IBM DB2 10.1 para Linux, UNIX y Windows

# *Consulta de mandatos*

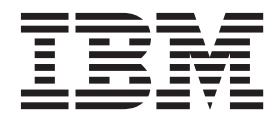

IBM DB2 10.1 para Linux, UNIX y Windows

# *Consulta de mandatos*

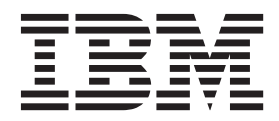

**Nota**

Antes de utilizar esta información y el producto al que da soporte, lea la información general contenida en el apartado [Apéndice D, "Avisos", en la página 1387.](#page-1402-0)

#### **Nota de edición**

Este manual es la traducción del original en inglés *IBM DB2 10.1 for Linux, UNIX, and Windows Command Reference* (SC27-3868-00).

Este documento contiene información propiedad de IBM. Se proporciona según un acuerdo de licencia y está protegido por la ley de la propiedad intelectual. La información contenida en esta publicación no incluye ninguna garantía de producto, por lo que ninguna declaración proporcionada en este manual deberá interpretarse como tal.

Puede realizar pedidos de publicaciones de IBM en línea o a través del representante de IBM de su localidad.

- v Para solicitar publicaciones en línea, vaya a IBM Publications Center en [http://www.ibm.com/shop/](http://www.ibm.com/shop/publications/order) [publications/order](http://www.ibm.com/shop/publications/order)
- v Para encontrar al representante local de IBM que le corresponde, vaya a la sección Worlwide Contacts de IBM Directory en<http://www.ibm.com/planetwide/>

Para realizar pedidos de publicaciones de DB2 desde DB2 Marketing and Sales, en los EE.UU. o en Canadá, llame al 1-800-IBM-4YOU (426-4968).

Cuando envía información a IBM, está otorgando a IBM el derecho no exclusivo de utilizar o distribuir la información de cualquier forma que considere adecuada sin incurrir por ello a ninguna obligación para con usted.

# **Contenido**

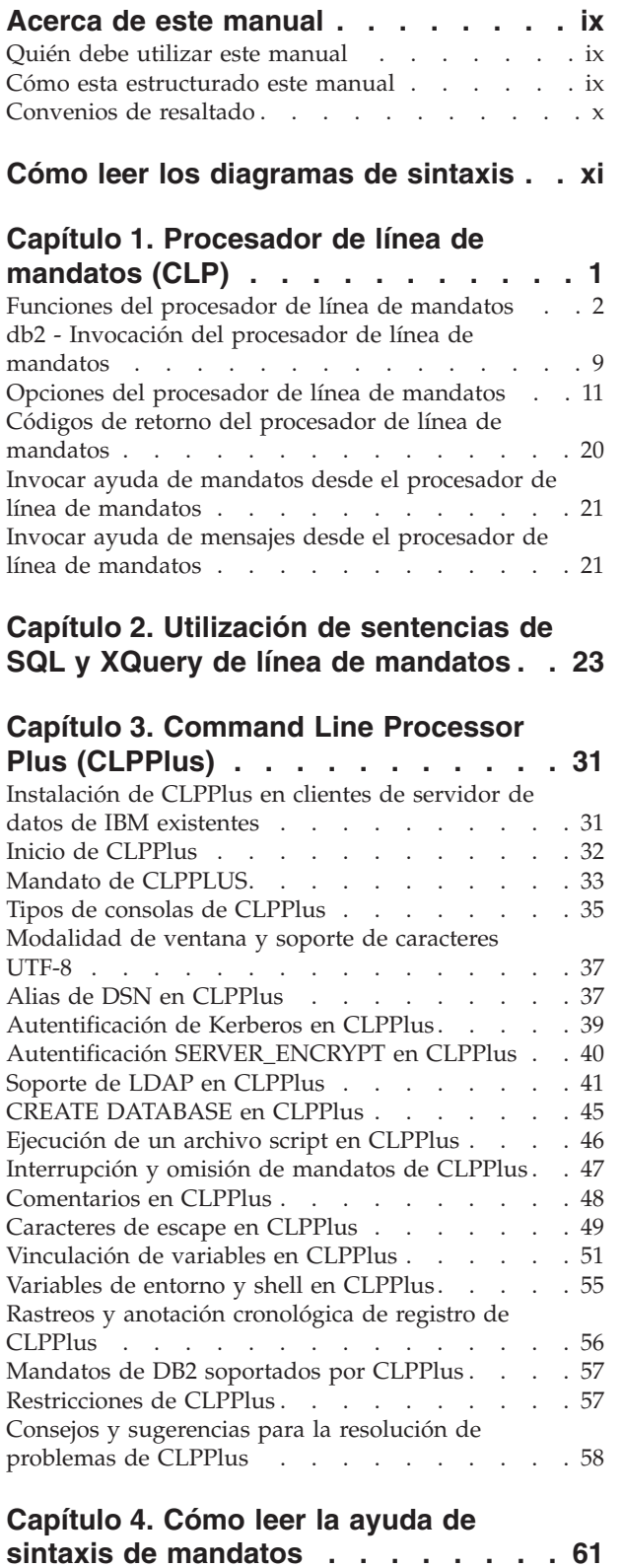

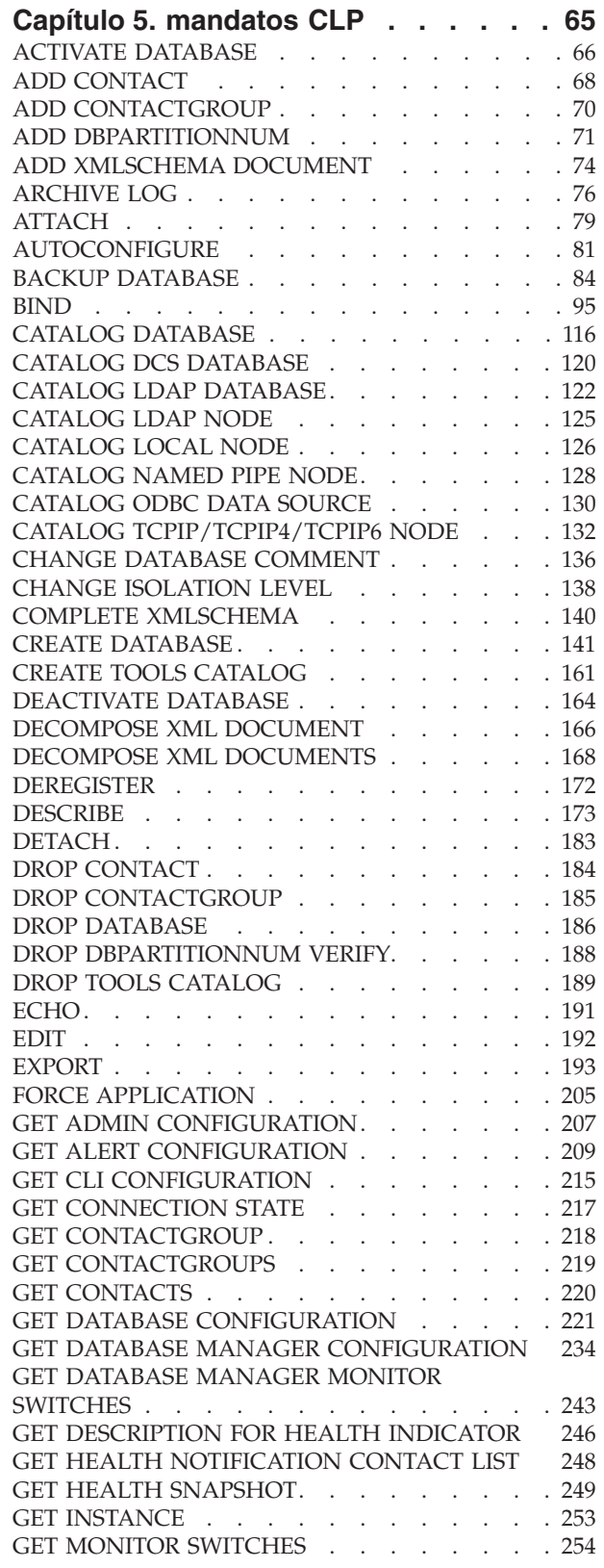

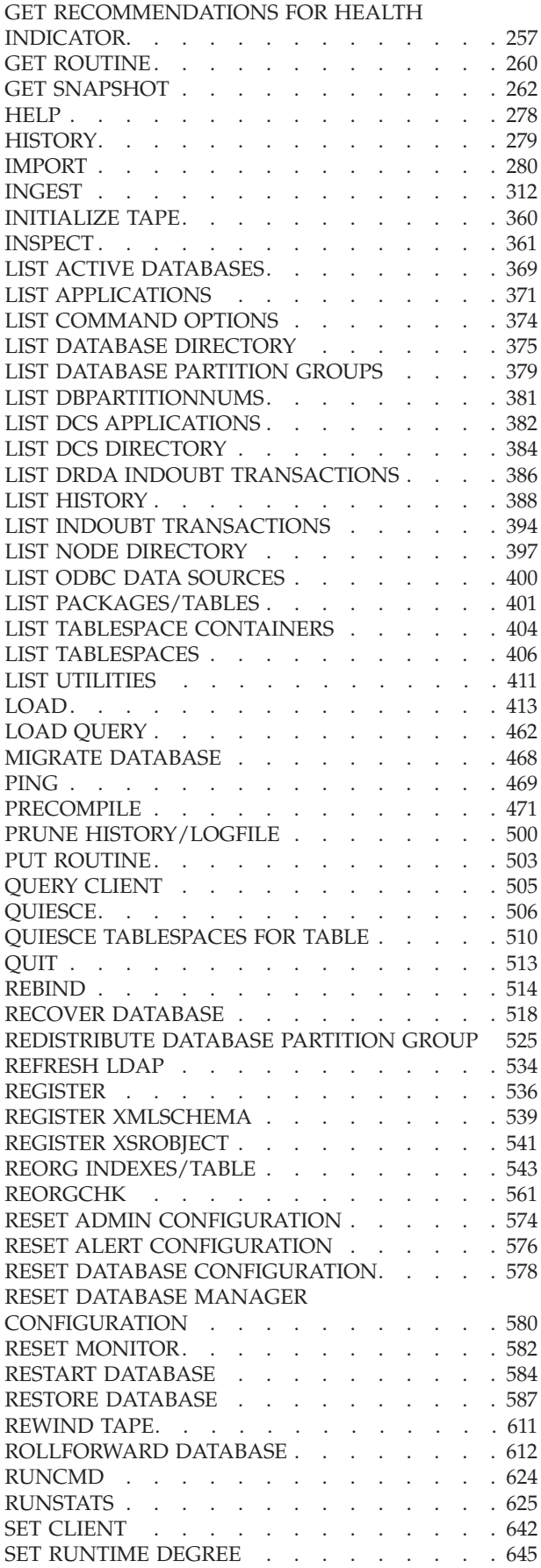

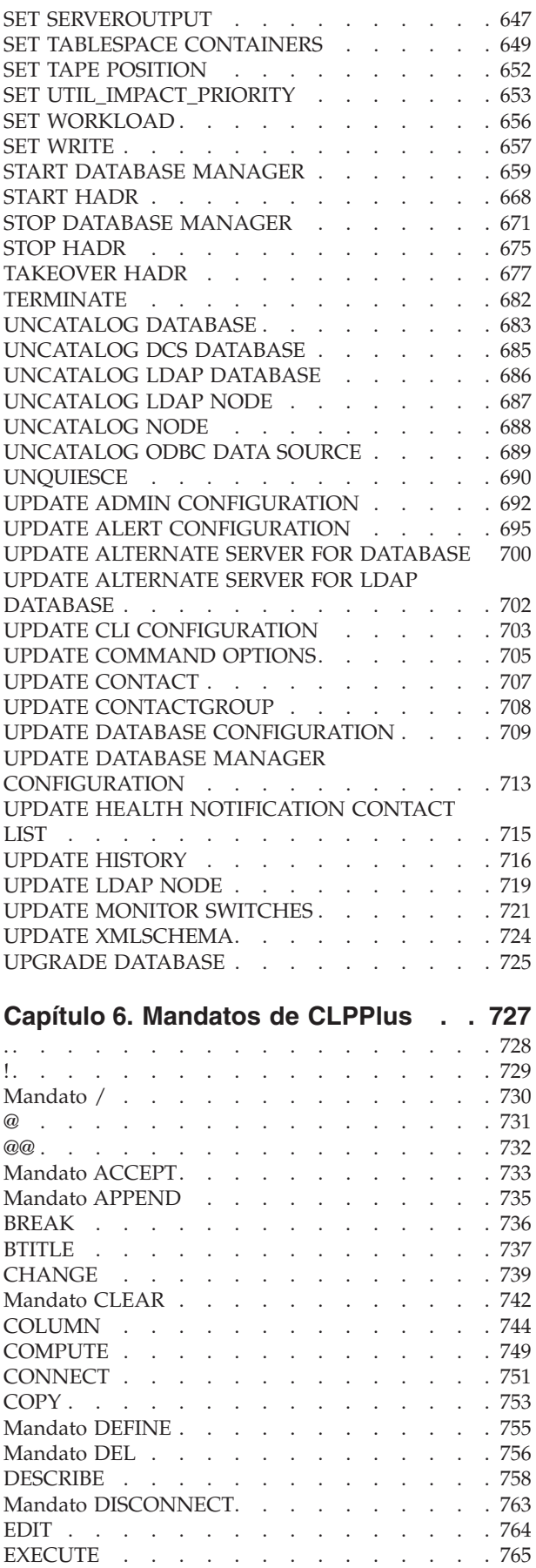

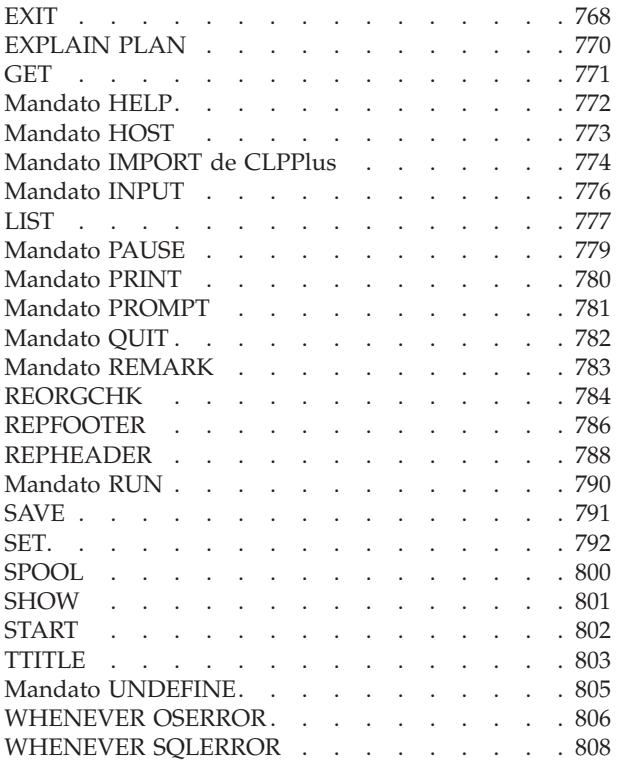

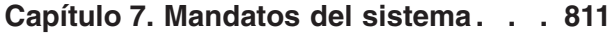

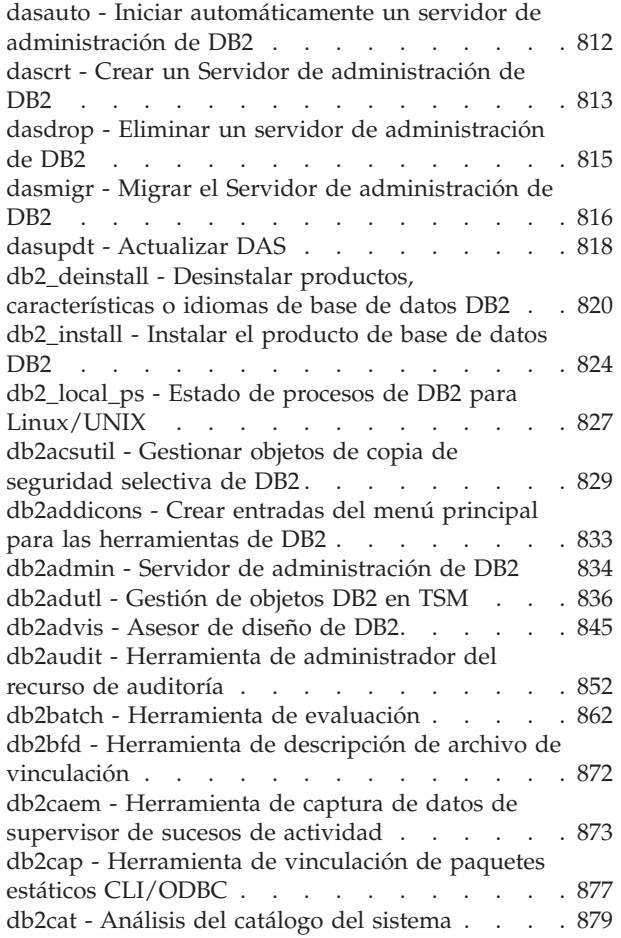

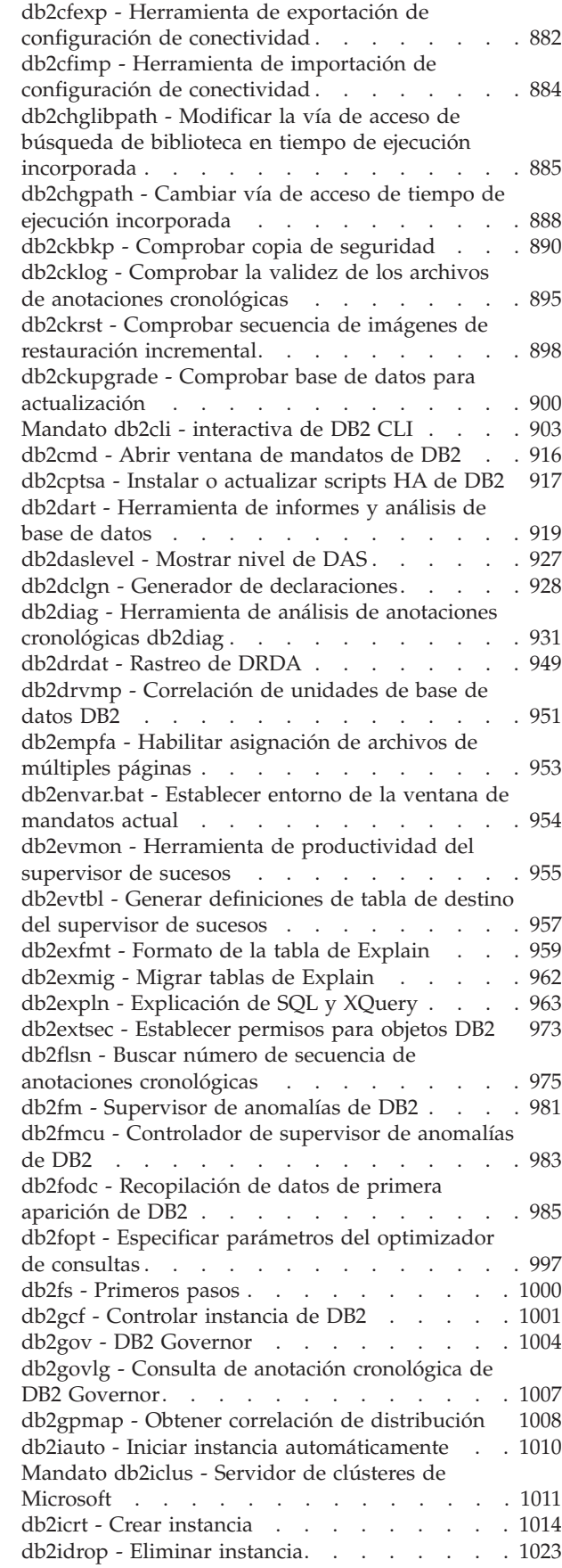

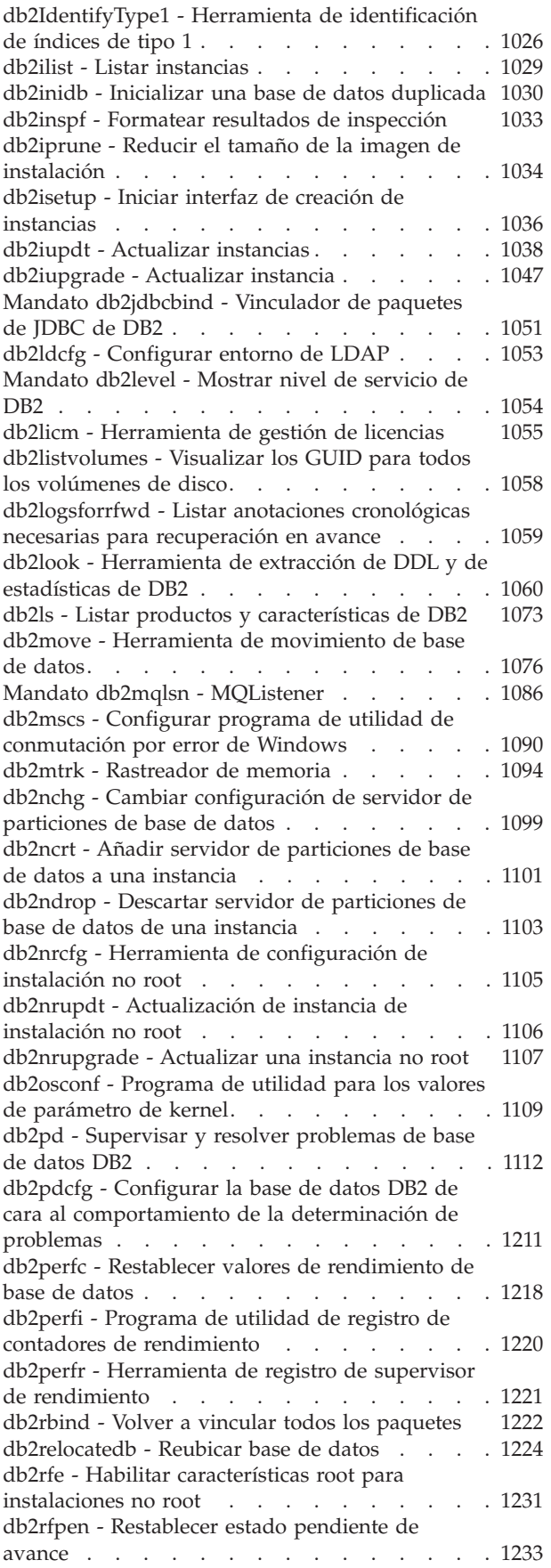

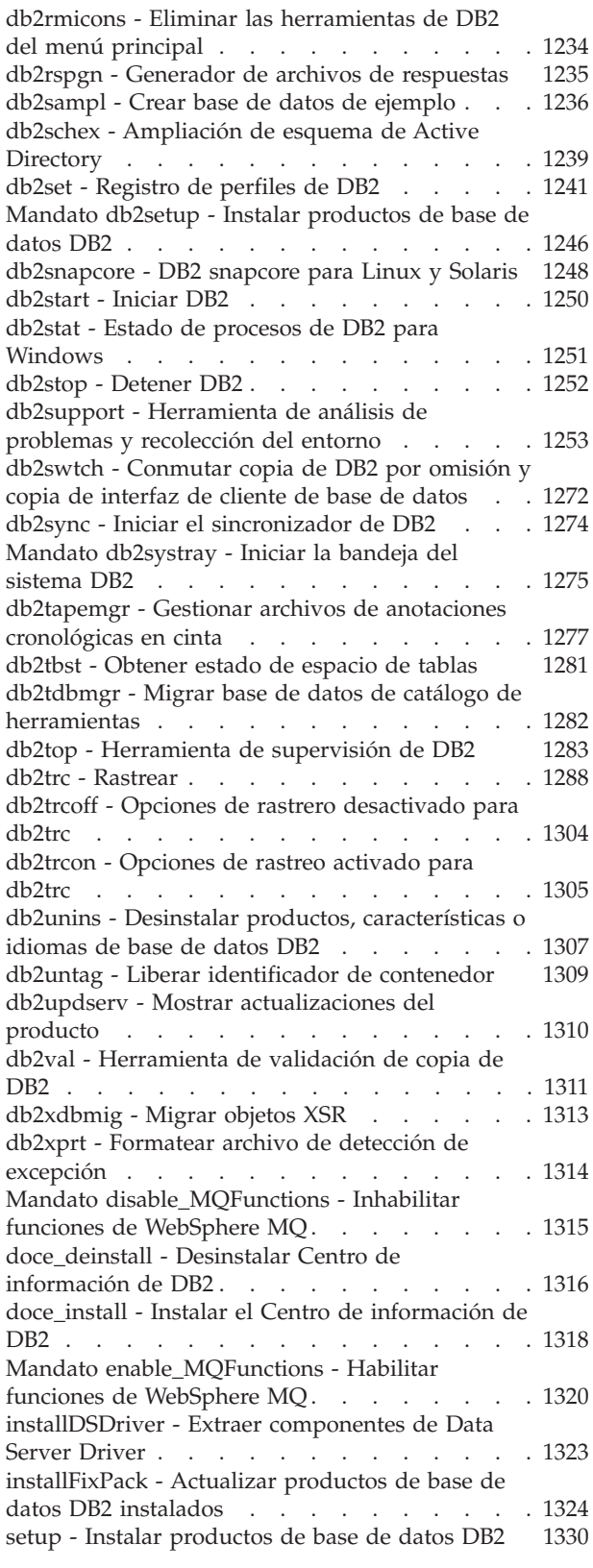

# **[Capítulo 8. Mandatos de DB2 Text](#page-1348-0)**

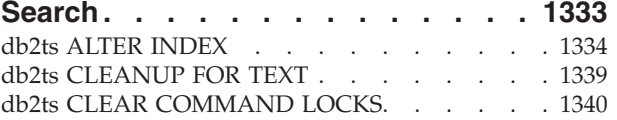

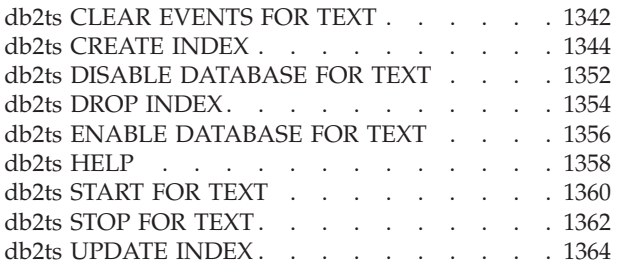

# **[Apéndice A. Convenios de](#page-1384-0)**

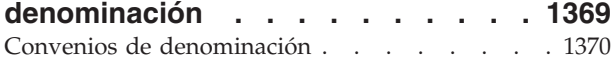

# **[Apéndice B. Modificadores y](#page-1388-0)**

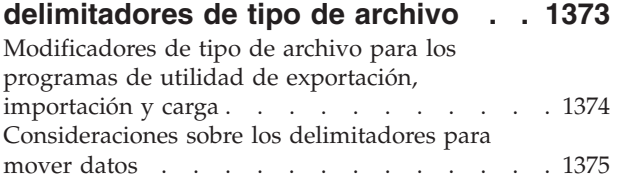

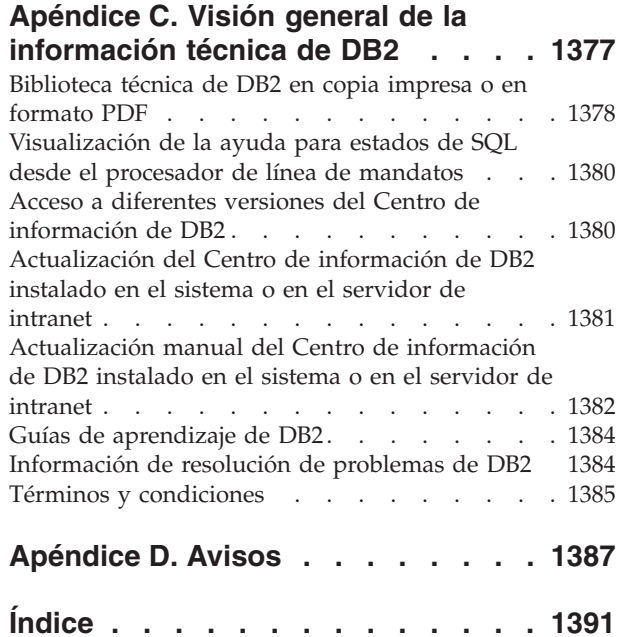

# <span id="page-10-0"></span>**Acerca de este manual**

Este manual proporciona información acerca del uso de mandatos del sistema y del procesador de la línea de mandatos (CLP) IBM® DB2 para ejecutar funciones administrativas de bases de datos.

# **Quién debe utilizar este manual**

Se supone que el lector tiene conocimientos de administración de bases de datos y conoce el Lenguaje de Consulta Estructurada (SQL).

# **Cómo esta estructurado este manual**

Este manual proporciona la información de consulta necesaria para utilizar los mandatos de CLP, del sistema y de DB2 Text Search.

Las principales áreas temáticas tratadas en los capítulos de este manual son las siguientes:

#### **Utilización del procesador de línea de mandatos (CLP)**

- v El capítulo 1, "Procesador de la línea de mandatos (CLP)," explica cómo invocar y utilizar el procesador de línea de mandatos y describe las opciones del CLP.
- v El capítulo 2, "Utilización de sentencias de SQL y XQuery de línea de mandatos", proporciona información sobre el uso de las sentencias de SQL desde la línea de mandatos.

#### **Uso de Command Line Processor Plus (CLPPlus)**

v En el capítulo 3, "Command Line Processor Plus (CLPPlus)", se describe cómo instalar, invocar y utilizar la interfaz de Command Line Processor Plus.

#### **Ayuda para el uso de mandatos**

v En el capítulo 4, "Cómo leer la ayuda de sintaxis de mandatos", se describe cómo invocar las pantallas de ayuda de los mandatos y explica las convenciones sintácticas de la pantalla de ayuda que se utilizan.

#### **mandatos CLP**

v En el capítulo 5, "Mandatos CLP", se describen todos los mandatos del gestor de bases de datos en orden alfabético.

#### **Mandatos de CLPPlus**

v En el capítulo 6, "Mandatos de CLPPlus", se listan alfabéticamente y se describen todos los mandatos que se pueden utilizar en la interfaz de CLPPlus.

#### **Mandatos del sistema**

v En el capítulo 7, "Mandatos del sistema", se describen todos los mandatos, en orden alfabético, que pueden especificarse en un indicador de mandatos del sistema operativo o en un script de shell para acceder al gestor de bases de datos.

#### **Mandatos de DB2 Text Search**

v El Capítulo 8, "Mandatos de DB2", describe todos los mandatos de Text Search, en orden alfabético, que pueden especificarse en un indicador de mandatos del sistema operativo con el prefijo **db2ts**.

#### <span id="page-11-0"></span>**Apéndices**

- v El Apéndice A, "Convenios de denominación" describe los convenios utilizados para denominar los objetos como, por ejemplo, las bases de datos y las tablas.
- v El Apéndice B, "Modificadores y delimitadores de tipo de archivo" describe los modificadores de tipo de archivo para los programas de utilidad de carga, importación y exportación. Además, también se incluyen consideraciones de los delimitadores para mover los datos.

# **Convenios de resaltado**

En este manual se utilizan los siguientes convenios de resaltado.

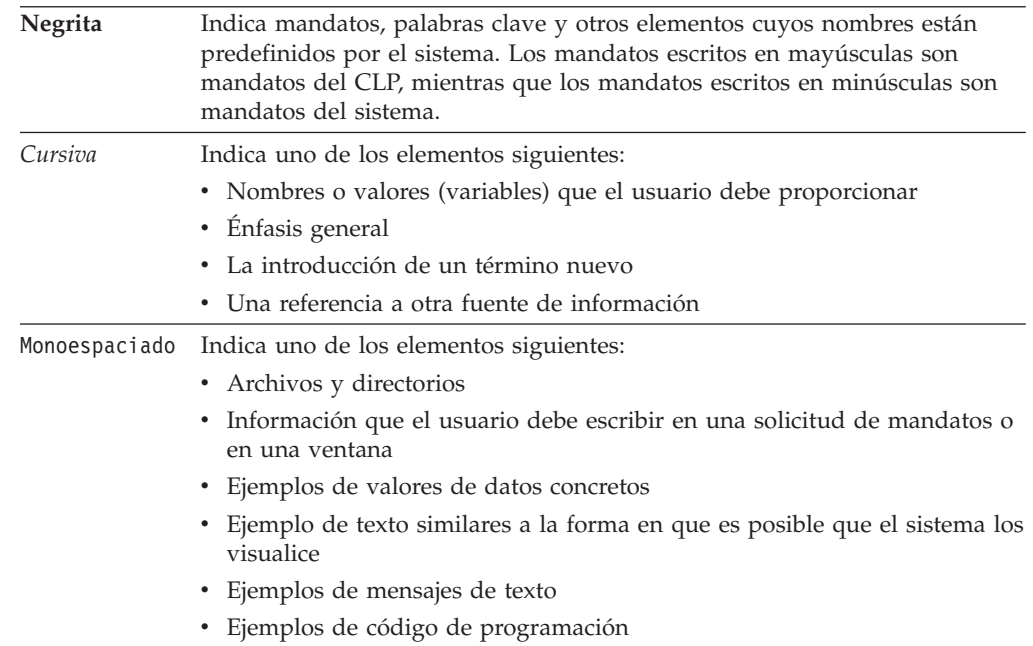

# <span id="page-12-0"></span>**Cómo leer los diagramas de sintaxis**

En este tema se describe la estructura de los diagramas de la sintaxis de SQL.

Lea los diagramas de sintaxis de izquierda a derecha y de arriba a abajo, siguiendo la vía de acceso de la línea.

El símbolo ??--- indica el principio de un diagrama de sintaxis.

El símbolo ---? indica que la sintaxis continúa en la línea siguiente.

El símbolo ?--- indica que la sintaxis continúa de la línea anterior.

El símbolo --?? indica el final de un diagrama de sintaxis.

Los fragmentos de sintaxis empiezan con el símbolo +--- y finalizan con el símbolo ---¦.

Los elementos necesarios aparecen en la línea horizontal (en la vía de acceso principal).

 $\rightarrow$  -elemento necesario-

Los elementos opcionales aparecen bajo la vía de acceso principal.

*elemento\_necesario*

*elemento\_opcional*

Si un elemento opcional aparece sobre la vía de acceso principal, ese elemento no tiene ningún efecto en la ejecución y sólo se utiliza para posibilitar la lectura.

 *elemento\_necesario elemento\_opcional*

Si puede elegir entre dos o más elementos, éstos aparecen en una pila.

Si *debe* elegir uno de los elementos, un elemento de la pila aparece en la vía de acceso principal.

 *elemento\_necesario opción\_necesaria1 opción\_necesaria2*

Si la elección de uno de los elementos es opcional, la pila entera aparece bajo la vía de acceso principal.

*elemento\_necesario*

*opción\_opcional1 opción\_opcional2*  $\blacktriangleright$ 

 $\blacktriangleright$ 

 $\blacktriangleright$ 

 $\blacktriangleright$ 

#### **Cómo leer los diagramas de sintaxis**

Si uno de los elementos es el valor por omisión, aparecerá sobre la vía de acceso principal y las opciones restantes se mostrarán debajo.

 *elemento\_necesario opción\_por\_omisión opción\_opcional opción\_opcional* -

Una flecha que vuelve a la izquierda, sobre la línea principal, indica un elemento que se puede repetir. En este caso, los elementos repetidos se deben separar mediante uno o más espacios en blanco.

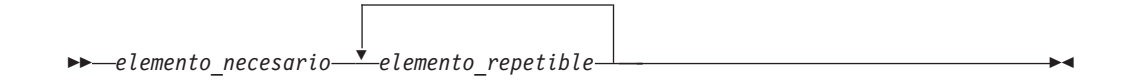

Si la flecha de repetición contiene una coma, debe separar los elementos repetidos con una coma.

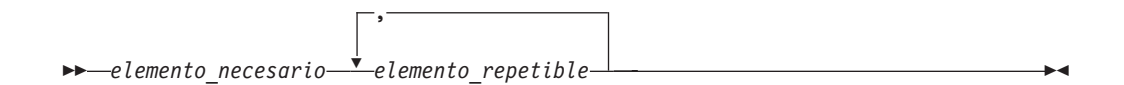

Una flecha de repetición sobre una pila indica que puede realizar más una elección en los elementos apilados o repetir una sola elección.

Las palabras clave aparecen en mayúsculas (por ejemplo FROM). Se deben escribir exactamente tal como se muestran. Las variables aparecen en minúsculas (por ejemplo nombre-columna). Representan nombres o valores proporcionados por el usuario en la sintaxis.

Si se muestran signos de puntuación, paréntesis, operadores aritméticos u otros símbolos de este tipo, debe entrarlos como parte de la sintaxis.

A veces una variable individual representa un fragmento mayor de la sintaxis. Por ejemplo, en el diagrama siguiente, la variable bloque-parámetros representa el fragmento de sintaxis completo que está etiquetado **bloque-parámetros**:

*elemento\_necesario* bloque-parámetros -

#### **bloque-parámetros:**

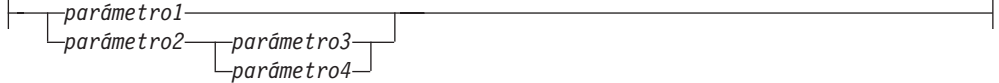

Los segmentos adyacentes que aparecen entre "puntos" (?) se pueden especificar en cualquier secuencia.

*elemento\_necesario elemento1* ? *elemento2* ? *elemento3* ? *elemento4* -

El diagrama anterior muestra que elemento2 y elemento3 se pueden especificar en cualquier orden. Son válidos los dos ejemplos siguientes:

elemento\_necesario elemento1 elemento2 elemento3 elemento4 elemento\_necesario elemento1 elemento3 elemento2 elemento4

**Cómo leer los diagramas de sintaxis**

<span id="page-16-0"></span>**Capítulo 1. Procesador de línea de mandatos (CLP)**

# <span id="page-17-0"></span>**Funciones del procesador de línea de mandatos**

En esta sección se proporciona información acerca de las funciones del procesador de línea de mandatos.

El procesador de línea de mandatos opera del modo siguiente:

- v El mandato de CLP (en cualquiera de los casos) se escribe en el indicador de mandatos.
- v El mandato se envía al shell de mandato pulsando la tecla INTRO.
- v La salida se dirige automáticamente al dispositivo de salida estándar.
- v Se soportan las áreas de interconexión y la redirección.
- v Se informa al usuario acerca de la realización satisfactoria o no satisfactoria.
- v A continuación de la ejecución del mandato, el control vuelve al indicador de mandatos del sistema operativo y el usuario puede entrar más mandatos.
- v Cuando se llama al CLP con una opción de entrada de archivo, se establecerá automáticamente el registro especial CLIENT APPLNAME en CLP *nombrearchivo*.

Puede iniciar el procesador de línea de mandatos:

- v escribiendo el mandato **db2** o
- v en los sistemas operativos Linux, pulse **Menú principal** y seleccione **IBM DB2** > **Procesador de línea de mandatos**.

Determinados mandatos de CLP y sentencias de SQL requieren que la instancia de servidor se esté ejecutando y que exista una conexión de base de datos. Conéctese con una base de datos realizando una de las siguientes acciones:

- v Emita la sentencia de SQL: db2 connect to *basedatos*
- v Establezca una conexión implícita a la base de datos por omisión definida por la variable de registro **DB2DBDFT** de DB2.

Si un mandato excede el límite de caracteres permitido en el indicador de mandatos, se puede utilizar una barra inclinada invertida (\) como carácter de continuación de línea. Cuando el procesador de línea de mandatos encuentra el carácter de continuación de línea, lee la línea siguiente y concatena los caracteres contenidos en ambas líneas. Como alternativa, puede utilizarse la opción **-t** para establecer un carácter de terminación de línea distinto.

El procesador de línea de mandatos reconoce una serie llamada NULL como una serie nula. Los campos que se han establecido anteriormente a algún valor pueden establecerse en NULL posteriormente. Por ejemplo,

db2 update database manager configuration using tm\_database NULL

establece el campo **tm\_database** en NULL. Esta operación es sensible a las mayúsculas y minúsculas. Un null en minúsculas no se interpreta como una serie nula, sino como una serie que contiene las letras null.

#### **Personalización del procesador de línea de mandatos**

Es posible personalizar el indicador de entrada interactivo utilizando la variable de registro **DB2\_CLPPROMPT**. Esta variable de registro se puede establecer en cualquier

serie que tenga una longitud máxima de 100 caracteres y puede contener los símbolos %i, %ia, %d, %da y %n. Estos símbolos se sustituirán por valores específicos en tiempo de ejecución.

| Símbolo DB2 CLPPROMPT | Valor en tiempo de ejecución                                                                                                    |  |  |
|-----------------------|----------------------------------------------------------------------------------------------------|--|--|
| $\%$ ia               | ID de autorización de la conexión de la instancia actual.                                                                                                    |  |  |
| $\%i$                 | Alias local de la instancia conectada en la actualidad. Si no<br>existe ninguna conexión de instancia, será el valor de la<br>variable de registro <b>DB2INSTANCE</b> . Sólo en plataformas<br>Windows, si la variable de registro DB2INSTANCE no está<br>establecida, será el valor de la variable de registro<br><b>DB2INSTDEF.</b> |  |  |
| %da                   | ID de autorización de la conexión de base de datos actual.                                                                                                    |  |  |
| $\%d$                 | Alias local de la base de datos conectada en la actualidad.<br>Si no existe ninguna conexión de base de datos, será el<br>valor de la variable de registro <b>DB2DBDFT</b> .                                                                                                    |  |  |
| $\%n$                 | Línea nueva                                                                                                    |  |  |

*Tabla 1. Símbolos DB2\_CLPPROMPT y valores en tiempo de ejecución*

- v Si hay algún símbolo que no tenga asociado un valor durante el tiempo de ejecución, la serie vacía se sustituirá por dicho símbolo.
- v El indicador de entrada interactivo siempre presentará los ID de autorización, los nombres de las bases de datos y los nombres de las instancias en mayúsculas para mantener la coherencia con la información de conexión que se muestra en el indicador.
- v Si la variable de registro **DB2\_CLPPROMPT** se cambia en la modalidad interactiva del CLP, el valor nuevo de **DB2\_CLPPROMPT** no tendrá efecto hasta que se cierre y se vuelva a abrir la modalidad interactiva del CLP.

Se puede especificar el número de mandatos que se almacenarán en el historial de mandatos mediante la variable de registro **DB2\_CLPHISTSIZE**. El mandato **HISTORY** le permite acceder al contenido del historial de mandatos que se ejecuta en una sesión de modalidad interactiva CLP.

También puede especificar el editor que se abre al emitir el mandato **EDIT** mediante la variable de registro **DB2\_CLP\_EDITOR**. Desde una sesión interactiva CLP, el mandato **EDIT** abre un editor cargado previamente con un mandato especificado por el usuario que luego se puede editar y ejecutar.

# **Ejemplos**

Si **DB2\_CLPPROMPT** se define como (%ia@%i, %da@%d), el indicador de entrada tendrá los valores siguientes:

- v Ninguna conexión de instancia y ninguna conexión de base de datos. **DB2INSTANCE** establecida en DB2. **DB2DBDFT** no establecida. (@DB2, @)
- v (Windows) Ninguna conexión de instancia y ninguna conexión de base de datos. **DB2INSTANCE** y **DB2DBDFT** no están establecidas. **DB2INSTDEF** establecida en DB2. (@DB2, @)
- v Ninguna conexión de instancia y ninguna conexión de base de datos. **DB2INSTANCE** establecida en DB2. **DB2DBDFT** establecida en "SAMPLE". (@DB2, @SAMPLE)
- v Conexión de instancia a la instancia "DB2" con el ID de autorización "keon14". **DB2INSTANCE** establecida en DB2. **DB2DBDFT** establecida en "SAMPLE". (KEON14@DB2, @SAMPLE)
- v Conexión de base de datos a la base de datos "sample" con el ID de autorización "horton7". **DB2INSTANCE** establecida en DB2. **DB2DBDFT** establecida en SAMPLE. (@DB2, HORTON7@SAMPLE)
- v Conexión de instancia a la instancia "DB2" con el ID de autorización "keon14". Conexión de base de datos a la base de datos "sample" con el ID de autorización "horton7". **DB2INSTANCE** establecida en DB2. **DB2DBDFT** no establecida. (KEON14@DB2, HORTON7@SAMPLE)

### **Utilización del procesador de línea de mandatos en archivos de mandatos**

Las peticiones de CLP al gestor de bases de datos pueden incluirse en un archivo de mandatos del script de shell. El ejemplo siguiente muestra cómo entrar la sentencia CREATE TABLE en un archivo de mandatos del script de shell:

db2 "create table mitabla (name VARCHAR(20), color CHAR(10))"

Para obtener más información sobre mandatos y archivos de mandatos, consulte el manual del sistema operativo apropiado.

### **Diseño del procesador de línea de mandatos**

El procesador de línea de mandatos consta de dos procesos: el proceso de componente frontal (el mandato DB2), que actúa como interfaz de usuario, y el proceso de fondo (**db2bp**), que mantiene una conexión de base de datos.

#### **Mantenimiento de conexiones a la base de datos**

Cada vez que se invoca **db2**, se inicia un nuevo proceso de componente frontal. El proceso de fondo lo inicia la primera invocación de **db2** y puede terminarse explícitamente con el mandato **TERMINATE**. Todos los procesos de componente frontal con el mismo padre están atendidos por un solo proceso de fondo y, por consiguiente, comparten una sola conexión a la base de datos.

Por ejemplo, las llamadas **db2** siguientes desde el mismo indicador de mandatos de sistema operativo producen procesos de componente frontal independientes que comparten un único proceso de fondo, que mantiene una conexión a la base de datos durante:

- db2 'connect to sample',
- $\cdot$  db2 'select  $*$  from org',
- v . test01 (donde test01 es un script de shell que contiene mandatos DB2 y
- db2 -tf myfile.clp

Las invocaciones siguientes desde el mismo indicador de sistema operativo producen conexiones a la base de datos independientes porque cada una tiene un proceso padre diferenciado y, por consiguiente, un proceso de fondo diferenciado:

- $\cdot$  test01
- $\cdot$  . test01 &
- test01 &
- $\cdot$  sh test01

#### **Comunicación entre los procesos de componente frontal y de fondo**

El proceso de componente frontal y los procesos de fondo se comunican mediante tres colas de mensajes: una cola de peticiones, una cola de entrada y una cola de salida.

#### **Variables de entorno**

Las variables de entorno siguientes ofrecen un medio para configurar la comunicación entre los dos procesos:

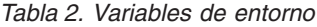

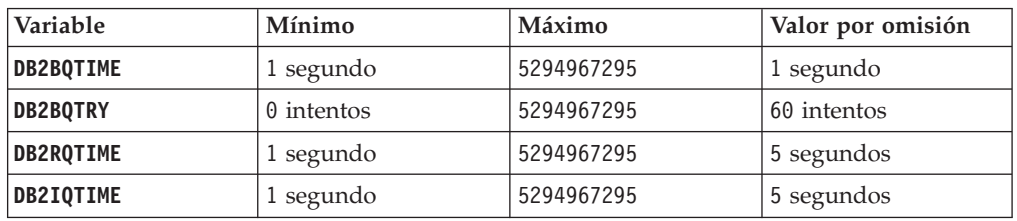

#### **DB2BQTIME**

Cuando se invoca el procesador de línea de mandatos, el proceso de componente frontal comprueba si el proceso de fondo ya está activo. Si está activo, el proceso de componente frontal restablece la conexión con el mismo. Si no está activo, el proceso de componente frontal lo activa. Entonces el proceso de componente frontal queda desocupado durante el período de tiempo especificado por la variable **DB2BQTIME** y realiza la comprobación otra vez. El proceso de componente frontal continúa realizando la comprobación el número de veces especificado por la variable **DB2BQTRY**, después de lo cual, si el proceso de fondo aún no está activo, excede el tiempo de espera y devuelve un mensaje de error.

#### **DB2BQTRY**

Funciona junto con la variable **DB2BQTIME** y especifica el número de veces que el proceso de componente frontal intenta determinar si el proceso de fondo está activo.

Los valores de **DB2BQTIME** y **DB2BQTRY** pueden aumentar durante períodos punta para optimizar el tiempo de consulta.

#### **DB2RQTIME**

El proceso de fondo, una vez iniciado, espera en la cola de peticiones una petición del componente frontal. También espera en la cola de peticiones durante el tiempo que transcurre entre las peticiones iniciadas desde el indicador de mandatos.

La variable **DB2RQTIME** especifica el tiempo que espera el proceso de fondo a una petición del proceso de componente frontal. Al final de este tiempo, si no hay ninguna petición en la cola de peticiones, el proceso de fondo comprueba si aún existe el padre del proceso de componente frontal y termina, si éste no existe. De lo contrario, continúa esperando en la cola de peticiones.

#### **DB2IQTIME**

Cuando el proceso de fondo recibe una petición del proceso de componente frontal, envía un acuse de recibo al proceso de componente frontal indicando que está preparado para recibir entrada a través de la cola de entrada. Entonces el proceso de fondo espera en su cola de entrada. También espera en la cola de entrada mientras se está ejecutando un archivo de proceso por lotes (especificado con la opción **-f**) y mientras el usuario está en modalidad interactiva.

La variable **DB2IQTIME** especifica el tiempo que el proceso de fondo espera en la cola de entrada a que el proceso de componente frontal pase los mandatos. Cuando este tiempo ha transcurrido, el proceso de fondo comprueba si el proceso de componente frontal está activo y vuelve a esperar en la cola de peticiones si el proceso de componente frontal ya no existe. De lo contrario, el proceso de fondo continúa esperando entrada del proceso de componente frontal.

Para ver los valores de estas variables de entorno, utilice **LIST COMMAND OPTIONS**.

Las variables de entorno del programa de fondo heredan los valores establecidos por el proceso de componente frontal en el momento en que se inicia el proceso de fondo. Sin embargo, si se cambian las variables de entorno del componente frontal, el proceso de fondo no heredará estos cambios. El proceso de fondo debe terminarse primero y, a continuación, reiniciarse (emitiendo el mandato **db2**) para heredar los valores modificados.

En el escenario siguiente se proporciona un ejemplo de cuándo debe terminarse el proceso de fondo:

- 1. El usuario A se conecta, emite algunos mandatos de CLP y, a continuación, se desconecta sin emitir **TERMINATE**.
- 2. El usuario B se conecta utilizando la misma ventana.
- 3. Cuando el usuario B emite determinados mandatos de CLP, éstos fallan con el mensaje DB21016 (error del sistema).

El proceso de fondo iniciado por el usuario A aún está activo cuando el usuario B empieza a utilizar el CLP, porque el padre del proceso de componente frontal del usuario B (la ventana de sistema operativo desde la que se emiten los mandatos) está aún activo. El proceso de fondo intenta atender los nuevos mandatos emitidos por el usuario B; sin embargo, el proceso de componente frontal del usuario B no tiene suficiente autorización para utilizar las colas de mensajes del proceso de fondo, porque necesita la autorización del usuario A, que ha creado dicho proceso de fondo. Una sesión CLP debe terminar con un mandato **TERMINATE** antes que un usuario inicie una nueva sesión CLP utilizando la misma ventana de sistema operativo. Esto crea un proceso de fondo nuevo para cada usuario nuevo, evitando problemas de autorización y estableciendo los valores correctos de las variables de entorno (por ejemplo **DB2INSTANCE**) en el proceso de fondo del nuevo usuario.

# **Notas de uso del CLP**

Los mandatos se pueden entrar tanto en mayúsculas como en minúsculas desde el indicador de mandatos. Sin embargo, los parámetros que son sensibles a las mayúsculas y minúsculas para DB2 deben especificarse con las mayúsculas y minúsculas exactas necesarias. Por ejemplo, la *serie-comentario* de la cláusula **WITH** del mandato **CHANGE DATABASE COMMENT** es un parámetro sensible a las mayúsculas y minúsculas.

Se permiten identificadores delimitados en las sentencias de SQL.

Se permiten caracteres especiales o metacaracteres (por ejemplo  $\frac{1}{2}$  & \* (); < > ? \' ") en los mandatos CLP. Si se utilizan fuera de la modalidad interactiva del CLP o la modalidad de entrada de proceso por lotes de CLP, el shell del sistema operativo interpreta dichos caracteres. Es necesario utilizar comillas o un carácter de escape si el shell no debe realizar ninguna acción especial.

Por ejemplo, cuando se ejecuta dentro del entorno del shell Korn de AIX,

db2 select \* from org where division > 'Eastern'

se interpreta como "select <los nombres de todos los archivos> from org where division". El resultado, un error de sintaxis de SQL, se redirige al archivo Eastern. La sintaxis siguiente produce la salida correcta:

db2 "select \* from org where division > 'Eastern'"

Los caracteres especiales varían de una plataforma a otra. En el shell Korn de AIX, el ejemplo anterior podría volverse a escribir utilizando un carácter de escape (\), como  $\backslash^*$ ,  $\backslash$ , o  $\backslash$ .

La mayoría de los entornos de sistema operativo permiten redirigir la entrada y la salida. Por ejemplo, si se ha realizado una conexión a la base de datos SAMPLE, la petición siguiente consulta la tabla STAFF y envía la salida a un archivo llamado staflist.txt del directorio misdatos:

```
db2 "select * from staff" > mydata/staflist.txt
```
Para entornos donde no está soportada la redirección de la salida, se pueden utilizar opciones de CLP. Por ejemplo, la petición puede escribirse como

```
db2 -r
mydata\staflist.txt "select * from staff"
   db2 -z mydata\staflist.txt "select * from staff"
```
El procesador de línea de mandatos no es un lenguaje de programación. Por ejemplo, no soporta variables del lenguaje principal, y la sentencia

db2 connect to :HostVar in share mode

es sintácticamente incorrecta, porque :HostVar no es un nombre de base de datos válido.

El procesador de línea de mandatos representa los valores NULL de SQL como guiones (-). Si la columna es numérica, el guión se coloca a la derecha de la columna. si la columna no es numérica, el guión está a la izquierda.

Para visualizar correctamente los caracteres nacionales para idiomas de un solo byte (SBCS) desde la ventana del procesador de línea de mandatos de DB2, se debe seleccionar un font True Type. Por ejemplo, en un entorno Windows, abra el cuaderno de propiedades de la ventana de mandatos y seleccione un font como por ejemplo Lucinda Console.

El procesador de línea de mandatos no da soporte a caracteres de soporte de idiomas nacionales (NLS) en los nombres de vía de acceso a archivo. Esto afecta especialmente a mandatos como por ejemplo **IMPORT**, **EXPORT** y **REGISTER XMLSCHEMA**, donde aparecen con mayor frecuencia nombres problemáticos de vía de acceso a archivos.

Se da soporte a la conexión de la salida de un mandato del procesador de línea de mandatos para otro mandato del procesador de línea de mandatos. Por ejemplo:

#### **Funciones del procesador de línea de mandatos**

**db2 -x <sentencia\_SQL> | db2 +p -tv**. Este soporte tiene como única limitación el tamaño del almacenamiento intermedio de la conexión. Los tamaños de los almacenamientos intermedios de las conexiones no pueden configurarse. Si el primer mandato excede el tamaño de almacenamiento intermedio de la conexión, puede que el procesador de la línea de mandatos se cuelgue o genere un error al intentar grabar la salida en el almacenamiento intermedio de la conexión. Si el segundo mandato no es un mandato del procesador de línea de mandatos, por ejemplo, un mandato de shell de UNIX, el procesador no se colgará ni generará un error debido a la limitación del tamaño del almacenamiento intermedio de la conexión.

## <span id="page-24-0"></span>**db2 - Invocación del procesador de línea de mandatos**

El mandato **db2** inicia el procesador de línea de mandatos (CLP). El CLP se utiliza para ejecutar programas de utilidad de base de datos, sentencias de SQL y ayuda en línea.

Ofrece diversas opciones de mandato y se puede iniciar en:

- v Modalidad de entrada interactiva, caracterizada por el indicador de entrada  $db2$  =>
- v Modalidad de mandatos, donde cada mandato debe llevar el prefijo **db2**
- v Modalidad de proceso por lotes, que utiliza la opción de entrada de archivo **-f**.

En sistemas operativos Windows, **db2cmd** abre la ventana de DB2 habilitada para CLP e inicializa el entorno de línea de mandatos de DB2. La emisión de este mandato equivale a pulsar el icono **Ventana de mandatos de DB2**.

**QUIT** detiene el procesador de línea de mandatos. **TERMINATE** también detiene el procesador de línea de mandatos, pero elimina el proceso de fondo asociado y libera la memoria que se esté utilizando. Se recomienda emitir un mandato **TERMINATE** antes de cada mandato **STOP DATABASE MANAGER** (**db2stop**). También podría ser necesario emitir **TERMINATE** después de haber cambiado los parámetros de configuración de base de datos para que estos cambios entren en vigor. Antes de terminar el CLP se deberán restablecer las conexiones existentes.

El mandato de shell (**!**)permite que los mandatos del sistema operativo se ejecuten en la modalidad interactiva o por lotes en sistemas operativos basados en Linux y UNIX y en sistemas operativos Windows (!ls en sistemas operativos UNIX y !dir en sistemas operativos Windows, por ejemplo).

## **Sintaxis del mandato**

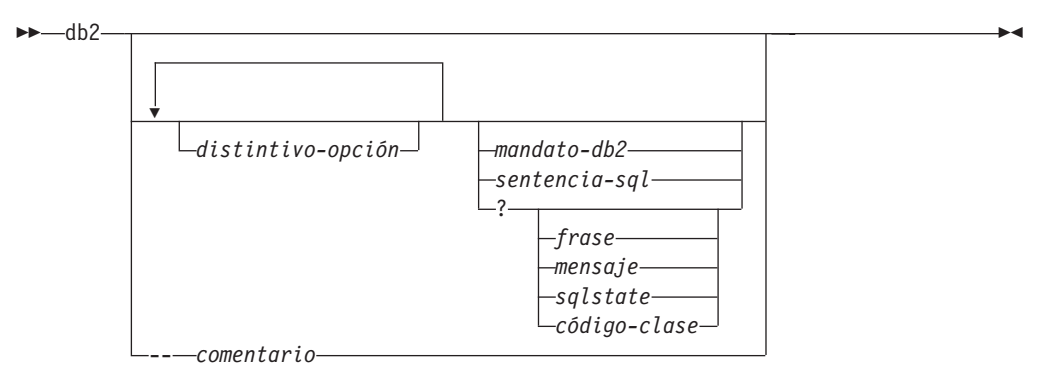

#### **distintivo-opción**

Especifica un distintivo de opción de CLP.

#### **mandato-db2**

Especifica un mandato DB2.

#### **sentencia-sql**

Especifica una sentencia de SQL.

**?** Solicita ayuda general de CLP.

**? frase** Solicita el texto de ayuda asociado con un mandato o un tema

#### **db2 - Invocación del procesador de línea de mandatos**

especificado. Si el gestor de bases de datos no puede encontrar la información solicitada, visualiza la pantalla de ayuda general.

**? options** solicita una descripción y los valores actuales de las opciones de CLP. **? help** solicita información sobre la lectura de los diagramas de sintaxis de la ayuda en línea.

#### **? mensaje**

Solicita ayuda para un mensaje especificado por un SQLCODE válido (por ejemplo ? sql10007n).

#### **? sqlstate**

Solicita ayuda para un mensaje especificado por un mensaje SQLSTATE válido.

#### **? código-clase**

Solicita ayuda para un mensaje especificado por un código-clase válido.

#### **-- comentario**

El procesador de línea de mandatos trata como un comentario la entrada que empieza con los caracteres de comentario ---

En cada caso, un espacio en blanco debe separar el interrogante (?) del nombre de variable.

# <span id="page-26-0"></span>**Opciones del procesador de línea de mandatos**

Las opciones de mandatos de CLP pueden especificarse estableciendo la variable de entorno del procesador de línea de mandatos **DB2OPTIONS** (que debe estar en mayúsculas), o con distintivos de línea de mandatos.

Los usuarios pueden establecer opciones para una sesión entera utilizando **DB2OPTIONS**.

Vea los valores actuales para los distintivos de opción y el valor de **DB2OPTIONS** utilizando **LIST COMMAND OPTIONS**. Cambie un valor de opción de la modalidad de entrada interactiva o un archivo de mandato utilizando **UPDATE COMMAND OPTIONS**.

El procesador de línea de mandatos establece opciones en el orden siguiente:

- 1. Configura las opciones por omisión.
- 2. Lee **DB2OPTIONS** para alterar temporalmente los valores por omisión.
- 3. Lee la línea de mandatos para alterar temporalmente **DB2OPTIONS**.
- 4. Acepta entrada de **UPDATE COMMAND OPTIONS** como una alteración temporal final interactiva.

La Tabla 3 resume los distintivos de opciones de CLP. Estas opciones pueden especificarse en cualquier secuencia y combinación. Para activar una opción, ponga un signo menos (-) delante de la letra de opción correspondiente. Para desactivar una opción, ponga un signo menos delante de la letra de opción y otro signo menos después de dicha letra o ponga como prefijo de la letra de opción un signo más (+). Por ejemplo, -c activa la opción de confirmación automática y -c- o +c la desactiva. Estas letras de opciones no son sensibles a las mayúsculas y minúsculas, es decir, -a y -A son equivalentes.

| Distintivo de<br>opción | Descripción                                                                                                    | Valor por<br>omisión |
|-------------------------|----------------------------------------------------------------------------------------------------|----------------------|
| -a                      | Esta opción indica al procesador de línea de mandatos que<br>visualice datos SQLCA.                                                                                                    | <b>OFF</b>           |
| -C                      | Esta opción indica al procesador de línea de mandatos que<br>confirme automáticamente las sentencias de SQL.                                                                                                   | ON                   |
| -d                      | Esta opción indica al procesador de línea de mandatos que<br>recupere y visualice las declaraciones XML de datos XML.                                                                                          | <b>OFF</b>           |
| $-e{c s}$               | Esta opción indica al procesador de línea de mandatos que<br>visualice SQLCODE o SQLSTATE. Estas opciones se<br>excluyen mutuamente.                                                                           | <b>OFF</b>           |
| -fnombrearchivo         | Esta opción indica al procesador de línea de mandatos que<br>lea entrada de mandato de un archivo en lugar de hacerlo<br>de la entrada estándar.                                                               | <b>OFF</b>           |
| -i                      | Esta opción indica al procesador de línea de mandatos que<br>'imprima con estilo' los datos XML con el sangrado<br>correcto. Esta opción solamente afectará al conjunto de<br>resultados de sentencias XQuery. | <b>OFF</b>           |
| $-1$<br>nombrearchivo   | Esta opción indica al procesador de línea de mandatos que<br>anote cronológicamente los mandatos en un archivo<br>histórico.                                                                                   | <b>OFF</b>           |

*Tabla 3. Opciones de mandatos de CLP*

## **Opciones del procesador de línea de mandatos**

| Distintivo de<br>opción | Descripción                                                                                                    | Valor por<br>omisión |
|-------------------------|----------------------------------------------------------------------------------------------------|----------------------|
| -m                      | Esta opción indica al procesador de línea de mandatos que<br>imprima el número de filas afectadas de las sentencias<br>INSERT, DELETE, UPDATE y MERGE.                                                                                                    | <b>OFF</b>           |
| -n                      | Elimina el carácter de línea nueva dentro de un solo<br>símbolo delimitado. Si no se especifica esta opción, el<br>carácter de línea nueva se sustituye por un espacio. Esta<br>opción debe utilizarse con la opción -t.                                                                                          | <b>OFF</b>           |
| $-O$                    | Esta opción indica al procesador de línea de mandatos que<br>visualice los datos de salida y los mensajes en la salida<br>estándar.                                                                                                    | ON                   |
| -p                      | Esta opción indica al procesador de línea de mandatos que<br>visualice un indicador del procesador de línea de<br>mandatos cuando se esté en modalidad de entrada<br>interactiva.                                                                                                    | <b>ON</b>            |
| -q                      | Esta opción indica al procesador de línea de mandatos que<br>conserve los espacios en blanco y los saltos de línea en las<br>series delimitadas por comillas o apóstrofos. Cuando la<br>opción q es 0N, se ignora la opción n.                                                                                    | <b>OFF</b>           |
| -rnombrearchivo         | Esta opción indica al procesador de línea de mandatos que<br>grabe el informe generado por un mandato en un archivo.                                                                                                    | OFF                  |
| -S                      | Esta opción indica al procesador de línea de mandatos que<br>detenga la ejecución si se producen errores mientras se<br>ejecutan mandatos en un archivo de proceso por lotes o en<br>modalidad interactiva.                                                                                                    | <b>OFF</b>           |
| -t                      | Esta opción indica al procesador de línea de mandatos que<br>utilice un punto y coma (;) como carácter de terminación<br>de sentencia.                                                                                                    | <b>OFF</b>           |
| -tdx $o$ -tdxx          | Esta opción indica al procesador de línea de mandatos que<br>defina y utilice x o xx como carácter o caracteres de<br>terminación de sentencia (1 o 2 caracteres de longitud).                                                                                                    | <b>OFF</b>           |
| -v                      | Esta opción indica al procesador de línea de mandatos que<br>repita en eco el texto del mandato en la salida estándar.                                                                                                    | OFF                  |
| -W                      | Esta opción indica al procesador de línea de mandatos que<br>visualice los mensajes de aviso FETCH y SELECT.                                                                                                    | ON                   |
| -X                      | Esta opción indica al procesador de línea de mandatos que<br>devuelva datos sin ninguna cabecera, incluidos los<br>nombres de columna. Este distintivo no afectará a todos<br>los mandatos. Es aplicable a sentencias de SQL y algunos<br>mandatos basados en sentencias de SQL tales como LIST<br><b>TABLES.</b> | OFF                  |
| -znombrearchivo         | Esta opción indica al procesador de línea de mandatos que<br>redirija toda la salida a un archivo. Es similar a la opción<br>-r, pero incluye los mensajes o los códigos de error con la<br>salida.                                                                                                    | <b>OFF</b>           |

*Tabla 3. Opciones de mandatos de CLP (continuación)*

El mandato de AIX:

export DB2OPTIONS='+a -c +ec -o -p'

establece los valores por omisión siguientes para la sesión:

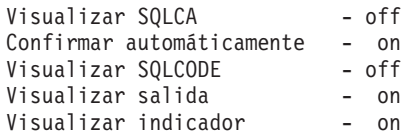

A continuación se proporciona una descripción detallada de estas opciones:

#### **Opción de visualización de datos SQLCA (-a):**

Visualiza datos SQLCA en la salida estándar después de ejecutar un mandato DB2 o una sentencia de SQL. Se visualizan los datos SQLCA en lugar de un mensaje de error o de éxito.

El valor por omisión para esta opción de mandato es OFF (+a o -a-).

Las opciones -o y -r afectan a la opción -a; consulte las descripciones de opciones para obtener detalles.

#### **Opción de confirmación automática (-c):**

Esta opción especifica si cada mandato o sentencia debe tratarse de forma independiente. Si se establece en ON (-c), cada mandato o sentencia se confirma o se retrotrae automáticamente. Si el mandato o la sentencia se ejecuta satisfactoriamente, se confirman dicho mandato o dicha sentencia y todos los mandatos y las sentencias satisfactorios que se han emitido antes que éstos con la confirmación automática desactivada OFF (+c o -c-). Sin embargo, si el mandato o la sentencia falla, se retrotraen dicho mandato o dicha sentencia y todos los mandatos y todas las sentencias que se han emitido antes que éstos con la confirmación automática desactivada OFF. Si está establecida en OFF (+c o -c-), se deben emitir sentencias COMMIT o ROLLBACK de forma explícita o se producirá una de estas acciones cuando se emita el siguiente mandato con confirmación automática habilitada ON (-c).

El valor por omisión para esta opción de mandato es ON.

La opción de confirmación automática no afecta a ninguna otra opción del procesador de línea de mandatos.

**Ejemplo:** Examine el escenario siguiente:

- 1. db2 create database test
- 2. db2 connect to test
- 3.  $db2 + c$  "create table a  $(c1 \text{ int})$ "
- 4. db2 select c2 from a

La sentencia de SQL del paso 4 falla porque no hay ninguna columna denominada C2 en la tabla A. Dado que dicha sentencia se ha emitido con la confirmación automática establecida en ON (valor por omisión), retrotrae no sólo la sentencia del paso 4, sino también la del paso 3, porque la última se ha emitido con la confirmación automática establecida en OFF. El mandato:

devuelve entonces una lista vacía.

#### **Opción de declaración XML (-d):**

La opción -d indica al procesador de línea de mandatos si debe recuperar y visualizar las declaraciones XML de datos XML.

db2 list tables

Si se establece en ON (-d), las declaraciones XML se recuperarán y visualizarán. Si se establece en OFF (+d o -d-), las declaraciones XML no se recuperarán y visualizarán. El valor por omisión para esta opción de mandato es OFF.

La opción de declaración XML no afecta a ninguna otra opción de procesador de línea de mandatos.

#### **Opción de visualización de SQLCODE/SQLSTATE (-e):**

La opción -e{c|s} indica al procesador de línea de mandatos que debe mostrar el mensaje SQLCODE (-ec) o SQLSTATE (-es) en la salida estándar. Las opciones -ec y -es no son válidas en modalidad interactiva de CLP.

El valor por omisión para esta opción de mandato es OFF (+e o -e-).

Las opciones -o y -r afectan a la opción -e; consulte las descripciones de opciones para obtener detalles.

La opción de visualización de SQLCODE/SQLSTATE no afecta a ninguna otra opción del procesador de línea de mandatos.

**Ejemplo:** Para recuperar SQLCODE del procesador de línea de mandatos ejecutando en AIX, entre:

sqlcode=`db2 -ec +o db2–command`

#### **Opción de lectura del archivo de entrada (-f):**

La opción -f *nombrearchivo* indica al procesador de línea de mandatos que lea entrada de un archivo especificado, en lugar de hacerlo de la entrada estándar. *Nombrearchivo* es un nombre de archivo absoluto o relativo que puede incluir la vía de acceso de directorio al archivo. Si no se especifica la vía de acceso de directorio, se utiliza el directorio actual.

Cuando se llama al CLP con una opción de entrada de archivo, se establecerá automáticamente el registro especial CLIENT APPLNAME en CLP *nombrearchivo*.

Cuando se combinan otras opciones con la opción -f, la opción -f debe especificarse en último lugar. Por ejemplo:

db2 -tvf *nombrearchivo*

Cuando se ejecuta un archivo script CLP mediante el mandato **db2 -tvf** *nombrearchivo*, se establece el registro especial de CLIENT APPLNAME en CLP *nombrearchivo*. El siguiente mandato que ejecute, restablece los registros especiales CLIENT APPLNAME y CLIENT ACCTNG en el valor que tenía antes de emitir el mandato **db2 -tvf** *nombrearchivo*. Si el mandato siguiente que se ejecuta es **db2 terminate** o el último mandato de *nombrearchivo* es **TERMINATE**, no se restablecerán los registros especiales. Esta acción resulta útil para supervisar qué trabajo por lotes se está ejecutando y para diferenciar la carga de trabajo CLP.

Esta opción no se puede cambiar desde la modalidad interactiva.

El valor por omisión para esta opción de mandato es OFF (+f o -f-).

Los mandatos se procesan hasta que se emite el mandato **QUIT** o **TERMINATE** o se encuentra un código de fin de archivo.

Si se especifican esta opción y un mandato de base de datos, el procesador de línea de mandatos no procesa ningún mandato y se devuelve un mensaje de error.

#### **Opciones del procesador de línea de mandatos**

El procesador de línea de mandatos trata como comentarios las líneas del archivo de entrada que empiezan con los caracteres de comentario --. Los caracteres de comentario deben ser los primeros caracteres distintos de espacios en blanco de una línea.

Las líneas de los archivos de entrada que empiezan por (= se tratan como el principio de un bloque de comentario. Las líneas que acaban por =) marcan el fin de un bloque de comentario. El bloque de líneas de entrada que empieza en (= y finaliza en =) se trata como un comentario continuo por parte del procesador de línea de mandatos. Están permitidos los espacios antes de (= y después de =). Pueden jerarquizarse los comentarios, y pueden utilizarse jerarquizados en las sentencias. El carácter de terminación de mandato (;) no se puede utilizar después de =).

Si se especifica la opción -f *nombrearchivo*, se ignora la opción -p.

La opción de lectura del archivo de entrada no afecta a ninguna otra opción del procesador de línea de mandatos.

Tenga en cuenta que el carácter de terminación por omisión es uno de los caracteres de línea nueva a menos que se especifique de otro modo con la opción -t o el fin de archivo.

#### **Opción de impresión con estilo (-i):**

La opción -i indica al procesador de línea de mandatos que 'imprima con estilo' los datos XML con el sangrado correcto. Esta opción solamente afectará al conjunto de resultados de sentencias XQuery.

El valor por omisión para esta opción de mandato es OFF (+i o -i-).

La opción de impresión con estilo no afecta a ninguna otra opción de procesador de línea de mandatos.

#### **Opción Anotar mandatos en archivo histórico (-l):**

La opción -l *nombrearchivo* indica al procesador de línea de mandatos que anote cronológicamente los mandatos en un archivo especificado. Este archivo histórico contiene registros de los mandatos ejecutados y su estado de realización. *Nombrearchivo* es un nombre de archivo absoluto o relativo que puede incluir la vía de acceso de directorio al archivo. Si no se especifica la vía de acceso de directorio, se utiliza el directorio actual. Si el archivo especificado o el archivo por omisión ya existe, la nueva entrada de anotación cronológica se añade a dicho archivo.

Cuando se combinan otras opciones con la opción -l, la opción -l debe especificarse en último lugar. Por ejemplo:

db2 -tvl nombrearchivo

El valor por omisión para esta opción de mandato es OFF (+l o -l-).

La opción de anotación cronológica de mandatos en archivo histórico no afecta a ninguna otra opción del procesador de línea de mandatos.

#### **Opción Visualizar el número de filas afectadas (-m):**

La opción -m indica al procesador de línea de mandatos si debe imprimir o no el número de filas afectadas de las sentencias INSERT, DELETE, UPDATE o MERGE.

Si se establece en ON (-m), se visualizará el número de filas afectadas de las sentencias INSERT, DELETE, UPDATE o MERGE. Si se establece en OFF

#### **Opciones del procesador de línea de mandatos**

(+m o -m-), no se visualizará el número de filas afectadas. Para otras sentencias, se pasará por alto esta opción. El valor por omisión para esta opción de mandato es OFF.

Las opciones -o y -r afectan a la opción -m; consulte las descripciones de opciones para obtener detalles.

#### **Opción Eliminar carácter de línea nueva (-n):**

Elimina el carácter de línea nueva dentro de un solo símbolo delimitado. Si no se especifica esta opción, el carácter de línea nueva se sustituye por un espacio. Esta opción no se puede cambiar desde la modalidad interactiva.

El valor por omisión para esta opción de mandato es OFF (+n o -n-).

Esta opción debe utilizarse con la opción -t; consulte la descripción de las opciones para obtener detalles.

#### **Opción Visualizar salida (-o):**

La opción -o indica al procesador de línea de mandatos que envíe los datos de salida y los mensajes a la salida estándar.

El valor por omisión para esta opción de mandato es ON.

Esta opción no afecta a la información de arranque de modalidad interactiva. Los datos de salida constan de la salida de informe de la ejecución del mandato especificado por el usuario y de datos SQLCA (si se solicitan).

La opción +o puede afectar a las opciones siguientes:

- v -r *nombrearchivo*: La información de arranque de modalidad interactiva no se guarda.
- v -e: Se visualiza SQLCODE o SQLSTATE en la salida estándar incluso si se especifica +o.
- -a: Ningún efecto si se especifica +0. Si se especifican -a, +0 y -r*nombrearchivo*, la información SQLCA se graba en un archivo.

Si se especifican ambas opciones -o y -e, se visualizan en la pantalla los datos y el SQLCODE o el SQLSTATE.

Si se especifican ambas opciones -o y -v, se visualizan los datos y el texto de cada mandato emitido se repite en eco en la pantalla.

La opción de visualización de salida no afecta a ninguna otra opción del procesador de línea de mandatos.

#### **Opción Visualizar indicador interactivo de DB2 (-p):**

La opción -p indica al procesador de línea de mandatos que visualice el indicador del procesador de línea de mandatos cuando el usuario está en modalidad interactiva.

El valor por omisión para esta opción de mandato es ON.

La desactivación del indicador es útil cuando los mandatos se redirigen al procesador de línea de mandatos. Por ejemplo, un archivo que contiene mandatos de CLP podría ejecutarse emitiendo:

db2 +p < miarchivo.clp

La opción -p se ignora si se especifica la opción -f *nombrearchivo*.

La opción de visualización de indicador interactivo de DB2 no afecta a ninguna otra opción del procesador de línea de mandatos.

**Opción de conservación de espacios en blanco y saltos de línea (-q):**

La opción -q indica al procesador de línea de mandatos que conserve los espacios en blanco y los saltos de línea en las series delimitadas por comillas o apóstrofos.

El valor por omisión para esta opción de mandato es OFF (+q o -q-).

Si la opción -q es ON, se ignora la opción -n.

#### **Opción Guardar en archivo de informe (-r):**

La opción -r *nombrearchivo* hace que los datos de salida generados por un mandato se graben en un archivo especificado y es útil para capturar un informe que, de lo contrario, se desplazaría fuera de la pantalla. No se graban mensajes o códigos de error en el archivo. *Nombrearchivo* es un nombre de archivo absoluto o relativo que puede incluir la vía de acceso de directorio al archivo. Si no se especifica la vía de acceso de directorio, se utiliza el directorio actual. Las entradas de informe nuevas se añaden al archivo.

El valor por omisión para esta opción de mandato es OFF (+r o -r-).

Si se especifica la opción -a, los datos SQLCA se graban en el archivo.

La opción -r no afecta a la opción -e. Si se especifica la opción -e, SQLCODE o SQLSTATE se graba en la salida estándar, no en un archivo.

Si -r *nombrearchivo* se establece en **DB2OPTIONS**, el usuario puede establecer la opción +r (o -r-) desde la línea de mandatos para impedir que los datos de salida de una invocación de mandato determinada se graben en el archivo.

La opción de guardar en archivo de informe no afecta a ninguna otra opción del procesador de línea de mandatos.

#### **Opción Detener ejecución en error de mandato (-s):**

Cuando se emiten mandatos en modalidad interactiva o desde un archivo de entrada y se producen errores de sintaxis o de mandato, la opción -s hace que el procesador de línea de mandatos detenga la ejecución y grabe mensajes de error en la salida estándar.

El valor por omisión para esta opción de mandato es OFF (+s o -s-). Este valor hace que el procesador de línea de mandatos visualice mensajes de error, continúe la ejecución de los mandatos restantes y detenga la ejecución sólo si se produce un error del sistema (código de retorno 8).

La tabla siguiente resume este comportamiento:

| Código de retorno         | Opción -s establecida   | Opción +s establecida   |
|---------------------------|-------------------------|-------------------------|
| 0 (satisfactorio)         | continúa la ejecución   | continúa la ejecución   |
| 1 (0 filas seleccionadas) | continúa la ejecución   | continúa la ejecución   |
| $2$ (aviso)               | continúa la ejecución   | continúa la ejecución   |
| 4 (error de DB2 o SQL)    | se detiene la ejecución | continúa la ejecución   |
| 8 (Error del sistema)     | se detiene la ejecución | se detiene la ejecución |

*Tabla 4. Códigos de retorno de CLP y ejecución de mandato*

#### **Opciones de carácter de terminación de sentencia (-t y -td***x* **o -td***xx***):**

La opción -t indica al procesador de línea de mandatos que utilice un punto y coma (;) como carácter de terminación de sentencia e inhabilita el carácter de continuación de línea de barra inclinada invertida (\). Esta opción no se puede cambiar desde la modalidad interactiva.

El valor por omisión para esta opción de mandato es OFF (+t o -t-).

**Nota:** Si utiliza el CLP para emitir sentencias de XQuery, es mejor elegir un carácter de terminación distinto del punto y coma. Esto asegura que las sentencias o las consultas que utilizan declaraciones de espacio de nombres no se interpreten incorrectamente, porque las declaraciones de espacio de nombres también terminan con un punto y coma.

Para definir caracteres de terminación de 1 o 2 caracteres de longitud, utilice -td seguido del carácter o caracteres elegidos. Por ejemplo, -td%% establece %% como carácter de terminación de sentencia. Otra posibilidad es utilizar la directiva --#SET TERMINATOR en un archivo de entrada para establecer los caracteres de terminación de sentencia. Por ejemplo:

db2 -td%% -f file1.txt

o bien db2 -f file2.txt

donde file2.txt contiene lo siguiente como primera sentencia del archivo: --#SET TERMINATOR %%

El valor por omisión para esta opción de mandato es OFF.

El carácter o los caracteres de terminación no se pueden utilizar para concatenar varias sentencias desde la línea de mandatos, dado que las comprobaciones de símbolo de terminación sólo se realizan en el último carácter o los dos últimos caracteres distintos de espacio en blanco de cada línea de entrada.

Las opciones de carácter de terminación de sentencia no afectan a ninguna otra opción del procesador de línea de mandatos.

#### **Opción Salida verbosa (-v):**

La opción -v da lugar a que el procesador de línea de mandatos emita un mandato echo (para la salida estándar) para el texto del mandato especificado por el usuario antes de visualizar la salida, así como los mensajes de ese mandato. ECHO está exento de esta opción.

El valor por omisión para esta opción de mandato es OFF (+v o -v-).

La opción -v no tiene ningún efecto si se especifica +o (o bien -o-).

La opción de salida verbosa no afecta a ninguna opción del procesador de línea de mandatos.

#### **Opción Mostrar mensajes de aviso (-w):**

La opción -w indica al procesador de línea de mandatos si debe visualizar o no mensajes de aviso que puedan aparecer durante una consulta (sentencia FETCH o SELECT). Los avisos pueden aparecer durante varias fases de la ejecución de la consulta, lo que puede dar como resultado que los mensajes se visualicen antes, durante o tras la devolución de los datos. Para asegurar que los datos devueltos no contienen texto de mensaje de aviso, puede utilizarse este distintivo.

El valor por omisión para esta opción de mandato es ON.

#### **Opción Suprimir impresión de cabeceras de columna (-x):**

La opción -x indica al procesador de línea de mandatos que devuelva datos sin ninguna cabecera, incluidos los nombres de columna. Este

distintivo no afectará a todos los mandatos. Es aplicable a sentencias de SQL y algunos mandatos basados en sentencias de SQL tales como **LIST TABLES**.

El valor por omisión para esta opción de mandato es OFF.

#### **Opción Guardar toda la salida en archivo (-z):**

La opción -z *nombrearchivo* hace que toda la salida generada por un mandato se grabe en un archivo especificado y es útil para capturar un informe que, de lo contrario, se desplazaría fuera de la pantalla. Es similar a la opción -r; sin embargo, en este caso también se graban en el archivo mensajes, códigos de error y más información de salida. *Nombrearchivo* es un nombre de archivo absoluto o relativo que puede incluir la vía de acceso de directorio al archivo. Si no se especifica la vía de acceso de directorio, se utiliza el directorio actual. Las entradas de informe nuevas se añaden al archivo.

El valor por omisión para esta opción de mandato es OFF (+z o -z-).

Si se especifica la opción -a, los datos SQLCA se graban en el archivo.

La opción -z no afecta a la opción -e. Si se especifica la opción -e, SQLCODE o SQLSTATE se graba en la salida estándar, no en un archivo.

Si -z *nombrearchivo* se establece en **DB2OPTIONS**, el usuario puede establecer la opción +z (o -z-) desde la línea de mandatos para impedir que los datos de salida de una invocación de mandato determinada se graben en el archivo.

La opción de guardar toda la salida en archivo no afecta a ninguna otra opción del procesador de línea de mandatos.

# <span id="page-35-0"></span>**Códigos de retorno del procesador de línea de mandatos**

En esta sección se proporciona información acerca de los códigos de retorno del procesador de línea de mandatos.

Cuando el procesador de línea de mandatos termina de procesar un mandato o una sentencia de SQL, devuelve un código de retorno (o de salida). Estos códigos son transparentes para los usuarios que ejecutan funciones CLP desde la línea de mandatos, pero se pueden recuperar cuando dichas funciones se ejecutan desde un script de shell.

Por ejemplo, el siguiente script del shell Bourne ejecuta el mandato GET DATABASE MANAGER CONFIGURATION y, a continuación, inspecciona el código de retorno del CLP:

```
db2 get database manager configuration
if [ "$?" = "0" ]
then echo "OK!"
fi
```
El cómodo de retorno puede ser uno de los valores siguientes:

#### **Código**

#### **Descripción**

- **0** El mandato DB2 o la sentencia de SQL se ha ejecutado satisfactoriamente
- **1** La sentencia SELECT o FETCH no ha devuelto filas
- **2** Aviso de mandato DB2 o de sentencia de SQL
- **4** Error de mandato DB2 o de sentencia de SQL
- **8** Error de sistema del Procesador de línea de mandatos

El procesador de línea de mandatos no proporciona ningún código de retorno mientras un usuario está ejecutando sentencias desde la modalidad interactiva o mientras se está leyendo entrada en un archivo (utilizando la opción -f).

Un código de retorno sólo queda disponible después de que el usuario haya salido de la modalidad interactiva o cuando ha finalizado el proceso de un archivo de entrada. En estos casos, el código de retorno es el OR lógico de los códigos de retorno diferenciados devueltos desde los mandatos o las sentencias individuales que se han ejecutado hasta ese momento.

Por ejemplo, si un usuario en modalidad interactiva emite mandatos que producen códigos de retorno de 0, 1 y 2, se devolverá un código de retorno de 3 después de que el usuario haya salido de la modalidad interactiva. No se devuelven los códigos individuales 0, 1 y 2. El código de retorno 3 indica al usuario que durante el proceso en modalidad interactiva, uno o más mandatos han devuelto un 1 y uno o más mandatos han devuelto un 2.

Un SQLCODE negativo devuelto por un mandato DB2 o una sentencia de SQL produce un código de retorno de 4. Un código de retorno de 8 sólo se produce si el procesador de línea de mandatos encuentra un error del sistema.

Si se emiten mandatos desde un archivo de entrada o en modalidad interactiva y el procesador de línea de mandatos experimenta un error del sistema (código de retorno 8), se detiene inmediatamente la ejecución de mandatos. Si uno o más mandatos DB2 o sentencias de SQL terminan en error (código de retorno 4), la
ejecución de mandatos se detiene si se ha establecido la opción -s (Detener ejecución en error de mandato); de lo contrario, la ejecución continúa.

# **Invocar ayuda de mandatos desde el procesador de línea de mandatos**

La ayuda de mandatos explica la sintaxis de mandatos en el procesador de línea de mandatos.

## **Procedimiento**

Para invocar la ayuda de mandatos, abra el procesador de línea de mandatos y especifique:

? *mandato*

donde *mandato* representa una palabra clave o todo el mandato. Por ejemplo, ? catalog visualiza ayuda para todos los mandatos **CATALOG**, mientras que ? catalog database visualiza ayuda solamente para el mandato **CATALOG DATABASE**.

# **Invocar ayuda de mensajes desde el procesador de línea de mandatos**

La ayuda de mensajes describe la causa de un mensaje y describe cualquier acción que deberá tomar como respuesta al error.

## **Procedimiento**

Para invocar la ayuda de mensajes, abra el procesador de línea de mandatos y especifique:

? *XXXnnnnn*

donde *XXXnnnnn* representa un identificador de mensaje válido. Por ejemplo, ? SQL30081 visualiza ayuda sobre el mensaje SQL30081. **Invocar ayuda de mensajes desde el procesador de línea de mandatos**

# **Capítulo 2. Utilización de sentencias de SQL y XQuery de línea de mandatos**

Esta sección proporciona información sobre la utilización de sentencias de Lenguaje de Consulta Estructurada (SQL) desde la línea de mandatos.

Estas sentencias pueden ejecutarse directamente desde un indicador de mandatos de sistema operativo y se pueden utilizar para definir y manipular información almacenada en una tabla, un índice o una vista de base de datos del mismo modo que si se escribieran los mandatos en un programa de aplicación. Se puede añadir, suprimir o actualizar información y se pueden generar informes a partir del contenido de las tablas.

Puede utilizar sentencias de SQL desde la línea de mandatos y puede utilizar un procedimiento almacenado (SYSPROC.ADMIN\_CMD()) para ejecutar algunos mandatos del CLP mediante SQL. Para obtener más información sobre cómo utilizar este procedimiento almacenado, consulte las rutinas administrativas de SQL.

Para emitir sentencias XQuery en CLP, anteponga como prefijo a las sentencias la palabra clave XQUERY.

**Nota:** Si utiliza el CLP para emitir sentencias de XQuery, es mejor elegir un carácter de terminación distinto del punto y coma (opción -t). Esto asegura que las sentencias o las consultas que utilizan declaraciones de espacio de nombres no se interpreten incorrectamente, porque las declaraciones de espacio de nombres también terminan con un punto y coma.

Todas las sentencias de SQL que se pueden ejecutar mediante el procesador de línea de mandatos se listan en la columna CLP de la [Tabla 5 en la página 27.](#page-42-0) La sintaxis de todas las sentencias de SQL, tanto si se ejecutan desde la línea de mandatos como si se incorporan en un programa fuente, se describen en la publicación Consulta de SQL. La sintaxis de muchas sentencias de SQL incorporadas y sentencias de SQL CLP es idéntica. Sin embargo, las variables del lenguaje principal, los marcadores de parámetro, los nombres de descriptor y los nombres de sentencia sólo son aplicables al SQL incorporado. La sintaxis de CALL, CLOSE, CONNECT, DECLARE CURSOR, FETCH y OPEN *depende* de si estas sentencias estén incorporadas o se ejecuten mediante el CLP. En la sección siguiente se proporciona la sintaxis CLP de estas sentencias:

## **CALL**

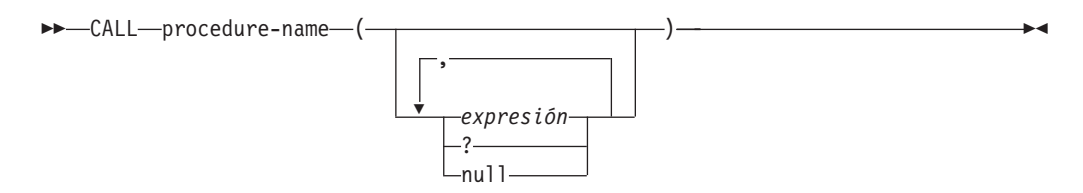

## **CLOSE**

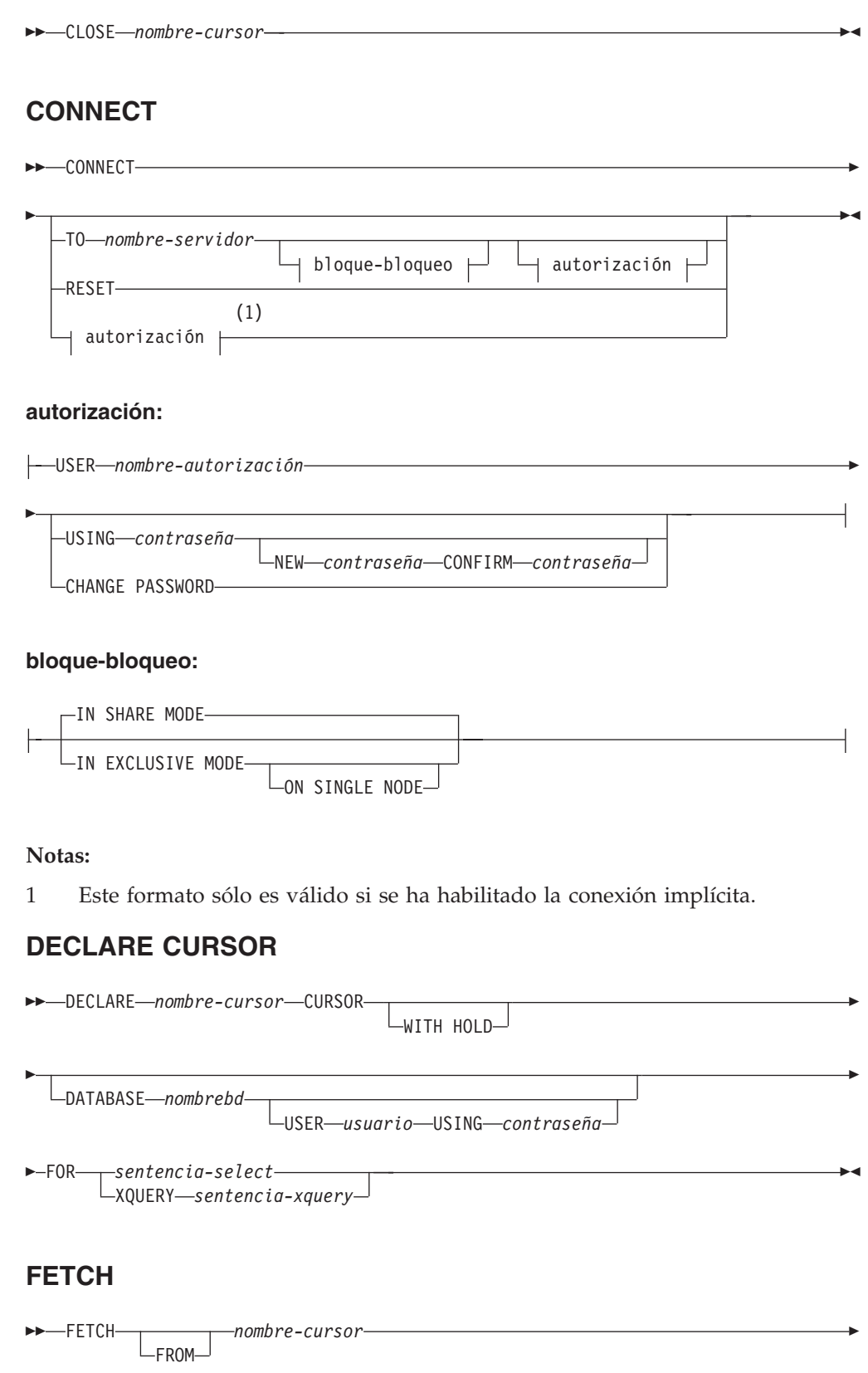

 $\blacktriangleright$ 

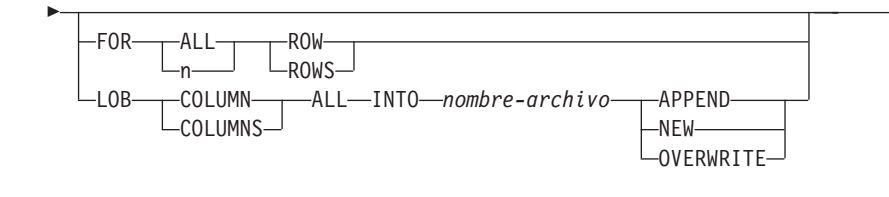

## **OPEN**

 $\rightarrow$  -OPEN-nombre-cursor-

#### **Nota:**

- 1. Cuando se emite CALL:
	- v Debe utilizarse una expresión para cada parámetro IN o INOUT del procedimiento. Para un parámetro INOUT, la expresión debe ser un solo valor de literal. Los parámetros INOUT XML deben ser NULL (si se pueden anular) o estar en el siguiente formato: XMLPARSE(DOCUMENT *serie*). Observe que la *serie* del argumento para XMLPARSE debe ser un literal de serie y estar sujeto al registro especial CURRENT IMPLICIT XMLPARSE OPTION. No puede ser una expresión.
	- v Debe utilizarse un signo de cierre de interrogación (?) para cada parámetro OUT del procedimiento.
	- v El proceso almacenado debe estar catalogado. Si se llama a un procedimiento no catalogado, se devuelve el mensaje de error SQL0440N.

El siguiente script de CLP crea un procedimiento denominado PROC4 después de crear una tabla con una columna de XML *C1*. Utiliza tres parámetros XML: IN (*PARM1*), INOUT (*PARM2*) y OUT (*PARM3*) y devuelve un conjunto de resultados con datos XML.

```
CREATE TABLE TAB4(C1 XML)
CREATE PROCEDURE PROC4(IN PARM1 XML, INOUT PARM2 XML, OUT PARM3 XML)
LANGUAGE SQL
BEGIN
   DECLARE STMT CLOB(1M) DEFAULT '';
   DECLARE C1 CURSOR WITH RETURN FOR S1;
   SET STMT = 'SELECT C1 FROM TAB4';
   /* INSERT PARM1 */
   INSERT INTO TAB4 VALUES(PARM1);
   /* MANIPULATE PARM2 */
   /* SET PARM3 AND INSERT */
   SET PARM3 = XMLPARSE(DOCUMENT '<a>333</a>');
   INSERT INTO TAB4 VALUES(PARM3);
   /* RETURN A RESULT SET WITH XML DATA */
   PREPARE S1 FROM STMT;
   OPEN C1;
END
```
Para invocar el procedimiento PROC4 desde el procesador de línea de mandatos, emita una sentencia CALL:

CALL PROC4(XMLPARSE(DOCUMENT '<a>111</a>'), XMLPARSE(DOCUMENT '<a>222</a>'), ?)

2. La versión CLP de CONNECT permite al usuario cambiar la contraseña, utilizando los parámetros siguientes:

### **NEW** *contraseña*

Especifica la contraseña nueva que se debe asignar al nombre de usuario. Las contraseñas pueden tener hasta 18 caracteres de longitud. El sistema en el que se cambiará la contraseña depende del modo en que se haya configurado la autentificación de usuario.

### **CONFIRM** *contraseña*

Serie que debe ser idéntica a la contraseña nueva. Este parámetro se utiliza para detectar errores de entrada.

### **CHANGE PASSWORD**

Si se especifica esta opción, se solicita al usuario la contraseña actual, una contraseña nueva y la confirmación de la contraseña nueva. Las contraseñas no se visualizan al entrarse.

- 3. La cláusula DATABASE de la sentencia DECLARE CURSOR sólo es aplicable cuando el cursor va a utilizarse para una carga posterior a la operación del cursor.
- 4. Para utilizar la sentencia DECLARE CURSOR con una sentencia XQuery, los usuarios deben preceder explícitamente la sentencia XQuery con la palabra clave XQUERY.
- 5. Cuando se emite FETCH mediante el procesador de línea de mandatos, se visualizan números decimales y de coma flotante con el delimitador decimal del territorio, es decir, un punto (.) en EE.UU., Canadá y el Reino Unido; una coma (,) en la mayoría de los países y regiones restantes. Sin embargo, cuando se emiten sentencias INSERT, UPDATE, CALL y otras sentencias de SQL mediante el procesador de línea de mandatos para actualizar tablas, se deberá utilizar un punto como delimitador decimal, incluso en países y regiones que utilizan una coma para dicha finalidad.
- 6. Cuando se emite FETCH mediante el procesador de línea de mandatos, los valores nulos se visualizan normalmente como un guión (-). Para bases de datos configuradas con DFT\_SQLMATHWARN YES, las expresiones que producen un error aritmético se procesan como valores nulos. Los nulos de errores aritméticos de este tipo se visualizan como un signo más (+).

Por ejemplo, cree y llene la tabla t1 del modo siguiente:

```
create table t1 (i1 int , i2 int);
insert into t1 values (1,1), (2,0), (3,null);
```
La sentencia: select i1/i2 from t1 genera el siguiente resultado:

```
1
---
  1
  +
  -
3 registros seleccionados
```
- 7. Se ha añadido una opción LOB nueva a FETCH. Si se especifica la cláusula LOB, sólo se capta la fila siguiente:
	- v Cuando se emite SELECT desde el procesador de línea de mandatos para consultar tablas que contienen columnas LOB, todas las columnas se truncan a 8KB en la salida.
	- v Cada valor de columna LOB se capta en un archivo con el nombre *nombre-archivo.xxx*, donde *nombre-archivo* se especifica en la cláusula LOB y *xxx* es una extensión de archivo de 001 a 999 (001 es la primera columna LOB de la lista de selección de la sentencia DECLARE CURSOR correspondiente, 002 es la segunda columna LOB y 999 es la columna número 999). El número máximo de columnas LOB que se pueden captar en archivos es de 999.
- v Los nombres de los archivos que contienen los datos se visualizan en las columnas LOB.
- <span id="page-42-0"></span>8. El procesador de línea de mandatos visualiza las columnas BLOB en representación hexadecimal.
- 9. Las sentencias de SQL que contienen referencias a columnas de tipo estructurado no se pueden emitir si no está disponible una función de transformación apropiada.
- 10. Se ha eliminado el límite de 64K impuesto por CLP para las sentencias de SQL y para los mandatos de CLP que contienen componentes de sentencias de SQL.
- 11. Los datos de XML, recuperados mediante SELECT, CALL o XQuery se truncan a 4000 bytes en la salida.

Para cambiar el modo en que el CLP muestra los datos (al consultar bases de datos utilizando sentencias de SQL mediante el CLP), vuelva a vincular los archivos de vinculación CLP para la base de datos que se está consultando. Por ejemplo, para visualizar la fecha y la hora en formato ISO, realice lo siguiente:

1. Cree un archivo de texto que contenga los nombres de los archivos de vinculación CLP. Este archivo se utiliza como el archivo de lista para vincular múltiples archivos con un mandato BIND. En este ejemplo el archivo se llama clp.lst y su contenido es:

```
db2clpcs.bnd +
db2clprr.bnd +
db2clpur.bnd +
db2clprs.bnd +
db2clpns.bnd
```
- 2. Conéctese a la base de datos.
- 3. Emita el mandato siguiente:

db2 bind @clp.lst collection nullid datetime iso

*Tabla 5. Sentencias de SQL (DB2)*.

La fila inferior de esta tabla es una celda distribuida que contiene notas a pie de página de la tabla.

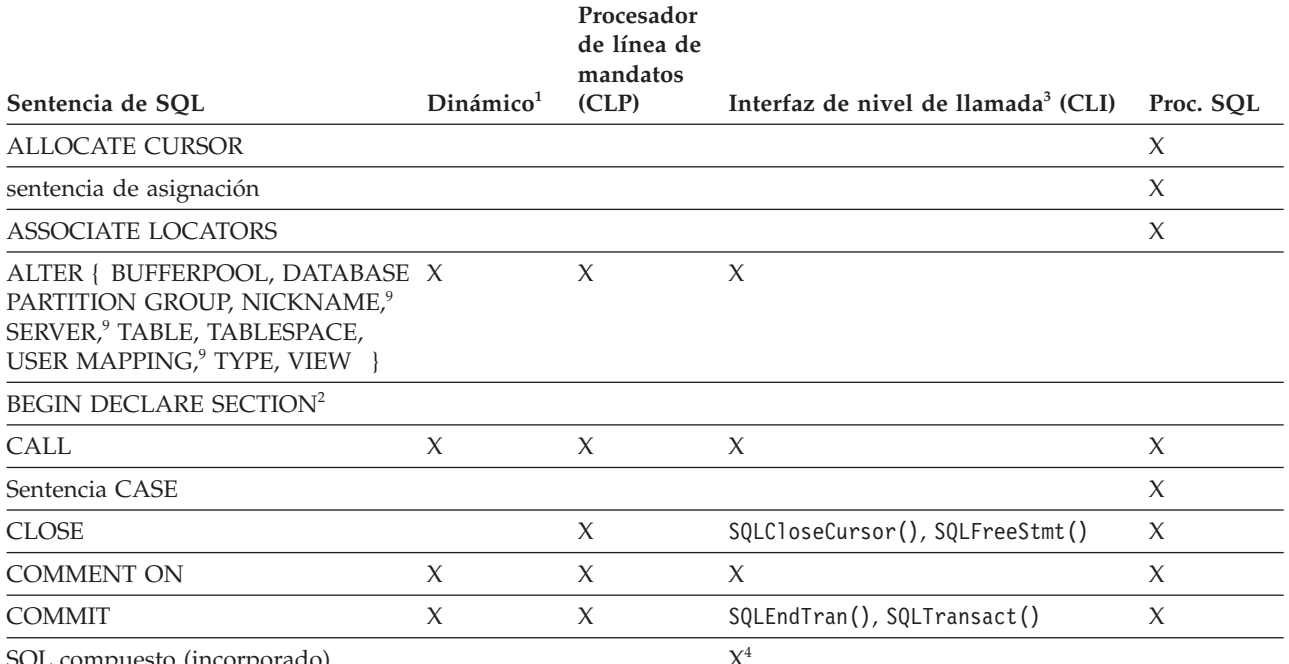

 $SQL$  compuesto (incorporado)  $\lambda$ 

## **Utilización de sentencias de SQL y XQuery de línea de mandatos**

*Tabla 5. Sentencias de SQL (DB2) (continuación)*.

La fila inferior de esta tabla es una celda distribuida que contiene notas a pie de página de la tabla.

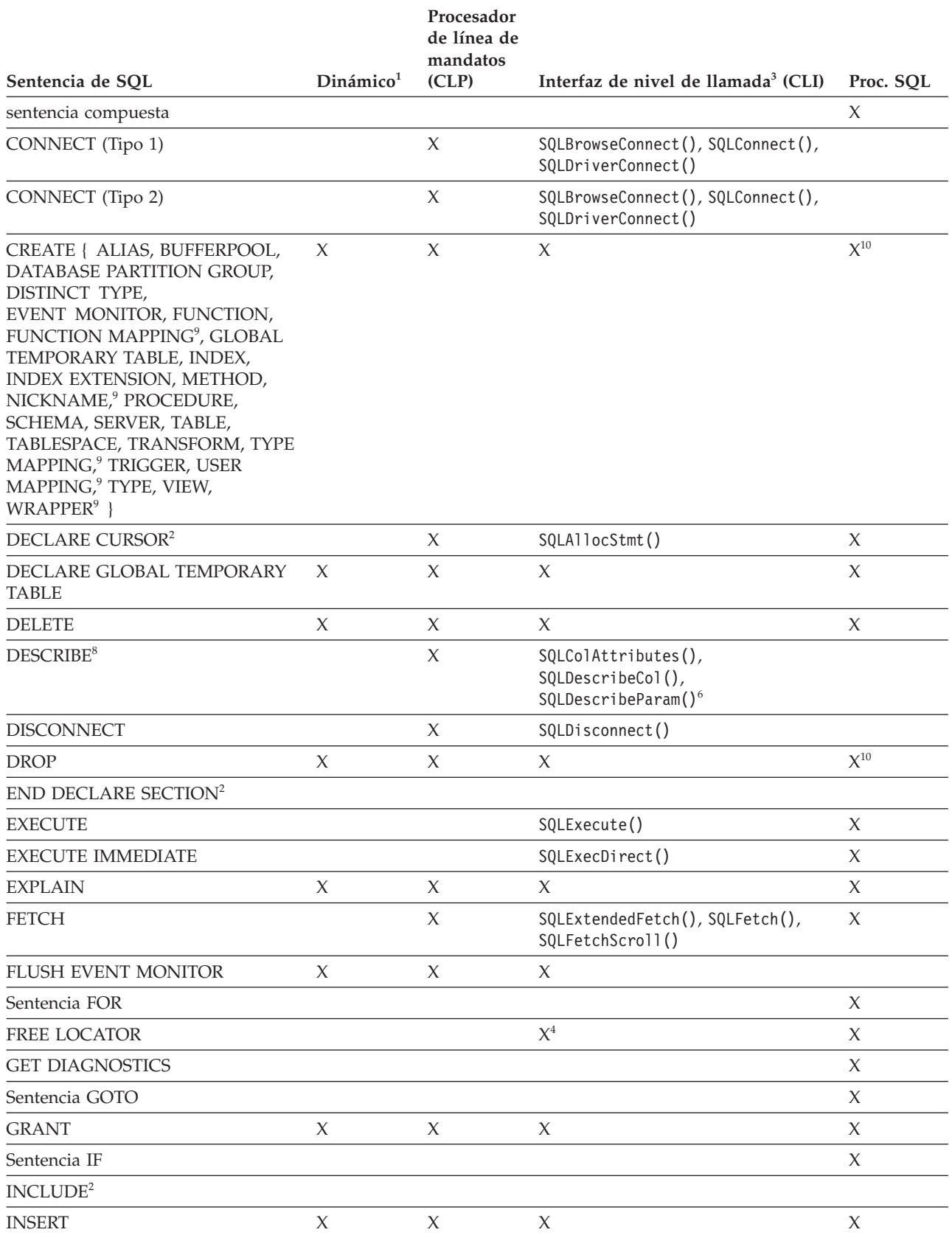

### *Tabla 5. Sentencias de SQL (DB2) (continuación)*.

La fila inferior de esta tabla es una celda distribuida que contiene notas a pie de página de la tabla.

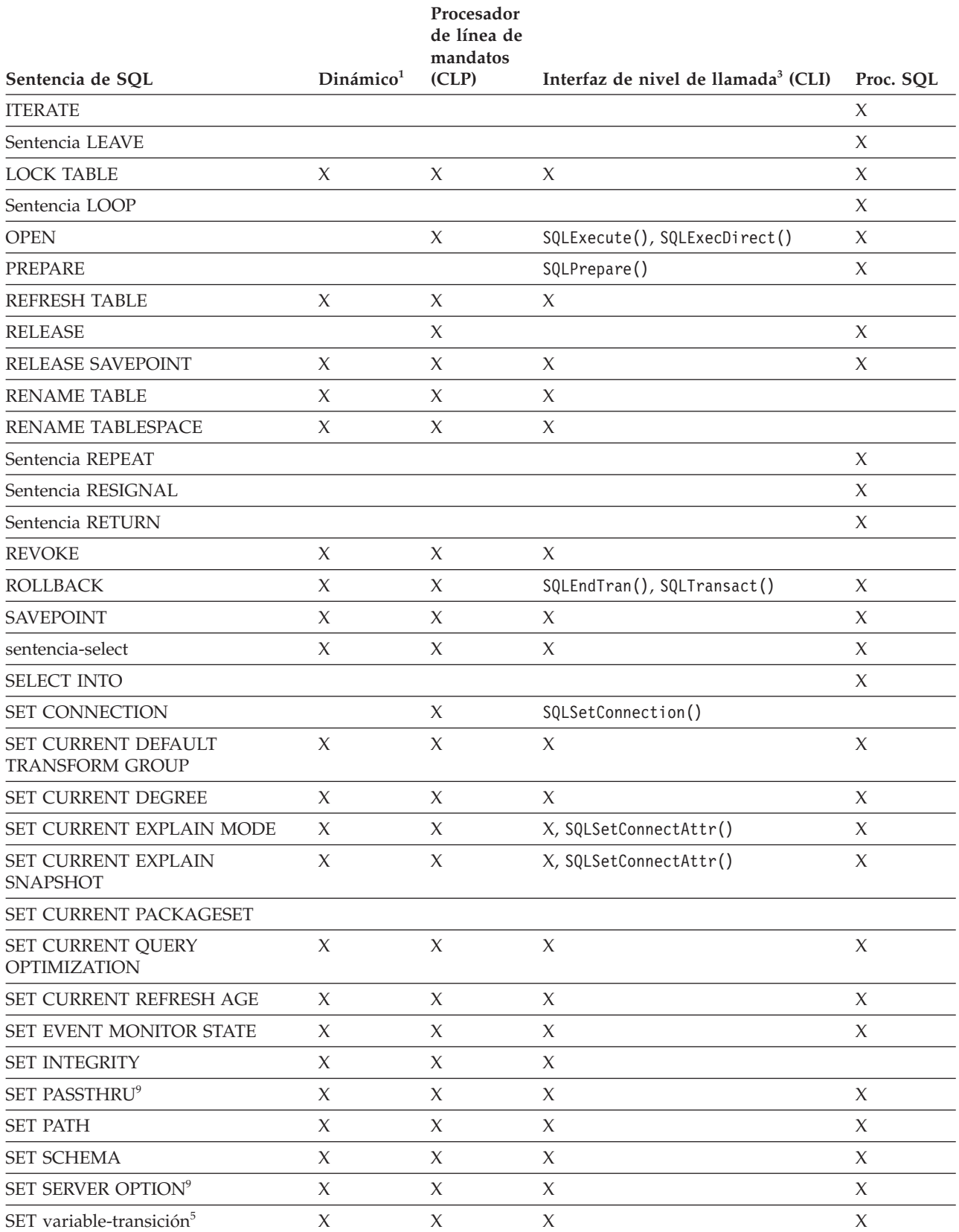

## <span id="page-45-0"></span>**Utilización de sentencias de SQL y XQuery de línea de mandatos**

#### *Tabla 5. Sentencias de SQL (DB2) (continuación)*.

La fila inferior de esta tabla es una celda distribuida que contiene notas a pie de página de la tabla.

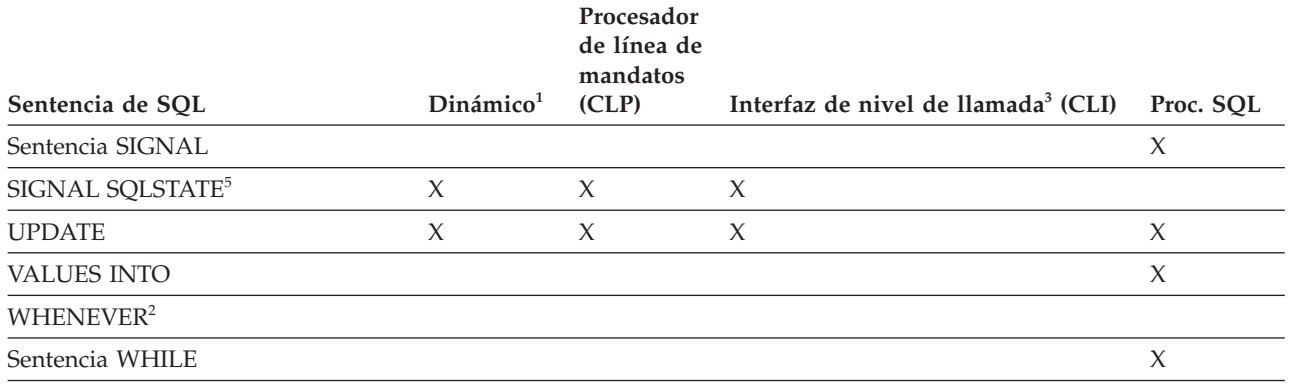

**Notas:**

- 1. Puede codificar todas las sentencias de esta lista como SQL estático, pero sólo las marcadas con X como SQL dinámico.
- 2. No puede ejecutar esta sentencia.
- 3. Una X indica que puede ejecutar esta sentencia utilizando SQLExecDirect() o SQLPrepare() y SQLExecute(). Si existe una función CLI equivalente, se lista el nombre de función.
- 4. Aunque esta sentencia no es dinámica, con CLI puede especificar esta sentencia al llamar a SQLExecDirect() o SQLPrepare() y SQLExecute().
- 5. Sólo puede utilizar esto en sentencias CREATE TRIGGER.
- 6. Sólo puede utilizar la sentencia DESCRIBE de SQL para describir salida, mientras que con CLI también puede describir entrada (utilizando la función SQLDescribeParam()).
- 7. Sólo puede utilizar la sentencia FETCH de SQL para captar una fila cada vez en una dirección, mientras que con las funciones CLI SQLExtendedFetch() y SQLFetchScroll(), puede captar en matrices. Además, puede captar en cualquier dirección y en cualquier posición del conjunto de resultados.
- 8. La sentencia DESCRIBE de SQL tiene una sintaxis diferente de la del mandato **DESCRIBE** de CLP.
- 9. Esta sentencia sólo recibe soporte para servidores de bases de datos federados.
- 10. Los procedimientos SQL sólo pueden emitir las sentencias CREATE y DROP para índices, tablas y vistas.

# **Capítulo 3. Command Line Processor Plus (CLPPlus)**

Command Line Processor Plus (CLPPlus) proporciona una interfaz de usuario de línea de mandatos que puede utilizarse para conectarse a bases de datos y definir, editar y ejecutar sentencias, scripts y mandatos.

CLPPlus complementa las funciones que ofrece el procesador de línea de mandatos (CLP). CLPPlus incluye las funciones siguientes:

- v Soporte para establecer conexiones con bases de datos cuando se proporcionan un ID de usuario y contraseña de base de datos.
- v Un almacenamiento intermedio que puede utilizar para almacenar scripts, fragmentos de script, sentencias de SQL, sentencias de SQL PL o sentencias de PL/SQL para edición y posterior ejecución. Puede listar, imprimir o editar el texto del almacenamiento intermedio o ejecutar el texto del almacenamiento intermedio como script de proceso por lotes.
- v Un completo conjunto de mandatos de procesador que puede utilizar para definir variables y series que pueden almacenarse en el almacenamiento intermedio.
- v Un conjunto de mandatos que recupera información acerca de una base de datos y objetos de base de datos.
- v Capacidad de almacenar almacenamientos intermedios o salida de almacenamiento intermedio en un archivo.
- v Múltiples opciones para dar formato a la salida de scripts y consultas.
- v Soporte para ejecutar rutinas definidas por el usuario.
- v Soporte para ejecutar mandatos del sistema operativo.
- v Opción para registrar la salida de mandatos, sentencias o scripts ejecutados.

CLPPlus sólo da soporte a la autentificación SERVER, SERVER\_ENCRYPT y KERBEROS.

# **Instalación de CLPPlus en clientes de servidor de datos de IBM existentes**

CLPPlus no viene instalado por omisión en todos los clientes de servidor de datos de IBM. Si la instalación de su cliente de servidor de datos de IBM no incluía CLPPlus, podrá instalarlo y configurarlo más tarde.

### **Antes de empezar**

Asegúrese de tener instalado un SDK o un JRE para Java, Versión 1.5.0 o posterior. Para todos los clientes de servidor de datos de IBM excepto IBM Data Server Runtime Client e IBM Data Server Driver Package, el proceso de instalación del cliente de servidor de datos de IBM instala automáticamente el SDK para Java, Versión 5.

## **Procedimiento**

Para instalar y configurar CLPPlus en un cliente de servidor de datos de IBM existente:

### **Instalación de CLPPlus en clientes de servidor de datos de IBM existentes**

- 1. Asegúrese de que la variable de entorno **JAVA\_HOME** esté establecida en el directorio de instalación de Java en su sistema.
- 2. Asegúrese de que la configuración de la variable de entorno **PATH** incluya el directorio *directorio de instalación de Java*/bin en el sistema.
- 3. Añada los archivos clpplus.jar, jline-0.9.93.jar y db2jcc.jar a la configuración de la variable de entorno **CLASSPATH**. Si CLPPlus no encuentra estos archivos, muestra mensajes de error para los archivos y no se inicia.

# **Inicio de CLPPlus**

CLPPlus debe iniciarse para que se puedan ejecutar mandatos de CLPPlus.

## **Antes de empezar**

- v Es probable que CLPPlus no esté instalado ni configurado en un cliente de servidor de datos de IBM existente. CLPPlus está configurado para utilizarlo con todos los demás productos DB2 V9.7.
- v Consulte el tema sobre los mandatos de **CLPPLUS**.

## **Procedimiento**

Para iniciar CLPPlus, utilice uno de los métodos siguientes:

- v En los sistemas operativos Windows, Linux o UNIX, utilice un mandato:
	- 1. En el procesador de línea de mandatos (CLP) o en la ventana de mandatos de DB2, ejecute el mandato **CLPPLUS** sin especificar ninguna contraseña. Por ejemplo, para iniciar CLPPlus e intentar conectarse a una base de datos denominada SAMPLE en el sistema principal local usando el ID de usuario db2admin y el número de puerto 50000, emita el mandato siguiente: clpplus db2admin@localhost:50000/sample
	- 2. Entre la contraseña. Usando el mandato del apartado 1) como ejemplo, si se especifica una contraseña válida para db2admin, se visualiza lo siguiente: C:\DB2\9.7\db2 > clpplus db2admin@localhost:50000/sample Connected to SAMPLE v 9.7 AS db2admin  $SOL$
- v En sistemas operativos Windows, utilice una opción de menú:
	- 1. Pulse **Inicio** > **IBM DB2** > **CLPPlus**.
	- 2. Especifique el ID de usuario y la información de conexión.
- v En sistemas operativos Linux, utilice una opción de menú:
	- 1. Pulse **Menú principal** > **IBM DB2** > **Command Line Processor Plus**.
	- 2. Especifique el ID de usuario y la información de conexión.

## **Resultados**

El indicador de mandatos de CLPPlus (SQL>) está disponible y se ha establecido una conexión con la base de datos especificada.

## **Qué hacer a continuación**

Ahora puede utilizar mandatos de CLPPlus y funciones relacionadas. Especifique los mandatos en el indicador de mandatos de CLPPlus.

Para finalizar la sesión de CLPPLus, emita el mandato **EXIT** o **QUIT** de CLPPlus.

# **Mandato de CLPPLUS**

Inicia CLPPlus (Command Line Processor Plus). Después de iniciar CLPPlus, puede emitir mandatos CLPPlus, conectarse a bases de datos, definir y ejecutar sentencias de SQL y mandatos de base de datos, y ejecutar scripts que contienen sentencias de SQL y mandatos.

## **Invocación**

Debe ejecutar este mandato desde el indicador de mandatos del sistema operativo.

## **Autorización**

Ninguna

## **Conexión necesaria**

Ninguna

## **Sintaxis del mandato**

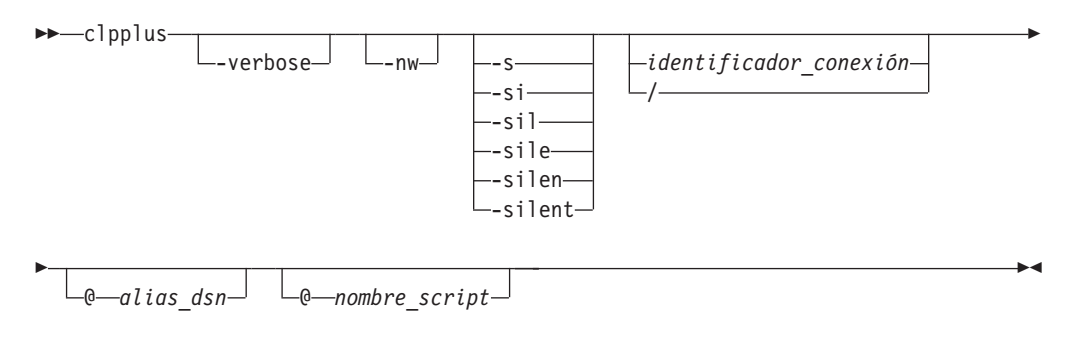

### **identificador\_conexión:**

*usuario* / *contraseña* @ *sistema\_principal* : *puerto* / *basedatos*

## **Parámetros del mandato**

### **-verbose**

Activa la modalidad verbosa. Cuando la modalidad verbosa está activada, todos los mensajes de CLPPlus se imprimen en la consola.

#### **-nw**

Especifica que la sesión de CLPPlus se iniciará en la ventana de línea de mandatos actual.

```
-s | -si | -sil | -sile | -silen | -silent
```
Hace que la información de versión, la información de copyright, los mensajes de solicitud, el eco de los mandatos y la información de conexión no se impriman en la sesión de CLPPlus actual. En modalidad silenciosa, ECHO se establece en OFF por omisión. No se tienen en cuenta los intentos de establecer ECHO en ON.

**/** Especifica el ID de usuario de inicio de sesión del sistema operativo actual que se utiliza para conectar con la base de datos.

#### *usuario*

Especifica el ID de usuario para conectarse a la base de datos.

#### *contraseña*

Especifica la contraseña que corresponde al ID de usuario.

#### *nombre-sistema-principal*

Especifica el nombre del sistema en el que está ubicada la base de datos. Por ejemplo, para un sistema denominado ascender, especifique @ascender.

#### *puerto*

Especifica el nombre de puerto que recibe conexiones en el sistema donde está instalado el servidor de bases de datos. El valor por omisión es 50000.

#### *basedatos*

Especifica el nombre de la base de datos con la que se establece la conexión. El valor por omisión es SAMPLE.

#### *alias\_dsn*

Especifica que la información de conexión de base de datos se tome del archivo db2dsdriver.cfg del DSN con el nombre de alias *alias\_dsn*. Si el *alias\_dsn* especificado no se encuentra en el archivo db2dsdriver.cfg, se utiliza la serie *alias\_dsn* como nombre de base de datos y todos los demás parámetros de conexión se obtienen de forma interactiva.

#### *nombre-script*

Especifica el nombre de un archivo de script. Si el archivo no se encuentra en el directorio de trabajo actual, también debe incluir la vía de acceso totalmente calificada a la ubicación del archivo. El archivo de script puede contener sentencias de SQL que se ejecutan automáticamente después de iniciar CLPPlus y establecer una conexión de base de datos.

#### **Ejemplo**

Los ejemplos siguientes muestran cómo utilizar el mandato **CLPPLUS** para iniciar el procesador CLPPlus y opcionalmente conectarse a bases de datos.

El mandato siguiente inicia CLPPlus en modalidad de cliente: clpplus

No se intenta realizar ninguna conexión de base de datos. Después de emitir este mandato, para conectarse a una base de datos utilice el mandato **CONNECT** de CLPPlus.

El mandato siguiente inicia CLPPlus e intenta conectarse a una base de datos denominada SAMPLE en un sistema principal local con el ID de usuario db2admin y el número de puerto 50000:

clpplus db2admin@localhost:50000/sample

El mandato siguiente inicia CLPPlus y solicita una contraseña para el ID de usuario db2admin. Si la contraseña es válida, CLPPlus intenta conectarse a una base de datos denominada SAMPLE, que es el nombre por omisión de la base de datos.

clpplus db2admin

El mandato siguiente inicia CLPPlus e intenta conectarse a una base de datos denominada SAMPLE con el ID de usuario db2admin y la contraseña

mypassw0rd: Si el ID de usuario y la contraseña son válidos, se establece una conexión de base de datos. El inconveniente de especificar una contraseña es que la contraseña se visualiza en la pantalla.

clpplus db2admin/mypassw0rd

El mandato siguiente inicia CLPPlus e intenta conectarse a una base de datos denominada SAMPLE en la máquina remota ascender usando el puerto 50000, el ID de usuario db2admin y la contraseña mypassw0rd: Si estos valores son válidos, se establece una conexión de base de datos.

clpplus db2admin/mypassw0rd@ascender:50000/sample

El mandato siguiente inicia CLPPlus e intenta conectarse a una base de datos llamada DB en el sistema local con el ID de usuario db2admin, la contraseña mypassw0rd y el número de puerto por omisión, que es 50000: clpplus db2admin/mypassw0rd@localhost/db

El mandato siguiente inicia CLPPlus e intenta conectarse a una base de datos localizando primero un archivo db2dsdriver.cfg. Si se encuentra uno, se lee el valor default\_dsn para los valores de sistema principal, puerto y base de datos. Se utiliza el ID de inicio de sesión actual en el intento de conexión. Si no se encuentra ningún archivo db2dsdriver.cfg, todos los parámetros necesarios se solicitan de forma interactiva.

clpplus /

El mandato siguiente inicia CLPPlus e intenta conectarse a una base de datos localizando primero un archivo db2dsdriver.cfg. Si se encuentra uno, se lee el valor default\_dsn para los valores de sistema principal, puerto y base de datos. Se utiliza el ID db2admin en el intento de conexión. Si no se encuentra ningún archivo db2dsdriver.cfg, todos los parámetros necesarios se solicitan de forma interactiva. clpplus db2admin

El mandato siguiente inicia CLPPlus e intenta conectarse a una base de datos captando los parámetros del alias data\_dsn en el archivo db2dsdriver.cfg. Puesto que no se especifica ningún ID de usuario, se utiliza el ID de usuario de inicio de sesión actual. Los parámetros que no se puedan leer se solicitan de forma interactiva.

clpplus /@data\_dsn

El mandato siguiente inicia CLPPlus e intenta conectarse a una base de datos captando los parámetros del alias data\_dsn en el archivo db2dsdriver.cfg. Se utiliza el ID de usuario db2admin en la conexión. Los parámetros que no se puedan leer se solicitan de forma interactiva.

clpplus db2admin@data\_dsn

## **Tipos de consolas de CLPPlus**

A partir del fixpack 2 de la versión 9.7, CLPPlus incorpora una nueva modalidad de ventana en la consola de línea de mandatos tradicional.

## **Modalidad de ventana**

La nueva consola incorporada en el fixpack 2 de la versión 9.7 es una consola con estilo de ventana. Cuando CLPPlus se inicia con el mandato **CLPPLUS**, se abre por omisión la consola en modalidad de ventana. Esta nueva ventana de consola tiene mejores funciones de edición de mandatos. Por ello, cuando se utilice CLPPlus en

modalidad interactiva, esta modalidad de ventana podría ser la elección de consola preferente.

## **Modalidad no de ventana**

CLPPlus sigue incluyendo la opción de utilizar la modalidad no de ventana o la consola de línea de mandatos tradicional. Cuando CLPPlus se inicia con el mandato **CLPPLUS** y se especifica la opción -nw, se utiliza el entorno de línea de mandatos actual, es decir, no se abre una ventana nueva. Esta podría ser la opción preferente si se llama a un archivo de script y no se necesita abrir una ventana de consola.

## <span id="page-52-0"></span>**Modalidad de ventana y soporte de caracteres UTF-8**

A partir del fixpack 3 de la versión 9.7, la nueva consola en modalidad de ventana solo da soporte a caracteres UTF-8.

Antes de la incorporación de la nueva consola en modalidad de ventana, CLPPlus no podía leer ni escribir en la consola caracteres UTF-8 procedentes del sistema de archivos o de la base de datos. Los caracteres UTF-8 mostrados en la pantalla estaban mal alineados o eran incorrectos. Los usuarios no podían escribir caracteres UTF-8 con el teclado.

La nueva consola en modalidad de ventana soluciona todos estos problemas con los caracteres UTF-8, sin dejar de proporcionar un estilo de consola. Ahora, CLPPlus puede leer y grabar caracteres UTF-8 procedentes del sistema de archivos y de la base de datos o especificados de forma interactiva con el teclado o la interfaz de usuario sin problemas. Los problemas de alineación de las columnas también quedan resueltos con la nueva consola en modalidad de ventana. De este modo, la salida en forma de tabla se muestra correctamente.

**Nota:**

Este soporte solamente está disponible en modalidad de ventana, que es la consola por omisión a partir del fixpack 2 de la versión 9.7. En el caso de la modalidad no de ventana, el soporte de los caracteres UTF-8 sigue siendo limitado. En la modalidad no de ventana, es posible que no pueda especificar determinados caracteres UTF-8 con el teclado. Las columnas de los conjuntos de resultados pueden aparecer mal alineadas si los conjuntos de resultados contienen caracteres UTF-8.

## **Alias de DSN en CLPPlus**

CLPPlus da soporte a la conexión a los alias de DSN definidos en el archivo de configuración db2dsdriver.cfg. Antes de este soporte, solamente se permitían las conexiones interactivas en la interfaz de CLPPlus.

El archivo de configuración del controlador ds, db2dsdriver.cfg, es un archivo XML que contiene una lista de alias de DSN y sus propiedades. Se utiliza para almacenar los detalles de la conexión en un solo lugar. CLPPlus puede utilizar esa información para conectar automáticamente con una fuente de datos en lugar de solicitar de forma interactiva todos los detalles de la conexión cada vez que intenta conectarse.

Puede establecer la variable de entorno *DB2DSDRIVER\_CFG\_PATH* para que apunte al archivo db2dsdriver.cfg.

Si no se establece *DB2DSDRIVER\_CFG\_PATH*, CLPPlus buscará automáticamente el archivo de configuración en directorio-instalación/cfg/.

Si se encuentra un archivo de configuración y es legible, CLPPlus lo utilizará al iniciarse en los intentos de conexión siguientes.

En este punto, al usuario que intente establecer una conexión se le solicita el nombre de una base de datos. Ese nombre de base de datos se trata como alias de DSN y se busca en el archivo de configuración. Si se encuentra dicho alias de DSN, se leen los atributos de conexión y se solicita una contraseña para completar la conexión. Si no se encuentra el alias de DSN, se solicitan de forma interactiva el

nombre de sistema principal, el número de puerto, el nombre de usuario y la contraseña que acompañarán al nombre de base de datos original, y se utilizará toda la información recopilada para intentar establecer una conexión.

### **Ejemplo**

Considere el contenido del archivo db2dsdriver.cfg siguiente:

```
<configuration>
<dsncollection>
 <dsn alias="S" name="SAMPLE" host="9.121.221.159" port="50000">
 </dsn>
 </dsncollection>
 <databases>
 <database name="SAMPLE" host="9.121.221.159" port="50000">
  <parameter name="UserID" value="john"/>
 </database>
</databases>
</configuration>
```
En este ejemplo se muestra una conexión que se establece utilizando el contenido del archivo db2dsdriver.cfg.

En primer lugar, el usuario establece *DB2DSDRIVER\_CFG\_PATH*. C:\>set DB2DSDRIVER CFG PATH="C:\john\clpplus\db2dsdriver.cfg"

A continuación, el usuario inicia una sesión de CLPPlus e intenta una conexión al alias de DSN "S".

```
C:\>clpplus
CLPPlus: Versión 1.1
Copyright (c) 2009, IBM CORPORATION. Reservados todos los derechos.
SQL> connect
Especifique el nombre de base de datos [SAMPLE]: S
Especifique el ID [john]:
Entre la contraseña: ********
Información de la conexión con la base de datos
-------------------------------
Nombre de sistema principal = 9.121.221.159
Servidor bases datos = DB2/NT SQL09071
ID de autorización de SQL = john
Alias de base de datos local = S
Puerto = 50000
SQL>
```
En el ejemplo siguiente se muestra una conexión que se establece cuando el nombre de la base de datos que se ha especificado no se encuentra como alias en el archivo db2dsdriver.cfg.

SQL> connect

```
Especifique el nombre de base de datos [SAMPLE]:
Especifique el nombre de sistema principal [localhost]:
Especifique el puerto [50000]:
Entre el ID: john
Entre la contraseña: ********
Información de la conexión con la base de datos
-------------------------------
Nombre de sistema principal = 9.121.221.159
Servidor bases datos = DB2/NT SQL09071
```

```
ID de autorización de SQL = john
Alias de base de datos local = SAMPLE
Puerto = 50000
```
 $SOL$ 

Puesto que "sample" no se ha encontrado como alias de DSN en el archivo de configuración, CLPPlus solicita de forma interactiva los valores restantes y, a continuación, se intenta establecer una conexión.

## **Autentificación de Kerberos en CLPPlus**

A partir la versión 9.7, fixpack 2, CLPPlus da soporte a la conexión a alias de DSN mediante la autentificación de Kerberos tal como se define en el archivo de configuración db2dsdriver.cfg. Antes de este soporte, solamente se permitían las conexiones interactivas en la interfaz de CLPPlus.

El archivo de configuración db2dsdriver.cfg es un archivo XML que contiene una lista de alias de DSN y sus propiedades. Si se lee la propiedad **Authentication** para el alias de DSN en cuestión, se leerá, y si el valor es *kerberos* se intentará utilizar el mecanismo de autentificación de Kerberos. Para obtener más detalles sobre la conexión a los alias de DSN en CLPPlus, consulte: ["Alias de DSN en](#page-52-0) [CLPPlus" en la página 37.](#page-52-0)

CLPPlus no solicitará un certificado TGT de Kerberos por sí solo. Utilizará el certificado obtenido ya por el usuario a través de otras aplicaciones o herramientas.

## **Ejemplo**

Considere el contenido del archivo db2dsdriver.cfg siguiente:

```
<configuration>
<dsncollection>
 <dsn alias="S" name="SAMPLE" host="9.121.221.159" port="50000">
  </dsn>
</dsncollection>
 <databases>
 <database name="SAMPLE" host="9.121.221.159" port="50000">
  <parameter name="UserID" value="john"/>
 </database>
</databases>
 <parameters>
 <parameter name="Authentication" value="KERBEROS"/>
</parameters>
</configuration>
```
En este ejemplo se muestra una conexión que se establece mediante el contenido del archivo db2dsdriver.cfg que incluye la lectura del valor del parámetro **Authentication**.

```
El usuario inicia una sesión de CLPPlus e intenta una conexión al alias de DSN "S".
```

```
C:\>clpplus
CLPPlus: Versión 1.1
Copyright (c) 2009, IBM CORPORATION. Reservados todos los derechos.
```
SQL> connect

```
Especifique el nombre de base de datos [SAMPLE]: S
Especifique el ID [john]:
Entre la contraseña: ********
```

```
Información de la conexión con la base de datos
-------------------------------
Nombre de sistema principal = 9.121.221.159
Servidor bases datos = DB2/NT SQL09071
ID de autorización de SQL = john
Alias de base de datos local = S
Puerto = 50000
SQL>
```
# **Autentificación SERVER\_ENCRYPT en CLPPlus**

A partir de la V9.7 Fixpack 5, CLPPlus añade soporte para conectar alias de DSN con la autentificación SERVER\_ENCRYPT tal como se define en el archivo de configuración db2dsdriver.cfg.

El archivo de configuración db2dsdriver.cfg es un archivo XML que contiene una lista de alias de DSN y sus propiedades. Si se lee la propiedad **Autentificación** para el alias de DSN en cuestión, se leerá, y si el valor es *SERVER\_ENCRYPT* se utilizará el mecanismo de autentificación de SERVER\_ENCRYPT. Para obtener más detalles sobre la conexión a los alias de DSN en CLPPlus, consulte la referencia relacionada.

## **Ejemplo**

Este ejemplo muestra una conexión con el contenido del archivo db2dsdriver.cfg que incluye el valor del parámetro de **Autentificación** *SERVER\_ENCRYPT*.

Considere este archivo de ejemplo db2dsdriver.cfg:

```
<configuration>
<dsncollection>
 <dsn alias="S" name="SAMPLE" host="9.121.221.159" port="50000">
       <parameter name="Authentication" value="SERVER_ENCRYPT"/>
 \langledsn>
</dsncollection>
<databases>
 <database name="SAMPLE" host="9.121.221.159" port="50000">
  <parameter name="UserID" value="john"/>
 </database>
</databases>
</configuration>
```
El usuario inicia una sesión CLPPlus y se conecta al alias de DSN "S".

```
C:\>clpplus -nw
CLPPlus: Versión 1.5
Copyright (c) 2009, 2011, IBM CORPORATION. Reservados todos los derechos.
SQL> connect
Especifique el nombre de base de datos [SAMPLE]: S
Especifique el ID [john]:
Entre la contraseña: **********
Información de la conexión con la base de datos:
---------------------------------
Nombre de sistema principal = 9.121.221.159
Servidor bases datos = DB2/NT SQL09075
ID de autorización de SQL = john
Alias de base de datos local = S
Puerto = 50000
```
## **Soporte de LDAP en CLPPlus**

A partir de la V9.7 Fixpack 5, las conexiones de CLPPlus dan soporte a las búsquedas de alias de DSN en un servidor de directorio LDAP configurado.

#### **Descripción**

Antes de la V9.7 Fixpack 5, CLPPlus buscaba en el archivo db2dsdriver.cfg los alias de DSN que se proporcionaban como parte del intento de conexión. Si se encontraba una coincidencia en el archivo db2dsdriver.cfg, se recuperaba información como el nombre del sistema principal y el número de puerto, y se utilizaba en el intento de conexión. Si no se encontraba ningún alias de DSN en el archivo db2dsdriver.cfg, el nombre del alias de DSN se consideraba como el nombre de base de datos durante el intento de conexión interactiva, donde el usuario debía proporcionar el nombre del sistema principal y el número de puerto.

A partir de la V9.7 Fixpack 5, CLPPlus amplía la búsqueda de nombres de alias de DSN en un servidor de directorio LDAP configurado. Si especifica un nombre de alias de DSN y éste no figura en el archivo db2dsdriver.cfg, CLPPlus intenta conectarse al servidor del directorio LDAP mediante una URL que haya proporcionado en el archivo de configuración. Si CLPPlus se conecta satisfactoriamente al servidor del directorio LDAP configurado, se realiza la búsqueda del nombre de alias de DSN en el servidor. Si se encuentra una coincidencia en el servidor del directorio LDAP, se utilizan los detalles necesarios de la conexión, como el nombre del sistema principal, el número de puerto, el ID de usuario y la contraseña, para realizar una conexión CLPPlus. Si no se encuentra ninguna coincidencia en el servidor del directorio LDAP o la conexión al mismo falla, el nombre de alias de DSN se considera como nombre de base de datos durante una conexión interactiva, como anteriormente.

Para habilitar el nuevo soporte, utilice el identificador **<ldapserver>** en el archivo db2dsdriver.cfg para especificar la URL del servidor del directorio de LDAP. En el archivo db2dsdriver.cfg se permite una única entrada de servidor LDAP. Los campos **ID de usuario** y **Contraseña** del identificador **<ldapserver>** son opcionales; puede escribir el ID de usuario y la contraseña durante la ejecución. El ID de usuario y la contraseña es una información que se coloca en la antememoria el tiempo que dura la sesión CLPPlus.

Si establece el parámetro **UserID** en el archivo db2dsdriver.cfg como "\*anonymous", se intentará realizar una conexión anónima en el servidor LDAP; no se pasará la información de ID de usuario y contraseña. No se le pedirá una contraseña, y si establece el parámetro **Password** en el archivo db2dsdriver.cfg, el parámetro se pasará por alto.

#### **Importante:**

Si establece el parámetro **UserID** como "\*anonymous", deberá configurar el servidor LDAP de manera que dé soporte a las conexiones anónimas.

### **Ejemplos**

Considere este archivo de ejemplo db2dsdriver.cfg:

```
<configuration>
<dsncollection>
  <dsn alias="alias1" name="name1" host="server1.net1.com" port="50001"/>
 </dsncollection>
```
<databases>

### **Soporte de LDAP en CLPPlus**

```
<database name="name1" host="server1.net1.com" port="50001">
   <parameter name="CurrentSchema" value="OWNER1"/>
   <sub>w</sub>1 h<sub>></sub></sub>
    <parameter name="enableWLB" value="true"/>
    <parameter name="maxTransports" value="50"/>
   \langle w|b\rangle<acr>
   <parameter name="enableACR" value="true"/>
   </accr</database>
 </databases>
 <ldapserver>
 <parameter name="EnableLDAP" value="YES"/>
 <parameter name="LDAPServerHost" value="ipv6lab7.torolab.ibm.com"/>
 <parameter name="LDAPServerPort" value="389"/>
 <parameter name="UserID" value="root"/>
 <parameter name="Password" value="itdsv23"/>
 <parameter name="BaseDN" value="O=IBM"/>
 <parameter name="Authentication" value="simple"/>
 </ldapserver>
</configuration>
```
Tal como se muestra en el ejemplo siguiente, al utilizar el archivo de ejemplo db2dsdriver.cfg, se intenta realizar una conexión al nombre de alias DBLDAP1. El nombre del alias no se encuentra en el archivo. Sin embargo, hay especificado un servidor de directorio LDAP, ipv6lab7.torolab.ibm, en el archivo. CLPPlus se conecta satisfactoriamente a dicho servidor. Se busca correctamente en el servidor del directorio LDAP el alias DBLDAP1, y se recupera la información sobre el sistema principal, el puerto y la base de datos. Se produce un intento de conexión de CLPPlus.

```
SQL> connect
Especifique el nombre de base de datos [SAMPLE]: DBLDAP1
Entre el ID: db2admin
Entre la contraseña: ********
```

```
Información de la conexión con la base de datos:
---------------------------------
Nombre de sistema principal = winguest.torolab.ibm.com
Servidor bases datos = DB2/NT SQL09075
ID de autorización de SQL = db2admin
Alias de base de datos local = DBLDAP1
Puerto = 50000
```
La situación en el ejemplo siguiente es la misma que la del ejemplo anterior, pero la salida siguiente muestra los resultados de ejecutar CLPPlus en la modalidad **VERBOSE**:

```
SQL> connect
DB250001I: CLPPlus ha leído correctamente el archivo de configuración llamado
'C:\Documents
and Settings\All Users\Application data\IBM\DB2\DB2COPY1\cfg\db2dsdriver.cfg'.
Especifique el nombre de base de datos [SAMPLE]: DBLDAP1
DB250014I: No se ha encontrado el alias de DSN 'DBLDAP1' en el archivo de
configuración denominado 'C:\Documents and Settings\All Users\Application
Data\IBM\DB2\DB2COPY1\cfg\db2dsdriver.cfg'.
DB250015I: CLPPlus ha establecido satisfactoriamente una conexión con el servidor de
directorio LDAP 'ipv6lab7.torolab.ibm.com:389'
```
Entre el ID: db2admin Entre la contraseña: \*\*\*\*\*\*\*\*

Información de la conexión con la base de datos:

--------------------------------- Nombre de sistema principal = winguest.torolab.ibm.com Servidor bases datos = DB2/NT SQL09075 ID de autorización de SQL = db2admin Alias de base de datos local = DBLDAP1 Puerto = 50000

En el ejemplo siguiente, al utilizar de nuevo el archivo de ejemplo db2dsdriver.cfg, se intenta realizar una conexión al nombre de alias DBLDAP2. CLPPlus se ejecuta en modalidad **VERBOSE**. DBLDAP2 no se encuentra en el archivo db2dsdriver.cfg ni en el servidor de directorio LDAP especificado. A continuación, se produce un intento de conexión interactiva de CLPPlus.

SQL> connect DB250001I: CLPPlus ha leído correctamente el archivo de configuración llamado 'C:\Documents and Settings\All Users\Application data\IBM\DB2\DB2COPY1\cfg\db2dsdriver.cfg'.

Especifique el nombre de base de datos [SAMPLE]: DBLDAP2

DB250014I: No se ha encontrado el alias de DSN 'DBLDAP2' en el archivo de configuración denominado 'C:\Documents and Settings\All Users\Application Data\IBM\DB2\DB2COPY1\cfg\db2dsdriver.cfg'.

DB250015I: CLPPlus ha establecido satisfactoriamente una conexión con el servidor de directorio LDAP 'ipv6lab7.torolab.ibm.com:389'

DB250016E: El alias de DSN 'DBLDAP2' no se encuentra en el servidor de directorio LDAP 'ipv6lab7.torolab.ibm.com:389'. 'DBLDAP2' se utiliza como nombre de base de datos en el intento de conexión interactiva de CLPPlus subsiguiente.

Entre el nombre del sistema principal [localhost]: 9.128.34.89 Entre el puerto [50000]: 50003 Entre el ID: db2admin Entre la contraseña:\*\*\*\*\*\*\*

Información de la conexión con la base de datos: --------------------------------- Nombre de sistema principal = 9.128.34.89 Servidor bases datos = DB2/NT SQL09075 ID de autorización de SQL = db2admin Alias de base de datos local = DBLDAP2 Puerto = 50003

> La situación del ejemplo anterior se repite en el ejemplo siguiente, excepto en que no puede establecerse la conexión al servidor de directorio LDAP. CLPPlus se ejecuta en modalidad **VERBOSE**.

SQL> connect DB250001I: CLPPlus ha leído correctamente el archivo de configuración llamado 'C:\Documents and Settings\All Users\Application data\IBM\DB2\DB2COPY1\cfg\db2dsdriver.cfg'.

Especifique el nombre de base de datos [SAMPLE]: DBLDAP2

DB250014I: No se ha encontrado el alias de DSN 'DBLDAP2' en el archivo de configuración denominado 'C:\Documents and Settings\All Users\Application Data\IBM\DB2\DB2COPY1\cfg\db2dsdriver.cfg'.

DB250017E: CLPPlus no ha podido establecer una conexión con el servidor de directorios LDAP 'ipv6lab7.torolab.ibm.com:389'. 'DBLDAP2' se utiliza como nombre de base de datos en un intento de conexión interactivo.

Entre el nombre del sistema principal [localhost]: 9.128.34.89 Entre el puerto [50000]: 50003 Entre el ID: db2admin Entre la contraseña:\*\*\*\*\*\*\*

Información de la conexión con la base de datos: --------------------------------- Nombre de sistema principal = 9.128.34.89 Servidor bases datos = DB2/NT SQL09075 ID de autorización de SQL = db2admin Alias de base de datos local = DBLDAP2 Puerto = 50003

### **Soporte de LDAP en CLPPlus**

Considere la siguiente versión modificada del archivo db2dsdriver.cfg. El archivo no incluye los parámetros **UserID** y **Password** para la configuración del servidor de directorio LDAP. El servidor de directorio LDAP está especificado como ipv6lab7.torolab.ibm.

```
<configuration>
 <dsncollection>
 <dsn alias="alias1" name="name1" host="server1.net1.com" port="50001"/>
 </dsncollection>
 <databases>
  <database name="name1" host="server1.net1.com" port="50001">
   <parameter name="CurrentSchema" value="OWNER1"/>
   <sub>w</sub>1 h<sub>></sub></sub>
    <parameter name="enableWLB" value="true"/>
    <parameter name="maxTransports" value="50"/>
   \lt/wlb>
   rac{r}{a}<parameter name="enableACR" value="true"/>
   </acr></database>
 </databases>
 <ldapserver>
 <parameter name="EnableLDAP" value="YES"/>
 <parameter name="LDAPServerHost" value="ipv6lab7.torolab.ibm.com"/>
 <parameter name="LDAPServerPort" value="389"/>
 <parameter name="BaseDN" value="O=IBM"/>
 <parameter name="Authentication" value="simple"/>
 </ldapserver>
</configuration>
```
Se realiza un intento de conexión al nombre de alias SAMPLE32 mediante el archivo db2dsdriver.cfg actualizado. El nombre del alias no se encuentra en el archivo. Cuando se especifican el ID de usuario y la contraseña en el servidor de directorio LDAP de manera interactiva, tal como se muestra en el ejemplo siguiente, CLPPlus se conecta al servidor de directorio LDAP ipv6lab7.torolab.ibm. Se busca correctamente en el servidor del directorio LDAP el alias SAMPLE32, y se recupera la información sobre el sistema principal, el puerto y la base de datos. Se produce un intento de conexión de CLPPlus. CLPPlus no se ejecuta en modalidad **VERBOSE** en este ejemplo.

```
C:\Documents and Settings>clpplus /@SAMPLE32
```
CLPPlus: Versión 1.4 Copyright (c) 2009, 2011, IBM CORPORATION. Reservados todos los derechos. Conectando con servidor de LDAP '9.234.67.89:389'. ID de usuario de servidor de LDAP: root Entre una contraseña de servidor de LDAP: \*\*\*\*\*\*\*\* Entre la contraseña: \*\*\*\*\*\*\*\*\*\* Información de la conexión con la base de datos: --------------------------------- Nombre de sistema principal = 9.128.32.149 Servidor bases datos = DB2/NT SQL09075 ID de autorización de SQL = db2admin Alias de base de datos local = SAMPLE32 Puerto = 50002

## **CREATE DATABASE en CLPPlus**

A partir de la V9.7 Fixpack 5, se añade soporte limitado del mandato **CREATE DATABASE** a CLPPlus para DB2 Database para Linux, UNIX y Windows y IBM Informix.

### **Restricciones**

Para DB2 Database para Linux, UNIX y Windows, los únicos parámetros válidos para el mandato **CREATE DATABASE** en la interfaz CLPPlus son los siguientes:

- v La variable *nombre\_base\_datos* obligatoria
- v El parámetro **CODESET** opcional
- v El parámetro **TERRITORY** opcional

Para IBM Informix, **CREATE DATABASE** desde la interfaz CLPPlus requiere credenciales de conexión, especialmente para la base de datos **sysmaster**. Se le pedirán las credenciales de conexión si no existe una conexión. Para obtener más información sobre el mandato **CREATE DATABASE** en IBM Informix, consulte [http://publib.boulder.ibm.com/infocenter/idshelp/v115/index.jsp?topic=/](http://publib.boulder.ibm.com/infocenter/idshelp/v115/index.jsp?topic=/com.ibm.sqls.doc/ids_sqs_0368.htm) [com.ibm.sqls.doc/ids\\_sqs\\_0368.htm](http://publib.boulder.ibm.com/infocenter/idshelp/v115/index.jsp?topic=/com.ibm.sqls.doc/ids_sqs_0368.htm)

### **Ejemplos**

El mandato siguiente crea una base de datos llamada testdb en DB2 Database para Linux, UNIX y Windows:

create database testdb;

El mandato siguiente crea una base de datos llamada testdb en DB2 Database para Linux, UNIX y Windows. La página de códigos establecida está definida como UTF-8, y el territorio está definido como US.

create db testdb using codeset UTF-8 territory US;

El mandato siguiente crea una base de datos llamada udttest en IBM Informix. No existe ninguna conexión previa, por lo que el mandato solicita información.

SQL> create database udttest;

```
Especifique el nombre de base de datos [sysmaster]:
Entre el nombre del sistema principal [localhost]: 9.130.34.100
Entre el puerto [50000]: 9089
Entre el ID: informix
Entre la contraseña: **********
```
DB250000I: El mandato se ha completado satisfactoriamente.

En el ejemplo siguiente, el primer mandato se conecta a una base de datos IBM Informix. El segundo mandato crea una base de datos llamada udttest. SQL> connect Informix/informix123@9.130.34.100:9089/stores

Información de la conexión con la base de datos: --------------------------------- Nombre de sistema principal = 9.130.34.100 Servidor bases datos = IDS/NT32 IFX11700 ID de autorización de SQL = informix Alias de base de datos local = stores Puerto = 9089

SQL> create database udttest with log mode ansi ; DB250000I: El mandato se ha completado satisfactoriamente.

## **Ejecución de un archivo script en CLPPlus**

En CLPPlus, un archivo de script puede ejecutarse de muchas formas. Puede proporcionar el nombre de un archivo de script que contiene mandatos de base de datos y mandatos de SQL como símbolo para el mandato **CLPPLUS**. Se puede ejecutar un archivo de script mediante el mandato **START** de CLPPlus. También se puede ejecutar un script copiando su contenido en el almacenamiento intermedio SQL de CLPPlus mediante el mandato **GET** de CLPPlus y, a continuación, emitiendo el mandato **RUN** de CLPPlus.

### **Acerca de esta tarea**

Esta tarea muestra cómo ejecutar un script con el mandato **CLPPLUS**. Para ver otros métodos, consulte los enlaces relacionados.

### **Procedimiento**

Para ejecutar un script con el mandato **CLPPLUS**:

Ejecute el mandato **CLPPLUS**, especificando un nombre de script. Por ejemplo, supongamos que el archivo de script se llama dept query.sql:

SET PAGESIZE 9999 SET ECHO ON SELECT \* FROM DEPT; EXIT

Para ejecutar el script dept query.sql en la base de datos por omisión SAMPLE en el puerto 50000 con el nombre de usuario **db2user** y la contraseña **passw0rd**, emita el mandato siguiente:

clpplus db2user/passw0rd @dept\_query

El archivo de script dept\_query.sql se ejecuta después de que el usuario se conecte a la base de datos. Cuando se ejecuta el script, se emiten los mandatos **SET PAGESIZE** y **SET ECHO ON** y la sentencia SELECT \* FROM.

La salida del script es la siguiente. **ECHO ON** muestra la sentencia que se ha emitido en el archivo de script, y los valores de DEPT se muestran hasta un límite de página de 9999.

```
C:\DB2\9.7\db2 > clpplus db2user/passw0rd @dept query.sql
Connected to DB2 v 9.7 (localhost:5444/db2sampl) AS db2user
```

```
S<sup>\Omega</sup> >SELECT * FROM dept;
DEPT NODNAME LOC
------ ---------- -----------
  10 ACCOUNTING NEW YORK
  20 RESEARCH DALLAS
  30 SALES CHICAGO
   4 OPERATIONS BOSTON
SQL >
EXIT
```
# **Interrupción y omisión de mandatos de CLPPlus**

A partir del fixpack 3 de la versión 9.7, CLPPlus permite omitir e interrumpir la ejecución de los mandatos y también de los scripts.

En los releases anteriores de CLPPlus no se incluía ningún soporte para omitir o interrumpir la ejecución de los mandatos y los scripts. El fixpack 3 de la versión 9.7 da respuesta a esa necesidad.

Puede interrumpir cualquier mandato o script que CLPPlus esté ejecutando con la combinación de teclas Control+C. Esto resulta de utilidad cuando hay una consulta o un script que tarda mucho en ejecutarse y es necesario devolver el control a la interfaz de CLPPlus.

También puede saltar al siguiente indicador SQL> pulsando la tecla INTRO dos veces seguidas. Esto es útil cuando se especifica un mandato incorrecto y se desea cancelarlo. El mandato incorrecto permanece en el almacenamiento intermedio y se puede editar con cualquiera de los mandatos de CLPPlus que utilice para editar y revisar.

## **Ejemplo**

El ejemplo siguiente muestra un mandato que se omite.

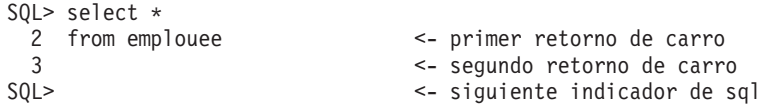

# **Comentarios en CLPPlus**

A partir del fixpack 3 de la versión 9.7, CLPPlus permite incluir comentarios en los scripts y en los mandatos.

En CLPPlus, los comentarios pueden ocupar más de una línea. Los comentarios contenidos en una sola línea comienzan por # o --. Los comentarios que ocupan varias líneas se incluyen entre /\* y \*/.

## **Ejemplo**

En los ejemplos siguientes se muestran comentarios de una línea y de varias líneas. SQL> # Comentario de una sola línea SQL> SQL> -- Este comentario también es de una sola línea SQL>

SQL> /\* Este comentario ocupa varias líneas. \*/ SQL>

## **Caracteres de escape en CLPPlus**

A partir de la V9.7 Fixpack 4, puede utilizar caracteres de escape en consultas y mandatos de CLPPlus.

#### **Descripción**

En CLPPlus, puede utilizar el carácter de ampersand (&) para sustituir variables en sentencias de SQL. Los caracteres de escape se pueden usar para escapar el carácter de ampersand en valores de entrada, a fin de evitar la sustitución, por ejemplo "AT&M".

Los caracteres de escape también se pueden usar para escapar los caracteres "\$" y "%", que se utilizan para hacer referencia a variables de entorno y shell en CLPPlus.

Puede definir el carácter de escape con el mandato **SET**. El carácter de escape por omisión es "\". Para obtener más información sobre el mandato **SET**, consulte la referencia relacionada.

### **Ejemplo**

1. Este ejemplo muestra cómo se utiliza el carácter de escape por omisión que impide que "&M" se trate como una variable de sustitución.

```
SQL> set escape ON
SQL> insert into testtab values('AT\&M');
DB250000I: El mandato se ha completado satisfactoriamente.
SQL> select * from testtab;
TEXT
-------------------
AT&M
```
2. Este ejemplo muestra cómo se utiliza el carácter de escape definido por el usuario que impide que "&G" se trate como una variable de sustitución.

```
SQL> set escape ^
SQL> insert into testtab values('L^&G');
DB250000I: El mandato se ha completado satisfactoriamente.
SQL> select * from testtab;
```

```
TEXT
-------------------
AT&M
L&G
```
3. Este ejemplo muestra el comportamiento cuando no se utilizan caracteres de escape. "&V" se trata como una variable de sustitución y requiere que el usuario proporcione un valor de entrada para "Planet".

```
SQL> set escape OFF
SQL> insert into testtab values('Smarter &V');
Especifique un valor para la variable V: Planet
```
Sentencia original: insert into testtab values('Smarter &V') Sentencia nueva con sustituciones: insert into testtab values('Smarter Planet') DB250000I: El mandato se ha completado satisfactoriamente.

SQL> select \* from testtab; TEXT ------------------- AT&M L&G Smarter Planet

### **Caracteres de escape en CLPPlus**

4. Este ejemplo muestra el comportamiento cuando no se utilizan caracteres de escape. "&V" se trata como una variable de sustitución y requiere que el usuario proporcione un valor de entrada para "Gene".

```
SQL> set escape OFF
   SQL> insert into testtab values('Blue \&V');
   Especifique un valor para la variable V: Gene
   Sentencia original: insert into testtab values('Blue \&V')
   Sentencia nueva con sustituciones: insert into testtab values ('Blue \Gene')
   DB250000I: El mandato se ha completado satisfactoriamente.
   SQL> select * from testtab;
   TEXT
   -------------------
   AT&M
   L&G
   Smarter Planet
   Blue \Gene
5. Este ejemplo muestra el comportamiento cuando se utiliza un carácter de
   escape. "$100" se trata como un valor, en lugar de como una variable de
   entorno o shell.
   SQL> set escape ON
   SQL> insert into testsub values('\$100');
   DB250000I: El mandato se ha completado satisfactoriamente.
   SQL> select * from testsub;
   TEXT
   -------------------
   $100
6. Este ejemplo muestra el comportamiento cuando se utiliza un carácter de
   escape. "86%" se trata como un valor, en lugar de como una variable de entorno
   o shell.
   SQL> set escape ON
   SQL> insert into testsub values('86\%');
   DB250000I: El mandato se ha completado satisfactoriamente.
```

```
SQL> select * from testsub;
TEXT
-------------------
$100
86%
```
## **Vinculación de variables en CLPPlus**

Las variables de vinculación se utilizan en lugar de valores literales. Si emite sentencias de SQL varias veces, puede utilizar variables de vinculación para reducir el número de valores literales.

### **Autorización**

No se necesita ninguna autorización especial.

### **Declaración**

Se puede declarar una variable de vinculación mediante la sintaxis siguiente:

 $\rightarrow$  VARIABLE-nombre-datatype;-

#### *nombre*

Especifica el nombre de la variable de vinculación.

#### **datatype**

Especifica el tipo de datos asociado a la variable de vinculación. Se puede tratar de: BOOLEAN, CHARACTER, DATE, DECIMAL, DOUBLE, FLOAT, INTEGER, REAL, SMALLINT o VARCHAR.

A partir del fixpack 2 de la versión 9.7, también se da soporte a REFCURSOR. REFCURSOR se utiliza para recibir los valores del parámetro **OUT** de tipo **CURSOR** en procedimientos, funciones y bloques de PL/SQL anónimos.

A partir del fixpack 3 de la versión 9.7, también se da soporte a NUMBER, NUMBER(p[,s]) y VARCHAR2. NUMBER y NUMBER(p[,s]) están correlacionados implícitamente con el tipo de datos DECIMAL. VARCHAR2 está correlacionado implícitamente con el tipo de datos VARCHAR.

A partir de la V9.7 Fixpack 4, con los servidores DB2 para Linux, UNIX y Windows, CLPPlus permite utilizar los tipos de datos BOOLEAN, ROW y ARRAY como parámetros de los procedimientos almacenados. Puede ejecutar un procedimiento almacenado con las sentencias de CLPPlus **CALL** o **EXEC**.

### **Ámbito**

Las variables de vinculación se mantienen a lo largo de la sesión de CLPPlus del usuario. Cuando se haya iniciado una sesión de CLPPlus, se pueden declarar y usar las variables de vinculación mientras dure la sesión. Cuando se termina una sesión de CLPPlus, se borran las variables de vinculación.

### **Restricciones**

Si se utiliza en una sentencia de SQL o en un bloque de PL/SQL anónimo, una variable de vinculación sólo puede aparecer una vez. Si se utiliza la variable de vinculación más de una vez, se devolverá un error del servidor de bases de datos.

Las variables de vinculación con servidores de datos de DB2 para z/OS e Informix Dynamic Server tienen las limitaciones siguientes:

- v Las variables de vinculación no se pueden inicializar con el mandato **EXEC**. Exec :var\_name:='john' /\* esto no recibe soporte \*/
- v Las variables de vinculación no se pueden inicializar con un bloque begin-end.

```
begin
:var name:='john'; /* esto no recibe soporte en un bloque begin-end */end;
```
- v Dado que no se da soporte a PL/SQL en los servidores de datos de DB2 para z/OS e Informix Dynamic Server, no se da soporte a las variables de vinculación en los cuerpos de PL/SQL.
- v No se da soporte a las variables con tipo CURSOR.

```
SQL> CREATE PROCEDURE getEmployeeData( ID INT, OUT NAME char(10),
           OUT DOB Date, OUT SAL DECIMAL(7,2))
           LET NAME='dummy';
           LET DOB='10/10/2010';
           LET SAL=0;
     SELECT empname, empdob, salary INTO name, dob, sal FROM emp WHERE empid = ID;
     END PROCEDURE;
/
DB250000I: El mandato se ha completado satisfactoriamente.
SQL> define var_id=1001 /* uso de variable de sustitución */
SQL> Variable name varchar(10)
DB250000I: El mandato se ha completado satisfactoriamente.
SQL> Variable dob date
DB250000I: El mandato se ha completado satisfactoriamente.
SQL> Variable salary double
DB250000I: El mandato se ha completado satisfactoriamente.
Call getEmployeeData(&id var, :name, :dob, :salary)
DB250000I: El mandato se ha completado satisfactoriamente.
SQL> Print name
'JOHN'
SQL> Print dob
'26/04/1982'
SQL> Print salary
10000.50
```
v Pueden especificarse valores de precisión y de escala mientras se crean variables de vinculación con los tipos de datos NUMBER y DECIMAL. Existe una limitación en el soporte de precisión. Cualquier valor decimal o numérico asignado no se modifica según la precisión especificada en la definición de la variable. Vea el ejemplo 13 para obtener más información.

Estas restricciones se aplican también al mandato **EXECUTE** de CLPPlus.

## **Ejemplos**

Los ejemplos siguientes muestran cómo puede definir, inicializar y utilizar variables de vinculación.

1. Variables de vinculación llamadas **ID** y **LNAME** de tipo **VARCHAR**: VARIABLE ID VARCHAR

```
VARIABLE LNAME VARCHAR
```
2. Una variable de vinculación llamada **ID** inicializada en un bloque PL/SQL:

```
BEGIN
   :ID := '000020';
END;
/
```
3. Variables de vinculación **ID** y **LNAME** utilizadas en un bloque PL/SQL: BEGIN

```
SELECT lastname INTO :LNAME FROM employee
 WHERE empno = : ID;
END;
/
```
4. Una única sentencia de PL/SQL inicializa una variable de vinculación llamada **ID**:

EXECUTE :ID := '000022';

5. La variable **ID** se inicializa desde una variable de sustitución *a* (*a* se define con el mandato de CLPPlus **DEFINE**):

```
EXECUTE :ID := &a;
```
- 6. La variable de vinculación **ID** se utiliza en una sentencia SELECT: SELECT lastname FROM employee WHERE empno = :ID;
- 7. Las variables de vinculación **ID** y **LNAME** se utilizan en una sentencia UPDATE: UPDATE employee SET lastname = :LNAME WHERE empno = :ID;
- 8. La variable de vinculación **salary** se define con el tipo de datos number: variable salary number exec :salary := 1000.00
- 9. La variable de vinculación **bonus** se define con el tipo de datos number(p[,s]): variable bonus number(6) exec :bonus:= 999.999
- 10. La variable de vinculación **comm** se define con el tipo de datos number(p[,s]):

```
variable bonus comm(4,2)
exec :comm:= 10.455
```
SQL> print comm 10.45

- 11. La variable de vinculación **name** se define con el tipo de datos varchar2: variable name varchar2 exec :name:='MICHAEL'
- 12. Este ejemplo muestra la sustitución de las variables de vinculación como argumentos de entrada y de salida en la ejecución del procedimiento. Supongamos que un archivo llamado example\_proc.db2 contiene la sentencia siguiente:

CREATE PROCEDURE DEPT\_MEDIAN (IN deptNumber SMALLINT, OUT medianSalary DOUBLE)

Variables de vinculación sustituidas como argumentos de entrada y salida. Defina las variables de vinculación:

variable in var integer variable out\_var double

Ejecute el procedimiento y sustituya las variables como parámetros:

call dept median(:in var, :out var)

Si lo desea puede imprimir el contenido del argumento de salida, que es la variable de vinculación **out\_var**:

print out\_var

13. Este ejemplo muestra una variable de vinculación **var1** que no refleja la precisión en la definición:

variable var1 number(4,2) DB250000I: El mandato se ha completado satisfactoriamente.

Asigne un valor con una precisión de 6 dígitos y una escala de 3 dígitos:

exec :var1 := 333.333 /

DB250000I: El mandato se ha completado satisfactoriamente.

Imprima el contenido de **var1**:

print var1 333.33

## **Vinculación de variables en CLPPlus**

La escala es correcta, 2. La precisión no es 4 como se ha definido. Este caso de ejemplo es una limitación actual de la funcionalidad.

## **Variables de entorno y shell en CLPPlus**

A partir de la V9.7 Fixpack 4, puede utilizar variables de entorno y shell en consultas y mandatos de CLPPlus.

#### **Descripción**

Con este soporte, se puede utilizar cualquier valor de variable de entorno o shell en una consulta o un mandato de CLPPlus. A estas variables se accede de la misma forma que en las ventanas de mandatos o shell.

Cualquier variable que tenga el prefijo "\$" se trata como una variable de entorno o shell. Este carácter proporciona a los scripts que se utilizan en distintos sistemas operativos independencia con respecto al sistema operativo. Se puede acceder también a las variables de entorno en plataformas Microsoft escribiendo "%" delante y detrás del nombre de la variable, por ejemplo %VAR%.

CLPPlus entiende y resuelve las variables de entorno o shell que incluyen los caracteres a-z, A-Z, 0-9, y "\_". Si se detecta algún otro carácter, se trata como si fuera el final del nombre de la variable. Los ejemplos siguientes ilustran esta norma de denominación:

```
$clpplus&version <==== "clpplus" seguido por "&"
$clpplus[version] <==== "clpplus" seguido por "["
$clpplus version <==== "clpplus" seguido por " "(espacio)
$clpplus#version <==== "clpplus" seguido por "#"
$clpplus-version <==== "clpplus" seguido por "-"
$clpplus(version) <==== "clpplus" seguido por "("
```
Si CLPPlus intenta utilizar una variable y ya está definida, no se recupera su valor y se utiliza conforme a lo previsto. Si CLPPlus intenta utilizar una variable que no está definida, se sustituye un valor de serie vacía y se anota un mensaje informativo. El mensaje informativo es visible cuando CLPPlus funciona en modalidad verbosa.

Puede acceder a las variables de entorno y shell en CLPPlus con los métodos siguientes:

- v Al iniciar CLPPlus, puede pasar variables de entorno o shell como argumentos a un script. Estas variables pasadas se convierten en parámetros de posición, a los que se accede con el carácter "&" y su posición (número).
- v Se puede acceder directamente a las variables de entorno o shell en CLPPlus con el carácter "\$" seguido por el nombre de la variable. Este método es independiente del sistema operativo en el que se ejecuta el script.

### **Ejemplo**

1. El ejemplo siguiente muestra cómo utilizar las variables de entorno o shell al iniciar CLPPlus:

En plataformas UNIX y Linux: Export TABLE NAME=employee Export SCRIPT PATH=/home/user clpplus –nw @\$SCRIPT\_PATH/script.sql \$TABLE\_NAME En plataformas Windows: Set TABLE NAME=employee Set SCRIPT\_PATH=c:\testfiles

clpplus -nw @%SCRIPT\_PATH%\script.sql %TABLE\_NAME%

### **Variables de entorno y shell en CLPPlus**

donde script.sql contiene Select \* from &1

y *&1* se resuelve como el valor de la variable *TABLE\_NAME*.

2. El ejemplo siguiente muestra cómo utilizar las variables de entorno o shell directamente en CLPPlus:

En plataformas UNIX y Linux: select \* from \$TABLE NAME; insert into test values (\$NAME, \$ID, \$DESG); En plataformas Windows: select \* from %TABLE NAME%; insert into test values (%NAME%, %ID%, %DESG%);

# **Rastreos y anotación cronológica de registro de CLPPlus**

CLPPlus proporciona mecanismos para rastreos de archivo y anotación cronológica de registro. CLPPlus soporta la anotación cronológica o los rastreos desde la capa de cliente de CLPPlus y la capa de controlador JDBC.

IBM Data Server Driver para JDBC y SQLJ e IBM Data Server Driver para ODBC y CLI ofrecen recursos completos de rastreo. Estas funciones se han ampliado a CLPPlus. Los recursos de rastreo generan archivos de anotaciones cronológicas de texto siempre que una aplicación accede al controlador especificado (capa de cliente de CLPPLus o capa de controlador JDBC) mediante el mandato SET. Estos archivos de anotaciones cronológicas ofrecen información detallada acerca del cliente de CLPPlus y JDBC:

- v funciones invocadas por una aplicación
- v contenido de funciones, incluidos los parámetros de entrada y salida que se han pasado o se han recibido
- v códigos de retorno de función y cualquier mensaje de error o aviso generados

Para configurar las funciones de rastreo de CLPPlus, emita el mandato **SET** desde un indicador de mandatos de CLPPlus. Para habilitar los rastreos de capa de cliente o capa de controlador, establezca el parámetro **LOGMODE**: CLPPlus> SET LOGMODE *valor-modalidadanotación*

donde *valor-modalidadanotación* indica si se realiza el rastreo y para qué capa. El valor por omisión es NONE, que indica que no se lleva a cabo rastreo alguno. Otros valores válidos son CLPPLUS, que rastrea la capa de cliente, JCC, que rastrea la capa de JDBC, y BOTH, que rastrea tanto la capa de cliente como la capa de JDBC.

Para realizar un rastreo de JDBC más detallado, establezca *valor-modalidadanotación* en JCC o BOTH y especifique el parámetro **JCCLOGMODE**:

SET LOGMODE JCC SET JCCLOGMODE *valor-modalidadanotaciónjcc*

donde *valor-modalidadanotaciónjcc* indica las funciones que deben rastrearse y anotarse cronológicamente. Para obtener más información sobre los valores válidos de *jcclogmode\_value*, consulte el apartado ["SET" en la página 792.](#page-807-0)
# **Mandatos de DB2 soportados por CLPPlus**

CLPPlus ofrece soporte un subconjunto de mandatos de DB2 para la administración, ajuste y mantenimiento de bases de datos y de gestores de bases de datos.

Se da soporte a los siguientes mandatos de DB2 en la interfaz de CLPPlus:

- v **GET DATABASE CONFIGURATION**
- v **GET DATABASE MANAGER CONFIGURATION**
- v **UPDATE DATABASE CONFIGURATION**
- v **UPDATE DATABASE MANAGER CONFIGURATION**
- v **RESET DATABASE CONFIGURATION**
- v **RESET DATABASE MANAGER CONFIGURATION**

A partir del fixpack 3 de la versión 9.7, se añade soporte de CLPPlus para estos mandatos de DB2:

- v **LIST PACKAGES**
- v **IMPORT**
- v **EXPORT**
- v **LOAD**

A partir del fixpack 4 de la versión 9.7, se añade soporte de CLPPlus para los siguientes mandatos de DB2:

- v **REORG** también recibe soporte estando conectado con DB2 para z/OS.
- v **RUNSTATS** también recibe soporte estando conectado con DB2 para z/OS.
- v **REORGCHK**, para obtener más información consulte la referencia relacionada.

A partir de la V9.7 Fixpack 5, se añade soporte de CLPPlus para estos mandatos de DB2:

- v Soporte limitado para **CREATE DATABASE**; también recibe soporte cuando se conecta a IBM Informix. Para obtener más información sobre las restricciones, consulte la referencia relacionada.
- **DROP DATABASE** también recibe soporte cuando se conecta a IBM Informix.

# **Restricciones de CLPPlus**

CLPPlus presenta algunas restricciones de conexión, mandato y sentencia.

CLPPlus puede establecer conexiones de base de datos con los productos de base de datos DB2 siguientes pero con las restricciones siguientes:

v DB2 para Linux, UNIX y Windows Versión 9.8 Fixpack 1 o posterior. Debe aplicar el fixpack 1 a la versión 9.8 para dar soporte a la conectividad.

CLPPlus presenta las restricciones siguientes en el soporte de PL/SQL:

- v No se da soporte a la compilación y ejecución de sentencias de PL/SQL en DB2 Personal Edition.
- No se pueden crear activadores y funciones de PL/SQL en un entorno de base de datos particionada.
- v No se da soporte al uso del tipo de datos NCLOB en sentencias de PL/SQL o contextos de PL/SQL cuando la base de datos no está definida como base de

# **Restricciones de CLPPlus**

datos Unicode. En las bases de datos Unicode, el tipo de datos NCLOB está correlacionado con un tipo de datos DBCLOB de DB2.

- No se da soporte al tipo de datos XMLTYPE.
- v No se da soporte a la declaración TYPE en una función, un procedimiento, un activador o un bloque anónimo.
- v No se da soporte a la opción FOR EACH STATEMENT para los activadores de PL/SQL.

| <b>Función CLPPlus</b>              | DB2 Database para<br>Linux, UNIX y<br>Windows | DB2 para z/OS | <b>IBM</b> Informix |
|-------------------------------------|-----------------------------------------------|---------------|---------------------|
| Variable<br><b>REFCURSOR</b>        | Sí                                            | No            | No                  |
| <b>SERVEROUTPUT</b>                 | Sí                                            | No            | No                  |
| <b>EXECUTE</b>                      | Sí                                            | No            | $\rm No$            |
| <b>LIST PACKAGES</b>                | Sí                                            | Sí            | No                  |
| <b>SHOW ERRORS</b>                  | Sí                                            | No            | No                  |
| UPDATE/GET/<br><b>RESET DB CFG</b>  | Sí                                            | No            | No                  |
| UPDATE/GET/<br><b>RESET DBM CFG</b> | Sí                                            | No            | No                  |
| <b>EXPORT</b>                       | Sí                                            | No            | No                  |
| <b>IMPORT</b>                       | Sí                                            | No            | N <sub>o</sub>      |
| <b>LOAD</b>                         | Sí                                            | No            | No                  |

*Tabla 6. Limitaciones de CLPPlus en los diferentes servidores de datos*

# **Consejos y sugerencias para la resolución de problemas de CLPPlus**

Utilice esta información como ayuda para resolver los problemas y los errores de CLPPlus.

*Tabla 7. Inicio de CLPPlus: Problemas y soluciones*

| Problema                                                                                  | Explicación y solución                                                                                                    |
|-------------------------------------------------------------------------------------------|----------------------------------------------------------------------------------------------------|
| Se muestra el mensaje siguiente cuando se<br>intenta iniciar CLPPlus:                     | Asegúrese de tener instalado Java 1.5 o<br>posterior. Cuando el proceso de instalación<br>de CLPPlus no instala un producto Java,   |
| CLPPlus requires Java 1.5 or higher to<br>execute. Please ensure Java is in your<br>PATH. | CLPPlus busca un producto Java en las<br>variables de entorno JAVA HOME y PATH.                                                     |
| CLPPlus no puede iniciarse.                                                               | Descargue e instale un SDK o JRE de Java<br>de la versión 1.5 o posterior. Establezca<br>JAVA_HOME para que señale al directorio de |
|                                                                                           | instalación de Java. Añada el directorio de<br>archivos binarios de Java a su variable de<br>entorno PATH.                          |

# **Consejos y sugerencias para la resolución de problemas de CLPPlus**

| Problema                                                                                                    | Explicación y solución                                                                                                    |
|----------------------------------------------------------------------------------------------------|----------------------------------------------------------------------------------------------------|
| Se muestra el mensaje siguiente cuando se<br>intenta iniciar CLPPlus:<br>Could not find db2jcc.jar. Please ensure<br>that your installation completed<br>successfully. If the problem persists,<br>please locate and add db2jcc.jar to your<br>CLASSPATH.<br>CLPPlus no puede iniciarse.             | CLPPlus necesita los controladores<br>universales de Java del archivo db2jcc.jar.<br>Cuando CLPPlus no encuentra el archivo<br>db2jcc.jar en CLASSPATH o en el directorio<br>directorio de instalación/java, no se<br>puede realizar el inicio.<br>Asegúrese de que la instalación se haya<br>completado correctamente. Añada la vía de<br>acceso absoluta del archivo db2jcc.jar a la<br>configuración de la variable de entorno<br><b>CLASSPATH.</b> |
| Se muestra el mensaje siguiente cuando se<br>intenta iniciar CLPPlus:<br>Could not find clpplus.jar. Please<br>ensure that your installation completed<br>successfully. If the problem persists,<br>please locate and add clpplus.jar to<br>your CLASSPATH.<br>CLPPlus no puede iniciarse.           | CLPPlus necesita el archivo c1pp1us.jar que<br>se incluye con el producto. Cuando CLPPlus<br>no encuentra clpplus.jar en CLASSPATH o en<br>el directorio de instalación, no se puede<br>realizar el inicio.<br>Asegúrese de que la instalación se haya<br>completado correctamente. Añada la vía de<br>acceso absoluta del archivo db2jcc.jar a la<br>configuración de la variable de entorno<br><b>CLASSPATH.</b>                                     |
| Se muestra el mensaje siguiente cuando se<br>intenta iniciar CLPPlus:<br>Could not find jline-0.9.93.jar. Please<br>ensure that your installation completed<br>successfully. If the problem persists,<br>please locate and add jline-0.9.93.jar<br>to your CLASSPATH.<br>CLPPlus no puede iniciarse. | CLPPlus necesita el archivo<br>jline-0.9.93.jar que se incluye con el<br>producto. Cuando CLPPlus no encuentra<br>jline-0.9.93.jar en CLASSPATH o en el<br>directorio de instalación, CLPPlus no se<br>puede iniciar.<br>Asegúrese de que la instalación se haya<br>completado correctamente. Añada la vía de<br>acceso absoluta del archivo<br>jline-0.9.93.jar a la configuración de la<br>variable de entorno CLASSPATH.                            |

*Tabla 7. Inicio de CLPPlus: Problemas y soluciones (continuación)*

# **Capítulo 4. Cómo leer la ayuda de sintaxis de mandatos**

De vez en cuando, puede olvidar las opciones válidas para un mandato. Puede invocar la salida de pantalla de ayuda de mandatos, que utiliza una convención de sintaxis que se explica aquí.

Todos los mandatos del procesador de línea de mandatos (CLP) pueden invocar una pantalla de ayuda en el indicador CLP haciendo preceder la palabra o palabras clave del mandato por un signo de interrogación (?). Para muchos de los mandatos del sistema se puede mostrar una pantalla de ayuda de resumen emitiendo la palabra clave del mandato seguida de un parámetro **help**.

# **Invocación de ayuda**

### **mandatos CLP**

Para mostrar una pantalla de ayuda del mandato de CLP, anteponga a la palabra o palabras clave de mandato un signo de interrogación en el indicador de modalidad interactiva de db2 (db2 =>), como se muestra en el ejemplo siguiente para el mandato **BACKUP DATABASE**:

db2 => ? backup database

o bien, fuera de la modalidad interactiva de 'db2', anteponga db2 a cada invocación de pantalla de ayuda de mandato, como se muestra para el mandato **BACKUP DATABASE**:

=> db2 ? backup database

### **Mandatos del sistema**

La mayoría de los mandatos del sistema pueden mostrar una pantalla de ayuda de mandato entrando la palabra clave de mandato del sistema seguida de una opción de *ayuda*. Muchos mandatos del sistema utilizan una opción de *ayuda* común, mientras que otros mandatos del sistema pueden utilizar opciones de *ayuda* diferentes y/o adicionales. Para los primeros intentos, sin tener que buscar todavía la opción de *ayuda* olvidada de un mandato, utilice las siguientes opciones más comunes con las que probablemente conseguirá invocar satisfactoriamente la pantalla de ayuda de mandato:

**Opciones de** *ayuda*

- $\cdot$  -h
- $\bullet$  -?
- v -help
- v no hay datos especificados después de la palabra clave de mandato

**Nota:** si no se especifican datos después de la palabra clave de mandato, en algunos casos esto puede ejecutar el mandato si las opciones no son necesarias.

# **Convenios de sintaxis de la pantalla de ayuda**

- [ ] Encierra parámetros opcionales
- { } Encierra parámetros obligatorios

Separa dos o más elementos, de los que sólo puede elegirse uno

### **Cómo leer la ayuda de sintaxis de mandatos**

... Indica un parámetro repetible

( ) Delimitador de parámetro repetible (no siempre se utiliza)

El mandato KEYWORDS aparece en mayúsculas

Las variables, que requieren determinar y especificar la entrada apropiada, aparecen en minúsculas

#### **Salida de pantalla de ayuda de mandato de ejemplo**

A continuación figura la pantalla de ayuda de mandato CLP para el mandato **UPDATE MONITOR SWITCHES**:

db2 => ? update monitor UPDATE MONITOR SWITCHES USING {switch-name {ON | OFF} ...} [AT DBPARTITIONNUM db-partition-number | GLOBAL]

switch-name: BUFFERPOOL, LOCK, SORT, STATEMENT, TABLE, TIMESTAMP, UOW

A continuación figura la pantalla de ayuda de mandato del sistema para el mandato **db2look** que, en este caso, no ha sido invocada por la opción de ayuda **-h** especificada:

C:\Archivos de programa\IBM\SQLLIB\BIN>db2look

Syntax: db2look -d DBname [-e] [-xs] [-xdir Path] [-u Creator] [-z Schema] [-t Tname1 Tname2...TnameN] [-tw Tname] [-h] [-o Fname] [-a] [-m] [-c] [-r] [-l] [-x] [-xd] [-f] [-fd] [-td x] [-noview] [-i userID] [-w password] [-v Vname1 Vname2 ... VnameN] [-dp] [-ct] [-wrapper WrapperName] [-server ServerName] [-nofed] [-wlm] [-ap]

[-wrapper WrapperName] [-server ServerName][-fedonly] [-nofed]

db2look [-h]

-d: Nombre de base de datos: se debe especificar

-e: Extraer archivo DDL necesario para duplicar la base de datos

-xs: Exportar objetos XSR y generar un script que contenga sentencias DDL

-xdir: Nombre de vía de acceso: el directorio en el que se colocarán los objetos XSR

-u: ID de creador: si -u y -a no se especifican, se utilizará \$USER

- -z: Nombre de esquema: si -z y -a se especifican, se pasará por alto -z
- -t: Generar estadísticas para las tablas especificadas
- -tw: Generar DDL para tablas cuyos nombres coincidan con el criterio de patrón (caracteres comodín) del nombre de tabla
- -ap: Generar sentencias AUDIT USING
- -wlm: Generar sentencias DDL específicas de WLM
	- -h: Mensaje de ayuda más detallado

```
-o: Redirige la salida al nombre de archivo especificado
```
- -a: Generar estadísticas para todos los creadores
- -m: Ejecutar el programa de utilidad db2look en modalidad mímica -c: No generar sentencias COMMIT para mímica
	- -r: No generar sentencias RUNSTATS para mímica
- -l: Generar diseño de base de datos: grupos de particiones de base de datos, agrupaciones de almacenamientos intermedios y espacios de tablas
- -x: Generar sentencias de autorización DDL que excluyan el definidor original del objeto
- -xd: Generar sentencias de autorización DDL que incluyan el definidor original del objeto
- -f: Extraer parámetros de configuración y variables de entorno
- -td: Especifica x como delimitador de sentencias (el valor por omisión es un punto y coma (;))
- -i: ID de usuario para iniciar sesión en el servidor donde reside la base de datos
- -w: Contraseña para iniciar sesión en el servidor donde reside la base de datos

```
-noview: No generar sentencias ddl CREATE VIEW
```

```
-wrapper: Genera DDL para objetos federados que se aplican a este derivador
```
- -server: Genera DDL para objetos federados que se aplican a este servidor
	- -FEDONLY: Solamente sentencias DDL federadas creadas
	- -nofed: No generar DDL federadas
- -fd: Genera sentencias db2fopt para opt buffpage y opt sortheap además de otros parámetros cfg y env.
- -v: Generar DDL sólo para vista; esta opción se pasa por alto cuando se especifica -t
- -dp: Generar sentencia DROP antes de sentencia CREATE
- -ct: Generar sentencias DDL por hora de creación de objeto

**Nota:** En general, una pantalla de ayuda de mandato del sistema tiende a proporcionar información más detallada que una pantalla de ayuda de mandato CLP.

### **Entradas de mandato de ejemplo**

Mediante el uso de la pantalla de ayuda de mandato **UPDATE MONITOR SWITCHES** como ejemplo,

```
db2 => ? update monitor
UPDATE MONITOR SWITCHES USING {switch-name {ON | OFF} ...}
[AT DBPARTITIONNUM db-partition-number | GLOBAL]
```
switch-name: BUFFERPOOL, LOCK, SORT, STATEMENT, TABLE, TIMESTAMP, UOW

las siguientes entradas de mandato son válidas,

UPDATE MONITOR SWITCHES USING LOCK OFF

UPDATE MONITOR SWITCHES USING LOCK OFF TIMESTAMP ON

UPDATE MONITOR SWITCHES USING STATEMENT ON AT DBPARTITIONNUM 1

UPDATE MONITOR SWITCHES USING SORT ON GLOBAL

mientras que las siguientes entradas de mandato no son válidas: UPDATE MONITOR SWITCHES LOCK OFF UPDATE MONITOR SWITCHES USING LOCK GLOBAL UPDATE MONITOR SWITCHES USING STATEMENT ON AT DBPARTITIONNUM 1 GLOBAL

### **Recordatorio**

Para poder recordar los convenios de sintaxis de pantalla de ayuda de mandato sin necesidad de buscar en el Centro de información en línea, emita el siguiente mandato en el indicador CLP:  $db2 \Rightarrow ?$  ayuda

o bien, en el indicador de mandatos del sistema, especifique la consulta siguiente:  $=$  db2 ? ayuda

**Cómo leer la ayuda de sintaxis de mandatos**

**Capítulo 5. mandatos CLP**

# **ACTIVATE DATABASE**

Activa la base de datos especificada y arranca todos los servicios de base de datos necesarios, de modo que la base de datos esté disponible para que se conecte y la utilice cualquier aplicación.

# **Ámbito**

Este mandato activa la base de datos de destino en todos los miembros de la instancia. Si uno o varios de estos miembros encuentran un error durante una activación, se devuelve un aviso. La base de datos permanece activada en todos los miembros en los que el mandato ha sido satisfactorio.

Una base de datos se activa de forma explícita o implícita. La activación de una base de datos determinada por la primera conexión de usuario se denomina activación implícita. La activación de una base de datos que se basa en la emisión del mandato de activación de base de datos se denomina activación explícita.

## **Autorización**

Una de las autorizaciones siguientes:

- SYSADM
- SYSCTRL
- SYSMAINT

## **Conexión necesaria**

Ninguna

E

## **Sintaxis del mandato**

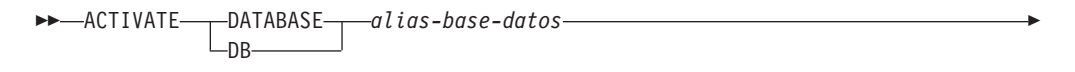

 $\blacktriangleright$ 

USER *nombre-usuario* USING *contraseña*

## **Parámetros del mandato**

**DATABASE | DB** *alias-base-datos*

Especifica el alias de la base de datos que se debe iniciar.

### **USER** *nombreusuario*

Especifica el usuario que inicia la base de datos.

### **USING** *contraseña*

Especifica la contraseña para el nombre de usuario.

## **Notas de uso**

Los administradores de bases de datos pueden utilizar el mandato **ACTIVATE DATABASE** para iniciar las bases de datos seleccionadas. Esto elimina el tiempo que la aplicación emplea en la inicialización de la base de datos. El mandato **ACTIVATE DATABASE** es la única forma de activar explícitamente una base de datos.

Las bases de datos inicializadas por el mandato **ACTIVATE DATABASE** pueden cerrarse mediante el mandato **DEACTIVATE DATABASE** o **db2stop**.

La aplicación que emite el mandato **ACTIVATE DATABASE** no puede tener una conexión de base de datos activa con ninguna base de datos.

Si se inicia una base de datos emitiendo una sentencia CONNECT (o una conexión implícita) y posteriormente se emite un mandato **ACTIVATE DATABASE** para la misma base de datos, debe utilizarse el mandato **DEACTIVATE DATABASE** para cerrar esa base de datos. Si no se ha utilizado el mandato **ACTIVATE DATABASE** para iniciar la base de datos, la base de datos se cerrará cuando se desconecte la última aplicación. Sin embargo, en un entorno DB2 pureScale, una base de datos activa en un miembro solamente puede desactivarse en ese miembro si se emite un mandato **DEACTIVATE DATABASE**.

En un entorno DB2 pureScale, no pueden utilizarse el mandato **ACTIVATE DATABASE** ni la sentencia CONNECT para reiniciar una base de datos. En este caso, la base de datos se reinicia automáticamente en función del parámetro de configuración de base de datos **autorestart**. Consulte el parámetro de configuración **autorestart** para conocer el comportamiento de conexión de la base de datos cuando la base de datos de destino tenga un estado incoherente.

**Información relacionada**

# **ADD CONTACT**

Añade un contacto a la lista de contactos que se puede definir localmente en el sistema o en una lista global. Los contactos son usuarios a los que los procesos, tales como el Planificador y el Supervisor de salud, envían mensajes.

El valor del parámetro de configuración **contact\_host** del Servidor de administración de bases de datos (DAS) determina si la lista es local o global.

## **Autorización**

Ninguna

## **Conexión necesaria**

Ninguna. Sólo en ejecución local: este mandato no se puede utilizar con una conexión remota.

### **Sintaxis del mandato**

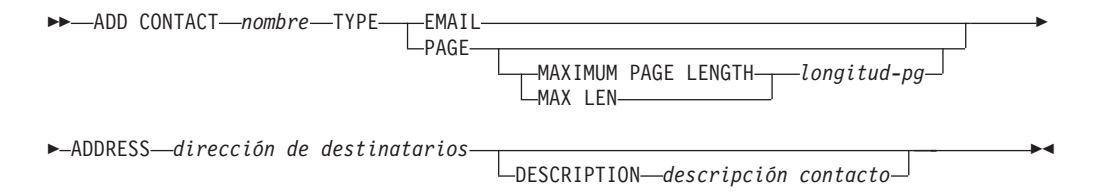

## **Parámetros del mandato**

#### **ADD CONTACT** *nombre*

Nombre del contacto que se añadirá. Por omisión, el contacto se añadirá al sistema local, a menos que el parámetro de configuración **contact\_host** del Servidor de administración de DB2 apunte a otro sistema.

- **TYPE** Método de contacto, que debe ser uno de los dos siguientes:
	- **EMAIL** Este contacto desea recibir las notificaciones por correo electrónico en **ADDRESS**).
	- PAGE Este contacto desea recibir las notificaciones mediante un mensaje de buscapersonas enviado a **ADDRESS**.

#### **MAXIMUM PAGE LENGTH** *longitud-pg*

Si el servicio de buscapersonas tiene restringida la longitud de los mensajes, se especifica aquí en caracteres.

El sistema de notificación utiliza el protocolo SMTP para enviar la notificación al servidor de correo especificado por el parámetro de configuración **smtp\_server** del Servidor de administración de DB2. Es responsabilidad del servidor SMTP enviar el correo electrónico o llamar al buscapersonas.

### **ADDRESS** *dirección-destinatario*

Dirección del buzón de SMTP del destinatario. Por ejemplo, jose@algunsitio.org. El parámetro de configuración **smtp\_server** de DAS debe establecerse como el nombre del servidor SMTP.

**DESCRIPTION** *descripción contacto*

Texto descriptivo del contacto. Tiene una longitud máxima de 128 caracteres.

# **ADD CONTACTGROUP**

Añade un nuevo grupo de contactos a la lista de los grupos definidos en el sistema local. Un grupo de contacto es una lista de usuarios y grupos a los que los procesos de supervisión, tales como el Planificador y el Supervisor de salud, pueden enviar mensajes.

El valor del parámetro de configuración **contact\_host** del Servidor de administración de bases de datos (DAS) determina si la lista es local o global.

## **Autorización**

Ninguna

## **Conexión necesaria**

Ninguna. Sólo en ejecución local: este mandato no se puede utilizar con una conexión remota.

# **Sintaxis del mandato**

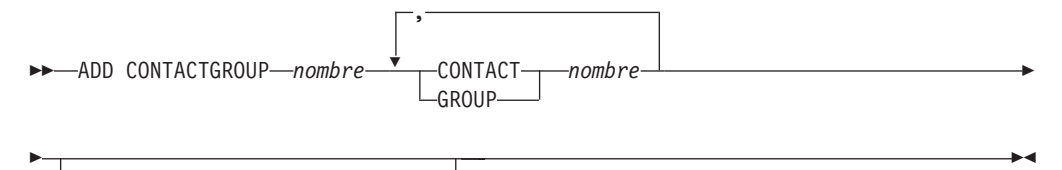

DESCRIPTION *descripción grupo*

## **Parámetros del mandato**

### **ADD CONTACTGROUP** *nombre*

Nombre del nuevo grupo de contacto, que debe ser exclusivo entre el conjunto de grupos del sistema.

### **CONTACT** *nombre*

Nombre del contacto que es miembro del grupo. Se puede definir un contacto con el mandato **ADD CONTACT** después de haberlo añadido a un grupo.

### **GROUP** *nombre*

Nombre del grupo de contactos del que este grupo es miembro.

### **DESCRIPTION** *descripción grupo*

Opcional. Texto descriptivo del grupo de contacto.

 $\blacktriangleright$ 

# **ADD DBPARTITIONNUM**

Añade una partición de base de datos a un servidor de particiones de bases de datos.

# **Ámbito**

Este mandato API sólo afecta al servidor de particiones de base de datos en el que se ejecuta el mandato.

# **Autorización**

Una de las autorizaciones siguientes:

- SYSADM
- SYSCTRL

# **Conexión necesaria**

Ninguna

# **Sintaxis del mandato**

 $\rightarrow$  ADD DBPARTITIONNUM-

LIKE DBPARTITIONNUM *número-partición-bd* WITHOUT TABLESPACES

# **Parámetros del mandato**

## **LIKE DBPARTITIONNUM** *núm-partición-bd*

Especifica que los contenedores para los nuevos espacios de tablas temporales del sistema serán los mismos que los contenedores de la base de datos en el servidor de particiones de base de datos especificado por *número-partición-bd*. El servidor de particiones de base de datos especificado debe estar ya definido en el archivo db2nodes.cfg.

Para los espacios de tablas temporales del sistema que están definidos para utilizar el almacenamiento automático (esto se refiere a los espacios de tablas temporales del sistema que se han creado con la cláusula MANAGED BY AUTOMATIC STORAGE de la sentencia CREATE TABLESPACE o sin especificarse la cláusula MANAGED BY CLAUSE), los contenedores no han de coincidir necesariamente con los de la partición especificada. Por el contrario, el gestor de bases de datos asignará automáticamente contenedores basándose en las vías de acceso de almacenamiento que están asociadas al grupo de almacenamiento del espacio de tablas. Como consecuencia, puede que se utilicen los mismos contenedores en ambas particiones o puede que no.

### **WITHOUT TABLESPACES**

Especifica que no se crean contenedores para los espacios de tablas temporales del sistema para ninguna de las particiones de base de datos. La sentencia ALTER TABLESPACE se debe utilizar para añadir contenedores de espacios de tablas temporales del sistema a cada partición de base de datos antes de que se pueda utilizar la base de datos.

Si no se especifica ninguna opción, los contenedores para los espacios de tablas temporales del sistema serán los mismos que los contenedores de la

partición de catálogo para cada base de datos. La partición de catálogo puede ser una partición de base de datos diferente para cada base de datos del entorno de base de datos particionada. Esta opción se pasa por alto para los espacios de tablas temporales del sistema que se han definido para utilizar almacenamiento automático (esto se refiere a los espacios de tablas temporales del sistema que se han creado con la cláusula MANAGED BY AUTOMATIC STORAGE de la sentencia CREATE TABLESPACE o sin haberse especificado la cláusula MANAGED BY CLAUSE). Para estos espacios de tablas, no se puede aplazar la creación de contenedores. El gestor de bases de datos asignará los contenedores automáticamente en función de las vías de acceso de almacenamiento asociadas con la base de datos.

## **Notas de uso**

Este mandato solo debe utilizarse si se añade un servidor de particiones de base de datos a un entorno que tenga una base de datos y ésta no se ha catalogado en el momento en que se realizó la operación de adición de la partición. En esta situación, puesto que la base de datos no está catalogada, la operación de añadir la partición no reconoce la base de datos y no crea una partición de base de datos correspondiente a la base de datos del nuevo servidor de particiones de base de datos. Cualquier intento de conectarse a la partición de base de datos en el nuevo servidor de particiones de base de datos dará como resultado un error. En primer lugar, la base de datos debe catalogarse para que pueda utilizarse el mandato **ADD DBPARTITIONNUM** para crear la partición de base de datos correspondiente a la base de datos del nuevo servidor de particiones de base de datos.

Este mandato no deberá utilizarse si el entorno tiene más de una base de datos y al menos una de esas bases de datos se catalogó en el momento de realizar la operación de adición de la partición. En esta situación, utilice el parámetro **AT DBPARTITIONNUM** del mandato **CREATE DATABASE** para crear una partición de base de datos para cada base de datos que no se catalogó en el momento de realizar la operación de adición de partición. Cada base de datos sin catalogar debe catalogarse en primer lugar para poder utilizar el mandato **CREATE DATABASE** para crear una partición de base de datos correspondiente a la base de datos del nuevo servidor de particiones de base de datos.

Antes de añadir una nueva partición de base de datos, asegúrese de que hay suficiente almacenamiento para los contenedores que deben crearse.

La operación de adición de servidor de particiones de base de datos crea una partición de base de datos vacía para cada base de datos que existe en la instancia. Los parámetros de configuración para las particiones de base de datos nuevas se establecen en los valores por omisión.

**Nota:** Las bases de datos no catalogadas no se reconocen cuando se añade una nueva partición de base de datos. Las bases de datos no catalogadas no estarán presentes en la nueva partición de base de datos. Cualquier intento de conectarse a la base de datos de la nueva partición de base de datos devolverá el mensaje de error SQL1013N.

Si una operación de adición de servidor de particiones de base de datos falla mientras se crea localmente una partición de base de datos, entra en fase de borrado, en la que descarta localmente todas las bases de datos que se han creado. Esto significa que las particiones de base de datos sólo se eliminan del servidor de particiones de base de datos que se está añadiendo. Las particiones de base de

datos existentes permanecen en todos los demás servidores de particiones de base de datos sin quedar afectadas. Si esta acción de borrado falla, no se realiza ningún borrado adicional y se devuelve un error.

Las particiones de base de datos de la nueva partición de base de datos no pueden contener datos de usuario hasta después de haber utilizado la sentencia ALTER DATABASE PARTITION GROUP para añadir la partición de base de datos a un grupo de particiones de base de datos.

Este mandato fallará si está en curso una operación de creación de base de datos o de descarte de base de datos. Se puede volver a emitir el mandato cuando la operación haya finalizado.

Para determinar si una base de datos está habilitada para utilizar almacenamiento automático o no, **ADD DBPARTITIONNUM** tiene que comunicarse con la partición de catálogo de para cada una de las bases de datos de la instancia. Si el almacenamiento automático está habilitado, las definiciones de grupo de almacenamiento se recuperan como parte de esa comunicación. Asimismo, si se deben crear espacios de tablas temporales del sistema con las particiones de base de datos, puede que **ADD DBPARTITIONNUM** tenga que comunicarse con otro servidor de particiones de base de datos a fin de recuperar las definiciones de espacio de tablas para las particiones de base de datos que residen en ese servidor. El parámetro de configuración **start\_stop\_time** del gestor de bases de datos se utiliza para especificar el tiempo, en minutos, en que el otro servidor de particiones de base de datos debe responder con las definiciones de almacenamiento automático y espacio de tablas. Si se excede este tiempo, el mandato fallará. Si se produce esta situación, aumente el valor de **start\_stop\_time** y vuelva a emitir el mandato.

Cuando se emite el mandato **ADD DBPARTITIONNUM**, no puede haber ninguna entrada de grupo de almacenamiento que no sea coherente con la transacción.

# **ADD XMLSCHEMA DOCUMENT**

Añade uno o más documentos de esquema XML a un esquema XML existente, aunque incompleto, antes de llevar a cabo el registro.

### **Autorización**

Se necesita la siguiente autorización:

v El ID de usuario debe ser el propietario del objeto XSR, tal como se indica en la vista de catálogo SYSCAT.XSROBJECTS.

## **Conexión necesaria**

Base de datos

# **Sintaxis del mandato**

 $\rightarrow$  ADD XMLSCHEMA DOCUMENT-TO-*identificador-relacional*-

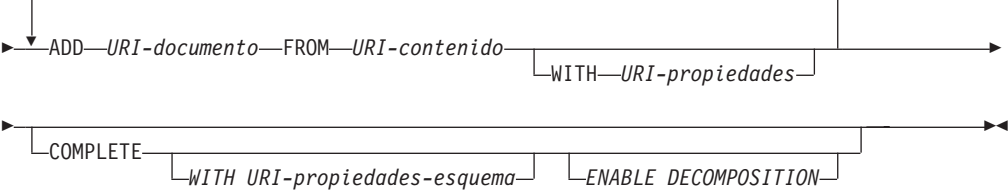

## **Descripción**

### **TO** *identificador-relacional*

Especifica el nombre relacional de un esquema XML registrado, aunque incompleto, al que se añaden documentos de esquema adicionales.

#### **ADD** *URI-documento*

Especifica el identificador uniforme de recurso (URI) de un documento de esquema XML que se debe añadir a este esquema, para cuando se haga referencia al documento desde otro documento XML.

### **FROM** *URI-contenido*

Especifica el URI en el que se encuentra el documento de esquema XML. Solo está soportado un URI de esquema de archivo.

### **WITH** *URI-propiedades*

Especifica el URI de un documento de propiedades para el esquema XML. Solo está soportado un URI de esquema de archivo.

#### **COMPLETE**

Indica que no hay más documentos de esquema XML para añadir. Si se especifica, el esquema se valida y se marca como utilizable, en el caso de que no se encuentren errores.

### **WITH** *URI-propiedades-esquema*

Especifica el URI de un documento de propiedades para el esquema XML. Solo está soportado un URI de esquema de archivo.

### **ENABLE DECOMPOSITION**

Especifica que hay que usar este esquema para descomponer documentos XML.

# **Ejemplo**

ADD XMLSCHEMA DOCUMENT TO JOHNDOE.PRODSCHEMA ADD 'http://myPOschema/address.xsd' FROM 'file:///c:/TEMP/address.xsd'

# **ARCHIVE LOG**

Cierra y trunca el archivo de anotaciones cronológicas activo para una base de datos recuperable.

## **Autorización**

Una de las autorizaciones siguientes:

- SYSADM
- SYSCTRL
- SYSMAINT
- DBADM

# **Conexión necesaria**

Ninguna. Este mandato establece una conexión de base de datos mientras dura el mandato.

# **Sintaxis del mandato**

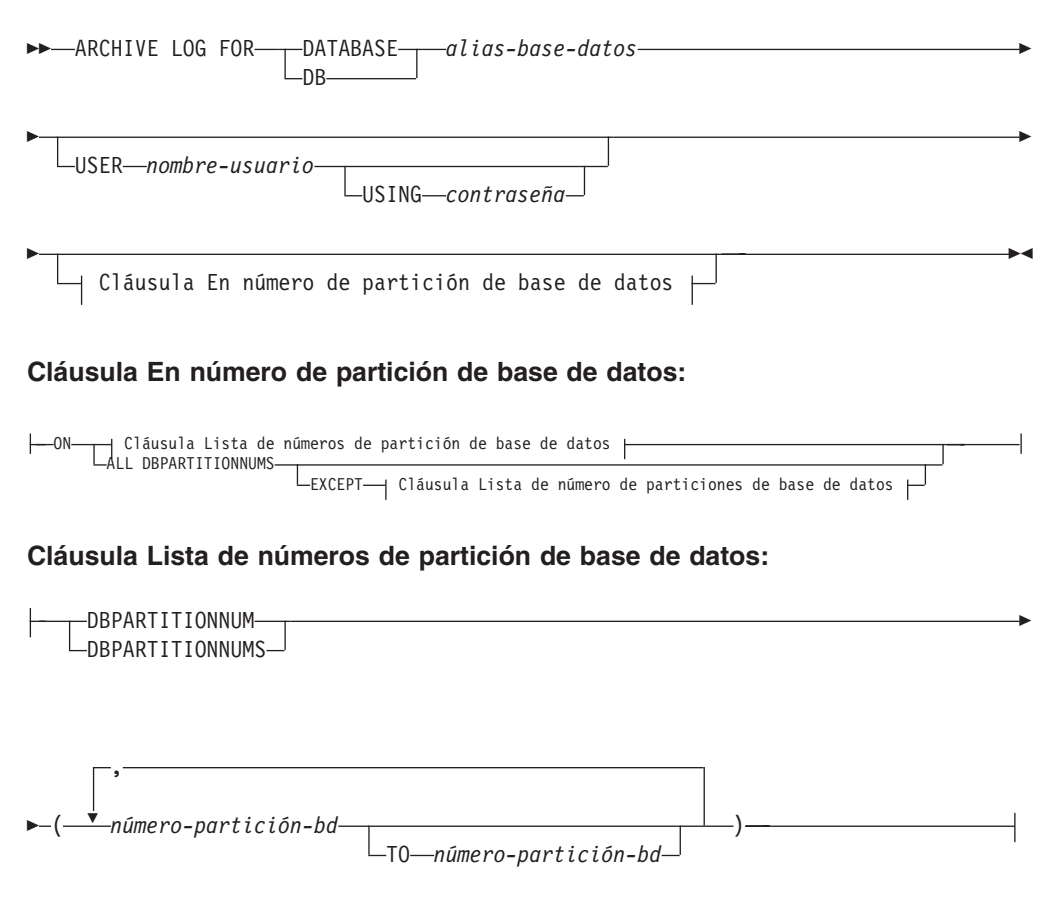

# **Parámetros del mandato**

**DATABASE** *alias-base-datos*

Especifica el alias de la base de datos cuya anotación cronológica activa debe archivarse.

### **USER** *nombreusuario*

Especifica el nombre de usuario bajo el cual se intentará una conexión.

### **USING** *contraseña*

Especifica la contraseña para autentificar el nombre de usuario.

### **ON ALL DBPARTITIONNUMS**

Especifica que el mandato debe emitirse en todas las particiones de base de datos del archivo db2nodes.cfg. Es el valor por omisión si no se especifica una cláusula de número de partición de base de datos.

### **EXCEPT**

Especifica que el mandato debe emitirse en todas las particiones de base de datos del archivo db2nodes.cfg, excepto las especificadas en la lista de números de partición de base de datos.

### **ON DBPARTITIONNUM | ON DBPARTITIONNUMS**

Especifica que las anotaciones cronológicas deben archivarse para la base de datos especificada en un conjunto de particiones de base de datos.

### *núm-partición-bd*

Especifica un número de partición de base de datos en la lista de números de partición de base de datos.

### **TO** *número-partición-bd*

Se utiliza cuando se especifica un rango de particiones de base de datos para las que deben archivarse las anotaciones cronológicas. En la lista de números de partición de base de datos se incluyen todas las particiones de base de datos desde el primer número de partición de base de datos hasta el segundo número de partición de base de datos inclusive.

## **Notas de uso**

Este mandato puede utilizarse para obtener un conjunto completo de datos de anotaciones cronológicas hasta un punto conocido. A continuación, los datos de anotaciones cronológicas pueden utilizarse para actualizar una base de datos en espera.

Si los datos de las anotaciones cronológicas hasta el momento en que se emite el mandato **ARCHIVE LOG** se encuentran a mitad de un archivo de anotaciones cronológicas, este archivo se truncará y la anotación cronológica continuará en el siguiente archivo.

Este mandato sólo se puede ejecutar cuando el shell o la aplicación de invocación no tiene una conexión de base de datos con la base de datos especificada. Esto evita que un usuario pueda ejecutar el mandato con transacciones no confirmadas. Así, el mandato **ARCHIVE LOG** no confirmará de modo forzado las transacciones incompletas del usuario. Si el shell o la aplicación de invocación ya tiene una conexión de base de datos con la base de datos especificada, el mandato terminará y devolverá un error. Si otra aplicación tiene transacciones en curso con la base de datos especificada cuando se ejecuta este mandato, se producirá un ligero descenso del rendimiento puesto que el mandato vacía el almacenamiento intermedio de anotaciones cronológicas en disco. Cualquier otra transacción que intente grabar registros de anotaciones cronológicas en el almacenamiento intermedio tendrá que esperar a que la operación de vaciar se haya completado.

Si se utiliza en un entorno de base de datos particionada, puede especificarse un subconjunto de particiones de base de datos utilizando una cláusula de número de partición de base de datos. Si no se especifica la cláusula de número de partición

# **ARCHIVE LOG**

de base de datos, el comportamiento por omisión para este mandato consiste en cerrar y archivar la anotación cronológica activa en todas las particiones de base de datos.

El uso de este mandato utilizará una porción del espacio de las anotaciones cronológicas activas, debido al truncamiento del archivo de anotaciones cronológicas activo. El espacio de anotaciones cronológicas activas recuperará su tamaño anterior cuando las anotaciones cronológicas truncadas queden inactivas. El uso frecuente de este mandato puede reducir drásticamente la cantidad del espacio de anotaciones cronológicas activas que esté disponible para transacciones. El mandato puede fallar con SQL0964 si no hay suficiente espacio de anotaciones disponible.

El mandato **ARCHIVE LOG** es asíncrono. Cuando emita el mandato **ARCHIVE LOG**, las anotaciones cronológicas se cerrarán, de forma que estarán disponibles para su archivado. Las anotaciones cronológicas no se archivarán inmediatamente; es posible que se produzca un retardo entre el momento en el que se ejecuta el mandato y el momento en el que se archivan las anotaciones cronológicas. Este retardo se advertirá especialmente si desactiva una base de datos inmediatamente después de haber emitido el mandato **ARCHIVE LOG**. El archivado de las anotaciones cronológicas lo realiza el proceso **db2logmgr**. Puede que las anotaciones cronológicas no se archiven hasta la siguiente activación de la base de datos.

El mandato se distribuye a cada miembro al que tiene acceso la base de datos al emitir el mandato **ARCHIVE LOG** o invocar la API db2ArchiveLog en un entorno DB2 pureScale. Si un miembro es coherente (en línea o fuera de línea), **ARCHIVE LOG** omitirá ese miembro, puesto que su último archivo de anotaciones cronológicas ya se habría truncado cuando el miembro se cerró ordenadamente. Si un miembro fuera de línea no es coherente, **ARCHIVE LOG** espera a que se complete MCR antes del truncamiento.

# **ATTACH**

Permite que una aplicación especifique la instancia en la que los mandatos a nivel de instancia (**CREATE DATABASE** y **FORCE APPLICATION**, por ejemplo) se deben ejecutar. Esta instancia puede ser la instancia actual, otra instancia de la misma estación de trabajo o una instancia de una estación de trabajo remota.

# **Autorización**

Ninguna

# **Conexión necesaria**

Ninguna. Este mandato establece una conexión de instancia.

# **Sintaxis del mandato**

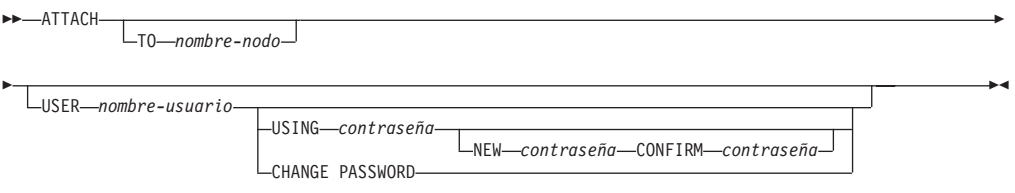

# **Parámetros del mandato**

**TO** *nombre-nodo*

Alias de la instancia a la que desea conectarse el usuario. Esta instancia puede tener una entrada que coincide en el directorio de nodo local. La única excepción a esto es la instancia local (especificada por la variable de entorno **DB2INSTANCE**), que puede especificarse como objeto de una conexión, pero que no se puede utilizar como nombre de nodo en el directorio de nodos.

## **USER** *nombreusuario*

Especifica el identificador de autentificación. Al conectarse a una instancia de base de datos DB2 en un sistema operativo Windows, el nombre de usuario se puede especificar en un formato compatible con Microsoft Security Account Manager (SAM). El calificador debe ser un nombre de estilo plano con una longitud máxima de 15 caracteres. Por ejemplo, *nombre-dominio*\*nombre-usuario*.

### **USING** *contraseña*

Especifica la contraseña para el nombre de usuario. Si se especifica un nombre de usuario, pero *no* se especifica una contraseña, se solicita al usuario la contraseña actual. La contraseña no se visualiza al entrarse.

### **NEW** *contraseña*

Especifica la contraseña nueva que se debe asignar al nombre de usuario. El sistema en el que se cambiará la contraseña depende del modo en que se haya configurado la autentificación de usuario. El sistema de base de datos DB2 proporciona soporte para cambiar las contraseñas en sistemas operativos AIX, Linux y Windows y soporta hasta 255 caracteres para sus propios conectores que ha escrito. Consulte *Normas de contraseñas* para obtener información adicional acerca de las contraseñas.

**CONFIRM** *contraseña*

Serie que debe ser idéntica a la contraseña nueva. Este parámetro se utiliza para detectar errores de entrada.

### **CHANGE PASSWORD**

Si se especifica esta opción, se solicita al usuario la contraseña actual, una contraseña nueva y la confirmación de la contraseña nueva. Las contraseñas no se visualizan al entrarse.

## **Ejemplos**

Catalogar dos nodos remotos:

```
db2 catalog tcpip node nodo1 remote freedom server servidor1
db2 catalog tcpip node nodo2 remote flash server servidor1
```
Conectarse al primer nodo, forzar todos los usuarios y, a continuación, desconectarse:

db2 attach to nodo1 db2 force application all db2 detach

Conectarse al segundo nodo y ver qué está activo:

db2 attach to nodo2 db2 list applications

Después de que el mandato devuelva los ID de agente 1, 2 y 3, forzar 1 y 3 y luego desconectarse:

db2 force application (1, 3) db2 detach

Conectarse a la instancia actual (no necesario, estará implícito), forzar todos los usuarios y, a continuación, desconectarse (sólo AIX):

db2 attach to \$DB2INSTANCE db2 force application all db2 detach

# **Notas de uso**

Si se omite *nombrenodo* en el mandato, se devuelve información acerca del estado actual de la conexión.

Si no se ha ejecutado **ATTACH**, los mandatos a nivel de instancia se ejecutan en la instancia actual, especificada por la variable de entorno **DB2INSTANCE**.

# **AUTOCONFIGURE**

Calcula y visualiza los valores iniciales para los parámetros del tamaño de agrupación de almacenamientos intermedios, de configuración de base de datos y de configuración de gestor de bases de datos, con la opción de aplicar los valores mencionados.

# **Autorización**

**SYSADM** 

## **Conexión necesaria**

Base de datos

# **Sintaxis del mandato**

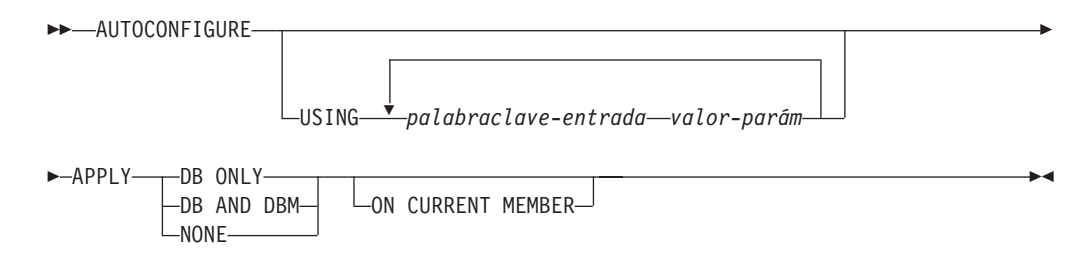

# **Parámetros del mandato**

**USING** *palabraclave-entrada valor-parám*

*Tabla 8. Palabras claves de entrada y valores de parámetro válidos*

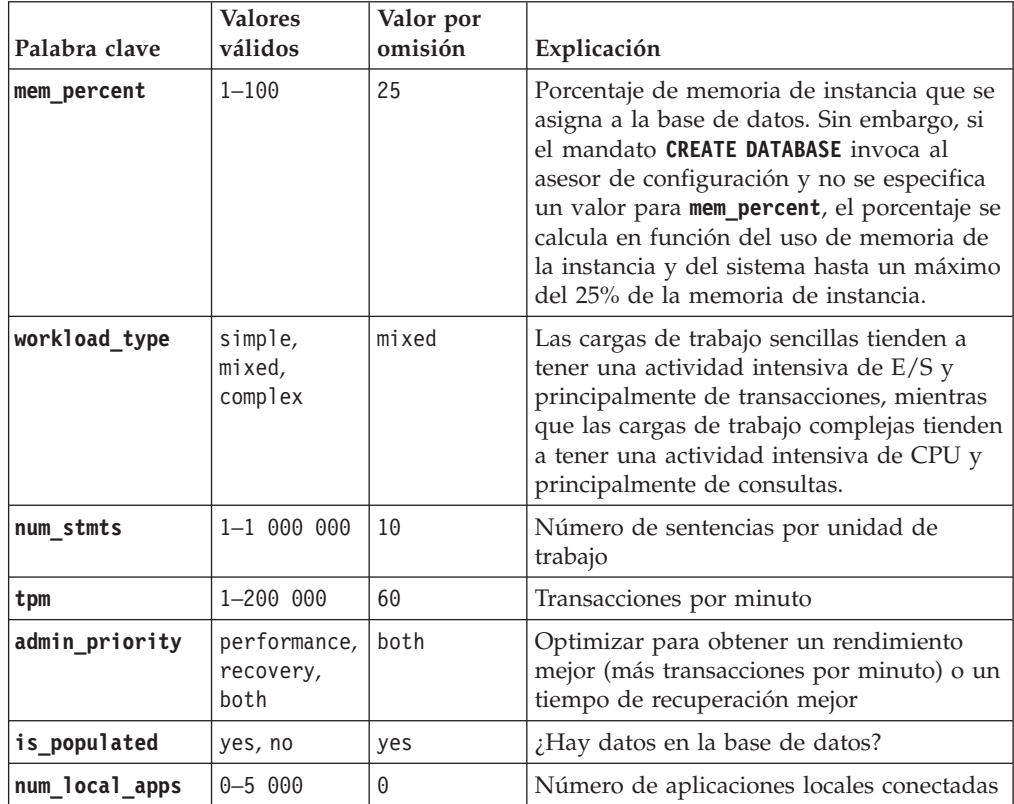

## **AUTOCONFIGURE**

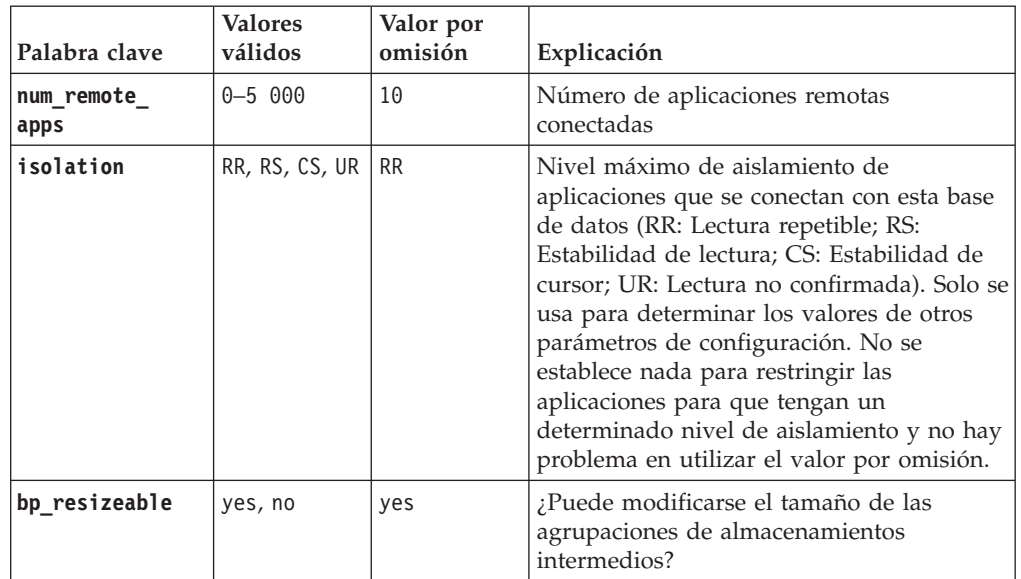

*Tabla 8. Palabras claves de entrada y valores de parámetro válidos (continuación)*

### **APPLY**

#### **DB ONLY**

Muestra los valores recomendados para la configuración de la base de datos y los valores de la agrupación de almacenamientos intermedios según la configuración actual del gestor de bases de datos. Aplica los cambios recomendados a los valores de configuración de la base de datos y de la agrupación de almacenamientos intermedios.

#### **DB AND DBM**

Visualiza y aplica los cambios recomendados a la configuración del gestor de bases de datos, la configuración de la base de datos y los valores de la agrupación de almacenamientos intermedios.

**NONE** Visualiza los cambios recomendados, pero no los aplica.

## **ON CURRENT MEMBER**

En un entorno de base de datos particionada o un entorno DB2 pureScale, el asesor de configuración actualiza por omisión la configuración de la base de datos en todos los miembros. Especificar la opción **ON CURRENT MEMBER** hace que el Asesor de configuración establezca los parámetros de configuración de nivel de miembro en el miembro actual según lo determine su conexión, mientras que los parámetros de configuración de nivel global, que pueden configurarse para que sean funcionales sólo en el nivel global, se establecen y afectan a todos los miembros.

Los cambios de la agrupación de almacenamientos intermedios siempre se aplican a los catálogos del sistema. Por lo tanto, todos los miembros se ven afectados. La opción **ON CURRENT MEMBER** se ignora para recomendaciones de agrupaciones de almacenamiento intermedio.

### **Notas de uso**

v Este mandato realiza recomendaciones de configuración para la base de datos actualmente conectada y da por supuesto que la base de datos es la única base de datos activa de la instancia. Si no ha habilitado el gestor de memoria de ajuste automático y dispone de más de una base de datos activa en la instancia, especifique un valor **mem\_percent** que refleje la distribución de memoria de la

base de datos. Por ejemplo, si dispone de dos bases de datos activas en la instancia que deben utilizar el 80% de la memoria de instancia y deben compartir los recursos de forma equitativa, especifique 40% (80% dividido entre dos bases de datos) como valor **mem\_percent**.

- Si dispone de varias instancias en el mismo equipo y no está habilitado el gestor de memoria de ajuste automático, especifique un valor fijo para **instance\_memory** en cada instancia o especifique un valor **mem\_percent** que refleje la distribución de memoria de la base de datos. Por ejemplo, si desea que todas las bases de datos activas utilicen el 80% de la memoria del equipo y existen cuatro instancias con una base de datos cada una, especifique 20% (80% dividido entre cuatro bases de datos) como valor **mem\_percent**.
- v Al invocar explícitamente el asesor de configuración con el mandato **AUTOCONFIGURE**, no se tendrá en cuenta el valor de la variable de registro **DB2\_ENABLE\_AUTOCONFIG\_DEFAULT**.
- v La ejecución del mandato **AUTOCONFIGURE** en una base de datos recomendará la habilitación del gestor de memoria de ajuste automático. Sin embargo, si ejecuta el mandato **AUTOCONFIGURE** en una instancia en la que **sheapthres** no es cero, el ajuste de memoria de clasificación (**sortheap**) no se habilitará automáticamente. Para habilitar el ajuste de memoria de clasificación (**sortheap**), debe establecer que **sheapthres** sea igual a cero mediante la utilización del mandato **UPDATE DATABASE MANAGER CONFIGURATION**. Tenga en cuenta que el hecho de cambiar el valor de **sheapthres** podría afectar al uso de memoria de clasificación de las bases de datos que existían anteriormente.

# **Compatibilidades**

Para mantener la compatibilidad con las versiones anteriores:

v Pueden especificarse **NODE** y **DBPARTITIONNUM** en lugar de **MEMBER**, salvo cuando la variable de registro **DB2\_ENFORCE\_MEMBER\_SYNTAX** se establece en ON.

# **BACKUP DATABASE**

Crea una copia de seguridad de una base de datos o de un espacio de tablas.

Para obtener información sobre las operaciones de copia de seguridad que reciben el soporte de los sistemas de base de datos DB2 entre diferentes sistemas operativos y plataformas de hardware, consulte el apartado "Operaciones de copia de seguridad y restauración entre diferentes sistemas operativos y plataformas de hardware".

# **Ámbito**

En un entorno de base de datos particionada, si no se especifica ninguna partición de base de datos, este mandato sólo afecta a la partición de base de datos en la que se ejecuta.

Si se especifica la opción para realizar una copia de seguridad particionada, sólo se puede llamar al mandato en la partición de base de datos de catálogo. Si la opción especifica que se debe hacer copia de seguridad de todos los servidores de particiones de base de datos, afecta a todos los servidores de particiones de base de datos listados en el archivo db2nodes.cfg. De lo contrario, afecta a los servidores de particiones de base de datos que se especifican en el mandato.

## **Autorización**

Una de las autorizaciones siguientes:

- SYSADM
- SYSCTRL
- SYSMAINT

## **Conexión necesaria**

Base de datos. Este mandato establece automáticamente una conexión a la base de datos especificada.

**Nota:** Si ya existe una conexión a la base de datos especificada, esa conexión se terminará y se establecerá una nueva conexión específicamente para la operación de copia de seguridad. La conexión terminará cuando se haya realizado la operación de copia de seguridad.

## **Sintaxis del mandato**

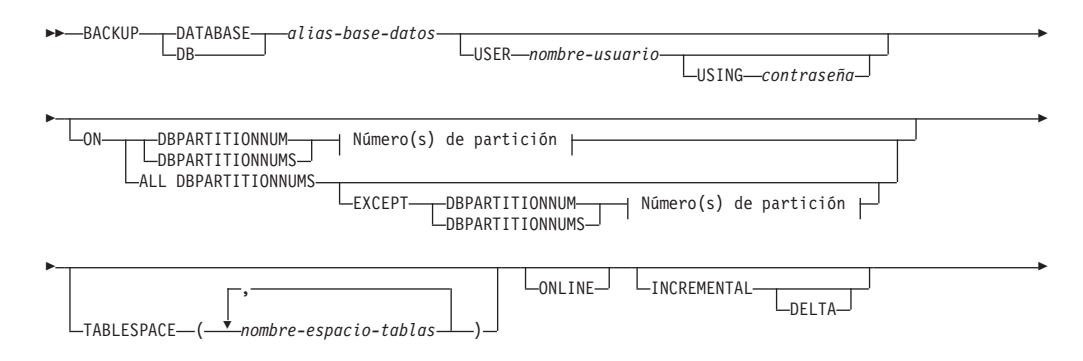

# **BACKUP DATABASE**

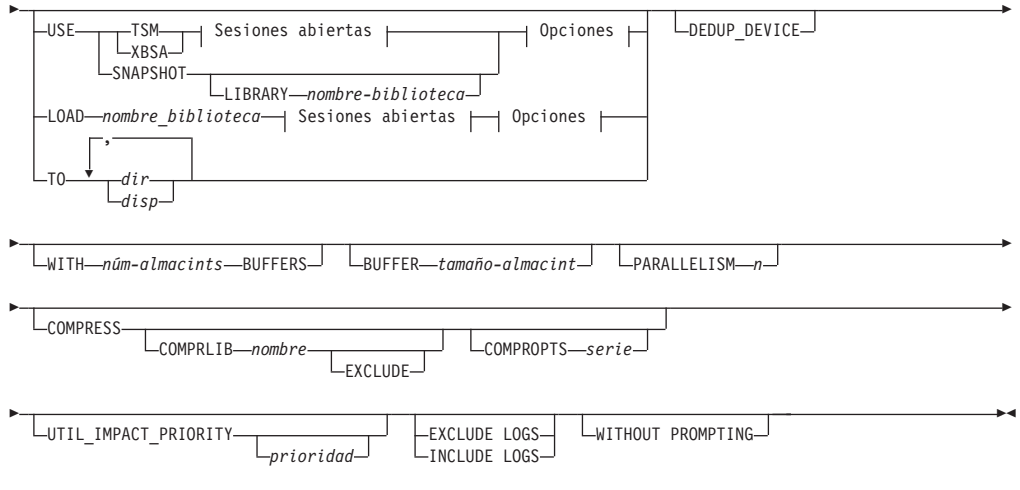

## **Número(s) de partición:**

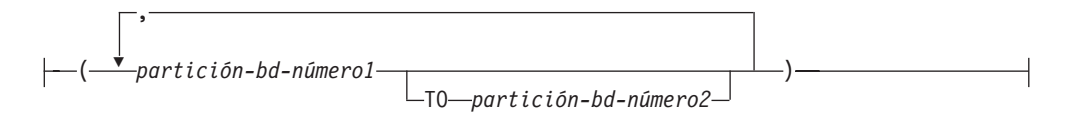

### **Sesiones abiertas:**

OPEN *núm-sesiones* SESSIONS

### **Opciones:**

H

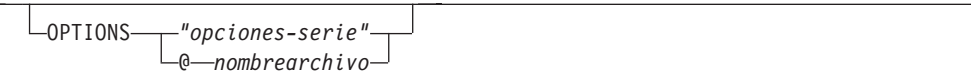

## **Parámetros del mandato**

**DATABASE | DB** *alias-base-datos*

Especifica el alias de la base de datos de la que se debe hacer copia de seguridad.

**USER** *nombreusuario*

Identifica el nombre de usuario bajo el que debe efectuarse la copia de seguridad de la base de datos.

### **USING** *contraseña*

Contraseña utilizada para autentificar el nombre de usuario. Si se omite la contraseña, se solicitará al usuario que la entre.

**ON** Realiza la copia de seguridad de la base de datos en un conjunto de particiones de base de datos.

### **DBPARTITIONNUM** *número1-partición-bd*

Especifica un número de partición de base de datos en la lista de particiones de base de datos.

**DBPARTITIONNUMS** *número1-partición-bd* **TO** *número2-partición-bd*

Especifica un rango de números de particiones de base de datos

para que todas las particiones desde *número1-partición-bd1* hasta *número2-partición-bd* inclusive se incluyan en la lista de particiones de base de datos.

### **ALL DBPARTITIONNUMS**

Especifica que la operación de copia de seguridad de la base de datos ha de realizarse en todas las particiones especificadas en el archivo db2nodes.cfg.

**EXCEPT** Especifica que la operación de copia de seguridad de la base de datos ha de realizarse en todas las particiones especificadas en el archivo db2nodes.cfg, excepto aquellas especificadas en la lista de particiones de base de datos.

### **DBPARTITIONNUM** *número1-partición-bd*

Especifica un número de partición de base de datos en la lista de particiones de base de datos.

### **DBPARTITIONNUMS** *número1-partición-bd* **TO**

*número2-partición-bd*

Especifica un rango de números de particiones de base de datos para que todas las particiones desde *número1-partición-bd1* hasta *número2-partición-bd* inclusive se incluyan en la lista de particiones de base de datos.

### **TABLESPACE** *nombre-espacio-tablas*

Lista de nombres utilizados para especificar los espacios de tablas de los que se debe hacer copia de seguridad.

#### **ONLINE**

Especifica copia de seguridad en línea. El valor por omisión es copia de seguridad fuera de línea. Las copias de seguridad en línea sólo están disponibles para bases de datos configuradas con **logarchmeth1** habilitado. Durante una copia de seguridad en línea, DB2 obtiene bloqueos IN (Ningún intento) en todas las tablas existentes en los espacios de tablas SMS mientras se van procesando. Los bloqueos S (Compartimiento) ya no se mantienen en los datos LOB de los espacios de tablas SMS durante la copia de seguridad en línea.

### **INCREMENTAL**

Especifica una imagen de copia de seguridad acumulativa (incremental). Una imagen de copia de seguridad incremental es una copia de todos los datos de base de datos que han cambiado desde la operación de copia de seguridad completa más reciente que ha resultado satisfactoria.

**DELTA** Especifica una imagen de copia de seguridad (delta) no acumulativa. Una imagen de copia de seguridad delta es una copia de todos los datos de la base de datos que se han modificado desde la operación de copia de seguridad de cualquier tipo más reciente que ha resultado satisfactoria.

### **USE**

- **TSM** Especifica que la copia de seguridad debe utilizar Tivoli Storage Manager (TSM) como dispositivo de destino.
- **XBSA** Especifica que debe utilizarse la interfaz XBSA. Las API de servicios de copia de seguridad (XBSA) se encuentran en una interfaz de programación de aplicaciones abierta para aplicaciones

o recursos que necesitan gestión de almacenamiento de datos para finalidades de copia de seguridad o archivo.

### **SNAPSHOT**

Especifica que se debe realizar una copia de seguridad instantánea.

No se puede utilizar el parámetro **SNAPSHOT** con ninguno de los siguientes parámetros:

- v **TABLESPACE**
- **· INCREMENTAL**
- v **WITH** *núm-almacints* **BUFFERS**
- v **BUFFER**
- v **PARALLELISM**
- v **COMPRESS**
- v **UTIL\_IMPACT\_PRIORITY**
- v **SESSIONS**

El comportamiento por omisión para una copia de seguridad selectiva es una copia de seguridad de base de datos completa fuera de línea de todas las vías de acceso que componen la base de datos incluyendo todos los contenedores, el directorio de volúmenes local, la vía de acceso de base de datos (**DBPATH**) y las vías de acceso de anotaciones cronológicas primaria y de duplicación (**INCLUDE LOGS** es el valor por omisión de todas las copias de seguridad selectivas a menos que se indique **EXCLUDE LOGS** explícitamente).

### **LIBRARY** *nombre-biblioteca*

En IBM Data Server se integra un controlador de API ACS de DB2 para el hardware de almacenamiento siguiente:

- IBM TotalStorage SAN Volume Controller
- IBM Enterprise Storage Server Model 800
- IBM System Storage DS6000
- IBM System Storage DS8000
- IBM System Storage N Series
- NetApp V-series
- NetApp FAS

Si tiene otro hardware de almacenamiento y un controlador de API ACS de DB2 para ese hardware de almacenamiento, puede utilizar el parámetro **LIBRARY** para especificar el controlador de API ACS de DB2.

El valor del parámetro **LIBRARY** es un nombre de archivo de biblioteca completamente calificado.

### **OPTIONS**

### **"***opciones-serie***"**

Especifica opciones que se deben utilizar para la operación de copia de seguridad. La serie se pasará exactamente tal y como se ha especificado, sin las comillas dobles.

**@***nombrearchivo*

Especifica que las opciones que se deben utilizar para la operación de copia de seguridad están incluidas en un archivo situado en el

servidor de DB2. La serie se pasará a la biblioteca de soporte del proveedor. El archivo debe ser un nombre de archivo totalmente calificado.

No se puede utilizar el parámetro de configuración de base de datos **vendoropt** para especificar opciones específicas del proveedor para operaciones de copia de seguridad selectiva. En su lugar, debe utilizar el parámetro **OPTIONS** de los programas de utilidad de copia de seguridad.

### **OPEN** *núm-sesiones* **SESSIONS**

El número de sesiones de E/S que se deben crear entre DB2 y TSM u otro producto del proveedor de copia de seguridad. Este parámetro no tiene ningún efecto cuando se hace la copia de seguridad en cinta, en disco o en otro dispositivo local. Para una copia de seguridad en línea, si se especifica la opción **INCLUDE LOGS**, se creará una sesión adicional para este parámetro después de que se cierren las sesiones iniciales.

**TO** *dir* **|** *disp*

Lista de nombres de directorio o dispositivo de cinta. Se debe especificar la vía de acceso completa en la que reside el directorio. Si se omiten **USE TSM**, **TO**, y **LOAD**, el directorio de destino por omisión de la imagen de copia de seguridad es el directorio de trabajo actual del sistema cliente. Este directorio o dispositivo de destino debe existir en el servidor de bases de datos.

En una base de datos particionada, el directorio o el dispositivo de destino deben existir en todas las particiones de base de datos, y opcionalmente pueden ser una vía de acceso compartida. El nombre de directorio o de destino puede especificarse utilizando una expresión de partición de base de datos. Para obtener más información sobre las expresiones de partición de base de datos, consulte "Almacenamiento automático de bases de datos".

Este parámetro puede repetirse para especificar los directorios y los dispositivos de destino que fragmentará la imagen de copia de seguridad. Si se especifica más de un destino (por ejemplo destino1, destino2 y destino3), se abrirá primero destino1. La cabecera del soporte y los archivos especiales (incluidos el archivo de configuración, la tabla de espacios de tablas y el archivo histórico) se colocarán en destino1. Todos los demás destinos se abren y, a continuación, se utilizan en paralelo durante la operación de copia de seguridad. Dado que no existe ningún soporte de cinta general en los sistemas operativos Windows, cada tipo de dispositivo de cinta requiere un controlador de dispositivo exclusivo.

El uso de dispositivos de cinta o disquetes podría generar mensajes y solicitudes de entrada de usuario. Las opciones de respuesta válidas son:

- **c** Continuar. Continuar utilizando el dispositivo que ha generado el mensaje de aviso (por ejemplo, cuando se ha montado una cinta nueva)
- **d** Terminación de dispositivo. Dejar de utilizar *solamente* el dispositivo que ha generado el mensaje de aviso (por ejemplo, cuando no hay más cintas)
- **t** Terminar. Terminar anormalmente la operación de copia de seguridad.

Si el sistema de la cinta no soporta la capacidad de hacer referencia exclusivamente a una imagen de copia de seguridad, se recomienda no guardar varias copias de seguridad de la misma base de datos en la misma cinta.

### **LOAD** *nombre\_biblioteca*

El nombre de la biblioteca compartida (DLL en sistemas operativos Windows) que contiene las funciones de E/S de copia de seguridad y restauración del proveedor que se debe utilizar. Puede contener la vía de acceso completa. Si no se proporciona la vía de acceso completa, tomará por omisión la vía de acceso en la que reside el programa de salida de usuario.

### **DEDUP\_DEVICE**

Optimiza el formato de las imágenes de copia de seguridad de los dispositivos de almacenamiento de destino que dan soporte a la optimización de almacenamiento de datos.

### **WITH** *núm-almacints* **BUFFERS**

Número de almacenamientos intermedios a utilizar. Si el número de almacenamientos intermedios especificado no basta para crear correctamente una copia de seguridad, se selecciona automáticamente el valor mínimo necesario de este parámetro para completar la copia de seguridad. Si se está realizando una copia de seguridad en varias ubicaciones, se puede especificar un número mayor de almacenamientos intermedios para mejorar el rendimiento. Si especifica el parámetro **COMPRESS**, para mejorar el rendimiento puede añadir un almacenamiento intermedio adicional para cada espacio de tablas indicado para el parámetro **PARALLELISM**.

### **BUFFER** *tamaño-almacint*

Tamaño, en páginas de 4 KB, del almacenamiento intermedio utilizado al crear la imagen de copia de seguridad. DB2 seleccionará automáticamente un valor óptimo para este parámetro a menos que especifique explícitamente un valor. El valor mínimo para este parámetro es de 8 páginas.

Si utiliza una cinta con tamaños de bloque variables, reduzca el tamaño de almacenamiento intermedio a un rango soportado por el dispositivo de cinta. De lo contrario, la operación de copia de seguridad podría ser satisfactoria, pero podría ser que la imagen resultante no se pudiese recuperar.

En la mayoría de las versiones de Linux, la utilización del tamaño del almacenamiento intermedio por omisión incluido con DB2 para operaciones de copia de seguridad en un dispositivo de cinta SCSI genera un error SQL2025N, código de razón 75. Para evitar el desbordamiento de almacenamientos intermedios Linux utilice esta fórmula:

*páginas-alm-int* <= ST\_MAX\_BUFFERS \* ST\_BUFFER\_BLOCKS / 4

donde *páginas-alm-int* es el valor que desea utilizar con el parámetro **BUFFER**, y ST\_MAX\_BUFFERS y ST\_BUFFER\_BLOCKS se definen en el kernel de Linux en el directorio drivers/scsi.

### **PARALLELISM** *n*

Determina el número de espacios de tablas que puede leer en paralelo el programa de utilidad de copia de seguridad. DB2 seleccionará automáticamente un valor óptimo para este parámetro a menos que especifique explícitamente un valor.

## **UTIL\_IMPACT\_PRIORITY** *prioridad*

Especifica que la copia de seguridad se ejecutará en modalidad disminuida, con la prioridad especificada. La disminución le permite regular el impacto en el rendimiento de la operación de copia de seguridad. La prioridad puede ser cualquier número entre 1 y 100, donde 1 representa la prioridad más baja, y 100 representa la prioridad más alta. Si se especifica la palabra clave **UTIL\_IMPACT\_PRIORITY** sin ninguna prioridad, la copia de seguridad se ejecutará con la prioridad por omisión de 50. Si no se ha especificado **UTIL\_IMPACT\_PRIORITY**, la copia de seguridad se ejecutará en modalidad disminuida. Se debe definir una política de impacto estableciendo el parámetro de configuración **util\_impact\_lim** para que una copia de seguridad se ejecute en modalidad disminuida.

### **COMPRESS**

Indica que la copia de seguridad se debe comprimir.

### **COMPRLIB** *nombre*

Indica el nombre de la biblioteca que se debe utilizar para realizar la compresión (por ejemplo, db2compr.dll para Windows; libdb2compr.so para sistemas operativos Linux y UNIX). El nombre debe ser una vía de acceso totalmente calificada que haga referencia a un archivo del servidor. Si no se especifica este parámetro, se utilizará la biblioteca de compresión de DB2 por omisión. Si la biblioteca especificada no se puede cargar, la copia de seguridad fallará.

### **EXCLUDE**

Indica que la biblioteca de compresión no se almacenará en la imagen de copia de seguridad.

### **COMPROPTS** *serie*

Describe un bloque de datos binarios que se pasará a la rutina de inicialización en la biblioteca de compresión. DB2 pasará esta serie directamente del cliente al servidor, de modo que los posibles problemas de inversión de bytes o de conversión de páginas de códigos los deberá manejar la biblioteca de compresión. Si el primer carácter del bloque de datos es '@', DB2 interpretará los datos restantes como el nombre de un archivo que se encuentra en el servidor. A continuación, DB2 sustituirá el contenido de la serie por el contenido de este archivo y pasará en su lugar este nuevo valor a la rutina de inicialización. La longitud máxima de *serie* es de 1024 bytes.

### **EXCLUDE LOGS**

Especifica que la imagen de copia de seguridad no debe incluir ningún archivo de anotaciones cronológicas. Al realizar una operación de copia de seguridad fuera de línea, las anotaciones cronológicas se excluyen tanto si se especifica esta opción como si no, con la excepción de las copias de seguridad selectivas.Por omisión, los archivos de anotaciones cronológicas se excluyen en los siguientes escenarios de copia de seguridad:

- v Copia de seguridad fuera de línea de una base de datos con una sola partición.
- v Copia de seguridad en línea o fuera de línea de una base de datos de varias particiones, cuando no se utiliza una copia de seguridad mediante la vista única del sistema.

### **INCLUDE LOGS**

Especifica que la imagen de copia de seguridad debe incluir el rango de

archivos de anotaciones cronológicas necesarios para restaurar y avanzar esta imagen hasta un punto en el tiempo coherente. Esta opción no es válida para una copia de seguridad fuera de línea, con la excepción de copias de seguridad selectivas. **INCLUDE LOGS** siempre es la opción por omisión para cualquier operación de copia de seguridad en línea salvo en una copia de seguridad en línea con varias particiones en que se realiza una copia de seguridad independiente de cada partición de una base de datos (por ejemplo, una copia de seguridad que no sea de vista única del sistema).

Si se ha realizado anteriormente copia de seguridad de alguno de los archivos de anotaciones cronológicas necesarios para la copia de seguridad y ya no está presente en la vía de acceso de anotaciones cronológicas, el gestor de bases de datos de DB2 los recupera para la copia de seguridad de la vía de acceso de anotaciones cronológicas de desbordamiento, si se ha establecido la vía de acceso. De lo contrario, el gestor de bases de datos los recupera de la vía de acceso de anotaciones cronológicas actual o de la vía de acceso de anotaciones cronológicas de duplicación para la copia de seguridad. Esos archivos de anotaciones cronológicas se eliminan de la vía de acceso de anotaciones cronológicas después de que se haya completado la copia de seguridad.

### **WITHOUT PROMPTING**

Especifica que la copia de seguridad se ejecutará desatendida y que las acciones que normalmente requieren la intervención del usuario devolverán un mensaje de error.

### **Nota:**

- 1. Si el mandato de copia de seguridad indica de qué particiones de una base de datos particionada se ha de realizar una copia de seguridad, la operación de copia de seguridad se realiza implícitamente **WITHOUT PROMPTING** (sin solicitud).
- 2. Las opciones que se han especificado en el mandato **BACKUP DATABASE** en un entorno de base de datos particionada se aplicarán individualmente a cada partición. Por ejemplo, si la operación de copia de seguridad se especifica en **USE TSM OPEN 3 SESSIONS**, DB2 abrirá tres sesiones TSM en cada partición.

## **Ejemplos**

1. En el ejemplo siguiente, la base de datos WSDB se define en las 4 particiones de base de datos, numeradas de 0 a 3. La vía de acceso /dev3/backup es accesible desde todas las particiones de base de datos. La partición de base de datos 0 es la partición del catálogo. Para realizar una copia de seguridad fuera de línea de todas las particiones de base de datos WSDB en /dev3/backup, emita el siguiente mandato desde la partición de base de datos 0:

db2 BACKUP DATABASE wsdb ON ALL DBPARTITIONNUMS TO /dev3/backup

La copia de seguridad se realiza simultáneamente en todas las particiones. Las cuatro imágenes de copia de seguridad de las particiones se almacenarán en el directorio /dev3/backup, que puede ser un directorio compartido accesible desde más de una partición o un directorio montado localmente accesible desde cada partición individualmente, o bien una combinación de ambos.

2. En el ejemplo siguiente se realiza una copia de seguridad SAMPLE en un servidor TSM utilizando dos sesiones de cliente TSM simultáneas. DB2 calcula el tamaño óptimo del almacenamiento intermedio para este entorno.

db2 backup database sample use tsm open 2 sessions with 4 buffers

3. En el ejemplo siguiente, se realiza una copia de seguridad en cintas en el nivel de espacio de tablas de los espacios de tablas (syscatspace, userspace1) de la base de datos payroll.

db2 backup database payroll tablespace (syscatspace, userspace1) to /dev/rmt0, /dev/rmt1 with 8 buffers without prompting

4. Se pueden utilizar las palabras clave **USE TSM OPTIONS** para especificar la información de TSM que se debe utilizar para la operación de copia de seguridad. El ejemplo siguiente muestra cómo utilizar las palabras clave **USE TSM OPTIONS** para especificar un nombre de archivo totalmente calificado: db2 backup db sample use TSM options @/u/dmcinnis/myoptions.txt

El archivo myoptions.txt contiene la información siguiente: -fromnode=bar

-fromowner=dmcinnis

5. A continuación se proporciona un ejemplo de estrategia de copia de seguridad incremental semanal para una base de datos recuperable. Incluye una operación de copia de seguridad de base de datos completa semanal, una operación de copia de seguridad no acumulativa (delta) diaria y una operación de copia de seguridad acumulativa (incremental) de mitad de semana:

```
(Dom) db2 backup db sample use tsm
(Lun) db2 backup db sample online incremental delta use tsm
(Mar) db2 backup db sample online incremental delta use tsm
(Mié) db2 backup db sample online incremental use tsm
(Jue) db2 backup db sample online incremental delta use tsm
(Vie) db2 backup db sample online incremental delta use tsm
(Sáb) db2 backup db sample online incremental use tsm
```
6. En el ejemplo siguiente, se especifican tres directorios de destino idénticos para una operación de copia de seguridad en la base de datos SAMPLE. Esto resulta recomendable si el sistema de archivos de destino consta de varios discos físicos.

db2 backup database sample to /dev3/backup, /dev3/backup, /dev3/backup

Se realizará una copia de seguridad simultánea de los datos en los tres directorios de destino y se generarán tres imágenes de copia de seguridad con las extensiones .001, .002 y .003.

- 7. En el siguiente ejemplo, la base de datos WSDB se define en las cuatro particiones de base de datos, numeradas del 0 al 3. La partición de base de datos 0 es la partición del catálogo. Para realizar una copia de seguridad en línea del espacio de tablas USERSPACE1 en las particiones de base de datos 1 y 2, con la imagen de copia de seguridad que se va a almacenar en un servidor TSM, emita el siguiente mandato desde la partición 0: db2 BACKUP DATABASE wsdb ON DBPARTITIONNUMS (1, 2) TABLESPACE (USERSPACE1) ONLINE USE TSM
- 8. Salida de ejemplo generada para indicar el sqlcode devuelto por cada partición.

### **Ejemplo 1**

Todas las particiones son satisfactorias (sqlcode >= 0) \$ db2 backup db foo on all dbpartitionnums tablespace(T1) Parte Resultado ---- ------ 0000 DB20000I El mandato BACKUP DATABASE se ha realizado satisfactoriamente. 0001 SQL2430W La copia de seguridad de la base de datos ha funcionado pero pero los espacios de tablas siguientes no existen en esta partición de la base de datos: "T1".
Copia de seguridad satisfactoria. La indicación de fecha y hora para esta imagen es:

20040908010203

## **Ejemplo 2**

Una o más particiones fallarán (sqlcode < 0)

\$ db2 backup db foo on all dbpartitionnums to /backups Parte Resultado ---- ------ 0000 SQL2001N El programa de utilidad se ha interrumpido. Es posible que los datos de salida estén incompletos. 0001 SQL2419N El disco de destino "/backups" se ha llenado.

SQL2429N La reorganización de la base de datos ha fallado. Las siguientes particiones de base de datos han devuelto errores: "1".

9. Las siguientes copias de seguridad incluirán los directorios de anotaciones cronológicas en la imagen creada:

db2 backup db sample use snapshot

db2 backup db sample online use snapshot

db2 backup db sample use snapshot INCLUDE LOGS

db2 backup db sample online use snapshot INCLUDE LOGS

10. Las siguientes copias de seguridad NO incluirán los directorios de anotaciones cronológicas en la imagen creada:

db2 backup db sample use snapshot EXCLUDE LOGS

db2 backup db sample online use snapshot EXCLUDE LOGS

## **Notas de uso**

- v Los datos de una copia de seguridad no pueden ir protegidos por el servidor de bases de datos. Asegúrese de que las copias de seguridad estén protegidas correctamente, en especial, si la copia de seguridad contiene datos protegidos para LBAC.
- v Al hacer copia de seguridad en cinta, el uso del tamaño de bloque variable no está soportado actualmente. Si debe usar esta opción, asegúrese de que tiene implantados procedimientos bien probados que le permitan hacer una recuperación satisfactoria, utilizando imágenes de copia de seguridad que se crearon con un tamaño de bloque variable.
- v Al utilizar un tamaño de bloque variable, debe especificar un tamaño de almacenamiento intermedio de copia de seguridad que sea menor o igual que el límite máximo de los dispositivos de cinta que esté utilizando. Para optimizar el rendimiento, el tamaño del almacenamiento intermedio debe ser igual al límite de tamaño de bloque máximo del dispositivo que se utilice.
- v Las copias de seguridad selectivas se deben complementar con copias de seguridad de disco regulares en caso de anomalía en el sistema del archivador/almacenamiento.
- v Puesto que deberá realizar una copia de seguridad de la base de datos regularmente, es posible que acumule imágenes de copia de seguridad de base de datos de gran tamaño, numerosas anotaciones cronológicas de base de datos e imágenes de copia de carga que pueden ocupar una gran cantidad de espacio en disco. Consulte la tarea "Gestión de objetos de recuperación" para obtener información sobre cómo gestionar estos objetos de recuperación.
- v Puede utilizar el parámetro **OPTIONS** para habilitar las operaciones de copia de seguridad en entornos de TSM que dan soporte a los nodos de proxy. Para obtener más información, consulte el tema "Configuración de un cliente de Tivoli Storage Manager".

# **BACKUP DATABASE**

**Información relacionada**

# **BIND**

Invoca el programa de utilidad de vinculación, que prepara las sentencias de SQL almacenadas en el archivo de vinculación generado por el precompilador y crea un paquete que se almacena en la base de datos.

# **Ámbito**

Este mandato puede emitirse desde cualquier partición de base de datos de db2nodes.cfg. Actualiza los catálogos de base de datos de la partición de base de datos de catálogo. Sus efectos son visibles en todas las particiones de base de datos.

# **Autorización**

Una de las autorizaciones siguientes:

- Autorización DBADM
- v Si se especifica EXPLAIN ONLY, basta con la autorización EXPLAIN o una autorización que incluya implícitamente EXPLAIN.
- v Si no existe un paquete, la autorización BINDADD; y:
	- Si el nombre de esquema del paquete no existe, la autorización IMPLICIT\_SCHEMA en la base de datos.
	- Si el nombre de esquema del paquete existe, el privilegio CREATEIN para el esquema.
- v Si el paquete existe, uno de los privilegios siguientes:
	- Privilegio ALTERIN para el esquema
	- Privilegio BIND en el paquete

Además, si se captura información de Explain con la cláusula EXPLAIN o EXPLSNAP, es necesaria una de las autorizaciones siguientes:

- Privilegio INSERT para las tablas de Explain
- Autorización DATAACCESS

El usuario también necesita todos los privilegios necesarios para compilar las sentencias de SQL estático en la aplicación. Los privilegios otorgados a grupos no se utilizan para la comprobación de autorización de las sentencias estáticas.

# **Conexión necesaria**

Base de datos. Si se ha habilitado la conexión implícita, se establece una conexión con la base de datos por omisión.

# **Sintaxis del mandato**

**Para DB2 para Linux, Windows y UNIX**

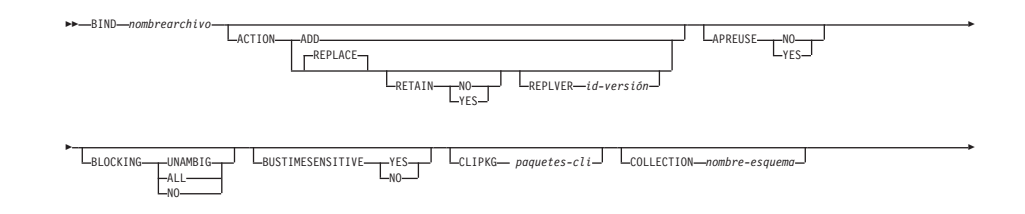

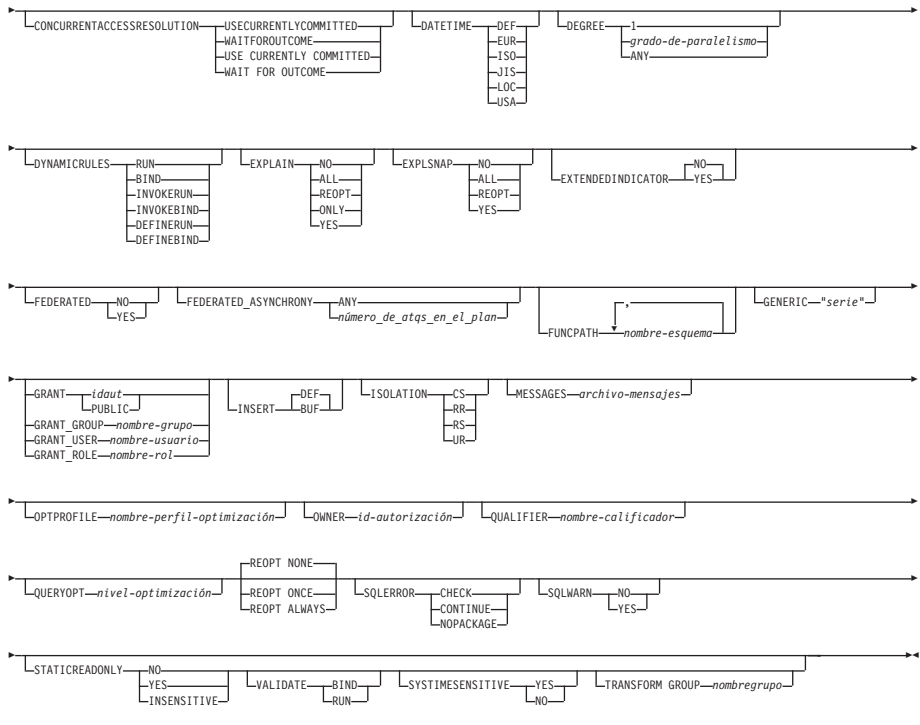

## **Para DB2 en servidores que no sean Linux, Windows ni UNIX**

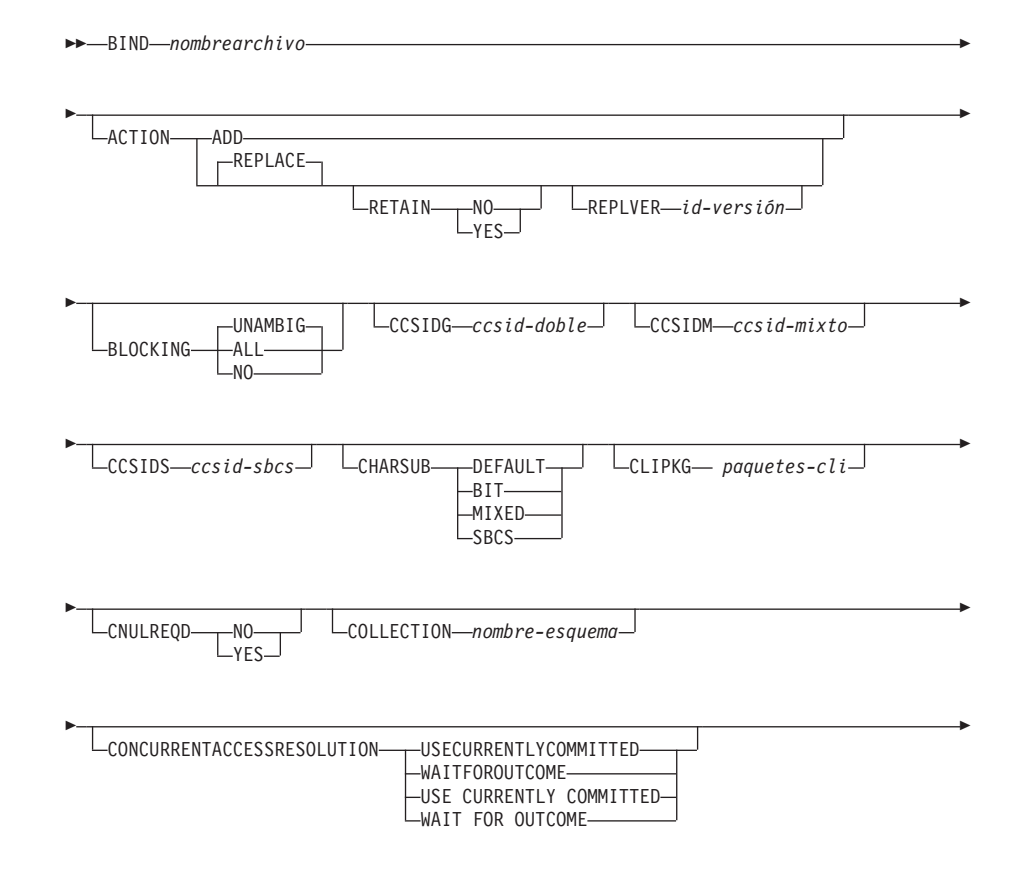

# **BIND**

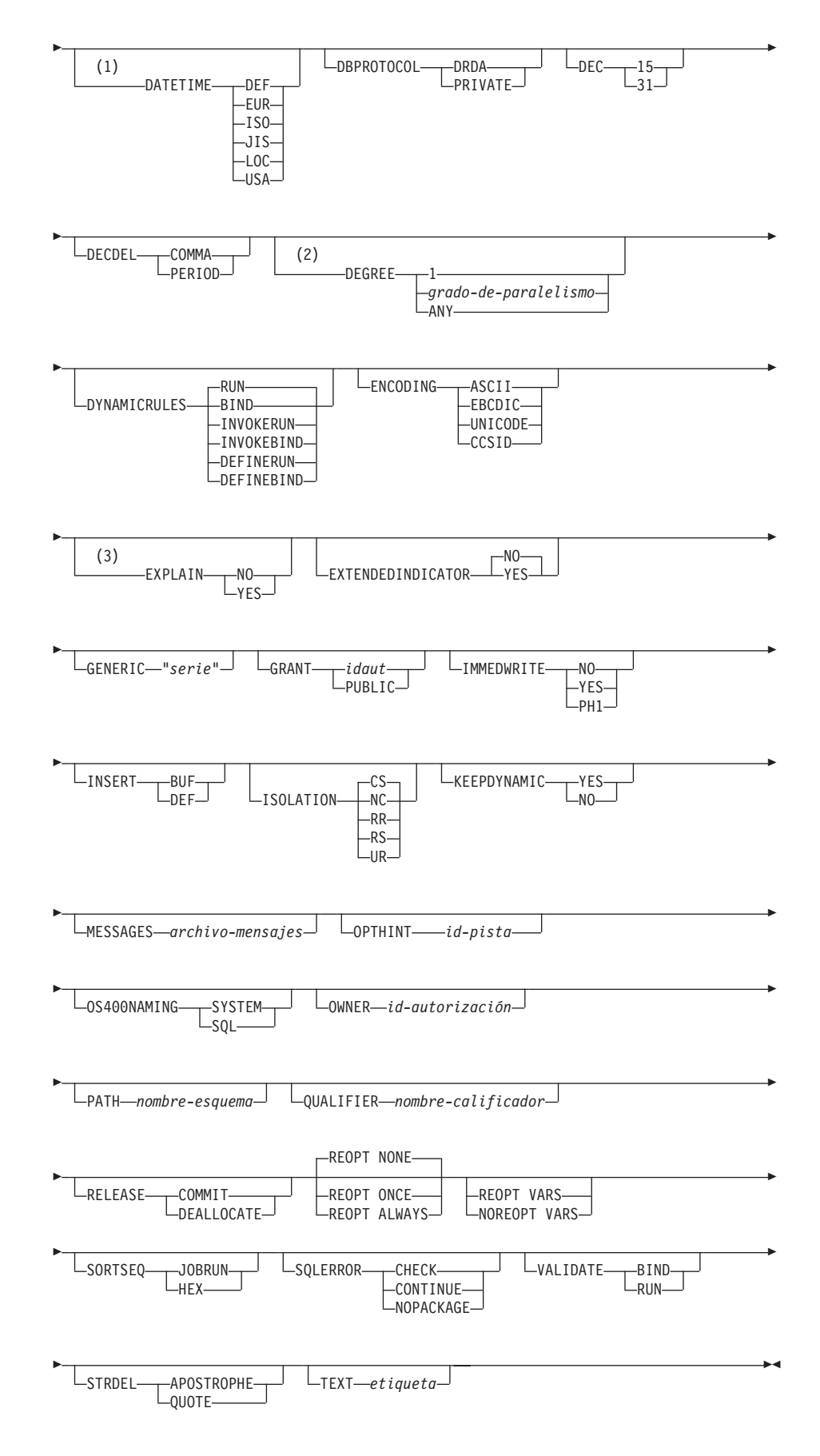

#### **Notas:**

- 1 Si el servidor no da soporte a la opción DATETIME DEF, se correlaciona con DATETIME ISO.
- 2 La opción DEGREE sólo está soportada por servidores de aplicaciones DRDA de Nivel 2.
- 3 DRDA define la opción EXPLAIN para que tenga el valor YES o NO. Si el servidor no da soporte a la opción EXPLAIN YES, el valor se correlaciona con EXPLAIN ALL.

## **Parámetros del mandato**

#### *nombrearchivo*

Especifica el nombre del archivo de vinculación que se ha generado al precompilar el programa de aplicación o un archivo de lista que contiene los nombres de varios archivos de vinculación. Los archivos de vinculación tienen la extensión .bnd. Se puede especificar el nombre de vía de acceso completo.

Si se especifica un archivo de lista, el carácter @ debe ser el primer carácter del nombre de archivo de lista. El archivo de lista puede contener varias líneas de nombres de archivos de vinculación. Los archivos de vinculación listados en la misma línea deben estar separados por el signo más (+), pero un + no puede aparecer delante del primer archivo listado en cada línea ni a continuación del último archivo de vinculación listado. Por ejemplo,

/u/smith/sqllib/bnd/@all.lst

es un archivo de lista que contiene los archivos de vinculación siguientes:

```
mybind1.bnd+mybind.bnd2+mybind3.bnd+
   mybind4.bnd+mybind5.bnd+
   mybind6.bnd+
   mybind7.bnd
```
#### **ACTION**

Indica si el paquete se puede añadir o sustituir.

**ADD** Indica que el paquete mencionado no existe y que se debe crear un paquete nuevo. Si el paquete ya existe, se detiene la ejecución y se devuelve un mensaje de error de diagnóstico.

## **REPLACE**

Indica que el paquete existente ha de sustituirse por uno nuevo que tiene el mismo nombre de paquete y creador. Es el valor por omisión de la opción **ACTION**.

## **RETAIN**

Indica si se deben conservar las autorizaciones BIND y EXECUTE cuando se sustituya un paquete. Si cambia la propiedad del paquete, el nuevo propietario otorga la autorización BIND y EXECUTE al propietario anterior del paquete.

- **NO** No conserva las autorizaciones BIND y EXECUTE cuando se sustituye un paquete. Este valor no está soportado por DB2.
- **YES** Conserva las autorizaciones BIND y EXECUTE cuando se sustituye un paquete. Éste es el valor por omisión.

#### **REPLVER** *id-versión*

Sustituye una versión específica de un paquete. El identificador de versión especifica qué versión del paquete debe sustituirse. Si la versión especificada no existe, se devolverá un error. Si no se especifica la opción **REPLVER** de **REPLACE** y ya existe un paquete que coincide con el nombre de paquete, el creador y la versión del paquete que se está vinculando, dicho paquete debe ser sustituido; de lo contrario, se añadirá un paquete nuevo.

### **APREUSE**

Especifica si se van a reutilizar planes de acceso de SQL estático. Cuando esta opción está habilitada, el compilador de consultas intentará reutilizar los planes de acceso para la sentencia en todos los paquetes existentes durante la vinculación y durante las revinculaciones futuras implícitas y explícitas.

- **YES** El compilador de consultas intentará reutilizar los planes de acceso para las sentencias del paquete. Si existe un paquete, el compilador de consultas intentará reutilizar el plan de acceso para cada sentencia que pueda coincidir con una sentencia en el nuevo archivo de vinculación. Para que la sentencia coincida, el texto de la sentencia debe ser idéntico y el número de sección para la sentencia en el paquete existente debe coincidir con el número de sección que tendrá la sentencia en el nuevo paquete.
- **NO** El compilador de consultas no intentará reutilizar planes de acceso para las sentencias del paquete. Es el valor por omisión.

## **BLOCKING**

Especifica el tipo de bloqueo de filas para cursores. El bloqueo de datos de fila que contienen referencias a tipos de datos de columna LOB también está soportado en entornos de bases de datos particionadas.

**ALL** Para los cursores especificados con la cláusula FOR READ ONLY o los cursores no especificados como FOR UPDATE, se produce un bloqueo.

Los cursores ambiguos se tratan como de sólo lectura.

**NO** No se produce ningún bloqueo para ningún cursor.

Para ver la definición de un cursor de sólo lectura y de un cursor ambiguo, consulte la *sentencia DECLARE CURSOR*.

Los cursores ambiguos se tratan como actualizables.

## **UNAMBIG**

Para los cursores especificados con la cláusula FOR READ ONLY, se produce un bloqueo.

Los cursores que no se hayan declarado con la cláusula FOR READ ONLY o FOR UPDATE que no sean ambiguos y sean de sólo lectura se bloquearán. Los cursores ambiguos no se bloquearán.

Los cursores ambiguos se tratan como actualizables.

#### **BUSTIMESENSITIVE**

Indica si las referencias a tablas temporales de período de aplicación en sentencias de SQL estático y dinámico se ven afectadas por el valor del registro especial CURRENT TEMPORAL BUSINESS\_TIME.

**YES** Las referencias a tablas temporales de período de aplicación se ven

afectadas por el valor del registro especial CURRENT TEMPORAL BUSINESS\_TIME. Este es el valor por omisión.

**NO** Las referencias a tablas temporales de período de aplicación no se ven afectadas por el valor del registro especial CURRENT TEMPORAL BUSINESS\_TIME.

### **CCSIDG** *ccsid-doble*

Número entero que especifica el identificador de juego de caracteres codificado (CCSID) que se debe utilizar para caracteres de doble byte en las definiciones de columnas de caracteres (sin una cláusula CCSID específica) en las sentencias CREATE y ALTER TABLE de SQL. El servidor para DB2 Database para Linux, UNIX y Windows no da soporte a esta opción. El servidor DRDA utilizará un valor por omisión incorporado si no se especifica esta opción.

## **CCSIDM** *ccsid-mixto*

Número entero que especifica el identificador de juego de caracteres codificado (CCSID) que se debe utilizar para caracteres de bytes mixtos en las definiciones de columnas de caracteres (sin una cláusula CCSID específica) en las sentencias CREATE y ALTER TABLE de SQL. El servidor para DB2 Database para Linux, UNIX y Windows no da soporte a esta opción. El servidor DRDA utilizará un valor por omisión incorporado si no se especifica esta opción.

## **CCSIDS** *ccsid-sbcs*

Número entero que especifica el identificador de juego de caracteres codificado (CCSID) que se debe utilizar para caracteres de un solo byte en las definiciones de columnas de caracteres (sin una cláusula CCSID específica) en las sentencias CREATE y ALTER TABLE de SQL. DB2 Database para Linux, UNIX y Windows no soporta esta opción. El servidor DRDA utilizará un valor por omisión incorporado si no se especifica esta opción.

#### **CHARSUB**

Designa el subtipo de carácter por omisión que se debe utilizar para las definiciones de columnas en las sentencias CREATE y ALTER TABLE de SQL. El servidor para DB2 Database para Linux, UNIX y Windows no da soporte a esta opción de precompilación/vínculo.

**BIT** Utiliza el subtipo de carácter FOR BIT DATA SQL en todas las columnas de caracteres nuevas para las que no se ha especificado un subtipo explícito.

## **DEFAULT**

Utiliza el valor por omisión incorporado de destino en todas las columnas de caracteres nuevas para las que no se ha especificado un subtipo explícito.

## **MIXED**

Utiliza el subtipo de carácter FOR MIXED DATA SQL en todas las columnas de caracteres nuevas para las que no se ha especificado un subtipo explícito.

**SBCS** Utiliza el subtipo de carácter FOR SBCS DATA SQL en todas las columnas de caracteres nuevas para las que no se ha especificado un subtipo explícito.

## **CLIPKG** *paquetes-cli*

Un entero entre 3 y 30 que especifica el número de paquetes CLI grandes que se deben crear cuando se vinculen archivos de vinculación CLI con una base de datos.

## **CNULREQD**

Esta opción está relacionada con la opción de precompilación **LANGLEVEL**. Sólo es válida si el archivo de vinculación se crea desde una aplicación C o C++. El servidor para DB2 Database para Linux, UNIX y Windows no da soporte a esta opción de vínculo.

- **NO** La aplicación se ha codificado en base a la opción de precompilación **LANGLEVEL** de SAA1 respecto al terminador nulo de las variables del lenguaje principal de serie C.
- **YES** La aplicación se ha codificado en base a la opción de precompilación **LANGLEVEL** de MIA respecto al terminador nulo de las variables del lenguaje principal de serie C.

## **COLLECTION** *nombre-esquema*

Especifica un identificador de colección de 128 bytes para el paquete. Si no se especifica, se utilizará el identificador de autorización para el usuario que procesa el paquete.

## **CONCURRENTACCESSRESOLUTION**

Especifica la resolución de acceso simultáneo que se utilizará para las sentencias del paquete.

## **USE CURRENTLY COMMITTED**

Especifica que el gestor de bases de datos puede utilizar la versión confirmada actualmente de los datos para las exploraciones aplicables cuando está en el proceso de actualizarse o suprimirse. Las filas en proceso de inserción se pueden omitir. Esta cláusula se aplica cuando el nivel de aislamiento en vigor es Estabilidad del cursor o Estabilidad de lectura (en este último caso, sólo omite inserciones no confirmadas) y, de lo contrario, se ignora. Las exploraciones aplicables incluyen las exploraciones de sólo lectura que pueden formar parte de una sentencia de sólo lectura así como de una sentencia de no sólo lectura. Los valores para las variables del registro **DB2\_EVALUNCOMMITTED**, **DB2\_SKIPDELETED** y **DB2\_SKIPINSERTED** no se aplican a las exploraciones que utilizan CURRENTLY COMMITTED. Sin embargo, los valores de estas variables del registro se seguirán aplicando a las exploraciones que no utilizan CURRENTLY COMMITTED.

# **WAIT FOR OUTCOME**

Especifica que Estabilidad del cursor y las exploraciones superiores esperen a la confirmación o a la retrotracción si encuentran datos en proceso de actualización o supresión. Las filas en proceso de inserción no se omitirán. Ya no se aplican los valores para las variables del registro **DB2\_EVALUNCOMMITTED**, **DB2\_SKIPDELETED** y **DB2\_SKIPINSERTED**.

## **DATETIME**

Especifica el formato de fecha y hora que se debe utilizar.

- **DEF** Utiliza un formato de fecha y hora asociado al código de territorio de la base de datos.
- **EUR** Utiliza el estándar de IBM para el formato de fecha y hora europeo.
- **ISO** Utiliza el formato de fecha y hora de la International Standards Organization (Organización internacional de estándares).
- **JIS** Utiliza el formato de fecha y hora del Japanese Industrial Standard (Estándar industrial japonés).
- **LOC** Utiliza el formato de fecha y hora en la forma local asociada al código de territorio de la base de datos.
- **USA** Utiliza el estándar de IBM para el formato de fecha y hora de EE.UU.

#### **DBPROTOCOL**

Especifica el protocolo que se va a utilizar al conectar con un sitio remoto identificado por una sentencia de nombre en tres partes. Sólo está soportado por DB2 para OS/390. Para ver una lista de los valores de opción soportados, consulte la documentación de DB2 para OS/390.

- **DEC** Especifica la precisión máxima que se debe utilizar en operaciones aritméticas decimales. El servidor para DB2 Database para Linux, UNIX y Windows no da soporte a esta opción de precompilación/vínculo. El servidor DRDA utilizará un valor por omisión incorporado si no se especifica esta opción.
	- **15** Se utiliza la precisión de 15 dígitos en las operaciones aritméticas decimales.
	- **31** Se utiliza la precisión de 31 dígitos en las operaciones aritméticas decimales.

## **DECDEL**

Determina si se utilizará un punto (.) o una coma (,) como indicador de coma decimal en literales decimales y de coma flotante. El servidor para DB2 Database para Linux, UNIX y Windows no da soporte a esta opción de precompilación/vínculo. El servidor DRDA utilizará un valor por omisión incorporado si no se especifica esta opción.

#### **COMMA**

Utilizar una coma (,) como indicador de coma decimal.

#### **PERIOD**

Utilizar un punto (.) como indicador de coma decimal.

#### **DEGREE**

Especifica el grado de paralelismo para la ejecución de sentencias de SQL estático en un sistema SMP. Esta opción no afecta al paralelismo de CREATE INDEX.

**1** La ejecución de la sentencia no utilizará paralelismo.

#### *grado-de-paralelismo*

Especifica el grado de paralelismo con el que se puede ejecutar la sentencia, un valor entre 2 y 32.767 (inclusive).

**ANY** Especifica que la ejecución de la sentencia puede incluir paralelismo utilizando un grado determinado por el gestor de bases de datos.

#### **DYNAMICRULES**

Define qué normas se aplican al SQL dinámico en tiempo de ejecución para el valor inicial de los valores utilizados para el ID de autorización y para la calificación implícita de referencias de objetos no calificadas.

**RUN** Especifica que se debe utilizar el ID de autorización del usuario

que ejecuta el paquete para la comprobación de autorización de sentencias de SQL dinámico. El ID de autorización se utilizará también como calificador de paquetes por omisión para la calificación implícita de referencias de objeto no calificadas en sentencias de SQL dinámico. Éste es el valor por omisión.

**BIND** Especifica que en tiempo de ejecución deben utilizarse todas las normas que se aplican al SQL estático para autorización y calificación. Es decir, se debe utilizar el ID de autorización del propietario del paquete para la comprobación de autorización de sentencias de SQL dinámico y se debe utilizar el calificador de paquete por omisión para la calificación implícita de referencias de objeto no calificadas dentro de las sentencias de SQL dinámico.

## **DEFINERUN**

Si el paquete se utiliza en el contexto de una rutina, el ID de autorización del definidor de rutina debe utilizarse para la comprobación de autorización y para la calificación implícita de referencias de objeto no calificadas en sentencias de SQL dinámico dentro de la rutina.

Si el paquete se utiliza como una aplicación autónoma, las sentencias de SQL dinámico se procesan como si el paquete estuviera vinculado a **DYNAMICRULES** RUN.

## **DEFINEBIND**

Si el paquete se utiliza en el contexto de una rutina, el ID de autorización del definidor de rutina debe utilizarse para la comprobación de autorización y para la calificación implícita de referencias de objeto no calificadas en sentencias de SQL dinámico dentro de la rutina.

Si el paquete se utiliza como una aplicación autónoma, las sentencias de SQL dinámico se procesan como si el paquete estuviera vinculado a **DYNAMICRULES** BIND.

## **INVOKERUN**

Si el paquete se utiliza en el contexto de una rutina, el ID de autorización de la sentencia actual en vigor al invocar la rutina debe utilizarse para la comprobación de autorización de sentencias de SQL dinámico y para la calificación implícita de referencias de objeto no calificadas en sentencias de SQL dinámico dentro de esa rutina.

Si el paquete se utiliza como una aplicación autónoma, las sentencias de SQL dinámico se procesan como si el paquete estuviera vinculado a **DYNAMICRULES** RUN.

## **INVOKEBIND**

Si el paquete se utiliza en el contexto de una rutina, el ID de autorización de la sentencia actual en vigor al invocar la rutina debe utilizarse para la comprobación de autorización de sentencias de SQL dinámico y para la calificación implícita de referencias de objeto no calificadas en sentencias de SQL dinámico dentro de esa rutina.

Si el paquete se utiliza como una aplicación autónoma, las sentencias de SQL dinámico se procesan como si el paquete estuviera vinculado a **DYNAMICRULES** BIND.

Dado que las sentencias de SQL dinámico utilizarán el ID de autorización del propietario del paquete en un paquete que exhibe un comportamiento de vinculación, no se debe otorgar al vinculador del paquete ninguna autorización que el usuario del paquete no deba recibir. De forma similar, al definir una rutina que exhiba un comportamiento de definición, no se debe otorgar al definidor de la rutina ninguna autorización que el usuario del paquete no deba recibir, ya que una sentencia dinámica utilizará el ID de autorización del definidor de la rutina.

Las siguientes sentencias de SQL preparadas dinámicamente no se pueden utilizar dentro de un paquete que no se haya vinculado con **DYNAMICRULES** RUN: GRANT, REVOKE, ALTER, CREATE, DROP, COMMENT ON, RENAME, SET INTEGRITY y SET EVENT MONITOR STATE.

#### **ENCODING**

Especifica la codificación para todas las variables del lenguaje principal en sentencias estáticas del plan o del paquete. Sólo está soportado por DB2 para OS/390. Para ver una lista de los valores de opción soportados, consulte la documentación de DB2 para OS/390.

#### **EXPLAIN**

Almacena información en las tablas de Explain acerca de los planes de acceso elegidos para cada sentencia de SQL del paquete.

- **NO** La información de explicación no se capturará.
- **YES** Las tablas de Explain se llenarán con información acerca del plan de acceso elegido en tiempo de precompilación/vinculación las sentencias estáticas y en tiempo de ejecución para las sentencias de vinculación incremental.

Si el paquete va a utilizarse para una rutina y el paquete contiene sentencias de vinculación incremental, la rutina debe definirse como MODIFIES SQL DATA. Si esto no se hace así, las sentencias de vinculación incremental del paquete causarán un error de tiempo de ejecución (SQLSTATE 42985).

#### **REOPT**

La información de explicación para cada sentencia de SQL de vinculación incremental reoptimizable se coloca en las tablas de Explain en tiempo de ejecución. Además, se reúne información de explicación para las sentencias de SQL dinámico reoptimizable en tiempo de ejecución, aunque el registro CURRENT EXPLAIN MODE esté establecido en NO.

Si el paquete ha de utilizarse para una rutina, ésta debe definirse como MODIFIES SQL DATA; de lo contrario las sentencias dinámicas y de vinculación incremental del paquete causarán un error de tiempo de ejecución (SQLSTATE 42985).

- **ONLY** La opción **ONLY** permite explicar sentencias sin tener el privilegio de ejecutarlas. Las tablas de Explain se llenan, pero no se crea ningún paquete permanente. Si, durante el proceso de vinculación, se encuentra un paquete existente con el mismo nombre y la misma versión, el paquete existente no se descarta ni se sustituye aunque se haya especificado **ACTION** REPLACE. Si se produce un error durante el llenado de las tablas de Explain, no se añade la información de explicación para la sentencia que ha devuelto el error ni para las sentencias que la siguen.
- **ALL** La información de explicación para cada sentencia de SQL estática

elegible se colocará en las tablas de Explain en tiempo de precompilación/vinculación. La información de explicación para cada sentencia de SQL de vinculación incremental elegible se colocará en las tablas de explain en tiempo de ejecución. Además, se reunirá información de explicación para las sentencias de SQL dinámico reoptimizable en tiempo de ejecución, aunque el registro CURRENT EXPLAIN MODE esté establecido en NO.

Si el paquete ha de utilizarse para una rutina, ésta debe definirse como MODIFIES SQL DATA; de lo contrario las sentencias dinámicas y de vinculación incremental del paquete causarán un error de tiempo de ejecución (SQLSTATE 42985).

#### **EXPLSNAP**

Almacena información de instantánea de explicación en las tablas de Explain.

- **NO** No se capturará una instantánea de explicación.
- **YES** Se colocará una instantánea de explicación para cada sentencia de SQL estática elegible en las tablas de Explain en tiempo de precompilación/vinculación para las sentencias estáticas y en tiempo de ejecución para las sentencias de vinculación incremental.

Si el paquete ha de utilizarse para una rutina y contiene sentencias de vinculación incremental, la rutina debe definirse como MODIFIES SQL DATA, o las sentencias de vinculación incremental del paquete causarán un error de tiempo de ejecución (SQLSTATE 42985).

## **REOPT**

La información de instantánea de explicación para cada sentencia de SQL de vinculación incremental reoptimizable se coloca en las tablas de Explain en tiempo de ejecución. Además, se reúne información de instantánea de explicación para las sentencias de SQL dinámico reoptimizable en tiempo de ejecución, aunque el registro CURRENT EXPLAIN SNAPSHOT esté establecido en NO.

Si el paquete ha de utilizarse para una rutina, ésta debe definirse como MODIFIES SQL DATA; de lo contrario las sentencias dinámicas y de vinculación incremental del paquete causarán un error de tiempo de ejecución (SQLSTATE 42985).

**ALL** Se colocará una instantánea de explicación para cada sentencia de SQL estática elegible en las tablas de Explain en tiempo de precompilación/vinculación. La información de instantánea de explicación para cada sentencia de SQL de vinculación incremental elegible se colocará en las tablas de Explain en tiempo de ejecución. Además, se reunirá información de instantánea de explicación para las sentencias de SQL dinámico elegibles en tiempo de ejecución, aunque el registro CURRENT EXPLAIN SNAPSHOT esté establecido en NO.

> Si el paquete ha de utilizarse para una rutina, ésta debe definirse como MODIFIES SQL DATA; de lo contrario las sentencias dinámicas y de vinculación incremental del paquete causarán un error de tiempo de ejecución (SQLSTATE 42985).

## **EXTENDEDINDICATOR**

Habilita el reconocimiento de los valores de la variable de indicador ampliado durante la ejecución del plan o paquete asociado.

- **NO** No se reconocen los valores de la variable de indicador ampliado. Las variables de indicador son variables de indicador normales; los valores negativos de la variable de indicador implican valores nulos y los valores positivos o equivalentes a cero implican valores no nulos. Es la condición por omisión.
- **YES** Se reconocen los valores de la variable de indicador ampliado. El uso de valores de variable de indicador no reconocidos o el uso de valores basados en variables de indicador sin asignar o por omisión en una ubicación no soportada hará que el gestor de bases de datos DB2 genere un mensaje de error durante la ejecución de la sentencia vinculada.

#### **FEDERATED**

Especifica si una sentencia de SQL estático de un paquete hace referencia a un apodo o a una vista federada. Si no se especifica esta opción y una sentencia de SQL estático de un paquete hace referencia a un apodo o a una vista federada, se devuelve un aviso y se crea el paquete.

- **NO** No se hace referencia a ningún apodo ni vista federada en las sentencias de SQL estático del paquete. Si se encuentra un apodo o una vista federada en una sentencia de SQL estática durante la fase de preparación o de vinculación de este paquete, se devuelve un error y el paquete *no* se crea.
- **YES** Se puede hacer referencia a un apodo o a una vista federada en las sentencias de SQL estático del paquete. Si no se encuentra ningún apodo ni ninguna vista federada en las sentencias de SQL estático durante la preparación o la vinculación del paquete, no se devuelven errores ni avisos y el paquete se crea.

#### **FEDERATED\_ASYNCHRONY**

Especifica el número máximo de colas de tabla de asincronía (ATQ) al que el servidor federado da soporte en el plan de acceso para los programas que utilizan el SQL intercalado.

**ANY** El optimizador determina el número de ATQ para el plan de acceso. El optimizador asigna una ATQ a todos los operadores de pulsador remoto o SHIP del plan. El valor que se especifica para la opción de servidor de **DB2\_MAX\_ASYNC\_REQUESTS\_PER\_QUERY** limita el número de peticiones asíncronas.

*número\_de\_atqs\_en\_el\_plan* El número de ATQ en el plan. Debe especificar un número comprendido entre 0 y 32767.

#### **FUNCPATH**

Especifica la vía de acceso de función que se debe utilizar al resolver funciones y tipos diferenciados definidos por el usuario en SQL estático. Si no se especifica esta opción, la vía de acceso de función por omisión es "SYSIBM","SYSFUN",USER donde USER es el valor del registro especial USER.

#### *nombre-esquema*

Identificador de SQL, ordinario o delimitado, que identifica un esquema que existe en el servidor de aplicaciones. No se realiza ninguna validación de que el esquema existe en el momento de la precompilación o de la vinculación. El mismo esquema no puede aparecer más de una vez en la vía de acceso de función. No se puede especificar el nombre de esquema SYSPUBLIC para la vía de acceso de función. El número de esquemas que se puede especificar está limitado por la longitud de la vía de acceso de función resultante, que no puede exceder de 2048 bytes. No es necesario especificar explícitamente el esquema SYSIBM; se supone implícitamente que es el primer esquema si no está incluido en la vía de acceso de función.

#### **GENERIC "***serie***"**

Da soporte a la vinculación de nuevas opciones que reciben soporte en el servidor de destino pero que no reciben soporte en DB2 para Linux, UNIX y Windows, como las opciones BIND PACKAGE o REBIND PACKAGE. No utilice esta opción para pasar opciones de vinculación que *estén* definidas en **BIND** o **PRECOMPILE**. La sintaxis es la siguiente:

generic "*opción1 valor1 opción2 valor2* ..."

Cada opción y valor debe estar separado por uno o más espacios en blanco. Por ejemplo, podría utilizarse lo siguiente para vincular cada una de las opciones OPCIÓN1, OPCIÓN2 y OPCIÓN3:

generic "opción1 valor1 opción2 valor2 opción3 valor3"

La longitud máxima de la serie son 4096 bytes. La longitud máxima de cada nombre de opción de la serie son 255 bytes.

Para los mandatos **BIND** remotos, se puede utilizar la cláusula BIND GENERIC para el flujo de nuevas opciones del servidor DB2 sin que sea necesario actualizar el cliente. El cliente pasará el mandato **BIND** al servidor DB2 sin comprobar la sintaxis de esta opción. El servidor DB2 comprobará la sintaxis del mandato **BIND** y el proceso.

## **GRANT**

**Nota:** Si se especifica más de una de las opciones **GRANT**, **GRANT\_GROUP**, **GRANT\_USER**, y **GRANT\_ROLE** sólo se ejecutará la última opción.

*authid* Otorga privilegios EXECUTE y BIND a un nombre de usuario, un nombre de rol o un ID de grupo especificado. La sentencia GRANT de SQL y sus reglas se utilizan para determinar el tipo de *authid* cuando no se determina USER, GROUP ni ROLE para especificar el tipo al que se otorga en una sentencia GRANT. Para ver las reglas, consulte la *sentencia GRANT (Rol)*.

#### **PUBLIC**

Otorga privilegios EXECUTE y BIND a PUBLIC.

#### **GRANT\_GROUP**

Otorga privilegios EXECUTE y BIND a un nombre de grupo especificado.

#### **GRANT\_USER** *nombre-usuario*

Otorga privilegios EXECUTE y BIND a un nombre de usuario especificado.

#### **GRANT\_ROLE** *nombre-rol*

Otorga los privilegios EXECUTE y BIND a un nombre de rol especificado.

#### **INSERT**

Permite a un programa que se está precompilando o vinculando en un servidor DB2 Enterprise Server Edition solicitar que las inserciones de datos se pongan en el almacenamiento intermedio para aumentar el rendimiento.

**BUF** Especifica que las inserciones de una aplicación deben ponerse en el almacenamiento intermedio.

**DEF** Especifica que las inserciones de una aplicación no deben ponerse en el almacenamiento intermedio.

## **ISOLATION**

Determina hasta qué punto un programa vinculado a este paquete puede aislarse del efecto de otros programas en ejecución.

- **CS** Especifica estabilidad de cursor como nivel de aislamiento.
- **NC** Sin confirmación. Especifica que no se va a utilizar el control de confirmación. DB2 Database para Linux, UNIX y Windows no soporta este nivel de aislamiento.
- **RR** Especifica lectura repetible como nivel de aislamiento.
- **RS** Especifica estabilidad de lectura como nivel de aislamiento. La estabilidad de lectura asegura que la ejecución de las sentencias de SQL del paquete esté aislada de otros procesos de aplicación para filas leídas y cambiadas por la aplicación.
- **UR** Especifica lectura no confirmada como nivel de aislamiento.

#### **IMMEDWRITE**

Indica si se realizarán grabaciones inmediatas para las actualizaciones efectuadas para agrupar conjuntos de páginas o particiones de base de datos dependientes de agrupaciones de almacenamientos intermedios. Sólo está soportado por DB2 para OS/390. Para ver una lista de los valores de opción soportados, consulte la documentación de DB2 para OS/390.

## **KEEPDYNAMIC**

Este parámetro especifica si se han de mantener las sentencias de SQL dinámico después de los puntos de confirmación.

Para obtener una lista de valores de opciones soportados para DB2 para z/OS, consulte la documentación en el Centro de información de DB2 para z/OS.

A partir de DB2 para Linux, UNIX, y Windows Versión 9.8 Fixpack 2, puede modificar el valor de la opción de vinculación **KEEPDYNAMIC** para un paquete sin que sea necesaria una nueva operación de vinculación, con lo que se evita una recompilación innecesaria hasta que tiene lugar la siguiente operación de vinculación. La opción de vinculación **KEEPDYNAMIC** controla durante cuánto tiempo el texto y la sección de la sentencia asociados a una sentencia preparada se conservan en el contexto de SQL, y se especifica si se conservan sentencias de SQL dinámico después de una operación COMMIT o ROLLBACK.

#### **YES**

Indica al contexto SQL que conserve de forma indefinida el texto y la sección de la sentencia asociados a sentencias preparadas. Las sentencias de SQL dinámico se conservan de una transacción a otra. Todos los paquetes vinculados con **KEEPDYNAMIC** YES son, por omisión, compatibles con el comportamiento de antememoria de paquete existente.

#### **No**

Indica al contexto SQL que elimine el texto y la sección de la sentencia asociados a sentencias preparadas al final de cada unidad de trabajo. Las sentencias de SQL dinámico inactivas preparadas en un paquete vinculado con **KEEPDYNAMIC** NO se eliminan del contexto

SQL durante una operación COMMIT o ROLLBACK. Las sentencias deben volverse a preparar en una nueva transacción. El cliente, el controlador o la aplicación necesitan preparar de nuevo cualquier sentencia de SQL dinámico que necesite reutilizar en una nueva unidad de trabajo. Si una aplicación remota ejecuta el paquete, las versiones ejecutables para sentencias preparadas se disocian del contexto SQL de la aplicación cuando finaliza la transacción.

Las sentencias de SQL dinámico activas deben conservarse hasta la siguiente operación COMMIT o ROLLBACK en las que están inactivas. Estas son algunas situaciones en las que las sentencias de SQL dinámico pueden estar activas en límites de transacciones:

- v Los cursores declarados utilizando la opción WITH HOLD se abren en un punto de confirmación.
- Una sentencia de SQL dinámico ejecuta una operación COMMIT o ROLLBACK.
- v Una sentencia de SQL dinámico invoca un procedimiento almacenado o una función definida por el usuario que ejecuta la operación COMMIT o ROLLBACK.

## **MESSAGES** *archivo-mensajes*

Especifica el destino para los mensajes de aviso, de error y de estado de realización. Se crea un archivo de mensajes tanto si la vinculación es satisfactoria como si no lo es. Si no se especifica un nombre de archivo de mensajes, los mensajes se graban en la salida estándar. Si no se especifica la vía de acceso completa al archivo, se utiliza el directorio actual. Si se especifica el nombre de un archivo existente, se graba encima del contenido del archivo.

#### **OPTHINT**

Controla si se utilizan pistas de optimización de consultas para SQL estático. Sólo está soportado por DB2 para OS/390. Para ver una lista de los valores de opción soportados, consulte la documentación de DB2 para OS/390.

## **OPTPROFILE** *nombre-perfil-optimización*

Especifica el nombre de un perfil de optimización existente que utilizará para todas las sentencias estáticas del paquete. El valor por omisión de la opción es una serie vacía. El valor también se aplica como valor por omisión para la preparación dinámica de sentencias DML para las que el registro especial CURRENT OPTIMIZATION PROFILE es nulo. Si el nombre especificado no es calificado, será un identificador SQL, al que la opción de vinculación **QUALIFIER** califica implícitamente.

El mandato **BIND** no procesa el archivo de optimización, sólo valida que el nombre sea válido sintácticamente. Por lo tanto, si el perfil de optimización no existe o no es válido, no se producirá un aviso SQL0437W con el código de razón 13 hasta que se optimice una sentencia DML utilizando dicho perfil de optimización.

## **OS400NAMING**

Especifica cuál es la opción de denominación que se debe utilizar al acceder a datos de DB2 para System i. Sólo recibe soporte de DB2 para System i. Para ver una lista de los valores de opción soportados, consulte la documentación de DB2 para System i.

Debido a que las barras inclinadas se utilizan como separadores, un programa de utilidad DB2 puede informar de un error de sintaxis en

tiempo de ejecución para ciertas sentencias de SQL que utilizan el convenio de denominación del sistema System i aunque el programa de utilidad se pueda haber precompilado o vinculado con la opción **OS400NAMING** SYSTEM. Por ejemplo, el procesador de línea de mandatos (CLP) informará de un error de sintaxis en una sentencia de SQL CALL si se utiliza el convenio de denominación del sistema System i, tanto si se ha precompilado o vinculado, como si no, mediante la opción **OS400NAMING** SYSTEM.

## **OWNER** *id-autorización*

Designa un identificador de autorización de 128 bytes para el propietario del paquete. El propietario debe tener los privilegios necesarios para ejecutar las sentencias de SQL contenidas en el paquete. Sólo un usuario con autorización DBADM puede especificar un identificador de autorización distinto del ID de usuario. El valor por omisión es el ID de autorización del invocador del proceso de precompilación/vinculación. SYSIBM, SYSCAT y SYSSTAT no son valores válidos para esta opción. El *id-autorización* debe ser un usuario. No se puede especificar un rol ni un grupo con la opción **OWNER**.

**PATH** Especifica la vía de acceso de función que se debe utilizar al resolver funciones y tipos diferenciados definidos por el usuario en SQL estático. Si no se especifica esta opción, la vía de acceso de función por omisión es "SYSIBM","SYSFUN",USER donde USER es el valor del registro especial USER.

#### *nombre-esquema*

Identificador de SQL, ordinario o delimitado, que identifica un esquema que existe en el servidor de aplicaciones. No se realiza ninguna validación de que el esquema existe en el momento de la precompilación o de la vinculación.

#### **QUALIFIER** *nombre-calificador*

Proporciona un calificador implícito de 128 bytes para los objetos no calificados contenidos en el paquete. El valor por omisión es el ID de autorización del propietario, tanto si se ha especificado explícitamente **OWNER** como si no se ha especificado.

#### **QUERYOPT** *nivel-optimización*

Indica el nivel necesario de optimización para todas las sentencias de SQL estático contenidas en el paquete. El valor por omisión es 5. La sentencia SET CURRENT QUERY OPTIMIZATION describe el rango completo de niveles de optimización disponibles.

#### **RELEASE**

Indica si se liberan recursos en cada punto COMMIT o cuando termina la aplicación. DB2 Database para Linux, UNIX y Windows no soporta esta opción de precompilación/vinculación de DRDA. Para los servidores DB2 z/OS Versión 10 o posterior, el valor por omisión es DEALLOCATE.

#### **COMMIT**

Libera recursos en cada punto COMMIT. Se utiliza para sentencias de SQL dinámico.

### **DEALLOCATE**

Sólo libera recursos cuando termina la aplicación.

#### **SORTSEQ**

Especifica cuál es la tabla de secuencias de clasificación que se debe

utilizar en System i. Sólo recibe soporte de DB2 para System i. Para ver una lista de los valores de opción soportados, consulte la documentación de DB2 para System i.

#### **SQLERROR**

Indica si se debe crear un paquete o un archivo de vinculación en el caso de que se encuentre un error.

#### **CHECK**

Especifica que el sistema de destino realiza todas las comprobaciones de sintaxis y de semántica en las sentencias de SQL que se están vinculando. No se creará un paquete como parte de este proceso. Si, mientras se está realizando la vinculación, se encuentra un paquete existente con el mismo nombre y la misma versión, el paquete existente no se descarta ni se sustituye aunque se haya especificado **ACTION** REPLACE.

### **CONTINUE**

Crea un paquete, incluso si se producen errores al vincular las sentencias de SQL. Aquellas sentencias que no se han podido vincular por razones de autorización o existencia pueden vincularse de forma incremental en el tiempo de ejecución si se especifica también **VALIDATE** RUN. Cualquier intento de ejecutarlas en la ejecución genera un error (SQLCODE -525, SQLSTATE 51015).

### **NOPACKAGE**

No se crea un paquete o un archivo de vinculación si se encuentra un error.

## **REOPT**

Especifica si DB2 debe determinar una vía de acceso en tiempo de ejecución utilizando valores para variables del lenguaje principal, marcadores de parámetro, variables globales y registros especiales. Los valores válidos son:

#### **NONE**

La vía de acceso para una determinada sentencia de SQL que contenga variables del lenguaje principal, marcadores de parámetros, variables globales o registros especiales no se optimizará utilizando valores reales. Se utilizan las estimaciones por omisión para estas variables y el plan se almacena en la antememoria y se utiliza posteriormente. Éste es el valor por omisión.

**ONCE** La vía de acceso de una determinada sentencia de SQL se optimizará utilizando los valores reales de las variables del lenguaje principal, marcadores de parámetros, variables globales o registros especiales cuando la consulta se ejecute por primera vez. Este plan se almacenará en la antememoria y se utilizará posteriormente.

#### **ALWAYS**

La vía de acceso de una determinada sentencia de SQL siempre se compilará y se reoptimizará utilizando los valores de las variables del lenguaje principal, marcadores de parámetros, variables globales o registros especiales que se conocen cada vez que se ejecuta la consulta.

#### **REOPT | NOREOPT VARS**

Estas opciones se han sustituido por **REOPT** ALWAYS y **REOPT** NONE; no

obstante, aún se pueden utilizar por cuestiones de compatibilidad con versiones anteriores. Especifica si DB2 debe determinar una vía de acceso en tiempo de ejecución utilizando valores para variables del lenguaje principal, variables globales, marcadores de parámetro y registros especiales. Sólo está soportado por DB2 para OS/390. Para ver una lista de los valores de opción soportados, consulte la documentación de DB2 para OS/390.

## **SQLWARN**

Indica si se devolverán avisos de la compilación de las sentencias de SQL dinámicas (a través de PREPARE o EXECUTE IMMEDIATE) o del proceso de descripción (a través de PREPARE...INTO o DESCRIBE).

- **NO** No se devolverán avisos del compilador de SQL.
- **YES** Se devolverán avisos del compilador de SQL.

SQLCODE +236, +237 y +238 son excepciones. Se devuelven independientemente del valor de la opción **SQLWARN**.

## **STATICREADONLY**

Determina si los cursores estáticos han de tratarse como si fueran READ ONLY o INSENSITIVE.

- **NO** Todos los cursores estáticos tomarán los atributos tal como se generarían normalmente dado el texto de la sentencia y el valor de la opción de precompilación **LANGLEVEL**. Éste es el valor por omisión.
- **YES** Cualquier cursor estático que no contenga la cláusula FOR UPDATE o FOR READ ONLY se considerará de sólo lectura (READ ONLY).

## **INSENSITIVE**

Cualquier cursor estático que no contenga la cláusula FOR UPDATE se considerará READ ONLY e INSENSITIVE.

#### **STRDEL**

Indica si se utilizará un apóstrofo (') o comillas dobles (") como delimitador de serie en las sentencias de SQL. El servidor para DB2 Database para Linux, UNIX y Windows no da soporte a esta opción de precompilación/vínculo. El servidor DRDA utilizará un valor por omisión incorporado si no se especifica esta opción.

## **APOSTROPHE**

Utilizar un apóstrofo (') como delimitador de serie.

#### **QUOTE**

Utilizar comillas dobles (") como delimitador de serie.

#### **SYSTIMESENSITIVE**

Indica si las referencias a tablas temporales de período de sistema en sentencias de SQL estático y dinámico se ven afectadas por el valor del registro especial CURRENT TEMPORAL SYSTEM\_TIME.

- **YES** Las referencias a tablas temporales de período de sistema se ven afectadas por el valor del registro especial CURRENT TEMPORAL SYSTEM\_TIME. Este es el valor por omisión.
- **NO** Las referencias a tablas temporales de período de sistema no se ven afectadas por el valor del registro especial CURRENT TEMPORAL SYSTEM\_TIME.

Descripción de un paquete. La longitud máxima es de 255 caracteres. El valor por omisión son espacios en blanco. El servidor para DB2 Database para Linux, UNIX y Windows no da soporte a esta opción de precompilación/vínculo.

## **TRANSFORM GROUP**

Especifica el nombre de grupo de transformaciones que deberán utilizar las sentencias de SQL estático para intercambiar valores de tipo estructurado definidos por el usuario con programas de sistema principal. Este grupo de transformaciones no se utiliza para las sentencias de SQL dinámico o para el intercambio de parámetros y resultados con funciones o métodos externos.

## *groupname*

Identificador de SQL de una longitud máxima de 18 bytes. Un nombre de grupo no puede incluir un prefijo de calificador y no puede empezar con el prefijo SYS, dado que éste está reservado para uso de la base de datos. En una sentencia de SQL estática que interactúe con variables del lenguaje principal, el nombre de grupo de transformaciones a utilizar para intercambiar valores de un tipo estructurado es el siguiente:

- v El nombre de grupo de la opción de vinculación **TRANSFORM GROUP**, si existe
- v El nombre de grupo de la opción de precompilación **TRANSFORM GROUP** que se ha especificado en el tiempo de precompilación original, si existe
- El grupo DB2\_PROGRAM, si existe una transformación para el tipo proporcionado cuyo nombre de grupo es DB2\_PROGRAM
- v No se utiliza ningún grupo de transformaciones si no existe ninguna de las condiciones indicadas anteriormente.

Son posibles los errores siguientes durante la vinculación de una sentencia de SQL estática:

- v SQLCODE *aaaaa*, SQLSTATE *xxxxx*: se necesita una transformación, pero no se ha seleccionado ningún grupo de transformación estático.
- v SQLCODE *aaaaa*, SQLSTATE *xxxxx*: el grupo de transformaciones seleccionado no incluye una transformación necesaria (TO SQL para variables de entrada, FROM SQL para variables de salida) para el tipo de datos que se tiene que intercambiar.
- v SQLCODE *aaaaa*, SQLSTATE *xxxxx*: el tipo de resultado de la transformación FROM SQL no es compatible con el tipo de la variable de salida o el tipo de parámetro de la transformación TO SQL no es compatible con el tipo de la variable de entrada.

En estos mensajes de error, *aaaaa* se sustituye por el código de error de SQL y *xxxxx* por el código de estado de SQL.

#### **VALIDATE**

Determina cuándo el gestor de bases de datos comprueba los errores de autorización y los errores de objeto no encontrado. Se utiliza el ID de autorización del propietario del paquete para la comprobación de validez.

**BIND** La validación se realiza en el tiempo de precompilación/ vinculación. Si no existen todos los objetos o no se posee toda la autorización, se producen mensajes de error. Si se especifica

**SQLERROR** CONTINUE, se produce un archivo de vinculación/paquete a pesar del mensaje de error, pero las sentencias erróneas no son ejecutables.

**RUN** Se intenta la validación en el tiempo de vinculación. Si existen todos los objetos y se posee toda la autorización, no se realiza ninguna comprobación adicional en el tiempo de ejecución.

> Si no existen todos los objetos o no se posee toda la autorización en el tiempo de precompilación/vinculación, se producen mensajes de aviso y el paquete se vincula satisfactoriamente, independientemente del valor de la opción **SQLERROR** CONTINUE. Sin embargo, en el tiempo de ejecución se puede volver a realizar la comprobación de autorización y la comprobación de existencia para las sentencias de SQL que han fallado dichas comprobaciones durante el proceso de precompilación/vinculación.

# **Ejemplos**

El ejemplo siguiente vincula miapl.bnd (el archivo de vinculación generado al precompilar el programa miapl.sqc) con la base de datos con la que se ha establecido una conexión:

db2 bind miapl.bnd

Los mensajes resultantes del proceso de vinculación se envían a la salida estándar.

# **Notas de uso**

Al vincular un paquete utilizando la opción **REOPT** con el valor ONCE o ALWAYS especificado, es posible que la compilación y el rendimiento de las sentencias estáticas y dinámicas cambie.

La vinculación puede realizarse como parte del proceso de precompilación para un archivo fuente de programa de aplicación o posteriormente como un paso independiente. Utilice **BIND** cuando la vinculación se realice como un proceso independiente.

El nombre utilizado para crear el paquete se almacena en el archivo de vinculación y se basa en el nombre del archivo fuente a partir del cual se ha generado (se eliminan las vías de acceso o las extensiones existentes). Por ejemplo, un archivo fuente precompilado llamado myapp.sql genera un archivo de vinculación por omisión llamado myapp.bnd y un nombre de paquete por omisión MYAPP. Sin embargo, el nombre de archivo de vinculación y el nombre de paquete pueden alterarse temporalmente durante la precompilación, utilizando las opciones **BINDFILE** y **PACKAGE**.

La vinculación de un paquete con un nombre de esquema que aún no existe produce la creación implícita de dicho esquema. El propietario del esquema es SYSIBM. El privilegio CREATEIN sobre el esquema se otorga a PUBLIC.

**BIND** se ejecuta bajo la transacción que se ha iniciado. Después de efectuar la vinculación, **BIND** emite un COMMIT o un ROLLBACK para terminar la transacción actual e iniciar otra.

La vinculación se detiene si se produce un error muy grave o se producen más de 100 errores. Si se produce un error muy grave, el programa de utilidad deja de vincular, intenta cerrar todos los archivos y elimina el paquete.

Cuando un paquete exhibe un comportamiento de vinculación, lo siguiente puede ser verdadero:

- 1. El valor implícito o explícito de la opción **OWNER** de **BIND** se utilizará para realizar la comprobación de autorización de las sentencias de SQL dinámico.
- 2. El valor implícito o explícito de la opción **QUALIFIER** de **BIND** se utilizará como calificador implícito para realizar la calificación de objetos no calificados en las sentencias de SQL dinámico.
- 3. El valor del registro especial CURRENT SCHEMA no tiene ningún efecto sobre la calificación.

En caso de que se haga referencia a varios paquetes durante una sola conexión, todas las sentencias de SQL dinámico preparadas por esos paquetes exhibirán el comportamiento que aparece especificado en la opción **DYNAMICRULES** para ese paquete específico y el entorno en el que se utilicen.

Los parámetros visualizados en el mensaje SQL0020W están anotados correctamente como errores y se pasarán por alto tal como indica el mensaje.

Si se encuentra que una sentencia de SQL es errónea y se ha especificado la opción **SQLERROR** CONTINUE de **BIND**, se marcará la sentencia como no válida. Para cambiar el estado de la sentencia de SQL, se deberá emitir otro **BIND**. La revinculación implícita o explícita no cambiará el estado de una sentencia no válida. En un paquete vinculado con **VALIDATE** RUN, una sentencia puede cambiar de estática a vinculación incremental o de vinculación incremental a estática a través de revinculaciones implícitas y explícitas, en función de si existen o no problemas de autorización o de existencia de objeto durante la revinculación.

Los privilegios de los roles que se han otorgado a los identificadores de autorización utilizados para vincular el paquete (el valor de la opción de vinculación **OWNER**) o a PUBLIC, se tienen en cuenta al vincular un paquete. Los roles adquiridos a través de grupos, en los que el identificador de autorización utilizado para vincular el paquete es un miembro, no se utilizarán.

Para un programa SQL intercalado, si no se especifica la opción de vinculación de modo explícito se vincularán las sentencias estáticas del paquete utilizando el parámetro de configuración **federated\_async**. Si se especifica la opción de vinculación **FEDERATED\_ASYNCHRONY** de forma explícita, dicho valor se utiliza para vincular los paquetes y también es el valor inicial del registro especial. En caso contrario, se utilizará el valor del parámetro de configuración del gestor de base de datos como valor inicial del registro especial. La opción de vinculación **FEDERATED\_ASYNCHRONY** afecta a SQL dinámico sólo cuando se establece de forma explícita.

El valor de la opción de vinculación **FEDERATED\_ASYNCHRONY** se registra en la columna FEDERATED\_ASYNCHRONY de la tabla de catálogo SYSCAT.PACKAGES. Cuando no se especifica de forma explícita la opción de vinculación, se utiliza el valor del parámetro de configuración **federated\_async** y el catálogo muestra el valor -2 para la columna **FEDERATED\_ASYNCHRONY**.

Si no se especifica de forma explícita la opción de vinculación **FEDERATED\_ASYNCHRONY** cuando se vincula un paquete, y si el paquete se vuelve a vincular de forma implícita o explícita, el paquete se vuelve a vincular utilizando el valor actual del parámetro de configuración **federated\_async**.

# **CATALOG DATABASE**

Almacena información de ubicación de base de datos en el directorio de bases de datos del sistema. La base de datos puede estar ubicada en la estación de trabajo local o en un servidor de particiones de base de datos remoto.

# **Ámbito**

En un entorno de base de datos particionada, cuando se cataloga una base de datos local en el directorio de bases de datos del sistema, este mandato debe emitirse desde una partición de base de datos del servidor donde reside la base de datos.

# **Autorización**

Una de las autorizaciones siguientes:

- SYSADM
- SYSCTRL

# **Conexión necesaria**

Ninguna. Las operaciones de directorio sólo afectan al directorio local.

## **Sintaxis del mandato**

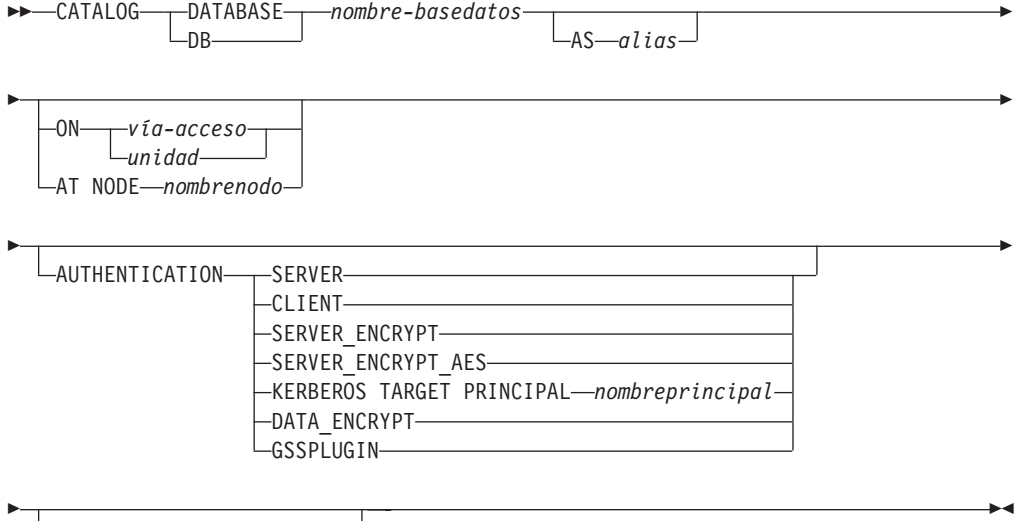

WITH *"serie-comentario"*

# **Parámetros del mandato**

## **DATABASE** *nombre-base-datos*

Especifica el nombre de la base de datos a catalogar.

**AS** *alias*

Especifica un alias como nombre alternativo para la base de datos que se está catalogando. Si no se especifica un alias, el gestor de bases de datos utiliza *nombre-basedatos* como alias.

#### **ON** *vía\_acceso | unidad*

Especifica la vía de acceso donde reside la base de datos que se está

catalogando. En sistemas operativos Windows, se puede especificar la letra de la unidad en la que reside la base de datos que se está catalogando (si se ha creado en una unidad, no en una vía de acceso específica).

**AT NODE** *nombrenodo*

Especifica el nombre del servidor de particiones de base de datos donde reside la base de datos que se está catalogando. Este nombre debe coincidir con el nombre de una entrada del directorio de nodos. Si el nombre de nodo especificado no existe en el directorio de nodos, se devuelve un aviso, pero la base de datos se cataloga en el directorio de bases de datos del sistema. El nombre de nodo debe estar catalogado en el directorio de nodos si se necesita una conexión con la base de datos catalogada.

#### **AUTHENTICATION**

El valor de autentificación se almacena para las bases de datos remotas (aparece en la salida del mandato **LIST DATABASE DIRECTORY**) pero no se almacena para las bases de datos locales.

La especificación de un tipo de autentificación puede producir un beneficio en el rendimiento.

- **SERVER** Especifica que la autentificación se realiza en el servidor de particiones de base de datos que contiene la base de datos de destino.
- **CLIENT** Especifica que la autentificación se realiza en el servidor de particiones de base de datos donde se invoca la aplicación.

#### **SERVER\_ENCRYPT**

Especifica que la autentificación se realiza en el servidor de particiones de base de datos que contiene la base de datos de destino y que los ID de usuario y las contraseñas se cifran en la fuente. Los ID de usuario y las contraseñas se descifran en el destino, como lo especifica el tipo de autentificación catalogado en la fuente.

#### **KERBEROS**

Especifica que la autentificación se realiza utilizando el mecanismo de seguridad de Kerberos.

#### **TARGET PRINCIPAL** *nombreprincipal*

Nombre de principal de Kerberos totalmente calificado para el servidor de destino; es decir, principal de Kerberos totalmente calificado del propietario de la instancia de DB2 con el formato nombre/instancia@REINO. Para Windows 2000, Windows XP y Windows Server 2003, es la cuenta de inicio de sesión del servicio de servidor de DB2 con el formato *IDusuario*@*DOMINIO*, *IDusuario*@*xxx.xxx.xxx.*com o *dominio\IDusuario*.

#### **DATA\_ENCRYPT**

Especifica que la autentificación tiene lugar en el servidor de particiones de base de datos que contiene la base de datos de destino y que las conexiones deben utilizar el cifrado de datos.

#### **GSSPLUGIN**

Especifica que la autentificación se realiza utilizando un mecanismo de seguridad externo basado en un plugin de la API de GSS.

## **SERVER\_ENCRYPT\_AES**

Especifica que la autentificación se realiza en el servidor de particiones de base de datos que contiene la base de datos de destino y que los ID de usuario y las contraseñas se cifran con un algoritmo de cifrado AES (Advanced Encryption Standard) en la fuente y se descifran en el destino.

### **WITH** *"serie-comentario"*

Describe la base de datos o la entrada de base de datos del directorio de bases de datos del sistema. La longitud máxima de una serie de comentario es de 30 caracteres. No se permiten caracteres de retorno de carro ni de salto de línea. El texto de comentario debe escribirse entre comillas dobles.

## **Ejemplos**

db2 catalog database sample on /databases/sample with "Base de datos de ejemplo"

# **Notas de uso**

Utilice **CATALOG DATABASE** para catalogar bases de datos ubicadas en servidores de particiones de base de datos locales o remotos, volver a catalogar bases de datos que se han descatalogado anteriormente o mantener múltiples alias para una base de datos (independientemente de la ubicación de la base de datos).

DB2 cataloga las bases de datos automáticamente cuando éstas se crean. Cataloga una entrada para la base de datos en el directorio de bases de datos locales y otra entrada en el directorio de bases de datos del sistema. Si la base de datos se crea desde un cliente remoto (o un cliente que se está ejecutando desde una instancia diferente en la misma máquina), también se realiza una entrada en el directorio de bases de datos del sistema en la instancia del cliente.

Si no se especifica ni la vía de acceso ni el nombre del servidor de particiones de base de datos, se supone que la base de datos es local y que la ubicación de la base de datos es la que se ha especificado en el parámetro de configuración **dftdbpath** del gestor de bases de datos.

Las bases de datos en el mismo servidor de particiones de base de datos que la instancia del gestor de bases de datos se catalogan como entradas *indirectas*. Las bases de datos en otros servidores de particiones de base de datos se catalogan como entradas *remotas*.

**CATALOG DATABASE** crea automáticamente un directorio de bases de datos del sistema si no existe ninguno. El directorio de bases de datos del sistema se almacena en la vía de acceso que contiene la instancia del gestor de bases de datos que se está utilizando y se mantiene fuera de la base de datos.

Liste el contenido del directorio de bases de datos del sistema utilizando el mandato **LIST DATABASE DIRECTORY**. Para listar el contenido del directorio de bases de datos local, utilice **LIST DATABASE DIRECTORY ON** *vía\_acceso*, donde *vía\_acceso* es donde se ha creado la base de datos.

Si el almacenamiento en antememoria de directorios está habilitado, los archivos de directorios de bases de datos, nodos y DCS se almacenarán en la antememoria. Para saber si el almacenamiento en antememoria de directorios está habilitado, compruebe el valor del parámetro de configuración del soporte de antememoria de

# **CATALOG DATABASE**

directorios *dir\_cache* en la salida del mandato **GET DATABASE MANAGER CONFIGURATION**. La antememoria de directorio de una aplicación se crea durante la primera búsqueda de directorio. Dado que la antememoria sólo se renueva cuando la aplicación modifica alguno de los archivos de directorio, puede que los cambios de directorio efectuados por otras aplicaciones no sean efectivos hasta que se haya reiniciado la aplicación.

Para renovar la antememoria de directorios de CLP utilice el mandato **TERMINATE**. Para renovar la antememoria compartida del gestor de bases de datos, detenga (**db2stop**) y, a continuación, reinicie (**db2start**) el gestor de bases de datos. Para renovar la antememoria de directorios para otra aplicación, detenga dicha aplicación y, a continuación, reiníciela.

# **CATALOG DCS DATABASE**

Almacena información acerca del sistema principal remoto o de las bases de datos de System i en el directorio de Servicios de conexión de bases de datos (DCS).

A estas bases de datos se accede mediante un Peticionario de aplicaciones (AR), por ejemplo DB2 Connect. Al tener una entrada de directorio de DCS con un nombre de base de datos que coincide con un nombre de base de datos del directorio de bases de datos del sistema, se invoca el AR especificado para reenviar las peticiones SQL al servidor remoto donde reside la base de datos.

# **Autorización**

Una de las autorizaciones siguientes:

- SYSADM
- SYSCTRL

# **Conexión necesaria**

Ninguna

# **Sintaxis del mandato**

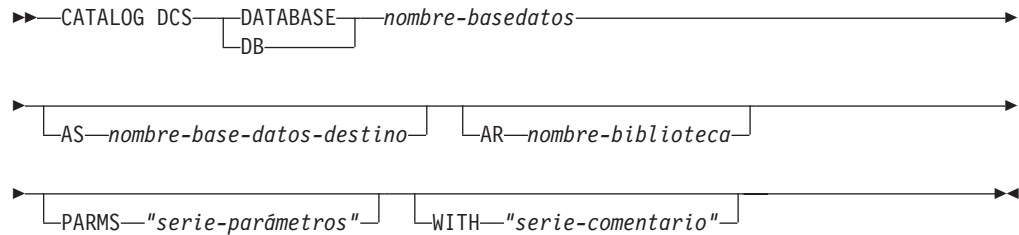

# **Parámetros del mandato**

### **DATABASE** *nombre-base-datos*

Especifica el alias de la base de datos de destino a catalogar. Este nombre debe coincidir con el nombre de una entrada del directorio de bases de datos que está asociado al servidor de particiones de base de datos remoto.

#### **AS** *nombre-base-datos-destino*

Especifica el nombre del sistema principal de destino o de una base de datos de System i a catalogar.

## **AR** *nombre-biblioteca*

Especifica el nombre de la biblioteca de Peticionario de aplicaciones que se carga y se utiliza para acceder a una base de datos remota listada en el directorio de DCS.

Si se utiliza el AR de DB2 Connect, no especifique un nombre de biblioteca. El valor por omisión hará que se invoque DB2 Connect.

Si no se utiliza DB2 Connect, especifique el nombre de biblioteca del AR y coloque dicha biblioteca en la misma vía de acceso que las bibliotecas del gestor de bases de datos. En los sistemas operativos Windows, la vía de acceso es *unidad*:\sqllib\bin. En los sistemas operativos Linux y UNIX, la vía de acceso es *\$HOME*/sqllib/lib del propietario de la instancia.

**PARMS** *"serie-parámetros"*

Especifica una serie de parámetros que se debe pasar al AR cuando éste se invoca. La serie de parámetros debe escribirse entre comillas dobles.

**WITH** *"serie-comentario"*

Describe la entrada del directorio de DCS. Se puede entrar cualquier comentario que ayude a describir la base de datos catalogada en este directorio. La longitud máxima es de 30 caracteres. No se permiten caracteres de retorno de carro ni de salto de línea. El texto de comentario debe escribirse entre comillas dobles.

## **Ejemplos**

El ejemplo siguiente cataloga información acerca de la base de datos DB1, que es una base de datos DB2 para z/OS, en el directorio de DCS:

```
db2 catalog dcs database db1 as dsn_db_1
with "DB2/z/OS location name DSN_DB_1"
```
## **Notas de uso**

El programa DB2 Connect proporciona conexiones a Servidores de aplicaciones DRDA tales como:

- v Bases de datos DB2 para OS/390 o z/OS en sistemas principales de arquitectura System/370 y System/390.
- v Bases de datos DB2 para VM y VSE en sistemas principales de arquitectura System/370 y System/390.
- v Bases de datos System i en sistemas Application System/400 (System i) y System i.

El gestor de bases de datos crea un directorio de Servicios de conexión de bases de datos si no existe ninguno. Este directorio se almacena en la vía de acceso que contiene la instancia del gestor de bases de datos que se está utilizando. El directorio de DCS se mantiene fuera de la base de datos.

La base de datos también debe catalogarse como una base de datos remota en el directorio de bases de datos del sistema.

Liste el contenido del directorio de DCS utilizando el mandato **LIST DCS DIRECTORY**.

Si el almacenamiento en antememoria de directorios está habilitado, los archivos de directorios de bases de datos, nodos y DCS se almacenarán en la antememoria. La antememoria de directorio de una aplicación se crea durante la primera búsqueda de directorio. Dado que la antememoria sólo se renueva cuando la aplicación modifica alguno de los archivos de directorio, puede que los cambios de directorio efectuados por otras aplicaciones no sean efectivos hasta que se haya reiniciado la aplicación.

Para renovar la antememoria de directorios de CLP utilice el mandato **TERMINATE**. Para renovar la antememoria compartida en DB2, detenga **db2stop**) y reinicie (**db2start**) el gestor de bases de datos. Para renovar la antememoria de directorios para otra aplicación, detenga dicha aplicación y, a continuación, reiníciela.

# **CATALOG LDAP DATABASE**

Registra la base de datos en el LDAP (Lightweight Directory Access Protocol).

## **Autorización**

Ninguna

# **Conexión necesaria**

Ninguna

# **Sintaxis del mandato**

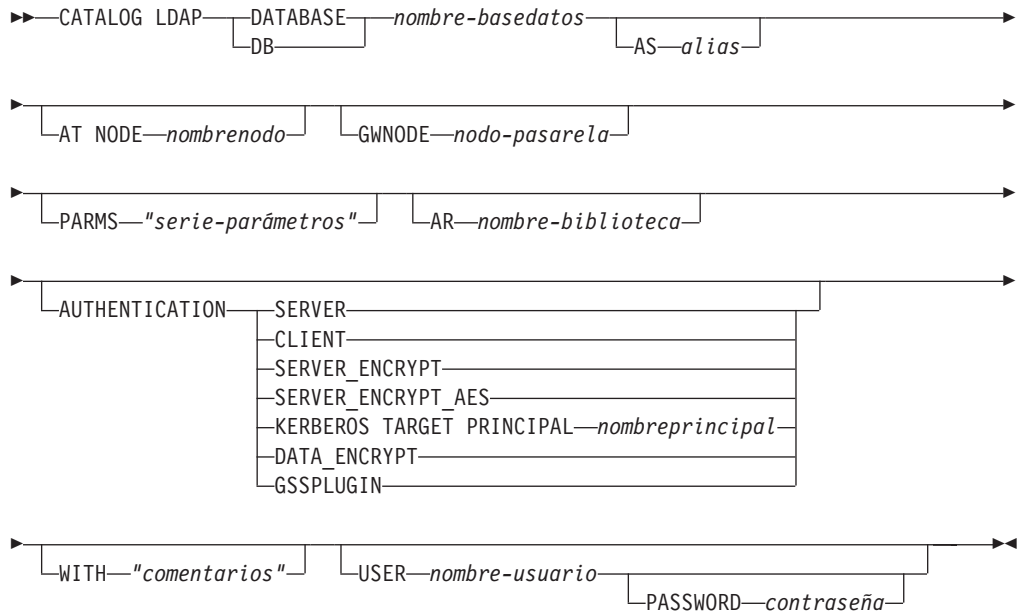

# **Parámetros del mandato**

#### **DATABASE** *nombre-base-datos*

Especifica el nombre de la base de datos a catalogar.

**AS** *alias*

Especifica un alias como nombre alternativo para la base de datos que se está catalogando. Si no se especifica un alias, se utiliza el nombre de base de datos como alias.

#### **AT NODE** *nombrenodo*

Especifica el nombre de nodo LDAP para el servidor de bases de datos en el que reside la base de datos. Este parámetro debe especificarse al registrar una base de datos en un servidor remoto.

## **GWNODE** *nodo-pasarela*

Especifica el nombre de nodo LDAP para el servidor de pasarela.

#### **PARMS** *"serie-parámetros"*

Especifica una serie de parámetros que se pasa al Peticionario de aplicaciones (AR) al acceder a bases de datos DCS. El *nombre\_dest\_simb* de cambio de contraseña no se deberá especificar en la serie de parámetros.

Utilice la palabra clave **CHGPWDLU** para especificar el cambio del nombre de LU de contraseña al registrar el servidor DB2 en LDAP.

**AR** *nombre-biblioteca*

Especifica el nombre de la biblioteca de Peticionario de aplicaciones que se carga y se utiliza para acceder a una base de datos remota listada en el directorio de DCS.

Si se utiliza el AR de DB2 Connect, no especifique un nombre de biblioteca. El valor por omisión hará que se invoque DB2 Connect.

Si no se utiliza DB2 Connect, especifique el nombre de biblioteca del AR y coloque dicha biblioteca en la misma vía de acceso que las bibliotecas del gestor de bases de datos. En sistemas operativos Windows, la vía de acceso es unidad:\sqllib\dll. En sistemas operativos UNIX, la vía de acceso es el directorio \$HOME/sqllib/lib del propietario de la instancia.

## **AUTHENTICATION**

Especifica el nivel de autentificación. Los valores válidos son:

- **SERVER** Especifica que la autentificación se realiza en el nodo donde reside la base de datos de destino.
- **CLIENT** Especifica que la autentificación tiene lugar en el nodo desde el que se invoca la aplicación.

## **SERVER\_ENCRYPT**

Especifica que la autentificación se realiza en el servidor de particiones de base de datos que contiene la base de datos de destino y que los ID de usuario y las contraseñas se cifran en la fuente. Los ID de usuario y las contraseñas se descifran en el destino, como lo especifica el tipo de autentificación catalogado en la fuente.

## **SERVER\_ENCRYPT\_AES**

Especifica que la autentificación se realiza en el servidor de particiones de base de datos que contiene la base de datos de destino y que los ID de usuario y las contraseñas se cifran con un algoritmo de cifrado AES (Advanced Encryption Standard) en la fuente y se descifran en el destino.

#### **KERBEROS**

Especifica que la autentificación se realiza utilizando el mecanismo de seguridad de Kerberos.

#### **TARGET PRINCIPAL** *nombreprincipal*

Nombre principal Kerberos totalmente calificado para el servidor de destino; es decir, la cuenta de inicio de sesión del servicio de servidor DB2 con el formato de *IDusuario*@*xxx.xxx.xxx.*com o *dominio\IDusuario*.

#### **DATA\_ENCRYPT**

Especifica que la autentificación se realiza en el nodo donde reside la base de datos de destino y que las conexiones deben utilizar el cifrado de datos.

#### **GSSPLUGIN**

Especifica que la autentificación se realiza utilizando un mecanismo de seguridad externo basado en un plugin de la API de GSS.

## **WITH** *"comentarios"*

Describe el servidor DB2. Se puede entrar cualquier comentario que ayude a describir el servidor registrado en el directorio de red. La longitud máxima es de 30 caracteres. No se permiten caracteres de retorno de carro ni de salto de línea. El texto de comentario debe escribirse entre comillas dobles.

#### **USER** *nombreusuario*

Especifica el nombre distinguido (DN) LDAP del usuario. El nombre DN LDAP de usuario debe tener suficiente autorización para crear el objeto en el directorio LDAP. Si no se especifica el nombre DN LDAP del usuario, se utilizarán las credenciales del usuario de la conexión actual. Si el DN LDAP y la contraseña del usuario se han especificado utilizando **db2ldcfg**, no se tienen que especificar aquí el nombre de usuario y la contraseña.

#### **PASSWORD** *contraseña*

Contraseña de cuenta. Si el DN LDAP y la contraseña del usuario se han especificado utilizando **db2ldcfg**, no se tienen que especificar aquí el nombre de usuario y la contraseña.

# **Notas de uso**

Si no se especifica el nombre de nodo, DB2 utilizará el primer nodo de LDAP que represente el servidor DB2 en la máquina actual.

Puede que sea necesario registrar (catalogar) manualmente la base de datos en LDAP si:

- v El servidor de bases de datos no soporta LDAP. El administrador debe registrar manualmente cada base de datos en LDAP para permitir a los clientes que soportan LDAP acceder a la base de datos sin tener que catalogarla localmente en cada máquina cliente.
- v La aplicación quiere utilizar un nombre diferente para conectarse a la base de datos. En este caso, el administrador puede catalogar la base de datos utilizando un nombre de alias diferente.
- La base de datos reside en el sistema principal o el servidor de bases de datos de System i. En este caso, el administrador puede registrar la base de datos en LDAP y especificar el nodo de pasarela mediante el parámetro **GWNODE**.
- v Durante la operación CREATE DATABASE IN LDAP, el nombre de base de datos ya existe en LDAP. La base de datos se crea de todos modos en la máquina local (y pueden acceder a ella las aplicaciones locales), pero la entrada existente en LDAP no se modificará para reflejar la nueva base de datos. En este caso, el administrador puede:
	- Suprimir la entrada de base de datos existente en LDAP y registrar manualmente la nueva base de datos en LDAP.
	- Registrar la nueva base de datos en LDAP utilizando un nombre de alias diferente.

 $\blacktriangleright$ 

# **CATALOG LDAP NODE**

Cataloga una nueva entrada de nodo en LDAP (Lightweight Directory Access Protocol).

# **Autorización**

Ninguna

# **Conexión necesaria**

Ninguna

Þ

# **Sintaxis del mandato**

CATALOG LDAP NODE *nombrenodo* AS *aliasnodo*

USER *nombre-usuario*

PASSWORD *contraseña*

# **Parámetros del mandato**

## **NODE** *nombrenodo*

Especifica el nombre de nodo LDAP del servidor DB2.

**AS** *aliasnodo*

Especifica un nombre de alias nuevo para la entrada de nodo LDAP.

## **USER** *nombreusuario*

Especifica el nombre distinguido (DN) LDAP del usuario. El nombre DN LDAP de usuario debe tener suficiente autorización para crear el objeto en el directorio LDAP. Si no se especifica el nombre DN LDAP del usuario, se utilizarán las credenciales del usuario de la conexión actual.

# **PASSWORD** *contraseña*

Contraseña de cuenta.

# **Notas de uso**

El mandato **CATALOG LDAP NODE** se utiliza para especificar un nombre de alias diferente para el nodo que representa el servidor DB2.

# **CATALOG LOCAL NODE**

Crea un alias local para una instancia que reside en la misma máquina. Se deberá catalogar un nodo local cuando hay más de una instancia en la misma estación de trabajo a la que se debe acceder desde el cliente del usuario. Para acceder al nodo local se utiliza Interprocess Communications (IPC).

# **Autorización**

Una de las autorizaciones siguientes:

- SYSADM
- SYSCTRL

# **Conexión necesaria**

Ninguna

# **Sintaxis del mandato**

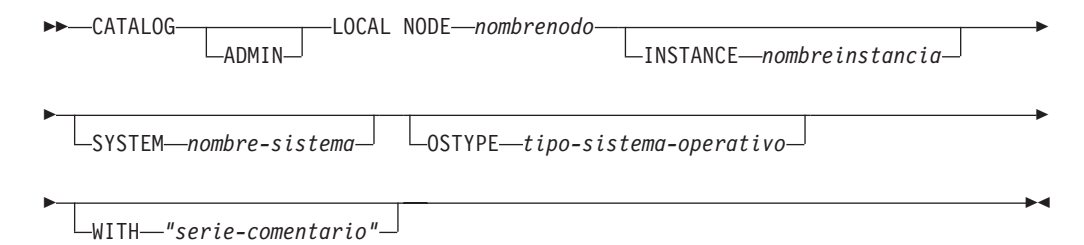

# **Parámetros del mandato**

#### **ADMIN**

Especifica que se debe catalogar un nodo de servidor de administración local.

**INSTANCE** *nombreinstancia*

Nombre de la instancia local a la que se debe acceder.

**SYSTEM** *nombre-sistema*

Especifica el nombre de sistema DB2 que se utiliza para identificar la máquina servidor.

**OSTYPE** *tipo-sistema-operativo*

Especifica el tipo de sistema operativo de la máquina servidor. Los valores válidos son: AIX, WIN, HPUX, SUN, OS390, OS400, VM, VSE, SNI, SCO, LINUX y DYNIX.

# **Ejemplos**

La estación de trabajo A tiene dos instancias de servidor, inst1 e inst2. Para crear bases de datos en ambas instancias desde una sola sesión CLP, emita la secuencia siguiente de mandatos (suponiendo que la variable de entorno **DB2INSTANCE** se haya establecido en inst1):

1. Cree una base de datos local en inst1:

db2 create database mibd1

2. Catalogue otra instancia de servidor en esta estación de trabajo:

db2 catalog local node minodo2 instance inst2

3. Cree una base de datos en minodo2:

db2 attach to minodo2 db2 create database mibd2

# **Notas de uso**

Si el almacenamiento en antememoria de directorios está habilitado, los archivos de directorios de bases de datos, nodos y DCS se almacenarán en la antememoria. La antememoria de directorio de una aplicación se crea durante la primera búsqueda de directorio. Dado que la antememoria sólo se renueva cuando la aplicación modifica alguno de los archivos de directorio, puede que los cambios de directorio efectuados por otras aplicaciones no sean efectivos hasta que se haya reiniciado la aplicación.

Para renovar la antememoria de directorios de CLP, utilice **TERMINATE**. Para renovar la antememoria compartida de DB2, detenga (**db2stop**) y, a continuación, reinicie (**db2start**) el gestor de bases de datos. Para renovar la antememoria de directorios para otra aplicación, detenga dicha aplicación y, a continuación, reiníciela.

# **CATALOG NAMED PIPE NODE**

Añade una entrada de nodo de conexión con nombre al directorio de nodos. La conexión con nombre se utiliza para acceder al nodo remoto.

Este mandato sólo está disponible en Windows.

## **Autorización**

Una de las autorizaciones siguientes:

- SYSADM
- SYSCTRL

# **Conexión necesaria**

Ninguna

# **Sintaxis del mandato**

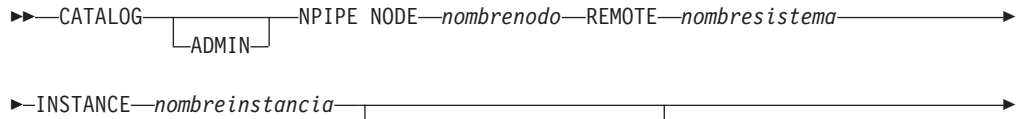

SYSTEM *nombre-sistema*

 $\blacktriangleright$ 

OSTYPE *tipo-sistema-operativo* WITH *"serie-comentario"*

# **Parámetros del mandato**

## **ADMIN**

Þ

Especifica que se debe catalogar un nodo de servidor de administración NPIPE.

## **REMOTE** *nombresistema*

Nombre de sistema del nodo donde reside la base de datos de destino. La longitud máxima es de 15 caracteres.

#### **INSTANCE** *nombreinstancia*

Nombre de la instancia de servidor en la que reside la base de datos de destino. Es idéntico al nombre de conexión con nombre remota, que se utiliza para comunicarse con el nodo remoto.

**SYSTEM** *nombre-sistema*

Especifica el nombre de sistema DB2 que se utiliza para identificar la máquina servidor.

# **OSTYPE** *tipo-sistema-operativo*

Especifica el tipo de sistema operativo de la máquina servidor. Los valores válidos son: AIX, WIN, HPUX, SUN, OS390, OS400, VM, VSE, SNI, SCO y LINUX.

## **Ejemplos**

db2 catalog npipe node db2np1 remote nphost instance db2inst1 with "Nodo área conexión con nombre remota."
# **Notas de uso**

El gestor de bases de datos crea el directorio de nodos cuando se cataloga el primer nodo (es decir, cuando se emite el primer mandato **CATALOG...NODE**). En un cliente Windows, almacena y mantiene el directorio de nodos en el subdirectorio de instancias donde está instalado el cliente. En un cliente AIX, crea el directorio de nodos en el directorio de instalación de DB2.

Liste el contenido del directorio de nodo local utilizando el mandato **LIST NODE DIRECTORY**.

Si el almacenamiento en antememoria de directorios está habilitado (vea el parámetro de configuración **dir\_cache** del mandato **GET DATABASE MANAGER CONFIGURATION**), los archivos de directorios de bases de datos, nodos y DCS se almacenarán en la memoria. La antememoria de directorio de una aplicación se crea durante la primera búsqueda de directorio. Dado que la antememoria sólo se renueva cuando la aplicación modifica alguno de los archivos de directorio, puede que los cambios de directorio efectuados por otras aplicaciones no sean efectivos hasta que se haya reiniciado la aplicación.

Para renovar la antememoria de directorios de CLP utilice el mandato **TERMINATE**. Para renovar la antememoria compartida de DB2, detenga (**db2stop**) y, a continuación, reinicie (**db2start**) el gestor de bases de datos. Para renovar la antememoria de directorios para otra aplicación, detenga dicha aplicación y, a continuación, reiníciela.

# **CATALOG ODBC DATA SOURCE**

Cataloga una fuente de datos ODBC de usuario o de sistema.

Una *fuente de datos*, en terminología de ODBC (Open Database Connectivity - Conectividad de bases de datos abiertas), es un nombre definido por el usuario para una base de datos o un sistema de archivos específico. Dicho nombre se utiliza para acceder a la base de datos o al sistema de archivos mediante las API ODBC. Se pueden catalogar fuentes de datos del usuario o del sistema. Una fuente de datos de usuario sólo está visible para el usuario que la ha catalogado, mientras que una fuente de datos de sistema está visible para todos los demás usuarios y todos ellos la pueden utilizar.

Este mandato sólo está disponible en plataformas Windows.

### **Autorización**

Ninguna

# **Conexión necesaria**

Ninguna

# **Sintaxis del mandato**

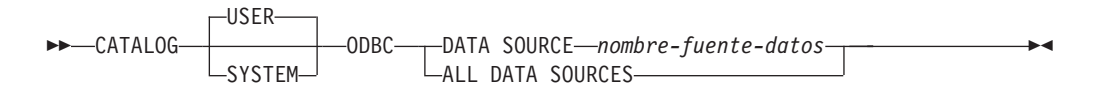

### **Parámetros del mandato**

**USER** Cataloga una fuente de datos de usuario. Es el valor por omisión si no se especifica ninguna palabra clave.

#### **SYSTEM**

Cataloga una fuente de datos de sistema.

#### **DATA SOURCE** *nombre-fuente-datos*

Especifica el nombre de la fuente de datos que se debe catalogar. El nombre de la fuente de datos y el nombre de la base de datos deben ser el mismo. Por lo tanto, el nombre de la fuente de datos está limitado a la longitud máxima para un nombre de base de datos.

#### **ALL DATA SOURCES**

Especifica catalogar todos los alias de base de datos como fuentes de datos ODBC (DSN).

### **Notas de uso**

En Microsoft Windows Vista o versiones posteriores, debe ejecutar el mandato **CATALOG SYSTEM ODBC DATA SOURCE** desde una ventana de mandatos de DB2 con todos los privilegios de administrador.

Especificar el parámetro **ALL DATA SOURCES** no actualizará un ODBC DSN existente que tenga su parámetro dbalias establecido en un valor que se corresponda con el alias de la base de datos del directorio de la base de datos local.

En entornos Windows, el DSN de ODBC debe restaurarse después de actualizar DB2. Para importar y exportar los valores del DSN de ODBC, utilice el mandato **db2cfimp** o el mandato **db2cfexp** o añada los DSN manualmente.

#### **Ejemplo 1**

Suponga que hay un ODBC DSN existente denominado "MyProdDatabase". El parámetro dbalias se establece en "PRODDB". Suponga que también hay una base de datos en el directorio local que tenga el alias "PRODDB". Si se ejecuta el mandato **CATALOG ODBC DATA SOURCE myproddatabase** o el mandato **CATALOG ODBC ALL DATA SOURCES**, no se modifica el DSN "MyProdDatabase" porque el DSN no coincide con el alias de la base de datos. En su lugar, se creará una entrada ODBC DSN para "PRODDB" con dbalias establecido en "PRODDB". Si existe un ODBC DSN que tenga el mismo nombre que el alias de base de datos, el parámetro dbalias de ODBC DSN se actualizará con el alias de base de datos. Todos los valores y parámetros CLI asociados permanecerán sin modificar.

#### **Ejemplo 2**

Suponga que hay un DSN existente denominado "MYDB" que tenga el parámetro dbalias establecido en "salesdb". Si hay una base de datos en el directorio local llamada "MYDB", cuando se ejecute el mandato **CATALOG ODBC DATA SOURCE mydb** o el mandato **CATALOG ODBC ALL DATA SOURCES** se cambiará el parámetro dbalias del DSN por "MYDB".

# **CATALOG TCPIP/TCPIP4/TCPIP6 NODE**

Añade una entrada del servidor de particiones de base de datos TCP/IP (Transmission Control Protocol/Internet Protocol) al directorio de nodos. Para acceder al servidor de particiones de base de datos remoto se utiliza el protocolo de comunicaciones TCP/IP. El mandato **CATALOG TCPIP/TCPIP4/TCPIP6 NODE** se ejecuta en un cliente.

**Nota:** A partir del release DB2 para Linux, UNIX y Windows Versión 10.1, no se da soporte al sistema operativo AIX 5.3. DB2 para Linux, UNIX y Windows Versión 9.7 es el último release que da soporte al sistema operativo AIX 5.3. El sistema operativo AIX 6.1 es el nivel mínimo soportado.

# **Autorización**

Una de las autorizaciones siguientes:

- SYSADM
- SYSCTRL

# **Conexión necesaria**

Ninguna. Las operaciones de directorio sólo afectan al directorio local.

## **Sintaxis del mandato**

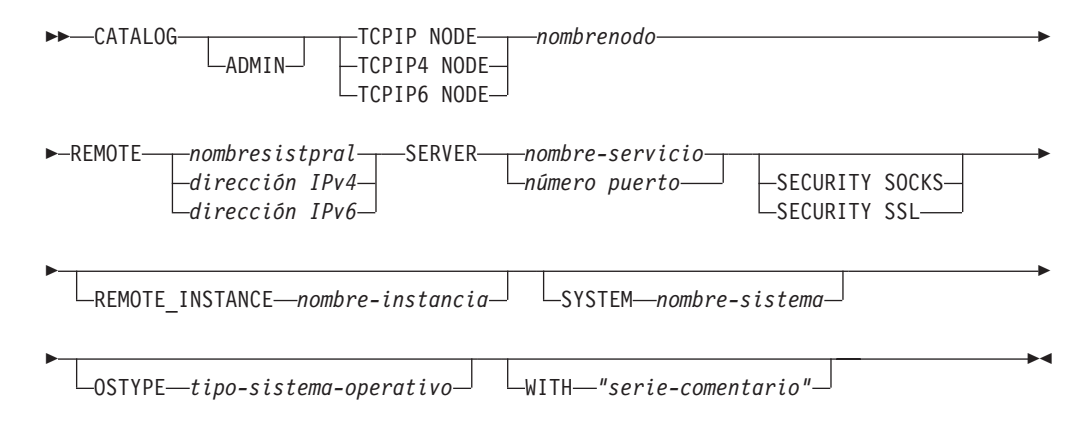

### **Parámetros del mandato**

- **ADMIN** Especifica que se debe catalogar un nodo de servidor de administración TCP/IP. Este parámetro no se puede especificar si se ha especificado el parámetro **SECURITY SOCKS**.
- **TCPIP NODE** *nombrenodo*

El nombre de nodo del servidor de particiones de base de datos TCPIP, TCPIP4 o TCPIP6 representa un apodo local que puede establecer para la máquina que contiene la base de datos que desea catalogar. Sólo especifique **TCPIP4** cuando desee especificar una dirección IP IPv4, y sólo especifique **TCPIP6** cuando desee especificar una dirección IP IPv6.

**REMOTE** *nombresistemaprincipal | dirección IPv4 | dirección IPv6*

El nombre de sistema principal o la dirección IP del nodo donde reside la base de datos de destino. *Dirección IP* puede ser una dirección IPv4 o IPv6. El nombre de sistema principal es el nombre del servidor de particiones de

### **CATALOG TCPIP/TCPIP4/TCPIP6 NODE**

base de datos que se conoce en la red TCP/IP. La longitud máxima del nombre de sistema principal es de 255 caracteres.

**SERVER** *nombre-servicio | número-puerto*

Especifica el nombre de servicio o el número de puerto de la instancia del gestor de bases de datos del servidor. La longitud máxima es de 14 caracteres. Este parámetro es sensible a las mayúsculas y minúsculas.

Si se especifica un nombre de servicio, se utiliza el archivo services del cliente para correlacionar el nombre de servicio con un número de puerto. Se especifica un nombre de servicio en el archivo de configuración del gestor de bases de datos del servidor y se utiliza el archivo services del servidor para correlacionar este nombre de servicio con un número de puerto. El número de puerto del cliente y del servidor deben coincidir.

Se puede especificar un número de puerto, en lugar de un nombre de servicio, en el archivo de configuración del gestor de bases de datos del servidor, pero no se recomienda. Si se especifica un número de puerto, no es necesario especificar ningún nombre de servicio en el archivo services local.

Este parámetro no debe especificarse para nodos ADMIN, pero es obligatorio para nodos no ADMIN. El valor de los nodos ADMIN es siempre 523.

#### **SECURITY SOCKS**

Especifica que el nodo estará habilitado para SOCKS. Este parámetro sólo está soportado para IPv4. Si se utiliza **CATALOG TCPIP NODE** y se especifica **SECURITY SOCKS**, el producto de base de datos de DB2 utilizará IPv4 para establecer la conexión. Este parámetro no se puede especificar si se especifica el parámetro **ADMIN**.

Las variables de entorno siguientes son obligatorias y *deben* establecerse para habilitar SOCKS:

#### **SOCKS\_NS**

Servidor de nombres de dominio para resolver la dirección de sistema principal del servidor SOCKS. Debe ser un nombre de sistema principal o una dirección IPv4.

#### **SOCKS\_SERVER**

El nombre de sistema principal totalmente calificado o la dirección IPv4 del servidor SOCKS. Si el IBM Data Server Client de SOCKSified no puede resolver el nombre de sistema principal totalmente calificado, se supone que se ha entrado una dirección IPv4.

Debe ser verdadera una de las condiciones siguientes:

- v Se tiene que poder acceder al servidor SOCKS a través del servidor de nombres de dominio.
- v El nombre de sistema principal aparece listado en el archivo hosts. La ubicación de este archivo se describe en la documentación de TCP/IP.
- Se especifica una dirección IPv4.

Si se emite este mandato después de **db2start**, es necesario emitir un mandato **TERMINATE** para que el mandato entre en vigor.

#### **SECURITY SSL**

Especifica que el nodo está habilitado para SSL. No puede especificar la cláusula **SECURITY SSL** si también especifica el parámetro **ADMIN**.

### **REMOTE\_INSTANCE** *nombre-instancia*

Especifica el nombre de la instancia del servidor en la que reside la base de datos y con la que se realiza una conexión.

#### **SYSTEM** *nombre-sistema*

Especifica el nombre de sistema DB2 que se utiliza para identificar la máquina servidor. Se trata del nombre de la máquina física, el sistema servidor o la estación de trabajo.

#### **OSTYPE** *tipo-sistema-operativo*

Especifica el tipo de sistema operativo de la máquina servidor. Los valores válidos son: AIX, WIN, HPUX, SUN, OS390, OS400, VM, VSE y LINUX.

#### **WITH** *serie-comentario*

Describe la entrada de base de datos en el directorio de bases de datos. Se puede entrar cualquier comentario que ayude a describir la base de datos. La longitud máxima es de 30 caracteres. No se permiten caracteres de retorno de carro ni de salto de línea. El texto de comentario debe escribirse entre comillas simples o comillas dobles.

#### **Ejemplos**

Para especificar un nombre de sistema principal mediante el mandato **CATALOG TCPIP NODE**, emita lo siguiente:

```
db2 catalog tcpip node db2tcp1 remote hostname server db2inst1
  with "Look up IPv4 or IPv6 address from hostname"
```
Para especificar una dirección IPv4 utilizando el mandato **CATALOG TCPIP4 NODE**, emita lo siguiente:

```
db2 catalog tcpip4 node db2tcp2 remote 192.0.32.67 server db2inst1
  with "Look up IPv4 address from 192.0.32.67"
```
Este ejemplo especifica una dirección IPv4. No debe especificar una dirección IPv6 en el mandato **CATALOG TCPIP4 NODE**. El catálogo no fallará si lo hace, pero no se establecerá una conexión posterior porque se especificó una dirección no válida durante la catalogación.

Para especificar una dirección IPv6 utilizando el mandato **CATALOG TCPIP6 NODE**, emita lo siguiente:

db2 catalog tcpip6 node db2tcp3 1080:0:0:0:8:800:200C:417A server 50000 with "Look up IPv6 address from 1080:0:0:0:8:800:200C:417A"

En este ejemplo se especifican una dirección IPv6 y un número de puerto para **SERVER**. No debe especificar una dirección IPv6 en el mandato **CATALOG TCPIP4 NODE**. El catálogo no fallará si lo hace, pero no se establecerá una conexión posterior porque se especificó una dirección no válida durante la catalogación.

El ejemplo siguiente cataloga un nodo para una conexión SSL (el nombre de sistema principal del servidor es *nombresistprincipal*, y *puerto\_ssl* es el número del puerto en el que este servidor de bases de datos espera las comunicaciones de los nodos cliente remotos utilizando el protocolo SSL):

db2 catalog tcpip node db2tcp4 remote *nombresistprincipal* server *puerto\_ssl*

#### **Notas de uso**

El gestor de bases de datos crea el directorio de nodos cuando se cataloga el primer nodo (es decir, cuando se emite el primer mandato **CATALOG...NODE**). En un cliente Windows, almacena y mantiene el directorio de nodos en el subdirectorio de instancias donde está instalado el cliente. En un cliente AIX, crea el directorio de nodos en el directorio de instalación de DB2.

Liste el contenido del directorio de nodo local utilizando el mandato **LIST NODE DIRECTORY**.

Si el almacenamiento en antememoria de directorios está habilitado, los archivos de directorios de bases de datos, nodos y DCS se almacenarán en la antememoria. La antememoria de directorio de una aplicación se crea durante la primera búsqueda de directorio. Dado que la antememoria sólo se renueva cuando la aplicación modifica alguno de los archivos de directorio, puede que los cambios de directorio efectuados por otras aplicaciones no sean efectivos hasta que se haya reiniciado la aplicación.

Para renovar la antememoria de directorios de CLP utilice el mandato **TERMINATE**. Para renovar la antememoria compartida de DB2, detenga (**db2stop**) y, a continuación, reinicie (**db2start**) el gestor de bases de datos. Para renovar la antememoria de directorios para otra aplicación, detenga dicha aplicación y, a continuación, reiníciela.

Para que el gestor de bases de datos DB2 pueda estar a la escucha de IPv6, el sistema operativo y el servidor deben configurarse primero para IPv6. Hable con el administrador del sistema para asegurarse de que se ha realizado esta configuración antes de catalogar un nodo TCPIP de IPv6. Siga en [Actualización a](http://publib.boulder.ibm.com/infocenter/pseries/v5r3/index.jsp?topic=/com.ibm.aix.howtos/doc/howto/HT_commadmn_upgrade_to_ipv6_via_ipv4.htm) [IPv6 con IPv4 configurado](http://publib.boulder.ibm.com/infocenter/pseries/v5r3/index.jsp?topic=/com.ibm.aix.howtos/doc/howto/HT_commadmn_upgrade_to_ipv6_via_ipv4.htm) para ver cómo se hace esto en AIX 6.1.

# **CHANGE DATABASE COMMENT**

Cambia un comentario de base de datos en el directorio de bases de datos del sistema o en el directorio de bases de datos locales. El texto actualmente asociado con un comentario puede sustituirse por texto de comentario nuevo.

# **Ámbito**

Este mandato sólo afecta a la partición de base de datos en la que se ejecuta.

## **Autorización**

Una de las autorizaciones siguientes:

- SYSADM
- SYSCTRL

### **Conexión necesaria**

Ninguna

# **Sintaxis del mandato**

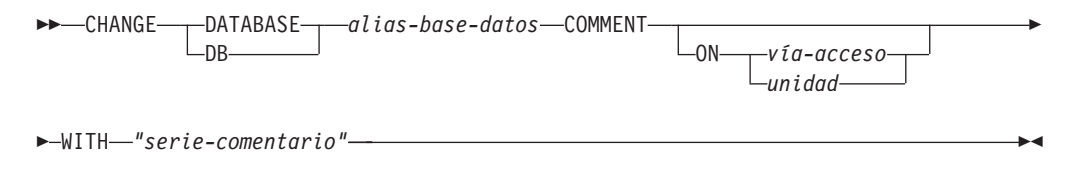

# **Parámetros del mandato**

#### **DATABASE** *alias-base-datos*

Especifica el alias de la base de datos cuyo comentario debe cambiarse. Para cambiar el comentario en el directorio de bases de datos del sistema, especifique el alias para la base de datos. Para cambiar el comentario en el directorio de bases de datos locales, especifique la vía de acceso donde reside la base de datos (con el parámetro *vía-acceso*) y entre el nombre (no el alias) de la base de datos.

**ON** *vía-acceso | unidad*

Especifica la vía de acceso en la que reside la base de datos y cambia el comentario en el directorio de bases de datos locales. Si no se especifica una vía de acceso, se cambia el comentario de base de datos correspondiente a la entrada del directorio de bases de datos del sistema. En cambio, en sistemas operativos Windows, puede especificar la letra de la unidad en la que reside la base de datos (si se ha creado en una unidad, no en una vía de acceso concreta).

### **WITH** *"serie-comentario"*

Describe la entrada del directorio de bases de datos del sistema o del directorio de bases de datos locales. Se puede entrar cualquier comentario que ayude a describir la base de datos catalogada. La longitud máxima de una serie de comentario es de 30 caracteres. No se permiten caracteres de retorno de carro ni de salto de línea. El texto de comentario debe escribirse entre comillas dobles.

# **Ejemplos**

El ejemplo siguiente cambia el texto del comentario del directorio de bases de datos del sistema de la base de datos SAMPLE de "Test 2 - Holding" a "Test 2 - Add employee inf rows":

```
db2 change database sample comment
  with "Test 2 - Add employee inf rows"
```
# **Notas de uso**

El texto de comentario nuevo sustituye al texto existente. Para añadir información, entre el texto de comentario antiguo, seguido del texto nuevo.

Sólo se modifica el comentario para una entrada asociada con el alias de base de datos. Otras entradas con el mismo nombre de base de datos, pero con alias diferentes, no se verán afectadas.

Si se especifica la vía de acceso, el alias de base de datos debe estar catalogado en el directorio de bases de datos locales. Si no se especifica la vía de acceso, el alias de base de datos debe estar catalogado en el directorio de bases de datos del sistema.

# **CHANGE ISOLATION LEVEL**

Cambia el modo en que DB2 aísla los datos de otros procesos mientras se está accediendo a una base de datos.

### **Autorización**

Ninguna

### **Conexión necesaria**

Ninguna

# **Sintaxis del mandato**

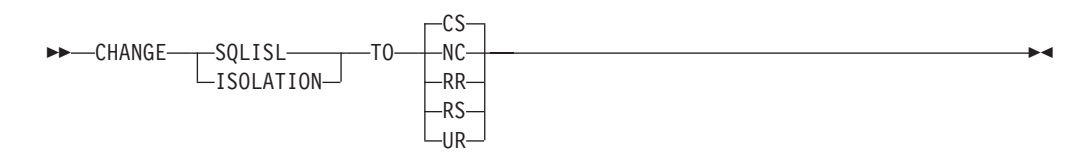

# **Parámetros del mandato**

**TO**

- **CS** Especifica estabilidad de cursor como nivel de aislamiento.
- **NC** Especifica sin confirmación como nivel de aislamiento. DB2 no lo soporta.
- **RR** Especifica lectura repetible como nivel de aislamiento.
- **RS** Especifica estabilidad de lectura como nivel de aislamiento.
- **UR** Especifica lectura no confirmada como nivel de aislamiento.

# **Notas de uso**

DB2 utiliza niveles de aislamiento para mantener la integridad de los datos de una base de datos. El nivel de aislamiento define el grado en el que se aísla (apantalla) un proceso de aplicación de los cambios efectuados por otros procesos de aplicación que se ejecutan simultáneamente.

Si una base de datos no soporta un nivel de aislamiento seleccionado, dicho nivel se escala automáticamente a un nivel soportado en el momento de efectuar la conexión.

Los cambios de nivel de aislamiento no están permitidos mientras se está conectado a una base de datos con una conexión de tipo 1. El proceso de fondo debe terminarse antes de poder cambiar el nivel de aislamiento:

db2 terminate db2 change isolation to ur db2 connect to sample

Los cambios están permitidos si se utiliza una conexión de tipo 2, pero deberán realizarse con precaución porque se aplicarán a cada conexión efectuada desde el

### **CHANGE ISOLATION LEVEL**

mismo proceso de fondo del procesador de línea de mandatos. El usuario tiene la responsabilidad de recordar qué nivel de aislamiento se aplica a cada base de datos conectada.

En el ejemplo siguiente, un usuario está en modalidad interactiva de DB2 después de la creación de la base de datos SAMPLE:

```
update command options using c off
catalog db sample as sample2
set client connect 2
connect to sample
connect to sample2
change isolation to cs
set connection sample
declare c1 cursor for select * from org
open c1
fetch c1 for 3 rows
change isolation to rr
fetch c1 for 2 rows
```
Se produce un error SQL0514N porque c1 no está en un estado preparado para este nivel de aislamiento.

change isolation to cs set connection sample2 fetch c1 for 2 rows

Se produce un error SQL0514N porque c1 no está en un estado preparado para esta base de datos.

declare c1 cursor for select division from org

Se produce un error DB21029E porque el cursor c1 ya se ha declarado y se ha abierto.

set connection sample fetch c1 for 2 rows

Esto funciona porque se ha utilizado la base de datos original (SAMPLE) con el nivel de aislamiento (CS) original.

# **COMPLETE XMLSCHEMA**

Lleva a cabo el proceso de registrar un esquema XML en el depósito de esquemas XML (XSR).

### **Autorización**

v El ID de usuario debe ser el propietario del objeto XSR, tal como se indica en la vista de catálogo SYSCAT.XSROBJECTS.

## **Conexión necesaria**

Base de datos

# **Sintaxis del mandato**

COMPLETE XMLSCHEMA *identificador-relacional*

WITH *URI-propiedades-esquema* ENABLE DECOMPOSITION

# **Descripción**

Þ

#### *identificador-relacional*

Especifica el nombre relacional de un esquema XML registrado con anterioridad con el mandato **REGISTER XMLSCHEMA**. El nombre relacional se puede especificar como un identificador de SQL de dos componentes, que son el esquema SQL y el nombre del esquema XML, con el formato: *esquemaSQL.nombre*. Si no se especifica un esquema, se usa el esquema SQL por omisión, definido en el registro especial CURRENT SCHEMA.

 $\blacktriangleright$ 

#### **WITH** *URI-propiedades-esquema*

Especifica el identificador uniforme de recursos (URI) de un documento de propiedades para el esquema XML. Solo está soportado un archivo local, especificado por un URI de esquema de archivo. El documento de propiedades de esquema solo se puede especificar durante la etapa de terminación del registro de esquema XML.

#### **ENABLE DECOMPOSITION**

Indica que el esquema se puede usar para descomponer documentos de instancia XML.

## **Ejemplo**

COMPLETE XMLSCHEMA user1.POschema WITH 'file:///c:/TEMP/schemaProp.xml'

## **Notas de uso**

No se puede hacer referencia al esquema XML ni se le puede usar para la validación o la anotación mientras no se haya completado su proceso de registro. Este mandato completa el proceso de registro de un esquema XML cuyo registro empezó con el mandato **REGISTER XMLSCHEMA**.

# **CREATE DATABASE**

Inicializa una base de datos nueva con una secuencia de clasificación opcional definida por el usuario, crea los tres espacios de tablas iniciales, crea las tablas del sistema y asigna el archivo de anotaciones cronológicas de recuperación. Cuando se inicializa una base de datos nueva, el mandato **AUTOCONFIGURE** se emite por omisión.

**Nota:** Cuando el gestor de bases de datos de DB2 crea los directorios de la instancia y de bases de datos, los permisos son correctos y no se deben cambiar.

Cuando se emite el mandato **CREATE DATABASE**, el Asesor de configuración también se ejecuta automáticamente. Esto significa que los parámetros de configuración de la base se ajustan automáticamente para cada usuario según los recursos del sistema. Además, Runstats automatizado está habilitado. Para evitar que el Asesor de configuración se ejecute al crear la base de datos, consulte la variable de registro **DB2\_ENABLE\_AUTOCONFIG\_DEFAULT**. Para inhabilitar Runstats automatizado, consulte el parámetro de configuración de base de datos **auto\_runstats**.

La Memoria de ajuste automático adaptable también está habilitada por omisión para particiones de base de datos individuales. Para inhabilitar la Memoria de ajuste automático adaptable por omisión, consulte el parámetro de configuración de base de datos **self\_tuning\_mem**. Para las bases de datos de múltiples particiones, la Memoria de ajuste automático adaptable está habilitada por omisión.

Si no se especifica ningún conjunto de códigos en el mandato **CREATE DATABASE**, las clasificaciones permitidas son: SYSTEM, IDENTITY\_16BIT, *recopilación-que-consideraidioma* y *recopilación-sensible-al-entorno-local* SQLCODE -1083). El conjunto de códigos por omisión para una base de datos es UTF-8. Si se necesita un conjunto de códigos y un territorio determinados para una base de datos, el conjunto de códigos y el territorio necesarios deben especificarse en el mandato **CREATE DATABASE**.

Este mandato no es válido en un cliente.

## **Ámbito**

En un entorno de base de datos particionada, este mandato afecta a todas las particiones de base de datos que aparecen listadas en el archivo db2nodes.cfg.

La partición de base de datos desde la que se emite este mandato se convierte en la partición de base de datos de catálogo para la nueva base de datos.

# **Autorización**

Debe disponer de una de las autorizaciones siguientes:

- SYSADM
- SYSCTRL

### **Conexión necesaria**

Instancia. Para crear una base de datos y otro servidor de particiones de base de datos (remoto), es necesario conectarse primero a dicho servidor. Este mandato establece temporalmente una conexión de base de datos durante el proceso.

# **Sintaxis del mandato**

Ý

LAUTOMATIC STORAGE-

,

E<sup>FILE</sup>

DATABASE USING ( FILE ' *serie-contenedor* ' *número-de-páginas* )

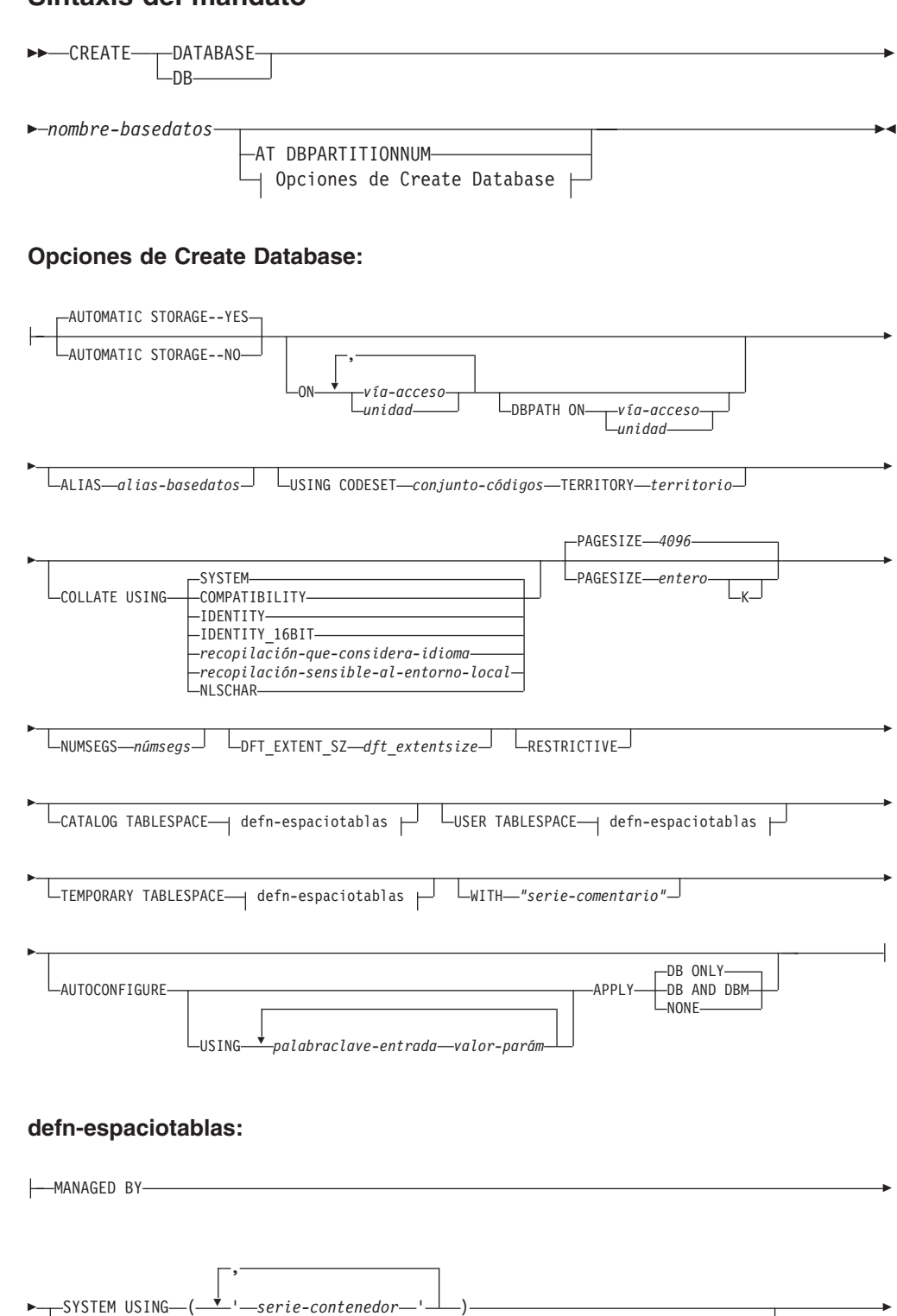

# **CREATE DATABASE**

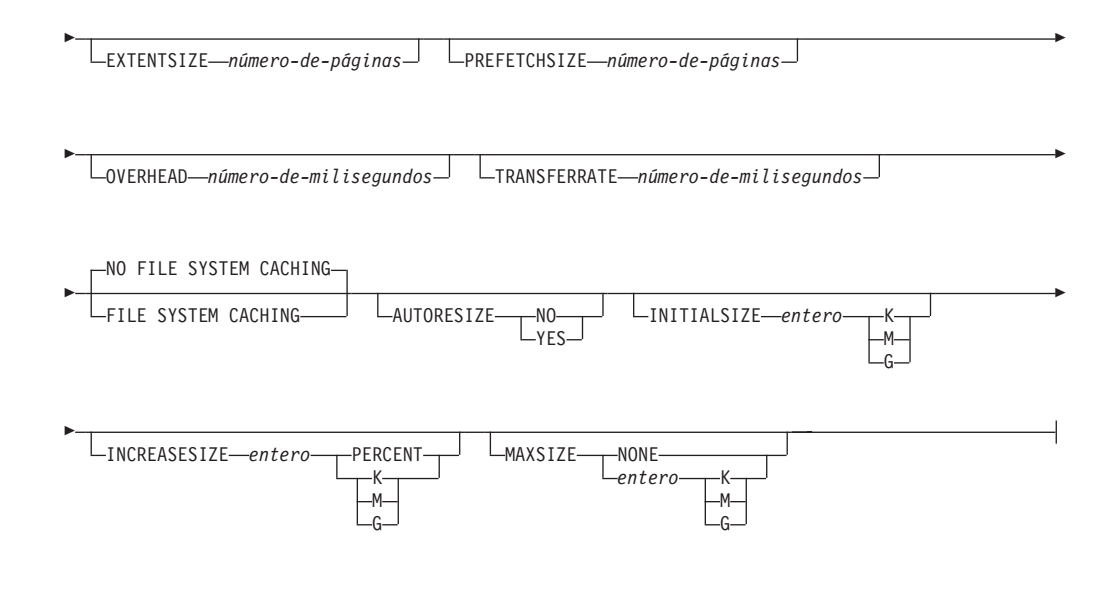

### **Nota:**

- 1. La combinación de valores de conjunto de códigos y territorio debe ser válida.
- 2. No todos los órdenes de clasificación son válidos con cada combinación de conjunto de códigos y territorio.
- 3. Las definiciones de espacio de tablas especificadas en **CREATE DATABASE** se aplican a todas las particiones de base de datos en las que se está creando la base de datos. No se pueden especificar por separado para cada partición de base de datos. Si las definiciones de espacio de tablas han de crearse de forma diferente en particiones de base de datos determinadas, debe utilizarse la sentencia CREATE TABLESPACE.

Cuando se definen contenedores para espacios de tablas, se puede utilizar \$N. \$N se sustituirá por el número de partición de base de datos cuando se cree realmente el contenedor. Esto es necesario si el usuario desea especificar contenedores en una base de datos de múltiples particiones lógicas.

4. El parámetro **AUTOCONFIGURE** requiere autorización SYSADM.

# **Parámetros del mandato**

### **DATABASE** *nombre-base-datos*

Nombre que se debe asignar a la nueva base de datos. Debe ser un nombre exclusivo que distinga la base de datos de cualquier otra base de datos del directorio de bases de datos locales o del directorio de bases de datos del sistema. El nombre debe adaptarse a los convenios de denominación para bases de datos. Específicamente, el nombre no debe contener ningún carácter de espacio.

### **AT DBPARTITIONNUM**

Especifica que la base de datos sólo se debe crear en la partición de base de datos que emite el mandato. No especifique este parámetro al crear una nueva base de datos. Puede utilizarla para volver a crear una partición de base de datos que se ha descartado porque estaba dañada. Después de utilizar el mandato **CREATE DATABASE** con la opción **AT DBPARTITIONNUM**, la base de datos que está en esta partición de base de datos estará en estado de pendiente de restauración. Debe restaurar inmediatamente la base de datos en este servidor de particiones de base de datos. Este parámetro no está destinado al uso general. Por ejemplo, debe utilizarse con el mandato

**RESTORE DATABASE** si la partición de base de datos de un servidor de particiones de base de datos estaba dañada y ha de volver a crearse. El uso incorrecto de este parámetro puede causar incoherencias en el sistema, de modo que sólo se deberá utilizar con precaución.

Si este parámetro se utiliza para volver a crear una partición de base de datos que se había descartado (porque estaba dañada), la base de datos de esta partición de base de datos se encontrará en estado de restauración pendiente. Después de volver a crear la partición de base de datos, la base de datos debe restaurarse inmediatamente en esta partición de base de datos.

### **AUTOMATIC STORAGE NO | YES**

Especifica que el almacenamiento automático se está inhabilitando o habilitando explícitamente para la base de datos. El valor por omisión es YES. Aunque no se especifique la cláusula **AUTOMATIC STORAGE**, por omisión, el almacenamiento automático se habilitará implícitamente.

- **NO** No se está habilitando almacenamiento automático para la base de datos. Este parámetro no se puede especificar en un entorno DB2 pureScale.
- **YES** Se está habilitando almacenamiento automático para la base de datos. Se crea el grupo de almacenamiento por omisión, IBMSTOGROUP, en la tabla de catálogo SYSSTOGROUPS. Para modificar un grupo de almacenamiento, utilice la sentencia ALTER STOGROUP.

**Importante:** Este parámetro ha quedado en desuso y puede que se elimine en un futuro release. Una vez que se haya eliminado, AUTOMATIC STORAGE YES será la única opción.

#### **ON** *vía-acceso* **o** *unidad*

El significado de este parámetro depende del valor del parámetro **AUTOMATIC STORAGE**.

- v Si se especifica **AUTOMATIC STORAGE** NO, se inhabilita el almacenamiento automático para la base de datos. En este caso, sólo se puede incluir una vía de acceso como parte del parámetro **ON** y esta especifica la vía de acceso en la que debe crearse la base de datos. Si no se especifica ninguna vía de acceso, la base de datos se crea en la vía de acceso de base de datos por omisión que se especifica en el archivo de configuración del gestor de bases de datos (parámetro **dftdbpath**).
- De lo contrario, el almacenamiento automático se habilita por omisión para la base de datos. En este caso, se pueden listar varias vías de acceso, cada una de ellas separada por una coma. Estas vías de acceso se denominan vías de acceso de almacenamiento definidas en el grupo de almacenamiento por omisión IBMSTOGROUP y se utilizan para alojar contenedores de espacios de tablas para espacios de tablas de almacenamiento automático. Para bases de datos de varias particiones, se utilizarán las mismas vías de acceso de almacenamiento en todas las particiones.

El parámetro **DBPATH ON** especifica las vías de acceso para crear la base de datos. Si no se especifica el parámetro **DBPATH ON**, la base de datos se crea en la primera vía de acceso que se lista en el parámetro **ON**. Si no se especifican vías de acceso con el parámetro **ON**, la base de datos se crea en la vía de acceso de base de datos por omisión que se especifica en el archivo de configuración del gestor de bases de datos (parámetro

**dftdbpath**). Ésta también se utilizará como ubicación para la única vía de acceso de almacenamiento asociada al grupo de almacenamiento por omisión.

La vía de acceso de la base de datos es la ubicación donde se crea una estructura jerárquica de directorios. La estructura contiene los archivos siguientes, necesarios para el funcionamiento de la base de datos:

- Información de agrupación de almacenamientos intermedios
- Información del espacio de tablas
- Información de la vía de acceso de almacenamiento
- Información de configuración de base de datos
- Información del archivo histórico relacionada con copias de seguridad, restauraciones, carga de tablas, reorganización de tablas, modificación de espacios de tablas y otros cambios en la base de datos.
- Archivos de control de anotaciones cronológicas con información sobre las anotaciones cronológicas activas.

El parámetro **DBPATH ON** se puede utilizar para colocar estos archivos y la información en un directorio que está separado de las vías de acceso de almacenamiento donde se guardan los datos de la base de datos. Se recomienda utilizar el parámetro **DBPATH ON** cuando se habilita el almacenamiento automático para mantener la información de la base de datos separada de los datos de la base de datos.

La longitud máxima de una vía de acceso es de 175 caracteres.

Para entorno de base de datos particionada, no se deberá crear una base de datos en un directorio montado en NFS. Si no se especifica ninguna vía de acceso, asegúrese de que el parámetro de configuración **dftdbpath** del gestor de bases de datos no se establezca en una vía de acceso montada con NFS (por ejemplo, en los sistemas operativos UNIX, no deberá especificar el directorio \$HOME del propietario de la instancia). La vía de acceso especificada para este mandato en un entorno de base de datos particionada no puede ser una vía de acceso relativa. Además, todas las vías de acceso especificadas como parte del parámetro **ON** deben existir en todas las particiones de base de datos.

En cada partición de base de datos debe existir una vía de acceso a la base de datos o una vía de acceso de almacenamiento determinadas y ha de ser accesible.

**DBPATH ON** *vía-acceso* **o** *unidad*

Si el almacenamiento automático está habilitado, el parámetro **DBPATH ON** especifica la vía de acceso en la que debe crearse la base de datos. Si el almacenamiento automático está habilitado y no se especifica el parámetro **DBPATH ON**, la base de datos se crea en la primera vía de acceso que se lista con la opción **ON**.

La longitud máxima de una vía de acceso de base de datos es de 215 caracteres y la longitud máxima de una vía de acceso de almacenamiento es de 175 caracteres.

**ALIAS** *alias-basedatos*

Alias para la base de datos del directorio de bases de datos del sistema. Si no se proporciona ningún alias, se utiliza el nombre de base de datos especificado.

#### **USING CODESET** *conjunto-códigos*

Especifica el conjunto de códigos que se debe utilizar para los datos entrados en esta base de datos. Después de crear la base de datos, no se puede cambiar el conjunto de códigos especificado.

#### **TERRITORY** *territorio*

Especifica el identificador de territorio o de entorno local que se debe utilizar para los datos entrados en esta base de datos. Después de crear la base de datos, no se puede cambiar el territorio especificado. La combinación de valores del conjunto de códigos y territorio o entorno local debe ser válida.

#### **COLLATE USING**

Identifica el tipo secuencia de clasificación que se debe utilizar para la base de datos. Una vez que se ha creado la base de datos, no se puede cambiar la secuencia de clasificación.

En una base de datos Unicode, las tablas y vistas del catálogo siempre se crean con la clasificación IDENTITY, sin tener en cuenta la clasificación especificada en la cláusula COLLATE USING. En bases de datos que no son Unicode, las tablas y vistas del catálogo se crean con la clasificación de base de datos.

#### **COMPATIBILITY**

Secuencia de clasificación de DB2 Versión 2. Algunas tablas de clasificación se han ampliado. Este parámetro especifica que se debe utilizar la versión anterior de estas tablas.

#### **IDENTITY**

Secuencia de clasificación de identidad, en la que se comparan las series byte por byte.

#### **IDENTITY\_16BIT**

Secuencia de ordenación CESU-8 (Esquema de codificación de compatibilidad para UTF-16: 8 Bits) tal como se especifica en el documento Unicode Technical Report #26, que está disponible en el sitio web de Unicode Consortium [\(www.unicode.org\)](http://www.unicode.org). Este parámetro sólo se puede especificar al crear una base de datos Unicode.

#### *clasificación-conocimiento-idioma*

Este parámetro sólo se puede utilizar para bases de datos Unicode. La secuencia de clasificación de la base de datos se basa en la clasificación SYSTEM correspondiente a una base de datos no Unicode. Esta serie debe tener el formato

SYSTEM\_*páginacódigos\_territorio*. Si la serie especificada no es válida, no se podrá crear la base de datos (SQLCODE -204; no se encuentra el objeto). Consulte el apartado "Clasificaciones con conocimiento de idioma para datos Unicode" para obtener más formación y para ver los nombres de las clasificaciones basadas en el sistema.

**Nota:** Cuando se ejecuta un mandato **CREATE DATABASE** sobre un servidor de la Versión 9.0, este parámetro no se puede utilizar Por omisión, una base de datos Unicode en este tipo de servidor se creará con la clasificación SYSTEM.

#### *clasificación-sensible-entorno-local*

Este parámetro sólo se puede utilizar para bases de datos Unicode.

Consulte el apartado "Clasificaciones basadas en el algoritmo de clasificación Unicode" para obtener más información y para ver los nombres de las clasificaciones basadas en UCA sensibles al entorno local. Si el nombre de clasificación proporcionado no es válido, fallará la ejecución del mandato **CREATE DATABASE** (SQLCODE -204).

#### **NLSCHAR**

Secuencia de clasificación incorporada que utiliza las normas de clasificación exclusiva para el conjunto de códigos/territorio específico.

Este parámetro sólo se puede utilizar con la página de códigos tailandesa (CP874). Si se especifica este parámetro en entornos que no sean el tailandés, el mandato fallará y devolverá el error SQL1083N con el código de razón 4.

**SYSTEM** Se trata del parámetro por omisión cuando se crea una base de datos. Para bases de datos no Unicode, la secuencia de clasificación se basa en el territorio de la base de datos. Para bases de datos Unicode, este parámetro se correlaciona con una clasificación en la que se tiene en cuenta el idioma, basada en el territorio y en el conjunto de códigos del cliente. Si no hay una clasificación que tenga en cuenta el idioma disponible, se utiliza la clasificación IDENTITY.

#### **PAGESIZE** *entero*

Especifica el tamaño de página de la agrupación de almacenamientos intermedios por omisión junto con los espacios de tablas iniciales (SYSCATSPACE, TEMPSPACE1, USERSPACE1) cuando se crea la base de datos. Esto también representa el tamaño de página por omisión para todas las sentencias CREATE BUFFERPOOL y CREATE TABLESPACE futuras. Los valores válidos de "entero" sin el sufijo K son 4.096, 8.192, 16.384 o 32.768. Los valores válidos de "entero" con el sufijo K son 4, 8, 16 o 32. Es necesario como mínimo un espacio entre el entero y el sufijo K. El valor por omisión es un tamaño de página de 4.096 bytes (4 K).

#### **NUMSEGS** *númsegs*

Especifica el número de directorios (contenedores de espacios de tablas) que se crearán y utilizarán para almacenar los archivos de tablas de base de datos para cualquier espacio de tablas SMS por omisión. Este parámetro no afecta a los espacios de tablas de almacenamiento automático, a los espacios de tablas DMS, a cualquier espacio de tablas SMS con características de creación explícitas (creadas al crear la base de datos) o a cualquier espacio de tablas SMS creado explícitamente después de crear la base de datos.

#### **DFT\_EXTENT\_SZ** *dft\_extentsize*

<span id="page-162-0"></span>Especifica el tamaño de extensión por omisión de los espacios de tablas de la base de datos.

### **RESTRICTIVE**

Si el parámetro **RESTRICTIVE** está presente, hará que el parámetro de configuración de la base de datos **restrict\_access** se establezca en YES y que no se otorguen automáticamente privilegios ni autorizaciones a PUBLIC. Si el parámetro **RESTRICTIVE** no está presente, hará que el parámetro de configuración de la base de datos **restrict\_access** se establezca en NO y que se otorguen automáticamente privilegios a PUBLIC. Para obtener información acerca de los privilegios, consulte el tema que

trata de los privilegios por omisión otorgados al crear una base de datos ("Default privileges granted on creating a database").

#### **CATALOG TABLESPACE** *defn-espaciotablas*

Especifica la definición del espacio de tablas que contendrá las tablas de catálogos, SYSCATSPACE. Si no se especifica y el almacenamiento automático no está habilitado para la base de datos, SYSCATSPACE se creará como un espacio de tablas SMS (espacio gestionado por el sistema) con el número de directorios **NUMSEGS** como contenedores y con un tamaño de extensión de **DFT\_EXTENTSIZE**. Por ejemplo, los siguientes contenedores se crearían si se especificara **NUMSEGS** como 5:

/u/smith/smith/NODE0000/SQL00001/SQLT0000.0 /u/smith/smith/NODE0000/SQL00001/SQLT0000.1 /u/smith/smith/NODE0000/SQL00001/SQLT0000.2 /u/smith/smith/NODE0000/SQL00001/SQLT0000.3 /u/smith/smith/NODE0000/SQL00001/SQLT0000.4

Si no se especifica y el almacenamiento automático está habilitado para la base de datos, SYSCATSPACE se creará como un espacio de tablas de almacenamiento automático con sus contenedores creados en las vías de almacenamiento definidas. El tamaño de extensión de este espacio de tablas es 4. Los valores adecuados para **AUTORESIZE**, **INITIALSIZE**, **INCREASESIZE** y **MAXSIZE** se establecen de modo automático.

Consulte la sección "Sentencia CREATE TABLESPACE" para obtener más información sobre los campos de definición de espacios de tablas.

En un entorno de base de datos particionada, el espacio de tablas de catálogos sólo se crea en la partición de base de datos de catálogo, la partición de base de datos en la que se emite el mandato **CREATE DATABASE**.

#### **USER TABLESPACE** *defn-espaciotablas*

Especifica la definición del espacio de tablas de usuario inicial, USERSPACE1. Si no se especifica y el almacenamiento automático no está habilitado para la base de datos, USERSPACE1 se creará como un espacio de tablas SMS con el número **NUMSEGS** de directorios como contenedores y con un tamaño de extensión de **DFT\_EXTENTSIZE**. Por ejemplo, los siguientes contenedores se crearían si se especificara **NUMSEGS** como 5:

/u/smith/smith/NODE0000/SQL00001/SQLT0001.0 /u/smith/smith/NODE0000/SQL00001/SQLT0002.1 /u/smith/smith/NODE0000/SQL00001/SQLT0002.2 /u/smith/smith/NODE0000/SQL00001/SQLT0002.3 /u/smith/smith/NODE0000/SQL00001/SQLT0002.4

Si no se especifica y el almacenamiento automático está habilitado para la base de datos, USERSPACE1 se creará como un espacio de tablas de almacenamiento automático con sus contenedores creados en las vías de almacenamiento definidas. El tamaño de extensión de este espacio de tablas será **DFT\_EXTENTSIZE**. Los valores adecuados para **AUTORESIZE**, **INITIALSIZE**, **INCREASESIZE** y **MAXSIZE** se establecen de modo automático.

Consulte la sección "Sentencia CREATE TABLESPACE" para obtener más información sobre los campos de definición de espacios de tablas.

#### **TEMPORARY TABLESPACE** *defn-espaciotablas*

Especifica la definición del espacio de tablas temporal del sistema inicial, TEMPSPACE1. Si no se especifica y el almacenamiento automático no está habilitado para la base de datos, TEMPSPACE1 se creará como un espacio de tablas SMS con el número **NUMSEGS** de directorios como contenedores y

con un tamaño de extensión de **DFT\_EXTENTSIZE**. Por ejemplo, los siguientes contenedores se crearían si se especificara **NUMSEGS** como 5:

/u/smith/smith/NODE0000/SQL00001/SQLT0002.0 /u/smith/smith/NODE0000/SQL00001/SQLT0001.1 /u/smith/smith/NODE0000/SQL00001/SQLT0001.2 /u/smith/smith/NODE0000/SQL00001/SQLT0001.3 /u/smith/smith/NODE0000/SQL00001/SQLT0001.4

Si no se especifica y el almacenamiento automático está habilitado para la base de datos, TEMPSPACE1 se creará como un espacio de tablas de almacenamiento automático con sus contenedores creados en las vías de almacenamiento definidas. El tamaño de extensión de este espacio de tablas es **DFT\_EXTENTSIZE**.

Consulte la sección "Sentencia CREATE TABLESPACE" para obtener más información sobre los campos de definición de espacios de tablas.

#### *defn-espaciotablas*

Se pueden especificar varias definiciones de espacio de tablas mediante los siguientes parámetros del mandato. En un entorno DB2 pureScale, solo puede utilizarse **MANAGED BY AUTOMATIC STORAGE**.

#### **MANAGED BY**

#### **SYSTEM USING** *serie-contenedor*

Especifica que el espacio de tablas debe ser un espacio de tablas SMS. Si no está especificado el tipo de espacio de tablas, el comportamiento por omisión es crear un espacio de tablas normal.

Para un espacio de tablas SMS, identifica uno o varios contenedores que pertenecerán al espacio de tablas y en el que se almacenarán los datos del espacio de tablas. La variable *serie-contenedor* no puede superar los 240 de longitud.

Cada *serie-contenedor* puede ser un nombre de directorio absoluto o relativo.

El nombre del directorio, en el caso de que no sea absoluto, es relativo al directorio de la base de datos y puede ser un alias de nombre de vía de acceso (un enlace simbólico en sistemas operativos UNIX) a almacenamiento que no está físicamente asociado al directorio de la base de datos. Por ejemplo, *dirbd*/work/c1 podría ser un enlace simbólico a otro sistema de archivos.

Si algún componente del nombre del directorio no existe, el gestor de bases de datos lo crea. Cuando se descarta un espacio de tablas, se suprimen todos los componentes creados por el gestor de bases de datos. Si el directorio identificado por *serie-contenedor* existe, no debe contener ningún archivo ni subdirectorio (SQLSTATE 428B2).

El formato de *serie-contenedor* depende del sistema operativo. En los sistemas operativos Windows, un nombre de vía de acceso de directorio absoluto comienza por una letra de unidad y un signo de dos puntos (:); en los sistemas operativos UNIX, comienza por una barra inclinada (/). Un nombre de vía de acceso relativo en

cualquier plataforma no comienza por ningún carácter que dependa del sistema operativo.

En la actualidad sólo se da soporte a recursos remotos (como, por ejemplo, unidades redirigidas a LAN o sistemas de archivos montados en NFS) cuando se utiliza Network Appliance Filers, IBM iSCSI, IBM Network Attached Storage, Network Appliance iSCSI, NEC iStorage S2100, S2200 o S4100, o NEC Storage NS Series con un servidor Windows DB2. Tenga en cuenta que NEC Storage NS Series sólo recibe soporte con el uso de una fuente de alimentación ininterrumpible (UPS); se recomienda utilizar UPS continuo (no en espera). Un sistema de archivos montado en NFS en AIX se debe montar en modalidad ininterrumpible utilizando el parámetro **-o** nointr.

**Importante:** Para **USER TABLESPACE**, MANAGED BY SYSTEM ha quedado en desuso y se puede eliminar en futuros releases. En su lugar, utilice MANAGE BY AUTOMATIC STORAGE o MANAGE BY DATABASE.

#### **DATABASE USING**

Especifica que el espacio de tablas debe ser un espacio de tablas DMS. Si no está especificado el tipo de espacio de tablas, el comportamiento por omisión es crear un espacio de tablas grande.

Para un espacio de tablas DMS, identifica uno o varios contenedores que pertenecerán al espacio de tablas y donde se almacenarán los datos del espacio de tablas. Se especifican el tipo del contenedor (**FILE** o **DEVICE**) y su tamaño (en páginas de **PAGESIZE**). Se puede especificar una combinación de contenedores de tipo **FILE** y **DEVICE**. La variable *serie-contenedor* no puede superar los 254 de longitud.

En la actualidad sólo se da soporte a recursos remotos (como, por ejemplo, unidades redirigidas a LAN o sistemas de archivos montados en NFS) cuando se utiliza Network Appliance Filers, IBM iSCSI, IBM Network Attached Storage, Network Appliance iSCSI, NEC iStorage S2100, S2200 o S4100, o NEC Storage NS Series con un servidor Windows DB2. Tenga en cuenta que NEC Storage NS Series sólo recibe soporte con el uso de una fuente de alimentación ininterrumpible (UPS); se recomienda utilizar UPS continuo (no en espera).

Todos los contenedores deben ser únicos en todas las bases de datos. Un contenedor sólo puede pertenecer a un espacio de tablas. El tamaño de los contenedores puede variar; sin embargo, el rendimiento óptimo se consigue cuando todos los contenedores tienen el mismo tamaño. El formato exacto de *serie-contenedor* depende del sistema operativo.

**FILE** *serie-contenedor número-de-páginas*

En el caso de un contenedor de tipo FILE, *serie-contenedor* debe ser un nombre de archivo

absoluto o relativo. El nombre de archivo, si no es absoluto, será relativo al directorio de la base de datos. Si algún componente del nombre del directorio no existe, el gestor de bases de datos lo crea. Si el archivo no existe, el gestor de bases de datos lo creará y lo inicializará en el tamaño especificado. Cuando se descarta un espacio de tablas, se suprimen todos los componentes creados por el gestor de bases de datos.

**Nota:** Si el archivo existe, se sobregraba, y si es menor de lo especificado, se amplía. El archivo no se truncará si es más grande de lo que se ha especificado.

#### **DEVICE** *serie-contenedor número-de-páginas*

Para un contenedor de tipo DEVICE, *serie-contenedor* debe ser un nombre de dispositivo. El dispositivo ya debe existir.

#### **AUTOMATIC STORAGE**

Especifica que el espacio de tablas debe ser un espacio de tablas de almacenamiento automático. Si no existen grupos de almacenamiento definidos, se devuelve un error (SQLSTATE 55060).

Un espacio de tablas de almacenamiento automático se crea como un espacio de tablas gestionado por el sistema (SMS) si es un espacio de tablas temporal o como un espacio de tablas gestionado por la base de datos (DMS) si es un espacio de tablas permanente. Si no está especificado el tipo de espacio de tablas DMS, el comportamiento por omisión es crear un espacio de tablas grande. Con un espacio de tablas de almacenamiento automático, el gestor de bases de datos determina qué contenedores deben asignarse al espacio de tablas, basándose en las vías de acceso de almacenamiento asociadas a la base de datos.

#### **EXTENTSIZE** *número-de-páginas*

Especifica el número de páginas de **PAGESIZE** que se grabarán en un contenedor antes de pasar al siguiente contenedor. El valor del tamaño de extensión también puede especificarse como un valor entero seguido de K (para kilobytes) o M (para megabytes). Si se especifica de este modo, se utiliza el límite inferior del número de bytes dividido por el tamaño de página para determinar el valor del tamaño de extensión. El gestor de bases de datos pasa periódicamente por los contenedores a medida que se almacenan datos.

El valor por omisión lo proporciona el parámetro de configuración de la base de datos **dft\_extent\_sz**, que tiene un rango válido de 2 a 256 páginas.

#### **PREFETCHSIZE** *número-de-páginas*

Especifica el número de páginas **PAGESIZE** del espacio de tablas que se leerán cuando se realice la captación previa de datos. El valor del tamaño de captación previa también puede especificarse como un valor entero seguido de K

(para kilobytes), M (para megabytes) o G(para gigabytes). Si se especifica de este modo, se utiliza el límite inferior del número de bytes dividido por el tamaño de página para determinar el valor correspondiente al número de páginas para el tamaño de captación previa.

#### **OVERHEAD** *número-de-milisegundos*

Número que especifica el tiempo de latencia, búsqueda de disco y uso de controlador de E/S en milisegundos. Este valor sirve para determinar el coste de E/S durante la optimización de una consulta. El valor de *número-de-milisegundos* es cualquier literal numérico (entero, decimal o coma flotante). Si este valor no es el mismo para todos los contenedores, el número debe ser el promedio de todos los contenedores que pertenecen al espacio de tablas.

Para una base de datos creada en la Versión 9 o posterior, el tiempo de latencia, búsqueda de disco y uso de controlador de E/S por omisión son 7,5 milisegundos. Para una base de datos que se ha actualizado desde una versión anterior de DB2 a la versión 9 o posterior, el valor por omisión es 12,67 milisegundos.

#### **TRANSFERRATE** *número-de-milisegundos*

Especifica el tiempo necesario para leer una página en memoria. Este valor sirve para determinar el coste de E/S durante la optimización de una consulta. El valor de *número-de-milisegundos* es cualquier literal numérico (entero, decimal o coma flotante). Si este valor no es el mismo para todos los contenedores, el número debe ser el promedio de todos los contenedores que pertenecen al espacio de tablas.

Para una base de datos creada en la versión 9 o posterior, el tiempo por omisión para leer una página de la memoria es de 0,06 milisegundos. Para una base de datos que se ha actualizado desde una versión anterior de DB2 a la Versión 9 o posterior, el valor por omisión es 0,18 milisegundos.

### **NO FILE SYSTEM CACHING**

Especifica que todas las operaciones de E/S deben saltarse la antememoria de nivel del sistema de archivos. Consulte "Espacios de tablas sin almacenamiento en antememoria del sistema de archivos" para obtener más detalles. Se trata del parámetro por omisión en la mayoría de las configuraciones. Consulte "Configuraciones de colocación en antememoria del sistema de archivos" para ver los detalles.

#### **FILE SYSTEM CACHING**

Especifica que todas las operaciones de E/S del espacio de tablas de destino deben colocarse en antememoria a nivel de sistema de archivos. Consulte "Espacios de tablas sin almacenamiento en antememoria del sistema de archivos" para obtener más detalles. Se trata del parámetro por omisión en algunas configuraciones. Consulte "Configuraciones de colocación en antememoria del sistema de archivos" para ver los detalles.

#### **AUTORESIZE**

Especifica si debe habilitarse o no la posibilidad de cambiar automáticamente el tamaño de un espacio de tablas DMS o de un espacio de tablas de almacenamiento automático. Los espacios de tablas de redimensionamiento automático aumentan automáticamente de tamaño cuando se llenan. El valor por omisión es NO para los espacios de tablas DMS y YES para los espacios de tablas de almacenamiento automático.

- **NO** Especifica que debe inhabilitarse la posibilidad de cambiar automáticamente el tamaño de un espacio de tablas DMS o de un espacio de tablas de almacenamiento automático.
- **YES** Especifica que debe habilitarse la posibilidad de cambiar automáticamente el tamaño de un espacio de tablas DMS o de un espacio de tablas de almacenamiento automático.

#### **INITIALSIZE** *entero*

Especifica el tamaño inicial, por partición de base de datos, de un espacio de tablas de almacenamiento automático. Este parámetro sólo es válido para espacios de tablas de almacenamiento automático. El valor entero debe ir seguido de K (kilobytes), M (megabytes) o G (gigabytes). Tenga en cuenta que el valor real utilizado puede ser ligeramente inferior al especificado, ya que el gestor de bases de datos procura mantener un tamaño coherente en los contenedores del espacio de tablas. Además, si el espacio de tablas permite cambiar el tamaño automáticamente y el tamaño inicial no es lo suficientemente grande para contener los metadatos que se deben añadir al nuevo espacio de tablas, el gestor de bases de datos seguirá ampliando el espacio de tablas mediante el valor de **INCREASESIZE** hasta que haya espacio suficiente. Si no se especifica la cláusula **INITIALSIZE**, el gestor de bases de datos determinará un valor apropiado. El valor para *entero* debe ser como mínimo 48 K.

- **K** K (kilobytes).
- **M** M (megabytes).
- **G** G (gigabytes).

#### **INCREASESIZE** *entero*

Especifica la cantidad, por partición de base de datos, en la que aumentará automáticamente un espacio de tablas habilitado para cambiar de tamaño automáticamente, cuando se llene el espacio de tablas y se haya efectuado una petición de espacio. El valor entero debe ir seguido de:

- v PERCENT para especificar la cantidad como porcentaje del tamaño de espacio de tablas en el momento en el que se efectúe una petición de espacio. Cuando se especifique PERCENT, el valor entero debe estar entre 0 y 100 (SQLSTATE 42615).
- K (de kilobytes), M (de megabytes) o G (de gigabytes) para especificar la cantidad en bytes.

Tenga en cuenta que el valor real utilizado puede ser ligeramente inferior o superior al especificado, ya que el gestor de bases de datos procura mantener un incremento coherente en los contenedores del espacio de tablas. Si el espacio de tablas es de redimensionamiento automático pero no se especifica la cláusula **INCREASESIZE**, el gestor de bases de datos determina el valor adecuado.

#### **PERCENT**

- Porcentaje comprendido entre 0 y 100.
- **K** K (para kilobytes).
- **M** M (para megabytes).
- **G** G (para gigabytes).

#### **MAXSIZE**

Especifica el tamaño máximo hasta el que se puede aumentar automáticamente un espacio de tablas habilitado para redimensionamiento automático. Si el espacio de tablas es de redimensionamiento automático pero no se especifica la cláusula **MAXSIZE**, el valor por omisión es NONE.

- **NONE** Especifica que el espacio de tablas puede crecer hasta la capacidad del sistema de archivos o hasta el tamaño máximo del espacio de tablas.
- *entero* Especifica un límite fijo sobre el tamaño, por partición de base de datos, hasta el cual puede aumentar automáticamente un espacio de tablas DMS o un espacio de tablas de almacenamiento automático. El valor entero debe ir seguido de K (kilobytes), M (megabytes) o G (gigabytes). Tenga en cuenta que el valor real utilizado puede ser ligeramente inferior al especificado, ya que el gestor de bases de datos procura mantener un incremento coherente en los contenedores del espacio de tablas.
	- **K** K (kilobytes).
	- **M** M (megabytes).
	- **G** G (gigabytes).

#### **WITH** *serie-comentario*

Describe la entrada de base de datos en el directorio de bases de datos. Se puede entrar cualquier comentario que ayude a describir la base de datos. La longitud máxima es de 30 caracteres. No se permiten caracteres de retorno de carro ni de salto de línea. El texto de comentario debe escribirse entre comillas simples o comillas dobles.

#### **AUTOCONFIGURE**

Basándose en la entrada de usuario, calcula los valores recomendados para el tamaño de agrupación de almacenamientos intermedios, la configuración de base de datos y la configuración de gestor de bases de datos y, opcionalmente, los aplica. Cuando se emite el mandato **CREATE DATABASE**, el Asesor de configuración se ejecuta por omisión. El parámetro **AUTOCONFIGURE** sólo es necesario si se desean retocar las recomendaciones.

**USING** *palabraclave-entrada valor-parám*

# **CREATE DATABASE**

| Palabra clave   | Valores válidos                | Valor por omisión | Explicación                                                                                                    |
|-----------------|--------------------------------|-------------------|----------------------------------------------------------------------------------------------------|
| mem_percent     | $1 - 100$                      | 25                | Porcentaje de<br>memoria de instancia<br>que se asigna a la<br>base de datos. Sin<br>embargo, si el<br>mandato CREATE<br><b>DATABASE</b> invoca al<br>asesor de<br>configuración y no se<br>especifica un valor<br>para mem_percent, el<br>porcentaje se calcula<br>en función del uso de<br>memoria de la<br>instancia y del<br>sistema hasta un<br>máximo del 25% de<br>la memoria de<br>instancia. |
| workload_type   | simple, mixed,<br>complex      | mixed             | Las cargas de trabajo<br>sencillas tienden a<br>tener una actividad<br>intensiva de E/S y<br>principalmente de<br>transacciones,<br>mientras que las<br>cargas de trabajo<br>complejas tienden a<br>tener una actividad<br>intensiva de CPU y<br>principalmente de<br>consultas.                                                                                                    |
| num_stmts       | $1 - 1$ 000 000                | 25                | Número de<br>sentencias por<br>unidad de trabajo                                                                                                    |
| tpm             | 1-200 000                      | 60                | Transacciones por<br>minuto                                                                                                    |
| admin_priority  | performance,<br>recovery, both | both              | Optimizar para<br>obtener un<br>rendimiento mejor<br>(más transacciones<br>por minuto) o un<br>tiempo de<br>recuperación mejor                                                                                                    |
| num local apps  | $0 - 5000$                     | $\Theta$          | Número de<br>aplicaciones locales<br>conectadas                                                                                                    |
| num remote apps | $0 - 5000$                     | 100               | Número de<br>aplicaciones remotas<br>conectadas                                                                                                    |

*Tabla 9. Palabras claves de entrada y valores de parámetro válidos*

### **CREATE DATABASE**

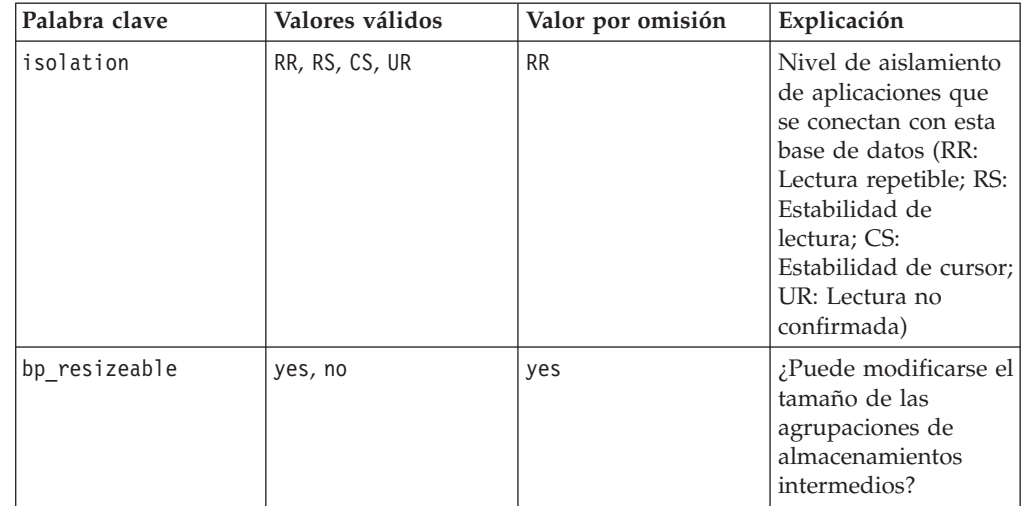

*Tabla 9. Palabras claves de entrada y valores de parámetro válidos (continuación)*

## **APPLY**

### **DB ONLY**

Muestra los valores recomendados para la configuración de la base de datos y los valores de la agrupación de almacenamientos intermedios según la configuración actual del gestor de bases de datos. Aplica los cambios recomendados a los valores de configuración de la base de datos y de la agrupación de almacenamientos intermedios.

#### **DB AND DBM**

Visualiza y aplica los cambios recomendados a la configuración del gestor de bases de datos, la configuración de la base de datos y los valores de la agrupación de almacenamientos intermedios.

- **NONE** Inhabilita el Asesor de configuración (está habilitado por omisión).
- v Si se especifica la palabra clave **AUTOCONFIGURE** con el mandato **CREATE DATABASE**, el valor de la variable **DB2\_ENABLE\_AUTOCONFIG\_DEFAULT** no se tendrá en cuenta. Se habilitarán la Memoria de ajuste automático adaptable y Ejecutar estadísticas de forma automática, y el Asesor de configuración ajustará los parámetros de configuración de la base de datos y los parámetros de configuración del gestor de bases de datos tal como indican los parámetros **APPLY DB** o **APPLY DBM**.
- v Si se especifica el parámetro **AUTOCONFIGURE** con el mandato **CREATE DATABASE** en una base de datos, se recomendará la habilitación del Gestor de memoria de ajuste automático. Sin embargo, si ejecuta el mandato **AUTOCONFIGURE** en una instancia en la que **sheapthres** no es cero, el ajuste de memoria de clasificación (**sortheap**) no se habilitará automáticamente. Para habilitar el ajuste de memoria de clasificación (**sortheap**), debe establecer que **sheapthres** sea igual a cero mediante la utilización del mandato **UPDATE DATABASE MANAGER CONFIGURATION**. Tenga en cuenta que el hecho de cambiar el valor de **sheapthres** podría afectar al uso de memoria de clasificación de las bases de datos que existían anteriormente.

# **Ejemplos**

Varios ejemplos del mandato **CREATE DATABASE** son los siguientes:

Ejemplo 1: CREATE DATABASE TESTDB3

La base de datos TESTDB3 se crea en la unidad que es valor del parámetro de configuración del gestor de bases de datos **dftdbpath** . Por omisión, se crea el grupo de almacenamiento IBMSTOGROUP con la vía de acceso **dftdbpath**.

Ejemplo 2: CREATE DATABASE TESTDB7 ON C:,D:

La base de datos TESTDB7 se crea en la unidad C: (primera unidad de la lista de vías de acceso de almacenamiento). El grupo de almacenamiento IBMSTOGROUP tiene vías de acceso de almacenamiento C: y D:.

Ejemplo 3: CREATE DATABASE TESTDB15 ON C:,D: DBPATH ON E:

La base de datos TESTDB15 se crea en la unidad E: (listada explícitamente como **DBPATH**). El grupo de almacenamiento IBMSTOGROUP tiene vías de acceso de almacenamiento C: y D:.

# **Notas de uso**

El mandato **CREATE DATABASE**:

- v Crea una base de datos en el subdirectorio especificado. En un entorno de base de datos particionada, crea la base de datos en todas las particiones de base de datos listadas en db2nodes.cfg y crea en cada partición de base de datos un directorio \$DB2INSTANCE/NODE*xxxx* bajo el subdirectorio especificado. En un entorno de base de datos de una sola partición, crea un directorio \$DB2INSTANCE/NODE0000 bajo el subdirectorio especificado.
- v Crea las tablas de catálogos del sistema y la anotación cronológica de recuperación.
- v Cataloga la base de datos en los directorios de bases de datos siguientes:
	- Directorio de bases de datos locales del servidor en la vía de acceso indicada por *vía-acceso* o, si no se especifica la vía de acceso, la vía de acceso de base de datos por omisión definida en el archivo de configuración del sistema gestor de bases de datos por el parámetro **dftdbpath**. En cada sistema de archivos que contiene una base de datos reside un directorio de bases de datos local.
	- Directorio de bases de datos del sistema del servidor para la instancia conectada. La entrada de directorio resultante contendrá el nombre de base de datos y un alias de base de datos.

Si el mandato se ha emitido desde un cliente remoto, el directorio de bases de datos del sistema del cliente también se actualiza con el nombre de base de datos y un alias.

Crea un sistema o un directorio de bases de datos locales si no existe ninguno de los dos. Si se han especificado, los valores de comentario y de conjunto de códigos se colocan en ambos directorios.

**Nota:** Si no se establece el cambio de la base de datos mediante el parámetro de configuración de vía de acceso **newlogpath**, el valor por omisión de la ubicación del parámetro de configuración de los archivos de anotaciones cronológicas **logpath** es la vía de acceso que muestra el parámetro **DBPATH ON**. Se recomienda utilizar el parámetro **DBPATH ON** cuando se habilita el almacenamiento automático para mantener la información de la base de datos separada de los datos de la base de datos.

- v Almacena el conjunto de códigos, el territorio y la secuencia de clasificación que se han especificado. Se establece un distintivo en el archivo de configuración de base de datos si la secuencia de clasificación consta de valores exclusivos o si es la secuencia de identidad.
- v Crea los esquemas denominados SYSCAT, SYSFUN, SYSIBM y SYSSTAT con SYSIBM como propietario. El servidor de particiones de base de datos en el que se emite este mandato se convierte en la partición de base de datos de catálogo para la nueva base de datos. Se crean automáticamente dos grupos de particiones de base de datos: IBMDEFAULTGROUP e IBMCATGROUP.
- Vincula los archivos de vinculación del gestor de bases de datos definidos anteriormente a la base de datos (éstos se listan en la lista de archivos de vinculación de programas de utilidad, db2ubind.lst). Si uno o varios de estos archivos no se vinculan satisfactoriamente, **CREATE DATABASE** devuelve un aviso en SQLCA y proporciona información acerca de las vinculaciones que han fallado. Si falla una vinculación, el usuario puede realizar la acción correctiva y vincular manualmente el archivo anómalo. De todos modos se crea la base de datos. Un esquema denominado NULLID se crea implícitamente al efectuar las vinculaciones con el privilegio CREATEIN otorgado a PUBLIC, en el caso de que no se haya seleccionado el parámetro **RESTRICTIVE**.

La lista de archivos de vinculación de programas de utilidad contiene dos archivos de vinculación que no se pueden vincular en servidores de versiones anteriores:

- db2ugtpi.bnd no se puede vincular en servidores DB2 Versión 2.
- db2dropv.bnd no se puede vincular en servidores DB2 Parallel Edition Versión 1.

Si se vincula db2ubind.lst en un servidor que no esté al último nivel, se devuelven avisos que pertenecen a estos dos archivos y dichos avisos se pueden pasar por alto.

- v Crea los espacios de tablas SYSCATSPACE, TEMPSPACE1 y USERSPACE1. El espacio de tablas SYSCATSPACE sólo se crea en la partición de base de datos de catálogo.
- v Para obtener información acerca de los privilegios otorgados al crear una base de datos, consulte el tema correspondiente ("Default privileges granted on creating a database").

**Nota:** Si el parámetro **RESTRICTIVE** está presente, hará que el parámetro de configuración de la base de datos **restrict\_access** se establezca en YES y que no se otorguen automáticamente privilegios ni autorizaciones a PUBLIC. Para obtener más información, consulte el [parámetro RESTRICTIVE del mandato](#page-162-0) [CREATE DATABASE.](#page-162-0)

El almacenamiento automático es una colección de vías de acceso de almacenamiento asociadas a un grupo de almacenamiento en el que se pueden crear espacios de tablas sin tener que especificar explícitamente definiciones de contenedor (vea la "sentencia CREATE TABLESPACE" para obtener más información). El almacenamiento automático está habilitado por omisión, pero

puede inhabilitarse explícitamente para una base de datos al crearla. El almacenamiento automático puede inhabilitarse durante la creación de la base de datos especificando el parámetro **AUTOMATIC STORAGE** NO.

Cuando se calcula es espacio libre para una vía de acceso de almacenamiento automático para una partición de base de datos determinada, el gestor de bases de datos comprobará la existencia de los siguientes directorios o puntos de montaje de la vía de acceso de almacenamiento y utilizará el primero que encuentre. Haciendo esto, los sistemas de archivos pueden montarse en un punto por debajo de la vía de acceso de almacenamiento y el gestor de bases de datos reconocerá que la cantidad real de espacio libre disponible para los contenedores de espacios de tablas puede que no sea la misma cantidad que la asociada con el propio directorio de la vía de acceso de almacenamiento.

- 1. *vía\_acceso\_almac*/*nombre\_instancia*/*NODE####*/*nombre\_base\_datos*
- 2. *vía\_acceso\_almac*/*nombre\_instancia*/*NODE####*
- 3. *vía\_acceso\_almac*/*nombre\_instancia*
- 4. *vía\_acceso\_almac*/

#### Donde

- v *vía\_acceso\_almac* es una vía de acceso de almacenamiento asociada con la base de datos.
- v *nombre\_instancia* es la instancia en la que reside la base de datos.
- v *NODE####* corresponde al número de partición de base de datos (por ejemplo NODE0000 o NODE0001).
- v *nombre\_base\_datos* es el nombre de la base de datos.

Veamos un ejemplo en que hay dos particiones lógicas de base de datos en una máquina física y la base de datos se va a crear con una sola vía de acceso de almacenamiento: /db2data. Cada partición de base de datos utilizará esta vía de acceso de almacenamiento pero el usuario tal vez desee aislar los datos de cada partición en su propio sistema de archivos. En este caso, puede crearse un sistema de archivos distinto para cada partición, que se montará en /db2data/*instancia*/ NODE*####*. Al crear contenedores en la vía de acceso de almacenamiento y determinar el espacio libre, el gestor de bases de datos no sabría cómo recuperar la información de espacio libre para /db2data, y en su lugar recuperaría la correspondiente al directorio /db2data/*instancia*/NODE*####*.

En general, deben utilizarse las mismas vías de acceso de almacenamiento para cada partición de una base de datos de varias particiones y todas deben existir antes de ejecutar el mandato **CREATE DATABASE**. Una excepción a esta regla es el caso de que se utilicen expresiones de partición de base de datos en la vía de acceso de almacenamiento. Esto permite que el número de partición de base de datos quede reflejado en la vía de acceso de almacenamiento, de manera que el nombre de vía de acceso resultante es distinto para cada partición.

En un entorno de base de datos particionada, el gestor de bases de datos crea un subdirectorio, \$DB2INSTANCE/NODE*xxxx*, bajo la vía de acceso especificada o por omisión en todas las particiones de base de datos. *xxxx* es el número de partición de base de datos tal como está definido en el archivo db2nodes.cfg (es decir, la partición de base de datos 0 se convierte en NODE0000). Los subdirectorios SQL00001 a SQL*nnnnn* residirán en esta vía de acceso. Esto asegura que los objetos de base de datos asociados a particiones de base de datos diferentes se almacenen en directorios diferentes (incluso si todas las particiones de base de datos comparten el subdirectorio \$DB2INSTANCE bajo la vía de acceso especificada o por omisión).

### **CREATE DATABASE**

Si se habilita el soporte de LDAP (Lightweight Directory Access Protocol) en la máquina actual, la base de datos se registrará automáticamente en el directorio LDAP. Si en el directorio LDAP ya existe un objeto de base de datos del mismo nombre, la base de datos se creará de todos modos en la máquina local, pero se devolverá un mensaje de aviso, indicando que existe un conflicto de denominación. En este caso, el usuario puede catalogar manualmente una entrada de base de datos LDAP utilizando el mandato **CATALOG LDAP DATABASE**.

**CREATE DATABASE** fallará si la aplicación ya está conectada a una base de datos.

Cuando se crea una base de datos, se crea un supervisor de sucesos de punto muerto detallado. Como sucede con cualquier supervisor, existe uso de proceso adicional asociado a este supervisor de sucesos. Puede descartar el supervisor de sucesos de punto muerto emitiendo el mandato **DROP EVENT MONITOR**.

Utilice **CATALOG DATABASE** para definir nombres de alias diferentes para la nueva base de datos.

La combinación de valores de conjunto de códigos y territorio debe ser válida. Para ver una lista de las combinaciones soportadas, consulte el apartado "Códigos de territorio y páginas de códigos soportados".

Para especificar una vía de acceso de base de datos (en vez de una unidad) en un sistema operativo Windows, debe establecer la variable de registro de DB2: DB2\_CREATE\_DB\_ON\_PATH=YES.

Utilice la cláusula COLLATE USING con una recopilación-que-considera-idioma o recopilación-sensible-al-entorno-local en lugar de UCA400\_NO, UCA400\_LSK o UCA400\_LTH.

**Importante:** Las clasificaciones basadas en el Algoritmo de clasificación Unicode del estándar Unicode versión 4.0.0 han quedado en desuso en la Versión 10.1 y podrían eliminarse en un release futuro. Para obtener más información, consulte el tema "Las clasificaciones basadas en el Algoritmo de clasificación Unicode del estándar Unicode versión 4.0.0 han quedado en desuso" en *Novedades en DB2 Versión 10.1*

**Información relacionada**

# **CREATE TOOLS CATALOG**

Crea las tablas del catálogo de herramientas de DB2 en una base de datos nueva o existente. El catálogo de herramientas contiene información acerca de las tareas administrativas que el usuario tiene disponibles.

La base de datos debe ser local.

Opcionalmente, este mandato forzará a todas las aplicaciones a detener y reiniciar el gestor de bases de datos si se crean nuevos espacios de tablas para el catálogo de herramientas. También actualizará la configuración del Servidor de administración de DB2 (DAS) y activará el planificador.

Este mandato no es válido en IBM Data Server Client.

# **Ámbito**

El nodo desde el que se emite este mandato se convierte en el nodo de catálogo para la nueva base de datos.

# **Autorización**

Una de las autorizaciones siguientes:

- SYSADM
- SYSCTRL

El usuario también debe tener autorización DASADM para actualizar los parámetros de configuración del Servidor de administración de DB2.

## **Conexión necesaria**

Este mandato establece temporalmente una conexión de base de datos durante el proceso. Opcionalmente, este mandato detendrá y reiniciará el gestor de bases de datos si se crean nuevos espacios de tablas.

## **Sintaxis del mandato**

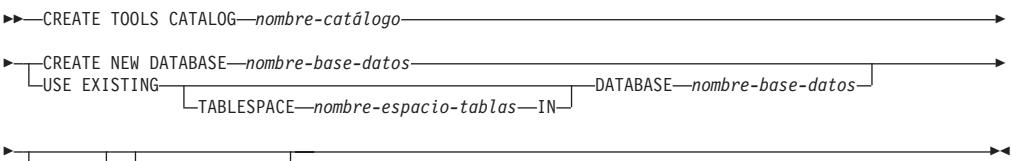

 $L_{\text{FORCE}}$   $L_{\text{KEEP}}$  inactive

### **Parámetros del mandato**

#### **CATALOG** *nombre-catálogo*

Nombre que se debe utilizar para identificar exclusivamente el catálogo de herramientas de DB2. Las tablas de catálogos se crean bajo este nombre de esquema.

#### **NEW DATABASE** *nombre-basedatos*

Nombre que se debe asignar a la nueva base de datos. Debe ser un nombre exclusivo que distinga la base de datos de cualquier otra base de datos en

el directorio de bases de datos local o en el directorio de bases de datos del sistema. El nombre debe adaptarse a los convenios de denominación para bases de datos.

#### **EXISTING DATABASE** *nombre-basedatos*

Nombre de una base de datos existente que ha de albergar el catálogo de herramientas. Debe ser una base de datos local.

#### **EXISTING TABLESPACE** *nombre-espacio-tablas*

Nombre que se debe utilizar para especificar el espacio de tablas de páginas de 32 K existente utilizado para crear las tablas del catálogo de herramientas de DB2. Para que las tablas se creen satisfactoriamente, también debe existir un espacio de tablas temporal con un tamaño de página de 32 K.

#### **FORCE**

Al crear un catálogo de herramientas en un nuevo espacios de tablas, se debe reiniciar el gestor de bases de datos, lo que requiere que no haya ninguna aplicación conectada. Utilice la opción **FORCE** para asegurar que no se conecte ninguna aplicación a la base de datos. Si se conectan aplicaciones, la creación del catálogo de herramientas fallará, a menos que se especifique un espacio de tablas existente.

### **KEEP INACTIVE**

Esta opción no actualizará los parámetros de configuración del Servidor de administración de DB2 ni habilitará el planificador.

### **Ejemplos**

db2 create tools catalog cc create new database toolsdb

db2 create tools catalog catalog1 use existing database toolsdb force

db2 create tools catalog catalog1 use existing tablespace user32Ksp in database toolsdb

db2 create tools catalog toolscat use existing database toolsdb keep inactive

## **Notas de uso**

- v Las tablas de catálogos de herramientas requieren dos espacios de tablas de página de 32 K (regular y temporal). Además, a menos que especifique espacios de tablas existentes, se creará una nueva agrupación de almacenamientos intermedios de 32 K para el espacio de tablas. Esto requiere que se reinicie el gestor de bases de datos. Si se debe reiniciar el gestor de bases de datos, hay que forzar la desactivación de todas las aplicaciones existentes. Los nuevos espacios de tablas se crean con un solo contenedor cada uno en la vía de acceso del directorio de base de datos por omisión.
- Si existe un catálogo activo con este nombre antes de ejecutar este mandato, se desactiva y el nuevo catálogo se convierte en el catálogo activo.
- v Se pueden crear múltiples catálogos de herramientas de DB2 en la misma base de datos y se identifican de forma exclusiva por el nombre de catálogo.
- v El parámetro de configuración **jdk\_path** se debe establecer en la configuración del Servidor de administración de DB2 (DAS) en el nivel mínimo soportado del SDK para Java.
- v Para actualizar los parámetros de configuración de DAS se necesita la autorización DASADM sobre el servidor de administración de DB2.
- v A menos que se especifique la opción **KEEP INACTIVE**, este mandato actualiza los parámetros de configuración de DAS locales relacionados con la configuración de base de datos del catálogo de herramientas de DB2 y habilita el planificador en el servidor DAS local.
- v El parámetro de configuración **jdk\_64\_path** se debe establecer si se va a crear un catálogo de herramientas sobre una instancia de 64 bits en una de las plataformas que soportan tanto instancias de 32 bits como de 64 bits (AIX, HP-UX y Solaris).
- v En entornos de bases de datos particionadas, el espacio de tablas REGULAR (normal) de 32 KB debe existir en la partición de catálogo; de lo contrario, el mandato (como el que se muestra a continuación) fallará cuando se especifique un espacio de tablas:

db2 create tools catalog catalog1 use existing tablespace user32Ksp in database toolsdb

# **DEACTIVATE DATABASE**

Desactiva la base de datos especificada y detiene todos los servicios de base de datos necesarios.

# **Ámbito**

Este mandato desactiva la base de datos de destino en todos los miembros de la instancia o un miembro especificado. Si uno o varios de estos miembros encuentran un error durante una desactivación, se devuelve un aviso. La base de datos permanece activa en estos miembros.

# **Autorización**

Una de las autorizaciones siguientes:

- SYSADM
- SYSCTRL
- SYSMAINT

# **Conexión necesaria**

Ninguna

# **Sintaxis del mandato**

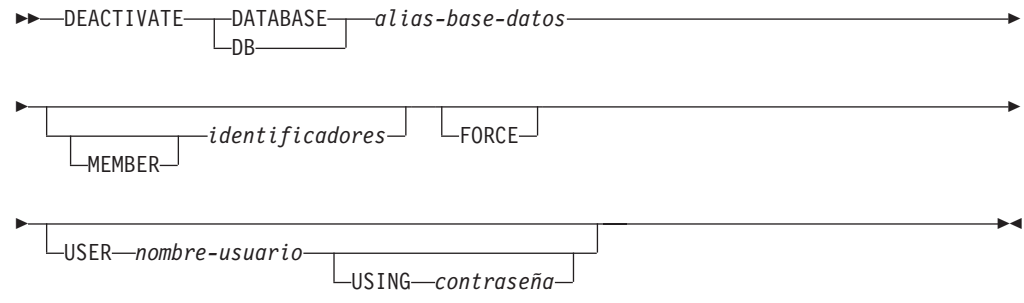

# **Parámetros del mandato**

**DATABASE | DB** *alias-base-datos*

Especifica el alias de la base de datos que se debe detener.

#### **MEMBER**

Especifica uno o varios miembros en los que se desactivará la base de datos.

*identificadores*

Especifica el identificador numérico de uno o varios miembros en los que se desactivará la base de datos. Puede utilizar el identificador numérico sin especificar la palabra clave del parámetro **MEMBER**.

#### **FORCE**

Fuerza la desactivación de una base de datos aunque existan transacciones dudosas.

**Nota:** Se devuelve un error si intenta desactivar una base de datos sin utilizar la opción **FORCE** con transacciones dudosas existentes.
**USER** *nombreusuario*

Especifica el usuario que detiene la base de datos.

**USING** *contraseña*

Especifica la contraseña para el nombre de usuario.

## **Notas de uso**

- v Una aplicación que emite el mandato **DEACTIVATE DATABASE** no puede tener una conexión de base de datos activa con ninguna base de datos.
- v Las bases de datos inicializadas por el mandato **ACTIVATE DATABASE** pueden cerrarse emitiendo el mandato **DEACTIVATE DATABASE** o **db2stop**. Si el mandato **ACTIVATE DATABASE** se inicializa una base de datos, la última aplicación que se desconecte de la base de datos no cerrará la base de datos y se deberá utilizar el mandato **DEACTIVATE DATABASE**.
- v En un entorno DB2 pureScale, una base de datos activa en un miembro solamente puede desactivarse en ese miembro si se emite el mandato **DEACTIVATE DATABASE** o **db2stop**.

# **Compatibilidades**

Para mantener la compatibilidad con las versiones anteriores:

v **DBPARTITIONNUM** puede sustituirse por **MEMBER**, salvo cuando la variable de registro **DB2\_ENFORCE\_MEMBER\_SYNTAX** se establece en ON.

**Información relacionada**

# **DECOMPOSE XML DOCUMENT**

Invoca un procedimiento almacenado para descomponer un solo documento XML utilizando un esquema XML registrado y habilitado para la descomposición.

## **Autorización**

Se necesita uno de los siguientes grupos de privilegios o autorizaciones:

- Una de las autorizaciones siguientes:
	- Privilegio CONTROL en todas las tablas de destino a las que se hace referencia en el conjunto de documentos de esquema anotados
	- Autorización DATAACCESS
- Todos estos privilegios:
	- Privilegios INSERT sobre la tabla de destino, según lo exija la operación especificada en el archivo de acción
	- Privilegio SELECT, INSERT, UPDATE o DELETE, según se necesite, sobre cualquier tabla a la que se haga referencia en la anotación db2-xdb:expression o db2-xdb:condition

Si se especifica la opción **VALIDATE**, también es necesario el privilegio USAGE sobre el esquema XML.

## **Conexión necesaria**

Base de datos

## **Sintaxis del mandato**

DECOMPOSE XML DOCUMENT *nombre-documento-xml*

XMLSCHEMA *nombre-esquema-xml*

 $\sqcup$ validate $\sqcup$ 

## **Parámetros del mandato**

### **DECOMPOSE XML DOCUMENT** *nombre-documento-xml*

*nombre-documento-xml* es la vía de acceso de archivo y el nombre de archivo del documento XML de entrada que hay que descomponer.

 $\blacktriangleright$ 

#### **XMLSCHEMA** *nombre-esquema-xml*

*nombre-esquema-xml* es el nombre de un esquema XML existente registrado en el depósito de esquemas XML para utilizarlo en la descomposición de documentos. *nombre-esquema-xml* es un identificador de SQL calificado que consta de un nombre de esquema de SQL opcional seguido de un punto y del nombre de esquema XML. Si el nombre de esquema de SQL no se especifica, se entiende que es el valor del registro especial CURRENT SCHEMA de DB2.

### **VALIDATE**

Este parámetro indica que primero hay que validar el documento XML de entrada y después, si es válido, descomponerlo. Si no se especifica **VALIDATE**, el documento XML de entrada no se validará antes de la descomposición.

# **Ejemplos**

El ejemplo siguiente especifica que el documento XML ./gb/document1.xml se tiene que validar y descomponer con el esquema XML registrado DB2INST1.GENBANKSCHEMA.

DECOMPOSE XML DOCUMENT ./gb/document1.xml XMLSCHEMA DB2INST1.GENBANKSCHEMA VALIDATE

El siguiente ejemplo especifica que el documento XML ./gb/document2.xml se tiene que descomponer, sin antes validarlo, con el esquema XML registrado DB2INST2."GENBANK SCHEMA1", suponiendo que el valor del registro especial CURRENT SCHEMA de DB2 es igual a DB2INST2.

DECOMPOSE XML DOCUMENT ./gb/document2.xml XMLSCHEMA "GENBANK SCHEMA1"

# **DECOMPOSE XML DOCUMENTS**

Descompone los documentos XML almacenados en una columna de base de datos. Los datos de los documentos XML se guardan en columnas de tablas relacionales basadas en las anotaciones específicas en un esquema XML.

El mandato DECOMPOSE XML DOCUMENTS invoca al procedimiento almacenado XDB\_DECOMP\_XML\_FROM\_QUERY para descomponer uno o más documentos XML procedentes de una columna XML o binaria utilizando para ello un esquema XML registrado y habilitado para la descomposición.

## **Autorización**

Se necesita uno de los grupos de privilegios siguientes:

- Todos estos privilegios:
	- Privilegio INSERT en todas las tablas de destino a las que se hace referencia en el esquema anotado
	- Privilegio SELECT para la tabla, vista o alias donde está la columna que contiene los documentos de entrada
	- Privilegio SELECT, INSERT, UPDATE o DELETE, según se necesite, sobre cualquier tabla a la que se haga referencia en la anotación db2-xdb:expression o db2-xdb:condition
- v Una de las autorizaciones siguientes:
	- Privilegio CONTROL en todas las tablas a las que se hace referencia en el conjunto de documentos de esquema anotados y en la tabla, vista o alias donde está la columna que contiene los documentos de entrada
	- Autorización DATAACCESS

Si se ha especificado la opción **VALIDATE**, también es necesario el privilegio USAGE sobre el esquema XML.

## **Conexión necesaria**

Base de datos

## **Sintaxis del mandato**

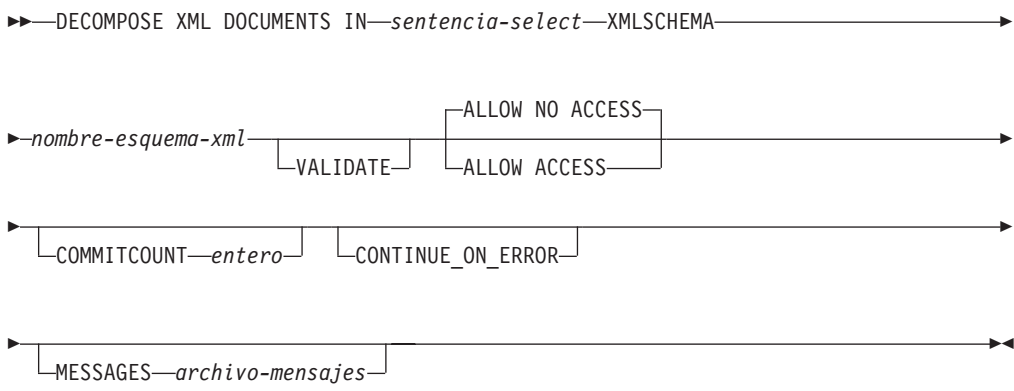

## **Parámetros del mandato**

## **DECOMPOSE XML DOCUMENTS IN** *sentencia-select*

La *sentencia-select* es conforme a las normas de una sentencia de SQL SELECT, y debe devolver un conjunto de resultados con dos columnas. La primera columna es el identificador de documento. Cada identificador de documento identifica de forma exclusiva un documento XML que se va a descomponer. La columna debe tener el tipo carácter o poderse convertir a él. La segunda columna contiene los documentos XML que se van a descomponer. Los tipos que reciben soporte para la columna de documentos son XML, BLOB, VARCHAR FOR BIT DATA y LONG VARCHAR FOR BIT DATA. La columna que contiene los documentos XML debe resolverse en una columna de una tabla base subyacente; la columna no puede ser una columna generada.

Por ejemplo, la columna DOCID de la sentencia SELECT siguiente contiene los identificadores exclusivos de los documentos XML almacenados en la columna SALESDOC.

SELECT DOCID, SALESDOC FROM SALESTAB

#### **XMLSCHEMA** *nombre-esquema-xml*

*nombre-esquema-xml* es el nombre de un esquema XML existente registrado en el depósito de esquemas XML para utilizarlo en la descomposición de documentos. *nombre-esquema-xml* es un identificador de SQL calificado que consta de un nombre de esquema de SQL opcional seguido de un punto y del nombre de esquema XML. Si el nombre de esquema de SQL no se especifica, se entiende que es el valor del registro especial CURRENT SCHEMA de DB2.

#### **VALIDATE**

Especifica que deben validarse todos los documentos XML contra *nombre-esquema-XML* y, a continuación, descomponerse si son válidos. Si no se ha especificado **VALIDATE**, los documentos XML de entrada no se validan antes de la descomposición.

Si no se ha especificado **VALIDATE**, es responsabilidad del usuario validar los documentos antes de llamar al mandato. Por ejemplo, el usuario puede utilizar XMLVALIDATE al insertar los documentos XML en la columna, o utilizar un procesador XML antes de insertarlos. Si un documento XML de entrada no es válido y no se ha especificado **VALIDATE**, la descomposición genera un resultado no definido. Consulte las referencias relacionadas del final de este tema para obtener más información sobre la validación de XML.

#### **ALLOW**

Especifica si se permite acceder a las tablas de destino especificadas en el esquema XML *nombre-esquema-XML* durante la descomposición. ALLOW NO ACCESS es el valor por omisión.

#### **ALLOW ACCESS**

Si se especifica ALLOW ACCESS al obtener bloqueos en la tabla de destino, la operación DECOMPOSE esperará y es posible que supere el tiempo de espera.

#### **ALLOW NO ACCESS**

Si se especifica ALLOW NO ACCESS o se utiliza como valor por omisión, la operación DECOMPOSE obtendrá un bloqueo exclusivo (X) sobre todas las tablas que tienen correlaciones especificadas en el esquema XML. No todas las tablas de destino participarán necesariamente durante la descomposición de cada documento; sin embargo, todas ellas se bloquearán en la posibilidad más baja de punto muerto durante una unidad de trabajo larga.

#### **COMMITCOUNT** *entero*

Especifica que se realice un COMMIT tras cada *entero* descomposiciones de documentos realizadas con éxito. Si la opción no se especifica o el valor se fija en 0, la operación DECOMPOSE nunca realizará ningún COMMIT.

#### **CONTINUE\_ON\_ERROR**

Especifica que la operación DECOMPOSE continúe con el documento siguiente si se produce un error específico de documento. Los cambios ejecutados en la base de datos debidos a que no se ha podido completar satisfactoriamente la descomposición de un documento se deshacen antes de continuar con el documento siguiente. Si no se especifica CONTINUE\_ON\_ERROR, la operación DECOMPOSE se detiene en el primer documento cuya descomposición no se ha podido completar con éxito.

La operación DECOMPOSE no continúa tras errores muy graves ni tras errores que no sean específicos de documentos, incluso aunque se haya especificado la opción CONTINUE\_ON\_ERROR.

#### **MESSAGES** *archivo-mensajes*

La operación DECOMPOSE genera un documento XML codificado en UTF-8 que enumera los documentos XML de entrada cuya descomposición no se completó satisfactoriamente, junto al motivo de la anomalía en la descomposición. El documento que contiene los errores de descomposición se genera únicamente si existe por lo menos un documento XML que no se pudo descomponer con éxito. Los mensajes se traducen en función del entorno local del servidor. El archivo *archivo-mensajes* es el archivo que contiene el documento XML en el que se especifica la información de descomposición. Si se especifica *archivo-mensajes*, se creará el archivo en el sistema desde el que se invocó el mandato CLP. Si no se especifica la vía de acceso completa del archivo, se creará en el directorio actual.

Si no se especifica esta opción, la información de descomposición se grabará en la salida estándar.

La información sobre la descomposición de los documentos XML se visualiza como un documento XML que se puede enviar opcionalmente al *archivo-mensajes* determinado por el parámetro **MESSAGES**. El formato del documento XML del *archivo-mensajes* es el siguiente:

```
<?xml version='1.0' xmlns:xdb="http://www.ibm.com/xmlns/prod/db2/xdb1"?>
<xdb:errorReport>
  <xdb:document>
     <xdb:documentId>sssss</xdb:documentId>
      <xdb:errorMsg>qqqqq</xdb:errorMsg>
  </xdb:document>
  <xdb:document>
       ...
  </xdb:document>
   ...
</xdb:errorReport>
```
El valor del ID de documento *sssss* es el valor de la primera columna que especifica la *sentencia-select*. El valor identifica el documento XML que no se descompuso satisfactoriamente. El valor del mensaje de error *qqqqq* es el error que se produjo al intentar descomponer el documento.

## **Ejemplo**

Puede insertar documentos XML que desea descomponer en una tabla relacional, por ejemplo: ABC.SALESTAB. Todos los documentos corresponden a un esquema XML registrado como ABC.SALES, y el esquema se ha anotado con la información

## **DECOMPOSE XML DOCUMENTS**

de la descomposición y se ha habilitado para la misma. Suponiendo que el nombre de la columna en la que se insertan los documentos es SALESDOC, y que el ID correspondiente se inserta en DOCID, se invocará el mandato DECOMPOSE XML DOCUMENTS de la forma siguiente:

DECOMPOSE XML DOCUMENTS IN 'SELECT DOCID, SALESDOC FROM SALESTAB' XMLSCHEMA ABC.SALES MESSAGES /home/myid/errors/errorreport.xml

# **DEREGISTER**

Borra el registro del servidor DB2 del servidor de directorios de red.

## **Autorización**

Ninguna

## **Conexión necesaria**

Ninguna

## **Sintaxis del mandato**

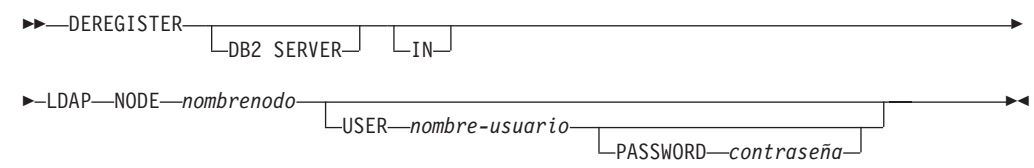

## **Parámetros del mandato**

**IN** Especifica el servidor de directorios de red del que se debe borrar el registro del servidor DB2. El valor válido es LDAP para un servidor de directorios LDAP (Lightweight Directory Access Protocol).

#### **USER** *nombreusuario*

Se trata del nombre distinguido LDAP del usuario (DN). El DN LDAP de usuario debe tener suficiente autorización para suprimir el objeto del directorio LDAP. El nombre de usuario es opcional al borrar el registro en LDAP. Si no se especifica el nombre DN LDAP del usuario, se utilizarán las credenciales del usuario de la conexión actual.

### **PASSWORD** *contraseña*

Contraseña de cuenta.

#### **NODE** *nombrenodo*

El nombre de nodo es el valor que se ha especificado cuando se ha registrado el servidor DB2 en LDAP.

# **Notas de uso**

Este mandato sólo se puede emitir para una máquina remota cuando se está en el entorno LDAP. Cuando se emite para una máquina remota, se debe especificar el nombre de nodo del servidor remoto.

El servidor DB2 se elimina del registro automáticamente cuando se descarta la instancia.

# **DESCRIBE**

El mandato **DESCRIBE** muestra los metadatos sobre las columnas, índices y particiones de datos de tablas o vistas. Este mandato también puede mostrar metadatos sobre la salida de las sentencias SELECT, CALL o XQuery.

Utilice el mandato **DESCRIBE** para visualizar información sobre cualquiera de los elementos siguientes:

- v Salida de una sentencia SELECT, CALL o XQuery
- v Columnas de una tabla o de una vista
- v Índices de una tabla o una vista
- v Particiones de datos de una tabla o vista

# **Autorización**

La autorización necesaria depende del tipo de información que desea mostrar al utilizar el mandato **DESCRIBE**.

v Si existe el espacio de tablas SYSTOOLSTMPSPACE, es necesaria una de las autorizaciones que se muestran en la siguiente tabla.

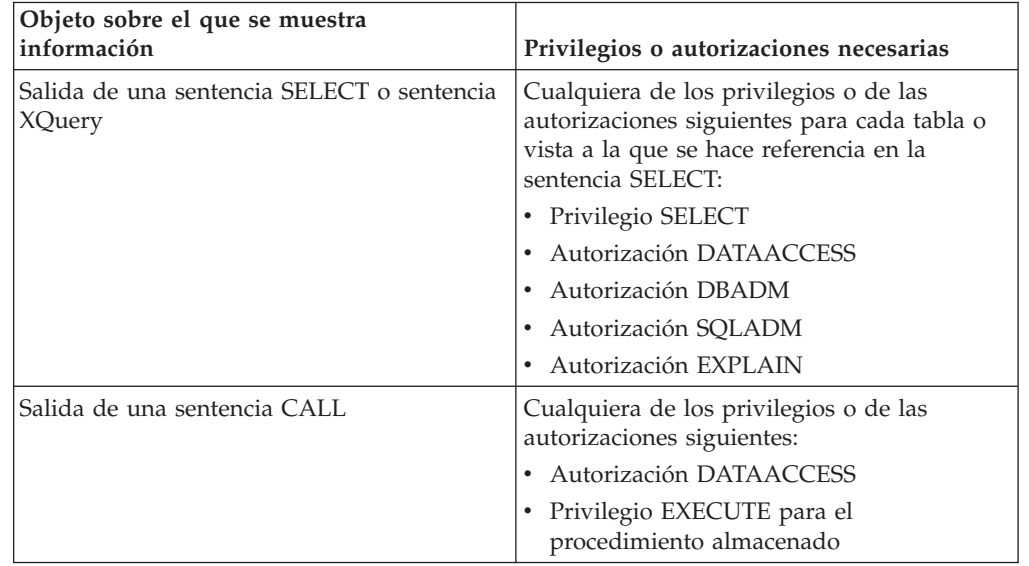

## **DESCRIBE**

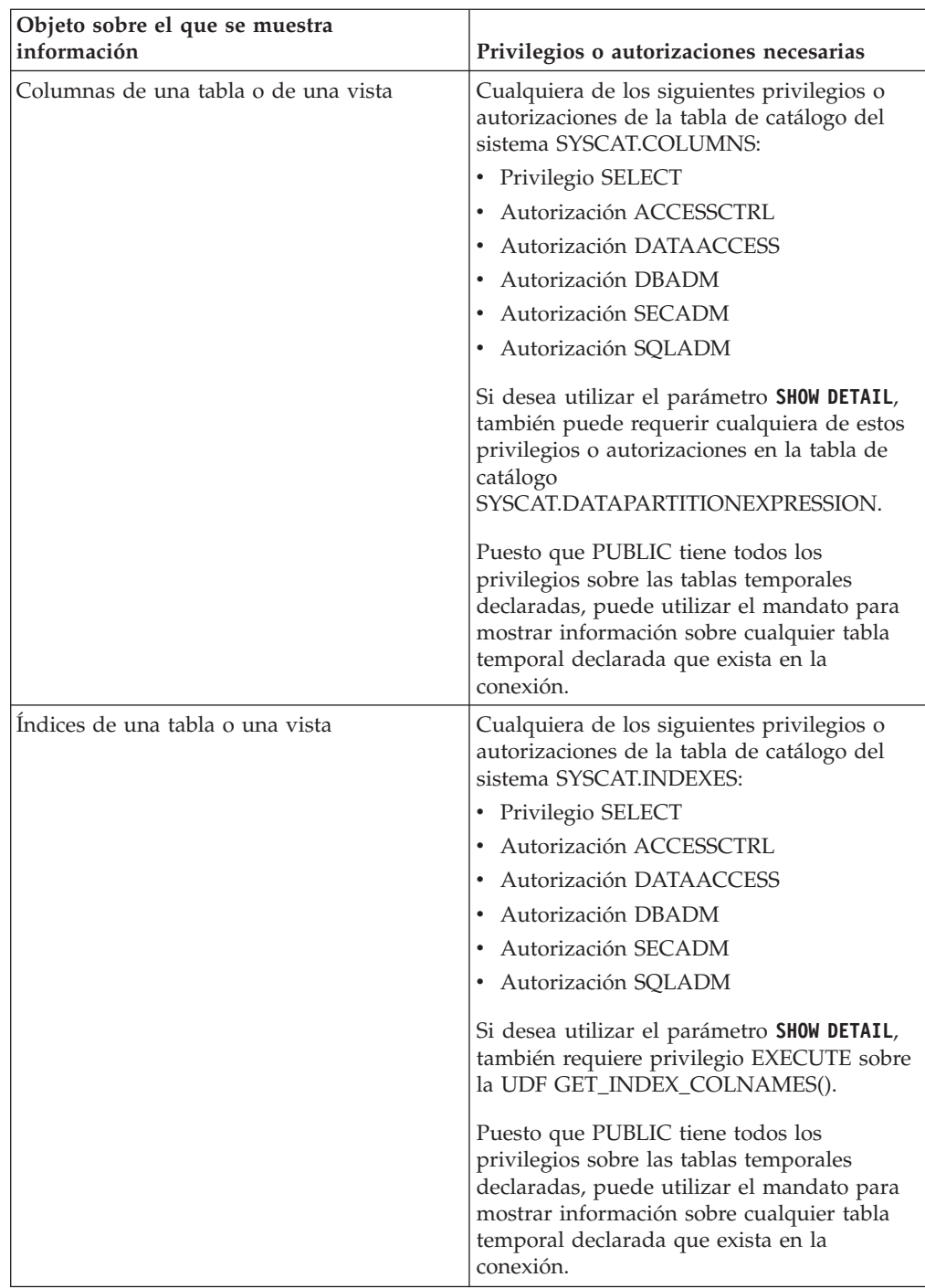

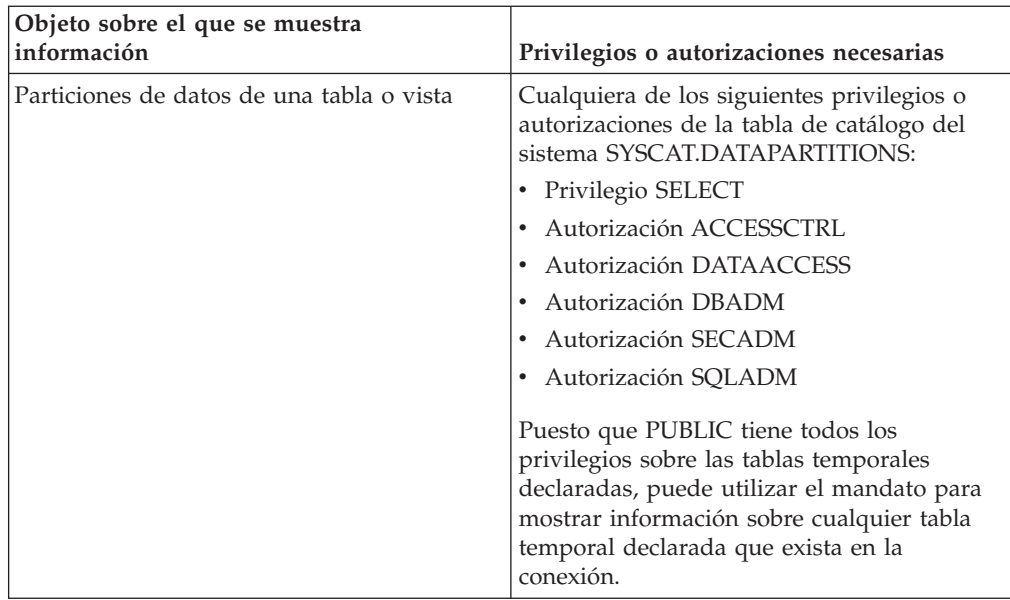

v Si el espacio de tablas SYSTOOLSTMPSPACE no existe, se necesitará la autorización SYSADM o SYSCTRL además de una de las autorizaciones indicadas anteriormente.

# **Conexión necesaria**

Base de datos. Si se ha habilitado la conexión implícita, se establece una conexión con la base de datos por omisión.

# **Sintaxis del mandato**

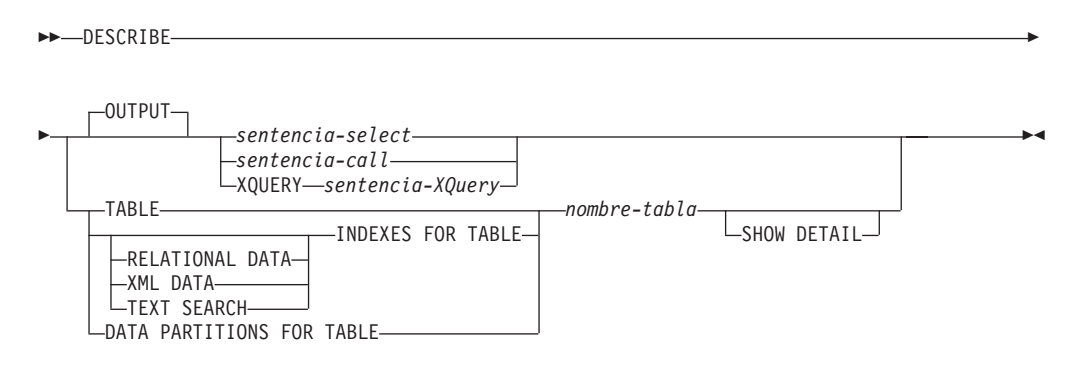

# **Parámetros del mandato**

- **OUTPUT** Indica que debe describirse la salida de la sentencia. Esta palabra clave es opcional.
	- *sentencia-select* **|** *sentencia-call* **| XQUERY** *sentencia-XQuery*

Identifica la sentencia sobre la que se desea información. CLP prepara automáticamente la sentencia. Para identificar una sentencia XQuery, hay que poner antes la palabra clave **XQUERY**. Una sentencia DESCRIBE OUTPUT sólo devuelve información sobre una columna oculta implícita si la columna se especifica de forma explícita como parte de la lista SELECT de la tabla de resultados final de la consulta descrita.

#### **TABLE** *nombre-tabla*

Especifica la tabla o vista que se debe describir. Se debe utilizar el nombre totalmente calificado con el formato *esquema*.*nombre-tabla*. No se puede utilizar un alias para la tabla en lugar de la tabla misma. Se devuelve información sobre columnas ocultas implícitamente, pero debe utilizarse SHOW DETAIL para indicar qué columnas se han ocultado implícitamente.

El mandato **DESCRIBE TABLE** lista la siguiente información sobre cada columna:

- Nombre de columna
- Esquema de tipo
- Nombre de tipo
- Longitud
- Escala
- Nulos  $(sí/no)$

#### **INDEXES FOR TABLE** *nombre-tabla*

Especifica la tabla o la vista para la que es necesario describir índices. Puede utilizar el nombre totalmente calificado con el formato *esquema*.*nombre-tabla* o simplemente puede especificar el *nombre-tabla* y se utilizará automáticamente el esquema por omisión. No se puede utilizar un alias para la tabla en lugar de la tabla misma.

El mandato **DESCRIBE INDEXES FOR TABLE** lista la siguiente información acerca de cada índice de la tabla o vista:

- Esquema de índice
- Nombre de índice
- Norma exclusiva
- v Número de columnas
- Tipo de índice

Si el mandato **DESCRIBE INDEXES FOR TABLE** se ha especificado con la opción **SHOW DETAIL**, el nombre de índice se trunca cuando sobrepasa los 18 bytes. Si no se ha especificado ninguna opción de tipo de índice, aparece la información correspondiente a todos los tipos de índice: índice de datos relacionales, índice sobre datos XML e índice de Text Search. La salida incluye la siguiente información adicional:

- v ID de índice para un índice de datos relacionales, un índice de vía de acceso XML, un índice de regiones de XML o un índice sobre datos XML
- v Tipo de datos para un índice sobre datos XML
- v Generado aleatoriamente (hashed) para un índice sobre datos XML
- Longitud máxima de VARCHAR para un índice sobre datos XML
- v Patrón XML especificado para un índice sobre datos XML
- v Página de códigos para un índice de búsqueda de texto
- v Idioma para un índice de búsqueda de texto
- v Formato especificado para un índice de búsqueda de texto
- v Actualización mínima para un índice de búsqueda de texto
- v Frecuencia de actualización para un índice de búsqueda de texto
- v Directorio de la colección para un índice de búsqueda de texto
- v Nombres de columna
- Si se especifica la cláusula BUSINESS\_TIME WITHOUT OVERLAPS

Especifique un tipo de índice para que se muestre información sólo de un tipo de índice específico. No se admite la especificación de varios tipos de índice.

### **RELATIONAL DATA**

Si la opción de tipo de índice RELATIONAL DATA se especifica sin la opción **SHOW DETAIL**, sólo aparece la información siguiente:

- Esquema de índice
- Nombre de índice
- Norma exclusiva
- v Número de columnas

Si se especifica **SHOW DETAIL**, también aparece la información de nombres de columnas.

#### **XML DATA**

Si la opción de tipo de índice **XML DATA** se especifica sin la opción **SHOW DETAIL**, sólo aparece la información siguiente:

- v Esquema de índice
- Nombre de índice
- Norma exclusiva
- v Número de columnas
- Tipo de índice

Si se especifica **SHOW DETAIL**, la información siguiente de un índice sobre datos XML también aparece en la lista:

- ID de índice
- Tipo de datos
- Generado aleatoriamente (hashed)
- Longitud máxima de Varchar
- Patrón XML
- v Nombres de columna

#### **TEXT SEARCH**

Si la opción de tipo de índice **TEXT SEARCH** se especifica sin la opción **SHOW DETAIL**, sólo aparece la información siguiente:

- v Esquema de índice
- Nombre de índice

Si se especifica **SHOW DETAIL**, también aparece la información de índice de búsqueda de texto siguiente:

- v Nombre de columna
- Página de códigos
- Lenguaje
- Formato
- v Actualización mínima
- v Frecuencia de actualización
- v Directorio de la colección

Si se ha especificado la opción **TEXT SEARCH** y no hay una opción de búsqueda de texto instalada o no está bien configurada, se devuelve un error (SQLSTATE 42724).

Consulte DB2 Text Search para saber qué información aparece en las columnas.

### **DATA PARTITIONS FOR TABLE** *nombre-tabla*

Especifica la tabla o la vista para la que es necesario describir particiones de datos. La información visualizada para cada partición de datos en la tabla es el identificador de la partición y los intervalos de particionamiento. Los resultados se ordenan según la secuencia de identificadores de las particiones. Se debe utilizar el nombre totalmente calificado con el formato *esquema*.*nombre-tabla*. No se puede utilizar un alias para la tabla en lugar de la tabla misma. El *esquema* es el nombre de usuario bajo el que se ha creado la tabla o la vista.

En el caso del mandato **DESCRIBE DATA PARTITIONS FOR TABLE**, especifica que la salida incluya una segunda tabla con la siguiente incluir adicional:

- v Identificador de secuencia particiones de datos
- v Expresión de particiones de datos en SQL

#### **SHOW DETAIL**

En el caso del mandato **DESCRIBE TABLE**, especifica que en la salida se incluya la siguiente información adicional:

- v Si se ha definido una columna CHARACTER, VARCHAR o LONG VARCHAR como FOR BIT DATA
- v Número de columna
- v Secuencia de claves de distribución
- v Página de códigos
- Atributo oculto
- Valor por omisión
- v Tipo de particionamiento de tabla (en el caso de tablas particionadas por rango, esta salida aparece tras la salida original)
- v Columnas de clave de particionamiento (en el caso de tablas particionadas por rango, esta salida aparece tras la salida original)
- Identificador del espacio de tablas utilizado para el índice
- v Períodos definidos en la tabla (para las tablas temporales, esta salida aparece tras la salida original)
- Si se ha habilitado la creación de versiones en la tabla (para las tablas temporales, esta salida aparece tras la salida original)

## **Ejemplos**

#### **Descripción de la salida de una sentencia SELECT**

El ejemplo siguiente muestra cómo describir una sentencia SELECT:

db2 describe output select \* from staff

Información columna

Número de columnas: 7

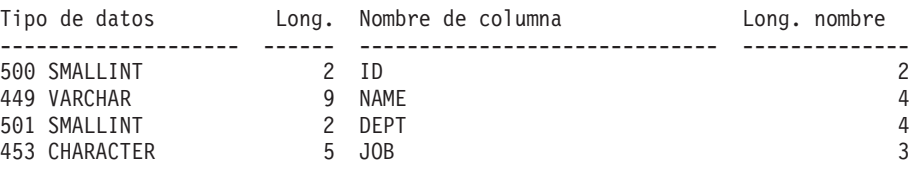

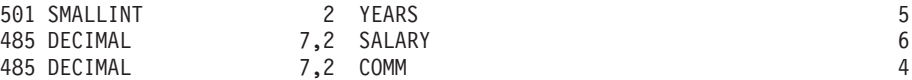

#### **Descripción de la salida de una sentencia CALL**

Dado un procedimiento almacenado que se ha creado con la sentencia:

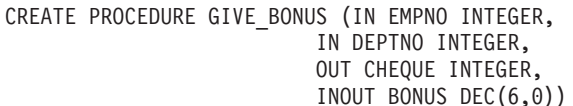

...

El ejemplo siguiente muestra cómo describir la salida de una sentencia CALL:

db2 describe output call give\_bonus(123456, 987, ?, 15000.)

Información columna

Número de columnas: 2

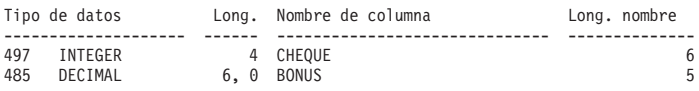

Si el procedimiento tiene uno o varios parámetros de tipo matriz, la salida del mandato **DESCRIBE** tiene una columna adicional que indica la cardinalidad máxima de los parámetros de matriz. Un valor vacío indica que el parámetro no es una matriz.

Dados el tipo de matriz y el procedimiento creados con las siguientes sentencias:

CREATE TYPE PRODUCT LIST AS INTEGER ARRAY[100] CREATE TYPE CUSTOMER\_LIST AS INTEGER ARRAY[1000]

CREATE PROCEDURE DISCONTINUE PROD (IN PROD LIST PRODUCT LIST, IN EFFECTIVE DATE DATE, OUT NUM PENDING ORDERS INTEGER, OUT CUST LIST CUSTOMER LIST)

...

El siguiente ejemplo muestra cómo describir la salida de una sentencia CALL con parámetros de matriz. La única diferencia en cuanto a formato con respecto al ejemplo anterior es la columna Cardinalidad máx.

db2 describe output call discontinue\_prod(ARRAY[12, 34, 26],'04/13/2006',?)

Información columna

Número de columnas: 2

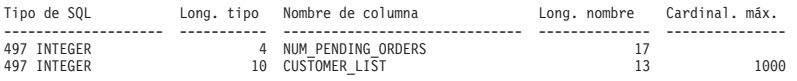

#### **Descripción de la salida de una sentencia XQuery**

Dada una tabla cuyo nombre sea CUSTOMER con una columna llamada INFO del tipo de datos XML, el siguiente ejemplo muestra cómo describir una sentencia XQuery:

db2 describe xquery for \$cust in db2-fn:xmlcolumn("CUSTOMER.INFO") return \$cust Información columna

Número de columnas: 1

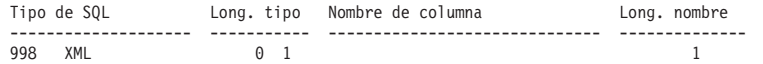

Si no se especifica la palabra clave **XQUERY**, se devuelve SQL0104N.

db2 describe for \$cust in db2-fn:xmlcolumn("CUSTOMER.INFO") return \$cust SQL0104N Se ha encontrado un símbolo imprevisto "for" a continuación de "DESCRIBE". Los símbolos esperados

Si el mandato **DESCRIBE XQUERY** se emite para un servidor anterior que no da soporte a la opción **XQUERY**, se devuelve el mensaje DB21108E para indicar que la funcionalidad no recibe soporte en el servidor anterior.

#### **Descripción de una tabla**

El ejemplo siguiente muestra cómo describir una tabla:

db2 describe table user1.department

Tabla: USER1.DEPARTMENT

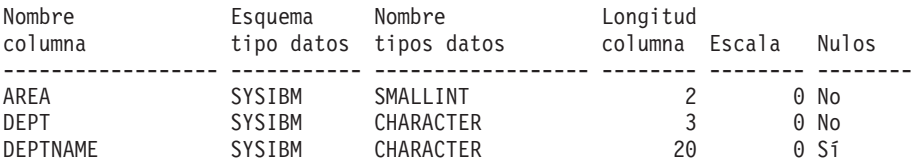

En el siguiente ejemplo se muestra cómo describir una tabla con detalles. Si la tabla está particionada, como en este ejemplo, aparecen detalles adicionales tras la salida existente. En el caso de una tabla no particionada, no se visualiza la cabecera de tabla adicional:

db2 describe table user1.employee show detail

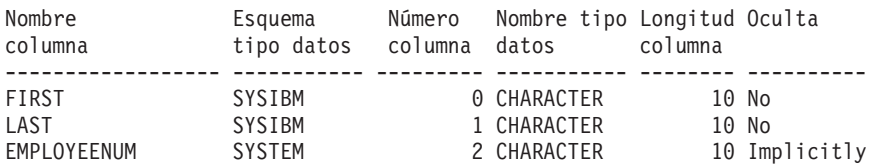

La tabla está particionada por rango (ordenados por la/s columna/s): ------------------------------------------------------------------ LAST FIRST EMPLOYEENUM

#### **Descripción de un índice de tabla**

En el siguiente ejemplo se muestra cómo describir un índice de tabla. Este mandato enumera dos índices de datos relacionales, seis índices de datos XML, dos índices de búsqueda de texto y los índices del sistema:

db2 describe indexes for table user1.department

| Esquema | Nombre             | Norma     | Número de | Tipo de                       |
|---------|--------------------|-----------|-----------|-------------------------------|
| índice  | índice             | exclusiva | columnas  | índice                        |
| SYSIBM  | SQL070531145253450 | D         | -         | XML DATA - REGIONS            |
| SYSIBM  | SQL070531145253620 | U         |           | XML DATA - PATH               |
| USER1   | RELIDX1            | D         |           | RELATIONAL DATA               |
| USER1   | RELIDX2            |           | 2         | RELATIONAL DATA               |
| SYSIBM  | SQL070531145253650 | P         |           | RELATIONAL DATA               |
| USER1   | XMLIDX1            | D         |           | XML DATA - VALUES LOGICAL     |
| SYSIBM  | SQL070531154625650 | D         |           | XML DATA - VALUES PHYSICAL    |
| USER1   | XMLIDX2            | D         |           | XML DATA - VALUES LOGICAL     |
| SYSIBM  | SQL070531154626000 | D         |           | XML DATA - VALUES PHYSICAL    |
| USER1   | XMLIDX3            | D         |           | XML DATA - VALUES LOGICAL     |
| SYSIBM  | SOL070531154626090 | D         |           | VALUES PHYSICAL<br>XML DATA – |
| USER1   | XMLIDX4            | D         |           | XML DATA - VALUES LOGICAL     |
| SYSIBM  | SQL070531154626190 | D         |           | XML DATA - VALUES PHYSICAL    |
| USER1   | XMLIDX5            | D         |           | XML DATA - VALUES LOGICAL     |
| SYSIBM  | SQL070531154626290 | D         |           | XML DATA - VALUES PHYSICAL    |
| USER1   | XMLIDX6            | D         |           | XML DATA - VALUES LOGICAL     |
| SYSIBM  | SOL070531154626400 | D         |           | XML DATA - VALUES PHYSICAL    |
| USER1   | TXTIDX1            |           |           | <b>TEXT SEARCH</b>            |
| USER1   | TXTIDX2            |           |           | <b>TEXT SEARCH</b>            |

El mandato siguiente enumera los índices de datos relacionales de la tabla USER1.DEPARTMENT:

db2 describe relational data indexes for table user1.department

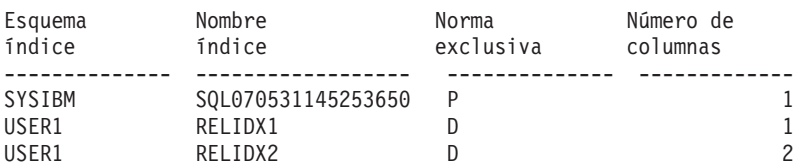

El mandato siguiente enumera los índices sobre los datos XML para la tabla USER1.DEPARTMENT:

db2 describe xml data indexes for table user1.department

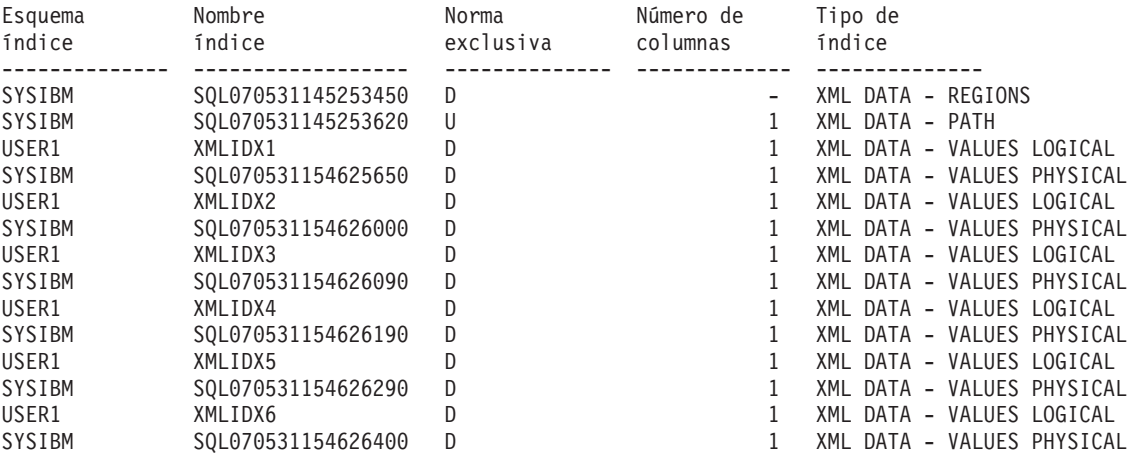

El mandato siguiente enumera la información de índice de búsqueda de texto de la tabla USER1.DEPARTMENT:

db2 describe text search indexes for table user1.department

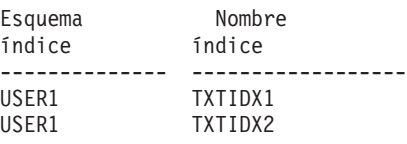

El mandato siguiente enumera información sobre los índices particionados y no particionados de la tabla particionada myDpartT:

db2 describe indexes for table myDPartT

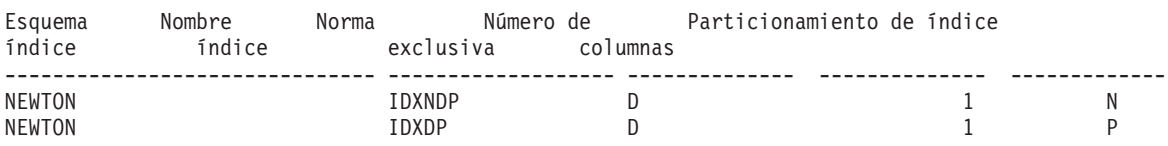

#### **Descripción de particiones de datos**

En el siguiente ejemplo se muestra cómo describir particiones de datos: db2 describe data partitions for table user1.sales

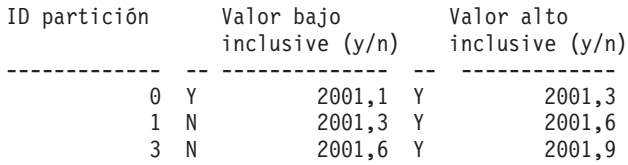

La descripción de particiones de datos con detalles devuelve la misma salida, como en el ejemplo anterior, e incluye una tabla adicional que muestra el ID de partición y el espacio de tablas donde se guardan los datos de la partición de datos, y el ID del espacio de tablas donde se guarda el índice:

db2 describe data partitions for table user1.employee show detail

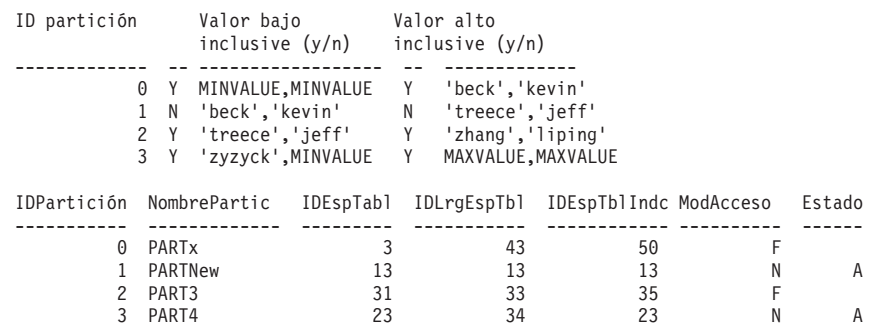

# **DETACH**

Elimina la conexión de instancia DBMS lógica y termina la conexión de comunicación física si no hay otras conexiones lógicas que utilicen esta capa.

# **Autorización**

Ninguna

# **Conexión necesaria**

Ninguna. Elimina una conexión de instancia existente.

# **Sintaxis del mandato**

DETACH -

# **Parámetros del mandato**

Ninguna

# **DROP CONTACT**

Elimina un contacto de la lista de contactos definidos en el sistema local. Un contacto es un usuario al que el Planificador y el Supervisor de salud envían mensajes. El valor del parámetro de configuración **contact\_host** del Servidor de administración de bases de datos (DAS) determina si la lista es local o global.

## **Autorización**

Ninguna

## **Conexión necesaria**

Ninguna. Sólo en ejecución local: este mandato no se puede utilizar con una conexión remota.

## **Sintaxis del mandato**

DROP CONTACT *nombre* -

# **Parámetros del mandato**

**CONTACT** *nombre*

Nombre del contacto que se descartará del sistema local.

# **DROP CONTACTGROUP**

Elimina un grupo de contactos de la lista de contactos definidos en el sistema local. Un grupo de contactos contiene una lista de usuarios a los que el Planificador y el Supervisor de salud envían mensajes. El valor del parámetro de configuración **contact\_host** del Servidor de administración de bases de datos (DAS) determina si la lista es local o global.

## **Autorización**

Ninguna

## **Conexión necesaria**

Ninguna

# **Sintaxis del mandato**

DROP CONTACTGROUP *nombre* -

# **Parámetros del mandato**

**CONTACTGROUP** *nombre*

Nombre del grupo de contactos que se descartará del sistema local.

# **DROP DATABASE**

Suprime el contenido de la base de datos y todos los archivos de anotaciones cronológicas para la base de datos, descataloga la base de datos y suprime el subdirectorio de bases de datos.

## **Ámbito**

Por omisión, este mandato afecta a todas las particiones de base de datos que se listan en el archivo db2nodes.cfg.

## **Autorización**

Una de las autorizaciones siguientes:

- SYSADM
- SYSCTRL

## **Conexión necesaria**

Instancia. No se necesita una conexión explícita. Si la base de datos está listada como remota, se establece una conexión de instancia con el servidor de particiones de base de datos remota durante el tiempo que dura el mandato.

## **Sintaxis del mandato**

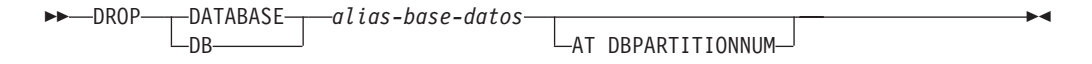

## **Parámetros del mandato**

#### **DATABASE** *alias-base-datos*

Especifica el alias de la base de datos que se debe descartar. La base de datos debe estar catalogada en el directorio de bases de datos del sistema.

#### **AT DBPARTITIONNUM**

Especifica que la base de datos debe suprimirse sólo en la partición de base de datos que ha emitido el mandato **DROP DATABASE**. Este parámetro lo utilizan los programas de utilidad suministrados con IBM InfoSphere Warehouse, se puede utilizar en los entornos de bases de datos particionadas y no está pensado para un uso generalizado. El uso incorrecto de este parámetro puede causar incoherencias en el sistema, de modo que sólo se deberá utilizar con precaución.

## **Ejemplos**

El ejemplo siguiente suprime la base de datos a la que hace referencia el alias de base de datos SAMPLE:

db2 drop database sample

### **Notas de uso**

**DROP DATABASE** suprime todos los datos del usuario y los archivos de anotaciones cronológicas, así como cualquier histórico de copia de seguridad/restauración correspondiente a la base de datos. Si los archivos de anotaciones cronológicas se necesitan para una recuperación en avance tras una operación de restauración, o se necesita el histórico de copia de seguridad para restaurar la base de datos, estos archivos deben guardarse antes de emitir este mandato.

La base de datos no se debe estar utilizando; todos los usuarios deben estar desconectados de la base de datos antes de que ésta se pueda descartar.

Para descartarse, una base de datos debe estar catalogada en el directorio de bases de datos del sistema. Sólo se elimina del directorio de bases de datos del sistema el alias de base de datos especificado. Si existen otros alias con el mismo nombre de base de datos, sus entradas permanecerán. Si la base de datos que se está descartando es la última entrada del directorio de bases de datos locales, dicho directorio se suprimirá automáticamente.

Si se emite **DROP DATABASE** desde un cliente remoto (o desde una instancia diferente en la misma máquina), se elimina el alias especificado del directorio de bases de datos del sistema del cliente. Se elimina el nombre de base de datos correspondiente del directorio de bases de datos del sistema del servidor. **Información relacionada**

# **DROP DBPARTITIONNUM VERIFY**

Verifica si existe una partición de base de datos en los grupos de particiones de base de datos de cualquier base de datos y si se ha definido un supervisor de sucesos en la partición de base de datos. Este mandato se debe utilizar antes de descartar una partición de base de datos de un entorno de base de datos particionada.

## **Ámbito**

Este mandato sólo afecta a la partición de base de datos en la que se emite.

## **Autorización**

SYSADM

## **Sintaxis del mandato**

 $\rightarrow$ DROP DBPARTITIONNUM VERIFY-

## **Parámetros del mandato**

Ninguna

## **Notas de uso**

Si se devuelve un mensaje que indica que la partición de base de datos no se está utilizando, use el mandato **STOP DATABASE MANAGER** con **DROP DBPARTITIONNUM** para eliminar la entrada de la partición de base de datos del archivo db2nodes.cfg, lo que elimina la partición de base de datos del sistema de la base de datos.

Si se devuelve un mensaje, indicando que la partición de base de datos se está utilizando, se deberán realizar las acciones siguientes:

- 1. Si la partición de base de datos contiene datos, redistribuya los datos para eliminarlos de la partición de base de datos mediante **REDISTRIBUTE DATABASE PARTITION GROUP**. Utilice la opción **DROP DBPARTITIONNUM** en el mandato **REDISTRIBUTE DATABASE PARTITION GROUP** o en la sentencia ALTER DATABASE PARTITION GROUP para eliminar la partición de base de datos de cualquier grupo de particiones de base de datos para la base de datos. Esta acción debe realizarse para cada base de datos que contiene la partición de base de datos en un grupo de particiones de base de datos.
- 2. Descarte cualquier supervisor de sucesos que esté definido en la partición de base de datos.
- 3. Vuelva a ejecutar **DROP DBPARTITIONNUM VERIFY** para asegurarse de que la base de datos ya no se está utilizando.

# **DROP TOOLS CATALOG**

Descarta las tablas del catálogo de herramientas de DB2 para el catálogo especificado en la base de datos proporcionada.

Este mandato no es válido en IBM Data Server Client.

**Aviso:** Si descarta el catálogo de herramientas activo, ya no puede planificar tareas y no se ejecutan las tareas planificadas. Para activar el planificador, debe activar un catálogo de herramientas anterior o crear uno nuevo.

# **Ámbito**

Este mandato afecta a la base de datos.

# **Autorización**

Una de las autorizaciones siguientes:

- SYSADM
- SYSCTRL

El usuario también debe tener autorización DASADM para actualizar los parámetros de configuración del Servidor de administración de DB2 (DAS).

# **Conexión necesaria**

Este mandato establece temporalmente una conexión de base de datos durante el proceso.

# **Sintaxis del mandato**

 DROP TOOLS CATALOG *nombre-catálogo* IN DATABASE *nombre-basedatos*  $L$ FORCE $-$ 

# **Parámetros del mandato**

#### **CATALOG** *nombre-catálogo*

Nombre que se debe utilizar para identificar exclusivamente el catálogo de herramientas de DB2. Las tablas de catálogos se descartan de este esquema.

**DATABASE** *nombre-basedatos*

Nombre que se ha de utilizar para conectarse a la base de datos local que contiene las tablas de catálogos.

## **FORCE**

La opción force se utiliza para forzar la detención del planificador del servidor de administración de DB2. Si no se especifica, el catálogo de herramientas no se descarta si el planificador no se puede detener.

## **Ejemplos**

db2 drop tools catalog cc in database toolsdb db2 drop tools catalog in database toolsdb force  $\blacktriangleright$ 

## **Notas de uso**

- v El parámetro de configuración **jdk\_path** se debe establecer en la configuración del Servidor de administración de DB2 (DAS) en el nivel mínimo soportado del SDK para Java.
- v Este mandato inhabilitará el planificador en el DAS local y restablecerá los parámetros de configuración del DAS relativos a la configuración de base de datos de catálogo de herramientas de DB2.

 $\blacktriangleright$ 

# **ECHO**

Permite al usuario grabar series de caracteres en la salida estándar.

# **Autorización**

Ninguna

# **Conexión necesaria**

Ninguna

# **Sintaxis del mandato**

 $\rightarrow$  ECHO-

*serie-caracteres*

# **Parámetros del mandato**

*serie-caracteres* Cualquier serie de caracteres.

# **Notas de uso**

Si se utiliza un archivo de entrada como entrada estándar o se tienen que imprimir comentarios sin que el shell de mandado los interprete, el mandato **ECHO** imprimirá series de caracteres directamente en la salida estándar.

Se imprime una línea cada vez que se emite **ECHO**.

El mandato **ECHO** no se ve afectado por la opción verbosa (**-v**).

# **EDIT**

Inicia un editor especificado por el usuario con un mandato especificado para la edición. Cuando el usuario finaliza la edición, guarda el contenido del editor y sale del mismo, permite al usuario ejecutar el mandato en modalidad interactiva del CLP.

## **Ámbito**

Este mandato sólo se puede ejecutar en modalidad interactiva del CLP. Específicamente, no se puede ejecutar desde la modalidad de mandatos del CLP o la modalidad de proceso por lotes del CLP.

## **Autorización**

Ninguna

# **Conexión necesaria**

Ninguna

# **Sintaxis del mandato**

 $\rightarrow$  EDIT E EDITOR *editor núm*

## **Parámetros del mandato**

### **EDITOR**

Inicia el editor especificado para la edición. Si no se especifica este parámetro, el editor que se utilizará se determinará en el orden siguiente:

 $\blacktriangleright$ 

- 1. el editor especificado por la variable de registro **DB2\_CLP\_EDITOR**
- 2. el editor especificado por la variable de entorno **VISUAL**
- 3. el editor especificado por la variable de entorno **EDITOR**
- 4. En sistemas operativos Windows, el editor Bloc de notas; en sistemas operativos UNIX, el editor vi
- *núm* Si *núm* es un valor positivo, inicia el editor con el mandato correspondiente a *núm*. Si *núm* es un valor negativo, inicia el editor con el mandato correspondiente a *núm*, contando hacia atrás desde el mandato más reciente en el historial de mandatos. Cero no es un valor válido para *núm*. Si no se especifica este parámetro, inicia el editor con el mandato que se ha ejecutado más recientemente. (Esto equivale a especificar un valor de -1 para *núm*.)

### **Notas de uso**

- 1. El editor especificado debe ser un editor válido contenido en la **VÍA** del sistema operativo.
- 2. Puede visualizar una lista de los mandatos ejecutados más recientemente que están disponibles para ser editados ejecutando el mandato **HISTORY**.
- 3. El mandato **EDIT** no se registrará nunca en el historial de mandatos. Sin embargo, si selecciona ejecutar un mandato que se ha editado utilizando el mandato **EDIT**, este mandato se registrará en el historial de mandatos.

# **EXPORT**

Exporta datos de una base de datos a uno de varios formatos de archivo externos. El usuario especifica los datos que se deben exportar proporcionando una sentencia SELECT de SQL o proporcionando información jerárquica para tablas de tipo.

Enlace rápido con ["Modificadores de tipo de archivo para el programa de utilidad](#page-214-0) [de exportación" en la página 199.](#page-214-0)

# **Autorización**

Una de las autorizaciones siguientes:

- Autorización DATAACCESS
- Privilegio CONTROL o SELECT en cada tabla o vista participante

# **Conexión necesaria**

Base de datos. Si se ha habilitado la conexión implícita, se establece una conexión con la base de datos por omisión. El acceso del programa de utilidad a servidores de bases de datos Linux, UNIX o Windows desde clientes Linux, UNIX o Windows debe ser una conexión directa a través del motor y no a través de un entorno de pasarela o de bucle de retorno de DB2 Connect.

# **Sintaxis del mandato**

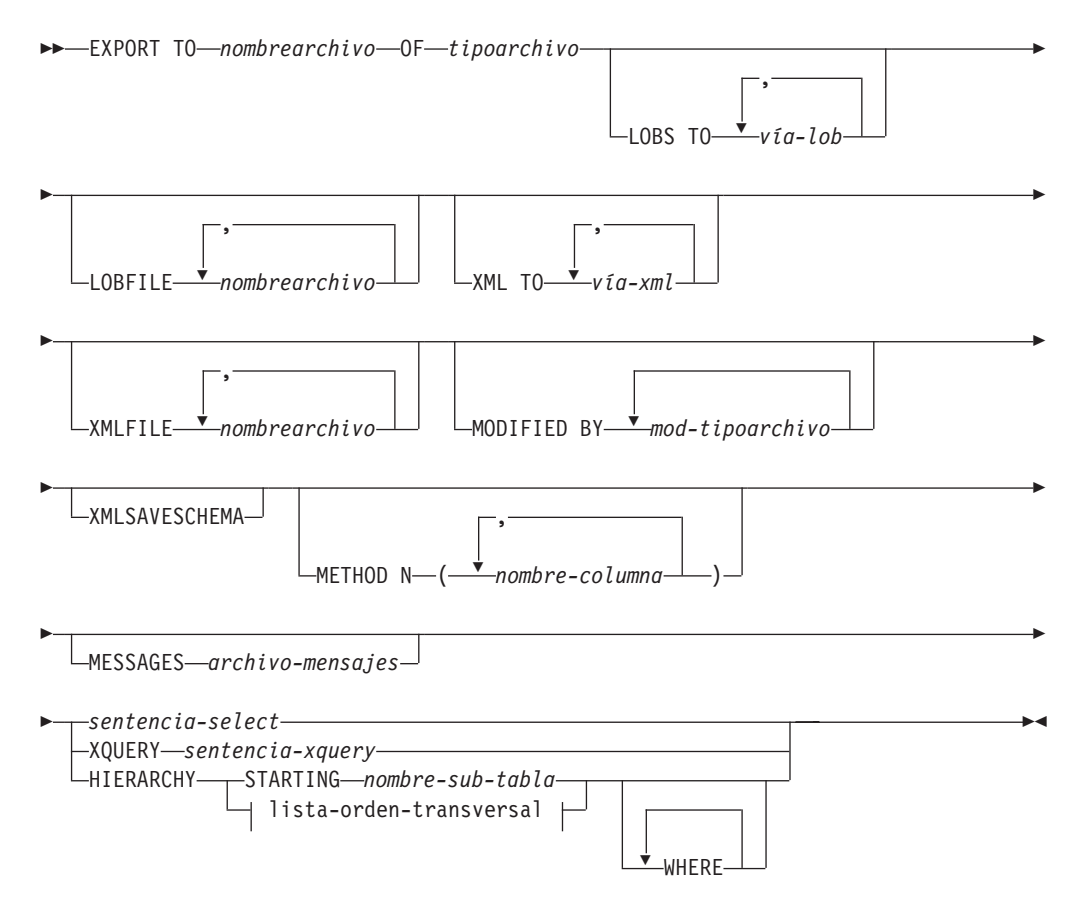

#### **lista-orden-transversal:**

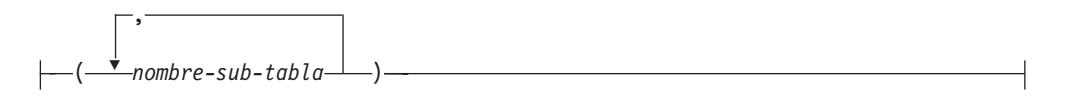

## **Parámetros del mandato**

## **HIERARCHY** *lista-orden-transversal*

Exporta una subjerarquía utilizando el orden transversal especificado. Todas las subtablas deben listarse de modo PRE-ORDER. El primer nombre de subtabla se utiliza como nombre de tabla de destino para la sentencia SELECT.

#### **HIERARCHY STARTING** *nombre-subtabla*

Mediante el uso del orden transversal por omisión (orden OUTER para archivos ASC o DEL o el orden almacenado en los archivos de datos PC/IXF), exporta una subjerarquía empezando desde *nombre-subtabla*.

#### **LOBFILE** *nombrearchivo*

Especifica uno o más nombres de archivo base para los archivos LOB. Cuando se ha agotado el espacio de nombres para el primer nombre, se utiliza el segundo nombre y así sucesivamente. Esto activará implícitamente el comportamiento de LOBSINFILE.

Cuando se crean archivos LOB durante una operación de exportación, los nombres de archivo se construyen añadiendo el nombre base actual de esta lista a la vía de acceso actual (de *vía-lob*) y a continuación, añadiendo un número de secuencia de 3 dígitos de inicio y el identificador de tres caracteres lob. Por ejemplo, si la vía de acceso de LOB actual es el directorio /u/foo/lob/path/ y el nombre de archivo LOB actual es bar, los archivos LOB creados serán /u/foo/lob/path/bar.001.lob, /u/foo/lob/path/bar.002.lob y así sucesivamente. El número de secuencia de 3 dígitos del nombre de archivo LOB aumentará a 4 dígitos después de utilizarse 999, los 4 dígitos aumentarán a 5 dígitos después de utilizarse 9999, etc.

#### **LOBS TO** *vía-lob*

Especifica una o más vías de acceso a los directorios en los que deben almacenarse los archivos LOB. Habrá por lo menos un archivo por vía de acceso de LOB y cada archivo contendrá por lo menos un LOB. El número máximo de vías de acceso que se puede especificar es 999. Esto activará implícitamente el comportamiento de LOBSINFILE.

#### **MESSAGES** *archivo-mensajes*

Especifica el destino para los mensajes de aviso y error que se producen durante una operación de exportación. Si el archivo ya existe, el programa de utilidad de exportación añade la información. Si se omite *archivo-mensajes*, los mensajes se graban en la salida estándar.

### **METHOD N** *nombre-columna*

Especifica uno o más nombres de columna que se deben utilizar en el archivo de salida. Si no se especifica este parámetro, se utilizan los nombres de columna de la tabla. Este parámetro solo es válido para archivos IXF, pero no es válido al exportar datos jerárquicos.

### **MODIFIED BY** *mod-tipoarchivo*

Especifica opciones de modificador de tipo de archivo. Véase ["Modificadores de tipo de archivo para el programa de utilidad de](#page-214-0) [exportación" en la página 199.](#page-214-0)

#### **OF** *tipoarchivo*

Especifica el formato de los datos del archivo de salida:

- v DEL (formato ASCII delimitado), utilizado por diversos programas del gestor de bases de datos y gestores de archivos.
- v IXF (Integration Exchange Format, versión PC) es un formato binario con propietario.

#### *sentencia-select*

Especifica la sentencia SELECT o XQUERY que devolverá los datos que se deben exportar. Si la sentencia provoca un error, se grabará un mensaje en el archivo de mensajes (o en la salida estándar). Si el código de error es uno de SQL0012W, SQL0347W, SQL0360W, SQL0437W o SQL1824W, la operación de exportación continuará; de lo contrario, se detendrá.

Si la sentencia SELECT se especifica como SELECT \* FROM *nombre\_tabla* y la tabla contiene columnas ocultas implícitamente, debe especificar explícitamente si los datos para las columnas ocultas han de incluirse en la operación de exportación. Utilice uno de los métodos siguientes para indicar si han de incluirse los datos para las columnas ocultas:

v Utilice uno de los modificadores de tipo de archivo de columnas ocultas: especifique **implicitlyhiddeninclude** cuando la exportación contenga datos para las columnas ocultas o especifique **implicitlyhiddenmissing** cuando la exportación no los contenga.

db2 export to t.del of del modified by implicitlyhiddeninclude select \* from t

• Utilice la variable de registro DB2\_DMU\_DEFAULT en el lado del cliente para establecer el comportamiento por omisión que ha de aplicarse cuando los programas de utilidad de movimiento de datos detecten tablas con columnas ocultas implícitamente.

db2set DB2\_DMU\_DEFAULT=IMPLICITLYHIDDENINCLUDE db2 export to  $\overline{t}$ .del of del select \* from t

#### **TO** *nombrearchivo*

Especifica el nombre del archivo al que hay que exportar datos. Si no se especifica la vía de acceso completa al archivo, el programa de utilidad de exportación utilizará el directorio actual y la unidad por omisión como destino.

Si se especifica el nombre de un archivo que ya existe, el programa de utilidad de exportación grabará encima del contenido del archivo; no añadirá la información.

#### **XMLFILE** *nombrearchivo*

Especifica uno o más nombres de archivo base para los archivos XML. Cuando se ha agotado el espacio de nombres para el primer nombre, se utiliza el segundo nombre y así sucesivamente.

Cuando se crean archivos XML durante una operación de exportación, los nombres de archivo se construyen añadiendo el nombre base actual de esta lista a la vía de acceso actual (de *vía-xml*), añadiendo un número de secuencia de 3 dígitos y luego el identificador de tres caracteres xml. Por ejemplo, si la vía de acceso de XML actual es el directorio

/u/foo/xml/path/ y el nombre de archivo XML actual es bar, los archivos XML creados serán /u/foo/xml/path/bar.001.xml, /u/foo/xml/path/ bar.002.xml y así sucesivamente.

```
XML TO vía-xml
```
Especifica una o más vías de acceso a los directorios en los que deben almacenarse los archivos XML. Habrá como mínimo un archivo por cada vía de acceso de XML, y cada archivo contendrá como mínimo una instancia de modelo de datos XQuery (XDM). Si se especifica más de una vía de acceso, las instancias de XDM se distribuyen uniformemente entre las vías de acceso.

### **XMLSAVESCHEMA**

Especifica que hay que guardar información de esquema XML para todas las columnas XML. Para cada documento XML exportado que se haya validado con respecto a un esquema XML en el momento de insertarlo, se almacenará el identificador SQL totalmente calificado de ese esquema en forma de atributo (SCH) dentro del especificador de datos XML correspondiente (XDS). Si el documento exportado no se ha validado con respecto a un esquema XML, no se incluirá un atributo SCH en el correspondiente XDS.

Las partes de esquema y nombre del identificador SQL se almacenan como valores "OBJECTSCHEMA" y "OBJECTNAME" en la fila de la tabla de catálogo SYSCAT.XSROBJECTS correspondiente al esquema XML.

La opción **XMLSAVESCHEMA** no es compatible con las secuencias XQuery que no producen documentos XML bien formados.

# **Ejemplos**

El siguiente ejemplo muestra cómo exportar información de la tabla STAFF de la base de datos SAMPLE al archivo myfile.ixf. La salida estará en formato IXF. Debe estar conectado a la base de datos SAMPLE antes de emitir el mandato. Las definiciones de índice (si las hay) se almacenarán en el archivo de salida, salvo cuando la conexión a la base de datos se realice mediante DB2 Connect. db2 export to myfile.ixf of ixf messages msgs.txt select \* from staff

El siguiente ejemplo muestra cómo exportar la información acerca de los empleados del Departamento 20 de la tabla STAFF de la base de datos SAMPLE. La salida estará en formato IXF e irá al archivo awards.ixf. Antes de emitir el mandato, primero debe conectarse a la base de datos SAMPLE. Además, el nombre de columna real que figura en la tabla es 'dept', en lugar de 'departamento'.

```
db2 export to awards.ixf of ixf messages msgs.txt select * from staff
     where dept = 20
```
El ejemplo siguiente muestra cómo exportar los LOB a un archivo DEL:

```
db2 export to myfile.del of del lobs to mylobs/
   lobfile lobs1, lobs2 modified by lobsinfile
  select * from emp_photo
```
El ejemplo siguiente muestra cómo exportar los LOB a un archivo DEL, especificando un segundo directorio para los archivos que no quepan en el primer directorio:

```
db2 export to myfile.del of del
  lobs to /db2exp1/, /db2exp2/ modified by lobsinfile
  select * from emp_photo
```
El ejemplo siguiente muestra cómo exportar datos a un archivo DEL, utilizando comillas simples como delimitador de serie, un punto y coma como delimitador de columna y una coma como coma decimal. Se deberá utilizar el mismo convenio al volver a importar los datos a la base de datos:

```
db2 export to myfile.del of del
  modified by chardel'' coldel; decpt,
  select * from staff
```
## **Notas de uso**

- v Asegúrese de completar todas las operaciones de tabla y de liberar todos los bloqueos antes de iniciar una operación de exportación. Esto puede realizarse emitiendo un mandato COMMIT después de cerrar todos los cursores abiertos WITH HOLD o emitiendo un mandato ROLLBACK.
- v Se pueden utilizar alias de tabla en la sentencia SELECT.
- v Los mensajes colocados en el archivo de mensajes incluyen la información devuelta del servicio de recuperación de mensajes. Cada mensaje empieza en una línea nueva.
- v Se deberá utilizar la importación PC/IXF para mover datos entre bases de datos. Si los datos de tipo carácter que contienen separadores de filas se exportan a un archivo ASCII delimitado (DEL) y se procesan con un programa de transferencia de texto, los campos que contengan separadores de filas se acortarán o se ampliarán.
- v El paso de copia de archivo no es necesario si se puede acceder a las bases de datos fuente y destino desde el mismo cliente.
- Se puede utilizar DB2 Connect para exportar tablas en servidores DRDA como DB2 para OS/390, DB2 para VM y VSE y DB2 para OS/400. Sólo se soporta la exportación PC/IXF.
- Cuando se exporta al formato IXF, si los identificadores superan el tamaño máximo al que da soporte el formato IXF, la exportación se realizará correctamente pero el archivo de datos resultante sólo se podrá utilizar en una operación de importación siguiente utilizando la modalidad CREATE. Se devolverá SQL27984W.
- Cuando se exporta a un disquete en Windows, y si la tabla contiene más datos de los que caben en un solo disquete, el sistema solicitará otro disquete y los archivos PC/IXF de varias partes (también denominados archivos PC/IXF multivolumen o archivos PC/IXF divididos lógicamente) se generarán y se almacenarán en distintos disquetes. En cada archivo, con la extensión del último, hay un REGISTRO DE CONTINUACIÓN DE DB2 CONTINUATION (registro "AC" abreviado) que indica que los archivos están lógicamente divididos y dónde encontrar el siguiente archivo. Luego los archivos se pueden transferir a un sistema AIX para que los lean los programas de utilidad de importación y de carga. El programa de utilidad de exportación no creará archivos PC/IXF de múltiples componentes cuando se invoque desde un sistema AIX. Para ver detalles sobre el uso, consulte el mandato **IMPORT** o el mandato **LOAD**.
- El programa de utilidad de exportación almacenará el atributo NOT NULL WITH DEFAULT de la tabla en un archivo IXF si la sentencia SELECT proporcionada está en el formato SELECT \* FROM nombretabla.
- v Cuando se exportan tablas con tipo, sólo se pueden expresar sentencias de subselección especificando el nombre de tabla de destino y la cláusula **WHERE**. La selección completa y la *sentencia-select* no se pueden especificar cuando se exporta una jerarquía.
- v Para formatos de archivos distintos de IXF, se recomienda especificar la lista de orden transversal porque indica a DB2 cómo atravesar la jerarquía y qué

subtablas se deben exportar. Si no se especifica dicha lista, se exportan todas las tablas de la jerarquía y el orden por omisión es el orden de OUTER. La alternativa consiste en utilizar el orden por omisión, que es el orden proporcionado por la función OUTER.

- v Utilice el mismo orden transversal durante una operación de importación. El programa de utilidad de carga no soporta la carga de jerarquías o de subjerarquías.
- Al exportar datos de una tabla que tenga filas protegidas, las credenciales LBAC retenidas por el ID de autorización de sesión podrían limitar las filas que se exportan. Las filas a las que el ID de autorización de sesión no tiene acceso de lectura no se exportarán. No se proporciona ningún código de error ni de aviso.
- Si las credenciales LBAC retenidas por el ID de autorización de sesión no permiten leer una o más columnas protegidas incluidas en la exportación, la exportación falla y se devuelve un error (SQLSTATE 42512).
- v Al ejecutar programas de utilidad de movimiento de datos como **export** y **db2move**, el compilador de consultas puede determinar que la consulta subyacente se ejecutará contra una MQT con mayor eficacia que la tabla o tablas base. En este caso, la consulta se ejecutará contra una MQT de renovación diferida y el resultado de los programas de utilidad podría no representar de forma precisa los datos de la tabla subyacente.
- v Los paquetes de exportación se enlazan con el formato DATETIME ISO, por lo tanto, todos los valores de fecha/hora/indicación de fecha y hora se convierten al formato ISO cuando se convierte a una representación de serie. Puesto que los paquetes de CLP se enlazan con el formato DATETIME LOC (formato específico del entorno local), tal vez detecte un comportamiento incoherente entre CLP y la exportación, si el formato CLP DATETIME es diferente de ISO. Por ejemplo, la siguiente sentencia SELECT puede devolver resultados imprevistos:

```
db2 select col2 from tab1 where char(col2)='05/10/2005';
  COL2
   ----------
  05/10/2005
  05/10/2005
   05/10/2005
   3 registro(s) seleccionado(s).
```
Pero un mandato de exportación con la misma cláusula select no realizará lo siguiente:

```
db2 export to test.del of del select col2 from test
where char(col2)='05/10/2005;
  Número de filas exportadas: 0
```
Ahora, si se sustituye el formato de fecha LOCALE por el formato ISO, se producen los resultados previstos:

```
db2 export to test.del of del select col2 from test
where char(col2)='2005-05-10';
  Número de filas exportadas: 3
```
# **Modificadores de tipo de archivo para el programa de utilidad de exportación**

<span id="page-214-0"></span>*Tabla 10. Modificadores de tipo de archivo válidos para el programa de utilidad de exportación: Todos los formatos de archivo*

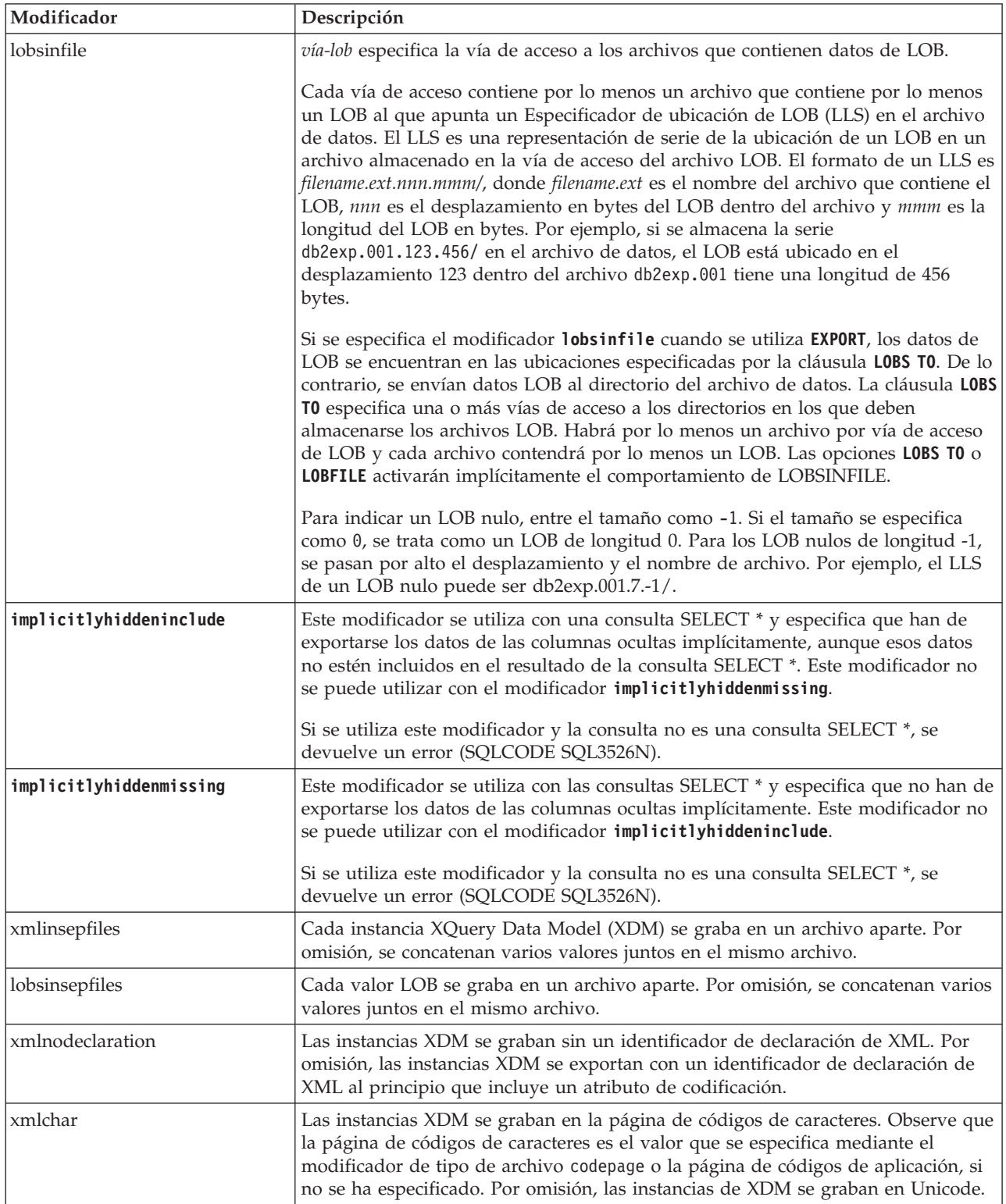

# **EXPORT**

*Tabla 10. Modificadores de tipo de archivo válidos para el programa de utilidad de exportación: Todos los formatos de archivo (continuación)*

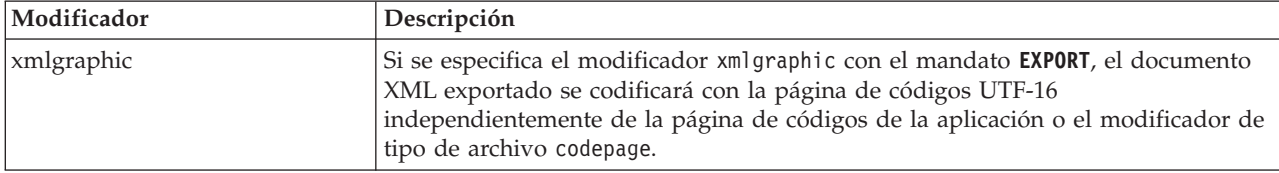

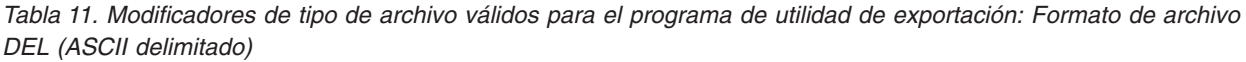

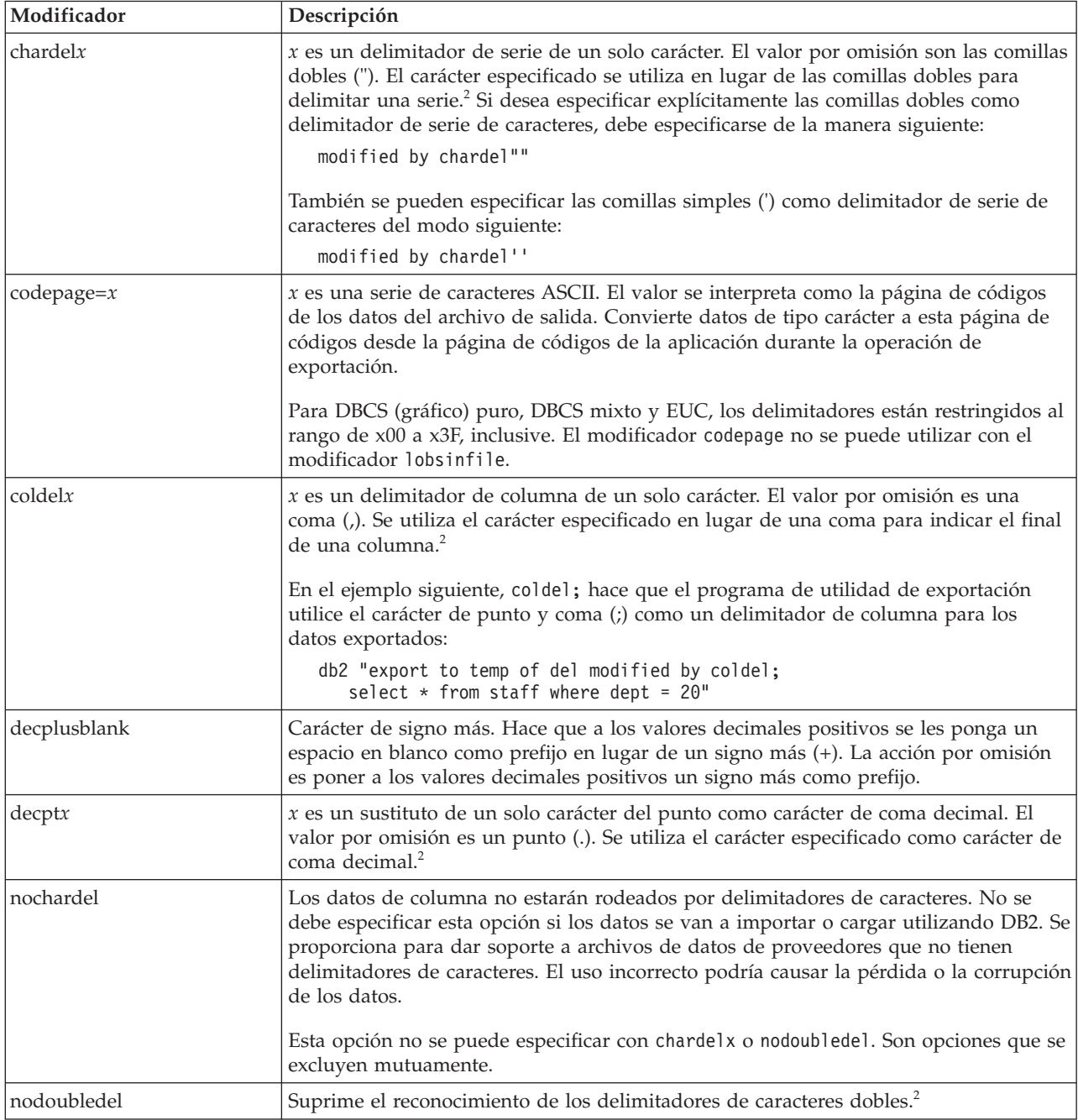
*Tabla 11. Modificadores de tipo de archivo válidos para el programa de utilidad de exportación: Formato de archivo DEL (ASCII delimitado) (continuación)*

| Modificador | Descripción                                                                                                    |
|-------------|----------------------------------------------------------------------------------------------------|
| striplzeros | Elimina los ceros iniciales de todas las columnas decimales exportadas.                                                                                                    |
|             | Consideremos el ejemplo siguiente:                                                                                                    |
|             | $db2$ create table decimal Table (c1 decimal $(31, 2)$ )<br>db2 insert into decimalTable values (1.1)                                                                                                    |
|             | db2 export to data of del select * from decimalTable                                                                                                    |
|             | db2 export to data of del modified by STRIPLZEROS<br>select * from decimalTable                                                                                                    |
|             | En la primera operación de exportación, el contenido de los datos del archivo<br>exportado será +000000000000000000000000000001.10. En la segunda operación, que es<br>idéntica a la primera a excepción del modificador striplzeros, el contenido de los<br>datos del archivo exportado será +1.10. |

# **EXPORT**

| Modificador             | Descripción                                                                                                    |
|-------------------------|----------------------------------------------------------------------------------------------------|
| timestampformat=" $x$ " | $x$ es el formato de la indicación de fecha y hora en el archivo fuente. <sup>4</sup> Los elementos<br>de indicación de fecha y hora son:                                                          |
|                         | - Año (cuatro dígitos entre 0000 y 9999)<br>AAAA<br>- Mes (uno o dos dígitos entre 1 y 12)<br>M<br>- Mes (dos dígitos entre 01 y 12;<br>MМ<br>se excluye mutuamente con M y MMM)                   |
|                         | <b>MMM</b><br>- Mes (abreviación de tres letras no sensible a mayúsculas<br>y minúsculas para el nombre del mes; se excluye<br>mutuamente con M y MM)                                              |
|                         | D<br>- Día (uno o dos dígitos entre 1 y 31)                                                                                                    |
|                         | - Día (dos dígitos entre 01 y 31; se excluye mutuamente con D)<br>DD                                                                                                    |
|                         | DDD<br>- Día del año (tres dígitos entre 001 y 366;<br>se excluye mutuamente con otros elementos de día o mes)                                                                                     |
|                         | H.<br>- Hora (uno o dos dígitos entre 0 y 12<br>para un sistema de 12 horas y entre<br>0 y 24 para un sistema de 24 horas)                                                                         |
|                         | HH<br>- Hora (dos dígitos entre 00 y 12<br>para un sistema de 12 horas, y entre 00<br>y 24 para un sistema de 24 horas;<br>se excluye mutuamente con H)                                            |
|                         | - Minuto (uno o dos dígitos entre 0 y 59)<br>M                                                                                                    |
|                         | МM<br>- Minuto (dos dígitos entre 00 y 59;<br>se excluye mutuamente con M, minuto)                                                                                                    |
|                         | - Segundo (uno o dos dígitos entre 0 y 59)<br>S.<br>SS<br>- Segundo (dos dígitos entre 00 y 59;<br>se excluye mutuamente con S)                                                                    |
|                         | SSSSS - Segundo del día después de medianoche (5<br>dígitos de 00000 y 86400; se excluye<br>mutuamente con otros elementos de hora)                                                                |
|                         | U (de 1 a 12 veces)                                                                                                    |
|                         | - Segundos fraccionarios (el número de casos de U representa el<br>número de dígitos con cada dígito comprendido entre 0 y 9<br>- Indicador de meridiano (AM o PM)<br>TT.                          |
|                         | A continuación se muestra un ejemplo de un formato de indicación de la hora:<br>"AAAA/MM/DD HH:MM:SS.UUUUUU"                                                                                       |
|                         |                                                                                                    |
|                         | El elemento MMM producirá los valores siguientes: 'Ene', 'Feb', 'Mar', 'Abr', 'May',<br>'Jun', 'Jul', 'Ago', 'Sep', 'Oct', 'Nov', y 'Dic'. 'Ene' es igual al mes 1, y 'Dic' es igual al<br>mes 12. |
|                         | El ejemplo siguiente muestra un ejemplo de cómo exportar datos que contengan<br>formatos de indicación de fecha y hora definidos por el usuario desde una tabla<br>denominada 'schedule':          |
|                         | db2 export to delfile2 of del<br>modified by timestampformat="aaaa.mm.dd hh:mm tt"<br>select * from schedule                                                                                       |

*Tabla 11. Modificadores de tipo de archivo válidos para el programa de utilidad de exportación: Formato de archivo DEL (ASCII delimitado) (continuación)*

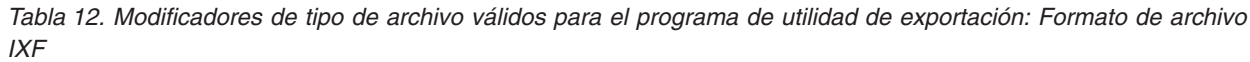

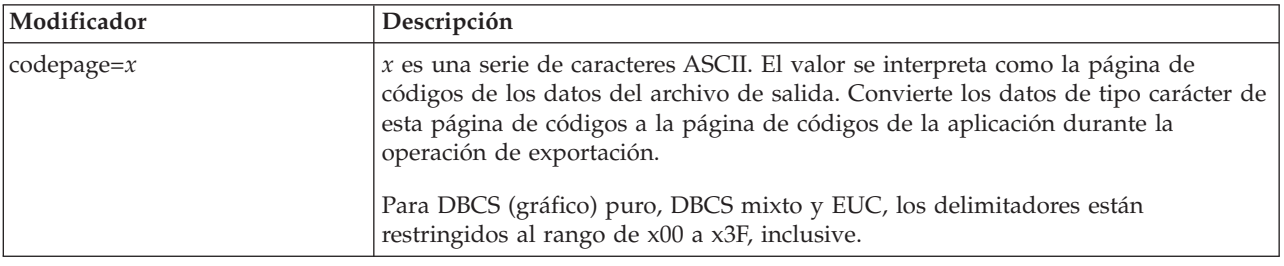

#### **Nota:**

- 1. El programa de utilidad de exportación no emite ningún aviso si se intentan utilizar tipos de archivo no soportados con la opción **MODIFIED BY**. Si se intenta realizar dicha acción, la operación de exportación falla y se devuelve un código de error.
- 2. En la sección *Consideraciones sobre el delimitador para mover datos* se muestran las restricciones que se aplican a los caracteres que se pueden utilizar como alteración temporal de los delimitadores.
- 3. El programa de utilidad de exportación graba normalmente los
	- v datos de fecha en formato *AAAAMMDD*
	- v datos char(fecha) en formato "*AAAA*-*MM*-*DD*"
	- v datos de hora en formato "*HH*.*MM*.*SS*"
	- v datos de indicación de fecha y hora en formato "*AAAA*-*MM*-*DD*-*HH*.*MM*.*SS*.*uuuuuu*"

Los datos contenidos en cualquier columna de fecha y hora especificada en la sentencia SELECT para la operación de exportación también tendrán estos formatos.

4. Para formatos de indicación de la hora, hay que tener cuidado de evitar la ambigüedad entre los descriptores de mes y de minuto, dado que ambos utilizan la letra M. Un campo de mes debe estar junto a otros campos de fecha. Un campo de minuto debe ser adyacente a otros campos de hora. He aquí unos formatos ambiguos de indicación de fecha y hora:

"M" (puede ser mes o minuto) "M:M" (¿Cuál es cada uno?) "M:AAAA:M" (Ambos se interpretan como mes.) "S:M:AAAA" (adyacente a un valor de hora y un valor de fecha)

En los casos ambiguos, el programa de utilidad informará con un mensaje de error y la operación fallará.

He aquí unos formatos no ambiguos de indicación de fecha y hora:

"M:AAAA" (Mes) "S:M" (Minuto) "M:AAAA:S:M" (Mes....Minuto) "M:H:AAAA:M:D" (Minuto....Mes)

- 5. Todas las instancias de XDM se graban en archivos XML aparte del archivo de datos principal, incluso si no se ha especificado la cláusula **XMLFILE** ni **XML TO**. Por omisión, los archivos XML se graban en la vía de acceso del archivo de datos exportado. El nombre base por omisión para los archivos XML es el nombre del archivo de datos exportado con la extensión ".xml" añadida.
- 6. Todas las instancias XDM se graban con una declaración de XML al principio que incluye un atributo de codificación, a menos que se especifique el modificador de tipo de archivo XMLNODECLARATION.
- 7. Por omisión, todas las instancias de XDM se graban en Unicode, a menos que se especifique el modificador de tipo de archivo XMLCHAR o XMLGRAPHIC.
- 8. La vía de acceso por omisión para datos XML y datos LOB es la vía de acceso del archivo de datos principal. El nombre base del archivo XML por omisión es el archivo de datos principal. El nombre base del archivo LOB por omisión es el archivo de datos principal. Por ejemplo, si el archivo de datos principal es:

/mypath/myfile.del

## **EXPORT**

, la vía de acceso por omisión para datos XML y datos LOB es: /mypath"

el nombre base del archivo XML por omisión es: myfile.del

y el nombre base del archivo LOB por omisión es:

myfile.del

Debe especificarse el modificador de tipo de archivo LOBSINFILE para poder generar los archivos LOB.

9. El programa de utilidad de exportación añade un identificador numérico a cada archivo LOB o archivo XML. El identificador comienza como un valor de secuencia de 3 dígitos, rellenado con 0, que empieza en:

.001

Después del archivo LOB o archivo XML número 999, el identificador ya no aparecerá con ceros de relleno (por ejemplo, el archivo LOG o archivo XML número 1000 tendrá una extensión:

.1000

A continuación del identificador numérico hay un identificador de tipo de tres caracteres que representa el tipo de datos, ya sea:

.lob

o

.xml

Por ejemplo, un archivo LOB generado tendría un nombre con formato: myfile.del.001.lob

y un archivo XML generado tendría un nombre con formato: myfile.del.001.xml

10. Es posible hacer que el programa de utilidad de exportación exporte las instancias de XDM que no sean documentos con formato correcto especificando una XQuery. No obstante, no podrá importar ni cargar estos documentos exportados directamente a una columna XML, ya que las columnas XML solamente pueden contener documentos completos.

**Información relacionada**

# **FORCE APPLICATION**

Fuerza a las aplicaciones o usuarios locales o remotos a salir del sistema para permitir tareas de mantenimiento en un servidor.

**Atención:** Si se fuerza una operación que no se puede interrumpir (por ejemplo **RESTORE DATABASE**), se deberá volver a ejecutar satisfactoriamente la operación para que la base de datos quede disponible.

## **Ámbito**

Este mandato afecta a todas las particiones de base de datos que se listan en el archivo \$HOME/sqllib/db2nodes.cfg.

En un entorno de base de datos particionada, este mandato no tiene que emitirse desde la partición de base de datos coordinadora de la aplicación que se está forzando. Puede emitirse desde cualquier servidor de partición de base de datos existente en el entorno de base de datos particionada.

### **Autorización**

Una de las autorizaciones siguientes:

- SYSADM
- SYSCTRL
- SYSMAINT

#### **Conexión necesaria**

Instancia. Para forzar a los usuarios a salir de un servidor remoto, primero es necesario conectarse a dicho servidor. Si no existe ninguna conexión, este mandato se ejecuta localmente.

### **Sintaxis del mandato**

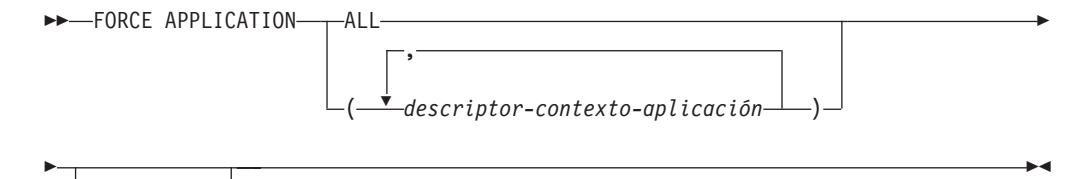

MODE ASYNC-

### **Parámetros del mandato**

#### **FORCE APPLICATION**

**ALL** Se desconectarán todas las aplicaciones de la base de datos.

*descriptor-contexto-aplicación*

Especifica el agente que se debe terminar. Liste los valores mediante el mandato **LIST APPLICATIONS**.

#### **MODE ASYNC**

El mandato no espera a que todos los usuarios especificados terminen para volver; vuelve tan pronto como se ha emitido satisfactoriamente la función o se ha descubierto un error (por ejemplo sintaxis no válida).

Esta es la única modalidad que se soporta actualmente.

#### **Ejemplos**

El ejemplo siguiente fuerza a dos usuarios, con valores de *descriptor-contextoaplicación* igual a 41408 y 55458, a desconectarse de la base de datos: db2 "force application ( 41408, 55458 )"

#### **Notas de uso**

El gestor de bases de datos permanece activo para que las operaciones del gestor de bases de datos subsiguientes puedan manejarse sin necesidad de ejecutar **db2start**.

Para conservar la integridad de la base de datos, solo se pueden interrumpir los usuarios que están desocupados o que están ejecutando operaciones de base de datos que se pueden interrumpir.

Los siguientes tipos de usuario y aplicaciones no se pueden forzar.

- v usuarios que crean una base de datos
- aplicaciones del sistema

Para poder forzar a estos tipos de usuarios y aplicaciones de manera satisfactoria, se debe desactivar la base de datos y/o reiniciar la instancia.

Después de haber emitido un **FORCE APPLICATION**, la base de datos seguirá aceptando peticiones de conexión. Podrían ser necesarias operaciones de forzar adicionales para forzar a salir completamente a todos los usuarios.

**Información relacionada**

# **GET ADMIN CONFIGURATION**

Devuelve los valores de los parámetros de configuración individuales del Servidor de administración de DB2 (DAS) en el nodo de administración del sistema. El DAS es una herramienta administrativa especial que permite la administración remota de servidores DB2.

Para obtener una lista de parámetros de configuración de DAS, vea la descripción del mandato **UPDATE ADMIN CONFIGURATION**.

**Importante:** El Servidor de administración de DB2 (DAS) ha dejado de utilizarse en la Versión 9.7 y puede que se elimine en un futuro release. No se da soporte al DAS en los entornos DB2 pureScale. Utilice programas de software que utilicen el protocolo de shell seguro para la administración remota. Para obtener más información, consulte el apartado " DB2 administration server (DAS) has been deprecated" en .

# **Ámbito**

Este mandato devuelve información acerca de los parámetros de configuración de DAS en el nodo administrativo del sistema al que está conectado o que se especifica en la opción **FOR NODE**.

## **Autorización**

Ninguna

## **Conexión necesaria**

Nodo. Para visualizar la configuración de DAS para un sistema remoto, conéctese primero a ese sistema o utilice la opción **FOR NODE** para especificar el nodo administrativo del sistema.

## **Sintaxis del mandato**

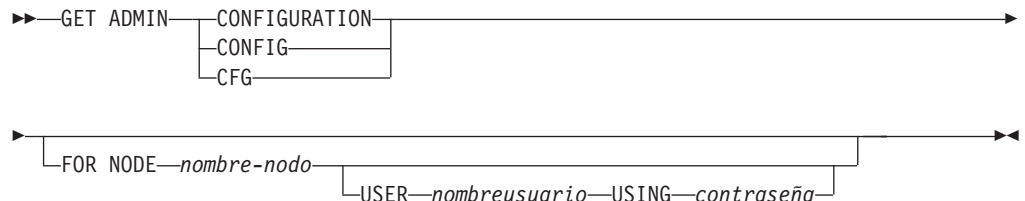

### **Parámetros del mandato**

**FOR NODE** *nombre-nodo*

Entre el nombre del nodo administrativo para ver los parámetros de configuración de DAS en el mismo.

#### **USER** *nombreusuario* **USING** *contraseña*

Si la conexión al nodo requiere un nombre de usuario y una contraseña, entre esta información.

## **Ejemplos**

El ejemplo siguiente es una salida de ejemplo de **GET ADMIN CONFIGURATION**:

Configuración servidor administración

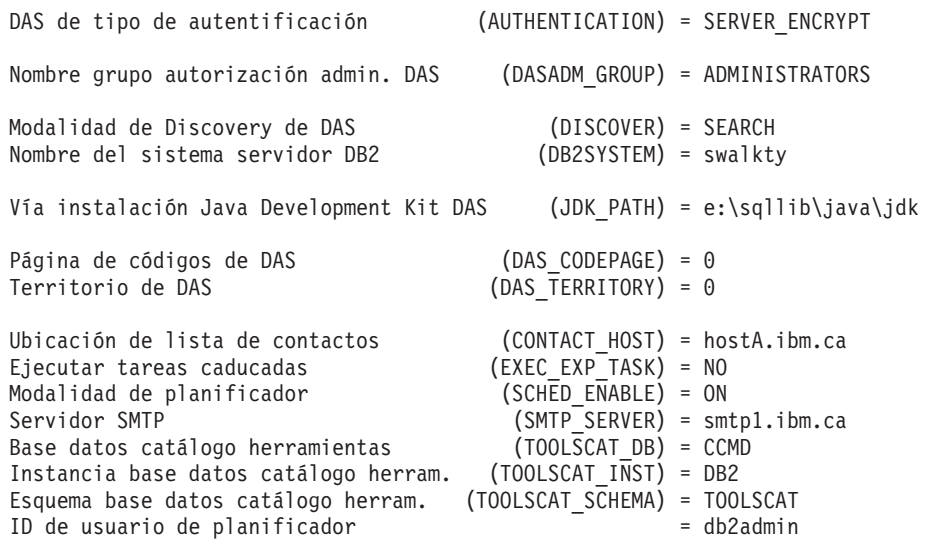

## **Notas de uso**

Si se produce un error, la información devuelta no es válida. Si el archivo de configuración no es válido, se devuelve un mensaje de error. El usuario debe instalar otra vez el DAS para recuperarse.

Para establecer los parámetros de configuración en los valores por omisión enviados con el DAS, utilice el mandato **RESET ADMIN CONFIGURATION**.

Devuelve los valores de configuración de alerta para los indicadores de salud correspondientes a una instancia determinada.

**Importante:** Este mandato o API ha quedado en desuso y puede que se elimine en un futuro release, ya que el supervisor de salud ha quedado en desuso en la Versión 9.7. No recibe soporte en los entornos DB2 pureScale. Para obtener más información, consulte el tema "El Supervisor de salud ha quedado en desuso" en [http://publib.boulder.ibm.com/infocenter/db2luw/v9r7/topic/](http://publib.boulder.ibm.com/infocenter/db2luw/v9r7/topic/com.ibm.db2.luw.wn.doc/doc/i0055045.html) [com.ibm.db2.luw.wn.doc/doc/i0055045.html.](http://publib.boulder.ibm.com/infocenter/db2luw/v9r7/topic/com.ibm.db2.luw.wn.doc/doc/i0055045.html)

## **Autorización**

Ninguna

### **Conexión necesaria**

Instancia. No se necesita una conexión explícita.

## **Sintaxis del mandato**

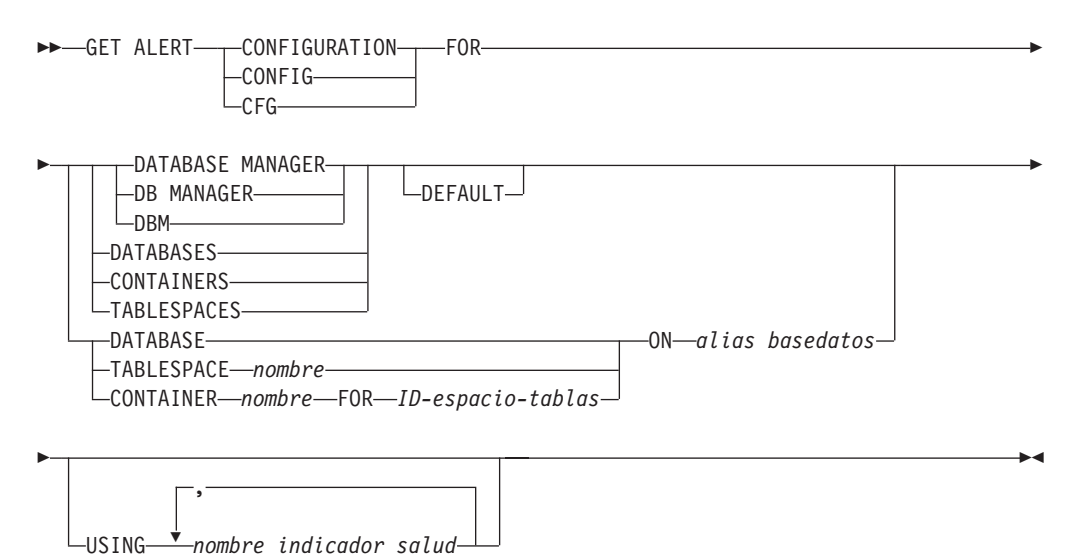

## **Parámetros del mandato**

#### **DATABASE MANAGER**

Recupera valores de alerta para el gestor de bases de datos.

#### **DATABASES**

Recupera valores de alerta para todas las bases de datos gestionadas por el gestor de bases de datos. Estos son los valores que se aplican a todas las bases de datos que no tienen valores personalizados. Los valores personalizados se definen utilizando la cláusula **DATABASE ON** *alias basedatos*.

#### **CONTAINERS**

Recupera valores de alerta para todos los contenedores de espacios de tablas gestionados por el gestor de bases de datos. Estos son los valores que se aplican a todos los contenedores de espacios de tablas que no tienen valores personalizados. Los valores personalizados se definen utilizando la cláusula **CONTAINER** *nombre* **ON** *alias basedatos*.

#### **TABLESPACES**

Recupera valores de alerta para todos los espacios de tablas gestionados por el gestor de bases de datos. Estos son los valores que se aplican a todos los espacios de tablas que no tienen valores personalizados. Los valores personalizados se definen utilizando la cláusula **TABLESPACE** *nombre* **ON** *alias basedatos*.

#### **DEFAULT**

Especifica que se deben recuperar los valores por omisión de instalación.

#### **DATABASE ON** *alias basedatos*

Recupera los valores de alerta para la base de datos especificada utilizando la cláusula **ON** *alias basedatos*. Si esta base de datos no tiene valores personalizados, se devolverán los valores para todas las bases de datos para la instancia, lo que equivale a utilizar el parámetro **DATABASES**.

#### **CONTAINER** *nombre* **FOR** *ID-espacio-tablas* **ON** *alias basedatos*

Recupera los valores de alerta del contenedor del espacio de tablas denominado *nombre*, para el espacio de tablas especificado utilizando la cláusula **FOR** *id-espaciotablas* en la base de datos especificada utilizando la cláusula **ON** *alias basedatos*. Si este contenedor de espacio de tablas no tiene valores personalizados, se devolverán los valores para todos los contenedores de espacios de tablas para la base de datos, lo que equivale a utilizar el parámetro **CONTAINERS**.

#### **TABLESPACE** *nombre* **ON** *alias basedatos*

Recupera los valores de alerta para el espacio de tablas llamado *nombre*, en la base de datos especificada utilizando la cláusula **ON** *alias basedatos*. Si este espacio de tablas no tiene valores personalizados, se devolverán los valores para todos los espacios de tablas para la base de datos, lo que equivale a utilizar el parámetro **TABLESPACES**.

#### **USING** *nombre indicador salud*

Especifica el conjunto de indicadores de salud para los que se devolverá la configuración de alerta. Los nombres de indicador de salud se componen de un identificador de objeto de dos letras, seguido de un nombre que describe lo que mide el indicador. Por ejemplo: **db.sort\_privmem\_util**. Ésta es una cláusula opcional, lo que quiere decir que si no se utiliza, se devolverán todos los indicadores de salud para el objeto o el tipo de objeto especificado.

### **Ejemplos**

La sección siguiente es una salida típica resultante de una petición de información del gestor de bases de datos:

DB2 GET ALERT CFG FOR DBM

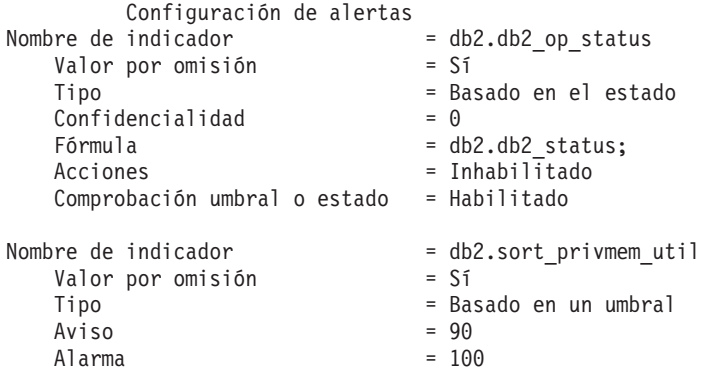

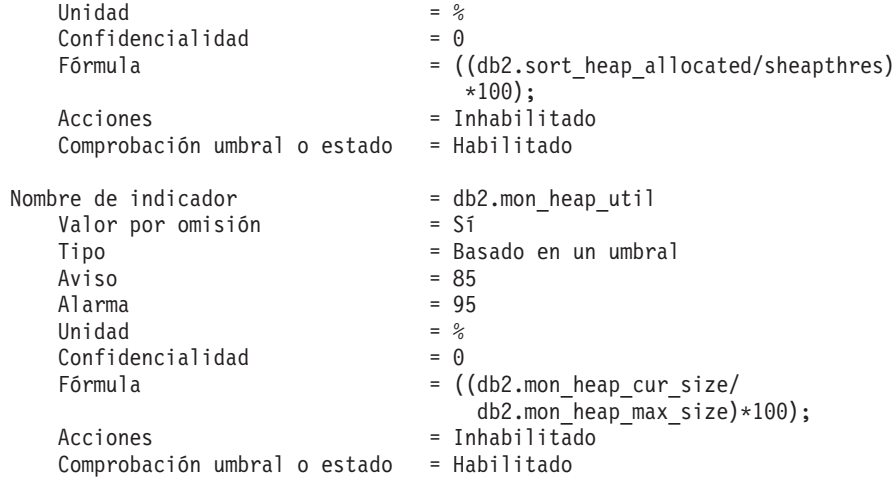

La sección siguiente es una salida típica resultante de una petición de información de configuración:

DB2 GET ALERT CFG FOR DATABASES

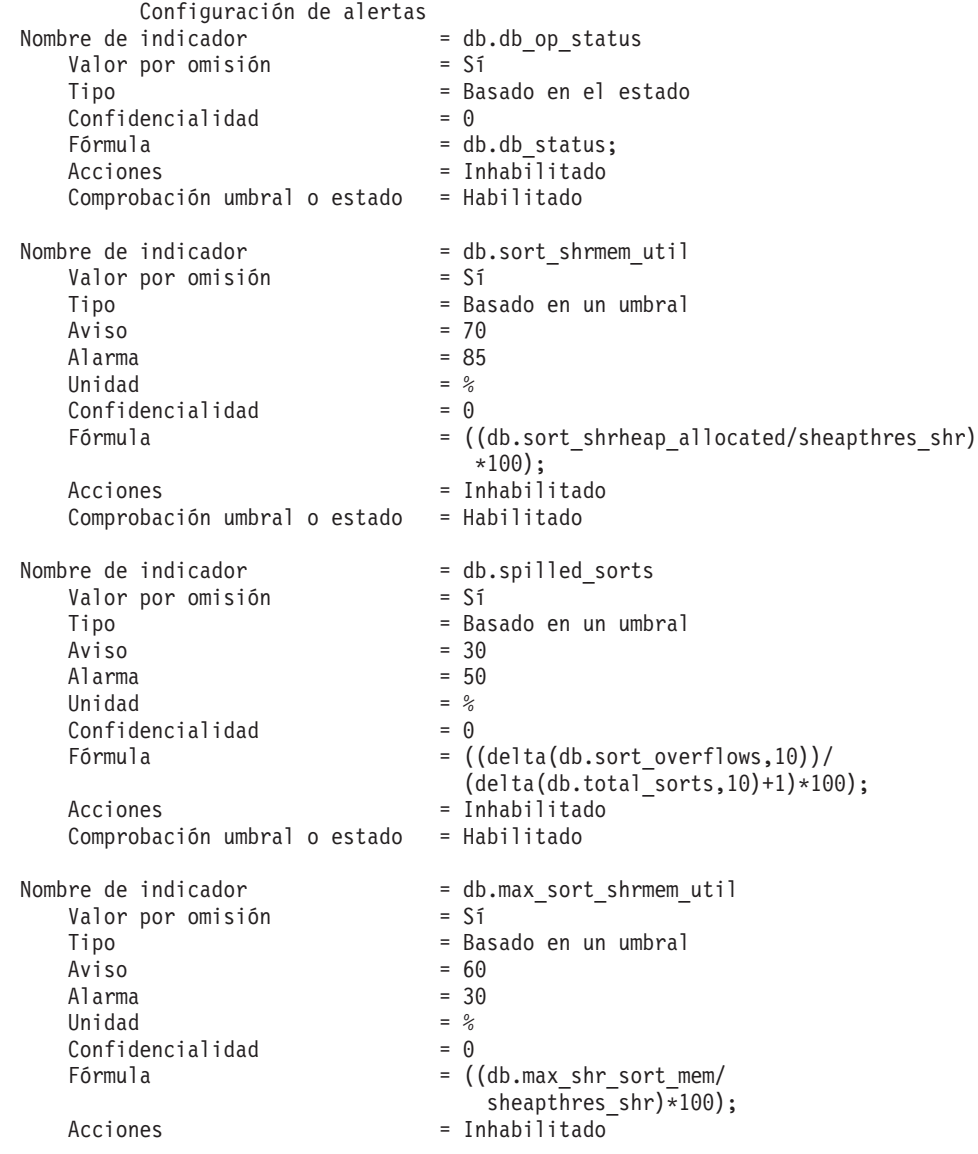

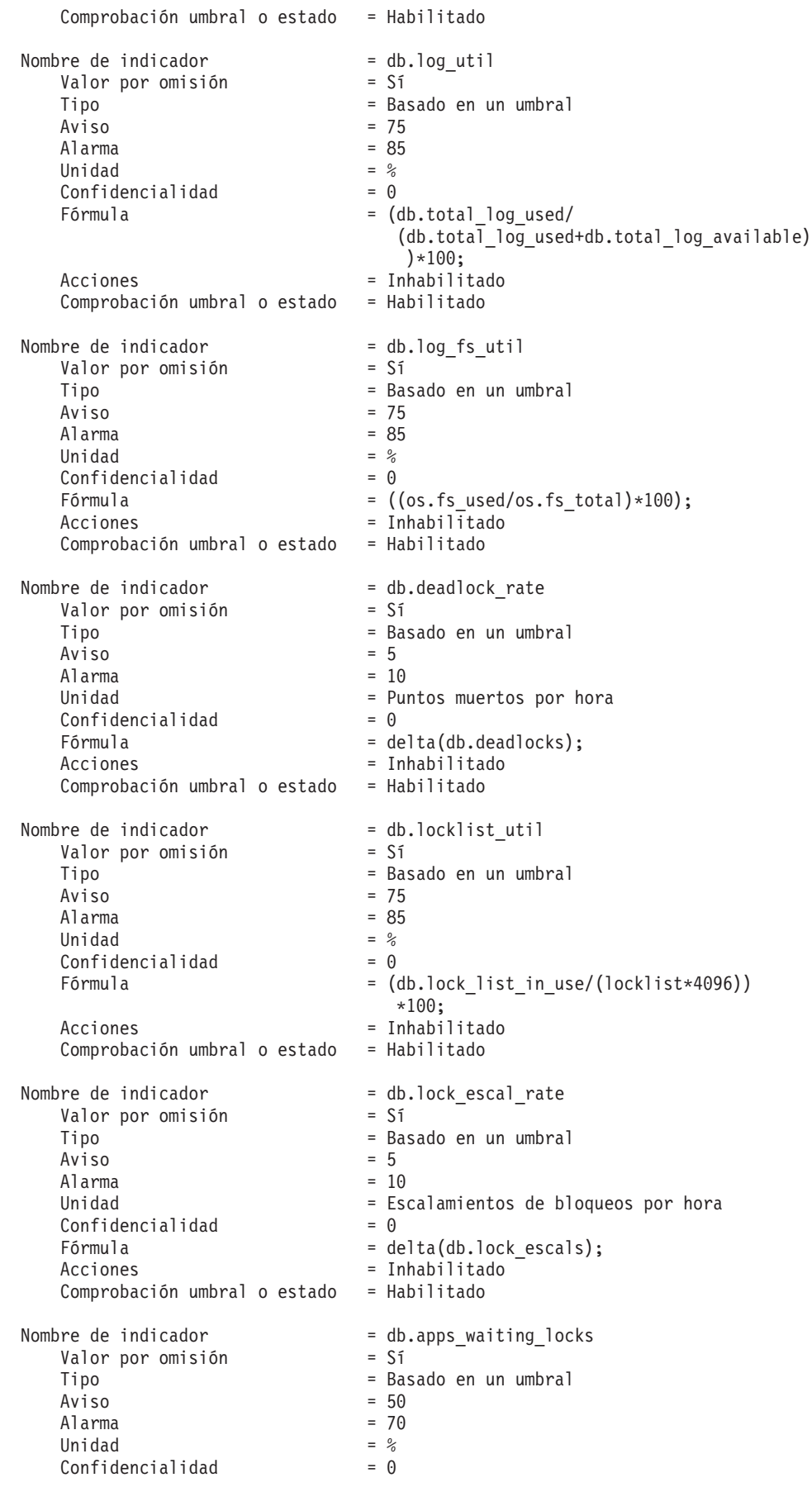

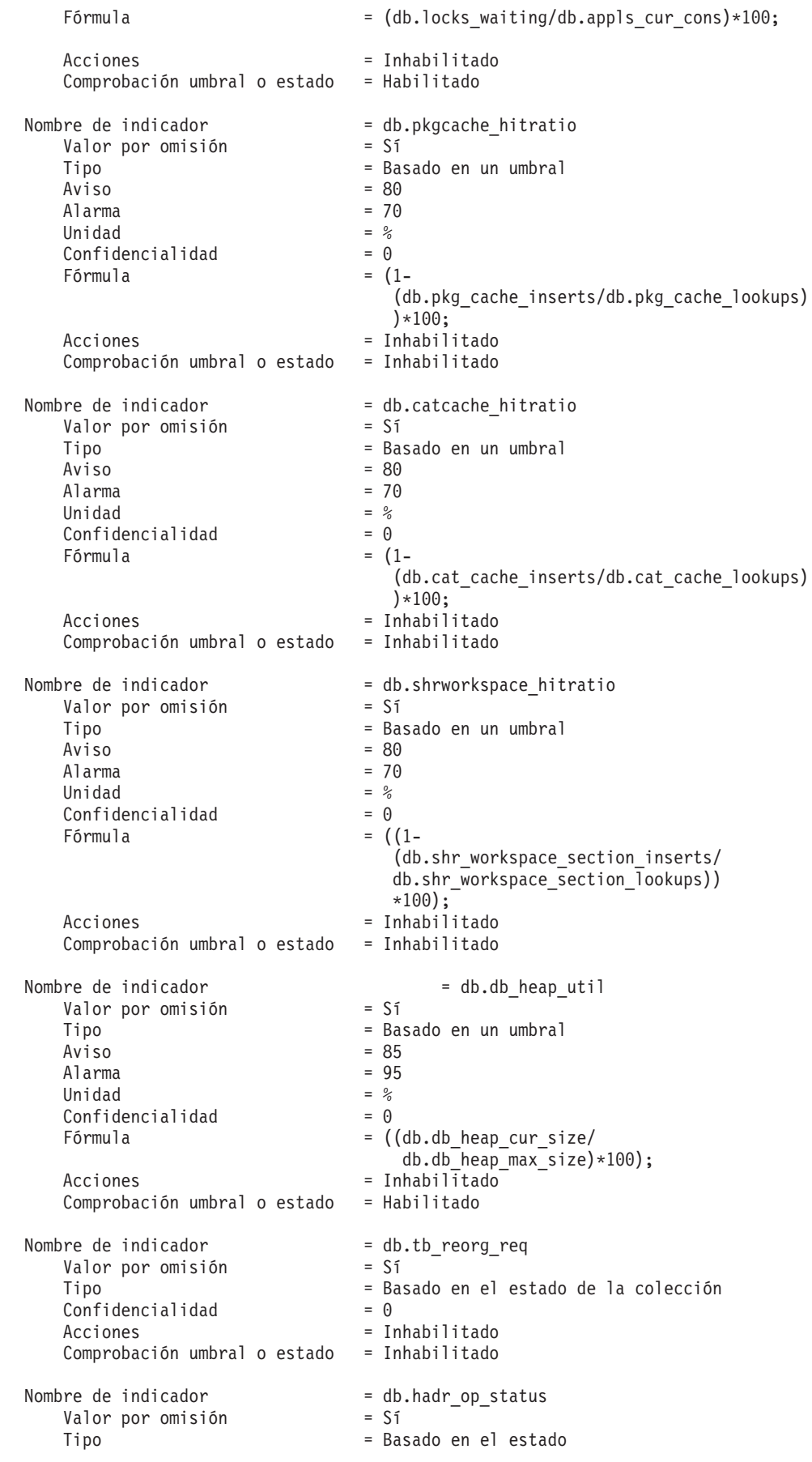

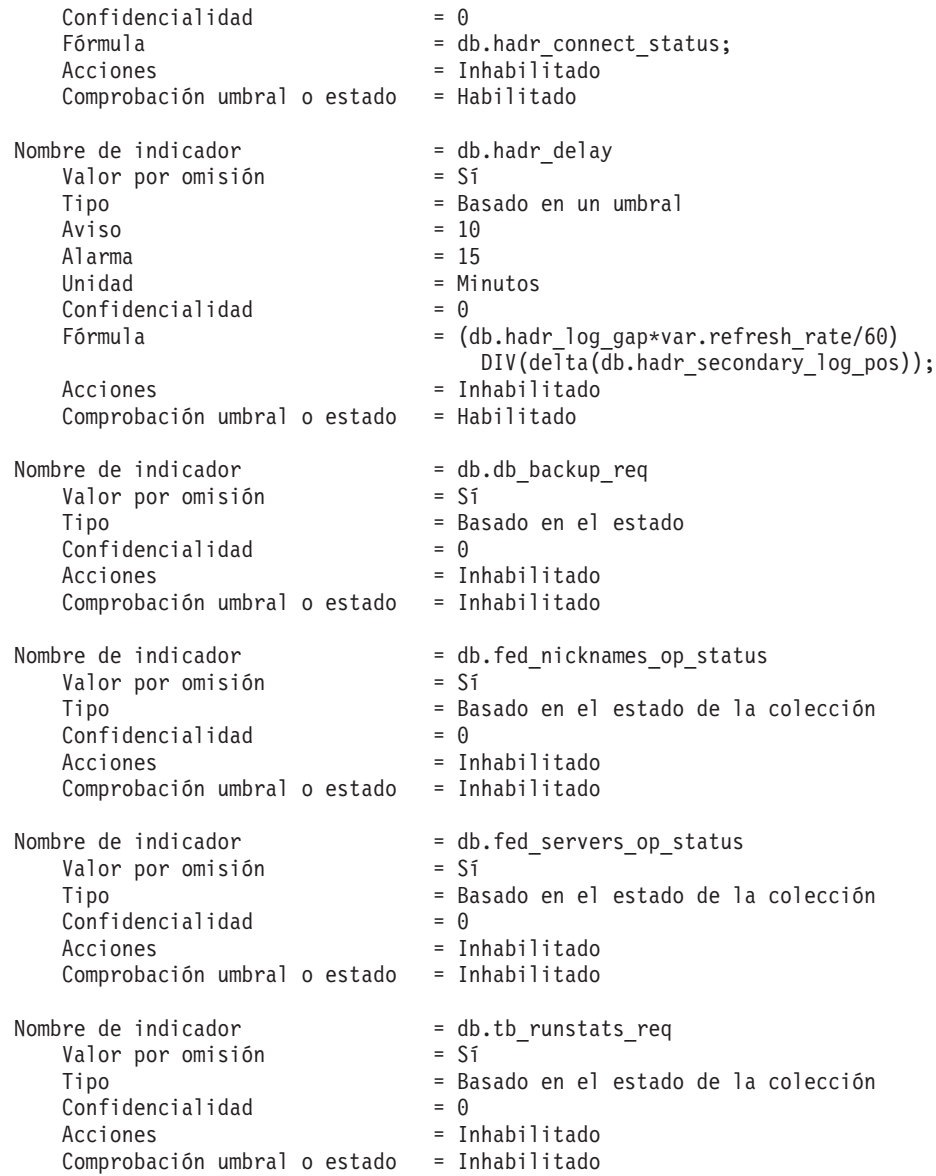

 $\blacktriangleright$ 

# **GET CLI CONFIGURATION**

Lista el contenido del archivo db2cli.ini. Este mandato puede listar el archivo entero o una sección especificada.

El archivo db2cli.ini se utiliza como archivo de configuración de la interfaz de nivel de llamada (CLI) de DB2. Contiene varias palabras clave y valores que se pueden utilizar para modificar el comportamiento de la CLI y de las aplicaciones que la utilizan. El archivo está dividido en secciones, cada una de las cuales corresponde a un nombre de alias de base de datos.

### **Autorización**

Ninguna

#### **Conexión necesaria**

Ninguna

Þ

## **Sintaxis del mandato**

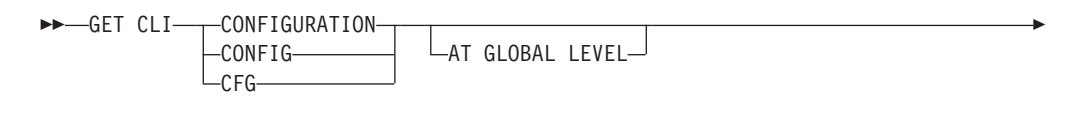

FOR SECTION *nombre-sección*

## **Parámetros del mandato**

#### **AT GLOBAL LEVEL**

Visualiza los parámetros de configuración de CLI por omisión en el directorio LDAP. Este parámetro sólo es válido en los sistemas operativos Windows.

#### **FOR SECTION** *nombre-sección*

Nombre de la sección cuyas palabras clave deben listarse. Si no se especifica, se listan todas las secciones.

### **Ejemplos**

La salida de ejemplo siguiente representa el contenido de un archivo db2cli.ini que tiene dos secciones:

```
[tstcli1x]
uid=idusuario
pwd=contraseña
autocommit=0
TableType="'TABLE','VIEW','SYSTEM TABLE'"
[tstcli2x]
SchemaList="'OWNER1','OWNER2',CURRENT SQLID"
```
### **Notas de uso**

El nombre de sección especificado en este mandato no es sensible a las mayúsculas y minúsculas. Por ejemplo, si el nombre de sección del archivo db2cli.ini

## **GET CLI CONFIGURATION**

(delimitado por corchetes) está en minúsculas y el nombre de sección especificado en el mandato está en mayúsculas, se listará la sección correcta.

El valor de la palabra clave PWD (contraseña) no se lista nunca; en su lugar, aparecen cinco asteriscos (\*\*\*\*\*).

Cuando se habilita el LDAP (Lightweight Directory Access Protocol), los parámetros de configuración de CLI pueden establecerse a nivel de usuario, además del nivel de máquina. La configuración de CLI a nivel de usuario se mantiene en el directorio LDAP. Si la sección especificada existe a nivel de usuario, se devuelve la configuración de CLI para dicha sección a nivel de usuario; de lo contrario, se devuelve la configuración de CLI a nivel de máquina.

La configuración de CLI a nivel de usuario se mantiene en el directorio LDAP y se almacena en la antememoria de la máquina local. Al leer la configuración de CLI a nivel de usuario, DB2 lee siempre en la antememoria. La antememoria se renueva cuando:

- v El usuario actualiza la configuración de CLI.
- v El usuario fuerza explícitamente una renovación de la configuración de CLI mediante el mandato **REFRESH LDAP**.

En un entorno LDAP, los usuarios pueden configurar un conjunto de valores CLI por omisión para una base de datos catalogada en el directorio LDAP. Cuando se añade una base de datos catalogada LDAP como un Nombre de fuente de datos (DSN) utilizando el programa de utilidad de configuración de CLI/ODBC, se configurarán los valores CLI por omisión, si existen en el directorio LDAP, para dicho DSN en la máquina local. Se debe especificar la cláusula **AT GLOBAL LEVEL** para visualizar los valores por omisión de CLI.

# **GET CONNECTION STATE**

Visualiza el estado de la conexión.

Los estados posibles son:

- Conectable y conectado.
- Conectable y no conectado.
- No conectable y conectado.
- v Conectable implícitamente (si la conexión implícita se encuentra disponible).

Este mandato también devuelve información sobre:

- v La modalidad de conexión de la base de datos (SHARE o EXCLUSIVE)
- v El alias y el nombre de la base de datos con la que existe una conexión (si existe alguna)
- v El nombre de sistema principal y el nombre de servicio de la conexión si la conexión utiliza TCP/IP

#### **Autorización**

Ninguna

## **Conexión necesaria**

Ninguna

#### **Sintaxis del mandato**

 $\rightarrow$ GET CONNECTION STATE-

## **Parámetros del mandato**

Ninguna

### **Ejemplos**

El ejemplo siguiente es una salida de ejemplo de **GET CONNECTION STATE**:

Estado de conexión con base de datos

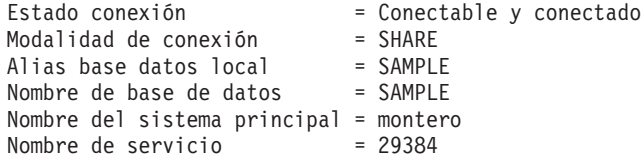

## **Notas de uso**

Este mandato no se aplica a conexiones de tipo 2.

# **GET CONTACTGROUP**

Devuelve los contactos incluidos en un solo grupo de contactos definido en el sistema local. Un contacto es un usuario al que el Planificador y el Supervisor de salud envían mensajes.

Los grupos de contactos con nombre se crean con el mandato **ADD CONTACTGROUP**.

#### **Autorización**

Ninguna

#### **Conexión necesaria**

Ninguna. Sólo en ejecución local: este mandato no se puede utilizar con una conexión remota.

#### **Sintaxis del mandato**

GET CONTACTGROUP *nombre* -

## **Parámetros del mandato**

**CONTACTGROUP** *nombre*

Nombre del grupo para el que desea recuperar los contactos.

### **Ejemplos**

Soporte GET CONTACTGROUP

Descripción ------------- Unidad de soporte broadloom Foo Widgets

```
Nombre Tipo
------------- --------------
joe contacto
soporte grupo contactos
joline contacto
```
# **GET CONTACTGROUPS**

Proporciona una lista de grupos de contactos, que pueden estar definidos localmente en el sistema o en una lista global. Un grupo de contacto es una lista de direcciones a los que los procesos de supervisión, tales como el Planificador y el Supervisor de salud, pueden enviar mensajes.

El valor del parámetro de configuración **contact\_host** del Servidor de administración de bases de datos (DAS) determina si la lista es local o global. Los grupos de contactos con nombre se crean con el mandato **ADD CONTACTGROUP**.

## **Autorización**

Ninguna

## **Conexión necesaria**

Ninguna

## **Sintaxis del mandato**

 $\rightarrow$ GET CONTACTGROUPS-

## **Parámetros del mandato**

Ninguna

## **Ejemplos**

En el ejemplo siguiente, se emite el mandato **GET CONTACTGROUPS**. El resultado es el siguiente:

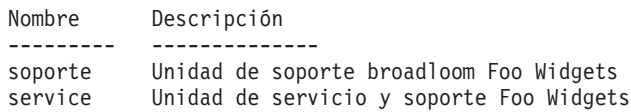

# **GET CONTACTS**

Devuelve la lista de contactos definida en el sistema local. Los contactos son usuarios a los que procesos de supervisión tales como el Planificador y el Supervisor de salud envían notificaciones o mensajes.

Para crear un contacto, utilice el mandato **ADD CONTACT**.

### **Autorización**

Ninguna

## **Conexión necesaria**

Ninguna

## **Sintaxis del mandato**

GET CONTACTS -

## **Parámetros del mandato**

Ninguna

## **Ejemplos**

#### GET CONTACTS

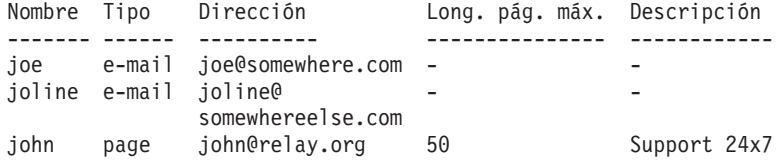

Devuelve los valores de entradas individuales de un archivo de configuración de base de datos específico.

### **Ámbito**

Este mandato sólo devuelve información para la partición de base de datos en la que se ejecuta.

## **Autorización**

Ninguna

#### **Conexión necesaria**

Instancia. No es necesaria una conexión explícita, pero se necesita una conexión con la base de datos al utilizar la cláusula **SHOW DETAIL**. Si la base de datos está listada como remota, se establece una conexión de instancia al nodo remoto durante el tiempo que dura el mandato.

## **Sintaxis del mandato**

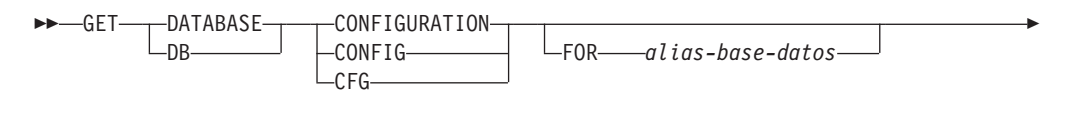

SHOW DETAIL

Þ

## **Parámetros del mandato**

#### **FOR** *alias-basedatos*

Especifica el alias de la base de datos cuya configuración debe visualizarse. No es necesario que especifique el alias si ya existe una conexión con la base de datos.

#### **SHOW DETAIL**

Visualiza información detallada que muestra el valor actual de los parámetros de configuración de base de datos, así como el valor de los parámetros la próxima vez que se active la base de datos. Esta opción permite ver el resultado de cambios dinámicos en los parámetros de configuración.

Es la cláusula por omisión cuando funciona en la interfaz CLPPlus. Si se utiliza el procesador CLPPlus, no es necesario invocar **SHOW DETAIL**.

Si no se especifica la opción **SHOW DETAIL**, este mandato devuelve sólo el valor almacenado en DISK que puede ser distinto del valor actual en la memoria.

### **Ejemplos**

#### **Nota:**

1. La salida en plataformas diferentes podría mostrar pequeñas variaciones que reflejan los parámetros específicos de plataforma.

 $\blacktriangleright$ 

- 2. Los parámetros con palabras clave entre paréntesis pueden cambiarse con el mandato **UPDATE DATABASE CONFIGURATION**.
- 3. Los campos que no contienen palabras clave los mantiene el gestor de bases de datos y no se pueden actualizar.

El siguiente ejemplo es una salida de ejemplo tras haber ejecutado el mandato **GET DATABASE CONFIGURATION** fuera de un entorno DB2 pureScale con un sistema operativo UNIX:

Configuración de base de datos para una base de datos de ejemplo

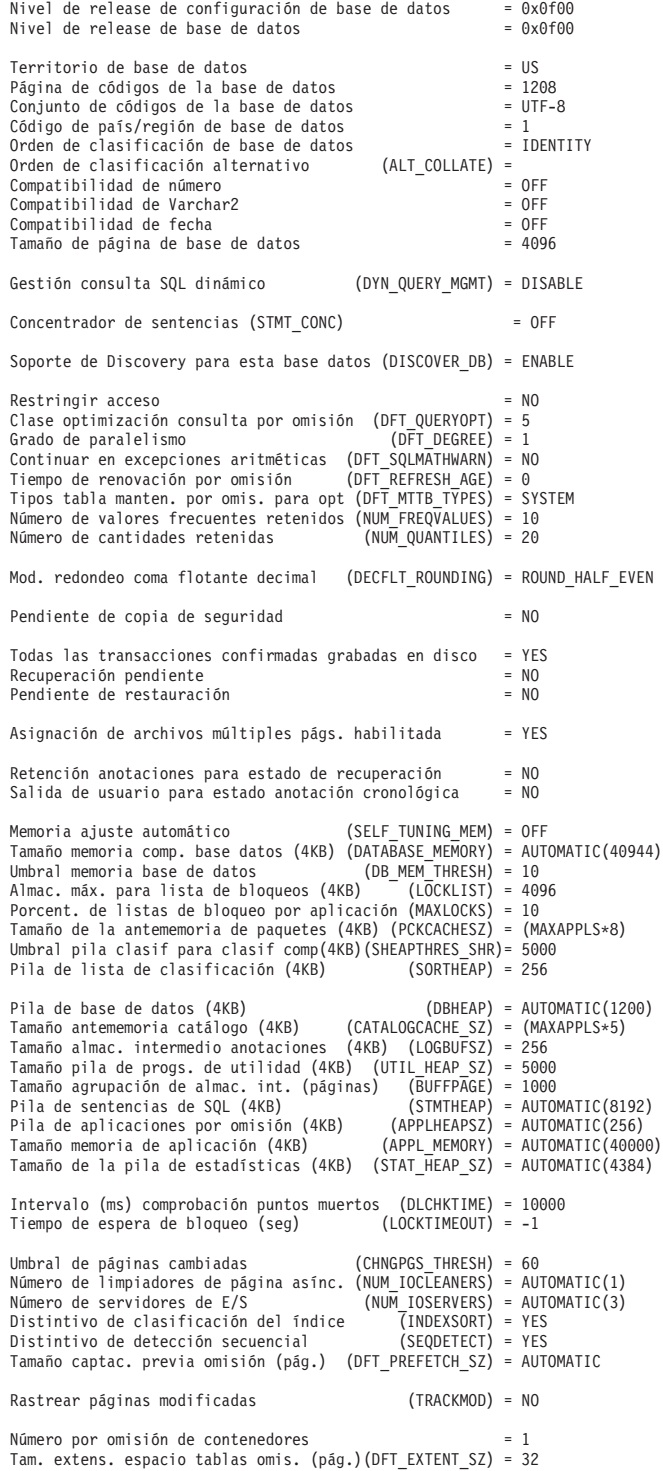

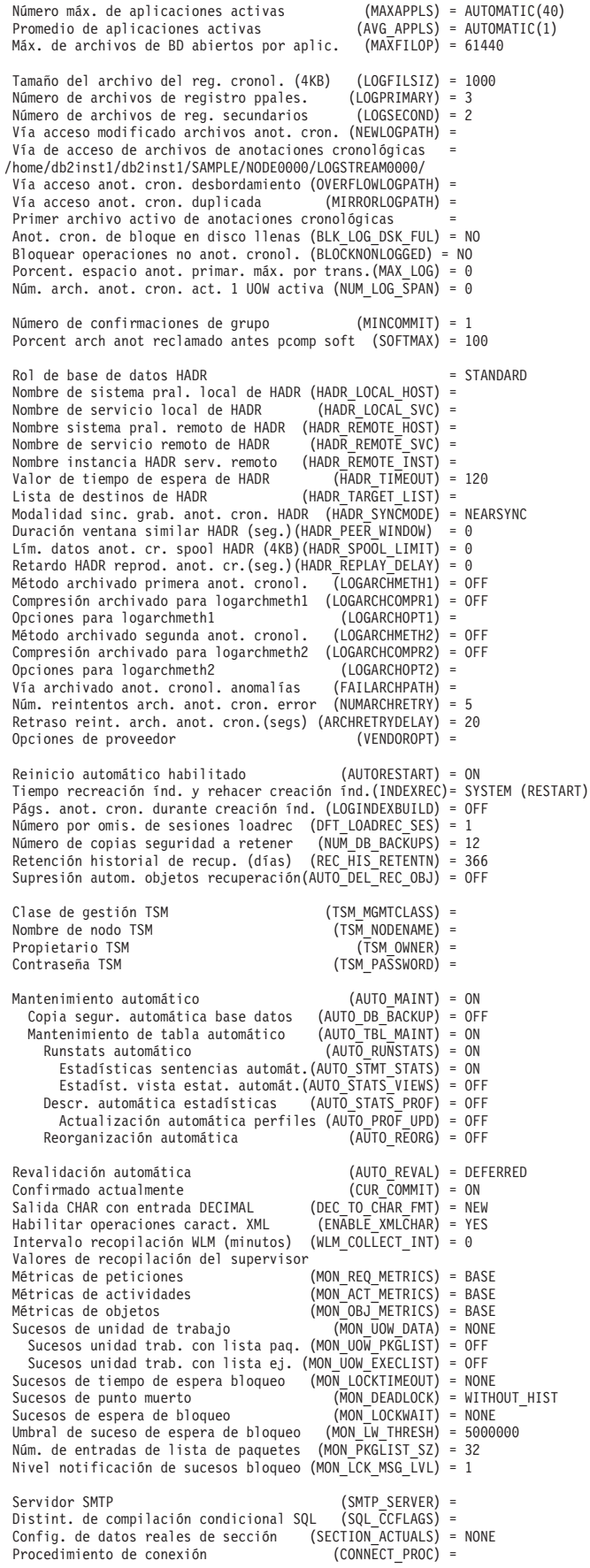

Ajustar periodo SYSTEM\_TIME temp. (SYSTIME\_PERIOD\_ADJ) = NO<br>Anotar cronológicamente sentencias DDL (LOG\_DDL\_STMTS) = NO<br>Información aplicación anot. cronol. (LOG\_APPL\_INFO) = NO<br>Captura datos omisión esquemas nuevos (DFT\_S

El ejemplo siguiente es una salida de ejemplo tras haber ejecutado el mandato **GET DATABASE CONFIGURATION** en un entorno DB2 pureScale con un sistema operativo Linux:

Configuración de base de datos para una base de datos de ejemplo

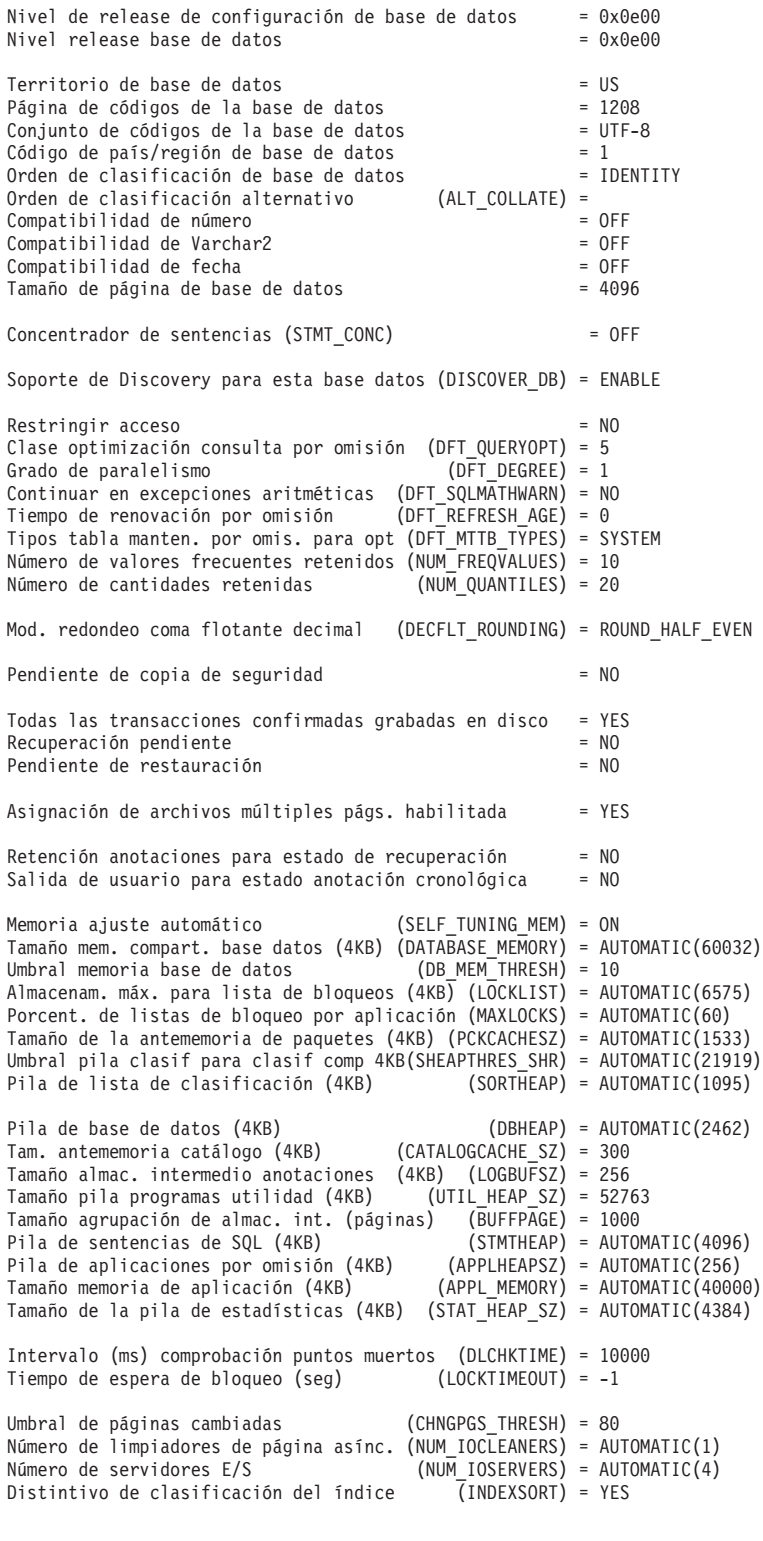

**224** Consulta de mandatos

Distintivo de detección secuencial (SEQDETECT) = YES Tamaño captac. previa omisión (pág.) (DFT\_PREFETCH\_SZ) = AUTOMATIC Rastrear páginas modificadas (TRACKMOD) = NO Número por omisión de contenedores = 1 Tam. extens. espacio tablas omis. (pág.)(DFT\_EXTENT\_SZ) = 32 Número máx. de aplicaciones activas (MAXAPPLS) = AUTOMATIC(40) Promedio de aplicaciones activas (AVG\_APPLS) = AUTOM<br>Máx. de archivos de BD abiertos por aplic. (MAXFILOP) = 61440 Máx. de archivos de BD abiertos por aplic. Tamaño de archivo anotaciones cron. (4KB) (LOGFILSIZ) = 1024 Núm. archivos anot. cronol. primarios (LOGPRIMARY) = 13<br>Núm. archivos anot. cronol. secundarios (LOGSECOND) = 4 Núm. archivos anot. cronol. secundarios Vía acceso modificado archivos anot. cron. (NEWLOGPATH) = Vía de acceso de archivos de anotaciones cronológicas = /home/db2inst1/db2inst1/SAMPLE/NODE0000/LOGSTREAM0000/ Vía acceso anot. cron. desbordamiento (OVERFLOWLOGPATH) = Vía acceso anot. cron. duplicada (MIRRORLOGPATH) = Primer archivo activo de anotaciones cronológicas = Anot. cron. de bloque en disco llenas (BLK\_LOG\_DSK\_FUL) = NO Bloquear operaciones no anot. cronol. (BLOCKNONLOGGED) = NO Porcent. espacio anot. primar. máx. por trans. (MAX LOG) = 0 Núm. arch. anot. cron. act. 1 UOW activa (NUM LOG SPAN) = 0 Número de confirmaciones de grupo (MINCOMMIT) = 1 Porcent arch anot reclamado antes pcomp soft  $(SOFMAX) = 520$ <br>Rol de base de datos HADR Rol de base de datos HADR Nombre de sistema pral. local de HADR (HADR\_LOCAL\_HOST) =<br>Nombre de servicio local de HADR (HADR\_LOCAL\_SVC) = Nombre de servicio local de HADR Nombre sistema pral. remoto de HADR (HADR\_REMOTE\_HOST) =<br>Nombre de servicio remoto de HADR (HADR\_REMOTE\_SVC) = Nombre de servicio remoto de HADR Nombre instancia HADR serv. remoto (HADR REMOTE INST) = Valor de tiempo de espera de HADR (HADR\_TIMEOUT) = 120 Modalidad sinc. grab. anot. cron. HADR (HADR SYNCMODE) = NEARSYNC Duración ventana similar HADR (seg.) (HADR PEER WINDOW) = 0 Lím. datos anot. cr. spool HADR  $(4KB)(HADR$  SPOOL LIMIT) = 0 Retardo HADR reprod. anot. cr. (seg.) (HADR\_REPLAY\_DELAY) = 0 Método archivado primera anot. cronol.  $\overline{(LOGARCHMETH1)} = OFF$ Compresión archivado para logarchmeth1 (LOGARCHCOMPR1) = OFF<br>Opciones para logarchmeth1 (LOGARCHOPT1) = Opciones para logarchmeth1 (LOGARCHOPT1) =<br>Método archivado segunda anot. cronol. (LOGARCHMETH2) = OFF Método archivado segunda anot. cronol. Compresión archivado para logarchmeth2 (LOGARCHCOMPR2) = OFF Opciones para logarchmeth2 (LOGARCHOPT2) = Vía archivado anot. cronol. anomalías (FAILARCHPATH) =<br>Núm. reintentos arch. anot. cron. error (NUMARCHRETRY) = 5 Núm. reintentos arch. anot. cron. error Retraso reint. arch. anot. cron.(segs) (ARCHRETRYDELAY) = 20<br>Opciones de proveedor (VENDOROPT) = Opciones de proveedor Reinicio automático habilitado (AUTORESTART) = ON Tiempo recreación índ. y rehacer creación índ.(INDEXREC)= SYSTEM (RESTART) Págs. anot. cron. durante creación índ. (LOGINDEXBUILD) = OFF Número por omis. de sesiones loadrec (DFT\_LOADREC\_SES) = 1 Número de copias seguridad a retener (NUM\_DB\_BACKUPS) = 12 Retención historial de recup. (días) (REC\_HIS\_RETENTN) = 366 Supresión autom. objetos recuperación(AUTO\_DEL\_REC\_OBJ) = OFF Clase de gestión TSM (TSM\_MGMTCLASS) =<br>Nombre de nodo TSM (TSM\_NODENAME) = Nombre de nodo TSM<br>
Propietario TSM (TSM\_NODENAME) =<br>  $(TSM\_OWNFR) =$ Propietario TSM Contraseña TSM (TSM PASSWORD) = Mantenimiento automático (AUTO MAINT) = ON Copia segur. automática base datos (AUTO DB BACKUP) = OFF Mantenimiento de tabla automático (AUTO\_TBL\_MAINT) = ON Runstats automático (AUTO\_RUNSTATS) = ON Estadísticas sentencias automát.(AUTO\_STMT\_STATS) = ON Descr. automática estadísticas (AUTO STATS PROF) = OFF Actualización automática perfiles (AUTO\_PROF\_UPD) = OFF Reorganización automática Revalidación automática (AUTO\_REVAL) = DEFERRED Configuración de recurso CF: Tamaño memoria base de datos CF (4KB)(CF\_DB\_MEM\_SZ) = AUTOMATIC(127488) Tamaño agrup. almac. interm. grupo (4KB)(CF\_GBP\_SZ) = AUTOMATIC(80896) Tamaño memoria bloqueo global (4KB) (CF\_LOCK\_SZ) = AUTOMATIC(19200) Tamaño área comunic. compartida (4KB) (CF\_SCA\_SZ) = AUTOMATIC(26368)

Destino actualiz. CF secundario (min) (CF\_CATCHUP\_TRGT) = AUTOMATIC(15)

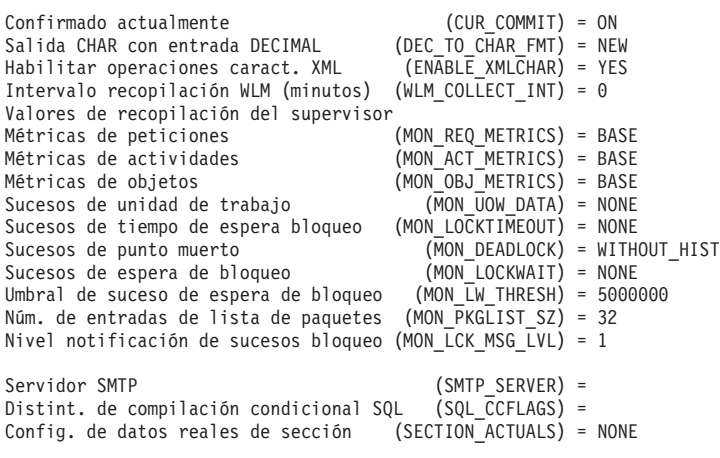

La base de datos está en estado WRITE SUSPEND = NO

El ejemplo siguiente muestra la salida del mandato al especificar la opción **SHOW DETAIL** en un entorno DB2 pureScale. El valor de la columna Valor retrasado es el valor que se aplicará la próxima vez que se inicie la instancia.

Configuración de base de datos para una base de datos de ejemplo

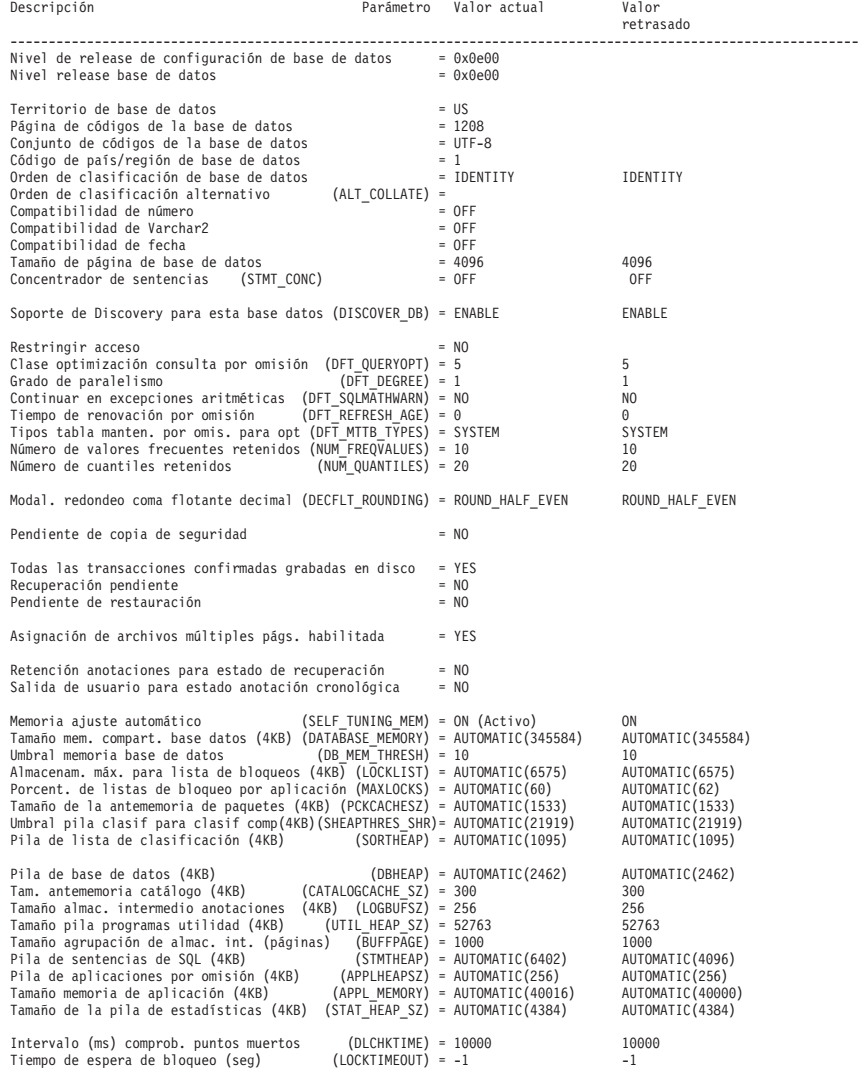

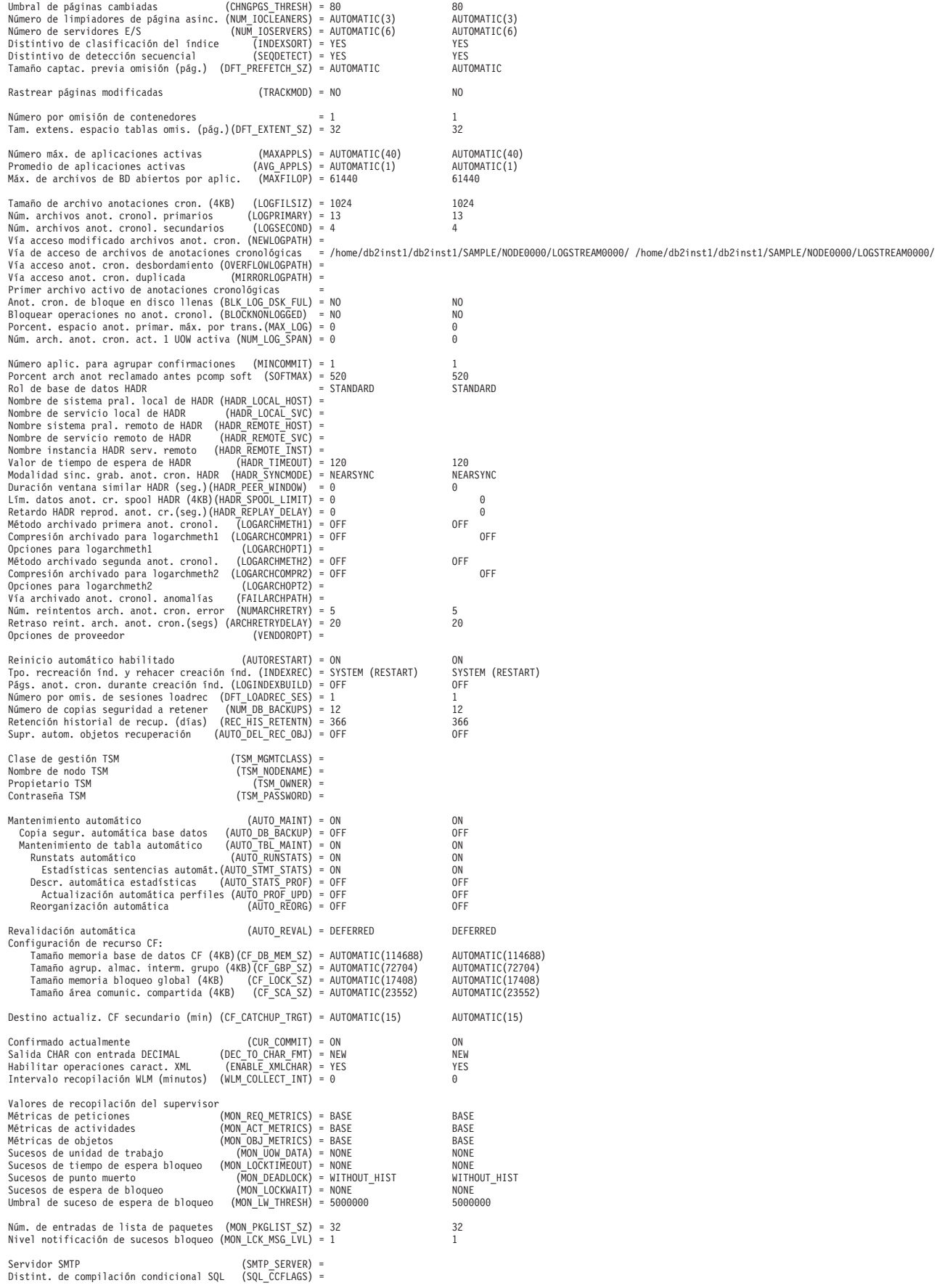

Config. de datos reales de sección (SECTION\_ACTUALS) = NONE NONE La base de datos está en estado WRITE SUSPEND = NO

> El ejemplo siguiente es una salida de ejemplo tras haber ejecutado el mandato **GET DATABASE CONFIGURATION** en un sistema operativo Windows:

Configuración base de datos para base de datos

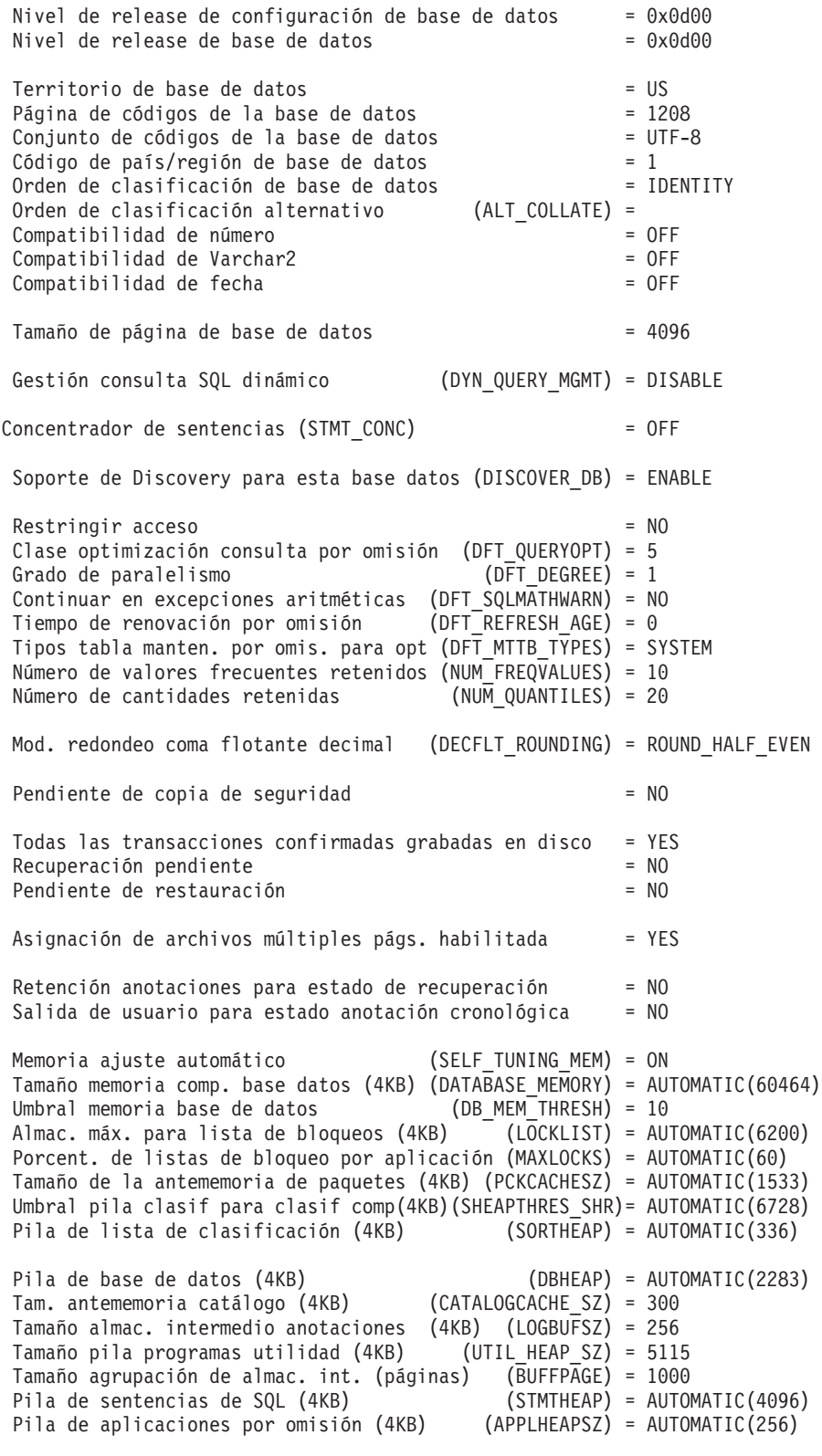

**228** Consulta de mandatos

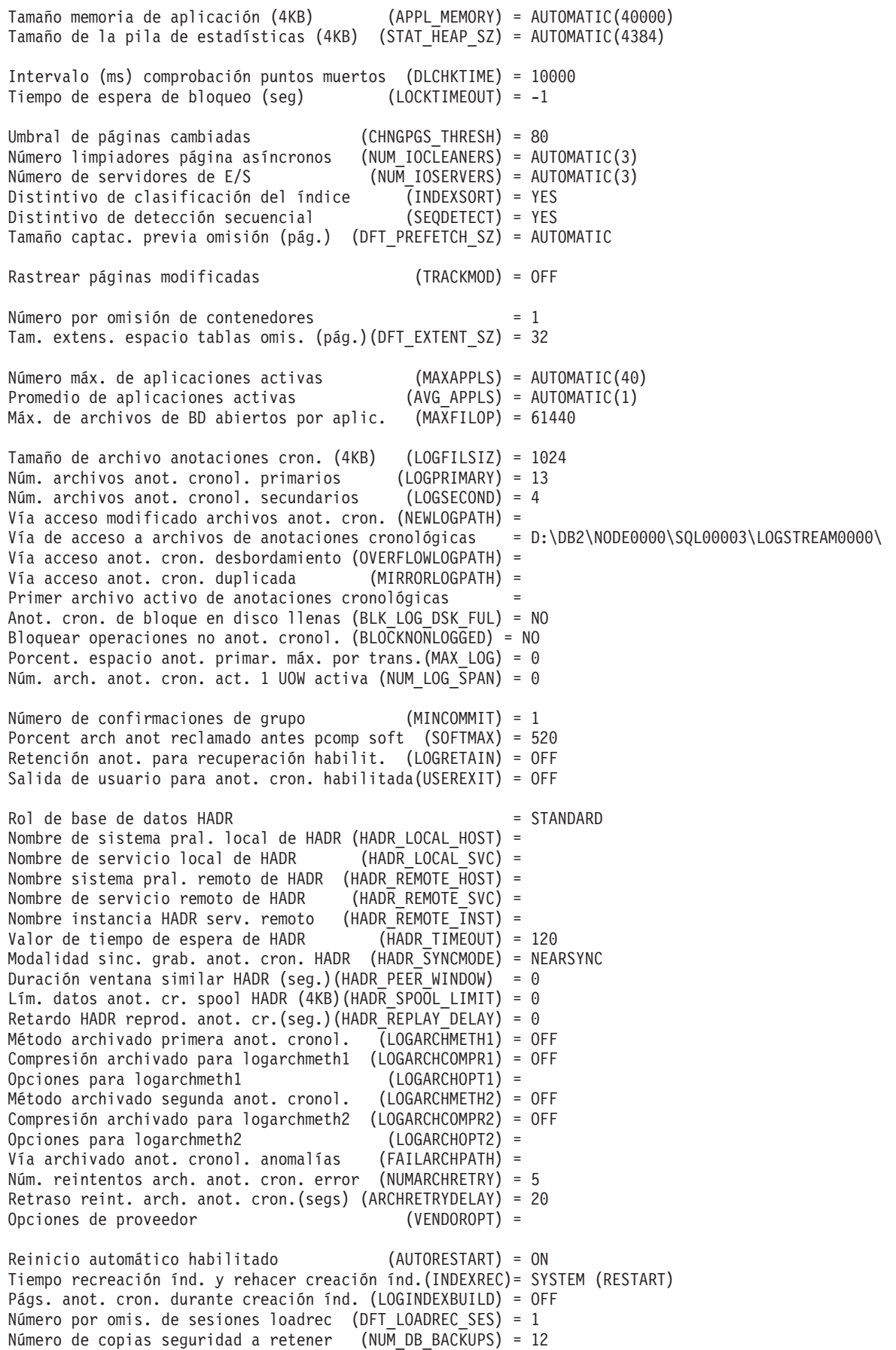

Retención historial de recup. (días) (REC\_HIS\_RETENTN) = 366 Supresión autom. objetos recuperación(AUTO\_DEL\_REC\_OBJ) = OFF Clase de gestión TSM (TSM\_MGMTCLASS) =<br>Nombre de nodo TSM (TSM\_NODENAME) = Nombre de nodo TSM Propietario TSM (TSM OWNER) = Contraseña TSM (TSM\_PASSWORD) = Mantenimiento automático (AUTO MAINT) = ON Copia segur. automática base datos (AUTO\_DB\_BACKUP) = OFF Mantenimiento de tabla automático (AUTO\_TBL\_MAINT) = ON Runstats automático (AUTO\_RUNSTATS) = ON Estadísticas sentencias automát. (AUTO STMT STATS) = ON Descr. automática estadísticas (AUTO\_STATS\_PROF) = OFF Actualización automática perfiles (AUTO\_PROF\_UPD) = OFF Reorganización automática (AUTO\_REORG) = OFF Revalidación automática (AUTO\_REVAL) = DEFERRED Confirmado actualmente (CUR\_COMMIT) = ON Salida CHAR con entrada DECIMAL (DEC TO CHAR FMT) = NEW Habilitar operaciones caract. XML (ENABLE\_XMLCHAR) = YES Intervalo recopilación WLM (WLM\_COLLECT\_INT) = 0 Valores de recopilación del supervisor Métricas de peticiones (MON REQ MATRICS) = BASE Métricas de actividades (MON ACT MATRICS) = BASE Métricas de objetos (MON OBJ MATRICS) = BASE Sucesos de unidad de trabajo  $(MONUOW DATA) = NONE$ Sucesos de tiempo de espera bloqueo (MON\_LOCKTIMEOUT) = NONE Sucesos punto muerto (MON\_DEADLOCK) = WITHOUT\_HIST<br>Sucesos de espera de bloqueo (MON\_LOCKWAIT) = NONE Sucesos de espera de bloqueo Umbral de suceso de espera de bloqueo (MON\_LW\_THRESH) = 5000000

Servidor SMPT (SMTP\_SERVER) =

El ejemplo siguiente muestra una parte de la salida del mandato al especificar la opción **SHOW DETAIL** en un sistema operativo Windows. El valor de la columna Valor retrasado es el valor que se aplicará la próxima vez que se inicie la instancia.

Configuración base de datos para base de datos

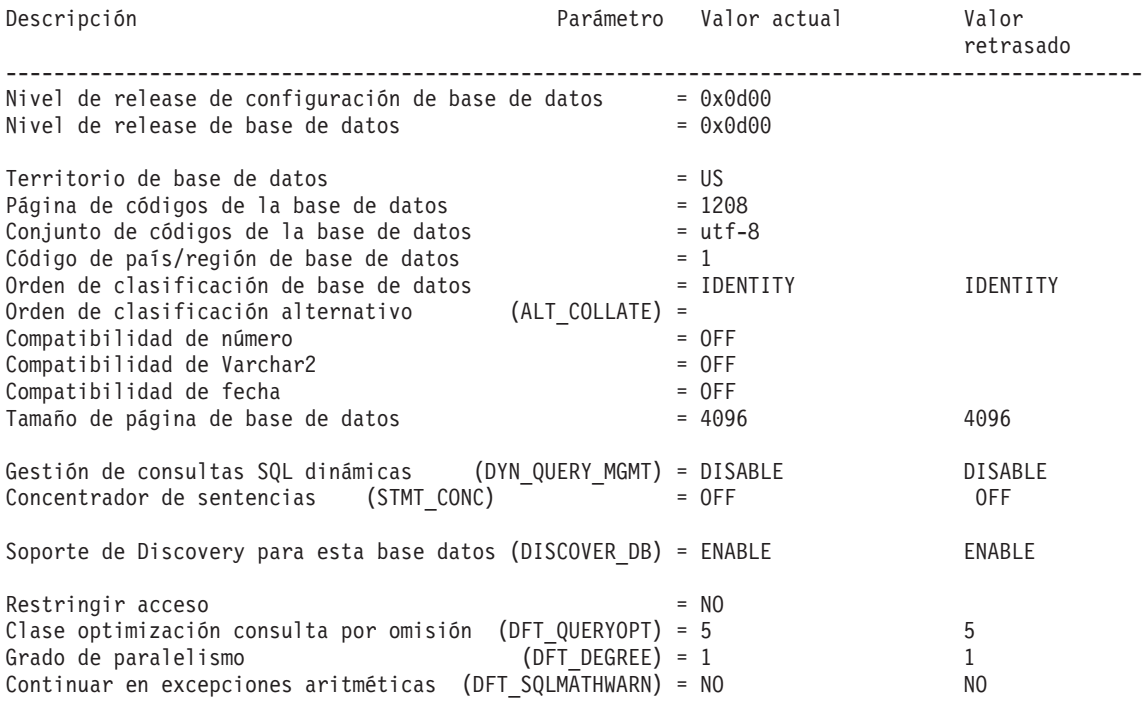

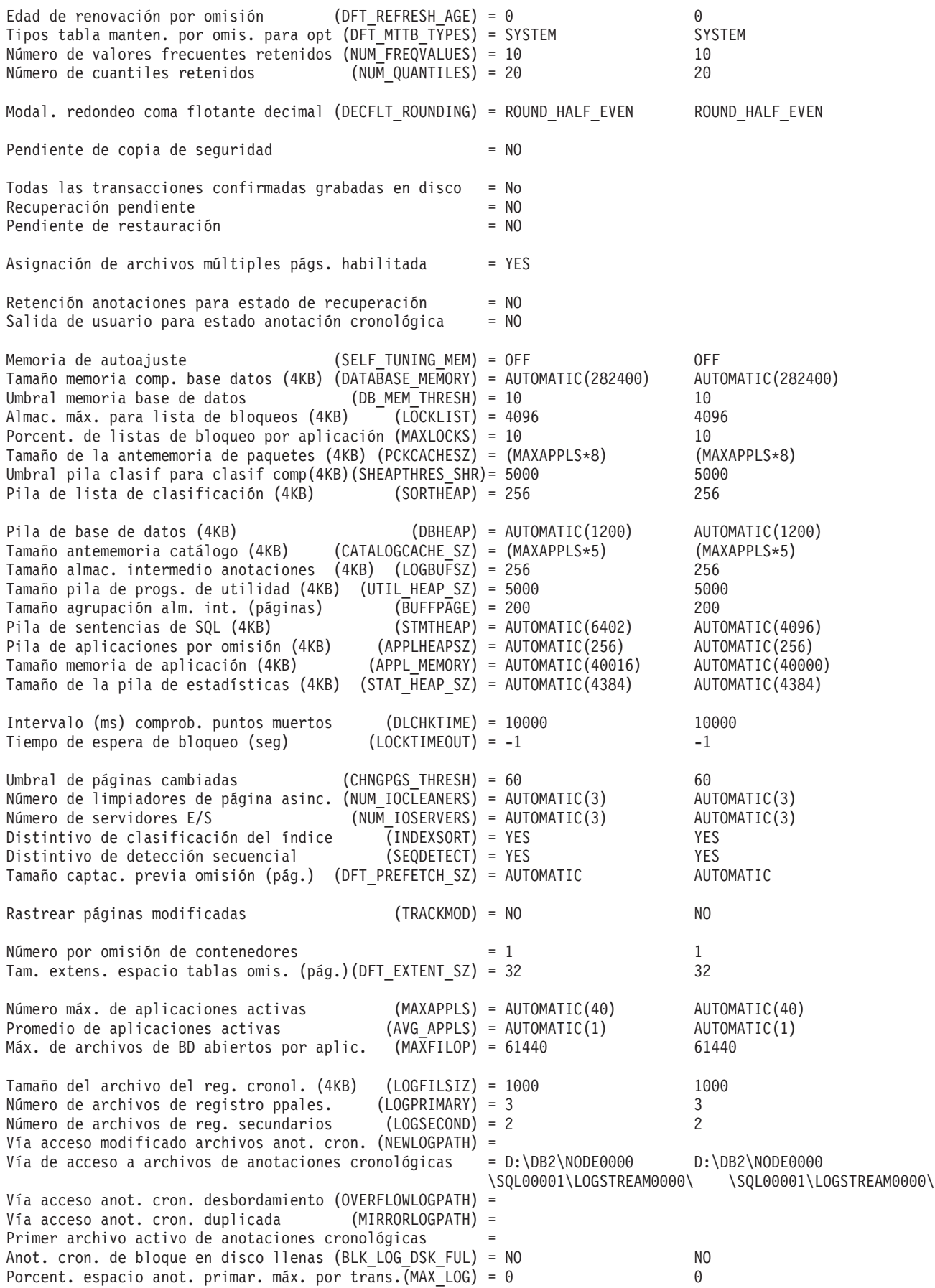

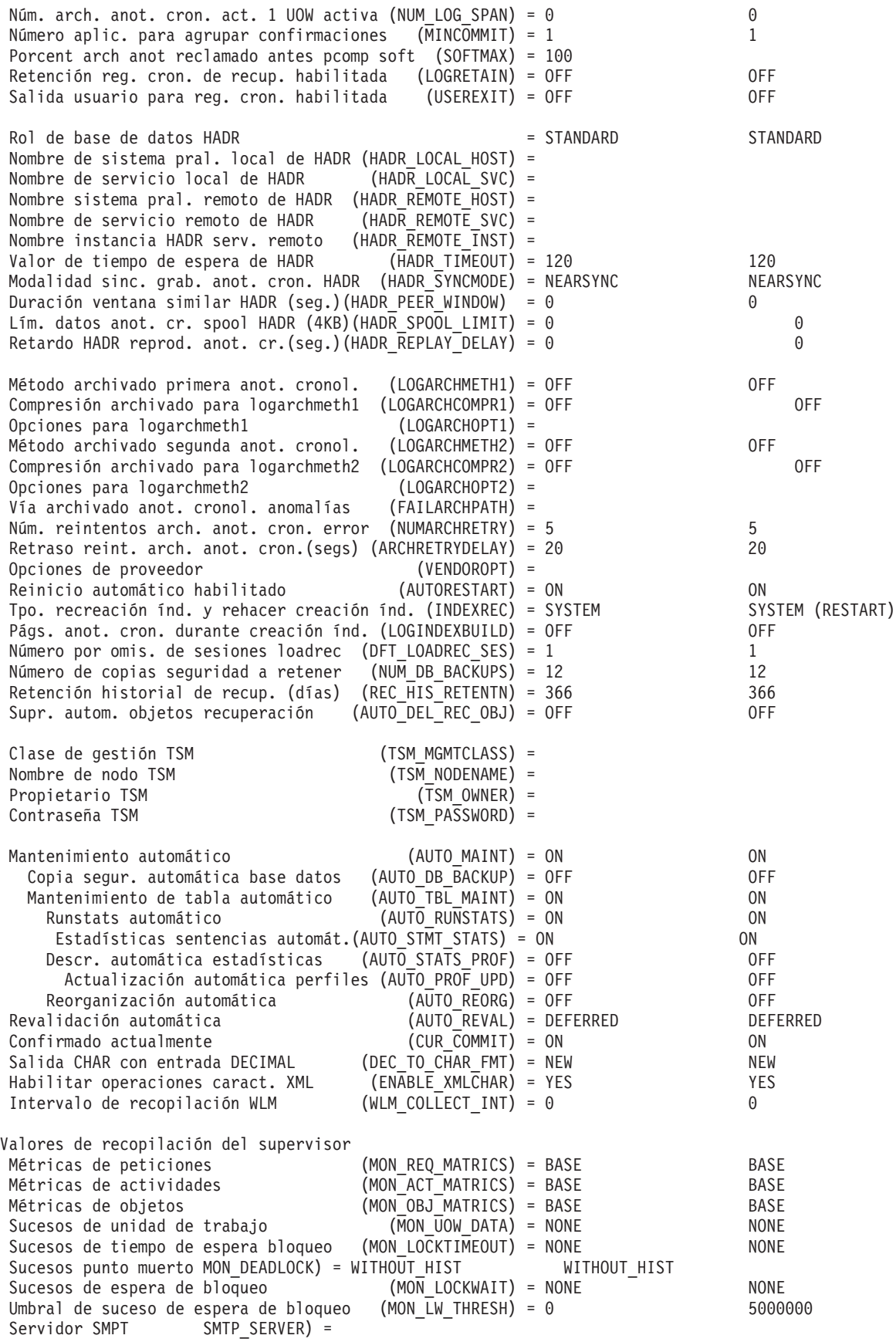

## **Notas de uso**

Si el archivo de configuración de base de datos no es válido, la base de datos deberá restaurarse de una versión de copia de seguridad.

Para establecer los parámetros de configuración de base de datos en los valores por omisión del gestor de bases de datos, utilice el mandato **RESET DATABASE CONFIGURATION**.

Para recuperar información de todas las particiones de base de datos, utilice la vista administrativa SYSIBMADM.DBCFG.

El valor del parámetro de configuración devuelto al emitir el mandato **GET DATABASE CONFIGURATION** puede variar ligeramente del valor del parámetro de configuración asignado en DISK.

# **GET DATABASE MANAGER CONFIGURATION**

Devuelve los valores de entradas individuales del archivo de configuración del gestor de bases de datos.

#### **Autorización**

Ninguna

### **Conexión necesaria**

Ninguna o instancia. Para efectuar operaciones de configuración locales de gestor de bases de datos no es necesaria una conexión de instancia, pero sí es necesaria para realizar operaciones de configuración remotas de gestor de bases de datos. Para visualizar la configuración del gestor de bases de datos para una instancia remota, es necesario conectarse primero a dicha instancia. La cláusula **SHOW DETAIL** requiere una conexión de instancia.

## **Sintaxis del mandato**

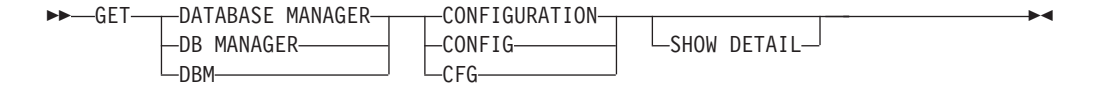

## **Parámetros del mandato**

#### **SHOW DETAIL**

Visualiza información detallada que muestra el valor actual de los parámetros de configuración del gestor de bases de datos, así como el valor de los parámetros la próxima vez que se inicie el gestor de bases de datos. Esta opción permite ver el resultado de cambios dinámicos en los parámetros de configuración.

Es la cláusula por omisión cuando funciona en la interfaz CLPPlus. Si se utiliza el procesador CLPPlus, no es necesario invocar **SHOW DETAIL**.

### **Ejemplos**

El tipo de nodo y la plataforma determinan qué parámetros de configuración se listan.

El ejemplo siguiente es una salida de ejemplo tras haber ejecutado el mandato **GET DATABASE MANAGER CONFIGURATION** en un sistema operativo Linux con una instancia de DB2 pureScale:

Configuración del Gestor de bases de datos

Tipo de nodo = Enterprise Server Edition con clientes locales y remotos

Nivel de release configuración gestor bases de datos =  $0x0e00$ 

Velocidad CPU (miliseg./instrucción) (CPUSPEED) = 4.000000e-05 Ancho banda comunicaciones (MB/seg)

Núm. máx. de bases de datos activas simultáneas (NUMDB) = 1 Soporte de Sist. federado de bases de datos (FEDERATED) = NO<br>Nombre de superv. del proces. transac. (TP\_MON\_NAME) = Nombre de superv. del proces. transac.

Cuenta de retrotracción por omisión (DFT\_ACCOUNT\_STR) =

#### **GET DATABASE MANAGER CONFIGURATION**

Vía de instalación de Java Development Kit (JDK\_PATH) = /home/db2inst1/sqllib/java/jdk64 Nivel captura errores diagnóstico (DIAGLEVEL) = 3 Nivel de notificación (NOTIFYLEVEL) = 3 Vía acceso directorio datos diagnóstico (DIAGPATH) = /home/hotel67/db2inst1/sqllib/db2dump/ \$m DIAGPATH de miembro actual resuelto = /home/hotel67/db2inst1/sqllib/db2dump/DIAG0000 Vía acceso dir. datos diagnóstico altern. (ALT\_DIAGPATH) = /home/hotel67/db2inst1/sqllib/db2altdump/ \$m ALT DIAGPATH de miembro actual resuelto = 7home/hotel67/db2inst1/sqllib/db2altdump/DIAG0000 Tamaño anot. rotatorias db2diag y notif.  $(MB)$  (DIAGSIZE) = 0 Conmutadores supervisor base datos por omisión Agrupación de almac. intermedios (DFT\_MON\_BUFPOOL) = OFF Bloqueo (DFT\_MON\_LOCK) = OFF<br>Clasificación (DFT\_MON\_SORT) = OFF  $(DFT-MON$ SORT) = OFF Sentencia (DFT\_MON\_STMT) = OFF Tabla (DFT\_MON\_TABLE) = OFF Indicación de fecha y hora (DFT\_MON\_TIMESTAMP) = ON Unidad de trabajo (DFT\_MON\_UOW) = OFF Supervisar salud instancia y bases datos Nombre de grupo SYSADM (SYSADM\_GROUP) = DB2ADMIN<br>Nombre de grupo SYSCTRL (SYSCTRL\_GROUP) = Nombre de grupo SYSCTRL (SYSCTRL\_GROUP) =<br>Nombre de grupo SYSMAINT (SYSMAINT GROUP) = Nombre de grupo SYSMAINT (SYSMAINT\_GROUP) =<br>Nombre de grupo SYSMON (SYSMON GROUP) = Nombre de grupo SYSMON Conector ID usuario-contraseña cliente (CLNT\_PW\_PLUGIN) =<br>Plugin de Kerberos de cliente (CLNT\_KRB\_PLUGIN) = Plugin de Kerberos de cliente Conector de grupo (GROUP PLUGIN) = Conector GSS para autorización local (LOCAL\_GSSPLUGIN) = Modalidad de conector de servidor Lista servidor conectores GSS (SRVCON GSSPLUGIN LIST) = Conector ID usuario-contraseña serv. (SRVCON\_PW\_PLUGIN) = Autentificación de conexión de servidor (SRVCON AUTH) = NOT SPECIFIED  $G$ estor de clúster  $=$  TSA Autentificación del Gestor de BD. (AUTHENTICATION) = SERVER Autentificación alternativa (ALTERNATE AUTH ENC) = NOT SPECIFIED Catalogación permitida sin autorizac. (CATALOG\_NOAUTH) = NO<br>Confiar todos los clientes (TRUST\_ALLCLNTS) = YES Confiar todos los clientes Autentificación cliente confiado (TRUST\_CLNTAUTH) = CLIENT Ajustar temp. autentificación federada Vía de acceso de base de datos por omisión (DFTDBPATH) = /home/db2inst1 Tamaño pila supervisor base datos (4KB) (MON\_HEAP\_SZ) = AUTOMATIC(90)<br>Tamaño pila de Máq. Virtual Java (4KB) (JAVA\_HEAP\_SZ) = 2048 Tamaño pila de Máq. Virtual Java (4KB) Tamaño almac. intermedio auditoría  $(4 KB)(AUDITBUF^SZ) = 0$ Tam. mem. compartida instancia (4KB) (INSTANCE\_MEMORY) = AUTOMATIC(1705741) Memoria instancia reinicio ligero (%) (RSTRT\_LIGHT\_MEM) = AUTOMATIC(10) Tamaño omis. almac. interm. copia seg.(4KB) (BACKBUFSZ) = 1024 Tamaño omis. almac. int. de restaurar (4KB) (RESTBUFSZ) = 1024 Tamaño de pila de agente (AGENT\_STACK\_SZ) = 1024 Clasificar umbral de pila (4KB) Soporte antememoria de directorio (DIR\_CACHE) = YES Tamaño pila capa soporte aplicaciones (4KB) (ASLHEAPSZ) = 15 Tamaño máx (bytes) de bloque de E/S petic. (RQRIOBLK) = 32767 Tamaño de la pila de consultas (4KB) Impacto de prog. util. en carga trab. (UTIL\_IMPACT\_LIM) = 10 Prioridad de agentes (AGENTPRI) = SYSTEM Tamaño de agrupación de agentes (NUM\_POOLAGENTS) = AUTOMATIC(100) Número inicial agentes en agrupación Número máximo agentes coordinación (MAX\_COORDAGENTS) = AUTOMATIC(200) Número máx. de conexiones cliente (MAX\_CONNECTIONS) = AUTOMATIC(MAX\_COORDAGENTS) Mantener proceso delimitado (KEEPFENCED) = YES

#### **GET DATABASE MANAGER CONFIGURATION**

Número de procesos delimitados agrupados (FENCED\_POOL) = AUTOMATIC(MAX\_COORDAGENTS) Número inicial de procesos delimitados (NUM\_INITFENCED) = 0 Tiempo recreación índ. y rehacer creación índ.(INDEXREC)= RESTART Nombre de BD del gestor de transacciones (TM\_DATABASE) = 1ST\_CONN Intervalo resinc. de transac. (seg) (RESYNC\_INTERVAL) = 180 Nombre de SPM<br>Tamaño de anotaciones SPM (SPM LOG FILE SZ) = 256 Tamaño de anotaciones SPM (SPM\_LOG\_FILE\_SZ) = 25<br>Límite agente resincronismo SPM (SPM MAX RESYNC) = 20 Límite agente resincronismo SPM Vía de registro SPM (SPM LOG PATH) = Nombre de servicio TCP/IP (SVCENAME) = Modalidad de descubrimiento (DISCOVER) = SEARCH Descubrir instancia servidor (DISCOVER\_INST) = ENABLE Archivo bd claves servidor SSL (SSL\_SVR\_KEYDB) =<br>Archivo ocultación servidor SSL (SSL\_SVR\_STASH) = Archivo ocultación servidor SSL Etiqueta certificado servidor SSL (SSL SVR LABEL) = Nombre de servicio SSL (SSL\_SVCENAME) =<br>Especificaciones cifrado SSL (SSL CIPHERSPECS) = Especificaciones cifrado SSL<br>Versiones SSL  $(SSL VERSIONS) =$ Archivo bd claves cliente SSL (SSL CLNT KEYDB) = Archivo ocultación cliente SSL (SSL CLNT STASH) = Grado máximo de consulta paralelismo (MAX\_QUERYDEGREE) = ANY Habilitar paralelismo entre partic. (INTRA\_PARALLEL) = NO Máximo de TQ asíncronas por consulta (FEDERATED\_ASYNC) = 0 Núm. alm. int. comunic. int. (4KB)(FCM NUM BUFFERS) = AUTOMATIC(4096) Núm. de canales comunicaciones int. (FCM\_NUM\_CHANNELS) = AUTOMATIC(2048) Tiempo transcurrido conexión nodo (seg)  $\sqrt{2}$  (CONN ELAPSE) = 3 Núm. máx. reintentos conexión nodo (MAX\_CONNRETRIES) = 3 Tpo. máx. diferencia entre nodos (min) (MAX\_TIME\_DIFF) = 1 Tiempo excedido db2start/db2stop (min) (START\_STOP\_TIME)= 10 Configuración del servidor CF: Tamaño de memoria (4KB) (CF\_MEM\_SZ) = AUTOMATIC<br>Número de hebras de trabajo (CF\_NUM\_WORKERS) = AUTOMATIC  $(CF$  NUM WORKERS) = AUTOMATIC Número de conexiones (CF NUM CONNS) = AUTOMATIC Nivel captura errores diagnóstico (CF\_DIAGLEVEL) = 2 Vía acceso directorio datos diagnóstico (CF\_DIAGPATH) = /home/hotel67/db2inst1/sqllib/db2dump/ \$m CF\_DIAGPATH de miembro actual resuelto = /home/hotel67/db2inst1/sqllib/db2dump/DIAG0000/

> El siguiente ejemplo de salida muestra la información visualizada cuando se especifica la opción **SHOW DETAIL**. El valor que aparece en la columna Valor retardado es el valor que estará en vigor la próxima vez que se inicie la instancia del gestor de bases de datos.

Configuración del Gestor de bases de datos

Tipo de nodo = Enterprise Server Edition con clientes locales y remotos

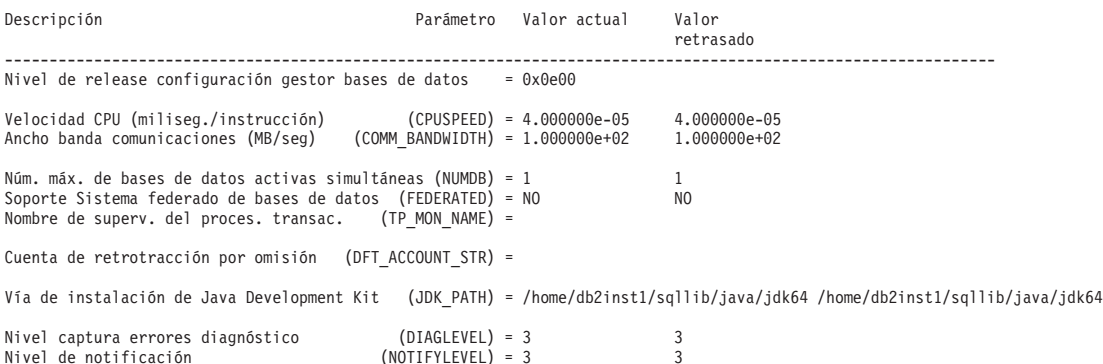

**236** Consulta de mandatos
Vía acceso directorio datos diagnóstico (DIAGPATH) = /home/hotel67/db2inst1/sqllib/db2dump/\$m<br>DIAGPATH de miembro actual resuelto /home/hotel67/db2inst1/sqllib/db2dump/DIAG0000 /home/hotel67/db2inst1/sqllib/db2dump/DIAG0000 = /home/hotel67/db2inst1/sqllib/db2dump/DIAG0000<br>Vía acceso dir. datos diagnóstico altern. (ALT\_DIAGPATH) = /home/hotel67/db2inst1/sqllib/db2altdump/ \$m<br>ALT DIAGPATH de miemb Tamaño anot. rotatorias db2diag y notific. (MB) (DIAGSIZE) = 0 0 Conmutadores supervisor base datos por omisión Agrupación de almac. intermedios (DFT\_MON\_BUFPOOL) = OFF OFF Bloqueo (DFT\_MON\_LOCK) = OFF<br>Bloqueo (DFT\_MON\_LOCK) = OFF OFF<br>Clasificación (DFT\_MON\_SORT) = OFF OFF Clasificación (DFT\_MON\_SORT) = OFF OFF Sentencia (DFT\_MON\_STMT) = OFF<br>
Tabla (DFT\_MON\_TABLE) = OFF Table) = OFF (DFT\_MON\_TABLE) = OFF OFF<br>(DFT\_MON\_TIMESTAMP) = ON ON Indicación de fecha y hora Unidad de trabajo<br>Unidad de trabajo (DFT\_MON\_UOW) = OFF OFF OFF<br>upervisar salud instancia y bases datos (HEALTH\_MON) = OFF OFF Supervisar salud instancia y bases datos (HEALTH<sup>-MON)</sup> = OFF 0FF Nombre de grupo SYSADM (SYSADM\_GROUP) = DB2ADMIN DB2ADMIN Nombre de grupo SYSCTRL<br>Nombre de grupo SYSMAINT (SYSMAINT GROUP) = Nombre de grupo SYSMAINT (SYSMAINT<sup>-</sup>GROUP) =<br>Nombre de grupo SYSMON Nombre de grupo SYSMON Conector ID usuario-contraseña cliente (CLNT\_PW\_PLUGIN) = Plugin de Kerberos de cliente (CLNT\_KRB\_PLUGIN) = Conector de grupo (GROUP PLUGIN) = Conector GSS para autorización local (LOCAL\_GSSPLUGIN) = Modalidad de conector de servidor (SRV\_PLUGIN\_MODE) = UNFENCED UNFENCED Lista servidor conectores GSS (SRVCON GSSPLUGIN LIST) = Conector ID usuario-contraseña serv. (SRVCON\_PW\_PLUGIN) = Autentificación de conexión de servidor (SRVCON\_AUTH) = NOT\_SPECIFIED NOT\_SPECIFIED Gestor de clúster  $=$  TSA TSA TSA Autentificación del Gestor de BD. (AUTHENTICATION) = SERVER SERVER Autentificación alternativa (ALTERNATE\_AUTH\_ENC) = NOT\_SPECIFIED Catalogación permitida sin autorizac. (CATALOG\_NOAUTH) = NO NO NO<br>Confiar todos los clientes (IRUST\_ALLCLNTS) = YES YES Confiar todos los clientes (TRUST ALLCLNTS) = YES YES<br>Autentificación cliente confiado (TRUST\_CLNTAUTH) = CLIENT CLIENT Autentificación cliente confiado (TRUST\_CLNTAUTH) = CLIENT CLIENT Ajustar temp. autentificación federada Vía de acceso de base de datos por omisión (DFTDBPATH) = /home/db2inst1 /home/db2inst1 Tamaño pila supervisor base datos (4KB) (MON\_HEAP\_SZ) = AUTOMATIC(90) AUTOMATIC(90) Tamaño pila de Máq. Virtual Java (4KB) Tamaño almac. intermedio auditoría  $(4 KB)(AUDIT_BUF_SZ) = 0$ Tam. mem. compartida instancia (4KB) (INSTANCE\_MEMORY) = AUTOMATIC(1705741) AUTOMATIC(1705741)<br>Memoria instancia reinicio ligero (%) (RSTRT\_LIGHT\_MEM) = AUTOMATIC(10) AUTOMATIC(10)<br>Tamaño de pila de agente Tamaño de pila de agente  $\angle$  (AGENT STACK SZ) = 1024  $\angle$  10<br>Clasificar umbral de pila (4KB) (SHEAPTHRES) = 0 0 Soporte antememoria de directorio (DIR\_CACHE) = YES YES Tamaño pila capa soporte aplicaciones (4KB) (ASLHEAPSZ) = 15 15 Tamaño máx (bytes) de bloque de E/S petic. (RQRIOBLK) = 32767 32<br>Impacto de prog. util. en carga trab. (UTIL IMPACT LIM) = 10 10 Impacto de prog. util. en carga trab. (UTIL\_IMPACT\_LIM) = 10 10 Prioridad de agentes (AGENTPRI) = SYSTEM SYSTEM Tamaño de agrupación de agentes (NUM\_POOLAGENTS) = AUTOMATIC(100) AUTOMATIC(100) vamaro a agresión a caparo (NUM\_INITAGENTS) = 0<br>Número inicial agentes en agrupación (NUM\_INITAGENTS) = 0<br>Número máximo agentes coordinación (MAX\_COORDAGENTS) = AUTOMATIC(200) AUTOMATIC(200) Número máximo agentes coordinación<br>Número máx. de conexiones cliente  $(MAX$ <sup>C</sup>ONNECTIONS) = AUTOMATIC(MAX COORDAGENTS) AUTOMATIC(MAX COORDAGENTS) Mantener proceso delimitado (KEEPFENCED) = YES YES<br>Número de procesos delimitados agrupados (FENCED POOL) = AUTOMATIC(MAX COORDAGENTS) AUTOMATIC(MAX COORDAGENTS) Número inicial de procesos delimitados (NUM\_INITFENCED) = 0 0 0 Tiempo recreación índ. y rehacer creación índ.(INDEXREC)= RESTART RESTART Nombre de BD del gestor de transacciones (TM\_DATABASE) = 1ST\_CONN 1ST\_CONN Intervalo resinc. de transac. (seg) (RESYNC\_INTERVAL) = 180 180 Nombre de SPM (SPM\_NAME) =<br>Tamaño de anotaciones SPM (SPM\_LOG\_FILE\_SZ) = 256<br>Límite agente resincronismo SPM (SPM\_MAX\_RESYNC) = 20 Tamaño de anotaciones SPM (SPM\_LOG\_FILE\_SZ) = 256 256 Límite agente resincronismo SPM (SPM\_MAX\_RESYNC) =<br>Vía de registro SPM (SPM\_LOG\_PATH) = Vía de registro SPM Nombre de servicio TCP/IP (SVCENAME) = Modalidad de descubrimiento (DISCOVER) = SEARCH SEARCH OUTSCOVER) = SEARCH<br>(DISCOVER\_INST) = ENABLE Archivo bd claves servidor SSL (SSL\_SVR\_KEYDB) =<br>Archivo ocultación servidor SSL (SSL\_SVR\_STASH) =<br>Etiqueta certificado servidor SSL (SSL\_SVR\_LABEL) = Archivo ocultación servidor SSL Etiqueta certificado servidor SSL (SSL<sup>-</sup>SVR<sup>-</sup>LABEL)<br>Nombre de servicio SSL (SSL SVCENAME) Nombre de servicio SSL (SSL\_SVCENAME) =<br>Especificaciones cifrado SSL (SSL\_CIPHERSPECS) = Especificaciones cifrado SSL

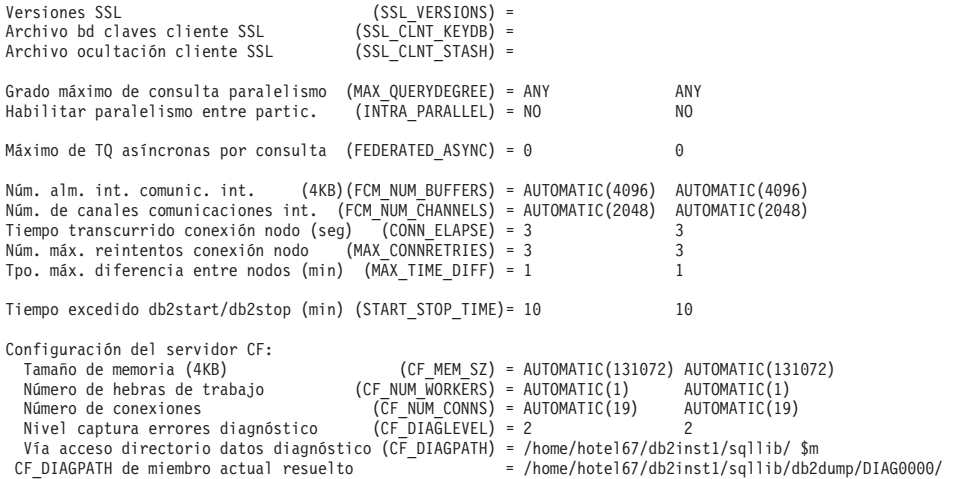

El ejemplo siguiente es una salida de ejemplo tras haber ejecutado el mandato **GET DATABASE MANAGER CONFIGURATION** en un sistema operativo Windows:

Configuración del Gestor de bases de datos

Tipo de nodo = Enterprise Server Edition con clientes locales y remotos

Nivel de release configuración gestor bases de datos =  $0x0c00$ 

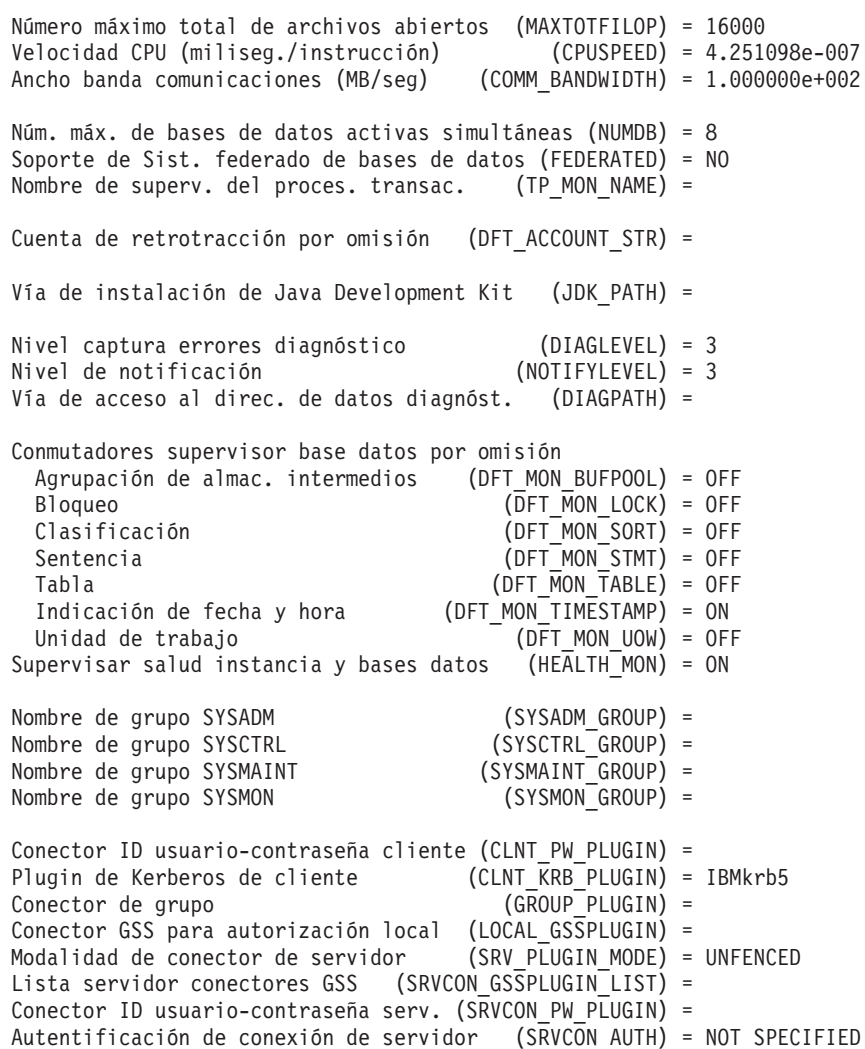

Gestor de clústeres (CLUSTER MGR) = Autentificación del Gestor de BD. (AUTHENTICATION) = SERVER Catalogación permitida sin autorizac. (CATALOG\_NOAUTH) = NO Confiar todos los clientes Autentificación cliente confiado (TRUST\_CLNTAUTH) = CLIENT Ajustar temp. autentificación federada (FED\_NOAUTH) = NO Vía de acceso base de datos por omisión (DFTDBPATH) = C: Tamaño de pila de supervisor de BD (4KB) (MON\_HEAP\_SZ) = AUTOMATIC Tamaño pila de Máq. Virtual Java (4KB) Tamaño almac. intermedio auditoría (4 KB) (AUDIT BUF SZ) = 0 Tam. mem. compart. base datos (4KB) (INSTANCE\_MEMORY) = AUTOMATIC Tamaño omis. almac. interm. copia seg.(4KB) (BACKBUFSZ) = 1024 Tamaño omis. almac. int. de restaurar (4KB) (RESTBUFSZ) = 1024 Tamaño de pila de agente (AGENT STACK SZ) = 16 Min de memoria privada confirmada (4KB) (MIN PRIV MEM) = 32 Umbral de memoria privada (4KB) (PRIV\_MEM\_THRESH) = 20000 Clasificar umbral de pila (4KB) (SHEAPTHRES) = 0 Soporte antememoria de directorio (DIR\_CACHE) = YES Tamaño pila capa soporte aplicaciones (4KB) (ASLHEAPSZ) = 15 Tamaño máx (bytes) de bloque de E/S petic. (RQRIOBLK) = 32767 Tamaño de la pila de consultas (4KB) (QUERY\_HEAP\_SZ) = 1000 Impacto de prog. util. en carga trab. (UTIL\_IMPACT\_LIM) = 10 Prioridad de agentes (AGENTPRI) = SYSTEM Tamaño agrupación de agentes (NUM\_POOLAGENTS) = AUTOMATIC Número inicial agentes en agrupación (NUM\_INITAGENTS) = 0 Número máximo agentes coordinación (MAX\_COORDAGENTS) = AUTOMATIC Número máx. de conexiones cliente Mantener proceso delimitado (KEEPFENCED) = YES Número de procesos delimitados agrupados (FENCED\_POOL) = AUTOMATIC Número inicial de procesos delimitados (NUM INITFENCED) =  $0$ Tiempo recreación índ. y rehacer creación índ.(INDEXREC)= RESTART Nombre de BD del gestor de transacciones (TM\_DATABASE) = 1ST\_CONN Intervalo resinc. de transac. (seg) (RESYNC\_INTERVAL) = 180 Nombre de SPM<br>Tamaño de anotaciones SPM (SPM LOG FILE SZ) = 256 Tamaño de anotaciones SPM (SPM\_LOG\_FILE\_SZ) = 256<br>Límite agente resincronismo SPM (SPM MAX RESYNC) = 20 Límite agente resincronismo SPM Vía de registro SPM (SPM\_LOG\_PATH) = Nombre estación trabajo NetBIOS (NNAME) = Nombre de servicio de TCP/IP (SVCENAME) = db2c\_DB2 Modalidad de descubrimiento (DISCOVER) = SEARCH Descubrir instancia servidor (DISCOVER\_INST) = ENABLE Grado máximo de consulta paralelismo (MAX\_QUERYDEGREE) = ANY Habilitar paralelismo entre partic. (INTRA\_PARALLEL) = NO Máximo de TQ asíncronas por consulta (FEDERATED ASYNC) = 0 Nº de alm. int. comunicación int.(4KB)(FCM\_NUM\_BUFFERS) = AUTOMATIC Nº de canales de comunicación int. (FCM\_NUM\_CHANNELS) = AUTOMATIC Tiempo transcurrido conexión nodo (seg) (CONN\_ELAPSE) = 10 Nº máx. de reintentos conexión nodo (MAX CONNRETRIES) = 5

Tpo. máx. diferencia entre nodos (min) (MAX\_TIME\_DIFF) = 60

Tpo. esp. exced. db2start/db2stop (min)(START\_STOP\_TIME)= 10

El siguiente ejemplo de salida muestra la información visualizada cuando se especifica la opción **SHOW DETAIL** en un sistema operativo Windows. El valor que aparece en la columna Valor retardado es el valor que estará en vigor la próxima vez que se inicie la instancia del gestor de bases de datos.

db2 => get dbm config show detail

Configuración del Gestor de bases de datos

Tipo de nodo = Enterprise Server Edition con clientes locales y remotos

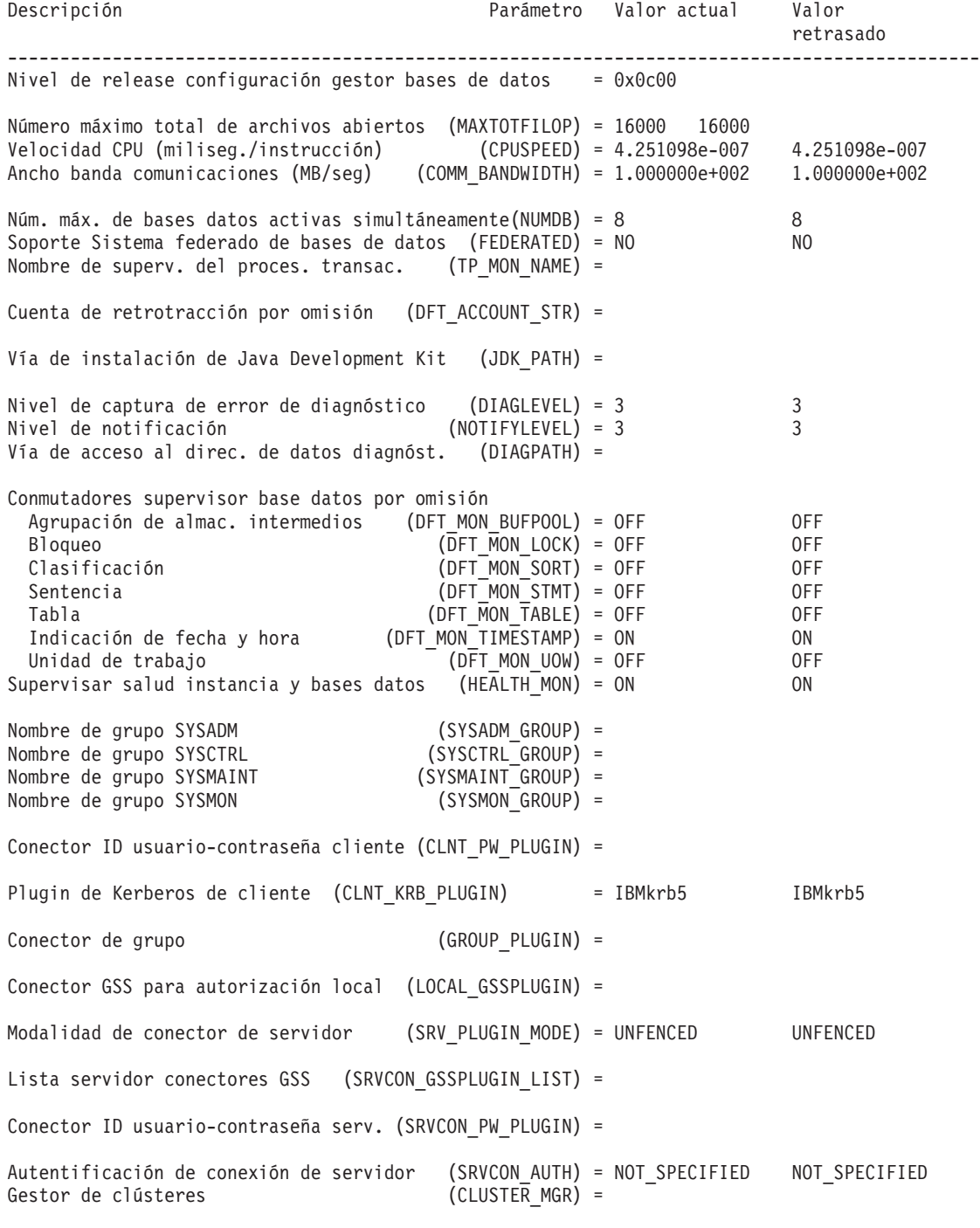

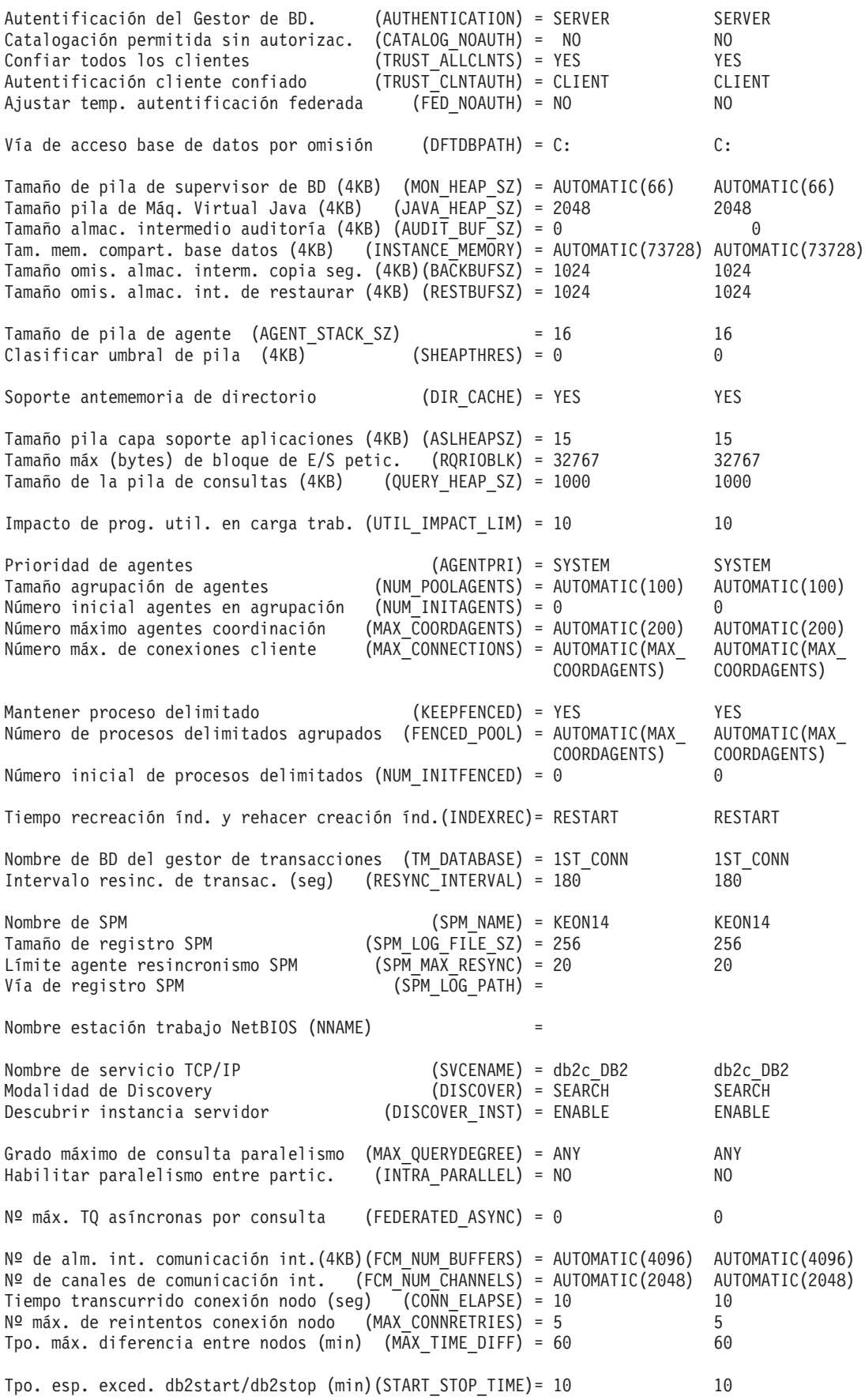

## **Notas de uso**

- v Si existe una conexión a una instancia remota o a una instancia local diferente, se devuelven los parámetros de configuración del gestor de bases de datos para el servidor conectado; de lo contrario, se devuelven los parámetros de configuración locales del gestor de bases de datos.
- v Si se produce un error, la información devuelta no es válida. Si el archivo de configuración no es válido, se devuelve un mensaje de error. El usuario debe descartar y volver a crear la instancia para la recuperación.
- v Para establecer los parámetros de configuración en los valores por omisión que se suministran con el gestor de bases de datos, utilice el mandato **RESET DATABASE MANAGER CONFIGURATION**.
- v Los valores AUTOMATIC indicados en **GET DATABASE MANAGER CONFIGURATION SHOW DETAIL** para **fcm\_num\_buffers** y **fcm\_num\_channels** son los valores iniciales a la hora de arranque de la instancia y no reflejan ningún aumento/reducción automáticos que se puedan haberse producido durante la ejecución.
- v Los parámetros de configuración **max\_connections**, **max\_coordagents** y **num\_poolagents** se establecen en AUTOMATIC.
- v Los parámetros de configuración **maxagents** y **maxcagents** han quedado obsoletos. El resultado son las siguientes funciones obsoletas:
	- CLP y la API db2CfgSet darán soporte a actualizaciones de estos parámetros, pero DB2 pasará por alto estas actualizaciones.
	- CLP ya no mostrará estos parámetros de configuración de base de datos cuando el cliente y el servidor estén en la base de código de DB2 v9.5. Si el servidor es DB2 v9.5, los clientes de versiones anteriores verán el valor 0 como salida de estos parámetros. Si el cliente es DB2 v9.5, pero el servidor es anterior a DB2 v9.5, estos parámetros se mostrarán con los valores asignados.
	- La API db2CfgGet dará soporte a peticiones de SQLF\_KTN\_MAXAGENTS y SQLF\_KTN\_MAXCAGENTS, pero devolverán 0 si el servidor es DB2 v9.5.
	- El comportamiento de la API db2AutoConfig dependerá del valor de **db2VersionNumber** que se pase a la API. Si la versión es DB2 v9.5 o posterior, no se devolverá **maxagents**, pero sí se devolverá para las versiones anteriores a ésta.
	- El mandato de CLP **AUTOCONFIGURE** mostrará el valor de **maxagents** con peticiones de un cliente de versiones anteriores (valor actual y recomendado de 0). Para peticiones de cliente de la versión actual, **maxagents** se mostrará con el valor adecuado.
	- AUTOCONFIGURE ADMIN\_CMD no devolverá información sobre **maxagents** si el servidor es DB2 v9.5 y anterior.
	- Las actualizaciones de **maxagents** o **maxcagents** mediante ADMIN\_CMD devolverán valores correctos pero no tendrán ningún efecto sobre el servidor si este es DB2 v9.5 o posterior.
	- Las consultas de parámetros de configuración del gestor de bases de datos mediante la vista administrativa DBMCFG no devolverán filas correspondientes a **maxagents** ni a **maxcagents** si el servidor es DB2 v9.5 o anterior.

En un futuro release, es posible que estos parámetros de configuración se eliminen por completo.

# **GET DATABASE MANAGER MONITOR SWITCHES**

Visualiza el estado de los conmutadores de supervisor de sistema de bases de datos que están activos actualmente. Los conmutadores de supervisor indican al gestor de bases de datos que reúna información sobre la actividad de la base de datos.

Cada aplicación que utiliza la interfaz de supervisor de sistema de base de datos tiene su propio conjunto de conmutadores de supervisor. Un conmutador de supervisión del sistema de base de datos está activado cuando cualquiera de las aplicaciones de supervisión lo ha activado. Este mandato se utiliza para determinar qué datos recopila actualmente el supervisor de sistema de base de datos. Es posible que se recopilen más datos que los especificados en los conmutadores de supervisión por omisión definidos en la configuración del gestor de bases de datos, porque una aplicación tiene un conmutador activado en su vista.

# **Ámbito**

Este mandato se invoca para el miembro actualmente enlazado y, por omisión, sólo devuelve información para ese miembro. El miembro actualmente enlazado toma como valor por omisión el sistema principal en el que se ejecuta el mandato. Si hay varios miembros por sistema principal, el miembro actualmente enlazado es el primer miembro enumerado en el archivo db2nodes.cfg de ese sistema principal.

Para ejecutar el mandato en un miembro que no es el miembro actualmente enlazado, indique la opción **AT MEMBER** para ejecutar este mandato en un miembro concreto o la opción **GLOBAL** para ejecutarlo en todos los miembros y recibir un resultado agregado.

Para cambiar el miembro actualmente enlazado desde el que se ejecutarán los mandatos posteriores, utilice el parámetro **ATTACH\_MEMBER** del mandato **SET CLIENT**. Debe ejecutar **DETACH** y luego ejecutar **ATTACH** otra vez sobre su aplicación para que este valor de cliente entre en vigor.

# **Autorización**

Una de las autorizaciones siguientes:

- SYSADM
- SYSCTRL
- SYSMAINT
- SYSMON

### **Conexión necesaria**

Instancia o base de datos:

- v Si no existe ninguna conexión a una instancia ni ninguna conexión a una base de datos, se creará una conexión de instancia por omisión.
- v Si existe una conexión a una instancia y una conexión a una base de datos, se utilizará la conexión a la instancia.

Para visualizar los valores de una instancia remota o de una instancia local diferente, es necesario conectarse primero a dicha instancia.

### **Sintaxis del mandato**

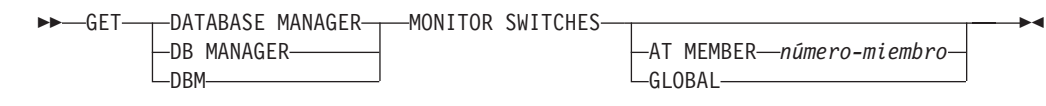

### **Parámetros del mandato**

#### **AT MEMBER** *número-miembro*

Especifica el miembro para el que ha de visualizarse el estado de los conmutadores de supervisor del gestor de bases de datos.

#### **GLOBAL**

Devuelve el estado de los conmutadores de supervisor del gestor de bases de datos de todos los miembros.

### **Ejemplos**

A continuación se muestra un ejemplo de salida de **GET DATABASE MANAGER MONITOR SWITCHES**:

Información recopilada del supervisor del sistema DBM

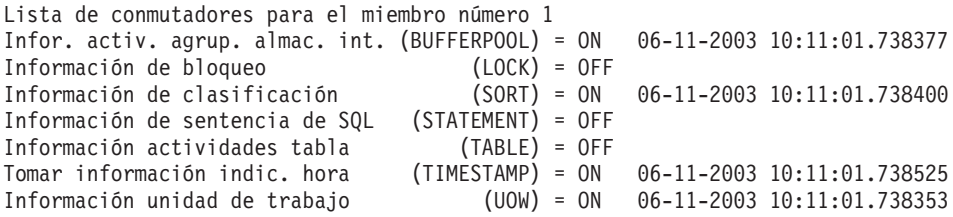

### **Notas de uso**

Los conmutadores de registro BUFFERPOOL, LOCK, SORT, STATEMENT, TABLE y UOW están desactivados por omisión, pero se pueden activar utilizando el mandato **UPDATE MONITOR SWITCHES**. Si cualquiera de estos conmutadores está activado, este mandato muestra también la indicación de fecha y hora en la que se ha activado el conmutador.

El conmutador de registro TIMESTAMP está activado por omisión, pero puede desactivarse utilizando **UPDATE MONITOR SWITCHES**. Cuando este conmutador está activado, el sistema emite llamadas de indicación de fecha y hora al recopilar información para los elementos del supervisor de indicación de fecha y hora. He aquí unos ejemplos de estos elementos:

- v **agent\_sys\_cpu\_time**
- v **agent\_usr\_cpu\_time**
- v **appl\_con\_time**
- v **con\_elapsed\_time**
- $\cdot$  con response time
- v **conn\_complete\_time**
- $\cdot$  db conn time
- v **elapsed\_exec\_time**
- v **gw\_comm\_error\_time**
- v **gw\_con\_time**
- gw\_exec\_time
- v **host\_response\_time**
- v **last\_backup**
- v **last\_reset**
- v **lock\_wait\_start\_time**
- v **network\_time\_bottom**
- network time top
- v **prev\_uow\_stop\_time**
- rf timestamp
- v **ss\_sys\_cpu\_time**
- $\cdot$  ss usr cpu time
- $\cdot$  status change time
- v **stmt\_elapsed\_time**
- stmt start
- stmt\_stop
- v **stmt\_sys\_cpu\_time**
- v **stmt\_usr\_cpu\_time**
- v **uow\_elapsed\_time**
- uow\_start\_time
- uow\_stop\_time

Si el conmutador TIMESTAMP está desactivado, no se emiten llamadas del sistema operativo de indicación de fecha y hora para determinar estos elementos, los cuales contendrán un cero. Desactivar este conmutador se vuelve más importante a medida que la utilización de la CPU se aproxima al 100%; cuando ocurre esto, el tiempo de la CPU necesario para emitir indicaciones de fecha y hora aumenta drásticamente.

### **Compatibilidades**

Para mantener la compatibilidad con las versiones anteriores:

v **DBPARTITIONNUM** o **NODE** pueden sustituirse por **MEMBER**, salvo cuando la variable de registro **DB2\_ENFORCE\_MEMBER\_SYNTAX** se establece en ON.

# **GET DESCRIPTION FOR HEALTH INDICATOR**

Devuelve una descripción para el indicador de salud especificado. Un Indicador de salud mide la salud de un estado, capacidad o comportamiento determinado del sistema de bases de datos. El estado define si el objeto o recurso de base de datos está funcionando normalmente o no.

### **Autorización**

Ninguna

### **Conexión necesaria**

Instancia. Si no existe ninguna conexión de instancia, se creará una conexión de instancia por omisión.

Para obtener una instantánea de una instancia remota, es necesario conectarse primero a dicha instancia.

### **Sintaxis del mandato**

 $\rightarrow$  GET DESCRIPTION FOR HEALTH INDICATOR-*nombrecorto*-

## **Parámetros del mandato**

#### **HEALTH INDICATOR** *nombrecorto*

Nombre del indicador de salud para el que desea recuperar la descripción. Los nombres de indicador de salud se componen de un identificador de objeto de dos o tres letras, seguido de un nombre que describe lo que mide el indicador. Por ejemplo:

db.sort\_privmem\_util

### **Ejemplos**

El ejemplo siguiente es una salida de ejemplo del mandato **GET DESCRIPTION FOR HEALTH INDICATOR**.

GET DESCRIPTION FOR HEALTH INDICATOR db2.sort privmem util

DESCRIPTION FOR db2.sort privmem util

La clasificación se considera correcta si hay suficiente espacio de pila en el que realizar la clasificación y las clasificaciones no se desbordan innecesariamente. Este indicador realiza un seguimiento del estado de la memoria de clasificación privada. Si db2.sort\_heap\_allocated (elemento de datos de supervisor del sistema) >= SHEAPTHRES (parámetro de configuración de DBM), es posible que las clasificaciones no obtengan una pila de clasificación completa tal como define el parámetro SORTHEAP y puede que se genere una alerta. El indicador se calcula utilizando la fórmula: (db2.sort\_heap\_allocated / SHEAPTHRES) \* 100. El elemento supervisor de instantáneas Clasificaciones Posteriores a un Umbral computa el número de clasificaciones que han solicitado pilas después de que se haya superado el umbral de pila de clasificación. El valor de este indicador, que aparece en Detalles adicionales, indica el grado de gravedad del problema para este indicador de salud. El elemento supervisor de instantáneas Máximo de memoria de clasificación privada utilizada mantiene una marca de límite superior de clasificación privada para la instancia. El valor de este indicador, que aparece en Información

## **GET DESCRIPTION FOR HEALTH INDICATOR**

adicional, indica la cantidad máxima de memoria de clasificación privada que se ha utilizado en cualquier momento desde que la instancia se recicló por última vez. Este valor se puede utilizar para determinar más fácilmente un valor apropiado para SHEAPTHRES.

# **GET HEALTH NOTIFICATION CONTACT LIST**

Devuelve la lista de contactos y de grupos de contactos a los que se notifica acerca del estado de una instancia. Una lista de contactos consta de las direcciones de correo electrónico y las direcciones de Internet de buscapersonas de las personas que han de recibir notificaciones cuando existan condiciones de salud que no son normales para una instancia o para cualquiera de sus objetos de base de datos.

## **Autorización**

Ninguna

# **Conexión necesaria**

Instancia. No se necesita una conexión explícita.

## **Sintaxis del mandato**

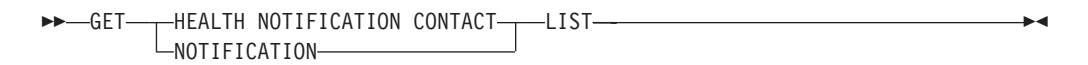

# **Parámetros del mandato**

Ninguna

# **Ejemplos**

La emisión del mandato **GET NOTIFICATION LIST** da como resultado un informe similar a la salida siguiente:

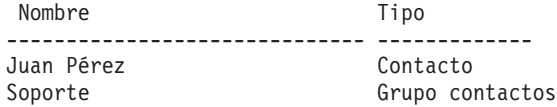

# **GET HEALTH SNAPSHOT**

Recupera la información de estado de salud para el gestor de bases de datos y sus bases de datos. La información devuelta representa una instantánea del estado de salud en el momento en que se ha emitido el mandato.

**Importante:** Este mandato o API ha quedado en desuso y puede que se elimine en un futuro release, ya que el supervisor de salud ha quedado en desuso en la Versión 9.7. No recibe soporte en los entornos DB2 pureScale. Para obtener más información, consulte el tema "El Supervisor de salud ha quedado en desuso" en [http://publib.boulder.ibm.com/infocenter/db2luw/v9r7/topic/](http://publib.boulder.ibm.com/infocenter/db2luw/v9r7/topic/com.ibm.db2.luw.wn.doc/doc/i0055045.html) [com.ibm.db2.luw.wn.doc/doc/i0055045.html.](http://publib.boulder.ibm.com/infocenter/db2luw/v9r7/topic/com.ibm.db2.luw.wn.doc/doc/i0055045.html)

# **Ámbito**

Este mandato se invoca para el miembro actualmente enlazado y, por omisión, sólo devuelve información para ese miembro. El miembro actualmente enlazado toma como valor por omisión el sistema principal en el que se ejecuta el mandato. Si hay varios miembros por sistema principal, el miembro actualmente enlazado es el primer miembro enumerado en el archivo db2nodes.cfg de ese sistema principal.

Para ejecutar el mandato en un miembro que no es el miembro actualmente enlazado, indique la opción **AT MEMBER** para ejecutar este mandato en un miembro concreto o la opción **GLOBAL** para ejecutarlo en todos los miembros y recibir un resultado agregado.

Para cambiar el miembro actualmente enlazado desde el que se ejecutarán los mandatos posteriores, utilice el parámetro **ATTACH\_MEMBER** del mandato **SET CLIENT**. Debe ejecutar **DETACH** y luego ejecutar **ATTACH** otra vez sobre su aplicación para que este valor de cliente entre en vigor.

# **Autorización**

Ninguna

### **Conexión necesaria**

Instancia. Si no existe ninguna conexión de instancia, se creará una conexión de instancia por omisión.

Para obtener una instantánea de una instancia remota, es necesario conectarse primero a dicha instancia.

# **Sintaxis del mandato**

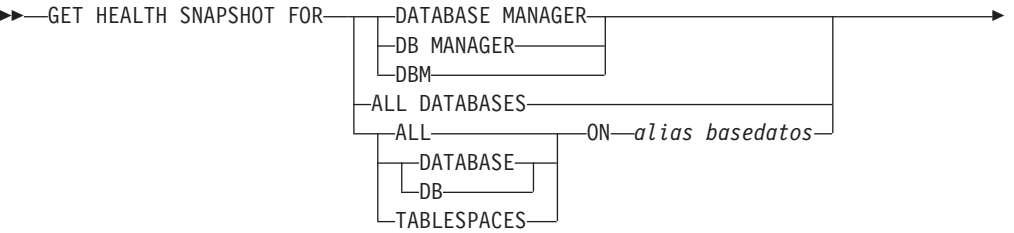

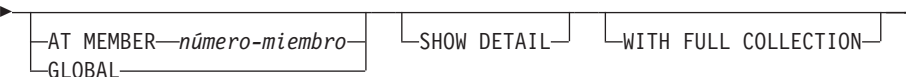

## **Parámetros del mandato**

#### **DATABASE MANAGER**

Proporciona estadísticas de la instancia activa del gestor de bases de datos.

 $\blacktriangleright$ 

#### **ALL DATABASES**

Proporciona estados de salud para todas las bases de datos activas en la partición de base de datos actual.

#### **ALL ON** *alias-basedatos*

Proporciona estados de salud e información acerca de todos los espacios de tablas y las agrupaciones de almacenamientos intermedios para una base de datos especificada.

**DATABASE ON** *alias-basedatos*

#### **TABLESPACES ON** *alias-basedatos*

Proporciona información acerca de los espacios de tablas para una base de datos especificada.

#### **AT MEMBER** *número-miembro*

Devuelve resultados correspondientes al miembro especificado.

#### **GLOBAL**

Devuelve el estado del supervisor de salud para todos los miembros.

#### **SHOW DETAIL**

Especifica que la salida debe incluir los datos históricos para cada elemento de datos de supervisor de salud en forma de {(Timestamp, Value, Formula)}, donde los parámetros entre paréntesis (Timestamp, Value, Formula) se repetirán para cada registro histórico que se devuelva. Por ejemplo,

 $(03-19-2002 \t13:40:24.138865,50, ((1-(4/8)) *100)),$  $(03-19-2002 \t13:40:13.1386300.50, ((1-(4/8))*100)),$  $(03-19-2002 \t13:40:03.1988858,0, ((1-(3/3))*100))$ 

Se devuelve el histórico de objetos de la colección correspondiente a todos los objetos de la colección en estado ATTENTION o AUTOMATE FAILED.

La opción **SHOW DETAIL** también proporciona información de contexto adicional que puede ser útil para comprender el valor y el estado de alerta del Indicador de salud asociado. Por ejemplo, si se está utilizando el Indicador de salud de utilización de almacenamiento de espacio de tablas para determinar el grado de ocupación del espacio de tablas, **SHOW DETAIL** también proporcionará la velocidad a la que crece el espacio de tablas.

#### **WITH FULL COLLECTION**

Especifica que se debe devolver información de la colección completa de todos los indicadores de salud basados en el estado de la colección. Esta opción tiene en cuenta los criterios de filtro de tamaño y nombre. Si un usuario solicita una instantánea de buen funcionamiento con recopilación completa, el informe mostrará todas las tablas que cumplan los criterios de nombre y tamaño de la política. Esto puede utilizarse para validar qué tablas se evaluarán en un ciclo de renovación dado. La salida que se devuelve cuando se especifica esta opción corresponde a objetos de

colección en estado NORMAL, AUTOMATED, ATTENTION o AUTOMATE FAILED. Esta opción se puede especificar junto con la opción **SHOW DETAIL**.

Sin esta opción, solamente las tablas que se hayan evaluado para reorganización automática y requieran intervención manual (es decir, la reorganización manual o la automatización han fallado) se visualizarán en un informe de obtención de instantánea de salud.

# **Ejemplos**

La sección siguiente es una salida típica resultante de una petición de información del gestor de bases de datos:

D:\>DB2 GET HEALTH SNAPSHOT FOR DBM

Instantánea de salud del gestor de bases de datos

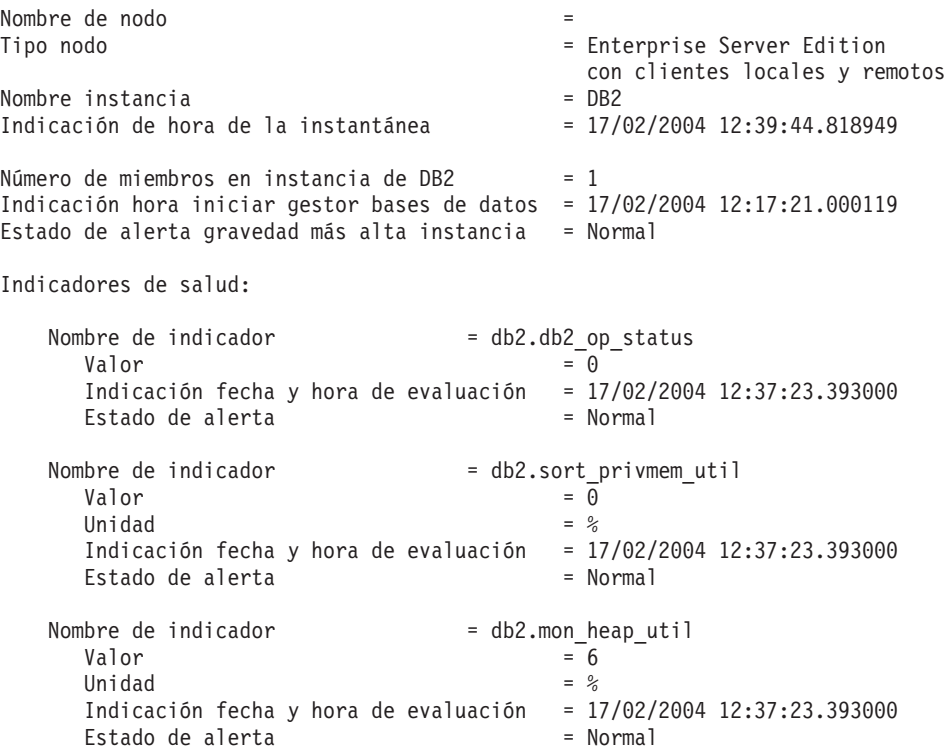

### **Notas de uso**

Cuando el mandato **GET HEALTH SNAPSHOT** devuelve una recomendación para reorganizar los datos o el índice en una tabla particionada de datos, la recomendación sólo es a nivel de tabla y no es específica de ninguna partición individual de la tabla. A partir de DB2 Versión 9.7 Fixpack 1, los datos o los índices particionados de una partición de datos específica se pueden reorganizar utilizando el mandato **REORG INDEXES/TABLE** de la API db2Reorg. Para determinar si sólo se tienen que reorganizar las particiones de datos específicas de una tabla particionada, utilice el mandato **REORGCHK** para recuperar las estadísticas y las recomendaciones de reorganización para las particiones de datos de la tabla particionada de datos. Utilice el mandato **REORG TABLE** o **REORG INDEXES ALL** con la cláusula **ON DATA PARTITION** para reorganizar los datos o los índices particionados de una partición de datos específica.

# **Compatibilidades**

Para mantener la compatibilidad con las versiones anteriores:

v **DBPARTITIONNUM** puede sustituirse por **MEMBER**, salvo cuando la variable de registro **DB2\_ENFORCE\_MEMBER\_SYNTAX** se establece en ON.

⊷

# **GET INSTANCE**

Devuelve el valor de la variable de entorno **DB2INSTANCE**.

# **Autorización**

Ninguna

# **Conexión necesaria**

Ninguna

# **Sintaxis del mandato**

 $\rightarrow$ GET INSTANCE-

## **Parámetros del mandato**

Ninguna

# **Ejemplos**

El ejemplo siguiente es una salida de ejemplo de **GET INSTANCE**: La instancia del gestor de base de datos actual es: smith

# **GET MONITOR SWITCHES**

Visualiza el estado de los conmutadores de supervisor de sistema de bases de datos para la sesión actual. Los conmutadores de supervisor indican al gestor de bases de datos que reúna información sobre la actividad de la base de datos.

Cada aplicación que utiliza la interfaz de supervisor de sistema de base de datos tiene su propio conjunto de conmutadores de supervisor. Este mandato los visualiza. Para visualizar los conmutadores de nivel de gestor de bases de datos, utilice el mandato **GET DBM MONITOR SWITCHES**.

## **Ámbito**

Este mandato se invoca para el miembro actualmente enlazado y, por omisión, sólo devuelve información para ese miembro. El miembro actualmente enlazado toma como valor por omisión el sistema principal en el que se ejecuta el mandato. Si hay varios miembros por sistema principal, el miembro actualmente enlazado es el primer miembro enumerado en el archivo db2nodes.cfg de ese sistema principal.

Para ejecutar el mandato en un miembro que no es el miembro actualmente enlazado, indique la opción **AT MEMBER** para ejecutar este mandato en un miembro concreto o la opción **GLOBAL** para ejecutarlo en todos los miembros y recibir un resultado agregado.

Para cambiar el miembro actualmente enlazado desde el que se ejecutarán los mandatos posteriores, utilice el parámetro **ATTACH\_MEMBER** del mandato **SET CLIENT**. Debe ejecutar **DETACH** y luego ejecutar **ATTACH** otra vez sobre su aplicación para que este valor de cliente entre en vigor.

### **Autorización**

Una de las autorizaciones siguientes:

- SYSADM
- SYSCTRL
- SYSMAINT
- SYSMON

### **Conexión necesaria**

Instancia. Si no existe ninguna conexión de instancia, se creará una conexión de instancia por omisión.

 $\blacktriangleright$ 

Para visualizar los valores de una instancia remota o de una instancia local diferente, es necesario conectarse primero a dicha instancia.

### **Sintaxis del mandato**

 $\rightarrow$  GET MONITOR SWITCHES-AT MEMBER *número-miembro*  $\sqcup$ GLOBAL $\sqcup$ 

## **Parámetros del mandato**

#### **AT MEMBER** *número-miembro*

Especifica el miembro para el que ha de visualizarse el estado de los conmutadores de supervisor.

#### **GLOBAL**

Devuelve el estado de los conmutadores de supervisor de todos los miembros.

# **Ejemplos**

A continuación se muestra un ejemplo de salida de **GET MONITOR SWITCHES**:

Conmutadores de registro del supervisor

```
Lista de conmutadores para el miembro número 1
Infor. activ. agrup. almac. int. (BUFFERPOOL) = ON 02-20-2003 16:04:30.070073
Información de bloqueo (LOCK) = OFF
Información de clasificación (SORT) = OFF
Información de clasificación<br>Información sentencia de SQL (STATEMENT) = ON 02-20-2003 16:04:30.070073
Información actividades tabla (TABLE) = OFF
                                 (TIMESTAMP) = ON 02-20-2003 16:04:30.070073Información unidad de trabajo (UOW) = ON 02-20-2003 16:04:30.070073
```
# **Notas de uso**

El conmutador de registro TIMESTAMP está activado por omisión, pero puede desactivarse utilizando **UPDATE MONITOR SWITCHES**. Cuando este conmutador está activado, el sistema emite llamadas de indicación de fecha y hora al recopilar información para los elementos del supervisor de indicación de fecha y hora.

El conmutador de registro TIMESTAMP está activado por omisión, pero puede desactivarse utilizando **UPDATE MONITOR SWITCHES**. Si este conmutador está desactivado, este mandato también muestra la indicación de fecha y hora en que se ha desactivado el conmutador. Cuando este conmutador está activado, el sistema emite llamadas de indicación de fecha y hora al recopilar información para los elementos del supervisor de indicación de fecha y hora. He aquí unos ejemplos de estos elementos:

- v **agent\_sys\_cpu\_time**
- agent usr cpu time
- appl con time
- v **con\_elapsed\_time**
- $\cdot$  con response time
- v **conn\_complete\_time**
- $\cdot$  db\_conn\_time
- v **elapsed\_exec\_time**
- v **gw\_comm\_error\_time**
- gw\_con\_time
- **gw\_exec\_time**
- v **host\_response\_time**
- v **last\_backup**
- last reset
- v **lock\_wait\_start\_time**
- v **network\_time\_bottom**

### **GET MONITOR SWITCHES**

- network\_time\_top
- v **prev\_uow\_stop\_time**
- v **rf\_timestamp**
- v **ss\_sys\_cpu\_time**
- v **ss\_usr\_cpu\_time**
- v **status\_change\_time**
- v **stmt\_elapsed\_time**
- v **stmt\_start**
- stmt stop
- v **stmt\_sys\_cpu\_time**
- v **stmt\_usr\_cpu\_time**
- v **uow\_elapsed\_time**
- $\cdot$  uow start time
- uow\_stop\_time

Si el conmutador TIMESTAMP está desactivado, no se emiten llamadas del sistema operativo de indicación de fecha y hora para determinar estos elementos, los cuales contendrán un cero. Desactivar este conmutador se vuelve más importante a medida que la utilización de la CPU se aproxima al 100%; cuando ocurre esto, el tiempo de la CPU necesario para emitir indicaciones de fecha y hora aumenta drásticamente.

## **Compatibilidades**

Para mantener la compatibilidad con las versiones anteriores:

v **DBPARTITIONNUM** o **NODE** pueden sustituirse por **MEMBER**, salvo cuando la variable de registro **DB2\_ENFORCE\_MEMBER\_SYNTAX** se establece en ON.

# **GET RECOMMENDATIONS FOR HEALTH INDICATOR**

Devuelve las descripciones de las recomendaciones para mejorar la salud del aspecto del sistema de bases de datos supervisado por el indicador de salud especificado. Se pueden devolver recomendaciones para un indicador de salud que se encuentre en un estado de alerta sobre un objeto específico o se puede consultar el conjunto de recomendaciones completo para un determinado indicador de salud.

**Importante:** Este mandato o API ha quedado en desuso y puede que se elimine en un futuro release, ya que el supervisor de salud ha quedado en desuso en la Versión 9.7. No recibe soporte en los entornos DB2 pureScale. Para obtener más información, consulte el tema "El Supervisor de salud ha quedado en desuso" en [http://publib.boulder.ibm.com/infocenter/db2luw/v9r7/topic/](http://publib.boulder.ibm.com/infocenter/db2luw/v9r7/topic/com.ibm.db2.luw.wn.doc/doc/i0055045.html) [com.ibm.db2.luw.wn.doc/doc/i0055045.html.](http://publib.boulder.ibm.com/infocenter/db2luw/v9r7/topic/com.ibm.db2.luw.wn.doc/doc/i0055045.html)

# **Ámbito**

Este mandato se invoca para el miembro actualmente enlazado y, por omisión, sólo devuelve información para ese miembro. El miembro actualmente enlazado toma como valor por omisión el sistema principal en el que se ejecuta el mandato. Si hay varios miembros por sistema principal, el miembro actualmente enlazado es el primer miembro enumerado en el archivo db2nodes.cfg de ese sistema principal.

Para ejecutar el mandato en un miembro que no es el miembro actualmente enlazado, indique la opción **AT MEMBER** para ejecutar este mandato en un miembro concreto o la opción **GLOBAL** para ejecutarlo en todos los miembros y recibir un resultado agregado.

Para cambiar el miembro actualmente enlazado desde el que se ejecutarán los mandatos posteriores, utilice el parámetro **ATTACH\_MEMBER** del mandato **SET CLIENT**. Debe ejecutar **DETACH** y luego ejecutar **ATTACH** otra vez sobre su aplicación para que este valor de cliente entre en vigor.

En un entorno DB2 pureScale o de base de datos particionada, este mandato puede invocarse desde cualquier miembro definido en el archivo db2nodes.cfg. Sólo actúa sobre dicho miembro a menos que se especifique el parámetro **GLOBAL**.

### **Autorización**

Ninguna

# **Conexión necesaria**

Instancia. Si no existe ninguna conexión de instancia, se creará una conexión de instancia por omisión. Para recuperar recomendaciones para una instancia remota, es necesario conectarse primero a dicha instancia.

# **Sintaxis del mandato**

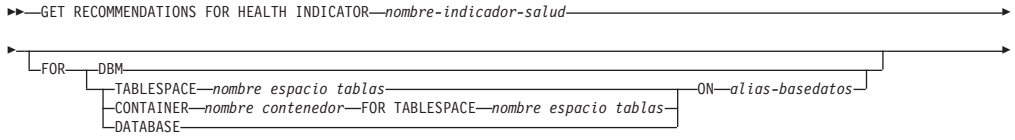

r

AT MEMBER—*número-miembro*<br>GLOBAL————————————

### **Parámetros del mandato**

#### **HEALTH INDICATOR nombre-indicador-salud**

Nombre del indicador de salud para el que desea recuperar las recomendaciones. Los nombres de indicador de salud se componen de un identificador de objeto de dos o tres letras, seguido de un nombre que describe lo que mide el indicador.

-

**DBM** Devuelve recomendaciones para un indicador de salud del gestor de bases de datos que haya entrado en un estado de alerta.

#### **TABLESPACE** *nombre espacio tablas*

Devuelve recomendaciones para un indicador de salud que haya entrado en un estado de alerta en el espacio de tablas o en la base de datos que se haya especificado.

#### **CONTAINER** *nombre contenedor*

Devuelve recomendaciones para un indicador de salud que haya entrado en un estado de alerta en el contenedor especificado del espacio de tablas o de la base de datos que se haya especificado.

#### **DATABASE**

Devuelve recomendaciones para un indicador de salud que haya entrado en un estado de alerta en la base de datos que se haya especificado.

**ON** *alias-base-datos*

Especifica una base de datos.

#### **AT MEMBER** *número-miembro*

Especifica el número de miembro en que el indicador de salud ha entrado en un estado de alerta. Si no se especifica un número de miembro y no se especifica **GLOBAL**, el mandato devolverá información sobre el miembro conectado actualmente.

#### **GLOBAL**

Recupera recomendaciones para el indicador de salud especificado entre todos los miembros. En los casos en que las recomendaciones sean las mismas en distintos miembros, estas recomendaciones se devolverán como un solo conjunto de recomendaciones que resuelven el indicador de salud en los miembros afectados.

#### **Ejemplos**

db2 get recommendations for health indicator db.db\_heap\_util for database on sample

Problema:

Nombre de indicador = db.db heap util  $Valor$  = 42 Indicación fecha y hora de evaluación =  $11/25/2003$  19:04:54 Estado de alerta  $=$  Alarma Información adicional =

Recomendaciones:

Recomendación: Aumente el tamaño de la pila de base de datos Rango: 1

Aumente el valor del parámetro de configuración de base de datos dbheap lo suficiente

#### **GET RECOMMENDATIONS FOR HEALTH INDICATOR**

para que la utilización alcance los niveles operativos normales. Para aumentar el valor, establezca el nuevo valor de dbheap de manera que equivalga a (pool\_cur\_size / (4096\*U)) donde U es el índice de utilización necesario. Por ejemplo, si el índice de utilización necesario es el 60% del nivel de umbral de aviso, que ha establecido en 75%, entonces  $U = 0.6 \times 0.75 = 0.45$  (o 45%).

Ejecute los siguientes mandatos en el servidor DB2:

CONNECT TO SAMPLE; UPDATE DB CFG USING DBHEAP 149333; CONNECT\_RESET; Recomendación: Averigüe el uso de memoria de la pila de base de datos Rango: 2

Hay una pila de base de datos por cada base de datos y el gestor de bases de datos la utiliza de parte de todas las aplicaciones que están conectadas a la base de datos. El área de datos se amplía según las necesidades hasta el valor máximo especificado por dbheap.

Para obtener más información sobre el almacenamiento dinámico de la base de datos, consulte el Centro de información de DB2.

Averigüe la cantidad de memoria que se ha utilizado para la pila de base de datos durante este tiempo para determinar el valor más apropiado para el parámetro de configuración de pila de base de datos. El supervisor del sistema de base de datos realiza un seguimiento de la cantidad más alta de memoria que se ha utilizado para la pila de base de datos.

#### **Notas de uso**

El mandato **GET RECOMMENDATIONS FOR HEALTH INDICATOR** se puede utilizar de dos modos distintos:

- v Especifique sólo el indicador de salud para obtener una lista informativa de todas las recomendaciones posibles. Si no se especifica ningún objeto, el mandato revolverá un listado completo de todas las recomendaciones que se pueden utilizar para resolver una alerta sobre el indicador de salud en cuestión.
- v Especifique un objeto para resolver una alerta específica sobre dicho objeto. Si se especifica un objeto (una base de datos o un espacio de tablas, por ejemplo), las recomendaciones devueltas serán específicas de una alerta sobre el objeto identificado. En tal caso, las recomendaciones serán más específicas y contendrán más información sobre cómo resolver la alerta. Si el indicador de salud identificado no se encuentra en estado de alerta sobre el objeto especificado, no se devolverán recomendaciones.

Cuando el mandato **GET RECOMMENDATIONS FOR HEALTH INDICATOR** devuelve una recomendación para reorganizar los datos o el índice en una tabla particionada de datos, la recomendación sólo es a nivel de tabla y no es específica de ninguna partición de datos individual de la tabla. A partir de DB2 Versión 9.7 Fixpack 1, los datos o los índices particionados de una partición de datos específica se pueden reorganizar utilizando el mandato **REORG INDEXES/TABLE** de la API db2Reorg. Para determinar si sólo se tienen que reorganizar las particiones de datos específicas de una tabla particionada, utilice el mandato **REORGCHK** para recuperar las estadísticas y las recomendaciones de reorganización para las particiones de datos de la tabla particionada de datos. Utilice el mandato **REORG TABLE** o **REORG INDEXES ALL** con la cláusula **ON DATA PARTITION** para reorganizar los datos o los índices particionados de una partición de datos específica.

# **GET ROUTINE**

Recupera un archivo SQL Archive (SAR) de rutina para una rutina de SQL especificada.

#### **Autorización**

Privilegio EXECUTE para el procedimiento SYSFUN.GET\_ROUTINE\_SAR

### **Conexión necesaria**

Base de datos. Si se ha habilitado la conexión implícita, se establece una conexión con la base de datos por omisión.

### **Sintaxis del mandato**

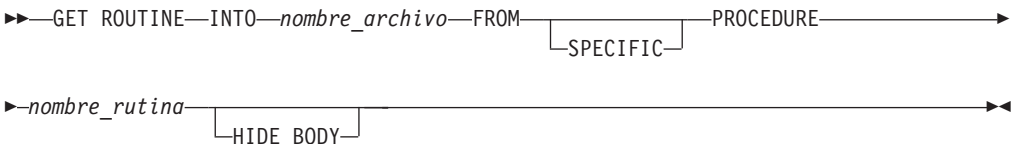

### **Parámetros del mandato**

#### **INTO** *nombre\_archivo*

Denomina el archivo en el que se almacena SQL Archive (SAR) de rutina.

#### **FROM**

Indica el inicio de la especificación de la rutina que debe recuperarse.

#### **SPECIFIC**

El nombre de rutina especificado se proporciona como un nombre específico.

#### **PROCEDURE**

La rutina es un procedimiento SQL.

#### *nombre\_rutina*

Nombre del procedimiento. Si se ha especificado **SPECIFIC**, éste será el nombre específico del procedimiento. Si el nombre no está calificado con un nombre de esquema, se utiliza CURRENT SCHEMA como nombre de esquema de la rutina. El *nombre-rutina* debe ser un procedimiento existente que esté definido como procedimiento SQL.

#### **HIDE BODY**

Especifica que el cuerpo de la rutina debe sustituirse por un cuerpo vacío cuando el texto de la rutina se extraiga de los catálogos.

Esto no afecta al código compilado; sólo afecta al texto.

#### **Ejemplos**

GET ROUTINE INTO procs/proc1.sar FROM PROCEDURE myappl.proc1;

#### **Notas de uso**

Si una operación **GET ROUTINE** o **PUT ROUTINE** (o el procedimiento correspondiente) no se ejecuta satisfactoriamente, siempre devolverá un error (SQLSTATE 38000), acompañado de un texto de diagnóstico que proporcionará información acerca de

## **GET ROUTINE**

la causa de la anomalía. Por ejemplo, si el nombre de procedimiento proporcionado a **GET ROUTINE** no identifica un procedimiento de SQL, se devolverá el texto de diagnóstico "-204, 42704", donde "-204" es el SQLCODE y "42704" es el SQLSTATE, que identifican la causa del problema. El SQLCODE y el SQLSTATE de este ejemplo indican que el nombre de procedimiento proporcionado en el mandato **GET ROUTINE** no está definido.

# **GET SNAPSHOT**

Reúne información de estado y formatea la salida para el usuario. La información devuelta representa una *instantánea* del estado de operación del gestor de bases de datos en el momento en que se ha emitido el mandato.

# **Ámbito**

Este mandato se invoca para el miembro actualmente enlazado y, por omisión, sólo devuelve información para ese miembro. El miembro actualmente enlazado toma como valor por omisión el sistema principal en el que se ejecuta el mandato. Si hay varios miembros por sistema principal, el miembro actualmente enlazado es el primer miembro enumerado en el archivo db2nodes.cfg de ese sistema principal.

Para ejecutar el mandato en un miembro que no es el miembro actualmente enlazado, indique la opción **AT MEMBER** para ejecutar este mandato en un miembro concreto o la opción **GLOBAL** para ejecutarlo en todos los miembros y recibir un resultado agregado.

Para cambiar el miembro actualmente enlazado desde el que se ejecutarán los mandatos posteriores, utilice el parámetro **ATTACH\_MEMBER** del mandato **SET CLIENT**. Debe ejecutar **DETACH** y luego ejecutar **ATTACH** otra vez sobre su aplicación para que este valor de cliente entre en vigor.

## **Autorización**

Una de las autorizaciones siguientes:

- SYSADM
- SYSCTRL
- SYSMAINT
- SYSMON

### **Conexión necesaria**

Instancia. Si no existe ninguna conexión de instancia, se creará una conexión de instancia por omisión.

Para obtener una instantánea de una instancia remota, es necesario conectarse primero a dicha instancia.

### **Sintaxis del mandato**

 $\rightarrow$ GET SNAPSHOT FOR-

E

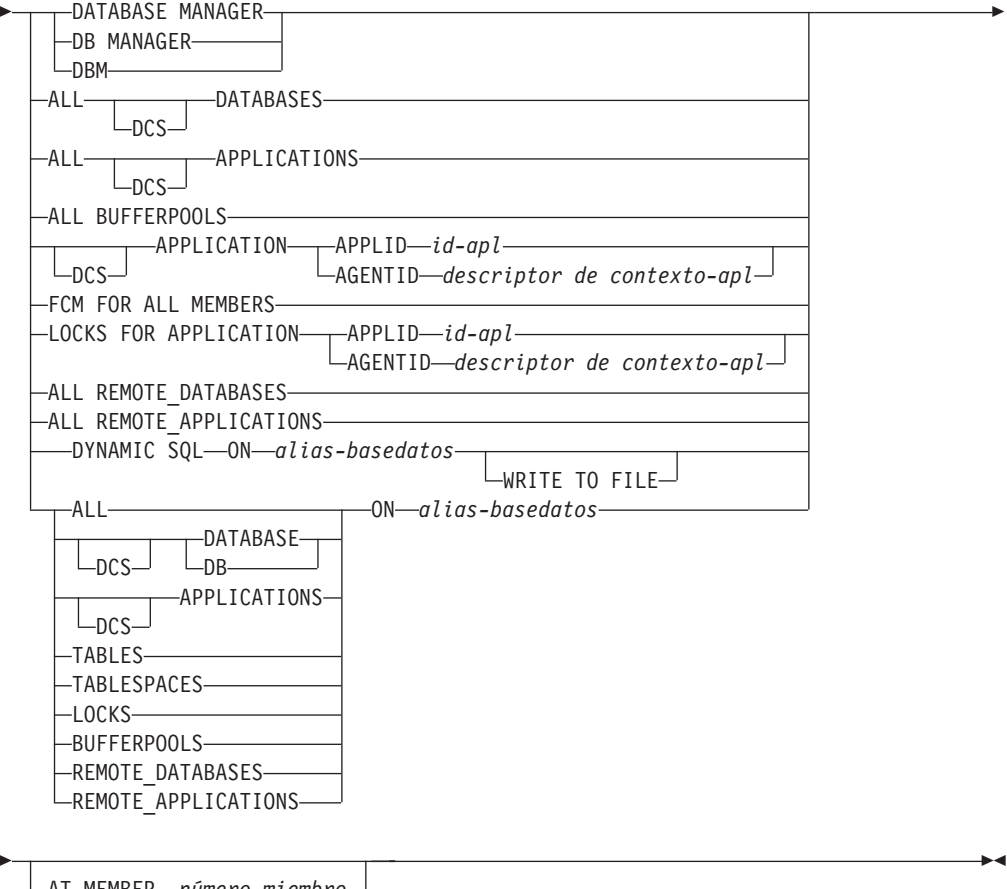

AT MEMBER *número-miembro* LGLOBAL-

Los conmutadores del supervisor deben estar activados para recopilar algunas estadísticas.

### **Parámetros del mandato**

#### **DATABASE MANAGER**

Proporciona estadísticas de la instancia activa del gestor de bases de datos.

#### **ALL DATABASES**

Þ

Proporciona estadísticas generales para todas las bases de datos activas del miembro actual.

#### **ALL APPLICATIONS**

Proporciona información acerca de todas las aplicaciones activas que están conectadas a una base de datos en el miembro actual.

#### **ALL BUFFERPOOLS**

Proporciona información acerca de la actividad de las agrupaciones de almacenamientos intermedios para todas las bases de datos activas.

#### **APPLICATION APPLID** *id-apl*

Sólo proporciona información acerca de la aplicación cuyo ID se ha especificado. Para obtener un ID de aplicación específico, utilice el mandato **LIST APPLICATIONS**.

#### **APPLICATION AGENTID** *descriptor de contexto-apl*

Sólo proporciona información acerca de la aplicación cuyo descriptor de contexto de aplicación se ha especificado. El descriptor de contexto de

aplicación es un número de 32 bits que identifica de forma exclusiva una aplicación que se está ejecutando actualmente. Utilice el mandato **LIST APPLICATIONS** para obtener un descriptor de contexto de aplicación específico.

#### **FCM FOR ALL MEMBERS**

Proporciona estadísticas de Fast Communication Manager (FCM) entre el miembro para el que se emitió el mandato **GET SNAPSHOT** y los otros miembros del entorno de base de datos particionada o del entorno DB2 pureScale.

#### **LOCKS FOR APPLICATION APPLID** *id-apl*

Proporciona información acerca de todos los bloqueos mantenidos por la aplicación especificada, identificada por el ID de aplicación.

#### **LOCKS FOR APPLICATION AGENTID** *descriptor de contexto-apl*

Proporciona información acerca de todos los bloqueos mantenidos por la aplicación especificada, identificada por el descriptor de contexto de aplicación.

#### **ALL REMOTE\_DATABASES**

Proporciona estadísticas generales acerca de todas las bases de datos remotas activas en el miembro actual.

#### **ALL REMOTE\_APPLICATIONS**

Proporciona información sobre todas las aplicaciones remotas activas que están conectadas al miembro actual.

### **ALL ON** *alias-basedatos*

Proporciona estadísticas generales e información acerca de todas las aplicaciones, tablas, espacios de tablas, agrupaciones de almacenamientos intermedios y bloqueos para una base de datos especificada.

#### **DATABASE ON** *alias-basedatos*

Proporciona estadísticas generales para una base de datos especificada.

#### **APPLICATIONS ON** *alias-basedatos*

Proporciona información acerca de todas las aplicaciones conectadas a una base de datos especificada.

#### **TABLES ON** *alias-basedatos*

Proporciona información acerca de las tablas de una base de datos especificada. Esto sólo incluirá las tablas a las que se ha accedido desde que se ha activado el conmutador de registro TABLE.

#### **TABLESPACES ON** *alias-basedatos*

Proporciona información acerca de los espacios de tablas para una base de datos especificada.

#### **LOCKS ON** *alias-basedatos*

Proporciona información acerca de cada bloqueo mantenido por cada aplicación conectada a una base de datos especificada.

#### **BUFFERPOOLS ON** *alias-basedatos*

Proporciona información acerca de la actividad de las agrupaciones de almacenamientos intermedios para la base de datos especificada.

#### **REMOTE\_DATABASES ON** *alias-basedatos*

Proporciona estadísticas generales sobre todas las bases de datos remotas activas correspondientes a una base de datos específica.

#### **REMOTE\_APPLICATIONS ON** *alias-basedatos*

Proporciona información sobre las aplicaciones remotas correspondientes a una base de datos específica.

**DYNAMIC SQL ON** *alias-basedatos*

Devuelve una imagen de un punto en el tiempo del contenido de la antememoria de sentencia de SQL para la base de datos.

#### **WRITE TO FILE**

Especifica que los resultados de la instantánea deben almacenarse en un archivo del servidor, además de devolverlos al cliente. Este mandato sólo es válido a través de una conexión de base de datos. Entonces se pueden consultar los datos de la instantánea mediante la función de tabla SYSFUN.SQLCACHE\_SNAPSHOT a través de la misma conexión en la que se ha efectuado la llamada.

- **DCS** En función de la cláusula que se especifique, esta palabra clave solicita estadísticas acerca de:
	- v Una aplicación DCS específica que se ejecute actualmente en la pasarela DB2 Connect
	- Todas las aplicaciones DCS
	- v Todas las aplicaciones DCS actualmente conectadas a una base de datos DCS específica
	- v Una base de datos DCS específica
	- v Todas las bases de datos DCS.

#### **AT MEMBER** *número-miembro*

Devuelve resultados correspondientes al miembro especificado.

**GLOBAL** Devuelve resultados de instantánea para todos los miembros.

#### **Ejemplos**

v Para solicitar información sobre las instantáneas del gestor de bases de datos, emita:

get snapshot for database manager

A continuación se muestra una lista de salida de ejemplo del mandato anterior: Instantánea de gestor de bases de datos

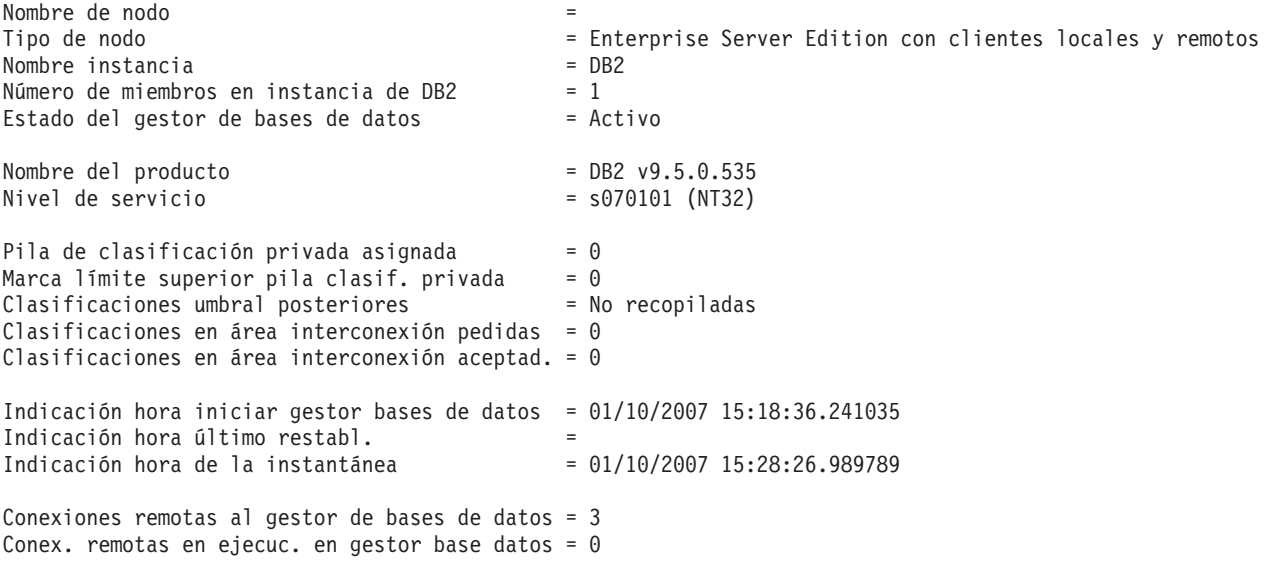

### **GET SNAPSHOT**

Conexiones locales = 1 Conex. locales en ejecuc. en gestor base datos = 0 Bases de datos locales activas  $= 1$ Marca límite superior de agentes registrados =  $0$ Agentes registrados = 8  $A$ gentes desocupados  $= 0$ Memoria privada confirmada (Bytes) = 8912896 Lista de conmutadores para el miembro número 0 Infor. activ. agrup. almac. int. (BUFFERPOOL) = OFF Información de bloqueo (LOCK) = 0N 01-10-2007 15:22:43.145437<br>Información de clasificación (SORT) = OFF Información de clasificación (SORT) = OFF Información sentencia de SQL (STATEMENT) = OFF Información actividades tabla (TABLE) = OFF Tomar información indic. hora (TIMESTAMP) = ON 01/10/2007 15:18:36.241035 Información unidad de trabajo (UOW) = OFF Agentes asignados de la agrupación  $= 3$ Agentes creados desde agrupación vacía  $= 11$ Agentes robados de otra aplicación  $= 0$ Marca límite superior agentes coordinación =  $9$ Uniones hash tras superar umbral de pila  $= 0$ Funciones OLAP tras superar umbral de pila  $= 0$ Número total de conexiones de pasarela  $= 0$ Número actual de conexiones de pasarela  $= 0$ Conexiones pasarela esperando resp. sis. prin. = 0 Conexiones pasarela esperando petic. cliente =  $0$ Agentes robados agrupación conexión pasarela =  $0$ Información FCM de nodo corresponde a = = 1<br>Almacenamientos intermedios FCM libres = = 1342 Almacenamientos intermedios FCM libres = 13425 Total de almacenamientos intermedios FCM = 13425 Marca límite inferior almac. inter. FCM libres = 13420 Número máximo almacenamientos intermedios FCM = 28640 Canales FCM libres = 8036 Total canales FCM = 8055 Marca límite inferior de canales FCM libres = 8036 Número máximo canales FCM Número de nodos FCM = 3 Número Total almac. Total almac. Estado nodos inter. enviados inter. recibidos conexión ----------- ------------------ ------------------ ----------------- 1 1 1 Active 2 1 0 Active 10 1 0 Active Información FCM de nodo corresponde a  $= 2$ Almacenamientos intermedios FCM libres = 13425 Almacenamientos intermedios FCM libres  $= 13425$ <br>Total de almacenamientos intermedios FCM  $= 13425$ Marca límite inferior almac. inter. FCM libres = 13420 Número máximo almacenamientos intermedios FCM = 28640 Canales FCM libres = 8036 Total canales FCM = 8055 Marca límite inferior de canales FCM libres = 8036 Número máximo canales FCM  $= 28640$ Número de nodos FCM  $=$  3 Número Total almac. Total almac. Estado nodos inter. enviados inter. recibidos conexión ----------- ------------------ ------------------ ----------------- 1 0 0 1 Active 2 1 1 Active 10 0 0 Active

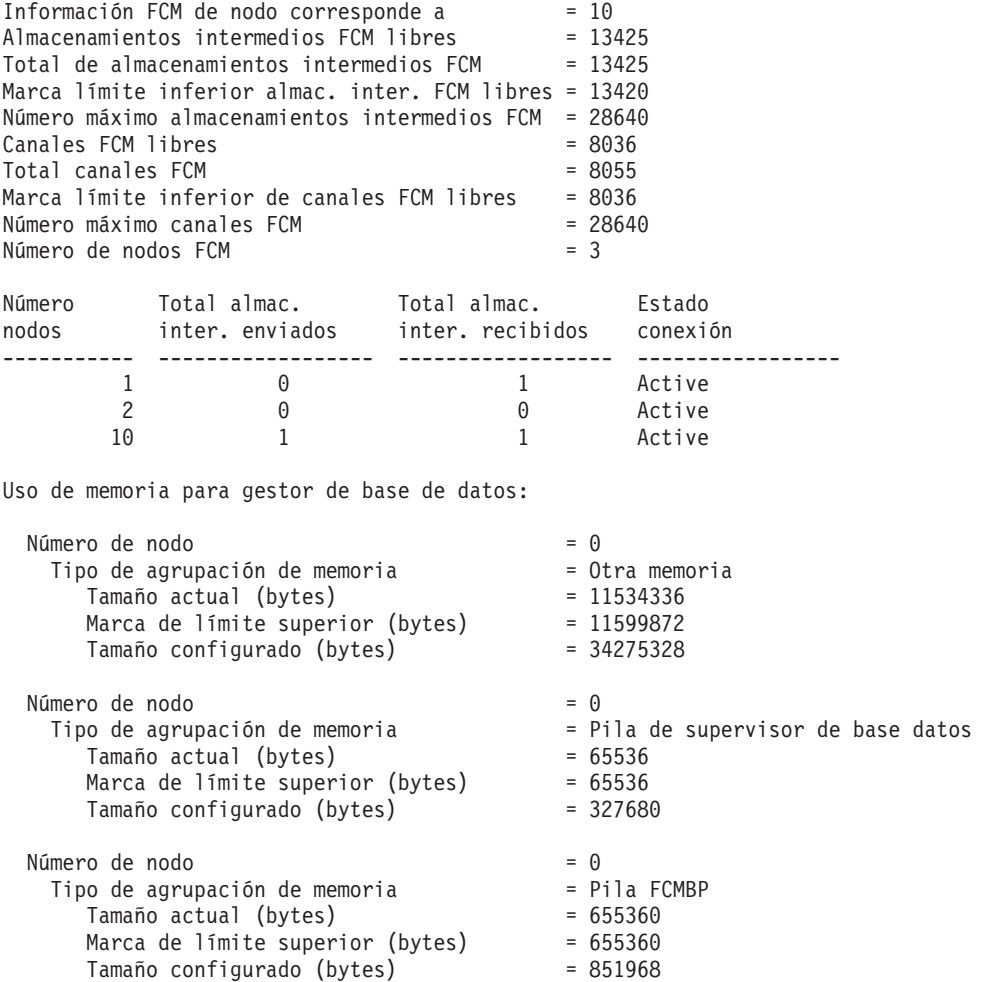

v Para solicitar información sobre las instantáneas de una aplicación con ID de agente 29:

get snapshot for application agentid 29

A continuación se muestra una lista de salida de ejemplo del mandato anterior, suponiendo que los conmutadores de supervisor de sentencia y bloqueo están  $ON:$ 

#### Instantánea de aplicación

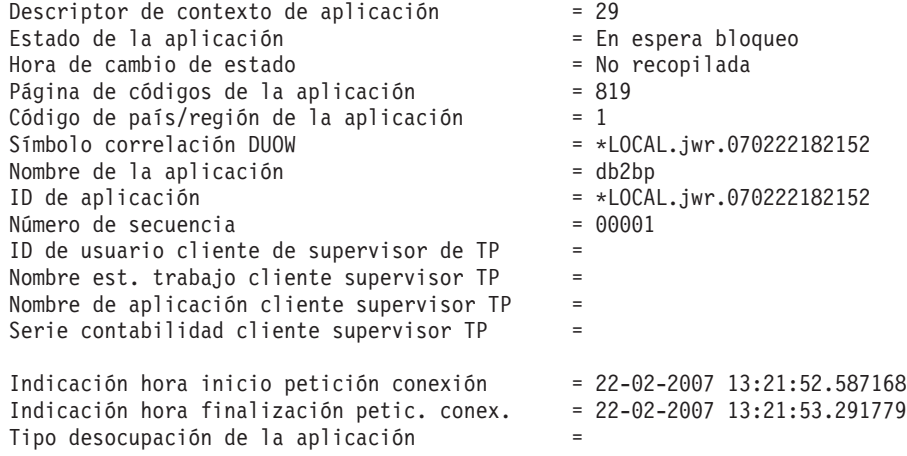

ID de autorización de CONNECT = JWR ID de inicio de sesión de cliente  $=$  jwr NNAME de configuración del cliente  $=$  gilera ID producto gestor base de datos cliente = SQL09050 ID de proceso de aplicación cliente = 843852 Producto yester pase de datos crisis.<br>
D de proceso de aplicación cliente = 843852<br>
Plataforma de la aplicación cliente = AIX 64BIT Protocolo de comunicaciones de cliente = Cliente local Dirección de comunicaciones de entrada  $= *LOGAL.jwr$ Nombre de base de datos<br>Vía de acceso de base de datos – <sub>JAMI</sub>rLE<br>= /home/jwr/jwr/NODE0000/SQL00001/<br>= SAMPLE Alias de base de datos del cliente Alias de base de datos de entrada  $=$ <br>Indicación hora último restabl.  $=$ <br>Indicación hora de la instantánea  $=$  02/22/2007 13:22:39.766300 Indicación hora último restabl. = Indicación hora de la instantánea Nivel de autorización otorgado = Autorización de usuario: Autorización DBADM Autorización CREATETAB Autorización BINDADD Autorización CONNECT Autorización CREATE\_NOT\_FENC Autorización LOAD Autorización IMPLICIT\_SCHEMA Autorización CREATE\_EXT\_RT Autorización QUIESCE\_CONN Autorización de grupo: Autorización SYSADM Autorización CREATETAB Autorización BINDADD Autorización CONNECT Autorización IMPLICIT\_SCHEMA Número de miembro coordinador  $= 0$ <br>
Número de miembro actual  $= 0$ <br>
Proceso agente coordinador o ID hebra  $= 1801$ Número de miembro actual Proceso agente coordinador o ID hebra ID de carga de trabajo actual  $= 1$ <br>Agentes robados  $= 0$ Agentes robados  $= 0$ <br>Agentes en espera de bloqueos  $= 1$ Agentes en espera de bloqueos<br>Número máximo de agentes asociados Número máximo de agentes asociados = 1 Prioridad en que trabajan agentes aplic.  $= 0$ Tipo de prioridad = Dinámico Tiempo espera excedido de bloqueo (seg.) =  $-1$ <br>Bloqueos retenidos por la aplicación =  $4$  $B$ loqueos retenidos por la aplicación = 4<br>Esperas de bloqueos desde la conexión = 1 Esperas de bloqueos desde la conexión  $= 1$ <br>Tiempo aplicación espera bloqueos (ms)  $= 20268$ Tiempo aplicación espera bloqueos (ms) = 20<br>Puntos muertos detectados =  $0$ Puntos muertos detectados  $= 0$ <br>
Escalamientos de bloqueos  $= 0$ Escalamientos de bloqueos Escalamientos de bloqueos de exclusividad  $= 0$ Número tiempos excedidos desde conexión = 0<br>Número tiempos excedidos desde conexión = 0<br>Tiempo total UOW espera bloqueos (ms) = No recopilado Tiempo total UOW espera bloqueos (ms) Número total de clasificaciones  $= 0$ <br>Tiempo total de clasificación (ms)  $= No$  recopilado Tiempo total de clasificación (ms) Número total de crasificación (ms) = 0<br>Número total de desbordamientos clasif. = 0 Lecturas lógicas datos agrup. almac. int. = No recopiladas Lecturas físicas datos agrup. almac. int.  $=$  No recopiladas Lecturas lógicas datos temp. agr. alm. int. = No recopiladas Lecturas físicas datos temp. agr. alm. int.  $=$  No recopiladas Grabaciones de datos agrup. almac. int. = No recopiladas Lecturas lógicas índice agrup. alm. int. = No recopiladas Lecturas físicas índice agrup. alm. int.  $=$  No recopiladas Lecturas lógic. índice temp. agr. alm. int. = No recopiladas Lecturas físic. índice temp. agr. alm. int. = No recopiladas Grabaciones índice agrupación almac. int. = No recopiladas

## **GET SNAPSHOT**

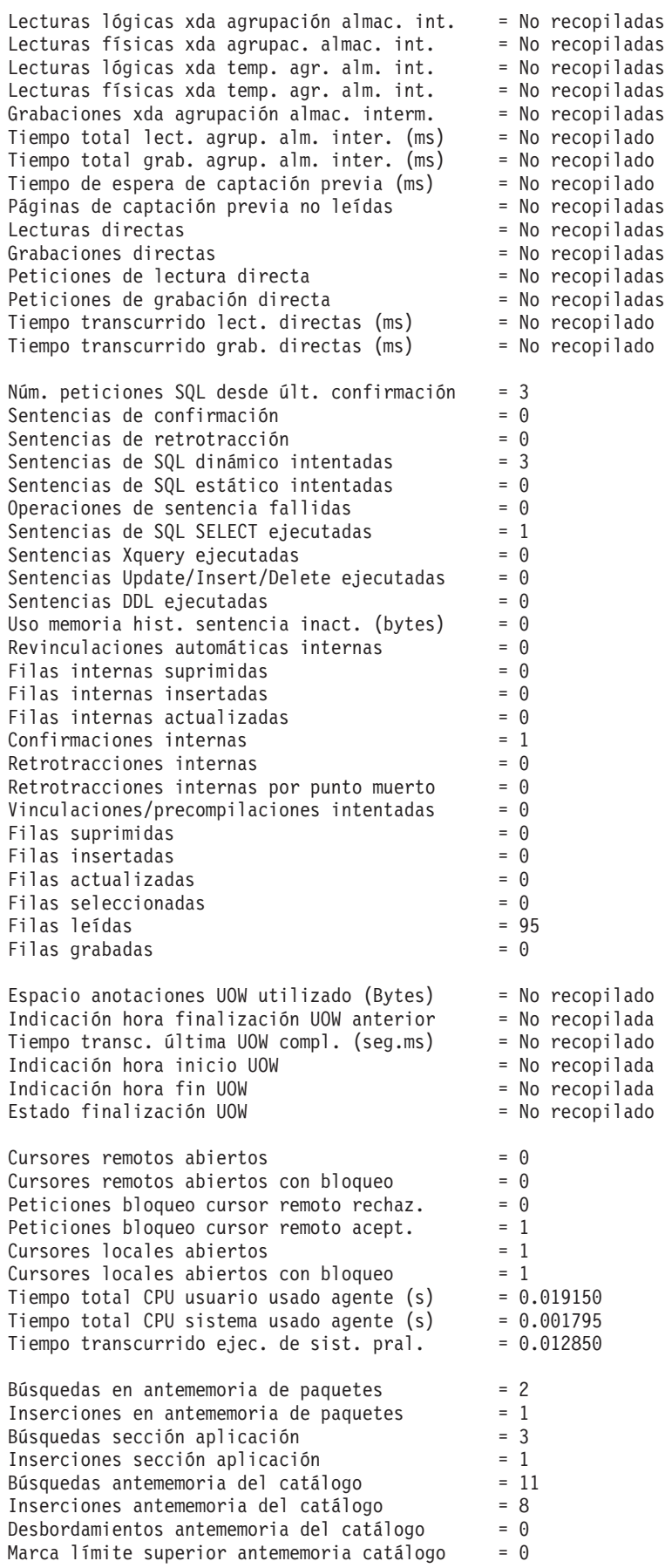

Información de espacio de trabajo

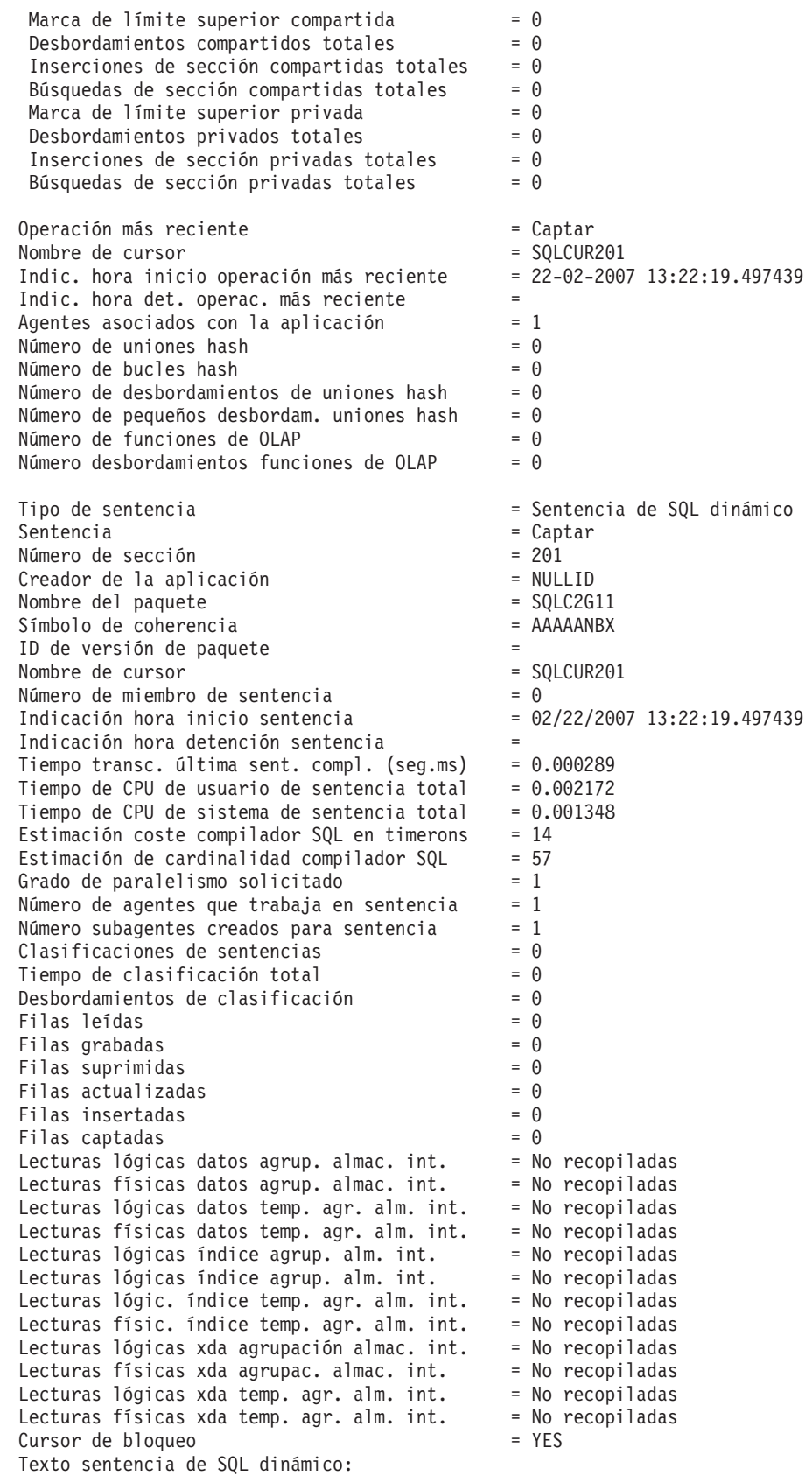

### **GET SNAPSHOT**

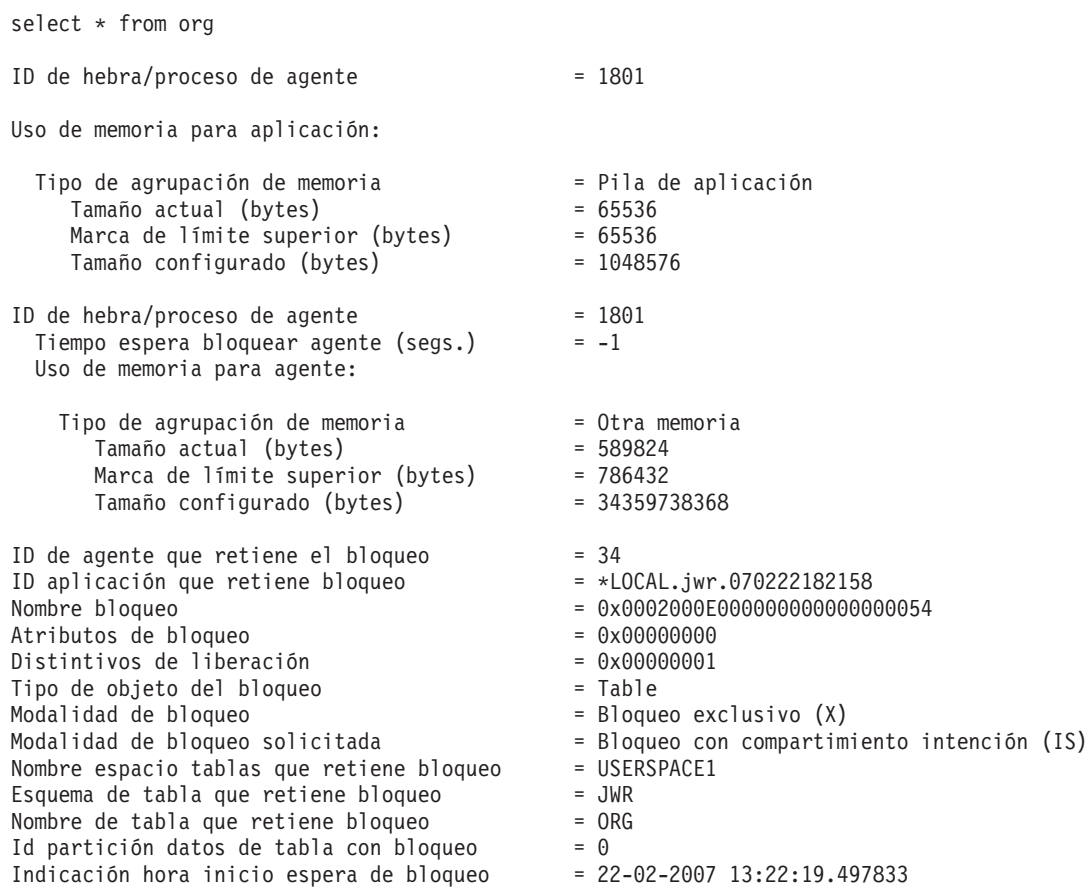

v Para solicitar información de instantáneas sobre todas las bases de datos:

get snapshot for all databases

A continuación se muestra una lista de salida de ejemplo del mandato anterior:

Instantánea de base de datos

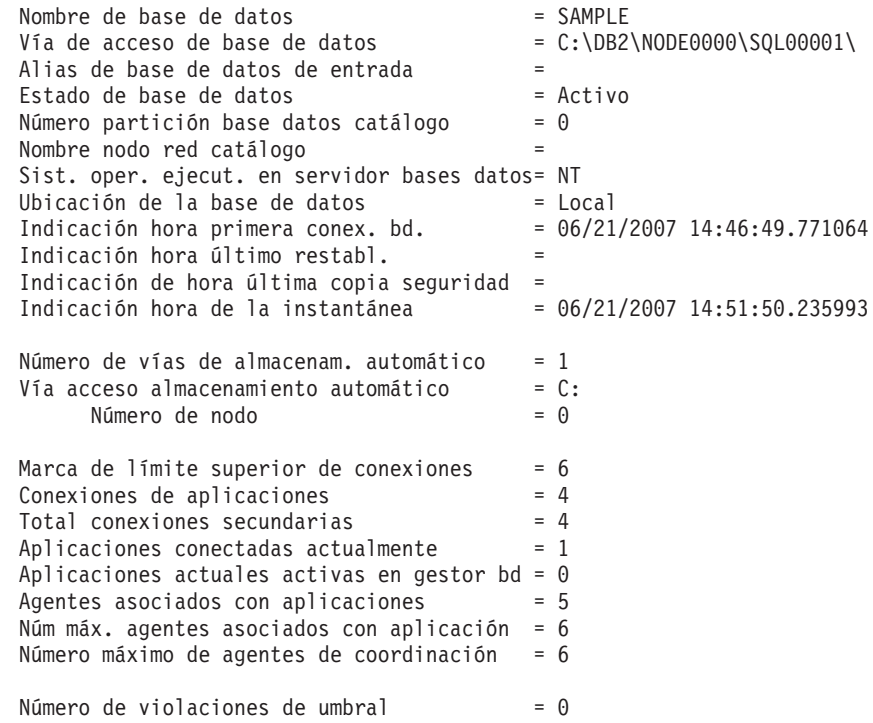

## **GET SNAPSHOT**

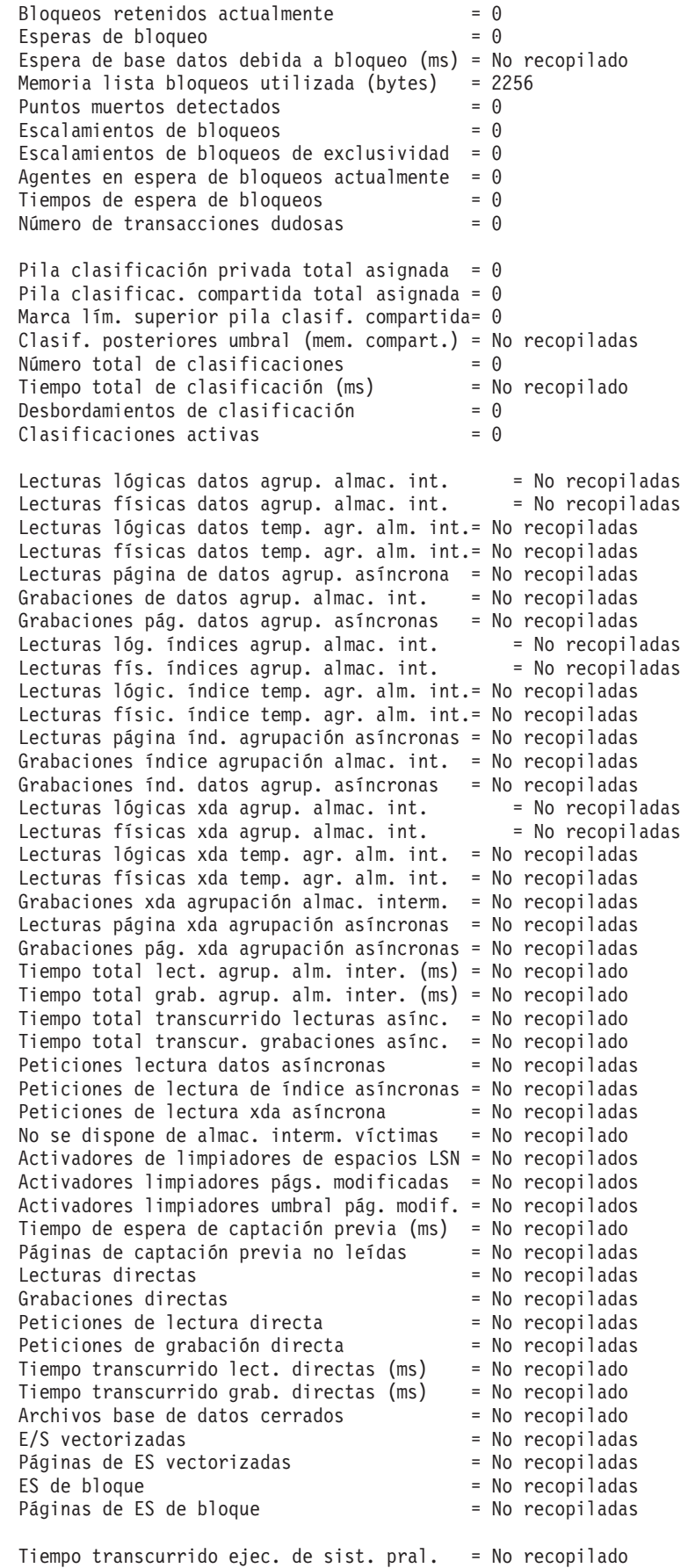
Sentencias de confirmación intentadas =  $0$ Sentencias de retrotracción intentadas =  $\theta$ <br>Sentencias dinámicas intentadas =  $\theta$ Sentencias dinámicas intentadas  $= 6$ <br>Sentencias estáticas intentadas  $= 3$ Sentencias estáticas intentadas Operaciones de sentencia fallidas  $= 0$ Sentencias de SQL SELECT ejecutadas  $= 0$ Sentencias Xquery ejecutadas  $= 0$ Sentencias Update/Insert/Delete ejecutadas = 0 Sentencias DDL ejecutadas  $= 0$ Uso memoria hist. sentencia inact. (bytes) =  $0$ Revinculaciones automáticas internas  $= 0$ Filas internas suprimidas  $= 0$ <br>Filas internas insertadas  $= 0$ Filas internas insertadas  $Filas$  internas actualizadas  $= 0$ Confirmaciones internas = 6  $Retrotracciones$  internas  $= 0$ Retrotracciones internas por punto muerto =  $0$ Núm. bloques tabla MDC pendientes limpieza = 0  $Filas$  suprimidas  $= 0$  $Filas$  insertadas  $= 0$  $Filas actualizadas = 0$  $Filas \, 2$ eleccionadas  $= 0$ <br> $= 98$ Filas leídas Vinculaciones/precompilaciones intentadas =  $0$ Espacio anot. disponible base datos (Bytes)= 20400000 Espacio anot. usado por base datos (Bytes) =  $0$ Espacio máximo anot. secund. usado (Bytes) = 0 Espacio máximo total anotac. usado  $(Bytes) = 0$ Anotac. secundarias asignadas actualmente =  $0$ Páginas anotaciones cronológicas leídas =  $0$ Tiempo de lectura de anot. cron. (seg.ns) = 0.000000004 Páginas anotaciones cronológicas grabadas =  $0$ Tiempo de grabación anot. cron. (seg.ns) = 0.000000004 Número de ES de anot. cron. de grabación = 0 Número de ES de anot. cron. de lectura  $= 0$ Número de ES de anot. cron. de pág. parcial= 0 Número de alm. int. de anot. cron. llenos = 0 Datos anot. cron. encontrados en alm. int. = 0 ID apl. con la transacción más antigua = 93 Reg. a rehacer para recuperación (bytes) =  $0$ Anot. cron. debido a páginas sucias (Bytes)= 0 Número de nodo Núm. arch. primer arch. activo anot. cron. = 0 Núm. arch. último arch. activo anot. cron. = 2 Núm. arch. de arch. actual de anot. cron. = 0 Núm. arch. de arch. anot. cron. archivado = No aplicable Búsquedas en antememoria de paquetes = 6 Inserciones en antememoria de paquetes  $= 0$ Desbordamientos de antememoria de paquetes = 0 Marca límite sup. antemem. paquete (bytes) = 196608 Búsquedas sección aplicación  $= 6$  $Insertiones section applied on  $10^{-10}$  = 0$ Búsquedas antememoria del catálogo = 37 Inserciones antememoria del catálogo = 10 Desbordamientos antememoria del catálogo =  $0$ Marca límite superior antememoria catálogo = 65536 Tamaño estadísticas antememoria catálogo =  $0$ 

Información de espacio de trabajo

# **GET SNAPSHOT**

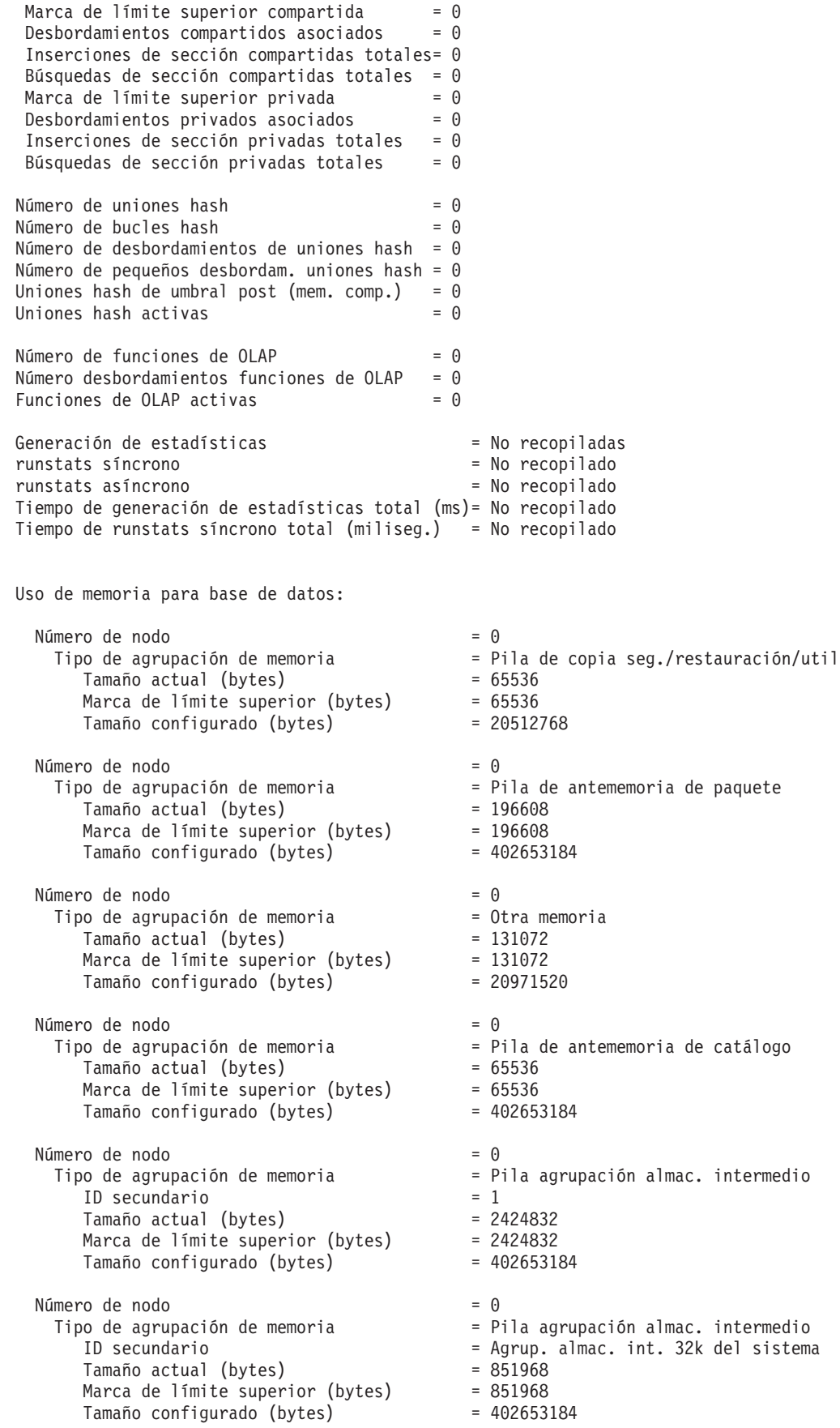

# **GET SNAPSHOT**

Número de nodo  $= 0$ Tipo de agrupación de memoria = Pila agrupación almac. intermedio ID secundario = Agrup. almac. int. 16k del sistema Tamaño actual (bytes) = 589824 Marca de límite superior (bytes) = 589824 Tamaño configurado (bytes) = 402653184 Número de nodo  $= 0$ <br>Tipo de agrupación de memoria  $= P$ i Tipo de agrupación de memoria = Pila agrupación almac. intermedio ID secundario  $=$  Agrup. almac. int. 8k del sistema Tamaño actual (bytes) = 458752 Marca de límite superior (bytes) = 458752 Tamaño configurado (bytes) = 402653184 Número de nodo<br>Tipo de agrupación de memoria ID secundario = Agrup. almac. int. 4k del sistema Tamaño actual (bytes) = 393216 Marca de límite superior (bytes) = 393216 Tamaño configurado (bytes) = 402653184 Número de nodo  $= 0$ Tipo de agrupación de memoria = Pila de clasificación compartida Tamaño actual (bytes) = 0 Marca de límite superior (bytes) = 0<br>Marca de límite superior (bytes) = 0<br>Tamaño configurado (bytes) = 20512768 Tamaño configurado (bytes) Número de nodo  $= 0$ Tipo de agrupación de memoria = Pila del gestor de bloqueos Tamaño actual (bytes) = 327680 Marca de límite superior (bytes) = 327680 Tamaño configurado (bytes) = 393216 Número de nodo  $= 0$ Tipo de agrupación de memoria  $=$  Pila de base de datos Tamaño actual (bytes) = 10551296 Marca de límite superior (bytes) = 10551296 Tamaño configurado (bytes) = 12582912 Número de nodo  $= 0$ Tipo de agrupación de memoria  $=$  Pila de aplicación o de nodo<br>
o de agrupación de memoria  $\begin{array}{rcl} & - & 0 \\ \text{I} & = & \text{Pila} \\ \text{I} & = & \text{97} \end{array}$ Tamaño actual (bytes) = 65536 Marca de límite superior (bytes) = 65536 Tamaño configurado (bytes) = 1048576 Número de nodo  $= 0$ Tipo de agrupación de memoria  $=$  Pila de aplicación ID secundario = 96 Tamaño actual (bytes) = 65536 Marca de límite superior (bytes) = 65536 Tamaño configurado (bytes) = 1048576 Número de nodo  $= 0$ Tipo de agrupación de memoria  $=$  Pila de aplicación ID secundario = 95 Tamaño actual (bytes) = 65536 Marca de límite superior (bytes) = 65536 Tamaño configurado (bytes) = 1048576 Número de nodo<br>
Tipo de agrupación de memoria  $\begin{aligned}\n= 0 \\
= \text{Pila de aplicación} \\
\text{In sequential}\n\end{aligned}$ Tipo de agrupación de memoria  $=$  Pila de aplicación ID secundario = 94 Tamaño actual (bytes) = 65536 Marca de límite superior (bytes) = 65536 Tamaño configurado (bytes) = 1048576

= 0<br>= Pila agrupación almac. intermedio<br>= Agrup. almac. int. 4k del sistema

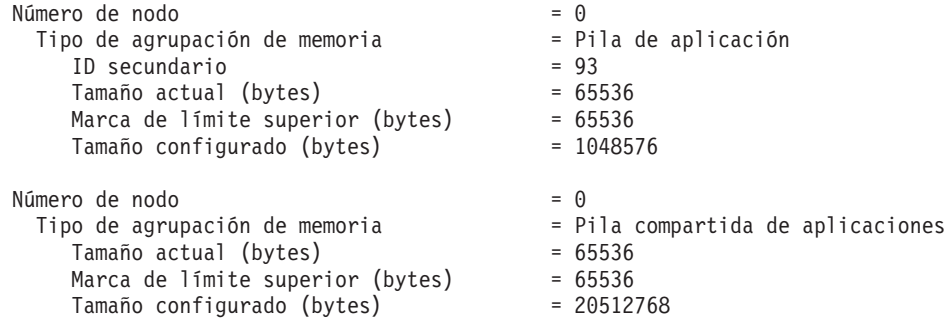

La autorización de usuario representa todas las autorizaciones y roles otorgados al usuario, y la autorización de grupo representa todas las autorizaciones y roles otorgados al grupo.

v Para solicitar información sobre las instantáneas de una aplicación específica con un descriptor de contexto de aplicación 765 conectado a la base de datos SAMPLE, emita:

get snapshot for application agentid 765

v Para solicitar información sobre las instantáneas de SQL dinámico de la base de datos SAMPLE, emita:

get snapshot for dynamic sql on sample

• Para solicitar las estadísticas de Fast Communication Manager (FCM), emita el mandato siguiente:

get snapshot for fcm for all dbpartitionnums

A continuación se muestra una lista de salida de ejemplo del mandato anterior:

#### Instantánea FCM

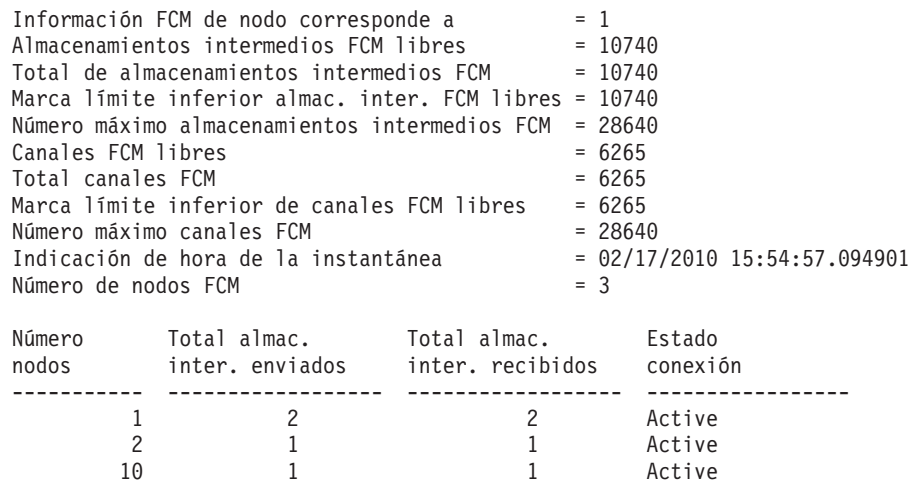

## **Notas de uso**

- v Cuando la suspensión de grabación está activada (ON) para una base de datos, no se pueden emitir las instantáneas para esa base de datos hasta que se desactive (OFF) la suspensión de grabación. Cuando se emite una instantánea para una base de datos en la que se ha activado la suspensión de la grabación, se graba un analizador de diagnóstico en el archivo de anotaciones cronológicas **db2diag** y se salta esta base de datos.
- v Para obtener una instantánea de una instancia remota (o de una instancia local diferente), es necesario conectarse primero a dicha instancia. Si se especifica un alias de una base de datos que reside en una instancia diferente, se devuelve un mensaje de error.
- v Para obtener algunas estadísticas, es necesario que los conmutadores del supervisor del sistema de bases de datos estén activados. Si se ha desactivado el conmutador de registro TIMESTAMP, los elementos relacionados con la indicación de fecha y hora especificarán "No recopilados".
- v No se devuelven datos tras una petición de información sobre la tabla si se cumple cualquiera de las condiciones siguientes:
	- El conmutador de registro TABLE está desactivado.
	- No se ha accedido a ninguna tabla desde que se activó el conmutador.
	- No se ha accedido a ninguna tabla desde que se emitió el último mandato **RESET MONITOR**.

No obstante, si se está realizando **REORG TABLE** o se ha realizado durante este período, se devuelve parte de la información aunque algunos campos no se visualicen. Para una tabla particionada, se devuelve información acerca de cada partición de datos reorganizada.

- v Para obtener información sobre las instantáneas de todos los miembros (que es diferente del resultado de agregación de todos los miembros), deberán utilizarse las vistas administrativas de las instantáneas.
- v En un entorno de base de datos particionada o en un entorno DB2 pureScale, cuando se especifica el mandato con la opción **GLOBAL**, devuelve un valor para el parámetro Marca de límite superior para conexiones que representa la marca de límite superior mayor para las conexiones entre todos los miembros y no la suma de las marcas de límite superior individuales de todos los miembros. Por ejemplo:
	- El miembro 1 tiene 5 aplicaciones conectadas actualmente y la marca de límite superior para las conexiones es 5.
	- El miembro 2 tiene 4 aplicaciones conectadas actualmente y la marca de límite superior para las conexiones es 6.

En el ejemplo anterior, el valor de Marca de límite superior para conexiones es 6 y el valor de Aplicaciones conectadas actualmente es 9.

v Si utiliza grupos de almacenamiento, el supervisor de instantáneas notifica información sólo para el grupo de almacenamiento por omisión. Para ver información sobre las vías de acceso de almacenamiento en los grupos de almacenamiento, utilice la función de tabla ADMIN\_GET\_STORAGE\_PATHS.

# **Compatibilidades**

Para mantener la compatibilidad con las versiones anteriores:

- v **DBPARTITIONNUM** o **NODE** pueden sustituirse por **MEMBER**, salvo cuando la variable de registro **DB2\_ENFORCE\_MEMBER\_SYNTAX** se establece en ON.
- v **DBPARTITIONNUMS** o **NODES** pueden sustituirse por **MEMBERS**, salvo cuando la variable de registro **DB2\_ENFORCE\_MEMBER\_SYNTAX** se establece en ON.
- v La nueva variable de registro de la Versión 9.5, **DB2\_SYSTEM\_MONITOR\_SETTINGS** afecta al comportamiento de la supervisión del uso de CPU en Linux. Si necesita utilizar el método de lectura de uso de CPU que devuelve tiempos de uso de CPU de usuario y del sistema en Linux, realice una de las acciones siguientes.

En Linux en RHEL4 y SLES9: db2set DB2\_SYSTEM\_MONITOR\_SETTINGS=DISABLE\_CPU\_USAGE:FALSE

En Linux en RHEL5 y SLES10: db2set DB2\_SYSTEM\_MONITOR\_SETTINGS=OLD\_CPU\_USAGE:TRUE

# **HELP**

Permite al usuario invocar ayuda desde el Centro de información.

Este mandato no está disponible en sistemas operativos UNIX.

# **Autorización**

Ninguna

# **Conexión necesaria**

Ninguna

# **Sintaxis del mandato**

HELP -

# **Ejemplos**

El ejemplo siguiente muestra cómo utilizar el mandato **HELP**:

• db2 help

Este mandato abre el *Centro de información de DB2*, que contiene información acerca de DB2 dividida en categorías, por ejemplo tareas, consulta, manuales, etc. Es equivalente a invocar el mandato **db2ic** sin parámetros.

# **Notas de uso**

El procesador de línea de mandatos no sabrá si el mandato se ejecuta satisfactoriamente o no y no podrá informar sobre condiciones de error.

# **HISTORY**

Muestra el historial de mandatos ejecutados en una sesión de modalidad interactiva del CLP.

# **Ámbito**

Este mandato sólo se puede ejecutar en modalidad interactiva del CLP. Específicamente, no se puede ejecutar desde la modalidad de mandatos del CLP o la modalidad de proceso por lotes del CLP.

# **Autorización**

Ninguna

# **Conexión necesaria**

Ninguna

# **Sintaxis del mandato**

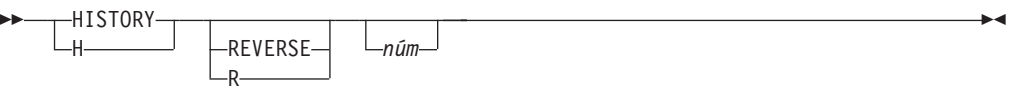

# **Parámetros del mandato**

## **REVERSE | R**

Visualiza el historial de mandatos en el orden inverso, con el mandato ejecutado más recientemente listado en primer lugar. Si no se especifica este parámetro, los mandatos se listan en orden cronológico, con el mandato ejecutado más recientemente listado en último lugar.

*núm* Visualiza sólo los *núm* mandatos más recientes. Si no se especifica este parámetro, se visualiza un máximo de 20 mandatos. Sin embargo, el número de mandatos que se visualizan está también restringido por el número de mandatos que se almacenan en el historial de mandatos.

# **Notas de uso**

- 1. El valor de la variable de registro **DB2\_CLP\_HISTSIZE** especifica el número máximo de mandatos que se almacenarán en el historial de mandatos. Esta variable de registro se puede establecer en cualquier valor que esté entre 1 y 500, ambos inclusive. Si esta variable de registro no está establecido o si está establecida en un valor que está fuera del rango válido, se almacena un máximo de 20 mandatos en el historial de mandatos.
- 2. Debido a que el mandato **HISTORY** siempre se listará en el historial de mandatos, el número máximo de mandatos mostrados será siempre uno más que el máximo especificado por el usuario.
- 3. El historial de mandatos no es permanente a través de sesiones de modalidad interactiva del CLP, lo que significa que el historial de mandatos no se guarda al final de una sesión de modalidad interactiva.
- 4. Los historiales de mandatos de múltiples sesiones de modalidad interactiva del CLP que se ejecutan al mismo tiempo son independientes uno del otro.

Inserta datos de un archivo externo con un formato de archivo soportado en una tabla, una jerarquía, una vista o un apodo. **LOAD** es una alternativa más rápida, pero el programa de utilidad de carga no da soporte a la carga de datos en el nivel de la jerarquía.

Enlace rápido con ["Modificadores de tipo de archivo para el programa de utilidad](#page-313-0) [de importación" en la página 298.](#page-313-0)

## **Autorización**

- v **IMPORT** con la opción **INSERT** requiere una de las autorizaciones siguientes:
	- Autorización DATAACCESS
	- Privilegio CONTROL en cada tabla, vista o apodo participante
	- Privilegio INSERT y SELECT en cada tabla o vista participante
- v **IMPORT** para una tabla existente con la opción **INSERT\_UPDATE** requiere una de las autorizaciones siguientes:
	- Autorización DATAACCESS
	- Privilegio CONTROL en cada tabla, vista o apodo participante
	- Privilegio INSERT, SELECT, UPDATE y DELETE en cada tabla o vista participante
- v **IMPORT** para una tabla existente con la opción **REPLACE** o **REPLACE\_CREATE** requiere una de las autorizaciones siguientes:
	- Autorización DATAACCESS
	- Privilegio CONTROL sobre la tabla o vista
	- Privilegio INSERT, SELECT y DELETE sobre la tabla o vista
- v **IMPORT** para una nueva tabla con la opción **CREATE** o **REPLACE\_CREATE** requiere una de las autorizaciones siguientes:
	- Autorización DBADM
	- Autorización CREATETAB para la base de datos y privilegio USE para el espacio de tablas, y también uno de los elementos siguientes:
		- Autorización IMPLICIT\_SCHEMA para la base de datos, si el nombre de esquema implícito o explícito de la tabla no existe
		- Privilegio CREATEIN sobre el esquema, si el nombre esquema de la tabla hace referencia a un esquema existente.
- v **IMPORT** para una jerarquía que no existe con la opción **CREATE** o **REPLACE\_CREATE** requiere una de las autorizaciones siguientes:
	- Autorización DBADM
	- Autorización CREATETAB para la base de datos y privilegio USE para el espacio de tablas, y también uno de los elementos siguientes:
		- Autorización IMPLICIT\_SCHEMA sobre la base de datos, si no existe el nombre de esquema de la tabla
		- Privilegio CREATEIN sobre el esquema, si existe el esquema de la tabla
		- Privilegio CONTROL en cada subtabla de la jerarquía, si se utiliza la opción **REPLACE\_CREATE** en la jerarquía entera
- v **IMPORT** para una jerarquía existente con la opción **REPLACE** requiere una de las autorizaciones siguientes:
	- Autorización DATAACCESS
	- Privilegio CONTROL en cada subtabla de la jerarquía
- v Para importar datos a una tabla que tenga columnas protegidas, el ID de autorización de sesión debe tener credenciales LBAC que permitan el acceso de grabación a todas las columnas protegidas de la tabla. En caso contrario, la importación falla y se devuelve un error (SQLSTATE 42512).
- v Para importar datos a una tabla que tiene filas protegidas, el ID de autorización de sesión debe tener credenciales LBAC que satisfagan estos criterios:
	- Formar parte de la política de seguridad que protege la tabla
	- Haber sido otorgadas al ID de autorización de sesión para acceso de grabación

La etiqueta de la fila que se debe insertar, las credenciales LBAC del usuario, la definición de política de seguridad y las normas de LBAC determinan la etiqueta en la fila.

- Si se especifica la opción **REPLACE** o **REPLACE** CREATE, el ID de autorización de la sesión debe tener la autorización para descartar la tabla.
- v Para importar datos en un apodo, el ID de autorización de sesión debe tener el privilegio para acceder y utilizar una fuente de datos especificada en la modalidad de paso a través.
- v Si la tabla tiene el control de acceso a filas activado, **IMPORT REPLACE** en esa tabla requerirá la capacidad de descartar la tabla. Concretamente, debe tener CONTROL o DBADM en la tabla.

# **Conexión necesaria**

Base de datos. Si se ha habilitado la conexión implícita, se establece una conexión con la base de datos por omisión. El acceso del programa de utilidad a servidores de bases de datos Linux, UNIX o Windows desde clientes Linux, UNIX o Windows debe ser una conexión directa a través del motor y no a través de un entorno de pasarela o de bucle de retorno de DB2 Connect.

# **Sintaxis del mandato**

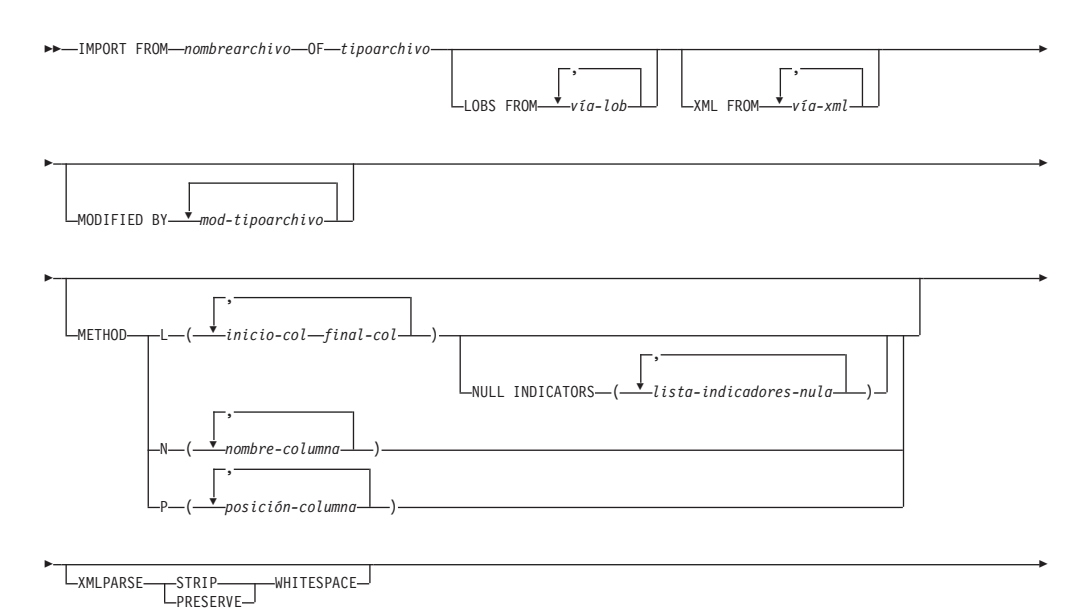

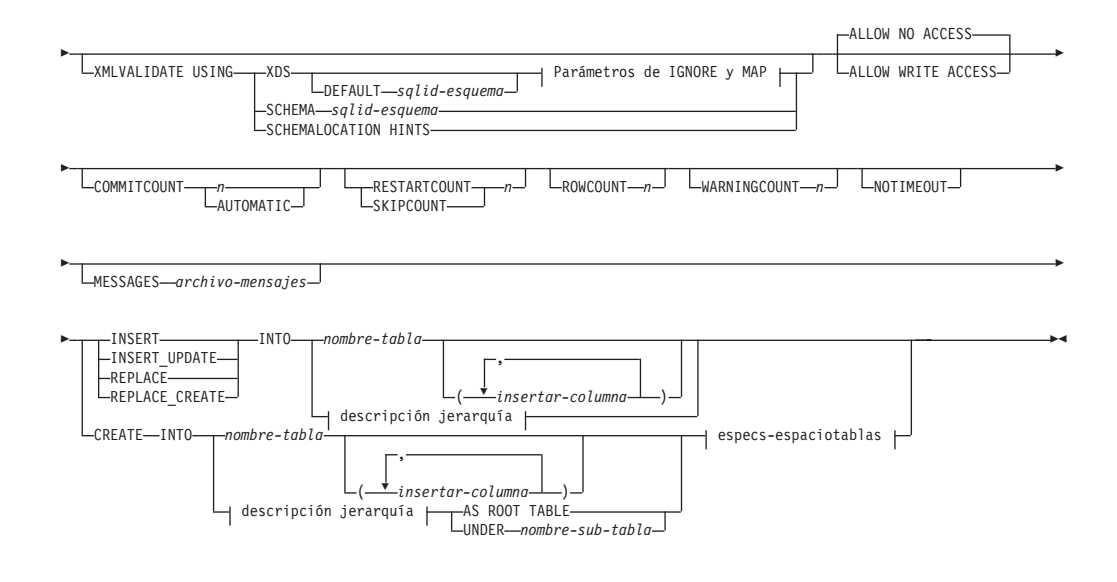

# **Parámetros de IGNORE y de MAP:**

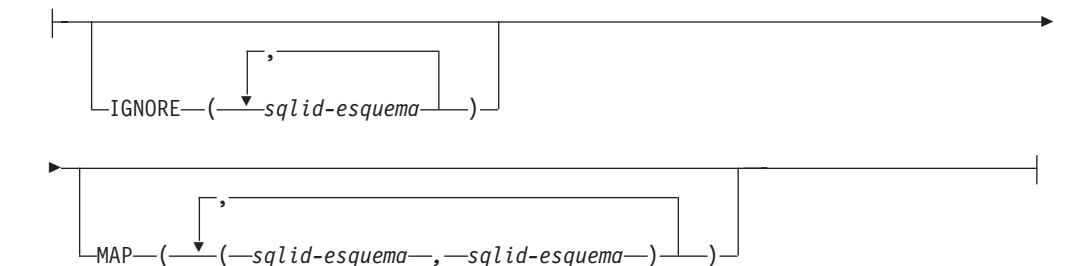

## **descripción jerarquía:**

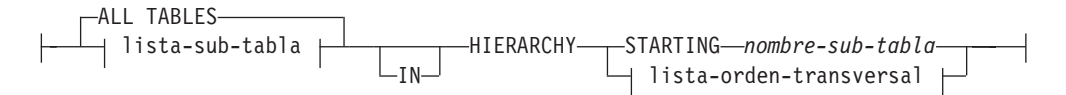

## **lista-subtablas:**

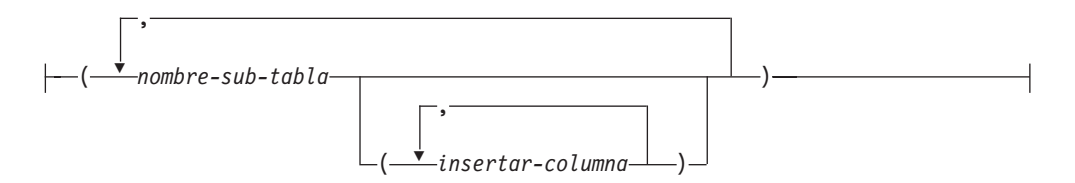

#### **lista-orden-transversal:**

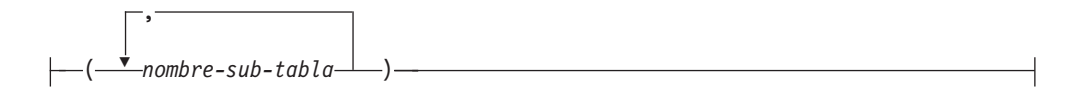

### **especs-espaciotablas:**

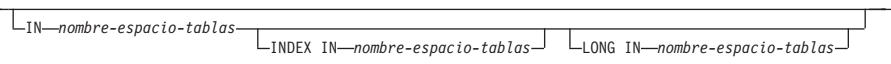

# **Parámetros del mandato**

## **ALL TABLES**

 $\vdash$ 

Palabra clave implícita solo para jerarquía. Cuando se importa una jerarquía, el valor por omisión es importar todas las tablas especificadas en el orden transversal.

## **ALLOW NO ACCESS**

Ejecuta la importación en modalidad fuera de línea. Antes de que se inserten filas, se adquiere un bloqueo exclusivo (X) sobre la tabla de destino. Esto evita que varias aplicaciones accedan simultáneamente a los datos de la tabla. Este es el comportamiento por omisión de la importación.

## **ALLOW WRITE ACCESS**

Ejecuta la importación en modalidad en línea. Cuando se inserta la primera fila, se adquiere un bloqueo de intento exclusivo (IX) sobre la tabla de destino. Esto permite que haya varios lectores y grabadores que accedan simultáneamente a los datos de la tabla. La modalidad en línea no es compatible con las opciones de importación **REPLACE**, **CREATE** o **REPLACE\_CREATE**. La modalidad en línea no se puede utilizar conjuntamente con las inserciones en almacenamiento intermedio. La operación de importación confirmará periódicamente datos insertados para evitar el escalamiento en un bloqueo de tabla y para evitar el agotamiento del espacio de anotación cronológica activa. Estas confirmaciones se realizarán aunque no se haya utilizado la opción **COMMITCOUNT**. Durante cada confirmación, la importación perderá su bloqueo de tabla IX e intentará readquirirlo tras la confirmación. Este parámetro es necesario cuando se importa a un apodo y hay que especificar **COMMITCOUNT** con un número válido (AUTOMATIC no se considera una opción válida).

### **AS ROOT TABLE**

Crea una o más subtablas como jerarquía de tablas autónoma.

## **COMMITCOUNT** *n* **| AUTOMATIC**

Realiza una operación COMMIT tras la importación de cada *n* registros. Cuando se especifica un número *n*, realiza una operación COMMIT tras la importación de cada *n* registros. Cuando se utilizan inserciones compuestas, se redondea al alza una frecuencia de confirmación especificada por el usuario de *n* hasta el primer entero múltiplo del valor de cuenta compuesto. Cuando se especifica AUTOMATIC, la importación determina internamente cuándo se debe realizar una confirmación. El programa de utilidad realizará una confirmación por uno de los dos motivos siguientes:

- v para evitar que se agote el espacio de anotación cronológica activa
- v para evitar escalamientos de bloqueos del nivel de fila al nivel de tabla

Si se especifica la opción **ALLOW WRITE ACCESS** y no se especifica la opción **COMMITCOUNT**, el programa de utilidad de importación realizará confirmaciones como si se hubiera especificado **COMMITCOUNT** AUTOMATIC.

La capacidad de la operación de importación de evitar que se agote el espacio de anotaciones cronológicas activas se ve afectada por la variable de registro de DB2 **DB2\_FORCE\_APP\_ON\_MAX\_LOG**:

- Si DB2\_FORCE\_APP\_ON\_MAX\_LOG está establecido en FALSE y se especifica la opción del mandato **COMMITCOUNT** AUTOMATIC, el programa de utilidad de importación podrá evitar automáticamente que se agote el espacio de anotaciones cronológicas activas.
- v Si **DB2\_FORCE\_APP\_ON\_MAX\_LOG** está establecido en FALSE y se especifica la opción del mandato **COMMITCOUNT** *n*, el programa de utilidad de importación intentará resolver la condición de anotaciones cronológicas llenas si encuentra un mensaje SQL0964C (Anotaciones cronológicas llenas) al insertar o actualizar un registro. Realizará una confirmación no condicional y a continuación volverá a intentar insertar o actualizar el registro. Si esto no resuelve el problema (por ejemplo, cuando el archivo de anotaciones lleno se atribuyese a otra actividad de la base de datos), el mandato **IMPORT** fallará, como cabe esperar, pero el número de filas confirmadas podría no ser un múltiplo del valor **COMMITCOUNT** *n*. Para evitar procesar las filas que ya estaban confirmadas al volver a intentar la operación, utilice los parámetros del mandato **RESTARTCOUNT** o **SKIPCOUNT**.
- Si DB2 FORCE APP ON MAX LOG está establecido en TRUE (que es el valor por omisión), la operación de importación fallará si encuentra un SQL0964C al insertar o actualizar un registro. Esto se puede producir independientemente de si especifica **COMMITCOUNT** AUTOMATIC o **COMMITCOUNT** *n*.

La aplicación se fuerza fuera de la base de datos y la unidad de trabajo actual se retrotrae. Para evitar procesar las filas que ya estaban confirmadas al volver a intentar la operación, utilice los parámetros del mandato **RESTARTCOUNT** o **SKIPCOUNT**.

### **CREATE**

**Nota:** El parámetro **CREATE** ha quedado obsoleto y se puede eliminar en un futuro release. Para obtener información detallada, consulte "Las opciones del mandato IMPORT, **CREATE** y **REPLACE\_CREATE** están en desuso".

Crea la definición de la tabla y el contenido de las filas en la página de códigos de la base de datos. Si los datos se han exportado de una tabla, subtabla o jerarquía de DB2 se crean índices. Si esta opción opera en una jerarquía y los datos se han exportado desde DB2, también se creará una jerarquía de tipos. Esta opción solo se puede utilizar con archivos IXF.

Este parámetro no es válido cuando se importa a un apodo.

**Nota:** Si los datos se han exportado desde una base de datos de sistema principal MVS y contienen campos LONGVAR cuyas longitudes, calculadas en el tamaño de página son superiores a 254, **CREATE** podría fallar porque las filas son demasiado largas. Consulte "Volver a crear una tabla importada" para obtener una lista de restricciones. En este caso, se deberá crear manualmente la tabla y se deberá invocar **IMPORT** con **INSERT** o, alternativamente, se deberá utilizar el mandato **LOAD**.

## **DEFAULT** *sqlid-esquema*

Esta opción sólo se puede utilizar cuando se especifica el parámetro **USING XDS**. El esquema especificado mediante la cláusula **DEFAULT** identifica un esquema que hay que utilizar para la validación cuando el Especificador de datos XML (XDS) de un documento XML importado no contiene un atributo SCH que identifique un esquema XML.

La cláusula **DEFAULT** tiene prioridad sobre las cláusulas **IGNORE** y **MAP**. Si un XDS satisface la cláusula **DEFAULT**, se omitirán las especificaciones **IGNORE** y **MAP**.

### **FROM** *nombrearchivo*

Especifica el archivo que contiene los datos que se deben importar. Si se omite la vía de acceso, se utiliza el directorio de trabajo actual.

#### **HIERARCHY**

Especifica que deben importarse datos jerárquicos.

### **IGNORE** *sqlid-esquema*

Esta opción sólo se puede utilizar cuando se especifica el parámetro **USING XDS**. La cláusula **IGNORE** especifica una lista de uno o más esquemas que hay que ignorar si están identificados mediante un atributo SCH. Si un atributo SCH existe en el Especificador de datos XML para un documento XML importado, y el esquema identificado por el atributo SCH se incluye en la lista de esquemas que se deben ignorar, no se producirá ninguna validación de esquemas para el documento XML importado.

Si se especifica un esquema en la cláusula **IGNORE**, tampoco puede estar presente en el lado izquierdo de un par de esquemas en la cláusula **MAP**.

La cláusula **IGNORE** sólo se aplica al XDS. Un esquema que está correlacionado por la cláusula **MAP** no se omitirá posteriormente si se ha especificado en la cláusula **IGNORE**.

#### **IN** *nombre-espacio-tablas*

Identifica el espacio de tablas en el que se va a crear la tabla. El espacio de tablas debe existir y debe ser un espacio de tablas REGULAR (normal). Si no se especifica ningún otro espacio de tablas, todas las partes de tabla se almacenan en este espacio de tablas. Si no se especifica esta cláusula, la tabla se crea en un espacio de tablas creado por el ID de autorización. Si no se encuentra ninguno, se coloca la tabla en el espacio de tablas por omisión USERSPACE1. Si se ha descartado USERSPACE1, fallará la creación de tabla.

#### **INDEX IN** *nombre-espacio-tablas*

Identifica el espacio de tablas donde se crearán todos los índices de la tabla. Esta opción sólo está permitida cuando el espacio de tablas primario que se ha especificado en la cláusula **IN** es un espacio de tablas DMS. El espacio de tablas especificado debe existir y debe ser un espacio de tablas REGULAR o LARGE DMS.

**Nota:** La especificación de qué espacio de tablas contendrá un índice solo se puede utilizar al crear la tabla.

#### *columna-inserción*

Especifica el nombre de una columna de la tabla o la vista en la que deben insertarse datos.

**INSERT** Añade los datos importados a la tabla sin cambiar los datos de tabla existentes.

#### **INSERT\_UPDATE**

Añade filas de datos importados a la tabla de destino o actualiza las filas existentes (de la tabla de destino) con las claves primarias que coinciden.

### **INTO** *nombre\_tabla*

Especifica la tabla de base de datos a la que se deberán importar los datos.

Esta tabla no puede ser una tabla de sistema, una tabla temporal creada, una tabla temporal declarada o una tabla de resumen.

Uno puede utilizar un alias para **INSERT**, **INSERT\_UPDATE**, o **REPLACE**, excepto en el caso de un servidor de nivel inferior, en que debe utilizar un nombre de tabla totalmente calificado o no calificado. Un nombre de tabla calificado tiene el formato *esquema.nombretabla*. El *esquema* es el nombre de usuario bajo el que se ha creado la tabla.

Si la tabla de base de datos contiene columnas ocultas implícitamente, debe especificar si en la operación de importación han de incluirse o no los datos para las columnas ocultas. Utilice uno de los métodos siguientes para indicar si han de incluirse los datos para las columnas ocultas:

v Utilice *columna-inserción* para especificar explícitamente las columnas en las que han de insertarse datos.

db2 import from delfile1 of del insert into table1 (c1, c2,  $c3,...$ )

v Utilice uno de los modificadores de tipo de archivo de columnas ocultas: especifique **implicitlyhiddeninclude** cuando el archivo de entrada contenga datos para las columnas ocultas o especifique

**implicitlyhiddenmissing** cuando el archivo de entrada no los contenga.

- db2 import from delfile1 of del modified by implicitlyhiddeninclude insert into table1
- v Utilice la variable de registro DB2\_DMU\_DEFAULT en el lado del cliente para establecer el comportamiento por omisión que ha de aplicarse cuando los programas de utilidad de movimiento de datos detecten tablas con columnas ocultas implícitamente.

db2set DB2\_DMU\_DEFAULT=IMPLICITLYHIDDENINCLUDE db2 import from delfile1 of del insert into table1

## **LOBS FROM** *vía-lob*

Especifica una o más vías de acceso que almacenan archivos LOB. Los nombres de los archivos de datos LOB se almacenan en el archivo de datos principal (ASC, DEL o IXF), en la columna que se cargará en la columna LOB. El número máximo de vías de acceso que se puede especificar es 999. Esto activará implícitamente el comportamiento de LOBSINFILE.

Este parámetro no es válido cuando se importa a un apodo.

## **LONG IN** *nombre-espacio-tablas*

Identifica el espacio de tablas en el que se almacenarán los valores de todas las columnas largas (tipos de datos LONG VARCHAR, LONG VARGRAPHIC, LOB o los tipos diferenciados con alguno de estos como tipos de fuente). Esta opción sólo está permitida si el espacio de tablas primarias especificado en la cláusula **IN** es un espacio de tablas DMS. El espacio de tablas debe existir y debe ser un espacio de tablas LARGE DMS.

### **MAP** *sqlid-esquema*

Esta opción sólo se puede utilizar cuando se especifica el parámetro **USING XDS**. Utilice la cláusula **MAP** para especificar esquemas alternativas que deben utilizarse en lugar de los especificados por el atributo SCH de un especificador de datos XML (XDS) para cada documento XML importado. La cláusula **MAP** especifica una lista de uno o más pares de esquemas, donde cada par representa una correlación de un esquema con otro. El primer esquema del par representa un esquema al que hace referencia un atributo SCH de un XDS. El segundo esquema del par representa el esquema que debe utilizarse para llevar a cabo la validación de esquemas. Si un esquema está presente en el lado izquierdo de un par de esquemas en la cláusula **MAP**, tampoco puede especificarse en la cláusula **IGNORE**.

Una vez aplicada una correlación de par de esquemas, el resultado es final. La operación de correlación no es transitiva y, por lo tanto, el esquema elegido no se aplicará ulteriormente a otra correlación de par de esquemas.

Un esquema no se puede correlacionar más de una vez, es decir, no puede aparecer en la parte izquierda de más de un par.

#### **MESSAGES** *archivo-mensajes*

Especifica el destino de los mensajes de aviso y de error que se producen durante una operación de importación. Si el archivo ya existe, el programa de utilidad añade la información. Si no se especifica la vía de acceso completa al archivo, el programa de utilidad utiliza como destino el directorio actual y la unidad por omisión. Si se omite *archivo-mensajes*, los mensajes se graban en la salida estándar.

#### **METHOD**

**L** Especifica los números de columna inicial y final de los que se deben importar datos. Un número de columna es un desplazamiento de bytes respecto al principio de una fila de datos. Se numera empezando por 1.

> **Nota:** Este método solo se puede utilizar con archivos ASC y es la única opción válida para ese tipo de archivo.

**N** Especifica los nombres de las columnas del archivo de datos que se deben importar. Las mayúsculas y minúsculas de estos nombres de columna deben coincidir con las mayúsculas y minúsculas de los nombres correspondientes en los catálogos del sistema. Cada columna de tabla que no pueda contener nulos debe tener una entrada correspondiente en la lista **METHOD N**. Por ejemplo, dados los campos de datos F1, F2, F3, F4, F5 y F6 y las columnas de tabla C1 INT, C2 INT NOT NULL, C3 INT NOT NULL y C4 INT, el método N (F2, F1, F4, F3) es una petición válida, mientras que el método N (F2, F1) no es válido.

**Nota:** Este método solo se puede utilizar con archivos IXF.

**P** Especifica los números de campo de los campos de datos de entrada que se van a importar.

> **Nota:** Este método solo se puede utilizar con archivos IXF o DEL y es la única opción válida para el tipo de archivo DEL.

#### **MODIFIED BY** *mod-tipoarchivo*

Especifica opciones de modificador de tipo de archivo. Consulte ["Modificadores de tipo de archivo para el programa de utilidad de](#page-313-0) [importación" en la página 298.](#page-313-0)

### **NOTIMEOUT**

Especifica que el programa de utilidad de importación no superará el tiempo de espera mientras espere bloqueos. Esta opción sustituye al parámetro de configuración de base de datos **locktimeout**. No se verá afectada ninguna otra aplicación.

### **NULL INDICATORS** *lista-indicadores-nulo*

Esta opción sólo se puede utilizar cuando se especifica el parámetro **METHOD L**. Es decir, el archivo de entrada es un archivo ASC. Una lista de

indicadores nulos es una lista de enteros positivos separados por comas que especifican el número de columna de cada campo de indicador nulo. El número de columna es el desplazamiento de bytes del campo de indicador nulo respecto al principio de una fila de datos. Debe haber una entrada en la lista de indicadores nulos para cada campo de datos definido en el parámetro **METHOD L**. Un número de columna de cero indica que el campo de datos correspondiente siempre contiene datos.

Un valor de Y en la columna de indicador NULL especifica que los datos de la columna son NULL. Cualquier carácter *distinto de* Y en la columna del indicador NULL especifica que los datos de columna no son NULL y se cargarán los datos de columna especificados por la opción **METHOD L**.

El carácter de indicador NULL se puede cambiar utilizando la opción **MODIFIED BY**, con el modificador de tipo de archivo nullindchar.

### **OF** *tipoarchivo*

Especifica el formato de los datos del archivo de entrada:

- ASC (formato ASCII no delimitado)
- v DEL (formato ASCII delimitado) utilizado por diversos programas del gestor de bases de datos y gestores de archivos.
- IXF (Integration Exchange Format, versión PC) es un formato binario que utiliza exclusivamente DB2.

#### **REPLACE**

Suprime todos los datos existentes de la tabla truncando el objeto de datos e inserta los datos importados. La definición de tabla y las definiciones de índice no se modifican. Esta opción solo se puede utilizar si existe la tabla. Si se utiliza esta opción al mover datos entre jerarquías, sólo se pueden sustituir los datos de una jerarquía entera, no de subtablas individuales.

Este parámetro no es válido cuando se importa a un apodo.

Esta opción no respeta la cláusula NOT LOGGED INITIALLY (NLI) de la sentencia CREATE TABLE, ni la cláusula ACTIVE NOT LOGGED INITIALLY de la sentencia ALTER TABLE.

Esta opción no se puede utilizar para importar datos en tablas temporales de período del sistema.

Si se realiza una importación con la opción **REPLACE** dentro de la misma transacción que una sentencia CREATE TABLE o ALTER TABLE en la que se invoque la cláusula NLI, la importación no respetará la cláusula NLI. Todas las inserciones se anotarán.

### **Corrección 1**

Suprima el contenido de la tabla con la sentencia DELETE y luego invoque la importación con la sentencia INSERT

### **Corrección 2**

Descarte la tabla y vuelva a crearla y, a continuación, invoque la importación con la sentencia INSERT.

Esta limitación se aplica a DB2 Universal Database Versión 7 y DB2 UDB Versión 8

## **REPLACE\_CREATE**

**Nota:** El parámetro **REPLACE\_CREATE** se ha quedado obsoleto y se puede eliminar en un futuro release. Para obtener información detallada, consulte "Las opciones del mandato IMPORT, CREATE y REPLACE\_CREATE, están en desuso".

Si la tabla existe, suprime todos los datos existentes de la tabla truncando el objeto de datos e inserta los datos importados sin cambiar la definición de tabla o las definiciones de índice.

Si la tabla no existe, crea las definiciones de tabla y de índice, así como el contenido de filas, en la página de códigos de la base de datos. Consulte *Volver a crear una tabla importada* para obtener una lista de restricciones.

Esta opción solo se puede utilizar con archivos IXF. Si se utiliza esta opción al mover datos entre jerarquías, sólo se pueden sustituir los datos de una jerarquía entera, no de subtablas individuales.

Este parámetro no es válido cuando se importa a un apodo.

#### **RESTARTCOUNT** *n*

Especifica que se debe iniciar una operación de importación en el registro *n* + 1. Los primeros *n* registros se saltan. Esta opción es funcionalmente equivalente a **SKIPCOUNT**. **RESTARTCOUNT** y **SKIPCOUNT** se excluyen mutuamente.

#### **ROWCOUNT** *n*

Especifica el número *n* de registros físicos del archivo que se deben importar (insertar o actualizar). Permite a un usuario importar únicamente *n* filas de un archivo, empezando por el registro determinado por las opciones **SKIPCOUNT** o **RESTARTCOUNT**. Si no se especifican las opciones **SKIPCOUNT** o **RESTARTCOUNT**, se importan las primeras *n* filas. Si se especifica **SKIPCOUNT** *m* o **RESTARTCOUNT** *m*, se importan las filas *m*+1 a *m*+*n*. Cuando se utilizan inserciones compuestas, se redondea al alza el número de filas **ROWCOUNT** *n* hasta el primer múltiplo entero del valor de cuenta compuesto.

## **SKIPCOUNT** *n*

Especifica que se debe iniciar una operación de importación en el registro *n* + 1. Los primeros *n* registros se saltan. Esta opción es funcionalmente equivalente a **RESTARTCOUNT**. **SKIPCOUNT** y **RESTARTCOUNT** se excluyen mutuamente.

### **STARTING** *nombre-sub-tabla*

Palabra clave para jerarquía solamente, que solicita el orden por omisión, empezando a partir de *nombre-subtabla*. Para los archivos PC/IXF, el orden por omisión es el orden almacenado en el archivo de entrada. El orden por omisión es el único orden válido para el formato de archivos PC/IXF.

#### *lista-subtablas*

Para tablas de tipo con la opción **INSERT** o **INSERT UPDATE**, se utiliza una lista de nombres de subtabla para indicar las subtablas en las que se importarán los datos.

#### *lista-orden-transversal*

Para tablas de tipo con la opción **INSERT**, **INSERT\_UPDATE**, o **REPLACE**, se utiliza una lista de nombres de subtablas para indicar el orden transversal de las subtablas de importación de la jerarquía.

### **UNDER** *nombre-sub-tabla*

Especifica una tabla padre para crear una o más subtablas.

#### **WARNINGCOUNT** *n*

Detiene la operación de importación después de *n* avisos. Establezca este

parámetro si no se esperan avisos, pero se requiere que se verifique si se están utilizando el archivo y la tabla correctos. Si el archivo de importación o la tabla de destino se especifican de modo incorrecto, el programa de utilidad de importación generará un aviso por cada fila que intente importar, lo que hará que la importación falle. Si *n* es cero o no se especifica esta opción, la operación de importación continuará independientemente del número de avisos emitidos.

### **XML FROM** *vía-xml*

Especifica una o más vías de acceso que contienen los archivos XML.

#### **XMLPARSE**

Especifica cómo se analizan los documentos XML. Si no se especifica esta opción, el comportamiento de análisis de los documentos XML vendrá determinado por el valor del registro especial CURRENT XMLPARSE OPTION.

#### **STRIP WHITESPACE**

Especifica que hay que eliminar el espacio en blanco al analizar el documento XML.

#### **PRESERVE WHITESPACE**

Especifica que no hay que eliminar el espacio en blanco al analizar el documento XML.

#### **XMLVALIDATE**

Especifica que los documentos XML se validan con respecto a un esquema, cuando sea pertinente.

#### **USING XDS**

Los documentos XML se validan con respecto al esquema XML identificado por el especificador de datos XML (XDS) en el documento de datos principal. Por omisión, si se invoca la opción **XMLVALIDATE** con la cláusula **USING XDS**, el esquema que se utiliza para realizar la validación estará determinado por el atributo SCH del XDS. Si no existe un atributo SCH en el XDS, no se producirá ningún esquema de validación a menos que la cláusula **DEFAULT** especifique un esquema por omisión.

Las cláusulas **DEFAULT**, **IGNORE** y **MAP** se pueden utilizar para modificar el comportamiento de determinación del esquema. Estas tres cláusulas opcionales se aplican directamente a las especificaciones del XDS, no entre ellas. Por ejemplo, si se selecciona un esquema porque está especificado por la cláusula **DEFAULT**, no se omitirá si también está especificado por la cláusula **IGNORE**. Asimismo, si se selecciona un esquema como la primera parte de un par en la cláusula MAP, no se volverá a correlacionar si también se ha especificado en la segunda parte de otro par de cláusulas **MAP**.

#### **USING SCHEMA** *sqlid-esquema*

Los documentos XML se validan con respecto al esquema XML que tiene el identificador SQL especificado. En este caso, el atributo SCH del especificador de datos XML (XDS) se ignorará para todas las columnas XML.

#### **USING SCHEMALOCATION HINTS**

Los documentos XML se validan con respecto a los esquemas identificados por las sugerencias de ubicación de esquemas XML en los documentos XML fuente. Si no se encuentra un atributo

schemaLocation en el documento XML, no se producirá ninguna validación. Cuando se especifica la cláusula **USING SCHEMALOCATION HINTS**, el atributo SCH del Especificador de datos XML (XDS) se omitirá para todas las columnas XML.

Vea los ejemplos de la opción **XMLVALIDATE** en la siguiente sección.

## **Ejemplos**

#### **Ejemplo 1**

El ejemplo siguiente muestra cómo importar información de miarchivo.ixf a la tabla STAFF:

db2 import from miarchivo.ixf of ixf messages msg.txt insert into staff

SQL3150N El registro H del archivo PC/IXF tiene el producto "DB2 01.00", fecha "19970220" y hora "140848".

SQL3153N El registro T del archivo PC/IXF tiene el nombre "miarchivo", calificador " " y fuente " ".

SQL3109N El programa de utilidad está iniciando la carga de datos del archivo "miarchivo".

SQL3110N El programa de utilidad ha completado el proceso. Se han leído "58" filas from the input file.

SQL3221W ...Empieza COMMIT WORK. Cuenta de registros de entrada = "58".

SQL3222W ...COMMIT de cualquier cambio de la base de datos ha resultado satisfactorio.

SQL3149N Se han procesado "58" filas del archivo de entrada. Se han insertado "58" filas satisfactoriamente en la tabla. Se han rechazado "0" filas.

#### **Ejemplo 2 (Importación a una tabla con una columna de identidad)**

TABLE1 tiene 4 columnas:

- C1 VARCHAR(30)
- C2 INT GENERATED BY DEFAULT AS IDENTITY
- C3 DECIMAL $(7,2)$
- $\cdot$  C4 CHAR(1)

TABLE2 es igual que TABLE1, excepto que C2 es una columna de identidad que se genera siempre (GENERATED ALWAYS).

Registros de datos en DATAFILE1 (formato DEL):

```
"Liszt"
"Hummel",,187.43, H
"Grieg",100, 66.34, G
"Satie",101, 818.23, I
```
Registros de datos en DATAFILE2 (formato DEL):

```
"Liszt", 74.49, A
"Hummel", 0.01, H
"Grieg", 66.34, G
"Satie", 818.23, I
```
El mandato siguiente genera valores de identidad para las filas 1 y 2, dado que no se proporcionan valores de identidad en DATAFILE1 para dichas filas. Sin embargo, a la fila 3 se le ha asignado el valor de identidad proporcionado por el usuario 100 y a la fila 4 se le ha asignado el valor de identidad proporcionado por el usuario 101.

```
db2 import from datafile1.del of del replace into table1
```
Para importar DATAFILE1 en TABLE1 de modo que se generen valores de identidad para todas las filas, emita uno de los mandatos siguientes:

```
db2 import from datafile1.del of del method P(1, 3, 4)
   replace into table1 (c1, c3, c4)
db2 import from datafile1.del of del modified by identityignore
  replace into table1
```
Para importar DATAFILE2 en TABLE1 de modo que se generen valores de identidad para cada fila, emita uno de los mandatos siguientes:

```
db2 import from datafile2.del of del replace into table1 (c1, c3, c4)
db2 import from datafile2.del of del modified by identitymissing
  replace into table1
```
Si se importa DATAFILE1 en TABLE2 sin utilizar ninguno de los modificadores de tipo de archivo relacionados con la identidad, se insertarán las filas 1 y 2, pero se rechazarán las filas 3 y 4 porque proporcionan sus propios valores no NULL y la columna de identidad que se genera siempre (GENERATED ALWAYS).

## **Ejemplos de utilización de la cláusula XMLVALIDATE**

#### **Ejemplo 1 (XMLVALIDATE USING XDS)**

Para la siguiente cláusula **XMLVALIDATE**:

XMLVALIDATE USING XDS IGNORE (S1.SCHEMA\_A) MAP ((S1.SCHEMA A, S2.SCHEMA B))

La importación fallará debido a que la sintaxis no es válida, puesto que la cláusula **IGNORE** de S1.SCHEMA\_A estaría en conflicto con la cláusula **MAP** de S1.SCHEMA\_A con S2.SCHEMA\_B.

#### **Ejemplo 2 (XMLVALIDATE USING XDS)**

Para la siguiente cláusula **XMLVALIDATE**:

```
XMLVALIDATE USING XDS
 DEFAULT S8.SCHEMA_H
 IGNORE (S9.SCHEMA_I, S10.SCHEMA_J)
 MAP ((S1.SCHEMA_A, S2.SCHEMA_B), (S3.SCHEMA_C, S5.SCHEMA E),
    (S6.SCHEMA_F, S3.SCHEMA_C), (S4.SCHEMA_D, S7.SCHEMA_G))
```
Para una columna XML que contiene el siguiente XDS:  $<$  $XDS$ FIL='xmlfile.001.xml' />

Se utiliza el esquema XML con el identificador SQL "S8.SCHEMA\_H" para validar el documento en el archivo "xmlfile.001.xml", porque se ha especificado que "S8.SCHEMA\_H" era el esquema por omisión que se debía utilizar.

Para una columna XML que contiene el siguiente XDS: <XDS FIL='xmlfile.002.xml' OFF='10' LEN='500' SCH='S10.SCHEMA\_J' /> No se produce validación para el documento en el archivo "xmlfile.002.xml", pues aunque el XDS especifica que "S10.SCHEMA\_J" es el esquema que se debe usar, ese esquema forma parte de la cláusula **IGNORE**. El contenido del documento se encuentra en un desplazamiento igual a 10 bytes en el archivo (es decir, en el byte número 11), y la longitud es de 500 bytes.

Para una columna XML que contiene el siguiente XDS: <XDS FIL='xmlfile.003.xml' SCH='S6.SCHEMA\_F' />

Se utiliza el esquema XML con el identificador SQL "S3.SCHEMA\_C" para validar el documento en el archivo "xmlfile.003.xml". Esto es así porque la cláusula **MAP** especifica que el esquema "S6.SCHEMA\_F" debe correlacionarse con el esquema "S3.SCHEMA\_C". Tenga en cuenta que no se produce una correlación adicional, por lo que la correlación del esquema "S3.SCHEMA\_C" con el esquema "S5.SCHEMA\_E" no se aplica en este caso.

Para una columna XML que contiene el siguiente XDS: <XDS FIL='xmlfile.004.xml' SCH='S11.SCHEMA\_K' />

Se utiliza el esquema XML con el identificador SQL "S11.SCHEMA\_K" para validar el documento en el archivo "xmlfile.004.xml". Observe que en este caso no se aplica ninguna de las especificaciones **DEFAULT**, **IGNORE** o **MAP**.

### **Ejemplo 3 (XMLVALIDATE USING XDS)**

Para la siguiente cláusula **XMLVALIDATE**:

XMLVALIDATE USING XDS DEFAULT S1.SCHEMA\_A IGNORE (S1.SCHEMA\_A)

Para una columna XML que contiene el siguiente XDS:  $\langle$ XDS FIL='xmlfile.001.xml' />

Se utiliza el esquema XML con el identificador SQL "S1.SCHEMA\_A" para validar el documento en el archivo "xmlfile.001.xml", porque se ha especificado que "S1.SCHEMA\_1" era el esquema por omisión que se debía utilizar.

Para una columna XML que contiene el siguiente XDS: <XDS FIL='xmlfile.002.xml' SCH='S1.SCHEMA\_A' />

No se produce ninguna validación de esquema para el documento del archivo "xmlfile.002", pues aunque XDS especifica "S1.SCHEMA\_A" como el esquema que se debe utilizar, dicho esquema forma parte de la cláusula **IGNORE**.

#### **Ejemplo 4 (XMLVALIDATE USING XDS)**

Para la siguiente cláusula **XMLVALIDATE**: XMLVALIDATE USING XDS DEFAULT S1.SCHEMA\_A MAP ((S1.SCHEMA\_A, S2.SCHEMA\_B), (S2.SCHEMA\_B, S1.SCHEMA\_A))

Para una columna XML que contiene el siguiente XDS:  $<$  $XDS$ FIL='xmlfile.001.xml' />

Se utiliza el esquema XML con el identificador SQL "S1.SCHEMA\_A" para validar el documento en el archivo "xmlfile.001.xml", porque se ha especificado que "S1.SCHEMA\_1" era el esquema por omisión que se debía utilizar. Observe que ya que se ha aplicado la cláusula **DEFAULT**, la cláusula **MAP** no se aplicará posteriormente. Por lo tanto, la correlación del esquema "S1.SCHEMA\_A" con el esquema "S2.SCHEMA\_B" no se aplica en este caso.

Para una columna XML que contiene el siguiente XDS: <XDS FIL='xmlfile.002.xml' SCH='S1.SCHEMA\_A' />

Se utiliza el esquema XML con el identificador SQL "S2.SCHEMA\_B" para validar el documento en el archivo "xmlfile.002.xml". Esto es así porque la cláusula **MAP** especifica que el esquema "S1.SCHEMA\_A" debe correlacionarse con el esquema "S2.SCHEMA\_B". Tenga en cuenta que no se produce una correlación adicional, por lo que la correlación del esquema "S2.SCHEMA\_B" con el esquema "S1.SCHEMA\_A" no se aplica en este caso.

Para una columna XML que contiene el siguiente XDS: <XDS FIL='xmlfile.003.xml' SCH='S2.SCHEMA\_B' />

Se utiliza el esquema XML con el identificador SQL "S1.SCHEMA\_A" para validar el documento en el archivo "xmlfile.003.xml". Esto es así porque la cláusula **MAP** especifica que el esquema "S2.SCHEMA\_B" debe correlacionarse con el esquema "S1.SCHEMA\_A". Tenga en cuenta que no se produce una correlación adicional, por lo que la correlación del esquema "S1.SCHEMA\_A" con el esquema "S2.SCHEMA\_B" no se aplica en este caso.

### **Ejemplo 5 (XMLVALIDATE USING SCHEMA)**

Para la siguiente cláusula **XMLVALIDATE**: XMLVALIDATE USING SCHEMA S2.SCHEMA\_B

Para una columna XML que contiene el siguiente XDS:  $<$  $XDS$ FIL='xmlfile.001.xml' />

El documento del archivo xmlfile.001.xml se valida utilizando el esquema XML con el identificador de SQL "S2.SCHEMA\_B".

Para una columna XML que contiene el siguiente XDS: <XDS FIL='xmlfile.002.xml' SCH='S1.SCHEMA\_A' />

El documento del archivo "xmlfile.002.xml" se valida mediante el esquema XML con el identificador SQL "S2.SCHEMA\_B". Observe que el atributo SCH se omite, ya que la validación se realiza utilizando un esquema especificado por la cláusula **USING SCHEMA**.

### **Ejemplo 6 (XMLVALIDATE USING SCHEMALOCATION HINTS)**

Para una columna XML que contiene el siguiente XDS: <XDS FIL='xmlfile.001.xml' />

El esquema XML utilizado viene determinado por el atributo schemaLocation presente en el contenido del documento, y no se produce validación si no hay uno presente.

Para una columna XML que contiene el siguiente XDS: <XDS FIL='xmlfile.002.xml' SCH='S1.SCHEMA\_A' />

El esquema XML utilizado viene determinado por el atributo schemaLocation presente en el contenido del documento, y no se produce validación si no hay uno presente. Observe que el atributo SCH se omite, ya que la validación se realiza utilizando **SCHEMALOCATION HINTS**.

# **Notas de uso**

Asegúrese de completar todas las operaciones de tabla y de liberar todos los bloqueos antes de iniciar una operación de importación. Esto puede realizarse emitiendo un mandato COMMIT después de cerrar todos los cursores abiertos WITH HOLD o emitiendo un mandato ROLLBACK.

El programa de utilidad de importación añade filas a la tabla de destino utilizando la sentencia INSERT de SQL. El programa de utilidad emite una sentencia INSERT para cada fila de datos del archivo de entrada. Si falla una sentencia INSERT, se produce una de dos acciones:

- v Si es probable que las sentencias INSERT subsiguientes puedan ser satisfactorias, se graba un mensaje de aviso en el archivo de mensajes y el proceso continúa.
- Si es probable que las sentencias INSERT subsiguientes fallen y existen posibilidades de que se dañe la base de datos, se graba un mensaje de error en el archivo de mensajes y el proceso se detiene.

El programa de utilidad realiza una operación COMMIT automática después de que se supriman las filas antiguas durante una operación **REPLACE** o **REPLACE\_CREATE**. Por consiguiente, si el sistema falla o la aplicación interrumpe el gestor de bases de datos después de que se trunque el objeto de tabla, se perderán todos los datos anteriores. Antes de utilizar estas opciones, asegúrese de que los datos anteriores ya no son necesarios.

Si la anotación cronológica se llena durante una operación **CREATE**, **REPLACE**, o **REPLACE\_CREATE**, el programa de utilidad realiza una operación COMMIT automática en los registros insertados. Si el sistema falla o la aplicación interrumpe el gestor de bases de datos después de un COMMIT automático, permanece en la base de datos una tabla con datos parciales. Utilice la opción **REPLACE** o **REPLACE\_CREATE** para volver a ejecutar toda la operación de importación, o bien utilice **INSERT** con el parámetro **RESTARTCOUNT** establecido en el número de filas importadas satisfactoriamente.

Las actualizaciones del mandato IMPORT siempre se confirmarán al final de una tarea IMPORT. El mandato IMPORT también puede llevar a cabo confirmaciones automáticas durante su ejecución para reducir el tamaño de la lista de bloqueos y el espacio de anotaciones cronológicas activas. El mandato IMPORT se retrotraerá si las anotaciones cronológicas activas se llenan durante el proceso de IMPORT.

- v Por omisión, las operaciones COMMIT automáticas no se realizan para la opción **INSERT** o **INSERT\_UPDATE**. No obstante, se realizan si el parámetro **COMMITCOUNT** es distinto de cero.
- v La importación fuera de línea no realiza operaciones COMMIT automáticas si se da alguna de las condiciones siguientes:
- El destino es una vista, no una tabla
- Se utilizan inserciones compuestas
- Se utilizan inserciones en almacenamiento intermedio
- v Por omisión, la importación en línea realiza operaciones COMMIT automáticas para liberar tanto el espacio de anotación cronológica activa como la lista de bloqueos. No se realizan operaciones COMMIT automáticas, únicamente si se especifica un valor de cero para **COMMITCOUNT**.

Siempre que el programa de utilidad de importación realiza un COMMIT, se graban dos mensajes en el archivo de mensajes: uno indica el número de registros que se deben confirmar y el otro se graba después de una operación COMMIT satisfactoria. Cuando reinicie la operación de importación después de una anomalía, especifique el número de registros que se deben saltar, según se determine en el último COMMIT satisfactorio.

El programa de utilidad de importación acepta datos de entrada con problemas de incompatibilidad menores (por ejemplo, se pueden importar datos de tipo carácter utilizando relleno o truncamiento y se pueden importar datos numéricos con un tipo de datos numéricos diferente), pero no se aceptan datos con problemas de incompatibilidad más importantes.

No se puede utilizar **REPLACE** o **REPLACE\_CREATE** con una tabla de objetos si esta tiene otros dependientes distintos de ella misma o con una vista de objeto si la tabla base tiene dependientes (incluida ella misma). Para sustituir una tabla o una vista de este tipo, realice lo siguiente:

- 1. Descarte todas las claves foráneas en las que la tabla es padre.
- 2. Ejecute el programa de utilidad de importación.
- 3. Modifique la tabla para volver a crear las claves foráneas.

Si se produce un error al volver a crear las claves foráneas, modifique los datos para mantener la integridad referencial.

Las restricciones de referencia y las definiciones de claves foráneas no se conservan al volver a crear tablas a partir de archivos PC/IX. (Las definiciones de claves primarias *se conservan* si se han exportado anteriormente los datos utilizando SELECT \*.)

La importación a una base de datos remota requiere suficiente espacio de disco en el servidor para una copia del archivo de datos de entrada, para el archivo de mensajes de salida y para el aumento potencial de tamaño de la base de datos.

Si se ejecuta una operación de importación en una base de datos remota, y el archivo de mensajes de salida es muy grande (más de 60 KB), puede que el archivo de mensajes devuelto al usuario en el cliente no incluya mensajes que se hayan producido durante la operación de importación. Los primeros y los últimos 30 KB de información de mensajes siempre se retienen.

La importación de archivos PC/IXF a una base de datos remota es mucho más rápida si el archivo PC/IXF está en una unidad de disco duro en lugar de estar en disquetes.

Antes de poder importar datos en los formatos de archivo **ASC** o **DEL**, debe existir la tabla o la jerarquía de base de datos; no obstante si la tabla no existe, las opciones **IMPORT CREATE** o **IMPORT REPLACE\_CREATE** crean la tabla al importar datos

desde un archivo PC/IXF. Para las tablas de tipo, **IMPORT CREATE** puede crear también la jerarquía de tipos y la jerarquía de tablas.

La importación PC/IXF deberá utilizarse para mover datos (incluidos datos jerárquicos) entre bases de datos. Si los datos de tipo carácter que contienen separadores de filas se exportan a un archivo ASCII delimitado (DEL) y se procesan con un programa de transferencia de texto, los campos que contengan separadores de filas se acortarán o se ampliarán. El paso de copia de archivo no es necesario si se puede acceder a las bases de datos fuente y destino desde el mismo cliente.

Se supone que los datos de los archivos ASC y DEL están en la página de códigos de la aplicación cliente que realiza la importación. Se recomiendan los archivos PC/IXF, que permiten diferentes páginas de códigos, al importar datos de páginas de códigos diferentes. Si el archivo PC/IXF y el programa de utilidad de importación están en la misma página de códigos, el proceso se produce como para una aplicación normal. Si las dos páginas son diferentes y se especifica la opción **FORCEIN**, el programa de utilidad de importación presupone que los datos del archivo PC/IXF tienen la misma página de códigos que la aplicación que realiza la importación. Esto se produce incluso si existe una tabla de conversión para las dos páginas de códigos. Si las dos son diferentes, no se especifica la opción **FORCEIN** y hay una tabla de conversión, todos los datos del archivo PC/IXF se convertirán de la página de códigos del archivo a la página de códigos de la aplicación. Si las dos son diferentes, no se especifica la opción **FORCEIN** y no hay ninguna tabla de conversión, la operación de importación fallará. Esto se aplica únicamente a archivos PC/IXF en clientes de DB2 en el sistema operativo AIX.

Para objetos de tabla en una página de 8 KG que estén cerca del límite de 1012 columnas, la importación de archivos de datos PC/IXF podría hacer que DB2 devuelva un error porque se ha excedido el tamaño máximo de una sentencia de SQL. Esta situación sólo se puede producir si las columnas son de tipo CHAR, VARCHAR o CLOB. La restricción no se aplica a la importación de los archivos **DEL** o **ASC**. Si se están utilizando archivos PC/IXF para crear una nueva tabla, una alternativa consiste en utilizar **db2look** para volcar la sentencia DDL que creó la tabla y, a continuación, emitir esa sentencia a través del CLP.

Se puede utilizar DB2 Connect para importar datos en servidores DRDA como DB2 para OS/390, DB2 para VM y VSE y DB2 para OS/400. Sólo está soportada la importación PC/IXF (opción **INSERT**). El parámetro **RESTARTCOUNT** también está soportado, pero no así el parámetro **COMMITCOUNT**.

Cuando utilice la opción **CREATE** con tablas de tipos, cree cada subtabla definida en el archivo PC/IXF; las definiciones de subtabla no se pueden modificar. Cuando utilice opciones distintas de **CREATE** con tablas de tipo, la lista de orden transversal permite especificar el orden transversal; por lo tanto, la lista de orden transversal debe coincidir con la utilizada durante la operación de exportación. Para el formato de archivo PC/IXF, solo es necesario especificar el nombre de subtabla de destino y utilizar el orden transversal almacenado en el archivo.

El programa de utilidad de importación se puede utilizar para recuperar una tabla exportada anteriormente a un archivo PC/IXF. La tabla vuelve al estado en el que estaba al exportarse.

Los datos no se pueden importar a una tabla de sistema, una tabla temporal creada, una tabla temporal declarada o una tabla de resumen.

<span id="page-313-0"></span>No se pueden crear vistas mediante el programa de utilidad de importación.

La importación de un archivo PC/IX con varias partes cuyas partes individuales se copian desde un sistema Windows hasta un sistema AIX está soportada. Sólo debe especificarse el nombre del primer archivo en el mandato **IMPORT**. Por ejemplo, IMPORT FROM data.ixf OF IXF INSERT INTO TABLE1. El archivo data.002, etc. debe estar disponible en el mismo directorio que data.ixf.

En el sistema operativo Windows:

- $\bullet$  No se soporta la importación de archivos PC/IXF subdivididos de forma lógica.
- v No se soporta la importación de archivos PC/IXF con un formato incorrecto.

En las etiquetas de seguridad, cuando están en formato interno, puede haber caracteres de nueva línea. Si importa el archivo utilizando el formato de archivo DEL, los caracteres de nueva línea se podrían malinterpretar como delimitadores. Si surge este problema, utilice la prioridad por omisión más antigua para los delimitadores especificando el modificador de tipo de archivo delprioritychar en el mandato **IMPORT**.

Si la tabla de base de datos contiene columnas ocultas implícitamente, debe especificar si en la operación de importación han de incluirse o no los datos para las columnas ocultas.

# **Consideraciones federadas**

Cuando se utiliza el mandato **IMPORT** y los parámetros de mandato **INSERT**, **UPDATE** o **INSERT\_UPDATE**, debe asegurarse de que tiene privilegio CONGROL en el apodo participante. Debe asegurarse de que el apodo que desea utiliza cuando realiza una operación de importación ya exista. Hay varias restricciones que debería tener en cuenta tal y como se muestra en la sección de parámetros del mandato **IMPORT**.

Algunas fuentes de datos, como ODBC, no dan soporte a la importación a apodos.

# **Modificadores de tipo de archivo para el programa de utilidad de importación**

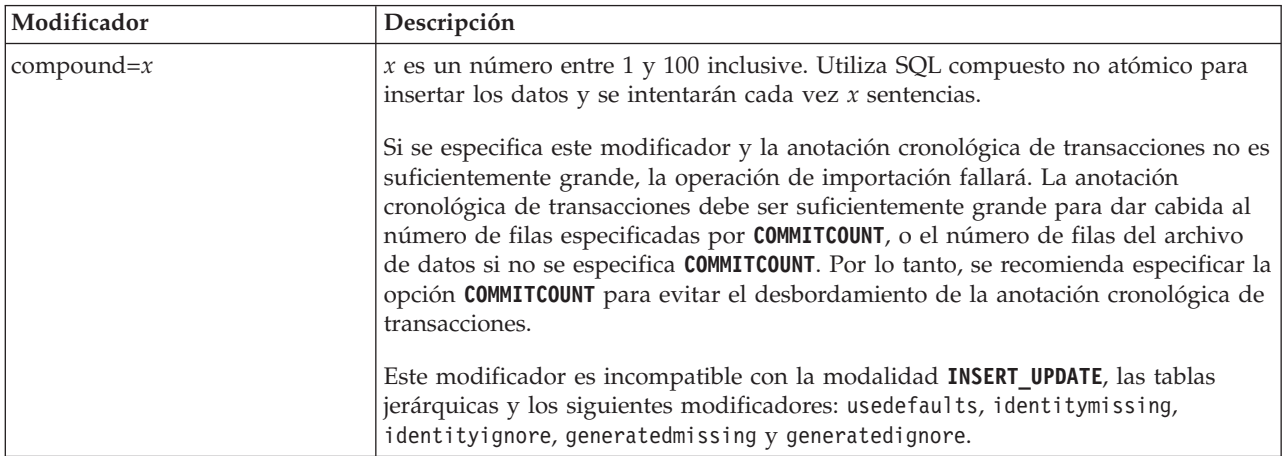

*Tabla 13. Modificadores de tipo de archivo válidos para el programa de utilidad de importación: Todos los formatos de archivo*

*Tabla 13. Modificadores de tipo de archivo válidos para el programa de utilidad de importación: Todos los formatos de archivo (continuación)*

| Modificador             | Descripción                                                                                                    |
|-------------------------|----------------------------------------------------------------------------------------------------|
| generatedignore         | Este modificador informa al programa de utilidad que los datos para todas las<br>columnas generadas existen en el archivo de datos pero que se deberán ignorar.<br>Esto hace que el programa de utilidad genere todos los valores para las columnas<br>generadas. Este modificador no se puede utilizar con el modificador<br>generatedmissing.                                                                                                    |
| generatedmissing        | Si se especifica este modificador, el programa de utilidad supone que el archivo<br>de datos de entrada no contiene datos para las columnas generadas (ni siquiera<br>ningún NULL) y, por consiguiente, generará un valor para cada fila. Este<br>modificador no se puede utilizar con el modificador generatedignore.                                                                                                    |
| identityignore          | Este modificador informa al programa de utilidad que los datos para la columna<br>de identidad existen en el archivo de datos pero que se deberán ignorar. Esto<br>hace que el programa de utilidad genere todos los valores de identidad. El<br>comportamiento será el mismo para las columnas de identidad GENERATED<br>ALWAYS y GENERATED BY DEFAULT. Esto significa que, para las columnas<br>GENERATED ALWAYS, no se rechazará ninguna fila. Este modificador no se<br>puede utilizar con el modificador identitymissing. |
| identitymissing         | Si se especifica este modificador, el programa de utilidad supone que el archivo<br>de datos de entrada no contiene datos para la columna de identidad (ni siquiera<br>ningún NULL) y, por consiguiente, generará un valor para cada fila. El<br>comportamiento será el mismo para las columnas de identidad GENERATED<br>ALWAYS y GENERATED BY DEFAULT. Este modificador no se puede utilizar<br>con el modificador identityignore.                                                                                           |
| implicitlyhiddeninclude | Si se especifica este modificador, el programa de utilidad supone que el archivo<br>de datos de entrada contiene datos para las columnas ocultas implícitamente y<br>que estos datos se importarán. Este modificador no se puede utilizar con el<br>modificador implicitlyhiddenmissing. Consulte la sección Nota: para obtener<br>información acerca de la prioridad cuando se utilizan varios modificadores.                                                                                                    |
| implicitlyhiddenmissing | Si se especifica este modificador, el programa de utilidad da por supuesto que el<br>archivo de datos de entrada no contiene datos para las columnas ocultas<br>implícitamente y el programa de utilidad generará valores para esas columnas<br>ocultas. Este modificador no se puede utilizar con el modificador<br>implicitlyhiddeninclude. Consulte la sección Nota: para obtener información<br>acerca de la prioridad cuando se utilizan varios modificadores.                                                            |

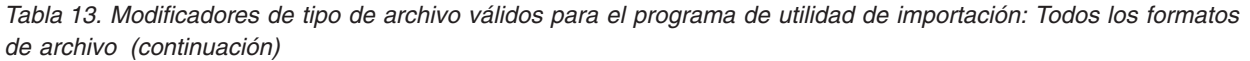

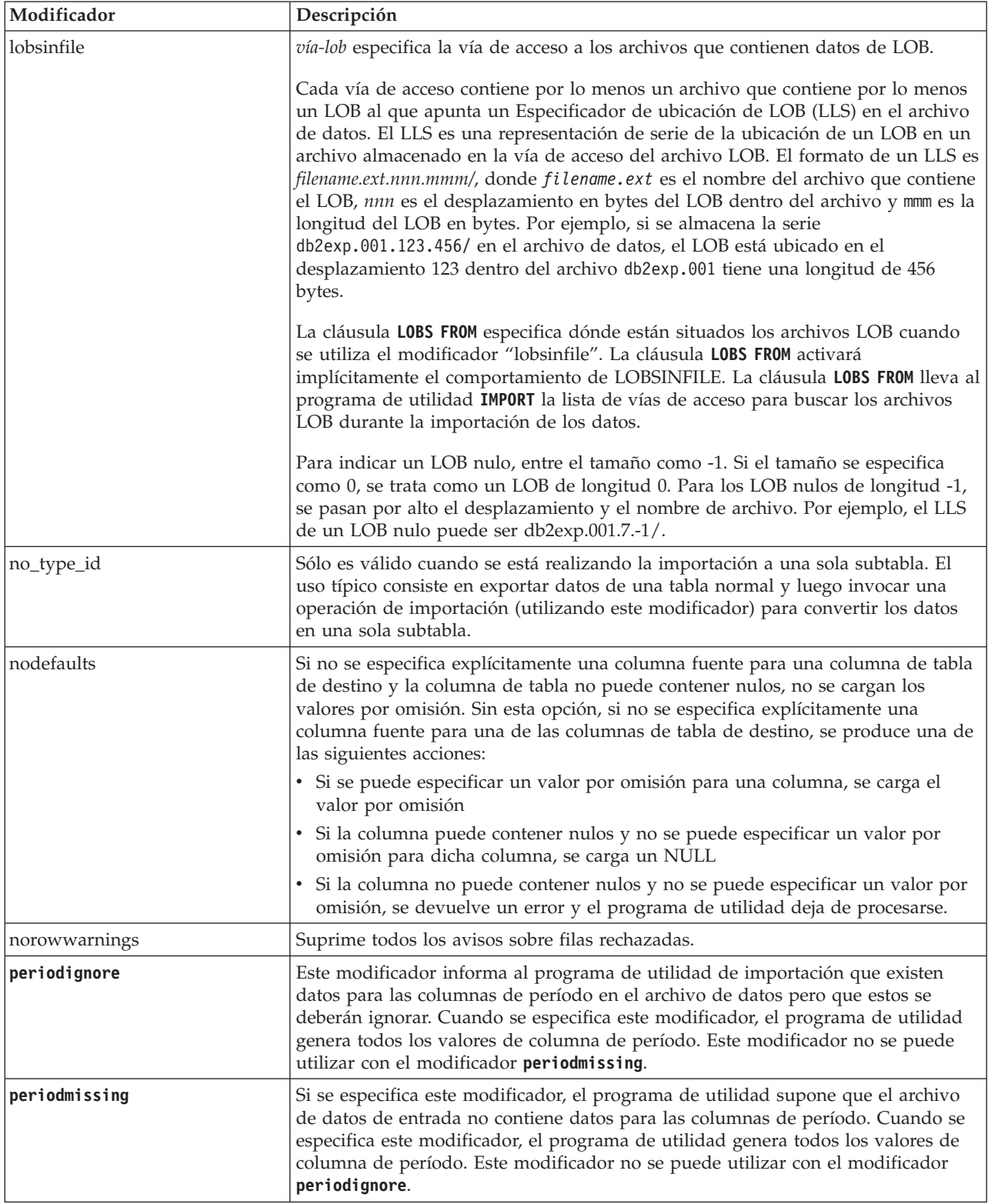

*Tabla 13. Modificadores de tipo de archivo válidos para el programa de utilidad de importación: Todos los formatos de archivo (continuación)*

| Modificador               | Descripción                                                                                                    |
|---------------------------|----------------------------------------------------------------------------------------------------|
| rowchangetimestampignore  | Este modificador informa al programa de utilidad que los datos de la columna de<br>indicación de fecha y hora de cambio de fila existen en el archivo de datos, pero<br>deben omitirse. Esto hace que el programa de utilidad genere toda la columna<br>ROW CHANGE TIMESTAMP (indicación de fecha y hora de cambio de fila). El<br>comportamiento será el mismo tanto para las columnas GENERATED ALWAYS<br>como para GENERATED BY DEFAULT. Esto significa que, para las columnas<br>GENERATED ALWAYS, no se rechazará ninguna fila. Este modificador no se<br>puede utilizar con el modificador rowchangetimestampmissing: |
| rowchangetimestampmissing | Si se especifica este modificador, el programa de utilidad presupone que el<br>archivo de datos de entrada no contiene ningún dato para la columna de<br>indicación de fecha y hora de cambio de fila (ni siquiera ningún NULL) y por lo<br>tanto, generará un valor para cada fila. El comportamiento será el mismo tanto<br>para las columnas GENERATED ALWAYS como para GENERATED BY<br>DEFAULT. Este modificador no se puede utilizar con el modificador<br>rowchangetimestampignore.                                                                                                    |
| seclabelchar              | Indica que las etiquetas de seguridad en el archivo fuente de entrada están en<br>formato de serie para los valores de etiqueta de seguridad en lugar de en el<br>formato numérico codificado por omisión. IMPORT convierte cada etiqueta de<br>seguridad al formato interno al cargarse. Si una serie no tiene el formato<br>adecuado, la fila no se carga y se devuelve un aviso (SQLSTATE 01H53). Si la<br>serie no representa una etiqueta de seguridad válida que forma parte de la<br>política de seguridad que protege la tabla, la fila no se carga y se devuelve un<br>aviso (SQLSTATE 01H53, SQLCODE SQL3243W)).  |
|                           | Este modificador no puede especificarse si se especifica el modificador<br>seclabelname, de lo contrario la importación falla y se devuelve un error<br>(SQLCODE SQL3525N).                                                                                                    |
| seclabelname              | Indica que las etiquetas de seguridad en el archivo fuente de entrada están<br>indicadas por su nombre en lugar de en el formato numérico codificado por<br>omisión. IMPORT convertirá el nombre a la etiqueta de seguridad adecuada, si<br>existe. Si no existe ninguna etiqueta de seguridad con el nombre indicado para la<br>política de seguridad que protege la tabla, la fila no se carga y se devuelve un<br>aviso (SQLSTATE 01H53, SQLCODE SQL3244W).                                                                                                    |
|                           | Este modificador no puede especificarse si se especifica el modificador<br>seclabelchar, de lo contrario la importación falla y se devuelve un error<br>(SQLCODE SQL3525N).<br>Nota: Si el tipo de archivo es ASC, los espacios a continuación del nombre de la<br>etiqueta de seguridad se interpretarán como parte del nombre. Para evitarlo<br>utilice el modificador de tipo de archivo striptblanks para asegurarse de que se<br>eliminan los espacios.                                                                                                    |
| transactionidignore       | Este modificador informa al programa de utilidad de importación que existen<br>datos para la columna TRANSACTION START ID en el archivo de datos pero<br>que estos se deberán ignorar. Cuando se especifica este modificador, el programa<br>de utilidad genera el valor para la columna de TRANSACTION START ID. Este<br>modificador no se puede utilizar con el modificador transactionidmissing.                                                                                                    |
| transactionidmissing      | Si se especifica este modificador, el programa de utilidad supone que el archivo<br>de datos de entrada no contiene datos para las columnas TRANSACTION START<br>ID. Cuando se especifica este modificador, el programa de utilidad genera el valor<br>para la columna de TRANSACTION START ID. Este modificador no se puede<br>utilizar con el modificador transactionidignore.                                                                                                    |

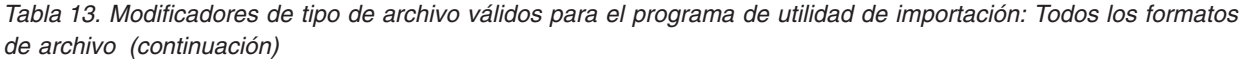

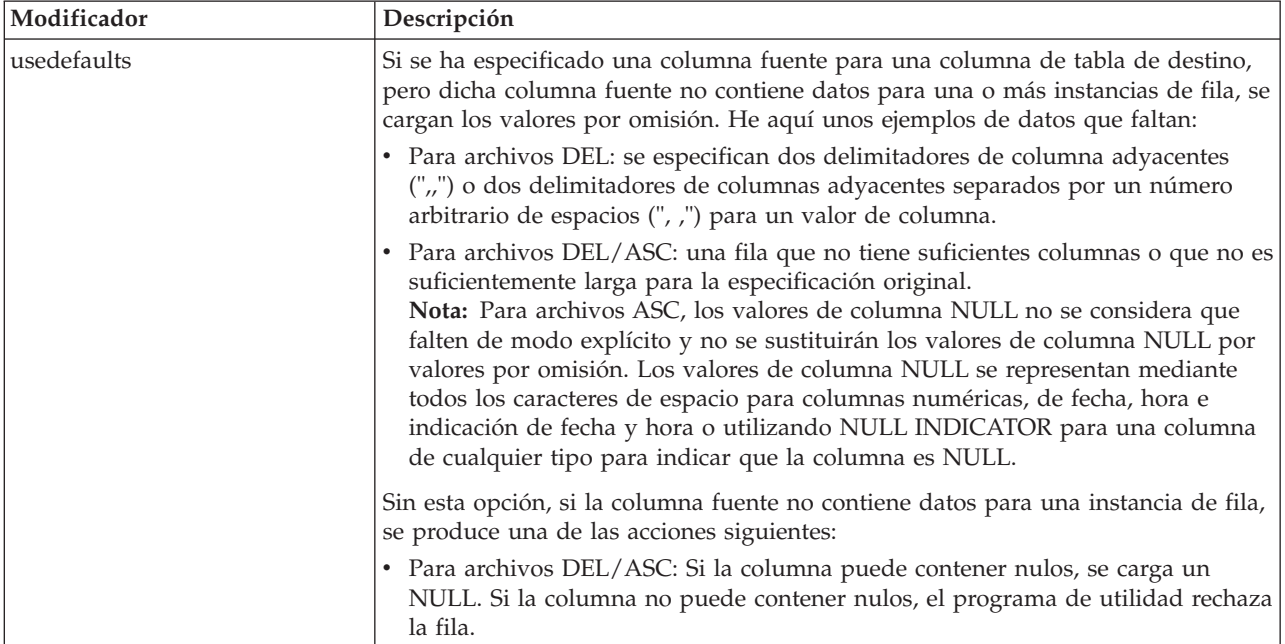

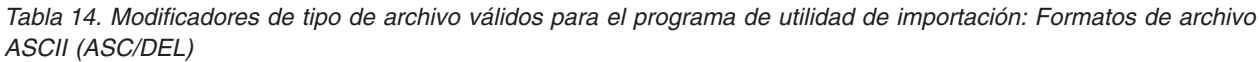

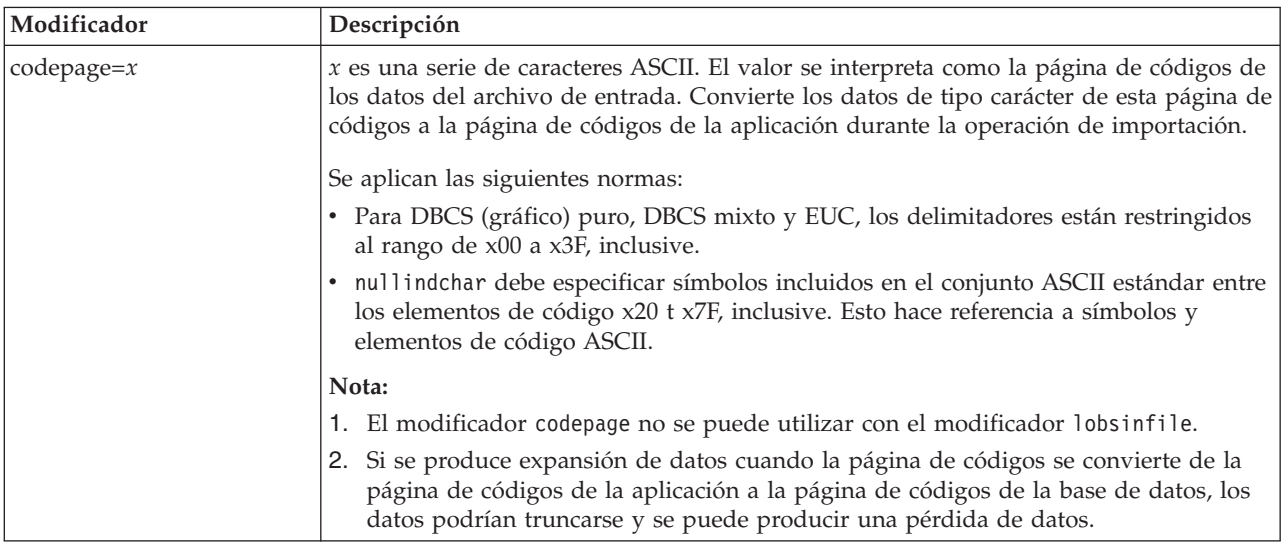

| Modificador        | Descripción                                                                                                    |
|--------------------|----------------------------------------------------------------------------------------------------|
| dateformat=" $x$ " | $x$ es el formato de la fecha en el archivo fuente. <sup>2</sup> Los elementos de fecha válidos son:<br>AAAA - Año (cuatro dígitos entre 0000 y 9999)<br>- Mes (uno o dos dígitos entre 1 y 12)<br>M<br>- Mes (dos dígitos entre 01 y 12;<br>МM<br>se excluye mutuamente con M)<br>- Día (uno o dos dígitos entre 1 y 31)<br>D<br>DD<br>- Día (dos dígitos entre 01 y 31;<br>se excluye mutuamente con D)<br>DDD<br>- Día del año (tres dígitos entre<br>001 y 366; se excluye mutuamente<br>con otros elementos de día o mes)                                                                                                    |
|                    | Se asigna un valor por omisión de 1 para cada elemento que no se haya especificado.<br>He aquí unos ejemplos de formatos de fecha:<br>"D-M-AAAA"<br>"MM.DD.AAAA"<br>"AAAADDD"                                                                                                    |
| implieddecimal     | La ubicación de una coma decimal implícita la determina la definición de columna; ya<br>no se supone que está al final del valor. Por ejemplo, el valor 12345 se carga en una<br>columna DECIMAL(8,2) como 123,45, no como 12345,00.                                                                                                    |
| timeformat=" $x$ " | $x$ es el formato de la hora en el archivo fuente. <sup>2</sup> Los elementos de hora válidos son:<br>H<br>- Hora (uno o dos dígitos entre 0 y 12<br>para un sistema de 12 horas y entre 0 y 24<br>para un sistema de 24 horas)<br>HH<br>- Hora (dos dígitos entre 00 y 12<br>para un sistema de 12 horas, y entre 00 y 24<br>para un sistema de 24 horas; se excluye mutuamente<br>con H)<br>M<br>- Minuto (uno o dos dígitos entre<br>$0 \times 59$<br>- Minuto (dos dígitos entre 00 y 59;<br>МM<br>se excluye mutuamente con M)<br>S.<br>- Segundo (uno o dos dígitos entre<br>0 y 59)<br>SS<br>- Segundo (dos dígitos entre 00 y 59;<br>se excluye mutuamente con S)<br>SSSSS - Segundo del día después de medianoche (5<br>dígitos de 00000 y 86400; se excluye<br>mutuamente con otros elementos de hora)<br>- Indicador de meridiano (AM o PM)<br>ΤT<br>Se asigna un valor por omisión de 0 para cada elemento que no se haya especificado.<br>He aquí unos ejemplos de formatos de hora:<br>"HH:MM:SS"<br>"HH.MM TT"<br>"SSSSS" |

*Tabla 14. Modificadores de tipo de archivo válidos para el programa de utilidad de importación: Formatos de archivo ASCII (ASC/DEL) (continuación)*

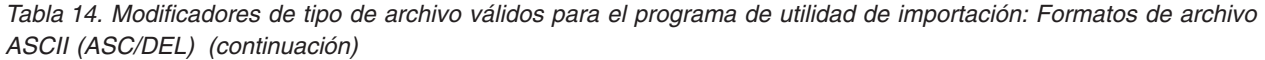

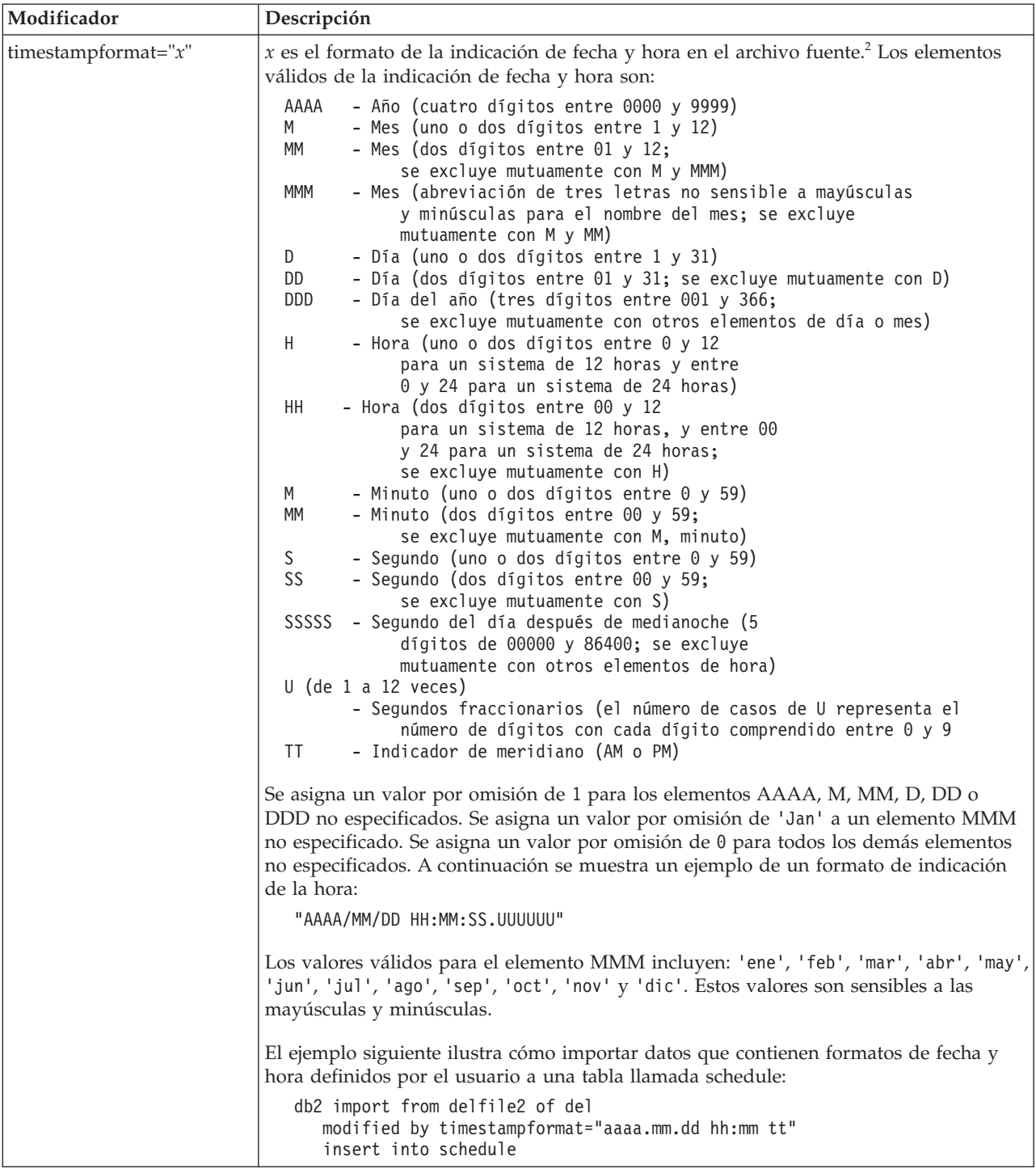

*Tabla 14. Modificadores de tipo de archivo válidos para el programa de utilidad de importación: Formatos de archivo ASCII (ASC/DEL) (continuación)*

| Modificador        | Descripción                                                                                                    |
|--------------------|----------------------------------------------------------------------------------------------------|
| usegraphiccodepage | Si se proporciona usegraphiccodepage, se supone que los datos importados a campos<br>de datos de objeto gráfico o de gran objeto de caracteres de doble byte (DBCLOB) se<br>encuentran en la página de códigos gráfica. Se supone que el resto de los datos estarán<br>en la página de códigos de caracteres. La página de códigos gráfica está asociada con<br>la página de códigos de caracteres. IMPORT determina la página de códigos de<br>caracteres mediante el modificador codepage, si se especifica, o mediante la página de<br>códigos de la aplicación si no se especifica el modificador codepage.                                                                                                    |
|                    | Este modificador debe utilizarse junto con el archivo de datos delimitado generado por<br>la recuperación de descarte de tabla sólo si la tabla que se recupera tiene datos<br>gráficos.                                                                                                    |
|                    | Restricciones                                                                                                    |
|                    | El modificador usegraphiccodepage NO DEBE especificarse con archivos DEL creados<br>por el programa de utilidad EXPORT, ya que estos archivos contienen datos codificados<br>en una sola página de códigos. También ignorarán el modificador usegraphiccodepage<br>los grandes objetos de caracteres de doble byte (DBCLOB) en los archivos.                                                                                                    |
| xmlchar            | Especifica que los documentos XML se codifican con la página de códigos de<br>caracteres.                                                                                                    |
|                    | Esta opción es útil para procesar documentos XML que estén codificados con la página<br>de códigos de caracteres especificada pero que no contengan una declaración de<br>codificación.                                                                                                    |
|                    | Para cada documento, si existe un identificador de declaración y contiene un atributo<br>de codificación, la codificación debe coincidir con la página de códigos de caracteres,<br>de lo contrario se rechazará la fila que contiene el documento. Observe que la página<br>de códigos de caracteres es el valor que se especifica mediante el modificador de tipo<br>de archivo codepage o la página de códigos de aplicación, si no se ha especificado. Por<br>omisión, los documentos están codificados en Unicode o bien contienen un<br>identificador de declaración con un atributo de codificación.                                                                                                    |
| xmlgraphic         | Especifica que los documentos XML se codifican con la página de códigos de gráficos<br>especificada.                                                                                                    |
|                    | Esta opción es útil para procesar documentos XML que estén codificados con una<br>página de códigos de gráficos específica, pero que no contengan una declaración de<br>codificación.                                                                                                    |
|                    | Para cada documento, si existe un identificador de declaración y contiene un atributo<br>de codificación, la codificación debe coincidir con la página de códigos de gráficos, de<br>lo contrario se rechazará la fila que contiene el documento. Tenga en cuenta que la<br>página de códigos de gráficos es el componente gráfico del valor especificado por el<br>modificador de tipo de archivo codepage o el componente gráfico de la página de<br>códigos de la aplicación, si no se ha especificado. Por omisión, los documentos están<br>codificados en Unicode o bien contienen un identificador de declaración con un<br>atributo de codificación.<br>Nota: Si se especifica el modificador xmlgraphic con el mandato IMPORT, el documento<br>XML que se va a importar debe codificarse en la página de códigos UTF-16. De lo<br>contrario, el documento XML se puede rechazar con un error de análisis, o se puede<br>importar a la tabla dañando los datos. |

*Tabla 15. Modificadores de tipo de archivo válidos para el programa de utilidad de importación: Formato de archivo ASC (ASCII no delimitado)*

| Modificador     | Descripción                                                                                                    |
|-----------------|----------------------------------------------------------------------------------------------------|
| nochecklengths  | Si se especifica nochecklengths, se intenta importar cada fila, incluso si los datos<br>fuente tienen una definición de columna que excede el tamaño de la columna de<br>tabla de destino. Dichas filas pueden importarse satisfactoriamente si la<br>conversión de página de códigos hace que los datos fuente se acorten; por<br>ejemplo, datos EUC de 4 bytes en la fuente pueden acortarse a datos DBCS de 2<br>bytes en el destino y necesitar la mitad del espacio. Esta opción es especialmente<br>útil si se sabe que los datos fuente cabrán en todos los casos, a pesar de las<br>discrepancias de las definiciones de columna.                                 |
| $nullindchar=x$ | x es un carácter individual. Cambia el carácter que indica un valor NULL a x. El<br>valor por omisión de $x$ es $Y^3$ .<br>Este modificador es sensible a las mayúsculas y minúsculas para archivos de<br>datos EBCDIC, excepto cuando el carácter es una letra inglesa. Por ejemplo, si se<br>especifica que el carácter indicador de nulo sea la letra N, se reconoce también n<br>como un indicador de nulo.                                                                                                    |
| $reclen=x$      | x es un entero con un valor máximo de 32 767. Se leen x caracteres para cada fila<br>y no se utiliza un carácter de nueva línea para indicar el final de la fila.                                                                                                    |
| striptblanks    | Trunca los espacios en blanco de cola al cargar datos en un campo de longitud<br>variable. Si no se especifica esta opción, se conservan los espacios en blanco.<br>En el ejemplo siguiente, striptblanks hace que el programa de utilidad de<br>importación trunque los espacios en blanco de cola:<br>db2 import from miarchivo.asc of asc<br>modified by striptblanks<br>method 1 (1 10, 12 15) messages msgs.txt<br>insert into staff<br>Esta opción no se puede especificar junto con striptnulls. Son opciones que se<br>excluyen mutuamente. Esta opción sustituye a la opción t obsoleta, que se<br>soporta únicamente por compatibilidad con niveles anteriores. |
| striptnulls     | Trunca los NULL de cola (caracteres 0x00) al cargar datos en un campo de<br>longitud variable. Si no se especifica esta opción, se conservan los NULL.<br>Esta opción no se puede especificar junto con striptblanks. Son opciones que se<br>excluyen mutuamente. Esta opción sustituye a la opción padwithzero obsoleta,<br>que sólo se soporta por compatibilidad con niveles anteriores.                                                                                                    |

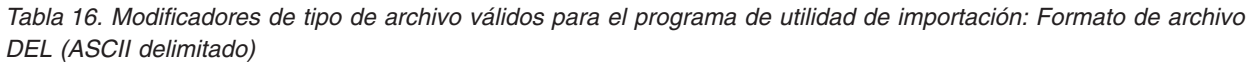

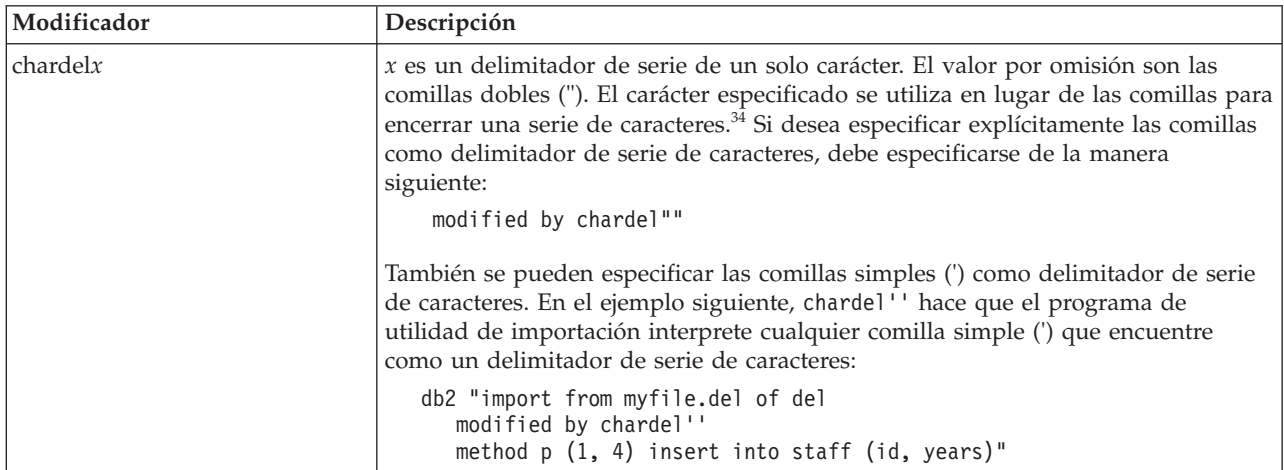

*Tabla 16. Modificadores de tipo de archivo válidos para el programa de utilidad de importación: Formato de archivo DEL (ASCII delimitado) (continuación)*

| Modificador     | Descripción                                                                                                    |
|-----------------|----------------------------------------------------------------------------------------------------|
| coldelx         | x es un delimitador de columna de un solo carácter. El valor por omisión es una<br>coma (,). En lugar de una coma, se utiliza el carácter especificado para indicar el<br>final de una columna. <sup>34</sup>                                                                                                    |
|                 | En el ejemplo siguiente, coldel; hace que el programa de utilidad de importación<br>interprete cualquier signo de punto y coma (;) que encuentre como un<br>delimitador de columna:                                                                                                    |
|                 | db2 import from miarchivo.del of del<br>modified by coldel;<br>messages msgs.txt insert into staff                                                                                                    |
| decplusblank    | Carácter de signo más. Hace que a los valores decimales positivos se les ponga<br>un espacio en blanco como prefijo en lugar de un signo más (+). La acción por<br>omisión es poner a los valores decimales positivos un signo más como prefijo.                                                                                                    |
| decptx          | x es un sustituto de un solo carácter del punto como carácter de coma decimal. El<br>valor por omisión es un punto (.). En lugar de un punto, se utilizará el carácter<br>especificado como carácter de coma decimal. <sup>34</sup>                                                                                                    |
|                 | En el ejemplo siguiente, decpt; hace que el programa de utilidad de importación<br>interprete cualquier punto y coma (;) que encuentre como una coma decimal:<br>db2 "import from myfile.del of del<br>modified by chardel''<br>decpt; messages msgs.txt insert into staff"                                                                                                    |
| delprioritychar | La prioridad por omisión actual para los delimitadores es: delimitador de<br>registro, delimitador de carácter, delimitador de columna. Este modificador<br>protege a las aplicaciones existentes que dependen de la prioridad más antigua<br>invirtiendo las prioridades de los delimitadores del modo siguiente: delimitador<br>de carácter, delimitador de registro, delimitador de columna. Sintaxis:                                                                                                    |
|                 | db2 import  modified by delprioritychar                                                                                                    |
|                 | Por ejemplo, dado el archivo de datos DEL siguiente:<br>"Smith, Joshua", 4000, 34.98 <delimitador de="" fila=""><br/>"Vincent,<delimitador de="" fila="">, is a manager", <br/> 4005,44.37<delimitador de="" fila=""></delimitador></delimitador></delimitador>                                                                                                    |
|                 | Si se especifica el modificador del prioritychar, sólo habrá dos filas en este<br>archivo de datos. El segundo <delimitador de="" fila=""> se interpretará como parte de<br/>la primera columna de datos de la segunda fila, mientras que el primero y tercero<br/><delimitadores de="" fila=""> se interpretarán como delimitadores de registro reales. Si<br/>no se especifica este modificador, habrá tres filas en este archivo de datos, cada<br/>una de las cuales estará delimitada por un <delimitador de="" fila="">.</delimitador></delimitadores></delimitador> |
| keepblanks      | Conserva los blancos iniciales y de cola en cada campo de tipo CHAR,<br>VARCHAR, LONG VARCHAR o CLOB. Sin esta opción, se eliminan todos los<br>espacios en blanco iniciales y de cola que no están incluidos entre los<br>delimitadores de caracteres y se inserta un NULL en la tabla para todos los<br>campos en blanco.                                                                                                    |

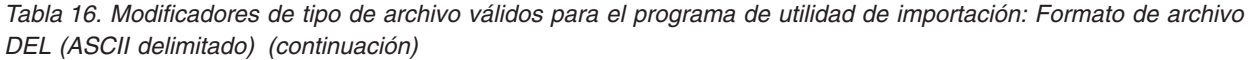

| Modificador | Descripción                                                                                                    |
|-------------|----------------------------------------------------------------------------------------------------|
| nochardel   | El programa de utilidad de importación asumirá que todos los bytes encontrados<br>entre los delimitadores de columna forman parte de los datos de la columna. Los<br>delimitadores de carácter se analizarán como parte de los datos de la columna.<br>Esta opción no debe especificarse si los datos se han exportado utilizando DB2 (a<br>menos que se haya especificado nochardel en el momento de la exportación). Se<br>proporciona para dar soporte a archivos de datos de proveedores que no tienen<br>delimitadores de caracteres. El uso incorrecto podría causar la pérdida o la<br>corrupción de los datos.<br>Esta opción no se puede especificar con chardelx, delprioritychar o<br>nodoubledel. Son opciones que se excluyen mutuamente. |
| nodoubledel | Suprime el reconocimiento de los delimitadores de caracteres dobles.                                                                                                    |

*Tabla 17. Modificadores de tipo de archivo válidos para el programa de utilidad de importación: Formato de archivo IXF*

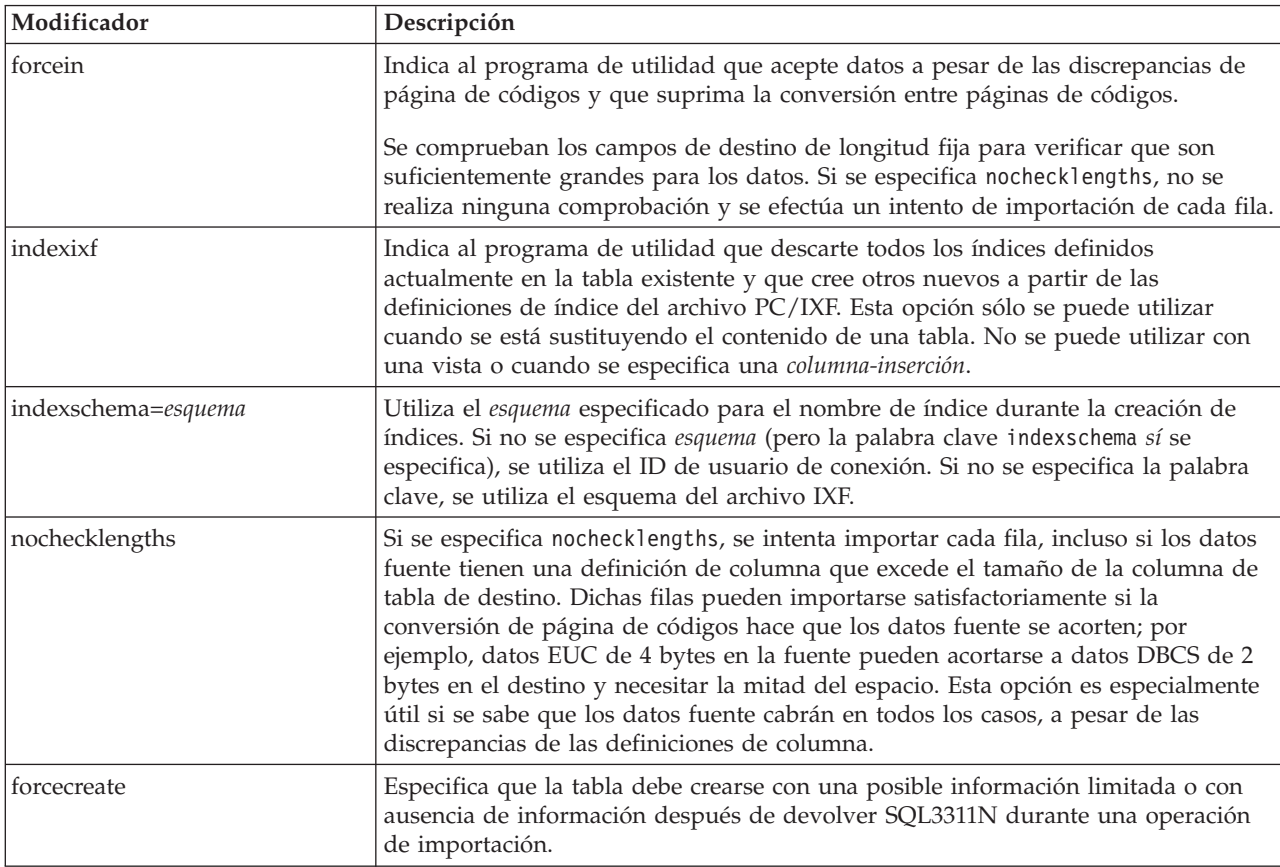

## *Tabla 18. Comportamiento de IMPORT al utilizar codepage y usegraphiccodepage*

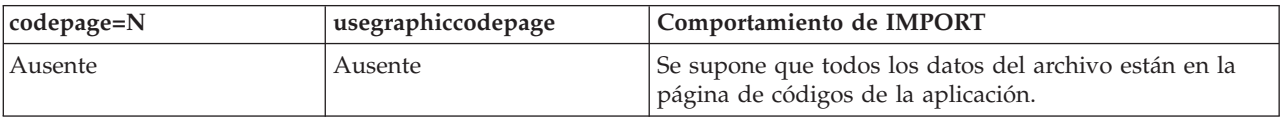
| codepage=N | usegraphiccodepage | Comportamiento de IMPORT                                                                                                    |
|------------|--------------------|----------------------------------------------------------------------------------------------------|
| Presente   | Ausente            | Se supone que todos los datos del archivo están en la<br>página de códigos N.                                                                                                    |
|            |                    | Aviso: Los datos gráficos se corromperán cuando se<br>importen a la base de datos si N es una página de<br>códigos de un solo byte.                                                                            |
| Ausente    | Presente           | Se supone que los datos de caracteres del archivo están<br>en la página de códigos de la aplicación. Se supone que<br>los datos gráficos están en la página de códigos de los<br>datos gráficos de aplicación. |
|            |                    | Si la página de códigos de la aplicación es de un solo<br>byte, se supone que todos los datos están en la página<br>de códigos de la aplicación.                                                               |
|            |                    | Aviso: Si la página de códigos de la aplicación es de un<br>solo byte, los datos gráficos se corromperán cuando se<br>importen a la base de datos, aunque esta contenga<br>columnas gráficas.                  |
| Presente   | Presente           | Se supone que los datos de caracteres están en la página<br>de códigos N. Se supone que los datos gráficos están en<br>la página de códigos gráfica de N.                                                      |
|            |                    | Si N es una página de códigos de un solo byte o de<br>doble byte, se supone que todos los datos están en la<br>página de códigos N.                                                                            |
|            |                    | Aviso: Los datos gráficos se corromperán cuando se<br>importen a la base de datos si N es una página de<br>códigos de un solo byte.                                                                            |

*Tabla 18. Comportamiento de IMPORT al utilizar codepage y usegraphiccodepage (continuación)*

## **Nota:**

- 1. El programa de utilidad de importación no emite ningún aviso si se intentan utilizar tipos de archivo no soportados con la opción **MODIFIED BY**. Si se realiza dicho intento, la operación de importación fallará y se devolverá un código de error.
- 2. Es obligatorio escribir la serie de formato de fecha entre comillas dobles. Los separadores de campo no pueden contener ninguno de los caracteres siguientes: a-z, A-Z y 0-9. El separador de campo no debe ser igual que el delimitador de carácter o de campo en el formato de archivo DEL. Un separador de campo es opcional si las posiciones inicial y final de un elemento no son ambiguas. La ambigüedad puede existir si (en función del modificador) se usan elementos tales como D, H, M o S, debido a la longitud variable de las entradas.

Para formatos de indicación de la hora, hay que tener cuidado de evitar la ambigüedad entre los descriptores de mes y de minuto, dado que ambos utilizan la letra M. Un campo de mes debe estar junto a otros campos de fecha. Un campo de minuto debe ser adyacente a otros campos de hora. He aquí unos formatos ambiguos de indicación de fecha y hora:

"M" (puede ser mes o minuto) "M:M" (¿Cuál es cada uno?) "M:AAAA:M" (Ambos se interpretan como mes.) "S:M:AAAA" (adyacente a un valor de hora y un valor de fecha) En los casos ambiguos, el programa de utilidad informará con un mensaje de error y la operación fallará.

He aquí unos formatos no ambiguos de indicación de fecha y hora:

```
"M:AAAA" (Mes)
"S:M" (Minuto)
"M:AAAA:S:M" (Mes....Minuto)
"M:H:AAAA:M:D" (Minuto....Mes)
```
Algunos caracteres, como las comillas dobles y las barras inclinadas invertidas, deben ir precedidos de un carácter de escape (por ejemplo, \).

3. Los valores de tipo carácter proporcionados para los modificadores chardel, coldel o decpt deben especificarse en la página de códigos de los datos fuente.

Se puede especificar el elemento de código de carácter (en lugar del símbolo de carácter), utilizando la sintaxis xJJ o 0xJJ, donde JJ es la representación hexadecimal del elemento de código. Por ejemplo, para especificar el carácter # como delimitador de columna, utilice una de las sentencias siguientes:

```
... modified by coldel# ...
... modified by coldel0x23 ...
... modified by coldelX23 ...
```
- 4. En la sección *Consideraciones sobre el delimitador para mover datos* se muestran las restricciones que se aplican a los caracteres que se pueden utilizar como alteración temporal de los delimitadores.
- 5. Los siguientes modificadores de tipo de archivo no están permitidos cuando se importa a un apodo:
	- indexixf
	- indexschema
	- dldelfiletype
	- nodefaults
	- usedefaults
	- no\_type\_idfiletype
	- generatedignore
	- generatedmissing
	- identityignore
	- identitymissing
	- lobsinfile
- 6. La modalidad **CREATE** no está soportada para las columnas XML.
- 7. Todos los datos XML deben residir en archivos XML aparte del archivo de datos principal. Debe existir un XDS (Especificador de datos XML) (o un valor NULL) para cada columna XML en el archivo de datos principal.
- 8. Se supone que los documentos de XML están en formato Unicode o que contienen un identificador de declaración que incluye un atributo de codificación, a menos que se especifique el modificador de tipo de archivo XMLCHAR o XMLGRAPHIC.
- 9. Las filas que contienen documentos que no tengan formato correcto se rechazarán.
- 10. Si se especifica la opción **XMLVALIDATE**, los documentos que se validan satisfactoriamente se anotarán con respecto a su esquema coincidente con la información de esquema a medida que se inserten. Las filas que contengan documentos que no consigan validarse ante el esquema coincidente serán rechazadas. Para realizar la validación satisfactoriamente, los privilegios del usuario que invoca la importación deben incluir al menos uno de los siguientes:
- Autorización DBADM
- v Privilegio USAGE sobre el esquema XML a utilizar en la validación
- 11. Cuando varios modificadores tengan especificados los sufijos **ignore**, **include**, **missing** y **override**, éstos se aplicarán en el orden en el que se listan. En la sentencia siguiente, los datos para las columnas ocultas implícitamente que no son columnas de identidad se incluyen en los datos de entrada. Sin embargo, los datos para todas las columnas de identidad, con independencia del estado oculto de éstas, no se incluyen.

db2 import from delfile1 of del modified by implicitlyhiddeninclude identitymissing insert into table1

No obstante, el cambio del orden de los modificadores de tipo de archivo en la sentencia siguiente significa que han de incluirse los datos para todas las columnas ocultas implícitamente (incluidas las columnas de identidad ocultas) en los datos de entrada. Y los datos para las columnas de identidad no ocultas implícitamente no se incluyen.

db2 import from delfile1 of del modified by identitymissing implicitlyhiddeninclude insert into table1

### Si la variable de registro DB2\_DMU\_DEFAULT se establece en **IMPLICITLYHIDDENINCLUDE**, entonces:

db2set DB2\_DMU\_DEFAULT=IMPLICITLYHIDDENINCLUDE db2 import from delfile1 of del modified by identitymissing insert into table1

es equivalente a:

db2 import from delfile1 of del modified by implicitlyhiddeninclude identitymissing insert into table1

### **Información relacionada**

# **INGEST**

Datos de Ingest desde un archivo de entrada o conexión en una tabla DB2.

## **Autorización**

Los privilegios que tiene el ID de autorización utilizado para conectarse a la base de datos deben incluir:

- v Como mínimo, una de las autorizaciones siguientes:
	- Autorización DATAACCESS
	- Privilegio CONTROL sobre la tabla de destino
	- Privilegio SELECT e INSERT sobre la tabla de destino si el mandato **INGEST** especifica la sentencia INSERT (incluido como parte de una sentencia MERGE)
	- Privilegio SELECT y UPDATE sobre la tabla de destino si el mandato **INGEST** especifica la sentencia UPDATE (incluido como parte de una sentencia MERGE)
	- Privilegio SELECT y DELETE sobre la tabla de destino si el mandato **INGEST** especifica la sentencia DELETE (incluido como parte de una sentencia MERGE)
	- Privilegio INSERT, SELECT y DELETE sobre la tabla de destino si el mandato **INGEST** especifica la cláusula REPLACE
- Privilegio SELECT sobre las vistas de catálogos siguientes:
	- SYSCAT.COLUMNS
	- SYSCAT.DATATYPES
	- SYSCAT.INDEXES
	- SYSCAT.INDEXCOLUSE
	- SYSCAT.SECURITYPOLICIES (si la tabla de destino tiene una columna de etiqueta de seguridad)
	- SYSCAT.TABDEP
	- SYSCAT.TABLES
	- SYSCAT.VIEWS

**Nota:** Los usuarios tienen estos privilegios por omisión, a menos que la base de datos se haya creado con la cláusula RESTRICTIVE.

- Privilegio EXECUTE para los siguientes procedimientos:
	- SYSPROC.DB\_PARTITIONS (solamente cuando el servidor no es un servidor de DB2 pureScale)
	- SYSPROC.DB2\_GET\_INSTANCE\_INFO (solamente cuando el servidor es un servidor de DB2 pureScale)
	- SYSPROC.MON\_GET\_CONNECTION (V9.7 y posteriores) o SYSIBMADM.APPLICATIONS (V9.5)
- v Si una tabla de destino tiene activadores, el ID de autorización debe tener suficientes privilegios para ejecutar las operaciones que especifiquen los activadores.
- Para insertar o actualizar una tabla que tenga columnas protegidas, el ID de autorización debe tener credenciales LBAC que permitan el acceso de grabación a todas las columnas protegidas en la tabla. De lo contrario, el mandato no se ejecutará y se devolverá un error.
- v Si una sentencia UPDATE o MERGE requiere leer una columna protegida, el ID de autorización debe tener credenciales LBAC que permitan acceso de lectura a la columna. De lo contrario, el mandato no se ejecutará y se devolverá un error.
- v Para realizar una inserción o una actualización en una tabla que tenga filas protegidas, el ID de autorización debe tener una credencial LBAC que cumpla estos criterios:
	- La credencial LBAC forma parte de la política de seguridad que protege la tabla.
	- Si la política de seguridad se ha definido como RESTRICT NOT AUTHORIZED WRITE SECURITY LABEL, entonces debe otorgarse la credencial LBAC al ID de autorización para tener acceso de grabación

La etiqueta de seguridad de la fila que se va a insertar, las credenciales LBAC del ID de autorización, la definición de política de seguridad y las normas de LBAC determinan si se puede llevar a cabo una operación de inserción o actualización en la tabla con filas protegidas.

- v Si el mandato **INGEST** especifica la opción RESTART NEW (valor por omisión) o RESTART CONTINUE, privilegios SELECT, INSERT, UPDATE y DELETE sobre la tabla de rearranque.
- Si el mandato **INGEST** especifica la opción RESTART TERMINATE, privilegios SELECT y DELETE sobre la tabla de rearranque.
- v Si el mandato **INGEST** especifica la opción EXCEPTION TABLE, privilegio INSERT sobre la tabla de excepciones.

Además, la sentencia de SQL en el mandato **INGEST** está sujeta a los mismos controles de acceso preciso (FGAC) que si el usuario que ejecuta el programa de utilidad ingest accediese a la tabla fuera del programa de utilidad ingest.

El usuario que ejecute el CLP debe tener los siguientes permisos de archivo:

- v Acceso de lectura al archivo de control
- v Si el mandato **INGEST** especifica la opción MESSAGES:
	- Acceso de grabación al directorio que contiene el archivo de mensajes
- Acceso de grabación al archivo si el archivo de mensajes ya existe
- v Si el mandato **INGEST** especifica la opción DUMPFILE:
	- Acceso de grabación al directorio que contiene el archivo de vuelco
	- Acceso de grabación al archivo de vuelco si éste ya existe

# **Conexión necesaria**

Base de datos

# **Sintaxis del mandato**

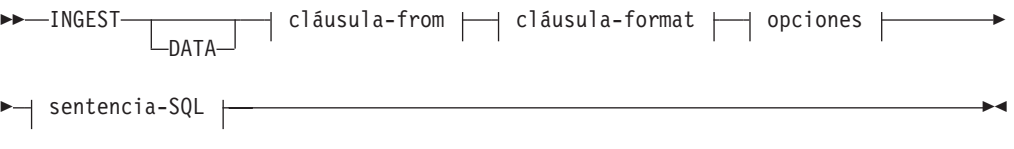

## **cláusula-from:**

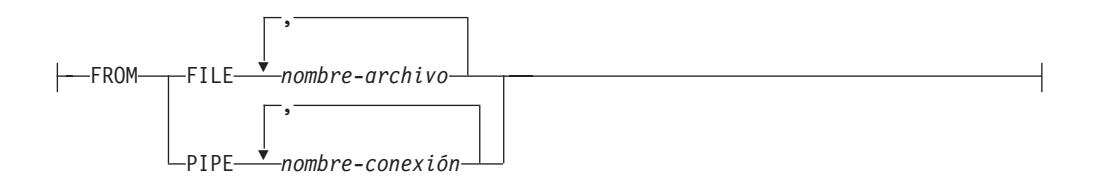

### **cláusula-format:**

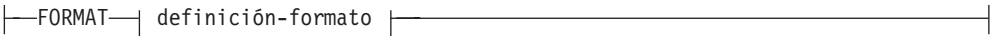

## **options:**

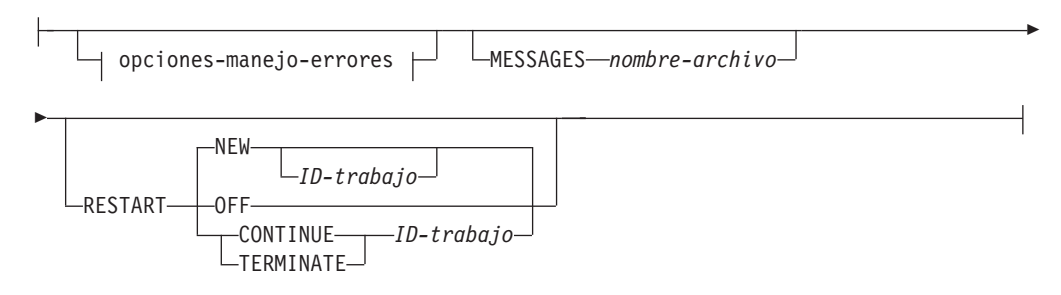

## **opciones-manejo-errores:**

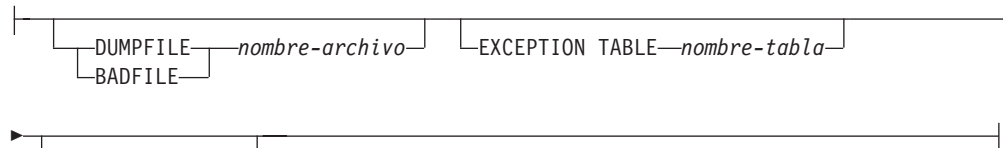

Þ

-WARNINGCOUNT-*n* 

## **sentencia-SQL:**

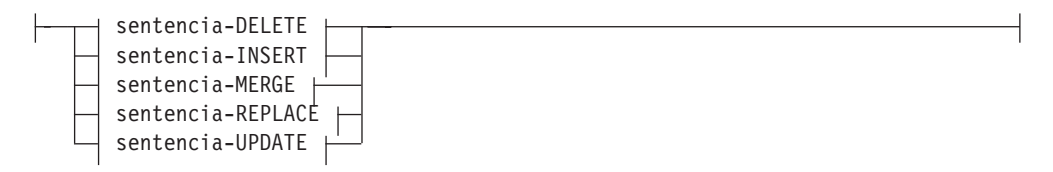

## **definición-formato:**

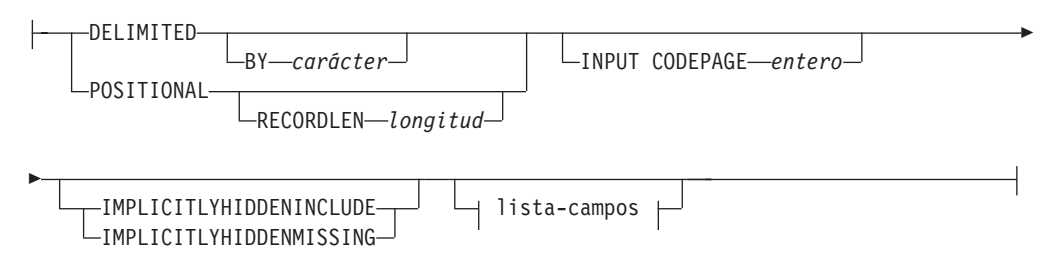

## **lista-campos:**

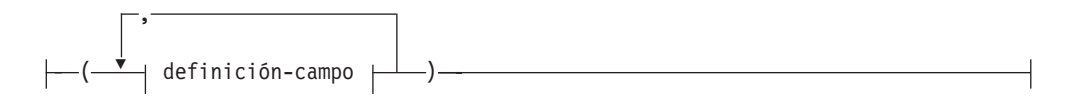

### **definición-campo:**

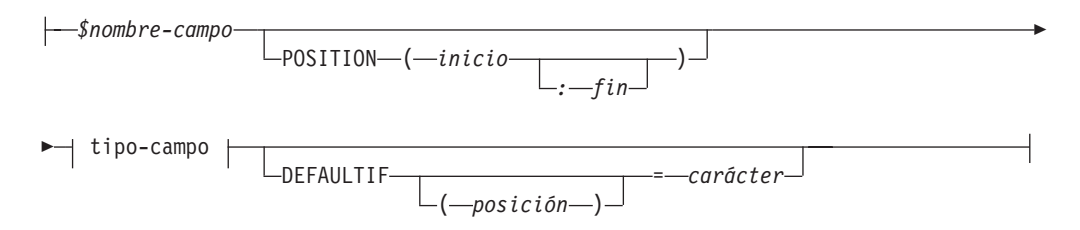

## **tipo-campo:**

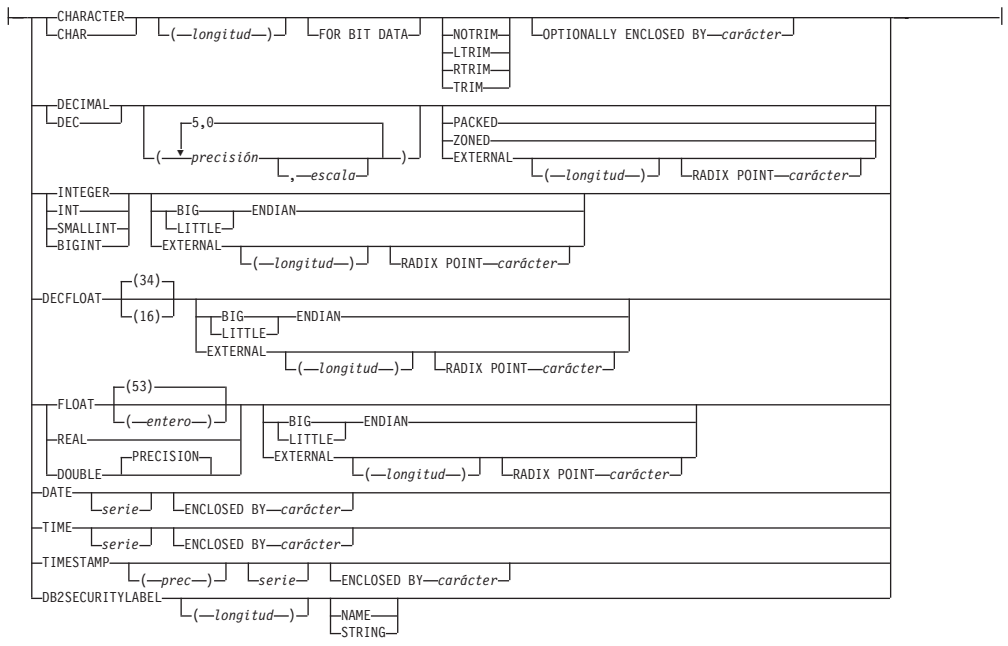

# **sentencia-DELETE:**

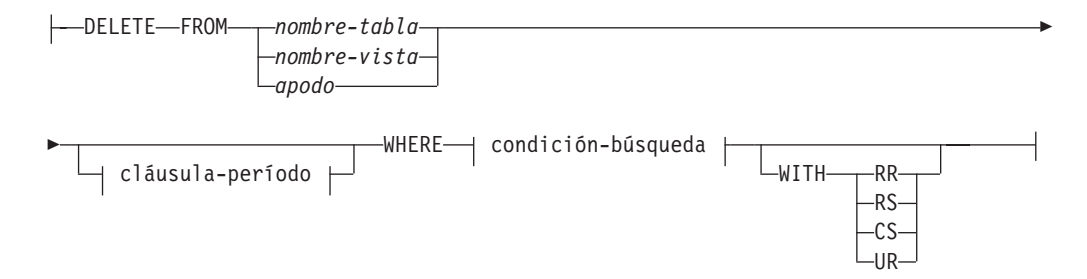

## **cláusula-período:**

FOR PORTION OF BUSINESS\_TIME FROM *valor1* TO *valor2*

## **sentencia-INSERT:**

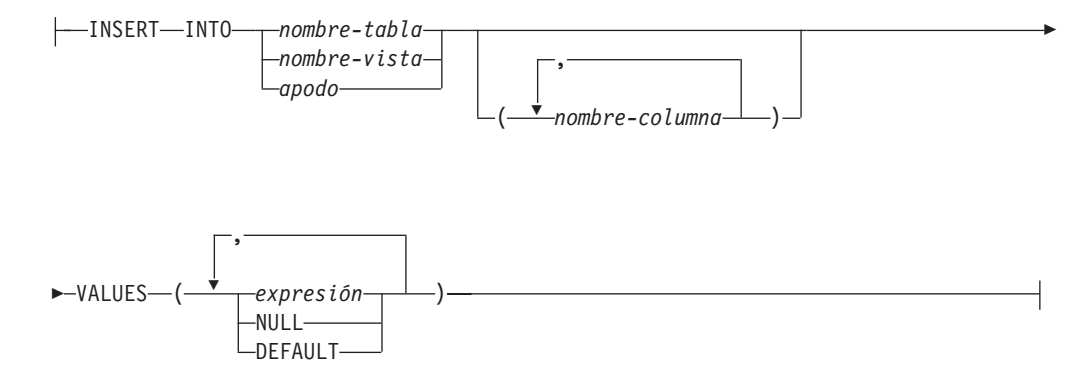

## **sentencia-MERGE:**

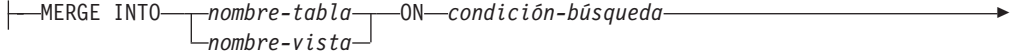

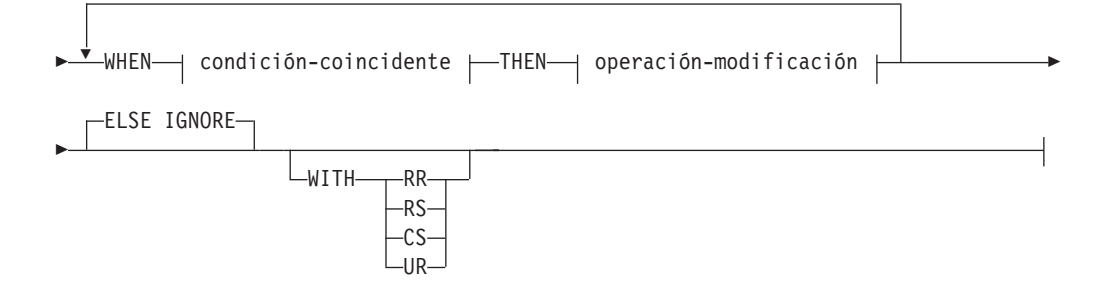

## **condición-coincidente:**

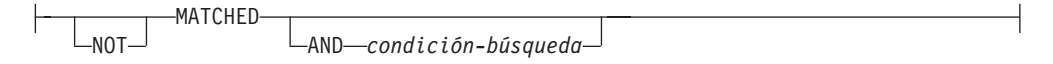

## **operación-modificación:**

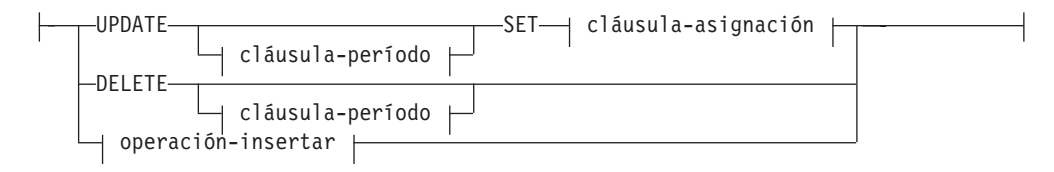

## **cláusula-período:**

FOR PORTION OF BUSINESS\_TIME FROM *valor1* TO *valor2*

## **cláusula-asignación:**

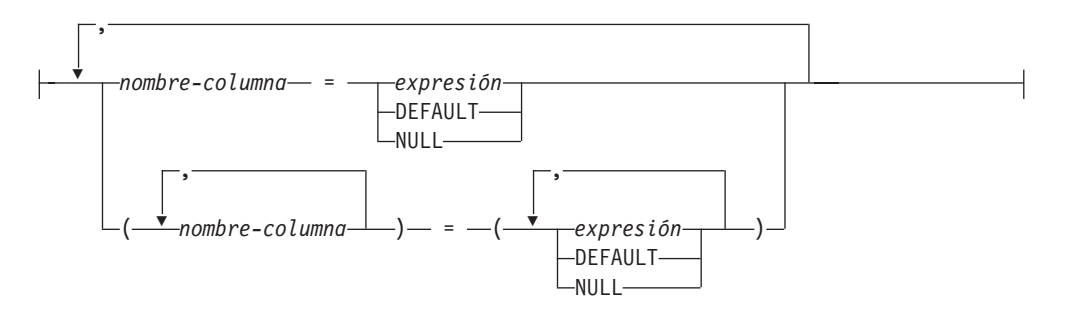

## **operación-insertar:**

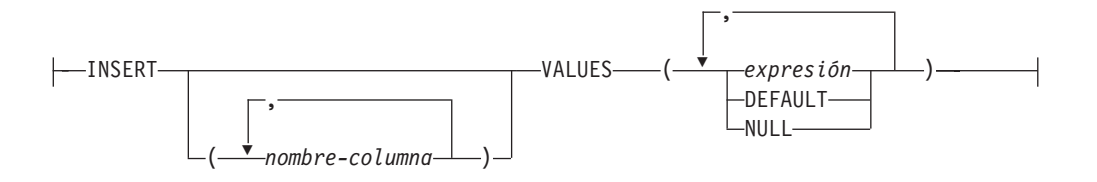

## **sentencia-REPLACE:**

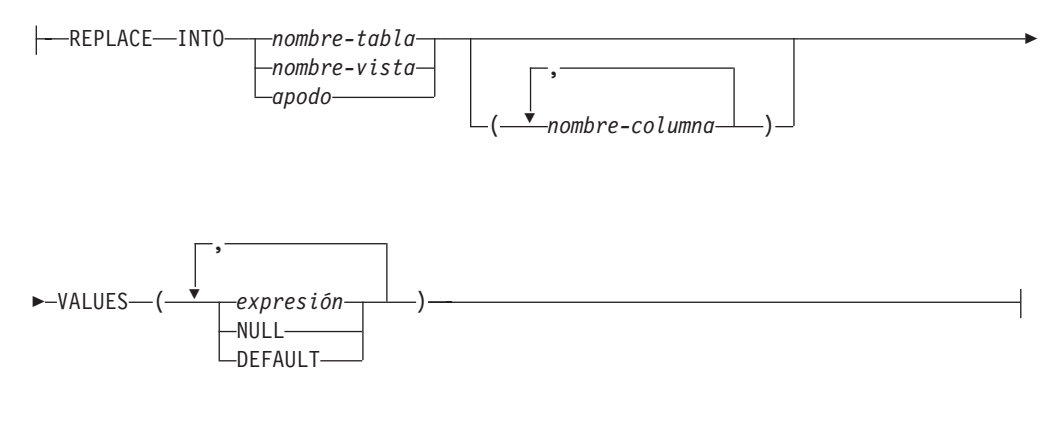

## **sentencia-UPDATE:**

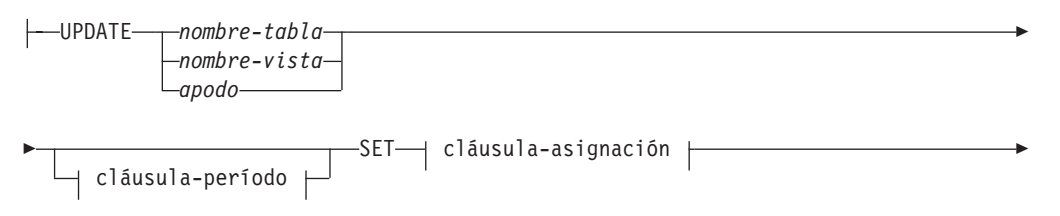

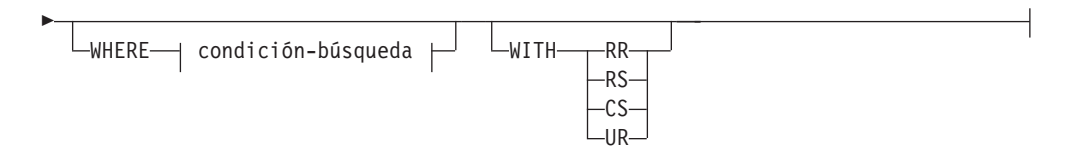

## **cláusula-asignación:**

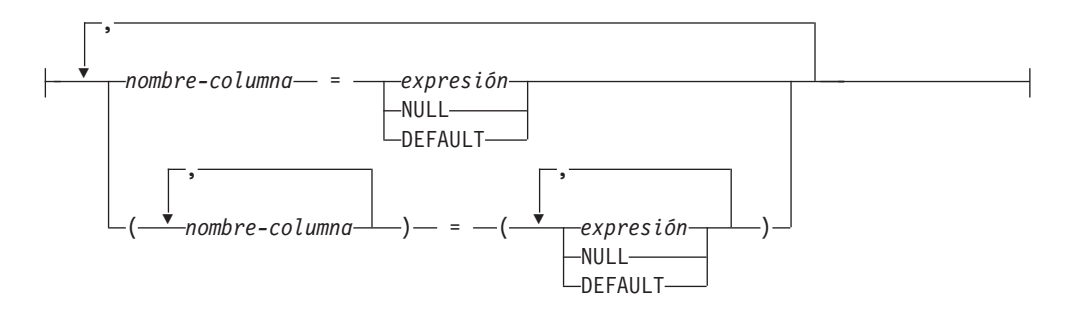

## **expresión:**

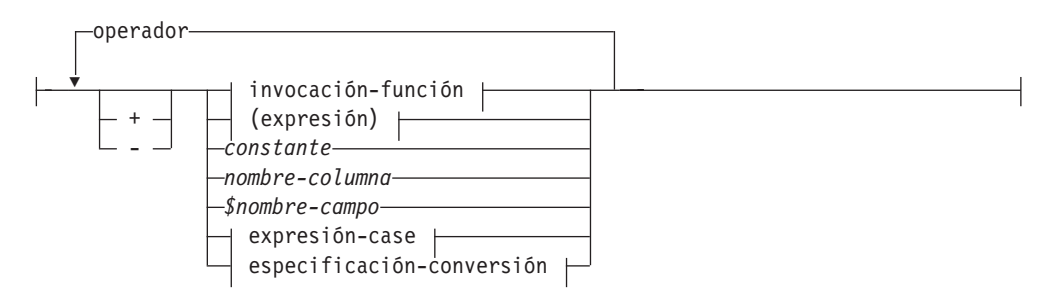

## **operador:**

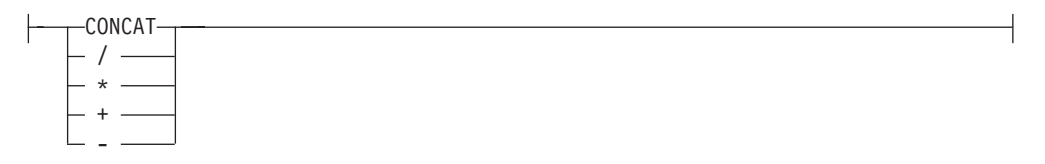

## **función-invocación:**

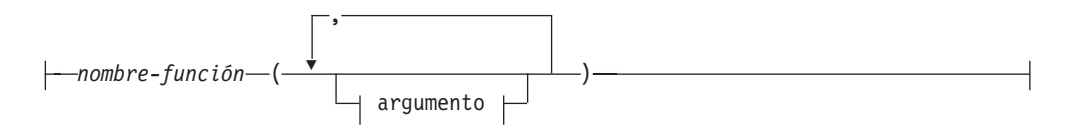

## **Argumento:**

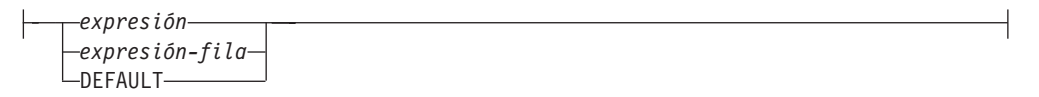

## **expresión-case:**

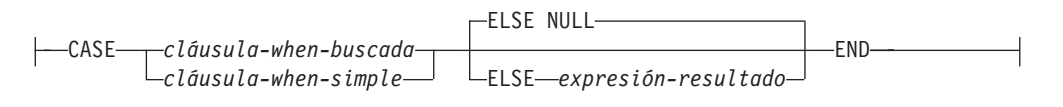

## **cláusula-searched-when:**

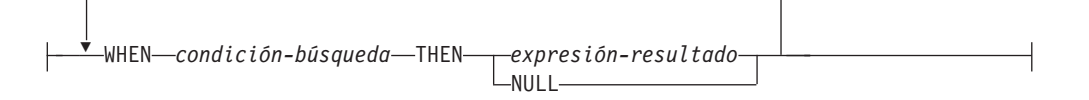

## **cláusula-when-simple:**

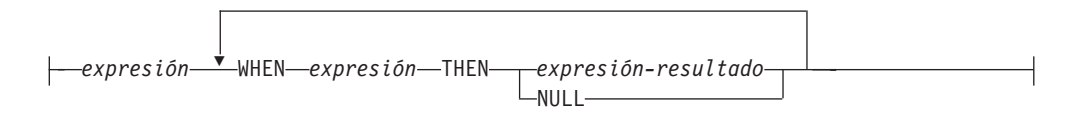

## **especificación-cast:**

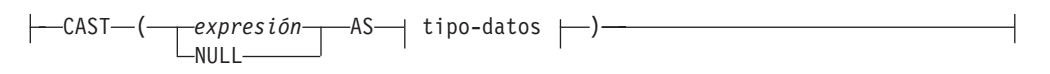

## **condición-búsqueda:**

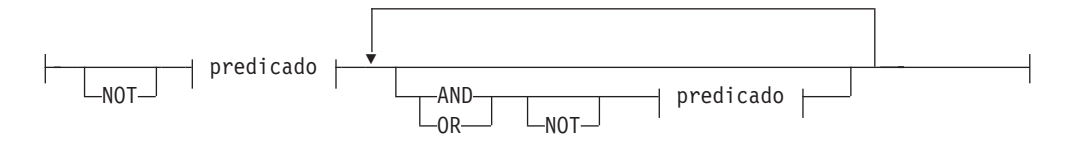

## **predicado:**

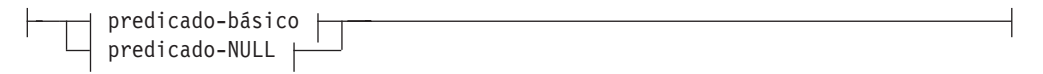

## **predicado-básico:**

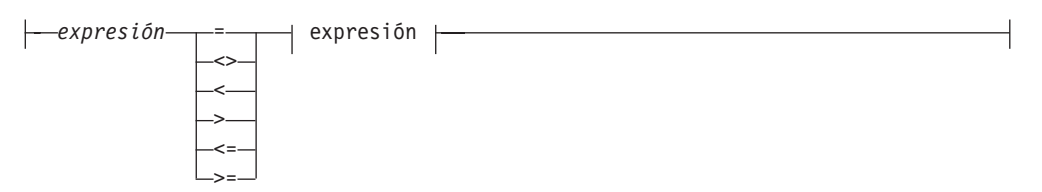

## **predicado-NULL:**

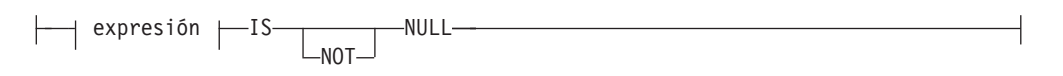

## **Parámetros del mandato**

### **FROM**

Especifica el origen de los datos de entrada. El programa de utilidad ingest siempre lee los datos de entrada del cliente.

**FILE** *nombre-archivo*

Especifica que los datos deben leerse de los archivos especificados. Para la sintaxis de los nombres de archivo, consulte ["Nombres de](#page-359-0) [conexiones y archivos" en la página 344.](#page-359-0)

**PIPE** *nombre-conexión*

Especifica que los datos deben leerse de las conexiones especificadas. Para la sintaxis de los nombres de conexiones, consulte ["Nombres de conexiones y archivos" en la página 344.](#page-359-0)

#### **FORMAT** *definición-formato*

Los datos están en el formato que establece la definición del formato especificada. La sintaxis de una definición de formato se proporciona en la sección "definición-formato" descrita anteriormente.

### **DUMPFILE o BADFILE** *nombre-archivo*

Especifica que las filas que han rechazado los formateadores deben grabarse en el archivo especificado. Los formateadores rechazan filas debido a los tipos de errores siguientes:

- v Números que no son válidos o están fuera del rango (según el tipo de campo)
- v Fechas, horas e indicaciones de fecha y hora que no se ajustan al formato especificado
- v Otros errores que detecte el formateador

Si se especifica una vía de acceso relativa, será relativa al directorio actual y a la unidad por omisión. En plataformas Linux y UNIX, si el archivo no existe, el programa de utilidad ingest creará el archivo con distintivos de permisos especificados mediante el valor de umask del usuario. El programa de utilidad ingest utiliza el valor de umask que estaba en vigor en el momento en que se inició el proceso de fondo del CLP de DB2 (db2bp), que suele ser con la primera conexión. Si el archivo ya existe, el programa de utilidad ingest adjuntará los registros al final del archivo.

El programa de utilidad ingest graba cada registro con el mismo formato que con el que aparece en la entrada. Esto significa que, después de corregir los errores, puede volver a ejecutar el mandato **INGEST** utilizando el archivo de vuelco como entrada. Sin embargo, es posible que el programa de utilidad ingest no grabe los registros en el mismo orden de aparición en varios archivos de entrada o en un cada archivo de entrada. Si desea que el archivo de vuelco contenga los registros en el mismo orden de aparición en cada archivo de entrada, establezca el parámetro de configuración *núm\_formateadores* en 1. En este caso:

- v Si la operación es INSERT o REPLACE, los registros de los diferentes archivos de entrada todavía pueden aparecer desordenados, pero todos los registros de un archivo de entrada aparecen en el mismo orden que tenían en ese archivo.
- v Si la operación es UPDATE, DELETE, o MERGE, todos los registros tienen el mismo orden que tenían en los diferentes archivos de entrada y en cada archivo de entrada en particular.

Si se produce un error al abrir o grabar en el archivo, el programa de utilidad ingest emite un mensaje de error, que incluye la fuente de entrada

y el número de línea, y termina el mandato. En este caso, el registro no se guarda en ningún sitio. (Si la entrada procede de un archivo, el usuario puede obtener el registro de entrada original del archivo.)

Se garantiza que el archivo de vuelco estará completo sólo si el mandato **INGEST** se completa con normalidad en una única ejecución. Si el mandato **INGEST** no se ejecuta correctamente pero sí al reiniciarlo, pueden faltar registros en la combinación de archivos de vuelco de los dos mandatos poco puede haber registros duplicados.

Si no se especifica este parámetro, el programa de utilidad ingest emitirá un mensaje de error por cada fila rechazada, pero no guardará la fila en ningún lugar.

**Nota:** Si especifica este parámetro y hay registros de entrada rechazados que contienen datos sensibles, dichos registros aparecen en el archivo de vuelco. Debe proteger el archivo de accesos no autorizados según convenga.

### **EXCEPTION TABLE** *nombre-tabla*

Especifica que las filas que inserta el programa de utilidad ingest y que DB2 rechaza con determinados valores de SQLSTATE deben grabarse en la tabla especificada. DB2 puede rechazar filas debido a los tipos de errores siguientes. Tenga en cuenta que cada uno de estos errores indica datos incorrectos en el archivo de entrada:

- v Para datos de tipo carácter, se ha producido un truncamiento por la derecha; por ejemplo, un valor de actualización o de inserción es una serie demasiado larga para la columna, o un valor de fecha y hora no se puede asignar a una variable del lenguaje principal porque es demasiado pequeño.
- v Se ha detectado un valor nulo o la ausencia de un parámetro de indicador. Por ejemplo, el valor nulo no puede asignarse a una variable del lenguaje principal porque no se ha especificado ninguna variable de indicador.
- Un valor numérico está fuera de rango.
- v Se ha detectado un formato de fecha y hora no válido, es decir, se ha especificado un valor o una representación de serie no válido.
- v El valor de carácter para una especificación CAST o una función escalar de conversión no es válido.
- v Un carácter no se encuentra en el conjunto de caracteres codificado.
- v El valor de clave de particionamiento de datos no es válido.
- v Una fila resultante no cumple los permisos de fila.
- v Un valor de inserción o actualización es nulo, pero la columna no puede contener valores nulos.
- v El valor de inserción o actualización de FOREIGN KEY no equivale a ningún valor de la clave principal de la tabla padre.
- v Se ha producido una violación de la restricción impuesta por un índice único o una restricción de unicidad.
- v La fila resultante de INSERT o de UPDATE no cumple la definición de restricción de comprobación.
- v El valor no puede convertirse en una etiqueta de seguridad válida para la política de seguridad que protege la tabla.
- v A este ID de autorización no se le permite realizar la operación sobre la tabla protegida.
- v El elemento de componente no se ha definido en el componente de etiqueta de seguridad.
- v El nombre de etiqueta de seguridad especificado no se puede encontrar para la política de seguridad especificada.
- v El tipo de datos, la longitud o el valor del argumento para la rutina no es correcto.

La tabla especificada debe definirse según se describe en el tema "Tablas de excepciones" de la sección de enlaces relacionados. También se aplican las restricciones enumeradas en dicha sección y en el mensaje SQL3604N, con la siguiente excepción:

v Si la tabla de destino contiene una columna DB2SECURITYLABEL, la columna de tabla de excepción correspondiente a la columna DB2SECURITYLABEL debe ser del tipo VARCHAR con una longitud de al menos 128. (El tipo LONG VARCHAR también se permite, pero está en desuso.)

El programa de utilidad ingest utiliza la tabla de excepciones sólo cuando la operación es INSERT o REPLACE. Si la operación es UPDATE, MERGE o DELETE, el programa de utilidad ingest ignora esta cláusula y no devuelve ningún error ni aviso.

Si se produce un error al insertar en la tabla, el programa de utilidad ingest emite un mensaje de error, que incluye la fuente de entrada y el número de línea, y continúa. En este caso, el registro no se guarda en ningún sitio. (Si la entrada procede de un archivo, el usuario puede obtener el registro de entrada original del archivo.)

Si el nombre de la tabla no está totalmente calificado, el programa de utilidad ingest utilizará el valor de CURRENT SCHEMA para el nombre de esquema. Si no se especifica el parámetro EXCEPTION TABLE, el programa de utilidad ingest emite un mensaje de error para cada fila rechazada pero no guarda la fila en ningún lugar.

### **WARNINGCOUNT** *n*

Especifica que el mandato **INGEST** debe detenerse después de que se emitan *n* mensajes de aviso y error. Este parámetro sólo cubre determinados tipos de errores. Para obtener más información, consulte el apartado [Categorías](#page-357-0) [de errores.](#page-357-0) El número es el total de todas las fuentes de entrada. Si se alcanza este límite en plena transacción, la transacción se retrotrae. Sin embargo, las filas que se han confirmado en la tabla de destino antes de que se alcanzara este límite permanecerán en la tabla. Si el número es 0, el mandato **INGEST** continua sin tener en cuenta el número de avisos y errores. El rango es de 0 a 2.147.483.647 (entero con signo de 32 bits como máximo). El valor por omisión es 0.

### **MESSAGES** *nombre-archivo*

Especifica el archivo que debe recibir mensajes de error, de aviso e informativos.

Si se especifica una vía de acceso relativa, será relativa al directorio actual y a la unidad por omisión. En plataformas Linux y UNIX, si el archivo no existe, el programa de utilidad ingest creará el archivo con distintivos de permisos especificados mediante el valor de umask del usuario. El programa de utilidad ingest utiliza el valor de umask que estaba en vigor en el momento en que se inició el proceso de fondo del CLP de DB2 (db2bp), que suele ser con la primera conexión. Si el archivo ya existe, el

programa de utilidad ingest adjuntará los registros al final del archivo. Si no se especifica este parámetro, el programa de utilidad ingest graba los mensajes en una salida estándar.

Aunque se especifique este parámetro, el programa de utilidad ingest graba los mensajes en una salida estándar en los casos siguientes:

- v Errores de sintaxis
- v Un archivo de entrada no se encuentra o no es legible
- v No se encuentra una tabla de destino o de excepciones
- v No se puede abrir el archivo de vuelco o el archivo de mensajes
- v Otros errores detectados al inicio

Además, los mensajes de resumen que se emiten al final (que muestran el número de filas leídas, insertadas, etc., y el total de avisos y errores) siempre se graban en la salida estándar.

Si se produce un error al abrir o grabar en el archivo de mensajes, el programa de utilidad ingest emite un mensaje de error y termina el mandato.

Para ver ejemplos de mensajes del mandato **INGEST**, consulte el apartado ["Mensajes del mandato INGEST" en la página 343.](#page-358-0)

#### **RESTART NEW** *ID-trabajo*

Especifica que, si el mandato **INGEST** falla antes de completarse, puede reiniciarse desde el punto de la última confirmación si se especifica la opción RESTART CONTINUE en un mandato **INGEST** posterior. El *ID-trabajo* es una serie de hasta 128 bytes que identifica de forma exclusiva el mandato **INGEST**. Este ID-trabajo debe ser exclusivo en todos los mandatos **INGEST** en la base de datos actual que especifican la opción RESTART y que todavía no se han completado. (Puede tratarse de mandatos que todavía están en ejecución o que han fallado antes de completarse.) Una vez que se completa el mandato **INGEST**, puede reutilizar el ID-trabajo en el parámetro RESTART de un mandato **INGEST** posterior. Si se omite el ID-trabajo, el programa de utilidad ingest generará uno. Esta opción es el valor por omisión.

Antes de utilizar esta opción, deberá haber creado la tabla de anotaciones cronológicas de reinicio. Para obtener más información, consulte el apartado "Reinicio de un mandato INGEST que ha fallado" en la sección de enlaces relacionados, a continuación.

## **RESTART OFF**

Especifica que no se debe guardar información de reinicio. Si el mandato **INGEST** falla antes de completarse, no se puede reiniciarse utilizando la opción RESTART CONTINUE. Si desea volver a ejecutar el mandato hasta que se complete, debe restaurar la tabla de destino para que adquiera su estado anterior antes de ejecutar el mandato **INGEST** y volver a ejecutar el mandato **INGEST** con los mismos datos de entrada.

#### **RESTART CONTINUE** *ID-trabajo*

Especifica que el programa de utilidad ingest debe reiniciar un mandato **INGEST** anterior en el que se ha especificado la opción RESTART NEW y que ha fallado antes de completarse. El *ID-trabajo* especificado en esta opción debe coincidir con el ID-trabajo especificado en el mandato **INGEST** anterior. Este mandato reiniciado también es reiniciable. Una vez que el mandato reiniciado se complete, podrá reutilizar el ID-trabajo en el parámetro RESTART NEW de un mandato **INGEST** posterior. Para obtener más

información, consulte el apartado "Reinicio de un mandato INGEST que ha fallado" en la sección de enlaces relacionados, a continuación.

### **RESTART TERMINATE** *ID-trabajo*

Especifica que el programa de utilidad ingest debe borrar la información de reinicio de un mandato **INGEST** anterior en el que se ha especificado la opción RESTART NEW y que ha fallado antes de completarse. La serie especificada en esta opción debe coincidir con la serie especificada en el mandato **INGEST** anterior.

Esta opción está indicada para casos en los que un mandato **INGEST** reiniciable anterior ha fallado y no tiene previsto reanudar el trabajo. Una vez que especifica esta opción, el mandato **INGEST** que anteriormente ha fallado no puede reiniciarse ya. Sin embargo, puede reutilizar la serie del parámetro RESTART NEW de un mandato **INGEST** posterior.

**Nota:** A diferencia del parámetro TERMINATE del mandato **LOAD**, los datos que el mandato **INGEST** original ha confirmado antes de fallar siguen en la tabla de destino. Para obtener más información, consulte el apartado referente a la terminación de un mandato INGEST que ha fallado"" en la sección de enlaces relacionados, a continuación.

### **DELIMITED BY** *carácter*

Especifica que cada registros de entrada es una secuencia de campos de texto delimitados por el carácter especificado. El delimitador puede ser cualquier carácter de un solo byte, excepto los valores siguientes:

- Un carácter nulo (X'00')
- Un espacio en blanco (X'20')
- v Un retorno de carro o un salto de línea (X'0D' o X'0A')
- v Un punto (X'2E'), sin tener en cuenta lo que se especifique en la cláusula RADIX POINT
- v Un separador decimal (se especifica mediante la cláusula RADIX POINT; el valor por omisión es el punto, .)
- v Un delimitador de serie (se especifica mediante la cláusula ENCLOSED BY; el valor por omisión son las comillas dobles, ")

Si la página de códigos de los datos de entrada es DBCS o EUC, el carácter debe estar en el rango de X'01' a X'3F', ambos inclusive. Tenga en cuenta que esto excluye la barra vertical (| o X'7C'). Si la página de códigos de los datos de entrada no es de un solo byte, el carácter debe estar en el rango de X'01' a X'7F', ambos inclusive. Si la página de códigos de entrada es de un solo byte, el carácter puede estar en el rango de X'01' a X'FF'.

El valor por omisión es una coma (,).

### **POSITIONAL**

Especifica que cada registro de entrada es una secuencia de campos de texto y/o binarios que se identifican mediante su posición en el registro de entrada. La posición de cada campo se determina mediante la cláusula POSITION en la definición del campo.

### **RECORDLEN** *longitud*

Especifica que la entrada es para registros de longitud fija y que cada registro tiene la longitud especificada en bytes. Se supone que los caracteres de retorno de carro o de salto de línea (X'0D' o X'0A') del registro forman parte de los datos. Tenga en cuenta que la longitud de registro que algunos editores muestran no incluyen estos caracteres, por lo que puede ser necesario sumar 1 o 2 a la longitud de registro mostrada por el editor. Si la entrada contiene datos binarios, este parámetro es necesario.

El rango es de 1 a 32.767. Si RECORDLEN especifica una longitud inferior a la suma de las longitudes de los campos especificadas en cada definición de campo, el programa de utilidad ingest emitirá un mensaje de error y finalizará. Si RECORDLEN especifica una longitud mayor que la posición final máxima del campo, el programa de utilidad ingest pasa por alto los bytes más allá del final del campo que tiene la posición final máxima. Si el último registro es demasiado corto, el programa de utilidad ingest emite un mensaje de error y rechaza el registro.

Si se omite este parámetro, el programa de utilidad ingest reconoce los dos caracteres siguientes como delimitadores del registro (fila), independientemente de la plataforma:

- Salto de línea (X'0A')
- v Uno o varios retornos de carro seguidos de un salto de línea (X'0D0A')

### **INPUT CODEPAGE** *entero*

Especifica la página de códigos de los datos de entrada. El programa de utilidad ingest da soporte a las páginas de códigos que se indican en el tema "Páginas de códigos y códigos de territorio soportados" de la sección *Enlaces relacionados*, a excepción de los valores siguientes:

- $\cdot$  1200 (UTF-16)
- v Las páginas de códigos enumeradas como páginas de códigos del sistema principal

El valor por omisión es la página de códigos de la aplicación DB2.

Si los datos de entrada no están en la página de códigos especificada mediante este parámetro, el programa de utilidad ingest no emite un error. Sin embargo, si el programa de utilidad ingest o DB2 necesita convertir los datos de entrada en otra página de códigos, puede que el programa de utilidad convierta algunos caracteres en el carácter sustituto (Unicode U+001A) o en otros caracteres que no tenía previsto utilizar. Para obtener más información, consulte el tema "Consideraciones sobre páginas de códigos para el programa de utilidad ingest".

### **IMPLICITLYHIDDENINCLUDE**

Especifica que las columnas ocultas implícitamente han de incluirse en la lista de columnas por omisión. Si también se especifica la variable de registro DB2\_DMU\_DEFAULT en el lado del cliente, tiene prioridad esta palabra clave. Esta palabra clave sólo está permitida para las sentencias INSERT en las que no existe ninguna lista de columnas a continuación del nombre de tabla. Si la sentencia de SQL no es una sentencia INSERT o existe una lista de columnas tras el nombre de tabla, se devolverá un error (SQLCODE -2918).

### **IMPLICITLYHIDDENMISSING**

Especifica que las columnas ocultas implícitamente han de omitirse de la lista de columnas por omisión. Si también se especifica la variable de registro DB2\_DMU\_DEFAULT en el lado del cliente, tiene prioridad esta palabra clave. Esta palabra clave sólo está permitida para las sentencias INSERT en las que no existe ninguna lista de columnas a continuación del nombre de tabla. Si la sentencia de SQL no es una sentencia INSERT o existe una lista de columnas tras el nombre de tabla, se devolverá un error (SQLCODE -2918).

#### **lista-campos**

Especifica la lista de definiciones de campos. Si se omite la lista, toma el valor por omisión que se describe en el apartado [Lista de definiciones de](#page-360-0) [campos por omisión.](#page-360-0)

#### *\$nombre-campo*

Los nombres de campos pueden tener de 2 a 129 bytes de longitud (incluido el signo de dólar) y siguen las mismas normas que los identificadores de SQL. También puede especificar nombres de campos delimitados si especifica un signo de dólar seguido de un nombre de delimitador; por ejemplo, \$"Mi nombre de campo".

Si la sentencia de SQL especifica un nombre de columna o nombre de tabla que empieza por un signo de dólar, especifique el nombre de columna o nombre de tabla como un identificador delimitado. Por ejemplo, el programa de utilidad ingest interpreta los siguientes identificadores como se indica:

| Identificador | Significado                      |
|---------------|----------------------------------|
| <b>Sname</b>  | campo "\$NAME"                   |
| <b>SNAME</b>  | campo "\$NAME"                   |
| \$"My Name"   | campo "\$My Name"                |
| "\$name"      | column "\$name" (en minúsculas)  |
| "\$NAME"      | columna "\$NAME" (en mayúsculas) |
| "\$My Name"   | columna "\$My Name"              |

*Tabla 19. El significado de los identificadores de nombres de campos*

Si especifica el mandato **INGEST** en la línea de mandatos del sistema en UNIX, para evitar que los nombres de campo se vean como variables de entorno, debe especificar el mandato entre comillas simples. Para obtener más información, consulte el apartado ["Utilización de INGEST en la línea](#page-356-0) [de mandatos del sistema \(UNIX\)" en la página 341.](#page-356-0)

### **POSITION** *(inicio:fin)*

Esta cláusula sólo es válida cuando el formato es POSITIONAL. Especifica la posición inicial y, opcionalmente, la posición final del campo dentro del registro. Las unidades son bytes. El primer byte del registro está en la posición 1. Si se especifica la posición final, debe ser mayor o igual que la posición inicial.

Las posiciones especificadas en los diferentes campos pueden solaparse. Por ejemplo, si el nombre completo de un estado de EE. UU. está en las posiciones 1 a 10, puede definir los dos campos siguientes:

- \$state\_full\_name POSITION(1:10)
- \$state\_abbreviation POSITION(1:2)

Si hay datos fuera de las posiciones de campo especificadas, el programa de utilidad ingest los ignora. Por ejemplo, si la lista de definición de campos especifica dos campos en POSITION(1:10) y POSITION(21:30), el programa de utilidad ingest ignora los datos en las posiciones 11:20 y cualquier dato más allá de la posición 30 hasta el final del registro.

Si se omite la cláusula POSITION, se supone que la posición es el siguiente byte después del campo anterior, o la posición 1 si se trata del primer campo. Si se omite la posición final, el programa de utilidad utiliza un

valor por omisión o emite un error, como se describe en el apartado ["Reglas y valores por omisión para las longitudes de campo" en la página](#page-362-0) [347.](#page-362-0)

#### **tipo-campo**

Especifica el tipo de datos del campo.

#### **CHARACTER** *(longitud)*

Datos de carácter. La página de códigos se especifica mediante el parámetro INPUT CODEPAGE. El valor por omisión es la página de códigos de la aplicación.

Para obtener información sobre la longitud por omisión, consulte la sección ["Reglas y valores por omisión para las longitudes de campo" en la página](#page-362-0) [347.](#page-362-0)

#### **NOTRIM, LTRIM, RTRIM, TRIM**

Especifica que los espacios en blanco iniciales (LTRIM), los espacios en blanco finales (RTRIM) o tanto los espacios en blanco iniciales como los finales (TRIM) del campo que no incluya el delimitador de serie no forman parte de la serie. Cuando el formato es DELIMITED, el valor por omisión es TRIM. Cuando el formato es POSITIONAL, el valor por omisión es NOTRIM. Si se especifica este parámetro en cualquier campo de tipo carácter, debe tener el mismo valor en todos los demás campos de tipo carácter.

#### **OPTIONALLY ENCLOSED BY** *carácter*

Esta cláusula sólo es válida cuando el formato es DELIMITED. La serie puede estar encerrada entre el carácter especificado. Las restricciones son las mismas que para el delimitador de campo. Además, el carácter no puede ser el mismo que el delimitador de campo o el separador decimal. Si este parámetro se especifica en algún campo de carácter, fecha, hora o indicación de fecha y hora, deberá tener el mismo valor en todos los demás campos de carácter, fecha, hora o indicación de fecha y hora.

El programa de utilidad utiliza el siguiente algoritmo para determinar si el valor empieza con el delimitador:

- v Si se especifica la opción TRIM o LTRIM (o valores por omisión), el programa de utilidad prueba el primer carácter del campo después de recortar los blancos iniciales.
- v Si se especifica la opción RTRIM o NOTRIM, el programa de utilidad prueba el primer carácter del campo. (En otras palabras, cuando se especifica RTRIM o NOTRIM, el programa de utilidad no salta los blancos iniciales para localizar el delimitador de serie.)

Con la excepción de los delimitadores de registro, el programa de utilidad considera que todos los caracteres entre los caracteres delimitadores forman parte de la serie. Si la serie contiene el carácter delimitador, debe doblarse dentro de la serie. Por ejemplo, si la serie es don't know y el carácter de delimitación que es una comilla simple, especifique 'don''t know'. Si la serie no termina con un carácter delimitador, el programa de utilidad considera que el delimitador de apertura forma parte de la serie.

El programa de utilidad emite el aviso SQL3114W en las condiciones siguientes:

- v Se ha especificado TRIM o RTRIM (o los valores por omisión) y hay caracteres adicionales que no son espacios en blanco entre el delimitador de cierre y el siguiente delimitador de campo (o final del registro).
- Se ha especificado NOTRIM o LTRIM y hay caracteres adicionales (incluidos los espacios en blanco) entre el delimitador de cierre y el siguiente delimitador de campo (o final del registro).

Cuando no se especifica este parámetro, el valor por omisión es OPTIONALLY ENCLOSED BY '"'. En tal caso, si el valor no empieza con comillas, el programa de utilidad considera que cualquier carácter (distinto del delimitador de campo) que rodea la serie forma parte de ella.

### **FOR BIT DATA**

Especifica que el campo contiene datos de bits y que el programa de utilidad ingest no debe convertirlos de la página de códigos de los datos de entrada a la página de códigos de aplicación del programa de utilidad ingest. Si este campo se utiliza para asignar una columna que especifica FOR BIT DATA, se recomienda encarecidamente que en la definición del campo también se especifique FOR BIT DATA. De lo contrario, el valor asignado a la columna será impredecible, debido a la forma en que el programa de utilidad ingest optimiza a veces la conversión de la página de códigos.

### **INTEGER/SMALLINT/BIGINT EXTERNAL** *(longitud)*

Una serie de caracteres de hasta *longitud* bytes que representa un número. La serie puede ser un entero, un decimal o una constante de coma flotante. Si la serie especifica un valor decimal o de coma flotante, el programa de utilidad ingest lo convierte al tipo de entero especificado truncando la parte fraccional. Si la serie no es un número válido o si el número está fuera del rango, el programa de utilidad ingest emite un mensaje de error y rechaza el registro. Para obtener más información, consulte el apartado ["Manipulación de datos numéricos no válidos" en la página 354.](#page-369-0)

Si se especifica EXTERNAL en un campo de entero, debe especificarse en todos los demás campos de entero, valor decimal flotante y valor flotante.

Para obtener información sobre la longitud por omisión, consulte la sección ["Reglas y valores por omisión para las longitudes de campo" en la página](#page-362-0) [347.](#page-362-0)

### **DECIMAL** *(precisión, escala)* **EXTERNAL** *(longitud)*

Una serie de caracteres de hasta *longitud* bytes que representa un número decimal. La serie puede ser un entero, un decimal o una constante de coma flotante. El programa de utilidad ingest lo convierte a un valor decimal con la precisión y la escala especificadas. Si la serie especifica un valor decimal con una escala mayor que la escala especificada en el tipo de campo, el programa de utilidad ingest trunca la parte fraccional del valor sin emitir ningún aviso ni error. Si la serie especifica un valor decimal con una escala inferior a la especificada en el tipo de campo, el programa de utilidad ingest rellena la parte fraccional del valor con ceros. Si la serie no es un número válido o si el número está fuera de rango (distinto del de la escala) el programa de utilidad ingest emite un mensaje de error y rechaza el registro. Para obtener más información, consulte el apartado ["Manipulación de datos numéricos no válidos" en la página 354.](#page-369-0)

La precisión puede ir de 1 a 31. La escala puede ir de 0 a la precisión. El valor por omisión es (5,0). Para obtener más información sobre la longitud por omisión, consulte la sección ["Reglas y valores por omisión para las](#page-362-0) [longitudes de campo" en la página 347.](#page-362-0)

Si se especifica EXTERNAL en un campo decimal, debe especificarse en todos los demás campos decimales.

#### **DECFLOAT (16|34) EXTERNAL** *(longitud)*

Una serie de caracteres de hasta *longitud* bytes que representa un número de coma flotante decimal. La serie puede ser un entero, un decimal o una constante de coma flotante, o un valor especial de coma flotante decimal. El programa de utilidad ingest lo convierte a un valor de coma flotante decimal de la precisión especificada. Si la serie no es un número válido, un valor especial de coma flotante decimal o si el número está fuera del rango, el programa de utilidad ingest emite un mensaje de error y rechaza el registro. Para obtener más información, consulte el apartado ["Manipulación de datos numéricos no válidos" en la página 354.](#page-369-0) La precisión puede ser 16 o 34 (valor por omisión).

Para obtener más información sobre la longitud por omisión, consulte la sección ["Reglas y valores por omisión para las longitudes de campo" en la](#page-362-0) [página 347.](#page-362-0)

Si se especifica EXTERNAL en un campo decimal flotante, debe especificarse en todos los demás campos de entero, valor decimal flotante y valor flotante.

### **FLOAT***(entero)* **EXTERNAL***(longitud)*

Una serie de caracteres de hasta *longitud* bytes que representa un número de coma flotante. La serie puede ser un entero, un decimal o una constante de coma flotante. Si la serie no es un número válido o si el número está fuera del rango, el programa de utilidad ingest emite un mensaje de error y rechaza el registro. Para obtener más información, consulte el apartado ["Manipulación de datos numéricos no válidos" en la página 354.](#page-369-0)

El valor del entero debe estar en el rango 1-53. Los valores 1 a 24 indican precisión simple, mientras que los valores 25 a 53 indican precisión doble. El valor por omisión es 53. También puede especificar:

**REAL** Para coma flotante de precisión simple.

### **DOUBLE, DOUBLE PRECISION o FLOAT**

Para especificar coma flotante de precisión doble.

Si se especifica EXTERNAL en un campo flotante, debe especificarse en todos los demás campos de entero, valor decimal flotante y valor flotante.

Para obtener información sobre la longitud por omisión, consulte la sección ["Reglas y valores por omisión para las longitudes de campo" en la página](#page-362-0) [347.](#page-362-0)

### **RADIX POINT** *carácter*

El carácter que debe utilizarse como separador decimal. Las restricciones son las mismas que las del delimitador de campo. Además, el carácter no puede ser el mismo que el delimitador de campo o el delimitador de serie. Si este parámetro se especifica en un campo de entero, decimal, decimal flotante o flotante, debe tener el mismo valor en todos los demás campos de entero, decimal, decimal flotante y flotante. El valor por omisión es un punto (.).

## **INTEGER, SMALLINT o BIGINT**

Entero del tipo especificado en formato binario. Estos tipos sólo pueden especificarse cuando el formato es POSITIONAL y se especifica el parámetro RECORDLEN. También puede especificarse lo siguiente:

### **BIG | LITTLE ENDIAN**

Especifica si el entero está en formato big endian (el byte más significativo en la dirección inferior) o en formato little endian (el byte menos significativo en la dirección inferior). Esta opción se aplica a los tipos entero, flotante y decimal flotante, pero no al tipo decimal. El valor por omisión es el formato por omisión en la plataforma de hardware en la que se ejecuta el programa de utilidad ingest.

### **DECIMAL** *(precisión, escala)* **PACKED | ZONED**

Un número decimal de la precisión y escala especificadas en formato empaquetado o con zona. Estos tipos sólo pueden especificarse cuando el formato es POSITIONAL y se especifica el parámetro RECORDLEN. La precisión puede ir de 1 a 31. La escala puede ir de 0 a la precisión. El valor por omisión es (5,0). El valor PACKED/ZONED debe ser el mismo en todos los demás campos decimales. El valor por omisión es PACKED.

### **DECFLOAT(16|34)**

Un número de coma flotante decimal de la precisión especificada en formato binario. La precisión puede ser 16 o 34 (valor por omisión). Este tipo puede especificarse únicamente cuando el formato es POSITIONAL y se especifica el parámetro RECORDLEN.

### **FLOAT(entero)**

Un número de coma flotante de precisión doble o simple del tamaño especificado en formato binario (formato de coma flotante IEEE). El valor del entero debe estar en el rango 1-53. Los valores 1 a 24 indican precisión simple, mientras que los valores 25 a 53 indican precisión doble. El valor por omisión es 53. Estos tipos sólo pueden especificarse cuando el formato es POSITIONAL y se especifica el parámetro RECORDLEN. También puede especificar:

**REAL** Para coma flotante de precisión simple.

## **DOUBLE, DOUBLE PRECISION o FLOAT**

Para especificar coma flotante de precisión doble.

## **DATE, TIME, TIMESTAMP**

Fecha, hora o indicación de fecha y hora especificada como una serie. Si la base de datos tiene el parámetro de configuración de base de datos date compat establecido en ON, DATE equivale a TIMESTAMP(0).

Para obtener información sobre la longitud por omisión, consulte la sección ["Reglas y valores por omisión para las longitudes de campo" en la página](#page-362-0) [347.](#page-362-0)

### *precisión*

Especifica la precisión de una indicación de fecha y hora. El rango es de 0 a 12. El valor por omisión es 6. Si los datos de entrada especifican una indicación de fecha y hora con una precisión mayor que la precisión especificada en el tipo de campo, el programa de utilidad ingest trunca la parte fraccional de la indicación de fecha y hora sin emitir ningún aviso ni error (siempre que la indicación de fecha y hora tenga el formato especificado en la serie de formato). Si los datos de entrada

especifican una indicación de fecha y hora con una precisión inferior que la precisión especificada en el tipo de campo, el programa de utilidad ingest rellena la parte fraccional de la indicación de fecha y hora con ceros.

*serie* Especifica el formato del valor de fecha, hora o indicación de fecha y hora. Los elementos de la serie de formato son los que admiten actualmente los mandatos **IMPORT** y **LOAD**. Para obtener más información, consulte las descripciones de los modificadores de tipo de archivo dateformat, timeformat y timestampformat en el tema "Mandato IMPORT".

> Si el formato es POSITIONAL y la serie es mayor que la longitud especificada mediante el parámetro POSITION, el programa de utilidad ingest emite un error. Por ejemplo, si la serie es 'aaaa-mm-dd' (10 bytes) pero la posición es 1:6, el programa de utilidad ingest emite un error.

El valor de fecha, hora o indicación de fecha y hora en los datos de entrada debe coincidir con el formato, si bien puede omitir subcampos a la derecha. Por ejemplo, si el formato de indicación de fecha y hora es "aaaa/mm/dd hh:mm:ss.uuu", las siguientes indicaciones de fecha y hora son válidas:

2010/06/03 12:34 2010/06/03 12:34:56 2010/06/03 12:34:56.1 2010/06/03 12:34:56.12 2010/06/03 12:34:56.123

Sin embargo, "2010/06/03 12:34:56.1234" no es válido. Cuando se omiten subcampos, se toma el valor por omisión que se describe en las descripciones de los modificadores de tipo de archivo dateformat, timeformat y timestampformat en el tema "Mandato IMPORT".

Existe una excepción a la descripción anterior de omisión de subcampos: cuando el formato es POSITIONAL y el campo es el último campo del registro y el registro finaliza antes que la posición final del campo, el programa de utilidad emite un aviso y utiliza NULL como valor.

Si el valor de fecha, hora o indicación de fecha y hora no tiene el formato especificado (uno distinto de los subcampos que faltan a la derecha), el programa de utilidad ingest emite un mensaje de error y rechaza la fila.

También se aplican las siguientes normas:

- v Si se especifica este parámetro en un campo DATE, también debe especificarse y tener el mismo valor en todos los demás campos DATE. Si la base de datos tiene el parámetro de configuración de base de datos **date\_compat** activado, el tipo de campo DATE equivale a TIMESTAMP(0), también debe especificarse y debe tener el mismo valor en todos los demás campos TIMESTAMP.
- Si se especifica en un campo TIME, también debe especificarse y tener el mismo valor en todos los demás campos TIME.
- Si se especifica en un campo TIMESTAMP, también debe especificarse y tener el mismo valor en todos los demás campos TIMESTAMP. Si la base de datos tiene el parámetro de

configuración de base de datos **date\_compat** activado, el tipo de campo DATE equivale a TIMESTAMP(0), también debe especificarse y debe tener el mismo valor en todos los demás campos DATE.

Si no se especifica la serie de formato, el programa de utilidad ingest reconoce os diversos formatos, como se muestra en el apartado Tabla 20.

| Tipo de campo    | Formato por omisión                                                                                                    |
|------------------|----------------------------------------------------------------------------------------------------|
| <b>DATE</b>      | · Si el parámetro de configuración de base<br>de datos date_compat está establecido en<br>OFF, entonces:                                                                   |
|                  | 'aaaammdd' (sólo formato delimitado)                                                                                                    |
|                  | 'aaaa-mm-dd'                                                                                                    |
|                  | 'mm/dd/aaaa'                                                                                                    |
|                  | 'dd.mm.aaaa'                                                                                                    |
|                  | Nota: En todos los formatos excepto el<br>primero, el mes y el día también pueden<br>especificarse como un único dígito; por<br>ejemplo: 'aaaa-m-d'.                       |
|                  | Si el parámetro de configuración de base<br>de datos date_compat está establecido en<br>0N, se toma el valor por omisión<br>TIMESTAMP(0).                                  |
| <b>TIME</b>      | $'$ hh.mm.ss'<br>$\bullet$                                                                                                    |
|                  | 'hh:mm tt'<br>$\bullet$                                                                                                    |
|                  | 'hh:mm:ss'                                                                                                    |
| <b>TIMESTAMP</b> | 'aaaa-mm-dd-hh.mm.ss.uuuuuuuuuuuu'o<br>'aaaa-mm-dd hh:mm:ss.uuuuuuuuuuuu'                                                                                                  |
|                  | 'aaaa-mm-dd-hh.mm.ss.uuuuuuuuuuuu'                                                                                                    |
|                  | 'aaaa-mm-dd hh:mm:ss.uuuuuuuuuuuu'                                                                                                    |
|                  | 'aaaa-mm-dd'                                                                                                    |
|                  | 'mm/dd/aaaa'                                                                                                    |
|                  | 'dd.mm.aaaa'                                                                                                    |
|                  | 'aaammdd' (sólo formato delimitado)                                                                                                    |
|                  | Nota: En todos los formatos excepto el<br>primero, el mes y el día también pueden<br>especificarse como un solo dígito; por<br>ejemplo: 'aaaa-m-d-hh.mm.ss.uuuuuuuuuuuu''. |

*Tabla 20. Valores por omisión para DATE, TIME y TIMESTAMP*

v

## **OPTIONALLY ENCLOSED BY** *carácter*

Esta cláusula sólo es válida cuando el formato es DELIMITED. La serie puede estar encerrada entre el carácter especificado. Las restricciones son las mismas que para el delimitador de campo. Además, el carácter no puede ser el mismo que el delimitador de campo o el separador decimal. Si este parámetro se especifica en algún campo de carácter, fecha, hora o indicación de fecha y hora, deberá tener el mismo valor en todos los demás campos de carácter, fecha, hora o indicación de fecha y hora.

El programa de utilidad utiliza el siguiente algoritmo para determinar si el valor empieza con el delimitador:

- v Si se especifica la opción TRIM o LTRIM (o valores por omisión), el programa de utilidad prueba el primer carácter del campo después de recortar los blancos iniciales.
- Si se especifica la opción RTRIM o NOTRIM, el programa de utilidad prueba el primer carácter del campo. (En otras palabras, cuando se especifica RTRIM o NOTRIM, el programa de utilidad no salta los blancos iniciales para localizar el delimitador de serie.)

Con la excepción de los delimitadores de registro, el programa de utilidad considera que todos los caracteres entre los caracteres delimitadores forman parte de la serie. Si la serie contiene el carácter delimitador, debe doblarse dentro de la serie. Por ejemplo, si la serie es don't know y el carácter de delimitación que es una comilla simple, especifique 'don''t know'. Si la serie no termina con un carácter delimitador, el programa de utilidad considera que el delimitador de apertura forma parte de la serie.

El programa de utilidad emite el aviso SQL3114W en las condiciones siguientes:

- v Se ha especificado TRIM o RTRIM (o los valores por omisión) y hay caracteres adicionales que no son espacios en blanco entre el delimitador de cierre y el siguiente delimitador de campo (o final del registro).
- Se ha especificado NOTRIM o LTRIM y hay caracteres adicionales (incluidos los espacios en blanco) entre el delimitador de cierre y el siguiente delimitador de campo (o final del registro).

Cuando no se especifica este parámetro, el valor por omisión es OPTIONALLY ENCLOSED BY '"'. En tal caso, si el valor no empieza con comillas, el programa de utilidad considera que cualquier carácter (distinto del delimitador de campo) que rodea la serie forma parte de ella.

## **DB2SECURITYLABEL** *(longitud)*

Especifica una etiqueta de seguridad de DB2. Si no se especifica NAME ni STRING y el formato es POSITIONAL, el formato por omisión es el formato numérico codificado; en cualquier otro caso, se devuelve un error.

Para obtener información sobre la longitud por omisión, consulte la sección ["Reglas y valores por omisión para las longitudes de campo" en la página](#page-362-0) [347.](#page-362-0)

## **NAME**

La etiqueta de seguridad de DB2 se especifica por su nombre. Si el formato es DELIMITED, debe especificarse NAME o STRING. Si este parámetro se especifica en algún campo

DB2SECURITYLABEL, debe tener el mismo valor en todos los campos DB2SECURITYLABEL. Si no existe ninguna etiqueta de seguridad con el nombre indicado para la política de seguridad que protege la tabla, la fila no se carga y se devuelve un aviso.

## **STRING**

La etiqueta de seguridad de DB2 se especifica en formato de serie. Si el formato es DELIMITED, debe especificarse NAME o STRING. Si este parámetro se especifica en algún campo DB2SECURITYLABEL, debe tener el mismo valor en todos los campos DB2SECURITYLABEL. Si una serie no tiene el formato adecuado, la fila no se carga y se devuelve un aviso. Si la serie no representa una etiqueta de seguridad válida que forme parte de la política de seguridad que protege la tabla, la fila no se carga y se devuelve un aviso.

El valor por omisión es el formato numérico codificado, y sólo se permite cuando el formato es POSITIONAL.

#### **DEFAULTIF** *(posición)* **=** *carácter*

La posición es opcional y se puede especificar únicamente si el formato es POSITIONAL. Si se especifica la posición, el programa de utilidad lee el carácter del registro de entrada antes de aplicar la opción de ajuste por omisión o especificada. La posición no tiene que estar en el campo. Si se omite la posición, el programa de utilidad en primer lugar aplica la opción de ajuste por omisión o especificada y después lee el primer carácter del campo. En cualquier caso, si el carácter leído del registro de entrada coincide con el especificado, el programa de utilidad considera el valor del campo como el valor por omisión de la columna de tabla a la que se ha asignado el campo.

El parámetro DEFAULTIF tiene las restricciones siguientes:

- v Cuando se omite la posición, debe haber al menos un espacio entre DEFAULTIF y el signo igual. De lo contrario, se producirá un error de sintaxis.
- v El carácter DEFAULTIF puede ser cualquier carácter de un solo byte, a excepción de los valores siguientes:
	- Un carácter nulo (X'00')
	- Un retorno de carro o un salto de línea (X'0D' o X'0A')

Si la página de códigos de los datos de entrada es DBCS o EUC, el carácter debe estar en el rango de X'01' a X'3F', ambos inclusive. Si la página de códigos de los datos de entrada no es de un solo byte, el carácter debe estar en el rango de X'01' a X'7F', ambos inclusive. Si la página de códigos de entrada es de un solo byte, el carácter puede estar en el rango de X'01' a X'FF'.

v El campo debe asignarse a una sola columna y no puede formar parte de una expresión que se haya asignado a esa columna. Por ejemplo, considere el siguiente mandato **INGEST**:

INGEST FROM FILE ...

```
UPDATE my_table
    SET (c1, c2, c3, c4, c5) =
        ($field1, $field2, $field2, $field3, $field4+$field5)
    WHERE $field3 = 1;
```
Sólo \$field1 puede especificar DEFAULTIF. \$field2 no puede, porque se ha asignado a varias columnas. \$field3 no puede, porque también se utiliza en un predicado. \$field4 y \$field5 no pueden, porque se utilizan en una expresión.

El valor por omisión de la columna de tabla debe ser una constante o NULL. No puede ser un registro especial.

**Nota:** Si una columna puede contener nulos (es decir, no se especifica NOT NULL en la definición de la columna) y no se especifica la cláusula WITH DEFAULT en la definición de la columna, la columna todavía tendrá el valor por omisión NULL.

v Si el tipo de columna de la tabla difiere del tipo de campo, el programa de utilidad ingest convierte el valor por omisión en el tipo de campo aplicando las mismas reglas utilizadas para convertir los datos de entrada en el tipo de campo. Por ejemplo, si la columna de tabla se define como FLOAT WITH DEFAULT 3.7 y el campo se define como INTEGER DEFAULTIF=..., el programa de utilidad ingest utiliza el valor por omisión 3. De forma similar, si la longitud del valor por omisión de la columna de tabla es mayor que la longitud del campo, el programa de utilidad trunca el valor por omisión a la longitud del campo.

Si se infringen estas restricciones, el programa de utilidad ingest emite un error y el mandato **INGEST** finaliza.

## **Ejemplos**

## **Ejemplos básicos de ingest**

En el ejemplo siguiente se insertan datos de un archivo de texto delimitado:

```
INGEST FROM FILE my_file.txt
    FORMAT DELIMITED
    INSERT INTO my_table;
```
En el ejemplo siguiente se insertan datos de un archivo de texto delimitado con los campos separados por comas (el valor por omisión). Los campos del archivo corresponden a columnas de la tabla.

```
INGEST FROM FILE my_file.txt
  FORMAT DELIMITED
   (
      $field1 INTEGER EXTERNAL,
      $field2 DATE 'mm/dd/yyyy',
      $field3 CHAR(32)
   )
   INSERT INTO my_table
      VALUES($field1, $field2, $field3);
```
## **Ejemplo de alteración temporal de delimitadores**

En el ejemplo siguiente se insertan datos como en el ejemplo anterior, pero los campos se separan mediante una barra vertical.

```
INGEST FROM FILE my_file.txt
FORMAT DELIMITED by '|'
 (
 $field1 INTEGER EXTERNAL,
 $field2 DATE 'mm/dd/yyyy',
 $field3 CHAR(32)
 )
INSERT INTO my_table
 VALUES($field1, $field2, $field3);
```
# **Ejemplo de omisión de la definición de campo y la lista VALUES**

En el ejemplo siguiente, la tabla se define como sigue:

```
CREATE TABLE my_table (
   c1 VARCHAR(32),
   c2 INTEGER GENERATED BY DEFAULT AS IDENTITY,
   c3 INTEGER GENERATED ALWAYS AS (c2 + 1),
  );
```
El usuario emite el siguiente mandato **INGEST**:

```
INGEST FROM FILE my_file.txt
   FORMAT DELIMITED
    INSERT INTO mytable;
```
(

)

v La lista de definiciones de campos por omisión será:

```
$C1 CHARACTER(32),
$C2 INTEGER EXTERNAL,
$C3 INTEGER EXTERNAL
```
• La lista VALUES por omisión en la sentencia INSERT es: VALUES(\$C1, \$C2, DEFAULT)

Tenga en cuenta que el tercer valor es DEFAULT, porque la columna que corresponde al campo \$C3 está definida como GENERATED ALWAYS. El cuarto valor se omite y no tiene ningún campo.

## **Ejemplo de campos adicionales utilizados para calcular valores de columnas**

El ejemplo siguiente es el mismo que el ejemplo de alteración temporal de delimitadores, pero sólo los dos primeros campos corresponden a las dos primeras columnas de la tabla (PROD\_ID y DESCRIPTION), mientras que el valor de la tercera columna de la tabla (TOTAL\_PRICE) se calcula a partir de los tres campos restantes.

```
INGEST FROM FILE my_file.txt
FORMAT DELIMITED BY '|'
 (
 $prod_ID CHAR(8),
 $description CHAR(32),
 $price DECIMAL(5,2) EXTERNAL,
 $sales_tax DECIMAL(4,2) EXTERNAL,
 $shipping DECIMAL(3,2) EXTERNAL
)
INSERT INTO my table(prod ID, description, total price)
 VALUES($prod_id, $description, $price + $sales_tax + $shipping);
```
## **Ejemplo de campos de relleno**

En el ejemplo siguiente se insertan datos de un archivo de texto delimitado con los campos separados por comas (el valor por omisión). Los campos del archivo corresponden a las columnas de la tabla, salvo que hay campos adicionales entre los campos de las columnas 2 y 3 y las columnas 3 y 4.

```
INGEST FROM FILE my_file.txt
FORMAT DELIMITED
 (
 $field1 INTEGER,
 $field2 CHAR(8),
 $filler1 CHAR,
 $field3 CHAR(32),
 $filler2 CHAR,
 $field4 DATE
 )
INSERT INTO my_table VALUES($field1, $field2, $field3, $field4);
```
# **Ejemplos de modificadores de formato**

En el ejemplo siguiente se insertan datos de un archivo de texto delimitado con la página de códigos 850. Los campos de fecha están en formato americano y los campos de carácter están contenidos entre signos de igual.

```
INGEST FROM FILE my_file.txt
FORMAT DELIMITED
INPUT CODEPAGE 850
 (
 $field1 INTEGER EXTERNAL,
 $field2 DATE 'mm/dd/yyyy',
 $field3 CHAR(32) ENCLOSED BY '='
 )
INSERT INTO my_table
 VALUES($field1, $field2, $field3);
```
# **Ejemplo de posición**

En el ejemplo siguiente se insertan datos de un archivo con campos en las posiciones especificadas. Los campos del archivo corresponden a columnas de la tabla.

```
INGEST FROM FILE my_file.txt
   FORMAT POSITIONAL
 (
 $field1 POSITION(1:8) INTEGER EXTERNAL,
 $field2 POSITION(10:19) DATE 'yyyy-mm-dd',
 $field3 POSITION(25:34) CHAR(10)
)
INSERT INTO my_table
 VALUES($field\overline{1}, $field2, $field3);
```
# **Ejemplos de DEFAULTIF**

Este ejemplo es similar al ejemplo anterior, con la excepción de que si el segundo campo empieza por un espacio en blanco, el programa de utilidad ingest inserta el valor por omisión:

```
INGEST FROM FILE my_file.txt
FORMAT POSITIONAL
 (
 $field1 POSITION(1:8) INTEGER EXTERNAL,
 $field2 POSITION(10:19) DATE 'yyyy-mm-dd' DEFAULTIF = ' ',
    $field3 POSITION(25:34) CHAR(10)
 )
INSERT INTO my_table
 VALUES($field1, $field2, $field3);
```
Este ejemplo es el mismo que el ejemplo anterior, con la excepción de que el indicador por omisión se encuentra en la columna posterior a las columnas de datos:

```
INGEST FROM FILE my_file.txt
FORMAT POSITIONAL
 (
 $field1 POSITION(1:8) INTEGER EXTERNAL,
 $field2 POSITION(10:19) DATE 'yyyy-mm-dd' DEFAULTIF(35) = ' ',
   $field3 POSITION(25:34) CHAR(10)
)
INSERT INTO my_table
 VALUES($field1, $field2, $field3);
```
## **Ejemplo de varias fuentes de entrada**

En este ejemplo se insertan datos de tres archivos de texto delimitados:

```
INGEST FROM FILE my_file.txt, my_file2.txt, my_file3.txt
FORMAT DELIMITED
 (
 $field1 INTEGER EXTERNAL,
 $field2 DATE 'mm/dd/yyyy',
 $field3 CHAR(32)
)
INSERT INTO my_table
 VALUES($field<sub>1</sub>, $field2, $field3);
```
## **Área de conexión de memoria ejemplo**

En este ejemplo se insertan datos de una conexión:

```
INGEST FROM PIPE my_pipe
FORMAT DELIMITED
 (
 $field1 INTEGER EXTERNAL,
 $field2 DATE 'mm/dd/yyyy',
 $field3 CHAR(32)
)
INSERT INTO my_table
 VALUES($field1, $field2, $field3);
```
## **Ejemplo de opciones**

En este ejemplo se insertan datos de un archivo de texto delimitado con los campos separados por comas (el valor por omisión). Los campos del archivo corresponden a columnas de la tabla. El mandato especifica que las filas cuya grabación ha rechazado DB2 (por ejemplo, debido a violaciones de las restricciones) deben grabarse en la tabla EXCP\_TABLE, las filas rechazadas debido a otros errores deben descartarse y los mensajes deben grabarse en el archivo messages.txt.

```
INGEST FROM FILE my_file.txt
FORMAT DELIMITED
 (
 $field1 INTEGER EXTERNAL,
 $field2 DATE 'mm/dd/yyyy',
 $field3 CHAR(32)
 )
EXCEPTION TABLE excp_table
   MESSAGES messages.txt
INSERT INTO my_table
 VALUES($field], $field2, $field3);
```
## **Ejemplo de reinicio**

En este ejemplo se emite un mandato **INGEST** (que por omisión es reiniciable) con un ID de trabajo ingest especificado:

```
INGEST FROM FILE my_file.txt
FORMAT DELIMITED
 (
 $field1 INTEGER EXTERNAL,
 $field2 DATE 'mm/dd/yyyy',
 $field3 CHAR(32)
 )
RESTART NEW 'ingestcommand001'
INSERT INTO my_table
 VALUES($field1, $field2, $field3);
```
Si el mandato termina antes de completarse, puede reiniciarlo con el mandato siguiente:

```
INGEST FROM FILE my_file.txt
FORMAT DELIMITED
 (
  $field1 INTEGER EXTERNAL,
  $field2 DATE 'mm/dd/yyyy',
  $field3 CHAR(32)
 )
RESTART CONTINUE 'ingestcommand001'
INSERT INTO my_table
  VALUES($field<sub>1</sub>, $field2, $field3);
```
# **Ejemplo de reinicio de terminación**

Este ejemplo emite el mismo mandato **INGEST** que el "Ejemplo de reinicio" anterior:

```
INGEST FROM FILE my_file.txt
FORMAT DELIMITED
 (
 $field1 INTEGER EXTERNAL,
 $field2 DATE 'mm/dd/yyyy',
 $field3 CHAR(32)
 )
RESTART NEW 'ingestcommand001'
INSERT INTO my_table
 VALUES($field1, $field2, $field3);
```
Si el mandato termina antes de completarse y no tiene previsto reiniciarlo, puede borrar los registros de reinicio con el mandato siguiente.

```
INGEST FROM FILE my_file.txt
FORMAT DELIMITED
 (
 $field1 INTEGER EXTERNAL,
 $field2 DATE 'mm/dd/yyyy',
 $field3 CHAR(32)
 )
RESTART TERMINATE 'ingestcommand001'
INSERT INTO my_table
 VALUES($field1, $field2, $field3);
```
Después de emitir este mandato, ya no podrá reiniciar el mandato **INGEST** con el ID de trabajo "ingestcommand001", pero podrá volver a utilizar esa serie en el parámetro RESTART NEW de un nuevo mandato **INGEST**.

# **Ejemplo de reordenación de columnas**

En este ejemplo se insertan datos de un archivo de texto delimitado con los campos separados por comas. La tabla tiene tres columnas y los campos de los datos de entrada están en orden inverso a las columnas de la tabla.

```
INGEST FROM FILE my_file.txt
FORMAT DELIMITED
 (
 $field1 INTEGER EXTERNAL,
 $field2 DATE 'mm/dd/yyyy',
 $field3 CHAR(32)
 )
INSERT INTO my_table
 VALUES($field3, $field2, $field1);
```
## **Ejemplos básicos de UPDATE, MERGE y DELETE**

En los ejemplos siguientes se actualizan las filas de la tabla cuya clave primaria coincide con los campos correspondientes del archivo de entrada.

```
INGEST FROM FILE my_file.txt
FORMAT DELIMITED
 (
 $key1 INTEGER EXTERNAL,
 $key2 INTEGER EXTERNAL,
 $data1 CHAR(8),
 $data2 CHAR(32).
 $data3 DECIMAL(5,2) EXTERNAL
  )
UPDATE my_table
 SET (data1, data2, data3) = (\text{Sdata1}, \text{Sdata2}, \text{Sdata3})WHERE (key1 = key1) AND (key2 = key2);
o
INGEST FROM FILE my_file.txt
FORMAT DELIMITED
 (
 $key1 INTEGER EXTERNAL,
 $key2 INTEGER EXTERNAL,
 $data1 CHAR(8),
 $data2 CHAR(32).
 $data3 DECIMAL(5,2) EXTERNAL
  )
UPDATE my_table
 SET data\overline{1} = $data1, data2 = $data2, data3 = $data3
 WHERE (key1 = $key1) AND (key2 = $key2);
```
En este ejemplo se fusionan datos del archivo de entrada en la tabla de destino. Para las filas de entrada cuyo campo de clave primaria coincide con una fila de la tabla, se actualiza dicha fila de la tabla con la fila de entrada. Para las demás filas de entrada, se añade la fila a la tabla.

```
INGEST FROM FILE my_file.txt
FORMAT DELIMITED
 (
 $key1 INTEGER EXTERNAL,
 $key2 INTEGER EXTERNAL,
 $data1 CHAR(8)
 $data2 CHAR(32)
 $data3 DECIMAL(5,2) EXTERNAL
  )
MERGE INTO my_table
 ON (key1 = $key1) AND (key2 = $key2)
 WHEN MATCHED THEN
  UPDATE SET (data1, data2, data3) = ($data1, $data2, $data3)
 WHEN NOT MATCHED THEN
  INSERT VALUES($key1, $key2, $data1, $data2, $data3);
```
En este ejemplo se suprimen las filas de la tabla cuya clave primaria coincide con los campos de clave primaria correspondientes del archivo de entrada.

```
INGEST FROM FILE my_file.txt
FORMAT DELIMITED
 (
 $key1 INTEGER EXTERNAL,
 $key2 INTEGER EXTERNAL
  )
DELETE FROM my_table
 WHERE (key1 = $key1) AND (key2 = $key2);
```
# <span id="page-356-0"></span>**Ejemplos de SQL complejo**

Considere el ejemplo siguiente, en el que hay una tabla con las columnas KEY, DATA y ACTION. El mandato siguiente actualiza la columna DATA de las filas de la tabla cuya columna de clave primaria (KEY) coincide con el campo correspondiente del archivo de entrada y cuya columna ACTION es 'U':

```
INGEST FROM FILE my_file.txt
FORMAT DELIMITED
 (
 $key fld INTEGER EXTERNAL,
 $data fld INTEGER EXTERNAL
 )
UPDATE my_table
 SET data = $data fld
  WHERE (key = \frac{1}{2}key fld) AND (action = 'U');
```
El ejemplo siguiente es el mismo que el ejemplo anterior, con la excepción de que si las claves coinciden y la columna ACTION es 'D', se suprime la fila de la tabla:

```
INGEST FROM FILE my_file.txt
FORMAT DELIMITED
 (
  $key fld INTEGER EXTERNAL,
 $data_fld INTEGER EXTERNAL
 )
MERGE INTO my_table
 ON (key1 = $key fld)
 WHEN MATCHED AND (action = 'U') THEN
  UPDATE SET data = $data_fld
 WHEN MATCHED AND (action = 'D') THEN
  DELETE;
```
## **Notas de uso**

## **Utilización de INGEST en la línea de mandatos del sistema (UNIX)**

Si especifica el mandato **INGEST** en la línea de mandatos del sistema en un shell de mandatos de UNIX, debe especificar los nombres de campo entre comillas simples o especificar un carácter de escape (barra inclinada invertida) delante del carácter \$ por el que empieza el nombre de archivo. De lo contrario, el shell de mandatos interpreta los nombres de campo como variables de entorno y los sustituye por el valor de la variable de entorno correspondiente.

Por ejemplo, supongamos que la variable de entorno *\$field1* tiene el valor abc, la variable de entorno *\$field2* no tiene valor y especifica el mandato siguiente en el shell de mandatos de UNIX:

db2 INGEST ... FORMAT DELIMITED (\$field1 INTEGER, \$field2 CHAR) ...

El CLP de DB2 ve el siguiente mandato, que no es válido: INGEST ... FORMAT DELIMITED (abc INTEGER, CHAR) ...

Puede evitar esto mediante la utilización de comillas simples, tal como se indica a continuación:

db2 'INGEST ... FORMAT DELIMITED (\$field1 INTEGER, \$field2 CHAR) ...'

Si el mandato **INGEST** contiene comillas simples, puede especificar todo el mandato entre comillas dobles " y utilizar caracteres de escape \ delante del carácter \$ por el que empiezan los nombres de campo. Por ejemplo:

db2 "INGEST ... FORMAT DELIMITED BY X'7C' (\\$field1 ...) ..."

La forma más sencilla de evitar todos los problemas mencionados consiste en incluir el mandato en un archivo y especificar la opción -f en el mandato de DB2.

## <span id="page-357-0"></span>**Categorías de los errores**

Con el fin de determinar cómo maneja los errores el programa de utilidad ingest, podemos agrupar los errores en las siguientes categorías:

#### **1. Errores de inicio**

- Estos errores incluyen:
	- v Errores de sintaxis
	- v Un archivo de entrada no se encuentra o no es legible
	- v No se encuentra la tabla de destino o de excepciones
	- v No se puede abrir el archivo de vuelco o el archivo de mensajes
	- No hay suficiente memoria
	- v Otros errores detectados al inicio

Cuando el programa de utilidad detecta alguno de estos errores, emite un mensaje de error y se cierra sin ingerir datos.

#### **2. Errores de datos**

Estos errores incluyen:

- v Errores en los datos de entrada que son detectados por el formateador; por ejemplo:
	- Números que no son válidos o están fuera del rango (según el tipo de campo)
	- Algunas fechas, horas e indicaciones de fecha y hora que no se ajustan al formato especificado
	- Otros errores que detecten los formateadores
- v Errores de sentencias de SQL. Se enumeran en la descripción del parámetro EXCEPTION TABLE en el mandato **INGEST**. Los más habituales son:
	- Datos demasiado largos, fuera de rango o formato incorrecto (no detectado por el formateador)
	- Violaciones de restricciones en la tabla de destino, incluidas las restricciones de no nulos, de unicidad, referenciales o de comprobación
	- Violaciones de rango en la tabla de destino

Cuando el programa de utilidad detecta alguno de estos errores, emite un mensaje de aviso o de error y continúa. En el caso de los errores del formateador, el programa de utilidad también graba el registro en el archivo de vuelco (si se especifica). En el caso de los errores de SQL, el programa de utilidad también inserta la fila en la tabla de excepciones (si se especifica). Para que el programa de utilidad finalice después de un cierto número de estos errores, utilice el parámetro WARNINGCOUNT.

#### **3. Errores recuperables**

Estos son errores que podrían desaparecer si el programa de utilidad se vuelve a conectar (si resulta necesario), espera un momento e intenta la operación de nuevo. Cuando el programa de utilidad detecta alguno de estos errores y el parámetro de configuración **retry\_count** o **reconnect\_count** es mayor que 0, el programa de utilidad intenta

recuperarse del error. Si **retry\_count** y **reconnect\_count** son 0, o el programa de utilidad no puede recuperarse, el programa de utilidad considera estos errores como *errores de terminación*.

### <span id="page-358-0"></span>**4. Errores de terminación**

Son todos los demás errores que no pertenecen a los tres tipos anteriores. Cuando el programa de utilidad detecta alguno de estos errores, emite un mensaje de error y se cierra. Los datos que se hayan confirmado permanecen en la tabla de destino. Puede reiniciar el mandato a partir del último punto de confirmación.

### **Mensajes del mandato INGEST**

Si el programa de utilidad lee al menos un registro de la fuente de entrada, el programa de utilidad emite un resumen del número de filas leídas, insertadas y rechazadas (de forma parecida a los programas de utilidad de importación y carga) y un mensaje de finalización correcta. Por ejemplo:

INGEST FROM FILE my\_table.del FORMAT DELIMITED (\$field1 INTEGER EXTERNAL, \$field2 CHAR(32)) INSERT INTO my\_table VALUES(\$field1, \$field2) Número de filas  $\overline{e}$  leídas = 6 Número de filas insertadas = 6 Número de filas rechazadas =  $0$ SQL2980I El programa de utilidad Ingest ha finalizado satisfactoriamente en la fecha y hora "11/02/2011 12:34:56.123456".

El significado de los mensajes "Número de filas..." es el siguiente:

#### **Número de filas leídas**

Número de registros que el programa de utilidad lee en la fuente de entrada.

#### **Número de filas insertadas (actualizadas, suprimidas, fusionadas)**

Número de filas afectadas por la ejecución de la sentencia de SQL con la tabla de destino y confirmadas en la base de datos. El mensaje indica "insertadas", "actualizadas", "suprimidas" o "fusionadas" en función de la sentencia de SQL.

#### **Número de filas rechazadas**

El número de filas rechazadas (por el programa de utilidad o por DB2).

Si sólo hay un aviso o error y el error se debe a que no se ha podido procesar ningún registro de entrada, el mandato emite sólo ese mensaje de error y no muestra el resumen de filas leídas, rechazadas, etc. Por ejemplo:

INGEST FROM FILE bad\_file.del FORMAT DELIMITED (\$field1 INTEGER EXTERNAL, \$field2 CHAR) INSERT INTO my\_table VALUES(\$field1, \$field2)

SQL2036N La vía de acceso para el archivo o dispositivo "bad\_file.del" no es válida.

Una vez que el mandato **INGEST** empieza a leer registros, si se detectan una o varias condiciones de aviso o error, el mandato emite mensajes, junto con el resumen de filas leídas, saltadas, etc., y un resumen del número de avisos y errores. Observe este ejemplo, en el que se intentan insertar dos claves duplicadas:

INGEST FROM FILE my\_table1.del, my\_table2.del FORMAT DELIMITED ( \$field1 integer external, \$field2 char(32) )

INSERT INTO my\_table VALUES(\$field1, \$field2)

SQL2905I Se ha producido el siguiente error mientras se emitía la sentencia de SQL "INSERT" en la tabla "ALVEYWD.MY TABLE" utilizando datos de la línea "6" del archivo de entrada "my table1.del".

SQL0803N Uno o varios valores de la sentencia INSERT, la sentencia UPDATE o la actualización de clave foránea producida por una sentencia DELETE no son válidos porque la clave primaria, la restricción exclusiva o el índice exclusivo identificado por "1" impide que la tabla "ALVEYWD.MY\_TABLE" <span id="page-359-0"></span>tenga valores duplicados para la clave de índice. SQLSTATE=23505

SQL2905I Se ha producido el siguiente error mientras se emitía la sentencia de SQL "INSERT" en la tabla "ALVEYWD.MY\_TABLE" utilizando datos de la línea "9" del archivo de entrada "my\_table2.del".

SQL0803N Uno o varios valores de la sentencia INSERT, la sentencia UPDATE o la actualización de clave foránea producida por una sentencia DELETE no son válidos porque la clave primaria, la restricción exclusiva o el índice exclusivo identificado por "1" impide que la tabla "ALVEYWD.MY\_TABLE" tenga valores duplicados para la clave de índice. SQLSTATE=23505

Número de filas leídas = 6 Número de filas insertadas = 4 Número de filas rechazadas = 2 Número de filas confirmadas = 4 SQL2902I El programa de utilidad Ingest ha finalizado satisfactoriamente en la fecha y hora "11/02/2011 12:34:56.123456". Número de errores: 2. Número de avisos: 0.

Si se especifica el parámetro MESSAGES, la mayoría de los mensajes se graba en dicho archivo, excepto si se especifica en la descripción de ese parámetro.

## **Nombres de conexiones y archivos**

Las metavariables *nombre-archivo* y *nombre-conexión* especifican un nombre de archivo o conexión que sigue la sintaxis del sistema operativo. Los nombres de archivo o conexión especificados en el mandato **INGEST** que contengan caracteres que no sean los siguientes deben especificarse entre comillas simples:

- Alfanuméricos
- Carácter de subrayado (\_)
- $\bullet$  Guión (-)
- Barra inclinada (/) o barra inclinada invertida  $(\setminus)$
- Punto  $(.)$

Las comillas deben englobar todo el nombre. Por ejemplo, si un nombre de archivo contiene el signo igual (=), especifique: 'dir1/dir2/my=file'

en lugar de

dir1/dir2/'my=file'

## **Series y caracteres**

La serie de metavariables especifica cualquier constante de serie de caracteres, lo que incluye:

- v Una secuencia de caracteres que empieza y termina con un delimitador de serie que es un apóstrofo (').
- v Una constante hexadecimal: X seguido de una secuencia de caracteres hexadecimales que empieza y termina por un apóstrofo.
- v Constante de tipo serie Unicode: U& seguido de una secuencia de caracteres que empieza y termina por un apóstrofo y que está seguida opcionalmente de la cláusula UESCAPE.
- v Una constante de tipo serie gráfica:GoN seguido de una secuencia de caracteres de doble byte que empieza y termina por un apóstrofo.
- v Una constante de tipo serie gráfica hexadecimal: GX seguido de una secuencia de caracteres hexadecimales que empieza y termina por un apóstrofo.
v Una constante de tipo serie gráfica UCS-2: UX seguido de una secuencia de caracteres hexadecimales que empieza y termina por un apóstrofo.

La metavariable de carácter especifica una constante de tipo serie de caracteres que tiene una longitud de un byte. Ejemplos de esto son 'A' y X'30'.

Si la serie contiene el carácter delimitador, debe doblarse dentro de la serie. Por ejemplo, si la serie es "don't know" y el carácter de delimitación que es una comilla simple, especifique 'don''t know'. Ejemplos de esto son 'Esto es una serie', X'303132' y U&'caracteres Unicode'.

# **Lista de definiciones de campos por omisión**

Cuando se dan todas las circunstancias siguientes, puede omitir la lista de definiciones de campos:

- v El formato está delimitado.
- v La sentencia de SQL es INSERT.
- v La cláusula VALUES se omite de la sentencia INSERT.

La lista de definiciones de campos adopta por omisión los valores siguientes:

- v Si una lista de columnas sucede al nombre de tabla en la sentencia INSERT, hay un campo por cada columna de la lista.
- v Si la sentencia INSERT omite la lista de columnas y no existe ninguna columna oculta implícitamente, entonces existe un campo para cada columna en la tabla.
- v Si la sentencia INSERT omite la lista de columnas y existen columnas ocultas implícitamente, entonces debe especificar explícitamente si las columnas ocultas implícitamente han de incluirse o no. Utilice la variable de registro DB2\_DMU\_DEFAULT o las palabras clave IMPLICITLYHIDDENINCLUDE o IMPLICITLYHIDDENMISSING para especificar si han de incluirse las columnas ocultas implícitamente.
- v Cada campo tiene el mismo nombre que la columna correspondiente de la tabla, con un signo de dólar \$ como prefijo.
- v Cada campo tiene el mismo tipo y longitud de datos (o precisión y escala) que la columna correspondiente de la tabla. Los campos numéricos (entero, decimal, etc.) tienen por omisión el formato EXTERNAL. Los campos DB2SECURITYLABEL tienen por omisión el formato STRING.

En la [Tabla 21 en la página 346](#page-361-0) se muestran los valores por omisión que tienen las listas de campos, columnas y valores por cada combinación posible de omisión o inclusión de dichas listas.

| ¿Se ha<br>especificado<br>la lista de<br>definiciones<br>de campos? | ¿Se ha<br>especificado la<br>lista de<br>columnas? | ¿Se ha especificado<br>la cláusula<br><b>VALUES?</b> | Valores por omisión                                                                                                    |  |
|---------------------------------------------------------------------|----------------------------------------------------|------------------------------------------------------|----------------------------------------------------------------------------------------------------|--|
| no                                                                  | no                                                 | no                                                   | La lista de campos y la lista de<br>columnas toman por omisión todas<br>las columnas. La lista de valores<br>toma por omisión la lista de campos.<br><b>Nota:</b> Si la tabla contiene columnas<br>ocultas implícitamente, debe<br>especificar explícitamente si las<br>columnas ocultas implícitamente han<br>de incluirse o no utilizando la<br>variable de registro<br>DB2_DMU_DEFAULT o las palabras<br>clave<br>IMPLICITLYHIDDENINCLUDE o<br>IMPLICITLYHIDDENMISSING.                                                                                                    |  |
| no                                                                  | no                                                 | SÍ                                                   | No permitido                                                                                                    |  |
| no                                                                  | SÍ                                                 | no                                                   | Las listas de campos y valores<br>toman como valor por omisión la<br>lista de columnas especificada.                                                                                                    |  |
| no                                                                  | SÍ                                                 | SÍ                                                   | No permitido                                                                                                    |  |
| SÍ                                                                  | no                                                 | no                                                   | La lista de columnas toma por<br>omisión todas las columnas.<br>La lista de valores toma como valor<br>por omisión la lista de campos<br>especificada por el usuario.<br>Notas:<br>1. El número de campos debe ser<br>igual al número de columnas. De<br>lo contrario, se producirá un<br>error.<br>2. Si la tabla contiene columnas<br>ocultas implícitamente, debe<br>especificar explícitamente si las<br>columnas ocultas implícitamente<br>han de incluirse o no utilizando<br>la variable de registro<br>DB2_DMU_DEFAULT o las<br>palabras clave<br>IMPLICITLYHIDDENINCLUDE<br>$\mathbf O$<br>IMPLICITLYHIDDENMISSING. |  |

<span id="page-361-0"></span>*Tabla 21. Combinaciones posibles cuando se especifica o se omite la lista de definiciones de campos*

 $\overline{\phantom{a}}$ 

| $25e$ ha<br>especificado<br>la lista de<br>definiciones<br>de campos? | ¿Se ha<br>especificado la<br>lista de<br>columnas? | ¿Se ha especificado<br>la cláusula<br><b>VALUES?</b> | Valores por omisión                                                                                                    |
|-----------------------------------------------------------------------|----------------------------------------------------|------------------------------------------------------|----------------------------------------------------------------------------------------------------|
| sí                                                                    | no                                                 | sí                                                   | La lista de columnas toma por<br>omisión todas las columnas.<br><b>Nota:</b> Si la tabla contiene columnas<br>ocultas implícitamente, debe<br>especificar explícitamente si las<br>columnas ocultas implícitamente han<br>de incluirse o no utilizando la<br>variable de registro<br>DB2_DMU_DEFAULT o las palabras<br>clave<br><b>IMPLICITLYHIDDENINCLUDE o</b><br>IMPLICITLYHIDDENMISSING. |
| SÍ                                                                    | sí                                                 | no                                                   | La lista de valores toma como valor<br>por omisión la lista de campos<br>especificada por el usuario.<br>Nota: El número de campos debe<br>ser el mismo que el número de<br>columnas. De lo contrario, se<br>producirá un error.                                                                                                    |
| Sí                                                                    | sí                                                 | SÍ                                                   | No hay valores por omisión                                                                                                    |

<span id="page-362-0"></span>*Tabla 21. Combinaciones posibles cuando se especifica o se omite la lista de definiciones de campos (continuación)*

# **Reglas y valores por omisión para las longitudes de campo**

Las longitudes de campo especificadas en los tipos de campo están en bytes y deben estar entre 1 y 32.767, ambos inclusive.

En las tablas siguientes se muestra la longitud de un campo bajo todas las combinaciones de formato de datos de entrada, tipo de campo y si se ha especificado la longitud y la posición de finalización. El valor de celda *la longitud especificada* significa que la longitud del campo se ha especificado de forma explícita; por ejemplo, la longitud que puede tener "INTEGER EXTERNAL". No tiene la misma precisión que algunos tipos numéricos. El valor de célula *n/a* significa que no se aplica o no se permite.

*Tabla 22. Longitudes de campos para el formato DELIMITED*.

La fila inferior de esta tabla es una celda distribuida que contiene notas a pie de página de la tabla.

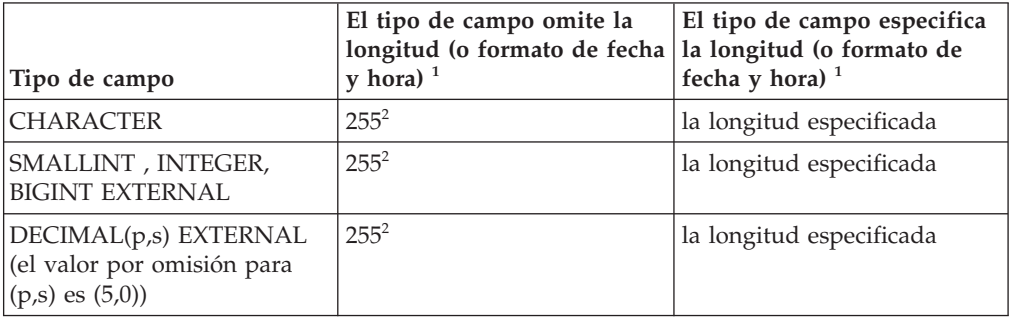

*Tabla 22. Longitudes de campos para el formato DELIMITED (continuación)*.

La fila inferior de esta tabla es una celda distribuida que contiene notas a pie de página de la tabla.

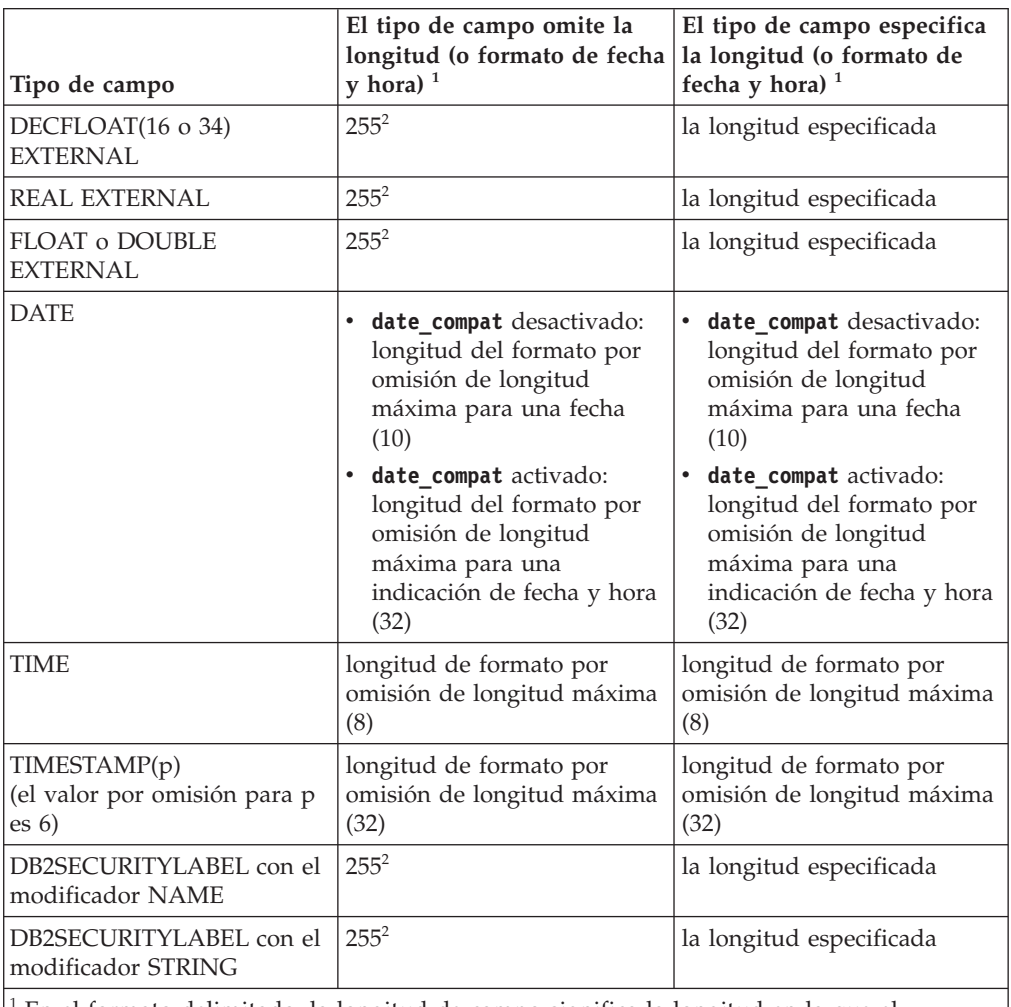

<sup>1</sup> En el formato delimitado, la longitud de campo significa la longitud en la que el programa de utilidad trunca los datos de campo si se supera esa longitud. El truncamiento se produce tras aplicar la opción de ajuste. Si el truncamiento provoca una pérdida de caracteres que no están en blanco, el programa de utilidad emitirá un aviso.

<sup>2</sup> En el formato delimitado, los campos de caracteres y numéricos que se especifican en ASCII y que omiten la longitud tienen una longitud por omisión de 255 bytes. Si precisa una longitud superior, especifique una longitud explícita en el tipo de campo.

*Tabla 23. Longitudes de campos para el formato POSITIONAL*.

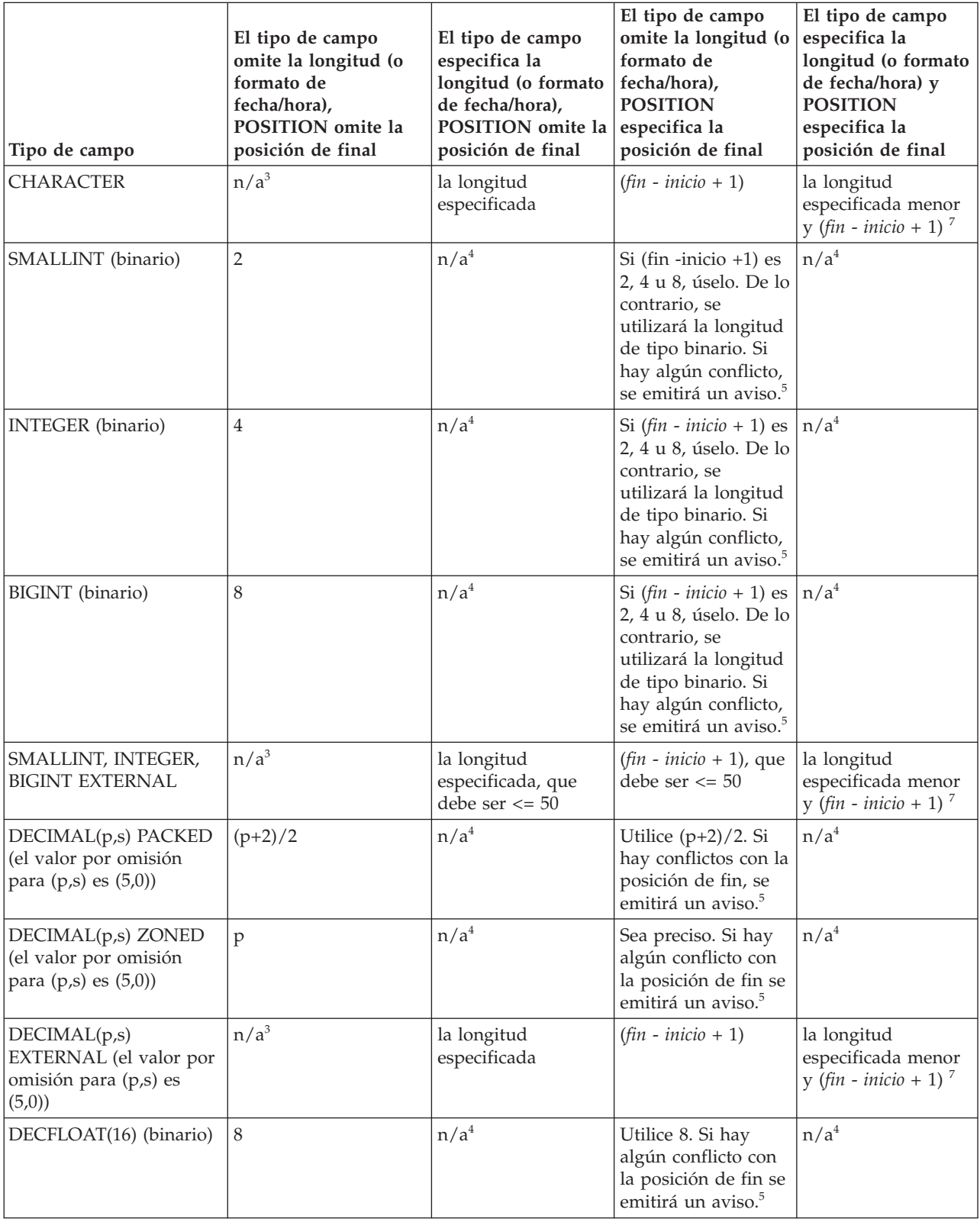

La fila inferior de esta tabla es una celda distribuida que contiene notas a pie de página de la tabla.

# **INGEST**

*Tabla 23. Longitudes de campos para el formato POSITIONAL (continuación)*.

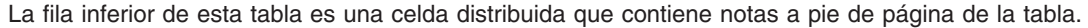

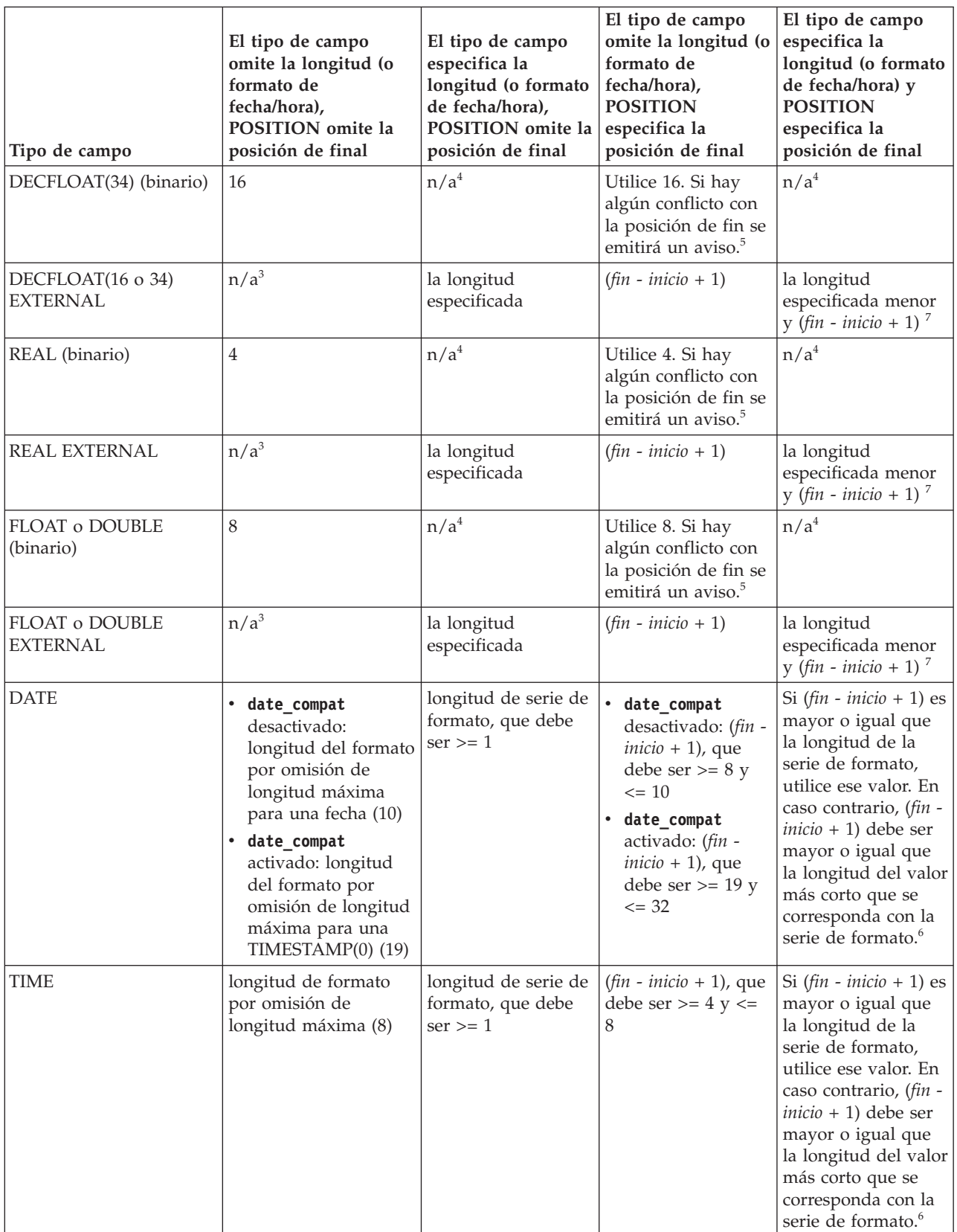

*Tabla 23. Longitudes de campos para el formato POSITIONAL (continuación)*.

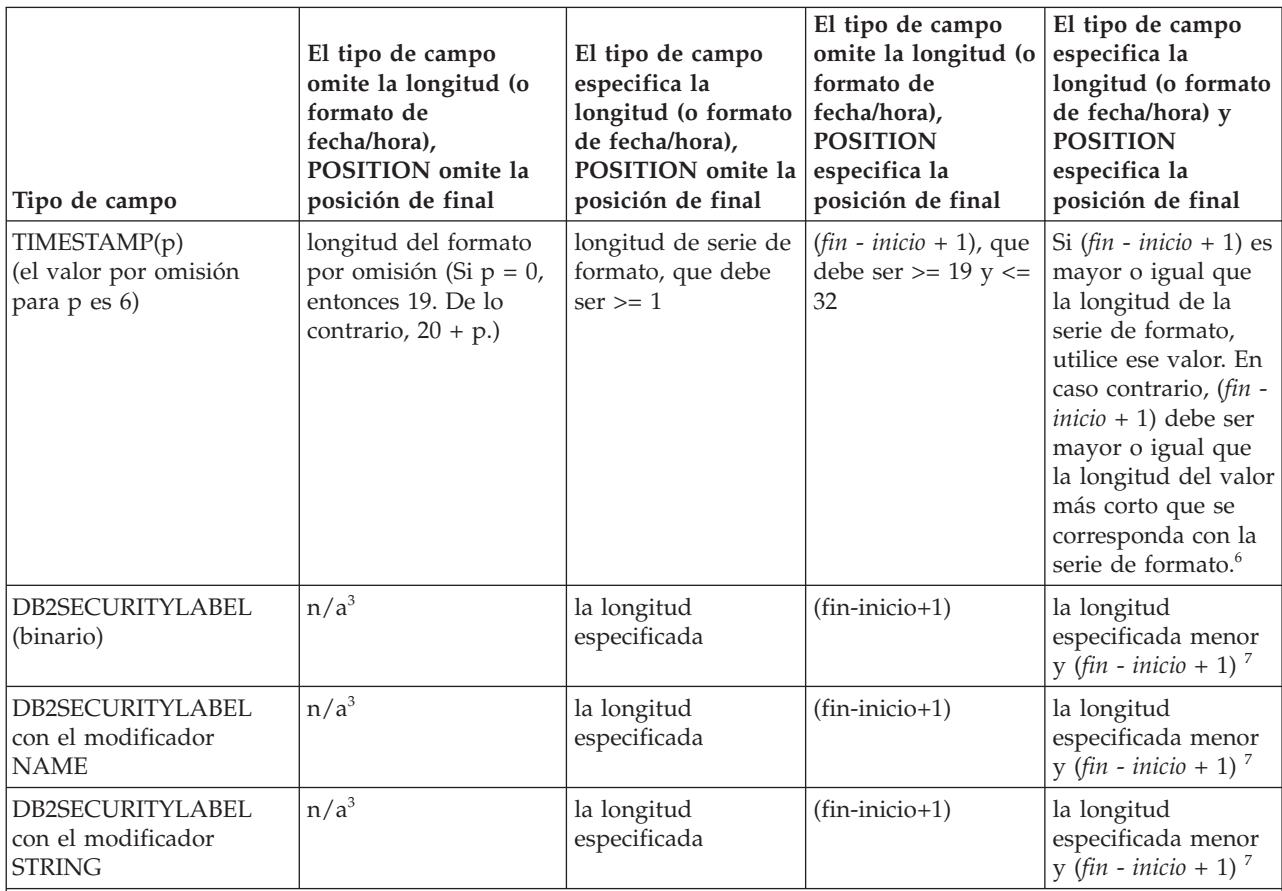

La fila inferior de esta tabla es una celda distribuida que contiene notas a pie de página de la tabla.

<sup>3</sup> Estos casos (omisión de formato posicional, longitud y posición final) no están permitidos porque el programa de utilidad no puede determinar la longitud supuesta del campo y no hay ningún valor por omisión adecuado.

<sup>4</sup> Estos casos (formato posicional, campo binario numérico, longitud especificada y posición final omitida) no están permitidos porque con los tipos numéricos binarios, la longitud está implícita en el tipo binario y la sintaxis no permite que se especifique una longitud de campo explícita en bytes.

<sup>5</sup> Los diversos programas de utilidad gestionan los conflictos entre el tipo binario numérico especificado y la longitud especificada en el parámetro POSITION tal como se muestra en la [Tabla 24 en la página 352.](#page-367-0)

<sup>6</sup> Los diversos programas de utilidad gestionan los conflictos entre la longitud de serie de formato de fecha/hora y la longitud especificada en el parámetro POSITION tal como se muestra en la [Tabla 25 en la página 352.](#page-367-0)

 $^7$  Es estos casos (se ha especificado la longitud y la posición final pero entran en conflicto), el programa de utilidad ingest emite un aviso y utiliza la longitud especificada menor y el valor de (*fin* - *inicio* + 1).

<span id="page-367-0"></span>*Tabla 24. Conflictos entre tipo binario numérico y longitud especificada*.

La fila inferior de esta tabla es una celda distribuida que contiene notas a pie de página de la tabla.

| Tipo de campo                                                                                 | Carga <sup>1</sup>                                                                                                    | Ingest                                                                                                    |  |  |  |
|-----------------------------------------------------------------------------------------------|----------------------------------------------------------------------------------------------------|----------------------------------------------------------------------------------------------------|--|--|--|
| SMALLINT, INTEGER,<br><b>BIGINT</b>                                                           | Si $(\text{fin - } \text{inicio} + 1)$ es 2, 4 u 8,<br>se utiliza esa longitud sin<br>avisos ni errores. De lo<br>contrario, se emite un aviso y<br>se utiliza el valor NULL o se<br>rechaza la fila. | Si $(\text{fin - } \text{inicio} + 1)$ es 2, 4 u 8,<br>se utiliza esa longitud y se<br>emite un aviso. De lo<br>contrario, se utilizará la<br>longitud del tipo binario y se<br>emitirá un aviso. |  |  |  |
| <b>DECIMAL</b>                                                                                | Se emite el error SQL3123W<br>y se rechaza la fila.                                                                                                    | Se utilizará la longitud del<br>tipo binario y se emitirá un<br>aviso.                                                                                                    |  |  |  |
| REAL, FLOAT, DECFLOAT                                                                         | Se utilizará la longitud de<br>tipo binario. No se emitirá<br>ningún aviso ni error.                                                                                                    | Se utilizará la longitud del<br>tipo binario y se emitirá un<br>aviso.                                                                                                    |  |  |  |
| <sup>1</sup> La importación no soporta tipos numéricos binarios (MODIFIED BY binarynumerics). |                                                                                                    |                                                                                                    |  |  |  |

*Tabla 25. Conflictos entre longitud de serie de formato de fecha/hora y longitud especificada*

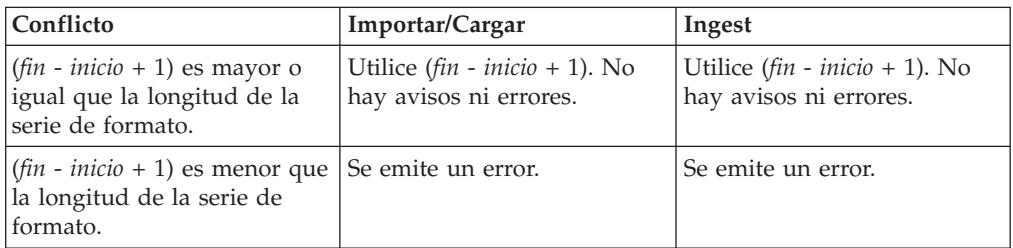

# **Cómo el programa de utilidad ingest determina las longitudes de los campos**

El algoritmo para determinar la longitud de campo es el siguiente:

- 1. Se determina la longitud del campo tal como aparece en los datos de entrada:
	- v Si el formato es DELIMITED:
		- Se aplica la opción de ajuste especificada o por omisión. (Para campos CHAR, el valor por omisión es TRIM. Para todos los demás tipos de campos no binarios, el programa de utilidad ingest siempre ajusta los espacios en blanco iniciales y finales.)
		- Si no se especifica ENCLOSED BY, la longitud de los datos será el número de bytes restantes en el campo.
		- Si se especifica ENCLOSED BY, la longitud de los datos será el número de bytes entre los delimitadores de la serie (después de convertir los delimitadores dobles de dentro de la serie en delimitadores simples).
	- Si el formato es POSITIONAL:
		- Se aplica la opción de ajuste especificada o por omisión. (Para campos CHAR, el valor por omisión es NOTRIM. Para todos los demás tipos de campos no binarios, el programa de utilidad ingest siempre ajusta los espacios en blanco iniciales y finales.)
- 2. Si la longitud determinada en el paso 1 es mayor que la longitud de campo indicada en el apartado ["Reglas y valores por omisión para las longitudes de](#page-362-0) [campo" en la página 347:](#page-362-0)
- v Para campos distintos de DATE, TIME o TIMESTAMP, se truncan los datos a la longitud del campo. Si se truncan caracteres que no son espacios en blanco, se emite un aviso.
- v Para campos DATE, TIME y TIMESTAMP, se emite un error.
- 3. Si la sentencia de SQL establece una columna en el valor del campo y la columna es demasiado larga o está fuera de rango, DB2 emite un mensaje de error y rechaza la fila.

**Nota:** Esto sólo puede suceder en una sentencia INSERT, UPDATE o MERGE.

En las tablas siguientes se muestran algunos ejemplos. En estas tablas, la tilde (~) implica un espacio en blanco.

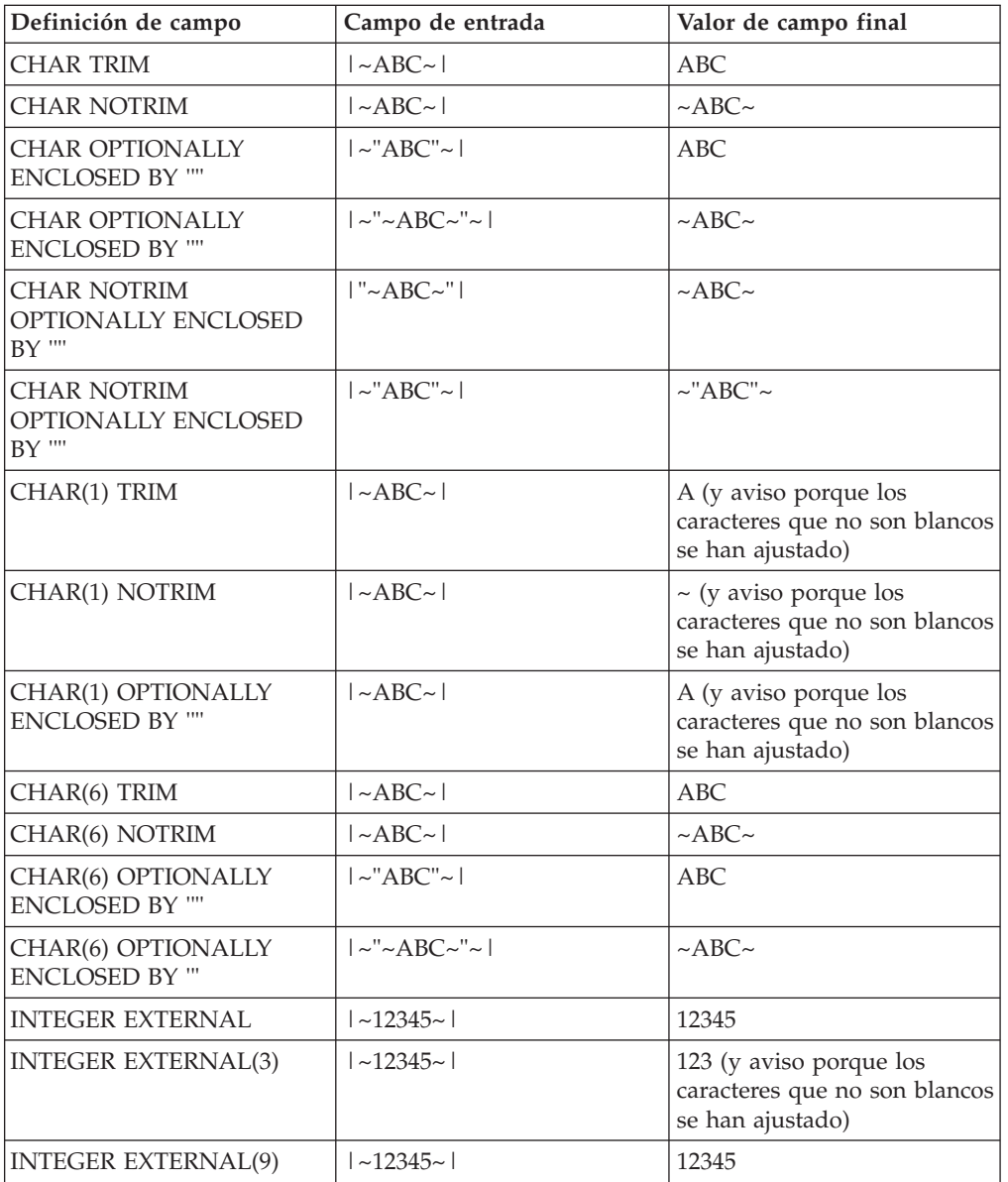

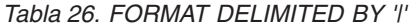

## *Tabla 27. FORMAT POSITIONAL*

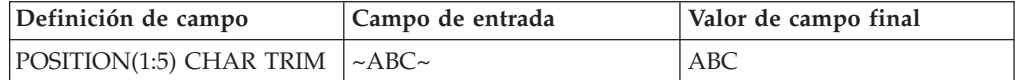

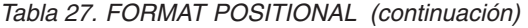

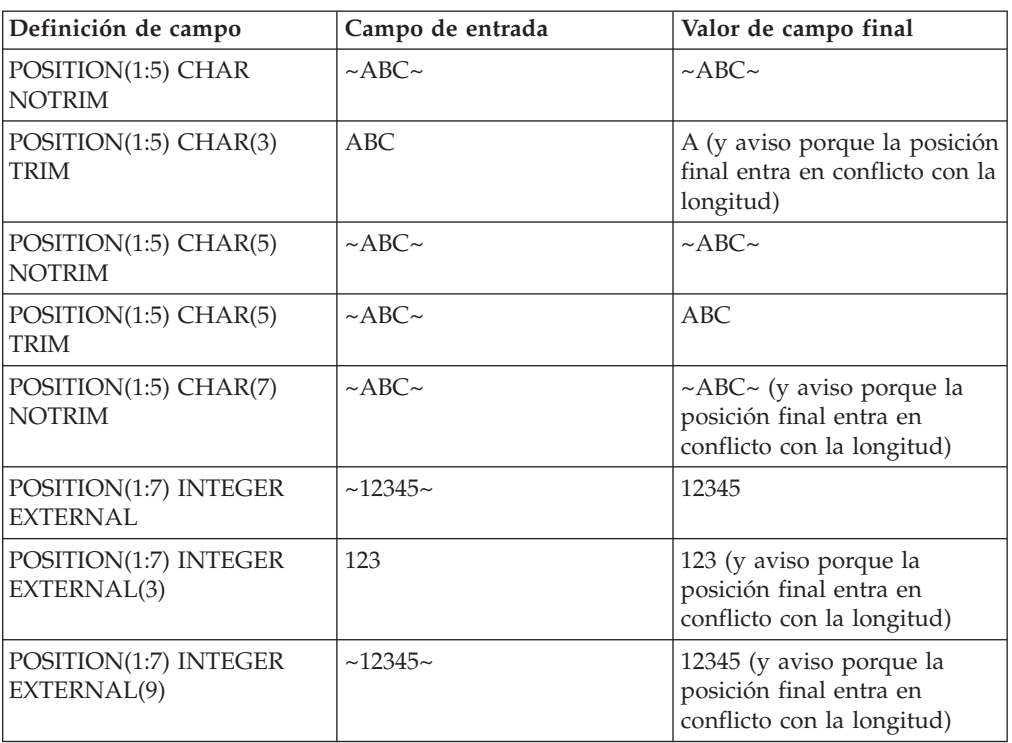

# **Manipulación de datos numéricos no válidos**

En general, cuando los datos numéricos se especifican como serie de caracteres y los datos no se pueden convertir en números o están fuera de rango para el tipo de campo, el programa de utilidad ingest rechaza el registro y emite un error. Se trata de un comportamiento distinto al de los programas de utilidad de importación y carga, que manejan estos errores como se indica a continuación:

- v Para todos los tipos numéricos, si los datos no se pueden convertir al tipo de la columna (por ejemplo, "ABC" en un campo de enteros):
	- Si la columna puede contener nulos, los programas de utilidad de importación y carga sustituyen el valor por NULL y emiten un aviso.
	- Si la columna no puede contener nulos, los programas de utilidad de importación y carga rechazan el registro y emiten un error.
- v Para todos los tipos numéricos excepto DECIMAL, si los datos están fuera de rango:
	- Si la columna puede contener nulos, los programas de utilidad de importación y carga sustituyen el valor por NULL y emiten un aviso.
	- Si la columna no puede contener nulos, los programas de utilidad de importación y carga rechazan el registro y emiten un error.
- v Para los campos DECIMAL, si los datos están fuera de rango, los programas de utilidad de importación y carga rechazan el registro y emiten un error.

# **Notas acerca de la cláusula FORMAT**

v La prioridad para los delimitadores es la misma que para el programa de utilidad de carga: registro, carácter, campo. Los programas de utilidad de importación y carga también admiten el modificador de tipo de archivo delprioritychar, que cambia la prioridad por carácter, registro, campo, pero el programa de utilidad ingest no lo admite.

- v Cuando se especifican modificadores en un campo, deben especificarse en todos los campos que tengan un tipo similar. Por ejemplo, si un campo decimal especifica RADIX POINT, debe especificarse el mismo carácter RADIX POINT en todos los demás campos de tipo INTEGER, DECIMAL, DECLFOAT y FLOAT.
- v Para los campos de tipo carácter, las diversas opciones TRIM especifican si el programa de utilidad ingest elimina los espacios en blanco iniciales o finales. Para todos los demás tipos de campos no binarios (por ejemplo, INTEGER EXTERNAL), el programa de utilidad ingest siempre ajusta los espacios en blanco iniciales y finales.
- v Si el formato es DELIMITED o si el formato es POSITIONAL y se omite el parámetro RECORDLEN:
	- Si un registro contiene menos campos que los definidos en el formato, el programa de utilidad ingest considera los campos que faltan como NULL.
	- Si un registro contiene campos adicionales, el programa de utilidad ingest los pasa por alto.
- v Si el formato es POSITIONAL:
	- Si se especifica el parámetro RECORDLEN y el último registro es demasiado corto, el programa de utilidad ingest emite un mensaje de error y rechaza el registro.
	- Si hay datos fuera de las posiciones de campo especificadas, el programa de utilidad ingest los ignora. Por ejemplo, si el campo especifica dos campos en POSITION(1:10) y POSITION(21:30), el programa de utilidad ingest pasa por alto los datos de las posiciones 11:20 y cualquier dato más allá de la posición 30 hasta el final del registro.

# **Sentencias de SQL en el mandato INGEST**

- v El programa de utilidad ingest admite los valores siguientes en la cláusula PERIOD:
	- Constantes
	- registros especiales

**Nota:** Solamente los registros especiales siguientes afectan la ejecución de la sentencia de SQL en el mandato **INGEST**:

- CURRENT SCHEMA
- CURRENT TEMPORAL SYSTEM\_TIME
- CURRENT TEMPORAL BUSINESS\_TIME
- Funciones escalares cuyos argumentos sean operandos admitidos (aunque no pueden utilizarse invocaciones de funciones anidadas y funciones definidas por el usuario).
- Especificaciones CAST, en las que el operando de conversión de tipo de datos sea un operando admitido que utilice operadores y operandos aritméticos.
- Expresiones que utilizan operadores y operandos aritméticos.

También puede especificar un nombre de campo, que el programa de utilidad convierte en un marcador de parámetro.

- v Existen algunas otras consideraciones para la ingestión en una tabla temporal:
	- Si se establece el registro especial CURRENT TEMPORAL SYSTEM\_TIME, no se puede realizar una operación de ingestión en una tabla temporal de período del sistema ni en una tabla bitemporal.
	- Si se establece el registro especial CURRENT TEMPORAL BUSINESS\_TIME, se puede realizar una operación de ingestión en una tabla temporal de tiempo

empresarial ni en una tabla bitemporal (deben tenerse en cuenta las demás restricciones de las tablas temporales de tiempo del sistema).

- No se puede utilizar la operación REPLACE o DELETE en una tabla temporal de período del sistema ni en una tabla bitemporal.
- El programa de utilidad ingest no puede insertar valores para el período SYSTEM\_TIME en una tabla temporal de período del sistema.
- v Se presupone que las series de las sentencias de SQL están en la página de códigos de la aplicación.
- v Los nombres de columnas que empiezan por un signo de dólar (\$) deben especificarse como identificadores delimitados de SQL (entre comillas dobles) para poder distinguirlos de los nombres de campo.
- v En la mayoría de los casos, después de convertir los nombres de campo en marcadores de parámetro y de vincular valores para los campos, el programa de utilidad ingest pasa estas sentencias *tal cual* a DB2. Por tanto, están sujetas a las mismas restricciones. Por ejemplo:
	- Los campos se vinculan según su tipo. Por tanto, sólo pueden utilizarse cuando se permite un valor del tipo especificado. Por ejemplo, los campos de tipo DB2SECURITYLABEL sólo pueden utilizarse cuando se permite una etiqueta de seguridad.
	- Si la sentencia INSERT omite la lista de columnas pero especifica la lista VALUES, la lista VALUES debe contener un elemento para cada columna. Si la tabla contiene columnas ocultas implícitamente, entonces debe especificar explícitamente si han de incluirse o no las columnas ocultas implícitamente. Utilice la variable de registro DB2\_DMU\_DEFAULT o las palabras clave IMPLICITLYHIDDENINCLUDE o IMPLICITLYHIDDENMISSING para especificar si han de incluirse las columnas ocultas implícitamente.
- v El programa de utilidad ingest emite un error y finaliza el mandato **INGEST** si se da cualquier de las condiciones siguientes:
	- Si la sentencia de SQL especificada en el mandato no hace referencia a ningún campo.
	- La sentencia de SQL es DELETE o UPDATE y no tiene ninguna cláusula WHERE, o la cláusula WHERE no hace referencia a ningún campo.
	- La sentencia de SQL es MERGE y la cláusula ON no hace referencia a ningún campo.
- v El nivel de aislamiento por omisión es la estabilidad de cursor (CS). Esto puede alterarse temporalmente mediante la especificación de la cláusula WITH en la sentencia de SQL (excepto en INSERT), o mediante el establecimiento de la palabra clave IsolationLevel de CLI en el archivo indicado en la variable de entorno **DB2CLIINIPATH** (el valor por omisión es sqllib/cfg/db2cli.ini). Sin embargo, el establecimiento de la palabra clave IsolationLevel afecta a todas las aplicaciones de CLI.

### **La sentencia MERGE**

El mandato **INGEST** emite una sentencia MERGE una vez para cada registro de datos de entrada, tratando el registro como una tabla de una sola fila (que equivale al parámetro USING *referencia-tabla* en la sentencia MERGE de SQL). Ocasionalmente se pueden producir diferentes resultados que la sentencia MERGE SQL equivalente. Consideremos el ejemplo siguiente:

- La tabla SOURCE TABLE contiene dos filas:
	- (1, 'source data 1')
	- (2, 'source data 2')
- v El archivo de entrada source\_table.del contiene los dos mismos registros que en SOURCE\_TABLE.
- La tabla TARGET\_TABLE contiene una fila: (NULL, 'target data 1')

La sentencia MERGE SQL es:

```
MERGE INTO target table
   USING (SELECT * FROM source table) source table
   ON target table.c1 <> source table.c1
   WHEN NOT MATCHED THEN
      INSERT VALUES(source table.c1, source table.c2);
```
El mandato **INGEST** (que utiliza la sentencia MERGE equivalente) es:

```
INGEST FROM FILE source_table.del
     FORMAT DELIMITED
     (
        $c1 INTEGER EXTERNAL,
        $c2 CHAR(32)
     )
     MERGE INTO target table
        ON c1 \Leftrightarrow $c1
        WHEN NOT MATCHED THEN
            INSERT VALUES($c1, $c2);
```
Siguiendo la sentencia MERGE SQL, TARGET\_TABLE contiene las filas siguientes:

(NULL, 'target data 1') (1, 'source data 1') (2, 'source data 2')

Siguiendo el mandato **INGEST**, TARGET\_TABLE contiene las filas siguientes:

(NULL, 'target data 1') (1, 'source data 1')

El motivo por el cual el mandato **INGEST** genera menos filas es que una vez que el mandato **INGEST** procesa el primer registro de datos de entrada, la tabla de destino contiene las dos filas que se mostraban anteriormente. A partir de este punto, la cláusula ON tiene una fila coincidente, que significa que la sentencia INSERT de la cláusula WHEN NOT MATCHED no se vuelve a procesar.

Fíjese que este ejemplo no ofrece un uso común de la sentencia MERGE. Cuando la sentencia MERGE tiene el formato más común de actualizar o insertar filas en base a las claves coincidentes, la sentencia MERGE SQL y el mandato **INGEST** generarán los mismos resultados.

## **La sentencia REPLACE**

REPLACE es básicamente lo mismo que INSERT, con la diferencia de que el programa de utilidad ingest emite la sentencia DELETE para suprimir todas las filas de la tabla antes de comenzar las inserciones. Si la tabla es grande, la operación DELETE podría tardar bastante tiempo y ocupar una cantidad significativa de espacio de anotaciones cronológicas.

#### **Conversión del tipo de datos**

Para cada campo que el programa de utilidad ingiere, hay dos puntos en los que se puede producir una conversión de datos:

- v Cuando los datos de entrada están en formato de carácter (incluidos los números especificados en ASCII), el programa de utilidad convierte los datos de tipo carácter al tipo del campo.
- v Si el tipo de un campo es distinto de su correspondiente tipo de columna, DB2 convierte el valor de campo desde el tipo de campo hasta el tipo de columna.

En ambos casos, el programa de utilidad ingest y DB2 utilizan las normas que se describen en el tema "Asignaciones y comparaciones". Ocasionalmente se pueden producir resultados diferentes a los de la conversión directamente del tipo de carácter al tipo de columna. Consideremos el ejemplo siguiente:

- v El archivo de entrada especifica la serie '9.99E6143', que es un número DECFLOAT(34) válido pero está fuera del rango de DECFLOAT(16).
- v El tipo de campo es DECFLOAT(34).
- El tipo de columna es DECFLOAT(16).

En este ejemplo, el programa de utilidad ingest convierte el valor del campo de carácter a DECFLOAT(34). A continuación, DB2 convierte DECFLOAT(34) en DECFLOAT(16). Ello da como resultado un aviso y produce un valor DECFLOAT infinito en la columna DECFLOAT(16).

## **Conversión de un campo en un tipo de datos SQL**

Antes de emitir la sentencia de SQL que especifica en el mandato **INGEST**, el programa de utilidad ingest convierte los nombres de campo en marcadores de parámetros y, a continuación, emite la sentencia de SQL dinámicamente. Para determinar los tipos de datos de los marcadores de parámetros, DB2 utiliza las normas que se describen en el tema "Determinación de los tipos de datos de las expresiones sin tipo". Como sucede con el SQL dinámico, si el tipo de datos de un campo no es obvio por el contexto en el que se utiliza, podría obtener un error, en cuyo caso deberá realizar una de las acciones siguientes:

- v Establezca la variable de registro **DB2\_DEFERRED\_PREPARE\_SEMANTICS** en YES.
- v Utilice una especificación CAST para convertir el nombre de campo en un tipo de datos SQL.

Por ejemplo, considere el siguiente mandato **INGEST**:

```
INGEST FROM FILE my_file.txt
```

```
FORMAT DELIMITED ( $date_fld DATE )
INSERT INTO my_table(int_col) VALUES(day($date_fld));
```
Si ha establecido la variable de registro **DB2\_DEFERRED\_PREPARE\_SEMANTICS** en NO (el valor por omisión), cuando el programa de utilidad ingest intente emitir la sentencia, puede que devuelva un error porque DB2 no puede determinar qué versión de la función DAY debe utilizarse. (Esto es cierto aunque haya definido el campo como DATE y el programa de utilidad ingest lo vincule como DATE.)

Puede solucionar el problema convirtiendo los nombres de campo en sus correspondientes tipos de campo, por ejemplo:

INSERT INTO my table(int col) VALUES( day(CAST(\$date fld AS DATE)) );

En la mayoría de los casos, también puede solucionar el problema mediante el establecimiento de la variable del registro DB2\_DEFERRED\_PREPARE\_SEMANTICS=YES. Sin embargo, esto no siempre funciona.

Como ejemplo adicional, considere el siguiente mandato **INGEST**:

INGEST FROM FILE my\_file.txt FORMAT DELIMITED ( \$field1 DECIMAL(5,2) ) INSERT INTO my\_table(dec\_col) VALUES(\$field1 + 1);

Puesto que \$field1 se añade a un entero, DB2 asigna el tipo INTEGER al campo. Para que DB2 asigne el tipo DECIMAL(5,2), debe cambiar la sentencia de SQL por:

```
INSERT INTO my_table(dec_col) VALUES(CAST($field1 AS DECIMAL(5,2)) + 1);
```
o

```
INSERT INTO my_table(dec_col) VALUES($field1 + 001.00);
```
# **INITIALIZE TAPE**

Inicializa cintas para las operaciones de copia de seguridad y restauración en los dispositivos de cinta de modalidad continua. Este mandato sólo está soportado en los sistemas operativos Windows.

## **Autorización**

Una de las autorizaciones siguientes:

- SYSADM
- SYSCTRL
- SYSMAINT

## **Conexión necesaria**

Ninguna

# **Sintaxis del mandato**

 $\rightarrow$ -INITIALIZE TAPE-

ON *dispositivo* USING *tamaño-bloque*

 $\blacktriangleright$ 

# **Parámetros del mandato**

#### **ON** *dispositivo*

Especifica un nombre de dispositivo de cinta válido. El valor por omisión es \\.\TAPE0.

#### **USING** *tamaño-bloque*

Especifica el tamaño de bloque para el dispositivo, en bytes. El dispositivo se inicializa para utilizar el tamaño de bloque especificado, si el valor está dentro del rango soportado de tamaños de bloque para el dispositivo.

El tamaño de almacenamiento intermedio especificado para el mandato **BACKUP DATABASE** y para **RESTORE DATABASE** debe ser divisible por el tamaño de bloque especificado aquí.

Si no se especifica un valor para este parámetro, el dispositivo se inicializa para utilizar el tamaño de bloque por omisión. Si se especifica un valor de cero, el dispositivo se inicializa para utilizar un tamaño de bloque de longitud variable; si el dispositivo no soporta la modalidad de bloque de longitud variable, se devuelve un error.

Al hacer copia de seguridad en cinta, el uso del tamaño de bloque variable no está soportado actualmente. Si debe usar esta opción, asegúrese de que tiene implantados procedimientos bien probados que le permitan hacer una recuperación satisfactoria, utilizando imágenes de copia de seguridad que se crearon con un tamaño de bloque variable.

Al utilizar un tamaño de bloque variable, debe especificar un tamaño de almacenamiento intermedio de copia de seguridad que sea menor o igual que el límite máximo de los dispositivos de cinta que esté utilizando. Para optimizar el rendimiento, el tamaño del almacenamiento intermedio debe ser igual al límite de tamaño de bloque máximo del dispositivo que se utilice.

# **INSPECT**

Inspecciona la integridad arquitectónica de la base de datos, comprobando si hay coherencia de páginas en las páginas de la base de datos. El mandato **INSPECT** comprueba que las estructuras de los objetos de tabla y las estructuras de los espacios de tablas sean válidas. La validación de objetos cruzados hace que se deba comprobar la coherencia de los datos del índice.

# **Ámbito**

En un entorno de base de datos de una sola partición, el ámbito es esa partición de base de datos solamente. En un entorno de base de datos particionada, es la colección de todas las particiones lógicas definidas en db2nodes.cfg. Para tablas particionadas, las opciones **CHECK DATABASE** y **CHECK TABLESPACE** incluyen particiones de datos individuales o índices no particionados. La opción **CHECK TABLE** también está disponible para una tabla particionada, no obstante comprobará todas las particiones de datos e índices de una tabla, en lugar de comprobar una sola partición de datos o índice.

# **Autorización**

Para **INSPECT CHECK**, una de las autorizaciones siguientes:

- SYSADM
- $\cdot$  DBADM
- SYSCTRL
- SYSMAINT
- v Privilegio CONTROL si es una sola tabla.

# **Conexión necesaria**

Base de datos

# **Sintaxis del mandato**

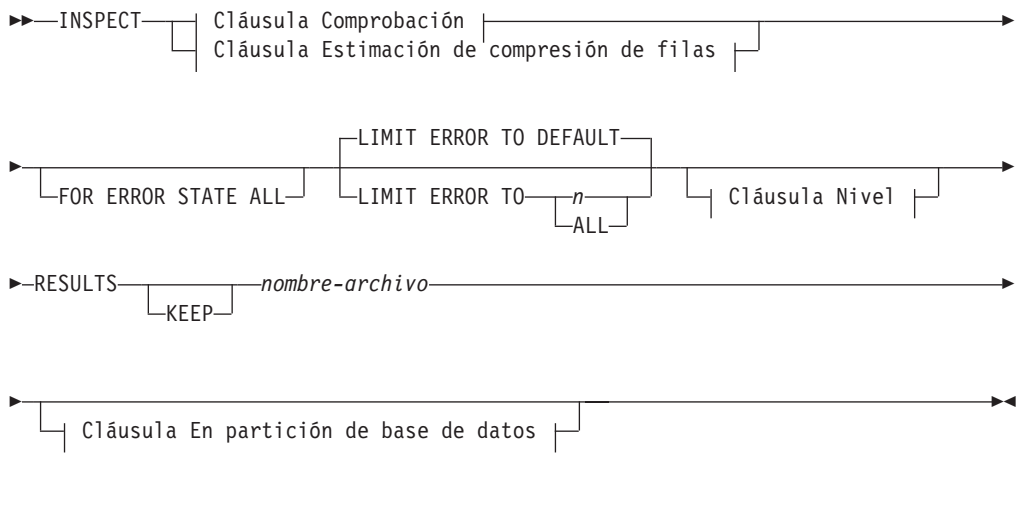

# **Cláusula Comprobación:**

CHECK

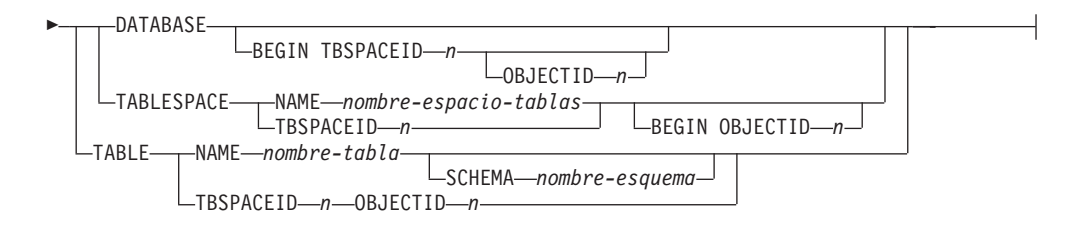

## **Cláusula Estimación de compresión de filas:**

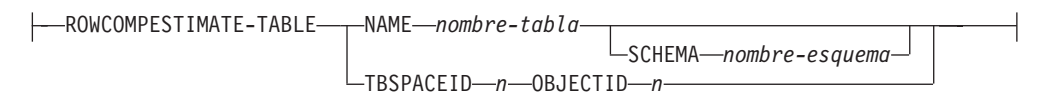

## **Cláusula Nivel:**

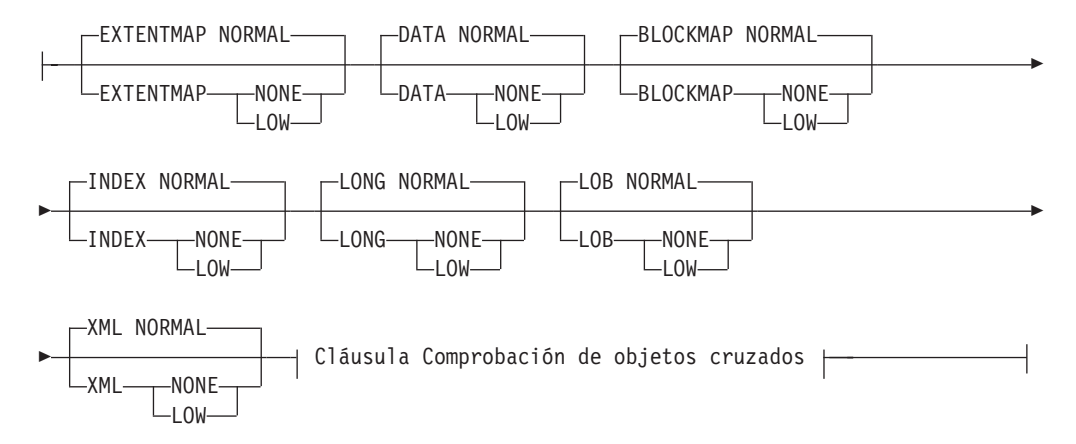

### **Cláusula Comprobación de objetos cruzados:**

∟INDEXDATA— **Cláusula En partición de base de datos:** ON--- Cláusula Lista de particiones de base de datos ALL DBPARTITIONNUMS -EXCEPT——| Cláusula Lista de particiones de base de datos  $\vdash^\textsf{J}$ **Cláusula Lista de particiones de base de datos:** DBPARTITIONNUM DBPARTITIONNUMS Þ

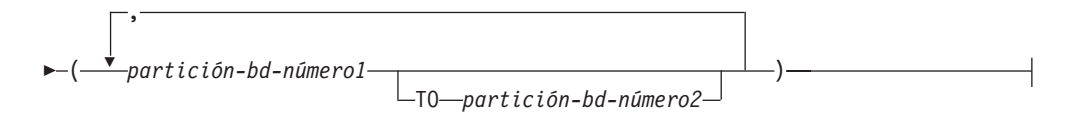

# **Parámetros del mandato**

## **CHECK**

Especifica el proceso de comprobación.

## **DATABASE**

Especifica toda la base de datos.

## **BEGIN TBSPACEID** *n*

Especifica que comience el proceso del espacio de tablas con el número de ID de espacio de tablas dado.

## **OBJECTID** *n*

Especifica que comience el proceso de la tabla con el número de ID de espacio de tablas dado.

## **TABLESPACE**

## **NAME** *nombre-espacio-tablas*

Especifica un solo espacio de tablas con el nombre de espacio de tablas dado.

## **TBSPACEID** *n*

Especifica un solo espacio de tablas con el número de ID de espacio de tablas dado.

## **BEGIN OBJECTID** *n*

Especifica que comience el proceso de la tabla con el número de ID de objeto dado.

## **TABLE**

## **NAME** *nombre-tabla*

Especifica la tabla con el nombre de tabla dado.

### **SCHEMA** *nombre-esquema*

Especifica el nombre de esquema para el nombre de tabla especificado para una operación de una sola tabla.

## **TBSPACEID** *n* **OBJECTID** *n*

Especifica la tabla con el número de ID de espacio de tablas y el número de ID de objeto dados.

### **ROWCOMPESTIMATE**

Calcula la efectividad de la compresión de filas para una tabla. También puede especificar qué en particiones de la base de datos debe realizarse esta operación.

Esta operación conservará el archivo de salida RESULTS independientemente de si se ha especificado la opción **KEEP**.

Esta herramienta es capaz de tomar una muestra de los datos de la tabla y crear un diccionario a partir de ella. Este diccionario puede utilizarse entonces para probar la compresión frente a los registros contenidos en la muestra. A partir de esta compresión de prueba, se recopilan datos, a partir de los cuáles se realizan los siguientes cálculos:

- v Porcentaje de bytes guardados de la compresión
- v Porcentaje de páginas guardadas de la compresión
- v Tamaño del diccionario en compresión
- v Tamaño del diccionario en expansión

**INSPECT** insertará el diccionario creado para reunir estos cálculos de compresión si se establece el atributo COMPRESS YES para esta tabla, y si no existe ya un diccionario para esta tabla. **INSPECT** intentará insertar el diccionario concurrente a otras aplicaciones que accedan a la tabla. La inserción del diccionario requiere un bloqueo Alteración de tabla exclusivo y un bloqueo Propósito sobre tabla exclusivo. **INSPECT** solamente insertará un diccionario en las tablas que dan soporte a la compresión de filas de datos. Para las tablas particionadas se crea un diccionario aparte y se inserta en cada partición.

Al realizar un muestreo de los datos de fila de tabla y crear un diccionario de compresión para una tabla, el mandato **INSPECT** solamente da soporte a los datos de fila de tabla del objeto de tabla. Si la tabla contiene columnas XML, no se realiza el muestreo de los datos ni se crea un diccionario de compresión para los datos XML del objeto de almacenamiento XML de la tabla. Utilice en su lugar la función de tabla.

La opción **ROWCOMPESTIMATE** no ofrece un cálculo de la compresión del índice. Utilice en su lugar la función de tabla.

### **RESULTS**

Especifica el archivo de salida de resultados. El archivo se grabará en la vía de acceso del directorio de datos de diagnóstico. Si el proceso de comprobación no encuentra ningún error, este archivo de salida de resultados se borrará al final de la operación **INSPECT**. Si el proceso de comprobación encuentra errores, este archivo de salida de resultados no se borrará al final de la operación **INSPECT**.

**KEEP** Especifica mantener siempre el archivo de salida de resultados.

#### *nombre-archivo*

Especifica el nombre del archivo de salida de resultados. El archivo se creará en la vía de acceso del directorio de datos de diagnóstico.

#### **ALL DBPARTITIONNUMS**

Especifica que la operación ha de realizarse en todas las particiones de base de datos especificadas en el archivo db2nodes.cfg. Es el valor por omisión si no se especifica una cláusula de partición de base de datos.

### **EXCEPT**

Especifica que la operación ha de realizarse en todas las particiones de base de datos especificadas en el archivo db2nodes.cfg, excepto en las especificadas en la lista de particiones de base de datos.

### **ON DBPARTITIONNUM | ON DBPARTITIONNUMS**

Realiza la operación en un conjunto de particiones de base de datos.

#### *part-bd-núm1*

Especifica un número de partición de base de datos en la lista de particiones de base de datos.

### *número2-partición-bd*

Especifica el segundo número de partición de base de datos, de manera que todas las particiones de base de datos desde *partición-bd-núm-1* hasta *partición-bd-núm-2* inclusive se incluyen en la lista de particiones de base de datos.

### **FOR ERROR STATE ALL**

Para un objeto de tabla con un estado interno que ya indique el estado del error, la comprobación sólo informará de este estado y no explorará el objeto. Especificar esta opción tendrá la exploración de proceso a través del objeto aunque el estado interno ya liste el estado del error.

Cuando se utiliza con la opción **INDEXDATA**, siempre que el objeto de índice o de datos esté en estado erróneo, no se realizará la comprobación en línea de la coherencia de los datos de índice.

## **LIMIT ERROR TO** *n*

Número de páginas erróneas para un objeto a las que el informe está limitado. Cuando se alcanza este límite del número de páginas erróneas para un objeto, el proceso no continuará la comprobación del resto del objeto.

Cuando se utiliza con la opción **INDEXDATA**, *n* representa el número de errores a los que se limita el informe durante la comprobación de la coherencia de los datos de índice.

### **LIMIT ERROR TO DEFAULT**

Número de páginas por omisión al que limitar los informes de errores correspondientes a un objeto. Este valor es el tamaño de extensión del objeto. Este parámetro es el valor por omisión.

Cuando se utiliza con la opción **INDEXDATA**, **DEFAULT** representa el número de errores por omisión a los que se limita el informe durante la comprobación de la coherencia de los datos de índice.

## **LIMIT ERROR TO ALL**

No hay límite al número de páginas erróneas informadas.

Cuando se utiliza con la opción **INDEXDATA**, **ALL** representa ningún límite en el número de errores informados durante la comprobación en línea de la coherencia de los datos de índice.

## **EXTENTMAP**

## **NORMAL**

Especifica que el nivel de proceso es normal para la correlación de extensión. Valor por omisión.

### **NONE**

Especifica que el nivel de proceso es ninguno para la correlación de extensión.

**LOW** Especifica que el nivel de proceso es bajo para la correlación de extensión.

# **DATA**

### **NORMAL**

Especifica que el nivel de proceso es normal para el objeto de datos. Valor por omisión.

#### **NONE**

Especifica que el nivel de proceso es ninguno para el objeto de datos.

**LOW** Especifica que el nivel de proceso es bajo para el objeto de datos.

## **BLOCKMAP**

## **NORMAL**

Especifica que el nivel de proceso es normal para el objeto de correlación de bloques. Valor por omisión.

#### **NONE**

Especifica que el nivel de proceso es ninguno para el objeto de correlación de bloques.

**LOW** Especifica que el nivel de proceso es bajo para el objeto de correlación de bloques.

## **INDEX**

## **NORMAL**

Especifica que el nivel de proceso es normal para el objeto de índice. Valor por omisión.

## **NONE**

Especifica que el nivel de proceso es ninguno para el objeto de índice.

**LOW** Especifica que el nivel de proceso es bajo para el objeto de índice.

### **LONG**

### **NORMAL**

Especifica que el nivel de proceso es normal para el objeto largo. Valor por omisión.

#### **NONE**

Especifica que el nivel de proceso es ninguno para el objeto largo.

**LOW** Especifica que el nivel de proceso es bajo para el objeto largo.

### **LOB**

### **NORMAL**

Especifica que el nivel de proceso es normal para el objeto LOB. Valor por omisión.

### **NONE**

Especifica que el nivel de proceso es ninguno para el objeto LOB.

**LOW** Especifica que el nivel de proceso es bajo para el objeto LOB.

## **XML**

## **NORMAL**

Especifica que el nivel de proceso es normal para el objeto de columna XML. Valor por omisión. Se comprobará la existencia de incoherencias en páginas del objeto XML. No se inspeccionarán los datos de XML.

### **NONE**

Especifica que el nivel de proceso es ninguno para el objeto de columna XML. No se inspeccionará el objeto XML en absoluto.

**LOW** Especifica que el nivel de proceso es bajo para el objeto de columna XML. Se comprobará la existencia de algunas incoherencias en páginas del objeto XML. No se inspeccionarán los datos de XML.

## **INDEXDATA**

Se especifica para poder realizar una comprobación de la coherencia de los datos del índice. Por omisión, la comprobación **INDEXDATA** no se realiza.

## **Ejemplos**

v Para realizar una comprobación de coherencia de datos del índice que permita acceso de lectura y grabación sobre todos los objetos, incluso el objeto inspeccionado en este momento, emita el siguiente mandato:

inspect check table name fea3 indexdata results keep fea3high.out

v Para realizar una comprobación de coherencia de datos del índice que permita acceso de lectura y grabación a todos los objetos, incluso al objeto inspeccionado en estos momentos, ejecute:

INSPECT CHECK TABLE NAME car SCHEMA vps INDEXDATA RESULTS KEEP table1.out

v Para calcular la cantidad de espacio de almacenamiento que se ahorrará si se comprimen los datos de una tabla denominada EMPLOYEE, ejecute: INSPECT ROWCOMPESTIMATE TABLE NAME car SCHEMA vps RESULTS table2.out

# **Notas de uso**

- 1. Para las operaciones **CHECK** en objetos de tabla, puede especificarse el nivel de proceso para los objetos. El valor por omisión es el nivel NORMAL, especificando NONE para un objeto que lo excluye. Si se especifica LOW, se creará un subconjunto de comprobaciones que se efectúan para NORMAL.
- 2. Se puede especificar la opción **CHECK DATABASE** para empezar desde un espacio de tablas específico o desde una tabla específica, indicando el valor de ID para identificar el espacio de tablas o la tabla.
- 3. Se puede especificar la opción **CHECK TABLESPACE** para empezar desde una tabla específica, indicando el valor de ID para identificar la tabla.
- 4. El proceso de espacios de tablas sólo afectará a los objetos que residan en el espacio de tablas. La excepción es cuando se utiliza la opción **INDEXDATA**. **INDEXDATA** comprobará la coherencia de los datos de índice siempre que el objeto de índice resida en el espacio de tablas. Esto significa:
	- v Si el objeto de datos reside en un espacio de tablas diferente del espacio de tablas especificado para inspeccionar donde reside el objeto de índice, puede seguir beneficiándose de la comprobación **INDEXDATA**.
	- v Para una tabla particionada, cada índice puede residir en un espacio de tablas diferente. Sólo los índices que residen en el espacio de tablas especificado se beneficiarán de la comprobación de los datos de índice. Si desea inspeccionar todos los índices para una tabla, utilice las opciones **CHECK TABLE** o **CHECK DATABASE**.
- 5. El proceso de inspección en línea accederá a objetos de base de datos utilizando la lectura no confirmada a nivel de aislamiento. El proceso COMMIT se realizará durante el proceso **INSPECT**. Es aconsejable finalizar la unidad de trabajo emitiendo COMMIT o ROLLBACK antes de invocar **INSPECT**.
- 6. El proceso de comprobación de inspección en línea grabará los resultados de datos de inspección no formateados en el archivo de resultados indicado. El archivo se grabará en la vía de acceso del directorio de datos de diagnóstico. Si el proceso de comprobación no encuentra ningún error, este archivo de salida de resultados se borrará al final de la operación **INSPECT**. Si el proceso de comprobación encuentra errores, este archivo de salida de resultados no se borrará al final de la operación **INSPECT**. Después de completar el proceso de comprobación, para ver los detalles de inspección, los datos del resultado de la inspección se tendrán que formatear con el programa de utilidad **db2inspf**. El archivo de resultados tendrá la extensión de archivo del número de partición de base de datos.
- 7. En un entorno de base de datos particionada, cada partición de base de datos generará su propio archivo de salida de resultados con la extensión correspondiente a su número de partición de base de datos. La ubicación de salida para el archivo de salida de resultados será la vía de acceso de directorio de datos de diagnóstico del gestor de bases de datos. Si se

especifica el nombre de un archivo que ya existe, la operación no se procesará y el archivo se tendrá que eliminar antes de poder especificar ese nombre de archivo.

- 8. El proceso de inspección en línea normal accederá a objetos de base de datos utilizando la lectura no confirmada a nivel de aislamiento. La inserción de un diccionario de compresión en la tabla intentará adquirir bloqueos de grabación. Consulte la opción **ROWCOMPESTIMATE** para obtener detalles sobre el bloqueo de inserción de diccionarios. El proceso de confirmación se realizará durante el proceso de inspección. Es aconsejable finalizar la unidad de trabajo emitiendo COMMIT o ROLLBACK antes de iniciar la operación de inspección.
- 9. La opción **INDEXDATA** sólo examina la incoherencia lógica entre el índice y los datos. Por lo tanto, se recomienda ejecutar primero la comprobación **INDEX** y **DATA** por separado, para descartar cualquier corrupción física, antes de ejecutar la comprobación **INDEXDATA**.
- 10. El mandato **INSPECT**, si se especifica con el parámetro **INDEXDATA**, realiza una comprobación de coherencia de datos de índice mientras permite el acceso de lectura y grabación sobre todos los objetos y tablas, incluso el que se está inspeccionando en ese momento. La opción **INSPECT INDEXDATA** incluye las siguientes inspecciones:
	- v la existencia de la fila de datos para una determinada entrada de índice.
	- v una clave para la verificación del valor de los datos.

Cuando se especifica la opción **INDEXDATA**:

- v Por omisión, sólo se utilizarán los valores de las opciones de cláusula del nivel especificadas explícitamente. Para cualquier opción de cláusula de nivel que no se especifique de forma explícita, se sobregrabarán los niveles por omisión y pasan de NORMAL a NONE. Por ejemplo, cuando **INDEXDATA** es la única opción de cláusula de nivel especificada, por omisión, sólo se realizará la comprobación de los datos de índice.
- 11. La opción **BLOCKMAP** devuelve información que indica si el espacio de tablas ha reclamado un bloqueo para su uso después de realizar una reorganización destinada a reclamar los bloques de tablas de clúster multidimensional (MDC) o a insertar los bloques de tablas de clúster de tiempo (ITC) que estaban vacíos.

# **LIST ACTIVE DATABASES**

Visualiza un subconjunto de la información listada por el mandato **GET SNAPSHOT FOR ALL DATABASES**. Una base de datos activa está disponible para que se conecte y la utilice cualquier aplicación.

Para cada base de datos activa, este mandato visualiza la información siguiente:

- v Nombre de base de datos
- v Número de aplicaciones actualmente conectadas a la base de datos
- v Vía de acceso de base de datos.

# **Ámbito**

Este mandato se invoca para el miembro actualmente enlazado y, por omisión, sólo devuelve información para ese miembro. El miembro actualmente enlazado toma como valor por omisión el sistema principal en el que se ejecuta el mandato. Si hay varios miembros por sistema principal, el miembro actualmente enlazado es el primer miembro enumerado en el archivo db2nodes.cfg de ese sistema principal.

Para ejecutar el mandato en un miembro que no es el miembro actualmente enlazado, indique la opción **AT MEMBER** para ejecutar este mandato en un miembro concreto o la opción **GLOBAL** para ejecutarlo en todos los miembros y recibir un resultado agregado.

Para cambiar el miembro actualmente enlazado desde el que se ejecutarán los mandatos posteriores, utilice el parámetro **ATTACH\_MEMBER** del mandato **SET CLIENT**. Debe ejecutar **DETACH** y luego ejecutar **ATTACH** otra vez sobre su aplicación para que este valor de cliente entre en vigor.

## **Autorización**

Una de las autorizaciones siguientes:

- SYSADM
- SYSCTRL
- SYSMAINT
- SYSMON

## **Sintaxis del mandato**

**LIST ACTIVE DATABASES-**

AT MEMBER *número-miembro* LGLOBAL-

# **Parámetros del mandato**

### **AT MEMBER** *número-miembro*

Especifica el miembro para el que ha de visualizarse la lista de bases de datos activas.

### **GLOBAL**

Devuelve una lista de bases de datos activas para todos los miembros en un entorno de base de datos particionada o en un entorno DB2 pureScale.

 $\blacktriangleright$ 

# **Ejemplos**

El ejemplo siguiente es una salida de ejemplo del mandato **LIST ACTIVE DATABASES**:

Bases de datos activas

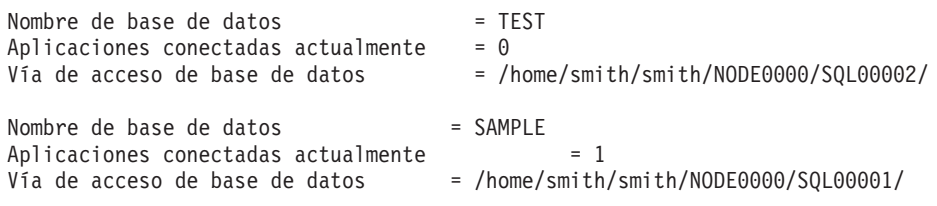

# **Compatibilidades**

Para mantener la compatibilidad con las versiones anteriores:

v **DBPARTITIONNUM** o **NODE** pueden sustituirse por **MEMBER**, salvo cuando la variable de registro **DB2\_ENFORCE\_MEMBER\_SYNTAX** se establece en ON.

# **LIST APPLICATIONS**

Visualiza en la salida estándar el nombre de programa de aplicación, el ID de autorización (nombre de usuario), el descriptor de contexto de aplicación, el ID de aplicación y el nombre de base de datos de toda las aplicaciones de base de datos activas. Este mandato también puede visualizar opcionalmente el número de secuencia, el estado, la hora de cambio de estado y la vía de acceso de base de datos de una aplicación.

# **Ámbito**

Este mandato se invoca para el miembro actualmente enlazado y, por omisión, sólo devuelve información para ese miembro. El miembro actualmente enlazado toma como valor por omisión el sistema principal en el que se ejecuta el mandato. Si hay varios miembros por sistema principal, el miembro actualmente enlazado es el primer miembro enumerado en el archivo db2nodes.cfg de ese sistema principal.

Para ejecutar el mandato en un miembro que no es el miembro actualmente enlazado, indique la opción **AT MEMBER** para ejecutar este mandato en un miembro concreto o la opción **GLOBAL** para ejecutarlo en todos los miembros y recibir un resultado agregado.

Para cambiar el miembro actualmente enlazado desde el que se ejecutarán los mandatos posteriores, utilice el parámetro **ATTACH\_MEMBER** del mandato **SET CLIENT**. Debe ejecutar **DETACH** y luego ejecutar **ATTACH** otra vez sobre su aplicación para que este valor de cliente entre en vigor.

# **Autorización**

Una de las autorizaciones siguientes:

- SYSADM
- SYSCTRL
- SYSMAINT
- SYSMON

# **Conexión necesaria**

Instancia. Para listar las aplicaciones para una instancia remota, es necesario conectarse primero a dicha instancia.

# **Sintaxis del mandato**

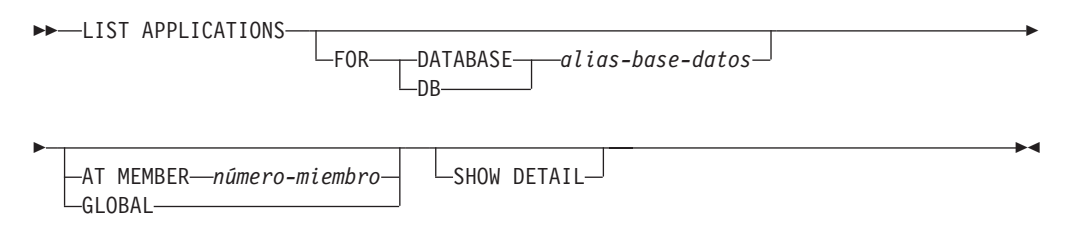

# **Parámetros del mandato**

### **FOR DATABASE** *alias-basedatos*

Se debe visualizar información para cada aplicación que esté conectada con la base de datos especificada. No se visualiza información de nombre de

# **LIST APPLICATIONS**

base de datos. Si no se especifica esta opción, el mandato visualiza la información para cada aplicación que esté actualmente conectada con cualquier base de datos del miembro al que está actualmente conectado el usuario.

La información de aplicación por omisión consta de lo siguiente:

- ID de autorización
- Nombre de la aplicación
- v Descriptor de contexto de aplicación
- ID de aplicación
- Nombre de base de datos
- Número de agentes

### **AT MEMBER** *número-miembro*

Especifica el miembro del que deben visualizarse las aplicaciones activas.

**GLOBAL** Devuelve una lista de aplicaciones activas para todos los miembros en un entorno de base de datos particionada o en un entorno DB2 pureScale.

#### **SHOW DETAIL**

Parte de la información de salida adicional incluirá:

- ID de autorización CONNECT
- Número de secuencia
- v Número de miembro de coordinación
- PID o hebra de coordinador
- Status
- v Hora de cambio de estado
- Nodo
- v Vía de acceso de base de datos

Si se especifica esta opción, se recomienda que la salida se redirija a un archivo y que el informe se vea con la ayuda de un editor. Puede que las líneas de salida se acomoden cuando se visualizan en la pantalla.

# **Ejemplos**

Para listar información detallada sobre aplicaciones conectadas a la base de datos SAMPLE, emita:

list applications for database sample show detail

### **Notas de uso**

El administrador de bases de datos puede utilizar la salida de este mandato como ayuda para la determinación de problemas. Además, esta información es necesaria si el administrador de bases de datos desea utilizar los mandatos **GET SNAPSHOT** o **FORCE APPLICATION** en una aplicación.

Para listar las aplicaciones de una instancia remota (o de una instancia local diferente), es necesario conectarse primero a dicha instancia. Si se especifica **FOR DATABASE** cuando existe una conexión y la base de datos reside en una instancia que difiere de la conexión actual, el mandato fallará.

**LIST APPLICATIONS** sólo muestra las aplicaciones de usuario mientras que **LIST APPLICATIONS SHOW DETAIL** muestra todas las aplicaciones incluyendo las

aplicaciones del sistema. Los supervisores de sucesos son ejemplos de aplicaciones del sistema. Por lo general, las aplicaciones del sistema aparecen en la salida de la instantánea con nombres de aplicaciones que empiezan por "db2" (por ejemplo, db2stmm, db2taskd).

# **Compatibilidades**

Para mantener la compatibilidad con las versiones anteriores:

v **DBPARTITIONNUM** o **NODE** pueden sustituirse por **MEMBER**, salvo cuando la variable de registro **DB2\_ENFORCE\_MEMBER\_SYNTAX** se establece en ON.

# **LIST COMMAND OPTIONS**

Lista los valores actuales de las variables de entorno: **DB2BQTIME**, **DB2DQTRY**, **DB2RQTIME**, **DB2IQTIME**, **DB2OPTIONS**.

# **Autorización**

Ninguna

# **Conexión necesaria**

Ninguna

# **Sintaxis del mandato**

 $\rightarrow$  LIST COMMAND OPTIONS - The community of the community of the community of the community of the community of the community of the community of the community of the community of the community of the community of the com

# **Parámetros del mandato**

Ninguna

# **Ejemplos**

A continuación se muestra un ejemplo de salida de **LIST COMMAND OPTIONS**:

Valores de opciones de procesador de línea de mandatos

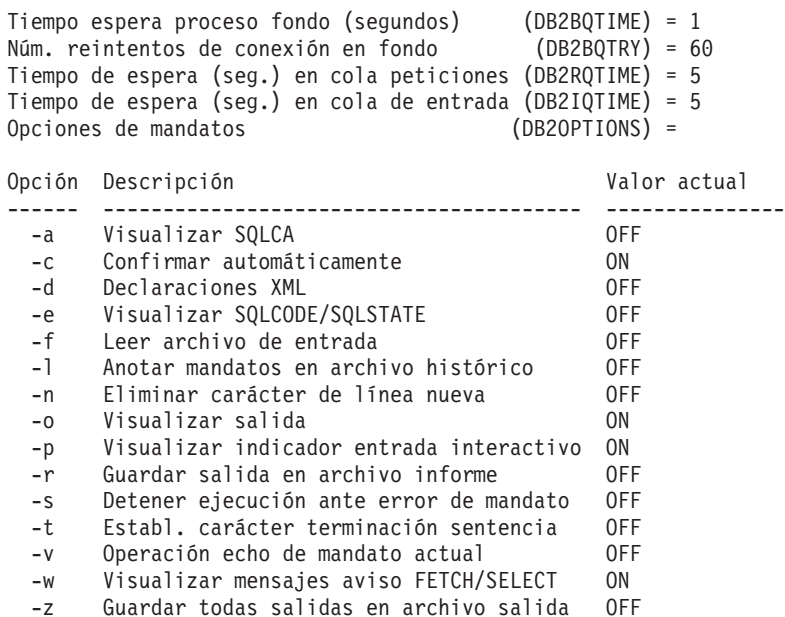

# **LIST DATABASE DIRECTORY**

Lista el contenido del directorio de bases de datos del sistema. Si se especifica una vía de acceso, se listará el contenido del directorio de bases de datos locales.

# **Ámbito**

Si se emite este mandato sin el parámetro **ON** *vía-acceso*, se devolverá el directorio de bases de datos del sistema. Esta información es la misma en todas las particiones de base de datos.

Si se especifica el parámetro **ON** *vía-acceso*, se devolverá el directorio de bases de datos locales de dicha vía de acceso. Esta información no es la misma en todas las particiones de base de datos.

# **Autorización**

Ninguna

# **Conexión necesaria**

Ninguna. Las operaciones de directorio sólo afectan al directorio local.

# **Sintaxis del mandato**

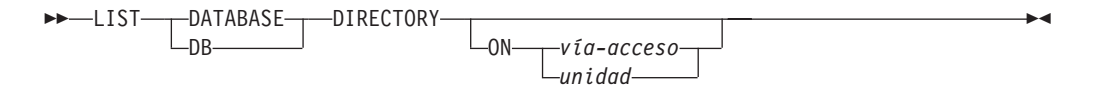

# **Parámetros del mandato**

**ON** *vía-acceso | unidad*

Especifica el directorio de bases de datos locales del que se debe listar información. Si no se especifica, se listará el contenido del directorio de bases de datos del sistema. Observe que nombre de la instancia está implícito en la vía de acceso. No especifique el nombre de la instancia como parte de la vía de acceso.

# **Ejemplos**

A continuación se muestra un ejemplo de salida para un directorio de bases de datos del sistema:

Directorio de bases de datos del sistema

Número de entradas en directorio = 2

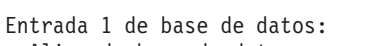

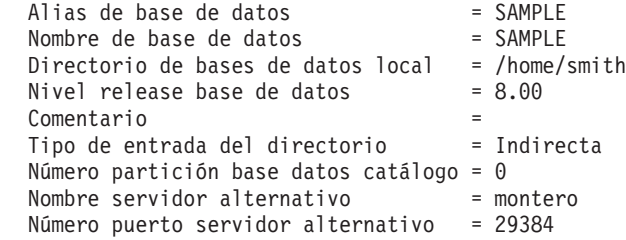

Entrada 2 de base de datos:

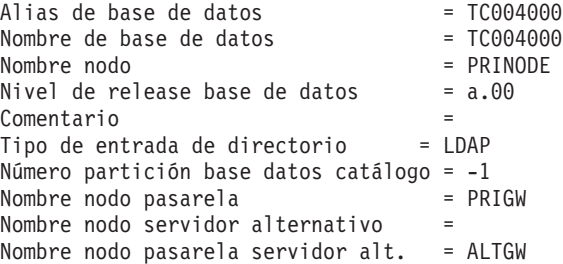

A continuación se muestra un ejemplo de salida para un directorio de bases de datos locales:

Directorio de la base de datos local en /u/smith

Número de entradas en directorio = 1

Entrada 1 de base de datos:

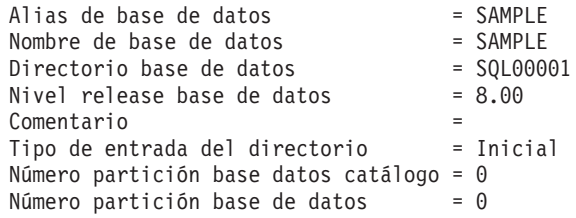

Estos campos se identifican del modo siguiente:

### **Alias de base de datos**

Valor del parámetro *alias* al crear o catalogar la base de datos. Si no se ha entrado un alias al catalogar la base de datos, el gestor de bases de datos utiliza el valor del parámetro *nombre-base-datos* especificado al catalogar la base de datos.

## **Nombre de base de datos**

Valor del parámetro *nombre-base-datos* al catalogar la base de datos. Este nombre es generalmente el nombre bajo el que se ha creado la base de datos.

#### **Directorio de bases de datos locales**

Vía de acceso en la que reside la base de datos. Este campo sólo se rellena si se ha explorado el directorio de bases de datos del sistema.

#### **Directorio de bases de datos**

Nombre del directorio donde reside la base de datos. Este campo sólo se rellena si se ha explorado el directorio de bases de datos locales.

### **Nombre nodo**

Nombre del nodo remoto. Este nombre corresponde al valor entrado para el parámetro *nombrenodo* al catalogar la base de datos y el nodo.

### **Nivel release base de datos**

Nivel de release del gestor de bases de datos que puede operar en la base de datos.

## **Comentario**

Comentarios asociados con la base de datos que se han entrado al catalogarse ésta.

### **Tipo de entrada del directorio**

Ubicación de la base de datos:

- v Una entrada remota describe una base de datos que reside en otro nodo.
- v Una entrada indirecta describe una base de datos local. Se opina que las bases de datos que residen en el mismo nodo que el directorio de bases de datos del sistema hacen referencia de forma indirecta a la entrada inicial (en un directorio de bases de datos locales) y se consideran entradas indirectas.
- Una entrada inicial indica que el directorio de bases de datos está en la misma vía de acceso que el directorio de bases de datos locales.
- v Una entrada LDAP indica que la información de ubicación de la base de datos está almacenada en un servidor LDAP.

Todas las entradas del directorio de bases de datos del sistema son remotas o indirectas. Todas las entradas de los directorios de bases de datos locales se identifican en el directorio de bases de datos del sistema como entradas indirectas.

### **Autentificación**

Tipo de autentificación catalogado en el cliente.

### **Nombre principal**

Especifica un nombre de principal de Kerberos totalmente calificado.

### **Número de partición de base de datos de catálogo**

Especifica qué nodo es la partición de base de datos del catálogo. Ésta es la partición de base de datos en la que se ha emitido el mandato **CREATE DATABASE**.

### **Número de partición de base de datos**

Especifica el número que se ha asignado en db2nodes.cfg al nodo donde se ha emitido el mandato.

### **Nombre de sistema principal del servidor alternativo**

Especifica el nombre de sistema principal o la dirección IP del servidor alternativo que se deberá utilizar cuando haya un error de comunicación en la conexión con la base de datos. Este campo sólo se muestra para el directorio de bases de datos del sistema.

### **Número de puerto del servidor alternativo**

Especifica el número de puerto del servidor alternativo que se deberá utilizar cuando haya un error de comunicación en la conexión con la base de datos. Este campo sólo se muestra para el directorio de bases de datos del sistema.

### **Nombre de nodo del servidor alternativo**

Si el tipo de entrada de directorio es LDAP, especifica el nombre de nodo del servidor alternativo que se deberá utilizar cuando haya un error de comunicación en la conexión con la base de datos.

### **Nombre de nodo de pasarela del servidor alternativo**

Si el tipo de entrada de directorio es LDAP, especifica el nombre de nodo de pasarela correspondiente a la pasarela alternativa que se deberá utilizar cuando haya un error de comunicación en la conexión con la base de datos.

## **Notas de uso**

Independientemente del valor de las diversas variables de **DB2LDAPCACHE**, si utiliza los mandatos **LIST DATABASE DIRECTORY** o **LIST NODE DIRECTORY**, la lista de entradas de la base de datos local y del nodo se leerán desde el servidor LDAP.

# **LIST DATABASE DIRECTORY**

Puede haber un máximo de ocho exploraciones del directorio de bases de datos abiertas por proceso. Para superar esta restricción para un archivo de proceso por lotes que emite más de ocho mandatos **LIST DATABASE DIRECTORY** dentro de una sola sesión de DB2, convierta el archivo de proceso por lotes en un script de shell. El prefijo "db2" genera una nueva sesión de DB2 para cada mandato.

# **LIST DATABASE PARTITION GROUPS**

Lista todos los grupos de particiones de base de datos asociados a la base de datos actual.

# **Ámbito**

Este mandato puede emitirse desde cualquier partición de base de datos que se liste en \$HOME/sqllib/db2nodes.cfg. Devuelve la misma información desde cualquiera de estas particiones de base de datos.

## **Autorización**

Para los catálogos de sistema SYSCAT.DBPARTITIONGROUPS y SYSCAT.DBPARTITIONGROUPDEF, se necesita una de las autorizaciones siguientes:

- SYSADM
- SYSCTRL
- SYSMAINT
- SYSMON
- DBADM
- Privilegio CONTROL
- Privilegio SELECT.

# **Conexión necesaria**

Base de datos

## **Sintaxis del mandato**

LIST DATABASE PARTITION GROUPS

 $\mathsf{L}_{\mathsf{SHOW}\;\,\mathsf{DETAIL}}\rule{0pt}{1.5ex}\rule{0pt}{1.5ex}\rule{0pt}{1.5ex}\hspace{0.25ex}$ 

# **Parámetros del mandato**

## **SHOW DETAIL**

Especifica que la salida debe incluir la información siguiente:

- ID de correlación de distribución
- v Número de partición de base de datos
- Distintivo en uso

# **Ejemplos**

El ejemplo siguiente es una salida de ejemplo del mandato **LIST DATABASE PARTITION GROUPS**:

```
DATABASE PARTITION GROUP NAME
-----------------------------
IBMCATGROUP
IBMDEFAULTGROUP
```

```
2 registro(s) seleccionado(s).
```
El ejemplo siguiente es una salida de ejemplo del mandato **LIST DATABASE PARTITION GROUPS SHOW DETAIL**:

 $\blacktriangleright$ 

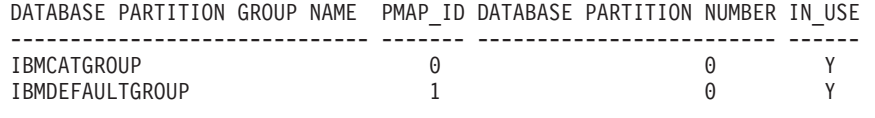

2 registro(s) seleccionado(s).

Los campos se identifican del modo siguiente:

### **DATABASE PARTITION GROUP NAME**

Nombre del grupo de particiones de base de datos. El nombre se repite para cada partición de base de datos en el grupo de particiones de base de datos.

## **PMAP\_ID**

ID de la correlación de distribución. El ID se repite para cada partición de base de datos del grupo de particiones de base de datos.

## **DATABASE PARTITION NUMBER**

Número de la partición de base de datos.

## **IN\_USE**

Uno de cuatro valores:

- **S** El grupo de particiones de base de datos está utilizando la partición de base de datos.
- **D** La partición de base de datos se va a descartar del grupo de particiones de base de datos como resultado de una operación **REDISTRIBUTE DATABASE PARTITION GROUP**. Cuando se complete la operación, la partición de base de datos no se incluirá en los informes de **LIST DATABASE PARTITION GROUPS**.
- **A** La partición de base de datos se ha añadido al grupo de particiones de base de datos, pero no se añade todavía a la correlación de distribución. Los contenedores para los espacios de tablas del grupo de particiones de base de datos se han añadido en esta partición de base de datos. El valor se cambia a Y cuando la operación **REDISTRIBUTE DATABASE PARTITION GROUP** se completa satisfactoriamente.
- **T** La partición de base de datos se ha añadido al grupo de particiones de base de datos, pero no se añade todavía a la correlación de distribución. Los contenedores para los espacios de tablas del grupo de particiones de base de datos no se han añadido en esta partición de base de datos. Los contenedores de espacios de tablas deben añadirse en la nueva partición de base de datos para cada espacio de tablas del grupo de particiones de base de datos. El valor cambia a A cuando se han añadido satisfactoriamente los contenedores.
# **LIST DBPARTITIONNUMS**

Lista todos los miembros o particiones de base de datos asociados a la base de datos actual.

## **Ámbito**

Este mandato puede emitirse desde cualquier partición o miembro de base de datos que se liste en \$HOME/sqllib/db2nodes.cfg. Devuelve la misma información desde cualquiera de estos miembros o particiones de base de datos.

## **Autorización**

Ninguna

## **Conexión necesaria**

Base de datos

## **Sintaxis del mandato**

 $\rightarrow$ -LIST DBPARTITIONNUMS-

# **Parámetros del mandato**

Ninguna

## **Ejemplos**

**Ejemplo 1 - Instancia de base de datos particionada:** A continuación se muestra un ejemplo de salida del mandato **LIST DBPARTITIONNUMS**:

DATABASE PARTITION NUMBER ------------------------- 0 2 5 7 9 5 registro(s) seleccionado(s).

**Ejemplo 2 - Instancia de DB2 pureScale:** En un entorno DB2 pureScale, **LIST DBPARTITIONNUMS** siempre informará de una única partición.

DATABASE PARTITION NUMBER

-------------------------  $\Omega$ 

1 registro(s) seleccionado(s).

# **LIST DCS APPLICATIONS**

Visualiza información de salida estándar sobre aplicaciones que están conectadas a bases de datos de sistema principal a través de DB2 Connect Enterprise Edition.

#### **Autorización**

Una de las autorizaciones siguientes:

- SYSADM
- SYSCTRL
- SYSMAINT
- SYSMON

## **Conexión necesaria**

Instancia. Para listar las aplicaciones DCS de una instancia remota, es necesario conectarse primero a dicha instancia.

 $\blacktriangleright$ 

## **Sintaxis del mandato**

LIST DCS APPLICATIONS

-SHOW DETAIL--EXTENDED-

#### **Parámetros del mandato**

#### **LIST DCS APPLICATIONS**

La información de aplicación por omisión incluye:

- v ID de autorización de sistema principal (*nombreusuario*)
- Nombre de programa de aplicación
- Descriptor de contexto de aplicación
- v ID de aplicación de salida (*luwid*).

#### **SHOW DETAIL**

Especifica que la salida debe incluir la información adicional siguiente:

- ID de aplicación cliente
- v Número de secuencia de cliente
- v Alias de base de datos de cliente
- v Nombre de nodo de cliente (*nombre-n*)
- Nivel de release de cliente
- v Página de códigos de cliente
- v Número de secuencia de salida
- v Nombre de base de datos de sistema principal
- Nivel de release de sistema principal.

#### **EXTENDED**

Genera un informe ampliado. Este informe incluye todos los campos que se listan al especificar la opción **SHOW DETAIL** más los campos adicionales siguientes:

- v Estado de la aplicación DCS
- v Hora de cambio de estado
- v Plataforma de cliente
- v Protocolo de cliente
- v Página de códigos de cliente
- v ID de proceso de la aplicación cliente
- v ID de juego de caracteres codificado (CCSID) de sistema principal.

#### **Nota:**

1. El campo de estado de la aplicación contiene uno de los valores siguientes:

#### **conexión pendiente - de salida**

Indica que se ha emitido la petición de conexión con una base de datos de sistema principal y que DB2 Connect está esperando a que se establezca la conexión.

#### **en espera de petición**

Indica que se ha establecido la conexión con la base de datos de sistema principal y que DB2 Connect está esperando una sentencia de SQL de la aplicación cliente.

#### **en espera de respuesta**

Indica que la sentencia de SQL se ha enviado a la base de datos de sistema principal.

2. La hora de cambio de estado sólo se muestra si se ha activado el conmutador UOW del Supervisor del sistema durante el proceso. De lo contrario, aparece No recopilado.

## **Notas de uso**

El administrador de bases de datos puede utilizar este mandato para comparar las conexiones de aplicación cliente *a* la pasarela con las conexiones de sistema principal correspondientes *de* la pasarela.

El administrador de bases de datos también puede utilizar información de ID de agente para forzar a aplicaciones especificadas a salir de un servidor de DB2 Connect.

# **LIST DCS DIRECTORY**

Lista el contenido del directorio de Servicios de conexión de bases de datos (DCS).

#### **Autorización**

Ninguna

#### **Conexión necesaria**

Ninguna

#### **Sintaxis del mandato**

 $\blacktriangleright$  -LIST DCS DIRECTORY-

#### **Parámetros del mandato**

Ninguna

#### **Ejemplos**

El ejemplo siguiente es una salida de ejemplo de **LIST DCS DIRECTORY**:

Directorio de Servicios de conexión de bases de datos (DCS)

Número de entradas en directorio = 1

Entrada 1 DCS:

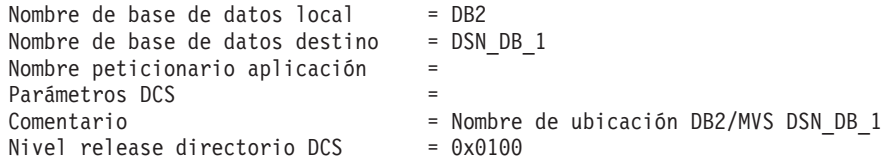

Estos campos se identifican del modo siguiente:

#### **Nombre de base de datos local**

Especifica el alias local de la base de datos de sistema principal de destino. Corresponde al parámetro *nombre-base-datos* entrado al catalogar la base de datos de sistema principal en el directorio de DCS.

#### **Nombre de base de datos destino**

Especifica el nombre de la base de datos de sistema principal a la que se puede acceder. Corresponde al parámetro *nombre-base-datos-destino* entrado al catalogar la base de datos de sistema principal en el directorio de DCS.

#### **Nombre peticionario aplicación**

Especifica el nombre del programa que reside en el peticionario o servidor de aplicaciones.

#### **Parámetros DCS**

Serie que contiene los parámetros de conexión y de entorno operativo a utilizar con el peticionario de la aplicación. Corresponde a la serie de parámetros entrada al catalogar la base de datos de sistema principal. La serie debe escribirse entre comillas dobles y los parámetros deben estar separados por comas.

#### **Comentario**

Describe la entrada de base de datos.

#### **Nivel release directorio de DCS**

Especifica el número de versión del programa Distributed Database Connection Services bajo el que se ha creado la base de datos.

## **Notas de uso**

El directorio DCS se crea la primera vez que se invoca el mandato **CATALOG DCS DATABASE**. Se mantiene en la vía de acceso/unidad donde se ha instalado DB2 y proporciona información acerca de las bases de datos de sistema principal a las que puede acceder la estación de trabajo si se ha instalado el programa DB2 Connect. Las bases de datos de sistema principal pueden ser:

- v Bases de datos DB2 en sistemas principales OS/390 y z/OS
- v Bases de datos DB2 en sistemas principales System i
- v Bases de datos DB2 en sistemas principales VSE y VM

# **LIST DRDA INDOUBT TRANSACTIONS**

Proporciona una lista de transacciones que son dudosas entre los peticionarios DRDA y los servidores DRDA. Si se están utilizando protocolos de confirmación DRDA, lista las transacciones dudosas entre los gestores de punto de sincronismo DRDA.

## **Autorización**

Ninguna

#### **Conexión necesaria**

Instancia

## **Sintaxis del mandato**

LIST DRDA INDOUBT TRANSACTIONS

 $\sqcup$ WITH PROMPTING $\sqcup$ 

 $\blacktriangleright$ 

## **Parámetros del mandato**

#### **WITH PROMPTING**

Indica que se deben procesar las transacciones dudosas. Si se especifica este parámetro, se inicia una modalidad de diálogo interactivo, que permite al usuario confirmar o retrotraer las transacciones dudosas. Si no se especifica este parámetro, las transacciones dudosas se graban en el dispositivo de salida estándar y no se inicia la modalidad de diálogo interactivo.

No se soporta una opción de olvidar. Una vez que la transacción dudosa se ha confirmado o retrotraído, se olvida automáticamente la transacción.

La modalidad de diálogo interactivo permite al usuario:

- Listar todas las transacciones dudosas (entre 1)
- v Listar el número de transacción dudosa *x* (entre l, seguido de un número de transacción válido)
- Salir (entre q)
- v Confirmar el número de transacción *x* (entre c, seguido de un número de transacción válido)
- v Retrotraer el número de transacción *x* (entre r, seguido de un número de transacción válido).

La letra de mandato debe separarse de su argumento mediante un espacio en blanco.

Antes de que se confirme o retrotraiga una transacción, se visualizan los datos de la transacción y se le solicita al usuario que confirme la acción.

#### **Notas de uso**

Las transacciones dudosas DRDA se producen cuando se pierde la comunicación entre los coordinadores y los participantes en unidades de trabajo distribuidas. Una unidad de trabajo distribuida permite a un usuario o una aplicación leer y actualizar datos en múltiples ubicaciones dentro de una sola unidad de trabajo. Dicho trabajo requiere una confirmación de dos fases.

## **LIST DRDA INDOUBT TRANSACTIONS**

La primera fase solicita a todos los participantes que se preparen para una confirmación. La segunda fase confirma o retrotrae las transacciones. Si un coordinador o un participante no está disponible después de la primera fase, las transacciones distribuidas son dudosas.

Antes de emitir el mandato **LIST DRDA INDOUBT TRANSACTIONS**, se debe conectar el proceso de aplicación a la instancia de SPM (gestor de punto de sincronismo) de DB2. Utilice el parámetro de configuración de gestor de bases de datos **nombre\_spm** como *aliasbd* en la sentencia CONNECT.

Las conexiones TCP/IP, que usan el SPM para coordinar las confirmaciones, utilizan protocolos de confirmación DRDA en dos fases.

# **LIST HISTORY**

Lista las entradas de los registros del histórico de la base de datos. Los registros del histórico de la base de datos contienen un registro de sucesos de recuperación y administrativos. Los sucesos de recuperación incluyen operaciones de copia de seguridad completa a nivel de base de datos y de espacios de tablas, de copia de seguridad incremental, de restauración y de avance. Los sucesos adicionales anotados cronológicamente incluyen la creación, la modificación, el descarte o la redenominación de espacios de tablas, la reorganización de tabla, el descarte de tabla y la carga.

El mandato **LIST HISTORY** sólo devuelve información de histórico para la partición de base de datos en la que se emite. Para obtener el histórico de varias particiones, puede emitir el mandato **LIST HISTORY** desde cada partición de base de datos individualmente o bien utilizar el prefijo **db2\_all** para ejecutar el mandato **LIST HISTORY** en todas las particiones de base de datos.

#### **Autorización**

Ninguna

## **Conexión necesaria**

Instancia. Debe conectarse a cualquier base de datos remota para ejecutar este mandato en ella. Para una base de datos local, no se necesita una conexión explícita.

#### **Sintaxis del mandato**

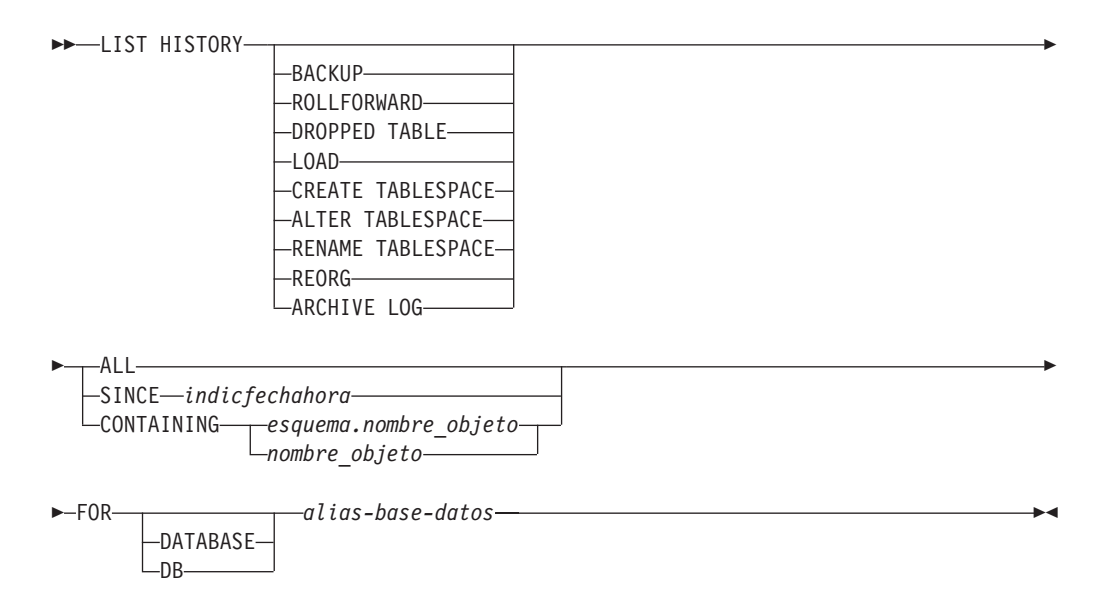

## **Parámetros del mandato**

#### **HISTORY**

Lista todos los sucesos que están actualmente anotados cronológicamente en los registros del histórico de la base de datos.

#### **BACKUP**

Lista las operaciones de copia de seguridad y restauración.

#### **ROLLFORWARD**

Lista las operaciones de avance.

#### **DROPPED TABLE**

Lista los registros descartados. Sólo se crea un registro de tablas descartadas cuando se descarta la tabla y el espacio de tablas que la contiene tiene habilitada la opción DROPPED TABLE RECOVERY. Devuelve la sintaxis de CREATE TABLE para las tablas particionadas e indica qué espacios de tablas contenían datos de la tabla que se ha descartado.

#### **LOAD**

Lista las operaciones de carga.

#### **CREATE TABLESPACE**

Lista las operaciones de crear y descartar espacios de tablas.

#### **RENAME TABLESPACE**

Lista las operaciones de redenominación de espacios de tablas.

#### **REORG**

Lista las operaciones de reorganización. Incluye información sobre todas las particiones de datos reorganizadas de una tabla particionada.

#### **ALTER TABLESPACE**

Lista las operaciones de modificar espacios de tablas.

#### **ARCHIVE LOG**

Lista operaciones de anotación cronológica de archivado y las anotaciones cronológicas archivadas.

**ALL** Lista todas las entradas del tipo especificado de los registros del histórico de la base de datos.

#### **SINCE** *indicfechahora*

Se puede especificar una indicación de fecha y hora completa (formato *aaaammddhhmmss*), o un prefijo inicial (mínimo *aaaa*). Se listan todas las entradas con indicaciones de fecha y hora iguales o mayores a la indicación de fecha y hora proporcionada.

#### **CONTAINING** *esquema.nombre\_objeto*

Este nombre calificado identifica de forma exclusiva una tabla.

#### **CONTAINING** *nombre\_objeto*

Este nombre no calificado identifica de forma exclusiva un espacio de tablas.

#### **FOR DATABASE** *alias-base-datos*

Se utiliza para identificar la base de datos cuyos registros del histórico de la base de datos de recuperación deben listarse.

### **Ejemplos**

Los ejemplos siguientes muestran usos diferentes del mandato **LIST HISTORY**:

db2 list history since 19980201 for sample

db2 list history backup containing userspace1 for sample

```
db2 list history dropped table all for db sample
```
#### **Ejemplo 1**

La siguiente salida de ejemplo muestra dos entradas, una para una operación de carga (L) y otra para una operación de copia de seguridad (B):

```
db2 list history all for SAMPLE
                   Listar archivo histórico de sample
Número entradas arch. coincidentes = 2
Op Obj Indichora+Secuenc Tipo Dis Prim. anot. Anot. act. ID copia seg.
        -- --- ------------------ ---- --- ------------ ------------ --------------
 L T 20100106133005001 R S S0000000.LOG S0000000.LOG
            ----------------------------------------------------------------------------
  "USERNAME"."T1" reside en 1 espacio(s)tabla:
 00001 USERSPACE1
                 ----------------------------------------------------------------------------
   Comentario: DB2
Hora inicio: 20100106133005
  Hora fin: 20100106133006
  Estado: A
 ----------------------------------------------------------------------------
 EID: 3 Ubicación: /home/hotel19/username/mydatafile.del
 ----------------------------------------------------------------------------
Información de SQLCA
sqlcaid : SQLCA sqlcabc: 136 sqlcode: 3107 sqlerrml: 0
sqlerrmc:
 sqlerrp : SQLUVLD
 sqlerrd : (1) -2146107283 (2) 0 (3) 0
           (4) 0 (5) 0 (6) 0sqlwarn : (1) W (2) (3) (4) (5) (6)
           (7) (8) (9) (10) (11)
 sqlstate:
Op Obj Indichora+Secuenc Tipo Dis Prim. anot. Anot. act. ID copia seg.
      -- --- ------------------ ---- --- ------------ ------------ --------------
 B D 20100106135509001 F D S0000000.LOG S0000000.LOG
 ----------------------------------------------------------------------------
 Contiene 2 espacio(s)tabla:
 00001 SYSCATSPACE
 00002 USERSPACE1
 ----------------------------------------------------------------------------
   Comentario: DB2 BACKUP SAMPLE OFFLINE
Hora inicio: 20100106135509
  Hora fin: 20100106135512
    Estado: A
   ----------------------------------------------------------------------------
```
EID: 4 Ubicación: /home/hotel19/username

#### **Ejemplo 2**

La salida de ejemplo siguiente muestra una entrada para la operación de reorganización de reclamaciones:

db2 -v "list history reorg all for wsdb"

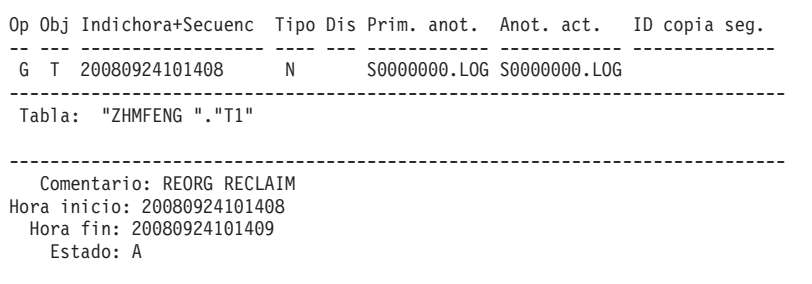

#### **Ejemplo 3**

Utilice el prefijo **db2\_all** para ejecutar el mandato LIST HISTORY en todas las particiones de base de datos:

db2\_all "db2 list history since 20010601 for sample"

#### **Ejemplo 4**

A continuación se muestra un ejemplo de registros de historial de base de datos en un entorno DB2 pureScale.

db2 list history since 20091020163200 for database sample

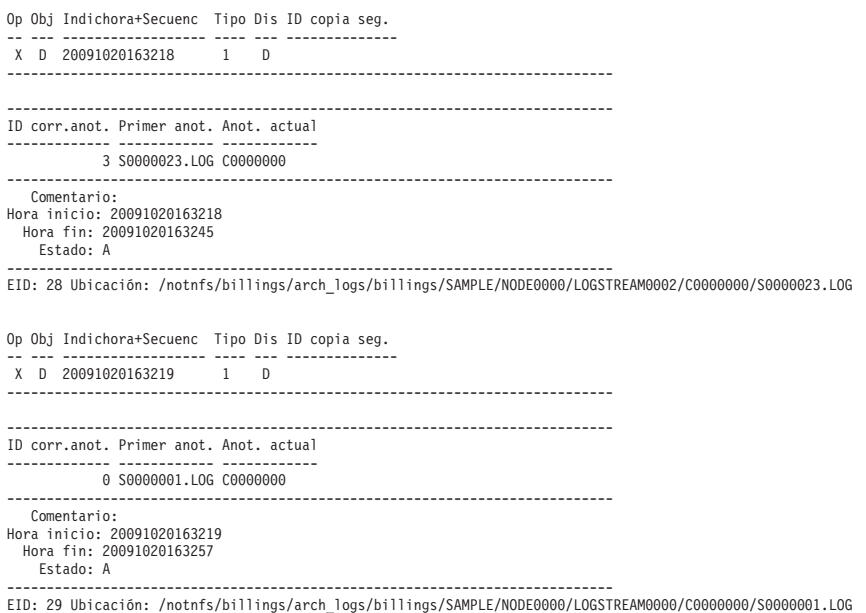

#### **Ejemplo 5**

A continuación se muestra un ejemplo de registros de historial de base de datos fuera de un entorno DB2 pureScale.

db2 list history since 20091020155300 for database sample Op Obj Indichora+Secuenc Tipo Dis Prim. anot. Anot. act. ID copia seg. -- --- ------------------ ---- --- ------------ ------------ -------------- X D 20091020155341 1 D S0000004.LOG C0000000 ---------------------------------------------------------------------------- ---------------------------------------------------------------------------- Comentario: Hora inicio: 20091020155341 Hora fin: 20091020155345 Estado: A ---------------------------------------------------------------------------- EID: 9 Ubicación: /notnfs/billings/arch\_logs/billings/SAMPLE/NODE0000/LOGSTREAM0000/C0000000/S0000004.LOG

## **Notas de uso**

La vista administrativa SYSIBMADM.DB\_HISTORY puede utilizarse para recuperar datos de todas las particiones de la base de datos.

En una instancia de DB2 pureScale, todos los registros de historial de base de datos para la base de datos son globales. Los registros de historial de base de datos pueden recuperarse utilizando la interfaz de listado de historial o vista administrativa conectada a cualquier miembro.

El informe generado por este mandato contiene los símbolos siguientes: Operación

- A Crear espacio de tablas
- B Hacer copia de seguridad
- C Cargar copia
- D Descartar tabla
- F Realizar recuperación en avance
- G Reorganizar
- L Cargar
- N Redenominar espacio de tablas
- O Descartar espacio de tablas

## **LIST HISTORY**

- Q Inmovilizar
- R Restaurar
- T Modificar espacio de tablas
- U Descargar
- X Anotación cronológica de archivador

Objeto

- D Base de datos
- I Índice
- P Espacio de tablas
- T Tabla
- R Tabla particionada

Tipo

Tipos de operación de modificación de espacios de tablas:

- C Añadir contenedor
- R Volver a equilibrar

Tipos de operación de archivado de anotaciones cronológicas:

- F Vía de acceso al archivado de sustituciones por anomalía
- M Vía de acceso de la anotación cronológica secundaria (duplicada)
- N Mandato Archive log
- P Vía de acceso de la anotación cronológica primaria
- 1 Método de archivado de la anotación cronológica primaria
- 2 Método de archivado de la anotación cronológica secundaria

Tipos de operación de copia de seguridad y restauración:

- D Delta fuera de línea
- E Delta en línea
- F Fuera de línea
- I Incremental fuera de línea
- M Fusionada
- N En línea
- O Incremental en línea
- R Reconstruir

Tipos de operación de carga:

- I Insertar
- R Sustituir

Tipos de operación de recuperación en avance:

- E Fin de anotaciones cronológicas
- P Punto del tiempo

Tipos de operación de inmovilización:

- S Compartimiento de inmovilización
- U Actualización de inmovilización
- X Exclusivo de inmovilización
- Z Restablecimiento de inmovilización

Distintivo de estado de entrada de histórico:

- A Activo
- D Suprimido
- E Caducado
- I Inactivo
- N Sin confirmar aún
- P Pendiente de supresión
- X No suprimir
- a Activo incompleto
- i Inactivo incompleto

# **LIST INDOUBT TRANSACTIONS**

Proporciona una lista de transacciones que son dudosas. El usuario puede confirmar, retrotraer u olvidar las transacciones dudosas de forma interactiva.

El protocolo de confirmación de las dos fases incluye:

- 1. La fase PREPARE, en la que el gestor de recursos graba las páginas de anotación cronológica en disco, para poder responder a una operación básica COMMIT o ROLLBACK
- 2. La fase COMMIT (o ROLLBACK), en la que la transacción se confirma o se retrotrae realmente.

Olvidar una transacción libera los recursos retenidos por una transacción finalizada heurísticamente (es decir, una transacción que se haya confirmado o retrotraído heurísticamente). Una transacción dudosa es aquella que se ha preparado, pero que aún no se ha confirmado o retrotraído.

## **Ámbito**

Este mandato devuelve una lista de las transacciones dudosas del nodo ejecutado.

## **Autorización**

Ninguna

## **Conexión necesaria**

Base de datos. Si se ha habilitado la conexión implícita, se establece una conexión con la base de datos por omisión.

## **Sintaxis del mandato**

LIST INDOUBT TRANSACTIONS

 $-$ WITH PROMPTING $-$ 

 $\blacktriangleright$ 

## **Parámetros del mandato**

#### **WITH PROMPTING**

Indica que se deben procesar las transacciones dudosas. Si se especifica este parámetro, se inicia una modalidad de diálogo interactivo, que permite al usuario confirmar, retrotraer u olvidar las transacciones dudosas. Si no se especifica este parámetro, las transacciones dudosas se graban en el dispositivo de salida estándar y no se inicia la modalidad de diálogo interactivo.

La modalidad de diálogo interactivo permite al usuario:

- v Listar todas las transacciones dudosas (entre l)
- v Listar el número de transacción dudosa *x* (entre l, seguido de un número de transacción válido)
- Salir (entre q)
- v Confirmar el número de transacción *x* (entre c, seguido de un número de transacción válido)
- v Retrotraer el número de transacción *x* (entre r, seguido de un número de transacción válido)

v Olvidar el número de transacción *x* (entre f, seguido de un número de transacción válido).

La letra de mandato debe separarse de su argumento mediante un espacio en blanco.

Antes de que se confirme, se retrotraiga o se olvide una transacción, se visualizan los datos de la transacción y se le solicita al usuario que confirme la acción.

El mandato **LIST INDOUBT TRANSACTIONS** devuelve información de *tipo* para mostrar el rol de la base de datos en cada transacción dudosa:

- **TM** Indica que la transacción dudosa está utilizando la base de datos como base de datos de gestor de transacciones.
- **RM** Indica que la transacción dudosa está utilizando la base de datos como gestor de recursos, lo que significa que es una de las bases de datos que participa en la transacción, pero no es la base de datos del gestor de transacciones.

## **Notas de uso**

Una transacción dudosa es una transacción global que se ha dejado en un estado dudoso. Esto se produce cuando el Gestor de transacciones (TM) o al menos un Gestor de recursos (RM) no queda disponible después de completar satisfactoriamente la primera fase (es decir, la fase PREPARE) del protocolo de confirmación de dos fases. Los RM no saben si deben confirmar o retrotraer su bifurcación de la transacción hasta que el TM pueda consolidar su propia anotación cronológica con la información de estado dudoso de los RM cuando éstos queden disponibles otra vez. Una transacción dudosa también puede existir en un entorno MPP.

Si se emite **LIST INDOUBT TRANSACTIONS** para la base de datos conectada actualmente, el mandato devuelve la información sobre las transacciones dudosas en esa base de datos.

Sólo se pueden retrotraer las transacciones cuyo estado sea dudoso (i), en las que falta acuse de recibo de confirmación (m), en las que falta acuse de recibo de confirmación federada o que han finalizado (d).

Sólo se pueden retrotraer las transacciones cuyo estado sea dudoso (i), falta acuse de recibo de retrotracción federada (b) o finalizado (e).

Sólo se pueden olvidar las transacciones cuyo estado sea confirmado (c), retrotraído (r) en las que falta acuse de recibo de confirmación federada (d) o en las que falta acuse de recibo de confirmación federada (b).

En la fase de confirmación de una confirmación de dos fases, el nodo coordinador espera acuses de recibo de confirmación. Si uno o más nodos no responden (por ejemplo, debido a una anomalía del nodo), la transacción se coloca en estado de falto de acuse de recibo de confirmación.

La información de la transacción dudosa sólo es válida en el momento de emitir el mandato. Una vez que se está en modalidad de diálogo interactivo, el estado de la transacción podría cambiar debido a las actividades externas. Si sucede esto y se intenta procesar una transacción dudosa que ya no está en un estado apropiado, se visualizará un mensaje de error.

## **LIST INDOUBT TRANSACTIONS**

Después de que se produzca este tipo de error, el usuario deberá salir q) del diálogo interactivo y volver a emitir el mandato **LIST INDOUBT TRANSACTIONS WITH PROMPTING** para renovar la información mostrada.

 $\blacktriangleright$ 

# **LIST NODE DIRECTORY**

Lista el contenido del directorio de nodos.

## **Autorización**

Ninguna

## **Conexión necesaria**

Ninguna

## **Sintaxis del mandato**

LIST NODE DIRECTORY- $L_{\text{SHOW DETAIL}}$ 

## **Parámetros del mandato**

#### **ADMIN**

Especifica nodos de servidor de administración.

#### **SHOW DETAIL**

Especifica que la salida debe incluir la información siguiente:

- v Nombre de instancia remota
- Sistema
- v Tipo de sistema operativo

## **Ejemplos**

A continuación se muestra un ejemplo de salida de **LIST NODE DIRECTORY**:

Directorio de nodos

Número de entradas en directorio = 2

Entrada 1 nodo:

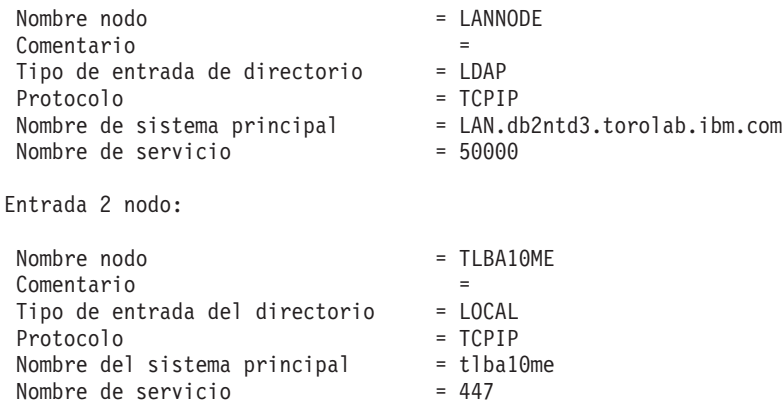

A continuación se muestra un ejemplo de salida de **LIST ADMIN NODE DIRECTORY**:

Directorio de nodos

Número de entradas en directorio = 2

#### **LIST NODE DIRECTORY**

Entrada 1 nodo:

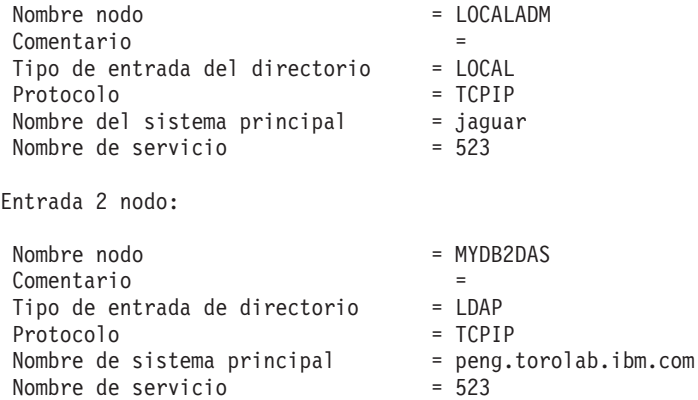

Los campos comunes se identifican del modo siguiente:

#### **Nombre nodo**

Nombre del nodo remoto. Corresponde al nombre entrado para el parámetro *nombrenodo* al catalogar el nodo.

#### **Comentario**

Comentario asociado con el nodo, entrado al catalogar el nodo. Para cambiar un comentario del directorio de nodos, descatalogue el nodo y luego catalóguelo otra vez con el comentario nuevo.

#### **Tipo de entrada del directorio**

LOCAL significa que la entrada se encuentra en el archivo de directorio de nodo local. LDAP significa que la entrada se encuentra en el servidor LDAP o en la antememoria LDAP.

#### **Protocolo**

Protocolo de comunicaciones catalogado para el nodo.

Para obtener información sobre los campos asociados con un tipo de nodo específico, consulte el mandato **CATALOG ... NODE** aplicable.

#### **Notas de uso**

Independientemente del valor de las diversas variables de **DB2LDAPCACHE**, si utiliza los mandatos **LIST DATABASE DIRECTORY** o **LIST NODE DIRECTORY**, la lista de entradas de la base de datos local y del nodo se leerán desde el servidor LDAP.

En cada cliente de ejecución de IBM Data Server se crea y se mantiene un directorio de nodos. Éste contiene una entrada para cada estación de trabajo remota que tiene bases de datos a las que el cliente puede acceder. El cliente DB2 utiliza la información de punto final de comunicaciones del directorio de nodos siempre que se solicita una conexión de base de datos o una conexión de instancia.

El gestor de bases de datos crea una entrada de nodo y la añade al directorio de nodos cada vez que procesa un mandato **CATALOG...NODE**. Las entradas pueden variar, en función del protocolo de comunicaciones que esté utilizando el nodo.

El directorio de nodos puede contener entradas para los tipos siguientes de nodos:

- $\cdot$  LDAP
- Local
- v Conexión con nombre
- TCPIP
- TCPIP4
- TCPIP6

# **LIST ODBC DATA SOURCES**

Lista todas las fuentes de datos ODBC de sistema o de usuario disponibles.

Una *fuente de datos*, en terminología de ODBC (Open Database Connectivity - Conectividad de bases de datos abiertas), es un nombre definido por el usuario para una base de datos específica. Dicho nombre se utiliza para acceder a la base de datos o al sistema de archivos mediante las API ODBC. En Windows, se pueden catalogar fuentes de datos de usuario o de sistema. Una fuente de datos de usuario sólo está visible para el usuario que la ha catalogado, mientras que una fuente de datos de sistema está visible para todos los demás usuarios y todos ellos la pueden utilizar.

Este mandato sólo está disponible en Windows.

#### **Autorización**

Ninguna

## **Conexión necesaria**

Ninguna

## **Sintaxis del mandato**

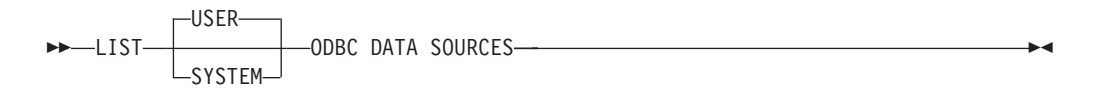

## **Parámetros del mandato**

**USER** Lista solamente las fuentes de datos ODBC de usuario. Es el valor por omisión si no se especifica ninguna palabra clave.

#### **SYSTEM**

Lista solamente las fuentes de datos ODBC de sistema.

#### **Ejemplos**

El ejemplo siguiente es una salida de ejemplo del mandato **LIST ODBC DATA SOURCES**:

Fuentes de datos ODBC de usuario

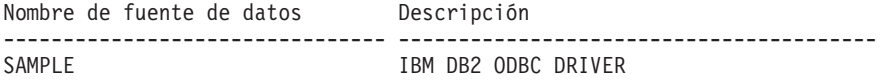

# **LIST PACKAGES/TABLES**

Lista los paquetes o las tablas que están asociados con la base de datos actual.

## **Autorización**

Para el catálogo de sistema SYSCAT.PACKAGES (**LIST PACKAGES**) y SYSCAT.TABLES (**LIST TABLES**), se necesita una de las siguientes:

- SYSADM
- SYSCTRL
- SYSMAINT
- SYSMON
- DBADM
- Privilegio CONTROL
- Privilegio SELECT.

#### **Conexión necesaria**

Base de datos. Si se ha habilitado la conexión implícita, se establece una conexión con la base de datos por omisión.

## **Sintaxis del mandato**

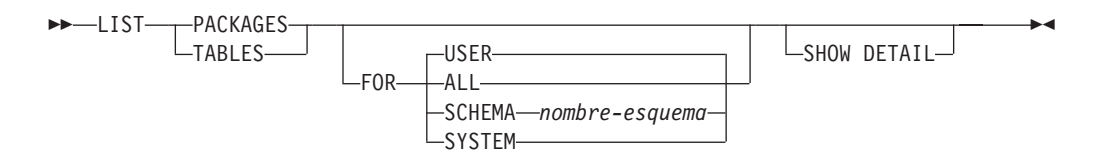

## **Parámetros del mandato**

- **FOR** Si no se especifica la cláusula **FOR**, se listan los paquetes o las tablas para **USER**.
	- **ALL** Lista todos los paquetes o todas las tablas de la base de datos.
	- **SCHEMA** *nombre-esquema*

Lista todos los paquetes o todas las tablas de la base de datos solamente para el esquema especificado.

#### **SYSTEM**

Lista todos los paquetes o todas las tablas de sistema de la base de datos.

**USER** Lista todos los paquetes o todas las tablas de usuario de la base de datos para el usuario actual.

#### **SHOW DETAIL**

Si se elige esta opción con el mandato **LIST TABLES**, se visualiza el nombre de tabla y el nombre de esquema completos. Si no se especifica esta opción, el nombre de tabla se trunca a 30 caracteres y el símbolo ">" de la trigésimo primera columna representa la parte truncada del nombre de tabla y el nombre de esquema se trunca a 14 caracteres y el símbolo ">" de la decimoquinta columna representa la parte truncada del nombre de esquema. Si se elige esta opción con el mandato **LIST PACKAGES**, se visualiza el esquema de paquete completo (creador), la versión y el authid

vinculado y el unique\_id de paquete (el símbolo de coherencia se muestra en formato hexadecimal). Si no se especifica esta opción, el nombre de esquema e ID vinculado se truncan a 8 caracteres y el símbolo ">" de la novena columna representa la parte truncada del esquema o ID vinculado; la versión se trunca a 10 caracteres y el símbolo ">" de la undécima columna representa la parte truncada de la versión.

#### **Ejemplos**

A continuación se muestra un ejemplo de salida de **LIST PACKAGES**:

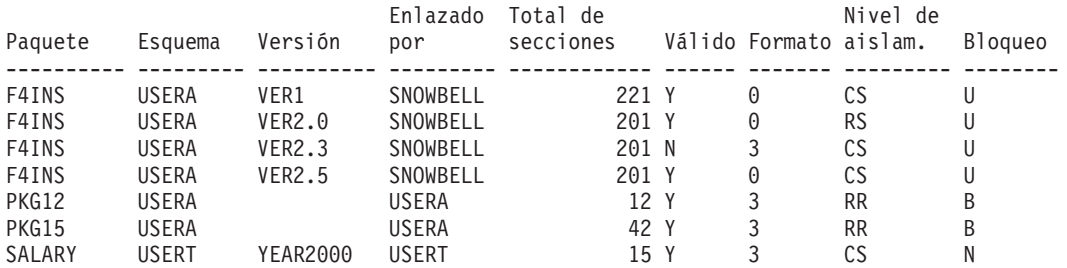

A continuación se muestra un ejemplo de salida de **LIST TABLES**:

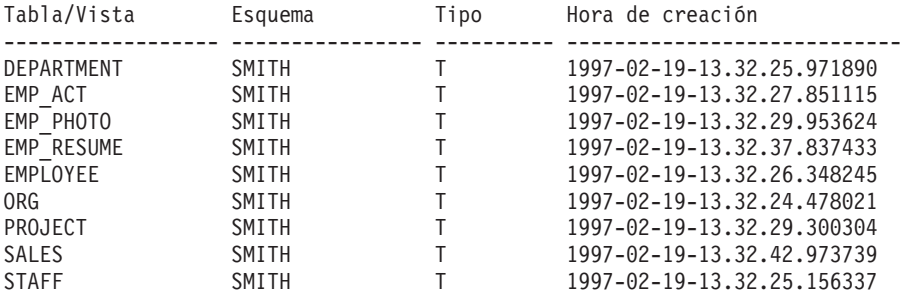

9 registro(s) seleccionado(s).

#### **Notas de uso**

Los mandatos **LIST PACKAGES** y **LIST TABLES** están disponibles para proporcionar una interfaz rápida para las tablas del sistema.

Las sentencias SELECT siguientes devuelven información encontrada en las tablas del sistema. Se pueden expandir para seleccionar la información adicional que proporcionan las tablas del sistema.

```
select tabname, tabschema, type, create_time
from syscat.tables
order by tabschema, tabname;
select pkgname, pkgschema, pkgversion, unique id, boundby, total sect,
  valid, format, isolation, blocking
from syscat.packages
order by pkgschema, pkgname, pkgversion;
select tabname, tabschema, type, create time
from syscat.tables
where tabschema = 'SYSCAT'
order by tabschema, tabname;
select pkgname, pkgschema, pkgversion, unique id, boundby, total sect,
   valid, format, isolation, blocking
from syscat.packages
where pkgschema = 'NULLID'
```
order by pkgschema, pkgname, pkgversion;

select tabname, tabschema, type, create time from syscat.tables where tabschema = USER order by tabschema, tabname;

select pkgname, pkgschema, pkgversion, unique\_id, boundby, total\_sect, valid, format, isolation, blocking from syscat.packages where pkgschema = USER order by pkgschema, pkgname, pkgversion;

# **LIST TABLESPACE CONTAINERS**

Lista contenedores para el espacio de tablas especificado.

**Importante:** Este mandato o API ha quedado en desuso en la Versión 9.7 y puede que se elimine en un futuro release. En su lugar, pueden utilizarse las funciones de tabla MON\_GET\_TABLESPACE y MON\_GET\_CONTAINER, que devuelven más información. Para obtener más información, consulte el tema "Los mandatos LIST TABLESPACES y LIST TABLESPACE CONTAINERS han quedado en desuso" en [http://publib.boulder.ibm.com/infocenter/db2luw/v9r7/topic/](http://publib.boulder.ibm.com/infocenter/db2luw/v9r7/topic/com.ibm.db2.luw.wn.doc/doc/i0055001.html) [com.ibm.db2.luw.wn.doc/doc/i0055001.html.](http://publib.boulder.ibm.com/infocenter/db2luw/v9r7/topic/com.ibm.db2.luw.wn.doc/doc/i0055001.html)

La instantánea de espacio de tablas contiene toda la información mostrada por el mandato **LIST TABLESPACE CONTAINERS**.

## **Ámbito**

Este mandato sólo devuelve información para el nodo en el que se ejecuta.

## **Autorización**

Una de las autorizaciones siguientes:

- SYSADM
- SYSCTRL
- SYSMAINT
- SYSMON
- $\cdot$  DBADM

## **Conexión necesaria**

Base de datos

## **Sintaxis del mandato**

LIST TABLESPACE CONTAINERS FOR *ID-espaciotablas*

 $\mathsf{L}_{\mathsf{SHOW}}$  Detail $\mathsf{\bot}$ 

 $\blacktriangleright$ 

#### **Parámetros del mandato**

#### **FOR** *id-espaciotablas*

Número entero que representa de forma exclusiva un espacio de tablas utilizado por la base de datos actual. Para obtener una lista de todos los espacios de tablas utilizados por la base de datos actual, utilice el mandato **LIST TABLESPACES**.

#### **SHOW DETAIL**

Si no se especifica esta opción, sólo se proporciona la información básica siguiente acerca de cada contenedor:

- ID de contenedor
- Nombre
- v Tipo (archivo, disco o vía de acceso).

Si se especifica esta opción, se proporciona la información adicional siguiente acerca de cada contenedor:

- Número total de páginas
- v Número de páginas utilizables
- Accesible (sí o no).

## **Ejemplos**

A continuación se muestra un ejemplo de salida de **LIST TABLESPACE CONTAINERS FOR 0**:

Contenedores de espacio tablas para espacio tablas 0

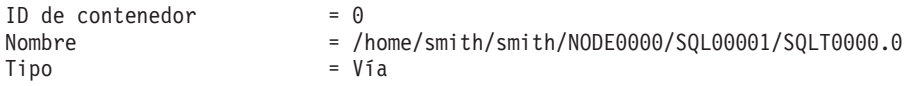

A continuación se muestra un ejemplo de salida del mandato **LIST TABLESPACE CONTAINERS FOR 0 SHOW DETAIL** especificado:

Contenedores de espacio tablas para espacio tablas 0

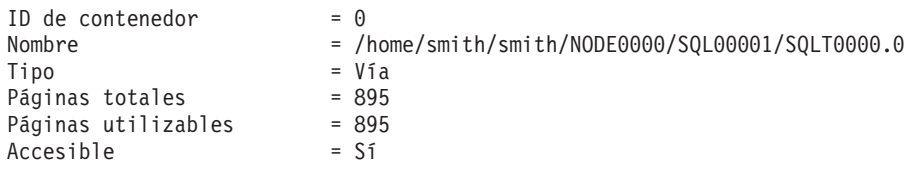

# **LIST TABLESPACES**

Lista los espacios de tablas e información acerca de ellos para la base de datos actual.

**Importante:** Este mandato o API ha quedado en desuso en la Versión 9.7 y puede que se elimine en un futuro release. En su lugar, pueden utilizarse las funciones de tabla MON\_GET\_TABLESPACE y MON\_GET\_CONTAINER, que devuelven más información. Para obtener más información, consulte el tema "Los mandatos LIST TABLESPACES y LIST TABLESPACE CONTAINERS han quedado en desuso" en [http://publib.boulder.ibm.com/infocenter/db2luw/v9r7/topic/](http://publib.boulder.ibm.com/infocenter/db2luw/v9r7/topic/com.ibm.db2.luw.wn.doc/doc/i0055001.html) [com.ibm.db2.luw.wn.doc/doc/i0055001.html.](http://publib.boulder.ibm.com/infocenter/db2luw/v9r7/topic/com.ibm.db2.luw.wn.doc/doc/i0055001.html)

La información visualizada por este mandato también está disponible en la instantánea de espacios de tablas.

#### **Ámbito**

Este mandato sólo devuelve información para la partición de base de datos en la que se ejecuta.

#### **Autorización**

Una de las autorizaciones siguientes:

- SYSADM
- SYSCTRL
- SYSMAINT
- SYSMON
- $\cdot$  DBADM
- · Autorización LOAD

#### **Conexión necesaria**

Base de datos

#### **Sintaxis del mandato**

LIST TABLESPACES

 $\,$ -SHOW DFTAIL $-$ 

 $\blacktriangleright$ 

## **Parámetros del mandato**

#### **SHOW DETAIL**

Si no se especifica esta opción, sólo se proporcionará la información básica siguiente acerca de cada espacios de tablas:

- ID de espacio de tablas
- Nombre
- v Tipo (espacio gestionado por el sistema o espacio gestionado por la base de datos)
- v Contenido (datos cualesquiera, datos largos o de índice o datos temporales)
- v Estado, valor hexadecimal que indica el estado actual del espacio de tablas. El estado visible externamente de un espacio de tablas se

compone de la suma hexadecimal de determinados valores de estado. Por ejemplo, si el estado es "inmovilizada: EXCLUSIVE" y "Carga pendiente", el valor es 0x0004 + 0x0008, que es 0x000c. El mandato **db2tbst** (Obtener estado de espacios de tablas) puede utilizarse para obtener el estado de espacio de tablas que se asocia a un valor hexadecimal determinado. He aquí las definiciones de bit listadas en sqlutil.h:

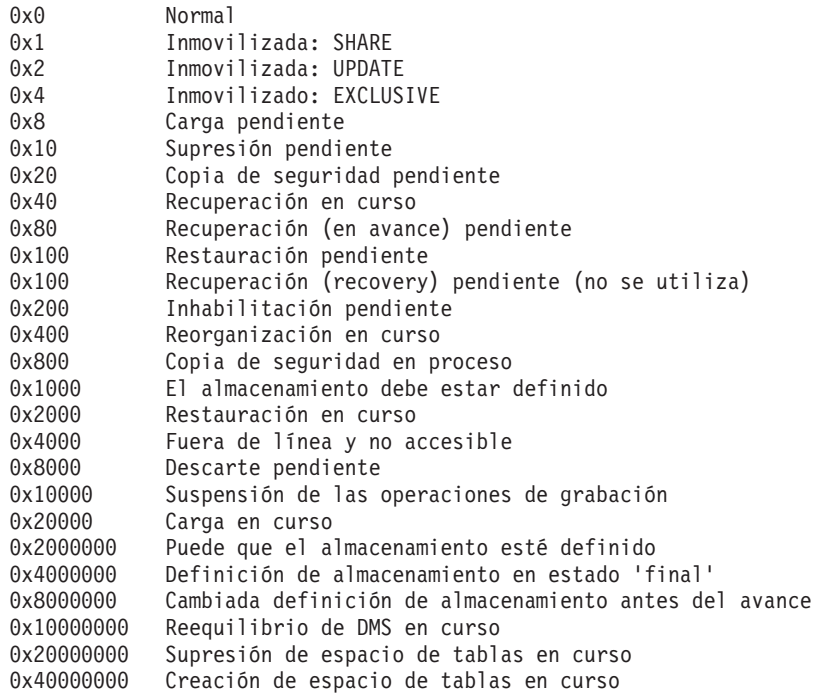

**Nota:** LOAD de DB2 no establece el estado de espacio de tablas en Pendiente de carga o Pendiente de supresión.

Si se especifica esta opción, se proporciona la información adicional siguiente acerca de cada espacios de tablas:

- Número total de páginas
- Número de páginas utilizables
- v Número de páginas utilizadas
- Número de páginas libres
- v marca de límite superior (en páginas)
- v Tamaño de página (en bytes)
- v Tamaño de extensión (en páginas)
- v Tamaño captación previa (en páginas)
- Número de contenedores
- v Tiempo mínimo de recuperación (punto más alejado en el tiempo hasta el que puede avanzarse una tabla; la indicación de fecha y hora se expresa en formato de hora UTC, y sólo se visualiza si no es cero)
- v ID de espacio de tablas de cambio de estado (sólo se visualiza si el estado del espacio de tablas es "carga pendiente" o "supresión pendiente")
- v ID de objeto de cambio de estado (sólo se visualiza si el estado del espacio de tablas es "carga pendiente" o "supresión pendiente")
- v Número de inmovilizadores (sólo se visualiza si el estado del espacio de tablas es "inmovilizada: SHARE", "inmovilizada: UPDATE" o "inmovilizada: EXCLUSIVE")
- v ID de espacio de tablas e ID de objeto para cada inmovilizador (sólo se visualiza si el número de inmovilizadores es mayor que cero).

# **Ejemplos**

A continuación se muestran dos ejemplos de salida de **LIST TABLESPACES SHOW DETAIL**.

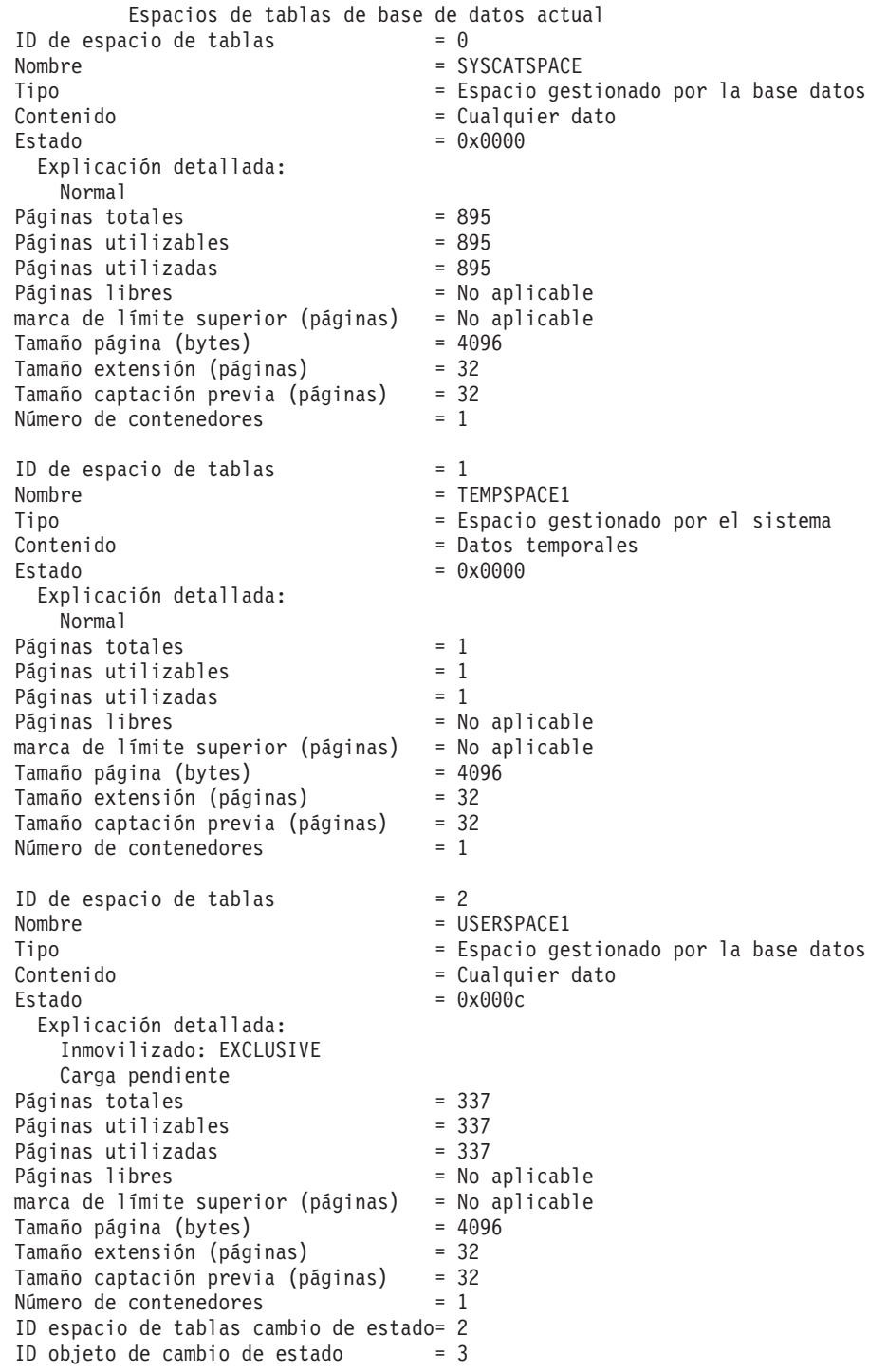

#### **LIST TABLESPACES**

```
Número de inmovilizadores = 1Inmovilizador 1:
   ID de espacio de tablas = 2<br>ID de objeto = 3ID de objeto
DB21011I En un entorno de servidor de bases de datos
particionadas, sólo los espacios de tablas
se listan en el nodo actual.
        Espacios de tablas de base de datos actual
ID de espacio de tablas = 0<br>Nombre = S= SYSCATSPACE
Tipo = Espacio gestionado por el sistema
Contenido = Cualquier dato
Estado = 0x0000Explicación detallada:
Normal<br>Páginas totales
Páginas totales = 1200
Páginas utilizables = 1200
Páginas utilizadas = 1200
Páginas libres \qquad \qquad = No aplicable
marca de límite superior (páginas) = No aplicable
Tamaño página (bytes) = 4096
Tamaño extensión (páginas) = 32
Tamaño captación previa (páginas) = 32<br>Número de contenedores = 1
Número de contenedores
ID de espacio de tablas = 1Nombre = TEMPSPACE1
Tipo = Espacio gestionado por el sistema
                            = Datos temporales
Estado = 0x0000Explicación detallada:
Normal<br>Páginas totales
Páginas totales = 1
Páginas utilizables = 1
Páginas utilizadas = 1
Páginas libres \qquad \qquad = No aplicable
marca de límite superior (páginas) = No aplicable
Tamaño página (bytes) = 4096
Tamaño extensión (páginas) = 32
Tamaño captación previa (páginas) = 32
Número de contenedores = 1
ID de espacio de tablas = 2Nombre = USERSPACE1
Tipo = Espacio gestionado por el sistema
                            = Cualquier dato
Estado = 0x0000Explicación detallada:
   Normal
Páginas totales = 1<br>Páginas utilizables = 1<br>1
Páginas utilizables = 1
Páginas utilizadas = 1
Páginas libres = No aplicable
marca de límite superior (páginas) = No aplicable
Tamaño página (bytes) = 4096
Tamaño extensión (páginas) = 32
Tamaño captación previa (páginas) = 32
Número de contenedores = 1
ID de espacio de tablas = 3Nombre = DMS8K<br>Tipo = Espac
                           = Espacio gestionado por la base datos
Contenido = Cualquier dato
Estado = 0x0000Explicación detallada:
   Normal
```
#### **LIST TABLESPACES**

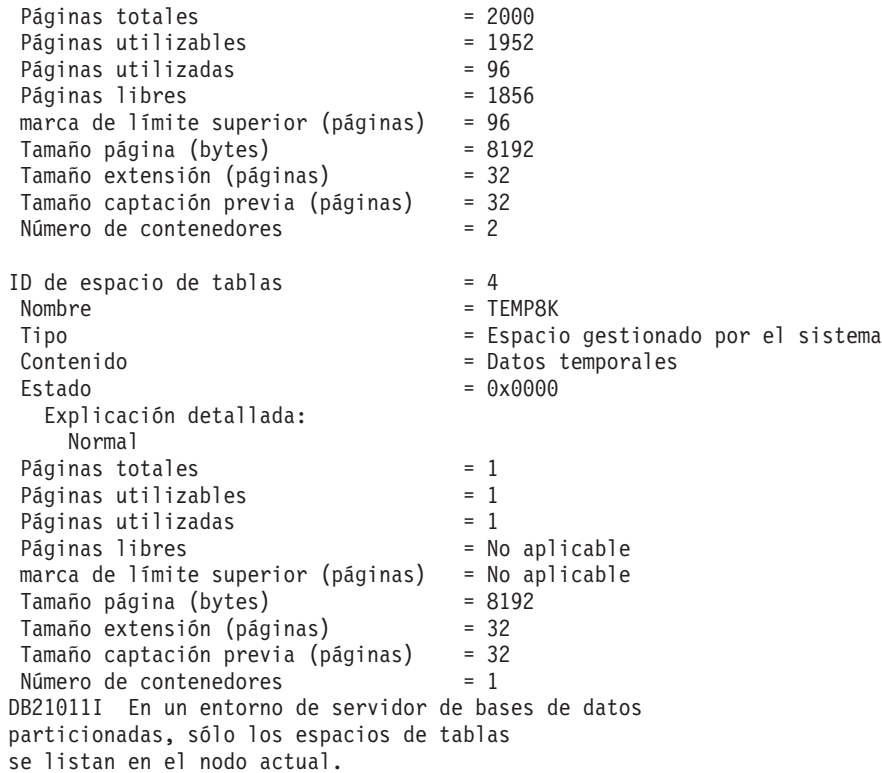

## **Notas de uso**

En un entorno de base de datos particionada, este mandato no devuelve todos los espacios de tablas en la base de datos. Para obtener una lista de todos los espacios de tablas, consulte SYSCAT.TABLESPACES.

Cuando se emite el mandato **LIST TABLESPACES SHOW DETAIL**, intentará liberar todas las extensiones libres pendientes en el espacio de tablas. Si las extensiones libres pendientes se liberan correctamente, se grabará una anotación cronológica.

Durante un reequilibrado de espacios de tablas, el número de páginas utilizables incluirá páginas para el contenedor recién añadido, pero estas páginas nuevas no se reflejarán en el número de páginas libres hasta que el reequilibrado se haya completado. Cuando no haya un reequilibrado de espacio de tablas en curso, el número de páginas utilizadas más el número de páginas libres será igual al número de páginas utilizables.

 $\blacktriangleright$ 

# **LIST UTILITIES**

Muestra en la salida estándar la lista de programas de utilidad que están activos en la instancia. La descripción de cada programa de utilidad puede incluir atributos como la hora de inicio, la descripción, la prioridad de regulación (si es aplicable) y la información de supervisión del progreso (si es aplicable).

# **Ámbito**

Este mandato devuelve información para todas las particiones de base de datos.

## **Autorización**

Una de las autorizaciones siguientes:

- SYSADM
- SYSCTRL
- SYSMAINT
- SYSMON

## **Conexión necesaria**

Instancia

## **Sintaxis del mandato**

**DOMINATION** 

 $\mathsf{\mathsf{\mathsf{S}}HOW}\;$  <code>DETAIL $\mathsf{\mathsf{\mathsf{\mathsf{\mathsf{I}}}}}\mathsf{\mathsf{\mathsf{L}}}\mathsf{\mathsf{\mathsf{I}}}\mathsf{\mathsf{I}}$ </code>

## **Parámetros del mandato**

#### **SHOW DETAIL**

Muestra información de progreso detallada de los programas de utilidad que admiten la supervisión del progreso.

## **Ejemplos**

Una invocación de **RUNSTATS** sobre la tabla some\_table: LIST UTILITIES

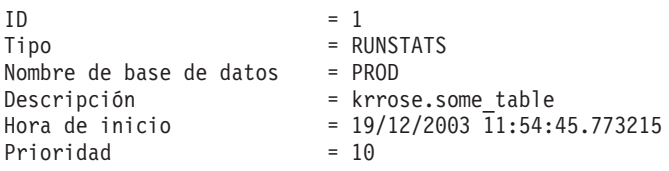

Supervisión del rendimiento de una copia de seguridad de base de datos fuera de línea:

LIST UTILITIES SHOW DETAIL

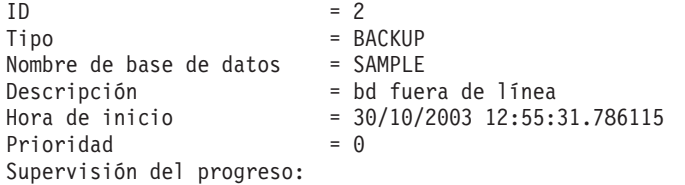

```
Número fase [CURRENT] = 1
  Descripción =
  Métrica de trabajo = BYTES
  Total unid. trabajo = 20232453Un. trab. completas = 230637
  Hora de inicio = 30/10/2003 12:55:31.786115
```
#### **Notas de uso**

Utilice este mandato para supervisar el estado de los programas de utilidad en ejecución. Por ejemplo, puede utilizar este programa de utilidad para supervisar el progreso de una copia de seguridad en línea. En otro ejemplo, podría investigar un problema de rendimiento utilizando este mandato para determinar qué programas de utilidad se están ejecutando. Si se sospecha que el programa de utilidad es responsable de la disminución del rendimiento, puede optar por regular el programa de utilidad (si el programa de utilidad permite la regulación). El ID del mandato **LIST UTILITIES** es el mismo ID que se utiliza en el mandato **SET UTIL\_IMPACT\_PRIORITY**.

El mandato **LIST UTILITIES** puede utilizarse para supervisar el progreso de la limpieza diferida de los índices mediante una limpieza de índices asíncrona.

A partir de DB2 Versión 9.7 Fixpack 1, el mandato **LIST UTILITIES** se puede utilizar para supervisar el progreso del desenlace de una partición de datos de una tabla de partición mediante la tarea de desenlace asíncrono de particiones. El desenlace de una partición de datos de una tabla de partición se inicia emitiendo la sentencia ALTER con la cláusula DETACH PARTITION.

# **LOAD**

Carga datos en una tabla DB2.

Los datos almacenados en el servidor pueden estar en forma de archivo, cinta o conexión con nombre. Los datos almacenados en un cliente conectado de forma remota pueden estar en forma de archivo totalmente calificado o conexión con nombre. Los datos también se pueden cargar desde un cursor definido por el usuario o mediante un script o una aplicación escritos por un usuario. Si el atributo COMPRESS de la tabla está establecido en YES, los datos cargados están sujetos a compresión en todas las particiones de datos y de base de datos para las que exista un diccionario en la tabla, incluidos los datos del objeto de almacenamiento XML de la tabla.

Enlace rápido con ["Modificadores de tipo de archivo para el programa de utilidad](#page-461-0) [de carga" en la página 446.](#page-461-0)

# **Restricciones**

El programa de utilidad de carga no soporta la carga de datos a nivel de jerarquía. El programa de utilidad de carga no es compatible con las tablas agrupadas por clústeres de rangos. El programa de utilidad de carga no da soporte al parámetro NOT LOGGED INITIALLY para las sentencias CREATE TABLE o ALTER TABLE.

# **Ámbito**

Este mandato puede emitirse para varias particiones de base de datos en una sola petición.

# **Autorización**

Una de las autorizaciones siguientes:

- DATAACCESS
- v Autorización LOAD para la base de datos y los privilegios siguientes:
	- privilegio INSERT en la tabla cuando se invoca el programa de utilidad de carga en modalidad INSERT, en modalidad TERMINATE (para terminar una operación de inserción de carga anterior) o en modalidad RESTART (para reiniciar una operación de inserción de carga anterior)
	- privilegio INSERT y DELETE en la tabla cuando el programa de utilidad de carga se invoca en modalidad REPLACE, en modalidad TERMINATE (para terminar una operación de sustitución de carga anterior) o en modalidad RESTART (para reiniciar una operación de sustitución de carga anterior)
	- Privilegio INSERT en la tabla de excepción, si dicha tabla se utiliza como parte de la operación de carga.
- v Para cargar datos en una tabla que tenga columnas protegidas, el ID de autorización de sesión debe tener credenciales LBAC directamente o indirectamente por medio de un grupo o un rol que permitan el acceso de grabación a todas las columnas protegidas de la tabla. De lo contrario, la carga no se realizará y se devolverá un error (SQLSTATE 5U014).
- v Para cargar datos en una tabla que tenga filas protegidas, el ID de autorización de sesión debe tener una etiqueta de seguridad que cumpla los siguientes criterios:
	- La etiqueta de seguridad forma parte de la política de seguridad que protege la tabla.

– La etiqueta de seguridad se ha otorgado al ID de autorización de sesión directamente o indirectamente por medio de un grupo o un rol para el acceso de grabación o para todos los accesos.

Si el ID de autorización de sesión no contiene una etiqueta de seguridad como esta, la carga no se realizará y se devolverá un error (SQLSTATE 5U014). La etiqueta de seguridad protege una fila cargada si las credenciales LBAC del ID de autorización de sesión no permiten que se grabe en la etiqueta de seguridad que protege dicha fila en los datos. Sin embargo, esto no sucede cuando la política de seguridad que protege la tabla se ha creado con la opción RESTRICT NOT AUTHORIZED WRITE SECURITY LABEL de la sentencia CREATE SECURITY POLICY. En este caso, la carga no se realiza y se devuelve un error (SQLSTATE 42519).

Cuando carga datos en una tabla con filas protegidas, la tabla de destino tiene una columna con un tipo de datos DB2SECURITYLABEL. Si la fila de entrada de datos no contiene un valor para esa columna, esa fila se rechaza a menos que se especifique el modificador de tipo de archivo usedefaults en el mandato de carga, en cuyo caso se utilizará la etiqueta de seguridad de que dispone para el acceso de grabación de la política de seguridad que protege la tabla. Si no dispone de una etiqueta de seguridad para el acceso de grabación, la fila se rechaza y el proceso continúa con la fila siguiente.

- Si se especifica la opción REPLACE, el ID de autorización de sesión debe disponer de autorización para descartar la tabla.
- Si se especifica la opción LOCK WITH FORCE, se necesita la autorización SYSADM.
- v Si la tabla tiene el control de acceso a filas activado, **LOAD REPLACE** en esa tabla requerirá la capacidad de descartar la tabla. Concretamente, debe tener CONTROL o DBADM en la tabla.

Dado que todos los procesos de carga (y todos los procesos del servidor DB2 en general) son propiedad del propietario de la instancia y todos estos procesos utilizan la identificación del propietario de la instancia para acceder a los archivos necesarios, el propietario de la instancia debe tener acceso de lectura a los archivos de entrada de datos. El propietario de instancia debe poder leer estos archivos de datos de entrada, independientemente de quién invoque el mandato.

# **Conexión necesaria**

Base de datos. Si se ha habilitado la conexión implícita, se establece una conexión con la base de datos por omisión.

Instancia. No se necesita una conexión explícita. Si se ha establecido una conexión a la base de datos, se intenta una conexión implícita a la instancia local.

# **Sintaxis del mandato**

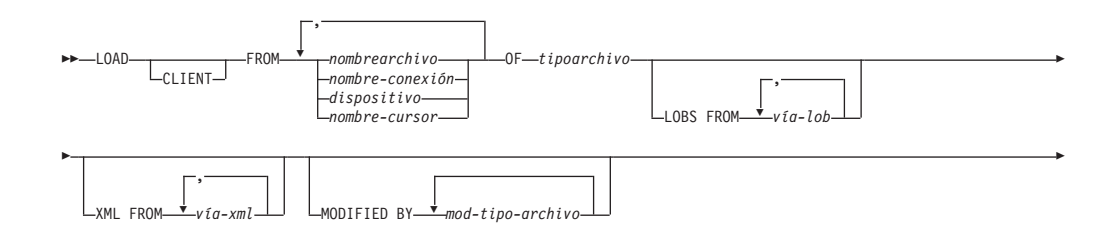

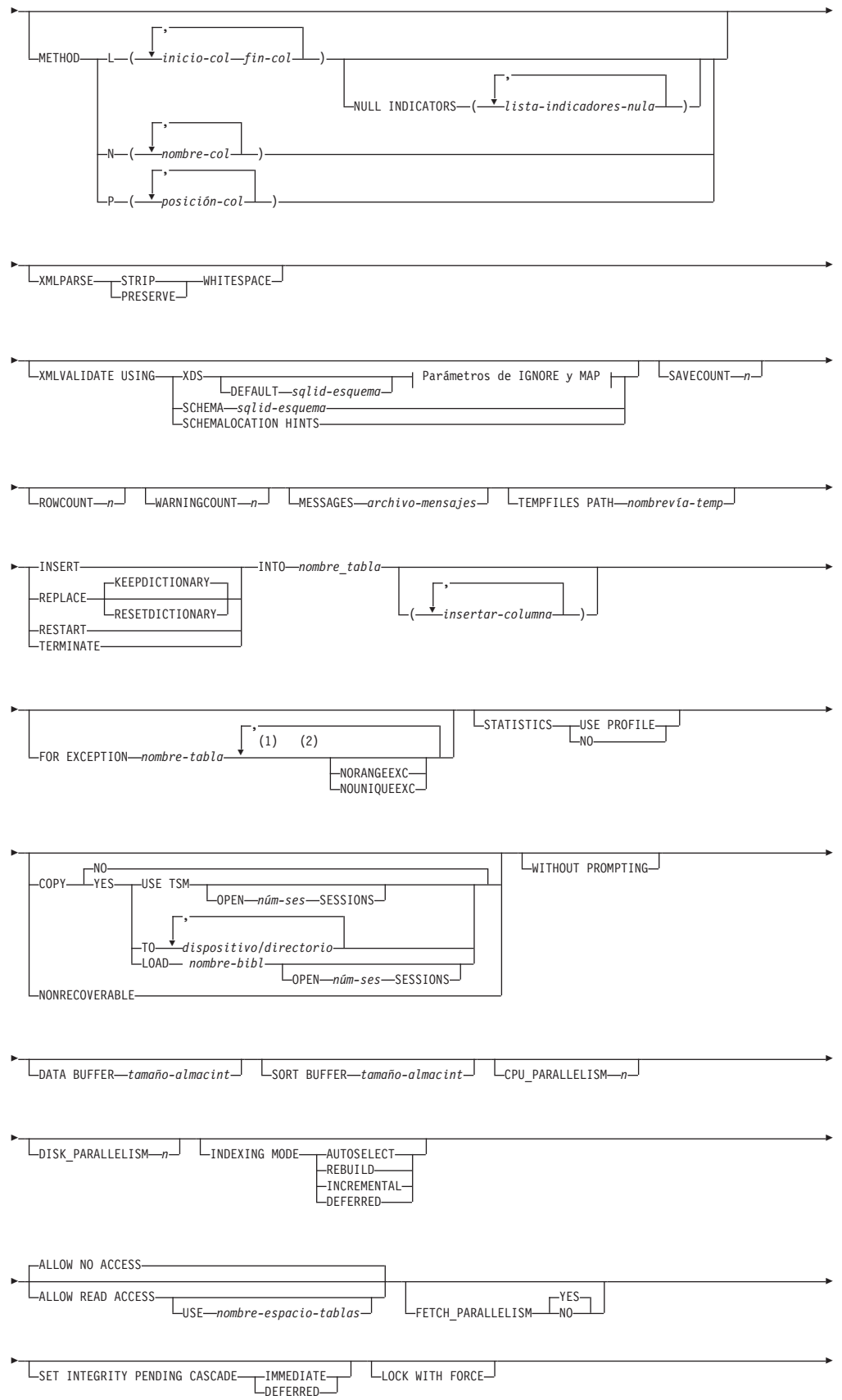

SOURCEUSEREXIT *ejecutable* Redirigir parámetros de entrada/salida L<sub>PARALLELIZE</sub>

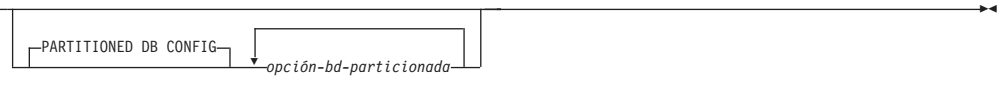

Þ

#### **Parámetros de IGNORE y de MAP:**

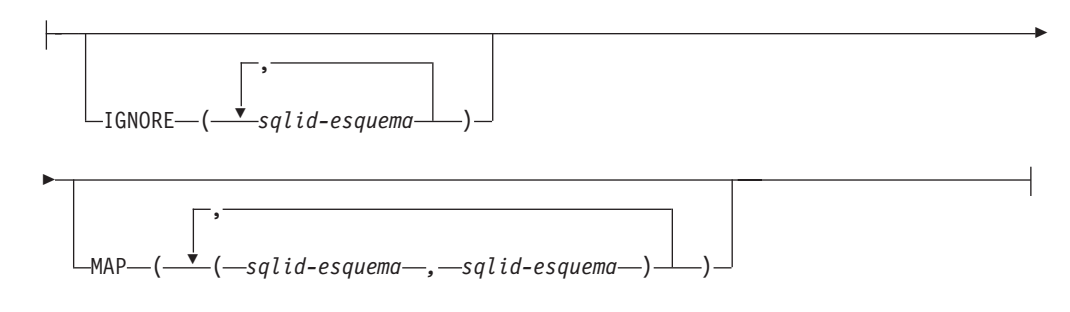

#### **Redirigir parámetros de entrada/salida:**

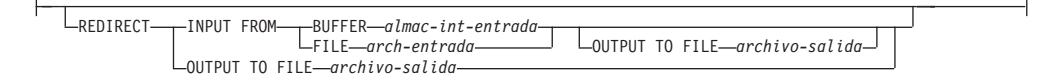

#### **Notas:**

r

r

- 1 Estas palabras clave pueden aparecer en cualquier orden.
- 2 Cada una de estas palabras clave sólo puede aparecer una vez.

## **Parámetros del mandato**

**CLIENT** Especifica que los datos que se deben cargar residen en un cliente conectado de forma remota. Esta opción se ignora si la operación de carga no se está invocando desde un cliente remoto. Esta opción se ignora si se especifica junto con el tipo de archivo CURSOR.

#### **Nota:**

- 1. Los modificadores **dumpfile** y **lobsinfile** y la opción **XML FROM** hacen referencia a archivos del servidor incluso cuando se especifica la palabra clave **CLIENT**.
- 2. La conversión de página de códigos no se realiza durante una operación de carga remota. Si la página de códigos de los datos es diferente de la del servidor, se deberá especificar la página de códigos de datos utilizando el modificador codepage.

En el ejemplo siguiente, un archivo de datos (/u/user/data.del) que reside en un cliente conectado de forma remota se debe cargar en MITABLA en la base de datos del servidor:

db2 load client from /u/user/data.del of del modified by codepage=850 insert into mitabla

**FROM** *nombrearchivo* **|** *nombre-conexión* **|** *dispositivo* **|** *nombre-cursor*

Especifica el archivo, conexión, dispositivo o cursor que hacen referencia a una sentencia de SQL que contiene los datos que se están cargando. Si la
fuente de entrada es un archivo, un área de conexión de memoria o un dispositivo, debe residir en la partición de base de datos donde reside la base de datos, a menos que se especifique la opción **CLIENT**.

Si se especifican varios nombres, estos se procesarán en secuencia. Si el último elemento especificado es un dispositivo de cinta, se le solicitará al usuario otra cinta. Las opciones de respuesta válidas son:

- **c** Continuar. Continuar utilizando el dispositivo que ha generado el mensaje de aviso (por ejemplo, cuando se ha montado una cinta nueva).
- **d** Terminación de dispositivo. Dejar de utilizar el dispositivo que ha generado el mensaje de aviso (por ejemplo, cuando no hay más cintas).
- **t** Terminar. Terminar todos los dispositivos.

## **Nota:**

- v Utilice el nombre de archivo completamente calificado. Si el servidor es remoto, se deberá utilizar el nombre de archivo totalmente calificado. Si la base de datos reside en la misma partición de base de datos que el llamador, se pueden utilizar vías de acceso relativas.
- Si se exportan datos a un archivo mediante la utilización del mandato **EXPORT** y del procedimiento ADMIN\_CMD, el archivo de datos será propiedad del ID de usuario delimitado. Normalmente, este archivo ya no es accesible para el propietario de la instancia. Para ejecutar **LOAD** desde CLP o el procedimiento ADMIN\_CMD, el ID del propietario de la instancia debe poder acceder al archivo de datos, por lo tanto, debe otorgarse al propietario de la instancia acceso de lectura para el archivo de datos.
- v Se soporta la carga de datos de múltiples archivos IXF si los archivos están físicamente separados pero lógicamente forman un solo archivo. *No* se soporta si los archivos están física y lógicamente separados. (Múltiples archivos se considerarían uno solo lógicamente, si se hubiesen creados todos con una invocación del mandato **EXPORT**.)
- v Si se cargan datos que residen en una máquina cliente, los datos deben estar en forma de archivo totalmente calificado o de conexión con nombre.
- v Si carga datos XML de archivos a tablas en un entorno de base de datos particionada, los archivos de datos XML deben poderse leer desde todas las particiones de base de datos donde se están cargando.

## **OF** *tipoarchivo*

Especifica el formato de los datos:

- ASC (formato ASCII no delimitado)
- DEL (formato ASCII delimitado)
- IXF (Integration Exchange Format, versión PC) es un formato binario que utilizan exclusivamente las bases de datos DB2.
- CURSOR (cursor declarado para una sentencia SELECT o VALUES).

**Nota:** Cuando se utiliza un tipo de archivo CURSOR para cargar datos XML en una tabla en un entorno de base de datos distribuida, no se da soporte a las modalidades PARTITION\_ONLY y LOAD\_ONLY.

#### **LOBS FROM** *vía-lob*

Vía de acceso a los archivos de datos que contienen los valores LOB que se

deben cargar. La vía de acceso debe finalizar con una barra inclinada. Si se especifica la opción **CLIENT**, la vía de acceso debe estar totalmente calificada. Los nombres de los archivos de datos LOB se almacenan en el archivo de datos principal (ASC, DEL o IXF), en la columna que se cargará en la columna LOB. El número máximo de vías de acceso que se puede especificar es 999. Esto activará implícitamente el comportamiento de **LOBSINFILE**.

Esta opción se ignora cuando se especifica junto con el tipo de archivo CURSOR.

#### **MODIFIED BY** *mod-tipo-archivo*

Especifica opciones de modificador de tipo de archivo. Consulte ["Modificadores de tipo de archivo para el programa de utilidad de carga"](#page-461-0) [en la página 446.](#page-461-0)

#### **METHOD**

**L** Especifica los números de columna inicial y final de los que se deben cargar datos. Un número de columna es un desplazamiento de bytes respecto al principio de una fila de datos. Se numera empezando por 1. Este método sólo se puede utilizar con archivos ASC y es el único método válido para dicho tipo de archivo.

#### **NULL INDICATORS** *lista-indicadores-nulo*

Esta opción sólo se puede utilizar cuando se especifica el parámetro **METHOD L**, es decir, el archivo de entrada es un archivo ASC). Una lista de indicadores nulos es una lista de enteros positivos separados por comas que especifican el número de columna de cada campo de indicador nulo. El número de columna es el desplazamiento de bytes del campo de indicador nulo respecto al principio de una fila de datos. Debe haber una entrada en la lista de indicadores nulos para cada campo de datos definido en el parámetro **METHOD L**. Un número de columna de cero indica que el campo de datos correspondiente siempre contiene datos.

Un valor de Y en la columna de indicador NULL especifica que los datos de la columna son NULL. Cualquier carácter *distinto de* Y en la columna del indicador NULL especifica que los datos de columna no son NULL y se cargarán los datos de columna especificados por **METHOD L**.

El carácter de indicador NULL se puede cambiar utilizando la opción **MODIFIED BY**.

**N** Especifica los nombres de las columnas del archivo de datos que se deben cargar. Las mayúsculas y minúsculas de estos nombres de columna deben coincidir con las mayúsculas y minúsculas de los nombres correspondientes en los catálogos del sistema. Cada columna de tabla que no pueda contener nulos debe tener una entrada correspondiente en la lista **METHOD N**. Por ejemplo, dados los campos de datos F1, F2, F3, F4, F5 y F6 y las columnas de tabla C1 INT, C2 INT NOT NULL, C3 INT NOT NULL y C4 INT, el método N (F2, F1, F4, F3) es una petición válida, mientras que el método N (F2, F1) no es válido. Este método sólo se puede utilizar con archivos de tipo IXF o CURSOR.

**P** Especifica los números de campo (numerados a partir de 1) de los campos de datos de entrada que se van a cargar. Cada columna de tabla que no pueda establecerse en valores nulos debe tener una entrada correspondiente en la lista **METHOD P**. Por ejemplo, dados los campos de datos F1, F2, F3, F4, F5 y F6 y las columnas de tabla C1 INT, C2 INT NOT NULL, C3 INT NOT NULL y C4 INT, el método P (2, 1, 4, 3) es una petición válida, mientras que el método P (2, 1) no es válido. Este método sólo se puede utilizar con los tipos de archivo IXF, DEL o CURSOR, y es el único método válido para el tipo de archivo DEL.

## **XML FROM** *vía-xml*

Especifica una o más vías de acceso que contienen los archivos XML. Los XDS están incluidos en el archivo de datos principal (ASC, DEL, o IXF), en la columna que se cargará en la columna XML.

#### **XMLPARSE**

Especifica cómo se analizan los documentos XML. Si no se especifica esta opción, el comportamiento de análisis de los documentos XML vendrá determinado por el valor del registro especial CURRENT XMLPARSE OPTION.

## **STRIP WHITESPACE**

Especifica que hay que eliminar el espacio en blanco al analizar el documento XML.

## **PRESERVE WHITESPACE**

Especifica que no hay que eliminar el espacio en blanco al analizar el documento XML.

#### **XMLVALIDATE**

Especifica que los documentos XML se validan con respecto a un esquema, cuando sea pertinente.

#### **USING XDS**

Los documentos XML se validan con respecto al esquema XML identificado por el especificador de datos XML (XDS) en el documento de datos principal. Por omisión, si se invoca la opción **XMLVALIDATE** con la cláusula **USING XDS**, el esquema que se utiliza para realizar la validación estará determinado por el atributo SCH del XDS. Si no existe un atributo SCH en el XDS, no se producirá ningún esquema de validación a menos que la cláusula **DEFAULT** especifique un esquema por omisión.

Las cláusulas **DEFAULT**, **IGNORE** y **MAP** se pueden utilizar para modificar el comportamiento de determinación del esquema. Estas tres cláusulas opcionales se aplican directamente a las especificaciones del XDS, no entre ellas. Por ejemplo, si se selecciona un esquema porque está especificado por la cláusula **DEFAULT**, no se omitirá si también está especificado por la cláusula **IGNORE**. Asimismo, si se selecciona un esquema porque se ha especificado como la primera parte de un par en la cláusula **MAP**, no se volverá a correlacionar si también se ha especificado en la segunda parte de otro par de cláusulas **MAP**.

## **USING SCHEMA** *sqlid-esquema*

Los documentos XML se validan con respecto al esquema XML que tiene el identificador SQL especificado. En este caso, el atributo SCH del especificador de datos XML (XDS) se ignorará para todas las columnas XML.

### **USING SCHEMALOCATION HINTS**

Los documentos XML se validan con respecto a los esquemas identificados por las sugerencias de ubicación de esquemas XML en los documentos XML fuente. Si no se encuentra un atributo schemaLocation en el documento XML, no se producirá ninguna validación. Cuando se especifica la cláusula **USING SCHEMALOCATION HINTS**, el atributo SCH del Especificador de datos XML (XDS) se omitirá para todas las columnas XML.

Vea los ejemplos de la opción **XMLVALIDATE** en la siguiente sección.

## **IGNORE** *sqlid-esquema*

Esta opción sólo se puede utilizar cuando se especifica el parámetro **USING XDS**. La cláusula **IGNORE** especifica una lista de uno o más esquemas que hay que ignorar si están identificados mediante un atributo SCH. Si existe un atributo SCH en el Especificador de datos XML (XDS) de un documento XML cargado y el esquema que identifica el atributo SCH se incluye en la lista de esquemas que han de pasarse por alto, no se producirá ninguna validación de esquemas para el documento XML cargado.

## **Nota:**

Si se especifica un esquema en la cláusula **IGNORE**, tampoco puede estar presente en el lado izquierdo de un par de esquemas en la cláusula **MAP**.

La cláusula **IGNORE** sólo se aplica al XDS. Un esquema que está correlacionado por la cláusula **MAP** no se omitirá posteriormente si se ha especificado en la cláusula **IGNORE**.

#### **DEFAULT** *sqlid-esquema*

Esta opción sólo se puede utilizar cuando se especifica el parámetro **USING XDS**. El esquema especificado mediante la cláusula **DEFAULT** identifica un esquema que se debe utilizar para la validación cuando el Especificador de datos XML (XDS) de un documento XML cargado no contiene un atributo SCH que identifique un esquema XML.

La cláusula **DEFAULT** tiene prioridad sobre las cláusulas **IGNORE** y **MAP**. Si un XDS satisface la cláusula **DEFAULT**, se omitirán las especificaciones **IGNORE** y **MAP**.

#### **MAP** *sqlid-esquema*

Esta opción sólo se puede utilizar cuando se especifica el parámetro **USING XDS**. Utilice la cláusula **MAP** para especificar esquemas alternativas que deben utilizarse en lugar de los especificados por el atributo SCH de un Especificador de datos XML (XDS) para cada documento XML cargado. La cláusula **MAP** especifica una lista de uno o más pares de esquemas, donde cada par representa una correlación de un esquema con otro. El primer esquema del par representa un esquema al que hace referencia un atributo SCH de un XDS. El segundo esquema del par representa el esquema que debe utilizarse para llevar a cabo la validación de esquemas.

Si un esquema está presente en el lado izquierdo de un par de esquemas en la cláusula **MAP**, tampoco puede especificarse en la cláusula **IGNORE**.

Una vez aplicada una correlación de par de esquemas, el resultado es final. La operación de correlación no es transitiva y, por lo tanto, el esquema elegido no se aplicará ulteriormente a otra correlación de par de esquemas.

Un esquema no se puede correlacionar más de una vez, es decir, no puede aparecer en la parte izquierda de más de un par.

#### **SAVECOUNT** *n*

Especifica que el programa de utilidad de carga debe establecer puntos de coherencia después de cada *n* filas. Este valor se convierte en una cuenta de páginas y se redondea por exceso a los intervalos del tamaño de extensión. Puesto que se emite un mensaje en cada punto de coherencia, esta opción deberá seleccionarse si la operación de carga ha de supervisarse mediante la utilización de **LOAD QUERY**. Si el valor de *n* no es suficientemente alto, la sincronización de las actividades realizadas en cada punto de coherencia influirá en el rendimiento.

El valor por omisión es cero, que significa que no se establecerán puntos de coherencia, a menos que sean necesarios.

Esta opción no se permite cuando se especifica junto con el tipo de archivo CURSOR o cuando se carga una tabla que contiene una columna XML.

#### **ROWCOUNT** *n*

Especifica el número de *n* registros físicos del archivo que se deben cargar. Permite a un usuario cargar solamente las primeras *n* filas de un archivo.

#### **WARNINGCOUNT** *n*

Detiene la operación de carga después de *n* avisos. Establezca este parámetro si no se esperan avisos, pero se desea que se verifique si se están utilizando el archivo y la tabla correctos. Si el archivo de carga o la tabla de destino se especifican de modo incorrecto, el programa de utilidad de carga generará un aviso por cada fila que intente cargar, lo que hará que la carga falle. Si *n* es cero o no se especifica esta opción, la operación de carga continuará independientemente del número de avisos emitidos. Si la operación de carga se detiene porque se ha alcanzado el umbral de avisos, se puede iniciar otra operación de carga en modalidad RESTART. La operación de carga continuará automáticamente desde el último punto de coherencia. Alternativamente, se puede iniciar otra operación de carga en modalidad REPLACE, empezando al principio del archivo de entrada.

#### **MESSAGES** *archivo-mensajes*

Especifica el destino para los mensajes de aviso y error que se producen durante la operación de carga. Si no se especifica un archivo de mensajes, los mensajes se graban en la salida estándar a menos que la instancia esté configurada como un entorno de base de datos particionada. Si no se especifica la vía de acceso completa al archivo, el programa de utilidad de carga utiliza el directorio actual y la unidad por omisión como destino. Si se especifica el nombre de un archivo que ya existe, el programa de utilidad añade la información.

El archivo de mensajes se llena generalmente de mensajes al final de la operación de carga y, por este motivo, no es adecuado para supervisar el proceso de la operación.

#### **TEMPFILES PATH** *nombrevía-temp*

Especifica el nombre de la vía de acceso a utilizar al crear archivos temporales durante una operación de carga y debe estar totalmente calificada de acuerdo a la partición de base de datos del servidor.

Los archivos temporales ocupan espacio del sistema de archivos. A veces, este requisito de espacio es bastante importante. A continuación se proporciona una estimación de la cantidad de espacio del sistema de archivos que se deberá asignar para todos los archivos temporales:

- v 136 bytes para cada mensaje que genere el programa de utilidad de carga
- 15 KB de actividad general si el archivo de datos contiene datos de campo largo o LOB. Esta cantidad puede aumentar significativamente si se especifica la opción **INSERT** y hay una gran cantidad de datos LOB o de campo largo en la tabla.
- **INSERT** Una de cuatro modalidades bajo las que se puede ejecutar el programa de utilidad de carga. Añade los datos cargados a la tabla sin cambiar los datos de tabla existentes.

## **REPLACE**

Una de cuatro modalidades bajo las que se puede ejecutar el programa de utilidad de carga. Suprime todos los datos existentes de la tabla e inserta los datos cargados. La definición de tabla y las definiciones de índice no cambian. Si se utiliza esta opción al mover datos entre jerarquías, sólo se pueden sustituir los datos de una jerarquía entera, no de subtablas individuales.

Esta opción no se puede utilizar para cargar datos en tablas temporales de período del sistema.

## **KEEPDICTIONARY**

Se conserva un diccionario de compresión existente a través de la operación **LOAD REPLACE**. Siempre que el atributo COMPRESS de la tabla sea YES, los datos sustituidos recientemente estarán sujetos a la compresión utilizando el diccionario que existía antes de invocar la carga. Si anteriormente en la tabla no existía ningún diccionario, se crea uno nuevo utilizando los datos que se sustituyen en la tabla siempre y cuando el atributo COMPRESS de la tabla sea YES. La cantidad de datos que son necesarios para crear el diccionario de compresión en este caso está sujeta a las políticas de ADC. Estos datos se llenan en la tabla como descomprimidos. Cuando el diccionario se haya insertado en la tabla, los datos restantes que se van a cargar estarán sujetos a la compresión con este diccionario. Este es el parámetro por omisión. Para obtener un resumen, vea la Tabla 1.

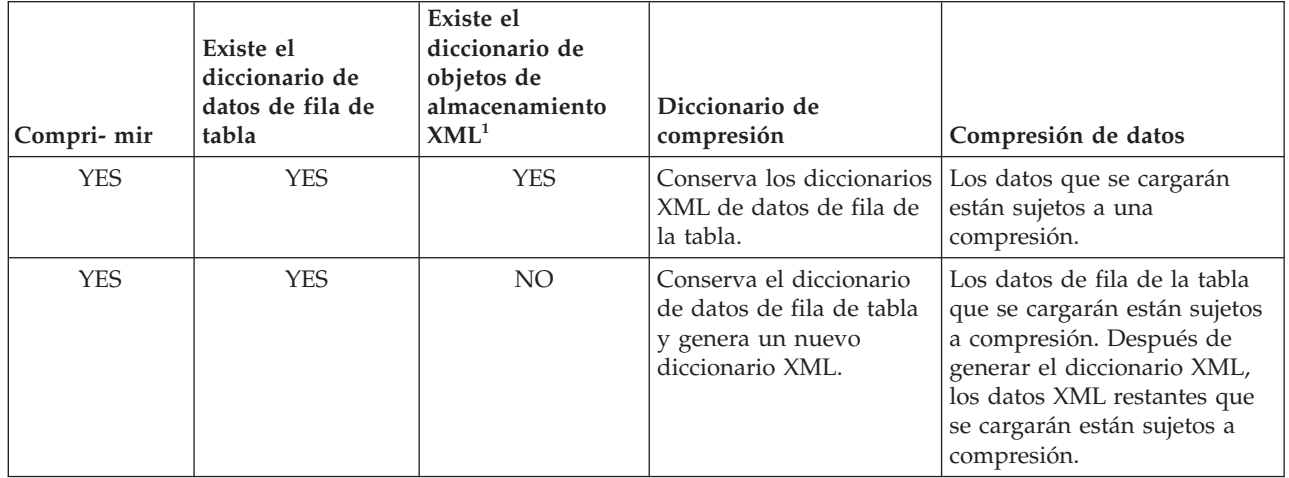

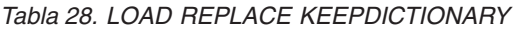

| Compri-mir      | Existe el<br>diccionario de<br>datos de fila de<br>tabla | Existe el<br>diccionario de<br>objetos de<br>almacenamiento<br>XML <sup>1</sup> | Diccionario de<br>compresión                                                            | Compresión de datos                                                                                                    |
|-----------------|----------------------------------------------------------|---------------------------------------------------------------------------------|-----------------------------------------------------------------------------------------|----------------------------------------------------------------------------------------------------|
| <b>YES</b>      | NO <sub>1</sub>                                          | <b>YES</b>                                                                      | Genera un diccionario de<br>datos de fila de tabla y<br>conserva el diccionario<br>XML. | Después de la generación de<br>los datos de fila de la tabla,<br>los datos de fila de la tabla<br>restantes que deben cargarse<br>están sujetos a compresión.<br>Los datos XML que deben<br>cargarse están sujetos a<br>compresión. |
| <b>YES</b>      | NO                                                       | <b>NO</b>                                                                       | Genera los diccionarios<br>XML y de datos de fila<br>de la tabla nuevos.                | Después de generar los<br>diccionarios, los datos<br>restantes que deben cargarse<br>están sujetos a compresión.                                                                                                    |
| NO <sub>1</sub> | <b>YES</b>                                               | <b>YES</b>                                                                      | Conserva los diccionarios<br>XML de datos de fila de<br>la tabla.                       | Los datos que deben cargarse<br>no se comprimen.                                                                                                    |
| NO <sub>1</sub> | <b>YES</b>                                               | <b>NO</b>                                                                       | Conserva el diccionario<br>de datos de fila de tabla.                                   | Los datos que deben cargarse<br>no se comprimen.                                                                                                    |
| NO <sub>1</sub> | NO <sub>1</sub>                                          | <b>YES</b>                                                                      | Sin efecto en el<br>diccionario de fila de la<br>tabla. Conserva el<br>diccionario XML. | Los datos que deben cargarse<br>no se comprimen.                                                                                                    |
| NO <sub>1</sub> | NO <sub>1</sub>                                          | NO <sub>1</sub>                                                                 | Sin efecto.                                                                             | Los datos que deben cargarse<br>no se comprimen.                                                                                                    |

*Tabla 28. LOAD REPLACE KEEPDICTIONARY (continuación)*

## **Nota:**

- 1. Se puede crear un diccionario de compresión para el objeto de almacenamiento XML de una tabla sólo si las columnas XML se añaden a la tabla en DB2 Versión 9.7 o una versión posterior o si la tabla se migra mediante un movimiento de tabla en línea.
- 2. Si se interrumpe la operación **LOAD REPLACE KEEPDICTIONARY**, el programa de utilidad LOAD puede recuperarse después de la emisión del mandato **LOAD RESTART** o **LOAD TERMINATE**. Puede que el diccionario de objetos de almacenamiento XML existente no se pueda conservar tras la recuperación de una operación **LOAD REPLACE KEEPDICTIONARY** interrumpida. Se creará un diccionario de objetos de almacenamiento XML nuevo si se utiliza **LOAD RESTART**.

## **RESETDICTIONARY**

Esta directiva da instrucciones al proceso **LOAD REPLACE** para crear un diccionario nuevo para el objeto de datos de la tabla siempre que el atributo COMPRESS de la tabla sea YES. Si el atributo de COMPRESS es NO y ya existía un diccionario en la tabla, se eliminará y no se insertará ningún diccionario nuevo en la tabla. Se puede crear un diccionario de compresión con tan sólo un registro de usuario. Si el tamaño del conjunto de datos cargados es cero y ya existe un diccionario, el diccionario no se conservará. La

cantidad de datos necesarios para crear un diccionario con esta directiva no está sujeta a las políticas de ADC. Para obtener un resumen, vea la Tabla 2.

*Tabla 29. LOAD REPLACE RESETDICTIONARY*

| Compri-mir | Existe el<br>diccionario de<br>datos de fila de<br>tabla | Existe el<br>diccionario de<br>objetos de<br>almacenamiento<br>XML <sup>1</sup> | Diccionario de<br>compresión                                                                                                    | Compresión de datos                                                                                              |
|------------|----------------------------------------------------------|---------------------------------------------------------------------------------|----------------------------------------------------------------------------------------------------|----------------------------------------------------------------------------------------------------|
| <b>YES</b> | <b>YES</b>                                               | <b>YES</b>                                                                      | Genera nuevos<br>diccionarios <sup>2</sup> . Si la opción<br><b>DATA CAPTURE</b><br><b>CHANGES</b> está<br>habilitada en las<br>sentencias CREATE<br>TABLE o ALTER TABLE,<br>se conserva el diccionario<br>de datos de fila de tabla<br>actual (y se hace<br>referencia a él como<br>diccionario de compresión<br>histórica). | Después de generar los<br>diccionarios, los datos<br>restantes que deben cargarse<br>están sujetos a compresión. |
| <b>YES</b> | <b>YES</b>                                               | NO                                                                              | Genera nuevos<br>diccionarios <sup>2</sup> . Si la opción<br><b>DATA CAPTURE</b><br><b>CHANGES</b> está<br>habilitada en las<br>sentencias CREATE<br>TABLE o ALTER TABLE,<br>se conserva el diccionario<br>de datos de fila de tabla<br>actual (y se hace<br>referencia a él como<br>diccionario de compresión<br>histórica). | Después de generar los<br>diccionarios, los datos<br>restantes que deben cargarse<br>están sujetos a compresión. |
| <b>YES</b> | NO                                                       | <b>YES</b>                                                                      | Genera nuevos<br>diccionarios.                                                                                                    | Después de generar los<br>diccionarios, los datos<br>restantes que deben cargarse<br>están sujetos a compresión. |
| <b>YES</b> | NO                                                       | NO                                                                              | Genera nuevos<br>diccionarios.                                                                                                    | Después de generar los<br>diccionarios, los datos<br>restantes que deben cargarse<br>están sujetos a compresión. |
| NO         | <b>YES</b>                                               | <b>YES</b>                                                                      | Elimina diccionarios.                                                                                                    | Los datos que deben cargarse<br>no se comprimen.                                                                 |
| NO         | <b>YES</b>                                               | NO                                                                              | Elimina el diccionario de<br>datos de fila de tabla.                                                                                                    | Los datos que deben cargarse<br>no se comprimen.                                                                 |
| NO         | $NO$                                                     | <b>YES</b>                                                                      | Elimina el diccionario de<br>objetos de<br>almacenamiento XML.                                                                                                    | Los datos que deben cargarse<br>no se comprimen.                                                                 |
| $\rm NO$   | $NO$                                                     | $\rm NO$                                                                        | Sin efecto.                                                                                                    | Ningún dato de la tabla se<br>comprime.                                                                          |

**Notas:**

- 1. Se puede crear un diccionario de compresión para el objeto de almacenamiento XML de una tabla sólo si las columnas XML se añaden a la tabla en DB2 Versión 9.7 o una versión posterior o si la tabla se migra mediante un movimiento de tabla en línea.
- 2. Si hay un diccionario y se habilita el atributo de compresión, pero no hay registros que cargar en la partición de tabla, no se puede generar un nuevo diccionario y la operación **RESETDICTIONARY** no conservará el diccionario existente.

## **TERMINATE**

Una de cuatro modalidades bajo las que se puede ejecutar el programa de utilidad de carga. Termina una operación de carga interrumpida anteriormente y retrotrae la operación hasta el momento en que se empezó, incluso si se habían pasado puntos de coherencia. Los estados de los espacios de tablas implicados en la operación vuelven a ser normales y todos los objetos de tabla pasan a estar coherentes (puede que los objetos de índice se marquen como no válidos, en cuyo caso tendrá lugar automáticamente una reconstrucción de índice en el siguiente acceso). Si la operación de carga que se está terminando es una operación **LOAD REPLACE**, la tabla se truncará a una tabla vacía después de la operación **LOAD TERMINATE**. Si la operación de carga que se está terminando es una operación **LOAD INSERT**, la tabla retendrá todos los registros originales después de la operación **LOAD TERMINATE**. Para obtener un resumen de la gestión de diccionarios, vea la Tabla 3.

La opción **LOAD TERMINATE** no eliminará un estado de copia de seguridad pendiente de los espacios de tablas.

#### **RESTART**

Una de cuatro modalidades bajo las que se puede ejecutar el programa de utilidad de carga. Reinicia una operación de carga interrumpida anteriormente. La operación de carga continuará automáticamente desde el último punto de coherencia de la fase de carga, creación o supresión. Para obtener un resumen de la gestión de diccionarios, vea la Tabla 4.

#### **INTO** *nombre\_tabla*

Especifica la tabla de base de datos en la que deben cargarse los datos. Esta tabla no puede ser una tabla de sistema, una tabla temporal declarada o una tabla temporal creada. Se puede especificar un alias o el nombre de tabla totalmente calificado o no calificado. Un nombre de tabla calificado tiene el formato *esquema*.*nombretabla*. Si se especifica un nombre de tabla no calificado, la tabla se calificará con CURRENT SCHEMA.

Si la tabla de base de datos contiene columnas ocultas implícitamente, debe especificar si en la operación de carga han de incluirse o no los datos para las columnas ocultas. Utilice uno de los métodos siguientes para indicar si han de incluirse los datos para las columnas ocultas:

v Utilice *columna-inserción* para especificar explícitamente las columnas en las que han de insertarse datos.

db2 load from delfile1 of del insert into table1 (c1, c2,  $c3,...$ )

v Utilice uno de los modificadores de tipo de archivo de columnas ocultas: especifique **implicitlyhiddeninclude** cuando el archivo de entrada contenga datos para las columnas ocultas o especifique

**implicitlyhiddenmissing** cuando el archivo de entrada no los contenga.

db2 load from delfile1 of del modified by implicitlyhiddeninclude insert into table1

v Utilice la variable de registro DB2\_DMU\_DEFAULT en el lado del servidor para establecer el comportamiento por omisión que ha de aplicarse cuando los programas de utilidad de movimiento de datos detecten tablas con columnas ocultas implícitamente. Especifique **IMPLICITLYHIDDENINCLUDE** cuando los programas de utilidad den por supuesto que han de incluirse las columnas ocultas implícitamente o especifique **IMPLICITLYHIDDENMISSING** cuando los programas de utilidad den por supuesto que no han de incluirse las columnas ocultas implícitamente.

db2set DB2\_DMU\_DEFAULT=IMPLICITLYHIDDENINCLUDE db2 load from delfile1 of del insert into table1

#### *columna-inserción*

Especifica la columna de tabla en la que deben insertarse los datos.

El programa de utilidad de carga no puede analizar columnas cuyos nombres contienen uno o más espacios. Por ejemplo,

db2 load from delfile1 of del noheader method P (1, 2, 3, 4, 5, 6, 7, 8, 9) insert into table1 (BLOB1, S2, I3, Int 4, I5, I6, DT7, I8, TM9)

fallará debido a la columna Int 4. La solución consiste en escribir entre comillas dobles dichos nombres de columna:

```
db2 load from delfile1 of del noheader
  method P (1, 2, 3, 4, 5, 6, 7, 8, 9)
  insert into table1 (BLOB1, S2, I3, "Int 4", I5, I6, DT7, I8, TM9)
```
#### **FOR EXCEPTION** *nombre-tabla*

Especifica la tabla de excepción en la que se copiarán las filas erróneas. Se copiará cualquier fila que esté violando un índice exclusivo o un índice de claves primarias. Si se especifica un nombre de tabla no calificado, la tabla se calificará con CURRENT SCHEMA.

La información que se graba en la tabla de excepción *no* se graba en el archivo de vuelco. En un entorno de base de datos particionada, se debe definir una tabla de excepción para las particiones de base de datos en las que se ha definido la tabla de carga. De lo contrario, el archivo de vuelcos contiene filas que no se pueden cargar porque no son válidas o contienen errores de sintaxis.

Cuando se cargan datos XML, la utilización de la cláusula **FOR EXCEPTION** para especificar la carga de una tabla de excepciones no recibirá soporte en los casos siguientes:

- v Cuando se utiliza el control de acceso basado en etiquetas (LBAC).
- v Cuando se cargan datos en una tabla particionada.

#### **NORANGEEXC**

Indica que si se rechaza una fila debido a una violación del rango, no se insertará en la tabla de excepción.

#### **NOUNIQUEEXC**

Indica que si se rechaza una fila porque viola una restricción exclusiva, no se insertará en la tabla de excepción.

#### **STATISTICS USE PROFILE**

Indica a la carga que recopile estadísticas durante la carga de acuerdo con el perfil definido para esta tabla. Este perfil se debe crear antes de ejecutar la carga. El perfil se crea con el mandato **RUNSTATS**. Si el perfil no existe y se indica a la carga que debe recopilar estadísticas de acuerdo con el perfil, se devolverá un aviso y no se recopilarán estadísticas.

Durante la carga, no se recopilan estadísticas de distribución para las columnas de tipo XML.

#### **STATISTICS NO**

Especifica que no se deben reunir estadísticas y que las estadísticas de los catálogos no se deben modificar. Es el valor por omisión.

#### **COPY NO**

Especifica que el espacio de tablas en el que reside la tabla se colocará en estado de pendiente de copia de seguridad si se habilita la recuperación en avance (es decir, si se establece **logarchmeth1** o **logarchmeth2** en un valor distinto de OFF). La opción **COPY NO** también pondrá el estado del espacio de tablas en el estado de espacio de tablas Carga en curso. Éste es un estado transitorio que desaparecerá cuando la carga se complete o termine anormalmente. Los datos de cualquier tabla del espacio de tablas no se pueden actualizar o suprimir hasta que se realice una copia de seguridad del espacio de tablas o una copia de seguridad de la base de datos completa. Sin embargo, es posible acceder a los datos de cualquier tabla utilizando la sentencia SELECT.

**LOAD** con **COPY NO** en una base de datos recuperable deja los espacios de tablas en estado pendiente de copia de seguridad. Por ejemplo, ejecutar una opción **LOAD** con **COPY NO** y **INDEXING MODE DEFERRED** dejará los índices con necesidad de renovación. Ciertas consultas en la tabla podrían requerir una exploración de índice y no serán satisfactorias hasta que se renueven los índices. El índice no puede renovarse si reside en un espacio de tablas que se encuentre en estado de pendiente de copia de seguridad. En ese caso, no se permitirá acceso a la tabla hasta que se realice una copia de seguridad. La base de datos efectúa la renovación de los índices automáticamente cuando una consulta accede al índice. Si no se especifica una de las opciones **COPY NO**, **COPY YES** o **NONRECOVERABLE**, y la base de datos es recuperable (**logarchmeth1** o **logarchmeth2** se establecen en un valor distinto de OFF), **COPY NO** es el valor por omisión.

## **COPY YES**

Especifica que se guardará una copia de los datos cargados. Esta opción no es válida si la recuperación en avance está inhabilitada.

#### **USE TSM**

Especifica que la copia se almacenará utilizando Tivoli Storage Manager (TSM).

#### **OPEN** *núm-ses* **SESSIONS**

Número de sesiones de E/S que deben utilizarse con TSM o el producto del proveedor. El valor por omisión es 1.

**TO** *dispositivo/directorio*

Especifica el dispositivo o el directorio en el que se creará la imagen de copia.

#### **LOAD** *nombre-bibl*

El nombre de la biblioteca compartida (DLL en sistemas operativos Windows) que contiene las funciones de E/S de copia de seguridad y restauración del proveedor que se debe utilizar. Puede contener la vía de acceso completa. Si no se proporciona la vía de acceso completa, se tomará por omisión la vía de acceso donde residen los programas de salida de usuario.

#### **NONRECOVERABLE**

Especifica que la transacción de carga debe marcarse como no recuperable

y que no será posible recuperarla mediante una acción de avance posterior. El programa de utilidad de recuperación en avance saltará la transacción y marcará la tabla en la que se estaban cargando datos como "no válida". El programa de utilidad también ignorará las transacciones subsiguientes para la tabla. Después de que se haya completado la operación de recuperación en avance, una tabla de este tipo sólo se puede descartar o restaurar desde una copia de seguridad (completa o de espacio de tablas) realizada después de un punto de confirmación a continuación de la realización de la operación de carga no recuperable.

Con esta opción, los espacios de tablas no se ponen en estado de pendiente de copia de seguridad a continuación de la operación de carga y durante la operación de carga no se tiene que realizar una copia de los datos cargados. Si no se especifica una de las opciones **COPY NO**, **COPY YES** o **NONRECOVERABLE**, y la base de datos no es recuperable (**logarchmeth1** y **logarchmeth2** se establecen ambos en OFF), **NONRECOVERABLE** es el valor por omisión.

#### **WITHOUT PROMPTING**

Especifica que la lista de archivos de datos contiene todos los archivos que se deben cargar y que los dispositivos o directorios listados son suficientes para la operación de carga entera. Si no se encuentra un archivo de entrada de continuación o los destinos de copia se llenan antes de que finalice la operación de carga, la operación de carga fallará y la tabla permanecerá en estado de pendiente de carga.

Si no se especifica esta opción y el dispositivo de cinta encuentra un fin de cinta para la imagen de copia o el último elemento listado es un dispositivo de cinta, se le solicitará al usuario una cinta nueva en dicho dispositivo.

#### **DATA BUFFER** *tamaño-almacint*

Especifica el número de páginas de 4 KB (independientemente del grado de paralelismo) que se deben utilizar como espacio de almacenamiento intermedio para transferir datos dentro del programa de utilidad. Si el valor especificado es menor que el mínimo algorítmico, se utilizará el recurso mínimo necesario y no se devolverá ningún aviso.

Esta memoria se asigna directamente desde el almacenamiento dinámico del programa de utilidad, cuyo tamaño puede modificarse mediante el parámetro de configuración de base de datos **util\_heap\_sz**. A partir de la versión 9.5, el valor de la opción DATA BUFFER del mandato **LOAD** puede exceder temporalmente el valor de **util\_heap\_sz** si existe más memoria disponible en el sistema. En esta situación, el almacenamiento dinámico del programa de utilidad se incrementa dinámicamente en función de las necesidades hasta alcanzarse el límite de **database\_memory**. Esta memoria se liberará cuando haya finalizado la operación de carga.

Si no se especifica un valor, el programa de utilidad calcula un valor por omisión inteligente en la ejecución. El valor por omisión se basa en un porcentaje del espacio libre disponible en la pila del programa de utilidad en el tiempo de creación de instancias del cargador, así como en algunas características de la tabla.

#### **SORT BUFFER** *tamaño-almacint*

Esta opción especifica un valor que prevalece sobre el parámetro de configuración de base de datos **sortheap** durante una operación de carga. Sólo es relevante al cargar tablas con índices y sólo cuando el parámetro **INDEXING MODE** no se especifica como DEFERRED. El valor especificado no

puede exceder el valor de **sortheap**. Este parámetro es útil para acelerar la memoria de clasificación que se utiliza al cargar tablas con muchos índices sin cambiar el valor de **sortheap**, que también afectaría al proceso general de la consulta.

## **CPU\_PARALLELISM** *n*

Especifica el número de procesos o hebras que el programa de utilidad creará para analizar, convertir y formatear registros al crear objetos de tabla. Este parámetro está diseñado para aprovechar el número de procesos que se ejecutan por partición de base de datos. Es especialmente útil al cargar datos clasificados previamente, porque se conserva el orden de registro de los datos fuente. Si el valor de este parámetro es cero o no se ha especificado, el programa de utilidad de carga utiliza un valor inteligente por omisión (generalmente basado en el número de CPU disponibles) en la ejecución.

## **Nota:**

- 1. Si se utiliza este parámetro con tablas que contienen campos LOB o LONG VARCHAR, su valor se convierte en uno, independientemente del número de CPU de sistema o del valor especificado por el usuario.
- 2. La especificación de un valor pequeño para el parámetro **SAVECOUNT** dará lugar a que el cargador realice muchas más operaciones de E/S para desechar los datos y los metadatos de tabla. Cuando **CPU\_PARALLELISM** es mayor que uno, las operaciones de desecho son asíncronas, permitiendo al cargado aprovechar la CPU. Cuando **CPU\_PARALLELISM** se establece en uno, el cargador espera en la E/S durante los puntos de coherencia. Una operación de carga con **CPU\_PARALLELISM** establecido en dos y **SAVECOUNT** establecido en 10 000 se completa mucho más rápidamente que la misma operación con **CPU\_PARALLELISM** establecido en uno, aunque sólo exista una única CPU.

## **DISK\_PARALLELISM** *n*

Especifica el número de procesos o hebras que el programa de utilidad de carga creará para grabar datos en los contenedores del espacio de tablas. Si no se especifica un valor, el programa de utilidad selecciona un valor por omisión inteligente basándose en el número de contenedores de espacios de tablas y en las características de la tabla.

## **INDEXING MODE**

Especifica si el programa de utilidad de carga debe volver a crear índices o si debe ampliarlos de forma incremental. Los valores válidos son:

## **AUTOSELECT**

El programa de utilidad de carga determinará automáticamente si ha de utilizarse la modalidad REBUILD o INCREMENTAL. La decisión se basa en la cantidad de datos que se cargan y en la profundidad del árbol de índice. La información relacionada con la profundidad del árbol de índice se almacena en el objeto de índice. **RUNSTATS** no es necesario para rellenar esta información. AUTOSELECT es la modalidad de indexación por omisión.

### **REBUILD**

Se volverán a crear todos los índices. El programa de utilidad debe tener suficientes recursos para clasificar todas las partes de claves de índice para los datos de tabla antiguos y añadidos.

#### **INCREMENTAL**

Se ampliarán los índices con datos nuevos. Esta propuesta

consume espacio libre de índice. Sólo necesita suficiente espacio de clasificación para añadir claves de índice para los registros insertados. Este método sólo recibe soporte en los casos en los que el objeto de índice es válido y puede accederse a este al inicio de una operación de carga (por ejemplo, no es válido inmediatamente después de una operación de carga en la que se ha especificado la modalidad DEFERRED). Si se especifica esta modalidad, pero no recibe soporte debido al estado del índice, se devuelve un aviso y la operación de carga continúa en modalidad REBUILD. De forma similar, si se ha iniciado una operación de reinicio de carga en la fase de creación de carga, la modalidad INCREMENTAL no recibe soporte.

#### **DEFERRED**

El programa de utilidad de carga no intentará la creación de índices si se especifica esta modalidad. Los índices se marcarán como que necesitan una renovación. El primer acceso a tales índices que no esté relacionado con una operación de carga podría forzar una reconstrucción, o puede que se vuelvan a construir los índices cuando se reinicie la base de datos. Este planteamiento necesita suficiente espacio de clasificación para todas las partes clave del índice más grande. El tiempo total empleado posteriormente para la construcción de índices es mayor que el necesario en la modalidad REBUILD. Por consiguiente, al efectuar múltiples operaciones de carga con creación de índices diferida, es aconsejable (desde un punto de vista de rendimiento) dejar que la última operación de carga de la secuencia realice una reconstrucción de índices, en lugar de dejar que los índices se vuelvan a crear en el primero acceso que no sea de carga.

La creación de índices diferida sólo se soporta para tablas con índices no exclusivos, de modo que las claves duplicadas insertadas durante la fase de carga no son permanentes después de la operación de carga.

#### **ALLOW NO ACCESS**

La carga bloqueará la tabla de destino para su acceso exclusivo durante la carga. El estado de tabla se establecerá en Carga en curso durante la carga. **ALLOW NO ACCESS** es el comportamiento por omisión. Es la única opción válida para **LOAD REPLACE**.

Cuando la tabla tiene restricciones, el estado de ésta se establecerá en Pendiente de establecimiento de integridad, así como en Carga en proceso. La sentencia SET INTEGRITY se debe utilizar para sacar a la tabla del estado Pendiente de establecimiento de integridad.

#### **ALLOW READ ACCESS**

La carga bloqueará la tabla de destino en modalidad de compartimiento. El estado de la tabla se establecerá Carga en curso y Acceso de lectura. Los lectores pueden acceder a la parte no delta de los datos mientras se carga la tabla. En otras palabras, los lectores de la tabla podrán acceder a los datos que existían antes del inicio de la carga y los datos que se están cargando no estarán disponibles hasta que se haya completado la carga. **LOAD TERMINATE** o **LOAD RESTART** de una carga **ALLOW READ ACCESS** pueden utilizar esta opción; **LOAD TERMINATE** o **LOAD RESTART** de una carga **ALLOW NO ACCESS** no pueden utilizar esta opción. Además, esta opción no es válida si los índices de la tabla de destino están marcados como que necesitan reconstrucción.

Cuando haya restricciones en la tabla, el estado de la tabla se establecerá en Pendiente de establecimiento de integridad, así como Carga en proceso y Acceso de lectura. Al final de la carga, el estado de tabla Carga en proceso se eliminará, pero los estados de tabla Pendiente de establecimiento de integridad y Acceso de lectura permanecerán. La sentencia SET INTEGRITY se debe utilizar para sacar a la tabla del estado Pendiente de establecimiento de integridad. Mientras la tabla está en los estados Pendiente de establecer integridad y Acceso de lectura, la porción no delta de los datos sigue siendo accesible para los lectores y la nueva porción (delta) de los datos seguirá siendo inaccesible hasta que se haya completado la sentencia SET INTEGRITY. Un usuario puede realizar varias cargas de la misma tabla sin emitir una sentencia SET INTEGRITY. Sin embargo, sólo los datos originales (comprobados) seguirán visibles hasta que se emita la sentencia SET INTEGRITY.

**ALLOW READ ACCESS** también da soporte a los modificadores siguientes:

#### **USE** *nombre-espacio-tablas*

Si vuelven a crearse los índices, se crea una copia sombra del índice en el espacio de tablas *nombre-espacio-tablas*, y vuelve a copiarse en el espacio de tablas original al final de la carga durante una operación INDEX COPY PHASE. Con esta opción sólo se pueden utilizar espacios de tablas temporales del sistema. Si entonces no se especifica, el índice duplicado se creará en el mismo espacio de tablas que el objeto de índice. Si la copia duplicada se crea en el espacio de tablas como objeto de índice, la copia del objeto de índice duplicado sobre el antiguo objeto de índice es instantánea. Si la copia sombra está en un espacio de tablas diferente del objeto de índice, se realiza una copia física. Esto podría implicar una E/S y tiempo considerables. La copia se realiza mientras la tabla se encuentra fuera de línea al final de una carga durante la operación INDEX COPY PHASE.

Sin esta opción, el índice duplicado se construye en el mismo espacio de tablas que el original. Dado que tanto el índice original como el duplicado por omisión residen simultáneamente en el mismo espacio de tablas, es posible que no haya espacio suficiente para mantener ambos índices en un mismo espacio de tablas. El uso de esta opción asegura que se retiene suficiente espacio de tablas para los índices.

Esta opción se omite si el usuario no especifica **INDEXING MODE REBUILD** o **INDEXING MODE AUTOSELECT**. Esta opción también se omitirá si se elige **INDEXING MODE AUTOSELECT** y la carga decide actualizar de forma incremental el índice.

#### **FETCH\_PARALLELISM YES | NO**

Cuando se realiza una carga desde un cursor en el que se ha declarado el cursor mediante la palabra clave **DATABASE** o cuando se utiliza la entrada de soporte de almacenamiento sqlu\_remotefetch\_entry de la API y esta opción tiene el valor YES, el programa de utilidad de carga intentará paralelizar la captación desde la fuente de datos remota si es posible. Si se establece en NO, no se realizará ninguna captación en paralelo. El valor por omisión es YES. Para obtener más información, consulte "Mover datos utilizando el tipo de archivo CURSOR".

#### **SET INTEGRITY PENDING CASCADE**

Si **LOAD** pone la tabla en el estado Pendiente de establecimiento de integridad, la opción **SET INTEGRITY PENDING CASCADE** permite al usuario especificar si el estado Pendiente de establecimiento de integridad de la tabla cargada se pondrá inmediatamente en cascada en todos los descendientes (incluidas las tablas de claves foráneas descendientes, las tablas de consulta materializada inmediatamente descendentes y las tablas de etapas inmediatas descendientes).

#### **IMMEDIATE**

Indica que el estado Pendiente de establecimiento de integridad se extiende inmediatamente a todas las tablas de claves foráneas descendientes, las tablas de consulta materializada inmediatamente y las tablas de etapas descendientes. En el caso de una operación **LOAD INSERT**, el estado Pendiente de establecimiento de integridad no se extiende a las tablas de claves foráneas descendientes, incluso aunque se especifique la opción **IMMEDIATE**.

Cuando, posteriormente, se comprueba si se ha producido alguna infracción de restricciones en la tabla cargada (mediante la utilización de la opción IMMEDIATE CHECKED de la sentencia SET INTEGRITY), las tablas de claves foráneas descendientes que se habían establecido en el estado Establecer integridad pendiente con acceso de lectura se establecerán en el estado Establecer integridad pendiente sin acceso.

#### **DEFERRED**

Indica que sólo la tabla cargada se pondrá en el estado Pendiente de establecimiento de integridad. Los estados de las tablas de clave foránea descendientes, las tablas de consulta materializada inmediatas descendientes y las tablas por fases inmediatas descendientes seguirán sin cambios.

Las tablas de claves foráneas descendientes podrían establecerse posteriormente y de forma implícita en el estado Establecer integridad pendiente cuando se compruebe si se han producido infracciones de restricciones en las tablas padre (mediante la utilización de la opción IMMEDIATE CHECKED de la sentencia SET INTEGRITY). Las tablas de consulta materializada inmediatas descendientes y las tablas de etapas inmediatas descendientes se pondrán implícitamente en estado Pendiente de establecimiento de integridad cuando se compruebe la existencia de posibles violaciones de la integridad en una de sus tablas subyacentes. Una consulta de una tabla que tenga el estado Pendiente de establecimiento de integridad podría ser correcta si, en lugar de acceder a la tabla especificada, la consulta accede a una tabla de consulta materializada elegible que no tiene el estado Pendiente de establecimiento de integridad. Se emitirá un aviso (SQLSTATE 01586) para indicar que las tablas descendientes se han colocado en estado Pendiente de establecimiento de integridad. Consulte el apartado Notas de la sentencia SET INTEGRITY de la publicación Consulta de SQL para obtener información relacionada con el establecimiento de estas tablas descendientes en el estado Pendiente de establecer integridad.

Si no se especifica la opción **SET INTEGRITY PENDING CASCADE**:

v Sólo la tabla cargada se pondrá en el estado Pendiente de establecimiento de integridad. El estado de las tablas de claves foráneas descendientes, las tablas de consulta materializada inmediatas descendientes y las tablas de etapas inmediatas descendientes no cambiará y, posteriormente, se podrá poner implícitamente en el estado

Pendiente de establecimiento de integridad cuando se compruebe si la tabla cargada contiene posibles violaciones de restricciones.

Si **LOAD** no establece la tabla de destino en el estado Pendiente de establecer integridad, la opción **SET INTEGRITY PENDING CASCADE** se pasa por alto.

### **LOCK WITH FORCE**

El programa de utilidad adquiere varios bloqueos, incluidos los bloqueos de tabla en proceso de carga. En lugar de esperar, y posiblemente exceder el tiempo de espera, al adquirir un bloqueo, esta opción permite que la carga fuerce otras aplicaciones que retienen bloqueos que están en conflicto en la tabla de destino. El programa de utilidad de carga no forzará las aplicaciones que retienen bloqueos que están en conflicto en las tablas de catálogos del sistema. Las aplicaciones forzadas se retrotraerán y se liberarán los bloqueos que necesita el programa de utilidad de carga. Entonces, el programa de utilidad de carga podrá continuar. Esta opción requiere la misma autorización que el mandato **FORCE APPLICATIONS** (SYSADM o SYSCTRL).

Las cargas **ALLOW NO ACCESS** pueden forzar las aplicaciones que contienen bloqueos en conflicto al principio de la operación de carga. Al inicio de la carga, el programa de utilidad puede forzar aplicaciones que intentan consultar o modificar la tabla.

Las cargas **ALLOW READ ACCESS** pueden forzar las aplicaciones que contienen bloqueos en conflicto al comienzo o al final de la operación de carga. Al inicio de la carga, el programa de utilidad de carga puede forzar aplicaciones que intentan modificar la tabla. Al final de la operación de carga, el programa de utilidad de carga puede forzar aplicaciones que intentan consultar o modificar la tabla.

#### **SOURCEUSEREXIT** *ejecutable*

Especifica un nombre de archivo ejecutable que se invocará para alimentar datos en el programa de utilidad.

#### **REDIRECT**

## **INPUT FROM**

#### **BUFFER** *almac-int-entrada*

La secuencia de bytes especificada en *almacenamiento-intermedio-entrada* se transfiere al descriptor de archivo STDIN del proceso que ejecuta el ejecutable suministrado.

### **FILE** *arch-entrada*

El contenido de este archivo en el extremo cliente se transfiere al descriptor de archivo STDIN del proceso que ejecuta el ejecutable suministrado.

## **OUTPUT TO**

#### **FILE** *archivo-salida*

Los descriptores de archivo STDOUT y STDERR se capturan en el archivo del lado del servidor totalmente calificado que se ha especificado.

### **PARALLELIZE**

Aumenta el rendimiento de los datos que acceden al programa de utilidad de carga invocando simultáneamente varios procesos de salida de usuario. Esta opción sólo es aplicable en entornos de base de datos de varias particiones y se omite en entornos de base de datos de una sola partición.

Para obtener más información, consulte "Mover datos utilizando una aplicación personalizada (salida de usuario)".

#### **PARTITIONED DB CONFIG** *opción-bd-particionada*

Permite ejecutar una carga en una tabla distribuida en varias particiones de base de datos. El parámetro **PARTITIONED DB CONFIG** permite especificar opciones de configuración específicas de la base de datos particionada. Los valores de *opción-bd-particionada* pueden ser cualquiera de las opciones siguientes:

PART\_FILE\_LOCATION x OUTPUT DBPARTNUMS x PARTITIONING DBPARTNUMS x MODE x MAX\_NUM\_PART\_AGENTS\_x ISOLATE\_PART\_ERRS x STATUS INTERVAL x PORT\_RANGE x CHECK\_TRUNCATION MAP\_FILE\_INPUT x MAP\_FILE\_OUTPUT x TRACE x NEWLINE DISTFILE x OMIT\_HEADER RUN\_STAT\_DBPARTNUM x

Encontrará descripciones detalladas de estas opciones en "Opciones de configuración de carga para entornos de bases de datos particionadas".

#### **RESTARTCOUNT**

En desuso.

**USING** *directorio* En desuso.

# **Ejemplos**

## **Ejemplo 1**

TABLE1 tiene 5 columnas:

- COL1 VARCHAR 20 NOT NULL WITH DEFAULT
- COL2 SMALLINT
- COL3 CHAR 4
- COL4 CHAR 2 NOT NULL WITH DEFAULT
- COL5 CHAR 2 NOT NULL

ASCFILE1 tiene 7 elementos:

- v ELE1 posiciones 01 a 20
- v ELE2 posiciones 21 a 22
- v ELE3 posiciones 23 a 23
- ELE4 posiciones 24 a 27
- v ELE5 posiciones 28 a 31
- ELE6 posiciones 32 a 32
- ELE7 posiciones 33 a 40

## Registros de datos:

```
1...5....10....15....20....25....30....35....40
Datos de prueba 1 XXN 123abcdN
Datos de prueba 2 y 3 QQY wxyzN
Datos de prueba 4, 5 y 6 WWN6789
```
El mandato siguiente carga la tabla del archivo:

```
db2 load from ascfile1 of asc modified by striptblanks reclen=40
  method L (1 20, 21 22, 24 27, 28 31)
  null indicators (0,0,23,32)
   insert into table1 (col1, col5, col2, col3)
```
## **Nota:**

- 1. La especificación de **striptblanks** en el parámetro **MODIFIED BY** fuerza el truncamiento de los espacios en blanco de las columnas VARCHAR (por ejemplo, COL1, que tiene una longitud de 11, 17 y 19 bytes, en las filas 1, 2 y 3).
- 2. La especificación de **reclen=40** en el parámetro **MODIFIED BY** indica que no existe ningún carácter de línea nueva al final de cada registro de entrada y que cada registro de entrada tiene 40 bytes de longitud. Los últimos 8 bytes no se utilizan para cargar la tabla.
- 3. Dado que COL4 no se proporciona en el archivo de entrada, se insertará en TABLE1 con su valor por omisión (se ha definido NOT NULL WITH DEFAULT).
- 4. Las posiciones 23 y 32 se utilizan para indicar si COL2 y COL3 de TABLE1 se cargarán como NULL para una fila determinada. Si hay una Y en la posición de indicador nulo de la columna para un registro determinado, la columna será NULL. Si hay una N, los valores de datos de las posiciones de datos de la columna del registro de entrada (como se define as en L(........)) se utilizarán como la fuente de datos de columna para la fila. En este ejemplo, ninguna de las columnas de la fila 1 es NULL, COL2 en la fila 2 es NULL y COL3 en la fila 3 es NULL.
- 5. En este ejemplo, NULL INDICATORS para COL1 y COL5 se especifican como 0 (cero), indicando que los datos no pueden contener nulos.
- 6. NULL INDICATOR para una columna determinada puede estar en cualquier parte del registro de entrada, pero se debe especificar la posición y se deben proporcionar los valores Y o N.

## **Ejemplo 2 (Carga de LOB de archivos)**

TABLE1 tiene 3 columnas:

- COL1 CHAR 4 NOT NULL WITH DEFAULT
- LOB1 LOB
- LOB2 LOB

ASCFILE1 tiene 3 elementos:

- v ELE1 posiciones 01 a 04
- ELE2 posiciones 06 a 13
- ELE3 posiciones 15 a 22

Los archivos siguientes residen en /u/user1 o /u/user1/bin:

- ASCFILE2 tiene datos LOB
- ASCFILE3 tiene datos LOB
- ASCFILE4 tiene datos LOB
- ASCFILE5 tiene datos LOB
- ASCFILE6 tiene datos LOB
- ASCFILE7 tiene datos LOB

Registros de datos de ASCFILE1:

```
1...5....10...15...20...25...30.
REC1 ASCFILE2 ASCFILE3
REC2 ASCFILE4 ASCFILE5
REC3 ASCFILE6 ASCFILE7
```
El mandato siguiente carga la tabla del archivo:

```
db2 load from ascfile1 of asc
   lobs from /u/user1, /u/user1/bin
  modified by lobsinfile reclen=22
  method L (1 4, 6 13, 15 22)
  insert into table1
```
## **Nota:**

- 1. La especificación de **lobsinfile** en el parámetro **MODIFIED BY** indica al cargador que todos los datos LOB deben cargarse de los archivos.
- 2. La especificación de **reclen=22** en el parámetro **MODIFIED BY** indica que no existe ningún carácter de línea nueva al final de cada registro de entrada y que cada registro tiene 22 bytes de longitud.
- 3. Los datos LOB están contenidos en 6 archivos, ASCFILE2 a ASCFILE7. Cada archivo contiene los datos que se utilizarán para cargar una columna LOB para una fila específica. La relación entre los LOB y otros datos se especifica en ASCFILE1. El primer registro de este archivo indica al cargador que coloque REC1 en COL1 de la fila 1. El contenido de ASCFILE2 se utilizará para cargar LOB1 de la fila 1 y el contenido de ASCFILE3 se utilizará para cargar LOB2 de

la fila 1. De forma similar, se utilizarán ASCFILE4 y ASCFILE5 para cargar LOB1 y LOB2 de la fila 2 y se utilizarán ASCFILE6 y ASCFILE7 para cargar los LOB de la fila 3.

- 4. El parámetro LOBS FROM contiene 2 vías de acceso en las que se buscarán los archivos LOB nombrados cuando el cargador necesite dichos archivos.
- 5. Para cargar los LOB directamente desde ASCFILE1 (un archivo ASCII no delimitado), sin el modificador **lobsinfile**, deben observarse las normas siguientes:
	- v La longitud total de cualquier registro, incluidos los LOB no puede exceder de 32 KB.
	- v Los campos LOB de los registros de entrada deben ser de longitud fija y los datos LOB deben rellenarse con los espacios en blanco que sean necesarios.
	- v Se debe especificar el modificador **striptblanks**, de modo que los blancos de cola utilizados para rellenar los LOB puedan eliminarse a medida que se insertan los LOB en la base de datos.

## **Ejemplo 3 (Utilización de archivos de vuelcos)**

La tabla FRIENDS se define como: table friends "( c1 INT NOT NULL, c2 INT, c3 CHAR(8) )"

Si se intentan cargar los registros de datos siguientes en esta tabla,

23, 24, bobby , 45, john 4,, mary

se rechaza la segunda fila porque el primer INT es NULL y la definición de columna especifica NOT NULL. Las columnas que contienen caracteres iniciales que no sean coherentes con el formato DEL generarán un error y se rechazará el registro. Dichos registros se pueden grabar en un archivo de vuelco.

Los datos DEL que aparecen en una columna fuera de los delimitadores de caracteres se ignoran, pero no generan un aviso. Por ejemplo:

22,34,"bob" 24,55,"sam" sdf

El programa de utilidad cargará "sam" en la tercera columna de la tabla y se señalarán los caracteres "sdf" en un aviso. No se rechazará el registro. Otro ejemplo:

22 3, 34,"bob"

El programa de utilidad cargará 22,34,"bob" y generará un aviso indicando que se han ignorado unos datos de la columna uno a continuación de 22. No se rechazará el registro.

#### **Ejemplo 4 (Cargar de una tabla con una columna de identidad)**

TABLE1 tiene 4 columnas:

- C1 VARCHAR(30)
- C2 INT GENERATED BY DEFAULT AS IDENTITY
- C3 DECIMAL $(7,2)$
- C4 CHAR(1)

TABLE2 es igual que TABLE1, excepto que C2 es una columna de identidad que se genera siempre (GENERATED ALWAYS).

Registros de datos en DATAFILE1 (formato DEL):

"Liszt" "Hummel",,187.43, H "Grieg",100, 66.34, G "Satie",101, 818.23, I

Registros de datos en DATAFILE2 (formato DEL):

"Liszt", 74.49, A "Hummel", 0.01, H "Grieg", 66.34, G "Satie", 818.23, I

#### **Nota:**

1. El mandato siguiente genera valores de identidad para las filas 1 y 2, dado que no se proporcionan valores de identidad en DATAFILE1 para dichas filas. Sin embargo, a la fila 3 se le ha asignado el valor de identidad proporcionado por el usuario 100 y a la fila 4 se le ha asignado el valor de identidad proporcionado por el usuario 101.

db2 load from datafile1.del of del replace into table1

2. Para cargar DATAFILE1 en TABLE1 de modo que se generen valores de identidad para todas las filas, emita uno de los mandatos siguientes:

```
db2 load from datafile1.del of del method P(1, 3, 4)
  replace into table1 (c1, c3, c4)
db2 load from datafile1.del of del modified by identityignore
  replace into table1
```
3. Para cargar DATAFILE2 en TABLE1 de modo que se generen valores de identidad para cada fila, emita uno de los mandatos siguientes:

db2 load from datafile2.del of del replace into table1 (c1, c3, c4) db2 load from datafile2.del of del modified by identitymissing replace into table1

4. Para cargar DATAFILE1 en TABLE2 de modo que se asignen valores de identidad de 100 y 101 a las filas 3 y 4, emita el mandato siguiente:

db2 load from datafile1.del of del modified by identityoverride replace into table2

En este caso, las filas 1 y 2 se rechazarán, porque se le ha indicado al programa de utilidad que altere temporalmente los valores de identidad generados por el sistema en favor de los valores proporcionados por el usuario. Sin embargo, si no existen valores proporcionados por el usuario, se deberá rechazar la fila porque las columnas de identidad son implícitamente no NULL.

5. Si se carga DATAFILE1 en TABLE2 sin utilizar ninguno de los modificadores de tipo de archivo relacionados con la identidad, se cargarán las filas 1 y 2, pero se rechazarán las filas 3 y 4, porque proporcionan sus propios valores no NULL y la columna de identidad es GENERATED ALWAYS.

## **Ejemplo 5 (carga de una tabla con una columna de indicación de fecha y hora de cambio de fila)**

TABLE1 tiene 4 columnas:

- C1 VARCHAR(30)
- C2 ROW CHANGE TIMESTAMP GENERATED BY DEFAULT
- C3 DECIMAL $(7,2)$

• C4 CHAR(1)

TABLE2 es igual que TABLE1, excepto que C2 es una columna que se genera siempre (GENERATED ALWAYS).

Registros de datos en DATAFILE1 (formato DEL):

"Liszt" "Hummel",,187.43, H "Grieg", 2006-05-23-15.55.53.209971, 66.34, G "Satie", 2006-05-22-19.34.14.947681, 818.23, I

Registros de datos en DATAFILE2 (formato DEL):

"Liszt", 74.49, A "Hummel", 0.01, H "Grieg", 66.34, G "Satie", 818.23, I

#### **Nota:**

1. El mandato siguiente genera valores ROW CHANGE TIMESTAMP para las filas 1 y 2, ya que no se suministran valores ROW CHANGE TIMESTAMP en DATAFILE1 para dichas filas. Sin embargo, a las filas 3 y 4 se les han asignado los valores ROW CHANGE TIMESTAMP proporcionados por el usuario 2006-05-23-15.55.53.209971 y 2006-05-22-19.34.14.947681.

db2 load from datafile1.del of del replace into table1

2. Para cargar DATAFILE1 en TABLE1 para que se generen valores ROW CHANGE TIMESTAMP para todas las filas, emita uno de los mandatos siguientes:

db2 load from datafile1.del of del method  $P(1, 3, 4)$  replace into table1 (c1, c3, c4)

db2 load from datafile1.del of del modified by rowchangetimestampignore replace into table1

3. Para cargar DATAFILE2 en TABLE1 para que se generen valores ROW CHANGE TIMESTAMP para cada fila, emita uno de los mandatos siguientes: db2 load from datafile2.del of del replace into table1 (c1, c3, c4)

db2 load from datafile2.del of del modified by rowchangetimestampmissing replace into table1

4. Para cargar DATAFILE1 en TABLE2 para que los valores de ROW CHANGE TIMESTAMP de 2006-05-23-15.55.53.209971 y 2006-05-22-19.34.14.947681 se asignen a las filas 3 y 4, emita el siguiente mandato:

db2 load from datafile1.del of del modified by rowchangetimestampoverride replace into table2

En este caso, las filas 1 y 2 se rechazarán porque se le ha indicado al programa de utilidad que altere temporalmente los valores de ROW CHANGE TIMESTAMP generados por el sistema en favor de los valores suministrados por el usuario. Sin embargo, si no hay valores suministrados por el usuario, se deberá rechazar la fila, porque las columnas de indicación de fecha y hora de cambio de fila son implícitamente no NULL.

5. Si DATAFILE1 se carga en TABLE2 sin utilizar ninguno de los modificadores de tipo de archivo relacionados con ROW CHANGE, las filas 1 y 2 se cargarán, pero las filas 3 y 4 se rechazarán, porque suministran sus propios valores no NULL y la columna de indicación de fecha y hora de cambio de fila es GENERATED ALWAYS.

#### **Ejemplo 6 (Carga utilizando el tipo de archivo CURSOR)**

La tabla ABC.TABLE1 tiene 3 columnas: ONE INT TWO CHAR(10) THREE DATE

La tabla ABC.TABLE2 tiene 3 columnas: ONE VARCHAR TWO INT THREE DATE

Al ejecutar los siguientes mandatos se cargarán todos los datos de ABC.TABLE1 en ABC.TABLE2:

db2 declare mycurs cursor for select two,one,three from abc.table1 db2 load from mycurs of cursor insert into abc.table2

Si ABC.TABLE1 reside en una base de datos distinta de la base de datos ABC.TABLE2 en la que se encuentra, pueden utilizarse las opciones DATABASE, USER y USING de la sentencia DECLARE CURSOR para realizar la carga. Por ejemplo, si ABC.TABLE1 reside en la base de datos DB1 y el ID de usuario y la contraseña de DB1 son user1 y pwd1, al ejecutar los siguientes mandatos se cargarán los datos de ABC.TABLE1 en ABC.TABLE2:

db2 declare mycurs cursor database DB1 user user1 using pwd1 for select two,one,three from abc.table1

db2 load from mycurs of cursor insert into abc.table2

## **Ejemplo: Carga de datos XML**

El usuario ha construido un archivo de datos con campos XDS para describir los documentos que se van a insertar en la tabla. Puede parecerse al siguiente:

```
1, "<XDS FIL=""file1.xml"" />"
2, "<XDS FIL='file2.xml' OFF='23' LEN='45' />"
```
Para la primera fila, el documento XML se identifica mediante el archivo denominado file1.xml. Observe que puesto que el delimitador de carácter es el carácter de comillas dobles, y las comillas dobles están dentro del XDS, las marcas de comillas dobles contenidas en el XDS se duplican. Para la segunda fila, el documento XML se identifica mediante el archivo denominado file2.xml y comienza en el desplazamiento de byte 23, y tiene 45 bytes de longitud.

El usuario emite un mandato de carga sin analizar ni validar opciones para la columna XML y los datos se cargan satisfactoriamente: LOAD FROM data.del of DEL INSERT INTO mytable

## **Ejemplo: Carga de datos XML de CURSOR**

La carga de datos de cursor es igual que con un tipo de columna relacional habitual. El usuario tiene dos tablas, T1 y T2, cada una de las cuales consiste en una única columna XML denominada C1. Para cargar (LOAD) de T1 a T2, el usuario primero declarará un cursor:

DECLARE

X1 CURSOR FOR SELECT C1 FROM T1;

A continuación, el usuario puede emitir **LOAD** mediante la utilización del tipo de cursor:

LOAD FROM X1 of CURSOR INSERT INTO T2

La aplicación de las opciones **LOAD** específicas de XML al tipo de cursor equivale a realizar la carga desde un archivo.

## **Ejemplos de utilización de la cláusula XMLVALIDATE**

## **XMLVALIDATE USING XDS**

**Ejemplo 1**

**USING XDS DEFAULT** *sqlid-esquema*

El usuario desea validar de acuerdo con el esquema indicado en el XDS. Si hay algún valor XDS sin atributos SCH, estos documentos se validarán con respecto al esquema que se utiliza en esta cláusula.

XMLVALIDATE USING XDS DEFAULT S1.SCHEMA\_B

## **Ejemplo 2**

El usuario desea validar pero IGNORA determinados esquemas que se mencionan en el XDS.

XMLVALIDATE USING XDS IGNORE S1.SCHEMA\_C

## **Ejemplo 3**

El usuario desea validar pero vuelve a correlacionar algunos de los esquemas en el XDS.

XMLVALIDATE USING XDS MAP( (S1.SCHEMA\_A, S2.SCHEMA\_B ), (S3.SCHEMA\_C, S5.SCHEMA\_E) )

Dado el XDS mencionado anteriormente, cualquier documento con un atributo SCH de S1.SCHEMA\_A se validará con respecto a S2.SCHEMA\_B. Asimismo, cualquier documento con un atributo SCH de S3.SCHEMA\_C se validará con respecto a S5.SCHEMA\_E.

## **Ejemplo 4**

El usuario desea utilizar una combinación de las opciones **DEFAULT**, **IGNORE** y **MAP**:

```
XMLVALIDATE USING XDS
 DEFAULT S8.SCHEMA_H
 IGNORE (S9.SCHEMA_I, S10.SCHEMA_J)
 MAP ((S1.SCHEMA_A, S2.SCHEMA_B), (S3.SCHEMA_C, S5.SCHEMA_E),
    (S6.SCHEMA_F, S3.SCHEMA_C), (S4.SCHEMA_D, S7.SCHEMA_G))
```
Para una columna XML que contiene el siguiente XDS: <XDS FIL='xmlfile.001.xml' />

El esquema XML con el identificador de SQL "S8.SCHEMA\_H" se utiliza para validar el documento del archivo xmlfile.001.xml, puesto que "S8.SCHEMA\_H" se ha especificado como el esquema por omisión que se debe utilizar.

Para una columna XML que contiene el siguiente XDS:

<XDS FIL='xmlfile.002.xml' OFF='10' LEN='500' SCH='S10.SCHEMA\_J' />

No se produce ninguna validación de esquema para el documento del archivo xmlfile.002.xml porque, aunque el XDS especifica "S10.SCHEMA\_J" como el esquema que ha de utilizarse, ese esquema forma parte de la cláusula **IGNORE**. El contenido del documento se encuentra en un desplazamiento igual a 10 bytes en el archivo (es decir, en el byte número 11), y la longitud es de 500 bytes.

Para una columna XML que contiene el siguiente XDS: <XDS FIL='xmlfile.003.xml' SCH='S6.SCHEMA\_F' />

Se utiliza el esquema XML con el identificador de SQL "S3.SCHEMA\_C" para validar el documento del archivo xmlfile.003.xml. Esto es así porque la cláusula **MAP** especifica que el esquema "S6.SCHEMA\_F" debe correlacionarse con el esquema "S3.SCHEMA\_C". Tenga en cuenta que no se produce una correlación adicional, por lo que la correlación del esquema "S3.SCHEMA\_C" con el esquema "S5.SCHEMA\_E" no se aplica en este caso.

Para una columna XML que contiene el siguiente XDS: <XDS FIL='xmlfile.004.xml' SCH='S11.SCHEMA\_K' />

El esquema XML con el identificador de SQL "S11.SCHEMA\_K" se utiliza para validar el documento del archivo xmlfile.004.xml. Observe que en este caso no se aplica ninguna de las especificaciones **DEFAULT**, **IGNORE** o **MAP**.

#### **XMLVALIDATE USING SCHEMA**

El usuario desea validar todos los documentos XML de acuerdo con un único esquema (SCHEMA). Para la siguiente cláusula **XMLVALIDATE**: XMLVALIDATE USING SCHEMA S2.SCHEMA\_B

Para una columna XML que contiene el siguiente XDS: <XDS FIL='xmlfile.001.xml' />

El documento del archivo xmlfile.001.xml se valida utilizando el esquema XML con el identificador de SQL "S2.SCHEMA\_B".

Para una columna XML que contiene el siguiente XDS: <XDS FIL='xmlfile.002.xml' SCH='S1.SCHEMA\_A' />

El documento del archivo xmlfile.002.xml se valida mediante la utilización del esquema XML con el identificador de SQL "S2.SCHEMA\_B". Observe que el atributo SCH se omite, ya que la validación se realiza utilizando un esquema especificado por la cláusula **USING SCHEMA**.

## **XMLVALIDATE USING SCHEMALOCATION HINTS**

El usuario desea validar de acuerdo con la información del esquema situada dentro del propio documento. Para la siguiente cláusula **XMLVALIDATE**: XMLVALIDATE USING SCHEMALOCATION HINTS

Para una columna XML que contiene el siguiente XDS:

```
<XDS
FIL='xmlfile.001.xml' />
```
El esquema XML utilizado viene determinado por el atributo schemaLocation presente en el contenido del documento, y no se produce validación si no hay uno presente.

Para una columna XML que contiene el siguiente XDS: <XDS FIL='xmlfile.002.xml' SCH='S1.SCHEMA\_A' />

El esquema XML utilizado viene determinado por el atributo schemaLocation presente en el contenido del documento, y no se produce validación si no hay uno presente. Observe que el atributo SCH se omite, ya que la validación se realiza utilizando **SCHEMALOCATION HINTS**.

## **Notas de uso**

- v Los datos se cargan en la secuencia que aparecen en el archivo de entrada. Si se desea una secuencia determinada, se deberán clasificar los datos antes de intentar una carga. Si no es necesario conservar el orden de los datos de origen, considere la posibilidad de utilizar el modificador de tipo de archivo **ANYORDER**, que se describe a continuación en la sección "Modificadores de tipo de archivo para el programa de utilidad de carga".
- v El programa de utilidad de carga crea índices basándose en las definiciones existentes. Las tablas de excepción se utilizan para manejar duplicados en claves exclusivas. El programa de utilidad no fuerza la integridad referencial, no realiza ninguna comprobación de restricciones ni actualiza las tablas de consulta materializada que dependen de las tablas que se están cargando. Las tablas que incluyen restricciones de comprobación o de referencia se ponen en el estado Pendiente de establecimiento de integridad. Las tablas de resumen que se definen con REFRESH IMMEDIATE y que dependen de las tablas que se cargan, también se ponen en el estado Pendiente de establecimiento de integridad. Ejecute la sentencia SET INTEGRITY para sacar a las tablas del estado Pendiente de establecimiento de integridad. Las operaciones de carga no se pueden llevar a cabo en tablas de consulta materializada duplicadas.
- Si existe un índice de clústeres en la tabla, los datos deben clasificarse en el índice de clústeres antes de realizar la carga. Sin embargo, no es necesario clasificar los datos antes de cargarlos en una tabla de clúster multidimensional (MDC).
- v Si se especifica una tabla de excepción cuando se carga en una tabla protegida, las filas que están protegidas por etiquetas de seguridad no válidas se enviarán a dicha tabla. Esto puede permitir que los usuarios que tienen acceso a la tabla de excepción accedan a datos a los que normalmente tendrían autorización para acceder. Para una mejor seguridad, tenga cuidado sobre a quién otorga acceso a la tabla de excepción, suprima cada fila en cuanto esté arreglada y copiadas en la tabla que se está cargando y descarte la tabla de excepción en cuanto haya terminado.
- v En las etiquetas de seguridad, cuando están en formato interno, puede haber caracteres de nueva línea. Si carga el archivo utilizando el formato de archivo DEL, los caracteres de nueva línea se podrían malinterpretar como delimitadores. Si experimenta este problema, utilice la prioridad por omisión más antigua para los delimitadores; para ello, especifique el modificador de tipo de archivo **delprioritychar** en el mandato **LOAD**.
- Para realizar una carga mediante la utilización del tipo de archivo CURSOR, donde se ha especificado la palabra clave DATABASE durante la sentencia DECLARE CURSOR, el ID de usuario y la contraseña que se han utilizado para

autentificarse en la base de datos con la que está conectado actualmente (para la carga) se utilizarán para la autentificación para la base de datos fuente (que se especifica mediante la opción DATABASE de la sentencia DECLARE CURSOR). Si no se ha especificado ningún ID de usuario ni contraseña para la conexión con la base de datos de carga, debe especificarse un ID de usuario y una contraseña para la base de datos fuente durante la sentencia DECLARE CURSOR.

- La carga de un archivo  $PC/IXF$  con varias partes cuyas partes individuales se copian de un sistema Windows a un sistema AIX está soportada. Los nombres de todos los archivos deben especificarse en el mandato **LOAD**. Por ejemplo, LOAD FROM DATA.IXF, DATA.002 OF IXF INSERT INTO TABLE1. La carga en el sistema operativo Windows de archivos PC/IXF divididos lógicamente no está soportada.
- v Cuando se reinicia un mandato **LOAD** anómalo, el comportamiento irá a continuación del comportamiento existente en el sentido de que la fase BUILD se verá forzada a utilizar la modalidad REBUILD para los índices.
- v No se da soporte a la carga de documentos XML entre bases de datos y se devuelve el mensaje de error SQL1407N.
- El programa de utilidad **LOAD** no soporta la carga en tablas que contienen columnas que hacen referencia a procedimientos delimitados. Si emite el mandato **LOAD** en tal tabla, recibirá el mensaje de error SQL1376N. Para solucionar temporalmente esta restricción, se puede volver a definir la rutina para que sea no delimitada o utilizar el programa de utilidad de importación.
- Si la tabla de base de datos contiene columnas ocultas implícitamente, debe especificar si en la operación de carga han de incluirse o no los datos para las columnas ocultas.

## **Resumen de la gestión de diccionarios LOAD TERMINATE y LOAD RESTART**

En la tabla siguiente se resume el comportamiento de gestión de diccionarios de compresión para el proceso de **LOAD** bajo la directiva **TERMINATE**.

| Atributo<br><b>COMPRESS</b><br>(comprimir)<br>tabla | ¿Existe el<br>diccionario de<br>datos de fila de<br>tabla antes que<br>LOAD? | El diccionario de<br>objetos de<br>almacenamiento<br>XML existe antes<br>que $L0AD1$ | <b>TERMINATE: LOAD</b><br><b>REPLACE</b><br><b>KEEPDICTIONARY 0</b><br><b>LOAD INSERT</b> | <b>TERMINATE: LOAD</b><br><b>REPLACE</b><br><b>RESETDICTIONARY</b> |
|-----------------------------------------------------|------------------------------------------------------------------------------|--------------------------------------------------------------------------------------|-------------------------------------------------------------------------------------------|--------------------------------------------------------------------|
| <b>YES</b>                                          | <b>YES</b>                                                                   | <b>YES</b>                                                                           | Conservar los diccionarios<br>existentes.                                                 | No se conserva ningún<br>diccionario. <sup>2</sup>                 |
| <b>YES</b>                                          | <b>YES</b>                                                                   | NO <sub>1</sub>                                                                      | Conservar diccionario<br>existente.                                                       | No se conserva nada. <sup>2</sup>                                  |
| <b>YES</b>                                          | NO <sub>1</sub>                                                              | <b>YES</b>                                                                           | Conservar diccionario<br>existente.                                                       | No se conserva nada.                                               |
| <b>YES</b>                                          | NO.                                                                          | NO.                                                                                  | No se conserva nada.                                                                      | No se conserva nada.                                               |
| NO <sub>1</sub>                                     | <b>YES</b>                                                                   | <b>YES</b>                                                                           | Conservar los diccionarios<br>existentes.                                                 | No se conserva nada.                                               |
| NO                                                  | <b>YES</b>                                                                   | NO <sub>1</sub>                                                                      | Conservar diccionario<br>existente.                                                       | No se conserva nada.                                               |
| NO <sub>1</sub>                                     | NO.                                                                          | <b>YES</b>                                                                           | Conservar diccionario<br>existente.                                                       | No se conserva nada.                                               |
| NO                                                  | NO.                                                                          | NO <sub>1</sub>                                                                      | No hacer nada.                                                                            | No hacer nada.                                                     |

*Tabla 30. Gestión de diccionario LOAD TERMINATE*

### **Nota:**

- 1. Se puede crear un diccionario de compresión para el objeto de almacenamiento XML de una tabla sólo si las columnas XML se añaden a la tabla en DB2 Versión 9.7 o una versión posterior o si la tabla se migra mediante un movimiento de tabla en línea.
- 2. En el caso especial en el que la tabla tiene habilitada la captura de datos, se conserva el diccionario de datos de fila de tabla.

**LOAD RESTART** trunca una tabla hasta el último punto de coherencia alcanzado. Como parte del proceso **LOAD RESTART**, habrá un diccionario de compresión en la tabla si existía en la tabla en el momento en que se accedió al último punto de coherencia **LOAD**. En dicho caso, **LOAD RESTART** no creará un diccionario nuevo. Para obtener un resumen de las posibles condiciones, vea la Tabla 4.

*Tabla 31. Gestión de diccionario LOAD RESTART*

| Atributo<br><b>COMPRESS</b><br>(comprimir)<br>tabla | ¿Existe el<br>diccionario de<br>datos de fila de<br>tabla antes que el<br>punto de<br>coherencia LOAD? <sup>1</sup> | ¿Existía el<br>diccionario de<br>objetos de<br>almacenamiento<br>XML antes que el<br>último L0AD? <sup>2</sup> | <b>RESTART: LOAD</b><br><b>REPLACE</b><br><b>KEEPDICTIONARY o</b><br><b>LOAD INSERT</b>                            | <b>RESTART: LOAD</b><br><b>REPLACE</b><br><b>RESETDICTIONARY</b>                                   |
|-----------------------------------------------------|----------------------------------------------------------------------------------------------------|----------------------------------------------------------------------------------------------------|----------------------------------------------------------------------------------------------------|----------------------------------------------------------------------------------------------------|
| <b>YES</b>                                          | <b>YES</b>                                                                                                    | <b>YES</b>                                                                                                    | Conservar los diccionarios<br>existentes.                                                                          | Conservar los<br>diccionarios existentes.                                                          |
| <b>YES</b>                                          | <b>YES</b>                                                                                                    | <b>NO</b>                                                                                                    | Mantener el diccionario de<br>datos de fila de tabla<br>existente y generar el<br>diccionario XML sujeto a<br>ADC. | Mantener el diccionario<br>de datos de fila de tabla<br>existente y generar un<br>diccionario XML. |
| <b>YES</b>                                          | NO <sub>1</sub>                                                                                                    | <b>YES</b>                                                                                                    | Generar un diccionario de<br>datos de fila de tabla sujeto<br>a ADC. Conservar el<br>diccionario XML existente.    | Generar el diccionario<br>de datos de fila de tabla.<br>Conservar el diccionario<br>XML existente. |
| <b>YES</b>                                          | <b>NO</b>                                                                                                    | N <sub>O</sub>                                                                                                 | Generar los diccionarios de<br>datos de fila de la tabla y<br>los XML sujetos a ADC.                               | Generar los diccionarios<br>XML y de datos de fila<br>de la tabla.                                 |
| NO                                                  | <b>YES</b>                                                                                                    | <b>YES</b>                                                                                                    | Conservar los diccionarios<br>existentes.                                                                          | Eliminar los diccionarios<br>existentes.                                                           |
| NO <sub>1</sub>                                     | <b>YES</b>                                                                                                    | NO                                                                                                    | Conservar el diccionario de<br>datos de fila de tabla<br>existente.                                                | Eliminar el diccionario<br>de datos de fila de tabla<br>existente.                                 |
| NO                                                  | NO <sub>1</sub>                                                                                                    | <b>YES</b>                                                                                                    | Conservar el diccionario<br>XML existente.                                                                         | Eliminar el diccionario<br>XML existente.                                                          |
| NO                                                  | NO <sub>1</sub>                                                                                                    | NO                                                                                                    | No hacer nada.                                                                                                    | No hacer nada.                                                                                     |

#### **Notas:**

1. La opción **SAVECOUNT** no se permite al cargar datos XML; las operaciones de carga que no se ejecutan correctamente durante la fase de carga se reinician desde el principio de la operación.

2. Se puede crear un diccionario de compresión para el objeto de almacenamiento XML de una tabla sólo si las columnas XML se añaden a la tabla en DB2 Versión 9.7 o una versión posterior o si la tabla se migra mediante un movimiento de tabla en línea.

## **Modificadores de tipo de archivo para el programa de utilidad de carga**

<span id="page-461-0"></span>*Tabla 32. Modificadores de tipo de archivo válidos para el programa de utilidad de carga: Todos los formatos de archivo*

| Modificador       | Descripción                                                                                                    |
|-------------------|----------------------------------------------------------------------------------------------------|
| anyorder          | Este modificador se utiliza junto con el parámetro <b>cpu_parallelism</b> . Especifica<br>que la conservación del orden de los datos fuente no es necesaria, produciendo<br>una ventaja significativa de rendimiento adicional en los sistemas SMP. Si el valor<br>de cpu_parallelism es 1, esta opción se pasa por alto. Esta opción no recibe<br>soporte si SAVECOUNT > 0, pues la recuperación de anomalía general después de un<br>punto de coherencia requiere que los datos se carguen en secuencia.                                                                                                    |
| generatedignore   | Este modificador informa al programa de utilidad de carga que en el archivo de<br>datos existen datos para todas las columnas generadas pero que estos se deberán<br>ignorar. Esto hace que el programa de utilidad genere todos los valores para las<br>columnas generadas. Este modificador no se puede utilizar con el modificador<br>generatedmissing o el modificador generatedoverride.                                                                                                    |
| generatedmissing  | Si se especifica este modificador, el programa de utilidad supone que el archivo<br>de datos de entrada no contiene datos para la columna generada (ni siquiera<br>NULL). Esto hace que el programa de utilidad genere todos los valores para las<br>columnas generadas. Este modificador no se puede utilizar con el modificador<br>generatedignore o el modificador generatedoverride.                                                                                                    |
| generatedoverride | Este modificador indica al programa de utilidad de carga que acepte datos<br>proporcionados por el usuario para todas las columnas generadas de la tabla (lo<br>contrario a las normas normales para estos tipos de columnas). Es útil cuando se<br>migran datos de otro sistema de base de datos o al cargar una tabla a partir de<br>datos que se han recuperado mediante la utilización de la opción <b>RECOVER</b><br><b>DROPPED TABLE</b> en el mandato <b>ROLLFORWARD DATABASE</b> . Cuando se utilice este<br>modificador, se rechazarán las filas sin datos o con datos NULL para una<br>columna sin posibilidad de nulos generada (SQL3116W). Cuando se utiliza este<br>modificador, la tabla se colocará en estado Pendiente de establecer integridad.<br>Para sacar la tabla del estado Pendiente de establecimiento de integridad sin<br>verificar los valores suministrados por el usuario, emita el siguiente mandato<br>después de la operación de carga:<br>SET INTEGRITY FOR nombre-tabla GENERATED COLUMN<br>IMMEDIATE UNCHECKED<br>Para sacar la tabla del estado Pendiente de establecimiento de integridad y<br>obligar a ejecutar una verificación de los valores suministrados por el usuario,<br>ejecute el mandato siguiente después de la operación de carga:<br>SET INTEGRITY FOR nombre-tabla IMMEDIATE CHECKED.<br>Cuando se especifica este modificador y hay una columna generada en cualquiera<br>de las claves de particionamiento, las claves de dimensión o de distribución, el<br>mandato LOAD convertirá automáticamente el modificador a generatedignore y<br>proseguirá con la carga. Esto tendrá un efecto de regeneración de todos los<br>valores de columna generados.<br>Este modificador no se puede utilizar con el modificador generated missing o<br>generatedignore. |

*Tabla 32. Modificadores de tipo de archivo válidos para el programa de utilidad de carga: Todos los formatos de archivo (continuación)*

| Modificador             | Descripción                                                                                                    |
|-------------------------|----------------------------------------------------------------------------------------------------|
| identityignore          | Este modificador informa al programa de utilidad de carga que existen datos para<br>la columna de identidad en el archivo de datos pero que estos se deberán ignorar.<br>Esto hace que el programa de utilidad genere todos los valores de identidad. El<br>comportamiento será el mismo para las columnas de identidad GENERATED<br>ALWAYS y GENERATED BY DEFAULT. Esto significa que, para las columnas<br>GENERATED ALWAYS, no se rechazará ninguna fila. Este modificador no se<br>puede utilizar con el modificador identitymissing o identityoverride.                                                                                                    |
| identitymissing         | Si se especifica este modificador, el programa de utilidad supone que el archivo<br>de datos de entrada no contiene datos para la columna de identidad (ni siquiera<br>ningún NULL) y, por consiguiente, generará un valor para cada fila. El<br>comportamiento será el mismo para las columnas de identidad GENERATED<br>ALWAYS y GENERATED BY DEFAULT. Este modificador no se puede utilizar<br>con el modificador identityignore o identityoverride.                                                                                                    |
| identityoverride        | Este modificador sólo se deberá utilizar cuando exista una columna de identidad<br>definida como GENERATED ALWAYS en la tabla que se debe cargar. Indica al<br>programa de utilidad que acepte datos explícitos no NULL para dicha columna<br>(lo contrario a las normas habituales para estos tipos de columnas de identidad).<br>Es útil cuando se migran datos de otro sistema de base de datos cuando la tabla<br>debe definirse como GENERATED ALWAYS o cuando se carga una tabla a partir<br>de datos que se han recuperado mediante la utilización de la opción DROPPED<br>TABLE RECOVERY en el mandato ROLLFORWARD DATABASE. Cuando se utilice este<br>modificador, se rechazarán las filas sin datos o con datos NULL para la columna<br>de identidad (SQL3116W). Este modificador no se puede utilizar con el<br>modificador identitymissing o identityignore. El programa de utilidad no<br>intentará mantener o verificar la exclusividad de los valores de la columna de<br>identidad de la tabla cuando se utilice esta opción. |
| implicitlyhiddeninclude | Si se especifica este modificador, el programa de utilidad supone que el archivo<br>de datos de entrada contiene datos para las columnas ocultas implícitamente y<br>que estos datos se cargarán. Este modificador no se puede utilizar con el<br>modificador <i>implicitlyhiddenmissing</i> . Consulte la sección Nota: para obtener<br>información acerca de la prioridad cuando se utilizan varios modificadores.                                                                                                    |
| implicitlyhiddenmissing | Si se especifica este modificador, el programa de utilidad da por supuesto que el<br>archivo de datos de entrada no contiene datos para las columnas ocultas<br>implícitamente y el programa de utilidad generará valores para esas columnas<br>ocultas. Este modificador no se puede utilizar con el modificador<br>implicitlyhiddeninclude. Consulte la sección Nota: para obtener información<br>acerca de la prioridad cuando se utilizan varios modificadores.                                                                                                    |
| $indexfree space = x$   | $x$ es un entero comprendido entre el 0 y el 99 inclusive. El valor se interpreta<br>como el porcentaje de cada página de índice que se debe dejar como espacio libre<br>cuando la carga reconstruye el índice. La carga con INDEXING MODE INCREMENTAL<br>pasa por alto esta opción. La primera entrada de una página se añade sin<br>restricciones; las entradas subsiguientes se añaden para mantener el porcentaje de<br>umbral de espacio libre. El valor por omisión es el utilizado cuando se ejecuta<br>CREATE INDEX.<br>Este valor tiene prioridad sobre el valor PCTFREE especificado en la sentencia<br>CREATE INDEX. La opción <i>indexfreespace</i> sólo afecta a las páginas hojas de<br>índice.                                                                                                    |

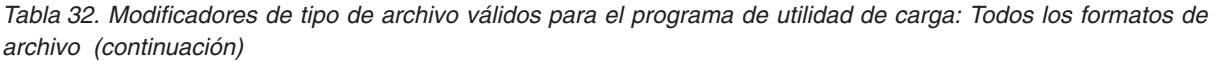

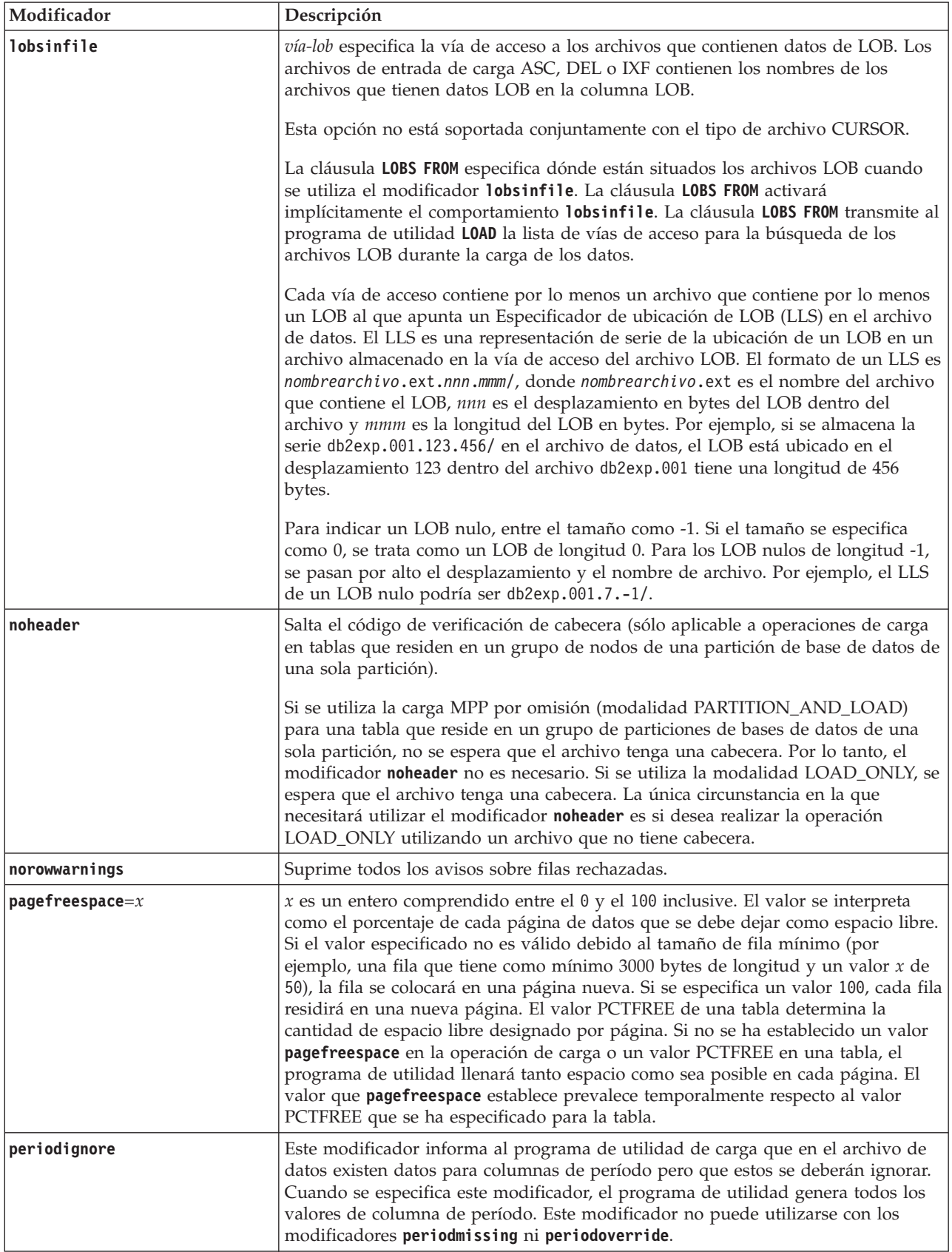

*Tabla 32. Modificadores de tipo de archivo válidos para el programa de utilidad de carga: Todos los formatos de archivo (continuación)*

| Modificador                | Descripción                                                                                                    |
|----------------------------|----------------------------------------------------------------------------------------------------|
| periodmissing              | Si se especifica este modificador, el programa de utilidad supone que el archivo<br>de datos de entrada no contiene datos para las columnas de período. Cuando se<br>especifica este modificador, el programa de utilidad genera todos los valores de<br>columna de período. Este modificador no puede utilizarse con los modificadores<br>periodignore ni periodoverride.                                                                                                    |
| periodoverride             | Este modificador indica al programa de utilidad de carga que acepte datos<br>proporcionados por el usuario para columnas GENERATED ALWAYS AS ROW<br>BEGIN y GENERATED ALWAYS AS ROW END en una tabla temporal de<br>período del sistema. Este comportamiento es contrario a las reglas normales para<br>estos tipos de columnas. El modificador puede ser útil cuando desea mantener<br>datos de historial y cargar datos que incluyan indicaciones de fecha y hora en<br>una tabla temporal de período del sistema. Cuando se utiliza este modificador, se<br>rechazarán las filas sin ningún dato o datos NULL en una columna ROW BEGIN<br>o ROW END.                                                                                                    |
| rowchangetimestampignore   | Este modificador informa al programa de utilidad de carga que los datos de la<br>columna de indicación de fecha y hora de cambio de fila existen en el archivo de<br>datos pero deben omitirse. Esto hace que el programa de utilidad genere todas las<br>columnas ROW CHANGE TIMESTAMP. El comportamiento será el mismo tanto<br>para las columnas GENERATED ALWAYS como para GENERATED BY<br>DEFAULT. Esto significa que, para las columnas GENERATED ALWAYS, no se<br>rechazará ninguna fila. Este modificador no se puede utilizar con el modificador<br>rowchangetimestampmissing $\mathrm{o}$ rowchangetimestampoverride.                                                                                                    |
| rowchangetimestampmissing  | Si se especifica este modificador, el programa de utilidad presupone que el<br>archivo de datos de entrada no contiene ningún dato para la columna de<br>indicación de fecha y hora de cambio de fila (ni siquiera ningún NULL) y por lo<br>tanto, generará un valor para cada fila. El comportamiento será el mismo tanto<br>para las columnas GENERATED ALWAYS como para GENERATED BY<br>DEFAULT. Este modificador no se puede utilizar con el modificador<br>rowchangetimestampignore $\mathrm{o}% _{1}$ rowchangetimestampoverride.                                                                                                    |
| rowchangetimestampoverride | Este modificador sólo debe utilizarse cuando exista una columna de indicación de<br>fecha y hora de cambio de fila definida como GENERATED ALWAYS en la tabla<br>que se debe cargar. Indica al programa de utilidad que acepte datos explícitos no<br>NULL para dicha columna (lo contrario de las normas habituales para estos tipos<br>de columnas de indicación de fecha y hora de cambio de fila). Es útil cuando se<br>migran datos de otro sistema de base de datos cuando la tabla debe definirse<br>como GENERATED ALWAYS o cuando se carga una tabla a partir de datos que<br>se han recuperado mediante la utilización de la opción <b>DROPPED TABLE RECOVERY</b><br>en el mandato ROLLFORWARD DATABASE. Cuando se utiliza este modificador, se<br>rechazarán las filas sin ningún dato o datos NULL para la columna ROW<br>CHANGE TIMESTAMP (SQL3116W). Este modificador no se puede utilizar con el<br>modificador rowchangetimestampmissing o rowchangetimestampignore. El<br>programa de utilidad de carga no intentará mantener o verificar la exclusividad<br>de los valores de la columna de indicación de fecha y hora de cambio de fila<br>cuando se utilice esta opción. |

# **LOAD**

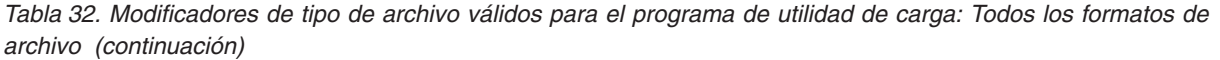

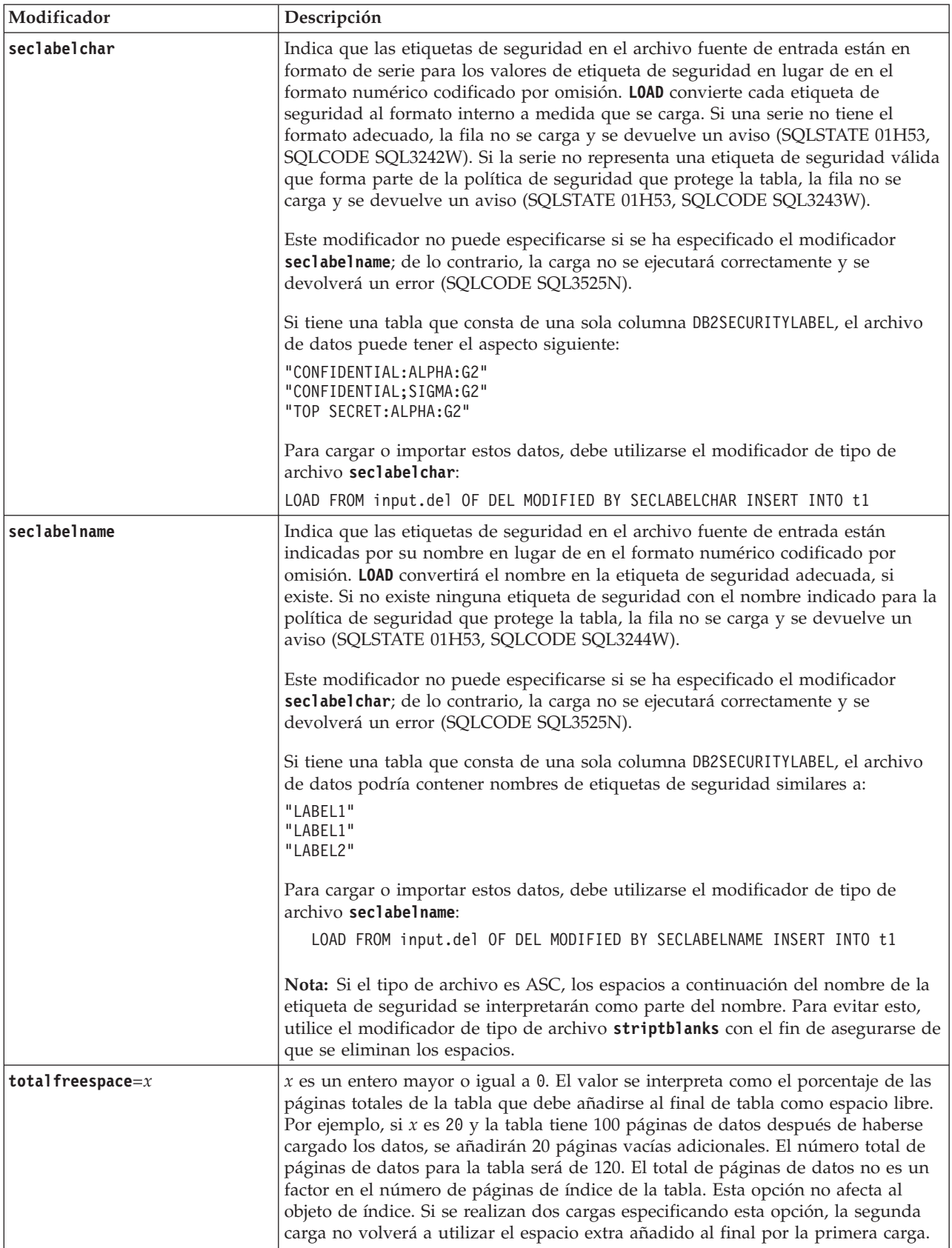

*Tabla 32. Modificadores de tipo de archivo válidos para el programa de utilidad de carga: Todos los formatos de archivo (continuación)*

| Modificador           | Descripción                                                                                                    |
|-----------------------|----------------------------------------------------------------------------------------------------|
| transactionidignore   | Este modificador informa al programa de utilidad que existen datos para la<br>columna TRANSACTION START ID en el archivo de datos pero que estos se<br>deberán ignorar. Cuando se especifica este modificador, el programa de utilidad<br>genera el valor para la columna de TRANSACTION START ID. Este modificador<br>no puede utilizarse con los modificadores transactionidmissing ni<br>transactionidoverride.                                                                                                    |
| transactionidmissing  | Si se especifica este modificador, el programa de utilidad supone que el archivo<br>de datos de entrada no contiene datos para las columnas TRANSACTION START<br>ID. Cuando se especifica este modificador, el programa de utilidad genera el valor<br>para la columna de TRANSACTION START ID. Este modificador no puede<br>utilizarse con los modificadores transactionidignore ni transactionidoverride.                                                                                                    |
| transactionidoverride | Este modificador indica al programa de utilidad de carga que acepte datos<br>proporcionados por el usuario para la columna GENERATED ALWAYS AS<br>TRANSACTION START ID en una tabla temporal de período del sistema. Este<br>comportamiento es contrario a las reglas normales para este tipo de columna.<br>Cuando se utiliza este modificador, se rechazarán las filas sin ningún dato o datos<br>NULL en una columna TRANSACTION START ID.                                                                                                    |
| usedefaults           | Si se ha especificado una columna fuente para una columna de tabla de destino,<br>pero dicha columna fuente no contiene datos para una o más instancias de fila, se<br>cargan los valores por omisión. He aquí unos ejemplos de datos que faltan:<br>• Para archivos DEL: se especifican dos delimitadores de columna adyacentes<br>(",") o dos delimitadores de columnas adyacentes separados por un número<br>arbitrario de espacios (", ,") para un valor de columna.<br>Para archivos DEL/ASC: una fila que no tiene suficientes columnas o que no es<br>suficientemente larga para la especificación original. Para archivos ASC, los<br>valores de columna NULL no se considera que falten de modo explícito y no se<br>sustituirán los valores de columna NULL por valores por omisión. Los valores<br>de columna NULL se representan mediante todos los caracteres de espacio para<br>columnas numéricas, de fecha, hora e indicación de fecha y hora o utilizando<br>NULL INDICATOR para una columna de cualquier tipo para indicar que la<br>columna es NULL.<br>Sin esta opción, si la columna fuente no contiene datos para una instancia de fila,<br>se produce una de las acciones siguientes:<br>· Para archivos DEL/ASC: Si la columna puede contener nulos, se carga un<br>NULL. Si la columna no puede contener nulos, el programa de utilidad rechaza |

# **LOAD**

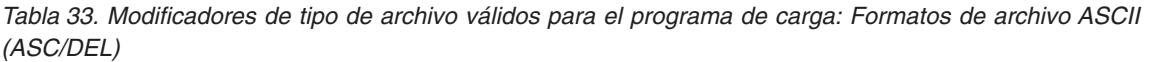

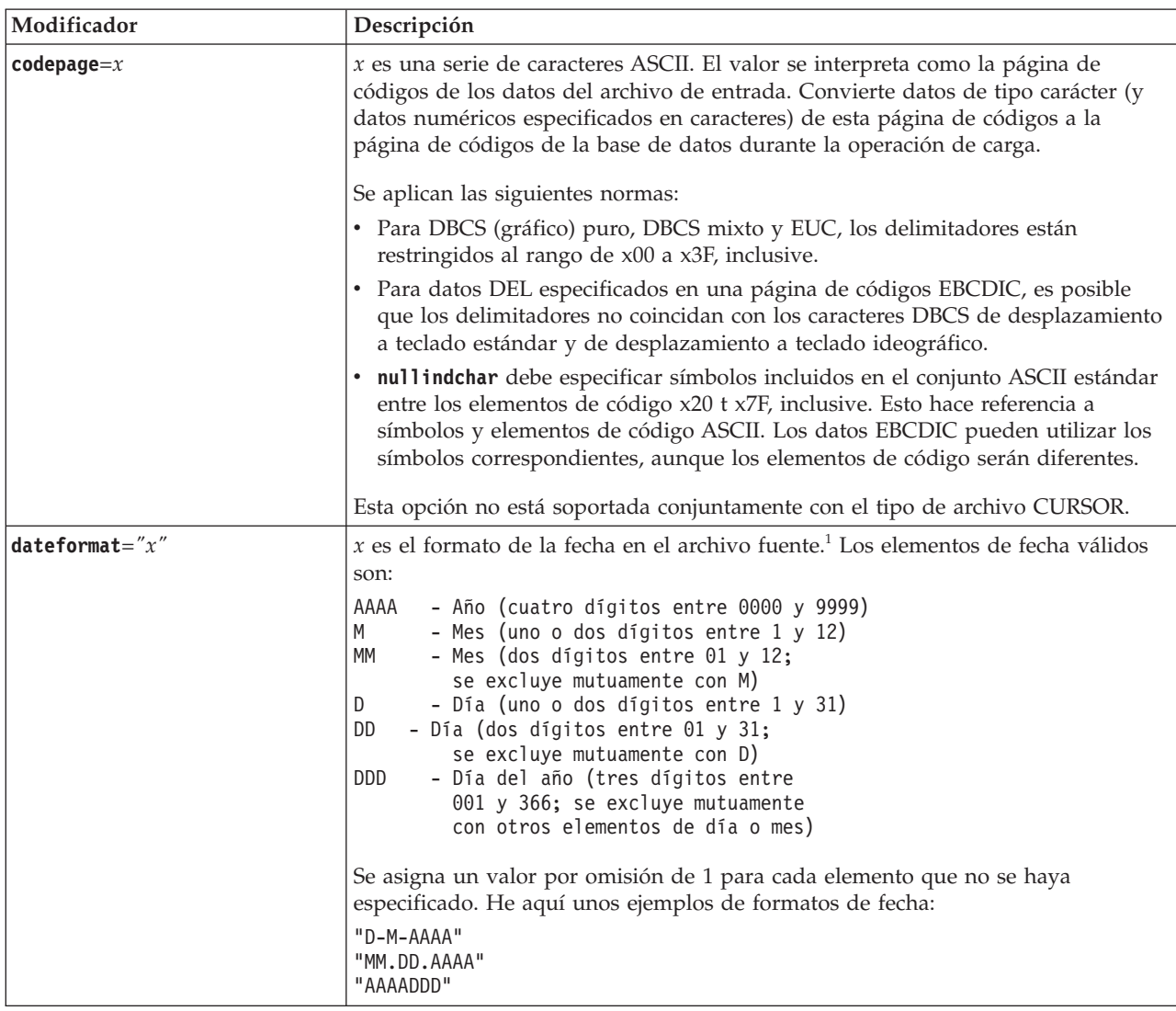
*Tabla 33. Modificadores de tipo de archivo válidos para el programa de carga: Formatos de archivo ASCII (ASC/DEL) (continuación)*

| Modificador       | Descripción                                                                                                    |
|-------------------|----------------------------------------------------------------------------------------------------|
| dumpfile = $x$    | $x$ es el nombre totalmente calificado (de acuerdo con la partición de base de datos<br>de servidor) de un archivo de excepción en el que se graban las filas rechazadas.<br>Se graba un máximo de 32 KB de datos por registro. La siguiente sección es un<br>ejemplo en el que se muestra cómo especificar un archivo de vuelco:                                                                                                    |
|                   | db2 load from data of del<br>modified by dumpfile = $/u$ /user/nombrearchivo<br>insert into table_name                                                                                                    |
|                   | El archivo se creará y será propiedad del propietario de la instancia. Para alterar<br>temporalmente los permisos de archivo por omisión, utilice el modificador de<br>tipo de archivo dumpfileaccessall.<br>Nota:                                                                                                    |
|                   | 1. En un entorno de base de datos particionada, la vía de acceso debe ser local<br>en la partición de base de datos de carga, de forma que las operaciones de<br>carga que se ejecuten simultáneamente no intenten grabar en el mismo<br>archivo.                                                                                                    |
|                   | 2. El contenido del archivo se graba en disco en una modalidad asíncrona de<br>almacenamiento intermedio. En el caso de una operación de carga anómala o<br>interrumpida, el número de registros confirmados en disco no puede<br>conocerse con exactitud y la coherencia no puede garantizarse después de una<br>operación LOAD RESTART. Sólo se puede suponer que el archivo está completo<br>para una operación de carga que se inicia y se completa en un solo paso.                                                                                                    |
|                   | 3. Si el archivo especificado ya existe, no se volverá a crear, sino que se truncará.                                                                                                    |
| dumpfileaccessall | Otorga acceso de lectura a 'OTHERS' cuando se crea un archivo de vuelco.                                                                                                    |
|                   | Este modificador de tipo de archivo sólo es válido cuando:                                                                                                    |
|                   | 1. se utiliza junto con el modificador de tipo de archivo dumpfile                                                                                                    |
|                   | 2. el usuario dispone de privilegio SELECT sobre la tabla de destino de carga                                                                                                    |
|                   | 3. se emite en una partición de base de datos del servidor DB2 que reside en un<br>sistema operativo UNIX.                                                                                                    |
|                   | Si el archivo especificado ya existe, los permisos no se modificarán.                                                                                                    |
| fastparse         | Debe utilizarse con precaución. Reduce la comprobación de la sintaxis en los<br>valores de columna suministrados por el usuario y mejora el rendimiento. Se<br>garantiza que las tablas sean arquitectónicamente correctas (el programa de<br>utilidad realiza suficientes comprobaciones para evitar una interrupción o<br>violación de segmentación). No obstante, no se valida la coherencia de los datos.<br>Esta opción debe utilizarse solamente si se está seguro de que los datos son<br>coherentes y correctos. Por ejemplo, si los datos que ha proporcionado el usuario<br>contienen el valor de columna de indicación de fecha y hora no válido<br>:1>0-00-20-07.11.12.000000, este valor se insertará en la tabla si se ha<br>especificado fastparse, y se rechazará si fastparse no se ha especificado. |
| implieddecimal    | La ubicación de una coma decimal implícita la determina la definición de<br>columna; ya no se supone que está al final del valor. Por ejemplo, el valor 12345<br>se carga en una columna DECIMAL(8,2) como 123,45, no como 12345,00.<br>Este modificador no se puede utilizar con el modificador packeddecimal.                                                                                                    |
|                   |                                                                                                    |

# **LOAD**

*Tabla 33. Modificadores de tipo de archivo válidos para el programa de carga: Formatos de archivo ASCII (ASC/DEL) (continuación)*

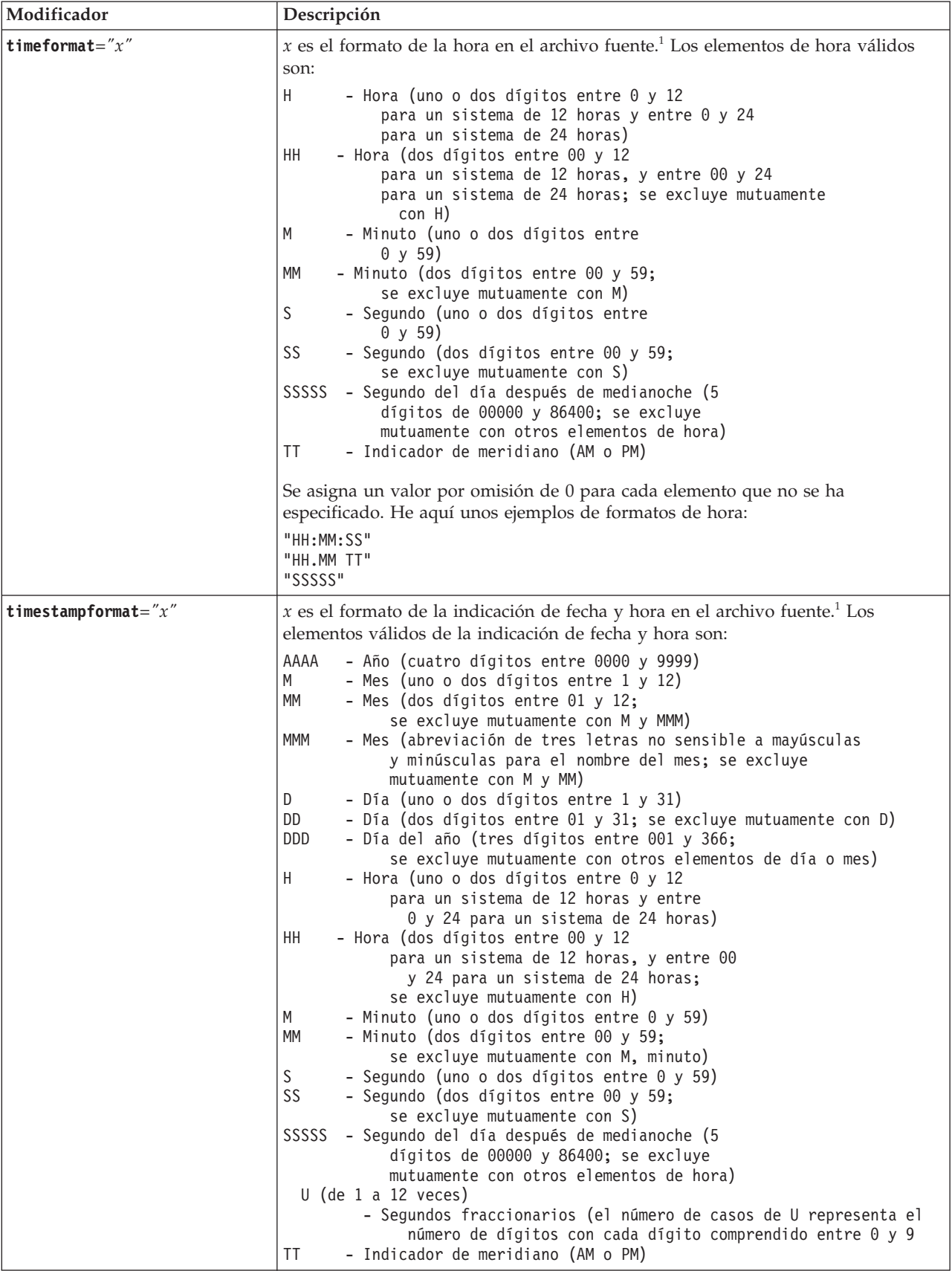

*Tabla 33. Modificadores de tipo de archivo válidos para el programa de carga: Formatos de archivo ASCII (ASC/DEL) (continuación)*

| Modificador                               | Descripción                                                                                                    |
|-------------------------------------------|----------------------------------------------------------------------------------------------------|
| timestampformat=" $x$ "<br>(Continuación) | Se asigna un valor por omisión de 1 para los elementos AAAA, M, MM, D, DD o<br>DDD no especificados. Se asigna un valor por omisión de 'Ene' a un elemento<br>MMM no especificado. Se asigna un valor por omisión de 0 para todos los demás<br>elementos no especificados. La siguiente sección es un ejemplo de un formato de<br>indicación de fecha y hora:<br>"AAAA/MM/DD HH:MM:SS.UUUUUU"                                                                                                    |
|                                           | Los valores válidos para el elemento MMM incluyen: 'ene', 'feb', 'mar', 'abr', 'may',<br>'jun', 'jul', 'ago', 'sep', 'oct', 'nov' y 'dic'. Estos valores son sensibles a las<br>mayúsculas y minúsculas.                                                                                                    |
|                                           | Si no se ha especificado el modificador timestampformat, el programa de utilidad<br>de carga formateará el campo de indicación de fecha y hora mediante la<br>utilización de uno de los dos formatos posibles:<br>AAAA-MM-DD-HH.MM.SS<br>AAAA-MM-DD HH:MM:SS                                                                                                    |
|                                           |                                                                                                    |
|                                           | El programa de utilidad de carga elige el formato examinando el separador entre<br>DD y HH. Si se trata de un guión '-', el programa de utilidad de carga utilizará el<br>formato de guiones y puntos normal (AAAA-MM-DD-HH.MM.SS). Si se trata de un<br>espacio en blanco, el programa de utilidad de carga prevé un signo de dos puntos<br>":' para separar HH, MM y SS.                                                                                                    |
|                                           | En cualquiera de los formatos, si incluye el campo de microsegundos (UUUUUU),<br>el programa de utilidad de carga espera el punto '.' como separador. Se acepta<br>cualquiera de los dos formatos, AAAA-MM-DD-HH.MM.SS.UUUUUU o AAAA-MM-DD<br>HH:MM:SS.UUUUUU.                                                                                                    |
|                                           | En el siguiente ejemplo se muestra cómo cargar datos que contienen formatos de<br>fecha y hora definidos por el usuario en una tabla llamada schedule:                                                                                                    |
|                                           | db2 load from delfile2 of del<br>modified by timestampformat="aaaa.mm.dd hh:mm tt"<br>insert into schedule                                                                                                    |
| usegraphiccodepage                        | Si se proporciona usegraphiccodepage, se supone que los datos cargados en<br>campos de datos de objeto gráfico o de gran objeto de caracteres de doble byte<br>(DBCLOB) se encuentran en la página de códigos gráfica. Se supone que el resto<br>de los datos estarán en la página de códigos de caracteres. La página de códigos<br>gráfica está asociada con la página de códigos de caracteres. LOAD determina la<br>página de códigos de caracteres a través del modificador codepage, si se especifica<br>o a través de la página de códigos de la base de datos si no se especifica el<br>modificador codepage. |
|                                           | Este modificador debe utilizarse junto con el archivo de datos delimitado<br>generado por la recuperación de descarte de tabla sólo si la tabla que se recupera<br>tiene datos gráficos.                                                                                                    |
|                                           | <b>Restricciones</b>                                                                                                    |
|                                           | El modificador <b>usegraphiccodepage</b> NO DEBE especificarse con archivos DEL<br>creados por el programa de utilidad EXPORT, ya que estos archivos contienen<br>datos codificados en una sola página de códigos. También ignorarán el<br>modificador <i>usegraphiccodepage</i> los grandes objetos de caracteres de doble byte<br>(DBCLOB) en los archivos.                                                                                                    |

# **LOAD**

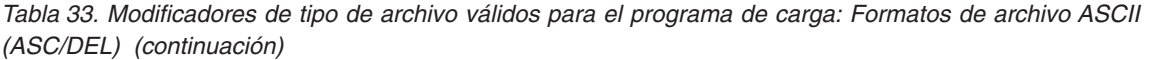

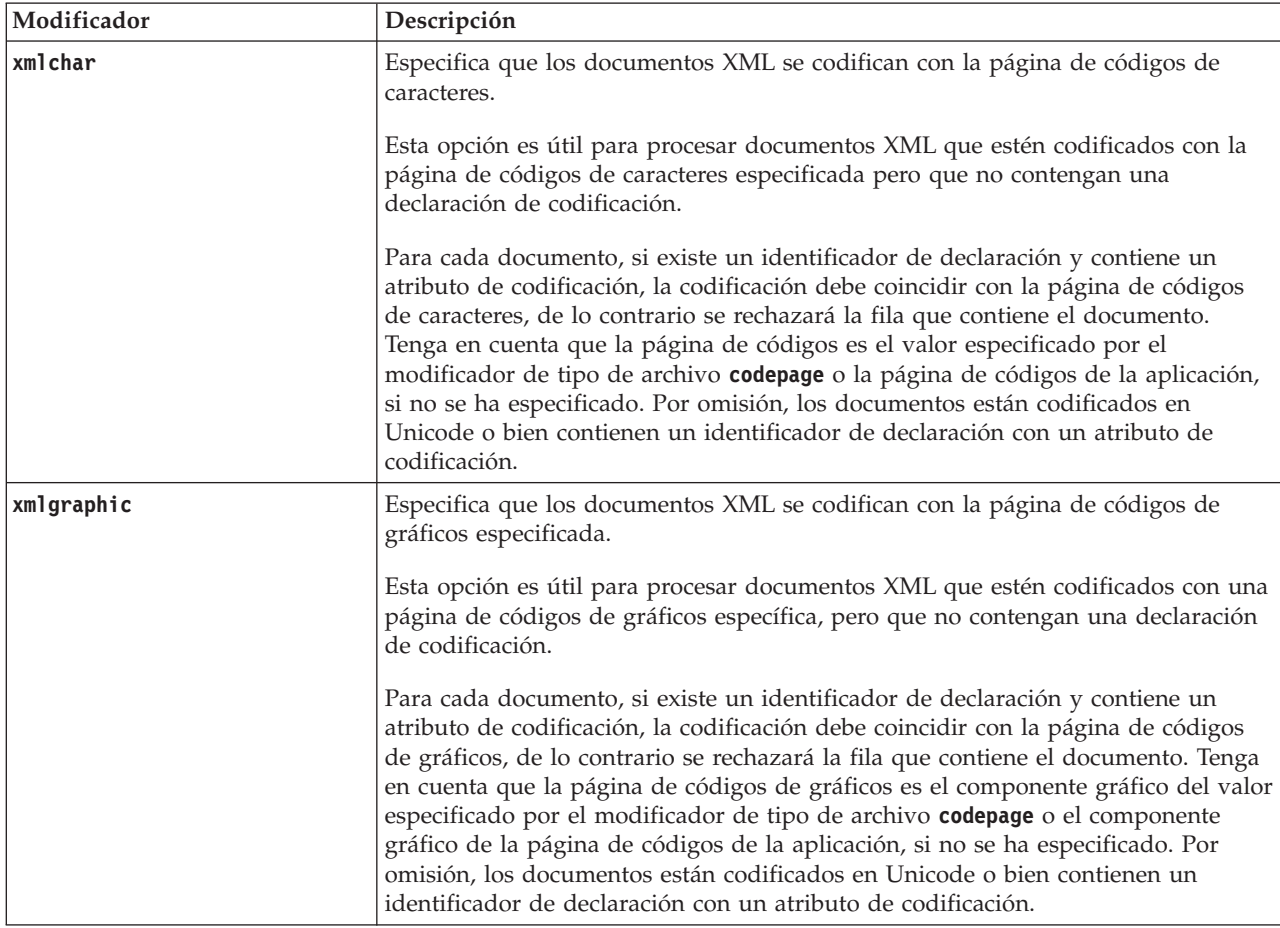

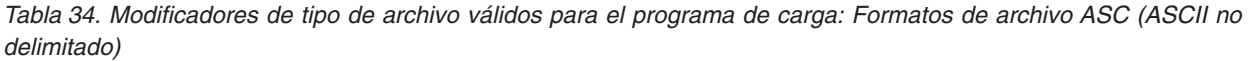

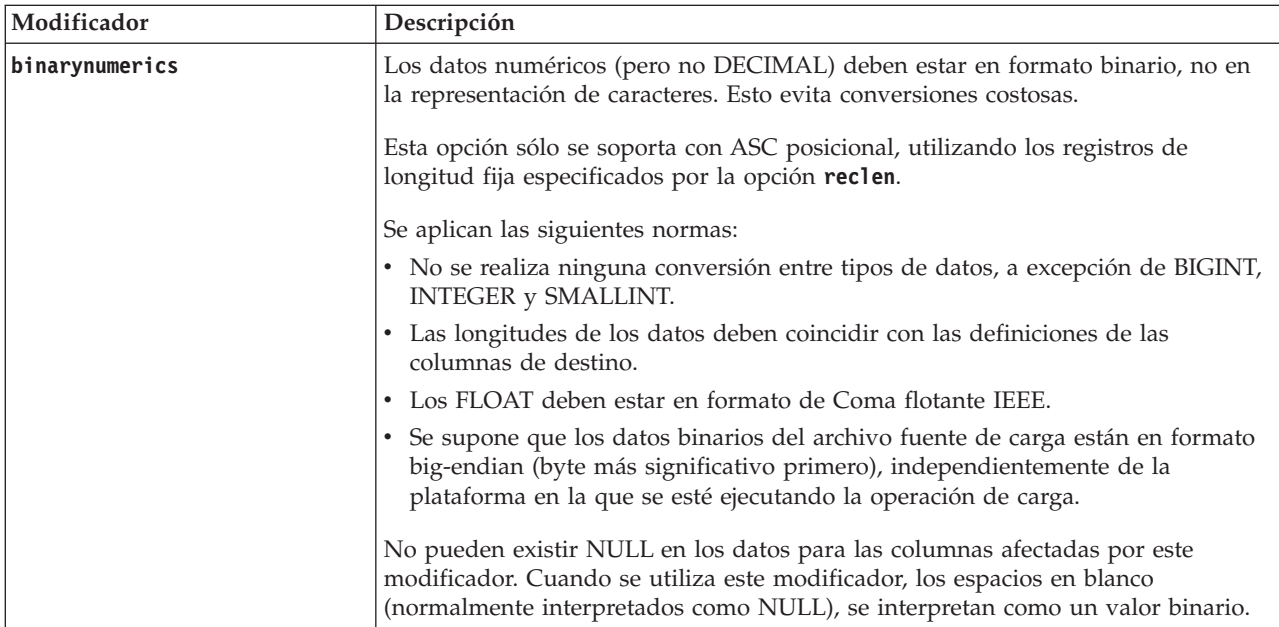

*Tabla 34. Modificadores de tipo de archivo válidos para el programa de carga: Formatos de archivo ASC (ASCII no delimitado) (continuación)*

| Modificador     | Descripción                                                                                                    |
|-----------------|----------------------------------------------------------------------------------------------------|
| nochecklengths  | Si se especifica nochecklengths, se intenta cargar cada fila, incluso si los datos<br>fuente tienen una definición de columna que excede el tamaño de la columna de<br>tabla de destino. Dichas filas se pueden cargar satisfactoriamente si la conversión<br>de página de códigos hace que los datos fuente se acorten; por ejemplo, datos<br>EUC de 4 bytes en la fuente pueden acortarse a datos DBCS de 2 bytes en el<br>destino y necesitar la mitad del espacio. Esta opción es especialmente útil si se<br>sabe que los datos fuente cabrán en todos los casos, a pesar de las discrepancias<br>de las definiciones de columna. |
| $nullindchar=x$ | x es un carácter individual. Cambia el carácter que indica un valor NULL a x. El<br>valor por omisión de $x$ es $Y^2$ .                                                                                                    |
|                 | Este modificador es sensible a las mayúsculas y minúsculas para archivos de<br>datos EBCDIC, excepto cuando el carácter es una letra inglesa. Por ejemplo, si se<br>especifica que el carácter indicador de NULL sea la letra N, se reconoce también n<br>como un indicador de NULL.                                                                                                    |
| packeddecimal   | Carga directamente datos decimales empaquetados, dado que el modificador<br>binarynumerics no incluye el tipo de campo DECIMAL.                                                                                                    |
|                 | Esta opción sólo se soporta con ASC posicional, utilizando los registros de<br>longitud fija especificados por la opción reclen.                                                                                                    |
|                 | Los valores soportados para la porción de signo son:                                                                                                    |
|                 | $+$ = $0xC$ $0xA$ $0xE$ $0xF$<br>$- = 0xD 0xB$                                                                                                    |
|                 | No pueden existir NULL en los datos para las columnas afectadas por este<br>modificador. Cuando se utiliza este modificador, los espacios en blanco<br>(normalmente interpretados como NULL), se interpretan como un valor binario.                                                                                                    |
|                 | Independientemente de la plataforma del servidor, se supone que el orden de<br>bytes de los datos binarios en el archivo fuente de carga es big-endian (byte más<br>significativo primero); es decir, cuando se utiliza este modificador en los sistemas<br>operativos Windows, no se debe invertir el orden de los bytes.                                                                                                    |
|                 | Este modificador no se puede utilizar con el modificador implieddecimal.                                                                                                    |
| $reclen=x$      | $x$ es un entero con un valor máximo de 32767. Se leen $x$ caracteres de cada fila, y<br>no se utiliza un carácter de línea nueva para indicar el final de la fila.                                                                                                    |
| striptblanks    | Trunca los espacios en blanco de cola al cargar datos en un campo de longitud<br>variable. Si no se especifica esta opción, se conservan los espacios en blanco.                                                                                                    |
|                 | Esta opción no se puede especificar junto con striptnulls. Son opciones que se<br>excluyen mutuamente. Esta opción sustituye a la opción t obsoleta, que se<br>soporta únicamente por compatibilidad con niveles anteriores.                                                                                                    |
| striptnulls     | Trunca los NULL de cola (caracteres 0x00) al cargar datos en un campo de<br>longitud variable. Si no se especifica esta opción, se conservan los NULL.                                                                                                    |
|                 | Esta opción no se puede especificar junto con striptblanks. Son opciones que se<br>excluyen mutuamente. Esta opción sustituye a la opción padwithzero obsoleta,<br>que sólo se soporta por compatibilidad con niveles anteriores.                                                                                                    |

# **LOAD**

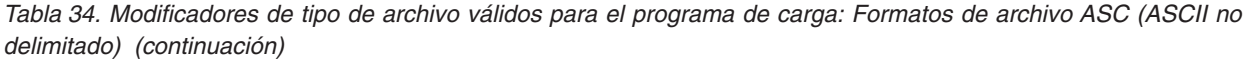

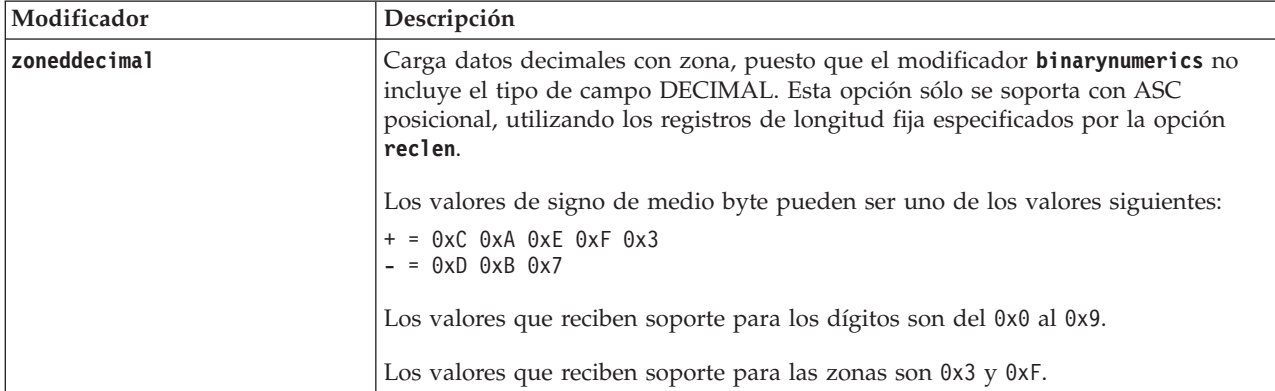

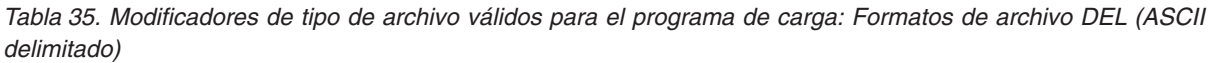

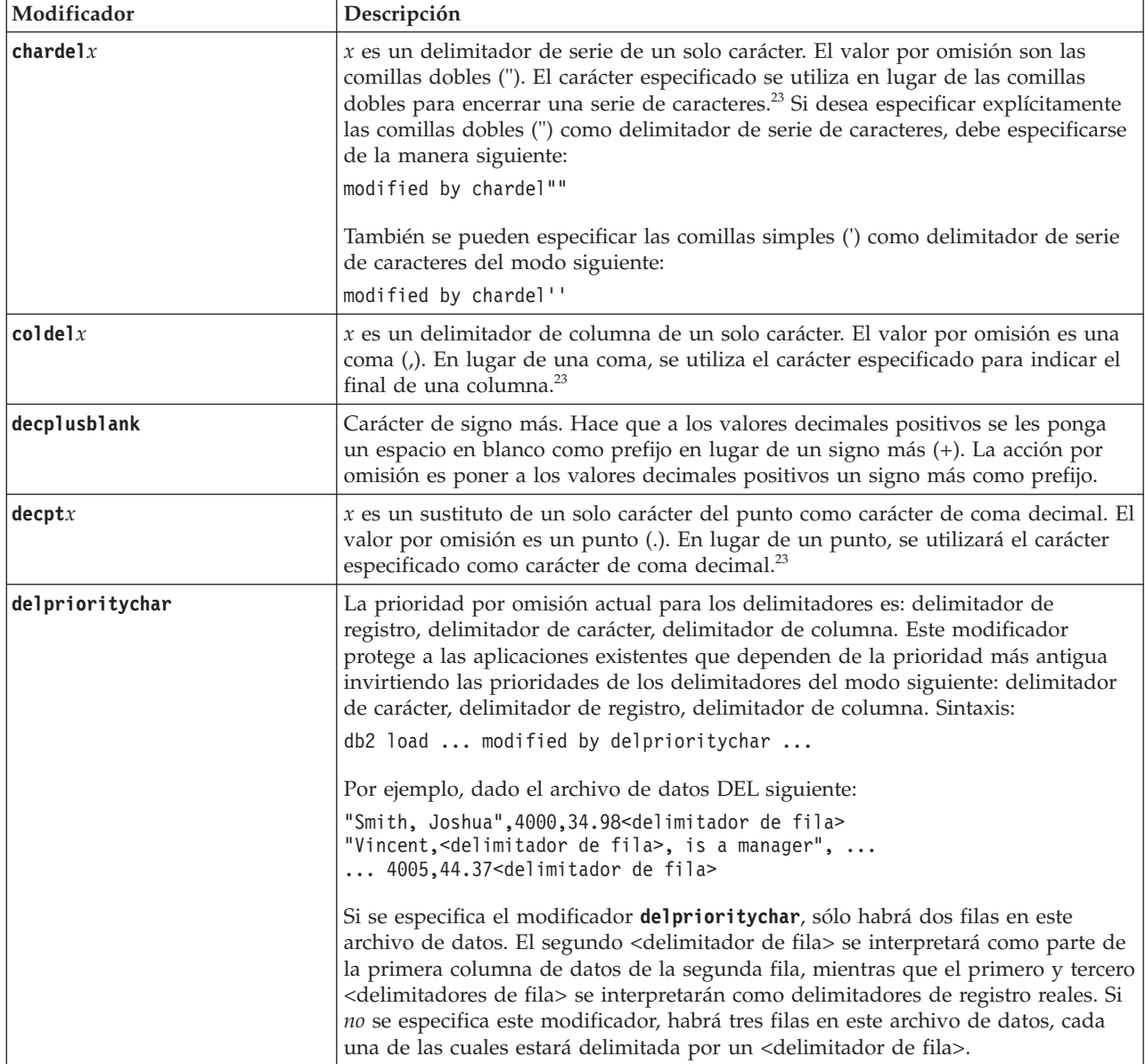

*Tabla 35. Modificadores de tipo de archivo válidos para el programa de carga: Formatos de archivo DEL (ASCII delimitado) (continuación)*

| Modificador | Descripción                                                                                                    |
|-------------|----------------------------------------------------------------------------------------------------|
| keepblanks  | Conserva los blancos iniciales y de cola en cada campo de tipo CHAR,<br>VARCHAR, LONG VARCHAR o CLOB. Sin esta opción, se eliminan todos los<br>espacios en blanco iniciales y de cola que no están incluidos entre los<br>delimitadores de caracteres y se inserta un NULL en la tabla para todos los<br>campos en blanco.                                                                                                    |
|             | El ejemplo siguiente ilustra cómo cargar datos en una tabla denominada TABLE1,<br>al mismo tiempo que se conservan todos los espacios iniciales y de cola del<br>archivo de datos:                                                                                                    |
|             | db2 load from delfile3 of del<br>modified by keepblanks<br>insert into table1                                                                                                    |
| nochardel   | El programa de utilidad de carga asumirá que todos los bytes encontrados entre<br>los delimitadores de columna forman parte de los datos de la columna. Los<br>delimitadores de carácter se analizarán como parte de los datos de la columna.<br>Esta opción no debe especificarse si los datos se han exportado mediante la<br>utilización de un sistema de base de datos DB2 (a menos que se haya especificado<br>nochardel durante la exportación). Se proporciona para dar soporte a archivos de<br>datos de proveedores que no tienen delimitadores de caracteres. El uso incorrecto<br>podría causar la pérdida o la corrupción de los datos. |
|             | Esta opción no se puede especificar con chardelx, delprioritychar o<br>nodoubledel. Son opciones que se excluyen mutuamente.                                                                                                    |
| nodoubledel | Suprime el reconocimiento de los delimitadores de caracteres dobles.                                                                                                    |

*Tabla 36. Modificadores de tipo de archivo válidos para el programa de utilidad de carga: Formato de archivo IXF*

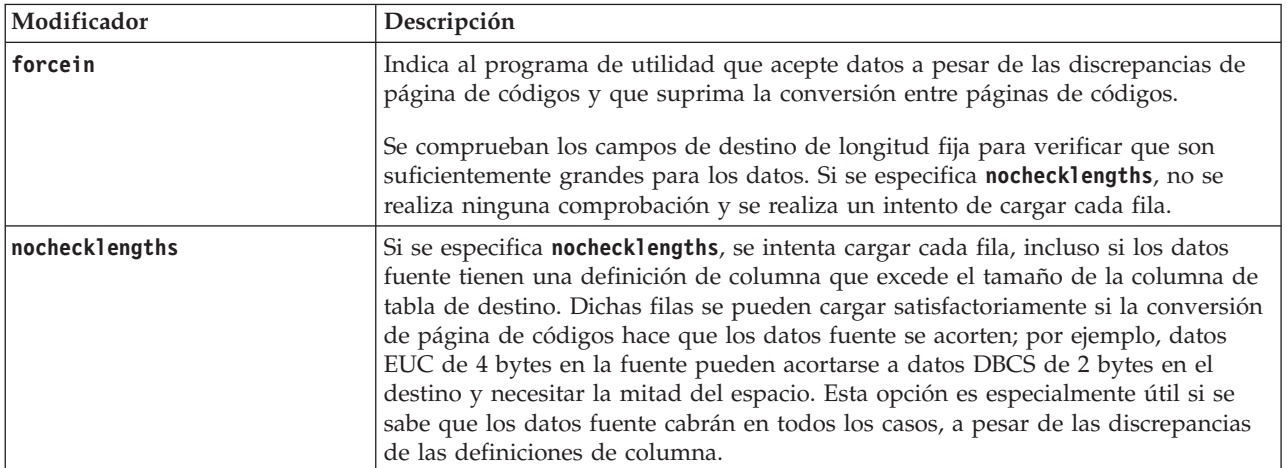

## **Nota:**

1. Es obligatorio escribir la serie de formato de fecha entre comillas dobles. Los separadores de campo no pueden contener ninguno de los caracteres siguientes: a-z, A-Z y 0-9. El separador de campo no debe ser igual que el delimitador de carácter o de campo en el formato de archivo DEL. Un separador de campo es opcional si las posiciones inicial y final de un elemento no son ambiguas. La ambigüedad puede existir si (en función del modificador) se usan elementos tales como D, H, M o S, debido a la longitud variable de las entradas.

Para formatos de indicación de la hora, hay que tener cuidado de evitar la ambigüedad entre los descriptores de mes y de minuto, dado que ambos

utilizan la letra M. Un campo de mes debe estar junto a otros campos de fecha. Un campo de minuto debe ser adyacente a otros campos de hora. He aquí unos formatos ambiguos de indicación de fecha y hora:

```
"M" (puede ser mes o minuto)
"M:M" (¿Cuál es cada uno?)
"M:AAAA:M" (Ambos se interpretan como mes.)
"S:M:AAAA" (adyacente a un valor de hora y un valor de fecha)
```
En los casos ambiguos, el programa de utilidad informará con un mensaje de error y la operación fallará.

He aquí unos formatos no ambiguos de indicación de fecha y hora:

```
"M:AAAA" (Mes)
"S:M" (Minuto)
"M:AAAA:S:M" (Mes....Minuto)
"M:H:AAAA:M:D" (Minuto....Mes)
```
Algunos caracteres, como las comillas dobles y las barras inclinadas invertidas, deben ir precedidos de un carácter de escape (por ejemplo, \).

2. Los valores de caracteres que se proporcionan para los modificadores de tipo de archivo **chardel**, **coldel** o **decpt** deben especificarse en la página de códigos de los datos fuente.

Se puede especificar el elemento de código de carácter (en lugar del símbolo de carácter), utilizando la sintaxis xJJ o 0xJJ, donde JJ es la representación hexadecimal del elemento de código. Por ejemplo, para especificar el carácter # como delimitador de columna, utilice una de las sentencias siguientes:

```
... modified by coldel# ...
... modified by coldel0x23 ...
... modified by coldelX23 ...
```
- 3. En la sección "Consideraciones sobre el delimitador para mover datos" se muestran las restricciones que se aplican a los caracteres que se pueden utilizar como alteración temporal de los delimitadores.
- 4. El programa de utilidad de carga no emite un aviso si se intenta utilizar tipos de archivo no soportados con la opción **MODIFIED BY**. Si se intenta esto, la operación de carga falla y se devuelve un código de error.
- 5. Cuando varios modificadores tengan especificados los sufijos **ignore**, **include**, **missing** y **override**, éstos se aplicarán en el orden en el que se listan. En la sentencia siguiente, los datos para las columnas ocultas implícitamente que no son columnas de identidad se incluyen en los datos de entrada. Sin embargo, los datos para todas las columnas de identidad, con independencia del estado oculto de éstas, no se incluyen.

```
db2 load from delfile1 of del modified by
  implicitlyhiddeninclude identitymissing insert into table1
```
No obstante, el cambio del orden de los modificadores de tipo de archivo en la sentencia siguiente significa que han de incluirse los datos para todas las columnas ocultas implícitamente (incluidas las columnas de identidad ocultas) en los datos de entrada. Y los datos para las columnas de identidad no ocultas implícitamente no se incluyen.

db2 load from delfile1 of del modified by identitymissing implicitlyhiddeninclude insert into table1

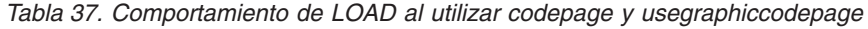

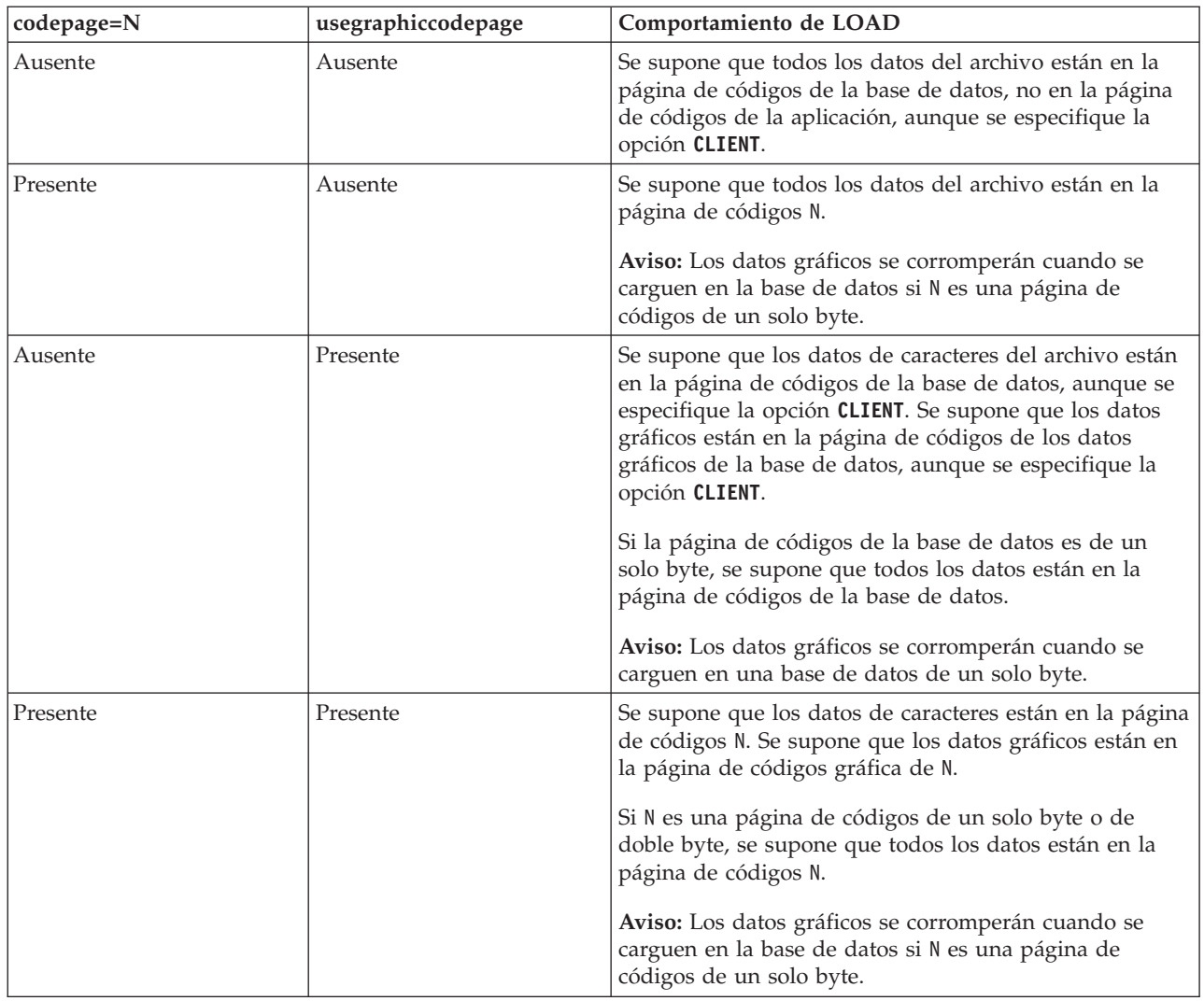

## **Información relacionada**

# **LOAD QUERY**

Comprueba el estado de una operación de carga durante el proceso y devuelve el estado de tabla. Si una carga no se está procesando, sólo se devuelve el estado de tabla.

Para invocar satisfactoriamente este mandato también se necesitan una conexión a la misma base de datos y una conexión CLP independiente. Lo pueden utilizar usuarios locales o remotos.

## **Autorización**

Ninguna

## **Conexión necesaria**

Base de datos

## **Sintaxis del mandato**

LOAD QUERY TABLE *nombre-tabla*

TO *archivo-mensajes-local*

Þ

 $\blacktriangleright$ 

Þ NOSUMMARY -SUMMARYONLY LSHOWDELTA<sup>\_J</sup>

## **Parámetros del mandato**

#### **NOSUMMARY**

Especifica que no se debe proporcionar información de resumen de carga (filas leídas, filas saltadas, filas cargadas, filas rechazadas, filas suprimidas, filas confirmadas y diversos avisos).

#### **SHOWDELTA**

Especifica que sólo se debe proporcionar información nueva (perteneciente a sucesos de carga que se han producido desde la última invocación del mandato **LOAD QUERY**).

#### **SUMMARYONLY**

Especifica que sólo se debe proporcionar información de resumen de carga.

**TABLE** *nombre-tabla*

Especifica el nombre de la tabla en la que se están cargando datos actualmente. Si se especifica un nombre de tabla no calificado, la tabla se calificará con CURRENT SCHEMA.

#### **TO** *archivo-mensajes-local*

Especifica el destino para los mensajes de aviso y error que se producen durante la operación de carga. Este archivo no puede ser el *archivo-mensajes* especificado para el mandato **LOAD**. Si el archivo ya existe, todos los mensajes que ha generado el programa de utilidad de carga se añadirán al mismo.

## **Ejemplos**

Un usuario que carga una gran cantidad de datos en la tabla STAFF de la base de datos BILLYBOB desea comprobar el estado de la operación de carga. El usuario puede especificar:

db2 connect to billybob db2 load query table staff to /u/midir/staff.tempmsg

El archivo de salida /u/midir/staff.tempmsg podría tener un aspecto similar al siguiente:

SQL3501W El (Los) espacio(s) de tablas en el que reside la tabla no se colocará en estado de pendiente de copia de seguridad dado que la recuperación en avance está inhabilitada para la base de datos.

SQL3109N El programa de utilidad está iniciando la carga de datos del archivo "/u/midir/data/staffbig.del"

SQL3500W El programa de utilidad comienza la fase "LOAD" a la hora "03-21-2002 11:31:16.597045".

SQL3519W Empieza la carga del punto de coherencia. Cuenta de registros de  $entrada = "0".$ 

SQL3520W Se ha cargado satisfactoriamente el punto de coherencia.

SQL3519W Empieza la carga del punto de coherencia. Cuenta de registros de entrada = "104416".

SQL3520W Se ha cargado satisfactoriamente el punto de coherencia.

SQL3519W Empieza la carga del punto de coherencia. Cuenta de registros de entrada = "205757".

SQL3520W Se ha cargado satisfactoriamente el punto de coherencia.

SQL3519W Empieza la carga del punto de coherencia. Cuenta de registros de entrada = "307098".

SQL3520W Se ha cargado satisfactoriamente el punto de coherencia.

SQL3519W Empieza la carga del punto de coherencia. Cuenta de registros de entrada = "408439".

SQL3520W Se ha cargado satisfactoriamente el punto de coherencia.

SQL3532I El programa de utilidad Load está actualmente en la fase "LOAD".

Número de filas leídas = 453376 Número de filas saltadas =  $0$ Número de filas cargadas = 453376 Número de filas rechazadas = 0 Número de filas suprimidas =  $0$ Número de filas confirmadas = 408439  $N$ úmero de avisos  $= 0$ Estado de tabla:

Carga en curso

## **Notas de uso**

Además de los bloqueos, el programa de utilidad de carga utiliza estados de tabla para controlar el acceso a la tabla. El mandato **LOAD QUERY** puede utilizarse para determinar el estado de tabla; **LOAD QUERY** puede utilizarse en las tablas que no se

están cargando actualmente. En el caso de una tabla particionada, el estado comunicado es el más restrictivo de los estados de la partición de datos visible correspondientes. Por ejemplo, si una sola partición de datos se encuentra en el estado Sólo acceso de lectura y el resto de particiones de datos están en el estado Normal, la operación de consulta de carga devolverá el estado Sólo acceso de lectura. Una operación de carga no dejará un subconjunto de particiones de datos en un estado distinto del resto de la tabla. Los estados de tabla descritos por **LOAD QUERY** son los siguientes:

#### **Normal**

Una tabla está en estado Normal si no está en ninguno de los demás estados de tabla (anómalo). El estado Normal es el estado inicial de una tabla después de crearla.

#### **Pendiente de establecer integridad**

La tabla tiene restricciones que aún no se han verificado. Utilice la sentencia SET INTEGRITY para sacar la tabla del estado Pendiente de establecer integridad. El programa de utilidad de carga coloca una tabla en el estado Pendiente de establecer integridad cuando comienza una operación de carga en una tabla con restricciones.

#### **Carga en curso**

Se trata de un estado transitorio que sólo surte efecto durante una operación de carga.

### **Carga pendiente**

Una operación de carga ha estado activa en esta tabla pero ha terminado anormalmente antes de que los datos pudieran confirmarse. Emita un mandato **LOAD TERMINATE**, **LOAD RESTART** o **LOAD REPLACE** para colocar la tabla fuera de este estado.

#### **Acceso de sólo lectura**

Una tabla está en este estado durante una operación de carga si se ha especificado la opción **ALLOW READ ACCESS**. El Acceso de sólo lectura es un estado transitorio que permite a otras aplicaciones y programas de utilidad tener acceso de lectura a los datos que existían antes de la operación de carga.

#### **Reorganización pendiente**

En la tabla se ha ejecutado una sentencia recomendada ALTER TABLE del mandato **REORG**. Debe ejecutar un mandato **REORG** clásico antes de poder volver acceder a la tabla.

#### **No disponible**

No se puede acceder a la tabla. La tabla solamente se puede descartar o restaurar a partir de una copia de seguridad. La realización de una recuperación en avance mediante una operación de carga no recuperable colocará la tabla en un estado de no disponibilidad.

#### **No es posible reiniciar la carga**

La tabla está en un estado de carga parcial que no permitirá una operación de reinicio de carga. La tabla también estará en un estado de carga pendiente. Emita un mandato **LOAD TERMINATE** o **LOAD REPLACE** para colocar la tabla fuera del estado No es posible reiniciar la carga. Una tabla se coloca en este estado cuando se ha ejecutado una operación de recuperación en avance tras una operación de carga anómala que no ha reiniciado o finalizado satisfactoriamente, o cuando se ha llevado a cabo una operación de restauración desde una copia de seguridad en línea que se efectuó mientras la tabla estaba en los estados Carga en curso o Carga pendiente. En ambos casos, la información necesaria para una operación de reinicio de carga es poco fiable y el estado No es posible reiniciar la carga impide que se efectúe una operación de reinicio de carga.

#### **Desconocido**

El mandato **LOAD QUERY** no puede determinar el estado de la tabla.

Actualmente hay como mínimo 25 estados de tabla o de espacio de tablas soportados por el producto de base de datos IBM DB2. Estos estados se utilizan para controlar el acceso a los datos bajo determinadas circunstancias, o para obtener acciones específicas del usuario, cuando se necesitan, a fin de proteger la integridad de la base de datos. La mayor parte de éstos son el resultado de sucesos relacionados con el funcionamiento de uno de los programas de utilidad de DB2, como el programa de utilidad de carga o los programas de utilidad de copia de seguridad y restauración.

Aunque ya no se inmovilizan los espacios de tablas dependientes (una inmovilización es un bloqueo permanente) con anterioridad a una operación de carga, el estado de espacio de tablas Carga en curso impide la copia de seguridad de tablas dependientes durante una operación de carga. El estado de espacio de tablas Carga en curso es diferente del estado de tabla Progreso en curso: todas las operaciones de carga utilizan el estado de tabla Carga en curso, pero todas las operaciones de carga (en una base de datos recuperable) con la opción **COPY NO** especificada también utilizan el estado de espacio de tablas Carga en curso.

La tabla siguiente describe cada uno de los estados de tabla soportados. La tabla también proporciona ejemplos de trabajo que muestran cómo interpretar exactamente y responder a los estados que puede encontrar al administrar la base de datos. Los ejemplos se toman de scripts de mandatos que se han ejecutado en AIX; puede copiar, pegar y ejecutarlos. Si ejecuta el producto de base de datos DB2 en un sistema que no sea UNIX, asegúrese de que los nombres de vía de acceso estén en formato correcto para el sistema. La mayoría de los ejemplos se basan en las tablas de la base de datos SAMPLE que se suministra con el producto de base de datos DB2. Unos cuantos ejemplos necesitan escenarios que no forman parte de la base de datos SAMPLE, pero puede utilizar una conexión con la base de datos SAMPLE como punto de inicio.

*Tabla 38. Estados de tabla soportados*

| Estado | Ejemplos                                                                                                    |
|--------|----------------------------------------------------------------------------------------------------|
|        | Carga pendiente Con el archivo de entrada de carga staffdata del, que tiene una cantidad importante de datos<br>(por ejemplo, 20000 o más registros), cree un espacio de tablas pequeño que contenga la tabla de<br>destino de la operación de carga, una nueva tabla denominada NEWSTAFF:                                                                                                    |
|        | connect to sample;<br>create tablespace ts1 managed by database using (file '/home/melnyk/melnyk/NODE0000<br>/SQL00001/ts1c1' 256);<br>create table newstaff like staff in ts1;<br>load from staffdata.del of del insert into newstaff:<br>load query table newstaff;<br>load from staffdata.del of del terminate into newstaff;<br>load query table newstaff;<br>connect reset;<br>La información que devuelve el mandato <b>LOAD QUERY</b> muestra que la tabla NEWSTAFF está en |
|        | estado Pendiente de carga; después de una operación de terminar carga, la tabla está en estado<br>Normal.                                                                                                    |

## **LOAD QUERY**

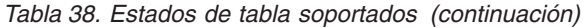

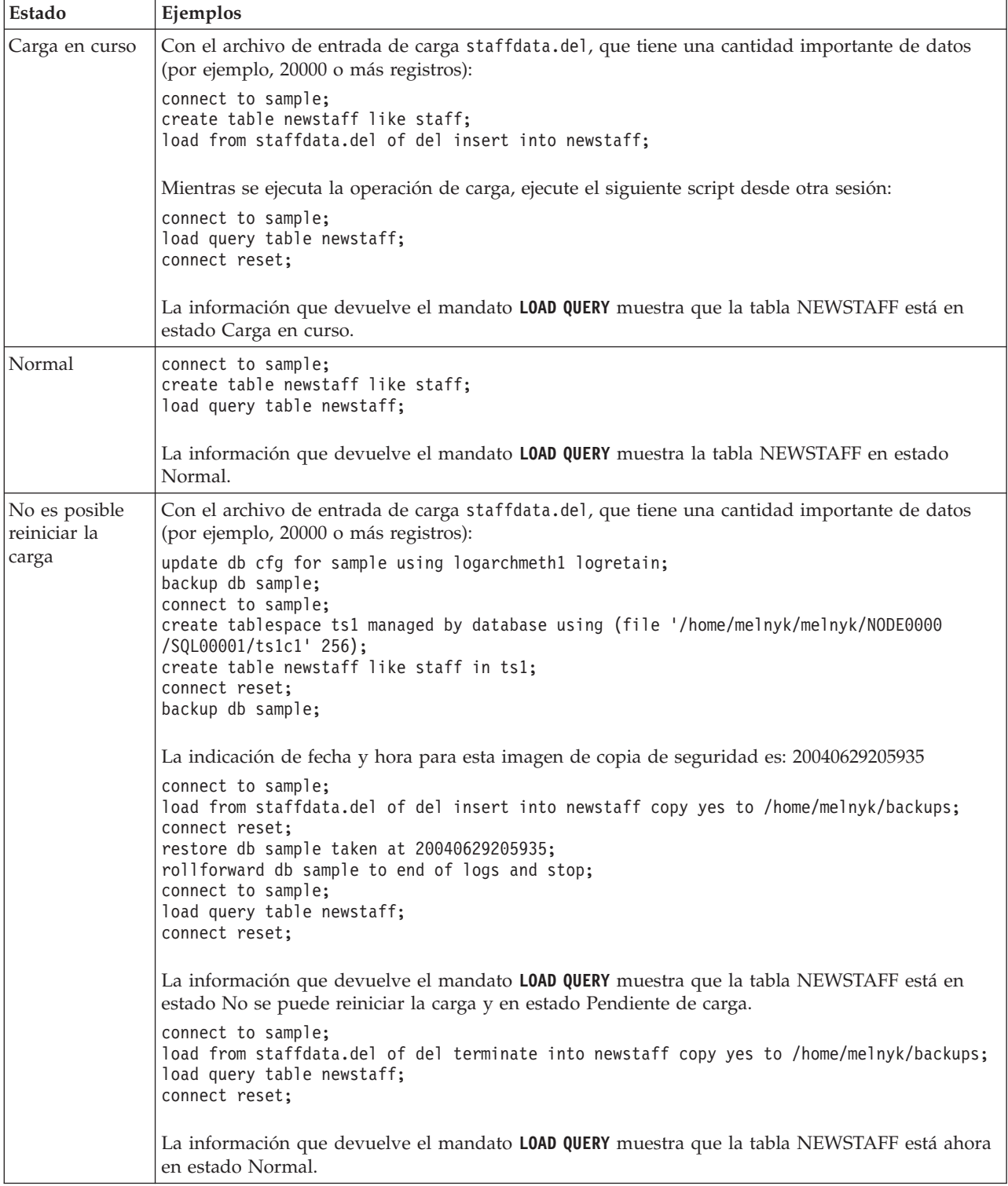

*Tabla 38. Estados de tabla soportados (continuación)*

| Estado                                   | Ejemplos                                                                                                    |
|------------------------------------------|----------------------------------------------------------------------------------------------------|
| Acceso de sólo<br>lectura                | Con el archivo de entrada de carga staffdata.del, que tiene una cantidad importante de datos<br>(por ejemplo, 20000 o más registros):<br>connect to sample;<br>export to st_data.del of del select * from staff;<br>create table newstaff like staff;<br>import from st data.del of del insert into newstaff;<br>load from staffdata.del of del insert into newstaff allow read access;<br>Mientras se ejecuta la operación de carga, ejecute el siguiente script desde otra sesión:<br>connect to sample;<br>load query table newstaff;<br>select * from newstaff;<br>connect reset;<br>La información que devuelve el mandato LOAD QUERY muestra que la tabla NEWSTAFF está en |
|                                          | estado Acceso de sólo lectura y Carga en curso. La consulta sólo devuelve el contenido exportado<br>de la tabla STAFF, los datos que existían en la tabla NEWSTAFF antes de la operación de carga.                                                                                                    |
| Pendiente de<br>establecer<br>integridad | Con el archivo de entrada de carga staff_data.del, que tiene el contenido:<br>11,"Melnyk",20,"Sales",10,70000,15000:<br>connect to sample;<br>alter table staff add constraint max_salary check $(100000 - salary > 0)$ ;<br>load from staff data.del of del insert into staff;<br>load query table staff;                                                                                                    |
|                                          | La información que devuelve el mandato LOAD QUERY muestra que la tabla STAFF está en estado<br>Pendiente de establecer integridad.                                                                                                    |
| No disponible                            | Con el archivo de entrada de carga staff_data.del, que tiene el contenido:<br>11,"Melnyk",20,"Sales",10,70000,15000:<br>update db cfg for sample using logarchmeth1 logretain;<br>backup db sample;<br>La indicación de fecha y hora para esta imagen de copia de seguridad es: 20040629182012                                                                                                    |
|                                          | connect to sample;<br>load from staff_data.del of del insert into staff nonrecoverable;<br>connect reset;<br>restore db sample taken at 20040629182012;<br>rollforward db sample to end of logs and stop;<br>connect to sample;<br>load query table staff;<br>connect reset;<br>La información que devuelve el mandato <b>LOAD QUERY</b> muestra que la tabla STAFF está en estado                                                                                                    |
|                                          | No disponible.                                                                                                    |

El progreso de una operación de carga también se puede supervisar mediante el mandato **LIST UTILITIES**.

# **MIGRATE DATABASE**

Convierte una versión anterior de una base de datos de DB2 a los formatos correspondientes al release ejecutado por la instancia.

Este mandato ha quedado en desuso y dejará de mantenerse en futuros releases. En su lugar, ejecute el mandato **UPGRADE DATABASE**.

## **Autorización**

SYSADM

## **Conexión necesaria**

Este mandato establece una conexión de base de datos.

## **Sintaxis del mandato**

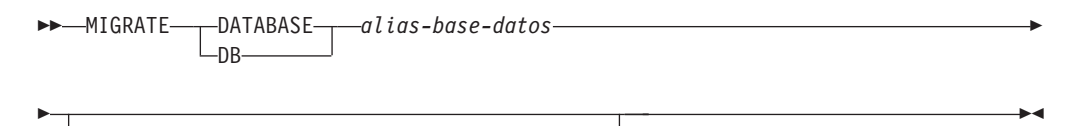

USER *nombre-usuario*

USING *contraseña*

## **Parámetros del mandato**

### **DATABASE** *alias-base-datos*

Especifica el alias de la base de datos que se debe migrar a la versión del gestor de bases de datos instalada actualmente.

#### **USER** *nombreusuario*

Identifica el nombre de usuario bajo el que debe migrarse la base de datos.

### **USING** *contraseña*

Contraseña utilizada para autentificar el nombre de usuario. Si se omite la contraseña, pero se ha especificado un nombre de usuario, se le solicitará al usuario que la entre.

## **Notas de uso**

Consulte la documentación del mandato **UPGRADE DATABASE**.

# **PING**

Prueba el tiempo de respuesta de red de la conectividad subyacente entre un cliente y un servidor de bases de datos conectado.

## **Autorización**

Ninguna

## **Conexión necesaria**

Base de datos

## **Sintaxis del mandato**

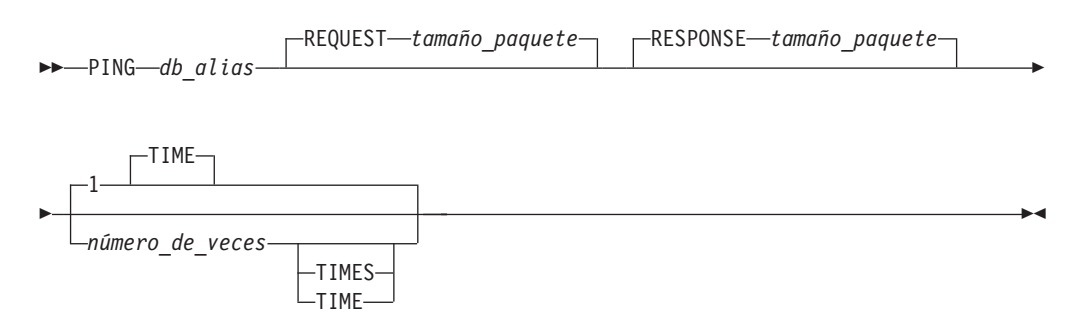

## **Parámetros del mandato**

*db\_alias*

Especifica el alias de base de datos para la base de datos en un servidor DRDA al que se envía el sondeo. Este parámetro, aunque es obligatorio, no se utiliza actualmente. Se reserva para utilizarlo en el futuro. Se puede especificar cualquier nombre de alias de base de datos válido.

## **REQUEST** *tamaño\_paquete*

Especifica el tamaño, en bytes, del paquete que se debe enviar al servidor. El tamaño debe estar entre 0 y 32767 inclusive. El valor por omisión es de 10 bytes. Esta opción sólo es válida en servidores que ejecutan DB2 Database para Linux, UNIX y Windows Versión 8 o posterior, o bien DB2 Universal Database para z/OS Versión 8 o posterior.

## **RESPONSE** *tamaño\_paquete*

Especifica el tamaño, en bytes, del paquete que se debe devolver al cliente. El tamaño debe estar entre 0 y 32767 inclusive. El valor por omisión es de 10 bytes. Esta opción sólo es válida en servidores que ejecutan DB2 Database para Linux, UNIX y Windows Versión 8 o posterior, o bien DB2 UDB para z/OS Versión 8 o posterior.

## *número\_de\_veces*

Especifica el número de repeticiones para esta prueba. El valor debe estar entre 1 y 32767 inclusive. El valor por omisión es 1. Se devolverá un tiempo para cada repetición.

## **Ejemplos**

Ejemplo 1

Para probar una vez el tiempo de respuesta de red para la conexión con la base de datos de sistema principal bdsistpral:

db2 ping hostdb 1 o bien db2 ping hostdb

El mandato visualizará una salida similar a la siguiente:

Tiempo transcurrido: 7221 microsegundos

Ejemplo 2

Para probar cinco veces el tiempo de respuesta de red para la conexión con la base de datos de sistema principal bdsistpral:

```
db2 ping hostdb 5
o bien
   db2 ping hostdb 5 times
```
El mandato visualizará una salida similar a la siguiente:

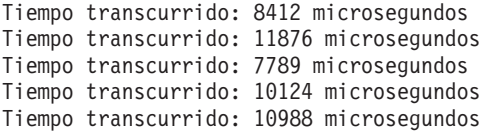

#### Ejemplo 3

Para probar el tiempo de respuesta de red para una conexión con la base de datos de sistema principal bdsistpral, con un paquete de petición de 100 bytes y un paquete de recepción de 200 bytes:

```
db2 ping hostdb request 100 response 200
o bien
  db2 ping hostdb request 100 response 200 1 time
```
#### **Notas de uso**

Debe existir una conexión de base de datos antes de emitir este mandato o de lo contrario se producirá un error.

El tiempo transcurrido que se devuelve es para la conexión entre cliente de servidor de datos de IBM y el servidor DB2.

Este mandato no funcionará cuando se utilice desde un cliente DB2 Universal Database Versión 7 mediante DB2 Connect Versión 8 con un servidor de bases de datos de sistema principal DB2 conectado.

Procesa un archivo fuente de programa de aplicación que contiene sentencias de SQL incorporadas. Se produce un archivo fuente modificado, que contiene llamadas de lenguaje de sistema principal para las sentencias de SQL y, por omisión, se crea un paquete en la base de datos.

## **Ámbito**

Este mandato puede emitirse desde cualquier partición de base de datos de db2nodes.cfg. En un entorno de base de datos particionada, puede emitirse desde cualquier servidor de particiones de base de datos definido en el archivo db2nodes.cfg. Actualiza los catálogos de base de datos de la partición de base de datos de catálogo. Sus efectos son visibles en todas las particiones de base de datos.

## **Autorización**

Una de las autorizaciones siguientes:

- Autorización DBADM
- v Si se especifica EXPLAIN ONLY, basta con la autorización EXPLAIN o una autorización que incluya implícitamente EXPLAIN.
- v Si no existe un paquete, la autorización BINDADD; y:
	- Si el nombre de esquema del paquete no existe, la autorización IMPLICIT SCHEMA en la base de datos.
	- Si el nombre de esquema del paquete existe, el privilegio CREATEIN para el esquema.
- v Si el paquete existe, uno de los privilegios siguientes:
	- Privilegio ALTERIN para el esquema
	- Privilegio BIND en el paquete

Además, si se captura información de Explain con la cláusula EXPLAIN o EXPLSNAP, es necesaria una de las autorizaciones siguientes:

- Privilegio INSERT para las tablas de Explain
- Autorización DATAACCESS

El usuario también necesita todos los privilegios necesarios para compilar las sentencias de SQL estático en la aplicación. Los privilegios otorgados a grupos no se utilizan para la comprobación de autorización de las sentencias estáticas.

## **Conexión necesaria**

Base de datos. Si se ha habilitado la conexión implícita, se establece una conexión con la base de datos por omisión.

## **Sintaxis del mandato**

**Para DB2 Database para Linux, UNIX y Windows**

 PRECOMPILE *nombrearchivo* LPREP-

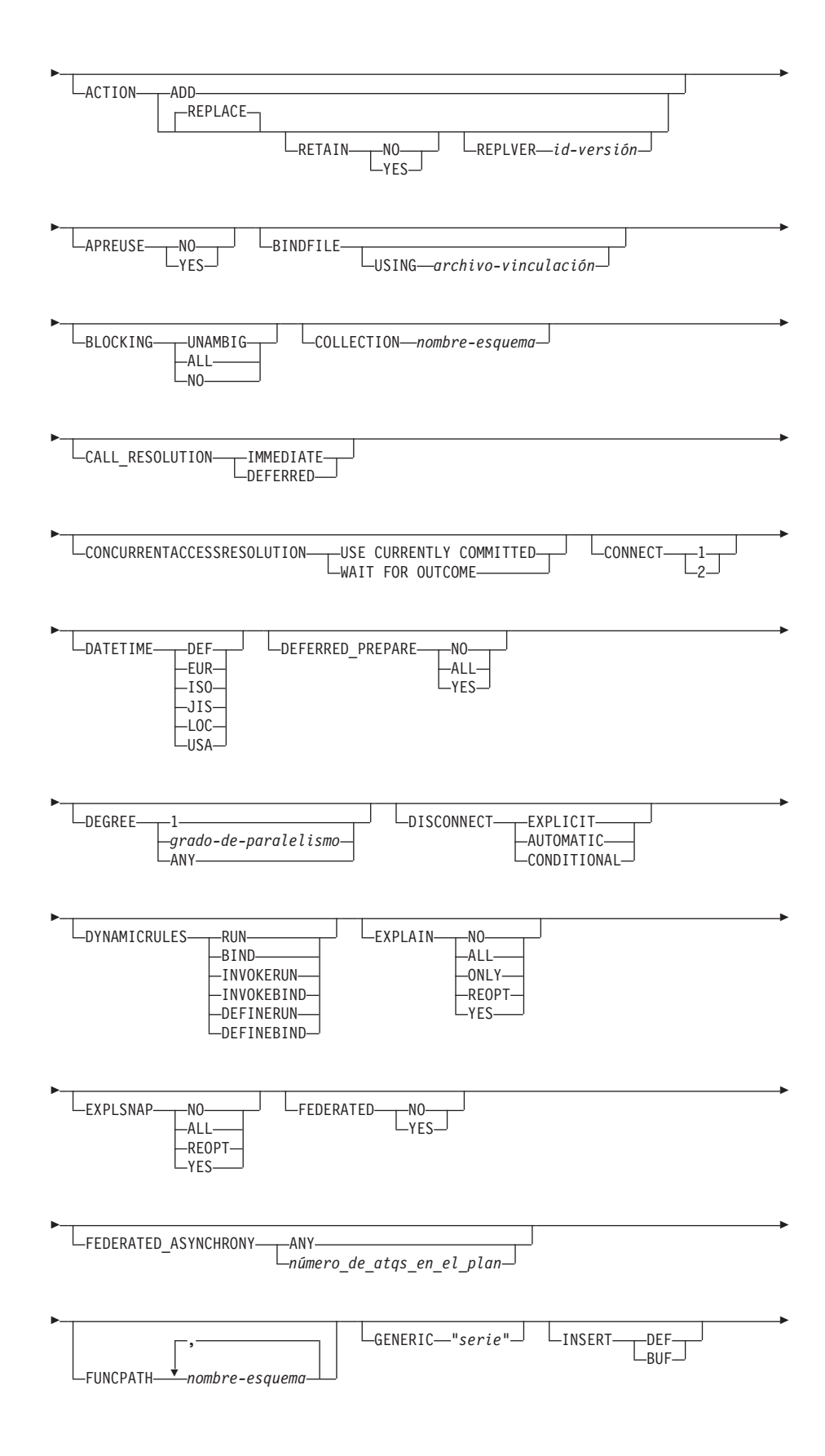

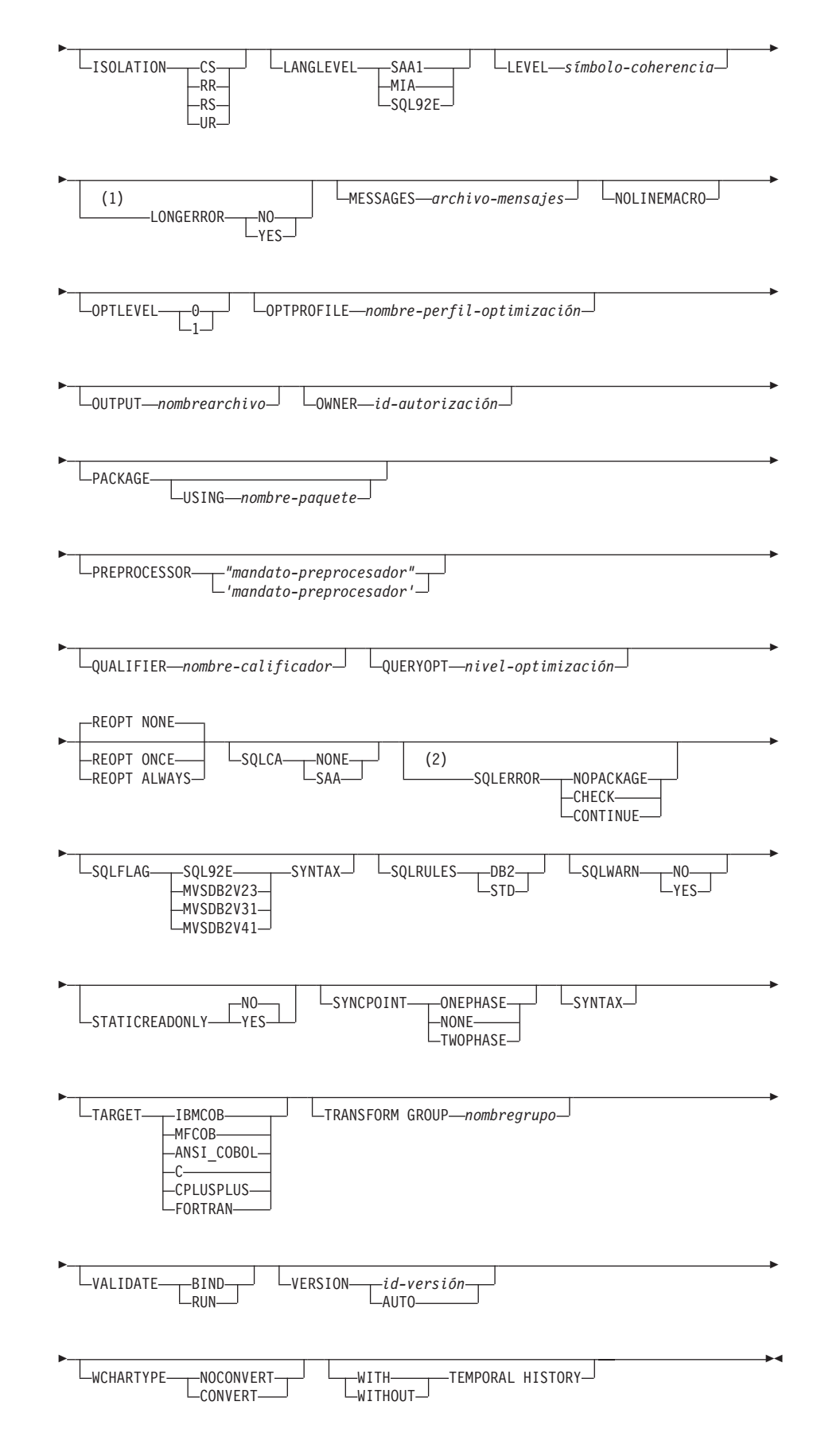

## **Notas:**

- 1 NO es el valor por omisión para sistemas de 32 bits y para sistemas Windows de 64 bits donde pueden utilizarse variables de lenguaje principal largas como declaraciones para columnas INTEGER. YES es el valor por omisión para sistemas UNIX de 64 bits.
- 2 SYNTAX es un sinónimo de SQLERROR(CHECK).

### **Para bases de datos DB2 en servidores que no sean Linux, Windows ni UNIX**

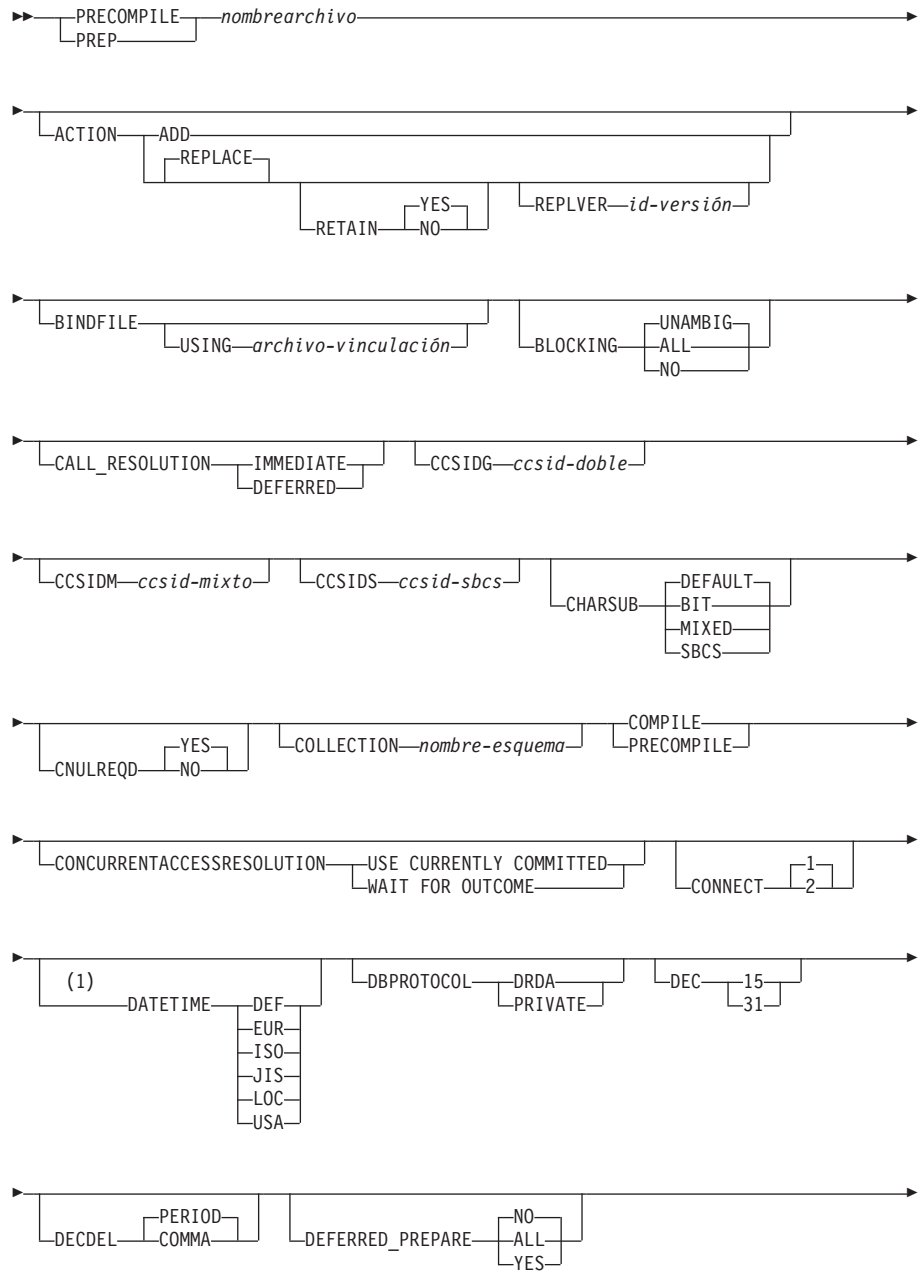

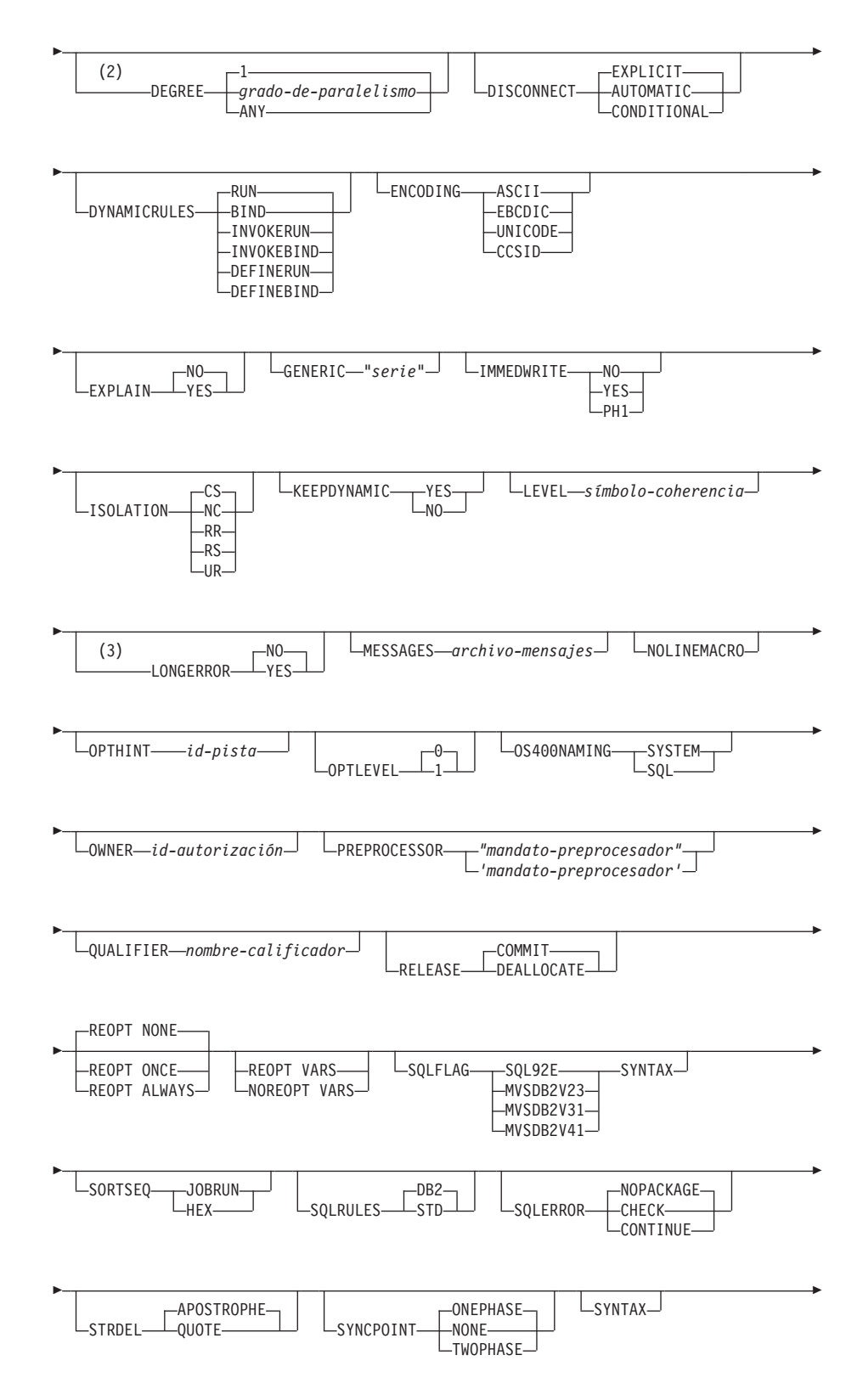

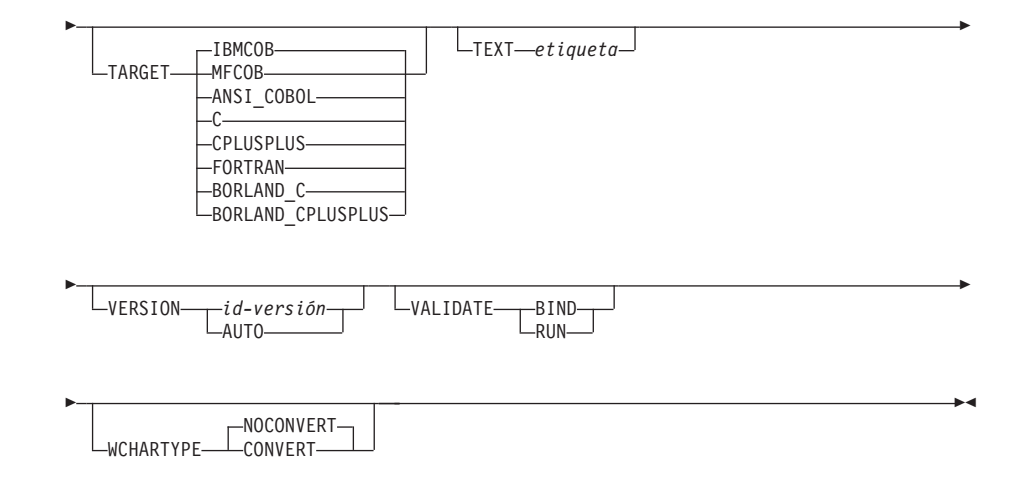

#### **Notas:**

- 1 Si el servidor no da soporte a la opción **DATETIME** DEF, se correlaciona con **DATETIME** ISO.
- 2 La opción **DEGREE** sólo está soportada por servidores de aplicaciones DRDA de Nivel 2.
- 3 NO es el valor por omisión para sistemas de 32 bits y para sistemas Windows de 64 bits donde pueden utilizarse variables de lenguaje principal largas como declaraciones para columnas INTEGER. YES es el valor por omisión para sistemas UNIX de 64 bits.

## **Parámetros del mandato**

#### *nombrearchivo*

Especifica el archivo fuente que se debe precompilar. Se debe especificar una extensión de:

- .sqc para aplicaciones C (genera un archivo .c)
- v Se debe especificar .sqx (sistemas operativos Windows) o .sqC (sistemas operativos UNIX y Linux) para las aplicaciones C++ (genera un archivo .cxx en los sistemas operativos Windows o un archivo .C en los sistemas operativos UNIX y Linux)
- .sqb para aplicaciones COBOL (genera un archivo .cbl)
- Se debe especificar .sqf para las aplicaciones FORTRAN (genera un archivo .for en los sistemas operativos Windows o un archivo .f en los sistemas operativos UNIX y Linux).

La extensión preferida para las aplicaciones C++ que contienen SQL incorporado en sistemas operativos UNIX y Linux es sqC; sin embargo, los sistemas operativos UNIX y Linux toleran el convenio sqx, que se ideó para los sistemas que no son sensibles a las mayúsculas y minúsculas.

#### **ACTION**

Indica si el paquete se puede añadir o sustituir.

**ADD** Indica que el paquete mencionado no existe y que se debe crear un paquete nuevo. Si el paquete ya existe, se detiene la ejecución y se devuelve un mensaje de error de diagnóstico.

#### **REPLACE**

Indica que el paquete existente ha de sustituirse por uno nuevo que tiene el mismo nombre de paquete y creador. Es el valor por omisión de la opción **ACTION**.

#### **RETAIN**

Indica si se deben conservar las autorizaciones de EXECUTE cuando se sustituye un paquete. Si cambia la propiedad del paquete, el nuevo propietario otorga la autorización BIND y EXECUTE al propietario anterior del paquete.

- **NO** No conserva las autorizaciones EXECUTE cuando se sustituye un paquete. Este valor no está soportado por DB2.
- **YES** Conserva las autorizaciones EXECUTE cuando se sustituye un paquete. Es el valor por omisión.

#### **REPLVER** *id-versión*

Sustituye una versión específica de un paquete. El identificador de versión especifica qué versión del paquete debe sustituirse. Si la versión especificada no existe, se devolverá un error. Si no se especifica la opción **REPLVER** de **REPLACE** y ya existe un paquete que coincide con el nombre de paquete y la versión del paquete que se está precompilando, dicho paquete debe ser sustituido; de lo contrario, se añadirá un paquete nuevo.

### **APREUSE**

Especifica si se van a reutilizar planes de acceso de SQL estático. Cuando esta opción está habilitada, el compilador de consultas intentará reutilizar los planes de acceso para la sentencia en todos los paquetes existentes durante la vinculación y durante las revinculaciones futuras implícitas y explícitas.

- **YES** El compilador de consultas intentará reutilizar los planes de acceso para las sentencias del paquete. Si existe un paquete, el compilador de consultas intentará reutilizar el plan de acceso para cada sentencia que pueda coincidir con una sentencia en el nuevo archivo de vinculación. Para que la sentencia coincida, el texto de la sentencia debe ser idéntico y el número de sección para la sentencia en el paquete existente debe coincidir con el número de sección que tendrá la sentencia en el nuevo paquete.
- **NO** El compilador de consultas no intentará reutilizar planes de acceso para las sentencias del paquete. Es el valor por omisión.

## **BINDFILE**

Produce la creación de un archivo de vinculación. No se crea un paquete a no ser que también se especifique la opción package. Si se solicita un archivo de vinculación, pero no se debe crear ningún paquete, como en el ejemplo siguiente:

db2 prep sample.sqc bindfile

Los SQLCODE de autentificación y autorización de objeto se tratarán como avisos en lugar de errores. Esto permitirá crear un archivo de vinculación satisfactoriamente, incluso si la base de datos que se está utilizando para la precompilación no tiene todos los objetos a los que se hace referencia en las sentencias de SQL estático dentro de la aplicación. El archivo de

vinculación puede vincularse satisfactoriamente, creando un paquete, una vez que se han creado los objetos necesarios.

**USING** *archivo-vinculación*

Nombre del archivo de vinculación que debe generar el precompilador. El nombre de archivo debe tener una extensión de .bnd. Si no se entra un nombre de archivo, el precompilador utilizará el nombre del programa (entrado como el parámetro *nombrearchivo*) y añadirá la extensión .bnd. Si no se proporciona una vía de acceso, el archivo de vinculación se crea en el directorio actual.

#### **BLOCKING**

Especifica el tipo de bloqueo de filas para cursores. El bloqueo de datos de fila que contienen referencias a tipos de datos de columna LOB también está soportado en entornos de bases de datos particionadas.

**ALL** Para los cursores especificados con la cláusula FOR READ ONLY o los cursores no especificados como FOR UPDATE, se produce un bloqueo.

Los cursores ambiguos se tratan como de sólo lectura.

**NO** No se produce ningún bloqueo para ningún cursor.

Para ver la definición de un cursor de sólo lectura y de un cursor ambiguo, consulte la *sentencia DECLARE CURSOR*.

Los cursores ambiguos se tratan como actualizables.

#### **UNAMBIG**

Para los cursores especificados con la cláusula FOR READ ONLY, se produce un bloqueo.

Los cursores que no se hayan declarado con la cláusula FOR READ ONLY o FOR UPDATE que no sean ambiguos y sean de sólo lectura se bloquearán. Los cursores ambiguos no se bloquearán.

Los cursores ambiguos se tratan como actualizables.

#### **CALL\_RESOLUTION**

Si se establece, la opción **CALL\_RESOLUTION** DEFERRED indica que se ejecutará la sentencia CALL como invocación de la API sqleproc() en desuso. Si no se establece, o si se establece IMMEDIATE, la sentencia CALL se ejecutará como una sentencia normal de SQL. SQL0204 se emitirá si el precompilador no resuelve el procedimiento en una sentencia CALL con **CALL\_RESOLUTION** IMMEDIATE.

#### **CCSIDG** *ccsid-doble*

Número entero que especifica el identificador de juego de caracteres codificado (CCSID) que se debe utilizar para caracteres de doble byte en las definiciones de columnas de caracteres (sin una cláusula CCSID específica) en las sentencias CREATE y ALTER TABLE de SQL. El servidor para DB2 Database para Linux, UNIX y Windows no da soporte a esta opción. El servidor DRDA utilizará un valor por omisión incorporado si no se especifica esta opción.

#### **CCSIDM** *ccsid-mixto*

Número entero que especifica el identificador de juego de caracteres codificado (CCSID) que se debe utilizar para caracteres de bytes mixtos en las definiciones de columnas de caracteres (sin una cláusula CCSID específica) en las sentencias CREATE y ALTER TABLE de SQL. El servidor para DB2 Database para Linux, UNIX y Windows no da soporte a esta opción. El servidor DRDA utilizará un valor por omisión incorporado si no se especifica esta opción.

### **CCSIDS** *ccsid-sbcs*

Número entero que especifica el identificador de juego de caracteres codificado (CCSID) que se debe utilizar para caracteres de un solo byte en las definiciones de columnas de caracteres (sin una cláusula CCSID específica) en las sentencias CREATE y ALTER TABLE de SQL. El servidor para DB2 Database para Linux, UNIX y Windows no da soporte a esta opción. El servidor DRDA utilizará un valor por omisión incorporado si no se especifica esta opción.

#### **CHARSUB**

Designa el subtipo de carácter por omisión que se debe utilizar para las definiciones de columnas en las sentencias CREATE y ALTER TABLE de SQL. El servidor para DB2 Database para Linux, UNIX y Windows no da soporte a esta opción de precompilación/vínculo.

**BIT** Utiliza el subtipo de carácter FOR BIT DATA SQL en todas las columnas de caracteres nuevas para las que no se ha especificado un subtipo explícito.

#### **DEFAULT**

Utiliza el valor por omisión incorporado de destino en todas las columnas de caracteres nuevas para las que no se ha especificado un subtipo explícito.

#### **MIXED**

Utiliza el subtipo de carácter FOR MIXED DATA SQL en todas las columnas de caracteres nuevas para las que no se ha especificado un subtipo explícito.

**SBCS** Utiliza el subtipo de carácter FOR SBCS DATA SQL en todas las columnas de caracteres nuevas para las que no se ha especificado un subtipo explícito.

## **CNULREQD**

Esta opción está relacionada con la opción de precompilación **LANGLEVEL**. Sólo es válida si el archivo de vinculación se crea desde una aplicación C o C++. El servidor para DB2 Database para Linux, UNIX y Windows no da soporte a esta opción de vínculo.

- **NO** La aplicación se ha codificado en base a la opción de precompilación **LANGLEVEL** de SAA1 respecto al terminador nulo de las variables del lenguaje principal de serie C.
- **YES** La aplicación se ha codificado en base a la opción de precompilación **LANGLEVEL** de MIA respecto al terminador nulo de las variables del lenguaje principal de serie C.

#### **COLLECTION** *nombre-esquema*

Especifica un identificador de colección de 128 bytes para el paquete. Si no se especifica, se utilizará el identificador de autorización para el usuario que procesa el paquete.

#### **CONCURRENTACCESSRESOLUTION**

Especifica la resolución de acceso simultáneo que se utilizará para las sentencias del paquete.

## **USE CURRENTLY COMMITTED**

Especifica que el gestor de bases de datos puede utilizar la versión

confirmada actualmente de los datos para las exploraciones aplicables cuando está en el proceso de actualizarse o suprimirse. Las filas que se están insertando pueden saltarse. Esta cláusula se aplica cuando el nivel de aislamiento en vigor es Estabilidad del cursor o Estabilidad de lectura (en este último caso, sólo omite inserciones no confirmadas) y, de lo contrario, se ignora. Las exploraciones aplicables incluyen las exploraciones de sólo lectura que pueden formar parte de una sentencia de sólo lectura así como de una sentencia de no sólo lectura. Ya no se aplican los valores para las variables del registro **DB2\_EVALUNCOMMITTED**, **DB2\_SKIPDELETED** y **DB2\_SKIPINSERTED**.

## **WAIT FOR OUTCOME**

Especifica que Estabilidad del cursor y las exploraciones superiores esperen a la confirmación o a la retrotracción si encuentran datos en proceso de actualización o supresión. Las filas en proceso de inserción no se omiten. Ya no se aplican los valores para las variables del registro **DB2\_EVALUNCOMMITTED**, **DB2\_SKIPDELETED** y **DB2\_SKIPINSERTED**.

## **CONNECT**

- **1** Especifica que una sentencia CONNECT debe procesarse como CONNECT de tipo 1.
- **2** Especifica que una sentencia CONNECT debe procesarse como CONNECT de tipo 2.

#### **DATETIME**

Especifica el formato de fecha y hora que se debe utilizar.

- **DEF** Utiliza un formato de fecha y hora asociado al código de territorio de la base de datos.
- **EUR** Utiliza el estándar de IBM para el formato de fecha y hora europeo.
- **ISO** Utiliza el formato de fecha y hora de la International Standards Organization (Organización internacional de estándares).
- **JIS** Utiliza el formato de fecha y hora del Japanese Industrial Standard (Estándar industrial japonés).
- **LOC** Utiliza el formato de fecha y hora en la forma local asociada al código de territorio de la base de datos.
- **USA** Utiliza el estándar de IBM para el formato de fecha y hora de EE.UU.

## **DBPROTOCOL**

Especifica el protocolo que se va a utilizar al conectar con un sitio remoto identificado por una sentencia de nombre en tres partes. Sólo está soportado por DB2 para OS/390. Para ver una lista de los valores de opción soportados, consulte la documentación de DB2 para OS/390.

- **DEC** Especifica la precisión máxima que se debe utilizar en operaciones aritméticas decimales. El servidor para DB2 Database para Linux, UNIX y Windows no da soporte a esta opción de vínculo o precompilación. El servidor DRDA utilizará un valor por omisión incorporado si no se especifica esta opción.
	- **15** Se utiliza la precisión de 15 dígitos en las operaciones aritméticas decimales.

**31** Se utiliza la precisión de 31 dígitos en las operaciones aritméticas decimales.

#### **DECDEL**

Determina si se utilizará un punto (.) o una coma (,) como indicador de coma decimal en literales decimales y de coma flotante. El servidor para DB2 Database para Linux, UNIX y Windows no da soporte a esta opción de precompilación/vínculo. El servidor DRDA utilizará un valor por omisión incorporado si no se especifica esta opción.

#### **COMMA**

Utilizar una coma (,) como indicador de coma decimal.

#### **PERIOD**

Utilizar un punto (.) como indicador de coma decimal.

#### **DEFERRED\_PREPARE**

Proporciona una mejora de rendimiento cuando se accede a bases de datos de servidor comunes DB2 o a bases de datos DRDA. Esta opción combina el flujo de sentencias PREPARE de SQL con el flujo de sentencias OPEN, DESCRIBE o EXECUTE asociado para minimizar el flujo entre procesos o de red.

- **NO** La sentencia PREPARE se ejecutará en el momento de emitirse.
- **YES** La ejecución de la sentencia PREPARE se diferirá hasta que se emita la sentencia OPEN, DESCRIBE o EXECUTE correspondiente.

La sentencia PREPARE no se diferirá si utiliza la cláusula INTO, que requiere que se devuelva un SQLDA inmediatamente. Sin embargo, si se emite la sentencia PREPARE INTO para un cursor que no utiliza ningún marcador de parámetro, el proceso se optimizará al ejecutar previamente OPEN en el cursor cuando se ejecute PREPARE.

**ALL** Igual que YES, excepto que también se difiere una sentencia PREPARE INTO. Si la sentencia PREPARE utiliza la cláusula INTO para devolver un SQLDA, la aplicación no debe hacer referencia al contenido de este SQLDA hasta que se emita y se devuelva la sentencia OPEN, DESCRIBE o EXECUTE.

#### **DEGREE**

Especifica el grado de paralelismo para la ejecución de sentencias de SQL estático en un sistema SMP. Esta opción no afecta al paralelismo de CREATE INDEX.

**1** La ejecución de la sentencia no utilizará paralelismo.

*grado-de-paralelismo*

Especifica el grado de paralelismo con el que se puede ejecutar la sentencia, un valor entre 2 y 32 767 (inclusive).

**ANY** Especifica que la ejecución de la sentencia puede incluir paralelismo utilizando un grado determinado por el gestor de bases de datos.

#### **DISCONNECT**

## **AUTOMATIC**

Especifica que todas las conexiones de base de datos deben desconectarse al confirmarse.

#### **CONDITIONAL**

Especifica que las conexiones de base de datos que se han marcado RELEASE o que no tienen cursores WITH HOLD abiertos deben desconectarse al confirmarse.

#### **EXPLICIT**

Especifica que sólo las conexiones de base de datos que la sentencia RELEASE ha marcado explícitamente para liberar deben desconectarse al confirmarse.

#### **DYNAMICRULES**

Define qué normas se aplican al SQL dinámico en tiempo de ejecución para el valor inicial de los valores utilizados para el ID de autorización y para la calificación implícita de referencias de objetos no calificadas.

- **RUN** Especifica que se debe utilizar el ID de autorización del usuario que ejecuta el paquete para la comprobación de autorización de sentencias de SQL dinámico. El ID de autorización se utilizará también como calificador de paquetes por omisión para la calificación implícita de referencias de objeto no calificadas en sentencias de SQL dinámico. Es el valor por omisión.
- **BIND** Especifica que en tiempo de ejecución deben utilizarse todas las normas que se aplican al SQL estático para autorización y calificación. Es decir, se debe utilizar el ID de autorización del propietario del paquete para la comprobación de autorización de sentencias de SQL dinámico y se debe utilizar el calificador de paquete por omisión para la calificación implícita de referencias de objeto no calificadas dentro de las sentencias de SQL dinámico.

#### **DEFINERUN**

Si el paquete se utiliza en el contexto de una rutina, el ID de autorización del definidor de rutina debe utilizarse para la comprobación de autorización y para la calificación implícita de referencias de objeto no calificadas en sentencias de SQL dinámico dentro de la rutina.

Si el paquete se utiliza como una aplicación autónoma, las sentencias de SQL dinámico se procesan como si el paquete estuviera vinculado a **DYNAMICRULES** RUN.

#### **DEFINEBIND**

Si el paquete se utiliza en el contexto de una rutina, el ID de autorización del definidor de rutina debe utilizarse para la comprobación de autorización y para la calificación implícita de referencias de objeto no calificadas en sentencias de SQL dinámico dentro de la rutina.

Si el paquete se utiliza como una aplicación autónoma, las sentencias de SQL dinámico se procesan como si el paquete estuviera vinculado a **DYNAMICRULES** BIND.

#### **INVOKERUN**

Si el paquete se utiliza en el contexto de una rutina, el ID de autorización de la sentencia actual en vigor al invocar la rutina debe utilizarse para la comprobación de autorización de sentencias de SQL dinámico y para la calificación implícita de referencias de objeto no calificadas en sentencias de SQL dinámico dentro de esa rutina.

Si el paquete se utiliza como una aplicación autónoma, las sentencias de SQL dinámico se procesan como si el paquete estuviera vinculado a **DYNAMICRULES** RUN.

#### **INVOKEBIND**

Si el paquete se utiliza en el contexto de una rutina, el ID de autorización de la sentencia actual en vigor al invocar la rutina debe utilizarse para la comprobación de autorización de sentencias de SQL dinámico y para la calificación implícita de referencias de objeto no calificadas en sentencias de SQL dinámico dentro de esa rutina.

Si el paquete se utiliza como una aplicación autónoma, las sentencias de SQL dinámico se procesan como si el paquete estuviera vinculado a **DYNAMICRULES** BIND.

Dado que las sentencias de SQL dinámico utilizarán el ID de autorización del propietario del paquete en un paquete que exhibe un comportamiento de vinculación, no se debe otorgar al vinculador del paquete ninguna autorización que el usuario del paquete no deba recibir. De forma similar, al definir una rutina que exhiba un comportamiento de definición, no se debe otorgar al definidor de la rutina ninguna autorización que el usuario del paquete no deba recibir, ya que una sentencia dinámica utilizará el ID de autorización del definidor de la rutina.

Las siguientes sentencias de SQL preparadas dinámicamente no se pueden utilizar dentro de un paquete que no se haya vinculado con **DYNAMICRULES** RUN: GRANT, REVOKE, ALTER, CREATE, DROP, COMMENT ON, RENAME, SET INTEGRITY y SET EVENT MONITOR STATE.

#### **ENCODING**

Especifica la codificación para todas las variables del lenguaje principal en sentencias estáticas del plan o del paquete. Sólo está soportado por DB2 para OS/390. Para ver una lista de los valores de opción soportados, consulte la documentación de DB2 para OS/390.

#### **EXPLAIN**

Almacena información en las tablas de Explain acerca de los planes de acceso elegidos para cada sentencia de SQL del paquete.

- **NO** La información de explicación no se capturará.
- **YES** Las tablas de Explain se llenarán con información acerca del plan de acceso elegido en tiempo de precompilación/vinculación las sentencias estáticas y en tiempo de ejecución para las sentencias de vinculación incremental.

Si el paquete va a utilizarse para una rutina y el paquete contiene sentencias de vinculación incremental, la rutina debe definirse como MODIFIES SQL DATA. Si esto no se hace así, las sentencias de vinculación incremental del paquete causarán un error de tiempo de ejecución (SQLSTATE 42985).

#### **REOPT**

La información de explicación para cada sentencia de SQL de vinculación incremental reoptimizable se colocará en las tablas de Explain en tiempo de ejecución. Además, se reunirá información de explicación para las sentencias de SQL dinámico reoptimizable en tiempo de ejecución, aunque el registro especial CURRENT EXPLAIN MODE esté establecido en NO.

Si el paquete ha de utilizarse para una rutina, esta debe definirse como MODIFIES SQL DATA; de lo contrario las sentencias dinámicas y de vinculación incremental del paquete causarán un error de tiempo de ejecución (SQLSTATE 42985).

- **ONLY** La opción **ONLY** permite explicar sentencias sin tener el privilegio de ejecutarlas. Las tablas de Explain se llenan, pero no se crea ningún paquete permanente. Si, durante el proceso de vinculación, se encuentra un paquete existente con el mismo nombre y la misma versión, el paquete existente no se descarta ni se sustituye aunque se haya especificado **ACTION** REPLACE. Si se produce un error durante el llenado de las tablas de Explain, no se añade la información de explicación para la sentencia que ha devuelto el error ni para las sentencias que la siguen.
- **ALL** La información de explicación para cada sentencia de SQL estática elegible se colocará en las tablas de Explain en tiempo de precompilación/vinculación. La información de explicación para cada sentencia de SQL de vinculación incremental elegible se colocará en las tablas de Explain en tiempo de ejecución. Además, se reunirá información de explicación para las sentencias de SQL dinámico elegibles en tiempo de ejecución, aunque el registro especial CURRENT EXPLAIN MODE esté establecido en NO.

Si el paquete ha de utilizarse para una rutina, esta debe definirse como MODIFIES SQL DATA; de lo contrario las sentencias dinámicas y de vinculación incremental del paquete causarán un error de tiempo de ejecución (SQLSTATE 42985).

#### **EXPLSNAP**

Almacena información de instantánea de explicación en las tablas de Explain.

- **NO** No se capturará una instantánea de explicación.
- **YES** Se colocará una instantánea de explicación para cada sentencia de SQL estática elegible en las tablas de Explain en tiempo de precompilación/vinculación para las sentencias estáticas y en tiempo de ejecución para las sentencias de vinculación incremental.

Si el paquete ha de utilizarse para una rutina y contiene sentencias de vinculación incremental, la rutina debe definirse como MODIFIES SQL DATA, o las sentencias de vinculación incremental del paquete causarán un error de tiempo de ejecución (SQLSTATE 42985).

## **REOPT**

La información de instantánea de explicación para cada sentencia de SQL de vinculación incremental reoptimizable se colocará en las tablas de Explain en tiempo de ejecución. Además, se reunirá información de la instantánea de explicación para las sentencias de SQL dinámico reoptimizable en tiempo de ejecución, aunque el registro especial CURRENT EXPLAIN SNAPSHOT esté establecido en NO.

Si el paquete ha de utilizarse para una rutina, esta debe definirse como MODIFIES SQL DATA; de lo contrario las sentencias dinámicas y de vinculación incremental del paquete causarán un error de tiempo de ejecución (SQLSTATE 42985).

**ALL** Se colocará una instantánea de explicación para cada sentencia de

SQL estático elegible en las tablas de Explain en tiempo de precompilación o vinculación. La información de instantánea de explicación para cada sentencia de SQL de vinculación incremental elegible se colocará en las tablas de Explain en tiempo de ejecución. Además, se reunirá información de la instantánea de explicación para las sentencias de SQL dinámico elegibles en tiempo de ejecución, aunque el registro especial CURRENT EXPLAIN SNAPSHOT esté establecido en NO.

Si el paquete ha de utilizarse para una rutina, esta debe definirse como MODIFIES SQL DATA, o las sentencias dinámicas y de vinculación incremental del paquete causarán un error de tiempo de ejecución (SQLSTATE 42985).

#### **FEDERATED**

Especifica si una sentencia de SQL estático de un paquete hace referencia a un apodo o a una vista federada. Si no se especifica esta opción y una sentencia de SQL estático de un paquete hace referencia a un apodo o a una vista federada, se devuelve un aviso y se crea el paquete.

- **NO** No se hace referencia a ningún apodo ni vista federada en las sentencias de SQL estático del paquete. Si se encuentra un apodo o una vista federada en una sentencia de SQL estática durante la fase de preparación o de vinculación de este paquete, se devuelve un error y el paquete *no* se crea.
- YES Se puede hacer referencia a un apodo o a una vista federada en las sentencias de SQL estático del paquete. Si no se encuentra ningún apodo ni ninguna vista federada en las sentencias de SQL estático durante la preparación o la vinculación del paquete, no se devuelven errores ni avisos y el paquete se crea.

## **FEDERATED\_ASYNCHRONY**

Especifica el número máximo de colas de tabla de asincronía (ATQ) al que el servidor federado da soporte en el plan de acceso para los programas que utilizan el SQL intercalado.

**ANY** El optimizador determina el número de ATQ para el plan de acceso. El optimizador asigna una ATQ a todos los operadores de pulsador remoto o SHIP del plan. El valor que se especifica para la opción de servidor de **DB2\_MAX\_ASYNC\_REQUESTS\_PER\_QUERY** limita el número de peticiones asíncronas.

*número\_de\_atqs\_en\_el\_plan* El número de ATQ en el plan. Debe especificar un número comprendido entre 0 y 32767.

## **FUNCPATH**

Especifica la vía de acceso de función que se debe utilizar al resolver funciones y tipos diferenciados definidos por el usuario en SQL estático. Si no se especifica esta opción, la vía de acceso de función por omisión es "SYSIBM","SYSFUN",USER donde USER es el valor del registro especial USER.

#### *nombre-esquema*

Identificador de SQL, ordinario o delimitado, que identifica un esquema que existe en el servidor de aplicaciones. No se realiza ninguna validación de que el esquema existe en el momento de la precompilación o de la vinculación. El mismo esquema no puede aparecer más de una vez en la vía de acceso de función. No se

puede especificar el nombre de esquema SYSPUBLIC para la vía de acceso de función. El número de esquemas que se puede especificar está limitado por la longitud de la vía de acceso de función resultante, que no puede exceder de 2048 bytes. No es necesario especificar explícitamente el esquema SYSIBM; se supone implícitamente que es el primer esquema si no está incluido en la vía de acceso de función.

#### **INSERT**

Permite a un programa que se está precompilando o vinculando en un servidor solicitar que las inserciones de datos se pongan en el almacenamiento intermedio para aumentar el rendimiento.

- **BUF** Especifica que las inserciones de una aplicación deben ponerse en el almacenamiento intermedio.
- **DEF** Especifica que las inserciones de una aplicación no deben ponerse en el almacenamiento intermedio.

#### **GENERIC "***serie***"**

Da soporte a la vinculación de nuevas opciones que están definidas en la base de datos de destino. No utilice esta opción para pasar opciones de vinculación que *estén* definidas en BIND o PRECOMPILE. La sintaxis es la siguiente:

generic "*opción1 valor1 opción2 valor2* ..."

Cada opción y valor debe estar separado por uno o más espacios en blanco. Por ejemplo, podría utilizarse lo siguiente para vincular cada una de las opciones OPCIÓN1, OPCIÓN2 y OPCIÓN3:

generic "opción1 valor1 opción2 valor2 opción3 valor3"

La longitud máxima de la serie son 4096 bytes. La longitud máxima de cada nombre de opción de la serie son 255 bytes.

### **IMMEDWRITE**

Indica si se realizarán grabaciones inmediatas para las actualizaciones efectuadas para agrupar conjuntos de páginas o particiones de base de datos dependientes de agrupaciones de almacenamientos intermedios. Sólo está soportado por DB2 para OS/390. Para ver una lista de los valores de opción soportados, consulte la documentación de DB2 para OS/390.

#### **ISOLATION**

Determina hasta qué punto un programa vinculado a este paquete puede aislarse del efecto de otros programas en ejecución.

- **CS** Especifica estabilidad de cursor como nivel de aislamiento.
- **NC** Sin confirmación. Especifica que no se va a utilizar el control de confirmación. DB2 no soporta este nivel de aislamiento.
- **RR** Especifica lectura repetible como nivel de aislamiento.
- **RS** Especifica estabilidad de lectura como nivel de aislamiento. La estabilidad de lectura asegura que la ejecución de las sentencias de SQL del paquete esté aislada de otros procesos de aplicación para filas leídas y cambiadas por la aplicación.
- **UR** Especifica lectura no confirmada como nivel de aislamiento.

#### **KEEPDYNAMIC**

Este parámetro especifica si las sentencias de SQL dinámico se han de conservar de una transacción a otra.

Para obtener más información sobre la opción soportada para DB2 para z/OS, consulte la documentación en el Centro de información de *DB2 para z/OS*.

A partir de DB2 para Linux, UNIX y Windows Versión 9.8 Fixpack 2, las sentencias de SQL dinámico preparadas en un paquete vinculado con la opción **KEEPDYNAMIC** YES se conservan en el contexto SQL después de una operación COMMIT o ROLLBACK. Éste es el comportamiento por omisión.

#### **YES**

Indica al contexto SQL que conserve de forma indefinida el texto y la sección de la sentencia asociados a sentencias preparadas. Las sentencias de SQL dinámico se conservan de una transacción a otra. Todos los paquetes vinculados con **KEEPDYNAMIC** YES son, por omisión, compatibles con el comportamiento de antememoria de paquete existente.

#### **No**

Indica al contexto SQL que elimine el texto y la sección de la sentencia asociados a sentencias preparadas al final de cada unidad de trabajo. Las sentencias de SQL dinámico inactivas preparadas en un paquete vinculado con **KEEPDYNAMIC** NO se eliminan del contexto SQL durante una operación COMMIT o ROLLBACK. Las sentencias deben volverse a preparar en una nueva transacción. El cliente, el controlador o la aplicación necesitan preparar de nuevo cualquier sentencia de SQL dinámico que necesite reutilizar en una nueva unidad de trabajo.

Las sentencias de SQL dinámico pueden permanecer activas más allá del fin de la transacción en las circunstancias siguientes:

- Los cursores declarados utilizando la opción WITH HOLD se abren en un punto de confirmación.
- Una sentencia de SQL dinámico ejecuta una operación COMMIT o ROLLBACK.
- v Una sentencia de SQL dinámico invoca un procedimiento almacenado o una función definida por el usuario que ejecuta la operación COMMIT o ROLLBACK.

### **LANGLEVEL**

Especifica las normas de SQL que se aplican a la sintaxis y la semántica para el SQL estático y dinámico en la aplicación.

- **MIA** Seleccione las normas ISO/ANS SQL92 que se indican a continuación:
	- v Para soportar la comprobación de errores SQLCODE o SQLSTATE, se debe declarar un SQLCA en el código de aplicación.
	- v Las series C terminadas en nulo se rellenan con espacios en blanco e incluyen siempre un carácter terminado en nulo, incluso si se produce truncamiento.
	- v La cláusula FOR UPDATE es opcional para todas las columnas que se deben actualizar en un UPDATE colocado.
	- Una acción UPDATE o DELETE buscada necesita privilegio SELECT en la tabla de objetos de la sentencia UPDATE o

DELETE si se hace referencia a una columna de la tabla de objetos en la condición de búsqueda o en el lado derecho de la cláusula de asignación.

- v Una función de columna que puede resolverse utilizando un índice (por ejemplo MIN o MAX) también comprobará los nulos y devolverá el aviso SQLSTATE 01003 si había algún nulo.
- Se devuelve un error cuando se incluye una restricción de unicidad duplicada en una sentencia CREATE o ALTER TABLE.
- v Se devuelve un error cuando no se otorga ningún privilegio y el otorgante no tiene privilegios en el objeto (de lo contrario se devuelve un aviso).
- **SAA1** Seleccione las normas comunes de IBM DB2 siguientes:
	- v Para soportar la comprobación de errores SQLCODE o SQLSTATE, se debe declarar un SQLCA en el código de aplicación.
	- v Las series C terminadas en nulo no terminan con un carácter nulo si se produce truncamiento.
	- v La cláusula FOR UPDATE es necesaria para todas las columnas que se deben actualizar en un UPDATE colocado.
	- Un UPDATE o DELETE buscado no necesitará privilegio SELECT en la tabla de objetos de la sentencia UPDATE o DELETE a no ser que una selección completa (fullselect) de la sentencia haga referencia a la tabla de objetos.
	- v Una función de columna que se puede resolver utilizando un índice (por ejemplo MIN o MAX) no comprobará los nulos y no se devolverá el aviso SQLSTATE 01003.
	- Se devuelve un aviso y se ignora la restricción de unicidad duplicada.
	- v Se devuelve un error cuando no se otorga ningún privilegio.

#### **SQL92E**

Define las normas ISO/ANS SQL92 que se indican a continuación:

- v Para soportar la comprobación de valores SQLCODE o SQLSTATE, se pueden declarar las variables con este nombre en la sección de declaración de variables del lenguaje principal (si no se declara ninguna, se supone SQLCODE durante la precompilación).
- Las series C terminadas en nulo se rellenan con espacios en blanco e incluyen siempre un carácter terminado en nulo, incluso si se produce truncamiento.
- v La cláusula FOR UPDATE es opcional para todas las columnas que se deben actualizar en un UPDATE colocado.
- Una acción UPDATE o DELETE buscada necesita privilegio SELECT en la tabla de objetos de la sentencia UPDATE o DELETE si se hace referencia a una columna de la tabla de objetos en la condición de búsqueda o en el lado derecho de la cláusula de asignación.
- v Una función de columna que puede resolverse utilizando un índice (por ejemplo MIN o MAX) también comprobará los nulos y devolverá el aviso SQLSTATE 01003 si había algún nulo.
- Se devuelve un error cuando se incluye una restricción de unicidad duplicada en una sentencia CREATE o ALTER TABLE.
- v Se devuelve un error cuando no se otorga ningún privilegio y el otorgante no tiene privilegios en el objeto (de lo contrario se devuelve un aviso).
- **LEVEL** *símbolo-coherencia*

Define el nivel de un módulo utilizando el símbolo de coherencia. El símbolo de coherencia es cualquier valor alfanumérico de una longitud máxima de 8 caracteres. El símbolo de coherencia del paquete RDB verifica que la aplicación del peticionario y el paquete de base de datos relacional estén sincronizados. Esta opción no se recomienda para el uso general.

### **LONGERROR**

Indica si las declaraciones de variables del lenguaje principal largas se tratarán como un error. Por portabilidad, sqlint32 puede utilizarse como una declaración para una columna INTEGER en código C y C++ precompilado.

- **NO** No genera errores para el uso de declaraciones de variables del lenguaje principal largas. Este es el valor por omisión para sistemas de 32 bits y para sistemas Windows de 64 bits donde pueden utilizarse variables de lenguaje principal largas como declaraciones para columnas INTEGER. La utilización de esta opción en plataformas UNIX de 64 bits permitirá utilizar variables del lenguaje principal largas como declaraciones para las columnas BIGINT.
- **YES** Genera errores para el uso de declaraciones de variables del lenguaje principal largas. Es el valor por omisión para sistemas UNIX de 64 bits.

### **MESSAGES** *archivo-mensajes*

Especifica el destino para los mensajes de aviso, de error y de estado de realización. Se crea un archivo de mensajes tanto si la vinculación es satisfactoria como si no lo es. Si no se especifica un nombre de archivo de mensajes, los mensajes se graban en la salida estándar. Si no se especifica la vía de acceso completa al archivo, se utiliza el directorio actual. Si se especifica el nombre de un archivo existente, se graba encima del contenido del archivo.

### **NOLINEMACRO**

Suprime la generación de las macros #line en el archivo de salida .c. Es útil cuando se utiliza el archivo con herramientas de desarrollo que necesitan información de líneas fuente, por ejemplo perfiles, programas de utilidad de referencia cruzada y depuradores. Esta opción de precompilación sólo se utiliza para los lenguajes de programación  $C/C^{++}$ .

### **OPTHINT**

Controla si se utilizan pistas de optimización de consultas para SQL estático. Sólo está soportado por DB2 para OS/390. Para ver una lista de los valores de opción soportados, consulte la documentación de DB2 para OS/390.

### **OPTLEVEL**

Indica si el precompilador C/C++ debe optimizar la inicialización de los SQLDA internos cuando se utilizan variables del lenguaje principal en las sentencias de SQL. Dicha optimización puede aumentar el rendimiento cuando se utiliza una sola sentencia de SQL (por ejemplo FETCH) en un bucle estrecho.

- **0** Indica al precompilador que no optimice la inicialización de SQLDA.
- **1** Indica al precompilador que optimice la inicialización de SQLDA. Este valor no se deberá especificar si la aplicación utiliza:
	- variables del lenguaje principal de puntero, como en el ejemplo siguiente:

exec sql begin declare section; char  $(*name)[20]$ ; short \*id; exec sql end declare section;

v miembros de datos C++ directamente en sentencias de SQL.

### **OPTPROFILE** *nombre-perfil-optimización*

Especifica el nombre de un perfil de optimización existente que utilizará para todas las sentencias estáticas del paquete. El valor por omisión de la opción es una serie vacía. El valor también se aplica como valor por omisión para la preparación dinámica de sentencias DML para las que el registro especial CURRENT OPTIMIZATION PROFILE es nulo. Si el nombre especificado no es calificado, será un identificador de SQL, al que la opción de vinculación QUALIFIER califica implícitamente.

El mandato **BIND** no procesa el archivo de optimización, sólo valida que el nombre sea válido sintácticamente. Por lo tanto, si el perfil de optimización no existe o no es válido, no se producirá un aviso SQL0437W con el código de razón 13 hasta que se optimice una sentencia DML utilizando dicho perfil de optimización.

### **OUTPUT** *nombrearchivo*

Altera temporalmente el nombre por omisión del archivo fuente modificado producido por el compilador. Puede incluir una vía de acceso.

### **OS400NAMING**

Especifica cuál es la opción de denominación que se debe utilizar al acceder a datos de DB2 para System i. Sólo recibe soporte de DB2 para System i. Para ver una lista de los valores de opción soportados, consulte la documentación de DB2 para System i.

Debido a que las barras inclinadas se utilizan como separadores, un programa de utilidad DB2 puede informar de un error de sintaxis en tiempo de ejecución para ciertas sentencias de SQL que utilizan el convenio de denominación del sistema System i aunque el programa de utilidad se pueda haber precompilado o vinculado con la opción **OS400NAMING** SYSTEM. Por ejemplo, el procesador de línea de mandatos (CLP) informará de un error de sintaxis en una sentencia de SQL CALL si se utiliza el convenio de denominación del sistema System i tanto si se ha precompilado o vinculado, como si no, mediante la opción **OS400NAMING** SYSTEM.

### **OWNER** *id-autorización*

Designa un identificador de autorización de 128 bytes para el propietario del paquete. El propietario debe tener los privilegios necesarios para ejecutar las sentencias de SQL contenidas en el paquete. Sólo un usuario con autorización DBADM puede especificar un identificador de autorización distinto del ID de usuario. El valor por omisión es el ID de autorización primario del proceso de precompilación/vinculación. SYSIBM, SYSCAT y SYSSTAT no son valores válidos para esta opción. El *id-autorización* sólo puede ser un usuario (no puede ser ni un rol ni un grupo).

### **PACKAGE**

Crea un paquete. Si no se especifica **PACKAGE**, **BINDFILE** ni **SYNTAX**, por omisión se crea un paquete en la base de datos.

### **USING** *nombre-paquete*

Nombre del paquete que el precompilador debe generar. Si no se entra un nombre, se utiliza el nombre del archivo fuente del programa de aplicación (menos la extensión y convertido a mayúsculas). La longitud máxima es de 128 bytes.

### **PREPROCESSOR** *"mandato-preprocesador"*

Especifica el mandato de preprocesador que el precompilador puede ejecutar antes de procesar sentencias de SQL incorporadas. La serie del mandato de preprocesador (de una longitud máxima de 1024 bytes) debe escribirse entre comillas dobles o simples.

Esta opción permite el uso de macros dentro de la sección de declaración. Un mandato de preprocesador válido es aquel mandato que se puede emitir desde la línea de mandatos para invocar el preprocesador sin especificar un archivo fuente. Por ejemplo,

xlc -P -DMYMACRO=0

#### **QUALIFIER** *nombre-calificador*

Proporciona un calificador implícito de 128 bytes para los objetos no calificados contenidos en el paquete. El valor por omisión es el ID de autorización del propietario, tanto si se ha especificado explícitamente el propietario como si no.

#### **QUERYOPT** *nivel-optimización*

Indica el nivel necesario de optimización para todas las sentencias de SQL estático contenidas en el paquete. El valor por omisión es 5. La sentencia SET CURRENT QUERY OPTIMIZATION describe el rango completo de niveles de optimización disponibles.

#### **RELEASE**

Indica si se liberan recursos en cada punto COMMIT o cuando termina la aplicación. El servidor para DB2 Database para Linux, UNIX y Windows no da soporte a esta opción de precompilación/vínculo.

#### **COMMIT**

Libera recursos en cada punto COMMIT. Se utiliza para sentencias de SQL dinámico.

### **DEALLOCATE**

Sólo libera recursos cuando termina la aplicación.

### **REOPT**

Especifica si DB2 debe optimizar una vía de acceso utilizando valores para variables del lenguaje principal, marcadores de parámetro, variables globales y registros especiales. Los valores válidos son:

#### **NONE**

La vía de acceso para una determinada sentencia de SQL que contenga variables del lenguaje principal, marcadores de parámetro, variables globales o registros especiales no se optimizará utilizando valores reales para estas variables. En su lugar, se utilizarán las estimaciones por omisión para estas variables y este plan se almacenará en la antememoria y se utilizará posteriormente. Este es el comportamiento por omisión.

**ONCE** La vía de acceso de una determinada sentencia de SQL se

optimizará utilizando los valores reales de las variables del lenguaje principal, marcadores de parámetro, variables globales o registros especiales cuando la consulta se ejecute por primera vez. Este plan se almacenará en la antememoria y se utilizará posteriormente.

### **ALWAYS**

La vía de acceso de una determinada sentencia de SQL siempre se compilará y se reoptimizará utilizando los valores de las variables del lenguaje principal, marcadores de parámetro, variables globales o registros especiales conocidos en el momento en que se realice cada ejecución.

### **REOPT | NOREOPT VARS**

Estas opciones se han sustituido por **REOPT** ALWAYS y **REOPT** NONE; no obstante, aún se pueden utilizar por cuestiones de compatibilidad con releases anteriores. Especifica si DB2 debe determinar una vía de acceso en tiempo de ejecución utilizando valores para variables del lenguaje principal, variables globales, marcadores de parámetro y registros especiales. Sólo está soportado por DB2 para OS/390. Para ver una lista de los valores de opción soportados, consulte la documentación de DB2 para OS/390.

### **SQLCA**

Sólo para aplicaciones FORTRAN. Esta opción se ignora si se utiliza con otros lenguajes.

### **NONE**

Especifica que el código fuente modificado no es coherente con la definición SAA.

**SAA** Especifica que el código fuente modificado es coherente con la definición SAA.

### **SQLERROR**

Indica si se debe crear un paquete o un archivo de vinculación en el caso de que se encuentre un error.

### **CHECK**

Especifica que el sistema de destino realiza todas las comprobaciones de sintaxis y de semántica en las sentencias de SQL que se están vinculando. No se creará un paquete como parte de este proceso. Si, mientras se está realizando la vinculación, se encuentra un paquete existente con el mismo nombre y la misma versión, el paquete existente no se descarta ni se sustituye aunque se haya especificado **ACTION** REPLACE.

### **CONTINUE**

Crea un paquete, incluso si se producen errores al vincular las sentencias de SQL. Aquellas sentencias que no se han podido vincular por razones de autorización o existencia pueden vincularse de forma incremental en el tiempo de ejecución si se especifica también **VALIDATE** RUN. Cualquier intento de ejecutarlas en la ejecución genera un error (SQLCODE -525, SQLSTATE 51015).

### **NOPACKAGE**

No se crea un paquete o un archivo de vinculación si se encuentra un error.

### **SQLFLAG**

Identifica e indica las desviaciones de la sintaxis de lenguaje SQL especificadas en esta opción.

Sólo se crea un archivo de vinculación o un paquete si se especifica la opción **BINDFILE** o **PACKAGE**, además de la opción **SQLFLAG**.

La comprobación de sintaxis local sólo se realiza si se especifica una de las opciones siguientes:

- v **BINDFILE**
- v **PACKAGE**
- v **SQLERROR CHECK**
- v **SYNTAX**

Si no se especifica **SQLFLAG**, no se invoca la función de señalización y el archivo de vinculación o el paquete no se ve afectado.

### **SQL92E SYNTAX**

Se comprobarán las sentencias de SQL con la sintaxis y el formato de lenguaje SQL a nivel de entrada ANSI o ISO SQL92 a excepción de las normas de sintaxis que necesitarían acceso al catálogo de base de datos. Se informará sobre cualquier desviación en el listado del precompilador.

### **MVSDB2V23 SYNTAX**

Se comprobarán las sentencias de SQL con la sintaxis de lenguaje SQL de MVS DB2 Versión 2.3. Se informará sobre cualquier desviación de la sintaxis en el listado del precompilador.

### **MVSDB2V31 SYNTAX**

Se comprobarán las sentencias de SQL con la sintaxis de lenguaje SQL de MVS DB2 Versión 3.1. Se informará sobre cualquier desviación de la sintaxis en el listado del precompilador.

### **MVSDB2V41 SYNTAX**

Se comprobarán las sentencias de SQL con la sintaxis de lenguaje SQL de MVS DB2 Versión 4.1. Se informará sobre cualquier desviación de la sintaxis en el listado del precompilador.

### **SORTSEQ**

Especifica cuál es la tabla de secuencias de clasificación que se debe utilizar en el sistema System i. Sólo recibe soporte de DB2 para System i. Para ver una lista de los valores de opción soportados, consulte la documentación de DB2 para System i.

### **SQLRULES**

Especifica:

- v Si se deben procesar los CONNECT de tipo 2 de acuerdo con las normas de DB2 o las normas Estándares (STD) basadas en ISO/ANS SQL92.
- v Cómo una aplicación especifica el formato de columnas LOB en el conjunto de resultados.

### **DB2**

- v Permite a la sentencia CONNECT de SQL conmutar la conexión actual a otra conexión (*latente*) establecida.
- v Este valor por omisión permite a una aplicación especificar si se recuperan valores de LOB o localizadores de LOB solamente

durante la primera petición de captación. Las peticiones de captación subsiguientes deben utilizar el mismo formato para las columnas de LOB.

### **STD**

- v Permite a la sentencia CONNECT de SQL establecer solamente una conexión *nueva*. Se deberá utilizar la sentencia SET CONNECTION de SQL para conmutar a una conexión latente.
- La aplicación puede cambiar entre recuperar valores de LOB y localizadores de LOB con cada petición de captación. Esto significa que los cursores con una o más columnas LOB no se pueden bloquear, independientemente del valor de la opción de vinculación BLOCKING.

### **SQLWARN**

Indica si se devolverán avisos de la compilación de las sentencias de SQL dinámicas (a través de PREPARE o EXECUTE IMMEDIATE) o del proceso de descripción (a través de PREPARE...INTO o DESCRIBE).

**NO** No se devolverán avisos del compilador de SQL.

YES Se devolverán avisos del compilador de SQL.

SQLCODE +238 es una excepción. Se devuelve independientemente del valor de la opción **SQLWARN**.

#### **STATICREADONLY**

Determina si los cursores estáticos se tratarán como si fueran de sólo lectura (READ ONLY).

- **NO** Todos los cursores estáticos tomarán los atributos tal como se generarían normalmente dado el texto de la sentencia y el valor de la opción de precompilación **LANGLEVEL**. Es el valor por omisión.
- **YES** Cualquier cursor estático que no contenga la cláusula FOR UPDATE o FOR READ ONLY se considerará de sólo lectura (READ ONLY).

### **STRDEL**

Indica si se utilizará un apóstrofo (') o comillas dobles (") como delimitador de serie en las sentencias de SQL. El servidor para DB2 Database para Linux, UNIX y Windows no da soporte a esta opción de precompilación/vínculo. El servidor DRDA utilizará un valor por omisión incorporado si no se especifica esta opción.

### **APOSTROPHE**

Utilizar un apóstrofo (') como delimitador de serie.

### **QUOTE**

Utilizar comillas dobles (") como delimitador de serie.

#### **SYNCPOINT**

Especifica el modo en que se van a coordinar las operaciones de confirmación o retrotracción entre múltiples conexiones de bases de datos. Este parámetro de mandato se ignora y sólo se incluye aquí para la compatibilidad con versiones anteriores.

#### **NONE**

Especifica que no se debe utilizar ningún gestor de transacciones (TM) para realizar una confirmación de dos fases y no impone ningún actualizador único, lector múltiple. Se envía un COMMIT a cada base de datos participante. La aplicación es responsable de la recuperación si falla alguna de las confirmaciones.

#### **ONEPHASE**

Especifica que no se debe utilizar ningún TM para realizar una confirmación de dos fases. Se deberá utilizar una confirmación de una fase para confirmar el trabajo efectuado por cada base de datos en múltiples transacciones de bases de datos.

#### **TWOPHASE**

Especifica que se necesita el TM para coordinar las confirmaciones de dos fases entre las bases de datos que soportan este protocolo.

#### **SYNTAX**

Suprime la creación de un paquete o un archivo de vinculación durante la precompilación. Esta opción puede utilizarse para comprobar la validez del archivo fuente sin modificar o alterar paquetes o archivos de vinculación existentes. **SYNTAX** es sinónimo de **SQLERROR** CHECK.

Si se utiliza **SYNTAX** junto con la opción **PACKAGE**, se ignorará **PACKAGE**.

#### **TARGET**

Indica al precompilador que produzca código modificado adaptado a uno de los compiladores soportados de la plataforma actual.

### **IBMCOB**

En AIX, se genera código para el compilador IBM COBOL Set para AIX.

#### **MFCOB**

Se genera código para el compilador Micro Focus COBOL. Éste es el valor por omisión si no se especifica un valor **TARGET** con el precompilador COBOL en todos los sistemas operativos Linux, UNIX y Windows.

#### **ANSI\_COBOL**

Se genera código compatible con el estándar ANS X3.23-1985.

**C** Se genera código compatible con los compiladores C soportados por DB2 en la plataforma actual.

### **CPLUSPLUS**

Se genera código compatible con los compiladores C++ soportados por DB2 en la plataforma actual.

#### **FORTRAN**

Se genera código compatible con los compiladores FORTRAN soportados por DB2 en la plataforma actual.

#### **TEXT** *etiqueta*

Descripción de un paquete. La longitud máxima es de 255 caracteres. El valor por omisión son espacios en blanco. El servidor para DB2 Database para Linux, UNIX y Windows no da soporte a esta opción de precompilación/vínculo.

### **TRANSFORM GROUP**

Especifica el nombre de grupo de transformaciones que deberán utilizar las sentencias de SQL estático para intercambiar valores de tipo estructurado definidos por el usuario con programas de sistema principal. Este grupo de transformaciones no se utiliza para las sentencias de SQL dinámico o para el intercambio de parámetros y resultados con funciones o métodos externos.

*groupname*

- Identificador de SQL de una longitud máxima de 128 bytes. Un nombre de grupo no puede incluir un prefijo de calificador y no puede empezar con el prefijo SYS, dado que éste está reservado para uso de la base de datos. En una sentencia de SQL estática que interactúe con variables del lenguaje principal, el nombre de grupo de transformaciones a utilizar para intercambiar valores de un tipo estructurado es el siguiente:
- v El nombre de grupo de la opción de vinculación **TRANSFORM GROUP**, si existe
- v El nombre de grupo de la opción de precompilación **TRANSFORM GROUP** que se ha especificado en el tiempo de precompilación original, si existe
- v El grupo DB2\_PROGRAM, si existe una transformación para el tipo proporcionado cuyo nombre de grupo es DB2\_PROGRAM
- v No se utiliza ningún grupo de transformaciones si no existe ninguna de las condiciones indicadas anteriormente.

Son posibles los errores siguientes durante la vinculación de una sentencia de SQL estática:

- v SQLCODE *aaa*, SQLSTATE *xxxxx*: se necesita una transformación, pero no se ha seleccionado ningún grupo de transformación estático.
- SQLCODE *aaa*, SQLSTATE *xxxxx*: el grupo de transformaciones seleccionado no incluye una transformación necesaria (TO SQL para variables de entrada, FROM SQL para variables de salida) para el tipo de datos que se tiene que intercambiar.
- v SQLCODE *aaa*, SQLSTATE *xxxxx*: el tipo de resultado de la transformación FROM SQL no es compatible con el tipo de la variable de salida o el tipo de parámetro de la transformación TO SQL no es compatible con el tipo de la variable de entrada.

En estos mensajes de error, *aaaaa* se sustituye por el código de error de SQL y *xxxxx* por el código de estado de SQL.

#### **VALIDATE**

Determina cuándo el gestor de bases de datos comprueba los errores de autorización y los errores de objeto no encontrado. Se utiliza el ID de autorización del propietario del paquete para la comprobación de validez.

- **BIND** La validación se realiza en el tiempo de precompilación o vinculación. Si no existen todos los objetos o no se posee toda la autorización, se producen mensajes de error. Si se especifica **SQLERROR** CONTINUE, se produce un archivo de vinculación o paquete a pesar del mensaje de error, pero las sentencias erróneas no son ejecutables.
- **RUN** Se intenta la validación en el tiempo de vinculación. Si existen todos los objetos y se posee toda la autorización, no se realiza ninguna comprobación adicional en el tiempo de ejecución.

Si no existen todos los objetos o no se posee toda la autorización en el tiempo de precompilación/vinculación, se producen mensajes de aviso y el paquete se vincula satisfactoriamente, independientemente del valor de la opción **SQLERROR** CONTINUE. Sin embargo, en el tiempo de ejecución se puede volver a realizar la comprobación de autorización y la comprobación de existencia

para las sentencias de SQL que han fallado dichas comprobaciones durante el proceso de precompilación/vinculación.

#### **VERSION**

Define el identificador de versión para un paquete. Si no se especifica esta opción, la versión del paquete será "" (serie vacía).

#### *id-versión*

Especifica un identificador de versión que es cualquier valor alfanumérico, \$, #, @, \_, -, o ., de una longitud máxima de 64 caracteres.

#### **AUTO**

El identificador de versión se generará a partir del símbolo de coherencia. Si el símbolo de coherencia es una indicación de fecha y hora (lo será si no se especifica la opción **LEVEL**) la indicación de fecha y hora se convertirá a formato de caracteres ISO y se utilizará como identificador de versión.

#### **WCHARTYPE**

Especifica el formato para los datos gráficos.

#### **CONVERT**

Las variables del lenguaje principal que se declaran que utilizan el tipo base wchar\_t se tratarán como si contuvieran datos en formato wchar\_t. Puesto que este formato no es directamente compatible con el formato de los datos gráficos almacenados en la base de datos (formato DBCS), los datos de entrada de las variables del lenguaje principal wchar\_t se convierten implícitamente a formato DBCS en nombre de la aplicación, utilizando la función ANSI C wcstombs(). De forma similar, los datos DBCS de salida se convierten implícitamente a formato wchar\_t, utilizando mbstowcs(), antes de almacenarse en variables del lenguaje principal.

#### **NOCONVERT**

Las variables del lenguaje principal que se declaran que utilizan el tipo base wchar\_t se tratarán como si contuvieran datos en formato DBCS. Éste es el formato utilizado dentro de la base de datos para los datos gráficos; sin embargo, es diferente del formato wchar\_t nativo implementado en el lenguaje C. La utilización de **NOCONVERT** significa que los datos gráficos no sufrirán ninguna conversión entre la aplicación y la base de datos, lo cual puede mejorar la eficacia. Sin embargo, la aplicación es responsable de asegurar que los datos en formato wchar\_t no se pasan al gestor de bases de datos. Cuando se utiliza esta opción, las variables del lenguaje principal wchar\_t no se deberán manipular con las funciones de series de caracteres anchos C y no se deberán inicializar con literales de caracteres anchos (*literales L*).

### **WITH / WITHOUT TEMPORAL HISTORY**

Especifica si los cambios realizados por sentencias de SQL estático o dinámico en los datos en tablas temporales de período de sistema causan cambios en la tabla de historial correspondiente.

**WITH** Especifica que los cambios realizados en los datos de las tablas temporales de período de sistema causan cambios en la tabla de historial correspondiente.

Es la opción por omisión.

### **WITHOUT**

Especifica que los cambios realizados en los datos de las tablas temporales de período de sistema no causan cambios en la tabla de historial correspondiente. El gestor de bases de datos puede proporcionar valores para alterar temporalmente las columnas de inicio de fila, de fin de fila y de ID de inicio de transacción aunque se hayan definido como GENERATED ALWAYS.

Se requiere autorización DBADM para esta opción.

## **Notas de uso**

Se produce un archivo fuente modificador, que contiene equivalentes de lenguaje de sistema principal a las sentencias de SQL. Por omisión, se crea un paquete en la base de datos con la que se ha establecido una conexión. El nombre del paquete es el mismo que el nombre de archivo (menos la extensión y convertido a mayúsculas), hasta un máximo de 8 caracteres. Aunque la longitud máxima de un nombre de paquete es 128 bytes, a no ser que se especifique **PACKAGE USING** sólo se utilizan los 8 primeros caracteres del nombre del archivo para mantener la compatibilidad con versiones anteriores de DB2.

A continuación de la conexión a una base de datos, **PREP** se ejecuta bajo la transacción que se ha iniciado. Entonces **PREP** emite un COMMIT o un ROLLBACK para terminar la transacción actual e iniciar otra.

La creación de un paquete con un nombre de esquema que aún no existe da como resultado la creación implícita de dicho esquema. El propietario del esquema es SYSIBM. El privilegio CREATEIN sobre el esquema se otorga a PUBLIC.

Durante la precompilación, no se toma ninguna instantánea de explicación a no ser que se cree un paquete y se haya especificado **EXPLSNAP**. La instantánea se pone en las tablas de Explain del usuario que crea el paquete. De forma similar, la información de tablas de Explain sólo se captura cuando se especifica **EXPLAIN** y se crea un paquete.

La precompilación se detiene si se produce un error muy grave o se producen más de 100 errores. Si se produce un error muy grave, el programa de utilidad deja de precompilar, intenta cerrar todos los archivos y elimina el paquete.

Cuando un paquete exhibe un comportamiento de vinculación, lo siguiente puede ser verdadero:

- 1. El valor implícito o explícito de la opción **OWNER** de **BIND** se utilizará para realizar la comprobación de autorización de las sentencias de SQL dinámico.
- 2. El valor implícito o explícito de la opción **QUALIFIER** de **BIND** se utilizará como calificador implícito para realizar la calificación de objetos no calificados en las sentencias de SQL dinámico.
- 3. El valor del registro especial CURRENT SCHEMA no tiene ningún efecto sobre la calificación.

En caso de que se haga referencia a varios paquetes durante una sola conexión, todas las sentencias de SQL dinámico preparadas por esos paquetes exhibirán el comportamiento que aparece especificado en la opción **DYNAMICRULES** para ese paquete específico y el entorno en el que se utilicen.

Si se ha encontrado que una sentencia de SQL era errónea y se ha especificado la opción **SQLERROR** CONTINUE de **PRECOMPILE**, la sentencia se marcará como no válida y se deberá emitir otro **PRECOMPILE** a fin de cambiar el estado de la sentencia de SQL. La revinculación implícita o explícita no cambiará el estado de una sentencia no válida en un paquete vinculado con **VALIDATE** RUN. Una sentencia puede cambiar de estática a vinculación incremental o de vinculación incremental a estática a través de revinculaciones implícitas y explícitas, en función de si existen o no problemas de autorización o de existencia de objeto durante la revinculación.

Al vincular un paquete con **REOPT** ONCE o **REOPT** ALWAYS, es posible que cambie la compilación y el rendimiento de las sentencias estáticas y dinámicas.

En el caso de un programa de SQL incorporado, si la opción de precompilación **FEDERATED\_ASYNCHRONY** no se especifica de forma explícita, las sentencias estáticas del paquete se vinculan utilizando el parámetro de configuración **federated\_async**. Si se especifica la opción **FEDERATED\_ASYNCHRONY** de forma explícita, dicho valor se utiliza para vincular los paquetes y también es el valor inicial del registro especial. En caso contrario, se utilizará el valor del parámetro de configuración del gestor de base de datos como valor inicial del registro especial. La opción de precompilación **FEDERATED\_ASYNCHRONY** afecta a SQL dinámico sólo cuando se establece de forma explícita.

# **PRUNE HISTORY/LOGFILE**

Se utiliza para suprimir entradas del archivo histórico de recuperación o para suprimir archivos de anotaciones cronológicas de la vía de acceso del archivo de anotaciones cronológicas activo. La supresión de entradas del archivo histórico de recuperación podría ser necesaria si el archivo crece excesivamente y el período de retención es largo.

En un entorno particionado, el mandato **PRUNE HISTORY** solamente se ejecuta en la partición de base de datos en la que se emite. Para podar el histórico en varias particiones, puede emitir el mandato **PRUNE HISTORY** desde cada una de las particiones de base de datos o bien puede utilizar el prefijo db2\_all para ejecutar el mandato **PRUNE HISTORY** en todas las particiones de base de datos.

**Importante:** El mandato **PRUNE LOGFILE** ha quedado en desuso y se puede eliminar en un futuro release. En su lugar, utilice el mandato **PRUNE HISTORY**.

# **Autorización**

Una de las autorizaciones siguientes:

- SYSADM
- SYSCTRL
- SYSMAINT
- $\cdot$  DBADM

# **Conexión necesaria**

Base de datos

# **Sintaxis del mandato**

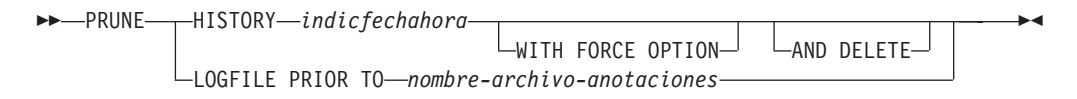

# **Parámetros del mandato**

### **HISTORY** *indicfechahora*

Identifica un rango de entradas del archivo histórico de recuperación que se suprimirán. Se puede especificar una indicación de fecha y hora completa (en el formato *aaaammddhhmmss*) o un prefijo inicial (mínimo *aaaa*). Todas las entradas con indicaciones de fecha y hora iguales o menores que la indicación de fecha y hora proporcionada se suprimirán del archivo histórico de recuperación. Cuando se especifica un prefijo inicial, los componentes de la indicación de fecha y hora que no se especifican se interpretan como *aaaa0101000000*.

### **WITH FORCE OPTION**

Especifica que se podarán las entradas de acuerdo con la indicación de fecha y hora especificada, incluso si se suprimen del archivo algunas entradas del conjunto de restauración más reciente. Un conjunto de restauración es la copia de seguridad de base de datos completa más reciente que incluye las restauraciones de dicha imagen de copia de

seguridad. Si no se especifica este parámetro, se mantendrán en el histórico todas las entradas realizadas desde la imagen de copia de seguridad en adelante.

### **AND DELETE**

Especifica que los archivos de anotaciones asociados se suprimirán físicamente (de acuerdo con la información de la ubicación) cuando se elimine la entrada del archivo histórico. Esta opción resulta especialmente útil para garantizar la recuperación del espacio de almacenamiento de archivador cuando los archivos de anotaciones ya no se necesiten. Si está archivando anotaciones mediante un programa de salida de usuario, las anotaciones no se podrán suprimir utilizando esta opción.

Si establece el parámetro de configuración de base de datos **auto\_del\_rec\_obj** en ON, la invocación de **PRUNE HISTORY** con el parámetro **AND DELETE** también suprimirá físicamente las imágenes de copia de seguridad de carga y las imágenes de copia de carga si se poda la entrada del archivo histórico.

#### **LOGFILE PRIOR TO** *nombre-archivo-anotaciones*

Especifica una serie para un nombre de archivo de anotaciones; por ejemplo S0000100.LOG. Se suprimirán todos los archivos de anotaciones cronológicas anteriores al archivo de anotaciones especificado (pero sin incluir éste). El parámetro de configuración de base de datos **logarchmeth1** debe establecerse en un valor distinto de **OFF**.

**Nota:** Este valor no está soportado en entornos DB2 pureScale.

# **Ejemplos**

Para eliminar del archivo histórico de recuperación todas las entradas para todas las restauraciones, cargas, copias de seguridad de espacios de tablas y copias de seguridad de base de datos completa realizadas antes del 1 de diciembre de 1994 inclusive, entre:

db2 prune history 199412

199412 se interpreta como 19941201000000.

### **Notas de uso**

Si se utiliza **WITH FORCE OPTION**, podrían suprimirse entradas que son necesarias para la restauración automática de las bases de datos. Las restauraciones manuales seguirán funcionando correctamente. La utilización de este mandato también puede evitar que el programa de utilidad **db2ckrst** pueda analizar correctamente la cadena completa de imágenes de copia de seguridad necesarias. El uso del mandato **PRUNE HISTORY** sin la opción **WITH FORCE OPTION** impide que se supriman las entradas necesarias.

Las entradas que tengan el estado DB2HISTORY\_STATUS\_DO\_NOT\_DELETE no se podarán. Si se utiliza la opción **WITH FORCE OPTION**, los objetos marcados como DB2HISTORY\_STATUS\_DO\_NOT\_DELETE se seguirán podando o suprimiendo. Puede establecer el estado de las entradas del archivo histórico de recuperación en DB2HISTORY\_STATUS\_DO\_NOT\_DELETE utilizando el mandato **UPDATE HISTORY**, el mandato ADMIN\_CMD con **UPDATE\_HISTORY** o la API db2HistoryUpdate. Puede utilizar el estado DB2HISTORY\_STATUS\_DO\_NOT\_DELETE para impedir que se poden entradas del archivo histórico de recuperación de claves y evitar que se supriman los objetos de recuperación asociados a ellas.

# **PRUNE HISTORY/LOGFILE**

Puede recortar las entradas del archivo histórico de base de datos de copia de seguridad selectiva utilizando el mandato **PRUNE HISTORY**, pero no puede suprimir los objetos de recuperación físicos relacionados utilizando el parámetro **AND DELETE**. La manera de suprimir los objetos de copia de seguridad selectiva es utilizar el mandato **db2acsutil**.

# **PUT ROUTINE**

Utiliza el archivo SQL Archive (SAR) de rutina especificado para definir una rutina en la base de datos.

### **Autorización**

DBADM. Esta autorización se debe otorgar directamente al usuario; no se puede heredar a través de un rol.

### **Conexión necesaria**

Base de datos. Si se ha habilitado la conexión implícita, se establece una conexión con la base de datos por omisión.

### **Sintaxis del mandato**

 PUT ROUTINE FROM *nombrearchivo* Þ OWNER *nuevo-propietario*  $L$ use registers $\blacktriangleright$ 

# **Parámetros del mandato**

#### **FROM** *nombrearchivo*

Denomina el archivo en el que se almacena SQL Archive (SAR) de rutina.

#### **OWNER** *nuevo-propietario*

Especifica un nuevo nombre de autorización que se utilizará para la comprobación de autorización de la rutina. El nuevo propietario debe tener los privilegios necesarios para la rutina a definir. Si no se especifica la cláusula **OWNER**, se utiliza el nombre de autorización que se ha definido originalmente para la rutina.

### **USE REGISTERS**

Indica que se utilizan los registros especiales CURRENT SCHEMA y CURRENT PATH para definir la rutina. Si no se especifica esta cláusula, los valores para el esquema por omisión y la vía de acceso de SQL son los valores que se utilizan cuando se define la rutina. CURRENT SCHEMA se utiliza como nombre de esquema para los nombres de objeto no calificados de la definición de rutina (incluido el nombre de la rutina) y CURRENT PATH se utiliza para resolver rutinas no calificadas y tipos de datos en la definición de rutina.

### **Ejemplos**

PUT ROUTINE FROM procs/proc1.sar;

### **Notas de uso**

No se puede instalar simultáneamente más de un procedimiento bajo un esquema determinado.

Si una operación **GET ROUTINE** o **PUT ROUTINE** (o el procedimiento correspondiente) no se ejecuta satisfactoriamente, siempre devolverá un error (SQLSTATE 38000), acompañado de un texto de diagnóstico que proporcionará información acerca de la causa de la anomalía. Por ejemplo, si el nombre de procedimiento proporcionado a **GET ROUTINE** no identifica un procedimiento de SQL, se devolverá el texto de diagnóstico "-204, 42704", donde "-204" es el SQLCODE y "42704" es el SQLSTATE, que identifican la causa del problema. El SQLCODE y el SQLSTATE de este ejemplo indican que el nombre de procedimiento proporcionado en el mandato **GET ROUTINE** no está definido.

# **QUERY CLIENT**

Devuelve valores de conexión actuales para un proceso de aplicación.

# **Autorización**

Ninguna

## **Conexión necesaria**

Ninguna

### **Sintaxis del mandato**

 $\rightarrow$ -OUERY CLIENT-

# **Parámetros del mandato**

Ninguna

### **Ejemplos**

El ejemplo siguiente es una salida de ejemplo de **QUERY CLIENT**:

Los valores de conexión actuales del proceso de aplicación son: CONNECT<sup>-</sup>

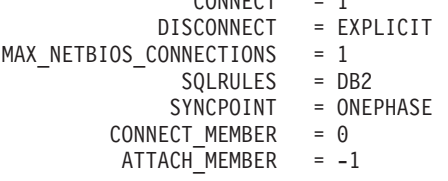

Si **CONNECT\_MEMBER** y **ATTACH\_MEMBER** no se han establecido utilizando el mandato **SET CLIENT**, estos parámetros tienen valores idénticos a los de la variable de entorno **DB2NODE**. Si el valor visualizado de los parámetros **CONNECT\_MEMBER** o **ATTACH\_MEMBER** es -1, significa que el parámetro no se ha establecido; es decir, no se ha establecido la variable de entorno **DB2NODE**, o el parámetro no se ha especificado en un mandato **SET CLIENT** emitido con anterioridad.

### **Notas de uso**

Los valores de conexión para un proceso de aplicación pueden consultarse en cualquier momento durante la ejecución.

# **QUIESCE**

Fuerza a todos los usuarios a salir de la instancia o de la base de datos especificadas en todos los miembros y los establece en la modalidad inmovilizada.

Mientras la instancia o la base de datos esté en la modalidad inmovilizada, puede realizar tareas administrativas en ella. Después de completar las tareas administrativas, utilice el mandato **UNQUIESCE** para activar la instancia o la base de datos y permitir que otros usuarios se conecten a la base de datos.

En esta modalidad, solo los usuarios que posean autorización en esta modalidad restringida tienen permiso para conectarse a la instancia o la base de datos. Los usuarios con autorización SYSADM, SYSMAINT y SYSCTRL siempre tienen acceso a una instancia mientras está inmovilizada, y los usuarios con autorización SYSADM y DBADM siempre tienen acceso a una base de datos mientras está inmovilizada.

# **Ámbito**

**QUIESCE DATABASE** da como resultado que todos los objetos de la base de datos están en modalidad inmovilizada. Sólo el usuario o grupo permitido y SYSADM, SYSMAINT, DBADM o SYSCTRL podrán acceder a la base de datos o sus objetos.

**QUIESCE INSTANCE** *nombre-instancia* quiere decir que la instancia y las bases de datos de la instancia *nombre-instancia* estarán en modalidad inmovilizada. La instancia será accesible solo para SYSADM, SYSMAINT y SYSCTRL y el usuario o grupo permitido.

Si una instancia está en modalidad inmovilizada, una base de datos de la instancia no se puede poner en modalidad inmovilizada.

Si una base de datos está en el estado SUSPEND\_WRITE, no se puede poner en la modalidad inmovilizada.

### **Autorización**

Una de las autorizaciones siguientes:

Para inmovilización a nivel de base de datos:

- SYSADM
- $\cdot$  DBADM

Para inmovilización a nivel de instancia:

- SYSADM
- SYSCTRL

## **Conexión necesaria**

Base de datos

(La conexión de base de datos no es necesaria para una inmovilización de instancia.)

# **QUIESCE**

# **Sintaxis del mandato**

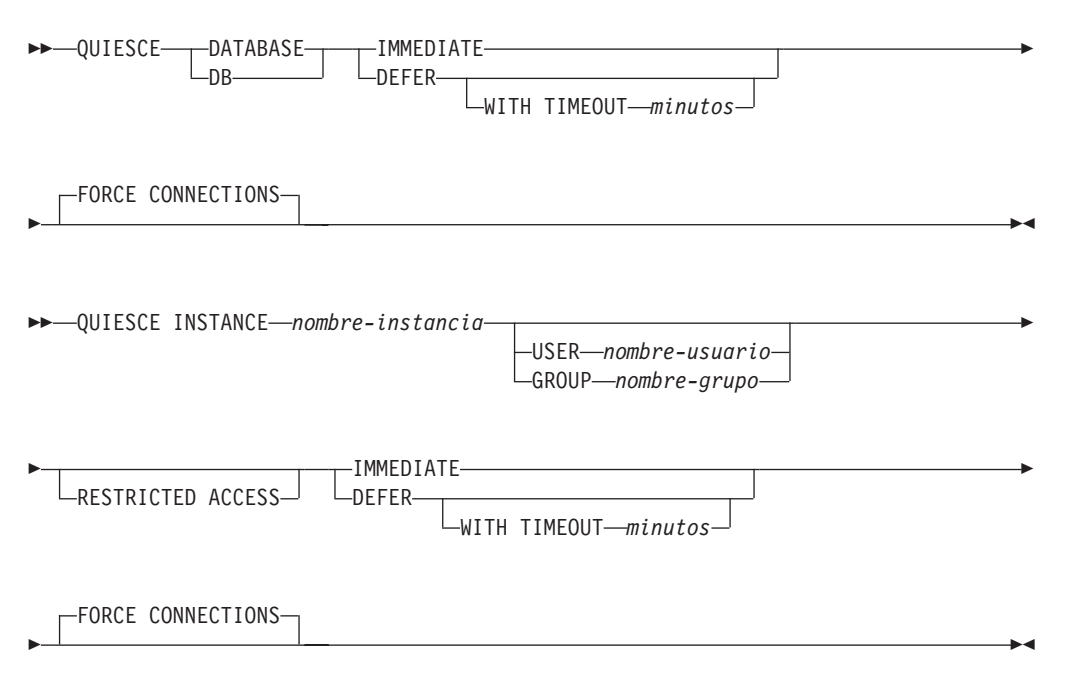

# **Parámetros del mandato**

**DEFER** Espera a las aplicaciones hasta que confirman la unidad de trabajo actual.

### **WITH TIMEOUT** *minutos*

Especifica un período de tiempo, en minutos, que se deberá esperar para que las aplicaciones confirmen la unidad de trabajo actual. Si no se especifica ningún valor, en un entorno de bases de datos de una sola partición el valor por omisión será de 10 minutos. En un entorno de base de datos particionada, se utilizará el valor especificado por el parámetro de configuración de gestor de bases de datos **start\_stop\_time**.

### **IMMEDIATE**

No espera a que se confirmen las transacciones, retrotrae las transacciones inmediatamente.

### **FORCE CONNECTIONS**

Fuerza la desconexión de las conexiones.

### **DATABASE**

Inmoviliza la base de datos. Todos los objetos de la base de datos se pondrán en la modalidad inmovilizada. Solo los usuarios especificados de grupos especificados y los usuarios con autorización SYSADM, SYSMAINT y SYSCTRL podrán acceder a la base de datos o a sus objetos.

### **INSTANCE** *nombre-instancia*

La instancia *nombre-instancia* y las bases de datos de la instancia se pondrán en la modalidad inmovilizada. La instancia solo será accesible para los usuarios con autorización SYSADM, SYSMAINT y SYSCTRL y para los usuarios especificados en grupos especificados.

Las bases de datos de la instancia inmovilizada se activarán para realizar la comprobación de autorizaciones de todos los intentos de conexión con la base de datos. Esta acción es necesaria para determinar si el ID de usuario que se está conectando tiene autorización DBADM; esta autorización se

almacena en el catálogo de la base de datos y la base de datos debe estar activada para determinar si el ID de usuario dispone de dicha autorización. Para evitar que se compruebe la autorización, especifique la opción **RESTRICTED ACCESS**.

**USER** *nombre-usuario*

Especifica el nombre de un usuario al que se permitirá el acceso a la instancia mientras está inmovilizada.

**GROUP** *nombre-grupo*

Especifica el nombre de un grupo al que se permitirá el acceso a la instancia mientras está inmovilizada.

#### **RESTRICTED ACCESS**

Especifique esta opción para que no se comprueben las autorizaciones en todos los intentos de conexión con las bases de datos de una instancia inmovilizada y determinar si el ID de usuario tiene la autorización DBADM. Todavía se puede realizar la comprobación de autorizaciones en el nivel de la instancia; para comprobar la autorización SYSADM, SYSCTRL o SYSMAINT de un ID de usuario no es necesario activar una base de datos.

**Nota:** Esta opción de mandato está disponible en DB2 Versión 9.7 Fixpack 2 y fixpacks posteriores.

### **Ejemplos**

En el ejemplo siguiente, el comportamiento por omisión es forzar conexiones, de forma que no se necesita indicar explícitamente y se puede eliminar de este ejemplo.

db2 quiesce instance crankarm user frank immediate force connections

El ejemplo siguiente expulsa a todos los usuarios con conexiones a la base de datos.

db2 quiesce db immediate

v El primer ejemplo inmovilizará la instancia crankarm, al tiempo que permitirá que el usuario frank siga utilizando la base de datos.

El segundo ejemplo inmovilizará la base de datos a la que esté conectado, evitando el acceso a todos los usuarios excepto a los que dispongan de las autorizaciones siguientes: SYSADM, SYSMAINT, SYSCTRL o DBADM.

- Este mandato forzará a todos los usuarios a desconectarse de la base de datos o de la instancia si se proporciona la opción **FORCE CONNECTIONS**. **FORCE CONNECTIONS** es el comportamiento por omisión; el parámetro está permitido en el mandato por motivos de compatibilidad.
- v El mandato se sincronizará con **FORCE CONNECTIONS** y solo se completará una vez que **FORCE CONNECTIONS** se haya completado.

### **Notas de uso**

- v Después de **QUIESCE INSTANCE**, solo los usuarios con autorización SYSADM, SYSMAINT o SYSCTRL o un nombre de usuario y un nombre de grupo proporcionados como parámetros del mandato podrán conectarse a la instancia.
- La opción **RESTRICTED ACCESS** impedirá que se activen las bases de datos de la instancia inmovilizada para la comprobación de autorizaciones. No se autorizará la conexión de ningún ID de usuario que intente conectar con una base de datos teniendo la autorización DBADM o el privilegio QUIESCE\_CONNECT sobre la

base de datos. Solamente se podrán conectar a la base de datos los ID de usuario que tengan autorización SYSADM, SYSCTRL o SYSMAINT y el usuario o grupo especificado con el mandato.

- v Debe utilizarse la opción **RESTRICTED ACCESS** cuando se requieran conexiones exclusivas a una base de datos dentro de la instancia inmovilizada. Uno de estos casos puede ser la realización de una copia de seguridad fuera de línea o la ejecución de otras actividades de mantenimiento.
- v Después de **QUIESCE DATABASE**, los usuarios con autorización SYSADM, SYSMAINT, SYSCTRL o DBADM y los privilegios GRANT o REVOKE podrán designar quién se podrá conectar. Esta información se almacenará de forma permanente en las tablas de catálogos de la base de datos.

Por ejemplo,

grant quiesce\_connect on database to *username/groupname* revoke quiesce\_connect on database from *username/groupname*

v En un entorno DB2 pureScale, después de inmovilizar una base de datos y reiniciar la instancia, la base de datos permanecerá inmovilizada en todos los miembros. Se requiere un mandato **UNQUIESCE DATABASE** para eliminar el estado de inmovilización.

**Información relacionada**

# **QUIESCE TABLESPACES FOR TABLE**

Inmoviliza los espacios de tablas para una tabla. Existen tres modalidades de inmovilización válidas: compartimiento, intención de actualización y exclusiva.

La función de inmovilización provoca tres estados posibles:

- Inmovilizado: SHARE
- v Inmovilizado: UPDATE
- Inmovilizado: EXCLUSIVE

# **Ámbito**

En un entorno de una sola partición, este mandato inmoviliza todos los espacios de tablas implicados en una operación de carga en modalidad exclusiva durante el tiempo que dura la operación de carga. En un entorno de base de datos particionada, este mandato actúa localmente en una partición de base de datos. Sólo inmoviliza la parte de espacios de tablas que pertenecen a la partición de base de datos en la que se realiza la operación de carga. En el caso de las tablas particionadas, se inmovilizan todos los espacios de tablas que se indican en SYSDATAPARTITIONS.TBSPACEID y SYSDATAPARTITIONS.LONG\_TBSPACEID asociados a una tabla y cuyo estado sea normal, conectados o desconectados (por ejemplo, SYSDATAPARTITIONS.STATUS es '"', 'A' o 'D').

# **Autorización**

Una de las autorizaciones siguientes:

- SYSADM
- SYSCTRL
- SYSMAINT
- DBADM
- $\cdot$  LOAD

# **Conexión necesaria**

Base de datos

# **Sintaxis del mandato**

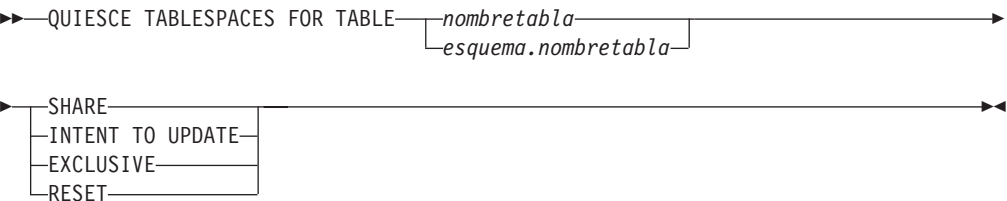

# **Parámetros del mandato**

### **TABLE**

*nombretabla*

Especifica el nombre de tabla no calificado. La tabla no puede ser una tabla de catálogos del sistema.

*esquema***.***nombre-tabla*

Especifica el nombre de tabla calificado. Si no se proporciona *esquema*, se utilizará CURRENT SCHEMA. La tabla no puede ser una tabla de catálogos del sistema.

**SHARE** Especifica que la inmovilización debe ser en modalidad de compartimiento.

> Cuando se realiza una petición de "compartimiento de inmovilización", la transacción solicita intentar bloqueos de compartimiento para los espacios de tablas y un bloqueo de compartimiento para la tabla. Cuando la transacción obtiene los bloqueos, el estado de los espacios de tablas cambia a QUIESCED SHARE. El estado sólo se otorga al inmovilizador si no hay ningún estado en conflicto mantenido por otros usuarios. El estado de los espacios de tablas, junto con el ID de autorización y el ID de agente de base de datos del inmovilizador, se registran en la tabla de espacios de tablas, para que el estado sea permanente. No se puede cambiar la tabla mientras los espacios de tablas para la tabla están en estado QUIESCED SHARE. Se permiten otras peticiones de modalidad de compartimiento en la tabla y los espacios de tablas. Cuando la transacción se confirma o se retrotrae, se liberan los bloqueos, pero los espacios de tablas para la tabla permanecen en estado QUIESCED SHARE hasta que se restablece explícitamente el estado.

### **INTENT TO UPDATE**

Especifica que la inmovilización debe ser en modalidad de intento de actualización.

Cuando se realiza una petición "intento de actualización de inmovilización", los espacios de tablas se bloquean en modalidad de intento exclusivo (IX) y la tabla se bloquea en modalidad de actualización (U). El estado de los espacios de tablas se registra en la tabla de espacios de tablas.

### **EXCLUSIVE**

Especifica que la inmovilización debe estar en modalidad exclusiva.

Cuando se realiza una petición de "inmovilización exclusiva", la transacción solicita bloqueos superexclusivos en los espacios de tablas y un bloqueo superexclusivo en la tabla. Cuando la transacción obtiene los bloqueos, el estado de los espacios de tablas cambia a QUIESCED EXCLUSIVE. El estado de los espacios de tablas, junto con el ID de autorización y el ID de agente de base de datos del inmovilizador, se registran en la tabla de espacios de tablas. Dado que los espacios de tablas se mantienen en modalidad superexclusiva, no se permite ningún otro acceso a los espacios de tablas. El usuario que invoca la función de inmovilización (el inmovilizador) tiene acceso exclusivo a la tabla y a los espacios de tablas.

**RESET** Especifica que el estado de los espacios de tablas debe restablecerse a normal. El estado de inmovilización no se puede restablecer si la conexión que emitió la petición de inmovilizar todavía está activa.

Cuando un inmovilizador emite un restablecimiento, sólo se restablece la modalidad de inmovilización para ese inmovilizador. Si hay varios inmovilizadores, el estado del espacio de tablas no cambiará.

### **QUIESCE TABLESPACES FOR TABLE**

Cuando se trabaja con una tabla temporal de período del sistema y su tabla histórica asociada, la operación de restablecer debe realizarse en la misma tabla que se utilizó para establecer inicialmente la modalidad de inmovilización.

### **Ejemplo**

```
db2 quiesce tablespaces for table staff share
db2 quiesce tablespaces for table boss.org intent to update
```
## **Notas de uso**

Este mandato no está soportado en entornos DB2 pureScale.

Una inmovilización es un bloqueo permanente. Su ventaja consiste en que perduran las anomalías de las transacciones, las anomalías de conexión e incluso las anomalías del sistema (por ejemplo anomalía de alimentación o rearranque).

Una inmovilización es propiedad de una conexión. Si se pierde la conexión, la inmovilización permanece, pero no tiene propietario y se denomina *inmovilización ficticia*. Por ejemplo, si un paro de alimentación ha hecho que se interrumpiera una operación de carga durante la fase de supresión, los espacios de tablas para la tabla cargada quedarán en estado de inmovilización exclusiva. Al reiniciarse la base de datos, esta inmovilización será una inmovilización sin propietario (o ficticia). Para eliminar de una inmovilización ficticia se necesita una conexión con el mismo ID de usuario que se haya utilizado al establecer la modalidad de inmovilización.

Para eliminar una inmovilización ficticia:

- 1. Conéctese a la base de datos con el mismo ID de usuario utilizado al establecer la modalidad de inmovilización.
- 2. Utilice el mandato **LIST TABLESPACES** para determinar qué espacio de tablas está inmovilizado.
- 3. Vuelva a inmovilizar el espacio de tablas utilizando el estado de inmovilización actual. Por ejemplo:

db2 quiesce tablespaces for table mitabla exclusive

Una vez realizada, la nueva conexión es propietaria de la inmovilización y se puede reiniciar la operación de carga.

Existe un límite de cinco inmovilizadores en un espacio de tablas en un momento determinado.

Un inmovilizador puede alterar el estado de un espacio de tablas de un estado menos restrictivo a otro más restrictivo (por ejemplo, S a U o U a X). Si un usuario solicita un estado más bajo que uno que ya se mantiene, se vuelve al estado original. Los estados no pueden disminuir de nivel.

Cuando se inmoviliza contra una tabla temporal de período de sistema, todos los pasos de tabla asociados con la tabla temporal de período del sistema y la tabla de historial se inmovilizan. Cuando se inmoviliza contra una tabla de historial, todos los pasos de tabla asociados con la tabla de historial y las tablas temporales de período de sistema asociadas se inmovilizan.

# **QUIT**

Sale de la modalidad de entrada interactiva del procesador de línea de mandatos y vuelve al indicador de mandatos del sistema operativo.

Si se está utilizando un archivo de proceso por lotes para entrar mandatos en el procesador de línea de mandatos, se procesan los mandatos hasta que se encuentra **QUIT**, **TERMINATE** o el fin del archivo.

# **Autorización**

Ninguna

# **Conexión necesaria**

Ninguna

# **Sintaxis del mandato**

 $\rightarrow$  -QUIT-

# **Parámetros del mandato**

Ninguna

# **Notas de uso**

**QUIT** no termina el proceso de fondo del procesador de línea de mandatos ni interrumpe una conexión de base de datos. **CONNECT RESET** interrumpe una conexión, pero no termina el proceso de fondo. El mandato **TERMINATE** realiza ambas acciones.

# **REBIND**

Permite al usuario volver a crear un paquete almacenado en la base de datos sin necesidad de un archivo de vinculación.

## **Autorización**

Una de las autorizaciones siguientes:

- Autorización DBADM
- Privilegio ALTERIN para el esquema
- Privilegio BIND en el paquete.

El ID de autorización conectado a la columna BOUNDBY de la tabla de catálogos del sistema SYSCAT.PACKAGES, que es el ID del vinculador más reciente del paquete, se utiliza como ID de autorización de vinculador para la revinculación y para el esquema por omisión de las referencias de tabla del paquete. Este calificador por omisión puede ser diferente del ID de autorización del usuario que ejecuta la petición de revinculación. **REBIND** utilizará las mismas opciones de vinculación que se han especificado al crear el paquete.

### **Conexión necesaria**

Base de datos. Si no existe ninguna conexión de base de datos y si se ha habilitado la conexión implícita, se realiza una conexión a la base de datos por omisión.

### **Sintaxis del mandato**

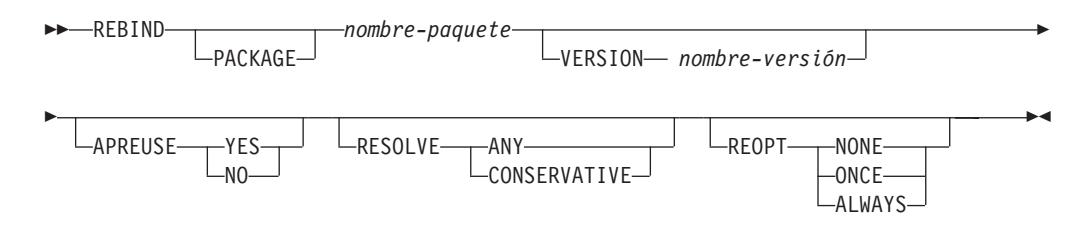

### **Parámetros del mandato**

#### **PACKAGE** *nombre-paquete*

Nombre calificado o no calificado que indica el paquete que se debe volver a vincular.

**VERSION** *nombre-versión*

La versión específica del paquete que se va a volver a vincular. Cuando no se especifica la versión, se toma "" (serie vacía).

#### **RESOLVE**

Especifica si se debe volver a vincular el paquete con o sin semántica de vinculación conservadora. Esto afecta al hecho de que se tengan en cuenta los objetos nuevos, que utilizan la vía de acceso de SQL para la resolución, durante la resolución en las sentencias de DML estático del paquete. Esta opción no está soportada por DRDA. Los valores válidos son:

**ANY** Todas las coincidencias posibles en la vía de acceso de SQL se tienen en cuenta para resolver referencias a los objetos que utilicen dicha vía de acceso de SQL para la resolución de objetos. No se utiliza semántica de vinculación conservadora. Es el valor por omisión.

### **CONSERVATIVE**

Para resolver referencias a objetos que utilizan la vía de acceso de SQL para la resolución de objetos sólo se tienen en cuenta los objetos de la vía de acceso de SQL que se han definido antes de la última indicación de fecha y hora de vinculación explícita. Se utiliza semántica de vinculación conservadora. Esta opción no está soportada para un paquete no operativo.

### **APREUSE**

Especifica si se van a reutilizar planes de acceso de SQL estático. Cuando esta opción está habilitada, el compilador de consultas intentará reutilizar los planes de acceso para las sentencias de SQL estático en el paquete existente durante la revinculación y durante las revinculaciones implícitas y explícitas futuras. El valor por omisión es el que se había utilizado durante la invocación anterior del mandato **BIND** o **REBIND** o de la sentencia ALTER PACKAGE. Para determinar el valor, emita una consulta a la columna APREUSE para el paquete de SYSCAT.PACKAGES.

- **YES** El compilador de consultas intentará reutilizar los planes de acceso para las sentencias del paquete.
- **NO** El compilador de consultas no intentará reutilizar planes de acceso para las sentencias del paquete.

### **REOPT**

Especifica si DB2 debe optimizar una vía de acceso utilizando valores para variables del lenguaje principal, marcadores de parámetro, variables globales y registros especiales.

### **NONE**

La vía de acceso para una determinada sentencia de SQL que contenga variables del lenguaje principal, marcadores de parámetro, variables globales o registros especiales no se optimizará utilizando valores reales para estas variables. En su lugar, se utilizarán las estimaciones por omisión para estas variables y este plan se almacenará en la antememoria y se utilizará posteriormente. Éste es el comportamiento por omisión.

**ONCE** La vía de acceso de una determinada sentencia de SQL se optimizará utilizando los valores reales de las variables del lenguaje principal, marcadores de parámetro, variables globales o registros especiales cuando la consulta se ejecute por primera vez. Este plan se almacenará en la antememoria y se utilizará posteriormente.

### **ALWAYS**

La vía de acceso de una determinada sentencia de SQL siempre se compilará y se reoptimizará utilizando los valores de las variables del lenguaje principal, marcadores de parámetros, variables globales o registros especiales conocidos en el momento en que se realice cada ejecución.

### **Notas de uso**

**REBIND** no confirma automáticamente la transacción tras una revinculación satisfactoria. El usuario debe confirmar la transacción explícitamente. Esto permite realizar un análisis "que ocurriría si", en el que el usuario actualiza determinadas

estadísticas y entonces intenta volver a vincular el paquete para ver qué cambios se han producido. También permite múltiples revinculaciones dentro de una unidad de trabajo.

El mandato **REBIND** *confirmará* la transacción si se ha habilitado la confirmación automática.

Este mandato:

- v Proporciona un método rápido para volver a crear un paquete. Esto permite al usuario aprovechar un cambio en el sistema sin necesidad del archivo de vinculación original. Por ejemplo, si es probable que una sentencia de SQL determinada pueda aprovechar un índice recientemente creado, puede utilizarse el mandato **REBIND** para volver a crear el paquete. **REBIND** también se puede utilizar para volver a crear paquetes después de haber ejecutado el mandato **RUNSTATS**, aprovechando así las nuevas estadísticas.
- v Proporciona un método para volver a crear paquetes no operativos. Los paquetes no operativos deben volverse a vincular explícitamente invocando el programa de utilidad de vinculación o el programa de utilidad de revinculación. Un paquete se marcará como no operativo (la columna VALID del catálogo de sistema SYSCAT.PACKAGES se establecerá en X) si se descarta una instancia de función de la que depende el paquete.
- Proporciona a los usuarios control sobre la revinculación de paquetes no válidos. El gestor de bases de datos volverá a vincular automáticamente (o implícitamente) los paquetes no válidos cuando estos se ejecuten. Esto podría producir un retardo considerable en la ejecución de la primera petición SQL del paquete no válido. Puede ser aconsejable volver a vincular explícitamente los paquetes no válidos, en lugar de dejar que el sistema los vuelva a vincular automáticamente, a fin de eliminar el retardo inicial y de evitar mensajes de error de SQL inesperados que podrían devolverse en el caso de que falle la revinculación implícita. Por ejemplo, tras la actualización de la base de datos, todos los paquetes almacenados en la base de datos se invalidarán con el mandato **UPGRADE DATABASE**. Dado que esto podría incluir un gran número de paquetes, se recomienda volver a vincular explícitamente todos los paquetes no válidos a la vez. Esta revinculación explícita puede llevarse a cabo utilizando **BIND**, **REBIND** o la herramienta **db2rbind**).

Si hay varias versiones de un paquete (muchas versiones con el mismo nombre de paquete y creador), sólo se puede volver a vincular una versión al mismo tiempo. Si no se especifica en la opción **VERSION**, la versión de paquete por omisión será "". Aunque haya sólo un paquete con un nombre que coincida, no se volverá a vincular a menos que su versión coincida con la especificada o el valor por omisión.

La elección de utilizar **BIND** or **REBIND** para volver a vincular explícitamente un paquete dependerá de las circunstancias. Se recomienda utilizar **REBIND** siempre que la situación no requiera específicamente el uso de **BIND**, porque el rendimiento de **REBIND** es significativamente mejor que el de **BIND**. No obstante, *debe* utilizar **BIND** en los siguientes casos:

- v Cuando se hayan producido modificaciones en el programa (por ejemplo, cuando se hayan añadido o suprimido sentencias de SQL o cuando el paquete no coincida con el ejecutable para el programa).
- Cuando el usuario desee modificar cualquiera de las opciones de vinculación como parte de la revinculación. **REBIND** no da soporte a ninguna opción de

vinculación. Por ejemplo, si el usuario desea que se le otorguen privilegios para el paquete como parte del proceso de vinculación, debe utilizarse **BIND**, pues dispone de una opción **GRANT**.

- v Cuando el paquete no existe actualmente en la base de datos.
- v Cuando se requiera detección de *todos* los errores de vinculación. **REBIND** sólo devuelve el primer error que detecta, mientras que el mandato **BIND** devuelve los 100 primeros errores que se producen durante la vinculación.

**REBIND** es soportado por DB2 Connect.

Si se ejecuta **REBIND** en un paquete que está utilizando otro usuario, la revinculación no se producirá hasta que finalice la unidad de trabajo lógica del otro usuario, ya que durante la revinculación se mantiene un bloqueo exclusivo en el registro del paquete de la tabla de catálogos del sistema SYSCAT.PACKAGES.

Cuando se ejecuta **REBIND**, el gestor de bases de datos vuelve a crear el paquete a partir de las sentencias de SQL almacenadas en la tabla de catálogos del sistema SYSCAT.STATEMENTS.

Si **REBIND** encuentra un error, el proceso se detiene y se devuelve un mensaje de error.

**REBIND** volverá a explicar los paquetes que se han creado con la opción de vinculación **EXPLSNAP** establecida en YES o ALL (indicado en la columna EXPLAIN\_SNAPSHOT de la entrada de tabla de catálogos SYSCAT.PACKAGES para el paquete) o con la opción de vinculación **EXPLAIN** establecida en YES o ALL (indicado en la columna EXPLAIN\_MODE de la entrada de tabla de catálogos SYSCAT.PACKAGES para el paquete). Las tablas de Explain utilizadas son las del solicitante de **REBIND**, no del vinculador original.

Si se ha encontrado que una sentencia de SQL era errónea y se ha especificado la opción **SQLERROR** CONTINUE de **BIND**, se marcará la sentencia como no válida aunque se haya corregido el problema. **REBIND** no cambiará el estado de una sentencia no válida. En un paquete vinculado con **VALIDATE** RUN, una sentencia puede cambiar de vinculación estática a incremental o viceversa a través de un **REBIND**, en función de si existen o no problemas de autorización o de existencia de objetos durante **REBIND**.

Al volver a vincular un paquete con **REOPT** ONCE o ALWAYS es posible que cambie la compilación y el rendimiento de las sentencias estáticas y dinámicas.

Si no se especifica **REOPT**, **REBIND** conservará el valor existente de **REOPT** utilizado en el momento de ejecutar **PRECOMPILE** o **BIND**.

**Información relacionada**

# **RECOVER DATABASE**

Restaura y avanza una base de datos hasta un determinado punto del tiempo o al final de las anotaciones cronológicas.

### **Ámbito**

En un entorno de base de datos particionada, este mandato sólo puede invocarse desde la partición de catálogo. Una operación de recuperación de base de datos hasta un punto del tiempo especificado afecta a todas las particiones de base de datos que se listan en el archivo db2nodes.cfg. Una operación de recuperación de base de datos hasta el final de las anotaciones cronológicas afecta a las particiones de base de datos que se hayan especificado. Si no se ha especificado ninguna partición, afecta a todas las particiones de base de datos listadas en el archivo db2nodes.cfg.

En un entorno DB2 pureScale, el mandato **RECOVER DATABASE** puede emitirse desde cualquier miembro.

## **Autorización**

Para recuperar una base de datos existente, una de las autorizaciones siguientes:

- SYSADM
- SYSCTRL
- SYSMAINT

Para recuperar una base de datos nueva, una de las autorizaciones siguientes:

- SYSADM
- SYSCTRL

# **Conexión necesaria**

Para recuperar una base de datos existente, se necesita una conexión de base de datos. Este mandato establece automáticamente una conexión con la base de datos especificada y finalizará la conexión cuando la operación de recuperación finalice. Para recuperar una base de datos nueva, se necesita una conexión de instancia y una conexión de base de datos. La conexión de instancia es necesaria para crear la base de datos.

# **Sintaxis del mandato**

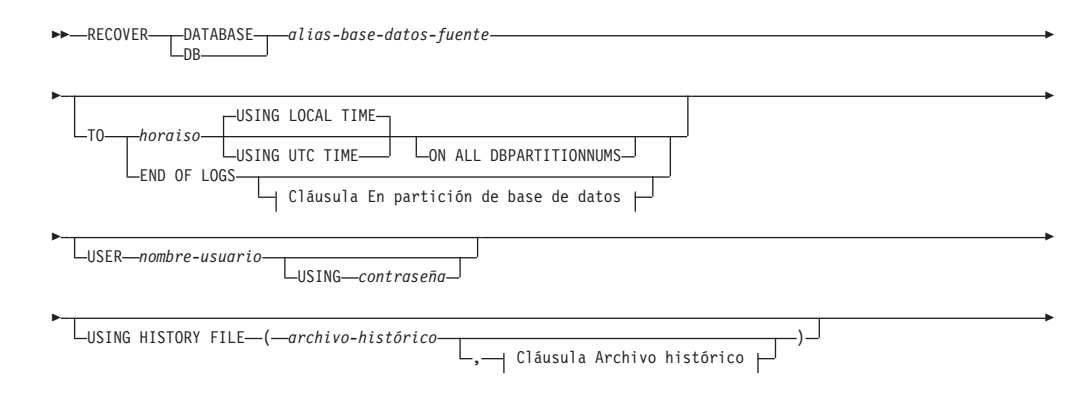

# **RECOVER DATABASE**

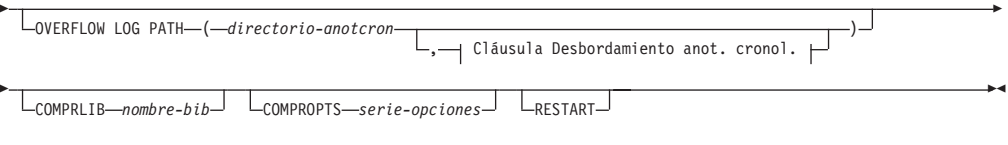

### **Cláusula En partición de base de datos:**

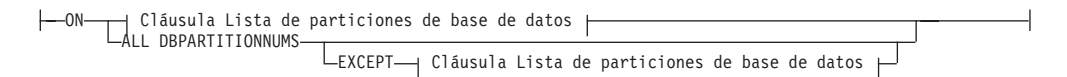

### **Cláusula Lista de particiones de base de datos:**

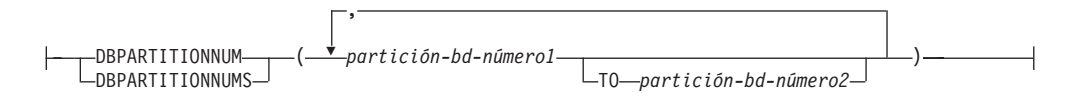

### **Cláusula Desbordamiento anot. cronol.:**

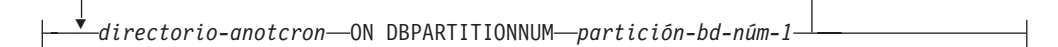

### **Cláusula Archivo histórico:**

,

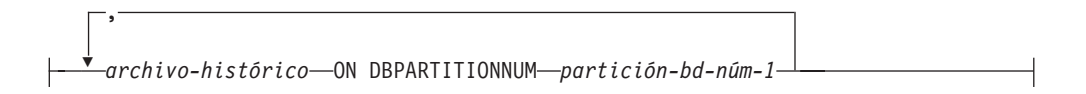

# **Parámetros del mandato**

### **DATABASE** *alias-base-datos*

Alias de la base de datos que se debe recuperar.

**USER** *nombreusuario*

Nombre de usuario con el cual se debe recuperar la base de datos.

**USING** *contraseña*

Contraseña utilizada para autentificar el nombre de usuario. Si se omite la contraseña, se solicitará al usuario que la entre.

### **TO**

*horaiso* Punto del tiempo en que deben recuperarse todas las transacciones confirmadas (incluida la transacción confirmada precisamente en ese momento, así como todas las transacciones confirmadas anteriormente). Una operación de recuperación a un punto en el tiempo devuelve un mensaje de éxito solamente si existe una transacción con un valor de fecha y hora superior en los archivos de anotaciones cronológicas. Incluso si no hay ninguna transacción con una indicación de fecha y hora mayor, se puede emitir una operación de recuperación en avance con la opción **COMPLETE**.

> Este valor se especifica como indicación de fecha y hora, una serie de caracteres de 7 partes que identifica una fecha y hora combinadas. El formato es*aaaa*-*mm*-*dd*-*hh*.*mm*.*ss*.*nnnnnn* (año, mes,

día, hora, minutos, segundos, microsegundos). La indicación de fecha y hora en una imagen de copia de seguridad se base en la hora local en la que se ha iniciado la operación de copia de seguridad. El registro especial CURRENT TIMEZONE especifica la diferencia entre UTC y la hora local en el servidor de la aplicación. La diferencia se representa mediante una duración (un número decimal en el cual los dos primeros dígitos representan el número de horas, los dos dígitos siguientes representan el número de minutos y los dos últimos dígitos representan el número de segundos). La resta entre CURRENT TIMEZONE y una hora local convierte la hora local en UTC.

### **USING LOCAL TIME**

Especifica el punto del tiempo en que se debe realizar la recuperación. Esta opción permite al usuario recuperar hasta un punto del tiempo que es la hora local del servidor en vez de la hora UTC. Es la opción por omisión.

### **Nota:**

- 1. Si el usuario especifica una hora local para la recuperación, todos los mensajes devueltos al usuario estarán también en la hora local. Todas las horas se convertirán en el servidor y, en los entornos de bases de datos particionadas, en la partición de base de datos de catálogo.
- 2. La serie de indicación de fecha y hora se convierte a UTC en el servidor, de manera que la hora es local para la zona horaria del servidor, no del cliente. Si el cliente está en una zona horaria y el servidor en otra, debe utilizarse la hora local del servidor.
- 3. Si la serie de indicación de fecha y hora está próxima al cambio de hora del reloj a causa del horario de verano, es importante saber si la hora de detención es anterior o posterior al cambio de hora y especificarlo correctamente.
- 4. Es importante especificar una indicación de fecha y hora válida cuando recupere una base de datos. Una indicación de fecha y hora válida sería la hora a la que se ha realizado la última copia de seguridad en el sistema de base de datos particionada.
- 5. Cuando se emiten varios mandatos **RECOVER DATABASE**, la indicación de fecha y hora que se especifique para cada mandato posterior debe ser posterior a la indicación de fecha y hora del mandato anterior.

### **USING UTC TIME**

Especifica el punto del tiempo en que se debe realizar la recuperación.

### **END OF LOGS**

Especifica que todas las transacciones confirmadas de todas las anotaciones en la vía de acceso especificada mediante **logpath**, más las anotaciones en la cadena de anotaciones con el número más alto que pueden recuperarse de las ubicaciones especificadas por los parámetros de configuración de base de datos **logarchmeth1** y **logarchmeth2** deben avanzar.

### **ON ALL DBPARTITIONNUMS**

Especifica que las transacciones deben avanzar en todas las particiones de

base de datos especificadas en el archivo db2nodes.cfg. Es el valor por omisión si no se especifica una cláusula de partición de base de datos.

#### **EXCEPT**

Especifica que las transacciones deben avanzar en todas las particiones de base de datos especificadas en el archivo db2nodes.cfg, excepto las especificadas en la lista de particiones de base de datos.

### **ON DBPARTITIONNUM | ON DBPARTITIONNUMS**

Avanzar la base de datos en un conjunto de particiones de base de datos.

*part-bd-núm1*

Especifica un número de partición de base de datos en la lista de particiones de base de datos.

**TO** *partición-bd-núm-2*

Especifica el segundo número de partición de base de datos, de manera que todas las particiones de base de datos desde *partición-bd-núm-1* hasta *partición-bd-núm-2* inclusive se incluyen en la lista de particiones de base de datos.

### **USING HISTORY FILE** *archivo-histórico*

#### *archivo-histórico* **ON DBPARTITIONNUM**

En un entorno de base de datos particionada, permite un archivo histórico distinto.

#### **OVERFLOW LOG PATH** *directorio-anotcron*

Especifica una vía de acceso de anotaciones cronológicas alternativa en que se deben buscar las anotaciones cronológicas archivadas durante la recuperación. Utilice este parámetro si se han movido archivos de anotaciones cronológicas a una ubicación distinta de la que se especifica en el parámetro de configuración de base de datos **logpath**. En un entorno de base de datos particionada, es la vía de acceso de anotación cronológica de desbordamiento por omisión (completamente calificada) *para todas las particiones de base de datos*. Se puede especificar una vía de acceso de anotación cronológica de desbordamiento relativa para bases de datos de una sola partición.

El parámetro de mandato **OVERFLOW LOG PATH** sobregrabará el valor (si hay alguno) del parámetro de configuración de base de datos **overflowlogpath**.

#### **COMPRLIB** *nombre-bib*

Indica el nombre de la biblioteca que se debe utilizar para realizar la descompresión. El nombre debe ser una vía de acceso totalmente calificada que haga referencia a un archivo del servidor. Si este parámetro no se especifica, DB2 intentará utilizar la biblioteca almacenada en la imagen. Si la copia de seguridad no se ha comprimido, el valor de este parámetro se pasará por alto. Si la biblioteca especificada no se puede cargar, la operación de restauración fallará.

#### **COMPROPTS** *serie-opciones*

Describe un bloque de datos binarios que se pasará a la rutina de inicialización en la biblioteca de descompresión. El sistema de base de datos DB2 pasará esta serie directamente del cliente al servidor, de modo que los posibles problemas de inversión de bytes o de conversión de página de códigos los deberá manejar la biblioteca de descompresión. Si el primer carácter del bloque de datos es "@", DB2 interpretará los restantes como el nombre de un archivo que se encuentra en el servidor. A continuación, el sistema de base de datos DB2 sustituirá el contenido de

*serie* por el contenido de este archivo y pasará este nuevo valor a la rutina de inicialización. La longitud máxima para la serie es de 1024 bytes.

### **RESTART**

Puede utilizarse la palabra clave **RESTART** si se ha interrumpido una operación recover anterior o si no pudo completarse por otro motivo. Un mandato **RECOVER DATABASE** posterior intenta continuar con la operación de recuperación anterior, si es posible. Al utilizar la palabra clave **RESTART** se fuerza a la operación de recuperación para que empiece con una restauración nueva y luego avance al punto en el tiempo especificado.

#### *directorio-anotcron* **ON DBPARTITIONNUM**

En un entorno de base de datos particionada, permite que una vía de acceso de anotación cronológica diferente altere temporalmente la vía de acceso de anotación cronológica de desbordamiento por omisión para una partición de base de datos específica.

# **Ejemplos**

Los ejemplos siguientes se aplican en un entorno de base de datos de una sola partición o un entorno DB2 pureScale, en el que la base de datos que se está recuperando existe actualmente y la versión más reciente del archivo histórico está disponible en la vía de acceso de base de datos por omisión especificada en el archivo de configuración del gestor de bases de datos (parámetro **dftdbpath**):

- 1. Para utilizar la imagen de copia de seguridad más reciente y avanzar al final de las anotaciones cronológicas utilizando todos los valores por omisión: RECOVER DB SAMPLE
- 2. Para recuperar la base de datos hasta un punto en el tiempo, emita el mandato siguiente. Se restaurará la imagen más reciente que se pueda utilizar y se aplicarán anotaciones cronológicas hasta llegar al punto en el tiempo en cuestión.

RECOVER DB SAMPLE TO 2001-12-31-04.00.00

3. Para recuperar la base de datos utilizando una versión guardada del archivo histórico, emita el mandato siguiente. Por ejemplo, si el usuario necesita realizar una recuperación hasta un punto en el tiempo muy antiguo que ya no se encuentre en el archivo histórico actual, el usuario deberá proporcionar una versión del archivo histórico del período en cuestión. Si el usuario ha guardado un archivo histórico de este período, se podrá utilizar esta versión para llevar a cabo la recuperación.

```
RECOVER DB SAMPLE TO 1999-12-31-04.00.00
   USING HISTORY FILE (/home/user/old1999files/db2rhist.asc)
```
En un entorno de base de datos de una sola partición en el que no existe la base de datos que se está recuperando, se debe utilizar la cláusula **USING HISTORY FILE** para hacer referencia a un archivo histórico.

1. Si no se ha realizado ninguna copia de seguridad del archivo histórico de modo que la única versión disponible es la copia de la imagen de copia de seguridad, la recomendación será emitir un mandato **RESTORE DATABASE** seguido de un mandato **ROLLFORWARD DATABASE**. Sin embargo, para utilizar el mandato **RECOVER DATABASE**, primero deberá haber extraído el archivo histórico de la imagen en otra ubicación, por ejemplo, /home/user/fromimage/db2rhist.asc y, a continuación, emitir este mandato. (Esta versión, del archivo histórico no contiene información sobre los archivos de anotaciones cronológicas necesarios para el avance, de modo que este archivo histórico no resulta útil para **RECOVER DATABASE**.)

RECOVER DB SAMPLE TO END OF LOGS USING HISTORY FILE (/home/user/fromimage/db2rhist.asc)

2. Si ha realizado copias de seguridad periódicas o frecuentes del archivo histórico, deberá utilizar la cláusula **USING HISTORY FILE** para hacer referencia a esta versión del archivo histórico. Si el archivo es /home/user/myfiles/ db2rhist.asc, emita el mandato:

RECOVER DB SAMPLE TO 2001-12-31-04.00.00 USING HISTORY FILE (/home/user/myfiles/db2rhist.asc)

(En este caso, puede utilizar cualquier copia del archivo histórico, no necesariamente la última, siempre que contenga una copia de seguridad realizada antes del punto en el tiempo solicitado).

En un entorno de base de datos particionada en que la base de datos exista en todas las particiones de base de datos y el archivo histórico más reciente esté disponible en **dftdbpath** en todas las particiones de base de datos:

1. Para recuperar la base de datos hasta un punto en el tiempo en todas las particiones de base de datos. Los sistemas de base de datos DB2 verificarán que puede alcanzarse el punto en el tiempo (PIT) en todas las particiones de base de datos antes de iniciar operaciones de restauración.

RECOVER DB SAMPLE TO 2001-12-31-04.00.00

2. Para recuperar la base de datos hasta este punto en el tiempo en todas las particiones de base de datos. Los sistemas de base de datos DB2 verificarán que puede alcanzarse el punto en el tiempo especificado en todas las particiones de base de datos antes de iniciar operaciones de restauración. La operación de recuperación en cada partición de base de datos es idéntica a una recuperación de partición única.

RECOVER DB SAMPLE TO END OF LOGS

3. Aunque la versión más reciente del archivo histórico se encuentre en **dftdbpath**, puede que desee utilizar varios archivos históricos específicos. A menos que se especifique lo contrario, cada partición de base de datos utilizará el archivo histórico que se encuentra localmente en /home/user/oldfiles/db2rhist.asc. Las excepciones son las particiones de base de datos 2 y 4. La partición de base de datos 2 utilizará: /home/user/node2files/db2rhist.asc, y la partición de base de datos 4 utilizará: /home/user/node4files/db2rhist.asc.

RECOVER DB SAMPLE TO 1999-12-31-04.00.00 USING HISTORY FILE (/home/user/oldfiles/db2rhist.asc, /home/user/node2files/db2rhist.asc ON DBPARTITIONNUM 2, /home/user/node4files/db2rhist.asc ON DBPARTITIONNUM 4)

4. Es posible recuperar un subconjunto de particiones de base de datos en lugar de todas las particiones de base de datos, sin embargo, la operación de recuperación de punto en el tiempo no puede realizarse en este caso; la recuperación debe realizarse hasta el final de las anotaciones cronológicas. RECOVER DB SAMPLE TO END OF LOGS ON DBPARTITIONNUMS(2 TO 4, 7, 9)

En un entorno de base de datos particionada en que la base de datos no exista:

1. Si no se ha realizado ninguna copia de seguridad del archivo histórico de modo que la única versión disponible es la copia de la imagen de copia de seguridad, la recomendación será emitir un mandato **RESTORE DATABASE** seguido de un mandato **ROLLFORWARD DATABASE**. Sin embargo, para utilizar **RECOVER DATABASE**, primero deberá haber extraído el archivo histórico de la imagen en otra ubicación, por ejemplo, /home/user/fromimage/db2rhist.asc y, a continuación, emitir este mandato. (Esta versión del archivo histórico no contiene información sobre los archivos de anotaciones cronológicas necesarios para el avance, de modo que este archivo histórico no resulta útil para la recuperación).

RECOVER DB SAMPLE TO 2001-12-31-04.00.00 USING HISTORY FILE (/home/user/fromimage/db2rhist.asc)

2. Si ha realizado copias de seguridad periódicas o frecuentes del archivo histórico, deberá utilizar la cláusula **USING HISTORY FILE** para hacer referencia a esta versión del archivo histórico. Si el archivo es /home/user/myfiles/ db2rhist.asc, puede emitir el mandato siguiente:

RECOVER DB SAMPLE TO END OF LOGS USING HISTORY FILE (/home/user/myfiles/db2rhist.asc)

# **Notas de uso**

- v Es posible que para recuperar una base de datos se necesite una recuperación de carga utilizando dispositivos de cinta. Si se solicita otra cinta, el usuario puede responder con alguna de las opciones siguientes:
	- **c** Continuar. Continuar utilizando el dispositivo que ha generado el mensaje de aviso (por ejemplo, cuando se ha montado una cinta nueva).
	- **d** Terminación de dispositivo. Dejar de utilizar el dispositivo que ha generado el mensaje de aviso (por ejemplo, cuando no hay más cintas).
	- **t** Terminar. Terminar todos los dispositivos.
- Si se produce una anomalía durante la parte de la operación de recuperación correspondiente a la restauración, se puede volver a emitir el mandato **RECOVER DATABASE**. Si la operación de restauración ha resultado satisfactoria, pero se ha producido un error durante la operación de avance, se puede emitir un mandato **ROLLFORWARD DATABASE**, puesto que no es necesario (y además cuesta mucho tiempo) volver a realizar toda la operación de recuperación.
- En un entorno de base de datos particionada, si se produce un error durante la parte de la operación de recuperación correspondiente a la restauración, es posible que sólo se trate de un error en una única partición de base de datos. En lugar de volver a emitir el mandato **RECOVER DATABASE**, que restaura la base de datos en todas las particiones de base de datos, resulta más eficaz emitir un mandato **RESTORE DATABASE** para la base de datos que haya sufrido la anomalía, seguido de un mandato **ROLLFORWARD DATABASE**.
- v En un entorno DB2 pureScale, debe especificar la partición de base de datos 0 si utiliza el mandato **RECOVER DATABASE** con la cláusula **ON DBPARTITIONNUMS** o con la cláusula **ON DBPARTITIONNUM** (como parte de la lista de particiones de base de datos o cláusula de desbordamiento de anotaciones cronológicas).
- **Información relacionada**
Redistribuye datos en las particiones de un grupo de particiones de base de datos. Este mandato afecta a todos los objetos presentes en el grupo de particiones de base de datos y no puede restringirse a un único objeto.

Este mandato sólo se puede emitir desde la partición de base de datos de catálogo. Utilice el mandato **LIST DATABASE DIRECTORY** para determinar qué partición de base de datos es la partición de base de datos del catálogo para cada base de datos.

# **Ámbito**

Este mandato afecta a todas las particiones de base de datos del grupo de particiones de base de datos.

# **Autorización**

Se necesita una de las autorizaciones siguientes:

- SYSADM
- SYSCTRL
- $\cdot$  DBADM

Asimismo, también es necesario uno de los grupos de autorizaciones siguientes:

- v Privilegios DELETE, INSERT y SELECT en todas las tablas del grupo de particiones de base de datos que se está redistribuyendo
- Autorización DATAACCESS

# **Sintaxis del mandato**

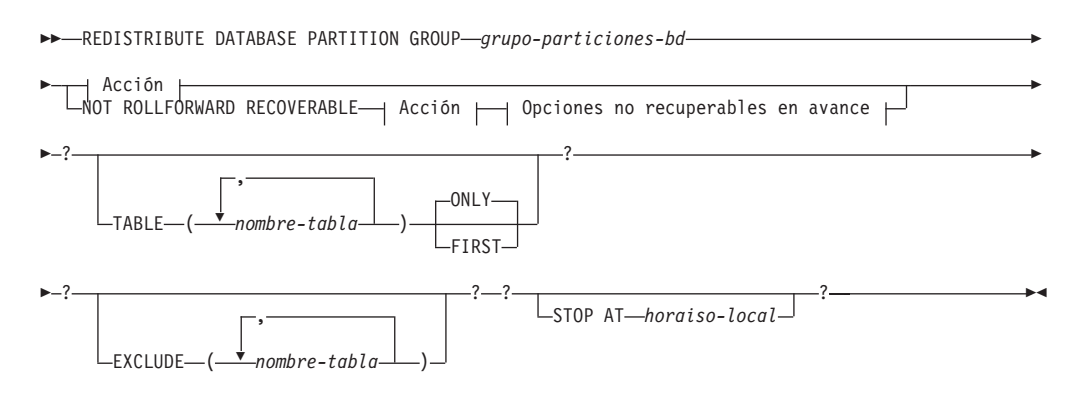

# **Acción:**

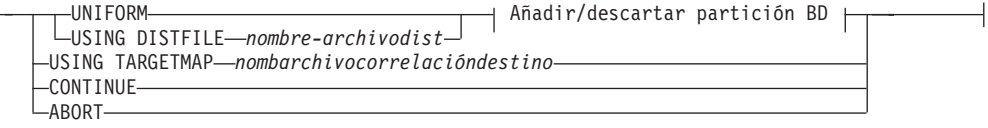

# **Añadir/descartar partición BD:**

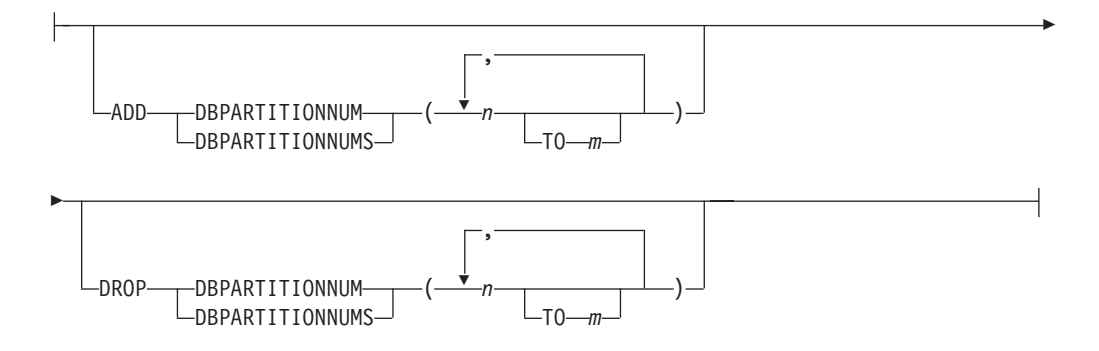

# **Opciones no recuperables en avance:**

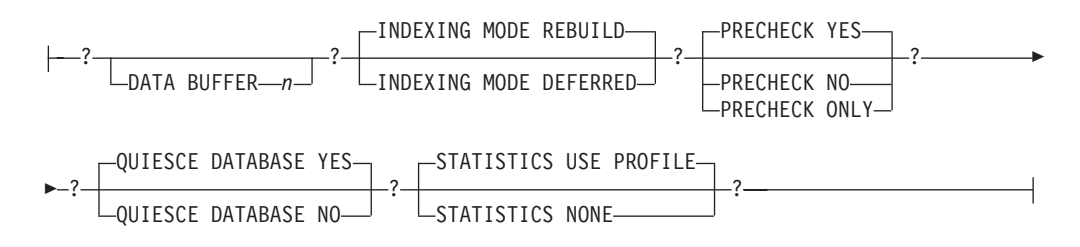

# **Parámetros del mandato**

## **DATABASE PARTITION GROUP** *grupo-particiones-bd*

Nombre del grupo de particiones de base de datos. Este nombre de una sola parte identifica un grupo de particiones de base de datos descrito en la tabla de catálogos SYSCAT.DBPARTITIONGROUPS. El grupo de particiones de base de datos no puede estar sometido actualmente a una redistribución.

**Nota:** Las tablas de los grupos de particiones de base de datos IBMCATGROUP e IBMTEMPGROUP no se pueden redistribuir.

#### **NOT ROLLFORWARD RECOVERABLE**

Cuando se utiliza esta opción, el mandato **REDISTRIBUTE DATABASE PARTITION GROUP** no se puede recuperar en avance.

- v Los datos se mueven masivamente en lugar de mediante operaciones de inserción y supresión internas. Esto reduce el número de veces que se debe explorar una tabla y acceder a ella, lo que da como resultado un mejor rendimiento.
- Ya no se necesitan registros de anotaciones para cada una de las operaciones de inserción y supresión. Esto significa que ya no necesita gestionar grandes cantidades de espacio de anotaciones cronológicas activas y espacio de archivado de anotaciones cronológicas en el sistema al realizar la redistribución de datos.
- v Al utilizar el mandato **REDISTRIBUTE DATABASE PARTITION GROUP** con la opción **NOT ROLLFORWARD RECOVERABLE**, la operación de redistribución utiliza la opción **INDEXING MODE DEFERRED** para las tablas que contienen columnas XML. Si una tabla no contiene una columna XML, la operación de redistribución utiliza la modalidad de creación de índices especificada al emitir el mandato.

Cuando *no* se utiliza esta opción, se realiza una anotación cronológica exhaustiva de todo el movimiento de filas que se efectúa para que se pueda recuperar la base de datos posteriormente en caso de que se produzca una interrupción, un error o por otra necesidad de la actividad.

### **UNIFORM**

Especifica que los datos se distribuyen uniformemente entre las particiones hash (es decir, se supone que cada partición hash tiene el mismo número de filas), pero no se correlaciona el mismo número de particiones hash con cada partición de base de datos. Después de la redistribución, todas las particiones de base de datos del grupo de particiones de base de datos tienen aproximadamente el mismo número de particiones hash.

## **USING DISTFILE** *nombrearchivodist*

Si se desvía la distribución de los valores clave de distribución, utilice esta opción para obtener una redistribución uniforme de los datos entre las particiones de base de datos de un grupo de particiones de base de datos.

Utilice el *nombrearchivodist* para indicar la distribución actual de los datos entre las 32.768 particiones hash.

Utilice cuentas de filas, volúmenes de bytes o cualquier otra medida para indicar la cantidad de datos representados por cada partición hash. El programa de utilidad lee el valor entero asociado con una partición como el valor relativo de dicha partición. Cuando se especifica un *nombrearchivodist*, el programa de utilidad genera una correlación de distribución de destino y la utiliza para redistribuir los datos entre las particiones de base de datos del grupo de particiones de base de datos de la manera más uniforme posible. Después de la redistribución, el valor relativo de cada partición de base de datos del grupo de particiones de base de datos es aproximadamente el mismo (el valor relativo de una partición de base de datos es la suma de los valores relativos de todas las particiones hash que se correlacionan con dicha partición de base de datos).

Por ejemplo, el archivo de distribución de entrada podría contener entradas como las siguientes:

En el ejemplo, la partición hash 2 tiene un valor relativo de 112.000 y la partición 3 (con un valor relativo de 0) no tiene correlación de datos con ella en absoluto.

El *nombrearchivodist* debe contener 32.768 valores enteros positivos en formato de carácter. La suma de los valores debe ser inferior o igual a 4.294.967.295.

Si no se especifica la vía de acceso para *nombrearchivodist*, se utilizará el directorio actual.

#### **USING TARGETMAP** *nombarchivocorrelacióndestino*

El archivo especificado en *nombarchivocorrelacióndestino* se utiliza como correlación de distribución de destino. La redistribución de datos se realiza de acuerdo con este archivo. Si no se especifica la vía de acceso, se utiliza el directorio actual.

El *nombarchivocorrelacióndestino* debe contener 32 768 enteros, cada uno de los cuales representa un número de partición de base de datos válido. El número de cualquier fila se correlaciona un valor hash con una partición de base de datos. Esto significa que si la fila *X* contiene el valor *Y*, cada registro con un HASHEDVALUE() de *X* ha de estar ubicado en la partición de base de datos *Y*.

Si una partición de base de datos incluida en la correlación de destino no está en el grupo de particiones de base de datos, se devolverá un error. Emita la sentencia ALTER DATABASE PARTITION GROUP ADD DBPARTITIONNUM antes de ejecutar el mandato **REDISTRIBUTE DATABASE PARTITION GROUP**.

Si una partición de base de datos, excluida de la correlación de destino, *está* en el grupo de particiones de base de datos, esa partición de base de datos no se incluirá en el particionamiento. Dicha partición de base de datos se puede descartar utilizando la sentencia ALTER DATABASE PARTITION GROUP DROP DBPARTITIONNUM antes o después del mandato **REDISTRIBUTE DATABASE PARTITION GROUP**.

### **CONTINUE**

Continúa una operación **REDISTRIBUTE DATABASE PARTITION GROUP** que se ha detenido o ha fallado anteriormente. Si no se ha producido ninguna, se devuelve un error.

#### **ABORT**

Cancela una operación **REDISTRIBUTE DATABASE PARTITION GROUP** que se ha detenido o ha fallado anteriormente. Si no se ha producido ninguna, se devuelve un error.

### **ADD**

### **DBPARTITIONNUM** *n*

**TO** *m*

*n* o *n* **TO** *m* especifica una lista o listas de números de particiones de base de datos que deben añadirse al grupo de particiones de base de datos. Las particiones especificadas no deben estar ya definidas en el grupo de particiones de base de datos (SQLSTATE 42728). Es equivalente a ejecutar la sentencia ALTER DATABASE PARTITION GROUP con la cláusula ADD DBPARTITIONNUM especificada.

### **DBPARTITIONNUMS** *n*

### **TO** *m*

*n* o *n* **TO** *m* especifica una lista o listas de números de particiones de base de datos que deben añadirse al grupo de particiones de base de datos. Las particiones especificadas no deben estar ya definidas en el grupo de particiones de base de datos (SQLSTATE 42728). Es equivalente a ejecutar la sentencia ALTER DATABASE PARTITION GROUP con la cláusula ADD DBPARTITIONNUM especificada.

### **Nota:**

1. Cuando se añade una partición de base de datos utilizando esta opción, los contenedores de espacios de tablas se basan en los contenedores del espacio de tablas correspondiente en la partición existente con el número más bajo del grupo de particiones de la base de datos. Como resultado se obtendría un conflicto de nombres entre los contenedores, algo que podría suceder si las nuevas particiones se realizan en la misma máquina física que los contenedores existentes; esta opción no debe utilizarse. En su lugar, debe utilizarse la sentencia ALTER DATABASE PARTITION GROUP con la opción WITHOUT TABLESPACES antes de emitir el mandato **REDISTRIBUTE DATABASE PARTITION GROUP**. A continuación, los contenedores de espacios de tablas se pueden crear manualmente especificando nombres apropiados. 2. La redistribución de datos puede crear espacios de tablas de todas las particiones de base de datos nuevas si se ha especificado el parámetro **ADD DBPARTITIONNUMS**.

#### **DROP**

### **DBPARTITIONNUM** *n*

**TO** *m*

*n* o *n* **TO** *m* especifica una lista o listas de números de particiones de base de datos que deben descartarse del grupo de particiones de base de datos. Las particiones especificadas no deben estar ya definidas en el grupo de particiones de base de datos (SQLSTATE 42729). Esto equivale a ejecutar la sentencia ALTER DATABASE PARTITION GROUP con la cláusula DROP DBPARTITIONNUM especificada.

## **DBPARTITIONNUMS** *n*

**TO** *m*

*n* o *n* **TO** *m* especifica una lista o listas de números de particiones de base de datos que deben descartarse del grupo de particiones de base de datos. Las particiones especificadas no deben estar ya definidas en el grupo de particiones de base de datos (SQLSTATE 42729). Esto equivale a ejecutar la sentencia ALTER DATABASE PARTITION GROUP con la cláusula DROP DBPARTITIONNUM especificada.

### **TABLE** *nombretabla*

Especifica un orden de tabla para el proceso de redistribución.

#### **ONLY**

Si el orden de tabla va seguido por la palabra clave **ONLY** (que es el valor por omisión), entonces, sólo se redistribuirán las tablas especificadas. El resto de las tablas se puede procesar más adelante mediante mandatos posteriores **REDISTRIBUTE CONTINUE**. Es el valor por omisión.

### **FIRST**

Si el orden de tabla va seguido por la palabra clave **FIRST**, entonces, se distribuirán las tablas especificadas en el orden indicado y el resto de tablas del grupo de particiones de base de datos se redistribuirán en orden aleatorio.

### **EXCLUDE** *nombretabla*

Especifica las tablas que se han de omitir en el proceso de redistribución. Por ejemplo, puede omitir temporalmente una tabla hasta que pueda configurarla de modo que cumpla con los requisitos para la redistribución de datos. Las tablas omitidas se pueden procesar más adelante mediante mandatos **REDISTRIBUTE CONTINUE**.

## **STOP AT** *horaiso-local*

Cuando se especifica esta opción, antes de empezar la redistribución de datos para cada tabla, *horaiso-local* se comparará con la indicación de fecha y hora local actual. Si la *horaiso-local* es igual o anterior a la indicación de fecha y hora local actual, el programa de utilidad se detendrá con un mensaje de error. El proceso de redistribución de datos de las tablas en progreso en el momento de la detención se completará sin interrupción. No empezará ningún proceso de redistribución de datos de las tablas nuevo. Las tablas no procesadas se pueden redistribuir utilizando la opción **CONTINUE**. Este valor *horaiso-local* se especifica como indicación de fecha y hora, una serie de caracteres de 7 partes que identifica una fecha y hora combinadas. El formato es

*aaaa*-*mm*-*dd*-*hh*.*mm*.*ss*.*nnnnnn* (año, mes, día, hora, minutos, segundos, microsegundos), expresado en hora local.

#### **DATA BUFFER** *n*

Especifica el número de páginas de 4 KB que se utilizan como espacio de almacenamiento intermedio para transferir datos dentro del programa de utilidad. Este parámetro de mandato solo se puede utilizar cuando se especifica también el parámetro **NOT ROLLFORWARD RECOVERABLE**.

Si el valor especificado es menor que el valor mínimo soportado, se utiliza el valor mínimo y no se devolverá ningún aviso. Si no se especifica un valor **DATA BUFFER**, el programa de utilidad calculará un valor por omisión inteligente en tiempo de ejecución, al inicio del proceso de cada tabla. De forma más específica, el valor por omisión es utilizar el 50% de la memoria disponible en la pila del programa de utilidad en el momento en que empieza la redistribución de la tabla y tener en cuenta también diversas propiedades de dicha tabla.

Esta memoria se asigna directamente desde el almacenamiento dinámico del programa de utilidad, cuyo tamaño puede modificarse mediante el parámetro de configuración de base de datos **util\_heap\_sz**. El valor del parámetro **DATA BUFFER** del mandato **REDISTRIBUTE DATABASE PARTITION GROUP** puede exceder temporalmente el valor de **util\_heap\_sz** si existe más memoria disponible en el sistema.

### **INDEXING MODE**

Especifica cómo se mantienen los índices durante la redistribución. Este parámetro de mandato solo se puede utilizar cuando se especifica también el parámetro **NOT ROLLFORWARD RECOVERABLE**.

Los valores válidos son:

#### **REBUILD**

Los índices se volverán a crear desde el principio. No es necesario que los índices sean válidos para utilizar esta opción. Como resultado de esto, las páginas de índices se agruparán juntas en el disco.

#### **DEFERRED**

El mandato Redistribute no intentará mantener ningún índice. Los índices se marcarán como que necesitan una renovación. El primer acceso a dichos índices puede hacer que se vuelvan a crear o los índices se pueden volver a crear cuando se reinicie la base de datos.

**Nota:** Para las tablas no MDC y no ITC, si hay índices no válidos en las tablas, el mandato **REDISTRIBUTE DATABASE PARTITION GROUP** los volverá a crear automáticamente si no se especifica **INDEXING MODE DEFERRED**. Para una tabla MDC o ITC, aunque se especifique **INDEXING MODE DEFERRED**, se vuelve a crear un índice compuesto que no es válido antes de que empiece la redistribución de tabla porque el programa de utilidad necesita que el índice compuesto procese una tabla MDC o ITC.

#### **PRECHECK**

Verifica si el grupo de la partición de base de datos se puede redistribuir. Este parámetro de mandato solo se puede utilizar cuando se especifica también el parámetro **NOT ROLLFORWARD RECOVERABLE**.

#### **YES**

Es el valor por omisión. La operación de redistribución solo se inicia si la verificación se ha completado correctamente. Si la verificación no se ejecuta

correctamente, el mandato finaliza y devuelve un mensaje de error en relación con la primera comprobación que ha fallado.

**NO** La operación de redistribución se inicia de forma inmediata. No se lleva a cabo ninguna verificación.

#### **ONLY**

El mandato finaliza después de la verificación. No se lleva a cabo ninguna redistribución. Por omisión no inmovilizará la base de datos. Si el parámetro de mandato **QUIESCE DATABASE** se ha establecido en YES o se ha tomado el valor por omisión de YES, la base de datos permanece inmovilizada. Para restaurar la conectividad con la base de datos, realice la operación de redistribución o emita el mandato **UNQUIESCE DATABASE**.

#### **QUIESCE DATABASE**

Especifique que se fuerce a todos los usuarios a salir de la base de datos especificada y la pone en modalidad inmovilizada. Este parámetro de mandato solo se puede utilizar cuando se especifica también el parámetro **NOT ROLLFORWARD RECOVERABLE**.

#### **YES**

Es el valor por omisión. Solo los usuarios con autorización SYSADM, SYSMAINT y SYSCTRL o los usuarios con autorización QUIESCE\_CONNECT podrán acceder a la base de datos o a sus objetos. Cuando la redistribución se completa correctamente, se moviliza la base de datos.

**NO** La operación de redistribución no inmoviliza la base de datos y no se fuerza a ningún usuario a salir de la base de datos.

Para obtener más información, consulte el mandato **QUIESCE DATABASE**.

### **STATISTICS**

Especifica que el programa de utilidad debe recopilar estadísticas para las tablas que tienen un perfil de estadísticas. Este parámetro de mandato solo se puede utilizar cuando se especifica también el parámetro **NOT ROLLFORWARD RECOVERABLE**.

Especificar esta opción es más eficaz que emitir por separado el mandato **RUNSTATS** después de que se haya completado la redistribución.

#### **USE PROFILE**

Se recopilarán estadísticas para las tablas con un perfil de estadísticas. Para las tablas sin un perfil de estadísticas, no se llevará a cabo ninguna acción. Es el valor por omisión.

### **NONE**

No se recopilarán estadísticas para las tablas.

# **Ejemplos**

Redistribuir el grupo de particiones de base de datos DBPG\_1 proporcionando la distribución actual de datos mediante un archivo de distribución de datos, distfile for dbpg 1. Mover los datos a dos nuevas particiones de base de datos, 6 y 7.

```
REDISTRIBUTE DATABASE PARTITION GROUP DBPG_1
  USING DISTFILE /home/user1/data/distfile_for_dbpg_1
  ADD DATABASE PARTITION (6 TO 7)
```
Redistribuir el grupo de partición de base de datos DBPG\_2 de modo que:

- v La redistribución no sea recuperable en avance.
- v Los datos se distribuyan de forma uniforme entre las particiones hash.
- v Los índices se vuelven a crear desde el principio.
- No se recopilan estadísticas.
- v Se utilizan 180.000 páginas de 4 KB como espacio de almacenamiento intermedio para la transferencia de datos.

```
REDISTRIBUTE DATABASE PARTITION GROUP DBPG_2
NOT ROLLFORWARD RECOVERABLE
UNIFORM
INDEXING MODE REBUILD
DATA BUFFER 180000
STATISTICS NONE
```
Esta operación de redistribución también inmoviliza la base de datos y realiza una comprobación previa debido a los valores por omisión de los parámetros de mandato **QUIESCE DATABASE** y **PRECHECK**.

### **Notas de uso**

- v Antes de iniciar una operación de redistribución, asegúrese de que las tablas se encuentran en estado normal y no en estado "pendiente de carga" o en estado "pendiente de reorganización". Se puede comprobar el estado de las tablas utilizando el mandato **LOAD QUERY**.
- v Cuando se especifica la opción **NOT ROLLFORWARD RECOVERABLE** y la base de datos es recuperable, la primera vez que el programa de utilidad accede a un espacio de tablas, se pone en estado BACKUP PENDING. Todas las tablas de ese espacio de tablas pasarán a ser de sólo lectura hasta que se haga una copia de seguridad del espacio de tablas, que sólo puede hacerse cuando todas las tablas de un espacio de tablas han sido redistribuidas.
- v Cuando se ejecuta una operación de redistribución, produce un archivo de anotaciones cronológicas de sucesos que contiene información general sobre la operación de redistribución e información sobre la hora inicial y final de cada tabla procesada. Este archivo de anotaciones cronológicas de sucesos se graba en :
	- El directorio homeinst/sqllib/redist de los sistemas operativos Linux y UNIX, mediante la utilización del siguiente formato para los subdirectorios y el nombre de archivo: *nombre-base-datos*.*nombre-grupo-partición-basedatos*.*indicación-fecha-hora*.log.
	- El directorio **DB2INSTPROF**\*instance*\redist de los sistemas operativos Windows (donde **DB2INSTPROF** es el valor de la variable de registro **DB2INSTPROF**), utilizando el formato siguiente para los subdirectorios y el nombre de archivo: *nombre-base-datos*.*nombre-grupo-partición-basedatos*.*indicación-fecha-hora*.log.
	- El valor de indicación de fecha y hora es la hora en la que se emitió el mandato.
- v Este programa de utilidad realiza operaciones COMMIT intermitentes durante el proceso.
- v Todos los paquetes que tienen una dependencia en una tabla que ha sido sometida a una redistribución se invalidan. Se recomienda volver a vincular explícitamente dichos paquetes después de que se haya completado la operación de redistribución de grupo de particiones de base de datos. La revinculación explícita elimina el retardo inicial en la ejecución de la primera petición SQL para el paquete no válido. El archivo de mensajes de redistribución contiene una lista de todas las tablas que han sido sometidas a redistribución.

- v Por omisión, el programa de utilidad de redistribución actualizará las estadísticas para las tablas que tengan un perfil de estadísticas. Para las tablas sin un perfil de estadísticas, se recomienda actualizar por separado la tabla y las estadísticas de índice de estas tablas, llamando a la API db2Runstats o emitiendo el mandato **RUNSTATS** después de que se haya completado la operación de redistribución.
- v Los grupos de particiones de base de datos que contienen tablas de consulta materializada duplicadas o tablas definidas con DATA CAPTURE CHANGES no se pueden redistribuir.
- v La redistribución no está permitida si existen espacios de tablas temporales de usuarios con tablas temporales declaradas existentes o tablas temporales creadas en el grupo de particiones de base de datos.
- v Las opciones, como por ejemplo **INDEXING MODE**, se ignoran sin aviso en las tablas en que no se aplican. Por ejemplo, **INDEXING MODE** se ignorará en las tablas sin índices.
- v El mandato **REDISTRIBUTE DATABASE PARTITION GROUP** puede resultar anómalo (SQLSTATE 55071) si una petición para añadir un servidor de particiones de base de datos está pendiente o en curso. Este comando también puede resultar anómalo (SQLSTATE 55077) si se añade en línea un servidor de particiones de base de datos nuevo a la instancia y no todas las aplicaciones saben de la existencia del servidor de particiones de base de datos nuevo.

# **Compatibilidades**

Las tablas que contienen columnas XML que utilizan el formato de registro de DB2 Versión 9.5 o anteriores no se puede redistribuir. Utilice el procedimiento almacenado ADMIN\_MOVE\_TABLE para migrar la tabla al formato nuevo.

# **REFRESH LDAP**

Renueva la antememoria en una máquina local con información actualizada cuando se ha cambiado la información en LDAP (Lightweight Directory Access Protocol).

# **Autorización**

Ninguna

# **Conexión necesaria**

Ninguna

# **Sintaxis del mandato**

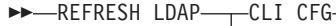

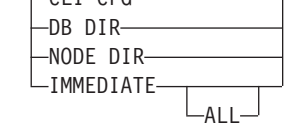

# **Parámetros del mandato**

#### **CLI CFG**

Especifica que se debe renovar la configuración de CLI. Este parámetro no recibe soporte en los sistemas operativos AIX ni Solaris.

 $\blacktriangleright$ 

## **DB DIR**

Especifica que se debe renovar el directorio de bases de datos.

#### **NODE DIR**

Especifica que se debe renovar el directorio de nodos.

### **IMMEDIATE**

Especifica que van a renovarse inmediatamente los directorios de nodo y base de datos locales.

**ALL** Especifica que todas las entradas de nodo y base de datos en el servidor de LDAP van a añadirse a los directorios de nodo y base de datos locales.

# **Notas de uso**

Si el objeto en LDAP se elimina durante la renovación, también se eliminará la entrada de LDAP correspondiente de la máquina local. Si se cambia la información de LDAP, la entrada de LDAP correspondiente se modificará como corresponda. Si se actualiza manualmente el archivo DB2CLI.INI, se deberá ejecutar el mandato **REFRESH LDAP CLI CFG** para actualizar la antememoria para el usuario actual.

Los mandatos **REFRESH LDAP DB DIR** y **REFRESH LDAP NODE DIR** eliminan las entradas de nodo o de base de datos LDAP encontradas en los directorios de nodos o de bases de datos locales. Las entradas de nodos o de base de datos se añadirán otra vez a los directorios de nodos o bases de datos locales cuando el usuario se conecte a una base de datos o se conecte a una instancia encontrada en LDAP y **DB2LDAPCACHE** no se haya establecido o se haya establecido en YES.

El mandato **REFRESH LDAP IMMEDIATE** actualiza las entradas de los directorios de nodos y de bases de datos locales utilizando la última información encontrada en LDAP. Esta actualización se produce de modo inmediato y tanto si **DB2LDAPCACHE** está habilitado como si no. Sólo se actualizarán las entradas de base de datos y nodo que se originaron desde LDAP. Las entradas que se añadieron manualmente permanecen inalteradas.

El mandato **REFRESH LDAP IMMEDIATE ALL** rellena inmediatamente los directorios de nodos y bases de datos locales con toda la información encontrada en LDAP. Si se encuentra una entrada en LDAP que se corresponda con una entrada local existente, el mandato actualizará la entrada. Esta actualización sólo se producirá si la entrada local se originó en LDAP. Las entradas que se añadieron manualmente permanecen inalteradas. Esta actualización se realiza tanto si **DB2LDAPCACHE** está habilitado como si no.

Cuando LDAP está inhabilitado, ejecutar **REFRESH LDAP IMMEDIATE** o **REFRESH LDAP IMMEDIATE ALL** dará como resultado SQLCODE -3279 (El mandato no se completó satisfactoriamente porque LDAP está inhabilitado).

# **REGISTER**

Registra el servidor DB2 en el servidor de directorios de red.

# **Autorización**

Ninguna

# **Conexión necesaria**

Ninguna

# **Sintaxis del mandato**

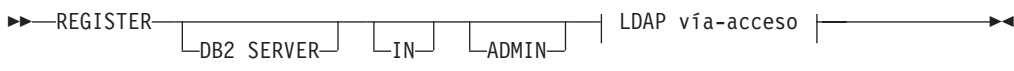

### **LDAP vía-acceso:**

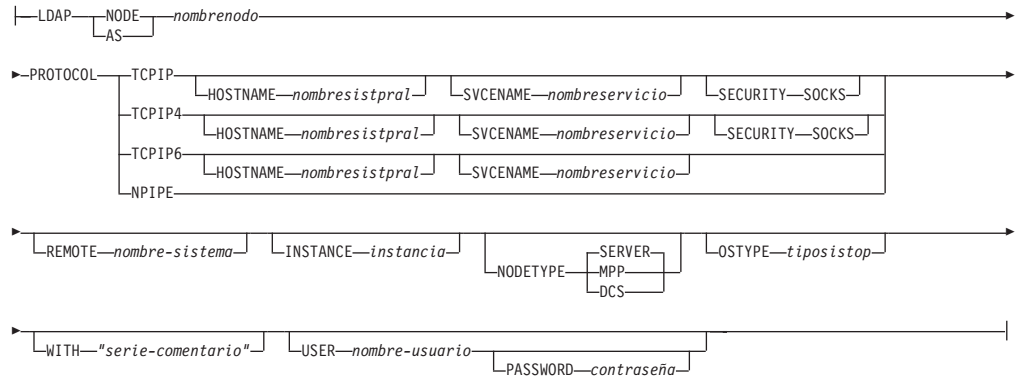

# **Parámetros del mandato**

**IN** Especifica el servidor de directorios de red en el que se debe registrar el servidor DB2. El valor válido es: LDAP para un servidor de directorios LDAP (Lightweight Directory Access Protocol).

### **ADMIN**

Especifica que se debe registrar un nodo de servidor de administración.

**NODE | AS** *nombrenodo*

Especifique un nombre corto para representar el servidor DB2 en LDAP. Se catalogará una entrada de nodo en LDAP utilizando este nombre de nodo. El cliente puede conectarse al servidor utilizando este nombre de nodo. El protocolo asociado con esta entrada de nodo LDAP se especifica mediante el parámetro **PROTOCOL**.

#### **PROTOCOL**

Especifica el tipo de protocolo asociado con la entrada de nodo LDAP. Dado que el servidor de bases de datos puede soportar más de un tipo de protocolo, este valor especifica el tipo de protocolo utilizado por las aplicaciones cliente. El servidor DB2 se debe registrar una vez por protocolo. Los valores válidos son: TCPIP, TCPIP4, TCPIP6 y NPIPE. Especifique NPIPE para utilizar Conexiones con nombre de Windows. NPIPE sólo está soportado en sistemas operativos Windows.

### **HOSTNAME** *nombresistpral*

Especifica el nombre de sistema principal TCP/IP (o la dirección IP). La dirección IP puede ser una dirección IPv4 o IPv6 cuando se utiliza el protocolo TCPIP. La dirección IP debe ser una dirección IPv4 cuando se utiliza el protocolo TCPIP4. La dirección IP debe ser una dirección IPv6 cuando se utiliza el protocolo TCPIP6.

### **SVCENAME** *nombreservicio*

Especifica el nombre de servicio o el número de puerto TCP/IP.

#### **SECURITY SOCKS**

Especifica que se va a utilizar TCP/IP SOCKS. Este parámetro sólo se puede utilizar con IPv4. Cuando se especifica el protocolo TCPIP, se utilizará el protocolo subyacente IPv4.

### **REMOTE** *nombre-sistema*

Especifica el nombre de sistema de la máquina en la que reside el servidor DB2. Especifique este parámetro sólo si se está registrando un servidor DB2 remoto en LDAP. El valor debe ser el mismo que el especificado al añadir la máquina servidor a LDAP. Para sistemas operativos Windows, este es el nombre de sistema. Para sistemas basados en UNIX, este es el nombre de sistema principal TCP/IP.

#### **INSTANCE** *instancia*

Especifica el nombre de instancia del servidor DB2. Se debe especificar el nombre de instancia para una instancia remota (es decir, cuando se ha especificado un valor para el parámetro **REMOTE**).

#### **NODETYPE**

Especifica el tipo de nodo para el servidor de bases de datos. Los valores válidos son:

#### **SERVER**

Especifique el tipo de nodo SERVER para DB2 Enterprise Server Edition. Es el valor por omisión.

- **MPP** Especifique el tipo de nodo MPP para un servidor DB2 Enterprise Server Edition - Extended (base de datos particionada).
- **DCS** Especifique el tipo de nodo DCS al registrar un servidor de bases de datos de sistema principal.

#### **OSTYPE** *tiposistop*

Especifica el tipo de sistema operativo de la máquina servidor. Los valores válidos son: AIX, NT, HPUX, SUN, MVS, OS400, VM, VSE y LINUX. Si no se especifica un tipo de sistema operativo, se utilizará el tipo de sistema operativo local para un servidor local y no se utilizará ningún tipo de sistema operativo para un servidor remoto.

**WITH** *"serie-comentario"*

Describe el servidor DB2. Se puede entrar cualquier comentario que ayude a describir el servidor registrado en el directorio de red. La longitud máxima es de 30 caracteres. No se permiten caracteres de retorno de carro ni de salto de línea. El texto de comentario debe escribirse entre comillas dobles.

## **Notas de uso**

Registe el servidor DB2 una vez por cada protocolo que el servidor soporte.

# **REGISTER**

El mandato **REGISTER** se debe emitir una vez por cada instancia de servidor DB2 para publicar el servidor en el servidor de directorios. Si se vuelven a configurar los campos de parámetros de comunicaciones o se modifica la dirección de red del servidor, actualice el servidor DB2 en el servidor de directorios de red.

Para actualizar el servidor DB2 en LDAP, utilice el mandato **UPDATE LDAP NODE** después de que se hayan efectuado los cambios.

Si se especifica cualquier parámetro de configuración de protocolo al registrar un servidor DB2 localmente, alterará temporalmente el valor especificado en el archivo de configuración del gestor de bases de datos.

Si se utiliza el mandato **REGISTER** para registrar una instancia de DB2 local en LDAP y se especifica **NODETYPE** y/o **OSTYPE**, estos se sustituirán por los valores recuperados del sistema local. Si se utiliza el mandato **REGISTER** para registrar una instancia de DB2 remota en LDAP y no se especifican **NODETYPE** ni **OSTYPE**, o ambos, se utilizará el valor por omisión de SERVER y Unknown.

Si se utiliza el mandato **REGISTER** para registrar un servidor DB2 remoto en LDAP, se debe especificar el nombre de sistema y el nombre de instancia del servidor remoto junto con el protocolo de comunicaciones para el servidor remoto.

Al registrar un servidor de bases de datos de sistema principal, se deberá especificar un valor de DCS par el parámetro **NODETYPE**.

# **REGISTER XMLSCHEMA**

Registra un esquema XML en el depósito de esquemas XML (XSR).

# **Autorización**

Una de las autorizaciones siguientes:

- $\cdot$  DBADM
- v Autorización de base de datos IMPLICIT\_SCHEMA si el esquema SQL no existe
- v Privilegio CREATEIN si el esquema SQL existe

# **Conexión necesaria**

Base de datos

# **Sintaxis del mandato**

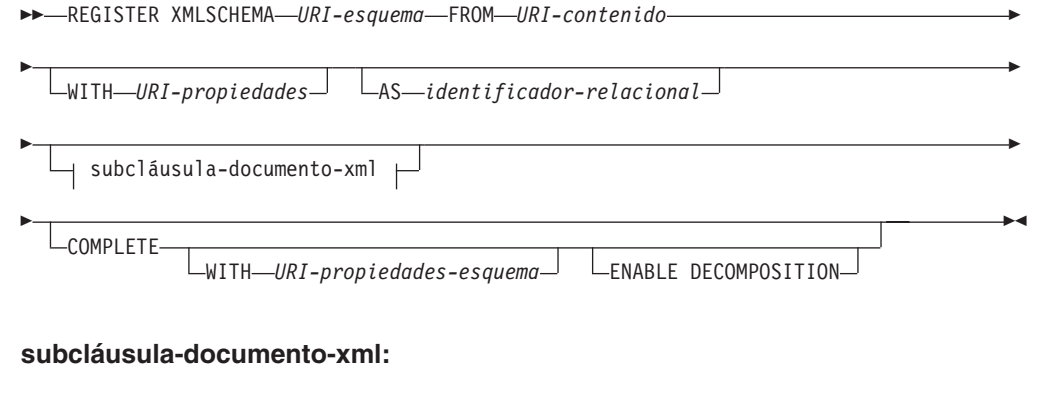

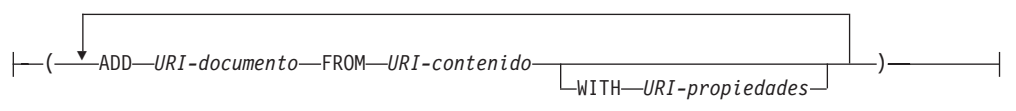

# **Parámetros del mandato**

### *URI-esquema*

Especifica el URI, tal como le hacen referencia los documentos de instancia XML, del esquema XML que se va a registrar.

### **FROM** *URI-contenido*

Especifica el URI en el que se encuentra el documento de esquema XML. Solo está soportado un archivo local especificado por un URI de esquema de archivo.

### **WITH** *URI-propiedades*

Especifica el URI de un documento de propiedades para el esquema XML. Solo está soportado un archivo local especificado por un URI de esquema de archivo.

# **AS** *identificador-relacional*

Especifica un nombre que permite hacer referencia al esquema XML que se va a registrar. El nombre relacional se puede especificar como un identificador de SQL de dos componentes, que son el esquema SQL y el nombre del esquema XML, con el formato: esquemaSQL.nombre. Si no se especifica un esquema, se usa el esquema relacional por omisión, definido

en el registro especial CURRENT SCHEMA. Si no se proporciona un nombre, se genera un valor exclusivo.

#### **COMPLETE**

Indica que no hay más documentos de esquema XML para añadir. Si se especifica, el esquema se valida y se marca como utilizable, en el caso de que no se encuentren errores.

#### **WITH** *URI-propiedades-esquema*

Especifica el URI de un documento de propiedades para el esquema XML. Solo está soportado un archivo local especificado por un URI de esquema de archivo.

#### **ENABLE DECOMPOSITION**

Especifica que hay que usar este esquema para descomponer documentos XML.

#### **ADD** *URI-documento*

Especifica el URI de un documento de esquema XML que se debe añadir a este esquema, para cuando se haga referencia al documento desde otro documento XML.

# **FROM** *URI-contenido*

Especifica el URI en el que se encuentra el documento de esquema XML. Solo está soportado un archivo local especificado por un URI de esquema de archivo.

### **WITH** *URI-propiedades*

Especifica el URI de un documento de propiedades para el esquema XML. Solo está soportado un archivo local especificado por un URI de esquema de archivo.

# **Ejemplos**

REGISTER XMLSCHEMA 'http://myPOschema/PO.xsd' FROM 'file:///c:/TEMP/PO.xsd' WITH 'file:///c:/TEMP/schemaProp.xml' AS user1.POschema

# **Notas de uso**

- v Para poder hacer referencia a un documento de esquema XML y para poder hacerlo disponible para la validación y la anotación, primero hay que registrarlo en el repositorio de esquemas XML (XSR). Este mandato realiza el primer paso del proceso de registro del esquema XML, registrando el documento de esquema XML primario. Para el paso final del proceso de registro de esquema XML hay que ejecutar satisfactoriamente el mandato **COMPLETE XMLSCHEMA** para el esquema XML. Si no hay más documentos de esquema XML que se deban incluir, otra solución sería emitir el mandato **REGISTER XMLSCHEMA** con la palabra clave **COMPLETE** para llevar a cabo el registro en un solo paso.
- Cuando se registra un esquema XML en la base de datos, puede que se necesite una pila de aplicaciones (**applheapsz**) más grande, dependiendo del tamaño del esquema XML. El tamaño recomendado es 1024, pero los esquemas más grandes necesitarán memoria adicional.

# **REGISTER XSROBJECT**

Registra un objeto XML en los catálogos de base de datos. Los objetos soportados son las DTD y las entidades externas.

# **Autorización**

Una de las autorizaciones siguientes:

- DBADM
- v Autorización de base de datos IMPLICIT\_SCHEMA si el esquema SQL no existe
- v Privilegio CREATEIN si el esquema SQL existe

# **Conexión necesaria**

Base de datos

# **Sintaxis del mandato**

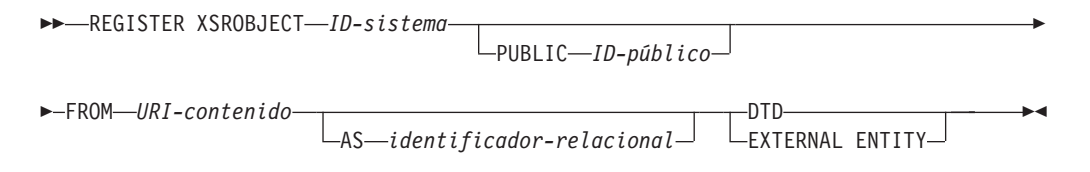

# **Parámetros del mandato**

# *ID-sistema*

Especifica el ID del sistema especificado en la declaración de objeto XML.

# **PUBLIC** *ID-público*

Especifica un PUBLIC ID opcional en la declaración de objeto XML.

# **FROM** *URI-contenido*

Especifica el URI en el que se encuentra el contenido de un documento de esquema XML. Solo está soportado un archivo local especificado por un URI de esquema de archivo.

# **AS** *identificador-relacional*

Especifica un nombre que permite hacer referencia al objeto XML que se va a registrar. El nombre relacional se puede especificar como un identificador de SQL de dos componentes, que son el esquema relacional y el nombre, separados por un punto; por ejemplo "JOHNDOE.EMPLOYEEDTD". Si no se especifica ningún esquema relacional, se utiliza el esquema relacional por omisión definido en el registro especial CURRENT SCHEMA. Si no se especifica ningún nombre, se genera uno automáticamente.

**DTD** Especifica que el objeto que hay que registrar es un documento de definición de tipo de datos (DTD).

# **EXTERNAL ENTITY**

Especifica que el objeto que hay que registrar es una entidad externa.

# **Ejemplos**

1. Dado este documento XML de ejemplo, que hace referencia a una entidad externa:

```
<?xml version="1.0" standalone="no" ?>
<!DOCTYPE copyright [
  <!ELEMENT copyright (#PCDATA)>
]>
```
<copyright>c</copyright>

Para poder insertar satisfactoriamente este documento en una columna XML, primero hay que registrar la entidad externa. El siguiente mandato registra una entidad cuyo contenido se almacena localmente en C:\TEMP:

```
REGISTER XSROBJECT 'http://www.xmlwriter.net/copyright.xml'
   FROM 'c:\temp\copyright.xml' EXTERNAL ENTITY
```
2. Dado este fragmento de documento XML que hace referencia a una DTD:

```
<!--inform the XML processor
  that an external DTD is referenced-->
<?xml version="1.0" standalone="no" ?>
<!--define the location of the
  external DTD using a relative URL address-->
<!DOCTYPE document SYSTEM "http://www.xmlwriter.net/subjects.dtd">
<document>
  <title>Subjects available in Mechanical Engineering.</title>
  <subjectID>2.303</subjectID>
    <subjectname>Fluid Mechanics</subjectname>
 ...
```
Para poder insertar satisfactoriamente este documento en una columna XML, primero hay que registrar la DTD. El siguiente mandato registra una DTD cuya definición se almacena localmente en C:\TEMP, y el identificador relacional que hay que asociar a la DTD es "TEST.SUBJECTS":

```
REGISTER XSROBJECT 'http://www.xmlwriter.net/subjects.dtd'
  FROM 'file:///c:/temp/subjects.dtd' AS TEST.SUBJECTS DTD
```
3. Dado este documento XML de ejemplo que hace referencia a una entidad externa pública:

```
<?xml version="1.0" standalone="no" ?>
<!DOCTYPE copyright [
 <!ELEMENT copyright (#PCDATA)>
```
]> <copyright>c</copyright>

Para poder insertar satisfactoriamente este documento en una columna XML, primero hay que registrar la entidad externa pública. El siguiente mandato registra una entidad cuyo contenido se almacena localmente en C:\TEMP:

```
REGISTER XSROBJECT 'http://www.w3.org/xmlspec/copyright.xml'
```
PUBLIC '-//W3C//TEXT copyright//EN' FROM 'file:///c:/temp/copyright.xml' EXTERNAL ENTITY

# **REORG INDEXES/TABLE**

Reorganiza un índice o una tabla.

Puede reorganizar todos los índices definidos en una tabla reconstruyendo los datos de índice en páginas no fragmentadas y físicamente continuas. En una tabla de datos, puede reorganizar un índice no particionado específico en una tabla particionada o puede reorganizar todos los índices particionados en una partición de datos específica.

Si especifica la opción **CLEANUP** de la cláusula de índice, la limpieza se realizará sin reconstruir los índices. Este mandato no puede utilizarse en índices de tablas temporales declaradas o de tablas temporales creadas (SQLSTATE 42995).

La opción de tabla reorganiza una tabla reconstruyendo las filas para eliminar los datos fragmentados y compactando la información. En una tabla particionada, puede reorganizar una sola partición.

# **Ámbito**

Este mandato afecta a todas las particiones de base de datos del grupo de particiones de base de datos.

# **Autorización**

Una de las autorizaciones siguientes:

- SYSADM
- SYSCTRL
- SYSMAINT
- DBADM
- SQLADM
- Privilegio CONTROL en la tabla.

# **Conexión necesaria**

Base de datos

# **Sintaxis del mandato**

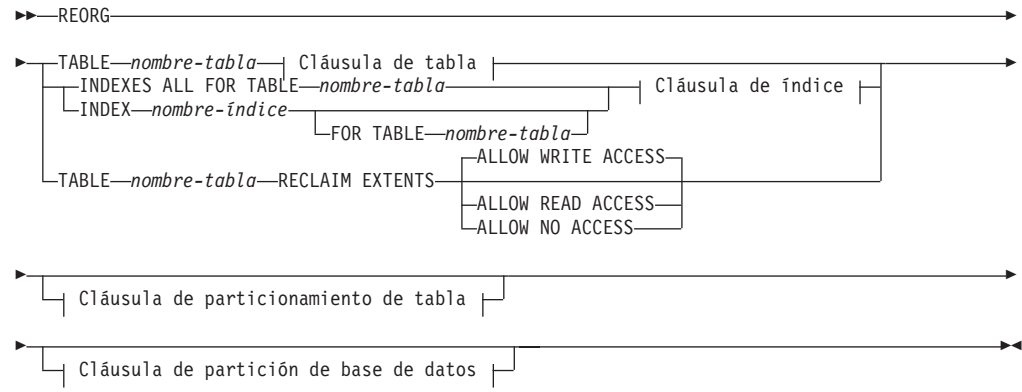

# **REORG INDEXES/TABLE**

### **Cláusula de tabla:**

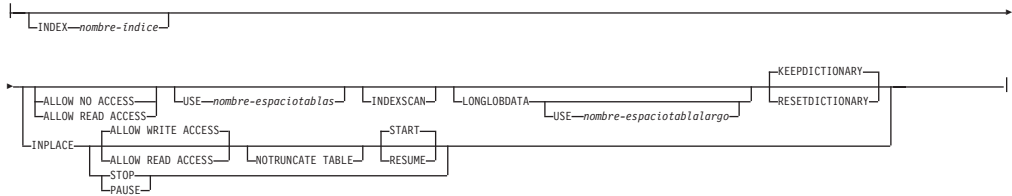

### **Cláusula de índice:**

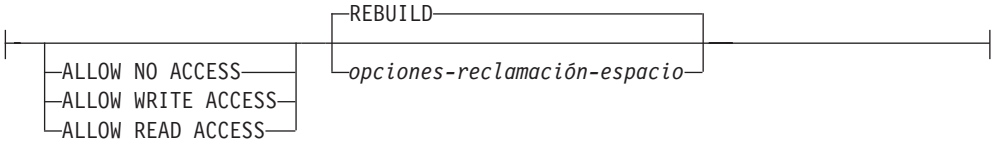

#### **opciones-reclamación-espacio:**

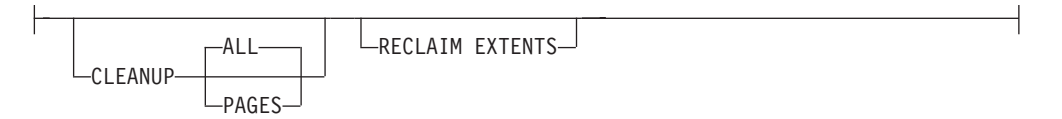

### **Cláusula de particionamiento de tabla:**

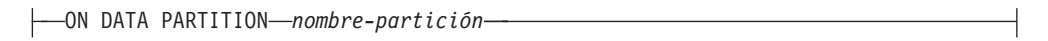

#### **Cláusula de partición de base de datos:**

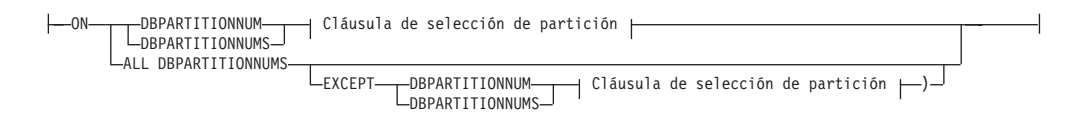

#### **Cláusula de selección de partición:**

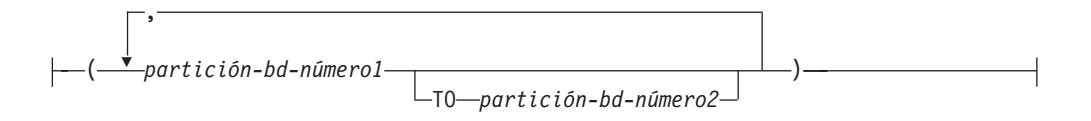

# **Parámetros del mandato**

## **INDEXES ALL FOR TABLE** *nombre-tabla*

Especifica la tabla cuyos índices se han de reorganizar. La tabla puede estar en una base de datos local o remota.

#### **INDEX** *nombre-índice*

Especifica un índice individual que se debe reorganizar en una tabla particionada de datos. La reorganización de los índices individuales *solo* se admiten para índices no particionados en una tabla particionada. Este parámetro no está soportado para los índices de bloque.

## **FOR TABLE** *nombre-tabla*

Especifica el nombre de la tabla en la que se crea el índice no particionado *nombre-índice*. Este parámetro es opcional, dado que los nombres de índice son exclusivos en toda la base de datos.

### **ALLOW NO ACCESS**

Para **REORG INDEXES**, especifica que ningún otro usuario puede acceder a la tabla mientras los índices se están reorganizando. Si se especifica la cláusula **ON DATA PARTITION** para una tabla particionada, sólo la partición especificada está restringida al nivel de modalidad de acceso.

Para **REORG INDEX**, especifica que ningún otro usuario puede acceder a la tabla mientras el índice no particionado se está reorganizando.

#### **ALLOW READ ACCESS**

Para **REORG INDEXES**, especifica que otros usuarios pueden tener acceso de sólo lectura a la tabla mientras los índices se están reorganizando. La modalidad **ALLOW READ ACCESS** no recibe soporte para **REORG INDEXES** de una tabla particionada a menos que se especifique la opción **CLEANUP** o **RECLAIM EXTENTS** o la cláusula **ON DATA PARTITION**. Si se especifica la cláusula **ON DATA PARTITION** para una tabla particionada, sólo la partición especificada está restringida al nivel de modalidad de acceso.

Para **REORG INDEX**, especifica que puede tener acceso de sólo lectura a la tabla mientras el índice no particionado se está reorganizando.

#### **ALLOW WRITE ACCESS**

Para **REORG INDEXES**, especifica que los otros usuarios pueden leer la tabla y grabar datos en ella mientras los índices se están reorganizando. La modalidad **ALLOW WRITE ACCESS** no recibe soporte para una tabla particionada a menos que se especifique la opción **CLEANUP** o **RECLAIM EXTENTS** o la cláusula **ON DATA PARTITION**. Si se especifica la cláusula **ON DATA PARTITION** para una tabla particionada, sólo la partición especificada está restringida al nivel de modalidad de acceso.

Para **REORG INDEX**, especifica que puede leer la tabla o grabar datos en ella mientras el índice no particionado se está reorganizando.

La modalidad **ALLOW WRITE ACCESS** no recibe soporte para las tablas de clúster multidimensional (MDC) o de clúster de tiempo de inserción (ITC) o los índices ampliados a menos que se especifique la opción **CLEANUP** o **RECLAIM EXTENTS**.

Los elementos siguientes son aplicables a una tabla particionada de datos cuando la cláusula **ON DATA PARTITION** se especifica con el mandato **REORG INDEXES ALL**:

v Sólo la partición de datos especificada está restringida al nivel de modalidad de acceso. Los usuarios pueden leer las demás particiones de la tabla y grabar datos en ellas mientras los índices particionados de una partición especificada se están reorganizando.

La tabla siguiente enumera las modalidades de acceso soportadas y el acceso simultáneo permitido en otras particiones de la tabla cuando se especifica la cláusula **ON DATA PARTITION**:

# **REORG INDEXES/TABLE**

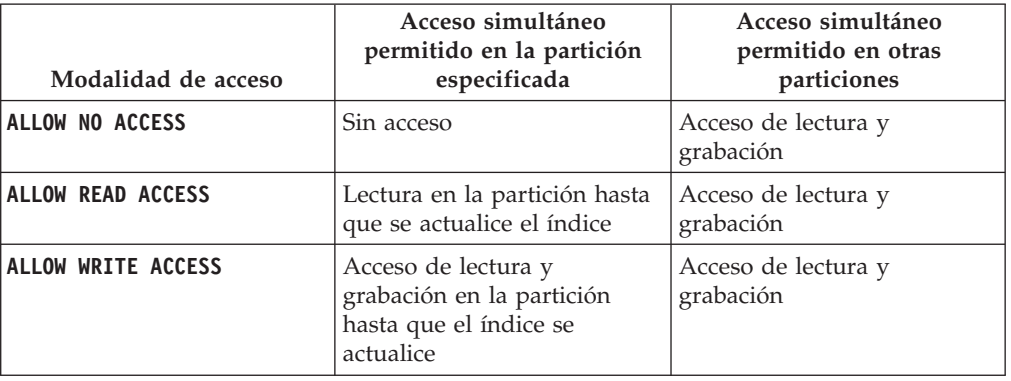

*Tabla 39. Modalidades de acceso soportadas y acceso simultáneo permitido cuando se especifica la cláusula ON DATA PARTITION con REORG INDEXES ALL*

v Sólo se reorganizan los índices particionados para la partición especificada. Los índices no particionados de la tabla particionada no se reorganizan.

Si hay algún índice no particionado en la tabla marcado como "no válido" o "para reconstruir", estos índices se reconstruyen antes de la reorganización. Si no, sólo se reorganizan o reconstruyen los índices particionados en la partición especificada si el objeto de índice se ha marcado como "no válido" o "para reconstruir".

v Sólo se limpian los índices particionados para la partición especificada cuando también se especifica la opción **CLEANUP** o **RECLAIM EXTENTS**.

La tabla siguiente enumera las modalidades de acceso soportadas para la reorganización de índices de tablas particionadas y no particionadas:

*Tabla 40. Modalidades de acceso soportadas para la reorganización de índices en una tabla particionada y no particionada*

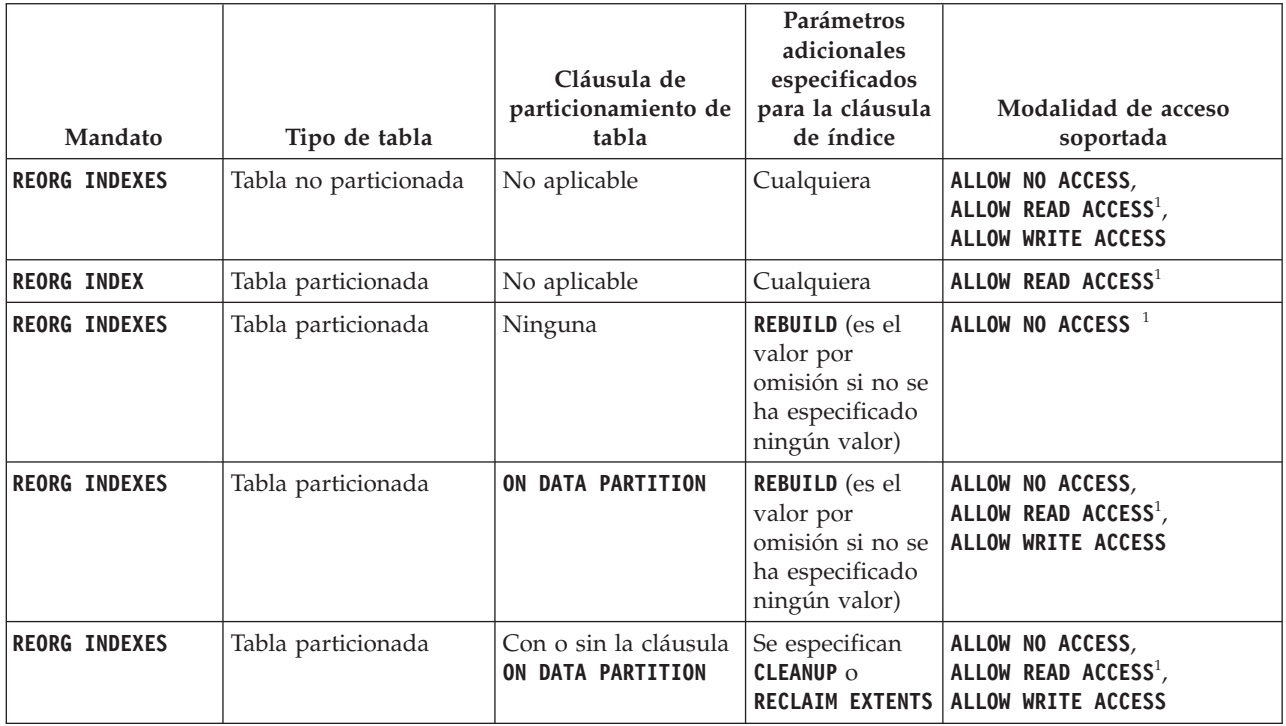

1. Modalidad por omisión cuando no se especifica una cláusula de acceso.

### **CLEANUP**

Cuando se solicita **CLEANUP** se realiza una limpieza, en lugar de realizarse una acción **REBUILD**. Los índices no se reconstruyen, y las páginas que se han liberado están disponibles para que las reutilicen los índices definidos en esta tabla únicamente.

**ALL** Especifica que los índices deben limpiarse eliminando las claves pseudosuprimidas confirmadas y las páginas pseudovacías confirmadas.

> La opción **CLEANUP ALL** liberará las páginas pseudovacías confirmadas, y eliminará las claves pseudosuprimidas confirmadas de las páginas que no estén pseudovacías. Esta opción intentará asimismo fusionar páginas hojas adyacentes si al hacerlo se producirá una página hoja fusionada que dispondrá de al menos un espacio libre igual a PCTFREE en dicha página hoja fusionada, donde PCTFREE es el porcentaje de espacio libre definido para el índice durante su creación. El valor por omisión de PCTFREE es el diez por ciento. Si pueden fusionarse dos páginas, se liberará una de ellas. El número de claves pseudosuprimidas de un índice, excluyendo las que están en páginas pseudovacías, puede determinarse ejecutando **RUNSTATS** y seleccionando NUMRIDS DELETED de SYSCAT.INDEXES. La opción **ALL** limpiará NUMRIDS DELETED y NUM EMPTY LEAFS si están determinadas para la confirmación.

**PAGES** Especifica que las páginas pseudovacías confirmadas deben eliminarse del árbol del índice. Esta acción no limpiará las claves pseudosuprimidas en las páginas que no estén pseudovacías. Dado que solo se comprueban las páginas hojas pseudovacías, en la mayor parte de los casos es un método considerablemente más rápido que utilizar la opción **ALL**.

> La opción **CLEANUP PAGES** buscará y liberará las páginas pseudovacías confirmadas. Una página pseudovacía confirmada es aquélla en que todas las claves de la página están marcadas como suprimidas y se sabe que todas estas supresiones están confirmadas. El número de páginas pseudovacías de un índice puede determinarse ejecutando **RUNSTATS** y consultando la columna NUM EMPTY LEAFS de SYSCAT.INDEXES. La opción **PAGES** limpiará NUM EMPTY LEAFS si están determinadas para la confirmación.

Utilice la opción **ALLOW READ ACCESS** o **ALLOW WRITE ACCESS** para que otras transacciones de sólo lectura o de lectura-grabación tengan acceso a la tabla mientras se reorganizan los índices. Cuando se reconstruye un índice, durante el periodo en el que las copias reorganizadas de los índices pasan a estar disponibles, no se permite ningún acceso a la tabla.

# **INDEX** *nombre-índice* **REBUILD**

La opción REBUILD es el valor por omisión, y representa la misma funcionalidad que la que proporcionaba la reorganización de índice en los releases anteriores cuando no se especificaban las cláusulas **CLEANUP** y **CONVERT**. La opción REBUILD de la reorganización de índice vuelve a crear los datos de índice en páginas contiguas físicamente. La modalidad de acceso por omisión depende del tipo de tabla.

### **INDEX** *nombre-índice* **RECLAIM EXTENTS**

Especifica el índice para reorganizar y reclamar extensiones que no se utilizan. Esta acción mueve páginas de índice dentro del objeto de índice para crear extensiones vacías y, a continuación, libera estas extensiones vacías para que el objeto de índice no haga un uso exclusivo de éstas y hace que el espacio esté disponible para que otros objetos de base de datos existentes dentro del espacio de tablas lo utilicen. Las extensiones vuelven a reclamarse desde el objeto de índice hasta el espacio de tablas. **ALLOW READ ACCESS** es el valor por omisión; sin embargo, reciben soporte todas las modalidades de acceso.

#### **TABLE** *nombre-tabla* **RECLAIM EXTENTS**

Especifica la tabla para reorganizar y reclamar extensiones que no se utilizan. La variable *nombre-tabla* debe especificar una tabla de clúster multidimensional (MDC) o una tabla de clúster de tiempo de inserción (ITC). Se puede utilizar el nombre o el alias con el formato: *esquema*.*nombre-tabla*. El *esquema* es el nombre de usuario bajo el que se ha creado la tabla. Si se omite el nombre de esquema, se supone que se trata del esquema por omisión.

Para **REORG TABLE RECLAIM EXTENTS** cuando se especifica la cláusula **ON DATA PARTITION**, la cláusula de acceso sólo se aplica a la partición definida. Los usuarios pueden leer y grabar en el resto de la tabla mientras se reclaman las extensiones en la partición especificada. Esta situación también se aplica a los niveles de acceso por omisión.

## **ALLOW NO ACCESS**

Para **REORG TABLE RECLAIM EXTENTS**, especifica que ningún otro usuario puede acceder a la tabla mientras se reclaman las extensiones.

#### **ALLOW READ ACCESS**

Para **REORG TABLE RECLAIM EXTENTS**, especifica que otros usuarios pueden tener acceso de solo lectura a la tabla mientras se reclaman las extensiones.

### **ALLOW WRITE ACCESS**

Para **REORG TABLE RECLAIM EXTENTS**, especifica que otros usuarios pueden leer y grabar en la tabla mientras se reclaman las extensiones.

### **TABLE** *nombre-tabla*

Especifica la tabla que se debe reorganizar. La tabla puede estar en una base de datos local o remota. Se puede utilizar el nombre o el alias con el formato: *esquema*.*nombre-tabla*. El *esquema* es el nombre de usuario bajo el que se ha creado la tabla. Si se omite el nombre de esquema, se supone que se trata del esquema por omisión.

Para las tablas de tipo, el nombre de tabla especificado debe ser el nombre de la tabla raíz de la jerarquía.

No se puede especificar un índice para la reorganización de una tabla de clúster multidimensional (MDC) o de clúster de tiempo de inserción (ITC). La reorganización de tablas in situ no se puede utilizar para las tablas MDC o ITC.

Cuando se especifica la cláusula **ON DATA PARTITION** para la reorganización de una tabla particionada de datos, sólo se reorganiza la partición de datos especificada.

- v Si no hay ningún índice no particionado definido en la tabla (excepto los índices de vía de acceso XML generados por el sistema), la modalidad de acceso sólo es aplicable a la partición especificada, los usuarios pueden leer las demás particiones de la tabla y grabar datos en ellas.
- v Si hay índices no particionados definidos en la tabla (excluyendo los índices de vía de acceso XML generados por el sistema), la modalidad **ALLOW NO ACCESS** es el valor por omisión y la única modalidad de acceso soportada. En este caso, la tabla se sitúa en modalidad **ALLOW NO ACCESS**. Si se especifica **ALLOW READ ACCESS**, se devuelve SQL1548N (SQLSTATE 5U047).

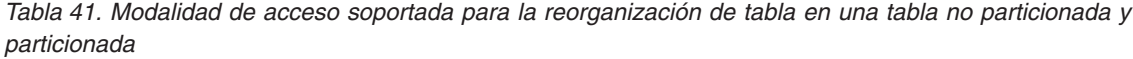

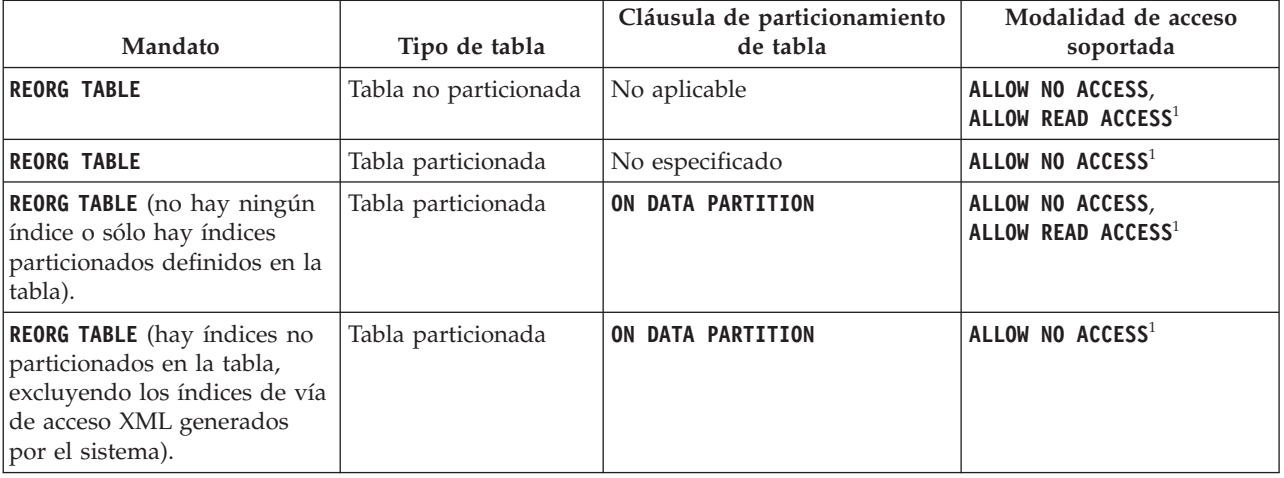

# **Nota:**

1. Modalidad por omisión cuando no se especifica una cláusula de acceso.

Para una tabla particionada de datos, una reorganización de tabla reconstruye los índices no particionados y los índices particionados en la tabla después de reorganizar la tabla. Si la cláusula **ON DATA PARTITION** se utiliza para reorganizar una partición de datos específica de una tabla particionada de datos, una reorganización de tabla reconstruye los índices no particionados y los índices particionados sólo para la partición especificada.

### **INDEX** *nombre-índice*

Especifica el índice a utilizar al reorganizar la tabla. Si no especifica el nombre totalmente calificado con el formato: *esquema*.*nombre-índice*, se toma el esquema por omisión. El *esquema* es el nombre de usuario bajo el cual se ha creado el índice. El gestor de bases de datos utiliza el índice para volver a ordenar físicamente los registros de la tabla que está reorganizando.

En el caso de una reorganización de tablas in situ, si se define un índice de clúster en la tabla y se especifica un índice, tiene que ser el índice de clúster. Si no se especifica la opción in place (in situ), se utilizará cualquier índice especificado. Si no se especifica el nombre de un índice, los registros se reorganizan sin importar el orden. No obstante, si la tabla tiene definido un índice de clústeres y no se especifica ningún índice, se utiliza el índice de clústeres para crear el clúster de la tabla. No se puede especificar un índice si se está reorganizando una tabla MDC o ITC.

Si una reorganización de tabla utiliza la cláusula **INDEX** y la cláusula **ON DATA PARTITION**, sólo se reorganiza la partición especificada mediante el índice *nombre-índice*.

### **ALLOW NO ACCESS**

Especifica que ningún otro usuario puede acceder a la tabla mientras se esté reorganizando.

La modalidad **ALLOW NO ACCESS** es la modalidad de acceso por omisión y la única soportada cuando se reorganiza una tabla particionada sin la cláusula **ON DATA PARTITION**.

Si se especifica la cláusula **ON DATA PARTITION** para una tabla particionada de datos, sólo se reorganiza la partición de datos especificada:

- v Si no hay ningún índice no particionado definido en la tabla (excepto índices de vía de acceso XML generados por el sistema), sólo la partición especificada está restringida a la modalidad **ALLOW NO ACCESS**. Los usuarios pueden leer las demás particiones de la tabla y grabar datos en ellas.
- v Si hay índices no particionados definidos en la tabla (excepto los índices de vía de acceso XML generados por el sistema), la modalidad **ALLOW NO ACCESS** es el valor por omisión y la única modalidad de acceso soportada. En este caso, la tabla se sitúa en modalidad **ALLOW NO ACCESS**.

## **ALLOW READ ACCESS**

Permite solo el acceso de lectura a la tabla durante la reorganización.

La modalidad **ALLOW READ ACCESS** es la modalidad por omisión para una tabla no particionada.

Si se especifica la cláusula **ON DATA PARTITION** para una tabla particionada de datos, sólo se reorganiza la partición de datos especificada:

- Si no hay ningún índice no particionado definido en la tabla (excepto los índices de vía de acceso XML generados por el sistema), la modalidad **ALLOW READ ACCESS** es la modalidad por omisión y sólo la partición especificada está restringida al nivel de modalidad de acceso. Los usuarios pueden leer las demás particiones de la tabla y grabar datos en ellas.
- Si hay índices no particionados definidos en la tabla (excepto índices de vía de acceso XML generados por el sistema), la modalidad **ALLOW READ ACCESS** no recibe soporte. Si, en este caso, se especifica **ALLOW READ ACCESS**, se devuelve SQL1548N (SQLSTATE 5U047).

#### **INPLACE**

Reorganiza la tabla al tiempo que permite el acceso de los usuarios.

Puede realizarse una reorganización de tablas in situ solo en tablas no particionadas y en tablas que no son MDC ni ITC, sin índices ampliados y sin índices definidos en las columnas XML de la tabla. La reorganización de tablas sólo se puede realizar sobre tablas que tengan al menos tres páginas.

La reorganización de tablas in situ se lleva a cabo de modo asíncrono y es posible que no se haga efectiva inmediatamente.

#### **ALLOW READ ACCESS**

Permite solo el acceso de lectura a la tabla durante la reorganización.

### **ALLOW WRITE ACCESS**

Permite el acceso de grabación a la tabla durante la reorganización. Este es el comportamiento por omisión.

#### **NOTRUNCATE TABLE**

No se trunca la tabla después de la reorganización in situ. Durante el truncamiento, la tabla tiene un bloqueo S.

- **START** Inicia el proceso de **REORG** in situ. Dado que es el valor por omisión, esta palabra clave es opcional.
- **STOP** Detiene el proceso de **REORG** in situ en el punto actual.
- **PAUSE** Suspende o hace una pausa momentánea de **REORG** in situ.
- **RESUME** Continúa o reanuda una reorganización de tablas in situ tras una pausa previa. Cuando se reanuda la reorganización en línea, si desea tener las mismas opciones que las que había al pausar la reorganización, debe especificar de nueva esas opciones mientras reanuda.

#### **USE** *nombre-espaciotablas*

Especifica el nombre de un espacio de tablas temporal del sistema donde se puede almacenar una copia temporal de la tabla que se está reorganizando. Si no se proporciona un nombre de espacios de tablas, el gestor de bases de datos almacena una copia de trabajo de la tabla en los espacios de tablas que contienen la tabla que se está reorganizando.

En el caso de un objeto de tabla de 8 KB, 16 KB o 32 KB, si el tamaño de página del espacio de tablas temporal del sistema que especifique no coincide con el tamaño de página de los espacios de tablas en los que residen los datos de tabla, el producto de base de datos DB2 intentará localizar un espacio de tablas temporal del tamaño correcto de los objetos LONG/LOB. Dicho espacio de tablas ya debe existir para que la reorganización sea satisfactoria.

Para tablas particionadas, el espacio de tablas temporal se utiliza como almacenamiento temporal para la reorganización de particiones de datos en la tabla. La reorganización de la tabla particionada completa reorganiza una única partición de datos a la vez. El espacio de tablas temporal tiene que poder contener la partición de datos más grande de la tabla y no toda la tabla. Cuando se especifica la cláusula **ON DATA PARTITION**, el espacio de tablas temporal tiene que poder contener la partición especificada.

Si no suministra un nombre de espacio de tablas para una tabla particionada, se utilizará el espacio de tablas en el que se encuentra cada partición de datos para el almacenamiento temporal de esa partición de datos. En el espacio de tablas de cada partición de datos debe haber suficiente espacio libre para que quepa una copia de la partición de datos.

#### **INDEXSCAN**

Para un **REORG** de clúster, se utilizará una exploración de índice

para reordenar los registros de tabla. Para reorganizar las filas de la tabla, acceda a la tabla mediante un índice. El método por omisión es explorar la tabla y clasificar el resultado para reorganizar la tabla, utilizando los espacios de tablas temporales como sea necesario. Aunque las claves de índice están dispuestas en el orden de clasificación, la exploración y la clasificación suelen ser más rápidas que captar filas leyendo primero el identificador de fila desde un índice.

## **LONGLOBDATA**

Los datos de campo largo y LOB se han de reorganizar.

Esto no es obligatorio, aunque la tabla contenga columnas largas o LOB. El valor por omisión es evitar la reorganización de estos objetos porque consume tiempo y no mejora el clúster. No obstante, ejecutar una reorganización con la opción **LONGLOBDATA** en las tablas con columnas XML reclamará el espacio no utilizado y por consiguiente, reducirá el tamaño del objeto de almacenamiento XML.

Este parámetro es necesario cuando se convierten datos LOB existentes en datos LOB en línea.

### **USE** *nombre-espaciotablalargo*

Este es un parámetro opcional, que permite especificar el nombre de un espacio de tablas temporal que sirva para reconstruir datos largos. Si no se especifica un espacio de tablas temporal para el objeto tabla ni para los objetos largos, los objetos se construirán en el espacio de tablas en el que residen actualmente. Si se especifica un espacio de tablas temporal para la tabla, pero no se especifica este parámetro, se utilizará el espacio de tablas empleado para la reorganización de datos básica, a menos que los tamaños de página sean distintos. En esta situación, el sistema de base de datos DB2 intentará elegir un contenedor temporal que tenga el tamaño de página apropiado para crear en él los objetos largos.

Si se especifica **USE** *nomb-estblargos*, también debe especificarse **USE** *nomb-esptb*. De lo contrario, se omite el argumento *nomb-esptblargos*.

### **KEEPDICTIONARY**

Si el atributo COMPRESS de la tabla es YES y la tabla tiene un diccionario de compresión, no se construye un nuevo diccionario. Todas las filas procesadas durante la reorganización están sujetas a la compresión mediante el diccionario existente. Si el atributo COMPRESS es YES y no existe un diccionario de compresión para la tabla, sólo se creará uno (y la tabla comprimida) en este caso de ejemplo, si la tabla tiene un tamaño determinado (aproximadamente de 1 a 2 MB) y existen suficientes datos dentro de esta tabla. Si, en cambio, establece explícitamente **REORG RESETDICTIONARY**, se crea un diccionario siempre y cuando haya como mínimo 1 fila en la tabla. Si el atributo COMPRESS para la tabla es NO y la tabla tiene un diccionario de compresión, el proceso de reorganización conservará el diccionario, y todas las filas de la tabla recién organizada estarán en formato no comprimido. No se pueden comprimir algunos datos como los datos LOB que no están almacenados en la fila de tabla base.

Si no se especifica la opción **LONGLOBDATA**, solo se reorganizan los datos de fila de la tabla. En la tabla siguiente se describe el

comportamiento de la sintaxis **KEEPDICTIONARY** en el mandato **REORG** cuando no se especifica la opción **LONGLOBDATA**.

| Comprimir | Diccionario existe | Resultado; consecuencia                                 |  |
|-----------|--------------------|---------------------------------------------------------|--|
|           |                    | Se conserva el diccionario; se comprimen las<br>filas.  |  |
|           |                    | Crear diccionario; filas comprimidas                    |  |
| N         |                    | Conservar diccionario; todas las filas sin<br>comprimir |  |
| N         |                    | Sin efecto; todas las filas sin comprimir               |  |

*Tabla 42. REORG KEEPDICTIONARY*

En la tabla siguiente se describe el comportamiento de la sintaxis **KEEPDICTIONARY** en el mandato **REORG** cuando se especifica la opción **LONGLOBDATA**.

*Tabla 43. REORG KEEPDICTIONARY cuando se especifica la opción LONGLOBDATA.*

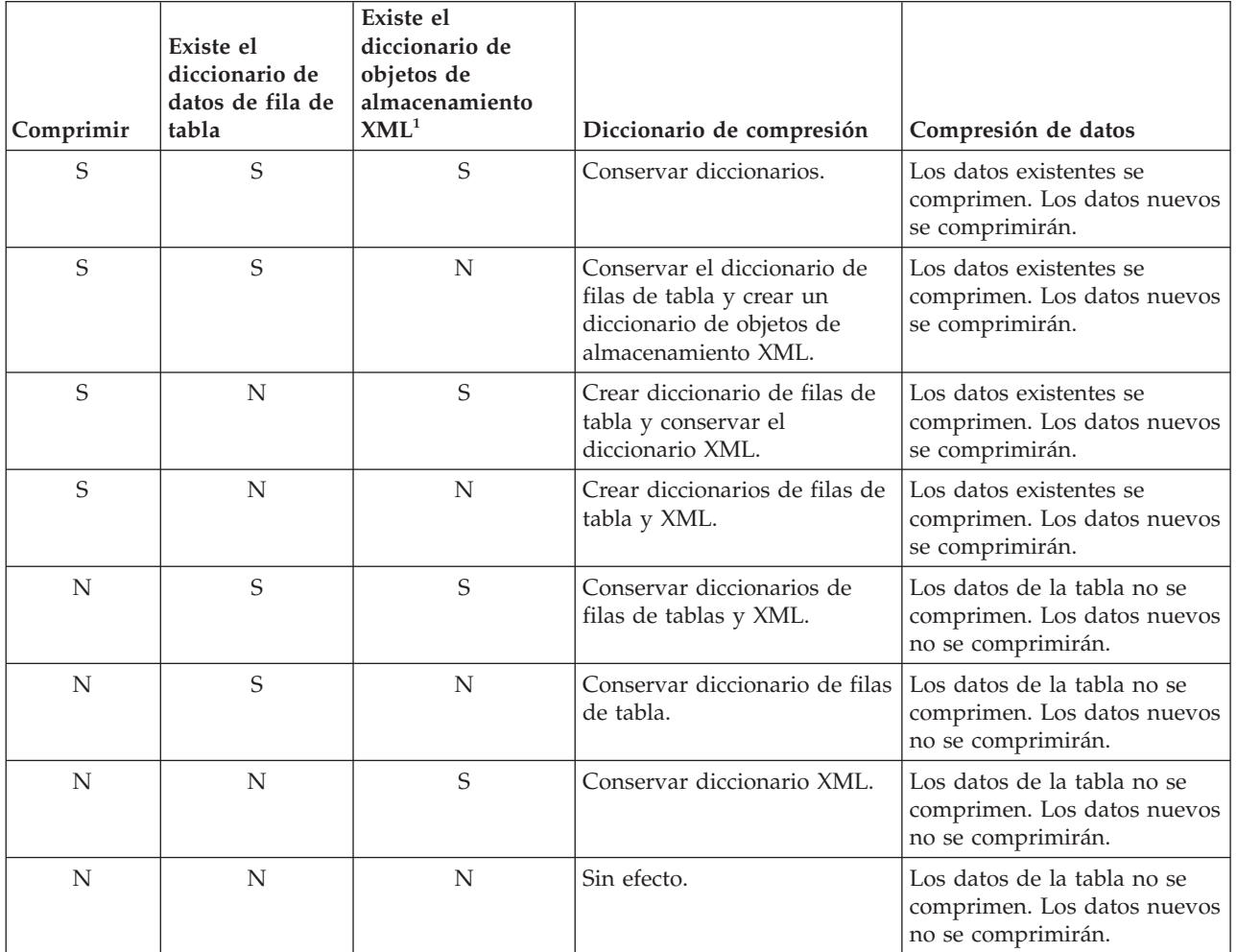

# **Nota:**

1. Puede crearse un diccionario de compresión para el objeto de almacenamiento XML de una tabla únicamente si se añaden

columnas XML a la tabla en DB2 V9.7 o posterior, o si la tabla se migra mediante el procedimiento ONLINE\_TABLE\_MOVE almacenado.

Para cualquier reinicialización o truncamiento de una tabla (como por ejemplo, la operación de sustitución), si el atributo de compresión para la tabla es NO, se eliminará el diccionario, en caso de que exista. Por el contrario, si hay un diccionario y el atributo de compresión de la tabla es YES, un truncamiento guardará el diccionario y no lo eliminará. El diccionario se anota en su totalidad para la recuperación y para el soporte futuro con cambios de captura de datos (es decir, duplicación).

# **RESETDICTIONARY**

Si el atributo COMPRESS de la tabla es YES, se construye un nuevo diccionario de compresión de filas. Todas las filas procesadas durante la reorganización están sujetas a la compresión mediante el nuevo diccionario. Este diccionario sustituye a cualquier otro diccionario anterior. Si el atributo COMPRESS de la tabla es NO y la tabla no tiene un diccionario de compresión existente, el proceso de reorganización eliminará el diccionario y todas las filas de la tabla recién reorganizada estarán en formato no comprimido. No se pueden comprimir algunos datos como los datos LOB que no están almacenados en la fila de tabla base.

Si no se especifica la opción **LONGLOBDATA**, solo se reorganizan los datos de fila de la tabla. En la tabla siguiente se describe el comportamiento de la sintaxis **RESETDICTIONARY** en el mandato **REORG** cuando no se especifica la opción **LONGLOBDATA**.

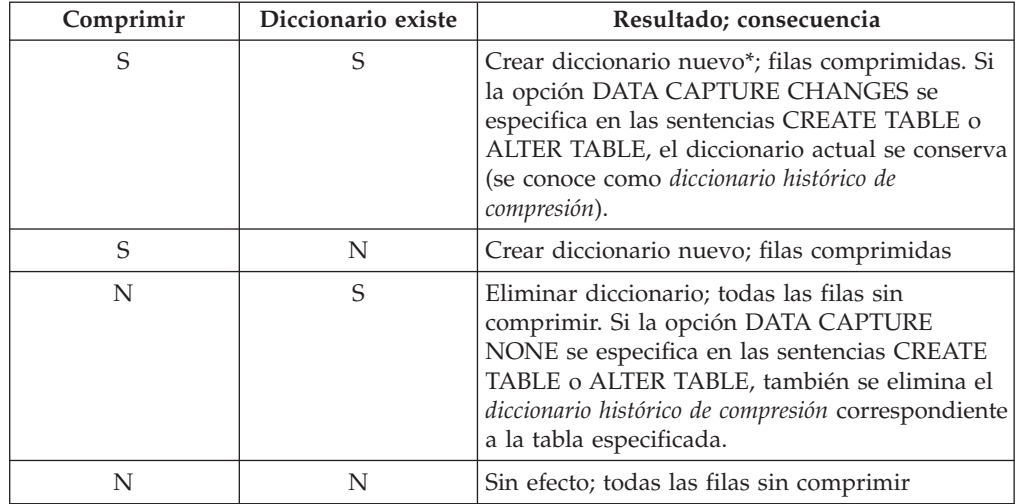

*Tabla 44. REORG RESETDICTIONARY*

\* - Si hay un diccionario y se habilita el atributo de compresión, pero en la actualidad no hay datos en la tabla, la operación **RESETDICTIONARY** conservará el diccionario existente. Las filas que tengan un tamaño más pequeño en la longitud mínima de registro interno y las filas que no muestren que se acorta la longitud de registro cuando se intenta comprimirlas se consideran "insuficientes" en este caso.

En la tabla siguiente se describe el comportamiento de la sintaxis **RESETDICTIONARY** en el mandato **REORG** cuando se especifica la opción **LONGLOBDATA**.

| Comprimir | Existe el<br>diccionario de<br>datos de fila de<br>tabla | Existe el<br>diccionario de<br>objetos de<br>almacenamiento<br>XML <sup>1</sup> | Diccionario de datos                                                                         | Compresión de datos                                                                      |
|-----------|----------------------------------------------------------|---------------------------------------------------------------------------------|----------------------------------------------------------------------------------------------|------------------------------------------------------------------------------------------|
| S         | S                                                        | S                                                                               | Crear diccionarios <sup>2</sup> <sup>3</sup> .                                               | Los datos existentes se<br>comprimen. Los datos<br>nuevos se comprimirán.                |
| S         | S                                                        | N                                                                               | Crear nuevo diccionario de<br>filas de tabla y crear nuevo<br>diccionario XML <sup>3</sup> . | Los datos existentes se<br>comprimen. Los datos<br>nuevos se comprimirán.                |
| S         | N                                                        | S                                                                               | Crear diccionario de datos de<br>filas de tabla y crear nuevo<br>diccionario XML.            | Los datos existentes se<br>comprimen. Los datos<br>nuevos se comprimirán.                |
| S         | N                                                        | N                                                                               | Crear diccionarios.                                                                          | Los datos existentes se<br>comprimen. Los datos<br>nuevos se comprimirán.                |
| N         | S                                                        | S                                                                               | Elimina diccionarios. Los<br>datos existentes y nuevos no<br>se comprimen.                   | Los datos de tabla existentes<br>no se comprimen. Los datos<br>nuevos no se comprimirán. |
| N         | S                                                        | $\mathbf N$                                                                     | Eliminar diccionario de filas<br>de tabla. Todos los datos<br>están sin comprimir.           | Los datos de tabla existentes<br>no se comprimen. Los datos<br>nuevos no se comprimirán. |
| N         | N                                                        | S                                                                               | Elimina el diccionario de<br>objetos de almacenamiento<br>XML.                               | Los datos de tabla existentes<br>no se comprimen. Los datos<br>nuevos no se comprimirán. |
| N         | N                                                        | N                                                                               | Sin efecto.                                                                                  | Los datos de tabla existentes<br>no se comprimen. Los datos<br>nuevos no se comprimirán. |

*Tabla 45. REORG RESETDICTIONARY cuando se especifica la opción LONGLOBDATA.*

# **Nota:**

- 1. Puede crearse un diccionario de compresión para el objeto de almacenamiento XML de una tabla únicamente si se añaden columnas XML a la tabla en DB2 V9.7 o posterior, o si la tabla se migra mediante un movimiento de tabla en línea.
- 2. Si hay un diccionario y se habilita el atributo de compresión, pero en la actualidad no hay datos en la tabla, la operación **RESETDICTIONARY** conservará el diccionario existente. Las filas que tengan un tamaño más pequeño en la longitud mínima de registro interno y las filas que no muestren que se acorta la longitud de registro cuando se intenta comprimirlas se consideran insuficientes en este caso.
- 3. Si la opción DATA CAPTURE CHANGES se especifica en las sentencias CREATE TABLE o ALTER TABLE, el diccionario de datos actual se conserva (se conoce como *diccionario histórico de compresión*).

#### **ON DATA PARTITION** *nombre-partición*

En el caso de tablas particionadas de datos, especifica la partición de datos para la reorganización.

En el caso de DB2 V9.7 Fixpack 1 y releases posteriores, la cláusula se puede utilizar con el mandato **REORG INDEXES ALL** para reorganizar los índices particionados de una partición específica y el mandato **REORG TABLE** para reorganizar los datos de una partición específica.

Cuando se utiliza la cláusula con un mandato **REORG TABLE** o **REORG INDEXES ALL** en una tabla particionada, la reorganización falla y devuelve SQL2222N con un código de razón 1 si la partición *nombre-partición* no existe para la tabla especificada. La reorganización falla y devuelve SQL2222N con el código de razón 3 si la partición *nombre-partición* está en estado enlazado o desenlazado.

Si el mandato **REORG INDEX** se emite con la cláusula **ON DATA PARTITION**, la reorganización falla y devuelve SQL2222N con el código de razón 2.

El mandato **REORG TABLE** falla y devuelve SQL1549N (SQLSTATE 5U047) si la tabla particionada está en estado pendiente de reorganización y hay índices no particionados definidos en la tabla.

#### **ALL DBPARTITIONNUMS**

Especifica que la operación ha de realizarse en todas las particiones de base de datos especificadas en el archivo db2nodes.cfg. Es el valor por omisión si no se especifica una cláusula de partición de base de datos.

**EXCEPT** Especifica que la operación ha de realizarse en todas las particiones de base de datos especificadas en el archivo db2nodes.cfg, excepto en las especificadas en la lista de particiones de base de datos.

#### **ON DBPARTITIONNUM | ON DBPARTITIONNUMS**

Realiza la operación en un conjunto de particiones de base de datos.

*part-bd-núm1*

Especifica un número de partición de base de datos en la lista de particiones de base de datos.

*número2-partición-bd*

Especifica el segundo número de partición de base de datos, de manera que todas las particiones de base de datos desde *partición-bd-núm-1* hasta *partición-bd-núm-2* inclusive se incluyen en la lista de particiones de base de datos.

# **Ejemplos**

Para reorganizar una tabla con el fin de reclamar espacio y utilizar el espacio de tablas temporal mitemp1, entre el siguiente mandato:

db2 reorg table homer.employee use mitemp1

Para reorganizar las tablas en un grupo de particiones que conste de las particiones de base de datos 1, 2, 3 y 4 de un sistema de cuatro particiones, puede especificar cualquiera de los mandatos siguientes:

db2 reorg table employee index empid on dbpartitionnum (1,3,4)

db2 reorg table homer.employee index homer.empid on all dbpartitionnums except dbpartitionnum (2)

Para limpiar las teclas pseudosuprimidas y las páginas pseudovacías de todos los índices de la tabla EMPLOYEE, al tiempo que se permite que otras transacciones lean y actualicen la tabla, entre:

db2 reorg indexes all for table homer.employee allow write access cleanup only

Para limpiar las páginas pseudovacías de todos los índices de la tabla EMPLOYEE, al tiempo que se permite que otras transacciones lean y actualicen la tabla, entre:

db2 reorg indexes all for table homer.employee allow write access cleanup only pages

Para reorganizar la tabla EMPLOYEE utilizando el espacio de tablas temporal de sistema TEMPSPACE1 como área de trabajo, entre:

db2 reorg table homer.employee use tempspace1

Para iniciar, hacer una pausa y reanudar una reorganización in situ de la tabla EMPLOYEE con el esquema por omisión HOMER, que se ha especificado explícitamente en los ejemplos anteriores, entre los mandatos siguientes:

db2 reorg table employee index empid inplace start db2 reorg table employee inplace pause db2 reorg table homer.employee inplace allow read access notruncate table resume

El mandato, para reanudar la reorganización, contiene palabras clave adicionales para especificar el acceso solo de lectura y saltarse el paso de truncamiento, que establece un bloqueo compartido de la tabla.

# **Notas de uso**

Restricciones:

- v El programa de utilidad **REORG** no permite utilizar apodos.
- v El mandato **REORG TABLE** no se admite en tablas temporales declaradas o en tablas temporales creadas.
- v El mandato **REORG TABLE** no se puede usar en las vistas.
- v La reorganización de una tabla no es compatible con las tablas agrupadas por clústeres de rangos porque el área de rango de la tabla siempre permanece agrupada en clústeres.
- v No se puede usar **REORG TABLE** en una tabla particionada de un espacio de tablas DMS mientras se esté haciendo una copia de seguridad en línea de CUALQUIER espacio de tablas en el que resida la tabla, incluidos los LOB y los índices.
- v **REORG TABLE** no puede utilizar un índice basado en una extensión de índice.
- v Si una tabla está en un estado pendiente de reorganización, no está permitido realizar una reorganización in situ en la tabla.
- v La reorganización simultánea de tablas que comparten el mismo espacio de tablas DMS temporal no está soportada.
- v Antes de ejecutar una operación de reorganización contra una tabla en la que graban los supervisores de sucesos, tiene que desactivarlos en esa tabla.
- v Para tablas particionadas de datos:
	- La tabla debe tener una ACCESS\_MODE en SYSCAT.TABLES igual a Acceso Completo.
- La reorganización se salta las particiones de datos que tienen un estado restringido debido a una operación de enlace o desenlace. Si se especifica la cláusula **ON DATA PARTITION**, se debe poder acceder totalmente a esa partición.
- Si se produce un error durante la reorganización de la tabla, algunos índices o particiones de índice pueden invalidarse. Los índices no particionados de la tabla quedarán marcados como no válidos si la reorganización ha alcanzado o pasado la fase de sustitución para la primera partición de datos. Las particiones de índice de cualquier partición de datos que ya haya alcanzado o pasado la fase de sustitución quedarán marcadas como no válidas. Los índices se volverán a generar en los siguientes accesos a la tabla o a la partición de datos.
- Si se produce un error durante la reorganización del índice cuando se utiliza la modalidad de acceso **ALLOW NO ACCESS**, algunos índices de la tabla pueden invalidarse. Para índices RID no particionados en la tabla, solo el índice que se está reorganizando en el momento de producirse el error quedará invalidado. Para tablas MDC con índices de bloques no particionados, es posible que uno o más índices de bloques queden invalidados en caso de producirse un error. Para tablas MDC o ITC con índices particionados, solo quedará invalidado el objeto de índice de la partición de datos que se está reorganizando. Los índices marcados como no válidos se volverán a generar en los siguientes accesos a la tabla o a la partición de datos.
- Cuando una tabla particionada de datos únicamente con índices particionados definidos en la tabla está en estado de reorganización pendiente, al emitir un mandato **REORG TABLE** con la cláusula **ON DATA PARTITION** sólo sale del estado de reorganización pendiente la partición de datos especificada. Para sacar del estado de reorganización pendiente el resto de particiones de la tabla, emita el mandato **REORG TABLE** para toda la tabla (sin la cláusula **ON DATA PARTITION**) o emita un mandato **REORG TABLE** con la cláusula **ON DATA PARTITION** para cada una de las particiones restantes.

La información acerca del progreso actual de la reorganización de la tabla se graba en el archivo histórico para la actividad de la base de datos. El archivo histórico contiene un registro para cada suceso de reorganización. Para ver este archivo, ejecute el mandato **LIST HISTORY** para la base de datos que contiene la tabla que está reorganizando.

También puede utilizar instantáneas de tabla para supervisar el progreso de la reorganización de la tabla. Los datos de supervisión de reorganización de tabla se registran independientemente del valor del Conmutador de tabla de supervisor de base de datos.

Si se produce un error, se grabará un vuelco SQLCA en el archivo histórico. Para una reorganización de tablas in situ, el estado se registrará como PAUSED.

Cuando una tabla indexada se ha modificado muchas veces, los datos de los índices pueden quedar fragmentados. Si la tabla tiene un clúster respecto a un índice, la tabla y el índice pueden salir del orden del clúster. Ambos factores pueden afectar negativamente al rendimiento de las exploraciones que utilizan el índice y pueden influir en la eficacia de la captación previa de páginas de índice. Para reorganizar uno o todos los índices de una tabla, puede utilizar **REORG INDEX** o **REORG INDEXES** con la opción REBUILD. La reorganización de índices eliminará la fragmentación existente y restaurará el clúster físico en las páginas hoja. Utilice el mandato **REORGCHK** como ayuda para determinar si un índice se debe reorganizar. Asegúrese de completar todas las operaciones de base de datos y liberará todos los bloqueos antes de invocar la reorganización de índices. Esto puede realizarse

emitiendo un mandato COMMIT después de cerrar todos los cursores abiertos WITH HOLD o emitiendo un mandato ROLLBACK.

Una reorganización de tabla clásica (reorganización fuera de línea) vuelve a construir los índices durante la última fase de la reorganización. Cuando existe más de un espacio de tablas temporal, es posible que pueda utilizarse un espacio de tablas temporal además del especificado en el mandato **REORG TABLE** para clasificaciones adicionales que pueden acompañar el proceso de reorganización de tablas. Sin embargo, la reorganización de tabla in situ (reorganización en línea) no vuelve a construir los índices. Es recomendable emitir un mandato **REORG INDEXES** después de que finalice una reorganización de tabla in situ. Una reorganización de tabla in situ es asíncrona, por lo tanto se debe tener cuidado de garantizar que la reorganización de tabla in situ se haya completado antes de emitir el mandato **REORG INDEXES**. La emisión del mandato **REORG INDEXES** antes de que se complete la reorganización de tabla in situ, puede causar que falle la reorganización (SQLCODE -2219).

Las tablas que se han modificado tantas veces que los datos están fragmentados y el rendimiento de acceso es notablemente lento, son candidatas para el mandato **REORG TABLE**. También se debe invocar este programa de utilidad después de modificar la longitud en línea de una columna de tipo estructurado con el fin de aprovechar la longitud en línea modificada. Utilice el mandato **REORGCHK** para determinar si una tabla necesita reorganización. Asegúrese de completar todas las operaciones de base de datos y liberar todos los bloqueos antes de invocar **REORG TABLE**. Esto puede realizarse emitiendo un mandato COMMIT después de cerrar todos los cursores abiertos WITH HOLD o emitiendo un mandato ROLLBACK. Después de reorganizar una tabla, utilice **RUNSTATS** para actualizar las estadísticas de tabla, y **REBIND** para volver a vincular los paquetes que utilizan dicha tabla. El programa de utilidad de reorganización cerrará implícitamente todos los cursores.

Con DB2 V9.7 Fixpack 1 y posteriores, los mandatos **REORG TABLE** y los mandatos **REORG INDEXES ALL** se pueden emitir en una tabla particionada de datos para reorganizar de forma simultánea las distintas particiones de datos o los índices particionados de una partición. Cuando se reorganizan de forma simultánea particiones de datos o los índices particionados de una partición, los usuarios pueden acceder a las particiones no afectadas, pero no pueden acceder a las particiones afectadas. Todos los criterios siguientes deben cumplirse para emitir mandatos **REORG** que funcionen de forma simultánea en la misma tabla:

- v Cada mandato **REORG** debe especificar una partición distinta con la cláusula **ON DATA PARTITION**.
- v Cada mandato **REORG** debe utilizar el acceso de restricción de la modalidad **ALLOW NO ACCESS** a las particiones de datos.
- v La tabla particionada sólo debe tener índices particionados si se emiten mandatos **REORG TABLE**. En la tabla no se pueden definir índices no particionados (excepto los índices de vía de acceso XML generados por el sistema).

En el caso de una tabla particionada T1 sin índices no particionados (excepto los índices de vía de acceso XML generados por el sistema) y con las particiones P1, P2, P3 y P4, los mandatos REORG se pueden ejecutar de forma simultánea: REORG INDEXES ALL FOR TABLE T1 ALLOW NO ACCESS ON DATA PARTITION P1 REORG TABLE T1 ALLOW NO ACCESS ON DATA PARTITION P2 REORG INDEXES ALL FOR TABLE T1 ALLOW NO ACCESS ON DATA PARTITION P3

Las operaciones siguientes no reciben soporte cuando se utilizan mandatos **REORG** simultáneos:

# **REORG INDEXES/TABLE**

- v Utilizar un mandato **REORG** sin la cláusula **ON DATA PARTITION** en la tabla.
- v Utilizar una sentencia ALTER TABLE en la tabla para añadir, enlazar o desenlazar una partición de datos.
- Cargar datos en la tabla.
- v Realizar una copia de seguridad en línea que incluya la tabla.

Si la tabla contiene un formato de filas mixto porque se ha activado o desactivado la compresión de valores de tabla, una reorganización de tabla fuera de línea puede convertir todas las filas existentes al formato de fila de destino.

Si la tabla está distribuida en varias particiones de base de datos y la reorganización de la tabla o índice falla en cualquiera de las particiones de base de datos afectadas, solo se retrotraerá la reorganización de la tabla o índices en las particiones de base de datos anómalas.

Si la reorganización no es satisfactoria, no se deberán suprimir los archivos temporales. El gestor de bases de datos utiliza dichos archivos para recuperar la base de datos.

Si se especifica el nombre de un índice, el gestor de bases de datos reorganiza los datos de acuerdo con el orden del índice. Para maximizar el rendimiento, especifique un índice que se utilice con frecuencia en consultas de SQL. Si *no* se especifica el nombre de un índice y existe un índice de clústeres, los datos se ordenarán de acuerdo al índice de clústeres.

El valor PCTFREE de una tabla determina la cantidad de espacio libre designado por página. Si no se ha establecido el valor, el programa de utilidad llenará tanto espacio como sea posible en cada página.

Para realizar una recuperación en avance del espacio de tablas después de una reorganización de tabla, tanto los espacios de tablas normales como los de gran tamaño se deberán habilitar para la recuperación en avance.

Si la tabla contiene columnas LOB que no utilizan la opción **COMPACT**, el objeto de almacenamiento LOB DATA puede ser significativamente mayor después de la reorganización de la tabla. Esto puede ser el resultado del orden en el que se han reorganizado las filas y se han utilizado los tipos de espacios de tablas (SMS o DMS).

Se pueden volver a crear índices sobre datos XML mediante el mandato **REORG INDEXES/TABLE**. Para obtener información detallada, consulte "Volver a crear índices sobre datos XML".

**Información relacionada**
# **REORGCHK**

Calcula estadísticas en la base de datos para determinar si es necesario reorganizar o limpiar las tablas y/o los índices.

## **Ámbito**

Este mandato puede emitirse desde cualquier partición de base de datos del archivo db2nodes.cfg. Puede utilizarse para actualizar estadísticas de tablas e índices en los catálogos.

## **Autorización**

Una de las autorizaciones siguientes:

- v Autorización SYSADM o DBADM
- Privilegio CONTROL en la tabla.

## **Conexión necesaria**

Base de datos

# **Sintaxis del mandato**

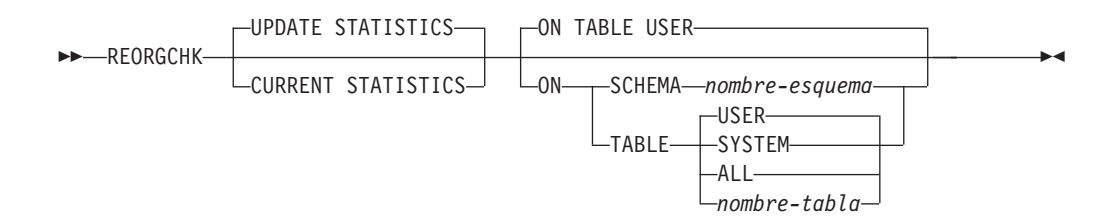

## **Parámetros del mandato**

#### **UPDATE STATISTICS**

Llama a la rutina **RUNSTATS** para actualizar estadísticas de índices y tablas y, a continuación, utiliza las estadísticas actualizadas para determinar si es necesaria la reorganización de los índices o las tablas.

Si una parte de la tabla reside en la partición de base de datos en que se ha emitido **REORGCHK**, el programa de utilidad se ejecuta en esta partición de base de datos. Si la tabla no existe en esta partición de base de datos, la petición se envía a la primera partición de base de datos del grupo de particiones de base de datos que contenga una parte de la tabla. Entonces, **RUNSTATS** se ejecuta en esta partición de base de datos.

### **CURRENT STATISTICS**

Utiliza las estadísticas de tabla actuales para determinar si es necesaria la reorganización de la tabla.

#### **ON SCHEMA** *nombre-esquema*

Comprueba todas las tablas creadas bajo el esquema especificado.

## **ON TABLE**

- **USER** Comprueba las tablas que son propiedad del ID de autorización de tiempo de ejecución.
- **SYSTEM** Comprueba las tablas de sistema.

**ALL** Comprueba todas las tablas de usuario y de sistema.

### *nombre-tabla*

Especifica la tabla que se debe comprobar. Se puede utilizar el nombre o el alias con el formato: *esquema*.*nombre-tabla*. El *esquema* es el nombre de usuario bajo el que se ha creado la tabla. Si se omite el nombre de esquema, se supone que se trata del esquema actual. Si la tabla especificada es una tabla de catálogos del sistema, el *esquema* es SYSIBM. Para las tablas de tipo, el nombre de tabla especificado debe ser el nombre de la tabla raíz de la jerarquía.

# **Ejemplos**

Emita el siguiente mandato para la base de datos SAMPLE: db2 reorgchk update statistics on table system

En la salida resultante, los términos de las estadísticas de tabla (fórmulas 1-3) significan lo siguiente:

## **CARD**

(CARDINALITY) Número de filas de la tabla base.

- **OV** (OVERFLOW) Número de filas de desbordamiento.
- **NP** (NPAGES) Número de páginas que contienen datos.
- **FP** (FPAGES) Número total de páginas.

## **ACTBLK**

Número total de bloques activos para una tabla de clúster multidimensional (MDC) o una tabla de clúster de tiempo de inserción (ITC). Sólo se puede aplicar este campo a las tablas definidas mediante la cláusula ORGANIZE BY. Indica el número de bloques de la tabla que contienen datos.

**TSIZE** Tamaño de tabla en bytes. Se calcula como el producto del número de filas de la tabla (CARD) y el promedio de longitud de las filas. El promedio de longitud de las filas se calcula como la suma del promedio de las longitudes de columna (AVGCOLLEN en SYSCOLUMNS) más 10 bytes de espacio adicional de fila. Para los campos largos y los LOB sólo se utiliza la longitud aproximada del descriptor. Los datos reales de campo largo o de LOB no se cuentan en TSIZE.

## **TABLEPAGESIZE**

Tamaño de página del espacio de tablas en el que residen los datos de tabla.

## **NPARTITIONS**

Número de particiones si se trata de una tabla particionada; si no, 1.

- **F1** Resultados de la Fórmula 1.
- **F2** Resultados de la Fórmula 2.
- **F3** Resultados de la Fórmula 3. Esta fórmula indica la cantidad de espacio que se desperdicia en una tabla. Se mide considerando el número de páginas vacías y el número de páginas que contienen datos que existen en las páginas de una tabla. En las tablas de clúster multidimensional (MDC) y las tablas de clúster de tiempo de inserción (ITC), se mide el número de bloques vacíos y el número de bloques que contienen datos.

### **REORG**

Cada guión (-) visualizado en esta columna indica que los resultados calculados estaban dentro de los límites establecidos de la fórmula correspondiente y cada asterisco (\*) indica que los resultados calculados excedían los límites establecidos de la fórmula correspondiente.

- $\bullet$  o  $\star$  en el lado izquierdo de la columna corresponde a F1 (Fórmula 1)
- v o \* en medio de la columna corresponde a F2 (Fórmula 2)
- v o \* en el lado derecho de la columna corresponde a F3 (Fórmula 3).

Se sugiere la reorganización de tabla cuando los resultados de los cálculos exceden los límites establecidos por la fórmula.

Por ejemplo, --- indica que, dado que los resultados de fórmula de F1, F2 y F3 están dentro de los límites establecidos de la fórmula, no se sugiere la reorganización de tabla. La anotación \*-\* indica que los resultados de F1 y F3 sugieren la reorganización de tabla, incluso aunque F2 esté todavía dentro de los límites establecidos. La anotación \*-- indica que F1 es la única fórmula que excede los límites.

El nombre de tabla se trunca a 30 caracteres y el símbolo ">" en la trigésima primera columna representa la parte truncada del nombre de tabla. Un sufijo "\*" en un nombre de tabla indica que es una tabla MDC o ITC. Un sufijo "\*" en un nombre de índice indica que es un índice de dimensión MDC o ITC.

Los términos para las estadísticas de índice (fórmulas 4-8) significan:

#### **INDCARD**

(INDEX CARDINALITY) Número de entradas de índice en el índice. Para algunos índices puede ser distinto que la cardinalidad de la tabla. Por ejemplo, para índices en columnas XML, la cardinalidad del índice probablemente es mayor que la cardinalidad de la tabla.

**LEAF** Número total de páginas hojas de índice (NLEAF). En función de si el índice está particionado o no, este valor procede de la columna NLEAF de SYSCAT.INDEXES o de SYSCAT.SYSINDEXPARTITIONS.

#### **ELEAF**

Número de páginas hojas de índice pseudovacías (NUM\_EMPTY\_LEAFS)

Una página hoja de índice pseudovacía es una página en la que todos los RID están marcados como suprimidos, pero no se han eliminado físicamente.

**NDEL** Número de RID pseudosuprimidos (NUMRIDS\_DELETED)

Un RID pseudosuprimido es un RID marcado como suprimido. Esta estadística informa de unos RID pseudosuprimidos en páginas hojas que no están pseudovacías. No incluye los RID marcados como suprimidos en páginas hojas en las que todos los RID están marcados como suprimidos.

**KEYS** Número de entradas de índice exclusivas que no están marcadas como suprimidas (FULLKEYCARD)

#### **LEAF\_RECSIZE**

Tamaño de registro de la entrada de índice de una página hoja. Es el tamaño promedio de la entrada de índice excluyendo cualquier actividad general y se calcula a partir del promedio de longitud de columna de todas las columnas que participan en el índice.

#### **NLEAF\_RECSIZE**

Tamaño de registro de la entrada de índice de una página no hoja. Es el

tamaño promedio de la entrada de índice excluyendo cualquier actividad general y se calcula a partir del promedio de longitud de columna de todas las columnas que participan en el índice, excepto las columnas EXCLUDE.

### **LEAF\_PAGE\_OVERHEAD**

Espacio reservado en la página hoja de índice para uso interno.

### **NLEAF\_PAGE\_OVERHEAD**

Espacio reservado en la página no hoja de índice para uso interno.

#### **INDEXPAGESIZE**

Tamaño de página del espacio de tablas en el que reside el índice, especificado en el momento de crear el índice o la tabla. Si no se especifica, INDEXPAGESIZE tiene el mismo valor que TABLEPAGESIZE.

**LVLS** Número de niveles de índice (NLEVELS)

#### **PCTFREE**

Especifica el porcentaje de cada página de índice que se debe dejar como espacio libre, un valor que se asigna al definir el índice. Los valores pueden estar en un rango de 0 a 99. El valor por omisión es 10.

### **LEAF\_RECSIZE\_OVERHEAD**

Actividad general del registro de índice en una página hoja. Para índices de tablas en espacios de tablas LARGE, la actividad general es 11 para las tablas particionadas y 9 para el resto de tablas. Para los índices de tablas en espacios de tablas REGULAR (normales), los valores son 9 para las tablas particionadas y 7 para el resto. La única excepción a estas reglas son las vías de acceso XML y los índices de regiones XML, para los que la actividad general siempre es 9. Esta información también está disponible en la tabla siguiente, para poder consultarla fácilmente.

### **NLEAF\_RECSIZE\_OVERHEAD**

Actividad general del registro de índice en una página no hoja. Para índices de tablas en espacios de tablas LARGE, la actividad general es 14 para las tablas particionadas y 12 para el resto de tablas. Para los índices de tablas en espacios de tablas REGULAR (normales), los valores son 12 para las tablas particionadas y 10 para el resto. La única excepción a estas reglas son las vías de acceso XML y los índices de regiones XML, para los que la actividad general siempre es 12. Esta información también está disponible en la tabla siguiente, para poder consultarla fácilmente.

### **DUPKEYSIZE**

Tamaño de claves duplicadas en páginas hoja de índice. Para índices de tablas en espacios de tablas LARGE, DUPKEYSIZE es 9 para las tablas particionadas y 7 para el resto de tablas. Para los índices de tablas en espacios de tablas REGULAR (normal), los valores son 7 para las tablas particionadas y 5 para el resto. La única excepción a estas reglas son las vías de acceso XML y los índices de regiones XML, para los que DUPKEYSIZE siempre es 7. Esta información también está disponible en la tabla siguiente, para poder consultarla fácilmente.

*Tabla 46. Los valores LEAF\_RECSIZE\_OVERHEAD, NLEAF\_RECSIZE\_OVERHEAD y DUPKEYSIZE son una función de tipo de índice, particionamiento de tabla y tipo de espacio de tablas (espacio de tablas REGULAR (normal))*

| Variable              | Tabla regular (índice de<br>regiones o vías de acceso<br>XML) | Tabla regular (todos<br>los demás índices) | Tabla particionada<br>(todos los índices) |
|-----------------------|---------------------------------------------------------------|--------------------------------------------|-------------------------------------------|
| LEAF RECSIZE OVERHEAD |                                                               |                                            |                                           |

*Tabla 46. Los valores LEAF\_RECSIZE\_OVERHEAD, NLEAF\_RECSIZE\_OVERHEAD y DUPKEYSIZE son una función de tipo de índice, particionamiento de tabla y tipo de espacio de tablas (espacio de tablas REGULAR (normal)) (continuación)*

| Variable               | Tabla regular (índice de<br>regiones o vías de acceso<br>XML) | Tabla regular (todos<br>los demás índices) | Tabla particionada<br>(todos los índices) |
|------------------------|---------------------------------------------------------------|--------------------------------------------|-------------------------------------------|
| NLEAF RECSIZE OVERHEAD |                                                               | 10                                         |                                           |
| <b>DUPKEYSIZE</b>      |                                                               |                                            |                                           |

*Tabla 47. Los valores LEAF\_RECSIZE\_OVERHEAD, NLEAF\_RECSIZE\_OVERHEAD y DUPKEYSIZE son una función de tipo de índice, particionamiento de tabla y tipo de espacio de tablas (espacio de tablas LARGE\*\*)*

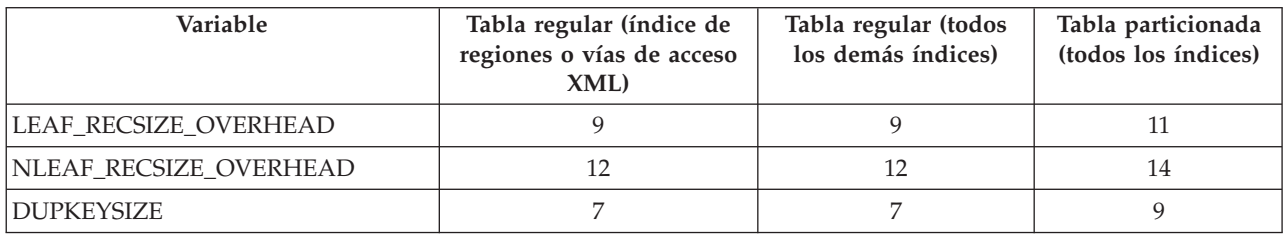

\*\* Para índices en tablas de espacios de tablas LARGE, se supone que los índices tienen RID grandes. Esto puede que tenga como consecuencia que algunas fórmulas ofrezcan resultados inexactos si el espacio de tablas de la tabla se ha convertido en LARGE pero los índices aún no se han vuelto a crear u organizar.

- **F4** Resultados de la Fórmula 4.
- **F5** Resultados de la Fórmula 5. La anotación +++ indica que el resultado excede de 999 y no es válido. Vuelva a ejecutar **REORGCHK** con la opción **UPDATE STATISTICS**, o emita **RUNSTATS** seguido del mandato **REORGCHK**.
- **F6** Resultados de la Fórmula 6. La anotación +++ indica que el resultado es superior a 999 y que podría no ser válido. Vuelva a ejecutar **REORGCHK** con la opción **UPDATE STATISTICS**, o emita **RUNSTATS** seguido del mandato **REORGCHK**. Si las estadísticas son actuales y válidas, debe reorganizar.
- **F7** Resultados de la Fórmula 7.
- **F8** Resultados de la Fórmula 8.

## <span id="page-580-0"></span>**REORG**

Cada guión (-) visualizado en esta columna indica que los resultados calculados estaban dentro de los límites establecidos de la fórmula correspondiente y cada asterisco (\*) indica que el resultado calculado excedía los límites establecidos de la fórmula correspondiente.

- $\bullet$  o  $\star$  en la columna más a la izquierda corresponde a F4 (Fórmula 4)
- $\cdot$  o  $\star$  en la segunda columna desde la izquierda corresponde a F5 (Fórmula 5)
- $\bullet$  o  $\star$  en la columna central corresponde a F6 (Fórmula 6).
- v o \* en la segunda columna desde la derecha corresponde a F7 (Fórmula 7)
- v o \* en la columna más a la derecha corresponde a F8 (Fórmula 8).

El consejo de reorganización del índice es tal como se indica a continuación:

- Si los resultados de los cálculos de Fórmula  $1, 2, y, 3$  no sobrepasan los límites establecidos por la fórmula y los resultados de los cálculos de Fórmula 4,5o6 sobrepasan los límites establecidos, se recomienda la reorganización del índice.
- v Si solo los resultados de los cálculos de Fórmula 7 sobrepasan los límites establecidos, pero los resultados de Fórmula 1, 2, 3, 4, 5 y 6 permanecen dentro de los límites establecidos, se recomienda la limpieza de los índices utilizando la opción **CLEANUP** de reorganización de índices.
- Si el único resultado de los cálculos que sobrepasa los límites establecidos es el de Fórmula 8, se recomienda una limpieza de las páginas pseudovacías de los índices utilizando la opción **CLEANUP PAGES** de la reorganización de índices.
- La columna RECLAIMABLE SPACE de las funciones **admin get tab info** y **admin get index info** muestra la cantidad de espacio reclamable, en kilobytes, para tablas e índices. Puede utilizar este valor para determinar cuándo debe realizarse una reorganización con la opción RECLAIM EXTENTS. Para obtener más información sobre RECLAIMABLE\_SPACE y cómo evaluar la efectividad de la reclamación de espacio, consulte los enlaces relacionados.

En una tabla particionada los resultados para las fórmulas (5 a 8) pueden llevar a conclusiones erróneas en función de cuándo se hayan recopilado las estadísticas. Si las particiones de datos están desconectadas, las claves de índice de las particiones desconectadas no se limpiarán inmediatamente. La limpieza se aplazará y finalmente los limpiadores de índices, que funcionan de forma asíncrona en segundo plano, eliminarán las claves (este proceso se conoce como limpieza asíncrona del índice o AIC). Mientras las claves de índice pendientes de limpieza existan en el índice, no se tendrán en cuenta como parte de las claves en las estadísticas porque son invisibles y ya no forman parte de la tabla. Como resultado, las estadísticas recopiladas antes de ejecutar la limpieza asíncrona del índice serán engañosas. Si el mandato **REORGCHK** se emite antes de finalizar la limpieza asíncrona del índice, probablemente generará una falsa alarma sobre la reorganización o la limpieza del índice al basarse en las estadísticas inexactas. Una vez ejecutada la limpieza asíncrona del índice, todas las claves de índice que todavía pertenezcan a las particiones de datos desenlazadas que exijan una limpieza se eliminarán, y este proceso puede evitar la necesidad de reorganizar el índice.

En el caso de tablas particionadas, se recomienda emitir el mandato **REORGCHK** una vez finalizada la operación de limpieza asíncrona del índice para generar estadísticas de índices precisas en presencia de particiones de datos desenlazadas. Para determinar si existen o no particiones de datos desenlazadas en la tabla, puede comprobar el campo de estado de la vista de catálogo SYSCAT.DATAPARTITIONS y buscar el valor I (limpieza de índice), L (desenlazado lógicamente) o D (desenlazado con MQT dependiente).

## **Notas de uso**

Este mandato no muestra información estadística para las tablas temporales declaradas o las tablas temporales creadas.

Este programa de utilidad no soporta el uso de apodos.

Es posible que, en releases posteriores, el servidor incorpore funciones nuevas de tabla e índice. Estas nuevas características pueden afectar a la lógica de **REORGCHK**, es decir, cómo calcula **REORGCHK** las recomendaciones de **REORG**. Si **REORGCHK** se emite desde un cliente que no se encuentra en el mismo nivel que el servidor, podría generar resultados diferentes de los que generaría un cliente que se encontrara en el mismo nivel que el servidor. **REORGCHK** es una aplicación cliente y, por lo tanto, **REORGCHK** debería ejecutarse desde un cliente que tenga el mismo nivel que el servidor. Así se garantiza que se genera el informe más preciso. Para el trabajo administrativo de servidor, conviene en general utilizar un cliente y un servidor que se encuentren en el mismo nivel.

A menos que especifique la opción **CURRENT STATISTICS**, **REORGCHK** recopilará estadísticas de todas las columnas utilizando sólo las opciones por omisión. Específicamente, el grupo de columnas no se recopila y si se han recopilado estadísticas de LIKE anteriormente, **REORGCHK** no las recopilará. Las estadísticas reunidas dependerán de la clase de estadísticas almacenadas actualmente en las tablas de catálogos:

- v Si hay estadísticas de índice detalladas en el catálogo para cualquier índice, se reunirán estadísticas de tabla y estadísticas de índice detalladas (sin muestreo) para todos los índices.
- v Si no se han detectado estadísticas de índice detalladas, se reunirán estadísticas de tabla así como estadísticas de índice regulares para cada índice.
- v Si se detectan estadísticas de distribución, estas se reunirán en la tabla. Si se reúnen estadísticas de distribución, el número de valores frecuentes y cuantiles se basará en los valores de parámetro de configuración de base de datos.

**REORGCHK** calcula las estadísticas obtenidas de ocho fórmulas diferentes para determinar si el rendimiento se ha deteriorado o se puede mejorar reorganizando una tabla o sus índices. Cuando una tabla utiliza un tamaño de páginas menor o igual a ( NPARTITIONS \* 1 tamaño extensión), no se recomienda ninguna reorganización de tabla basada en cada fórmula. Más concretamente,

• Para tablas no particionadas ( NPARTITIONS = 1 ), el umbral es:

(FPAGES <= 1 tamaño extensión)

• Para tablas particionadas, es:

```
(FPAGES <= NPARTITIONS * 1 tamaño extensión)
```
v En una base de datos de varias particiones, después de tener en cuenta el número de particiones de base de datos de un grupo de particiones de base de datos, este umbral para no recomendar la reorganización de tabla cambia a:

```
FPAGES <= 'número de particiones de base de datos en un grupo de particiones
       de base de datos de la tabla' * NPARTITIONS * 1 tamaño extensión
```
Los datos de campo largo o LOB no se tienen en cuenta al calcular TSIZE.

**REORGCHK** utiliza las fórmulas siguientes para analizar la ubicación física de las filas y el tamaño de la tabla:

v Fórmula F1:

100\*OVERFLOW/CARD < 5

El número total de filas de desbordamiento de la tabla debe ser menor que el 5 por ciento del número total de filas. Se pueden crear filas de desbordamiento cuando se actualizan filas y las filas nuevas contienen más bytes que las anteriores (campos VARCHAR) o cuando se añaden columnas a tablas existentes.

• Fórmula F2:

Para las tablas habituales:

100\*TSIZE / ((100-TPCTFREE)/100 \* (FPAGES-NPARTITIONS) \* (TABLEPAGESIZE-68)) > 70 El tamaño de tabla en bytes (TSIZE) debe ser mayor que el 70 por ciento del espacio total asignado para la tabla. (Tiene que haber menos del 30% de espacio libre). El espacio total asignado para la tabla depende del tamaño de página del espacio de tablas en el que reside la tabla (menos 68 bytes de actividad general). Dado que la última página asignada en el objeto de datos generalmente no se llena, se resta 1 de FPAGES a cada partición (que es lo mismo que FPAGES-NPARTITIONS).

Para tablas MDC:

100\*TSIZE / ((ACTBLK-FULLKEYCARD) \* EXTENTSIZE \* (TABLEPAGESIZE-68)) > 70

FULLKEYCARD representa la cardinalidad del índice de dimensión compuesto para la tabla MDC. Extentsize es el número de páginas por bloque. La fórmula comprueba si el tamaño de la tabla en bytes supera el 70 por ciento de los bloques restantes para una tabla después de restar el número de bloques necesario.

Fórmula F3:

100\*NPAGES/FPAGES > 80

El número de páginas que no contienen filas en absoluto debe ser menor que el 20 por ciento del número total de páginas. (Las páginas pueden quedar vacías después de suprimir filas). Como se ha comentado anteriormente, no se recomienda ninguna reorganización de tabla cuando (FPAGES <= NPARTITIONS \* 1 tamaño extensión). Por tanto, no se calcula F3. Para tablas no particionadas, NPARTITIONS = 1. En una base de datos de múltiples particiones, esta condición cambia a FPAGES = 'número de particiones de base de datos en un grupo de particiones de base de datos de la tabla' \* NPARTITIONS \* 1 tamaño extensión.

Para las tablas MDC o ITC, la fórmula es: 100 \* activeblocks / ( (fpages\_adjust / tExtentSize) - (número-de-particiones-tabla \* número-de-particiones-base-datos) )

**REORGCHK** utiliza las fórmulas siguientes para analizar los índices y su relación con los datos de tabla:

- v Fórmula F4:
	- Para tablas no particionadas:

CLUSTERRATIO o CLUSTERFACTOR normalizado > 80

Los valores CLUSTERFACTOR y CLUSTERRATIO globales tienen en cuenta la correlación entre la clave de índice y la clave de distribución. La proporción de clústeres en un índice debe ser mayor que el 80 por ciento. Cuando se definen múltiples índices en una tabla, algunos de estos índices tienen una proporción de clústeres baja. (La secuencia de índices no es la misma que la secuencia de tablas). Esto no se puede evitar. Asegúrese de especificar el índice más importante al reorganizar la tabla. La proporción de clústeres no suele ser óptima para los índices que contienen muchas claves duplicadas y muchas entradas.

– Para tablas particionadas:

AVGPARTITION\_CLUSTERRATIO o AVGPARTITION \_CLUSTERFACTOR normalizado > 80 Los valores AVGPARTITION\_CLUSTERFACTOR y

AVGPARITITON\_CLUSTERRATIO reflejan lo agrupados que están los datos en la partición de datos con respecto a una clave de índice. Una tabla particionada puede agruparse perfectamente para una clave de índice determinada en cada partición de datos y seguir teniendo un valor bajo de CLUSTERFACTOR y CLUSTERRATIO porque la clave de índice no es un prefijo de la clave de particionamiento de la tabla. Diseñe las tablas y los

índices utilizando las claves de índice más importantes como prefijo de la clave de particionamiento de la tabla. Además, como el optimizador utiliza los valores de creación de agrupaciones en clúster globales para tomar decisiones sobre consultas que abarcan varias particiones de datos, es posible llevar a cabo una reorganización en clústeres y que el optimizador siga sin escoger el índice de clústeres cuando las claves no coincidan.

**Nota:** Si la captación de lectura anticipada está habilitada, es posible que la fórmula F4 no sea un buen indicador para la emisión del mandato **REORG**. Es más adecuado basarse en el rendimiento de la consulta para decidir si se debe emitir el mandato **REORG**.

• Fórmula F5:

– Para una partición de base de datos individual:

100\*( KEYS\*(LEAF\_RECSIZE+LEAF\_RECSIZE\_OVERHEAD)+ (INDCARD-KEYS)\*DUPKEYSIZE ) / ((LEAF-NUM\_EMPTY\_LEAFS-1)\* (INDEXPAGESIZE-LEAF\_PAGE\_OVERHEAD)) > MIN(50,(100-PCTFREE))

El espacio en uso en el nivel de hoja del índice debe ser mayor que el mínimo de 50 y 100-PCTFREE por ciento (sólo se comprueba cuando LEAF > 1).

– Para un entorno de partición de base de datos de múltiples particiones:

100\*( KEYS\*(LEAF\_RECSIZE+LEAF\_RECSIZE\_OVERHEAD)+ (INDCARD-KEYS)\*DUPKEYSIZE ) / ((LEAF-NUM\_EMPTY\_LEAFS-NPARTITIONS)\*(INDEXPAGESIZE-LEAF\_PAGE\_OVERHEAD)) > MIN(50,(100-PCTFREE))

v Fórmula F6:

(( 100-PCTFREE ) \* ((FLOOR((100 - LEVEL2PCTFREE) / 100 \* (INDEXPAGESIZE-NLEAF\_PAGE\_OVERHEAD)/(NLEAF\_RECSIZE+NLEAF\_RECSIZE\_OVERHEAD)))\* (FLOOR((100-MIN(10, LEVEL2PCTFREE))/100\*(INDEXPAGESIZE-NLEAF\_PAGE\_OVERHEAD)/ (NLEAF RECSIZE+NLEAF RECSIZE OVERHEAD)) \*\* (NLEVELS-3)) \* (INDEXPAGESIZE-LEAF\_PAGE\_OVERHEAD))/(KEYS\*(LEAF\_RECSIZE+LEAF\_RECSIZE\_OVERHEAD)+ (INDCARD-KEYS) \* DUPKEYSIZE)) < 100

Para determinar si la recreación del índice dará como resultado un árbol que tenga menos niveles. Esta fórmula comprueba la proporción entre la cantidad de espacio en un árbol de índice que tiene un nivel menos que el árbol actual, y la cantidad de espacio necesario. Si se puede crear un árbol con un nivel menos y continuar dejando disponible PCTFREE, se recomienda una reorganización. El número real de entradas de índice debe ser mayor que (100-PCTFREE) el porcentaje del número de entradas que puede manejar un árbol de índices NLEVELS-1 (sólo se comprueba si NLEVELS>2). Si NLEVELS = 2, deben utilizarse las otras fórmulas **REORGCHK** para determinar si el índice debe reorganizarse.

En formato simplificado, la fórmula F6 puede reescribirse para producir el formato siguiente:

Cantidad espacio necesaria para índice si era de un nivel menor --------------------------------------------------------------- < 1 Cantidad espacio necesario para todas las entradas índice

Cuando la parte superior izquierda es > 1, significa que todas las entradas de índice del índice existente pueden caben en un índice que es un nivel menor que el índice existente. En este caso, se recomienda reorganizar el índice.

La cantidad de espacio necesario para un índice NLEVELS-1 se calcula de la forma siguiente:

(Número máximo de páginas hoja que un índice NLEVELS-1 puede tener) \* (Cantidad de espacio disponible para almacenar entradas de índice por página hoja)

donde,

## **REORGCHK**

El número máximo de páginas hoja que puede tener un índice NLEVELS-1 = (Núm. de entradas que puede tener una página de índice de nivel 2) \* (Núm. de entradas por página en niveles mayores que 2) \*\* (Núm. de niveles en el índice previsto - 2) = (100 - LEVEL2PCTFREE) { FLOOR( [----------------------------] \* 100 (TamañoPágina - ActividadGeneral) [-------------------------------------------] ) \* (Tam. prom. de cada entr. índice no hoja) (100 - MIN(10, LEVEL2PCTFREE)) FLOOR([------------------------------------] \* 100 (TamañoPágina - ActividadGeneral) [----------------------------------------------------])\*\* (Tam. prom. de cada entr. índice no hoja) (NLEVELS-3) } (100 - LEVEL2PCTFREE) es el porcentaje de espacio utilizado en el nivel 2 de cada índice. Nivel 2 es el nivel inmediatamente superior del nivel de hoja. (100 - MIN(10, LEVEL2PCTFREE)) es el porcentaje de espacio utilizado en todos los niveles por encima del segundo nivel. NLEVELS es el número de niveles de índices del índice existente. La cantidad de espacio disponible para almacenar entradas de índice por página hoja = ((100-PCTFREE)/100 \* (INDEXPAGESIZE - LEAF\_PAGE\_OVERHEAD)) = ( Espacio usado por página \* (TamañoPágina - ActividadGeneral) ) Cantidad de espacio necesario para todas las entradas de índice: KEYS \* (LEAF RECSIZE + LEAF RECSIZE OVERHEAD) +  $(INDEX - K\overline{E}YS) * DUPKEYSI\overline{Z}E$ (KEYS \* (LEAF\_RECSIZE + LEAF\_RECSIZE\_OVERHEAD)) representa el espacio

utilizado por la primera aparición de cada valor de clave del índice y ((INDCARD - KEYS) \* DUPKEYSIZE) representa el espacio utilizado por las siguientes (duplicadas) apariciones de valor de clave.

v Fórmula F7:

100 \* (NUMRIDS\_DELETED / (NUMRIDS\_DELETED + INDCARD)) < 20 El número de los RID pseudosuprimidos en páginas no pseudovacías debe ser menor que el 20 por ciento.

• Fórmula F8:

100 \* (NUM\_EMPTY\_LEAFS/LEAF) < 20

El número de páginas hojas pseudovacías debe ser menor que el 20 por ciento del número total de páginas hojas.

La ejecución de estadísticas en muchas tablas puede ser una operación larga, especialmente si las tablas son grandes.

## **Notas de uso para la compresión de índices**

La fórmula F5 determina la proporción entre la cantidad de espacio que necesitan las claves y la cantidad de espacio asignado. La fórmula F6 determina si la recreación del índice dará como resultado un árbol que tenga menos niveles. La fórmula siguiente comprueba la proporción entre la cantidad de espacio en un árbol de índice que tiene un nivel menos que el árbol actual, y la cantidad de espacio necesario. Esta fórmula se basa en la cantidad de espacio necesario para todas las entradas de índice. Ambas fórmulas utilizan la cantidad de espacio necesario para todas las entradas de índice.

La cantidad de espacio necesario para todas las entradas de índice de un índice sin comprimir es la siguiente:

KEYS \* (LEAF RECSIZE + LEAF RECSIZE OVERHEAD) + (INDCARD - KEYS) \* DUPKEYSIZE

donde LEAF\_RECSIZE es el tamaño promedio de la clave de índice y DUPKEYSIZE es el tamaño de un RID.

En un índice comprimido, LEAF\_RECSIZE resulta afectado por la compresión del prefijo. DUPKEYSIZE no constituye un método fiable para medir el tamaño de las claves duplicadas existentes en los índices. La cantidad de espacio necesario en una entrada de índice es la cantidad de espacio necesario para todas las entradas de índice sin comprimir multiplicado por la proporción de compresión del índice. (KEYS \* (LEAF\_RECSIZE + LEAF\_RECSIZE\_OVERHEAD) + (INDCARD - KEYS) \* DUPKEYSIZE) \* COMPRESSION\_RATIO

donde COMPRESSION\_RATIO es la proporción de compresión del índice que se ha calculado para el índice. COMPRESSION\_RATIO se calcula como: (100 - PCT\_PAGES\_SAVED) / 100

donde PCT\_PAGES\_SAVED es el porcentaje calculado de páginas hojas que se ha ahorrado mediante la compresión del índice. Este valor se toma de los catálogos. Si no se recopilan estadísticas, PCT\_PAGES\_SAVED es -1 en los catálogos y COMPRESSION\_RATIO es 1.

Tanto el mandato **REORGCHK** como el procedimiento REORGCHK\_IX\_STATS muestran el valor PCT\_PAGES\_SAVED.

## **Notas de uso para tablas particionadas**

Para una tabla particionada de datos, **REORGCHK** devuelve estadísticas y recomendaciones de reorganización para la tabla y las particiones de datos de la tabla.

Para las estadísticas de tabla y las recomendaciones de reorganización, **REORGCHK** enumera la información de tabla que contiene el SCHEMA.NAME de la tabla, las estadísticas de nivel de tabla y la recomendación de reorganización. Después de la información de tabla, se enumera la información de cada partición de datos. Para cada partición, la información incluye el SCHEMA.NAME de la tabla, el nombre de la partición, las estadísticas de tabla de la partición y la recomendación de reorganización de la partición.

Para las estadísticas de índice y las recomendaciones de reorganización, **REORGCHK** devuelve el SCHEMA.NAME de cada tabla seguido del nombre del índice totalmente calificado y las estadísticas de índice y la recomendación de

## **REORGCHK**

reorganización de índice de cada índice no particionado de la tabla. Si la tabla tiene índices particionados, **REORGCHK** devuelve la información para índices particionados después de los índices no particionados. **REORGCHK** devuelve la información siguiente para cada partición de datos de la tabla, el nombre del índice totalmente calificado, el nombre de la partición, las estadísticas de índice de la partición y las recomendaciones de reorganización de índice para la partición.

Para proporcionar una mejor disponibilidad de los datos para una tabla particionada de datos, se puede realizar una reorganización de una partición de datos específica si se recomienda. **REORG TABLE** con la cláusula **ON DATA PARTITION** soporta la reorganización de una partición de una tabla.

Para los índices particionados, la reorganización de todos los índices de una partición de datos específica se puede efectuar utilizando **REORG INDEXES ALL** con la cláusula **ON DATA PARTITION** si se recomienda.

El mandato **REORG INDEX** puede utilizarse para reorganizar un índice no particionado en una tabla particionada de datos.

Consulte la columna [REORG](#page-580-0) para obtener información sobre las recomendaciones de las tablas particionadas de datos.

A continuación se muestra la salida de estadísticas de ejemplo de la tabla particionada MYDPARTT1. La tabla tiene tres particiones de datos con los nombres de partición por omisión PART0, PART1 y PART2.

Estadísticas de tabla:

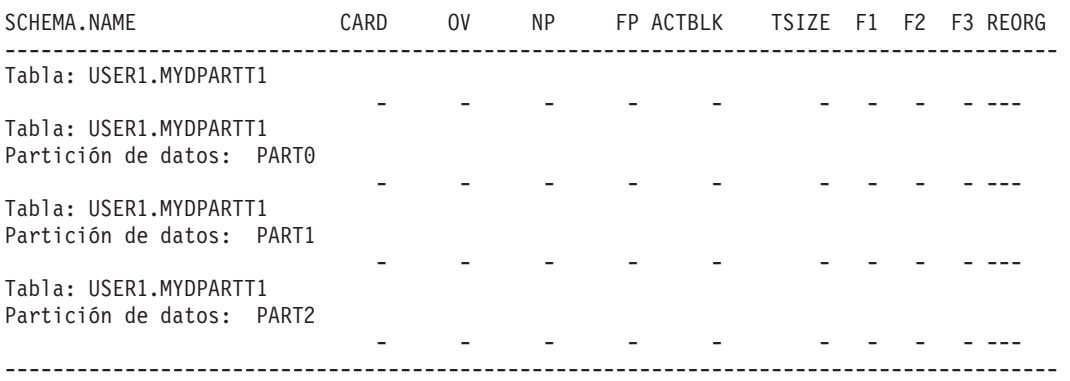

La salida de estadísticas de índice de ejemplo siguiente es una tabla particionada MYDPARTT1. La tabla tiene tres particiones de datos, un índice no particionado MYNONPARTIDX1 y un índice particionado MYDPARTIDX1.

Estadísticas de índice:

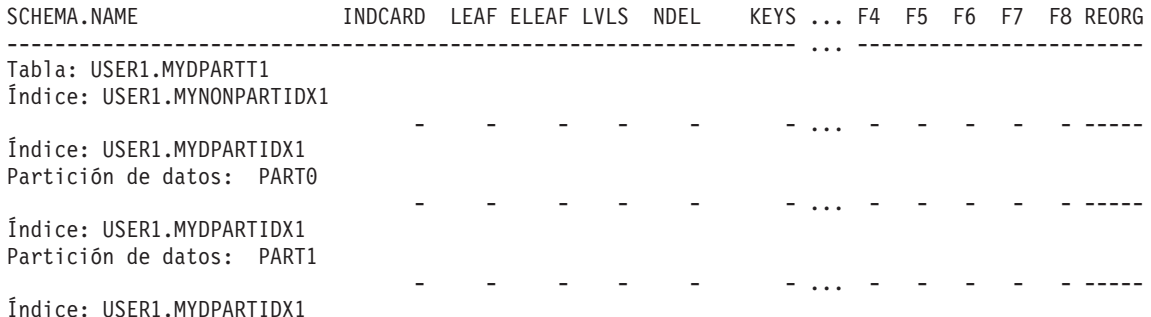

Partición de datos: PART2

- - - - - - ... - - - - - ----- ------------------------------------------------------------------ ... ------------------------

# **RESET ADMIN CONFIGURATION**

Restablece entradas en el archivo de configuración del Servidor de administración de DB2 (DAS) en el nodo al que esté conectado. El DAS es una herramienta administrativa especial que permite la administración remota de servidores DB2.

Los valores se restablecen por tipo de nodo, que es siempre un servidor con clientes remotos. Para obtener una lista de parámetros de DAS, vea la descripción del mandato **UPDATE ADMIN CONFIGURATION**.

**Importante:** El Servidor de administración de DB2 (DAS) ha dejado de utilizarse en la Versión 9.7 y puede que se elimine en un futuro release. No se da soporte al DAS en los entornos DB2 pureScale. Utilice programas de software que utilicen el protocolo de shell seguro para la administración remota. Para obtener más información, consulte el apartado " DB2 administration server (DAS) has been deprecated" en .

## **Ámbito**

Este mandato restablece el archivo de configuración de DAS en el nodo administrativo del sistema al que está conectado.

## **Autorización**

DASADM

## **Conexión necesaria**

Partición. Para restablecer la configuración de DAS para un sistema remoto, especifique el sistema utilizando la opción **FOR NODE** con el nombre del nodo administrativo.

## **Sintaxis del mandato**

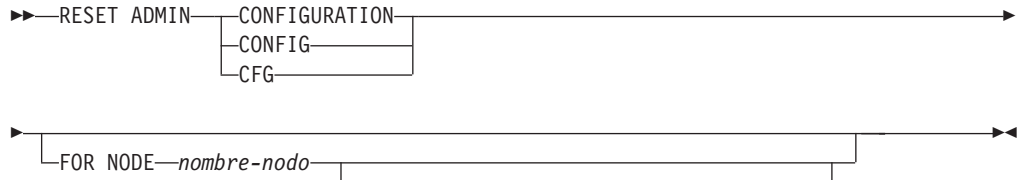

USER *nombreusuario* USING *contraseña*

## **Parámetros del mandato**

**FOR NODE** *nombre-nodo*

Entre el nombre del nodo administrativo para restablecer los parámetros de configuración de DAS en el mismo.

**USER** *nombreusuario* **USING** *contraseña*

Si la conexión al sistema remoto requiere un nombre de usuario y una contraseña, entre esta información.

## **Notas de uso**

Para restablecer los parámetros de configuración de DAS en un sistema remoto, especifique el sistema utilizando el nombre del nodo administrador como

argumento para la opción **FOR NODE** y especifique el nombre de usuario y la contraseña si la conexión a ese nodo requiere la autorización de nombre de usuario y contraseña.

Para ver o imprimir una lista de los parámetros de configuración de DAS, utilice el mandato **GET ADMIN CONFIGURATION**. Para cambiar el valor de un parámetro de administración, utilice el mandato **UPDATE ADMIN CONFIGURATION**.

Los cambios en los parámetros de configuración de DAS que pueden actualizarse en línea se realizan de inmediato. Otros cambios sólo entran en vigor después de cargarse en la memoria al reiniciar el DAS con el mandato **db2admin**.

Si se produce un error, el archivo de configuración del DAS no se modifica.

El archivo de configuración del DAS no se puede restablecer si la suma de comprobación no es válida. Esto podría producirse si se edita manualmente el archivo de configuración del DAS y no se utiliza el mandato adecuado. Si la suma de comprobación no es válida, debe descartar y volver a crear el DAS para restablecer su archivo de configuración.

# **RESET ALERT CONFIGURATION**

Restablece los valores del indicador de salud para objetos específicos a los valores por omisión actuales para ese tipo de objeto o restablece los valores por omisión actuales del indicador de salud para un tipo de objeto a los valores por omisión de instalación.

**Importante:** Este mandato o API ha quedado en desuso y puede que se elimine en un futuro release, ya que el supervisor de salud ha quedado en desuso en la Versión 9.7. No recibe soporte en los entornos DB2 pureScale. Para obtener más información, consulte el tema "El Supervisor de salud ha quedado en desuso" en [http://publib.boulder.ibm.com/infocenter/db2luw/v9r7/topic/](http://publib.boulder.ibm.com/infocenter/db2luw/v9r7/topic/com.ibm.db2.luw.wn.doc/doc/i0055045.html) [com.ibm.db2.luw.wn.doc/doc/i0055045.html.](http://publib.boulder.ibm.com/infocenter/db2luw/v9r7/topic/com.ibm.db2.luw.wn.doc/doc/i0055045.html)

# **Autorización**

Una de las autorizaciones siguientes:

- SYSADM
- SYSMAINT
- SYSCTRL

## **Conexión necesaria**

Instancia. No se necesita una conexión explícita.

# **Sintaxis del mandato**

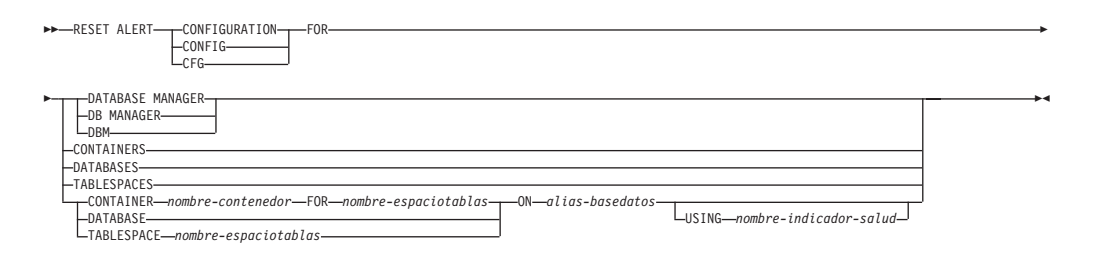

# **Parámetros del mandato**

## **DATABASE MANAGER | DB MANAGER | DBM**

Restablece los valores de alerta para el gestor de bases de datos.

### **CONTAINERS**

Restablece los valores de alerta para todos los contenedores de espacios de tablas gestionados por el gestor de bases de datos a los valores por omisión de instalación. Estos son los valores que se aplican a todos los contenedores de espacios de tablas que no tienen valores personalizados. Los valores personalizados se definen utilizando la cláusula **CONTAINER** *nombre-contenedor* **FOR** *nombre-espaciotablas* **ON** *alias-basedatos*.

### **DATABASES**

Restablece valores de alerta para todas las bases de datos gestionadas por el gestor de bases de datos. Estos son los valores que se aplican a todas las bases de datos que no tienen valores personalizados. Los valores personalizados se definen utilizando la cláusula **DATABASE ON** *alias-basedatos*.

### **TABLESPACES**

Restablece los valores de alerta por omisión para todos los espacios de

tablas gestionados por el gestor de bases de datos a los valores por omisión de instalación. Estos son los valores que se aplican a todos los espacios de tablas que no tienen valores personalizados. Los valores personalizados se definen utilizando la cláusula **TABLESPACE** *nombre-espaciotablas* **ON** *alias-basedatos*.

**CONTAINER** *nombre-contenedor* **FOR** *nombre-espaciotablas* **N** *alias-basedatos*

Restablece los valores de alerta para el contenedor de espacio de tablas denominado *nombre-contenedor*, para el espacio de tablas especificado utilizando la cláusula **FOR** *nombre-espaciotablas*, en la base de datos especificada utilizando la cláusula **ON** *alias-basedatos*. Si este contenedor de espacio de tablas tiene valores personalizados, estos se eliminan y se utilizan los valores por omisión de los contenedores de espacios de tablas actuales.

### **DATABASE ON** *alias-basedatos*

Restablece los valores de alerta para la base de datos especificada utilizando la cláusula **ON** *alias-basedatos*. Si esta base de datos tiene valores personalizados, se eliminan estos valores y se utilizan los valores por omisión de instalación.

### **TABLESPACE** *nombre-espaciotablas* **ON** *alias-basedatos*

Restablece los valores de alerta para el espacio de tablas denominado *nombre-espaciotablas*, en la base de datos especificada utilizando la cláusula **ON** *alias-basedatos*. Si este espacio de tablas tiene valores personalizados, se eliminan estos valores y se utilizan los valores por omisión de instalación.

### **USING** *nombre-indicador-salud*

Especifica el conjunto de indicadores de salud para los que se restablecerá la configuración de alerta. Los nombres de indicador de salud se componen de un identificador de objeto de dos letras, seguido de un nombre que describe lo que mide el indicador. Por ejemplo:

db.sort\_privmem\_util

Si esta opción no se especifica, todos los indicadores de salud del objeto o el tipo de objeto especificado se restablecerán.

# **RESET DATABASE CONFIGURATION**

Restablece la configuración de una base de datos específica a los valores por omisión del sistema.

## **Ámbito**

Este mandato actualiza todos los miembros por omisión, excepto cuando se especifica **MEMBER** para restablecer únicamente un miembro.

### **Autorización**

Una de las autorizaciones siguientes:

- SYSADM
- SYSCTRL
- SYSMAINT

## **Conexión necesaria**

Instancia. No se necesita una conexión explícita. Si la base de datos está listada como remota, se establece una conexión de instancia al nodo remoto durante el tiempo que dura el mandato.

## **Sintaxis del mandato**

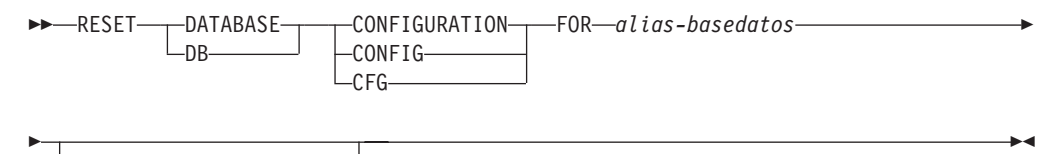

MEMBER *número-miembro*

## **Parámetros del mandato**

#### **FOR** *alias-basedatos*

Especifica el alias de la base de datos cuya configuración debe restablecerse a los valores por omisión del sistema.

**MEMBER** *número-miembro*

Si se tiene que aplicar un restablecimiento de configuración de base de datos a un miembro específico, se puede utilizar este parámetro. Si no se proporciona este parámetro, el restablecimiento afectará a todos los miembros.

## **Ejemplo**

### **Restablecer la configuración de la base de datos en una instancia de varias particiones**

Un usuario tiene un entorno de base de datos particionada que tiene 4 particiones de base de datos definidas en el archivo db2nodes.cfg:

10 gilera 0 20 gilera 1 30 motobi 0 40 motobi 1

## **RESET DATABASE CONFIGURATION**

El usuario ha creado la base de datos SAMPLE en la instancia. La partición de catálogo correspondiente a SAMPLE está en la partición de base de datos número 10. Supongamos que el usuario inicia una sesión en el sistema motobi.

El siguiente mandato restablecerá todos los valores de configuración de base de datos para la base de datos SAMPLE en todas las particiones de la base de datos: db2 reset db cfg for sample

Los siguientes mandatos restablecerán todos los valores de configuración de base de datos para la base de datos SAMPLE, sólo en la partición de base de datos número 30:

db2 reset db cfg for sample dbpartitionnum 30

```
o
export DB2NODE=30
db2 reset db cfg for sample
```
### **Notas de uso**

Para ver o imprimir una lista de los parámetros de configuración de base de datos, utilice el mandato **GET DATABASE CONFIGURATION**.

Para cambiar el valor de un parámetro configurable, utilice el mandato **UPDATE DATABASE CONFIGURATION**.

Los cambios efectuados en el archivo de configuración de base de datos solo entran en vigor después de cargarse en la memoria. Para que esto pueda producirse, todas las aplicaciones deben desconectarse de la base de datos.

Si se produce un error, el archivo de configuración de base de datos no se modifica.

El archivo de configuración de base de datos no se puede restablecer si la suma de comprobación no es válida. Esto podría producirse si se modifica el archivo de configuración de base de datos sin utilizar el mandato apropiado. Si sucede esto, se deberá restaurar la base de datos para restablecer el archivo de configuración de la misma.

El mandato **RESET DATABASE CONFIGURATION** restablecerá los parámetros de configuración de base de datos a los valores de configuración por omisión documentados, donde el valor de **auto\_runstats** será ON. **Self\_tuning\_mem** restablecerá a ON en los entornos de bases de datos no particionadas y restablecerá a OFF en los entornos de bases de datos particionadas.

## **Compatibilidades**

Para mantener la compatibilidad con las versiones anteriores:

v **DBPARTITIONNUM** puede sustituirse por **MEMBER**, salvo cuando la variable de registro **DB2\_ENFORCE\_MEMBER\_SYNTAX** se establece en ON.

# **RESET DATABASE MANAGER CONFIGURATION**

Restablece los parámetros del archivo de configuración del gestor de bases de datos en los valores por omisión del sistema. Los valores se restablecen por el tipo de nodo.

## **Autorización**

SYSADM

## **Conexión necesaria**

Ninguna o instancia. Para efectuar operaciones de configuración locales de gestor de bases de datos, no es necesaria una conexión de instancia, pero sí es necesaria para realizar operaciones de configuración remotas de gestor de bases de datos. Para actualizar la configuración del gestor de bases de datos, en primer lugar es necesario conectarse a esa instancia. Para actualizar en línea un parámetro de configuración, también es necesario conectarse primero a la instancia.

# **Sintaxis del mandato**

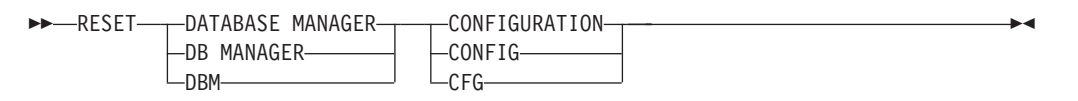

# **Parámetros del mandato**

Ninguna

## **Notas de uso**

Este mandato restablece todos los parámetros establecidos por el programa de instalación. Esto podría hacer que se devolvieran mensajes de error al reiniciar DB2. Por ejemplo, si se restablece el parámetro **svcename**, el usuario recibirá el mensaje de error SQL5043N cuando intente reiniciar DB2.

Antes de ejecutar este mandato, guarde la salida del mandato **GET DATABASE MANAGER CONFIGURATION** en un archivo a fin de que se puedan consultar los valores existentes. Los valores individuales se pueden actualizar a continuación utilizando el mandato **UPDATE DATABASE MANAGER CONFIGURATION**.

No se recomienda que el usuario modifique el parámetro **svcename**, establecido por el programa de instalación.

Para ver o imprimir una lista de los parámetros de configuración del gestor de bases de datos, utilice el mandato **GET DATABASE MANAGER CONFIGURATION**. Para cambiar el valor de un parámetro configurable, utilice el mandato **UPDATE DATABASE MANAGER CONFIGURATION**.

Para obtener más información acerca de estos parámetros, consulte la lista de resumen de parámetros de configuración y los parámetros individuales.

Algunos cambios efectuados en el archivo de configuración del gestor de bases de datos solo entran en vigor después de haberse cargado en la memoria. Para obtener más información sobre qué parámetros se pueden configurar en línea y

## **RESET DATABASE MANAGER CONFIGURATION**

cuáles no, consulte el resumen de los parámetros de configuración. Los parámetros de configuración de servidor que no se restablecen inmediatamente, se restablecen durante la ejecución de **db2start**. Para un parámetro de configuración de cliente, los parámetros se restablecen la vez siguiente que se reinicia la aplicación. Si el cliente es el procesador de línea de mandatos, es necesario invocar **TERMINATE**.

Si se produce un error, el archivo de configuración del gestor de bases de datos no se modifica.

El archivo de configuración del gestor de bases de datos no puede restablecerse si la suma de comprobación no es válida. Esto podría producirse si editara manualmente el archivo de configuración y no utiliza el mandato adecuado. Si la suma de comprobación no es válida, debe volver a crear la instancia.

# **RESET MONITOR**

Restablece a cero las áreas de datos internas del supervisor del sistema de bases de datos de una base de datos especificada o de todas las bases de datos activas. Las áreas de datos internas del supervisor del sistema de bases de datos incluyen las áreas de datos para todas las aplicaciones conectadas a la base de datos, así como las áreas de datos para la propia base de datos.

## **Ámbito**

Este mandato se invoca para el miembro actualmente enlazado y, por omisión, sólo devuelve información para ese miembro. El miembro actualmente enlazado toma como valor por omisión el sistema principal en el que se ejecuta el mandato. Si hay varios miembros por sistema principal, el miembro actualmente enlazado es el primer miembro enumerado en el archivo db2nodes.cfg de ese sistema principal.

Para ejecutar el mandato en un miembro que no es el miembro actualmente enlazado, indique la opción **AT MEMBER** para ejecutar este mandato en un miembro concreto o la opción **GLOBAL** para ejecutarlo en todos los miembros y recibir un resultado agregado.

Para cambiar el miembro actualmente enlazado desde el que se ejecutarán los mandatos posteriores, utilice el parámetro **ATTACH\_MEMBER** del mandato **SET CLIENT**. Debe ejecutar **DETACH** y luego ejecutar **ATTACH** otra vez sobre su aplicación para que este valor de cliente entre en vigor.

## **Autorización**

Una de las autorizaciones siguientes:

- SYSADM
- SYSCTRL
- SYSMAINT
- $\cdot$  SYSMON

## **Conexión necesaria**

Instancia. Si no existe ninguna conexión de instancia, se creará una conexión de instancia por omisión.

Para restablecer los conmutadores de supervisor para una instancia remota (o una instancia local diferente), es necesario conectarse primero a dicha instancia.

## **Sintaxis del mandato**

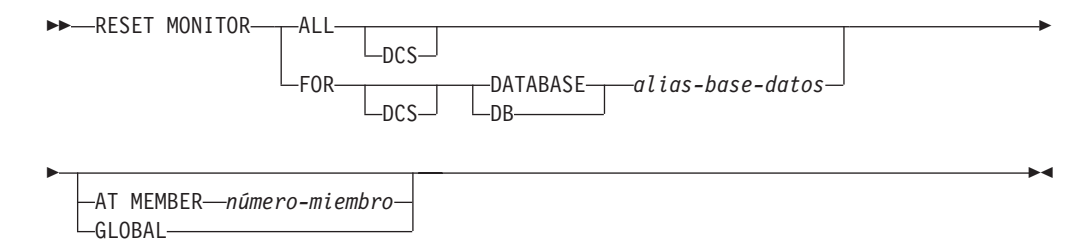

## **Parámetros del mandato**

**ALL** Esta opción indica que se deben restablecer los contadores internos para todas las bases de datos.

### **FOR DATABASE** *alias-base-datos*

Esta opción indica que sólo se deben restablecer los contadores internos de la base de datos con el alias *alias-base-datos*.

- **DCS** En función de la cláusula que se especifique, esta palabra clave restablece los contadores internos de:
	- v Todas las bases de datos DCS
	- Una base de datos DCS específica.

### **AT MEMBER** *número-miembro*

Especifica el miembro para el que deben restablecerse los contadores internos.

### **GLOBAL**

Restablece los contadores internos para todos los miembros en un entorno de base de datos particionada o en un entorno DB2 pureScale.

## **Notas de uso**

Cada proceso (conexión) tiene su propia vista privada de los datos de supervisor. Si un usuario restablece o desactiva un conmutador de supervisor, los demás usuarios no se ven afectados. Cambie el valor de los parámetros de configuración de conmutador de supervisor para realizar cambios globales en los conmutadores de supervisor.

Si se especifica **ALL**, también se restablece parte de la información del gestor de bases de datos para mantener la coherencia de los datos devueltos y se restablecen algunos contadores de nivel de miembro.

## **Compatibilidades**

Para mantener la compatibilidad con las versiones anteriores:

v **DBPARTITIONNUM** o **NODE** pueden sustituirse por **MEMBER**, salvo cuando la variable de registro **DB2\_ENFORCE\_MEMBER\_SYNTAX** se establece en ON.

# **RESTART DATABASE**

Reinicia una base de datos que ha terminado anormalmente y que se ha dejado en un estado incoherente. Cuando **RESTART DATABASE** se ha completado satisfactoriamente, la aplicación permanece conectada a la base de datos si el usuario tiene privilegio CONNECT.

## **Ámbito**

Este mandato afecta únicamente a la partición de base de datos en la que se ejecuta el mandato. En los entornos DB2 pureScale, este mandato reanuda las operaciones de grabación de E/S para todos los miembros suspendidos.

En los entornos DB2 pureScale, este mandato puede desencadenar, cuando sea necesario, una recuperación de anomalía general de grupo, que realiza la recuperación de anomalía general para todos los miembros del grupo o una recuperación de anomalía general de miembro.

## **Autorización**

Ninguna.

## **Conexión necesaria**

Este mandato establece una conexión de base de datos.

## **Sintaxis del mandato**

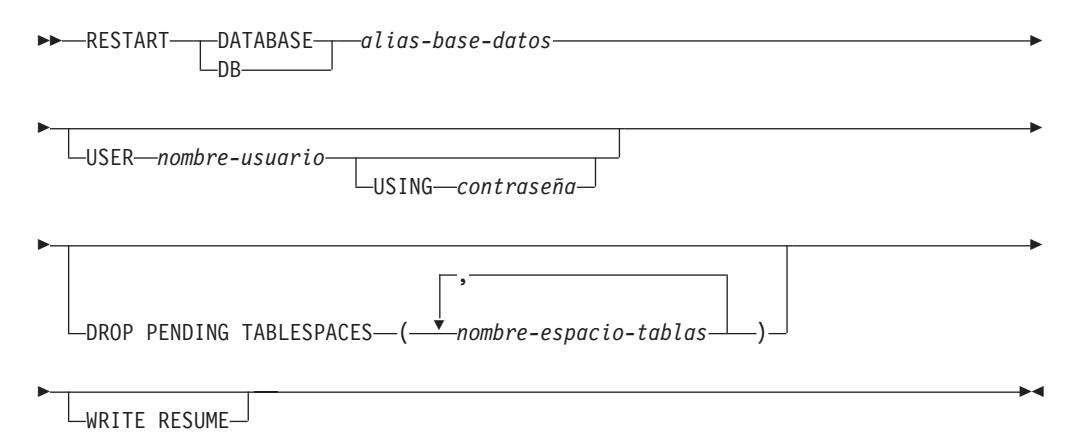

## **Parámetros del mandato**

#### **DATABASE** *alias-base-datos*

Identifica la base de datos que se debe reiniciar.

#### **USER** *nombreusuario*

Identifica el nombre de usuario bajo el que debe reiniciarse la base de datos.

#### **USING** *contraseña*

Contraseña utilizada para autentificar el *nombreusuario*. Si se omite la contraseña, se solicitará al usuario que la entre.

#### **DROP PENDING TABLESPACES** *nombre-espacio-tablas*

Especifica que la operación de reinicio de la base de datos debe realizarse satisfactoriamente incluso si se encuentran problemas de contenedor de espacio de tablas.

Si se produce un problema con un contenedor para un espacio de tablas especificado durante el proceso de reinicio, el espacio de tablas correspondiente no estará disponible (estará en estado de pendiente de descarte) después de la operación de reinicio. Si un espacio de tablas está en estado de pendiente de descarte, la única acción posible es la de descartar el espacio de tablas.

Si se produce un problema con un contenedor durante una recuperación de anomalía general de miembro, la operación de recuperación de anomalía general de miembro fallará. Para corregir esta situación, cierre todos los miembros utilizando un mandato **db2stop -force** e inicie manualmente una recuperación de anomalía general de grupo volviendo a emitir el mandato **RESTART DATABASE**. Después de la recuperación de anomalía general del grupo, el espacio de tablas correspondiente al contenedor problemático no estará disponible (para obtener más información, consulte el tema referente a la recuperación con espacios de tablas dañados).

En el caso de la anotación cronológica circular, un espacio de tablas anómalo producirá una anomalía de reinicio. Se puede encontrar una lista de los nombres de espacios de tablas anómalos en la anotación cronológica de notificación de administración si falla una operación de reinicio de base de datos debido a problemas de contenedor. Si sólo hay un espacio de tablas temporal de sistema en la base de datos y está en estado de pendiente de descarte, se deberá crear un espacio de tablas temporal de sistema nuevo inmediatamente después de una operación de reinicio de base de datos satisfactoria.

#### **WRITE RESUME**

Fuerza un reinicio de las bases de datos que han sufrido una anomalía general mientras las operaciones de grabación de E/S estaban suspendidas. Antes de realizar la recuperación de anomalía general, este parámetro reanudará las operaciones de grabación de E/S. En los entornos DB2 pureScale, este parámetro reanuda las operaciones de grabación de E/S para todos los miembros suspendidos.

También puede utilizar el parámetro **WRITE RESUME** si la conexión que ha utilizado para suspender las operaciones de grabación de E/S no responde actualmente y los intentos de conexión posteriores tampoco respondan. Cuando utilice este parámetro en este caso, el mandato **RESTART DATABASE** reanudará las operaciones de grabación de E/S para la base de datos sin realizar la recuperación de anomalía general. El mandato **RESTART DATABASE** con el parámetro **WRITE RESUME** realiza la recuperación de anomalía general sólo cuando la utiliza después de una anomalía general de la base de datos.

## **Notas de uso**

Emita este mandato si un intento de conexión a una base de datos devuelve un mensaje de error, que indica que se debe reiniciar la base de datos. Este mensaje de error sólo se genera si la sesión anterior con esta base de datos ha terminado anormalmente.

**Entornos de bases de datos particionadas**

En un sistema de base de datos particionada, para resolver las transacciones dudosas debe emitir el mandato **RESTART DATABASE** en todas las particiones de la base de datos, como se muestra en el ejemplo siguiente:db2\_all "db2 restart database *alias-basedatos*"

Si reinicia la base de datos sólo en una partición de la base de datos en un entorno de base de datos particionada, en una consulta posterior a la base de datos puede devolverse un mensaje que indica que debe reiniciar la base de datos. Este mensaje se devuelve porque no ha reiniciado la base de datos en una partición de base de datos de la que depende la consulta. Si se reinicia la base de datos en todas las particiones de la base de datos, el problema se soluciona.

### **entornos DB2 pureScale**

En un entorno DB2 pureScale, el mandato **RESTART DATABASE** es el único modo de invocar manualmente una recuperación de anomalía general. El gestor de bases de datos determina automáticamente si se necesita una recuperación de anomalía general de grupo o de miembro. Después de que se complete la recuperación de anomalía general de grupo, si existe alguna transacción dudosa en alguno de los miembros que no ha realizado la recuperación de anomalía general de grupo, debe realizarse una recuperación de anomalía general de miembro para permitir la resolución de dichas transacciones dudosas.

Si las operaciones de grabación para la base de datos se estaban suspendiendo en el momento de la anomalía general, realice una recuperación de anomalía general utilizando el mandato **RESTART DATABASE**. Si una operación SET WRITE SUSPEND se ejecuta en otro miembro, es posible que deba esperar a que la operación SET WRITE SUSPEND se complete antes de realizar la recuperación de anomalía general. Después de que se complete, emita el mandato **RESTART DATABASE** con el parámetro **WRITE RESUME** para reiniciar la base de datos y reanudar las operaciones de grabación para todos los miembros suspendidos.

Si las operaciones de grabación se suspendieron correctamente en la base de datos en el momento en que se produjo la anomalía general, existen dos maneras de realizar la recuperación de anomalía general:

- v Puede utilizar el mandato **RESTART DATABASE** con el parámetro **WRITE RESUME**.
- v Puede emitir un mandato **SET WRITE** con el parámetro **RESUME** desde un miembro activo y, a continuación, emitir el mandato **RESTART DATABASE** desde el miembro que ha sufrido la anomalía general.

## **Información relacionada**

# **RESTORE DATABASE**

El mandato **RESTORE DATABASE** vuelve a crear una base de datos dañada o corrupta cuya copia de seguridad se ha realizado mediante el programa de utilidad de copia de seguridad de DB2. La base de datos restaurada está en el mismo estado en que estaba cuando se hizo la copia de seguridad.

Este programa de utilidad también puede realizar los servicios siguientes:

- v Sobregrabar una base de datos con una imagen distinta o restaurar la copia de seguridad en una nueva base de datos.
- v El programa de utilidad de restauración en DB2 Versión 9.8 no puede utilizarse para restaurar imágenes de copia de seguridad de las que se ha hecho copia de seguridad en otra versión del software DB2.
- v Restaurar imágenes de copia de seguridad en DB2 versión 9.7 cuya copia de seguridad se realizó en DB2 versión 9.5.
	- Si es necesario actualizar una base de datos, se invocará automáticamente al finalizar la operación de restauración.
- v Si, en el momento de la operación de copia de seguridad, la base de datos se había habilitado para la recuperación en avance, la base de datos se puede pasar al estado que tenía antes invocando el programa de utilidad de recuperación en avance (rollforward) después de la ejecución satisfactoria de una operación de restauración.
- v Restaurar una copia de seguridad de nivel de espacio de tablas.
- v Transportar un conjunto de espacios de tablas, grupos de almacenamiento y esquemas SQL desde una imagen de copia de seguridad de base de datos hasta una base de datos mediante la opción **TRANSPORT** (en DB2 Versión 9.7 Fixpack 2 y fixpacks posteriores). La opción TRANSPORT no está soportada en el entorno DB2 pureScale.
- v Si el nombre de base de datos existe cuando se emite este mandato, sustituirá y redefinirá todos los grupos de almacenamiento que había en el momento en que se realizó la imagen de copia de seguridad, a menos que el usuario lo redirija de otro modo.

Para obtener información sobre las operaciones de restauración que reciben soporte en los sistemas de base de datos DB2 entre distintos sistemas operativos y plataformas de hardware, consulte el apartado "Operaciones de copia de seguridad y restauración entre diferentes sistemas operativos y plataformas de hardware" de la publicación *Data Recovery and High Availability Guide and Reference*.

No es posible restaurar imágenes incrementales e imágenes que sólo capturan las diferencias respecto al momento de la última captura (denominadas "imágenes delta") cuando existe una diferencia de sistema operativo o de tamaño de palabra (32 bits o 64 bits).

Después de una operación de restauración satisfactoria de un entorno a otro distinto, no están permitidas copias de seguridad incrementales ni delta hasta que se realice una copia de seguridad no incremental. (Ésta no es una limitación posterior a una operación de restauración en el mismo entorno.)

Incluso con una operación de restauración satisfactoria realizada desde un entorno hasta un entorno distinto, existen algunas consideraciones que han de observarse: los paquetes deben volver a vincularse antes de utilizarlos (con el mandato **BIND**, el mandato **REBIND** o el programa de utilidad **db2rbind**); los procedimientos de SQL

## **RESTORE DATABASE**

deben descartarse y volver a crearse; y todas las bibliotecas externas deben volver a crearse en la nueva plataforma. (Éstas no son consideraciones aplicables cuando se restaura en el mismo entorno.)

La ejecución de una operación de restauración sobre una base de datos existente y contenedores existentes reutiliza los mismos contenedores y correlación de espacios de tablas.

La ejecución de una operación de restauración sobre una nueva base de datos vuelve a adquirir todos los contenedores y vuelve a crear una correlación de espacios de tablas optimizada. La ejecución de una operación de restauración sobre una base de datos existente con uno o varios contenedores que faltan también vuelve a adquirir todos los contenedores y vuelve a crear una correlación de espacios de tablas optimizada.

## **Ámbito**

Este mandato sólo afecta al nodo en el que se ejecuta.

No puede restaurar SYSCATSPACE en línea.

## **Autorización**

Para restaurar a una base de datos existente, una de las siguientes autorizaciones:

- SYSADM
- SYSCTRL
- SYSMAINT

Para restaurar en una base de datos nueva, una de las siguientes autorizaciones:

- SYSADM
- SYSCTRL

## **Conexión necesaria**

La conexión necesaria es distinta según el tipo de acción de restauración:

- v Para restaurar a una base de datos existente se necesita una conexión de base de datos. Este mandato establece automáticamente una conexión exclusiva a la base de datos especificada.
- v Para restaurar a una base de datos nueva se necesita una instancia y una conexión de base de datos. La conexión de instancia es necesaria para crear la base de datos.

Para restaurar a una base de datos nueva en una instancia distinta de la actual, es necesario conectarse primero a la instancia en la que residirá la base de datos nueva. La instancia nueva puede ser local o remota. La instancia actual está definida por el valor de la variable de entorno **DB2INSTANCE**.

v Para una restauración de instantánea, se necesitan conexiones de *instancia* y *base de datos*.

## **Sintaxis del mandato**

 $\rightarrow$ -RESTORE-DATABASE- $-DB$ *alias-base-datos-fuente*

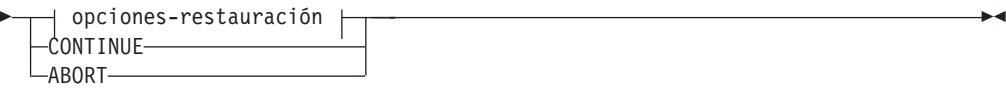

## **opciones-restauración:**

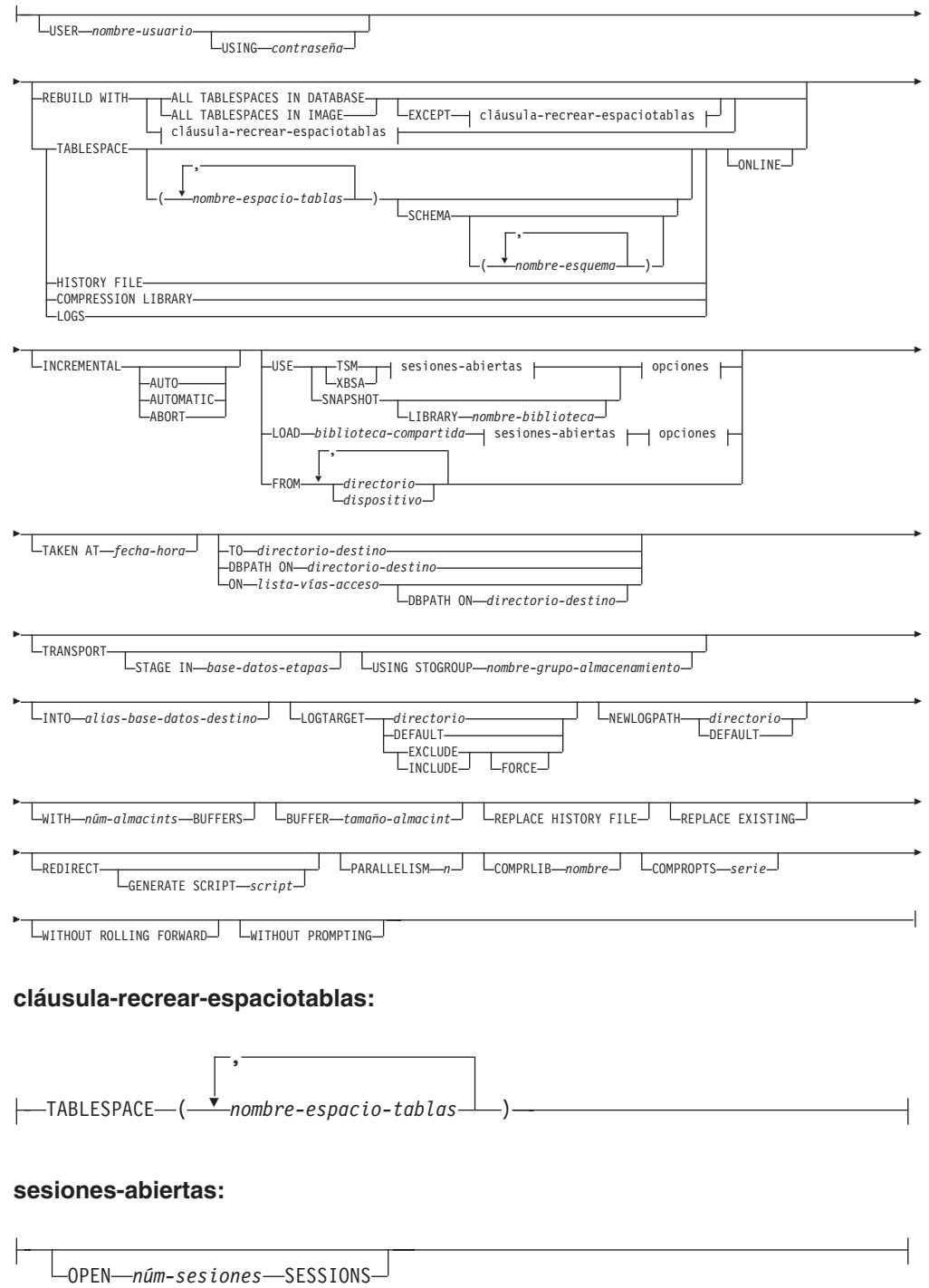

## **RESTORE DATABASE**

#### **options:**

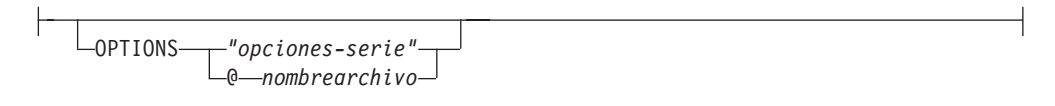

## **Parámetros del mandato**

### **DATABASE** *alias-base-datos-fuente*

Alias de la base de datos fuente de la que se realizó la copia de seguridad.

#### **CONTINUE**

Especifica que se han vuelto a definir los contenedores y que se debe realizar el paso final en una operación de restauración redirigida.

#### **ABORT**

Este parámetro:

- v Detiene una operación de restauración redirigida. Es útil cuando se ha producido un error que necesita que se repitan uno o más pasos. Después de emitir **RESTORE DATABASE** con la opción **ABORT**, cada paso desde una operación de restauración redirigida debe repetirse, incluyendo **RESTORE DATABASE** con la opción **REDIRECT**.
- v Termina una operación de restauración incremental antes de su finalización.

### **USER** *nombreusuario*

Identifica el nombre de usuario bajo el cual debe restaurarse la base de datos.

#### **USING** *contraseña*

Contraseña utilizada para autentificar el nombre de usuario. Si se omite la contraseña, se solicitará al usuario que la entre.

### **REBUILD WITH ALL TABLESPACES IN DATABASE**

Restaura la base de datos con todos los espacios de tablas conocidos por la base de datos en el momento de que se restaurara la imagen. Esta restauración sobregraba una base de datos, en caso de que ya exista.

## **REBUILD WITH ALL TABLESPACES IN DATABASE EXCEPT**

*cláusula-recrear-espaciotablas*

Restaura la base de datos con todos los espacios de tablas conocidos por la base de datos en el momento de que se restaurara la imagen, salvo aquellos especificados en la lista. Esta restauración sobregraba una base de datos, en caso de que ya exista.

#### **REBUILD WITH ALL TABLESPACES IN IMAGE**

Restaura la base de datos únicamente con los espacios de tablas en la imagen que se está restaurando. Esta restauración sobregraba una base de datos, en caso de que ya exista.

#### **REBUILD WITH ALL TABLESPACES IN IMAGE EXCEPT** *cláusula-recrear-*

### *espaciotablas*

Restaura la base de datos con únicamente los espacios de tablas en la imagen que se está restaurando, salvo los especificados en la lista. Esta restauración sobregraba una base de datos, en caso de que ya exista.

#### **REBUILD WITH** *cláusula-recrear-espaciotablas*

Restaura la base de datos únicamente con la lista de espacios de tablas especificados. Esta restauración sobregraba una base de datos, en caso de que ya exista.

#### **TABLESPACE** *nombre-espacio-tablas*

Lista de nombres utilizados para especificar los espacios de tablas que se deben restaurar.

Los nombres de espacios de tablas son obligatorios si se especifica la opción **TRANSPORT**.

#### **SCHEMA** *nombre-esquema*

Lista de nombres utilizados para especificar los esquemas que se deben restaurar.

Los nombres de esquemas son obligatorios si se especifica la opción **TRANSPORT**. La opción **SCHEMA** solamente es válida si se especifica la opción **TRANSPORT**.

#### **ONLINE**

Esta palabra clave, aplicable sólo al realizar una operación de restauración de nivel de espacios de tablas, se especifica para permitir que una imagen de copia de seguridad se restaure en línea. Esto significa que otros agentes pueden conectarse a la base de datos mientras se está restaurando la imagen de copia de seguridad y que los datos de otros espacios de tablas estarán disponibles mientras se están restaurando los espacios de tablas especificados.

### **HISTORY FILE**

Esta palabra clave se especifica para restaurar únicamente el archivo histórico de la imagen de copia de seguridad.

#### **COMPRESSION LIBRARY**

Esta palabra clave se especifica para restaurar únicamente la biblioteca de compresión de la imagen de copia de seguridad. Si el objeto existe en la imagen de copia de seguridad, se restaurará en el directorio de la base de datos. Si el objeto no existe en la imagen de copia de seguridad, la operación de restauración fallará.

**LOGS** Esta palabra clave se especifica para restaurar únicamente el conjunto de archivos de anotaciones cronológicas que se encuentra en la imagen de copia de seguridad. Si la imagen de copia de seguridad no contiene ningún archivo de anotaciones cronológicas, la operación de restauración fallará. Si se especifica esta opción, también debe especificarse la opción **LOGTARGET**.

### **INCREMENTAL**

Sin parámetros adicionales, **INCREMENTAL** especifica una operación de restauración acumulativa manual. Durante la restauración manual, el usuario debe emitir manualmente cada mandato de restauración para cada imagen implicada en la restauración. Hágalo siguiendo este orden: última, primera, segunda, tercera y así sucesivamente, hasta la última imagen inclusive.

#### **INCREMENTAL AUTOMATIC/AUTO**

Especifica una operación de restauración acumulativa automática.

### **INCREMENTAL ABORT**

Especifica una terminación anómala de una operación de restauración acumulativa manual que estaba en curso.

#### **USE**

- **TSM** Especifica que la base de datos se restaure utilizando Tivoli Storage Manager (TSM) como dispositivo de destino.
- **XBSA** Especifica que debe utilizarse la interfaz XBSA. Las API de

servicios de copia de seguridad (XBSA) se encuentran en una interfaz de programación de aplicaciones abierta para aplicaciones o recursos que necesitan gestión de almacenamiento de datos para finalidades de copia de seguridad o archivo.

### **SNAPSHOT**

Especifica que los datos se deben restaurar a partir de una copia de seguridad selectiva.

No se puede utilizar el parámetro **SNAPSHOT** con ninguno de los siguientes parámetros:

- **· INCREMENTAL**
- v **TO**
- v **ON**
- **DBPATH ON**
- v **INTO**
- **NEWLOGPATH**
- v **WITH** *núm-almacints* **BUFFERS**
- v **BUFFER**
- v **REDIRECT**
- **REPLACE HISTORY FILE**
- v **COMPRESSION LIBRARY**
- v **PARALLELISM**
- $\cdot$  **COMPRLIB**
- v **OPEN** *núm-sesiones* **SESSIONS**
- **HISTORY FILE**
- v **LOGS**

Además, no puede utilizar el parámetro **SNAPSHOT** con cualquier operación de restauración que implique una lista de espacios de tablas, lo que incluye la opción **REBUILD WITH**.

El comportamiento por omisión al restaurar datos de una imagen de copia de seguridad selectiva será una restauración FULL DATABASE OFFLINE de todas las vías de acceso que componen la base de datos incluyendo todos los contenedores, el directorio de volúmenes local y la vía de acceso de base de datos (DBPATH). Por omisión, las anotaciones cronológicas se excluyen de la restauración de instantánea(**LOGTARGET EXCLUDE**, a menos que se indique **LOGTARGET INCLUDE** explícitamente. Si se proporciona una indicación de fecha y hora, se restaurará la imagen de copia de seguridad selectiva.

#### **LIBRARY** *nombre-biblioteca*

En IBM Data Server se integra un controlador de API ACS de DB2 para el hardware de almacenamiento siguiente:

- IBM TotalStorage SAN Volume Controller
- IBM Enterprise Storage Server Model 800
- IBM System Storage DS6000
- IBM System Storage DS8000
- IBM System Storage N Series
- NetApp V-series
- NetApp FAS

Si tiene otro hardware de almacenamiento y un controlador de API ACS de DB2 para ese hardware de almacenamiento, puede utilizar el parámetro **LIBRARY** para especificar el controlador de API ACS de DB2.

El valor del parámetro **LIBRARY** es un nombre de archivo de biblioteca completamente calificado.

## **OPTIONS**

**"***opciones-serie***"**

Especifica las opciones que se deben utilizar para la operación de restauración. La serie se pasará exactamente tal y como se ha especificado, sin las comillas dobles.

**@***nombrearchivo*

Especifica que las opciones que se deben utilizar para la operación de restauración están contenidas en un archivo ubicado en el servidor DB2. La serie se pasará a la biblioteca de soporte del proveedor. El archivo debe ser un nombre de archivo totalmente calificado.

No se puede utilizar el parámetro de configuración de base de datos **VENDOROPT** para especificar opciones específicas del proveedor para las operaciones de restauración instantánea. Debe utilizar el parámetro **OPTIONS** de los programas de utilidad de restauración en su lugar.

### **OPEN** *núm-sesiones* **SESSIONS**

Especifica el número de sesiones de E/S que deben utilizarse con TSM o el producto del proveedor.

### **FROM** *directorio/dispositivo*

Nombre de vía de acceso totalmente calificada del directorio o dispositivo en el que se ubica la imagen de copia de seguridad. Si se omiten **USE TSM**, **FROM** y **LOAD**, el valor por omisión será el directorio de trabajo actual de la máquina cliente. Este directorio o dispositivo de destino debe existir en el servidor/instancia de destino.

Si se especifican varios elementos y el último elemento es un dispositivo de cinta, se solicitará al usuario otra cinta. Las opciones de respuesta válidas son:

- **c** Continuar. Continuar utilizando el dispositivo que ha generado el mensaje de aviso (por ejemplo, continuar cuando se haya montado una cinta nueva).
- **d** Terminación de dispositivo. Dejar de utilizar *sólo* el dispositivo que ha generado el mensaje de aviso (por ejemplo, finalizar cuando no hay más cintas).
- **t** Terminar. Terminar anormalmente una operación de restauración después de que el usuario no haya conseguido llevar a cabo una acción solicitada por el programa de utilidad.

### **LOAD** *biblioteca-compartida*

El nombre de la biblioteca compartida (DLL en sistemas operativos Windows) que contiene las funciones de E/S de copia de seguridad y restauración del proveedor que se debe utilizar. El nombre puede contener una vía de acceso completa. Si no se proporciona la vía de acceso completa, se utiliza como valor por omisión la vía de acceso en la que reside el programa de salida de usuario.

### **TAKEN AT** *fecha-hora*

Indicación de fecha y hora de la imagen de copia de seguridad de base de datos. La indicación de fecha y hora se visualiza después de una finalización satisfactoria de una operación de copia de seguridad y forma parte del nombre de vía de acceso para la imagen de copia de seguridad. Se especifica con el formato *aaaammddhhmmss*. También puede especificarse una indicación de fecha y hora parcial. Por ejemplo, si existen dos imágenes de copia de seguridad distintas con las indicaciones de fecha y hora 20021001010101 y 20021002010101, la especificación de 20021002 hará que se utilice la imagen con la indicación de fecha y hora 20021002010101. Si no se especifica ningún valor para este parámetro, sólo puede existir una imagen de copia de seguridad en el soporte de almacenamiento de origen.

#### **TO** *directorio-destino*

Este parámetro indica el directorio de base de datos de destino. Este parámetro se ignora si el programa de utilidad está restaurando a una base de datos existente. La unidad y el directorio que se especifiquen deben ser locales. Si la imagen de copia de seguridad contiene una base de datos que esté habilitada para almacenamiento automático, tan solo cambia el directorio de base de datos, las vías de acceso de almacenamiento asociadas a esta base de datos no cambian.

### **DBPATH ON** *directorio-destino*

Este parámetro indica el directorio de base de datos de destino. Este parámetro se ignora si el programa de utilidad está restaurando a una base de datos existente. La unidad y el directorio que se especifiquen deben ser locales. Si la imagen de copia de seguridad contiene una base de datos que esté habilitada para almacenamiento automático y no se especifica el parámetro **ON**, este parámetro es sinónimo del parámetro **TO** y tan solo cambia el directorio de base de datos, las vías de acceso de almacenamiento asociadas a la base de datos no cambian.

#### **ON** *lista-vías-acceso*

Este parámetro redefine las vías de acceso de almacenamiento asociadas a una base de datos. Si la base de datos contiene varios grupos de almacenamiento, esta opción redirigirá todos los grupos de almacenamiento a las vías de acceso especificadas, de modo que cada grupo de almacenamiento definido utilizará *lista-vías-acceso* como sus nuevas vías de acceso de grupo de almacenamiento. Si se utiliza este parámetro con una base de datos que no tiene grupos de almacenamiento definidos o que no está no habilitada para almacenamiento automático, se produce un error (SQL20321N). Las vías de acceso de almacenamiento existentes, tal como están definidas en la imagen de copia de seguridad, dejan de utilizarse y los espacios de tablas de almacenamiento automático se redirigen automáticamente a las nuevas vías de acceso. Si este parámetro no se especifica para una base de datos de almacenamiento automático, las vías de acceso de almacenamiento permanecen tal como están definidas en la imagen de copia de seguridad. Se puede especificar una o más vías, cada una de ellas separada por una coma. Cada vía de acceso debe tener un nombre completo de vía de acceso y debe existir localmente.

Si esta opción se especifica con la opción **REDIRECT**, esta opción entrará en vigor antes de que el mandato **RESTORE ... REDIRECT** inicial regrese al emisor y antes de que se emitan las sentencias SET STOGROUP PATHS o SET TABLESPACE CONTAINERS. Si posteriormente se redirigen vías de

acceso del grupo de almacenamiento, estas modificaciones prevalecerán sobre las vías de acceso especificadas en el mandato **RESTORE ... ON** *lista-vías-acceso*.

No se repiten las operaciones relacionadas con vías de acceso de almacenamiento de los grupos de almacenamiento cuyas vías de acceso se redefinan durante una operación de restauración durante una operación de avance posterior.

Si la base de datos no existe en el disco y no se especifica el parámetro **DBPATH ON**, se utiliza la primera vía de acceso como directorio de base de datos de destino.

Para una base de datos de múltiples particiones, la opción **ON lista-vías-acceso** sólo se puede especificar en la partición del catálogo. La partición del catálogo debe restaurarse antes de que se restauren otras particiones cuando se utiliza la opción ON. La restauración de la partición de catálogo con nuevas vías de acceso de almacenamiento establecerá todas las particiones de base de datos no de catálogo en estado RESTORE\_PENDING. Las particiones de base de datos no de catálogo podrán entonces restaurarse en paralelo sin especificar la cláusula **ON** en el mandato **RESTORE**.

En general, deben utilizarse las mismas vías de acceso de almacenamiento para cada partición de una base de datos de varias particiones, y todas éstas deben existir antes de ejecutar el mandato **RESTORE DATABASE**. Una excepción a esta regla es el caso de que se utilicen expresiones de partición de base de datos en la vía de acceso de almacenamiento. Esto permite que el número de partición de base de datos quede reflejado en la vía de acceso de almacenamiento, de manera que el nombre de vía de acceso resultante es distinto para cada partición.

La utilización del mandato RESTORE con la cláusula ON tiene las mismas implicaciones que una operación de restauración redirigida.

No puede utilizar el parámetro **ON** para volver a definir las vías de acceso de almacenamiento para el transporte de esquemas. El transporte de esquemas utilizará las vías de acceso de almacenamiento existentes en la base de datos de destino.

#### **INTO** *alias-base-datos-destino*

Alias de la base de datos de destino. Si la base de datos de destino no existe, se creará.

Al restaurar una copia de seguridad de base de datos a una base de datos existente, la base de datos restaurada hereda el alias y el nombre de base de datos de la base de datos existente. Al restaurar una copia de seguridad de base de datos a una base de datos no existente, la nueva base de datos se crea con el alias y el nombre de base de datos que se especifique. Este nuevo nombre de base de datos debe ser exclusivo en el sistema en que la restaure.

### **TRANSPORT INTO** *alias-base-datos-destino*

Especifica el alias de la base de datos de destino existente para una operación de transporte. Los espacios de tablas y los esquemas que se van a transportar se añaden a la base de datos.

Las opciones **TABLESPACE** y **SCHEMA** deben especificar nombres de espacios de tablas y de esquemas que definan un conjunto transportable válido; de lo contrario, la operación de transporte fallará. SQLCODE=SQL2590N rc=1

## **RESTORE DATABASE**

Los catálogos del sistema no se pueden transportar. SQLCODE=SQL2590N  $rc=4$ .

Una vez que los esquemas se hayan validado con el mandato **RESTORE**, en la base de datos de destino se crearán las entradas de los catálogos del sistema que describen los objetos de los espacios de tablas que se van a transportar. Cuando finaliza la nueva creación de los esquemas, la base de datos de destino toma la propiedad de los contenedores de espacios de tablas físicos.

Los objetos lógicos y físicos contenidos en los espacios de tablas que se van a restaurar y volver a crear en la base de datos de destino y las definiciones y contenedores de espacios de tablas se añaden a la base de datos de destino. Una anomalía durante la creación del objeto o la reproducción del DDL devuelve un error.

### **STAGE IN** *base-datos-etapas*

Especifica el nombre de una base de datos de etapas temporal para la imagen de copia de seguridad que es el origen de la operación de transporte. Si se especifica la opción **STAGE IN**, la base de datos temporal no se descarta después de que la operación de transporte finalice. La base de datos deja de ser necesaria una vez finalizado el transporte y el administrador de base de datos la puede descartar.

Lo siguiente se aplica si la opción **STAGE IN** no se especifica:

- v El nombre de la base de datos tiene el formato SYSTG*xxx*, donde *xxx* es un valor entero.
- v La base de datos de etapas temporal se descarta una vez finalizada la operación de transporte.

## **USING STOGROUP** *nombre-grupo-almacenamiento*

Para espacios de tablas de almacenamiento automático, especifica el grupo de almacenamiento de destino que se asociará a los espacios de tablas que se transportan. Si no se especifica el grupo de almacenamiento, se utilizará el grupo de almacenamiento por omisión designado actualmente de la base de datos de destino. Esta cláusula sólo se aplica a espacios de tablas de almacenamiento automático y sólo es válida durante una operación TRANSPORT de esquema.

Identifica el grupo de almacenamiento en el que se almacenarán los datos de espacio de tablas. *nombre-grupo-almacenamiento* debe identificar un grupo de almacenamiento que exista en *alias-base-datos-destino* de la operación **TRANSPORT**. (SQLSTATE 42704). Este nombre consta de una sola parte.

## **LOGTARGET** *directorio*

Restauraciones no instantáneas:

Nombre completo de la vía de acceso de un directorio existente del servidor de bases de datos, que se utilizará como directorio de destino para extraer archivos de anotaciones cronológicas de una imagen de copia de seguridad. Si esta opción se especifica, los archivos de anotaciones cronológicas contenidos en la imagen de copia de seguridad se extraerán en el directorio de destino. Si esta opción no se especifica, los archivos de anotaciones cronológicas contenidos en una imagen de copia de seguridad no se extraerán. Para extraer sólo los archivos de anotaciones cronológicas de la imagen de copia de seguridad, especifique la opción **LOGS**. Esta opción añade automáticamente el número de partición de base de datos y un ID de corriente de anotaciones cronológicas a la vía de acceso.
## **DEFAULT**

Restaurar los archivos de anotaciones cronológicas a partir de la imagen de copia de seguridad en el directorio de anotaciones cronológicas por omisión de la base de datos, por ejemplo, /home/db2user/db2inst/NODE0000/SQL00001/LOGSTREAM0000.

Restauraciones instantáneas:

## **INCLUDE**

Restaura los volúmenes del directorio de anotaciones cronológicas a partir de la imagen de instantánea. Si se especifica esta opción y la imagen de copia de seguridad contiene directorios de anotaciones cronológicas, se restaurarán. Los directorios y archivos de anotaciones cronológicas existentes en el disco permanecerán intactos si no entran en conflicto con los directorios de anotaciones cronológicas de la imagen de copia de seguridad. Si directorios de anotaciones cronológicas existentes en el disco entran en conflicto con los directorios de anotaciones cronológicas de la imagen de copia de seguridad, se devolverá un error.

## **EXCLUDE**

No restaura los volúmenes del directorio de anotaciones cronológicas. Si se especifica esta opción, no se restaurará ningún directorio de anotaciones cronológicas a partir la imagen de copia de seguridad. Los directorios y archivos de anotaciones cronológicas existentes en el disco permanecerán intactos si no entran en conflicto con los directorios de anotaciones cronológicas de la imagen de copia de seguridad. Si se restaura una vía de acceso que pertenece a la base de datos y, debido a ello se restaura implícitamente un directorio de anotaciones cronológicas haciendo que se sobregrabe un directorio de anotaciones cronológicas, se devolverá un error.

## **FORCE**

Permite que los directorios de anotaciones cronológicas existentes en la base de datos actual se sobregraben y sustituyan al restaurar la imagen instantánea. Sin esta opción, los directorios y archivos de anotaciones cronológicas existentes en el disco que entran en conflicto con los directorios de anotaciones cronológicas de la imagen instantánea harán que la restauración falle. Utilice esta opción para indicar que la restauración puede sobregrabar y sustituir los directorios de anotaciones cronológicas existentes.

**Nota:** Utilice esta opción con cuidado y asegúrese siempre de haber hecho copia de seguridad y archivado todas las anotaciones cronológicas que se puedan necesitar para la recuperación.

**Nota:** Si no se especifica **LOGTARGET** para las restauraciones de instantánea, el directorio **LOGTARGET** por omisión es **LOGTARGET EXCLUDE**.

### **NEWLOGPATH** *directorio*

Nombre absoluto de vía de acceso de un directorio que se utilizará para los archivos de anotaciones cronológicas activos después de la operación de restauración. Este parámetro tiene la misma función que el parámetro de configuración de base de datos **newlogpath**, salvo que en efecto está limitado a la operación de restauración en la que se especifica. Este parámetro se puede utilizar cuando la vía de acceso de anotación cronológica en la imagen de copia de seguridad no es adecuada para

utilizarla después de la operación de restauración; por ejemplo, cuando la vía de acceso ya no es válida o la está utilizando otra base de datos distinta.

### **DEFAULT**

Tras haberse completado la restauración, la base de datos debe utilizar el directorio de anotaciones cronológicas por omisión: /home/db2user/db2inst/NODE0000/SQL00001/LOGSTREAM0000 para la anotación cronológica.

#### **WITH** *núm-almacints* **BUFFERS**

Número de almacenamientos intermedios a utilizar. El sistema de base de datos DB2 seleccionará automáticamente un valor óptimo para este parámetro a menos que especifique explícitamente un valor. Se puede utilizar un número mayor de almacenamientos intermedios para mejorar el rendimiento cuando se realicen de varias fuentes o si se ha aumentado el valor de **PARALLELISM**.

### **BUFFER** *tamaño-almacint*

Tamaño, en páginas, del almacenamiento intermedio utilizado para la operación de restauración. El sistema de base de datos DB2 seleccionará automáticamente un valor óptimo para este parámetro a menos que especifique explícitamente un valor. El valor mínimo para este parámetro es de 8 páginas.

El tamaño de almacenamiento intermedio de restauración debe ser un entero positivo múltiplo del tamaño de almacenamiento intermedio de copia de seguridad especificado durante la operación de copia de seguridad. Si se especifica un tamaño de almacenamiento intermedio incorrecto, los almacenamientos intermedios se asignan con el tamaño más pequeño aceptable.

## **REPLACE HISTORY FILE**

Especifica que la operación de restauración debe sustituir al archivo histórico que hay en el disco por el archivo histórico de la imagen de copia de seguridad.

### **REPLACE EXISTING**

Si ya existe una base de datos con el mismo alias que el alias de base de datos de destino, este parámetro especifica que el programa de utilidad restore debe sustituir la base de datos existente por la base de datos restaurada. Esto es útil para scripts que invocan al programa de utilidad restore, puesto que el procesador de línea de mandatos no solicitará al usuario que verifique la supresión de una base de datos existente. Si se especifica el parámetro **WITHOUT PROMPTING**, no es necesario especificar **REPLACE EXISTING**, pero en este caso, la operación fallará si se producen sucesos que normalmente requieren la intervención del usuario.

### **REDIRECT**

Especifica una operación de restauración redirigida. Para completar una operación de restauración redirigida, este mandato debe ir seguido de uno o más mandatos **SET TABLESPACE CONTAINERS** o **SET STOGROUP PATHS** y, a continuación, por un mandato **RESTORE DATABASE** con la opción **CONTINUE**. Por ejemplo:

RESTORE DB SAMPLE REDIRECT

SET STOGROUP PATHS FOR sg\_hot ON '/ssd/fs1', '/ssd/fs2' SET STOGROUP PATHS FOR sg\_cold ON '/hdd/path1', '/hdd/path2'

RESTORE DB SAMPLE CONTINUE

Si se ha cambiado el nombre de un grupo de almacenamiento desde que se realizó la imagen de copia de seguridad, el nombre de grupo de almacenamiento especificado en el mandato **SET STOGROUP PATHS** hace referencia al nombre de grupo de almacenamiento de la imagen de copia de seguridad, no al nombre más reciente.

Todos los mandatos asociados con una operación de restauración redirigida individual deben invocarse desde la misma ventana o sesión CLP.

## **GENERATE SCRIPT** *script*

Crea un script de restauración directo con el nombre de archivo especificado. El nombre de script puede ser relativo o absoluto, y el script se generará en el extremo cliente. Si el archivo no se puede crear en el extremo cliente, se devolverá un mensaje de error (SQL9304N). Si el archivo ya existe, se sobregrabará. Vea los siguientes ejemplos para obtener más información sobre el uso.

## **WITHOUT ROLLING FORWARD**

Especifica que la base de datos no debe pasarse a estado de pendiente de avance después de haberse restaurado satisfactoriamente.

Si, después de una operación de restauración satisfactoria, la base de datos está en estado pendiente de avance, se debe invocar el mandato **ROLLFORWARD** antes de que se pueda volver a utilizar la base de datos.

Si se especifica esta opción al llevar a cabo una restauración desde una imagen de copia de seguridad en línea, se producirá el error SQL2537N.

Si la imagen de copia de seguridad es de una base de datos recuperable, no se puede especificar **WITHOUT ROLLING FORWARD** con la opción **REBUILD**.

### **PARALLELISM** *n*

Especifica el número de manipuladores de almacenamiento intermedio que deben crearse durante la operación de restauración. El sistema de base de datos DB2 seleccionará automáticamente un valor óptimo para este parámetro a menos que especifique explícitamente un valor.

### **COMPRLIB** *nombre*

Indica el nombre de la biblioteca que se debe utilizar para realizar la descompresión (por ejemplo db2compr.dll para Windows; libdb2compr.so para sistemas Linux o UNIX). El nombre debe ser una vía de acceso totalmente calificada que haga referencia a un archivo del servidor. Si no se especifica este parámetro, el sistema de base de datos DB2 intentará utilizar la biblioteca almacenada en la imagen. Si la copia de seguridad no se ha comprimido, el valor de este parámetro se pasará por alto. Si la biblioteca especificada no se puede cargar, la operación de restauración fallará.

## **COMPROPTS** *serie*

Describe un bloque de datos binarios que se pasará a la rutina de inicialización en la biblioteca de descompresión. El sistema de base de datos DB2 pasará esta serie directamente del cliente al servidor, de modo que los posibles problemas de inversión de bytes o de conversión de página de códigos los deberá manejar la biblioteca de descompresión. Si el primer carácter del bloque de datos es "@", DB2 interpretará los restantes como el nombre de un archivo que se encuentra en el servidor. A continuación, el sistema de base de datos DB2 sustituirá el contenido de *serie* por el contenido de este archivo y pasará este nuevo valor a la rutina de inicialización. La longitud máxima para la serie es de 1024 bytes.

## **WITHOUT PROMPTING**

Especifica que la operación de restauración no será una operación atendida. Las acciones que normalmente requieren la intervención del usuario devolverán un mensaje de error. Cuando se utilice un dispositivo de soporte de almacenamiento extraíble, como por ejemplo cinta o disquete, se enviará una petición al usuario al final del dispositivo, aunque se especifique esta opción.

## **Ejemplos**

1. En el ejemplo siguiente, la base de datos WSDB se define en las 4 particiones de base de datos, numeradas de 0 a 3. La vía de acceso /dev3/backup es accesible desde todas las particiones de base de datos. Las siguientes imágenes de copia de seguridad fuera de línea están disponibles desde /dev3/backup:

wsdb.0.db2inst1.DBPART000.200802241234.001 wsdb.0.db2inst1.DBPART001.200802241234.001 wsdb.0.db2inst1.DBPART002.200802241234.001 wsdb.0.db2inst1.DBPART003.200802241234.001

Para restaurar primero la partición de catálogo, todas las demás particiones de base de datos de la base de datos WSDB del directorio /dev3/backup, emita los siguientes mandatos desde una de las particiones de base de datos:

```
db2_all '<<+0< db2 RESTORE DATABASE wsdb FROM /dev3/backup
TAKEN AT 20020331234149
  INTO wsdb REPLACE EXISTING'
db2_all '<<+1< db2 RESTORE DATABASE wsdb FROM /dev3/backup
TAKEN AT 20020331234427
  INTO wsdb REPLACE EXISTING'
db2_all '<<+2< db2 RESTORE DATABASE wsdb FROM /dev3/backup
TAKEN AT 20020331234828
  INTO wsdb REPLACE EXISTING'
db2_all '<<+3< db2 RESTORE DATABASE wsdb FROM /dev3/backup
TAKEN AT 20020331235235
  INTO wsdb REPLACE EXISTING'
```
El programa de utilidad **db2\_all** emite el mandato de restauración a cada una de las particiones de base de datos especificadas. Cuando se realiza una restauración con db2\_all, siempre debe especificar **REPLACE EXISTING** y/o **WITHOUT PROMPTING**. De lo contrario, si hay interacción, la operación parecerá que se está colgando. Esto se debe a que **db2\_all** no da soporte a la interacción del usuario.

- 2. A continuación se proporciona un escenario típico de restauración redirigida para una base de datos cuyo alias es MYDB:
	- a. Emita un mandato **RESTORE DATABASE** con la opción **REDIRECT**.

restore db mydb replace existing redirect

Después de que se haya completado satisfactoriamente el paso 1, y antes de completarse el paso 3, se puede terminar anormalmente la restauración emitiendo:

restore db mydb abort

b. Emita un mandato **SET TABLESPACE CONTAINERS** para cada espacio de tablas cuyos contenedores deban redefinirse. Por ejemplo:

```
set tablespace containers for 5 using
   (file 'f:\ts3con1' 20000, file 'f:\ts3con2' 20000)
```
Para verificar que los contenedores de la base de datos restaurada son los especificados en este paso, emita el mandato **LIST TABLESPACE CONTAINERS**. c. Después de que los pasos 1 y 2 se hayan completado satisfactoriamente, emita:

restore db mydb continue

Es el paso final de la operación de restauración redirigida.

- d. Si falla el paso 3, o si se ha terminado anormalmente la operación de restauración, la restauración redirigida se puede reiniciar, empezando en el paso 1.
- 3. El ejemplo siguiente es una estrategia de copia de seguridad incremental semanal de ejemplo para una base de datos recuperable. Incluye una operación de copia de seguridad de base de datos completa semanal, una operación de copia de seguridad no acumulativa (delta) diaria y una operación de copia de seguridad acumulativa (incremental) de mitad de semana:

(Dom) backup db mydb use tsm (Lun) backup db mydb online incremental delta use tsm (Mar) backup db mydb online incremental delta use tsm (Mié) backup db mydb online incremental use tsm (Jue) backup db mydb online incremental delta use tsm (Vie) backup db mydb online incremental delta use tsm (Sat) backup db mydb online incremental use tsm

Para una restauración de base de datos automática de las imágenes creadas el viernes por la mañana, emita:

restore db mydb incremental automatic taken at (Vie)

Para una restauración de base de datos manual de las imágenes creadas el viernes por la mañana, emita:

restore db mydb incremental taken at (Fri) restore db mydb incremental taken at (Dom) restore db mydb incremental taken at (Mié) restore db mydb incremental taken at (Jue) restore db mydb incremental taken at (Fri)

4. Para crear una imagen de copia de seguridad, que incluye anotaciones cronológicas, para transferirla a un sitio remoto:

backup db sample online to /dev3/backup include logs

Para restaurar esa imagen de copia de seguridad, proporcione una vía de acceso **LOGTARGET** y especifique esa vía de acceso durante **ROLLFORWARD**:

restore db sample from /dev3/backup logtarget /dev3/logs rollforward db sample to end of logs and stop overflow log path /dev3/logs

5. Para recuperar únicamente los archivos de anotaciones cronológicas de una imagen de copia de seguridad que incluye anotaciones cronológicas:

restore db sample logs from /dev3/backup logtarget /dev3/logs

- 6. Se pueden utilizar las palabras clave **USE TSM OPTIONS** para especificar la información de TSM que se debe utilizar para la operación de restauración. En plataformas Windows, omita la opción -fromowner.
	- v Especificando una serie delimitada:
	- restore db sample use TSM options '"-fromnode=bar -fromowner=dmcinnis"'
	- v Especificando un archivo totalmente calificado:

restore db sample use TSM options @/u/dmcinnis/myoptions.txt

El archivo myoptions.txt contiene la información siguiente: -fromnode=bar -fromowner=dmcinnis

## **RESTORE DATABASE**

- 7. A continuación, se muestra una restauración simple de una base de datos habilitada de almacenamiento automático de varias particiones con vías de acceso de almacenamiento nuevas. La base de datos se creó originalmente con una vía de acceso de almacenamiento, /myPath0:
	- v En la partición del catálogo, emita: restore db mydb on /myPath1,/myPath2
	- En todas las particiones sin catálogo, emita: restore db mydb
- 8. Una salida de un script del siguiente mandato en una base de datos de almacenamiento no automático:

restore db sample from /home/jseifert/backups taken at 20050301100417 redirect generate script SAMPLE NODE0000.clp

se parecería a la siguiente:

```
-- ****************************************************************************
-- ** script de restauración redirigida creado automáticamente
-- ****************************************************************************
UPDATE COMMAND OPTIONS USING S ON Z ON SAMPLE_NODE0000.out V ON;
SET CLIENT ATTACH DBPARTITIONNUM 0;
SET CLIENT CONNECT DBPARTITIONNUM 0;
-- ****************************************************************************
-- ** inicializar restauración redirigida
-- ****************************************************************************
RESTORE DATABASE SAMPLE
-- USER '<nombreusuario>'
-- USING '<contraseña>'
FROM '/home/jseifert/backups'
TAKEN AT 20050301100417
-- DBPATH ON '<directorio-destino>'
INTO SAMPLE
-- NEWLOGPATH '/home/jseifert/jseifert/SAMPLE/NODE0000/LOGSTREAM0000/'
-- WITH <núm-almacint> BUFFERS
-- BUFFER <tamaño-almacint>
-- REPLACE HISTORY FILE
-- REPLACE EXISTING
REDIRECT
-- PARALLELISM <n>
-- WITHOUT ROLLING FORWARD
-- WITHOUT PROMPTING
;
-- ****************************************************************************
-- ** definición de espacio de tablas
-- ****************************************************************************
-- ****************************************************************************
-- ** Nombre de espacio de tablas = SYSCATSPACE
-- ** ID de espacio de tablas<br>-- ** Iipo de espacio de tablas
-- ** Tipo de espacio de tablas = Espacio gestionado por sist.
-- ** Tipo de contenido de espacio de tablas = Cualquier dato
-- ** Tamaño página de espacio tablas (bytes) = 4096
-- ** Tamaño extensión espacio tablas (páginas)= 32
-- ** Utilización almacenamiento automático = No
-- ** Número total de páginas = 5572
-- ****************************************************************************
SET TABLESPACE CONTAINERS FOR 0
-- IGNORE ROLLFORWARD CONTAINER OPERATIONS
USING (
 PATH 'SQLT0000.0'
);
-- ****************************************************************************
-- ** Nombre de espacio de tablas = TEMPSPACE1
-- ** ID de espacio de tablas = 1-- ** Tipo de espacio de tablas = espacio gestionado por sist.
-- ** Tipo de contenido de espacio de tablas = Datos temporales del sistema
-- ** Tamaño página de espacio tablas (bytes) = 4096
-- ** Tamaño extensión espacio tablas (páginas)= 32
-- ** Utilización almacenamiento automático = No
```
 $--$  \*\* Número total de páginas  $= 0$ -- \*\*\*\*\*\*\*\*\*\*\*\*\*\*\*\*\*\*\*\*\*\*\*\*\*\*\*\*\*\*\*\*\*\*\*\*\*\*\*\*\*\*\*\*\*\*\*\*\*\*\*\*\*\*\*\*\*\*\*\*\*\*\*\*\*\*\*\*\*\*\*\*\*\*\*\* SET TABLESPACE CONTAINERS FOR 1 -- IGNORE ROLLFORWARD CONTAINER OPERATIONS USING ( PATH 'SQLT0001.0' ); -- \*\*\*\*\*\*\*\*\*\*\*\*\*\*\*\*\*\*\*\*\*\*\*\*\*\*\*\*\*\*\*\*\*\*\*\*\*\*\*\*\*\*\*\*\*\*\*\*\*\*\*\*\*\*\*\*\*\*\*\*\*\*\*\*\*\*\*\*\*\*\*\*\*\*\*\* -- \*\* Nombre de espacio de tablas = USERSPACE1  $-- **$  ID de espacio de tablas -- \*\* Tipo de espacio de tablas = Espacio gestionado por sist. -- \*\* Tipo de contenido de espacio de tablas = Cualquier dato -- \*\* Tamaño página de espacio tablas (bytes) = 4096 -- \*\* Tamaño extensión espacio tablas (páginas)= 32 -- \*\* Utilización almacenamiento automático = No  $--$  \*\* Número total de páginas  $= 1$ -- \*\*\*\*\*\*\*\*\*\*\*\*\*\*\*\*\*\*\*\*\*\*\*\*\*\*\*\*\*\*\*\*\*\*\*\*\*\*\*\*\*\*\*\*\*\*\*\*\*\*\*\*\*\*\*\*\*\*\*\*\*\*\*\*\*\*\*\*\*\*\*\*\*\*\*\* SET TABLESPACE CONTAINERS FOR 2 -- IGNORE ROLLFORWARD CONTAINER OPERATIONS USING ( PATH 'SQLT0002.0' ); -- \*\*\*\*\*\*\*\*\*\*\*\*\*\*\*\*\*\*\*\*\*\*\*\*\*\*\*\*\*\*\*\*\*\*\*\*\*\*\*\*\*\*\*\*\*\*\*\*\*\*\*\*\*\*\*\*\*\*\*\*\*\*\*\*\*\*\*\*\*\*\*\*\*\*\*\*  $-- **$  Nombre de espacio de tablas  $-- **$  ID de espacio de tablas  $= 3$  $-- **$  ID de espacio de tablas -- \*\* Tipo de espacio de tablas = = Espacio gestionado por bd -- \*\* Tipo de contenido de espacio de tablas = Cualquier dato -- \*\* Tamaño página de espacio tablas (bytes) = 4096 -- \*\* Tamaño extensión espacio tablas (páginas)= 32 -- \*\* Utilización almacenamiento automático = No -- \*\* Autoredimensionamiento habilitado = No<br>-- \*\* Número total de páginas = 2000 -- \*\* Número total de páginas -- \*\* Número de páginas útiles = 1960  $-- **$  Marca de límite superior (páginas) = 96 -- \*\*\*\*\*\*\*\*\*\*\*\*\*\*\*\*\*\*\*\*\*\*\*\*\*\*\*\*\*\*\*\*\*\*\*\*\*\*\*\*\*\*\*\*\*\*\*\*\*\*\*\*\*\*\*\*\*\*\*\*\*\*\*\*\*\*\*\*\*\*\*\*\*\*\*\* SET TABLESPACE CONTAINERS FOR 3 -- IGNORE ROLLFORWARD CONTAINER OPERATIONS USING ( FILE /tmp/dms1 1000 , FILE /tmp/dms2 1000 ); -- \*\*\*\*\*\*\*\*\*\*\*\*\*\*\*\*\*\*\*\*\*\*\*\*\*\*\*\*\*\*\*\*\*\*\*\*\*\*\*\*\*\*\*\*\*\*\*\*\*\*\*\*\*\*\*\*\*\*\*\*\*\*\*\*\*\*\*\*\*\*\*\*\*\*\*\*  $--$  \*\* Nombre de espacio de tablas = RAW<br> $--$  \*\* ID de espacio de tablas = 4  $\rightarrow$   $\rightarrow$   $\rightarrow$  ID de espacio de tablas  $-- **$  Tipo de espacio de tablas  $=$  Espacio gestionado por bd  $-- **$  Tipo de contenido de espacio de tablas = Cualquier dato -- \*\* Tamaño página de espacio tablas (bytes) = 4096 -- \*\* Tamaño extensión espacio tablas (páginas)= 32 -- \*\* Utilización almacenamiento automático = No -- \*\* Autoredimensionamiento habilitado = No<br>-- \*\* Número total de páginas = 2000 -- \*\* Número total de páginas -- \*\* Número de páginas útiles = 1960  $-- **$  Marca de límite superior (páginas) = 96 -- \*\*\*\*\*\*\*\*\*\*\*\*\*\*\*\*\*\*\*\*\*\*\*\*\*\*\*\*\*\*\*\*\*\*\*\*\*\*\*\*\*\*\*\*\*\*\*\*\*\*\*\*\*\*\*\*\*\*\*\*\*\*\*\*\*\*\*\*\*\*\*\*\*\*\*\* SET TABLESPACE CONTAINERS FOR 4 -- IGNORE ROLLFORWARD CONTAINER OPERATIONS USING ( DEVICE '/dev/hdb1' 1000 , DEVICE '/dev/hdb2' 1000 ); -- \*\*\*\*\*\*\*\*\*\*\*\*\*\*\*\*\*\*\*\*\*\*\*\*\*\*\*\*\*\*\*\*\*\*\*\*\*\*\*\*\*\*\*\*\*\*\*\*\*\*\*\*\*\*\*\*\*\*\*\*\*\*\*\*\*\*\*\*\*\*\*\*\*\*\*\* -- \*\* iniciar restauración directa -- \*\*\*\*\*\*\*\*\*\*\*\*\*\*\*\*\*\*\*\*\*\*\*\*\*\*\*\*\*\*\*\*\*\*\*\*\*\*\*\*\*\*\*\*\*\*\*\*\*\*\*\*\*\*\*\*\*\*\*\*\*\*\*\*\*\*\*\*\*\*\*\*\*\*\*\* RESTORE DATABASE SAMPLE CONTINUE; -- \*\*\*\*\*\*\*\*\*\*\*\*\*\*\*\*\*\*\*\*\*\*\*\*\*\*\*\*\*\*\*\*\*\*\*\*\*\*\*\*\*\*\*\*\*\*\*\*\*\*\*\*\*\*\*\*\*\*\*\*\*\*\*\*\*\*\*\*\*\*\*\*\*\*\*\* -- \*\* fin de archivo -- \*\*\*\*\*\*\*\*\*\*\*\*\*\*\*\*\*\*\*\*\*\*\*\*\*\*\*\*\*\*\*\*\*\*\*\*\*\*\*\*\*\*\*\*\*\*\*\*\*\*\*\*\*\*\*\*\*\*\*\*\*\*\*\*\*\*\*\*\*\*\*\*\*\*\*\*

# **RESTORE DATABASE**

9. Una salida de un script del siguiente mandato en una base de datos de almacenamiento automático:

restore db test from /home/jseifert/backups taken at 20050304090733 redirect generate script TEST\_NODE0000.clp

se parecería a la siguiente:

-- \*\*\*\*\*\*\*\*\*\*\*\*\*\*\*\*\*\*\*\*\*\*\*\*\*\*\*\*\*\*\*\*\*\*\*\*\*\*\*\*\*\*\*\*\*\*\*\*\*\*\*\*\*\*\*\*\*\*\*\*\*\*\*\*\*\*\*\*\*\*\*\*\*\*\*\* -- \*\* script de restauración redirigida creado automáticamente -- \*\*\*\*\*\*\*\*\*\*\*\*\*\*\*\*\*\*\*\*\*\*\*\*\*\*\*\*\*\*\*\*\*\*\*\*\*\*\*\*\*\*\*\*\*\*\*\*\*\*\*\*\*\*\*\*\*\*\*\*\*\*\*\*\*\*\*\*\*\*\*\*\*\*\*\* UPDATE COMMAND OPTIONS USING S ON Z ON TEST\_NODE0000.out V ON; SET CLIENT ATTACH MEMBER 0; SET CLIENT CONNECT MEMBER 0; -- \*\*\*\*\*\*\*\*\*\*\*\*\*\*\*\*\*\*\*\*\*\*\*\*\*\*\*\*\*\*\*\*\*\*\*\*\*\*\*\*\*\*\*\*\*\*\*\*\*\*\*\*\*\*\*\*\*\*\*\*\*\*\*\*\*\*\*\*\*\*\*\*\*\*\*\* -- \*\* inicializar restauración redirigida -- \*\*\*\*\*\*\*\*\*\*\*\*\*\*\*\*\*\*\*\*\*\*\*\*\*\*\*\*\*\*\*\*\*\*\*\*\*\*\*\*\*\*\*\*\*\*\*\*\*\*\*\*\*\*\*\*\*\*\*\*\*\*\*\*\*\*\*\*\*\*\*\*\*\*\*\* RESTORE DATABASE TEST -- USER '<nombreusuario>' -- USING '<contraseña>' FROM '/home/jseifert/backups' TAKEN AT 20050304090733 ON '/home/jseifert' -- DBPATH ON <directorio-destino> INTO TEST -- NEWLOGPATH '/home/jseifert/jseifert/TEST/NODE0000/LOGSTREAM0000/' -- WITH <núm-almacint> BUFFERS -- BUFFER <tamaño-almacint> -- REPLACE HISTORY FILE -- REPLACE EXISTING REDIRECT -- PARALLELISM <n> -- WITHOUT ROLLING FORWARD -- WITHOUT PROMPTING ; -- \*\*\*\*\*\*\*\*\*\*\*\*\*\*\*\*\*\*\*\*\*\*\*\*\*\*\*\*\*\*\*\*\*\*\*\*\*\*\*\*\*\*\*\*\*\*\*\*\*\*\*\*\*\*\*\*\*\*\*\*\*\*\*\*\*\*\*\*\*\*\*\*\*\*\*\*\* -- \*\* Definición de grupo de almacenamiento  $-- **$  ID de grupo de almacenamiento por omisión = 0 -- \*\* Número de grupos de almacenamiento = 3 -- \*\*\*\*\*\*\*\*\*\*\*\*\*\*\*\*\*\*\*\*\*\*\*\*\*\*\*\*\*\*\*\*\*\*\*\*\*\*\*\*\*\*\*\*\*\*\*\*\*\*\*\*\*\*\*\*\*\*\*\*\*\*\*\*\*\*\*\*\*\*\*\*\*\*\*\*\* -- \*\*\*\*\*\*\*\*\*\*\*\*\*\*\*\*\*\*\*\*\*\*\*\*\*\*\*\*\*\*\*\*\*\*\*\*\*\*\*\*\*\*\*\*\*\*\*\*\*\*\*\*\*\*\*\*\*\*\*\*\*\*\*\*\*\*\*\*\*\*\*\*\*\*\*\*\* -- \*\* Nombre de grupo de almacenamiento = SG DEFAULT  $-- **$  ID de grupo de almacenamiento  $= 0$ -- \*\* Etiqueta de datos = None -- \*\*\*\*\*\*\*\*\*\*\*\*\*\*\*\*\*\*\*\*\*\*\*\*\*\*\*\*\*\*\*\*\*\*\*\*\*\*\*\*\*\*\*\*\*\*\*\*\*\*\*\*\*\*\*\*\*\*\*\*\*\*\*\*\*\*\*\*\*\*\*\*\*\*\*\*\* -- SET STOGROUP PATHS FOR SG\_DEFAULT -- ON '/hdd/path1' -- , '/hdd/path2'  $\frac{1}{1}$  ; -- \*\*\*\*\*\*\*\*\*\*\*\*\*\*\*\*\*\*\*\*\*\*\*\*\*\*\*\*\*\*\*\*\*\*\*\*\*\*\*\*\*\*\*\*\*\*\*\*\*\*\*\*\*\*\*\*\*\*\*\*\*\*\*\*\*\*\*\*\*\*\*\*\*\*\*\*\*  $--$  \*\* Nombre de grupo de almacenamiento = SG\_HOT  $--$  \*\* ID de grupo de almacenamiento = 1 -- \*\* ID de grupo de almacenamiento  $--$  \*\* Etiqueta de datos = 1 -- \*\*\*\*\*\*\*\*\*\*\*\*\*\*\*\*\*\*\*\*\*\*\*\*\*\*\*\*\*\*\*\*\*\*\*\*\*\*\*\*\*\*\*\*\*\*\*\*\*\*\*\*\*\*\*\*\*\*\*\*\*\*\*\*\*\*\*\*\*\*\*\*\*\*\*\*\* -- SET STOGROUP PATHS FOR SG HOT -- ON '/ssd/fs1' -- , '/ssd/fs2' -- ; -- \*\*\*\*\*\*\*\*\*\*\*\*\*\*\*\*\*\*\*\*\*\*\*\*\*\*\*\*\*\*\*\*\*\*\*\*\*\*\*\*\*\*\*\*\*\*\*\*\*\*\*\*\*\*\*\*\*\*\*\*\*\*\*\*\*\*\*\*\*\*\*\*\*\*\*\*\* -- \*\* Nombre de grupo de almacenamiento = SG\_COLD  $-- **$  ID de grupo de almacenamiento = 2  $-- **$  Etiqueta de datos = 9 -- \*\*\*\*\*\*\*\*\*\*\*\*\*\*\*\*\*\*\*\*\*\*\*\*\*\*\*\*\*\*\*\*\*\*\*\*\*\*\*\*\*\*\*\*\*\*\*\*\*\*\*\*\*\*\*\*\*\*\*\*\*\*\*\*\*\*\*\*\*\*\*\*\*\*\*\*\* -- SET STOGROUP PATHS FOR SG\_COLD -- ON '/hdd/slowpath1' -- ; -- \*\*\*\*\*\*\*\*\*\*\*\*\*\*\*\*\*\*\*\*\*\*\*\*\*\*\*\*\*\*\*\*\*\*\*\*\*\*\*\*\*\*\*\*\*\*\*\*\*\*\*\*\*\*\*\*\*\*\*\*\*\*\*\*\*\*\*\*\*\*\*\*\*\*\*\* -- \*\* definición de espacio de tablas -- \*\*\*\*\*\*\*\*\*\*\*\*\*\*\*\*\*\*\*\*\*\*\*\*\*\*\*\*\*\*\*\*\*\*\*\*\*\*\*\*\*\*\*\*\*\*\*\*\*\*\*\*\*\*\*\*\*\*\*\*\*\*\*\*\*\*\*\*\*\*\*\*\*\*\*\* -- \*\*\*\*\*\*\*\*\*\*\*\*\*\*\*\*\*\*\*\*\*\*\*\*\*\*\*\*\*\*\*\*\*\*\*\*\*\*\*\*\*\*\*\*\*\*\*\*\*\*\*\*\*\*\*\*\*\*\*\*\*\*\*\*\*\*\*\*\*\*\*\*\*\*\*\* -- \*\* Nombre de espacio de tablas = SYSCATSPACE  $-- * *$  ID de espacio de tablas  $= 0$ -- \*\* Tipo de espacio de tablas = = Espacio gestionado por bd  $-- **$  Tipo de contenido de espacio de tablas = Cualquier dato -- \*\* Tamaño página de espacio tablas (bytes) = 4096

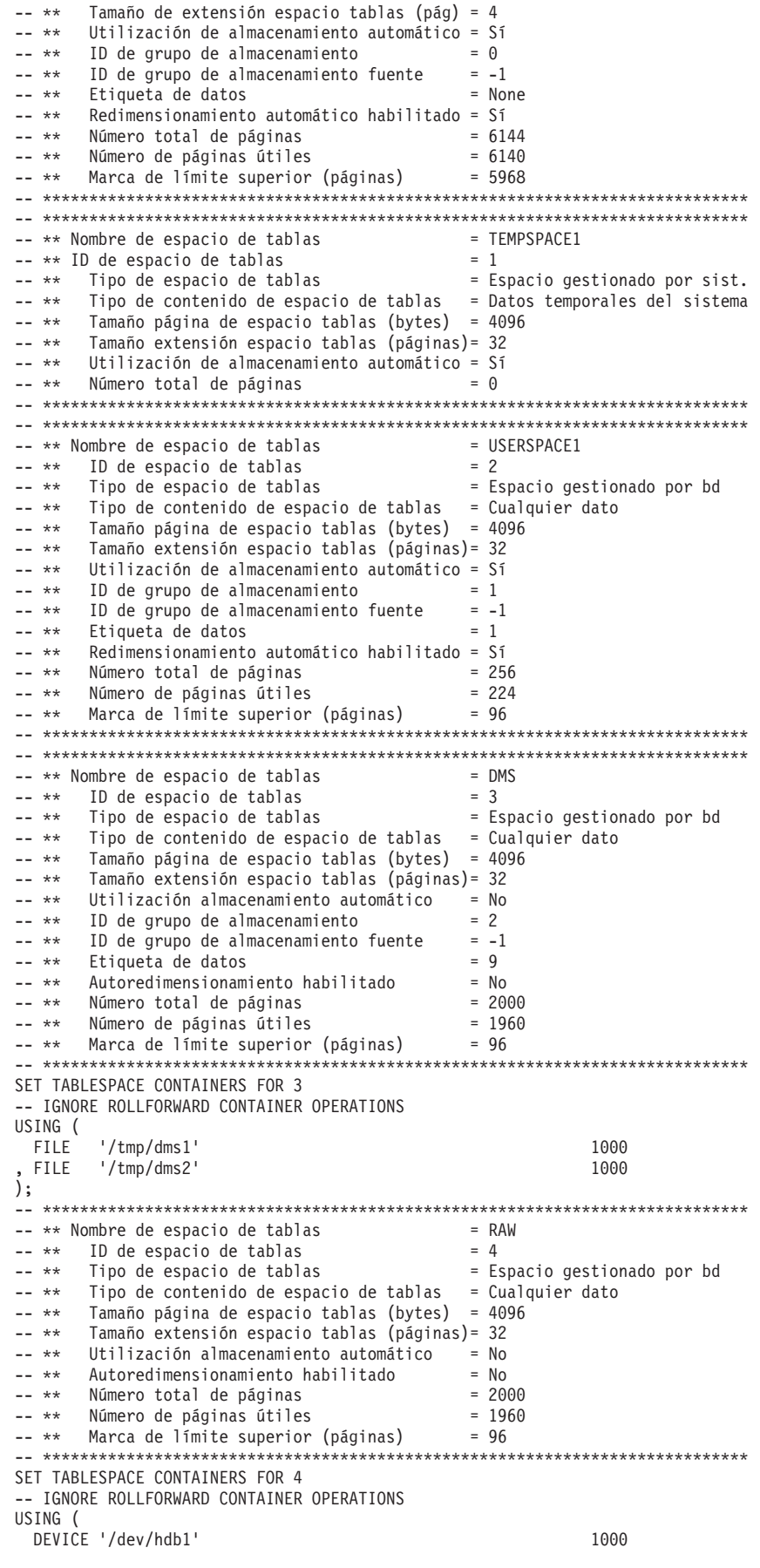

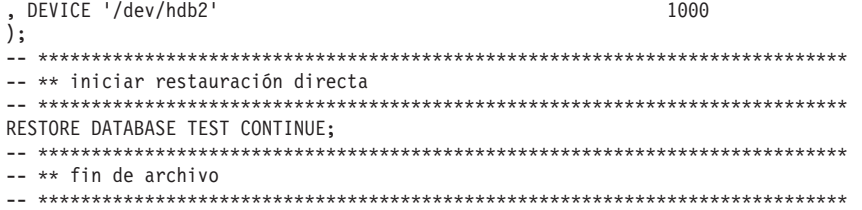

10. A continuación, se proporcionan ejemplos del mandato **RESTORE DB** utilizando la opción **SNAPSHOT**:

Restaura los volúmenes del directorio de anotaciones cronológicas a partir de la imagen de instantánea, sin solicitudes.

db2 restore db sample use snapshot LOGTARGET INCLUDE without prompting No restaura los volúmenes del directorio de anotaciones cronológicas, sin solicitudes.

db2 restore db sample use snapshot LOGTARGET EXCLUDE without prompting

No restaura los volúmenes del directorio de anotaciones cronológicas, sin solicitudes. Cuando no se especifica **LOGTARGET**, el valor por omisión es **LOGTARGET EXCLUDE**.

db2 restore db sample use snapshot without prompting

Permite que los directorios de anotaciones cronológicas existentes en la base de datos actual se sobregraben y sustituyan al restaurar la imagen instantánea que contiene anotaciones cronológicas en conflicto.

db2 restore db sample use snapshot LOGTARGET EXCLUDE FORCE without prompting

Permite que los directorios de anotaciones cronológicas existentes en la base de datos actual se sobregraben y sustituyan al restaurar la imagen instantánea que contiene anotaciones cronológicas en conflicto.

db2 restore db sample use snapshot LOGTARGET INCLUDE FORCE without prompting

11. A continuación se muestran ejemplos de una operación de transformación utilizando el mandato **RESTORE** con la opción **TRANSPORT REDIRECT**:

Dada una imagen de copia de seguridad de una base de datos fuente (TT\_SRC), con las vías de acceso de almacenamiento en /src y una base de datos de destino (TT\_TGT) con las vías de acceso de almacenamiento /tgt:

> RESTORE DB TT SRC TABLESPACE (AS1) SCHEMA (KRODGER) TRANSPORT INTO TT TGT REDIRECT

SQL1277W Se realiza una operación de restauración redirigida. Ahora se puede ver la configuración de los espacios de tablas y se pueden reconfigurar los contenedores de los espacios de tablas que no utilizan almacenamiento automático. DB20000I El mandato RESTORE DATABASE se ha completado satisfactoriamente.

El espacio de tablas 'AS1' se transporta a una vía de acceso de contenedor, similar a: /tgt/krodger/NODE0000/TT\_TGT/T0000003/C0000000.LRG

Para especificar un grupo de almacenamiento de destino para los espacios de tablas transportados, se puede utilizar la opción **USING STOGROUP** del mandato **RESTORE**. En el ejemplo siguiente, ambos espacios de tablas, TS1 y TS2, se restaurarán en el grupo de almacenamiento SG\_COLD:

RESTORE DB TT\_SRC TABLESPACE (TS1, TS2) SCHEMA (KRODGER) TRANSPORT INTO TT\_TGT USING STOGROUP SG\_COLD

**Nota:** La opción **USING STOGROUP** del mandato **RESTORE** solo es válida durante una operación de transporte y no se puede utilizar para especificar un grupo de almacenamiento de destino durante ninguna otra operación de restauración.

Para realizar un transporte al grupo de almacenamiento por omisión de la base de datos de destino, no es necesario especificar la opción **USING STOGROUP**: RESTORE DB TT SRC TABLESPACE (TS3) SCHEMA (KRODGER) TRANSPORT INTO TT\_TGT

El nombre de grupo de almacenamiento especificado en el mandato **RESTORE** durante la operación TRANSPORT debe estar definido actualmente en la base de datos de destino. No necesita definirse en la imagen de copia de seguridad o base de datos fuente.

Si se utiliza el parámetro **AT DBPARTITIONNUM** para volver a crear una partición de base de datos que se había descartado (porque estaba dañada), la base de datos de esta partición de base de datos se encontrará en estado de restauración pendiente. Después de volver a crear la partición de base de datos, la base de datos debe restaurarse inmediatamente en esta partición de base de datos.

## **Notas de uso**

- v Un mandato **RESTORE DATABASE** con el formato db2 restore db *nombre* realizará una restauración completa de base de datos con una imagen de base de datos y realizará una operación de restauración de espacio de tablas de los espacios de tablas que se encuentran en una imagen de espacios de tablas. Un mandato **RESTORE DATABASE** con el formato db2 restore db *nombre* espacio de tablas realiza una restauración de espacio de tablas de los espacios de tablas encontrados en la imagen. Además, si con este mandato se proporciona una lista de los espacios de tablas, se restaurarán los espacios de tablas listados explícitamente.
- v A continuación de la operación de restauración de una copia de seguridad en línea, debe realizar una recuperación en avance.
- v Puede utilizar el parámetro **OPTIONS** para habilitar las operaciones de restauración en entornos de TSM que dan soporte a los nodos de proxy. Para obtener más información, consulte el tema "Configuración de un cliente de Tivoli Storage Manager".
- v Si una imagen de copia de seguridad está comprimida, el sistema de base de datos DB2 lo detecta y descomprime automáticamente los datos antes de restaurarla. Si se especifica una biblioteca en la API db2Restore, se utiliza para descomprimir los datos. De lo contrario, se realizará una comprobación para determinar si hay almacenada una biblioteca en la imagen de copia de seguridad y en caso de que exista, se utilizará. Por último, si no hay ninguna biblioteca almacenada en la imagen de copia de seguridad, los datos no se podrán descomprimir y la operación de restauración fallará.
- Si se debe restaurar la biblioteca de compresión a partir de una imagen de copia de seguridad, (ya sea especificando explícitamente la opción **COMPRESSION LIBRARY** o bien implícitamente realizando una restauración normal de una copia de seguridad comprimida), la operación de restauración debe realizarse en la misma plataforma y sistema operativo que aquellos en los que se realizó la copia de seguridad. Si la plataforma en la que se ha realizado la copia de seguridad no es la misma que la plataforma en la que se realiza la restauración, la operación de restauración no se ejecutará correctamente, aunque DB2 normalmente da soporte a las restauraciones entre plataformas que implican a dos sistemas.
- v Los espacios de tablas SMS de los que se ha hecho copia de seguridad sólo pueden restaurarse a espacios de tablas SMS. No puede restaurarlos a un espacio de tablas DMS, o viceversa.
- v Para restaurar archivos de anotaciones cronológicas a partir de la imagen de copia de seguridad que las contiene, se debe especificar la opción **LOGTARGET**, proporcionando la vía de acceso completamente calificada y válida que existe en el servidor DB2. Si estas condiciones se satisfacen, el programa de utilidad de restauración grabará los archivos de anotaciones cronológicas de la imagen a la

vía de acceso de destino. Si se especifica **LOGTARGET** durante una restauración de una imagen de copia de seguridad que no incluye anotaciones cronológicas, la operación de restauración devolverá un error antes de intentar restaurar datos de espacios de tablas. Una operación de restauración también fallará si se especifica una vía de acceso **LOGTARGET**, no válida o de solo lectura.

- v Si existen archivos de anotaciones cronológicas en la vía de acceso **LOGTARGET** cuando se emite el mandato **RESTORE DATABASE**, se devolverá una indicación de aviso al usuario. Este aviso no se devolverá si se especifica **WITHOUT PROMPTING**.
- v Durante una operación de restauración en la que se ha especificado **LOGTARGET**, si algún archivo de anotaciones cronológicas no se puede extraer, la operación de restauración fallará y devolverá un error. Si cualquiera de los archivos de anotaciones cronológicas que se están extrayendo de la imagen de copia de seguridad tiene el mismo nombre que un archivo existente en la vía de acceso **LOGTARGET**, la operación de restauración fallará y se devolverá un error. El programa de utilidad de restauración de bases de datos no grabará encima de los archivos de anotaciones cronológicas existentes en el directorio **LOGTARGET**.
- También es posible restaurar sólo el conjunto de anotaciones cronológicas guardadas de una imagen de copia de seguridad. Para indicar que sólo se deben restaurar los archivos de anotaciones cronológicas, especifique la opción **LOGS** además de la vía de acceso **LOGTARGET**. Si especifica la opción **LOGS** sin una vía de acceso **LOGTARGET**, se producirá un error. Si se produce algún problema al restaurar archivos de anotaciones cronológicas en esta modalidad de operación, la operación de restauración finalizará inmediatamente y se devolverá un error.
- Durante una operación de restauración incremental automática, sólo se recuperarán de la imagen de copia de seguridad los archivos de anotaciones cronológicas incluidos en la imagen de destino de la operación de restauración. Los archivos de anotaciones cronológicas incluidos en las imágenes intermedias a las que se ha hecho referencia durante el proceso de restauración incremental no se extraerán de dichas imágenes de copia de seguridad intermedias. Durante una operación de restauración incremental manual, la vía de acceso **LOGTARGET** sólo se debe especificar con el mandato de restauración final que se emitirá.
- Las copias de seguridad de base de datos completas fuera de línea así como las copias de seguridad de base de datos incrementales fuera de línea se pueden restaurar en una versión de base de datos posterior, mientras las copias de seguridad en línea no. Para bases de datos de múltiples particiones, la partición del catálogo se debe restaurar primero individualmente, seguido de las demás particiones de base de datos (en paralelo o serie). Sin embargo, la actualización de base de datos implícita realizada por la operación de restauración puede fallar. En una base de datos de múltiples particiones puede fallar en una o varias particiones de base de datos. En este caso, puede seguir el mandato **RESTORE DATABASE** de un solo mandato **UPGRADE DATABASE** emitido desde la partición del catálogo para actualizar la base de datos satisfactoriamente.
- En un entorno de base de datos particionada, un espacio de tablas puede tener una asociación de grupo de almacenamiento distinta en distintas particiones de base de datos. Cuando una restauración redirigida modifica los contenedores de espacio de tablas desde DMS en almacenamiento automático, el espacio de tablas se asocia con el grupo de almacenamiento por omisión. Si se selecciona un nuevo grupo de almacenamiento por omisión entre restauraciones redirigidas de distintas particiones de base de datos, el espacio de tablas tendrá una asociación de grupo de almacenamiento incoherente en el entorno de base de datos particionada. Si esto sucede, utilice la sentencia ALTER TABLESPACE para modificar el espacio de tablas para utilizar almacenamiento automático en todas las particiones de base de datos y reequilíbrelo, si es necesario.

v La opción **TRANSPORT** solamente está soportada cuando la página de códigos del cliente y de la base de datos coinciden.

### **Restauración instantánea**

Igual que una restauración tradicional (no instantánea), el comportamiento por omisión al restaurar una imagen de copia de seguridad selectiva será NO restaurar los directorios de anotaciones cronológicas —**LOGTARGET EXCLUDE**.

Si el gestor de bases de datos DB2 detecta que algún ID de grupo del directorio de anotaciones cronológicas se comparte entre cualquiera de las otras vías de acceso que han de restaurarse, se devolverá un error. En este caso, se deben especificar **LOGTARGET INCLUDE** o **LOGTARGET INCLUDE FORCE**, ya que los directorios de anotaciones cronológicas deben formar parte de la restauración.

El gestor de bases de datos DB2 hará todo lo posible para guardar los directorios de anotaciones cronológicas existentes (primario, duplicación y desbordamiento) antes de que tenga lugar la restauración de las vías de acceso a partir de la imagen de copia de seguridad.

Si desea que los directorios de anotaciones cronológicas se restauren y el gestor de bases de datos DB2 detecta que los directorios de anotaciones cronológicas preexistentes en el disco entran en conflicto con los directorios de anotaciones cronológicas de la imagen de copia de seguridad, el gestor de bases de datos DB2 informará de un error. En este caso, si ha especificado **LOGTARGET INCLUDE FORCE**, se suprimirá este error y se restaurarán los directorios de anotaciones cronológicas de la imagen, suprimiendo los que existían de antemano.

Existe un caso especial en el que se especifica la opción **LOGTARGET\_EXCLUDE** y una vía de acceso de anotaciones cronológicas reside bajo el directorio de bases de datos (por ejemplo, /NODE*xxxx*/SQL*xxxxx*/LOGSTREAM*xxxxx*/). En este caso, una restauración sobregrabará el directorio de anotaciones cronológicas y la vía de acceso de base de datos, y se restaurará todo el contenido. Si el gestor de bases de datos DB2 detecta esta situación y existen archivos de anotaciones cronológicas en este directorio de anotaciones cronológicas, se informará de un error. Si especifica **LOGTARGET EXCLUDE FORCE**, se suprimirá este error y los directorios de anotaciones cronológicas de la imagen de copia de seguridad sobregrabarán los directorios de anotaciones cronológicas en conflicto del disco.

### **Transporte de espacios de tablas y esquemas**

Debe especificarse la lista completa de espacios de tablas y esquemas.

La base de datos de destino debe estar activa cuando se lleve a cabo el transporte.

Si se utiliza una imagen de copia de seguridad en línea, se produce una recuperación en avance de la base de datos de etapas al final de la copia de seguridad. Si se utiliza una imagen de copia de seguridad fuera de línea, no se lleva a cabo ningún proceso de recuperación en avance.

Se crea una base de datos de etapas que consta del espacio de tablas de catálogo del sistema de la imagen de copia de seguridad en la vía de acceso especificada en el parámetro de base de datos **dftdbpath**. Esta base de datos se descarta cuando el mandato **RESTORE DATABASE** finaliza. La base de datos de etapas tendrá que extraer el DDL utilizado para volver a generar los objetos en los espacios de tablas que se van a transportar.

Al transportar los espacios de tablas, el gestor de bases de datos DB2 intenta asignar la primera agrupación de almacenamientos intermedios disponible de un tamaño de página coincidente al espacio de tablas que ha de transportarse. Si la base de datos de destino no tiene agrupaciones de almacenamientos intermedios con un tamaño de página que coincida con el de los espacios de tablas transportados, se puede asignar una agrupación de almacenamientos intermedios oculta. Las agrupaciones de almacenamientos intermedios son lugares reservados temporales para los espacios de tablas transportados. Puede comprobar las agrupaciones de almacenamientos intermedios asignadas a los espacios de tablas transportados después de que el transporte finalice. Puede emitir el mandato **ALTER TABLESPACE** para actualizar las agrupaciones de almacenamientos intermedios.

Si el avance de la base de datos detecta un registro de anotaciones cronológicas de transporte de esquema de espacio de tablas, el espacio de tablas transportado correspondiente se dejará fuera de línea y se cambiará al estado de descarte pendiente. Esto se debe a que la base de datos no tiene anotaciones cronológicas completas de los espacios de tablas transportados para volver a construir los espacios de tablas transportados y sus contenidos. Puede realizar una copia de seguridad completa de la base de datos de destino una vez completado el transporte, para que el avance posterior no pase el punto de transporte de esquemas de la corriente de anotaciones cronológicas.

## **Transporte de grupos de almacenamiento**

Una operación de transformación no puede modificar los grupos de almacenamiento definidos actualmente de la base de datos de destino y no se pueden crear explícitamente nuevos grupos de almacenamiento durante un transporte.

El grupo de almacenamiento de destino por omisión del transporte es el grupo de almacenamiento por omisión de la base de datos de destino de la operación. También es posible redirigir explícitamente todos los espacios de tablas que se están restaurando durante una operación de transporte a un grupo de almacenamiento específico en la base de datos de destino.

Durante una operación de transporte, cuando se emite un mandato **RESTORE** que utiliza la opción **TRANSPORT REDIRECT**, la configuración del grupo de almacenamiento por omisión para espacios de tablas de almacenamiento automático no es la configuración contenida en la imagen de copia de seguridad, sino en su lugar los grupos de almacenamiento y las vías de acceso de grupo de almacenamiento de la base de datos de destino. Esto se debe a que los espacios de tablas de almacenamiento automático se deben restaurar y redirigir directamente a vías de acceso de grupo de almacenamiento existentes, tal como se definen en la base de datos de destino.

## **Información relacionada**

 $\blacktriangleright$ 

# **REWIND TAPE**

Rebobina cintas para las operaciones de copia de seguridad y restauración en los dispositivos de cinta de modalidad continua. Este mandato sólo está soportado en los sistemas operativos Windows.

# **Autorización**

Una de las autorizaciones siguientes:

- SYSADM
- SYSCTRL
- SYSMAINT

# **Conexión necesaria**

Ninguna

# **Sintaxis del mandato**

**REWIND TAPE-**

 $\Box$ ON—dispositivo—

# **Parámetros del mandato**

**ON** *dispositivo*

Especifica un nombre de dispositivo de cinta válido. El valor por omisión es \\.\TAPE0.

# **ROLLFORWARD DATABASE**

El mandato ROLLFORWARD DATABASE recupera una base de datos aplicando las transacciones registradas en los archivos de anotaciones cronológicas de base de datos. Este mandato puede ejecutarse después de haber restaurado una base de datos o una imagen de copia de seguridad de espacios de tablas, o si la base de datos ha dejado fuera de línea algún espacio de tablas debido a un error de soporte de almacenamiento.

La base de datos debe ser recuperable (es decir, los parámetros de configuración de base de datos **logarchmeth1** o **logarchmeth2** se deben establecer en un valor distinto a OFF) para poder recuperar la base de datos mediante la recuperación en avance.

# **Ámbito**

En un entorno de base de datos particionada, este mandato sólo puede invocarse desde la partición de catálogo, pero cada partición participa en la operación en avance. Una operación de avance de base de datos o de espacio de tablas hasta un punto especificado del tiempo afecta a todas las particiones de base de datos que se listan en el archivo db2nodes.cfg. Una operación de avance de base de datos o de espacio de tablas hasta el final de las anotaciones cronológicas afecta a las particiones de base de datos que se hayan especificado. Si no se ha especificado ninguna partición de base de datos, afecta a todas las particiones listadas en el archivo db2nodes.cfg; si la recuperación en avance no es necesaria en una partición determinada, dicha partición se pasará por alto.

En un entorno DB2 pureScale, este mandato puede emitirse desde cualquier miembro, y puede realizarse un avance de nivel de espacio de tablas en línea mientras otros miembros están en línea. A diferencia de los entornos de bases de datos particionadas, en los que los usuarios pueden elegir una recuperación en avance a través de un subconjunto de particiones de base de datos, en un entorno DB2 pureScale las anotaciones cronológicas de todos los miembros se aplican automáticamente. Si una operación de recuperación en avance está en curso en un miembro cuando sufre un error, el mandato **ROLLFORWARD** puede volver a emitirse desde cualquier miembro. La recuperación en avance se reanuda desde el punto en el que se dejó cuando el miembro original sufrió un error.

Para tablas particionadas, también es necesario realizar el avance de los espacios de tablas relacionados hasta el mismo punto del tiempo. Este requisito se aplica a espacios de tablas que contienen particiones de datos de una tabla. Si un espacio de tablas individual contiene una parte de una tabla particionada, el avance hasta el final de las anotaciones sigue estando permitido.

No es posible el avance hasta los archivos de anotaciones cronológicas creados en una versión de release de DB2 anterior. Esta restricción es un punto importante para tener en cuenta si se actualiza a una nueva versión de release de DB2.

# **Autorización**

Una de las autorizaciones siguientes:

- SYSADM
- SYSCTRL
- SYSMAINT

# **Conexión necesaria**

Ninguna. Este mandato establece una conexión de base de datos.

# **Sintaxis del mandato**

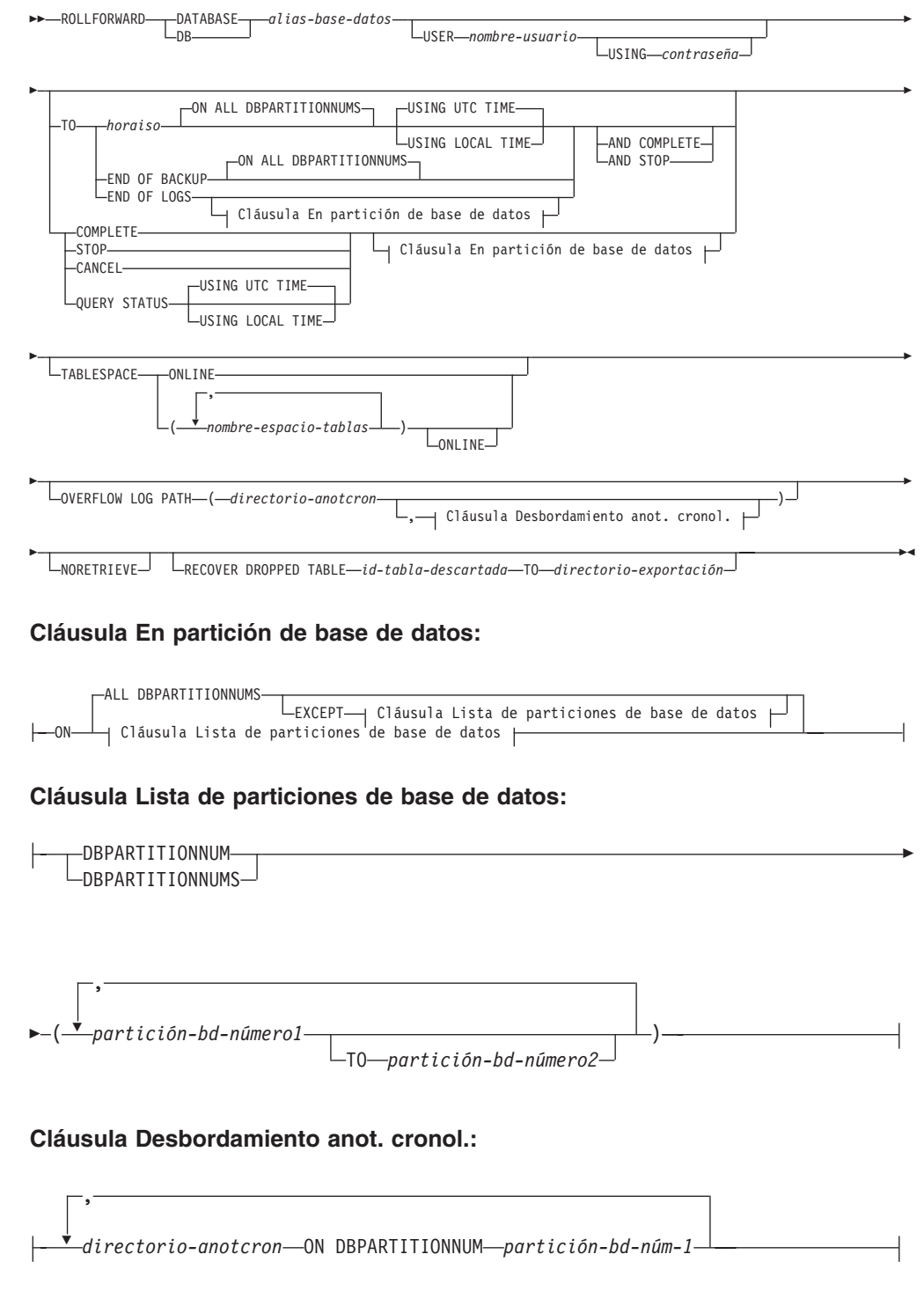

# **Parámetros del mandato**

### **DATABASE** *alias-base-datos*

Alias de la base de datos que debe recuperarse en avance.

**USER** *nombreusuario*

Nombre de usuario bajo el cual la base de datos debe recuperarse en avance.

### **USING** *contraseña*

Contraseña utilizada para autentificar el nombre de usuario. Si se omite la contraseña, se solicitará al usuario que la entre.

#### **TO**

*horaiso* Punto del tiempo en el que deben recuperarse en avance todas las transacciones confirmadas (incluida la transacción confirmada precisamente en ese momento, así como todas las transacciones confirmadas anteriormente). Una operación de recuperación en avance a un punto en el tiempo devuelve un mensaje de resultado satisfactorio sólo si hay una transacción con un valor de indicación de fecha y hora mayor en los archivos de anotaciones cronológicas. Incluso si no hay ninguna transacción con una indicación de fecha y hora mayor, se puede emitir una operación de recuperación en avance con la opción COMPLETE.

> Este valor se especifica como indicación de fecha y hora, una serie de caracteres de 7 partes que identifica una fecha y hora combinadas. El formato es *aaaa*-*mm*-*dd*-*hh*.*mm*.*ss* (año, mes, día, hora, minutos, segundos), expresado en Hora Universal Coordinada (UTC, antes conocido como GMT. UTC ayuda a evitar que la misma indicación de fecha y hora esté asociada con distintas anotaciones cronológicas (debido a un cambio de horario asociado con el horario de verano, por ejemplo). La indicación de fecha y hora en una imagen de copia de seguridad se base en la hora local en la que se ha iniciado la operación de copia de seguridad. El registro especial CURRENT TIMEZONE especifica la diferencia entre UTC y la hora local en el servidor de la aplicación. La diferencia se representa mediante una duración (un número decimal en el cual los dos primeros dígitos representan el número de horas, los dos dígitos siguientes representan el número de minutos y los dos últimos dígitos representan el número de segundos). La resta entre CURRENT TIMEZONE y una hora local convierte la hora local en UTC.

### **USING UTC TIME**

Permite el avance hasta un punto en el tiempo que se especifica como la hora UTC. Es la opción por omisión.

### **USING LOCAL TIME**

Permite el avance hasta un punto del tiempo que es la hora local del usuario en vez de la hora UTC.

### **Nota:**

1. Si especifica una hora local para el avance, todos los mensajes devueltos estarán también en la hora local. Todas las horas se convertirán en el servidor y, en los entornos de bases de datos particionadas, en la partición de base de datos de catálogo.

- 2. La serie de indicación de fecha y hora se convierte a UTC en el servidor, de manera que la hora es local para la zona horaria del servidor, no del cliente. Si el cliente está en una zona horaria y el servidor en otra, debe utilizarse la hora local del servidor.
- 3. Si la serie de indicación de fecha y hora está próxima al cambio de hora del reloj a causa del horario de verano, es importante saber si la hora de detención es anterior o posterior al cambio de hora y especificarlo correctamente.
- 4. Los mandatos **ROLLFORWARD** subsiguientes que no puedan especificar la cláusula **USING LOCAL TIME** devolverán todos los mensajes en la hora local si se especifica esta opción.
- 5. Es importante elegir el valor **USING LOCAL TIME** o **USING UTC TIME** (anteriormente conocido como hora GMT) correctamente. Si no se especifica, el valor por omisión es **USING UTC TIME**. Un error en la selección puede provocar que la operación de avance alcance un punto distinto en el tiempo de lo que se esperaba y trunque las anotaciones cronológicas después de dicho punto en el tiempo. Confundir una indicación de fecha y hora local por una indicación de fecha y hora UTC puede provocar que las anotaciones cronológicas necesarias se trunquen de forma no deseada e impidan que otras operaciones de avance alcancen un punto posterior a la hora equivocada.
- 6. Especifique una indicación de fecha y hora válida cuando recupere una base de datos. Una indicación de fecha y hora válida sería la hora a la que se ha realizado la última copia de seguridad en el sistema de base de datos particionada.
- 7. Cuando se emiten varios mandatos **ROLLFORWARD DATABASE**, la indicación de fecha y hora que se especifique para cada mandato posterior debe ser posterior a la indicación de fecha y hora del mandato anterior.

### **END OF LOGS**

Especifica que deben aplicarse todas las transacciones confirmadas de todos los archivos de anotaciones cronológicas de archivador en línea que se listan en el parámetro de configuración de base de datos **logpath**.

### **END OF BACKUP**

Especifica que todas las particiones de la base de datos particionada o todos los miembros en el entorno DB2 pureScale deben avanzar hasta la *hora de recuperación mínima*. Consulte [este](#page-636-0) [apartado](#page-636-0) para ver un ejemplo.

# **ALL DBPARTITIONNUMS | ON ALL DBPARTITIONNUMS**

Especifica que las transacciones deben avanzar en todas las particiones de base de datos especificadas en el archivo db2nodes.cfg. Es el valor por omisión si no se especifica una cláusula de partición de base de datos.

**EXCEPT** Especifica que las transacciones deben avanzar en todas las particiones de base de datos especificadas en el archivo db2nodes.cfg, excepto las especificadas en la lista de particiones de base de datos.

### **ON DBPARTITIONNUM | ON DBPARTITIONNUMS**

Avanzar la base de datos en un conjunto de particiones de base de datos.

### *part-bd-núm1*

Especifica un número de partición de base de datos en la lista de particiones de base de datos.

*número2-partición-bd*

Especifica el segundo número de partición de base de datos, de manera que todas las particiones de base de datos desde *partición-bd-núm-1* hasta *partición-bd-núm-2* inclusive se incluyen en la lista de particiones de base de datos.

### **COMPLETE | STOP**

Detiene el avance de los registros de anotaciones cronológicas y completa el proceso de recuperación en avance retrotrayendo las transacciones incompletas y desactivando el estado de pendiente de recuperación en avance de la base de datos. Esto permite el acceso a la base de datos o a los espacios de tablas que se están avanzando. Estas palabras clave son equivalentes; especifique una u otra, pero no ambas. La palabra clave **AND** permite la especificación de varias operaciones a la vez; por ejemplo, db2 rollforward db sample to end of logs and complete. Cuando se avanzan espacios de tablas hasta un punto del tiempo, los espacios de tablas se pasan a estado de pendiente de copia de seguridad.

- **CANCEL** Cancela la operación de recuperación en avance. Esto deja la base de datos o uno o más espacios de tablas de todas las particiones de bases de datos en las que se ha iniciado la recuperación en avance en estado de pendiente de restauración:
	- v Si no está en curso una operación de avance de *base de datos* (es decir, la base de datos está en estado de pendiente de avance), esta opción cambia la base de datos a estado de pendiente de restauración.
	- v Si no está en curso una operación de avance de *espacio de tablas* (es decir, los espacios de tablas están en estado de pendiente de avance), debe especificarse una lista de espacios de tablas. Todos los espacios de tablas se cambian a estado de pendiente de restauración.
	- Si *está* en curso una operación de avance de espacio de tablas (es decir, como mínimo un espacio de tablas está en estado de avance en proceso), todos los espacios de tablas que están en estado de avance en proceso cambian a estado de pendiente de restauración. Si se especifica una lista de espacios de tablas, debe incluir todos los espacios de tablas que están en estado de avance en proceso. Todos los espacios de tablas de la lista se cambian a estado de pendiente de restauración.
	- v Si se avanza hasta un punto del tiempo, se ignorará cualquier nombre de espacio de tablas pasado y todos los espacios de tablas que estén en estado de avance en proceso se cambian a estado de pendiente de restauración.
	- Si se avanza hasta el final de las anotaciones cronológicas con una lista de espacios de tablas, tan solo los espacios de tablas de la lista se cambian a estado de pendiente de restauración.

Esta opción no se puede utilizar para cancelar una operación de avance *mientras se está ejecutando*. Esta opción sólo se puede utilizar para cancelar una operación de avance que está en proceso, pero que no se está ejecutando en ese momento. Una operación de avance puede estar en proceso y no ejecutarse si:

- v Ha terminado anormalmente.
- v No se ha especificado la opción **STOP**.

v Un error ha causado que fallara. Algunos errores, como por ejemplo el avanzar en una operación de carga no recuperable, pueden pasar un espacio de tablas a un estado de pendiente de restauración.

Utilice esta opción con precaución y sólo si la operación de avance que está en proceso no se puede completar debido a que algunos de los espacios de tablas que se han cambiado a estado de pendiente de avance o a estado de pendiente de restauración. Si tiene dudas, utilice el mandato **LIST TABLESPACES** para identificar los espacios de tablas que están en estado de avance en proceso o en estado pendiente de avance.

### **QUERY STATUS**

Lista los archivos de anotaciones cronológicas que el gestor de bases de datos ha procesado, el siguiente archivo archivador y la indicación de fecha y hora (en UTC) de la última transacción confirmada desde que empezó el proceso de recuperación en avance. En un entorno de base de datos particionada y un entorno DB2 pureScale, esta información de estado se devuelve para cada partición de base de datos o miembro. La información devuelta contiene los campos siguientes:

### **Número de miembro**

Número de miembro o número de partición de base de datos. En un entorno de partición única, siempre es 0.

### **Estado de avance**

El estado puede ser: pendiente de avance de base de datos o espacios de tablas, avance en proceso de base de datos o espacios de tablas, avance de base de datos o espacio de tablas procesando STOP o no pendiente.

### **Siguiente archivo anot. cron. por leer**

Serie que contiene el nombre del siguiente archivo de anotaciones cronológicas necesario. En un entorno de base de datos particionada, utilice esta información si el programa de utilidad rollforward falla con un código de retorno que indica que falta un archivo de anotaciones cronológicas o que se ha producido una discrepancia de información de anotación cronológica.

### **Archivos de anotaciones cronológicas procesados**

Serie que contiene los nombres de los archivos de anotaciones cronológicas procesados que ya no se necesitan para la recuperación y que se pueden eliminar del directorio. En un entorno DB2 pureScale, en esta serie se enumeran todos los archivos de anotaciones cronológicas procesados por el mandato **ROLLFORWARD** en todos los miembros de DB2. Si, por ejemplo, la transacción más antigua no confirmada se inicia en el archivo de anotaciones cronológicas *x*, el rango de archivos de anotaciones cronológicas obsoletos no incluirá *x*; el rango finaliza en *x* - 1. Este campo no se actualiza si se trata de una operación de recuperación en avance del espacio de tablas.

## **Última transacción confirmada**

Una serie que contiene una indicación de fecha y hora en formato ISO (*aaaa*-*mm*-*dd*-*hh*.*mm*.*ss*) con el sufijo "UTC" o "Local" (consulte **USING LOCAL TIME**). Esta indicación de fecha y hora marca la última transacción confirmada después de la finalización de la recuperación en avance. La indicación de fecha y hora se aplica a

la base de datos. Para la recuperación en avance de espacios de tablas, es la indicación de fecha y hora de la última transacción confirmada en la base de datos.

**QUERY STATUS** es el valor por omisión si se omiten las cláusulas **TO**, **STOP**, **COMPLETE** o **CANCEL**. Si se ha especificado **TO**, **STOP** o **COMPLETE**, se visualiza información de estado si el mandato se ha completado satisfactoriamente. Si se han especificado espacios de tablas individuales, se ignoran; la petición de estado no se aplica únicamente a los espacios de tablas especificados.

### **TABLESPACE**

Esta palabra clave se especifica para la recuperación en avance de nivel de espacios de tablas.

*nombre-espacio-tablas*

Obligatorio para la recuperación en avance de nivel de espacio de tablas a un punto del tiempo. Permite especificar un subconjunto de espacios de tablas para una recuperación en avance hasta el final de las anotaciones cronológicas. En un entorno de base de datos particionada, cada espacio de tablas de la lista no tiene que existir en cada partición de base de datos que se está avanzando. Si *existe*, debe estar en el estado correcto.

Para las tablas particionadas, el avance de punto en el tiempo de un espacio de tablas que contenga cualquier parte de una tabla particionada también debe avanzar todos los demás espacios de tablas en los que resida esa tabla hasta el mismo punto en el tiempo. Los espacios de tablas que contienen particiones de índice se incluyen en la lista de componentes de una tabla particionada. El avance hasta el final de las anotaciones cronológicas de un solo espacio de tablas que contenga una parte de una tabla particionada sigue estando permitida.

Si una tabla particionada tiene particiones de datos conectadas o desconectadas, la recuperación en avance de tipo PIT también debe incluir todos los espacios de tablas de estas particiones de datos. Para determinar si una tabla particionada tiene particiones de datos conectadas, desconectadas o descartadas, consulte el campo de estado (Status) de la tabla de catálogo SYSDATAPARTITIONS.

Dado que una tabla particionada puede residir en varios espacios de tablas, generalmente será necesario realizar el avance en varios espacios de tablas. Los datos que se recuperan por medio de una recuperación de tablas descartadas se graban en el directorio de exportación especificado en el mandato **ROLLFORWARD DATABASE**. Es posible realizar el avance de todos los espacios de tablas en un solo mandato, o realizar operaciones de avance repetidas para subconjuntos de los espacios de tablas implicados. Si se ejecuta el mandato **ROLLFORWARD DATABASE** para uno o unos cuantos espacios de tablas, se recuperarán todos los datos de la tabla que residen en esos espacios de tablas. Se grabará un aviso en las anotaciones cronológicas de notificación si el mandato **ROLLFORWARD DATABASE** no ha especificado el conjunto completo de espacios de tablas necesarios para recuperar todos los datos de la tabla. Permitir el avance de un subconjunto de espacios de tablas facilita el tratamiento de los casos en que la cantidad de datos que deben recuperarse no cabe en un solo directorio de exportación.

**ONLINE** Esta palabra clave se especifica para permitir que la recuperación en avance de nivel de espacio de tablas se realice en línea. Esto significa que se permite a otros agentes conectarse mientras la recuperación en avance

está en proceso. Para dar soporte a la simultaneidad con otras aplicaciones en un entorno DB2 pureScale, es posible que la operación de recuperación en avance en el nivel de espacio de tablas necesite probar determinados bloqueos internos. Es posible que una operación de recuperación en avance en este entorno falle con el tiempo de espera de bloqueo si **locktimeout** se establece en -1.

### **OVERFLOW LOG PATH** *directorio-anotcron*

Especifica una vía de acceso de anotaciones cronológicas alternativa en que se deben buscar las anotaciones cronológicas archivadas durante la recuperación. Utilice este parámetro si se han movido archivos de anotaciones cronológicas a una ubicación distinta de la que se especifica en el parámetro de configuración de base de datos **logpath**. En un entorno de base de datos particionada, es la vía de acceso de anotación cronológica de desbordamiento por omisión (completamente calificada) *para todas las particiones de base de datos*. Se puede especificar una vía de acceso de anotación cronológica de desbordamiento relativa para bases de datos de una sola partición. El parámetro de mandato **OVERFLOW LOG PATH** sobregrabará el valor (si hay alguno) del parámetro de configuración de base de datos **overflowlogpath**.

### *directorio-anotcron* **ON DBPARTITIONNUM**

En un entorno de base de datos particionada, permite que una vía de acceso de anotación cronológica diferente altere temporalmente la vía de acceso de anotación cronológica de desbordamiento por omisión para una partición de base de datos específica.

#### **NORETRIEVE**

Le permite controlar qué archivos de anotaciones cronológicas han de avanzarse inhabilitando la recuperación de las anotaciones cronológicas archivadas.

## **RECOVER DROPPED TABLE** *id-tabla-descartada*

Recupera una tabla descartada durante la operación de recuperación en avance. El ID de tabla se puede obtener utilizando el mandato **LIST HISTORY**, en la columna ID de copia de seguridad del listado de salida. Para las tablas particionadas, el *id-tabla-descartada* identifica la tabla en conjunto, a fin de que todas las particiones de datos de la tabla puedan recuperarse en un único mandato de avance.

### **TO** *directorio-exportación*

Especifica un directorio en el que deben grabarse los archivos que contienen los datos de tabla. El directorio debe ser accesible a todas las particiones de base de datos.

## **Ejemplos**

v *Ejemplo 1*: El mandato **ROLLFORWARD DATABASE** permite especificar varias operaciones a la vez, cada una de ellas separada mediante la palabra clave **AND**. Por ejemplo, para realizar la recuperación en avance hasta el final de las anotaciones cronológicas y completa, los mandatos independientes:

db2 rollforward db sample to end of logs db2 rollforward db sample complete

pueden combinarse del modo siguiente: db2 rollforward db sample to end of logs and complete

Aunque los dos son equivalentes, se recomienda que estas operaciones se realicen en dos pasos. Es importante verificar que la operación en avance haya progresado tal como se esperaba, antes de detenerla y posiblemente saltarse anotaciones cronológicas. Esto es especialmente importante si se encuentra una anotación cronológica anómala durante la recuperación en avance y esta anotación cronológica anómala se interpreta como el "final de las anotaciones cronológicas". En estos casos, puede utilizarse una copia de seguridad no dañada de dicha anotación cronológica para continuar la operación en avance a través de más anotaciones cronológicas. Sin embargo si se utiliza la opción en avance **AND STOP** y el avance encuentra un error, se devolverá el error. En este caso, el único modo de forzar la detención del avance y estar en línea a pesar del error (es decir, estar en línea en el punto de las anotaciones cronológicas antes del error) es emitir el mandato **ROLLFORWARD STOP**.

v *Ejemplo 2*: Avanzar hasta el final de las anotaciones cronológicas (se han restaurado dos espacios de tablas):

db2 rollforward db sample to end of logs db2 rollforward db sample to end of logs and stop

Estas dos sentencias son equivalentes. No se necesita ni **AND STOP** ni **AND COMPLETE** para la recuperación en avance de espacio de tablas hasta el final de las anotaciones cronológicas. Los nombres de espacios de tablas no son necesarios. Si no se especifican, se incluirán todos los espacios de tablas que necesiten recuperación en avance. Si sólo debe recuperarse en avance un subconjunto de estos espacios de tablas, es necesario especificar sus nombres.

v *Ejemplo 3*: Después de que se hayan restaurado tres espacios de tablas, avance uno hasta el final de las anotaciones cronológicas y los otros dos hasta un punto en el tiempo, realizando ambas operaciones en línea:

db2 rollforward db sample to end of logs tablespace(TBS1) online

db2 rollforward db sample to 1998-04-03-14.21.56 and stop tablespace(TBS2, TBS3) online

No se pueden ejecutar simultáneamente dos operaciones de avance. El segundo mandato sólo se puede emitir después de que la primera operación de avance se haya completado satisfactoriamente.

v *Ejemplo 4*: Tras restaurar la base de datos, avance hasta un punto en el tiempo utilizando **OVERFLOW LOG PATH** para especificar el directorio donde la salida de usuario guarda las anotaciones cronológicas:

db2 rollforward db sample to 1998-04-03-14.21.56 and stop overflow log path (/logs)

v *Ejemplo 5 (entornos de bases de datos particionadas)*: Hay tres particiones de la base de datos: 0, 1 y 2. El espacio de tablas TBS1 está definido en todas las particiones de la base de datos y el espacio de tablas TBS2 está definido en las particiones 0 y 2. Después de restaurar la base de datos en la partición 1 y TBS1 en las particiones 0 y 2, avance la base de datos en la partición de base de datos 1:

db2 rollforward db sample to end of logs and stop

Esto devuelve el aviso SQL1271 ("La base de datos se ha recuperado, pero uno o más espacios de tablas están fuera de línea en las particiones de base de datos 0 y 2.").

db2 rollforward db sample to end of logs

Esto avanza TBS1 en las particiones de base de datos 0 y 2. En este caso, la cláusula **TABLESPACE(TBS1)** es opcional.

v *Ejemplo 6 (entornos de bases de datos particionadas)*: Después de restaurar el espacio de tablas TBS1 solamente en las particiones de base de datos 0 y 2, avance TBS1 en las particiones de base de datos 0 y 2: db2 rollforward db sample to end of logs

La partición de base de datos 1 se pasa por alto. db2 rollforward db sample to end of logs tablespace(TBS1)

Esto falla porque TBS1 no está preparado para la recuperación en avance en la partición de base de datos 1. Devuelve SQL4906N.

```
db2 rollforward db sample to end of logs on dbpartitionnums (0, 2)
   tablespace(TBS1)
```
Esto se realiza satisfactoriamente.

```
db2 rollforward db sample to 1998-04-03-14.21.56 and stop
   tablespace(TBS1)
```
Esto falla porque TBS1 no está preparado para la recuperación en avance en la partición de base de datos 1; todas las partes se deben avanzar juntas. Con el avance de espacio de tablas a un punto del tiempo, no se acepta la cláusula de partición de base de datos. La operación de avance debe tener lugar en todas las particiones de base de datos en las que reside el espacio de tablas.

Después de restaurar TBS1 en la partición de base de datos 1:

db2 rollforward db sample to 1998-04-03-14.21.56 and stop tablespace(TBS1)

Esto se realiza satisfactoriamente.

v *Ejemplo 7 (entorno de base de datos particionada)*: Después de restaurar un espacio de tablas en todas las particiones de base de datos, avance hasta el punto en el tiempo 2, pero no especifique **AND STOP**. La operación de avance todavía está en proceso. Cancelar y avanzar hasta el punto del tiempo 1:

db2 rollforward db sample to pit2 tablespace(TBS1) db2 rollforward db sample cancel tablespace(TBS1)

\*\* restaurar TBS1 en todas las particiones de base de datos \*\*

db2 rollforward db sample to pit1 tablespace(TBS1) db2 rollforward db sample stop tablespace(TBS1)

v *Ejemplo 8 (entornos de bases de datos particionadas)*: Recuperar en avance un espacio de tablas que reside en ocho particiones de base de datos (de 3 a 10) listadas en el archivo db2nodes.cfg:

db2 rollforward database dwtest to end of logs tablespace (tssprodt)

Esta operación hasta el final de las anotaciones cronológicas (no en un punto del tiempo) se realiza satisfactoriamente. No es necesario especificar las particiones de base de datos en las que reside el espacio de tablas. El programa de utilidad toma por omisión el archivo db2nodes.cfg.

v *Ejemplo 9 (entorno de base de datos particionada)*: Recuperar en avance seis espacios de tablas pequeños que residen en un grupo de particiones de base de datos de una sola partición (en la partición de base de datos 6):

db2 rollforward database dwtest to end of logs on dbpartitionnum (6) tablespace(tsstore, tssbuyer, tsstime, tsswhse, tsslscat, tssvendor)

<span id="page-636-0"></span>Esta operación hasta el final de las anotaciones cronológicas (no en un punto del tiempo) se realiza satisfactoriamente.

v *Ejemplo 10 (entorno de base de datos particionada o entorno DB2 pureScale)*: Puede utilizar la cláusula **TO END OF BACKUP** con el mandato **ROLLFORWARD** para avanzar todas las particiones de base de datos o miembros hasta el tiempo de recuperación mínimo. El tiempo de recuperación mínimo es el punto del tiempo más temprano durante un avance en el que la base de datos es coherente (que los objetos listados en los catálogos de la base de datos coinciden con los objetos que existen físicamente en el disco). Resulta difícil determinar manualmente el punto en el tiempo correcto al que se debe avanzar una base de datos, en particular para una base de datos particionada o en una instancia de DB2 pureScale. La opción **END OF BACKUP** lo facilita.

db2 rollforward db sample to end of backup and complete

v *Ejemplo 11 (entorno de base de datos particionada o entorno DB2 pureScale)*: El usuario restaura una copia de seguridad de base de datos en línea que incluye anotaciones cronológicas que se restauran en /backup\_logs:

db2 restore database dwtest ... logtarget /backup logs ...

A continuación, el usuario realiza una recuperación en avance al final de la copia de seguridad utilizando las anotaciones de la copia de seguridad a través de una vía de acceso de anotaciones de desbordamiento:

db2 rollforward database dwtest to end of backup and stop overflow log path (/backup\_logs)

v *Ejemplo 12 (entorno DB2 pureScale)*: El usuario desea proporcionar un conjunto de archivos de anotaciones cronológicas alternativo para la recuperación en avance utilizando la vía de acceso de anotaciones cronológicas de desbordamiento. Supongamos que hay tres corrientes de anotaciones cronológicas: 0, 1 y 2. Para llevar esto a cabo, el usuario debe crear el conjunto de directorios necesario:

mkdir -p /overflow/NODE0000/LOGSTREAM0000 mkdir -p /overflow/NODE0000/LOGSTREAM0001 mkdir -p /overflow/NODE0000/LOGSTREAM0002

A continuación, el usuario debe llenar estos directorios con los archivos de anotaciones cronológicas que se utilizarán.

**Nota:** Si alguno de los archivos de anotaciones cronológicas de la vía de acceso de anotaciones cronológicas de desbordamiento está también presente en la vía de acceso de anotaciones cronológicas activa, se utilizará el archivo de anotaciones cronológicas de la vía de acceso de anotaciones cronológicas activa en lugar del de la vía de acceso de anotaciones cronológicas de desbordamiento. Después de que se llenen los directorios, el usuario puede emitir un mandato de recuperación en avance como el siguiente:

rollforward database dwtest to end of logs overflow log path (/overflow)

Después de verificar que la recuperación en avance progresó lo suficiente, el usuario puede completar la recuperación en avance emitiendo el mandato siguiente:

rollforward database dwtest to end of logs and stop overflow log path (/overflow)

# **Notas de uso**

Si se restaura desde una imagen que se ha creado durante una operación de copia de seguridad en línea, el punto del tiempo especificado para la operación de avance debe ser posterior a la hora en que ha finalizado la operación de copia de seguridad en línea. Si la operación de avance se detiene antes de llegar a este punto, la base de datos queda en estado de pendiente de avance. Si un espacio de tablas está en proceso de avance, queda en estado de avance en proceso.

Si uno o más espacios de tablas se están avanzando hasta un punto del tiempo, la operación de avance debe continuar como mínimo hasta el tiempo mínimo de recuperación, que es la última actualización a los catálogos del sistema para este espacio de tablas o sus tablas. El tiempo de recuperación mínimo (en Hora

Universal Coordinada o UTC) para un espacio de tablas se puede recuperar utilizando el mandato **LIST TABLESPACES SHOW DETAIL**. En un entorno DB2 pureScale, el mandato **LIST TABLESPACES** está en desuso; utilice la siguiente UDF de supervisión: SELECT \* FROM TABLE( SYSPROC.MON\_GET\_TABLESPACE('TBSPACE\_1,0) )

En un entorno DB2 pureScale, asegúrese de que haya suficiente espacio de disco libre en la vía de acceso de recuperación antes de iniciar una operación de recuperación en avance. Esto permite que la operación recupere un mayor número de archivos del archivador, como se requiere en un entorno DB2 pureScale, sin afectar al rendimiento. Utilice la siguiente norma general para calcular cuánto espacio necesitará para recuperar el espacio de anotaciones activo para todos los miembros: (**anotaciones\_primarias** + **anotaciones\_secundarias**) \* *número de miembros*.

Si un espacio de tablas que contiene una tabla temporal o bitemporal de período de sistema se recupera en avance a un instante específico, el mandato **ROLLFORWARD** debe incluir el espacio de tablas que contenga la tabla de historial asociada. Puede recuperar en avance el espacio de tablas de la tabla temporal o el espacio de tablas para la tabla de historial individualmente, pero solo hasta el final de las anotaciones.

Puede que la recuperación en avance de bases de datos requiera una recuperación de carga utilizando dispositivos de cinta. Si se solicita otra cinta, puede responder con una de las entradas siguientes:

- **c** Continuar. Continuar utilizando el dispositivo que ha generado el mensaje de aviso (por ejemplo, cuando se ha montado una cinta nueva)
- **d** Terminación de dispositivo. Dejar de utilizar el dispositivo que ha generado el mensaje de aviso (por ejemplo, cuando no hay más cintas)
- **t** Terminar. Colocar todos los espacios de tablas afectados fuera de línea, pero continuar con el proceso de avance.

Si el programa de utilidad rollforward no encuentra la siguiente anotación cronológica que necesita, el nombre de anotación cronológica se devuelve en SQLCA y la recuperación en avance se detiene. Si no hay disponibles más anotaciones cronológicas, utilice la opción **STOP** para terminar la recuperación en avance. Las transacciones incompletas se retrotraen para asegurarse de que la base de datos o el espacio de tablas quedan en un estado coherente.

Si el avance de la base de datos detecta un registro de anotaciones cronológicas de transporte de esquema de espacio de tablas, el espacio de tablas transportado correspondiente se deja fuera de línea y se cambia al estado de descarte pendiente. Esto se debe a que la base de datos no tiene anotaciones cronológicas completas de los espacios de tablas transportados para volver a construir los espacios de tablas transportados y sus contenidos. Puede realizar una copia de seguridad completa de la base de datos de destino una vez completado el transporte, para que el avance posterior no pase el punto de transporte de esquemas de la corriente de anotaciones cronológicas.

**Nota:** La acción de avanzar por una operación de redistribución no puede restaurar el contenido de la base de datos porque los registros de anotaciones cronológicas no se registran para la redistribución de datos. Consulte el mandato "**REDISTRIBUTE DATABASE PARTITION GROUP**".

**Información relacionada**

# **RUNCMD**

Ejecuta un mandato especificado desde el historial de mandatos de modalidad interactiva del CLP.

# **Ámbito**

Este mandato sólo se puede ejecutar en modalidad interactiva del CLP. Específicamente, no se puede ejecutar desde la modalidad de mandatos del CLP o la modalidad de proceso por lotes del CLP.

# **Autorización**

Ninguna

# **Conexión necesaria**

La conexión necesaria dependerá del mandato que se esté ejecutando.

# **Sintaxis del mandato**

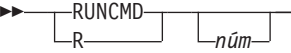

# **Parámetros del mandato**

*núm* Si *núm* es positivo, ejecuta el mandato que corresponde a *núm* en el historial de mandatos. Si *núm* es negativo, ejecuta el mandato correspondiente a *núm*, contando hacia atrás desde el mandato más reciente en el historial de mandatos. Cero no es un valor válido para *núm*. Si no se especifica este parámetro, ejecuta el mandato ejecutado más recientemente. (Esto equivale a especificar un valor de -1 para *núm*).

 $\blacktriangleright$ 

# **Notas de uso**

- 1. Normalmente, debe ejecutar el mandato **HISTORY** para ver una lista de los mandatos ejecutados más recientemente y, a continuación, ejecutar el mandato **RUNCMD** para ejecutar un mandato de esta lista.
- 2. El mandato **RUNCMD** no se registra en el historial de mandatos, pero el mandato ejecutado por el mandato **RUNCMD** se ejecuta en el historial de mandatos.

# **RUNSTATS**

Actualiza las estadísticas sobre las características de una tabla y/o los índices asociados o de las vistas de estadísticas. Estas características incluyen el número de registros, el número de páginas y el promedio de longitud de registro. El optimizador utiliza estas estadísticas al determinar las vías de acceso a los datos.

En el caso de una tabla, llame al mandato RUNSTATS cuando se hayan hecho muchas actualizaciones de la tabla o después de reorganizar la tabla. En el caso de una vista de estadísticas, llame al mandato RUNSTATS cuando los cambios realizados en tablas subyacentes hayan afectado notablemente a las filas devueltas por la vista. La vista deberá haberse habilitado anteriormente para utilizarla en la optimización de consultas mediante la utilización de la sentencia ALTER VIEW.

# **Ámbito**

El mandato RUNSTATS puede emitirse desde cualquier partición de base de datos del archivo db2nodes.cfg. Puede utilizarse para actualizar los catálogos en la partición de base de datos de catálogo.

En el caso de las tablas, el mandato reúne estadísticas para una tabla en la partición de base de datos desde la que se invoca. Si la tabla no existe en esa partición de base de datos, se selecciona la primera partición de base de datos del grupo de particiones de base de datos.

En el caso de las vistas, el mandato reúne estadísticas utilizando los datos de las tablas en todas las particiones de base de datos participantes.

# **Autorización**

En el caso de las tablas, una de las autorizaciones siguientes:

- SYSADM
- SYSCTRL
- SYSMAINT
- $\cdot$  DBADM
- SQLADM
- Privilegio CONTROL sobre la tabla
- Autorización LOAD

No se necesita ningún privilegio explícito para utilizar este mandato en ninguna tabla temporal global declarada que exista en su conexión.

En el caso de las vistas de estadísticas, una de las autorizaciones siguientes:

- SYSADM
- SYSCTRL
- SYSMAINT
- DBADM
- SOLADM
- v Privilegio CONTROL sobre la vista de estadísticas

# **Conexión necesaria**

Base de datos

# **Sintaxis del mandato**

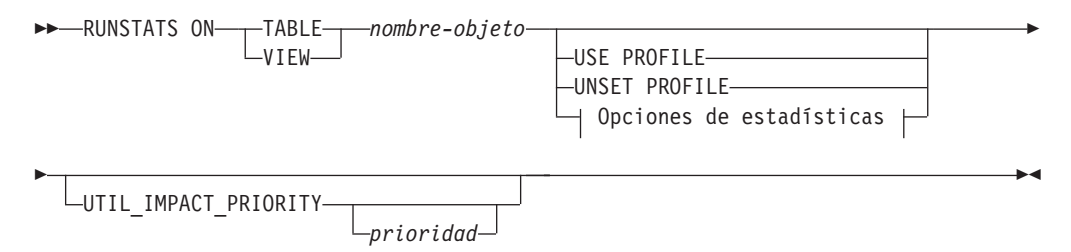

# **Opciones de estadísticas:**

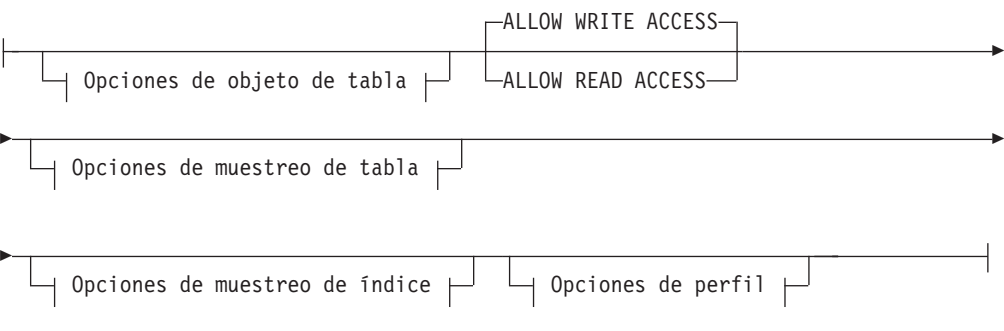

# **Opciones de objeto de tabla:**

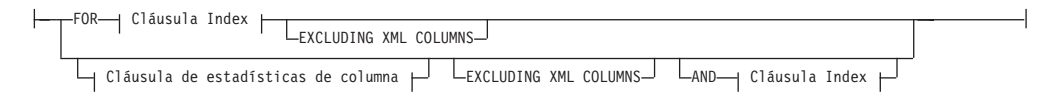

## **Opciones de muestreo de tabla:**

TABLESAMPLE BERNOULLI SYSTEM ( *literal-numérico* )

REPEATABLE ( *literal-íntegro* )

# **Opciones de muestreo de índice:**

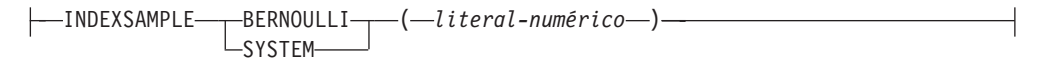

# **Opciones de perfil:**

Þ

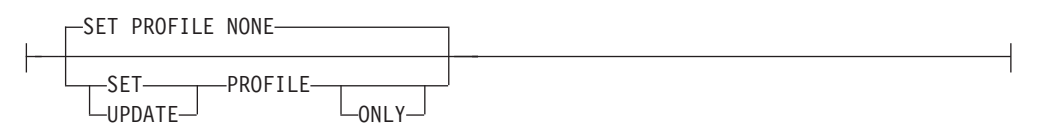

# **Cláusula de índice:**

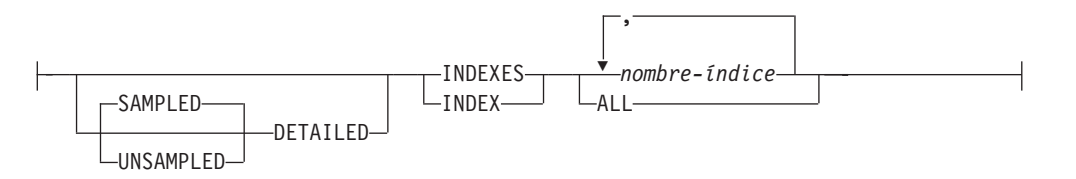

# **Cláusula de estadísticas de columna:**

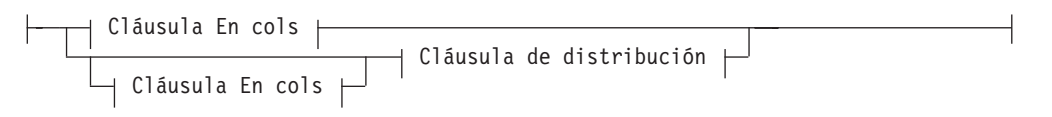

# **Cláusula En cols:**

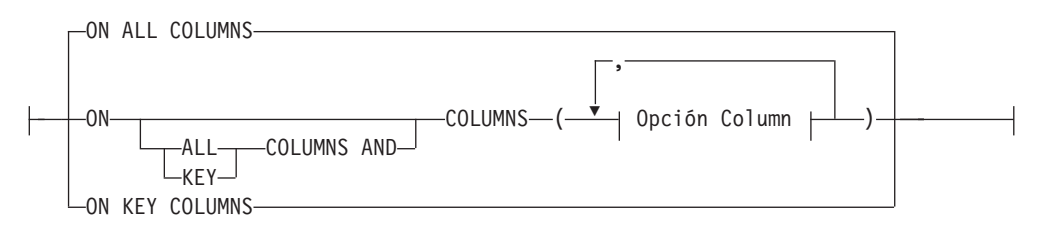

# **Cláusula de distribución:**

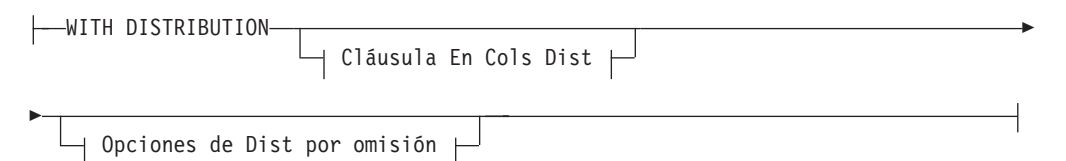

## **Cláusula En Cols Dist:**

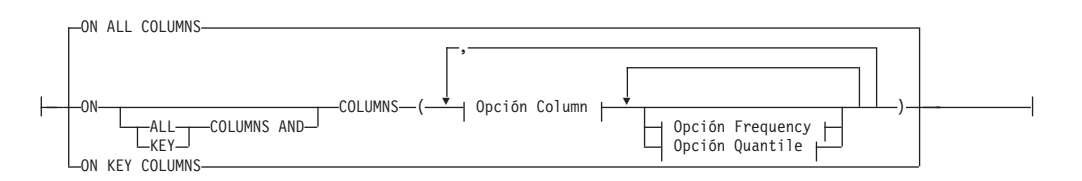

## **Opción de Dist por omisión:**

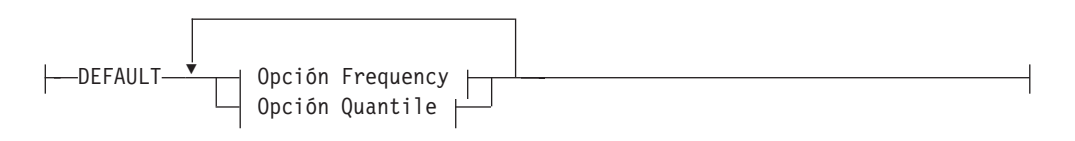

## **Opción de frecuencia:**

NUM\_FREQVALUES *entero*

## **Opción de cuantil:**

NUM\_QUANTILES *entero*

# **Opción de columna:**

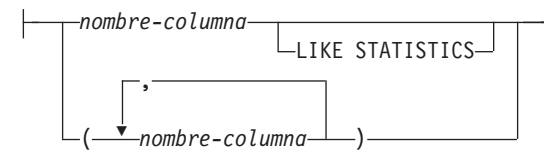

# **Parámetros del mandato**

### *nombre-objeto*

Identifica la tabla o la vista de estadísticas en la que se deben reunir estadísticas. Este parámetro no debe ser una tabla jerárquica. Para las tablas de tipo, *nombre-objeto* debe ser el nombre de la tabla raíz de la jerarquía de tablas. Debe utilizarse el nombre totalmente calificado o el alias con el formato: *esquema*.*nombre-objeto*. El esquema es el nombre de usuario con el que se ha creado la tabla.

### *nombre-índice*

Identifica un índice existente definido en la tabla. Si no especifica el nombre totalmente calificado con el formato: *esquema*.*nombre-índice*, se toma el esquema por omisión. Esta opción no se puede usar para las vistas.

## **USE PROFILE**

Esta opción permite que **RUNSTATS** emplee un perfil de estadísticas almacenado con anterioridad para reunir estadísticas sobre una tabla o una vista estadística. El perfil de estadísticas se crea utilizando las opciones de **SET PROFILE** y se actualiza utilizando las opciones de **UPDATE PROFILE**.

#### **UNSET PROFILE**

Especifique esta opción para eliminar un perfil de estadísticas existente. Por ejemplo,

RUNSTATS ON tablemyschema.mytable UNSET PROFILE

### **FOR INDEXES**

Reúne y actualiza las estadísticas únicamente para los índices. Si en la tabla no se han recopilado estadísticas de tabla con anterioridad, también se reúnen las estadísticas básicas de tabla. Estas estadísticas básicas no incluyen ninguna estadística de distribución. Esta opción no se puede usar para las vistas.

## **AND INDEXES**

Reúne y actualiza las estadísticas para la tabla y para los índices. Esta opción no se puede usar para las vistas.

#### **DETAILED**

Calcula las estadísticas de índice ampliadas. Las estadísticas de índice ampliadas son las estadísticas CLUSTERFACTOR y PAGE\_FETCH\_PAIRS que se reúnen para índices relativamente grandes. No se examinan todas las entradas de índice, sino que se emplea una técnica de muestreo de CPU para mejorar el rendimiento. Esta opción no se puede usar para las vistas.

#### **SAMPLED**

Se utiliza únicamente con el parámetro **DETAILED**. Especificar esta opción no

cambia la funcionalidad por omisión de **DETAILED**. Esta opción se conserva para la compatibilidad con versiones anteriores de DB2. Esta opción no se puede usar para las vistas.

### **UNSAMPLED**

Esta opción, cuando se utiliza con la opción **DETAILED**, fuerza que **RUNSTATS** examine cada entrada del índice para calcular las estadísticas de índice ampliadas. Esta opción no se puede usar para las vistas y no se puede utilizar juntamente con el muestreo de índice de exploración (palabra clave **INDEXSAMPLE**). Esta opción aumenta notablemente el consumo de recursos de **RUNSTATS**, mientras que raramente proporciona una mejora notable en las opciones **DETAILED** o **SAMPLED DETAILED**, que son equivalentes.

## **ON ALL COLUMNS**

Para recopilar estadísticas de todas las columnas candidatas, utilice la cláusula **ON ALL COLUMNS**. Las columnas pueden especificarse para la recopilación básica de estadísticas (cláusula En Cols) o bien junto con la cláusula **WITH DISTRIBUTION** (cláusula En Cols Dist). La especificación **ON ALL COLUMNS** es la opción por omisión si no se especifica ninguna de las cláusulas específicas de columnas.

Si se especifica en la cláusula En Cols, para todas las columnas sólo se recopilarán estadísticas básicas de columna, a menos que se seleccionen columnas específicas como parte de la cláusula **WITH DISTRIBUTION**. De estas columnas especificadas como parte de la cláusula **WITH DISTRIBUTION** se reunirán también estadísticas básicas y de distribución.

Si se especifica **WITH DISTRIBUTION ON ALL COLUMNS**, se reúnen estadísticas básicas y de distribución para todas las columnas elegibles. Cualquier información que se especifique en la cláusula En Cols será redundante y, por lo tanto, no será necesaria.

### **ON COLUMNS**

Para recopilar estadísticas sobre columnas específicas, grupos de columnas o ambos, utilice **ON COLUMNS**. Un grupo de columnas es una lista de columnas entre paréntesis y separada por comas para las que desea recopilar estadísticas combinadas.

Las columnas y los grupos de columnas se especifican como una lista entre paréntesis separada por comas.

Cuando se ejecuta el mandato **RUNSTATS** en una tabla sin reunir estadísticas de índice y se especifica un subconjunto de columnas de las que hay que reunir estadísticas:

- v Las estadísticas de columnas no especificadas en el mandato **RUNSTATS** , pero que son la primera columna de un índice, no se restablecen.
- v Las estadísticas de las demás columnas no especificadas en el mandato **RUNSTATS** se restablecen.

Esta cláusula puede utilizarse en la cláusula En Cols y en la cláusula En Cols Dist. Actualmente la recopilación de estadísticas de distribución para un grupo de columnas no está soportada.

Si se especifican columnas de tipo XML en un grupo de columnas, las columnas de tipo XML se ignoran para la recopilación de valores diferenciados para el grupo. Sin embargo, se recopilan estadísticas de columnas XML para las columnas de tipo XML del grupo de columnas.

### **EXCLUDING XML COLUMNS**

Utilice esta cláusula para omitir todas las columnas de tipo XML de la

recopilación de estadísticas. Utilizar esta cláusula facilita la recopilación de estadísticas en las columnas no XML, porque la inclusión de datos XML puede exigir más recursos del sistema. La cláusula **EXCLUDING XML COLUMNS** tiene prioridad sobre las otras cláusulas que especifiquen columnas XML para la recopilación de estadísticas. Por ejemplo, si se utiliza la cláusula **EXCLUDING XML COLUMNS** y también se especifican columnas de tipo XML con la cláusula **ON COLUMNS**, o se utiliza la cláusula **ON ALL COLUMNS**, se ignorarán todas las columnas de tipo XML durante la recopilación de estadísticas. En DB2 V9.7 Fixpack 1 y releases posteriores, las estadísticas de distribución sobre columnas de tipo XML no se recopilan cuando se especifica esta cláusula.

### **ON KEY COLUMNS**

En lugar de listar columnas específicas, se puede elegir la opción de reunir estadísticas en columnas que componen todos los índices definidos en la tabla. Se supone que las columnas críticas de las consultas también son las que se utilizan para crear índices en la tabla. Si no hay ningún índice en la tabla, es como si fuese una lista vacía y no se reunirán estadísticas de columna. Puede utilizarse en la cláusula En Cols o en la cláusula En Cols Dist. Es redundante en la cláusula En Cols si se especifica en ambas cláusulas, pues la cláusula **WITH DISTRIBUTION** se utiliza para especificar la recopilación de estadísticas básicas y de distribución, ambas. Por definición, las columnas de tipo XML no son columnas de clave, y la cláusula **ON KEY COLUMNS** no las incluirá en la recopilación de estadísticas. Esta opción no se puede usar para las vistas.

### *nombre-columna*

Nombre de una columna de la tabla o de la vista de estadísticas. Si especifica el nombre de una columna que no puede seleccionarse para la recopilación de estadísticas, como una columna inexistente o un nombre de columna incorrectamente escrito, se devolverá el error (-205). Se pueden especificar dos listas de columnas, una sin distribución y una con distribución. Si se especifica la columna en la lista que no está asociada a la cláusula **WITH DISTRIBUTION**, solo se reunirán las estadísticas básicas de columna. Si la columna aparece en ambas listas, se reunirán estadísticas de distribución (a menos que se establezca que **NUM\_FREQVALUES** y **NUM\_QUANTILES** sean igual a cero).

#### **NUM\_FREQVALUES**

Define el número máximo de valores de frecuencia que se van a reunir. Se puede especificar para una columna individual en la cláusula **ON COLUMNS**. Si el valor no se especifica para una columna individual, el valor de límite de frecuencia se tomará del valor especificado en la cláusula **DEFAULT**. Si tampoco se especifica allí, el número máximo de valores de frecuencia que ha de recopilarse será el establecido en el parámetro de configuración de base de datos **num\_freqvalues**.

#### **NUM\_QUANTILES**

Define el número máximo de valores de cuantil de distribución que se van a reunir. Se puede especificar para una columna individual en la cláusula **ON COLUMNS**. Si el valor no se especifica para una columna individual, el valor de límite de cuantil se tomará del valor especificado en la cláusula **DEFAULT**. Si tampoco se especifica allí, el número máximo de valores de cuantil que ha de recopilarse será el establecido en el parámetro de configuración de base de datos **num\_quantiles**.

En DB2 V9.7 Fixpack 1 y releases posteriores, las estadísticas de distribución para cada índice sobre datos XML utilizan un máximo de 250 cuantiles como valor por omisión. El valor por omisión puede cambiarse especificando el parámetro **NUM\_QUANTILES** en cláusula **ON COLUMNS** o la cláusula **DEFAULT**. El parámetro de configuración de base de datos **num\_quantiles** se pasa por alto al recopilar las estadísticas de distribución de XML.

### **WITH DISTRIBUTION**

Esta cláusula especifica que deben reunirse estadísticas tanto básicas como de distribución en las columnas. Si no se especifica la cláusula **ON COLUMNS**, se reúnen estadísticas de distribución en todas las columnas de la tabla o de la vista de estadísticas (excluidas las columnas inelegibles, como las de CLOB y LONG VARCHAR). Si se especifica la cláusula **ON COLUMNS**, solo se reúnen estadísticas de distribución en la lista de columnas proporcionada (excluidas las inelegibles para la recopilación de estadísticas). Si no se especifica la cláusula, solo se reunirán estadísticas básicas.

Actualmente, la recopilación de estadísticas de distribución en grupos de columnas no está soportada; las estadísticas de distribución no se reunirán cuando se especifiquen grupos de columnas en la cláusula **WITH DISTRIBUTION ON COLUMNS**.

## **DEFAULT**

Si se especifica **NUM\_FREQVALUES** o **NUM\_QUANTILES**, estos valores se utilizarán para determinar el número máximo de estadísticas de frecuencia y de cuantiles que se reunirán para las columnas, si no se especifican para columnas individuales en la cláusula **ON COLUMNS**. Si no se ha especificado la cláusula **DEFAULT**, los valores utilizados serán los de los parámetros de configuración de base de datos correspondientes.

### **LIKE STATISTICS**

Cuando se especifica esta opción, se reúnen estadísticas de columna adicionales. Son las estadísticas SUB\_COUNT y SUB\_DELIM\_LENGTH de SYSSTAT.COLUMNS. Las estadísticas se recopilan por columnas de tipo CHAR y VARCHAR con un atributo de página de códigos del juego de caracteres de un solo byte (SBCS), FOR BIT DATA o UTF-8. Las utiliza el optimizador de consultas para mejorar las estimaciones de selección para los predicados de tipo "column LIKE '%xyz'" y "column LIKE '%xyz%'".

## **ALLOW WRITE ACCESS**

Especifica que otros usuarios pueden leer y grabar en las tablas mientras se calculan las estadísticas. En el caso de las vistas de estadísticas, estas son las tablas base a las que se hace referencia en la definición de las vistas.

No se recomienda utilizar la opción **ALLOW WRITE ACCESS** para tablas en las que se vayan a producir inserciones, actualizaciones o supresiones simultáneamente. Primero el mandato **RUNSTATS** calcula estadísticas de la tabla y a continuación, calcula estadísticas de índice. Los cambios en el estado de la tabla entre el momento en el que se recopilan estadísticas de la tabla y el índice pueden producir incoherencias. Si bien es importante tener estadísticas actualizadas para la optimización de consultas, también es importante tener estadísticas coherentes. Por lo tanto, las estadísticas deben recopilarse en el momento en que las inserciones, actualizaciones o supresiones estén bajo mínimos.

### **ALLOW READ ACCESS**

Especifica que otros usuarios pueden tener acceso de sólo de lectura a las tablas mientras se calculan las estadísticas. En el caso de las vistas de estadísticas, estas son las tablas base a las que se hace referencia en la definición de las vistas.

## **TABLESAMPLE BERNOULLI**

Esta opción permite que **RUNSTATS** recoja estadísticas en una muestra de las filas de la tabla o de la vista de estadísticas. El *muestreo de Bernoulli* considera cada fila individualmente, incluyendo la fila con la probabilidad *P*/100 (donde *P* es el valor del literal-numérico) y excluyendo la fila con la probabilidad 1-*P*/100. Por lo tanto, si se ha evaluado que el literal-numérico ha de ser 10, representando una muestra del 10 por ciento, se incluirá cada fila que tenga la probabilidad 0,1 y se excluirá cada fila que tenga la probabilidad 0,9. A menos que se especifique la cláusula opcional **REPEATABLE**, cada ejecución de **RUNSTATS** producirá habitualmente una muestra diferente de la tabla. Todas las páginas de datos se recuperarán mediante una exploración de la tabla pero solo se utilizará para la recopilación de estadísticas el porcentaje de filas especificado mediante el parámetro literal-numérico.

## **TABLESAMPLE SYSTEM**

Esta opción permite a **RUNSTATS** recopilar estadísticas sobre una muestra de las páginas de datos de las tablas. El *muestreo de System* considera cada página individualmente, incluyendo la página con la probabilidad *P*/100 (donde *P* es el valor del literal-numérico) y excluyendo la página con la probabilidad 1-*P*/100. A menos que se especifique la cláusula opcional **REPEATABLE**, cada ejecución de **RUNSTATS** producirá habitualmente una muestra diferente de la tabla. El tamaño de la muestra se controla mediante el parámetro literal-numérico entre paréntesis, que representa un porcentaje aproximado P de la tabla que se va a devolver. Solo se recuperará y se utilizará para la recopilación de estadísticas un porcentaje de las páginas de datos especificado mediante el parámetro literal-numérico.

En las vistas de estadísticas, el muestreo de system está restringido a las vistas cuyas definiciones son una selección para una sola tabla base. Si la vista contiene varias tablas, el muestreo de SYSTEM también es posible si:

- v Las tablas se unen utilizando predicados de igualdad en todas las columnas de clave primaria y clave foránea incluidas en una restricción de integridad referencial definida entre las tablas.
- v Ninguna condición de búsqueda filtra las filas en las tablas padre de la relación; y
- v Puede identificarse entre todas las tablas una única tabla hija que a su vez no sea una tabla padre.

Si la vista de estadísticas no cumple esas condiciones, en su lugar, se utilizará el muestreo Bernoulli y se devolverá un mensaje de aviso (SQL2317W).

### **REPEATABLE(***literal-íntegro***)**

Al añadir la cláusula **REPEATABLE** a la cláusula **TABLESAMPLE** se garantiza que las ejecuciones repetidas de **RUNSTATS** devuelvan la misma muestra. El parámetro *literal-entero* es un entero no negativo que representa el generador que se debe utilizar para el muestreo. Si se pasa un generador negativo se producirá un error (SQL1197N). La muestra establecida aún podría variar entre invocaciones repetibles de **RUNSTATS** si la actividad con respecto a la tabla o a la vista de estadísticas ha provocado cambios en los datos de la tabla o de la vista de estadísticas desde la última vez que se ejecutó **TABLESAMPLE REPEATABLE**. Además, el método con el que se obtuvo el muestreo, especificado por la palabra clave **BERNOULLI** o **SYSTEM**, también debe ser el mismo para garantizar unos resultados coherentes.
#### **INDEXSAMPLE BERNOULLI**

Utilice esta opción para recopilar estadísticas de índice en una muestra de las filas del índice. El *muestreo de Bernoulli* considera cada fila individualmente, incluyendo la fila con la probabilidad *P*/100 (donde *P* es el valor del literal-numérico) y excluyendo la fila con la probabilidad 1-*P*/100. Por lo tanto, si se ha evaluado que el literal-numérico ha de ser 10, representando una muestra del 10 por ciento, se incluirá cada fila que tenga la probabilidad 0,1 y se excluirá cada fila que tenga la probabilidad 0,9. Es probable que cada ejecución de **RUNSTATS** ofrezca una muestra diferente del índice. Todas las páginas de índice se recuperan mediante una exploración de índice, pero sólo se utiliza el porcentaje de filas especificado como parámetro de literal para la recopilación de estadísticas. Esta opción no se admite en vistas de estadísticas.

#### **INDEXSAMPLE SYSTEM**

Utilice esta opción para recopilar estadísticas en una muestra de las páginas de índice. El *muestreo de System* considera cada página individualmente, incluyendo la página con la probabilidad *P*/100 (donde *P* es el valor del literal-numérico) y excluyendo la página con la probabilidad 1-*P*/100. Es probable que cada ejecución del mandato **RUNSTATS** ofrezca una muestra diferente del índice. El tamaño de la muestra se controla mediante los parámetros de literal-numérico entre paréntesis, que representa un porcentaje aproximado *P* del índice que se va a devolver. Solo se recuperará y se utilizará para la recopilación de estadísticas un porcentaje de las páginas de índice especificado mediante el parámetro literal-numérico. Esta opción no se admite en vistas de estadísticas.

#### *literal-numérico*

El parámetro del literal numérico especifica el tamaño del muestreo que ha de obtenerse, en forma de porcentaje *P*. Este valor debe ser un número positivo menor que o igual a 100, y puede estar comprendido entre el 1 y el 0. Por ejemplo, el valor 0,01 representa una centésima de un porcentaje, lo que significa que se tomará un muestreo de 1 fila entre 10.000 como promedio. El sistema de base de datos DB2 tratará un valor 0 ó 100 como si no se hubiera especificado el muestreo, con independencia de si se ha especificado o no **TABLESAMPLE BERNOULLI** o **TABLESAMPLE SYSTEM**. El sistema de base de datos DB2 tratará un valor mayor que 100 o menor que 0 como un error (SQL1197N).

### **SET PROFILE NONE**

Especifica que no se establecerá ningún perfil de estadística para esta invocación de **RUNSTATS**.

### **SET PROFILE**

Permite a **RUNSTATS** generar y almacenar un perfil de estadísticas específico en las tablas de catálogos del sistema y ejecuta las opciones del mandato **RUNSTATS** para recopilar estadísticas.

#### **SET PROFILE ONLY**

Permite a **RUNSTATS** generar y almacenar un perfil de estadísticas específico en las tablas de catálogos del sistema sin ejecutar las opciones de mandato **RUNSTATS**.

#### **UPDATE PROFILE**

Permite a **RUNSTATS** modificar un perfil de estadísticas existente en las tablas de catálogo del sistema, y ejecuta las opciones del mandato **RUNSTATS** del perfil de estadísticas actualizado para recopilar estadísticas. No puede utilizar la opción UPDATE PROFILE para eliminar cláusulas que estén en un perfil de estadísticas.

#### **UPDATE PROFILE ONLY**

Permite a **RUNSTATS** modificar un perfil de estadísticas existente en las tablas de catálogos del sistema sin ejecutar las opciones del mandato **RUNSTATS** del perfil de estadísticas actualizado. No puede utilizar la opción UPDATE PROFILE ONLY para eliminar cláusulas que estén en un perfil de estadísticas.

#### **UTIL\_IMPACT\_PRIORITY** *prioridad*

Especifica que **RUNSTATS** se regulará al nivel especificado por *prioridad*. La *prioridad* es un número comprendido entre el 1 y el 100; el 100 representa la prioridad más alta y el 1 representa la prioridad más baja. La prioridad especifica la cantidad de regulación a que está sujeto el programa de utilidad. Todos los programas de utilidad con la misma prioridad se someten a la misma cantidad de regulación y los programas de utilidad con prioridades inferiores se regulan más que los que tienen prioridades superiores. Si no se especifica la *prioridad*, **RUNSTATS** utilizará la prioridad por omisión, 50. Si se omite la palabra clave **UTIL\_IMPACT\_PRIORITY**, el programa de utilidad **RUNSTATS** se invocará sin que sea posible la regulación. Si se especifica la palabra clave **UTIL\_IMPACT\_PRIORITY**, pero el parámetro de configuración **util\_impact\_lim** se establece en 100, el programa de utilidad se ejecutará sin aplicar ninguna regulación.

En una base de datos particionada, el mandato **RUNSTATS**, cuando se usa en tablas, reúne las estadísticas en una sola partición de base de datos. Si la partición de base de datos desde la que se ejecuta el mandato **RUNSTATS** tiene una partición de la tabla, el mandato se ejecutará en esa partición de base de datos. De lo contrario, el mandato se ejecutará en la primera partición de base de datos del grupo de las particiones de base de datos entre las que está particionada la tabla.

### **Ejemplos**

- 1. Reunir estadísticas solo sobre la tabla, sobre todas las columnas sin estadísticas de distribución: RUNSTATS ON TABLE employee
	-
- 2. Reunir estadísticas solo sobre la tabla, en las columnas empid y empname con estadísticas de distribución:

RUNSTATS ON TABLE employee WITH DISTRIBUTION ON COLUMNS (empid, empname)

3. Recopilar estadísticas sólo sobre la tabla, sobre todas las columnas con estadísticas de distribución que utilizan un número especificado de límite de frecuencia para la tabla a la vez que se utiliza el valor **num\_quantiles** de los valores de configuración:

RUNSTATS ON TABLE employee WITH DISTRIBUTION DEFAULT NUM\_FREQVALUES 50

4. Reunir estadísticas solo sobre la tabla, sobre todas las columnas con estadísticas de distribución y sobre el grupo de columnas JOB, WORKDEPT y SEX:

RUNSTATS ON TABLE employee ON ALL COLUMNS AND COLUMNS ((JOB, WORKDEPT, SEX)) WITH DISTRIBUTION

5. Reunir estadísticas en un conjunto de índices:

RUNSTATS ON TABLE employee for indexes empl1, empl2

- 6. Reunir solo estadísticas sobre todos los índices: RUNSTATS ON TABLE employee FOR INDEXES ALL
- 7. Reunir estadísticas básicas sobre la tabla y todos los índices utilizando muestras para la recopilación de estadísticas de índice detalladas:

RUNSTATS ON TABLE employee AND SAMPLED DETAILED INDEXES ALL

Esto es equivalente a:

RUNSTATS ON TABLE employee AND DETAILED INDEXES ALL

8. Reunir estadísticas sobre la tabla, con estadísticas de distribución en las columnas empid, empname y empdept y los dos índices Xempid y Xempname. Los límites de las estadísticas de distribución se establecen de forma individual para empdept, mientras que las otras dos columnas utilizan un valor por omisión común:

RUNSTATS ON TABLE employee WITH DISTRIBUTION ON COLUMNS (empid, empname, empdept NUM FREQVALUES 50 NUM\_QUANTILES 100) DEFAULT NUM FREQVALUES 5 NUM QUANTILES 10 AND INDEXES Xempid, Xempname

9. Reunir estadísticas sobre todas las columnas utilizadas en índices y sobre todos los índices:

RUNSTATS ON TABLE employee ON KEY COLUMNS AND INDEXES ALL

10. Reunir estadísticas sobre todos los índices y todas las columnas sin distribución, salvo una columna. Supongamos que T1 contiene las columnas c1, c2, ...., c8

```
RUNSTATS ON TABLE T1
  WITH DISTRIBUTION ON COLUMNS (c1, c2, c3 NUM FREQVALUES 20
  NUM_QUANTILES 40, c4, c5, c6, c7, c8)
  DEFAULT NUM_FREQVALUES 0, NUM_QUANTILES 0 AND INDEXES ALL
```

```
RUNSTATS ON TABLE T1
  WITH DISTRIBUTION ON COLUMNS (c3 NUM_FREQVALUES 20 NUM_QUANTILES 40)
  AND INDEXES ALL
```
11. Reunir estadísticas sobre la tabla T1 para las columnas individuales c1 y c5, así como sobre los grupos de columnas (c2, c3) y (c2, c4). La cardinalidad de múltiples columnas es muy útil para el optimizador de consultas cuando este hace una estimación de los factores de filtro para los predicados en las columnas en las que los datos están correlacionados.

```
RUNSTATS ON TABLE T1 ON COLUMNS (c1, (c2, c3),
    (c2, c4), c5)
```
- 12. Reunir estadísticas sobre la tabla T1 para las columnas individuales c1 y c2. Para la columna c1, reúna también las estadísticas de predicado LIKE. RUNSTATS ON TABLE T1 ON COLUMNS (c1 LIKE STATISTICS, c2)
- 13. Registrar un perfil de estadísticas para recopilar estadísticas sólo sobre la tabla, sobre todas las columnas con estadísticas de distribución que utilizan un número especificado de límite de frecuencia para la tabla a la vez que se utiliza el valor **num\_quantiles** de los valores de configuración. El mandato también actualiza las estadísticas del modo especificado.

RUNSTATS ON TABLE employee WITH DISTRIBUTION DEFAULT NUM\_FREQVALUES 50 SET PROFILE

14. Registrar un perfil de estadísticas para recopilar estadísticas sólo sobre la tabla, sobre todas las columnas con estadísticas de distribución que utilizan un número especificado de límite de frecuencia para la tabla a la vez que se utiliza el valor **num\_quantiles** de los valores de configuración. No se recopilan estadísticas.

RUNSTATS ON TABLE employee WITH DISTRIBUTION DEFAULT NUM\_FREQVALUES 50 SET PROFILE ONLY

15. Modificar el perfil de estadísticas anteriormente registrado cambiando el valor **NUM\_FREQVALUES** de 50 a 30. El mandato también actualiza las estadísticas del modo especificado.

RUNSTATS ON TABLE employee WITH DISTRIBUTION DEFAULT NUM\_FREQVALUES 30 UPDATE PROFILE

16. Modificar el perfil de estadísticas anteriormente registrado cambiando el valor **NUM\_FREQVALUES** de 50 a 30. No se recopilan estadísticas.

RUNSTATS ON TABLE employee WITH DISTRIBUTION DEFAULT NUM\_FREQVALUES 30 UPDATE PROFILE ONLY

17. Modificar el perfil de estadísticas registrado con anterioridad, añadiendo opciones de columna empl\_address y de grupo de columnas (empl\_title, empl salary). El mandato también actualiza las estadísticas del modo especificado.

```
RUNSTATS ON TABLE employee
ON COLUMNS (empl_address, (empl_title, empl_salary))
UPDATE PROFILE
```
18. Modificar el perfil de estadísticas registrado con anterioridad, añadiendo opciones de columna empl\_address y de grupo de columnas (empl\_title, empl\_salary). No se recopilan estadísticas.

RUNSTATS ON TABLE employee ON COLUMNS (empl\_address, (empl\_title, empl\_salary)) UPDATE PROFILE ONLY

19. Recopilar estadísticas sobre una tabla utilizando las opciones registradas en el perfil de estadísticas correspondiente a la tabla:

RUNSTATS ON TABLE employee USE PROFILE

20. Consultar las opciones del mandato **RUNSTATS** correspondientes al perfil de estadísticas registrado con anterioridad y almacenado en los catálogos de la tabla:

SELECT STATISTICS PROFILE FROM SYSCAT. TABLES WHERE TABNAME = 'EMPLOYEE'

21. Recopilar estadísticas, incluidas las estadísticas de distribución, en el 30% de las filas:

RUNSTATS ON TABLE employee WITH DISTRIBUTION TABLESAMPLE BERNOULLI(30)

22. Para controlar el conjunto de muestras sobre el que se recopilarán estadísticas y para poder utilizar repetidamente el mismo conjunto de muestras, puede hacer lo siguiente:

```
RUNSTATS ON TABLE employee WITH DISTRIBUTION
   TABLESAMPLE BERNOULLI(30) REPEATABLE(4196)
```
Si se emite la sentencia anterior, se obtendrá el mismo conjunto de estadísticas siempre que los datos no hayan cambiado entretanto.

23. Recopilar estadísticas de índice y también estadísticas de tabla en el 1,5% de las páginas de datos. Solo se tomarán muestras de las páginas de datos de la tabla y no de las páginas del índice. En este ejemplo, se utiliza el 1,5% de las páginas de datos de la tabla para la recopilación de estadísticas de la tabla, mientras que en el caso de las estadísticas de índice se utilizarán todas las páginas del índice:

RUNSTATS ON TABLE employee AND INDEXES ALL TABLESAMPLE SYSTEM(1.5)

- 24. Recopilar estadísticas de tabla en el 1,5% de las páginas de datos y en estadísticas de índice en el 2,5% de las páginas de datos. Se toman muestras tanto de las páginas de datos como de las páginas de índice de la tabla: RUNSTATS ON TABLE employee AND INDEXES ALL TAMBLESAMPLE SYSTEM(1.5) INDEXSAMPLE SYSTEM(2.5)
- 25. Reunir estadísticas para una vista de estadísticas, en todas las columnas, sin estadísticas de distribución:

RUNSTATS ON VIEW product sales view

26. Reunir estadísticas para una vista de estadísticas, con estadísticas de distribución sobre las columnas categoría, tipo y clave de producto. Los límites de las estadísticas de distribución se establecen para la columna categoría, mientras que las otras dos columnas utilizan un valor por omisión común:

RUNSTATS ON VIEW product\_sales\_view

WITH DISTRIBUTION ON COLUMNS (category NUM FREQVALUES 100 NUM QUANTILES 100, type, product key) DEFAULT NUM FREQVALUES 50 NUM QUANTILES  $\overline{50}$ 

27. Recopilar estadísticas para una vista de estadísticas, incluidas las estadísticas de distribución, en el 10% de las filas mediante un muestreo a nivel de fila: RUNSTATS ON VIEW product sales view

WITH DISTRIBUTION TABLESAMPLE BERNOULLI (10)

28. Recopilar estadísticas para una vista de estadísticas, incluidas las estadísticas de distribución, en el 2,5% de las filas mediante un muestreo a nivel de página de datos. Especifica además el uso repetido del mismo conjunto de muestras. Para que este mandato sea satisfactorio, la consulta se debe realizar de tal modo que el sistema de base de datos DB2 pueda hacer que el muestreo de páginas de datos descienda satisfactoriamente a una o más tablas. De lo contrario, se emite un error (SQL 20288N).

RUNSTATS ON VIEW product sales view WITH DISTRIBUTION TABLESAMPLE SYSTEM (2.5)

29. Registrar un perfil de estadísticas para reunir estadísticas sobre la vista y sobre todas las columnas como estadísticas de distribución, según se haya especificado:

```
RUNSTATS ON VIEW product sales view
WITH DISTRIBUTION DEFAULT NUM_FREQVALUES 50 NUM_QUANTILES 50
SET PROFILE
```
30. Modificar el perfil de estadísticas registrado con anterioridad. Este mandato también actualiza las estadísticas del modo especificado:

RUNSTATS ON VIEW salesdb.product sales view WITH DISTRIBUTION DEFAULT NUM\_FREQVALUES 25 NUM\_QUANTILES 25 UPDATE PROFILE

## **Notas de uso**

1. Cuando hay particiones desenlazadas en una tabla particionada, las claves de índice que aún pertenecen a las particiones de datos desenlazadas que exigen una limpieza no se contarán como parte de las claves en las estadísticas. Estas claves no se cuentan porque son invisibles y han dejado de formar parte de la tabla. Al final se eliminarán del índice mediante la limpieza asíncrona del índice. Como resultado, las estadísticas recopiladas antes de ejecutar la limpieza asíncrona del índice serán engañosas. Si se emite el mandato **RUNSTATS** antes de que finalice la limpieza asíncrona del índice, es probable que se genere una falsa alarma para la reorganización del índice o para la limpieza del índice basadas en las estadísticas inexactas. Una vez ejecutada la limpieza asíncrona del índice, todas las claves de índice que todavía pertenezcan a las particiones de datos desenlazadas que exijan una limpieza se eliminarán, y este proceso puede evitar la necesidad de reorganizar el índice.

En el caso de las tablas particionadas, conviene que emita el mandato **RUNSTATS** en cuanto se haya terminado una limpieza asíncrona del índice para generar estadísticas de índices exactas en presencia de las particiones de datos desenlazadas. Para determinar si existen o no particiones de datos desenlazadas en la tabla, compruebe el campo de estado de la vista de tabla SYSDATAPARTITIONS y busque el valor L (desenlazada lógicamente), I (limpieza de índice) o D (desenlazada con MQT dependiente).

El mandato **RUNSTATS** recopila estadísticas para todas las particiones de índice de un índice particionado. Las estadísticas de la vista SYSSTAT.INDEXES para el índice particionado representan una partición de índice, excepto para las estadísticas FIRSTKEYCARD, FIRST2KEYCARD, FIRST3KEYCARD, FIRST4KEYCARD y FULLKEYCARD. Dado que estas estadísticas se utilizan en estimaciones de cardinalidad, son para todo el índice y no para una partición de índice. Las estadísticas de distribución (valores frecuentes y cuantiles) no se recopilan para índices particionados, pero se recogerán si se ejecuta **RUNSTATS** en la tabla. Es posible que las estadísticas de las columnas iniciales de un índice particionado no sean tan precisas como las estadísticas de las columnas iniciales de un índice no particionado.

- 2. Conviene ejecutar el mandato **RUNSTATS**:
	- v En las tablas que se han modificado de forma considerable (por ejemplo, si se ha realizado un gran número de actualizaciones, si se ha insertado o suprimido una cantidad notable de datos o si se ha ejecutado **LOAD** sin la opción de estadísticas durante **LOAD**).
	- v En las tablas que se han reorganizado (utilizando **REORG**, **REDISTRIBUTE DATABASE PARTITION GROUP**).
	- v En las tablas cuyas filas se han comprimido.
	- v Cuando se ha creado un índice nuevo.
	- Antes de vincular aplicaciones cuyo rendimiento sea importante.
	- v Al cambiar la cantidad de captación previa.
	- v En las vistas de estadísticas cuyas tablas subyacentes se han modificado sustancialmente, a fin de cambiar las filas devueltas por la vista.
	- v Después de ejecutar **LOAD** con la opción **STATISTICS**, utilice el programa de utilidad **RUNSTATS** para recopilar estadísticas sobre columnas XML. Las estadísticas de columnas XML no se recopilan nunca durante el proceso de **LOAD**, ni siquiera cuando **LOAD** se ejecute con la opción **STATISTICS**. Cuando el programa de utilidad **RUNSTATS** se utiliza solo para recopilar estadísticas de columnas XML, se retienen las estadísticas existentes de columnas no XML que se hayan recopilado mediante **LOAD** o mediante una ejecución anterior del programa de utilidad **RUNSTATS**. Cuando se hayan recopilado anteriormente estadísticas para algunas columnas XML, esas estadísticas se descartarán si el mandato actual no recopila ninguna estadística para esa columna XML, o las estadísticas se sustituyen si el mandato actual recopila estadísticas para la columna XML.
- 3. Las opciones elegidas deben depender de la tabla y la aplicación específicas. En general:
	- v Si la tabla es muy importante en las consultas importantes, es relativamente pequeña o no cambia demasiado y no hay mucha actividad en el propio sistema, puede que valga la pena el esfuerzo de reunir estadísticas con la mayor cantidad posible de detalles.
	- v Si el tiempo para reunir estadísticas está limitado, si la tabla es relativamente grande o se actualiza con frecuencia, puede ser preferible ejecutar **RUNSTATS** limitado al conjunto de las columnas que se utilizan en los predicados. De esta manera, podrá ejecutar más a menudo el mandato **RUNSTATS**.
	- v Si el tiempo para reunir estadísticas es muy limitado y el esfuerzo que supone adaptar el mandato **RUNSTATS** en una tabla según la base de la tabla es un problema importante, estudie la posibilidad de reunir estadísticas solo para las columnas "KEY". Se supone que el índice contiene el conjunto de columnas importantes para la tabla y es más probable que aparezca en predicados.
- v Si el tiempo para recopilar estadísticas es muy limitado y se deben reunir estadísticas de tabla, puede utilizar la opción **TABLESAMPLE** para recopilar estadísticas sobre un subconjunto de los datos de la tabla.
- v Si el tiempo para recopilar estadísticas es muy limitado y se deben reunir estadísticas de índice, puede utilizar la opción **INDEXSAMPLE** para recopilar estadísticas sobre un subconjunto de los datos del índice.
- Si hay alguna desviación en ciertas columnas y predicados del tipo "column = constant", puede ser preferible especificar un valor de **NUM\_FREQVALUES** que sea mayor para esa columna
- v Reúna estadísticas de distribución para todas las columnas que se utilizan en predicados de igualdad y para las que puede haber una desviación en la distribución de los valores.
- v Para las columnas que tienen predicados de rango (por ejemplo, "column >= constant", "column BETWEEN constant1 AND constant2") o del tipo "column LIKE '%xyz'", puede ser preferible especificar un valor de **NUM\_QUANTILES** que sea mayor.
- Si el espacio de almacenamiento es motivo de preocupación y no se puede disponer de mucho tiempo para reunir estadísticas, no especifique valores elevados de **NUM\_FREQVALUES** o **NUM\_QUANTILES** para las columnas que no se utilicen en predicados.
- Si se solicitan estadísticas de índice, y no se han ejecutado nunca estadísticas para la tabla donde reside el índice, se calculan estadísticas tanto para la tabla como para los índices.
- v Si no se necesitan estadísticas de columnas XML en la tabla, se puede usar la opción **EXCLUDING XML COLUMNS** para excluir todas las columnas XML. Esta opción tiene prioridad sobre las demás cláusulas que especifiquen columnas XML para la recopilación de estadísticas.
- 4. Después de haber ejecutado el mandato, tenga en cuenta lo siguiente:
	- Para liberar los bloqueos debe emitirse un COMMIT.
	- v Para permitir que se generen planes de acceso nuevos, los paquetes que hacen referencia a la tabla de destino deben volverse a vincular.
	- La ejecución del mandato en partes de la tabla puede producir incoherencias como resultado de la actividad en la tabla desde que se emitió el mandato por última vez. En este caso, se devuelve un mensaje de aviso. La emisión de **RUNSTATS** en la tabla solo podría provocar incoherencias entre las estadísticas a nivel de tabla y a nivel de índice. Por ejemplo, podría reunir estadísticas a nivel de índice en una tabla y, posteriormente, suprimir un número significativo de filas de la tabla. Si luego solo emite **RUNSTATS** en la tabla, la cardinalidad de la tabla podría ser menor que FIRSTKEYCARD, lo que es una incoherencia. De la misma manera, si reúne estadísticas en un índice nuevo al crearlo, las estadísticas a nivel de tabla pueden ser incoherentes.
- 5. El mandato **RUNSTATS** descartará las estadísticas de distribución reunidas con anterioridad si se solicitan estadísticas de tabla. Por ejemplo, **RUNSTATS ON TABLE**, o **RUNSTATS ON TABLE ... AND INDEXES ALL**, hará que se descarten las estadísticas de distribución recogidas con anterioridad. Si el mandato se ejecuta únicamente sobre índices, se retendrán las estadísticas de distribución recopiladas con anterioridad. Por ejemplo, **RUNSTATS ON TABLE ... FOR INDEXES ALL** hará que se retengan las estadísticas de distribución recogidas con anterioridad. Si el mandato **RUNSTATS** solo se ejecuta en columnas XML, se retendrán las estadísticas básicas de columna y las estadísticas de distribución recopiladas con anterioridad. Cuando se hayan recopilado anteriormente estadísticas para algunas columnas XML, esas estadísticas se descartarán si el

mandato actual no recopila ninguna estadística para esa columna XML, o las estadísticas se sustituyen si el mandato actual recopila estadísticas para la columna XML.

- 6. En DB2 V9.7 Fixpack 1 y releases posteriores, se recopilan estadísticas de distribución en los índices sobre los datos XML que se han definido en una columna XML. Cuando el mandato **RUNSTATS** se ejecuta en una tabla con la cláusula **WITH DISTRIBUTION**, a la recopilación de estadísticas de distribución en una columna de tipo XML se aplica lo siguiente:
	- v Se recopilan estadísticas de distribución para cada índice sobre los datos XML que se han especificado en una columna XML.
	- v El mandato **RUNSTATS** debe recopilar estadísticas de distribución y estadísticas de tabla, ambas, para recopilar las estadísticas de distribución para los índices sobre los datos XML que se han definido en una columna XML. Las estadísticas de tabla deben recopilarse con el fin de que puedan recopilarse las estadísticas de distribución, pues las estadísticas de distribución XML se almacenan con las estadísticas de tabla.

No se requiere una cláusula de índice para recopilar las estadísticas de distribución XML. La especificación de sólo una cláusula de índice no recopila estadísticas de distribución XML.

Por omisión, las estadísticas de distribución XML utilizan un máximo de 250 cuantiles para cada índice sobre los datos XML. Al recopilar estadísticas de distribución en una columna XML, puede cambiar el número máximo de cuantiles especificando un valor con el parámetro **NUM\_QUANTILES** en la cláusula **ON COLUMNS** o la cláusula **DEFAULT**.

- v Se recopilan estadísticas de distribución para los índices sobre los datos XML de tipo VARCHAR, DOUBLE, TIMESTAMP y DATE. No se recopilan estadísticas de distribución sobre los índices de tipo VARCHAR HASHED.
- v No se recopilan estadísticas de distribución para los índices particionados sobre los datos XML que se han definido en una tabla particionada.
- 7. Para las tablas agrupadas en clúster de rangos hay un índice especial generado por el sistema en las tablas de catálogos que representa la propiedad de ordenación del rango de las tablas agrupadas por clústeres de rangos. Cuando se recopilan estadísticas sobre este tipo de tabla, si la tabla se debe incluir como parte de la recopilación de estadísticas, también se recopilarán estadísticas para el índice generado por el sistema. Las estadísticas reflejan el acceso rápido a las búsquedas de rangos representando el índice como un índice de dos niveles con tantas páginas como la tabla de datos base y agrupando perfectamente los datos base en clústeres a lo largo del orden del índice.
- 8. En la cláusula En Cols Dist de la sintaxis de mandato, los parámetros Opción de frecuencia y Opción de cuantil no reciben soporte actualmente para la columna GROUPS. Estas opciones están soportadas para columnas individuales.
- 9. Hay tres estadísticas de captación previa que no se pueden calcular si se trabaja en modalidad DMS. Cuando observe las estadísticas de índice en los catálogos de índice, verá un valor -1 para las estadísticas siguientes:
	- AVERAGE SEQUENCE FETCH PAGES
	- AVERAGE SEQUENCE FETCH GAP
	- AVERAGE\_RANDOM\_FETCH\_PAGES
- 10. Se puede establecer o actualizar un perfil de estadísticas para la tabla o vista de estadísticas especificada en el mandato **RUNSTATS** utilizando las opciones para establecer perfiles o actualizar perfiles. El perfil de estadísticas se

almacena en un formato de tipo serie visible, que representa el mandato **RUNSTATS**, en la columna STATISTICS\_PROFILE de la tabla de catálogo del sistema SYSCAT.TABLES.

- 11. La recopilación de estadísticas en las columnas de tipo XML se rige mediante dos valores de registro de sistemas de base de datos DB2: **DB2\_XML\_RUNSTATS\_PATHID\_K** y **DB2\_XML\_RUNSTATS\_PATHVALUE\_K**. Estos dos parámetros se parecen al parámetro **NUM\_FREQVALUES** en el sentido de que especifican los valores de número de frecuencia que hay que recopilar. Si no se establecen, para ambos parámetros se utilizará el valor por omisión 200.
- 12. **RUNSTATS** adquiere un bloqueo de tabla IX en SYSTABLES y un bloqueo U en la fila de la tabla en la que se recopilan estadísticas al principio de **RUNSTATS**. Las operaciones todavía pueden leer datos de SYSTABLES, incluida la fila con el bloqueo U. También son posibles las operaciones de grabación, siempre que no se apliquen a la fila con el bloqueo U. Sin embargo, otro lector o grabador no podrá adquirir un bloqueo S en SYSTABLES a causa del bloqueo IX de **RUNSTATS**.
- 13. No se recopilan estadísticas para columnas con tipos estructurados. Si se especifican, las columnas con estos tipos de datos se ignoran.
- 14. Sólo se recopilan AVGCOLLEN y NUMNULLS para las columnas con tipos de datos LOB o LONG.
- 15. AVGCOLLEN representa el espacio promedio en bytes si la columna se guarda en la memoria de base de datos o en una tabla temporal. Este valor representa la longitud del descriptor de datos para tipos de datos LOB o LONG, excepto cuando los datos LOB están en línea en la página de datos.

**Nota:** El espacio promedio necesario para almacenar la columna en el disco puede ser diferente del valor representado por esta estadística.

- 16. La opción **UNSAMPLED DETAILED** está disponible para cambiar el modo en que se recopilan las estadísticas de índice, pero solo debe utilizarse en casos en los que queda claro que el valor por omisión o **DETAILED** no funcionan.
- 17. Cuando utiliza la palabra clave **INDEXSAMPLE** no puede especificar diferentes tasas de muestreo de índice para índices diferentes en un mismo mandato. Por ejemplo:

```
runstats on table orders and index o_ck indexsample system(5),
   index o ok indexsample system(10)
```
no es válido. Los dos mandatos **RUNSTATS** siguientes pueden utilizarse para obtener el resultado necesario:

runstats on table orders and index o ck indexsample system(5) runstats on table orders for index o\_ok indexsample system(10)

**Información relacionada**

# **SET CLIENT**

Especifica valores de conexión para el proceso de fondo.

# **Autorización**

Ninguna

# **Conexión necesaria**

Ninguna

### **Sintaxis del mandato**

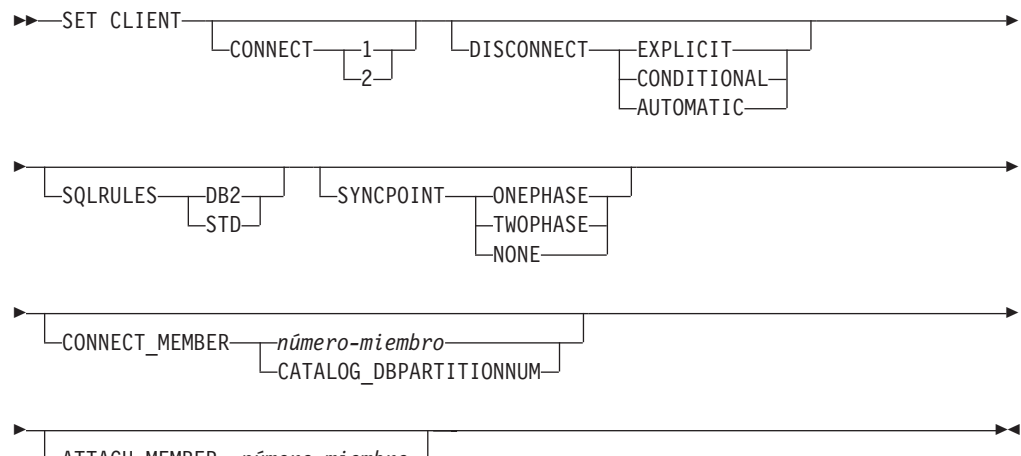

ATTACH\_MEMBER *número-miembro*

# **Parámetros del mandato**

### **CONNECT**

- **1** Especifica que una sentencia CONNECT debe procesarse como CONNECT de tipo 1.
- **2** Especifica que una sentencia CONNECT debe procesarse como CONNECT de tipo 2.

### **DISCONNECT**

#### **EXPLICIT**

Especifica que sólo las conexiones de base de datos que la sentencia RELEASE ha marcado explícitamente para liberar deben desconectarse al confirmarse.

#### **CONDITIONAL**

Especifica que las conexiones de base de datos que se han marcado RELEASE o que no tienen cursores WITH HOLD abiertos deben desconectarse al confirmarse.

### **AUTOMATIC**

Especifica que todas las conexiones de base de datos deben desconectarse al confirmarse.

#### **SQLRULES**

**DB2** Especifica que un CONNECT de tipo 2 debe procesarse de acuerdo con las normas de DB2.

**STD** Especifica que un CONNECT de tipo 2 debe procesarse de acuerdo con las normas Estándares (STD) basadas en ISO/ANS SQL92.

### **SYNCPOINT**

Especifica el modo en que se van a coordinar las operaciones de confirmación o retrotracción entre múltiples conexiones de bases de datos. Este parámetro de mandato se ignora y sólo se incluye aquí para la compatibilidad con versiones anteriores.

#### **ONEPHASE**

Especifica que no se ha de utilizar ningún gestor de transacciones (TM) para realizar una confirmación de dos fases. Se deberá utilizar una confirmación de una fase para confirmar el trabajo efectuado por cada base de datos en múltiples transacciones de bases de datos.

### **TWOPHASE**

Especifica que se necesita el TM para coordinar las confirmaciones de dos fases entre las bases de datos que soportan este protocolo.

#### **NONE**

Especifica que no se debe utilizar ningún TM para realizar una confirmación de dos fases y no impone ningún actualizador único, lector múltiple. Se envía un COMMIT a cada base de datos participante. La aplicación es responsable de la recuperación si falla alguna de las confirmaciones.

#### **CONNECT\_MEMBER (base de datos particionada o entornos DB2 pureScale)**

#### *número-miembro*

Especifica el miembro con el que debe establecerse una conexión. Para un entorno de base de datos particionada, los valores válidos son entre 0 y 999, inclusive; para un entorno DB2 pureScale, los valores válidos son entre 0 y 127, inclusive. Altera temporalmente el valor de la variable de entorno **DB2NODE**.

#### **CATALOG\_DBPARTITIONNUM**

En un entorno de base de datos particionada, la especificación de este valor permite al cliente conectarse a la partición de base de datos de catálogo de la base de datos sin conocer la identidad de esa partición de base de datos por adelantado.

#### **ATTACH\_MEMBER** *número-miembro* **(base de datos particionada o entornos DB2 pureScale)**

Especifica el miembro con el que debe establecerse una conexión. Para que un cambio en **ATTACH\_MEMBER** entre en vigor, primero debe desconectarlo de la instancia utilizando el mandato **DETACH** y, a continuación, conectarlo a la instancia utilizando el mandato **ATTACH**. Para un entorno de base de datos particionada, los valores válidos son entre 0 y 999, inclusive; para un entorno DB2 pureScale, los valores válidos son entre 0 y 127, inclusive. Altera temporalmente el valor de la variable de entorno **DB2NODE**.

## **Ejemplos**

Para establecer valores específicos:

db2 set client connect 2 disconnect automatic sqlrules std syncpoint twophase

Para volver a cambiar **SQLRULES** por las reglas de DB2, pero mantener los demás valores:

db2 set client sqlrules db2

Los valores de conexión vuelven a ser valores por omisión después de emitir el mandato **TERMINATE**.

### **Notas de uso**

**SET CLIENT** no se puede emitir si hay una o más conexiones activas.

Si **SET CLIENT** es satisfactorio, las conexiones de las unidades de trabajo subsiguientes utilizarán los valores de conexión especificados. Si **SET CLIENT** no es satisfactorio, los valores de conexión del proceso de fondo no se modificarán.

En bases de datos particionadas o entornos DB2 pureScale, los valores de conexión podrían tener un impacto al adquirir conexiones fiables. Por ejemplo, si la opción **CONNECT\_MEMBER** establece en un nodo de forma que el establecimiento de una conexión en ese nodo requiere que se pase a través de un modo intermedio (un nodo de salto), será la dirección IP de ese nodo intermedio y el protocolo de comunicación utilizado para la comunicación entre el nodo de salto y el nodo de conexión lo que se tendrá en cuenta cuando se evalúe esta conexión para determinar si se puede marcar como una conexión fiable o no. Es decir, no es el nodo original desde el que se inició la conexión el que se tiene en cuenta. Por el contrario, el que se tiene en cuenta es el nodo de salto.

# **Compatibilidades**

Para mantener la compatibilidad con las versiones anteriores:

- v **CONNECT\_DBPARTITIONNUM** o **CONNECT\_NODE** pueden sustituirse por **CONNECT\_MEMBER**, salvo cuando la variable de registro **DB2\_ENFORCE\_MEMBER\_SYNTAX** se establece en ON.
- v **CATALOG\_NODE** puede sustituirse por **CATALOG\_DBPARTITIONNUM**.
- v **ATTACH\_DBPARTITIONNUM** o **ATTACH\_NODE** pueden sustituirse por **ATTACH\_MEMBER**, salvo cuando la variable de registro **DB2\_ENFORCE\_MEMBER\_SYNTAX** se establece en ON.

# **SET RUNTIME DEGREE**

Establece el grado máximo de tiempo de ejecución de paralelismo entre particiones para sentencias de SQL para aplicaciones activas especificadas.

# **Ámbito**

Este mandato afecta a todas las particiones de base de datos que se listan en el archivo \$HOME/sqllib/db2nodes.cfg.

# **Autorización**

Una de las autorizaciones siguientes:

- SYSADM
- SYSCTRL

## **Conexión necesaria**

Instancia. Para cambiar el grado máximo de tiempo de ejecución de paralelismo entre particiones en un servidor remoto, primero es necesario conectarse a dicho servidor. Si no existe ninguna conexión, el mandato **SET RUNTIME DEGREE** fallará.

# **Sintaxis del mandato**

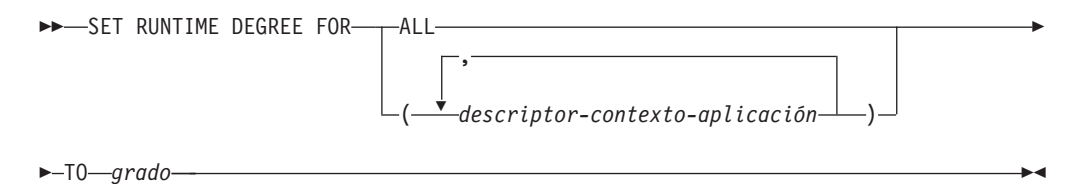

# **Parámetros del mandato**

**FOR**

**ALL** El grado especificado se aplicará a todas las aplicaciones.

*descriptor-contexto-aplicación*

Especifica el agente al que se aplica el nuevo grado. Liste los valores mediante el mandato **LIST APPLICATIONS**.

#### **TO** *grado*

Grado máximo de tiempo de ejecución de paralelismo entre particiones.

## **Ejemplos**

El ejemplo siguiente establece en 4 el grado máximo de tiempo de ejecución de paralelismo para dos usuarios, con valores de *descriptor-contexto-aplicación* de 41408 y 55458:

db2 SET RUNTIME DEGREE FOR ( 41408, 55458 ) TO 4

## **Notas de uso**

Este mandato proporciona un mecanismo para modificar el grado máximo de paralelismo para las aplicaciones activas. Se puede utilizar para alterar temporalmente el valor que se ha determinado en el tiempo de compilación de la sentencia de SQL.

## **SET RUNTIME DEGREE**

El grado de tiempo de ejecución de paralelismo entre particiones especifica el número máximo de operaciones paralelas que se utilizarán cuando se ejecute la sentencia. El grado de paralelismo entre particiones para una sentencia de SQL puede especificarse en el tiempo de compilación de la sentencia utilizando el registro especial CURRENT DEGREE o la opción de vinculación **DEGREE**. El grado máximo de tiempo de ejecución de paralelismo entre particiones para una aplicación activa puede especificarse utilizando el mandato **SET RUNTIME DEGREE**. El parámetro de configuración **max\_querydegree** del gestor de bases de datos especifica el grado máximo de tiempo de ejecución para cualquier sentencia de SQL que se ejecute en esta instancia del gestor de bases de datos.

El grado real de tiempo de ejecución será el valor más bajo de los siguientes:

- v parámetro de configuración **max\_querydegree**
- v grado de tiempo de ejecución de la aplicación
- v grado de compilación de la sentencia de SQL.

El valor del registro especial CURRENT DEGREE y el valor **intra\_parallel** pueden alterarse temporalmente en una carga de trabajo estableciendo el atributo de carga de trabajo MAXIMUM DEGREE.

# **SET SERVEROUTPUT**

Especifica si la salida del almacenamiento intermedio de mensajes DBMS\_OUTPUT se redirige a una salida estándar.

### **Autorización**

Privilegio EXECUTE para el módulo DBMS\_OUTPUT.

### **Conexión necesaria**

Base de datos

# **Sintaxis del mandato**

**SET SERVEROUTPUT**  $-0$ FF $-$ ON -

## **Parámetros del mandato**

- **ON** Establece que los mensajes del almacenamiento intermedio de mensajes se redirijan a la salida estándar.
- **OFF**

Establece que los mensajes del almacenamiento intermedio de mensajes no se redirijan a la salida estándar.

### **Ejemplos**

Para redirigir los mensajes del almacenamiento intermedio de mensajes DBMS\_OUTPUT a la salida estándar, especifique SET SERVEROUTPUT ON. En este ejemplo, el procedimiento PUT añade líneas parciales al almacenamiento intermedio de mensajes DBMS\_OUTPUT. Cuando se ejecuta el proc1, dado que se ha especificado SET SERVEROUTPUT ON, se visualiza el texto almacenado en el almacenamiento intermedio de mensajes DBMS\_OUTPUT.

```
SET SERVEROUTPUT ON@
```

```
DROP PROCEDURE proc1@
CREATE PROCEDURE proc1()
BEGIN
  CALL DBMS_OUTPUT.PUT( 'pl = ' \mid p1);
  CALL DBMS OUTPUT.PUT( 'p2 = ' || p2 );
  CALL DBMS_OUTPUT.NEW_LINE;
END@
CALL proc1( 10, 'Peter' )@
SET SERVEROUTPUT OFF@
Este ejemplo genera la salida siguiente:
SET SERVEROUTPUT ON
DB20000I El mandato SET SERVEROUTPUT ha finalizado satisfactoriamente.
DROP PROCEDURE PROC1
DB20000I El mandato SQL ha finalizado satisfactoriamente.
CREATE PROCEDURE proc1()
BEGIN
```

```
CALL DBMS OUTPUT.PUT( 'p1 = ' || p1 );
  CALL DBMS_OUTPUT.PUT( 'p2 = ' \mid p2);
 CALL DBMS_OUTPUT.NEW_LINE;
END@
DB20000I El mandato SQL ha finalizado satisfactoriamente.
CALL proc1( 10, 'Peter' )@
 Estado de devolución = 0
p1 = 10
p2 = Peter
SET SERVEROUTPUT OFF
```
DB20000I El mandato SET SERVEROUTPUT ha finalizado satisfactoriamente.

### **Notas de uso**

Los mensajes se añaden al almacenamiento intermedio de mensajes DBMS\_OUTPUT con los procedimientos PUT, PUT\_LINE y NEW\_LINE.

Cuando se ejecuta el mandato SET SERVEROUTPUT ON, llama al procedimiento DBMS\_OUTPUT.ENABLE con el tamaño de almacenamiento intermedio por omisión de 20.000 bytes y establece un distintivo interno en el procesador de línea de mandatos CLP o en CLPPlus. Cuando se habilita este distintivo, la aplicación llama al procedimiento GET\_LINES tras ejecutar cada sentencia SELECT o CALL, y redirige los mensajes del almacenamiento intermedio de mensajes hacia la salida estándar. Para aumentar el tamaño del almacenamiento intermedio DBMS\_OUTPUT, llame al procedimiento DBMS\_OUTPUT.ENABLE con un tamaño de almacenamiento intermedio mayor tras ejecutar SET SERVER OUTPUT ON, por ejemplo: CALL DBMS OUTPUT.ENABLE( 50000 );

Cuando se ejecuta el mandato SET SERVEROUTPUT OFF: llama al procedimiento DBMS\_OUTPUT.DISABLE, los mensajes que están en el almacenamiento intermedio de mensajes se descartan y se omiten las llamadas a los procedimientos PUT, PUT\_LINE y NEW\_LINE. No se llamará al procedimiento DBMS\_OUTPUT.GET\_LINES tras las sentencias SELECT o CALL.

# **SET TABLESPACE CONTAINERS**

Establece el contenedor de espacio de tablas durante una operación de restauración redirigida.

Una restauración redirigida es una restauración en la que el almacenamiento (contenedores de espacios de tablas o vías de acceso de grupo de almacenamiento) para la base de datos restaurada es diferente del almacenamiento para la base de datos fuente en el momento en que se hizo la copia de seguridad. Con este mandato puede añadir, cambiar o eliminar contenedores de espacio de tablas durante una operación de restauración redirigida. Por ejemplo, si uno o más contenedores quedan inaccesibles por cualquier razón, la restauración fallará si no se redirige a contenedores de espacio de tablas diferentes.

Este mandato se puede utilizar para convertir los espacios de tablas gestionados por base de datos normales o grandes existentes al uso del almacenamiento automático. También se puede emplear para volver a distribuir en bandas de forma más uniforme en las vías de acceso de almacenamiento disponibles para la base de datos los espacios de tablas de almacenamiento automático existentes.

# **Autorización**

Una de las autorizaciones siguientes:

- SYSADM
- SYSCTRL

### **Conexión necesaria**

Base de datos

## **Sintaxis del mandato**

SET TABLESPACE CONTAINERS FOR *ID-espacio-tablas*

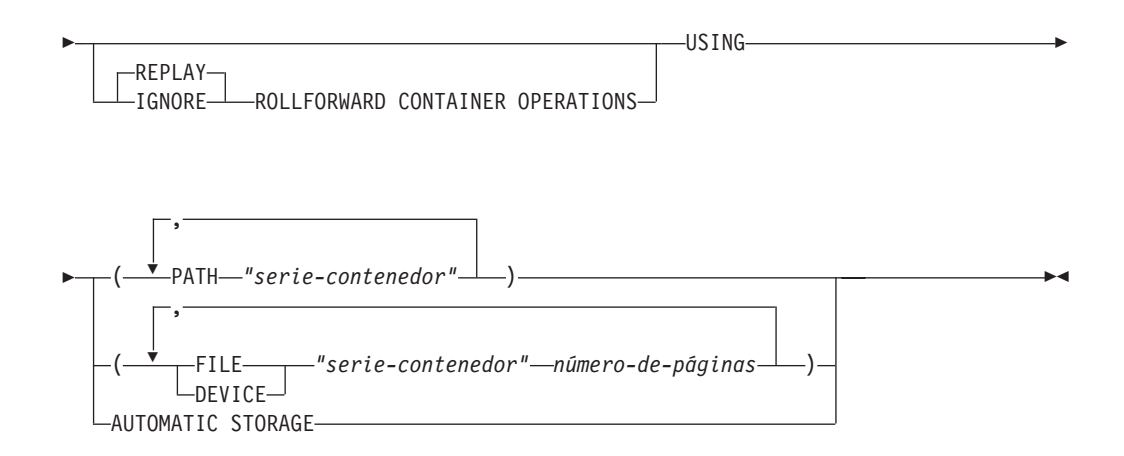

# **Parámetros del mandato**

**FOR** *id-espaciotablas*

Número entero que representa de forma exclusiva un espacio de tablas utilizado por la base de datos que se está restaurando.

### **REPLAY ROLLFORWARD CONTAINER OPERATIONS**

Especifica que cualquier operación ALTER TABLESPACE emitida para este espacio de tablas desde que se hizo la copia de seguridad de la base de datos debe volverse a realizar durante una subsiguiente recuperación en avance de la base de datos.

### **IGNORE ROLLFORWARD CONTAINER OPERATIONS**

Especifica que las operaciones ALTER TABLESPACE en la anotación cronológica deben ignorarse al realizar una recuperación en avance.

### **USING PATH** *"serie-contenedor"*

Para un espacio de tablas SMS, identifica uno o más contenedores que pertenecerán al espacio de tablas y en los que se almacenarán los datos del espacio de tablas. Es un nombre de directorio absoluto o relativo. Si el nombre de directorio no es absoluto, será relativo respecto al directorio de bases de datos. La serie no puede tener más de 240 bytes de longitud.

### **USING FILE | DEVICE** *"serie-contenedor" número-de-páginas*

Para un espacio de tablas DMS, identifica uno o más contenedores que pertenecerán al espacio de tablas y en los que se almacenarán los datos del espacio de tablas. Se especifican el tipo de contenedor (**FILE** o **DEVICE**) y su tamaño. Se puede especificar una combinación de contenedores de archivo y de dispositivo. La serie no puede tener más de 254 bytes de longitud.

Para un contenedor de archivo, la serie debe ser un nombre de archivo absoluto o relativo. Si el nombre de archivo no es absoluto, será relativo al directorio de bases de datos.

Para un contenedor de dispositivo, la serie debe ser un nombre de dispositivo. El dispositivo ya debe existir.

### **USING AUTOMATIC STORAGE**

Especifica que un espacio de tablas debe convertirse para que utilice el almacenamiento automático y se asocien al grupo de almacenamiento por omisión. La base de datos creará nuevos contenedores en las vías de acceso de almacenamiento del grupo de almacenamiento por omisión. Una vez redirigido un espacio de tablas para que utilice el almacenamiento automático, no pueden aplicarse operaciones del contenedor al espacio de tablas.

Esta opción se puede utilizar para ofrecer una distribución en banda mejorada en las vías de acceso de almacenamiento existentes, mediante la redefinición de los contenedores de los espacios de tablas que ya se gestionan por almacenamiento automático.

**Nota:** el espacio de tablas permanecerá fuera de línea mientras se esté ejecutando la restauración.

Esta opción no está disponible para los espacios de tablas gestionados por el sistema.

Esta es la única cláusula **USING** que puede especificarse en un entorno DB2 pureScale.

# **Ejemplos**

Consulte el ejemplo de **RESTORE DATABASE**.

## **Notas de uso**

Una copia de seguridad de una base de datos, o uno o más espacios de tablas, conserva un registro de todos los contenedores de espacios de tablas que están siendo utilizados por los espacios de tablas de los que se está realizando una copia de seguridad. Durante una restauración, se comprueban todos los contenedores listados en la copia de seguridad para ver si existen y son accesibles actualmente. Si uno o más de los contenedores no es accesible por cualquier razón, la restauración fallará. Para permitir una restauración en un caso de este tipo, se soporta la redirección de los contenedores de espacios de tablas durante la restauración. Este soporte incluye la adición, el cambio o la eliminación de contenedores de espacios de tablas. Es este mandato el que permite al usuario añadir, cambiar o eliminar dichos contenedores.

La opción **IGNORE/REPLAY ROLLFORWARD CONTAINER OPERATIONS** se omite cuando se especifica con la opción **USING AUTOMATIC STORAGE**.

Si se realiza una restauración redirigida de un espacio de tablas en un entorno de múltiples particiones, utilizando para ello la opción **USING AUTOMATIC STORAGE** del mandato **SET TABLESPACE CONTAINERS**, sólo se convertirá al almacenamiento automático el espacio de tablas de la partición que se está restaurando. No se redefinirán los contenedores de las otras particiones de base de datos.

Al no redefinir los contenedores de otras particiones de base de datos, la definición del espacio de tablas será diferente en cada partición. Posteriormente, cuando añada una partición de base de datos, utilice el mandato **ADD DBPARTITIONNUM** con la opción **LIKE DBPARTITIONNUM**. Dependiendo de la partición de base de datos seleccionada en esta opción, la nueva partición de base de datos tendrá el espacio de tablas definido con el almacenamiento automático o sin él. Para suprimir tanto la incoherencia en las definiciones de los espacios de tablas como la necesidad de escoger entre las definiciones cada vez que se añade una partición de base de datos nueva, asegúrese de que la definición del espacio de tablas es igual en todas las particiones de base de datos. Por ejemplo, si todas las particiones de base de datos se sometieran a una restauración redirigida y, a continuación, se utilizara la opción **USING AUTOMATIC STORAGE** del mandato **SET TABLESPACE CONTAINERS**, el espacio de tablas se convertiría al almacenamiento automático en todas las particiones de base de datos. Si se añadiera otra partición de base de datos posteriormente, ésta tendría la misma definición de espacio de tablas que las otras particiones de base de datos.

En un entorno de base de datos particionada, si un único espacio de tablas se ha redireccionado en sólo un subconjunto de las particiones de base de datos utilizando el mandato **SET TABLESPACE CONTAINERS** para modificar los tipos de almacenamiento, se puede definir un único espacio de tablas como DMS en algunas particiones de base de datos, almacenamiento automático en otras particiones de base de datos y una combinación de DMS y almacenamiento automático en otra partición de base de datos.

Una vez que se haya restaurado un espacio de tablas, ejecute la sentencia ALTER TABLESPACE subsiguiente para actualizar el ID de grupo de almacenamiento del espacio de tablas en las vistas de catálogo.

# **SET TAPE POSITION**

Establece que las posiciones de las cintas para las operaciones de copia de seguridad y restauración sean dispositivos de cinta en modalidad continua. Este mandato sólo está soportado en los sistemas operativos Windows.

### **Autorización**

Una de las autorizaciones siguientes:

- SYSADM
- SYSCTRL
- SYSMAINT

## **Conexión necesaria**

Ninguna

# **Sintaxis del mandato**

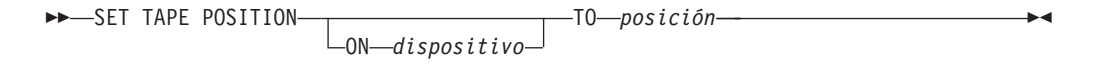

# **Parámetros del mandato**

#### **ON** *dispositivo*

Especifica un nombre de dispositivo de cinta válido. El valor por omisión es \\.\TAPE0.

**TO** *posición*

Especifica la marca en la que debe colocarse la cinta. DB2 para Windows graba una marca de cinta después de cada imagen de copia de seguridad. Un valor de 1 especifica la primera posición, 2 especifica la segunda posición, etc. Si la cinta se coloca en la marca de cinta 1, por ejemplo, el archivo 2 queda colocado para restaurarse.

# **SET UTIL\_IMPACT\_PRIORITY**

Cambia el valor de impacto para un programa de utilidad en ejecución.

Utilizando este mandato, se puede:

- v Regular un programa de utilidad que se ha invocado en modalidad sin regular
- v Inhabilitar la regulación de un programa de utilidad regulado
- v Volver a establecer la prioridad de un programa de utilidad regulado (resulta útil si se ejecutan varios programas de utilidad simultáneamente)

# **Ámbito**

# **Autorización**

Una de las autorizaciones siguientes:

- SYSADM
- SYSCTRL
- SYSMAINT
- SYSMON

# **Conexión necesaria**

Instancia. Si hay más de una partición en la máquina local, la conexión debe realizarse en la partición correcta. Por ejemplo, suponga que hay dos particiones y un mandato **LIST UTILITIES** ha dado como resultado la salida siguiente:

```
ID = 2Tipo = BACKUP
Nombre de base de datos = IWZ
Número de partición = 1
Descripción = bd fuera de línea
Hora de inicio = 19/07/2007 17:32:09.622395
Estado = Ejecución
Tipo de invocación = Usuario
Regulación:
Prioridad = No regulado
Supervisión del progreso:
Estimación del porcentaje completado = 10
Trabajo total = 97867649689 bytes
Trabajo completado = 10124388481 bytes
```
La conexión de la instancia debe realizarse en la partición 1 para poder emitir un mandato **SET UTIL\_IMPACT\_PRIORITY** en el programa de utilidad con el ID 2. Para ello, establezca DB2NODE=1 en el entorno y, a continuación, emita el mandato de conexión de la instancia.

## **Sintaxis del mandato**

 $\rightarrow$  SET UTIL IMPACT PRIORITY FOR-*id-programa-utilidad* TO *prioridad* 

### **Parámetros del mandato**

*id-programa-utilidad*

ID del programa de utilidad cuyo valor de impacto se actualizará. Los ID de los programas de utilidad en ejecución se pueden obtener con el mandato **LIST UTILITIES**.

### **TO** *prioridad*

Especifica un límite de nivel de instancia sobre el impacto asociado con un programa de utilidad en ejecución. Un valor de 100 representa la prioridad más alta y 1 representa la prioridad más baja. Al establecer 0 como valor de *prioridad* se forzará que un programa de utilidad regulado continúe sin regulación. Al establecer un valor distinto a cero para la *prioridad*, se forzará que un programa de utilidad no regulado continúe en modalidad regulada.

### **Ejemplos**

El ejemplo siguiente inhabilita la regulación del programa de utilidad con el ID 2. SET UTIL IMPACT PRIORITY FOR 2 TO 0

El ejemplo siguiente regula el programa de utilidad con el ID 3 a la prioridad 10. Si la prioridad era 0 antes del cambio, ahora se regulará un programa de utilidad que antes no estaba regulado. Si el programa de utilidad se había regulado anteriormente (la prioridad se había establecido en un valor superior a cero), se ha vuelto a dar prioridad al programa de utilidad.

SET UTIL IMPACT PRIORITY FOR 3 TO 10

### **Relación entre los valores UTIL\_IMPACT\_LIM y UTIL\_IMPACT\_PRIORITY**

El parámetro de configuración del gestor de bases de datos **util\_impact\_lim** establece el límite del impacto que los programas de utilidad regulados pueden sufrir en la carga de trabajo general de la máquina. Un porcentaje regulado es de 0 a 99, 100 no es regulado.

El mandato **SET UTIL\_IMPACT\_PRIORITY** establece la prioridad que tiene un programa de utilidad concreto sobre los recursos disponibles para los programas de utilidad regulados, como se define mediante el parámetro de configuración **util\_impact\_lim.**  $(\theta = no \text{ regulado})$ 

Utilizando el programa de utilidad de copia de seguridad como ejemplo, si **util\_impact\_lim**=10, ningún programa de utilidad podrá tener más del 10% de impacto promedio sobre la carga de trabajo total, según el algoritmo de regulación. Utilizando dos programas de utilidad reguladores como ejemplo:

- v Copia de seguridad con **util\_impact\_priority** 70
- v Ejecución de estadísticas con **util\_impact\_priority** 50

Ambos programas de utilidad combinados no deben tener más del 10% de impacto promedio en la carga de trabajo total, y el programa de utilidad con la prioridad más alta obtendrá más recursos de carga de trabajo disponibles. Tanto para la operación de copia de seguridad como para la operación **RUNSTATS**, también es posible declarar la prioridad del impacto dentro de la línea de mandatos de dicho programa de utilidad. Si no emite el mandato **SET UTIL\_IMPACT\_PRIORITY**, el programa de utilidad se ejecutará sin regular (independientemente del valor de **util\_impact\_lim**).

Para ver el valor de prioridad actual de los programas de utilidad que se están ejecutando, puede utilizar el mandato **LIST UTILITIES**.

# **Notas de uso**

Para la regulación se necesita disponer de una política de impacto estableciendo el parámetro de configuración **util\_impact\_lim**.

# **SET WORKLOAD**

Especifica la carga de trabajo a la que se va asignar la base de datos. Este mandato puede emitirse antes de conectarse con una base de datos o puede utilizarse para reasignar la conexión actual después de haberse establecido la conexión. Si se ha establecido la conexión, la reasignación de la carga de trabajo se realizará al principio de la siguiente unidad de trabajo.

### **Autorización**

Ninguna, pero consulte las notas de uso

### **Conexión necesaria**

Ninguna

### **Sintaxis del mandato**

**SET WORKLOAD TO-**-AUTOMATIC--SYSDEFAULTADMWORKLOAD

### **Parámetros del mandato**

#### **AUTOMATIC**

Especifica que la base de datos se asignará a una carga de trabajo escogida mediante la evaluación de la carga de trabajo que el servidor efectúa automáticamente.

#### **SYSDEFAULTADMWORKLOAD**

Especifica que la conexión de base de datos se asignará a SYSDEFAULTADMWORKLOAD, permitiendo que los usuarios con autorización *accessctrl*, *dataaccess*, *wlmadm*, *secadm* o *dbadm* puedan eludir la evaluación de carga de trabajo normal.

## **Ejemplos**

Para asignar la conexión a **SYSDEFAULTADMWORKLOAD**: SET WORKLOAD TO SYSDEFAULTADMWORKLOAD

Para restablecer la asignación de carga de trabajo, de forma que se utilice la carga de trabajo que se ha escogido mediante la evaluación de carga de trabajo realizada por el servidor:

SET WORKLOAD TO AUTOMATIC

### **Notas de uso**

Si el ID de autorización de sesión de la conexión de base de datos no dispone de autorización *accessctrl*, *dataaccess*, *wlmadm*, *secadm* o *dbadm*, la conexión no se puede asignar a **SYSDEFAULTADMWORKLOAD** y se devolverá un error SQL0552N. Si se emite el mandato **SET WORKLOAD TO SYSDEFAULTADMWORKLOAD** antes de conectarse con una base de datos, se devolverá el error SQL0552N después de haberse establecido la conexión de base de datos, al principio de la primera unidad de trabajo. Si el mandato se emite cuando se ha establecido la conexión de base de datos, se devolverá el error SQL0552N al principio de la siguiente unidad de trabajo, cuando se supone que tendrá lugar la reasignación de carga de trabajo.

# **SET WRITE**

El mandato **SET WRITE** permite a un usuario suspender las operaciones de grabación de E/S o reanudar las operaciones de grabación de E/S para una base de datos.

El uso habitual de este mandato es para dividir una base de datos reflejada. Este tipo de reflejo se consigue mediante un sistema de almacenamiento en disco.

Este nuevo estado, SUSPEND\_WRITE, es visible desde el Supervisor de instantáneas. Este estado garantiza que las operaciones de grabación existentes se han acabado y que no se pueden realizar operaciones de grabación nuevas. Ningún espacio de tablas debe estar en estado NORMAL para que el mandato se ejecute de forma satisfactoria.

# **Ámbito**

Este mandato afecta únicamente la partición de base de datos en la que se emite el mandato. En los entornos de bases de datos particionadas, debe emitirlo en todas las particiones de base de datos coordinadoras. En entornos DB2 pureScale, puede emitirlo desde cualquier miembro para suspender operaciones de grabación de E/S para todos los miembros, o reanudar las operaciones de grabación de E/S para todos los miembros suspendidos.

# **Autorización**

La autorización de este mandato requiere que el emisor tenga uno de los privilegios siguientes:

- SYSADM
- SYSCTRL
- SYSMAINT

## **Conexión necesaria**

Base de datos

# **Sintaxis del mandato**

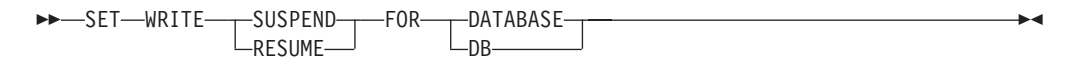

# **Parámetros del mandato**

### **SUSPEND**

Suspende las operaciones de grabación de E/S, incluida la grabación en las anotaciones. Todas las operaciones de base de datos, aparte de la restauración y copia de seguridad en línea, funcionan normalmente mientras las operaciones de grabación de E/S están suspendidas. Sin embargo, algunas operaciones podrían esperar mientras intentan desechar páginas sucias de la agrupación de almacenamientos intermedios o de los almacenamientos intermedios de anotaciones cronológicas a las anotaciones cronológicas. Estas operaciones prosiguen después de reanudar las operaciones de grabación de E/S para la base de datos.

#### **RESUME**

Reanuda las operaciones de grabación de E/S. En entornos DB2 pureScale, este parámetro reanuda las operaciones de grabación de E/S para todos los miembros suspendidos.

### **Notas de uso**

Para determinar si las operaciones de grabación de E/S se suspenden, puede visualizar el valor del parámetro de configuración de base de datos **suspend\_io**. Para ver la información de configuración de la base de datos, puede utilizar el mandato **GET DATABASE CONFIGURATION**, la vista administrativa DBCFG, el mandato **db2pd** con el parámetro **-dbcfg** o la API db2CfgGet.

Puede utilizar la sentencia FLUSH BUFFERPOOLS antes de utilizar el mandato **SET WRITE** para minimizar el tiempo de recuperación de una base de datos de duplicación dividida. Emitir la sentencia puede ser útil si tiene previsto utilizar una base de datos de duplicación dividida como imagen de copia de seguridad o si tiene previsto crear una imagen de copia de seguridad utilizando una base de datos de duplicación dividida.

Un intento de conexión fallará si las páginas sucias deben desecharse de la agrupación de almacenamiento intermedio en el disco pero es imposible reanudar las operaciones de grabación de E/S utilizando el mandato **SET WRITE**. Para resolver la anomalía de conexión, emita el mandato **RESTART DATABASE** con el parámetro **WRITE RESUME**. En este caso, el mandato **RESTART DATABASE** reanuda las operaciones de grabación sin llevar a cabo la recuperación de anomalía general. El mandato **RESTART DATABASE** con el parámetro **WRITE RESUME** realiza la recuperación de anomalía general sólo cuando utiliza el mandato después de una anomalía general de la base de datos.

Los espacios de tablas pueden tener estados transitorios como SQLB\_MOVE\_IN\_PROGRESS o SQLB\_BACKUP\_IN\_PROGRESS para que este mandato se ejecute correctamente. Tenga en cuenta que REBAL\_IN\_PROGRESS es otro estado que se puede notificar en el supervisor de instantáneas cuando la base de datos está suspendida.

# **START DATABASE MANAGER**

Inicia el gestor de bases de datos en el miembro de destino o en todos los miembros. En un entorno DB2 pureScale, este mandato también inicia el recurso de almacenamiento en antememoria de clúster (CF).

Este mandato no es válido en un cliente.

# **Ámbito**

En un entorno de base de datos de varias particiones, este mandato afecta a todas las particiones de base de datos que aparecen listadas en el archivo \$HOME/sqllib/db2nodes.cfg, a menos que se utilice el parámetro **DBPARTITIONNUM**.

# **Autorización**

Una de las autorizaciones siguientes:

- SYSADM
- SYSCTRL
- SYSMAINT

La opción de inicio **ADD DBPARTITIONNUM** requiere autorización SYSADM o SYSCTRL.

Debe cumplir los requisitos del sistema operativo Windows para poder iniciar un servicio. Si Extended Security está inhabilitada, debe ser miembro del grupo Administradores, Operadores del servidor o Usuarios experimentados. Si Extended Security está habilitada, debe ser miembro del grupo Administradores o del grupo DB2ADMNS para iniciar la base de datos.

# **Conexión necesaria**

Ninguna

## **Sintaxis del mandato**

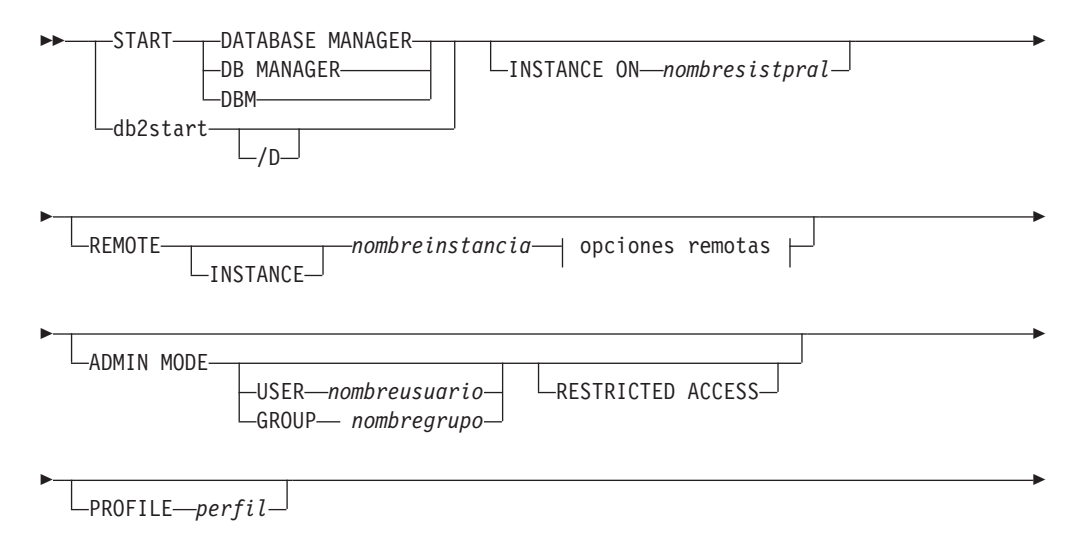

# **START DATABASE MANAGER**

 $\blacktriangleright$ 

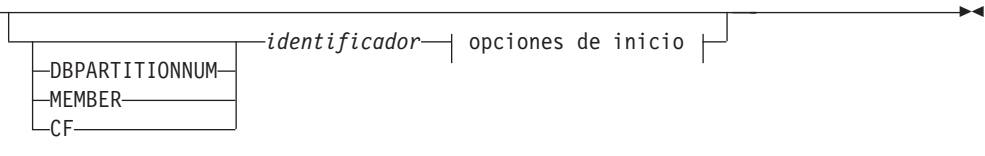

### **opciones remotas:**

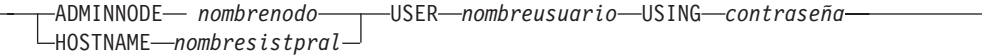

### **opciones de inicio:**

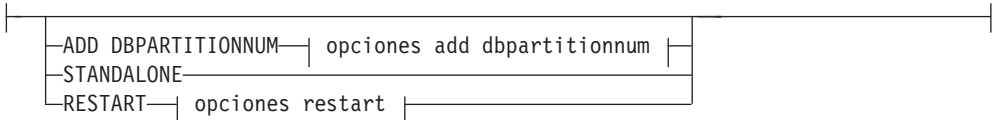

### **Opciones de add dbpartitionnum:**

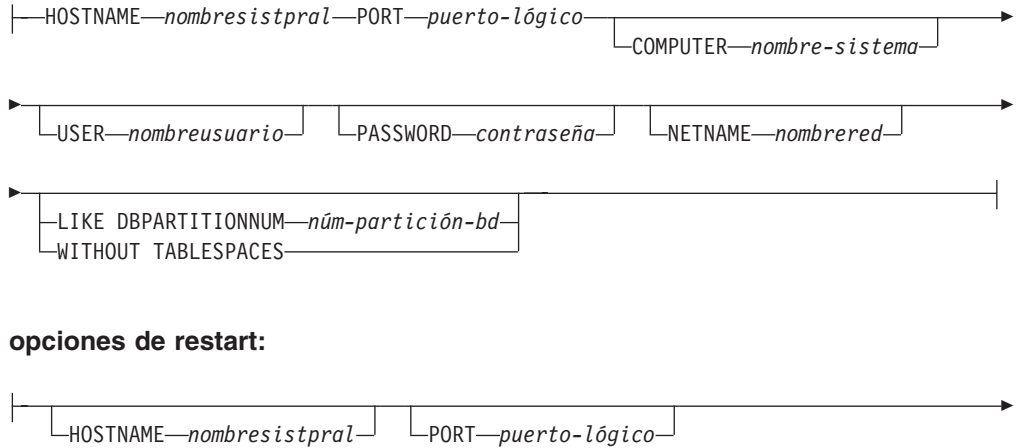

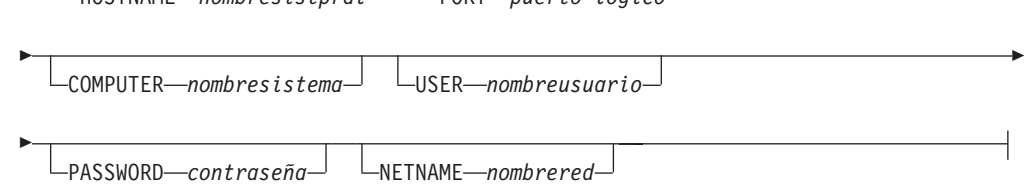

# **Parámetros del mandato**

**/D** Permite que la instalación del producto DB2 en Windows pueda ejecutarse como un proceso. Tenga en cuenta que no puede utilizar el parámetro **/D** para iniciar una instancia DB2 como proceso en un entorno de base de datos particionada.

#### **INSTANCE ON** *nombresistpral*

Especifica que se inicie la instancia de DB2 en un determinado sistema principal de la instancia de DB2 pureScale después de completarse las operaciones de mantenimiento. Si se utiliza fuera de un entorno DB2 pureScale, se devuelve un error SQL1695N.

### **REMOTE [INSTANCE]** *nombreinstancia*

Especifica el nombre de la instancia remota que desea iniciar.

#### **ADMINNODE** *nombrenodo*

Con **REMOTE** o **REMOTE INSTANCE**, especifica el nombre del nodo de administración.

#### **HOSTNAME** *nombresistpral*

Con **REMOTE** o **REMOTE INSTANCE**, especifica el nombre del nodo del sistema principal.

#### **USER** *nombreusuario*

Con **REMOTE** o **REMOTE INSTANCE**, especifica el nombre del usuario.

#### **USING** *contraseña*

Con **REMOTE** o **REMOTE INSTANCE** y **USER**, especifica la contraseña del usuario.

#### **ADMIN MODE**

Inicia la instancia en modalidad inmovilizada con finalidades administrativas. Este parámetro equivale al mandato **QUIESCE INSTANCE**, pero en este caso la instancia no está todavía "activada" y, por tanto no es necesario imponer la desactivación de las conexiones.

Si se especifica únicamente la opción **ADMIN MODE**, las bases de datos de la instancia inmovilizada se activarán para realizar la comprobación de autorizaciones de todos los intentos de conexión con la base de datos. Esta acción es necesaria para determinar si el ID de usuario que se está conectando tiene autorización DBADM; esta autorización se almacena en el catálogo de la base de datos y la base de datos debe estar activada para determinar si el ID de usuario dispone de dicha autorización. Para evitar que se compruebe la autorización, especifique la opción **RESTRICTED ACCESS**.

#### **USER** *nombreusuario*

Con **ADMIN MODE**, especifica el nombre del usuario.

#### **GROUP** *nombregrupo*

Con **ADMIN MODE**, especifica el nombre del grupo.

#### **RESTRICTED ACCESS**

Especifique esta opción para que no se comprueben las autorizaciones en todos los intentos de conexión con las bases de datos de una instancia inmovilizada y determinar si el ID de usuario tiene la autorización DBADM. Todavía se puede realizar la comprobación de autorizaciones en el nivel de la instancia; para comprobar la autorización SYSADM, SYSCTRL o SYSMAINT de un ID de usuario no es necesario activar una base de datos.

Todos los parámetros siguientes sólo son válidos en un entorno Enterprise Server Edition (ESE).

#### **PROFILE** *perfil*

Especifica el nombre del archivo de perfil que se debe ejecutar en cada partición de base de datos para definir el entorno DB2. Este archivo se ejecuta antes de que se inicien las particiones de base de datos. El archivo de perfil debe residir en el directorio sqllib del propietario de la instancia. No todas las variables de entorno del archivo de perfil se definen necesariamente en la sesión de usuario.

#### *identificador*

Especifica el identificador numérico sin tener que especificar los parámetros **DBPARTITIONNUM**, **MEMBER** o **CF**.

#### **DBPARTITIONNUM** *identificador*

Esta opción de parámetro sólo es válida en un entorno de base de datos particionada. Especifica el miembro que se ha de iniciar. Si no se especifica ningún identificador, se realiza un arranque normal en la partición de base de datos local. Los valores válidos son de 0 a 999 inclusive.

#### **MEMBER** *identificador*

Especifica el miembro que se ha de iniciar. En un entorno DB2 pureScale, los valores válidos van de 0 a 127 inclusive.

#### **CF** *identificador*

Esta opción de parámetro solamente es válida en un entorno DB2 pureScale. Especifica el recurso de almacenamiento en antememoria de clúster (CF) que debe iniciarse. Los valores válidos son 128 y 129. Si se utiliza fuera de un entorno DB2 pureScale, se devuelve un error SQL1695N.

#### **ADD DBPARTITIONNUM**

Especifica que el nuevo servidor de particiones de base de datos se añade al archivo db2nodes.cfg del propietario de la instancia con los valores de los parámetros **HOSTNAME** y **PORT**. Esta opción sólo es válida en un entorno de base de datos particionada.

Asegúrese de que la combinación de los valores de los parámetros **HOSTNAME** y **PORT** sea exclusiva.

El programa de utilidad de adición de servidores de particiones de base de datos se ejecuta internamente para crear todas las bases de datos existentes en la partición de servidores de bases de datos que se añade. El nuevo servidor de particiones de base de datos se añade automáticamente al archivo db2nodes.cfg.

**Nota:** Las bases de datos no catalogadas no se reconocen cuando se añade una nueva partición de base de datos. Las bases de datos no catalogadas no estarán presentes en la nueva partición de base de datos. Cualquier intento de conectarse a la base de datos de la nueva partición de base de datos devolverá el mensaje de error SQL1013N.

Si la petición ADD se realiza en un entorno que cuenta con dos o más servidores de particiones de base de datos activos, el nuevo servidor de particiones de base de datos estará visible para el entorno cuando finalice el proceso de ADD.

Si la petición ADD se realiza en un entorno con un servidor de particiones de base de datos que está activo, el nuevo servidor de particiones de base de datos quedará inactivo cuando finalice el proceso de ADD. Es necesario volver a iniciar la instancia con **db2stop** y **db2start** para que el nuevo servidor de particiones de base de datos pueda incluirse en el entorno de base de datos particionada. Si la petición ADD se realiza en un entorno con un servidor de particiones de base de datos que está inactivo, el nuevo servidor de particiones de base de datos (o los servidores, si se agregan más de uno) quedará activo cuando finalice el proceso de ADD. Solamente es necesario reiniciar el servidor de particiones de base de datos original.

La partición de base de datos que se acaba de añadir se configura durante el proceso de ADD de la forma siguiente:

- 1. En los entornos de múltiples particiones, la nueva partición de base de datos se configura utilizando los valores de los parámetros de configuración de base de datos procedentes de una partición de base de datos que no es de catálogo.
- 2. En los entornos de una sola partición, la nueva partición de base de datos se configura utilizando los valores de los parámetros de configuración de base de datos procedentes de una partición de catálogo.
- 3. Si se produce un problema al copiar los valores de los parámetros de configuración de base de datos en la nueva partición de base de datos, ésta se configura utilizando los valores por omisión de los parámetros de configuración de base de datos.

#### **HOSTNAME** *nombresistpral*

Con el parámetro **ADD DBPARTITIONNUM**, especifica el nombre de sistema principal que se ha de añadir al archivo db2nodes.cfg.

#### **PORT** *puerto-lógico*

Con **ADD DBPARTITIONNUM**, especifica el puerto lógico que se ha de añadir al archivo db2nodes.cfg. Los valores válidos son de 0 a 999.

#### **COMPUTER nombresistema**

Nombre de sistema para la máquina en la que se crea la nueva partición de base de datos. Este parámetro es obligatorio en Windows, pero se ignora en otros sistemas operativos.

### **USER** *nombreusuario*

Nombre de usuario para la cuenta en la nueva partición de base de datos. Este parámetro es obligatorio en Windows, pero se ignora en otros sistemas operativos.

#### **PASSWORD** *contraseña*

Contraseña para la cuenta en la nueva partición de base de datos. Este parámetro es obligatorio en Windows, pero se ignora en otros sistemas operativos.

#### **NETNAME** *nombrered*

Especifica el nombre de red que se debe añadir al archivo db2nodes.cfg. Si no se especifica, este parámetro toma por omisión el valor especificado para el parámetro **HOSTNAME**.

#### **LIKE DBPARTITIONNUM** *núm-partición-bd*

Especifica que los contenedores para los espacios de tablas temporales del sistema son los mismos que los contenedores en el valor núm-partición-bd especificado para cada base de datos de la instancia. La partición de base de datos especificada debe ser una partición de base de datos que ya esté en el archivo db2nodes.cfg. Para los espacios de tablas temporales del sistema que utilizan almacenamiento automático, los contenedores no necesariamente coincidirán con los contenedores de la partición especificada. Por el contrario, el gestor de bases de datos asigna automáticamente contenedores basándose en las vías de acceso de almacenamiento que están asociadas a la base de datos. Esta asignación automática puede dar como resultado que se utilicen los mismos contenedores en ambas particiones.

#### **WITHOUT TABLESPACES**

Especifica que no se crean contenedores para los espacios de tablas temporales de sistema para ninguna de las bases de datos. Para

poder utilizar la base de datos, primero se debe utilizar la sentencia ALTER TABLESPACE para añadir contenedores de espacios de tablas temporales de sistema a cada base de datos. Esta opción se pasa por alto para los espacios de tablas temporales del sistema que se han definido para utilizar almacenamiento automático (esto se refiere a los espacios de tablas temporales del sistema que se han creado con la cláusula MANAGED BY AUTOMATIC STORAGE de la sentencia CREATE TABLESPACE o sin haberse especificado la cláusula MANAGED BY CLAUSE). Para estos espacios de tablas, no se puede aplazar la creación de contenedores. El gestor de bases de datos asigna los contenedores automáticamente en función de las vías de acceso de almacenamiento asociadas con la base de datos.

### **STANDALONE**

Esta opción sólo es válida en un entorno de base de datos particionada. Especifica que la partición de base de datos ha de iniciarse en modalidad autónoma. FCM no intenta establecer una conexión con ninguna otra partición de base de datos. Esta opción se utiliza al añadir una partición de base de datos.

#### **RESTART**

Esta opción sólo es válida en un entorno de base de datos particionada. Inicia el gestor de bases de datos después de una anomalía. Otras particiones de base de datos siguen operando y esta partición de base de datos intenta conectarse a las demás. Si no se especifican los parámetros **HOSTNAME** y **LOGICAL-PORT**, el gestor de bases de datos se reinicia utilizando los valores de nombre de sistema principal y puerto especificados para la partición en db2nodes.cfg. Si se especifica uno de estos valores, los nuevos valores se envían a las otras particiones de base de datos al establecer una conexión. El archivo db2nodes.cfg se actualiza con esta información.

#### **HOSTNAME** *nombresistpral*

Puede utilizar el parámetro **HOSTNAME** con el parámetro **RESTART** para reiniciar una partición de base de datos en una máquina distinta de la especificada en el archivo de configuración de partición de base de datos, db2nodes.cfg.

#### **Restricción:**

Cuando utilice la característica de Alta disponibilidad de DB2, no utilice la opción **HOSTNAME** con el parámetro **RESTART** para reiniciar una partición de base de datos en una máquina distinta. Para reiniciar o mover una partición de base de datos de una máquina en una instancia de DB2 pureScale a otra máquina, utilice el programa de utilidad de configuración de instancias de alta disponibilidad de DB2 (**db2haicu**).

#### **PORT** *puerto-lógico*

Con **RESTART**, especifica el número de puerto lógico que se debe utilizar para alterar temporalmente el que se encuentra en el archivo de configuración de partición de base de datos. Si no se especifica, este parámetro toma por omisión el número de puerto lógico para la partición de base de datos, como se especifica en el archivo db2nodes.cfg. Los valores válidos son de 0 a 999.

#### **COMPUTER** *nombresistema*

Nombre de sistema para la máquina en la que se crea la nueva

partición de base de datos. Este parámetro es obligatorio en Windows, pero se ignora en otros sistemas operativos.

#### **USER** *nombreusuario*

Nombre de usuario para la cuenta en la nueva partición de base de datos. Este parámetro es obligatorio en Windows, pero se ignora en otros sistemas operativos.

#### **PASSWORD** *contraseña*

Contraseña para la cuenta en la nueva partición de base de datos. Este parámetro es obligatorio en Windows, pero se ignora en otros sistemas operativos.

#### **NETNAME** *nombrered*

Especifica un valor *nombrered* para alterar temporalmente el especificado en el archivo db2nodes.cfg. Si no se especifica, este parámetro toma por omisión el valor *nombrered* que corresponde al número de partición de base de datos lógica en el archivo db2nodes.cfg.

## **Ejemplos**

A continuación se muestra un ejemplo de salida de **db2start** emitida en una instancia de DB2 con los miembros 10, 20 y 30:

04-07-1997 10:33:05 10 0 SQL1063N El proceso DB2START ha sido satisfactorio. 04-07-1997 10:33:07 20 0 SQL1063N El proceso DB2START ha sido satisfactorio. 04-07-1997 10:33:07 30 0 SQL1063N El proceso DB2START ha sido satisfactorio. SQL1063N El proceso DB2START ha sido satisfactorio.

### **Notas de uso**

En Microsoft Windows Vista o versiones posteriores, cuando se utiliza un ID que tiene autorización de administrador local o de dominio, debe ejecutar este mandato desde una ventana de mandatos de DB2 con todos los privilegios de administrador.

No es necesario emitir este mandato en un nodo cliente. Se proporciona por compatibilidad con los clientes anteriores, pero no tiene ningún efecto en el gestor de bases de datos.

Una vez iniciada, la instancia del gestor de bases de datos se ejecuta hasta que el usuario la detiene, incluso aunque hayan finalizado todos los programas de aplicación que la estaban utilizando.

Si el gestor de bases de datos se inicia satisfactoriamente, se envía un mensaje de realización satisfactoria al dispositivo de salida estándar. Si se produce un error, el proceso se detiene y se envía un mensaje de error al dispositivo de salida estándar. En un entorno de base de datos particionada, los mensajes se devuelven en la partición de base de datos que ha emitido el mandato **START DATABASE MANAGER**.

Si no se especifica ningún parámetro en un entorno de base de datos particionada, el gestor de bases de datos se inicia en todos las particiones de base de datos utilizando los parámetros especificados en el archivo de configuración de partición de base de datos.

Si un mandato **START DATABASE MANAGER** está en proceso, asegúrese de que las particiones de base de datos aplicables se hayan iniciado *antes* de emitir una petición a la base de datos.

### **START DATABASE MANAGER**

El archivo db2cshrc no se soporta y no se puede utilizar para definir el entorno.

Puede iniciar una instancia en un estado de inmovilización. Puede hacerlo utilizando una de las opciones siguientes:

db2start admin mode

o bien

db2start admin mode user username

o

db2start admin mode group groupname

La opción **RESTRICTED ACCESS** impedirá que se activen las bases de datos de la instancia inmovilizada para la comprobación de autorizaciones. No se autorizará la conexión de ningún ID de usuario que intente conectar con una base de datos teniendo la autorización DBADM o el privilegio QUIESCE\_CONNECT sobre la base de datos. Solamente se podrán conectar a la base de datos los ID de usuario que tengan autorización SYSADM, SYSCTRL o SYSMAINT y el usuario o grupo especificado con el mandato.

Debe utilizarse la opción **RESTRICTED ACCESS** cuando se requieran conexiones exclusivas a una base de datos dentro de la instancia inmovilizada. Uno de estos casos puede ser la realización de una copia de seguridad fuera de línea o la ejecución de otras actividades de mantenimiento.

Al añadir un servidor de particiones de base de datos nuevo, **START DATABASE MANAGER** debe determinar si se habilitará cada base de datos de la instancia para almacenamiento automático. Esto se consigue comunicándose con la partición de catálogo de cada base de datos. Si el almacenamiento automático está habilitado, las definiciones de vía de acceso de almacenamiento se recuperan como parte de esa comunicación. Asimismo, si se deben crear espacios de tablas temporales del sistema con las particiones de base de datos, puede que **START DATABASE MANAGER** tenga que comunicarse con otro servidor de particiones de base de datos a fin de recuperar las definiciones de espacio de tablas para las particiones de base de datos que residen en ese servidor. Se utiliza el parámetro de configuración **start\_stop\_time** del gestor de bases de datos para especificar la hora, en minutos, a la que el otro servidor de particiones de base de datos debe responder con las definiciones de espacio de tablas y almacenamiento automático. Si se excede este tiempo, el mandato fallará. Si se produce esta situación, aumente el valor de **start stop time** y vuelva a emitir el mandato.

No se puede añadir un servidor de particiones de base de datos nuevo cuando se está ejecutando alguno de los mandatos, las sentencias o las operaciones siguientes. En caso contrario, se devuelve SQL6074N.

- v **QUIESCE INSTANCE**
- v **UNQUIESCE INSTANCE**
- v STOP DB2 (**db2stop**)
- v **STOP DATABASER MANAGER DBPARTITIONNUM**
- v START DB2 (**db2start**)
- v **START DATABASE MANAGER DBPARTITIONNUM**
- **START DATABASE MANAGER** con opciones de reinicio
- **CREATE DATABASE**
- **DROP DATABASE**
- v **QUIESCE DATABASE**
- v **UNQUIESCE DATABASE**
- v **ACTIVATE DATABASE**
- v **DEACTIVATE DATABASE**
- v Bloqueo Z en un objeto de base de datos
- v Copia de seguridad de la base de datos en todos los servidores de particiones de base de datos
- v Restauración de la base de datos
- v ALTER, ALTER o DROP de un espacio de tablas
- v Actualización de las vías de acceso de almacenamiento automático

En sistemas operativos UNIX, el mandato **START DATABASE MANAGER** da soporte a la señal SIGINT. Se emite, si se pulsa CONTROL+C. Si se produce esta señal, se interrumpen todos los arranques en proceso y se devuelve un mensaje (SQL1044N) al archivo de anotaciones cronológicas de errores \$HOME/sqllib/log/ db2start.*indicfechahora*.log. Los miembros que ya se han iniciado no se ven afectados. Si se emite CONTROL+C en un miembro que se está iniciando, debe emitirse **db2stop** en ese miembro antes de intentar volver a iniciarlo.

En los sistemas operativos Windows, ni el mandato **db2start** ni el mandato **NET START** devuelven avisos si algún subsistema de comunicaciones no se ha podido iniciar. El gestor de bases de datos de un entorno Windows se implementa como un servicio y no devuelve ningún error si el servicio se inicia satisfactoriamente. Asegúrese de examinar el registro de sucesos o el archivo de anotaciones cronológicas db2diag para buscar los errores que puedan haberse producido durante la ejecución de **db2start**.

### **Compatibilidades**

Para mantener la compatibilidad con las versiones anteriores:

- v **LIKE DBPARTITIONNUM** o **LIKE NODE** pueden sustituirse por **LIKE MEMBER**, salvo cuando la variable de registro **DB2\_ENFORCE\_MEMBER\_SYNTAX** se establece en ON.
- v **ADD DBPARTITIONNUM** o **ADD NODE** pueden sustituirse por **ADD MEMBER**, salvo cuando la variable de registro **DB2\_ENFORCE\_MEMBER\_SYNTAX** se establece en ON.
- v **DBPARTITIONNUM** o **NODENUM** pueden sustituirse por **MEMBER**, salvo cuando la variable de registro **DB2\_ENFORCE\_MEMBER\_SYNTAX** se establece en ON. Si se especifica **DBPARTITIONNUM** en un entorno DB2 pureScale y la variable de registro **DB2\_ENFORCE\_MEMBER\_SYNTAX** está establecida en ON, se devuelve un error SQL1694N.

# **START HADR**

Inicia operaciones de HADR para una base de datos.

# **Autorización**

Una de las autorizaciones siguientes:

- SYSADM
- SYSCTRL
- SYSMAINT

# **Conexión necesaria**

Instancia. El mandato establece una conexión de base de datos si aún no existe ninguna y cierra la conexión de base de datos al finalizar el mandato.

## **Sintaxis del mandato**

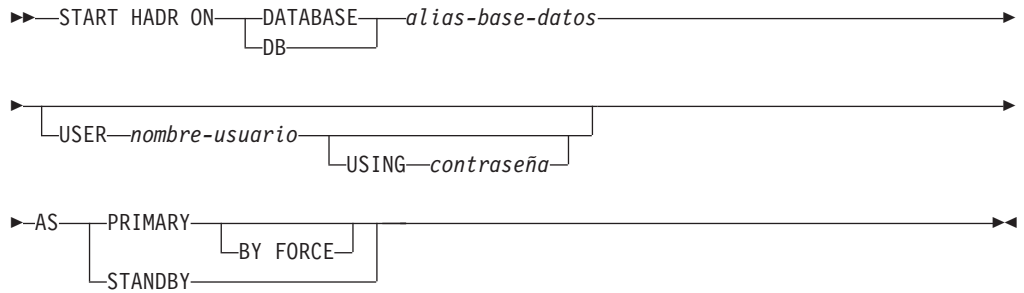

# **Parámetros del mandato**

**DATABASE** *alias-base-datos*

Identifica la base de datos en que se deben iniciar operaciones de HADR.

#### **USER** *nombre-usuario*

Identifica el nombre de usuario con que se deben iniciar las operaciones de HADR.

#### **USING** *contraseña*

Contraseña utilizada para autentificar el *nombre-usuario*.

### **AS PRIMARY**

Especifica que se deben iniciar operaciones primarias de HADR en la base de datos. Si la base de datos primaria no se puede conectar con la base de datos en espera HADR en espera dentro del período de tiempo especificado por el parámetro de configuración de la base de datos **hadr\_timeout**, no se iniciará la base de datos primaria.

#### **BY FORCE**

Especifica que la base de datos primaria de HADR no esperará a que la base de datos en espera se conecte a ella. Tras un inicio **BY FORCE**, la base de datos primaria seguirá aceptando conexiones válidas de la base de datos en espera siempre que la base de datos en espera esté disponible más adelante. Cuando se utiliza **BY FORCE**, la base de datos realizará la recuperación de anomalía general si es necesario, independientemente del valor del parámetro de configuración de base de datos **autorestart**. Otros
métodos para iniciar una base de datos primaria (tales como un mandato **START HADR** no forzado, un mandato **ACTIVATE DATABASE** o conexión de cliente) respetarán el valor **autorestart**.

**Precaución:** Utilice el mandato **START HADR** con la opción **AS PRIMARY BY FORCE** con cuidado. Si la base de datos en espera ha pasado a ser primaria y la base de datos primaria original se reinicia emitiendo el mandato **START HADR** con la opción **AS PRIMARY BY FORCE**, las dos copias de la base de datos funcionarán independientemente como primarias. (Esto se conoce a veces como *cerebro dividido* o como *primaria dual*). En este caso, cada una de las bases de datos primarias puede aceptar conexiones y realizar transacciones y ninguna de las dos recibe ni reproduce las actualizaciones realizadas por la otra. En consecuencia, las dos copias de la base de datos se volverán incoherentes entre sí.

#### **AS STANDBY**

Especifica que se deben iniciar operaciones en espera de HADR en la base de datos. La base de datos en espera intentará conectarse a la base de datos primaria de HADR hasta establecer una conexión satisfactoriamente o hasta que la primaria rechace explícitamente el intento de conexión. (Es posible que la base de datos primaria rechace la conexión si se establece incorrectamente un parámetro de configuración de HADR o si las copias de la base de datos son incoherentes. En estas dos situaciones, no resulta apropiado seguir intentando establecer la conexión).

## **Notas de uso**

La tabla siguiente muestra el funcionamiento de la base de datos en diversas condiciones:

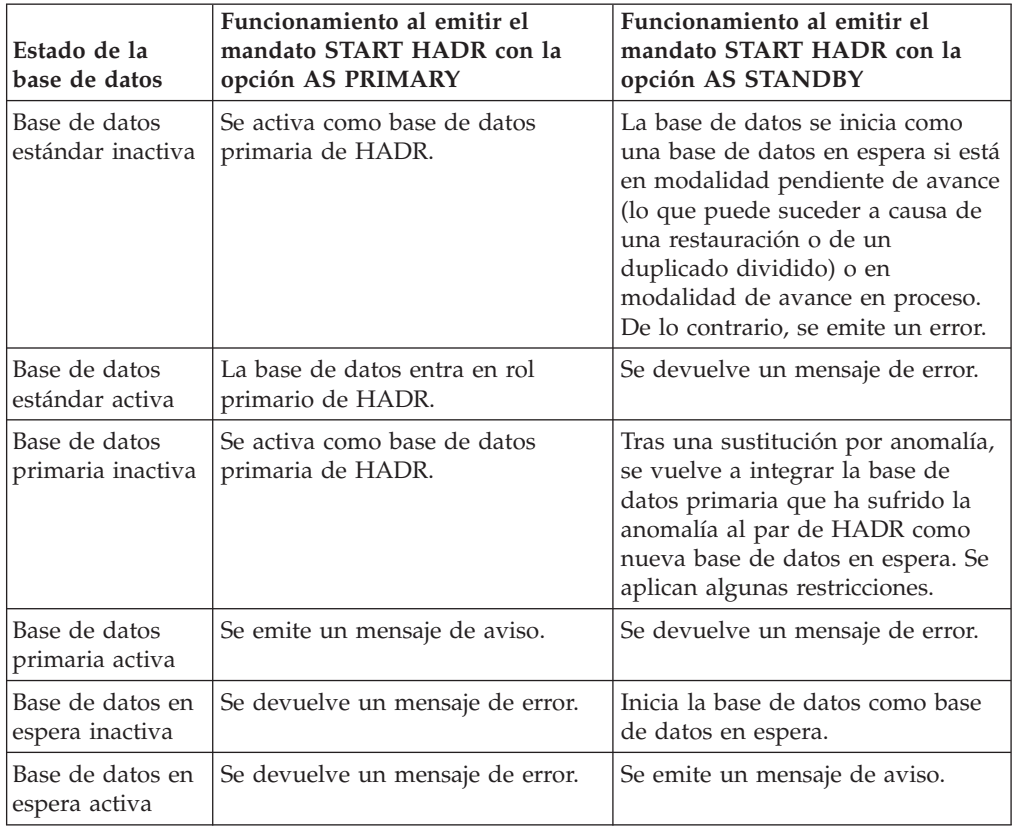

Al emitir el mandato **START HADR**, se pueden generar los códigos de error correspondientes: SQL1767N, SQL1769N o SQL1770N con el código de razón 98. El código de razón indica que no hay ninguna licencia instalada para HADR en el servidor en el que se ha emitido el mandato. Para corregir el problema, instale una licencia de HADR válida utilizando **db2licm** o instale una versión del servidor que contenga una licencia de HADR válida como parte de su distribución.

**Información relacionada**

# **STOP DATABASE MANAGER**

Detiene el gestor de bases de datos en el miembro de destino o en todos los miembros. En un entorno DB2 pureScale, también se utiliza para detener el recurso de almacenamiento en antememoria de clúster (CF).

# **Ámbito**

En un entorno DB2 pureScale o un entorno de base de datos particionada, este mandato afecta a todos los miembros enumerados en el archivo db2nodes.cfg, a menos que se especifique un parámetro **DBPARTITIONNUM**, **MEMBER** o **CF**.

El mandato no cierra el miembro si hay conexiones de base de datos activas. Si no hay conexiones de base de datos activas, pero hay conexiones de instancia, primero fuerza la desconexión de las conexiones de instancia y luego detiene el miembro. Este mandato también desactiva las activaciones de base de datos pendientes antes de detener el miembro. Este mandato también puede utilizarse para detener servicios de instancia en un determinado sistema principal.

Este mandato no es válido en un cliente.

# **Autorización**

Una de las autorizaciones siguientes:

- SYSADM
- SYSCTRL
- SYSMAINT

### **Conexión necesaria**

Ninguna

# **Sintaxis del mandato**

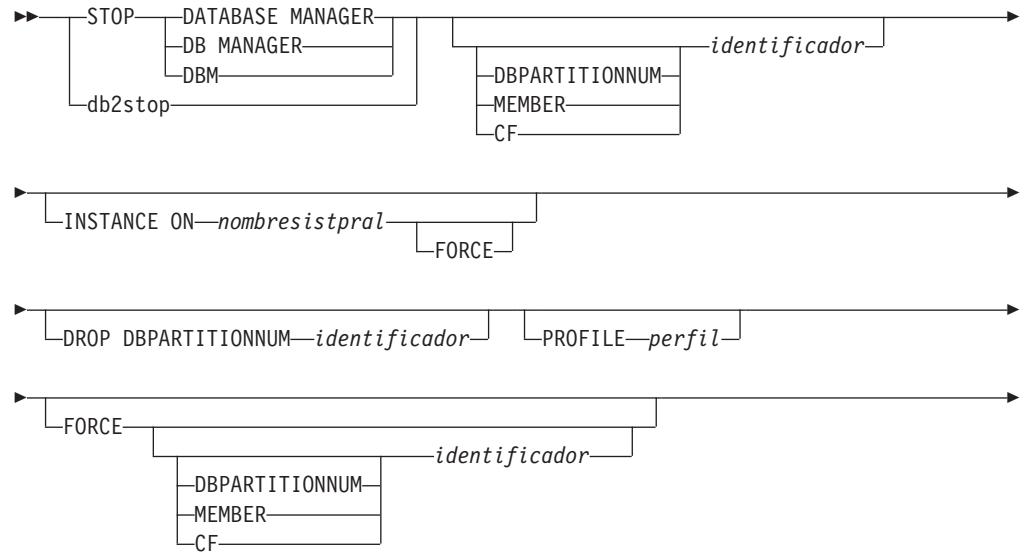

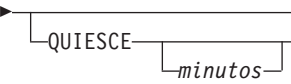

## **Parámetros del mandato**

**INSTANCE ON** *nombresistpral*

Especifica que se detenga la instancia de DB2 en un sistema principal determinado de la instancia de DB2 pureScale para operaciones de mantenimiento. Este mandato impide temporalmente que se reinicie el sistema principal con el mandato **db2start** global. El sistema principal ya no puede actuar como sistema principal invitado para una situación de reinicio ligero. Para reiniciar la instancia de DB2 en el sistema principal después de que se completen las operaciones de mantenimiento, emita el mandato **START DBM INSTANCE ON** *nombresistpral*. Este mandato falla si hay miembros activos orecursos de almacenamiento en antememoria de clúster (CF) activos en ejecución en el sistema principal. Si se utiliza fuera de un entorno DB2 pureScale, se devuelve un error SQL1695N.

 $\blacktriangleright$ 

**FORCE** Cuando se especifica, el parámetro **FORCE** detiene inmediatamente la instancia de DB2 en el sistema principal. Un miembro activo que se ejecuta en el sistema principal transfiere el control a otros sistemas principales activos, o se fuerza la detención de un recurso de almacenamiento en antememoria de clúster (CF) activo. Un miembro que transfiere el control a otro sistema principal como *miembro de reinicio ligero*, lo que quiere decir que utiliza recursos mínimos en el sistema principal y que no acepta conexiones de base de datos. Para obtener más información, consulte el apartado sobre el reinicio ligero.

#### *identificador*

Especifica el identificador numérico sin tener que especificar los parámetros **DBPARTITIONNUM**, **MEMBER** o **CF**.

#### **DBPARTITIONNUM** *identificador*

Esta opción de parámetro sólo es válida en un entorno de base de datos particionada. Especifica el miembro que se ha de detener. Los valores válidos son de 0 a 999 inclusive.

**Nota:** Si se utiliza la opción **FORCE** sin este parámetro, se fuerzan todas las aplicaciones de todas las particiones de base de datos antes de que se detengan todas las particiones de base de datos.

**Nota:** El valor *identificador* debe existir en el archivo db2nodes.cfg del propietario de la instancia. Si no se especifica ningún número de partición de base de datos, se detienen todas las particiones de base de datos del archivo de configuración.

#### **MEMBER** *identificador*

Especifica el miembro que se ha de detener. En un entorno DB2 pureScale, los valores válidos van de 0 a 127 inclusive.

#### **CF** *identificador*

Esta opción de parámetro solamente es válida en un entorno DB2 pureScale. Especifica el recurso de almacenamiento en antememoria de clúster (CF) que debe detenerse. Los valores válidos son 128 y 129. Si se utiliza fuera de DB2 pureScale, se devuelve un error SQL1695N.

#### **PROFILE** *perfil*

Esta opción de parámetro sólo es válida en un entorno de base de datos particionada. Especifica el nombre del archivo de perfiles que se ha ejecutado durante el arranque para definir el entorno DB2 para las particiones de base de datos que se han iniciado. Si se especificó un perfil para el mandato **START DATABASE MANAGER**, aquí debe especificarse el mismo perfil. El archivo de perfil debe residir en el directorio sqllib del propietario de la instancia.

#### **DROP DBPARTITIONNUM** *identificador*

Esta opción de parámetro sólo es válida en un entorno de base de datos particionada. Especifica la partición de base de datos que se ha de descartar del archivo de configuración db2nodes.cfg.

**Nota:** Antes de utilizar el parámetro **DROP DBPARTITIONNUM**, ejecute el mandato **DROP DBPARTITIONNUM VERIFY** para asegurarse de que no haya datos de usuario en este entorno de partición de base de datos.

**FORCE** Especifica el uso de **FORCE APPLICATION ALL** al detener el gestor de bases de datos en cada partición de base de datos.

#### **QUIESCE** *minutos*

Esta opción de parámetro solamente es válida en un entorno DB2 pureScale y solo es válida para la cláusula del parámetro **MEMBER**. Se utiliza para detener una carga de trabajo activa en un determinado miembro antes de que se cierre el miembro (no puede utilizarse para un recurso de almacenamiento en antememoria de clúster). A diferencia de un mandato **db2stop FORCE**, en el que las aplicaciones activas se interrumpen inmediatamente, la inmovilización permite una salida ordenada al esperar que todas las aplicaciones del miembro completen sus transacciones activas. El valor de parámetro opcional *minutos* especifica durante cuánto tiempo esperará el mandato antes de que indique a las aplicaciones que se desconecten de un determinado miembro. Una vez que se alcanza este tiempo de espera, se interrumpen las unidades de trabajo activas que permanecen en ese momento. Si no se especifica ningún tiempo de espera, el mandato espera indefinidamente a que todas las aplicaciones activas finalicen su unidad de trabajo antes de proseguir con la conclusión del miembro.

**Importante:** Para volver a establecer en línea el miembro, debe emitir el mandato **db2start** para el miembro.

Los valores válidos para el valor de parámetro *minutos* van de -1 a 1440, ambos inclusive. El valor por omisión es -1, lo que significa que el miembro especificado espera indefinidamente hasta que finaliza toda la carga de trabajo activa. Si se especifica un valor 0, las aplicaciones activas se interrumpen inmediatamente y, cuando finalizan, se cierra el miembro.

**Nota:** Un mandato **db2stop QUIESCE** no es interrumpible. Después de emitir el mandato, no pueden ejecutarse más mandatos DB2 directamente para ese miembro. Si desea consultar información sobre un miembro inmovilizado, necesita emitir el mandato **LIST APPLICATIONS GLOBAL SHOW DETAIL** desde otro miembro activo. Si desea detener una aplicación que se ejecuta en un miembro inmovilizado, necesita emitir el mandato **FORCE APPLICATION** *'(<descriptor de aplicación>)'* desde otro miembro activo.

#### **STOP DATABASE MANAGER**

#### **Ejemplos**

A continuación se muestra un ejemplo de salida de **db2stop** emitida en una instancia de DB2 con los miembros 10, 20 y 30:

07-04-1997 10:32:53 10 0 SQL1064N El proceso DB2STOP ha sido satisfactorio. 07-04-1997 10:32:54 20 0 SQL1064N El proceso DB2STOP ha sido satisfactorio. 07-04-1997 10:32:55 30 0 SQL1064N El proceso DB2STOP ha sido satisfactorio. SQL1064N El proceso DB2STOP ha sido satisfactorio.

#### **Notas de uso**

En Microsoft Windows Vista o versiones posteriores, debe ejecutar este mandato desde una ventana de mandatos de DB2 con todos los privilegios de administrador.

No es necesario emitir este mandato en un nodo cliente. Se proporciona por compatibilidad con los clientes anteriores, pero no tiene ningún efecto en el gestor de bases de datos.

Una vez iniciada, la instancia del gestor de bases de datos se ejecuta hasta que el usuario la detiene, incluso aunque hayan finalizado todos los programas de aplicación que la estaban utilizando.

Si se detiene el gestor de bases de datos, se envía un mensaje de realización satisfactoria al dispositivo de salida estándar. Si se produce un error, el proceso se detiene y se envía un mensaje de error al dispositivo de salida estándar.

Si no se puede detener el gestor de bases de datos porque los programas de aplicación siguen conectados a bases de datos, utilice el mandato **FORCE APPLICATION** para desconectar primero todos los usuarios, o vuelva a emitir el mandato **STOP DATABASE MANAGER** con la opción **FORCE**.

La información siguiente sólo se aplica a entornos de bases de datos particionadas:

- v Si no se especifica ningún parámetro, el gestor de bases de datos se detiene en cada partición de base de datos listada en el archivo de configuración. El registro de notificaciones de administración puede contener mensajes para indicar que otras particiones de base de datos se están cerrando.
- v Las particiones de base de datos que se añadan al entorno de base de datos particionada desde que se emitió el mandato **STOP DATABASE MANAGER** anterior se actualizan en el archivo db2nodes.cfg.
- v En sistemas operativos UNIX, si se alcanza el valor especificado para el parámetro de configuración **start\_stop\_time** del gestor de bases de datos, se interrumpen todas las paradas en proceso y se devuelve el mensaje SQL6037N desde cada partición de base de datos interrumpida en el archivo de anotaciones cronológicas de errores \$HOME/sqllib/log/db2stop.*timestamp*.log. Las particiones de base de datos que ya se han detenido no se ven afectadas.
- v El archivo db2cshrc no se soporta y no se puede especificar como valor para el parámetro **PROFILE**.

**Atención:** No utilice el mandato **kill** de UNIX para finalizar el gestor de bases de datos, porque el mandato finalizará de forma abrupta los procesos de gestor de bases de datos sin un proceso controlado de terminación y limpieza.

# **STOP HADR**

Detiene operaciones de HADR para una base de datos.

# **Autorización**

Una de las autorizaciones siguientes:

- SYSADM
- SYSCTRL
- SYSMAINT

# **Conexión necesaria**

Instancia. El mandato establece una conexión de base de datos si aún no existe ninguna y cierra la conexión de base de datos al finalizar el mandato.

# **Sintaxis del mandato**

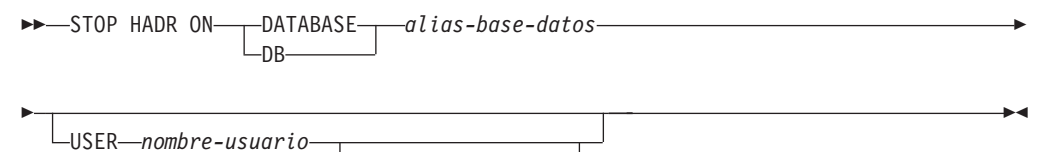

 $\Box$ USING *contraseña* 

# **Parámetros del mandato**

**DATABASE** *alias-base-datos*

Identifica la base de datos en que se deben detener operaciones de HADR.

**USER** *nombre-usuario*

Identifica el nombre de usuario con que se deben detener las operaciones de HADR.

**USING** *contraseña*

Contraseña utilizada para autentificar el *nombre-usuario*.

# **Notas de uso**

La tabla siguiente muestra el funcionamiento de la base de datos en diversas condiciones:

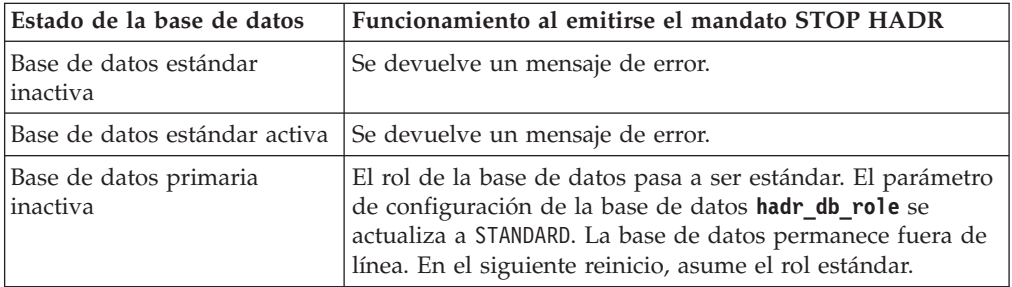

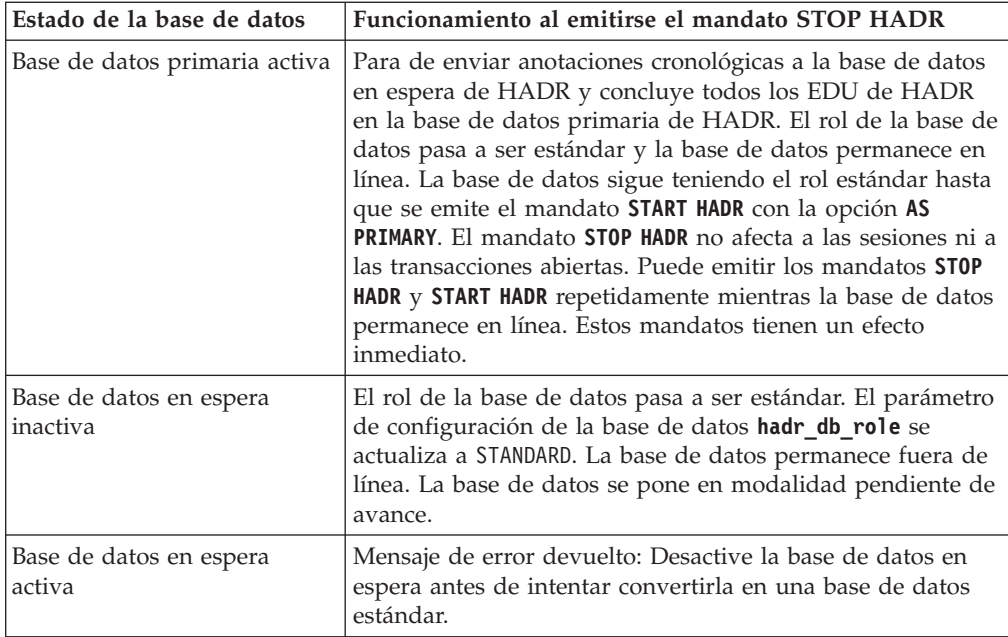

Al emitir el mandato **STOP HADR**, se pueden generar los códigos de error correspondientes: SQL1767N, SQL1769N o SQL1770N con el código de razón 98. El código de razón indica que no hay ninguna licencia instalada para HADR en el servidor en el que se ha emitido el mandato. Para corregir el problema, instale una licencia de HADR válida utilizando **db2licm** o instale una versión del servidor que contenga una licencia de HADR válida como parte de su distribución.

**Información relacionada**

# **TAKEOVER HADR**

Indica a una base de datos en espera de HADR que debe tomar el control como nueva base de datos primaria de HADR para el par de HADR.

### **Autorización**

Una de las autorizaciones siguientes:

- SYSADM
- SYSCTRL
- SYSMAINT

## **Conexión necesaria**

Instancia. El mandato establece una conexión de base de datos si aún no existe ninguna y cierra la conexión de base de datos al finalizar el mandato.

## **Sintaxis del mandato**

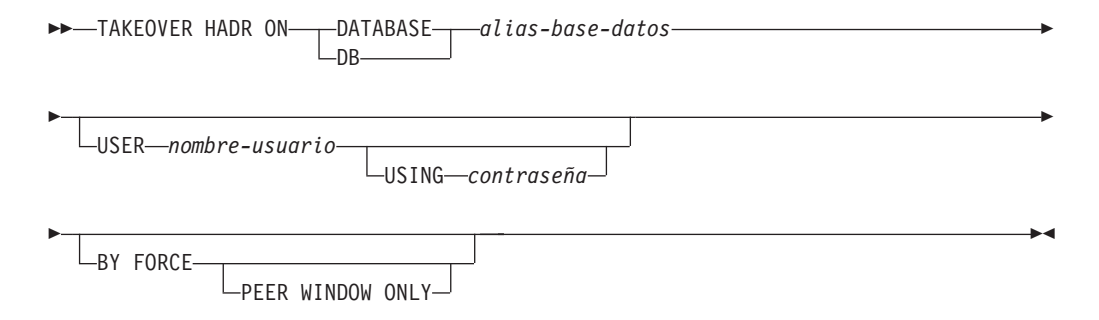

# **Parámetros del mandato**

#### **DATABASE** *alias-base-datos*

Identifica la actual base de datos en espera de HADR que debe tomar el control como base de datos primaria de HADR.

#### **USER** *nombre-usuario*

Identifica el nombre de usuario con que se debe iniciar la operación de toma de control.

#### **USING** *contraseña*

Contraseña utilizada para autentificar el *nombre-usuario*.

#### **BY FORCE**

Especifica que la base de datos no esperará recibir confirmación de que la base de datos primaria original de HADR se ha cerrado. Esta opción es necesaria si el par de HADR no está en estado igual.

#### **PEER WINDOW ONLY**

Cuando se especifica esta opción, no se producirá una pérdida de transacciones confirmadas si el mandato es satisfactorio y se desactiva la base de datos primaria antes del final del período de ventana similar (establecido en el parámetro de configuración de base de datos **hadr\_peer\_window** en un valor distinto de cero). Si no se desactiva la base de datos primaria antes de que caduque la ventana similar, dará lugar a la *división de conocimientos*. Si se ejecuta el mandato **TAKEOVER BY FORCE PEER WINDOW ONLY** cuando el par HADR no se encuentra en un estado similar o similar desconectado (la ventana similar ha caducado), se devuelve un error.

No puede utilizar la opción **PEER WINDOW ONLY** cuando ha modalidad de sincronización se ha establecido en ASYNC o SUPERASYNC.

**Nota:** La operación de toma de control con la opción **PEER WINDOW ONLY** puede comportarse incorrectamente si el reloj de la base de datos primaria y el reloj de la base de datos en espera no están sincronizados en 5 segundos entre sí. Es decir, la operación puede ser correcta cuando debería fallar, o fallar cuando debería ser correcta. Debe utilizar un servicio de sincronización de tiempo (por ejemplo, NTP) para que los relojes estén sincronizados con la misma fuente.

## **Notas de uso**

La tabla siguiente muestra el comportamiento del mandato **TAKEOVER HADR** cuando se emite en una base de datos en espera activa para cada posible combinación de estado y opción. Si este mandato se emite sobre una base de datos en espera inactiva, se emitirá un mensaje de error.

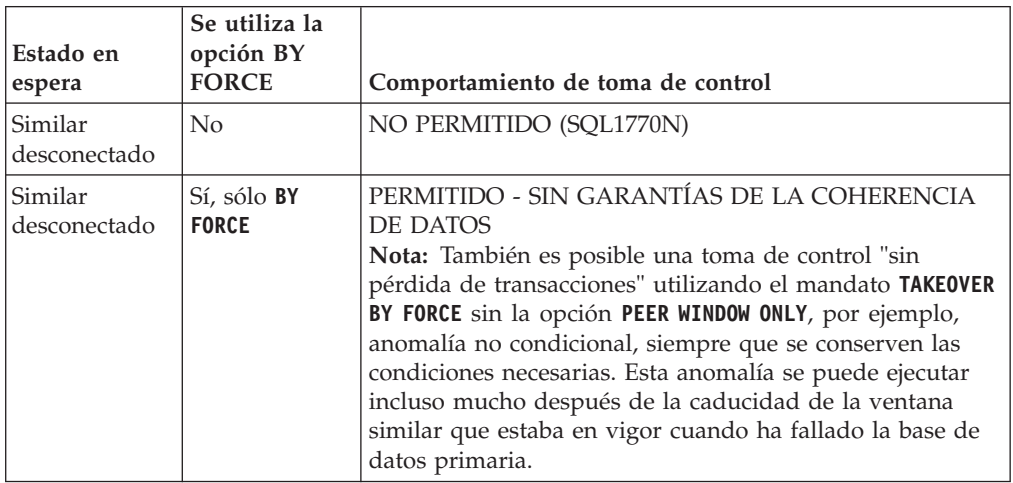

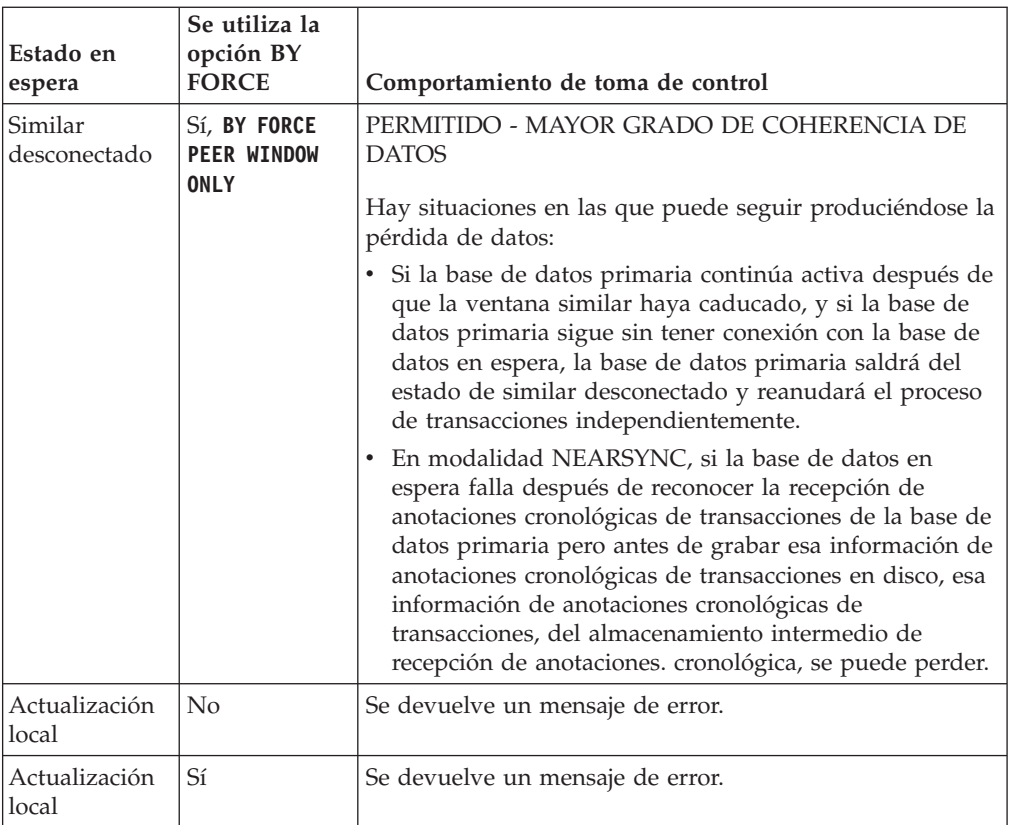

# **TAKEOVER HADR**

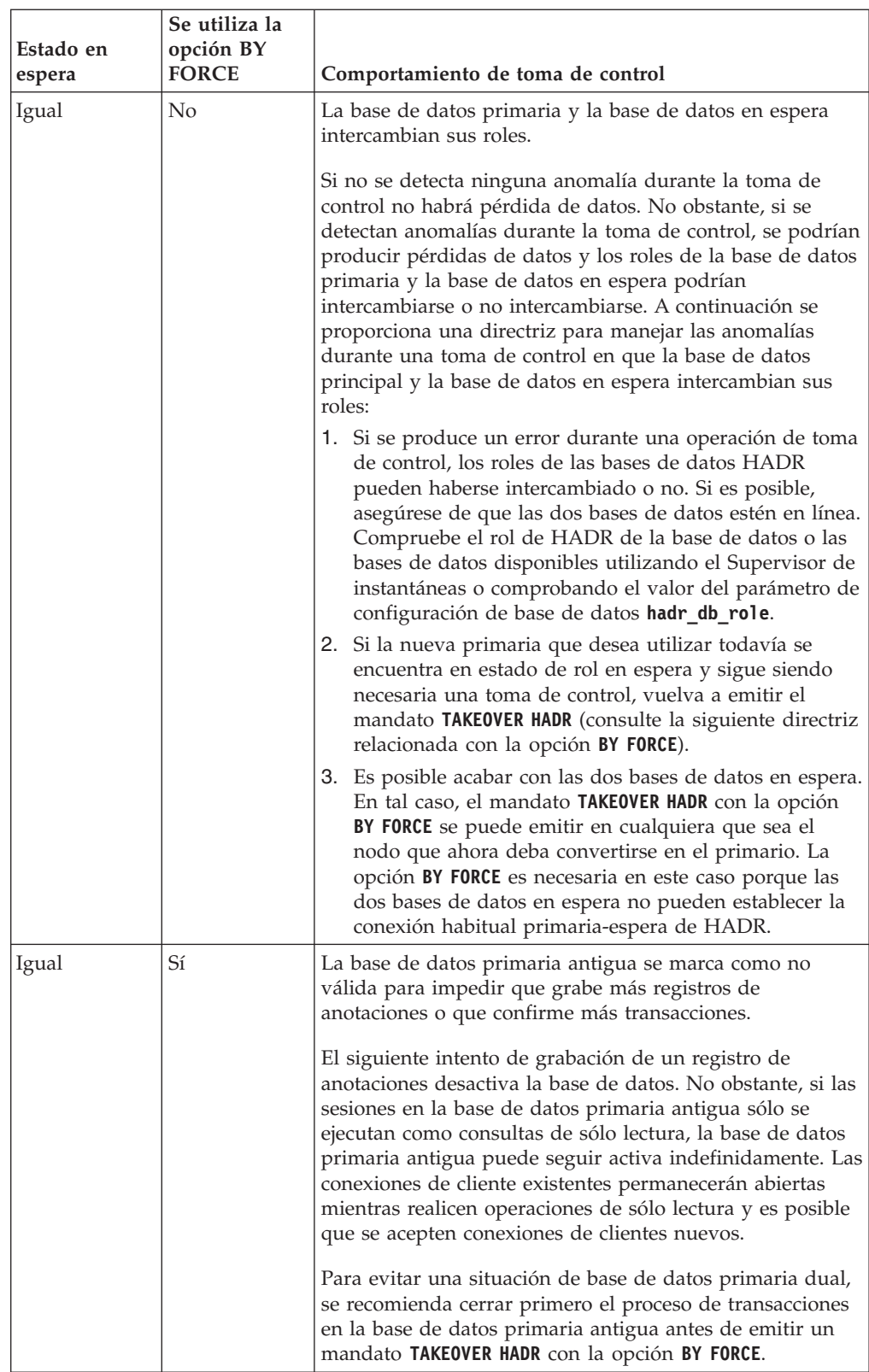

## **TAKEOVER HADR**

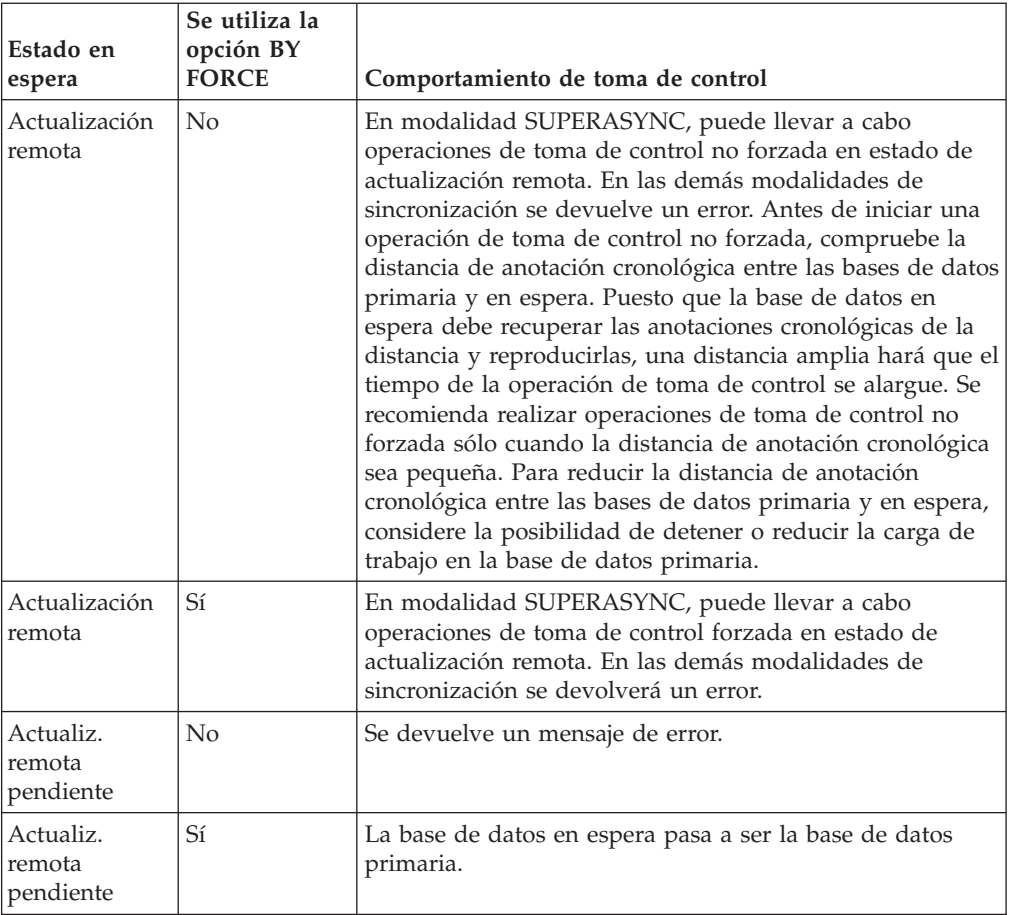

Al emitir el mandato **TAKEOVER HADR**, se pueden generar los códigos de error correspondientes: SQL1767N, SQL1769N o SQL1770N con el código de razón 98. El código de razón indica que no hay ninguna licencia instalada para HADR en el servidor en el que se ha emitido el mandato. Para corregir el problema, instale una licencia de HADR válida utilizando **db2licm** o instale una versión del servidor que contenga una licencia de HADR válida como parte de su distribución.

Cuando emite el mandato **TAKEOVER BY FORCE PEER WINDOW ONLY** y éste se ejecuta correctamente (lo llama mientras la base de datos primaria estaba desconectada de la base de datos en espera, pero todavía se encuentra en la ventana de igual), no habrá ninguna información de transacción acerca de la base de datos primaria que todavía no se ha copiado en la base de datos en espera.

Si tiene las lecturas en espera habilitadas, las aplicaciones de usuario conectadas actualmente a la reserva se desconectarán para que la toma de control prosiga. Según el número de lectores que estén activos durante la espera, la operación de toma de control puede tardar algo más en realizarse de lo que tardaría si no hubiera lectores en espera. No se permitirán nuevas conexiones durante el cambio de roles. Los intentos de conectar con la reserva HADR durante el cambio de roles en la toma de control recibirán un error (SQL1776N).

**Información relacionada**

# **TERMINATE**

Termina explícitamente el proceso de fondo del procesador de línea de mandatos.

# **Autorización**

Ninguna

**Conexión necesaria**

Ninguna

#### **Sintaxis del mandato**

 $\rightarrow$ -TERMINATE-

### **Parámetros del mandato**

Ninguna

#### **Notas de uso**

Si una aplicación está conectada con una base de datos o un proceso está en medio de una unidad de trabajo, **TERMINATE** hace que se pierda la conexión con la base de datos. Entonces se realiza una confirmación interna.

Aunque tanto **TERMINATE** como CONNECT RESET interrumpen la conexión con una base de datos, sólo **TERMINATE** produce la terminación del proceso de fondo.

Se recomienda emitir **TERMINATE** antes de ejecutar el mandato **db2stop**. Esto impide que el proceso de fondo mantenga una conexión a una instancia del gestor de bases de datos que ya no está disponible.

Los procesos de fondo de los sistemas MPP también deben terminarse cuando se actualiza la variable de entorno **DB2NODE** en la sesión. Esta variable de entorno se utiliza para especificar el número de partición de base de datos coordinadora en una configuración de varias particiones lógicas de base de datos MPP.

# **UNCATALOG DATABASE**

Suprime una entrada de base de datos del directorio de base de datos.

## **Autorización**

Una de las autorizaciones siguientes:

- SYSADM
- SYSCTRL

### **Conexión necesaria**

Ninguna. Las operaciones de directorio sólo afectan al directorio local.

# **Sintaxis del mandato**

 UNCATALOG DATABASE *alias-base-datos* - $\neg$ DB-

## **Parámetros del mandato**

**DATABASE** *alias-base-datos*

Especifica el alias de la base de datos que se debe descatalogar.

### **Notas de uso**

Sólo se pueden descatalogar las entradas del directorio de bases de datos local. Las entradas del directorio de bases de datos del sistema se pueden suprimir con el mandato **DROP DATABASE**.

Para volver a catalogar la base de datos en la instancia, utilice los mandatos **UNCATALOG DATABASE** y **CATALOG DATABASE**. mandato. Para listar las bases de datos que están catalogadas en un nodo, utilice el mandato **LIST DATABASE DIRECTORY**.

El tipo de autentificación de una base de datos, utilizado al comunicarse con un servidor anterior, se puede cambiar descatalogando primero la base de datos y, a continuación, volviendo a catalogarla con un tipo diferente.

Si el almacenamiento en antememoria de directorios está habilitado, los archivos de directorios de bases de datos, nodos y DCS se almacenarán en la antememoria. Vea la información para el parámetro de configuración **dir\_cache** en el mandato **GET DATABASE MANAGER CONFIGURATION**. La antememoria de directorio de una aplicación se crea durante la primera búsqueda de directorio. Dado que la antememoria sólo se renueva cuando la aplicación modifica alguno de los archivos de directorio, puede que los cambios de directorio efectuados por otras aplicaciones no entren en vigor hasta que se haya reiniciado la aplicación.

Para renovar la antememoria de directorios de CLP utilice el mandato **TERMINATE**. Para renovar la antememoria compartida del gestor de bases de datos, detenga (**db2stop**) y, a continuación, reinicie (**db2start**) el gestor de bases de datos. Para renovar la antememoria de directorios para otra aplicación, detenga dicha aplicación y, a continuación, reiníciela.

**Nota:** Al añadir una partición de base de datos al sistema, todas las bases de datos existentes en la instancia se ampliarán a la nueva partición de base de datos. No

# **UNCATALOG DATABASE**

obstante, no se añadirá ninguna base de datos no catalogada si se añade una nueva partición de base de datos. Las bases de datos no catalogadas no estarán presentes en la nueva partición de base de datos. Cualquier intento de conectarse a la base de datos de la nueva partición de base de datos devolverá el mensaje de error SQL1013N.

# **UNCATALOG DCS DATABASE**

Suprime una entrada del directorio de Servicios de conexión de bases de datos (DCS).

### **Autorización**

Una de las autorizaciones siguientes:

- SYSADM
- SYSCTRL

## **Conexión necesaria**

Ninguna. Las operaciones de directorio sólo afectan al directorio local.

### **Sintaxis del mandato**

 $\rightarrow$ -UNCATALOG DCS- $-DB-$ -DATABASE-*--alias-base-datos* 

# **Parámetros del mandato**

**DATABASE** *alias-base-datos* Especifica el alias de la base de datos DCS que se debe descatalogar.

### **Notas de uso**

Las bases de datos DCS también se catalogan en el directorio de bases de datos del sistema como bases de datos remotas y se pueden descatalogar con el mandato **UNCATALOG DATABASE**.

Para volver a catalogar una base de datos en el directorio de DCS, utilice los mandatos **UNCATALOG DCS DATABASE** y **CATALOG DCS DATABASE**. Para listar las bases de datos DCS que se catalogan en un nodo, utilice el mandato **LIST DCS DIRECTORY**.

Si el almacenamiento en antememoria de directorios está habilitado, los archivos de directorios de bases de datos, nodos y DCS se almacenarán en la antememoria. Vea la información proporcionada para el parámetro de configuración **dir cache** en la salida del mandato **GET DATABASE MANAGER CONFIGURATION**. La antememoria de directorio de una aplicación se crea durante la primera búsqueda de directorio. Dado que la antememoria sólo se renueva cuando la aplicación modifica alguno de los archivos de directorio, puede que los cambios de directorio efectuados por otras aplicaciones no sean efectivos hasta que se haya reiniciado la aplicación.

Para renovar la antememoria de directorios de CLP utilice el mandato **TERMINATE**. Para renovar la antememoria compartida de DB2, detenga (**db2stop**) y, a continuación, reinicie (**db2start**) la base de datos. Para renovar la antememoria de directorios para otra aplicación, detenga dicha aplicación y, a continuación, reiníciela.

# **UNCATALOG LDAP DATABASE**

Elimina el registro de la base de datos en el LDAP (Lightweight Directory Access Protocol).

### **Autorización**

Ninguna

#### **Conexión necesaria**

Ninguna

### **Sintaxis del mandato**

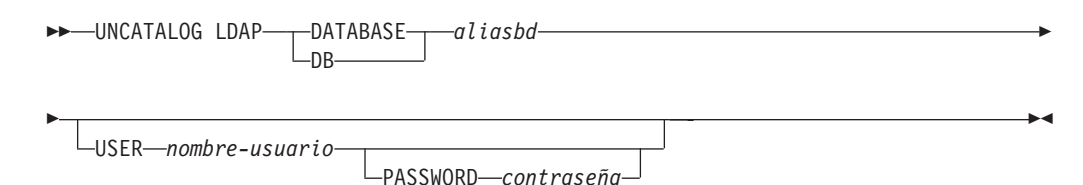

### **Parámetros del mandato**

#### **DATABASE** *aliasbd*

Especifica el alias de la base de datos LDAP que se debe descatalogar.

#### **USER** *nombreusuario*

Especifica el nombre distinguido (DN) LDAP del usuario. El DN LDAP de usuario debe tener suficiente autorización para suprimir el objeto del directorio LDAP. Si no se especifica el nombre DN LDAP del usuario, se utilizarán las credenciales del usuario de la conexión actual.

#### **PASSWORD** *contraseña*

Contraseña de cuenta.

#### **Notas de uso**

Cuando se descarta una base de datos, se elimina de LDAP el objeto de base de datos. La base de datos también se elimina automáticamente del registro de LDAP cuando el servidor de bases de datos que gestiona la base de datos se elimina del registro de LDAP. Sin embargo, puede que sea necesario descatalogar manualmente la base de datos de LDAP si:

- v El servidor de bases de datos no soporta LDAP. El administrador debe descatalogar manualmente cada base de datos de LDAP después de descartarla.
- v Durante **DROP DATABASE** el objeto de base de datos no se puede eliminar de LDAP (porque no se puede acceder a LDAP). En este caso, la base de datos se elimina de todas formas de la máquina local, pero la entrada existente en LDAP no se suprime.

 $\blacktriangleright$ 

# **UNCATALOG LDAP NODE**

Descataloga una entrada de nodo de Lightweight Directory Access Protocol (LDAP).

### **Autorización**

Ninguna

### **Conexión necesaria**

Ninguna

Þ

# **Sintaxis del mandato**

UNCATALOG LDAP NODE *nombrenodo*

USER *nombre-usuario*

PASSWORD *contraseña*

# **Parámetros del mandato**

#### **NODE** *nombrenodo*

Especifica el nombre del nodo que se debe descatalogar.

**USER** *nombreusuario*

Especifica el nombre distinguido (DN) LDAP del usuario. El DN LDAP de usuario debe tener suficiente autorización para suprimir el objeto del directorio LDAP. Si no se especifica el nombre DN LDAP del usuario, se utilizarán las credenciales del usuario de la conexión actual.

**PASSWORD** *contraseña*

Contraseña de cuenta.

# **Notas de uso**

El nodo LDAP se descataloga automáticamente cuando el servidor DB2 se elimina del registro de LDAP.

# **UNCATALOG NODE**

Suprime una entrada del directorio de nodos.

### **Autorización**

Una de las autorizaciones siguientes:

- SYSADM
- SYSCTRL

### **Conexión necesaria**

Ninguna. Las operaciones de directorio sólo afectan al directorio local.

### **Sintaxis del mandato**

 $\rightarrow$  -UNCATALOG NODE-nombre-nodo-

# **Parámetros del mandato**

**NODE** *nombrenodo* Especifica la entrada de nodo que se está descatalogando.

#### **Notas de uso**

**UNCATALOG NODE** se puede ejecutar en cualquier tipo de nodo, pero sólo se ve afectado el directorio local, incluso si hay una conexión a una instancia remota o una instancia local diferente.

Si el almacenamiento en antememoria de directorios está habilitado, los archivos de directorios de bases de datos, nodos y DCS se almacenarán en la antememoria. Para saber si el almacenamiento en antememoria de directorios está habilitado, compruebe el valor del parámetro de configuración del soporte de antememoria de directorios **dir\_cache** en la salida del mandato **GET DATABASE MANAGER CONFIGURATION**. La antememoria de directorio de una aplicación se crea durante la primera búsqueda de directorio. Dado que la antememoria sólo se renueva cuando la aplicación modifica alguno de los archivos de directorio, puede que los cambios de directorio efectuados por otras aplicaciones no sean efectivos hasta que se haya reiniciado la aplicación.

Para renovar la antememoria de directorios de CLP utilice el mandato **TERMINATE**. Para renovar la antememoria compartida del gestor de bases de datos, detenga (**db2stop**) y, a continuación, reinicie (**db2start**) el gestor de bases de datos. Para renovar la antememoria de directorios para otra aplicación, detenga dicha aplicación y, a continuación, reiníciela.

# **UNCATALOG ODBC DATA SOURCE**

Descataloga una fuente de datos ODBC de usuario o de sistema.

Una *fuente de datos*, en terminología de ODBC (Open Database Connectivity - Conectividad de bases de datos abiertas), es un nombre definido por el usuario para una base de datos específica. Dicho nombre se utiliza para acceder a la base de datos a través de ODBC. En Windows, se pueden descatalogar fuentes de datos de usuario o de sistema. Una fuente de datos de usuario sólo está visible para el usuario que la ha catalogado, mientras que una fuente de datos de sistema está visible para todos los demás usuarios y todos ellos la pueden utilizar.

Este mandato sólo está disponible en Windows.

## **Autorización**

Ninguna

### **Conexión necesaria**

Ninguna

### **Sintaxis del mandato**

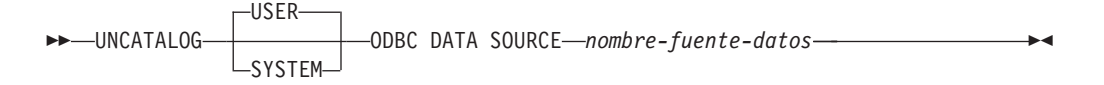

### **Parámetros del mandato**

**USER** Descataloga una fuente de datos de usuario. Es el valor por omisión si no se especifica ninguna palabra clave.

#### **SYSTEM**

Descataloga una fuente de datos de sistema.

**ODBC DATA SOURCE** *nombre-fuente-datos*

Especifica el nombre de la fuente de datos que se debe descatalogar. La longitud máxima es de 32 caracteres.

#### **Notas de uso**

En Microsoft Windows Vista o versiones posteriores, debe ejecutar el mandato **UNCATALOG SYSTEM ODBC DATA SOURCE** desde una ventana de mandatos de DB2 con todos los privilegios de administrador.

# **UNQUIESCE**

Restaura el acceso de usuario a las instancias o a las bases de datos que se han inmovilizado para mantenimiento u otras razones. El mandato **UNQUIESCE** restaura el acceso de usuario sin necesitar la conclusión y el reinicio de la base de datos.

#### **Ámbito**

**UNQUIESCE DB** restaura el acceso de los usuarios a todos los objetos de la base de datos inmovilizada.

**UNQUIESCE INSTANCE** *nombre-instancia* restaura el acceso de los usuarios a la instancia y a todas las bases de datos de la instancia *nombre-instancia*.

Para detener la instancia y movilizarla junto con todas sus bases de datos, emita el mandato **db2stop**. Al detener y reiniciar DB2 se movilizarán todas las instancias y bases de datos.

## **Autorización**

Una de las autorizaciones siguientes:

Para movilizar a nivel de base de datos:

- SYSADM
- $\cdot$  DBADM

Para movilizar a nivel de instancia:

- SYSADM
- SYSCTRL

### **Sintaxis del mandato**

```
\rightarrow -UNQUIESCE - DB
                INSTANCE nombre-instancia
```
## **Conexión necesaria**

Base de datos

(La conexión de base de datos no es necesaria para movilizar una instancia.)

### **Parámetros del mandato**

- **DB** Movilizar la base de datos. El acceso de usuarios se restaurará en todos los objetos de la base de datos.
- **INSTANCE** *nombre-instancia*

Se restaura el acceso a la instancia *nombre-instancia* y a todas las bases de datos de la instancia.

 $\blacktriangleright$ 

#### **Ejemplo: Movilización de una base de datos**

El mandato siguiente moviliza la base de datos que se haya inmovilizado anteriormente.

db2 unquiesce db

#### **Movilización de una instancia**

El mandato siguiente movilizará la instancia instA que se haya inmovilizado anteriormente.

db2 unquiesce instance instA

### **Notas de uso**

v En un entorno DB2 pureScale, después de inmovilizar una base de datos y reiniciar la instancia, la base de datos permanecerá inmovilizada en todos los miembros. Se requiere un mandato **UNQUIESCE DATABASE** explícito para eliminar el estado de inmovilización.

**Información relacionada**

# **UPDATE ADMIN CONFIGURATION**

Modifica entradas especificadas en el archivo de configuración del Servidor de administración de DB2 (DAS). El DAS es una herramienta administrativa especial que permite la administración remota de servidores DB2.

**Importante:** El Servidor de administración de DB2 (DAS) ha dejado de utilizarse en la Versión 9.7 y puede que se elimine en un futuro release. No se da soporte al DAS en los entornos DB2 pureScale. Utilice programas de software que utilicen el protocolo de shell seguro para la administración remota. Para obtener más información, consulte el apartado " DB2 administration server (DAS) has been deprecated" en .

Al instalar el DAS, se almacena una copia en blanco del archivo de configuración en cada partición de base de datos física. Debe crear entradas en cada copia. Puede especificar los siguientes parámetros de configuración de DAS que se utilizarán la próxima vez que inicie el DAS:

- v Nombre del sistema servidor DB2 **db2system**
- v Nombre de grupo de autorización de administración de DAS **dasadm\_group**
- v Modalidad de planificador **sched\_enable**
- v Instancia de base de datos de catálogo de herramientas **toolscat\_inst**
- v Base de datos de catálogo de herramientas **toolscat\_db**
- v Esquema de base de datos de catálogo de herramientas **toolscat\_schema**
- v Ejecutar tareas caducadas **exec\_exp\_task**
- v ID de usuario de planificador **sched\_userid**
- v DAS de tipo de autentificación **authentication**

Los siguientes parámetros de configuración de DAS pueden especificarse originalmente y luego modificarse mientras el DAS está en línea:

- v Modalidad de Discovery de DAS **discover**
- v Servidor SMTP **smtp\_server**
- v Vía de instalación de Java Development Kit de DAS **jdk\_path**
- v Ubicación de lista de contactos **contact\_host**
- v Página de códigos de DAS **das\_codepage**
- v Territorio de DAS **das\_territory**
- v Nivel captura errores diagnóstico **diaglevel**

Para obtener más información sobre estos parámetros, vea las descripciones individuales de los parámetros.

### **Ámbito**

Emita este mandato desde cada nodo administrativo para especificar o cambiar los valores de parámetros correspondientes a ese nodo.

### **Autorización**

DASADM

# **Conexión necesaria**

Nodo. Para actualizar la configuración de DAS para un sistema remoto, utilice la opción **FOR NODE** con el nombre del nodo administrativo.

## **Sintaxis del mandato**

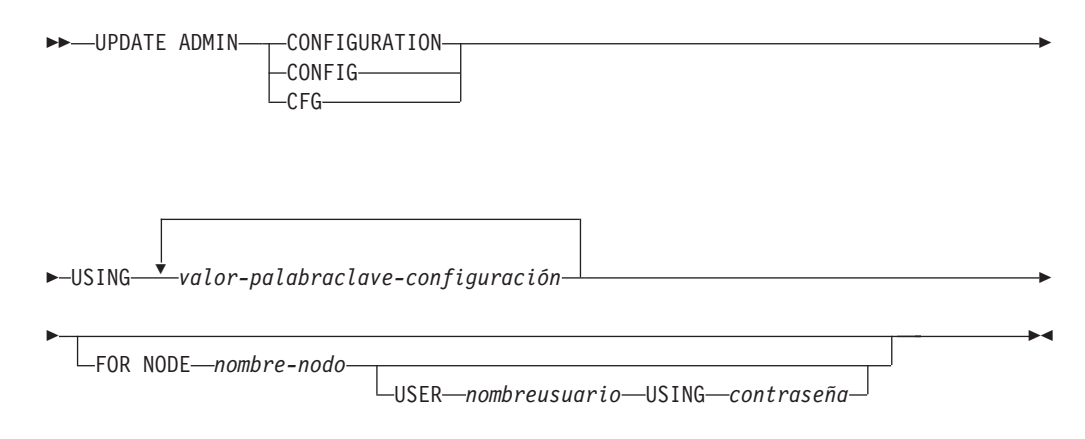

## **Parámetros del mandato**

**USING** *valor-palabraclave-configuración*

Especifica el parámetro de configuración de administración que se debe actualizar.

#### **FOR NODE**

Entre el nombre de un nodo administrativo para actualizar los parámetros de configuración de DAS en el mismo.

#### **USER** *nombreusuario* **USING** *contraseña*

Si la conexión al nodo administrativo requiere una autorización de nombre de usuario y contraseña, entre esta información.

### **Notas de uso**

Para ver o imprimir una lista de los parámetros de configuración de DAS, utilice **GET ADMIN CONFIGURATION**. Para restablecer los parámetros de configuración de DAS a los valores por omisión recomendados del DAS, utilice **RESET ADMIN CONFIGURATION**.

El momento en que los parámetros de configuración entren en vigor dependerá de si se cambia un parámetro de configuración estándar o uno de los parámetros que se pueden restablecer en línea. Los valores de los parámetros de configuración estándar se restablecen al ejecutar el mandato **db2admin**.

Si se produce un error, el archivo de configuración del DAS no se modifica.

Para actualizar la configuración del DAS mediante **UPDATE ADMIN CONFIGURATION**, deberá utilizar el procesador de línea de mandatos desde una instancia que esté al mismo nivel de instalación que el DAS.

El archivo de configuración del DAS no se puede actualizar si la suma de comprobación no es válida. Esto podría producirse si se edita manualmente el archivo de configuración del DAS sin utilizar el mandato adecuado. Si ocurre esto,

## **UPDATE ADMIN CONFIGURATION**

debe descartar y volver a crear el DAS para restablecer su archivo de configuración.

# **UPDATE ALERT CONFIGURATION**

Actualiza los valores de configuración de alertas para los indicadores de salud.

**Importante:** Este mandato o API ha quedado en desuso y puede que se elimine en un futuro release, ya que el supervisor de salud ha quedado en desuso en la Versión 9.7. No recibe soporte en los entornos DB2 pureScale. Para obtener más información, consulte el tema "El Supervisor de salud ha quedado en desuso" en [http://publib.boulder.ibm.com/infocenter/db2luw/v9r7/topic/](http://publib.boulder.ibm.com/infocenter/db2luw/v9r7/topic/com.ibm.db2.luw.wn.doc/doc/i0055045.html) [com.ibm.db2.luw.wn.doc/doc/i0055045.html.](http://publib.boulder.ibm.com/infocenter/db2luw/v9r7/topic/com.ibm.db2.luw.wn.doc/doc/i0055045.html)

# **Autorización**

Una de las autorizaciones siguientes:

- SYSADM
- SYSMAINT
- SYSCTRL

## **Conexión necesaria**

Instancia. No se necesita una conexión explícita.

# **Sintaxis del mandato**

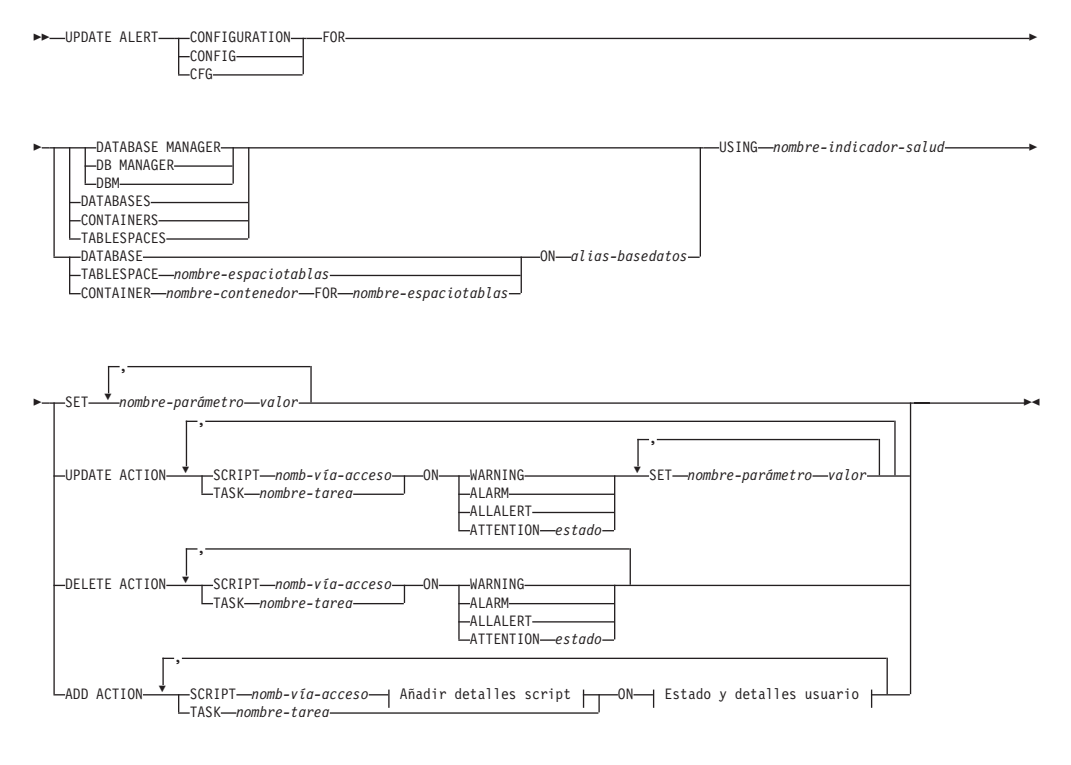

#### **Añadir detalles script:**

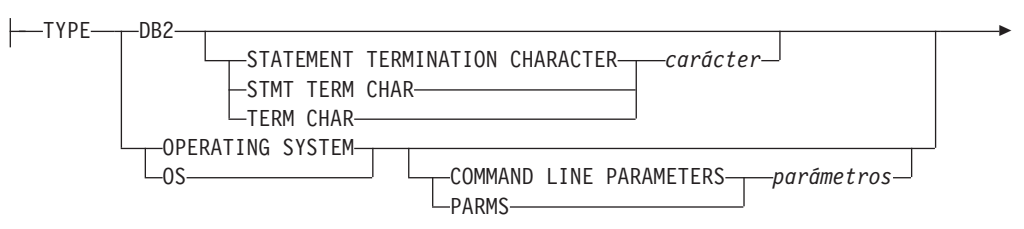

WORKING DIRECTORY *nomb-vía-acceso*

#### **Estado y detalles usuario:**

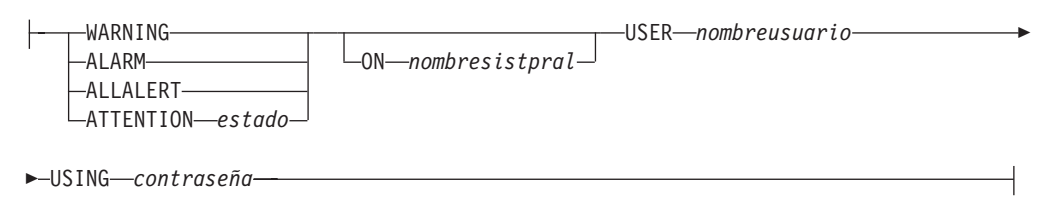

## **Parámetros del mandato**

#### **DATABASE MANAGER**

Actualiza valores de alerta para el gestor de bases de datos.

#### **DATABASES**

Actualiza valores de alerta para todas las bases de datos gestionadas por el gestor de bases de datos. Estos son los valores que se aplican a todas las bases de datos que no tienen valores personalizados. Los valores personalizados se definen utilizando la cláusula **DATABASE ON** *alias-basedatos*.

#### **CONTAINERS**

Actualiza valores de alerta para todos los contenedores de espacios de tablas gestionados por el gestor de bases de datos. Estos son los valores que se aplican a todos los contenedores de espacios de tablas que no tienen valores personalizados. Los valores personalizados se definen utilizando la cláusula **CONTAINER** *nombre-contenedor* **ON** *alias-basedatos*.

#### **TABLESPACES**

Actualiza valores de alerta para todos los espacios de tablas gestionados por el gestor de bases de datos. Estos son los valores que se aplican a todos los espacios de tablas que no tienen valores personalizados. Los valores personalizados se definen utilizando la cláusula **TABLESPACE** *nombre-espaciotablas* **ON** *alias-basedatos*.

#### **DATABASE ON** *alias-basedatos*

Actualiza los valores de alerta para la base de datos especificada utilizando la cláusula **ON** *alias-basedatos*. Si esta base de datos tiene valores personalizados, estos alteran temporalmente los valores para todas las bases de datos para la instancia, que se especifica mediante el parámetro **DATABASES**.

#### **CONTAINER** *nombre-contenedor* **FOR** *nombre-espaciotablas* **N** *alias-basedatos*

Actualiza los valores de alerta para el contenedor de espacio de tablas denominado *nombre-contenedor*, para el espacio de tablas especificado utilizando la cláusula **FOR** *nombre-espaciotablas*, en la base de datos especificada utilizando la cláusula **ON** *alias-basedatos*. Si este contenedor de espacio de tablas tiene valores personalizados, prevalecerán sobre los valores de todos los contenedores de espacios de tablas de la base de datos, que se especifica utilizando el parámetro **CONTAINERS**.

#### **TABLESPACE** *nombre-espaciotablas* **ON** *alias-basedatos*

Actualiza los valores de alerta para el espacio de tablas denominado *nombre*, en la base de datos especificada utilizando la cláusula **ON** *alias-basedatos*. Si este espacio de tablas tiene valores personalizados, prevalecerán sobre los valores de todos los espacios de tablas de la base de datos que se especifica utilizando el parámetro **TABLESPACES**.

#### **USING** *nombre-indicador-salud*

Especifica el conjunto de indicadores de salud para los que se actualizará la configuración de alerta. Los nombres de indicador de salud se componen de un identificador de objeto de dos letras, seguido de un nombre que describe lo que mide el indicador. Por ejemplo:

db.sort\_privmem\_util

#### **SET** *nombre-parámetro valor*

Actualiza el elemento de configuración de alertas, *nombre-parámetro*, del indicador de salud al valor especificado. *nombre-parámetro* debe ser uno de los valores siguientes:

- v ALARM: el *valor* es una unidad de indicador de salud.
- v WARNING: el *valor* es una unidad de indicador de salud.
- v SENSITIVITY: el *valor* se expresa en segundos.
- v ACTIONSENABLED: el *valor* puede ser YES o NO.
- v THRESHOLDSCHECKED: el *valor* puede ser YES o NO.

#### **UPDATE ACTION SCRIPT** *nombre-vía-acceso* **ON [WARNING | ALARM | ALLALERT | ATTENTION** *estado***]**

Especifica que los atributos de script del script predefinido con el nombre de vía de acceso absoluta *nombre-vía-acceso* se actualizarán según la cláusula siguiente:

**SET** *nombre-parámetro valor*

Actualiza el atributo de script, *nombre-parámetro*, al valor especificado. *nombre-parámetro* debe ser uno de los valores siguientes:

• SCRIPTTYPE

Los tipos válidos son OS o DB2.

- WORKINGDIR
- TERMCHAR
- CMDLINEPARMS

Los parámetros de línea de mandatos que especifique para el script del sistema operativo precederán los parámetros suministrados por omisión. Los parámetros que se envían al script del sistema operativo son:

- Lista de parámetros suministrados por el usuario
- Nombre corto del indicador de salud
- Nombre totalmente calificado del objeto
- Valor de indicador de salud
- Estado de alerta
- v USERID
- PASSWORD
- SYSTEM

#### **UPDATE ACTION TASK** *nombre-tarea* **ON [WARNING | ALARM | ALLALERT | ATTENTION**

*estado***]** Especifica que los atributos de la tarea denominada *nombre* se actualizarán según la cláusula siguiente:

**SET** *nombre-parámetro valor*

Actualiza el atributo de tarea, *nombre-parámetro*, al valor especificado. *nombre-parámetro* debe ser uno de los valores siguientes:

v USERID

- PASSWORD
- SYSTEM

#### **DELETE ACTION SCRIPT** *nombre-vía-acceso* **ON [WARNING | ALARM | ALLALERT | ATTENTION** *estado***]**

Elimina el script de acción con el nombre de vía de acceso absoluta *nombre-vía-acceso* de la lista de scripts de acción de alerta.

#### **DELETE ACTION TASK** *nombre-tarea* **ON [WARNING | ALARM | ALLALERT | ATTENTION**

*estado***]** Elimina la tarea de acción llamada *nombre* de la lista de tareas de acción de alerta.

#### **ADD ACTION SCRIPT** *nombre-vía-acceso* **ON [WARNING | ALARM | ALLALERT | ATTENTION**

- *estado***]** Especifica que se va a añadir un nuevo script de acción con el nombre de vía de acceso absoluta *nombre-vía-acceso*, cuyos atributos se proporcionan según lo siguiente:
	- **TYPE** Un script de acción debe ser un script de Mandato de DB2 o un script de sistema operativo:
		- $\cdot$  DB<sub>2</sub>
		- OPERATING SYSTEM

Si es un script de Mandato de DB2, la cláusula siguiente permite especificar opcionalmente el carácter, *carácter*, que se utiliza en el script para terminar las sentencias:

STATEMENT TERMINATION CHARACTER ;

Si es un script de sistema operativo, la cláusula siguiente permite especificar opcionalmente los parámetros de línea de mandatos, *parámetros*, que se pasarían al script con la invocación: **COMMAND LINE PARAMETERS** *parámetros*.

#### **WORKING DIRECTORY** *nombre-vía-acceso*

Especifica el nombre de vía de acceso absoluta, *nombre-vía-acceso*, del directorio en el que se ejecutará el script.

#### **USER** *nombreusuario* **USING** *contraseña*

Especifica la cuenta de usuario, *nombreusuario*, y la contraseña asociada, *contraseña*, bajo la que se ejecutará el script.

**ADD ACTION TASK** *nombre* **ON [WARNING | ALARM | ALLALERT | ATTENTION** *estado***]** Especifica que se va a añadir una nueva tarea, llamada *nombre*, para ejecutarla en (**ON**) la condición especificada.

#### **ON [WARNING | ALARM | ALLALERT | ATTENTION** *estado***]**

Especifica la condición en la que se ejecutará la acción o tarea. Para los indicadores de salud (HI) basados en el umbral, es **WARNING** o **ALARM**. Para los HI basados en el estado, será un estado numérico tal como está documentado para cada HI basado en el estado (por ejemplo, para el indicador de estado ts.ts\_op\_status, consulte el elemento del supervisor **tablespace\_state** para los estados de espacios de tablas). **ALLALERTS** gestiona cualquier cambio en el estado para HI basados en el estado y HI basados en el umbral (por ejemplo, el estado cambia de aviso a normal).

#### **ATTENTION** *estado*

En la siguiente sección se indican valores numéricos válidos para algunos de los estados del indicador de salud de la base de datos como ejemplo para la opción de mandato de CLP **ADD ACTION SCRIPT**:

• 0 - Activo; normal (ACTIVE)

- v 1 Inmovilización pendiente (QUIESCE\_PEND)
- v 2 Inmovilizado (QUIESCED)
- 3 Avance (ROLLFWD)

Los indicadores de salud adicionales basados en el estado se definen con los archivos de cabecera sqlmon.h y sqlutil.h.

## **Notas de uso**

Para la opción **ADD ACTION**, el *nombreusuario* y la *contraseña* pueden exponerse en diversos lugares donde se captura el texto de la sentencia de SQL:

- v la red (nombreusuario/contraseña se pasan sin cifrar a través del cable)
- v archivo de anotaciones cronológicas **db2diag**
- v archivos de rastreo
- archivo de vuelco
- v supervisor de instantáneas (instantánea de SQL dinámico)
- v instantáneas del supervisor del sistema
- v un número de supervisores de sucesos (sentencia, punto muerto)
- tablas de Explain
- v salida de **db2pd** (mecanismos de antememoria de paquete y tiempo de espera excedido de bloqueo, entre otros)
- v registros de auditoría de DB2

# **UPDATE ALTERNATE SERVER FOR DATABASE**

Actualiza el servidor alternativo para un alias de base de datos en el directorio de bases de datos del sistema.

### **Ámbito**

Este mandato sólo afecta a la partición de base de datos en la que se ejecuta.

#### **Autorización**

Una de las autorizaciones siguientes:

- SYSADM
- SYSCTRL

### **Conexión necesaria**

Ninguna

# **Sintaxis del mandato**

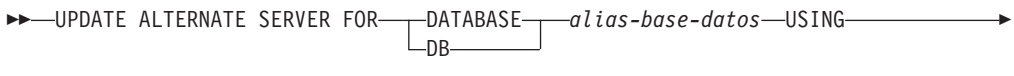

HOSTNAME *nombresistpral* PORT *número-puerto* -

## **Parámetros del mandato**

#### **DATABASE** *alias-base-datos*

Especifica el alias de la base de datos en que se debe actualizar el servidor alternativo.

#### **HOSTNAME** *nombresistpral*

Especifica un nombre de sistema principal totalmente calificado o la dirección IP del nodo donde reside el servidor alternativo para la base de datos.

#### **PORT** *número-puerto*

Especifica el número de puerto del servidor alternativo de la instancia del gestor de bases de datos.

#### **Ejemplos**

En el siguiente ejemplo se actualiza el servidor alternativo para la base de datos SAMPLE utilizando el nombre de sistema principal montero y el puerto 20396:

db2 update alternate server for database sample using hostname montero port 20396

Los dos ejemplos siguientes restablecen el servidor alternativo para la base de datos SAMPLE:

db2 update alternate server for database sample using hostname NULL port NULL

#### o bien

db2 update alternate server for database sample using hostname "" port NULL

# **Notas de uso**

- v Este mandato sólo se aplica al directorio de bases de datos del sistema.
- v Este mandato sólo se debe utilizar en una instancia de servidor. Si se emite en una instancia de cliente, se pasará por alto y se devolverá el mensaje SQL1889W.
- v Si se habilita el soporte de LDAP (Lightweight Directory Access Protocol) en la máquina en que se emita el mandato, el servidor alternativo para la base de datos actual se registrará automáticamente en el directorio LDAP.

# **UPDATE ALTERNATE SERVER FOR LDAP DATABASE**

Actualiza el servidor alternativo para una base de datos en LDAP (Lightweight Directory Access Protocol).

### **Autorización**

Acceso de lectura/grabación al servidor LDAP.

### **Conexión necesaria**

Ninguna

## **Sintaxis del mandato**

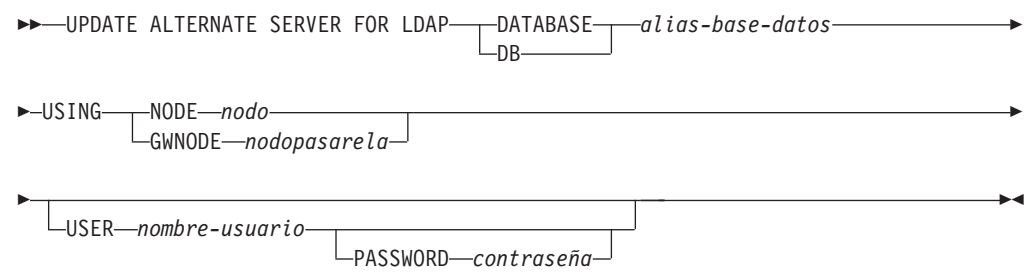

# **Parámetros del mandato**

#### **DATABASE** *alias-base-datos*

Especifica el alias de la base de datos a actualizar.

#### **NODE** *nodo*

Especifica el nombre del nodo en el que reside el servidor alternativo para la base de datos.

#### **GWNODE** *nodopasarela*

Especifica el nombre del nodo en el que reside la pasarela alternativa para la base de datos.

#### **USER** *nombreusuario*

Especifica el nombre distinguido (DN) LDAP del usuario. El nombre DN LDAP de usuario debe tener suficiente autorización para crear el objeto en el directorio LDAP. Si no se especifica el nombre DN LDAP del usuario, se utilizarán las credenciales del usuario de la conexión actual.

Si el DN LDAP y la contraseña del usuario se han especificado utilizando **db2ldcfg**, no se tienen que especificar aquí el nombre de usuario y la contraseña.

#### **PASSWORD** *contraseña*

Contraseña de cuenta.

Si el DN LDAP y la contraseña del usuario se han especificado utilizando **db2ldcfg**, no se tienen que especificar aquí el nombre de usuario y la contraseña.

# **UPDATE CLI CONFIGURATION**

Actualiza el contenido de una sección especificada del archivo db2cli.ini.

El archivo db2cli.ini se utiliza como archivo de configuración de DB2 Call Level Interface (CLI). Contiene varias palabras clave y valores que se pueden utilizar para modificar el comportamiento de la CLI y de las aplicaciones que la utilizan. El archivo está dividido en secciones, cada una de las cuales corresponde a un nombre de alias de base de datos.

# **Autorización**

Ninguna

### **Conexión necesaria**

Ninguna

# **Sintaxis del mandato**

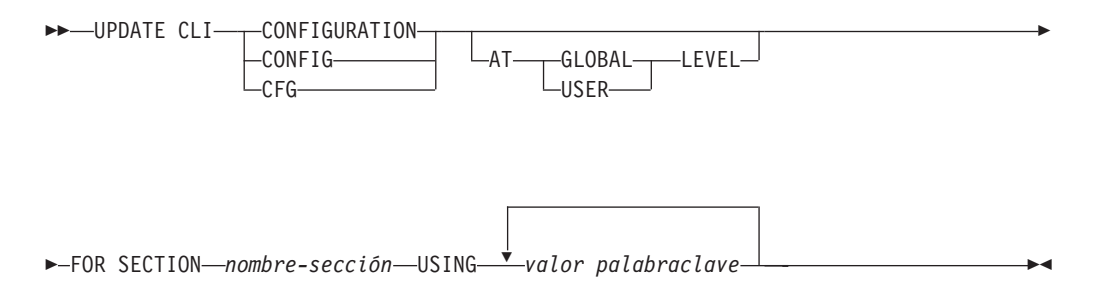

# **Parámetros del mandato**

#### **FOR SECTION** *nombre-sección*

Nombre de la sección cuyas palabras clave deben actualizarse. Si la sección especificada no existe, se crea una sección nueva.

#### **AT GLOBAL LEVEL**

Especifica que se debe actualizar el parámetro de configuración de CLI a nivel global. Un ID de usuario debe tener una autorización de Active Directory "System" para actualizar el parámetro de configuración CLI en el nivel global; de lo contrario, la actualización falla con el error SQL3267N. Este parámetro sólo es aplicable cuando el soporte de LDAP está habilitado.

#### **AT USER LEVEL**

Especifica que se debe actualizar el parámetro de configuración de CLI a nivel de usuario. Si el soporte LDAP está habilitado, este valor será coherente cuando se inicie la sesión en máquinas distintas con el mismo ID de usuario LDAP. Si el soporte LDAP no está habilitado, este valor sólo será coherente cuando se inicie la sesión en la misma máquina con el mismo ID de usuario de sistema operativo.

#### **USING** *valor palabraclave*

Especifica el parámetro CLI/ODBC que se debe actualizar.

### **Notas de uso**

El nombre de sección y las palabras clave que se especifican en este mandato no son sensibles a las mayúsculas y minúsculas. Sin embargo, los valores de palabra clave *son* sensibles a las mayúsculas y minúsculas.

Si un valor de palabra clave es una serie que contiene comillas simples o espacios en blanco intercalados, la serie entera deberá delimitarse mediante comillas dobles. Por ejemplo:

```
db2 update cli cfg for section tstcli1x
using TableType "'TABLE','VIEW','SYSTEM TABLE'"
```
Cuando se especifican las palabras clave **AT USER LEVEL**, los parámetros de configuración de CLI para la sección especificada sólo se actualizan para el usuario actual; de lo contrario, se actualizan para todos los usuarios de la máquina local. La configuración de CLI a nivel de usuario se mantiene en el directorio LDAP y se almacena en la antememoria de la máquina local. Al leer la configuración de CLI, DB2 lee siempre desde la antememoria. La antememoria se renueva cuando:

- v El usuario actualiza la configuración de CLI.
- v El usuario fuerza explícitamente una renovación de la configuración de CLI mediante el mandato **REFRESH LDAP**.

En un entorno LDAP, los usuarios pueden configurar un conjunto de valores CLI por omisión para una base de datos catalogada en el directorio LDAP. Cuando se añada una base de datos LDAP catalogada como DSN (Nombre de fuente de datos), utilizando el programa de utilidad de configuración ODBC, se configurarán los valores de CLI por omisión, si existen en el directorio LDAP, para ese DSN en la máquina local. Se debe especificar la cláusula **AT GLOBAL LEVEL** para configurar un parámetro de CLI como valor por omisión.

Para suprimir los parámetros de configuración de CLI en un entorno LDAP, el ID de usuario debe tener autorización DELETE dentro del contenedor de Active Directory "System/IBM". Un ID de usuario con las autorizaciones WRITE y CREATE ALL CHILD OBJECTS puede desactivar los parámetros de configuración de CLI, pero no puede suprimirlos.
# **UPDATE COMMAND OPTIONS**

Establece una o más opciones de mandato durante una sesión interactiva o desde un archivo de entrada de proceso por lotes. Los valores revierten a los valores por omisión del sistema (o a los valores de **DB2OPTIONS**) que prevalecen sobre los valores por omisión del sistema) cuando finaliza la sesión interactiva o el archivo de entrada de proceso por lotes.

### **Autorización**

Ninguna

### **Conexión necesaria**

Ninguna

## **Sintaxis del mandato**

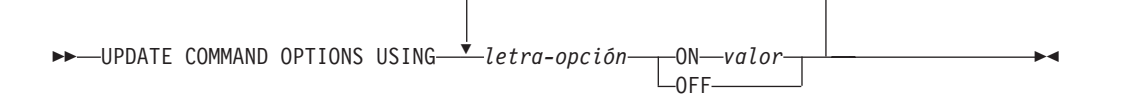

### **Parámetros del mandato**

#### **USING** *letra-opción*

Se pueden establecer las letras-opción siguientes:

- **a** Visualizar SQLCA
- **c** Sentencia de SQL de confirmación automática
- **d** Visualizar las declaraciones XML de datos XML
- **e** Visualizar SQLCODE y SQLSTATE
- **i** Visualizar resultados de XQuery con el sangrado adecuado
- **l** Anotar cronológicamente los mandatos en un archivo histórico
- **m** Visualizar el número de filas afectadas por las sentencias INSERT, DELETE, UPDATE o MERGE
- **n** Eliminar carácter de nueva línea
- **o** Visualizar en salida estándar
- **p** Visualizar indicador interactivo de DB2
- **q** Conservar espacios en blanco y saltos de línea en series delimitadas por comillas simples o dobles
- **r** Guardar informe de salida en un archivo
- **s** Detener ejecución en error de mandato
- **v** Hacer eco de mandato actual
- **w** Mostrar mensajes de aviso de sentencia de SQL
- **z** Redirigir toda la salida a un archivo.

**ON** *valor*

Las opciones e, l, r y z necesitan un valor si se activan. Para la opción e,

*valor* puede ser c para visualizar el mensaje SQLCODE o s para visualizar el mensaje SQLSTATE. Para las opciones l, r y z, *valor* representa el nombre que se debe utilizar para el archivo histórico o el archivo de informe. Ninguna otra opción acepta un valor.

### **Notas de uso**

Estos valores prevalecen sobre los valores por omisión del sistema, los valores de **DB2OPTIONS** y las opciones especificadas utilizando distintivos de opciones de línea de mandatos.

La opción de entrada de archivo (-f) y la opción de terminación de sentencia (-t) no se pueden actualizar utilizando este mandato.

Para ver los valores de opción actuales, utilice el mandato **LIST COMMAND OPTIONS**.

# **UPDATE CONTACT**

Actualiza los atributos de un contacto definido en el sistema local. Un contacto es un usuario al que el Planificador y el Supervisor de salud envían mensajes.

Para crear un contacto, utilice el mandato **ADD CONTACT**. El valor del parámetro de configuración **contact\_host** del Servidor de administración de bases de datos (DAS) determina si la lista es local o global.

# **Autorización**

Ninguna

## **Conexión necesaria**

Ninguna. Sólo en ejecución local: este mandato no se puede utilizar con una conexión remota.

# **Sintaxis del mandato**

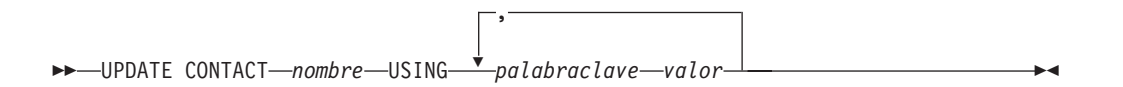

# **Parámetros del mandato**

#### **UPDATE CONTACT** *nombre*

Nombre del contacto que se actualizará.

### **USING** *palabraclave valor*

Especifica el parámetro de contacto que hay que actualizar (*palabraclave*) y el valor con el que se establecerá (*valor*). El conjunto válido de palabras clave es:

### **ADDRESS**

Dirección de correo electrónico que utiliza el servidor SMTP para enviar la notificación.

**TYPE** Si la dirección corresponde a una dirección de correo electrónico o a un buscapersonas.

### **MAXPAGELEN**

Número máximo de caracteres que el buscapersonas puede aceptar.

### **DESCRIPTION**

Texto descriptivo del contacto. Tiene una longitud máxima de 128 caracteres.

# **UPDATE CONTACTGROUP**

Actualiza los atributos de un grupo de contactos definido en el sistema local. Un grupo de contactos es una lista de direcciones a los que el Planificador y el Supervisor de salud deben enviar notificaciones.

El valor del parámetro de configuración **contact\_host** del Servidor de administración de bases de datos (DAS) determina si la lista es local o global.

### **Autorización**

Ninguna

### **Conexión necesaria**

Ninguna

### **Sintaxis del mandato**

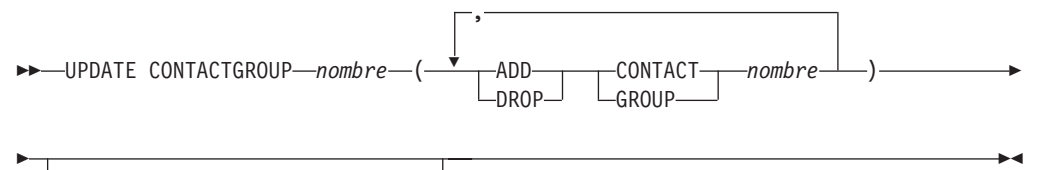

DESCRIPTION *nueva descripción*

### **Parámetros del mandato**

#### **CONTACTGROUP** *nombre*

Nombre del grupo de contactos que se actualizará.

#### **ADD CONTACT** *nombre*

Especifica el nombre del nuevo contacto que se añadirá al grupo. Se puede definir un contacto con el mandato **ADD CONTACT** después de haberlo añadido a un grupo.

#### **DROP CONTACT** *nombre*

Especifica el nombre de un contacto del grupo que se descartará del grupo.

#### **ADD GROUP** *nombre*

Especifica el nombre del nuevo grupo de contactos que se añadirá al grupo.

#### **DROP GROUP** *nombre*

Especifica el nombre de un grupo de contactos que se descartará del grupo.

#### **DESCRIPTION** *nueva descripción*

Opcional. Texto descriptivo nuevo del grupo de contactos.

# **UPDATE DATABASE CONFIGURATION**

Modifica entradas individuales de un archivo de configuración de base de datos específico. En cada partición de base de datos en la que se ha creado la base de datos reside un archivo de configuración de base de datos.

# **Ámbito**

Este mandato actualiza todas las particiones de base de datos o miembros por omisión, excepto cuando se especifica la cláusula opcional siguiente:

v **MEMBER** para actualizar sólo un miembro de base de datos para un entorno DB2 pureScale o para actualizar sólo una partición de base de datos en un entorno de base de datos particionada.

# **Autorización**

Una de las autorizaciones siguientes:

- SYSADM
- SYSCTRL
- SYSMAINT

## **Conexión necesaria**

Instancia. Una conexión explícita no es necesaria, pero se recomienda una conexión con la base de datos cuando la base de datos está activa. Si la base de datos está listada como remota, se establece una conexión de instancia al nodo remoto durante el tiempo que dura el mandato. Para cambiar un parámetro en línea, debe estar conectado a la base de datos.

# **Sintaxis del mandato**

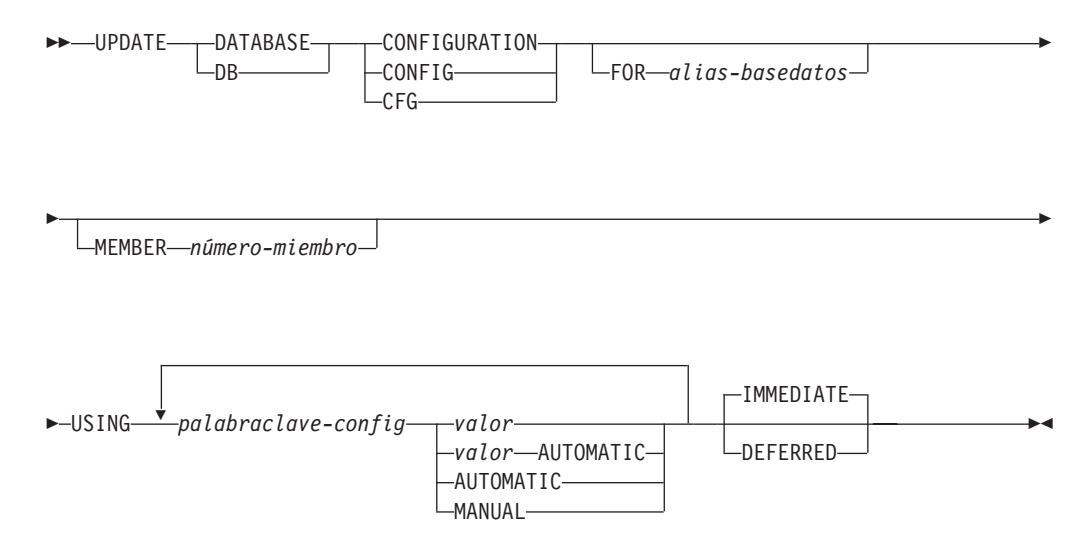

# **Parámetros del mandato**

### **AUTOMATIC**

Algunos parámetros de configuración pueden establecerse en AUTOMATIC, para permitir que los sistemas de base de datos DB2 ajusten automáticamente estos parámetros de modo que reflejen las necesidades de recursos actuales. Para obtener una lista de parámetros de configuración

### **UPDATE DATABASE CONFIGURATION**

que den soporte a la palabra clave **AUTOMATIC**, consulte el resumen de parámetros de configuración. Si se especifica un valor junto a la palabra clave **AUTOMATIC**, es posible que influya en los cálculos automáticos. Para obtener detalles específicos sobre este comportamiento, consulte la documentación para el parámetro de configuración.

#### **DEFERRED**

Efectuar los cambios solo en el archivo de configuración, de forma que los cambios entren en vigor la próxima vez que reactive la base de datos.

#### **FOR** *alias-basedatos*

Especifica el alias de la base de datos cuya configuración debe actualizarse. No es necesario especificar el alias de base de datos cuando ya se ha establecido una conexión de base de datos. Puede actualizar el archivo de configuración para otra base de datos que reside debajo de la misma instancia de base de datos. Por ejemplo, si únicamente está conectado a la base de datos db11 y emite update db config for alias db22 using .... immediate:

- Si no hay ninguna conexión activa en db22, la actualización se realizará correctamente porque sólo es necesario actualizar el archivo de configuración. Una conexión nueva (que activará la base de datos) reflejará el nuevo cambio en la memoria.
- Si no hay conexiones activas en db22 de otras aplicaciones, la actualización funcionará en el disco pero no en la memoria. Recibirá un aviso que indica que es necesario reiniciar la base de datos.

#### **MEMBER** *número-miembro*

La cláusula **MEMBER** especifica a qué miembro debe aplicarse el cambio. La omisión de esta cláusula da como resultado la aplicación de un cambio a todos los miembros.

#### **IMMEDIATE**

Efectuar los cambios inmediatamente, mientras se esté ejecutando la base de datos. **IMMEDIATE** es la acción por omisión, pero se necesita una conexión de base de datos para que entre en vigor.

También es la cláusula por omisión cuando funciona en la interfaz CLPPlus. Si se utiliza el procesador CLPPlus, no es necesario invocar **IMMEDIATE**.

- **MANUAL** Inhabilita el ajuste automático para el parámetro de configuración. El parámetro se establece en su valor interno actual y ya no se actualiza automáticamente.
- **USING** *palabraclave-config valor*

*palabraclave-config* especifica el parámetro de configuración de base de datos que se debe actualizar. *valor* especifica el valor que se debe asignar al parámetro.

### **Ejemplos**

#### **Actualizar la configuración de la base de datos en una instancia de varias particiones**

Este ejemplo muestra cómo actualizar el parámetro de configuración de base de datos **MAXAPPLS** de 10 a 50 para una base de datos llamada SAMPLE.

Un usuario tiene una instancia de varias particiones con 4 particiones, definidas en el archivo db2nodes.cfg:

10 gilera 0 20 gilera 1 30 motobi 0 40 motobi 1

El usuario ha creado la base de datos SAMPLE en la instancia. La partición de catálogo correspondiente a SAMPLE está en el miembro 10. Supongamos que el usuario inicia una sesión en el sistema motobi.

Puesto que el comportamiento por omisión de una instancia de varias particiones consiste en actualizar las configuraciones de la base de datos en todas las particiones de la misma, el siguiente mandato emitido por los usuarios dará como resultado el mismo valor para **MAXAPPLS** en todas las particiones de la base de datos:

db2 update db cfg for sample using maxappls 50

Para actualizar **MAXAPPLS** sólo en el miembro 30, se tienen que emitir los siguientes mandatos:

db2 update db cfg for sample member 30 using maxappls 50

### **Notas de uso**

Para ver o imprimir una lista de los parámetros de configuración de base de datos, utilice el mandato **GET DATABASE CONFIGURATION**.

Para restablecer todos los parámetros de configuración de base de datos en los valores por omisión recomendados, utilice el mandato **RESET DATABASE CONFIGURATION**.

Para cambiar un parámetro de configuración de la base de datos, utilice el mandato **UPDATE DATABASE CONFIGURATION**. Por ejemplo, para cambiar la modalidad de anotación cronológica a "archival logging" en un entorno de base de datos de única partición que contenga una base de datos denominada ZELLMART, utilice: db2 update db cfg for zellmart using logarchmeth1 logretain

Para comprobar si ha cambiado el parámetro de configuración **logarchmeth1**, utilice:

db2 get db cfg for zellmart

Por ejemplo, para cambiar la modalidad de anotación cronológica a "archival logging" en todas las particiones (siempre que la variable del registro **DB2\_UPDDBCFG\_SINGLE\_DBPARTITION** se establezca por omisión en NULL o FALSE) en un entorno de base de datos de varias particiones que contenga una base de datos denominada "zellmart", utilice:

db2 update db cfg for zellmart using logarchmeth1 logretain

Para comprobar si ha cambiado el parámetro de configuración **logarchmeth1** en todas las particiones de base de datos, utilice: db2\_all ";db2 get db cfg for zellmart"

Continuando con el ejemplo anterior, para actualizar la modalidad de anotación cronológica a una sola partición específica (30), utilice el siguiente mandato: db2 update db cfg for zellmart member 30 using logarchmeth1 logretain

### **UPDATE DATABASE CONFIGURATION**

Opcionalmente, puede mejorar la vista SYSIBMADM.DBCFG para obtener datos de todas las particiones sin tener que utilizar **db2\_all**.

Si está trabajando en un sistema operativo UNIX y dispone del mandato **grep**, puede utilizar el mandato siguiente para ver únicamente los valores **logarchmeth1**: db2\_all ";db2 get db cfg for zellmart | grep -i logarchmeth1"

Para obtener más información acerca de los parámetros de configuración de base de datos DB2 y los valores disponibles para cada tipo de nodo de base de datos, vea las descripciones individuales de los parámetros de configuración. Los valores de estos parámetros difieren para cada tipo de nodo de base de datos configurado (servidor, cliente o servidor con clientes remotos).

No todos los parámetros pueden actualizarse.

Algunos cambios en el archivo de configuración de base de datos solo entran en vigor después de haberse cargado en la memoria. Para que esto pueda producirse, todas las aplicaciones deben desconectarse de la base de datos. Para obtener más información sobre qué parámetros se pueden configurar en línea y cuáles no, consulte la lista de resumen de parámetros de configuración.

Por ejemplo, para cambiar el parámetro en línea de configuración de base de datos **sortheap** para la base de datos SALES, entre los siguientes mandatos:

```
db2 connect to sales
db2 update db cfg using sortheap 1000
db2 connect reset
```
Si se produce un error, el archivo de configuración de base de datos no se modifica. El archivo de configuración de base de datos no se puede actualizar si la suma de comprobación no es válida. Esto podría producirse si se modifica el archivo de configuración de base de datos sin utilizar el mandato apropiado. Si sucede esto, se deberá restaurar la base de datos para restablecer el archivo de configuración de la misma.

### **Compatibilidades**

Para mantener la compatibilidad con las versiones anteriores:

v **DBPARTITIONNUM** puede sustituirse por **MEMBER**, salvo cuando la variable de registro **DB2\_ENFORCE\_MEMBER\_SYNTAX** se establece en ON.

**Información relacionada**

# **UPDATE DATABASE MANAGER CONFIGURATION**

Modifica entradas individuales del archivo de configuración del gestor de bases de datos .

### **Autorización**

SYSADM

### **Conexión necesaria**

Ninguna o instancia. Para efectuar operaciones de configuración DBM locales no se necesita una conexión de instancia, pero dicha conexión es necesaria para efectuar operaciones de configuración DBM remotas. Para actualizar la configuración del gestor de bases de datos para una instancia remota, es necesario conectarse primero a dicha instancia. Para actualizar en línea un parámetro de configuración, también es necesario conectarse primero a la instancia.

# **Sintaxis del mandato**

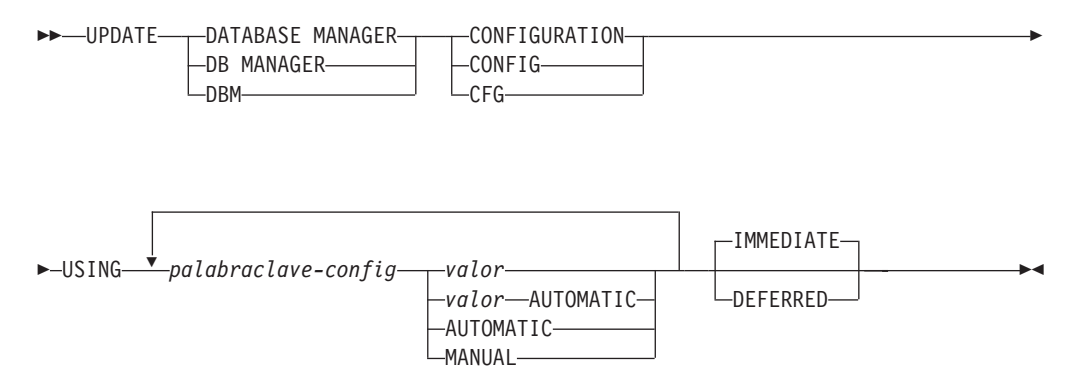

### **Parámetros del mandato**

#### **AUTOMATIC**

Algunos parámetros de configuración pueden establecerse en AUTOMATIC, para permitir que DB2 ajuste automáticamente estos parámetros para que reflejen las necesidades de recursos actuales. Para obtener una lista de parámetros de configuración que den soporte a la palabra clave **AUTOMATIC**, consulte el resumen de parámetros de configuración. Si se especifica un valor junto a la palabra clave **AUTOMATIC**, es posible que influya en los cálculos automáticos. Para obtener detalles específicos sobre este comportamiento, consulte la documentación para el parámetro de configuración.

#### **DEFERRED**

Efectuar los cambios solo en el archivo de configuración, de forma que los cambios entren en vigor cuando se reinicie la instancia.

Es la cláusula por omisión cuando funciona en la interfaz CLPPlus. Si se utiliza el procesador CLPPlus, no es necesario invocar **DEFERRED**.

### **IMMEDIATE**

Efectuar los cambios ahora, dinámicamente, mientras se ejecuta la instancia. **IMMEDIATE** es el valor por omisión, pero se necesita una conexión de instancia para que entre en vigor.

### **UPDATE DATABASE MANAGER CONFIGURATION**

- **MANUAL** Inhabilita el ajuste automático para el parámetro de configuración. El parámetro se establece en su valor interno actual y ya no se actualiza automáticamente.
- **USING** *palabraclave-config valor*

Especifica el parámetro de configuración del gestor de bases de datos que se debe actualizar. Para obtener una lista de parámetros de configuración, consulte el resumen de parámetros de configuración. *valor* especifica el valor que se debe asignar al parámetro.

#### **Notas de uso**

Para ver o imprimir una lista de los parámetros de configuración del gestor de bases de datos, utilice el mandato **GET DATABASE MANAGER CONFIGURATION**. Para restablecer los parámetros de configuración del gestor de bases de datos a los valores por omisión recomendados del gestor de bases de datos, utilice el mandato **RESET DATABASE MANAGER CONFIGURATION**. Para obtener más información acerca de los parámetros de configuración del gestor de bases de datos y los valores de estos parámetros que son adecuados para cada tipo de nodo de base de datos configurado (servidor, cliente o servidor con clientes remotos), vea las descripciones de los parámetros de configuración individuales.

No todos los parámetros pueden actualizarse.

Algunos cambios en el archivo de configuración del gestor de bases de datos solo entran en vigor después de haberse cargado en la memoria. Para obtener más información sobre qué parámetros se pueden configurar en línea y cuáles no, consulte el resumen de los parámetros de configuración. Los parámetros de configuración de servidor que no se restablecen inmediatamente, se restablecen durante la ejecución de **db2start**. Para un parámetro de configuración de cliente, los parámetros se restablecen la vez siguiente que se reinicia la aplicación. Si el cliente es el procesador de línea de mandatos, es necesario invocar **TERMINATE**.

Por ejemplo, para cambiar el parámetro en línea de configuración del gestor de bases de datos **DIAGLEVEL** para la instancia eastern del gestor de bases de datos, entre el mandato siguiente:

```
db2 attach to eastern
db2 update dbm cfg using DIAGLEVEL 1
db2 detach
```
Si se produce un error, el archivo de configuración del gestor de bases de datos no se modifica.

El archivo de configuración del gestor de bases de datos no se puede actualizar si la suma de comprobación no es válida. Esto puede producirse si edita el archivo de configuración del gestor de bases de datos y no utiliza el mandato adecuado. Si la suma de comprobación no es válida, debe volver a instalar el gestor de bases de datos para restablecer el archivo de configuración del gestor de bases de datos.

Cuando se actualizan los parámetros **SVCENAME** o **TPNAME** de configuración del gestor de bases de datos para la instancia actual, si se ha habilitado el soporte de LDAP y hay un servidor LDAP registrado para esta instancia, el servidor LDAP se actualizará con el valor o los valores nuevos.

#### **Información relacionada**

# **UPDATE HEALTH NOTIFICATION CONTACT LIST**

Actualiza la lista de contactos de notificación para las alertas de salud emitidas por una instancia.

### **Autorización**

Una de las autorizaciones siguientes:

- SYSADM
- SYSCTRL
- SYSMAINT

### **Conexión necesaria**

Instancia. No se necesita una conexión explícita.

## **Sintaxis del mandato**

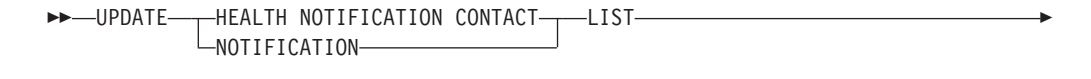

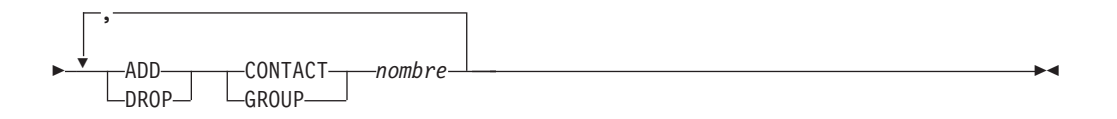

## **Parámetros del mandato**

#### **ADD GROUP** *nombre*

Añade un nuevo grupo de contactos a los que se notificará la salud de la instancia.

#### **ADD CONTACT** *nombre*

Añade un nuevo contacto al que se notificará la salud de la instancia.

#### **DROP GROUP** *nombre*

Elimina el grupo de contactos de la lista de contactos a los que se notificará la salud de la instancia.

### **DROP CONTACT** *nombre*

Elimina el contacto de la lista de contactos a los que se notificará la salud de la instancia.

# **UPDATE HISTORY**

Actualiza la ubicación, tipo de dispositivo, comentario o estado en una entrada de los registros del histórico de la base de datos.

#### **Autorización**

Una de las autorizaciones siguientes:

- SYSADM
- SYSCTRL
- SYSMAINT
- DBADM

# **Conexión necesaria**

Base de datos

### **Sintaxis del mandato**

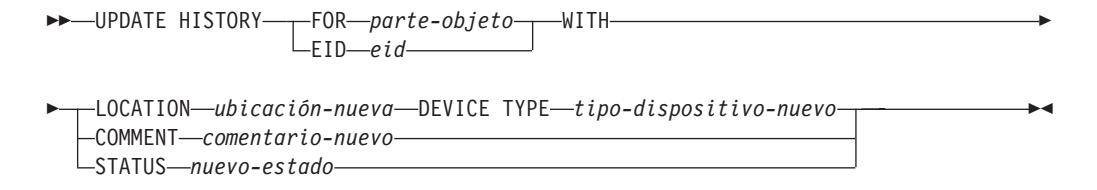

### **Parámetros del mandato**

#### **FOR** *parte-objeto*

Especifica el identificador para la entrada del histórico que debe actualizarse. Es una indicación de fecha y hora con un número de secuencia opcional de 001 a 999. Ese parámetro no se puede utilizar para actualizar el estado de la entrada. Para actualizar el estado de la entrada, especifique en su lugar un EID.

**EID** *eid* Especifica el ID de la entrada del histórico.

#### **LOCATION** *ubicación-nueva*

Especifica la ubicación física nueva de una imagen de copia de seguridad. La interpretación de este parámetro depende del tipo de dispositivo.

#### **DEVICE TYPE** *tipo-dispositivo-nuevo*

Especifica un tipo de dispositivo nuevo para almacenar la imagen de copia de seguridad. Los tipos de dispositivo válidos son:

- **D** Disco
- **K** Disquete
- **T** Cinta
- **A** Tivoli Storage Manager
- **F** Copia de seguridad selectiva
- **U** Salida de usuario
- **P** Área de conexión de memoria
- **N** Dispositivo nulo
- **X** XBSA
- **Q** Sentencia de SQL
- **O** Otro
- **COMMENT** *comentario-nuevo*

Especifica un comentario nuevo para describir la entrada.

#### **STATUS** *nuevo-estado*

Especifica un nuevo estado para una entrada. Sólo se puede actualizar el estado de las entradas de copia de seguridad. Los valores válidos son:

- **A** Activa. La imagen de copia de seguridad está en la cadena de anotación cronológica activa. La mayoría de las entradas están activas.
- **I** Inactiva. Las imágenes de copia de seguridad que ya no se corresponden con la secuencia de anotaciones cronológicas actuales, que también se denomina cadena de anotaciones cronológicas actuales, están marcadas como inactivas.
- **E** Caducada. Las imágenes de copia de seguridad que ya no son necesarias porque hay más de NUM\_DB\_BACKUPS activas, están marcadas como caducadas.
- **D** Suprimida. Las imágenes de copia de seguridad que ya no están disponibles para su recuperación deberían marcarse como ya suprimidas.
- **X** No suprimir. Las entradas del archivo de registro del histórico de base de datos de recuperación que están marcadas como DB2HISTORY\_STATUS\_DO\_NOT\_DELETE no se recortarán mediante las llamadas al mandato **PRUNE HISTORY**, ejecutando el procedimiento ADMIN\_CMD con **PRUNE HISTORY**, las llamadas a la API db2Prune ni el recorte de los registros del histórico de la base de datos recuperación automatizada. Puede utilizar el estado DB2HISTORY\_STATUS\_DO\_NOT\_DELETE para impedir que las entradas del archivo de recuperación de claves se poden y que se supriman los objetos de recuperación asociados a ellos. Sólo los archivos de anotaciones cronológicas, las imágenes de copia de seguridad y las imágenes de copia de carga están marcados como DB2HISTORY\_STATUS\_DO\_NOT\_DELETE.

# **Ejemplo**

Para actualizar los registros del histórico de la base de datos para la copia de seguridad completa de la base de datos realizada el 13 de abril de 1997 a las 10:00 a.m., entre:

db2 update history for 19970413100000001 with location /backup/dbbackup.1 device type D

### **Notas de uso**

El propósito principal de los registros del histórico de la base de datos es registrar información, pero los datos contenidos en el histórico son utilizados directamente por operaciones de restauración automática. Durante cualquier restauración donde se especifique la opción **AUTOMATIC**, el programa de utilidad de restauración utilizará y hará referencia al histórico de imágenes de copia de seguridad y a sus ubicaciones para satisfacer la petición de restauración automática. Si se va a

## **UPDATE HISTORY**

utilizar la función de restauración automática y se ha cambiado la ubicación de las imágenes de copia de seguridad desde que se crearon, se recomienda que el registro del histórico de la base de datos para estas imágenes se actualice para reflejar la ubicación actual. Si la ubicación de las imágenes de copia de seguridad en el histórico de la base de datos no está actualizada, la restauración automática no podrá ubicar las imágenes de copia de seguridad, pero todavía se pueden utilizar satisfactoriamente los mandatos de restauración manual.

# **UPDATE LDAP NODE**

Actualiza la información de protocolo asociada con una entrada de nodo que representa el servidor DB2 en Lightweight Directory Access Protocol (LDAP).

### **Autorización**

Ninguna

### **Conexión necesaria**

Ninguna

# **Sintaxis del mandato**

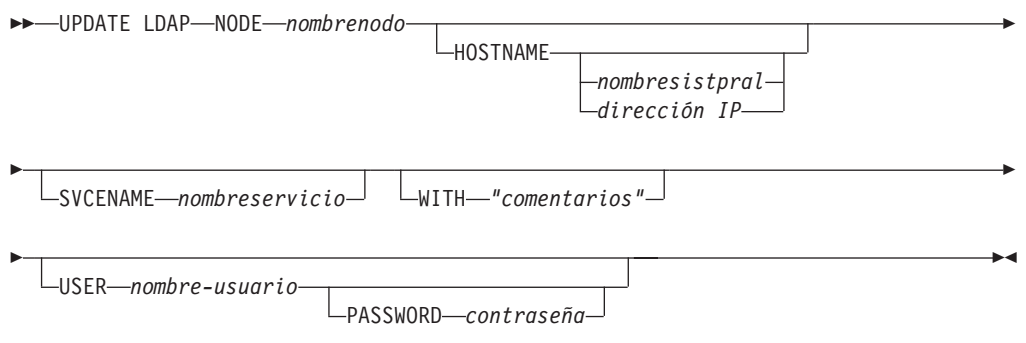

# **Parámetros del mandato**

### **NODE** *nombrenodo*

Especifica el nombre de nodo al actualizar un servidor DB2 remoto. El nombre de nodo es el valor especificado al registrar el servidor DB2 en LDAP.

### **HOSTNAME** *nombresistpral* **|** *dirección IP*

Especifica el nombre de sistema principal TCP/IP o la dirección IP.

- v Si se trata de un nodo TCPIP, el nombre de sistema principal se resolverá en una dirección IPv4 o IPv6.
- v Si se trata de un nodo TCPIP4, el nombre de sistema principal se resolverá en una dirección IPv4 únicamente.
- v Si se trata de un nodo TCPIP6, el nombre de sistema principal se resolverá en una dirección IPv6 únicamente.

### **SVCENAME** *nombreservicio*

Especifica el nombre de servicio o el número de puerto TCP/IP.

### **WITH** *"comentarios"*

Describe el servidor DB2. Se puede entrar cualquier comentario que ayude a describir el servidor registrado en el directorio de red. La longitud máxima es de 30 caracteres. No se permiten caracteres de retorno de carro ni de salto de línea. El texto de comentario debe escribirse entre comillas dobles.

**USER** *nombreusuario*

Especifica el nombre distinguido (DN) LDAP del usuario. El DN LDAP de usuario debe tener suficiente autorización para crear y actualizar el objeto

del directorio LDAP. Si no se especifica el nombre DN LDAP del usuario, se utilizarán las credenciales del usuario de la conexión actual.

# **PASSWORD** *contraseña*

Contraseña de cuenta.

# **UPDATE MONITOR SWITCHES**

Activa o desactiva uno o más conmutadores de registro de supervisor de bases de datos.

Cuando se inicia el gestor de bases de datos, los valores de los seis conmutadores se determinan mediante el parámetro de configuración **dft\_mon** del gestor de bases de datos.

El supervisor de bases de datos siempre registra un conjunto base de información. Los usuarios que necesitan información adicional a la básica pueden activar los conmutadores apropiados, pero con un coste en el rendimiento del sistema. La cantidad de información disponible en la salida del mandato **GET SNAPSHOT** refleja qué conmutadores están activados, si hay alguno.

# **Ámbito**

Este mandato se invoca para el miembro actualmente enlazado y, por omisión, sólo devuelve información para ese miembro. El miembro actualmente enlazado toma como valor por omisión el sistema principal en el que se ejecuta el mandato. Si hay varios miembros por sistema principal, el miembro actualmente enlazado es el primer miembro enumerado en el archivo db2nodes.cfg de ese sistema principal.

Para ejecutar el mandato en un miembro que no es el miembro actualmente enlazado, indique la opción **AT MEMBER** para ejecutar este mandato en un miembro concreto o la opción **GLOBAL** para ejecutarlo en todos los miembros y recibir un resultado agregado.

Para cambiar el miembro actualmente enlazado desde el que se ejecutarán los mandatos posteriores, utilice el parámetro **ATTACH\_MEMBER** del mandato **SET CLIENT**. Debe ejecutar **DETACH** y luego ejecutar **ATTACH** otra vez sobre su aplicación para que este valor de cliente entre en vigor.

### **Autorización**

Una de las autorizaciones siguientes:

- SYSADM
- SYSCTRL
- SYSMAINT
- SYSMON

## **Conexión necesaria**

Instancia o base de datos:

- v Si no existe ninguna conexión a una instancia ni ninguna conexión a una base de datos, se creará una conexión de instancia por omisión.
- v Si existe una conexión a una instancia y una conexión a una base de datos, se utilizará la conexión a la instancia.

Para actualizar los conmutadores de supervisor en una instancia remota (o una instancia local diferente), es necesario conectarse primero a dicha instancia.

## **Sintaxis del mandato**

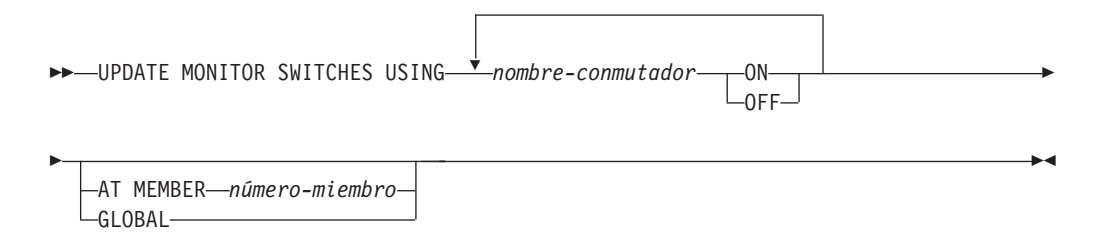

### **Parámetros del mandato**

#### **USING** *nombre-conmutador*

Están disponibles los nombres de conmutador siguientes:

#### **BUFFERPOOL**

Información de actividad de agrupación de almacenamientos intermedios

**LOCK** Información de bloqueos

**SORT** Información de clasificación

#### **STATEMENT**

Información de sentencia de SQL

#### **TABLE**

Información de actividad de tabla

#### **TIMESTAMP**

Supervisión de la información de indicación de fecha y hora

**UOW** Información de unidad de trabajo.

#### **AT MEMBER** *número-miembro*

Especifica el miembro del que deben actualizarse conmutadores de supervisor.

#### **GLOBAL**

Actualiza los conmutadores de supervisor en todos los miembros.

### **Notas de uso**

El gestor de bases de datos sólo reúne información después de que se haya activado un conmutador. Los conmutadores permanecen establecidos hasta que se emite **db2stop** o termina la aplicación que ha emitido el mandato **UPDATE MONITOR SWITCHES**. Para borrar la información relacionada con un conmutador determinado, desactive el conmutador y, a continuación, actívelo.

La actualización de conmutadores en una aplicación no afecta a las otras aplicaciones.

Para ver los valores del conmutador, utilice el mandato **GET MONITOR SWITCHES**.

### **Compatibilidades**

Para mantener la compatibilidad con las versiones anteriores:

v **DBPARTITIONNUM** o **NODE** pueden sustituirse por **MEMBER**, salvo cuando la variable de registro **DB2\_ENFORCE\_MEMBER\_SYNTAX** se establece en ON.

# **UPDATE XMLSCHEMA**

Actualiza un esquema XML por otro en el depósito de esquemas XML (XSR).

## **Autorización**

Una de las autorizaciones siguientes:

- DBADM
- Privilegio SELECT en las vistas de catálogo SYSCAT.XSROBJECTS y SYSCAT.XSROBJECTCOMPONENTS y uno de los siguientes conjuntos de privilegios:
	- Privilegio ALTERIN para el esquema XML que se debe actualizar y privilegio DROPIN en el nuevo esquema XML, si se especifica la opción **DROP NEW SCHEMA**.
	- OWNER del esquema XML especificado por xmlschema1.

### **Conexión necesaria**

Base de datos

### **Sintaxis del mandato**

UPDATE XMLSCHEMA *xmlschema1* WITH *xmlschema2*

DROP NEW SCHEMA

 $\blacktriangleright$ 

### **Parámetros del mandato**

#### **UPDATE XMLSCHEMA** *esquemaxml1*

Especifica el identificador de SQL del esquema XML original que debe actualizarse.

#### **WITH** *esquemaxml2*

Especifica el identificador de SQL del nuevo esquema XML que debe actualizarse.

#### **DROP NEW SCHEMA**

Indica que el nuevo esquema XML debería descartarse después de que se haya utilizado para actualizar el esquema XML original.

### **Ejemplo**

UPDATE XMLSCHEMA JOHNDOE.OLDPROD WITH JOHNDOE.NEWPROD DROP NEW SCHEMA

El contenido del esquema XML JOHNDOE.OLDPROD se actualiza con el contenido de JOHNDOE.NEWPROD, y se descarta el esquema XML JOHNDOE.NEWPROD.

### **Notas de uso**

- v El esquema XML original y el nuevo debe ser compatibles. Para ver detalles sobre los requisitos de compatibilidad, consulte el apartado "Requisitos de compatibilidad para evolucionar en esquema XML".
- v Antes de que se pueda actualizar un esquema XML, tanto el esquema original como el nuevo deben estar registrados en el depósito de esquemas XML (XSR).

# **UPGRADE DATABASE**

Convierte una base de datos DB2 de la versión anterior a los formatos correspondientes al release ejecutado por la instancia.

El mandato **db2ckupgrade** debe emitirse antes de actualizar la instancia para verificar que las bases de datos están preparadas para actualizarse. El mandato **db2iupgrade** llama de forma implícita a **db2ckupgrade**. Haga copia de seguridad de todas las bases de datos antes de la actualización, y antes de la instalación de la versión actual del producto de base de datos DB2 en los sistemas operativos Windows.

## **Autorización**

SYSADM

### **Conexión necesaria**

Este mandato establece una conexión de base de datos.

## **Sintaxis del mandato**

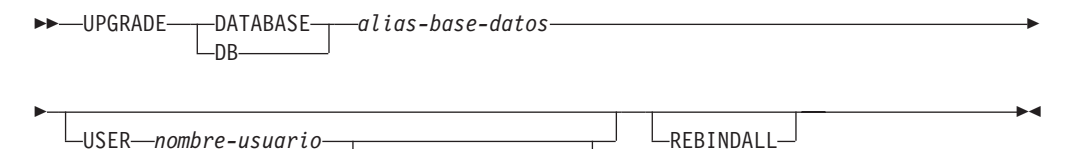

USING *contraseña*

# **Parámetros del mandato**

#### **DATABASE** *alias-base-datos*

Especifica el alias de la base de datos que se debe actualizar a la versión del gestor de bases de datos instalada actualmente.

#### **USER** *nombreusuario*

Identifica el nombre de usuario bajo el que debe actualizarse la base de datos.

**USING** *contraseña*

Contraseña utilizada para autentificar el nombre de usuario. Si se omite la contraseña, pero se ha especificado un nombre de usuario, se le solicitará al usuario que la entre.

#### **-REBINDALL**

Especifica que se realiza un REBIND de todos los paquetes durante la actualización. Realizar los REBIND automáticamente durante la actualización garantiza que no se omite este paso y ayudará a asegurarse de que no se inician otras aplicaciones antes de que finalicen los REBIND.

### **Ejemplos**

En el ejemplo siguiente se actualiza la base de datos catalogada con el alias de base de datos sales:

db2 UPGRADE DATABASE sales

### **UPGRADE DATABASE**

### **Notas de uso**

Este mandato sólo actualizará una base de datos a una versión más nueva y no se puede utilizar para convertir una base de datos actualizada en su versión anterior.

La base de datos debe catalogarse antes de la actualización.

Si se produce un error durante la actualización, puede que sea necesario emitir el mandato **TERMINATE** antes de intentar la respuesta de usuario que se sugiere. Por ejemplo, si se produce un error de anotación cronológica llena durante la actualización (SQL1704: Ha fallado la actualización de la base de datos. Código de razón "3".), será necesario emitir el mandato **TERMINATE** antes de aumentar los valores de los parámetros de configuración de base de datos **logprimary** y **logfilsiz**. El CLP debe renovar su antememoria de directorio de base de datos si la anomalía de actualización se produce después de que la base de datos ya se haya reubicado (que probablemente sea el caso cuando se devuelve un error de "anotación cronológica llena").

# **Capítulo 6. Mandatos de CLPPlus**

La función CLPPlus incluye múltiples mandatos que proporcionan un mayor control de usuario y personalización.

**Nota:** A menos que se especifique lo contrario, los nombres y parámetros de los mandatos de CLPPlus no distinguen entre mayúsculas y minúsculas; pueden especificarse tanto mayúsculas como minúsculas.

El mandato **.** de CLPPlus es similar a un mandato de lenguaje máquina NOOP o NOP (No se realiza ninguna operación). Se pasa por alto cuando se especifica solo sin ningún otro mandato de CLPPlus.

El mandato **.** de CLPPlus también se puede utilizar para omitir el mandato que se ha especificado y pasar al siguiente indicador SQL>. Esto se puede realizar especificando el mandato por sí solo en una línea nueva en el bloque de código actual. Esto puede ser de ayuda para cancelar un mandato cuando se especifica una entrada incorrecta. En el historial habrá un mandato cancelado al que se podrá acceder y que se podrá editar.

### **Invocación**

**.**

**.**

Debe ejecutar este mandato desde la interfaz CLPPlus o desde un archivo de script de CLPPlus.

### **Autorización**

Ninguna

### **Conexión necesaria**

Ninguna

### **Sintaxis del mandato**

**Ejemplo**

En el ejemplo siguiente, el mandato **.** se utiliza para cancelar el mandato actual. SQL> begin 2 dbms\_output.putline('wrong put\_line'); 3 .

. -

 $SQL$  >

A partir del fixpack 3 de la versión 9.7, el mandato **!** CLPPlus es sinónimo del mandato **HOST** CLPPlus. Ejecutará un mandato del sistema operativo.

### **Invocación**

**!**

Debe ejecutar este mandato en la interfaz CLPPlus.

### **Autorización**

Ninguna

## **Conexión necesaria**

Ninguna

### **Sintaxis del mandato**

 $\rightarrow -!$  *-mandato* so-

## **Parámetros del mandato**

*mandato\_so* Especifica un mandato del sistema operativo.

### **Ejemplo**

En el ejemplo siguiente, el mandato **!** se emite con el mandato del sistema operativo **dir**.

SQL> ! dir

El volumen de la unidad C no tiene etiqueta. El número de serie del volumen es: 6806-ABBD

Directorio de C:\USER\_Backup\Office\Project\FP3\FP3\src

06/05/2010 22:18 <DIR> . 06/05/2010 22:18 <DIR> .. 06/05/2010 22:35 405.classpath 06/05/2010 17:20 <DIR> com 1 archivos 798 bytes 3 dirs 33,397,190,656 bytes libres

# **Mandato /**

El mandato **/** de CLPPlus vuelve a ejecutar el último mandato ejecutado en la sesión de CLPPlus actual.

### **Invocación**

Debe ejecutar este mandato desde la interfaz CLPPlus.

### **Autorización**

Ninguna

# **Conexión necesaria**

Ninguna

### **Sintaxis del mandato**

/ -

## **Ejemplo**

En el ejemplo siguiente se muestra el mandato **/** que vuelve a ejecutar la última sentencia **SELECT** ejecutada en CLPPlus:

```
SQL> SELECT AVG(salary) FROM employee WHERE workdept = 'E21'
                                       1
------------------------------------------
      47086.66666666666666666666666666667
SQL > /1
------------------------------------------
      47086.66666666666666666666666666667
```
El mandato **@** de CLPPlus es un alias del mandato **START** de CLPPlus. Puede utilizarse para ejecutar un archivo de script de CLPPlus.

#### **Invocación**

Debe ejecutar este mandato desde la interfaz CLPPlus.

*archivo-script* -

### **Autorización**

Ninguna

### **Conexión necesaria**

Ninguna

### **Sintaxis del mandato**

 @ *vía-acceso*

## **Parámetros del mandato**

*vía-acceso*

Especifica la vía de acceso, sea absoluta o relativa, para el archivo de script que contiene sentencias de SQL y mandatos para ejecutar. Si no se especifica ninguna vía de acceso, se utiliza el directorio actual.

```
archivo-script
```
Especifica el nombre del archivo de script que contiene sentencias de SQL y mandatos para ejecutar.

### **Ejemplo**

Un script denominado employee\_count.sql contiene las líneas siguientes: ACCEPT dept id PROMPT "Indique código de ID de departamento: "

SELECT COUNT $(*)$  FROM employee WHERE workdept = &dept id;

El mandato **@** puede utilizarse para ejecutar el script de la siguiente manera:

```
SQL> @ employee count
Indique código de ID de departamento: 'E21'
```
Sentencia original:SELECT AVG(salary) FROM employee WHERE workdept = &dept\_id Sentencia nueva con sustituciones:SELECT AVG(salary) FROM employee WHERE workdept = 'E21' 1

```
------------------------------------------
```
47086.66666666666666666666666666667

**@**

**@**

El mandato **@@** de CLPPlus es un alias del mandato **START** de CLPPlus. Solamente puede utilizarse desde dentro de un archivo de script de CLPPlus para invocar y ejecutar otro archivo de script de CLPPlus.

### **Invocación**

Este mandato debe ejecutarse desde dentro de un script de CLPPlus.

### **Autorización**

Ninguna

## **Conexión necesaria**

Ninguna

### **Sintaxis del mandato**

@@

*vía-acceso archivo-script* -

## **Parámetros del mandato**

#### *vía-acceso*

Especifica la vía de acceso, sea absoluta o relativa, para el archivo de script que contiene sentencias de SQL y mandatos para ejecutar. Si no se especifica ninguna vía de acceso, se utiliza el directorio actual.

#### *archivo-script*

Especifica el nombre del archivo de script que contiene sentencias de SQL y mandatos para ejecutar.

# **Ejemplo**

Un script denominado dept\_details.sql llama a otro script denominado employee\_count.sql. El contenido de dept\_details.sql es el siguiente:

ACCEPT dept id PROMPT "Indique código de ID de departamento: " @@ employee\_count &dept\_id

**@@**

# **Mandato ACCEPT**

El mandato de CLPPlus **ACCEPT** crea una variable con un nombre especificado. Se pueden asignar valores a esta variable de forma interactiva en la interfaz CLPPlus o mediante un parámetro que se lee como parte de la ejecución de un script. El mandato **ACCEPT** es útil para almacenar valores que se utilizan habitualmente en sentencias de SQL o en el almacenamiento intermedio SQL.

Por omisión, la salida del mandato se muestra en la salida estándar de la interfaz CLPPlus.

### **Invocación**

Debe ejecutar este mandato desde la interfaz CLPPlus o desde un archivo de script de CLPPlus.

### **Autorización**

Ninguna

### **Conexión necesaria**

Ninguna

## **Sintaxis del mandato**

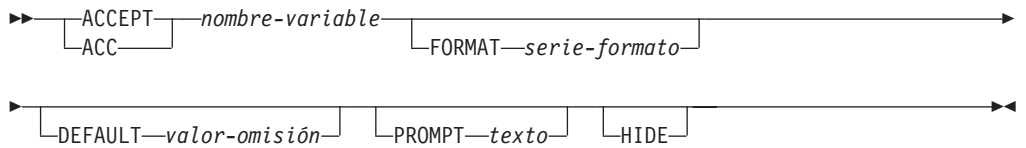

# **Parámetros del mandato**

#### *nombre-variable*

Define el nombre de la variable. No se pueden utilizar símbolos y caracteres especiales como por ejemplo la barra inclinada (/) o el signo de arroba (@).

Al emitir el mandato **ACCEPT**, se le solicitará el valor de *nombre-variable*.

#### **FORMAT** *serie-formato*

Define el formato asignado a la variable. El valor que intenta asignar a la variable debe seguir el formato perfilado.

#### **DEFAULT** *valor-omisión*

El valor por omisión definido con esta opción se asigna a la variable cuando un usuario pulsa la tecla INTRO y no ofrece ningún valor cuando se le indica.

#### **PROMPT** *texto*

El valor definido con esta opción se muestra en el indicador cuando se ha entrado el mandato **ACCEPT**.

#### **HIDE**

Si se ha especificado **HIDE**, el valor entrado por el usuario no se refleja en la consola.

# **Ejemplo**

En el ejemplo siguiente, el mandato **ACCEPT** crea una variable denominada mi\_nombre y solicita un valor. El valor John Smith se almacena en esta variable. El mandato **DEFINE** muestra el valor de la variable.

```
SQL> ACCEPT mi_nombre
Especificar valor para mi nombre: John Smith
SQL> DEFINE mi_nombre
DEFINE mi_nombre = "John Smith"
```
El ejemplo siguiente muestra todas las opciones utilizadas en el mandato **ACCEPT**.

SQL> ACCEPT lname FORMAT A10 DEFAULT 'Joy' PROMPT 'Especificar apellido [Joy]:' HIDE

La opción **FORMAT** especifica que el valor de nombrelarg es alfanumérico y que tiene 10 caracteres. El mandato **DEFAULT** que se utiliza si el usuario no proporciona un valor cuando se le indica y, en su lugar, pulsa la tecla INTRO, es JOY. El indicador en la línea de mandatos cuando se emite el mandato **ACCEPT** es tal como se indica: Especificar apellido [JOY]:. En este caso, el valor por omisión se incluye como parte del indicador. La opción **HIDE** no refleja lo que el usuario especifica como valor para nombrelarg en la consola.

En el ejemplo siguiente se muestra el mandato **ACCEPT** que se utiliza en un archivo de script de CLPPlus y los diferentes métodos con los que se puede asignar un valor a la variable definida. Considere el script siguiente llamado average salary.sql, que encuentra el salario medio de un empleado en el departamento indicado:

ACCEPT dept id PROMPT "Indique código de ID de departamento: " SELECT AVG(salary) FROM employee WHERE workdept = &dept\_id;

La llamada al script se puede realizar de dos maneras: con argumentos y sin ellos.

Cuando la llamada se realiza con argumentos, a la variable se le asigna el valor del argumento pasado durante la invocación:

SQL> start average\_salary 'E21'

```
Sentencia original:SELECT AVG(salary) FROM employee WHERE workdept = &dept_id
Sentencia nueva con sustituciones:SELECT AVG(salary) FROM employee WHERE workdept = 'E21'
                                        1
```

```
------------------------------------------
       47086.66666666666666666666666666667
```
Cuando la llamada se realiza sin argumentos, se requiere la interacción del usuario para asignar un valor a la variable:

```
SQL> start average salary
Indique código de ID de departamento: 'E21'
```

```
Sentencia original:SELECT AVG(salary) FROM employee WHERE workdept = &dept_id
Sentencia nueva con sustituciones:SELECT AVG(salary) FROM employee WHERE workdept = 'E21'
                                         1
```
------------------------------------------ 47086.66666666666666666666666666667

# **Mandato APPEND**

El mandato de CLPPlus **APPEND** añade texto al final de la línea actual en el almacenamiento intermedio SQL. Este mandato puede utilizarse para construir mandatos y sentencias en el almacenamiento intermedio SQL.

### **Invocación**

Éste es un mandato de editor de líneas y puede utilizarse para construir mandatos en el almacenamiento intermedio de SQL.

### **Autorización**

Ninguna

### **Conexión necesaria**

Ninguna

## **Sintaxis del mandato**

 APPEND *serie-texto* -

## **Parámetros del mandato**

*serie-texto*

A

Especifica una serie de caracteres que se debe añadir. La serie puede incluir espacios y caracteres especiales. Se conservan las mayúsculas o minúsculas de la serie.

### **Ejemplos**

En el ejemplo siguiente, el mandato **APPEND** añade la serie this text is appended. al final de la línea actual en el almacenamiento intermedio SQL: APPEND this text is appended.

El ejemplo siguiente muestra cómo utilizar el mandato **APPEND** para crear una sentencia SELECT en el almacenamiento intermedio SQL. Se colocan dos espacios entre el mandato **APPEND** y la cláusula WHERE para separar DEPT y WHERE por un espacio en el almacenamiento intermedio SQL.

```
SQL> APPEND SELECT * FROM DEPT
SQL> LIST
 1* SELECT * FROM DEPT
SQL> APPEND WHERE DEPTNO = 10
SQL> LIST
 1* SELECT * FROM DEPT WHERE DEPTNO = 10
```
El mandato **LIST** muestra el contenido del almacenamiento intermedio SQL a medida que se va creando la sentencia de SQL.

# **BREAK**

El mandato **BREAK** de CLPPlus inserta un salto de página o líneas en blanco en el punto especificado en un conjunto de resultados.

#### **Invocación**

Debe ejecutar este mandato desde la interfaz CLPPlus.

### **Autorización**

Ninguna

### **Conexión necesaria**

Debe estar conectado a una base de datos.

### **Sintaxis del mandato**

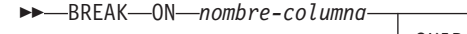

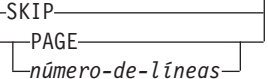

 $\blacktriangleright$ 

### **Parámetros del mandato**

```
nombre-columna
```
Especifica la columna que se ha utilizado para determinar una interrupción.

#### **SKIP PAGE |***número-de-líneas*

Donde *número de líneas* es un entero.

Cuando se añade **SKIP PAGE** al mandato, la salida se interrumpe y continúa en la página siguiente. Cuando se añade **SKIP** *número-de-líneas* al mandato, la salida se interrumpe y en el conjunto de resultados se insertan un número de líneas en blanco igual al *número-de-líneas* especificado.

#### **Ejemplo**

En el ejemplo siguiente, cuando se invoca la sentencia SELECT y el valor de WORKDEPT cambia de una fila a otra, el mandato **BREAK** se invoca y se lleva a cabo la acción especificada. En este caso, debido a que se ha especificado **SKIP PAGE**, la fila siguiente se imprimirá en la página siguiente y se saltará el resto de la página actual.

```
SQL> BREAK ON WORKDEPT SKIP PAGE;
SQL> SELECT * FROM EMPLOYEE ORDER BY WORKDEPT;
```
En el ejemplo siguiente, además del comportamiento del ejemplo precedente, cada vez que se cambie el valor en la columna JOB, se imprimen dos líneas en blanco en la pantalla.

SQL> BREAK ON WORKDEPT SKIP PAGE; SQL> BREAK ON JOB SKIP 2; SQL> SELECT \* FROM EMPLOYEE ORDER BY WORKDEPT, JOB;

# **BTITLE**

El mandato **BTITLE** de CLPPlus inserta texto en la parte inferior de cada página que se muestra.

## **Invocación**

Debe ejecutar este mandato desde la interfaz CLPPlus.

# **Autorización**

Ninguna

# **Conexión necesaria**

Ninguna

# **Sintaxis del mandato**

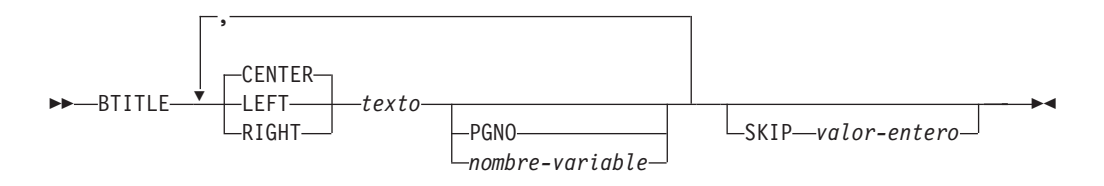

# **Parámetros del mandato**

### *texto*

Especifica el texto que va a mostrarse.

### **CENTER**

Especifica que el texto de cada página se visualizará justificado al centro. Si no se especifica **CENTER**, **LEFT** o **RIGHT**, la justificación al centro es el comportamiento por omisión.

### **LEFT**

Especifica que el texto de cada página se visualizará justificado a la izquierda.

### **RIGHT**

Especifica que el texto de cada página se visualizará justificado a la derecha.

### **PGNO**

Especifica el número de página actual.

### *nombre-variable*

Especifica una variable definida por el usuario que seguirá al campo *texto*.

### **SKIP** *valor-entero*

El valor *valor-entero* especifica el número de líneas en blanco que se muestran después del título inferior.

# **Ejemplo**

En el ejemplo siguiente, DEPT: (con el contenido de la variable), CONFIDENCIAL y Nº pág: (con el número de página actual) se muestran en la parte inferior de cada página. Al título inferior le siguen tres líneas en blanco.

SQL> BREAK ON workdept SKIP PAGE; SQL> COLUMN workdept OLD\_VALUE old\_dept; SQL> BTITLE LEFT 'DEPT: ' old\_dept, CENTER 'CONFIDENCIAL, RIGHT 'Nº pág: ' PGNO SKIP 3;

En el ejemplo siguiente, el título Nº pág: (con el número de página actual) se muestra en la parte inferior de cada página con la justificación a la derecha. Al título inferior le siguen dos líneas en blanco.

SQL> BTITLE RIGHT 'Nº pág: ' PGNO SKIP 2;

# **CHANGE**

El mandato de CLPPlus **CHANGE** modifica el contenido especificado en el almacenamiento intermedio SQL. Si se establece el lector de almacenamiento intermedio en una línea específica del almacenamiento intermedio, el mandato modifica solamente el contenido especificado en esa línea.

A partir del fixpack 3 de la versión 9.7, el símbolo **CHANGE** o **C** es opcional para el mandato completo cuando se especifica la línea del almacenamiento intermedio que va a cambiar. Puede emitir el mandato especificando solamente el número de línea del almacenamiento intermedio que desea cambiar junto con el texto nuevo.

# **Invocación**

Éste es un mandato de editor de líneas utilizado para modificar campos en el almacenamiento intermedio SQL.

## **Autorización**

Ninguna

## **Conexión necesaria**

Ninguna

# **Sintaxis del mandato**

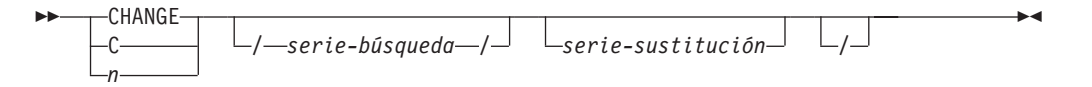

# **Parámetros del mandato**

- *n* Especifica el número de línea del almacenamiento intermedio que se va a cambiar. El mandato *n* solamente toma la variable *serie-sustitución*.
- *serie-búsqueda*

Define el texto en el almacenamiento intermedio SQL que se debe sustituir o suprimir. Si el almacenamiento intermedio contiene más de una línea de texto, especifique la línea que debe modificarse entrando el número de línea en el indicador antes de ejecutar el mandato **CHANGE**.

Si el texto que desea buscarse contiene un asterisco (\*), encierre el asterisco entre comillas simples.

### *serie-sustitución*

Especifica el texto de sustitución o que ese texto debe eliminarse. Si especifica un valor para *serie-sustitución*, la primera aparición del valor de *serie-búsqueda* se sustituye por el valor de *serie-sustitución*. Si no especifica un valor para *serie-sustitución*, la primera aparición del valor de *serie-búsqueda* se elimina.

Si el texto de sustitución contiene un asterisco (\*), encierre el asterisco entre comillas simples. A partir del fixpack 3 de la versión 9.7, no es necesario encerrar un asterisco entre comillas simples.

## **Ejemplos**

En el ejemplo siguiente, el mandato **LIST** muestra el contenido del almacenamiento intermedio. En el indicador de SQL, se especifica 3 para mover el lector de almacenamiento intermedio al principio de la tercera línea del almacenamiento intermedio. La tercera línea pasa a ser la nueva línea actual, tal como indica un asterisco. A continuación, el mandato **CHANGE** sustituye la aparición de la serie 20 por la serie 30. El mandato LIST visualiza el texto modificado en el almacenamiento intermedio.

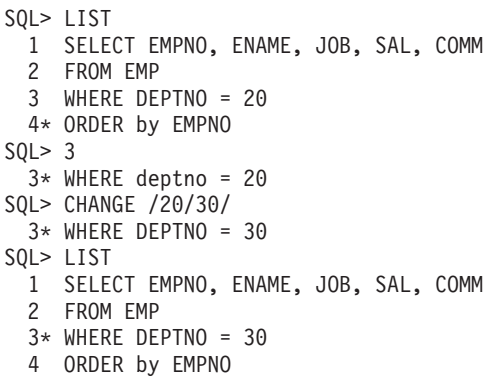

En el ejemplo siguiente, el almacenamiento intermedio contiene la única sentencia siguiente:

SQL> SELECT EMPNO FROM EMPLOYEE

Para modificar la sentencia de modo que se sustituya EMPNO por \*, se especifica 1 para mover el lector de almacenamiento intermedio al principio de la primera línea del almacenamiento intermedio. Se emite el siguiente mandato **CHANGE**:

SQL> CHANGE /empno/'\*'/

La salida del mandato es la siguiente: 1\* SELECT \* FROM EMPLOYEE

La salida del mandato muestra el número de línea seguido del contenido nuevo para esa línea.

A partir del fixpack 3 de la versión 9.7, lo siguiente es ahora posible: Puede utilizar el mandato **CHANGE** ampliado para especificar el número de línea del almacenamiento intermedio y el valor por el que desea cambiarlo.

```
SQL> SELECT *
 2 FROM
 3 EMPLOKEE ;
ERROR cerca de la línea 1:
SQL0204N "SCHEMA.EMPLOKEE" es un nombre no definido.
SQL> LIST
1 SELECT *
2 FROM
3* EMPLOKEE
SQL> 3 EMPLOYEE
3* EMPLOYEE
SQL> LIST
1 SELECT *
```
## **CHANGE**

2 FROM 3\* EMPLOYEE

SQL> /

# **Mandato CLEAR**

El mandato **CLEAR** de CLPPlus elimina el contenido del almacenamiento intermedio SQL, suprime todas las definiciones de columna establecidas por el mandato **COLUMN** o borra la pantalla.

### **Invocación**

Debe ejecutar este mandato desde la interfaz CLPPlus.

### **Autorización**

Ninguna

## **Conexión necesaria**

Ninguna

## **Sintaxis del mandato**

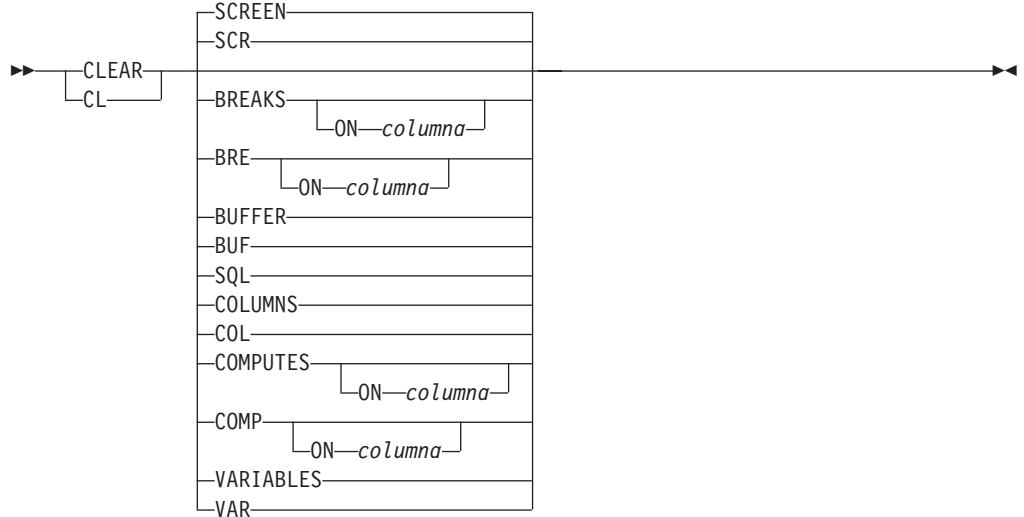

## **Parámetros del mandato**

### **SCREEN | SCR**

Elimina de la pantalla todos los mandatos SQL, los datos visualizados actualmente y los mensajes de CLPPlus. Cuando el mandato **CLEAR** se especifica sin opciones, el comportamiento por omisión es el de borrar la pantalla.

#### **BREAKS | BRE ON** *columna*

Borra todas las interrupciones si no se especifica ninguna columna. Si se especifica una columna, la interrupción asociada con dicha columna se borra y todas las demás interrupciones quedan intactas.

### **BUFFER | BUF y SQL**

Suprime todo el texto del almacenamiento intermedio SQL. Debe especificar tanto el parámetro **BUFFER** (o el parámetro **BUF**) como el parámetro **SQL**.

#### **COLUMNS | COL**

Elimina las definiciones de columna del almacenamiento intermedio SQL.

### **COMPUTES | COMP ON** *columna*

Borra todas las definiciones computadas si no se especifica ninguna columna. Si se especifica una columna, la definición computada asociada con dicha columna se borra y todas las demás definiciones computadas quedan intactas.

## **VARIABLES | VAR**

Borra todas las variables de vinculación definidas.

# **COLUMN**

El mandato **COLUMN** de CLPPlus especifica formatos de salida numéricos y de caracteres para las columnas de una tabla. Los formatos que establece el mandato **COLUMN** permanecerán vigentes solamente mientras dura la sesión actual. Se pueden modificar o borrar valores de formato para la misma columna más de una vez en la sesión actual.

Al emitir el mandato **COLUMN** para una columna especificada en una base de datos, los valores de formato se visualizan por omisión mediante la salida estándar de la interfaz CLPPlus.

### **Invocación**

Este mandato debe ejecutarse desde la interfaz CLPPlus.

### **Autorización**

Ninguna

## **Conexión necesaria**

Ninguna

## **Sintaxis del mandato**

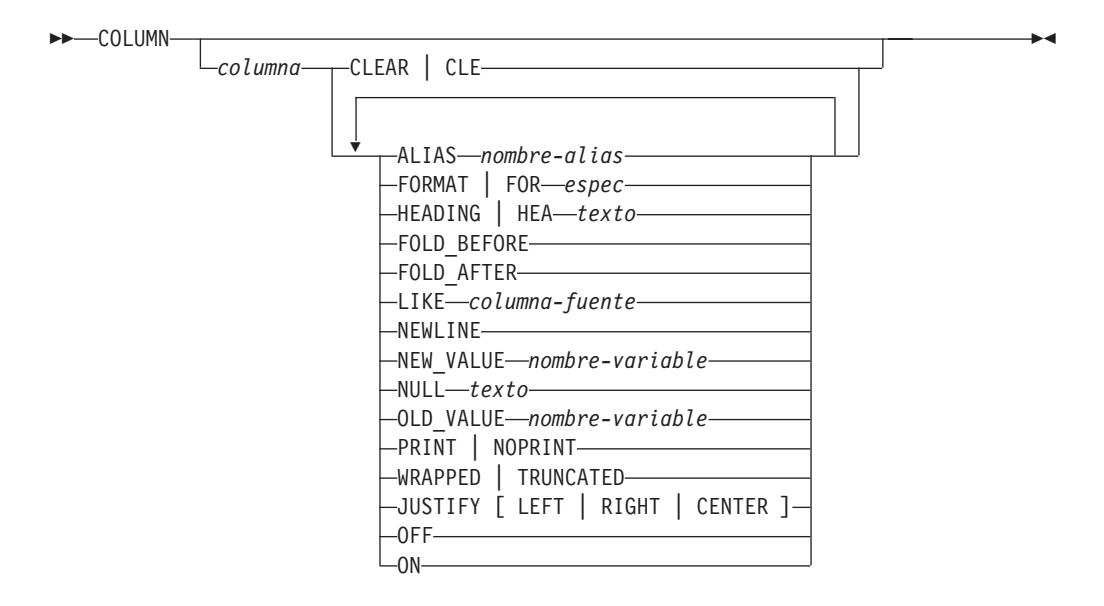

## **Parámetros del mandato**

*columna*

Especifica el nombre de una columna de tabla a la que se aplican formatos. Si no se especifica ningún parámetro después de *columna*, se aplican los valores de formato por omisión. Si no especifica ningún parámetro después de *columna* y ha establecido parámetros para la misma columna anteriormente en esa sesión, el último conjunto de parámetros asignado a la columna se utilizará de nuevo.

### **ALIAS** *nombre-alias*

Especifica el nombre de alias para *columna*. La longitud máxima de *nombre-alias* es de 255 caracteres. El alias se puede usar en otros mandatos como: **COMMAND**, **COMPUTE** y **COLUMN**.

### **CLEAR | CLE**

Modifica todos los valores de formato para la columna especificada a los valores por omisión. Si especifica **CLEAR**, no se puede especificar ningún parámetro que no sea *columna*.

### **FORMAT | FOR** *especificación*

Especifica los formatos que se deben aplicar a la columna especificada. Existen dos tipos de columnas: columnas de caracteres y columnas numéricas.

Para una columna de caracteres, el valor de *especificación* es A*n*, donde *n* especifica el número de caracteres que puede utilizarse para mostrar la columna. Los datos se ajustan si son más anchos que la anchura especificada.

Para columnas numéricas, el valor de *especificación* puede ser uno o varios de los caracteres siguientes:

- **\$** Muestra un signo de dólar inicial.
- **,** Muestra una coma en la posición indicada.
- **.** Muestra un punto decimal en la posición indicada.
- **0** Muestra un cero en la posición indicada.
- **9** Muestra un dígito significativo en la posición indicada.

Si se produce una pérdida de dígitos significativos debido al desbordamiento de los valores de formato, se mostrará el carácter #.

### **HEADING | HEA** *texto*

Especifica una cabecera para la columna especificada.

### **FOLD\_BEFORE**

Antes de imprimir los valores para la columna especificada, se proporcionan saltos de línea y retornos de carro para cada fila.

### **FOLD\_AFTER**

Tras imprimir los valores para la columna especificada, se proporcionan saltos de línea y retornos de carro para cada fila.

### **LIKE** *columna-fuente*

Los atributos de formato y visualización de *columna-fuente* se aplican a *columna*.

### **NEWLINE**

Sinónimo de **FOLD\_AFTER**. Tras imprimir los valores para la columna especificada, se proporcionan saltos de línea y retornos de carro para cada fila.

### **NEW\_VALUE** *nombre\_variable*

Define una variable que puede mantener el nuevo valor para la interrupción de una columna mediante el mandato **BREAK**. Se puede usar la variable con el mandato **TTITLE** para el título de la parte superior de la página. La interrupción de la columna se debe definir con la acción **SKIP PAGE**.

A partir de la versión 9.7 Fixpack 3, también se puede utilizar **NEW\_VALUE** en cualquier lugar dentro de la sesión actual. Es similar a una variable de sustitución. Siempre que defina una variable **NEW\_VALUE** para una columna, CLPPlus creará una variable de sustitución con el nombre de variable especificado. Esta variable se actualiza con el valor de columna en cada salto de columna.

### **NULL** *texto*

Cuando el valor para la columna especificada sea NULL, se imprimirá el valor especificado para *texto*. La longitud máxima de *texto* es de 255 caracteres.

### **OLD\_VALUE** *nombre\_variable*

Define una variable que puede mantener el anterior valor para la interrupción de una columna mediante el mandato **BREAK**. Se puede usar la variable con el mandato **BTITLE** para el título de la parte inferior de la página. La interrupción de la columna se debe definir con la acción **SKIP PAGE**.

A partir de la versión 9.7 Fixpack 3, también se puede utilizar **OLD\_VALUE** en cualquier lugar dentro de la sesión actual. Es similar a una variable de sustitución. Siempre que defina una variable **OLD\_VALUE** para una columna, CLPPlus creará una variable de sustitución con el nombre de variable especificado. Esta variable se actualiza con el valor de columna en cada salto de columna.

#### **PRINT | NOPRINT**

Especifica si la impresión de la consola de una columna especificada está habilitada o inhabilitada.

### **WRAPPED | TRUNCATED**

Especifica si los datos de columna se ajustan o se truncan en la salida de CLPPlus si sobrepasan el formato especificado.

### **JUSTIFY [LEFT | RIGHT | CENTER]**

Especifica la justificación de columna en LEFT, RIGHT o CENTER.

### **OFF**

Modifica las opciones de formato a los valores por omisión. Los valores que se han especificado previamente para la columna en la sesión están guardados y todavía disponibles para su uso posterior en la sesión.

### **ON**

Cambia las opciones de formato a los valores aplicados a la columna especificada la última vez que se ejecutó **COLUMN**.

### **Ejemplos**

En el ejemplo siguiente, el mandato **SET PAGESIZE** establece la longitud máxima de página en 9999 y el mandato **COLUMN** modifica la anchura de visualización de la columna JOB a cinco caracteres. A continuación, la sentencia SELECT imprime las columnas especificadas en la tabla.

SQL> SET PAGESIZE 9999 SQL> COLUMN JOB FORMAT A5 SQL> COLUMN JOB COLUMN JOB ON FORMAT A5 WRAPPED SQL> SELECT EMPNO, ENAME, JOB FROM EMP; EMPNO ENAME JOB ------ ---------- ----- 7369 SMITH CLERK 7499 ALLEN SALES MAN 7521 WARD SALES

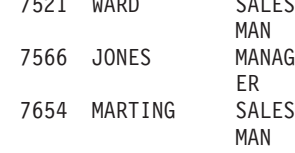

## **COLUMN**

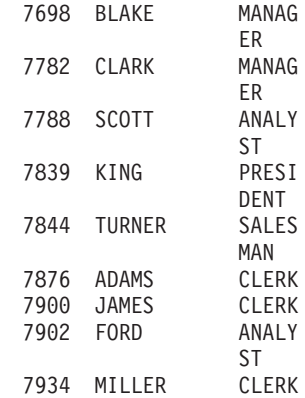

14 rows received.

En el ejemplo siguiente, el mandato **COLUMN** aplica un formato numérico a la columna SAL:

SQL> COLUMN SAL FORMAT \$99,999.00 SQL> COLUMN COLUMN JOB ON FORMAT A5 WRAPPED

COLUMN SAL ON FORMAT \$99,999.00 WRAPPED SQL> SELECT EMPNO, ENAME, JOB, SAL FROM EMP;

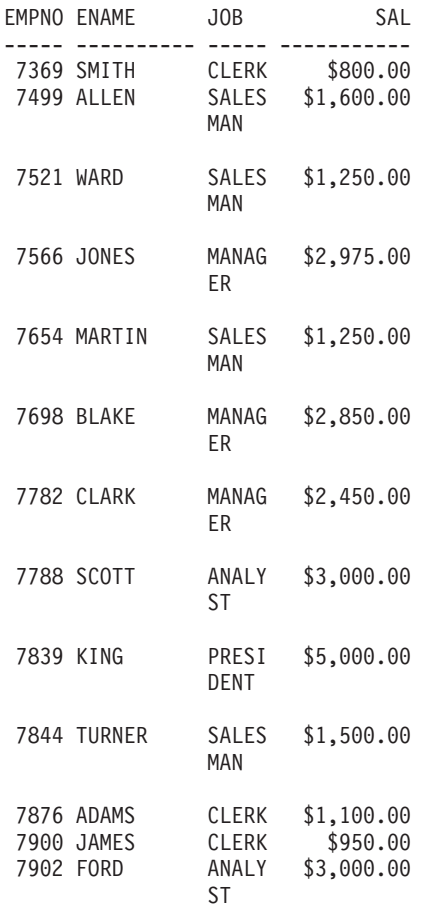

7934 MILLER CLERK \$1,300.00 14 rows retrieved. En el ejemplo siguiente, se muestra el comportamiento del parámetro **NEW\_VALUE** mejorado. El comportamiento del parámetro **OLD\_VALUE** nuevo es idéntico. Esto solamente está disponible a partir de la versión 9.7, fixpack 3: SQL> break on empno skip 1 SQL> column empno new\_value highest\_sal SQL> select empno from employee order by salary; EMPNO ------ 200340 \*\*\*\*\*\* 000290 \*\*\*\*\*\* 200330 \*\*\*\*\*\* 000310 \*\*\*\*\*\* ... ... 000070 \*\*\*\*\*\* 000030 \*\*\*\*\*\* 000010 \*\*\*\*\*\* SQL> DEFINE DEFINE HIGHEST\_SAL = 000010 SQL> select EMPNO, FIRSTNME, MIDINIT, LASTNAME from employee where empno=&highest\_sal; EMPNO FIRSTNME MIDINIT LASTNAME ------ ------------ ------- --------------- 000010 CHRISTINE I HAAS

# **COMPUTE**

El mandato **COMPUTE** de CLPPlus ejecuta una función especificada en los valores agregados de una columna definida. El mandato funciona junto con el mandato **BREAK** de CLPPlus.

## **Invocación**

Debe ejecutar este mandato desde la interfaz CLPPlus.

## **Autorización**

Ninguna

## **Conexión necesaria**

Debe estar conectado a una base de datos.

## **Sintaxis del mandato**

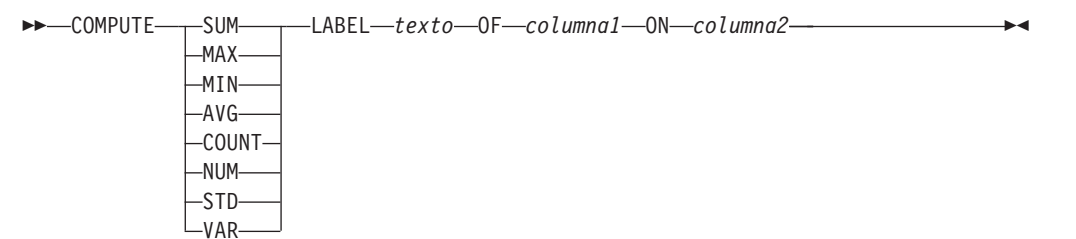

## **Parámetros del mandato**

### **SUM**

La función SUM añade los valores agregados en la columna especificada.

### **MIN**

La función MIN devuelve el menor de los valores agregados en la columna especificada.

### **MAX**

La función MAX devuelve el mayor de los valores agregados en la columna especificada.

### **AVG**

La función AVG devuelve el promedio de los valores agregados en la columna especificada.

### **COUNT**

La función **COUNT** cuenta el número de valores no nulos en la columna especificada.

### **NUM**

La función NUM devuelve el número de filas agregadas procesadas en la columna especificada.

### **STD**

La función STD devuelve la desviación estándar de los valores agregados en la columna especificada.

**VAR**

La función VAR devuelve la varianza de los valores agregados en la columna especificada.

### **LABEL** *texto*

Define la etiqueta de texto que precede a la salida de la función especificada.

```
columna1
```
Especifica la columna donde se ejecuta la función.

*columna2*

Especifica la columna para la que se ejecuta el mandato **BREAK**.

### **Ejemplo**

El ejemplo siguiente destaca el uso del mandato **COMPUTE** junto con el mandato **BREAK**.

```
SQL> BREAK ON WORKDEPT SKIP 2;
SQL> COMPUTE AVG LABEL "Average" OF SALARY ON WORKDEPT;
SQL> COMPUTE MAX LABEL "Maximum" OF SALARY ON WORKDEPT;
SQL> SELECT WORKDEPT, EMPNO, SALARY FROM EMPLOYEE ORDER BY WORKDEPT;
```
Aquí puede consultar la salida de los mandatos del ejemplo.

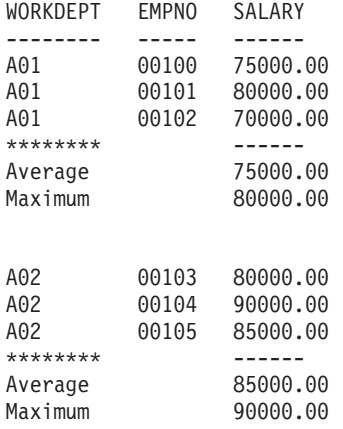

# **CONNECT**

El mandato **CONNECT** de CLPPlus modifica el ID de usuario conectado a la base de datos, se conecta a una base de datos distinta o realiza ambas acciones. El mandato también muestra el resultado del cambio.

## **Invocación**

Este mandato puede ejecutarse desde la interfaz CLPPlus.

## **Autorización**

Ninguna

## **Conexión necesaria**

Ninguna

## **Sintaxis del mandato**

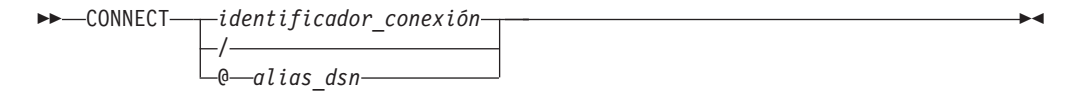

### **identificador\_conexión:**

*usuario* / *contraseña* @ *sistema\_principal* : *puerto* / *basedatos*

# **Parámetros del mandato**

No incluya espacios entre cualquiera de los parámetros.

### *usuario*

Especifica el ID de usuario para conectarse a la base de datos.

#### *contraseña*

Especifica la contraseña que corresponde al ID de usuario.

### *nombre-sistema-principal*

Especifica el nombre del sistema en el que está ubicada la base de datos. Por ejemplo, para un sistema denominado ascender, especifique @ascender.

### *puerto*

Especifica el nombre de puerto que recibe conexiones en el sistema donde está instalado el servidor de bases de datos. El valor por omisión es 50000.

### *basedatos*

Especifica el nombre de la base de datos con la que se establece la conexión. El valor por omisión es SAMPLE.

- **/** Especifica el ID de usuario de inicio de sesión del sistema operativo actual que se utiliza para conectar con la base de datos.
- *alias\_dsn*

Especifica que la información de conexión de base de datos se lee del archivo db2dsdriver.cfg del DSN con el nombre de alias *alias\_dsn*. Si el *alias\_dsn* no se encuentra en el archivo db2dsdriver.cfg, se utiliza la serie *alias\_dsn* como

nombre de base de datos y todos los demás parámetros de conexión se obtienen de forma interactiva. A partir de la V9.7, fixpack 5, si configura un servidor de directorio LDAP en el archivo db2dsdriver.cfg especificado, se aplican los pasos siguientes:

- 1. La información de conexión de base de datos se lee del archivo db2dsdriver.cfg del DSN con el nombre de alias *alias\_dsn*.
- 2. Si el *alias\_dsn* no se encuentra en el archivo db2dsdriver.cfg, se busca una entrada con el nombre de *alias\_dsn* en el servidor del directorio LDAP configurado.
- 3. Si el *alias\_dsn* no se encuentra en el servidor del directorio LDAP, se utiliza *alias\_dsn* como nombre de base de datos y todos los demás parámetros de conexión se obtienen de forma interactiva.

## **Ejemplos**

En el ejemplo siguiente, la conexión de base de datos se modifica a una base de datos DB2 en el sistema principal local en el puerto 5445 con el nombre de usuario smith:

```
SQL> CONNECT smith/mypassword@localhost:5445/db2
Connected to CLPlus 1.1.0.10 (localhost:5445/db2) AS smith
```
En la misma sesión, se modifica la conexión al nombre de usuario CLPPlus. Para esta conexión, los valores localhost, 5444 y DB2 se mantienen como los valores de sistema principal, puerto y base de datos.

```
SQL> CONNECT CLPPlus/password
Connected to CLPPlus 1.1.0.10 (localhost:5444/db2) AS CLPPlus
```
El ejemplo siguiente intenta conectarse a una base de datos localizando primero un archivo db2dsdriver.cfg. Si se encuentra uno, se lee el valor default\_dsn para los valores de sistema principal, puerto y base de datos. Se utiliza el ID de inicio de sesión actual en el intento de conexión. Si no se encuentra ningún archivo db2dsdriver.cfg, todos los parámetros necesarios se solicitan de forma interactiva. SQL> CONNECT /

El ejemplo siguiente intenta conectarse a una base de datos captando los parámetros del alias data\_dsn en el archivo db2dsdriver.cfg. Se utiliza el ID de usuario db2admin en la conexión. Los parámetros que no se puedan leer se solicitan de forma interactiva.

SQL> CONNECT db2admin@data\_dsn

# **COPY**

El mandato **COPY** de CLPPlus copia en una base de datos y una tabla de destino los datos de una base de datos y una tabla de origen.

## **Invocación**

Debe ejecutar este mandato desde la interfaz CLPPlus o desde un archivo de script de CLPPlus.

## **Autorización**

Ninguna

## **Conexión necesaria**

Ninguna

## **Sintaxis del mandato**

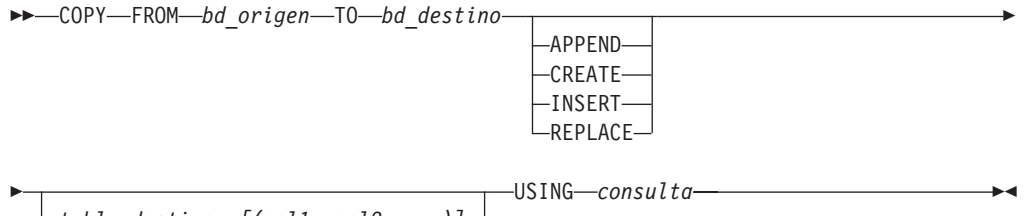

*tabla\_destino [(col1, col2, ...)]*

## **bd\_origen, bd\_destino:**

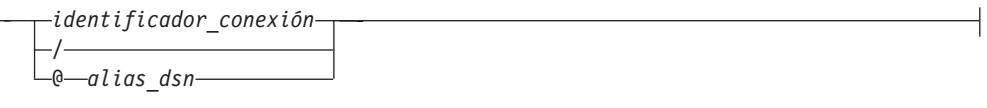

### **identificador\_conexión:**

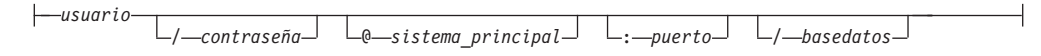

## **Parámetros del mandato**

### **FROM** *bd\_origen*

Define los detalles de la conexión y el nombre de la base de datos de la que se copiarán los datos.

**Nota:** Debe especificarse uno de los parámetros FROM o TO o ambos parámetros en el mandato **COPY**. Si no se especifica FROM, pero sí se especifica TO, para la base de datos de origen se utilizará la base de datos a la que está conectado, si existe una conexión.

**TO** *bd\_destino*

Define los detalles de la conexión y el nombre de la base de datos en la que se copiarán los datos.

**Nota:** Debe especificarse uno de los parámetros FROM o TO o ambos parámetros en el mandato **COPY**. Si no se especifica TO, pero sí se especifica FROM, para la base de datos de destino se utilizará la base de datos a la que está conectado, si existe una conexión.

### **APPEND**

Inserta datos en la *tabla\_destino*. Si *tabla\_destino* no existe, se crea la tabla y se insertan los datos.

#### **CREATE**

Crea *tabla\_destino* e inserta los datos. Si *tabla\_destino* ya existe, se devuelve un error.

#### **INSERT**

Inserta datos en la *tabla\_destino*. Si *tabla\_destino* no existe, se devuelve un error.

#### **REPLACE**

Si *tabla\_destino* existe, ésta se descartará, se volverá a crear y después se insertarán los datos.

### *tabla\_destino*

Tabla de base de datos de destino en la que se insertarán los datos.

#### *consulta*

Consulta de SQL utilizada para obtener los datos de la base de datos de origen.

### *usuario*

Especifica el ID de usuario para conectarse a la base de datos.

### *contraseña*

Especifica la contraseña que corresponde al ID de usuario.

### *nombre-sistema-principal*

Especifica el nombre del sistema en el que está ubicada la base de datos. Por ejemplo, para un sistema denominado ascender, especifique @ascender.

#### *puerto*

Especifica el nombre de puerto que recibe conexiones en el sistema donde está instalado el servidor de bases de datos. El valor por omisión es 50000.

#### *basedatos*

Especifica el nombre de la base de datos con la que se establece la conexión. El valor por omisión es SAMPLE.

#### *alias\_dsn*

Especifica que la información de conexión de base de datos se tomará del archivo db2dsdriver.cfg del DSN con el nombre de alias *alias\_dsn*. Si el *alias\_dsn* especificado no se encuentra en el archivo db2dsdriver.cfg, se utiliza la serie *alias\_dsn* como nombre de base de datos y todos los demás parámetros de conexión se obtienen de forma interactiva.

## **Ejemplo**

El mandato siguiente copia las filas de la tabla emp de la base de datos db1 en la tabla emp de la base de datos db2.

COPY FROM u1@db1 TO u2@db2 INSERT emp USING SELECT \* FROM emp;

 $\blacktriangleright$ 

# **Mandato DEFINE**

El mandato **DEFINE** de CLPPlus crea una variable de usuario, también denominada una variable de sustitución, y especifica su valor. El mandato también muestra el valor de una o más variables de usuario.

### **Invocación**

Este mandato debe ejecutarse desde la interfaz CLPPlus.

## **Autorización**

Ninguna

## **Conexión necesaria**

Ninguna

## **Sintaxis del mandato**

-DEFINE-DEF *variable texto*

## **Parámetros del mandato**

*variable*

Especifica el nombre de una variable. Si especifica *variable* sin *texto*, se visualizan el nombre de la variable y su valor. Si no especifica *variable*, se visualizan los nombres de todas las variables y sus valores.

*texto*

Especifica el texto para asignar a la variable especificada por *variable*. Si el texto contiene espacios, debe especificarlo entre comillas dobles o simples. Si el texto no contiene espacios, las comillas son opcionales.

## **Ejemplo**

En el ejemplo siguiente, el mandato **DEFINE** define las variables DB2, DEPT y NAME y visualiza los valores de todas las variables:

SQL> DEFINE DEPT = 20 SQL> DEFINE NAME = 'John Smith' SQL> DEFINE NAME = 'localhost:5445/edb' SQL> DEFINE DEFINE DB2 = "localhost:5445/edb" DEFINE DEPT = "20" DEFINE NAME = "John Smith"

# **Mandato DEL**

El mandato **DEL** suprime una o más líneas del almacenamiento intermedio SQL.

## **Invocación**

Este mandato debe ejecutarse desde la interfaz CLPPlus.

## **Autorización**

Ninguna

### **Conexión necesaria**

Ninguna

## **Sintaxis del mandato**

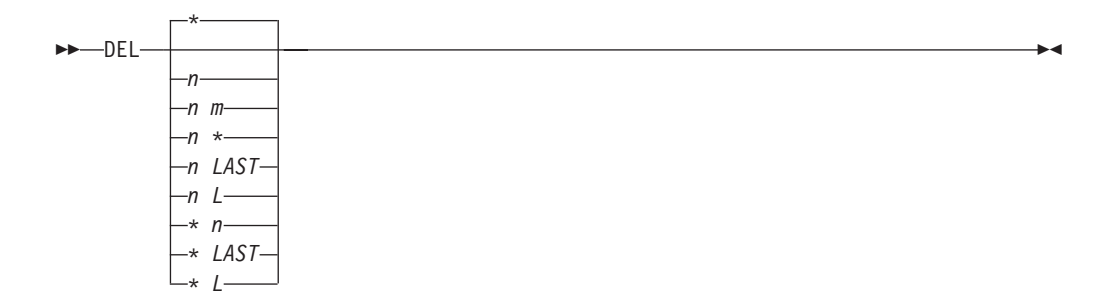

## **Parámetros del mandato**

Los parámetros pueden utilizarse para especificar el principio y el final de un rango de líneas para que se supriman del almacenamiento intermedio SQL. Si no se especifica ningún parámetro, se suprime la línea actual.

- *n* Especifica un número de línea.
- *n m*

Especifica dos números de línea, donde el valor de *m* es mayor que el valor de *n*.

**\*** Indica la línea actual.

```
LAST | L
```
Indica la última línea en el almacenamiento intermedio SQL.

## **Ejemplo**

En el ejemplo siguiente, la quinta línea, que contiene la columna SAL, y la sexta línea, que contiene la columna COMM, se suprimen de la sentencia SELECT en el almacenamiento intermedio SQL:

SQL> LIST 1 SELECT 2 EMPNO 3 ,ENAME<br>4 .JOB 4 , JOB<br>5 . SAL 5 ,SAL 6 ,COMM 7 ,DEPTNO

```
8* FROM EMP
SQL> DEL 5 6
SQL> LIST
 1 SELECT<br>2 EMPN
       EMPNO
  3 ,ENAME
  4 ,JOB<br>5 ,DEPT
      5 ,DEPTNO
  6* FROM EMP
```
El contenido de la línea 7 pasa a ser el contenido de la línea 5, y el contenido de la línea 8 pasa a ser el contenido de la línea 6. El contenido de la línea actual no ha cambiado, pero la línea actual, marcada con un asterisco, ha cambiado de la línea 8 a la línea 6.

# **DESCRIBE**

El mandato **DESCRIBE** de CLPPlus muestra una lista de columnas y sus tipos de datos y longitudes para una vista de tabla, una lista de parámetros para un procedimiento o función o una lista de procedimientos y funciones y sus parámetros para un paquete.

A partir del fixpack 3 de la versión 9.7, la función del mandato **DESCRIBE** de CLPPlus se ha visto ampliada para que pueda especificar el tipo de objeto de base de datos que desea describir. Si no especifica el tipo de objeto que desea describir, se describirán todos los objetos encontrados con el nombre y el esquema dados. El esquema por omisión es *CURRENT SCHEMA*.

A partir de la V9.7 Fixpack 4, la funcionalidad del mandato **DESCRIBE** de CLPPlus se amplía para dar soporte a las tablas temporales. Las tablas temporales son nuevas en DB2 z/OS Versión 10.

### **Invocación**

Puede ejecutar este mandato desde la interfaz CLPPlus.

## **Autorización**

Ninguna

## **Conexión necesaria**

Debe estar conectado a una base de datos.

### **Sintaxis del mandato**

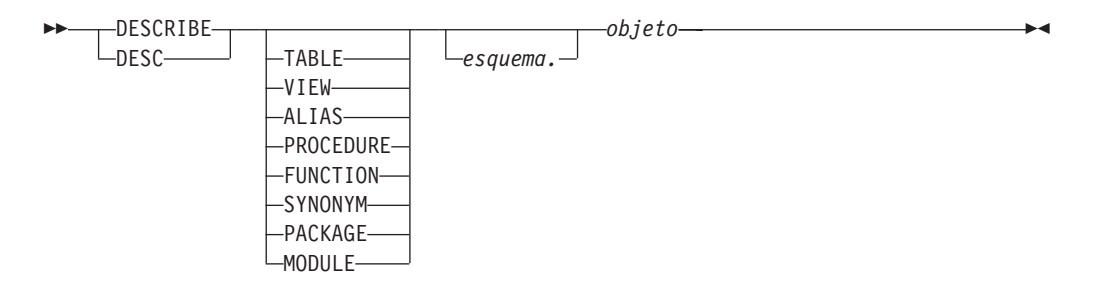

## **Parámetros del mandato**

### **TABLE**

Especifica que el tipo de objeto de datos que se describirá es una tabla. Disponible a partir de la versión 9.7, fixpack 3.

#### **VIEW**

Especifica que el tipo de objeto de datos que se describirá es una vista. Disponible a partir de la versión 9.7, fixpack 3.

#### **ALIAS**

Especifica que el tipo de objeto de datos que se describirá es un alias. Disponible a partir de la versión 9.7, fixpack 3.

#### **PROCEDURE**

Especifica que el tipo de objeto de datos que se describirá es un procedimiento. Disponible a partir de la versión 9.7, fixpack 3.

#### **FUNCTION**

Especifica que el tipo de objeto de datos que se describirá es una función. Disponible a partir de la versión 9.7, fixpack 3.

### **SYNONYM**

Especifica que el tipo de objeto de datos que se describirá es un sinónimo. Disponible a partir de la versión 9.7, fixpack 3.

#### **PACKAGE**

Especifica que el tipo de objeto de datos que se describirá es un paquete. Disponible a partir de la versión 9.7, fixpack 3.

#### **MODULE**

Especifica que el tipo de objeto de datos que se describirá es un módulo. Disponible a partir de la versión 9.7, fixpack 3.

#### *esquema*

Especifica el nombre del esquema que contiene un objeto que se va a describir. El esquema por omisión es *CURRENT SCHEMA*.

#### *objeto*

Especifica el nombre de una tabla, vista, procedimiento, función o paquete que se va a describir.

## **Ejemplo**

En el ejemplo siguiente, se ejecuta el mandato **DESCRIBE** para obtener detalles sobre la tabla llamada **ABCD**.

SQL> DESCRIBE TABLE ABCD ;

```
TABLE – ABCD
```
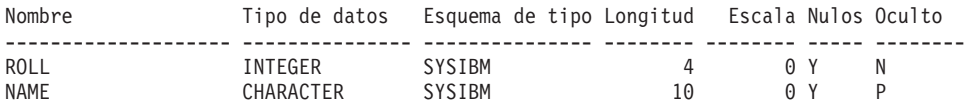

En el ejemplo siguiente, se ejecuta el mandato **DESCRIBE** para obtener detalles sobre una tabla bitemporal.

```
SQL > create table policy
(
  policy_id int NOT NULL,
  coverage int NOT NULL IMPLICITLY HIDDEN,
  bus start date NOT NULL,
  bus end date NOT NULL,
  system start TIMESTAMP(12) generated always as row begin NOT NULL,
  system end TIMESTAMP(12) generated always as row end NOT NULL,
  trans start generated always as transaction start ID,
  period BUSINESS TIME(bus start, bus end),
  period SYSTEM_TIME (system_start, system_end)
);
DB250000I: El mandato se ha completado satisfactoriamente.
SQL> create table policy_hist LIKE policy;
DB250000I: El mandato se ha completado satisfactoriamente.
SQL> ALTER TABLE policy ADD VERSIONING USE HISTORY TABLE policy hist;
```
DB250000I: El mandato se ha completado satisfactoriamente.

```
SQL> describe policy
TABLE - POLICY
********************************************************************************
Nombre Tipo de datos Esquema de tipo Longitud Escala Nulos Oculto
------------------- ------------- ------------- -------- ------- ----- --------
POLICY_ID INTEGER SYSIBM 4 0 N Not
COVERAGE INTEGER SYSIBM 4 0 N Implicit
BUS_START TIMESTAMP SYSIBM 7 0 N Not
BUS_END TIMESTAMP SYSIBM 7 0 N Not
SYSTEM_START TIMESTAMP SYSIBM 13 12 N Not
SYSTEM END TIMESTAMP SYSIBM 13 12 N Not
TRANS_START TIMESTAMP SYSIBM 13 12 Y Not
Tipo temporal: Bitemporal
La tabla tiene versiones y tiene los períodos siguientes
---------------------------------------------------------
Nombre Tipo Empezar col. Fin columna
-------------------- ---- --------------- ---------------
SYSTEM_TIME S SYSTEM_START SYSTEM_END
BUSINESS_TIME A BUS_START BUS_END
********************************************************************************
En el ejemplo siguiente, se ejecuta el mandato DESCRIBE para obtener detalles sobre
una tabla con período de sistema, pero sin versiones.
SQL> create table demo nontemp
(
  policy_id int NOT NULL,
  coverage int NOT NULL IMPLICITLY HIDDEN,
  system start TIMESTAMP(12) generated always as row begin NOT NULL,
  system end TIMESTAMP(12) generated always as row end NOT NULL,
  trans start generated always as transaction start ID,
  period SYSTEM TIME (system start, system end)
);
DB250000I: El mandato se ha completado satisfactoriamente.
SQL> describe demo_nontemp
TABLE - TEMPTAB
********************************************************************************
Nombre Tipo de datos Esquema de tipo Longitud Escala Nulos Oculto
------------------- ------------- ------------- -------- ------- ----- --------
POLICY_ID INTEGER SYSIBM 4 0 N Not
COVERAGE INTEGER SYSIBM 4 0 N Implicit
SYSTEM_START TIMESTAMP SYSIBM 13 12 N Not
SYSTEM END TIMESTAMP SYSIBM 13 12 N Not
TRANS_START TIMESTAMP SYSIBM 13 12 Y Not
La tabla tiene los períodos siguientes
---------------------------------------------------------
Nombre Tipo Empezar col. Fin columna
-------------------- ---- --------------- ---------------
SYSTEM_TIME S SYSTEM_START SYSTEM_END
********************************************************************************
```
En el ejemplo siguiente, se ejecuta el mandato **DESCRIBE** para obtener detalles sobre una tabla temporal de período de aplicación.

SQL> create table demo\_app ( policy\_id int NOT NULL, coverage int NOT NULL IMPLICITLY HIDDEN, bus\_start date NOT NULL, bus end date NOT NULL, period BUSINESS\_TIME(bus\_start, bus\_end)); DB250000I: El mandato se ha completado satisfactoriamente. SQL> describe demo\_app TABLE - DEMO\_APP \*\*\*\*\*\*\*\*\*\*\*\*\*\*\*\*\*\*\*\*\*\*\*\*\*\*\*\*\*\*\*\*\*\*\*\*\*\*\*\*\*\*\*\*\*\*\*\*\*\*\*\*\*\*\*\*\*\*\*\*\*\*\*\*\*\*\*\*\*\*\*\*\*\*\*\*\*\*\*\* Nombre Tipo de datos Esquema de tipo Longitud Escala Nulos Oculto ------------------- ------------- ------------- -------- ------- ----- -------- POLICY\_ID INTEGER SYSIBM 4 0 N Not COVERAGE INTEGER SYSIBM 4 0 N Implicit BUS\_START TIMESTAMP SYSIBM 7 0 N Not BUS\_END TIMESTAMP SYSIBM 7 0 N Not Tipo temporal: Período de aplicación temporal La tabla tiene los períodos siguientes --------------------------------------------------------- Nombre Tipo Empezar col. Fin columna -------------------- ---- --------------- --------------- BUSINESS TIME A BUS START BUS END \*\*\*\*\*\*\*\*\*\*\*\*\*\*\*\*\*\*\*\*\*\*\*\*\*\*\*\*\*\*\*\*\*\*\*\*\*\*\*\*\*\*\*\*\*\*\*\*\*\*\*\*\*\*\*\*\*\*\*\*\*\*\*\*\*\*\*\*\*\*\*\*\*\*\*\*\*\*\*\* En el ejemplo siguiente, se ejecuta el mandato **DESCRIBE** para obtener detalles sobre una tabla temporal de período de sistema. SQL> create table demo\_sys ( policy\_id int NOT NULL, coverage int NOT NULL IMPLICITLY HIDDEN, system start TIMESTAMP(12) generated always as row begin NOT NULL, system end TIMESTAMP(12) generated always as row end NOT NULL, trans\_start generated always as transaction start ID, period SYSTEM\_TIME (system\_start, system\_end) ); DB250000I: El mandato se ha completado satisfactoriamente. SQL> create table demo sys history like demo sys ; DB250000I: El mandato se ha completado satisfactoriamente. SQL> ALTER TABLE DEMO SYS ADD VERSIONING USE HISTORY TABLE DEMO SYS HISTORY; DB250000I: El mandato se ha completado satisfactoriamente. SQL> desc demo\_sys TABLE - DEMO\_SYS \*\*\*\*\*\*\*\*\*\*\*\*\*\*\*\*\*\*\*\*\*\*\*\*\*\*\*\*\*\*\*\*\*\*\*\*\*\*\*\*\*\*\*\*\*\*\*\*\*\*\*\*\*\*\*\*\*\*\*\*\*\*\*\*\*\*\*\*\*\*\*\*\*\*\*\*\*\*\*\* Nombre Tipo de datos Esquema de tipo Longitud Escala Nulos Oculto

## **DESCRIBE**

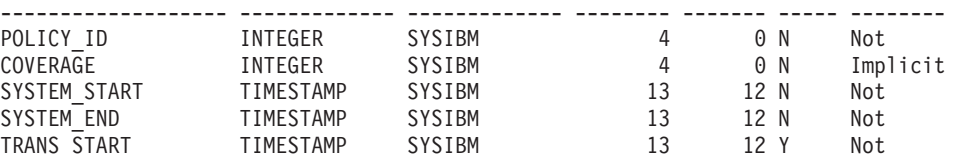

Tipo temporal: Período de sistema temporal

La tabla tiene versiones y tiene los períodos siguientes ---------------------------------------------------------

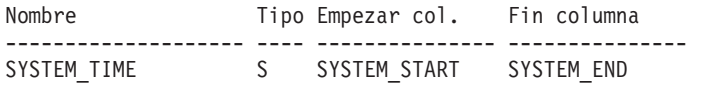

\*\*\*\*\*\*\*\*\*\*\*\*\*\*\*\*\*\*\*\*\*\*\*\*\*\*\*\*\*\*\*\*\*\*\*\*\*\*\*\*\*\*\*\*\*\*\*\*\*\*\*\*\*\*\*\*\*\*\*\*\*\*\*\*\*\*\*\*\*\*\*\*\*\*\*\*\*\*\*\*

-

# **Mandato DISCONNECT**

El mandato **DISCONNECT** de CLPPlus cierra la conexión de base de datos actual pero no termina la sesión de CLPPlus.

## **Invocación**

Puede ejecutar este mandato desde la interfaz CLPPlus.

## **Autorización**

Ninguna

## **Conexión necesaria**

Debe estar conectado a una base de datos.

## **Sintaxis del mandato**

DISCONNECT- $L_{DISC}$ 

# **EDIT**

El mandato **EDIT** de CLPPlus inicia un editor externo para realizar modificaciones importantes al contenido de un archivo o del almacenamiento intermedio SQL.

CLPPlus lee las variables de entorno del sistema **EDITOR** y **PATH** para establecer qué editor externo se utilizará cuando se inicie el mandato **EDIT**. Se puede especificar el editor que se quiera en la variable de entorno del sistema **EDITOR**, siempre y cuando esté instalado en el sistema. La ubicación del archivo binario correspondiente al editor externo especificado en la variable de entorno del sistema **EDITOR** debe estar incluida en la variable de entorno del sistema **PATH**. Si estas variables no están definidas o no se han definido correctamente, el editor por omisión que se utilizará en los sistemas operativos Windows es el Bloc de notas. En los sistemas operativos UNIX y Linux, se usa vi.

## **Invocación**

Debe ejecutar este mandato desde la interfaz CLPPlus.

### **Autorización**

Ninguna

## **Conexión necesaria**

Ninguna

## **Sintaxis del mandato**

 $-FDTT$ ED *vía-acceso nombrearchivo*

## **Parámetros del mandato**

*vía-acceso*

Especifica la vía de acceso, sea absoluta o relativa, para el archivo especificado por la variable *nombre-archivo*. Si no se especifica ninguna vía de acceso, se utiliza el directorio actual.

 $\blacktriangleright$ 

*nombrearchivo*

Especifica el nombre del archivo que se debe abrir. Si no especifica una extensión de archivo, se utiliza la extensión .sql. Si no especifica el parámetro de *nombrearchivo*, el contenido del almacenamiento intermedio SQL se lleva al editor.

# **EXECUTE**

El mandato **EXECUTE** de CLPPlus ejecuta un procedimiento definido en la base de datos con la que actualmente hay establecida una conexión. También se utiliza para definir variables y ejecutar sentencias de PL/SQL de una sola línea. Para una conexión de base de datos DB2, cuando se ejecuta este mandato, se emite una sentencia CALL de DB2.

## **Invocación**

Debe ejecutar este mandato desde la interfaz CLPPlus.

## **Autorización**

El ID de autorización de la sentencia debe tener al menos uno de los privilegios siguientes:

- Privilegio EXECUTE para el procedimiento
- Autorización DATAACCESS

Si existe un procedimiento coincidente que el ID de autorización de la sentencia no está autorizado a ejecutar, se devuelve un error (SQLSTATE 42501).

## **Conexión necesaria**

Debe estar conectado a una base de datos.

## **Sintaxis del mandato**

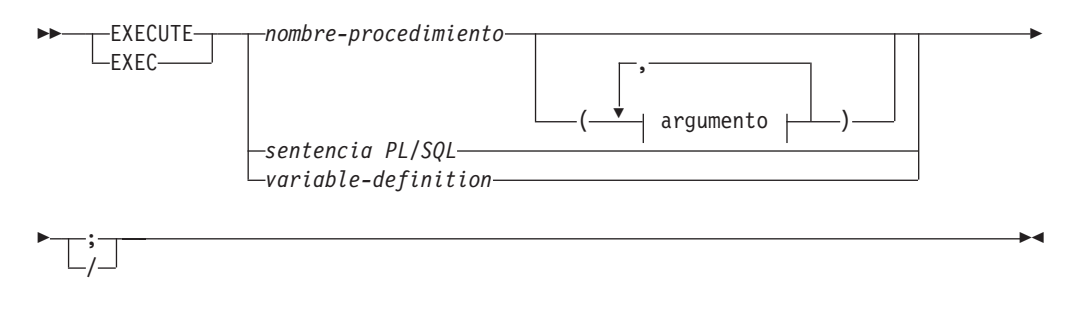

### **argumento:**

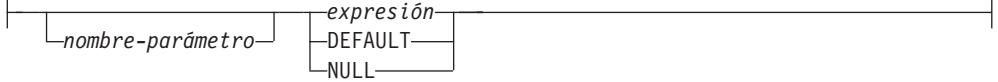

## **Parámetros del mandato**

*nombre-procedimiento*

Especifica el procedimiento que va a invocarse. El procedimiento debe estar catalogado. Para los servidores de datos DB2, puede calificarse el nombre con un nombre de esquema, un nombre de módulo o tanto un nombre de esquema como un nombre de módulo. El procedimiento que va a iniciarse se elige mediante la resolución de procedimiento. Para bases de datos DB2, la ejecución del mandato **EXECUTE**, incluida la resolución de procedimiento, es la misma que la de la sentencia CALL de DB2.

#### *sentencia PL/SQL*

Especifica la sentencia de PL/SQL que se va a ejecutar.

#### *definición-variable*

Especifica la definición de una variable.

#### *argumento*

#### *nombre-parámetro*

Sólo para los servidores de datos DB2, especifica el nombre del parámetro al que se asigna un valor. Si asigna un valor a un parámetro por nombre, los argumentos que van después también deben asignarse por nombre.

Todos los parámetros con nombre que se utilizan para ejecutar el procedimiento deben existir en la definición de procedimiento de DB2.

Los nombres de parámetro deben ser exclusivos.

No se pueden utilizar parámetros con nombre para ejecutar procedimientos de DB2 no catalogados.

#### *valor*

Especifica el valor asociado con un parámetro. El valor número *n* sin nombre corresponde al parámetro número *n* definido en la sentencia **CREATE PROCEDURE** para el procedimiento. Los valores con nombre corresponden al mismo parámetro con nombre, independientemente del orden en el que se especifican.

#### *expresión*

Pasa una lista de valores de parámetro especificada por el usuario al procedimiento que se invoca.

### **NULL**

Pasa el valor NULL como valor de parámetro.

### **DEFAULT**

Si hay un valor por omisión definido en la sentencia **CREATE PROCEDURE**, pasa el valor por omisión como valor de parámetro; de lo contrario, devuelve un valor NULL.

Para las bases de datos DB2, debe especificar un valor para cada parámetro que no esté definido para tener un valor por omisión (SQLSTATE 428HF). Además, para las bases de datos DB2, cada valor debe ser compatible con el parámetro correspondiente en la definición del procedimiento, de la siguiente manera:

- Parámetro IN
	- El valor debe poder asignarse al parámetro.
	- La asignación de un argumento de serie utiliza las normas de asignación de almacenamiento.
- Parámetro OUT
	- El valor debe ser un único marcador de parámetro o variable (SQLSTATE 42886).
	- El valor debe poder asignarse al parámetro.
	- La asignación de un valor de serie utiliza las normas de asignación de recuperación.

**Nota:** Los siguientes valores de tipo de datos de salida no se pueden visualizar en la interfaz CLPPlus: fila, matriz, matriz asociativa y booleano.

- Parámetro INOUT
	- El valor debe ser un único marcador de parámetro o variable (SQLSTATE 42886).
	- El valor debe poder asignarse al parámetro.
	- La asignación de un valor de serie utiliza las normas de asignación de almacenamiento en la invocación y las normas de asignación de recuperación en la devolución.

## **Ejemplos**

- 1. La sentencia **CREATE PROCEDURE** crea un procedimiento llamado save\_tester\_details\_PROC. El mandato **EXECUTE** ejecuta este procedimiento.
	- > SQL> CREATE PROCEDURE save tester details PROC (tno, IN integer, tname IN varchar, tadd IN varchar) AS BEGIN INSERT INTO tester1 VALUES (tno, tname, tadd); END; /

> The SQL command completed successfully.

- > SQL> EXECUTE save\_tester\_details\_PROC(1, 'John Smith', 'Address1');
- DB250000I: El mandato de SQL se ha completado correctamente.
- 2. El mandato **EXECUTE** ocupa varias líneas y se utiliza el terminador de bloque / para enviar el mandato para que se procese. El terminador de bloque / debe utilizarse al final de un mandato que ocupa varias líneas.

```
SQL> exec dbms_output.put_line('test serveroutput')
2 /
test serveroutput
DB250000I: El mandato se ha completado satisfactoriamente.
```
3. El mandato **EXECUTE** se ejecuta en una única sentencia de PL/SQL.

```
SQL> Exec BEGIN dbms_output.put_line('TEST EXEC'); END
     2
     /
```
DB250000I: El mandato se ha completado satisfactoriamente.

4. El mandato **EXECUTE** define una variable.

```
SQL> Variable bindvar varchar(20)
SQL> Execute :bindvar := 'value' ;
```
# **EXIT**

El mandato **EXIT** de CLPPlus finaliza la sesión de CLPPlus y devuelve el control al sistema operativo. Este mandato es sinónimo del mandato **QUIT**.

### **Invocación**

Debe ejecutar este mandato desde la interfaz CLPPlus.

### **Autorización**

Ninguna

### **Conexión necesaria**

Ninguna

### **Sintaxis del mandato**

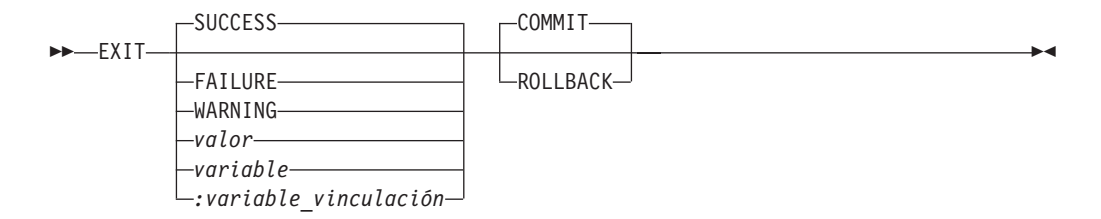

## **Parámetros del mandato**

### **SUCCESS**

Devuelve un código de retorno dependiente del sistema operativo que indica que la operación ha sido satisfactoria.

#### **FAILURE**

Devuelve un código de retorno dependiente del sistema operativo que indica que la operación ha fallado.

#### **WARNING**

Devuelve un código de retorno dependiente del sistema operativo que indica un aviso.

### *valor*

Especifica una variable creada por el mandato **DEFINE** cuyo valor se devuelve como el código de retorno.

#### *variable*

Especifica un valor de variable de sustitución creado por el mandato **DEFINE** que se devuelve como el código de retorno. Disponible a partir de la versión 9.7, fixpack 3.

#### *:variable\_vinculación*

Especifica un valor de variable de vinculación creado por el mandato **DEFINE** que se devuelve como el código de retorno. Disponible a partir de la versión 9.7, fixpack 3.

#### **COMMIT**

Especifica que las actualizaciones no confirmadas se confirman cuando finaliza la sesión de CLPPlus.

#### **ROLLBACK**

Especifica que las actualizaciones no confirmadas se retrotraen cuando finaliza la sesión de CLPPlus.

## **Ejemplos**

4

En el ejemplo siguiente, el mandato **EXIT** se emite con el parámetro **SUCCESS**.

```
SQL> exit success
C:\>echo %errorlevel%
0
---------------------------------
```
En el ejemplo siguiente, el mandato **EXIT** se emite con los parámetros **WARNING** y **COMMIT**.

```
SQL> exit warning commit
C:\>echo %errorlevel%
2
```
----------------------------------

En los ejemplos siguientes, la variable de sustitución *valor\_salida* se define, se establece y se utiliza en el mandato **EXIT**. Esta función está disponible a partir de la versión 9.7, fixpack 3.

```
SQL> variable valor_salida integer
DB250000I: El mandato se ha completado satisfactoriamente.
SQL> exec :valor_salida:=5 ;
DB250000I: El mandato se ha completado satisfactoriamente.
SQL> exit :valor salida rollback
C:\>echo %errorlevel%
5
-----------------------------------------
SQL> define valor salida = 4SQL> exit valor_salida commit
C:\>echo %errorlevel%
```
**EXIT**

# **EXPLAIN PLAN**

El mandato **EXPLAIN PLAN** de CLPPlus recupera información de plan de Explain para cualquier sentencia de SQL individual.

A partir de la V9.7 fixpack 5, se da soporte a **EXPLAIN PLAN** en DB2 para z/OS y IBM Informix.

## **Invocación**

Debe ejecutar este mandato desde la interfaz CLPPlus.

### **Autorización**

Ninguna

## **Conexión necesaria**

Debe estar conectado a una base de datos.

### **Restricciones**

El soporte en IBM Informix tiene estas restricciones:

- v Sólo se da soporte a las sentencias SELECT.
- v Debe crear y especificar un nombre de espacio sb por omisión para el parámetro de configuración **SBSPACENAME** en el archivo ONCONFIG. Este espacio sb se utiliza para crear objetos BLOB cuando se crea un plan de Explain.
- v Para recuperar los datos estadísticos desde un servidor Informix, debe tener el privilegio **Informix** u otro equivalente. Sólo los usuarios que tengan este privilegio tienen acceso a los datos estadísticos.

### **Diagrama de sintaxis**

 $\rightarrow$  EXPLAIN-PLAN-FOR-sentencia-SQL-

## **Parámetros del mandato**

### *sentencia-SQL*

La sentencia de SQL en la que se recupera la información de Explain. Para IBM Informix sólo se da soporte a las sentencias **SELECT**.

## **Ejemplo**

SQL> explain plan for select  $*$  from emp where bonus > 1000 and salary>10000;

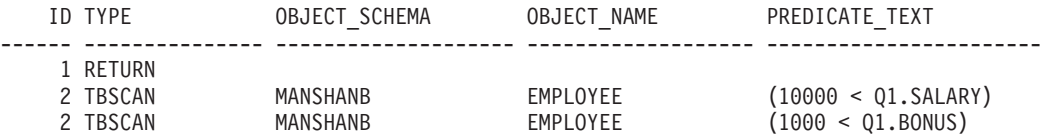

# **GET**

El mandato **GET** de CLPPlus carga el contenido de un archivo de texto en el almacenamiento intermedio SQL de CLPPlus.

### **Invocación**

Debe ejecutar este mandato desde la interfaz CLPPlus.

## **Autorización**

Ninguna

### **Conexión necesaria**

Ninguna

### **Sintaxis del mandato**

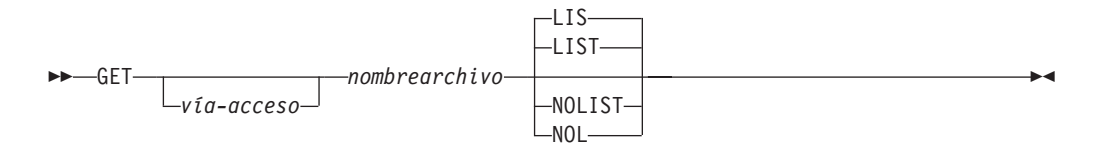

## **Parámetros del mandato**

### *vía-acceso*

Especifica la vía de acceso, sea absoluta o relativa, para el archivo especificado por la variable *nombre-archivo*. Si no se especifica ninguna vía de acceso, se utiliza el directorio actual.

### *nombrearchivo*

Especifica el nombre del archivo para cargar en el almacenamiento intermedio SQL. Si no especifica una extensión de archivo, se utiliza la extensión .sql.

### **LIST | LIS**

Muestra el contenido del almacenamiento intermedio SQL después de cargar el archivo.

## **NOLIST | NOL**

Previene que se visualice el contenido del almacenamiento intermedio SQL después de cargar el archivo.

# **Mandato HELP**

El mandato **HELP** muestra un índice de temas para CLPPlus o muestra ayuda para un tema de CLPPlus específico.

### **Invocación**

Debe ejecutar este mandato desde la interfaz CLPPlus.

## **Autorización**

Ninguna

## **Conexión necesaria**

Ninguna

## **Sintaxis del mandato**

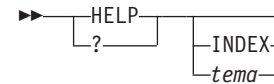

## **Parámetros del mandato**

### **INDEX**

Muestra un índice para todos los temas de ayuda de CLPPlus.

*tema*

Muestra ayuda para un tema de CLPPlus específico, como por ejemplo, **ACCEPT**.

 $\blacktriangleright$ 

# **Mandato HOST**

El mandato **HOST** de CLPPlus ejecuta un mandato del sistema operativo en la interfaz CLPPlus.

## **Invocación**

Debe ejecutar este mandato en la interfaz CLPPlus.

## **Autorización**

Ninguna

## **Conexión necesaria**

Ninguna.

## **Sintaxis del mandato**

 HOST  $L_{H0-}$ *mandato\_so* -

# **Parámetros del mandato**

*mandato\_so*

Especifica un mandato del sistema operativo.

# **Mandato IMPORT de CLPPlus**

A partir de la V9.7 Fixpack 5, se da soporte a **IMPORT** desde un cliente CLPPlus remoto donde el archivo de importación se procesa en el mismo cliente.

### **Invocación**

Debe ejecutar este mandato desde la interfaz CLPPlus.

### **Autorización**

Ninguna

### **Conexión necesaria**

Debe estar conectado a una base de datos.

### **Restricciones**

- v Los parámetros que están disponibles para el mandato **IMPORT** en la interfaz CLPPlus son un subconjunto de los parámetros que están disponibles para el mandato **IMPORT** en la interfaz CLP.
- v Los datos pueden importarse solamente desde un archivo con delimitadores. El carácter **,** es el delimitador por omisión. Puede establecer otro carácter como delimitador utilizando el mandato **SET** de CLPPlus.
- v La tabla de base de datos de destino no puede ser una tabla del sistema, una tabla temporal declarada ni una tabla de resumen.

### **Diagrama de sintaxis**

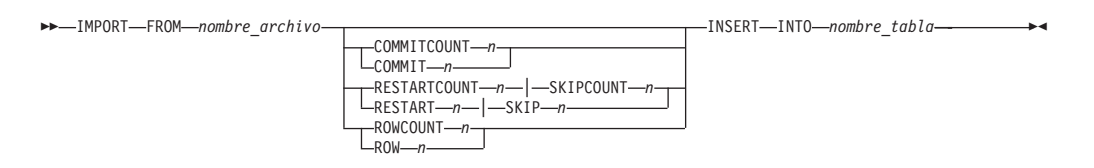

### **Parámetros del mandato**

### **nombrearchivo**

Especifica el archivo que contiene los datos de importación. Puede especificar una vía de acceso como parte de la variable *nombre\_archivo*. La vía de acceso puede ser absoluta o relativa en el directorio actual. Si se omite la vía de acceso, se busca en el directorio actual.

### **COMMITCOUNT | COMMIT** *n*

Cuando se especifica, **IMPORT** confirma los datos cada vez que se lean y se importen *n* registros.

#### **RESTARTCOUNT | RESTART** *n*

Cuando se especifica, **IMPORT** se inicia en el registro *n+1*. Se omiten los n primeros registros. Esta opción es funcionalmente equivalente a **SKIPCOUNT**. **RESTARTCOUNT** y **SKIPCOUNT** se excluyen mutuamente.

#### **SKIPCOUNT | SKIP** *n*

Cuando se especifica, **IMPORT** se inicia en el registro *n+1*. Se omiten los n primeros registros. Esta opción es funcionalmente equivalente a **RESTARTCOUNT**. **RESTARTCOUNT** y **SKIPCOUNT** se excluyen mutuamente.

### **ROWCOUNT | ROW** *n*

Cuando se especifica, se importan *n* registros físicos desde el principio de *nombre\_archivo*. Cuando se especifica **ROWCOUNT** con **RESTARTCOUNT** o con **SKIPCOUNT**, **IMPORT** lee *n* filas desde *nombre\_archivo* empezando por el registro definido por **RESTARTCOUNT** o **SKIPCOUNT**.

*nombre\_tabla*

Especifica la tabla de base de datos de destino correspondiente a la operación **IMPORT**. Esta tabla no puede ser una tabla del sistema, una tabla temporal declarada ni una tabla de resumen. Si no está completamente cualificada con un esquema, el esquema por omisión es el ID actual.

## **Ejemplos**

El siguiente mandato **IMPORT** lee las 100 primeras filas del archivo c:\data.txt e inserta los datos en la tabla db2admin.emptab:

import from c:\data.txt rowcount 100 insert into db2admin.emptab;

El siguiente mandato **IMPORT** lee los datos empezando por la fila 11 del archivo data.txt e inserta los datos en la tabla emptab:

import from data.txt skip 10 insert into emptab;

El siguiente mandato **IMPORT** lee los datos empezando en la fila 11 del archivo data.txt, un directorio arriba en el árbol de directorios en relación al directorio actual. El mandato inserta los datos en la tabla emptab.

import from ./data.txt restart 10 insert into emptab;

# **Mandato INPUT**

El mandato de editor de líneas **INPUT** añade una línea de texto al almacenamiento intermedio SQL después de la línea actual.

### **Invocación**

Debe ejecutar este mandato desde la interfaz CLPPlus.

## **Autorización**

Ninguna

## **Conexión necesaria**

Ninguna

## **Sintaxis del mandato**

 $-I$ NPUT $-$ Lт. *texto* -

## **Parámetros del mandato**

*texto*

Especifica el texto que debe insertarse en el almacenamiento intermedio SQL.

## **Ejemplo**

En el ejemplo siguiente, la secuencia de mandatos **INPUT** construye una sentencia SELECT, que el mandato **LIST** muestra:

SQL> INPUT SELECT empno, ename, job, sal, comm SQL> INPUT FROM emp SQL> INPUT WHERE deptno = 20 SQL> INPUT ORDER BY empno SQL> LIST 1 SELECT empno, ename, job, sal, comm 2 FROM emp 3 WHERE deptno = 20 4\* ORDER BY empno
# **LIST**

El mandato de editor de líneas **LIST** muestra todas las líneas o un rango de líneas en el almacenamiento intermedio SQL.

## **Invocación**

Debe ejecutar este mandato desde la interfaz CLPPlus.

## **Autorización**

Ninguna

## **Conexión necesaria**

Ninguna

## **Sintaxis del mandato**

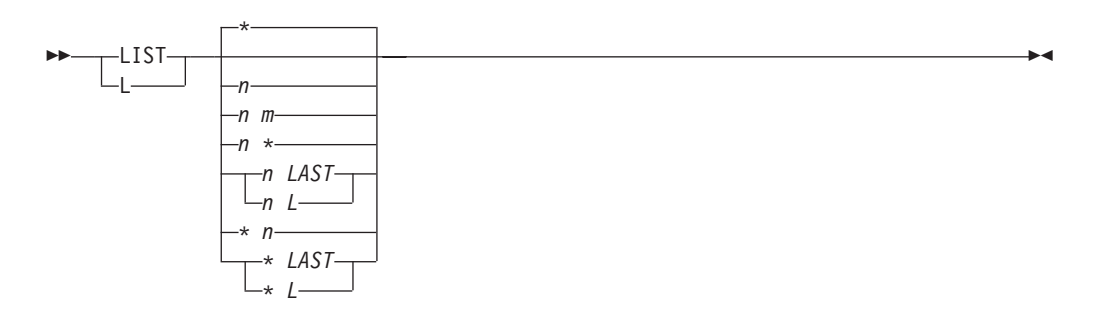

## **Parámetros del mandato**

*n* Muestra la línea especificada en el almacenamiento intermedio SQL.

*n m*

Muestra el rango especificado de líneas en el almacenamiento intermedio SQL, donde el valor de *m* es mayor que el valor de *n*.

*\** Muestra la línea actual en el almacenamiento intermedio SQL.

**LAST | L**

Muestra la última línea en el almacenamiento intermedio SQL.

## **Ejemplo**

En el ejemplo siguiente se utiliza el mandato **L** para mostrar el contenido del almacenamiento intermedio de línea.

SQL> LIST 1 SELECT 2 \* 3 FROM 4\* EMPLOYEE SQL> L2 2\* \* SQL> L4 4\* EMPLOYEE

```
SQL> L5
DB250400E: El número de línea de almacenamiento intermedio no es válido.
Los valores válidos pueden estar entre '1' y '4'.
SQL>
```
En el ejemplo siguiente se utiliza una variante del mandato **LIST** para mostrar el contenido del almacenamiento intermedio de línea.

```
SQL> begin
2 dbms_output.put_line('list command ');
3 end;
4 /
DB250000I: El mandato se ha completado satisfactoriamente.
SQL> list
1 begin
2 dbms_output.put_line('list command ');
3* end
SQL> 2
2* dbms_output.put_line('list command ');
SQL>
```
Observe que en el ejemplo anterior el número 2 se entra solo. Como resultado se visualiza el contenido del almacenamiento intermedio de línea 2. Puede entrar cualquier número de línea válido en el almacenamiento para mostrar el contenido de la línea.

# **Mandato PAUSE**

El mandato **PAUSE** de CLPPlus suspende el proceso de CLPPlus, opcionalmente muestra un mensaje, y espera a que se pulse la tecla INTRO para continuar con el proceso.

## **Invocación**

Debe ejecutar este mandato en la interfaz CLPPlus.

## **Autorización**

Ninguna

## **Conexión necesaria**

Debe estar conectado a una base de datos.

## **Sintaxis del mandato**

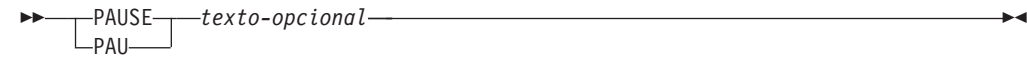

## **Parámetros del mandato**

### *texto-opcional*

Especifica un mensaje. El mensaje es una serie de caracteres que puede incluir espacios y caracteres especiales. Si utiliza comillas para el mensaje, se incluye en la salida del mandato o salida de la sentencia. Las mayúsculas o minúsculas especificadas como **texto-opcional** se mantienen tal como se escriben.

# **Mandato PRINT**

El mandato **PRINT** de CLPPLus muestra el valor de una variable de vinculación. Las variables de vinculación se utilizan en lugar de valores literales. Si se emite una sentencia SELECT varias veces, pueden utilizarse variables de vinculación para reducir el número de valores literales.

## **Invocación**

Puede ejecutar este mandato en la interfaz CLPPlus.

### **Autorización**

Ninguna

## **Conexión necesaria**

Debe estar conectado a una base de datos.

## **Sintaxis del mandato**

-PRINT- $L$ PRI $$ *nombre-variable-vinculación* -

# **Parámetros del mandato**

*nombre-variable-vinculación*

Especifica una serie de caracteres que puede incluir espacios y caracteres especiales. Si no especifica *nombre-variable-vinculación*, se imprimen los valores de todas las variables de vinculación.

Si *nombre-variable-vinculación* tiene el tipo de datos **REFCURSOR**, el conjunto de resultados al que apunta *nombre-variable-vinculación* se leerá en su totalidad y todas las filas se imprimirán con el formato de informe especificado en la sesión de CLPPlus actual.

# **Mandato PROMPT**

El mandato **PROMPT** de CLPPlus imprime una línea en la pantalla.

La salida del mandato **PROMPT** se visualiza en la salida de CLPPlus.

## **Invocación**

Debe ejecutar este mandato desde la interfaz CLPPlus.

## **Autorización**

Ninguna

## **Conexión necesaria**

Ninguna

## **Sintaxis del mandato**

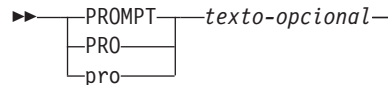

## **Parámetros del mandato**

*texto-opcional*

Especifica un mensaje. El mensaje es una serie de caracteres que puede incluir espacios y caracteres especiales. Si utiliza comillas para el mensaje, se incluye en la salida del mandato o salida de la sentencia. Se mantienen las mayúsculas y minúsculas.

# **Mandato QUIT**

El mandato **QUIT** de CLPPlus finaliza la sesión de CLPPlus y devuelve el control al sistema operativo. Este mandato es sinónimo del mandato **EXIT**.

### **Invocación**

Debe ejecutar este mandato desde la interfaz CLPPlus.

### **Autorización**

Ninguna

### **Conexión necesaria**

Ninguna

### **Sintaxis del mandato**

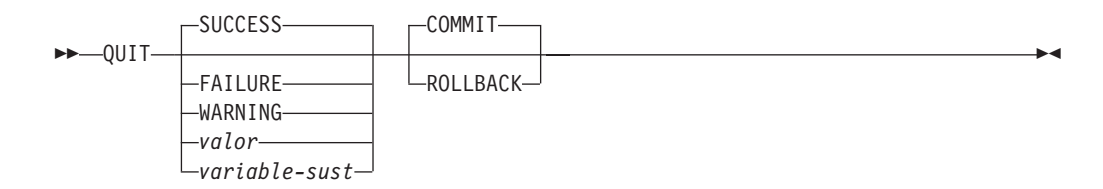

### **Parámetros del mandato**

#### **SUCCESS**

Devuelve un código de retorno dependiente del sistema operativo que indica que la operación ha sido satisfactoria.

#### **FAILURE**

Devuelve un código de retorno dependiente del sistema operativo que indica que la operación ha fallado.

#### **WARNING**

Devuelve un código de retorno dependiente del sistema operativo que indica un aviso.

#### *valor*

Especifica una variable creada por el mandato **DEFINE** cuyo valor se devuelve como el código de retorno.

#### *variable-sust*

Especifica una variable de sustitución que puede utilizarse para devolver información.

#### **COMMIT**

Especifica que las actualizaciones no confirmadas se confirman cuando finaliza la sesión de CLPPlus.

#### **ROLLBACK**

Especifica que las actualizaciones no confirmadas se retrotraen cuando finaliza la sesión de CLPPlus.

# **Mandato REMARK**

El mandato **REMARK** de CLPPlus permite la codificación de un comentario en un script. Es similar a una línea de comentario codificada con dos guiones.

## **Invocación**

Debe ejecutar este mandato desde la interfaz CLPPlus. Solamente puede incluirse en scripts de CLPPlus.

## **Autorización**

Ninguna

## **Conexión necesaria**

Ninguna

## **Sintaxis del mandato**

 REMARK *texto-opcional* -LREM-

## **Parámetros del mandato**

### *texto-opcional*

Especifica una serie de caracteres que puede incluir espacios y caracteres especiales. Puede utilizar el convenio que se indica en el ejemplo siguiente.

/\* \* This is a three-line comment \*/

# **REORGCHK**

El mandato **REORGCHK** de CLPPlus calcula estadísticas en la base de datos para determinar si es necesario reorganizar o limpiar alguna tabla o índice.

### **Invocación**

Debe ejecutar este mandato desde la interfaz CLPPlus.

### **Autorización**

Debe tener el privilegio SELECT para las tablas de catálogo. Debe tener el privilegio EXECUTE para el procedimiento REORGCHK\_IX\_STATS.

### **Restricción**

El soporte de este mandato se limita a los servidores DB2 Database para Linux, UNIX y Windows.

## **Conexión necesaria**

Debe estar conectado a una base de datos.

### **Diagrama de sintaxis**

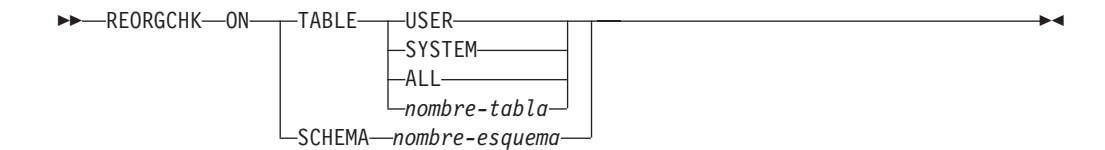

## **Parámetros del mandato**

### **TABLE [ USER | SYSTEM | ALL |** *nombre-tabla***]**

Donde USER comprueba las tablas que son propiedad del ID de autorización en tiempo de ejecución, SYSTEM comprueba las tablas de sistema, ALL comprueba todas las tablas de sistema y usuario, y *table-name* especifica la tabla que se comprobará. Si se utiliza *nombre-tabla*, debe especificarse el nombre totalmente calificado o el alias, por ejemplo esquema.nombretabla. El esquema es el nombre de usuario en el que se creó la tabla. Si la tabla especificada es una tabla de catálogo de sistema, el esquema es SYSIBM. En las tablas con tipo, el nombre de tabla especificado debe ser el nombre de la tabla raíz de la jerarquía.

#### **SCHEMA** *nombre-esquema*

Comprueba todas las tablas creadas en el esquema especificado.

### **Ejemplo**

- 1. Este ejemplo ejecuta **REORGCHK** en tablas de sistema.
	- SQL> reorgchk on table system
- 2. Este ejemplo ejecuta **REORGCHK** en la tabla EMPLOYEE en el esquema manshanb. SQL> reorgchk on table manshanb.EMPLOYEE
- 3. Este ejemplo ejecuta **REORGCHK** en todas las tablas de sistema y usuario. SQL> reorgchk on table all
- 4. Este ejemplo ejecuta **REORGCHK** en las tablas que son propiedad del ID de autorización de tiempo de ejecución. SQL> reorgchk on table user
- 5. Este ejemplo ejecuta **REORGCHK** en el esquema llamado manshanb. SQL> reorgchk on schema manshanb

# **REPFOOTER**

El mandato **REPFOOTER** de CLPPlus imprime un pie de página de informe al final de un informe.

### **Invocación**

Debe ejecutar este mandato desde la interfaz CLPPlus.

### **Autorización**

Ninguna

## **Conexión necesaria**

Ninguna

## **Sintaxis del mandato**

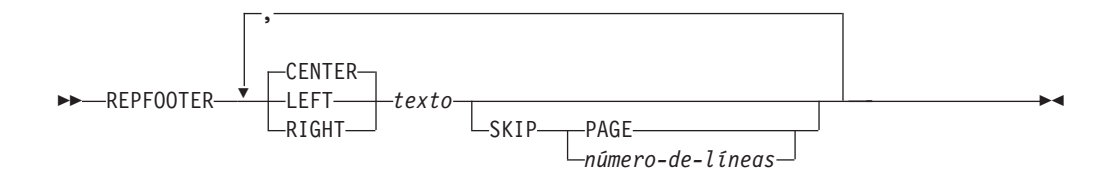

## **Parámetros del mandato**

#### *texto*

Especifica el texto que se visualiza al final de un informe.

#### **CENTER**

Especifica que el pie de página del informe se visualizará justificado al centro. Si no se especifica **CENTER**, **LEFT** o **RIGHT**, la justificación al centro es el comportamiento por omisión.

### **LEFT**

Especifica que el pie de página del informe se visualizará justificado a la izquierda.

#### **RIGHT**

Especifica que el pie de página del informe se visualizará justificado a la derecha.

#### **SKIP**

#### **PAGE**

Especifica que el pie de página del informe se muestre en la siguiente página nueva.

*número-de-línea*

Especifica el número de líneas que saltar.

## **Ejemplo**

En el ejemplo siguiente, el pie de página del informe INFORME DE SALARIO FINAL se muestra con justificación al centro al final del informe en la siguiente página nueva.

SQL>

REPFOOTER CENTER 'INFORME DE SALARIO FINAL' SKIP PAGE;

En el ejemplo siguiente, se muestra el pie de página del informe Nombre de la empresa, se saltan dos líneas, y a continuación se muestra Final del informe, todo ello con justificación al centro en la siguiente página nueva.

SQL> REPFOOTER CENTER

"Nombre de la empresa" SKIP 2, CENTER "Fin del informe" SKIP PAGE

# **REPHEADER**

El mandato **REPHEADER** de CLPPlus imprime una cabecera de informe al comienzo de un informe.

### **Invocación**

Debe ejecutar este mandato desde la interfaz CLPPlus.

### **Autorización**

Ninguna

### **Conexión necesaria**

Ninguna

### **Sintaxis del mandato**

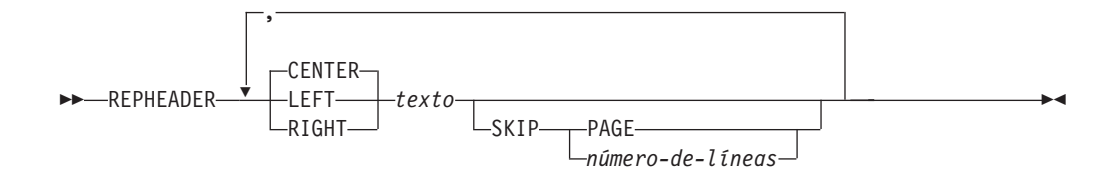

## **Parámetros del mandato**

#### *texto*

Especifica el texto que se visualiza para la cabecera del informe.

#### **CENTER**

Especifica que la cabecera del informe se visualizará justificada al centro. Si no se especifica **CENTER**, **LEFT** o **RIGHT**, la justificación al centro es el comportamiento por omisión.

#### **LEFT**

Especifica que la cabecera del informe se visualizará justificada a la izquierda.

#### **RIGHT**

Especifica que la cabecera del informe se visualizará justificada a la derecha.

#### **SKIP**

#### **PAGE**

Especifica que la cabecera del informe se muestre y que los datos del informe comiencen en la siguiente página nueva.

*número-de-línea*

Especifica el número de líneas que saltar.

### **Ejemplo**

En el ejemplo siguiente, la cabecera del informe INFORME DE SALARIOS se muestra con la justificación a la izquierda y los datos el informe comienzan en la siguiente página nueva.

SQL> REPHEADER LEFT 'INFORME DE SALARIOS' SKIP PAGE; En el ejemplo siguiente, se muestra la cabecera del informe NOMBRE DE LA EMPRESA, se saltan dos líneas, y a continuación se muestra INFORME DE SALARIOS, todo ello con justificación al centro. Los datos del informe comienzan en la siguiente página nueva.

SQL>

REPHEADER CENTER 'NOMBRE DE LA EMPRESA' SKIP 2, CENTER 'INFORME DE SALARIOS' SKIP PAGE;

# **Mandato RUN**

El mandato **RUN** de CLPPlus ejecuta consultas almacenadas en el almacenamiento intermedio SQL. Puesto que un almacenamiento intermedio SQL puede almacenar mandatos y sentencias en varias líneas, se ejecuta el mandato o sentencia de la línea actual en el almacenamiento intermedio.

### **Invocación**

Debe ejecutar este mandato desde la interfaz CLPPlus.

### **Autorización**

Ninguna

## **Conexión necesaria**

Debe estar conectado a una base de datos.

## **Sintaxis del mandato**

RUN -

## **Ejemplo**

En el ejemplo siguiente, el contenido de la línea actual en el almacenamiento intermedio SQL es SELECT EMPNP FROM EMP. El mandato **RUN** emite la sentencia para seleccionar los valores de la columna EMPNO desde la tabla EMP:

SQL> run 1\* SELECT EMPNO FROM EMP

La salida es la siguiente:

EMPNO ------- 000010 000020 ... ...

# **SAVE**

El mandato de editor de líneas **SAVE** almacena el contenido del almacenamiento intermedio SQL en un archivo nuevo o existente.

## **Invocación**

Debe ejecutar este mandato desde la interfaz CLPPlus.

## **Autorización**

Ninguna

## **Conexión necesaria**

Ninguna

## **Sintaxis del mandato**

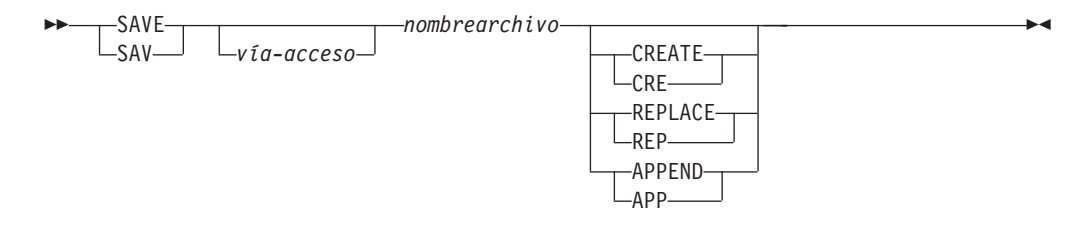

# **Parámetros del mandato**

### *vía-acceso*

Especifica la vía de acceso, sea absoluta o relativa, para el archivo utilizado. Si no se especifica ninguna vía de acceso, se utiliza el directorio actual.

### *nombrearchivo*

Especifica el nombre de un archivo en el que se graba el contenido del almacenamiento intermedio. Si no proporciona una extensión de archivo, se utiliza la extensión .sql.

## **CREATE | CRE**

Crea el archivo especificado si no existe.

## **REPLACE | REP**

Sobrescribe el archivo especificado.

## **APPEND | APP**

Añade el contenido del almacenamiento intermedio SQL al final del archivo especificado.

# **SET**

El mandato de CLPPlus **SET** controla una variable de nivel de sesión.

### **Importante:**

- v Para cada invocación del mandato **SET**, puede especificar un solo parámetro.
- v En un script de proceso por lotes, se pueden emitir varios mandatos **SET** de la serie.

# **Invocación**

Debe ejecutar este mandato desde la interfaz CLPPlus.

## **Autorización**

Ninguna

## **Conexión necesaria**

Ninguna

## **Diagrama de sintaxis**

**>>** SET-**A** SET SET A SET A SET A SET A SET A SET A SET A SET A SET A SET A SET A SET A SET A SET A SET A SET A SET A SET A SET A SET A SET A SET A SET A SET A SET A SET A SET A SET A SET A SET A SET A SET A SET A SET A S

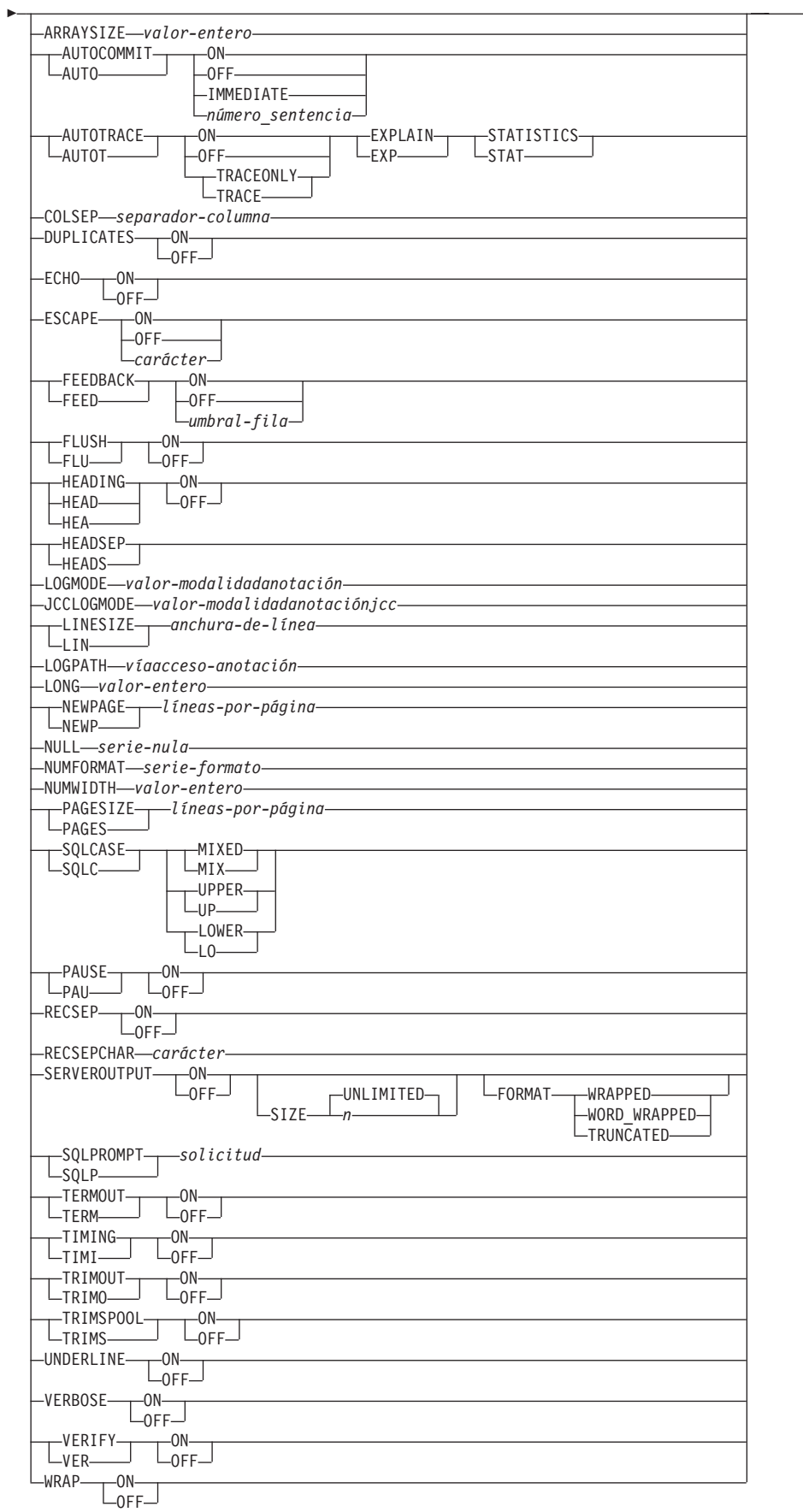

-

## **Parámetros del mandato**

### **ARRAYSIZE** *valor-entero*

Define el número de filas captadas al mismo tiempo desde el servidor. Se puede usar esta opción para ajustar el rendimiento de la consulta. El valor por omisión es 10. Los valores válidos están comprendidos entre 1 y 10.000.

### **AUTOCOMMIT | AUTO**

Controla el comportamiento de confirmación de las sentencias de SQL en CLPPlus. CLPPlus siempre confirma automáticamente las sentencias de DDL.

### **ON | IMMEDIATE**

Habilita la confirmación automática de las sentencias de SQL.

### **OFF**

Inhabilita la confirmación automática de las sentencias de SQL, excepto las sentencias de DDL.

### **AUTOTRACE | AUTOT**

Habilita la visualización de los planes de Explain y la información de estadísticas para las sentencias de SQL en una sesión de CLPPlus. Una vez establecido AUTOTRACE en ON, CLPPlus continúa mostrando la información de Explain hasta que termina la sesión o se cambia AUTOTRACE a OFF.

A partir de la V9.7 fixpack 5, se da soporte al parámetro **AUTOTRACE** en DB2 para z/OS. A partir de la V9.7 fixpack 5, también se da soporte al parámetro **AUTOTRACE** en IBM Informix con estas restricciones:

- v Sólo se da soporte a la opción EXPLAIN para sentencias SELECT.
- v Si especifica la opción EXPLAIN, debe crear y especificar un nombre de espacio sb por omisión para el parámetro de configuración **SBSPACENAME** en el archivo ONCONFIG. Este nombre de espacio sb se utiliza para crear BLOB cuando se crea un plan de Explain.
- v Para recuperar los datos estadísticos desde un servidor Informix, debe tener el privilegio Informix o un privilegio equivalente.

### **ON** Habilita AUTOTRACE.

### **OFF**

Inhabilita AUTOTRACE.

### **TRACEONLY | TRACE**

Inhabilita la visualización de la salida de ejecución de consultas.

### **EXPLAIN | EXP**

Habilita la visualización del plan de Explain.

### **STATISTICS | STAT**

Habilita la visualización de la información de estadísticas de sentencias.

### **COLSEP** *separador-columna*

Coloca el delimitador especificado entre columnas en una tabla. El delimitador debe ser un carácter, incluido un carácter especial o un espacio (el valor por omisión).

#### **DUPLICATES**

Controla la impresión de los valores de la columna duplicados para la interrupción de las columnas especificadas mediante el mandato **BREAK**.

**ON** Habilita la impresión de valores de columna duplicados.

### **OFF**

Inhabilita la impresión de valores de columna duplicados.

#### **ECHO**

Controla si todos los mandatos y las salidas asociadas se visualizan en la salida estándar de la interfaz CLPPlus.

**ON** Habilita la visualización de mandatos y su salida.

#### **OFF**

Inhabilita la visualización de mandatos y su salida.

#### **ESCAPE**

Controla si hay un carácter de escape establecido para su uso en la interfaz de CLPPlus.

**ON** Habilita el carácter de escape por omisión "\".

#### **OFF**

Inhabilita el carácter de escape definido actualmente.

#### *carácter*

Habilita el carácter de escape con el valor indicado en *carácter*.

### **FEEDBACK | FEED**

Controla la visualización de información interactiva después de emitir una sentencia de SQL.

**ON** Habilita la visualización de información interactiva. Ésta es la acción por omisión.

#### **OFF**

Inhabilita la visualización de información interactiva.

#### *umbral-fila*

Especifica el número mínimo de filas necesarias para habilitar los comentarios.

### **FLUSH| FLU**

Controla si el almacenamiento intermedio de salida es accesible para los programas externos. **FLUSH** está todavía activo mientras el almacenamiento intermedio de salida se está añadiendo. Sin embargo, el proceso crea requisitos adicionales de proceso al emitir sentencias o ejecutar mandatos.

**ON** Hace que el almacenamiento intermedio sea accesible para programas externos.

#### **OFF**

Impide que el almacenamiento intermedio sea accesible para programas externos. .

### **HEADING | HEA**

Determina si las cabeceras de columna se muestran para las sentencias SELECT.

**ON** Habilita la visualización de cabeceras de columna.

#### **OFF**

Inhabilita la visualización de cabeceras de columna.

### **HEADSEP | HEADS**

Define el carácter separador de cabecera que utiliza el mandato **COLUMN HEADING**. El carácter por omisión es |.

#### **LOGMODE** *valor-modalidadanotación*

Controla los rastreos y las anotaciones cronológicas para la capa de cliente de CLPPlus y la capa de controlador JDBC (JCC).

### **CLPPLUS**

Realiza los rastreos y la anotación cronológica para la capa de cliente de CLPPlus solamente.

### **JCC**

Realiza los rastreos y la anotación cronológica para la capa de controlador JDBC solamente.

### **BOTH**

Realiza los rastreos y la anotación cronológica para la capa de cliente de CLPPlus y la capa de cliente JDBC.

#### **NONE**

Inhabilita todos los rastreos y la anotación cronológica.

#### **JCCLOGMODE** *valor-modalidadanotaciónjcc*

Especifica qué funciones de capa de cliente JCC deberían rastrearse, anotarse cronológicamente o ambas cosas. Para utilizar *valor-modalidadanotaciónjcc*, debe establecer **LOGMODE** en 1 o 2.

- **0** (TRACE\_NONE)
- **1** (TRACE\_CONNECTION\_CALLS)
- **2** (TRACE\_STATEMENT\_CALLS)
- **4** (TRACE\_RESULT\_SET\_CALLS)
- **16** (TRACE\_DRIVER\_CONFIGURATION)
- **32** (TRACE\_CONNECTS)
- **64** (TRACE\_DRDA\_FLOWS)

#### **128**

(TRACE\_RESULT\_SET\_META\_DATA)

#### **256**

(TRACE\_PARAMETER\_META\_DATA)

#### **512**

(TRACE\_DIAGNOSTICS)

#### **1024**

(TRACE\_SQLJ)

## **2048**

(TRACE\_XA\_CALLS)

**-1** (TRACE\_ALL). Por omisión, se utiliza el valor -1, lo que significa que se rastrean todas las capas.

#### **LINESIZE | LIN** *anchura-de-línea*

La palabra clave LINESIZE y su abreviatura LIN pueden utilizarse indistintamente. LINESIZE especifica la anchura de una línea en caracteres.

### **Su valor es la anchura de una línea en caracteres con un rango válido de 1 hasta 32767. Por omisión, está establecido en 80.**

#### **LOGPATH**

LOGPATH establece un nombre de vía de acceso para el archivo donde se van a grabar los registros de anotaciones cronológicas en el servidor de bases de datos.

La vía de acceso de un nombre de archivo utilizado para guardar los registros de anotación cronológica de rastreos usando LOGMODE y JCCLOGMODE.

#### **LONG** *valor-entero*

Define el número de caracteres que se muestran para objetos de texto grandes, como CLOB y XML. El valor por omisión es 50. El rango válido es de 1 a 2.147.483.647 caracteres.

#### **NEWPAGE | NEWP**

NEWPAGE controla cuántas líneas en blanco se imprimen después de un salto de página.

#### *líneas-por-página*

Un valor entero que no incluye números negativos o valores mayores de 100. Por omisión, se establece en 1 para indicar que una línea en blanco se imprime después de un salto de página. El mandato SET NEWPAGE *0* imprime un salto de página al principio de cada página nueva.

#### **NULL**

La palabra clave NULL es la serie que se visualiza al mostrar un valor nulo para un valor de columna visualizada en el almacenamiento intermedio de salida.

#### *serie-nula*

Una serie de caracteres que puede incluir espacios y caracteres especiales. Por omisión, está establecido en un espacio. El uso de comillas para *serie-nula* no afecta a su valor. Se mantienen las mayúsculas y minúsculas.

#### **NUMFORMAT** *serie-formato*

Establece la serie de formato por omisión para visualizar números. Los formatos soportados son los mismos que para **COLUMN FORMAT** *serie-formato*.

#### **NUMWIDTH** *valor-entero*

Establece la anchura por omisión para visualizar números. El valor por omisión es 10.

### **PAGESIZE | PAGES** *líneas-por-página*

Establece el número de líneas imprimidas que caben en una página. Por omisión, está establecido en 14. Los valores válidos pueden ser 0 o entre 2 y 50000.

#### **SQLCASE | SQLC**

Controla si los caracteres en las sentencias de SQL que se transmiten al servidor se convierten a mayúsculas o minúsculas.

#### **MIXED | MIX**

Especifica que una serie de caracteres puede contener letras en mayúsculas y minúsculas.

#### **UPPER | UP**

Especifica que una serie de caracteres puede contener solamente letras en mayúsculas.

### **LOWER | LO**

Especifica que una serie de caracteres puede contener solamente letras en minúsculas.

### **PAUSE | PAU**

Determina si un proceso se detiene antes de cada salto de página. Si la salida

no puede visualizarse en una página, aparecerá el mensaje que le indicará pulsar Intro para continuar antes de cada salto de página.

**ON** Pone en pausa la visualización de la salida.

**OFF**

Muestra la salida sin realizar una pausa.

#### **RECSEP**

Especifica si el carácter de separación de registros establecido con la opción **RECSEPCHAR** se visualiza después de imprimir cada registro en el conjunto de resultados.

**ON** El carácter de separación de registros se imprime de acuerdo con cada registro en el conjunto de resultados.

#### **OFF**

No se imprime el carácter de separación de registros.

#### **RECSEPCHAR** *carácter*

Especifica el carácter de separación de registros que se utiliza junto con la opción **RECSEP**. Se acepta un único carácter como valor para esta opción.

#### **SERVEROUTPUT**

Especifica si los mensajes de salida de los procedimientos del lado del servidor se recuperan y visualizan en la consola del cliente. A partir de la versión 9.7, fixpack 3, SERVEROUTPUT puede tomar SIZE y FORMAT como opciones.

**ON** Se recuperan y se visualizan los mensajes de salida de los procedimientos del lado del servidor.

### **OFF**

No se recuperan ni se visualizan los mensajes de salida de los procedimientos del lado del servidor.

#### **SIZE**

Especifica el número de caracteres mostrados en la pantalla. El valor por omisión es UNLIMITED. *n* puede ser cualquier entero positivo.

#### **FORMAT**

Especifica el estilo de formato utilizado para mostrar la salida del servidor en la consola. WRAPPED permite que el texto pase a la línea siguiente si es necesario. WORD\_WRAPPED permite que el texto pase a la línea siguiente sin dividir las palabras. TRUNCATED trunca el texto que sobrepase el tamaño de la línea. Debe especificar una de estas opciones al utilizar FORMAT.

### **SQLPROMPT | SQLP** *solicitud*

Especifica la solicitud en la interfaz CLPPlus. Por omisión, la solicitud es SQL>. La solicitud debe ser una serie, que puede incluir caracteres especiales o espacios. El uso de comillas para la serie no afecta a su valor; se mantienen las mayúsculas y minúsculas.

#### **TERMOUT | TERM**

Determina si la salida se visualiza en la salida estándar de la interfaz CLPPlus.

**ON** Muestra la salida en la pantalla.

#### **OFF**

No se visualiza la salida.

### **TIMING | TIMI**

Controla si se visualiza el tiempo transcurrido para cada sentencia de SQL después de emitirse.

**ON** Especifica que se visualiza el tiempo transcurrido.

#### **OFF**

Especifica que no se visualiza el tiempo transcurrido.

### **TRIMOUT | TRIMO**

Controla si los espacios en blanco de cola se eliminan de la salida antes de que se graben en la consola. Por omisión, los espacios en blanco de cola no se eliminan.

**ON** Especifica que los espacios en blanco de cola se eliminan.

### **OFF**

Especifica que los espacios en blanco de cola no se eliminan.

### **TRIMSPOOL | TRIMS**

Controla si los espacios en blanco de cola se eliminan de la salida de spool antes de que se graben en el archivo de spool. Por omisión, los espacios en blanco de cola no se eliminan.

**ON** Especifica que los espacios en blanco de cola se eliminan.

#### **OFF**

Especifica que los espacios en blanco de cola no se eliminan.

#### **UNDERLINE**

Especifica si las cabeceras de las columnas están subrayadas.

**ON** Las cabeceras de las columnas están subrayadas.

### **OFF**

Las cabeceras de las columnas no están subrayadas.

#### **VERBOSE**

Determina si todos los mensajes de CLPPlus se imprimen en la consola. El valor por omisión es OFF.

**ON** Especifica que todos los mensajes de CLPPlus se imprimen en la consola.

#### **OFF**

Especifica que solamente un subconjunto de mensajes se imprimen en la consola.

#### **VERIFY | VER**

Determina si se visualizan los valores antiguos y nuevos de una sentencia de SQL cuando se detecta una variable de sustitución.

**ON** Especifica que se visualizan los valores antiguos y nuevos.

#### **OFF**

Especifica que no se visualizan los valores antiguos y nuevos.

#### **WRAP**

Establece la alineación por omisión que se utiliza cuando se muestran los valores de las columnas.

**ON** Los valores que superen la anchura de la columna se reajustan.

#### **OFF**

Los valores que superen la anchura de la columna se truncan.

# **SPOOL**

El mandato **SPOOL** de CLPPlus se ejecuta con eco y anota cronológicamente la salida de CLPPlus en un archivo.

### **Invocación**

Debe ejecutar este mandato desde la interfaz CLPPlus.

### **Autorización**

Ninguna

## **Conexión necesaria**

Ninguna

### **Sintaxis del mandato**

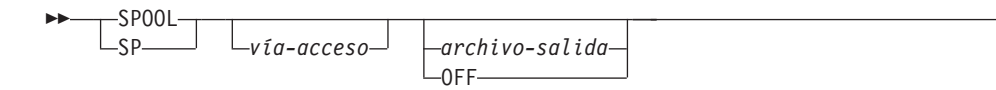

## **Parámetros del mandato**

#### *vía-acceso*

Especifica la vía de acceso, sea absoluta o relativa, para el archivo de salida. Si no se especifica ninguna vía de acceso, se utiliza el directorio actual.

 $\blacktriangleright$ 

#### *archivo-salida*

Cuando se define la variable *archivo-salida*, activa el mandato SPOOL. La salida estándar de la interfaz CLPPlus muestra la salida del mandato que se ejecuta con eco y que se anota cronológicamente en el *archivo-salida* especificado.

### **OFF**

La opción de palabra clave OFF desactiva SPOOL y restaura los valores por omisión que envían toda la salida a la salida estándar de la interfaz CLPPlus.

# **SHOW**

El mandato **SHOW** de CLPPlus muestra los valores actuales de variables a nivel de sesión en la interfaz CLPPlus o los errores devueltos desde los procedimientos del lado del servidor. Los valores se controlan mediante el mandato **SET**.

## **Invocación**

Debe ejecutar este mandato desde la interfaz CLPPlus.

## **Autorización**

Ninguna

## **Conexión necesaria**

Ninguna

# **Sintaxis del mandato**

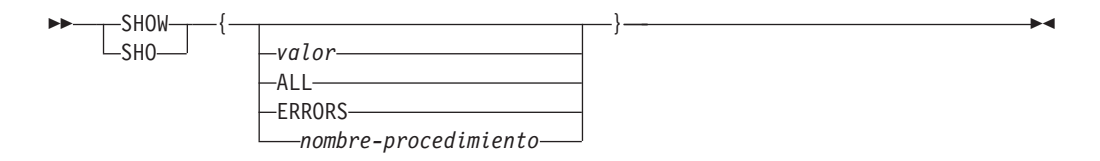

## **Parámetros del mandato**

### *valor*

Muestra el nombre y valor de la variable especificada a nivel de sesión.

### **ALL**

Muestra los nombres y valores de todas las variables a nivel de sesión.

#### **ERRORS**

Muestra los errores de todos los procedimientos del lado del servidor ejecutados en la sesión de CLPPlus actual.

### *nombre-procedimiento*

Cuando se añade al mandato **SHOW ERRORS**, se muestran únicamente los errores de *nombre-procedimiento*.

# **START**

El mandato **START** de CLPPlus ejecuta un archivo de script de CLPPlus.

## **Invocación**

Debe ejecutar este mandato desde la interfaz CLPPlus.

## **Autorización**

Ninguna

## **Conexión necesaria**

Ninguna

## **Sintaxis del mandato**

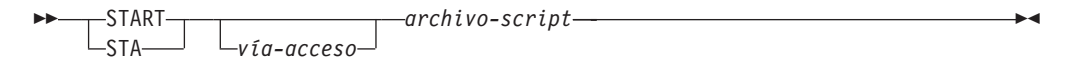

# **Parámetros del mandato**

### *vía-acceso*

Especifica la vía de acceso, sea absoluta o relativa, para el archivo de script que contiene sentencias de SQL y mandatos para ejecutar. Si no se especifica ninguna vía de acceso, se utiliza el directorio actual.

#### *archivo-script*

Especifica el nombre del archivo de script que contiene sentencias de SQL y mandatos para ejecutar.

# **TTITLE**

El mandato **TTITLE** de CLPPlus inserta texto en la parte superior de cada página que se muestra.

## **Invocación**

Debe ejecutar este mandato desde la interfaz CLPPlus.

## **Autorización**

Ninguna

## **Conexión necesaria**

Ninguna

## **Sintaxis del mandato**

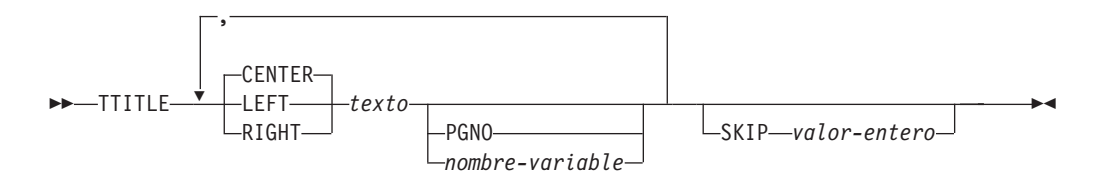

## **Parámetros del mandato**

### *texto*

Especifica el texto que va a mostrarse.

### **CENTER**

Especifica que el texto de cada página se visualizará justificado al centro. Si no se especifica **CENTER**, **LEFT** o **RIGHT**, la justificación al centro es el comportamiento por omisión.

### **LEFT**

Especifica que el texto de cada página se visualizará justificado a la izquierda.

## **RIGHT**

Especifica que el texto de cada página se visualizará justificado a la derecha.

### **PGNO**

Especifica el número de página actual.

### *nombre-variable*

Especifica una variable definida por el usuario que seguirá al campo *texto*.

### **SKIP** *valor-entero*

El valor *valor-entero* especifica el número de líneas en blanco que se muestran después del título inferior.

## **Ejemplo**

En el ejemplo siguiente, DEPT: (con el contenido de la variable), CONFIDENCIAL y Nº pág: (con el número de página actual) se muestran en la parte superior de cada página. Al título superior le sigue una línea en blanco.

SQL> BREAK ON workdept SKIP PAGE; SQL> COLUMN workdept NEW\_VALUE new\_dept; SQL> TTITLE LEFT 'DEPT: ' new\_dept, CENTER 'CONFIDENTIAL', RIGHT 'Page No: ' PGNO SKIP 1;

En el ejemplo siguiente, el título Nº pág: (con el número de página actual) se muestra en la parte superior de cada página con la justificación a la derecha. Al título superior le siguen dos líneas en blanco.

SQL> TTITLE RIGHT 'Nº pág: ' PGNO SKIP 2;

# **Mandato UNDEFINE**

El mandato **UNDEFINE** de CLPPlus borra y suprime una variable creada por el mandato **DEFINE** de CLPPlus.

## **Invocación**

Debe ejecutar este mandato desde la interfaz CLPPlus.

## **Autorización**

Ninguna

## **Conexión necesaria**

Debe estar conectado a una base de datos.

## **Sintaxis del mandato**

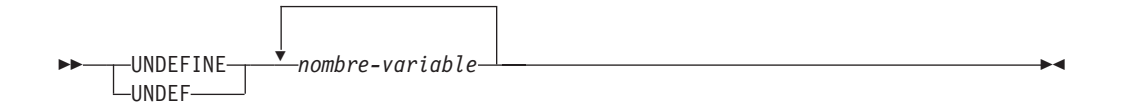

# **Parámetros del mandato**

*nombre-variable*

Especifica el nombre de la variable que se debe borrar y suprimir.

# **WHENEVER OSERROR**

A partir del fixpack 3 de la versión 9.7, el mandato **WHENEVER OSERROR** de CLPPlus especifica la acción que CLPPlus realiza cuando se produce un error del sistema operativo. Este mandato permite detectar los errores y controlar el comportamiento de CLPPlus realizando acciones especificadas como **EXIT** o **CONTINUE**.

### **Invocación**

Este mandato debe ejecutarse desde la interfaz CLPPlus.

## **Autorización**

Ninguna

## **Conexión necesaria**

Ninguna

## **Sintaxis del mandato**

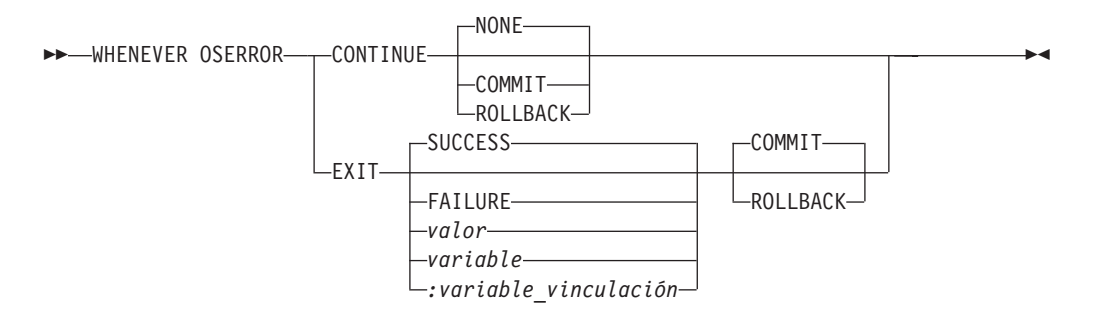

## **Parámetros del mandato**

#### **CONTINUE**

Indica a CLPPlus que continúe con una acción especificada cuando se detecta un error de SQL o PL/SQL.

#### **NONE**

Valor por omisión utilizado en el mandato **WHENEVER OSERROR CONTINUE**. No se lleva a cabo ninguna acción sobre el bloque de SQL que genere un error.

#### **COMMIT**

Cuando se especifica **COMMIT** en el mandato **WHENEVER OSERROR CONTINUE**, se confirma todo el trabajo posible realizado por el bloque de SQL actual.

#### **ROLLBACK**

Cuando se especifica **ROLLBACK** en el mandato **WHENEVER OSERROR CONTINUE**, se retrotrae todo el trabajo del bloque de SQL actual.

#### **EXIT**

Indica a CLPPlus que se cierre cuando se detecte un error del sistema operativo. La función de esta opción es la misma que la del mandato **EXIT** autónomo.

#### **SUCCESS**

Devuelve un código de retorno dependiente del sistema operativo que indica que la operación ha sido satisfactoria. Es el primer parámetro por omisión de **EXIT**.

### **FAILURE**

Devuelve un código de retorno dependiente del sistema operativo que indica que la operación ha fallado.

#### *valor*

Especifica una variable creada por el mandato **DEFINE** cuyo valor se devuelve como el código de retorno.

### *variable*

Especifica un valor de variable de sustitución creado por el mandato **DEFINE** que se devuelve como el código de retorno.

#### *:variable\_vinculación*

Especifica un valor de variable de vinculación creado por el mandato **DEFINE** que se devuelve como el código de retorno.

#### **COMMIT**

Especifica que las actualizaciones no confirmadas se confirman cuando finaliza la sesión de CLPPlus. Es el segundo parámetro por omisión de **EXIT**.

#### **ROLLBACK**

Especifica que las actualizaciones no confirmadas se retrotraen cuando finaliza la sesión de CLPPlus.

## **Ejemplos**

El ejemplo siguiente muestra el comportamiento del mandato cuando se especifican **EXIT** y un valor de error de salida.

```
SQL> whenever oserror exit -1
SQL> get c:\nonexistingfile.sql
DB250204E: El intento de localizar el archivo 'c:\\nonexistingfile.sql' ha
fallado. No se
puede procesar el mandato.
c:\>echo %errorlevel%
-1
```
El ejemplo siguiente muestra el comportamiento del mandato cuando se especifica **CONTINUE**.

```
SQL> whenever oserror continue
SQL> get c:\nonexistingfile.sql
DB250204E: El intento de localizar el archivo 'c:\\nonexistingfile.sql' ha
fallado. No se
puede procesar el mandato.
SQL>
```
# **WHENEVER SQLERROR**

A partir de la versión 9.7, fixpack 3, el mandato **WHENEVER SQLERROR** de CLPPlus especifica la acción que CLPPlus realiza cuando se produce un error de SQL en SQL o PL/SQL. Este mandato permite detectar los errores y controlar el comportamiento de CLPPlus realizando acciones especificadas como **EXIT** o **CONTINUE**.

### **Invocación**

Este mandato debe ejecutarse desde la interfaz CLPPlus.

### **Autorización**

Ninguna

### **Conexión necesaria**

Ninguna

### **Sintaxis del mandato**

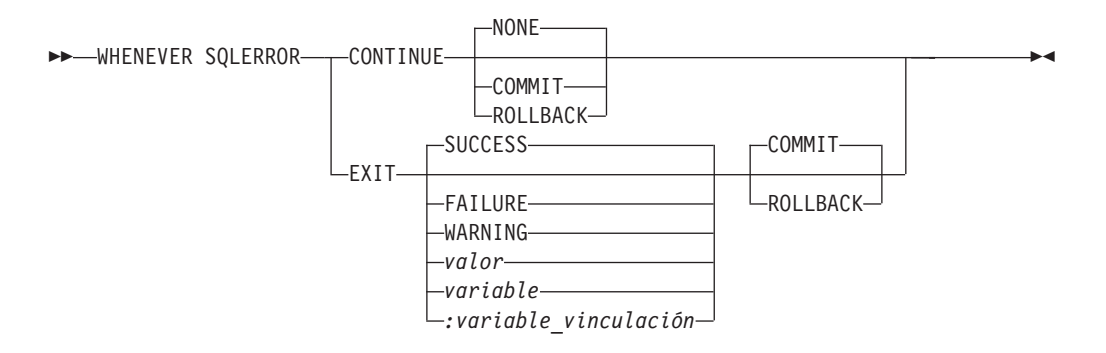

## **Parámetros del mandato**

#### **CONTINUE**

Indica a CLPPlus que continúe con una acción especificada cuando se detecta un error de SQL o PL/SQL.

#### **NONE**

Valor por omisión utilizado en el mandato **WHENEVER SQLERROR CONTINUE**. No se lleva a cabo ninguna acción sobre el bloque de SQL que genere un error.

#### **COMMIT**

Cuando se especifica **COMMIT** en el mandato **WHENEVER SQLERROR CONTINUE**, se confirma todo el trabajo posible realizado por el bloque de SQL actual.

#### **ROLLBACK**

Cuando se especifica **ROLLBACK** en el mandato **WHENEVER SQLERROR CONTINUE**, se retrotrae todo el trabajo del bloque de SQL actual.

#### **EXIT**

Indica a CLPPlus que se cierre cuando se detecte un error de SQL o PL/SQL. La función de esta opción es la misma que la del mandato **EXIT** autónomo.

#### **SUCCESS**

Devuelve un código de retorno dependiente del sistema operativo que indica que la operación ha sido satisfactoria. Es el primer parámetro por omisión de **EXIT**.

#### **FAILURE**

Devuelve un código de retorno dependiente del sistema operativo que indica que la operación ha fallado.

#### **WARNING**

Devuelve un código de retorno dependiente del sistema operativo que indica un aviso.

#### *valor*

Especifica una variable creada por el mandato **DEFINE** cuyo valor se devuelve como el código de retorno.

#### *variable*

Especifica un valor de variable de sustitución creado por el mandato **DEFINE** que se devuelve como el código de retorno.

#### *:variable\_vinculación*

Especifica un valor de variable de vinculación creado por el mandato **DEFINE** que se devuelve como el código de retorno.

#### **COMMIT**

Especifica que las actualizaciones no confirmadas se confirman cuando finaliza la sesión de CLPPlus. Es el segundo parámetro por omisión de **EXIT**.

### **ROLLBACK**

Especifica que las actualizaciones no confirmadas se retrotraen cuando finaliza la sesión de CLPPlus.

### **Ejemplos**

El ejemplo siguiente muestra el comportamiento del mandato **WHENEVER SQLERROR CONTINUE**. Se devuelve el indicador de mandatos de CLPPlus, y CLPPlus sigue disponible para su uso.

```
SQL> whenever sqlerror continue
SQL> select * from nonexistingtable;
SQL0204N "SCHEMA.NONEXISTINGTABLE" es un nombre no definido.
SQL>
```
También puede confirmar, retrotraer o no realizar ninguna acción cuando se produzca un error de SQL.

```
SQL> whenever sqlerror continue commit
SQL>
SQL> whenever sqlerror continue commit
SQL>
SQL> whenever sqlerror continue none
SOL
```
En los ejemplos siguientes se utiliza la opción **EXIT** para salir de la aplicación CLPPlus.

```
SQL> whenever sqlerror exit
SQL> select * from nonexistingtable;
SQL0204N "SCHEMA.NONEXISTINGTABLE" es un nombre no definido.
```
 $C$ :  $\&$ 

## **WHENEVER SQLERROR**

Lo siguiente especifica el código de error devuelto al salir. Este comportamiento es idéntico al del mandato **EXIT** de CLPPlus.

```
SQL> whenever sqlerror exit success
SQL> whenever sqlerror exit failure
SQL> select * from nonexistingtable;
SQL0204N "SCHEMA.NONEXISTINGTABLE" es un nombre no definido.
C:\echo %errorlevel%
1
SQL> define valor_salida=6
SQL> whenever sqlerror exit valor salida
SQL> select * from nonexistingtable;
SQL0204N "SCHEMA.NONEXISTINGTABLE" es un nombre no definido.
C:\echo %errorlevel%
6
```
De forma similar a como ocurre con el mandato EXIT de CLPPlus, puede especificar si se producirá una confirmación o una retrotracción al salir de la aplicación CLPPlus.

SQL> whenever sqlerror exit 2 commit

SQL> whenever sqlerror exit 2 rollback

**Capítulo 7. Mandatos del sistema**

# **dasauto - Iniciar automáticamente un servidor de administración de DB2**

Habilita o inhabilita el inicio automático del Servidor de administración de DB2.

**Importante:** Este mandato ha quedado en desuso y puede que se elimine en un futuro release ya que el servidor de administración de DB2 DAS ha quedado en desuso en la Versión 9.7. Para obtener más información, consulte el apartado "DB2 administration server (DAS) has been deprecated" en [http://](http://publib.boulder.ibm.com/infocenter/db2luw/v9r7/topic/com.ibm.db2.luw.wn.doc/doc/i0059276.html) [publib.boulder.ibm.com/infocenter/db2luw/v9r7/topic/com.ibm.db2.luw.wn.doc/](http://publib.boulder.ibm.com/infocenter/db2luw/v9r7/topic/com.ibm.db2.luw.wn.doc/doc/i0059276.html) [doc/i0059276.html.](http://publib.boulder.ibm.com/infocenter/db2luw/v9r7/topic/com.ibm.db2.luw.wn.doc/doc/i0059276.html)

Este mandato sólo está disponible en sistemas Linux y UNIX. Se encuentra en el directorio *DB2DIR*/das/adm, donde *DB2DIR* es la ubicación en la que se ha instalado la versión actual del producto de base de datos DB2.

## **Autorización**

DASADM

## **Conexión necesaria**

Ninguna

## **Sintaxis del mandato**

►►—dasauto -h -? -on -off  $\blacktriangleright$ 

## **Parámetros del mandato**

**-h | -?**

Muestra información de ayuda. Cuando se especifica esta opción, se pasan por alto todas las demás opciones y sólo se muestra la información de ayuda.

**-on**

Habilita el inicio automático del Servidor de administración de DB2. La próxima vez que el sistema se reinicie, el Servidor de administración de DB2 se iniciará automáticamente.

**-off**

Inhabilita el inicio automático del Servidor de administración de DB2. La próxima vez que el sistema se reinicie, el Servidor de administración de DB2 no se iniciará automáticamente.
# **dascrt - Crear un Servidor de administración de DB2**

El servidor de administración DB2 proporciona servicios de soporte para las herramientas de administración remotas y de administración de DB2 como, por ejemplo, el Centro de duplicación. Si un sistema carece de DAS, puede utilizarse este mandato para generarlo manualmente.

**Importante:** Este mandato ha quedado en desuso y puede que se elimine en un futuro release ya que el servidor de administración de DB2 DAS ha quedado en desuso en la Versión 9.7. Para obtener más información, consulte el apartado "DB2 administration server (DAS) has been deprecated" en [http://](http://publib.boulder.ibm.com/infocenter/db2luw/v9r7/topic/com.ibm.db2.luw.wn.doc/doc/i0059276.html) [publib.boulder.ibm.com/infocenter/db2luw/v9r7/topic/com.ibm.db2.luw.wn.doc/](http://publib.boulder.ibm.com/infocenter/db2luw/v9r7/topic/com.ibm.db2.luw.wn.doc/doc/i0059276.html) [doc/i0059276.html.](http://publib.boulder.ibm.com/infocenter/db2luw/v9r7/topic/com.ibm.db2.luw.wn.doc/doc/i0059276.html)

El mandato **dascrt** se encuentra en el directorio *DIR\_DB2*/instance, donde *DIR\_DB2* es la ubicación donde está instalada la versión actual del producto de base de datos DB2.

Este mandato sólo está disponible en sistemas operativos Linux y UNIX. En sistemas operativos Windows, puede utilizar el mandato **db2admin create** con la misma finalidad.

**Nota:** El Servidor de administración de DB2 (DAS) ha dejado de utilizarse en la Versión 9.7 y puede que se elimine en un futuro release. No se da soporte al DAS en los entornos DB2 pureScale. Utilice programas de software que utilicen el protocolo de shell seguro para la administración remota. Para obtener más información, consulte el apartado " DB2 administration server (DAS) has been deprecated" en .

## **Autorización**

Autorización de usuario root

### **Conexión necesaria**

Ninguna

### **Sintaxis del mandato**

 $\rightarrow$  -dascrt--u-usuarioDAS  $-d$ 

## **Parámetros del mandato**

**-u** *usuarioDAS*

*usuarioDAS* es el ID de usuario con que se creará el DAS. El DAS se creará en el directorio /home/*DASuser*/das.

Se aplican las siguientes restricciones:

- v Si se utilizan ID existentes para crear DAS de DB2, asegúrese de que los ID no estén bloqueados y que no haya caducado su contraseña.
- **-d** Entra en la modalidad de depuración, para el uso con el Servicio de DB2.

 $\blacktriangleright$ 

## **Notas de uso**

v En AIX 6.1 (o superior), cuando se ejecuta este mandato desde una copia de DB2 compartida en un entorno global WPAR (partición de carga de trabajo) del sistema, este mandato debe ejecutarse como usuario root. No se da soporte a WPAR en un entorno DB2 pureScale.

# **dasdrop - Eliminar un servidor de administración de DB2**

Sólo en sistemas operativos Linux y UNIX, elimina el Servidor de administración de DB2.

**Importante:** Este mandato ha quedado en desuso y puede que se elimine en un futuro release ya que el servidor de administración de DB2 DAS ha quedado en desuso en la Versión 9.7. Para obtener más información, consulte el apartado "DB2 administration server (DAS) has been deprecated" en [http://](http://publib.boulder.ibm.com/infocenter/db2luw/v9r7/topic/com.ibm.db2.luw.wn.doc/doc/i0059276.html) [publib.boulder.ibm.com/infocenter/db2luw/v9r7/topic/com.ibm.db2.luw.wn.doc/](http://publib.boulder.ibm.com/infocenter/db2luw/v9r7/topic/com.ibm.db2.luw.wn.doc/doc/i0059276.html) [doc/i0059276.html.](http://publib.boulder.ibm.com/infocenter/db2luw/v9r7/topic/com.ibm.db2.luw.wn.doc/doc/i0059276.html)

El servidor de administración DB2 proporciona servicios de soporte para las herramientas de administración remotas y de administración de DB2 como, por ejemplo, el Centro de duplicación. En sistemas operativos Windows, puede utilizar el mandato **db2admin drop** con la misma finalidad.

**Nota:** El Servidor de administración de DB2 (DAS) ha dejado de utilizarse en la Versión 9.7 y puede que se elimine en un futuro release. No se da soporte al DAS en los entornos DB2 pureScale. Utilice programas de software que utilicen el protocolo de shell seguro para la administración remota. Para obtener más información, consulte el apartado " DB2 administration server (DAS) has been deprecated" en .

# **Autorización**

Autorización de usuario root

## **Conexión necesaria**

Ninguna

## **Sintaxis del mandato**

 dasdrop -d

## **Parámetros del mandato**

**-d** Entra en la modalidad de depuración, para el uso con el Servicio de DB2.

## **Notas de uso**

- v El mandato **dasdrop** se encuentra en el directorio *DIR\_DB2*/instance, donde *DIR\_DB2* es la ubicación donde está instalada la versión actual del producto de base de datos DB2.
- v En AIX 6.1 (o superior), cuando se ejecuta este mandato desde una copia de DB2 compartida en un entorno global WPAR (partición de carga de trabajo) del sistema, este mandato debe ejecutarse como usuario root. No se da soporte a WPAR en un entorno DB2 pureScale.

 $\blacktriangleright$ 

# **dasmigr - Migrar el Servidor de administración de DB2**

Migra el Servidor de administración DB2 en el sistema desde una versión anterior de un sistema de base de datos DB2 (soportado para la migración a la versión actual del sistema de base de datos DB2) hasta la versión actual del sistema de base de datos DB2 en el nivel de base de datos DB2 relacionado con la vía de acceso donde se emite el mandato **dasmigr**.

**Importante:** Este mandato ha quedado en desuso y puede que se elimine en un futuro release ya que el servidor de administración de DB2 DAS ha quedado en desuso en la Versión 9.7. Para obtener más información, consulte el apartado "DB2 administration server (DAS) has been deprecated" en [http://](http://publib.boulder.ibm.com/infocenter/db2luw/v9r7/topic/com.ibm.db2.luw.wn.doc/doc/i0059276.html) [publib.boulder.ibm.com/infocenter/db2luw/v9r7/topic/com.ibm.db2.luw.wn.doc/](http://publib.boulder.ibm.com/infocenter/db2luw/v9r7/topic/com.ibm.db2.luw.wn.doc/doc/i0059276.html) [doc/i0059276.html.](http://publib.boulder.ibm.com/infocenter/db2luw/v9r7/topic/com.ibm.db2.luw.wn.doc/doc/i0059276.html)

Para desplazar el DAS de una ubicación de instalación del sistema de base de datos DB2 a otra dentro de la misma versión del sistema de base de datos DB2, debe utilizarse el mandato **dasupdt**. En DAS en una versión anterior de un sistema de base de datos DB2 no se puede utilizar para administrar instancias en la versión actual de un sistema de base de datos DB2.

En los sistemas operativos Linux y UNIX, este programa de utilidad se encuentra en el directorio *DIR\_DB2*/instance. En los sistemas operativos Windows, está ubicado en el directorio *DIR\_DB2*\bin. *DIR\_DB2* representa la ubicación de la instalación donde está instalada la versión actual del sistema de base de datos DB2.

## **Autorización**

Autorización de usuario root en los sistemas operativos UNIX o autorización de Administrador local en los sistemas operativos Windows

## **Conexión necesaria**

Ninguna

### **Sintaxis del mandato**

**Para los sistemas operativos Linux y UNIX**

►►—dasmigr -d  $\blacktriangleright$ 

 $\blacktriangleright$ 

**Para los sistemas operativos Windows**

>>—dasmigr -h -p *alteración vía de acceso*

## **Parámetros del mandato**

Para los sistemas operativos Linux y UNIX:

**-d** Entra en la modalidad de depuración, para el uso con el soporte de base de datos DB2.

Para los sistemas operativos Windows:

- **-h** Muestra información de uso.
- **-p** *alteración\_vía\_acceso*

Indica que el perfil DAS también deberá moverse. *alteración\_vía\_acceso* es una vía de acceso especificada por el usuario que se utilizará en lugar de la vía de acceso del perfil DAS por omisión.

# **Ejemplo**

En los sistemas operativos Linux y UNIX: *DIR\_DB2*/instance/dasmigr

En los sistemas operativos Windows: *DIR\_DB2*\bin\dasmigr

## **Notas de uso**

v En AIX 6.1 (o superior), cuando se ejecuta este mandato desde una copia de DB2 compartida en un entorno global WPAR (partición de carga de trabajo) del sistema, este mandato debe ejecutarse como usuario root. No se da soporte a WPAR en un entorno DB2 pureScale.

# **dasupdt - Actualizar DAS**

En sistemas operativos Linux y UNIX, este mandato actualiza el Servidor de administración (DAS) de DB2 si se actualiza la instalación del sistema de bases de datos DB2 relacionada. En sistemas operativos Linux, UNIX y Windows, también puede utilizar este programa de utilidad para mover el DAS de una ubicación de instalación a otra, si ambas tienen la misma versión del sistema de base de datos DB2.

**Importante:** Este mandato ha quedado en desuso y puede que se elimine en un futuro release ya que el servidor de administración de DB2 DAS ha quedado en desuso en la Versión 9.7. Para obtener más información, consulte el apartado "DB2 administration server (DAS) has been deprecated" en [http://](http://publib.boulder.ibm.com/infocenter/db2luw/v9r7/topic/com.ibm.db2.luw.wn.doc/doc/i0059276.html) [publib.boulder.ibm.com/infocenter/db2luw/v9r7/topic/com.ibm.db2.luw.wn.doc/](http://publib.boulder.ibm.com/infocenter/db2luw/v9r7/topic/com.ibm.db2.luw.wn.doc/doc/i0059276.html) [doc/i0059276.html.](http://publib.boulder.ibm.com/infocenter/db2luw/v9r7/topic/com.ibm.db2.luw.wn.doc/doc/i0059276.html)

Este programa de utilidad se encuentra en el directorio *DIR\_DB2*/instance, en sistemas operativos Linux y UNIX, donde *DIR\_DB2* es la ubicación donde está instalada la versión actual del producto de base de datos DB2. En los sistemas operativos Windows, el mandato **dasupdt** está ubicado en el directorio *DIR\_DB2*\bin.

En sistemas operativos Windows, este mandato actualiza el DAD entre una copia de DB2 y otra dentro de la misma versión de la base de datos DB2. Para actualizar un DAS desde una versión anterior, utilice el mandato **dasmigr**. Con **dasupdt**, el DAS se actualizará a la copia de DB2 desde la que se ejecuta el mandato **dasupdt**.

Después de instalar un fixpack, el mandato **dasupdt** se ejecuta automáticamente, si el DAS del sistema está relacionado con la vía de acceso de instalación del producto de base de datos DB2 que actualiza **installFixPack**.

## **Autorización**

Autorización de usuario root en los sistemas operativos Linux y UNIX o autorización de administrador local en los sistemas operativos Windows

## **Conexión necesaria**

Ninguna

## **Sintaxis del mandato**

**Para los sistemas operativos Linux y UNIX**

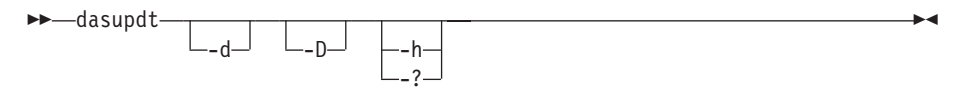

**Para los sistemas operativos Windows**

 dasupdt -h -p *alteración vía de acceso* -

## **Parámetros del mandato**

### **Para los sistemas operativos Linux y UNIX**

- **-d** Establece la modalidad de depuración, que se utiliza para el análisis de problemas.
- **-D** Traslada el DAS de un nivel de código superior situado en una vía de acceso a un nivel de código inferior situado en otra vía de acceso.

```
-h | -?
```
Muestra información de uso.

## **Para los sistemas operativos Windows**

- **-h** Muestra información de uso.
- **-p** *alteración\_vía\_acceso*

Indica que el perfil DAS también deberá moverse. *alteración\_vía\_acceso* es una vía de acceso especificada por el usuario que se utilizará en lugar de la vía de acceso del perfil DAS por omisión.

# **Ejemplo**

Si un DAS se ejecuta en una vía de acceso de instalación del producto de base de datos DB2 y desea mover el DAS a otra vía de acceso de instalación situada en un nivel inferior (pero las dos vías de acceso de instalación tienen la misma versión del sistema de base de datos DB2), emita el siguiente mandato desde la vía de acceso de instalación situada en el nivel inferior:

dasupdt -D

## **Notas de uso**

v En AIX 6.1 (o superior), cuando se ejecuta este mandato desde una copia de DB2 compartida en un entorno global WPAR (partición de carga de trabajo) del sistema, este mandato debe ejecutarse como usuario root. No se da soporte a WPAR en un entorno DB2 pureScale.

# **db2\_deinstall - Desinstalar productos, características o idiomas de base de datos DB2**

Desinstala productos, características o idiomas de base de datos DB2, en función de los parámetros del mandato y la ubicación donde se ejecuta el mandato **db2\_deinstall**. El mandato sólo está disponible en sistemas operativos Linux y UNIX.

El mandato **db2\_deinstall** se encuentra en *DIR\_DB2*/install, donde *DIR\_DB2* es la ubicación donde está instalada la versión actual del producto de base de datos DB2. El mandato **db2\_deinstall** también está disponible en el soporte del producto de base de datos DB2. El mandato **db2\_deinstall** se puede utilizar para desinstalar únicamente los productos de base de datos DB2 relacionados con la vía de acceso de instalación.

- v Si se ejecuta **db2\_deinstall -a** desde una determinada vía de acceso de instalación de base de datos DB2, podrá desinstalarlo todo o bien desinstalar una característica o idioma determinados desde esa misma vía de acceso en el sistema principal local.
- v Si **db2\_deinstall -a** se ejecuta desde el soporte del producto de base de datos DB2, tiene que especificar una vía de acceso mediante la opción **-b**. Luego se puede desinstalar todo, o una característica o idioma determinados, desde esa vía de acceso de instalación.

# **Autorización**

Las instalaciones root necesitan autorización de usuario root.

## **Conexión necesaria**

Ninguna

## **Sintaxis del mandato**

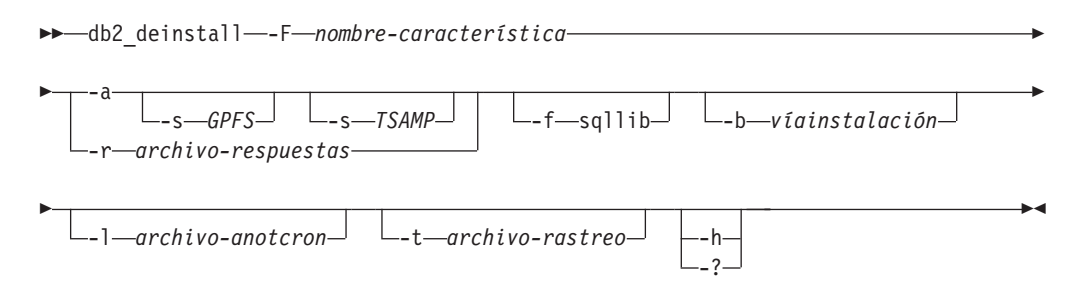

## **Parámetros del mandato**

**-F** *nombre-característica*

Especifica que se elimine una característica. Para indicar que se desinstalen varias características, especifique este parámetro varias veces. Por ejemplo, -F *característica1* -F *característica2*.

No se puede utilizar junto con **-a**, excepto en un caso. Cuando la característica que se desea eliminar es el componente IBM Tivoli System Automation for Multiplatforms, Tivoli SA MP, y tiene autorización de usuario root, puede utilizar **-F** TSAMP y **-a** en combinación, con lo que se eliminan Tivoli SA MP y los productos de base de datos DB2.

## **db2\_deinstall - Desinstalar productos, características o idiomas de base de datos DB2**

Puede utilizarse en combinación con **-r**, excepto en un caso. Cuando la característica que se desea eliminar es IBM Tivoli System Automation for Multiplatforms, Tivoli SA MP, no puede utilizar **-F** TSAMP y **-r** en combinación.

El programa de desinstalación de base de datos DB2 actualizará automáticamente las instancias de DB2 relacionadas después de eliminar algunas características de DB2. Si la actualización de la instancia falla como se indica en el archivo de anotaciones cronológicas, debe actualizar manualmente las instancias de DB2 relacionadas con el mandato **db2iupdt** (instancias root) o **db2nrupdt** (instancias no root).

### **-f sqllib**

Este parámetro sólo es válido para instalaciones no root. Cuando se utiliza con **-a**, el directorio superior de la instancia y todo lo que tenga por debajo se eliminan.

**-a**

Este parámetro es obligatorio cuando se ejecuta un mandato **db2\_deinstall** en una copia de IBM DB2 pureScale Feature. Elimina todos los productos de base de datos DB2 instalados en la ubicación actual. No se puede utilizar junto con **-F**, excepto en un caso. Cuando la característica que se desea eliminar es el componente IBM Tivoli System Automation for Multiplatforms, Tivoli SA MP, y tiene autorización de usuario root, puede utilizar **-F** TSAMP y **-a** en combinación, con lo que se eliminan Tivoli SA MP y los productos de base de datos DB2.

No se puede combinar con el parámetro **-r**.

En una instalación no root, **-a** utilizado con **-f** sqllib también elimina la instancia no root, lo que incluye la eliminación del directorio \$HOME/sqllib.

### **-s GPFS**

Si se ha instalado IBM General Parallel File System (GPFS) como parte de una instalación de la característica DB2 pureScale, GPFS también se desinstalará automáticamente. Si se especifica este parámetro se salta la eliminación de GPFS. Puede utilizar este parámetro para conservar el clúster de GPFS y sus sistemas de archivos, pero eliminar la copia de DB2. Este parámetro sólo se puede combinar con el parámetro **-a**.

### **-s TSAMP**

Si se ha instalado IBM Tivoli System Automation for Multiplatforms (Tivoli SA MP) como parte de una instalación de la característica DB2 pureScale, Tivoli SA MP también se desinstala automáticamente. Si se especifica este parámetro se salta la eliminación de Tivoli SA MP. Puede utilizar este parámetro para conservar el dominio de iguales RSCT, pero eliminar la copia de DB2. Este parámetro sólo se puede combinar con los parámetros **-a** o **-F**.

### **-r** *archivo-respuestas*

Realiza la desinstalación de productos, características o idiomas basándose en lo que se haya especificado en el archivo de respuestas. Por ejemplo, db2\_deinstall -r db2un.rsp. La imagen de producto DB2 incluye archivos de respuestas de ejemplo listos para utilizar con entradas por omisión. El archivo de respuestas de ejemplo para desinstalar productos, características o idiomas es db2un.rsp. El archivo db2un.rsp se puede encontrar en la vía de acceso DB2DIR/install.

No se puede combinar con el parámetro **-a** o el parámetro **-s**.

## **db2\_deinstall - Desinstalar productos, características o idiomas de base de datos DB2**

Puede combinarse con el parámetro **-F**, excepto en un caso. Cuando la característica que se desea eliminar es IBM Tivoli System Automation for Multiplatforms, Tivoli SA MP, no puede utilizar **-F** TSAMP y **-r** en combinación.

Si se especifican los parámetros **-r** y **-F**, las características de DB2 especificadas en el parámetro **-F** alteran temporalmente las palabras clave **REMOVE\_COMP** del archivo de respuestas.

El programa de desinstalación de base de datos DB2 actualizará automáticamente las instancias de DB2 relacionadas después de eliminar algunas características de DB2. Si la actualización de la instancia falla como se indica en el archivo de anotaciones cronológicas, debe actualizar manualmente las instancias de DB2 relacionadas con el mandato **db2iupdt** (instancias root) o **db2nrupdt** (instancias no root).

**-b**

Este parámetro es válido si el mandato se ejecuta desde el soporte del producto de base de datos DB2. Especifica la vía de acceso absoluta en la que se ha instalado el producto de base de datos DB2 y donde se desinstalará. El mandato solicitará la vía de acceso si no se especifica el parámetro.

**-l** *archivo-anotcron*

Especifica el archivo de anotaciones cronológicas. Para instalaciones root, el archivo de anotaciones cronológicas por omisión es /tmp/ db2\_deinstall.log*\$\$*, donde *\$\$* representa el ID de proceso.

Para instalaciones no root, el archivo de anotaciones cronológicas por omisión es /tmp/db2\_deinstall\_*IDusuario*.log, donde *IDusuario* representa el ID de usuario propietario de la instalación no root. Si la característica que se desea eliminar es IBM Tivoli System Automation for Multiplatforms, Tivoli SA MP, el archivo de anotaciones cronológicas de instalación para SA MP se ubicará en el mismo directorio que los archivos de anotaciones cronológicas de base de datos DB2.

**-t** *archivo-rastreo*

Activa la modalidad de depuración. La información de depuración se graba en el archivo cuyo nombre se ha especificado en la variable *archivo-rastreo*.

**-h | -?**

Muestra información de ayuda.

# **Ejemplo**

Para desinstalar todos los productos de base de datos DB2 instalados en una ubicación (*DIR\_DB2*), emita el mandato **db2\_deinstall** situado en el directorio *DIR\_DB2*/install:

```
DIR DB2/install/db2 deinstall -a -l /tmp/db2 deinstall.log
  -t /tmp/db2 deinstall.trc
```
## **Notas de uso**

- v Si ejecuta **db2\_deinstall -a**, sólo se eliminan los componentes y las características que ha instalado el instalador de base de datos DB2.
- v Antes de ejecutar el mandato **db2\_deinstall**, debe eliminar manualmente el clúster y el sistema de archivos de IBM General Parallel File System (GPFS). De

## **db2\_deinstall - Desinstalar productos, características o idiomas de base de datos DB2**

lo contrario, debe ejecutar el mandato **db2\_deinstall** con el parámetro **-s** para saltarse la eliminación de archivos binarios de GPFS. También puede ejecutar el mandato **db2\_deinstall** con el parámetro **-s** para saltarse la eliminación de Tivoli SA MP.

## **db2\_install - Instalar el producto de base de datos DB2**

Instala todas las características de un producto de base de datos DB2 en la vía de acceso que se proporcione. Este mandato sólo está disponible en sistemas operativos UNIX.

**Importante:** Este mandato ha quedado en desuso y podría eliminarse en un futuro release. En su lugar, utilice el mandato **db2setup**.

## **Autorización**

Las instalaciones root necesitan autorización de usuario root. Para instalaciones que no sean root, debe iniciar la sesión con el ID de usuario propietario de la instalación no root.

## **Conexión necesaria**

Ninguna

## **Sintaxis del mandato**

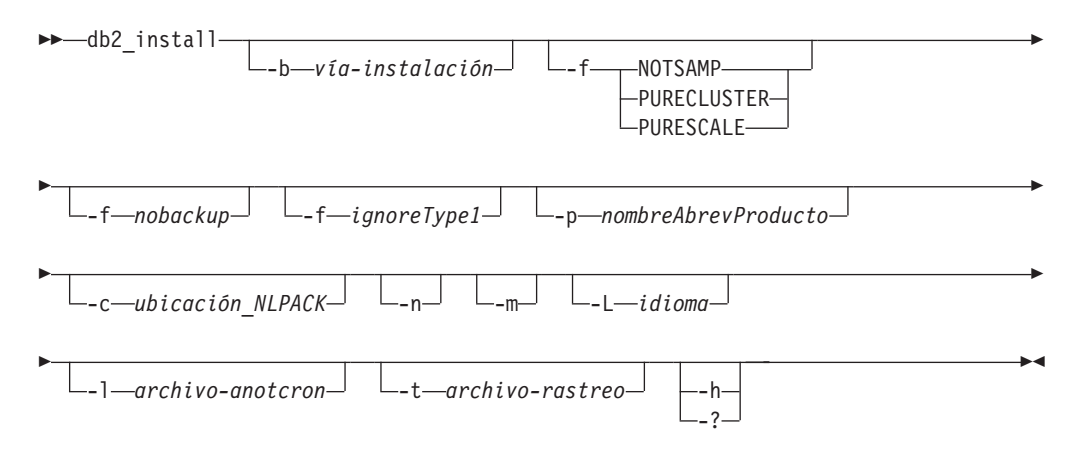

## **Parámetros del mandato**

**-b** *vía-instalación*

Especifica la vía de acceso donde se instalará el producto de base de datos DB2. *vía-instalación* debe ser un nombre completo de vía de acceso y no puede tener más de 128 caracteres. Este parámetro es obligatorio cuando se especifica el parámetro **-n**.

La opción **-b** no es obligatoria para una instalación no root del producto de base de datos DB2, pero sigue siendo obligatoria para una instalación root si se utiliza la opción **-n**. Si se utiliza **-b** en una instalación no root, la vía de acceso debe ser válida y tiene que ser la vía \$HOME/sqllib del usuario. Para instalaciones tanto root como no root, la longitud de la vía de acceso absoluta de la instalación se limita a 128 bytes.

#### **-f NOTSAMP, -f PURECLUSTER o -f PURESCALE**

Los parámetros **-f PURECLUSTER**, **-f PURESCALE** y **-f NOTSAMP** se excluyen mutuamente. La opción PURECLUSTER o PURESCALE se aplica a los productos que dan soporte a IBM DB2 pureScale Feature solamente. La

opción PURECLUSTER o PURESCALE se pasa por alto en el caso de los productos que no dan soporte a la característica DB2 pureScale.

### **NOTSAMP**

Especifica que IBM Tivoli System Automation for Multiplatforms (Tivoli SA MP) no debe instalarse o actualizarse.

### **PURECLUSTER o PURESCALE**

Especifica que se instalará la característica DB2 pureScale.

### **-f** *nobackup*

Sólo se aplica a la actualización no root. Obliga a **db2\_install** a no hacer copia de seguridad de los archivos de instalación cuando se actualizan los componentes. Si decide no hacer copia de seguridad de los archivos, se reducirá el requisito de espacio del directorio de instalación. No obstante, si opta por no hacer copia de seguridad de los archivos, si se produce algún error, el instalador de base de datos DB2 no podrá ejecutar la operación de retrotracción. En este caso, deberá limpiar manualmente los archivos y volver a instalar el producto.

### **-f** *ignoreType1*

Sólo se aplica a la actualización no root. Obliga a **db2\_install** a no tener en cuenta los índices de tipo 1 al comprobar el estado de la base de datos.

**-p** *nombreAbrevProducto*

Especifica el producto de base de datos DB2 que se va a instalar. Este parámetro no distingue entre mayúsculas/minúsculas y es obligatorio cuando se especifica el parámetro **-n**. El nombre abreviado del producto (*nombreAbrevProducto*) se encuentra en el archivo ComponentList.htm (bajo el nombre completo del producto) situado en el subdirectorio db2/*plat* del soporte, donde *plat* es el nombre de la plataforma en la que está realizando la instalación. Sólo puede instalar un producto a la vez.

## **-c** *ubicación\_NLPACK*

Especifica la ubicación de la vía de acceso absoluta del paquete de idioma nacional de DB2 Pack (NLPACK) relacionado. Este parámetro es obligatorio cuando se especifica **-n**. Se tiene que especificar la ubicación DB2 NLPACK de forma explícita si se cumplen todas las condiciones siguientes:

- v Se especifica la opción **-n**.
- v La instalación necesita soporte de idiomas nacionales (no inglés).
- v DB2 NLPACK no está dentro de la imagen del producto de base de datos DB2 ni en el mismo subdirectorio que la imagen del producto de base de datos DB2.
- **-n** Especifica la modalidad no interactiva. Cuando se especifica, también debe especificar  $-b$ ,  $-p \frac{y}{o} - c$ .
- **-m** Esta opción sólo se aplica a la instalación no root. Especifica la actualización de una copia no root. Durante la actualización, se eliminarán todos los productos de base de datos DB2 ya existentes en la vía de acceso actual. La actualización instala el producto especificado. Tras la actualización, los otros productos de base de datos DB2 deberán instalarse por separado.
- **-L** *idioma*

Especifica el soporte de idioma nacional (NLS). Puede instalar una versión no inglesa de un producto de base de datos DB2. Sin embargo, este mandato se debe ejecutar desde el CD del producto, no desde el CD del paquete de idioma nacional. Por omisión, el inglés se instala siempre, así

que no hace falta especificarlo. Cuando se necesita más de un idioma, este parámetro es obligatorio. Para indicar múltiples idiomas, hay que especificar este parámetro tantas veces como idiomas. Por ejemplo, par instalar el francés (FR) y el alemán (DE), se especifica -L FR -L DE. Este parámetro no es sensible a las mayúsculas y minúsculas.

### **-l** *archivo-anotcron*

Especifica el archivo de anotaciones cronológicas. Para instalaciones root, el archivo de anotaciones cronológicas por omisión es /tmp/ db2\_install.log*\$\$*, donde *\$\$* representa el ID de proceso. Para instalaciones no root, el archivo de anotaciones cronológicas por omisión es /tmp/db2\_install\_*IDusuario*.log, donde *IDusuario* representa el ID de usuario propietario de la instalación no root. Si se está instalando o actualizando IBM Tivoli System Automation for Multiplatforms con el mandato **db2\_install**, el archivo de anotaciones cronológicas correspondiente estará en el mismo directorio que los archivos de anotaciones cronológicas de bases de datos DB2.

**-t** *archivo-rastreo*

Activa la modalidad de depuración. La información de depuración se graba en el archivo cuyo nombre se ha especificado en la variable *archivo-rastreo*.

**-h | -?**

Muestra información de uso.

## **Ejemplo**

v Para instalar desde una imagen de /mnt/cdrom y que se le solicite las entradas necesarios o para instalar DB2 Enterprise Server Edition desde una imagen de /mnt/cdrom, emita el siguiente mandato:

cd /mnt/cdrom ./db2\_install

• Para instalar DB2 Enterprise Server Edition en /db2/newlevel, desde una imagen de /mnt/cdrom, de manera no interactiva y en inglés, emita:

```
cd /mnt/cdrom
./db2_install -p ese -b /db2/newlevel -n
```
v Para instalar DB2 Enterprise Server Edition con la característica DB2 pureScale en /db2/newlevel, desde una imagen de /mnt/cdrom, de manera no interactiva y en inglés, emita:

```
cd /mnt/cdrom
./db2_install -p ese_dsf -b /db2/newlevel -n
```
## **Notas de uso**

Si existe un clúster IBM PowerHA SystemMirror for AIX en ejecución, no podrá realizar una instalación o actualización de Tivoli SA MP porque Tivoli SA MP empaqueta los conjuntos de archivos Reliable Scalable Cluster Technology (RSCT) que dependen de PowerHA SystemMirror. Para omitir la instalación de Tivoli SA MP, utilice el mandato **db2\_install** o el mandato **installFixPack**. Para obtener información sobre la instalación o la actualización de Tivoli SA MP mediante un clúster PowerHA SystemMirror, consulte el documento técnico titulado "Upgrade guide for DB2 Servers in HACMP Environments", que está disponible en el sitio web del soporte y descargas de IBM [\(http://www.ibm.com/support/](http://www.ibm.com/support/docview.wss?uid=swg21461186) [docview.wss?uid=swg21045033\)](http://www.ibm.com/support/docview.wss?uid=swg21461186).

# **db2\_local\_ps - Estado de procesos de DB2 para Linux/UNIX**

En sistemas Linux y UNIX, todos los procesos de DB2 que se ejecutan bajo una instancia se pueden visualizar mediante el mandato **db2\_local\_ps**.

## **Autorización**

Ninguna

## **Conexión necesaria**

Ninguna

## **Sintaxis del mandato**

 $\rightarrow$  -db2 local ps -  $\rightarrow$ 

# **Parámetros del mandato**

**db2\_local\_ps**

Muestra todos los procesos de DB2 que se ejecutan bajo una instancia.

## **Ejemplos**

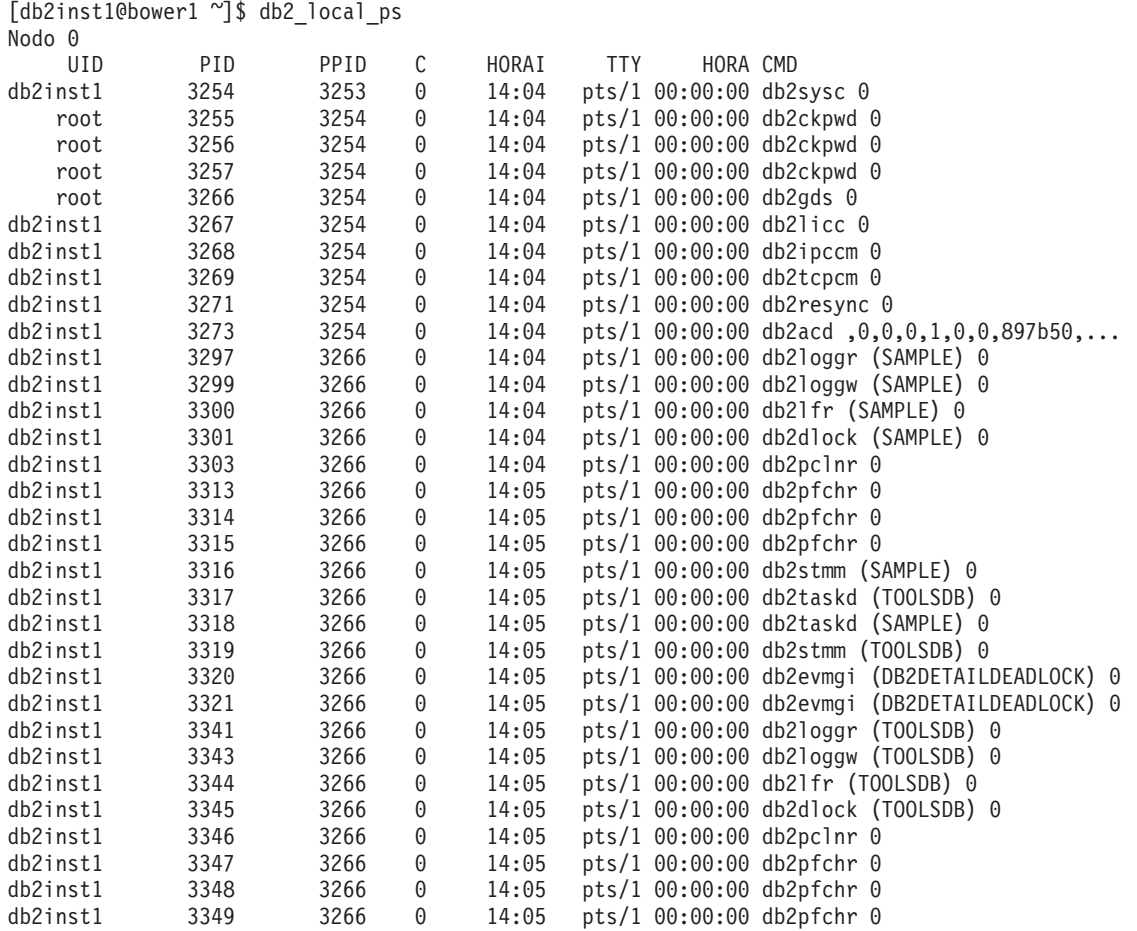

## **db2\_local\_ps - Estado de procesos de DB2 para Linux/UNIX**

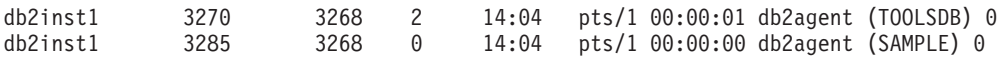

Nodo 1 ...

## **Notas de uso**

Observe que los procesos no se mostrarán si se detiene la instancia. Ejecute el mandato **db2start** si no aparecen procesos listados.

Lista, suprime y supervisa objetos de copia de seguridad selectiva de DB2.

Puede utilizar **db2acsutil** para gestionar los objetos de copia de seguridad selectiva de DB2 de las tres maneras siguientes:

- Listar las copias de seguridad selectivas de DB2 que puede utilizar para restaurar la base de datos
- v Suprimir las copias de seguridad selectivas de DB2 que se han generado utilizando el mandato **BACKUP**, la API db2Backup o el procedimiento almacenado ADMIN\_CMD con el parámetro BACKUP DATABASE
- v Supervisar el estado de las copias de seguridad selectivas de DB2

## **Autorización**

Ninguna

## **Conexión necesaria**

Ninguna

## **Sintaxis del mandato**

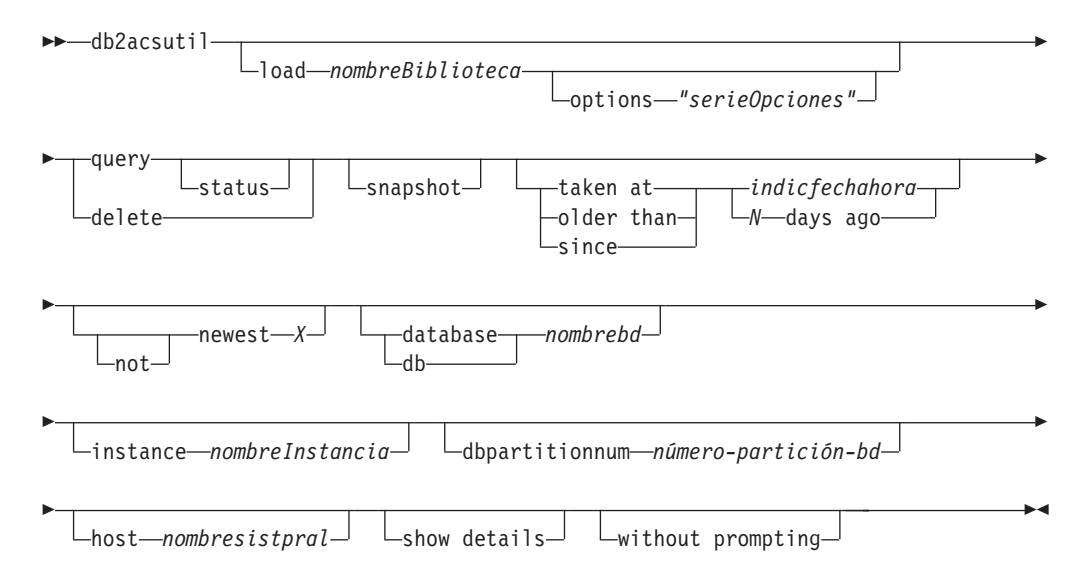

## **Parámetros del mandato**

#### **load** *nombreBiblioteca*

El nombre de la biblioteca compartida que contiene la tecnología de copia rápida del proveedor utilizada en la copia de seguridad selectiva de DB2. Este parámetro puede contener la vía de acceso completa. Si no se da la vía de acceso completa, la vía de acceso por omisión es la misma biblioteca que con los mandatos **BACKUP DB** y **RESTORE DB** (en ~/sqllib/acs).

### **options "***serieOpciones***"**

Especifica las opciones que se deben utilizar para este programa de utilidad. La serie se pasará a la biblioteca de soporte del proveedor exactamente tal como se ha especificado, sin las comillas doble.

#### **consulta**

Consulta el depósito ACS y devuelve una tabla de objetos conocidos.

#### **status**

Consulta el depósito ACS y devuelve una tabla de objetos conocidos con su estado actual.

### **delete**

Suprime los objetos de instantánea de DB2 y elimina su registro del depósito ACS una vez que se han suprimido.

### **instantánea**

Filtra los registros devueltos o en los que se han realizado operaciones para obtener sólo los objetos de instantánea.

#### **taken at | older than | since**

Estas opciones filtran los resultados del programa de utilidad para obtener los rangos de tiempo especificados.

#### *timestamp*

Una indicación de fecha y hora con el formato *AAAAMMDDhhmmss*.

#### *N* **days ago**

Número de días que han transcurrido, donde *N* es el número de días anteriores a la fecha actual.

### **[not] newest** *X*

Filtra los resultados del programa de utilidad de modo que sólo se toman en consideración los *X* registros más recientes (por la indicación de fecha y hora). Si se especifica la palabra clave **NOT**, se toman en consideración todos los registros excepto los *X* más recientes.

#### **database | db** *nombrebd*

Sólo tiene en cuenta los objetos asociados con el nombre de base de datos especificado.

#### **instance** *nombreInstancia*

El nombre de la instancia del gestor de bases de datos asociada a los objetos de copia de seguridad selectiva de DB2 que está gestionando.

#### **dbpartitionnum** *número-partición-bd*

Sólo tiene en cuenta los objetos creados por el número de partición de base de datos especificado.

#### **host** *nombresistpral*

Sólo toma en consideración los objetos creados por el *nombresistpral* especificado. Por ejemplo, normalmente podría ser el nombre de sistema principal TCP/IP del servidor DB2.

#### **show details**

Visualiza información detallada de objetos del depósito ACS. Si se utiliza esta opción, en lugar de una tabla con un solo registro breve por línea, se producirá una stanza detallada para cada objeto ACS.

#### **without prompting**

Especifica que el programa de utilidad se ejecutará en modalidad desatendida, y que cualquiera acción que normalmente requiera la intervención del usuario devolverá un mensaje de error.

## **Ejemplos**

Salida de ejemplo de una copia de seguridad selectiva con una copia de fondo activa. db2acsutil query status db f01 instance db2inst1 dbpartitionnum 0 Instancia Base datos Part.Hora imagen Estado ========== ========== ==== ============== ======================================= keon14 F01 0 20070719120848 Montable remotamente + supervisor fondo pendiente (16 /  $\overline{10}$ 24 MB)

Salida de ejemplo para una copia de seguridad selectiva con una copia de fondo completada.

db2acsutil query status db f01 instance db2inst1 dbpartitionnum 0 show details

```
Instancia : keon14
Base de datos : F01
Partición : 0
Indicación de fecha y hora: 20070719120848
Sistema principal : machine1
Propietario :
Versión de DB2 : 9.5.0
Hora de creación : Jue Jul 19 12:08:50 2007
Primera an. cron. activa (cadena:archivo) : 0:0
Bytes de metadatos : 6196
Estado de proceso : Satisfactorio
Estado de uso: Montable remotamente + Restaurable reiteradamente
                 + Restaurable por intercambio
                 + Protección física + Copia completa
Bytes completados : 0
Bytes totales : 0
```
### **Notas de uso**

La utilización de **db2acsutil** es la única manera de suprimir las copias de seguridad selectiva de DB2 creadas mediante el mandato **BACKUP**, la API db2Backup o el procedimiento almacenado ADMIN\_CMD con el parámetro BACKUP DATABASE. No puede utilizar la supresión de objetos de recuperación automatizada ni el mandato **PRUNE HISTORY** con el parámetro **AND DELETE** para suprimir copias de seguridad selectivas de DB2. Tampoco puede suprimir las copias de seguridad manualmente a través del sistema de filtros/almacenamiento.

El estado de uso de una copia de seguridad selectiva de DB2 indica lo que puede hacer con la instantánea de DB2. La tabla 1 lista y describe los posibles estados de uso de las copias de seguridad selectivas de DB2.

| Estado de uso           | Descripción                                                                                                    |
|-------------------------|----------------------------------------------------------------------------------------------------|
| LOCALLY_MOUNTABLE       | Puede montar los datos de copia de<br>seguridad desde la máquina local.                                                                     |
| REMOTELY MOUNTABLE      | Puede montar los datos de copia de<br>seguridad desde una máquina remota.                                                                   |
| REPETITIVELY RESTORABLE | Puede utilizar la imagen de copia de<br>seguridad selectiva de DB2 múltiples veces<br>para restaurar los datos de la copia de<br>seguridad. |

*Tabla 48. Estados de uso devueltos para las copias de seguridad instantáneas de DB2*

| Estado de uso              | Descripción                                                                                                    |
|----------------------------|----------------------------------------------------------------------------------------------------|
| DESTRUCTIVELY_RESTORABLE   | Puede utilizar la imagen de copia de<br>seguridad selectiva de DB2 para restaurar<br>los datos de copia de seguridad una vez;<br>después de restaurar los datos de copia de<br>seguridad, la imagen instantánea de DB2, y<br>posiblemente otras, se destruyen.                                                             |
| <b>SWAP_RESTORABLE</b>     | Puede acceder a los volúmenes<br>directamente, pero no se puede ejecutar un<br>mandato RESTORE DB y los datos de copia de<br>seguridad no se pueden volver a copiar en<br>los volúmenes fuente.                                                                                                    |
| PHYSICAL_PROTECTION        | La instantánea está protegida contra<br>anomalías físicas en los volúmenes fuente.                                                                                                    |
| FULL_COPY                  | Se ha creado una copia completa de los<br>datos. Puede utilizar la imagen de copia de<br>seguridad selectiva de DB2 para restaurar<br>los datos de copia de seguridad.                                                                                                    |
| <b>DELETED</b>             | Indica que se ha marcado una copia de<br>seguridad para supresión. El<br>almacenamiento de instantánea asociado a<br>una copia de seguridad DELETED se retirará<br>mediante un proceso de mantenimiento que<br>se ejecuta en el fondo. Cuando se ha<br>completado, la copia de seguridad se<br>eliminará del depósito ACS. |
| FORCED_MOUNT               | Se espera la verificación de la coherencia del<br>sistema de archivos mediante el montaje de<br>un sistema de archivos JFS de AIX.                                                                                                    |
| BACKGROUND_MONITOR_PENDING | El supervisor del proceso de fondo ACS está<br>supervisando el estado.                                                                                                    |
| TAPE_BACKUP_PENDING        | Se espera una copia de seguridad en cinta<br>descargada.                                                                                                    |
| TAPE_BACKUP_IN_PROGRESS    | Una copia de seguridad en cinta descargada<br>está en proceso actualmente.                                                                                                    |
| TAPE_BACKUP_COMPLETE       | Se ha completado una copia de seguridad en<br>cinta descargada.                                                                                                    |

*Tabla 48. Estados de uso devueltos para las copias de seguridad instantáneas de DB2 (continuación)*

# **db2addicons - Crear entradas del menú principal para las herramientas de DB2**

Crea las entradas del menú principal para las herramientas de DB2.

En sistemas operativos Linux, el mandato **db2addicons** crea las entradas del menú principal para las herramientas de DB2 para el usuario actual. Las entradas del menú principal para las herramientas de DB2 se crean mediante la ejecución manual del mandato **db2addicons**. Para el propietario de la instancia de DB2, los programas de utilidad de instancia crean automáticamente las entradas del menú cuando la instancia de DB2 se crea o se actualiza. Si las entradas del menú principal son necesarias en el escritorio de otro usuario, el mandato **db2addicons** puede ejecutarse como ese usuario específico, pero primero debe definirse el entorno de instancia en el entorno de usuario antes de ejecutar el mandato.

## **Autorización**

Ninguna

## **Sintaxis del mandato**

db2addicons

# **Parámetros del mandato**

**-h** Muestra información de uso.

 $-h$ <sup> $-$ </sup>

 $\blacktriangleright$ 

# **db2admin - Servidor de administración de DB2**

Este programa de utilidad se utiliza para gestionar el Servidor de administración de DB2 (DAS). Si no se especifica ningún parámetro y el DAS existe, este mandato devuelve el nombre del DAS.

**Importante:** Este mandato ha quedado en desuso y puede que se elimine en un futuro release ya que el servidor de administración de DB2 DAS ha quedado en desuso en la Versión 9.7. Para obtener más información, consulte el apartado "DB2 administration server (DAS) has been deprecated" en [http://](http://publib.boulder.ibm.com/infocenter/db2luw/v9r7/topic/com.ibm.db2.luw.wn.doc/doc/i0059276.html) [publib.boulder.ibm.com/infocenter/db2luw/v9r7/topic/com.ibm.db2.luw.wn.doc/](http://publib.boulder.ibm.com/infocenter/db2luw/v9r7/topic/com.ibm.db2.luw.wn.doc/doc/i0059276.html) [doc/i0059276.html.](http://publib.boulder.ibm.com/infocenter/db2luw/v9r7/topic/com.ibm.db2.luw.wn.doc/doc/i0059276.html)

En sistemas operativos Linux y UNIX, el archivo ejecutable para el mandato **db2admin** se puede encontrar en el directorio *INICIO\_DAS*/das/bin, donde *INICIO\_DAS* es el directorio inicial del usuario de DAS. En sistemas operativos Windows, el ejecutable **db2admin** se encuentra en el directorio *VÍA\_ACCESO\_DB2*\bin donde *VÍA\_ACCESO\_DB2* es la ubicación donde está instalada una copia de DB2.

## **Autorización**

DASADM en sistemas operativos UNIX pero no asociado con una instancia de 64 bits.

Administrador local en sistemas operativos Windows.

## **Conexión necesaria**

Ninguna

## **Sintaxis del mandato**

**►►**—db2admin-

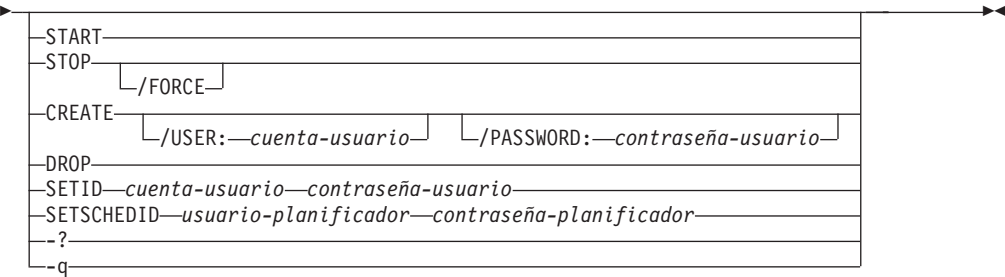

## **Parámetros del mandato**

### **START**

Inicia el DAS.

## **STOP /FORCE**

Detiene el DAS. La opción force se utiliza para forzar la detención del DAS, independientemente de si está en curso de dar servicio a alguna petición o no.

## **CREATE /USER:** *cuenta-usuario* **/PASSWORD:** *contraseña-usuario*

Crea el DAS. Si se especifican un nombre de usuario y una contraseña, el DAS se asociará a esta cuenta de usuario. Si los valores especificados no

son válidos, el programa de utilidad devuelve un error de autentificación. La cuenta de usuario especificada debe ser un identificador SQL válido y debe existir en la base de datos de seguridad. Se recomienda especificar una cuenta de usuario para asegurarse de que se puede acceder a todas las funciones del DAS. Para crear un DAS en sistemas operativos UNIX, utilice el mandato **dascrt**.

- **DROP** Suprime el DAS. Para descartar un DAS en sistemas operativos UNIX, debe utilizar el mandato **dasdrop**.
- **SETID** *cuenta-usuario***/***contraseña-usuario* Establece o modifica la cuenta de usuario asociada al DAS.

#### **SETSCHEDID** *usuario-planificador***/***contraseña-planificador*

Establece la cuenta de inicio de sesión utilizada por el planificador para conectar con la base de datos del catálogo de herramientas. Sólo es necesario si el planificador está habilitado y la base de datos del catálogo de herramientas es remota en el DAS. Para obtener más información acerca del planificador, consulte la *Guía de administración*.

- **-?** Muestra información de ayuda. Cuando se especifica esta opción, se pasan por alto todas las demás opciones y sólo se muestra la información de ayuda.
- **-q** Ejecuta el mandato **db2admin** en modalidad silenciosa. Cuando se ejecute este mandato, no se visualizará ningún mensaje. Esta opción puede combinarse con cualquiera de las demás opciones del mandato.

# **db2adutl - Gestión de objetos DB2 en TSM**

Permite a los usuarios consultar, extraer, verificar y suprimir imágenes de copia de seguridad, anotaciones cronológicas e imágenes de copia de carga guardadas utilizando Tivoli Storage Manager (TSM). También permite a los usuarios otorgar y revocar el acceso a objetos en un servidor TSM.

En sistemas operativos UNIX, este programa de utilidad está ubicado en el directorio sqllib/adsm. En sistemas operativos Windows, está ubicado en sqllib\bin.

## **Autorización**

Ninguna

## **Conexión necesaria**

Ninguna

## **Sintaxis del mandato**

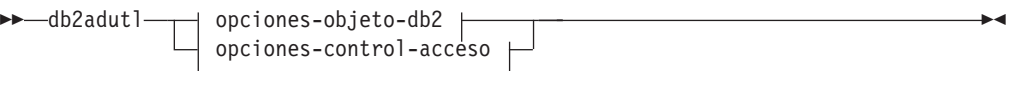

## **opciones-objeto-db2:**

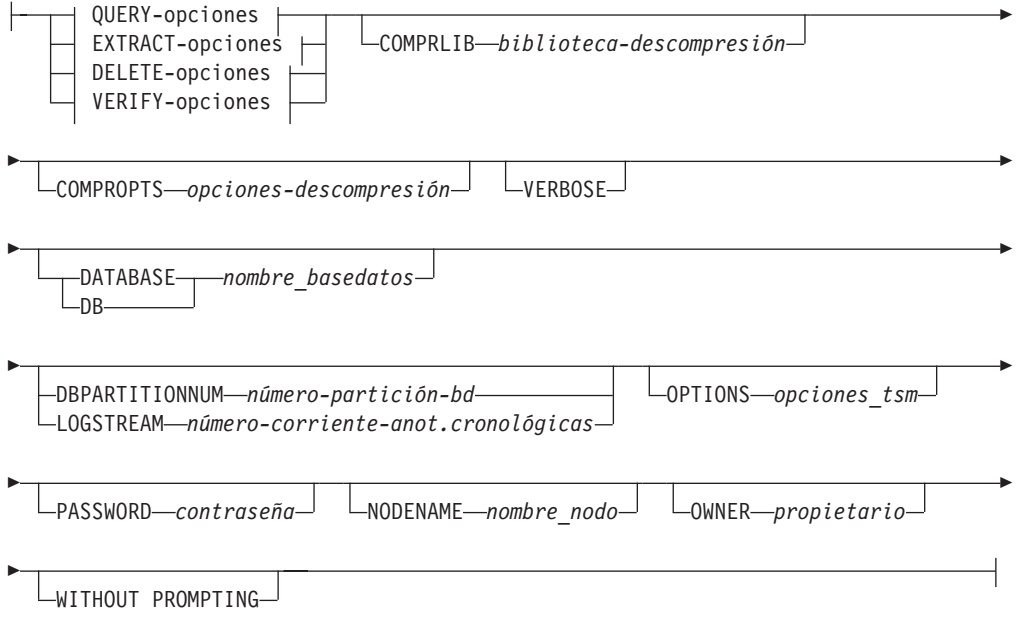

## **Opciones de QUERY:**

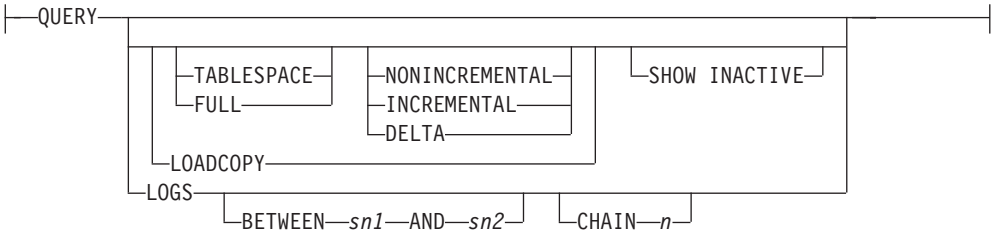

## **Opciones de EXTRACT:**

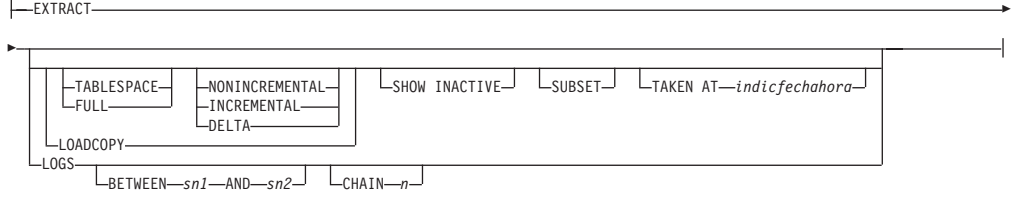

## **Opciones de DELETE:**

DELETE

 $\overline{a}$ 

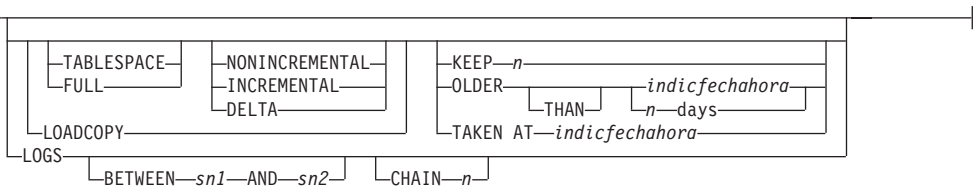

## **Opciones de VERIFY:**

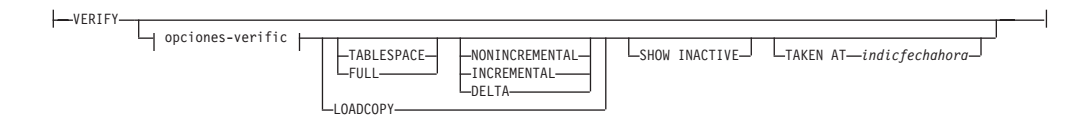

## **Opciones de verificación:**

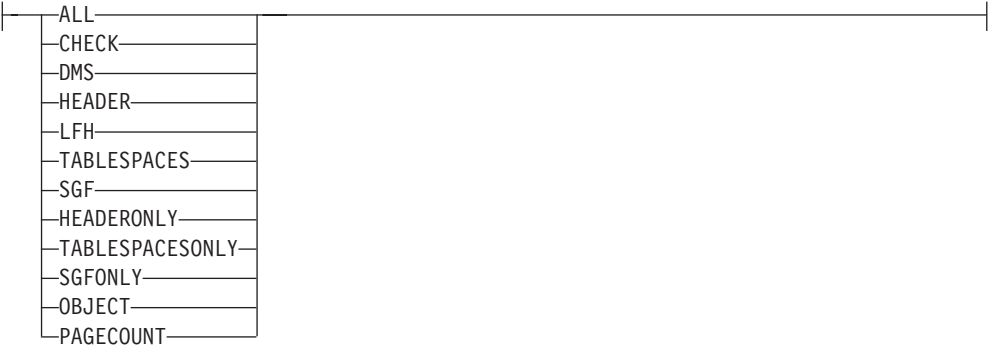

## **Opciones de control de acceso:**

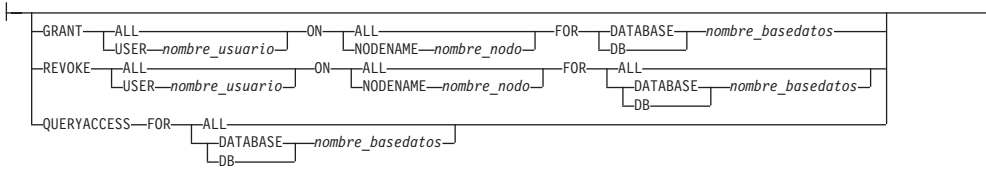

r

r PASSWORD *contraseña*

## **Parámetros del mandato**

**QUERY** Consulta objetos DB2 en el servidor TSM.

### **EXTRACT**

Copia objetos DB2 del servidor TSM en el directorio actual de la máquina local.

- **DELETE** Desactiva objetos de copia de seguridad o suprime archivos de anotaciones cronológicas del servidor TSM.
- **VERIFY** Realiza la comprobación de coherencia en la copia de seguridad que está en el servidor. Este parámetro hace que se transfiera por la red la imagen de copia de seguridad entera.
	- **ALL** Visualiza toda la información disponible.
	- **CHECK** Visualiza resultados de bits de comprobación y sumas de comprobación.
	- **DMS** Muestra información de las cabeceras de las páginas de datos de espacios de tablas DMS.
	- **HEADER** Muestra la información de cabecera del soporte.

#### **HEADERONLY**

Muestra la misma información que HEADER pero sólo lee la información de cabecera de soporte de 4 K desde el principio de la imagen. Esta opción no valida la imagen.

- **LFH** Muestra los datos de cabecera del archivo de anotaciones cronológicas (LFH).
- **OBJECT** Visualiza información detallada de las cabeceras de objetos.

#### **PAGECOUNT**

Muestra el número de páginas de cada tipo de objeto encontrado en la imagen.

**SGF** Visualiza las vías de acceso de almacenamiento automático de la imagen.

### **SGFONLY**

Visualiza únicamente las vías de almacenamiento automático de la imagen, pero no valida la imagen.

#### **TABLESPACES**

Muestra los detalles del espacio de tablas, incluida información de contenedor, correspondientes a los espacios de tablas de la imagen.

### **TABLESPACESONLY**

Muestra la misma información que **TABLESPACES** pero no valida la imagen.

#### **TABLESPACE**

Sólo incluye imágenes de copia de seguridad del espacio de tablas.

**FULL** Sólo incluye imágenes completas de copia de seguridad de base de datos.

#### **NONINCREMENTAL**

Sólo incluye imágenes de copia de seguridad no incrementales.

#### **INCREMENTAL**

Sólo incluye imágenes de copia de seguridad incrementales.

**DELTA** Sólo incluye imágenes de copia de seguridad delta incrementales.

#### **LOADCOPY**

Sólo incluye imágenes de copia de carga.

**LOGS** Sólo incluye imágenes de archivo de anotaciones cronológicas.

### **BETWEEN** *sn1***AND***sn2*

Especifica que deben utilizarse las anotaciones cronológicas entre el número de secuencia de anotaciones cronológicas 1 y el número de secuencia de anotaciones cronológicas 2.

#### **CHAIN** *n*

Especifica el ID de cadena de las anotaciones cronológicas que se deben utilizar.

#### **SHOW INACTIVE**

Incluye objetos de copia de seguridad que se han desactivado.

**SUBSET** Extrae páginas de una imagen a un archivo. Para extraer páginas, necesitará un archivo de entrada y un archivo de salida. El archivo de entrada por omisión se denomina extractPage.in. El nombre del archivo de entrada por omisión se puede alterar temporalmente estableciendo como valor de la variable de entorno **DB2LISTFILE** una vía de acceso completa. El formato del archivo de entrada es el siguiente:

Para espacios de tablas SMS:

S <IDesptabla> <IDobj> <tipoObj> <págInicio> <númPáginas>

#### **Nota:**

1. <págInicio> es un número de página de objeto que tiene relación con el objeto.

Para espacios de tablas DMS:

D <IDesptabla> <tipoObj> <págInicio> <númPáginas>

### **Nota:**

- 1. <tipoObj> sólo se necesita si se verifican imágenes de copia de carga DMS.
- 2. <págInicio> es un número de página de objeto que tiene relación con la agrupación.

Para los archivos de anotaciones cronológicas:

L <núm anotcronol> <posInicio> <númPáginas>

Para otros datos (por ejemplo, datos iniciales):

0 <tipoObj> <posInicio> <númBytes>

El archivo de salida por omisión es extractPage.out. El nombre del archivo de salida por omisión se puede alterar temporalmente estableciendo como valor de la variable de entorno **DB2EXTRACTFILE** una vía de acceso completa.

#### **TAKEN AT** *indicfechahora*

Especifica una imagen de copia de seguridad por su indicación de fecha y hora.

- **KEEP** *n* Desactiva todos los objetos del tipo especificado excepto los *n* más recientes por indicación de fecha y hora.
- **OLDER THAN** *indicfechahora* **o** *n* **días**

Especifica que se desactivarán los objetos con una indicación de fecha y hora anterior a *indicfechahora* o *n* días.

#### **COMPRLIB** *biblioteca-descompresión*

Indica el nombre de la biblioteca que se debe utilizar para realizar la descompresión. El nombre debe ser una vía de acceso totalmente calificada que haga referencia a un archivo del servidor. Si este parámetro no se especifica, DB2 intentará utilizar la biblioteca almacenada en la imagen. Si la copia de seguridad no se ha comprimido, el valor de este parámetro se pasará por alto. Si la biblioteca especificada no se puede cargar, la operación fallará.

#### **COMPROPTS** *opciones-descompresión*

Describe un bloque de datos binarios que se pasará a la rutina de inicialización en la biblioteca de descompresión. DB2 pasará esta nota directamente del cliente al servidor, de modo que los posibles problemas de inversión de bytes o de conversión de página de códigos los deberá manejar la biblioteca de descompresión. Si el primer carácter del bloque de datos es '@', DB2 interpretará los datos restantes como el nombre de un archivo que se encuentra en el servidor. DB2 sustituirá entonces el contenido del bloque de datos por el contenido de este archivo y pasará este nuevo valor a la rutina de inicialización. La longitud máxima de esta serie es de 1024 bytes.

#### **DATABASE** *nombre\_basedatos*

Sólo tiene en cuenta los objetos asociados con el nombre de base de datos especificado.

#### **DBPARTITIONNUM** *número-partición-bd*

Sólo tiene en cuenta los objetos creados por el número de partición de base de datos especificado.

#### **LOGSTREAM** *número-corriente-anot.cronológicas*

Solamente tiene en cuenta los objetos creados por el número de corriente de anotaciones cronológicas especificado.

#### **OPTIONS "***opciones\_tsm***"**

Especifica las opciones que se pasarán al servidor TSM mientras se inicia la sesión de TSM. **OPTIONS** se pasa al servidor TSM tal y como se entró, sin las comillas dobles. Cuando se utiliza el parámetro **OPTIONS**, el mandato **db2adutl** devuelve todos los errores generados por el servidor TSM.

#### **PASSWORD** *contraseña*

Especifica la contraseña de cliente TSM para este nodo, si es necesaria. Si se especifica una base de datos y no se proporciona la contraseña, el valor especificado para el parámetro de configuración de base de datos **contraseña\_tsm** se pasa a TSM; de lo contrario, no se utiliza ninguna contraseña.

### **NODENAME** *nombre\_nodo*

Sólo tiene en cuenta las imágenes asociadas con un nombre de nodo TSM específico.

**Importante:** El parámetro **NODENAME** y el parámetro **OPTIONS** con el valor -asnodename no son compatibles y no se puede utilizar al mismo tiempo. Utilice el parámetro **OPTIONS "-asnodename"** para los entornos de TSM que dan soporte a las configuraciones de nodos de proxy y utilice el parámetro **NODENAME** para otros tipos de configuraciones de TSM.

#### **OWNER** *propietario*

Sólo tiene en cuenta los objetos creados por el propietario especificado.

**Importante:** El parámetro **OWNER** y el parámetro **OPTIONS** con el valor -asnodename no son compatibles y no se puede utilizar al mismo tiempo. Utilice el parámetro **OPTIONS "-asnodename"** para los entornos de TSM que dan soporte a las configuraciones de nodos de proxy y utilice el parámetro **OWNER** para otros tipos de configuraciones de TSM.

### **WITHOUT PROMPTING**

No se le solicita verificación al usuario antes de suprimir objetos.

#### **VERBOSE**

Muestra información adicional de archivo.

#### **GRANT ALL | USER** *nombre\_usuario*

Añade derechos de acceso a los archivos TSM en el nodo TSM actual a todos los usuarios o a los usuarios especificados. Otorgar acceso a los usuarios les permite acceder a todos los archivos actuales y futuros relacionados con la base de datos especificada.

#### **REVOKE ALL | USER** *nombre\_usuario*

Añade derechos de acceso a los archivos TSM en el nodo TSM actual a todos los usuarios o a los usuarios especificados.

#### **QUERYACCESS**

Recupera la lista de accesos actuales. Se visualiza una lista de usuarios y nodos TSM.

**ON ALL | NODENAME** *nombre\_nodo*

Especifica el nodo TSM para el que se cambiarán los derechos de acceso.

**FOR ALL | DATABASE** *nombre\_basedatos* Especifica la base de datos que se ha de tener en cuenta.

### **Ejemplos**

1. El ejemplo siguiente es una salida de ejemplo del mandato db2 backup database rawsampl use tsm

Copia de seguridad satisfactoria. La indicación de fecha y hora para esta copia de seguridad es: 20031209184503

El ejemplo siguiente es una salida de ejemplo del mandato db2adutl query emitido a continuación de la operación de copia de seguridad:

Consulta para base de datos RAWSAMPL

Recuperando información de FULL DATABASE BACKUP. 1 Hora: 20031209184403, Anot. más antigua: S0000050.LOG, Sesiones: 1 Recuperando información de INCREMENTAL DATABASE BACKUP. No se han encontrado imágenes de INCREMENTAL DATABASE BACKUP para RAWSAMPL

Recuperando información de DELTA DATABASE BACKUP. No se han encontrado imágenes de DELTA DATABASE BACKUP para RAWSAMPL

Recuperando información de TABLESPACE BACKUP. No se han encontrado imágenes de TABLESPACE BACKUP para RAWSAMPL

Recuperando información de INCREMENTAL TABLESPACE BACKUP. No se han encontrado imágenes de INCREMENTAL TABLESPACE BACKUP para RAWSAMPL Recuperando información de DELTA TABLESPACE BACKUP. No se han encontrado imágenes de DELTA TABLESPACE BACKUP para RAWSAMPL Recuperando información de LOCAL COPY. No se han encontrado imágenes de LOCAL COPY para RAWSAMPL Recuperando información de archivo de anotaciones cronológicas. Archivo anot. cron.: S0000050.LOG, Núm. cadena: 0, Corriente anot. cron.: 0, Registrado a las 2003-12-09-18.46.13 Archivo anot. cron.: S0000051.LOG, Núm. cadena: 0, Corriente anot. cron.: 0, Registrado a las 2003-12-09-18.46.43 Archivo anot. cron.: S0000052.LOG, Núm. cadena: 0, Corriente anot. cron.: 0, Registrado a las 2003-12-09-18.47.12 Archivo anot. cron.: S0000053.LOG, Núm. cadena: 0, Corriente anot. cron.: 0, Registrado a las 2003-12-09-18.50.14 Archivo anot. cron.: S0000054.LOG, Núm. cadena: 0, Corriente anot. cron.: 0, Registrado a las 2003-12-09-18.50.56 Archivo anot. cron.: S0000055.LOG, Núm. cadena: 0, Número partición BD: 0, Registrado a las 2003-12-09-18.52.39 2. El ejemplo siguiente es una salida de ejemplo del mandato db2adutl delete full taken at 20031209184503 db rawsampl Consulta para base de datos RAWSAMPL Recuperando información de FULL DATABASE BACKUP. Registrado a las: 20031209184503 Corriente anot. cron.: 0 Sesiones: 1 ¿Desea suprimir este archivo (S/N)? s ¿Está seguro (S/N)? s Recuperando información de INCREMENTAL DATABASE BACKUP. No se han encontrado imágenes de INCREMENTAL DATABASE BACKUP para RAWSAMPL Recuperando información de DELTA DATABASE BACKUP. No se han encontrado imágenes de DELTA DATABASE BACKUP para RAWSAMPL El ejemplo siguiente es una salida de ejemplo del mandato db2adutl query emitido a continuación de la operación que ha suprimido la imagen de copia de seguridad completa. Observe la indicación de fecha y hora de la imagen de copia de seguridad. Consulta para base de datos RAWSAMPL Recuperando información de FULL DATABASE BACKUP. 1 Hora: 20031209184403, Anot. más antigua: S0000050.LOG, Sesiones: 1 Recuperando información de INCREMENTAL DATABASE BACKUP. No se han encontrado imágenes de INCREMENTAL DATABASE BACKUP para RAWSAMPL Recuperando información de DELTA DATABASE BACKUP. No se han encontrado imágenes de DELTA DATABASE BACKUP para RAWSAMPL Recuperando información de TABLESPACE BACKUP. No se han encontrado imágenes de TABLESPACE BACKUP para RAWSAMPL Recuperando información de INCREMENTAL TABLESPACE BACKUP. No se han encontrado imágenes de INCREMENTAL TABLESPACE BACKUP para RAWSAMPL Recuperando información de DELTA TABLESPACE BACKUP. No se han encontrado imágenes de DELTA TABLESPACE BACKUP para RAWSAMPL

Recuperando información de LOCAL COPY. No se han encontrado imágenes de LOCAL COPY para RAWSAMPL

Recuperando información de archivo de anotaciones cronológicas. Archivo anot. cron.: S0000050.LOG, Núm. cadena: 0, Corriente anot. cron.: 0, Registrado a las 2003-12-09-18.46.13 Archivo anot. cron.: S0000051.LOG, Núm. cadena: 0, Corriente anot. cron.: 0,

Registrado a las 2003-12-09-18.46.43 Archivo anot. cron.: S0000052.LOG, Núm. cadena: 0, Corriente anot. cron.: 0, Registrado a las 2003-12-09-18.47.12 Archivo anot. cron.: S0000053.LOG, Núm. cadena: 0, Corriente anot. cron.: 0, Registrado a las 2003-12-09-18.50.14 Archivo anot. cron.: S0000054.LOG, Núm. cadena: 0, Corriente anot. cron.: 0, Registrado a las 2003-12-09-18.50.56 Archivo anot. cron.: S0000055.LOG, Núm. cadena: 0, Número partición BD: 0, Registrado a las 2003-12-09-18.52.39

3. El ejemplo siguiente es una salida de ejemplo del mandato db2adutl queryaccess for all

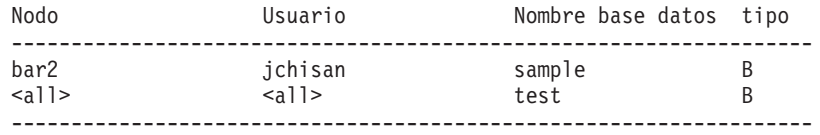

Tipos de acceso: B – Imág. copia seg. L – Anot. cron. A - ambos

4. El ejemplo siguiente es una salida de ejemplo que se visualiza desde una imagen de copia de seguridad de 3 miembros en un entorno DB2 pureScale.

BufAddr MemberNum PoolID Token Type Offset FileSize ObjectSize OrigSize Object Name -------- --------- ------ ----- ---- ------ -------- ---------- -------- -----------

00000000: 0 0 0 19 0 268 268 0 "BACKUP.START.RECORD.MARKER" numTbspsInDB : 3 numTbspsInImg : 3

Total members : 3 Member numbers: 0,1,2

## **Notas de uso**

Un parámetro de cada uno de los grupos siguientes puede utilizarse para restringir cuáles serán los tipos de imágenes de copia de seguridad que se incluirán en la operación:

### **Granularidad:**

- v FULL sólo incluye imágenes de copia de seguridad de base de datos.
- v TABLESPACE sólo incluye imágenes de copia de seguridad de espacios de tablas.

### **Acumulatividad:**

- NONINCREMENTAL sólo incluye imágenes de copia de seguridad no incrementales.
- INCREMENTAL sólo incluye imágenes de copia de seguridad incrementales.
- v DELTA sólo incluye imágenes de copia de seguridad delta incrementales.

Si está utilizando nodos de proxy en entornos de TSM y desea ver las imágenes de copia de seguridad o los archivos de anotaciones cronológicas registradas cuando se utilizó el nodo de proxy, debe especificar el parámetro **OPTIONS** con el valor de nodo de proxy de TSM compartido utilizando la opción asnodename (por ejemplo OPTIONS "-asnodename=cluster1"). El parámetro **OPTIONS** está disponible a partir de la Versión 9.8 Fixpack 3 y fixpacks posteriores.

TSM otorga acceso de supresión al propietario del objeto o al usuario root. Podría restringir el acceso de supresión a otros usuarios.

Cada nombre de archivo de anotaciones cronológicas tiene el formato siguiente: S0\*\*\*\*\*\*.LOG

Con anterioridad a la Versión 9.8, fixpack 3, los archivos de anotaciones cronológicas en el servidor TSM se grababan en el directorio ./NODE0\*\*\*/TESTLOG/ C0\*\*\*\*\*\*/. En la Versión 9.8, fixpack 3 y fixpacks posteriores, los archivos de anotaciones cronológicas en el servidor TSM se graban en el directorio ./NODE\*\*\*\*/LOGSTREAM\*\*\*\*/C0\*\*\*\*\*\*/.

# **db2advis - Asesor de diseño de DB2**

El Asesor de diseño de DB2 recomienda a los usuarios sobre la creación de tablas de consulta materializada (MQT) e índices, el reparticionamiento de tablas, la conversión en tablas de clúster multidimensional (MDC) y la supresión de objetos que no se utilizan.

Las recomendaciones se basan en una o más sentencias de SQL proporcionadas por el usuario. Un grupo de sentencias de SQL relacionadas se conoce como *carga de trabajo*. Los usuarios pueden clasificar la importancia de cada sentencia de una carga de trabajo y especificar la frecuencia con la que debe ejecutarse cada sentencia de la carga de trabajo. El Asesor de diseño proporciona como salida un script DDL de CLP que incluye sentencias CREATE INDEX, CREATE SUMMARY TABLE (MQT) y CREATE TABLE para crear los objetos recomendados.

Cuando se ejecuta este mandato no se tienen en cuenta las columnas de tipo estructurado.

## **Autorización**

Acceso de lectura a la base de datos. Acceso de lectura y grabación a las tablas de Explain. Si se utilizan tablas de consulta materializada (MQT), debe tener la autorización CREATE TABLE y acceso de lectura y grabación a las MQT.

## **Conexión necesaria**

Ninguna. Este mandato establece una conexión de base de datos.

## **Sintaxis del mandato**

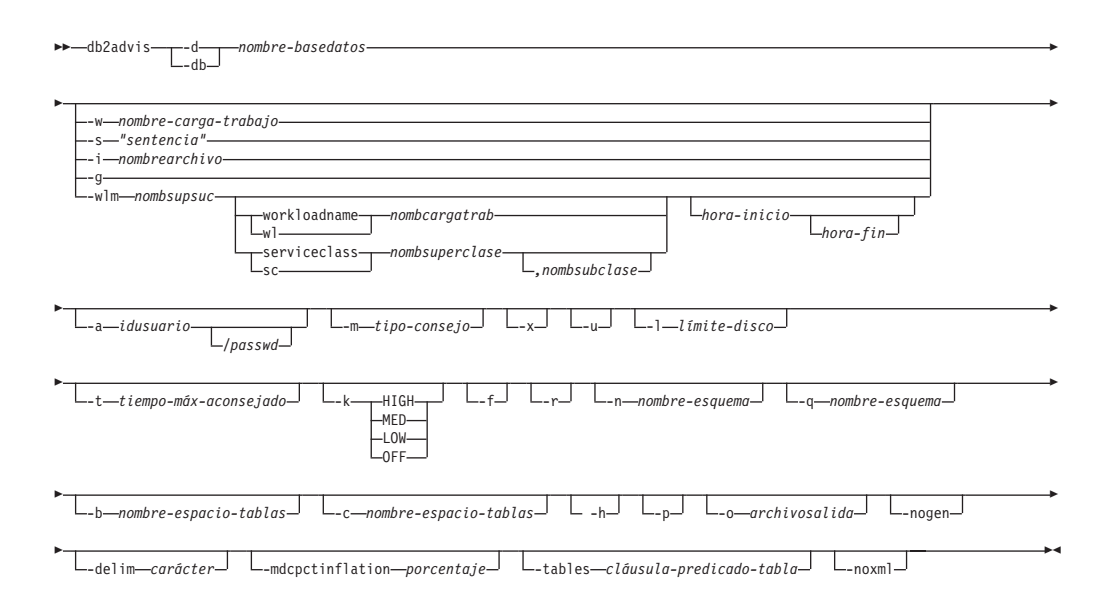

## **Parámetros del mandato**

### **-a** *IDusuario***/***contraseña*

Nombre y contraseña que se utilizan para conectarse a la base de datos. Se debe incluir la barra inclinada (/) si se especifica una contraseña. No se debe especificar una contraseña si se especifica la opción **-x**.

**-b** *nombre-espacio-tablas*

Especifica el nombre de un espacio de tablas en que se crearán nuevas MQT. Si no se especifica, el asesor seleccionará los espacios de tablas del conjunto de espacios de tablas existentes.

**-c** *nombre-espacio-tablas*

Especifica el nombre de un espacio de tablas (que puede ser de cualquier tipo, por ejemplo, un nombre de archivo o directorio) en que se ha de crear las tablas de catálogos de simulación. Este espacio de tablas sólo debe crearse en el grupo de particiones de base de datos de catálogo. El valor por omisión es USERSPACE1.

Se recomienda que el usuario cree el espacio de tablas empleado para la simulación en lugar de utilizar el valor por omisión USERSPACE1. Además, la sentencia ALTER TABLESPACE DROPPED TABLE RECOVERY OFF se debe ejecutar sobre este espacio de tablas para mejorar el rendimiento del programa de utilidad **db2advis**. Cuando el programa de utilidad finalice, vuelva a activar el histórico para el espacio de tablas. En un entorno de base de datos particionada, esta opción es necesaria ya que generalmente USERSPACE1 se crea por todos los grupos de particiones.

**-d** *nombre-basedatos*

Especifica el nombre de la base de datos con la que debe establecerse una conexión.

**-delim** *carácter*

Indica el carácter delimitador de sentencias, *carácter*, en la entrada de un archivo de carga de trabajo. El valor por omisión es ';'.

- **-f** Descarta tablas de catálogos simuladas existentes anteriormente.
- **-g** Especifica la recuperación de las sentencias de SQL desde una instantánea de SQL dinámico. Si se combina con el parámetro de mandato **-p**, las sentencias de SQL se conservan en la tabla ADVISE\_WORKLOAD. Esta opción no se puede especificar con las opciones **-i**, **-s** ni **-w**.
- **-h** Muestra información de ayuda. Cuando se especifica esta opción, se pasan por alto todas las demás opciones y sólo se muestra la información de ayuda.
- **-i** *nombrearchivo*

Especifica el nombre de un archivo de entrada que contiene una o más sentencias de SQL. El valor por omisión es la entrada estándar. El texto de comentario se identifica con dos guiones al principio de cada línea; es decir, -- *comentario*. Las sentencias deben delimitarse con punto y coma.

La frecuencia con la que debe ejecutarse cada sentencia de la carga de trabajo puede cambiarse insertando la línea siguiente en el archivo de entrada:

--#SET FREQUENCY *x*

La frecuencia puede actualizarse en el archivo tantas veces como se desee. Esta opción no se puede especificar con las opciones **-g**, **-s** ni **-w**.

**-k** Especifica hasta qué punto se comprimirá la carga de trabajo. La compresión se realiza para permitir que el asesor reduzca la complejidad de su propia ejecución obteniendo a la vez resultados similares a los que podría proporcionar cuando se toma en consideración la carga de trabajo completa. HIGH indica que el asesor se concentrará en un pequeño subconjunto de la carga de trabajo. MED indica que el asesor se concentrará en un subconjunto de tamaño medio de la carga de trabajo. LOW indica que el asesor se concentrará en un subconjunto mayor de la carga de trabajo. OFF indica que no se producirá ninguna compresión y se tendrán en cuenta todas las consultas. El valor por omisión es MED.

**-l** *límite-disco*

Especifica el número de megabytes disponibles para todos los índices recomendados y vistas materializadas del esquema existente. Especifique **-1** para utilizar el tamaño máximo posible. El valor por omisión es del 20% del tamaño total de la base de datos.

**-m** *tipo-consejo*

Especifica el tipo de recomendación que devolverá el asesor. Se puede especificar cualquier combinación de I, M, C y P (en mayúsculas o minúsculas). Por ejemplo, **db2advis -m PC** recomendará el particionamiento y tablas MDC. Si se utilizan **-m** P o **-m** M en un entorno de base de datos particionada, la tabla advise\_partition se llena con la recomendación de partición final. Los valores posibles entre los que se puede elegir son:

- **I** Recomienda índices nuevos. Es el valor por omisión.
- **M** Recomienda tablas de consulta materializada (MQT) nuevas e índices en las MQT. En los entornos de bases de datos particionadas, también se recomienda el particionamiento en MQT.
- **C** Recomienda la conversión de tablas estándar en tablas de clúster multidimensional (MDC) o la creación de un índice de clústeres en las tablas.
- **P** Recomienda el reparticionamiento de tablas existentes.

### **-mdcpctinflation** *porcentaje*

Especifica el porcentaje máximo que el tamaño de disco de tabla puede aumentar en una recomendación de MDC. Por ejemplo, indica que una tabla puede aumentar hasta 1+*porcentaje*/100 por su tamaño original cuando se convierte en una tabla de MDC. *porcentaje* es un número de coma flotante con el valor por omisión 10.

**-n** *nombre-esquema*

Especifica el nombre calificador de tablas de catálogos de simulación y el calificador para los nuevos índices y MQT. El nombre de esquema por omisión es el ID de usuario de la persona que ejecuta el mandato, a excepción de las tablas de simulación de catálogo, en que el nombre de esquema por omisión es SYSTOOLS. El valor por omisión consiste en que los índices nuevos hereden el nombre de esquema de la base del índice.

- **-nogen** Indica que no se incluirán columnas generadas en las recomendaciones de clústeres multidimensionales.
- **-noxml** Indica que la salida XML detallada que sigue al texto de la recomendación no se graba en la consola.

### **-o** *archivosalida*

Guarda el script para crear los objetos recomendados en *archivosalida*.

- **-p** Mantiene los planes que se generaron al ejecutar la herramienta en las tablas de Explain. El parámetro de mandato **-p** hace que la carga de trabajo para **-g** se guarde en la tabla ADVISE\_WORKLOAD y guarda los planes de consulta de carga de trabajo que utilizan la recomendación final en las tablas de Explain.
- **-q** *nombre-esquema*

Especifica el nombre calificador de los nombres sin calificar de la carga de

trabajo. Sirve como nombre de esquema que se utilizará para CURRENT SCHEMA cuando **db2advis** se ejecute. El nombre de esquema por omisión es el ID de usuario de la persona que ejecuta el mandato.

- **-r** Especifica que se deben utilizar estadísticas detalladas para las MQT virtuales y para la selección de particionamiento. Si esta opción no se especifica, se utilizarán por omisión estadísticas del optimizador correspondientes a MQT. Aunque las estadísticas detalladas podrían ser más precisas, el tiempo necesario para obtenerlas será considerable y hará que el período de ejecución de **db2advis** sea más largo. El parámetro de mandato **-r** utiliza muestreo para obtener estadísticas pertinentes para las MQT y el particionamiento. Para las MQT, cuando la consulta de ejemplo falla o no devuelve ninguna fila, se utilizan las estimaciones del optimizador.
- **-s "***sentencia***"**

Especifica el texto de una sola sentencia de SQL sobre la que el Asesor de diseño debe valorar y sugerir índices. La sentencia debe escribirse entre comillas dobles. Esta opción no se puede especificar con las opciones **-g**, **-i** ni **-w**.

**-t** *tiempo-máx-aconsejado*

Especifica el tiempo máximo permitido, en minutos, para realizar la operación. Si no se especifica ningún valor para esta opción, la operación continuará hasta que finalice. Para especificar un tiempo ilimitado, especifique un valor de cero. El valor por omisión es cero.

**-tables** *cláusula-predicado-tabla*

Indica que sólo se debe tener en cuenta un subconjunto de todas las tablas existentes. La *cláusula-predicado-tabla* debe ser un predicado que se pueda utilizar en la cláusula WHERE de una consulta en SYSCAT.TABLES. Las tablas que **db2advis** tendrá en cuenta serán la intersección de las tablas de esta consulta y las tablas de la carga de trabajo.

Este parámetro de mandato no se aplica a las recomendaciones sobre las MQR nuevas.

- **-u** Especifica que el asesor considerará la recomendación de las MQT diferidas. Las MQT incrementales no se recomendarán. Cuando se especifique esta opción, los comentarios del script DDL de CLP indicarán qué MQT se podrían convertir en MQT inmediatas. Si se recomiendan MQT inmediatas en un entorno de base de datos particionada, la clave de distribución por omisión será la clave exclusiva implícita correspondiente a la MQT.
- **-w** *nombre-carga-trabajo*

Especifica el nombre de la carga de trabajo sobre la que el Asesor de diseño debe valorar y sugerir índices. Este nombre se utiliza en la tabla ADVISE\_WORKLOAD. Esta opción no se puede especificar con las opciones **-g**, **-i** ni **-s**.

**-wlm** *nombsupsuc*

Especifica que se deben obtener los nombres de tabla correspondientes a los grupos de datos lógicos ACTIVITY y ACTIVITYSTMT de SYSCAT.EVENTTABLES para el nombre de suceso *nombsupsuc* y se deben unir en ACTIVATE\_TIMESTAMP, ACTIVITY\_ID y ACTIVITY\_SECONDARY\_ID para los registros que tienen PARTIAL\_RECORD = 0 (transacción completada). Se puede añadir una indicación de *hora-inicio* y *hora-fin* opcional para obtener las sentencias de
*hora-inicio* y posteriores y, opcionalmente, de *hora-fin* o anteriores. *hora-inicio* y *hora-fin* se contemplan con respecto a la columna TIME\_COMPLETED de las tablas ACTIVITY.

#### **workloadname | wl** *nombcargatrab*

Especifica el *nombcargatrab* que se busca en SYSCAT.WORKLOADS. La tabla del supervisor de sucesos ACTIVITY se une a SYSCAT.WORKLOADS en el id de carga de trabajo para obtener estas sentencias.

### **serviceclass | sc** *nombsuperclase*

Especifica la información de clase de servicio que viene de SYSCAT.SERVICECLASSES. Cuando no se suministra ninguna subclase, se recuperan todas las sentencias correspondientes a una superclase de servicio, que es básicamente PARENTSERVICECLASS de SYSCAT.SERVICECLASSES. La tabla del supervisor de sucesos ACTIVITY se une a SYSCAT.SERVICECLASSES en el id de clase de servicio para obtener estas sentencias.

*,nombsubclase*

Especifica el *nombsubclase* si se especifica un *nombsuperclase*; separado por una coma. Este parámetro es opcional.

*hora-inicio*

Especifica la indicación de fecha y hora de inicio.

*hora-fin*

Especifica la indicación de fecha y hora final. Este parámetro es opcional.

**-x** Especifica que la contraseña se leerá del terminal o mediante la entrada del usuario.

### **Ejemplos**

1. En el ejemplo siguiente, el programa de utilidad se conecta a la base de datos PROTOTYPE y recomienda índices para la tabla ADDRESSES sin restricciones sobre la solución:

```
db2advis -d prototype -s "select * from addresses a
   where a.zip in ('93213', '98567', '93412')
   and (company like 'IBM%' or company like '%otus')"
```
2. En el ejemplo siguiente, el programa de utilidad se conecta a la base de datos PROTOTYPE y recomienda índices que no superarán los 53 MB para las consultas de la tabla ADVISE\_WORKLOAD. El nombre de la carga de trabajo es igual a "production". El tiempo máximo permitido para encontrar una solución es de 20 minutos.

```
db2advis -d prototype -w production -l 53 -t 20
```
3. En el ejemplo siguiente, el archivo de entrada db2advis.in contiene sentencias de SQL y una especificación de la frecuencia con que debe ejecutarse cada sentencia:

```
--#SET FREQUENCY 100
SELECT COUNT(*) FROM EMPLOYEE;
SELECT * FROM EMPLOYEE WHERE LASTNAME='HAAS';
--#SET FREQUENCY 1
SELECT AVG(BONUS), AVG(SALARY) FROM EMPLOYEE
   GROUP BY WORKDEPT ORDER BY WORKDEPT;
```
El programa de utilidad se conecta a la base de datos SAMPLE y recomienda índices para cada tabla a la que hacen referencia las consultas del archivo de entrada. El tiempo máximo permitido para encontrar una solución es de 5 minutos:

db2advis -d sample -i db2advis.in -t 5

4. En el ejemplo siguiente, se crean MQT en el espacio de tablas SPACE1 y el espacio de tablas de simulación es SPACE2. El nombre calificador para los nombres sin calificar en la carga de trabajo es SCHEMA1 y el nombre de esquema en que se recomendarán las nuevas MQT es SCHEMA2. La compresión de carga de trabajo que se utiliza es HIGH y el espacio de disco no está limitado. Se utilizan estadísticas de ejemplo para las MQT. Al emitir el siguiente mandato se recomendarán MQT y, en un entorno de base de datos particionada, también se recomendarán índices y el particionamiento.

```
db2advis -d prototype -w production -l -1 -m M -b space1 -c space2 -k
  HIGH -q schema1 -n schema2 -r
```
Para obtener las MQT recomendadas, así como los índices, el particionamiento y los MDC en tablas MQT y base, emita el mandato especificando un valor de IMCP para la opción **-m**, de la manera siguiente:

db2advis -d prototype -w production -l -1 -m IMCP -b space1 -c space2 -k HIGH -q schema1 -n schema2 -r

5. En el ejemplo siguiente, el programa de utilidad se conecta a la base de datos SAMPLE, y recomienda MDC para tablas EMPLOYEE y DEPT donde las candidatos a MDC tiene permitido aumentar un 30,5% su tamaño original. db2advis -d sample -type C -disklimit 100 -i db2advis.in

-tables "TABNAME IN ('EMPLOYEE','DEPT')" -mdcpctinflation 30.5

### **Notas de uso**

Puesto que estas funciones deben configurarse previamente para poder ejecutar el script DLL de CLP, las recomendaciones sobre el particionamiento de bases de datos, los clústeres multidimensionales y los índices de clúster se marcan como comentarios en el script DDL de CLP que se devuelve. Puede decidir si desea transformar las tablas en la DDL recomendada. Un ejemplo de ello consiste en utilizar el procedimiento almacenado ALTER TABLE pero este tiene asociadas restricciones del mismo modo que la sentencia RENAME está restringida.

A partir de la Versión 9.7, el Asesor de diseño no recomendará la utilización de índices particionados. Se recomendarán todos los índices con la cláusula NOT PARTITIONED. De esta forma, será el usuario quien tendrá que decir si quiere utilizar la cláusula PARTITIONED (valor por omisión) o NOT PARTITIONED para crear índices, en función del escenario de su aplicación y de las ventajas que puede proporcionar el índice particionado.

Para las sentencias de SQL dinámicas, la frecuencia con la que se ejecutan las sentencias puede obtenerse del supervisor del modo siguiente:

1. Emita el mandato:

db2 reset monitor for database *alias-base-datos*

Espere un intervalo de tiempo apropiado.

2. Emita el mandato:

db2advis -g *otras-opciones*

Si se utiliza el parámetro **-p** con el parámetro **-g**, las sentencias de SQL dinámicas obtenidas se colocarán en la tabla ADVISE\_WORKLOAD con un nombre de carga de trabajo generado que contenga una indicación de fecha y hora.

La frecuencia por omisión para cada sentencia de SQL en una carga de trabajo es de 1 y la importancia por omisión es también de 1. La función generate\_unique() asigna un identificador exclusivo a la sentencia, que el usuario puede actualizar para que sea una descripción más significativa de dicha sentencia de SQL.

La información de errores de **db2advis** también se puede encontrar en el archivo de anotaciones cronológicas **db2diag**.

Cuando el asesor empiece a ejecutarse, la tabla ADVISE\_INSTANCE contendrá una fila que identificará al asesor. La fila del asesor principal se identifica mediante START\_TIME (HORA DE INICIO) que muestra cuándo empezó a ejecutarse el asesor. El ESTADO de esta fila es "STARTED" (INICIADO).

Si al emitir el mandato **db2advis** se produce el error "No puede insertarse en DB2ADVIS\_INSTANCE", tendrá que vincular db2advis.bnd y ejecutar el mandato **db2advis** con la opción **-l**. La operación de vinculación puede ejecutarse emitiendo el mandato:

db2 bind db2advis.bnd blocking all grant public

Cuando el asesor finalice, puede comprobar la fila asociada con la START\_TIME (HORA DE INICIO) de la tabla ADVISE\_INSTANCE. Si el ESTADO es "COMPLETED" (COMPLETADO), esto indica que el asesor se ha ejecutado satisfactoriamente. Si STATUS sigue siendo "STARTED" y no hay ningún proceso **db2advis** en ejecución, indica que el asesor ha terminado prematuramente. Si el ESTADO tiene "EX", también se visualizará un "SQLCODE" para determinar cómo ha fallado el asesor.

Si no se ha especificado la opción **-l** *límite-disco*, deberá tener al menos una de las autorizaciones SYSADM, SYSCTRL, SYSMAINT o SYSMON para determinar el tamaño máximo de base de datos utilizando el procedimiento almacenado GET\_DBSIZE\_INFO.

La *cláusula-predicado-tabla* del parámetro **-tables** se utiliza para consultar SYSCAT.TABLES y determinar las tablas que el asesor va a tener en cuenta. Sólo las tablas base o las MQT existentes se pueden tener en cuenta, pero los alias y las vistas lógicas se pueden utilizar en *cláusula-predicado-tabla* para devolver la lista de nombres de tabla base o MQT. Por ejemplo, para especificar el subconjunto de tablas que tienen vistas que empiezan por 'TV', especifique -tables "(tabname, tabschema) in (SELECT bname, bschema FROM SYSCAT.TABDEP WHERE TABNAME LIKE 'TV%')".

A partir de la Versión 9.7, el optimizador de consultas mide el coste de los ahorros de E/S y el coste de la descompresión de los valores de clave y RID en el modelo de costes. De tal modo, el Asesor de índices podrá calcular el tamaño del índice comprimido.

Los sistemas de base de datos DB2 proporcionan un recurso de auditoría para ayudarle a detectar el acceso desconocido o no esperado a los datos. El recurso de auditoría de DB2 genera y permite el mantenimiento de un seguimiento de auditoría para una serie de sucesos predefinidos de la base de datos.

Los registros generados desde este recurso se conservan en archivos de anotaciones cronológicas de auditoría. El análisis de estos registros puede revelar patrones de uso que identificarán el uso incorrecto del sistema. Una vez identificado, se pueden realizar acciones para reducir o eliminar dicho uso incorrecto del sistema. El recurso de auditoría actúa en los niveles de instancia y de base de datos, independientemente de registrar todas las actividades en anotaciones cronológicas por separado según se trate de la instancia o de la base de datos.

Los sistemas de bases de datos DB2 ofrecen la posibilidad de realizar la auditoría independientemente en la instancia y en la base de datos individual. La herramienta **db2audit** se utiliza para configurar la auditoría a nivel de instancia, así como controlar cuándo se recopila esta información de auditoría. La sentencia AUDIT de SQL se utiliza para configurar y controlar los requisitos de auditoría para una base de datos individual. La herramienta **db2audit** se puede utilizar para archivar las anotaciones cronológicas de auditoría de instancia y de base de datos, así como para realizar extracciones de las anotaciones cronológicas de cualquier tipo.

Cuando se trabaja en un entorno de base de datos particionada, muchos de los sucesos auditables se producen en la partición de base de datos en la que el usuario está conectado (la partición coordinadora) o en la partición del catálogo (si no se encuentran en la misma partición de base de datos). El resultado es que los registros de auditoría se pueden generar mediante más de una partición de base de datos. Parte de cada registro de auditoría contiene información sobre los identificadores de la partición coordinadora y la partición de base de datos de origen.

#### Las anotaciones cronológicas de auditoría de la instancia

(db2audit.instance.log.*número\_nodo*[.*indicación\_fecha\_hora*]) están ubicadas en el subdirectorio security/auditdata de la instancia y el archivo de configuración de auditoría (db2audit.cfg) está ubicado en el subdirectorio security de la instancia. Las anotaciones cronológicas de auditoría de base de datos se denominan db2audit.db.*nombrebd*.log.*número\_nodo*[.*indicación\_fecha\_hora*]. En el momento de crear una instancia, se definen los permisos de grabación/lectura sobre estos archivos, si es posible, mediante el sistema operativo. Por omisión, los permisos son de lectura/grabación sólo para el propietario de la instancia. Se recomienda no cambiar estos permisos.

Los usuarios autorizados del recurso de auditoría pueden controlar las acciones siguientes en dicho recurso, utilizando **db2audit**:

- v Empezar a registrar sucesos auditables en la instancia de DB2. Esto no incluye las actividades de nivel de base de datos.
- v Dejar de registrar sucesos auditables en la instancia de DB2.
- v Configurar el comportamiento del recurso de auditoría sólo a nivel de instancia.
- v Seleccionar las categorías de los sucesos auditables que se deben registrar sólo a nivel de instancia.
- v Solicitar una descripción de la configuración de la auditoría actual para la instancia.

- v Desechar los registros de auditoría pendientes de la instancia y grabarlos en las anotaciones cronológicas de auditoría.
- v Archivar registros de auditoría de las anotaciones cronológicas de auditoría para la instancia o una base de datos de la instancia.
- v Extraer registros de auditoría de unas anotaciones cronológicas de auditoría archivadas formateándolos y copiándolos en un archivo plano o en archivos ASCII delimitados. La extracción se realiza durante la preparación para el análisis de registros de anotaciones cronológicas.

## **Autorización**

### **SYSADM**

## **Conexión necesaria**

Ninguna

# **Sintaxis del mandato**

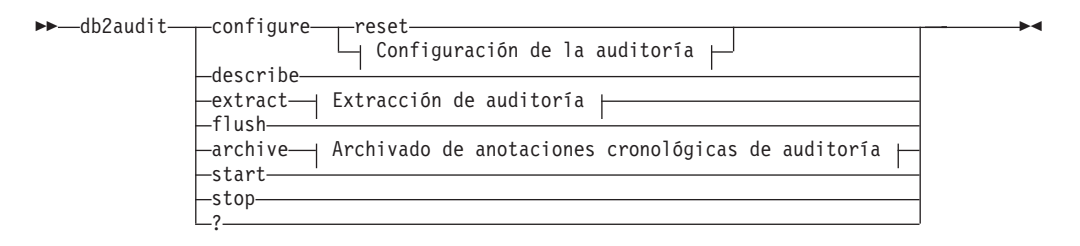

### **Configuración de la auditoría:**

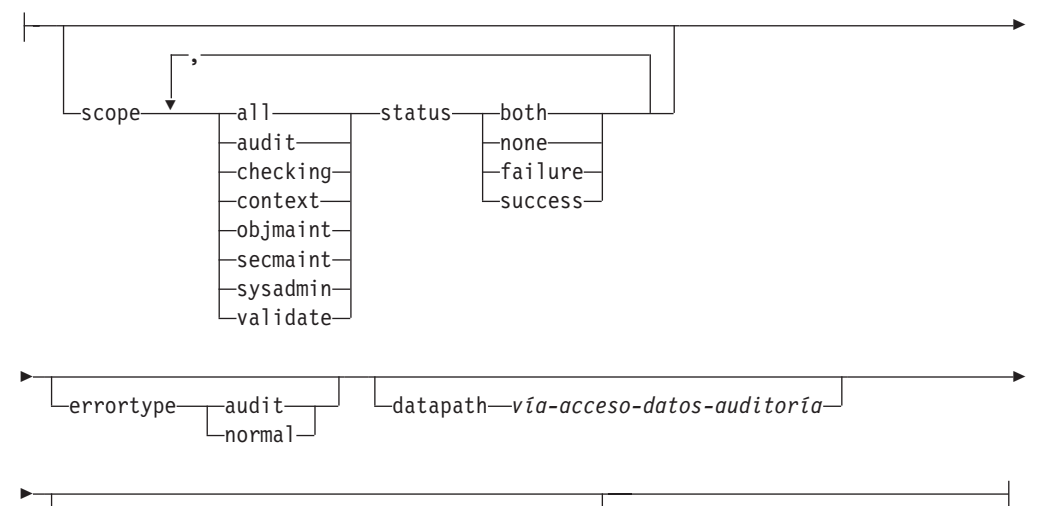

archivepath *vía-acceso-archivado-auditoría*

### **Extracción de auditoría:**

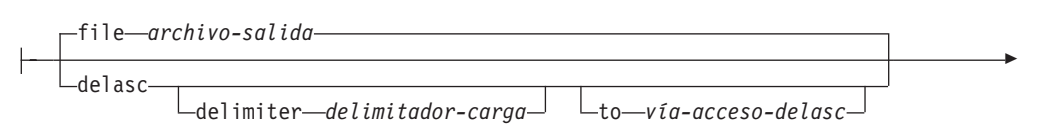

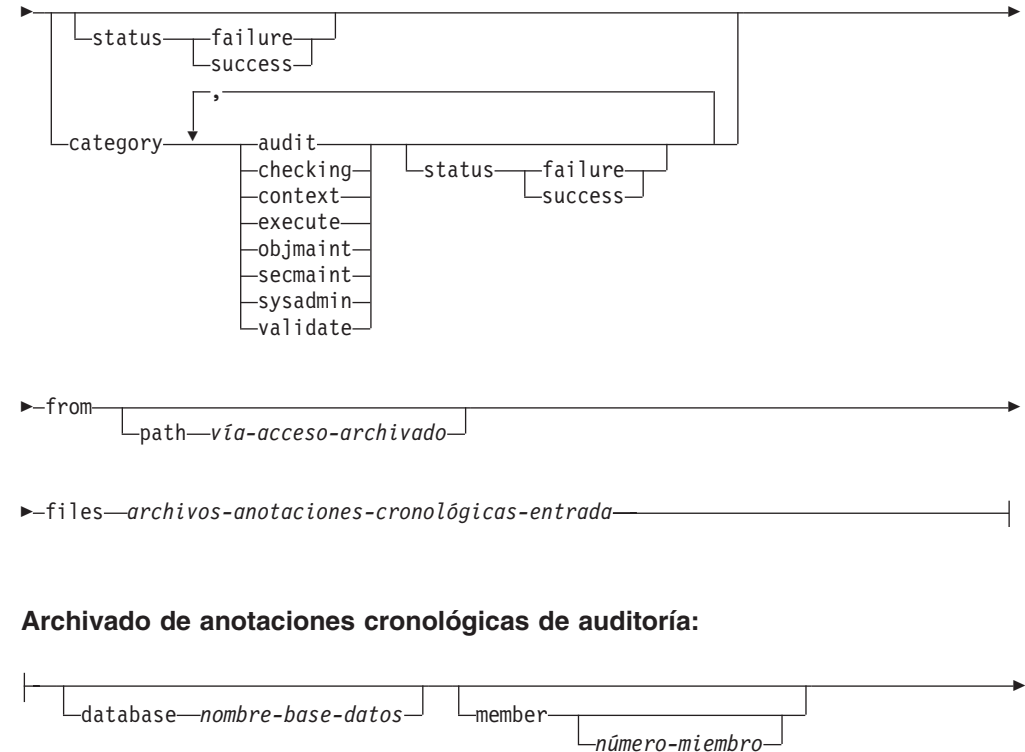

to *vía-acceso-archivado*

### **Parámetros del mandato**

### **configure**

Þ

Este parámetro permite la modificación del archivo de configuración db2audit.cfg del subdirectorio security de la instancia. Las actualizaciones de este archivo se pueden producir incluso si la instancia se ha detenido. Las actualizaciones que se producen cuando la instancia está activa, afectan dinámicamente a la auditoría que la instancia de DB2 está realizando. La acción de configuración en el archivo de configuración produce la creación de un registro de auditoría si se ha iniciado el recurso de auditoría y se está auditando la categoría **audit** de los sucesos auditables. Todas las opciones de configuración, excepto las vías de acceso de datos y de archivado, sólo se aplican a los sucesos de auditoría de nivel de instancia, y no a los sucesos de auditoría de nivel de base de datos. Las opciones de vía de acceso se aplican a la instancia y a todas las bases de datos de la instancia.

Las acciones siguientes son posibles en el archivo de configuración:

**reset** Esta acción hace que el archivo de configuración revierta a la configuración inicial (donde **scope** es todas las categorías excepto context, **status** para cada categoría es failure, **errortype** es normal y la auditoría de los sucesos de nivel de instancia es off). Esta acción creará un nuevo archivo de configuración de auditoría si se ha perdido el original o bien está dañado. Las vías de acceso de datos de auditoría y de archivado estarán en blanco. Esta opción no restablece ninguna de las políticas de auditoría ni utiliza esas políticas en el nivel de base de datos.

- **ámbito** Esta acción especifica qué categorías se auditarán y el estado de cada una de ellas.
	- **estado** Esta acción especifica si sólo deben anotarse los sucesos correctos o incorrectos, o bien ambos. **status** tiene las opciones siguientes:
		- **both** Se auditarán los sucesos satisfactorios y anómalos.
		- **none** No se auditarán los sucesos para esta categoría.

#### **failure**

Sólo se auditarán los sucesos anómalos.

#### **success**

Sólo se auditarán los sucesos satisfactorios.

Sólo se modificarán las categorías especificadas en la sentencia de configuración. Todas las demás categorías conservarán su estado.

#### **Nota:**

- v El valor por omisión **scope** es todas las categorías excepto **context** y puede dar lugar a que se generen registros rápidamente. Junto con la modalidad (síncrona o asíncrona), la selección de las categorías puede representar una importante reducción del rendimiento y un importante aumento de los requisitos del disco. Se recomienda limitar el máximo posible el número y tipo de sucesos anotados cronológicamente, de lo contrario el tamaño de las anotaciones cronológicas de auditoría crecerá rápidamente. Esta acción también permite un enfoque especial para la auditoría y e impide que las anotaciones aumenten.
- v Los sucesos de **context** se producen antes de conocer el estado de una operación. Por lo tanto, esos sucesos se anotan cronológicamente sin tener en cuenta el valor asociado al parámetro, a menos que **status** sea none.
- Si se repite la misma categoría, o también se especifican categorías con la palabra clave all, se devolverá un error de sintaxis.

#### **errortype**

Esta acción especifica si los registros de auditoría se devuelven al usuario o bien se pasan por alto. El valor de este parámetro puede ser:

- **audit** Todos los errores, incluidos los que se producen en el recurso de auditoría los gestiona la base de datos DB2 y todos los SQLCODE negativos se vuelven a notificar al llamador.
- **normal** Se pasa por alto cualquier error generado por **db2audit** y sólo los SQLCODE para los errores asociados a la operación que se está realizando se devuelven a la aplicación.

#### **datapath** *vía-acceso-datos-auditoría*

Se trata del directorio en el que se grabarán las anotaciones cronológicas de auditoría que genere el sistema de bases de datos DB2. El valor por omisión es sqllib/security/auditdata (*vía\_acceso\_instancia*\*instancia*\security\auditdata en Windows). Este parámetro afecta a toda la auditoría de una instancia, incluyendo la auditoría de nivel de base de datos. Debe ser una vía de acceso completamente calificada y no una vía de

acceso relativa. El propietario de la instancia debe tener permiso de grabación en este directorio. En Windows, el usuario que emite un mandato de instancia local, por ejemplo **db2start**, **db2audit** y **db2 update dbm cfg**, también debe tener permiso de grabación en este directorio, ante la posibilidad de que sea necesario auditar el mandato. En un entorno de base de datos particionada, no es necesario que este directorio sea un directorio NFS compartido, aunque eso es posible. Un directorio no compartido dará como resultado un aumento del rendimiento ya que cada miembro graba en un disco exclusivo. La longitud máxima de la vía de acceso es de 971 bytes para los sistemas operativos UNIX o Linux y de 208 bytes para los sistemas operativos Windows.

Si la vía de acceso se proporciona como "", se actualizará con el valor por omisión. **db2audit describe** no mostrará ninguna vía de acceso establecida y se utilizará la vía de acceso por omisión. Tenga en cuenta que, para impedir que el shell interprete las comillas, por lo general éstas deberán especificarse utilizando caracteres de escape, por ejemplo

db2audit configure datapath \"\"

La vía de acceso de los datos debe existir. En un entorno de base de datos particionada, se utilizará la misma vía de acceso de datos en cada miembro. No hay modo de especificar un conjunto exclusivo de vías de acceso de datos para un miembro en particular a menos que se utilicen expresiones de partición de base de datos como parte del nombre de vía de acceso de datos. Esto permite que el número de miembro quede reflejado en la vía de acceso de almacenamiento, de manera que el nombre de vía de acceso resultante es distinto para cada miembro.

### **archivepath** *vía-acceso-archivado-auditoría*

Se trata del directorio por omisión para las opciones de archivado y extracción. En un entorno de base de datos particionada, se recomienda que este directorio sea un directorio compartido NFS al que puedan acceder todos los miembros. El valor por omisión es sqllib/security/auditdata (sqllib\*instancia*\security\ auditdata en Windows). Debe ser una vía de acceso completamente calificada y no una vía de acceso relativa. El propietario de la instancia debe tener permiso de grabación en este directorio. La longitud máxima de la vía de acceso es de 971 bytes para los sistemas operativos UNIX o Linux y de 208 bytes para los sistemas operativos Windows.

La vía de acceso de archivado debe existir y las expresiones de partición de base de datos NO están permitidas para la vía de acceso de archivado.

### **describe**

Este parámetro se visualiza en salida estándar la información y el estado de la configuración de auditoría a nivel de instancia actual.

Se visualizan los elementos siguientes:

- v Si la auditoría está activa.
- El estado de cada categoría.
- v El tipo de error con el formato de si devuelve o no un SQLCA en los errores.
- v Las vías de acceso de datos y archivado.

A continuación se muestra un ejemplo del aspecto de la salida de **describe**:

DB2 AUDIT SETTINGS:

Audit active: "FALSE " Log audit events: "SUCCESS" Log checking events: "FAILURE" Log object maintenance events: "BOTH" Log security maintenance events: "BOTH " Log system administrator events: "NONE" Log validate events: "FAILURE" Log context events: "NONE" Return SQLCA on audit error: "TRUE " Audit Data Path: "/auditdata" Audit Archive Path: "/auditarchive"

AUD0000I Operation succeeded.

#### **extract**

Este parámetro permite el movimiento de los registros de auditoría desde las anotaciones cronológicas de auditoría hasta un destino indicado. Las anotaciones cronológicas de auditoría se crearán en la página de códigos de la base de datos. Todos los campos se convertirán a la página de códigos de la aplicación actual cuando se ejecute la extracción.

Las opciones que se pueden utilizar en la extracción son las siguientes:

#### **file** *archivo-salida*

Los registros de auditoría extraídos se colocan en *archivo-salida*. Si no se especifica el directorio, *archivo-salida* se graba en el directorio de trabajo actual. Si el archivo ya existe, la salida se añadirá a él. Si no se especifica un nombre de archivo, los registros se graban en el archivo db2audit.out de la vía de acceso de archivado especificada en el archivo de configuración de auditoría.

#### **delasc**

Los registros de auditoría extraídos se colocan en un formato ASCII apropiado para cargarse en las tablas relacionales de base de datos de DB2. La salida se coloca en archivos separados, uno para cada categoría. Además, también se creará el archivo auditlobs para que contenga cualquier LOB que se incluya en los datos de auditoría. Los nombres de archivo son:

- audit.del
- checking.del
- objmaint.del
- secmaint.del
- sysadmin.del
- validate.del
- context.del
- execute.del
- auditlobs

Si los archivos ya existen, la salida se añadirá a ellos. Se creará el archivo auditlobs si se extraen las categorías **context** o **execute**. Se incluyen especificadores de ubicación LOB en los archivos .del para hacer referencia a los LOBS del archivo auditlobs.

#### **delimiter** *delimitador-carga*

Permite que altere temporalmente el delimitador de serie de

caracteres de auditoría por omisión, que es las comillas dobles ("), al realizar una extracción de las anotaciones cronológicas de auditoría. Para ello, se utiliza **delimiter** seguido del nuevo delimitador que se desea utilizar en la preparación de la carga en una tabla que va a contener los registros de auditoría. El nuevo delimitador de carga puede ser un solo carácter (como !) o una serie de cuatro caracteres que representan un número hexadecimal (por ejemplo, 0xff).

### **to** *vía-acceso-delasc*

Permite especificar la vía de acceso donde se graban los archivos delimitados. Si no se especifica, los archivos se graban en el directorio indicado por la opción de vía de acceso de archivado de auditoría especificado en el archivo de configuración de auditoría.

### **category**

Deben extraerse los registros de auditoría de las categorías especificadas de los sucesos de auditoría. Si no se especifican, todas las categorías son idóneas para la extracción.

### **estado**

Deben extraerse los registros de auditoría del estado especificado. Si no se especifican, todos los registros son idóneos para la extracción.

### **vía-acceso**

La vía de acceso para la ubicación de las anotaciones cronológicas de auditoría archivadas. Si no se especifica, se utilizará la vía de acceso de archivado de la configuración de la auditoría. La vía de acceso no se utiliza si el nombre de archivo contiene una vía de acceso completamente calificada.

### **files**

La lista de archivos de anotaciones cronológicas de auditoría que se extraerán. Puede ser un solo archivo o una lista de archivos. Estos archivos no se modifican durante una extracción. Los nombres de archivo se combinarán con **path** para obtener los nombres de archivo completamente calificados si aún no están completamente calificados. La lista puede incluir comodines de shell estándar para especificar varios archivos.

**flush** Este parámetro también fuerza la grabación de los registros de auditoría pendientes en las anotaciones cronológicas de auditoría. Además, el estado de auditoría se restablece de "no se puede anotar cronológicamente" al estado "preparado para anotar cronológicamente" si el recurso de auditoría está en estado de error.

### **archive**

Este parámetro mueve las anotaciones cronológicas de auditoría actuales para una base de datos individual o la instancia a una nueva ubicación para archivado y posterior extracción. La indicación de fecha y hora actual se añadirá al nombre de archivo. Todos los registros que actualmente se graban en las anotaciones cronológicas de auditoría se completarán antes de que las anotaciones cronológicas se archiven para garantizar que no se dividen registros completos. Todos los registros que se crean mientras el archivado está en proceso se grabarán en las anotaciones cronológicas de auditoría actuales y no en las anotaciones cronológicas archivadas, cuando haya terminado el archivado.

Las opciones que se pueden utilizar en el archivado son las siguientes:

#### **database** *nombre-base-datos*

El nombre de la base de datos para la que desea archivar las anotaciones cronológicas de auditoría. Si no se facilita el nombre de base de datos, se archiva las anotaciones cronológicas de auditoría de nivel de instancia.

#### **member**

Indica que el mandato de archivado sólo debe ejecutarse en el miembro actual, y que el elemento de supervisor **node\_number** indicará cuál es el miembro actual.

**Nota:** El uso del *número-miembro* actual es opcional en un entorno DB2 pureScale y en un entorno de base de datos particionada. Si se pasa el mandato db2audit archive .... node y se establece **DB2NODE**, el valor del nodo no se utilizará. Si no se establece **DB2NODE**, se utilizará 0.

#### *número-miembro*

Informa del ejecutable **db2audit** sobre el que se ejecuta actualmente el miembro.

**Nota:** El uso del *número-miembro* actual es opcional en un entorno DB2 pureScale y en un entorno de base de datos particionada. Si se pasa el mandato db2audit archive .... node X, independientemente de si se establece **DB2NODE** se utilizará el valor del nodo (X).

### **to** *vía-acceso-archivado*

El directorio en el se debe crear las anotaciones cronológicas de auditoría archivadas. El directorio debe existir y el propietario de la instancia debe tener permiso de creación en este directorio. Si no se proporciona, se utilizará la vía de acceso de archivado de la configuración de la auditoría.

El formato del nombre de archivo que se crea es:

- v db2audit.instance.log.*número\_miembro*[.*AAAAMMDDHHMMSS*] para las anotaciones cronológicas de la instancia
- v db2audit.db.*nombre\_BD*.log.*número\_miembro*[.*AAAAMMDDHHMMSS*] para las anotaciones cronológicas de la base de datos

donde *AAAA* es el año, *MM* es el mes, *DD* es el día, *HH* es la hora, *MM* son los minutos y *SS* son los segundos. La hora será la local. La parte de nombre de base de datos no estará presente para las anotaciones cronológicas de auditoría de instancia. El número de miembro en un entorno que no sea un entorno de base de datos particionada será 0. Si el archivo ya existe, se realizará una adición.

La indicación de fecha y hora no reflejará el último registro de las anotaciones cronológicas con un 100% de precisión. La indicación de fecha y hora representa cuándo se ha ejecutado el mandato de archivado. Las entradas que se graban actualmente en el archivo de anotaciones cronológicas deben finalizar antes de que se pueda mover y las entradas pueden tener indicaciones de fecha y hora posteriores a la indicación de fecha y hora dada al nombre de archivo.

Si no se especifica la opción **member**, se archivarán las anotaciones cronológicas de auditoría de todos los miembros. El servidor de bases de datos debe haberse iniciado en este caso. Si no se ha iniciado el servidor de

bases de datos, se debe ejecutar el archivado en cada miembro, y se debe especificar la opción **member** para indicar en qué miembro se debe ejecutar **archive** (AUD0029).

La opción **archive** producirá el resultado y los nombres de los archivos de cada miembro en el que se ha ejecutado el archivado.

- **start** Este parámetro hace que el recurso de auditoría empiece a auditar sucesos basándose en el contenido del archivo db2audit.cfg sólo para la instancia. En una instancia de base de datos DB2 particionada, empezará la auditoría para las actividades a nivel de instancia y cliente de todas las particiones de base de datos cuando se especifica esta cláusula. Si se ha especificado la categoría **audit** de los sucesos para la auditoría, se anotará un registro de auditoría cuando se inicie el recurso de auditoría. No tiene ningún efecto en la auditoría a nivel de base de datos, que se controla mediante la sentencia AUDIT DDL.
- **stop** Este parámetro hace que el recurso de auditoría detenga la auditoría de los sucesos sólo para la instancia. En una instancia de base de datos DB2 particionada, se detendrá la auditoría para las actividades a nivel de instancia y cliente de todas las particiones de base de datos cuando se especifica esta cláusula. Si se ha especificado la categoría **audit** de los sucesos para la auditoría, se anotará un registro de auditoría cuando se detenga el recurso de auditoría. No tiene ningún efecto en la auditoría a nivel de base de datos, que se controla mediante la sentencia AUDIT DDL.
- **?** Este parámetro visualiza la información de ayuda para el mandato **db2audit**.

# **Ejemplos**

A continuación se muestra un ejemplo típico de cómo archivar y extraer un archivo ASCII delimitado en un entorno de base de datos particionada. El mandato de eliminación de UNIX (**rm**) suprime los archivos ASCII delimitados anteriores.

rm /auditdelasc/\*.del db2audit flush db2audit archive database mydb to /auditarchive

(los archivos estarán indicados para utilizarlos en el siguiente paso) db2audit extract delasc to /auditdelasc from files /auditarchive /db2audit.db.mydb.log.\*.20070514102856

Cargue los archivos .del en una tabla DB2.

### **Notas de uso**

- v La auditoría de nivel de base de datos se controla con la sentencia **AUDIT**.
- v El recurso de auditoría de nivel de instancia se debe detener e iniciar explícitamente. Cuando se inicia, el recurso de auditoría utiliza la información de configuración de auditoría existente. Dado que el recurso de auditoría es independiente del servidor de bases de datos DB2, permanecerá activo aunque se detenga la instancia. De hecho, cuando se detiene la instancia, se puede generar un registro de auditoría en las anotaciones cronológicas de auditoría.
- Asegúrese de que el recurso de auditoría se haya activado emitiendo el mandato **db2audit start** antes de utilizar los programas de utilidad de auditoría.
- v Se pueden generar dos categorías distintas de registros de auditoría. En la siguiente descripción de las categorías de sucesos disponibles para la auditoría, debe tener en cuenta que después del nombre de cada categoría hay una palabra

clave que se utiliza para identificar el tipo de categoría. Las categorías de sucesos disponibles para la auditoría son las siguientes:

- Auditoría (**audit**). Genera registros cuando se modifican los valores de auditoría o cuando se accede a las anotaciones cronológicas de auditoría.
- Comprobación de autorización (**checking**). Genera registros durante la comprobación de autorización de los intentos de acceder a los objetos o funciones de base de datos DB2 o bien de manipularlos.
- Mantenimiento de objetos (**objmaint**). Genera registros cuando se crean o se descartan objetos de datos.
- Mantenimiento de seguridad (**secmaint**). Genera registros cuando se otorgan o se revocan: privilegios de objetos o de bases de datos o bien autorización DBADM. También se generan registros cuando se modifican los parámetros de configuración de seguridad del gestor de base de datos **grupo\_sysadm**, **grupo\_sysctrl** o **grupo\_sysmaint**.
- Administración del sistema (**sysadmin**). Genera registros cuando se realizan operaciones que requieren autorización SYSADM, SYSMAINT o SYSCTRL.
- Validación de usuario (**validate**). Genera registros cuando se autentifican usuarios o se recupera información de seguridad del sistema.
- Contexto de operación (**context**). Genera registros para mostrar el contexto de la operación cuando se realiza una operación en la instancia. Esta categoría permite interpretar mejor el archivo de anotaciones cronológicas de auditoría. Cuando se utiliza con el campo de correlación de sucesos de las anotaciones, un grupo de sucesos se puede volver a asociar a una sola operación de base de datos.
- Puede auditar las anomalías, los éxitos, ambos o ninguno.
- v Cualquier operación en la instancia puede generar varios registros. El número real de registros generados y transferidos a las anotaciones cronológicas de auditoría depende del número de categorías de sucesos que se tengan que grabar según las especificaciones de la configuración del recurso de auditoría. También depende de si los éxitos y/o los fracasos se auditan. Por esta razón, es importante ser selectivo en cuanto a los sucesos que hay que auditar.
- Para limpiar y/o visualizar anotaciones cronológicas de auditoría, ejecute **archive** regularmente, ejecute **extract** en el archivo archivado para guardar lo que es útil. Después, las anotaciones cronológicas de auditoría se pueden suprimir con mandatos de supresión del sistema de archivos estándar.

# **db2batch - Herramienta de evaluación**

Lee sentencias de SQL y de XQuery de un archivo plano o de la entrada estándar, prepara y describe dinámicamente las sentencias y devuelve un conjunto de respuestas.

Esta herramienta puede funcionar en una base de datos de una única partición o en una base de datos de múltiples particiones.

Mediante los parámetros opcionales de la herramienta puede controlar el número de filas que se deben captar del conjunto de respuestas, el número de filas captadas que se deben enviar al archivo de salida o a la salida estándar, y el nivel de información de rendimiento que se debe devolver.

El valor por omisión de salida es utilizar la salida estándar. Puede nombrar el archivo de salida para el resumen de resultados.

### **Autorización**

El mismo nivel de autorización que el necesario para las sentencias de SQL o de XQuery que se van a leer.

Para utilizar la opción **-o** p, que especifica el nivel de información de rendimiento, o para utilizar la opción **-o** e, que establece la modalidad de explicación, necesita autorización SYSMON.

### **Conexión necesaria**

Ninguna. Este mandato establece una conexión de base de datos.

### **Sintaxis del mandato**

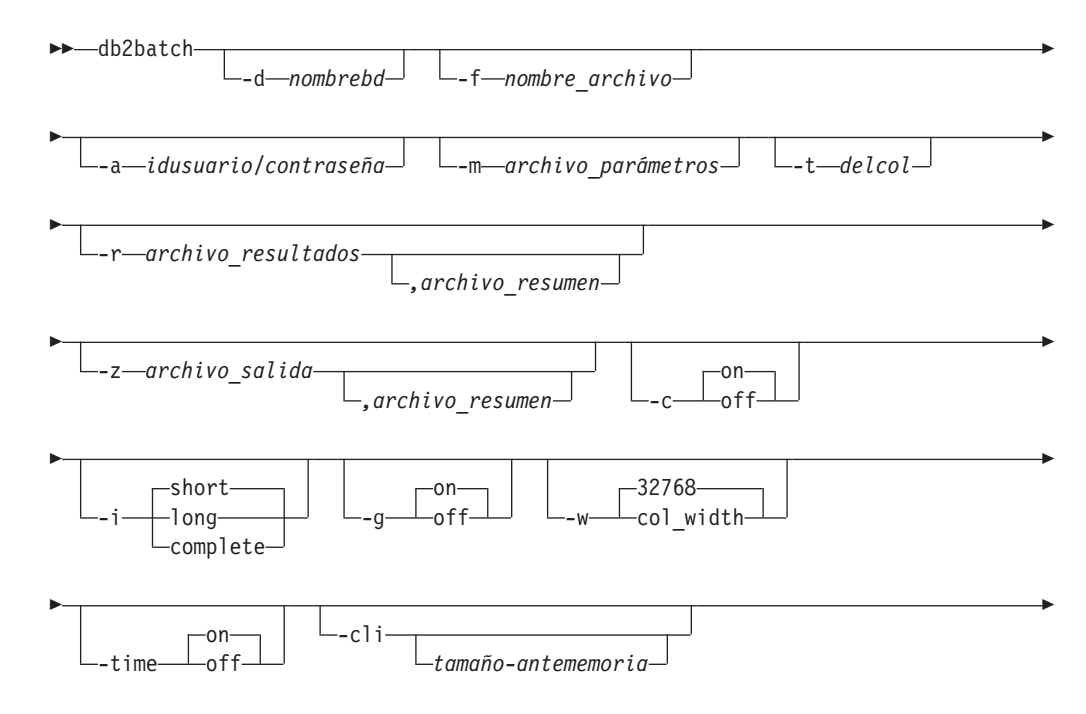

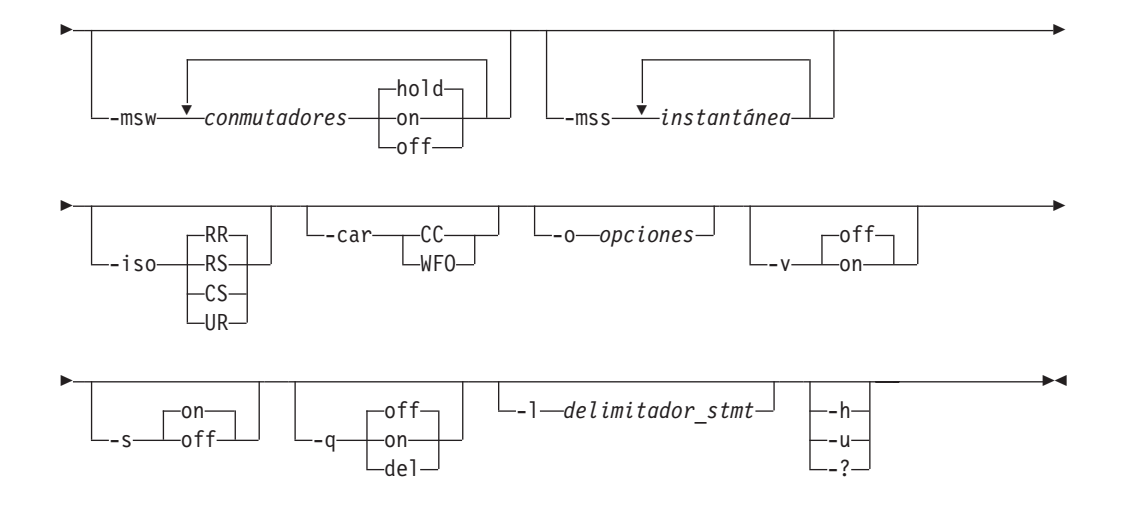

### **Parámetros del mandato**

#### **-d** *nombrebd*

Nombre de alias de la base de datos en la que deben aplicarse las sentencias de SQL y de XQuery. Si no se especifica esta opción, se utiliza el valor de la variable de entorno **DB2DBDFT**.

### **-f** *nombre\_archivo*

Nombre de un archivo de entrada que contiene sentencias de SQL y de XQuery. El valor por omisión es la entrada estándar.

Identifique el texto de comentario añadiendo dos guiones al principio del texto de comentario, es decir, --*comentario*. El texto que hay desde los dos guiones hasta el final de la línea se trata como un comentario. Las series delimitadas por apóstrofos o comillas pueden contener dos guiones consecutivos y se tratan como constantes de series en vez de como comentarios. Para incluir un comentario en la salida, márquelo de esta forma: --#COMMENT *comentario*.

Un *bloque* es un grupo de sentencias de SQL y de XQuery que se trata como si fuera una sola sentencia. Por omisión, se reúne información para todas las sentencias del bloque a la vez, en lugar de una a una. El principio de un bloque de consultas se identifica del modo siguiente: --#BGBLK. El final de un bloque de consultas se identifica del modo siguiente: --#EOBLK. En un bucle repetitivo pueden incluirse bloques de consultas especificando un número de repeticiones al definir el bloque, de la forma siguiente: --#BGBLK *número\_repeticiones*. Las sentencias del bloque se prepararán solamente en la primera iteración del bucle.

Pueden utilizarse directivas #PARAM o un archivo de parámetros para especificar los valores de parámetros de una determinada sentencia y una determinada iteración de un bloque. Consulte la sección siguiente sobre la opción **-m** para obtener más detalles.

Especifique una o más opciones de control del modo siguiente: --#SET *opción de control valor*. Las opciones de control válidas son:

### **ROWS\_FETCH**

Número de filas a captar del conjunto de respuestas. Los valores válidos son -1 a *n*. El valor por omisión es -1 (deben captarse todas las filas).

#### **ROWS\_OUT**

Número de filas captadas que se deben enviar a la salida. Los valores válidos son -1 a *n*. El valor por omisión es -1 (todas las filas captadas deben enviarse a la salida).

#### **PERF\_DETAIL** *detalle\_perf*

Especifica el nivel de información de rendimiento que se debe devolver. Los valores válidos son:

- **0** No devolver información de tiempos ni instantáneas de supervisión.
- **1** Devolver sólo el tiempo transcurrido.
- **2** Devolver el tiempo transcurrido y una instantánea de la aplicación.
- **3** Devolver el tiempo transcurrido y una instantánea del gestor de bases de datos, la base de datos y la aplicación.
- **4** Devolver una instantánea para el gestor de bases de datos, la base de datos, la aplicación y la sentencia (ésta última sólo se devuelve si la confirmación automática está desactivada (valor OFF) y se están procesando sentencias individuales, no bloques de sentencias). La instantánea no incluirá información de uniones hash.
- **5** Devolver una instantánea para el gestor de bases de datos, la base de datos, la aplicación y la sentencia (ésta última sólo se devuelve si la confirmación automática está desactivada (valor OFF) y se están procesando sentencias individuales, no bloques de sentencias). Devolver también una instantánea para las agrupaciones de almacenamientos intermedios, los espacios de tablas y el FCM (una instantánea de FCM sólo está disponible en un entorno de múltiples particiones de base de datos). La instantánea no incluirá información de uniones hash.

El valor por omisión es 1. Un valor >1 sólo es válido en DB2 Versión 2 y servidores de bases de datos DB2 y actualmente no recibe soporte en máquinas de sistema principal.

### **ERROR\_STOP**

Especifica si **db2batch** debe dejar de ejecutarse o no cuando se produce un error que no es crítico. Los valores válidos son:

- **no** Continuar la ejecución si se produce un error que no es crítico. Es la opción por omisión.
- **yes** Detener la ejecución si se produce un error que no es crítico.

### **DELIMITER**

Delimitador de fin de sentencia de uno o dos caracteres. El valor por omisión es un punto y coma (;).

#### **SLEEP**

Número de segundos a permanecer inactivo. Los valores válidos son 1 a *n*.

#### **PAUSE**

Solicita al usuario que continúe.

#### **SNAPSHOT** *instantánea*

Especifica las instantáneas de supervisión que deben tomarse. Consulte la opción **-mss** para saber cuántas instantáneas pueden tomarse.

#### **TIMESTAMP**

Genera una indicación horaria.

#### **TIMING**

Imprime información de tiempos. Los valores válidos son:

- **ON** Se imprime información de tiempos. Es el valor por omisión.
- **OFF** No se imprime información de tiempos.

### **-a** *idusuario/contraseña*

Especifica el ID de usuario y la contraseña que se van a utilizar para conectarse a la base de datos. Se debe incluir la barra inclinada (/).

#### **-m** *archivo\_parámetros*

Especifica un archivo de entrada con valores de parámetros que vincular con los marcadores de parámetro de sentencias de SQL antes de ejecutar la sentencia. El valor por omisión es no vincular parámetros.

Si se utiliza un archivo de parámetros, cada línea especificará los valores de parámetros de una determinada sentencia y una determinada iteración de un bloque. En cambio, si se utilizan directivas #PARAM, se especificarán con antelación varios valores e incluso intervalos de parámetros para cada parámetro de cada sentencia, y en cada iteración del bloque, se elegirá un valor aleatorio de los conjuntos especificados para cada parámetro. No es posible combinar las directivas #PARAM y un archivo de parámetros.

Formato del valor de los parámetros:

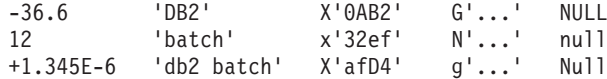

Cada parámetro se define como una constante de SQL y se separa de los otros parámetros mediante espacios en blanco. El texto no delimitado representa un número, el texto delimitado plano (') representa una serie de caracteres de un solo byte, el texto encerrado entre apóstrofos (') que empieza por el prefijo 'x' o 'X' representa una serie binaria codificada como pares de dígitos hexadecimales, el texto encerrado entre apóstrofos (') que empieza por los prefijos 'g', 'G', 'n' o 'N' representa una serie gráfica compuesta de caracteres de doble byte, y 'NULL' (no hace distinción entre mayúsculas y minúsculas) representa un valor nulo. Para especificar datos XML, utilice texto delimitado ('), como por ejemplo '<last>Brown</last>'.

Formato del archivo de entrada de parámetros:

La línea X lista el conjunto de parámetros que hay que proporcionar a la X-ésima sentencia de SQL que se ejecutará en el archivo de entrada. Si no se repiten bloques de sentencias, entonces corresponde a la X-ésima sentencia de SQL listada en el archivo de entrada. Una línea en blanco representa que la sentencia de SQL correspondiente no tiene parámetros. El número y el tipo de parámetros debe corresponderse con el número y el tipo de parámetros esperados por la sentencia de SQL.

Formato de la directiva de parámetros:

--#PARAM [único | inicio:fin | inicio:incremento:fin] [...]

Cada directiva de parámetros especifica un conjunto de valores de parámetros de donde se selecciona un valor aleatorio para cada ejecución de la consulta. Los conjuntos están compuestos tanto de valores de parámetros únicos como de intervalos de valores de parámetros. Los intervalos de valores de parámetros se especifican poniendo dos puntos (':') entre dos valores de parámetros válidos, pudiendo utilizarse un espacio en blanco como separador opcional. Entre los valores inicial y final puede colocarse un tercer valor de parámetros que sirve como tamaño de incremento y altera temporalmente el valor por omisión. Cada intervalo de parámetros equivale a especificar los valores únicos 'inicio', 'inicio+incremento', 'inicio+2\*incremento', ... 'inicio+n\*incremento', donde *n* es tal que 'inicio+n\*incremento' >= 'fin', pero 'inicio+(n+1)\*incremento' > 'fin'. Mientras que las directivas de parámetros pueden utilizarse para especificar conjuntos de valores para cualquier tipo de parámetro (incluso NULL), los rangos sólo reciben soporte en valores de parámetros numéricos (números enteros y decimales).

**-t** *delcol*

Especifica un separador de columna de un solo carácter. Especifique -t TAB para un delimitador de columna de tabulador o -t SPACE para un delimitador de columna de espacio. Por omisión, se utiliza un espacio cuando se establece la opción **-q on** y una coma cuando se establece la opción **-q del**.

**-r** *archivo\_resultados* **[,***archivo\_resumen***]**

Especifica el archivo de salida que contendrá los resultados de la consulta. El valor por omisión es la salida estándar. Los mensajes de error se devuelven en el error estándar. Si se especifica el *archivo\_resumen* opcional, contendrá la tabla de resumen.

**-z** *archivo\_salida* **[,***archivo\_resumen***]**

Especifica el archivo de salida que contendrá los resultados de la consulta y los mensajes de error que pudieran devolverse. El valor por omisión es la salida estándar. Los mensajes de error también se devuelven en el error estándar. Si se especifica el *archivo\_resumen* opcional, contendrá la tabla de resumen. Esta opción está disponible a partir de la Versión 9.7, Fixpack 1.

- **-c** Confirma automáticamente los cambios resultantes de cada sentencia. El valor por omisión es ON.
- **-i** Especifica que se midan los intervalos de tiempo transcurridos. Los valores válidos son:
	- **short** Mide el tiempo transcurrido en la ejecución de cada sentencia. Es el valor por omisión.
	- **long** Mide el tiempo transcurrido en la ejecución de cada sentencia, incluido el tiempo de proceso adicional entre sentencias.

#### **complete**

Mide el tiempo transcurrido para ejecutar cada sentencia, informándose de forma independiente de los tiempos de preparación, de ejecución y de captación.

- **-g** Especifica si se ofrece información de tiempos por bloques o por sentencias. Los valores válidos son:
	- **on** Se toma una instantánea de todo el bloque y sólo se informa sobre los tiempos del bloque en la tabla de resumen. Es el valor por omisión.
- **off** Se toma una instantánea y se informa sobre los tiempos de la tabla de resumen para cada sentencia ejecutada en el bloque.
- **-w** Especifica el ancho de columna máximo del conjunto de resultados, con un intervalo permitido de 0 a 2 G. Los datos se truncan a este ancho cuando se muestran, a menos que no puedan truncarse. Este valor puede aumentarse para eliminar el mensaje de aviso CLI0002W y obtener un tiempo de captación más preciso. El ancho máximo por omisión es de 32768 columnas.
- **-time** Especifica si se debe ofrecer información de tiempos o no. Los valores válidos son:
	- **on** Se ofrece información de tiempos. Es el valor por omisión.
	- **off** No se ofrece información de tiempos.
- **-cli** En modalidad de SQL dinámico incorporado, anteriormente la modalidad por omisión del mandato **db2batch**, el mandato ya no está soportado. Este mandato sólo se ejecuta en modalidad CLI. La opción **-cli** existe para la compatibilidad con versiones anteriores. Al especificarlo (incluido el argumento *cache-size*) no se producirán errores, sino que se omitirán internamente.
- **-msw** *conmutador*

Establece el estado de todos conmutador de supervisor especificados. Puede especificar cualquiera de las opciones siguientes: uow, statement, table, bufferpool, lock, sort y timestamp. El conmutador especial all establece todos los conmutadores mencionados anteriormente. Para cada conmutador que especifique debe seleccionar uno de los valores siguientes:

- **hold** El estado del conmutador no cambia. Es el valor por omisión.
- **on** El conmutador está activado (valor ON).
- **off** El conmutador está desactivado (valor OFF).
- **-mss** *instantánea*

Especifica el número de instantáneas de supervisión que deben tomarse después de la ejecución de cada sentencia o bloque, según la opción **-g**. Puede tomarse más de una instantánea a la vez y combinar la información de todas las instantáneas en una tabla grande antes de imprimirla. Las instantáneas posibles son: applinfo\_all, dbase\_applinfo, dcs applinfo all, db2, dbase, dbase all, dcs dbase, dcs dbase all, dbase remote, dbase remote all, agent id, dbase appls, appl all, dcs appl\_all, dcs\_appl\_handle, dcs\_dbase\_appls, dbase\_appls\_remote, appl\_remote\_all, dbase\_tables, appl\_locks\_agent\_id, dbase\_locks, dbase\_tablespaces, bufferpools\_all, dbase\_bufferpools y dynamic\_sql.

La instantánea especial all toma todas las instantáneas anteriores. No se da soporte a las instantáneas que incluyen un ID de aplicación, en favor de los ID de agente equivalentes (descriptores de contexto de aplicación). Por omisión, no se toman instantáneas de supervisión.

**-iso** Especifica el nivel de aislamiento, que determina cómo se bloquean y aíslan datos de otros procesos mientras se accede a los datos. Por omisión, **db2batch** utiliza el nivel de aislamiento RR.

La palabra clave de configuración **TxnIsolation** del archivo db2cli.ini no afecta a **db2batch**. Para ejecutar este mandato con un nivel de aislamiento distinto de RR, debe especificarse el parámetro **-iso**.

**RR** Lectura repetible (Serializable ODBC). Es el valor por omisión.

- **RS** Estabilidad de lectura (Lectura repetible ODBC).
- **CS** Estabilidad del cursor (Lectura confirmada ODBC).
- **UR** Lectura no confirmada (Lectura no confirmada ODBC).
- **-car** Especifica la resolución de acceso simultáneo que se debe utilizar para la operación **db2batch**. El parámetro **-car** exige un servidor de bases de datos bien configurado y el parámetro de nivel de aislamiento **-iso** establecido en CS.
	- **CC** Especifica que la operación **db2batch** debe utilizar la versión confirmada actualmente de los datos para las exploraciones aplicables cuando está en el proceso de actualizarse o suprimirse. Las filas en proceso de inserción se pueden omitir. Esta opción se aplica cuando el nivel de aislamiento en vigor es Estabilidad del cursor o Estabilidad de lectura (en este último caso, sólo omite inserciones no confirmadas) y, de lo contrario, se ignora. Las exploraciones aplicables incluyen las exploraciones de sólo lectura que pueden formar parte de una sentencia de sólo lectura así como de una sentencia de no sólo lectura.
	- **WFO** Especifica que la operación **db2batch** debe esperar al resultado de una operación. Para Estabilidad del cursor y exploraciones superiores, **db2batch** esperará a la confirmación o la retrotracción si se encuentran datos en proceso de actualización o supresión. Las filas en proceso de inserción no se omitirán.
- **-o** *opciones*

Opciones de control. Las opciones válidas son:

**f** *filas\_captadas*

Número de filas a captar del conjunto de respuestas. Los valores válidos son -1 a *n*. El valor por omisión es -1 (deben captarse todas las filas).

**r** *filas\_salida*

Número de filas captadas que se deben enviar a la salida. Los valores válidos son -1 a *n*. El valor por omisión es -1 (todas las filas captadas deben enviarse a la salida).

**p** *detalle\_perf*

Especifica el nivel de información de rendimiento que se debe devolver. Los valores válidos son:

- **0** No devolver información de tiempos ni instantáneas de supervisión.
- **1** Devolver sólo el tiempo transcurrido.
- **2** Devolver el tiempo transcurrido y una instantánea de la aplicación.
- **3** Devolver el tiempo transcurrido y una instantánea del gestor de bases de datos, la base de datos y la aplicación.
- **4** Devolver una instantánea para el gestor de bases de datos, la base de datos, la aplicación y la sentencia (ésta última sólo se devuelve si la confirmación automática está desactivada (valor OFF) y se están procesando sentencias individuales, no bloques de sentencias).
- **5** Devolver una instantánea para el gestor de bases de datos,

la base de datos, la aplicación y la sentencia (ésta última sólo se devuelve si la confirmación automática está desactivada (valor OFF) y se están procesando sentencias individuales, no bloques de sentencias). Devolver también una instantánea para las agrupaciones de almacenamientos intermedios, los espacios de tablas y el FCM (una instantánea de FCM sólo está disponible en un entorno de múltiples particiones de base de datos).

El valor por omisión es 1. Un valor >1 sólo es válido en DB2 Versión 2 y servidores de bases de datos DB2 y actualmente no recibe soporte en máquinas de sistema principal.

**o** *clase\_optimización\_consulta*

Establece la clase de optimización de consulta. Los valores válidos son 0, 1, 2, 3, 5, 7 o 9. El valor por omisión es -1 para utilizar la clase de optimización actual.

**e** *modalidad\_explain*

Establece la modalidad de Explain bajo la cual se ejecuta **db2batch**. Antes de utilizar esta opción, primero deben crearse las tablas de Explain. Los valores válidos son:

**no** Sólo ejecutar consulta (valor por omisión).

#### **explain**

Sólo llenar de datos las tablas de Explain. Esta opción llena de datos las tablas de Explain y hace que se tomen instantáneas de explicación.

- **yes** Llenar de datos las tablas de Explain y ejecutar la consulta. Esta opción llena de datos las tablas de Explain y hace que se tomen instantáneas de explicación.
- **s** *detención\_error*

Especifica si **db2batch** debe dejar de ejecutarse o no cuando se produce un error que no es crítico. Los valores válidos son:

- **no** Continuar la ejecución si se produce un error que no es crítico. Es la opción por omisión.
- **yes** Detener la ejecución si se produce un error que no es crítico.
- **-v** Verboso. Envía información al error estándar durante el proceso de la consulta. El valor por omisión es OFF.
- **-s** Tabla de resumen. Proporciona una tabla de resumen para cada consulta o bloque de consultas, que contiene el tiempo transcurrido con las medias aritmética y geométrica, las filas captadas y las filas enviadas a la salida.
- **-q** Consulta la salida. Los valores válidos son:
	- **off** Visualiza los resultados de la consulta y toda la información asociada. Es el valor por omisión.
	- **on** Visualiza solamente los resultados de la consulta en formato no delimitado.
	- **del** Visualiza solamente los resultados de la consulta en formato delimitado.

```
-l delimitador_stmt
```
Especifica el carácter de terminación (delimitador de sentencias). El delimitador puede estar compuesto por 1 ó 2 caracteres. El valor por omisión es un punto y coma (';').

```
-h | -u | -?
```
Muestra información de ayuda. Cuando se especifica esta opción, se pasan por alto todas las demás opciones y sólo se muestra la información de ayuda.

### **Ejemplos**

1. El ejemplo siguiente es una salida de ejemplo del mandato db2batch -d crystl -f update.sql

```
* Indicación de fecha y hora: Thu Feb 02 2006 10:06:13 EST
---------------------------------------------
* Sentencia de SQL número 1:
create table demo (c1 bigint, c2 double, c3 varchar(8));
* Tiempo transcurrido: 0,101091 segundos
---------------------------------------------
* Sentencia de SQL número 2:
insert into demo values (-9223372036854775808, -0,000000000000005, 'demo');
* Tiempo transcurrido: 0,002926 segundos
---------------------------------------------
* Sentencia de SQL número 3:
insert into demo values (9223372036854775807, 0,000000000000005, 'demodemo');
* Tiempo transcurrido: 0,005676 segundos
---------------------------------------------
* Sentencia de SQL número 4:
select * from demo;
C1 C2 C3
-------------------- ---------------------- --------
-9223372036854775808 -5,00000000000000E-015 demo
9223372036854775807 +5,00000000000000E-015 demodemo
* 2 fila(s) captadas, 2 fila(s) enviadas a la salida
* Tiempo transcurrido: 0,001104 segundos
---------------------------------------------
* Sentencia de SQL número 5:
drop table demo;
* Tiempo transcurrido: 0,176135 segundos
* Tabla de resumen:
Tipo Número Repeticnes. T. total (s) T. mínimo (s) T. máximo (s)
  --------- ----------- ----------- -------------- -------------- --------------
```
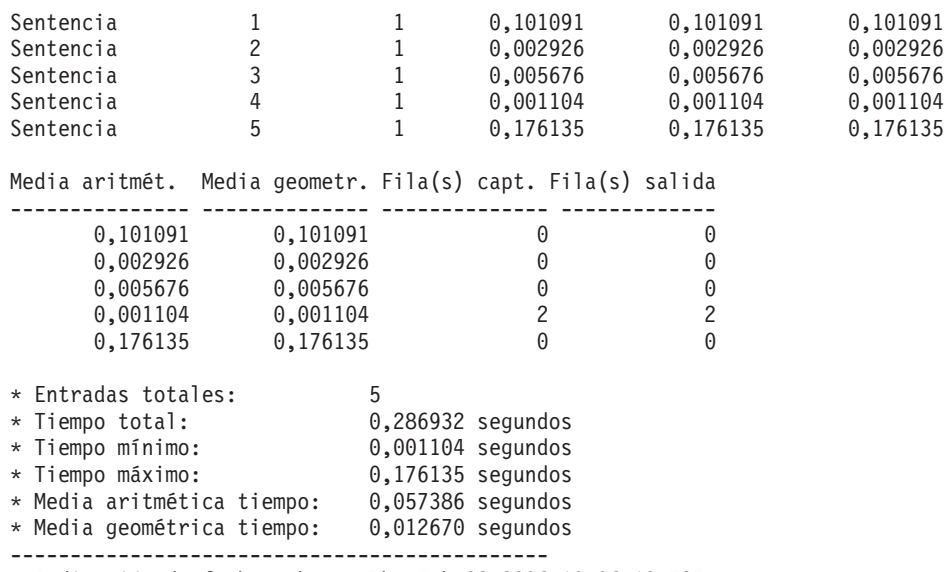

\* Indicación de fecha y hora: Thu Feb 02 2006 10:06:13 EST

### **Notas de uso**

- v Todas las sentencias de SQL deben terminarse con un delimitador (por omisión, ';') establecido por el mandato --#SET DELIMITER. Este delimitador puede estar compuesto por 1 ó 2 caracteres.
- v La longitud de la sentencia de SQL sólo está limitada por la memoria disponible y la interfaz utilizada. Las sentencias pueden ocupar varias líneas, pero no está permitido escribir varias sentencias en una sola línea.
- v La longitud de la línea del archivo de entrada sólo está limitada por la memoria disponible.
- v **c** emite automáticamente las sentencias CONNECT y CONNECT RESET.
- v PAUSE y SLEEP se cronometran si se especifica *long* para la opción de temporización **-i**.
- v Antes de poder utilizar opciones de explicación, deben crearse tablas de Explain.
- v Todas las opciones de línea de mandatos y todas las sentencias del archivo de entrada no hacen distinción entre mayúsculas y minúsculas por lo que hace a **db2batch**.
- v **db2batch** soporta los siguientes tipos de datos: INTEGER, CHAR, VARCHAR, LONG VARCHAR, FLOAT, SMALLINT, BIGINT, DECIMAL, DATE, TIME, TIMESTAMP, CLOB, GRAPHIC, VARGRAPHIC, LONGVARGRAPHIC, DBCLOB, BLOB y XML.
- v --#SET PERF\_DETAIL *detalle\_rendimiento* (u -o p *detalle\_rendimiento*) proporciona una forma rápida de obtener salida de supervisión. Si el nivel de detalle de rendimiento es > 1, **db2batch** activará internamente todos los conmutadores de supervisor. Si se necesita un control más preciso de la salida de supervisión, utilice las opciones **-msw** y **-mss** (o --#SET SNAPSHOT).
- v Si especifican las opciones **-r** y **-z** juntas, la opción **-r** se pasa por alto, pues la opción **-z** incluye aquello que **-r** especifica.

# **db2bfd - Herramienta de descripción de archivo de vinculación**

Muestra el contenido de un archivo de vinculación. Este programa de utilidad, que se puede utilizar para examinar y verificar las sentencias de SQL de un archivo de vinculación, así como para visualizar las opciones de precompilación utilizadas para crear el archivo de vinculación, podría ser útil en la determinación de problemas relacionados con el archivo de vinculación de una aplicación.

### **Autorización**

Ninguna

### **Conexión necesaria**

Ninguna

### **Sintaxis del mandato**

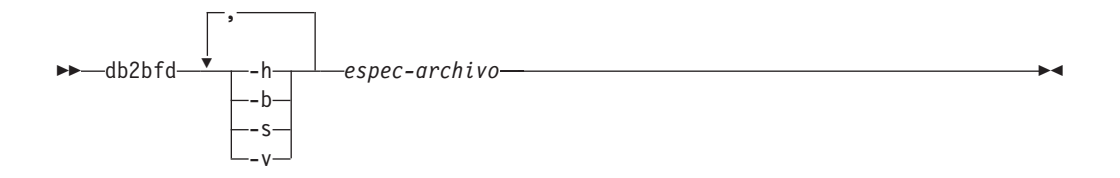

### **Parámetros del mandato**

- **-h** Muestra información de ayuda. Cuando se especifica esta opción, se pasan por alto todas las demás opciones y sólo se muestra la información de ayuda.
- **-b** Visualiza la cabecera del archivo de vinculación.
- **-s** Visualiza las sentencias de SQL.
- **-v** Visualiza las declaraciones de variables del lenguaje principal.

### *espec-archivo*

Nombre del archivo de vinculación cuyo contenido debe visualizarse.

# **db2caem - Herramienta de captura de datos de supervisor de sucesos de actividad**

La herramienta **db2caem** automatiza el procedimiento correspondiente a la creación de un supervisor de sucesos de actividad.

Ejecute el mandato **db2caem** para crear el supervisor de sucesos de actividad que ha de capturar datos para una sentencia de SQL. Estos datos pueden recopilarse con el mandato **db2support**. La información que recopila y que genera la herramienta **db2caem** incluye:

- v La información de actividad detallada que ha capturado un supervisor de sucesos de actividad, incluidas las métricas del supervisor, por ejemplo total\_cpu\_time, para la ejecución de la sentencia.
- v La salida de EXPLAIN formateada, incluidos los datos reales de sección (estadísticas para distintos operadores del plan de acceso).

La herramienta **db2caem** utiliza un supervisor de sucesos de actividad para capturar información acerca de las sentencias y, a continuación, extrae y formatea la información.

La herramienta **db2caem** automatiza el proceso correspondiente a la creación de un supervisor de sucesos de actividad.

- 1. Habilitación de la captura para las sentencias de interés.
- 2. Invocación de las sentencias (cada sentencia se retrotrae tras haberse ejecutado para evitar efectos no deseados en la base de datos).
- 3. Formateado de la información de salida (incluida la exportación de información de actividad para las sentencias de interés y la generación de salida de EXPLAIN formateada de la sección capturada y los datos reales de sección).

### **Autorización**

- 1. Para crear un supervisor de sucesos de actividad, los privilegios deben incluir una de las autorizaciones siguientes:
	- Autorización DBADM
	- Autorización SQLADM
	- Autorización WLMADM
	- y también privilegio EXECUTE para el procedimiento WLM\_SET\_CONN\_ENV.
- 2. Si no existe la necesidad de crear un supervisor de sucesos de actividad, se necesitan los privilegios y autorización siguientes:
	- Privilegio EXECUTE para el procedimiento EXPLAIN\_FROM\_ACTIVITY
	- v Privilegio INSERT para las tablas de EXPLAIN en el esquema especificado
	- v Privilegio SELECT para las tablas de supervisor de sucesos para el supervisor de sucesos de actividad de origen
	- y también una de las autorizaciones siguientes:
	- v Autorización DATAACCESS para las tablas de supervisor de sucesos de actividad
	- v Privilegio CONTROL o SELECT para las tablas de supervisor de sucesos de actividad

## **Conexión necesaria**

Ninguna

### **Sintaxis del mandato**

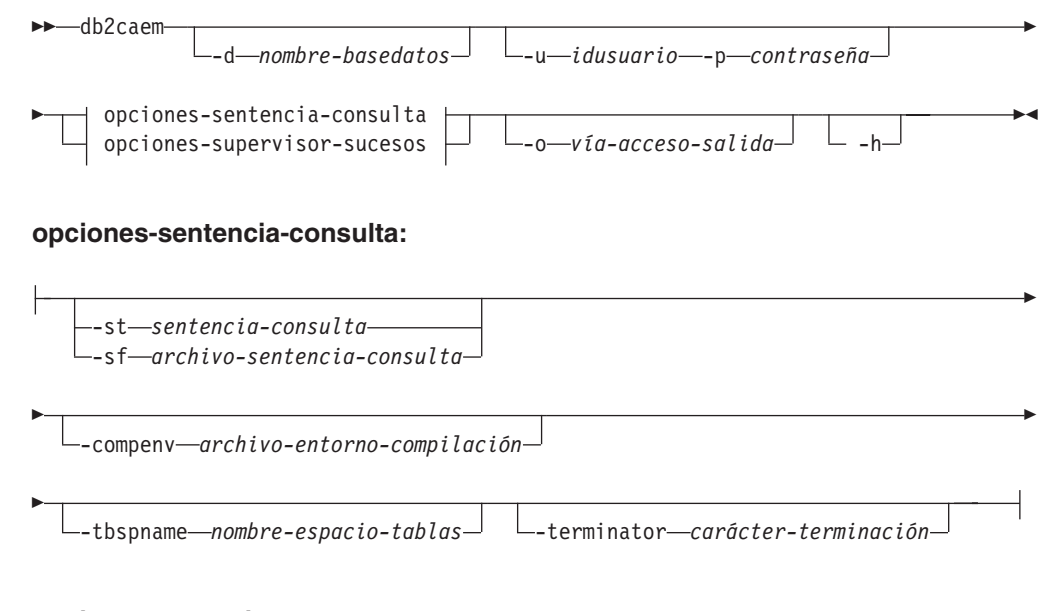

### **opciones-supervisor-sucesos:**

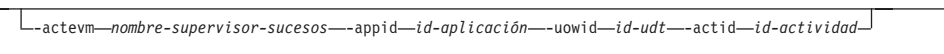

### **Parámetros del mandato**

**-d** *nombre-basedatos*

Especifica el nombre de la base de datos con la que ha de establecerse la conexión.

**-u** *IDusuario*

 $\vdash$ 

Especifica el ID de usuario para la conexión con la base de datos.

**-p** *contraseña*

Especifica la contraseña del ID de usuario para la conexión con la base de datos.

- **-o** *vía-acceso-salida* Los archivos de salida de db2caem se grabarán en la vía de acceso que se especifique.
- **-h** Muestra información de ayuda. Cuando se especifica esta opción, se pasan por alto todas las demás opciones y sólo se muestra la información de ayuda.

### **opciones-sentencia-consulta**

**-st** *sentencia-consulta*

Especifica la sentencia de SQL para la que han de capturarse datos de supervisor de sucesos de actividad.

**Nota:** La herramienta ejecutará la sentencia de SQL para la base de datos especificada.

**-sf** *archivo-sentencia-consulta*

Especifica la vía de acceso del archivo que contiene la sentencia de SQL para la

### **db2caem - Herramienta de captura de datos de supervisor de sucesos de actividad**

que han de capturarse datos de supervisor de sucesos de actividad. Utilice la opción **-terminator** para especificar el carácter que marcará el final de la sentencia de SQL.

**Nota:** La herramienta ejecutará la sentencia de SQL para la base de datos especificada.

#### **-compenv** *archivo-entorno-compilación*

Especifica que se utilizará el entorno de compilación cuando se ejecute la sentencia de SQL. El entorno de compilación (descripción-entorno-compilación) corresponde al tipo de datos BLOB y se especifica mediante un archivo como entrada opcional. Si no se proporciona la opción, se utilizará el entorno de compilación por omisión al ejecutar la sentencia de SQL.

#### **-tbspname** *nombre-espacio-tablas*

Especifica el nombre del espacio de tablas en el que ha de crearse el supervisor de sucesos de actividad. Para un entorno de base de datos particionada, el espacio de tablas debe existir en todas las particiones de base de datos en las que ha de ejecutarse la sentencia de SQL deseada. Si no se proporciona la opción, se utilizará el espacio de tablas por omisión cuando exista la necesidad de crear el supervisor de sucesos de actividad.

### **-terminator** *carácter-terminación*

Especifica el carácter que indica el final de la sentencia de SQL en el archivo de SQL **–sf** si en el archivo existen varias sentencias. El valor por omisión es un punto y coma.

### **opciones-supervisor-sucesos**

Las opciones que se indican a continuación identifican de forma exclusiva una sentencia de SQL que un supervisor de sucesos de actividad existente ya ha capturado. Se especifican conjuntamente para identificar la sentencia para la que han de extraerse los **datos de actividad** y la **salida de EXPLAIN**.

**Nota:** La salida de EXPLAIN formateada sólo se recopilará si se ha capturado la sección para la sentencia, y la salida de EXPLAIN formateada sólo incluirá datos reales de sección si éstos se han capturado para la sentencia.

#### **-actevm** *nombre-supervisor-sucesos*

Especifica el nombre del supervisor de sucesos de actividad existente que contiene los datos para la sentencia de interés.

#### **-appid** *id-aplicación*

Especifica el identificador de aplicación (elemento de supervisor appl\_id) que identifica de forma exclusiva la aplicación que ha emitido la sentencia de interés.

### **-uowid** *id-udt*

Especifica el identificador de unidad de trabajo (elemento de supervisor uow\_id) en la que se ha ejecutado la sentencia de interés.

### **-actid** *id-actividad*

Especifica el identificador de actividad (elemento de supervisor activity\_id) de la sentencia de interés.

# **Ejemplos**

Los siguientes ejemplos muestran cómo puede utilizar la herramienta **db2caem** para crear el supervisor de sucesos de actividad para capturar datos para una sentencia de SQL:

v db2caem –d sample –st "select \* from staff"

Crea el supervisor de sucesos de actividad y captura información de los detalles, la sección y los valores, así como los datos reales para la sentencia de SQL "select \* from staff".

• db2caem -d sample -sf badquery.sql -terminator \$

Crea el supervisor de sucesos de actividad y captura información de los detalles, la sección y los valores, así como los datos reales para la sentencia de SQL especificada en el archivo badquery.sql.

v db2caem –d sample -actevm mymon –appid \*LOCAL.mikita.100203234904 -uowid 44 -actid 1

Captura la información del supervisor de sucesos de actividad relacionada con los detalles, la sección y los valores, así como los datos reales para la sentencia de SQL que se identifica mediante las opciones del supervisor de sucesos del supervisor de sucesos de actividad existente. En este ejemplo, la herramienta **db2caem** no creará el supervisor de sucesos de actividad.

### **Notas de uso**

La herramienta **db2caem** se utiliza para crear el supervisor de sucesos de actividad que ha de capturar los datos que pueden recopilarse con el mandato **db2support**. Se generará el directorio DB2CAEM <indicación de fecha y hora>, que contendrá toda la información que la herramienta **db2caem** ha capturado.

# **db2cap - Herramienta de vinculación de paquetes estáticos CLI/ODBC**

Vincula un archivo de captura para generar uno o más paquetes estáticos.

Un *archivo de captura* se genera durante una sesión de perfil estático de una aplicación CLI, ODBC o .NET y contiene sentencias de SQL capturadas durante la ejecución de la aplicación. Este programa de utilidad procesa el archivo de captura para que lo pueda utilizar el controlador CLI, ODBC o .NET para ejecutar SQL estático para la aplicación.

### **Autorización**

- v Privilegios de acceso a cualquier objeto de base de datos al que se haga referencia en las sentencias de SQL registradas en el archivo de captura.
- v Autorización suficiente para establecer opciones de vinculación como por ejemplo **OWNER** y **QUALIFIER** si son diferentes del ID de conexión que se ha utilizado para invocar el mandato **db2cap**.
- v Autorización BINDADD si el paquete se está vinculando por primera vez; de lo contrario, se necesita autorización BIND.

### **Sintaxis del mandato**

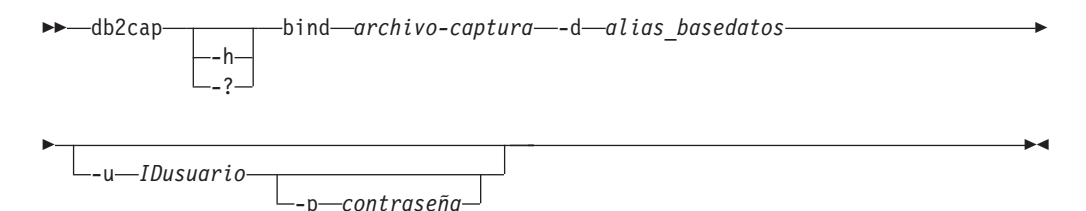

### **Parámetros del mandato**

**-h | -?** Visualiza texto de ayuda para la sintaxis del mandato.

#### **bind** *archivo-captura*

Vincula las sentencias del archivo de captura y crea uno o más paquetes. Este archivo de captura también se denomina archivo pureQueryXML para .NET.

**-d** *alias\_basedatos*

Especifica el alias de base de datos para la base de datos que contendrá uno o más paquetes.

**-u** *IDusuario*

Especifica el ID de usuario que debe utilizarse para conectarse a la fuente de datos. Si no se especifica ningún ID de usuario, se obtiene un ID de autorización fiable del sistema.

**-p** *contraseña*

Especifica la contraseña que debe utilizarse para conectarse a la fuente de datos.

### **Notas de uso**

Este mandato se debe entrar en minúsculas en sistemas operativos UNIX, pero se puede entrar tanto en minúsculas como en mayúsculas en sistemas operativos Windows. La vinculación de paquetes estáticos para aplicaciones .NET sólo está soportada en los sistemas operativos Windows.

### **db2cap - Herramienta de vinculación de paquetes estáticos CLI/ODBC**

Este programa de utilidad soporta varias opciones de vinculación especificadas por el usuario que se pueden encontrar en el archivo de captura. Para poder cambiar las opciones de vinculación, abra el archivo de captura con un editor de textos.

Las opciones de vinculación **SQLERROR(CONTINUE)** y **VALIDATE(RUN)** se pueden utilizar para crear un paquete.

Cuando se utiliza este programa de utilidad para crear un paquete, debe inhabilitarse el perfil estático.

El número de paquetes creados depende de los niveles de aislamiento utilizados para las sentencias de SQL registradas en el archivo de captura. El nombre de paquete consta de un máximo de los siete primeros caracteres de la palabra clave del paquete del archivo de captura y uno de los siguientes sufijos de único carácter:

- v 0 Lectura no confirmada (UR)
- 1 Estabilidad del cursor (CS)
- v 2 Estabilidad de lectura (RS)
- 3 Lectura repetible (RR)
- 4 Sin confirmación (NC)

Para obtener información específica sobre paquetes, el usuario puede:

- v Consultar las tablas de catálogos SYSIBM adecuadas utilizando las palabras clave COLLECTION y PACKAGE que se han encontrado en el archivo de captura.
- Ver el archivo de captura.

# **db2cat - Análisis del catálogo del sistema**

Analiza el contenido de los descriptores empaquetados. En función del nombre de la base de datos y de otra información relevante, este mandato consultará en los catálogos del sistema para obtener información y formatear los resultados.

Debe emitirse en el servidor.

### **Autorización**

Ninguna

### **Conexión necesaria**

Ninguna

### **Sintaxis del mandato**

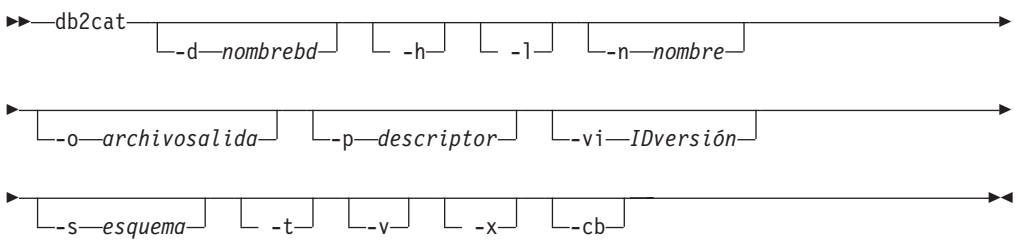

### **Parámetros del mandato**

**-d** *nombrebd*

*nombrebd* es el nombre de la base de datos para la que el mandato consultará los catálogos del sistema.

- **-h** Muestra información de uso.
- **-l** Activa la distinción entre mayúsculas y minúsculas para el nombre de objeto.
- **-n** *nombre*

Especifica el nombre del objeto.

**-o** *archivosalida*

Especifica el nombre del archivo de salida.

**-p** *descriptor*

Especifica el nombre del descriptor empaquetado (pd) que ha de visualizarse, donde *descriptor* es uno de los valores siguientes:

#### **check**

Visualiza el descriptor empaquetado de las restricciones de comprobación de la tabla.

### **controles**

Muestra los descriptores empaquetados para todos los permisos y máscaras habilitados para una determinada tabla.

### **rel**

Visualiza el descriptor empaquetado de la restricción de integridad referencial.

#### **tabla**

Visualiza el descriptor empaquetado de la tabla. Incluye la longitud en línea si existe al menos una para la tabla.

#### **resumen**

Visualiza el descriptor empaquetado de la tabla de resumen.

#### **syscontrols**

Visualiza el descriptor empaquetado para una determinada máscara o permiso.

### **trig**

Visualiza el descriptor empaquetado del desencadenante de tabla.

#### **vista**

Visualiza el descriptor empaquetado de la vista.

### **remota**

Visualiza el descriptor empaquetado de las fuentes de datos no relacionales remotas.

### **ast**

Visualiza el descriptor empaquetado de la tabla de consulta materializada.

### **routine**

Visualiza el descriptor empaquetado de la rutina.

#### **sysplan**

Visualiza el descriptor empaquetado del paquete.

#### **datatype**

Visualiza el descriptor empaquetado del tipo estructurado.

#### **secuencia**

Visualiza el descriptor empaquetado de la secuencia.

#### **esri**

Visualiza el descriptor empaquetado de extensión del índice y la hebra de transformación clave.

### **event**

Visualiza el descriptor empaquetado del supervisor de sucesos.

#### **servidor**

Visualiza el descriptor empaquetado del servidor.

#### **auth**

Visualiza los privilegios que posee este donatario sobre este objeto.

### **-vi** *IDversión*

Especifica el ID de versión del descriptor empaquetado del paquete. **-vi** sólo es válido cuando se especifica **-p sysplan**. Si se omite *IDversión*, el valor por omisión es la serie vacía.

#### **-s** *esquema*

Especifica el nombre del esquema del objeto.

- **-t** Muestra la salida del terminal.
- **-v** Valida el descriptor empaquetado. Este parámetro sólo es válido para los descriptores empaquetados de la tabla.
- **-x** Valida el tamaño de extensión del espacio de tablas en los catálogos (no requiere un nombre de tabla.)

**-cb**

Limpiar filas huérfanas de SYSCAT.BUFFERPOOLDBPARTITIONS (no requiere un nombre de tabla).

### **Ejemplos**

### **Ejemplo 1**

El mandato siguiente imprime la información de descriptor empaquetada para la tabla splt\_tb1 con el esquema raguk de la base de datos testdb en el terminal:

db2cat -d testdb -s raguk -t -n splt\_tb1

### **Notas de uso**

- v Las opciones **-d**, **-s** y **-n** son obligatorias al ejecutar el mandato **db2cat**.
- v Se pueden suministrar un nombre de tabla y un esquema de tabla en forma de predicado LIKE, que permite utilizar un signo de porcentaje (%) y un subrayado(\_) que se utilizará como caracteres de coincidencia de patrones para seleccionar varias fuentes con una invocación.
- v La solicitud se producirá para todos los campos que no se han suministrado o que no se han especificado por completo (excepto las opciones **-h** y **-l**).
- v Si se especifica **-o** sin un nombre de archivo y no se especifica **-t**, se le solicitará un nombre de archivo (el nombre por omisión es db2cat.out).
- v Si no se especifica ni **-o** ni **-t**, se le solicitará un nombre de archivo (el valor por omisión es la salida del terminal).
- v Si se especifica tanto **-o** como **-t**, la salida se dirigirá al terminal.

# **db2cfexp - Herramienta de exportación de configuración de conectividad**

Exporta información de configuración de conectividad a un perfil de exportación, que se puede importar posteriormente en otra instancia de estación de trabajo de la base de datos DB2 de un tipo de instancia similar (es decir, de instancia del cliente a instancia del cliente).

El perfil resultante sólo contendrá información de configuración asociada con la instancia actual de la base de datos DB2. Este perfil se puede denominar perfil de configuración del *cliente* o perfil de configuración de una *instancia*.

Este programa de utilidad exporta la información de configuración de conectividad a un archivo conocido como perfil de configuración. Se trata de un programa de utilidad no interactivo que empaqueta toda la información de configuración necesaria para satisfacer los requisitos de las opciones de exportación especificadas. Los elementos que se pueden exportar son:

- v Información de base de datos (incluyendo información de DCS y ODBC)
- v Información de nodo
- Información de protocolo
- v Valores de configuración del gestor de bases de datos
- Valores de registro
- v Valores de ODBC/CLI comunes.

Este programa de utilidad es especialmente útil en aquellas situaciones en las que han de instalarse, configurarse y mantenerse varios clientes de DB2 remotos similares (por ejemplo, duplicando o creando plantillas de configuraciones de cliente).

### **Autorización**

Una de las autorizaciones siguientes:

- SYSADM
- SYSCTRL

### **Sintaxis del mandato**

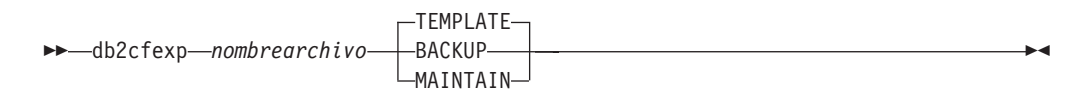

### **Parámetros del mandato**

*nombrearchivo*

Especifica el nombre totalmente calificado del archivo de exportación de destino. Este archivo se conoce como perfil de configuración.

### **TEMPLATE**

Crea un perfil de configuración que se utiliza como plantilla para otras instancias del mismo tipo de instancia (es decir, de instancia del cliente a instancia del cliente). El perfil incluye información acerca de:

v Todas las bases de datos, incluyendo información de ODBC y DCS relacionada

### **db2cfexp - Herramienta de exportación de configuración de conectividad**

- v Todos los nodos asociados con las bases de datos exportadas
- Valores de ODBC/CLI comunes
- v Valores de cliente comunes de la configuración del gestor de bases de datos
- v Valores de cliente comunes en el registro de DB2.

### **BACKUP**

Crea un perfil de configuración de la instancia de base de datos DB2 con el fin de realizar copias de seguridad locales. Este perfil contiene toda la información de configuración de instancia, incluyendo información de naturaleza específica pertinente sólo en esta instancia local. El perfil incluye información acerca de:

- v Todas las bases de datos, incluyendo información de ODBC y DCS relacionada
- v Todos los nodos asociados con las bases de datos exportadas
- v Valores de ODBC/CLI comunes
- v Todos los valores de la configuración del gestor de bases de datos
- v Todos los valores del registro de DB2
- v Toda la información de protocolo.

### **MAINTAIN**

Crea un perfil de configuración que sólo contiene información relacionada con bases de datos y nodos para el mantenimiento o la actualización de otras instancias.

### **Nota:**

El mandato **db2cfexp** no exportará la información de la Ubicación de la fuente de datos de archivo desde un cliente.

Si utiliza la ubicación por omisión, no es necesario realizar ninguna acción. Si cambia la ubicación por omisión en un cliente, necesitará copiar manualmente esta ubicación a la hora de exportar la información de conectividad.

Para copiar la Ubicación de la fuente de datos de archivo de un cliente a otro:

- 1. En el cliente del que está exportando la información de conectividad, localice el directorio %*DB2PATH*%\TOOLS.
- 2. Copie el archivo CA.properties.
- 3. En el cliente en el que está importando la información de conectividad, localice el directorio %*DB2PATH*%\TOOLS.
- 4. Sobregrabe el archivo CA.properties existente con la copia realizada del cliente de origen.

Ha duplicado la Ubicación de la fuente de datos de archivo de un cliente a otro.

# **db2cfimp - Herramienta de importación de configuración de conectividad**

Importa la información de configuración de conectividad de un archivo conocido como perfil de configuración. Se trata de un programa de utilidad no interactivo que intentará importar toda la información encontrada en el perfil de configuración.

Un perfil de configuración puede contener elementos de conectividad como los siguientes:

- v Información de base de datos (incluyendo información de DB2 Connect y ODBC)
- v Información de nodo
- Información de protocolo
- v Valores de configuración del gestor de bases de datos
- v Valores de registro de base de datos DB2
- Valores de ODBC/CLI comunes.

Este programa de utilidad se puede utilizar para duplicar la información de conectividad de otra instancia similar (es decir, de instancia del cliente a instancia del cliente) que se haya configurado previamente. Es especialmente útil en aquellas situaciones en las que han de instalarse, configurarse y mantenerse varios clientes de DB2 remotos similares (por ejemplo, duplicando o creando plantillas de configuraciones de cliente). Al duplicar una instancia, el perfil importado siempre debe ser un perfil de configuración de cliente que contenga información de configuración únicamente sobre una instancia de base de datos DB2.

### **Autorización**

Una de las autorizaciones siguientes:

- SYSADM
- SYSCTRL

### **Nota:**

- v El ID de root no se puede utilizar para ejecutar la herramienta.
- v Si se utiliza un ID válido para ejecutar la herramienta, el ID debe tener el permiso correcto para importar el perfil de configuración.

### **Sintaxis del mandato**

db2cfimp *nombrearchivo* -

### **Parámetros del mandato**

*nombrearchivo*

Especifica el nombre totalmente calificado del perfil de configuración a importar. Los perfiles de configuración de importación válidos son perfiles creados por cualquier base de datos DB2 o producto DB2 Connect utilizando el mandato **db2cfexp**.
# **db2chglibpath - Modificar la vía de acceso de búsqueda de biblioteca en tiempo de ejecución incorporada**

Modifica el valor de la vía de acceso de búsqueda de biblioteca en tiempo de ejecución incorporada dentro de un ejecutable o un archivo de biblioteca compartido. Se puede utilizar para sustituir el valor de la vía de acceso de búsqueda de biblioteca en tiempo de ejecución incorporada por un valor nuevo especificado por el usuario cuando el valor existente ya no es válido.

El mandato **db2chglibpath** se puede utilizar para sustituir el requisito para la utilización de variables de entorno de vía de acceso de búsqueda de bibliotecas del sistema operativo, como por ejemplo **LIBPATH** (AIX), **SHLIB\_PATH** (HPPA, HPIPF) y **LD\_LIBRARY\_PATH** (AIX, SUN, HPPA64, HPIPF y Linux). Este mandato sólo está soportado en sistemas operativos Linux y UNIX. Se encuentra en el directorio *DIR\_DB2*/bin, donde *DIR\_DB2* es la ubicación de instalación de la base de datos DB2.

# **Requisitos previos**

- v El acceso de lectura y grabación es necesario en la biblioteca compartida o en el archivo ejecutable que se va a modificar.
- v El binario tiene que tener una vía de acceso de biblioteca incorporada con la que empezar y la vía de acceso incorporada no se puede cambiar por ninguna que sea más grande que la vía de acceso que ya se encuentra en el binario.
- v La longitud del valor especificado por el usuario que va a sustituir el valor de vía de acceso de búsqueda de biblioteca en tiempo de ejecución incorporada no debe ser mayor que el valor existente.
- v Este mandato modifica directamente el código binario de la biblioteca compartida o el archivo ejecutable y se *recomienda muy especialmente* crear una copia de seguridad del archivo antes de utilizar el mandato.

# **Conexión necesaria**

## Ninguna

## **Sintaxis del mandato**

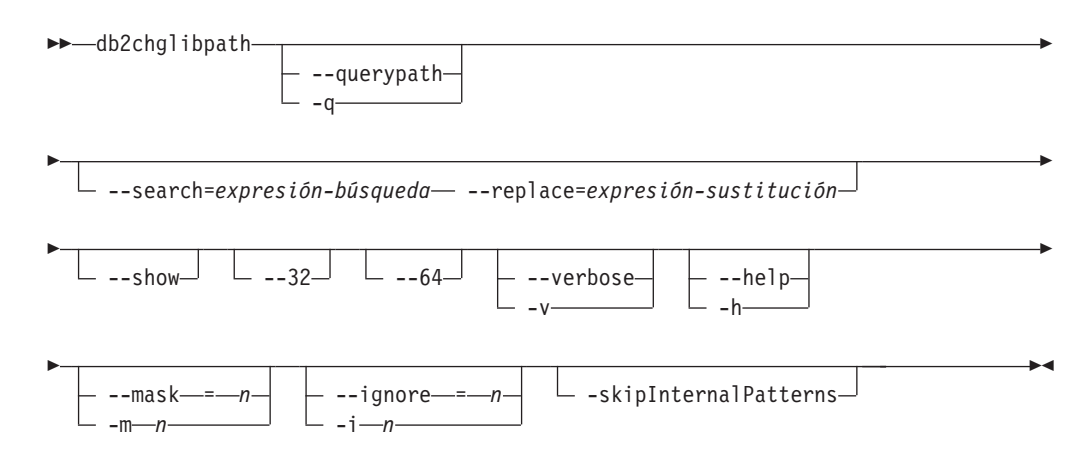

## **Parámetros del mandato**

#### **--querypath**

Especifica que debe realizarse una consulta sin modificar la vía de acceso de biblioteca incorporada del binario.

**--search | -s**=*expresión-búsqueda*

Especifica la expresión que se debe buscar.

**--replace | -r**=*expresión-sustitución*

Especifica la expresión por la que se va a sustituir la *expresión-búsqueda*.

- **--show** Especifica que las operaciones de búsqueda y sustitución van a realizarse sin grabar realmente los cambios en los archivos.
- **--32** Realiza la operación si el tipo binario es de 32 bits.
- **--64** Realiza la operación si el tipo binario es de 64 bits.
- **--verbose**

Muestra información sobre las operaciones que se están realizando.

- **--help** Muestra información de uso.
- **--mask | -m**

Suprime los mensajes de error para los valores de salida y sólo puede especificarse una vez. Los valores de salida para las opciones de máscara se muestran en la opción ignore.

**--ignore | -i**

Suprime un mensaje de error específico.

Los valores de salida para las opciones mask e ignore son:

- v 0: vía de acceso cambiada correctamente
- v 1: no todas las búsquedas y sustituciones especificadas en las operaciones se han ejecutado correctamente
- v 2: el archivo era del tipo correcto, pero no tiene un valor libpath
- 3: el archivo no era del tipo correcto para tener un valor libpath
- > 3: otros errores
- **--skipInternalPatterns**

Los métodos de búsqueda y sustitución de patrón se realizan internamente para reclamar espacio potencial en la vía de acceso resultante. Utilice esta opción para evitar esta sustitución.

### **Ejemplos**

v Para cambiar el valor de vía de acceso de búsqueda de biblioteca en tiempo de ejecución incorporada del archivo ejecutable denominado myexecutable de /usr/opt/db2\_08\_01/lib a /u/usr1/sqllib/lib32, emita:

db2chglibpath --search=/usr/opt/db2\_08\_01/lib --replace=/u/usr1/sqllib/lib32 /mypath/myexecutable

Observe que la longitud del nuevo valor es la misma que la del valor original.

### **Notas de uso**

v Este mandato sólo debe utilizarse para actualizar ejecutables de aplicación de base de datos DB2 y archivos de biblioteca compartidos de la rutina externa DB2 cuando no se pueden utilizar otros métodos para migrar aplicaciones y rutinas o bien estos métodos no son satisfactorios.

## **db2chglibpath - Modificar la vía de acceso de búsqueda de biblioteca en tiempo de ejecución incorporada**

- v Este mandato no está soportado según los acuerdos de contrato de servicio de DB2. Se suministra tal cual y como tal, IBM no es responsable de su uso malintencionado o nocivo.
- v Este mandato no crea una copia de seguridad de la biblioteca compartida o del archivo ejecutable antes de modificarlo. *Se recomienda especialmente* realizar una copia de seguridad del archivo antes de emitir este mandato.

# **db2chgpath - Cambiar vía de acceso de tiempo de ejecución incorporada**

Este mandato lo utiliza el instalador de base de datos DB2 en sistemas operativos Linux y UNIX para actualizar la vía de acceso de tiempo de ejecución incorporada en la biblioteca de base de datos DB2 relacionada y los archivos ejecutables. El mandato se puede volver a emitir bajo la dirección del soporte de base de datos DB2 de IBM si durante la instalación de base de datos DB2 se han producido errores relacionados con el mandato.

**Nota:** Si SELinux (Security-Enhanced Linux) está habilitado tras las instalaciones de base de datos DB2 en Red Hat Enterprise Linux versión 5 (RHEL5), tiene que ejecutar manualmente este mandato para cada instalación de base de datos DB2 del release actual para que el sistema de base de datos DB2 funcione correctamente. Consulte la sección *Notas de uso* para obtener información adicional.

# **Autorización**

Las instalaciones root necesitan autorización de usuario root. Para instalaciones que no sean root, debe iniciar la sesión con el ID de usuario propietario de la instalación no root.

# **Conexión necesaria**

Ninguna

## **Sintaxis del mandato**

 $\rightarrow$ -db2chgpath

-d -f *nombre-archivo*

# **Parámetros del mandato**

- **-d** Activa la modalidad de depuración. Utilice esta opción sólo cuando el soporte de bases de datos DB2 se lo indique.
- **-f** *nombre-archivo*

Especifica un nombre de archivo específico para actualizar la vía de acceso de tiempo de ejecución. *nombre-archivo* debe tener el nombre de vía de acceso relativo a la base de la ubicación actual del producto de base de datos DB2.

 $\blacktriangleright$ 

## **Ejemplo**

v Para comprobar todos los archivos bajo la vía de acceso de instalación del producto de base de datos DB2 y realizar una actualización de vía de acceso en tiempo de ejecución, emita:

*vía\_acceso\_instalación\_db2*/install/db2chgpath

v Para actualizar la vía de acceso de un archivo específico denominado libdb2.a que se encuentra debajo del directorio *vía\_acceso\_instalación\_db2*/lib64, emita:

*vía\_acceso\_instalación\_db2*/install/db2chgpath -f lib64/libdb2.a

# **Notas de uso**

En sistemas RHEL5, si se ha instalado un producto de base de datos DB2 cuando se ha desinstalado o inhabilitado SELinux y se desea habilitar SELinux, estos son los pasos que debe seguir:

- v Instalar SELinux rpms si es necesario.
- v Cambiar /etc/sysconfig/selinux; establecer el estado en "permissive" o "enforcing".
- v Volver a arrancar la máquina para aplicar las etiquetas de SELinux a todos los archivos.
- v Ejecutar **db2chgpath** para establecer el atributo SELinux que permite cargar bibliotecas compartidas de DB2 con reubicaciones de texto (textrel\_shlib\_t).

# **db2ckbkp - Comprobar copia de seguridad**

Este programa de utilidad se puede utilizar para probar la integridad de una imagen de copia de seguridad y para determinar si la imagen se puede restaurar o no. También se puede utilizar para visualizar los metadatos almacenados en la cabecera de la copia de seguridad.

## **Autorización**

Cualquier usuario puede acceder a este programa de utilidad, pero deberá tener permisos de lectura para las copias de seguridad de imagen a fin de ejecutar este programa de utilidad en ellas.

## **Conexión necesaria**

Ninguna

## **Sintaxis del mandato**

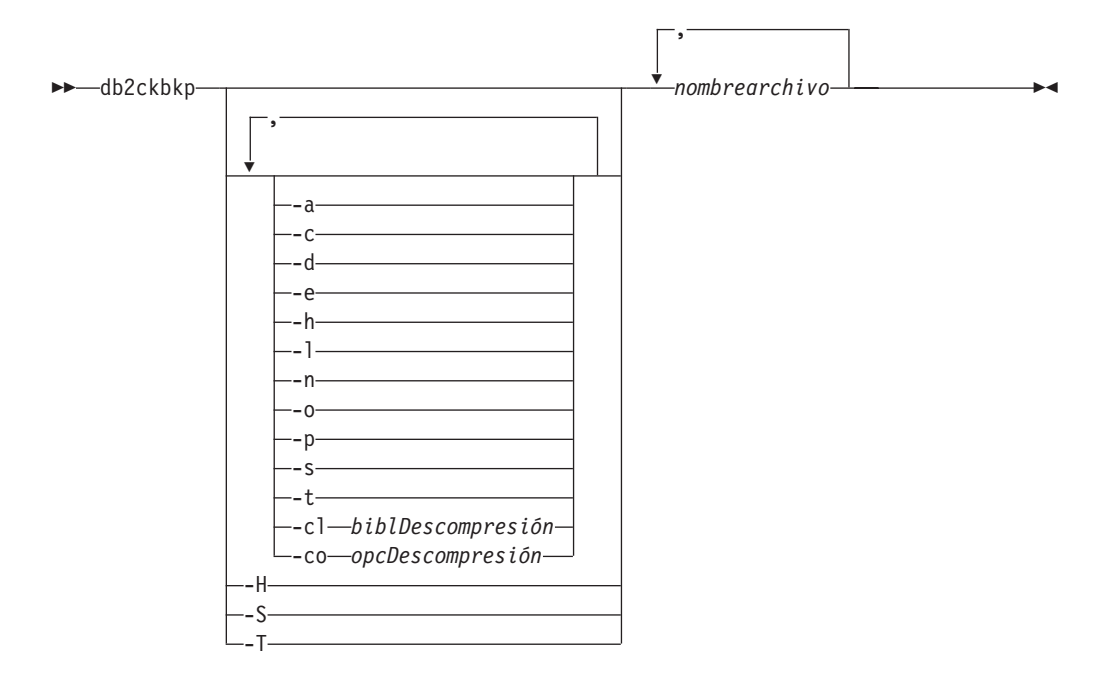

## **Parámetros del mandato**

- **-a** Visualiza toda la información disponible.
- **-c** Visualiza resultados de bits de comprobación y sumas de comprobación.

#### **-cl** *biblDescompresión*

Indica el nombre de la biblioteca que se debe utilizar para realizar la descompresión. El nombre debe ser una vía de acceso totalmente calificada que haga referencia a un archivo del servidor. Si este parámetro no se especifica, DB2 intentará utilizar la biblioteca almacenada en la imagen. Si la copia de seguridad no se ha comprimido, el valor de este parámetro se pasará por alto. Si la biblioteca especificada no se puede cargar, la operación fallará.

#### **-co** *opcDescompresión*

Describe un bloque de datos binarios que se pasará a la rutina de

## **db2ckbkp - Comprobar copia de seguridad**

inicialización en la biblioteca de descompresión. DB2 pasará esta nota directamente del cliente al servidor, de modo que los posibles problemas de inversión de bytes o de conversión de página de códigos los deberá manejar la biblioteca de descompresión. Si el primer carácter del bloque de datos es '@', DB2 interpretará los datos restantes como el nombre de un archivo que se encuentra en el servidor. DB2 sustituirá el contenido de *serie* por el contenido de este archivo y en su lugar pasará este nuevo valor a la rutina de inicialización. La longitud máxima de la serie es de 1024 bytes.

- **-d** Visualiza información de las cabeceras de las páginas de datos de espacios de tablas DMS.
- **-e** Extrae páginas de una imagen a un archivo. Para extraer páginas, necesitará un archivo de entrada y un archivo de salida. El archivo de entrada por omisión se denomina extractPage.in. El nombre del archivo de entrada por omisión se puede alterar temporalmente estableciendo como valor de la variable de entorno **DB2LISTFILE** una vía de acceso completa. El formato del archivo de entrada es el siguiente:

Para espacios de tablas SMS:

S <IDesptabla> <IDobj> <tipoObj> <págInicio> <númPáginas>

#### **Nota:**

1. <págInicio> es un número de página de objeto que tiene relación con el objeto.

Para espacios de tablas DMS:

D <IDesptabla> <tipoObj> <págInicio> <númPáginas>

#### **Nota:**

- 1. <tipoObj> sólo se necesita si se verifican imágenes de copia de carga DMS.
- 2. <págInicio> es un número de página de objeto que tiene relación con la agrupación.

Para los archivos de anotaciones cronológicas:

L <núm anotcronol> <posInicio> <númPáginas>

Para otros datos (por ejemplo, datos iniciales):

0 <tipoObj> <posInicio> <númBytes>

El archivo de salida por omisión es extractPage.out. El nombre del archivo de salida por omisión se puede alterar temporalmente estableciendo como valor de la variable de entorno **DB2EXTRACTFILE** una vía de acceso completa.

- **-h** Visualiza información de cabecera de soporte, incluyendo el nombre y la vía de acceso de la imagen esperada por el programa de utilidad de restauración.
- **-H** Muestra la misma información que **-h** pero sólo lee la información de cabecera de soporte de 4 K desde el principio de la imagen. Esta opción no valida la imagen. Esta opción no se puede utilizar en combinación con ninguna otra opción.
- **-l** Muestra datos de cabecera de archivo de anotaciones cronológicas (LFH) y de cabecera de archivo de anotaciones cronológicas de duplicación (MFH).
- **-n** Solicita el montaje de la cinta. Se supone que es una cinta por dispositivo.
- **-o** Visualiza información detallada de las cabeceras de objetos.
- **-p** Muestra el número de páginas de cada tipo de objeto. Esta opción no mostrará el número de páginas de todos los tipos de objetos distintos si se efectuó una copia de seguridad de los datos de los espacios de tablas DMS. Sólo muestra el total de todas las páginas como SQLUDMSTABLESPACEDATA. Los tipos de objetos para SQLUDMSLOBDATA y SQLUDMSLONGDATA serán cero para los espacios de tablas DMS.
- **-s** Visualiza las vías de acceso de almacenamiento automático de la imagen.
- **-S** Muestra la misma información que **-s**, pero no valida la imagen. Esta opción no se puede utilizar en combinación con ninguna otra opción.
- **-t** Muestra detalles del espacio de tablas, incluida la información de contenedor, correspondientes a los espacios de tablas de la imagen.
- **-T** Muestra la misma información que **-t** pero no valida la imagen. Esta opción no se puede utilizar en combinación con ninguna otra opción.

#### *nombrearchivo*

Nombre del archivo de imagen de copia de seguridad. Se pueden comprobar uno o varios archivos a la vez.

#### **Nota:**

- 1. Si la copia de seguridad completa consta de varios objetos, la validación sólo será satisfactoria si **db2ckbkp** se utiliza para validar todos los objetos al mismo tiempo.
- 2. Cuando se comprueban varias partes de una imagen, se debe especificar en primer lugar el primer objeto de imagen de copia de seguridad (.001).

### **Ejemplos**

Ejemplo 1 (en sistemas operativos UNIX)

db2ckbkp SAMPLE.0.krodger.DBPART000.19990817150714.001 SAMPLE.0.krodger.DBPART000.19990817150714.002 SAMPLE.0.krodger.DBPART000.19990817150714.003

```
[1] Almacenamientos intermedios procesados: ##
[2] Almacenamientos intermedios procesados: ##
[3] Almacenamientos intermedios procesados: ##
Verificación de imagen completada - satisfactoria.
```
**Nota:** El uso de"CATN####" sólo es aplicable a versiones anteriores que utilizaban esta forma de convenio de denominación.

#### Ejemplo 2

db2ckbkp -h SAMPLE2.0.krodger.NODE0000.CATN0000.19990818122909.001

```
=====================
CABECERA DE SOPORTE DE ALMACENAMIENTO ALCANZADA:
=====================
      Nombre base datos servidor -- SAMPLE2
      Alias base datos servidor -- SAMPLE2
      Alias de base datos cliente -- SAMPLE2
      Indicación de fecha y hora -- 19990818122909
      Número de partición de base de datos -- 0
      Instancia -- krodger
      Número de secuencia
      ID release -900Número generador base de datos -- 65E0B395
      Pág. códigos comentario BD (Volumen) -- 0
      Comentario BD (Volumen) --
```

```
Pág. códigos comentario BD (Sistema) -- 0
      Comentario BD (Sistema) --
      Valor de autentificación -2<br>Modalidad de copia de seguridad -9Modalidad de copia de seguridad
      Incluir anotaciones cronológicas -- 0
      Compresión -- 0
      Tipo de copia de seguridad -- 0
      Gran. copia de seguridad - -- 0
      Distintivos de estado -11Cats. sistema inc. -- 1
      Núm partición base datos de catálogo -- 0
      Conjunto de códigos de BD -- ISO8859-1
      Territorio de BD --
      IDAnotCronol -- 1074717952
                                 -- /home/krodger/krodger/NODE0000/
                                      SQL00001/LOGSTREAM0000
      Tamaño alm. interm. copia seguridad -- 4194304
      Número de sesiones -- 1
      Plataforma - 0
El nombre de archivo de imagen correcto sería:
```
SAMPLE2.0.krodger.NODE0000.CATN0000.19990818122909.001

[1] Almacenamientos intermedios procesados: #### Verificación de imagen completada - satisfactoria.

**Nota:** El uso de"CATN####" sólo es aplicable a versiones anteriores que utilizaban esta forma de convenio de denominación.

Ejemplo 3: El ejemplo siguiente es una salida de ejemplo que se visualiza desde una imagen de copia de seguridad de 3 miembros en un entorno DB2 pureScale.

BufAddr MemberNum PoolID Token Type Offset FileSize ObjectSize OrigSize Object Name -------- --------- ------ ----- ---- ------ -------- ---------- -------- ----------- 00000000: 0 0 0 19 0 268 268 0 "BACKUP.START.RECORD.MARKER" numTbspsInDB : 3 numTbspsInImg : 3 Total members : 3 Member numbers: 0,1,2

### **Notas de uso**

- 1. Si una imagen de copia de seguridad se ha creado utilizando varias sesiones, **db2ckbkp** puede examinar todos los archivos al mismo tiempo. Los usuarios son responsables de asegurarse de que la sesión con el número de secuencia 001 sea el primer archivo especificado.
- 2. Este programa de utilidad también puede verificar las imágenes de copia de seguridad que se almacenan en cinta (salvo las imágenes que se han creado con un tamaño de bloque variable). Esto se realiza preparando la cinta como para una operación de restauración y, a continuación, ejecutando el programa de utilidad especificando el nombre de dispositivo de cinta. Por ejemplo, en sistemas operativos Linux y UNIX:

db2ckbkp -h /dev/rmt0

y en Windows:

db2ckbkp -d \\.\tape1

3. Si la imagen está en un dispositivo de cinta, especifique la vía de acceso del dispositivo de cinta. Se le solicitará que se asegure de que está montado, a menos que se proporcione la opción **-n**. Si hay varias cintas, la primera cinta debe montarse en la primera vía de acceso de dispositivo que se proporciona. (Es la cinta que tiene la secuencia 001 en la cabecera).

El valor por omisión cuando se detecta un dispositivo de cinta es solicitar al usuario que monte la cinta. En la solicitud, el usuario tiene la posibilidad de elegir. Ésta es la solicitud y las opciones disponibles: (donde el dispositivo I especificado está en la vía de acceso de dispositivo /dev/rmt0)

Monte el soporte fuente en el dispositivo /dev/rmt0. Continuar(c), terminar sólo este dispositivo(d) o cancelar anormalmente esta herramienta(t)? (c/d/t)

El usuario recibirá una solicitud para cada dispositivo especificado y cuando el dispositivo llegue al final de la cinta.

# **db2cklog - Comprobar la validez de los archivos de anotaciones cronológicas**

El mandato **db2cklog** se utiliza para comprobar la validez de los archivos de anotaciones cronológicas con el fin de determinar si los archivos de anotaciones cronológicas se pueden utilizar durante la recuperación en avance de una base de datos o un espacio de tablas. Se puede comprobar un solo archivo de anotaciones cronológicas o un rango de archivos de anotaciones cronológicas de archivado.

Los archivos de anotaciones cronológicas de archivado que pasan la validación del mandato **db2cklog** sin mensajes de error DBT ni avisos se pueden utilizar durante una operación de recuperación en avance. Si un archivo de anotaciones cronológicas de archivado suspende la validación con un mensaje de error o si se devuelve un aviso, no debe utilizar ese archivo de anotaciones cronológicas durante la recuperación en avance. Un archivo de anotaciones cronológicas que devuelva un error durante la validación del mandato **db2cklog** hará que la operación de recuperación falle. Si la validación de un archivo de anotaciones cronológicas devuelve un aviso, es posible que ese archivo de anotaciones cronológicas no sea válido, si no es que el archivo de anotaciones cronológicas aún está activo. Sólo se pueden validar correctamente los archivos de anotaciones cronológicas que están cerrados, como los archivos de anotaciones cronológicas de archivado.

# **Autorización**

Todos los usuarios pueden ejecutar el mandato, pero deben tener permiso de lectura para los archivos de anotaciones cronológicas de archivado.

# **Conexión necesaria**

Ninguna

# **Sintaxis del mandato**

 $P = -D R 2CK10G$ CHECK DB2CKLOG *archivo-anotaciones-cronológicas-número1* TO *archivo-anotaciones-cronológicas-número2*

r

-

Þ ARCHLOGPATH *vía-acceso-anotaciones-cronológicas-archivado*

# **Parámetros del mandato**

### **CHECK**

Valida el archivo de anotaciones cronológicas de archivado o el rango de los archivos de anotaciones cronológicas de archivado realizando comprobaciones sobre la validez interna de los archivos. Ésta es la acción por omisión.

*archivo-anotaciones-cronológicas-número1*

Especifica el identificador numérico del archivo de anotaciones cronológicas que debe validarse. Por ejemplo, el identificador numérico del archivo de anotaciones cronológicas S0000001.LOG es 1. Si el parámetro TO *archivo-anotaciones-cronológicas-número2* también se especifica, *archivo-anotaciones-cronológicas-número1* representa el primer identificador numérico de un rango de archivos de anotaciones cronológicas que debe comprobarse.

## **db2cklog - Comprobar la validez de los archivos de anotaciones cronológicas**

**TO** *archivo-anotaciones-cronológicas-número2*

Especifica que un rango de archivos de anotaciones cronológicas numerados debe validarse (*archivo-anotaciones-cronológicas-número1* a *archivo-anotaciones-cronológicas-número2*). Si *archivo-anotaciones-cronológicasnúmero2* tiene un número inferior al *archivo-anotaciones-cronológicas-número1*, sólo se comprueba *archivo-anotaciones-cronológicas-número1*.

**ARCHLOGPATH** *vía-acceso-archivo-anotaciones-cronológicas-archivado* Especifica una vía de acceso relativa o absoluta donde se almacenan los archivos de anotaciones cronológicas de archivado. La vía de acceso por omisión es el directorio actual.

## **Ejemplo**

En el ejemplo siguiente se muestra la validación correcta del archivo de anotaciones cronológicas de archivado S0000003.LOG en la vía de acceso tests (se ha abreviado la salida). Este archivo se puede utilizar durante la recuperación en avance.

\$ db2cklog CHECK 3 ARCHLOGPATH tests

D B 2 C K L O G

Herramienta DB2 Check Log File

...

"db2cklog": El proceso del archivo de anotaciones cronológicas "S0000003.LOG" ha finalizado. Código de retorno: "0".

En el ejemplo siguiente se muestra la validación correcta de un rango de archivos de anotaciones cronológicas de archivado (de S0000003.LOG a S0000005.LOG; se ha abreviado la salida). La validación correcta de cada archivo se indica en la salida. Estos archivos se pueden utilizar durante la recuperación en avance.

\$ db2cklog 3 TO 5

 $D$  B 2 C K L O G

Herramienta DB2 Check Log File

...

"db2cklog": El proceso del archivo de anotaciones cronológicas "S0000003.LOG" ha finalizado. Código de retorno: "0".

...

"db2cklog": El proceso del archivo de anotaciones cronológicas "S0000004.LOG" ha finalizado. Código de retorno: "0".

...

"db2cklog": El proceso del archivo de anotaciones cronológicas "S0000005.LOG" ha finalizado. Código de retorno: "0".

En el ejemplo siguiente se muestra cómo el primer archivo de anotaciones cronológicas de un rango de archivos de anotaciones cronológicas de archivado devuelve un error y suspende la validación (se ha abreviado la salida). Una vez

## **db2cklog - Comprobar la validez de los archivos de anotaciones cronológicas**

que se ha encontrado un error, se devuelve un mensaje de error DBT y el mandato **db2cklog** finaliza sin procesar más archivos de anotaciones cronológicas. Este archivo de anotaciones cronológicas no debería utilizarse para la recuperación en avance, porque hará que falle la operación de recuperación.

\$ db2cklog 0 TO 1

D B 2 C K L O G

\_\_\_\_\_\_\_\_\_\_\_\_\_\_\_\_\_\_\_\_\_\_\_\_\_\_\_\_\_\_\_\_\_\_\_\_\_\_\_\_\_\_\_\_\_\_\_\_\_\_\_\_\_\_\_\_\_\_\_\_\_\_\_\_\_\_\_\_

Herramienta DB2 Check Log File

...

DBT7053E La validación del archivo de anotaciones cronológicas ha fallado porque el archivo de anotaciones cronológicas especificado contiene una página de anotaciones no válida seguida de otra página de anotaciones no válida.

DBT7048E El programa de utilidad db2cklog ha determinado que el archivo de anotaciones cronológicas actual no es válido.

"db2cklog": El proceso del archivo de anotaciones cronológicas "S0000000.LOG" ha finalizado. Código de retorno: "-2000".

# **db2ckrst - Comprobar secuencia de imágenes de restauración incremental**

Consulta el histórico de la base de datos y genera una lista de indicaciones de fecha y hora para las imágenes de copia de seguridad que se necesitan para una restauración incremental. También se genera una sintaxis de restauración simplificada para una restauración incremental manual.

## **Autorización**

Ninguna

## **Conexión necesaria**

Ninguna

## **Sintaxis del mandato**

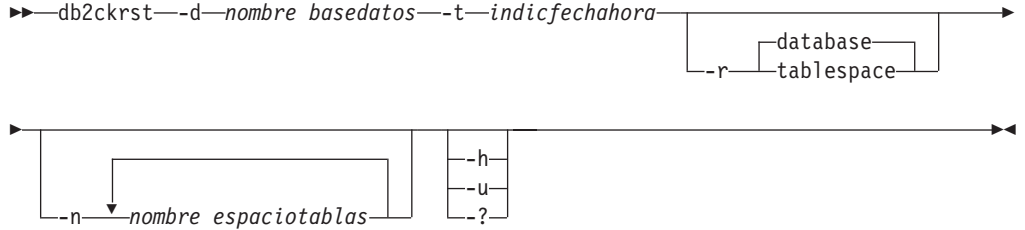

## **Parámetros del mandato**

**-d** *nombre basedatos*

Especifica el nombre de alias para la base de datos que se restaurará.

**-t** *indicfechahora*

Especifica la indicación de fecha y hora para una imagen de copia de seguridad que se restaurará de forma incremental.

- **-r** Especifica el tipo de restauración que se ejecutará. El valor por omisión es database. Si se elige tablespace y no se proporcionan nombres de espacios de tablas, el programa de utilidad busca en la entrada del histórico de la imagen especificada y utiliza los nombres de espacio de tablas que se listan para la restauración.
- **-n** *nombre espaciotablas*

Especifica el nombre de uno o más espacios de tablas que se restaurarán. Si se selecciona un tipo de restauración de base de datos y se especifica una lista de nombres de espacios de tablas el programa de utilidad continuará como una restauración de espacio de tablas utilizando los nombres de espacio de tablas proporcionados.

**-h | -u | -?**

Muestra información de ayuda. Cuando se especifica esta opción, se pasan por alto todas las demás opciones y sólo se muestra la información de ayuda.

### **Ejemplos**

```
db2ckrst -d mr -t 20001015193455 -r database
db2ckrst -d mr -t 20001015193455 -r tablespace
db2ckrst -d mr -t 20001015193455 -r tablespace -n tbsp1 tbsp2
```
### **db2ckrst - Comprobar secuencia de imágenes de restauración incremental**

> db2 backup db mr Copia de seguridad satisfactoria. La indicación de fecha y hora para esta imagen de copia de seguridad es : 20001016001426 > db2 backup db mr incremental Copia de seguridad satisfactoria. La indicación de fecha y hora para esta imagen de copia de seguridad es : 20001016001445 > db2ckrst -d mr -t 20001016001445 Orden de restauración sugerido para las imágenes utilizando la indicación de fecha y hora 20001016001445 para database mr. =================================================================== db2 restore db mr incremental taken at 20001016001445 db2 restore db mr incremental taken at 20001016001426 db2 restore db mr incremental taken at 20001016001445 =================================================================== > db2ckrst -d mr -t 20001016001445 -r tablespace -n userspace1 Orden de restauración sugerido para las imágenes utilizando la indicación de fecha y hora 20001016001445 para database mr. =================================================================== db2 restore db mr tablespace ( USERSPACE1 ) incremental taken at 20001016001445 db2 restore db mr tablespace ( USERSPACE1 ) incremental taken at 20001016001426 db2 restore db mr tablespace ( USERSPACE1 ) incremental taken at 20001016001445 ===================================================================

## **Notas de uso**

El programa de utilidad **db2ckrst** no se ampliará para la reconstrucción de una base de datos. Debido a las restricciones del archivo histórico, el programa de utilidad no podrá proporcionar la lista correcta si deben restaurarse varios espacios de tablas a partir de más de una imagen.

Para poder utilizar este programa de utilidad, el histórico de base de datos debe existir. Si el histórico de base de datos no existe, especifique la opción **HISTORY FILE** en el mandato **RESTORE** utilizando este programa de utilidad.

Si se utiliza la opción **FORCE** del mandato **PRUNE HISTORY**, puede suprimir las entradas necesarias para la restauración incremental automática de las bases de datos. Las restauraciones manuales seguirán funcionando correctamente. La utilización de este mandato también puede evitar que el programa de utilidad **db2ckrst** pueda analizar correctamente la cadena completa de imágenes de copia de seguridad necesarias. La operación por omisión del mandato **PRUNE HISTORY** evita que se supriman las entradas necesarias. Se recomienda no utilizar la opción **FORCE** del mandato **PRUNE HISTORY**.

Este programa de utilidad no debe utilizarse como sustituto para mantener registros de las copias de seguridad.

## **db2ckupgrade - Comprobar base de datos para actualización**

Verifica si una base de datos se puede migrar.

## **Ámbito**

En un entorno de base de datos particionada, ejecute el mandato **db2ckupgrade** en cada partición de base de datos.

### **Autorización**

### SYSADM

## **Conexión necesaria**

Ninguna

## **Sintaxis del mandato**

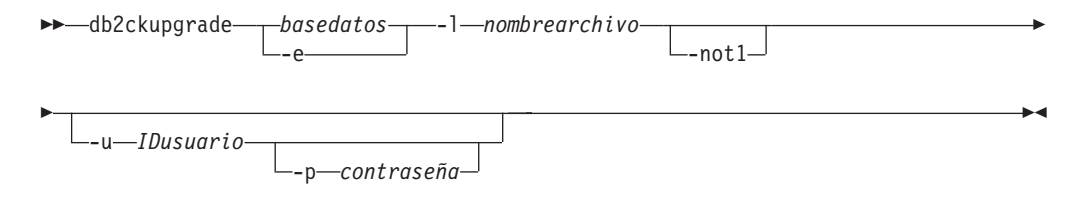

## **Parámetros del mandato**

### *base de datos*

Especifica un nombre de alias de una base de datos local que se debe explorar.

- **-e** Especifica que se deben explorar todas las bases de datos locales catalogadas.
- **-l** *nombrearchivo*

Especifica un archivo de anotaciones cronológicas para mantener una lista de los errores y avisos generados para la base de datos explorada.

- **-not1** Inhabilita la comprobación de índices de tipo 1. Si esta opción no se especifica, el mandato **db2ckupgrade** comprueba los índices de tipo 1 y genera el archivo de script type1\_index\_*nombre-base-datos*.db2 en el mismo directorio que el indicado para el archivo de anotaciones cronológicas, con los mandatos **REORG INDEXES ALL** que incluyen las cláusulas **ALLOW WRITE ACCESS** y **CONVERT** para cada índice de tipo 1 identificado.
- **-p** *contraseña*

Especifica la contraseña del ID de usuario del administrador del sistema.

**-u** *idusuario*

Especifica el ID de usuario del administrador del sistema.

## **Notas de uso**

Para ejecutar el mandato **db2ckupgrade**:

## **db2ckupgrade - Comprobar base de datos para actualización**

- v En los sistemas operativos Linux y UNIX, instale una copia de DB2 nueva en a la que desee realizar la actualización. A continuación, ejecute el mandato **db2ckupgrade** desde el directorio *DIR\_DB2*/bin, donde *DIR\_DB2* es la ubicación donde está la instalada la copia de DB2.
- v En los sistemas operativos Windows, inserte el CD del producto de base de datos DB2 al que desee realizar la actualización. A continuación, ejecute el mandato **db2ckupgrade** desde el directorio db2\Windows\Utilities del CD.

El mandato **db2ckupgrade** no puede ejecutarse en las bases de datos catalogadas como bases de datos remotas.

Este mandato verifica que se cumplen las siguientes condiciones:

- v Existe realmente una base de datos catalogada.
- v La base de datos no está en un estado incoherente.
- v La base de datos no está en un estado pendiente de copia de seguridad.
- v La base de datos no está en un estado pendiente de restauración.
- v La base de datos no está en un estado pendiente de avance.
- v Las tablas no están en un estado pendiente de carga.
- v Las tablas no están en un estado pendiente de redistribución.
- v Para Versión 9.8 o posterior, que todas las vías de acceso de contenedores de espacio de tablas utilizan el mismo punto de montaje.
- Para Versión 9.8 FixPack 3 o posterior, que las operaciones de grabación de  $E/S$ para la base de datos no se han suspendido o no se están suspendiendo.
- Que no hay MQT que dependan de vistas del sistema.
- v Los espacios de tablas están en un estado normal.
- v Una base de datos no contiene tipos definidos por el usuario (UDT) con el nombre ARRAY, BINARY, CURSOR, DECFLOAT, ROW, VARBINARY o XML.
- v Una base de datos no contiene el tipo de datos DATALINK incorporado.
- v Una base de datos no tiene un esquema con el nombre SYSPUBLIC.
- v Una base de datos no tiene filas huérfanas en las tablas de catálogo del sistema que harían que la actualización de la base de datos fallase.
- v Una base de datos habilitada como una base de datos primaria HADR permite conexiones satisfactorias.
- v Un rol de base de datos HADR no es un rol en espera.
- v Si SYSCATSPACE es un espacio de tablas DMS y AUTORESIZE no está habilitado, SYSCATSPACE tiene al menos un 50% de páginas libres del total de páginas.
- v Una base de datos no está habilitada para XML Extender.

Una base de datos local debe pasar todas las comprobaciones para que el proceso de la actualización se realice de forma satisfactoria. El mandato **db2iupgrade** llama al mandato **db2ckupgrade** con el parámetro **-not1** y especifica update.log como archivo de anotaciones cronológicas para **db2ckupgrade**. El archivo de anotaciones cronológicas por omisión que se crea para **db2iupgrade** es /tmp/ db2ckupgrade.log.processID. El mandato **db2iupgrade** falla si el mandato **db2ckupgrade** detecta que alguna de las condiciones mencionadas anteriormente no se da y devuelve el código de error DBI1205E. El usuario tiene que resolver estos errores antes de actualizar la instancia.

## **db2ckupgrade - Comprobar base de datos para actualización**

El mandato **db2ckupgrade** graba el un mensaje de aviso en el archivo de anotaciones cronológicas, como se especifica con el parámetro **-l**, si se da cualquiera de las condiciones siguientes:

- v Los nombres de columna, los nombres de parámetros de rutina o los nombres de variables se denominan NULL.
- v Existen índices de tipo 1 en la base de datos.
- v Los atributos de conexión de carga de trabajo contienen asteriscos (\*).
- v La base de datos está habilitada para las funciones de DB2 WebSphere MQ.

Durante la instalación en sistemas operativos Windows, si se selecciona una copia de DB2 con la acción para **actualizar** en la ventana **Trabajar con existente** y tiene bases de datos locales catalogadas en las instancias, un recuadro de mensaje le avisará de que debe ejecutar el mandato **db2ckupgrade** desde el CD del producto de base de datos DB2. A continuación, puede elegir una de las acciones siguientes:

- v Ignorar el mensaje y continuar con el proceso de instalación.
- v Ejecutar el mandato **db2ckupgrade**. Si este mandato se ejecuta de forma satisfactoria, continúe con el proceso de instalación. Si encuentra errores, salga del proceso de instalación, corrija los errores y, a continuación, vuelva a ejecutar el proceso de instalación.
- v Salir del proceso de instalación.

Para bases de datos de la versión 9.5, si se omite el parámetro **-not1**, el mandato **db2ckupgrade** llama al mandato **db2IdentifyType1** para identificar los índices de tipo 1 y para generar un script que convierta los índices de tipo 1 de una base de datos específica a índices de tipo 2. El mandato **db2IdentifyType1** puede tardar una cantidad de tiempo considerable en completar su proceso. El tiempo de ejecución del mandato **db2IdentifyType1** es proporcional al número de tablas de la base de datos y al número de particiones de la base de datos. Tenga en cuenta las consideraciones de rendimiento siguientes:

- v En el caso de bases de datos de la versión 9.5 con un número elevado de tablas, un número elevado de particiones de base de datos o ambos, ejecute en primer lugar el mandato **db2IdentifyType1** en tablas o esquemas específicos con los parámetros **-s** o **-t** hasta que procese todas las tablas. A continuación, ejecute el mandato **db2ckupgrade** con el parámetro **-not1**.
- v En los entornos de bases de datos particionadas de la versión 9.5, si desea detectar todos los índices de tipo 1, ejecute el mandato **db2ckupgrade** desde una partición de base de datos, preferiblemente la partición de catálogo para agilizar el rendimiento.

Para verificar que una base de datos está lista para actualizarse, consulte el apartado sobre la "verificación de la preparación de las bases de datos para actualizarse" de la publicación *Actualización a DB2 Versión 10.1*.

# **Mandato db2cli - interactiva de DB2 CLI**

Inicia el entorno de interfaz de nivel de llamada interactiva CLI) para el diseño y la creación de prototipos en la CLI.

## **Autorización**

En el caso del controlador IBM Data Server para ODBC y CLI, el mandato **db2cli** estará ubicado en el subdirectorio bin del directorio donde ha instalado este controlador. En el caso del cliente de IBM Data Server, este mandato estará ubicado en el directorio *home\_dir*/sqllib/bin, donde *home\_dir* es el directorio inicial del propietario de la instancias en los sistemas operativos UNIX. El mandato se encuentra en *DB2PATH*\bin, donde *DB2PATH* es la vía de acceso de instalación de la copia de DB2 en los sistemas operativos Windows.

Ninguna

## **Conexión necesaria**

Ninguna

## **Sintaxis del mandato**

 $\rightarrow$ -db2cli-

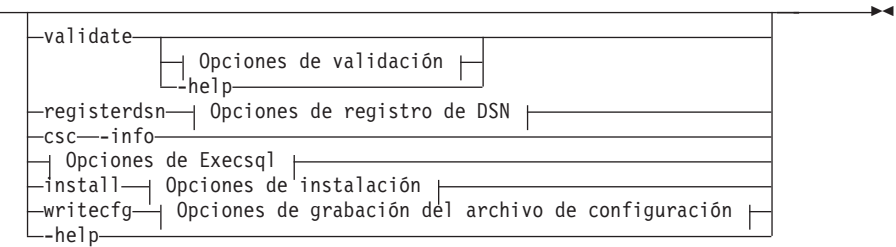

## **Opciones de validación:**

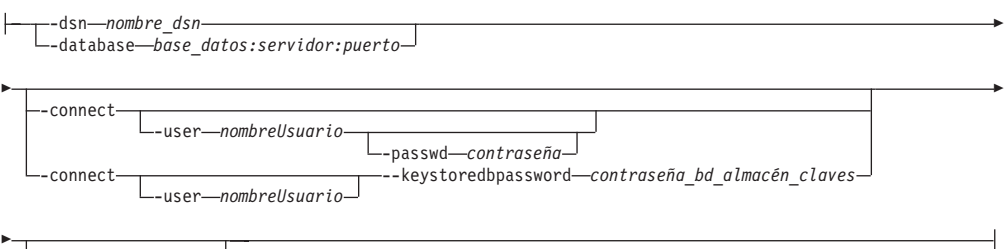

-f *archivo\_salida*

**Opciones de registro de DSN:**

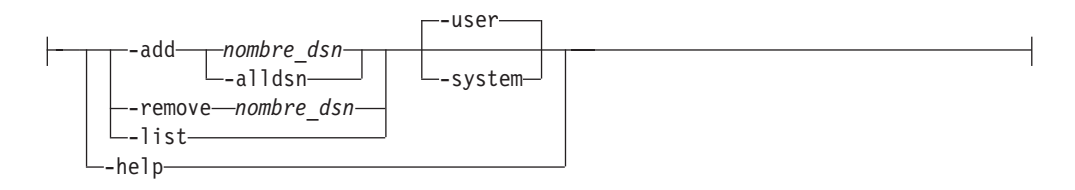

**Opciones de Execsql:**

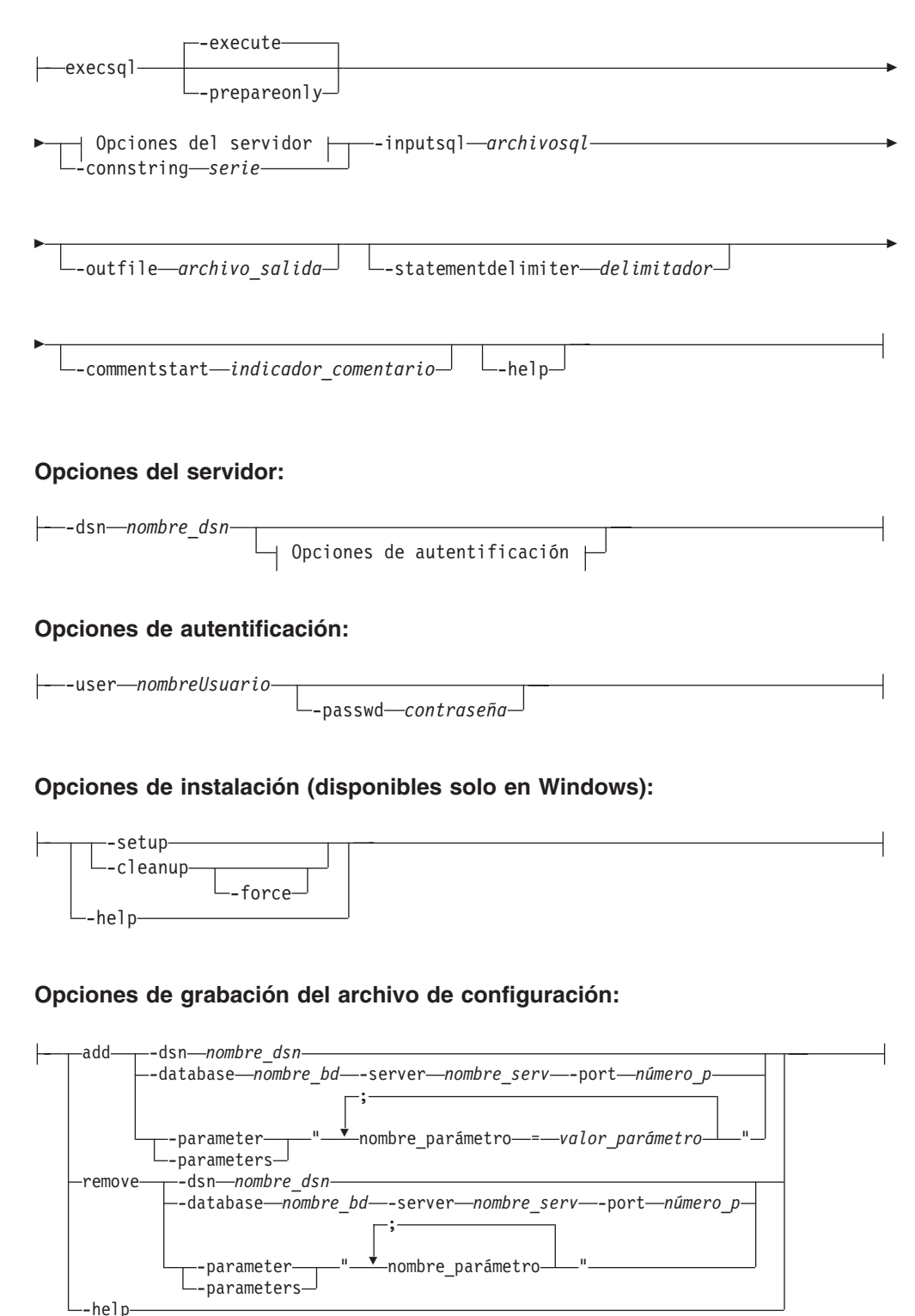

# **Parámetros del mandato**

#### **validate**

Valida y prueba la configuración del entorno CLI. Muestra una lista de las palabras clave encontradas en los archivos db2cli.ini y db2dsdriver.cfg.

Si alguna palabra clave no es válida para la fuente de datos o el nombre de base de datos especificados, se listan como UNKNOWN.

#### **-dsn** *nombre\_dsn*

Especifica el nombre de la fuente de datos (DSN) que se debe validar.

**-database** *base\_datos:servidor:puerto*

Especifique el nombre de la base de datos, nombre del servidor y el número de puerto para validar. La información debe especificarse con un signo de dos puntos para separar el nombre de la base de datos, el nombre del servidor y el número de puerto. El nombre de servidor debe constar de un nombre de dominio totalmente calificado (FQDN). Por ejemplo, TESTDB:dbserver.example.com:19677

#### **-connect**

Especifica el DSN o la base de datos a la que se conecta el mandato **db2cli validate** y en donde graba información acerca del intento de conexión en la salida del mandato.

#### **-user** *nombreusuario*

Especifica el nombre de usuario que se utilizará para la conexión.

#### **-passwd** *contraseña*

Especifica la contraseña que se utilizará para la conexión.

**-keystoredbpassword** *contraseña\_bd\_almacén\_claves*

Especifica la contraseña para la conexión SSL cuando el parámetro de autentificación está establecido en **CERTIFICATE**. El mandato **db2cli validate -dsn -connect –keystoredbpassword** está disponible desde DB2 Versión 9.7 Fixpack 6 y versiones posteriores.

**Nota:** Si se conecta con una pasarela cuya versión es inferior a la versión del cliente, las características nuevas que reciben soporte en la combinación de cliente-servidor correspondiente no estarán disponibles.

#### **-f** *archivo\_salida*

Especifica un archivo de salida opcional para los resultados del mandato **db2cli**.

**-help** Muestra la información de ayuda relacionada con el uso del parámetro **validate**.

### **registerdsn**

Especifica la modalidad de registro de DSN de **db2cli**. Utilice este parámetro de mandato para registrar un DSN en el sistema operativo Windows.

### **-add** *nombre\_dsn***|-alldsn**

Añade fuentes de datos ODBC de usuario o del sistema al Administrador de orígenes de datos ODBC de Microsoft.

#### *nombre\_dsn*

Indica el DSN que se ha de registrar. En DB2 Versión 9.7 Fixpack 4 y releases anteriores, el valor de  $dsn\_name$  debe ser el DSN definido en el archivo db2cli.ini o db2dsdriver.cfg y no puede ser un nombre DBALIAS. A

partir de DB2 Versión 9.7 Fixpack 5 y fixpacks posteriores, el parámetro **-add** *dsn-name* añade fuentes de datos a las bases de datos catalogadas que están disponibles en el directorio de base de datos local. *dsn-name* puede indicar una fuente de datos definida en el archivo db2cli.ini o db2dsdriver.cfg, y un alias de base de datos en el directorio de base de datos local de clientes de servidor de datos de IBM.

#### **-alldsn**

Registra todas las fuentes de datos definidas en el archivo db2cli.ini y db2dsdriver.cfg. Este parámetro debe utilizarse con el parámetro **-add**.

El parámetro **registerdsn -add** *-alldsn* continúa buscando las fuentes de datos disponibles únicamente en los archivos db2cli.ini y db2dsdriver.cfg y no añade fuentes de datos a las bases de datos catalogadas.

**-user** Registra las fuentes de datos como fuentes de datos ODBC de usuario. Si no se especifica ningún parámetro, las fuentes de datos se registran como fuentes de datos ODBC de usuario.

#### **-system**

Registra las fuentes de datos como fuentes de datos ODBC del sistema.

#### **-remove** *nombre\_dsn*

Elimina una fuente de datos ODBC de usuario o del sistema del Administrador de orígenes de datos ODBC de Microsoft.

- **-list** Genera una lista de todas las fuentes de datos ODBC de IBM Data Server del usuario o del sistema registradas en el Administrador de orígenes de datos ODBC de Microsoft.
- **-help** Visualiza información de ayuda relacionada con la modalidad de registro de DSN de **db2cli**.

### **csc-info**

Visualiza información del cliente de supervisor de conexión (CSC). Un CSC es una biblioteca que puede cargarse dinámicamente que la CLI utiliza para realizar la supervisión integral.

#### **-execsql**

Ejecuta o prepara las sentencias de SQL especificadas en un archivo de entrada. También puede guardar la salida en un archivo.

#### **-execute**

Especifica que las sentencias de SQL del archivo de script SQL están preparadas y se ejecutan. Es el valor por omisión si no se especifica ningún parámetro. Los resultados se muestran en la consola. Para guardar la salida en un archivo, especifique la opción -output con la vía de acceso absoluta o relativa del archivo. Las sentencias de SQL del archivo de script SQL no pueden tener marcadores de parámetro.

#### **-prepareonly**

Especifica que las sentencias de SQL del archivo de script SQL especificadas mediante la opción -inputSql están preparadas pero no se ejecutan. Utilice esta opción para comprobar la sintaxis de las sentencias de SQL sin ejecutar las sentencias.

#### **-commentstart** *indicador\_comentario*

Especifica la combinación de caracteres que aparece al principio de una línea para indicar una línea de comentarios. El valor por omisión de *indicador\_comentario* son dos guiones (--). Si un comentario abarca varias líneas, comience cada línea con la combinación de caracteres *indicador\_comentario*. La longitud máxima de una línea de comentarios es de 128 caracteres. En el archivo SQL de entrada, el texto después de los caracteres de comentario puede contener atributos de cursor de sentencia. Los atributos de cursor se aplican inmediatamente a la sentencia de SQL que sigue al comentario.

#### **-connstring** *serie*

Especifique el nombre de la base de datos, servidor y número de puerto para la base de datos de destino. La información debe especificarse con un signo de dos puntos para separar el nombre de la base de datos, el servidor y el número de puerto. Por ejemplo, TESTDB:dbserver.example.com:19677, donde *TESTDB* es el nombre de base de datos, *dbserver.example.com* es el servidor y *19677* es el número de puerto.

#### **-dsn** *nombre\_dsn*

Especifica el nombre de la fuente de datos.

**-help** Muestra información de resumen sobre el uso.

#### **-inputsql** *archivosql*

Especifica el archivo de entrada que contiene sentencias de SQL. El valor de *archivosql* es la vía de acceso absoluta o relativa del archivo. Las sentencias de SQL del archivo están separadas por un delimitador. Solo se utilizan sentencias preparables. Los mandatos DB2 como **DESCRIBE TABLE** y **BIND** no están permitidos.

Solo las sentencias de SQL y los comentarios pueden estar en el archivo SQL de entrada. El archivo no puede contener atributos o palabras clave específicas de CLI. Las sentencias de SQL por lotes no reciben soporte.

### **-outfile** *archivosalida*

Especifica la vía de acceso absoluta o relativa del archivo donde se almacenarán los resultados de la salida. Cuando no se especifica esta opción, los resultados se muestran en la consola.

#### **-passwd** *contraseña*

Especifica la contraseña que se utilizará para la autentificación en la consola.

#### **-statementdelimiter** *delimitador*

Especifica la combinación de caracteres que se utilizará en el archivo SQL de entrada para preparar las sentencias. El valor por omisión del delimitador es el retorno de carro.

### **-user** *nombreusuario*

Especifica el usuario para la autentificación en la base de datos.

#### **install**

Registra o anula el registro del IBM Data Server Driver para ODBC y CLI del registro de Windows.

**-setup** Registra el IBM Data Server Driver para ODBC y CLI actual en el registro de Windows en ODBC. También crea las carpetas de configuración necesarias y los archivos de configuración de ejemplo en la vía de acceso de datos de aplicación.

### **-cleanup**

Anula el registro del IBM Data Server Driver para ODBC y CLI actual del registro de Windows en ODBC. A continuación, elimina las carpetas, los archivos de ejemplo de configuración y los archivos de gestión de licencias creados en la vía de acceso de datos de aplicación para la instalación actual. Los archivos o carpetas creados por el usuario no se eliminan, a menos que especifique la opción **–force**.

- **-force** Cuando se especifica con la opción **–cleanup**, se elimina por completo la carpeta específica de la instalación de la vía de acceso a datos de la aplicación. Esta carpeta pertenece únicamente a esta instalación. Cualquier archivo o carpeta creados por el usuario dentro de esta carpeta se eliminarán sin ningún indicador o aviso.
- **-help** Muestra la información de ayuda relacionada con el uso del parámetro **install**.

#### **writecfg add|remove**

Actualiza el archivo de configuración db2dsdriver.cfg.

#### **add -dsn| -database | -parámetro[s]**

Añade información acerca de las fuentes de datos, bases de datos o parámetros al archivo de configuración db2dsdriver.cfg.

#### **-dsn** *nombre\_dsn*

Especifica el nuevo DSN que se ha de añadir a un elemento de base de datos existente o a un DSN existente al que se añade o se actualiza un elemento de parámetro.

Si no hay ningún elemento *dsn* con el nombre *nombre\_dsn* en el archivo de configuración, debe indicar la información de conexión de la base de datos. Se añade un nuevo elemento *dsn* en la sección *dsncollection* para la base de datos. Si no especifica la información de conexión de base de datos, se devuelve el mensaje de error SQL1531N.

Si hay un elemento *dsn* con *nombre\_dsn* en el archivo de configuración, debe indicar la información de conexión de base de datos con el parámetro **–database**. Esta información de conexión debe coincidir con la información de conexión existente en el archivo de configuración. De lo contrario, se devuelve el mensaje de error SQL1532N.

#### **-database** *nombre\_bd***-server** *nombre\_serv***-port** *número\_puerto*

Especifica la información de conexión para un elemento de base de datos. Esta información consta del nombre de base de datos, el nombre del servidor donde reside la base de datos y el número de puerto del servidor de bases de datos.

Si existe un elemento de base de datos con la misma información de conexión en el archivo de configuración db2dsdriver.cfg, el elemento del parámetro especificado se añade a este elemento de base de datos. De lo contrario, el elemento de parámetro especificado se añade al elemento de base de datos nuevo.

**-parameter[s] "<***par1***=***par1\_val***[;...;***parN***=***parN\_val***]"**

Especifica la información de parámetros para añadir o actualizar un elemento de la base de datos especificada o de la fuente de datos en el archivo de configuración db2dsdriver.cfg.

Para añadir un parámetro a la sección global, especifique la información de parámetros sin indicar una base de datos o una fuente de datos.

Si no hay un elemento de parámetro para la fuente de datos o base de datos especificada en el archivo de configuración, se añade el elemento de parámetro a la fuente de datos o base de datos.

si hay un elemento de parámetro para la fuente de datos o base de datos especificada en el archivo de configuración, se actualiza el valor existente por el valor que especifique con **-parameter[s]**.

Los caracteres especiales, como los separadores de vía de acceso contenidos en el valor, deben ir precedidos del carácter de escape "\".

El mandato **db2cli writecfg** no comprueba la sintaxis ni valida el valor del parámetro especificado.

### **remove -dsn| -database | -parámetro[s]**

Elimina información acerca de las fuentes de datos, bases de datos o parámetros del archivo de configuración db2dsdriver.cfg.

#### **-dsn** *nombre\_dsn*

Especifica el DSN para el que desea eliminar la información de parámetros o toda la sección de fuente de datos del archivo de configuración.

Para eliminar la información de parámetros, especifique el DSN correspondiente y la información de parámetros.

Para eliminar toda la sección de la fuente de datos, especifique solo el DSN sin ninguna información de parámetros.

**-database** *nombre\_bd***-server** *nombre\_serv***-port** *número\_puerto* Especifica la información de conexión para una base de datos en la que desea eliminar información de parámetros o toda la sección de base de datos del archivo de configuración.

> Para eliminar la información de parámetros, especifique la información de conexión de base de datos de la sección de base de datos correspondiente y la información de parámetros.

> Para eliminar toda la sección de base de datos, especifique solo la información de conexión de base de datos sin ninguna información de parámetros.

### **-parameter[s] "***par1***[;***par2***;...;***parN***]"**

Especifica la información de parámetros que se debe eliminar de la base de datos o fuente de datos especificada en el archivo de configuración db2dsdriver.cfg.

Si el parámetro indicado no está en la base de datos especificada o en la sección de la fuente de datos del archivo de configuración, no se lleva a cabo ninguna acción.

Los caracteres especiales, como los separadores de vía de acceso contenidos en la serie del valor, deben ir precedidos del carácter "\".

**-help** Muestra la información de ayuda relacionada con el uso del parámetro **writecfg**.

**-help** Muestra la información de ayuda del mandato **db2cli**.

### **Notas de uso**

La interfaz CLI interactiva consta de un conjunto de mandatos que se pueden utilizar para diseñar, crear prototipos y probar las llamadas a la función CLI. Es una herramienta de prueba que se proporciona para comodidad de los programadores que deseen utilizarla, pero IBM no proporciona garantías con respecto a su rendimiento. Esta interfaz no está destinada los usuarios finales y, por consiguiente, no tiene muchas funciones de comprobación de errores.

Se da soporte a tres tipos de mandatos:

#### **Mandatos de CLI**

Mandatos que corresponden a (y tienen el mismo nombre que) cada una de las llamadas de función soportadas por la CLI.

#### **Mandatos de soporte**

Mandatos que no tienen una función CLI equivalente.

### **Modalidades adicionales**

Las modalidades adicionales para el mandato **db2cli** se utilizan para validar y probar la configuración del entorno CLI.

Los mandatos pueden emitirse de forma interactiva o desde dentro de un archivo. Igualmente, puede visualizar la salida del mandato en el terminal o grabarla en un archivo. Una característica útil del controlador de IBM Data Server para ODBC y CLI es la posibilidad de capturar todos los mandatos que se especifican durante una sesión y grabarlos en un archivo, creando de este modo un *script de mandatos* que se puede volver a ejecutar posteriormente.

Para los paquetes de IBM Data Server Client en los sistemas operativos Windows de 64 bits, reciben soporte tanto la versión de 32 bits del mandato **db2cli** (db2cli32.exe) como la versión de 64 bits de **db2cli**.

Las sentencias de SQL se ejecutan utilizando la función SQLExecDirect(). Cuando se ejecutan sentencias de SQL, el mandato **db2cli** execsql utiliza los valores de base de datos especificados en los archivos db2cli.ini y db2dsdriver.cfg.

Los mensajes de error que devuelve el mandato **db2cli** reciben el mismo formato que el de la función SQLGetDiagRec().

## **Ejemplos**

### **db2cli validate**

En el ejemplo siguiente, el programa de utilidad lee la sección [COMMON] del archivo db2cli.ini, la sección [DSN] para el nombre DSN de **sample** del archivo db2cli.ini y el elemento <dsn> para el nombre DNS de **sample** en el archivo db2dsdriver.cfg. Se muestran las palabras clave válidas y no válidas. Las palabras clave no válidas figuran como UNKNOWN.

db2cli validate –dsn sample

En el ejemplo siguiente, el programa de utilidad lee la sección [COMMON] del archivo db2cli.ini, la sección <database> de la base de datos **dbname1**, el servidor **server1.net1.com** y el puerto **50001**, en el archivo db2dsdriver.cfg. Se muestran las palabras clave válidas y no válidas. Las palabras clave no válidas figuran como UNKNOWN.

db2cli validate -database dbname1:server1.net1.com:50001

### **db2cli writecfg**

En los ejemplos descritos en esta sección, se presupone que el contenido del archivo db2dsdriver.cfg es el siguiente:

```
<configuration>
 <dsncollection>
  <dsn alias="alias1" name="name1" host="server1.net1.com" port="50001">
   <parameter name="DisableAutoCommit" value="TRUE"/>
  \langledsn></dsncollection>
  <databases>
   <database name="name1" host="server1.net1.com" port="50001">
   <parameter name="CurrentSchema" value="OWNER1"/>
  </database>
  </databases>
  <parameters>
    <parameter name="IsolationLevel" value="SQL_TXN_READ_COMMITTED"/>
  </parameters>
</configuration>
```
El siguiente ejemplo añade un elemento de fuente de datos nuevo al archivo de configuración db2dsdriver.cfg.

\$db2cli writecfg add –dsn alias2 –database name2 -server server1.net1.com -port 50001

Como resultado de este mandato, se modifica la sección *dsncollection* de este modo:

```
<dsncollection>
<dsn alias="alias1" name="name1" host="server1.net1.com" port="50001">
 <parameter name="DisableAutoCommit" value="TRUE"/>
 </dsn>
 <dsn alias="alias2" name="name2" host="server1.net1.com" port="50001"/>
</dsncollection>
```
El ejemplo siguiente añade información de parámetros a una fuente de datos existente en el archivo de configuración:

db2cli writecfg add –dsn alias2 –parameters "DisableAutoCommit=FALSE;CurrentSchema=OWNER2;pureQueryXml=C:\\clico"

Como resultado de este mandato, se modifica la sección *dsncollection* de este modo:

```
<dsncollection>
<dsn alias="alias1" name="name1" host="server1.net1.com" port="50001">
 <parameter name="DisableAutoCommit" value="TRUE"/>
 \langledsn>
```

```
<dsn alias="alias2" name="name2" host="server1.net1.com" port="50001">
 <parameter name="DisableAutoCommit" value="FALSE"/>
 <parameter name="CurrentSchema" value="OWNER2"/>
..<parameter name="pureQueryXml" value="C:\clico"/>
</dsn>
</dsncollection>
```
El ejemplo siguiente añade un elemento de base de datos nuevo con parámetros al archivo de configuración:

db2cli writecfg add –database name2 –server server1.net1.com -port 50001 -parameters "LockTimeout=20;KeepAliveTimeout=20000"

Como resultado de este mandato, se modifica la sección *databases* de este modo:

```
<databases>
<database name="name1" host="server1.net1.com" port="50001">
 <parameter name="CurrentSchema" value="OWNER1"/>
</database>
<database name="name2" host="server1.net1.com" port="50001">
 parameter name=" LockTimeout" value="20"/>
 parameter name="KeepAliveTimeout" value="20000"/>
</database>
</databases>
```
El siguiente ejemplo modifica un parámetro existente para un elemento *dsn* existente en el archivo de configuración.

db2cli writecfg add –dsn alias1 –parameter "DisableAutoCommit=FALSE"

Como resultado de este mandato, se modifica la sección *dsncollection* de este modo:

```
<dsncollection>
<dsn alias="alias1" name="name1" host="server1.net1.com" port="50001">
 <parameter name="DisableAutoCommit" value="FALSE"/>
</dsn>
<dsn alias="alias2" name="name2" host="server1.net1.com" port="50001">
 <parameter name="DisableAutoCommit" value="FALSE"/>
 <parameter name="CurrentSchema" value="OWNER2"/>
..<parameter name="pureQueryXml" value="C:\clico"/>
</dsn>
</dsncollection>
```
El ejemplo siguiente añade un elemento de parámetro a la sección global en el archivo de configuración:

db2cli writecfg add –parameter "RecieveTimeout=20000"

Como resultado de este mandato, se modifica la sección global de este modo:

```
<parameters>
<parameter name="IsolationLevel" value=" SQL_TXN_READ_COMMITTED"/>
<parameter name="RecieveTimeout" value="20000"/>
</parameters>
```
El siguiente ejemplo elimina un elemento de parámetro de una base de datos del archivo de configuración:

db2cli writecfg remove –database name1 -server server1.net1.com -port 50001 –parameter "CurrentSchema"

Como resultado de este mandato, se modifica la sección *databases* de este modo:

```
<databases>
<database name="name1" host="server1.net1.com" port="50001">
</database>
<database name="name2" host="server1.net1.com" port="50001">
```

```
parameter name=" LockTimeout" value="20"/>
parameter name="KeepAliveTimeout" value="20000"/>
</database>
</databases>
```
El siguiente ejemplo elimina un elemento *dsn* del archivo de configuración: db2cli writecfg remove –dsn alias1

Como resultado de este mandato, se modifica la sección *dsncollection* de este modo:

```
<dsncollection>
 <dsn alias="alias2" name="name2" host="server1.net1.com" port="50001">
 <parameter name="DisableAutoCommit" value="FALSE"/>
  <parameter name="CurrentSchema" value="OWNER2"/>
 <parameter name="pureQueryXml" value="C:\clico"/>
 \lt/dsn</dsncollection>
```
#### **db2cli execsql**

En el siguiente ejemplo se presupone que se crean la tabla y los procedimientos siguientes en la base de datos SAMPLE:

create table employee(empid integer, empname varchar(100)

```
CREATE PROCEDURE proc1()
 DYNAMIC RESULT SETS 1 P1:
BEGIN
 DECLARE cursor1 CURSOR WITH RETURN FOR SELECT * FROM fprem;
 OPEN cursor1;
END P1
CREATE PROCEDURE PROC2(IN ID1 INTEGER,OUT NAME VARCHAR(20))
BEGIN
 DECLARE CUR1 CURSOR WITH RETURN TO CALLER FOR SELECT * FROM EMPLOYEE1 WHERE ID=ID1;
 OPEN CUR1;
END
```
En este ejemplo también se presupone que el archivo test.sql contiene el siguiente texto:

```
--Populate table( employee )
insert into employee(empid, empname) values(1, 'Adam')
insert into employee(empid, empname) values(2, 'Atul')
select empid, empname from employee
```

```
--Execute the stored procedure
Call proc1( )
```
Entre el siguiente mandato **db2cli** en una ventana de consola para ejecutar las sentencias de SQL en el archivo:

db2cli execsql –dsn sample –inputsql test.sql

Se visualiza el siguiente texto en la ventana de consola:

```
IBM DATABASE 2 Interactive CLI Sample Program
(C) COPYRIGHT International Business Machines Corp. 1993,1996
All Rights Reserved
Licensed Materials - Property of IBM
US Government Users Restricted Rights - Use, duplication or
disclosure restricted by GSA ADP Schedule Contract with IBM Corp.
insert into employee(empid, empname) values(1, 'Adam')
The SQL command completed successfully.
insert into employee(empid, empname) values(2, 'Atul')
The SQL command completed successfully.
```
select empid, empname from employee

```
EMPID EMPNAME
1, Adam
2, Atul
Call proc1()
EMPID EMPNAME
1, Adam
2, Atul
```
Ejecute una sentencia CALL para un procedimiento almacenado que tenga argumentos OUT. El signo de interrogación (?) puede utilizarse como parámetro OUT.

En el siguiente ejemplo se presupone que un archivo script SQL test2.sql contiene el siguiente texto:

CALL PROC2( 1, ?)

Entre el siguiente mandato **db2cli** en una ventana de consola para ejecutar las sentencias de SQL en el archivo:

db2cli execsql –dsn sample –inputsql test2.sql

Se visualiza el siguiente texto en la ventana de consola:

```
Valor parámetros de salida
 --------------------------
Nombre de parámetro: NAME
Valor de parámetro : -
```

```
ID
-----------
```
1

Especifique la opción -prepareonly para preparar las sentencias de SQL sin ejecutarlas. Las sentencias DDL necesarias para las sentencias de SQL deben ejecutarse antes de ejecutar el mandato **db2cli** execsql con la opción -prepareonly.

En el siguiente ejemplo se presupone que el archivo SQL test3.sql contiene el siguiente texto:

```
--populate table( employee )
insert into employee(empid, empname) values(1, 'Adam');
insert into employee(empid, empname) values(2, 'Atul');
select empid, empname from employee;
```
Supongamos también que se ha creado la tabla EMPLOYEE en la base de datos. Entre el siguiente mandato **db2cli** en una ventana de consola para preparar las sentencias de SQL en el archivo:

db2cli execsql –prepareonly –dsn sample –inputsql test3.sql

Se visualiza el siguiente texto en la ventana de consola:

IBM DATABASE 2 Interactive CLI Sample Program (C) COPYRIGHT International Business Machines Corp. 1993,1996 All Rights Reserved Licensed Materials - Property of IBM US Government Users Restricted Rights - Use, duplication or disclosure restricted by GSA ADP Schedule Contract with IBM Corp. insert into employee(empid, empname) values(1, 'Adam')

```
The SQL command prepared successfully.
```
insert into employee(empid, empname) values(2, 'Atul') The SQL command prepared successfully.

select empid, empname from employee The SQL command prepared successfully. Si coloca sentencias DDL que son necesarias para las sentencias DML del mismo archivo, las sentencias DML que requieren las sentencias DDL fallan. Por ejemplo, supongamos que el texto siguiente se encuentra en el archivo test4.sql y que la tabla EMPLOYEE no se ha creado en la base de datos: --create and populate table( employee ) create table employee(empid integer, empname varchar(100)); insert into employee(empid, empname) values(1, 'Adam'); insert into employee(empid, empname) values(2, 'Atul'); select empid, empname from employee;

-- try to create another table with the same name create table employee(empid integer, empname varchar(100));

La sentencia CREATE TABLE debe ejecutarse antes para que las sentencias INSERT y SELECT puedan ejecutarse correctamente.

Entre el siguiente mandato **db2cli** en una ventana de consola para preparar las sentencias de SQL en el archivo:

db2cli execsql –prepareonly –dsn sample –inputsql test4.sql

Se visualiza el siguiente texto en la ventana de consola:

IBM DATABASE 2 Interactive CLI Sample Program (C) COPYRIGHT International Business Machines Corp. 1993,1996 All Rights Reserved Licensed Materials - Property of IBM US Government Users Restricted Rights - Use, duplication or disclosure restricted by GSA ADP Schedule Contract with IBM Corp. create table employee(empid integer, empname varchar(100)) The SQL command prepared successfully. insert into employee(empid, empname) values(1, 'Adam') The SQL command failed. During SQL processing it returned: [IBM][CLI Driver][DB2/6000] SQL0204N "EMPLOYEE" es un nombre no definido. SQLSTATE=42704

insert into employee(empid, empname) values(2, 'Atul') The SQL command failed. During SQL processing it returned: [IBM][CLI Driver][DB2/6000] SQL0204N "EMPLOYEE" es un nombre no definido. SQLSTATE=42704

select empid, empname from employee The SQL command failed. During SQL processing it returned: [IBM][CLI Driver][DB2/6000] SQL0204N "EMPLOYEE" es un nombre no definido. SQLSTATE=42704

create table employee(empid integer, empname varchar(100)) The SQL command prepared successfully.

En este ejemplo, las dos sentencias CREATE de SQL se han preparado correctamente, pero la tabla EMPLOYEE no se ha creado en la base de datos. Las sentencias INSERT y SELECT no se han preparado correctamente porque la tabla EMPLOYEE no está en la base de datos.

# **db2cmd - Abrir ventana de mandatos de DB2**

Abre la ventana de DB2 habilitada para el CLP e inicializa el entorno de línea de mandatos de DB2. La emisión de este mandato equivale a pulsar el icono **Ventana de mandatos de DB2**.

Este mandato sólo está disponible en sistemas operativos Windows.

### **Autorización**

Ninguna

## **Conexión necesaria**

Ninguna

## **Sintaxis del mandato**

 $\rightarrow$ -db2cmd*distintivo-opción mandato*

## **Parámetros del mandato**

- **-c | /c** Ejecuta el mandato que sigue a la opción **-c** en una nueva ventana de mandatos de DB2 y, a continuación, finaliza. Por ejemplo, **db2cmd -c dir** hace que se invoque el mandato **dir** en una nueva ventana de mandatos de DB2 y, a continuación, la ventana de mandatos de DB2 se cierra.
- **-w | /w**

Ejecuta el mandato que sigue a la opción **-w** en una nueva ventana de mandatos de DB2 y espera a que la nueva ventana de mandatos de DB2 se cierre antes de terminar el proceso. Por ejemplo, **db2cmd /w dir** invoca el mandato **dir** y el proceso no finaliza hasta que se cierre la nueva ventana de mandatos de DB2.

 $\blacktriangleright$ 

- **-i | /i** Ejecuta el mandato que sigue a la opción **-i** compartiendo la misma ventana de mandatos de DB2 y heredando los mismos descriptores de archivo. Por ejemplo, **db2cmd -i dir** ejecuta el mandato **dir** en la misma ventana de mandatos de DB2.
- **-t | /t** Ejecuta el mandato que sigue a la opción **-t** en una nueva ventana del CLP de DB2 con el mandato especificado como título de esta nueva ventana.

## **Notas de uso**

Si DB21061E ("Entorno de línea de mandatos no inicializado.") al arrancar la ventana de DB2 habilitada para CLP, puede que el sistema operativo esté agotando el espacio del entorno. Compruebe en el archivo config.sys el parámetro de configuración de entorno **SHELL** y aumente su valor como corresponda. Por ejemplo:

SHELL=C:\COMMAND.COM C:\ /P /E:32768

## **db2cptsa - Instalar o actualizar scripts HA de DB2**

Instala o actualiza los scripts HA (alta disponibilidad) de DB2 de /usr/sbin/rsct/sapolicies/db2 en los sistemas operativos UNIX y Linux. Se necesitan estos scripts HA de DB2 para utilizar IBM Tivoli System Automation for Multiplatforms (SA MP) con la característica HA de DB2.

## **Autorización**

Autorización de usuario root

## **Conexión necesaria**

Ninguna

## **Sintaxis del mandato**

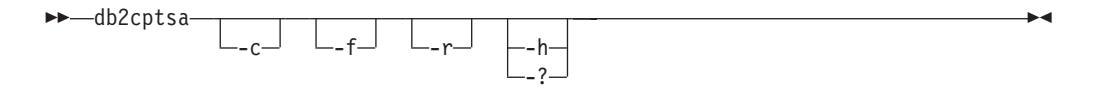

## **Parámetros del mandato**

- **-c** Verifica que existen los scripts de HA de DB2 en /usr/sbin/rsct/sapolicies/ db2 y que tienen el nivel correcto.
- **-f** Fuerza la reinstalación de los scripts HA de DB2 en /usr/sbin/rcst/ sapolicies/db2. Sin este argumento, si la versión de los scripts HA de DB2 que ya están instalados es la misma o superior a la versión de los scripts que se están instalando, los scripts instalados no se sobregraban.
- **-r** Elimina el directorio /usr/sbin/rsct/sapolicies/db2. Este directorio es donde están ubicados los scripts HA de DB2 para SA MP. Estos scripts y este directorio sólo se eliminarán si SA MP no está instalado.
- **-h | -?**

Muestra información de ayuda.

## **Notas de uso**

Por omisión, este programa de utilidad instala los scripts HA de DB2 en /usr/sbin/rsct/sapolicies/db2 si aún no están instalados, o si la versión de los scripts que ya están instalados es anterior a la versión de los scripts que se están instalando. Este programa de utilidad instala o actualiza los scripts HA de DB2 sólo si SA MP ya está instalado.

Este mandato se puede encontrar en el soporte de instalación de DB2 en el directorio db2/*plat*/tsamp, donde *plat* es:

- aix para DB2 para AIX 5L
- linux para DB2 para sistemas Linux en AMD de 32 de bits y Intel (x86)
- linuxamd64 para DB2 para sistemas Linux en AMD64 e Intel EM64T (x64)
- linuxppc para DB2 para sistemas Linux en POWER (System i y pSeries)
- linux390 para DB2 para Linux en System z9 y zSeries

El mandato también está disponible en el directorio *DIR\_DB2*/install/tsamp donde *DIR\_DB2* es la vía de acceso de instalación del producto de base de datos DB2

# **db2cptsa - Instalar o actualizar scripts HA de DB2**

para sistemas operativos UNIX y Linux.

# **db2dart - Herramienta de informes y análisis de base de datos**

Examina las bases de datos para comprobar si su estructura arquitectónica es correcta e informa acerca de los errores encontrados.

Los informes generados por el mandato **db2dart** se codifican en la misma página de códigos que la base de datos que está analizando el mandato. De modo parecido, los valores de parámetro especificados como parte del mandato **db2dart** se interpretan con la misma página de códigos que la base de datos que se está analizando. La serie de caracteres que está en el archivo de informe de **db2dart** y el valor de entrada se codifica en la página de códigos de la base de datos.

El mandato **db2dart** no lleva a cabo conversiones de páginas de códigos.

Cuando se invoca el mandato **db2dart**, puede especificar sólo una acción. Una acción puede admitir un número variable de opciones.

### **Autorización**

Debe disponer de autorización SYSADM para utilizar el mandato **db2dart**.

## **Conexión necesaria**

Ninguna. **db2dart** se debe ejecutar sin usuarios conectados a la base de datos.

## **Sintaxis del mandato**

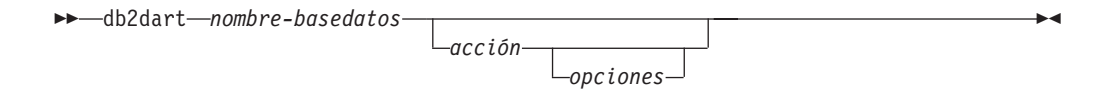

## **Parámetros del mandato**

**Acciones de inspección**

- **/DB** Inspecciona toda la base de datos. Es la opción por omisión.
- **/T** Inspecciona una o varias tablas. Requiere dos entradas: un ID de espacio de tablas y el ID de objeto de tabla, o una lista de los ID de objetos de tabla, o el nombre de la tabla.
- **/TSF** Inspecciona sólo los contenedores y archivos del espacio de tablas y el grupo de almacenamiento.
- **/TSC** Inspecciona las estructuras de espacios de tablas de uno o varios espacios de tablas pero no inspecciona las tablas. Requiere una entrada: el ID de espacio de tablas o una lista de ID de espacios de tablas.
- **/TS** Inspecciona uno o varios espacios de tablas y sus tablas. Requiere una entrada: el ID de espacio de tablas o una lista de ID de espacios de tablas.
- **/ATSC** Inspecciona las construcciones de todos los espacios de tablas, pero no sus tablas.

## **Acciones de formateado de datos**

**/DD** Vuelca datos de tabla sin formato. Si está presente, también se

muestran los datos LOB en línea. Requiere cinco valores de entrada: un ID de objeto de tabla o un nombre de tabla, un ID de espacio de tablas, un número de página por la que empezar, el número de páginas y una selección detallada.

- **/DI** Vuelca datos de índice con formato. Requiere cinco valores de entrada: un ID de objeto de tabla o un nombre de tabla, un ID de espacio de tablas, un número de página por la que empezar, el número de páginas y una selección detallada.
	- v En el caso de índices no particionados en tablas particionadas, la acción **/DI** emplea INDEX\_OBJECTID y TBSPACEID de SYSCAT.INDEXES como las dos primeras entradas de las opciones **/OI** y **/TSI**. La opción de nombre de tabla (**/TN**) no recibe soporte para la acción.
	- v En el caso de índices particionados en tablas particionadas, la acción **/DI** emplea PARTITIONOBJECTID y TBSPACEID de SYSCAT.DATAPARTITIONS. La opción de nombre de tabla (**/TN**) no recibe soporte para la acción.
- **/DM** Vuelca datos de correlación de bloques con formato. Requiere cinco valores de entrada: un ID de objeto de tabla o un nombre de tabla, un ID de espacio de tablas, un número de página por la que empezar, el número de páginas y una selección detallada. Los datos muestran si el espacio de tablas ha reclamado un bloqueo para su uso después de realizar una reorganización destinada a reclamar los bloques de tablas de clúster multidimensional (MDC) o de tablas de clúster de tiempo de inserción (ITC) que estaban vacíos.
- **/DP** Vuelca páginas en formato hexadecimal.
	- v Para un objeto permanente en el espacio de tablas DMS, la opción **/DP** requiere tres valores de entrada que consisten en un ID de espacio de tablas, el número de página con la que empezar y el número de páginas.
	- v Para un objeto permanente en el espacio de tablas SMS, la acción **/DP** requiere cinco valores de entrada que consisten en el ID de espacio de tablas, el ID de objeto, el número de página con el que empezar, el número de páginas y el tipo de objeto.
- **/DTSF** Vuelca información de archivo de grupo de almacenamiento y espacio de tablas con formato.

#### **/DEMP**

Vuelca información de página EMP (Extent Map Page- Página de correlaciones de extensiones) para una tabla DMS. Requiere dos valores de entrada: ID de espacio de tablas y el ID de objeto de tabla o nombre de tabla.

### **/DDEL**

Vuelca datos de tabla con formato en formato ASCII delimitado. Requiere cuatro valores de entrada: un ID de objeto de tabla o nombre de tabla, ID de espacios de tablas, número de página con la que empezar y número de páginas.

El archivo ASCII delimitado volcado se codifica en la página de códigos de la base de datos. El mandato **db2dart** no lleva a cabo conversiones de páginas de códigos.
## **db2dart - Herramienta de informes y análisis de base de datos**

El parámetro **/DDEL** sólo da soporte a los siguientes tipos de datos de columna. Si una tabla contiene columnas con otro tipo de datos, la columna se omite y no se incluye en el archivo ASCII delimitado.

- SMALLINT
- $\cdot$  FLOAT
- REAL
- v INTEGER
- $\cdot$  TIME
- $\cdot$  DECIMAL
- $\cdot$  CHAR()
- VARCHAR()
- $\cdot$  DATE
- TIMESTAMP
- $\cdot$  BIGINT

Si una columna de tipo CHAR y VARCHAR contiene datos binarios o se ha definido con FOR BIT DATA, el parámetro **/DDEL** genera el archivo DEL que contiene los datos binarios. Cuando cargue datos del archivo DEL en la tabla mediante el mandato LOAD, asegúrese de especificar siempre la opción modified by delprioritychar. Cuando inserte datos en la tabla desde el archivo DEL mediante el mandato **IMPORT**, asegúrese de especificar la opción modified by delprioritychar codepage=x, donde x es la página de códigos de los datos del archivo de entrada.

### **/DHWM**

Vuelca la información de marca de límite superior. Requiere un valor de entrada: ID de espacios de tablas.

- **/DXA** Vuelca datos de columna XML con formato en formato ASCII. Requiere cinco valores de entrada: un ID de objeto de tabla o un nombre de tabla, un ID de espacio de tablas, un número de página por la que empezar, el número de páginas y una selección detallada.
- **/DXH** Vuelca datos de columna XML con formato en formato HEX. Requiere cinco valores de entrada: un ID de objeto de tabla o un nombre de tabla, un ID de espacio de tablas, un número de página por la que empezar, el número de páginas y una selección detallada.

### **/LHWM**

Sugiere maneras de disminuir la marca de límite superior. Requiere dos valores de entrada: ID de espacio de tablas y número de páginas (marca de límite superior necesaria).

#### **Acciones de reparación**

- **/ETS** Amplía el límite de tabla en un espacio de tablas de 4 KB (sólo DMS), si es posible. Requiere un valor de entrada: ID de espacios de tablas.
- **/MI** Marque el índice como no válido. Cuando se especifica este parámetro, la base de datos debe estar fuera de línea. Requiere dos valores de entrada: un ID de espacio de tablas y un ID de objeto de índice. En el caso de los índices particionados, estos valores

pueden obtenerse desde INDPARTITIONOBJECTID e INDPARTITIONTBSPACEID para SYSCAT.INDEXPARTITIONS.

**/RHWM** Reduce la marca de límite superior a través de extensiones SMP vacías. Cuando se especifica este parámetro, la base de datos debe estar fuera de línea. Requiere un valor de entrada: ID de espacios de tablas.

### **Acciones de cambio de estado**

#### **/CHST**

Cambia el estado de una base de datos. Cuando se especifica este parámetro, la base de datos debe estar fuera de línea. Requiere un valor de entrada: estado Copia de seguridad de base de datos pendiente.

#### **Ayuda**

**/H** Muestra información de ayuda.

### **Opciones de valor de entrada**

#### **/OI** *id-objeto*

Especifica el ID de objeto. Para la acción **/T**, se puede especificar una lista separada por comas de hasta 64 ID de objetos. Si la opción **/TSI** correspondiente contiene más de un ID de entrada, solo se utiliza el primer ID. Los ID duplicados se saltan. Se pueden especificar ID lógicos para la acción **/T**.

#### **/TN** *nombre-tabla*

Especifica el nombre de la tabla.

#### **/TSI** *id-espaciotablas*

Especifica el ID de espacios de tablas. Para las acciones **/TS** o **/TSC**, se puede especificar una lista separada por comas de hasta 64 ID de espacios de tablas físicos. Los ID duplicados se saltan.

#### **/ROW** *sum*

Identifica si se deben comprobar los descriptores de campos largos, los descriptores de LOB y la información de control. Puede especificar una opción y añadir los valores para especificar más de una opción.

- **1** Comprueba la información de control por filas.
- **2** Comprueba los descriptores de campos largos y de LOB.

#### **/RPT** *vía*

Vía de acceso opcional para el archivo de salida de informe.

### **/RPTN** *nombrearchivo*

Nombre opcional para el archivo de salida de informe.

#### **/PS** *número*

Especifica el número de página con el que empezar. Cuando se utiliza con la acción **/DP**, puede utilizarse el sufijo p para el direccionamiento relativo de agrupaciones. La especificación de /PS 0 /NP 0 hará que se vuelquen todas las páginas del objeto especificado.

#### **/NP** *número*

Especifica el número de páginas. La especificación de /PS 0 /NP 0 hará que se vuelquen todas las páginas del objeto especificado.

### **/V** *opción*

Especifica si se debe implementar la opción detallada. Los valores válidos son:

- **S** Especifica que se debe implementar la modalidad detallada.
- **N** Especifica que no se debe implementar la modalidad detallada.

### **/SCR** *opción*

Especifica el tipo de salida de pantalla, si existe. Los valores válidos son:

- **S** Se produce una salida normal de pantalla.
- **M** Se produce una salida minimizada de pantalla.
- N No se produce salida de pantalla.

### **/RPTF** *opción*

Especifica el tipo de salida de archivo de informe, si existe. Los valores válidos son:

- **S** Se produce una salida normal de informe.
- **E** Se produce sólo información de error en el archivo de informe.
- **N** No se produce ninguna salida de archivo de informe.

### **/ERR** *opción*

Especifica el tipo de anotaciones cronológicas que se produce en DART.INF, si existe. Los valores válidos son:

- **S** Produce unas anotaciones cronológicas normales en el archivo DART.INF.
- **N** Minimiza la salida al archivo de anotaciones cronológicas DART.INF.
- **E** Minimiza el archivo DART.INF y la salida de pantalla. Sólo se envía información de error al archivo de informe.

### **/WHAT DBBP** *opción*

Especifica el estado Copia de seguridad de base de datos pendiente. Los valores válidos son:

- **OFF** Estado desactivado.
- **ON** Estado activado.

### **/QCK** *sum*

Especifica la opción rápida que se ha de realizar. Puede especificar una opción o añadir los valores para que se realicen varias opciones rápidas.

- **1** La opción **/QCK 1** solo se aplica a las acciones **/DB**, **/T** y **/TS**. Esta opción inspecciona la página 0 de los objetos DAT e inspecciona parcialmente los objetos de índice (no inspecciona los objetos BMP, LOB, LF y no atraviesa la totalidad de objetos DAT o INX). Es la opción por omisión.
- **2** La opción **/QCK 2** solo se aplica a las acciones **/DB**, **/T**, **/TS**, **/DD**, **/DI**, **/DM**, **/DEMP**, **/DDEL**, **/DXA** y **/DXH**. Esta opción omite la búsqueda de la tabla de catálogo del sistema en entornos

de base de datos no particionada y en la partición de catálogo de entornos de bases de datos particionadas. Esta opción no tiene ningún efecto en las particiones sin catálogo de los entornos de bases de datos particionadas. La opción **/QCK 2** no se aplica a las acciones mencionadas anteriormente si se especifica la opción **/TN** con un nombre de tabla o si se especifican las opciones **/OI** y **/TSI** con los ID lógicos.

- **4** La opción **/QCK 4** solo se aplica a las acciones **/T**, **/TS** y **/TSC**. Esta opción omite la inspección de la tabla de catálogo del sistema especial o la inspección del espacio de tablas del catálogo del sistema. Para las acciones **/TS** y **/TSC**, la opción **/QCK 4** omite la inspección de la tabla de catálogo del sistema especial. Para la acción **/T**, la opción **/QCK 4** omite la inspección de las estructuras del espacio de tablas de catálogo del sistema.
- **8** La opción **/QCK 8** solo se aplica a las acciones **/T** y **/TS**. Esta opción omite la inspección de los contenedores. Para la acción **/T**, la opción **/QCK 8** omite la inspección de todos los archivos de contenedor. Para la acción **/TS**, la opción **/QCK 8** inspecciona solo los archivos de contenedor asociados al espacio de tablas especificado.

### **/TYP opción**

Especifica el tipo de objeto. Los valores válidos son:

- **DAT** El tipo de objeto es DAT.
- **INX** El tipo de objeto es INDEX.
- **BKM** El tipo de objeto es BMP.

### **Ejemplos**

### **Ejemplo 1**

Para volcar 1000 páginas de datos de índice con formato en una tabla no particionada por rangos con el ID de objeto 4 en un espacio de tablas con el ID 2 a partir de la página cero, utilice el mandato **db2dart** siguiente: db2dart IXMLDB /DI /TSI 2 /OI 4 /V Y /PS 0 /NP 1000

#### **Ejemplo 2**

Para volcar datos de correlación de bloques con formato en tablas particionadas por rangos, utilice el mandato **db2dart** siguiente: db2dart IXMLDB /DM /TSI 2 /OI 8 /V Y /PS 0 /NP 1000

Donde 8 es el valor de **partitionobjectid** y 2 es el valor de **tbspaceid** dentro de SYSCAT.DATAPARTITIONS.

#### **Ejemplo 3**

Para volcar información de archivo de grupo de almacenamiento y espacio de tablas con formato para la base de datos testdb, utilice el mandato siguiente:

db2dart testdb /DTSF

A continuación se muestra un ejemplo de salida generada por el mandato anterior:

### **db2dart - Herramienta de informes y análisis de base de datos**

Inicio de fase de informe de archivo de grupo de almacenamiento (almacenamiento automático).

```
Header version: 33
Header flavour: 1
Checksum: 0x5402d18f
Number of storage groups: 1
Default storage group ID: 0
Header Last LSN: 0x000000000003D4A4
Storage group ID: 0
Storage group name: IBMSTOGROUP
Data Tag: 5
Flavour: 3
Version: 5
State flags: 0x0000000000000000
Last LSN: 0x000000000003D4A4
Initial LSN: 0x0000000000000000
Checksum: 0x1e587275
Number of storage paths: 1
Storage path # 0: /filesystem1 (id = 0, state = 0x0)
Storage group file (automatic storage) report phase end.
Tablespace file report phase start.
Tablespace information for current database:
   --------------------------------------------
Number of defined tablespaces: 4
High water mark of used pools: 3
Number of disabled tablespaces: 0
Individual tablespace details:
-------------------------------
Information for Tablespace ID: 0
-------------------------------------
Tablespace name: SYSCATSPACE
Table space flags (HEX): 3102
Table space type: Database Managed Space (DMS), Automatic Storage, Auto-Resize
Page size: 4096
Extent size: 4
Prefetch size: 4
Version: 104
Tablespace state: 0
Number of quiescers: 0
Storage Group ID: 0
Source Storage Group ID: -1
Data Tag: 0
Usable pages in tablespace: 25340
Total pages in tablespace: 25344
Initial Size: 1048576 bytes
Increment : -4096 bytes
Maximum Size: None
Last Resize: None
Last Resize Failed: No
SMP page for first free extent: 4
SMP page for last allocated tablespace extent. 4
SMP extent number of the last initialized SMP extent: 0
High Water Mark: 25164
.
.
```
.

## **db2dart - Herramienta de informes y análisis de base de datos**

### **Ejemplo 4**

Para inspeccionar los espacios de tablas con los ID 3, 4, 5, 8, 9 y 11, y para omitir la búsqueda de la tabla de catálogo del sistema y la inspección de la tabla de catálogo del sistema especial, utilice el siguiente mandato **db2dart**. Solo se inspeccionan los contenedores asociados con los espacios de tablas especificados.

db2dart *<nombrebd>* /TS /TSI 3,4,5,6,9,11 /QCK 14

Donde la opción /QCK 14 representa la adición de las opciones rápidas 2, 4 y 8. La opción /QCK 14 realiza todas las operaciones individuales de las opciones rápidas 2, 4 y 8.

## **Notas de uso**

- v Si no especifica todos los valores de entrada necesarios cuando invoque el mandato **db2dart**, se le solicitarán los valores. Para la acción **/DDEL**, no se pueden especificar las opciones desde la línea de mandatos y se deben entrar cuando **db2dart** lo solicite.
- v Todas las opciones **/ROW**, **/RPT**, **/RPTN**, **/SCR**, **/RPTF**, **/ERR** y **/WHAT DBBP** se pueden invocar además de la acción. Ninguna de las acciones las necesitan.
- Las opciones **/DB**, **/T** y **/TS** inspeccionan los objetos especificados, incluidos los objetos de almacenamiento XML asociados. La opción **/DB** incluye todos los objetos de almacenamiento XML en la base de datos, la opción **/T** incluye los objetos de almacenamiento XML asociados a la tabla especificada y la opción **/TS** inspecciona todos los objetos de almacenamiento XML cuyos objetos padre existen en el espacio de tablas especificado. Asimismo, la opción **/DEMP** volcará información EMP con formato incluida la que corresponde a objetos de almacenamiento XML asociados.
- Cuando se ejecuta **db2dart** para un único espacio de tablas, se comprueban todos los objetos dependientes de una tabla padre en dicho espacio de tablas, independientemente del espacio de tablas en el que residen los objetos dependientes. No obstante, no se captura información EMP (Extent Map Page-Página de correlaciones de extensiones) para los objetos dependientes que residen fuera del espacio de tablas especificado. La información EMP se captura para los objetos dependientes encontrados en el espacio de tablas especificado cuando el objeto padre reside en un espacio de tablas distinto del especificado.
- v Para tablas particionadas, las acciones **/DD**, **/DM**, **/DEMP**, **/DDEL**, **/DP**, **/DXA**, **/DXH** utilizan use partitionobjectid y tbspaceid de syscat.datapartitions como entrada del ID de objeto de tabla (**/OI**) e ID de espacio de tablas (**/TSI**) para una determinada partición. La opción de nombre de tabla (**/TN**) no recibe soporte para estas acciones. La acción **/T** da soporte al nombre de tabla o al ID de objeto de tabla global cuando se utiliza con un ID de espacio de tablas global para comprobar toda la tabla y también da soporte al uso de partitionobjectid y tbspaceid de syscat.datapartitions como entrada de **/OI** y **/TSI** para comprobar una partición específica.
- v En general, ejecute el mandato **db2dart** cuando la base de datos esté fuera de línea. No obstante, no necesita una base de datos fuera de línea si va a especificar las acciones **/DHWM** y **/LHWM**. El informe se puede generar sin que la base de datos esté fuera de línea, pero la fiabilidad de los resultados variará en función de la cantidad de actividad de grabación/actualización que haya habido recientemente (menos actividad implica resultados más fiables).

# **db2daslevel - Mostrar nivel de DAS**

Muestra el nivel actual de DAS en el sistema.

La salida de este mandato va por omisión a la consola.

**Importante:** Este mandato ha quedado en desuso y puede que se elimine en un futuro release ya que el servidor de administración de DB2 DAS ha quedado en desuso en la Versión 9.7. Para obtener más información, consulte el apartado "DB2 administration server (DAS) has been deprecated" en [http://](http://publib.boulder.ibm.com/infocenter/db2luw/v9r7/topic/com.ibm.db2.luw.wn.doc/doc/i0059276.html) [publib.boulder.ibm.com/infocenter/db2luw/v9r7/topic/com.ibm.db2.luw.wn.doc/](http://publib.boulder.ibm.com/infocenter/db2luw/v9r7/topic/com.ibm.db2.luw.wn.doc/doc/i0059276.html) [doc/i0059276.html.](http://publib.boulder.ibm.com/infocenter/db2luw/v9r7/topic/com.ibm.db2.luw.wn.doc/doc/i0059276.html)

## **Autorización**

Ninguna

## **Conexión necesaria**

Ninguna

## **Sintaxis del mandato**

 $\rightarrow$ -db2daslevel-

## **Parámetros del mandato**

Ninguna

## **db2dclgn - Generador de declaraciones**

Genera declaraciones para una tabla de base de datos especificada, eliminando la necesidad de consultar dichas declaraciones en la documentación. Las declaraciones generadas pueden modificarse como sea necesario. Los lenguajes de sistema principal soportados son C/C++, COBOL, JAVA y FORTRAN.

## **Autorización**

Ninguna

## **Conexión necesaria**

Ninguna

## **Sintaxis del mandato**

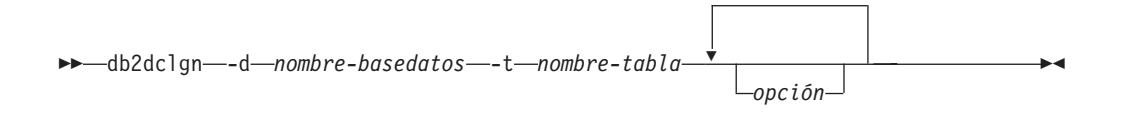

## **Parámetros del mandato**

**-d** *nombre-basedatos*

Especifica el nombre de la base de datos con la que debe establecerse una conexión.

**-t** *nombre-tabla*

Especifica el nombre de la tabla de la que debe recuperarse información de columna para generar declaraciones.

#### *opción*

Una o varias de las opciones siguientes:

**-a** *acción*

Especifica si las declaraciones se deben añadir o sustituir. Los valores válidos son ADD y REPLACE. El valor por omisión es ADD.

**-b** *tipo-var-lob*

Especifica el tipo de variable que se debe generar para una columna LOB. Los valores válidos son:

**LOB (valor por omisión)**

Por ejemplo, en C, SQL TYPE es CLOB(5K) x.

#### **LOCATOR**

Por ejemplo, en C, SQL TYPE es CLOB\_LOCATOR x.

### **FILE**

Por ejemplo, en C, SQL TYPE es CLOB\_FILE x.

- **-c** Especifica si el nombre de columna debe utilizarse como sufijo en el nombre de campo cuando se especifica un prefijo (**-n**). Si no se especifica ningún prefijo, se ignora esta opción. El comportamiento por omisión es no utilizar el nombre de columna como sufijo, sino utilizar en su lugar el número de columna, que empieza en 1.
- **-i** Especifica si deben generarse variables de indicador. Dado que las estructuras de sistema principal se soportan en C y COBOL, se genera una

tabla de indicadores de un tamaño igual al número de columnas, mientras que para JAVA y FORTRAN, se generan variables de indicadores individuales para cada columna. Los nombres de la tabla de indicadores y la variable son iguales que el nombre de tabla y el nombre de columna, con el prefijo "IND-" (para COBOL) o "ind\_" (para los demás lenguajes). El comportamiento por omisión es no generar variables de indicadores.

**-l** *lenguaje*

Especifica el lenguaje de sistema principal en el que deben generarse las declaraciones. Los valores válidos son C, COBOL, JAVA y FORTRAN. El comportamiento por omisión es generar declaraciones en C, que también son válidas para C++.

**-n** *nombre*

Especifica un prefijo para cada uno de los nombres de campo. Se debe especificar un prefijo si se utiliza la opción **-c**. Si no se especifica, se utiliza el nombre de columna como nombre de campo.

**-o** *archivo-salida*

Especifica el nombre del archivo de salida para las declaraciones. El comportamiento por omisión es utilizar el nombre de tabla como nombre de archivo base, con una extensión que refleje el lenguaje de sistema principal generado:

.h para C .cbl para COBOL .java para JAVA .f para FORTRAN (UNIX) .for para FORTRAN (INTEL)

**-p** *contraseña*

Especifica la contraseña que se debe utilizar para conectarse a la base de datos. Se debe especificar si se especifica un ID de usuario. El comportamiento por omisión es no proporcionar ninguna contraseña al establecer una conexión.

**-r** *observaciones*

Especifica si se deben utilizar observaciones de columna, si están disponibles, como comentarios en las declaraciones, para proporcionar descripciones más detalladas de los campos.

**-s** *nombre-estructura*

Especifica el nombre de estructura que se debe generar para agrupar todos los campos en las declaraciones. El valor por omisión es utilizar el nombre de tabla no calificado.

**-u** *IDusuario*

Especifica el ID de usuario a utilizar para conectarse a la base de datos. Se debe especificar si se especifica una contraseña. El comportamiento por omisión es no proporcionar ningún ID de usuario al establecer una conexión.

- **-v** Especifica si se debe visualizar el estado (por ejemplo, el estado de la conexión) del programa de utilidad. El comportamiento por omisión es visualizar sólo mensajes de error.
- **-w** *tipo-var-DBCS* Especifica si se debe utilizar sqldbchar o wchar\_t para una columna GRAPHIC, VARGRAPHIC o DBCLOB en C.
- **-y** *símbolo-DBCS*

Especifica si se debe utilizar G o N como símbolo DBCS en COBOL.

## **db2dclgn - Generador de declaraciones**

### **-z** *codificación*

Especifica la codificación del convenio de codificación de acuerdo al servidor específico. La codificación puede ser LUW o OS390. Si se especifica OS390 el archivo generado tendrá un aspecto idéntico a un archivo generado por OS/390.

## **Ejemplos**

db2dclgn -d sample -t emp\_resume -l cobol -a replace

Este programa de utilidad es una herramienta para filtrar y formatear archivos de anotaciones cronológicas **db2diag** tanto rotatorias como individuales. La herramienta **db2diag** lee los datos de los archivos de anotaciones cronológicas rotatorias de **db2diag** si se ha establecido el parámetro de configuración **diagsize** del gestor de bases de datos. Si no, por omisión, lee los datos del archivo por omisión db2diag.log.

## **Autorización**

Ninguna

## **Conexión necesaria**

Ninguna

## **Sintaxis del mandato**

db2diag

Þ

global— └-merge-

-global -merge -sdir *nombreVíaAccesoDirComp*

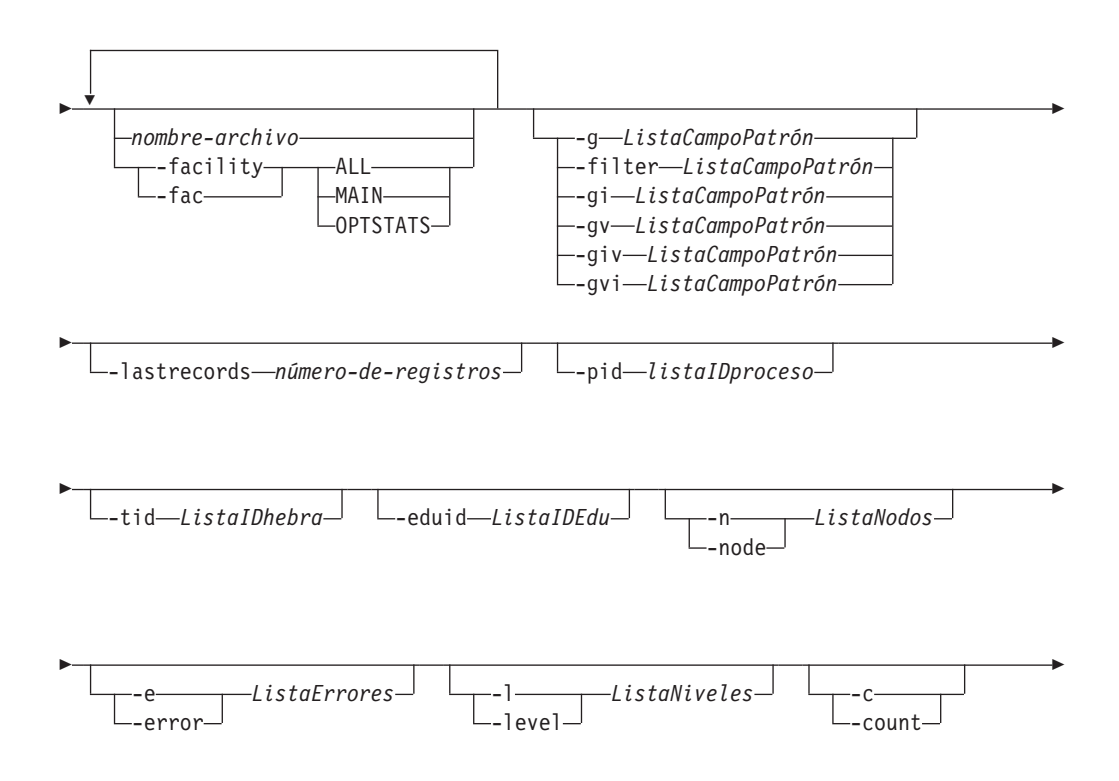

E

Þ

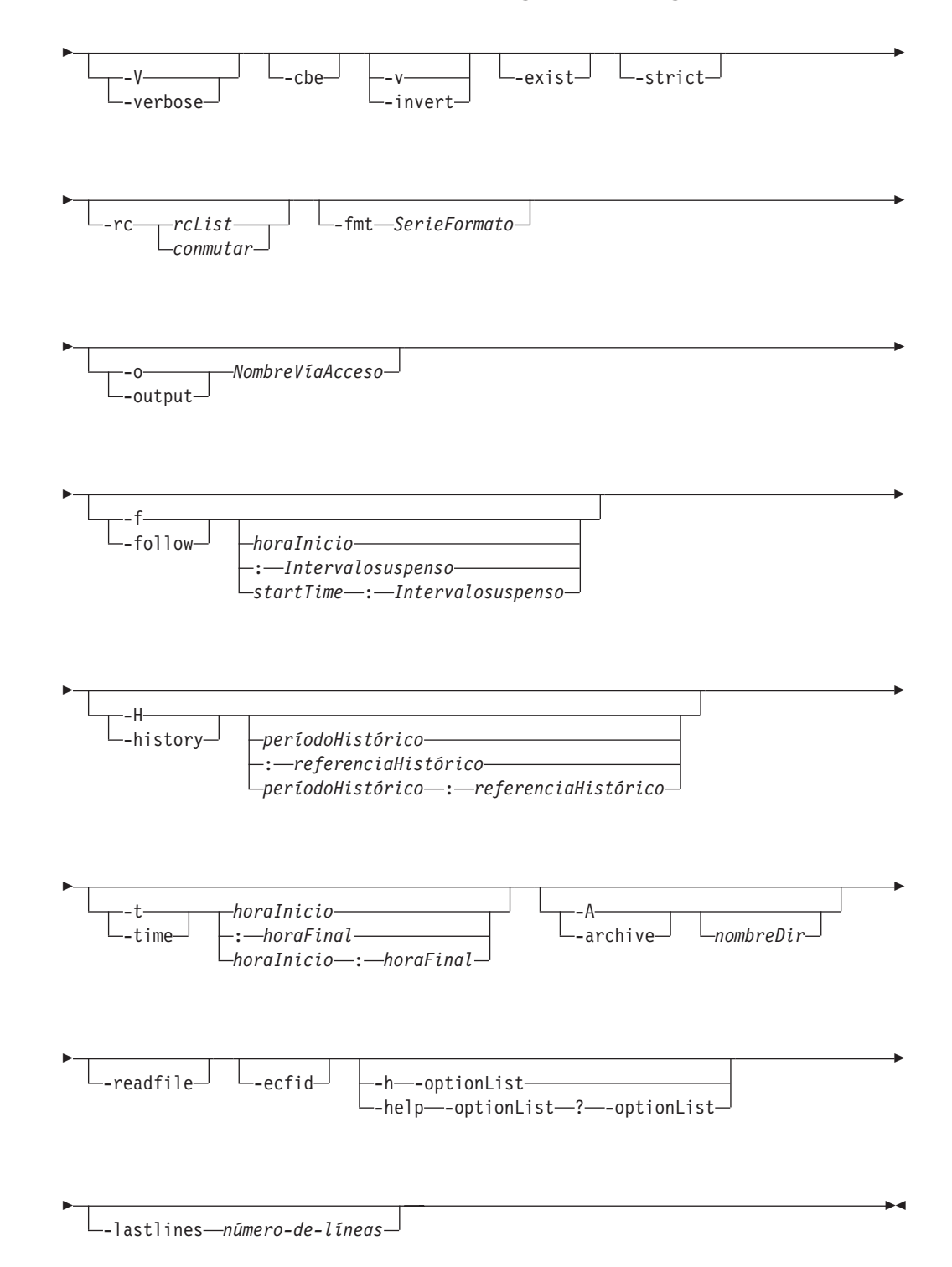

## **Parámetros del mandato**

### **-global**

Especifica que todos los archivos de anotaciones cronológicas **db2diag** de todas las particiones de base de datos en todos los sistemas principales se incluyen en el proceso de archivos de anotaciones cronológicas.

**Nota:** Este parámetro de mandato está disponible en DB2 Versión 9.8 Fixpack 2 y fixpacks posteriores. Esta opción admite archivos de anotaciones cronológicas rotatorias de diagnóstico y archivos ubicados en directorios de datos de diagnóstico divididos. En DB2 Versión 9.8 Fixpack 2, esta opción no puede utilizarse junto con la opción **-follow**. En DB2 Versión 9.8 Fixpack 3 y fixpacks posteriores, esta opción puede utilizarse junto con la opción **-follow**.

**-merge** Fusiona los archivos de anotaciones cronológicas de diagnóstico y clasifica los registros según la indicación de fecha y hora. Esta opción admite archivos de anotaciones cronológicas rotatorias de diagnóstico y archivos ubicados en directorios de datos de diagnóstico divididos.

> Si este parámetro de mandato no va seguido de dos o más valores *nombrearchivo* separados por comas, los archivos de anotaciones cronológicas de **db2diag** del directorio o los directorios especificados por el parámetro de configuración de base de datos **diagpath** se fusionan. Si la vía de acceso del directorio de datos de diagnóstico se divide en varias particiones de base de datos, sólo se fusionan los archivos de anotaciones cronológicas de **db2diag** de las particiones de base de datos del sistema principal actual.

> Si sólo se especifica un *nombrearchivo* o sólo existe un archivo de diagnóstico en la vía de acceso especificada en el parámetro de configuración de gestor de bases de datos **diagpath**, el mandato procesa el archivo de anotaciones cronológicas de diagnóstico único como si el parámetro de mandato **-merge** no se hubiera especificado.

**Nota:** Este parámetro de mandato está disponible en DB2 Versión 9.7 Fixpack 1 y fixpacks posteriores. No puede utilizarse en combinación con las opciones **-facility**, **-follow** o **-archive**.

### **-global -merge -sdir** *nombreVíaAccesoDirComp*

La especificación conjunta de las opciones **-global** y **-merge** hace que se fusionen todos los archivos de anotaciones cronológicas **db2diag** de todas las particiones de base de datos en todos los sistemas principales y que se clasifiquen los registros en función de la indicación de fecha y hora. Esta opción admite archivos de anotaciones cronológicas rotatorias de diagnóstico y archivos ubicados en directorios de datos de diagnóstico divididos.

**Nota:** La opción **-sdir** *nombreVíaAccesoDirComp* debe especificarse para almacenar temporalmente los archivos de anotaciones cronológicas de diagnóstico fusionados que se han obtenido de los distintos sistemas principales. Después de que finalice el proceso, se suprimen los archivos de anotaciones cronológicas de diagnóstico fusionados temporales. El *nombreVíaAccesoDirComp* debe especificar un directorio compartido para el que todos los sistemas principales deben tener acceso y permiso de grabación.

### *nombrearchivo*

Especifica uno o más nombres de vías de acceso, separados por espacios, de anotaciones cronológicas de diagnóstico de DB2 que se deben procesar. Si se omite el nombre de archivo, se procesará el archivo de anotaciones cronológicas **db2diag** desde el directorio actual. Si no se encuentra el archivo, se realiza una búsqueda en los directorios establecidos mediante el parámetro de configuración de gestor de bases de datos **diagpath**.

### **-facility | -fac**

Lee los archivos del recurso correspondiente. Un recurso es una agrupación lógica de registros. Por ejemplo, todos los registros de estadísticas del optimizador se agrupan en el recurso OPTSTATS. La salida estará en formato de texto por omisión. Las opciones de recurso válidas son los valores siguientes:

- **ALL** Devuelve registros de todos los recursos.
- **MAIN** Devuelve registros de las anotaciones cronológicas de diagnóstico generales de DB2 como, por ejemplo, el archivo de anotaciones cronológicas **db2diag** y las anotaciones cronológicas rotatorias de sucesos.

#### **OPTSTATS**

Devuelve registros relacionados con las estadísticas del optimizador.

**-fmt** *SerieFormato*

Formatea la salida de **db2diag** utilizando una serie de formato, *serieFormato*, que contiene campos de registro con el formato %campo, %{campo}, @campo o @{campo}. %{campo} y @{campo} se utilizan para separar un nombre de campo del carácter alfanumérico (o cualquier otro carácter permitido) que vaya después del nombre del campo. Todos los nombres de campo son insensibles a las mayúsculas y minúsculas. Los nombres de campo se pueden abreviar a los primeros caracteres que sean necesarios para reconocer un nombre de campo sin ambigüedad. Además, se pueden utilizar alias para los campos con nombres largos. Un prefijo antes de un nombre de campo, % o @, especifica si se mostrará un texto que preceda al campo (%) o no (@), si el campo está vacío.

Actualmente están disponibles los campos siguientes:

### **timestamp | ts**

Indicación de fecha y hora. Este campo se puede dividir en los campos de que consta: %tsyear, %tsmonth, %tsday, %tshour, %tsmin (minuto), %tssec (segundo), %tsmsec (microsegundo para sistemas operativos UNIX, milisegundo para sistemas operativos Windows).

#### **timezone | tz**

Número de minutos de diferencia respecto a la hora universal coordinada (UTC). Por ejemplo, -300 es la hora de la costa Este de los EE.UU.

### **recordid | recid**

Identificador alfanumérico exclusivo para un registro, por ejemplo, I11455A696.

#### **audience**

Destinatarios potenciales de un mensaje anotado cronológicamente. 'E' indica usuarios externos (clientes de IBM, analistas de servicios y desarrolladores). 'I' indica usuarios internos (analistas de servicios y desarrolladores). 'D' indica información de depuración para desarrolladores.

- **level** Nivel de gravedad de un mensaje: Información, Aviso, Error, Grave o Suceso.
- **source** Ubicación en que se ha originado el error registrado: Origen, SO, Recibido o Enviado.

### **instance | inst**

Nombre de la instancia.

**nodo** Número de servidor de particiones de base de datos.

#### **database | db**

Nombre de la base de datos.

- **pid** ID de proceso.
- **tid** ID de hebra.

**eduid** ID de EDU.

#### **eduname**

Nombre de EDU.

#### **process**

Nombre asociado con el ID del proceso, entre comillas dobles. Por ejemplo, "db2sysc.exe".

#### **producto**

Nombre del producto. Por ejemplo, DB2 COMMON.

#### **component**

Nombre del componente.

#### **funcname**

Nombre de la función.

**probe** Número de sonda.

#### **función**

Descripción de función completa: %prod, %comp, %funcname, probe:%probe.

**appid** ID de la aplicación. Este valor es el mismo que el de los datos del elemento de supervisor **id-apl**. Para obtener información detallada acerca de cómo interpretar este valor, consulte "appl\_id - Elemento de supervisor de ID de aplicaciones".

### **coordnode**

Partición coordinadora.

#### **coordindex**

Índice del coordinador.

**apphdl** Descriptor de contexto de aplicación: %coordnode - %coordindex.

#### **message | msg**

Mensaje de error.

#### **calledprod**

Nombre de producto de la función que ha devuelto un error.

#### **calledcomp**

Nombre de componente de la función que ha devuelto un error.

#### **calledfunc**

Nombre de la función que ha devuelto un error.

- **called** Descripción completa de la función que ha devuelto un error: %calledprod, %calledcomp, %calledfunc.
- **rcval** Valor del código de retorno (32 bytes).
- **rcdesc** Descripción del error.

#### **retcode | rc**

Código de retorno devuelto por la función a que se ha llamado: %rcval %rcdesc.

**errno** Número de error del sistema.

#### **errname**

Nombre de error específico del sistema.

#### **oserror**

Error del sistema operativo devuelto por una llamada del sistema: %errno %errname.

#### **callstack**

Pila de llamada.

## **datadesc**

Descripción de los datos.

#### **dataobject**

Objeto de datos.

**datos** Sección de datos completa de un mensaje: %datadesc %dataobject.

#### **argdesc**

Descripción del argumento.

#### **argobject**

Objeto de argumento.

**arg** Argumentos de una llamada de función que ha devuelto un error: %argdesc %argobject.

#### **Descripciones de sucesos:**

**impact** Impacto del usuario (sólo para sucesos).

#### **startevent**

Iniciar descripción de suceso (\*).

#### **stopevent**

Detener descripción de suceso (\*).

#### **changeevent**

Cambiar descripción del suceso (\*).

**init** Inicialización de descripción de suceso (\*).

**fini** Finalizar descripción de suceso (\*).

#### **startup**

Arrancar descripción de suceso (\*).

#### **terminate**

Terminar descripción de suceso (\*).

#### **bringdown**

Desactivar descripción de suceso (\*).

### **interrupt**

Interrumpir descripción de suceso (\*).

#### **associate**

Asociar descripción de suceso (\*).

### **disassociate**

Disociar descripción de suceso (\*).

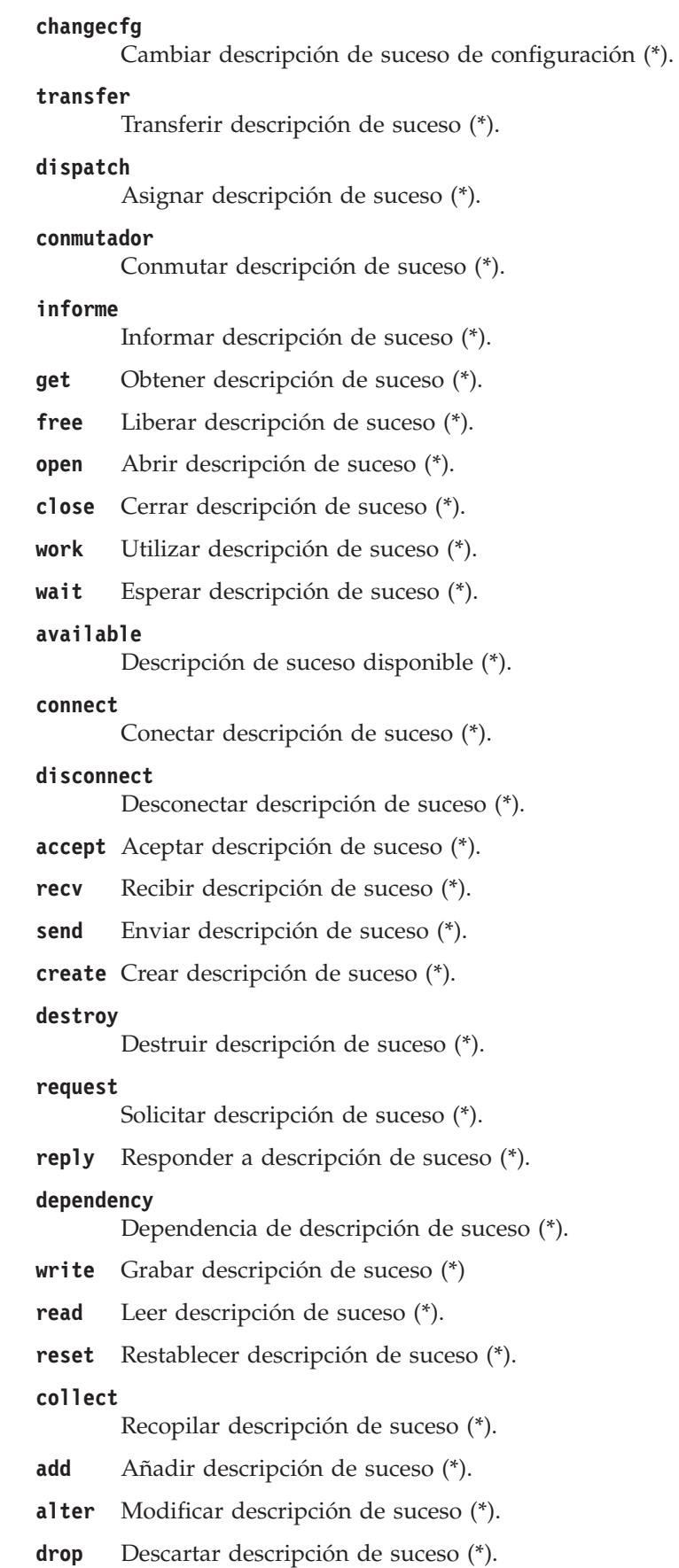

#### **invalidate**

Invalidar descripción de suceso (\*).

**grant** Otorgar descripción de suceso (\*).

**revoke** Revocar descripción de suceso (\*).

### **(\*) Cada campo de suceso tiene los subcampos siguientes:**

#### *{suceso}***type**

Tipo de suceso (START, STOP, READ, WRITE, GET).

#### *{suceso}***desc**

Descripción del suceso (cabecera con información del suceso).

### *{suceso}***state**

Estado del suceso (satisfactorio, anómalo, inicio, detención, en proceso, desocupado) o el proceso del suceso (en %).

### *{suceso}***attr**

Atributos del suceso (nivel de negocio, en antememoria, síncrono, asíncrono, interno, externo, lógica, físico, automático, manual, temporal, permanente).

### *{suceso}***objid**

Identificador de objeto exclusivo (TABLE, CFG, DBM).

#### *{suceso}***objname**

Nombre de objeto de suceso (por ejemplo, "esquema.nombretabla").

#### *{suceso}***objdata**

Datos del objeto (se utiliza si el objeto no es de tipo serie o entero simple, por ejemplo, una estructura de datos o algún tipo complejo).

### *{suceso}***qtype**

Tipo de calificador de sucesos (FROM, TO, ON, FOR, AT, BY, CONTEXT).

#### *{suceso}***qname**

Nombre/Valor de calificador de sucesos (por ejemplo, FOR "DB ABC").

### *{suceso}***qdhdr**

Cabecera de datos de calificador de sucesos (contiene el tipo, la descripción del texto y el tamaño de datos). Se utiliza con el campo %*{suceso}*qdata.

#### *{suceso}***qdata**

Datos de calificador de sucesos (se utiliza si el calificador no es de tipo serie ni entero simple, por ejemplo, una estructura de datos o tipo complejo).

En la lista anterior, la palabra clave *{suceso}* se debe sustituir por cualquier tipo de suceso específico (por ejemplo, iniciar, detener, cambiar, leer, grabar).

Para que se muestre siempre el texto que precede al nombre de un campo (en el caso de los campos obligatorios, por ejemplo) se debe utilizar el prefijo de campo %. Para que se muestre el texto que precede al nombre de un campo cuando este campo contenga datos, se debe utilizar el prefijo @. Se permite cualquier combinación de campos obligatorios y opcionales con las correspondientes descripciones de texto.

Los caracteres especiales siguientes se reconocen en una serie de formato:  $\n\langle n, \langle r, \xi \rangle \rangle$  \v y  $\langle t, \xi \rangle$ 

A diferencia de otros campos, los campos de datos y de argumentos pueden contener varias secciones. Para producir una sección específica, añada [*n*] después del nombre de campo, donde *n* es un número de sección (1= n =64). Por ejemplo, para obtener como salida las secciones primera de objeto de datos y segunda de descripción de datos, utilice %{dataobj}[1] y %{datadesc}[2]. Cuando [*n*] no se utilice, todas las secciones registradas se proporcionarán como salida utilizando datos registrados preformateados exactamente tal como aparezcan en un mensaje de anotaciones cronológicas, de modo que no es necesario añadir la descripción de texto aplicable ni separar una nueva línea antes de cada campo de datos, campo de argumento o sección.

**-filter** *ListaCampoPatrón* **| -g** *ListaCampoPatrón*

*ListaCampoPatrón* es una lista separada por comas de pares campo-patrón en el siguiente formato: *nombreCampo operador patrónBúsqueda*.

El operador puede ser uno de los valores siguientes:

- **=** Selecciona sólo los registros que contienen coincidencias que forman palabras enteras. (Búsqueda de palabras).
- **:=** Selecciona los registros que contienen coincidencias en que un patrón de búsqueda puede formar parte de una expresión mayor.
- **!=** Selecciona sólo las líneas que no coinciden. (Coincidencia de palabras inversa).
- **!:=** Selecciona sólo las líneas que no coinciden en que el patrón de búsqueda puede formar parte de una expresión mayor.
- **^=** Selecciona registros cuyo valor del campo empieza por el patrón de búsqueda especificado.
- **!^=** Selecciona registros cuyo valor del campo no empieza por el patrón de búsqueda especificado.

Los mismos campos están disponibles tal como se describe para la opción **-fmt**, a excepción de que los prefijos % y @ no se utilizan para esta opción

**-gi** *ListaCampoPatrón*

Igual que **-g**, pero no sensible a las mayúsculas y minúsculas.

**-gv** *ListaCampoPatrón*

Busca mensajes que no coincidan con el patrón especificado.

**-gvi | -giv** *ListaCampoPatrón* Igual que **-gv**, pero no sensible a las mayúsculas y minúsculas.

**-lastrecords** *número-de-registros*

Muestra y filtra el último número de registros especificados desde el archivo de anotaciones cronológicas db2diag. Para cada archivo de anotaciones cronológicas db2diag.log, este parámetro comprueba si está disponible el número de registros especificados. Si el número de registros

disponibles en el archivo de anotaciones cronológicas es inferior al número de registros especificados, el mandato **db2diag** procesará todos los registros disponibles en el archivo. Si se utilizan vías de acceso a directorio de datos de diagnóstico divididas, se devolverá el último número de registros especificado para cada archivo de anotaciones cronológicas db2diag de cada vía de acceso

### **-pid** *listaIDproceso*

Sólo muestra los mensajes de anotaciones cronológicas con los ID de proceso listados.

### **-tid** *ListaIDhebra*

Sólo muestra los mensajes de anotaciones cronológicas con los ID de hebra listados.

### **-eduid** *ListaIDEdu*

Busca todos los registros con un ID de EDU especificado en una lista de ID de EDU que contiene uno o varios valores numéricos separados mediante comas.

### **-n | -node** *ListaNodos*

Sólo muestra los mensajes de anotaciones cronológicas con los números de partición de base de datos listados.

### **-e | -error** *ListaErrores*

Sólo muestra los mensajes de anotaciones cronológicas con los números de error listados.

### **-l | -level** *ListaNiveles*

Busca todos los registros con un nivel de gravedad especificado en una lista de niveles de gravedad que contiene uno o varios valores de texto separados mediante comas: Informativo, Aviso Error, Grave, Crítico y Suceso.

### **-c | -count**

Muestra el número de registros encontrados.

### **-v | -invert**

Invierte la coincidencia con patrones para seleccionar todos los registros que no coincidan con el patrón especificado

### **-strict**

Muestra los registros que sólo utilizan un par campo: valor por línea. Todos los campos vacíos se saltan. Esto se puede utilizar para scripts a fin de simplificar el análisis.

### **-V | -verbose**

Muestra todos los campos, incluso los campos vacíos.

- **-exist** Define cómo se procesan los campos de un registro cuando se solicita una búsqueda. Si se especifica está opción, debe existir un campo para procesarlo.
- **-cbe** Common Base Event (CBE) Canonical Situation Data.

### **-o | -output** *NombreVíaAcceso*

Guarda la salida en un archivo especificado por un *NombreVíaAcceso* totalmente calificado.

### **-f | -follow**

Si el archivo de entrada es un archivo de anotaciones cronológicas **db2diag** rotatorias o individuales, especifica que la herramienta no finalizará tras el proceso del último registro del archivo de entrada. En lugar de esto, se

quedará en suspenso durante un período de tiempo especificado (*intervaloSuspenso*) y a continuación intentará leer y procesar posteriores registros del archivo de entrada cuando estén disponibles. En el fixpack 3 de la versión 9.8, solamente se procesan los registros de los últimos 8 kilobytes del archivo de entrada.

La modalidad que sigue se ocupará también de los archivos de anotaciones cronológicas rotatorias **db2diag**. Por ejemplo, el mandato leerá el archivo de anotaciones cronológicas de diagnóstico rotatorias en uso más reciente (db2diag.23.log) y, cuando el archivo de anotaciones cronológicas db2diag.23.log alcance su límite de tamaño, continuará con el archivo de anotaciones cronológicas rotatorias creado inmediatamente después (db2diag.24.log).

Esta opción se puede utilizar al supervisar registros que otro proceso esté grabando en un archivo. Se puede especificar la opción *horaInicio* para mostrar todos los registros registrados tras esta hora. La opción *horaInicio* se especifica utilizando el formato siguiente: AAAA-MM-DD-hh.mm.ss.nnnnnn, donde

- *AAAA* Especifica un año.
- *MM* Especifica un mes del año (de 01 a 12).
- *DD* Especifica un día del mes (de 01 a 31).
- *hh* Especifica una hora del día (de 00 a 23).
- *mm* Especifica un minuto de la hora (de 00 a 59).
- *ss* Especifica un segundo de un minuto (de 00 a 59).

*nnnnnn*

Especifica microsegundos en los sistemas operativos UNIX o milisegundos en los sistemas operativos Windows.

Algunos o todos los campos que siguen al campo del año se pueden omitir. Si se omiten, se utilizarán los valores por omisión. Los valores por omisión son 1 para el mes y el día y 0 para todos los demás campos.

Si no existe una coincidencia exacta de la indicación de fecha y hora del registro en el archivo de anotaciones cronológicas de diagnóstico, se utilizará la hora más cercana a la indicación de fecha y hora especificada.

La opción *intervaloSuspenso* especifica un intervalo de suspenso en segundos. Si se necesita una unidad de tiempo inferior, se puede especificar como un valor de coma flotante. El valor por omisión es de 2 segundos.

### **-H | -history**

Muestra el histórico de mensajes registrados durante el intervalo de tiempo especificado. Esta opción se puede especificar con las siguientes opciones:

### *períodoHistórico*

Especifica que se deben mostrar los mensajes registrados durante el período especificado por *períodoHistórico*, empezando por el registro que se ha registrado más recientemente. La opción *períodoHistórico* se especifica con el formato siguiente: *Número unidadTiempo*, donde *Número* es el número de unidades de tiempo y *unidadTiempo* indica el tipo de unidad de tiempo: M (mes), d (día), h (hora), m (minuto) y s (segundo). El valor por omisión de *Número* es 30 y el de *unidadTiempo* es m.

#### *períodoHistórico***:***referenciaHistórico*

Especifica que se muestran los mensajes anotados cronológicamente que se han registrado en el período de tiempo tras la hora inicial especificada por *referenciaHistórico* (si se proporciona un valor positivo explícito para *periodoHistórico*) o se muestran los mensajes anotados cronológicamente que se han registrado en el período de tiempo anterior a la hora final especificada por *referenciaHistórico* (si se ha proporcionado un valor negativo para *períodoHistórico* o por omisión).

El formato es *AAAA*-*MM*-*DD*-*hh*.*mm*.*ss*.*nnnnnn*, donde:

- *AAAA* Especifica un año.
- *MM* Especifica un mes del año (de 01 a 12).
- *DD* Especifica un día del mes (de 01 a 31).
- *hh* Especifica una hora del día (de 00 a 23).
- *mm* Especifica un minuto de la hora (de 00 a 59).
- *ss* Especifica un segundo de un minuto (de 00 a 59).

#### *nnnnnn*

Especifica microsegundos (sistemas operativos UNIX) o milisegundos (sistemas operativos Windows).

#### **-t | -time**

Especifica un valor de indicación de fecha y hora. Esta opción se puede especificar con una o las dos opciones siguientes:

#### *horaInicio*

Muestra todos los mensajes registrados después de *horaInicio*.

#### **:***horaFinal*

Muestra todos los mensajes registrados antes de *horaFinal*.

Para visualizar los mensajes registrados entre *horaInicio* y *horaFinal*, especifique -t *horaInicio*:*horaFinal*.

El formato es *AAAA*-*MM*-*DD*-*hh*.*mm*.*ss*.*nnnnnn*, donde:

*AAAA* Especifica un año.

*MM* Especifica un mes del año (de 01 a 12).

*DD* Especifica un día del mes (de 01 a 31).

- *hh* Especifica una hora del día (de 00 a 23).
- *mm* Especifica un minuto de la hora (de 00 a 59).
- *ss* Especifica un segundo de un minuto (de 00 a 59).

#### *nnnnnn*

Especifica microsegundos (sistemas operativos UNIX) o milisegundos (sistemas operativos Windows).

Algunos o todos los campos que siguen al campo del año se pueden omitir. Si se omiten, se utilizarán los valores por omisión. Los valores por omisión son 1 para el mes y el día y 0 para todos los demás campos.

Si no existe una coincidencia exacta de la indicación de fecha y hora del registro en el archivo de anotaciones cronológicas de diagnóstico, se utilizará la hora más cercana a la indicación de fecha y hora especificada.

**-A | -archive** *nombreDir*

Archiva archivos de anotaciones cronológicas de diagnóstico tanto rotatorias como individuales. Cuando se especifica esta opción, todas las demás opciones se pasan por alto. Si se especifican uno o varios nombres de archivo, cada archivo se procesará individualmente. Se añade una indicación de fecha y hora al nombre de archivo, en el formato AAAA-MM-DD-hh.mm.ss.

Se puede especificar el nombre del archivo y el directorio en que se debe archivar. Si el directorio no se especifica, el archivo se archivará en el directorio en que se encuentre el archivo y el nombre del directorio se extraerá del nombre de archivo.

Si especifica un directorio pero no un nombre de archivo, el archivo de anotaciones cronológicas **db2diag** se busca en el directorio actual. Si se encuentra, el archivo se archivará en el directorio especificado. Si no se encuentra el archivo, se busca el archivo de anotaciones cronológicas **db2diag** en los parámetros de configuración **diagpath** y **alt\_diagpath**. Si se encuentra, se archivará en el directorio especificado.

Si no especifica un archivo o un directorio, se busca el archivo de anotaciones cronológicas **db2diag** en el directorio actual. Si se encuentra, se archivará en el directorio actual. Si no se encuentra el archivo, se busca el archivo de anotaciones cronológicas **db2diag** en los parámetros de configuración **diagpath** y **alt\_diagpath**. Si se encuentra, se archivará en el directorio especificado mediante el parámetro de configuración **diagpath** o **alt\_diagpath**.

A partir de la Versión 9.7, Fixpack 4, la opción **db2diag –archive** está disponible con IBM Data Server Driver Package y con IBM Data Server para ODBC y CLI. Esta opción le permite archivar el archivo de anotaciones cronológicas de diagnóstico en un cliente sin instancia. Por ejemplo:

\$ db2diag -A db2diag: Moving "/home/usr1/clidriver/db2dump/db2diag.log" to "/home/usr1/clidriver/db2dump/db2diag.log\_2010-09-14-01.16.26"

### **-readfile**

Fuerza la lectura desde un archivo de anotaciones cronológicas de diagnóstico ignorando la entrada del terminal. Esta opción se puede utilizar en scripts para garantizar que **db2diag** se lea en un archivo y no en un terminal, especialmente en las situaciones en las que stdin está inhabilitada o cuando se utilizan herramientas automatizadas. La ejecución del mandato **db2diag** utilizando **rah** o **db2\_all** también requiere el uso de la opción **-readfile**.

**-rc** *listaCr* **|** *conmutador*

Muestra descripciones de los códigos de retorno de errores internos de DB2 correspondientes a una lista separada por espacios, *listaCr*, de códigos de retorno hexadecimales o decimales negativos ZRC o ECF concretos. Se puede visualizar una lista completa de códigos de retorno ZRC o ECF especificando uno de los conmutadores siguientes:

**zrc** Muestra descripciones breves de los códigos de retorno ZRC de DB2.

- **ecf** Muestra descripciones breves de los códigos de retorno ECF de DB2.
- **html** Muestra descripciones breves de los códigos de retorno ZRC de DB2 en formato HTML.

Cuando se especifica esta opción, todas las demás opciones se pasan por alto y la salida se envía a una pantalla.

#### **-ecfid** *ecfId*

Visualiza información de funciones extraída del *ecfId* numérico. Cuando se especifica esta opción, todas las demás opciones se pasan por alto.

### **-h | -help | ?**

Muestra información de ayuda. Cuando se especifica esta opción, se pasan por alto todas las demás opciones y sólo se muestra la información de ayuda. Si se omite una lista de opciones, *listaOpciones*, que contenga uno o varios parámetros de mandato separados por comas, se mostrará una lista de todas las opciones disponibles con descripciones breves. Para cada opción especificada en *listaOpciones*, se mostrará información más detallada y ejemplos de uso. La salida de la ayuda se puede modificar utilizando uno de los siguientes conmutadores en lugar del argumento *listaOpciones* para mostrar más información sobre la herramienta y su uso:

**brief** Muestra información de ayuda sobre todas las opciones sin ejemplos.

#### **ejemplos**

Muestra unos cuantos ejemplos habituales de ayuda para utilizar la herramienta.

#### **guía de aprendizaje**

Muestra ejemplos que describen funciones avanzadas.

- **notes** Muestra notas de uso y restricciones.
- **all** Muestra información completa sobre todas las opciones, incluidos ejemplos de uso sobre cada opción.

### **-lastlines** *número-de-líneas*

Muestra y filtra el último número de líneas especificadas desde el archivo de anotaciones cronológicas db2diag. Para cada archivo de anotaciones cronológicas db2diag.log, este parámetro comprueba si está disponible el número de líneas especificadas. Si el número de líneas disponibles en el archivo de anotaciones cronológicas es inferior al número de registros especificados, el mandato db2diag procesará todas las líneas disponibles en el archivo. Si se utilizan vías de acceso a directorio de datos de diagnóstico divididas, se devolverá el último número de líneas especificadas para cada archivo de anotaciones cronológicas db2diag en cada vía de acceso.

## **Ejemplos**

A continuación se indica una lista de algunos ejemplos que ilustran cómo utilizar el mandato **db2diag** en diversas circunstancias:

v Para fusionar todos los archivos de anotaciones cronológicas **db2diag** de la vía de acceso del directorio de datos de diagnóstico, ejecute el mandato siguiente: db2diag -merge

Si la vía de acceso del directorio de datos de diagnóstico se divide según particiones de base de datos, este mandato fusiona los archivos de anotaciones cronológicas **db2diag** de las particiones de base de datos del sistema principal

actual. Si la vía de acceso del directorio de datos de diagnóstico no se divide, el mandato procesa el archivo de anotaciones cronológicas de diagnóstico único como si no se hubiera especificado la opción **-merge**.

v En este ejemplo, la vía de acceso del directorio de datos de diagnóstico por omisión se ha dividido en función del sistema principal físico y partición de base de datos estableciendo el parámetro de configuración del gestor de base de datos **diagpath** mediante el mandato siguiente:

db2 update dbm cfg using diagpath '"\$h\$n"'

Este ejemplo muestra cómo obtener una salida de todos los registros de todas las anotaciones cronológicas de diagnóstico y fusionar los archivos de anotaciones cronológicas de diagnóstico en cada uno de los dos sistemas principales, bower y horton. A continuación se indica una lista de los seis archivos de anotaciones cronológicas **db2diag**:

- ~/sqllib/db2dump/HOST\_bower/NODE0000/db2diag.log
- ~/sqllib/db2dump/HOST\_bower/NODE0001/db2diag.log
- ~/sqllib/db2dump/HOST\_bower/NODE0002/db2diag.log
- ~/sqllib/db2dump/HOST\_horton/NODE0003/db2diag.log
- ~/sqllib/db2dump/HOST\_horton/NODE0004/db2diag.log
- ~/sqllib/db2dump/HOST\_horton/NODE0005/db2diag.log

Para obtener como salida los registros de los seis archivos de anotaciones cronológicas **db2diag**, ejecute el mandato siguiente:

db2diag -global

Para fusionar los seis archivos de anotaciones cronológicas **db2diag** en la vía de acceso del directorio de datos de diagnóstico de las tres particiones de base de datos en cada uno de los sistemas principales bower y horton y obtener una salida basada en la indicación de fecha y hora, ejecute el mandato siguiente: db2diag –global –merge –sdir /temp/keon –fmt %{ts}

donde /temp/keon es un directorio compartido por los sistemas principales bower y horton que sirve para almacenar archivos fusionados temporales de cada sistema principal durante el proceso.

• Para visualizar todos los mensajes de error, especifique: db2diag -level critical

```
o
```

```
db2diag -g 'level=Critical'
```
v Para visualizar todos los mensajes de error graves que ha generado el proceso con el ID de proceso (PID) 52356 y en la partición de base de datos 1, 2 ó 3, especifique:

```
db2diag -g level=Severe,pid=952356 -n 1,2,3
```
v Para visualizar todos los mensajes que contengan la base de datos SAMPLE y la instancia aabrashk, escriba:

db2diag -g db=SAMPLE,instance=aabrashk

v Para visualizar todos los mensajes de error graves que contengan el campo de base de datos, escriba:

db2diag -g db:= -gi level=severe

v Para visualizar todos los mensajes de error que contengan el código de retorno ZRC de DB2 0x87040055 y el ID de aplicación G916625D.NA8C.068149162729, escriba:

db2diag -g msg:=0x87040055 -l Error | db2diag -gi appid^=G916625D.NA

v Para visualizar todos los mensajes que no contengan los datos de LOADID, escriba:

```
db2diag -gv data:=LOADID
```
v Para visualizar sólo los registros registrados que no contengan el patrón LOCAL en el campo de ID de aplicación, escriba: db2diag -gi appid!:=local

db2diag -g appid!:=LOCAL

Se mostrarán todos los registros que no coincidan. Para obtener como salida sólo los mensajes que tengan el campo de ID de aplicación, escriba: db2diag -gvi appid:=local -exist

- v Para visualizar todos los mensajes registrados después del que tiene la indicación de fecha y hora 2003-03-03-12.16.26.230520 inclusive, escriba: db2diag -time 2003-03-03-12.16.26.230520
- v Para visualizar errores graves registrados durante los tres últimos días: db2diag -gi "level=severe" -H 3d
- v Para visualizar todos los mensajes de anotaciones cronológicas que no coincidan con el patrón pdLog para el campo funcname, escriba: db2diag -g 'funcname!=pdLog'

```
o
```
o

db2diag -gv 'funcn=pdLog'

v Para visualizar todos los mensajes de error grave que contengan un nombre de componente que empiece por "base sys, escriba:

db2diag -l severe | db2diag -g "comp^=base sys"

- v Para ver el aumento del archivo db2diag.log, escriba: db2diag -f db2diag.log Se mostrarán todos los registros grabados en el archivo db2diag.log en el directorio actual. Los registros se muestran a medida que se van añadiendo al archivo. La visualización continuará hasta que se pulse Control-C.
- Para grabar el contexto de db2diag.log en el archivo db2diag 123.log ubicado en el directorio /home/user/Logs, escriba:

```
db2diag -o /home/user/Logs/db2diag_123.log
```
v Para llamar a **db2diag** desde un script Perl utilizando valores por omisión, especifique:

system("db2diag -readfile");

- v Esto forzará a **db2diag** a procesar los archivos db2diag.log/db2diag.\*.log (anotaciones cronológicas rotatorias si está establecido el parámetro de configuración **diagsize** del gestor de bases de datos) desde un directorio especificado por el parámetro de configuración **diagpath**.
- Para leer el archivo db2diag.log1 desde un directorio especificado ignorando la entrada del terminal, especifique:

```
system("db2diag -readfile /u/usr/sqllib/db2dump/db2diag.log1");
```
v Para visualizar información de funciones correspondiente a ecfId = 0x1C30000E, especifique:

db2diag -ecfid 0x1C30000E

que es equivalente a, db2diag -ecfid 472907790

Esto visualizará el nombre de función, componente y nombre de producto.

- v Para visualizar solamente los registros anotados cronológicamente que contienen eduid = 123, especifique: db2diag -eduid 123
- v Para visualizar todos los registros que contienen eduid = 123 o eduid = 5678, especifique:

db2diag -eduid "123,5678"

v Para visualizar todos los mensajes de error graves producidos por una hebra con eduid = 15, especifique:

db2diag -g "level=Severe, eduid=15"

o, que es equivalente,

db2diag -g level=Severe | db2diag -eduid 15

v Para que se visualicen los 5 últimos registros con formato a partir de la partición de base de datos 1, escriba:

db2diag -lastrecords 5 -node 1 -fmt "%{ts} %{node}"

- v Para leer las 10 últimas líneas de todos los archivos db2diag.log: db2diag -lastlines 10
- v Para fusionar los registros de las últimas 20 líneas de cada archivo de anotaciones cronológicas:

db2diag -merge file1 file2 file3... -lastlines 20

v Para visualizar los registros de las últimas 20 líneas de cada archivo db2diag.log de todos los sistemas principales:

db2diag -global -lastlines 20

v Para visualizar todos los registros de las 100 últimas líneas que tengan Level=Error:

db2diag -g level=Error -lastlines 100

### **Notas de uso**

- v Cada opción sólo puede aparecer una vez. Pueden especificarse en cualquier orden y pueden tener parámetros opcionales. Las opciones breves no se pueden incluir juntas. Por ejemplo, utilice **-l -e** y no **-le**.
- v Por omisión, **db2diag** busca el archivo de anotaciones cronológicas **db2diag** en el directorio actual. Si el archivo no se encuentra, a continuación se buscará en el directorio establecido por el parámetro de configuración **diagpath**. Si no se encuentra el archivo de anotaciones cronológicas **db2diag**, **db2diag** devuelve un error y sale.
- v Es posible combinar opciones de filtrado y de formato en una sola línea de mandatos para realizar búsquedas complejas utilizando conexiones. Las opciones de formato **-fmt**, **-strict**,**-cbe** y **-verbose** se sólo se deben utilizar después de realizar todo el filtrado para garantizar que sólo se filtran los mensajes anotados cronológicamente originales con campos estándar, y no los campos definidos u omitidos por el usuario. No es necesario utilizar - al utilizar conexiones.
- v Cuando se utilizan conexiones y se especifican uno o varios nombres de archivo en la línea de mandatos, la entrada de **db2diag** se procesará de modo distinto según si - se ha especificado o no. Si - se omite, la entrada se tomará de los archivos especificados. Por contra, si la opción - se especifica, los nombres de archivo (aunque estén presentes en la línea de mandatos) se pasarán por alto y se utilizará la entrada de un terminal. Cuando se utiliza una conexión y no se especifica un nombre de archivo, la entrada de **db2diag** se procesa exactamente del mismo modo con o sin la opción - especificada en la línea de mandatos

- v La opción **-exist** altera temporalmente el comportamiento por omisión de **db2diag** para las búsquedas de coincidencia invertida cuando todos los registros que no coinciden con un patrón producen una salida independientemente de si contienen los campos adecuados o no. Cuando se especifica la opción **-exist**, sólo los registros que contienen los campos solicitados se procesan y producen salida.
- v Si no se especifica la opción **-fmt** (formato), la salida de todos los mensajes (filtrados o no) es exactamente igual a como están grabados en el archivo de anotaciones cronológicas de diagnóstico. El formato de registro de salida se puede cambiar utilizando las opciones **-strict**,**-cbe** y **-verbose**.
- v La opción **-fmt** altera temporalmente las opciones **-strict**,**-cbe** y **-verbose**.
- v Se aplican algunas restricciones cuando se especifica la opción **-cbe** y el archivo de anotaciones cronológicas **db2diag** se ha transferido por la red desde un sistema original. La herramienta **db2diag** recopila información sobre DB2 y el nombre del sistema principal localmente, lo que significa que la versión de DB2 y el campo de ubicación de ID de componente de la fuente o informador correspondiente al sistema local pueden ser distintos a los valores correspondientes que se han utilizado en el sistema original.
- v Es recomendable especificar la opción **-readfile** al utilizar **db2diag** en scripts. Asegurará la lectura desde un archivo ignorando la entrada del terminal.
- v Normalmente, el estado de salida es 0 si se han encontrado coincidencias y 1 si no se han encontrado coincidencias. El estado de salida es 2 si hay errores de sintaxis en los datos de entrada y en los patrones, si no se puede acceder a los archivos de entrada o si se detectan otros errores.
- v Los errores graves resultantes de DB2 Text Search se pueden encontrar registrados en el archivo de anotaciones cronológicas **db2diag**.
- v Tenga en cuenta que, si utiliza esta herramienta para leer y filtrar los archivos de anotaciones cronológicas rotatorias **db2diag** (cuando el parámetro de configuración de base de datos **diagsize** es distinto de cero), se leerán y filtrarán todos los archivos de anotaciones cronológicas de diagnóstico rotatorias, hasta un máximo en serie de 10 archivos.
- Los intentos de conexión con la base de datos mientras hay una restauración en proceso generarán mensajes de error en el archivo db2diag.log. Estos mensajes de error se pueden ignorar si el mandato de restauración es satisfactorio.

# **db2drdat - Rastreo de DRDA**

Permite al usuario capturar la corriente de datos DRDA intercambiada entre un AR (Application Requestor - Peticionario de aplicaciones) DRDA y el AS (Application Server - Servidor de aplicaciones) DRDADB2.

Aunque esta herramienta se utiliza más comúnmente para la determinación de problemas, determinando cuántos envíos y cuántas recepciones son necesarias para ejecutar una aplicación, también se puede utilizar para el ajuste de rendimiento en un entorno de cliente/servidor.

## **Autorización**

Ninguna

## **Sintaxis del mandato**

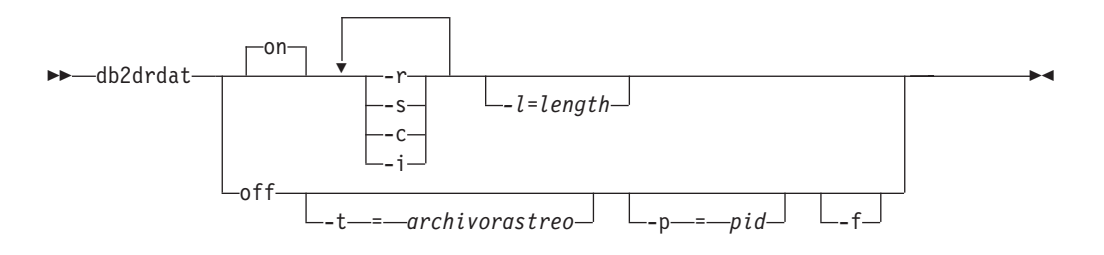

## **Parámetros del mandato**

- **on** Activa los sucesos de rastreo AS (todos, si no se especifica ninguno).
- **off** Desactiva los sucesos de rastreo AS.
- **-r** Rastrea las peticiones de DRDA recibidas del AR DRDA.
- **-s** Rastrea las respuestas de DRDA enviadas al AR DRDA.
- **-c** Rastrea la SQLCA recibida del servidor DRDA en el sistema principal. Se trata de una versión formateada fácil de leer de las SQLCA *no nulas*.
- **-i** Incluye indicaciones de fecha y hora en la información de rastreo.
- **-l** Especifica el tamaño del almacenamiento intermedio utilizado para almacenar la información de rastreo.
- **-p** Sólo rastrea los sucesos para este proceso. Si no se especifica **-p**, se rastrean todos los agentes con conexiones DRDA de entrada en el servidor. El *pid* que se debe rastrear puede encontrarse en el campo agente devuelto por el mandato **LIST APPLICATIONS**.
- **-t** Especifica el destino del rastreo. Si se especifica un nombre de archivo sin una vía de acceso completa, la información que falta se toma de la vía de acceso actual. Si no se especifica *archivo-rastreo*, los mensajes se dirigen a db2drdat.dmp en el directorio actual.
- **-f** Da formato a almacenamientos intermedios de comunicaciones

## **Notas de uso**

No emita mandatos **db2trc** mientras **db2drdat** esté activo.

**db2drdat** graba la información siguiente en *archivo-rastreo*:

- 1. **-r**
	- Tipo de petición DRDA
	- v Almacenamiento intermedio de recepción
- 2. **-s**
	- Tipo de respuesta/objeto DRDA
	- v Almacenamiento intermedio de envío

El mandato devuelve un código de salida. Un valor de cero indica que el mandato se ha completado satisfactoriamente y un valor distinto de cero indica que el mandato no ha sido satisfactorio. Si **db2drdat** envía la salida a un archivo que ya existe, se borrará el archivo anterior a no ser que los permisos del archivo no permitan que se borre, en cuyo caso el sistema operativo devolverá un error.

## **db2drvmp - Correlación de unidades de base de datos DB2**

Correlaciona una unidad de base de datos para Microsoft Cluster Server (MSCS). Este mandato sólo está disponible en sistemas operativos Windows.

### **Autorización**

Acceso de lectura/grabación al registro de Windows y al registro de clúster.

## **Conexión necesaria**

Instancia. La aplicación crea una conexión de instancia por omisión si no hay una presente.

## **Sintaxis del mandato**

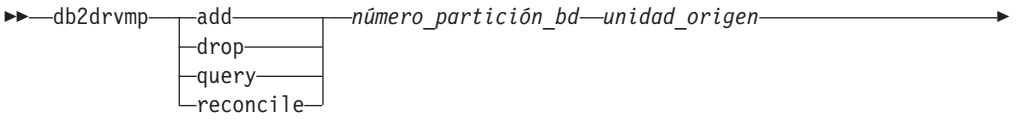

 $\nu$ -unidad destino-

## **Parámetros del mandato**

**add** Asigna una nueva correlación de unidad de base de datos.

**drop** Elimina una correlación de unidad de base de datos existente.

#### **consulta**

Consulta una correlación de base de datos.

#### **reconcile**

Vuelve a aplicar la correlación de unidades de base de datos al registro cuando el contenido del registro resulta dañado o se descarta accidentalmente.

*número\_partición\_bd*

Número de partición de base de datos. Este parámetro es necesario para las operaciones de adición y de descarte. Si este parámetro no se especifica para una operación de reconciliación, **db2drvmp** reconciliará la correlación para todas las particiones de base de datos.

### *unidad\_origen*

Letra de la unidad desde la que se debe correlacionar. Este parámetro es necesario para las operaciones de adición y de descarte. Si este parámetro no se especifica para una operación de reconciliación, **db2drvmp** reconciliará la correlación para todas las unidades.

#### *unidad\_destino*

Letra de la unidad a la que se debe correlacionar. Este parámetro es necesario para las operaciones de adición. No se puede aplicar a otras operaciones.

## **Ejemplos**

Para configurar la correlación de unidades de base de datos de F: a E: para NODE0, emita el mandato siguiente:

 $db2drvmp$  add  $0$  F E

Para configurar la correlación de unidades de base de datos de E: a F: para NODE1, emita el mandato siguiente:

db2drvmp add 1 E F

### **Notas de uso**

- 1. La correlación de unidades de base de datos no se aplica a los espacios de tablas, a los contenedores ni a ningún otro objeto de almacenamiento de bases de datos.
- 2. Las configuraciones o los cambios realizados en la correlación de unidades de base de datos no entran en vigor inmediatamente. Para activar la correlación de unidades de base de datos, utilice la herramienta Microsoft Cluster Administrator para poner el recurso DB2 fuera de línea y, a continuación, en línea.
- 3. Si se utiliza la palabra clave **TARGET\_DRVMAP\_DISK** en el archivo DB2MSCS.CFG, la correlación de unidades se realizará automáticamente.

# **db2empfa - Habilitar asignación de archivos de múltiples páginas**

Habilita el uso de la asignación de archivos de múltiples páginas para una base de datos. Con la asignación de archivos de múltiples páginas habilitada para espacios de tablas SMS, al espacio de disco se le asigna una extensión a la vez en lugar de una página a la vez.

## **Ámbito**

Este mandato sólo afecta a la partición de base de datos en la que se ejecuta.

### **Autorización**

**SYSADM** 

## **Conexión necesaria**

Ninguna. Este mandato establece una conexión de base de datos.

## **Sintaxis del mandato**

 $\rightarrow$ db2empfa-alias-base-datos-

## **Parámetros del mandato**

*alias-base-datos*

Especifica el alias de la base de datos para la que ha de habilitarse la asignación de archivos de múltiples páginas.

## **Notas de uso**

Este programa de utilidad:

- v Conecta con la partición de base de datos (donde sea aplicable) en modalidad exclusiva
- v En todos los espacios de tablas SMS, asigna páginas vacías para llenar la última extensión en todos los archivos de datos e índices que tienen un tamaño que supera una extensión
- v Cambia el valor del parámetro de configuración de base de datos **multipage\_alloc** por YES
- Desconecta.

Dado que **db2empfa** conecta con la partición de base de datos en modalidad exclusiva, no se puede ejecutar simultáneamente en la partición de base de datos de catálogo ni en ninguna otra partición de base de datos.

## **db2envar.bat - Establecer entorno de la ventana de mandatos actual**

Establece el entorno de la ventana de mandatos actual para la copia de DB2 desde la que se ejecuta **db2envar.bat**. Resulta útil si desea conmutar entre distintas copias de DB2 desde la línea de mandatos.

Este mandato sólo está disponible en sistemas operativos Windows.

## **Autorización**

Ninguna

## **Conexión necesaria**

Ninguna

## **Sintaxis del mandato**

 $\rightarrow$ db2envar.bat-

## **Parámetros del mandato**

Ninguna

## **Notas de uso**

Cuando hay múltiples copias de DB2 en una máquina, se debe utilizar la vía de acceso completa para indicar qué **db2envar.bat** hay que ejecutar. Por ejemplo, si desea establecer el entorno para la copia de DB2 instalada bajo e:\sqllib, debe emitir e:\sqllib\bin\db2envar.bat.

# **db2evmon - Herramienta de productividad del supervisor de sucesos**

Formatea la salida de la conexión con nombre y del archivo de supervisor de sucesos y la graba en la salida estándar.

## **Autorización**

Ninguna, a no ser que se esté conectando con la base de datos (**-db -evm**); en ese caso, se necesitan todas las autorizaciones siguientes:

- v Autorización CONNECT (o una autorización que incluya implícitamente CONNECT)
- v Privilegio SELECT en las siguientes tablas de catálogo (o una autorización que incluya implícitamente SELECT en las tablas de catálogo):
	- SYSIBM.SYSTABLES
	- SYSIBM.SYSEVENTMONITORS

Si el supervisor de sucesos es db2detaildeadlock, uno de los siguientes privilegios o autorizaciones será un requisito adicional:

- SYSMON
- SYSMAINT
- SYSCTRL
- SYSADM
- Privilegio EXECUTE para la función de tabla SNAPSHOT\_DATABASE.
- DATAACCESS

## **Conexión necesaria**

Ninguna

## **Sintaxis del mandato**

 $\rightarrow$ -db2evmon-

-db *alias-base-datos* -evm *nombre-supervisor-sucesos* -path *destino-supervisor-sucesos*

## **Parámetros del mandato**

#### **-db** *alias-base-datos*

Especifica la base de datos cuyos datos deben visualizarse. Este parámetro es sensible a las mayúsculas y minúsculas.

**-evm** *nombre-supervisor-sucesos*

Nombre de una sola parte del supervisor de sucesos. Identificador normal o delimitado de SQL. Este parámetro es sensible a las mayúsculas y minúsculas.

**-path** *destino-supervisor-sucesos*

Especifica el directorio que contiene los archivos de rastreo del supervisor de sucesos.

### **Notas de uso**

**db2evmon** genera la misma salida independientemente de si el mandato se emite al conectar a la base de datos o al especificar la opción de vía de acceso.

 $\blacktriangleright$ 

### **db2evmon - Herramienta de productividad del supervisor de sucesos**

- v Si la instancia aún no se ha iniciado al emitirse **db2evmon** con las opciones **-db** y **-evm**, el mandato iniciará la instancia.
- v Si la instancia aún no se ha iniciado al emitirse **db2evmon** con la opción **-path**, el mandato no iniciará la instancia. Se debe iniciar la instancia explícitamente.

Si se están grabando los datos en archivos, la herramienta formatea los archivos para su visualización utilizando la salida estándar. En este caso, el supervisor se activa primero y la herramienta visualiza los datos de sucesos de los archivos. Para ver los datos grabados en los archivos después de que se haya ejecutado la herramienta, vuelva a emitir **db2evmon**.

Si los datos se están grabando en un área de conexión, la herramienta formatea la salida para su visualización utilizando la salida estándar a medida que se producen los sucesos. En este caso, la herramienta se inicia *antes* de que se active el supervisor.
# **db2evtbl - Generar definiciones de tabla de destino del supervisor de sucesos**

Genera sentencias CREATE EVENT MONITOR de SQL que pueden utilizarse al definir supervisores de sucesos que graban en tablas SQL.

# **Autorización**

Ninguna

# **Conexión necesaria**

Ninguna

# **Sintaxis del mandato**

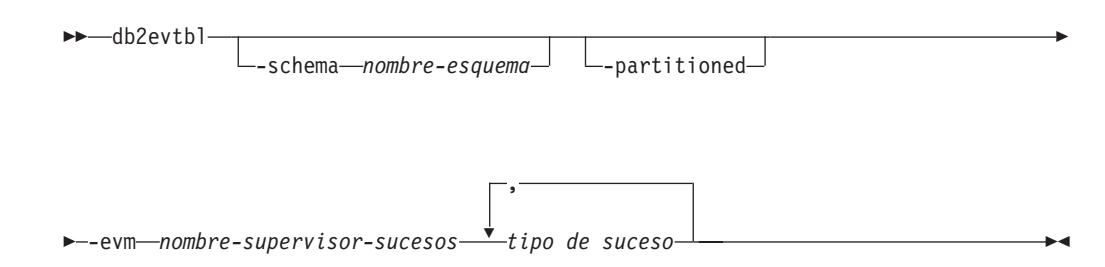

# **Parámetros del mandato**

### **-schema** *nombre-esquema*

Nombre de esquema. Si no se especifica, los nombres de tabla no se califican.

### **-partitioned**

Si se especifica, también se generan los elementos que sólo se aplican a un entorno de base de datos particionada.

### **-evm** *nombre-supervisor-sucesos*

Nombre del supervisor de sucesos.

### *tipo de suceso*

Cualquiera de los tipos de suceso disponibles en la cláusula FOR de la sentencia CREATE EVENT MONITOR. Los valores posibles son:

- ACTIVITIES
- BUFFERPOOLS
- CONNECTIONS
- CHANGE HISTORY
- DATABASE
- DEADLOCKS (también DEADLOCKS WITH DETAILS, DEADLOCKS WITH DETAILS HISTORY, DEADLOCKS WITH DETAILS HISTORY VALUES)\*
- LOCKING
- PACKAGE CACHE
- STATEMENTS
- STATISTICS
- TABLES
- TABLESPACES
- THRESHOLD VIOLATIONS
- TRANSACTIONS\*
- UNIT OF WORK
- \* Este tipo de supervisor de sucesos está obsoleto.

# **Ejemplos**

db2evtbl -schema smith -evm test01 base de datos, tablas, espacios de tablas, agrupaciones de almacenamientos intermedios

# **Notas de uso**

La salida se graba en la salida estándar.

Definir supervisores de sucesos WRITE TO TABLE es una acción más directa cuando se utiliza la herramienta **db2evtbl**. Por ejemplo, se pueden seguir los pasos siguientes para definir y activar un supervisor de sucesos.

- 1. Utilice **db2evtbl** para generar la sentencia CREATE EVENT MONITOR.
- 2. Edite la sentencia de SQL, eliminando las columnas no deseadas.
- 3. Utilice el CLP para procesar la sentencia de SQL. (Cuando se está ejecutando la sentencia CREATE EVENT MONITOR, se crean las tablas de destino.)
- 4. Emita SET EVENT MONITOR STATE para activar el nuevo supervisor de sucesos.

Dado que se pueden desechar todos los sucesos distintos de los supervisores de sucesos de punto muerto, creando más de un registro por suceso, los usuarios que no utilicen la sentencia FLUSH EVENT MONITOR pueden dejar el elemento **evmon\_flushes** fuera de cualquier tabla de destino.

Cuando un supervisor de sucesos LOCKING, UNIT OF WORK o PACKAGE CACHE está entre supervisores de sucesos que se han de crear, la DDL generada por **db2evtbl** crea tablas regulares, no UE.

# **db2exfmt - Formato de la tabla de Explain**

Formatea el contenido de las tablas de EXPLAIN.

Esta herramienta se encuentra en el subdirectorio misc del directorio sqllib de la instancia. Esta herramienta utiliza las estadísticas de la instantánea EXPLAIN, si la instantánea está disponible.

# **Autorización**

Para utilizar la herramienta, se necesita acceso de lectura a las tablas de Explain a las que se está dando formato.

# **Sintaxis del mandato**

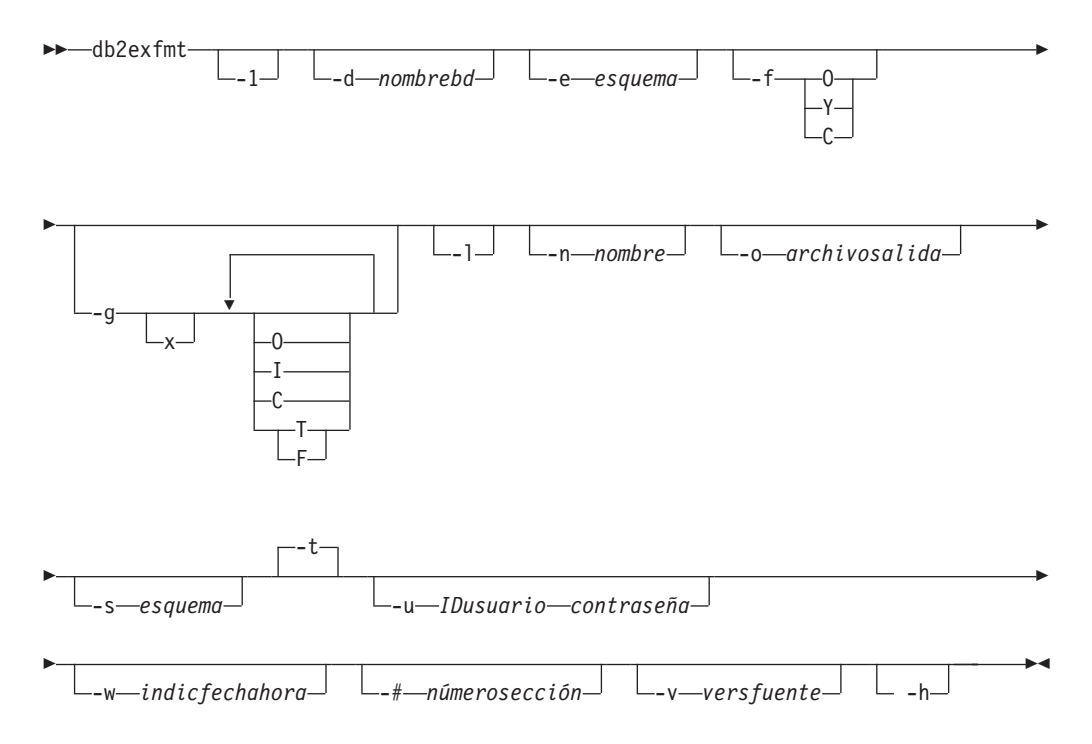

# **Parámetros del mandato**

### **db2exfmt**

Si no se especifican opciones, el mandato entra en modalidad interactiva y se le solicitará que efectúe entradas.

**-1** Utilizar los valores por omisión -e % -n % -s % -v % -w -1 -# 0

Si no se suministra el esquema de explicación, se utilizará el contenido de la variable de entorno **\$USER** o **\$USERNAME** como valor por omisión. Si no se encuentra esta variable, se solicitará al usuario un esquema de explicación.

### **-d** *nombrebd*

Nombre de la base de datos que contiene los paquetes.

### **-e** *esquema*

Esquema de SQL de tabla de Explain.

**-f** Distintivos de formato. Pueden combinarse varios distintivos en forma de

serie. Por ejemplo, para obtener una salida similar a la de las versiones anteriores de los productos de base de datos DB2, la opción C y la opción Y pueden combinarse como -f CY.

- **O** Resumen de operador.
- **S** Forzar el formateo de la sentencia original, aunque la columna EXPLAIN\_STATEMENT.EXPLAIN\_TEXT contenga formato. El comportamiento por omisión consiste en detectar automáticamente si la sentencia requiere formato y en utilizar el formato original cuando exista.
- **C** Utilizar una modalidad más compacta al formatear sentencias y predicados. El valor por omisión es una modalidad ampliada más fácil de leer. Si no se especifica Y, C sólo tiene efecto si la detección automática determina que la sentencia requiere formato.
- **-g** Plan de gráfico.
	- **x** Desactivar las opciones (el valor por omisión es activarlas).

Si sólo se especifica **-g**, se generará un gráfico, seguido de la información con formato de todas las tablas. De lo contrario, se podrá especificar cualquier combinación de los siguientes valores válidos:

- **O** Generar sólo un gráfico. No dar formato al contenido de la tabla.
- **T** Incluir el coste total debajo de cada operador del gráfico.
- **F** Incluir el coste de la primera tupla en el gráfico.
- **I** Incluir el coste de E/S debajo de cada operador del gráfico.
- **C** Incluir la cardinalidad de la salida esperada (número de tuplas) de cada operador del gráfico.

Está permitida cualquier combinación de estas opciones, excepto F y T, que se excluyen mutuamente.

**-l** Respetar las mayúsculas y minúsculas al procesar nombres de paquetes.

### **-n** *nombre*

Nombre de la fuente de la petición de explicación (SOURCE\_NAME).

**-s** *esquema*

Esquema de SQL o calificador de la fuente de la petición de explicación (SOURCE\_SCHEMA).

### **-o** *archivosalida*

Nombre del archivo de salida.

**-t** Dirigir la salida al terminal.

### **-u** *IDusuario contraseña*

Al establecer una conexión con una base de datos, se utilizarán el ID de usuario y la contraseña especificados.

Tanto el ID de usuario como la contraseña deben ser válidos de acuerdo con los convenios de denominación y la base de datos debe reconocerlos.

### **-w** *indicfechahora*

Indicación de fecha y hora de la explicación. Especifique -1 para obtener la petición de explicación más reciente.

**-#** *númerosección*

Número de sección de la fuente. Para solicitar todas las secciones especifique cero como valor.

**-v** *versfuente*

Versión de la fuente de la petición de explicación (valor por omisión %)

**-h** Muestra información de ayuda. Cuando se especifica esta opción, se pasan por alto todas las demás opciones y sólo se muestra la información de ayuda.

# **Notas de uso**

Se le solicitarán los valores de los parámetros que no se hayan proporcionado o que se hayan especificado de modo incompleto, excepto en el caso de las opciones **-h** y **-l**.

Si no se proporciona un esquema SQL de tabla de Explain, se utiliza el valor de la variable de entorno **USER** como valor por omisión. Si esta variable no se encuentra, se solicitará un esquema de SQL de tabla de Explain al usuario.

El nombre de fuente, el esquema de SQL fuente y la indicación de fecha y hora de la explicación se pueden proporcionar en forma de predicado LIKE, que permite utilizar el signo de porcentaje (%) y el carácter de subrayado (\_) como caracteres comodín para seleccionar varias fuentes con una sola invocación. Para obtener la última sentencia explicada, la hora de la explicación se puede especificar como -1.

Si se especifica **-o** sin un nombre de archivo y **-t** no se especifica, se solicitará un nombre de archivo al usuario (el nombre por omisión es db2exfmt.out). Si no se especifica **-o** ni **-t**, se solicitará un nombre de archivo al usuario (la opción por omisión es la salida del terminal). Si se especifica tanto **-o** como **-t**, la salida se dirigirá al terminal.

El mandato **db2exfmt** muestra las estadísticas de la instantánea EXPLAIN, si la instantánea está disponible. De lo contrario, **db2exfmt** muestra estadísticas almacenadas en la tabla EXPLAIN\_OBJECT y también muestra algunas estadísticas recuperadas directamente del catálogo del sistema.

Los valores de uso por partición, velocidad de transferencia y tamaño de captación previa devueltos se recuperan cuando se ejecuta el mandato **db2exfmt**; por lo tanto, sus valores pueden diferir de los valores reales que se utilizaron al explicar la sentencia.

Los siguientes son ejemplos de instantánea EXPLAIN.

db2 explain plan with snapshot for *consulta* db2exfmt

o bien,

db2 set current explain mode yes db2 set current explain snapshot yes run the query db2exfmt

# **db2exmig - Migrar tablas de Explain**

Migra tablas de Explain. La herramienta de migración de tablas de Explain cambia el nombre de las tablas de Explain existentes, crea un nuevo conjunto de tablas que utilizan EXPLAIN.DDL y copia el contenido de las tablas de Explain existentes en las nuevas tablas. Por último, descarta las tablas de Explain existentes.

Se migran las tablas de Explain pertenecientes al ID de usuario que emite el mandato **db2exmig** o que se utiliza para establecer conexión con la base de datos.

El mandato **db2exmig** conservará las columnas añadidas por usuario en las tablas de Explain.

# **Autorización**

Si el paquete de aplicación **db2exmig** está vinculado, la autorización necesaria será una de las siguientes:

- Autorización DBADM
- v La autorización EXECUTE del paquete de aplicación **db2exmig** y el privilegio SELECT o el privilegio CONTROL de los catálogos del sistema siguientes:
	- SYSCAT.COLUMNS
	- SYSCAT.TABLES
	- SYSCAT.REFERENCES

Si el paquete de aplicación **db2exmig** no está vinculado, la autorización necesarias será la autorización DBADM.

# **Conexión necesaria**

Ninguna

Þ

# **Sintaxis del mandato**

 $\rightarrow$  db2exmig--d-nombrebd--e-esquema\_explicación-

-u *IDusuario contraseña*

# **Parámetros del mandato**

**-d** *nombrebd*

Especifica el nombre de base de datos.

```
-e esquema_explicación
```
Especifica el nombre de esquema de las tablas de Explain que se migrarán.

 $\blacktriangleright$ 

**-u** *IDusuario contraseña contraseña*

Especifica el ID y la contraseña del usuario actual.

# **Notas de uso**

Puede determinar el nombre del paquete de aplicación **db2exmig** utilizando el mandato db2bfd -b db2exmig.bnd. Los archivos db2exmig.bnd se encuentran en la carpeta sqllib/bnd.

# **db2expln - Explicación de SQL y XQuery**

La herramienta **db2expln** describe el plan de acceso seleccionado para las sentencias SQL y XQuery. Utilice la herramienta para obtener una explicación rápida del plan de acceso elegido cuando no se han capturado datos de explicación. Para las sentencias SQL y XQuery estáticas, **db2expln** examina los paquetes almacenados en las tablas de catálogos del sistema. Para las sentencias de SQL dinámico y XQuery, **db2expln** examina las secciones de antememoria de consulta.

# **Autorización**

DBADM o una de las autorizaciones o privilegios siguientes:

- v Para las sentencias estáticas, privilegio SELECT sobre las tablas de catálogo
- v Para las sentencias dinámicas, privilegio SELECT sobre las tablas de catálogo, más una de las autorizaciones o privilegios siguientes:
	- Privilegios suficientes para compilar la sentencia
	- Autorización EXPLAIN
	- Autorización SQLADM

# **Sintaxis del mandato**

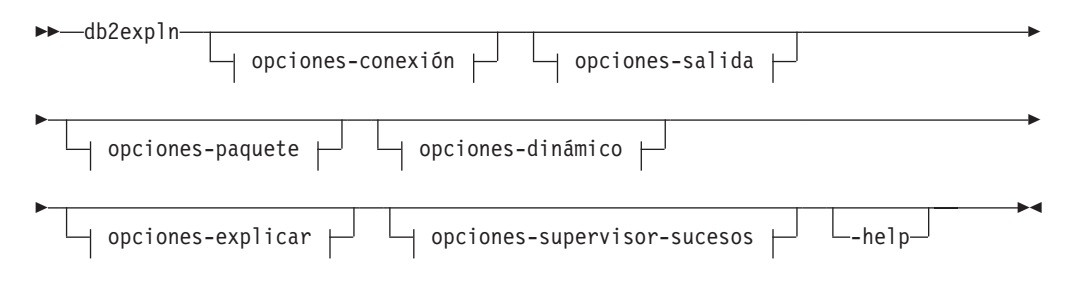

### **opciones-conexión:**

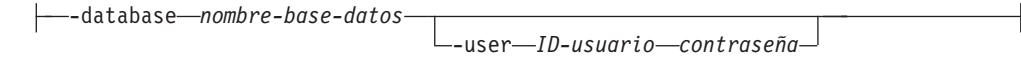

### **opciones-salida:**

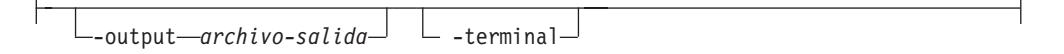

### **opciones-paquete:**

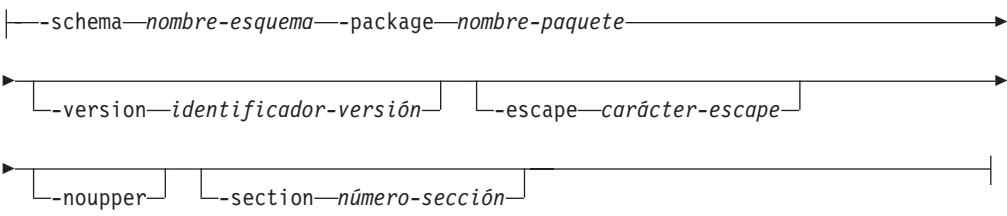

# **db2expln - Explicación de SQL y XQuery**

### **opciones-dinámico:**

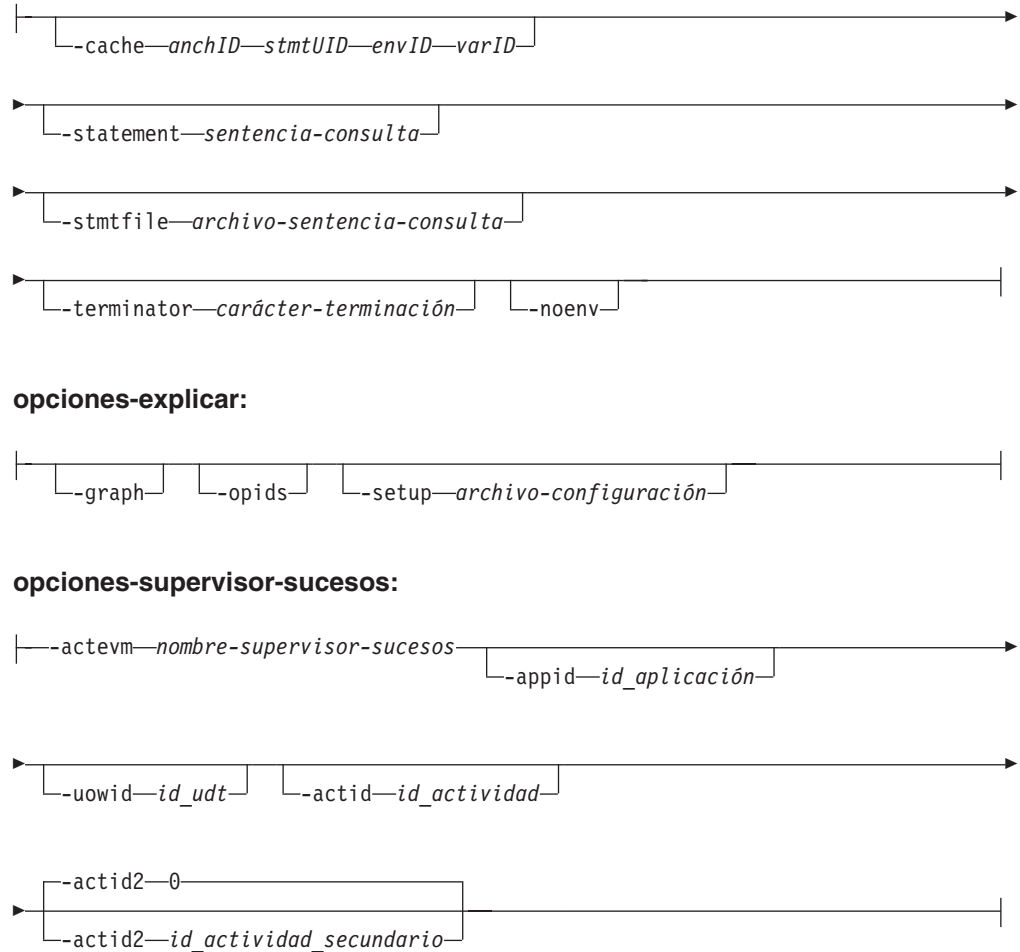

# **Parámetros del mandato**

Las opciones pueden especificarse en cualquier orden.

### **opciones-conexión:**

Estas opciones especifican la base de datos con que se debe conectar y las opciones necesarias para realizar la conexión. Las opciones de conexión son necesarias excepto cuando se especifica la opción **-help**.

**-database** *nombre-base-datos*

Nombre de la base de datos que contiene los paquetes que se deben explicar.

Por cuestiones de compatibilidad con versiones anteriores, se puede utilizar **-d** en lugar de **-database**.

**-user** *ID-usuario contraseña*

ID y contraseña de autorización que se debe utilizar al establecer la conexión con la base de datos. Tanto *ID-usuario* como *contraseña* deben ser válidos de acuerdo con los convenios de denominación de DB2 y la base de datos debe reconocerlos.

Por cuestiones de compatibilidad con versiones anteriores, se puede utilizar **-u** en lugar de **-user**.

### **opciones-salida:**

Estas opciones especifican a dónde se debe dirigir la salida de **db2expln**. Se debe especificar, como mínimo, una opción de salida excepto cuando se especifica la opción **-help**. Si se especifican las dos opciones, la salida se enviará a un archivo y también al terminal.

### **-output** *archivo-salida*

La salida de **db2expln** se grabará en el archivo que se especifique.

Por cuestiones de compatibilidad con versiones anteriores, se puede utilizar **-o** en lugar de **-output**.

### **-terminal**

La salida de **db2expln** se dirigirá al terminal.

Por cuestiones de compatibilidad con versiones anteriores, se puede utilizar **-t** en lugar de **-terminal**.

### **opciones-paquete:**

Estas opciones especifican uno o más paquetes y secciones que se deben explicar. En los paquetes y las secciones sólo se explican las consultas estáticas.

Del mismo modo que un predicado LIKE, se pueden utilizar los caracteres comodín, que son el signo de porcentaje (%) y el de subrayado (\_), para especificar *nombre-esquema*, *nombre-paquete* e *identificador-versión*.

**-schema** *nombre-esquema*

Esquema SQL del paquete o paquetes que se deben explicar.

Por cuestiones de compatibilidad con versiones anteriores, se puede utilizar **-c** en lugar de **-schema**.

### **-package** *nombre-paquete*

Nombre del paquete o paquetes que se deben explicar.

Por cuestiones de compatibilidad con versiones anteriores, se puede utilizar **-p** en lugar de **-package**.

### **-version** *identificador-versión*

Identificador de versión del paquete o paquetes que se deben explicar. La versión por omisión es la serie vacía.

### **-escape** *carácter-escape*

El carácter, *carácter-escape*, que se debe utilizar como carácter de escape para la coincidencia con patrones en *nombre-esquema*, *nombre-paquete* e *identificador-versión*.

Por ejemplo, el mandato **db2expln** para explicar el paquete TESTID.CALC% es el siguiente:

db2expln -schema TESTID -package CALC% ....

No obstante, este mandato también explicaría los demás planes que empiezan por CALC. Para explicar sólo el paquete TESTID.CALC%, se debe utilizar un carácter de escape. Si especifica el signo de exclamación (!) como carácter de escape, puede modificar el mandato de modo que quede como se indica a continuación: db2expln -schema TESTID -escape ! -package CALC!% ... . Entonces, el carácter ! se utilizará como carácter de escape y, por lo tanto, !% se interpretará como el carácter % y no

como el patrón "buscar coincidencias con cualquier carácter". No hay ningún carácter de escape por omisión.

Por cuestiones de compatibilidad con versiones anteriores, se puede utilizar **-e** en lugar de **-escape**.

Para evitar problemas, no especifique el carácter de escape del sistema operativo como carácter de escape de **db2expln**.

### **-noupper**

Especifica que *nombre-esquema*, *nombre-paquete* e *identificador-versión* no se deben convertir a mayúsculas antes de buscar paquetes coincidentes.

Por omisión, estas variables se convierten a mayúsculas antes de buscar paquetes. Esta opción indica que estos valores se deben utilizar exactamente tal como se escriban.

Por cuestiones de compatibilidad con versiones anteriores, se puede utilizar **-l**, que es una L minúscula y no el número 1, en lugar de **-noupper**.

### **-section** *número-sección*

Número de sección del paquete o paquetes seleccionados que se debe explicar.

Para explicar todas las secciones de cada paquete, utilice el número (0). Éste es el comportamiento por omisión. Si no se especifica esta opción o si *nombre-esquema*, *nombre-paquete* o *identificador-versión* contienen un carácter comodín, se mostrarán todas las secciones.

Para encontrar números de secciones, consulte la vista de catálogo del sistema SYSCAT.STATEMENTS. Para obtener una descripción de las vistas de catálogo del sistema, consulte la publicación *Consulta de SQL*.

Por cuestiones de compatibilidad con versiones anteriores, se puede utilizar **-s** en lugar de **-section**.

# **opciones-dinámico:**

Estas opciones especifican una o más sentencias de consulta dinámica que se deben explicar.

**-cache** *anchID***,** *stmtUID***,** *envID***,** *varID*

Especifica la antememoria de SQL dinámico de la que se recupera la sentencia, identificada mediante los identificadores proporcionados (ID). Los ID se pueden obtener mediante el mandato **db2pd** con la opción -dynamic.

### **-statement** *sentencia-consulta*

Sentencia de consulta de SQL o XQuery que se debe preparar y explicar dinámicamente. Para explicar más de una sentencia, utilice la opción **-stmtfile** para proporcionar un archivo que contenga las sentencias de consulta que se deben explicar o utilice la opción **-terminator** para definir un carácter de terminación que se pueda utilizar para separar sentencias en la opción **-statement**.

**-stmtfile** *archivo-sentencia-consulta*

Archivo que contiene una o más sentencias de consulta que se deben preparar o explicar dinámicamente. Por omisión, cada línea del archivo se considera una sentencia de consulta diferente. Si hay sentencias que deben ocupar varias líneas, utilice la opción **-terminator** para especificar el carácter que marca el final de una sentencia de consulta.

**-terminator** *carácter-terminación*

Carácter que indica el fin de las sentencias de consulta dinámica. Por omisión, la opción **-statement** proporciona una sola sentencia de consulta y cada línea del archivo **-stmtfile** se trata como una sentencia de consulta distinta. El carácter de terminación que se especifique se puede utilizar para proporcionar varias sentencias de consulta con **-statement** o para que las sentencias ocupen varias líneas en el archivo **-stmtfile**.

### **-noenv**

Especifica que las sentencias dinámicas que modifican el entorno de compilación no se deben ejecutar después de que se hayan explicado.

Por omisión, **db2expln** ejecutará cualquiera de las sentencias siguientes después de que se hayan explicado:

SET CURRENT DEFAULT TRANSFORM GROUP

SET CURRENT DEGREE

SET CURRENT MAINTAINED TABLE TYPES FOR OPTIMIZATION

- SET CURRENT QUERY OPTIMIZATION
- SET CURRENT REFRESH AGE
- SET PATH
- SET SCHEMA

Estas sentencias permiten modificar el plan elegido para posteriores sentencias de consulta dinámica procesadas por **db2expln**.

Si se especifica **-noenv**, estas sentencias se explicarán pero no se ejecutarán.

Es necesario especificar **-statement** o **-stmtfile** para explicar la consulta dinámica. Las dos opciones se pueden especificar en una sola invocación de **db2expln**.

### **opciones-explicar:**

Estas opciones determinan qué información adicional se proporciona en los planes explicados.

**-graph** Muestra gráficos del plan del optimizador. Se examinan todas las secciones y a continuación se genera el plan del optimizador original. Es posible que el gráfico del optimizador muestre algunos espacios, según la información contenida en el plan de la sección.

> Por cuestiones de compatibilidad con versiones anteriores, se puede especificar **-g** en lugar de **-graph**.

**-opids** Muestra números de ID de operador en el plan explicado.

Los números de ID de operador permiten comparar la salida de **db2expln** con la salida del recurso de explicación. No todos los operadores tienen un número de ID y algunos números de ID que aparecen en la salida del recurso de explicación no aparecen en la salida de **db2expln**.

Por cuestiones de compatibilidad con versiones anteriores, se puede especificar **-i** en lugar de **-opids**.

# **db2expln - Explicación de SQL y XQuery**

**-help** Muestra el texto de ayuda de **db2expln**. Si esta opción se especifica, no se explica ningún paquete.

> La mayor parte de la línea de mandatos se procesa en el procedimiento almacenado b2exsrv. Para obtener ayuda sobre todas las opciones disponibles, es necesario proporcionar **opciones-conexión** junto con **-help**. Por ejemplo, utilice:

db2expln -help -database SAMPLE

Por cuestiones de compatibilidad con versiones anteriores, se puede especificar **-h** o bien **-?**.

### **-setup** *archivo-configuración*

Archivo que contiene una o varias sentencias necesarias para configurar el entorno para sentencias dinámicas o estáticas que se deben recopilar (por ejemplo, una sentencia estática que hace referencia a una tabla temporal declarada). Se ejecutarán todas las sentencias del archivo y se informará de todos los errores o avisos. No se explican las sentencias del archivo.

### **opciones-supervisor-sucesos:**

Estas opciones especifican uno o más entornos de un supervisor de sucesos de actividad que se deben explicar.

### **-actevm** *nombre-supervisor-sucesos*

Especifica el nombre del supervisor de sucesos de actividad cuya agrupación lógica activitystmt contiene los entornos de sección (en el elemento de supervisor **section\_env**) que se deben explicar.

### **-appid** *id-aplicación*

Especifica el identificador de aplicación (elemento de supervisor **appl\_id**) que identifica de forma exclusiva la aplicación que emitió las actividades cuyos entornos de sección se deben explicar. Se debe especificar **-actevm** si se especifica **-appid**.

### **-uowid** *id-udt*

Especifica el identificador de unidad de trabajo (elemento de supervisor **uow\_id**) cuyos entornos de sección se deben explicar. El ID de unidad de trabajo es exclusivo únicamente en una aplicación concreta. Se debe especificar **-actevm** si se especifica **-uowid**.

### **-actid** *id-actividad*

Especifica el identificador de actividad (elemento de supervisor **activity** id) cuyos entornos de sección se deben explicar. El ID de actividad es exclusivo únicamente en una unidad de trabajo concreta. Se debe especificar **-actevm** si se especifica **-actid**.

### **-actid2** *id-actividad-secundario*

Especifica el identificador secundario de actividad (elemento de supervisor **activity\_secondary\_id**) cuyos entornos de sección se deben explicar. Toma por omisión el valor 0 si no se especifica. Se debe especificar **-actevm** si se especifica **-actid2**.

# **Notas de uso**

A menos que se especifique la opción **-help** se deben especificar opciones-paquete o bien opciones-dinámico. Se pueden explicar tanto paquetes como SQL dinámico con una sola invocación de **db2expln**.

Es posible que algunos de los distintivos de opción enumerados anteriormente tengan un significado especial para el sistema operativo y, como resultado, podría ocurrir que no se interpretasen correctamente en la línea de mandatos de **db2expln**. No obstante, probablemente podrá escribir estos caracteres anteponiendo a ellos un carácter de escape del sistema operativo. Para obtener más información, consulte la documentación de su sistema operativo. Asegúrese de no especificar por error el carácter de escape del sistema operativo como carácter de escape de **db2expln**.

Los mensajes de ayuda y de estado inicial que genera **db2expln** se graban en la salida estándar. Todas las solicitudes y otros mensajes de estado generados por la herramienta de explicación se graban en error estándar. El texto de explicación se graba en salida estándar o en un archivo según la opción de salida que se seleccione.

**db2expln** puede devolver los mensajes siguientes:

v No packages found for database package pattern: "<creador>".<paquete> with version "<versión>"

Este mensaje se mostrará en la salida si no se encontraron en la base de datos paquetes que coincidieran con el patrón especificado.

• Bind messages can be found in db2expln.msg

Este mensaje se mostrará en la salida si la vinculación de db2expln.bnd no se completó satisfactoriamente. Encontrará información adicional sobre los problemas detectados en el archivo db2expln.msg del directorio actual.

• Section number overridden to 0 (all sections) for potential multiple packages.

Este mensaje se mostrará en la salida si existe la posibilidad de que **db2expln** encuentre varios paquetes. Se emprenderá esta acción si uno de los caracteres que coinciden se está utilizando en los argumentos de entrada del creador o el paquete.

• Bind messages for <botherbile> can be found in <message file>

Este mensaje se mostrará si la vinculación del archivo de vinculación especificado no se completó satisfactoriamente. Encontrará información adicional sobre los problemas detectados en el archivo de mensajes especificado en el servidor de bases de datos.

• No static sections qualify from package.

Este mensaje se mostrará en la salida si el paquete especificado contiene únicamente sentencias de consulta dinámica, lo que significa que no hay secciones estáticas.

• Package "<creador>"."<paquete>", "<versión>", is not valid. Rebind the package and then rerun db2expln.

Este mensaje se mostrará en la salida si el paquete especificado no es válido actualmente. Vuelva a emitir el mandato BIND o REBIND para que el plan vuelva a crear un paquete válido en la base de datos y, a continuación, vuelva a ejecutar **db2expln**.

Las sentencias siguientes no se explicarán:

• BEGIN/END COMPOUND

# **db2expln - Explicación de SQL y XQuery**

- BEGIN/END DECLARE SECTION
- Cursor CLOSE
- COMMIT y ROLLBACK
- CONNECT
- DESCRIBE
- DECLARE CURSOR dinámico
- EXECUTE
- EXECUTE IMMEDIATE
- $\cdot$  FETCH
- INCLUDE
- Cursor OPEN
- $\cdot$  PREPARE
- v Sentencias de control de SQL
- WHENEVER

Las subsentencias pertenecientes a una sentencia de SQL compuesto podrían tener su propia sección, que puede explicar **db2expln**.

**Nota:** El mandato **db2expln** no excluye ninguna sentencia de XQuery.

# **Ejemplos**

Para explicar varios planes con una sola invocación de **db2expln**, utilice las opciones **-package**, **-schema** y **-version** y especifique constantes de tipo serie para paquetes y creadores con patrones LIKE. Es decir, se puede utilizar el signo de subrayado (\_) para representar un solo carácter y el signo de porcentaje (%) para representar la aparición de cero o más caracteres.

Para explicar todas las secciones de todos los paquetes de una base de datos denominada SAMPLE y grabar los resultados en el archivo my.exp, escriba

```
db2expln -database SAMPLE -schema % -package % -output my.exp
```
En este otro ejemplo, supongamos que un usuario tiene un script de CLP denominado "statements.db2" y desea explicar las sentencias del archivo. El archivo contiene las sentencias siguientes:

SET PATH=SYSIBM, SYSFUN, DEPT01, DEPT93@ SELECT EMPNO, TITLE(JOBID) FROM EMPLOYEE@

Para explicar estas sentencias, escriba el mandato siguiente:

db2expln -database DEPTDATA -stmtfile statements.db2 -terminator @ -terminal

Explique las sentencias siguientes:

```
SELECT e.lastname, e.job, d.deptname, d.location, p.projname
  FROM employee AS e, department AS d, project AS p
  WHERE e.workdept = d.deptno AND e.workdept = p.deptno
```
El mandato siguiente:

```
db2expln -database SAMPLE
 -statement "SELECT e.lastname, e.job,
   d.deptname, d.location, p.projname
   FROM employee AS e, department AS d, project AS p
   WHERE e.workdept = d.deptno AND e.workdept = p.deptno"
 -terminal
```

```
devuelve:
DB2 Enterprise Server Edition n.n, nnnn-nnn (c) Copyright IBM Corp. 1991, yyyy
Licensed Material - Program Property of IBM
IBM DB2 Database SQL and XQUERY Explain Tool
******************** DYNAMIC ***************************************
==================== STATEMENT ==========================================
        Isolation Level = Cursor Stability
       Blocking = Block Unambiguous Cursors
       Query Optimization Class = 5
        Partition Parallel = No
        Intra-Partition Parallel = No
       SQL Path = "SYSIBM", "SYSFUN", "SYSPROC", "SYSIBMADM",
                                  "SDINIRO"
Statement:
 SELECT e.lastname, e.job, d.deptname, d.location, p.projname
 FROM employee AS e, department AS d, project AS p
 WHERE e.workdept =d.deptno AND e.workdept =p.deptno
Section Code Page = 1208
Estimated Cost = 22.802252
Estimated Cardinality = 105.000000
Access Table Name = SDINIRO.PROJECT ID = 2,10
  #Columns = 2
  Skip Inserted Rows
  Avoid Locking Committed Data
  Currently Committed for Cursor Stability
  Relation Scan
   | Prefetch: Eligible
  Lock Intents
    Table: Intent Share
    Row : Next Key Share
  Sargable Predicate(s)
  | Process Build Table for Hash Join
Unión de generación aleatoria
  Estimated Build Size: 4000
  Estimated Probe Size: 4000
  Access Table Name = SDINIRO.DEPARTMENT ID = 2,6
     #Columns = 3
     Skip Inserted Rows
     Avoid Locking Committed Data
     Currently Committed for Cursor Stability
     Relation Scan
      | Prefetch: Eligible
     Lock Intents
        Table: Intent Share
        Row : Next Key Share
     Sargable Predicate(s)
      | Process Probe Table for Hash Join
Unión de generación aleatoria
  Estimated Build Size: 4000
  Estimated Probe Size: 4000
  Access Table Name = SDINIRO.EMPLOYEE ID = 2,7
     #Columns = 3
     Skip Inserted Rows
     Avoid Locking Committed Data
     Currently Committed for Cursor Stability
```
# **db2expln - Explicación de SQL y XQuery**

Relation Scan | Prefetch: Eligible Lock Intents | | | Table: Intent Share | | | Row : Next Key Share Sargable Predicate(s) | | Process Probe Table for Hash Join Return Data to Application |  $#Colums = 5$ 

End of section

# **db2extsec - Establecer permisos para objetos DB2**

Establece los permisos para los objetos de base de datos DB2 (por ejemplo, archivos, directorios, recursos compartidos de red, claves de registro y servicios) en instalaciones actualizadas del sistema de base de datos DB2.

# **Autorización**

SYSADM

# **Conexión necesaria**

Ninguna

# **Sintaxis del mandato**

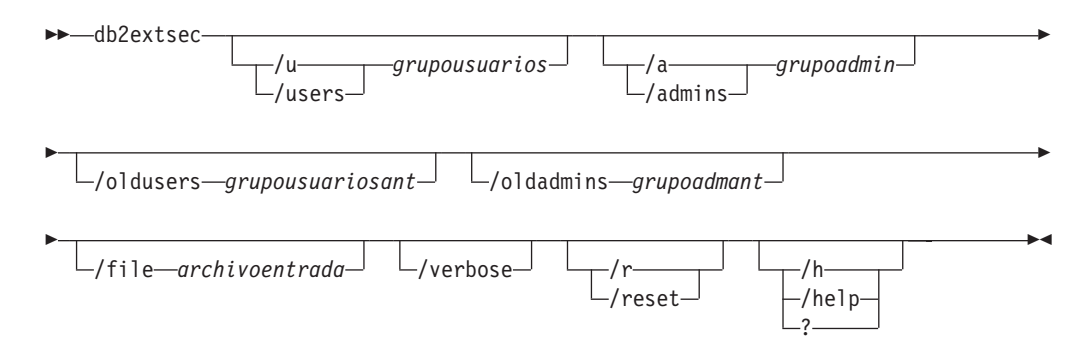

# **Parámetros del mandato**

**/u | /users** *grupousuarios*

Especifica el nombre del grupo de usuarios que se añadirá. Si esta opción no se especifica, se utilizará el grupo de usuarios por omisión de DB2 (DB2USERS). *grupousuarios* puede ser un grupo local o un grupo de dominio. Para especificar un grupo local, puede especificar el nombre de grupo con o sin el nombre de máquina. Por ejemplo, DB2USERS o MYWKSTN\DB2USERS. Para especificar un grupo de dominio, debe especificar el *grupousuarios* con el formato DOMINIO\GRUPO. Por ejemplo, MYDOMAIN\DB2USERS.

**/a | /admins** *grupoadmin*

Especifica el nombre del grupo de administración que se añadirá. Si esta opción no se especifica, se utilizará el grupo de administración por omisión de DB2 (DB2ADMNS). *grupoadmin* puede ser un grupo local o un grupo de dominio. Para especificar un grupo local, puede especificar el nombre de grupo con o sin el nombre de máquina. Por ejemplo, DB2ADMNS o MYWKSTN\DB2ADMNS. Para especificar un grupo de dominio, debe especificar el *grupoadmin* con el formato DOMINIO\GRUPO. Por ejemplo, MYDOMAIN\DB2ADMNS.

**Nota:** Los 3 parámetros siguientes, **/oldusers**, **/oldadmins** y **/file**, son obligatorios cuando va a cambiar los nombres de grupos de seguridad ampliada y tiene objetos de archivo o de directorio creados fuera de las ubicaciones por omisión (es decir, el directorio de instalación o los directorios de base de datos). El mandato **db2extsec** sólo puede cambiar permisos a un conjunto conocido de archivos de DB2. Si el usuario ha creado archivos privados de DB2 con seguridad ampliada, el usuario

# **db2extsec - Establecer permisos para objetos DB2**

tendrá que proporcionar las ubicaciones de este archivo, de modo que el mandato **db2extsec** pueda cambiar los permisos sobre estos archivos con los nuevos nombres de grupos de seguridad ampliada. La ubicación de los archivos se debe suministrar en el *archivoentrada* mediante la opción **/file**.

### **/oldusers** *grupousuariosant*

El nombre antiguo del grupo de usuarios de DB2 que se va a cambiar.

### **/oldadmins** *grupoadmant*

El nombre antiguo del grupo de administradores de DB2 que se va a cambiar.

**/file** *archivoentrada*

Archivo que lista archivos/directorios adicionales para los que se tienen que actualizar permisos.

### **/verbose**

Información adicional de salida.

### **/r | /reset**

Especifica que los cambios realizados por la ejecución previa de **db2extsec** se deben invertir. Si se especifica esta opción, todas las demás opciones se pasarán por alto. Esta opción sólo funcionará si no se ha emitido ningún otro mandato de DB2 desde que se emitió el mandato **db2extsec**.

```
/h | /help | ?
```
Muestra la información de ayuda del mandato.

# **Ejemplos**

Para habilitar la seguridad ampliada y utilizar los grupos de dominio mydom\db2users y mydom\db2admns a fin de proteger los objetos de DB2: db2extsec /u mydom\db2users /a mydom\db2admns

Para restablecer la seguridad ampliada a su valor anterior (consulte la sección anterior sobre la opción **/reset**):

### db2extsec /reset

Para habilitar la seguridad ampliada, pero también cambiar el grupo de seguridad correspondiente a los archivos/directorios listados en c:\mylist.lst del grupo local db2admns y db2users a los grupos de dominio mydom\db2admns y mydom\db2users:

```
db2extsec /users mydom\db2users /admins mydom\db2admns /oldadmins db2admns
/oldusers db2users /file c:\mylist.lst
```
**Nota:** El formato del archivo de entrada es el siguiente:

```
* Esto es un comentario
D:\MYBACKUPDIR
D:\MYEXPORTDIR
D:\MYMISCFILE\myfile.dat
* Esto es otro comentario<br>E:\MYOTHERBACKUPDIR
                                     * Estos son más comentarios
E:\MYOTHEREXPORTDIR
```
El mandato **db2flsn** devuelve el nombre del archivo en una corriente de anotaciones cronológicas que contiene el registro de anotación cronológica identificado por un número de secuencia de anotaciones cronológicas (LSN) especificado.

# **Autorización**

Ninguna

# **Sintaxis del mandato**

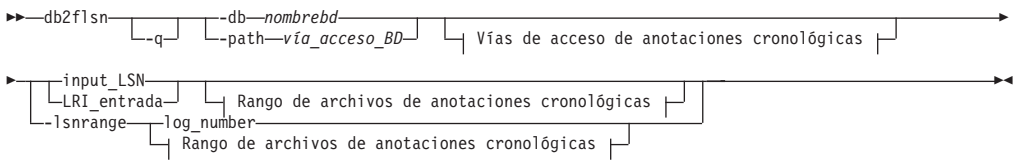

### **Vías de acceso de anotaciones cronológicas:**

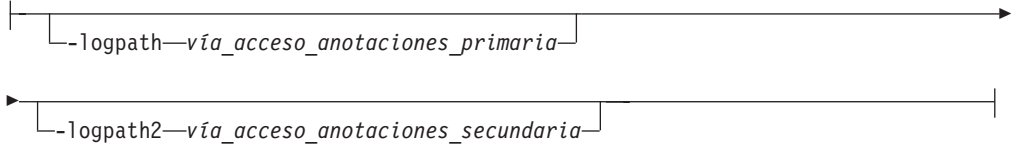

### **Rango de archivos de anotaciones cronológicas:**

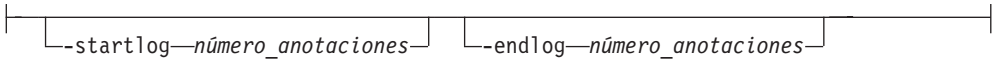

# **Parámetros del mandato**

- **-q** Especifica que se imprima solamente el nombre del archivo de anotaciones cronológicas. No se imprimirá ningún mensaje de error o aviso y el estado sólo puede determinarse mediante el código de retorno. Los códigos de error válidos son:
	- -100 Entrada no válida
	- v -101 No se puede abrir el archivo LFH
	- v -102 No se ha podido leer el archivo LFH
	- v -103 LFH no válido
	- v -106 Base de datos no válida
	- v -108 El LSN o LRI es anterior al archivo de anotaciones cronológicas más antiguo que ha podido abrir **db2flsn**.
	- v -109 El LSN o LRI es anterior al archivo de anotaciones especificado con el parámetro **-startlog**.
	- v -110 No se ha podido encontrar el LSN o LRI porque no se ha podido abrir ningún archivo de anotaciones cronológicas.
	- v -120 No se ha podido encontrar el LSN o LRI debido a un error. Intente utilizar la opción **-lsnrange**.

Otros códigos de retorno válidos son:

- 0 Ejecución satisfactoria
- v 100 Aviso: el LSN o LRI puede encontrarse en un archivo de anotaciones cronológicas posterior, de modo que se devuelve el último archivo que **db2flsn** ha podido abrir.
- v 101 Aviso: el LSN o LRI puede encontrarse en un archivo de anotaciones cronológicas posterior, de modo que se devuelve el archivo que especifica el parámetro **–endlog**. Para buscar el archivo exacto, utilice un valor mayor para el parámetro **–endlog**.
- **-db** *nombrebd*

Especifica el nombre de la base de datos que desea investigar.

**-path** *vía\_acceso\_BD*

Especifica la vía de acceso completa para el directorio donde residen los archivos LFH, SQLOGCTL.LFH.1 y su copia de reflejo SQLOGCTL.LFH.2.

*LSN\_entrada*

Especifica una serie de 16 caracteres que representa un valor hexadecimal de 8 bytes con ceros iniciales.

*LRI\_entrada*

Especifica una serie de 34 caracteres que representa un valor hexadecimal de 17 bytes con ceros iniciales.

**-lsnrange**

Especifica un número de archivo de anotaciones cronológicas o un rango de números de archivo de anotaciones cronológicas. Se devuelve el rango de valores LSN para cada uno de los números de archivo de anotaciones cronológicas especificados. Para esta opción, los archivos de anotaciones cronológicas deben estar presentes y ser legibles.

*número\_anotaciones*

Especifica un número que representa un número de archivo de anotaciones cronológicas; por ejemplo, 52 es el *número\_anotaciones* para el archivo de anotaciones S0000052.LOG.

**-logpath** *vía\_acceso\_anotaciones\_primaria*

Especifica la vía de acceso primaria de las anotaciones cronológicas. Si no se proporciona, se utiliza la vía de acceso primaria de las anotaciones de la base de datos.

**-logpath2** *vía\_acceso\_anotaciones\_secundaria2*

Especifica la vía de acceso secundaria o temporal de las anotaciones cronológicas. Para utilizar archivos de anotaciones cronológicas desde un archivador, utilice un directorio temporal para su recuperación. Entonces, esa vía de acceso temporal puede tener forma de parámetro **-logpath2**, de modo que **db2flsn** pueda leer las anotaciones especificadas. Si no se proporciona **logpath2**, se utilizará la vía de acceso de anotaciones de duplicación de la base de datos cuando esté disponible.

**-startlog** *número\_anotaciones*

Si se proporciona *número\_anotaciones*, **db2flsn** no buscará archivos de anotaciones cronológicas antes de *número\_anotaciones*.

**-endlog** *número\_anotaciones*

Si se proporciona *número\_anotaciones*, **db2flsn** no buscará archivos de anotaciones cronológicas después de *número\_anotaciones*.

# **Ejemplos**

Buscar un LSN:

db2flsn 000000BF0030 El LSN proporcionado está incluido en el archivo de anotaciones cronológicas S0000002.LOG

db2flsn -q 000000BF0030 S0000002.LOG

db2flsn -db flsntest 0000000000FA0000 El LSN proporcionado está incluido en el archivo de anotaciones cronológicas S0000002.LOG

db2flsn -q -db flsntest 0000000000FA0000 S0000002.LOG

db2flsn –path /db2/NODE0000/SQL00001 0000000000FA4368 El LSN proporcionado está incluido en el archivo de anotaciones cronológicas S0000002.LOG

#### **Uso de la opción –lsnrange:**

#### **db2flsn -lsnrange -startlog 20 -endlog 27**

S0000020.LOG: Tiene el rango de LSN de 0000000000023B3D a 0000000000023E0A S0000021.LOG: Tiene el rango de LSN de 0000000000023E0B a 00000000000240D8 S0000022.LOG: No está vacío, pero no tiene registros de anotaciones que empiecen dentro de sus límites. S0000023.LOG: Tiene el rango de LSN de 00000000000240D9 a 00000000000243B9 S0000024.LOG: Está sin usar/vacío. S0000025.LOG: Está sin usar/vacío. S0000026.LOG: No se ha podido abrir o no era válido. Compruebe los permisos del archivo. S0000027.LOG: No se ha podido abrir o no era válido. Compruebe los permisos del archivo.

#### **Mensajes de aviso cuando no se puede encontrar un LSN y no puede estar en un archivo de anotaciones cronológicas anterior:**

#### **db2flsn 00000000000243D7**

El LSN de entrada 00000000000243D7 está dentro o después del archivo de anotaciones cronológicas S0000023.LOG:

S0000023.LOG: El archivo de anotaciones cronológicas empieza por el LSN 00000000000243BA. S0000024.LOG: El archivo de anotaciones cronológicas no se puede abrir, no era válido o no se ha utilizado.

Vías de acceso de anotaciones cronológicas utilizadas: (./LOGSTREAM0000) y  $()$ .

Si este no es el final de la corriente de anotaciones cronológicas, recupere más archivos de anotaciones en un directorio temporal (para evitar sobregrabar los archivos de anotaciones activos) y vuelva a ejecutar la herramienta db2flsn con la opción -logpath2 para utilizar también los archivos de anotaciones de ese directorio temporal. Compruebe los permisos de acceso sobre los archivos de anotaciones cronológicas para asegurarse de que db2flsn pueda abrir los archivos de anotaciones cronológicas necesarios.

Para ver el primer LSN de un archivo de anotaciones cronológicas, utilice la opción -lsnrange: db2flsn -lsnrange <número archivo anotaciones> -logpath2 <dir temporal anotaciones>

Para ver el primer LSN de un conjunto de archivos de anotaciones cronológicas, utilice: db2flsn -lsnrange -logpath2 <dir temporal anotaciones> \ -startlog <inicio\_anotaciones> -endlog <final\_anotaciones>

**db2flsn –q 00000000000243D7** S0000023.LOG => **El código de retorno es: 100 (Aviso: el LSN puede encontrarse en un archivo de anotaciones cronológicas posterior, de modo que se devuelve el último archivo que db2flsn ha podido abrir). db2flsn 00000000000243D7 -endlog 23** El LSN de entrada 00000000000243D7 está después del archivo de anotaciones cronológicas S0000023.LOG. Este archivo de anotaciones cronológicas tiene el rango de LSN 00000000000243BA - 00000000000243D6. Para buscar el archivo de anotaciones cronológicas exacto, pruebe un valor mayor para el parámetro –endlog. Vías de acceso de anotaciones cronológicas utilizadas: (./LOGSTREAM0000) y  $()$ . Para ver el primer LSN de un archivo de anotaciones cronológicas, utilice la opción -lsnrange: db2flsn -lsnrange <número\_archivo\_anotaciones> -logpath2 <dir\_temporal\_anotaciones> Para ver el primer LSN de un conjunto de archivos de anotaciones cronológicas, utilice: db2flsn -lsnrange -logpath2 <dir temporal anotaciones> \ -startlog <inicio\_anotaciones> -endlog <final\_anotaciones> **db2flsn –q 00000000000243D7 –endlog 23** S0000023.LOG => **El código de retorno es: 101 (Aviso: el LSN puede encontrarse en un archivo de anotaciones cronológicas posterior, de modo que se devuelve el archivo que especifica el parámetro -endlog. Para buscar el archivo exacto, utilice un valor mayor para el parámetro –endlog.) db2flsn -lsnrange 23** S0000023.LOG: tiene el rango de LSN de 00000000000243BA a 00000000000243D6 => De esta manera se muestra que el LSN 00000000000243D7 no se ha generado todavía en esta corriente de anotaciones cronológicas. Sin embargo, cuando se genera, se garantiza que este LSN no puede encontrarse en un archivo de anotaciones cronológicas anterior a S0000023.LOG. **Los mensajes de error, cuando no pueda encontrarse un LSN. En este ejemplo, S0000000.LOG ya se ha archivado y no se encuentra en el archivo histórico: db2flsn 000000000000001** El LSN de entrada 0000000000000001 no se puede encontrar. El LSN de entrada es anterior al LSN más reciente encontrado,0000000000021E6B: S0000001.LOG: El archivo de anotaciones cronológicas empieza por el LSN 0000000000021E6B. S0000000.LOG: El archivo de anotaciones cronológicas no se puede abrir, no era válido o no se ha utilizado. Vías de acceso de anotaciones cronológicas utilizadas: (./LOGSTREAM0000) y  $()$ .

Recupere los archivos de anotaciones cronológicas anteriores a S0000001.LOG en un directorio temporal (para evitar sobregrabar los archivos de anotaciones cronológicas activos) y vuelva a ejecutar la herramienta db2flsn con la opción -logpath2 para incluir los archivos de anotaciones cronológicas de ese directorio temporal:

db2flsn <LSN> -db <BD> -logpath2 <dir\_temporal\_anotaciones>

-startlog <inicio anotaciones> -endlog <final anotaciones>

Para ver el primer LSN de un archivo de anotaciones cronológicas, utilice la opción -lsnrange: db2flsn -lsnrange <número\_archivo\_anotaciones> -logpath2 <dir temporal anotaciones>

Para ver el primer LSN de un conjunto de archivos de anotaciones cronológicas, utilice: db2flsn -lsnrange -logpath2 <dir\_temporal\_anotaciones> \ -startlog <inicio anotaciones> -endlog <final anotaciones>

### **db2flsn -q 000000000000001**

=> **con la opción "-q", no se genera ninguna salida, porque no se encuentra el archivo de anotaciones cronológicas. El código de error que se devuelve es -108 (el LSN es anterior al archivo de anotaciones cronológicas más antiguo que ha podido abrir db2flsn).**

### **db2flsn 000000000000001 –startlog 1**

El LSN de entrada (0000000000000001) es anterior al archivo de anotaciones cronológicas S0000001.LOG. Este archivo de anotaciones cronológicas empieza por el LSN 0000000000021E6B.

```
Vías de acceso de anotaciones cronológicas utilizadas:
(./LOGSTREAM0000) y
().
```
Para ver el primer LSN de un archivo de anotaciones cronológicas, utilice la opción -lsnrange: db2flsn -lsnrange <número\_archivo\_anotaciones> -logpath2 <dir\_temporal\_anotaciones>

Para ver el primer LSN de un conjunto de archivos de anotaciones cronológicas, utilice: db2flsn -lsnrange -logpath2 <dir\_temporal\_anotaciones> \ -startlog <inicio anotaciones> -endlog <final anotaciones>

**db2flsn –q 000000000000001 –startlog 1**

=> **con la opción "-q", no se genera ninguna salida, porque no se encuentra el archivo de anotaciones cronológicas. El código de error que se devuelve es -109 (el LSN es anterior al archivo de anotaciones cronológicas especificado con el parámetro -startlog).**

### **Notas de uso**

- v Si no se especifica **-db** ni **-path**, **db2flsn** tomará el directorio actual como vía de acceso de base de datos, en los que se encuentran los archivos LFH (SQLOGCTL.LFH.1 y SQLOGCTL.LFH.2). **db2flsn** también requiere acceso a los archivos GLFH (SQLOGCTL.GLFH.1 y SQLOGCTL.GLFH.2), que se abren desde la vía de acceso que especifica el parámetro **-path**, o desde su ubicación por omisión para la base de datos especificada.
- v La herramienta **db2flsn** intenta abrir el archivo histórico desde el directorio que proporciona el parámetro **-path** o la vía de acceso por omisión en el que se encuentra el archivo histórico para la base de datos especificada. El archivo histórico contiene el LSN inicial para archivos de anotaciones para base de datos que utilizan el archivado de las anotaciones cronológicas. En estos casos, **db2flsn** busca en el archivo histórico cuando no puede abrir un archivo de anotaciones cronológicas que ya se ha archivado. Una base de datos utiliza el archivado de

las anotaciones cronológicas si está configurada con los parámetros de configuración **logarchmeth1** o **logarchmeth2** definidos en un valor que no sea OFF o LOGRETAIN.

v Esta herramienta trabaja con bases de datos recuperables y no recuperables (anotación cronológica circular). Una base de datos es recuperable si está configurada con los parámetros de configuración **logarchmeth1** o **logarchmeth2** definidos en un valor que no sea OFF.

# **db2fm - Supervisor de anomalías de DB2**

Controla el daemon del supervisor de anomalías de DB2. Puede utilizar **db2fm** para configurar el supervisor de anomalías.

Este mandato está disponible en los sistemas operativos UNIX y Linux.

# **Autorización**

Autorización para la instancia en la que está ejecutando el mandato.

# **Conexión necesaria**

Ninguna

# **Sintaxis del mandato**

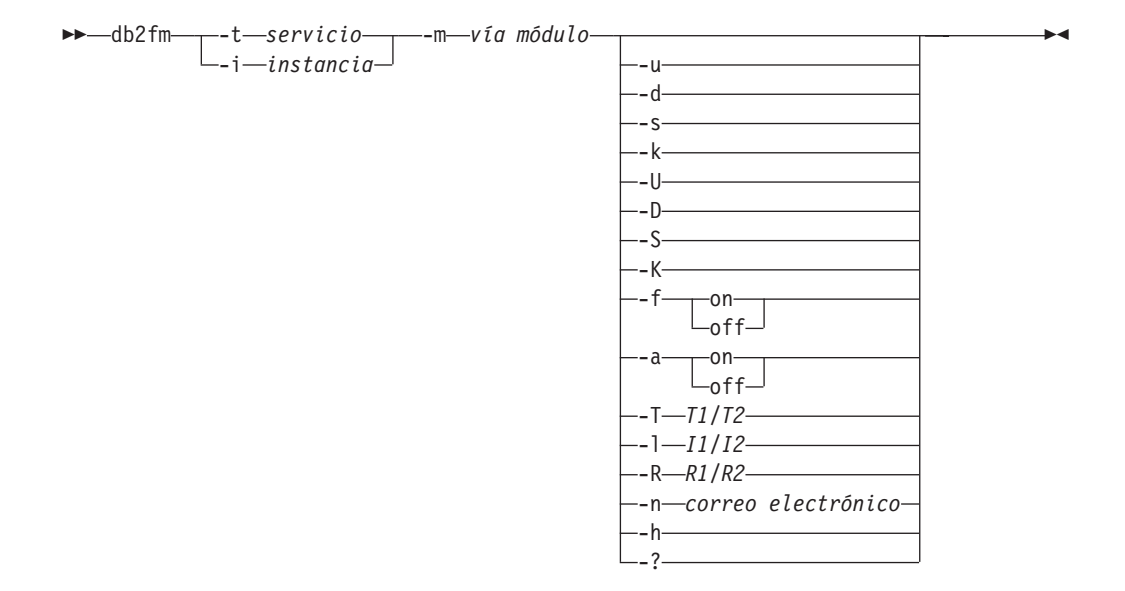

# **Parámetros del mandato**

**-m** *vía-módulo*

Define la vía de acceso completa de la biblioteca compartida del supervisor de anomalías para el producto que se está supervisando. El valor por omisión es \$INSTANCEHOME/sqllib/lib/libdb2gcf.

**-t** *servicio*

Proporciona el descriptor de texto exclusivo para un servicio.

**-i** *instancia*

Define la instancia del servicio.

- **-u** Conecta el servicio.
- **-U**

Conecta el daemon del supervisor de anomalías.

- **-d** Desconecta la instancia.
- **-D**

Desconecta el daemon del supervisor de anomalías.

**-k**

Interrumpe el servicio.

**-K**

Interrumpe el daemon del supervisor de anomalías.

- **-s**
	- Devuelve el estado del servicio.
- **-S** Devuelve el estado del daemon del supervisor de anomalías. El estado del servicio o del supervisor de anomalías puede ser uno de los siguientes
	- No instalado correctamente,
	- · INSTALADO CORRECTAMENTE, pero NO ACTIVO,
	- v ACTIVO pero NO DISPONIBLE (mantenimiento),
	- v DISPONIBLE o
	- DESCONOCIDO
- **-f on | off**

Conecta o desconecta el supervisor de anomalías. Si esta opción está establecida en off, el daemon del supervisor de anomalías no se iniciará, o el daemon saldrá si se está ejecutando.

**-a on | off**

Activa o desactiva la supervisión de anomalías. Si esta opción está desactivada (valor OFF), el supervisor de anomalías no estará supervisando activamente, lo que quiere decir que, si el servicio se desactiva, no intentará volver a ponerlo en marcha.

**-T** *T1/T2*

Sobregraba el tiempo de espera excedido de inicio y de detención.

Por ejemplo:

- v **-T** 15/10 actualiza los dos tiempos de espera.
- v **-T** 15 actualiza el tiempo de espera excedido de inicio a 15 segundos
- v **-T** /10 actualiza el tiempo de espera excedido de detención a 10 segundos
- **-I** *I1/I2*

Establece el tiempo de espera y el intervalo de estado.

**-R** *R1/R2*

Define el número de reintentos del método y la acción de estado antes de abandonar.

**-n** *correo electrónico*

Define la dirección de correo electrónico para la notificación de sucesos.

**-h | -?**

Muestra ayuda de uso de mandatos.

# **Notas de uso**

v Si desea configurar que el daemon del supervisor de anomalías envíe notificaciones por correo electrónico, es necesario que SMTP se esté ejecutando en el sistema principal local.

# **db2fmcu - Controlador de supervisor de anomalías de DB2**

El supervisor de anomalías de DB2 es el recurso de las bases de datos DB2 que inicia automáticamente una instancia después de que se cuelgue. También puede reiniciar automáticamente una instancia al rearrancar la máquina. Puede configurar el supervisor de anomalías de DB2 en sistemas operativos Linux y UNIX utilizando el mandato de controlador de supervisor de anomalías de DB2. El mandato se debe ejecutar como root porque accede al archivo inittab del sistema.

# **Autorización**

Autorización de usuario root

# **Conexión necesaria**

Ninguna

# **Sintaxis del mandato**

 $\rightarrow$ -db2fmcu-

-f *inittab*

 $\blacktriangleright$ 

# **Parámetros del mandato**

-d

-u -p *vía\_acceso\_db2fmcd*

**-u -p** *vía\_acceso\_db2fmcd*

Esta opción vuelve a configurar el archivo inittab para que incluya el controlador de supervisor de anomalías (FMC) en el inicio del sistema, donde *vía\_acceso\_db2fmcd* es la vía de acceso completa para el objeto de daemon FMC (**db2fmcd**), por ejemplo, /opt/IBM/db2/bin/db2fmcd. En los sistemas Linux en los que /etc/inittab está en desuso (por ejemplo, Red Hat Enterprise Linux 6), la especificación de esta opción crea o sustituye el archivo db2fmcd.conf en el directorio /etc/init.

- **-d** Esta opción cambia la configuración del archivo inittab para impedir que el FMC se ejecute en el inicio del sistema. En los sistemas Linux en los que /etc/inittab está en desuso (por ejemplo, Red Hat Enterprise Linux 6), la especificación de esta opción elimina el archivo db2fmcd.conf.
- **-f** *inittab*

Esta opción especifica una vía de acceso para el archivo inittab.

# **Ejemplo**

Para iniciar el controlador de supervisor de anomalías en el inicio del sistema mediante la reconfiguración del archivo inittab, ejecute el mandato siguiente: db2fmcu -u -p /opt/IBM/db2/bin/db2fmcd

Para impedir que el controlador de supervisor de anomalías se lance en el inicio del sistema, ejecute el mandato siguiente:

db2fmcu -d

# **Notas de uso**

v Si ha cambiado /etc/inittab manualmente, necesita enviar SIGHUP al proceso 1 para solicitarle que vuelva a explorar /etc/inittab inmediatamente. De lo contrario, puede tardar un tiempo antes de que se produzca la siguiente

# **db2fmcu - Controlador de supervisor de anomalías de DB2**

exploración. Si ha actualizado /etc/inittab mediante **db2fmcu**, no es necesario que envíe la señal, pues ya lo ha hecho el mandato **db2fmcu**.

v En el sistema operativo Solaris, los procesos que se indican en el archivo /etc/inittab heredan los valores de proyecto del sistema por omisión. Asegúrese de que los parámetros de kernel del proyecto se han establecido en un valor suficientemente alto que permita alojar los procesos de DB2 o iniciar el proceso **db2fmcd** en un proyecto distinto que tenga los valores de kernel adecuados. Para iniciar el proceso **db2fmcd** en un proyecto distinto, edite la entrada del fmc del archivo /etc/inittab para especificar la utilización de "newtask". Por ejemplo, añada /usr/bin/newtask -p delante de la vía de acceso de **db2fmcd**. Para obtener más información acerca de la configuración de los parámetros de kernel, consulte los detalles del mandato **db2osconf**.

El programa de utilidad **db2fodc** captura datos basados en síntomas sobre la instancia de DB2 a fin de ayudar en situaciones de determinación de problemas. Tiene como objetivo recopilar información sobre un cuelgue potencial, problemas graves de rendimiento y diversos tipos de errores.

# **Finalidad**

El mandato **db2fodc** se puede utilizar para la recopilación manual de datos de primera aparición (FODC) sobre problemas que no pueden activar FODC automático, como cuelgues o problemas graves de rendimiento. También puede utilizarse para recopilar datos sobre los errores de índice.La herramienta **db2fodc** captura datos que se incluirán en el paquete FODC, y lo coloca en un directorio FODC creado en la vía de acceso de diagnóstico por omisión o en una vía de acceso de directorio FODC que especifique utilizando el parámetro **-fodcpath**.

La herramienta **db2fodc** da soporte a tipos de recopilación manual adicionales y da soporte a la activación de la recopilación de datos de diagnóstico automática cuando se ha excedido una condición de umbral definida por el usuario.

# **Autorización**

Una de las autorizaciones siguientes:

- v En sistemas Linux y UNIX, el nivel de autorización *sysadm*. También se debe ser el propietario de la instancia.
- v En sistemas operativos Windows, el nivel de autorización *sysadm*.

# **Sintaxis del mandato**

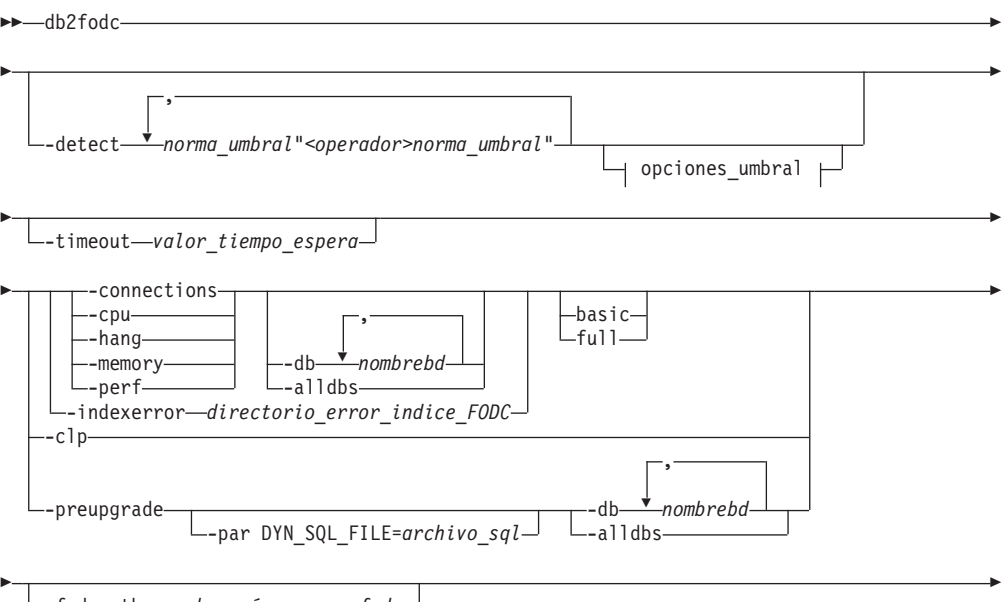

-fodcpath *nombre\_vía\_acceso\_fodc*

þ

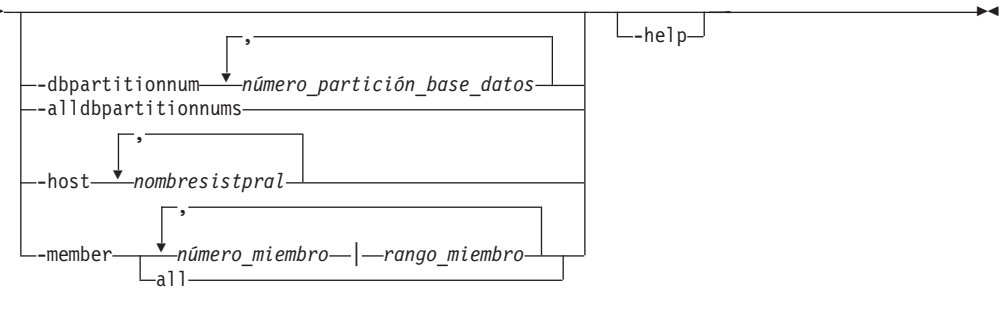

### **opciones\_umbral:**

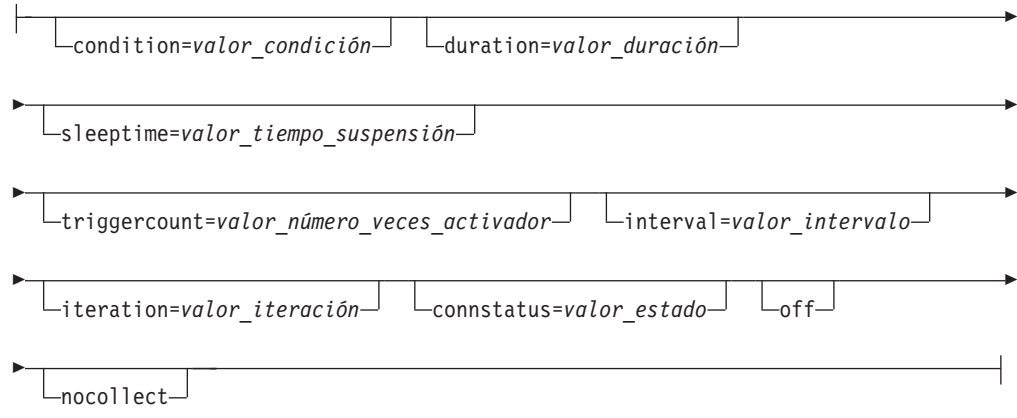

# **Parámetros del mandato**

### **-detect**

Detecta una condición de activador basándose en una o varias normas de umbral que especifica. Como mínimo, debe especificarse una norma de umbral válida. La detección se anota cronológicamente en el archivo de anotaciones cronológicas db2diag. Si la condición de activador se detecta el número de veces que se ha especificado mediante la opción triggercount, se realiza la recopilación de datos de diagnóstico.

### *norma\_umbral*

Uno de los nombres de normas de umbral que reciben soporte, que indica la condición que el umbral ha de detectar. Las normas disponibles incluyen el uso de procesador, el uso de memoria y las conexiones de base de datos. Puede especificar varias normas de umbral. Para obtener más información, consulte la sección [Normas de detección de umbral soportadas.](#page-1005-0)

### *<operador>*

Uno de los operadores que reciben soporte, que son >= (mayor que o igual a)  $o \leq ($ menor que o igual a).

### *valor\_umbral*

Un valor numérico para la norma de umbral especificada. Sólo pueden especificarse números enteros no negativos.

### **condition=***valor\_condición*

Un operador lógico para las normas de umbral ANDing u ORing cuando se especifican varias normas de umbral. Puede especificarse and o bien or. El valor por omisión son las normas de umbral AND.

### **duration=***valor\_duración*

Especifica el periodo de tiempo, en horas, durante el cual están habilitadas la detección de umbral y la recopilación de datos de diagnóstico.

### **sleeptime=***valor\_tiempo\_suspensión*

Especifica el tiempo que ha de esperarse, en segundos, antes de que se inicie la siguiente iteración de la detección de umbral y la recopilación de datos de diagnóstico. El valor por omisión es 1 segundo.

### **triggercount=***valor\_número\_veces\_activador*

Especifica el número consecutivo de veces que la condición de umbral debe detectarse antes de que se active la recopilación de datos de diagnóstico. El valor por omisión es 5 veces. Tras cada detección de la condición de activador, la detección se suspende durante el intervalo especificado antes de reanudarse.

### **interval=***valor\_intervalo*

Especifica el tiempo que ha de esperarse, en segundos, antes de que se reanude la detección de la condición de umbral dentro de la iteración actual. El valor por omisión es 1 segundo.

### **iteration=***valor\_iteración*

Especifica el número máximo de iteraciones que han de realizarse para la detección de umbral y la recopilación de datos de diagnóstico. El valor por omisión es 1 iteración.

### **connstatus=***valor\_estado*

Especifica el estado de conexión para la conexión. El valor por omisión consiste en contabilizar todos los estados de conexión para las aplicaciones conectadas con la base de datos. Las palabras clave de estado de conexión válidas incluyen CommitActive, Compiling, ConnectCompleted, ConnectPending, CreatingDatabase, Decoupled, DisconnectPending, FederatedRequestPending, Heuristical-lyCommitted, HeuristicallyAborted, Lock-wait, PendingRemoteRequest, Performin-gLoad, PerformingBackup, PerformingUnload, QuiescingTable-space, Re-questInterrupted, Recompiling, RestartingDatabase, RestoringDatabase, RollbackActive, RollbackToSavepoint, TransactionEnded, TransactionPrepared, UOW-Executing, UOW-Waiting, UOWQueued, Unknown, Wait-Autonomous y WaitToDisableTablespace

### **off**

Detiene toda la detección de umbral y desactiva las normas de umbral activas actualmente. Si también se han especificado otras opciones al especificar off, las demás opciones se pasan por alto. Las desactivación de la detección de umbral requiere hasta 60 segundos para entrar en vigor por completo.

### **nocollect**

Especifica que sólo ha de aplicarse la detección cuando se cumplan las condiciones de umbral, pero que no ha de realizarse la recopilación de datos de diagnóstico. La detección de umbral se anota cronológicamente en los archivos de anotaciones cronológicas db2diag.

### **-clp**

Recopila información del entorno e información de la configuración relacionada, utilizada para solucionar problemas relacionados con la creación de la instancia. El mandato **db2fodc -clp** no da soporte al parámetro **-member** pero sí da soporte al parámetro **-host**. La información recopilada se almacena en un directorio nuevo con el nombre FODC\_Clp\_*indicfechahora*\_*miembro*.

**Nota:** El parámetro **-clp** sólo recibe soporte en los sistemas operativos Linux y UNIX. Si emite este mandato en un sistema operativo Windows, no se recopilarán datos.

### **-connections**

Recopila datos de diagnóstico relacionados con la conexión, que se utilizan para diagnosticar problemas como puntas repentinas en las aplicaciones que están en estado de ejecución o compilación o en las conexiones de base de datos nuevas que se están rechazando. La información recopilada se almacena en un nuevo directorio denominado

FODC\_Connections\_*indicación\_fecha\_hora*\_*miembro*.

### **-cpu**

Recopila datos de rendimiento y de diagnóstico relacionados con el procesador, utilizados para diagnosticar problemas como índices altos de utilización del procesador, un número elevado de procesos en ejecución o tiempos de espera de procesador prolongados. La información recopilada se almacena en un nuevo directorio denominado FODC\_Cpu\_*indicación\_fecha\_hora*\_*miembro*.

#### **-hang**

Recopila datos de FODC relacionados con una posible situación de cuelgue o un problema serio de rendimiento. El paquete FODC se prepara como resultado de ejecutar esta opción. Cuando se utiliza este parámetro, la instancia se considera inutilizable y debe reiniciarse. La recopilación de datos se realiza lo más rápidamente posible reuniendo toda la información posible.

# **-indexerror** *directorio\_error\_índice\_FODC*

Recopila los datos relacionados con un error de índice. *directorio\_error\_índice\_FODC* es obligatorio y debe contener el script db2cos\_indexerror\_short(.bat) o el script db2cos\_indexerror\_long(.bat). Asegúrese de que no existe ningún informe **db2dart** en el mismo *directorio\_error\_índice\_FODC*. Si el script db2cos\_indexerror\_long(.bat) contiene el mandato **db2dart /t**, la modalidad de recopilación completa requiere que la base de datos en la que se ejecuta el mandato **db2dart /t** esté fuera de línea.

### **-memory**

Recopila datos de diagnóstico relacionados con la memoria que se utilizan para diagnosticar problemas como la falta de memoria libre disponible, el uso del espacio de intercambio en un índice alto, la paginación excesiva o existe la sospecha de que se ha producido una fuga de memoria. La información recopilada se almacena en un nuevo directorio denominado FODC\_Memory\_*indicación\_fecha\_hora*\_*miembro*.

#### **-perf**

Recopila los datos relacionados con un problema de rendimiento. Esta opción debe utilizarse cuando la instancia todavía está utilizable y no es necesario reiniciarla. Esta opción debería afectar al sistema menos que el parámetro **-hang**. Se ejecutará la modalidad de recopilación completa, sin interacción del usuario, e incluirá la salida del mandato **db2trc** y de instantáneas adicionales. El paquete FODC se prepara como resultado de ejecutar esta opción.

### **-preupgrade**

Recopila información relacionada con el rendimiento antes de una actualización crítica como la actualización de una instancia o del siguiente fixpack. Esto ayuda en la resolución de los problemas que pudieran surgir después de la actualización. Este parámetro se debe especificar con una base de datos. Una vez completada la recopilación de datos, los resultados se colocan en el directorio FODC\_Preupgrade\_*indicfechahora*\_*miembro*. Para

obtener los datos de rendimiento suficientes para la resolución de cualquier problema que pueda surgir en el futuro, es posible que tenga que emitir este mandato varias veces, tanto en las horas de actividad punta como en las horas de desocupación.

**Nota:** Este mandato puede tardar un período de tiempo considerable en completar su proceso ya que recopila datos de rendimiento.

### **Opciones:**

### **básicos**

Se ejecutará la modalidad de recopilación básica, sin interacción del usuario.

### **full**

Se ejecutará la modalidad de recopilación completa, sin interacción del usuario. Para ejecutar esta opción se requiere una cantidad considerablemente mayor de recursos y tiempo que el modo de recopilación básico.

### **-alldbpartitionnums**

Especifica que este mandato se ejecuta en todos los servidores de particiones de base de datos activos de la instancia. **db2fodc** informará de los servidores de partición de base de datos de la misma máquina física en la que se ejecuta **db2fodc**.

### **-alldbs**

Recopila datos de FODC relacionados con todas las bases de datos activas. Esta opción esta activa por omisión.

**-db** *nombrebd*

Recopila datos de FODC relacionados con una determinada base de datos o con varias bases de datos. Por ejemplo:

db2fodc –hang –db sample,dbsample

### **-dbpartitionnum** *número\_partición\_base\_datos*

Recopila datos de FODC relacionados con todos los números especificados de partición de base de datos.

### **-fodcpath** *nombre\_vía\_acceso\_fodc*

Especifica la vía de acceso completa al directorio en el que se crea el paquete de datos FODC. En la vía de acceso que se especifique deben poder grabar información los miembros de la máquina y mediante procesos fmp que se ejecutan en el miembro o la partición.

### **-help**

Muestra información de uso y de ayuda. Cuando se especifica esta opción, se pasan por alto todas las demás opciones y sólo se muestra la información de ayuda.

### **-host** *nombresistpral*

Especifica el sistema principal o los sistemas principales donde se emite el mandato. El mandato se emite para todos los miembros que residen en el sistema principal. Si no se especifica este parámetro, el mandato se emitirá en el sistema principal local para el miembro por omisión. Si se especifican varios sistemas principales, todos los nombres de sistema principal deben ser válidos para que se complete el mandato. Esta opción no se puede combinar con la opción **-member**.

**-member** *número\_miembro* **|** *rango\_miembro*

Especifica el miembro o los miembros donde se emite el mandato. Si no se

especifica esta opción, el mandato se emitirá en el miembro actual. Es posible especificar varios miembros como una lista separada por comas de *número\_miembro* (miembro1, miembro2) o utilizando *rango\_miembro*, donde *rango\_miembro* es un rango de miembros (miembro1-miembro3) o mediante una combinación de los dos primeros métodos. Esta opción no se puede combinar con la opción **-host**.

### **all**

Especifica que el mandato se emite en todos los miembros definidos en db2nodes.cfg

### **-par DYN\_SQL\_FILE=***archivoSql*

Recopila datos de FODC relacionados con un archivo SQL especificado por el usuario, disponible solo con el parámetro **-preupgrade**.

# **-timeout** *valor\_tiempo\_espera*

Especifica un periodo de tiempo de espera para el script de salida de llamada invocado por el mandato **db2fodc**. Si el tiempo de espera se agota antes de que el script de salida de llamada finalice la recopilación de datos de diagnóstico, el proceso del script de salida de llamada se elimina. No hay tiempo de espera por omisión. El tiempo de espera se especifica como *n*h *y*m *x*s, donde *n* representa las horas, *y* representa los minutos y *x* representa los segundos. Si no se especifica ninguno de los sufijos h, m o n, se considera que el tiempo de espera está expresado en segundos. Estos son ejemplos de periodos de tiempo de espera válidos: -timeout 2h 30m 45s, -timeout 600.

**Nota:** La opción -timeout no recibe soporte en los sistemas operativos Windows.

# <span id="page-1005-0"></span>**Normas de detección de umbral soportadas**

A continuación se indican las normas de umbral de uso y memoria de procesador que reciben soporte:

*Tabla 49. Normas de uso y memoria de procesador para distintos sistemas operativos*.

La fila inferior de esta tabla es una celda distribuida que contiene notas a pie de página de la tabla.

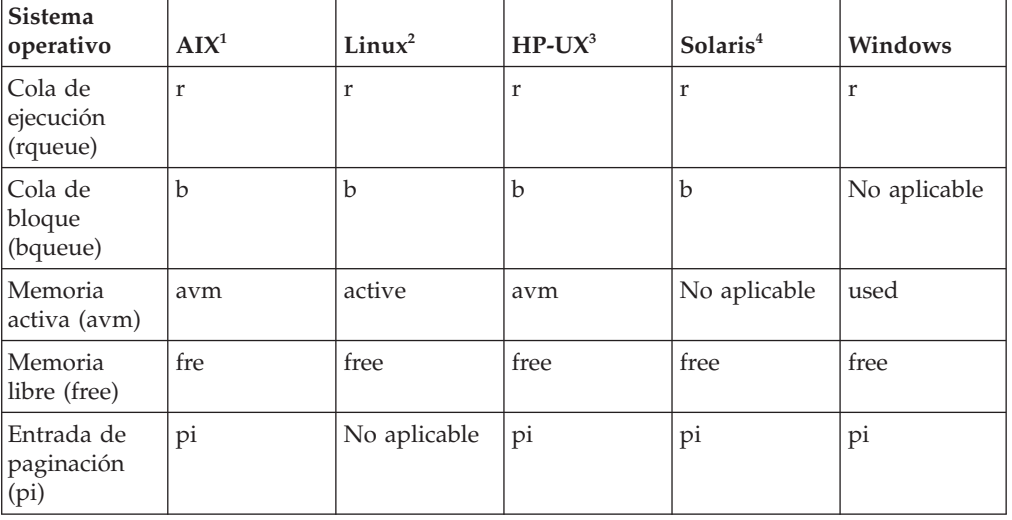

*Tabla 49. Normas de uso y memoria de procesador para distintos sistemas operativos (continuación)*.

La fila inferior de esta tabla es una celda distribuida que contiene notas a pie de página de la tabla.

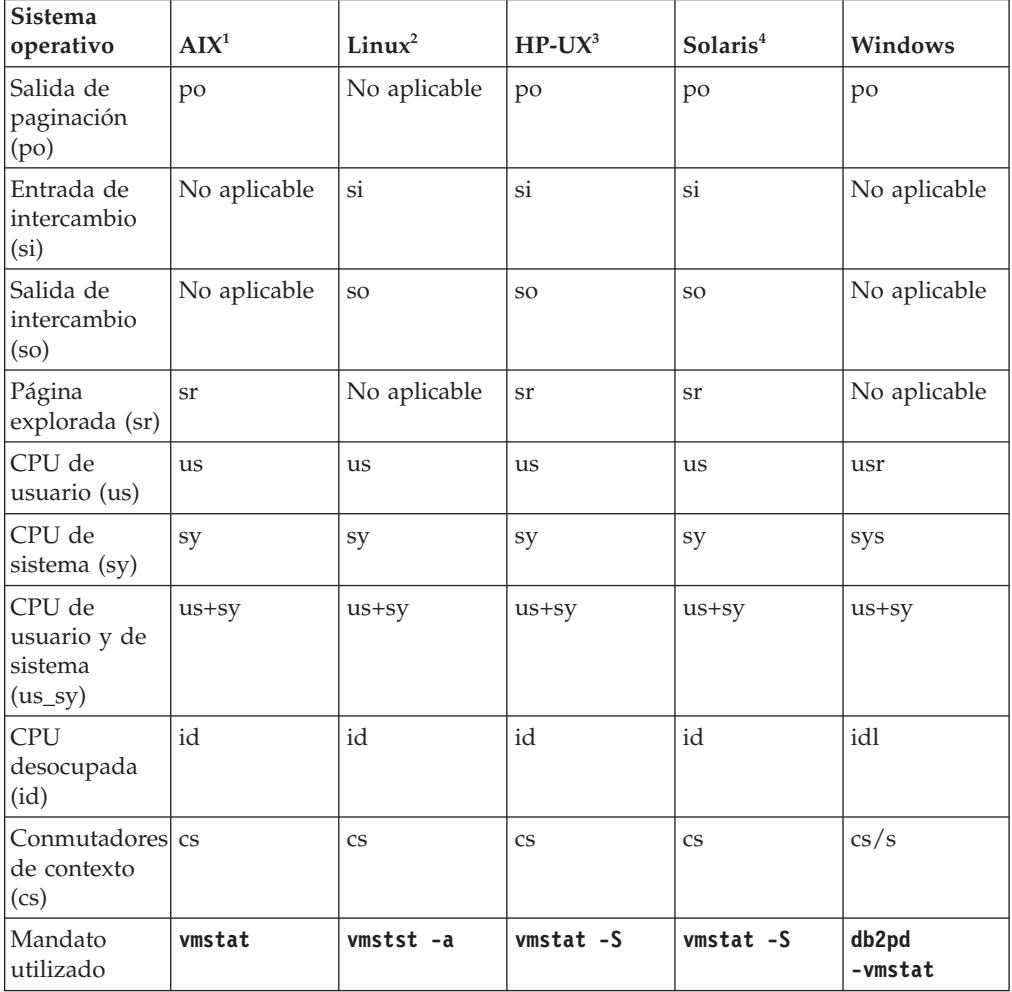

*Tabla 49. Normas de uso y memoria de procesador para distintos sistemas operativos (continuación)*.

La fila inferior de esta tabla es una celda distribuida que contiene notas a pie de página de la tabla.

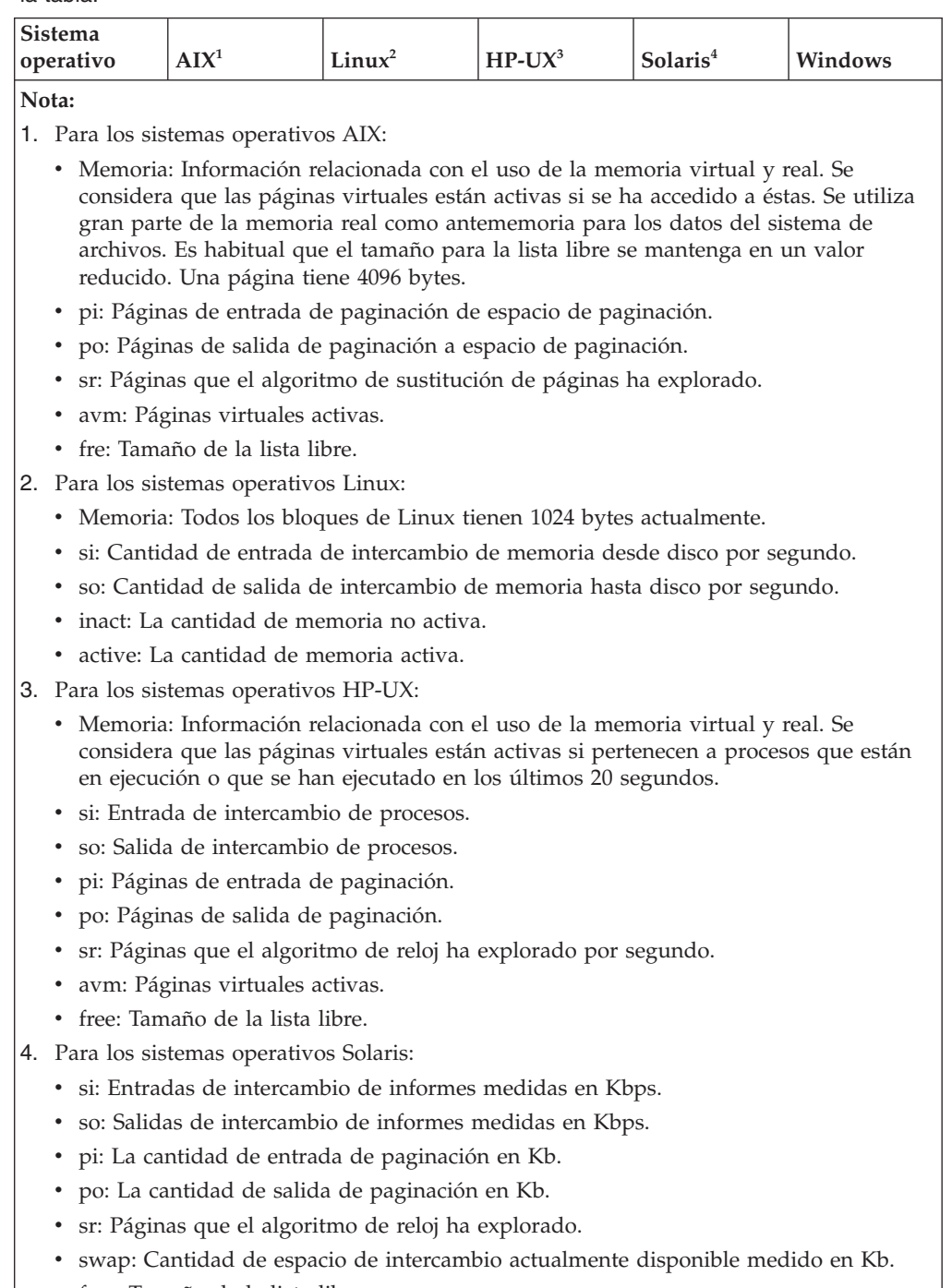
| Sistema operativo | Tamaño de intercambio<br>utilizado (swapused)                                                                            | Mandato utilizado |
|-------------------|----------------------------------------------------------------------------------------------------|-------------------|
| AIX               | Valor de porcentaje que se<br>encuentra bajo la columna<br>Percent Used                                                  | $lsps -s$         |
| Linux             | (espacio de intercambio<br>total/espacio de intercambio<br>utilizado)*100%                                               | free              |
| $HP-UX$           | Valor de porcentaje total que<br>se encuentra bajo la columna<br>PCT USED                                                | swapinfo -tam     |
| Solaris           | (espacio de intercambio<br>utilizado/(espacio de<br>intercambio<br>disponible+espacio de<br>intercambio utilizado))*100% | swap -s           |
| Windows           | No aplicable                                                                                                    | No aplicable      |

*Tabla 50. Otras normas de memoria para distintos sistemas operativos*

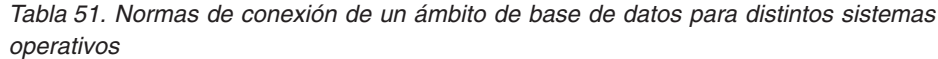

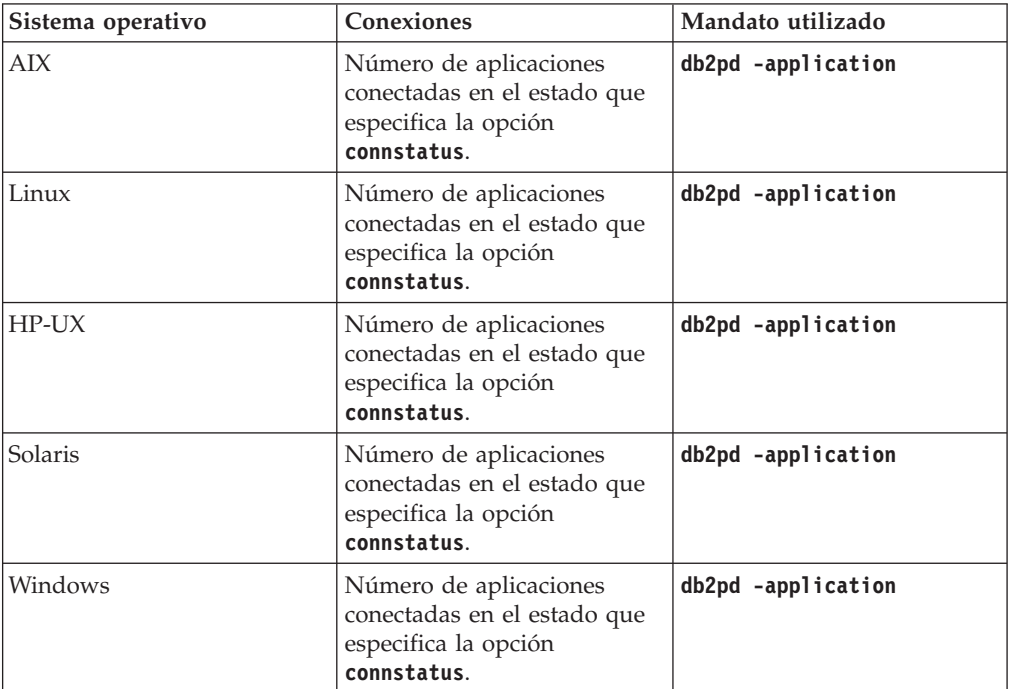

# **Ejemplos**

Para recopilar datos durante un cuelgue potencial sin detener el gestor de bases de datos:

```
db2fodc –hang -alldbs
```
Se utilizan los parámetros y variables de registro de DB2FODC por omisión. Se crea un nuevo directorio con el prefijo FODC\_Hang\_ en la vía de acceso de

### **db2fodc - Recopilación de datos de primera aparición de DB2**

diagnóstico actual (se genera un error si ya existe). Se ejecuta el script db2cos\_hang para recopilar datos FODC manuales en uno o varios archivos, depositados en el directorio.

Para recopilar datos de una base de datos específica: db2fodc –db SAMPLE -hang

La recopilación de datos se restringe a la base de datos SAMPLE. Se crea automáticamente un nuevo directorio con el prefijo FODC\_Hang\_ en la vía de acceso de diagnóstico actual. Se ejecuta el script db2cos\_hang para recopilar datos FODC manuales en un paquete FODC almacenado en el directorio.

Para recopilar datos durante un problema de rendimiento desde una base de datos específica utilizando el script de recopilación completo: db2fodc –db SAMPLE -perf full

La recopilación de datos se restringe a la base de datos SAMPLE. Se crea un nuevo directorio con el prefijo FODC\_Perf\_ en la vía de acceso de diagnóstico actual. Se ejecuta el script db2cos\_perf para recopilar datos FODC manuales en uno o varios archivos, depositados en el directorio.

Para recopilar datos sobre errores de índice con la modalidad por omisión (básica) sin detener el gestor de bases de datos:

db2fodc -indexerror *directorio\_error\_índice\_FODC*

El script db2cos\_indexerror\_short(.bat) se ejecuta para recopilar datos FODC manuales en uno o más archivos. Los archivos se depositan en el directorio *directorio\_error\_índice\_FODC*.

Para recopilar datos durante un problema de rendimiento en los miembros, 10, 11, 12, 13 y 15:

db2fodc -perf -member 10-13,15

Para recopilar datos durante un cuelgue potencial en el sistema principal local: db2fodc -hang

Para detectar una condición de umbral y para activar la recopilación de datos de diagnóstico automática cuando la condición de umbral se ha excedido varias veces, cree una norma de umbral como la consulta siguiente:

```
db2fodc –memory basic -detect free"<=10" connections">=1000"
sleeptime="30" iteration="10" interval="10" triggercount="4" duration="5" –member 3
```
El efecto de esta norma de umbral es el siguiente: en el miembro 3, realizar la detección para comprobar si se cumplen las condiciones especificadas mediante las normas de umbral *free<=10* y *connections>=1000*. Estas normas de umbral especifican que el tamaño de la lista libre debe ser 10 o menos y que el número de conexiones debe ser 1000 o más para que se detecten. La recopilación de memoria FODC se activa en el miembro 3 cuando se cumplen las condiciones de umbral para el número de veces del activador. Para que se active la recopilación FODC, las condiciones de activador deben existir durante 40 (número de veces de activador 4  $x$  intervalo en segundos  $10 = 40$  segundos). La detección se suspenderá durante 30 segundos entre cada iteración, y el tiempo total durante el que se ha habilitado la detección son 5 horas. Cuando se activa la recopilación de memoria FODC, se crea un nuevo directorio con el prefijo FODC\_Memory\_ en la vía de acceso de diagnóstico actual.

### **db2fodc - Recopilación de datos de primera aparición de DB2**

Para detener la detección de condiciones de umbral y desactivar todas las normas de umbral activas actualmente, emita el mandato siguiente. Tras emitir el mandato, la detención de toda la detección podría emplear hasta 60 segundos. db2fodc -detect off

### **Notas de uso**

Cuando invoque manualmente el mandato **db2fodc**, puede indicar la ubicación en la que se crea el directorio del paquete FODC especificando la opción del parámetro **-fodcpath** junto con el mandato. Para un FODC automático o si no especifica el parámetro **-fodcpath** con el mandato **db2fodc** y ha especificado una lista de particiones o miembros, el mandato **db2fodc** utiliza el valor del parámetro **FODCPATH** para la variable de registro **DB2FODC** de la primera partición o miembro de la lista especificada. Si no se ha establecido el valor para dicho parámetro **FODCPATH**, **db2fodc** utiliza el valor **FODCPATH** del nivel de instancia. Si no especifica el parámetro **-fodcpath** y no especifica una lista de particiones o miembros, en primer lugar, el mandato **db2fodc** intenta utilizar el valor del parámetro **FODCPATH** para la partición o miembro actual, si el valor no está definido, se utiliza el valor de nivel de instancia. Por omisión, si no especifica ninguna vía de acceso de FODC, FODC (First Occurrence Data capture) envía la información de diagnóstico a la vía de acceso del directorio de diagnóstico (**diagpath** o **alt\_diagpath**).

**db2fodc -hang** y **db2fodc -perf** pueden ejecutarse en un entorno de varias particiones con varias particiones de base de datos físicas. En este entorno debe utilizarse

db2fodc -perf <full | basic> -member all *otras opciones*

o bien

db2fodc -perf <full | basic> -alldbpartitionnums *otras opciones*

debe utilizarse para invocar **db2fodc** durante un cuelgue potencial o un problema grave de rendimiento en todos los miembros de DB2 en una sola invocación. Utilice la subopción **full** o **basic** para establecer una modalidad de recopilación que no necesite la interacción del usuario. Las opciones **-member all** y **-member** pueden utilizarse para el miembro local o el miembro remoto. Si no es especifica **-member** o **-host**, por omisión sólo se recopilará información del miembro actual.

**db2fodc -indexerror** puede ejecutarse en un entorno de varias particiones con varias particiones de base de datos físicas o lógicas. En este entorno, debe utilizarse db2\_all "<<+nº\_miembro< db2fodc -indexerror *directorio\_error\_índice\_FODC* <basic | full>"

para invocar a **db2fodc** para que recopile información sobre un error de índice en un miembro de DB2 específico. Sustituya nº\_miembro por el número del miembro específico. Este número es el último número del nombre del directorio <FODC IndexError timestamp PID EDUID nº miembro>. Debe especificarse un *directorio\_error\_índice\_FODC* con una vía de acceso absoluta, y puede utilizarse la subopción **full** o **basic** para definir una modalidad de recopilación. La vía de acceso absoluta solo es necesaria cuando se utiliza **db2fodc -indexerror** con el mandato **db2\_all**.

**db2fodc -indexerror** dará como resultado el progreso del mandato y anotará los mensajes, si los hay, en el archivo de anotaciones cronológicas **db2diag**.

### **db2fodc - Recopilación de datos de primera aparición de DB2**

**db2fodc -indexerror** requiere un *directorio\_error\_índice\_FODC* que contiene el script db2cos indexerror short(.bat)  $y/o$  el script db2cos indexerror long(.bat) como entrada.

Los scripts db2cos\_indexerror\_short(.bat) y db2cos\_indexerror\_long(.bat) se encuentran en el directorio *directorio\_error\_índice\_FODC* que se creó durante el proceso FODC automático de error de índice. Los scripts contienen varios mandatos **db2dart**. Después de ejecutar los scripts, los informes **db2dart** generados se encontrarán en el mismo directorio *directorio\_error\_índice\_FODC* donde se encuentra los scripts. La emisión de un mandato **db2fodc -indexerror** manual no creará un directorio nuevo. **db2fodc -indexerror** generará informes **db2dart** nuevos en el mismo directorio *directorio\_error\_índice\_FODC* creado mediante el proceso FODC automático de error de índice.

No cambie el nombre ni mueva *directorio\_error\_índice\_FODC*. Los mandatos **db2dart** de los scripts necesitan esta vía de acceso al directorio para generar informes correctamente.

Si necesita ejecutar **db2fodc - indexerror** manualmente, compruebe en *directorio\_error\_índice\_FODC* si hay informes **db2dart** existentes. Los informes tienen la extensión .rpt y .rpthex. Si existen informes, deberá cambiarles el nombre o moverlos a un subdirectorio de *directorio\_error\_índice\_FODC* antes de ejecutar **db2fodc -indexerror** manualmente. De esta forma se conservarán los informes existentes correspondientes a la herramienta **db2support** para la recopilación y permitirá que **db2fodc -indexerror** cree informes **db2dart** nuevos.

# **db2fopt - Especificar parámetros del optimizador de consultas**

El mandato **db2fopt** especifica parámetros para utilizarlos con el optimizador de consultas. Este mandato se puede utilizar cuando se configura un sistema de prueba que tiene menos recursos físicos que el sistema de producción.

Por ejemplo, si el sistema de producción se ejecuta con **sortheap**=20000 y el sistema de prueba solamente puede ejecutarse con **sortheap**=5000, puede utilizar **db2fopt** en el sistema de prueba para asignar el parámetro de optimizador **opt\_sortheap** en 20000. De este modo se indicará al optimizador que utilice 20000 como valor de pila de clasificación al evaluar los planes de acceso, mientras que el parámetro de configuración de base de datos **sortheap** está establecido en 5000.

#### **Ámbito**

Este mandato sólo afecta a la partición de base de datos en la que se ejecuta.

### **Autorización**

Para consultar parámetros mediante la opción get: ninguna

Para actualizar parámetros, se requiere una de las autorizaciones siguientes:

- SYSADM
- SYSCTRL
- SYSMAINT

#### **Conexión necesaria**

Ninguna

# **Sintaxis del mandato**

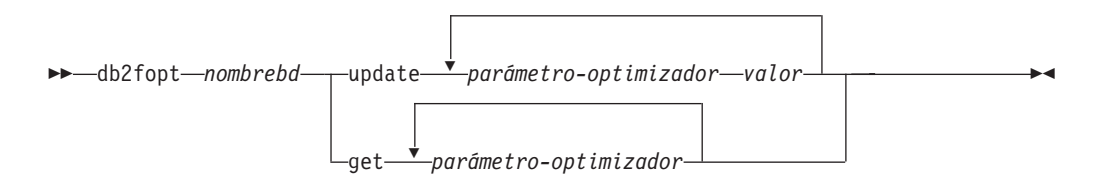

# **Parámetros del mandato**

#### *nombrebd*

Nombre de alias de la base de datos.

**update** *parámetro-optimizador valor*

Utilice este mandato para actualizar los parámetros del optimizador.

- opt\_buffpage
- opt\_sortheap
- opt\_locklist
- opt\_maxlocks

#### **get** *parámetro-optimizador*

Utilice este mandato para consultar los valores de los parámetros del optimizador.

- opt\_buffpage
- opt\_sortheap
- opt\_locklist

• opt\_maxlocks

## **Notas de uso**

Esta herramienta se utiliza en ocasiones en los entornos de bases de datos particionadas que tienen configuraciones de particiones de bases de datos heterogéneas. En este caso, la compilación de las sentencias se realiza en una partición de base de datos coordinadora que puede tener valores de configuración de base de datos diferentes de los de las particiones de base de datos de la instancia en la que se lleva a cabo el proceso de las consultas.

Si un parámetro del optimizador tiene el valor 0, no se ha especificado ningún valor de optimizador. La compilación de sentencias utilizará el valor de la configuración de base de datos.

Si un parámetro del optimizador se actualiza con el valor 0, se restablecerá un valor actualizado anteriormente.

La especificación de un valor no numérico o negativo en una acción de actualización establecerá el valor en 0.

Para que una actualización entre en vigor, todas las conexiones deben finalizarse en la partición de base de datos, y ésta debe desactivarse si estaba activada.

Los parámetros del optimizador solamente se utilizan para la compilación de sentencias. En los entornos de bases de datos particionadas, deben establecerse en las particiones de base de datos coordinadoras.

Para determinar los valores que se especificarán en el sistema de prueba, puede obtener una salida de Explain del sistema de producción mediante la herramienta **db2exfmt** y revisar la sección *Database context*.

## **Ejemplos**

*Ejemplo 1:* Consultar los valores de **opt\_sortheap**, **opt\_locklist** y **opt\_maxlocks**. db2fopt testdb get opt\_sortheap opt\_locklist opt\_maxlocks

*Ejemplo 2:* Establecer los parámetros **opt\_buffpage** y **opt\_sortheap**.

Por ejemplo, se devuelve la sección de contexto de base de datos siguiente desde el sistema de producción.

```
Database Context:
----------------
       Parallelism: None
       CPU Speed: 1.456395e-07
       Comm Speed: 0
       Buffer Pool size: 89000
       Sort Heap size: 10000
       Database Heap size: 1200
       Lock List size: 8000
      Maximum Lock List: 10
      Average Applications: 1<br>Locks Available: 93030
      Locks Available:
```
En el sistema de prueba, puede utilizar el mandato **db2fopt** para establecer **opt\_buffpage** en 89000, **opt\_sortheap** en 10000, **opt\_locklist** en 8000 y **opt\_maxlocks** en 10.

# **db2fopt - Especificar parámetros del optimizador de consultas**

db2fopt testdb update opt\_buffpage 89000 opt\_sortheap 10000 opt\_locklist 8000 opt\_maxlocks 10

# **db2fs - Primeros pasos**

Inicia la interfaz de Primeros pasos que contiene enlaces a las funciones que necesita para comenzar con el aprendizaje y la utilización de los productos DB2.

En sistemas operativos UNIX, **db2fs** está ubicado en el directorio sqllib/bin. En los sistemas operativos Windows, db2fs.exe se encuentra en el directorio *DB2PATH*\bin.

Debe estar instalado uno de los siguientes navegadores para poder emitir el mandato **db2fs**:

- Internet Explorer 6.0 y versiones superiores
- Mozilla 1.7 y versiones superiores
- Firefox 2.0 y versiones superiores

## **Autorización**

SYSADM

### **Sintaxis del mandato**

**Para los sistemas operativos UNIX**

 $\rightarrow$  -db2fs- $\Box$  -h $\Box$  -b *navegador*  $\Box$ 

**Para los sistemas operativos Windows**

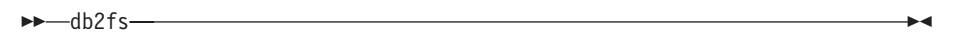

-

## **Parámetros del mandato**

**Para los sistemas operativos UNIX**

- **-h** Muestra información de uso de mandatos.
- **-b** *navegador*

Especifica el navegador a utilizar. Si no está especificado, **db2fs** busca un navegador en los directorios especificados en **PATH**.

#### **Para los sistemas operativos Windows**

Ninguna

# **db2gcf - Controlar instancia de DB2**

Inicia, detiene o supervisa una instancia de DB2, normalmente desde un script automatizado, como por ejemplo en un clúster de alta disponibilidad (HA).

En los sistemas operativos UNIX, este mandato se encuentra en *INSTHOME*/sqllib/bin, donde *INSTHOME* es el directorio inicial del propietario de la instancia. En los sistemas operativos Windows, este mandato se encuentra en el subdirectorio sqllib\bin.

### **Autorización**

Una de las autorizaciones siguientes:

- v El propietario de la instancia
- v Autorización de usuario root en los sistemas operativos Linux y UNIX o autorización de administrador local en los sistemas operativos Windows

### **Conexión necesaria**

Ninguna

### **Sintaxis del mandato**

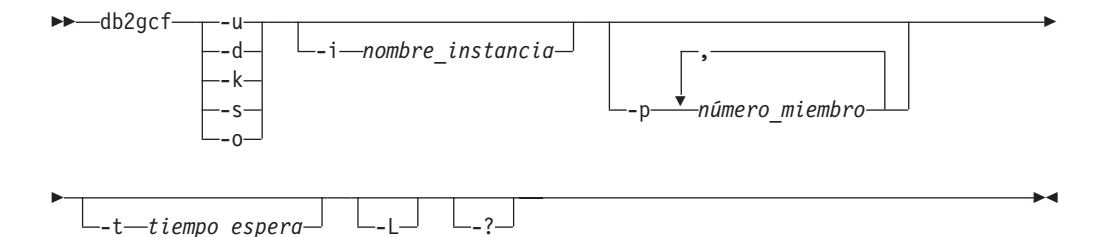

### **Parámetros del mandato**

- **-u** Inicia el miembro especificado para la instancia especificada.
- **-d** Detiene el miembro especificado para la instancia especificada.
- **-k** Elimina todos los procesos asociados con la instancia especificada. En un sistema DB2 Enterprise Server, este parámetro requiere que se haya configurado un programa de utilidad de shell remoto rsh o ssh en una instancia de base de datos de una sola partición o en una instancia de base de datos de varias particiones.
- **-s** Devuelve el estado del miembro especificado y la instancia especificada. Los estados posibles son:
	- v Disponible: El miembro de base de datos especificado para la instancia especificada está disponible para el proceso.
	- v Operativa: La instancia está instalada pero no está disponible actualmente.
	- v No operativa: No será posible poner la instancia en estado disponible.
- **-o** Devuelve los tiempos de espera por omisión para cada una de las acciones posibles; todos estos valores por omisión se pueden alterar temporalmente especificando un valor para el parámetro **-t**.

#### **-i** *nombre\_instancia*

Nombre de la instancia sobre la que se debe realizar la acción. Si no se especifica ningún nombre de instancia, se utilizará el valor de **DB2INSTANCE**. Si no se especifica ningún nombre de instancia y no se ha establecido ningún valor para **DB2INSTANCE**, se devolverá el siguiente error:

Error de db2gcf: DB2INSTANCE no se ha establecido ni se ha pasado la instancia.

**-p** *número\_miembro*

En un entorno de base de datos particionada, especifica los números de miembros sobre los que se debe realizar la acción sólo en el nodo local (los miembros remotos no se supervisan con este mandato). Especifique los números de miembro sin espacios pero separados por comas. Si no se especifica ningún valor, el valor por omisión será 0. Este valor se pasará por alto en un entorno de una sola partición.

**-t** *tiempo\_espera*

Tiempo de espera excedido en segundos. El mandato **db2gcf** no funcionará si el proceso no finaliza dentro del período de tiempo especificado. Hay tiempos de espera por omisión para cada una de las acciones posibles; todos estos valores por omisión se pueden alterar temporalmente especificando un valor para el parámetro **-t**.

- **-L** Habilita la anotación cronológica de errores. La información específica de la instancia se registrará en el archivo de anotaciones cronológicas **db2diag** del directorio de anotaciones cronológicas de la instancia. La información no específica de la instancia se registrará en los archivos de anotaciones cronológicas del sistema.
- **-?** Muestra información de ayuda. Cuando se especifica esta opción, se pasan por alto todas las demás opciones y sólo se muestra la información de ayuda.

## **Ejemplo**

1. En el ejemplo siguiente se inicia la instancia stevera en el miembro 0: db2gcf -u -p 0 -i stevera

Se devuelve la salida siguiente: Instancia : stevera Inicio de DB2 : Satisfactorio Miembro 0 : Satisfactorio

2. En el ejemplo siguiente se devuelve el estado de la instancia stevera en el miembro 0:

```
db2gcf -s -p 0 -i stevera
```
Se devuelve la salida siguiente:

Instancia : stevera Estado de DB2 Miembro 0 : Disponible

3. En el ejemplo siguiente se detiene la instancia stevera en el miembro 0:

db2gcf -d -p 0 -i stevera

Se devuelve la salida siguiente:

Instancia : stevera Detención de DB2 : Satisfactoria Miembro 0 : Satisfactorio

## **Notas de uso**

Cuando se utilizan conjuntamente, los parámetros **-k** y **-p** no permiten que se eliminen todos los procesos del miembro especificado. En su lugar, se eliminarán todos los procesos de la instancia (todos los miembros).

# **Códigos de retorno**

A continuación se muestra una lista de los códigos de retorno de este mandato. Valores de retorno de db2gcf:

0 : db2 service(start,stop,kill) satisfactorio o db2gcf -s estado Disponible

1 : db2 service(start,stop) ha fallado o db2gcf -s estado No disponible

2 : db2gcf se ha llamado con un número incorrecto de parámetros

3 : gcfmodule no ha podido ejecutar el servicio solicitado

# **db2gov - DB2 Governor**

Supervisa y cambia el comportamiento de las aplicaciones que se ejecutan en una base de datos. Por omisión, se inicia un daemon en cada partición de base de datos, pero se puede utilizar el programa de utilidad frontal para iniciar un solo daemon en una partición de base de datos específica.

**Importante:** Con las funciones de gestión de carga de trabajo incorporadas en DB2 Versión 9.5, el programa de utilidad DB2 Governor ha quedado en desuso en la Versión 9.7 y podría eliminarse en un release futuro. No recibe soporte en los entornos DB2 pureScale. Para obtener más información, consulte el tema "DB2 Governor y Query Patroller han quedado en desuso" en [http://](http://publib.boulder.ibm.com/infocenter/db2luw/v9r7/topic/com.ibm.db2.luw.wn.doc/doc/i0054901.html) [publib.boulder.ibm.com/infocenter/db2luw/v9r7/topic/com.ibm.db2.luw.wn.doc/](http://publib.boulder.ibm.com/infocenter/db2luw/v9r7/topic/com.ibm.db2.luw.wn.doc/doc/i0054901.html) [doc/i0054901.html.](http://publib.boulder.ibm.com/infocenter/db2luw/v9r7/topic/com.ibm.db2.luw.wn.doc/doc/i0054901.html)

**Nota:** A partir del release DB2 para Linux, UNIX y Windows Versión 10.1, no se da soporte al sistema operativo AIX 5.3. DB2 para Linux, UNIX y Windows Versión 9.7 es el último release que da soporte al sistema operativo AIX 5.3. El sistema operativo AIX 6.1 es el nivel mínimo soportado.

### **Autorización**

Una de las autorizaciones siguientes:

- SYSADM
- SYSCTRL

En un entorno con una instancia que tenga definido un archivo db2nodes.cfg, es posible que también necesite la autorización para invocar el mandato **db2\_all**. Los entornos con un archivo db2nodes.cfg definido incluyen entornos de bases de datos particionadas así como entornos de bases de datos de una sola partición que tengan una partición de base de datos definida en db2nodes.cfg.

## **Sintaxis del mandato**

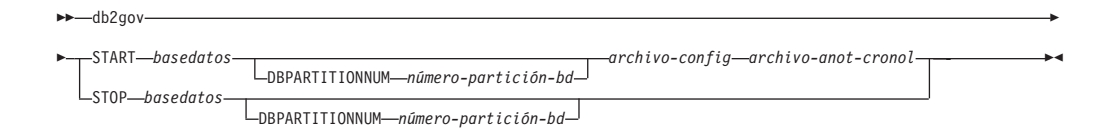

# **Parámetros del mandato**

#### **START** *basedatos*

Inicia el daemon de Governor para supervisar la base de datos especificada. Se puede especificar el nombre de la base de datos o el alias de la misma. El nombre especificado debe ser el mismo que el especificado en el archivo de configuración de Governor. Se ejecuta un daemon para cada base de datos que se está supervisando. En un entorno de base de datos particionada, se ejecuta un daemon para cada partición de la base de datos. Si Governor se ejecuta para más de una base de datos, habrá más de un daemon ejecutándose en ese servidor de bases de datos.

#### **DBPARTITIONNUM** *número-partición-bd*

Especifica la partición de base de datos en la que se debe iniciar o detener el daemon de Governor. El número especificado debe ser el mismo que el especificado en el archivo de configuración de partición de base de datos.

#### *archivo-config*

Especifica el archivo de configuración que se debe utilizar al supervisar la base de datos. La ubicación por omisión para el archivo de configuración es el directorio sqllib. Si el archivo especificado no se encuentra en dicho directorio, el componente frontal supone que el nombre especificado es el nombre completo del archivo.

#### *archivo-anot-cronol*

Especifica el nombre base del archivo en el que Governor graba los registros de anotación cronológica. El archivo de anotaciones cronológicas se almacena en el subdirectorio de anotaciones cronológicas del directorio sqllib. El número de particiones de base de datos en las que se ejecuta Governor se añade automáticamente al nombre de archivo de anotaciones cronológicas. Por ejemplo, mianotacion.0, mianotacion.1, mianotacion.2.

#### **STOP** *basedatos*

Detiene el daemon de Governor que está supervisando la base de datos especificada. En un entorno de base de datos particionada, el programa de utilidad frontal detiene Governor en todas las particiones de base de datos leyendo el archivo de configuración de partición de base de datos db2nodes.cfg.

### **Notas de uso**

En la cláusula [acción] del archivo de configuración de Governor, se puede establecer el parámetro nice *nnn* para elevar o disminuir la prioridad relativa de los agentes que trabajan para una aplicación. Para obtener información adicional, consulte "Elementos de normas de Governor" en la guía sobre el *ajuste del rendimiento de base de datos*.

**Nota:** En AIX 6.1 o posterior, el propietario de la instancia debe tener la capacidad CAP\_NUMA\_ATTACH para poder elevar la prioridad relativa de los agentes que trabajan para la aplicación. Para otorgar esta capacidad, inicie la sesión como root y ejecute el siguiente mandato:

chuser capabilities=CAP\_NUMA\_ATTACH,CAP\_PROPAGATE

En Solaris 10 o posterior, el propietario de la instancia debe tener el privilegio proc\_priocntl para poder elevar la prioridad relativa de los agentes que trabajan para la aplicación. Para otorgar este privilegio, inicie la sesión como root y ejecute el siguiente mandato:

usermod -K defaultpriv=basic,proc\_priocntl db2user

En este ejemplo, se añade proc\_priocntl al conjunto de privilegios por omisión del usuario db2user.

Asimismo, cuando DB2 se está ejecutando en una zona de Solaris no global, el privilegio proc\_priocntl debe añadirse al conjunto de privilegios de límite de la zona. Para otorgar este privilegio a la zona, inicie la sesión como root y ejecute el siguiente mandato:

global# zonecfg -z db2zone zonecfg:db2zone> set limitpriv="default,proc\_priocntl"

En este ejemplo, proc\_priocntl se añade al conjunto de privilegios de límite de la zona db2zone.

En Solaris 9, no existe ningún recurso para DB2 para incrementar la prioridad relativa de los agentes. Actualice a Solaris 10 o posterior para utilizar la cláusula ACTION NICE de DB2 Governor.

# **db2govlg - Consulta de anotación cronológica de DB2 Governor**

Extrae los registros del tipo especificado de los archivos de anotaciones cronológicas de Governor. DB2 Governor supervisa y cambia el comportamiento de aplicaciones que se ejecutan en una base de datos.

**Importante:** Con las funciones de gestión de carga de trabajo incorporadas en DB2 Versión 9.5, el programa de utilidad DB2 Governor ha quedado en desuso en la Versión 9.7 y podría eliminarse en un release futuro. No recibe soporte en los entornos DB2 pureScale. Para obtener más información, consulte el tema "DB2 Governor y Query Patroller han quedado en desuso" en [http://](http://publib.boulder.ibm.com/infocenter/db2luw/v9r7/topic/com.ibm.db2.luw.wn.doc/doc/i0054901.html) [publib.boulder.ibm.com/infocenter/db2luw/v9r7/topic/com.ibm.db2.luw.wn.doc/](http://publib.boulder.ibm.com/infocenter/db2luw/v9r7/topic/com.ibm.db2.luw.wn.doc/doc/i0054901.html) [doc/i0054901.html.](http://publib.boulder.ibm.com/infocenter/db2luw/v9r7/topic/com.ibm.db2.luw.wn.doc/doc/i0054901.html)

## **Autorización**

Ninguna

Þ

### **Sintaxis del mandato**

db2govlg *archivo-anot-cronol*

dbpartitionnum *número-partición-bd*

Þ

 $\blacktriangleright$ 

rectype *tipo-registro*

# **Parámetros del mandato**

#### *archivo-anot-cronol*

Nombre base de uno o más archivos de anotaciones cronológicas que deben consultarse.

#### **dbpartitionnum** *número-partición-bd*

Número de la partición de base de datos en la que se está ejecutando Governor.

#### **rectype** *tipo-registro*

Tipo de registro que se debe consultar. Los tipos de registro válidos son:

- START
- FORCE
- NICE
- ERROR
- WARNING
- READCFG
- STOP
- ACCOUNT

# **db2gpmap - Obtener correlación de distribución**

Si ya se ha configurado una base de datos y se han definido grupos de particiones de base de datos para ella, **db2gpmap** obtendrá la correlación de distribución de la tabla de bases de datos o el grupo de particiones de base de datos del servidor de bases de datos particionadas de catálogos.

## **Autorización**

Las dos autorizaciones siguientes:

- v Acceso de lectura a las tablas de catálogos del sistema.
- v Privilegios de paquete BIND y EXECUTE sobre db2gpmap.bnd

## **Conexión necesaria**

Antes de utilizar **db2gpmap**, se debe iniciar el gestor de bases de datos y db2gpmap.bnd se debe vincular a la base de datos. Si aún no se ha vinculado, **db2gpmap** intentará vincular el archivo.

# **Sintaxis del mandato**

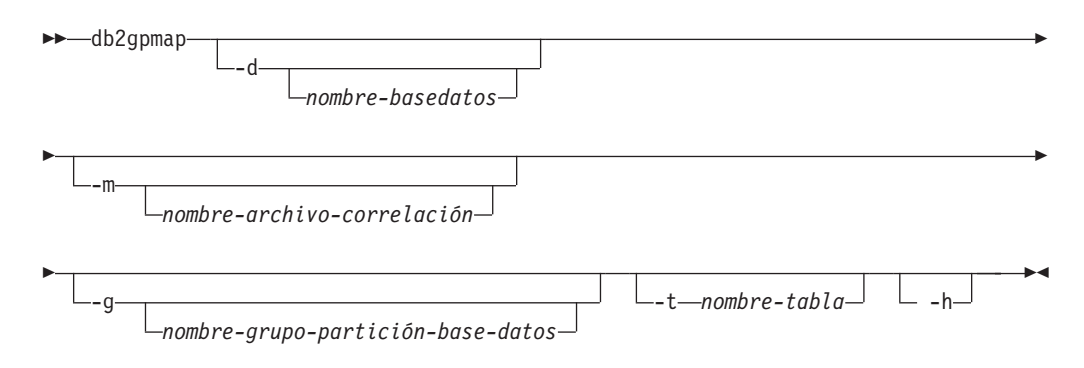

# **Parámetros del mandato**

**-d** *nombre-basedatos*

Especifica el nombre de la base de datos para la que se debe generar una correlación de distribución. Si no se especifica ningún nombre de base de datos, se utilizará el valor de la variable de entorno **DB2DBDFT**. Si **DB2DBDFT** no se ha establecido, el valor por omisión será la base de datos SAMPLE.

**-m** *nombre-archivo-correlación*

Especifica el nombre totalmente calificado del archivo en que se guardará la correlación de distribución. El valor por omisión es db2split.map.

**-g** *nombre-grupo-partición-base-datos*

Especifica el nombre del grupo de particiones de base de datos para el que se debe generar una correlación de distribución. El valor por omisión es IBMDEFAULTGROUP.

**-t** *nombre-tabla*

Especifica el nombre de la tabla.

**-h** Muestra información de uso.

# **Ejemplos**

En el ejemplo siguiente se extrae la correlación de distribución para la tabla ZURBIE.SALES de la base de datos SAMPLE a un archivo denominado C:\pmaps\zurbie\_sales.map:

db2gpmap -d SAMPLE -m C:\pmaps\zurbie\_sales.map -t ZURBIE.SALES

# **db2iauto - Iniciar instancia automáticamente**

Habilita o inhabilita el inicio automático de una instancia después de cada reinicio del sistema. Este mandato sólo está disponible en sistemas operativos Linux y UNIX. Este mandato no está soportado para instancias de DB2 pureScale.

### **Autorización**

Una de las autorizaciones siguientes:

- v Autorización de usuario root
- SYSADM

# **Conexión necesaria**

Ninguna

## **Sintaxis del mandato**

 $\rightarrow$ -db2iauto---on- $\mathsf{L_{off}\sqcup}$ *nombre-instancia* -

### **Parámetros del mandato**

- **-on** Habilita el inicio automático para la instancia especificada.
- **-off** Inhabilita el inicio automático para la instancia especificada.

#### *nombre-instancia*

Nombre de inicio de sesión de la instancia.

# **Mandato db2iclus - Servidor de clústeres de Microsoft**

Permite a los usuarios añadir, descartar, migrar y deshacer la migración de instancias y de servidores de administración de DB2 (DAS) en un entorno de Servidor de clústeres de Microsoft (MSCS). Este mandato sólo está disponible en sistemas operativos Windows.

### **Autorización**

Es necesaria la autorización de administrador local en la máquina donde se realizará la tarea. Si se añade una máquina remota a una instancia o se elimina una máquina remota de una instancia, es necesaria la autorización de administrador local en la máquina de destino.

### **Conexión necesaria**

Ninguna

## **Sintaxis del mandato**

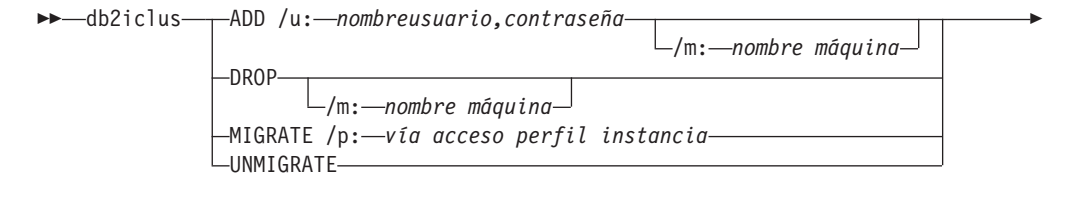

Þ /i: *nombre instancia* /DAS: *nombre DAS* /c: *nombre clúster*

## **Parámetros del mandato**

**ADD** Añade un nodo de MSCS a una instancia de MSCS de DB2.

**DROP** Elimina un nodo de MSCS de una instancia de MSCS de DB2.

### **MIGRATE**

Migra una instancia que no es de MSCS a una instancia de MSCS.

#### **UNMIGRATE**

Deshace una migración de MSCS.

#### **/DAS:***nombre DAS*

Especifica el nombre del DAS. Esta opción es necesaria al realizar la operación de clúster contra el Servidor de administración de DB2.

#### **/c:***nombre clúster*

Especifica el nombre de clúster de MSCS si es diferente del clúster por omisión o actual.

#### **/p:***vía acceso perfil instancia*

Especifica la vía de acceso de perfil de instancia. Esta vía de acceso debe estar ubicada en un disco de clústeres de forma que sea accesible cuando DB2 esté activo en cualquier máquina en el clúster de MSCS. Esta opción es necesaria cuando se migra una instancia que no es de MSCS a una instancia de MSCS.

 $\blacktriangleright$ 

**/u:***nombreusuario,contraseña*

Especifica el nombre de cuenta y la contraseña para el servicio DB2. Esta opción es necesaria al añadir otro nodo de MSCS a la instancia de base de datos particionada de MSCS de DB2.

**/m:***nombre máquina*

Especifica el nombre de sistema remoto para añadir o eliminar un nodo de MSCS.

**/i:***nombre instancia*

Especifica el nombre de instancia si es diferente de la instancia por omisión/actual.

### **Ejemplos**

Este ejemplo muestra el uso del mandato **db2iclus** para configurar manualmente la instancia de DB2 para que se ejecute en una configuración de espera en caliente que consta de dos máquinas, WA26 y WA27.

- 1. Para empezar, MSCS y DB2 Enterprise Server Edition deben estar instalados en ambas máquinas.
- 2. Cree una nueva instancia llamada DB2 en la máquina WA26: db2icrt DB2
- 3. En el recuadro de diálogo Servicios de Windows, asegúrese de que la instancia esté configurada para iniciarse manualmente.
- 4. Si la instancia de DB2 se está ejecutando, deténgala con el mandato **DB2STOP**.
- 5. Instale el tipo de recurso de DB2 desde WA26:

```
c:>db2wolfi i
ok
```
Si el mandato **db2wolfi** devuelve "Error : 183", ya está instalado. Para confirmar, se puede descartar y volver a añadir el tipo de recurso. Además, si no existe, el tipo de recurso no se mostrará en Administrador de clústeres.

```
c:>db2wolfi u
ok
c:>db2wolfi i
ok
```
6. Desde WA26, utilice el mandato **db2iclus** para transformar la instancia de DB2 en una instancia de clústeres.

c:\>db2iclus migrate /i:db2 /c:mycluster /m:wa26 /p:p:\db2profs

```
DBI1912I El mandato DB2 Cluster ha sido satisfactorio.
Explicación: La petición del usuario se ha procesado satisfactoriamente.
Respuesta del usuario: No se necesita ninguna acción.
```
El directorio p:\db2profs debe estar en una unidad con clústeres y debe existir ya. Esta unidad también debe ser actualmente propiedad de la máquina WA26.

7. Desde WA26, utilice el mandato **db2iclus** para añadir otras máquinas a la lista de clústeres de DB2:

c:\>db2iclus add /i:db2 /c:mycluster /m:wa27

DBI1912I El mandato DB2 Cluster ha sido satisfactorio. Explicación: La petición del usuario se ha procesado satisfactoriamente. Respuesta del usuario: No se necesita ninguna acción.

Este mandato se debe ejecutar para cada máquina subsiguiente en el clúster.

- 8. Desde el Administrador de clústeres, cree un nuevo grupo llamado "Grupo DB2".
- 9. Desde el Administrador de clústeres, mueva el Disco O y el Disco P de recursos del Disco físico al Grupo DB2.
- 10. Desde el Administrador de clústeres, cree un nuevo tipo de recurso de tipo "Dirección IP" denominado "mscs5" que se ubique en la Red pública. Este recurso también debe pertenecer al Grupo DB2. Será una dirección IP altamente disponible y esta dirección no debe corresponder a ninguna máquina en la red. Ponga en línea el tipo de recurso de Dirección IP y asegúrese de que se puede realizar "ping" en la dirección desde una máquina remota.
- 11. Desde el Administrador de clústeres, cree un nuevo recurso de tipo "DB2" que pertenecerá al Grupo DB2. El nombre de este recurso debe ser exactamente idéntico al nombre de instancia, de forma que se llama DB2 para este caso. Cuando el Administrador de clústeres solicite dependencias asociadas con el recurso de DB2, asegúrese de que es dependiente del Disco O, del Disco P y de mscs5.
- 12. Configure el Grupo DB2 de modo para la regresión, si es necesario, mediante el Administrador de clústeres y utilizando la variable de perfil **DB2\_FALLBACK**.
- 13. Cree o restaure todas las bases de datos poniendo todos los datos en el Disco O y el Disco P.
- 14. Pruebe la configuración a prueba de errores.

# **Notas de uso**

Para migrar una instancia para que se ejecute en un entorno a prueba de errores de MSCS, primero debe migrar la instancia de la máquina actual y, a continuación, añadir otros nodos de MSCS a la instancia utilizando **db2iclus** con la opción **ADD**.

Para invertir una instancia de MSCS de forma que vuelva a ser una instancia normal, primero debe eliminar todos los otros nodos de MSCS de la instancia utilizando **db2iclus** con la opción **DROP**. A continuación, debe deshacer la migración para la instancia en la máquina actual.

# **db2icrt - Crear instancia**

Cree una instancia DB2, que incluye una instancia deDB2 pureScale. Este mandato también puede utilizarse para crear unDB2 miembro inicial y recurso de almacenamiento en antememoria de clúster as como parte de la creación de la instancia deDB2 pureScale.

En los sistemas operativos Linux y UNIX, **db2icrt** se encuentra en *DIR\_DB2*/instance, donde *DIR\_DB2* representa el directorio de instalación donde está instalado el sistema de bases de datos DB2. En los sistemas operativos Windows, **db2icrt** se encuentra en *DB2PATH*\bin, donde *DB2PATH* es el directorio donde está instalada la copia de DB2.

El mandato **db2icrt** crea una instancia de DB2 en el directorio inicial del propietario de la instancia. Solamente puede tener una instancia de DB2 pureScale por entorno de DB2 pureScale.

**Nota:** Este mandato no está disponible para una instalación no root de productos de base de datos DB2.

### **Autorización**

Autorización de usuario root en sistemas operativos Linux y UNIX o de administrador local en sistemas operativos Windows.

### **Sintaxis del mandato**

**Para los sistemas operativos Linux y UNIX**

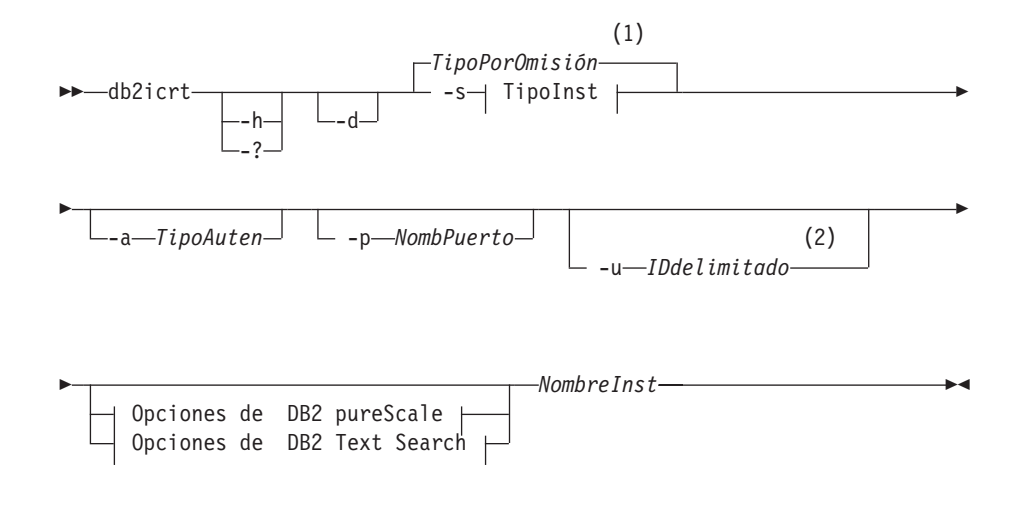

### **InstType:**

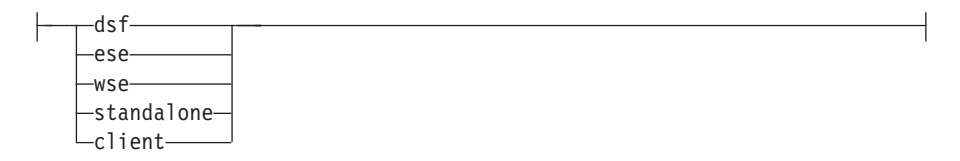

# **Opciones de DB2 pureScale:**

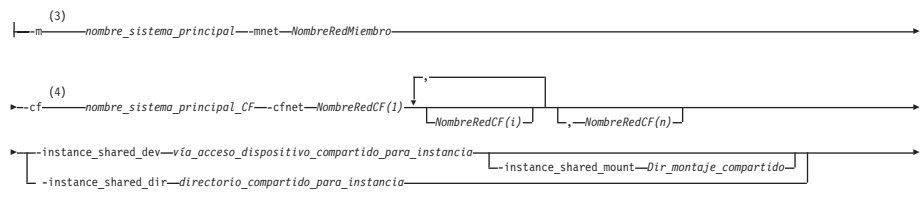

Þ -tbdev *dispositivo\_compartido\_para\_desempate*

# **Opciones de DB2 Text Search:**

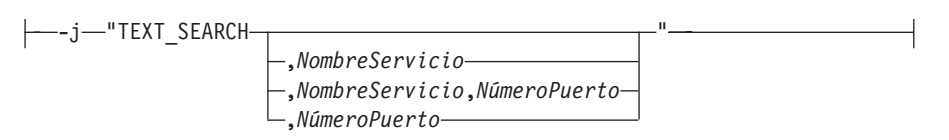

### **Notas:**

- 1 Si el tipo de instancia no se especifica con -s, el tipo de instancia por omisión creado es el tipo más alto listado en *TipoInst* que la copia de DB2 tiene licencia para crear.
- 2 Al crear instancias de cliente, -u *IDdelimitado* no es una opción válida.
- 3 El formato *nombre\_sistema\_principal\_miembro*:*nombre\_red\_miembro* está en desuso para la opción -m, y puede que se deje de mantener en el futuro. El nuevo formato, con las opciones -m y -mnet, es necesario para el soporte IPv6 con la característica DB2 pureScale.
- 4 El formato *nombre\_sistema\_principal\_CF*:*nombres\_red\_CF* está en desuso para la opción -cf, y puede que deje de mantenerse en el futuro. El nuevo formato, con las opciones -cf y -cfnet, es necesario para el soporte IPv6 con la característica DB2 pureScale.

## **Para los sistemas operativos Windows**

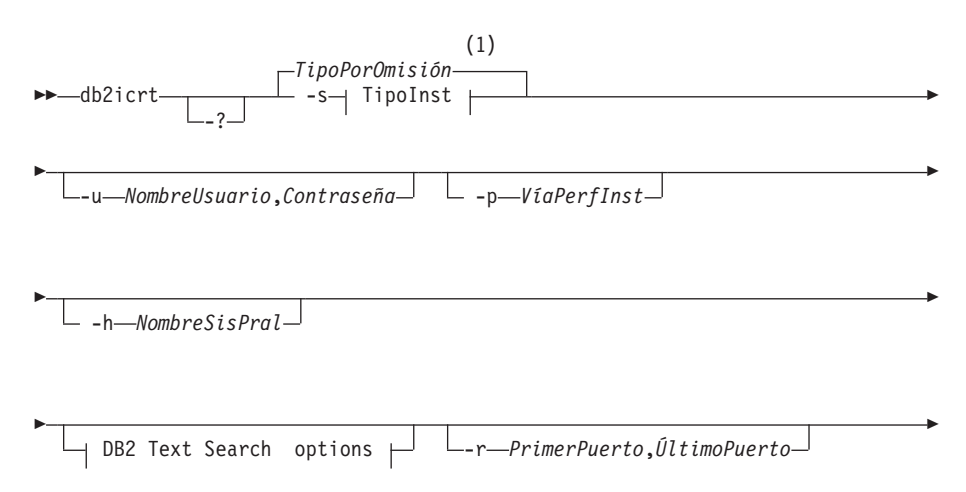

*NombreInst* -

#### **InstType:**

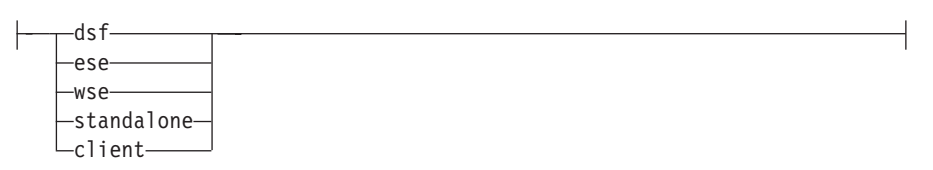

#### **Opciones de DB2 Text Search:**

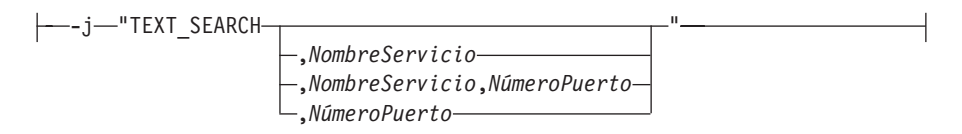

#### **Notas:**

1 Si el tipo de instancia no se especifica con -s, el tipo de instancia por omisión creado es el tipo más alto listado en *TipoInst* que la copia de DB2 tiene licencia para crear.

### **Parámetros del mandato**

#### **Para los sistemas operativos Linux y UNIX**

- **-?** Visualiza la información de uso.
- **-h** Visualiza la información de uso.
- **-d** Activa la modalidad de depuración. Guarda el archivo de rastreo con el nombre por omisión en /tmp como db2icrt.trc.*ID\_proceso*. >Utilice esta opción sólo cuando el soporte de bases de datos DB2 se lo indique.

#### **-a** *TipoAuten*

Especifica el tipo de autentificación (SERVER, CLIENT o SERVER\_ENCRYPT) para la instancia. El valor por omisión es SERVER.

### **-j "TEXT\_SEARCH"**

Configura el servidor de DB2 Text Search utilizando los valores por omisión generados para el nombre de servicio y el número de puerto TCP/IP. Este parámetro no puede utilizarse si el tipo de instancia es de cliente.

#### **-j "TEXT\_SEARCH,** *nombreservicio***"**

Configura el servidor DB2 Text Search utilizando el nombre de servicio proporcionado y un número de puerto generado automáticamente. Si el nombre de servicio tiene un número de puerto asignado en el archivo services, utiliza el número de puerto asignado.

**-j "TEXT\_SEARCH,** *nombreservicio***,** *númeropuerto***"**

Configura el servidor DB2 Text Search utilizando el nombre de servicio y el número de puerto que se han proporcionado.

### **-j "TEXT\_SEARCH,** *númeropuerto***"**

Configura el servidor DB2 Text Search utilizando un nombre de servicio por omisión y el número de puerto proporcionado. Los números de puerto válidos deben estar en el rango entre 1024 y 65535.

**-p** *<nombre de puerto TCP/IP>*

Especifica el nombre o el número de puerto TCP/IP utilizado por la instancia. Esta opción también configura el parámetro de configuración del gestor de bases de datos **SVCENAME** para la instancia de DB2.

#### **-m** *nombre\_sistema\_principal\_miembro***:***nombre\_red\_1*

Especifica el sistema principal que debe configurarse como un miembro de DB2 durante la creación de la instancia. Este parámetro es obligatorio en un entorno DB2 pureScale. Solamente se puede configurar unmiembro de DB2 mediante el mandato **db2icrt**. Pueden añadirsemiembros de DB2 mediante el mandato **db2iupdt -add**.La sintaxis de *nombre\_red\_1* está en desuso y podría dejarse de mantener en un futuro release. En su lugar, utilice el parámetro **-mnet**.

El *nombre\_sistema\_principal\_miembro* debe ser el nombre de sistema principal canónico (por ejemplo, la salida del mandato de nombre de sistema principal ejecutado en un sistema principal local). El valor *nombre\_red\_1* especificado aquí debe pertenecer a la misma subred que se especifica en el parámetro **-cf**.

#### **-mnet** *NombreRedMiembro*

Este parámetro sustituye a la sintaxis de *:nombre\_red\_1* en desuso del parámetro **-m** *nombre\_sistema\_principal\_miembro:nombre\_red\_1*. Especifica el nombre de red de interconexión de clúster, que es el nombre de sistema principal de la interconexión utilizada para la comunicación de alta velocidad entre miembros y recursos de almacenamiento en antememoria de clúster (también denominado CF) en una instancia de DB2 pureScale.

#### **-cf** *nombre\_sistema\_principal\_CF***:***nombre\_red\_2*

Especifica el sistema principal que debe configurarse como un recurso de almacenamiento en antememoria de clúster (también denominado CF) durante la creación de la instancia. Este parámetro es obligatorio en un entorno DB2 pureScale. Solamente se puede configurar un CF mediante el mandato **db2icrt**. Pueden añadirse CF adicionales con el mandato **db2iupdt -add**. La sintaxis de *nombre\_red\_2* está en desuso y podría dejar de mantenerse en un futuro release. En su lugar, utilice el parámetro **-cfnet**.

#### **-cfnet** *NombreRedCF*

Este parámetro sustituye a la sintaxis de *:nombre\_red\_2* en desuso del parámetro **-cf** *nombre\_sistema\_principal\_miembro:nombre\_red\_2*. Especifica el nombre de red de interconexión de clúster, que es el nombre de sistema principal de la interconexión utilizada para la comunicación a alta velocidad entre miembros y CF en una instancia de DB2 pureScale.

El *nombre\_red\_CF* debe pertenecer a la misma subred que la especificada en el parámetro **-m** y debe corresponderse con un nombre de red de interconexión de clúster (por ejemplo, *db2\_<nombre\_sistema\_principal\_ib0>*).

**-instance\_shared\_dev** *vía\_acceso\_dispositivo\_compartido\_para\_instancia* Especifica una vía de acceso de dispositivo de disco compartido necesaria para configurar una instancia de DB2 pureScale para que contenga archivos compartidos de instancia y una vía de acceso de base de datos por omisión. Por ejemplo, /dev/hdisk1. El directorio compartido debe ser accesible en todos los sistemas principales para la instancia de DB2 pureScale. El valor de esta opción no puede tener el mismo valor que la opción **-tbdev**.

Cuando se especifica el parámetro **-instance\_shared\_dev**, el instalador de DB2 crea un sistema de archivos de clúster de DB2.

El parámetro **-instance\_shared\_dev** y el parámetro -instance shared dir se excluyen mutuamente.

#### **-instance\_shared\_mount** *Dir\_montaje\_compartido*

Especifica el punto de montaje de un nuevo sistema de archivos IBM General Parallel File System ( GPFS). La vía de acceso especificada debe ser una vía de acceso nueva y vacía que no esté anidada en un sistema de archivos GPFS existente.

### **-instance\_shared\_dir** *directorio\_compartido\_para\_instancia*

Especifica un directorio en un sistema de archivos compartido (GPFS) necesario para configurar una instancia de DB2 pureScale para que contenga archivos compartidos de instancia y una vía de acceso de base de datos por omisión. Por ejemplo, /sharedfs. El disco debe ser accesible en todos los sistemas principales para la instancia de DB2 pureScale. El valor de esta opción no puede tener el mismo valor que la opción **-tbdev** o la vía de acceso de instalación.

Cuando se especifica el parámetro **-instance\_shared\_dir**, el instalador de DB2 utiliza un sistema de archivos gestionado por el usuario. El sistema de archivos gestionado por el usuario debe estar disponible en todos los sistemas principales y debe ser un sistema de archivos GPFS.

El parámetro **-instance\_shared\_dir** y el parámetro **-instance\_shared\_dev** se excluyen mutuamente.

#### **-tbdev** *dispositivo\_compartido\_para\_desempate*

Especifica una vía de acceso de dispositivo compartido para un dispositivo que ejercerá de desempate en el entorno DB2 pureScale para garantizar que se mantiene la integridad de los datos. El valor de esta opción no puede tener el mismo valor que la opción **-instance\_shared\_dev** o la opción **-instance\_shared\_dir**. Esta opción es necesaria cuando se crea el desempate de servicios de clúster de DB2 por primera vez. El dispositivo de disco no debería tener asociado ningún sistema de archivos. Esta opción no será válida si ya existe un dominio de iguales de servicios de clúster de DB2.

### **-s** *TipoInst*

Especifica el tipo de instancia a crear. Utilice la opción **-s** únicamente cuando cree una instancia que no sea la instancia por omisión asociada al producto instalado desde la que ejecuta **db2icrt**. Los valores válidos son:

**dsf** Se utiliza para crear una instancia de DB2 pureScale para un servidor de bases de datos DB2 con clientes locales y

remotos. Esta opción es el tipo de instancia por omisión para la IBM DB2 pureScale Feature.

- **ese** Se utiliza para crear una instancia para un servidor de bases de datos con clientes locales y remotos. Este es el tipo de instancia por omisión para DB2 Enterprise Server Edition o DB2 Advanced Enterprise Server Edition.
- **wse** Se utiliza para crear una instancia para un servidor de bases de datos con clientes locales y remotos. Es el tipo de instancia por omisión para DB2 Workgroup Server Edition, DB2 Express Edition o DB2 Express-C, y DB2 Connect Enterprise Edition.

#### **standalone**

Se utiliza para crear una instancia para un servidor de bases de datos con clientes locales. Es el tipo de instancia por omisión para DB2 Personal Edition.

**client** Se utiliza para crear una instancia para un cliente. Esta opción es el tipo de instancia por omisión para IBM Data Server Client,IBM Data Server Runtime Client y DB2 Connect Personal Edition.

Los productos de base de datos DB2 dan soporte a sus tipos de instancias por omisión y a los tipos de instancias inferiores a los tipos por omisión. Por ejemplo, DB2 Enterprise Server Edition da soporte a los tipos de instancias ese, wse, standalone, y client.

#### **-u** *IDdelimitado*

Especifica el nombre del ID de usuario bajo el que se ejecutarán las funciones definidas por el usuario delimitado y los procedimientos almacenados delimitados. Se necesita la opción **-u** si no va a crear una instancia de cliente.

#### *NombreInst*

Especifica el nombre de la instancia que también es el nombre de un usuario existente en el sistema operativo. El nombre de instancia tiene que ser el último argumento del mandato **db2icrt**.

#### **Para sistemas operativos Windows**

#### *NombreInst*

Especifica el nombre de la instancia.

#### **-s** *TipoInst*

Especifica el tipo de instancia a crear. Actualmente hay cuatro tipos de instancias de DB2. Los valores válidos son:

**client** Se utiliza para crear una instancia para un cliente. Esta opción es el tipo de instancia por omisión para IBM Data Server Client,IBM Data Server Runtime Client y DB2 Connect Personal Edition.

#### **standalone**

Se utiliza para crear una instancia para un servidor de bases de datos con clientes locales. Es el tipo de instancia por omisión para DB2 Personal Edition.

**ese** Se utiliza para crear una instancia para un servidor de bases de datos con clientes locales y remotos con soporte de entorno de base de datos particionada. Las opciones

-s ese -u *Nombreusuario, Contraseña*

tienen que utilizarse con **db2icrt** para crear el tipo de instancia ESE y una instancia de entorno de base de datos particionada.

**wse** Se utiliza para crear una instancia para un servidor de bases de datos con clientes locales y remotos. Es el tipo de instancia por omisión para DB2 Workgroup Server Edition, DB2 Express Edition o DB2 Express-C, y DB2 Connect Enterprise Edition.

Los productos de base de datos DB2 dan soporte a sus tipos de instancias por omisión y a los tipos de instancias inferiores a los tipos por omisión. Por ejemplo, DB2 Enterprise Server Edition da soporte a los tipos de instancias ese, wse, standalone, y client.

**-u** *NombreUsuario, Contraseña*

Especifica el nombre de cuenta y la contraseña para el servicio DB2. Esta opción es necesaria al crear una instancia de base de datos particionada.

**-p** *VíaPerfInst*

Especifica la vía de acceso de perfil de instancia.

**-h** *NombreSisPral*

Altera temporalmente el nombre de sistema principal TCP/IP por omisión si hay más de uno para la máquina actual. El nombre de sistema principal TCP/IP se utiliza al crear la partición de base de datos por omisión (partición de base de datos 0). Esta opción sólo es válida para instancias de bases de datos particionadas.

#### **-r** *RangoPuertos*

Especifica un rango de puertos TCP/IP que deberá utilizar la instancia de base de datos particionada al ejecutar en modalidad MPP. Por ejemplo, -r 50000,50007. El archivo services de la máquina local se actualizará con las entradas siguientes si se especifica esta opción:

DB2 InstName puertobase/tcp DB2\_InstName\_END puertofinal/tcp

#### **/j "TEXT\_SEARCH"**

Configura el servidor de DB2 Text Search utilizando los valores por omisión generados para el nombre de servicio y el número de puerto TCP/IP. Este parámetro no puede utilizarse si el tipo de instancia es de cliente.

**/j "TEXT\_SEARCH,** *nombreservicio***"**

Configura el servidor DB2 Text Search utilizando el nombre de servicio proporcionado y un número de puerto generado automáticamente. Si el nombre de servicio tiene un número de puerto asignado en el archivo services, utiliza el número de puerto asignado.

#### **/j "TEXT\_SEARCH,** *nombreservicio***,** *númeropuerto***"**

Configura el servidor DB2 Text Search utilizando el nombre de servicio y el número de puerto que se han proporcionado.

#### **/j "TEXT\_SEARCH,** *númeropuerto***"**

Configura el servidor DB2 Text Search utilizando un nombre de servicio por omisión y el número de puerto proporcionado. Los números de puerto válidos deben estar en el rango entre 1024 y 65535.

**-?** Muestra información de uso.

## **Ejemplos**

1. Para crear una instancia de DB2 pureScale para el propietario de instancia db2sdin1 y el usuario delimitado db2sdfe1, ejecute el mandato siguiente:

```
DIR_DB2/instance/db2icrt
   -cf host1.domain.com -cfnet host1.domain.com-ib0
   -m host2.domain.com -mnet host2.domain.com-ib0
   -instance shared dev /dev/hdisk1
   -tbdev /dev/hdisk2
   -u db2sdfe1
   db2sdin1
```
donde *DIR\_DB2* representa la ubicación de instalación de su copia de DB2. La instancia de DB2 pureScale db2sdin1 tendrá un CF en host1 y un miembro en host2. Este mandato también utiliza /dev/hdisk1 para crear un sistema de archivos compartidos en el que almacenar archivos compartidos de la instancia y establece /dev/hdisk2 como vía de acceso del dispositivo compartido para el desempate.

2. Para crear una instancia DB2 Enterprise Server Edition para el ID de usuario db2inst1, ejecute el mandato siguiente:

*DIR\_DB2*/instance/db2icrt -s ese -u db2fenc1 db2inst1

donde *DIR\_DB2* representa la ubicación de instalación de su copia de DB2.

3. Para crear una instancia de DB2 pureScale que utiliza un sistema de archivos existente GPFS) gestionado por el producto DB2 para el propietario de instancia db2sdin1 y el usuario delimitado db2sdfe1, ejecute el mandato siguiente:

```
DIR_DB2/instance/db2icrt
   -cf host1.domain.com -cfnet host1.domain.com-ib0
   -m host2.domain.com -mnet host2.domain.com-ib0
   -tbdev /dev/hdisk2
   -u db2sdfe1
   db2sdin1
```
donde *DIR\_DB2* representa la ubicación de instalación de su copia de DB2.

4. Para crear una instancia de DB2 pureScale con un sistema de archivos existente GPFS gestionado por el usuario (/gpfs\_shared\_dir) para el propietario de la instancia db2sdin1 y el usuario delimitado db2sdfe1, ejecute el mandato siguiente:

```
DIR_DB2/instance/db2icrt
   -cf host1.domain.com -cfnet host1.domain.com-ib0
   -m host2.domain.com -mnet host2.domain.com-ib0
   -instance_shared_dir /gpfs_shared_dir
   -tbdev /dev/hdisk2
   -u db2sdfe1
   db2sdin1
```
donde *DIR\_DB2* representa la ubicación de instalación de su copia de DB2.

5. En una máquina AIX, para crear una instancia para el ID de usuario db2inst1 debe emitir el siguiente mandato:

En una máquina cliente: *DIR\_DB2*/instance/db2icrt db2inst1 En una máquina servidor:

*DIR\_DB2*/instance/db2icrt -u db2fenc1 db2inst1

donde db2fenc1 es el ID de usuario con el que se ejecutarán las funciones definidas por el usuario delimitadas y los procedimientos almacenados delimitados.

# **Notas de uso**

- El usuario de la instancia debe existir en todos los sistemas principales con el mismo UID, GID, nombre de grupo y vía de acceso de directorio inicial. La misma norma se aplica para el usuario delimitado. Después de ejecutar correctamente el mandato **db2icrt**, el programa de instalación de DB2 configurará SSH para el usuario de la instancia en los diferentes sistemas principales.
- v Cuando utilice el mandato **db2icrt**, el nombre de la instancia debe coincidir con el nombre de un usuario existente.
- v Solamente puede tener una instancia por entorno DB2 pureScale.
- v Cuando cree instancias de DB2, tenga en cuenta las siguientes restricciones:
	- Si se utilizan ID existentes para crear instancias de DB2, asegúrese de que los ID no estén bloqueados y que no haya caducado su contraseña.
	- El ID de grupo (GID) debe estar comprendido entre 100 y 65535.
- v También puede utilizar el mandato **db2isetup** para crear y actualizar instancias de DB2 y añadir varios sistemas principales por medio de una interfaz gráfica.
- v Si utiliza el mandato **su** en lugar del mandato **login** para convertirse en el usuario root, debe emitir el mandato **su** con la opción **-** para indicar que el entorno de proceso se debe establecer como si hubiese iniciado la sesión en el sistema utilizando el mandato **login**.
- v No debe establecer la fuente del entorno de la instancia de DB2 para el usuario root. No se soporta la ejecución del mandato **db2icrt** cuando se ha establecido la fuente del entorno de la instancia de DB2.
- v Si anteriormente había creado una instancia de DB2 pureScale y la había descartado, no puede volver a crearla utilizando la especificación del parámetro -instance shared dev, pues el sistema de archivos de clúster de DB2 podría haberse creado ya. Para especificar el sistema de archivos compartido creado anteriormente:
	- Si la característica DB2 pureScale ha creado y gestionado el sistema de archivos compartido GPFS existente, no debe utilizarse el parámetro -instance shared dev ni el parámetro -instance shared dir.
	- Si la característica DB2 pureScale no ha creado y gestionado el sistema de archivos compartidoGPFS existente, utilice el parámetro -instance\_shared\_dir.
- v En AIX 6.1 (o superior), cuando se ejecuta este mandato desde una copia de DB2 compartida en un entorno global WPAR (partición de carga de trabajo) del sistema, este mandato debe ejecutarse como usuario root. No se da soporte a WPAR en un entorno DB2 pureScale.

# **db2idrop - Eliminar instancia**

Elimina una instancia de DB2 creada por **db2icrt**.

Sólo puede descartar instancias que se enumeren mediante el mandato **db2ilist** para la misma copia de DB2 desde la que se emite el mandato **db2idrop**. También puede utilizar el mandato **db2idrop** para descartar una instancia de DB2 pureScale.

En los sistemas operativos Linux y UNIX, este programa de utilidad se encuentra en el directorio *DB2DIR*/instance, donde *DB2DIR* representa la ubicación de instalación donde está instalada la versión actual del sistema de bases de datos de DB2. En los sistemas operativos Windows, este programa de utilidad se encuentra en el directorio **DB2PATH**\bin, donde **DB2PATH** es la ubicación donde está instalada la copia de DB2.

**Nota:** Una instancia de DB2 que no esté instalada en el directorio root en sistemas operativos Linux y UNIX no se puede descartar con este mandato. La única opción consiste en desinstalar la copia de DB2 que no es root. Consulte la sección siguiente, *Notas de uso*, para obtener más información.

# **Autorización**

Autorización de usuario root en sistemas operativos Linux y UNIX o de administrador local en sistemas operativos Windows.

# **Sintaxis del mandato**

**Para los sistemas operativos Linux y UNIX**

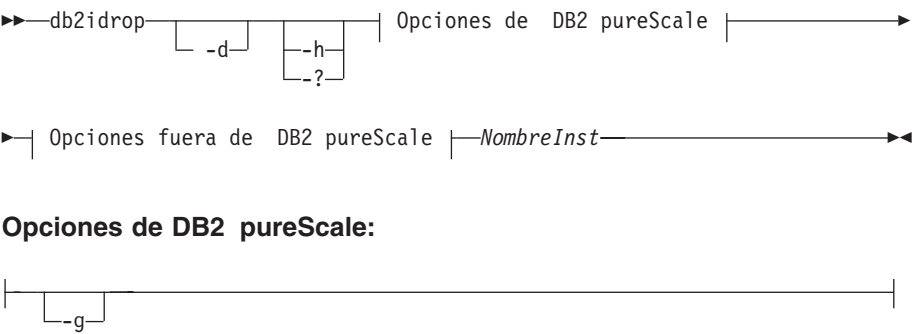

**Opciones fuera de DB2 pureScale:**

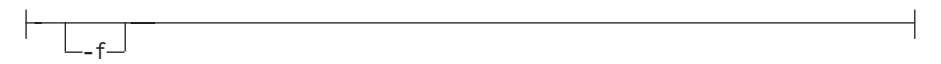

**Para sistemas operativos Windows**

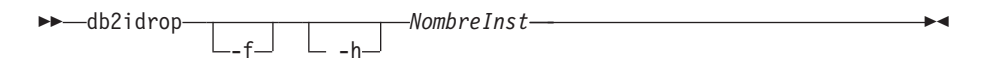

# **Parámetros del mandato**

**Para los sistemas operativos Linux y UNIX**

- **-d** Entra en la modalidad de depuración, para que lo utilice el soporte de base de datos DB2.
- **-f** Este parámetro está en desuso.

Especifica el distintivo de forzar aplicaciones. Si se especifica este distintivo, se forzará la terminación de todas las aplicaciones que utilicen la instancia. Este parámetro no está soportado en un entorno DB2 pureScale.

**-g** Este parámetro es necesario cuando **db2idrop** se utilice con una instancia de DB2 pureScale. Especifica que desea descartar la instancia de DB2 pureScale en todos los sistemas principales. Este parámetro requiere que todos los miembros y recursos de almacenamiento en antememoria de clúster de DB2 se detengan en todos los sistemas principales en la instancia de DB2 pureScale. Esta opción se ignorará cuando se descarte cualquier otro tipo de instancia.

```
-h | -?
```
Visualiza la información de uso.

```
NombreInst
```
Especifica el nombre de la instancia.

### **Para sistemas operativos Windows**

### *NombreInst*

Especifica el nombre de la instancia.

- **-f** Especifica el distintivo de forzar aplicaciones. Si se especifica este distintivo, se forzará la terminación de todas las aplicaciones que utilicen la instancia.
- **-h** Muestra información de uso.

# **Ejemplo**

Si ha creado db2inst1 en un sistema operativo Linux o UNIX ejecutando el mandato siguiente:

/opt/IBM/db2/copy1/instance/db2icrt -u db2fenc1 db2inst1

Para descartar db2inst1, debe ejecutar el siguiente mandato: /opt/IBM/db2/copy1/instance/db2idrop db2inst1

## **Notas de uso**

- v Antes de descartar una instancia, asegúrese de que el gestor de bases de datos de DB2 se haya detenido en todos los sistemas principales y de que las aplicaciones de base de datos de DB2 que acceden a la instancia estén desconectadas y hayan terminado. Se puede realizar una copia de seguridad de las bases de datos de DB2 asociadas a la instancia, y los datos de configuración se pueden guardar para futuras consultas, si es necesario.
- v El mandato **db2idrop** no elimina ninguna base de datos. Elimine primero las bases de datos si ya no se necesitan. Si no se eliminan, siempre se pueden catalogar bajo otra copia de DB2 del mismo release y seguirse utilizando.
- Si desea guardar las configuraciones de DB2 Text Search y ha planificado volver a utilizar las bases de datos de la instancia, necesita realizar el paso adicional del guardado del directorio config (en UNIX: *inicio\_instancia*/sqllib/db2tss/ config y en Windows: *vía\_acceso\_perfil\_instancia*\*nombre\_instancia*\db2tss\

config) o el contenido del directorio config antes de emitir el mandato **db2idrop**. Después de crear la instancia, se puede restaurar el directorio config. Sin embargo, la restauración del directorio config sólo se puede aplicar si la nueva instancia creada tiene el mismo nivel de release y fixpack.

- Una instancia que no esté instalada en root no se puede descartar en sistemas operativos Linux y UNIX. Para eliminar esta instancia de DB2, la única opción disponible consiste en que el usuario desinstale la copia no root de DB2 con el mandato **db2\_deinstall -a**.
- v En sistemas operativos Linux y UNIX, si utiliza el mandato **su** en lugar del mandato **login** para convertirse en el usuario root, debe emitir el mandato **su** con la opción **-** para indicar que el entorno de proceso se debe establecer como si hubiese iniciado la sesión en el sistema utilizando el mandato **login**.
- v En sistemas operativos Linux y UNIX, no debe establecer la fuente del entorno de la instancia de DB2 para el usuario root. No se soporta la ejecución del mandato **db2idrop** cuando se ha establecido la fuente del entorno de la instancia de DB2.
- v En un entorno DB2 pureScale, el parámetro **-g** es obligatorio. En este caso, se descarta la instancia en todos los sistemas principales. Sin embargo, no se suprimen IBM General Parallel File System (GPFS) ni el sistema de archivos GPFS en sistema principal de iniciación de instalación (IIH). Debe eliminar manualmente el sistema de archivos y desinstalar GPFS.
- En los sistemas operativos Windows, si una instancia se ha agrupado por clústeres con Microsoft Cluster Service (MSCS), puede deshacer la agrupación por clústeres de esa instancia emitiendo el mandato **db2mscs** o **db2iclus** antes de descartar la instancia.
- v En AIX 6.1 (o superior), cuando se ejecuta este mandato desde una copia de DB2 compartida en un entorno global WPAR (partición de carga de trabajo) del sistema, este mandato debe ejecutarse como usuario root. No se da soporte a WPAR en un entorno DB2 pureScale.

# **db2IdentifyType1 - Herramienta de identificación de índices de tipo 1**

Identifica y genera en forma de archivo de salida los mandatos **REORG INDEXES ALL** apropiados con las cláusulas **ALLOW WRITE ACCESS** y **CONVERT** que puede utilizar para convertir los índices de tipo 1 en índices de tipo 2 para una base de datos especificada.

Este mandato solamente examina índices definidos por el usuario y está concebido para ejecutarse en bases de datos que todavía no se han actualizado a la versión 9.7 o releases posteriores.

**Importante:** El mandato **db2IdentifyType1** ha quedado en desuso en la Versión 10.1 y podría eliminarse en un release futuro. Los índices de tipo 1 se dejaron de mantener en la Versión 9.7. Todavía puede utilizar este mandato para convertir los índices de tipo 1 antes de actualizar sus bases de datos de la Versión 9.5 a la Versión 10.1. Para obtener más información, consulte el tema "El mandato db2IdentifyType1 ha quedado en desuso" en *Novedades en DB2 Versión 10.1*.

No es necesario que ejecute este mandato si actualiza desde la Versión 9.7. Las bases de datos de la Versión 9.7 no contienen ningún índice de tipo 1. Por omisión, todos los índices nuevos creados en la Versión 8 (o posterior) son índices de tipo 2, salvo cuando se ha creado un índice en una tabla que ya tiene índices de tipo 1 o cuando se ha fijado la variable de registro **DB2\_INDEX\_TYPE2** en OFF. También puede tener índices de tipo 1 en las bases de datos creadas en DB2 Universal Database Versión 7 (o anterior) que todavía no se han convertido.

Para minimizar el impacto sobre el rendimiento al acceder por primera vez a tablas con índices de tipo 1, ejecute **db2IdentifyType1** y convierta estos índices antes de actualizar su base de datos a la Versión 9.7. Si algunas tablas siguen teniendo índices de tipo 1 durante la actualización de la base de datos, dichos índices se considerarán como no válidos. Después de la actualización, esos índices se convierten en índices de tipo 2 la primera vez que se accede a las tablas o bien después de reiniciar la base de datos si establece el parámetro de configuración **indexrec** en RESTART. No se podrá acceder a las tablas hasta que haya reconstruido los índices. Consulte la sección Notas de uso para conocer otras notas importantes sobre el rendimiento y más detalles sobre el impacto de ejecutar este mandato en entornos de bases de datos particionadas.

Este mandato no realiza la conversión de índices. Una vez que se haya generado el archivo de salida, podrá revisarlo y modificar su contenido si es preciso y, a continuación, ejecutar el archivo de salida con el mandato siguiente: db2 –tvf *nombrearchivo*

Ejecute el mandato **db2IdentifyType1** desde los directorios siguientes:

- v En los sistemas operativos Linux y UNIX: desde el directorio DIR\_DB2/bin, donde DIR\_DB2 es la ubicación donde se ha instalado la copia de DB2.
- En los sistemas operativos Windows: desde el directorio db2\Windows\Utilities del CD del producto.

# **Autorización**

Para las bases de datos que no se han actualizado a la Versión 9.7, se necesita uno de los niveles de autorización siguientes:

- SYSADM
- DBADM

# **db2IdentifyType1 - Herramienta de identificación de índices de tipo 1**

Para las bases de datos que se han actualizado a la Versión 9.7:

• DBADM

# **Conexión necesaria**

Base de datos. Este mandato establece automáticamente una conexión a la base de datos especificada.

# **Sintaxis del mandato**

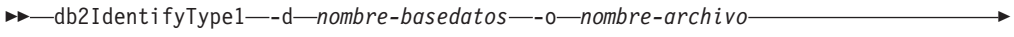

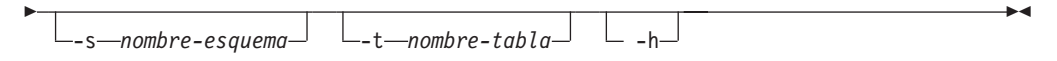

# **Parámetros del mandato**

### **-d nombre-basedatos**

Especifica el nombre de la base de datos que se va a consultar.

### **-o nombre-archivo**

Especifica la vía de acceso y el nombre del archivo en el que se grabarán los mandatos REORG INDEX. Se crea el archivo de anotaciones cronológicas db2IdentifyType1.err en la misma vía de acceso. El archivo de anotaciones cronológicas db2IdentifyType1.err contiene información para la resolución de problemas y se crea únicamente si falla el mandato **db2IdentifyType1**. Puede calificar el nombre de archivo, que no puede superar los 246 caracteres, utilizando un nombre de vía de acceso relativa o completa. Si existe un archivo con el mismo nombre, se sobregrabará.

### **-s nombre-esquema**

Especifica el esquema (ID de usuario de creador) de las tablas que se consultarán. Si no especifica un esquema, se consultarán las tablas con todos los esquemas. No se pueden especificar varios nombres de esquema al mismo tiempo. Debe especificar los identificadores de nombre de esquema tal como se muestran en las tablas del catálogo del sistema, en mayúsculas. Debe escribir los identificadores de nombre de esquema delimitados entre comillas dobles.

### **-t nombre-tabla**

Especifica el nombre de la tabla que se va a consultar. Si no especifica un nombre de tabla, se consultarán todas las tablas. No se pueden especificar varios nombres de tabla al mismo tiempo. Debe especificar los identificadores de nombre de tabla tal como se muestran en las tablas del catálogo del sistema, en mayúsculas. Debe escribir los identificadores de nombre de tabla delimitados entre comillas dobles.

**-h** Muestra información de ayuda. Si se especifica esta opción, todas las demás opciones se pasarán por alto.

# **Notas de uso**

El archivo de salida generado debe ejecutarse desde un cliente de la Versión 9.5, pues la cláusula **CONVERT** se ha dejado de mantener en Versión 10.1.

No es necesario utilizar esta herramienta a menos que haya índices de tipo 1 en una base de datos o que no se sepa si una base de datos contiene índices de tipo 1.

## **db2IdentifyType1 - Herramienta de identificación de índices de tipo 1**

Si sabe que tiene muchos índices de tipo 1, puede optar por ejecutar REORG INDEXES con la opción CONVERT sobre todas las tablas de su base de datos, o sobre tablas específicas con índices de tipo 1, en lugar de utilizar este mandato para identificar tablas específicas. REORG INDEXES con la opción CONVERT no tiene ningún efecto si los índices ya son de tipo 2.

En el caso de bases de datos con un número elevado de tablas, el mandato **db2IdentifyType1** puede tardar un tiempo considerable en completar su proceso, por lo que se recomienda utilizar la opción -s o -t para analizar únicamente un subconjunto específico cada vez.

Consideraciones sobre rendimiento y uso para los entornos de bases de datos particionadas: en los entornos de bases de datos particionadas, es posible que no existan índices de tipo 1 en todas las particiones de base de datos en las que reside una tabla. Esto puede suceder si se convirtió un índice a índice de tipo 2 únicamente en un subconjunto de las particiones de base de datos. También es posible que una tabla resida en un grupo de particiones de base de datos que no incluya todas las particiones de bases de datos. En los entornos de bases de datos particionadas de la Versión 9.5, el mandato **db2IdentifyType1** sólo necesita ejecutarse en una única partición de base de datos para que se detecten todos los índices de tipo 1, con independencia de si estos índices existen en todas las particiones de base de datos. Para mejorar el rendimiento, se recomienda ejecutarlo en la partición de base de datos del catálogo. El mandato podría tardar un tiempo considerable en completarse si la base de datos cuenta con muchas particiones, ya que se recopilan datos de cada partición.
$\blacktriangleright$ 

# **db2ilist - Listar instancias**

Lista todas las instancias que se han creado utilizando el mandato **db2icrt** desde la misma ubicación de copia de DB2 que está ejecutando el mandato **db2ilist**.

En sistemas operativos Linux y UNIX, este programa de utilidad se encuentra en el directorio *DIR\_DB2*/instance, donde *DIR\_DB2* es el directorio de la instancia donde está instalada la copia de DB2. En sistemas operativos Windows, este programa de utilidad se encuentra en el directorio **DB2PATH**\bin donde **DB2PATH** representa la ubicación de la instalación donde está instalada la versión actual del sistema de bases de datos DB2.

# **Autorización**

Ninguna

# **Sintaxis del mandato**

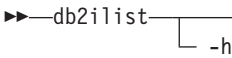

# **Parámetros del mandato**

**-h** Muestra información de uso.

## **Notas de uso**

- v En sistemas operativos Linux y UNIX, si utiliza el mandato **su** en lugar del mandato **login** para convertirse en el usuario root, debe emitir el mandato **su** con la opción **-** para indicar que el entorno de proceso se debe establecer como si hubiese iniciado la sesión en el sistema utilizando el mandato **login**.
- v En sistemas operativos Linux y UNIX, no debe establecer la fuente del entorno de la instancia de DB2 para el usuario root. No se soporta la ejecución del mandato **db2ilist** cuando se ha establecido la fuente del entorno de la instancia de DB2.
- v En AIX 6.1 (o superior), cuando se ejecuta este mandato desde una copia de DB2 compartida en un entorno global WPAR (partición de carga de trabajo) del sistema, este mandato debe ejecutarse como usuario root. No se da soporte a WPAR en un entorno DB2 pureScale.

# **db2inidb - Inicializar una base de datos duplicada**

Inicializa una base de datos duplicada en un entorno de duplicación dividida. La base de datos duplicada puede inicializarse como un clon de la base de datos primaria, en estado de avance pendiente, o utilizarse como una imagen de copia de seguridad para restaurar la base de datos primaria.

Debe emitir este mandato antes de poder utilizar una base de datos de duplicación dividida.

## **Autorización**

Una de las autorizaciones siguientes:

- SYSADM
- SYSCTRL
- SYSMAINT

# **Conexión necesaria**

Ninguna

# **Sintaxis del mandato**

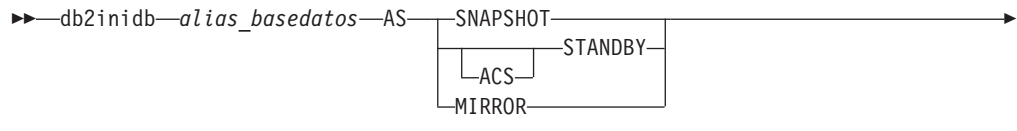

RELOCATE USING *archivoConfig*

# **Parámetros del mandato**

#### *alias\_basedatos*

Especifica el alias de la base de datos que debe inicializarse.

#### **SNAPSHOT**

E

Especifica que la base de datos duplicada debe inicializarse como un clon de la base de datos primaria.

 $\blacktriangleright$ 

#### **STANDBY**

Especifica que la base de datos se pasará a estado de avance pendiente. Nuevas anotaciones cronológicas de la base de datos primaria se pueden captar y aplicar a la base de datos en espera. A continuación, la base de datos en espera puede utilizarse en lugar de la base de datos primaria si ésta tiene alguna anomalía.

#### **ACS**

Especifica que se ha de utilizar el mandato **db2inidb** en una copia instantánea ACS de la base de datos para realizar la acción **STANDBY**. Esta opción es necesaria debido a que el mandato **db2inidb** solo se puede utilizar para instantáneas de base de datos duplicadas divididas que se han creado con el mandato **SET WRITE SUSPEND | RESUME**.

Conjuntamente, el uso de la opción **ACS STANDBY** inicia la copia instantánea ACS para ponerla en estado de avance pendiente, de modo que se pueda emitir correctamente el mandato DB2 **BACKUP** para la

imagen de instantánea. Sin ello, cualquier intento de conectar con la imagen instantánea hace que la base de datos se ponga en estado RESTORE\_PENDING, con lo que deja de ser útil como copia de seguridad para su recuperación en el futuro.

Esta característica se ha creado específicamente para interactuar con gestores de almacenamiento como IBM Tivoli Storage FlashCopy Manager, con el fin de generar una copia de seguridad de DB2 descargada que esté basada en una instantánea ACS. Si esta opción se utiliza para otro fin, para montar o modificar el contenido de una copia instantánea ACS, incluida la creación de una copia de seguridad de DB2, se puede generar un comportamiento no definido en el futuro.

- **MIRROR** Especifica que la base de datos duplicada debe ser una imagen de copia de seguridad que pueda utilizarse para restaurar la base de datos primaria.
- **RELOCATE USING** *archivoConfig*

Especifica que los archivos de base de datos deben reubicarse basándose en la información listada en el *archivoConfig* antes de que se inicialice la base de datos como instantánea, de espera o duplicación. El formato de *archivoConfig* se describe en ["db2relocatedb - Reubicar base de datos" en la](#page-1239-0) [página 1224.](#page-1239-0)

# **Notas de uso**

No emita la operación db2 connect to *alias-base-datos* antes de emitir el mandato db2inidb *alias-base-datos* as mirror. Si intenta conectarse a una base de datos de duplicado dividido antes de inicializarla, borrará los archivos de anotaciones cronológicas necesarios para la recuperación en avance. La conexión devuelve la base de datos al estado en que se encontraba cuando la base de datos ha quedado suspendida. Si la base de datos está marcada como coherente en el momento de la suspensión, el sistema de bases de datos DB2 decide que no es necesaria la recuperación de anomalía general y vacía las anotaciones cronológicas para una futura utilización. Si se han vaciado las anotaciones cronológicas, un intento de avanzar produce el retorno del mensaje de error SQL4970N.

En entornos de bases de datos particionadas, el mandato **db2inidb** se debe emitir en cada partición de base de datos para poder utilizar la duplicación dividida de cualquiera de las particiones de base de datos. **db2inidb** se puede ejecutar simultáneamente en todas las particiones de base de datos utilizando el mandato **db2\_all**.

No obstante, si utiliza la opción **RELOCATE USING**, no podrá utilizar el mandato **db2\_all** para ejecutar **db2inidb** simultáneamente en todas las particiones. Debe suministrarse un archivo de configuración por separado para cada partición, que incluirá el valor de NODENUM de la partición de base de datos a cambiar. Por ejemplo, si se cambia el nombre de una base de datos, cada partición de base de datos se verá afectada y el mandato **db2relocatedb** deberá ejecutarse con un archivo de configuración por separado en cada partición de base de datos. Si se mueven los contenedores pertenecientes a una sola partición de base de datos, el mandato **db2relocatedb** únicamente tiene que ejecutarse una vez en esa partición de base de datos.

Si se especifica el parámetro **RELOCATE USING** *archivoConfig* y la base de datos se reubica correctamente, el *archivoConfig* especificado se copiará en el directorio de base de datos y su nombre cambiará a db2path.cfg. Durante una recuperación en avance o una recuperación de anomalía general subsiguiente, este archivo se

## **db2inidb - Inicializar una base de datos duplicada**

utilizará para renombrar las vías de acceso de contenedor a medida que se procesen los archivos de anotaciones cronológicas.

Si se inicializa una réplica de una base de datos, el *archivoConfig* especificado se eliminará automáticamente del directorio de la base de datos después de que se complete una recuperación de anomalía general.

Si se inicializa una base de datos en espera o duplicada, el archivo *archivoConfig* especificado se elimina automáticamente del directorio de la base de datos después de que se complete o se cancele una recuperación en avance. Puede añadir nuevas vías de acceso de contenedor al archivo db2path.cfg una vez que se haya ejecutado **db2inidb**. Esto será necesario cuando se efectúen las operaciones CREATE o ALTER TABLESPACE en la base de datos original y deban utilizarse diferentes vías de acceso en la base de datos en espera.

Al realizar una inicialización de una base de datos duplicada dividida tomada desde una base de datos primaria de HADR o en espera, utilice el parámetro **STANDBY** si se da una de estas condiciones:

- v La nueva base de datos actuará en un par HADR y los valores de configuración de HADR del par nuevo no son idénticos a los del par original.
- v La base de datos se inicializará como base de datos autónoma.

En entornos DB2 pureScale, puede emitir el mandato **db2inidb** desde cualquier miembro y debe emitirlo una sola vez.

# **db2inspf - Formatear resultados de inspección**

formatea los datos de los resultados de **INSPECT CHECK** en formato ASCII. Utilice este programa de utilidad para ver detalles de la inspección.

El formato realizado por el programa de utilidad **db2inspf** puede ser un formato para una tabla o un espacio de tablas, y los errores, los avisos y el resumen se pueden especificar individualmente o en combinación con los mismos.

### **Autorización**

Cualquier usuario puede acceder a este programa de utilidad, pero deberá tener permiso de lectura del archivo de resultados a fin de ejecutar este programa de utilidad en ellos.

## **Conexión necesaria**

Ninguna

# **Sintaxis del mandato**

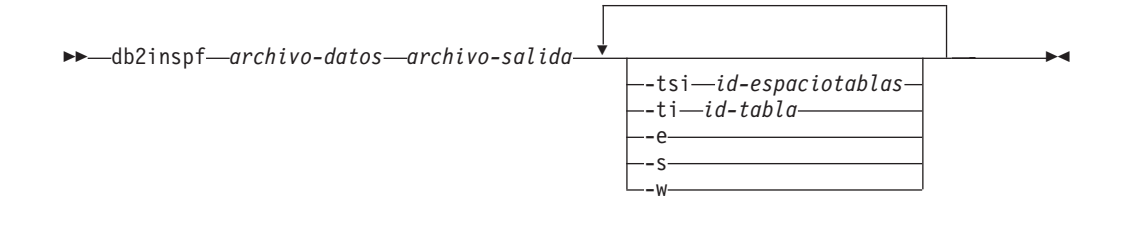

# **Parámetros del mandato**

*archivo-datos*

El archivo de resultados de inspección no formateado que se va a formatear.

#### *archivo-salida*

El archivo de salida para la salida formateada.

#### **-tsi** *id-espaciotablas*

ID de espacios de tablas. Formatea sólo las tablas de este espacio de tablas.

#### **-ti** *id-tabla*

ID de tabla. Formatea sólo la tabla que tiene este ID, también debe proporcionarse el ID de espacios de tablas.

- **-e** Sólo formatea errores.
- **-s** Sólo resumen.
- **-w** Sólo avisos.

### **Ejemplos**

Para formatear todos los errores, avisos y resúmenes del archivo de datos tbschk.log, ejecute la consulta siguiente:

db2inspf tbschk.log tbschk\_esw.txt -e -s -w

# **db2iprune - Reducir el tamaño de la imagen de instalación**

El mandato **db2iprune** puede reducir el tamaño de la imagen de instalación del producto DB2 antes de la instalación.

Esta herramienta resulta útil para despliegues a larga escala de productos de base de datos DB2 y para incorporar DB2 a una aplicación. Con el archivo de entrada o el archivo .prn, que contiene una lista completa de los productos, componentes e idiomas eliminables, puede especificar lo que desea eliminar de la imagen de instalación. El mandato **db2iprune** llama al archivo de entrada y elimina los archivos asociados con esos componentes e idiomas. El resultado es una nueva imagen de instalación de DB2 más pequeña que se puede instalar utilizando los métodos de instalación de DB2 habituales.

No puede podar todos los productos. Como mínimo, un producto debe seguir formando parte de la imagen resultante.

### **Autorización**

Ninguna

## **Conexión necesaria**

Ninguna

# **Sintaxis del mandato**

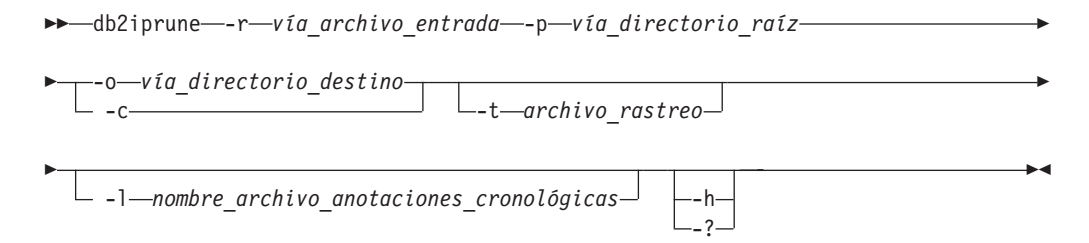

### **Parámetros del mandato**

#### **-r** *vía\_archivo\_entrada*

Especifica la vía de acceso completa para el archivo de entrada que se debe utilizar. El archivo de entrada, o archivo .prn, contiene una lista completa de componentes eliminables y se utiliza para indicar los productos, componentes e idiomas que desea eliminar de la imagen de instalación.

**-p** *vía\_directorio\_raíz*

(Sólo en sistemas operativos Windows). Especifica la vía de acceso completa para el directorio raíz de la imagen de instalación fuente. Este directorio contiene **setup** y es el directorio raíz del DVD de instalación de DB2.

**-o** *vía\_directorio\_destino*

Especifica la vía de acceso completa del lugar donde se copia la nueva imagen podada de DB2. Asegúrese de que tiene acceso de grabación para este directorio.

- **-c** Especifica que desea podar la imagen de instalación fuente de forma directa. Asegúrese de que se puedan grabar datos en el directorio de la imagen de instalación fuente.
- **-l** *nombre\_archivo\_anotaciones\_cronológicas*

Habilita la anotación cronológica de errores. En los sistemas operativos Linux y UNIX, si no se especifica el parámetro **-l**, el nombre del archivo de anotaciones cronológicas por omisión es tmpdir/ db2iprune\_nombreusuario.log. En los sistemas operativos Windows, el archivo de anotaciones cronológicas db2iprune.log se graba en el directorio de destino.

**-t** *archivo\_rastreo*

(Sólo en sistemas operativos Linux y UNIX). Activa la modalidad de depuración. La información de depuración se graba en el archivo cuyo nombre se ha especificado.

**-? | -h** Visualiza la información de uso.

# **Ejemplos**

En los sistemas operativos Windows, para podar una imagen de IBM Data Server Client, donde el archivo de entrada se encuentra en c:\db2client.prn, el archivo **setup.exe** de DB2 se encuentra en d:\ y si desea que la imagen de IBM Data Server Client podada se copie en el directorio e:\compact\_client, especificaría el mandato siguiente en el indicador de mandatos:

db2iprune.exe -r c:\db2client.prn -p d:\ -o e:\compact\_client

En los sistemas operativos Linux y UNIX, para podar una imagen de IBM Data Server Client, donde el archivo de entrada se encuentra en /tmp/db2client.prn, los archivos fuente de DB2 se encuentran en /mnt/cdrom y si desea que la imagen de IBM Data Server Client se copie en el directorio /compact\_client, especificaría el mandato siguiente en el indicador de mandatos:

db2iprune -r /tmp/db2client.prn /mnt/cdrom -o /compact\_client

# **Notas de uso**

El mandato **db2iprune** y los archivos de entrada de muestra se proporcionan en el DVD de instalación:

**En los sistemas operativos Windows** *unidad\_dvd*:\db2\Windows\utilities\db2iprune

**En los sistemas operativos Linux y UNIX** *imagen producto*/db2/*plataforma*/utilities/db2iprune

El mandato **db2iprune** no está soportado en un entorno DB2 pureScale.

# **db2isetup - Iniciar interfaz de creación de instancias**

Inicia el asistente de instalación de instancias de DB2, una herramienta gráfica para crear, configurar y ampliar instancias.

### **Autorización**

Para instalaciones root, se necesita la autorización de usuario root sobre el sistema en el que se emite el mandato. Para instalaciones que no sean root, debe iniciar la sesión con el ID de usuario propietario de la instalación no root.

Se necesita la autorización de usuario root sobre el sistema en el que se emite el mandato.

### **Conexión necesaria**

Ninguna

### **Sintaxis del mandato**

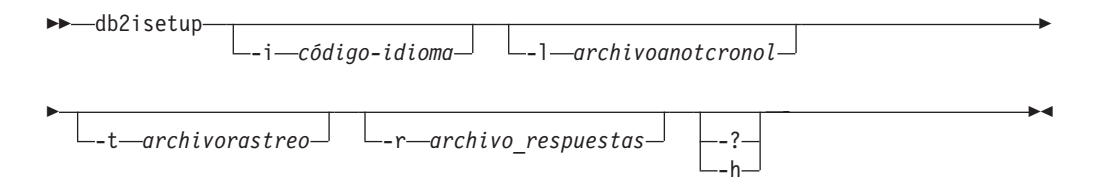

# **Parámetros del mandato**

**-i** *código-idioma*

Código de dos letras correspondiente al idioma preferido en el que ha de ejecutarse la instalación. Si no se especifica, este parámetro tomará por omisión el código de entorno local del usuario actual.

**-l** *archivoanotcronol*

Graba el archivo de anotaciones cronológicas en el nombre de archivo especificado. Para instalaciones root, la vía de acceso y el nombre de archivo toman por omisión el valor /tmp/db2isetup.log. Para instalaciones no root, el archivo de anotaciones cronológicas por omisión es /tmp/db2isetup\_*IDusuario*.log, donde *IDusuario* es el ID de usuario propietario de la instalación no root.

**-t** *archivorastreo*

Vía de acceso y nombre completos del archivo de rastreo especificado por *archivorastreo*.

**-r** *archivo\_respuestas*

Vía de acceso completa y nombre del archivo de respuestas que se debe utilizar. Si tiene previsto utilizar la interfaz GUI, no especifique este parámetro.

**-? | -h**

Información de uso de salida.

### **Notas de uso**

1. El asistente de instalación de instancias de DB2 proporciona un subconjunto de la funcionalidad proporcionada por el asistente de instalación de DB2. El

# **db2isetup - Iniciar interfaz de creación de instancias**

asistente de instalación de DB2 (que se ejecuta desde el soporte de instalación) permite instalar componentes de base de datos DB2, realizar tareas de configuración del sistema, como la creación o configuración de DAS, e instalar, configurar y ampliar instancias. El asistente de instalación de instancias de DB2 proporciona la misma funcionalidad que el asistente de instalación de DB2, salvo que no permite la instalación de componentes de base de datos de DB2.

- 2. El asistente de instalación de instancias de DB2 instala todos los componentes necesarios para IBM DB2 pureScale Feature en los sistemas principales remotos si dichos componentes no se han instalado durante la creación o ampliación de la instancia.
- 3. El archivo ejecutable de este mandato está en el directorio *DIR\_DB2*/instance. Está disponible en una instalación típica, pero no en una instalación compacta.
- 4. **db2isetup** se ejecuta en todos los sistemas operativos Linux y UNIX admitidos.
- 5. En AIX 6.1 (o superior), cuando se ejecuta este mandato desde una copia de DB2 compartida en un entorno global WPAR (partición de carga de trabajo) del sistema, este mandato debe ejecutarse como usuario root. .
- 6. En un entorno DB2 pureScale:
	- a. La instancia de DB2 pureScale debe haberse detenido completamente en todos los sistemas principales antes de añadir o descartar un miembro o recurso de almacenamiento en antememoria de clúster (CF.)
	- b. En modalidad silenciosa, los sistemas principales existentes de una instancia de DB2 pureScale pueden utilizarse en los casos siguientes (no se aplican al asistente de instalación de DB2):
		- v Para añadir un segundo CF a la instancia de DB2 pureScale, actualice uno de los miembros existentes en un CF y un sistema principal miembro, o añada un nuevo sistema principal como CF.
		- v Para añadir otro miembro a la instancia de DB2 pureScale, actualice el CF existente en un CF y un sistema principal miembro, o añada un nuevo sistema principal como miembro.
		- v No puede utilizar el mandato **db2isetup** para descartar un miembro o CF.
	- c. Siempre debe haber al menos un sistema principal de CF activo en la instancia de DB2 pureScale.

# **db2iupdt - Actualizar instancias**

El mandato **db2iupdt** puede utilizarse para actualizar una instancia a un nivel mayor en un release, actualizar una instancia distinta de una instancia de DB2 pureScale a una instancia de DB2 pureScale, o escalar una instancia de DB2 pureScale.

Antes de ejecutar el mandato **db2iupdt**, antes debe detener la instancia y todos los procesos que se ejecutan para la instancia. Cuando utilice este mandato para actualizar una instancia distinta de una instancia de DB2 pureScale, añadir un miembro o un recurso de almacenamiento en antememoria de clúster, asegúrese de haber revisado los requisitos previos y la lista de comprobación de tareas previas a la instalación de modo que los cumplan su instancia y sistemas principales.

**Nota:** En una instancia de DB2 pureScale, no puede realizar cambios en el modelo de recursos si no existe *quórum de configuración*, es decir, los nodos en línea deben constituir una mayoría absoluta. En una configuración de dos sistemas principales, no puede utilizar el mandato **db2iupdt** si uno de los sistemas principales está fuera de línea.

# **Autorización**

Autorización de usuario root en sistemas operativos UNIX y Linux o Administrador local en sistemas operativos Windows.

## **Sintaxis del mandato**

**Para sistemas operativos UNIX y Linux**

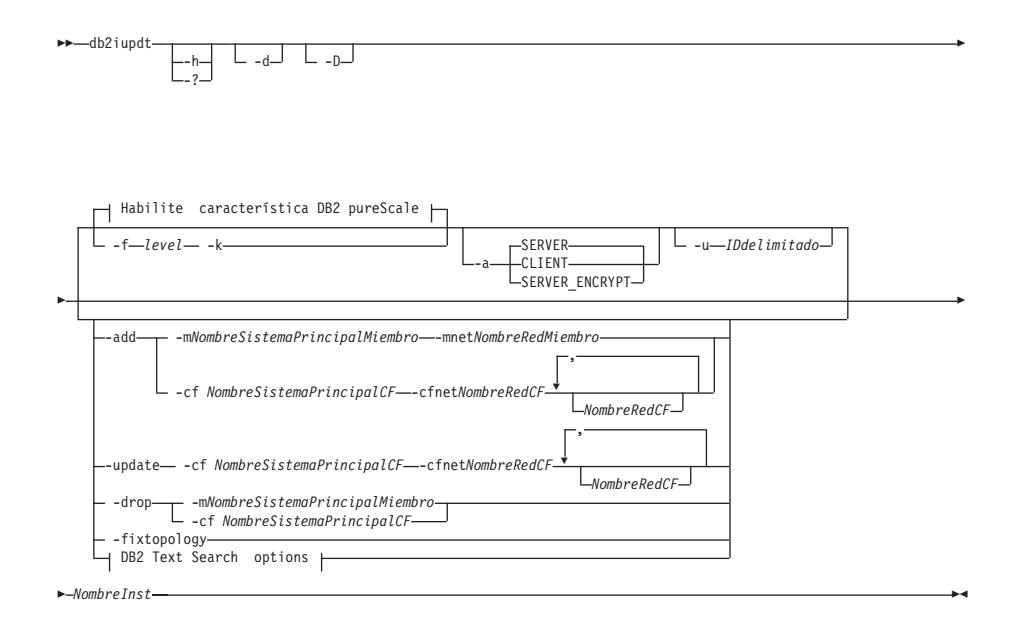

**Habilite característica DB2 pureScale:**

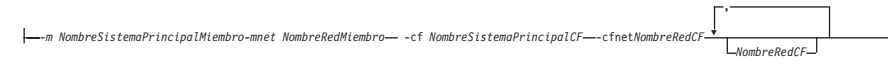

r

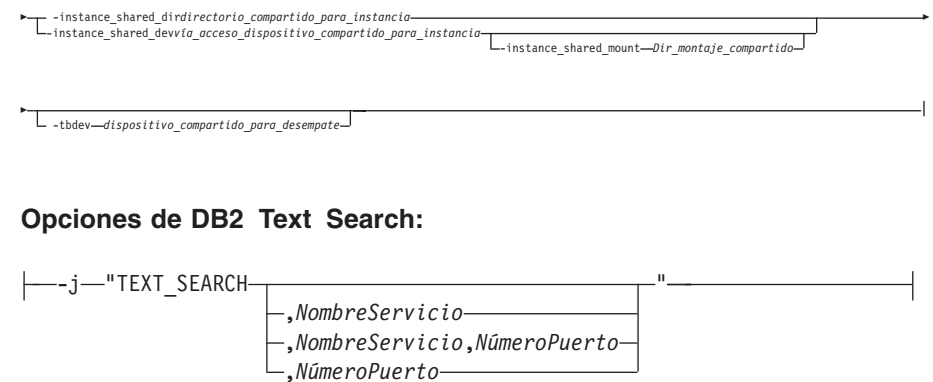

# **Para los sistemas operativos Windows**

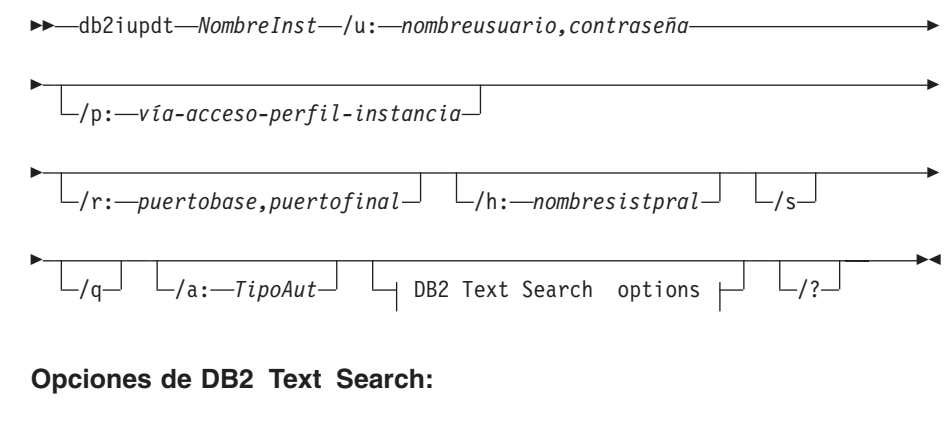

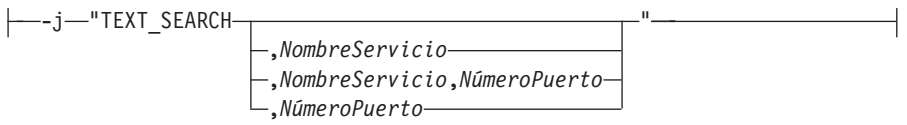

# **Parámetros del mandato**

**Para sistemas operativos UNIX y Linux**

**-h | -?**

Visualiza la información de uso.

**-a** *TipoAuten*

Especifica el tipo de autentificación (SERVER, SERVER\_ENCRYPT o CLIENT) correspondiente a la instancia. El valor por omisión es SERVER.

- **-d** Activa la modalidad de depuración.
- **-k** Conserva el tipo de instancia actual durante la actualización.
- **-D** Este parámetro ha quedado en desuso y puede dejar de mantenerse en un release futuro. Este parámetro se sustituye por el parámetro **-f level**. Traslada una instancia de un nivel de código superior situado en una vía de acceso a un nivel de código inferior situado en otra vía de acceso.

#### **-f level**

Actualiza una instancia de un tipo de versión de instancia posterior de DB2 a un tipo de instancia de versión de DB2 anterior para fines de compatibilidad.

**-add -m** *nombre\_sistema\_principal\_miembro:nombre\_red\_1* **| -cf** *nombre\_sistema\_principal\_CF:nombre\_red\_2*

> Especifica el sistema principal (miembro o recurso de almacenamiento en antememoria de clúster) que debe añadirse a una instancia de DB2 pureScale.

Para especificar qué tipo de sistema principal debe añadirse, utilice **-m** para miembro, o **-cf** para recurso de almacenamiento en antememoria de clúster. Debe seleccionar uno, no ambos.

El mandato **db2iupdt -add** debe ejecutarse desde un sistema principal que ya forme parte de la instancia de DB2 pureScale.

La sintaxis **-m** *NombreSistemaPrincipalMiembro*:*NombreRed1* y **-cf** *NombreSistemaPrincipal\_CF*:*NombreRed2* ha quedado en desuso y puede que deje de mantenerse en un futuro release. En su lugar, utilice la sintaxis **-add -m** *NombreSistemaPrincipalMiembro* **-mnet** *NombreRedMiembro* o **-add -cf** *NombreSistemaPrincipalCF* **-cfnet** *NombreRedCF*.

**-add -m** *NombreSistemaPrincipalMiembro* **-mnet** *NombreRedMiembro* **| -add -cf** *NombreSistemaPrincipalCF* **-cfnet** *NombreRedCF*

> Especifica el nombre de red de interconexión de clúster, que es el nombre de sistema principal de la interconexión utilizada para la comunicación de alta velocidad entre miembros de DB2 miembros y recurso de almacenamiento en antememoria de clúster. El nombre de red de cada sistema principal que desea añadir tiene que estar en la misma subred que los miembros o CF que existan en la instancia.

Para especificar qué tipo de sistema principal debe añadirse, utilice **-m** *NombreSistemaPrincipal* **-mnet** *NombreRedMiembro* para un miembro, o **-cf** *NombreSistemaPrincipalCF* **-cfnet** *CFNetName* para un recurso de almacenamiento en antememoria de clúster. Debe seleccionar uno, no ambos.

El mandato **db2iupdt** -add debe ejecutarse desde un sistema principal que ya forme parte de la instancia de DB2 pureScale.

- **-add** Especifica el nombre de sistema principal y nombre de red de interconexión de clúster o nombres de red del sistema principal que se deben añadir a la instancia de característica DB2 pureScale. El mandato **db2iupdt** -add debe ejecutarse desde un sistema principal que ya forme parte de la instancia de DB2 pureScale.
	- **-m** *NombreSistemaPrincipalMiembro* **-mnet** *NombreRedMiembro* El sistema principal cuyo nombre es *NombreSistemaPrincipalMiembro* se añade a la instancia de característica DB2 pureScale con el nombre de red de interconexión de clúster *NombreRedMiembro*.

### **-cf** *NombreSistemaPrincipalCF* **-cfnet** *NombreRedCF*

El sistema principal cuyo nombre es *SistemaPrincipalCF* se añade a la instancia de característica DB2 pureScale como un recurso de almacenamiento en antememoria de clúster con el nombre de red de interconexión de clúster

*NombreRedCF*. Si *NombreSistemaPrincipalCF* tiene varios puertos de adaptador de red de interconexión de clúster, puede suministrar una lista delimitada por comas para *NombreRedCF* para separar cada nombre de red de interconexión de clúster.

#### **-drop -m** *nombre\_sistema\_principal\_miembro* **| -cf** *nombre\_sistema\_principal\_CF*

Especifica el sistema principal (miembro o recurso de almacenamiento en antememoria de clúster) que debe descartarse de una instancia de DB2 pureScale. Para especificar qué tipo de sistema principal debe descartarse, utilice la opción **-m** para un miembro, o la opción **-cf** para un recurso de almacenamiento en antememoria de clúster. Debe seleccionar uno, no ambos. Este parámetro no se puede utilizar para descartar el último miembro y el último CF de una instancia de DB2 pureScale. Este parámetro no debe utilizarse con el parámetro **-add**.

**-instance\_shared\_dev** *vía\_acceso\_dispositivo\_compartido\_para\_instancia*

Especifica una vía de acceso de dispositivo de disco compartido necesaria para configurar una instancia de DB2 pureScale para que contenga archivos compartidos de instancia y una vía de acceso de base de datos por omisión. Por ejemplo, la vía de acceso de dispositivo /dev/hdisk1. El directorio compartido debe ser accesible en todos los sistemas principales para la instancia de DB2 pureScale. El valor de este parámetro no puede tener el mismo valor que el parámetro **-tbdev**. Este parámetro e **-instance\_shared\_dir** se excluyen mutuamente.

Este parámetro solamente es necesario si actualiza una instancia distinta de una instancia de DB2 pureScale a una instancia de DB2 pureScale.

#### **-instance\_shared\_mount** *Dir\_montaje\_compartido*

Especifica el punto de montaje de un nuevo sistema de archivos IBM General Parallel File System ( GPFS). La vía de acceso especificada debe ser una vía de acceso nueva y vacía que no esté anidada en un sistema de archivos GPFS existente.

#### **-instance\_shared\_dir** *directorio\_compartido\_para\_instancia*

Especifica el directorio de un sistema de archivos compartido (GPFS) necesario para configurar una instancia de DB2 pureScale para que contenga archivos compartidos de instancia y una vía de acceso de base de datos por omisión. Por ejemplo, /sharedfs. El disco debe ser accesible en todos los sistemas principales para la instancia de DB2 pureScale. El valor de este parámetro no puede tener el mismo valor que el parámetro **-tbdev**. Este parámetro y el parámetro -instance\_shared\_dev se excluyen mutuamente.

Este parámetro solamente es necesario si actualiza una instancia distinta de una instancia de DB2 pureScale a una instancia de DB2 pureScale.

#### **-tbdev** *dispositivo\_compartido\_para\_desempate*

Especifica una vía de acceso de dispositivo compartido que ejercerá de desempate en el entorno DB2 pureScale para garantizar que se mantiene la integridad de los datos. El valor de este parámetro no puede tener el mismo valor que el parámetro

**-instance\_shared\_dev** o el parámetro **-instance\_shared\_dir**. Este

parámetro es necesario cuando se crea el desempate de servicios de clúster de DB2 por primera vez, o si se actualiza una instancia que no es una instancia de DB2 pureScale a una instancia de DB2 pureScale. Este parámetro no será válido si existe un dominio de iguales de servicios de clúster de DB2.

### **-j "TEXT\_SEARCH"**

Configura el servidor de DB2 Text Search utilizando los valores por omisión generados para el nombre de servicio y el número de puerto TCP/IP. Este parámetro no puede utilizarse si el tipo de instancia es de cliente o dsf.

### **-j "TEXT\_SEARCH,** *nombreservicio***"**

Configura el servidor DB2 Text Search utilizando el nombre de servicio proporcionado y un número de puerto generado automáticamente. Si el nombre de servicio tiene un número de puerto asignado en el archivo services, utiliza el número de puerto asignado.

### **-j "TEXT\_SEARCH,** *nombreservicio, númeropuerto***"**

Configura el servidor DB2 Text Search utilizando el nombre de servicio y el número de puerto que se han proporcionado.

### **-j "TEXT\_SEARCH,** *númeropuerto***"**

Configura el servidor DB2 Text Search utilizando un nombre de servicio por omisión y el número de puerto proporcionado. Los números de puerto válidos deben estar en el rango entre 1024 y 65535.

### **-u** *IDdelimitado*

Especifica el nombre del ID de usuario bajo el que se ejecutarán las funciones definidas por el usuario delimitado y los procedimientos almacenados delimitados. Este parámetro sólo es necesario cuando se convierte una instancia de un tipo de instancia de cliente a un tipo de instancia que no es de cliente. Para determinar el tipo de instancia actual, vea el parámetro del tipo de nodo en la salida de un mandato **GET DBM CFG**. Si una instancia ya es una instancia que no es de cliente o si una instancia es una instancia de cliente y permanece como instancia de cliente (por ejemplo, mediante el parámetro **-k**), el parámetro **-u** no es necesario. El parámetro **-u** puede cambiar el usuario delimitado para una instancia existente.

### **-fixtopology**

Se utiliza para corregir manualmente una operación de adición o descarte anómala. En una operación de adición, este parámetro retrotraerá los cambios para volver a la topología anterior. En una operación de descarte, este parámetro completará la operación de descarte. Este parámetro no se puede utilizar en combinación con ningún otro parámetro, salvo **-d**.

#### *NombreInst*

Especifica el nombre de la instancia.

### **Para los sistemas operativos Windows**

### *NombreInst*

Especifica el nombre de la instancia.

**/u:***nombreusuario,contraseña*

Especifica el nombre de cuenta y la contraseña para el servicio DB2.

**/p:***vía-acceso-perfil-instancia*

Especifica la nueva vía de acceso de perfil de la instancia actualizada.

**/r:***puertobase,puertofinal*

Especifica el rango de puertos TCP/IP que deberá utilizar la instancia de base de datos particionada al ejecutar en modalidad MPP. Cuando se especifica esta opción, el archivo services de la máquina local se actualizará con las entradas siguientes:

DB2 InstName puertobase/tcp DB2\_InstName\_END puertofinal/tcp

**/h:***nombresistpral*

Altera temporalmente el nombre de sistema principal TCP/IP por omisión si hay más de un nombre de sistema principal TCP/IP para la máquina actual.

- **/s** Actualiza la instancia a una instancia particionada.
- **/q** Emite el mandato **db2iupdt** en modalidad silenciosa.

**/a:***TipoAut*

Especifica *authType*, el tipo de autentificación (SERVER, CLIENT, o SERVER\_ENCRYPT) correspondiente a la instancia.

### **/j "TEXT\_SEARCH"**

Configura el servidor de DB2 Text Search utilizando los valores por omisión generados para el nombre de servicio y el número de puerto TCP/IP. Este parámetro no puede utilizarse si el tipo de instancia es de cliente.

**/j "TEXT\_SEARCH,** *nombreservicio***"**

Configura el servidor DB2 Text Search utilizando el nombre de servicio proporcionado y un número de puerto generado automáticamente. Si el nombre de servicio tiene un número de puerto asignado en el archivo services, utiliza el número de puerto asignado.

#### **/j "TEXT\_SEARCH,** *nombreservicio, númeropuerto***"**

Configura el servidor DB2 Text Search utilizando el nombre de servicio y el número de puerto que se han proporcionado.

#### **/j "TEXT\_SEARCH,** *númeropuerto***"**

Configura el servidor DB2 Text Search utilizando un nombre de servicio por omisión y el número de puerto proporcionado. Los números de puerto válidos deben estar en el rango entre 1024 y 65535.

**/?** Muestra información de uso del mandato **db2iupdt**.

# **Ejemplo**

#### **Para sistemas operativos UNIX y Linux**

Una instancia db2inst2 se asocia con una copia de DB2 del producto de base de datos DB2 instalado en *DIR1\_DB2*. Tiene otra copia de un producto

de base de datos DB2 en el mismo sistema en *DIR2\_DB2* para la misma versión del producto de base de datos DB2 instalada en *DIR1\_DB2*. Para actualizar la instancia que se debe ejecutar de la copia de DB2 instalada en *DIR1\_DB2* a la copia de DB2 instalada en *DIR2\_DB2*, emita el mandato siguiente:

*DIR2\_DB2*/instance/db2iupdt db2inst2

Si la copia de DB2 instalada en *DIR2\_DB2* es de un nivel inferior a la copia de DB2 instalada en *DIR1\_DB2*, emita:

*DIR2\_DB2*/instance/db2iupdt -D db2inst2

#### **Actualización de una instancia a un nivel superior de un release**

Para actualizar una instancia de DB2 a un nivel superior de una vía de acceso de instalación de DB2 a otra, especifique un mandato como el siguiente:

*DIR\_DB2*/instance/db2iupdt db2inst1

donde *DIR\_DB2* representa la ubicación de instalación de su copia de DB2. Si este mandato se ejecuta desde una copia de la característica DB2 pureScale, el db2inst1 existente debe tener un tipo de instancia de dsf. Si la instancia de db2inst1 es una instancia de DB2 pureScale, este ejemplo puede actualizarla de un nivel a otro diferente de DB2 ESE con la característica DB2 pureScale. Este ejemplo no se aplica a la actualización de una instancia de tipo ese a una instancia de DB2 pureScale. En el ejemplo siguiente se describe este procedimiento.

### **Actualización de una instancia diferente de una instancia de DB2 pureScale a una instancia de DB2 pureScale**

Para actualizar una instancia a una instancia de DB2 pureScale:

```
DIR_DB2/instance/db2iupdt
   -cf host2
   -cfnet host2-ib0
   -m host1
   -mnet host1-ib0
   -instance shared dev /dev/hdisk1
   -tbdev /dev/hdisk2
   -u db2fenc1
   db2inst1
```
donde *DIR\_DB2* representa la ubicación de instalación de su copia de DB2.

Este mandato también utiliza /dev/hdisk1 para crear un sistema de archivos compartidos en el que almacenar archivos compartidos de la instancia y establece /dev/hdisk2 como vía de acceso del dispositivo compartido que ejercerá de desempate. El valor del parámetro **-tbdev** debe ser diferente del valor del parámetro **-instance\_shared\_dev**.

#### **Escalado de una instancia de DB2 pureScale (mediante db2iupdt -add o bien db2iupdt -drop)**

Los ejemplos siguientes se aplican a un entorno DB2 pureScale:

v Actualización de una instancia de DB2 pureScale para añadir un miembro. Para añadir un miembro denominado host1 con un nombre de red host1-ib0 a la instancia de DB2 pureScale db2sdin1, especifique un mandato como el siguiente:

*DIR\_DB2*/instance/db2iupdt -d -add -m host1 -mnet host1-ib0 db2sdin1

donde *DIR\_DB2* representa la ubicación de instalación de su copia de DB2.

v Actualización de una instancia de DB2 pureScale para añadir un segundo recurso de almacenamiento en antememoria de clúster. Para añadir un recurso de almacenamiento en antememoria de clúster denominado host2 con un nombre de red host2-ib0 a la instancia de DB2 pureScale db2sdin1, especifique un mandato como el siguiente: *DIR\_DB2*/instance/db2iupdt -d -add -cf host2 -cfnet host2-ib0 db2sdin1

donde *DIR\_DB2* representa la ubicación de instalación de su copia de DB2.

Descartar un miembro de una instancia de DB2 pureScale. Para descartar un miembro denominado host1 de la instancia de DB2 pureScale db2sdin1, especifique un mandato como el siguiente:

*DIR\_DB2*/instance/db2iupdt -d -drop -m host1 db2sdin1

donde *DIR\_DB2* representa la ubicación de instalación de su copia de DB2. Si host1 no tiene un rol de CF en la misma instancia, el mandato debe ejecutarse desde un sistema principal distinto de host1.

# **Notas de uso**

#### **Para todos los sistemas operativos soportados**

v Si utiliza el mandato **db2iupdt** para actualizar una instancia de DB2 de una copia de DB2 a otra copia de DB2 de la misma versión del producto de base de datos DB2, las variables de perfiles globales de DB2 definidas en una vía de acceso de instalación de copia de DB2 anterior no se actualizarán sobre la nueva ubicación de instalación. Las variables de perfil de instancia de DB2 específicas de la instancia se mantendrán después de que se migre la instancia.

#### **Para sistemas operativos UNIX y Linux**

- v Sólo puede actualizarse DB2DB2 Enterprise Server Edition mediante el mandato **db2iupt**.
- v Si cambia la topología de miembros (por ejemplo, si añade o descarta un miembro), deberá realizar una copia de seguridad fuera de línea para poder acceder a la base de datos. Si intenta acceder a la base de datos antes de realizar una copia de seguridad fuera de línea, la base de datos se coloca en un estado de copia de seguridad pendiente.

Puede añadir o descartar varios miembros sin tener que realizar una copia de seguridad después de cada cambio. Por ejemplo, si añade tres miembros, sólo tiene que realizar una copia de seguridad después de completar todas las operaciones de adición. Sin embargo, si añade dos miembros y, a continuación, descarta un miembro, o si descarta dos miembros y, a continuación, añade un miembro, debe realizar una copia de seguridad antes de poder realizar cambios adicionales en la topología de los miembros.

- v El mandato **db2iupdt** se encuentra en el directorio *DIR\_DB2*/instance, donde *DIR\_DB2* es la ubicación donde está instalada la versión actual del producto de base de datos DB2.
- v Si desea actualizar una instancia no root, consulte el mandato **db2nrupdt** de actualización de instancias instaladas no root. El mandato **db2iupdt** no da soporte a la actualización de instancias no root.
- v Si utiliza el mandato **su** en lugar del mandato **login** para convertirse en el usuario root, debe emitir el mandato **su** con la opción **-** para indicar que el entorno de proceso se debe establecer como si hubiese iniciado la sesión en el sistema utilizando el mandato **login**.
- v No debe establecer la fuente del entorno de la instancia de DB2 para el usuario root. No se soporta la ejecución del mandato **db2iupdt** cuando se ha establecido la fuente del entorno de la instancia de DB2.
- v En AIX 6.1 (o superior), cuando se ejecuta este mandato desde una copia de DB2 compartida en un entorno global WPAR (partición de carga de trabajo) del sistema, este mandato debe ejecutarse como usuario root. No se da soporte a WPAR en un entorno DB2 pureScale.
- v Cuando se ejecuta **db2iupdt** para actualizar una instancia a un nivel superior en un release, las rutinas y las bibliotecas se copian de cada miembro en cada ubicación compartida. Si hay una biblioteca con el mismo nombre pero un contenido diferente en cada sistema principal, el contenido de la biblioteca en la ubicación compartida será el del último sistema principal que ejecutó el mandato **db2iupdt**.

## **Para los sistemas operativos Windows**

- v El mandato **db2iupdt** se encuentra en el directorio **DB2PATH**\bin, donde **DB2PATH** es la ubicación donde está instalada la versión actual del producto de base de datos DB2.
- v La instancia se actualiza a la copia de DB2 desde la que emita el mandato **db2iupdt**. Sin embargo, para mover el perfil de instancia de su ubicación actual a otra ubicación, utilice la opción **/p** y especifique la vía de acceso del perfil de instancia. Si no, el perfil de instancia permanecerá en su ubicación original tras la actualización. Utilice el mandato **db2iupgrade**, en cambio, para actualizar al release actual a partir de un release anterior.

# **db2iupgrade - Actualizar instancia**

Actualiza una instancia a una copia de DB2 del release actual a partir de una copia de DB2 de un release anterior. La copia de DB2 desde la que vaya a ejecutar el mandato **db2iupgrade** debe dar soporte a la actualización de instancias a partir de la copia de DB2 que desee actualizar.

En los sistemas operativos Linux y UNIX, este mandato se encuentra en el directorio *DIR\_DB2*/instance, donde *DIR\_DB2* representa la ubicación de instalación donde está instalado el nuevo release del sistema de base de datos DB2. Este mandato no da soporte a la actualización de instancias para una instalación no root.

En los sistemas operativos Windows, este mandato se encuentra en el directorio **DB2PATH**\bin, donde **DB2PATH** es la ubicación donde está instalada la copia de DB2. Para mover el perfil de instancia desde su ubicación actual a otra ubicación, utilice la opción **/p** y especifique la vía de acceso del perfil de instancia. Si no, el perfil de instancia permanecerá en su ubicación original tras la actualización.

## **Autorización**

Autorización de usuario root en los sistemas operativos Linux y UNIX o de administrador local en los sistemas operativos Windows.

## **Sintaxis del mandato**

#### **Para los sistemas operativos Linux y UNIX**

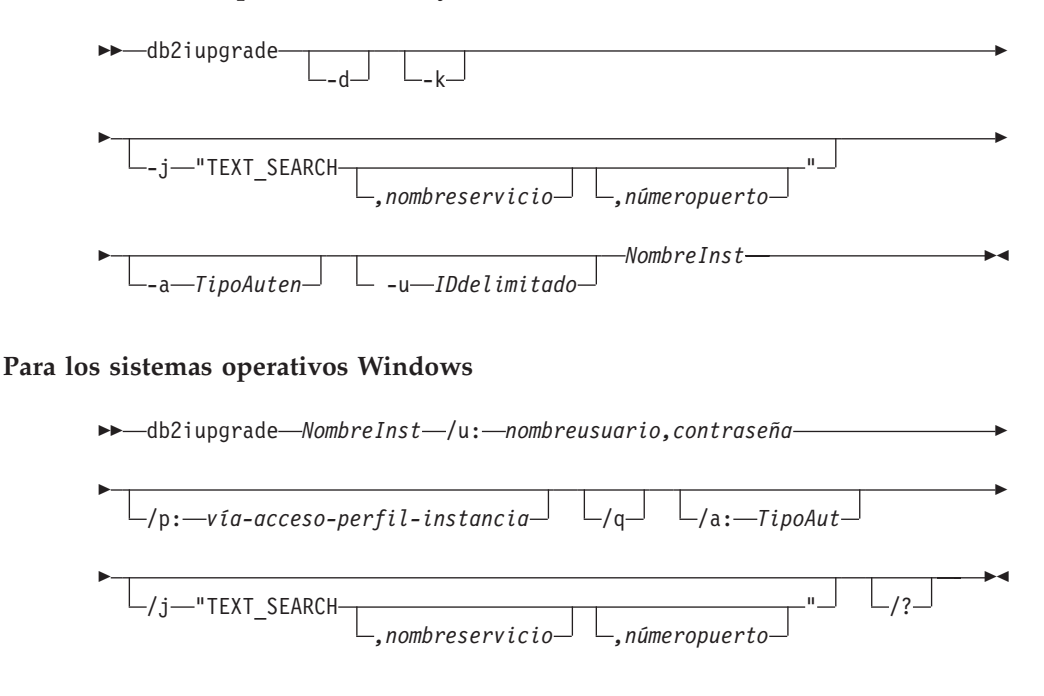

### **Parámetros del mandato**

**Para los sistemas operativos Linux y UNIX**

- **-d** Activa la modalidad de depuración. Utilice esta opción sólo cuando el soporte de bases de datos DB2 se lo indique.
- **-k** Conserva el tipo de instancia anterior a la actualización si recibe

soporte en la copia de DB2 desde la que va a ejecutar el mandato **db2iupgrade**. Si no se especifica este parámetro, el tipo de instancia se actualiza al tipo de instancia por omisión soportado.

#### **-j "TEXT\_SEARCH"**

Configura el servidor de DB2 Text Search utilizando los valores por omisión generados para el nombre de servicio y el número de puerto TCP/IP. Este parámetro no puede utilizarse si el tipo de instancia es de cliente.

#### **-j "TEXT\_SEARCH***, nombreservicio***"**

Configura el servidor de DB2 Text Search utilizando el nombre de servicio proporcionado y un número de puerto generado automáticamente. Si el nombre de servicio tiene un número de puerto asignado en el archivo services, utiliza el número de puerto asignado.

#### **-j "TEXT\_SEARCH***, nombreservicio, númeropuerto***"**

Configura el servidor de DB2 Text Search utilizando el nombre de servicio y el número de puerto que se han proporcionado.

#### **-j "TEXT\_SEARCH***, númeropuerto***"**

Configura el servidor de DB2 Text Search utilizando un nombre de servicio por omisión y el número de puerto proporcionado. Los números de puerto válidos deben estar en el rango entre 1024 y 65535.

#### **-a** *TipoAuten*

Especifica el tipo de autentificación (SERVER, CLIENT o SERVER\_ENCRYPT) para la instancia. El valor por omisión es SERVER.

#### **-u** *IDdelimitado*

Especifica el nombre del ID de usuario bajo el que se ejecutarán las funciones definidas por el usuario delimitado y los procedimientos almacenados delimitados. Esta opción es obligatoria cuando se actualiza una instancia de cliente de DB2 a una instancia de servidor de DB2.

### *NombreInst*

Especifica el nombre de la instancia.

### **Para los sistemas operativos Windows**

### *NombreInst*

Especifica el nombre de la instancia.

#### **/u:***nombreusuario,contraseña*

Especifica el nombre de cuenta y la contraseña para el servicio DB2. Esta opción es necesaria al actualizar una instancia particionada.

#### **/p:***vía-acceso-perfil-instancia*

Especifica la nueva vía de acceso de perfil de la instancia actualizada.

**/q** Emite el mandato **db2iupgrade** en modalidad silenciosa.

#### **/a:***TipoAut*

Especifica el tipo de autentificación (SERVER, CLIENT o SERVER\_ENCRYPT) para la instancia.

# **/j "TEXT\_SEARCH"**

Configura el servidor de DB2 Text Search utilizando los valores por omisión generados para el nombre de servicio y el número de puerto TCP/IP. Este parámetro no puede utilizarse si el tipo de instancia es de cliente.

### **/j "TEXT\_SEARCH***, nombreservicio***"**

Configura el servidor de DB2 Text Search utilizando el nombre de servicio proporcionado y un número de puerto generado automáticamente. Si el nombre de servicio tiene un número de puerto asignado en el archivo services, utiliza el número de puerto asignado.

### **/j "TEXT\_SEARCH***, nombreservicio, númeropuerto***"**

Configura el servidor de DB2 Text Search utilizando el nombre de servicio y el número de puerto que se han proporcionado.

### **/j "TEXT\_SEARCH***, númeropuerto***"**

Configura el servidor de DB2 Text Search utilizando un nombre de servicio por omisión y el número de puerto proporcionado. Los números de puerto válidos deben estar en el rango entre 1024 y 65535.

**/?** Visualiza información de uso para el mandato **db2iupgrade**.

# **Notas de uso**

Solo se pueden actualizar instancias de DB2 Enterprise Server Edition (tipo de instancia *ese*) utilizando el mandato **db2iupgrade**.

El mandato **db2iupgrade** llama al mandato **db2ckupgrade** con el parámetro **-not1** y especifica update.log como archivo de anotaciones cronológicas para **db2ckupgrade**. El archivo de anotaciones cronológicas por omisión que se crea para **db2iupgrade** es /tmp/db2ckupgrade.log.processID. Verifique que las bases de datos locales estén preparadas para actualizarse antes de actualizar una instancia. El parámetro **-not1** inhabilita la comprobación de índices de tipo 1. El archivo de anotaciones cronológicas se crea en el directorio inicial de la instancia en los sistemas operativos Linux y UNIX o en el directorio actual en los sistemas operativos Windows. La actualización de la instancia no continuará si el mandato **db2ckupgrade** devuelve errores.

En entornos de bases de datos particionadas, ejecute el mandato **db2ckupgrade** antes de emitir el mandato **db2iupgrade**. El mandato **db2ckupgrade** comprobará todas las particiones y devolverá los errores que se encuentren en cualquiera de ellas. Si no comprueba si todas las particiones de base de datos están preparadas para actualizarse, las actualizaciones de base de datos posteriores pueden fallar aunque la actualización de la instancia sea satisfactoria. Consulte **db2ckupgrade** para obtener información detallada.

#### **Para los sistemas operativos Linux y UNIX**

v Si utiliza el mandato **db2iupgrade** para actualizar una instancia de DB2 de una versión anterior a la versión actual de un sistema de base de datos DB2, las variables de perfiles globales de DB2 definidas en una vía de acceso de instalación de la base de datos DB2 anterior no se actualizarán sobre la nueva ubicación de instalación. Las variables de

perfiles de instancia de DB2 específicas de la instancia que se deben actualizar se mantendrán después de que se migre la instancia.

- v Si utiliza el mandato **su** en lugar del mandato **login** para convertirse en el usuario root, debe emitir el mandato **su** con la opción **-** para indicar que el entorno de proceso se debe establecer como si hubiese iniciado la sesión en el sistema utilizando el mandato **login**.
- v No debe establecer la fuente del entorno de la instancia de DB2 para el usuario root. No se soporta la ejecución del mandato **db2iupgrade** cuando se ha establecido la fuente del entorno de la instancia de DB2.
- v En AIX 6.1 (o superior), cuando se ejecuta este mandato desde una copia de DB2 compartida en un entorno global WPAR (partición de carga de trabajo) del sistema, este mandato debe ejecutarse como usuario root. No se da soporte a WPAR en un entorno DB2 pureScale.

# **Mandato db2jdbcbind - Vinculador de paquetes de JDBC de DB2**

Este programa de utilidad se utiliza para vincular o volver a vincular los paquetes de JDBC a una base de datos DB2.

JDBC y CLI comparten los mismos paquetes. Si los paquetes de CLI ya se han vinculado a una base de datos, no será necesario ejecutar este programa de utilidad y viceversa.

# **Autorización**

Una de las autorizaciones siguientes:

- DBADM
- Privilegio BINDADD si no existe un paquete y una de las opciones siguientes:
	- Autorización IMPLICIT\_SCHEMA para la base de datos si el nombre de esquema del paquete no existe
	- Privilegio CREATEIN en el esquema si existe el nombre de esquema del paquete
- v Privilegio ALTERIN en el esquema si existe el paquete
- v Privilegio BIND en el paquete si éste existe

# **Conexión necesaria**

Este mandato establece una conexión de base de datos.

# **Sintaxis del mandato**

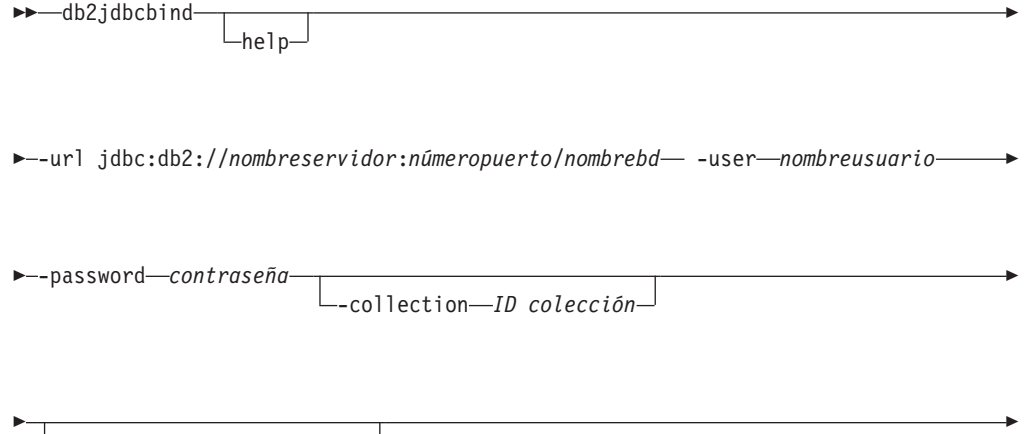

-size *número de paquetes*

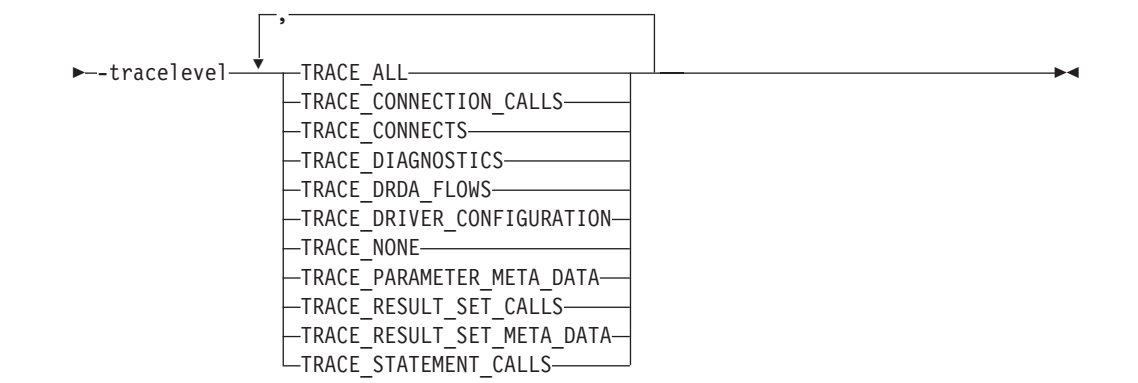

# **Parámetros del mandato**

- **-help** Muestra información de ayuda, todas las demás opciones se pasan por alto.
- **-url jdbc:db2://***nombreservidor***:***númeropuerto***/***nombrebd*

Especifica un URL JDBC para establecer la conexión de base de datos. El controlador JDBC de tipo 4 de DB2 se utiliza para establecer la conexión.

**-user** *nombreusuario*

Especifica el nombre utilizado al conectarse a una base de datos.

#### **-password** *contraseña*

Especifica la contraseña para el nombre de usuario.

#### **-collection** *ID colección*

Identificador de colección (CURRENT PACKAGESET) que se debe utilizar para los paquetes. El valor por omisión es NULLID. Utilícelo para crear varias instancias del conjunto de paquetes. Esta opción sólo se puede utilizar junto con la propiedad currentPackageSet de Connection o DataSource.

**-size** *número de paquetes*

Número de paquetes internos que se deben vincular para cada nivel de aislamiento de transacción DB2 y cada valor de capacidad de retención. El valor por omisión es 3. Puesto que hay cuatro niveles de aislamiento de DB2 y dos valores de capacidad de retención de cursor, habrá 4x2=8 veces tantos paquetes dinámicos enlazados como esta opción especifique. Además, siempre se vincula un paquete estático individual para uso interno.

#### **-tracelevel**

Identifica el nivel de rastreo; sólo es necesario para la resolución de problemas.

 $\blacktriangleright$ 

# **db2ldcfg - Configurar entorno de LDAP**

Configura el nombre distinguido (DN) de usuario de LDAP (Lightweight Directory Access Protocol) y la contraseña para el usuario de conexión actual en un entorno de LDAP utilizando un cliente LDAP de IBM.

### **Autorización**

Ninguna

#### **Conexión necesaria**

Ninguna

# **Sintaxis del mandato**

 $\rightarrow$  -db2ldcfg---u-DNusuario---w-contraseña

## **Parámetros del mandato**

-r

**-u** *DNusuario*

Especifica el Nombre distinguido del usuario LDAP que se debe utilizar al acceder al directorio de LDAP. Tal como se muestra en el ejemplo siguiente, el Nombre distinguido tiene varias partes: el ID de usuario, como jdoe, los nombres de dominio y de organización, y el sufijo, como com o org.

**-w** *contraseña*

Especifica la contraseña.

**-r** Elimina el DN del usuario y la contraseña del entorno de máquina.

### **Ejemplo**

db2ldcfg -u "uid=jdoe,dc=midominio,dc=miorg,dc=com" -w *contraseña*

### **Notas de uso**

En un entorno de LDAP que utiliza un cliente LDAP de IBM, se puede configurar el DN de usuario de LDAP por omisión y la contraseña para el usuario de la conexión actual. Una vez que se han configurado, el DN de usuario de LDAP y la contraseña se guardan en el entorno de usuario y se utilizan siempre que DB2 accede al directorio de LDAP. Esto elimina la necesidad de especificar el DN de usuario de LDAP y la contraseña al emitir la API o el mandato de LDAP. No obstante, si se especifican el DN de usuario de LDAP y la contraseña cuando se emite la API o el mandato, se alterarán temporalmente los valores por omisión.

Este mandato sólo se puede ejecutar cuando se utiliza un cliente LDAP de IBM. En un cliente LDAP de Microsoft, se utilizarán las credenciales del usuario de conexión actual.

# **Mandato db2level - Mostrar nivel de servicio de DB2**

Muestra la versión y el nivel de servicio actuales del producto DB2 instalado. La salida de este mandato va por omisión a la consola.

#### **Autorización**

Ninguna

### **Conexión necesaria**

Ninguna

# **Sintaxis del mandato**

 $\rightarrow$ -db2level-

# **Parámetros del mandato**

Ninguna

### **Ejemplos**

En sistemas operativos Windows, el mandato **db2level** muestra el nombre de copia de DB2. Por ejemplo:

DB21085I La instancia "DB2" utiliza "32" bits y el release del código de DB2 "SQL09010" con el identificador de nivel "01010107". Los símbolos informativos son "DB2 v9.1.0.189", "n060119", "" y Fixpack "0". El producto se instala en "c:\SQLLIB" con el nombre de copia de DB2 "db2build".

En sistemas operativos basados en Linux y UNIX, el mandato **db2level** no muestra el nombre de copia de DB2. Por ejemplo:

DB21085I La instancia "wqzhuang" utiliza "64" bits y el release del código de DB2 con el identificador de nivel "01010107". Los símbolos informativos son "DB2 v9.1.0.0", "n060124", "" y Fixpack "0". El producto está instalado en "/home/wqzhuang/sqllib".

## **Notas de uso**

La salida informativa producida por el mandato incluye el Release, el Nivel y diversos símbolos informativos.

# **db2licm - Herramienta de gestión de licencias**

Realiza funciones básicas de licencia como la adición, eliminación, listado o modificación de licencias y políticas instaladas en el sistema local.

**Nota:** Bajo la estructura de licencias de Unidad de valor de procesador (PVU), a cada núcleo de procesador se le asignará un número específico de Unidades de valor. Debe adquirir el número total de Unidades de valor de procesador para cada núcleo de procesador en el que se desplieguen programas de software. IBM continúa definiendo un procesador como cada núcleo de procesador de un chip. Por ejemplo, un chip de núcleo dual contiene dos núcleos de procesador.

Cada programa de software tiene un precio por Unidad de valor. Para determinar el coste total de desplegar un programa de software determinado, debe multiplicar el precio del programa por Unidad de valor por el número total de Unidades de valor de procesador necesarias.

## **Autorización**

En los sistemas operativos Windows:

- v Debe pertenecer al grupo local Administradores o Usuarios experimentados para utilizar los parámetros de mandato **-a**, **-r** o **-x**.
- v Se necesita la autorización SYSADM para utilizar los parámetros de mandato **-c**, **-e**, **-p**, **-r**, o **-u**.

En los sistemas operativos UNIX y Linux, no se necesita autorización.

### **Conexión necesaria**

Ninguna

# **Sintaxis del mandato**

 $\rightarrow$ -db2licm-

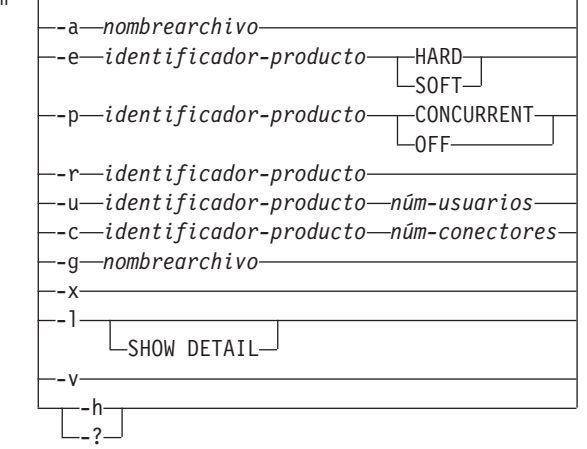

# **Parámetros del mandato**

**-a***nombrearchivo*

Añade una licencia para un producto. Especifique un nombre de archivo

 $\blacktriangleright$ 

que contenga información válida sobre la licencia. Puede obtenerse del CD de producto con licencia o poniéndose en contacto con el representante de IBM o un concesionario autorizado.

**-c** *identificador-producto núm-conectores*

Actualiza el número de titularidades de conectores que se adquirieron. Especifique el identificador de producto y el número de titularidades de conectores.

### **-e** *identificador-producto*

Actualiza la política de aplicación en el sistema. Los valores válidos son:

- **HARD** Especifica que no se permitirán peticiones sin licencia.
- **SOFT** Especifica que las peticiones sin licencia se anotarán cronológicamente pero no se restringirán.

#### **-g** *nombrearchivo*

Genera un informe de cumplimiento. Especifique el nombre de archivo en que se almacenará la salida.

**-h | -?**

Muestra información de ayuda. Cuando se especifica esta opción, se pasan por alto todas las demás opciones y sólo se muestra la información de ayuda.

**-l** Lista todos los productos con la información sobre licencias disponible, incluyendo el identificador de producto.

### **SHOW DETAIL**

Especifique esta opción para ver información más detallada sobre las características con licencia (si la hay).

**-p** *identificador-producto*

Actualiza el tipo de política de licencia a utilizar en el sistema.

### **CONCURRENT**

Especifique esta opción para política de usuarios concurrentes.

- **OFF** Especifique esta opción para desactivar todas las políticas.
- **-r** *identificador-producto*

Elimina la licencia para un producto. Para obtener el identificador de producto de un determinado producto, invoque el mandato con la opción **-l**.

**-u** *identificador-producto núm-usuarios*

Actualiza el número de licencias de usuario que el cliente ha comprado. Especifique el identificador de producto y el número de usuarios.

- **-v** Muestra la información sobre la versión.
- **-x** Restablece la información de cumplimiento de licencia a efectos del informe de cumplimiento de licencia.

# **Ejemplos**

```
db2licm -a db2ese_u.lic
db2licm -p db2consv concurrent
db2licm -r db2ese
db2licm -u db2wse 10
db2licm -e db2ese SOFT
```
Ejemplo de salida que lista todos los productos con la información sobre licencias disponible, incluyendo el identificador de producto.

### **db2licm - Herramienta de gestión de licencias**

C:\Program Files\IBM\SQLLIB\BIN>db2licm -1<br>Nombre del producto: "DB2 Enterprise Server Edition" Nombre del producto:<br>
Tipo de licencia: "Trial" Tipo de licencia: "Trial" Fecha de caducidad: "08/31/2009" Identificador de producto: "db2ese" Información de versión: "10.1"

**Nota:** En Linux el mandato **db2licm -l** graba el siguiente mensaje informativo en /var/log/messages:

kernel: Program db2licm tried to access /dev/mem between 1f0000000f0000->10100000000.

# **db2listvolumes - Visualizar los GUID para todos los volúmenes de disco**

Visualiza los GUID para todos los volúmenes de disco definidos en un sistema operativo Windows.

Este mandato crea dos archivos en el directorio desde el que se emite la herramienta. Uno de los archivos, que se llama volumes.xml, contiene información sobre cada volumen de disco codificado en XML para facilitar la visión en un navegador habilitado para XML. El segundo archivo, que se llama tablespace.ddl, contiene la sintaxis necesaria para especificar contenedores de espacios de tablas. Este archivo debe actualizarse para completar la información restante necesaria para una definición de espacios de tablas. El mandato **db2listvolumes** no necesita argumentos de línea de mandatos. Sólo está disponible en sistemas operativos Windows.

# **Autorización**

Administrador

# **Conexión necesaria**

Ninguna

# **Sintaxis del mandato**

 $\rightarrow$ -db2listvolumes-

# **Parámetros del mandato**

Ninguna

# **db2logsforrfwd - Listar anotaciones cronológicas necesarias para recuperación en avance**

Analiza el archivo DB2TSCHG.HIS. Este programa de utilidad permite al usuario averiguar qué archivos de anotación cronológica son necesarios para una operación de recuperación en avance de espacios de tablas.

Este programa de utilidad está ubicado en sqllib/bin.

# **Autorización**

Ninguna

# **Conexión necesaria**

Ninguna

# **Sintaxis del mandato**

db2logsforrfwd *víaAcceso*

ل<sub>ـa</sub>11 ـ

# **Parámetros del mandato**

*víaAcceso*

Vía de acceso y nombre completos del archivo DB2TSCHG.HIS.

**-all** Visualiza información más detallada.

# **Ejemplos**

db2logsForRfwd /home/hotel73/roecken/roecken/NODE0000/SQL00001/MEMBER0000/DB2TSCHG.HIS db2logsForRfwd DB2TSCHG.HIS -all

 $\blacktriangleright$ 

Extrae las sentencias DDL (lenguaje de definición de datos) que son necesarias para reproducir los objetos de base de datos de una base de datos de producción en una base de datos de prueba. El mandato **db2look** genera las sentencias DDL por tipo de objeto. Tenga en cuenta que este mandato ignora todos los objetos bajo el esquema SYSTOOLS, salvo las funciones definidas por el usuario y los procedimientos almacenados.

Suele ser ventajoso tener un sistema de prueba que contenga un subconjunto de los datos de un sistema de producción, pero los planes de acceso seleccionados para dicho sistema de prueba no son necesariamente los mismos que los que se seleccionarían para el sistema de producción. Sin embargo, con la herramienta **db2look** puede crear un sistema de prueba con planes de acceso que sean similares a los que se utilizarían en el sistema de producción. Puede utilizar esta herramienta para generar las sentencias UPDATE necesarias para duplicar las estadísticas de catálogo sobre los objetos de una base de datos de producción de una base de datos de prueba. También puede utilizar esta herramienta para generar mandatos **UPDATE DATABASE CONFIGURATION**, **UPDATE DATABASE MANAGER CONFIGURATION** y **db2set** de forma que los valores de los parámetros de configuración relacionados con el optimizador de consultas y las variables de registro de la base de datos de prueba coincidan con los de una base de datos de producción.

Debe comprobar las sentencias DDL que genera el mandato **db2look** porque puede que no reproduzcan todas las características de los objetos SQL originales. Para los espacios de tablas en entornos de bases de datos particionadas, es posible que DDL no se complete si algunas particiones de base de datos no están activas. Asegúrese de que todas las particiones de base de datos estén activas utilizando el mandato **ACTIVATE DATABASE**.

# **Autorización**

Privilegio SELECT en las tablas de catálogos del sistema.

En algunos casos, como en la generación de DDL contenedor de espacio de tablas, necesitará una de las siguientes autorizaciones:

- SYSADM
- SYSCTRL
- SYSMAINT
- SYSMON
- DBADM
- Privilegio EXECUTE en la función de tabla ADMIN\_GET\_STORAGE\_PATHS

### **Conexión necesaria**

Ninguna

### **Sintaxis del mandato**

 $\rightarrow$  -db2look --d-nombreBD

-e -u *creador* -z *esquema*

Þ

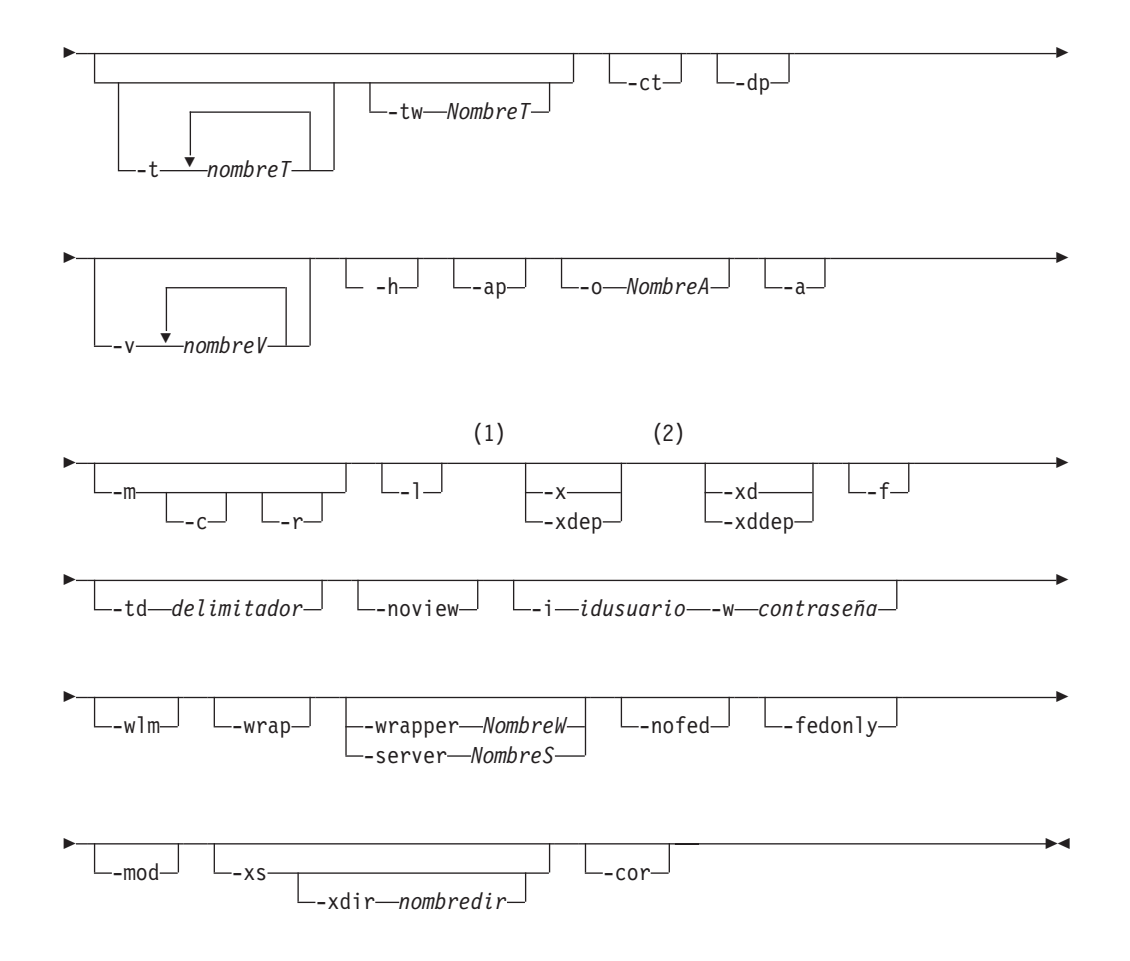

### **Notas:**

- 1 No puede especificar el parámetro **-x** y el parámetro **-xdep** a la vez.
- 2 No puede especificar el parámetro **-xd** y el parámetro **-xddep** a la vez.

### **Parámetros del mandato**

#### **-d** *nombreBD*

Nombre de alias de la base de datos de producción que se va a consultar. *nombreBD* puede ser el nombre de una base de datos DB2 Database para Linux, UNIX y Windows o DB2 Versión 9.1 para z/OS. Si el *nombreBD* es una base de datos DB2 para z/OS, el mandato **db2look** genera las sentencias siguientes para los objetos de OS/390 y z/OS:

- Sentencias DDL para tablas, índices, vistas y tipos diferenciados definidos por el usuario
- v Sentencias de estadísticas UPDATE para tablas, columnas, distribuciones de columna e índices

Estas sentencias de estadísticas DDL y UPDATE son aplicables a una base de datos DB2 Database para Linux, UNIX y Windows, y no a una base de datos DB2 para z/OS. Estas sentencias son útiles si desea extraer objetos de OS/390 y z/OS y volverlos a crear en una base de datos DB2 Database para Linux, UNIX y Windows.

- **-e** Extrae sentencias DDL para los objetos de base de datos siguientes:
	- Alias

- Políticas de auditoría
- v Restricciones de comprobación
- v Correlaciones de funciones
- v Plantillas de función
- Variables globales
- v Índices (incluidos los índices particionados de tablas particionadas)
- v Especificaciones de índices
- v Tablas de consulta materializada (MQT)
- Apodos
- v Restricciones de clave primaria, integridad referencial y comprobación
- v Restricciones de integridad referencial
- Roles
- Esquemas
- Etiquetas de seguridad
- Componentes de etiqueta de seguridad
- Políticas de seguridad
- Secuencias
- Servidores
- Procedimientos almacenados
- Tablas

**Nota:** Los valores de la columna STATISTICS\_PROFILE en la tabla de catálogo SYSIBM.SYSTABLES no se incluyen.

- Activadores
- Contextos fiables
- Correlaciones de tipos
- v Correlaciones de usuarios
- v Tipos diferenciados definidos por el usuario
- v Funciones definidas por el usuario
- Métodos definidos por el usuario
- v Tipos estructurados definidos por el usuario
- v Transformaciones definidas por el usuario
- Vistas
- Derivadores

Si utiliza sentencias DDL generadas por el mandato **db2look** para volver a crear una función definida por el usuario, el código fuente que la función referencia (la cláusula EXTERNAL NAME, por ejemplo) debe estar disponible para que la función se pueda utilizar.

**-u** *creador*

Genera sentencias DDL para objetos que se han creado con el ID de creador especificado. Limita la salida a objetos que se han creado con el ID de creador especificado. La salida no incluye ningún objeto no operativo. Para visualizar objetos no operativos, utilice el parámetro **-a**. Si especifica el parámetro **-a**, se ignora el parámetro **-u**.

**-z** *esquema*

Genera sentencias DDL para objetos que tienen el nombre de esquema especificado. Limita la salida a los objetos que tienen el nombre de

esquema especificado. La salida no incluye ningún objeto no operativo. Para visualizar objetos no operativos, utilice el parámetro **-a**. Si no especifica el parámetro **-z**, se extraen los objetos con todos los nombres de esquema. Si especifica el parámetro **-a**, se ignora el parámetro **-z**. Este parámetro también se ignora en el caso de sentencias DDL federadas.

**-t** *NombreT1 NombreT2 ... NombreTN*

Genera sentencias DDL para las tablas especificadas y sus objetos dependientes. Limita la salida a las tablas especificadas en la lista de tablas y genera las sentencias DDL de todos los objetos dependientes de todas las tablas especificadas por el usuario. El número máximo de tablas es 30. Especifique la lista de la manera siguiente:

- v Separe los nombres de tabla con un espacio en blanco.
- v Especifique los nombres sensibles a mayúsculas y minúsculas y los nombres de juego de caracteres de doble byte (DBCS) con una barra inclinada invertida  $(\nabla)$  y entre comillas dobles (" ") (por ejemplo,  $\nabla$ "  $MyTable$   $\langle$ ").
- Especifique los nombres con varias palabras con una barra inclinada invertida y entre dos pares de comillas dobles (por ejemplo, "\"My Table\"") para evitar que el procesador de línea de mandatos evalúe el par palabra a palabra. Si sólo utiliza un par de comillas dobles (por ejemplo, "My Table"), todas las palabras se convierten a mayúsculas y el mandato **db2look** busca un nombre de tabla en mayúsculas (por ejemplo, MY TABLE).

Si especifica el parámetro **-t** con el parámetro **-l**, se da soporte a las tablas particionadas.

Puede utilizar nombres de tabla de dos partes con el formato *esquema*.*tabla* para calificar al completo un nombre de tabla sin utilizar el parámetro **-z** *esquema*. Utilice un nombre de tabla de dos partes cuando la tabla tenga objetos dependientes que estén en un esquema distinto al de la tabla y necesite que se generen sentencias DDL para los objetos dependientes. Si utiliza el parámetro **-z** *esquema* para especificar el esquema, el parámetro excluye los objetos dependientes que no tienen el mismo esquema padre, con lo cual se impide la generación de sentencias DDL para los objetos dependientes.

**-tw** *NombreT*

Genera sentencias DDL para tablas con nombres que coinciden con el patrón que se especifique con *NombreT* y genera las sentencias DDL para todos los objetos dependientes de esas tablas. *NombreT* sólo debe ser un solo valor. El carácter de subrayado (\_) de *NombreT* representa cualquier carácter individual. El signo de porcentaje (%) representa una serie de cero o más caracteres. Cuando se especifica **-tw**, se pasa por alto la opción **-t**.

Puede utilizar nombres de tabla de dos partes con el formato *esquema*.*tabla* para calificar al completo un nombre de tabla sin utilizar el parámetro **-z** *esquema*. Utilice un nombre de tabla de dos partes cuando la tabla tenga objetos dependientes que estén en un esquema distinto al de la tabla y necesite que se generen sentencias DDL para los objetos dependientes. Si utiliza el parámetro **-z** *esquema* para especificar el esquema, el parámetro excluye los objetos dependientes que no tienen el mismo esquema padre, con lo cual se impide la generación de sentencias DDL para los objetos dependientes.

**-ct** Genera sentencias DDL por hora de creación de objeto. Puede que las sentencias DDL de objeto no se visualicen en el orden de dependencia

correcto. Si especifica el parámetro **-ct**, el mandato **db2look** sólo admite los siguientes parámetros adicionales: **-e**, **-a**, **-u, -z**, **-t**, **-tw**, **-v**, **-l**, **-noview** y **-wlm**. Si utiliza el parámetro **-ct** con los parámetros **-z** y **-t** , el mandato **db2look** genera las sentencias UPDATE obligatorias para duplicar las estadísticas sobre tablas, vistas de estadísticas, columnas e índices.

- **-dp** Genera una sentencia DROP antes de una sentencia CREATE. Es posible que la sentencia DROP no funcione si hay un objeto que depende del objeto descartado. Por ejemplo, no se puede descartar un esquema si existe una tabla que depende del esquema y no se puede descartar un tipo definido por el usuario o una función definida por el usuario si existe un tipo, una función, un activador o una tabla que depende de ese tipo o esa función definidos por el usuario. Para las tablas con tipo, sólo se generará la sentencia DROP TABLE HIERARCHY para la tabla raíz. Una sentencia DROP no se genera para índices, claves primarias y foráneas, y restricciones, porque siempre se descartan cuando se descarta la tabla. No puede descartar una tabla que tenga el atributo RESTRICT ON DROP.
- **-v** *NombreV1 NombreV2 ... NombreVN*

Genera sentencias DDL para las vistas especificadas, pero no para sus objetos dependientes. El número máximo de vistas es de 30. Las reglas que controlan los nombres sensibles a las mayúsculas y minúsculas, de DBCS y de tabla de varias palabras también se aplican a los nombres de vista. Si especifica el parámetro **-t**, se ignora el parámetro **-v**.

Puede utilizar un nombre de vista de dos partes con el formato *esquema*.*vista* para calificar al completo una vista.

- **-h** Muestra información de ayuda. Si especifica este parámetro, todos los demás parámetros se ignoran.
- **-ap** Genera las sentencias AUDIT USING que son obligatorias para asociar políticas de auditoría con otros objetos de base de datos.
- **-o** *NombreF*

Graba la salida en el archivo *NombreF*. Si no especifica una extensión, se utiliza la extensión .sql. Si no especifica este parámetro, la salida se graba en la salida estándar.

**-a** Genera sentencias DDL para objetos que ha creado cualquier usuario, incluidos los objetos no operativos. Por ejemplo, si especifica este parámetro con el parámetro **-e**, las sentencias DDL se extraen para todos los objetos de la base de datos. Si especifica este parámetro con el parámetro **-m**, las sentencias de estadísticas UPDATE se extraen para todas las tablas y los índices creados por el usuario en la base de datos.

Si no especifica el parámetro **-u** o el parámetro **-a**, se utiliza la variable de entorno USER. En los sistemas operativos UNIX, no tiene que establecer de forma explícita esta variable. En los sistemas operativos Windows, sin embargo, no existe ningún valor por omisión para la variable de entorno USER. Por lo tanto, debe establecer una variable de usuario en las variables SYSTEM o emitir el mandato **set USER=***nombreusuario* para la sesión.

- **-m** Genera las sentencias UPDATE necesarias para duplicar las estadísticas sobre tablas, vistas de estadísticas, columnas e índices. El uso del parámetro **-m** se denomina ejecución en modalidad de simulación.
	- **-c** Si especifica esta opción, el mandato **db2look** no genera sentencias COMMIT, CONNECT y CONNECT RESET. La acción por omisión
es generar dichas sentencias. Esta opción se ignora a menos que se especifique también el parámetro **-m** o **-e**.

**-r** Si especifica esta opción con el parámetro **-m**, el mandato **db2look** no genera el mandato **RUNSTATS**. La acción por omisión es generar el mandato **RUNSTATS**.

**Importante:** Si tiene intención de ejecutar el script de procesador de mandatos que se crea utilizando el mandato **db2look** con el parámetro **-m** para otra base de datos (por ejemplo, para que las estadísticas de catálogo de la base de datos de prueba coincidan con las de producción), ambas bases de datos deben utilizar el mismo conjunto de códigos y territorio.

- **-l** Genera sentencias DDL para los objetos de base de datos siguientes:
	- v Espacios de tablas definidos por el usuario
	- v Grupos de almacenamiento definidos por el usuario
	- v Grupos de particiones de base de datos definidos por el usuario
	- v Agrupaciones de almacenamientos intermedios definidos por el usuario
- **-x** Genera sentencias DDL de autorización como pueden ser sentencias GRANT.

Las autorizaciones soportadas son las siguientes:

- Columnas: UPDATE, REFERENCES
- v Bases de datos: ACCESSCTRL, BINDADD, CONNECT, CREATETAB, CREATE\_EXTERNAL\_ROUTINE, CREATE\_NOT\_FENCED\_ROUTINE, DATAACCESS, DBADM, EXPLAIN, IMPLICIT\_SCHEMA, LOAD, QUIESCE\_CONNECT, SECADM, SQLADM, WLMADM
- Exenciones
- Variables globales
- Índices: CONTROL
- Paquetes: CONTROL, BIND, EXECUTE
- Roles
- Esquemas: CREATEIN, DROPIN, ALTERIN
- Etiquetas de seguridad
- Secuencias: USAGE, ALTER
- v Procedimientos almacenados: EXECUTE
- v Tablas: ALTER, SELECT, INSERT, DELETE, UPDATE, INDEX, REFERENCE, CONTROL
- v Vistas: SELECT, INSERT, DELETE, UPDATE, CONTROL
- v Funciones definidas por el usuario (UDF): EXECUTE
- v Métodos definidos por el usuario: EXECUTE
- Espacios de tablas: USE
- Cargas de trabajo: USAGE

**Nota:** Este parámetro no genera sentencias DDL de autorización para objetos dependientes cuando se utiliza con el parámetro **-t** o el parámetro **-tw**. Utilice el parámetro **-xdep** para generar sentencias DDL de autorización para objetos padre y dependientes.

**-xdep** Genera sentencias DDL de autorización, por ejemplo, sentencias GRANT,

para objetos padre y dependientes. Este parámetro se ignora si no se especifica el parámetro **-t** o **-tw**. Las autorizaciones soportadas son las siguientes:

- Columnas: UPDATE, REFERENCES
- Indices: CONTROL
- v Procedimientos almacenados: EXECUTE
- v Tablas: ALTER, SELECT, INSERT, DELETE, UPDATE, INDEX, REFERENCE, CONTROL
- v Espacios de tablas: USE
- v Funciones definidas por el usuario (UDF): EXECUTE
- v Métodos definidos por el usuario: EXECUTE
- v Vistas: SELECT, INSERT, DELETE, UPDATE, CONTROL
- **-xd** Genera sentencias DDL de autorización, incluidas las sentencias DDL de autorización para los objetos cuyas autorizaciones hayan sido otorgadas por SYSIBM durante la creación de objetos. No genera DDL de autorización para las tablas de catálogo del sistema y las vistas de catálogo.

**Nota:** Este parámetro no genera sentencias DDL de autorización para objetos dependientes cuando se utiliza con el parámetro **-t** o el parámetro **-tw**. Utilice el parámetro **-xddep** para generar sentencias DDL de autorización para objetos padre y dependientes.

#### **-xddep**

Genera todas las sentencias DDL de autorización para objetos padre y dependientes, incluidas las sentencias DDL de autorización para los objetos cuyas autorizaciones hayan sido otorgadas por SYSIBM durante la creación de objetos. Este parámetro se ignora si no se especifica el parámetro **-t** o **-tw**.

- **-f** Extrae parámetros de configuración y variables de registro que afectan al optimizador de consultas.
- **-td** *delimitador*

Especifica el delimitador de sentencia para las sentencias de SQL generadas por el mandato **db2look**. El delimitador por omisión es un punto y coma (;). Utilice este parámetro si especifica el parámetro **-e** porque los objetos extraídos pueden contener activadores o rutinas de SQL.

#### **-noview**

Especifica que las sentencias DDL CREATE VIEW no se extraerán.

**-i** *idusuario*

Especifica el ID de usuario que el mandato **db2look** utiliza para iniciar sesión en un sistema remoto. Cuando se especifica este parámetro y el parámetro **-w**, el mandato **db2look** se puede ejecutar contra una base de datos de un sistema remoto. La base de datos local y remota debe utilizar la misma versión de DB2.

### **-w** *contraseña*

Especifica la contraseña que el mandato **db2look** utiliza para iniciar sesión en un sistema remoto. Cuando se especifica este parámetro y el parámetro **-i**, el mandato **db2look** se puede ejecutar contra una base de datos de un sistema remoto. La base de datos local y remota debe utilizar la misma versión de DB2.

**-wlm** Genera la salida DDL específica de WLM, lo que puede servir para generar sentencias CREATE y ALTER para los elementos siguientes:

- Histogramas
- v Clases de servicio
- Umbrales
- v Supervisores de sucesos de WLM
- Cargas de trabajo
- v Conjuntos de acciones de trabajo
- v Conjuntos de clases de trabajo
- **-wrap** Genera versiones ofuscadas de las sentencias DDL para rutinas, activadores, vistas y paquetes PL/SQL.

### **-wrapper** *NombreW*

Genera sentencias DDL para objetos federados que se aplican al derivador especificado. Las sentencias DDL federadas que se pueden generar son las siguientes:

- CREATE FUNCTION ... AS TEMPLATE
- CREATE FUNCTION MAPPING
- CREATE INDEX SPECIFICATION
- CREATE NICKNAME
- CREATE SERVER
- CREATE TYPE MAPPING
- CREATE USER MAPPING
- CREATE WRAPPER
- v GRANT (privilegios a apodos, servidores, índices)

Se devuelve un error si no especifica un nombre de derivador o especifica más de uno.

### **-server** *NombreS*

Genera sentencias DDL para objetos federados que se aplican al servidor especificado. Las sentencias DDL federadas que se pueden generar son las siguientes:

- CREATE FUNCTION ... AS TEMPLATE
- CREATE FUNCTION MAPPING
- CREATE INDEX SPECIFICATION
- CREATE NICKNAME
- CREATE SERVER
- CREATE TYPE MAPPING
- CREATE USER MAPPING
- CREATE WRAPPER
- GRANT (privilegios a apodos, servidores, índices)

Se devuelve un error si no especifica un nombre de servidor o especifica más de uno.

**-nofed** Especifica que no se generarán sentencias DDL federadas. Si especifica este parámetro, se ignoran los parámetros **-wrapper** y **-server**.

### **-fedonly**

Especifica que sólo se generarán sentencias DDL federadas.

**-mod** Genera sentencias DDL para cada módulo y para todos los objetos definidos en cada módulo.

- **-xs** Exporta todos los archivos necesarios para registrar esquemas XML y las DTD en la base de datos de destino y genera los mandatos apropiados para registrarlos. El conjunto de objetos XSR que se exporta se controla mediante los parámetros **-u**, **-z** y **-a**.
- **-xdir** *nombredir*

Exporta los archivos relacionados con XML en la vía de acceso especificada. Si no especifica este parámetro, todos los archivos relacionados con XML se exportan al directorio actual.

**-cor** Genera sentencias DDL con la cláusula CREATE OR REPLACE independientemente de si las sentencias contenían originariamente esa cláusula.

# **Ejemplos**

Los ejemplos siguientes muestran cómo utilizar el mandato **db2look**:

v Generar las sentencias DDL para los objetos creados por el usuario idwal en la base de datos DEPARTAMENTO. La salida se envía al archivo db2look.sql.

```
db2look -d departamento -u idwal -e -o db2look.sql
```
v Generar las sentencias DDL para los objetos que tienen el nombre de esquema ianhe, creados por el usuario idwal en la base de datos DEPARTMENT. La salida se envía al archivo db2look.sql.

db2look -d departamento -u idwal -z ianhe -e -o db2look.sql

v Generar las sentencias UPDATE para reproducir las estadísticas para los objetos de la base de datos creados por walid en la base de datos DEPARTMENT. La salida se envía al archivo db2look.sql.

db2look -d departamento -u idwal -m -o db2look.sql

v Generar las sentencias DDL para los objetos creados por el usuario walid y las sentencias UPDATE para reproducir las estadísticas en los objetos de la base de datos creados por el mismo usuario. La salida se envía al archivo db2look.sql.

db2look -d departamento -u idwal -e -m -o db2look.sql

Generar las sentencias DDL para los objetos creados por todos los usuarios en la base de datos DEPARTAMENTO. La salida se envía al archivo db2look.sql.

```
db2look -d departamento -a -e -o db2look.sql
```
v Generar las sentencias DDL para todos los grupos de particiones de base de datos, las agrupaciones de almacenamientos intermedios y los espacios de tablas definidos por el usuario. La salida se envía al archivo db2look.sql.

db2look -d departamento -l -o db2look.sql

v Generar las sentencias UPDATE para los parámetros de configuración de la base de datos y del gestor de bases de datos relacionados con el optimizador y los mandatos **db2set** para las variables de registro relacionadas con el optimizador en la base de datos DEPARTAMENTO. La salida se envía al archivo db2look.sql.

db2look -d departamento -f -o db2look.sql

- v Generar los mandatos **db2set** para las variables de registro relacionadas con el optimizador y las siguientes sentencias para la base de datos DEPARTAMENTO.
	- Sentencias DDL para todos los objetos de base de datos
	- Sentencias UPDATE para duplicar las estadísticas en todas las tablas e índices
	- Sentencias de autorización GRANT
	- Sentencias UPDATE para parámetros de configuración de base de datos relacionados con el optimizador y gestor de bases de datos
	- Mandatos **db2set** para variables de registro relacionadas con el optimizador

– Sentencias DDL para todos los grupos de particiones de base de datos, agrupaciones de almacenamientos intermedios y espacios de tablas definidos por el usuario

La salida se envía al archivo db2look.sql.

db2look -d departamento -a -e -m -l -x -f -o db2look.sql

v Generar todas las sentencias DDL de autorización para todos los objetos de la base de datos DEPARTAMENTO, incluidos los objetos que ha creado el creador original. (En este caso, SYSIBM otorgó las autorizaciones durante la creación de objetos.) La salida se envía al archivo db2look.sql.

db2look -d departamento -xd -o db2look.sql

v Generar las sentencias DDL para los objetos creados por todos los usuarios en la base de datos DEPARTAMENTO. La salida se envía al archivo db2look.sql.

db2look -d departamento -a -e -td % -o db2look.sql

El CLP puede leer entonces la salida:

db2 -td% -f db2look.sql

v Generar las sentencias DDL para los objetos de la base de datos DEPARTAMENTO, excluyendo las sentencias CREATE VIEW. La salida se envía al archivo db2look.sql.

db2look -d departamento -e -noview -o db2look.sql

v Generar las sentencias DDL para los objetos de la base de datos DEPARTAMENTO relacionados con las tablas especificadas. La salida se envía al archivo db2look.sql.

db2look -d department -e -t tab1 "\"My TaBlE2\"" -o db2look.sql

v Generar las sentencias DDL para todos los objetos (federados y no federados) de la base de datos federada FEDDEPART. Para las sentencias DDL federadas, sólo se generan las que se aplican al derivador especificado, FEDWRAP. La salida se envía a la salida estándar.

db2look -d feddepart -e -wrapper fedwrap

v Generar un archivo script que sólo incluya sentencias DDL no federadas. El mandato del sistema siguiente puede ejecutarse contra una base de datos federada FEDDEPART y sin embargo producir únicamente una salida como la que se halla cuando se ejecuta contra una base de datos no federada. La salida se envía al archivo out.sql.

db2look -d feddepart -e -nofed -o out

v Generar las sentencias DDL para los objetos que tienen el nombre de esquema walid en la base de datos DEPARTMENT. Los archivos necesarios para registrar algún esquema XML y los DTD se exportan al directorio actual. La salida se envía al archivo db2look.sql.

db2look -d department -z walid -e -xs -o db2look.sql

v Generar las sentencias DDL para los objetos que hayan creado todos los usuarios de la base de datos DEPARTAMENTO. Los archivos obligatorios para registrar los esquemas y las DTD incluidas se exportan al directorio /home/ofer/ofer/. La salida se envía a la salida estándar.

db2look -d department -a -e -xs -xdir /home/ofer/ofer/

v Generar sólo sentencias DDL específicas de WLM para la base de datos DEPARTAMENTO:

db2look -d department -wlm

v Generar sentencias DDL para todos los objetos de la base de datos DEPARTAMENTO:

```
db2look -d department -wlm -e -l
```
v Generar las sentencias DDL tanto para la tabla padre TAB1 del esquema TABLES y la vista dependiente de TAB1 que se denomina VIEW1 en el esquema VIEWS de la base de datos DB1. La salida se envía al archivo db2look.sql.

db2look -d DB1 -t TABLES.TAB1 -e -o db2look.sql

v Generar las sentencias DDL y las sentencias DDL de autorización tanto para la tabla padre TAB1 del esquema TABLES y la vista dependiente de TAB1 que se denomina VIEW1 en el esquema VIEWS de la base de datos DB1. La salida se envía al archivo db2look.sql.

db2look -d DB1 -t TABLES.TAB1 -e -xdep -o db2look.sql

v Genere las sentencias RUNSTATS DDL en la tabla TABLE1 en modalidad de simulación. La salida se envía al archivo db2look.sql. No todas las cláusulas RUNSTATS del mandato disponibles reciben soporte.

db2look -d DB1 -t TABLE1 -m -e -o db2look.sql

### **Notas de uso**

En los sistemas operativos Windows, debe emitir el mandato **db2look** desde una ventana de mandatos de DB2.

Por omisión, el propietario de la instancia tiene el privilegio EXECUTE en los paquetes **db2look**. Para que otros usuarios ejecuten el mandato **db2look**, el propietario de la instancia debe otorgar el privilegio EXECUTE a paquetes **db2look**. Para determinar los nombres de paquetes **db2look**, el mandato **db2bfd** se puede utilizar como se indica a continuación:

cd .../sqllib/bnd db2bfd -b db2look.bnd db2bfd -b db2lkfun.bnd db2bfd -b db2lksp.bnd

Para crear sentencias DDL para objetos federados, debe habilitar el uso de sistemas federados en la configuración del gestor de base de datos. Una vez que el mandato **db2look** haya generado el archivo de script, se deberá establecer YES como valor del parámetro de configuración **federated** antes de ejecutar el script. Los parámetros siguientes del mandato **db2look** reciben soporte en un entorno federado:

**-ap**

Genera sentencias AUDIT USING.

- **-e** Genera sentencias DDL para objetos federados.
- **-f** Extrae información relacionada federada de la configuración del gestor de bases de datos.
- **-m** Extrae estadísticas para apodos.
- **-x** Genera sentencias GRANT para otorgar privilegios sobre objetos federados.

**-xd**

Genera sentencias DDL para añadir privilegios otorgados por el sistema a objetos federados.

**-wlm**

Genera sentencias DDL específicas de WLM.

Si la columna de apodo y la columna de tabla remoto tienen tipos de datos distintos, el mandato **db2look** generará una sentencia ALTER COLUMN para la columna de apodo.

Debe modificar el script de salida para añadir las contraseñas remotas para las sentencias CREATE USER MAPPING.

Debe modificar el script de salida del mandato **db2look** añadiendo AUTHORIZATION y PASSWORD a las sentencias CREATE SERVER que se utilizan para definir la instancia de la familia de DB2 como fuente de datos.

El uso de la opción **-tw** es el siguiente:

v Para generar las sentencias DDL para objetos de la base de datos DEPARTMENT asociados con tablas que tengan nombres que empiezan por abc y enviar la salida al archivo db2look.sql:

db2look -d department -e -tw abc% -o db2look.sql

v Para generar las sentencias DDL para objetos de la base de datos DEPARTMENT asociados con tablas que tengan una d como segundo carácter del nombre y enviar la salida al archivo db2look.sql:

db2look -d department -e -tw \_d% -o db2look.sql

v El mandato **db2look** utiliza el predicado LIKE cuando se evalúan nombres de tabla que coinciden con el patrón especificado por el argumento *NombreT*. Puesto que se utiliza el predicado LIKE, si el carácter \_ o el carácter % forman parte del nombre de la tabla, se deberá utilizar el carácter de escape de barra inclinada invertida (\) inmediatamente antes del carácter \_ o %. En esta situación, no es posible utilizar \_ ni % como carácter comodín en *NombreT*. Por ejemplo, para generar las sentencias DDL para objetos de la base de datos DEPARTMENT asociados con tablas que tengan un signo de porcentaje en el nombre en una posición que no sea la primera ni la última:

db2look -d department -e -tw *string*\%*string*

v Los nombres de tabla sensibles a las mayúsculas y minúsculas, de DBCS, los que consten de varias palabras y los nombres de vista se deberán incluir entre una barra inclinada invertida y comillas dobles. Por ejemplo:

\"My TabLe\"

Si un nombre de conjunto de caracteres de varios bytes (MBCS) o de conjunto de caracteres de doble byte (DBCS) no se encierra entre la barra inclinada invertida y el delimitador de comillas dobles y contiene el mismo byte que el carácter en minúsculas, se convertirá a mayúsculas y **db2look** buscará un objeto de base de datos con el nombre convertido. Como resultado, no se extraerá la sentencia DDL.

- v La opción **-tw** se puede utilizar con la opción **-x** (para generar privilegios GRANT, la opción **-m** (para volver estadísticas de tabla y columna) y la opción **-l** (para generar el DDL para los espacios de tablas definidos por el usuario, los espacios de tablas definidos por el usuario, los grupos de particiones de base de datos y agrupaciones de almacenamiento intermedio). Si se especifica la opción **-t** con la opción **-tw**, se omite la opción **-t** (y el argumento *NombreT* asociado).
- v La opción **-tw** no se puede utilizar para generar el DDL para las tablas (y los objetos asociados) que residen en fuentes de datos federados o en DB2 Universal Database para z/OS y OS/390, DB2 para i o DB2 Server for VSE & VM.
- v La opción **-tw** sólo está soportado a través de CLP.

Si intenta generar sentencias DDL en sistemas con un entorno de base de datos particionada, se muestra un mensaje de aviso en lugar de las sentencias DDL de los espacios de tablas que están en las particiones de base de datos inactivas. Para asegurarse de que se generen las sentencias DDL correctas para todos los espacios de tablas, debe activar todas las particiones de base de datos.

El mandato **db2look** sólo recibe soporte en bases de datos DB2 Versión 9.5 o posteriores, pero puede emitir el mandato desde clientes de DB2 anteriores. Por ejemplo, se da soporte a la emisión de este mandato desde un cliente de la Versión 9.1 en una base de datos de la Versión 9.5, pero no se da soporte a la emisión del mandato desde un cliente de la Versión 9.5 para una base de datos de la Versión 9.1.

Cuando se invoca el programa de utilidad db2look, el mandato **db2look** genera las sentencias DDL para cualquier objeto creado utilizando una transacción sin confirmar.

Cuando se extrae una sentencia DDL para un componente de etiqueta de seguridad de matriz de tipos, la sentencia extraída no puede generar un componente cuya representación interna (codificación de elementos en esa matriz) coincida con la del componente de la base de datos para la que se ha emitido el mandato **db2look**. Esta discrepancia puede producirse si ha alterado el componente de etiqueta de seguridad añadiéndole uno o más elementos. En estos casos, los datos que se extraen de una tabla y se mueven a otra, que se han creado a partir de la salida de **db2look**, no tendrán valores correspondientes de etiqueta de seguridad, de modo que puede verse comprometida la protección de la nueva tabla.

### **Información relacionada**

[Columna de apodos y nombres de índice](http://publib.boulder.ibm.com/infocenter/db2luw/v9r7/topic/com.ibm.swg.im.iis.fed.query.doc/topics/iiyfqnnonam.html) [Cambio de aplicaciones para la migración](http://publib.boulder.ibm.com/infocenter/db2luw/v9r7/topic/com.ibm.swg.im.iis.prod.migration.doc/topics/iiymgchapps.html)

# **db2ls - Listar productos y características de DB2**

Lista los productos y características de DB2 instalados en los sistemas Linux y UNIX, incluida la documentación HTML de DB2.

Con la capacidad de instalar múltiples copias de los productos DB2 en el sistema y con la flexibilidad que supone instalar productos y características DB2 en la vía de acceso elegida, podrá utilizar el mandato **db2ls** para listar:

- v dónde están instalados los productos DB2 en el sistema, junto con el nivel de cada producto DB2.
- v todos los productos y características DB2 (o solo algunos específicos) de una determinada vía de instalación.

El mandato **db2ls** se puede encontrar en el soporte de instalación y en una copia de instalación de DB2 del sistema. El mandato **db2ls** se puede ejecutar desde ambas ubicaciones. El mandato **db2ls** se puede ejecutar desde el soporte de instalación para todos los productos, salvo para IBM Data Server Driver Package.

### **Autorización**

Ninguna

### **Conexión necesaria**

Ninguna

### **Sintaxis del mandato**

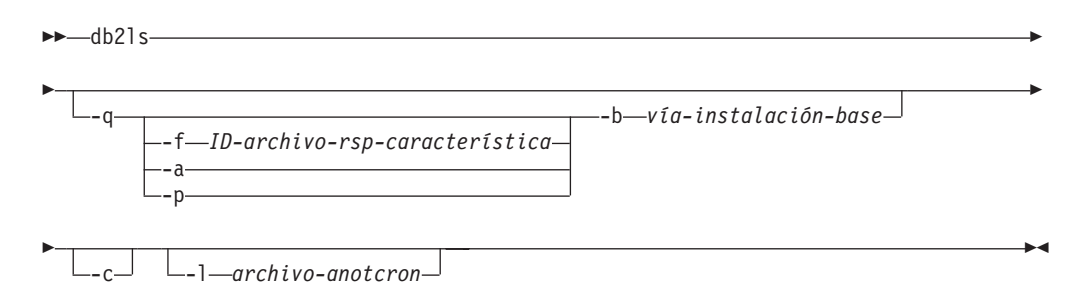

# **Parámetros del mandato**

**-q** Indica que la consulta pretende obtener una lista de los productos y características DB2 instalados. Por omisión, solo se visualizan los componentes visibles (características), a menos que también se especifique el parámetro **-a**.

**-f** *ID-archivo-rsp-característica*

Consulta la presencia de una característica concreta, si está instalada. Si no está instalada, el código de retorno del programa será no cero; de lo contrario, el código de retorno será cero.

- **-a** Lista todos los componentes ocultos, así como las características visibles. El mandato **db2ls** solo lista por omisión las características visibles.
- **-p** Lista solo los productos. Se obtiene una lista corta de qué productos ha instalado el cliente, lista en la que no figuran las características.

**-b** *vía-instalación-base*

Cuando se utiliza el mandato **db2ls** global en /usr/local/bin, hay que especificar qué directorio se consulta. El mandato **db2ls** global no hace otra cosa que llamar a **db2ls** desde esa vía de instalación y pasar el resto de los parámetros.

- **-c** Imprime la salida en forma de lista de entradas separadas por dos puntos, en lugar de imprimirla en forma de columnas. Esto le permite manipular programáticamente esta información. La primera línea de la salida será una lista de símbolos, separados por dos puntos, que describen cada entrada. El primer carácter de la primera línea será una almohadilla ("#"), para que así resulte sencillo ignorarla programáticamente.
- **-l** *archivo-anotaciones*

Archivo de anotaciones cronológicas de rastreo que hay que utilizar para la depuración.

# **Ejemplos**

v Para consultar qué características de base de datos DB2 están instaladas en una determinada vía de acceso, emita:

db2ls -q -b /opt/ibm/ese/V10.1

v Para ver todas las características de base de datos DB2 instaladas en una vía de acceso determinada, emita:

db2ls -q -a -b /opt/ibm/ese/V10.1

v Para comprobar si una determinada característica de base de datos DB2 está instalada o no, se emite:

db2ls -q -b /opt/ibm/ese/V10.1 -f *característica*

### **Notas de uso**

- v No puede utilizar el mandato **db2ls** en sistemas operativos Windows.
- v Si el usuario root tiene permiso de grabación en /usr/local/bin o puede crear /usr/local/bin, se creará el enlace simbólico /usr/local/bin/db2ls que apunta a *DB2DIR*/install/db2ls para la primera instalación de la versión 9 o posterior de DB2 instalada en el sistema. El root actualizará el puntero del enlace a la versión y nivel superiores de DB2 instalados en el sistema, si hay varias copias de DB2 instaladas.

Una instalación que no sea root no creará ni modificará /usr/local/bin/db2ls. En este caso, para ejecutar **db2ls** tiene que hacer dos cosas:

- Añadir *inst\_home*/sqllib/install a la vía de acceso del usuario. Luego puede ejecutar **db2ls** como usuario que no sea root.
- Pasar la vía de acceso exacta del mandato, por ejemplo, *inicio\_inst*/sqllib/ install/db2ls.
- v El mandato **db2ls** es el único método para consultar un producto DB2 de la Versión 9 o posterior. No puede consultar productos DB2 mediante programas de utilidad nativos del sistema operativo Linux o UNIX como **pkgadd**, **rpm**, **SMIT** o **swinstall**. Los scripts existentes que contengan un programa de utilidad nativo de instalación que se utilice para intercambiar información y hacer consultas con las instalaciones de DB2 se tendrán que cambiar.
- v Se obtienen distintos listados de características, en función del método utilizado, root o no root, de instalación de DB2 y del usuario que ejecute el mandato.

Sin la opción **-q**:

– Para cualquier usuario que no sea el usuario de la instancia de instalación no root, el mandato muestra todas las copias instaladas por el usuario root.

– Para el usuario de instancia que no sea de instalación root, el mandato muestra todas las copias de DB2 instaladas por el usuario root más la copia no root propiedad del usuario no root.

Con la opción **-q**:

- Si el usuarioA desea saber si el usuarioB tiene instalado DB2, el usuarioA puede ejecutar db2ls –q –b \$userBHomeDir/sqllib. Si el usuarioA tiene permiso de acceso, las características de DB2 instaladas por el usuarioB se mostrarán; de lo contrario, se devolverá un mensaje que indica que se deniega el permiso de acceso.
- Si ejecuta db2ls -q sin la opción **-b**, se muestran las características instaladas en la vía de acceso de instalación a la que pertenece **db2ls**.
- v Si el directorio es de sólo lectura, no se podrá enlazar con el mandato **db2ls** desde el directorio /usr/local/bin. Si está funcionando en las particiones de carga de trabajo (WPAR), puede utilizar el mandato **db2ls** ubicado en el directorio raíz de imágenes de instalación para solicitar una lista de las copias instaladas.

# **db2move - Herramienta de movimiento de base de datos**

Esta herramienta, cuando se utiliza en la modalidad EXPORT, IMPORT o LOAD facilita el movimiento de una gran cantidad de tablas entre bases de datos de DB2 situadas en estaciones de trabajo. Cuando se utiliza en modalidad COPY, esta herramienta facilita la duplicación de un esquema.

La herramienta consulta las tablas de catálogos del sistema de una base de datos determinada y compila una lista de todas las tablas de usuario. Entonces exporta dichas tablas en formato PC/IXF. Los archivos PC/IXF pueden importarse o cargarse en otra base de datos DB2 local del mismo sistema o pueden transferirse a otra plataforma de estación de trabajo e importarse y cargarse en una base de datos DB2 de dicha plataforma. Las tablas con columnas de tipo estructurado no se mueven cuando se utiliza esta herramienta.

# **Autorización**

Esta herramienta llama a las API de exportación, importación y carga de DB2, en función de la acción solicitada por el usuario. Por consiguiente, el ID del usuario que realiza la petición debe tener la autorización correcta necesaria para dichas API o, de lo contrario, fallará la petición.

# **Sintaxis del mandato**

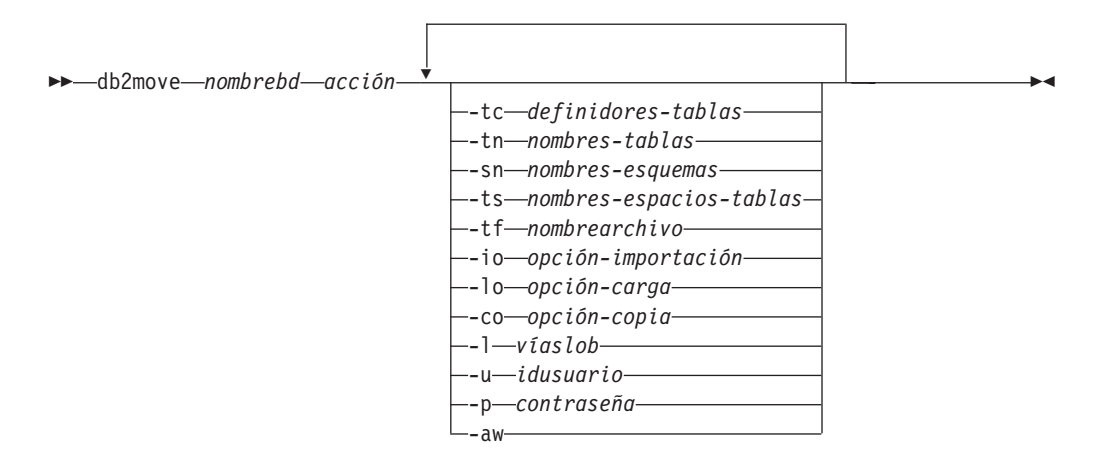

# **Parámetros del mandato**

### *nombrebd*

Nombre de la base de datos.

*acción* Debe ser uno de los siguientes:

### **EXPORT**

Exporta todas las tablas que cumplen los criterios de filtrado en options. Si no se especifica options, exporta todas las tablas. La información interna por etapas se almacena en el archivo db2move.lst.

### **IMPORT**

Importa todas las tablas listas en el archivo interno por etapas db2move.lst. Utilice la opción **-io** para acciones IMPORT específicas.

#### **LOAD**

Carga todas las tablas listadas en el archivo interno por etapas db2move.lst. Utilice la opción **-lo** para acciones LOAD específicas.

**COPY** Duplica esquemas en una base de datos de destino. La base de datos de destino debe ser una base de datos local. Utilice la opción **-sn** para especificar uno o más esquemas. Consulte la opción **-co** para ver las opciones específicas de COPY. Utilice la opción **-tn** o **-tf** para filtrar tablas en modalidad LOAD\_ONLY. Debe utilizar el espacio de tablas denominado SYSTOOLSPACE cuando se utiliza el procedimiento almacenado ADMIN\_COPY\_SCHEMA() o cuando se utiliza el programa de utilidad **db2move** con la opción **-COPY**.

Consulte la siguiente sección para ver una lista de los archivos que se generan durante cada acción.

#### **-tc** *definidores-tablas*

El valor por omisión es todos los identificadores.

Se trata de una acción EXPORT solamente. Si se especifica esta opción, sólo se exportan las tablas creadas por los definidores. Si no se especifica, el valor por omisión es utilizar todos los definidores. Cuando se especifican varios definidores, deben ir separados por comas; no se permiten espacios en blanco entre los ID de definidor. Esta opción se puede utilizar con la opción **-tn** *nombre-tablas* para seleccionar las tablas que se van a exportar.

Se puede utilizar un asterisco (\*) como carácter comodín que puede colocarse en cualquier lugar de la serie.

#### **-tn** *nombres-tablas*

El valor por omisión es todas las tablas de usuario.

Se trata una acción EXPORT o COPY solamente.

Si se especifica con la acción EXPORT, sólo se exportan las tablas cuyos nombres coinciden con los de la serie especificada. Si no se especifica, el valor por omisión es utilizar todas las tablas de usuario. Cuando se especifican varios nombres de tablas, cada uno debe estar separado por comas; no se permiten espacios en blanco entre los nombres de tablas. Los nombres de tablas se deben listar sin calificar y se debe utilizar la opción **-sn** para filtrar esquemas.

Para la exportación, se puede utilizar un asterisco (\*) como carácter comodín que puede colocarse en cualquier lugar de la serie.

Si se especifica con la acción COPY, también se debe especificar **-co "MODE" LOAD\_ONLY** *opción-copia* y sólo se rellenarán las tablas especificadas en la base de datos de destino. Los nombres de tablas se deben listar con el calificador del esquema con el formato "esquema"."tabla".

#### **-sn** *nombre-esquemas*

El valor por omisión de EXPORT es todos los esquemas (no el de COPY).

Si se especifica, sólo se exportarán o copiarán las tablas cuyos nombres de esquema coinciden. Si se especifican varios nombres de esquema, deben ir separados por comas y no se permiten blancos entre nombres de esquemas. Los nombres de esquema con menos de 8 caracteres se rellenan hasta una longitud de 8 caracteres.

En el caso de exportación: Si se utiliza el asterisco de carácter comodín (\*) en los nombres de esquema, se cambiará por un signo de porcentaje (%) y el nombre de tabla (con el signo de porcentaje) se utilizará en el predicado LIKE de la cláusula WHERE. Si no se especifica, el valor por omisión es utilizar todos los esquemas. Si se utiliza con la opción **-tn** o **-tc**, **db2move** sólo actuará en aquellas tablas cuyos esquemas coincidan con los nombres de esquema especificados y cuyos definidores coincidan con los definidores especificados. El nombre de esquema fred se tiene que especificar como -sn fr\*d\*, no como -sn fr\*d, cuando se utiliza un asterisco.

#### **-ts** *nombres-espacios-tablas*

El valor por omisión es todos los espacios de tablas.

Se trata de una acción EXPORT solamente. Si se especifica esta opción, sólo se exportarán aquellas tablas que se ubiquen en el espacio de tablas especificado. Si se utiliza el asterisco de carácter comodín (\*) en los nombres de espacios de tablas, se cambiará por un signo de porcentaje (%) y el nombre de tabla (con el signo de porcentaje) se utilizará en el predicado LIKE de la cláusula WHERE. Si no se especifica la opción **-ts**, el valor por omisión consiste en utilizar todos los espacios de tablas. Si se especifican varios nombres de espacios de tablas, deben ir separados por comas; no se permiten espacios en blanco entre nombres de espacio de tablas. Los nombres de espacio de tablas de menos de 8 caracteres se rellenan hasta una longitud de 8 caracteres. Por ejemplo, el nombre de espacio de tablas mytb se tiene que especificar como -ts my\*b\*, no como -sn my\*b, cuando se utiliza el asterisco.

#### **-tf** *nombrearchivo*

Si se especifica con la acción EXPORT, sólo se exportan las tablas cuyos nombres coinciden exactamente con las del archivo especificado. Si no se especifica, el valor por omisión es utilizar todas las tablas de usuario. Se deben listar las tablas una por línea, y cada tabla debe estar calificada al completo. No se permiten caracteres comodín en las series. A continuación se muestra un ejemplo del contenido de un archivo:

"SCHEMA1"."TABLE NAME1" "SCHEMA NAME77"."TABLE155"

Si se especifica con la acción COPY, también se debe especificar **-co "MODE" LOAD\_ONLY** *opción-copia*, y sólo las tablas especificadas en el archivo se rellenarán en la base de datos de destino. Los nombres de tablas se deben listar con el calificador del esquema con el formato "esquema"."tabla".

#### **-io** *opción-importación*

El valor por omisión es REPLACE\_CREATE. Consulte "Las opciones del mandato IMPORT, CREATE y REPLACE\_CREATE, están en desuso" para conocer las limitaciones de la función import create.

Las opciones válidas son: INSERT, INSERT\_UPDATE, REPLACE, CREATE y REPLACE\_CREATE.

#### **-lo** *opción-carga*

El valor por omisión es INSERT.

Las opciones válidas son: INSERT y REPLACE.

**-co** Cuando la acción de **db2move** es COPY, habrá las siguientes opciones de seguimiento **-co**disponibles:

#### **"TARGET\_DB** *nombre bd* **[USER** *idusuario* **USING** *contraseña***]"**

Permite al usuario especificar el nombre de la base de datos de destino y el ID de usuario y la contraseña. (Se puede especificar el ID de usuario y la contraseña de la base de datos fuente mediante las opciones **-p** y **-u** existentes). La cláusula **USER USING** es opcional.

### **db2move - Herramienta de movimiento de base de datos**

Si **USER** especifica un id de usuario, la contraseña deberá suministrarse a continuación de la cláusula **USING** o si no se ha especificado, **db2move** solicitará información sobre la contraseña. La razón de la petición de información es por los motivos de seguridad que se describen en la siguiente sección. **TARGET\_DB** es una opción obligatoria de la acción COPY. La base de datos de destino, **TARGET\_DB**, no puede ser la misma que la base de datos fuente, y debe ser una base de datos local. El procedimiento ADMIN\_COPY\_SCHEMA se puede utilizar para copiar esquemas dentro de la misma base de datos. La acción COPY requiere que se especifique al menos un esquema (**-sn**) o una tabla (**-tn** o **-tf**).

La ejecución de varios mandatos **db2move** para copiar esquemas de una base de datos a otra producirá puntos muertos. Sólo se puede emitir un mandato **db2move** cada vez. Los cambios en las tablas del esquema fuente durante el proceso de copia pueden significar que los datos del esquema de destino no son idénticos a continuación de una copia.

#### **"MODE"**

### **DDL\_AND\_LOAD**

Crea todos los objetos soportados desde el esquema fuente y llena las tablas con los datos de la tabla fuente. Es la opción por omisión.

#### **DDL\_ONLY**

Crea todos los objetos soportados desde el esquema fuente, pero no vuelve a llenar las tablas.

#### **LOAD\_ONLY**

Carga todas las tablas especificadas desde la base de datos fuente hasta la base de datos de destino. Las tablas deben existir previamente en el destino. La modalidad LOAD\_ONLY necesita la entrada de como mínimo una tabla utilizando la opción **-tn** o **-tf**.

Se trata de una opción opcional que sólo se utiliza con la acción COPY.

#### **"SCHEMA\_MAP"**

Permite al usuario renombrar el esquema al copiarlo en el destino. Proporciona una lista de la correlación de esquemas fuente y destino, separados por comas y entre corchetes; Por ejemplo: schema\_map ((s1, t1), (s2, t2)). Esto significa que los objetos de schema s1 se copiarán en schema t1 en el destino; los objetos del schema s2 se copiarán en el schema t2 en el destino. El valor por omisión, y el valor recomendado, el nombre del esquema de destino es el nombre del esquema fuente. La razón de ello es que **db2move** no intentará modificar el esquema de ningún objeto cualificado dentro de los cuerpos del objeto. Por lo tanto, el uso de un nombre de esquema de destino diferente puede generar problemas, si hay objetos cualificados dentro del cuerpo del objeto.

Por ejemplo:create view FOO.v1 as 'select c1 from FOO.t1'

En este caso, la copia del esquema FOO a BAR, v1 se volverá a generar como:create view BAR.v1 as 'select c1 from FOO.t1'

Esta acción no se realizará correctamente ya que FOO no existe en la base de datos de destino o bien tendrá un resultado imprevisto

debido a que FOO es diferente de BAR. El mantenimiento del mismo nombre de esquema que el de la fuente evitará estos problemas. Si existen dependencias cruzadas entre esquema, todos los esquemas interdependientes deberán copiarse o podrían producirse errores al copiar los objetos con las dependencias cruzadas.

Por ejemplo:create view FOO.v1 as 'select c1 from BAR.t1'

En este caso, la copia de v1 no se realizará correctamente si BAR no se copia también o bien tendrá un resultado imprevisto si BAR en el destino es diferente del BAR de la fuente. **db2move** no intentará detectar dependencias de esquemas cruzados.

Se trata de una opción opcional que sólo se utiliza con la acción COPY.

Si ya existe un esquema de destino, el programa de utilidad fallará. Utilice el procedimiento ADMIN\_DROP\_SCHEMA para descartar el esquema y todos los objetos asociado a ese esquema.

### **"NONRECOVERABLE"**

Esta opción permite al usuario alterar temporalmente el comportamiento por omisión de la carga que se debe realizar con COPY-NO. Con el comportamiento por omisión, se forzará al usuario a realizar copias de seguridad de cada espacio de tablas en el que se ha realizado la carga. Cuando se especifica esta palabra clave **NONRECOVERABLE**, el usuario no se verá obligado a realizar inmediatamente copias de seguridad de los espacios de tablas. No obstante, es muy recomendable realizar las copias de seguridad lo antes posible para asegurarse de que las tablas que se acaban de crear se puedan recuperar correctamente. Se trata de una opción opcional disponible en la acción COPY.

### **"OWNER"**

Permite al usuario cambiar el propietario de cada objeto nuevo creado en el esquema de destino después de una acción COPY correcta. El propietario por omisión de los objetos de destino será el usuario de conexión (connect); si se especifica esta opción, la titularidad se transferirá al nuevo propietario. Se trata de una opción opcional disponible en la acción COPY.

### **"TABLESPACE\_MAP"**

El usuario puede especificar correlaciones de nombres de espacio de tablas que se utilizarán en lugar de los espacios de tablas del sistema fuente durante una copia. Será una matriz de correlaciones de espacios de tablas entre corchetes. Por ejemplo, tablespace\_map

((TS1, TS2),(TS3, TS4)). Esto significa que todos los objetos del espacio de tablas TS1 se copiarán en el espacio de tablas TS2 en la base de datos de destino y los objetos del espacio de tablas TS3 se copiarán en el espacio de tablas TS4 en el destino. En el caso de ((T1, T2),(T2, T3)), todos los objetos que se encuentran en T1 en la base de datos fuente se volverán a crear en T2 en la base de datos de destino y los objetos que se encuentran en T2 en la base de datos fuente se volverán a crear en T3 en la base de datos de destino. El valor por omisión es utilizar el mismo nombre de espacio de tablas que el de la fuente, en cuyo caso, la correlación de entrada de este espacio de tablas no es necesaria. Si el espacio de tablas especificado no existe, la copia de los objetos

### **db2move - Herramienta de movimiento de base de datos**

que utilizan dicho espacio de tablas no se realizará correctamente y se anotará en el archivo de errores.

El usuario también dispone de la opción de utilizar la palabra clave SYS\_ANY para indicar que el espacio de tablas de destino debe elegirse mediante el algoritmo de selección de espacio de tablas por omisión. En este caso, **db2move** podrá elegir cualquier espacio de tablas disponible que utilizará como el destino. La palabra clave SYS\_ANY se puede utilizar para todos los espacios de tablas; ejemplo: tablespace\_map SYS\_ANY. Además, el usuario puede especificar correlaciones específicas para algunos espacios de tablas y el algoritmo de selección del espacio de tablas por omisión para el resto. Por ejemplo, tablespace\_map ((TS1, TS2),(TS3, TS4), SYS\_ANY). Esto indica que el espacio de tablas TS1 está correlacionado con TS2, TS3 está correlacionado con TS4, pero los espacios de tablas restantes se utilizarán como destino del espacio de tablas por omisión. Se utiliza la palabra clave SYS\_ANY ya que no es posible tener un espacio de tablas que empiece por "SYS".

Se trata de una opción opcional disponible en la acción COPY.

### **"PARALLEL"** *número-de-hebras*

Especifique esta opción para tener las operaciones de carga para las tablas de los esquemas repartidas entre un número de hebras. El rango de valores para *número-de-hebras* es de 0 a 16.

- v Si no se especifica PARALLEL, no se usan hebras y las operaciones de carga se ejecutan en serie.
- v Si se especifica PARALLEL sin el número de hebras, el programa de utilidad **db2move** seleccionará el valor adecuado.
- v Si se especifica PARALLEL y se indica un *número-de-hebras*, se utiliza el número de hebras indicado. Si el *número-de-hebras* es 0 o 1, la operación de carga se ejecuta en serie.
- v El valor máximo que se puede especificar para el *número-de-hebras* es 16.

Se trata de una opción opcional disponible en la acción COPY.

**-l** *víaslob*

Para IMPORT y EXPORT, si se especifica esta opción, también se utilizará para las vías de acceso de XML. El valor por omisión es el directorio actual.

Esta opción especifica los nombres absolutos de las vías de acceso donde se crean los archivos LOB o XML (como parte de EXPORT) o donde se buscan dichos archivos (como parte de IMPORT o LOAD). Cuando se especifican varias vías de acceso, cada una debe ir separada por comas; no se permiten espacios en blanco entre las vías de acceso. Si se especifican varias vías de acceso, EXPORT las utilizará de forma rotativa. Grabará un documento LOB en la primera vía de acceso, uno en la segunda y así sucesivamente, hasta volver a la primera de vía de acceso. Lo mismo sucede para los documentos XML. Si no se encuentran archivos en la primera vía de acceso (durante la operación IMPORT o LOAD), se utilizará la segunda vía de acceso y así sucesivamente.

#### **-u** *IDusuario*

El valor por omisión es el ID de usuario conectado.

El ID de usuario y la contraseña son opcionales. Sin embargo, si se especifica uno de ellos, debe especificarse el otro. Si el mandato se ejecuta en un cliente que se conecta a un servidor remoto, se deberán especificar el ID de usuario y la contraseña.

**-p** *contraseña*

El valor por omisión es la contraseña de conexión. El ID de usuario y la contraseña son opcionales. Sin embargo, si se especifica uno de ellos, debe especificarse el otro. Cuando se especifica la opción **-p**, pero no se suministra la contraseña, **db2move** la solicitará. Esto se realiza por motivos de seguridad. Entrar la contraseña mediante la línea de mandatos crea problemas de seguridad. Por ejemplo, un mandato **ps -ef** visualizaría la contraseña. No obstante, si se invoca **db2move**, se tendrán que suministrar las contraseñas. Si se emite el mandato en un cliente que se conecta a un servidor remoto, el ID de usuario y la contraseña.

**-aw** Permitir avisos. Cuando no se especifica **-aw**, las tablas que han recibido avisos durante la exportación no se incluyen en el archivo db2move.lst (aunque se siguen generando los archivos .ixf y .msg de dichas tablas). En algunos escenarios (como el truncamiento de datos), puede que el usuario quiera que esas tablas se incluyan en el archivo db2move.lst. Especificar esta opción permite que las tablas que reciban avisos durante la exportación se incluyan en el archivo .lst.

### **Ejemplos**

- v Para exportar todas las tablas en la base de datos SAMPLE (utilizando los valores por omisión para todas las opciones, emita: db2move sample export
- Para exportar todas las tablas creadas por userid1 o ID de usuario COMO us%rid2 y con el nombre tbname1 o bien nombres de tabla COMO %tbname2, emita:

db2move sample export -tc userid1,us\*rid2 -tn tbname1,\*tbname2

• Para importar todas las tablas en la base de datos SAMPLE (D:\LOBPATH1 y C:\LOBPATH2 se deben buscar archivos LOB en las vías de acceso de LOB; este ejemplo es aplicable únicamente a sistemas operativos Windows, emita:

```
db2move sample import -l D:\LOBPATH1,C:\LOBPATH2
```
Para cargar todas las tablas de la base de datos SAMPLE (hay que buscar archivos LOB en el subdirectorio /home/userid/lobpath y en el subdirectorio tmp; este ejemplo sólo se puede aplicar a sistemas Linux y UNIX), emita lo siguiente:

```
db2move sample load -l /home/userid/lobpath,/tmp
```
v Para importar todas las tablas en la base de datos SAMPLE en modalidad REPLACE mediante el ID de usuario y la contraseña especificados, emita:

```
db2move sample import -io replace -u userid -p password
```
v Para duplicar el esquema schema1 de la base de datos fuente dbsrc a la base de datos de destino dbtgt, emita:

db2move dbsrc COPY -sn schema1 -co TARGET\_DB dbtgt USER myuser1 USING mypass1

v Para duplicar el esquema schema1 de la base de datos fuente dbsrc a la base de datos de destino dbtgt, cambie el nombre de esquema por el de newschema1 en el destino y correlacione el espacio de tablas fuente ts1 con ts2 en el destino, emita:

```
db2move dbsrc COPY -sn schema1 -co TARGET_DB dbtgt USER myuser1 USING mypass1
SCHEMA_MAP ((schema1,newschema1)) TABLESPACE_MAP ((ts1,ts2), SYS_ANY))
```
# **Notas de uso**

- v Al copiar uno o varios esquemas en una base de datos de destino, los esquemas deben ser independientes los unos de los otros. De no ser así, puede que algunos objetos no se copien correctamente en la base de datos de destino.
- v Cargar datos en tablas que contienen columnas XML sólo está soportado para la acción **LOAD**, no para la acción **COPY**. La solución alternativa es emitir manualmente los mandatos **IMPORT** o **EXPORT** o bien utilizar **db2move Export** y **db2move Import**. Si estas tablas también contienen columnas de identidad GENERATED ALWAYS, los datos no se pueden importar en las tablas.
- v **db2move EXPORT**, seguido de **db2move IMPORT** o **db2move LOAD**, facilita el movimiento de los datos de tabla. Es necesario mover manualmente todos los demás objetos de base de datos asociados a las tablas (por ejemplo, alias, vistas o desencadenantes), así como los objetos de los que esas tablas pueden depender (por ejemplo, tipos definidos por el usuario o funciones definidas por el usuario).
- v Si se utiliza la acción **IMPORT** con las opciones **CREATE** o **REPLACE\_CREATE** para crear las tablas en la base de datos de destino (ambas opciones están en desuso y pueden eliminarse de un release futuro), se imponen las limitaciones descritas en "Recreación de tablas importadas". Si se producen errores no esperados durante la fase de importación de **db2move** cuando se utiliza la opción **REPLACE\_CREATE**, examine el archivo de mensajes tabnnn.msg adecuado y considere si los errores pueden ser el resultado de las limitaciones de la creación de tablas.
- v Las tablas que contienen columnas de identidad GENERATED ALWAYS no se pueden importar ni cargar utilizando **db2move**. Sin embargo, puede importar o cargar manualmente estas tablas. Para obtener más información, consulte "Consideraciones sobre la carga de columnas de identidades" o "Consideraciones sobre la importación de columnas de identidades".
- v Cuando **db2move**, llama a las API de exportación, importación o carga, el parámetro **FileTypeMod** se establece en lobsinfile. Es decir, los datos LOB se conservan en archivos separados del archivo PC/IXF, para cada tabla.
- v El mandato **LOAD** se tiene que ejecutar localmente en la máquina donde residen la base de datos y el archivo de datos.
- v Cuando se utiliza **db2move LOAD** y **logarchmeth1** está habilitado para la base de datos (ésta es recuperable):
	- Si no se especifica la opción **NONRECOVERABLE**, **db2move** invocará la API db2Load utilizando la opción **COPY NO** por omisión, y los espacios de tablas donde residen las tablas cargadas se colocarán en estado Copia de seguridad pendiente cuando se complete el programa de utilidad (se requiere una copia de seguridad completa de base de datos o de espacio de tablas para sacar los espacios de tablas del estado Copia de seguridad pendiente).
	- Si se especifica la opción **NONRECOVERABLE**, los espacios de tablas no se colocan en estado Copia de seguridad pendiente, sin embargo si después se realiza una recuperación en avance, la tabla se marca como no accesible y se deberá descartar. Para obtener más información sobre las opciones de la posibilidad de recuperar la carga, consulte el apartado "Opciones para mejorar el rendimiento de la carga".
- v El rendimiento para el mandato **db2move** con las acciones **IMPORT** o **LOAD** se puede mejorar alterando la agrupación de almacenamiento intermedio por omisión, IBMDEFAULTBP, y actualizando los parámetros de configuración **sortheap**, **util\_heap\_sz**, **logfilsiz** y **logprimary**.
- v Al ejecutar programas de utilidad de movimiento de datos como **export** y **db2move**, el compilador de consultas puede determinar que la consulta

subyacente se ejecutará contra una MQT con mayor eficacia que la tabla o tablas base. En este caso, la consulta se ejecutará contra una MQT de renovación diferida y el resultado de los programas de utilidad podría no representar de forma precisa los datos de la tabla subyacente.

v El mandato **db2move** no está disponible con los clientes de DB2. Si emite el mandato **db2move** desde una máquina cliente, recibirá un mensaje de error que indica que db2move no puede reconocerse como mandato interno o externo, programa operativo o archivo de proceso por lotes. Para evitar este problema, el mandato **db2move** puede emitirse directamente en el servidor.

# **Archivos necesarios/generados al utilizar EXPORT**

- Entrada: Ninguno.
- Salida:

### **EXPORT.out**

Resultado resumido de la acción EXPORT.

### **db2move.lst**

Lista de nombres de tabla originales, sus nombres de archivo PC/IXF correspondientes (tabnnn.ixf) y nombres de archivos de mensajes (tabnnn.msg). Esta lista, los archivos PC/IXF exportados y los archivos LOB (tabnnnc.yyy) se utilizan como entrada a la acción **db2move** IMPORT o LOAD.

### **tab***nnn***.ixf**

Archivo PC/IXF exportado de una tabla específica.

### **tab***nnn***.msg**

Archivo de mensajes de exportación de la tabla correspondiente.

### **tab***nnnc***.***yyy*

Archivos LOB exportados de una tabla específica.

*nnn* es el número de tabla. *c* es una letra del alfabeto. *aaa* es un número comprendido entre 001 y 999.

Estos archivos sólo se crean si la tabla que se está exportando contiene datos LOB. Si se crean, estos archivos LOB se colocan en los directorios *vía-accesolob*. Hay un total de 26.000 nombres posibles para los archivos LOB.

### **system.msg**

Archivo de mensajes que contiene mensajes del sistema para crear o suprimir mandatos de archivo o directorio. Sólo se utiliza si la acción es EXPORT y se especifica una vía de acceso de LOB.

### **Archivos necesarios/generados al utilizar IMPORT**

• Entrada:

### **db2move.lst**

Un archivo de salida de la acción EXPORT.

### **tab***nnn***.ixf**

Un archivo de salida de la acción EXPORT.

### **tab***nnnc***.***yyy*

Un archivo de salida de la acción EXPORT.

Salida:

# **IMPORT.out**

Resultado resumido de la acción IMPORT.

**tab***nnn***.msg**

Archivo de mensajes de importación de la tabla correspondiente.

### **Archivos necesarios/generados al utilizar LOAD**

• Entrada:

### **db2move.lst**

Un archivo de salida de la acción EXPORT.

**tab***nnn***.ixf**

Un archivo de salida de la acción EXPORT.

**tab***nnnc***.***yyy*

Un archivo de salida de la acción EXPORT.

• Salida:

### **LOAD.out**

Resultado resumido de la acción LOAD.

**tab***nnn***.msg**

Archivo de mensajes de **LOAD** de la tabla correspondiente.

### **Archivos necesarios/generados al utilizar COPY**

- Entrada: Ninguna
- Salida:

### **COPYSCHEMA.msg**

Archivo de salida que contiene mensajes generados durante la operación COPY.

### **COPYSCHEMA.err**

Archivo de salida que contiene un mensaje de error para cada error encontrado durante la operación COPY, incluidas las sentencias DDL para cada objeto que no ha podido volver a crearse en la base de datos de destino.

### **LOADTABLE.msg**

Archivo de salida que contiene mensajes generados por cada invocación del programa de utilidad de carga (utilizado para rellenar datos en la base de datos de destino).

### **LOADTABLE.err**

Archivo de salida que contiene los nombres de tablas que han encontrado una anomalía durante la carga o que todavía necesitan rellenarse en la base de datos de destino. Consulte el tema "Reinicio de una operación de esquema de copia que ha fallado" para obtener más detalles.

Estos archivos llevan indicación de fecha y hora y todos los archivos que se generan en una sola ejecución tendrán la misma indicación de fecha y hora.

# **Mandato db2mqlsn - MQListener**

Invoca el MQListener asíncrono para supervisar un conjunto de colas de mensajes de WebSphere MQ, pasando mensajes que llegan a las mismas a procedimientos almacenados de DB2 configurados. También puede realizar tareas de configuración y administrativas asociadas.

La información de configuración de MQListener se almacena en una base de datos de DB2 y consta de un conjunto de configuraciones con nombre, incluyendo un valor por omisión. Esta configuración se compone de un conjunto de tareas. Las tareas de MQListener las define la cola de mensajes desde la que se recuperan los mensajes y el procedimiento almacenado al que se pasará. La descripción de la cola de mensajes debe incluir el nombre de la cola de mensajes y su gestor de colas, si no es el valor por omisión. La información sobre el procedimiento almacenado debe incluir la base de datos en la que está definida, un nombre de usuario y una contraseña con la que acceder a la base de datos, y el nombre de procedimiento almacenado y esquema.

En sistemas operativos Linux y UNIX, este programa de utilidad se encuentra en el directorio *DB2DIR*/instance, donde *DB2DIR* representa la ubicación de instalación donde está instalada la versión actual del producto de base de datos DB2.

En sistemas operativos Windows, este programa de utilidad se encuentra en el directorio *DB2PATH*\sqllib\bin, donde *DB2PATH* es la ubicación en la que se ha instalado la versión actual del producto de base de datos DB2.

Para obtener más información acerca del control del acceso a objetos de WebSphere MQ, consulte la publicación *WebSphere MQ System Administration Guide* (SC34-6068-00).

### **Autorización**

- v Todas las opciones excepto **db2mqlsn admin** acceden a la configuración de MQListener en la base de datos configDB. La conexión se realiza como configUser o, si no se especifica ningún usuario, se intenta una conexión implícita. El usuario en cuyo nombre se realiza la conexión debe tener privilegio EXECUTE sobre el paquete mqlConfi.
- v Para acceder a objetos MQ con las opciones **db2mqlsn run** y **db2mqlsn admin**, el usuario que ejecuta el programa debe poder abrir los objetos MQ apropiados.
- v Para ejecutar la opción **db2mqlsn run** de forma satisfactoria, el dbUser especificado en la opción **db2mqlsn add** que ha creado la tarea debe tener privilegio EXECUTE sobre el procedimiento almacenado especificado, y debe tener privilegio EXECUTE sobre el paquete mqlRun en la base de datos dbName.

# **Sintaxis del mandato**

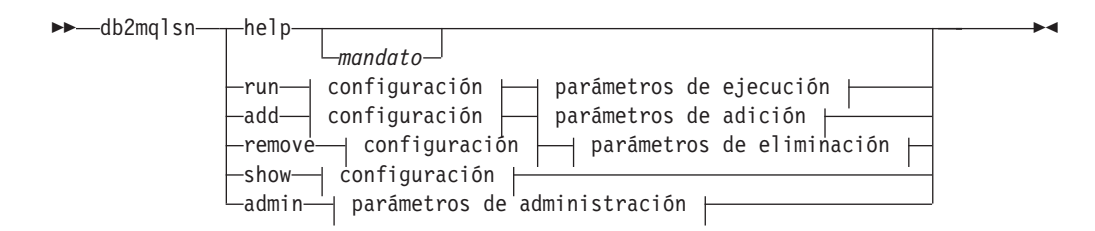

### **Mandato db2mqlsn - MQListener**

### **configuración:**

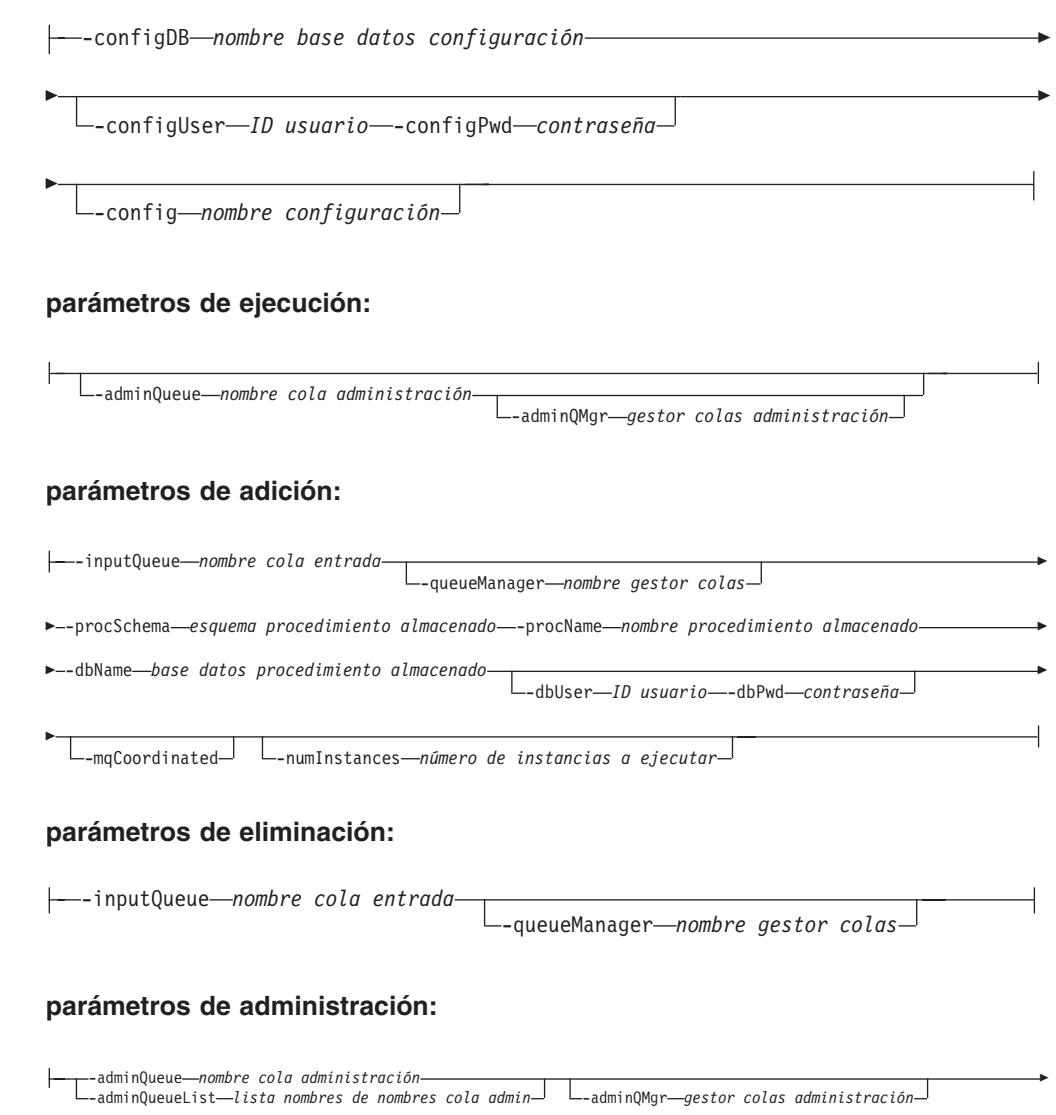

# **Parámetros del mandato**

 $\mathcal{L}_{\text{restart}}$ 

### **help** *mandato*

 $---adminComment$ 

Proporciona información detallada sobre un mandato determinado. Si no proporciona ningún nombre de mandato, se visualizará un mensaje de ayuda general.

**–configDB** *base datos configuración* Nombre de la base de datos que contiene la información de configuración.

**–configUser** *ID usuario* **–configPwd** *contraseña* Información de autorización con la que acceder a la base de datos de configuración.

**–config** *nombre configuración*

Puede agrupar tareas individuales en una configuración. Haciendo esto

puede ejecutar un grupo de tareas conjuntamente. Si no especifica un nombre de configuración, el programa de utilidad ejecuta la configuración por omisión.

#### **run**

**–adminQueue** *nombre cola administración* **–adminQMgr** *gestor colas administración*

> Es la cola en la que MQListener recibe los mandatos de administración. Si no especifica un gestor de colas, el programa de utilidad utiliza el gestor de colas por omisión configurado. Si no especifica ninguna adminQueue, la aplicación no recibe ningún mandato de administración (como por ejemplo **shutdown** (cerrar) o **restart** (reiniciar)) a través de la cola de mensajes.

### **add**

**–inputQueue** *nombre cola entrada* **–queueManager** *nombre gestor colas* Es la cola en la que MQListener recibe los mensajes para esta tarea. Si no especifica ningún gestor de colas, el programa de utilidad utiliza el gestor de colas por omisión configurado en WebSphere MQ.

**–procSchema** *esquema procedimiento almacenado* **–procName** *nombre procedimiento almacenado*

> Procedimiento almacenado al que MQListener pasa el mensaje cuando llega.

#### **–dbName** *base datos procedimiento almacenado*

MQListener pasa el mensaje a un procedimiento almacenado. Esta es la base de datos en la que está definido el procedimiento almacenado.

### **–dbUser** *ID usuario* **–dbPwd** *contraseña*

Usuario en cuyo nombre se invoca el procedimiento almacenado.

#### **–mqCoordinated**

Esto indica que la lectura y grabación en la cola de mensajes de WebSphere MQ se debe integrar en una transacción juntamente con la llamada de procedimiento almacenado de DB2. El coordinador de WebSphere MQ coordina toda la transacción. El gestor de colas también debe estar configurado para coordinar una transacción de esta manera. Consulte la documentación de WebSphere MQ para obtener más información. Por omisión, las operaciones de colas de mensajes no forman parte de la transacción en la que se invoca el procedimiento almacenado.

**–numInstances** *número de instancias a ejecutar*

Número de instancias duplicadas de esta tarea a ejecutar en esta configuración. Si no especifica un valor, sólo se ejecuta una instancia.

#### **remove**

**–inputQueue** *nombre cola entrada* **–queueManager** *nombre gestor colas* Es la cola y el gestor de colas que definen la tarea que se eliminará de la configuración. La combinación de la cola de entrada y el gestor de colas es exclusiva en una configuración.

### **admin**

**–adminQueue** *nombre cola administración* **–adminQueueList** *lista nombres de nombres cola administración* **–adminQMgr** *gestor colas administración*

La cola o lista de nombres de nombres de cola en la que enviar el mandato admin. Si no especifica ningún gestor de colas, el programa de utilidad utiliza el gestor de colas por omisión que está configurado en WebSphere MQ.

**–adminCommand** *mandato de administración*

Somete un mandato. El mandato puede ser **shutdown** o **restart**. **Shutdown** hace que un MQListener que está en ejecución finalice cuando el receptor acaba de procesar el mensaje actual. **Restart** realiza un cierre, lee de nuevo la configuración y reinicia.

# **Ejemplos**

db2mqlsn show -configDB sampleDB -config nightlies

db2mqlsn add -configDB sampleDB -config nightlies -inputQueue app3 -procSchema imauser -procName proc3 -dbName aDB -dbUser imauser -dbPwd aSecret db2mqlsn run -configDB -config nightlies

# **db2mscs - Configurar programa de utilidad de conmutación por error de Windows**

Crea la infraestructura para el soporte de migración tras error de DB2 en Windows utilizando Microsoft Cluster Server (MSCS). Este programa de utilidad puede utilizarse para habilitar la migración tras error (conocida como conmutación por error en Windows) en entornos de bases de datos particionadas y de una sola partición.

# **Autorización**

El usuario deberá estar conectado a una cuenta de usuario de dominio que pertenezca al grupo de Administradores de cada máquina del clúster MSCS.

# **Sintaxis del mandato**

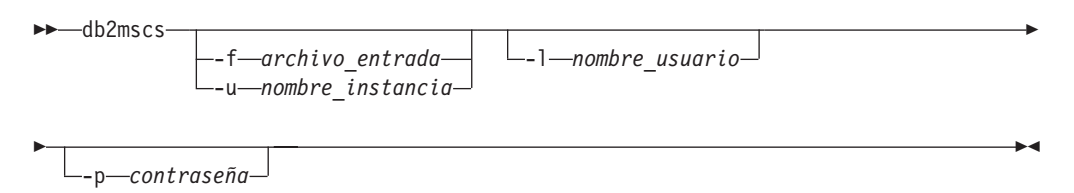

# **Parámetros del mandato**

**-f** *archivo\_entrada*

Especifica el archivo de entrada que el programa de utilidad MSCS empleará. Si se especifica este parámetro, el programa de utilidad **db2mscs** empleará el nombre de archivo como archivo de entrada; si no se especifica este parámetro, el programa de utilidad **db2mscs** intentará emplear el archivo DB2MSCS.CFG que se encuentra en el directorio actual.

**-u** *nombre\_instancia*

Esta opción permite deshacer la operación de **db2mscs** y devolver la instancia a la instancia no MSCS especificada por *nombre\_instancia*.

**-l** *nombre\_usuario*

Especifica el nombre de usuario de la cuenta de dominio para el servicio DB2. Si especifica este parámetro y el parámetro **DB2\_LOGON\_USERNAME** del archivo DB2MSCS.CFG ya está especificado, se ignora el valor del parámetro **DB2\_LOGON\_USERNAME**. Si no se especifica ninguno de los parámetros, el servicio DB2 se crea bajo la cuenta de administrador local en la máquina remota.

Si le preocupa la seguridad, utilice el parámetro **-l**. No especifique el parámetro **DB2\_LOGON\_USERNAME**.

**-p** *contraseña*

Especifica la contraseña de la cuenta de dominio para el servicio DB2. Si especifica este parámetro y el parámetro **DB2\_LOGON\_PASSWORD** del archivo DB2MSCS.CFG ya está especificado, se ignora el valor del parámetro **DB2\_LOGON\_PASSWORD**. Si no se especifica ninguno de los parámetros, se le solicitará una contraseña.

Si le preocupa la seguridad, utilice el parámetro **-p**. No especifique el parámetro **DB2\_LOGON\_PASSWORD**.

### **Notas de uso**

El programa de utilidad **db2mscs** es un programa de utilidad autónomo de línea de mandatos que se utiliza para transformar una instancia no MSCS en una instancia MSCS. El programa de utilidad creará todos los grupos, recursos y dependencias de recursos MSCS. También copiará toda la información de DB2 almacenada en el registro Windows a la parte de clúster del registro, y además moverá el directorio de la instancia a un disco de clúster compartido. El programa de utilidad **db2mscs** toma como entrada un archivo de configuración proporcionado por el usuario que especifica cómo debe configurarse el clúster. El archivo DB2MSCS.CFG es un archivo de texto ASCII que contiene parámetros que el programa de utilidad **db2mscs** lee. Especifique cada parámetro de entrada en una línea distinta, utilizando el siguiente formato: *PALABRA\_CLAVE\_PARÁMETRO*=*valor\_parámetro*. Por ejemplo:

CLUSTER\_NAME=FINANCE GROUP\_NAME=Grupo DB2 IP\_ADDRESS=9.21.22.89

Pueden encontrarse dos ejemplos de archivos de configuración en el subdirectorio CFG bajo el directorio de instalación del producto de base de datos DB2. El primero, DB2MSCS.EE, es un ejemplo de entornos de bases de datos de una sola partición. El segundo, DB2MSCS.EEE, es un ejemplo de entornos de bases de datos particionadas.

Los parámetros del archivo DB2MSCS.CFG son los siguientes:

#### **DB2\_INSTANCE**

Nombre de la instancia de DB2. Este parámetro tiene un ámbito global y sólo debe especificarse una vez en el archivo DB2MSCS.CFG. Para poder ejecutar **db2mscs**, primero debe detenerse **DB2\_INSTANCE**.La longitud máxima de esta serie es de 8 bytes.

### **DAS\_INSTANCE**

Nombre de la instancia del Servidor de administración de DB2. Especifique este parámetro para migrar el Servidor de administración de DB2 para ejecutarlo en el entorno MSCS. Este parámetro tiene un ámbito global y sólo debe especificarse una vez en el archivo DB2MSCS.CFG. La longitud máxima de esta serie es de 8 bytes.

### **CLUSTER\_NAME**

Nombre del clúster MSCS. Todos los recursos especificados siguiendo esta línea se crean en este clúster hasta que se especifica otro parámetro **CLUSTER\_NAME**.La longitud máxima de esta serie es de 15 bytes.

### **DB2\_LOGON\_USERNAME**

Nombre de usuario de la cuenta de dominio para el servicio DB2 (especificado como *dominio\usuario*). Este parámetro tiene un ámbito global y sólo debe especificarse una vez en el archivo DB2MSCS.CFG. Si no se especifica este parámetro, el servicio DB2 se creará bajo la cuenta de administrador local en la máquina remota.La longitud máxima de esta serie es de 256 bytes.

#### **DB2\_LOGON\_PASSWORD**

Contraseña de la cuenta de dominio para el servicio DB2. Este parámetro tiene un ámbito global y sólo debe especificarse una vez en el archivo DB2MSCS.CFG. Si se especifica **DB2\_LOGON\_USERNAME** y no se especifica **DB2\_LOGON\_PASSWORD**, se le solicitará una contraseña.La longitud máxima de esta serie es de 256 bytes.

#### **GROUP\_NAME**

Nombre del grupo MSCS. Si se especifica este parámetro, se crea un nuevo grupo MSCS si no existe. Si el grupo ya existe, se utiliza como grupo de destino. Cualquier recurso MSCS especificado después de este parámetro se

### **db2mscs - Configurar programa de utilidad de conmutación por error de Windows**

creará en este grupo o se moverá a este grupo hasta que se especifique otro parámetro **GROUP\_NAME**. Especifique este parámetro una vez para cada grupo. Puede crearse un grupo MSCS en un clúster MSCS.La longitud máxima de esta serie es de 15 bytes.

#### **DB2\_NODE**

Número de partición de base de datos del servidor de particiones de base de datos (o partición de base de datos) que ha de incluirse en el grupo MSCS actual. Si hay varias particiones lógicas de base de datos en la misma máquina, cada partición de base de datos requiere un parámetro **DB2\_NODE**. Especifique este parámetro después del parámetro **GROUP\_NAME** para que los recursos DB2 se creen en el grupo MSCS correcto. Este parámetro es necesario para un entorno de bases de datos de múltiples particiones.La longitud máxima de esta serie es de 15 bytes.

#### **IP\_NAME**

Nombre del recurso de Dirección IP. El valor de **IP\_NAME** es arbitrario, pero debe ser exclusivo en el clúster. Cuando se especifica este parámetro, se crea un recurso MSCS del tipo Dirección IP. Este parámetro es necesario para las conexiones TCP/IP remotas. Este parámetro es opcional en un entorno de bases de datos de una sola partición. Un nombre recomendado es el nombre de sistema principal que corresponde a la dirección IP.La longitud máxima de esta serie es de 256 bytes.

#### **IP\_ADDRESS**

Dirección TCP/IP para el recurso IP especificado por el parámetro **IP\_NAME** anterior. Este parámetro es necesario si se especifica el parámetro **IP\_NAME**. Es una dirección IP nueva que no utiliza ninguna máquina de la red.La longitud máxima de esta serie es de 15 bytes.

### **IP\_SUBNET**

Máscara de subred TCP/IP para el recurso IP especificado por el parámetro **IP\_NAME** anterior. Este parámetro es necesario si se especifica el parámetro **IP\_NAME**. La longitud máxima de esta serie es de 15 bytes.

#### **IP\_NETWORK**

Nombre de la red MSCS a la que pertenece el recurso Dirección IP anterior. Este parámetro es opcional. Si no se especifica, se utiliza la primera red MSCS detectada por el sistema. El nombre de la red MSCS se debe entrar exactamente tal como se ve bajo la rama Redes del Administrador de clústeres. Las cuatro palabras clave IP anteriores se utilizan para crear un recurso Dirección IP. La longitud máxima de esta serie es de 256 bytes.

#### **NETNAME\_NAME**

Nombre del recurso Nombre de red. Especifique este parámetro para crear el recurso Nombre de red. Este parámetro es opcional para un entorno de bases de datos de una sola partición. Debe especificar este parámetro para la máquina propietaria de la instancia, donde reside el directorio de la instancia de DB2, en un entorno de base de datos particionada.La longitud máxima de esta serie es de 256 bytes.

### **NETNAME\_VALUE**

Valor del recurso Nombre de red. Este parámetro debe especificarse si se especifica el parámetro **NETNAME\_NAME**.La longitud máxima de esta serie es de 256 bytes.

### **NETNAME\_DEPENDENCY**

Nombre del recurso IP del que depende el recurso Nombre de red. Cada recurso Nombre de red debe tener una dependencia de un recurso Dirección

### **db2mscs - Configurar programa de utilidad de conmutación por error de Windows**

IP. Este parámetro es opcional. Si no se especifica, el recurso Nombre de red tendrá una dependencia del primer recurso IP del grupo.La longitud máxima de esta serie es de 256 bytes.

#### **SERVICE\_DISPLAY\_NAME**

Nombre de pantalla del recurso Servicio genérico. Especifique este parámetro si desea crear un recurso Servicio genérico.La longitud máxima de esta serie es de 256 bytes.

### **SERVICE\_NAME**

Nombre de servicio del recurso Servicio genérico. Este parámetro debe especificarse si se especifica el parámetro **SERVICE\_DISPLAY\_NAME**.La longitud máxima de esta serie es de 256 bytes.

### **SERVICE\_STARTUP**

Parámetro de arranque opcional para el servicio Recurso genérico.La longitud máxima de esta serie es de 256 bytes.

#### **DISK\_NAME**

Nombre del recurso de disco físico que ha de trasladarse al grupo actual. Especifique todos los recursos de disco que necesite. Los recursos de disco ya deben existir. Cuando el programa de utilidad **db2mscs** configura la instancia de DB2 para el soporte de failover, el directorio de la instancia se copia al primer disco MSCS del grupo. Para especificar un disco MSCS diferente para el directorio de la instancia, utilice el parámetro **INSTPROF\_DISK**. El nombre de disco utilizado se debe entrar exactamente tal como se ve en el Administrador de clústeres.La longitud máxima de esta serie es de 256 bytes.

#### **INSTPROF\_DISK**

Parámetro opcional para especificar un disco MSCS para que contenga el directorio de la instancia de DB2. Si no se especifica este parámetro, el programa de utilidad **db2mscs** utiliza el primer disco que pertenezca al mismo grupo.La longitud máxima de esta serie es de 256 bytes.

### **INSTPROF\_PATH**

Parámetro opcional para especificar la vía de acceso exacta en la que se copiará el directorio de la instancia. Este parámetro se *debe* especificar cuando se utilice IPSHAdisks, un recurso de disco ServerRAID Netfinity (por ejemplo, INSTPROF\_PATH=p:\db2profs). **INSTPROF\_PATH** tendrá preferencia sobre **INSTPROF\_DISK** si se especifican ambos.La longitud máxima de esta serie es de 256 bytes.

### **TARGET\_DRVMAP\_DISK**

Parámetro opcional para especificar el disco MSCS de destino para la correlación de unidades de base de datos para un entorno de bases de datos de múltiples particiones. Este parámetro especificará el disco donde se creará la base de datos al correlacionarla desde la unidad especificada por el mandato de crear base de datos. Si no se especifica este parámetro, es preciso registrar manualmente la correlación de unidades de base de datos mediante el programa de utilidad **db2drvmp**.La longitud máxima de esta serie es de 256 bytes.

### **DB2\_FALLBACK**

Parámetro opcional para controlar si se debe forzar o no la desactivación de las aplicaciones cuando el recurso DB2 pase a estar fuera de línea. Si no se especifica, el valor de **DB2\_FALLBACK** será YES. Si no desea que se fuerce la desactivación de las aplicaciones, defina **DB2\_FALLBACK** como NO.

# **db2mtrk - Rastreador de memoria**

Proporciona un informe completo del estado de la memoria para instancias, bases de datos, agentes y aplicaciones.

Este mandato proporciona como salida la siguiente información sobre la asignación de agrupaciones de memoria:

- Tamaño actual
- v Tamaño máximo (límite fijo)
- v Tamaño mayor (marca de límite superior)
- v Tipo (identificador que indica la función para la que se utilizará la memoria)
- v Agente que ha asignado la agrupación (sólo si esta es privada)
- Aplicación

La misma información está disponible también en el supervisor de instantáneas.

# **Ámbito**

En un entorno de base de datos particionada, este mandato puede invocarse desde cualquier partición de base de datos definida en el archivo db2nodes.cfg. Exceptuando el caso en el que se devuelve información de nivel de instancia, el mandato devuelve información únicamente para dicha partición de base de datos. Este mandato no devuelve información para servidores remotos.

# **Autorización**

Una de las autorizaciones siguientes:

- SYSADM
- SYSCTRL
- SYSMAINT
- SYSMON

### **Conexión necesaria**

Instancia. La aplicación crea una conexión de instancia por omisión si no hay una presente.

### **Sintaxis del mandato**

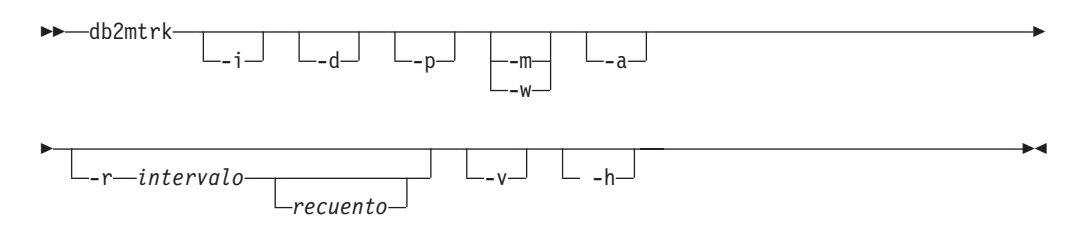

### **Parámetros del mandato**

- **-i** Mostrar memoria a nivel de instancia.
- **-d** Mostrar memoria a nivel de base de datos.
- **-a** Mostrar el uso de la memoria de aplicación.

**-p** En desuso. Mostrar memoria privada.

Se ha sustituido por el parámetro **-a** para mostrar el uso de la memoria de aplicación.

- **-m** Mostrar valores máximos para cada agrupación.
- **-w** Mostrar valores de marca de límite superior para cada agrupación.
- **-r** Modalidad de repetición

*intervalo*

Número de segundos que hay que esperar entre llamadas posteriores al rastreador de memoria (en modalidad de repetición).

*recuento*

Número de veces que hay que repetir.

- **-v** Salida detallada.
- **-h** Mostrar pantalla de ayuda. Si se especifica **-h**, sólo aparece la pantalla de ayuda. No se visualiza otra información.

## **Ejemplos**

La siguiente llamada devuelve valores normales de base de datos y de instancia y se repite cada 10 segundos:

db2mtrk -i -d -v -r 10

Examine los siguientes ejemplos de salida:

El mandato db2mtrk -i -d muestra la salida siguiente: Rastreo de memoria en: 2006/01/17 a las 15:24:38

Memoria para la instancia

monh otra 576.0K 8.0M

Memoria para la base de datos: AJSTORM

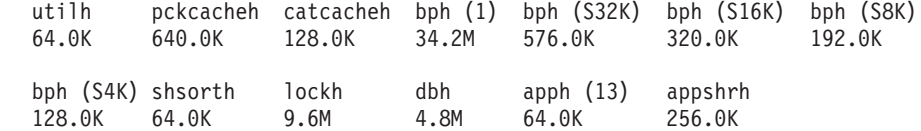

Memoria para la base de datos: CMGARCIA

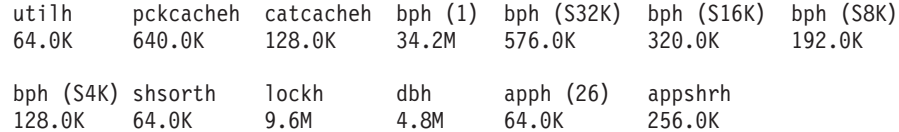

El mandato db2mtrk -a -i -d muestra la salida siguiente: Rastreo de memoria el: 15/01/2007 a las 11:30:38

Memoria para la instancia

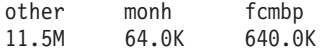

Memoria para la base de datos: SAMPLE

#### **db2mtrk - Rastreador de memoria**

utilh pckcacheh other catcacheh bph (1) bph (S32K) bph (S16K) 64.0K 1.0M 576.0K 448.0K 1.3M 832.0K 576.0K bph (S8K) bph (S4K) shsorth lockh dbh apph (12) apph (11) 448.0K 384.0K 192.0K 320.0K 10.4M 64.0K 64.0K apph (10) apph (9) apph (8)  $64.0K$ Memoria de aplicación para la base de datos: SAMPLE appshrh 256.0K Memoria para la aplicación 11 apph other 64.0K 64.0K Memoria para la aplicación 10 apph other 64.0K 64.0K Memoria para la aplicación 9 apph other 64.0K 64.0K Memoria para la aplicación 8 apph other 64.0K 448.0K El mandato db2mtrk -a -v -i -d muestra la salida siguiente: Rastreo de memoria el día: 15/01/2007 a las 11:22:56 Memoria para la instancia Otra memoria tiene un tamaño de 12058624 bytes La pila de supervisor de base de datos tiene un tamaño de 65536 bytes La pila FCMBP tiene un tamaño de 655360 bytes Total: 12779520 bytes Memoria para la base de datos: SAMPLE La copia seguridad/restauración/pila útil tiene un tamaño de 65536 bytes La antememoria de paquetes tiene un tamaño de 1048576 bytes Otra memoria tiene un tamaño de 589824 bytes La pila de antememoria de catálogo tiene un tamaño de 458752 bytes La pila de agrupación de almacenamientos intermedios (1) tiene un tamaño de 1376256 bytes La pila de agrupación de almacenamientos intermedios (agrupación de 32k del sistema) tiene un tamaño de 851968 bytes La pila de agrupación de almacenamientos intermedios (agrupación de 16k del sistema) tiene un tamaño de 589824 bytes La pila de agrupación de almacenamientos intermedios (agrupación de 8k del sistema) tiene un tamaño de 458752 bytes La pila de agrupación de almacenamientos intermedios (agrupación de 4k del sistema) tiene un tamaño de 393216 bytes La pila de clasificación compartida tiene un tamaño de 196608 bytes La pila de gestor de bloqueos tiene un tamaño de 327680 bytes La pila de base de datos tiene un tamaño de 10944512 bytes La pila de aplicación (12) tiene un tamaño de 65536 bytes La pila de aplicación (11) tiene un tamaño de 65536 bytes

La pila de aplicación (10) tiene un tamaño de 65536 bytes La pila de aplicación (9) tiene un tamaño de 65536 bytes La pila de aplicación (8) tiene un tamaño de 65536 bytes La pila compartida de aplicaciones tiene un tamaño de 524288 bytes Total: 18153472 bytes Memoria de aplicación para la base de datos: SAMPLE La pila compartida de aplicaciones tiene un tamaño de 524288 bytes Total: 524288 bytes Memoria para la aplicación 11 La pila de aplicación tiene un tamaño de 65536 bytes Otra memoria tiene un tamaño de 65536 bytes Total: 131072 bytes Memoria para la aplicación 10 La pila de aplicación tiene un tamaño de 65536 bytes Otra memoria tiene un tamaño de 65536 bytes Total: 131072 bytes Memoria para la aplicación 9 La pila de aplicación tiene un tamaño de 65536 bytes Otra memoria tiene un tamaño de 65536 bytes Total: 131072 bytes Memoria para la aplicación 8 La pila de aplicación tiene un tamaño de 65536 bytes Otra memoria tiene un tamaño de 458752 bytes Total: 524288 bytes Total: 1441792 bytes

### **Notas de uso**

### **Nota:**

- 1. Cuando no se especifica ningún distintivo, se devuelve el uso.
- 2. Debe especificarse uno de estos distintivos: **-d**, **-h**, **-i**, **-p** o **-a**.
- 3. Cuando se especifica el parámetro **-p**, se devuelve la información sobre el uso de memoria detallada, agrupada por el ID de agente.
- 4. Cuando se especifica el parámetro **-a**, se devuelve la información sobre el uso de memoria detallada, agrupada por el ID de aplicación.
- 5. La "Otra memoria" de la que se informa es la memoria que se asocia al uso del sistema de gestión de bases de datos.
- 6. En algunos casos (como la antememoria de paquetes) el tamaño máximo visualizado será mayor que el valor asignado al parámetro de configuración. En tales casos, el valor asignado al parámetro de configuración se utiliza como 'límite flexible' y el uso real de la memoria de la agrupación podría crecer más allá del tamaño configurado.
- 7. Para las pilas de agrupación de almacenamientos intermedios, el número especificado entre paréntesis es el ID de agrupación de almacenamientos intermedios, o bien indica que esta agrupación de almacenamientos intermedios es una de las agrupaciones de almacenamientos intermedios del sistema.
- 8. Para las pilas de aplicación, el número especificado entre paréntesis es el ID de la aplicación.
- 9. El tamaño máximo del que informa el rastreador de memoria para algunas pilas es la cantidad de memoria física que hay en la máquina. Estas pilas se denominan pilas sin límites y se declaran con un tamaño máximo ilimitado ya que, cuando se declaran las pilas, no está claro cuánta memoria necesitarán en las horas punta. Aunque estas pilas no están limitadas estrictamente por la memoria física de la máquina, se declaran con el tamaño máximo ya que es una aproximación responsable.
- 10. Las pilas de agrupación de almacenamientos intermedios siempre se asignan en su totalidad para que el rastreador de memoria pueda anotar los mismos valores para los tamaños actual y máximo de estas pilas. Si el tamaño de una agrupación de almacenamientos intermedios está definido como automático, el tamaño actual y máximo de la pila de agrupación de almacenamientos intermedios se ajustará posteriormente en función de la carga de trabajo y la memoria disponible.

# **db2nchg - Cambiar configuración de servidor de particiones de base de datos**

Modifica la configuración de servidor de particiones de base de datos. Esto incluye el traslado del servidor de particiones de base de datos desde una máquina hasta otra, el cambio del nombre de sistema principal TCP/IP de la máquina y la selección de un número de puerto lógico diferente o un nombre de red diferente para el servidor de particiones de base de datos.

Este mandato sólo se puede utilizar si se detiene el servidor de particiones de base de datos.

Este mandato sólo está disponible en los sistemas operativos Windows.

# **Autorización**

Administrador local

# **Sintaxis del mandato**

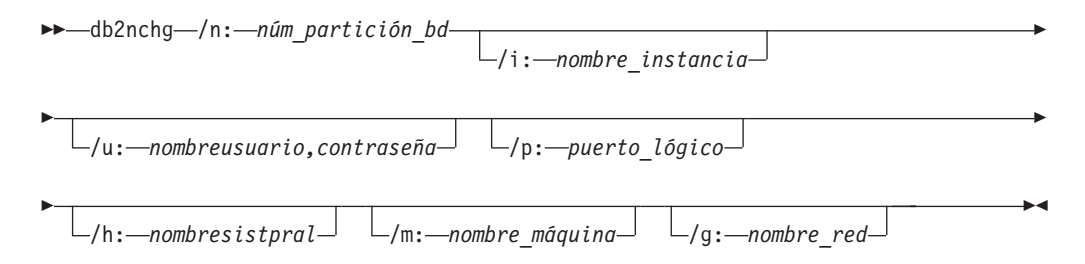

# **Parámetros del mandato**

### **/n:***núm\_partición\_bd*

Especifica el número de partición de base de datos de la configuración del servidor de particiones de base de datos que se ha de cambiar.

#### **/i:***nombre\_instancia*

Especifica la instancia en la que participa este servidor de particiones de base de datos. Si no se especifica ningún parámetro, el valor por omisión es la instancia actual.

### **/u:***nombreusuario,contraseña*

Especifica el nombre de usuario y la contraseña. Si no se especifica ningún parámetro, se aplicarán el nombre de usuario y la contraseña existentes.

### **/p:***puerto\_lógico*

Especifica el puerto lógico para el servidor de particiones de base de datos. Este parámetro debe especificarse para trasladar el servidor de particiones de base de datos a una máquina diferente. Si no se especifica ningún parámetro, permanecerá el número de puerto lógico sin modificarse.

### **/h:***nombre\_sistpral*

Especifica el nombre de sistema principal TCP/IP utilizado por FCM para las comunicaciones internas. Si no se especifica este parámetro, el nombre de sistema principal seguirá siendo el mismo.

### **/m:***nombre\_máquina*

Especifica la máquina donde residirá el servidor de particiones de base de

# **db2nchg - Cambiar configuración de servidor de particiones de base de datos**

datos. El servidor de particiones de base de datos sólo se puede mover si no hay ninguna base de datos existente en la instancia.

### **/g:***nombre\_red*

Cambia el nombre de red para el servidor de particiones de base de datos. Este parámetro puede utilizarse para aplicar una dirección IP específica al servidor de particiones de base de datos cuando hay múltiples direcciones IP en una máquina. Se puede entrar el nombre de red o la dirección IP.

# **Ejemplos**

Para cambiar el puerto lógico asignado a la partición de base de datos 2, que participa en la instancia TESTMPP, al puerto lógico 3, entre el siguiente mandato:

```
db2nchg /n:2 /i:TESTMPP /p:3
```
# **db2ncrt - Añadir servidor de particiones de base de datos a una instancia**

Añade un servidor de particiones de base de datos a una instancia.

Este mandato sólo está disponible en sistemas operativos Windows.

# **Ámbito**

Si se añade un servidor de particiones de base de datos a un sistema en el que ya existe una instancia, se añade un servidor de particiones de base de datos al sistema como un servidor lógico de particiones de base de datos. Si se añade un servidor de particiones de base de datos a un sistema en el que no exista una instancia, se añade la instancia y el sistema se convierte en un nuevo servidor físico de particiones de base de datos. Este mandato no debe utilizarse si existen bases de datos en una instancia. En su lugar, se debe emitir el mandato **START DATABASE MANAGER** con la opción **ADD DBPARTITIONNUM**. Esto asegura que la base de datos se añada correctamente al nuevo servidor de particiones de base de datos. También es posible añadir un servidor de particiones de base de datos a una instancia en la que se ha creado una base de datos. El archivo db2nodes.cfg no se debe editar, ya que su modificación podría producir incoherencias en el entorno de base de datos particionada.

# **Autorización**

Autorización de Administrador local en el sistema donde se añade el nuevo servidor de particiones de base de datos.

# **Sintaxis del mandato**

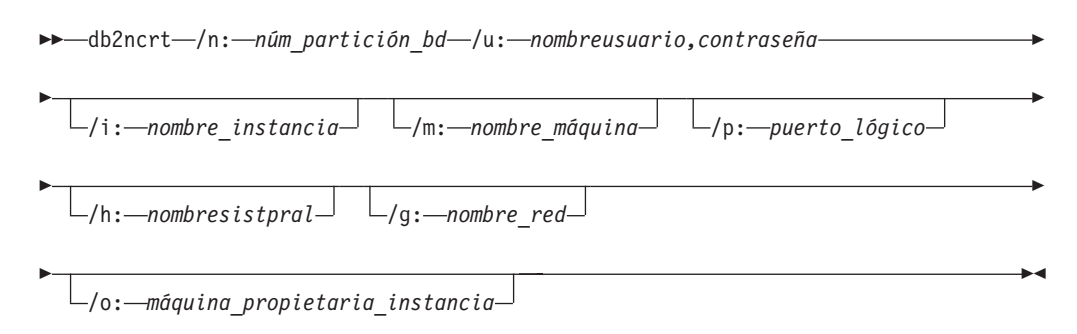

# **Parámetros del mandato**

**/n:***núm\_partición\_bd*

Número exclusivo de partición de base de datos que identifica el servidor de particiones de base de datos. El número entrado puede estar entre 1 y 999.

### **/u:***nombreusuario,contraseña*

Especifica el nombre de cuenta de inicio de sesión y la contraseña para DB2.

### **/i:***nombre\_instancia*

Especifica el nombre de instancia. Si no se especifica ningún parámetro, el valor por omisión es la instancia actual.

# **db2ncrt - Añadir servidor de particiones de base de datos a una instancia**

### **/m:***nombre\_máquina*

Especifica el nombre de sistema de la estación de trabajo Windows en la que reside el servidor de particiones de base de datos. Este parámetro es necesario si se añade un servidor de particiones de base de datos en un sistema remoto.

#### **/p:***puerto\_lógico*

Especifica el número de puerto lógico utilizado para el servidor de particiones de base de datos. Si no se especifica este parámetro, el número de puerto lógico asignado será 0. Al crear un servidor lógico de particiones de base de datos, debe especificarse este parámetro y debe seleccionarse un número de puerto lógico que no se esté utilizando. Tenga en cuenta las restricciones siguientes:

- v Cada sistema debe tener un servidor de particiones de base de datos que tiene un puerto lógico 0.
- v Este número de puerto no puede exceder el rango de puerto reservado para las comunicaciones FCM en el directorio x:\winnt\system32\ drivers\etc\. Por ejemplo, si se ha reservado un rango de 4 puertos para la instancia actual, el número máximo de puerto es 3. El puerto 0 se utiliza para el servidor lógico de particiones de base de datos por omisión.

#### **/h:***nombre\_sistpral*

Especifica el nombre de sistema principal TCP/IP utilizado por FCM para las comunicaciones internas. Este parámetro es necesario cuando se añade un servidor de particiones de base de datos en un sistema remoto.

#### **/g:***nombre\_red*

Especifica el nombre de red para el servidor de particiones de base de datos. Si no se especifica ningún parámetro, se utilizará la primera dirección IP detectada en el sistema. Este parámetro puede utilizarse para aplicar una dirección IP específica al servidor de particiones de base de datos cuando hay múltiples direcciones IP en un sistema. Se puede entrar el nombre de red o la dirección IP.

### **/o:***máquina\_propietaria\_instancia*

Especifica el nombre de sistema del sistema propietario de la instancia. El valor por omisión es el sistema local. Este parámetro es necesario cuando se invoca el mandato **db2ncrt** en cualquier sistema que no sea el sistema propietario de la instancia.

### **Ejemplos**

Para añadir un servidor de particiones de base de datos nuevo a la instancia TESTMPP en el sistema propietario de instancia SHAYER, donde el nuevo servidor de particiones de base de datos se conoce como partición de base de datos 2 y utiliza el puerto lógico 1, entre el mandato siguiente:

```
db2ncrt /n:2 /u:QBPAULZ\paulz,g1reeky
/i:TESTMPP /m:TEST /p:1 /o:SHAYER /h:TEST
```
# **db2ndrop - Descartar servidor de particiones de base de datos de una instancia**

Descarta un servidor de particiones de base de datos de una instancia que no tiene bases de datos. Si se descarta un servidor de particiones de base de datos, su número de partición de base de datos se puede volver a utilizar para un nuevo servidor de particiones de base de datos.

Este mandato sólo se puede utilizar si se detiene el servidor de particiones de base de datos.

Este mandato sólo está disponible en los sistemas operativos Windows.

# **Autorización**

Autorización de Administrador local en la máquina donde se está descartando el servidor de particiones de base de datos.

# **Sintaxis del mandato**

 db2ndrop /n: *núm\_partición\_bd* /i: *nombre\_instancia*

# **Parámetros del mandato**

**/n:***núm\_partición\_bd*

Número exclusivo de partición de base de datos que identifica el servidor de particiones de base de datos.

**/i:***nombre\_instancia*

Especifica el nombre de instancia. Si no se especifica ningún parámetro, el valor por omisión es la instancia actual.

# **Ejemplos**

db2ndrop /n:2 /i=KMASCI

# **Notas de uso**

Si se descarta de la instancia el servidor de particiones de base de datos propietario de la instancia (núm\_partición\_bd 0), la instancia queda inutilizable. Para descartar la instancia, utilice el mandato **db2idrop**.

Este mandato no debe utilizarse si existen bases de datos en esta instancia. En su lugar, se deberá utilizar el mandato **db2stop drop dbpartitionnum**. Esto asegura que el servidor de particiones de base de datos se elimine correctamente del entorno de bases de datos de partición. También es posible descartar un servidor de particiones de base de datos de una instancia donde existe una base de datos. El archivo db2nodes.cfg no se debe editar, ya que su modificación podría producir incoherencias en el entorno de base de datos particionada.

Para descartar un servidor de particiones de base de datos asignado al puerto lógico 0 de una máquina que ejecuta múltiples servidores lógicos de particiones de base de datos, primero se deben descartar todos los demás servidores de particiones de base de datos asignados a los demás puertos lógicos. Cada servidor de particiones de base de datos debe tener un servidor de particiones de base de

 $\blacktriangleright$ 

datos asignado al puerto lógico 0.

# **db2nrcfg - Herramienta de configuración de instalación no root**

Herramienta de configuración utilizada para instalaciones no root de DB2.

## **Autorización**

ID no root propietario de la instalación no root.

### **Conexión necesaria**

Ninguna

# **Sintaxis del mandato**

**a** db2nrcfg **1** -a *TipoAuten* -d -d -p -*NombPuerto* -d -s -*TipoInst* -d -j "TEXT\_SEARCH -*númeropuerto* 

# **Parámetros del mandato**

**-a** *TipoAuten*

Establece el tipo de autentificación (SERVER, CLIENT o SERVER\_ENCRYPT) correspondiente a la instancia.

- **-d** Activa la modalidad de depuración.
- **-p** *NombPuerto*

Establece el nombre de puerto o número de puerto que utilizará esta instancia.

**-s** *TipoInst*

Establece el tipo de instancia que se va a crear (wse, ese o client).

**-j "TEXT\_SEARCH"**

Configura el servidor de DB2 Text Search utilizando los valores por omisión generados para el nombre de servicio y el número de puerto TCP/IP. Este parámetro no puede utilizarse si el tipo de instancia es de cliente.

**-j "TEXT\_SEARCH***, númeropuerto***"**

Configura el servidor de DB2 Text Search utilizando un nombre de servicio por omisión y el número de puerto proporcionado. Los números de puerto válidos deben estar en el rango entre 1024 y 65535.

**-h | -?**

Muestra información de ayuda.

# **Notas de uso**

El programa de instalación de DB2 ejecuta este mandato automáticamente durante una instalación no root.

Los mandatos **db2icrt**, **db2iupdt**, y **db2iupgrade**, que están disponibles en la instalación root, no están disponibles en la instalación no root.

-

# **db2nrupdt - Actualización de instancia de instalación no root**

Herramienta de actualización utilizada para instancias creadas por instalaciones no root de DB2.

# **Autorización**

ID no root propietario de la instalación no root.

# **Conexión necesaria**

### Ninguna

# **Sintaxis del mandato**

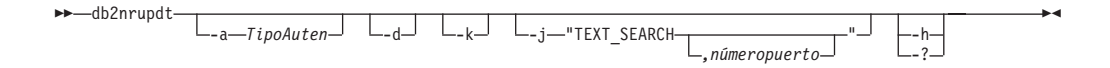

# **Parámetros del mandato**

**-a** *TipoAuten*

Establece el tipo de autentificación (SERVER, CLIENT o SERVER\_ENCRYPT) correspondiente a la instancia.

- **-d** Activa la modalidad de depuración.
- **-k**

Conserva el tipo de instancia actual durante la actualización.

### **-j "TEXT\_SEARCH"**

Configura el servidor de DB2 Text Search utilizando los valores por omisión generados para el nombre de servicio y el número de puerto TCP/IP. Este parámetro no puede utilizarse si el tipo de instancia es de cliente.

### **-j "TEXT\_SEARCH***, númeropuerto***"**

Configura el servidor de DB2 Text Search utilizando un nombre de servicio por omisión y el número de puerto proporcionado. Los números de puerto válidos deben estar en el rango entre 1024 y 65535.

### **-h | -?**

Muestra información de ayuda.

# **Notas de uso**

Los mandatos **db2icrt**, **db2iupdt** y **db2iupgrade**, utilizados por la instalación root, no están disponibles en la instalación no root.

# **db2nrupgrade - Actualizar una instancia no root**

Actualiza una instancia no root de una versión anterior del sistema de base de datos DB2 a la versión actual de la copia de DB2 desde la que ejecute el mandato **db2nrupgrade**.

Este mandato sólo está disponible en sistemas operativos Linux y UNIX.

Este mandato está ubicado en el directorio *DIR\_DB2*/instance, donde *DIR\_DB2* representa la ubicación de instalación en la que se ha instalado el release nuevo del sistema de base de datos de DB2. Este mandato no da soporte a la actualización de instancias para una instalación root.

# **Autorización**

ID no root propietario de la copia de la instalación no root.

## **Sintaxis del mandato**

►►-db2nrupgrade -d -a *TipoAuten* -b *dir\_copia\_seguridad* -j "TEXT\_SEARCH " -h | -? *,númeropuerto*

## **Parámetros del mandato**

- **-d** Activa la modalidad de depuración. Utilice esta opción sólo cuando el Soporte al cliente de DB2 se lo indique.
- **-a** *TipoAuten*

Especifica el tipo de autentificación (SERVER, CLIENT o SERVER\_ENCRYPT) para la instancia. El valor por omisión es SERVER.

**-b** *dir\_copia\_seguridad*

Este parámetro es obligatorio. Especifica el directorio donde están almacenados los archivos de configuración de la versión anterior de DB2. El directorio de copia de seguridad se encuentra en el archivo de anotaciones cronológicas **db2setup** con el formato sqllib\_v*VR*, donde la *V* es el número de versión y la *R* es el número de release de la copia anterior. Por ejemplo, si ha instalado V9.5 e instala posteriormente V9.7 mediante la utilización del mandato **db2setup**, encontrará el nombre del directorio de copia de seguridad como sqllib\_v95 en el archivo de anotaciones cronológicas **db2setup**.

**-j "TEXT\_SEARCH"**

Configura el servidor de DB2 Text Search utilizando los valores por omisión generados para el nombre de servicio y el número de puerto TCP/IP. Este parámetro no puede utilizarse si el tipo de instancia es de cliente.

**-j "TEXT\_SEARCH***, númeropuerto***"**

Configura el servidor de DB2 Text Search utilizando un nombre de servicio por omisión y el número de puerto proporcionado. Los números de puerto válidos deben estar en el rango entre 1024 y 65535.

**-h | -?** Muestra información de ayuda.

-

# **Notas de uso**

v Este mandato se ejecuta de forma automática durante la actualización de la copia. No tiene que ejecutar manualmente este mandato, a menos que la actualización de la copia falle.

# **db2osconf - Programa de utilidad para los valores de parámetro de kernel**

Efectúa recomendaciones para los valores de parámetro de kernel en base al tamaño de un sistema. Los valores recomendados son lo bastante elevados para un sistema determinado para que puedan admitir la mayor parte de cargas de trabajo razonables. Este mandato está disponible actualmente sólo para las bases de datos DB2 en el sistema operativo Solaris y para las instancias de DB2 de 64 bits en HP-UX.

### **Autorización**

- v En las bases de datos DB2 para HP-UX, no se necesita ninguna autorización. Para realizar los cambios recomendados por el programa de utilidad **db2osconf**, debe tener autorización de usuario root.
- v En las bases de datos DB2 para sistemas operativos Solaris, debe tener autorización de usuario root o ser un miembro del grupo sys.

# **Sintaxis del mandato**

Para obtener la lista de opciones soportadas actualmente, entre **db2osconf -h**:

```
db2osconf -h
Uso:
-c # Sólo cliente
-f # Comparar con actual<br>-h # Pantalla de avuda
                  # Pantalla de ayuda
-1 \qquad # Listar actual
-m <mem en GB> # Especificar memoria en GB
-n <núm CPU> # Especificar número de las CPU
-p <nivel rend> # Nivel de rendimiento de C mens. (0-3)
-s <factor escala> # Factor de escala (1-3)<br>-t <hebras> # Número de hebras
                  # Número de hebras
```
# **Parámetros del mandato**

- **-c** El conmutador **-c** es para instalaciones que son sólo de cliente. Esta opción está disponible sólo para los sistemas de base de datos DB2 en sistemas operativos Solaris.
- **-f** Se utiliza para comparar los parámetros de kernel actuales con los valores que el programa de utilidad **db2osconf** recomienda. La opción **-f** es el valor por omisión si no se entran otras opciones con el mandato **db2osconf**. En sistemas operativos Solaris, sólo se mostrarán los parámetros del kernel que difieren. Dado que los parámetros de kernel actuales se toman directamente del kernel activo, puede que no coincidan con los de /etc/system, el archivo de especificaciones del sistema Solaris. Si los parámetros de kernel del kernel activo son distintos de los listados en /etc/system, el archivo /etc/system puede haberse modificado sin rearrancar o puede haber un error de sintaxis en el archivo. En HP-UX, la opción **-f** devuelve una lista de parámetros recomendados y una lista de cambios recomendados a los valores de parámetros:

\*\*\*\*\*\* Por favor, cambie lo siguiente en el orden proporcionado \*\*\*\*\*\*

AVISO [<nombre de parámetro>] se debe establecer en <valor>

- **-l** Lista los parámetros de kernel actuales.
- **-m** Altera temporalmente la cantidad de memoria física en GB. Normalmente, el programa de utilidad **db2osconf** determina la cantidad de memoria física

# **db2osconf - Programa de utilidad para los valores de parámetro de kernel**

automáticamente. Esta opción está disponible sólo para los sistemas de base de datos DB2 en sistemas operativos Solaris.

- **-n** Altera temporalmente el número de CPU del sistema. Normalmente, el programa de utilidad **db2osconf** determina el número de CPU automáticamente. Esta opción está disponible sólo para los sistemas de base de datos DB2 en sistemas operativos Solaris.
- **-p** Establece el nivel de rendimiento para las colas de mensajes SYSV. 0 (cero) es el valor por omisión y 3 es el valor más elevado. Definir un valor mayor puede aumentar el rendimiento del recurso de colas de mensajes a costa de la utilización de más memoria.
- **-s** Establece el factor de escala. El factor de escala por omisión es 1 y debe ser suficiente para casi cualquier carga de trabajo. Si no basta con un factor de escala 1, es posible que el sistema sea demasiado pequeño para manejar la carga de trabajo. El factor de escala define las recomendaciones de los parámetros de kernel como los de un sistema proporcionalmente mayor que el tamaño del sistema actual. Por ejemplo, con un factor de escala 2,5 se recomendarían parámetros de kernel para un sistema con un tamaño equivalente a 2,5 veces el del sistema actual.
- **-t** Proporciona recomendaciones para los valores de parámetros de kernel semsys:seminfo\_semume y shmsys:shminfo\_shmseg. Esta opción está disponible sólo para los sistemas de base de datos DB2 en sistemas operativos Solaris. En el caso de los programas de múltiples hebras con un número equitativo de conexiones, estos parámetros de kernel puede que tengan que definirse con valores superiores a sus valores por omisión. Sólo tienen que restablecerse si el programa de múltiples hebras que los necesita es una aplicación local:

### **semsys:seminfo\_semume**

Límite de estructuras de deshacer de semáforo que cualquier proceso individual puede utilizar

#### **shmsys:shminfo\_shmseg**

Límite del número de segmentos de memoria compartida que cualquier proceso individual puede crear.

Estos parámetros están definidos en el archivo /etc/system. La sección siguiente es una guía para establecer los valores, y es lo que el programa de utilidad **db2osconf** utiliza como recomendación. Para cada conexión local, DB2 utilizará un semáforo y un segmento de memoria compartida para comunicarse. Si la aplicación de múltiples hebras es una aplicación local y tiene un número *X* de conexiones con las bases de datos DB2, esa aplicación (proceso) necesitará un número *X* de segmentos de memoria compartida y un número *X* de estructuras de deshacer de semáforo para comunicarse con el sistema de base de datos DB2. Por consiguiente, el valor de los dos parámetros de kernel se debe definir como *X* + 10 (el valor 10 adicional proporciona un margen de seguridad).

Sin los conmutadores **-l** o **-f**, el programa de utilidad **db2osconf** muestra los parámetros de kernel utilizando la sintaxis del archivo /etc/system. Para prevenir errores humanos, la salida se puede cortar y pegar directamente en el archivo /etc/system.

Los parámetros de kernel se recomiendan según el número de las CPU y la cantidad de memoria física en el sistema. Si uno es desproporcionadamente bajo, las recomendaciones se basarán en el valor más bajo de los dos.

# **Ejemplo**

Ésta es una salida de ejemplo producida al ejecutar el programa de utilidad **db2osconf** con el conmutador **-t** definido para 500 hebras. Los resultados recibidos son específicos de la máquina, de modo que los resultados que se reciban variarán según el entorno.

```
db2osconf -t 500
```

```
set msgsys: msginfo msgmax = 65535
set msgsys: msginfo msgmnb = 65535
set msgsys:msginfo_msgssz = 32
set msgsys:msginfo_msgseg = 32767
set msgsys:msginfo_msgmap = 2562
set msgsys:msginfo_msgmni = 2560
set msgsys: msginfo msgtql = 2560
set semsys:seminfo_semmap = 3074
set semsys:seminfo_semmni = 3072
set semsys:seminfo_semmns = 6452
set semsys:seminfo_semmnu = 3072
set semsys:seminfo_semume = 600
set shmsys:shminfo_shmmax = 2134020096
set shmsys:shminfo_shmmni = 3072
set shmsys:shminfo_shmseg = 600
```
Espacio de kernel total para IPC: 0,35 MB (shm) + 1,77 MB (sem) + 1,34 MB (msg) == 3,46 MB (total)

Los valores recomendados para set semsys:seminfo\_semume y set shmsys:shminfo\_shmseg eran los valores adicionales proporcionados al ejecutar db2osconf -t 500.

### **Notas de uso**

Aunque es posible recomendar parámetros de kernel basados en una carga de trabajo determinada de base de datos DB2, este nivel de precisión no es beneficioso. Si los valores de parámetros de kernel son demasiado próximos a los realmente necesarios y la carga de trabajo cambia en el futuro, el gestor de bases de datos DB2 podría tener un problema a causa de la falta de recursos de comunicaciones entre procesos (IPC). La carencia de recursos IPC puede conducir a una interrupción del servicio no planificada para el gestor de bases de datos DB2 y sería necesario rearrancar para aumentar los parámetros de kernel. Al definir los parámetros de kernel con valores razonablemente elevados, se debería reducir o eliminar la necesidad de cambiarlos en el futuro. La cantidad de memoria consumida por las recomendaciones de parámetros de kernel es casi trivial, comparada con el tamaño del sistema. Por ejemplo, para un sistema con 4 GB de RAM y 4 CPU, la cantidad de memoria para los parámetros de kernel recomendados es de 4,67 MB o 0,11%. Dados los beneficios que produce, esta pequeña fracción de memoria utilizada para los parámetros de kernel debe ser aceptable.

En los sistemas operativos Solaris, existen dos versiones del programa de utilidad **db2osconf**: una para los kernels de 64 bits y una para los kernels de 32 bits. El programa de utilidad debe ejecutarse como root o con el grupo sys, ya que accede a los siguientes dispositivos especiales (los accesos son de sólo lectura):

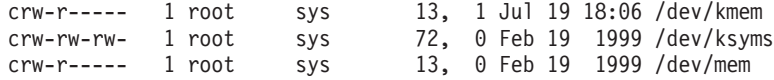

Recupera información de los conjuntos de memoria del sistema de base de datos de DB2.

### **Autorización**

Se requiere uno de los siguientes niveles de autorización:

- Nivel de autorización SYSADM.
- Nivel de autorización SYSCTRL.
- Nivel de autorización SYSMAINT.
- Nivel de autorización SYSMON.

Cuando se otorga el nivel de autorización SYSMON, las opciones siguientes no están disponibles:

- v **dump**
- memblocks
- v **stack**

# **Conexión necesaria**

No existe ningún requisito de conexión mínimo. No obstante, si se especifica una opción de ámbito de base de datos, dicha base de datos deberá estar activa para que el mandato pueda devolver la información solicitada.

# **Sintaxis del mandato**

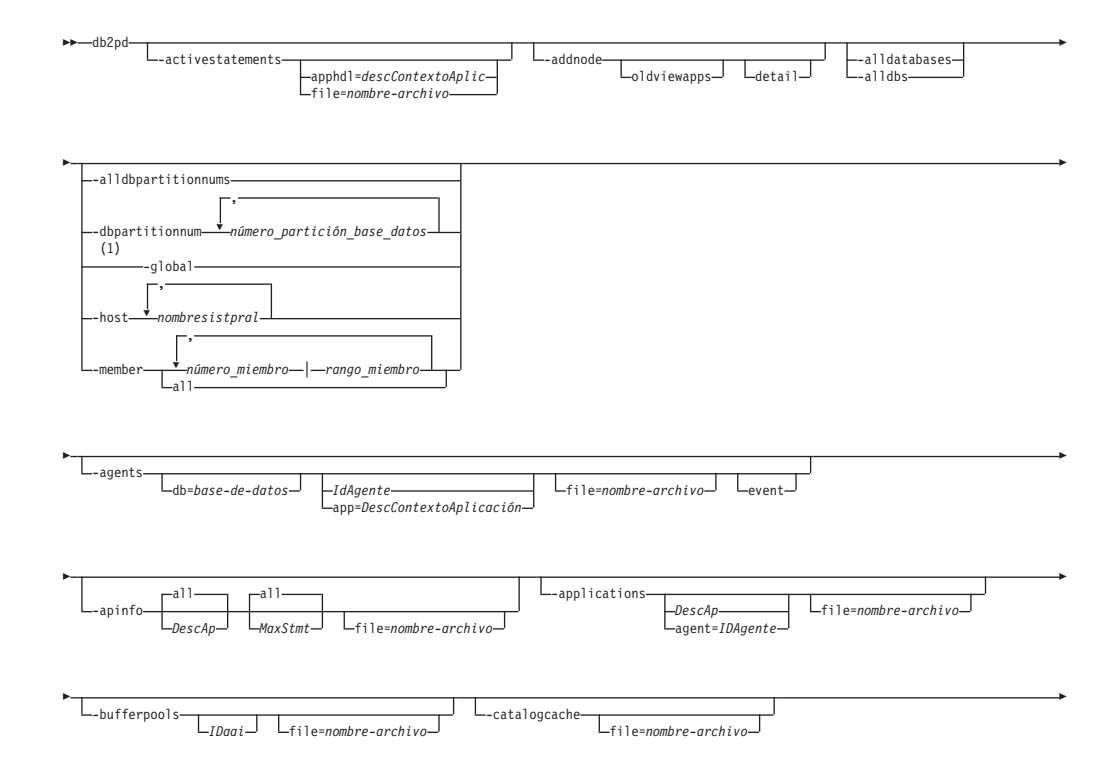

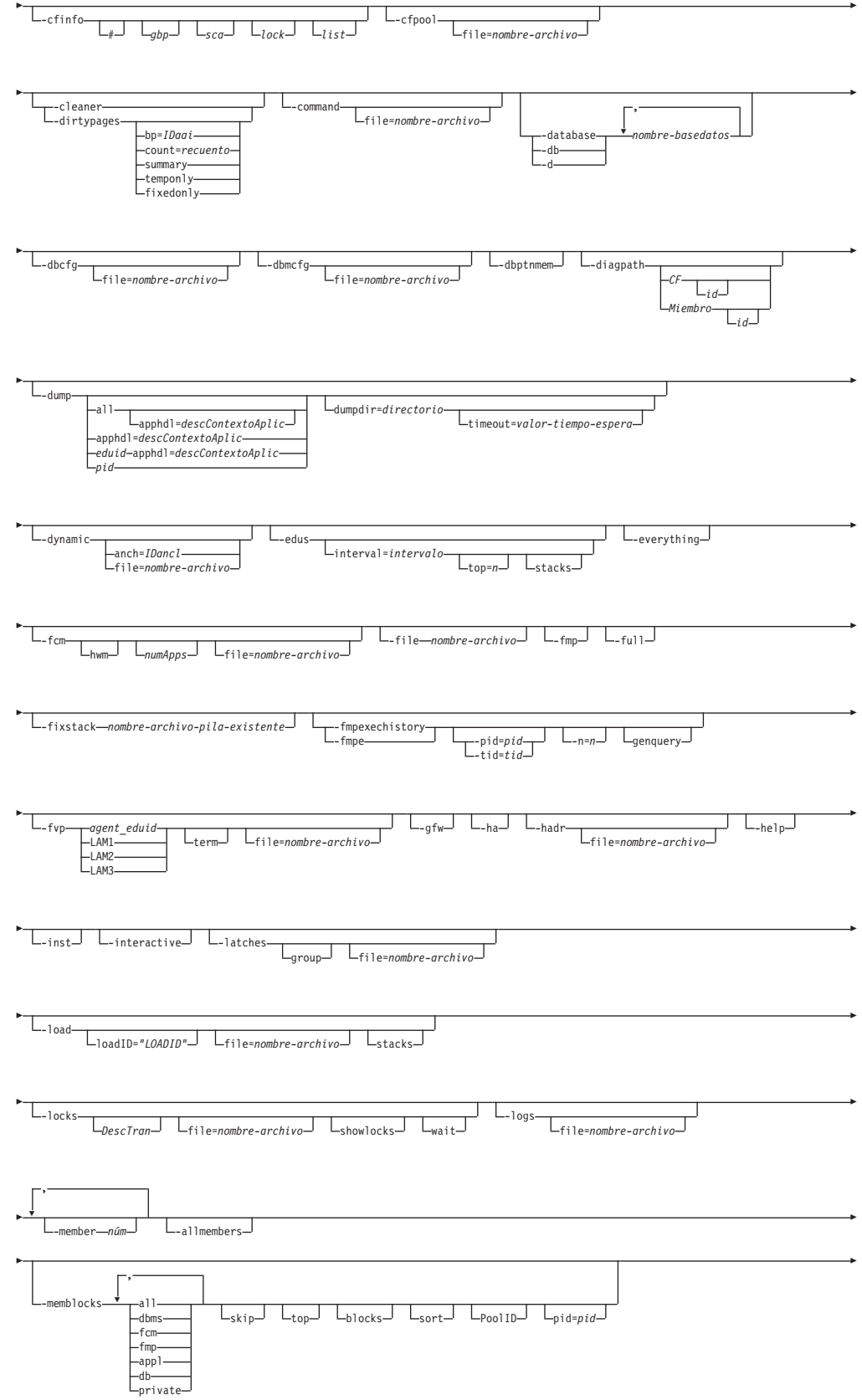

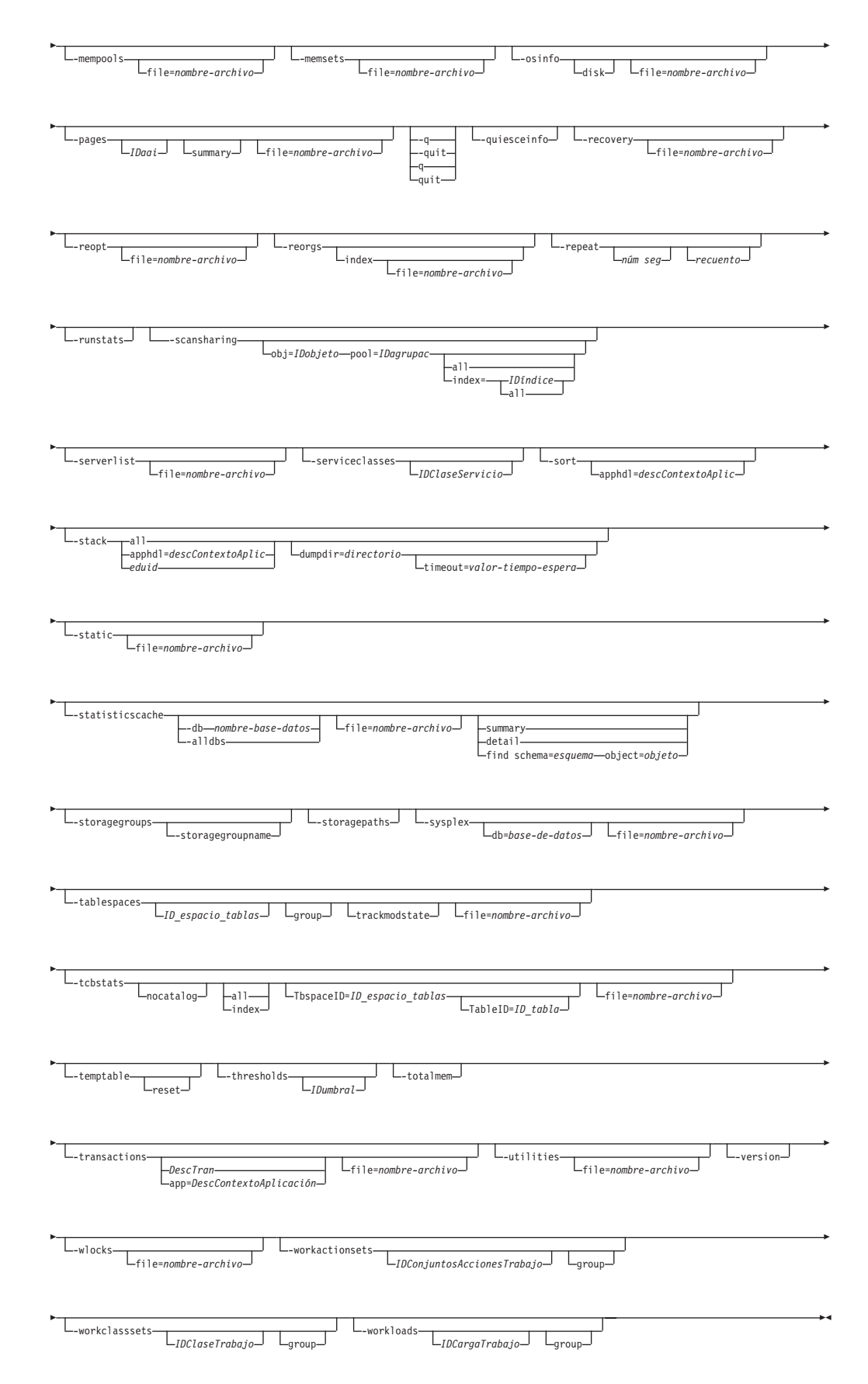

### **Notas:**

1 El parámetro **-global** está en desuso. Puede utilizar las opciones de parámetro **-member all** para obtener información global.

# **Parámetros del mandato**

#### **-activestatements**

Devuelve información acerca de la lista de sentencias activas.

**apphdl=***descContextoAplic*

Si se especifica un descriptor de contexto de una aplicación, se devolverá información acerca de esa aplicación en particular.

### **file=***nombrearchivo*

Envía la salida de **-activestatements** a un archivo especificado.

Consulte las notas de uso de **[-activestatements](#page-1151-0)**.

### **-addnode**

Devuelve información de progreso sobre la operación de adición del servidor de particiones de base de datos. Este parámetro sólo devuelve información cuando se emite en el servidor de particiones de base de datos que se está añadiendo. La información de progreso se conserva en el nuevo servidor de particiones de bases de datos hasta que se vuelve a iniciar. Si se emite en un servidor de particiones de bases de datos existente, este parámetro no devuelve información.

Consulte la [salida de ejemplo](#page-1210-0) del mandato **db2pd -addnode**.

### **-alldatabases | -alldbs**

Especifica que el mandato se conecta a todos los conjuntos de memoria de todas las bases de datos.

### **-alldbpartitionnums**

Especifica que este mandato se debe ejecutar en todos los servidores de particiones de base de datos activos del sistema principal local. Este parámetro solamente informará de los servidores de particiones de base de datos en la misma máquina física en la que se está ejecutando **db2pd**.

### **-allmembers**

Especifica que este mandato debe ejecutarse en todos los miembros activos para un entorno DB2 pureScale. **db2pd** solamente informará de los miembros de base de datos de la misma máquina física en la que se ejecuta **db2pd**.

### **-agents**

Devuelve información sobre agentes.

Si se especifica el ID de un agente, se devolverá información sobre dicho agente. Si se especifica el ID de una aplicación, se devolverá información sobre todos los agentes que realizan trabajos para la aplicación. Especifique este parámetro de mandato con el parámetro **-inst** si ha elegido una base de datos cuyo ámbito desee obtener como salida.

#### **event**

Esta opción devuelve métricas para el suceso que el agente está procesando. Las métricas devueltas incluyen la última hora a la que se ha cambiado el suceso, el estado del suceso, el tipo de suceso, el objeto del suceso y el nombre de objeto de suceso.

Consulte las notas de uso de los [agentes.](#page-1151-1)

#### **-apinfo**

Visualiza información detallada acerca de las aplicaciones incluyendo la ejecución de sentencias de SQL dinámicas de la unidad de trabajo (UOW) actual, si procede.

*DescAp*

Si se especifica un descriptor de contexto de una aplicación, se devolverá información acerca de esa aplicación en particular. El valor por omisión es visualizar información para all (todas) las aplicaciones que se ejecutan en esa partición.

#### *MáxSent*

Si se especifica un número máximo de sentencias, se devolverá la información para las sentencias de SQL más recientes, igual al número especificado. El valor por omisión es visualizar información para all (todas) las sentencias de SQL ejecutadas.

#### **file=***nombrearchivo*

Envía la salida de **-apinfo** a un archivo especificado.

Consulte la [salida de ejemplo](#page-1213-0) del mandato **db2pd -apinfo**.

**Nota:** Para capturar el histórico pasado de una unidad de trabajo (UOW) incluyendo el texto de sentencia de SQL para las aplicaciones, active el supervisor de sucesos de puntos muertos utilizando la cláusula del histórico de sentencias. Por ejemplo, utilice una de las sentencias siguientes:

create event monitor *testit* for deadlocks with details history write to file *vía\_acceso* global create event monitor *testit* for deadlocks with details history write to table

La sentencia CREATE EVENT MONITOR contiene opciones adicionales como, por ejemplo, la posibilidad de especificar el nombre de espacio de tablas y la tabla en la que se grabarán los datos. Para obtener detalles, consulte la descripción de la sentencia CREATE EVENT MONITOR. El supervisor de sucesos con posibilidad de histórico de sentencias afecta a todas las aplicaciones y aumenta el uso de almacenamiento dinámico de supervisor por el gestor de bases de datos de DB2.

Consulte las notas de uso de **[-apinfo](#page-1153-0)**.

#### **-applications**

Devuelve información sobre aplicaciones.

Si se especifica el ID de una aplicación, se devolverá información sobre dicha aplicación.

Si se especifica el ID de un agente, se devolverá información sobre el agente que trabaja en nombre de la aplicación. Consulte las notas de uso de **[-applications](#page-1155-0)**.

### **-bufferpools**

Devuelve información sobre las agrupaciones de almacenamientos intermedios. Si se especifica el ID de una agrupación de almacenamientos intermedios, se devolverá información sobre dicha agrupación de almacenamientos intermedios. Consulte las notas de uso de **[-bufferpools](#page-1156-0)**.

#### **-catalogcache**

Devuelve información acerca de la antememoria de catálogos, que mantiene una versión de estadísticas en memoria.

Consulte la [salida de ejemplo](#page-1214-0) del mandato **db2pd -catalogcache**.

La salida de SYSTABLES puede tener varias entradas para la misma tabla (vea DEPT en la salida mostrada anteriormente). Varias entradas corresponden a una versión distinta de las estadísticas de la misma tabla. El nombre de bloqueo de uso será exclusivo entre las entradas del mismo objeto y las entradas de software no válido se marcarán con una 'S'. Consulte las notas de uso de **[-catalogcache](#page-1160-0)**.

### **-cfinfo**

Vuelca información de CF que puede ser útil para diagnosticar el rendimiento y otras cuestiones. Puede especificar para qué estructura específica desea volcar información utilizando una de las subopciones siguientes: **gbp**, **sca**, **lock** o **list**. Por ejemplo, si ejecuta**db2pd** -cfinfo 2 sca se volcará la información de estructura SCA para el CF núm. 2.

### **-cfpool**

Muestra un listado de cada entrada de la agrupación de conexiones del CF en el miembro actual y su estado, que incluye si se está utilizando uno, la unidad asignable de motor (EDU) de DB2 que la utiliza y la función para la que se utiliza.

La opción **cfpool** se puede utilizar para supervisar conexiones de mandatos y para visualizar la información de correlación de puertos HCA (Host Channel Adapter). Puede utilizar esta información para validar que el equilibrado de carga entre puertos HCA se comporta tal como está previsto. También puede utilizar esta información para verificar si la migración tras error de HCA funciona como está previsto (por ejemplo, drenaje de conexiones desde una conexión fuera de línea o restablecimiento de conexiones después de que el puerto vuelva a estar en línea).

Además, cuando se utiliza la opción **cfpool**, en la salida de db2pd se incluye información sobre el nombre de red de interconexión de clúster del puerto HCA en el que se establecen conexiones de notificación XI y de bloqueo.

### **-cleaner**

Vuelca la información relacionada con el limpiador de página de una base de datos. Esta opción debe ir precedida de una base de datos activa que especifique la opción **-database** o **-db** con el nombre de la base de datos activa correspondiente.

Consulte la [Salida de ejemplo](#page-1214-1) de la opción **-cleaner**.

### **-command** *nombrearchivo*

Especifica que se deben leer y ejecutar las opciones de mandato **db2pd** especificadas en el archivo.

### **-database | -db | -d** *nombre-base-datos*

Especifica que el mandato se conecta a los conjuntos de memoria de la base de datos especificada. Especifique el nombre de la base de datos, no el nombre de alias.

**-dbcfg** Devuelve los valores de los parámetros de configuración de la base de datos. Consulte las notas de uso de **[-dbcfg](#page-1164-0)**.

### **-dbmcfg**

Devuelve los valores de los parámetros de configuración del gestor de bases de datos.

Especifique esta opción con el parámetro de mandato **-inst** si ha elegido una base de datos cuyo ámbito desee obtener como salida. Consulte las notas de uso de **[-dbmcfg](#page-1164-1)**.

#### **-dbpartitionnum** *número*

Especifica que el mandato se debe ejecutar en el servidor de particiones de base de datos local o remoto especificado.

#### **-dbptnmem**

Lista estadísticas de memoria de partición de base de datos.

#### **-diagpath**

Devuelve la vía de acceso de diagnósticos divididos completamente resuelta. En un entorno DB2 pureScale, se devuelve la vía de acceso de diagnósticos para todos los miembros y CF.

#### **CF|member**

Devuelve la vía de acceso de diagnósticos tanto de miembros como deCF. Si no se especifica ningún *id*, se devuelven las vías de acceso de anotaciones cronológicas de diagnóstico para todos los miembros oCF.

#### **-dirtypages**

Vuelca las páginas sucias de cada agrupación de almacenamiento intermedio en la base de datos. Esta opción debe ir precedida de una base de datos activa que especifique la opción **-database** o **-db** con el nombre de la base de datos activa correspondiente.

**IDaai** Especifique esta opción para volcar las páginas sucias de la agrupación de almacenamientos intermedios especificada.

#### **recuento**

Especifique esta opción para volcar primero el número de páginas sucias que indique *recuento* en cada agrupación de almacenamiento intermedio.

#### **resumen**

Especifique esta opción para volcar información relacionada de recuperación de cada agrupación de almacenamiento intermedio.

#### **temponly**

Especifique esta opción para volcar las páginas sucias temporales de cada agrupación de almacenamiento intermedio.

### **fixedonly**

Especifique esta opción para volcar las páginas sucias corregidas de cada agrupación de almacenamiento intermedio.

Consulte la [Salida de ejemplo](#page-1215-0) de la opción **-dirtypages**.

**-dump** Genera archivos de rastreo de pila y de vuelco binario en el directorio **diagpath**. Sólo está disponible en sistemas operativos UNIX.

- v Se especifica con el parámetro de mandato **all** para producir archivos de rastreo de pila y archivos de vuelco binarios para todos los agentes de la partición de base de datos actual.
- v Se especifica con el parámetro **all** y un parámetro **apphdl**=*descContextoAplic* para devolver todas las EDU asociadas a la aplicación *descContextoAplic*.
- v Se especifica con un ID de EDU de *eduid* y un parámetro **apphdl**=*descContextoAplic* para devolver información sobre la EDU especificada si está asociada a la aplicación *descContextoAplic*.
- v Se especifica con un parámetro **apphdl**=*descContextoAplic* para devolver únicamente la EDU del agente coordinador para la aplicación *descContextoAplic*.

v Se especifica con la opción *pid* para producir un archivo de rastreo de pila y un archivo de vuelco binario para un agente específico.

Puede especificar los parámetros siguientes con los parámetros mencionados anteriormente:

#### **dumpdir=***directorio*

Especifica un directorio al que se deben redirigir los archivos de pila. Se debe especificar una vía de acceso absoluta y el directorio especificado debe existir. Esta opción solo está disponible para los sistemas operativos UNIX y Linux.

#### **timeout=valor-tiempo-espera**

Especifica el tiempo en segundos en que los archivos de pila se redirigen al directorio especificado.

#### **-dynamic**

Devuelve información sobre la ejecución de SQL dinámico. Consulte las notas de uso de **[-dynamic](#page-1164-2)**.

### **anch=***IDancl*

Si se especifica un identificador de ancla, se devuelve información sobre el SQL dinámico concreto.

### **file=***nombrearchivo*

Envía la salida de **-dynamic** a un archivo especificado.

**-edus** Lista todas las EDU de la instancia. En el caso de una interrupción sostenida, al especificar esta opción se genera el nombre de EDU (EDU Name) que indica que la EDU está suspendida.

### **interval=***intervalo*

Sólo está disponible en sistemas operativos UNIX. Si se especifica un intervalo, se toman dos instantáneas de las EDU, con un intervalo entre ellas de *intervalo* segundos. A continuación se incluyen dos columnas nuevas en la lista de EDU: USR DELTA que muestra la delta del tiempo de usuario de CPU durante el *intervalo*, y SYS DELTA que muestra la delta del tiempo de sistema de CPU durante el *intervalo*. Si se añade una EDU a la mitad del *intervalo*, se incluye en la lista con la delta calculada a partir del momento en el que se añadió. Si se elimina una EDU a la mitad del *intervalo*, no se incluye en la lista.

#### **top=***n*

Especifica el número *n* de EDU que se deben visualizar, siendo *n* un valor entero. Las EDU que tardan el tiempo máximo de CPU durante el intervalo especificado se visualizarán en primer lugar.

#### **stacks**

Vuelca las pilas de las EDU que se han visualizado.

Consulte las notas de uso de **[-edus](#page-1166-0)**. Consulte también la [salida de ejemplo](#page-1215-1) del mandato **db2pd -edus**.

#### **-everything**

Ejecuta todas las opciones para todas las bases de datos en todos los servidores de particiones de base de datos que son locales para el servidor.

- **-fcm** Devuelve información sobre Fast Communication Manager.
	- v Especifique este parámetro con el parámetro **-inst** si ha elegido una base de datos cuyo ámbito desee obtener como salida.

- v Especifique este parámetro con el parámetro **hwm** para recuperar los consumos de marca de límite superior de los almacenamientos intermedios y canales FCM por parte de las aplicaciones desde el comienzo de la instancia de DB2. Los valores de consumo de marca de límite superior de las aplicaciones se mantienen aunque ya se hayan desconectado de la base de datos.
- v Especifique este parámetro con la opción *numApps* para limitar el número máximo de aplicaciones que el mandato **db2pd** notifica en las estadísticas de consumo HWM (marca de límite superior) y actual.

Consulte las notas de uso de **[-fcm](#page-1166-1)**.

### **-file** *nombrearchivo*

Especifica que la salida se debe grabar en el archivo especificado.

**-fmp** Devuelve información sobre el proceso en el que se ejecutan rutinas delimitadas. Consulte las notas de uso de **[-fmp](#page-1168-0)**.

### **-fixstack** *nombre-archivo-pila-existente*

Lee un archivo de pila existente y genera un archivo nuevo en la misma ubicación, con el mismo nombre de archivo pero con una extensión de archivo .fmt adicional. El nuevo archivo .fmt generado tendrá detalles de símbolo mejorados en algunas tramas del rastreo de pila, siempre y cuando la biblioteca en la que está definida el símbolo esté disponible al ejecutar este mandato.

**Nota:** Sólo es aplicable en sistemas operativos Linux.

### **-fmpexechistory | -fmpe**

Visualiza el historial de rutinas delimitadas que ha intentado cargarse y ejecutarse. Tenga en cuenta que este parámetro está disponible a partir del Fixpack 1.

### **pid=***pid*

Visualiza información de hebras detallada acerca de un ID de proceso delimitado específico. Si no se especifica ninguno, se visualizará información detallada acerca de todos los procesos. Para los procesos FMP de seguridad de hebra, existirá una lista de historiales de ejecución por cada hebra, y las hebras se presentarán en tres grupos: activas, en agrupación y forzadas. Para los procesos FMP no de seguridad de hebra, sólo se visualizará una lista de historiales de ejecución por proceso.

### **tid=***tid*

Visualiza los detalles históricos de una rutina de seguridad de hebra mediante la utilización de un ID de hebra específico. Para una rutina no de seguridad de hebra, el valor del ID de hebra será 1.

**n=***n* Utilice esta opción para especificar el número de historial de ejecución de rutinas que ha de visualizarse para cada proceso FMP. El valor máximo es 128. Si no se especifica, sólo se devolverá, por omisión, el último historial de rutinas.

### **genquery**

Genera una consulta de selección que devolverá el esquema de rutina, el módulo, el nombre y el nombre específico en función del ID de rutina exclusivo.

Consulte las notas de uso de **[-fmpexechistory | -fmpe](#page-1169-0)**.

- **-full** Especifica que toda la salida se debe ampliar a su longitud máxima. Si esta opción no se especifica, la salida se truncará para ahorrar espacio de visualización.
- **-fvp** Visualiza información de proceso de proveedor delimitado y permite la terminación de un proceso de proveedor delimitado en situaciones en las que no responde. Esto se aplica a la copia de seguridad, restauración, poda de histórico, carga, copia de carga (avance) y gestor de anotaciones cronológicas, donde se utiliza un dispositivo de soporte de un proveedor.

**Nota:** Se debe utilizar el parámetro de mandato **-database** *basedatos* junto con este parámetro para conectarse al conjunto de memoria correcto para reunir la información.

*agent\_eduid*

Muestra información de proceso de proveedor delimitado para un ID de EDU de DB2 de un agente de copia de seguridad, restauración, poda de histórico, carga o copia de carga (avance).

- **LAM1** Muestra información de proceso de proveedor delimitado para **logarchmeth1**.
- **LAM2** Muestra información de proceso de proveedor delimitado para **logarchmeth2**.
- **LAM3** Muestra información de proceso de proveedor delimitado para el caso especial en que el parámetro de configuración del método de archivado de archivos de anotaciones cronológicas actual no se haya establecido en VENDOR, por lo que se debe crear temporalmente un proceso de proveedor delimitado, durante **ROLLFORWARD DATABASE**, para recuperar las anotaciones cronológicas de un método de archivado de proveedor anterior.
- **term** Además de visualizar información de proceso de proveedor delimitado, esta opción también termina el proceso de proveedor delimitado especificado.

**Nota:** Esto no tiene ningún efecto en los sistemas operativos Windows.

### **-global**

Especifica que **db2pd** se ejecute también en sistemas principales remotos. Si se especifica el parámetro **-file**, se creará un único archivo formado por todos los archivos individuales procedentes del sistema principal remoto en el equipo desde el que se emitió el mandato **db2pd**.

**Nota:** Este parámetro de mandato está disponible en DB2 Versión 9.8 Fixpack 3 y fixpacks posteriores. Este parámetro está en desuso en la versión 9.7 fixpack 4 y fixpacks posteriores de DB2.

**-dbp** *número\_partición\_base\_datos*

Especifica que **db2pd** se ejecute en el sistema principal remoto de la partición de base de datos especificada. Si no se especifica ninguna partición de base de datos con la opción **-global**, **db2pd** sólo se ejecutará en el sistema principal en el que reside el miembro.

**-gfw** Devuelve una lista con los supervisores de sucesos que están activos actualmente o que se desactivaron por algún motivo. También devuelve

estadísticas e información sobre los destinos en los que los supervisores de sucesos graban los datos de cada coordinador independiente de grabadores rápidos.

- **-ha** Informa de las estadísticas de alta disponibilidad.
- **-hadr** Proporciona información sobre la recuperación de catástrofes de alta disponibilidad (HADR). Encontrará descripciones de algunos de los elementos notificados en la sección que trata acerca de la recuperación de catástrofes de alta disponibilidad de la publicación *Database Monitoring Guide and Reference*.

Consulte las notas de uso de **[-hadr](#page-1170-0)**.

**-h | -help**

Muestra la información de ayuda en línea.

**-host** *nombresistpral*

Especifica el sistema principal o los sistemas principales donde se emite el mandato. El mandato se emite para todos los miembros que residen en el sistema principal. Si no se especifica la opción, el mandato se emite en el sistema principal local. Si se especifican varios sistemas principales, todos los nombres de sistema principal deben ser válidos para que se complete el mandato. Esta opción no se puede especificar junto con la opción **-member**.

- **-inst** Devuelve toda la información del ámbito de la instancia.
- **-interactive**

Especifica que los valores especificados para la variable de entorno **DB2PDOPT** se deben alterar temporalmente al ejecutar el mandato **db2pd**.

#### **-latches**

Informa de todos los poseedores de mecanismos de cierre y de todos los que esperan mecanismos de cierre.

- **group** Sólo imprime la lista de poseedores seguida por la lista de los que esperan.
- **file=***nombrearchivo*

Envía la salida de **-latches** a *nombrearchivo*.

Consulte las notas de uso de **[-latches](#page-1175-0)**.

- **-load** Visualiza toda la información de las EDU. Este parámetro se puede combinar con el parámetro **-host** o **-member** para visualizar la información específica de las EDU de carga del sistema principal o del miembro. Requiere que se especifique una base de datos activa.
	- **loadID=***"LOADID"*

Muestra todas las EDU de carga que funcionan para la operación de carga específica especificada mediante *LOADID*. Si el *LOADID* especificado no existe, no se muestra ninguna información.

#### **file=***nombrearchivo*

Redirecciona la salida, salvo los archivos de pila, al archivo especificado.

**stacks** Vuelca los rastreos de pila para las EDU de carga visualizadas en el directorio **diagpath**. Si se utiliza esta opción junto con la opción **loadID**, se vuelcan las pilas para las EDU de carga que funcionan para la operación de carga especificada. Esta opción solo está disponible para los sistemas operativos UNIX y Linux.

Consulte las notas de uso de **[-load](#page-1175-1)**.

**-locks** Devuelve información sobre los bloqueos.

Especifique un descriptor de contexto de transacción para obtener información sobre los bloqueos que retiene una determinada transacción.

Se especifica con el parámetro de mandato **showlocks** para obtener información detallada acerca de los nombres de bloqueo. Para bloqueos de filas y bloques en tablas particionadas y particiones de datos individuales, **showlocks** muestra el identificador de partición de datos como parte de la fila con la información de bloqueo.

Especifique el parámetro de mandato **wait** para devolver bloqueos en un estado de espera y los propietarios de esos bloqueos.

Consulte las notas de uso de **[-locks](#page-1176-0)**.

**-logs** Devuelve información sobre los archivos de anotaciones cronológicas. Consulte las notas de uso de **[-logs](#page-1177-0)**. Consulte también la [salida de ejemplo](#page-1217-0) del mandato **db2pd -logs**.

Esta información también puede obtenerse ejecutando la función de tabla MON\_GET\_TRANSACTION\_LOG.

**-member** *número\_miembro* **|** *rango\_miembro*

Especifica el miembro o los miembros donde se emite el mandato. Si no se especifica esta opción, el mandato se emitirá en el miembro actual. Es posible especificar varios miembros como una lista separada por comas de *número\_miembro* (miembro1, miembro2) o utilizando *rango\_miembro*, donde *rango\_miembro* es un rango de miembros (miembro1-miembro3) o mediante una combinación de los dos primeros métodos. Esta opción no se puede especificar junto con la opción **-host**.

**all** Especifica que el mandato se emite en todos los miembros, incluidos los miembros de los sistemas principales remotos.

### **-memblocks**

Devuelve información sobre los conjuntos de memoria. Determinados conjuntos de memoria se devuelven en función del ámbito en el que se utiliza el parámetro **-memblocks**.

v Si se emite este parámetro con los parámetros **-inst** y **-alldbs**, se devuelve información acerca de los conjuntos de memoria **dbms**, **fcm**, **fmp**, **appl** y **db**. El mandato siguiente devuelve información acerca de los conjuntos de memoria instance-scope y database-scope para todas las bases de datos.

db2pd -inst -alldbs -memblocks

- v Si se emite este parámetro con los parámetros **-inst** y **-db**, se devuelve información acerca de los conjuntos de memoria **dbms**, **fcm**, **fmp**, **appl** y **db** para la base de datos especificada. El mandato siguiente devuelve información acerca de los conjuntos de memoria theinstance-scope y database-scope para la base de datos sample:
- db2pd -inst -db sample -memblocks
- v Si se emite este parámetro dentro de un ámbito de base de datos (**-db**), se devuelve información acerca de los conjuntos de memoria **appl** y **db**. El mandato siguiente devuelve información acerca de los conjuntos de memoria database-scope para la base de datos sample:

db2pd -db sample -memblocks

- v Si se emite este parámetro individualmente junto con el mandato **db2pd**, devuelve información acerca de los conjuntos de memoria instance-scope, que incluye los conjuntos de memoria **dbms**, **fcm** y **fmp**. Este es el comportamiento por omisión. El siguiente mandato devuelve la misma información que db2pd -inst -memblocks, que devuelve información acerca de los conjuntos de memoria instance-scope: db2pd -memblocks
- v Si se emite este parámetro con cualquiera de las opciones de parámetros siguientes, se devuelve información solo para el conjunto de memoria de dichas opciones. El mandato siguiente devuelve información solo para el conjunto de memoria **fmp**.

db2pd -memblocks -fmp

#### **dbms**

Informa solo de los bloques de memoria del conjunto de memoria del sistema del gestor de bases de datos. Este conjunto de memoria forma parte de los conjuntos de memoria instance-scope.

- **fcm** Sólo informa de bloques de memoria del conjunto de memoria del gestor de comunicaciones rápidas. Este conjunto de memoria forma parte de los conjuntos de memoria instance-scope.
- **fmp** Sólo informa de bloques de memoria del conjunto de memoria del proceso en modalidad delimitada. Este conjunto de memoria forma parte de los conjuntos de memoria instance-scope.
- **appl** Sólo informa de bloques de memoria del conjunto de memoria de la aplicación. Este conjunto de memoria forma parte de los conjuntos de memoria database-scope.
- **db** Sólo informa de bloques de memoria del conjunto de memoria de base de datos. Este conjunto de memoria forma parte de los conjuntos de memoria database-scope.
- **all** Informa de bloques de memoria de todos los conjuntos de memoria. Esto incluye los bloques de memoria de los conjuntos de memoria instance-scope (**-inst**) y, solo en los sistemas operativos Windows, el conjunto de memoria privado.

**Nota:** El ámbito de base de datos (**-db** o **-alldbs**) se debe especificar para incluir los bloques de memoria de los conjuntos de memoria database-scope (conjuntos de memoria de base de datos y de aplicación).

- **top** Informa de los consumidores de memoria superior de cada conjunto.
- **blocks** Informa de los bloques de memoria para cada conjunto.
- **sort** Informa de los bloques de memoria clasificados para cada agrupación de cada conjunto.
- **PoolID** Informa de los bloques de memoria de una agrupación específica.

**pid=***pid*

Informa de los bloques de memoria de un ID de proceso específico (sólo para sistemas operativos UNIX).

#### **private**

Informa de los bloques de memoria del conjunto de memoria privada (sólo para sistemas operativos Windows).

#### **skipfreedwithpool | skip**

Informa de los bloques de memoria salvo los que se liberarán con la agrupación.

Consulte las notas de uso de **[-memblocks](#page-1178-0)**.

#### **-mempools**

Devuelve información sobre las agrupaciones de memoria.

Especifique esta opción con la opción **-inst** para incluir toda la información de ámbito de instancia en la información que se devuelve. Consulte las notas de uso de **[-mempools](#page-1179-0)**.

#### **-memsets**

Devuelve información sobre los conjuntos de memoria.

Especifique este parámetro de mandato con el parámetro de mandato **-inst** para incluir toda la información de ámbito de instancia en la información que se devuelve. Consulte las notas de uso de **[-memsets](#page-1180-0)**.

#### **-osinfo**

Devuelve información del sistema operativo. Si se especifica la vía de acceso de un disco, se imprimirá información sobre el disco. Consulte las notas de uso de **[-osinfo](#page-1181-0)**.

- **-pages** Devuelve información sobre las páginas de agrupación de almacenamientos intermedios.
	- *IDaai* Si se especifica el ID de agrupación de almacenamiento intermedio, sólo se devuelven las páginas de la agrupación de almacenamiento intermedio especificada.

#### **summary**

Si se especifica esta opción, sólo se visualizará la sección de información de resumen.

Consulte las notas de uso de **[-pages](#page-1183-0)**. Consulte también la [salida de ejemplo](#page-1217-1) del mandato **db2pd -pages**.

### **-q | -quit | q | quit**

Abandona. Cuando se emite la palabra clave **db2pd** sola, **db2pd** se ejecuta en modalidad interactiva. El mandato **quit** hace salir de esta modalidad de vuelta al indicador de mandatos estándar.

#### **-quiesceinfo**

Especifica el estado de inmovilización actual de la instancia y la base de datos.

#### **-recovery**

Devuelve información sobre la actividad de recuperación. Consulte las notas de uso de **[-recovery](#page-1184-0)**.

**-reopt** Devuelve información sobre las sentencias de SQL en antememoria que se han reoptimizado con la opción **REOPT ONCE**. Consulte las notas de uso de **[-reopt](#page-1185-0)**.

#### **-reorgs**

Devuelve información sobre la reorganización de tablas y particiones de datos. Cuando el parámetro **index** se añade al mandato, se devuelve información de reorganización de índice con la información de reorganización de particiones de tabla y datos.

**Nota:** A partir de DB2 Versión 9.8 Fixpack 3, el mandato **db2pd -reorgs index** comunica las estadísticas de reorganización de índice de los índices particionados, además de las estadísticas de reorganización de índice de los índices no particionados notificadas desde DB2 Versión 9.8 Fixpack 3.

Consulte las notas de uso de **[-reorgs](#page-1186-0)**. Consulte también la [salida de](#page-1218-0) [ejemplo](#page-1218-0) del mandato **db2pd -reorgs index**.

#### **-repeat** *num sec count*

Especifica que el mandato se debe repetir tras el número de segundos especificado. Si no se especifica ningún valor para el número de segundos, el mandato se repetirá cada cinco segundos. También se puede especificar el número de veces que se repetirá la salida. Si no se especifica ningún valor para *núm repeticiones*, el mandato se repetirá hasta que se interrumpa.

#### **-runstats**

Devuelve información acerca del estado del programa de utilidad RUNSTATS en la tabla e índices asociados. En primer lugar se visualiza el estado de la recopilación de estadísticas de tabla, seguido del estado de la recopilación de estadísticas de índice. Salida de ejemplo de la opción -runstats:

db2pd -runstats

Información de runstats de tabla:

Retrieval Time: 08/13/2009 20:38:20 TbspaceID: 2 TableID: 4 Schema: SCHEMA TableName: TABLE Status: Completed Access: Allow write Sampling: No Sampling Rate: -Start Time: 08/13/2009 20:38:16 End Time: 08/13/2009 20:38:17 Total Duration: 00:00:01 Cur Count: 0 Max Count: 0

Información de runstats de índice:

Retrieval Time: 08/13/2009 20:38:20 TbspaceID: 2 TableID: 4 Schema: SCHEMA TableName: TABLE Status: Completed Access: Allow write Start Time: 08/13/2009 20:38:17 End Time: 08/13/2009 20:38:18 Total Duration: 00:00:01 Prev Index Duration [1]: 00:00:01 Prev Index Duration [2]: -Prev Index Duration [3]: -Cur Index Start: 08/13/2009 20:38:18 Cur Index: 2 Max Index: 2 Index ID: 2 Cur Count: 0 Max Count: 0

**-scansharing**

Devuelve información de uso compartido de la exploración para todas las tablas que tienen especificado en la base de datos el uso compartido de índices de bloque o tabla.

**obj=***IDobjeto* **pool=***IDagrupc*

Devuelve información de uso compartido de la exploración para la tabla especificada.

**all** Devuelve información de uso compartido de la exploración para todas las tablas. Para cada tabla, se devuelve información de uso compartido de la exploración de tabla

o rango. Además, en las tablas MDC se devuelve información de uso compartido de la exploración de índice de bloques.

#### **index=**

#### *IDíndice*

Devuelve información de uso compartido de la exploración para la tabla especificada, así como información de uso compartido de la exploración de índice de bloques para el índice de bloques especificado.

**all** Devuelve información de uso compartido de la exploración de tabla para la tabla especificada, así como información de uso compartido de la exploración de índice de bloques para todos los índices de bloques.

Consulte la [salida de ejemplo](#page-1218-1) del mandato **db2pd -scansharing**.

Consulte las notas de uso de **[-scansharing](#page-1189-0)**.

#### **-serverlist**

Devuelve información sobre los miembros que están disponibles para utilizarlos así como sobre la carga relativa de cada uno de esos miembros.

Hay instancias en que no se devuelve ninguna salida para una o varias bases de datos:

- v No existen bases de datos activas
- v La base de datos especificada no está activa
- v La base de datos especificada está activa pero la lista de servidores todavía no se ha almacenado en la antememoria
- v El mandato **db2pd** se ejecuta en un entorno que no es entorno DB2 pureScale
- No hay ningún cliente remoto conectado a la base de datos

Consulte las notas de uso de **[-serverlist](#page-1190-0)**.

Consulte la [salida de ejemplo](#page-1219-0) del mandato **db2pd -serverlist**.

### **-serviceclasses** *IDClaseServicio*

Devuelve información acerca de las clases de servicio para una base de datos. *IDClaseServicio* es un parámetro opcional para recuperar información para una clase de servicio específica. Si no se especifica *IDClaseServicio*, se recupera información para todas las clases de servicio.

Consulte las notas de uso de **[-serviceclasses](#page-1190-1)**. Consulte también la [salida](#page-1219-1) [de ejemplo](#page-1219-1) del mandato **db2pd -serviceclasses**.

**-sort** A partir del Fixpack 5, esta opción devuelve información sobre la operación de clasificación de aplicaciones. Si se especifica un ID de descriptor de contexto de aplicación, se devuelve información sobre la operación de clasificación para la aplicación especificada.

Consulte las notas de uso de **[-sort](#page-1192-0)**.

**-stack all | apphdl=***descContextoAplic* **|** *eduid*

En caso de que se cuelgue el motor, el archivo de rastro de pila puede utilizarse para obtener información acerca del estado de DB2. Este mandato produce archivos de rastreo de pila en el directorio **diagpath**, con el

convenio de denominación *pid*.*tid*.*nodo*.stack.txt en los sistemas operativos UNIX y Linux. En los sistemas operativos Windows, la EDU realizará un vuelco en un archivo de rastreo de pila *pid*.*tid*.stack.bin. Tenga en cuenta que **-stack all** es la única opción que recibe soporte en el sistema operativo Windows.

**all** Especifique esta opción para generar archivos de rastreo de pila para todos los procesos de la partición de base de datos actual.

**Nota:** La opción **all** puede necesitar una cantidad suficiente de memoria para funcionar correctamente.

### **apphdl=***descContextoAplic*

Especifique esta opción para generar un archivo de rastreo de pila únicamente para el descriptor de contexto de aplicación igual a *descContextoAplic*. Esta opción solo está disponible para los sistemas operativos UNIX y Linux.

*eduid* Limita la salida a sólo el EDU con un ID especificado. Los sucesos y datos formateados adjuntados se volcarán en los archivos de detección de excepción *pid*.*tid/EDUID*.*nodo*.trap.txt pertinentes en el directorio db2dump. Esta opción solo está disponible para los sistemas operativos UNIX y Linux.

La pila de sucesos se producirá en el orden siguiente:

Último suceso (en la parte superior de la pila de sucesos)

- v Tipo de suceso y descripción breve
- Impacto de cliente
- Identificador de objeto
- ID de ECF, prueba
- Cabecera de suceso superior
- Calificadores de suceso superior (si los hay)
- v Datos de suceso superior (si están presentes)

Primer suceso (en la parte inferior de la pila de sucesos)

- Tipo de suceso y descripción breve
- Impacto de cliente
- Identificador de objeto
- ID de ECF, prueba
- v Cabecera de suceso inferior
- v Calificadores de suceso inferior (si los hay)
- v Datos de suceso inferior (si están presentes)

En la lista anterior, ID de ECF es un identificador de ECF (se formateará como *producto*, *componente*, *función*) y la prueba es una línea de código o algún número exclusivo (para una función).

El flujo de sucesos ("histórico" de sucesos registrados) se producirá en el orden siguiente:

Registro del primer suceso

- v Tipo de suceso y descripción breve
- Impacto de cliente
- Identificador de objeto
- ID de ECF, prueba

- v Cabecera de suceso
- v Datos de objeto (si no es una serie o un entero)

Registro del último suceso

- Tipo de suceso y descripción breve
- Impacto de cliente
- Identificador de objeto
- ID de ECF, prueba
- v Cabecera de suceso
- v Datos de objeto (si no es una serie o un entero)

### **dumpdir=***directorio*

Especifica un directorio al que se deben redirigir los archivos de pila. Se debe especificar una vía de acceso absoluta y el directorio especificado debe existir. Esta opción solo está disponible para los sistemas operativos UNIX y Linux.

### **timeout=valor-tiempo-espera**

Especifica el tiempo en segundos en que los archivos de pila se redirigen al directorio especificado.

### **-static**

Devuelve información sobre la ejecución de SQL estático y paquetes. Consulte las notas de uso de **[-static](#page-1193-0)**.

#### **-statisticscache**

Devuelve información acerca de la antememoria de estadísticas a nivel de base de datos.

### **summary**

Resume la antememoria de estadísticas. Para volcar el resumen de antememoria de estadísticas de la base de datos sample, emita el siguiente mandato:

db2pd -db sample -statisticscache summary

**detail** Especifique esta opción para volcar información detallada de estadísticas almacenadas en la antememoria de estadísticas para todas las tablas con las últimas estadísticas recopiladas mediante la recopilación de estadísticas en tiempo real. Para volcar información detallada de estadísticas almacenadas en la antememoria de estadísticas para todas las bases de datos, emita el siguiente mandato:

db2pd –statisticscache detail -alldbs

### **find schema=***esquema* **object=***objeto*

Especifique esta opción para volcar la información detallada de estadísticas para una tabla específica con un esquema como nombre de esquema y un objeto como nombre de tabla. Para volcar información detallada de estadísticas para la tabla USER1.T1 de la base de datos sample, emita el siguiente mandato: db2pd -db sample -statisticscache find schema=USER1 object=T1

Consulte las notas de uso de **[-statisticscache](#page-1194-0)**.

### **-storagegroups**

Devuelve información sobre los grupos de almacenamiento definidos para la base de datos.

Se especifica con el parámetro de mandato *ID de grupo de almacenamiento* para visualizar la información acerca de un grupo de almacenamiento específico y sus vías de acceso.

Consulte las notas de uso de **[-storagegroups](#page-1194-1)**. Consulte también la [salida](#page-1221-0) [de ejemplo](#page-1221-0) del mandato **db2pd -storagegroups**.

#### **-storagepaths**

Devuelve información sobre las vías de acceso de almacenamiento automático para todos los grupos de almacenamiento definidos para la base de datos. A diferencia del parámetro **storagegroups**, este parámetro no acepta un ID grupo de almacenamiento como entrada.

Consulte las notas de uso de **[-storagepaths](#page-1194-1)**. Consulte también la [salida de](#page-1221-0) [ejemplo](#page-1221-0) del mandato **db2pd -storagepaths**.

#### **-sysplex**

Devuelve información sobre la lista de servidores asociados al alias de base de datos indicado por el parámetro **db**. Si no se especifica el parámetro de mandato **-database**, se devuelve información para todas las bases de datos.

Especifique este parámetro de mandato con el parámetro de mandato **-inst** si ha elegido una base de datos cuyo ámbito desee obtener como salida.

Consulte las notas de uso de **[-sysplex](#page-1195-0)**.

#### **-tablespaces**

Devuelve información sobre los espacios de tablas.

Se especifica con el parámetro de mandato **group** para visualizar la información acerca de los contenedores de un espacio de tablas agrupados con el espacio de tablas.

Se especifica con el parámetro de mandato *ID\_espacio\_tablas* para visualizar la información acerca de un espacio de tablas específico y sus contenedores.

Especifíquelo con el parámetro de mandato **trackmodstate** para visualizar el estado de un espacio de tablas en relación con la copia de seguridad anterior o siguiente. Este parámetro requiere que el parámetro de configuración **trackmod** se establezca en Yes.

Consulte las notas de uso de **[-tablespaces](#page-1196-0)**. Consulte también la [salida de](#page-1221-1) [ejemplo](#page-1221-1) del mandato **db2pd -tablespaces**.

#### **-tcbstats**

Devuelve información sobre tablas e índices. También se devuelve el número total de actualizaciones de tablas, el UDI y los contadores de UDI de estadísticas en tiempo real (RTSUDI).

#### **TbspaceID=***ID\_espacio\_tablas*

Especifique esta opción para visualizar la información sobre un espacio de tablas específico.

#### **TableID=***ID\_tabla*

Especifique esta opción para visualizar la información sobre una tabla específica. La opción **TbspaceID** es necesaria al utilizar la opción **TableID**.

#### **nocatalog**

Especifica esta opción para visualizar información de tabla e índice relacionada con todas las tablas que no son de catálogo.

Consulte las notas de uso de **[-tcbstats](#page-1200-0)**.

#### **-temptable**

Por omisión, devuelve la información siguiente sobre las tablas temporales:

- Number of Temp Tables Número total de tablas temporales creadas y descartadas desde que se inició el gestor de bases de datos o desde la última restauración de los contadores.
- v Comp Eligible Temps Tablas temporales que, según ha determinado el gestor de bases de datos, pueden someterse a compresión de acuerdo con las tres propiedades siguientes: *tipo de consulta*, *tamaño de fila mínimo* y *tamaño de tabla mínimo esperado*.
- Compressed Temps Número total de tablas temporales que se comprimieron. Implica que la tabla cuenta con datos suficientes para que se cree un diccionario de compresión para la tabla temporal.
- Total Stored Temp Bytes Número total de datos de fila reales para las tablas temporales que se almacenan en disco. Puede proceder de tablas temporales tanto comprimidas como no comprimidas.
- v Total Bytes Saved Total de bytes ahorrados mediante la compresión de filas.
- Total Compressed Rows Recuento acumulativo del número de filas que ahorraron como mínimo un byte mediante la compresión.
- v Total Temp Table Rows Número total de filas insertadas en todas las tablas temporales, tanto si están comprimidas como si no lo están. No todas las filas insertadas en una tabla temporal comprimida están necesariamente comprimidas.

#### **reset**

Especifica esta opción para restablecer todos los contadores a cero.

Consulte las notas de uso de **[-temptable](#page-1204-0)**. Consulte también la [salida de](#page-1222-0) [ejemplo](#page-1222-0) del mandato **db2pd -temptable**.

#### **-thresholds** *IDumbral*

Devuelve información acerca de umbrales. *IDUmbral* es opcional, pero si se especifica un ID de umbral devuelve información acerca de un umbral específico. Si no se especifica *IDUmbral*, se recopila información para todos los umbrales habilitados y deshabilitados.

Consulte las notas de uso de **[-thresholds](#page-1205-0)**. Consulte la [salida de ejemplo](#page-1223-0) del mandato **db2pd -thresholds**.

#### **-totalmem**

Devuelve información sobre la cantidad de memoria total asignada en un sistema principal de DB2, en concreto:

- v La cantidad de memoria de reinicio ligero reservada y asignada previamente en el sistema principal
- v El consumo total de memoria por parte de losmiembros residentes y los miembros invitados del sistema principal

La opción **-totalmem** sólo generará información acerca del sistema principal actual al que se accede.

### **-transactions**

Devuelve información sobre transacciones activas. Si se especifica el descriptor de contexto de una transacción, se devolverá información sobre dicho descriptor de contexto de transacción. Si se especifica un descriptor

de contexto de aplicación, se devolverá información sobre dicho descriptor de contexto de aplicación de la transacción. Consulte las notas de uso de **[-transactions](#page-1205-1)**.

#### **-utilities**

Proporciona información sobre programas de utilidad. Encontrará descripciones sobre cada elemento notificado en la sección de programas de utilidad del manual *Database Monitoring Guide and Reference*.

Consulte las notas de uso de **[-utilities](#page-1207-0)**.

#### **-v | -version**

Muestra la versión y el nivel de servicio actuales del producto de base de datos de DB2 instalado.

#### **-wlocks**

Visualiza la información de propietario y del que espera de cada bloqueo por el que se espera. En la [salida de ejemplo](#page-1224-0) del mandato **db2pd -wlocks**, el valor de estado de bloqueo (Sts) de G designa el propietario del bloqueo, mientras que el valor Sts de W designa el elemento en espera de ese bloqueo.

#### **file=***nombrearchivo*

Envía la salida de **-wlocks** a un archivo especificado.

Consulte las notas de uso de **[-wlocks](#page-1208-0)**.

### **-workactionsets** *IDConjuntoAccionesTrabajo*

Devuelve información acerca de todos los conjuntos de acciones de trabajo habilitados, así como de las acciones de trabajo habilitadas en esos conjuntos.

**group** Devuelve la misma información agrupada por conjunto de acciones de trabajo.

Consulte las notas de uso de **[-workactionsets](#page-1208-1)**.

#### **-workclasssets** *IDConjuntosClasesTrabajo*

Devuelve información acerca de todos los conjuntos de clases de trabajo a los que hace referencia un conjunto de acciones de trabajo habilitado, y todas las clases de trabajo de los conjuntos de clases de trabajo.

**group** Devuelve la misma información agrupada por conjunto de clases de trabajo.

Consulte la [salida de ejemplo](#page-1224-1) del mandato **db2pd -workclasssets**. Consulte las notas de uso de **[-workclasssets](#page-1209-0)**.

### **-workloads** *IDCargaTrabajo*

Devuelve la lista de definiciones de carga de trabajo, los poseedores de privilegios de usuario y las estadísticas de carga de trabajo de particiones locales en memoria en el momento en que se ejecuta el mandato.

**group** Devuelve la misma información agrupada por carga de trabajo.

Consulte la [salida de ejemplo](#page-1224-2) del mandato **db2pd -workloads**.

Consulte las notas de uso de **[-workloads](#page-1209-1)**.

# **Ejemplos**

Utilice el mandato **db2pd**, desde la línea de mandatos de la siguiente manera para obtener información acerca de agentes que están prestando servicios a peticiones de clientes:

db2pd -agents

Utilice el mandato **db2pd**, desde la línea de mandatos de la siguiente manera para obtener información acerca de agentes que están prestando servicios a peticiones de clientes. En este caso, la variable de entorno **DB2PDOPT** se establece con el parámetro **-agents** antes de invocar el mandato **db2pd**. El mandato utiliza la información establecida en la variable de entorno cuando se ejecuta.

```
export DB2PDOPT="-agents"
db2pd
```
Utilice el mandato **db2pd**, desde la línea de mandatos de la siguiente manera para obtener información acerca de agentes que están prestando servicios a peticiones de clientes. En este caso, el parámetro **-agents** se establece en el archivo file.out antes de invocar el mandato **db2pd**. El parámetro **-command** hace que el mandato utilice la información del archivo file.out al ejecutarse.

```
echo
"-agents" > file.out
  db2pd -command file.out
```
Utilice el mandato **db2pd** desde la línea de mandatos del modo siguiente para obtener información del ámbito de la instancia y de todas las bases de datos:

```
db2pd -inst -alldbs
```
Utilice el mandato **db2pd -fvp** desde la línea de mandatos del modo siguiente para obtener información del estado del proceso de proveedor delimitado:

### **Para el gestor de anotaciones cronológicas:**

v Una base de datos denominada SAMPLE tiene **logarchmeth1** establecida en TSM. En cualquier momento emita:

db2pd -db sample -fvp lam1

La salida resultante es la siguiente:

------------------------------------------------------------------------- Fenced Vendor Process State Information:

-------------------------------------------------------------------------

```
Log Manager:
```
-------------------------------------------------------------------------

```
LOGARCHMETH1 available.
```
Vendor EDU is available and running. startTime: 1155581841 20060814145721 function: sqluvint

Esto indica que el proceso de proveedor delimitado está en ejecución en la función de proveedor sqluvint desde el 14 de agosto de 2006 a las 14:57. Pero si piensa que se ha ejecutado durante demasiado tiempo, o ha determinado que este proceso se ha colgado al esperar recursos TSM, puede terminar el proceso de proveedor delimitado emitiendo:

db2pd -db sample -fvp lam1 term

La salida resultante es la siguiente:

------------------------------------------------------------------------- Fenced Vendor Process State Information: ------------------------------------------------------------------------- Log Manager: ------------------------------------------------------------------------- LOGARCHMETH1 available. Vendor EDU is available and running. startTime: 1155581841 20060814145721 function: sqluvint

This fenced vendor process has been sent a signal to terminate.

Muestra la misma información que la salida anterior, pero también permite conocer que la petición de terminación se ha enviado. Tras esperar unos momentos, debe observar que la petición ha surtido efecto.

v Si el proceso de proveedor delimitado está en ejecución, pero no se ejecuta en el código de proveedor, verá lo siguiente para una petición de visualización normal:

```
-------------------------------------------------------------------------
Fenced Vendor Process State Information:
-------------------------------------------------------------------------
```
Log Manager: ------------------------------------------------------------------------- LOGARCHMETH1 available.

Vendor EDU is available and running. No vendor code being run.

#### **Para copia de seguridad:**

**Nota:** Se debe tener en cuenta que el mandato **FORCE APPLICATION** puede utilizarse como alternativa a lo que se describe en la sección siguiente.

Se está haciendo copia de seguridad de una base de datos denominada SAMPLE en TSM utilizando 2 sesiones. Debe averiguar el ID de EDU del agente de copia de seguridad, que podrá encontrar mediante **db2pd -edus** o las anotaciones cronológicas de diagnóstico de DB2. Cuando se encuentra, se puede emitir:

db2pd -db sample -fvp 149

La salida resultante es la siguiente:

------------------------------------------------------------------------- Fenced Vendor Process State Information: -------------------------------------------------------------------------

Backup:

```
-------------------------------------------------------------------------
Media Controller(s):
-------------------------------------------------------------------------
  EDU ID: 504
mediaSession: 1
mediaSeqNum: 0
Vendor EDU is available and running.
  startTime: 1155583315 20060814152155
  function: sqluvint
  EDU ID: 505
mediaSession: 2
mediaSeqNum: 0
Vendor EDU is available and running.
No vendor code being run.
```
Esto indica que el controlador de soporte de DB2 0 (EDU ID: 504) es el código de proveedor, mientras que el controlador de soporte de DB2 1 (EDU ID: 505) tiene un proceso de proveedor delimitado, pero no ejecuta el código de proveedor. Pero si piensa que se ha ejecutado durante demasiado tiempo, o ha

determinado que este proceso se ha colgado al esperar recursos TSM, puede terminar el proceso de proveedor delimitado emitiendo:

db2pd -db sample -fvp 149 term

La salida resultante es la siguiente:

------------------------------------------------------------------------- Fenced Vendor Process State Information: ------------------------------------------------------------------------- Backup: ------------------------------------------------------------------------- Media Controller(s): ------------------------------------------------------------------------- EDU ID: 504 mediaSession: 1 mediaSeqNum: 0 Vendor EDU is available and running. startTime: 1155583315 20060814152155 function: sqluvint This fenced vendor process has been sent a signal to terminate. EDU ID: 505 mediaSession: 2 mediaSeqNum: 0 Vendor EDU is available and running. No vendor code being run. This fenced vendor process has been sent a signal to terminate. Indica la misma información que la salida anterior, pero observa que se han enviado peticiones de terminación a los dos procesos de proveedor delimitado y

### **Notas de uso**

Los apartados siguientes describen la salida que producen los distintos parámetros de **db2pd**.

v **[-activestatements](#page-1151-0)**

que se terminarán en breve.

- v **[-agents](#page-1151-1)**
- v **[-apinfo](#page-1153-0)**
- v **[-applications](#page-1155-0)**
- v **[-bufferpools](#page-1156-0)**
- v **[-catalogcache](#page-1160-0)**
- v **[-dbcfg](#page-1164-0)**
- v **[-dbmcfg](#page-1164-1)**
- v **[-dynamic](#page-1164-2)**
- v **[-edus](#page-1166-0)**
- v **[-fcm](#page-1166-1)**
- v **[-fmp](#page-1168-0)**
- v **[-fmpexechistory | -fmpe](#page-1169-0)**
- v **[-hadr](#page-1170-0)**
- v **[-latches](#page-1175-0)**
- v **[-load](#page-1175-1)**
- v **[-locks](#page-1176-0)**
- v **[-logs](#page-1177-0)**
- v **[-memblocks](#page-1178-0)**
- v **[-mempools](#page-1179-0)**
- v **[-memsets](#page-1180-0)**
- v **[-osinfo](#page-1181-0)**
- v **[-pages](#page-1183-0)**
- v **[-recovery](#page-1184-0)**
- v **[-reopt](#page-1185-0)**
- v **[-reorgs](#page-1186-0)**
- v **[-scansharing](#page-1189-0)**
- v **[-serviceclasses](#page-1190-1)**
- v **[-sort](#page-1192-0)**
- v **[-static](#page-1193-0)**
- v **[-statisticscache](#page-1194-0)**
- v **[-storagegroups](#page-1194-1)**
- v **[-storagepaths](#page-1194-1)**
- v **[-sysplex](#page-1195-0)**
- v **[-tablespaces](#page-1196-0)**
- v **[-tcbstats](#page-1200-0)**
- v **[-temptable](#page-1204-0)**
- v **[-thresholds](#page-1205-0)**
- v **[-transactions](#page-1205-1)**
- v **[-utilities](#page-1207-0)**
- v **[-wlocks](#page-1208-0)**
- v **[-workactionsets](#page-1208-1)**
- v **[-workclasssets](#page-1209-0)**
- v **[-workloads](#page-1209-1)**

## <span id="page-1151-0"></span>**Parámetro -activestatements**

Para el parámetro **-activestatements**, se devuelve la siguiente información:

#### **Address**

Dirección de la actividad actual.

#### **AppHandl**

Descriptor de contexto de la aplicación.

**ID-UOW** ID-UOW al principio de la ejecución.

**StmtID** ID de actividad de la sentencia dentro de la UOW-ID.

**AnchID** ID de anclaje de la sentencia.

### **StmtUID**

ID exclusivo de la sentencia dentro del anclaje.

**EffISO** Nivel de aislamiento efectivo.

### **EffLockTOut**

Tiempo de espera de bloqueo efectivo al inicio.

#### **EffDegree**

Grado de paralelismo SMP efectivo al inicio.

#### **StartTime**

Hora inicial a la que se ha ejecutado la sentencia.

#### **LastRefTime**

Hora de referencia de la última aplicación.

# <span id="page-1151-1"></span>**Parámetro -agents**

Para el parámetro **-agents**, se devuelve la siguiente información:

### **AppHandl**

Descriptor de contexto de aplicación, incluido el nodo y el índice.

### **AgentPid**

ID de proceso de agente.
### **Priority**

Prioridad del agente.

**Type** Tipo de agente.

**State** Estado del agente.

### **ClientPid**

ID de proceso de cliente.

**Userid** ID del usuario que ejecuta el agente.

## **ClientNm**

Nombre del proceso de cliente.

### **Rowsread**

Número de filas que el agente ha leído.

## **Rowswrtn**

Número de filas que el agente ha grabado.

**LkTmOt** Valor de tiempo de espera excedido de bloqueo del agente.

### **LastApplID**

El ID de aplicación de salida al que ha dado servicio el agente agrupado en último lugar.

## **LastPooled**

Fecha y hora en que se ha agrupado el agente.

Si se especifica la opción event con el parámetro **-agents**, se devolverá la información adicional siguiente. Puede utilizar esta información para determinar si un agente sigue procesando la misma tarea o si el agente se mueve a otras tareas nuevas con el transcurso del tiempo.

# **AGENT\_STATE\_LAST\_UPDATE\_TIME(Tick Value)**

Hora a la que se ha cambiado por última vez el suceso que está procesando el agente. El suceso que el agente está procesando actualmente se identifica mediante las columnas EVENT\_STATE, EVENT\_TYPE, EVENT\_OBJECT y EVENT\_OBJECT\_NAME.

## **EVENT\_STATE**

El estado del último suceso que ha procesado este agente. Los valores posibles son EXECUTING e IDLE.

## **EVENT\_TYPE**

El tipo del último suceso que ha procesado este agente. Los valores posibles son ACQUIRE, PROCESS y WAIT.

### **EVENT\_OBJECT**

El objeto del último suceso que ha procesado este agente. Los valores posibles son COMP\_DICT\_BUILD, IMPLICIT\_REBIND, INDEX\_RECREATE, LOCK, LOCK\_ESCALATION, QP\_QUEUE, REMOTE\_REQUEST, REQUEST, ROUTINE y WLM\_QUEUE.

## **EVENT\_OBJECT\_NAME**

El nombre de objeto de suceso. Si el valor de EVENT\_OBJECT es LOCK, el valor de esta columna es el nombre del bloqueo en el que espera el agente. Si el valor de EVENT\_OBJECT es WLM\_QUEUE, el valor de la columna es el nombre del umbral de WLM que el agente ha puesto en cola. De lo contrario, el valor es NULL.

En la tabla siguiente se indican las combinaciones posibles de los valores de columna EVENT\_STATE, EVENT\_TYPE, EVENT\_OBJECT y EVENT\_OBJECT\_NAME:

*Tabla 52. Combinaciones posibles para los valores de columna EVENT\_STATE, EVENT\_TYPE, EVENT\_OBJECT y EVENT\_OBJECT\_NAME*

| Descripción del suceso                                              | Valor de<br><b>EVENT_STATE</b> | Valor de<br><b>EVENT_TYPE</b> | Valor de<br><b>EVENT_OBJECT</b> | Valor de<br><b>EVENT_OBJECT_NAME</b> |
|---------------------------------------------------------------------|--------------------------------|-------------------------------|---------------------------------|--------------------------------------|
| Obtener bloqueo                                                     | <b>IDLE</b>                    | <b>ACQUIRE</b>                | <b>LOCK</b>                     | Nombre de bloqueo                    |
| Escalar bloqueo                                                     | <b>EXECUTING</b>               | <b>PROCESS</b>                | LOCK_ESCALATION                 | <b>NULL</b>                          |
| Procesar petición                                                   | <b>EXECUTING</b>               | <b>PROCESS</b>                | <b>REOUEST</b>                  | <b>NULL</b>                          |
| Esperar una petición<br>nueva                                       | <b>IDLE</b>                    | <b>WAIT</b>                   | <b>REQUEST</b>                  | <b>NULL</b>                          |
| Esperar a que una<br>petición se procese en<br>una partición remota | <b>IDLE</b>                    | <b>WAIT</b>                   | REMOTE_REQUEST                  | <b>NULL</b>                          |
| Esperar en una cola de<br>umbral de WLM                             | <b>IDLE</b>                    | <b>WAIT</b>                   | <b>WLM_QUEUE</b>                | Nombre de umbral                     |
| Procesar una rutina                                                 | <b>EXECUTING</b>               | <b>PROCESS</b>                | <b>ROUTINE</b>                  | <b>NULL</b>                          |
| Volver a crear un índice                                            | <b>EXECUTING</b>               | <b>PROCESS</b>                | <b>INDEX RECREATE</b>           | <b>NULL</b>                          |
| Crear diccionario de<br>compresión                                  | <b>EXECUTING</b>               | <b>PROCESS</b>                | COMP_DICT_BLD                   | <b>NULL</b>                          |
| Revinculación implícita                                             | <b>EXECUTING</b>               | <b>PROCESS</b>                | IMPLICIT_REBIND                 | <b>NULL</b>                          |

# **Parámetro -apinfo**

Para el parámetro **-apinfo**, se devuelve la siguiente información:

## **AppHandl**

Descriptor de contexto de aplicación, incluido el nodo y el índice.

### **Application PID**

El ID del proceso para la aplicación.

#### **Application Node Name**

El nombre del nodo de la aplicación.

## **IP Address**

Dirección IP desde la que se ha establecido la conexión de base de datos.

#### **Connection Start Time**

La indicación de fecha y hora en la que se ha iniciado la conexión de la aplicación.

### **Client User ID**

El ID de usuario cliente.

#### **System Auth ID**

Se trata del ID de autorización del sistema de la conexión.

#### **Coordinator EDU ID**

El ID de EDU del agente coordinador para la aplicación.

## **Coordinator Partition**

El número de partición del agente coordinador para la aplicación.

## **Number of Agents**

Número de agentes que trabajan en nombre de la aplicación.

## **Locks timeout value**

El valor de tiempo de espera excedido de bloqueo para la aplicación.

## **Locks Escalation**

El distintivo de escala de bloqueos indica si se ha escalado el bloqueo, utilizado por la aplicación.

### **Workload ID**

Identificador de carga de trabajo.

## **Workload Occurrence ID**

Identificador de aparición de carga de trabajo.

## **Trusted Context**

Nombre del contexto fiable asociado a la conexión si se trata de una conexión fiable implícita o una conexión fiable explícita.

#### **Connection Trust Type**

Tipo de fiabilidad de la conexión. Puede ser: conexión fiable, fiable implícita o fiable explícita.

### **Role Inherited**

Se trata del rol heredado mediante una conexión fiable, si hay alguno.

## **Application Status**

Estado de la aplicación.

### **Application Name**

El nombre de la aplicación.

## **Application ID**

ID de la aplicación. Este valor es el mismo que el de los datos del elemento de supervisor **id-apl**. Para obtener información detallada acerca de cómo interpretar este valor, consulte "appl\_id - Elemento de supervisor de ID de aplicaciones".

**ID-UOW** El ID de la UOW actual de la aplicación.

## **Activity ID**

El ID de actividad dentro de la UOW.

## **Package Schema**

El esquema de paquete.

#### **Package Name**

El nombre del paquete.

## **Package Version**

La versión del paquete.

## **Section Number**

El número de sección de la sentencia de SQL.

#### **SQL Type**

El tipo de SQL: dinámico o estático.

## **Isolation**

La modalidad de aislamiento establecida para la aplicación.

### **Statement Type**

El tipo de operación de sentencia, por ejemplo: DML, DDL.

## **Statement**

La sentencia de SQL.

### **ClientUserID**

ID de usuario del cliente para la transacción, que es la misma que **tpmon\_client\_userid** (elemento de supervisor del ID de usuario del cliente de TP Monitor).

## **ClientWrkstnName**

Nombre de la estación de trabajo del cliente para la transacción, que es la misma que **tpmon\_client\_wkstn**(elemento de supervisor del Nombre de la estación de trabajo del cliente de TP Monitor).

#### **ClientApplName**

Nombre de la aplicación del cliente que maneja la transacción, que es la misma que **tpmon\_client\_app** (elemento de supervisor de la aplicación del cliente de TP Monitor).

#### **ClientAccntng**

Serie de contabilidad del cliente que maneja la transacción, que es la misma que **tpmon\_acc\_str** (elemento de supervisor de la serie de contabilidad del cliente de TP Monitor).

Consulte la [salida de ejemplo](#page-1213-0) del mandato **db2pd -apinfo**.

## **Parámetro -applications**

Para el parámetro **-applications**, se devuelve la siguiente información:

#### **ApplHandl**

Descriptor de contexto de aplicación, incluido el nodo y el índice.

#### **NumAgents**

Número de agentes que trabajan en nombre de la aplicación.

#### **CoorPid**

ID de proceso del agente coordinador de la aplicación.

- **Status** Estado de la aplicación.
- **Appid** ID de la aplicación. Este valor es el mismo que el de los datos del elemento de supervisor **id-apl**. Para obtener información más detallada sobre el modo de interpretar este valor, consulte la documentación para el elemento de supervisor **id\_apl**.

#### **ClientIPAddress**

Dirección IP desde la que se ha establecido la conexión de base de datos.

## **EncryptionLvl**

La conexión utiliza el cifrado de secuencia de datos. Puede ser NONE, LOW o HIGH. NONE implica que no se utiliza ningún cifrado de secuencia de datos. LOW implica que el tipo de **autentificación** de servidor de bases de datos se establece en DATA\_ENCRYPT. HIGH implica que se utiliza SSL.

## **SystemAuthID**

Se trata del ID de autorización del sistema de la conexión.

#### **ConnTrustType**

Tipo de fiabilidad de la conexión. Puede ser: no fiable, conexión fiable implícita o conexión fiable explícita.

## **TrustedContext**

Nombre del contexto fiable asociado a la conexión si se trata de una conexión fiable implícita o una conexión fiable explícita.

### **RoleInherited**

Se trata del rol heredado mediante una conexión fiable, si hay alguno.

# **Parámetro -bufferpools**

Para el parámetro **-bufferpools**, se devuelve la siguiente información:

## **First Active Pool ID**

ID de la primera agrupación de almacenamientos intermedios activa.

#### **Max Bufferpool ID**

ID máximo de todas las agrupaciones de almacenamientos intermedios activas.

### **Max Bufferpool ID on Disk**

ID máximo de todas las agrupaciones de almacenamientos intermedios definidas en el disco.

### **Num Bufferpools**

Número de agrupaciones de almacenamientos intermedios disponibles

**ID** ID de la agrupación de almacenamientos intermedios.

**Name** Nombre de la agrupación de almacenamientos intermedios.

**PageSz** Tamaño de las páginas de la agrupación de almacenamientos intermedios.

### **PA-NumPgs**

Número de páginas que hay en el área de página de la agrupación de almacenamientos intermedios.

## **BA-NumPgs**

Número de páginas que hay en el área de bloque de la agrupación de almacenamientos intermedios. Este valor es 0 si la agrupación de almacenamientos intermedios no está habilitada para la E/S basada en bloques.

# **BlkSize**

Tamaño de un bloque del área de bloque de la agrupación de almacenamientos intermedios. Este valor es 0 si la agrupación de almacenamientos intermedios no está habilitada para la E/S basada en bloques.

## **NumTbsp**

Número de espacios de tablas que utilizan la agrupación de almacenamientos intermedios.

#### **PgsLeft**

Número de páginas que quedan por eliminar en la agrupación de almacenamientos intermedios si su tamaño se está reduciendo.

## **CurrentSz**

Tamaño actual de la agrupación de almacenamientos intermedios en páginas.

#### **PostAlter**

Tamaño de la agrupación de almacenamientos intermedios en páginas cuando la agrupación de almacenamientos intermedios se reinicia.

### **SuspndTSCt**

Número de espacios de tablas correlacionados con la agrupación de almacenamientos intermedios que actualmente se encuentran con la E/S suspendida. Si se devuelve 0 para todas las agrupaciones de almacenamientos intermedios, la E/S de la base de datos no se suspenderá.

## **Automatic**

Muestra el estado automático del ajuste automático. "True" significa que está habilitado el ajuste automático para esta agrupación de almacenamientos intermedios. "False" significa que no está habilitado el ajuste automático para esta agrupación de almacenamientos intermedios.

### **DatLRds**

Lecturas lógicas de datos de la agrupación de almacenamientos intermedios. Indica el número de páginas de datos que se han solicitado de la agrupación de almacenamientos intermedios (lógica) para espacios de tablas normales y grandes.

#### **DatPRds**

Lecturas físicas de datos de agrupación de almacenamientos intermedios. Indica el número de páginas de datos leídos de los contenedores de espacios de tablas (físicos) para espacios de tablas normales y grandes.

### **HitRatio**

Proporción de aciertos para páginas de datos en la agrupación de almacenamientos intermedios utilizando la fórmula 1 - DatPRds / DatLRds.

## **TmpDatLRds**

Lecturas lógicas de datos temporales de la agrupación de almacenamientos intermedios. Indica el número de páginas de datos que se han solicitado de la agrupación de almacenamientos intermedios (lógica) para espacios de tablas temporales.

## **TmpDatPRds**

Lecturas físicas de datos temporales de la agrupación de almacenamientos intermedios. Indica el número de páginas de datos leídos de los contenedores de espacios de tablas (físicos) para espacios de tablas temporales.

## **HitRatio**

Proporción de aciertos para páginas de datos temporales en la agrupación de almacenamientos intermedios utilizando la fórmula 1 - TmpDatPRds / TmpDatLRds.

### **IdxLRds**

Lecturas lógicas de índice de la agrupación de almacenamientos intermedios. Indica el número de páginas de índice que se han solicitado de la agrupación de almacenamientos intermedios (lógica) para espacios de tablas normales y grandes.

## **IdxPRds**

Lecturas físicas de índice de la agrupación de almacenamientos intermedios. Indica el número de páginas de índice leídas de los contenedores de espacios de tablas (físicos) para espacios de tablas normales y grandes.

#### **HitRatio**

Proporción de aciertos para páginas de índice en la agrupación de almacenamientos intermedios utilizando la fórmula 1 - IdxPRds / IdxLRds.

## **TmpIdxLRds**

Lecturas lógicas de índice temporal de la agrupación de almacenamientos intermedios. Indica el número de páginas de índice que se han solicitado de la agrupación de almacenamientos intermedios (lógica) para espacios de tablas temporales.

## **TmpIdxPRds**

Lecturas físicas de índice temporal de la agrupación de almacenamientos intermedios. Indica el número de páginas de índice leídas de los contenedores de espacios de tablas (físicos) para espacios de tablas temporales.

## **HitRatio**

Proporción de aciertos para páginas de índices temporales en la agrupación de almacenamientos intermedios utilizando la fórmula 1 - TmpIdxPRds / TmpIdxLRds.

## **DataWrts**

Grabaciones de datos de la agrupación de almacenamientos intermedios. Indica el número de veces que una página de datos de la agrupación de almacenamientos intermedios se ha grabado físicamente en disco.

## **IdxWrts**

Grabaciones de índice de la agrupación de almacenamientos intermedios. Indica el número de veces que una página de índice de la agrupación de almacenamientos intermedios se ha grabado físicamente en disco.

**DirRds** Lecturas directas de la base de datos. El número de operaciones de lectura que no utilizan la agrupación de almacenamientos intermedios.

## **DirRdReqs**

Peticiones de lectura directa. El número de peticiones para realizar una lectura directa de uno o varios sectores de datos.

## **DirRdTime**

Tiempo de lectura directa. El tiempo transcurrido (en milisegundos) necesario para realizar las lecturas directas.

## **DirWrts**

Grabaciones directas de la base de datos. El número de operaciones de grabación que no utilizan la agrupación de almacenamientos intermedios.

## **DirWrtReqs**

Peticiones de grabación directa. El número de peticiones para realizar una grabación directa de uno o varios sectores de datos.

## **DirWrtTime**

Tiempo de grabación directa. El tiempo transcurrido (en milisegundos) necesario para realizar las grabaciones directas.

## **AsDatRds**

Lecturas de datos asíncronas de la agrupación de almacenamientos intermedios. Indica el número de páginas de datos leídas de los contenedores de espacios de tablas (físicos) por unidades asignables de motor asíncronas (EDU) para todos los tipos de espacios de tablas.

## **AsDatRdReq**

Peticiones de lectura asíncrona de la agrupación de almacenamientos intermedios. Número de peticiones de lectura asíncrona.

## **AsIdxRds**

Lecturas de índice asíncronas de la agrupación de almacenamientos

intermedios. Indica el número de páginas de índice leídas de los contenedores de espacios de tablas (físicos) por unidades asignables de motor asíncronas (EDU) para todos los tipos de espacios de tablas.

### **AsIdxRdReq**

Peticiones de lectura de índice asíncrona de la agrupación de almacenamientos intermedios. Número de peticiones de lectura asíncrona para páginas de índice.

### **AsRdTime**

Tiempo de lectura asíncrona de la agrupación de almacenamientos intermedios. Indica el tiempo total empleado en leer páginas de datos y de índice de los contenedores de espacios de tablas (físicos) por unidades asignables de motor asíncronas (EDU) para todos los tipos de espacios de tablas. Este valor está expresado en microsegundos.

### **AsDatWrts**

Grabaciones de datos asíncronas de la agrupación de almacenamientos intermedios. El número de veces que una página de datos de la agrupación de almacenamientos intermedios se ha grabado físicamente en disco mediante un limpiador de páginas asíncrono o un buscador/captador previo. Un buscador/captador previo podría haber grabado páginas desechables en disco para crear espacio para las páginas que se van a captar previamente.

## **AsIdxWrts**

Grabaciones de índice asíncronas de la agrupación de almacenamientos intermedios. El número de veces que una página de índice de la agrupación de almacenamientos intermedios se ha grabado físicamente en disco mediante un limpiador de páginas asíncrono o un buscador/captador previo. Un buscador/captador previo podría haber grabado páginas desechables en disco para crear espacio para las páginas que se van a captar previamente.

## **AsWrtTime**

Tiempo de grabación asíncrona de la agrupación de almacenamientos intermedios. El tiempo total transcurrido empleado en grabar páginas de datos o índice desde la agrupación de almacenamientos intermedios a disco por parte de limpiadores de páginas del gestor de bases de datos.

### **TotRdTime**

Tiempo total de lectura física de la agrupación de almacenamientos intermedios. Indica el tiempo total empleado en leer páginas de datos e índice de los contenedores de espacios de tablas (físicos) para todos los tipos de espacios de tablas. Este valor está expresado en microsegundos.

## **TotWrtTime**

Tiempo total de grabación física de la agrupación de almacenamientos intermedios. Proporciona el tiempo total transcurrido empleado en grabar físicamente páginas de datos o índice desde la agrupación de almacenamientos intermedios a disco. El tiempo transcurrido está expresado en microsegundos.

## **VectIORds**

Número total de páginas leídas por la E/S de vectores. Número total de páginas leídas por la E/S de vectores al área de página de la agrupación de almacenamientos intermedios.

### **VectIOReq**

Número de peticiones de E/S de vectores. Número de peticiones de E/S

de vectores. Más específicamente, el número de veces que el producto de base de datos DB2 realiza la captación previa secuencial de páginas en el área de páginas de la agrupación de almacenamientos intermedios.

## **BlockIORds**

Número total de páginas leídas por la E/S de bloques. Número total de páginas leídas por la E/S de bloques al área de bloques de la agrupación de almacenamientos intermedios.

### **BlockIOReq**

Número de peticiones de E/S de bloques. Número de peticiones de E/S de bloques. Más específicamente, el número de veces que el producto de base de datos DB2 realiza la captación previa secuencial de páginas en el área de bloques de la agrupación de almacenamientos intermedios.

## **PhyPgMaps**

Número de correlaciones de páginas físicas. El número de correlaciones de páginas físicas.

#### **FilesClose**

Archivos de base de datos cerrados. Número total de archivos de base de datos cerrados.

### **NoVictAvl**

Almacenamientos intermedios sin víctimas de la agrupación de almacenamientos intermedios. Número de veces que un agente no tenía un almacenamiento intermedio de víctimas preseleccionado.

## **UnRdPFetch**

Páginas captadas previamente y no leídas. Indica el número de páginas que el buscador/captador previo ha leído y que no se han utilizado nunca.

## **Parámetro -catalogcache**

Para el parámetro **-catalogcache**, se devuelve la siguiente información:

#### **Antememoria de catálogos:**

#### **Configured Size**

Número de bytes especificado por el parámetro de configuración de base de datos **catalogcache\_sz**.

#### **Current Size**

Número de bytes actual que se utiliza en la antememoria de catálogos.

## **Maximum Size**

Cantidad máxima de memoria disponible para la antememoria (como máximo, la memoria máxima global de la base de datos).

## **High Water Mark**

Tamaño físico más grande alcanzado durante el proceso.

## **SYSTABLES:**

**Schema** Calificador del esquema de la tabla.

- **Name** Nombre de la tabla.
- **Type** Tipo de tabla.

#### **TableID**

Identificador de la tabla.

## **TbspaceID**

Identificador del espacio de tablas en el que reside la tabla.

### **LastRefID**

Identificador del último proceso que ha hecho referencia a la tabla.

## **CatalogCache LoadingLock**

Nombre del bloqueo de carga de la antememoria de catálogos correspondiente a la entrada de la antememoria.

## **CatalogCache UsageLock**

Nombre del bloqueo de utilización correspondiente a la entrada de la antememoria.

- **Sts** Estado de la entrada. Los valores posibles son:
	- v V (válido).
	- I (no válido).
	- v S (software no válido. Las entradas de antememoria del catálogo se han convertido en *software no válido* cuando se han actualizado las estadísticas mediante la recopilación de estadísticas en tiempo real. Un agente de base de datos puede seguir utilizando estas entradas de antememoria del catálogo, pero ya no son válidas para que las utilice una nueva petición de antememoria del catálogo. Cuando la entrada de software no válido ya no se utilice, se eliminará. Las nuevas peticiones de antememoria del catálogo utilizarán la entrada válida.)

## **SYSRTNS:**

### **RoutineID**

Identificador de la rutina.

- **Schema** Calificador del esquema de la rutina.
- **Name** Nombre de la rutina.

### **LastRefID**

Identificador del último proceso que ha hecho referencia a la rutina.

#### **CatalogCache LoadingLock**

Nombre del bloqueo de carga de la antememoria de catálogos correspondiente a la entrada de la antememoria.

#### **CatalogCache UsageLock**

Nombre del bloqueo de utilización correspondiente a la entrada de la antememoria.

- **Sts** Estado de la entrada. Los valores posibles son:
	- v V (válido).
	- I (no válido).

# **SYSRTNS\_PROCSCHEMAS:**

### **RtnName**

Nombre de la rutina.

#### **ParmCount**

Número de parámetros de la rutina.

#### **LastRefID**

Identificador del último proceso que ha hecho referencia a la entrada PROCSCHEMAS.

## **CatalogCache LoadingLock**

Nombre del bloqueo de carga de la antememoria de catálogos correspondiente a la entrada de la antememoria.

## **CatalogCache UsageLock**

Nombre del bloqueo de utilización correspondiente a la entrada de la antememoria.

- **Sts** Estado de la entrada. Los valores posibles son:
	- V (válido).
	- I (no válido).

## **SYSDATATYPES:**

**TypID** Identificador del tipo.

## **LastRefID**

Identificador del último proceso que ha hecho referencia al tipo.

### **CatalogCache LoadingLock**

Nombre del bloqueo de carga de la antememoria de catálogos correspondiente a la entrada de la antememoria.

### **CatalogCache UsageLock**

Nombre del bloqueo de utilización correspondiente a la entrada de la antememoria.

- **Sts** Estado de la entrada. Los valores posibles son:
	- V (válido).
	- I (no válido).

## **SYSCODEPROPERTIES:**

## **LastRefID**

Identificador del último proceso que ha hecho referencia a la entrada SYSCODEPROPERTIES.

## **CatalogCache LoadingLock**

Nombre del bloqueo de carga de la antememoria de catálogos correspondiente a la entrada de la antememoria.

## **CatalogCache UsageLock**

Nombre del bloqueo de utilización correspondiente a la entrada de la antememoria.

- **Sts** Estado de la entrada. Los valores posibles son:
	- v V (válido).
	- I (no válido).

## **SYSNODEGROUPS:**

**PMapID** Identificador de la correlación de distribución.

**RBalID** Identificador de la correlación de distribución que se ha utilizado para la redistribución de datos.

## **CatalogCache LoadingLock**

Nombre del bloqueo de carga de la antememoria de catálogos correspondiente a la entrada de la antememoria.

## **CatalogCache UsageLock**

Nombre del bloqueo de utilización correspondiente a la entrada de la antememoria.

**Sts** Estado de la entrada. Los valores posibles son:

- v V (válido).
- I (no válido).

## **SYSDBAUTH:**

**AuthID** Identificador de la autorización (*authid*).

#### **AuthType**

Tipo de autorización.

### **LastRefID**

Identificador del último proceso que ha hecho referencia a la entrada de la antememoria.

## **CatalogCache LoadingLock**

Nombre del bloqueo de carga de la antememoria de catálogos correspondiente a la entrada de la antememoria.

## **SYSRTNAUTH:**

**AuthID** Identificador de la autorización (authid).

### **AuthType**

Tipo de autorización.

**Schema** Calificador del esquema de la rutina.

## **RoutineName**

Nombre de la rutina.

## **RtnType**

Tipo de rutina.

## **CatalogCache LoadingLock**

Nombre del bloqueo de carga de la antememoria de catálogos correspondiente a la entrada de la antememoria.

### **SYSROLEAUTH:**

**AuthID** Identificador de la autorización (authid).

### **AuthType**

Tipo de autorización.

**Roleid** Identificador de rol si el identificador de autorización es un rol.

## **LastRefID**

Identificador del último proceso que ha hecho referencia a la entrada de la antememoria.

## **CatalogCache LoadingLock**

Nombre del bloqueo de carga de la antememoria de catálogos correspondiente a la entrada de la antememoria.

## **TABLESPACES:**

**Schema** Calificador del esquema de la tabla.

**Name** Nombre de la tabla.

**Type** Tipo de tabla.

### **TableID**

Identificador de la tabla.

## **TbspaceID**

Identificador del espacio de tablas en el que reside la tabla.

## **LastRefID**

Identificador del último proceso que ha hecho referencia a la tabla.

### **CatalogCache LoadingLock**

Nombre del bloqueo de carga de la antememoria de catálogos correspondiente a la entrada de la antememoria.

### **CatalogCache UsageLock**

Nombre del bloqueo de utilización correspondiente a la entrada de la antememoria.

- **Sts** Estado de la entrada. Los valores posibles son:
	- V (válido).
	- I (no válido).
	- v S (software no válido. Las entradas de antememoria del catálogo se han convertido en *software no válido* cuando se han actualizado las estadísticas mediante la recopilación de estadísticas en tiempo real. Un agente de base de datos puede seguir utilizando estas entradas de antememoria del catálogo, pero ya no son válidas para que las utilice una nueva petición de antememoria del catálogo. Cuando la entrada de software no válido ya no se utilice, se eliminará. Las nuevas peticiones de antememoria del catálogo utilizarán la entrada válida.)

Consulte la [salida de ejemplo](#page-1214-0) del mandato **db2pd -catalogcache**.

# **Parámetro -dbcfg**

Para el parámetro **-dbcfg**, se devuelven los valores actuales de los parámetros de configuración de base de datos.

# **Parámetro -dbmcfg**

Para el parámetro **-dbmcfg**, se devuelven los valores actuales de los parámetros de configuración del gestor de bases de datos.

## <span id="page-1164-0"></span>**Parámetro -dynamic**

Para el parámetro **-dynamic**, se devuelve la siguiente información:

### **Antememoria dinámica:**

### **Current Memory Used**

Número de bytes que utiliza la antememoria de paquetes.

## **Total Heap Size**

Número de bytes configurados internamente para la antememoria de paquetes.

#### **Cache Overflow flag state**

Distintivo para indicar si la antememoria de paquetes se encuentra en estado de desbordamiento.

## **Number of references**

Número de veces que se ha hecho referencia a la parte dinámica de la antememoria de paquetes.

## **Number of Statement Inserts**

Número de inserciones de sentencias en la antememoria de paquetes.

### **Number of Statement Deletes**

Número de supresiones de sentencias de la antememoria de paquetes.

## **Number of Variation Inserts**

Número de inserciones de variaciones en la antememoria de paquetes.

## **Number of statements**

Número de sentencias de la antememoria de paquetes.

## **Sentencias de SQL dinámico:**

**AnchID** Identificador del anclaje de hash.

**StmtID** Identificador de la sentencia.

- **NumEnv** Número de entornos que pertenecen a la sentencia.
- **NumVar** Número de variaciones que pertenecen a la sentencia.
- **NumRef** Números de veces que se ha hecho referencia a la sentencia.
- **NumExe** Números de veces que se ha ejecutado la sentencia.
- **Text** Texto de la sentencia de SQL.

## **Entornos de SQL dinámico:**

**AnchID** Identificador del anclaje de hash.

**StmtID** Identificador de la sentencia.

- **EnvID** Identificador del entorno.
- **Iso** Nivel de aislamiento del entorno.
- **QOpt** Nivel de optimización de consulta del entorno.
- **Blk** Factor de bloqueo del entorno.

## **Dynamic SQL Variations:**

- **AnchID** Identificador del anclaje de hash.
- **StmtID** Identificador de la sentencia para esta variación.
- **EnvID** Identificador del entorno para esta variación.
- **VarID** Identificador de la variación.
- **NumRef** Números de veces que se ha hecho referencia a esta variación.
- **Typ** Valor interno del tipo de sentencia correspondiente a la sección de la variación.

#### **Lockname**

Nombre de bloqueo de la variación.

- **Val** El distintivo válido de variación. Los siguientes son los valores posibles:
	- **Y** El objeto es válido.
	- **N** El objeto no es válido.
	- **X** El objeto no es operativo.
	- **?** El objeto se debe volver a validar.

### **Insert Time**

La hora en que se ha insertado la variación en la antememoria de paquetes.

## **Sect Size**

La longitud de los datos de sección.

# **Parámetro -edus**

Para el parámetro **-edus** se devuelve la siguiente información:

- **EDU ID** Identificador exclusivo de la unidad susceptible de envío del motor (EDU). Salvo en los sistemas operativos Linux, el ID de EDU se correlaciona con el ID de hebra. En el sistema operativo Linux, el ID de EDU es un identificador exclusivo generado por DB2.
- **TID** Identificador de hebra. Salvo en los sistemas operativos Linux, el ID de hebra es el identificador exclusivo de la hebra concreta. En los sistemas operativos Linux, es un identificador exclusivo generado por DB2.

#### **Kernel TID**

Identificador exclusivo de la hebra de kernel del sistema operativo en servicio.

## **EDU Name**

Nombre específico de DB2 para la EDU.

- **USR** Tiempo total de usuario de CPU consumido por la EDU.
- **SYS** Tiempo total del sistema de CPU consumido por la EDU.

## **USR Delta**

Indica el delta del tiempo de usuario de CPU en un intervalo de tiempo concreto.

### **SYS Delta**

Indica el delta del tiempo del sistema de CPU en un intervalo de tiempo concreto.

Consulte la [salida de ejemplo](#page-1215-0) del mandato **db2pd -edus**.

# **Parámetro -fcm**

Para el parámetro **-fcm**, se devuelve la siguiente información:

### **Estadísticas de uso de FCM:**

## **Total Buffers**

Número total de almacenamientos intermedios, incluidos los libres y los que están en uso.

# **Free Buffers**

Número de almacenamientos intermedios libres.

#### **Buffers LWM**

Número más bajo de almacenamientos libres.

### **Max Buffers**

Número máximo de almacenamientos intermedios que se pueden asignar basándose en la cantidad de memoria virtual reservada cuando se inició la instancia.

### **Total Channels**

Número total de canales, incluidos todos los libres y los que están en uso.

## **Free Channels**

Número de canales libres.

## **Channels LWM**

Número más bajo de canales libres.

## **Max Channels**

Número máximo de canales que se pueden asignar basándose en la cantidad de memoria virtual reservada cuando se inició la instancia.

## **Total Sessions**

Número total de sesiones, incluidas todas las libres y las que están en uso.

## **Free Sessions**

Número de sesiones libres.

## **Sessions LWM**

Número más bajo de sesiones libres.

### **Partition**

Número del servidor de particiones de base de datos.

## **Bufs Sent**

El número total de almacenamientos intermedios FCM que se envían desde el servidor de particiones de bases de datos donde se ejecuta el mandato **db2pd** hasta el servidor de particiones de bases de datos que está identificado en la salida.

## **Bufs Recv**

Número total de almacenamientos intermedios FCM que el servidor de particiones de bases de datos recibe, donde el mandato **db2pd** se ejecuta desde el servidor de particiones de bases de datos que está identificado en la salida.

- **Status** Estado de conexión lógica entre el servidor de particiones de bases de datos donde se ejecuta el mandato **db2pd** y los otros servidores de particiones de bases de datos que aparecen listados en la salida. Los valores posibles son:
	- v Inactive: el servidor de particiones de base de datos está definido en el archivo db2nodes.cfg pero está inactivo actualmente (por ejemplo, el usuario ha detenido la partición).
	- v Active: el servidor de particiones de base de datos está activo.
	- v Undefined: el servidor de particiones de base de datos no está definido en el archivo db2nodes.cfg. Esto puede indicar un error.
	- v Unknown: el servidor de particiones de base de datos está en un estado desconocido. Esto indica un error.

## **Buffers Current Consumption**

#### **AppHandl**

Descriptor de contexto de aplicación, incluido el nodo y el índice.

#### **TimeStamp**

Identificador exclusivo para el uso de un descriptor de contexto de aplicación.

#### **Buffers In-use**

Número de almacenamientos intermedios que una aplicación utiliza actualmente.

## **Channels Current Consumption**

#### **AppHandl**

Descriptor de contexto de aplicación, incluido el nodo y el índice.

#### **TimeStamp**

Identificador exclusivo para el uso de un descriptor de contexto de aplicación.

## **Channels In-use**

Número de canales que una aplicación utiliza actualmente.

## **Buffers Consumption HWM**

## **AppHandl**

Descriptor de contexto de aplicación, incluido el nodo y el índice.

## **TimeStamp**

Identificador exclusivo para el uso de un descriptor de contexto de aplicación.

## **Buffers Used**

Número de marcas de límite superior de los almacenamientos intermedios utilizados por una aplicación desde el comienzo de la instancia.

## **Channels Consumption HWM**

#### **AppHandl**

Descriptor de contexto de aplicación, incluido el nodo y el índice.

#### **TimeStamp**

Identificador exclusivo para el uso de un descriptor de contexto de aplicación.

## **Channels Used**

Número de marcas de límite superior de los canales utilizados por una aplicación desde el comienzo de la instancia.

# **Parámetro -fmp**

Para el parámetro **-fmp**, se devuelve la siguiente información:

- v Pool Size: número actual de procesos FMP en la agrupación FMP.
- v Max Pool Size: número máximo de procesos FMP en la agrupación FMP.
- v Keep FMP: valor del parámetro de configuración del gestor de bases de datos **keepfenced**.
- v Initialized: FMP se ha inicializado. Los valores posibles son Yes y No.
- v Trusted Path: vía de acceso de los procedimientos fiables.
- v Fenced User: ID de usuario delimitado

## **FMP Process:**

- v FmpPid: ID de proceso del proceso FMP.
- v Bit: modalidad de bits. Los valores son 32 bits o 64 bits.
- v Flags: distintivos de estado para el proceso FMP. Los valores posibles son:
	- 0x00000000 JVM se ha inicializado

- 0x00000002 Contiene hebras
- 0x00000004 Se utiliza para ejecutar derivadores federados
- 0x00000008 Se utiliza el supervisor de salud
- 0x00000010 Marcado para el cierre y no aceptará nuevas tareas
- 0x00000020 Marcado para la limpieza por **db2sysc**
- 0x00000040 Marcado para la limpieza de agente
- 0x00000100 Se han eliminado todos los ipcs del proceso
- 0x00000200 Se ha inicializado el tiempo de ejecución .NET
- 0x00000400 Se ha inicializado JVM para la depuración
- 0x00000800 Distintivo de terminación
- v ActiveTh: número de hebras activas que se ejecutan en el proceso FMP.
- v PooledTh: número de hebras en agrupación retenidas por el proceso FMP.
- v Active: estado activo del proceso FMP. Los valores son Yes o No.

# **Active Threads:**

- v FmpPid: ID de proceso FMP propietario de la hebra activa.
- v EduPid: ID de proceso EDU en el que funciona esta hebra.
- ThreadId: ID de hebra activa.

# **Pooled Threads:**

- v FmpPid: ID de proceso FMP propietario de la hebra en agrupación.
- ThreadId: ID de hebra en agrupación.

# **Parámetro -fmpexechistory | -fmpe**

Para el parámetro **-fmpexechistory | -fmpe**, se devuelve la información siguiente:

## **FMP Process:**

- v FmpPid ID del proceso FMP.
- v Bit Modalidad de bits. Los valores son 32 bits o 64 bits.
- v Flags distintivos de estado para el proceso FMP. Los valores posibles son:
	- 0x00000000 JVM se ha inicializado
	- 0x00000002 Contiene hebras
	- 0x00000004 Se utiliza para ejecutar derivadores federados
	- 0x00000008 Se utiliza el supervisor de salud
	- 0x00000010 Marcado para el cierre y no aceptará nuevas tareas
	- 0x00000020 Marcado para la limpieza por **db2sysc**
	- 0x00000040 Marcado para la limpieza de agente
	- 0x00000100 Se han eliminado todos los ipcs del proceso
	- 0x00000200 Se ha inicializado el tiempo de ejecución .NET
	- 0x00000400 Se ha inicializado JVM para la depuración
	- 0x00000800 Distintivo de terminación
- v ActiveThrd Número de hebras activas que se ejecutan en el proceso FMP.
- v PooledThrd Número de hebras en agrupación que el proceso FMP ha retenido.

- ForcedThrd Número de hebras forzadas que ha generado el proceso FMP.
- v Active Estado activo del proceso FMP. Los valores son Yes o No.

# **Active Threads:**

- v EduPid ID de proceso EDU en el que funciona esta hebra.
- ThreadId ID de hebra activa.
- v RoutineID Identificador de rutina.
- v Timestamp Identificador exclusivo para el uso de un descriptor de contexto de aplicación.

# **Pooled Threads:**

- v ThreadId ID de hebra en agrupación.
- RoutineID Identificador de rutina.
- v Timestamp Identificador exclusivo para el uso de un descriptor de contexto de aplicación.

## **Forced Threads:**

- ThreadId ID de hebra forzada.
- v RoutineID Identificador de rutina.
- v Timestamp Identificador exclusivo para el uso de un descriptor de contexto de aplicación.

Consulte la [salida de ejemplo](#page-1216-0) del mandato **db2pd -catalogcache**.

# **Parámetro -hadr**

Para el parámetro **-hadr**, se devuelve información relacionada con la recuperación de catástrofes de alta disponibilidad. Sólo se muestra la información relacionada con los valores actuales; por lo tanto, si por ejemplo no se han habilitado las lecturas en espera, no se muestra información acerca de la ventana de sólo reproducción.

## **HADR\_ROLE**

El rol de HADR actual de la base de datos. Los valores posibles son:

- PRIMARY
- STANDBY

## **REPLAY\_TYPE**

El tipo de duplicación HADR de la base de datos. El valor posible es:

• PHYSICAL

## **HADR\_SYNCMODE**

La modalidad de sincronización HADR actual de la base de datos local. Los valores posibles son:

- ASYNC
- NEARSYNC
- SUPERASYNC
- SYNC

**Nota:** En la modalidad de varias bases de datos en espera, el valor de HADR\_SYNCMODE de la base de datos en espera se muestra como una serie de caracteres vacía (una serie de caracteres de longitud cero) hasta que la base de datos primaria se conecta con la base de datos en espera.

## **STANDBY\_ID**

El identificador para todas las bases de datos en espera de la configuración actual. Este valor sólo tiene significado cuando el mandato se emite en la base de datos primaria. Si lo emite en una base de datos en espera, siempre devuelve 0 porque, incluso en la modalidad de varias bases de datos en espera, las otras bases de datos en espera no están visibles entre sí. El identificador 1 siempre se asigna a la base de datos en espera en la modalidad de base de datos única, mientras que en la modalidad de varias bases de datos en espera, el valor 1 indica la base de datos en espera principal.

## **LOG\_STREAM\_ID**

El identificador para la corriente de anotaciones cronológicas que se envía desde la base de datos primaria.

## **HADR\_STATE**

El estado de HADR actual de la base de datos. Los valores posibles son:

- DISCONNECTED
- DISCONNECTED PEER
- LOCAL CATCHUP
- v PEER
- REMOTE CATCHUP
- REMOTE\_CATCHUP\_PENDING

## **PRIMARY\_MEMBER\_HOST**

El sistema principal local, indicado mediante el parámetro de configuración **hadr\_local\_host**, del miembro primario que procesa la corriente de anotaciones cronológicas.

## **PRIMARY\_INSTANCE**

El nombre de instancia del miembro primario que está procesando la corriente de anotaciones cronológicas.

## **PRIMARY\_MEMBER**

El miembro primario que está procesando la corriente de anotaciones cronológicas.

## **STANDBY\_MEMBER\_HOST**

El sistema principal local, indicado mediante el parámetro de configuración **hadr\_local\_host**, del miembro en espera que procesa la corriente de anotaciones cronológicas.

## **STANDBY\_INSTANCE**

El nombre de instancia del miembro de la base de datos en espera que está procesando la corriente de anotaciones cronológicas.

#### **STANDBY\_MEMBER**

El miembro de la base de datos en espera que está procesando la corriente de anotaciones cronológicas.

## **HADR\_CONNECT\_STATUS**

El estado de conexión de HADR actual de la base de datos. Los valores posibles son:

- CONGESTED
- CONNECTED
- DISCONNECTED

## **HADR\_CONNECT\_STATUS\_TIME**

La hora en que el estado de conexión de HADR actual ha empezado. En función del valor HADR\_CONNECT\_STATUS, el valor HADR\_CONNECT\_STATUS\_TIME indica:

- v Hora de inicio de congestión
- v Hora de inicio de conexión
- v Hora de desconexión

### **HEARTBEAT\_INTERVAL**

El intervalo de latido, en segundos, que se calcula a partir de diversos factores, como los valores de los parámetros de configuración **hadr\_timeout** y **hadr\_peer\_window**. El elemento HEARTBEAT\_INTERVAL indica la frecuencia con la que la base de datos primaria y la base de datos en espera intercambian información de supervisión.

### **HADR\_TIMEOUT**

El tiempo, en segundos, en el que una base de datos HADR debe recibir un mensaje procedente de su base de datos asociada. Después de haber transcurrido este periodo de tiempo, un servidor de bases de datos HADR considera que la conexión entre las bases de datos ha quedado interrumpido y se desconecta.

## **TIME\_SINCE\_LAST\_RECV**

El tiempo, en segundos, que ha transcurrido desde que se recibiera el último mensaje, por lo que, cuanto mayor sea el número, mayor será el retardo en la entrega de mensajes. Cuando el valor TIME\_SINCE\_LAST\_RECV es igual al valor HADR\_TIMEOUT, la conexión entre las bases de datos se cierra.

## **PEER\_WAIT\_LIMIT**

El periodo de tiempo, en segundos, que la base de datos primaria espera antes de abandonar el estado similar si la anotación cronológica se ha bloqueado a la espera del envío de anotaciones cronológicas de HADR a la base de datos en espera. El valor 0 indica que no se aplica ningún tiempo de espera.

## **LOG\_HADR\_WAIT\_CUR**

El periodo de tiempo, en segundos, que el registrador ha estado esperando en una petición de envío de anotación cronológica de HADR. Se devuelve el valor 0 si el registrador no está a la espera. Cuando el tiempo de espera alcanza el valor que se devuelve en el campo PEER\_WAIT\_LIMIT, la HADR abandona el estado similar para desbloquear la base de datos primaria.

## LOG\_HADR\_WAIT\_RECENT\_AVG

El promedio de tiempo, en segundos para cada vaciado de anotaciones cronológicas.

## **LOG\_HADR\_WAIT\_ACCUMULATED**

El tiempo acumulado, en segundos, que el registrador ha estado a la espera de que la HADR enviara las anotaciones cronológicas.

## **LOG\_HADR\_WAITS\_COUNT**

El recuento total de sucesos de espera de HADR en el registrador. El recuento aumenta cada vez que el registrador inicia una espera de envío de anotaciones cronológicas en HADR, incluso si la espera devuelve información de forma inmediata. Como resultado de ello, este recuento es efectivamente el número de vaciados de anotaciones cronológicas que tienen lugar mientras las bases de datos se encuentran en estado similar.

## **SOCK\_SEND\_BUF\_REQUESTED,ACTUAL**

- v El tamaño de almacenamiento intermedio de envío de sockets solicitados (SOCK\_SEND\_BUF\_REQUESTED), en bytes. El valor 0 indica que no existe ninguna petición (se utiliza el valor por omisión del sistema).
- v El tamaño de almacenamiento intermedio de envío de sockets real (SOCK\_SEND\_BUF\_ACTUAL), en bytes.

## **SOCK\_RECV\_BUF\_REQUESTED,ACTUAL**

- v El tamaño de almacenamiento intermedio de recepción de sockets solicitados (SOCK\_RECV\_BUF\_REQUESTED), en bytes. El valor 0 indica que no existe ninguna petición (se utiliza el valor por omisión del sistema).
- v El tamaño de almacenamiento intermedio de recepción de sockets real (SOCK\_RECV\_BUF\_ACTUAL), en bytes.

## **PRIMARY\_LOG\_FILE,PAGE,POS**

- v El nombre del archivo de anotaciones cronológicas actual de la corriente de anotaciones cronológicas de la base de datos primaria (PRIMARY\_LOG\_FILE).
- v El número de página del archivo de anotaciones cronológicas actual que indica la posición de anotaciones cronológicas actual en la base de datos de HADR primaria. El número de página hace referencia a la posición que ésta ocupa en el archivo de anotaciones cronológicas. Por ejemplo, la página 0 es el inicio del archivo (PRIMARY\_LOG\_PAGE).
- La posición de la anotación cronológica de recepción actual (desplazamiento de bytes) de la corriente de anotaciones cronológicas de la base de datos primaria (PRIMARY\_LOG\_POS).

## **STANDBY\_LOG\_FILE,PAGE,POS**

- v El nombre del archivo de anotaciones cronológicas correspondiente a la posición de anotación cronológica de recepción en espera en la corriente de anotaciones cronológicas (STANDBY\_LOG\_FILE).
- v El número de página (en relación con la posición que ocupa en el archivo de anotaciones cronológicas) correspondiente a la posición de anotación cronológica de recepción en espera (STANDBY\_LOG\_PAGE).
- v La posición de anotaciones cronológicas actual de la base de datos HADR en espera (STANDBY LOG POS).

## **HADR\_LOG\_GAP**

El promedio de ejecución, en bytes, del espacio vacío existente entre el valor PRIMARY\_LOG\_POS y el valor STANDBY\_LOG\_POS.

## **STANDBY\_REPLAY\_LOG\_FILE,PAGE,POS**

- v El nombre del archivo de anotaciones cronológicas correspondiente a la posición de anotación cronológica de reproducción en espera en la corriente de anotaciones cronológicas (STANDBY\_REPLAY\_LOG\_FILE).
- El número de página en el archivo de anotaciones cronológicas de reproducción en espera correspondiente a la posición de anotación cronológica de reproducción en espera (STANDBY\_REPLAY\_LOG\_PAGE). El número de página hace referencia a la posición que ésta ocupa en el archivo de anotaciones cronológicas. Por ejemplo, la página 0 es el inicio del archivo

v El desplazamiento de bytes de la posición de anotación cronológica de reproducción en espera en la corriente de anotaciones cronológicas (STANDBY\_REPLAY\_LOG\_POS).

## **STANDBY\_RECV\_REPLAY\_GAP**

El promedio, en bytes, del espacio vacío entre la posición de recepción de anotación cronológica en espera y la posición de reproducción de anotación cronológica en espera. Si el valor de este espacio vacío alcanza el valor combinado del tamaño de almacenamiento intermedio de recepción de la base de datos en espera y el límite de spool de la base de datos en espera, la base de datos en espera deja de recibir anotaciones cronológicas y bloquea la base de datos primaria si ésta se encuentra en estado similar.

## **PRIMARY\_LOG\_TIME**

La indicación de fecha y hora de la transacción más reciente de la corriente de anotaciones cronológicas de la base de datos primaria.

### **STANDBY\_LOG\_TIME**

La indicación de fecha y hora de la transacción más reciente de las anotaciones cronológicas recibidas en la corriente de anotaciones cronológicas de la base de datos en espera.

## **STANDBY\_REPLAY\_LOG\_TIME**

La indicación de fecha y hora de la transacción de las anotaciones cronológicas reproducidas en de la base de datos en espera.

## **STANDBY\_RECV\_BUF\_SIZE**

El tamaño de almacenamiento intermedio de recepción en espera, en páginas.

## **STANDBY\_RECV\_BUF\_PERCENT**

El porcentaje de almacenamiento intermedio de recepción de anotación cronológica en espera que está utilizándose actualmente. Aunque este valor sea 100, que indica que el almacenamiento intermedio de recepción está lleno, la base de datos en espera puede seguir recibiendo anotaciones cronológica si ha habilitado el spooling de anotaciones cronológicas.

## **STANDBY\_SPOOL\_LIMIT**

El número máximo de páginas en spool. El valor 0 indica que el spooling de anotaciones cronológicas está habilitado; el valor -1 indica que no existe ningún límite.

## **PEER\_WINDOW**

El valor del parámetro de configuración de base de datos **hadr\_peer\_window**.

## **READS\_ON\_STANDBY\_ENABLED**

Un indicador que denota si está habilitada la función de lecturas de HADR en espera. Los valores posibles son:

- $\cdot$  S
- $\cdot$  N

## **STANDBY\_REPLAY\_ONLY\_WINDOW\_ACTIVE**

Un indicador que denota si la ventana de sólo reproducción (que el DDL o una reproducción de operación de mantenimiento genera) está en progreso en la base de datos en espera, lo que significa que los lectores no están permitidos en la base de datos de lectura. Los valores posibles son:

- $\cdot$  S
- $\cdot$  N

## **PEER\_WINDOW\_END**

El punto en el tiempo hasta el que la base de datos primaria permanece en estado de igual o en estado similar desconectado, siempre que la base de datos principal esté activa. El campo sólo se visualiza si ha habilitado una ventana de igual.

## **STANDBY\_REPLAY\_DELAY**

Indica el valor del parámetro de configuración de base de datos **hadr\_replay\_delay**.

## **TAKEOVER\_APP\_REMAINING\_PRIMARY**

El número actual de aplicaciones cuya desconexión de la base de datos primaria todavía ha de forzarse durante una operación de toma de control no forzada. Este campo solamente se visualiza si hay una operación de toma de control no forzada en progreso.

## **TAKEOVER\_APP\_REMAINING\_STANDBY**

El número actual de aplicaciones cuya desconexión de la base de datos en espera habilitada para lectura todavía ha de forzarse durante una operación de toma de control. Este campo sólo se visualiza si existe una operación de toma de control en progreso.

## **STANDBY\_REPLAY\_ONLY\_WINDOW\_START**

El tiempo durante el cual la ventana de sólo reproducción actual se ha establecido como activa. Este campo sólo se visualiza si existe una ventana de sólo reproducción activa en la base de datos en espera habilitada para lectura.

#### **STANDBY\_REPLAY\_ONLY\_WINDOW\_TRAN\_COUNT**

El número total de DDL o de transacciones de mantenimiento no confirmadas existentes que se han ejecutado hasta el momento en la ventana de sólo reproducción actual. Este campo sólo se visualiza si existe una ventana de sólo reproducción activa en la base de datos en espera habilitada para lectura.

## **Parámetro -latches**

Para el parámetro **-latches**, se devuelve la siguiente información:

#### **Address**

Dirección del mecanismo de cierre en el espacio de direcciones virtual.

**Holder** ID de la EDU que retiene el mecanismo de cierre.

**Waiter** ID de la EDU que está a la espera del mecanismo de cierre.

#### **Filename**

Nombre del archivo de origen donde se obtiene el mecanismo de cierre.

**LOC** Línea de código del archivo que indica el nombre de archivo donde se obtiene el mecanismo de cierre.

## **LatchType**

Identidad del mecanismo de cierre que se está reteniendo.

## **Parámetro -load**

Para el parámetro **-load**, se devuelve la información siguiente:

**LoadID** El ID de una operación de carga específica.

**EDU ID** Identificador exclusivo de la unidad susceptible de envío del motor (EDU).

Salvo en los sistemas operativos Linux, el ID de EDU se correlaciona con el ID de hebra. En el sistema operativo Linux, el ID de EDU es un identificador exclusivo generado por DB2.

#### **EDU Name**

Nombre específico de DB2 para la EDU.

### **TableName**

Nombre de la tabla.

#### **SchemaName**

Esquema que califica el nombre de la tabla.

## **AppHandl**

Descriptor de contexto de aplicación, incluido el nodo y el índice.

## **Application ID**

ID de la aplicación. Este valor es el mismo que los datos de elemento de supervisor de **id\_aplic**.

#### **StartTime**

Fecha y hora en que se ha invocado originalmente la operación de carga.

### **LoadPhase**

La fase en la que se encuentra actualmente la operación de carga.

## **Parámetro -locks**

Para el parámetro **-locks**, se devuelve la siguiente información:

### **TranHdl**

Descriptor de contexto de la transacción que solicita el bloqueo.

### **Lockname**

Nombre del bloqueo.

#### **Type** Tipo de bloqueo. Los valores posibles son:

- Row
- Pool
- Partition
- Table
- AlterTab
- ObjectTab
- OnlBackup
- DMS Seq
- Internal P
- Internal V
- Key Value
- No Lock
- Block Lock
- LOG Release
- LF Release
- LFM File
- $\cdot$  LOB/LF 4K
- APM Seq
- Tbsp Load
- Table Part
- DJ UserMap
- DF NickNm
- CatCache
- OnlReorg

• Buf Pool

**Mode** Modalidad de bloqueo. Los valores posibles son:

- $\cdot$  IS
- $\cdot$  IX  $\cdot$  S
- SIX
- $\bullet$  X
- $\cdot$  IN
- $\bullet$  Z
- $\bullet$  U
- $\cdot$  NS
- v NW
- **Sts** Estado del bloqueo. Los valores posibles son:
	- G (otorgado)
	- C (en conversión)
	- W (en espera)

**Owner** Descriptor de contexto de la transacción propietaria del bloqueo.

**Dur** Duración del bloqueo.

## **HoldCount**

Número de retenciones colocadas en el bloqueo. Los bloqueos con retenciones no se liberan cuando se confirman transacciones.

- **Att** Atributos del bloqueo. Los valores posibles son:
	- 0x01 Esperar disponibilidad.
	- 0x02 Adquirido por escala.
	- 0x04 Bloqueo RR "en" bloque.
	- 0x08 Insertar bloqueo.
	- 0x10 Bloqueo por exploración RR.
	- v 0x20 Actualizar/suprimir bloqueo de fila.
	- v 0x40 Permitir peticiones de bloqueo nuevo.
	- 0x80 Peticionario de bloqueo nuevo.

## **ReleaseFlg**

- Distintivos de liberación del bloqueo. Los valores posibles son:
- 0x80000000 Bloqueos por compilador SQL.
- 0x40000000 Bloqueos no exclusivos sin seguimiento.
- **rrIID** IID del índice a través del que se ha adquirido el bloqueo RR (atributo 0x10 mostrado anteriormente). Los valores posibles son:
	- 0 Not related to a single, specific index (or not an RR lock).
	- $\leq 0$  The specific index IID used to acquire the lock.

# **Parámetro -logs**

Para el parámetro **-logs**, se devuelve la siguiente información:

## **Current Log Number**

Número de la anotación cronológica activa actualmente.

## **Pages Written**

Página que se está grabando actualmente en la anotación cronológica actual.

## **Cur Commit Disk Log Reads**

Número de veces que la versión confirmada actualmente de una fila se ha

recuperado a través de una lectura de anotación cronológica del disco (frente a almacenamiento intermedio de anotaciones cronológicas).

## **Cur Commit Total Log Reads**

Número total de veces que la versión confirmada actualmente de una fila se ha recuperado de las anotaciones cronológicas (almacenamiento intermedio de anotaciones cronológicas y disco).

## **Method 1 Archive Status**

El resultado del intento de archivado de anotaciones más reciente. Los valores posibles son Success o Failure.

#### **Method 1 Next Log to Archive**

El siguiente archivo de anotaciones cronológicas a archivar.

### **Method 1 First Failed**

El primer archivo de anotaciones cronológicas que se archivó no satisfactoriamente.

## **Method 2 Archive Status**

El resultado del intento de archivado de anotaciones más reciente. Los valores posibles son Success o Failure.

### **Method 2 Next Log to Archive**

El siguiente archivo de anotaciones cronológicas a archivar.

### **Method 2 First Failed**

El primer archivo de anotaciones cronológicas que se archivó no satisfactoriamente.

## **StartLSN**

Número de secuencia de la anotación cronológica inicial.

#### **StartLSO**

El primer LSO del archivo de anotaciones cronológicas.

- **State** 0x00000020 indica que la anotación cronológica se ha archivado.
- **Size** Tamaño de la extensión de la anotación cronológica, en páginas.
- **Pages** Número de páginas de la anotación cronológica.

# **Filename**

Nombre de archivo de la anotación cronológica.

## **Log Chain ID**

Identificador del número de cadena de anotación cronológica

#### **Current LSN**

Número de secuencia de anotaciones cronológicas (LSN) actual

### **Current LSO**

El LSO actual.

Consulte la [salida de ejemplo](#page-1217-0) del mandato **db2pd -logs**.

# **Parámetro -memblocks**

Para el parámetro **-memblocks**, hay tres secciones de salida: bloques individuales para el conjunto de memoria, totales ordenados agrupados por agrupación de memoria y totales ordenados para el conjunto de memoria:

Bloques de memoria:

**PoolID** ID de la agrupación de memoria propietaria del bloque de memoria.

#### **PoolName**

Nombre de la agrupación de memoria propietaria del bloque de memoria.

### **BlockAge**

Antigüedad de bloque del bloque de memoria. Es un contador incremental asignado a medida que se asignan bloques.

- **Size** Tamaño del bloque de memoria en bytes.
- **I** Tipo de asignación. El valor 1 significa que el bloque se liberará individualmente, mientras que el valor 0 significa que se liberará con la agrupación.
- **LOC** Línea de código que ha asignado el bloque de memoria.
- **File** Valor hash de nombre de archivo desde donde se asignó el bloqueo.

Totales ordenados de los que se informa para cada agrupación de memoria:

**PoolID** ID de la agrupación de memoria propietaria del bloque de memoria.

### **PoolName**

Nombre de la agrupación de memoria propietaria del bloque de memoria.

## **TotalSize**

Tamaño total de bloques (en bytes) asignados desde la misma línea de código y archivo.

### **TotalCount**

Números de bloques asignados desde la misma línea de código y archivo.

- **LOC** Línea de código que ha asignado el bloque de memoria.
- **File** Valor hash de nombre de archivo desde donde se asignó el bloqueo.

Totales ordenados de los que se informa para cada conjunto de memorias:

**PoolID** ID de la agrupación de memoria propietaria del bloque de memoria.

## **PoolName**

Nombre de la agrupación de memoria propietaria del bloque de memoria.

### **TotalSize**

Tamaño total de bloques (en bytes) asignados desde la misma línea de código y archivo.

**%Bytes** Porcentaje de bytes asignados desde la misma línea de código y archivo.

## **TotalCount**

Números de bloques asignados desde la misma línea de código y archivo.

- **%Count** Cuenta en porcentaje asignada desde la misma línea de código y archivo.
- **LOC** Línea de código que ha asignado el bloque de memoria.
- **File** Valor hash de nombre de archivo desde donde se asignó el bloqueo.

## **Parámetro -mempools**

Para el parámetro **-mempools**, se devuelve la siguiente información (todos los tamaños se especifican en bytes):

**MemSet** Conjunto de memoria a que pertenece la agrupación de memoria.

#### **PoolName**

Nombre de la agrupación de memoria.

**Id** Identificador de la agrupación de memoria.

#### **SecondId**

Segundo identificador de agrupación de memoria para distinguir entre varias agrupaciones de memoria del mismo tipo.

### **Overhead**

La información de uso interno necesaria para las estructuras de agrupación.

- **LogSz** Número total actual de peticiones de memoria de la agrupación.
- **LogHWM** Marca de límite superior del tamaño lógico.

**PhySz** Memoria física necesaria para el tamaño lógico.

**PhyHWM** Tamaño físico más grande alcanzado durante el proceso.

## **CfgSize**

Tamaño configurado de la agrupación de memoria.

**Bnd** Especifica si la agrupación de memoria tiene fijado un límite superior.

**BlkCnt** Número actual de bloques asignados en la agrupación de memoria.

#### **CfgParm**

Parámetro de configuración que declara el tamaño de la agrupación de la que se está informando.

# **Parámetro -memsets**

Para el parámetro **-memsets**, se devuelve la siguiente información:

**Name** Nombre del conjunto de memoria.

### **Address**

Dirección del conjunto de memoria.

**Id** Identificador del conjunto de memoria.

## **Size(Kb)**

Tamaño del conjunto de memoria en kilobytes.

- **Key** Clave del conjunto de memoria (sólo para sistemas operativos UNIX).
- **DBP** Servidor de particiones de base de datos a que pertenece el conjunto de memoria.
- **Type** Tipo del conjunto de memoria.

#### **Unrsv(Kb)**

Memoria no reservada para ninguna agrupación en particular. Cualquier agrupación del conjunto puede utilizar esta memoria si es necesario.

### **Used(Kb)**

Memoria asignada actualmente a las agrupaciones de memoria.

#### **HWM(Kb)**

Memoria máxima permanentemente asignada a las agrupaciones de memoria.

#### **Cmt(Kb)**

Toda la memoria que la base de datos DB2 ha confirmado, y ocupa la RAM física, el espacio de paginación, o ambos.

### **Uncmt(Kb)**

Memoria que no se utiliza actualmente y que está marcada por la base de datos DB2 para no confirmarla. Según el sistema operativo, esta memoria puede ocupar RAM física, espacio de paginación, o ambos.

#### **CmtRt(Kb)**

Área contigua más grande de memoria comprometida que está disponible.

### **DcmtRt(Kb)**

Área contigua más grande de memoria no comprometida que está disponible.

### **HoldRt(Kb)**

Área contigua más grande de memoria comprometida que está disponible para peticiones volátiles.

**Sngl** Número de regiones preasignadas que están disponibles para una asignación más rápida.

## **Parámetro -osinfo**

Para el parámetro **-osinfo**, se devuelve la siguiente información:

**Información sobre la CPU: (En sistemas operativos Windows, AIX, HP-UX, Solaris y Linux)**

## **TotalCPU**

Número total de CPU.

## **OnlineCPU**

Número de CPU en línea.

## **ConfigCPU**

Número de CPU configuradas.

#### **Speed(MHz)**

Velocidad, en MHz, de las CPU.

#### **HMTDegree**

Los sistemas que soportan múltiples hebras de hardware devuelven un valor que indica el número de procesadores que parecerá que están presentes en el sistema operativo. En sistemas no HMT, este valor siempre es 1. En los sistemas HMT, TOTAL indica el número de CPU lógicas. Para obtener el número de CPU físicas, divida el total por THREADING DEGREE.

### **Timebase**

Frecuencia, en Hz, del incremento del registro de la base de tiempo. Sólo recibe soporte en Linux PPC.

## **Cores/Socket**

Número de núcleos por socket

## **Memoria física y espacio de intercambio en megabytes: En sistemas operativos Windows, AIX, HP-UX, Solaris y Linux)**

## **TotalMemTotal**

Tamaño de la memoria en megabytes.

#### **FreeMem**

Cantidad de memoria libre en megabytes.

#### **AvailMem**

Cantidad de memoria disponible para el producto en megabytes.

#### **TotalSwap**

Cantidad total de espacio de intercambio en megabytes.

### **FreeSwap**

Cantidad de espacio de intercambio libre en megabytes.

**Memoria virtual en megabytes (En sistemas operativos Windows, AIX, HP-UX y Solaris)**

**Total** Cantidad total de memoria virtual del sistema en megabytes.

#### **Reserved**

Cantidad de memoria virtual reservada en megabytes.

#### **Available**

Cantidad de memoria virtual disponible en megabytes.

**Free** Cantidad de memoria virtual libre en megabytes.

**Información sobre el sistema operativo (En sistemas operativos Windows, AIX, HP-UX, Solaris y Linux)**

**OSName** Nombre del software del sistema operativo.

#### **NodeName**

Nombre del sistema.

#### **Version**

Versión del sistema operativo.

## **Machine**

Identificación del hardware de la máquina.

## **Información sobre la cola de mensajes (En sistemas operativos AIX, HP-UX y Linux)**

**MsgSeg** Total de segmentos de mensajes SysV en todo el sistema.

**MsgMax** Tamaño máximo de un mensaje en todo el sistema.

- **MsgMap** Número de entradas en un mapa de mensajes en todo el sistema.
- **MsgMni** Número de identificadores de cola de mensajes en todo el sistema.
- **MsgTql** Número de cabeceras de mensajes en todo el sistema.
- **MsgMnb** Número máximo de bytes en una cola de mensajes.

**MsgSsz** Tamaño del segmento del mensaje.

## **Información sobre la memoria compartida (En sistemas operativos AIX, HP-UX y Linux)**

- **ShmMax** Tamaño máximo en bytes de un segmento de memoria compartida en todo el sistema.
- **ShmMin** Tamaño mínimo en bytes de un segmento de memoria compartida en todo el sistema.
- **ShmIds** Número de identificadores de memoria compartida en todo el sistema.
- **ShmSeg** Número máximo de segmentos de memoria compartida por proceso a nivel de proceso.

## **Información sobre semáforos: (En sistemas operativos AIX, HP-UX y Linux)**

**SemMap** Número de entradas en un mapa de semáforos en todo el sistema.

**SemMni** Número máximo de identificadores de un semáforo en todo el sistema.

**SemMns** Número máximo de semáforos en todo el sistema.

- **SemMnu** Número máximo de estructuras de deshacer en todo el sistema.
- **SemMsl** Número máximo de semáforos por ID en todo el sistema.
- **SemOpm** Número máximo de operaciones por llamada de semop en todo el sistema.
- **SemUme** Número máximo de estructuras de deshacer por proceso a nivel de proceso.
- **SemUsz** Tamaño de la estructura de deshacer en todo el sistema. Se obtiene de semume.
- **SemVmx** Valor máximo de un semáforo en todo el sistema.
- **SemAem** Ajuste máximo sobre el valor de salida en todo el sistema.

## **Información sobre la carga de la CPU (En sistemas operativos Windows, AIX, HP-UX, Solaris y Linux)**

#### **shortPeriod**

El número de procesos ejecutables durante el minuto anterior.

#### **mediumPeriod**

El número de procesos ejecutables durante los 5 minutos anteriores.

#### **longPeriod**

El número de procesos ejecutables durante los 15 minutos anteriores.

## **Información sobre el disco**

#### **BkSz(bytes)**

Tamaño de bloque del sistema de archivos en bytes.

## **Total(bytes)**

Número total de bytes que hay en el dispositivo.

#### **Free(bytes)**

Número de bytes libres que hay en el dispositivo.

**Inodes** Número total de inodos.

**FSID** ID del sistema de archivos.

## **DeviceType**

Tipo de dispositivo.

**FSName** Nombre del sistema de archivos.

## **MountPoint**

Punto de montaje del sistema de archivos.

## **Parámetro -pages**

Para el parámetro **-pages**, se devuelve la siguiente información para cada página:

**BPID** ID de la agrupación de almacenamientos intermedios que contiene la página.

### **TbspaceID**

ID de espacio de tablas que contiene la página.

## **TbspacePgNum**

Número de página lógica dentro del espacio de tablas (DMS solamente).

**ObjID** ID de objeto que contiene la página.

### **ObjPgNum**

Número de página lógica dentro del objeto.

#### **ObjClass**

Clase de objeto contenido en la página. Los valores posibles son Perm, Temp, Reorg, Shadow y EMP.

### **ObjType**

Tipo de objeto contenido en la página. Los valores posibles son Data, Index, LongField, XMLData, SMP, LOB, LOBA y BlockMap.

**Dirty** Indica si la página es desechable. Los valores posibles son Y y N. En la sección de información de resumen de las páginas de salida, el valor indica el número de páginas sucias.

### **Permanent**

En la sección de información de resumen de las páginas de salida, el valor indica el número de páginas PERMANENT.

## **Temporary**

En la sección de información de resumen de las páginas de salida, el valor indica el número de páginas TEMPORARY.

## **Prefetched**

Indica si se ha captado previamente la página. Los valores posibles son Y y N.

Consulte también la [salida de ejemplo](#page-1217-1) del mandato **db2pd -pages**.

# **Parámetro -recovery**

Para el parámetro **-recovery**, se devuelve la siguiente información:

## **Database State**

El estado de la partición de catálogo en entornos de base de datos particionados si falla la partición de catálogo de base de datos. Si falla la partición de catálogo de base de datos, se devuelve el estado CATALOGNODEFAIL. De lo contrario, no se devuelve ninguna información. Este estado se puede visualizar desde cualquier partición de base de datos.

## **Recovery Status**

Estado de recuperación interno.

## **Current Log**

Anotación cronológica que está utilizando actualmente la operación de recuperación.

## **Current LSN**

Número de secuencia de anotaciones cronológicas actual.

## **Current LRI**

El LRI actual.

## **Current LSO**

El LSO actual.

## **Job Type**

- Tipo de recuperación que se está realizando. Los valores posibles son:
- 5: Recuperación de anomalía general.
- v 6: Recuperación en avance en la base de datos o bien en un espacio de tablas.
- **Job ID** Identificador del trabajo.

## **Job Start Time**

Hora en que se ha iniciado la operación de recuperación.

## **Job Description**

- Descripción de la actividad de recuperación. Los valores posibles son:
- Tablespace Rollforward Recovery
- Database Rollforward Recovery
- Crash Recovery

## **Invoker Type**

Modo en que se ha invocado la operación de recuperación. Los valores posibles son:

- User
- $\cdot$  DB2

## **Total Phases**

Número de fases necesarias para realizar la operación de recuperación.

### **Current phase**

Fase actual de la operación de recuperación.

**Phase** Número de la fase actual de la operación de recuperación.

#### **Forward phase**

Primera fase de la recuperación en avance. Esta página también se conoce como fase REDO (rehacer).

#### **Backward phase**

Segunda fase de la recuperación en avance. Esta página también se conoce como fase UNDO (deshacer).

**Metric** Unidades de trabajo. Los valores posibles son:

- 1: Bytes
- 2: Extensiones
- v 3: Filas
- 4: Páginas
- 5: Índices

## **TotWkUnits**

Número total de unidades de trabajo (UOW) que se deben llevar a cabo para esta fase de la operación de recuperación.

## **TotCompUnits**

Número total de UOW que se han llevado a cabo.

## **Parámetro -reopt**

Para el parámetro **-reopt**, se devuelve la siguiente información:

## **Dynamic SQL Statements** Consulte **[-dynamic](#page-1164-0)**.

## **Dynamic SQL Environments**

Consulte **[-dynamic](#page-1164-0)**.

# **Dynamic SQL Variations**

Consulte **[-dynamic](#page-1164-0)**.

## **Reopt Values**

Muestra información sobre las variables que se han utilizado para reoptimizar una determinada sentencia de SQL. No se devuelve información de las variables que no se han utilizado. Los valores válidos son:

**AnchID** Identificador del anclaje de hash.

**StmtID** Identificador de la sentencia para esta variación.

**EnvID** Identificador del entorno para esta variación.

**VarID** Identificador de la variación.

#### **OrderNum**

Número ordinal de la variable que se ha utilizado para reoptimizar la sentencia de SQL.

## **SQLZType**

Tipo de variable.

- **CodPg** Página de códigos de la variable.
- **NulID** Distintivo que indica si el valor termina en nulo.
- **Len** Longitud en bytes del valor de la variable.
- **Data** Valor utilizado para la variable.

## **Parámetro -reorgs**

Para el parámetro **-reorgs**, se devuelve la siguiente información:

#### **Index Reorg Stats:**

#### **Retrieval time**

Hora de recuperación de este conjunto de información estadística de reorganización de índice.

#### **TabSpaceID**

Identificador del espacio de tablas.

### **TableID**

Identificador de la tabla.

**Schema** Esquema de tabla.

#### **TableName**

Nombre de la tabla.

## **MaxPartition**

El número total de particiones para la tabla que se está procesando. Para la reorganización en el nivel de partición, MaxPartition siempre tendrá el valor 1 ya que solamente se está reorganizando una partición. Este campo solo se muestra para los índices particionados.

## **PartitionID**

El identificador de la partición de datos para la partición que se está procesando. Este campo solo se muestra para los índices particionados.

**Access** Nivel de acceso; los valores posibles son:

- Allow none
- Allow read
- Allow write

**Status** Estado de reorganización actual, uno de los siguientes:

- v In Progress (la operación está en progreso)
- v Completed (la operación se ha completado con éxito)
- v Stopped (la operación se ha detenido debido a un error o una interrupción)

## **Start time**

Hora de inicio de esta sesión de reorganización.

## **End time**

Hora de finalización de esta sesión de reorganización.

## **Total duration**

Tiempo de duración total de esta sesión de reorganización.

## **Prev Index Duration**

Duración de la reorganización del índice anterior (completado).

## **Cur Index Start**

Hora de inicio de la organización del índice actual (en progreso).

## **Cur Index**

Número de secuencia del índice actual (en progreso).

## **Max Index**

Número total de índices que se están supervisando. No es el mismo valor que el número total de índices de una tabla, ya que algunos índices generados por el sistema no se supervisan.

## **Index ID**

ID de índice del índice actual (en progreso).

## **Cur Phase**

Número de secuencia de la fase actual. Entre las llaves se indica el nombre de la fase actual, que es uno de los siguiente:

- v Scan (la tabla se está examinando y se está clasificando una página de datos cada vez)
- v Build (el índice se está creando a partir de la entrada clasificada, una fila cada vez)
- v Catchup (las transacciones que se produjeron al vincular el índice se están reproduciendo otra vez; solamente se ha dado en las reorganizaciones de índice con nivel de acceso de grabación)

## **Max Phase**

Número total de fases para el índice actual (en progreso); varía para los distintos tipos de índice.

## **CurCount**

Unidades de trabajo procesadas hasta el momento. Unidad tiene un significado diferente para cada fase de reorganización, de la forma siguiente:
- v Fase de exploración: número de páginas de datos exploradas
- v Fase de creación: número de filas procesadas
- v Actualización: número de registros de anotaciones cronológicas de transacción reproducidos

## **MaxCount**

Número total de unidades para la fase actual (consulte CurCount para obtener una explicación sobre las unidades).

### **Total Row Count**

Número total de filas procesadas. Puede mostrarse o no dependiendo de la fase y del tipo de índice.

Consulte la [salida de ejemplo](#page-1218-0) del mandato **db2pd -reorgs index**.

## **Estadísticas de reorganización de tabla:**

### **Address**

Valor hexadecimal.

## **TableName**

Nombre de la tabla.

- **Start** Hora en que se ha iniciado la reorganización de la tabla.
- **End** Hora en que ha finalizado la reorganización de la tabla.

## **PhaseStart**

Hora de inicio de una fase de la reorganización de la tabla.

### **MaxPhase**

Número máximo de fases de reorganización que tendrán lugar durante la reorganización. Este valor sólo se aplica a la reorganización de tablas fuera de línea.

- **Phase** Fase de la reorganización de la tabla. Este valor sólo se aplica a la reorganización de tablas fuera de línea. Los valores posibles son:
	- Sort
	- Build
	- Replace
	- InxRecreat

## **CurCount**

Unidad de progreso que indica hasta qué punto se ha reorganizado la tabla. El progreso que representa este valor es relativo al valor de MaxCount, que indica la cantidad total de trabajo necesario para reorganizar la tabla.

## **MaxCount**

Valor que indica la cantidad total de trabajo necesaria para reorganizar la tabla. Este valor se puede utilizar conjuntamente con CurCount para determinar el progreso de la reorganización de la tabla.

- **Status** Estado de una reorganización de la tabla en línea. Este valor no se aplica a la reorganización de tablas fuera de línea. Los valores posibles son:
	- Started
	- Paused
	- Stopped
	- Done
	- Truncat

## **Completion**

Indicador de finalización satisfactoria de la reorganización de la tabla. Los valores posibles son:

- v 0: La reorganización de la tabla ha finalizado satisfactoriamente.
- v -1: La reorganización de la tabla ha fallado.
- **PartID** Identificador de la partición de datos. Se devuelve una fila para cada partición de datos, mostrando la información de reorganización.

## **MasterTbs**

Para tablas particionadas, este es el identificador de espacio de tablas lógico al que pertenece la tabla particionada. Para tablas no particionadas, este valor corresponde a TbspaceID.

## **MasterTab**

Para tablas particionadas, este es el identificador de tabla lógico de la tabla particionada. Para tablas no particionadas, este valor corresponde a TableID.

- **Type** Tipo de reorganización. Los valores posibles son:
	- Online
	- Offline

## **IndexID**

Identificador del índice que se está utilizando para reorganizar la tabla.

## **TempSpaceID**

espacio de tablas en el que se está reorganizando la tabla.

# **Parámetro -scansharing**

Para el parámetro **-scansharing**, se devuelven los siguientes campos, específicos de las cabeceras:

## **Exploración compartida individual**

- ID de agente
- ID de aplicación
- ScanMode (prewrap o postwrap)
- IsScanWrappable
- v Velocidad de exploración
- v Tiempo pasado desacelerado
- v Ubicación relativa de la exploración en páginas dentro del grupo (para las exploraciones de índice de bloques). Ubicación absoluta de la exploración en páginas (para las exploraciones de tabla y rango)
- v Categoría de velocidad prevista (SLOW o FAST)
- v Páginas restantes por procesar (preciso para las exploraciones de tabla y rango). Para las exploraciones de índice de bloques, se devuelve en su lugar el cálculo del optimizador.

Consulte la [salida de ejemplo](#page-1218-1) del mandato **db2pd -scansharing**.

## **Conjunto compartido**

- v ID de espacio de tablas
- ID de tabla

- v Objeto de exploración (0 para exploraciones de tabla o ID del índice de bloques)
- Número de grupos
- v Tamaño del conjunto compartido en páginas
- v Tamaño de la tabla en páginas (para las exploraciones de tabla y de índice de bloques en tablas no particionadas y para las exploraciones de rango en tablas particionadas; para las exploraciones de índice de bloques en tablas particionadas, el valor es desconocido)
- v Velocidad de exploración rápida (velocidad a la que se realizan las exploraciones FAST)
- v Velocidad de exploración lenta (velocidad a la que se realizan las exploraciones SLOW)

## **Grupo compartido**

- v Número de exploraciones en el grupo
- v Tamaño de grupo (en número de páginas)

# **Parámetro -serverlist**

Para el parámetro **-serverlist**, se devuelve la siguiente información:

**Hora** La hora en la que la lista de servidores se ha puesto en la antememoria

## **Nombre de base de datos**

Nombre de la base de datos

## **Número**

Número de entradas de la lista de servidores

## **Nombre de sistema principal**

El nombre de sistema principal TCP/IP de un miembro

## **Puerto no SSL**

El puerto no SSL en el que un miembro escucha las conexiones de clientes

## **Puerto SSL**

El puerto TCP/IP de SSL en el que un miembro escucha las conexiones de clientes

## **Prioridad**

La carga relativa de un miembro, también conocida como peso. Un miembro (A) que tiene un valor mayor comparado con otro miembro (B) indica al cliente que se debe direccionar más trabajo al miembro A.

# **Parámetro -serviceclasses**

Para el parámetro **-serviceclasses**, se devuelven los siguientes campos, específicos para las cabeceras:

## **Campos de clase de servicio:**

- v Service Class Name: nombre de clase de servicio
- v Service Class ID: ID generado por el sistema de clase de servicio
- Service Class Type: tipo de clase de servicio: superclase o subclase
- Service Class State (Effective and Catalog): estado de clase de servicio: habilitado o inhabilitado
- Effective Agent Priority y Catalog Agent Priority: configuración de prioridad de agente eficaz para la clase de servicio que correlaciona con la prioridad registrada en SYSCAT.SERVICECLASSES
- Effective Prefetch Priority y Catalog Prefetch Priority: configuración de prioridad de captación previa eficaz para la clase de servicio que correlaciona con la prioridad registrada en SYSCAT.SERVICECLASSES
- Effective Bufferpool Priority y Catalog Bufferpool Priority: configuración de prioridad de agrupación de almacenamientos intermedios eficaz para la clase de servicio que correlaciona con la prioridad registrada en SYSCAT.SERVICECLASSES
- Effective Outbound Correlator y Catalog Outbound Correlator: configuración del correlacionador de salida eficaz para la clase de servicio que correlaciona con el correlacionador registrado en SYSCAT.SERVICECLASSES)
- v Last Statistics Reset Time: indicación de fecha y hora del último restablecimiento de estadísticas para clase de servicio

## **Campos de superclase de servicio:**

- v Default Subclass ID: ID de clase de servicio de subclase por omisión
- v Work Action Set ID: ID de conjunto de acciones de trabajo asociado a la superclase de servicio
- Collect Request Metrics: valor de la opción COLLECT REQUEST METRICS para la clase de servicio
- v Num Connections: número actual de conexiones de coordinador y remotas en la superclase de servicio
- v Num Coordinator Connections: número actual de conexiones de coordinador en la superclase de servicio
- Coordinator Connections HWM: marca de límite superior para conexiones de coordinador desde el último restablecimiento de estadísticas
- Associated Workload Occurrences (WLO): lista de apariciones de carga de trabajo en la superclase de servicio actualmente

## **Campos de subclase de servicio:**

- v Parent Superclass ID: ID de clase de servicio de la superclase padre
- Collect Activity Opt: valor de la opción COLLECT ACTIVITY para subclase de servicio
- Collect Aggr Activity Opt: valor de la opción COLLECT AGGREGATE ACTIVITY para subclase de servicio
- Collect Aggr Request Opt: valor de la opción COLLECT AGGREGATE REQUEST para la subclase de servicio
- v Act Lifetime Histogram Template ID: ID de plantilla de histograma de duración de actividad
- v Act Queue Time Histogram Template ID: ID de plantilla de histograma de tiempo en cola de actividad
- Act Execute Time Histogram Template ID: ID de plantilla de histograma de tiempo de ejecución de actividad
- Act Estimated Cost Histogram Template ID: ID de plantilla de histograma de coste estimado de actividad
- Act Interarrival Time Histogram Template ID: ID de plantilla de histograma de tiempo hasta la llegada de actividad

- Request Execute Time Histogram Template ID: ID de plantilla de histograma de tiempo de ejecución de petición
- v Access Count: número actual de actividades en la subclase de servicio
- v Activities HWM: marca de límite superior de las actividades desde el último restablecimiento de estadísticas, contando tanto las actividades que entraron en el sistema a través de esta subclase como las actividades que ha correlacionado a esta subclase mediante una acción de umbral REMAP ACTIVITY.
- v Activities Completed: número total de actividades completadas desde el último restablecimiento de estadísticas. Si vuelve a correlacionar una actividad con una subclase diferente mediante una acción REMAP ACTIVITY antes de que se complete, esta actividad contará únicamente para establecer el total de la subclase en la que se completa.
- v Activities Rejected: número total de actividades rechazadas desde el último restablecimiento de estadísticas
- Activities Aborted: número total de actividades terminadas anormalmente desde el último restablecimiento de estadísticas. Si vuelve a correlacionar una actividad con una subclase diferente mediante una acción REMAP ACTIVITY antes de que se termine anormalmente, esta actividad contará únicamente para establecer el total de la subclase en la que se termina anormalmente.
- v Associated Agents: lista de agentes que trabajan actualmente en la subclase de servicio
- Associated Non-agent threads: lista de entidades no agentes que trabajan actualmente en la subclase de servicio

Consulte también la [salida de ejemplo](#page-1219-0) del mandato **db2pd -serviceclasses**.

# **Parámetro -sort**

Para el parámetro **-sort**, se devuelve la siguiente información:

## **ApplHandl**

Descriptor de contexto de aplicación, incluido el nodo y el índice.

**SortCB** Dirección de un bloque de control de clasificación

## **MaxRowSize**

Suma de la longitud máxima de todas las columnas de la fila que se va a clasificar

### **EstNumRows**

Número de filas calculado por el optimizador que se insertarán en la clasificación

#### **EstAvgRowSize**

Longitud media calculada por el optimizador de las filas que se van a clasificar

### **NumSMPSorts**

Número de subagentes simultáneos que procesan esta clasificación

### **NumSpills**

Número total de veces que se ha vertido en el disco esta clasificación

#### **KeySpec**

Descripción del tipo y la longitud de cada columna que se va a clasificar

#### **SortheapMem**

Número de KB de memoria sortheap reservada y asignada por esta clasificación

#### **NumSpilledRows**

Número total de filas vertidas en el disco para esta clasificación

#### **NumBufferedRows**

Número total de filas insertadas en esta clasificación desde la última vez que se vertió

## **Parámetro -static**

Para el parámetro **-static**, se devuelve la siguiente información:

### **Antememoria estática:**

## **Current Memory Used**

Número de bytes que utiliza la antememoria de paquetes.

## **Total Heap Size**

Número de bytes configurados internamente para la antememoria de paquetes.

#### **Cache Overflow flag state**

Distintivo para indicar si la antememoria de paquetes se encuentra en estado de desbordamiento.

# **Number of References**

Número de referencias a paquetes de la antememoria de paquetes.

# **Number of Package Inserts** Número de inserciones de paquetes en la antememoria de

paquetes.

# **Number of Section Inserts**

Número de inserciones de secciones estáticas en la antememoria de paquetes.

## **Paquetes:**

**Schema** Calificador del paquete.

#### **PkgName**

Nombre del paquete.

### **Version**

Identificador de versión del paquete.

## **UniqueID**

Símbolo de coherencia asociado al paquete.

**NumSec** Número de secciones que se han cargado.

#### **UseCount**

Recuento de utilización del paquete en antememoria.

- **NumRef** Números de veces que se ha hecho referencia al paquete en antememoria.
- **Iso** Nivel de aislamiento del paquete.
- **QOpt** Optimización de consulta del paquete.
- **Blk** Factor de bloqueo del paquete.

#### **Lockname**

Nombre de bloqueo del paquete.

### **Secciones:**

**Schema** Calificador del paquete a que pertenece la sección.

#### **PkgName**

Nombre del paquete a que pertenece la sección.

#### **UniqueID**

Símbolo de coherencia asociado al paquete a que pertenece la sección.

- **SecNo** Número de sección.
- **NumRef** Números de veces que se ha hecho referencia a la sección almacenada en antememoria.

### **UseCount**

Recuento de utilización de la sección almacenada en antememoria.

### **StmtType**

Valor interno del tipo de sentencia correspondiente a la sección almacenada en antememoria.

- **Cursor** Nombre de cursor (si procede).
- **W-Hld** Indica si el cursor es un cursor WITH HOLD.

# **Parámetro -statisticscache**

Para el parámetro **-statisticscache**, se devuelve la siguiente información:

#### **Current Size**

Número actual de bytes utilizados en la antememoria de estadísticas.

#### **Address**

Dirección de la entrada en la antememoria de estadísticas.

**Schema** Calificador del esquema de la tabla.

**Name** Nombre de la tabla.

## **LastRefID**

Identificador del último proceso que ha hecho referencia a la tabla.

### **LastStatsTime**

Hora de la última recopilación de estadísticas para la tabla.

- **Sts** Estado de la entrada. Los valores posibles son:
	- v V (válido).
	- I (no válido).

Para obtener información detallada adicional sobre cómo la información de retorno utilizando el mandato **-statisticscache**, consulte "Tablas de estadísticas de catálogo" en *Troubleshooting and Tuning Database Performance*

## **Parámetros -storagegroups y storagepaths**

Tanto el parámetro **-storagegroups** como el parámetro **-storagepaths** devuelven la siguiente información:

## **Storage Group Configuration:**

**SGID** Identificador del grupo de almacenamiento.

**Deflt** Indica si el grupo de almacenamiento es el grupo de almacenamiento por omisión actual designado.

#### **DataTag**

Etiqueta de identificación utilizada para identificar de forma exclusiva y agrupar los datos.

**Name** Nombre del grupo de almacenamiento.

#### **Storage Group Statistics:**

**SGID** Identificador del grupo de almacenamiento.

## **State** Estado del grupo de almacenamiento. Uno de los valores siguientes:

- 0x000000000000000 SOLB\_STORAGEGROUP\_STATE\_NORMAL
- 0x00000000000000000001 SOLB\_STORAGEGROUP\_ALTER\_PENDING
- v 0x0000000000000002 SQLB\_STORAGEGROUP\_SKIP\_ALTERS
- v 0x0000000000000004 SQLB\_STORAGEGROUP\_KEEP\_ON\_DISK\_PATHS
- v 0x0000000000000008 SQLB STORAGEGROUP REDEFINE CONTAINERS
- v 0x0000000000000010 SQLB\_STORAGEGROUP\_CREATE\_PENDING
- v 0x0000000000000020 SQLB\_STORAGEGROUP\_DROP\_PENDING
- v 0x0000000000000040 SQLB\_STORAGEGROUP\_RENAME\_PENDING

## **NumPaths**

Número de vías de acceso de almacenamiento definidas en este grupo de almacenamiento.

### **NumDropPen**

Número de vías de acceso de almacenamiento en estado Descarte pendiente.

#### **Storage Group Paths:**

**SGID** Identificador del grupo de almacenamiento.

PathID Identificador de la vía de acceso de almacenamiento.

#### **PathState**

Estado actual de la vía de acceso de almacenamiento: NotInUse, InUse o DropPending.

### **PathName**

Nombre de una vía de acceso de almacenamiento automático definida para la base de datos. Si la vía de acceso contiene una expresión de partición de base de datos, se incluye, entre paréntesis, después de la vía de acceso ampliada.

Consulte la [salida de ejemplo](#page-1221-0) del mandato **dp2pd -storagegroups** y **db2pd -storagepaths**.

## **Parámetro -sysplex**

Para el parámetro **-sysplex**, se devuelve la siguiente información:

**Alias** Alias de la base de datos.

### **Location Name**

Nombre exclusivo del servidor de bases de datos.

**Count** Número de entradas que se han encontrado en la lista de servidores.

### **IP Address**

Dirección IP del servidor.

**Port** Puerto IP que utiliza el servidor.

### **Priority**

Peso normalizado del Gestor de la carga de trabajo (WLM).

## **Connections**

Número de conexiones activas con este servidor.

**Status** Estado de la conexión. Los valores posibles son:

- 0: saludable.
- v 1: no saludable. El servidor está en la lista pero no se puede establecer una conexión. Actualmente, esta entrada no se tiene en cuenta cuando se establecen conexiones.
- v 2: no saludable. El servidor no estaba disponible anteriormente, pero actualmente se tendrá en cuenta al establecer conexiones.

**PRDID** Identificador del producto del servidor a partir de la última conexión.

## **Parámetro -tablespaces**

Para el parámetro **-tablespaces**, la salida se organiza en cuatro segmentos:

### **Configuración de espacio de tablas:**

- **Id** ID del espacio de tablas.
- **Type** Tipo de espacios de tablas. Los valores posibles son:
	- SMS
	- DMS

#### **Content**

- Tipo de contenido. Los valores posibles son:
- Regular
- Large
- SysTmp
- UsrTmp

**PageSz** Tamaño de página utilizado para el espacio de tablas.

## **ExtentSz**

Tamaño de una extensión en páginas.

- **Auto** Indica si el tamaño de captación previa se establece en AUTOMATIC. Los valores posibles son:
	- Yes
	- v No

## **Prefetch**

Número de páginas leídas del espacio de tablas por cada petición de captación previa de rango.

**BufID** ID de la agrupación de almacenamientos intermedios con que está correlacionado este espacio de tablas.

#### **BufIDDisk**

ID de la agrupación de almacenamientos intermedios con que se correlacionará este espacio de tablas en el siguiente arranque.

**FSC** Almacenamiento en antememoria de sistema de archivos, indica si

el usuario ha especificado la E/S en almacenamiento intermedio durante CREATE TABLESPACE o ALTER TABLESPACE. Los valores posibles son:

- Yes
- v No

### **NumCntrs**

Número de contenedores pertenecientes a un espacio de tablas.

#### **MaxStripe**

Conjunto de bandas máximo definido actualmente en el espacio de tablas (sólo se aplica a los espacios de tablas DMS).

#### **LastConsecPg**

La última extensión de tabla de objetos consecutiva.

**Name** Nombre del espacio de tablas.

#### **Estadísticas de espacios de tablas:**

**Id** ID del espacio de tablas.

#### **TotalPages**

Para los espacios de tablas DMS, el total del tamaño bruto de cada uno de los contenedores del espacio de tablas (indicado en el campo de total de páginas del contenedor).

Para los espacios de tablas SMS, este valor refleja el número de páginas del sistema de archivos propiedad del espacio de tablas.

## **UsablePgs**

Para los espacios de tablas DMS, el total del tamaño neto de cada uno de los contenedores del espacio de tablas (indicado en el campo de páginas utilizables del contenedor).

Para los espacios de tablas SMS, este valor refleja el número de páginas del sistema de archivos propiedad del espacio de tablas.

#### **UsedPgs**

Para los espacios de tablas DMS, el número total de páginas que se están utilizando actualmente en el espacio de tablas.

Para los espacios de tablas SMS, este valor refleja el número de páginas del sistema de archivos propiedad del espacio de tablas.

#### **PndFreePgs**

Número de páginas que no se pueden utilizar pero que se podrán utilizar si se confirman todas las transacciones actualmente pendientes.

#### **FreePgs**

Para los espacios de tablas DMS, el número de páginas que se pueden utilizar en el espacio de tablas.

Para los espacios de tablas SMS, este valor siempre es 0.

**HWM** Página más alta asignada en el espacio de tablas.

#### **Max HWM**

La HWM máxima del espacio de tablas desde que se inició la instancia.

#### **State**

- 0x0000000 NORMAL
- v 0x0000001 INMOVILIZADO: COMPARTIR

- v 0x0000002 INMOVILIZADO: ACTUALIZAR
- v 0x0000004 INMOVILIZADO: EXCLUSIVO
- v 0x0000008 CARGA PENDIENTE
- 0x0000010 SUPRESIÓN PENDIENTE
- v 0x0000020 COPIA SEGURIDAD PENDIENTE
- 0x0000040 AVANCE EN PROGRESO
- 0x0000080 AVANCE PENDIENTE
- 0x0000100 RESTAURACIÓN PENDIENTE
- v 0x0000200 INHABILITACIÓN PENDIENTE
- 0x0000400 REORG EN CURSO
- v 0x0000800 COPIA SEGURIDAD EN CURSO
- v 0x0001000 SE DEBE DEFINIR ALMACENAMIENTO
- v 0x0002000 RESTAURACIÓN EN CURSO
- $\cdot$  0x0004000 FUERA DE LÍNEA
- v 0x0008000 DESCARTE PENDIENTE
- v 0x0010000 GRABACIÓN SUSPENDIDA
- 0x0020000 CARGA EN CURSO
- v 0x0200000 SE PUEDE DEFINIR ALMACENAMIENTO
- v 0x0400000 DEFINICIÓN DE ALMACENAMIENTO EN ESTADO FINAL
- v 0x0800000 DEFINICIÓN DE ALMACENAMIENTO CAMBIADA ANTES DE AVANCE
- 0x1000000 REEQUILIBRADOR DMS ACTIVO
- 0x2000000 SUPRESIÓN EN CURSO
- v 0x4000000 CREACIÓN EN CURSO

## **MinRecTime**

Tiempo mínimo de recuperación para el espacio de tablas.

## **NQuiescers**

Número de inmovilizadores.

## **PathsDropped**

Para los espacios de tablas de almacenamiento automático, especifica si en la vía de acceso de almacenamiento que se ha descartado residen uno o varios contenedores. Los valores posibles son:

- Yes
- v No

## **TrackmodState**

Estado de modificación de un espacio de tablas en relación con la copia de seguridad anterior o siguiente. Los valores posibles son:

- v Clean: no se han realizado modificaciones en el espacio de tablas desde la copia de seguridad anterior. Si se ejecuta una copia de seguridad incremental o delta en este momento, no se hará una copia de seguridad de las páginas de datos de este espacio de tablas.
- Dirty: el espacio de tablas contiene datos que debe recopilar la copia de seguridad siguiente.
- InIncremental El espacio de tablas contiene modificaciones que se han copiado en una copia de seguridad incremental. Este estado está en un estado Dirty relativo a una copia de seguridad completa, de modo que una futura copia de seguridad incremental necesitará incluir algunas páginas de esta agrupación. Este estado está también en un estado Clean, de modo que una copia de seguridad delta futura no necesita incluir ninguna página de esta agrupación.
- v ReadFull: el cambio de estado de modificación del espacio de tablas más reciente ha sido debido a que una copia de seguridad completa que no se ha completado correctamente, o que está en curso actualmente, ha leído un espacio de tablas sucio.
- v ReadIncremental: el cambio de estado de modificación del espacio de tablas más reciente ha sido debido a que una copia de seguridad incremental que no se ha completado correctamente, o que está en curso actualmente, ha leído un espacio de tablas sucio.
- v n/a: el parámetro de configuración **trackmod** se ha establecido en No. Por lo tanto, no hay información disponible sobre el estado de modificación del espacio de tablas.

## **Estadísticas de dimensionamiento automático de espacios de tablas:**

- **Id** ID del espacio de tablas.
- **AS** Indica si el espacio de tablas utiliza o no almacenamiento automático. Los valores posibles son:
	- Yes
	- $\cdot$  No
- **AR** Indica si el espacio de tablas está habilitado o no para una modificación automática del tamaño. Los valores posibles son:
	- v Yes
	- $\cdot$  No

# **InitSize**

Para espacios de tablas de almacenamiento automático, el valor de este parámetro es el tamaño inicial del espacio de tablas en bytes.

## **IncSize**

Si el valor de este parámetro es -1, el gestor de bases de datos determinará automáticamente un valor apropiado. Para espacios de tablas cuyo tamaño se ha modificado automáticamente, si el valor del campo IIP es No, el valor de este parámetro es el tamaño, en bytes, en que se aumentará automáticamente el espacio de tablas (por partición de base de datos) cuando el espacio de tablas esté lleno y se realice una petición de espacio. Si el valor del campo IIP es Yes, el valor de este parámetro es un porcentaje.

**IIP** Para espacios de tablas cuyo tamaño se ha modificado automáticamente, el valor de este parámetro indica si el valor de aumento del campo IncSize es un porcentaje o no. Los valores posibles son:

- $\cdot$  Yes
- $\cdot$  No

# **MaxSize**

Para espacios de tablas cuyo tamaño se ha aumentado automáticamente, el valor de este parámetro especifica el tamaño máximo, en bytes, en que se puede aumentar automáticamente el tamaño de espacio de tablas (por partición de base de datos). El valor NONE indica que no existe ningún tamaño máximo.

## **LastResize**

Indicación de fecha y hora de la última operación de modificación automática del tamaño.

**LRF** Última modificación de tamaño errónea (Last resize failed) indica

si la última operación de modificación de tamaño automática ha sido satisfactoria o no. Los valores posibles son:

- v Yes
- v No

## **Estadísticas de almacenamiento del espacio de tablas:**

**Id** ID del espacio de tablas.

### **DataTag**

Etiqueta de identificación utilizada para identificar de forma exclusiva y agrupar los datos.

#### **Rebalance**

Indica si hay un reequilibrado activo.

**SGID** Para espacios de tablas gestionados de almacenamiento automático, indica el grupo de almacenamiento al que está asociado el espacio de tablas.

#### **SourceSGID**

Para espacios de tablas gestionados de almacenamiento automático que cambian de asociación de grupo de almacenamiento, indica el grupo de almacenamiento de origen al que estaba asociado el espacio de tablas.

### **Contenedores de espacios de tablas:**

**TspId** ID del espacio de tablas a que pertenece el contenedor.

#### **ContainNum**

Número asignado al contenedor en el espacio de tablas.

**Type** Tipo de contenedor. Los valores posibles son:

- Path
- Disk
- v File
- Striped Disk
- Striped File

#### **TotalPgs**

Número de páginas del contenedor.

### **UsablePgs**

Número de páginas del contenedor que se pueden utilizar.

### **StripeSet**

Conjunto de bandas en el que reside el contenedor (sólo se aplica a los espacios de tablas DMS).

## **Container**

Nombre del contenedor.

PathID Para espacios de tablas de almacenamiento automático, identificador de la vía de acceso de almacenamiento en la que reside el contenedor.

Consulte la [salida de ejemplo](#page-1221-1) del mandato **db2pd -tablespaces**.

# **Parámetro -tcbstats**

Para el parámetro **-tcbstats**, se devuelve la siguiente información:

## **Información de tabla TCB:**

#### **TbspaceID**

Identificador del espacio de tablas.

### **TableID**

Identificador de la tabla.

**PartID** Para tablas particionadas, este es el identificador de la partición de datos. Para tablas no particionadas, aparecerá 'n/a'.

### **MasterTbs**

Para tablas particionadas, este es el identificador de espacio de tablas lógico al que pertenece la tabla particionada. Para tablas no particionadas, este valor corresponde a TbspaceID.

### **MasterTab**

Para tablas particionadas, este es el identificador de tabla lógico de la tabla particionada. Para tablas no particionadas, este valor corresponde a TableID.

#### **TableName**

Nombre de la tabla.

## **SchemaNm**

Esquema que califica el nombre de la tabla.

### **ObjClass**

Clase del objeto. Los valores posibles son:

- Perm (permanente).
- Temp (temporal).

### **DataSize**

Número de páginas del objeto de datos.

**LfSize** Número de páginas del objeto de campo largo.

#### **LobSize**

Número de páginas del objeto de gran tamaño.

#### **XMLSize**

Número de páginas del objeto XML.

# **Estadísticas de tabla TCB:**

## **TableName**

Nombre de la tabla.

#### **SchemaNm**

Esquema que califica el nombre de la tabla.

- **Scans** Número de exploraciones que se han realizado sobre la tabla.
- **UDI** Número de operaciones de actualización, supresión e inserción que se han realizado en la tabla desde la última vez que se actualizaron las estadísticas de la tabla mediante el proceso de recopilación de estadísticas de fondo o manualmente mediante un mandato **RUNSTATS**.
- **RTSUDI** Número de operaciones de actualización, supresión e inserción que se han realizado en la tabla desde la última vez que se actualizaron las estadísticas de la tabla mediante la recopilación de estadísticas en tiempo real, un proceso de recopilación de estadísticas de fondo o un **RUNSTATS** manual.

#### **PgReorgs**

Número de reorganizaciones de páginas realizadas.

### **NoChgUpdts**

Número de actualizaciones que no han cambiado ninguna columna de la tabla.

**Reads** Número de filas leídas de la tabla cuando el conmutador de la tabla estaba activado para la supervisión.

### **FscrUpdates**

Número de actualizaciones realizadas en un registro de control de un espacio libre.

### **Inserts**

Número de operaciones de inserción que se han realizado en la tabla.

#### **Updates**

Número de operaciones de actualización que se han realizado en la tabla.

## **Deletes**

Número de operaciones de supresión realizadas en la tabla.

### **OvFlReads**

Número de desbordamientos leídos en la tabla cuando el conmutador de la tabla estaba activado para la supervisión.

### **OvFlCrtes**

Número de desbordamientos nuevos que se han creado.

#### **CCLogReads**

Número de veces que la versión confirmada actualmente de una fila se ha recuperado para la tabla.

### **StoredBytes**

Esta columna corresponde a la sección "Total stored temp bytes" de la salida de **db2pd –temptable**.

### **BytesSaved**

Esta columna corresponde al valor de la sección "Total bytes saved" de la salida de **db2pd –temptable**.

### **PgDictsCreated**

Número total de diccionarios de nivel de página creados correctamente.

**Nota** Los datos siguientes sólo se visualizan cuando se especifican las opciones **-all** o **-index** con el parámetro **-tcbstats**.

## **Información de índice TCB:**

#### **InxTbspace**

espacio de tablas en el que reside el índice.

### **ObjectID**

Identificador de objeto del índice.

**PartID** Para tablas particionadas, identificador de la partición de datos. Para tablas no particionadas, se visualiza N/A.

#### **TbspaceID**

Identificador del espacio de tablas.

#### **TableID**

Identificador de la tabla.

## **MasterTbs**

Para tablas particionadas, este es el identificador de espacio de tablas lógico al que pertenece la tabla particionada. Para tablas no particionadas, este valor corresponde a TbspaceID.

#### **MasterTab**

Para tablas particionadas, este es el identificador de tabla lógico de la tabla particionada. Para tablas no particionadas, este valor corresponde a TableID.

#### **TableName**

Nombre de la tabla.

#### **SchemaNm**

Esquema que califica el nombre de la tabla.

**IID** Identificador del índice.

### **IndexObjSize**

El número de páginas en el objeto de índice.El valor indicado en IndexObjSize está en desuso. Si lleva a cabo una reorganización para reclamar extensiones, la salida IndexObjSize no reflejará de forma precisa la cantidad de páginas del objeto de índice porque el valor sigue incluyendo las páginas que se liberaron durante la reorganización. En su lugar, debería utilizar las columnas INDEX\_OBJECT\_P\_SIZE o INDEX\_OBJECT\_L\_SIZE de la función de tabla ADMIN\_GET\_INDEX\_INFO para obtener los valores precisos.

## **Estadísticas de índice TCB:**

#### **TableName**

Nombre de la tabla.

- **IID** Identificador del índice.
- **PartID** Para tablas particionadas, identificador de la partición de datos. Para tablas no particionadas, se visualiza N/A.

### **EmpPgDel**

Número de nodos hoja vacíos que se han suprimido.

#### **RootSplits**

Número de operaciones de inserciones o actualizaciones de clave que han provocado un aumento de la profundidad del árbol del índice.

### **BndrySplits**

Número de divisiones de hoja de límite que tienen como resultado una operación de inserción en la clave más baja o más alta.

#### **PseuEmptPg**

Número de nodos hoja marcados como pseudovacíos.

#### **EmPgMkdUsd**

Número de páginas pseudovacías que se han reutilizado.

**Scans** Número de exploraciones realizadas sobre el índice.

#### **IxOnlyScns**

Número de exploraciones de sólo índice (resultado de la exploración satisfecho por el acceso a sólo índices).

### **KeyUpdates**

Número de actualizaciones de la clave.

#### **InclUpdats**

Número de actualizaciones de columna realizadas.

#### **NonBndSpts**

Número de divisiones de hoja que no sea de límite.

#### **PgAllocs**

Número de páginas asignadas.

**Merges** Número de fusiones realizadas en páginas de índice.

## **PseuDels**

Número de claves marcadas como pseudosuprimidas.

### **DelClean**

Número de claves pseudosuprimidas que se han suprimido.

#### **IntNodSpl**

Número de divisiones de nivel intermedio.

## **Parámetro -temptable**

Para calcular la proporción de compresión acumulativa en todas las tablas temporales, puede utilizarse la fórmula siguiente:

```
% compresión = (Total bytes ahorrados) /
      (Total bytes ahorrados + Total bytes temporales almacenados)
```
#### **Nota:**

- v El término Eligible indica tablas temporales que satisfacen los criterios de compresión.
- v El término Compressed indica tablas temporales que tienen insertada finalmente una cantidad suficiente de datos para poderse someter a compresión.

```
hotel26:/home/billyp> db2pd -db billdb –temptable
System Temp Table Stats:
       Number of Temp Tables : 0
               Comp Eligible Temps : 0
               Compressed Temps : 0
               Total Temp Bytes : 0
               Total Bytes Saved : 0
               Total Compressed Rows : 0
               Total Temp Table Rows: : 0
User Temp Table Stats:
       Number of Temp Tables : 0
               Comp Eligible Temps : 0<br>Compressed Temps : 0
               Compressed Temps
               Total Stored Temp Bytes : 0
               Total Bytes Saved : 0
               Total Compressed Rows : 0
               Total Temp Table Rows : 0
```
Todos los contadores pueden restaurarse a cero con la opción oculta reset.

hotel26:/home/billyp> db2pd -db bill -temptable reset

**Resetting counters to 0.**

Consulte la [salida de ejemplo](#page-1222-0) del mandato **db2pd -temptable**.

# **Parámetro -thresholds**

Para el parámetro **-thresholds**, se devuelve la siguiente información:

- Threshold Name: nombre de umbral
- Threshold ID: identificador de umbral
- v Domain: dominio de umbral
- v Domain ID: identificador de dominio de umbral
- v Predicate ID: identificador de predicado de umbral
- v Maximum Value: valor máximo de umbral
- v Statement Text: texto de sentencia asociado a un umbral de sentencia
- v Enforcement: ámbito de implantación de umbral
- v Queuing: el umbral es un umbral de puesta en cola
- v Queue Size: valor del tamaño de cola de umbral
- Collect Flags: valor de la opción COLLECT ACTIVITY DATA para umbral
- v Partition Flags: particiones en las que se aplica el valor de la opción COLLECT ACTIVITY
- v Execute Flags: valor de acción de umbral
- v Enabled: estado del umbral, habilitado o deshabilitado
- Check Interval (seconds): valor de frecuencia para el umbral
- v Remap Target Serv. Subclass: valor de subclase de servicio de destino para volver a correlacionar la acción de umbral
- v Log Violation Evmon Record: valor de anotación cronológica del supervisor de sucesos THRESHOLD VIOLATIONS

Si se trata de un umbral de puesta en cola, la sección de la cola también mostrará:

- Queue information for threshold: nombre de umbral
- v Max Concurrency: valor de simultaneidad máxima
- Concurrency: valor de simultaneidad real
- v Max Queue Size: valor del tamaño máximo de cola de umbral
- v Agents Currently Queued: en la partición de base de datos de catálogo, lista de todos los agentes que están esperando en la cola de umbral (sólo se muestra cuando existen agentes en cola)

# **Parámetro -transactions**

Para el parámetro **-transactions**, se devuelve la siguiente información:

## **ApplHandl**

Descriptor de contexto de aplicación de la transacción.

## **TranHdl**

Descriptor de contexto de la transacción.

- **Locks** Número de bloqueos retenidos por la transacción.
- **State** Estado de la transacción.
- **Tflag** Distintivo de la transacción. Los valores posibles son:

- 0x00000002. Este valor sólo se graba en el nodo coordinador de una aplicación de confirmación de dos fases e indica que todos los nodos subordinados han enviado una petición de "preparación para confirmación".
- 0x00000020. La transacción debe cambiar una tabla fuente de captura (sólo se utiliza para la duplicación de datos).
- v 0x00000040. La recuperación de una anomalía general considera que la transacción se encuentra en estado de preparación.
- v 0x00010000. Este valor sólo se graba en la partición coordinadora en un entorno de base de datos particionada e indica que la partición coordinada no ha recibido ninguna petición de confirmación de todas las particiones subordinadas en una transacción de confirmación de dos fases.
- v 0x00040000. La retrotracción de la transacción está pendiente.
- v 0x01000000. La transacción ha dado como resultado una actualización de un servidor de particiones de base de datos que no es la partición coordinadora.
- 0x04000000. Se pueden realizar transacciones débilmente acopladas XA.
- v 0x08000000. Hay varias ramas asociadas con esta transacción y están utilizando el protocolo débilmente acoplado XA.
- v 0x10000000. Se ha emitido una sentencia DDL (lenguaje de definición de datos) que indica que las ramas que participan en la transacción no pueden utilizar el protocolo débilmente acoplado XA.

**Tflag2** Distintivo de transacción 2. Los valores posibles son:

- v 0x00000004. La transacción ha superado el límite especificado por el parámetro de configuración de base de datos **num\_log\_span**.
- v 0x00000008. La transacción es el resultado de la ejecución de un programa de utilidad de DB2.
- v 0x00000020. La transacción cederá sus bloqueos a una aplicación con una prioridad superior (este valor se produce normalmente para trabajos que el sistema de base de datos DB2 inicia automáticamente para reajustarse y autogestionarse).
- v 0x00000040. La transacción no cederá sus bloqueos de nivel de fila a una aplicación con una prioridad superior (este valor se produce normalmente para trabajos que el sistema de base de datos DB2 inicia automáticamente para autoajustarse y autogestionarse)

## **Firstlsn**

Primer LSN de la transacción.

## **Lastlsn**

Último LSN de la transacción.

## **Firstlso**

Primer LSO de la transacción.

## **Lastlso**

Último LSO de la transacción.

## **SpaceReserved**

Cantidad de espacio de anotaciones cronológicas reservado para la transacción.

## **LogSpace**

Total del espacio de anotaciones cronológicas necesario para la transacción,

incluido el espacio utilizado y el espacio reservado para los registros de anotaciones cronológicas de compensación.

**TID** ID de la transacción.

### **AxRegCnt**

Número de aplicaciones registradas para una transacción global. Para las transacciones locales, el valor es 1.

**GXID** ID de transacción global. Para las transacciones locales, el valor es 0.

#### **ClientUserID**

ID de usuario del cliente para la transacción, que es la misma que tpmon\_client\_userid (elemento de supervisor del ID de usuario del cliente de TP Monitor).

## **ClientWrkstnName**

Nombre de la estación de trabajo del cliente para la transacción, que es la misma que tpmon\_client\_wkstn (elemento de supervisor del Nombre de la estación de trabajo del cliente de TP Monitor).

### **ClientApplName**

Nombre de la aplicación del cliente que maneja la transacción, que es la misma que tpmon\_client\_app (elemento de supervisor de la aplicación del cliente de TP Monitor).

## **ClientAccntng**

Serie de contabilidad del cliente que maneja la transacción, que es la misma que tpmon\_acc\_str (elemento de supervisor de la serie de contabilidad del cliente de TP Monitor).

# **Parámetro -utilities**

Para el parámetro **-utilities** se devuelve la siguiente información:

- **ID** Identificador exclusivo correspondiente a la invocación del programa de utilidad.
- **Type** Identifica la clase del programa de utilidad.
- **State** Describe el estado del programa de utilidad.

#### **Invoker**

Describe cómo se invoca un programa de utilidad.

#### **Priority**

Especifica la importancia relativa de un programa de utilidad regulado en comparación con sus iguales regulados. Una prioridad 0 implica que un programa de utilidad se está ejecutando sin regular. Las prioridades que no sean cero deben tener un valor entre 1 y 100, donde 100 representa la prioridad más alta y 1 representa la más baja.

#### **StartTime**

Especifica la fecha y la hora a las que se ha invocado originalmente el programa de utilidad actual.

**DBName** Identifica la base de datos que utiliza el programa de utilidad.

#### **NumPhases**

Especifica el número de fases que tiene un programa de utilidad.

#### **CurPhases**

Especifica la fase que se está ejecutando actualmente.

### **Descripción**

Descripción breve del trabajo que está realizando un programa de utilidad. Incluye el ID de la operación de carga y el Id de la aplicación.

# **Parámetro -wlocks**

Para el parámetro **-wlocks**, se devuelve la siguiente información:

### **ApplHandl**

Descriptor de contexto de aplicación, incluido el nodo y el índice.

#### **TranHdl**

Descriptor de contexto de la transacción que solicita el bloqueo.

#### **LockName**

Nombre del bloqueo.

**Type** Tipo de bloqueo.

**Mode** Modalidad de bloqueo. Los valores posibles son:

- v IS
- $\cdot$  IX
- $\cdot$  S
- v SIX
- $\bullet$  X  $\bullet$  IN
- $\bullet$  Z
- $\bullet$  U
- $\cdot$  NS
- v NW
- **Conv** La modalidad de bloqueo a la que se convertirá el bloqueo después de que finalice la espera de bloqueo.
- **Sts** Estado del bloqueo. Los valores posibles son:
	- G (otorgado)
	- C (en conversión)
	- W (en espera)

#### **EDUCoor**

El ID de EDU del agente coordinador para la aplicación.

### **AppName**

El nombre de la aplicación.

**AuthID** El identificador de autorización.

**IDApl** ID de la aplicación. Este valor es el mismo que los datos de elemento de supervisor de **id\_aplic**.

Consulte la [salida de ejemplo](#page-1224-0) del mandato **db2pd -wlocks**.

# **Parámetro -workactionsets**

Para el parámetro **-workactionsets**, se devuelve la siguiente información:

- Address
- v ID de conjunto de acciones de trabajo
- v Nombre de conjunto de acciones de trabajo
- v ID de conjunto de clases de trabajo asociadas

- v Tipo de conjunto de acciones de trabajo de objeto asociado (base de datos o clase de servicio)
- v ID del conjunto de acciones de trabajo de objeto (clase de servicio o base de datos) al que está asociado
- v Todas las acciones de trabajo del conjunto de acciones de trabajo:
	- dirección
	- ID de acción
	- tipo de acción
	- ID de objeto de referencia (ID de umbral, ID de clase de servicio o nulo según el tipo de acción)

# **Parámetro -workclasssets**

Para el parámetro **-workclasssets**, se devuelve la siguiente información:

- · dirección
- ID de clase de trabajo
- v contador de referencia (número de conjuntos de acciones de trabajo diferentes que hacen referencia a este conjunto de clase de trabajo)
- v Todas las clases de trabajo de un conjunto de clases de trabajo (mostradas por orden de evaluación):
	- dirección
	- ID de clase
	- nombre de clase
	- atributos
	- tipo de trabajo
	- coste en timerons inicial
	- coste en timerons final

## **Parámetro -workloads**

Para el parámetro **-workloads**, se devuelve la siguiente información, específica de las cabeceras:

## **Definiciones de la carga de trabajo**

- ID y nombre de la carga de trabajo
- v Permiso de acceso a base de datos para las apariciones de carga de trabajo
- v Grado máximo de paralelismo
- v Número de apariciones simultáneas de la carga de trabajo
- v Umbrales de la carga de trabajo
- v Clase de servicio asociada
- v Valores de recopilación de estadísticas
- ID de plantillas de histograma

## **Poseedores de privilegios de uso**

- v ID de la carga de trabajo
- Tipo de poseedor
- v ID de autorización

## **Estadísticas de carga de trabajo de partición local**

- ID y nombre de la carga de trabajo
- v Estadísticas de aparición de carga de trabajo.
- v Tiempo transcurrido desde el último restablecimiento de estadísticas
- v Estadísticas de actividad

Consulte la [salida de ejemplo](#page-1224-1) del mandato **db2pd -workloads**.

### **Salida de ejemplo**

#### **-addnode**

El siguiente ejemplo es una salida de ejemplo del mandato **db2pd -addnode**:

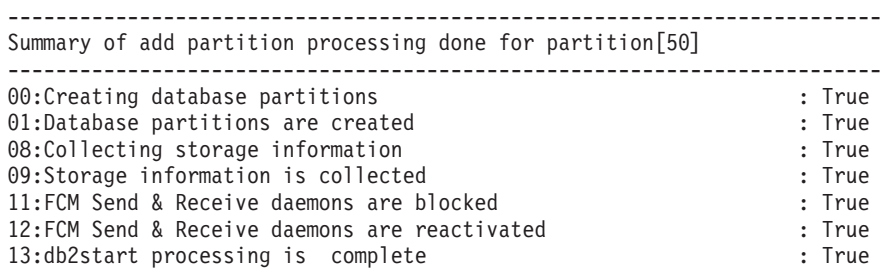

Conflicting states or activities for add partition for partition[50]

```
-------------------------------------------------------------------------
```
[14] Messages found for partition [50]

```
-------------------------------------------------------------------------
[Fri Oct 24 16:16:27 2008]:Addnode agent:Got automatic storage details
[Fri Oct 24 16:16:28 2008]:Addnode agent:Skeleton datbase is created
[Fri Oct 24 16:16:28 2008]:Addnode agent:Scanning for db alias=[PE ] name=[PE ]
[Fri Oct 24 16:16:28 2008]:Addnode agent:Found db alias=[PE ] name=[PE ]
[Fri Oct 24 16:16:28 2008]:Addnode agent:Instance directory already exists
[Fri Oct 24 16:16:28 2008]:Addnode agent:Node directory already exists
[Fri Oct 24 16:16:28 2008]:Addnode agent:Node directory is created
[Fri Oct 24 16:16:29 2008]:Addnode agent:Getting automatic storage details
[Fri Oct 24 16:16:29 2008]:Addnode agent:Got automatic storage details
[Fri Oct 24 16:16:30 2008]:Addnode agent:Skeleton datbase is created
[Fri Oct 24 16:16:30 2008]:Addnode agent:Database activation is not required
[Fri Oct 24 16:16:30 2008]:Addnode agent:Database activation is complete
[Fri Oct 24 16:16:30 2008]:Addnode agent:Online mode processing is complete
[Fri Oct 24 16:16:30 2008]:db2start is complete
```
**oldviewapps**

Devuelve información sobre qué aplicaciones ven el número de servidores de particiones de base de datos en la instancia antes de que se produzca la operación de adición de servidor de particiones de base de datos.

El siguiente ejemplo es una salida de ejemplo del mandato **db2pd -addnode oldviewsapps**:

```
-------------------------------------------------------------------------
Summary of add partition processing done for partition[0]
-------------------------------------------------------------------------
Conflicting states or activities for add partition for partition[0]
-------------------------------------------------------------------------
Applications with old view of instance for partition [0]
-------------------------------------------------------------------------
App.Handle(00000000,00000072) view has [3] nodes, instance has [4] nodes
App.Handle(00000000,00000065) view has [3] nodes, instance has [4] nodes
App.Handle(00000000,00000071) view has [3] nodes, instance has [4] nodes
App.Handle(00000000,00000005) view has [3] nodes, instance has [4] nodes
```
App.Handle(00000000,00000051) view has [3] nodes, instance has [4] nodes App.Handle(00000000,00000070) view has [3] nodes, instance has [4] nodes App.Handle(00000000,00000069) view has [3] nodes, instance has [4] nodes App.Handle(00000000,00000068) view has [3] nodes, instance has [4] nodes App.Handle(00000001,00000058) view has [3] nodes, instance has [4] nodes App.Handle(00000000,00000067) view has [3] nodes, instance has [4] nodes App.Handle(00000000,00000073) view has [3] nodes, instance has [4] nodes

> **detail** Cuando se utiliza con el mandato **db2pd**, devuelve información detallada sobre la operación de adición de servidor de particiones de base de datos, incluido el paso en progreso y los sucesos que no son compatibles con dicha operación. Cuando se utiliza con la opción **oldviewapps**, también devuelve información sobre las aplicaciones que tienen una vista de la instancia que no incluye servidores de particiones de base de datos añadidos recientemente.

> > El siguiente ejemplo es una salida de ejemplo del mandato **db2pd -addnode detail**:

------------------------------------------------------------------------- Add partition processing with detail for partition[50] ------------------------------------------------------------------------- 00:Creating database partitions<br>01:Database partitions are created  $\qquad \qquad :$  True 01:Database partitions are created  $\begin{array}{ccc} 0 & \text{if } 0 & \text{if } 0 &$ 02:Dropping database entries 03:Dropping db entries are completed  $\cdot$  False 04:Activating databases explicitly : False 05:Database explicit activation is completed : False 06:Updating database configuration<br>07:Database configuration is updated  $\begin{array}{cccc} 0 & 0 & 0 & 0 & 0 \\ 0 & 0 & 0 & 0 & 0 \\ 0 & 0 & 0 & 0 & 0 \\ 0 & 0 & 0 & 0 & 0 \\ 0 & 0 & 0 & 0 & 0 \\ 0 & 0 & 0 & 0 & 0 \\ 0 & 0 & 0 & 0 & 0 \\ 0 & 0 & 0 & 0 & 0 \\ 0 & 0 & 0 & 0 & 0 \\ 0 & 0 &$ 07:Database configuration is updated 08:Collecting storage information  $\qquad \qquad$  : True 09:Storage information is collected  $\cdot$  True : True 10:Add partition operation is complete  $11:FCM$  Send & Receive daemons are blocked  $\qquad \qquad :$  True  $\qquad \qquad :$  True 11:FCM Send & Receive daemons are blocked 12:FCM Send & Receive daemons are reactivated : True 13:db2start processing is complete : True Conflicting states or activities for add partition for partition[50] ------------------------------------------------------------------------ restricted :False restricted<br>db2start :False<br>False db2stop :False instance quiesced :False database quiesced :False quiesce instance :False unquiesce instance :False quiesce db :False unquiesce db :False activate db :False deactivate db :False exclusive use of db :False create db :False drop db :False create tablespace :False alter tablespace :False drop tablespace :False add partition :False backup database :False restore database :False snapshot restore :False [14] Messages found for partition [50] ------------------------------------------------------------------------- [Fri Oct 24 16:16:27 2008]:Addnode agent:Got automatic storage details [Fri Oct 24 16:16:28 2008]:Addnode agent:Skeleton datbase is created [Fri Oct 24 16:16:28 2008]:Addnode agent:Scanning for db alias=[PE ] name=[PE ] [Fri Oct 24 16:16:28 2008]:Addnode agent:Found db alias=[PE ] name=[PE ]

[Fri Oct 24 16:16:28 2008]:Addnode agent:Instance directory already exists [Fri Oct 24 16:16:28 2008]:Addnode agent:Node directory already exists [Fri Oct 24 16:16:28 2008]:Addnode agent:Node directory is created [Fri Oct 24 16:16:29 2008]:Addnode agent:Getting automatic storage details [Fri Oct 24 16:16:29 2008]:Addnode agent:Got automatic storage details [Fri Oct 24 16:16:30 2008]:Addnode agent:Skeleton datbase is created [Fri Oct 24 16:16:30 2008]:Addnode agent:Database activation is not required [Fri Oct 24 16:16:30 2008]:Addnode agent:Database activation is complete [Fri Oct 24 16:16:30 2008]:Addnode agent:Online mode processing is complete [Fri Oct 24 16:16:30 2008]:db2start is complete Total [00] Conflicting application handles for partition [50] ------------------------------------------------------------------------- En el ejemplo siguiente se muestran operaciones conflictivas: Total [01] Conflicting application handles for partition [20] ------------------------------------------------------------------------- Agents for app handle 00000000 00000052 : Activity occurrence:[1] time(s) ActivityName:[exclusive use of db] El siguiente ejemplo es una salida de ejemplo del mandato db2pd -addnode oldviewapps detail: ------------------------------------------------------------------------- Add partition processing with detail for partition[0] ------------------------------------------------------------------------- 00:Creating database partitions : False 01:Database partitions are created : False 02:Dropping database entries : False 03:Dropping db entries are completed : False 04:Activating databases explicitly : False 05:Database explicit activation is completed  $\cdot$  : False 06:Updating database configuration : False 07:Database configuration is updated : False 08:Collecting storage information : False 09:Storage information is collected in the set of the set of the set of the set of the set of the set of the s<br>10:Add partition operation is complete in the set of the set of the set of the set of the set of the set of th 10:Add partition operation is complete 11:FCM Send & Receive daemons are blocked : False 12:FCM Send & Receive daemons are reactivated : False 13:db2start processing is complete : False Conflicting states or activities for add partition for partition[0] ------------------------------------------------------------------------ restricted :False db2start :False db2stop :False instance quiesced :False database quiesced :False quiesce instance :False unquiesce instance :False quiesce db :False unquiesce db :False activate db :False deactivate db :False exclusive use of db :False create db :False drop db :False create tablespace :False alter tablespace :False drop tablespace :False add partition :False backup database :False restore database :False snapshot restore :False create/alter nodegroup :False drop nodegroup :False add storage in the set of the set of the set of the set of the set of the set of the set of the set of the set o redistribute :False

Total [00] Conflicting application handles for partition [0] -------------------------------------------------------------------------

Applications with old view of instance for partition [0]

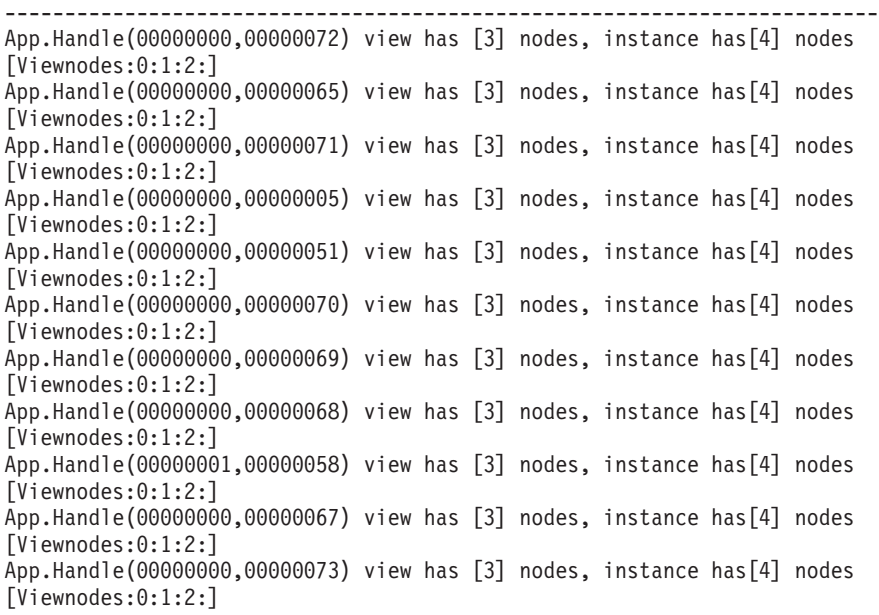

### **-apinfo**

El siguiente ejemplo es una salida de ejemplo del mandato **db2pd -apinfo**: db2pd -apinfo 12 -db mydb10

Database Partition 0 -- Database MYDB10 -- Active -- Up 0 days 00:03:28

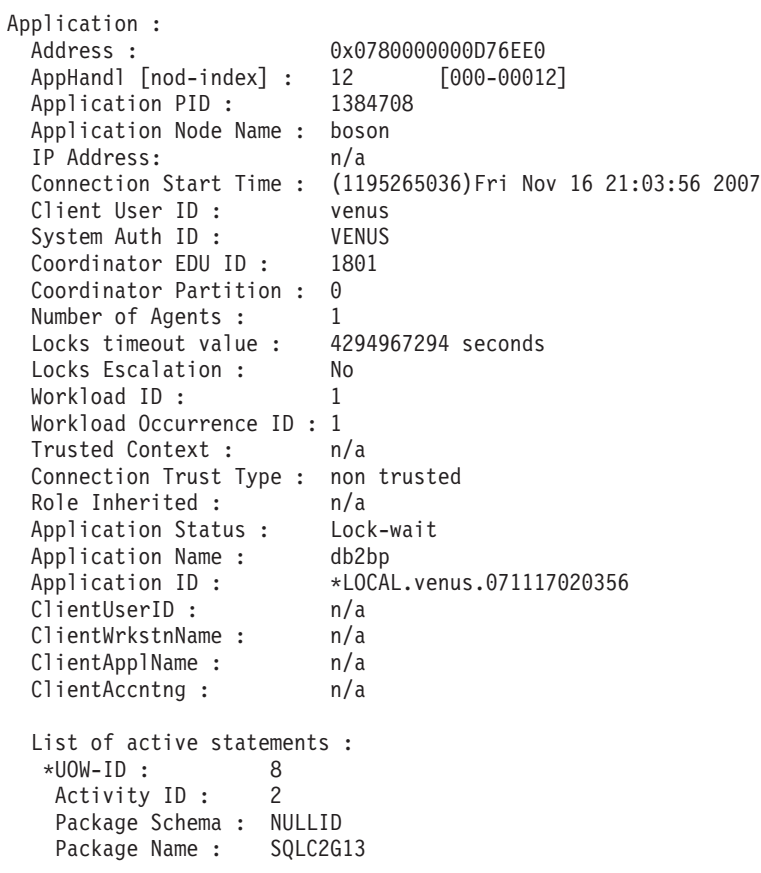

Package Version : Section Number : 201 SQL Type : Dynamic Isolation : CS Statement Type : DML, Select (blockable) Statement : select \* from t2 List of inactive statements of current UOW : UOW-ID : 8 Activity ID: 1 Package Schema : NULLID Package Name : SQLC2G13 Package Version : Section Number : 203 SQL Type : Dynamic Isolation : CS Statement Type : DML, Insert/Update/Delete<br>Statement : insert into t1 values 1 insert into t1 values 1 **-catalogcache** El siguiente ejemplo es una salida de ejemplo de SYSTABLES y TABLESPACES del mandato **db2pd -catalogcache**: Antememoria de catálogos:<br>Configured Size 819200 Configured Size 819200<br>Current Size 537464 Current Size Maximum Size 4294901760 High Water Mark SYSTABLES:<br>Address Address Schema Name Type TableID TbspaceID LastRefID CatalogCacheLoadingLock CatalogCacheUsageLock Sts 0x00002B3AD9CB5C40 SYSCAT TABLESPACES  $\begin{array}{cccc} \tt{V} & \tt{0} & \tt{0} & \tt{165} & \tt{010000003} \tt{020000405CCD} \end{array}$ <br>0x00002B3AD9E97680 DBUSER1 SALES T 16 2 164 010000003A2B00008076E9D9C3 000005000E1B00008076E9D9C3 S 0x00002B3AD9E97680 DBUSER1 SALES T 16 2 164 010000003A2B00008076E9D9C3 000005000E1B00008076E9D9C3 S<br>0x00002B3AD9E5F920 DBUSER1 VSTAFAC2 V 0 0 164 010000003A2B000020F9E5D9C3 0000050001D000020F9E5D9C3 V 0x00002B3AD9E5F920 DBUSER1 VSTAFAC2  $V = 0$  0 0  $164$  010000003A2B000020F9E5D9C3 0000050001D000020F9E5D9C3 V<br>0x00002B3AD9BEDD60 DBUSER1 PRODUCT T 4 4 164 010000003A2B000060DDBED9C3 00000500061D000060DDBED9C3 S 0x00002B3AD9BEDD60 DBUSER1 PRODUCT T 4 4 164 010000003A2B000060DDBED9C3 00000500061D000060DDBED9C3 S 0x00002B3AD9E62920 SYSIBM SYSPERIODS T 164 0 164 01000003A2B00002029E6D9C3 00000500050800002129E6D9C3 V<br>0x00002B3AD9E6E1A0 DBUSER1 EMP\_PHOTO T 7 2 164 010000003A2B0000A0E1E6D9C3 00000500021B0000A0E1E6D9C3 V T 7 2 164 010000003A2B0000A0E1E6D9C3 00000500021B0000A0E1E6D9C3 V 0x00002B3AD9E5A500 SYSPUBLI HMON\_COLLECTION 0 0 0 164 010000003A2B000000A5E5D9C3 00000000000000000000000000 I 0x00002B3AD9E11C60 SYSIBM SYSTABLES T 5 0 164 010000003A2B0000601CE1D9C3 0000050004000000611CE1D9C3 V 0x00002B3AD9E6D060 DBUSER1 EMP\_RESUME T 8 2 164 01000003A2B000060D0E6D9C3 00000500031B000060D0E6D9C3 V<br>0x00002B3AD9CB56A0\_SYSTOOLS\_POLICY T 4 5 164 010000003A2B0000A056CBD9C3\_000005000001D0000A056CBD9C3\_V 00000003A2B0000A056CBD9C3 000005000D1D0000A056CBD9C3 V<br>> 164 010000003A2B0000A056CF6D9C3 0000500A080R00001B00066CF6D9C3 S 0x00002B3AD9E66C60 DBUSER1 EMPLOYEE T 6 2 164 010000003A2B0000606CE6D9C3 00000500001B0000606CE6D9C3 S 0x00002B3AD9CBE600 SYSCAT TABLES V 0 0 164 010000003A2B000000E6CBD9C3 000005000B11000000E6CBD9C3 V 0x00002B3AD9E642E0 DBUSER1 EMPPROJACT T 11 2 164 010000003A2B0000E042E6D9C3 00000500071B0000E042E6D9C3 S 0x00002B3AD9DA26A0 DBUSER1 CUSTOMER T 6 4 164 010000003A2B0000A026DAD9C3 00000500081D0000A026DAD9C3 S T 12 2 164 010000003A2B0000E096E9D9C3 000005000A1B0000E196E9D9C3 V TABLESPACES: Address Name TbspaceID LastRefID CatalogCacheLoadingLock CatalogCacheUsageLock Sts 0x00002B3AD9BED6C0 SYSCATSPACE 0 164 110000003A2B0000C0D6BED9C3 0000210004000000C0D6BED9C3 V 0x00002B3AD9BE3080 TEMPSPACE1 1 31 110000003A2B00008030BED9C3 00002100050000008030BED9C3 V<br>1100002B3AD9BE2E00 USERSPACE1 2 110000003A2B000002ERED9C3 000021000600000PERFO4C3 V 0x00002B3AD9BF2F00 USERSPACE1 2 164 110000003A2B0000002FBFD9C3 0000210006000000002FBFD9C3 V<br>0x00002B3AD9E62EC0 IBMDB2SAMPLEXML 4 164 110000003A2B0000C02EE6D9C3 0000210008000000C02EE6D9C3 V 0x00002B3AD9E62EC0 IBMDB2SAMPLEXML 4 164 110000003A2B0000C02EE6D9C3 0000210008000000C02EE6D9C3 V<br>0x00002B3AD9BF2E00 SYSTOOLSPACE 5 164 110000003A2B0000002EBFD9C3 0000210009000000002EBFD9C3 V

**-cleaner**

A continuación encontrará una salida de ejemplo de la opción **-cleaner**:

0x00002B3AD9BF2E00 SYSTOOLSPACE 5 164 110000003A2B0000002EBFD9C3 0000210009000000002EBFD9C3 V

db2pd -db sample -cleaner

Database Partition 0 - Database SAMPLE - Active - Up 0 days 00:06:34 - Date 08/09/2010 14:17:58

Page Cleaners:

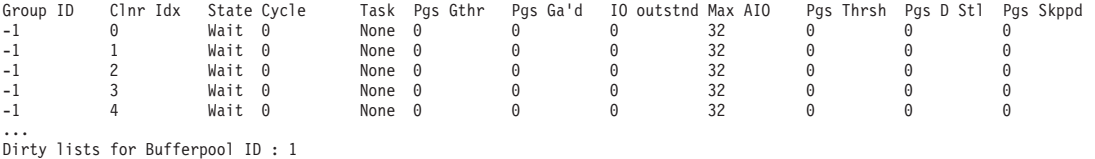

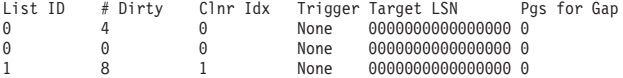

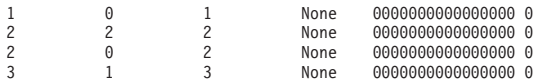

**-dirtypages**

A continuación encontrará una salida de ejemplo de la opción **-dirtypages**:

db2pd -db sample -dirtypages

```
Database Partition 0 -- Database SAMPLE -- Active -- Up 0 days 00:00:20 --
Date 08/09/2010 14:11:44
Bufferpool: 1<br>Dirty pages %
                      : 34 / 1000 (3.40% dirty)
  Bufferpool minbuflsn: 000000000138800C
Oldest page info:
DirtyLst TspID PPNum ObjID OPNum Typ UFlag fixcount wgt CPC LSN pgLtch<br>n/a 0 327 15 3 4 3 0 2 0 000000000138800C 0x0700
                                             4 3 0 2 0 000000000138800C 0x07000000323508E8
Dirty pages:
                            ObjID OPNum Typ UFlag fixcount wgt CPC LSN pgLtch
0 0 272 14 0 0 3 0 2 0 000000000138881C 0x070000003236C2E8 hX:0 sH:0 xW:0 rC:0
0 273 14 1 0 3 0 1 0 000000000138881C 0x070000003236B228 hX:0 sH:0 xW:0 rC:0<br>0 7541 18 9 1 3 0 2 0 000000000138E237 0x070000000323678A8 hX:0 sH:0 xW:0 rC:0
0 0 7541 18 9 1 3 0 2 0 000000000138E237 0x07000000323678A8 hX:0 sH:0 xW:0 rC:0
           0 0 7540 18 8 1 3 0 2 0 000000000138E402 0x0700000032367A28 hX:0 sH:0 xW:0 rC:0
1 0 6945 15 5 1 3 0 2 0 0000000001388107 0x070000003236F3E8 hX:0 sH:0 xW:0 rC:0
1 0 300 14 4 1 3 0 2 0 000000000138889D 0x070000003236B6A8 hX:0 sH:0 xW:0 rC:0
...
Recovery information:
  lowtranlsn : 000000000138E486
  minbuflsn : 000000000138800C<br>nextlsn : 000000000138F4B0
  nextlsn : 000000000138E4B0<br>LFH lowtranlsn : 000000000138E486
  LFH lowtranlsn : 000000000138E486<br>LFH minbuflsn : 000000000138800C
  LFH minbuflsn : 000000000138800C
                           LFH nextlsn : 000000000138800C
  Active Log bytes in use : 25764<br>Current Softmax : 4096000
  Current Softmax
DirtyLst - dirty list ID in this bufferpool
TspID - tablespace ID of this page
PPNum - pool page number
ObjID - object ID
OPNum - object page number
Typ - type of the object
UFlag - internal page flag
fixcount - number of active fixes on this page (in-use count)
wgt - weight of the page
CPC - clock
LSN - page LSN
pgLtch - page latch address, hX - held X, sH - # shard holders, xW - # of
X waiters
```
**-edus** El siguiente ejemplo es una salida de ejemplo del mandato **db2pd -edus**:

Database Partition 0 -- Active -- Up 0 days 01:14:05

List of all EDUs for database partition 0

db2sysc PID: 18485 db2wdog PID: 18483 db2acd PID: 18504

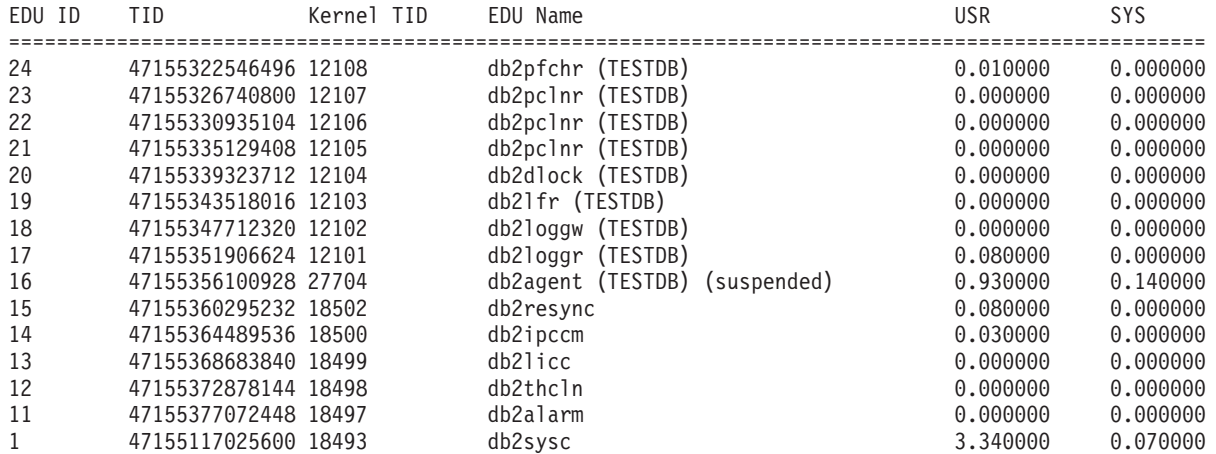

Si se incluye un intervalo, como **db2pd -edus interval=10**, se añadirían dos columnas adicionales en el lado derecho de la salida después de la columna SYS:

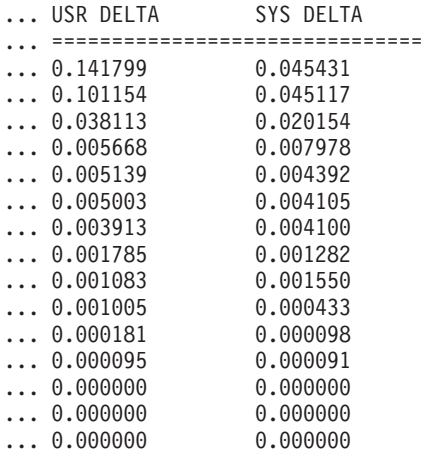

**-fmpexechistory | -fmpe**

El siguiente ejemplo es una salida de ejemplo del mandato **db2pd -fmpexechistory**:

db2pd -fmpexechistory -pid 761872 -n 10 Database Partition 0 -- Active -- Up 0 days 00:00:11 FMP Process: FmpPid Bit Flags ActiveThrd PooledThrd ForcedThrd Active 761872 64 0x00000002 2 1 1 YES Active Threads: EduPid: 123456 ThreadId: 987654 RoutineID Timestamp 1 2009-05-06-17.12.30.000000 2 2009-05-06-17.12.30.005000 1 2009-05-06-17.12.30.100000 EduPid: 234567 ThreadId: 987000 RoutineID Timestamp 1 2009-05-06-17.12.31.000000 3 2009-05-06-17.12.30.000000 Pooled Threads: ThreadId: 540021 RoutineID Timestamp 4 2009-05-06-17.10.30.000000 Forced Threads: ThreadId: 120021 RoutineID Timestamp 10 2009-05-06-15.10.30.000000 El siguiente ejemplo es una salida de ejemplo del mandato **db2pd -fmpexechistory** con la opción genquery: db2pd -fmpExecHistory pid=761872 n=10 genquery Database Partition 0 -- Active -- Up 0 days 00:00:11

WITH RTNHIST ( PID, TID, RTNID, RTNTIME) AS ( VALUES (761872, 987654, 1, TIMESTAMP('2009-07-13-16.17.10.818705')), (761872, 987654, 2, TIMESTAMP('2009-07-13-16.17.11.818710')),... )

SELECT R.PID, R.TID, R.RTNTIME, ROUTINESCHEMA, ROUTINEMUDULENAME, ROUTINENAME, SPECIFICNAME, ROUTINEID FROM syscat.routines, RTNHIST as R WHERE ROUTINEID = R.RTNID ORDER BY R.PID, R.TID, R.RTNTIME ;

**-logs**

El siguiente ejemplo es una salida de ejemplo del mandato **db2pd -logs**:

**-pages**

El siguiente ejemplo es una salida de ejemplo del mandato **db2pd -pages** sin la especificación del parámetro summary:

venus@baryon:/home/venus =>db2pd -pages -db pdtest

Database Partition 0 -- Database PDTEST -- Active -- Up 0 days 00:01:28

Bufferpool Pages: First Active Pool ID 1 Max Bufferpool ID 1 Max Bufferpool ID on Disk 1<br>Num Bufferpools Num Bufferpools

Pages for all bufferpools:

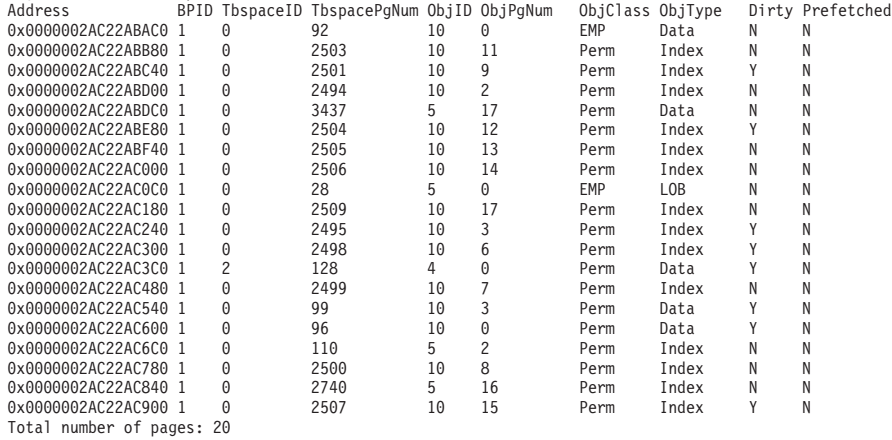

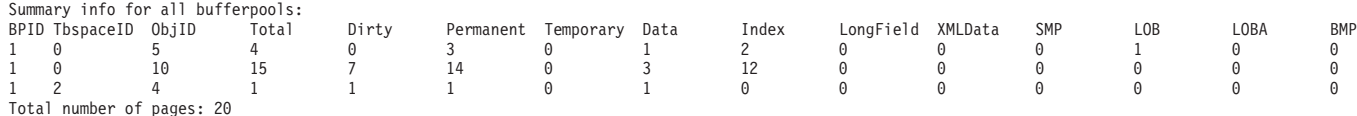

El siguiente ejemplo es una salida de ejemplo del mandato **db2pd -pages** con la especificación del parámetro **summary**:

venus@baryon:/home/venus =>db2pd -pages summary -db pdtest

Database Partition 0 -- Database PDTEST -- Active -- Up 0 days 00:02:07

Bufferpool Pages: First Active Pool ID 1<br>Max Bufferpool ID 1 Max Bufferpool ID 1 Max Bufferpool ID on Disk 1 Num Bufferpools 5

Total number of pages: 20

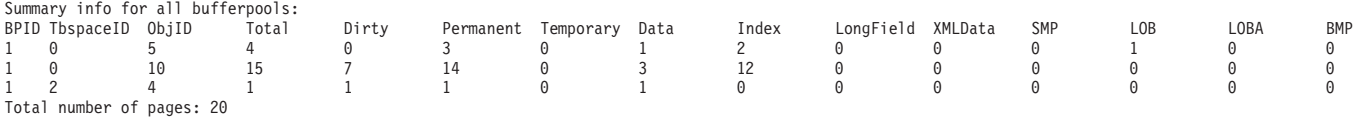

#### <span id="page-1218-0"></span>**-reorgs index**

A continuación se muestra un ejemplo de la salida que se obtiene al utilizar el parámetro **-reorgs index**, que informa acerca del progreso de reorganización de índice para una tabla particionada por rangos con 2 particiones.

**Nota:** La primera salida informa sobre las estadísticas de reorganización de índice de los índices no particionados. Las salidas siguientes informan sobre las estadísticas de reorganización de índice de los índices particionados en cada partición; en cada salida se incluyen únicamente las estadísticas de reorganización de índice de una sola partición.

Index Reorg Stats: Retrieval Time: 02/08/2010 23:04:21 TbspaceID: -6 TableID: -32768 Schema: ZORAN TableName: BIGRPT Access: Allow none Status: Completed Start Time: 02/08/2010 23:03:55 End Time: 02/08/2010 23:04:04 Total Duration: 00:00:08 Prev Index Duration: -Cur Index Start: - Cur Index: 0 Max Index: 2 Index ID: 0 Cur Phase: 0 ( - ) Max Phase: 0 Cur Count: 0 Max Count: 0 Total Row Count: 750000 Retrieval Time: 02/08/2010 23:04:21 TbspaceID: 2 TableID: 5 Schema: ZORAN TableName: BIGRPT PartitionID: 0 MaxPartition: 2 Access: Allow none Status: Completed Start Time: 02/08/2010 23:04:04 End Time: 02/08/2010 23:04:08 Total Duration: 00:00:04 Prev Index Duration: -Cur Index Start: - Cur Index: 0 Max Index: 2 Index ID: 0 Cur Phase: 0 ( - ) Max Phase: 0 Cur Count: 0 Max Count: 0 Total Row Count: 375000 Retrieval Time: 02/08/2010 23:04:21 TbspaceID: 2 TableID: 6 Schema: ZORAN TableName: BIGRPT PartitionID: 1 MaxPartition: 2 Access: Allow none Status: Completed Start Time: 02/08/2010 23:04:08 End Time: 02/08/2010 23:04:12 Total Duration: 00:00:04 Prev Index Duration: - Cur Index Start: - Cur Index: 0 Max Index: 2 Index ID: 0 Cur Phase: 0 ( - ) Max Phase: 0 Cur Count: 0 Max Count: 0 Total Row Count: 375000

#### <span id="page-1218-1"></span>**-scansharing**

La siguiente sección es un ejemplo de la salida que se obtiene al utilizar el parámetro **-scansharing**. La salida muestra dos conjuntos compartidos. El conjunto de exploraciones de tabla tiene dos grupos y el conjunto de exploraciones de índice de bloques tiene un grupo.

Database Partition 0 -- Database TPCD -- Active -- Up 0 days 00:00:45

Scan Sets: TbspaceID TableID ScanObject NumGroups Footprint TableSize FastScanRate SlowScanRate

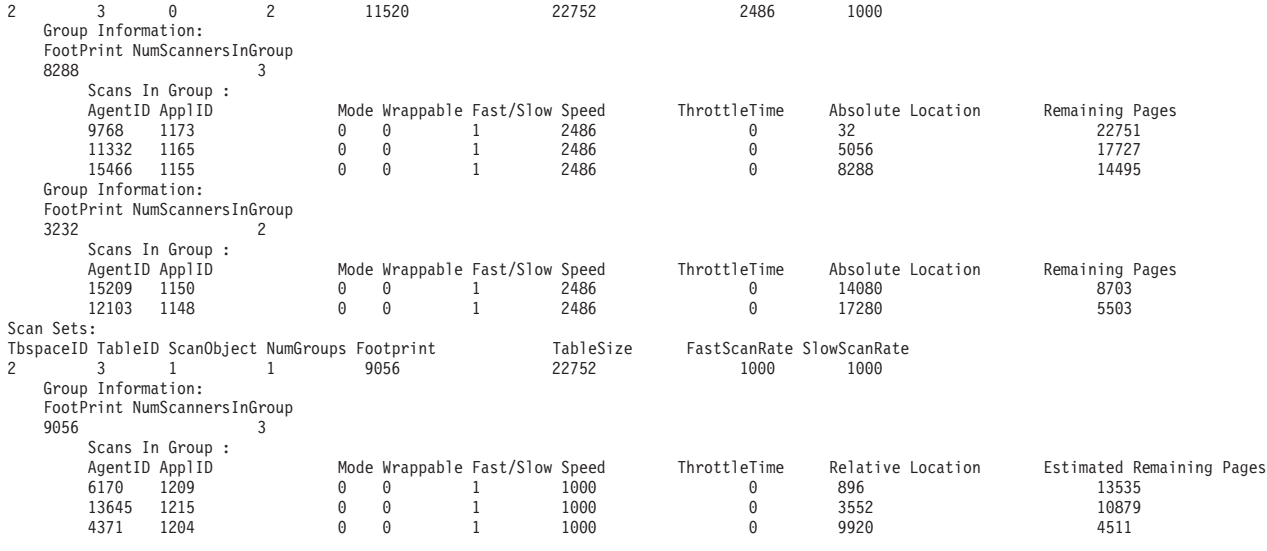

#### **-serverlist**

A continuación encontrará ejemplos de la salida serverlist

Ejemplo de la salida de db2pd -serverlist -db sample

Database Member 0 -- Active -- Up 0 days 00:10:43 -- Date 10/06/2010 12:22:39

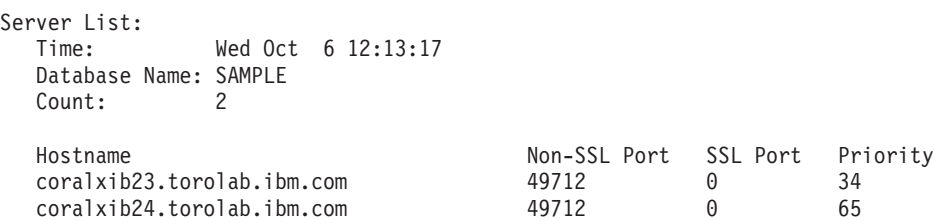

Ejemplo de salida de subclase de servicio de db2pd -serverlist -alldbs Database Member 0 -- Active -- Up 0 days 00:06:15 -- Date 10/06/2010 12:18:11

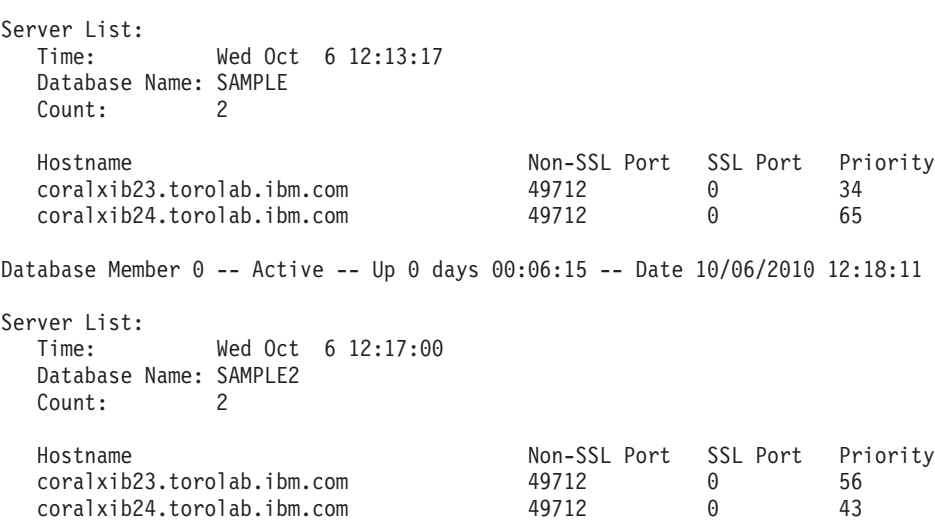

### <span id="page-1219-0"></span>**-serviceclasses**

El siguiente ejemplo es una salida de información de clases de servicio de ejemplo para una superclase de servicio y su subclase.

Ejemplo de salida de superclase de servicio:

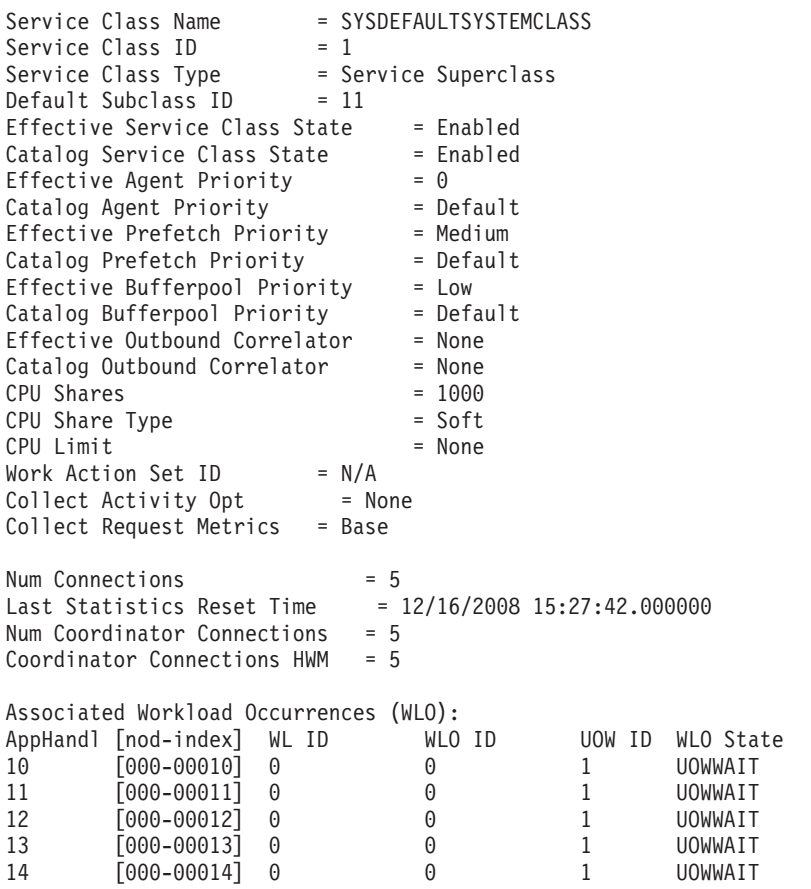

Ejemplo de salida de subclase de servicio:

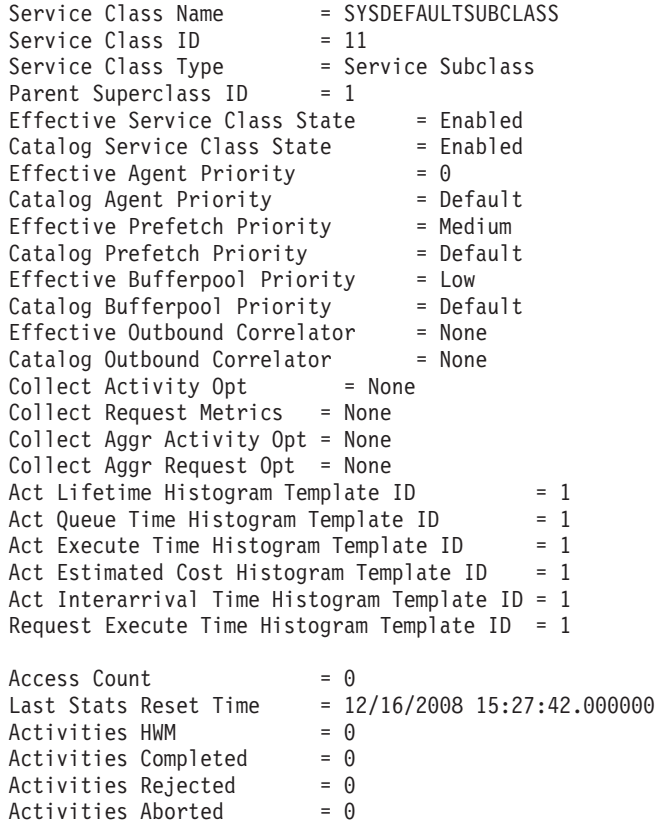

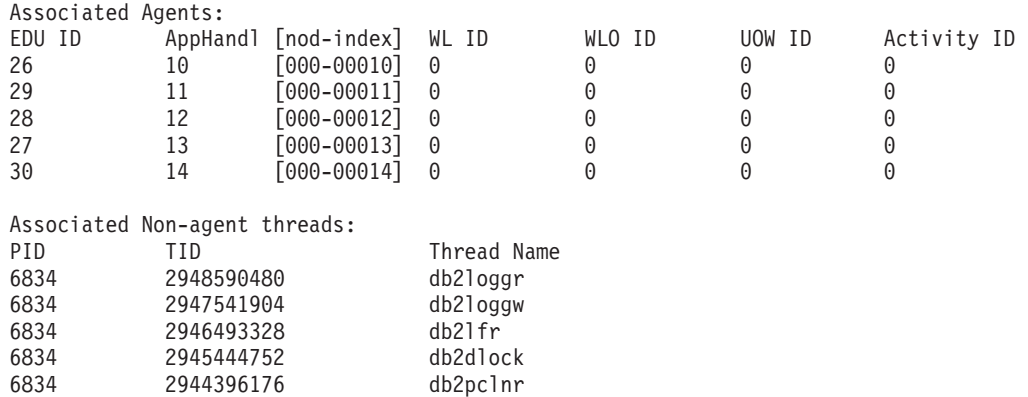

#### <span id="page-1221-0"></span>**-storagegroups y -storagepaths**

6834 2943347600 db2pfchr 6834 2942299024 db2pfchr 6834 2941250448 db2pfchr

> La siguiente sección es un ejemplo de la salida que se obtiene al utilizar el parámetro **-storagegroups** o el parámetro **-storagepaths**.

db2pd -db testdb -storagegroups

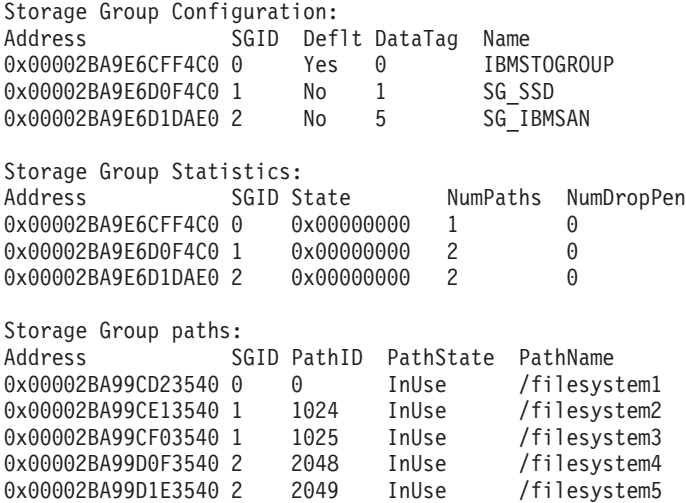

<span id="page-1221-1"></span>**-tablespaces**

El ejemplo siguiente es una salida de ejemplo del mandato **db2pd -tablespaces**, que muestra información, como PathsDropped y PathID, que se aplica a las bases de datos (algunas de las columnas no se han incluido para facilitar la lectura):

Tablespace Configuration:

...

```
Tablespace Statistics:
Address MinRecTime NQuiescers PathsDropped
0x070000004108AB40 0 ... 0x00000000 0 0 Yes
0x070000004108B520 1 ... 0x00000000 0 0 Yes
0x0700000041078100 2 ... 0x00000000 0 0 Yes
Tablespace Autoresize Statistics:
...
Tablespace Storage Statistics:
Address Id DataTag Rebalance SGID SourceSGID
0x00002BA9E6CFF4C0 0 0 No 0 -
```
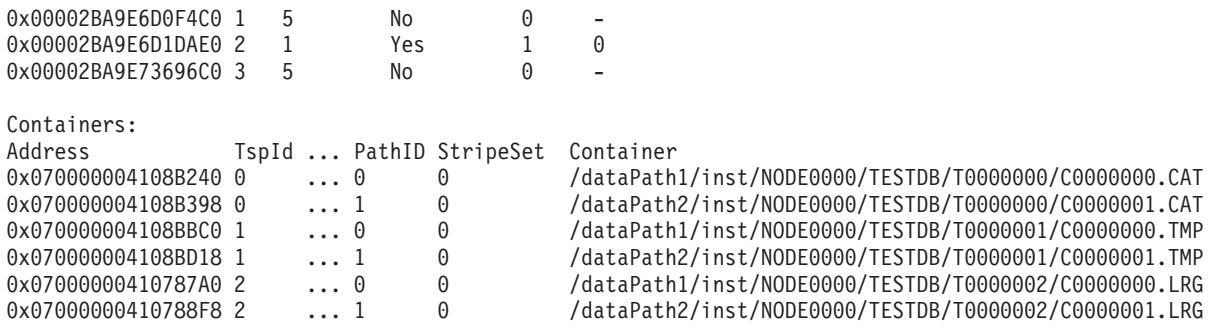

Si la tabla se gestiona mediante almacenamiento manual, la salida de SGID será un guión (-).

Se ha añadido una columna 'Max HWM' nueva a la salida de **db2pd -tablespaces** para indicar la marca de límite superior máxima para un espacio de tablas DMS desde que se inició la instancia. La columna 'HWM' de la salida es también la marca de límite superior actual, que en los espacios de tablas DMS temporales representa el valor puntual de la cantidad de espacio de disco usada. Para los espacios de tablas SMS, las columnas HWM y Max HWM no tendrán ningún valor.

Una vez emitida una consulta, la información en memoria sobre las tablas temporales utilizadas en la última transacción estará disponibles mediante **db2pd**. El ejemplo siguiente muestra la columna nueva en **negrita**. El valor de Max HWM siempre será igual o mayor que HWM.

hotel26:/home/billyp> db2pd -db bill -tablespaces

0x00002B9DCA58A0A0 4

Database Partition 0 -- Database BILL -- Active -- Up 0 days 00:02:15

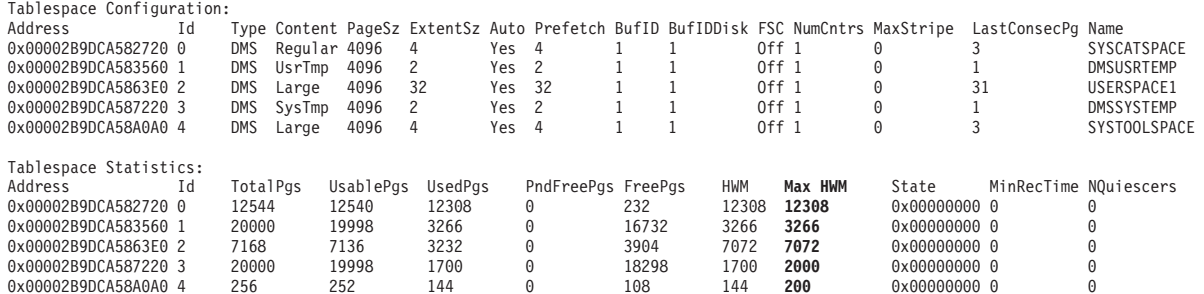

<span id="page-1222-0"></span>**-temptable**

Los elementos del supervisor de sistema se podrían utilizar también para determinar la eficacia de la compresión de tablas temporales, examinando para ello la cantidad de lectura y grabación de la agrupación de almacenamientos intermedios. El siguiente ejemplo es una salida de ejemplo del mandato **db2pd -temptable**:

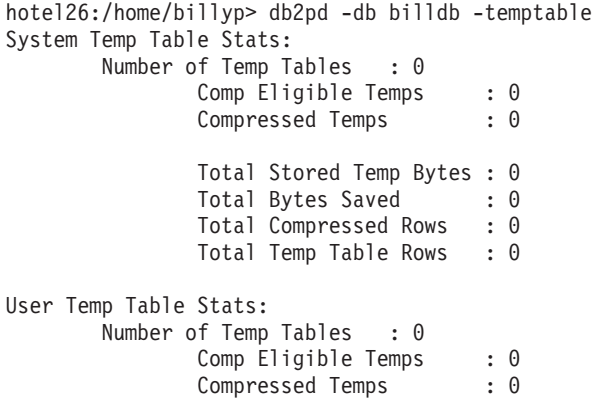

Total Stored Temp Bytes : 0 Total Bytes Saved : 0 Total Compressed Rows : 0 Total Temp Table Rows : 0

> Se guarda la misma información para las tablas temporales del sistema y las tablas temporales del usuario. Sin embargo, todos los contadores mencionados anteriormente son acumulativos y se actualizan a medida que se descartan las tablas temporales. Por ello, estos contadores ofrecen únicamente información histórica.

## **-thresholds**

En el siguiente ejemplo se muestra información de umbral de ejemplo para un umbral de base de datos y su cola.

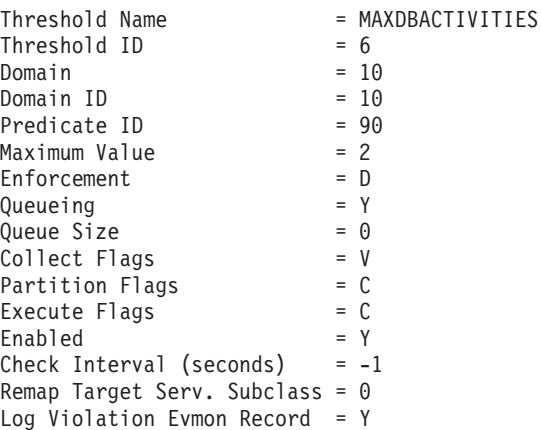

Ejemplo de salida de cola de umbral de base de datos: Database Threshold Tickets:

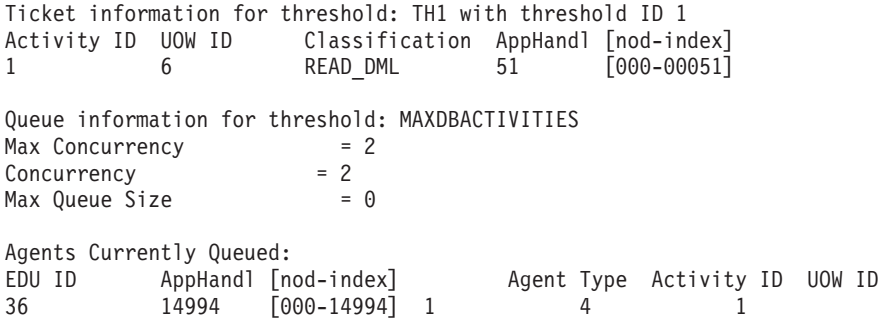

En el siguiente ejemplo se muestra información de umbral de ejemplo para un umbral de sentencia:

db2pd -thresholds -db sample db2

Database Member 0 -- Database SAMPLE -- Active -- Up 0 days 00:01:28 -- Date 04/13/2011 09:57:09

Statement Thresholds:

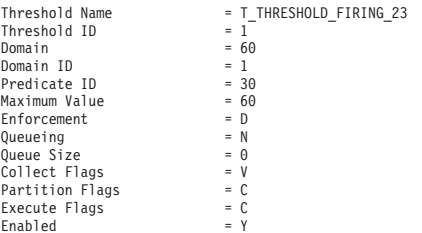
### **db2pd - Supervisar y resolver problemas de base de datos DB2**

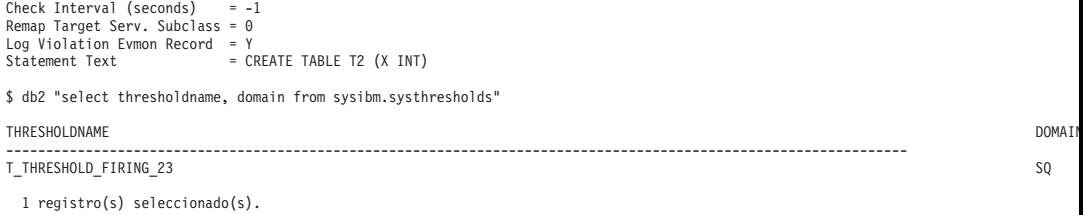

**-sort** El siguiente ejemplo es una salida de ejemplo del mandato **db2pd -sort**:

#### **-wlocks**

El siguiente ejemplo es una salida de ejemplo del mandato **db2pd -wlocks**:

db2pd -wlocks -db mydb2

Database Partition 0 -- Database MYDB2 -- Active -- Up 0 days 00:02:17

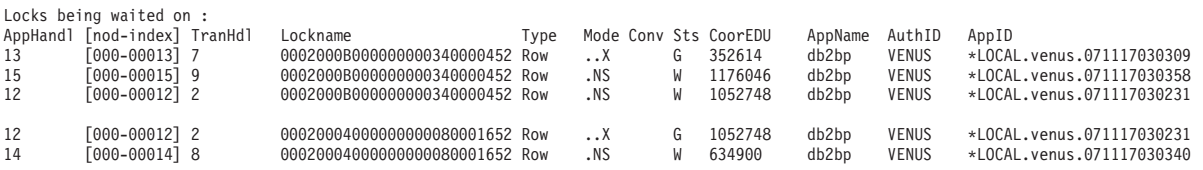

#### **-workclasssets**

El siguiente ejemplo es una salida de ejemplo para la información de clase de trabajo básica:

Work Class Sets: Address ClassSetID ReferenceCounter 0x00002BA89DDF5AE0 1 1 Work Classes: Address ClassSetID ClassID ClassName<br>0x00002BA89DDF5BC0 1 1 WCDML 0x00002BA89DDF5BC0 1 1 Attributes: Work Type: DML Timeron Cost From: 1 Timeron Cost To: 1000 Address ClassSetID ClassID ClassName 0x00002BA89DDF5C40 1 2 WCDDL Work Type: DML

#### **-workloads**

El siguiente ejemplo es una salida de ejemplo para las cargas de trabajo por omisión SYSDEFAULTUSERWORKLOAD y SYSDEFAULTADMWORKLOAD:

Database Partition 0 -- Database SB -- Active -- Up 0 days 00:00:57

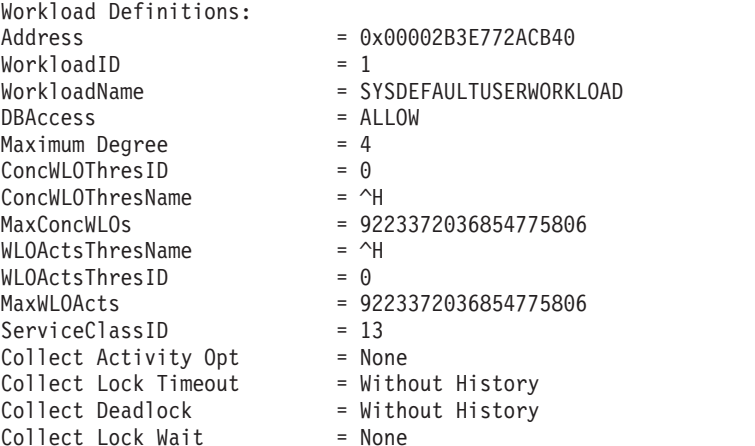

### **db2pd - Supervisar y resolver problemas de base de datos DB2**

Collect Aggr Activity Opt = None Collect Activity Metrics = Base Collect Unit of Work Data = None Act Lifetime Histogram Template ID = 1 Act Queue Time Histogram Template ID = 1 Act Execute Time Histogram Template ID = 1 Act Estimated Cost Histogram Template  $ID = 1$ Act Interarrival Time Histogram Template ID = 1 Address = 0x00002B3E772ACD50  $WorldoadID = 2$ WorkloadName = SYSDEFAULTADMWORKLOAD DBAccess = ALLOW Maximum Degree = DEFAULT ConcWLOThresID = 0 ConcWLOThresName = ^H MaxConcWLOs = 9223372036854775806 WLOActsThresName = ^H  $WLOACtsThresID = 0$ MaxWLOActs = 9223372036854775806 ServiceClassID = 13 Collect Activity Opt = None Collect Lock Timeout = Without History Collect Deadlock = Without History Collect Lock Wait = None Collect Aggr Activity Opt = None Collect Activity Metrics = Base Collect Unit of Work Data = None Act Lifetime Histogram Template ID = 1 Act Queue Time Histogram Template ID = 1 Act Execute Time Histogram Template ID = 1 Act Estimated Cost Histogram Template  $ID = 1$ Act Interarrival Time Histogram Template ID = 1 Usage Privilege Holders: Address WorkloadID Type AuthID<br>Avenenese MorkloadID GROUP PURLIC 0x00002B3E772BCD60 1 GROUP PUBLIC Local Partition Workload Statistics: Address = 0x00002B3E772DA0C0  $WorldoadID = 1$ WorkloadName = SYSDEFAULTUSERWORKLOAD  $NumWLO$  = 0 LastResetTime = 10/07/2008 16:34:43.000000  $WLO$  HWM  $= 0$  $WLOAC$ tHWM  $= 0$  $WLOCompleted = 0$  $ActCompleted = 0$  $ActAborted$  = 0  $ActRejected = 0$ Address = 0x00002B3E7730A0C0  $WorldoadID = 2$ WorkloadName = SYSDEFAULTADMWORKLOAD  $NumWLO$  = 0 LastResetTime = 10/07/2008 16:34:43.000000  $WLO$  HWM  $= 0$  $WLOAC$ tHWM  $= 0$  $WLOCompleted = 0$  $ActCompleted = 0$  $ActAborted$  = 0  $ActRejected = 0$ 

# **db2pdcfg - Configurar la base de datos DB2 de cara al comportamiento de la determinación de problemas**

Establece distintivos en los conjuntos de memoria de la base de datos DB2 para influir en el comportamiento del sistema de base de datos de cara a la determinación de problemas.

# **Autorización**

Se requiere uno de los siguientes niveles de autorización:

- Nivel de autorización SYSADM.
- Nivel de autorización SYSCTRL.
- Nivel de autorización SYSMAINT.
- Nivel de autorización SYSMON.

Cuando se otorga el nivel de autorización SYSMON, las opciones siguientes no están disponibles:

- v **catch**
- v **cos**
- dbcfg
- dbmcfg
- v **fodc**
- v **trapresilience**

# **Conexión necesaria**

No existe ningún requisito de conexión mínimo. No obstante, si se especifica una opción de ámbito de base de datos, dicha base de datos deberá estar activa para que el mandato pueda devolver la información solicitada.

# **Sintaxis del mandato**

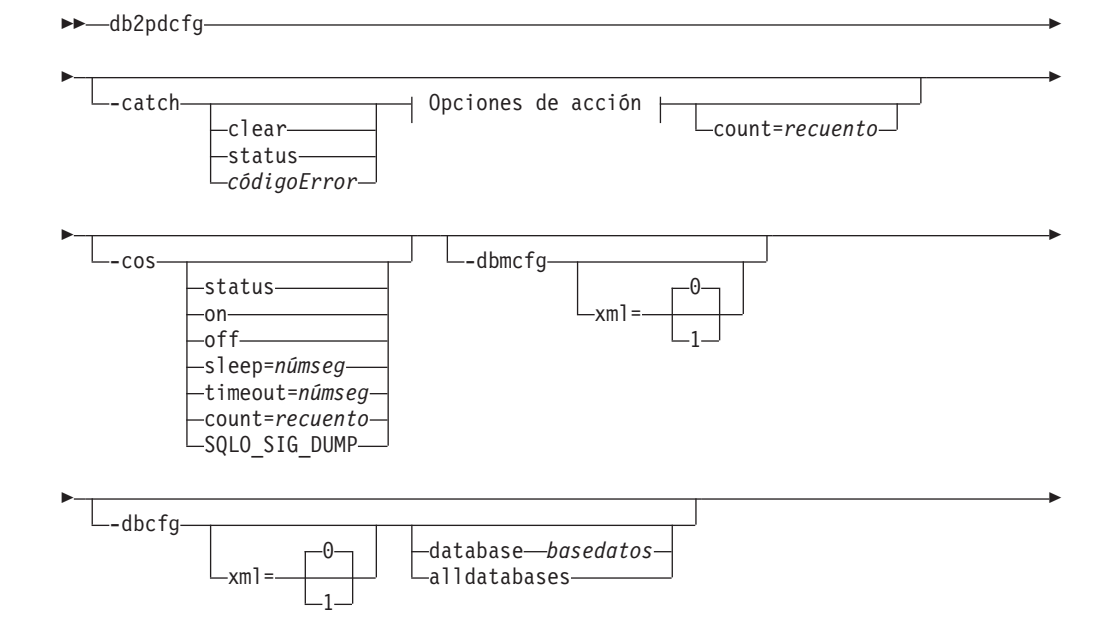

**db2pdcfg - Configurar la base de datos DB2 de cara al comportamiento de la determinación de problemas**

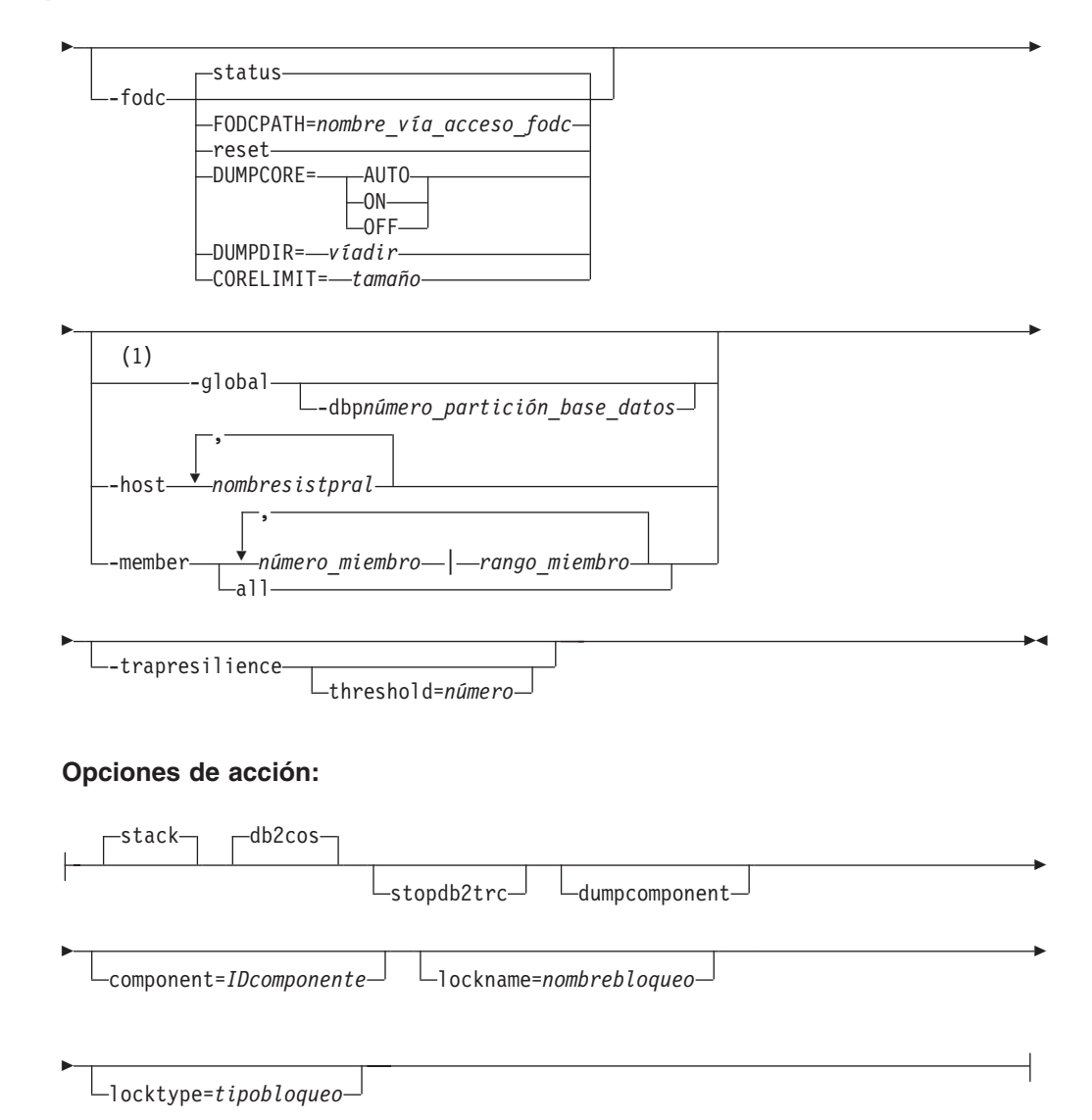

#### **Notas:**

1 El parámetro **-global** está en desuso. Puede utilizar las opciones de parámetro **-member all** para obtener información global.

### **Parámetros del mandato**

**-catch** Indica al gestor de bases de datos que capture un error o un aviso.

**clear** Borrar los distintivos de captura que estén establecidos.

**status** Mostrar los distintivos de captura que estén establecidos.

#### *códigoError*

Distintivos específicos de captura que estén establecidos.

Las posibles opciones de *códigoError* son:

- v *códigoSql*[,*códigoRazón*] / sqlCode=*códigoSql*[,*códigoRazón*]
- ZRC (hexadecimal o entero)
- ZRC #define (como puede ser SQLP\_LTIMEOUT)
- ADM (como ADM1611)

### **db2pdcfg - Configurar la base de datos DB2 de cara al comportamiento de la determinación de problemas**

- Serie (como diagstr="Hello World")
- ECF (hexadecimal o entero)
- v "punto muerto" o "tiempo de espera excedido de bloqueo"

La captura de distintivos específicos indicados por el usuario, como un mensaje de notificación de administración (ADM1611) o cualquier serie ("Hello World") que estén presentes en el archivo de anotaciones cronológicas de **db2diag** dará lugar a que el script de **db2cos** vuelque esta información.

**stack** Generar rastreo de pila en archivo de anotaciones cronológicas **db2diag**. Valor por omisión.

#### **db2cos**

Ejecutar el script **db2cos** callout que se encuentra en el directorio bin. Valor por omisión.

#### **stopdb2trc**

Detener el mandato **db2trc**.

### **dumpcomponent**

Distintivo de componente de vuelco.

#### **component=***IDcomponente*

ID de componente.

### **lockname=***nombrebloqueo*

Nombre del bloqueo específico de captura (lockname=000200030000001F0000000052).

#### **locktype=***tipobloqueo*

Tipo del bloqueo específico de captura (locktype=R o locktype=52).

#### **count=***cuenta*

El número de veces que el gestor de bases de datos ejecuta **db2cos** durante una interrupción del gestor de bases de datos. El valor por omisión es 255.

- **-cos** Indica al gestor de bases de datos cómo debe invocar el script **db2cos** callout al producirse una condición de excepción del gestor de bases de datos.
	- **status** Imprimir el estado.
	- **off** Desactivar la llamada del gestor de bases de datos a **db2cos** durante una interrupción del gestor de bases de datos.
	- **on** Activar la llamada del gestor de bases de datos a **db2cos** durante una interrupción del gestor de bases de datos.

### **sleep=***númseg*

Intervalo de tiempo de inactividad entre comprobación del tamaño del archivo de salida generado por **db2cos**. El valor por omisión es 3 segundos.

### **timeout=***númseg*

Intervalo de tiempo de espera antes de suponer que el script **db2cos** ha finalizado. El valor por omisión es 30 segundos.

### **count=***cuenta*

El número de veces que se debe ejecutar **db2cos** durante una interrupción del gestor de bases de datos. El valor por omisión es 255.

### **SQLO\_SIG\_DUMP**

Habilitar la ejecución de **db2cos** cuando se recibe la señal SQLO\_SIG\_DUMP.

### **-dbmcfg**

Establece el bitmap reservado de configuración de DBM. Esta opción está protegida por contraseña que se puede obtener de IBM DB2 Service.

#### **xml=0 | 1**

Valores 0 (valor por omisión) o 1 (la instancia tiene datos xml).

**-dbcfg** Establece el bitmap reservado de configuración de la base de datos. Esta opción está protegida por contraseña que se puede obtener de IBM DB2 Service.

#### **xml=0 | 1**

Valores 0 (valor por omisión) o 1 (la base de datos tiene datos xml).

**-fodc** Establece distintivos en los conjuntos de memoria de la base de datos DB2. Esto afecta al comportamiento del sistema de base de datos durante situaciones de determinación de problemas en las que interviene la primera recuperación de datos de apariciones (FODC).

Las opciones soportadas de **-fodc** y sus valores potenciales y por omisión son:

- **reset** Restaurar todas las opciones de FODC a sus valores por omisión.
- **status** Mostrar el estado de todas las opciones de FODC. Esta es una opción por omisión, es decir, el estado de FODC se mostrará cuando **db2pdcfg** se invoque sin parámetros.

### **FODCPATH=***nombre\_vía\_acceso\_fodc*

Especifica la vía de acceso completa a un directorio existente en el que se crea el paquete de datos FODC. En la vía de acceso que se especifique deben poder grabar información los miembros de la máquina y mediante procesos fmp que se ejecutan en el miembro o la partición.

### **DUMPCORE=**

Habilita o inhabilita la generación del archivo de imagen de memoria sólo en sistemas operativos UNIX y Linux.

### **AUTO**

El archivo de imagen de memoria se genera si no se puede superar la interrupción y la instancia está apagada.

- **ON** Habilita la generación de archivos de imagen de memoria y altera temporalmente el valor de la variable de registro **DB2RESILIENCE**.
- **OFF** Inhabilita la generación de archivos de imagen de memoria.

### **DUMPDIR=***víadir*

Especifica el nombre de vía de acceso absoluto del directorio en el que se creará el archivo de imagen de memoria o un vuelco de memoria compartida. Esta opción se puede utilizar para otros vuelcos binarios grandes que se tienen que almacenar fuera del paquete FODC, no sólo el archivo de imagen de memoria y vuelcos de memoria compartida. El valor por omisión es el directorio **diagpath** o el directorio de diagnósticos por omisión si no se define **diagpath**.

### **db2pdcfg - Configurar la base de datos DB2 de cara al comportamiento de la determinación de problemas**

### **CORELIMIT=***tamaño*

El tamaño máximo de los archivos de imagen de memoria creados. Este valor modificará el valor actual de límite de tamaño de archivo de imagen de memoria. Se impone el valor por omisión de unlimited. Se debe tomar en consideración el espacio del sistema de archivos disponible porque los archivos de imagen de memoria pueden ser bastante grandes. El tamaño real depende de la configuración de DB2 y el estado del proceso en el momento en que se produce el problema.

Si se debe cambiar **CORELIMIT** utilizando **db2pdcfg**, estará sujeto a los permisos de acceso de UNIX normales y en algunos casos **CORELIMIT** no podrá exceder el valor de ulimit. Utilice la variable de registro **DB2FODC** para cambiar ese valor en **db2start** o utilice el valor ulimit grande antes de iniciar el producto DB2.

### **-global**

Especifica que **db2pdcfg** se ejecute también en sistemas principales remotos. Si se especifica el parámetro **-file**, se creará un único archivo formado por todos los archivos individuales procedentes del sistema principal remoto en el equipo desde el que se emitió el mandato **db2pdcfg**.

**Nota:** Este parámetro de mandato está disponible en DB2 Versión 9.8 Fixpack 3 y fixpacks posteriores. Este parámetro de mandato está en desuso en la versión 9.7 fixpack 4 y fixpacks posteriores de DB2.

#### **-dbp** *número partición basedatos*

Especifica que **db2pdcfg** se ejecute en el sistema principal remoto de la partición de base de datos especificada. Si no se especifica ninguna partición de base de datos con la opción **-global**, **db2pdcfg** se ejecutará en todos los sistemas principales remotos.

### **-host** *nombresistpral*

Especifica el sistema principal o los sistemas principales donde se emite el mandato. El mandato se emite para todos los miembros que residen en el sistema principal. Si no se especifica la opción, el mandato se emite en el sistema principal local. Si se especifican varios sistemas principales, todos los nombres de sistema principal deben ser válidos para que se complete el mandato. Esta opción no se puede especificar junto con la opción **-member**.

### **-member** *número\_miembro* **|** *rango\_miembro*

Especifica el miembro o los miembros donde se emite el mandato. Si no se especifica esta opción, el mandato se emitirá en el miembro actual. Es posible especificar varios miembros como una lista separada por comas de *número\_miembro* (miembro1, miembro2) o utilizando *rango\_miembro*, donde *rango\_miembro* es un rango de miembros (miembro1-miembro3) o mediante una combinación de los dos primeros métodos. Esta opción no se puede especificar junto con la opción **-host**.

**all** Especifica que el mandato se emite en todos los miembros, incluidos los miembros de los sistemas principales remotos.

#### **-trapresilience**

Esta opción muestra o modifica los parámetros de tolerancia a errores con fines de determinación de problemas.

A continuación se presenta una salida de ejemplo generada cuando está especificada esta función:

DB2 trap resilience is enabled. Current threshold setting : 0 (threshold disabled) Number of traps sustained : 0

#### **threshold=***número*

Valor por omisión: 0 (umbral inhabilitado)

Valor mínimo: 0

Valor máximo: 4294967295

Si se especifica un número después de la opción **threshold=**, se fija el límite superior de interrupciones que se mantendrán durante la vida útil de la instancia. Cuando se alcance este umbral, la instancia se detendrá, sin tener en cuenta si podría haber superado la siguiente interrupción.

A continuación se presenta una salida de ejemplo generada cuando está especificada esta función:

db2pdcfg -trapresilience threshold=1

DB2 trap resilience threshold is set to 1

## **Ejemplos**

Para visualizar los valores de paquetes FODC en los miembros 11, 12, 13 y 15: db2pdcfg -fodc status -member 11-13,15

Para dirigir el paquete FODC a un directorio del sistema principal local: db2pdcfg -fodc FODCPATH=/home/hotel49/user/FODC/FODClocal

### **Notas de uso**

**db2pdcfg** es un método de cambiar dinámicamente (en línea) las opciones de FODC.

Puesto que **db2pdcfg** establece distintivos en la memoria de la base de datos DB2, los cambios realizados con la herramienta **db2pdcfg** estarán activos mientras la instancia esté activa. Para que los cambios sean permanentes, utilice la variable de registro **DB2FODC**.

En la opción **-fodc**, algunos de los valores se especifican con el formato *variable*=*valor*. Se pueden especificar varias opciones en una sola línea de mandatos:

db2pdcfg -fodc DUMPCORE=ON -fodc CORELIMIT=8GB

Como alternativa, se pueden concatenar varios valores en una sola serie de línea de mandatos utilizando espacios:

db2pdcfg -fodc DUMPCORE=ON CORELIMIT=8GB

Al ejecutar el mandato **db2pdcfg**, sin especificar opciones, se obtiene la salida de resumen informativo siguiente en lo que respecta a la tolerancia a errores (resaltado en negrita):

\$ db2pdcfg Current PD Control Block Settings:

All error catch flag settings cleared.

db2cos is enabled for engine traps.

PD Bitmap: 0x1000 Sleep Time: 3 Timeout: 300 Current Count: 0 Max Count: 255

Current bitmap value: 0x0

Instance is not in a sleep state

**DB2 trap resilience is enabled. Current threshold setting:0( disabled ) Number of traps sustained : 0**

Database Member 0

FODC (First Occurrence Data Capture) options: Dump directory for large objects (DUMPDIR)= /home/hotel85/vivmak/sqllib/db2dump/ Dump Core files (DUMPCORE)= AUTO Current hard core file size limit = Unlimited Current soft core file size limit = 0 Bytes

# **db2perfc - Restablecer valores de rendimiento de base de datos**

Restablece los valores de rendimiento para una o más bases de datos. Se utiliza con el Supervisor de rendimiento en sistemas operativos Windows.

### **Autorización**

Administrador local

## **Conexión necesaria**

Ninguna

# **Sintaxis del mandato**

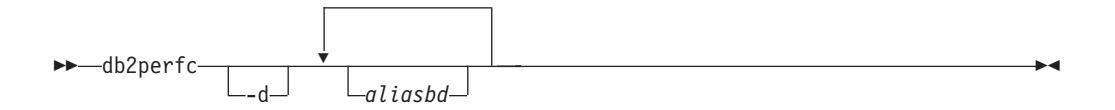

# **Parámetros del mandato**

- **-d** Especifica que se deben restablecer los valores de rendimiento para las bases de datos DCS.
- *aliasbd* Especifica las bases de datos para las que se deben restablecer los valores de rendimiento. Si no se especifica ninguna base de datos, se restablecerán los valores de rendimiento para todas las bases de datos activas.

### **Ejemplos**

El ejemplo siguiente restablece los valores de rendimiento para todas las bases de datos de DB2 activas:

db2perfc

El ejemplo siguiente restablece los valores de rendimiento para bases de datos de DB2 específicas:

db2perfc aliasbd1 aliasbd2

El ejemplo siguiente restablece los valores de rendimiento para todas las bases de datos DCS de DB2 activas:

db2perfc -d

El ejemplo siguiente restablece los valores de rendimiento para bases de datos DCS de DB2 específicas:

db2perfc -d aliasbd1 aliasbd2

## **Notas de uso**

Cuando una aplicación llama a las API del supervisor DB2, la información devuelta consta normalmente de los valores acumulativos desde que se inicio el servidor DB2. Sin embargo, normalmente es útil restablecer los valores de rendimiento, ejecutar una prueba, restablecer los valores de nuevo y, a continuación, volver a ejecutar la prueba.

# **db2perfc - Restablecer valores de rendimiento de base de datos**

El programa restablece los valores para todos los programas que acceden actualmente a la información de rendimiento de la base de datos para la instancia de servidor DB2 relevante (es decir, la retenida en db2instance en la sesión en la que se ejecuta **db2perfc**). Al invocar **db2perfc** también se restablecen los valores vistos por cualquier usuario que acceda remotamente a la información de rendimiento de DB2 cuando se ejecute el mandato.

La API db2ResetMonitor permite que una aplicación restablezca los valores que ve localmente, no globalmente, para bases de datos específicas.

# **db2perfi - Programa de utilidad de registro de contadores de rendimiento**

Añade los contadores de rendimiento de DB2 al sistema operativo Windows. Esto se debe realizar para que la información de rendimiento de DB2 y DB2 Connect sea accesible para el Supervisor de rendimiento de Windows.

# **Autorización**

Administrador local

# **Conexión necesaria**

Ninguna

# **Sintaxis del mandato**

 $\rightarrow$ -db2perfi--u -

# **Parámetros del mandato**

- **-i** Registra los contadores de rendimiento de DB2.
- **-u** Elimina el registro de los contadores de rendimiento de DB2.

# **Notas de uso**

El mandato **db2perfi -i** realizará la acción siguiente:

- 1. Añadir los nombres y las descripciones de los objetos de contadores de DB2 al registro de Windows.
- 2. Crear una clave de registro en la clave Servicios del registro de Windows, como se indica a continuación:

```
HKEY_LOCAL_MACHINE
 \System
    \CurrentControlSet
      \Services
       \DB2_NT_Performance
          \Performance
           Library=Nombre de la DLL de soporte de rendimiento de DB2
           Open=Nombre de la función de abrir, llamada cuando se carga la DLL
             por primera vez
           Collect=Nombre de la función de recopilar, llamada para solicitar la
            información de rendimiento
           Close=Nombre de la función de cerrar, llamada cuando
             se descarga la DLL
```
# **db2perfr - Herramienta de registro de supervisor de rendimiento**

El mandato **db2perfr** se utiliza para registrar un nombre de usuario administrador y una contraseña con DB2 al acceder al supervisor de rendimiento en sistemas operativos Windows.

Esto permite que una petición remota del Supervisor de rendimiento se identifique correctamente ante el gestor de bases de datos DB2 y se le permita acceder a la información de rendimiento relevante de DB2. También tiene que registrar un nombre de usuario administrador y una contraseña si desea anotar cronológicamente la información de contador en un archivo utilizando la función Anotaciones cronológicas de rendimiento.

# **Autorización**

Administrador local

# **Conexión necesaria**

Ninguna

# **Sintaxis del mandato**

—db2perfr———-r—*nombreusuario—contraseña*-

## **Parámetros del mandato**

-u

- **-r** Registra el nombre de usuario y la contraseña.
- **-u** Elimina el registro del nombre de usuario y la contraseña.

### **Notas de uso**

- v Una vez que se ha registrado una combinación de nombre de usuario y contraseña con el sistema de bases de datos DB2, incluso las instancias locales del Supervisor de rendimiento se conectarán de forma explícita utilizando ese nombre de usuario y esa contraseña. Esto quiere decir que, si la información de nombre de usuario registrada con el sistema de bases de datos DB2 no coincide, las sesiones locales del Supervisor de rendimiento no mostrarán la información de rendimiento de DB2.
- v La combinación de nombre de usuario y contraseña se debe mantener para que coincida con los valores de nombre de usuario y contraseña almacenados en la base de datos de seguridad de Windows. Si se cambia el nombre de usuario o la contraseña en la base de datos de seguridad de Windows, se debe restablecer la combinación de nombre de usuario y contraseña utilizada para la supervisión de rendimiento remota.
- El nombre de usuario por omisión del Supervisor de rendimiento de Windows, SYSTEM, es una palabra reservada de los productos de base de datos DB2 y no se puede utilizar.

 $\blacktriangleright$ 

# **db2rbind - Volver a vincular todos los paquetes**

Vuelve a vincular paquetes de una base de datos.

# **Autorización**

DBADM

### **Conexión necesaria**

Ninguna

## **Sintaxis del mandato**

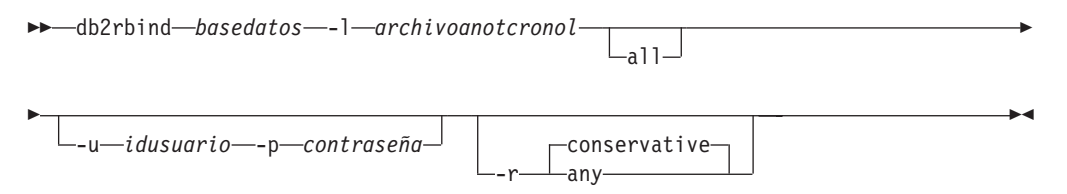

# **Parámetros del mandato**

*base de datos*

Especifica un nombre de alias para la base de datos cuyos paquetes deben revalidarse.

**-l** *archivoanotcronol*

Especifica la vía de acceso (opcional) y el nombre de archivo (obligatorio) que han de utilizarse para registrar el proceso de revalidación de paquetes.

*Ejemplo:*

cat <archivoanotacionescronológicas> Starting time .... Thu Jun 18 02:47:11 2009 Succeeded to rebind = 0 Failed to rebind =  $0$ Ending time .... Thu Jun 18 02:47:11 2009

- **all** Especifica que se deben volver a vincular todos los paquetes válidos y no válidos. Si no se especifica esta opción, se examinan todos los paquetes de la base de datos, pero sólo se vuelven a vincular los paquetes que están marcados como no válidos, de modo que se no se vuelvan a vincular implícitamente durante la ejecución de la aplicación.
- **-u** *IDusuario*

ID de usuario. Se debe especificar este parámetro si se especifica una contraseña.

**-p** *contraseña*

Contraseña. Se debe especificar este parámetro si se especifica un ID de usuario.

**-r** Resolver. Especifica si se debe volver a vincular el paquete con o sin semántica de vinculación conservadora. Esto afecta al hecho de que se tengan en cuenta los objetos nuevos, que utilizan la vía de acceso de SQL para la resolución, durante la resolución en las sentencias de DML estático del paquete. Esta opción no está soportada por DRDA. Los valores válidos son:

### **conservative**

Para resolver referencias a objetos que utilizan la vía de acceso de SQL para la resolución de objetos sólo se tienen en cuenta los objetos de la vía de acceso de SQL que se han definido antes de la última indicación de fecha y hora de vinculación explícita. Se utiliza semántica de vinculación conservadora. Es el valor por omisión. Esta opción no está soportada para un paquete no operativo.

**any** Todas las coincidencias posibles en la vía de acceso de SQL se tienen en cuenta para resolver referencias a los objetos que utilicen dicha vía de acceso de SQL para la resolución de objetos. No se utiliza semántica de vinculación conservadora.

# **Notas de uso**

- v Este mandato utiliza la API de volver a vincular (sqlarbnd) para intentar volver a validar todos los paquetes de una base de datos.
- v El uso de **db2rbind** no es obligatorio.
- v En el caso de los paquetes no válidos, se puede elegir que se pueda volver a validar los paquetes de forma implícita cuando el paquete se utilice por primera vez. Puede elegir volver a validar los paquetes selectivamente con el mandato **REBIND** o el mandato **BIND**.
- v Si al volver a vincular cualquier paquete se encuentra un punto muerto o un tiempo de espera excedido de bloqueo, se retrotraerá la operación de todos los paquetes de volver a vincular.
- v Si emite el mandato **db2rbind** y la está activa, verá el mensaje de error SQL1026N.

# **db2relocatedb - Reubicar base de datos**

Este mandato renombra una base de datos o reubica una base de datos o parte de una base de datos (por ejemplo, el contenedor y el directorio de anotaciones cronológicas) tal como se especifica en el archivo de configuración proporcionado por el usuario. Esta herramienta efectúa los cambios necesarios en la instancia de DB2 y los archivos de soporte de base de datos.

La base de datos de destino debe encontrarse en estado fuera de línea antes de ejecutar el mandato **db2relocatedb** para modificar los archivos de control y los metadatos de la base de datos de destino.

Los cambios que el mandato **db2relocatedb** realiza en los archivos y las estructuras de control de una base de datos no se anotan cronológicamente y, por lo tanto, no se pueden recuperar. Conviene efectuar una copia de seguridad completa tras ejecutar el mandato en una base de datos, sobre todo si la base de datos se puede recuperar si se conservan los archivos de anotaciones cronológicas.

### **Autorización**

Ninguna

## **Sintaxis del mandato**

 $\rightarrow$  -db2relocatedb--f- nombreArchivoconfig-

### **Parámetros del mandato**

**-f** *nombreArchivoconfig*

Especifica el nombre del archivo que contiene la información de configuración necesaria para reubicar la base de datos. Puede ser un nombre de archivo relativo o absoluto. El formato del archivo de configuración es:

```
DB_NAME=nombreAntiguo,nombreNuevo
DB_PATH=víaaccesoAntigua,víaaccesoNueva
INSTANCE=instAntigua,instNueva
NODENUM=númeroNodo
LOG_DIR=víaaccesoDirAntigua,víaaccesoDirNueva
CONT_PATH=víaaccesoContAntigua1,víaaccesoContNueva1
CONT_PATH=víaaccesoContAntigua2,víaaccesoContNueva2
...
STORAGE_PATH=víaaccesoAlmacAntigua1,víaaccesoAlmacNueva1
STORAGE_PATH=víaaccesoAlmacAntigua2,víaaccesoAlmacNueva2
...
FAILARCHIVE_PATH=nuevaVíaaccesoDir
LOGARCHMETH1=nuevaVíaaccesoDir
LOGARCHMETH2=nuevaVíaaccesoDir
MIRRORLOG_PATH=nuevaVíaaccesoDir
OVERFLOWLOG_PATH=nuevaVíaaccesoDir
...
```
Donde:

#### **DB\_NAME**

Especifica el nombre de la base de datos que se reubica. Si se cambia el nombre de la base de datos, deben especificarse el nombre antiguo y el nombre nuevo. Se trata de un campo necesario.

### **DB\_PATH**

Especifica la vía de acceso original de la base de datos que se reubica. Si se cambia la vía de acceso de la base de datos, deben especificarse la vía de acceso antigua y la vía de acceso nueva. Se trata de un campo necesario.

### **INSTANCE**

Especifica la instancia en la que está la base de datos. Si la base de datos ha de moverse a una instancia nueva, deben especificarse la instancia antigua y la instancia nueva. Se trata de un campo necesario.

#### **NODENUM**

Especifica el número de nodo correspondiente al nodo de base de datos que se cambia. El valor por omisión es 0.

#### **LOG\_DIR**

Especifica un cambio en la ubicación de la vía de acceso de anotaciones cronológicas. Si se cambia la vía de acceso de anotaciones cronológicas, es necesario especificar la vía de acceso antigua y la vía de acceso nueva. Esta especificación es opcional si la vía de acceso de anotaciones cronológicas reside bajo la vía de acceso de la base de datos, en cuyo caso la vía de acceso se actualizará automáticamente.

### **CONT\_PATH**

Especifica un cambio en la ubicación de los contenedores de espacios de tablas. Deben especificarse la vía de acceso de contenedor antigua y la nueva. Puede proporcionar varias líneas de **CONT PATH** si hay varios cambios de vía de acceso de contenedor a efectuar. Esta especificación es opcional si las vías de acceso de contenedor residen bajo la vía de acceso de la base de datos, en cuyo caso las vías de acceso se actualizarán automáticamente. Si efectúa cambios en más de un contenedor en que la misma vía de acceso antigua deba sustituirse por una vía de acceso nueva común, puede utilizar una sola entrada **CONT\_PATH**. En tal caso, puede emplear un asterisco (\*) como comodín tanto en la vía de acceso antigua como en la nueva.

### **STORAGE\_PATH**

Especifica un cambio en la ubicación de una de las vías de acceso de almacenamiento para la base de datos. Es necesario especificar la vía de acceso de almacenamiento antigua y la vía de acceso de almacenamiento nueva. Se pueden proporcionar varias líneas de **STORAGE PATH** si deben realizarse varios cambios de vía de acceso de almacenamiento. Puede especificar este parámetro para modificar cualquier vía de acceso de almacenamiento en todos los grupos de almacenamiento. No obstante, no puede especificar este parámetro para modificar las vías de acceso de almacenamiento para un grupo de almacenamiento particular.

**Nota:** Este parámetro no es aplicable a una base de datos creada con la cláusula AUTOMATIC STORAGE NO. Aunque puede crear una base de datos especificando la cláusula AUTOMATIC STORAGE NO, la cláusula AUTOMATIC STORAGE está en desuso y es posible que se elimine en un release futuro.

#### **FAILARCHIVE\_PATH**

Especifica una nueva ubicación en la que archivar los archivos de

anotaciones cronológicas si el gestor de bases de datos no puede archivar estos ni en la ubicación de archivado primaria ni en la ubicación de archivado secundaria. Sólo deberá especificar este campo si la base de datos que se desea cambiar de ubicación tiene establecido el parámetro de configuración **failarchpath**.

### **LOGARCHMETH1**

Especifica una nueva ubicación de archivado primaria. Sólo deberá especificar este campo si la base de datos que se desea cambiar de ubicación tiene establecido el parámetro de configuración **logarchmeth1**.

### **LOGARCHMETH2**

Especifica una nueva ubicación de archivado secundaria. Sólo deberá especificar este campo si la base de datos que se desea cambiar de ubicación tiene establecido el parámetro de configuración **logarchmeth2**.

### **MIRRORLOG\_PATH**

Especifica una nueva ubicación para la vía de acceso de anotaciones cronológicas de duplicación. La serie debe apuntar a un nombre de vía de acceso y debe ser un nombre de vía de acceso completamente calificado, no un nombre de vía de acceso relativo. Sólo deberá especificar este campo si la base de datos que se desea cambiar de ubicación tiene establecido el parámetro de configuración **mirrorlogpath**.

### **OVERFLOWLOG\_PATH**

Especifica una nueva ubicación en la que buscar los archivos de anotaciones cronológicas necesarios para una operación de avance, para almacenar los archivos de anotaciones cronológicas activos recuperados del archivado y para buscar y almacenar los archivos de anotaciones cronológicas que necesita la API db2ReadLog. Sólo deberá especificar este campo si la base de datos que se desea cambiar de ubicación tiene establecido el parámetro de configuración **overflowlogpath**.

Las líneas en blanco o las líneas que empiecen con un carácter de comentario (#) se ignorarán.

# **Ejemplos**

### **Ejemplo 1**

Para cambiar el nombre de la base de datos TESTDB por PRODDB en la instancia db2inst1, que reside en la vía de acceso /home/db2inst1, cree el archivo de configuración siguiente:

```
DB_NAME=TESTDB,PRODDB
DB_PATH=/home/db2inst1
INSTANCE=db2inst1
NODENUM=0
```
Guarde el archivo de configuración como relocate.cfg y utilice el mandato siguiente para efectuar los cambios en los archivos de base de datos:

db2relocatedb -f relocate.cfg

### **Ejemplo 2**

Para mover la base de datos DATAB1 desde la instancia jsmith, en la vía de acceso /dbpath, a la instancia prodinst, realice lo siguiente:

- 1. Mueva los archivos del directorio /dbpath/jsmith a /dbpath/prodinst.
- 2. Utilice el archivo de configuración siguiente con el mandato **db2relocatedb** para efectuar los cambios en los archivos de base de datos:

```
DB_NAME=DATAB1
DB_PATH=/dbpath
INSTANCE=jsmith,prodinst
NODENUM=0
```
### **Ejemplo 3**

La base de datos PRODDB se halla en la instancia inst1, en la vía de acceso /databases/PRODDB. Es necesario cambiar la ubicación de dos contenedores de espacios de tablas de la forma siguiente:

- v El contenedor SMS /data/SMS1 tiene que moverse a /DATA/NewSMS1.
- El contenedor DMS /data/DMS1 tiene que moverse a /DATA/DMS1.

Después de mover los directorios y archivos físicos a las nuevas ubicaciones, puede utilizar el archivo de configuración siguiente con el mandato **db2relocatedb** para efectuar los cambios en los archivos de base de datos a fin de que reconozcan las nuevas ubicaciones:

```
DB_NAME=PRODDB
DB_PATH=/databases/PRODDB
INSTANCE=inst1
NODENUM=0
CONT_PATH=/data/SMS1,/DATA/NewSMS1
CONT_PATH=/data/DMS1,/DATA/DMS1
```
### **Ejemplo 4**

La base de datos TESTDB se encuentra en la instancia db2inst1 y se ha creado en la vía de acceso /databases/TESTDB. Los espacios de tablas se han creado con los contenedores siguientes:

```
TS1
TS2_Cont0
TS2_Cont1
/databases/TESTDB/TS3_Cont0
/databases/TESTDB/TS4/Cont0
/Data/TS5_Cont0
/dev/rTS5_Cont1
```
TESTDB ha de moverse a un nuevo sistema. La instancia del nuevo sistema será newinst y la ubicación de la base de datos será /DB2.

Al mover la base de datos, todos los archivos existentes en el directorio /databases/TESTDB/db2inst1 se moverán al directorio /DB2/newinst. Esto significa que los 5 primeros contenedores se reubicarán como parte de este movimiento. (Los 3 primeros hacen referencia al directorio de base de datos y los 2 siguientes hacen referencia a la vía de acceso de base de datos.) Dado que estos contenedores están ubicados en el directorio o la vía de acceso de la base de datos, no será necesario listarlos en el archivo de configuración. Si los 2 contenedores restantes han de moverse a otras ubicaciones del nuevo sistema, estos sí deberán listarse en el archivo de configuración.

Después de mover los directorios y archivos físicos a las nuevas ubicaciones, puede utilizar el archivo de configuración siguiente con **db2relocatedb** para efectuar los cambios en los archivos de base de datos a fin de que reconozcan las nuevas ubicaciones:

DB\_NAME=TESTDB DB\_PATH=/databases/TESTDB,/DB2 INSTANCE=db2inst1,newinst NODENUM=0 CONT\_PATH=/Data/TS5\_Cont0,/DB2/TESTDB/TS5\_Cont0 CONT\_PATH=/dev/rTS5\_Cont1,/dev/rTESTDB\_TS5\_Cont1

### **Ejemplo 5**

La base de datos TESTDB tiene dos particiones de base de datos en los servidores de particiones de base de datos 10 y 20. La instancia es servinst y la vía de acceso de la base de datos es /home/servinst en ambos servidores de particiones de base de datos. El nombre de la base de datos ha de cambiarse por SERVDB y su vía de acceso ha de cambiarse por /databases en ambos servidores. Además, en el servidor de particiones de base de datos 20, hay que cambiar el directorio de anotaciones cronológicas de /testdb\_logdir a /servdb\_logdir.

Puesto que se efectuarán cambios en ambas particiones de base de datos, debe crear un archivo de configuración para cada partición de base de datos y ejecutar **db2relocatedb** en cada servidor de particiones de base de datos con el archivo de configuración correspondiente.

En el servidor de particiones de base de datos 10, se utilizará el archivo de configuración siguiente:

```
DB_NAME=TESTDB,SERVDB
DB_PATH=/home/servinst,/databases
INSTANCE=servinst
NODENUM=10
```
En el servidor de particiones de base de datos 20, se utilizará el archivo de configuración siguiente:

DB\_NAME=TESTDB,SERVDB DB\_PATH=/home/servinst,/databases INSTANCE=servinst NODENUM=20 LOG\_DIR=/testdb\_logdir,/servdb\_logdir

### **Ejemplo 6**

La base de datos MAINDB se halla en la instancia maininst, en la vía de acceso /home/maininst. Es necesario cambiar la ubicación de cuatro contenedores de espacios de tablas de la forma siguiente:

/maininst\_files/allconts/C0 tiene que moverse a /MAINDB/C0 /maininst\_files/allconts/C1 tiene que moverse a /MAINDB/C1 /maininst\_files/allconts/C2 tiene que moverse a /MAINDB/C2 /maininst\_files/allconts/C3 tiene que moverse a /MAINDB/C3

Después de mover los directorios y archivos físicos a las nuevas ubicaciones, puede utilizar el archivo de configuración siguiente con el mandato **db2relocatedb** para efectuar los cambios en los archivos de base de datos a fin de que reconozcan las nuevas ubicaciones.

Ha de efectuarse un cambio similar en todos los contenedores; es decir, /maininst\_files/allconts/ se sustituirá por /MAINDB/, de modo que podrá emplearse una sola entrada con el carácter comodín:

DB\_NAME=MAINDB DB\_PATH=/home/maininst INSTANCE=maininst NODENUM=0 CONT\_PATH=/maininst\_files/allconts/\*, /MAINDB/\*

# **Notas de uso**

Si se cambia la instancia a la que pertenece una base de datos, es necesario realizar las acciones siguientes antes de ejecutar este mandato para asegurarse de que se efectúen los cambios en la instancia y los archivos de soporte de base de datos:

- v Si ha de mover la base de datos a otra instancia, cree la nueva instancia. La instancia nueva debe tener el mismo nivel de release que la instancia donde reside actualmente la base de datos.
- v Si la nueva instancia tiene un propietario distinto de la instancia actual, otorgue acceso al propietario de la nueva instancia.
- v Copie los archivos y dispositivos pertenecientes a las bases de datos a copiar en el sistema en el que reside la nueva instancia. Los nombres de las vías de acceso deberán cambiarse según convenga. No obstante, si ya hay bases de datos en el directorio al que se trasladan los archivos de base de datos, se puede sobregrabar por error el archivo sqldbdir, eliminando de este modo las referencias a las bases de datos existentes. En este caso, el programa de utilidad **db2relocatedb** no se puede utilizar. En lugar de **db2relocatedb**, una alternativa es una operación de restauración redirigida.
- v Cambie los permisos de los archivos/dispositivos copiados de modo que los posea el propietario de la instancia.

Cuando se mueve una base de datos de una vía de acceso de base de datos donde reside más de una base de datos, el directorio sqldbdir de esa vía de acceso de base de datos debe copiarse y no moverse. Este directorio sigue siendo necesario en la ubicación anterior para que DB2 localice las bases de datos que no se van a mover. Tras copiar el directorio sqldbdir a la nueva ubicación, un mandato LIST DB DIRECTORY ON *víaAccesonueva* lista las bases de datos que no se han movido. Estas referencias no se pueden eliminar i las bases de datos nuevas con esos nombres no se pueden crear en esa misma vía de acceso. No obstante, se pueden crear las bases de datos con esos nombres en otra vía de acceso.

El mandato **db2relocatedb** no puede utilizarse para trasladar contenedores creados por el usuario existentes correspondientes a un espacio de tablas que pasó a utilizar el almacenamiento automático mediante la sentencia ALTER TABLESPACE MANAGED BY AUTOMATIC STORAGE.

Si debe cambiarse la instancia, el nuevo propietario de instancia es el que debe ejecutar el mandato.

En un entorno de base de datos particionada, esta herramienta deberá ejecutarse para cada partición de base de datos que requiera cambios. Debe suministrarse un archivo de configuración por separado para cada partición de base de datos, que incluirá el valor de NODENUM de la partición de base de datos a cambiar. Por ejemplo, si se cambia el nombre de una base de datos, cada partición de base de datos se verá afectada y el mandato **db2relocatedb** deberá ejecutarse con un archivo de configuración por separado en cada partición de base de datos. Si se mueven los contenedores pertenecientes a una sola partición de base de datos, el mandato **db2relocatedb** únicamente tiene que ejecutarse una vez en esa partición de base de datos.

No puede utilizar el mandato **db2relocatedb** para reubicar una base de datos que tenga una carga en proceso o que esté esperando a que finalice un mandato **LOAD RESTART** o **LOAD TERMINATE**.

# **db2relocatedb - Reubicar base de datos**

**Limitación:** En el entorno de base de datos particionada, no se puede reubicar todo un nodo si ese nodo es uno de las dos o más particiones lógicas que residen en el mismo dispositivo.

# **db2rfe - Habilitar características root para instalaciones no root**

Habilita las características root soportadas, en instalaciones no root de sistemas de base de datos DB2, según el archivo de configuración. La instancia no root de DB2 se tiene que detener para que se pueda ejecutar el mandato **db2rfe**.

### **Autorización**

Autorización de usuario root

### **Conexión necesaria**

Ninguna

## **Sintaxis del mandato**

db2rfe -f *archivo\_config\_db2rfe*

## -h  $-2-$

## **Parámetros del mandato**

- **-f** *archivo\_config\_db2rfe* Especifica el archivo de configuración que se va a utilizar para habilitar las características de root.
- **-h | -?**

Muestra información de ayuda.

### **Notas de uso**

Cada característica de root estará en una sección separada del archivo de configuración. Cada sección tendrá una marca de inicio y de fin, comentarios que describan qué sección habilitará y el mandato para habilitar la característica de root. El archivo de configuración de ejemplo db2rfe.cfg se instalará en el directorio *\$DIR\_DB2*/instance.

El archivo de configuración de ejemplo se parecerá al siguiente (el propietario de la instalación no root es db2inst3 en este ejemplo):

```
** ============================================================================
**
** Archivo de configuración de ejemplo para db2rfe
** de IBM DB2
** -----------------------------------------------
**
** Para seleccionar características y valores que configurar, elimine el comentario
** de las palabras clave correspondientes y especifique valores para dichas
** palabras clave.
**
** Los comentarios van precedidos de un asterisco (*) o de un signo de parrilla
** (#) al
principio de una línea
**
** ============================================================================
```
INSTANCENAME=db2inst3 \*\* Palabra clave obligatoria.  $\blacktriangleright$ 

### **db2rfe - Habilitar características root para instalaciones no root**

```
** ----------------------------------------------------------------------------
** Establezca ulimit de datos hard/soft en unlimited y ulimit de hard/soft
** nofile en 65536.
**
** Nota: Esto es sólo para AIX. En otras plataformas, consulte la documentación
** del sistema
para establecerlo manualmente.
** ----------------------------------------------------------------------------
** Los valores válidos son NO y YES. Cambie a YES si tiene que establecer ulimit.
SET_ULIMIT=NO
** ----------------------------------------------------------------------------
** Habilitar la característica DB2 High Availability (HA)
** ----------------------------------------------------------------------------
** Los valores válidos son NO y YES. Cambie a YES si tiene que establecer esta
** característica.
ENABLE_HA=NO
** ------------------------------------------------------------------------------
** HABILITAR autentificación de DB2 en el servidor utilizando la seguridad del
** sistema operativo local.
** ------------------------------------------------------------------------------
** Los valores válidos son NO y YES. Cambie a YES si tiene que establecer esta
** característica.
ENABLE_OS_AUTHENTICATION=NO
** --------------------------------------------
** Reservar entrada de servicio de conexión
** remota de DB2
** --------------------------------------------
** Los valores válidos son NO y YES. Cambie a YES si tiene que establecer esta
** característica.
RESERVE_REMOTE_CONNECTION=NO
*SVCENAME=db2c_db2inst3
** char(14)
*SVCEPORT=48000
** Valor válido: 1024 - 65535
** --------------------------------------
** Reservar entrada de servicio de
** DB2 Text Search
** --------------------------------------
** Los valores válidos son NO y YES. Cambie a YES si tiene que establecer esta
** característica.
RESERVE_TEXT_SEARCH_CONNECTION=NO
*SVCENAME_TEXT_SEARCH=db2j_db2inst3
** char(14)
*SVCEPORT_TEXT_SEARCH=55000
** Valor válido: 1024 - 65535
```
# **db2rfpen - Restablecer estado pendiente de avance**

Pone una base de datos en estado pendiente de avance. Si se utiliza la recuperación de catástrofes de alta disponibilidad (HADR), la base de datos se restablecerá como una base de datos estándar.

### **Autorización**

Ninguna

### **Conexión necesaria**

Ninguna

# **Sintaxis del mandato**

 $\rightarrow$  -db2rfpen----ON---------alias basedatos------- $\Box$ -path—dir archivos control anotaciones globales<sup> $\Box$ </sup>

# **Parámetros del mandato**

*alias\_basedatos*

Especifica el nombre de la base de datos que se debe poner en estado pendiente de avance. Si se utiliza la recuperación de catástrofes de alta disponibilidad (HADR), la base de datos se restablecerá como una base de datos estándar.

### **-path** *dir\_archivos\_control\_anotaciones\_globales*

Especifica la vía de acceso completa para el directorio donde residen los archivos de control de anotaciones cronológicas globales, SQLOGCTL.GLFH.1 y su copia de duplicación SQLOGCTL.GLFH.2.

 $\blacktriangleright$ 

# **db2rmicons - Eliminar las herramientas de DB2 del menú principal**

Elimina las entradas del menú principal para las herramientas de DB2.

En sistemas operativos Linux, el mandato **db2rmicons** elimina las entradas del menú principal para las herramientas de DB2 para el usuario actual. Las entradas del menú principal para las herramientas de DB2 se eliminan mediante la ejecución manual del mandato **db2rmicons** o automáticamente cuando se ejecutan mandatos de DB2 específicos (por ejemplo, **db2\_deinstall** o **db2idrop**). Para instalaciones no root, el mandato **db2\_deinstall** elimina las entradas para la instancia de DB2 relacionada con la instalación no root.

# **Autorización**

Ninguna

# **Sintaxis del mandato**

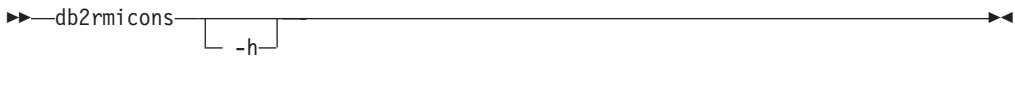

# **Parámetros del mandato**

**-h** Muestra información de uso.

# **db2rspgn - Generador de archivos de respuestas**

Genera archivos de respuestas y perfiles de configuración de instancia para la copia actual. Estos archivos generados se utilizan para volver a crear una configuración exacta en otras máquinas.

## **Sintaxis del mandato**

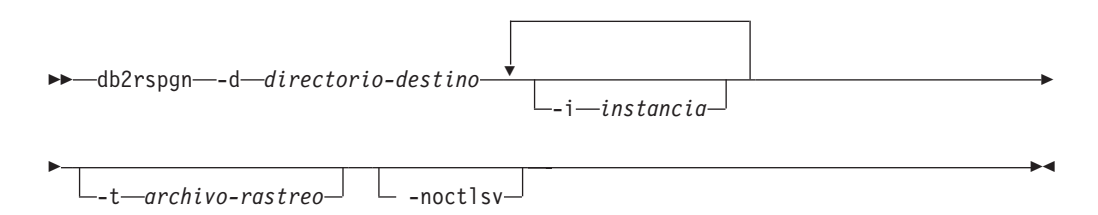

## **Parámetros del mandato**

**-d** *directorio-destino*

Especifica la vía de acceso completa al directorio de salida para los archivos generados. Si el directorio de salida especificado es un directorio existente, éste debe estar vacío y debe poderse grabarse en él. Si el directorio de salida especificado no existe, se crea el nuevo directorio si puede grabarse en la ubicación. Es parámetro es obligatorio.

**-i** *instancia*

Genera la configuración de instancia especificada y guarda esta información en el archivo de respuestas generado y en el perfil de configuración de la instancia. Este parámetro es opcional. Por omisión todas las instancias están seleccionadas. Para especificar varias instancias, especifique este parámetro varias veces. Por ejemplo, -i db2inst1 -i db2inst3.

**-t** *archivo-rastreo*

Solo los sistemas operativos Linux y UNIX. Activa la modalidad de depuración. La información de depuración se graba en el archivo cuyo nombre se ha especificado en la variable archivo-rastreo.

#### **-noctlsv**

Sólo los sistemas operativos Windows. Indica que no se generará un archivo de perfil de configuración de instancia para la instancia del Servidor de control. Este parámetro es opcional.

# **Notas de uso**

El mandato **db2rspgn** no está soportado en un entorno DB2 pureScale.

# **db2sampl - Crear base de datos de ejemplo**

Crea una base de datos de ejemplo denominada SAMPLE.

**Nota:** En DB2 Workgroup Server Edition y DB2 Express Edition, la base de datos SAMPLE incluye tablas de consulta materializada (MQT) y tablas de clústeres multidimensionales (MDC) que hacen que se incumpla con la licencia. Esta violación solo se puede eliminar actualizando a DB2 Enterprise Server Edition.

Esta base de datos no se configurará automáticamente la primera vez que se cree. Los usuarios pueden emitir el mandato **AUTOCONFIGURE** contra la base de datos SAMPLE más tarde.

# **Autorización**

Una de las autorizaciones siguientes:

- SYSADM
- SYSCTRL

# **Conexión necesaria**

Ninguna

## **Sintaxis del mandato**

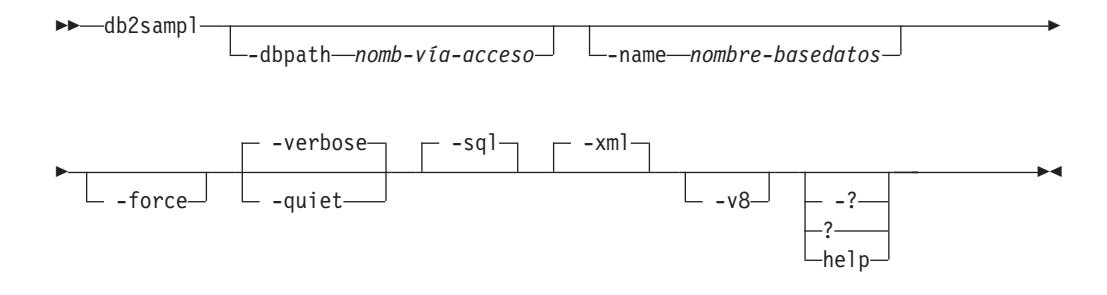

## **Parámetros del mandato**

### **-dbpath** *nomb-vía-acceso*

Especifica la vía de acceso en la que se debe crear la base de datos. En los sistemas operativos Windows, especifica la letra de la unidad en la que se debe crear la base de datos. La longitud máxima de *nomb-vía-acceso* es de 175 caracteres. Por omisión, el valor de *nomb-vía-acceso* es la vía de acceso por omisión especificada en el archivo de configuración del gestor de bases de datos (parámetro **dftdbpath**).

### **-name** *nombre-basedatos*

Especifica un nombre para la base de datos de ejemplo. El nombre de la base de datos debe ajustarse al convenio de denominación para bases de datos. Por omisión, el valor de *nombre-basedatos* es SAMPLE.

**-force** Fuerza el descarte y la recreación de las bases de datos que existan en la instancia que tengan el mismo nombre que el especificado para la base de datos de ejemplo.

#### **-verbose**

Imprime mensajes de estado en la salida estándar.

- **-quiet** Suprime la impresión de mensajes de estado en la salida estándar.
- **-sql** Crea tablas, activadores, funciones, procedimientos y rellena las tablas con datos.
- **-xml** Crea tablas con columnas de tipo de datos XML, crea índices en las columnas XML, registra esquemas XML, y rellena estas tablas con datos, incluidos los valores del documento XML.

Sólo se soporta esta opción cuando XML está soportado. Si XML no está soportado, se ignora esta opción.

**-v8** Crea la base de datos de ejemplo de DB2 Universal Database Versión 8, los objetos y los datos de la base de datos. La base de datos de ejemplo de la Versión 8 es una base de datos que no es Unicode denominada SAMPLE que se crea en la vía de acceso por omisión especificada en el archivo de configuración del gestor de bases de datos (parámetro **dftdbpath**).

### **-? | ? | help**

Devuelve ayuda sobre la sintaxis del mandato **db2sampl**.

### **Comportamiento por omisión de db2sampl**

Cuando el mandato **db2sampl** se emite sin argumentos opcionales, se comporta de forma distinta dependiendo de si el entorno está particionado o no:

En entornos de bases de datos no particionadas:

- v Crea una base de datos denominada SAMPLE con un conjunto de códigos Unicode (UTF-8) en la vía de acceso de base de datos por omisión.
- v Crea objetos de bases de datos relacionales, incluyendo tablas, índices, restricciones, desencadenantes, funciones, procedimientos, tablas agrupadas multidimensionales y tablas de consulta materializada.
- Llena tablas relacionales con datos.
- v Crea tablas con columnas de tipos de datos XML.
- v Crea índices sobre datos XML.
- v Crea un depósito de esquemas XML que contiene documentos de esquemas XML.
- v Los nombres de todos los objetos de la base de datos se califican con el valor del registro especial CURRENT\_SCHEMA.

En entornos de bases de datos particionadas:

- v Crea una base de datos denominada SAMPLE con un conjunto de códigos Unicode (UTF-8) en la vía de acceso de base de datos por omisión.
- v Crea objetos de bases de datos relacionales, incluyendo tablas, índices, restricciones, desencadenantes, funciones, procedimientos, tablas agrupadas multidimensionales y tablas de consulta materializada.
- Rellena tablas con datos.
- v Los nombres de todos los objetos de la base de datos se califican con el valor del registro especial CURRENT\_SCHEMA.

## **Notas de uso**

v El mandato **db2sampl** sólo se puede emitir en un sistema en el que esté instalado un servidor de bases de datos DB2. No se puede emitir desde un IBM Data Server Client remoto.

v La base de datos de ejemplo se crea con el tipo de autentificación de instancia especificado por el parámetro de configuración del gestor de bases de datos, **authentication**.

# **Ejemplos**

v Para crear una base de datos de ejemplo con las características por omisión, emita:

db2sampl

- v En sistemas operativos Windows, para crear una base de datos de ejemplo denominada mysample en la unidad E: que sólo contenga objetos de bases de datos SQL en el esquema por omisión y para ver los mensajes de estado, emita: db2sampl -dbpath E -name mysample -sql -force -verbose
- v Para crear la base de datos de ejemplo de DB2 Versión 8, emita: db2sampl -v8

# **db2schex - Ampliación de esquema de Active Directory**

Amplía el esquema de Microsoft Active Directory para incluir las clases de objetos y definiciones de atributos de DB2 que se necesitan para utilizar la función de servidor de directorios LDAP (Lightweight Directory Access Protocol) con Windows Server 2003 y posteriores.

Deberá ejecutar este mandato antes de instalar los productos DB2 y de crear las bases de datos; de lo contrario, deberá registrar el nodo y catalogar las bases de datos manualmente. Para obtener más información, consulte el tema "Ampliación del esquema de Active Directory para servicios de directorio de LDAP (Windows)".

El mandato **db2schex** se incluye en el producto DVD. La ubicación de este mandato en el DVD está en la vía de acceso x:\db2\windows\utilities, donde x: especifica la unidad de DVD.

## **Autorización**

Para actualizar el esquema de Active Directory, debe ser miembro del grupo Administradores de esquemas o deberán habérsele delegado los derechos para actualizar el esquema.

# **Conexión necesaria**

Acceso a un servidor de controlador de dominios de Windows en el dominio de destino.

# **Sintaxis del mandato**

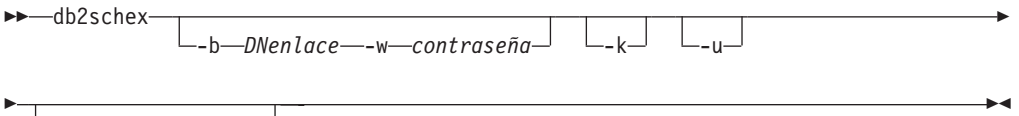

-x *nombrearchivo*

# **Parámetros del mandato**

**-b** *DNenlace*

Especifica el nombre distinguido del usuario.

**-w** *contraseña*

Especifica la contraseña de enlace.

- **-k** Fuerza la continuación de la desinstalación, ignorando los errores.
- **-u** Desinstala el esquema.

#### **-x** *nombrearchivo*

Especifique este parámetro para grabar los cambios en el esquema de Active Directory, llevado a cabo por el programa de utilidad, en un archivo.

# **Ejemplos**

Para instalar el esquema de DB2, ejecute el siguiente mandato: db2schex

## **db2schex - Ampliación de esquema de Active Directory**

Para instalar el esquema de DB2 y especificar un DN de enlace y una contraseña, ejecute el siguiente mandato:

db2schex -b "cn=A\_Name,dc=toronto1,dc=ibm,dc=com" -w password

o bien, db2schex -b Administrator -w password

Para desinstalar el esquema de DB2, ejecute el siguiente mandato: db2schex -u

Para desinstalar el esquema de DB2 e ignorar los errores, ejecute el siguiente mandato:

db2schex -u -k

# **Notas de uso**

Si no se especifica *DNenlace* ni *contraseña*, **db2schex** se enlaza con el usuario que ha iniciado sesión actualmente.

El parámetro *bindDN* se puede especificar como un nombre de usuario de Windows.

El mandato de extensión de esquema de DB2 ejecuta las tareas siguientes:

- v Detecta qué servidor es el Maestro de esquemas
- v Crea un enlace con el Controlador de dominio que el es Maestro de esquemas
- v Se asegura de que el usuario tenga suficientes derechos para añadir clases y atributos al esquema
- v Se asegura de que pueda grabarse en el Maestro de esquemas (es decir, se elimina el interbloqueo de seguridad del registro)
- v Crea todos los nuevos atributos
- v Crea todas las nuevas clases de objetos
- v Detecta errores y, si se producen, el programa retrotraerá los cambios en el esquema

# **db2set - Registro de perfiles de DB2**

Visualiza, establece o suprime variables de perfiles de DB2. El mandato **db2set** es un mandato de registro de entorno externo que soporta la administración local y remota, a través del servidor de administración DB2 (DAS).

También puede utilizar la función de tabla ENV\_GET\_REG\_VARIABLES para recuperar los valores de las variables de registro que utiliza la instancia y los valores almacenados en el registro.

### **Autorización**

SYSADM y, para el parámetro de mandato **-g**, acceso root en sistemas operativos Linux y UNIX o autorización de administrador local en los sistemas operativos Windows.

### **Conexión necesaria**

Se requiere una conexión de instancia local al actualizar variables inmediatamente; si no existe ninguna conexión de instancia, se creará una conexión de instancia local. De lo contrario, no se requiere ninguna conexión. No se admite una conexión remota.

# **Sintaxis del mandato**

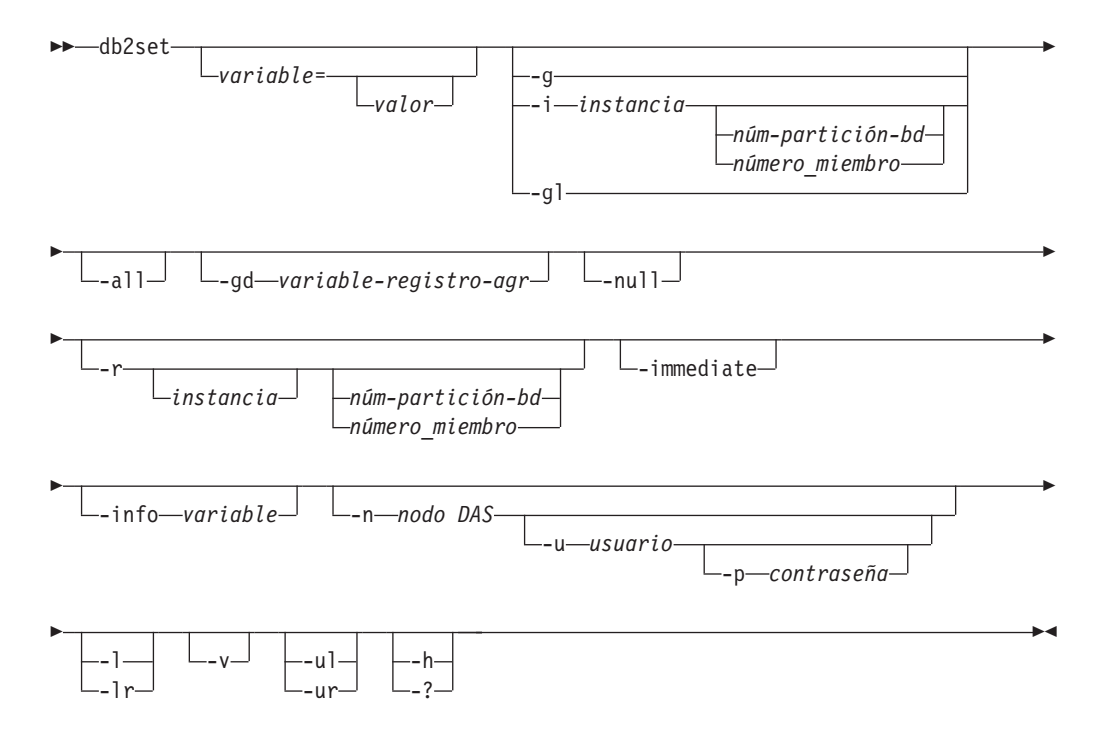

## **Parámetros del mandato**

### *variable***=**

Muestra el valor de la variable especificada.

*valor* Establece la variable especificada en el valor especificado. Si no se especifica ningún valor después del signo igual (=), el valor actual de la variable se suprime. Hay un conjunto de variables de registro que son inmediatas por omisión y otro conjunto de variables de

registro que son inmediatas si se especifica el parámetro **-immediate**. Ambos conjuntos de variables de registro se aplicarán la próxima vez que se compile la sentencia de SQL. De lo contrario, los cambios se aplicarán después de reiniciar la instancia.

- **-g** Accede a las variables del registro de perfiles globales de todas las instancias que pertenecen a una copia de DB2 específica. Esto le permite ver o cambiar los valores de estas variables en este nivel.
- **-i** *instancia*

Especifica el perfil de instancia que se utilizará. Si no se especifica ningún perfil de instancia, se utilizará el perfil actual, o por omisión.

*número-partición-bd* **o** *número-miembro* Especifica un número en el archivo db2nodes.cfg.

> Si utiliza el parámetro **-immediate** con la opción *número-miembro*, sólo el miembro específico verá la actualización la próxima vez que se compile la sentencia de SQL.

- **-gl** Accede a las variables de perfil globales almacenadas en LDAP. Este parámetro es efectivo sólo si se establece la variable de registro **DB2\_ENABLE\_LDAP** en YES.
- **-all** Visualiza todas las apariciones de las variables de entorno locales como se han definido en las ubicaciones siguientes:
	- El entorno del sistema operativo, indicado mediante [e]
	- v El registro de nivel de nodo, indicado mediante [n]
	- v El registro de nivel de instancia, indicado mediante [i]
	- El registro de nivel global, indicado mediante [g]
- **-gd** *variable-registro-agr*

Visualiza la definición de grupo de una variable de registro agregada. Para obtener información adicional, consulte "Variables de registro agregadas" en la publicación *Guía de servidores de datos, bases de datos y objetos de base de datos*.

- **-null** Establece el valor de la variable en NULL en el nivel de registro que se ha especificado o en el nivel por omisión, que es el nivel de instancia, si no se ha especificado un nivel de registro. Esto significa que DB2 considera que la variable no se ha establecido y no buscará ningún valor para la variable en los siguientes niveles de registro disponibles, tal como están definidos en el orden de prioridad de los niveles de registro.
- **-r** Restablece el registro de perfil para una instancia en concreto.

### *instancia*

Especifica la instancia para la que desea restablecer el perfil. Si no se especifica ninguna instancia y existe una conexión de instancia, esta opción restablece el perfil para la instancia actual. Si no especifica ninguna instancia y no existe ninguna conexión, esta opción restablece el perfil para la instancia especificada por la variable de entorno **DB2INSTANCE**.

### *número-partición-bd* **o** *número-miembro*

Especifica un número en el archivo db2nodes.cfg.

Si utiliza el parámetro **-immediate** con la opción *número-miembro*, el valor se restablece sólo para el miembro especificado.

#### **-immediate | -im**

Especifica que la actualización entra en vigor la próxima vez que se compile una sentencia de SQL para variables de registro que admiten esta característica.

Los cambios inmediatos en variables de registro que afectan al compilador de SQL entrarán en vigor la próxima vez que se compile una sentencia de SQL. Existen dos tipos de sentencias de SQL:

#### **Sentencias de SQL dinámico**

Si ya había una sentencia de SQL dinámico en la antememoria del paquete, la sentencia no se invalidará y por lo tanto no se volverá a compilar con los nuevos valores. Para que el parámetro **-immediate** entre en vigor, debe emitir la sentencia FLUSH PACKAGE CACHE para eliminar sentencias anteriores de la antememoria del paquete de forma que la sentencia de SQL se pueda volver a compilar sin tener que reiniciar la instancia.

#### **Sentencias de SQL estático**

Si una sentencia de SQL estático ya está presente en el paquete, la sentencia no se invalidará y por lo tanto no se volverá a compilar con nuevos valores. Para que el parámetro **-immediate** entre en vigor, debe emitir el mandato **BIND** o el mandato **REBIND** para que el paquete se pueda volver a compilar sin tener que reiniciar la instancia

No puede combinar este parámetro con los parámetros **-g**, **-gl** o **-n**.

#### **-info** *variable*

Devuelve las propiedades de la variable especificada. Las propiedades indican si la variable admite o no el cambio inmediato y si el cambio es inmediato por omisión.

### **-n** *nodo DAS*

Especifica el nombre de nodo del DAS remoto.

#### **-u** *usuario*

Especifica el ID de usuario a utilizar para la conexión de servidor de administración.

#### **-p** *contraseña*

Especifica la contraseña a utilizar para la conexión de servidor de administración.

- **-l** Lista todos los perfiles de instancia de la instalación del producto DB2.
- **-lr** Lista todas las variables de registro soportadas.
- **-v** Especifica que debe utilizarse la salida detallada mientras se ejecuta este mandato.
- **-ul** Accede a las variables de perfil de usuario. Este parámetro sólo se soporta en sistemas operativos Windows.
- **-ur** Renueva las variables de perfil de usuario. Esto permite que varios usuarios tengan distintos valores de variables en la misma instancia o en los mismos valores de entorno. Este parámetro sólo se soporta en sistemas operativos Windows.
- **-h | -?** Muestra información de ayuda. Si especifica este parámetro, todos los demás parámetros se ignoran.

# **Ejemplos**

Los ejemplos siguientes muestran cómo emitir los distintos parámetros con el mandato **db2set**:

v Visualizar todos los perfiles instantáneos definidos que pertenecen a una instalación determinada:

db2set -l

- Visualizar todas las variables de registro soportadas: db2set -lr
- v Visualizar todas las variables globales definidas que son visibles para todas las instancias que pertenecen a una instalación determinada:

db2set -g

- v Visualizar todas las variables definidas para la instancia actual: db2set
- visualizar todos los valores definidos para la instancia actual: db2set -all
- v Visualizar todos los valores definidos para la variable de registro **DB2COMM** para la instancia actual:

db2set -all DB2COMM

- v Restablecer todas las variables definidas para la instancia INST en el miembro 3: db2set -r -i INST 3
- v Suprimir el valor de la variable de registro **DB2CHKPTR** en la instancia remota RMTINST mediante el nodo DAS RMTDAS, utilizando el ID de usuario MYID y la contraseña MYPASSWD:

db2set -i RMTINST -n RMTDAS -u MIID -p MICONTRSÑ DB2CHKPTR=

v Establecer la variable de registro **DB2COMM** en TCPIP para todas las instancias que pertenecen a una instalación determinada:

db2set -g DB2COMM=TCPIP

v Establecer la variable de registro **DB2COMM** en TCPIP sólo para la instancia MYINST:

db2set -i MIINST DB2COMM=TCPIP

v Establecer la variable de registro **DB2COMM** en nulo en el nivel por omisión. El nivel por omisión es el nivel de instancia:

db2set -null DB2COMM

v Suprimir el valor actual de la variable de registro **DB2\_ANTIJOIN** de forma que se aplique la próxima vez que se compile la sentencia de SQL:

db2set DB2\_ANTIJOIN= -immediate

### **Notas de uso**

Puede establecer una variable en uno o más de cuatro valores: entorno del sistema operativo, instancia de nodo, instancia y global. El sistema de bases de datos DB2 utiliza este orden de prioridad para acceder a valores de variables y resolverlos. Si ya ha establecido el valor de una variable en el nivel de entorno del sistema operativo, una actualización de la variable no se aplicará inmediatamente, incluso si utiliza el parámetro **-immediate**, ya que el nivel de entorno del sistema operativo tiene prioridad sobre los registros.

Si no especifica un nombre de variable, se visualizarán los valores de todas las variables definidas. Si especifica un nombre de variable, se visualizará el valor de solo esa variable. Para visualizar todos los valores definidos de una variable,
especifique los parámetros *variable* y **-all**. Para visualizar los valores de todas las variables definidas en todos los registros, especifique el parámetro **-all**.

Para realizar cambios en las variables de registro de registros remotos en sistemas operativos Windows, emita el mandato **db2\_all** o **rah** con el mandato **db2set**.

Aunque el mandato se comporta igual para instalaciones root y que no sean root del producto DB2, no todos los parámetros están disponibles, como el parámetro **-n**, que especifica el nombre del nodo DAS.

## **Mandato db2setup - Instalar productos de base de datos DB2**

Instala productos de base de datos DB2. Este mandato sólo está disponible en sistemas operativos Linux y UNIX. El mandato para sistemas operativos Windows es **setup**.

Este programa de utilidad está ubicado en el soporte de instalación de bases de datos DB2. Inicia el asistente de instalación de DB2 para definir la instalación e instalar productos de base de datos DB2. Si se invoca con la opción **-r**, realiza una instalación sin entradas adicionales, obteniendo de un archivo de respuestas la información de configuración de la instalación.

## **Autorización**

Autorización root. En sistemas operativos Linux y UNIX las instalaciones root requieren autorización de usuario root. Para instalaciones que no sean root, debe iniciar la sesión con el ID de usuario propietario de la instalación no root.

## **Sintaxis del mandato**

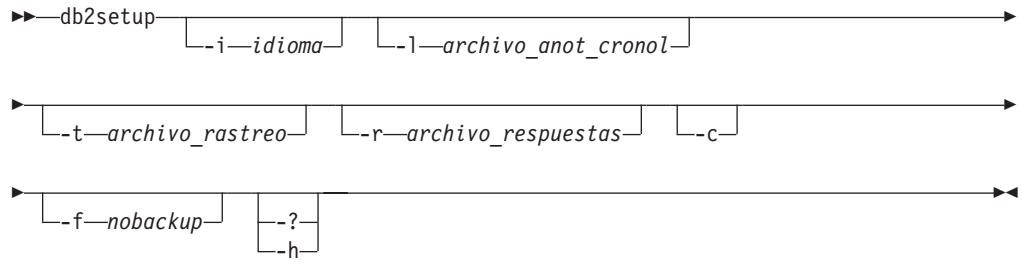

## **Parámetros del mandato**

**-i** *idioma*

Código de idioma de dos letras del idioma en el que se debe llevar a cabo la instalación.

**-l** *archivo\_anot\_cronol*

Graba el archivo de anotaciones cronológicas en el nombre de archivo especificado. Para instalaciones root, el archivo de anotaciones por omisión es /tmp/db2setup.log. Para instalaciones no root, el archivo de anotaciones cronológicas por omisión es /tmp/db2setup\_*IDusuario*.log, donde *IDusuario* es el ID de usuario propietario de la instalación no root. Si se está instalando IBM Tivoli System Automation for Multiplatforms (SA MP) con **db2setup**, el archivo de anotaciones cronológicas de instalación para SA MP estará en el mismo directorio que los archivos de anotaciones cronológicas de base de datos DB2.

**-t** *archivo\_rastreo*

Genera un archivo con información de rastreo de la instalación.

**-r** *archivo\_respuestas*

Vía de acceso completa y nombre del archivo de respuestas que se debe utilizar. Este parámetro es obligatorio cuando se especifica el parámetro **-c**.

**-c** Valida el contenido del archivo de respuestas sin llevar a cabo la instalación. Los resultados de la validación se imprimen en el archivo de anotaciones cronológicas. La ubicación del archivo de anotaciones

## **Mandato db2setup - Instalar productos de base de datos DB2**

cronológicas se imprime en el mensaje resultante. Cuando se especifica este parámetro, también debe especificarse el parámetro **-r**.

**-f** *nobackup*

Sólo se aplica a la actualización no root. Obliga a **db2setup** a que no haga copia de seguridad de los archivos de instalación cuando se actualizan los componentes. Si opta por no realizar una copia de seguridad de los archivos, los requisitos de espacio del directorio de instalación se reducen. Sin embargo, esta elección también implica que, si se produce algún error, el instalador de DB2 no podrá realizar una operación de retrotracción. En este caso, deberá limpiar manualmente los archivos y volver a instalar el producto.

**-? | -h**

Produce información sobre el modo de utilizar el mandato.

## **Notas de uso**

Debe iniciar la sesión con el ID que tenga la autorización adecuada o utilizar **su** con el distintivo "-" (**su -**) para establecer el entorno de proceso como si hubiera iniciado la sesión con el ID con la autorización adecuada. Si el entorno del proceso no se establece con el ID que tiene la autorización adecuada, el proceso de instalación finaliza sin errores, pero encontrará errores cuando ejecute la copia de DB2.

## **db2snapcore - DB2 snapcore para Linux y Solaris**

En sistemas operativos Linux y Solaris, este mandato simula la funcionalidad del mandato snapcore en sistemas operativos AIX. El mandato extrae la sección de la lista de objetos compartidos del archivo de detección de excepción EDU, combina la sección junto con un archivo de imagen de memoria y comprime la salida en un archivo que se puede enviar al personal de soporte de IBM para que lo analice.

## **Autorización**

Una de las autorizaciones siguientes:

- Propietarios de instancia
- v Autorización DBADM

## **Sintaxis del mandato**

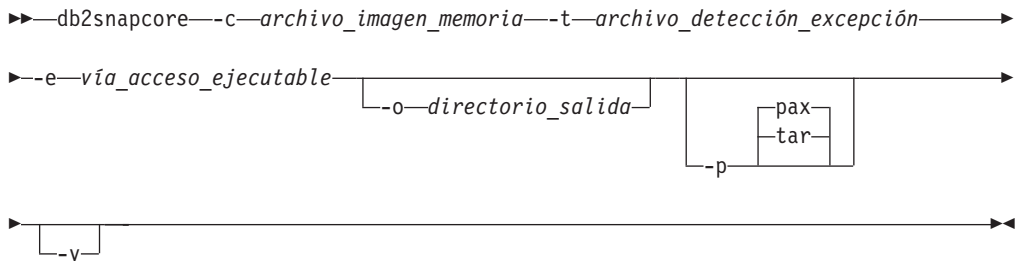

## **Parámetros del mandato**

- **-c** *archivo\_imagen\_memoria* **| -corefile** *archivo\_imagen\_memoria* Especifica una vía de acceso relativa o absoluta para el archivo de imagen de memoria.
- **-t** *archivo\_detección\_excepción* **| -trapfile** *archivo\_detección\_excepción* Especifica una vía de acceso relativa o absoluta para el archivo de detección de excepción.
- **-e** *vía\_acceso\_ejecutable* **| -executable** *vía\_acceso\_ejecutable* Especifica una vía de acceso relativa o absoluta para el archivo ejecutable. Este archivo lo proporciona el servicio de soporte de IBM o se obtiene a partir del archivo de detección de excepción bajo la guía del servicio de soporte de IBM.
- **-o** *directorio\_salida* **| -outdir** *directorio\_salida* Especifica un directorio de salida para el archivo de salida comprimido. El directorio de salida especificado debe existir.

#### **-p | -packCommand**

Comprime todos los archivos en un archivador. En los sistemas operativos Linux, los archivos se comprimen por omisión en un archivador pax. En el sistema operativo Solaris, la opción **pax** no está disponible y los archivos se comprimen en un archivador tar por omisión.

#### **pax**

Especifica que los archivos se comprimen utilizando el mandato **pax** (Portable Archive Exchange). En el sistema operativo Solaris, la opción **pax** no está disponible.

**tar**

Especifica que los archivos se comprimen utilizando el mandato **tar** (archivo de cinta). Requiere que el mandato **tar** se ha de instalar en el sistema.

**-v | -verbose**

Habilita la modalidad verbosa.

## **Ejemplo**

Para archivar la sección de la lista de objetos compartidos extraídos de un archivo de detección de excepción EDU y un archivo de imagen de memoria, emita un mandato como el siguiente, sustituyendo los nombres de archivos de imagen de memoria y de detección de excepción:

db2snapcore -corefile db2sysc.6270.98042.core -trapfile 28930.16.000.trap.txt -e ~/sqllib/adm/db2sysc

En función del método de archivado que se utiliza, (el mandato **pax** o el mandato **tar**), el nombre de archivo del archivador resultante es db2snapcore.pax.gz o db2snapcore.tar.gz.

## **db2start - Iniciar DB2**

Inicia el gestor de bases de datos en el miembro de destino o en todos los miembros. En un entorno DB2 pureScale, también puede utilizarse para iniciar el recurso de almacenamiento en antememoria de clúster (CF).

**db2start** se puede ejecutar como un mandato del sistema o un mandato de CLP.

Inicie DB2 en el servidor antes de conectarse a una base de datos, precompilar una aplicación o enlazar un paquete a una base de datos.

El mandato **db2start** inicia la instalación del producto de base de datos DB2 como servicio de Windows. La instalación del producto de base de datos DB2 en Windows sigue pudiéndose ejecutar como proceso mediante la especificación del parámetro **/D** al invocar **db2start**. La instalación del producto de base de datos DB2 también puede iniciarse como servicio mediante el Panel de control o el mandato **NET START**.

Dado que **db2start** inicia un servicio de Windows, deberá satisfacer los requisitos de Windows para poder iniciar un servicio. Si Extended Security está inhabilitada, debe ser miembro del grupo Administradores, Operadores del servidor o Usuarios experimentados. Si Extended Security está habilitada, debe ser miembro del grupo Administradores o del grupo DB2ADMNS para iniciar la base de datos.

Si una operación **db2start** de una base de datos de varias particiones no se ha completado dentro del valor especificado por el parámetro de configuración del gestor de bases de datos **start\_stop\_time**, no se iniciarán los procesos de fondo de instancias del gestor de bases de datos (se eliminarán todos los recursos asociados a la partición de base de datos). Los entornos con muchas particiones de base de datos con un valor bajo para **start\_stop\_timeout** pueden experimentar este comportamiento. Para resolver este comportamiento, aumente el valor del parámetro de configuración del gestor de bases de datos **start\_stop\_time**.

Para la instalación root de copias de DB2 en los sistemas operativos Linux y UNIX, el mandato **db2start** establece el valor ulimit que exige el gestor de bases de datos sin que sea necesario cambiar el valor permanente de ulimit para el ID de propietario de instancia.

Para una instalación no root, debe establecer el valor de ulimit para 'data' en 'unlimited' y el valor para 'nofiles' en 'unlimited' o en el valor máximo permitido en el sistema.

**Información relacionada**

## **db2stat - Estado de procesos de DB2 para Windows**

En sistemas Windows, todos los procesos de DB2 que se ejecutan bajo una instancia se pueden visualizar mediante el mandato **db2stat**.

#### **Autorización**

Ninguna

### **Conexión necesaria**

Ninguna

## **Sintaxis del mandato**

 $\rightarrow$ -db2stat-

## **Parámetros del mandato**

### **db2stat**

Muestra todos los procesos de DB2 que se ejecutan bajo una instancia.

### **Ejemplos**

C:\Program Files\IBM\SQLLIB\BIN>db2stat

Series de entorno --> DB2CLP=DB20FADE --> DB2INSTANCE=DB2 --> DB2PATH=C:\Program Files\IBM\SQLLIB Procesos de DB2 1960 x7A8

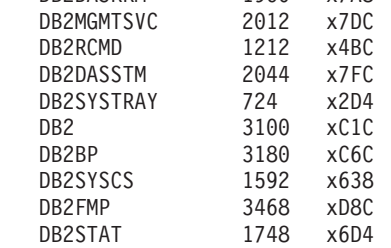

## **Notas de uso**

Una cosa a tener en cuenta en el caso de Windows es que, debido a que DB2 se basa en hebras y no en procesos, sólo verá un proceso (DB2SYSCS) para todos los EDU de una instancia. Es evidente que no se devuelve el mismo grado de información en Windows que en sistemas Linux/UNIX, pero sigue siendo útil, en ocasiones, para saber el ID de proceso de una instancia en ejecución. Por ejemplo, puede utilizar el programa de utilidad Gestor de tareas de Windows para determinar el uso de CPU y de memoria para un determinado ID de proceso.

## **db2stop - Detener DB2**

Detiene el gestor de bases de datos en el miembro de destino o en todos los miembros. En un entorno DB2 pureScale, también puede utilizarse para detener el recurso de almacenamiento en antememoria de clúster (CF).

**db2stop** se puede ejecutar como un mandato del sistema o un mandato de CLP.

Si una operación **db2stop** de una base de datos de varias particiones no se ha completado dentro del valor especificado por el parámetro de configuración del gestor de bases de datos **start\_stop\_time**, las particiones de base de datos cuyo tiempo de espera se haya excedido se eliminarán internamente (se eliminarán todos los recursos asociados a la partición de base de datos). Los entornos con muchas particiones de base de datos con un valor bajo para **start\_stop\_time** pueden experimentar este comportamiento. Para resolver este comportamiento, aumente el valor de **start\_stop\_time**.

**Información relacionada**

Recopila datos del entorno sobre una máquina cliente o servidor y sitúa los archivos que contienen los datos del sistema en un archivador de archivos comprimido.

El mandato **db2support** que se proporciona con las imágenes de instalación de DB2 sólo da soporte a un subconjunto de parámetros de mandato que están disponibles después de instalar el producto DB2. Hasta que instale el producto DB2, los únicos parámetros del mandato **db2support** que puede utilizar son **-install** y **-host**.

Esta herramienta también puede obtener datos básicos sobre la naturaleza de un problema mediante un proceso interactivo de preguntas y respuestas con el usuario.

## **Autorización**

Para obtener la salida más completa, ejecute este programa de utilidad con autorización SYSADM. Los usuarios con privilegios más limitados en el sistema pueden ejecutar esta herramienta; sin embargo, algunas de las acciones de recopilación de datos darán como resultado un informe reducido y una salida reducida.

## **Conexión necesaria**

Ninguna

## **Sintaxis del mandato**

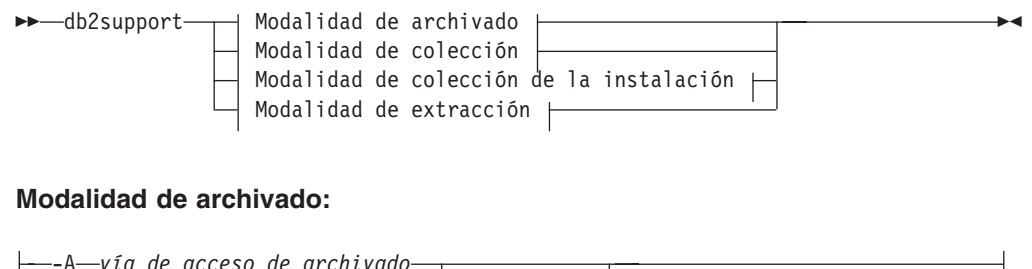

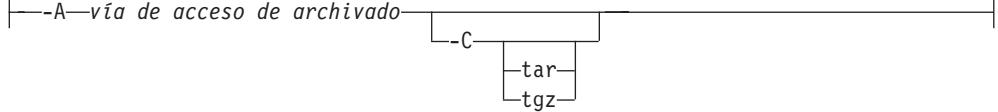

### **Modalidad de colección:**

*vía-acceso-salida*

Þ

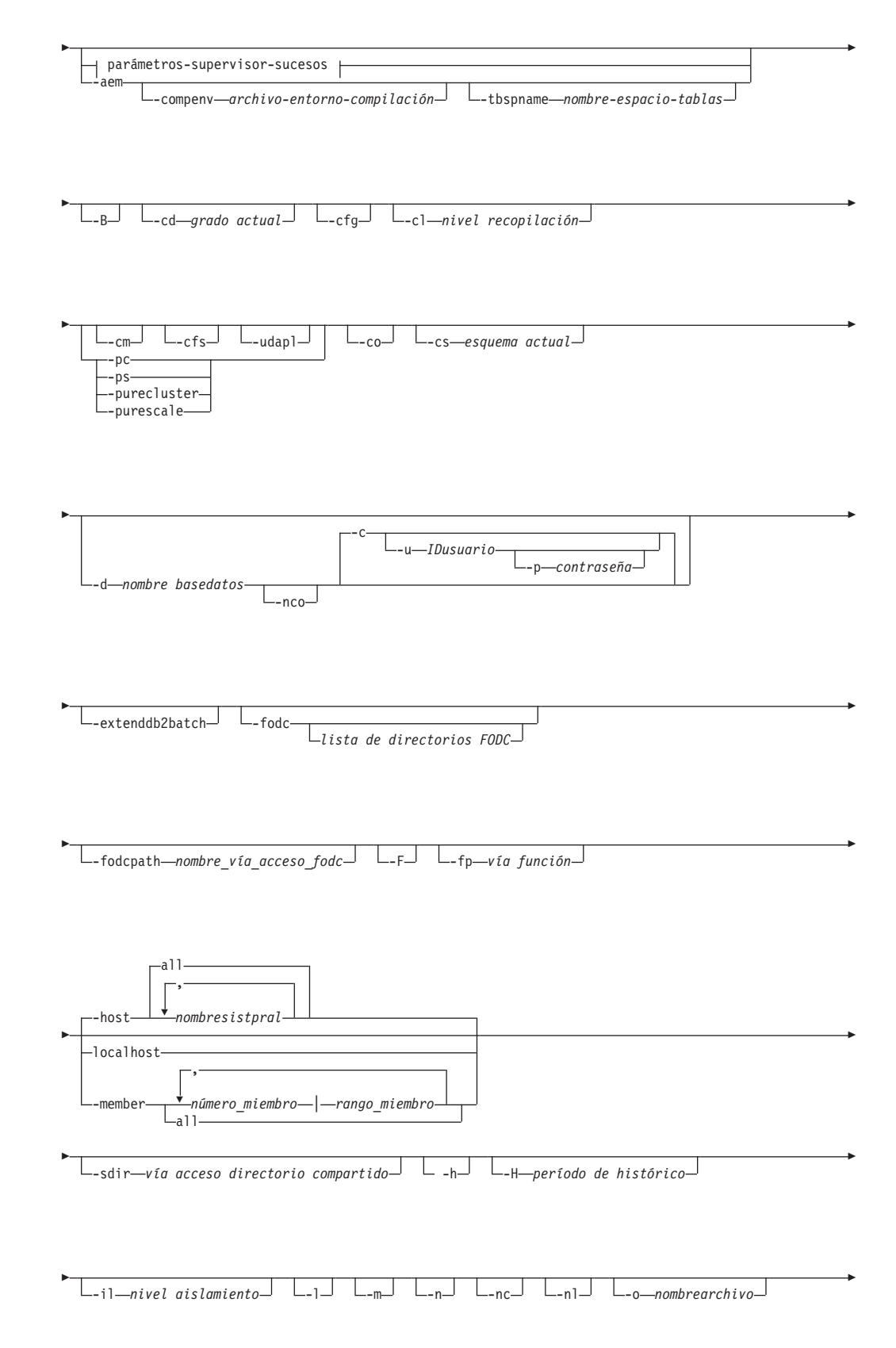

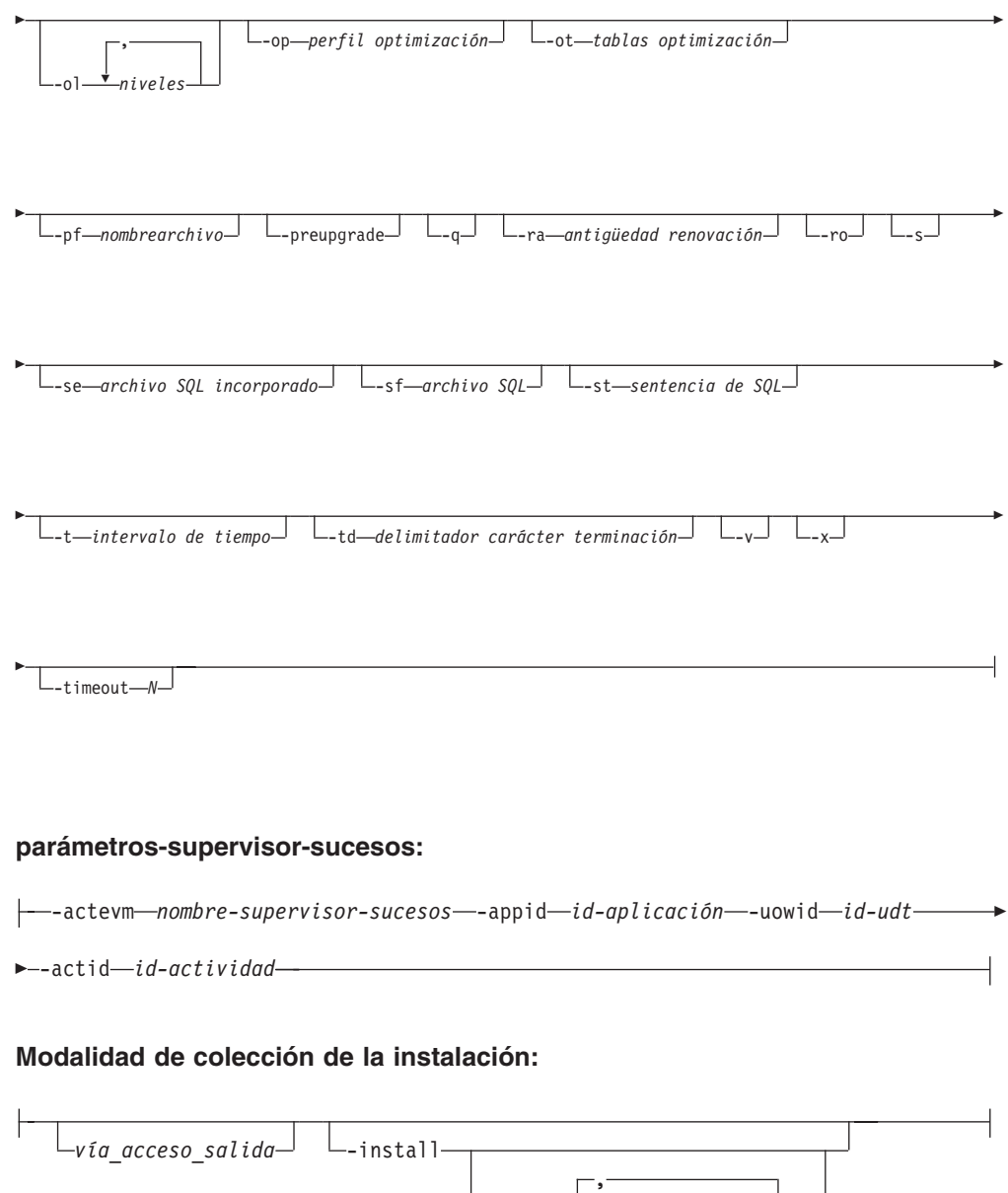

### **Modalidad de extracción:**

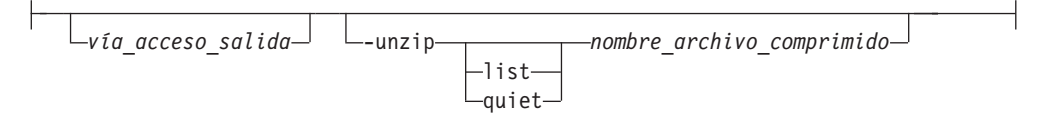

Ÿ

-host *nombresistpral* -instance *nombre\_instancia*

### **Nota:**

1. La herramienta **db2support** recopila información relacionada con consultas erróneas sólo si se especifican los parámetros **-st**, **-sf** o **-se**. Si se produce un error o una interrupción durante la optimización, utilice la opción **-cl 0** (recopilar nivel cero) para recopilar todas las tablas de catálogo y definiciones de tabla de **db2look** sin intentar explicar una consulta errónea. Pueden

especificarse la opción **-aem** (con **-st** o **-sf**) u opciones de supervisor de sucesos si debe recopilarse información relacionada con el supervisor de sucesos de actividad como parte de la recopilación del optimizador. Para trabajar con problemas relacionados con el optimizador, debe especificarse una de estas opciones.

**Nota:** Todas las opciones para la recopilación del optimizador deben emitirse con la opción **-d <nombrebd>**.

2. Si los registros especiales se han establecido en valores distintos de los valores por omisión durante la ejecución de la sentencia, pase estos valores al mandato **db2support** para garantizar la correcta realización del análisis de problemas.

**Nota:** La recopilación de **db2caem** pasa por alto las opciones de registro especial.

- 3. El parámetro **-global** se ha dejado de mantener. La opción -host all es el comportamiento por omisión del mandato **db2support** y, por lo tanto, por omisión se recopilará información de todos los sistemas principales.
- 4. La herramienta **db2support** necesita mucho tiempo para ejecutarse pues, por omisión, recopila gran cantidad de datos de diagnóstico específicos de los componentes de DB2 pureScale. Si especifica los parámetros **-purecluster**, **-purescale**, **-cm**, **-cfs** o **-udapl**, la herramienta **db2support** recopila datos de diagnóstico adicionales que ocupan gran cantidad de espacio o cuya recopilación requiere una cantidad de tiempo prolongada, pero puede ayudar a acelerar el proceso de determinación de problemas en los entornos DB2 pureScale.

## **Parámetros del mandato**

*vía-acceso-salida*

Especifica la vía de acceso en la que debe crearse o extraerse el archivo de archivado comprimido. Esta vía de acceso es el directorio donde deben ubicarse los archivos creados por el usuario para incluirlos en el archivador, o el directorio donde se extraen los archivos cuando se especifica el parámetro **-unzip**. Cuando no se especifica este parámetro se utiliza el directorio actual.

**-A** *vía\_acceso\_archivado* **| -archive** *vía\_acceso\_archivado* Este parámetro también archiva todos los datos del directorio especificado en el parámetro de configuración **diagpath** en la vía de acceso de archivo indicada. Se creará un nuevo directorio en la vía de acceso de archivado especificada con el nombre DB2DUMP, añadiéndose el nombre del sistema principal del sistema y la indicación de fecha y hora, por ejemplo, DB2DUMP\_*nombresistemaprincipal*\_2009-01-12-12.01.01.

Este parámetro también archiva todos los datos del directorio especificado en el parámetro de configuración **alt\_diagpath** en la vía de acceso de archivo indicada. El nombre de este directorio es ALT\_DB2DUMP. Además, los archivos del subdirectorio events/ se archivan en el directorio ALT\_EVENTS y los archivos del subdirectorio stmmlog/ se archivan en el directorio ALT\_STMM.

Este parámetro no está disponible en los sistemas operativos Windows.

**-aem**

Especifica que ha de recopilarse la información de **db2caem** para la sentencia de SQL especificada mediante **-st** o **-sf**. **-aem** no da soporte a **-se**. El comportamiento por omisión de **db2support** consiste en no recopilar la información de **db2caem**. Con este parámetro, **db2caem** crea un supervisor de sucesos de actividad para recopilar la información solicitada. El supervisor de sucesos de actividad y otras tablas que se hayan creado se limpian del sistema.

**Nota:** La herramienta **db2caem** pasa por alto las opciones de registro especial de **db2support**; debe utilizarse **-compenv** para especificar el entono de compilación que **db2caem** ha de utilizar. La herramienta **db2caem** ejecuta la sentencia de SQL especificada.

**-B | -basic**

Limita la colección sólo a la información del optimizador. No se recopila ninguna otra información, excepto la información del archivo db2supp\_opt.zip. El parámetro **-basic** debe utilizarse con los parámetros **-st**, **-sf** o **-se**, o se devolverá un error de sintaxis.

**-c | -connect**

Especifica que ha de establecerse una conexión con la base de datos especificada.

**-cd | -curdegree**

Especifica el valor del registro especial de grado actual que debe utilizarse. El valor por omisión es el valor del parámetro de configuración de base de datos **dft\_degree**.

**-cfg**

Recopila información de configuración y excluye el resto de los datos relacionados con el soporte. Este parámetro sólo puede combinarse con los parámetros siguientes: **-c**, **-connect**, **-d**, **-database**, **-m**, **-html**, **-n**, **-number**, **-o**, **-output**, **-p**, **-password**, **-u**, **-user**, **-v**, **-verbose**.

**Nota:** Este parámetro de mandato está disponible en DB2 Versión 9.7 Fixpack 2 y fixpacks posteriores.

**-cfs**

Especifica que los datos de diagnóstico adicionales para el sistema de archivos de clúster han de empaquetarse en el archivo .zip generado. Este parámetro sólo recopila datos del sistema de archivos de clúster adicionales que ocupan gran cantidad de espacio o cuya recopilación requiere una cantidad de tiempo prolongada.

**-cl | -collect**

Especifica el nivel de información de rendimiento que se debe devolver. Los valores válidos son:

0 = collect only catalogs, **db2look**, dbcfg, dbmcfg, **db2set**  $1 =$  collect  $0$  y exfmt 2 = collect 1 y .db2service (es el valor por omisión) 3 = collect 2 y **db2batch**

**Nota:** Si especifica un parámetro de supervisor de sucesos /**-actevm**, **-appid**, **-uowid**, **-actid**) sin **-st**, **-sf** o **-se**, el nivel de recopilación efectivo es 1 y sólo se recopila información de **db2caem** (no se realiza ninguna recopilación de **db2exfmt**).

**-cm**

Especifica que los datos de diagnóstico adicionales para el gestor de clúster han de empaquetarse en el archivo .zip generado. Este parámetro sólo recopila datos del gestor de clúster adicionales que ocupan gran cantidad de espacio o cuya recopilación requiere una cantidad de tiempo prolongada.

**-co**

Recopila catálogos para todas las tablas de la base de datos. El valor por omisión consiste en recopilar información de catálogo sólo para las tablas que se utilizan en una consulta en la que se ha producido un problema.

#### **-compenv** *archivo-entorno-compilación*

Especifica el nombre del archivo que contiene el nombre del entorno de compilación que se utiliza al ejecutar el mandato **db2caem**. El entorno de compilación (descripción-entorno-compilación) corresponde al tipo de datos BLOB y se especifica mediante un archivo como entrada opcional. Si no se proporciona el parámetro, se utilizará el entorno de compilación por omisión al ejecutar **db2caem**.

### **-cs | -curschema**

Especifica el esquema actual que debe utilizarse para calificar cualquier nombre de tabla no calificado en la sentencia. El valor por omisión es el ID de autorización del usuario de la sesión actual.

### **-C | -compress**

Habilita la compresión del archivado. Por omisión, los datos de archivado se comprimen en un solo archivo. La compresión de archivado sólo está disponible en modalidad de archivado y debe utilizarse con el parámetro **-A** o se devolverá un error de sintaxis.

**tar**

Especifica que los archivos se archivan utilizando el mandato **tar** (archivo de cinta). El parámetro **tar** recibe soporte en los sistemas operativos UNIX y Linux.

**tgz**

Especifica que los archivos se archivan utilizando el mandato **tar** y se comprimen utilizando el mandato **gzip**. El parámetro **tgz** recibe soporte en los sistemas operativos UNIX y Linux.

**-d** *nombre\_basedatos* **| -database** *nombre\_basedatos*

Especifica el nombre de la base de datos para la que se están obteniendo datos.

**Nota:** Por omisión, se realiza un intento de conexión con la base de datos especificada. Para alterar temporalmente este comportamiento, especifique el parámetro **-noconnect** o **-nco**.

### **-nco | -noconnect**

Especifica que no ha de realizarse ningún intento de establecimiento de conexión con la base de datos especificada.

**-c | -connect**

Especifica que ha de realizarse un intento de establecimiento de conexión con la base de datos especificada.

**Nota:** Este parámetro de mandato se incluye por omisión cuando se especifica una base de datos.

#### **parámetros-supervisor-sucesos**

Los parámetros siguientes identifican de forma exclusiva la sentencia de SQL para la que han de recopilarse datos de supervisor de sucesos de actividad. Deben especificarse conjuntamente, tal como se indican.

**-actevm** *nombre-supervisor-sucesos-actividad*

Especifica el nombre del supervisor de sucesos de actividad existente cuya agrupación lógica activitystmt contiene los datos que han de recopilarse.

#### **-appid** *id-aplicación*

Especifica el identificador de aplicación (elemento de supervisor **appl\_id**) que identifica de forma exclusiva la aplicación que ha emitido las actividades que han de recopilarse.

#### **-uowid** *id-udt*

Especifica el identificador de unidad de trabajo (elemento de supervisor **uow\_id**) cuyos datos han de recopilarse. El ID de unidad de trabajo es exclusivo únicamente en una aplicación concreta.

#### **-actid** *id-actividad*

Especifica el identificador de actividad (elemento de supervisor **activity\_id**) cuyos datos han de recopilarse. El ID de actividad sólo es exclusivo en una unidad de trabajo concreta.

#### **-extenddb2batch**

Especifica que se debe capturar la información de **db2batch** para todos los niveles de optimización especificados con el parámetro **-ol** o el parámetro **-optlevel**. Como mínimo, debe especificarse un valor para el parámetro **-ol** y un valor 3 para el parámetro **-cl** con el parámetro **-extenddb2batch** o el mandato **db2support** devolverá un error de sintaxis.

**-fodc**

Especifica que solamente se recopilan los directorios FODC y los archivos de anotaciones cronológicas **db2diag**. Si no se especifica ningún directorio, el mandato **db2support** muestra una lista con todos los directorios FODC para que el usuario realice la selección deseada. Los directorios se enumeran en orden cronológico ascendente, basándose en las indicaciones de fecha y hora de uso, de forma que los directorios utilizados más recientemente estén más visibles.

El mandato **db2support** solamente puede recopilar los directorios FODC en el sistema principal de base de datos físico desde el que se ejecutó el mandato. Como tal, el parámetro **-global** no funciona con **-fodc**.

Puede especificar parámetros de intervalo de tiempo (**-t** o **-time**) o de histórico (**-H** o **-history**), pero **db2support** devolverá un error si un directorio FODC especificado se encuentra fuera del intervalo de tiempo especificado.

Tampoco puede especificar los parámetros de archivo (**-A** o **-archive**) o básicos (**-B** o **-basic**) al utilizar **-fodc**.

- *Trap* **|** *Panic* **|** *BadPage* **|** *Hang* **|** *IndexError* **|** *Perf* **|** *DBMarkedBad* Especifica la categoría de los directorios FODC que se recopilarán.
- *lista de directorios FODC* Lista separada por comas de los directorios FODC existentes.
- **-fodcpath** *nombre\_vía\_acceso\_fodc*

Especifica la vía de acceso completa a un directorio existente en el que el mandato **db2support** puede buscar paquetes FODC. El mandato **db2support** busca en las vías de acceso siguientes para recopilar paquetes FODC:

- v El directorio de datos de diagnóstico tal como se ha especificado mediante los parámetros de configuración del gestor de bases de datos **diagpath** y **alt\_diagpath**
- Los valores de FODCPATH del nivel de instancia en la variable de registro **DB2FODC**
- v Los valores de FODCPATH para cada miembro de esa máquina
- v El valor **db2pdcfg** que está en la memoria
- v El *nombre\_vía\_acceso\_fodc* especificado utilizando el mandato **db2support -fodcpath**

#### **-F | -full**

Especifica que toda la información de **db2support** y la información específica del optimizador deben capturarse sin excluir nada.

#### **-fp | -funcpath**

Especifica el valor del registro especial de vía de acceso de función que ha de utilizarse para resolver tipos y funciones definidos por el usuario no calificados. El valor por omisión es "SYSIBM", "SYSFUN", "SYSPROC", *X*, donde *X* es el valor del registro especial USER, delimitado mediante comillas dobles.

**-h | -help**

Muestra información de ayuda. Cuando se especifica este parámetro, se pasan por alto todos los demás parámetros y sólo se muestra la información de ayuda.

#### **-H** *periodo\_histórico* **| -history** *periodo\_histórico*

Limita los datos que han de recopilarse a un intervalo de tiempo en particular. Debe especificarse la variable *periodo\_histórico*. La variable *periodo\_histórico* puede especificarse con un número y un tipo de hora que tengan un valor de hora inicial opcional separado mediante un carácter de dos puntos. Los tipos disponibles son:

 $d = dfas$  $h =$  horas m = minutos s = segundos

El inicio del valor de hora se especifica en formato de indicación de fecha y hora. El formato de indicación de fecha y hora es *AAAA*-*MM*-*DD*-*hh*.*mm*.*ss*.*nnnnnn*, donde *AAAA* especifica un año, *MM* un mes del año (01 a 12), *DD* un día del mes (01 a 31), *hh* una hora del día (00 a 23), *mm* los minutos de una hora (00 a 59), *ss* los segundos de un minuto (00 a 59) y *nnnnnn* los microsegundos en los sistemas operativos UNIX o los milisegundos en los sistemas operativos Windows. Puede omitir varios todos los campos que siguen al campo del año. Si se omiten campos, se utilizan los valores por omisión. Los valores por omisión son 1 para el mes y el día y 0 para todos los demás campos.

El número y el tipo de hora pueden ser positivos o negativos, distinción que se realiza especificando los signos + o -. Si sólo se especifican un número y un tipo de hora, el valor por omisión es negativo. Si se especifican un número y un tipo de hora y se especifica un valor de hora inicial, el valor por omisión es positivo. Por ejemplo, -history 6d recopila datos de los últimos seis días. -history 6d:2009 recopila datos de los seis primeros días de 2009.

Este parámetro no puede utilizarse con el parámetro **-time** o **-t**.

#### **-host**

Especifica el sistema principal o los sistemas principales donde se emite el mandato. Si no se especifica este parámetro, el mandato se emitirá por omisión en todos los sistemas principales.

#### **all**

Especifica que el mandato se emite en todos los sistemas principales. Este valor es el comportamiento por omisión del mandato **db2support**.

#### *nombresistpral*

Especifica el sistema principal o los sistemas principales donde se emite el mandato. Si no se especifica esta opción, el mandato se emitirá en todos

los sistemas principales. Si se especifican varios sistemas principales, todos los nombres de sistema principal deben ser válidos para que se complete el mandato.

Si especifica la opción **-host** en un entorno distinto del entorno DB2 pureScale o en un entorno de base de datos particionada, **db2support** devolverá un error.

### **-il | -isolation**

Especifica el nivel de aislamiento que debe utilizarse para determinar cómo se bloquean y aíslan datos de otros procesos mientras se accede a los datos. Por omisión, el registro especial CURRENT ISOLATION se establece en blancos.

### **-install**

Recopila los datos de diagnóstico necesarios para la resolución de un problema del proceso de instalación de DB2 o de la creación de una instancia. Los datos de diagnóstico se almacenan en el archivo db2support.zip. Copie el archivo db2support.exe en el sistema local; con esto se garantiza que, al emitir el mandato **db2support**, el archivo db2support.zip se ubicará en el directorio en el que ha copiado db2support.exe. Para ver la recopilación más completa de datos de diagnóstico, emita el mandato con autorización root. Además, también se recomienda que indique una vía de acceso de salida para el archivo db2support.zip especificando la variable *output\_path* con el parámetro **-install**.

### **-host** *nombresistpral* **|-host** *lista\_nombresistpral*

Especifica el sistema principal o los sistemas principales donde se recopilan los datos de diagnóstico. Para la recopilación de datos en los sistemas principales remotos, se requiere una conexión SSH. Si no especifica ningún nombre de sistema principal, los datos de diagnóstico se recopilarán en el sistema principal local.

Para recopilar datos de diagnóstico en varios sistemas principales, especifique el parámetro **-host** seguido de *lista\_nombresistpral*, donde *lista\_nombresistpral* es una lista de los sistemas principales separados mediante comas para los que desea recopilar datos de diagnóstico.

### **-instance** *nombre\_instancia*

Especifica el nombre de instancia para la que se están recopilando los datos de diagnóstico. Si no especifica este parámetro, los datos de diagnóstico por omisión se recopilan en la instancia definida en la variable de entorno **DB2INSTANCE**. Para recopilar datos de diagnóstico en una instancia concreta, especifique el parámetro **-instance** seguido de *nombre\_instancia*, donde *nombre\_instancia* es el nombre de la instancia para la que desea recopilar datos de diagnóstico.

### **-l | -logs**

Especifica que deben capturarse las anotaciones cronológicas activas.

### **-localhost**

Especifica que el mandato se emite en el sistema principal local. Si no se especifica esta opción, el mandato se emitirá en todos los sistemas principales.

**-m | -html**

Especifica que toda la salida del sistema se vuelca en archivos con formato HTML. Por omisión, toda la información relacionada con el sistema se vuelca en archivos de texto plano si no se utiliza este parámetro.

## **-member** *número\_miembro* **|** *rango\_miembro*

Especifica el miembro o los miembros donde se emite el mandato. Si no se especifica este parámetro, el mandato se emitirá en el miembro actual. Pueden

especificarse varios miembros como una lista de elementos *número\_miembro* separados mediante comas (miembro1, miembro2) o utilizando *rango\_miembro*, donde *rango\_miembro* es un rango de miembros (miembro1-miembro3) o mediante cualquier combinación de los dos primeros métodos.

#### **all**

Especifica que el mandato se emite en todos los miembros definidos en db2nodes.cfg.

La herramienta **db2support** se ejecuta en cada sistema principal. Si varios miembros residen en un sistema principal, **db2support** sólo se ejecuta una vez en el sistema principal. Si especifica los miembros en los que ha de emitirse el mandato, los números de miembros que proporcione sólo se utilizarán para determinar los sistemas principales en los que ha de ejecutarse **db2support**.

Si especifica la opción **-member** en un entorno distinto del entorno DB2 pureScale o en un entorno de base de datos particionada, **db2support** devolverá un error.

#### **-n | -number**

Especifica el número de informe de gestión de problema (PMR) o el identificador para el problema actual.

#### **-nc | -nocatalog**

Especifica que no ha de recopilarse información de catálogo. Por omisión, se recopila información de catálogo.

### **-nl | -nodb2look**

Especifica que no ha de recopilarse la información del mandato **db2look**. Por omisión, se recopila la información del mandato **db2support**.

#### **-o** *nombrearchivo*

Especifica un nuevo nombre para el archivo comprimido que se genera después de emitir el mandato **db2support**. Puede especificar un nombre de archivo nuevo o puede indicar una vía de acceso absoluta o relativa. No obstante, la vía de acceso debe existir y debe poder accederse a ésta antes de especificar este parámetro; de lo contrario, se producirá un error.

Si no se utiliza este parámetro, el archivo comprimido por omisión que se genera es db2support.zip.

Si este parámetro se utiliza con el parámetro *vía de acceso de salida*, se pasa por alto la vía de acceso que se especifica mediante *vía de acceso de salida* y se utiliza la vía de acceso que se especifica mediante el parámetro **-o**.

#### **-ol** *niveles* **| -optlevel** *niveles*

Especifica el valor del registro especial de nivel de optimización que debe utilizarse. El valor por omisión es el valor del parámetro de configuración de base de datos **dft\_queryopt**. El valor de nivel de optimización puede especificarse como valor único o como varios valores separados mediante comas.

Si se especifican varios valores, se recopila toda la información de optimización para el primer valor. Para cada valor de nivel de optimización adicional que se especifique se recopilarán los planes de Explain, que se almacenarán en un archivo independiente junto con las horas de inicio y finalización de recopilación para cada nivel.

#### **-op | -optprofile**

Especifica el valor del registro especial de perfil de optimización que debe

utilizarse. Este valor sólo se necesita si existía un perfil de optimización en vigor cuando se vinculó la sentencia. El valor por omisión es "" (una serie vacía).

**-ot | -opttables**

Especifica el valor del registro especial denominado "CURRENT MAINTAINED TABLE TYPES FOR OPTIMIZATION" que se utiliza para identificar los tipos de tablas que se pueden considerar cuando se optimiza el proceso de consultas de SQL dinámicas. El valor inicial de CURRENT MAINTAINED TABLE TYPES FOR OPTIMIZATION es "SYSTEM".

```
-p contraseña | -password contraseña
```
Especifica la contraseña para el ID de usuario.

#### **-pc | -ps | -purecluster | -purescale**

Especifica que han de recopilarse datos de diagnóstico de DB2 adicionales y datos de diagnóstico adicionales para el sistema de archivos de clúster, el gestor de clúster y uDAPL. Este parámetro sólo recopila datos de diagnóstico adicionales que ocupan gran cantidad de espacio o cuya recopilación requiere una cantidad de tiempo prolongada. Especificar este parámetro es equivalente a especificar los parámetros **-cm**, **-cfs** y **-udapl**.

#### **-pf** *nombrearchivo* **| -profile** *nombrearchivo*

Especifica un archivo de perfil alternativo. Al utilizar este parámetro, debe especificarse una vía de acceso absoluta para obtener la ubicación exacta de este nuevo archivo de perfil.

El perfil por omisión es el archivo db2support collection.profile y se almacena en la carpeta sqllib/adm. Este archivo de perfil se utiliza para recopilar información adicional que no se incluye en la ejecución estándar del mandato **db2support**. A continuación se muestran posibles plantillas para el archivo de perfil que puede estar compuesto de cualquier combinación y número de plantillas 1 y plantillas 2:

#### **Plantilla 1**

```
<COLLECTION>
<NAME>...</NAME>
<CMD>...</CMD>
<OUTFILE>...</OUTFILE>
<TIMEOUT>...</TIMEOUT>
</COLLECTION>
```
#### **Plantilla 2**

<COLLECTION> <NAME>...</NAME> <FILE>...</FILE> <OUTFILE>...</OUTFILE> <TIMEOUT>...</TIMEOUT> </COLLECTION>

Cada elemento de colección se describe mediante un nombre, un mandato o archivo, un archivo de salida y un valor de tiempo de espera. Esta información se utiliza para recopilar información adicional. Cada elemento de colección tiene un valor CMD o FILE, pero no ambos. Todas las líneas en blanco se omiten cuando se analiza este archivo. A continuación se describen los valores que se incluyen en cada elemento de colección:

#### **NAME**

Nombre de los datos que se van a recopilar.

#### **CMD**

Mandato que se utiliza en la línea de mandatos para recopilar información adicional. Es un valor obligatorio.

#### **FILE**

Nombre del archivo que ha de recopilarse. Es un valor obligatorio.

#### **OUTFILE**

Nombre del archivo de salida donde se almacena la información recopilada. Es un valor obligatorio.

#### **TIMEOUT**

Cantidad de tiempo en segundos que una ejecución de línea de mandatos no debe superar. El valor por omisión es 180 segundos.

Si faltan los valores OUTFILE y CMD o FILE, se producirá un error de análisis cuando **db2support** analice el archivo de perfil. Si ocurre esto, **db2support** pasará por alto esta recopilación. Después de que el archivo de perfil se analice, la información recopilada se almacena en USERCOLLECTION/OUTFILE en el archivo db2supp\_system.zip.

#### **-preupgrade**

Recopila datos de entorno y de configuración antes de realizar una actualización crítica o una actualización como la actualización de una instancia o antes de actualizar al siguiente fixpack. Este parámetro ayuda en la resolución de los problemas que podrían producirse tras la actualización. Este parámetro sólo puede utilizarse con los parámetros **-d**, **-o**, **-fodcpath**, **-nl**, **-member** y **-host**.

Tras completarse la recopilación de datos, los resultados se comprimen en un archivo denominado db2support\_preupgrade.zip.

#### **-q | -question\_response**

Especifica que debe utilizarse la modalidad de análisis interactivo de problemas.

#### **-ra | -refreshage**

Especifica el valor del registro especial de edad de renovación. Este valor sólo se aplica si existen tablas de consulta materializada (MQT) que hagan referencia a tablas en la sentencia. El valor por omisión de CURRENT REFRESH AGE es cero.

#### **-ro | -reopt**

Especifica que ha de utilizarse EXPLAIN con la opción REOPT ONCE al explicar la consulta. El valor por omisión es ignorar la opción REOPT ONCE.

#### **-s | -system\_detail**

Especifica que debe obtenerse información detallada sobre el hardware y el sistema operativo.

**-se** *archivo SQL incorporado* **| -sqlembed** *archivo SQL incorporado* Especifica la vía de acceso del archivo de SQL incorporado que contiene la sentencia de SQL para la que se están recopilando datos.

#### **-sdir** *vía acceso directorio compartido* **| -S** *vía acceso directorio compartido*

Especifica el directorio compartido que ha de utilizarse para el almacenamiento temporal durante la recopilación de **db2support**. Si no especifica esta opción, se utilizará el directorio compartido por omisión para almacenar los datos temporalmente. El directorio compartido por omisión es *<directorio compartido instancia db2>*/sqllib\_shared en los entornos DB2 pureScale y

*vía acceso*/sqllib en los entornos de bases de datos particionadas. Los datos que se han almacenado temporalmente se suprimirán al completarse la ejecución del mandato **db2support**.

**Nota:** Puesto que sqllib\_shared se utiliza como directorio compartido por omisión en los entornos DB2 pureScale, asegúrese de que existe suficiente espacio disponible en el directorio sqllib\_shared para almacenar los datos durante la recopilación de **db2support**. Puede utilizar la fórmula siguiente para calcular el espacio de disco mínimo necesario para el directorio sqllib\_shared: 10 GB + *número de miembro/sistema principal CF* \* 2 GB

- **-sf** *archivo SQL* **| -sqlfile** *archivo SQL* Especifica la vía de acceso de archivo que contiene la sentencia de SQL para la que se están recopilando datos.
- **-st** *sentencia SQL* **| -sqlstmt** *sentencia SQL* Especifica la sentencia de SQL para la que se están recopilando datos.
- **-t** *intervalo\_tiempo* **| -time** *intervalo\_tiempo*

Limita los datos que **db2support** ha de recopilar a un intervalo de tiempo en particular que se especifica mediante la variable *intervalo\_tiempo*. El intervalo de tiempo puede especificarse como hora de inicio, hora de finalización o ambas en formato de indicación de fecha y hora separado por dos puntos. El formato de indicación de fecha y hora es *AAAA*-*MM*-*DD*-*hh*.*mm*.*ss*.*nnnnnn*, donde *AAAA* especifica un año, *MM* un mes del año (01 a 12), *DD* un día del mes (01 a 31), *hh* una hora del día (00 a 23), *mm* los minutos de una hora (00 a 59), *ss* los segundos de un minuto (00 a 59) y *nnnnnn* los microsegundos en los sistemas operativos UNIX o los milisegundos en los sistemas operativos Windows. Algunos o todos los campos que siguen al campo del año se pueden omitir. Si se omiten campos, se utilizan los valores por omisión. Los valores por omisión son 1 para el mes y el día y 0 para todos los demás campos.

Si sólo se especifica una hora de inicio (-t 2009), el mandato **db2support** recopila los archivos que se han modificado después de la hora de inicio. Si sólo se especifica una hora de finalización (-t :2009), el mandato **db2support** recopila los archivos que se han modificado con anterioridad a la hora de finalización. Si se especifican ambas entradas (-t 2008:2009), el mandato **db2support** recopila los archivos que se han modificado dentro del intervalo de la hora de inicio y la hora de finalización. No hay ningún valor por omisión para este parámetro. Debe especificarse, como mínimo, una de las indicaciones de fecha y hora.

Este parámetro no puede utilizarse con el parámetro **-history** o **-H**.

**-td | -delimiter**

Especifica el carácter de terminación de sentencia. Este parámetro de mandato funciona del mismo modo que el parámetro **-td** del mandato **db2**. El valor por omisión es un punto y coma.

**-timeout** *N*

Especifica el periodo de tiempo de espera, en segundos, transcurrido el cual la herramienta **db2support** detendrá su ejecución. La variable *N* debe especificarse en segundos. **timeout** especifica el tiempo de ejecución total desde el inicio de la ejecución y no el tiempo de espera para cada recopilación específica. Si se produce un tiempo de espera excedido, se crea el archivo db2support.zip, y los mensajes de error aparecen en la pantalla y se graban en el archivo db2support.log.

Este parámetro puede utilizarse con todos los demás parámetros.

#### **-u** *idusuario* **| -user** *idusuario*

Especifica el ID de usuario que se utilizará para conectarse a la base de datos.

#### **-udapl**

Especifica que los datos de diagnóstico para uDAPL han de empaquetarse en el archivo .zip generado. Este parámetro sólo recopila datos de uDAPL adicionales que ocupan gran cantidad de espacio o cuya recopilación requiere una cantidad de tiempo prolongada.

### **-unzip** *nombre\_archivo\_comprimido*

Extrae el contenido del archivo comprimido especificado. Se debe especificar una vía de acceso absoluta o relativa para *nombre\_archivo\_comprimido*. Este parámetro puede extraer el archivo db2support.zip en el archivo del sistema donde no están disponibles los programas de utilidad de extracción. El parámetro **-unzip** no se puede combinar con parámetros de otras modalidades de **db2support**. Además, el mandato **db2support -unzip** reconoce los archivos especificados en la variable *nombrearchivo-comprimido* con solo una extensión de archivo .ZIP o .zip.

Si especifica la variable *vía\_acceso\_salida* con el parámetro **-unzip**, los archivos extraídos se ubican en el directorio *vía\_acceso\_salida*. Si no especifica la variable *vía\_acceso\_salida* con el parámetro **-unzip**, por omisión se creará un nuevo directorio denominado *nombre\_archivo\_comprimido* en el directorio actual, y los archivos extraídos se ubicarán dentro del directorio *nombre\_archivo\_comprimido*.

#### **list**

Especifica que el contenido del archivo comprimido se lista en una salida estándar pero no se extrae. Se muestra el nombre de archivo, el tamaño y la fecha. Este parámetro puede ser útil cuando db2support.zip es grande y existe poco espacio disponible en el sistema.

#### **quiet**

Evita que el mandato **db2support** le solicite una entrada relacionada con los archivos extraídos que ya existen en la *vía\_acceso\_salida* o en el directorio actual si no se ha emitido la *vía\_acceso\_salida*. Si no se ha emitido el parámetro **quiet**, aparecerá un mensaje que le preguntará si desea sobregrabar o no el archivo especificado. Si se especifica este parámetro, se sobregrabarán todos los archivos existentes sin ninguna pregunta.

### **-v | -verbose**

Especifica que debe utilizarse la salida detallada mientras se ejecuta esta herramienta.

#### **-x | -xml\_generate**

Especifica que ha de generarse un documento XML que contenga toda la lógica de árbol de decisiones utilizada durante la modalidad de análisis interactivo de problemas (modalidad **-q**).

### **Ejemplos**

#### **Ejemplo 1**

La herramienta **db2support** se invoca en modalidad de optimizador de una de las siguientes maneras:

v Como una sentencia de SQL desde una línea de mandatos.

db2support *directorio\_salida* -d *nombre\_base\_datos* -st *sentencia\_sql* La herramienta **db2support** almacena la consulta en el directorio de optimizador copiando la consulta en el archivo llamado bad\_query.sql.

v Como una sentencia de SQL almacenada en un archivo.

db2support *directorio\_salida* -d *nombre\_base\_datos* -sf *archivo\_sql*

La herramienta copia en el directorio de optimizador el archivo que contiene la consulta.

v Como un archivo que contiene una sentencia de SQL estática incorporada con la consulta que tiene el problema.

db2support *directorio\_salida* -d *nombre\_base\_datos* -se *archivo\_sql\_incorporado*

La herramienta copia en el directorio de optimizador el archivo que contiene la consulta. No es necesario que el archivo esté en el directorio actual, pero debe poder leerlo un ID de usuario que realice la invocación.

v Mientras se devuelven niveles diferentes de información de rendimiento.

db2support *directorio\_salida* -d *nombre\_base\_datos* -collect 0

La herramienta **db2support** recopila distintos niveles de información de rendimiento basándose en el nivel de detalle solicitado. Los valores del 0 al 3 recopilan cantidades crecientes de detalles. Cuando se utiliza un nivel de 0, se recopila información de catálogos y definiciones de tabla para permitirle reproducir los objetos de base de datos para una base de datos de producción.

#### **Ejemplo 2**

Para recopilar información a fin de diagnosticar una consulta lenta utilizando registros especiales relacionados con el optimizador establecidos por omisión, utilice:

db2support . -d sample -st "SELECT \* FROM EMPLOYEE"

Este ejemplo devuelve todos los datos al archivo db2support.zip. Los archivos de diagnóstico se crean en el directorio actual y sus subdirectorios (dado que se ha especificado . como vía de acceso de la salida). También se recopila información del sistema, información del optimizador y archivos de diagnóstico.

#### **Ejemplo 3**

Para recopilar la misma información que se muestra en el ejemplo anterior pero con los valores especificados por el usuario para los registros especiales relacionados con el optimizador, utilice:

db2support . -d sample -st "SELECT \* FROM EMPLOYEE" -cs db2usr -cd 3 -ol 5 -ra ANY -fp MYSCHEMA -op MYPROFSCHEMA.MYPROFILE -ot ALL -il CS

#### **Ejemplo 4**

Para recopilar la misma información que se muestra en el ejemplo anterior pero con varios valores especificados por el usuario para los registros especiales relacionados con el optimizador y recopilar la información de **db2batch** de cada registro especial del optimizador, utilice:

db2support . -d sample -st "SELECT \* FROM EMPLOYEE" -cs db2usr -cd 3 -ol 3,5,7 -cl 3 -extenddb2batch -ra ANY -fp MYSCHEMA -op MYPROFSCHEMA.MYPROFILE -ot ALL -il CS

En este ejemplo se establecen los siguientes registros especiales: esquema actual en db2usr, grado actual en 3, nivel de optimización en 5, edad de renovación en ANY, vía de acceso de función en esquema MYSCHEMA, perfil de optimización en MYPROFSCHEMA.MYPROFILE, tipos de tablas mantenidos actuales en ALL y nivel de aislamiento en CS. Estos valores sólo se establecen para la conexión que **db2support** establece con la base de datos especificada y no afecta a todo el entorno. Al corregir diagnósticos, es importante proporcionar las mismas variables de registro especial que las utilizadas al ejecutarse la consulta.

#### **Ejemplo 5**

Para limitar la recopilación de datos a los archivos modificados en los últimos tres días con anterioridad a la hora actual, utilice: db2support -H 3d

#### **Ejemplo 6**

Para limitar la recopilación de datos a los archivos modificados en los tres primeros días de 2009 (periodo de tiempo entre 2009–01–01–00.00.00.000000 y 2009–01–04–00.00.00.000000), utilice:

db2support -H 3d:2009

#### **Ejemplo 7**

Para limitar la colección de datos a los archivos modificados en el período de tiempo entre 2008–01–01–00.00.00.000000 hasta la hora actual. db2support -t 2008

#### **Ejemplo 8**

Para limitar la colección de datos a los archivos modificados en el período de tiempo entre 2009–01–01–00.00.00.000000 y 2009–03–01–00.00.00.000000, utilice: db2support -t 2009-01:2009-03

#### **Ejemplo 9**

```
La sección siguiente es un archivo de perfil de ejemplo:
<COLLECTION>
<NAME>List</NAME>
<CMD>ls -la $HOME</CMD>
<OUTFILE>list.out</OUTFILE>
</COLLECTION>
```
Con este archivo de perfil, **db2support** recopila la información del mandato ls -la \$HOME, y los resultados se almacenan en USERCOLLECTION/list.out en el archivo db2supp\_system.zip. El valor de tiempo de espera no se ha especificado porque no es obligatorio. En este caso, se utiliza el valor de tiempo de espera por omisión de 180 segundos.

#### **Ejemplo 10**

Para extraer el contenido desde el archivo db2support hostname1.zip: db2support -unzip db2support\_hostname1.zip

Este mandato crea un directorio denominado db2support\_hostname1 en el directorio actual, y los archivos extraídos desde el archivo db2support\_hostname1.zip se ubican en el directorio db2support\_hostname1.

Para extraer db2support.zip desde el directorio actual y colocarlo en el directorio temp:

db2support temp -unzip db2support.zip

Si algunos o todos los archivos que se están extrayendo existen en el directorio de destino, se le solicitará que seleccione si desea sobregrabar un archivo en particular. Si no desea que se visualicen solicitudes, emita el parámetro **quiet** junto con **-unzip**:

db2support temp -unzip quiet db2support.zip

#### **Ejemplo 11**

A continuación, se proporcionan ejemplos de los parámetros **-install** y **-host**:

Para crear el archivo db2support.zip en el directorio actual: db2support -install

para especificar una vía de acceso de salida temp para el archivo db2support.zip: db2support temp -install

Para especificar un único sistema principal en el que se recopilen los datos de diagnóstico:

db2support -install -host myhost1

Para especificar varios sistemas principales en los que se recopilen los datos de diagnóstico:

db2support -install -host myhost1,myhost2

### **Ejemplo 12**

Para especificar el tiempo de espera para la recopilación de **db2support** total: db2support -d sample -timeout 3

#### **Ejemplo 13**

Para especificar el tiempo de espera para la recopilación de información de hardware y del sistema operativo:

db2support -d sample -c -s -timeout 15

### **Ejemplo 14**

Para especificar el tiempo de espera para la recopilación de **db2support** del optimizador:

db2support -d sample -c -timeout 7 -st "select \* from staff"

### **Utilización de db2support para recopilar datos de supervisor de sucesos de actividad para la sentencia de SQL:**

Por ejemplo:

• db2support -d sample -st "select \* from staff" -aem

Además de la recopilación actual en **-cl 2**, este mandato inicia el mandato **db2caem**, que crea el supervisor de sucesos de actividad y captura información de los detalles, la sección y los valores, así como los datos reales para la sentencia de SQL "select \* from staff". El mandato **db2support** recopila toda la salida de **db2caem**.

v db2support –d sample –sf badquery.sql –aem

Además de la recopilación actual en **-cl 2**, este mandato invoca a **db2caem**, que crea el supervisor de sucesos de actividad y captura información de los detalles, la sección y los valores, así como los datos reales para la sentencia de SQL especificada en el archivo badquery.sql. El mandato **db2support** recopila toda la salida de **db2caem**.

v db2support -d sample -actevm mymon –appid \*LOCAL.amytang.100203234904 -uowid 44 –actid 1

Además de la recopilación actual en **-cl 0**, este mandato inicia el mandato **db2caem**, que captura la información del supervisor de sucesos de actividad relacionada con los detalles, la sección y los valores, así como los datos reales para la sentencia de SQL que se identifica mediante las opciones del supervisor de sucesos del supervisor de sucesos de actividad existente. En este caso, el

mandato **db2caem** no crea un supervisor de sucesos de actividad. El mandato **db2support** recopila toda la salida de **db2caem**.

## **Ejemplos de db2support para recopilaciones específicas de los entornos DB2 pureScale**

#### **Ejemplo 1**

En el sistema principal, ejecute:

host:~\$ db2support

- v Este mandato crea un archivo db2support.zip en la carpeta actual. Este archivo contiene los datos de diagnóstico de DB2 y datos de diagnóstico específicos adicionales para los componentes de DB2 pureScale, como el gestor de clúster, el sistema de archivos de clúster y uDAPL, que se recopilan de todos los sistemas principales.
- v El archivo db2support.zip contiene una carpeta denominada PURESCALE. La carpeta PURESCALE tiene tres subcarpetas adicionales denominadas CFS, CM y UDAPL, con los archivos de información correspondientes en su interior.
- v Puede especificar parámetros adicionales para que este mandato recopile más datos de diagnóstico.

#### **Ejemplo 2: Ejecución de db2support con la opción -cm**

En el sistema principal, ejecute:

host:~\$ db2support -cm

• Este mandato crea un archivo db2support.zip por omisión y también recopila datos del gestor de clúster adicionales que ocupan gran cantidad de espacio o cuya recopilación requiere una cantidad de tiempo prolongada. Los datos del gestor de clúster adicionales que se recopilan mediante la opción **-cm** se almacenan en la carpeta CM que se encuentra dentro de la carpeta PURESCALE del archivo db2support.zip.

### **Ejemplo 3: Ejecución de db2support con la opción -purecluster o -purescale**

En el sistema principal, ejecute:

host:~\$ db2support -purescale

- v Este mandato crea un archivo db2support.zip por omisión. Este mandato también recopila datos de diagnóstico adicionales que son específicos de los componentes de DB2 pureScale, como el gestor de clúster, el sistema de archivos de clúster y uDAPL, y su recopilación requiere una cantidad de tiempo prolongada o el empleo de gran cantidad de espacio. Los datos de diagnóstico adicionales se almacenan en las carpetas PURESCALE, CFS, CM y UDAPL correspondientes, que se encuentran en el archivo db2support.zip.
- v Este mandato recopila datos de diagnóstico que son similares a los que se recopilan mediante el mandato siguiente, pero este mandato también recopila datos de diagnóstico adicionales que son específicos de los entornos DB2 pureScale:

host:~\$ db2support -cm -cfs -udapl

### **Notas de uso**

Para proteger la seguridad de los datos comerciales, esta herramienta no obtiene datos de tablas, esquemas (DDL) o anotaciones cronológicas. Algunos de los parámetros permiten la inclusión de algunos aspectos del esquema y los datos (como las anotaciones cronológicas archivadas). Las opciones que exponen datos o

esquemas de la base de datos deben utilizarse con cuidado. Cuando se invoca esta herramienta, se visualiza un mensaje que indica cómo deben tratarse los datos sensibles.

Los datos recopilados mediante la herramienta **db2support** son de la máquina en la que se ejecuta la herramienta. En un entorno de cliente-servidor, la información relacionada con la base de datos es de la máquina en la que reside la base de datos, mediante una conexión de instancia o una conexión con la base de datos. Por ejemplo, la información del sistema operativo o de hardware (opción **-s**) y los archivos de los directorios de diagnóstico (**diagpath** y **alt\_diagpath**) son de la máquina local en la que se ejecuta la herramienta **db2support**. Datos tales como la información de la agrupación de almacenamientos intermedios, la configuración de la base de datos y la información de espacio de tablas son de la máquina en la que reside físicamente la base de datos.

Existen algunas limitaciones respecto al tipo de consultas aceptadas por la herramienta de optimizador **db2support**:

- v No se da soporte a múltiples consultas. Si realiza varias consultas en un archivo, la herramienta obtiene todos los objetos necesarios para cada una de las consultas. Sin embargo, sólo se explica la última consulta. Esta situación también se aplica a los archivos que contienen sentencias de SQL estático incorporado.
- v La herramienta no ejecuta aplicaciones de cliente. Sin embargo, puede ejecutar la aplicación al mismo tiempo que ejecuta **db2support**, siempre que utilice uno de los tres métodos para evaluar una consulta errónea o lenta en particular.
- v Los procedimientos almacenados no están soportados.

El mandato **db2support** no recopila datos de explicación para SQL dinámico.

Si un paquete FODC se almacena en una vía de acceso de directorio distinta de la vía de acceso de diagnóstico por omisión o en una vía de acceso que no se ha especificado mediante un valor de FODCPATH, debe indicar la vía de acceso FODC en el mandato **db2support** con el parámetro **-fodcpath** con el fin de que el paquete FODC pueda incluirse en el archivo db2support.zip.

**db2swtch - Conmutar copia de DB2 por omisión y copia de interfaz de cliente de base de datos**

# **db2swtch - Conmutar copia de DB2 por omisión y copia de interfaz de cliente de base de datos**

Conmuta la copia de DB2 por omisión y la copia de interfaz de cliente de base de datos por omisión.

La copia de DB2 por omisión es la que utilizan las aplicaciones no destinadas a una copia de DB2 específica. Al emitir **db2swtch** se inicia el asistente Selección de la interfaz de DB2 e IBM Database Client por omisión que puede seguir para establecer una nueva copia de DB2 por omisión y establecer la copia de interfaz de cliente de base de datos por omisión. Este mandato sólo está disponible en sistemas operativos Windows.

## **Autorización**

Autorización de administrador local.

## **Conexión necesaria**

Ninguna

## **Sintaxis del mandato**

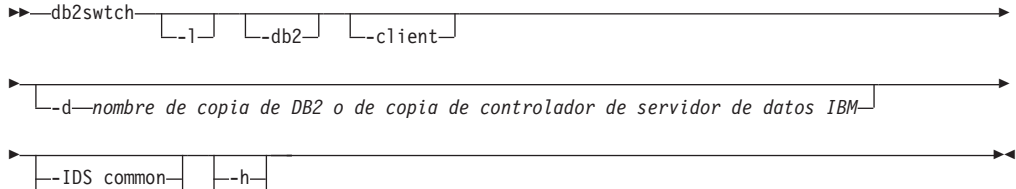

## **Parámetros del mandato**

-?

#### **sin argumentos**

-IDS SQLI

Inicia el programa de utilidad en modalidad gráfica.

**-l** Visualiza una lista de copias de DB2 y de copias de controlador de servidor de datos IBM del sistema.

#### **-db2 -d** *nombre\_copia\_DB2*

Conmuta la copia de DB2 por omisión por el nombre especificado. db2swtch -db2 -d *nombre\_copia\_DB2*

**-client -d** *nombre de copia de DB2 o de copia de controlador de servidor de datos IBM* Conmuta la copia de interfaz de cliente por omisión por el nombre especificado.

> db2swtch -client -d *nombre de copia de DB2 o de copia de controlador de servidor de datos IBM*

#### **-d** *nombre\_copia\_DB2*

Conmuta la copia de DB2 por omisión y la copia de interfaz de cliente por el nombre especificado.

db2swtch -d *nombre\_copia\_DB2*

**-IDS**

#### **comunes**

Redirige la referencia de proveedor de datos IDS .NET de machine.config al proveedor de datos IDS .NET.

- **SQLI** Redirige la referencia de proveedor de datos IDS .NET en machine.config al proveedor de datos SQLI IDS .NET.
- **-h | -?** Muestra información de ayuda.

# **db2sync - Iniciar el sincronizador de DB2**

Facilita la configuración inicial de un satélite así como los cambios en la configuración. Este mandato también se puede utilizar para iniciar, detener y supervisar el proceso de una sesión de sincronización y para subir la información de configuración de un satélite (por ejemplo, parámetros de comunicaciones) al servidor de control.

## **Autorización**

Ninguna

## **Conexión necesaria**

Ninguna

## **Sintaxis del mandato**

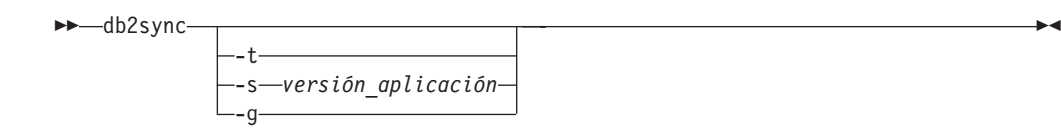

## **Parámetros del mandato**

**-t** Visualiza una interfaz gráfica de usuario que permite a un administrador cambiar la versión de la aplicación o las credenciales de sincronización para un satélite.

#### **-s** *versión\_aplicación*

Establece la versión de la aplicación en el satélite.

**-g** Visualiza la versión de aplicación establecida actualmente en el satélite.

# **Mandato db2systray - Iniciar la bandeja del sistema DB2**

Inicia la herramienta bandeja del sistema DB2. Es un icono de notificación del sistema operativo Windows que supervisa el estado de un servicio de base de datos DB2 en sistemas operativos Windows. **db2systray** proporciona una indicación visual de cuándo se inicia y se detiene el servicio, así como la capacidad de iniciar y detener el servicio.

El icono **db2systray** tiene dos modalidades, iniciado y detenido. Cuando se detiene la instancia supervisada, el icono contiene un recubrimiento con un cuadrado rojo. Cuando se inicia la instancia, el cuadrado rojo desaparece.

En entornos de bases de datos particionadas, el icono **db2systray** estará en modalidad de iniciado solamente cuando se hayan iniciado todas las particiones. Si se detiene una o más particiones, el icono **db2systray** estará en modalidad de detenido.

Cuando se instalan múltiples copias de DB2 en un solo sistema operativo Windows, **db2systray** puede supervisar instancias de DB2 para cada copia de DB2 instalada. Para supervisar una copia de DB2 no por omisión, puede ejecutar la aplicación **db2systray.exe** desde el SQLLIB/bin de la copia de DB2 que desee supervisar.

Puede supervisar una única instancia de DB2 o múltiples instancias a la vez. Pueden supervisarse múltiples instancias utilizando múltiples procesos **db2systray**. Aparecerá un icono aparte en la bandeja del sistema para cada instancia supervisada por **db2systray**. Pasando el puntero del ratón por encima de cada icono se visualizará el nombre de la copia de DB2 que se está supervisando seguido del nombre de la instancia de DB2 supervisada por ese icono **db2systray**.

El icono **db2systray** se puede iniciar manualmente desde la ventana de mandatos de DB2 emitiendo el mandato **db2systray**, o bien automáticamente cuando se inicia el sistema operativo Windows. **db2systray** está configurado para iniciarse automáticamente cuando se instale la base de datos de DB2. Sin embargo, haber configurado **db2systray** para que se inicie automáticamente cuando se inicie el sistema no significa que intentará iniciar también el servicio DB2. Lo único que significa es que empezará a supervisar el estado de la base de datos de DB2 automáticamente.

Emitir el mandato **db2idrop** en una instancia supervisada por un proceso **db2systray** en ejecución forzará la aplicación **db2systray** a limpiar las entradas de registro y salir.

**db2systray** sólo está disponible en sistemas operativos Windows.

## **Autorización**

No se necesita ninguna autorización especial para iniciar **db2systray**. Se necesita la autorización adecuada para emprender acciones.

## **Conexión necesaria**

Ninguna

## **Sintaxis del mandato**

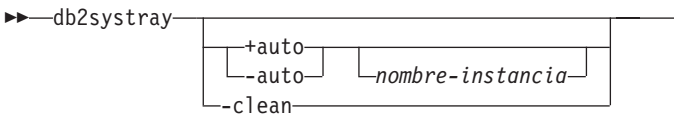

## **Parámetros del mandato**

**+auto** Inicia **db2systray** automáticamente para la instancia especificada cuando se inicia el sistema operativo Windows. **db2systray** también se puede configurar para que se inicie automáticamente habilitando la opción de menú de **db2systray Iniciar herramienta al arrancar**.

 $\blacktriangleright$ 

- **-auto** Inhabilita el inicio automático de **db2systray** para la instancia especificada cuando se inicia el sistema operativo Windows.
- *nombre-instancia*

Nombre de la instancia de DB2 que se debe supervisar. Si no se especifica ningún nombre de instancia, **db2systray** supervisará la instancia de DB2 local por omisión. Si no existe ninguna instancia o la instancia especificada no se encuentra, **db2systray** finalizará sin mostrar ninguna información.

**-clean** Borra todas las entradas de registro para todas las instancias de DB2 supervisadas por **db2systray** y detiene todos los procesos **db2systray.exe** en ejecución.

## **Ejemplos**

1. C:\SQLLIB\bin> db2systray

Inicia **db2systray** para la instancia de DB2 por omisión especificada por la variable de entorno **DB2INSTANCE**.

2. C:\SQLLIB\bin\> db2systray DB2INST1

Inicia **db2systray** para la instancia denominada DB2INST1.

3. C:\SQLLIB\bin\> db2systray +auto

Inicia **db2systray** para la instancia de DB2 por omisión y configura **db2systray** para que inicie la supervisión de esta instancia automáticamente cuando se inicie el sistema operativo Windows.

4. C:\SQLLIB\bin\> db2systray +auto DB2INST1

Inicia **db2systray** para la instancia denominada DB2INST1 y configura **db2systray** para que inicie la supervisión de esta instancia automáticamente cuando se inicie el sistema operativo Windows.

5. C:\SQLLIB\bin\> db2systray -auto

Inhabilita la opción de inicio automático para la instancia por omisión definida por la variable de entorno **DB2INSTANCE**.

6. C:\SQLLIB\bin\> db2systray -auto DB2INST1

Inhabilita la opción de inicio automático para la instancia DB2INST1.

7. C:\SQLLIB\bin\> db2systray -clean

Elimina todas las entradas de registro creadas por **db2systray** y detiene todos los procesos **db2systray.exe** en ejecución. Si hay procesos **db2systray.exe** en ejecución para otras copias de DB2 instaladas, no se borrarán. Debe ejecutar db2systray -clean desde SQLLIB/bin para cada copia de DB2 que desee borrar.

# **db2tapemgr - Gestionar archivos de anotaciones cronológicas en cinta**

Permite almacenar archivos de anotaciones cronológicas de DB2 en cinta y recuperarlos de la misma. El mandato **db2tapemgr** lee el valor de **logarchmeth1** y copia estos archivos de anotaciones cronológicas del disco en el dispositivo de cinta especificado y, a continuación, actualiza el archivo histórico de recuperación con la nueva ubicación de los archivos de anotaciones cronológicas copiados.

**Nota:** Este mandato no está soportado en entornos DB2 pureScale.

## **Autorización**

Una de las autorizaciones siguientes:

- SYSADM
- SYSCTRL
- SYSMAINT

## **Sintaxis del mandato**

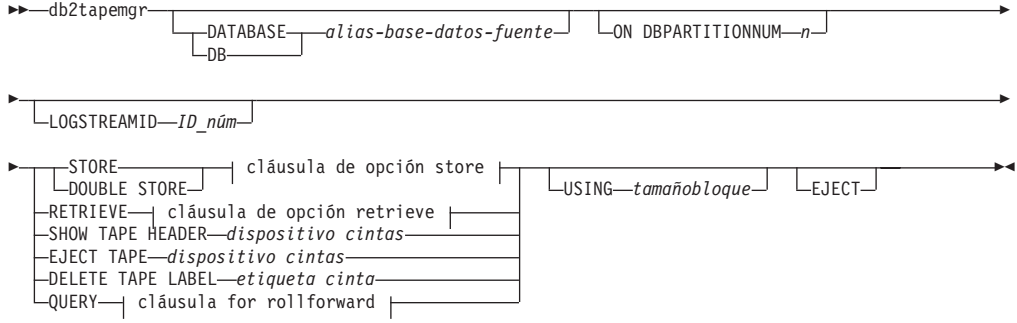

#### **Cláusula de opción store:**

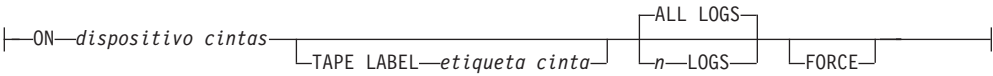

#### **Cláusula de opción retrieve:**

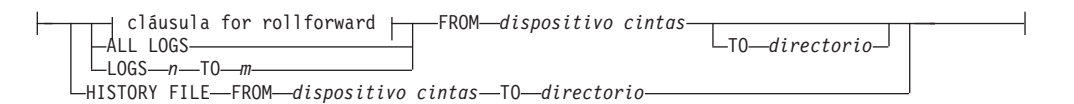

### **Cláusula for rollforward:**

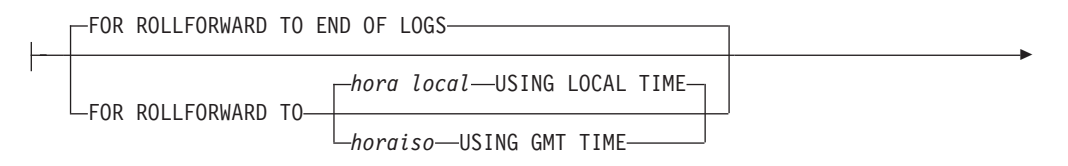

USING HISTORY FILE *archivo histórico*

### **Parámetros del mandato**

E

#### **DATABASE** *alias-base-datos-fuente*

Especifica el nombre de la base de datos. Si no se especifica ningún valor, se utilizará **DB2DBDFT**. Si no se especifica ningún valor y no se ha especificado **DB2DBDFT**, la operación fallará.

## **ON DBPARTITIONNUM** *n*

Especifica el número de la partición de base de datos en que se debe trabajar. Si no se especifica ningún valor, se utilizará **DB2NODE**.

### **LOGSTREAMID** *ID\_núm*

Especifica el ID de corriente de anotaciones cronológicas en el que se debe trabajar. Si no se especifica ningún valor, se utilizarán todas las corrientes de anotaciones cronológicas.

#### **STORE ON** *dispositivo cintas*

Almacena el archivo de anotaciones cronológicas en una cinta y lo suprime.

#### **DOUBLE STORE ON** *dispositivo cintas*

Almacena todos los archivos de anotaciones cronológicas que se han almacenado sólo una vez y los archivos de anotaciones cronológicas que nunca se han almacenado. Suprime sólo los archivos de anotaciones cronológicas que se han almacenado dos veces en una cinta; los demás se mantienen en el disco.

#### **TAPE LABEL**

Especifica una etiqueta que se debe aplicar a la cinta. Si no se especifica una **etiqueta cinta**, se generará una etiqueta automáticamente con el formato siguiente: *alias-base-datos*|*indicación-fecha-hora* (un máximo de 22 caracteres; hasta 8 caracteres para el alias de base de datos y 14 caracteres para la indicación de fecha y hora en segundos).

#### **ALL LOGS o** *n* **LOGS**

Especifica que el mandato se aplica a todas las anotaciones cronológicas o a un número de anotaciones cronológicas especificado.

#### **FORCE**

Especifica que, si la cinta no ha caducado, se debe sobregrabar.

#### **USING** *tamañobloque*

Especifica el tamaño de bloque para el acceso a la cinta. El tamaño por omisión es 5120, y debe ser múltiplo de 512. El valor mínimo es 512.

**EJECT** Especifica que la cinta se debe expulsar una vez que la operación haya finalizado.

#### **RETRIEVE FOR ROLLFORWARD TO**

Especifica que el programa de utilidad solicitará interactivamente todas las anotaciones cronológicas necesarias para el avance especificado y las recuperará de una cinta. Si no se especifica ningún directorio, se utilizará la vía de acceso especificada por el parámetro de configuración **overflowlogpath**. Si no se especifica ningún valor y no se ha especificado **overflowlogpath**, la operación fallará.

#### **END OF LOGS**

Especifica que se recuperarán los archivos de anotaciones cronológicas hasta el final de la anotación cronológica.

### *horaiso* **USING GMT TIME**

Especifica que se recuperarán los archivos de anotaciones cronológicas hasta la hora especificada.

### *hora local* **USING LOCAL TIME**

Especifica que se recuperarán los archivos de anotaciones cronológicas hasta la hora especificada.

#### **USING HISTORY FILE** *archivo histórico*

Especifica un archivo histórico alternativo que se debe utilizar.

#### **FROM** *dispositivo cintas*

Especifica el dispositivo de cintas del que se recuperarán archivos de anotaciones cronológicas.

#### **TO** *directorio*

Especifica un directorio al que copiar los archivos de anotaciones cronológicas recuperados.

#### **RETRIEVE ALL LOGS o LOGS** *n* **TO** *m*

Especifica que el mandato se aplica a todas las anotaciones cronológicas o a un número de anotaciones cronológicas especificado en una cinta.

#### **FROM** *dispositivo cintas*

Especifica el dispositivo de cintas del que se recuperarán archivos de anotaciones cronológicas.

#### **TO** *directorio*

Especifica un directorio al que copiar los archivos de anotaciones cronológicas recuperados.

#### **RETRIEVE HISTORY FILE**

Recupera el archivo histórico

#### **FROM** *dispositivo cintas*

Especifica el dispositivo de cintas del que se recuperarán archivos de anotaciones cronológicas.

#### **TO** *directorio*

Especifica un directorio al que copiar los archivos de anotaciones cronológicas recuperados.

#### **SHOW TAPE HEADER** *dispositivo cintas*

Muestra el contenido del archivo de cabecera de cinta DB2TAPEMGR.HEADER

# **EJECT TAPE** *dispositivo cintas*

Expulsa la cinta.

#### **DELETE TAPE LABEL** *etiqueta cinta*

Suprime todas las ubicaciones del archivo histórico que hacen referencia a la etiqueta de cinta especificada.

#### **QUERY FOR ROLLFORWARD TO**

Muestra la ubicación de los archivos de anotaciones cronológicas necesarios para el avance.

### **END OF LOGS**

## **db2tapemgr - Gestionar archivos de anotaciones cronológicas en cinta**

#### *horaiso* **USING GMT TIME**

Especifica que la operación debe consultar las anotaciones cronológicas hasta la hora especificada.

## *hora local* **USING LOCAL TIME**

Especifica que la operación debe consultar las anotaciones cronológicas hasta la hora especificada.

### **USING HISTORY FILE** *archivo histórico*

Especifica un archivo histórico alternativo que se debe utilizar.
# **db2tbst - Obtener estado de espacio de tablas**

Acepta un valor de estado de espacio de tablas hexadecimal y devuelve el estado. El valor de estado forma parte de la salida de **LIST TABLESPACES** o de la función de tabla MON\_GET\_TABLESPACE.

# **Autorización**

Ninguna

### **Conexión necesaria**

Ninguna

# **Sintaxis del mandato**

db2tbst *estado-espaciotablas* -

# **Parámetros del mandato**

*estado-espaciotablas* Valor hexadecimal de estado de espacio de tablas.

# **Ejemplos**

La petición db2tbst 0x0000 produce la salida siguiente: Estado = Normal

# **db2tdbmgr - Migrar base de datos de catálogo de herramientas**

El mandato **db2tdbmgr** migra objetos específicos de la base de datos de catálogo de herramientas después de ejecutar el mandato **UPGRADE DATABASE** sobre la base de datos de catálogo de herramientas.

### **Autorización**

*sysadm*

E

### **Conexión necesaria**

Este mandato establece una conexión de base de datos.

## **Sintaxis del mandato**

 $\rightarrow$  -db2tdbmgr --d-nombre bd--s-nombre esquema-

-u *nombre\_usuario*

E

 $\blacktriangleright$ 

-p *contraseña*

# **Parámetros del mandato**

**-d** *nombre\_bd*

Nombre de la base de datos de catálogo de herramientas.

**-s** *nombre\_esquema*

Nombre del esquema de catálogo de herramientas.

**-u** *nombre\_usuario*

Nombre de usuario utilizado para conectar la base de datos de catálogo de herramientas.

**-p** *contraseña*

Contraseña utilizada para conectar la base de datos de catálogo de herramientas.

# **Ejemplos**

El siguiente ejemplo migra las tablas del catálogo de herramientas, bajo el alias de base de datos toolsdb y el esquema systools:

db2tdbmgr -d toolsdb -s systools -u db2inst1 -p \*\*\*\*\*\*\*

### **Notas de uso**

Este mandato sólo migrará tablas de catálogo de herramientas a una versión más nueva y no se puede utilizar para convertir tablas de catálogo de herramientas a su versión anterior.

La base de datos debe catalogarse antes de la migración. La mayoría de las veces, un mensaje de error de migración es autoexplicativo e indica claramente la ubicación del error. Si el mensaje de error indica problemas en alguno de los objetos, como tablas o nombres de columna, es posible que los objetos notificados estén dañados o que falten bajo el nombre de la base de datos enviado para su migración.

# **db2top - Herramienta de supervisión de DB2**

El mandato **db2top** proporciona una vista unificada de un solo sistema de una base de datos de varias particiones o una base de datos de una sola partición en los sistemas operativos AIX, Linux, HP-UX y Solaris. Identifica rápidamente problemas globales o problemas específicos de partición de base de datos del sistema. Mediante la combinación de la información de instantánea de cada partición de base de datos, se proporciona una vista dinámica en tiempo real de un sistema DB2 en ejecución.

# **Ámbito**

**db2top** se puede ejecutar en modalidad interactiva o en modalidad por lotes.

# **Autorización**

Una de las autorizaciones siguientes:

- sysadm
- sysctrl
- sysmaint
- sysmon

# **Conexión necesaria**

Instancia. No se requiere una conexión en modalidad de reproducción o cliente.

## **Sintaxis del mandato**

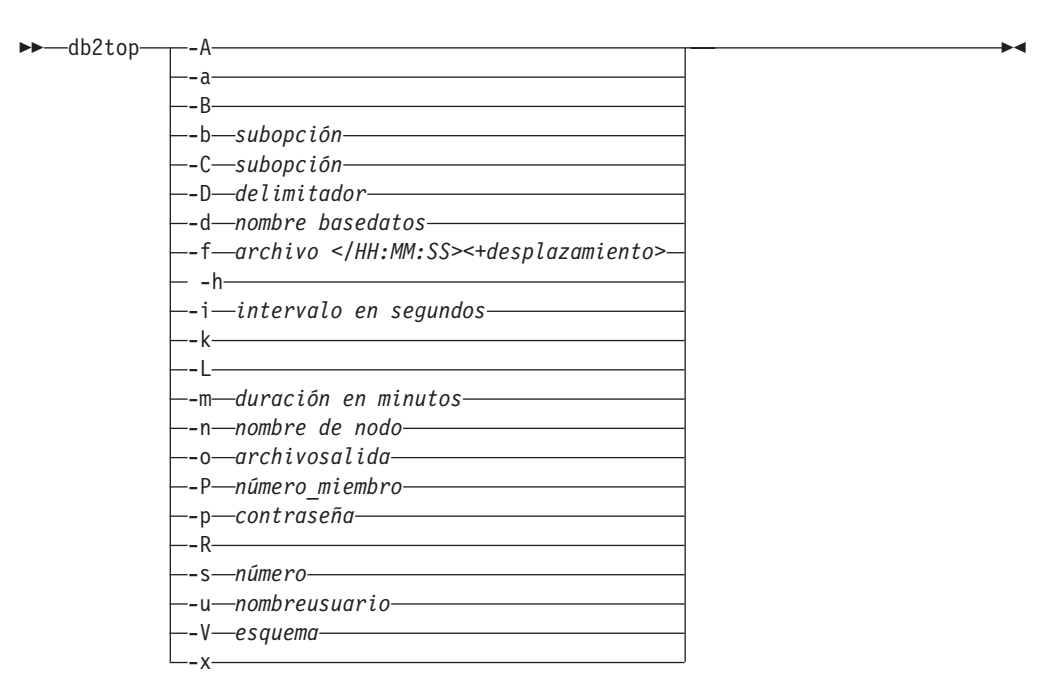

# **Parámetros del mandato**

**-A** Habilita automáticamente el análisis del rendimiento El mandato **db2top**

produce un informe de los cinco rendimientos principales. Utilice esta opción en modalidad de reproducción y de fondo (parámetro **-b**). El uso típico incluye:

La ejecución de **db2top** en modalidad de recopilación durante un período largo (por ejemplo, 4 horas):

db2top -f collect.file -C -m 240

La ejecución de **db2top** en modalidad de reproducción con análisis de rendimiento automático. El análisis de rendimiento automático está disponible para cualquier función soportada en modalidad de fondo y se basa en los criterios de clasificación por omisión especificados en .db2toprc para la subopción seleccionada (el análisis de rendimiento automático también está disponible en modalidad de fondo, aunque no esté en reproducción). Como ejemplo, para analizar las sesiones más activas, emita el mandato siguiente:

db2top -f collect.file -b l -A

Ejecución de **db2top** en modalidad de reproducción, pasando al punto en el tiempo necesario para realizar un análisis más detallado:

db2top -f collect.file /HH:MM:SS

- **-a** Especifica que sólo se visualizan objetos activos.
- **-B** Visualiza objetos activos en negrita (invertido). Sirve de ayuda cuando la pantalla no soporta los colores o éstos se han desactivado en el archivo de configuración .db2toprc.
- **-b** *subopción*

Ejecuta **db2top** en modalidad de fondo. Cuando se utiliza la opción **-b**, el mandato **db2top** visualiza información en formato CSV. **db2top** se puede ejecutar en modalidad de fondo en combinación con la lectura de datos de instantánea de un archivo de recopilación utilizando el parámetro **-f** *archivo*. No se da soporte a la emisión de varias subopciones para la modalidad de fondo (-b). El parámetro **-b** toma uno de los siguientes valores de subopción:

- **d** base de datos
- **l** sessions
- **t** tablespaces
- **b** bufferpools
- **T** tablas
- **D** SQL dinámico
- **s** Sentencias
- **U** Locks
- **u** Utilities
- **F** Federation
- **m** Memory pools

Los siguientes parámetros sólo se pueden utilizar con el parámetro **-b**: **-X**, **-L**, **-A**, **-s**, **-D**, **-o**.

**-C** Ejecuta **db2top** en modalidad de recopilador de instantáneas. Los datos de

### **db2top - Herramienta de supervisión de DB2**

instantánea en bruto se guardan en <db2snap-<nombrebd>- <Máquina><bits><.bin> por omisión (a menos que se especifique **-f**). También se puede especificar un conducto para la salida en lugar de un archivo. Se da soporte a la especificación de varias subopciones para la modalidad de recopilador (-C). Para incluir información de bloqueo en el archivo de recopilación, utilice **-x** con **-C**. El parámetro **-C** toma uno de los siguientes valores de subopción:

- b : buffer pools
- D : Dynamic SQL
- v d : database
- F : Federation
- $\cdot$  1 : sessions
- s : Statements
- T : Tables
- t : tablespaces
- U : Locks

El mandato **db2top** se ejecuta en modalidad de reproducción si no se especifica el parámetro del mandato **-C**.

**-D** *delimitador*

Especifica el delimitador de campo (un solo carácter). Se utiliza en modalidad de fondo (parámetro **-b**).

**-d** *nombre basedatos*

Especifica la base de datos que se debe supervisar.

**-f** *archivo </HH:MM:SS><+desplazamiento>*

v Si no se especifica **-f**, **db2top** se ejecuta en modalidad de reproducción. Si se especifica **-f**, indica el nombre de archivo de salida. El nombre de base de datos especificado con **-d** no es necesario que exista. Sólo se hace referencia si desea emitir explicaciones o volcar estructuras de base de datos.

En modalidad de reproducción (no se utiliza el parámetro **-C**), si se han recopilado previamente datos de instantánea en *archivo*, el desplazamiento salta a un punto determinado del tiempo en el archivo. Se puede expresar en segundos (+10s), minutos (+10m) u horas (+10h). */HH:MM:SS* se salta las entradas hasta el punto en el tiempo especificado.

- v En modalidad de recopilador (se utiliza el parámetro **-C**), se puede especificar el nombre de archivo de salida. </HH:MM:SS><+desplazamiento> se pasará por alto si se está en modalidad de recopilador.
- **-h** Visualiza información de uso para el mandato **db2top**.

#### **-i** *intervalo en segundos*

Especifica el retardo entre actualizaciones de pantalla. El tiempo de retardo no puede ser inferior a un segundo.

- **-k** Visualiza los valores reales o delta. Para todas las funciones den modalidad delta, los valores delta se calculan y visualizan por segundo sin tener en cuenta el intervalo de renovación especificado.
- **-L**

Especifica que se capturan las sentencias que se ejecutan actualmente o las sentencias más recientes de las sesiones actuales en cada intervalo de informe especificado por el parámetro **-i**. Si una sentencia de SQL se inicia y finaliza entre un intervalo, no se incluirá.

En la modalidad de fondo, se utilizan los parámetros **-b l -L** para captar las sentencias de SQL ejecutadas en una sesión y colocarlas como salida en el archivo ALL.sql en el directorio de trabajo actual.

Se captura la sentencia de SQL que se ejecuta actualmente o la más reciente para una sesión conectada en cada intervalo (tal como especifica el parámetro **-i**). Si una sentencia de SQL se inicia y finaliza entre un intervalo, no se captará.

**-m** *duración en minutos*

Limita la duración de **db2top** en minutos para los parámetros **-b** y **-C**.

**-n***nombre de nodo*

Especifica el nodo al que se debe conectar.

- **-o** Especifica el nombre del archivo de salida. Se utiliza en modalidad de fondo (parámetro **-b**).
- **-P** *nombre de particiónbd*

Especifica el número de partición de base de datos en la que se emitirá la instantánea. Si se especifica **-P** y no se especifica *número de particiónbd*, **db2top** se conecta a la partición de base de datos por omisión.

- **-p** Especifica la contraseña utilizada para acceder a la base de datos. Si se omite y se ha especificado el parámetro **-u**, se solicita al usuario la contraseña.
- **-R** Restablece la instantánea en el inicio.
- **-s** *número*

Especifica cuántos ejemplos se visualizarán. Sólo se da soporte en modalidad de fondo (parámetro **-b**).

**-u** Especifica el nombre de usuario utilizado para acceder a la base de datos.

#### **-V***esquema*

Especifica el esquema por omisión utilizado en explicaciones.

- **-x** Especifica si se deben visualizar contadores adicionales en pantallas de sesión y aplicación (puede que se ejecute más lentamente en la sesión).
- **-X** Especifica que el formato de salida es XML. Se utiliza en modalidad de fondo en combinación con el parámetro **-b**.

# **Recopilador de datos de instantánea**

El programa de utilidad **db2top** se puede ejecutar en modalidad de reproducción, lo que significa que se puede ejecutar en una copia guardada de datos de instantánea binarios en bruto. Para que se ejecute en modalidad de reproducción, primero se debe ejecutar **db2top** en modalidad de recopilador de datos, en modalidad por lotes ejecutando **db2top** desde la línea de mandatos con el parámetro **-C**, o bien activando o desactivando la recopilación de datos desde una sesión interactiva pulsando C. Esto creará un archivo <db2snap*nombresistemaprincipal*.bin> en el directorio actual. Después, se puede ejecutar el programa de utilidad **db2top** en <db2snap-<nombrebd>-<Máquina><bits>.bin> utilizando argumentos -f. El programa de utilidad de supervisión **db2top** no necesita conectarse a la instancia de DB2 en modalidad de reproducción, lo que es

conveniente para la supervisión remota. Es posible limitar el contenido y tamaño del archivo de secuencia especificando una de las subopciones disponibles para el parámetro **-C**.

## **Ejemplos (modalidad por lotes)**

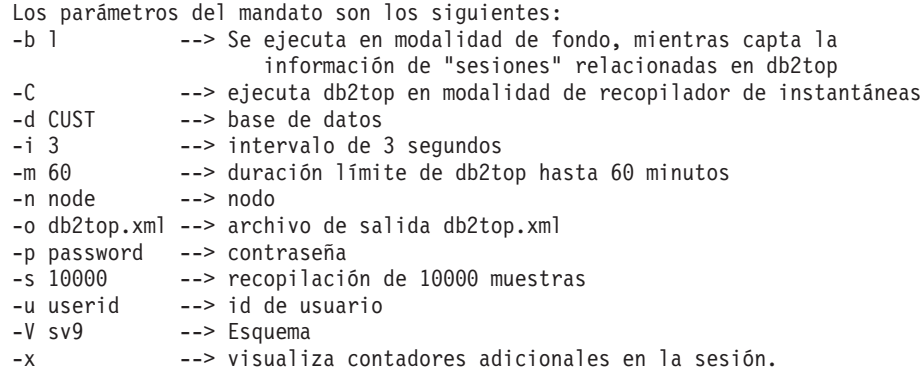

Los siguientes mandatos de ejemplo supervisan una base de datos denominada "CUST" en un nodo llamado "node" con un esquema denominado "sv9". El ID de usuario para la base de datos es "userid" y la contraseña es "password":

v El mandato de ejemplo siguiente, supervisa la base de datos en modalidad de fondo en intervalos de tres segundos durante sesenta minutos y coloca la información de salida en formato XML en un archivo denominado db2top.xml:

db2top -d CUST -n node -u userid -p password -V sv9 -i 3 -b l -X -o db2top.xml –m 60

v El mandato de ejemplo siguiente, supervisa la base de datos en modalidad de fondo y recopilación de instantáneas, recopilando 10000 muestras de información de sesión en formato XML. El archivo binario de salida es db2snap-CUST-AIX64.bin:

db2top -d CUST -n node -u userid -p password -V sv9 -b l -x -s 10000 -X -f db2snap-CUST-AIX64.bin

v El mandato de ejemplo siguiente reproduce la captura de salida del mandato del ejemplo anterior:

db2top -d CUST -f db2snap-CUST-AIX64.bin

Para obtener más información, consulte la información sobre la determinación de problemas de DB2 mediante el programa de utilidad db2top en <http://www.ibm.com/developerworks/data/library/techarticle/dm-0812wang/>

# **db2trc - Rastrear**

**db2trc** controla el recurso de rastreo de una instancia de DB2 o el servidor de administración (DAS) de DB2. El recurso de rastreo registra información acerca de las operaciones y formatea esta información en un formato legible.

La habilitación del recurso de rastreo (OFF por omisión) puede influir en el rendimiento del sistema. Como resultado, utilice el recurso de rastreo sólo cuando así se lo indique un representante de soporte técnico de DB2; de lo contrario, desactive el rastreo cuando se haya registrado suficiente información.

Los rastreos de DB2 pueden ser especialmente útiles para analizar problemas repetitivos y reproducibles, lo que facilita mucho el trabajo de determinación de problemas del representante de soporte técnico.

Cuando se utilizan sistemas de base de datos DB2, en ocasiones puede encontrar un mensaje de error que le indique que obtenga un rastreo y llame al soporte de software IBM, que active el rastreo y examine el registro de rastreo o que se ponga en contacto con el representante de soporte técnico con la siguiente información: descripción del problema, SQLCODE, contenido SQLCA (si es posible) y archivo de rastreo (si es posible). O bien, cuando informe de un problema al soporte de software IBM, se le puede pedir que realice un rastreo para capturar información detallada acerca del entorno.

# **Autorización**

Para rastrear una instancia de DB2 en un sistema operativo UNIX, debe disponer de las siguientes autorizaciones:

- SYSADM
- SYSCTRL
- SYSMAINT

Para rastrear el Servidor de administración de DB2 en un sistema operativo UNIX:

• DASADM

En un sistema operativo Windows no se necesita ninguna autorización.

### **Conexión necesaria**

Ninguna

### **Sintaxis del mandato**

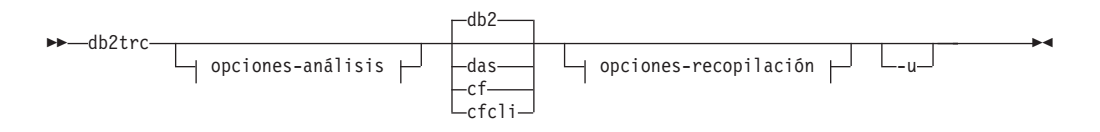

#### **opciones-análisis:**

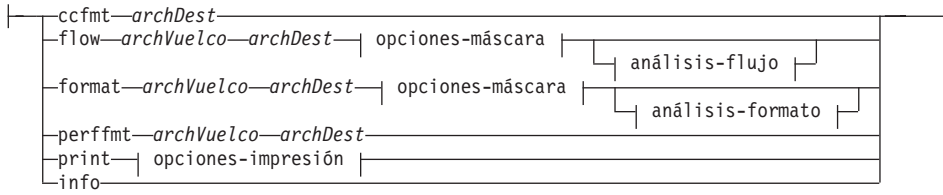

### **opciones-ubicación:**

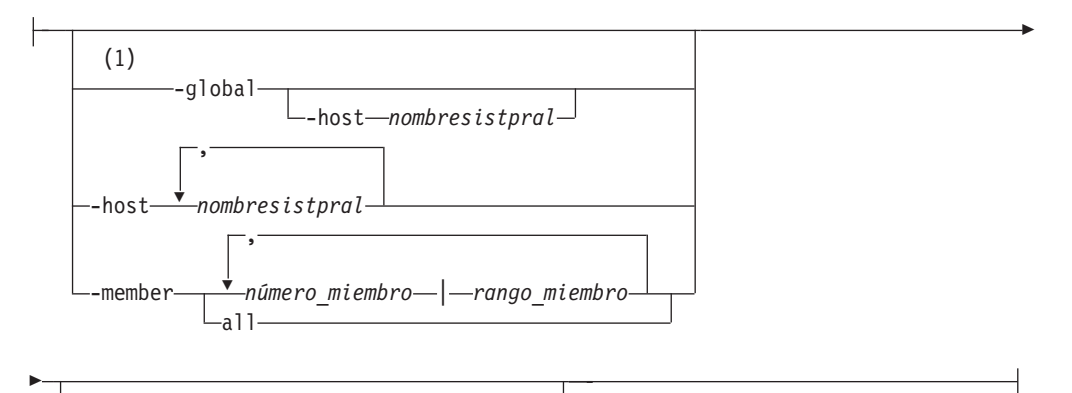

-sdir *vía acceso directorio compartido*

# **opciones-máscara:**

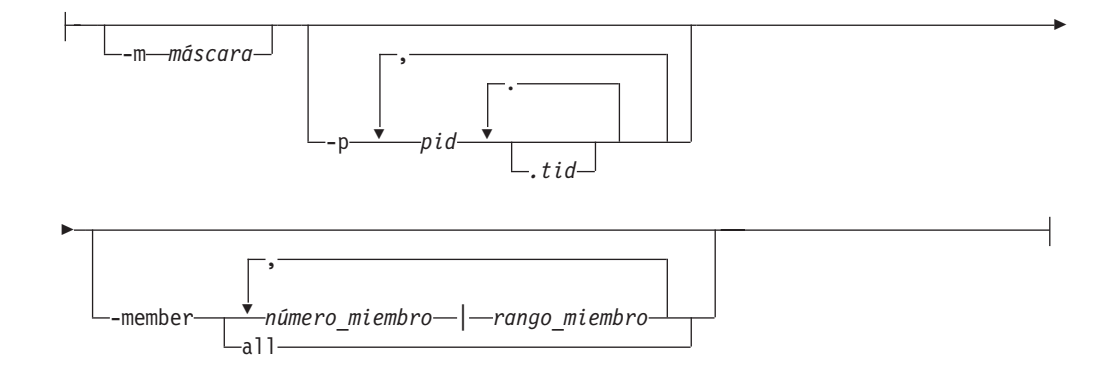

# **análisis-flujo:**

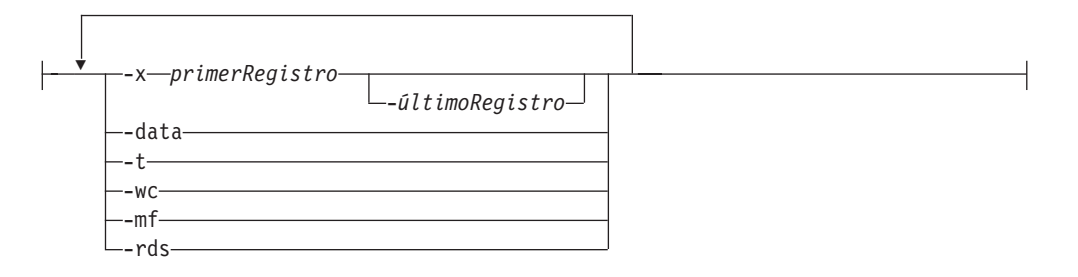

### **análisis-formato:**

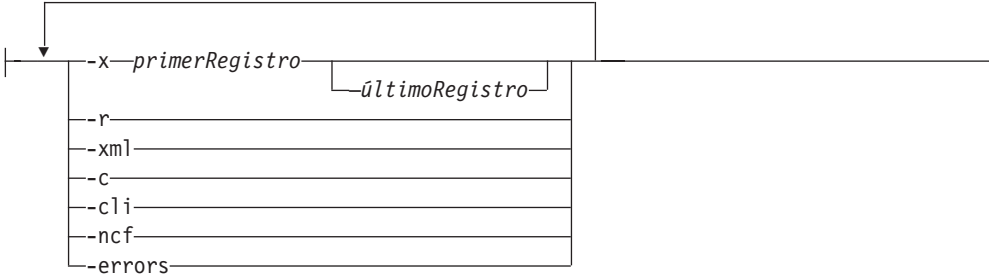

# **opciones-recopilación:**

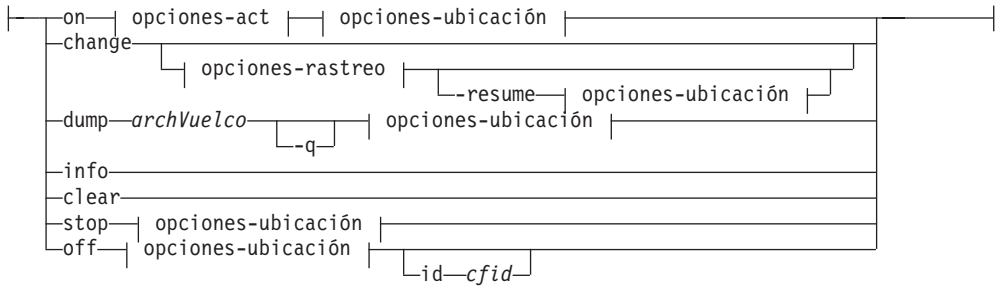

# **opciones-act:**

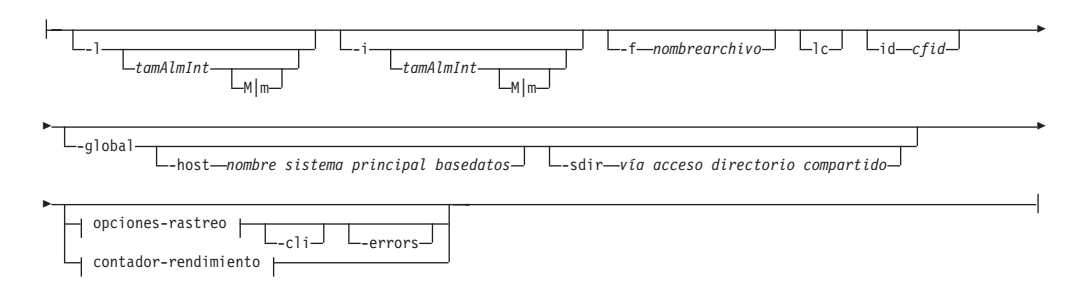

## **opciones-rastreo:**

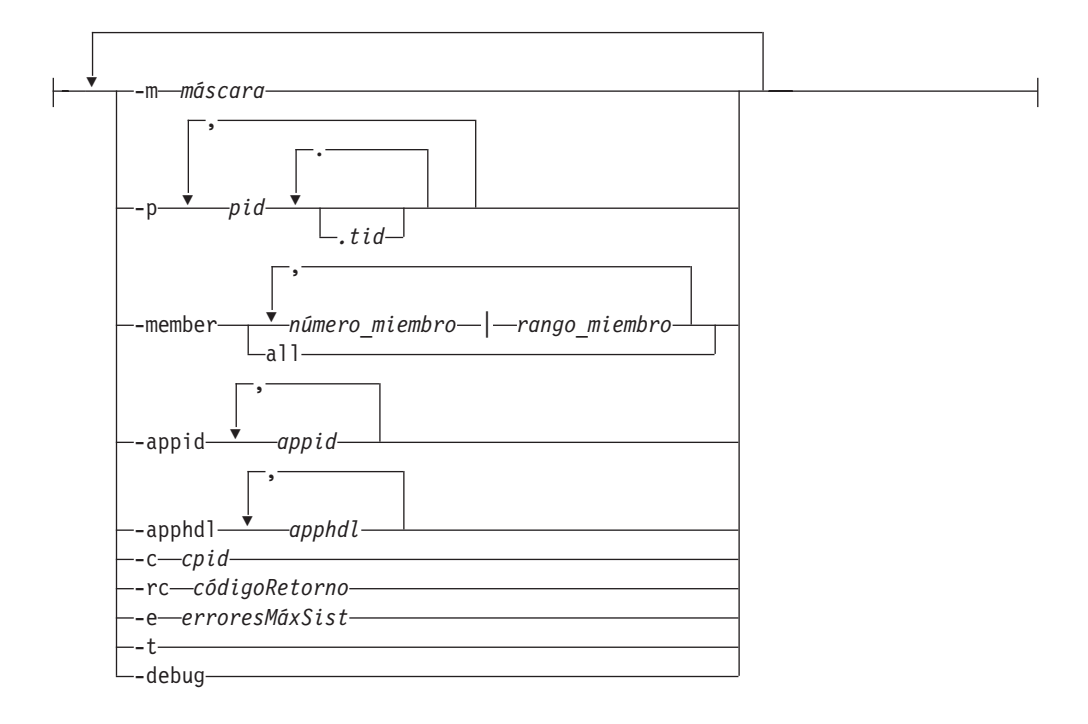

### **contador-rendimiento:**

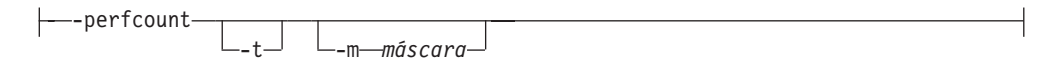

### **opciones-impresión:**

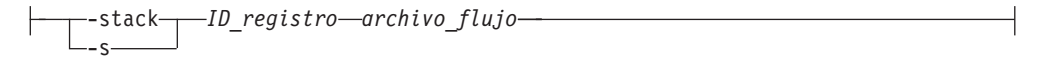

### **Notas:**

1 El parámetro **-global** está en desuso. Puede utilizar las opciones de parámetro **-member all** para obtener información global.

### **Parámetros del mandato**

**-appid** Especifica los ID de aplicación que se deben rastrear. La opción **–appid** funciona con las opciones **on** y **change**. **-appid** no funcionará con la opción **-perfcount**.

# **-apphdl**

Especifica los descriptores de contexto de aplicación que se deben rastrear. La opción **–apphdl** funciona con las opciones **on** y **change**. **-apphdl** no funcionará con la opción **-perfcount**.

#### **-member** *número\_miembro* **|** *rango\_miembro*

Especifica los miembros (o particiones) de la base de datos que han de rastrearse. Si no se especifica esta opción, se ejecuta el mandato para todos los miembros lógicos del sistema principal en los que se ha emitido el mandato **db2trc**. Es posible especificar varios miembros como una lista separada por comas de *número\_miembro* (miembro1, miembro2) o

utilizando *rango\_miembro*, donde *rango\_miembro* es un rango de miembros (miembro1-miembro3) o mediante una combinación de los dos primeros métodos.

**all** Especifica que el mandato se emite en todos los miembros definidos en db2nodes.cfg.

La opción **-member** funciona con las opciones **on**, **change**, **format** (tanto la opción **flow** como la opción **format**), **stop** y **off**. Consulte a continuación los ejemplos2y3 para obtener más detalles. La opción **-member** no funciona con la opción **-perfcount**.

- **db2** Especifica que todas las operaciones de rastreo se realizarán en la instancia de DB2. Es el valor por omisión.
- **das** Especifica que todas las operaciones de rastreo se realizarán en la instancia de Servidor de administración de DB2.
- **cf** Especifica que todas las operaciones de rastreo se realizarán en el servidor de CF. Las opciones **-change**, **-clear** y **-stop** no funcionan con esta opción.
- **cfcli** Especifica que todas las operaciones de rastreo se realizarán en losmiembros.

**Nota:** Para habilitar el rastreo de clientes del CF, la variable de entorno **CA\_TRACE\_KEY\_FILE** se debe establecer en un archivo existente. La biblioteca del cliente del CF utiliza este archivo para crear un conjunto SHARED MEMORY. Este conjunto se utiliza para recopilar los datos de rastreo. Además, la información de permisos y propietario de este archivo se utilizará para establecer el permiso y la propiedad del conjunto SHARED MEMORY creado. Cualquier proceso que empiece por esta variable de entorno establecida en el mismo valor utilizará el mismo segmento SHARED MEMORY. El nombre por omisión que utiliza DB2 es \${INSTHOME}/sqllib/tmp/.CF\_DB2TRACE.key. Esta variable de entorno se establece automáticamente en los archivos db2profile y db2cshrc. Sin embargo, si no se recurre a estos, deberá establecer este valor manualmente.

**Nota:** El almacenamiento intermedio de rastreo del cliente del CF no puede superar los 10 MB.

- **on** Utilice este parámetro para iniciar el recurso de rastreo. Consulte la sección *Opciones de rastreo compartidas* para ver una lista de parámetros.
	- **-l [***TamañoAlmInter***]**

Esta opción especifica el tamaño y el comportamiento del almacenamiento intermedio de rastreo. **-l** especifica que se han conservado los últimos registros de rastreo (es decir, los primeros registros se sobregraban cuando el almacenamiento intermedio está lleno). El tamaño del almacenamiento intermedio puede especificarse en bytes o en megabytes. Para especificar el tamaño del almacenamiento intermedio en megabytes, añada el carácter M | m al tamaño de almacenamiento intermedio. Por ejemplo, para iniciar **db2trc** con un almacenamiento intermedio de 4 MB: db2trc on -l 4m

Los tamaños por omisión y máximo del almacenamiento intermedio de rastreo varían según la plataforma. El tamaño mínimo del almacenamiento intermedio es de 1 MB. El tamaño del almacenamiento intermedio debe ser una potencia de 2.

**-i [***TamañoAlmInter***]**

Esta opción especifica el tamaño y el comportamiento del almacenamiento intermedio de rastreo. **-i** especifica que se han conservado los registros de rastreo iniciales (es decir, no se graban más registros cuando el almacenamiento intermedio está lleno). El tamaño del almacenamiento intermedio puede especificarse en bytes o en megabytes. Para especificar el tamaño del almacenamiento intermedio en megabytes, añada el carácter M | m al tamaño de almacenamiento intermedio.

**-f** *nombrearchivo*

Cuando se rastrea en un archivo, se debe especificar un nombre de archivo completamente calificado y si se utilizan **-l** o **-i** con la opción **-f**, los valores de *tamañoAlmInt* limitarán el tamaño del archivo en el disco. **-l** conservará los últimos registros de rastreo y se permitirá el reinicio en el archivo. **-i** conservará los registros de rastreo iniciales y detendrá el rastreo cuando se alcance el límite de tamaño de archivo. Para especificar el tamaño de archivo en megabytes, añada el carácter M | m, y para gigabytes, añada el carácter G | g después del valor especificado para **-i** y/o **-l** *tamañoAlmInt*.

**-cli** Rastrea el controlador CLI/ODBC y las aplicaciones de CLI.

#### **-errors**

Sólo rastrea errores y códigos de retorno no cero en salida de función. Esta opción no se puede especificar a la vez que las opciones **-debug** o **-perfcount**.

**-lc** Enumera todos los componentes de rastreo y niveles de rastreo válidos del CF para el servidor del CF o el cliente del CF.

#### **-id [***cf-id***]**

El ID servidor del CF especificado en el archivo db2nodes.cfg. Por omisión, la operación se realizará en todos los servidores de CF. Sin embargo, si esta opción se ha especificado, sólo se verá afectado el servidor de CF especificado.

**change** Esta opción de recopilación permite cambiar las opciones de rastreo que están en vigor. Consulte la sección *Opciones de rastreo compartidas* para ver una lista de parámetros.

#### **-resume**

Esta opción permite reanudar la ejecución de un proceso suspendido. No se puede reanudar si **-suspend** no se ha habilitado.

#### **Opciones de rastreo compartidas**

Las opciones de rastreo comunes compartidas entre **on** y **change**.

**-m** *máscara*

Reduce la cantidad de datos recopilados o formateados. La máscara de rastreo tiene el formato siguiente: *tipos*.*productos*.*componentes*.*funciones*.*categorías*

Los valores para la máscara los proporcionará el soporte técnico de IBM.

La máscara consta de cinco partes (tipos de registro de rastreo, productos, componentes, funciones y categorías de funciones). Cada parte puede consistir en listas separadas mediante comas, rangos separados mediante guiones o entradas individuales. Se

puede utilizar un asterisco (\*) para una coincidencia con cualquiera. Se pueden especificar valores de campo por sus nombres o números correspondientes. Se puede utilizar un formato corto de máscara que especifique nombres de partes de *productos*, *componentes* o *funciones* del formato completo. El establecimiento de la máscara en "\*.\*.\*.\*.\*" es equivalente a no especificar una máscara.

Ejemplo: -m "entry,exit.\*.SQLO,SQLE.\*.\*"

Para entornos DB2 pureScale, se ha sobrecargado la máscara, de modo que puede habilitarse el rastreo del servidor del CF y/o el cliente del CF. La máscara se utiliza de una forma un tanto diferente cuando se trata de CF. Los valores de la máscara pueden determinarse utilizando la opción **-lc**. Para el servidor del CF y el cliente del CF, los fragmentos de la máscara de rastreo tendrán el significado siguiente:

- v *tipos* siembre será \*
- v *productos* será CF o CFCLI (no se distingue entre mayúsculas y minúsculas)
- v *componentes* será cualquier combinación de uno o varios componentes de servidor del CF o cliente del CF que se puedan enumerar con el distintivo **-lc**
- v *funciones* será siempre \*, porque elCF no admite esta característica
- v *categorías* será cualquier combinación de una o varias categorías de servidor del CF o cliente del CF que se puedan enumerar con el distintivo **-lc**

Ejemplo: -m "\*.CF.svr\_list.\*.CF\_TRACE\_ERROR,CF\_TRACE\_ALL"

**-p** *pid* **[***.tid***]**

Sólo habilita el recurso de rastreo para los ID de proceso (*pid*) y los ID de hebra (*tid*) especificados. El punto (.) debe incluirse si se especifica un tid. Puede especificar varios ID de hebra para un ID de proceso. Los *tid* de un *pid* se separan con un punto. Una coma separa cada par de *pid* y *tid*. Es posible emparejar un máximo de 64 *tid* con un *pid*.

Por ejemplo, para habilitar el rastreo para los procesos 10, 20 y 30 la sintaxis es:

db2trc on -p 10,20,30

Para habilitar el rastreo sólo para la hebra 33 del proceso 100 y la hebra 66 del proceso 200, la sintaxis es:

db2trc on -p 100.33,200.66

Para habilitar el rastreo para las hebras 1, 2, 3 y 4 del proceso 77 y para las hebras 5, 6, 7 y 8 del proceso 88, la sintaxis es: db2trc on -p 77.1.2.3.4,88.5.6.7.8

**-c** *cpid* Sólo rastrea o formatea este proceso de acompañamiento.

**-rc** *códigoRetorno*

Trate *códigoRetorno* como un error del sistema. *códigoRetorno* se debe especificar como un entero con signo.

**-e** *erroresMáxSist*

Detiene el rastreo después de que se hayan producido *máxErroresSist* errores del sistema.

**-t** Incluye indicaciones de fecha y hora.

#### **-debug**

Se trata de una opción interna que el soporte técnico de IBM utiliza para la depuración. No se recomienda su uso.

**info** El siguiente ejemplo muestra información de entorno que se lista con este parámetro:

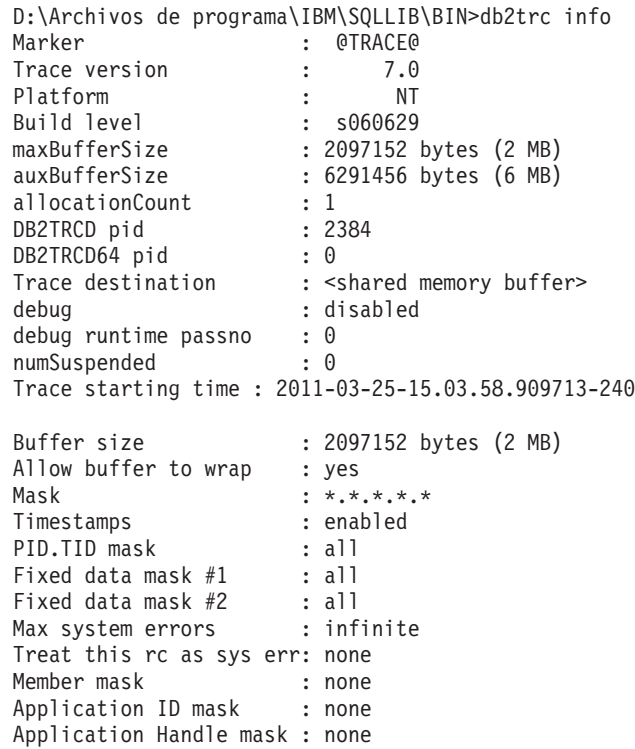

#### **dump** *archVuelco*

Vuelca la información de rastreo de formato binario, almacenado en el almacenamiento intermedio, en un archivo. El mandato siguiente pondrá la información en el directorio actual, en un archivo denominado db2trc.dmp: db2trc dump db2trc.dmp

Especifique un nombre de archivo de vuelco con este parámetro. El archivo de vuelco de formato binario se guarda en el directorio actual a menos que se especifique explícitamente la vía de acceso.

**-q** Modalidad silenciosa.

#### **ccfmt** *archDest*

Vuelca y formatea un rastreo de cobertura de código. Especifique un nombre de archivo de destino para el vuelco.

### **flow** *archVuelco archDest*

Después de volcar el rastreo en un archivo binario, formatéelo en un archivo de texto que se pueda leer. Utilice la opción **flow** para formatear registros clasificados por proceso o hebra. Especifique el nombre del archivo de vuelco y el nombre del archivo de destino que se generará. Por ejemplo:

db2trc flow db2trc.dmp db2trc.flw

- **-x** *primerRegistro* **[—***últimoRegistro***]** Sólo muestra los números de registro desde *primerRegistro* a *últimoRegistro*.
- **-data** Incluye cualquier dato de registro de rastreo del flujo.
- **-t** Incluye indicaciones de fecha y hora (en el formato seg:nseg), si están disponibles.
- **-wc** Incluye indicaciones de tiempo de reloj, si las hay. Para utilizar esta opción, es necesario activar el rastreo especificando también la opción **-t** que incluye la captura de indicaciones de fecha y hora. Para ver un ejemplo de uso, consulte el ejemplo 1.
- **-mf** Genera un archivo de destino separado para cada flujo distinto.
- **-rds** Incluye información de operadores RDS, si está disponible.

#### **format** *archVuelco archDest*

Después de volcar el rastreo en un archivo binario, formatéelo en un archivo de texto que se pueda leer. Utilice la opción **format** para formatear registros cronológicamente.

**-x** *primerRegistro* **[—***últimoRegistro***]**

Sólo muestra los números de registro desde *primerRegistro* a *últimoRegistro*.

- **-r** Salida en orden invertido.
- **-xml** Datos de salida en formato analizable XML.
- **-c** Formatea almacenes intermedios de comunicaciones.
- **-cli** Formatea los almacenamientos intermedios del controlador CLI/ODBC y las aplicaciones de CLI.
- **-ncf** No utilice el formateo personalizado de componentes.
- **-errors**

Sólo rastrea errores y códigos de retorno no cero en salida de función.

#### **-global**

Especifica que **db2trc** se ejecute también en sistemas principales remotos. Esta opción está en desuso en la versión 9.7 fixpack 4 y fixpacks posteriores de DB2.

**-host** *nombresistpral*

Especifica que **db2trc** solamente se ejecutará en el sistema principal o sistemas principales que haya especificado. Si no se especifica este parámetro, el mandato se emitirá en el sistema principal local. Si se especifican varios sistemas principales, todos los nombres de sistema principal deben ser válidos para que se complete el mandato.

**-sdir** *vía acceso directorio compartido*

Especifica el directorio compartido que **db2trc** utilizará para guardar los archivos aplicables a los parámetros **-f** y **dump**.

#### **perffmt** *archVuelco archDest*

El formateador de rastreo de rendimiento es una opción de análisis que formatea un archivo de vuelco que contiene datos de contador de rendimiento en texto que se puede leer.

**print -stack** *ID\_registro archivo\_flujo* Imprime un rastreo de la información de todos los marcos de pila para el

ID de registro especificado desde el archivo de flujo especificado. Vea el Ejemplo 5 para obtener más información.

- **clear** Borra el contenido del almacenamiento intermedio de rastreo, en particular justo antes de conectarse a una base de datos específica. Esta opción se puede utilizar para reducir la cantidad de información recopilada borrando la información que no es útil acumulada en los almacenamientos intermedios antes de que se establezca una conexión con la base de datos deseada.
- **stop** Esta opción de recopilación detiene el rastreo bajo demanda; todos los procesos suspenden el rastreo, pero se conserva el contenido del almacenamiento intermedio de rastreo para que se pueda volcar más tarde. Esta acción es diferente de la opción **off**, que también inhabilita el recurso de rastreo.
- **off** Inhabilita el recurso de rastreo. Después de volver el rastreo en un archivo, inhabilite el recurso de rastreo escribiendo: db2trc off
- **-id [***cf-id***]**

El ID servidor del CF especificado en el archivo db2nodes.cfg. Por omisión, la operación se realizará en todos los servidores del CF. Sin embargo, si esta opción se ha especificado, sólo se verá afectado el servidor de CF especificado.

**-u** Proporciona información adicional acerca de la mayoría de las opciones de línea de mandatos. El formato general de la entrada de línea de mandatos se muestra en la sección *Notas de uso*. En el ejemplo siguiente se obtiene más información acerca del mandato de vuelco para la instancia de DAS: db2trc das dump -u

# **Ejemplos**

# **Ejemplo 1**

Para capturar un rastreo que incluya indicaciones de tiempo de reloj, debe especificar la opción **-t** al activar el rastreo y las opciones **-t -wc** con la opción **flow** para obtener como salida las indicaciones de tiempo de reloj en un archivo de texto legible. A continuación, se indica un ejemplo de los pasos que pueden llevarse a cabo:

1. Active el rastreo, capture información de indicación de fecha y hora y especifique el nombre del archivo de vuelco ejecutando el mandato siguiente:

db2trc on -t -f db2trc.dmp

2. Después de que finalice el periodo de rastreo, desactive el rastreo mediante el mandato siguiente:

db2trc off

3. Para formatear el archivo de vuelco (.dmp) binario en un archivo de texto legible (por ejemplo, db2trc.flw), ejecute el mandato siguiente:

db2trc flow -t -wc db2trc.dmp db2trc.flw

El ejemplo siguiente muestra la salida que se visualiza cuando se completa el formateo:

Número total de registros de rastreo : 3349 Rastreo truncado : NO Rastreo recortado Número de registros de rastreo formateados : 43 (pid: 5414 tid 182967198368 nodo: 0) Número de registros de rastreo formateados : 2690 (pid: 29615 tid 182960067008 nodo: 0) Número de registros de rastreo formateados : 118 (pid: 5394 tid 183102335328 nodo: 0) Número de registros de rastreo formateados : 498 (pid: 29616 tid 182965078816 nodo: -1)

4. Para ver el contenido del archivo de texto legible db2trc.flw, ejecute el mandato siguiente:

more db2trc.flw

El ejemplo siguiente muestra la salida que se visualiza cuando se lee el contenido del archivo de texto legible que contiene información de indicación de tiempo de reloj:

pid = 5414 tid = 182967198368 node = 0

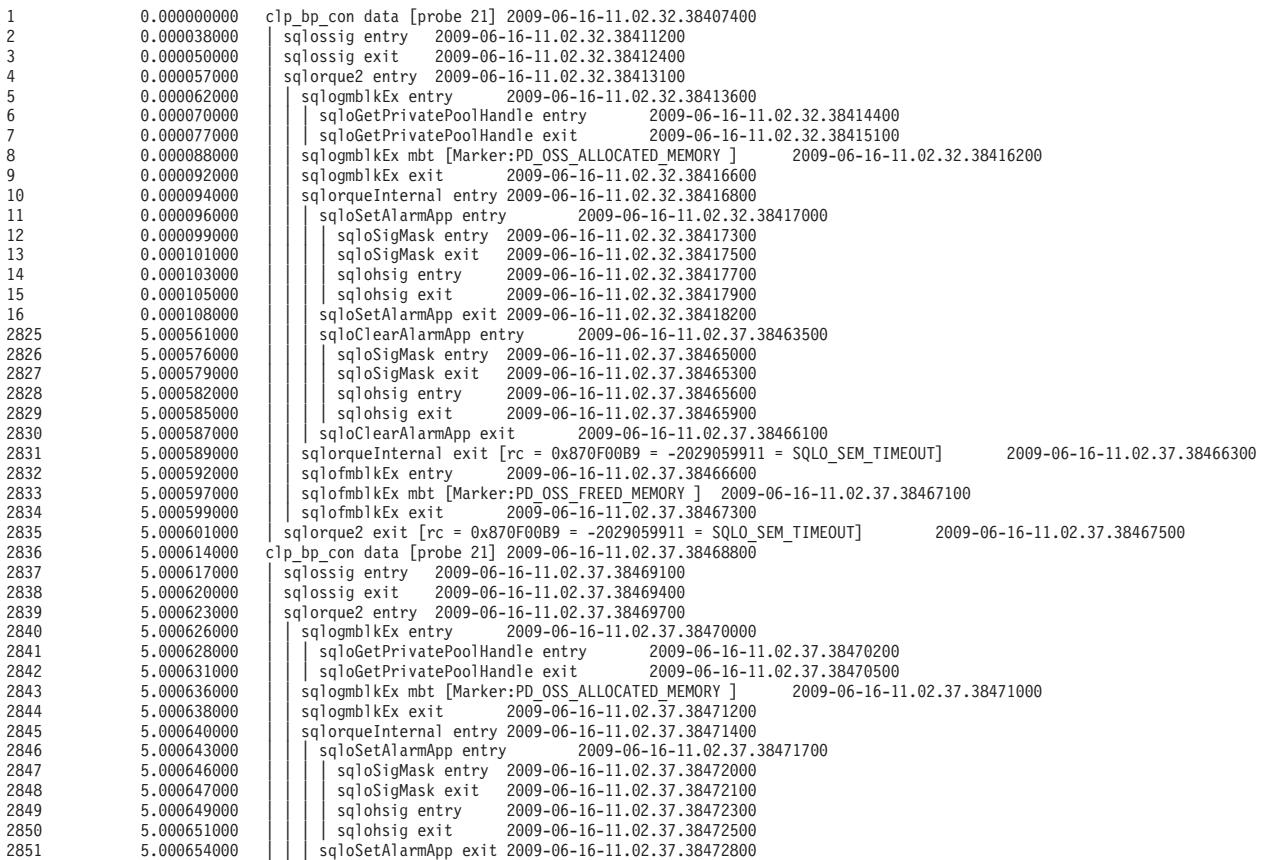

**Ejemplo 2**

A continuación se facilitan ejemplos relacionados con el uso de la máscara de rastreo de -member.

• db2trc on  $-$ member n1 $[,$ n2,n3,n64]

Este mandato permite especificar qué miembros o particiones de base de datos han de rastrearse.

**Nota:** Debe especificarse un número entero. Si se especifican varios miembros, éstos deberán separarse mediante comas. Puede especificar hasta 64 miembros.

• db2trc chg -member  $n1$ [,n2,n3,n64]

Este mandato le permite cambiar la máscara de miembro para los miembros o particiones de base de datos especificados.

• db2trc stop  $-$ member n1 $[$ ,n2,n3,n64 $]$ 

Este mandato le permite eliminar miembros de la máscara de miembro. Cuando se ha eliminado el último miembro de la máscara de miembro, el rastreo se detiene totalmente, tal como sucedería si se ejecutara **db2trc stop**.

- El número de miembro que se emite en este mandato debe existir en la máscara de miembro actual. Para visualizar la máscara de miembro actual, ejecute **db2trc info**.
- Si ejecuta el mandato **db2trc on** sin la opción **–member**, no aparecerá ningún miembro en la máscara de miembro. Esto significa que el rastreo se aplicará a todos los miembros.
- Cuando en este mandato se especifican todos los miembros (definidos mediante el archivo db2nodes.cfg) del sistema principal actual, se obtiene el mismo efecto que si se ejecutara **db2trc stop**; en este caso, la ejecución de **db2trc stop** sin la opción **–member** detendría el rastreo totalmente para todos los miembros de ese sistema principal.
- db2trc off  $-$ member n1 $[,$ n2,n3,n64 $]$

Este mandato permite eliminar miembros de la máscara de miembro. Cuando se ha eliminado el último miembro de la máscara de miembro, el rastreo se desactiva, tal como sucedería si se ejecutara **db2trc off**.

- El número de miembro que se emite en este mandato debe existir en la máscara de miembro actual. Ejecute **db2trc info** para visualizar la máscara de miembro actual.
- Si ejecuta el mandato **db2trc on** sin la opción **–member**, no aparecerá ningún miembro en la máscara de miembro. Esto significa que el rastreo se aplicará a todos los miembros.
- Cuando en este mandato se especifican todos los miembros (definidos mediante el archivo db2nodes.cfg) del sistema principal actual, se obtiene el mismo efecto que si se ejecutara **db2trc off**. Cuando **db2trc off** se ejecuta sin la opción **–member**, el rastreo se desactiva en ese sistema principal.
- db2trc flw -member  $n1$ [,n2,n3,n64] y db2trc fmt -member n1[,n2,n3,n64]

La ejecución de este mandato le permite especificar los miembros que han de incluirse en el rastreo formateado.

### **Ejemplo 3**

A continuación se facilitan ejemplos relacionados con el uso de la máscara de rastreo de **-member** y con el archivo db2nodes.cfg definido como los datos siguientes:

- 0 host1 0
- 1 host1 1
- 2 host1 2
- 3 host2 0
- 4 host3 0
- db2trc on [ chg]  $-$ member 1,2,3

cuando **–member** se ejecuta, el número de miembro se correlaciona con el nombre de sistema principal relacionado, especificado mediante **–member**, y a continuación se ejecuta en el sistema principal relacionado por medio del mandato **rah** (o **db2\_all**). Para este ejemplo, **db2trc -member** 1,2 se ejecutará en host1, y **db2trc –member** 3 se ejecutará en host2.

- db2trc on -host host1, host2
	- db2trc on se ejecutará en host1 y en host2.
- db2trc on -member all

**db2trc on** se ejecutará en host1, host2 y host3.

#### **Ejemplo 4**

A continuación se muestran ejemplos relacionados con el uso de -appid y -apphdl.

• db2trc on -appid appid1,appid2

Este mandato activará el rastreo para ID de aplicación específicos. Pueden especificarse hasta 12 ID de aplicación.

• db2trc chg -appid appid1,appid2

Este mandato cambiará (o restablecerá) el ID de aplicación específico. Para restablecerlo, ejecute el mandato **db2trc** chg **-appid** none. Eliminará todos los ID de aplicación de la máscara.

• db2trc on –apphdl apphdl1,apphdl2,apphdl3

Este mandato activará el rastreo para un descriptor de contexto de aplicación específico. Pueden especificarse hasta 16 descriptores de contexto de aplicación.

• db2trc chg -apphdl apphdl1, apphdl2, apphdl3

Este mandato cambiará (o restablecerá) el descriptor de contexto de aplicación específico. Para restablecerlo, ejecute el mandato **db2trc** chg **-apphdl** none. Eliminará todos los descriptores de contexto de aplicación de la máscara.

#### **Ejemplo 5**

El ejemplo siguiente es un archivo de flujo de ejemplo test.flw:

```
pid = 1608 tid = 47604608002368 node = 0
1 sqlossig entry [eduid 1 eduname db2sysc]
2 sqlossig exit [rc = 0x840F0001 = -2079391743 = SQLO_ACCD]3 sqkfFastCommManager::ResourceSelfTuning entry [eduid 1 eduname db2sysc]
4 | sqlogmt entry [eduid 1 eduname db2sysc]<br>5 | sqlogmt exit
            | sqlogmt exit
6 sqkfFastCommManager::ResourceSelfTuning exit
7 sqkfFastCommManager::CollectResourceUsageStats entry [eduid 1 eduname db2sysc]
8 | sqlogmt entry [eduid 1 eduname db2sysc]<br>9 sqlogmt exit
            sqlogmt exit
10 sqkfFastCommMandager::CollectResourceUsageStats exit
11 sqkfFastCommManager::UpdateMemoryConsumptionStats entry [eduid 1 eduname db2sysc]
12 sqkfFastCommManager::UpdateMemoryConsumptionStats exit
13 sqleSyscUpdateDynamicVars entry [eduid 1 eduname db2sysc]
14 | sqloGetSysMonSetting entry [eduid 1 eduname db2sysc]
15 | | sqloGetEnvUnCached entry [eduid 1 eduname db2sysc]
16 | | | EnvPrfOpen entry [eduid 1 eduname db2sysc]<br>17 | | | EnvKevName entry [eduid 1 eduname db2sys
                   | EnvKeyName entry [eduid 1 eduname db2sysc]
19 | | | | | sqloxltc_app entry [eduid 1 eduname db2sysc]
20 | | | | | | sqloxltc_app exit
21 | | | | | sqloGetUserAttribByName data [probe 770]
22 | | | | | sqloGetUserAttribByName data [probe 820]
\begin{array}{|c|c|c|c|c|}\n\hline\n23 & & & \\
24 & & & \text{sign} & \\
24 & & & \text{sign} & \\
\hline\n\end{array} sqloxult app exit
24 | | | | | | sqloxult_app exit
25 | | | | sqloGetUserAttribByName exit<br>26 | | | | | EnvKevName exit
26 | | | EnvKeyName exit<br>27       | EnvPrfOpen exit
                  EnvPrfOpen exit
28 | | sqloGetEnvUnCached exit
29 | sqloGetSysMonSetting exit
            sqleSyscUpdateDynamicVars exit
```
Para imprimir un rastreo de la información de todos los marcos de pila para la línea 5 del archivo test.flw, ejecute el mandato siguiente:

```
db2trc print -stack 5 test.flw
```
o

db2trc print -s 5 test.flw

Se visualizará la salida siguiente:

```
pid = 1608 tid = 47604608002368 node = 0
3 sqkfFastCommManager::ResourceSelfTuning entry [eduid 1 eduname db2sysc]
4 | sqlogmt entry [eduid 1 eduname db2sysc]
5 | sqlogmt exit
```
Observe que la línea 18 no existe en el archivo test.flw. Si el ID de registro especificado no existe, obtendrá un mensaje de error:

\$ db2trc print -stack 18 test.flw ERROR: Unable to find the Record ID 18. Exiting.

Consulte el diagrama de sintaxis del mandato anterior para obtener información acerca de la sintaxis del mandato de la opción global. Consulte el Ejemplo 4 en la siguiente sección de ejemplos de uso de CF y CFCLI para obtener más información.

# **Ejemplos de uso CF y CFCLI**

#### **Ejemplo 6**

Para establecer en ON el rastreo para los componentes xport\_common (CF TRACE WARNING), srv init (CF TRACE PATH|CF TRACE ERROR) y srv\_common (CF\_TRACE\_ALL), ejecute el mandato siguiente: db2trc cf on -m "\*.CF.xport\_common,srv\_init,srv\_common.\*.CF\_TRACE\_WARNING, 0x09, CF TRACE ALL"

Después de ejecutar el mandato, el rastreo se establecerá en OFF para los demás componentes.

#### **Ejemplo 7**

Para establecer en ON el rastreo para todos los componentes de cliente del CF en el nivel CF\_TRACE\_ALL, ejecute el mandato siguiente: db2trc cfcli on

#### **Ejemplo 8**

Para establecer en ON el rastreo para el componente srv\_list (CF\_TRACE\_ERROR) y todos los demás componentes en el nivel CF\_TRACE\_ALL, ejecute el mandato siguiente:

db2trc cf on -m "\*.CF.srv\_list.\*.CF\_TRACE\_ERROR,CF\_TRACE\_ALL"

#### **Ejemplo 9**

Para establecer en ON el rastreo para todos los componentes del CF en el nivel CF\_TRACE\_WARNING o CF\_TRACE\_DEBUG, ejecute el mandato siguiente:

db2trc cf on -m "\*.CF.\*.\*.CF\_TRACE\_WARNING|CF\_TRACE\_DEBUG"

### **Ejemplo 10**

Para establecer en ON el rastreo para todos los servidores del CF enumerados en el archivo db2nodes.cfg y todos los componentes del CF en el nivel CF\_TRACE\_ALL, ejecute el mandato siguiente: db2trc cf on

# **Ejemplo 11**

Para establecer en ON el rastreo sólo para el servidor 129 del CF enumerados en el archivo db2nodes.cfg y todos los componentes del CF en el nivel CF\_TRACE\_ALL, ejecute el mandato siguiente: db2trc cf on –id 129

## **Notas de uso**

El mandato **db2trc** se debe emitir varias veces durante la ejecución de un rastreo. Con la instancia de DB2 detenida, la secuencia general es en primer lugar **activar** el rastreo, que inmediatamente empieza la recopilación de los datos especificados y los almacena en el almacenamiento intermedio después de iniciar la instancia de DB2, a continuación, borrar el almacenamiento intermedio antes de conectarse a la base de datos, seguido por el vuelco de los datos en formato binario en un archivo de vuelco, después **desactivar** el rastreo y, por último, formatear el archivo de vuelco en un archivo de destino de texto que se pueda leer con facilidad. En el ejemplo siguiente, se ejecutan los mandatos para realizar un rastreo de la base de datos SAMPLE, con el contenido del almacenamiento intermedio de rastreo grabado en el archivo dmp:

```
db2trc on -i 8m -m "*.*.2.*.*" -t
db2start
db2trc clear
db2 connect to sample
db2trc dump dmp
db2trc off
```
La sintaxis general del mandato **db2trc** se muestra en el ejemplo siguiente. Las opciones de mandato se agrupan en dos amplias fases: recopilación y análisis.

- v Las opciones de *recopilación* incluyen activar o desactivar el rastreo; especificar el tamaño de almacenamiento intermedio de rastreo; especificar o cambiar las opciones de rastreo; volcar un rastreo y borrar el almacenamiento intermedio de rastreo.
- v Las opciones de *análisis* incluyen clasificar los registros de rastreo formateados cronológicamente, por proceso o por hebra.

```
FASE #1 - RECOPILACIÓN
```

```
Uso: db2trc [recurso] <mandato> [-u]
         [recurso]
                db2 - Instancia de DB2 (valor por omisión)
                das - Instancia de servidor de administración de DB2
         <mandato>
                change - Cambia opciones de rastreo
                clear - Borra el almacenamiento intermedio de rastreo
                dump - Genera un archivo de vuelco de rastreo
                info - Información
                off - Inhabilita el recurso de rastreo
                on - Habilita el recurso de rastreo
                stop - Detiene el rastreo
FASE #2 - ANÁLISIS
       Uso: db2trc <mandato> [-u]
         <mandato>
                ccfmt - Vuelca y formatea un rastreo de cobertura de código
                flow - Genera un diagrama de flujo de control
                format - Formatea
                info - Información
                perffmt - Formatea un rastreo de rendimiento
Para obtener más información, añada la opción "-u" a cualquiera de los
```
mandatos anteriores.

En la sección anterior, Fase #2 - Análisis, el mandato **ccfmt** vuelca y formatea un "rastreo de cobertura de código". El rastreo de cobertura de código es una extensión de **db2trc** que mantiene un recuento de las entradas de función, salidas, puntos de prueba y vías de acceso de códigos. Se puede utilizar para reunir estadísticas sobre qué funciones se utilizan mucho, o qué funciones no se tocan durante las pruebas.

Al rastrear el servidor de bases de datos, se recomienda activar el recurso de rastreo antes de iniciar el gestor de bases de datos. Éste es el método más fiable para que el gestor de bases de datos, que se ejecuta en cualquier plataforma UNIX y Linux, para conocer inmediatamente los cambios de rastreo.

Para activar el rastreo y recibir información específica para DB2 Text Search, se puede utilizar una máscara con el código de componente para cie (155): db2trc on -m "\*.\*.155.\*.\*"

Cuando se conozcan las particiones de base de datos específicas que están implicadas en un problema, sólo realice el rastreo de esa partición de base de datos. Utilice la opción **db2trc** on **-member** NN para especificar qué particiones de base de datos han de rastrearse.

Cuando el problema está relacionado con un ID de aplicación específico, puede limitar el rastreo a sólo ese ID de aplicación específico mediante la utilización de la opción de db2trc **db2trc** on **-appid** <ID\_aplicación>.

# **db2trcoff - Opciones de rastrero desactivado para db2trc**

El mandato **db2trcoff** emite el mandato **db2trc** con la opción **off**. Este mandato facilita la generación de los archivos de vuelco, flujo o formato al tener que ejecutar menos mandatos que si utilizara el mandato **db2trc**.

El mandato **db2trcoff** admite todos los parámetros del mandato **db2trc**.

## **Autorización**

Para rastrear una instancia de DB2 en un sistema operativo UNIX, debe disponer de las siguientes autorizaciones:

- *sysadm*
- *sysctrl*
- *sysmaint*

Para rastrear el Servidor de administración de DB2 en un sistema operativo UNIX:

v *dasadm*

# **Sintaxis del mandato**

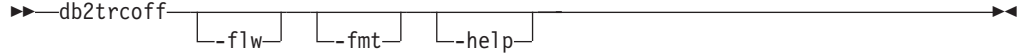

# **Parámetros del mandato**

#### **-flw**

Genera un informe de flujo de rastreo. El nombre de los archivos de flujo son db2trcoff.<time-stamp>.flw. El valor de <time-stamp> tiene el formato siguiente, horas\_minutos\_segundos.

#### **-fmt**

Genera un informe de formato de rastreo. El nombre de los archivos de formato es db2trcoff.<time-stamp>.fmt. El valor de <time-stamp> tiene el formato siguiente, horas\_minutos\_segundos.

**-help**

Muestra información de ayuda.

### **Ejemplo**

Para desactivar el mandato **db2trc** y generar archivos de formato y de flujo, emita: db2trcoff -flw -fmt

## **Notas de uso**

El mandato **db2trcoff** genera siempre un archivo de vuelco. El nombre del archivo de vuelco es db2trcoff.<time-stamp>.dmp. El valor de <time-stamp> tiene el formato siguiente, horas\_minutos\_segundos.

# **db2trcon - Opciones de rastreo activado para db2trc**

El mandato **db2trcon** emite el mandato **db2trc** con la opción **on**. Este mandato tiene diversas opciones que sirven de ayuda a la hora de utilizar el mandato **db2trc**. El mandato **db2trcon** puede emitir el mandato **db2trc** durante un período de tiempo y también puede emitir el mandato **db2trc** para que se active para las principales EDU de consumo de CPU.

El mandato **db2trcon** admite todos los parámetros del mandato **db2trc**.

### **Autorización**

Para rastrear una instancia de DB2 en un sistema operativo UNIX, debe disponer de las siguientes autorizaciones:

- sysadm
- *sysctrl*
- *sysmaint*

Para rastrear el Servidor de administración de DB2 en un sistema operativo UNIX:

v *dasadm*

# **Sintaxis del mandato**

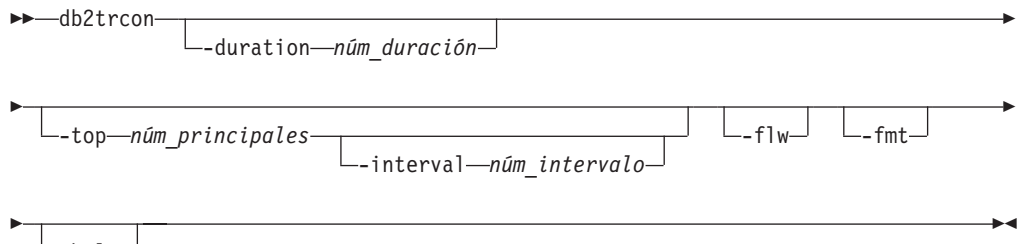

-help

## **Parámetros del mandato**

### **-duration** *núm\_duración*

Especifica que el rastreo se activa durante el tiempo especificado en segundos.

**-top** *núm\_principales*

Especifica que el rastreo se activa para las principales EDU de consumo de CPU. El número máximo de EDU para las que se puede habilitar el rastreo es de 64.

**-interval** *núm\_intervalo*

Especifica el período de tiempo en segundos para recopilar las principales EDU de consumo de CPU. Si no se especifica esta opción, el período de tiempo por omisión es de 10 segundos.

**-flw**

Genera un informe de flujo de rastreo. El nombre de los archivos de flujo es db2trcon.<time-stamp>.flw. El valor de <time-stamp> tiene el formato siguiente, horas\_minutos\_segundos.

**-fmt**

Genera un informe de formato de rastreo. El nombre de los archivos de formato es db2trcon.<time-stamp>.fmt. El valor de <time-stamp> tiene el formato siguiente, horas\_minutos\_segundos.

**-help**

Muestra información de ayuda.

# **Ejemplos**

En el ejemplo siguiente se activa el mandato **db2trc** durante 1 minuto: db2trcon -duration 60

Para activar el mandato **db2trc** para las 10 principales EDU de consumo de CPU durante el período por omisión de 10 segundos y colocar el rastreo en tmpDump.dmp, emita: db2trcon -top 10 -f tmpDump.dmp

En el ejemplo siguiente se activa el mandato **db2trc** durante 45 segundos para las 5 principales EDU de consumo de tiempo de procesador, recopiladas en intervalos de 15 segundos. Cuando se desactiva el mandato **db2trc**, **db2trcon** genera el vuelco y los archivos de flujo y de formato.

db2trcon -duration 45 -top 5 -interval 15 -fodc -ff

# **Notas de uso**

El mandato **db2trcon** también genera un archivo de vuelco si se emite con el parámetro **-duration**. El mandato **db2trcon** también genera siempre un archivo de vuelco de rastreo si se emite sin el parámetro **-f** desde el mandato **db2trc**. El nombre del archivo de vuelco es db2trcon.<time-stamp>.dmp. El valor de <time-stamp> tiene el formato siguiente, horas\_minutos\_segundos.

# **db2unins - Desinstalar productos, características o idiomas de base de datos DB2**

Desinstala uno o más productos, características o idiomas de base de datos DB2.

**db2unins** se puede encontrar en el soporte de instalación y en una copia de instalación de DB2 del sistema. Si se ejecuta desde el soporte de instalación, sólo se pueden utilizar los parámetros **-f**, **-l**, **-t** y **-?** . Si se ejecuta desde una copia de instalación de DB2, podrán utilizarse todas las opciones excepto **-f**.

# **Autorización**

SYSADM

# **Conexión necesaria**

Ninguna

# **Sintaxis del mandato**

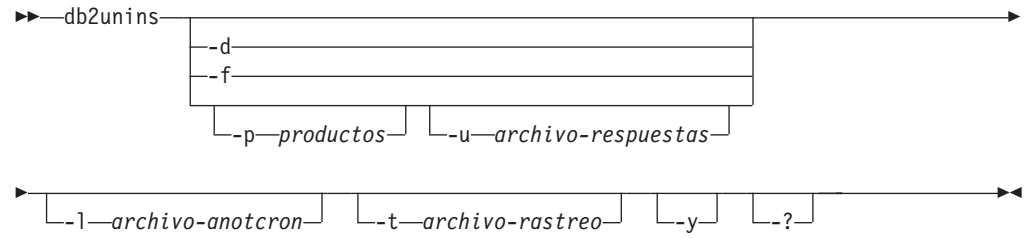

# **Parámetros del mandato**

**Nota:**

En sistemas operativos Windows, el mandato **db2unins** puede utilizar los símbolos de conmutación **/** o **-** indistintamente.

Si se ejecuta el mandato **db2unins** sin ninguno de los parámetros **-?**, **-d**, **-p** ni **-u**, se eliminan todos los productos de base de datos DB2 bajo el directorio de instalación actual.

- **-d** Visualiza los productos instalados en la copia de DB2 actual en el sistema. Esta opción sólo está disponible cuando se ejecuta desde una copia instalada de un producto de base de datos DB2.
- **-f** Realiza una desinstalación forzada de todos los productos de base de datos DB2 en el sistema. El mandato **db2unins -f** sólo puede emitirse desde el soporte de instalación. El sistema se rearrancará al emitir satisfactoriamente el mandato **db2unins -f**. Sólo se puede emitir si no existe ningún otro producto DB2 anterior a la versión 9 instalado en el sistema.
- **-p** *productos*

Especifica los productos que se van a desinstalar. Este parámetro solo está disponible si se ejecuta desde una copia de DB2 instalada. Para desinstalar varios productos, elabore una lista de productos separados por puntos y comas y entre comillas dobles. Cuando se especifican los dos parámetros, **-p** y **-u**, los productos especificados en **-p** alteran temporalmente los

## **db2unins - Desinstalar productos, características o idiomas de base de datos DB2**

productos especificados en el archivo de respuestas. Por ejemplo, db2unins -p "ESE;QP" -u db2un.rsp desinstala DB2 ESE y QP independientemente del valor de la palabra clave **REMOVE\_PROD** en db2un.rsp.

**-u** *archivo-respuestas*

Realiza la desinstalación de productos, características o idiomas basándose en lo que se haya especificado en el archivo de respuestas. Por ejemplo, db2unins -u db2un.rsp. Este parámetro solo está disponible si se ejecuta desde una copia de DB2 instalada. Si se especifican los dos parámetros, **-p** y **-u**, los productos de DB2 especificados en el parámetro **-p** alteran temporalmente la palabra clave **REMOVE\_PROD** del archivo de respuestas.

Si tiene un entorno en clúster, antes de desinstalar el producto DB2 utilizando un archivo de respuestas, deberá ejecutar el mandato **db2mscs** con la opción **-u** desde el mismo servidor que originalmente ejecutó el mandato **db2mscs** para crear la infraestructura de migración tras error. Para obtener detalles, consulte el mandato **db2mscs**.

**-l** *archivo-anotaciones*

Especifica la ubicación del archivo de anotaciones cronológicas. La ubicación del archivo de anotaciones cronológicas por omisión es Mis documentos\DB2LOG\db2un\_<indicación\_hora>.log.

**-t** *archivo-rastreo*

Activa la función de rastreo. El archivo de rastreo servirá para depurar los problemas que surjan con el mandato **db2unins**.

- **-y** Asegura que no se realice ninguna confirmación durante el proceso de desinstalación.
- **-?** Visualiza ayuda para el mandato **db2unins**.

### **Notas de uso**

- v En sistemas operativos Windows, se puede encontrar un archivo llamado db2unins en el directorio raíz de la imagen de instalación, que también se encuentra instalado en la vía de acceso de instalación *installPath*\BIN. Sin embargo, aunque tienen el mismo nombre de archivo, estos archivos no son iguales y se comportan de forma distinta. No lleve a cabo una operación de copiar y pegar el archivo de la imagen de instalación al directorio de la vía de acceso de instalación. Si lo hace, se producirán problemas
- En los sistemas operativos Windows, cuando se especifica la vía de acceso completa, el nombre de la vía de acceso debe indicarse entre comillas dobles.
- v Si desea utilizar **db2unins -f** para eliminar manualmente todos los productos de base de datos DB2, debe utilizar el programa de utilidad de la versión igual a la versión superior del producto DB2 del sistema. Por ejemplo, si tiene dos copias instaladas, DB2COPY1 que es DB2 V9.1 y DB2COPY2 que es DB2 V9.5, ejecute **db2unins -f** para eliminar ambas versiones de DB2 de la imagen del producto DB2 V9.5. Si ejecuta **db2unins -f** desde la imagen del producto DB2 V9.1, no limpiará la máquina completamente.
- Si existen instancias que se han agrupado por clústeres con Microsoft Cluster Service (MSCS), puede deshacer la agrupación por clústeres de la instancia emitiendo el mandato **db2mscs** o **db2iclus** antes de realizar la desinstalación.

# **db2untag - Liberar identificador de contenedor**

Elimina el identificador de DB2 en un contenedor de espacio de tablas.

El identificador se utiliza para evitar que DB2 vuelva a utilizar un contenedor en más de un espacio de tablas. Visualiza información acerca del identificador de contenedor, identificando la base de datos con la que está asociado el contenedor. Es útil cuando es necesario liberar un contenedor que ha sido utilizado por última vez por una base de datos que ahora ya se ha suprimido. Si se deja el identificador, se impide que DB2 utilice el recurso en el futuro.

**Atención:** Esta herramienta sólo la deberán utilizar los administradores del sistema informados.

# **Autorización**

El usuario necesita acceso de lectura/grabación en el contenedor para un espacio de tablas que es propiedad del ID que ha creado la base de datos.

## **Conexión necesaria**

Ninguna

# **Sintaxis del mandato**

 $\rightarrow$  -db2untag -- f -nombrearchivo-

### **Parámetros del mandato**

**-f***nombrearchivo*

Especifica el nombre totalmente calificado del contenedor de espacio de tablas del que debe eliminarse el identificador de DB2.

### **Notas de uso**

A veces se devuelve un código SQLCODE -294 (error de contenedor en uso) de las operaciones de creación de base de datos o de creación o modificación de espacios de tablas, lo que indica generalmente un error de especificación en el nombre de recurso de sistema operativo cuando el contenedor ya está siendo utilizado por otro espacio de tablas. Un contenedor sólo puede ser utilizado por un espacio de tablas a la vez.

Un administrador de sistema o de bases de datos, que encuentre que se ha eliminado la base de datos que ha utilizado por última vez el contenedor, puede utilizar la herramienta **db2untag** si no se ha eliminado el identificador del contenedor. Si debe liberarse el contenedor, realice una de las acciones siguientes:

- v Para contenedores SMS, elimine el directorio y su contenido utilizando los mandatos de supresión apropiados.
- v Para contenedores DMS corrientes, suprima el archivo o dispositivo o deje que **db2untag** elimine el identificador de contenedor. De lo contrario, la herramienta dejará un contenedor DMS de este tipo sin modificarlo.

# **db2updserv - Mostrar actualizaciones del producto**

Muestra las actualizaciones del producto y las mejoras disponibles para los productos de base de datos DB2. En Windows, la salida de este mandato acude a una página web, y en UNIX acude a una aplicación de Java.

### **Autorización**

Ninguna

## **Conexión necesaria**

Se necesita una conexión a Internet.

Para sistemas UNIX y Linux, si se conecta a Internet a través del servidor proxy HTTP, debe especificar su nombre y puerto de sistema principal de servidor proxy HTTP en el archivo *DIR\_DB2*</nombrevar>/java/jdk64/jre/lib/net.properties antes de ejecutar el mandato **db2updserv**. Para obtener más información, consulte la sección Notas de uso.

### **Sintaxis del mandato**

 $\rightarrow$ db2updserv-

# **Parámetros del mandato**

Ninguna

### **Notas de uso**

• Sólo para sistemas UNIX y Linux:

Cuando se utiliza un servidor proxy HTTP, debe establecer su nombre y puerto de sistema principal de proxy HTTP en un archivo de propiedades antes de poder utilizar el mandato **db2updserv**. Para configurar su nombre y puerto de sistema principal de servidor proxy HTTP, edite el archivo *DIR\_DB2*/java/jdk64/ jre/lib/net.properties, donde *DIR\_DB2* es la ubicación en la que está instalada la versión actual del producto de base de datos DB2. Edite el archivo para que incluya los parámetros siguientes:

http.proxyHost=*nombre de sistema principal* http.proxyPort=*número de puerto*

Donde *nombre de sistema principal* es el nombre de sistema principal de su servidor proxy HTTP y *número de puerto* es el número de puerto de su proxy HTTP.

Por ejemplo:

http.proxyHost=proxy.mycompany.com http.proxyPort=80

Si otras aplicaciones Java deben conectarse a otros servidores directamente y no a través de un servidor proxy HTTP, especifique los nombres de sistema principal del servidor en el parámetro nonProxyHosts.

# **db2val - Herramienta de validación de copia de DB2**

Verifica las funciones básicas de una copia de DB2 comprobando el estado de los archivos de instalación, la configuración de la instancia y las conexiones de la base de datos local.

### **Autorización**

La validación de instancia requiere una de las autorizaciones siguientes:

- v En las copias root, se exige autorización root en los sistemas operativos Linux y UNIX.
- SYSADM más una de las autorizaciones siguientes:
	- El propietario de la instancia
	- Acceso root en los sistemas operativos Linux y UNIX o autorización de administrador local en los sistemas operativos Windows

### **Conexión necesaria**

Ninguna.

# **Sintaxis del mandato**

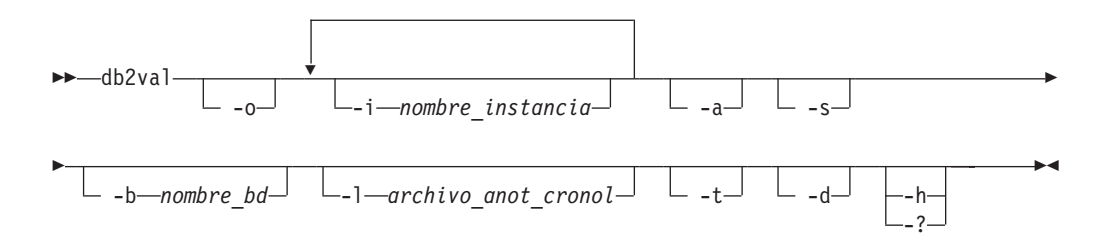

## **Parámetros del mandato**

**-o** Especifica que sólo se validarán los archivos de instalación; la validación de la instancia, la base de datos y la seguridad ampliada no se realizará. Si se especifica este parámetro, los parámetros -i, -a, -b y -s se ignoran.

#### **-i** *nombre\_instancia*

Especifica el nombre de la instancia que se debe validar. Para especificar que se deben validar varias instancias, especifique este parámetro varias veces. Por ejemplo, -i inst1 -i inst2. En los sistemas operativos Windows, si no se especifica este parámetro, la instancia actual se utilizará como valor por omisión. En los sistemas operativos Linux y UNIX, este parámetro sólo lo pueden utilizar los usuarios root en una instalación root de una copia de DB2.

**-a** Valida todas las instancias de la copia de DB2. En los sistemas operativos Linux y UNIX, este parámetro sólo lo pueden utilizar los usuarios root en una instalación root de una copia de DB2. Este parámetro altera temporalmente el parámetro -i.

#### **-b <nombre\_bd>**

Valida la creación de la base de datos y las conexiones con la base de datos

especificada. Solamente se validarán las instancias de DB2 activas y este parámetro se ignorará para las instancias de cliente de DB2 y DB2 pureScale.

#### **-t <archivo\_rastreo>**

Este parámetro sólo se aplica a sistemas operativos Linux y UNIX. Especifica el nombre y la vía de acceso completos del archivo de rastreo especificado mediante trace\_file.

- **-d** Este parámetro ha quedado en desuso y eliminarse en un próximo release. En su lugar, utilice el parámetro **-t**. Sólo es válido en sistemas operativos Linux y UNIX. Utilice este parámetro sólo cuando se lo indique el servicio de soporte de DB2. Activa la modalidad de depuración.
- **-s** Inicia el gestor de bases de datos DB2 para la instancia especificada que forma parte de un entorno de base de datos particionada.

### **-l <archivo\_anot\_cronol>**

Graba el archivo de anotaciones cronológicas en el nombre de archivo especificado. A menos que se especifique el parámetro -l, la vía de acceso de anotaciones cronológicas por omisión en los sistemas operativos Linux y UNIX es /tmp/db2valxx.log y en los sistemas operativos Windows es Mis documentos\DB2LOG\db2valxx.log, donde xx es un valor generado.

**-? | -h** Muestra la información de uso del mandato **db2val**.

# **Ejemplos**

Para validar la instancia TEST1 y la base de datos DATA1, ejecute el mandato siguiente:

db2val –i TEST1 -b DATA1

- Para validar todas las instancias de la copia de DB2, ejecute el mandato siguiente: db2val -a
- Para validar sólo los archivos de instalación de DB2, ejecute el mandato siguiente: db2val –o

# **Notas de uso**

Puede utilizar el mandato db2val sólo para validar los archivos de instalación en un entorno DB2 pureScale.

# **db2xdbmig - Migrar objetos XSR**

Migra todos los objetos de depósito de esquemas XML (XSR) que se han habilitado para la descomposición para la versión actual y el nivel de servicio de la copia de DB2 en la que se está ejecutando el mandato.

Este mandato está ubicado en el directorio *DIR\_DB2*/bin, donde *DIR\_DB2* representa la ubicación de instalación en la que se ha instalado la versión actual del sistema de base de datos de DB2.

# **Autorización**

Privilegios CREATE, ALTER y DROP en todos los objetos de XSR de la base de datos.

# **Sintaxis del mandato**

 $\rightarrow$ db2xdbmig-alias-base-datos-

# **Parámetros del mandato**

*alias-base-datos*

Especifica el alias de la base de datos que contiene los objetos XSR.

### **Notas de uso**

- v El mandato **db2xdbmig** sólo afecta a los esquemas de XML habilitados para la descomposición.
- v Si se migra a DB2 Versión 9.7 desde una copia de DB2 Versión 9.1 GA o Fixpack 1, el mandato **UPGRADE DATABASE** ejecutará implícitamente el mandato **db2xdbmig**. No tiene que ejecutar este mandato en DB2 Versión 9.7.

# **db2xprt - Formatear archivo de detección de excepción**

Formatea los archivos de detección de excepción binarios de base de datos DB2 a un archivo ASCII legible para las personas.

Los archivos de detección de excepción (\*.TRP) se encuentran por omisión en el directorio de la instancia (**DB2INSTPROF**) o en la vía de acceso del directorio de datos de diagnóstico si se establece el parámetro **diagpath** de configuración del gestor de bases de datos. Puede estar en el directorio SQLLIB/BIN. El mandato **db2xprt** utiliza archivos de símbolos de DB2 (.PDB) para formatear los archivos de detección de excepción.

# **Autorización**

Hay que tener acceso al directorio **diagpath**.

### **Sintaxis del mandato**

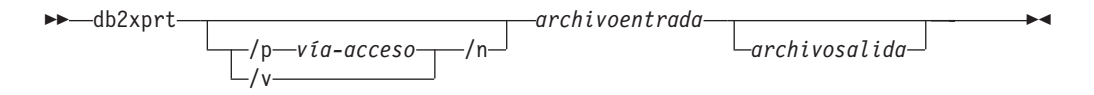

# **Parámetros del mandato**

**/p** *vía-acceso*

Vía de acceso separada por punto y coma (;) que señala hacia la ubicación o ubicaciones de los archivos binarios y archivos PDB.

- **/v** Muestra la información sobre la versión.
- **/n** Formatea datos sin tener en cuenta la información de número de línea.
- *archivoentrada*

Especifica el archivo de entrada.

*archivosalida*

Especifica el archivo de salida.

# **Ejemplos**

De haberse producido un archivo de detección de excepción llamado DB30882416.TRP en el directorio **diagpath**, el archivo se puede formatear de la siguiente manera:

db2xprt DB30882416.TRP DB30882416.FMT

# **Mandato disable\_MQFunctions - Inhabilitar funciones de WebSphere MQ**

Inhabilita el uso de funciones de DB2 WebSphere MQ para la base de datos especificada.

# **Autorización**

Una de las autorizaciones siguientes:

- SYSADM
- $\cdot$  DBADM
- v IMPLICIT\_SCHEMA para la base de datos, si el nombre de esquema implícito o explícito de la función no existe.
- v Privilegio CREATEIN para el esquema, si existe el nombre de esquema, DB2MQ o DB2MQ1C

# **Sintaxis del mandato**

```
\rightarrow -disable MQFunctions -- n basedatos -- u idusuario -- p -- contraseña --
```
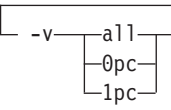

# **Parámetros del mandato**

**–n** *basedatos*

Þ

Especifica el nombre de la base de datos.

**–u** *IDusuario*

Especifica el ID de usuario que se va a conectar a la base de datos.

**–p** *contraseña*

Especifica la contraseña para el ID de usuario.

**–v** Opcional. Se utiliza para el soporte de funciones transaccionales y no transaccionales definidas por el usuario. Los valores pueden ser all, 0pc o 1pc. Si especifica 0pc, se suprime la inhabilitación del esquema db2mq. Si especifica 1pc, se suprime la inhabilitación del esquema db2mq1c. Si especifica all, se suprime la inhabilitación de ambos esquemas (db2mq y db2mq1c). Si no especifica esta opción, la inhabilitación toma por omisión la opción all.

# **Ejemplo**

En el ejemplo siguiente, se inhabilitan las funciones DB2MQ y DB2MQ1C para la base de datos SAMPLE.

disable\_MQFunctions -n sample -u user1 -p password1

 $\blacktriangleright$ 

# **doce\_deinstall - Desinstalar Centro de información de DB2**

Desinstala el Centro de información de DB2 que se encuentra en la misma vía de acceso de instalación que la herramienta **doce\_deinstall**. Este mandato sólo está disponible en sistemas operativos Linux.

El mandato **doce\_deinstall** se encuentra en *DIR\_DB2*/install, donde *DIR\_DB2* es la ubicación donde está instalada la versión actual del *Centro de información de DB2*. El mandato **doce\_deinstall** también está disponible en el DVD de DOCE. Si se ejecuta desde el DVD, el mandato **doce\_deinstall** necesita una opción **-b**.

# **Autorización**

Autorización de usuario root

## **Conexión necesaria**

Ninguna

# **Sintaxis del mandato**

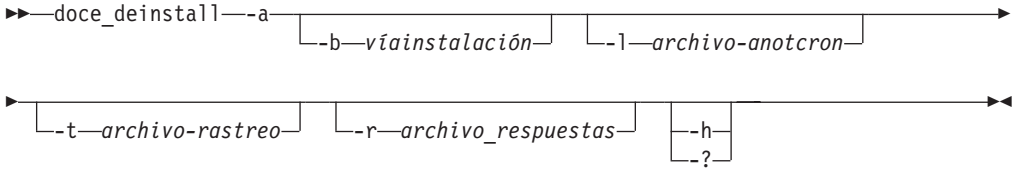

# **Parámetros del mandato**

- **-a** Elimina el Centro de información de la ubicación actual.
- **-b** Esta opción es válida si el mandato se ejecuta desde el soporte del producto de base de datos DB2. Especifica la vía de acceso absoluta en la que se ha instalado el producto de base de datos DB2 y donde se desinstalará. El mandato solicitará la vía de acceso si no se especifica la opción.
- **-l** *archivo-anotcron*

Especifica el archivo de anotaciones cronológicas. El archivo de anotaciones cronológicas por omisión es /tmp/doce\_deinstall.log*\$\$*, donde *\$\$* es el ID de proceso.

**-t** *archivo-rastreo*

Activa la modalidad de depuración. La información de depuración se graba en el archivo cuyo nombre se ha especificado en la variable *archivo-rastreo*.

**-r** *archivo\_respuestas*

Elimina el Centro de información utilizando un archivo de respuestas. Por ejemplo, doce deinstall -r db2un.rsp. No se puede combinar con el parámetro **-a**.

**-h | -?**

Muestra información de uso.
# **Ejemplo**

Para desinstalar un Centro de información de DB2 que está instalado en /opt/ibm/db2/doce, emita:

cd /opt/ibm/db2/doce doce\_deinstall -a

# **doce\_install - Instalar el Centro de información de DB2**

Instala el Centro de información de DB2. Si no se especifica ninguna vía de acceso, el Centro de información de DB2 se instala por omisión en /opt/ibm/db2ic/V10.1. Este mandato sólo se aplica a sistemas operativos Linux.

### **Autorización**

Autorización de usuario root

### **Conexión necesaria**

Ninguna

## **Sintaxis del mandato**

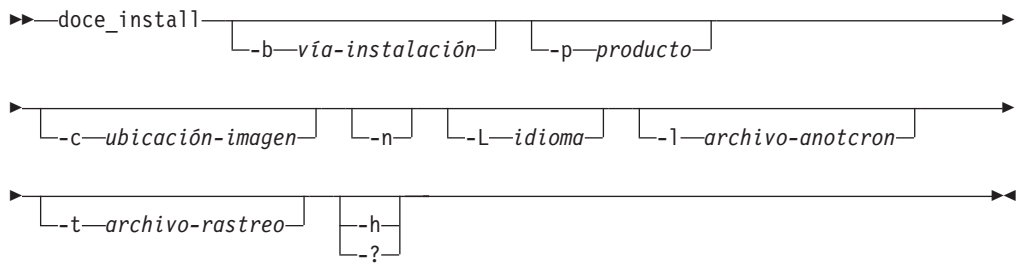

## **Parámetros del mandato**

**-b** *vía-instalación*

Especifica la vía de acceso donde se instalará el Centro de información de DB2. *vía-instalación* debe ser un nombre completo de vía de acceso y no puede tener más de 128 caracteres. La vía de acceso de instalación por omisión es /opt/ibm/db2ic/V10.1. Este parámetro es obligatorio cuando se especifica el parámetro **-n**.

**-p** *IDproducto*

Especifica el *IDproducto* del Centro de información de DB2. No hace falta poner el prefijo DB2 en *IDproducto*. Este parámetro es obligatorio cuando se especifica el parámetro **-n**.

**-c** *ubicación-imagen*

Especifica la ubicación de la imagen del producto. Para indicar múltiples ubicaciones de la imagen, hay que especificar este parámetro tantas veces como ubicaciones. Por ejemplo, -c CD1 -c CD2. Este parámetro solo es obligatorio si se especifica el parámetro **-n**, si se necesita más de un CD para la instalación, y si no se han configurado las imágenes para el descubrimiento automático. En caso contrario, se le pedirá la ubicación del próximo CD en el momento que se necesite.

- **-n** Especifica la modalidad no interactiva.
- **-L** *idioma*

Especifica el soporte de idioma nacional (NLS). El valor por omisión es inglés. Para instalar varios idiomas a la vez, este parámetro se puede especificar múltiples veces. Por ejemplo, para instalar el inglés (EN) y el alemán (DE), se especifica -L EN -L DE.

**-l** *archivo-anotcron*

Especifica el archivo de anotaciones cronológicas. El archivo de anotaciones cronológicas por omisión es /tmp/doce\_install.log*\$\$*, siendo *\$\$* el ID del proceso.

**-t** *archivo-rastreo*

Activa la modalidad de depuración. La información de depuración se graba en el archivo cuyo nombre se ha especificado en la variable *archivo-rastreo*.

**-h | -?**

Muestra información de uso.

## **Ejemplo**

v Para instalar desde una imagen contenida en /mnt/cdrom, y para que le pregunten todos los datos de entrada necesarios, emita:

```
cd /mnt/cdrom
```
./doce\_install

v Para instalar el Centro de información de DB2 en /db2/V10.1 desde una imagen en /mnt/cdrom, de manera no interactiva y en inglés, emita:

```
cd /mnt/cdrom
```
./doce\_install -p doce -b /db2/V10.1 -n

# **Mandato enable\_MQFunctions - Habilitar funciones de WebSphere MQ**

Habilita funciones de DB2WebSphere MQ para la base de datos especificada y valida que las funciones de DB2WebSphere MQ se puedan ejecutar correctamente. El mandato da error si WebSphere MQ y WebSphere MQ AMI no se han instalado y configurado.

## **Autorización**

Una de las autorizaciones siguientes:

- v Autorización CREATE\_EXTERNAL\_ROUTINE para la base de datos y, como mínimo, una de las autorizaciones siguientes:
	- Si el nombre de esquema de la función no hace referencia a un esquema existente, la autorización IMPLICIT\_SCHEMA en la base de datos.
	- Si el nombre de esquema DB2MQ o DB2MQ1C existe, el privilegio CREATEIN en el esquema
- DBADM

## **Sintaxis del mandato**

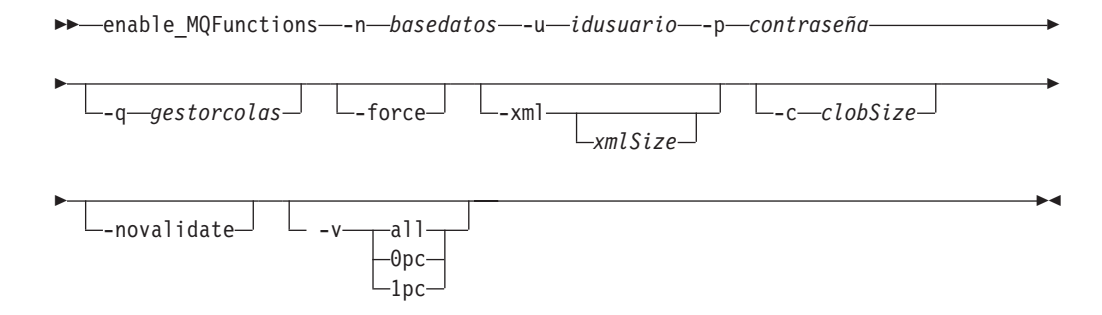

## **Parámetros del mandato**

**–n** *basedatos*

Especifica el nombre de la base de datos que el usuario desea habilitar.

**–u** *IDusuario*

Especifica el ID de usuario que se conectará a la base de datos.

**–p** *contraseña*

Especifica la contraseña para el ID de usuario.

**–q** *gestorcolas*

Opcional. El nombre del gestor de colas que da soporte a funciones transaccionales MQ definidas por el usuario. Si no especifica ningún nombre, es el gestor de colas por omisión, DB2MQ\_DEFAULT\_MQM. Si utiliza esta opción, la función da por supuesto el uso de un parámetro **-novalidate**.

- **–echo** Opcional. Imprime el SQL detallado utilizado para crear las UDF o información de diagnóstico.
- **–force** Opcional. El uso de esta opción permite al programa de utilidad pasar por alto las UDF de MQ existentes. Es decir, el programa descarta cualquier función existente antes de volver a crear ninguna UDF de MQ. Sin esta opción, el mandato no continuará después de encontrar que las UDF de MQ ya existen.

## **Mandato enable\_MQFunctions - Habilitar funciones de WebSphere MQ**

#### **–novalidate**

Opcional. Especifica que no habrá ninguna validación de las funciones de DB2 MQSeries.

#### **–xml** *xmlSize*

Opcional. Se utiliza para definir las versiones XML de las funciones 0pc. Esta opción no tiene ningún efecto si se ha especificado la opción **-v** 1pc.

*xmlSize* especifica la longitud de los datos XML. La longitud mínima es de 1 byte. La longitud máxima es de 100M. El valor por omisión es de 1M. Se puede especificar la longitud como *n* (número de bytes), *nK* (longitud en kilobytes) o *nM* (longitud en megabytes).

```
–c clobSize
```
Opcional. Especifica la longitud de los datos CLOB. La longitud mínima es de 1 byte; éste es el valor por omisión. La longitud máxima es de 100M. Se puede especificar la longitud como *n* (número de bytes), *nK* (longitud en kilobytes) o *nM* (longitud en megabytes).

**–v** Opcional. Se utiliza para el soporte de funciones transaccionales y no transaccionales definidas por el usuario. Los valores pueden ser all, 0pc o 1pc. Cuando especifica 0pc, la habilitación crea el esquema db2mq. Si especifica 1pc, la habilitación crea el esquema db2mq1c. Si especifica all, la habilitación crea todos los esquemas bajo las funciones definidas por el usuario (db2mq y db2mq1c). Si no especifica esta opción, la habilitación toma por omisión la opción all.

## **Ejemplos**

El siguiente ejemplo crea las funciones transaccionales y no transaccionales definidas por el usuario. El usuario se conecta con la base de datos SAMPLE.

```
enable MQFunctions -n sample -u user1 -p password1
```
En el siguiente ejemplo, el usuario se conecta a la base de datos SAMPLE. El ejemplo crea las funciones DB2MQ1C con el esquema DB2MQ1C.

enable MQFunctions -n sample -u user1 -p password1 -v 1pc

### **Notas de uso**

Las funciones definidas por el usuario de DB2 MQ se ejecutan bajo los esquemas DB2MQ o DB2MQ1C, creados automáticamente por este mandato. Antes de ejecutar este mandato:

- Asegúrese de que WebSphere MQ y WebSphere Application Messaging Interface (AMI) estén instalados y de que la versión de WebSphere MQ sea la 5.1 o superior.
- v Asegúrese de que la variable de entorno \$**AMT\_DATA\_PATH** se haya definido.
- v Si desea utilizar UDF transaccionales de MQ, asegúrese de que la base de datos está configurada para operaciones federadas. Para ello, utilice el siguiente mandato:

update dbm cfg using federated yes

v Cambie el directorio por el subdirectorio cfg **DB2PATH**

En UNIX:

- v Utilice **db2set** para añadir AMT\_DATA\_PATH a **DB2ENVLIST**.
- v Asegúrese de que la cuenta de usuario asociada con la ejecución de UDF es miembro del grupo mqm.

v Asegúrese de que el usuario que va a llamar a este mandato es miembro del grupo mqm.

**Nota:** AIX 4.2 no recibe soporte de MQSeries 5.2.

# **installDSDriver - Extraer componentes de Data Server Driver**

Instala componentes de Data Server Driver (dsdriver).

 $-h$ 

En los sistemas operativos Linux y UNIX, instala todos los componentes de Data Server Driver (dsdriver) en el directorio actual y elimina los archivos .tar que se han extraído.

## **Autorización**

Ninguna

## **Sintaxis del mandato**

installDSDriver

## **Parámetros del mandato**

**-h** Muestra información de uso.

## **Notas de uso**

- v En el caso de dsdriver de 64 bits, el script instalará controladores de 64 bits y eliminará los archivos tar de 64 bits, pero conservará los directorios y archivos tar de 32 bits que también están presentes en el paquete.
- v En el caso de dsdriver de 32 bits, si necesita controladores de 32 bits, deberá extraer manualmente los archivos de 32 bits.

 $\blacktriangleright$ 

Actualice los productos de base de datos DB2 instalados en una ubicación determinada, en todas las plataformas UNIX y Linux, al mismo nivel que la imagen. Si hay instaladas múltiples copias de productos de base de datos DB2, el mandato **installFixPack** actualiza una copia cada vez, en función de la vía de acceso especificada.

El mandato se encuentra en el directorio superior de la imagen.

La instalación del fixpack continuará cuando el gestor de bases de datos (DBM) de cada instancia (y en un entorno de base de datos particionada, de cada partición de base de datos) relacionado con la vía de acceso de instalación se detenga y se descarguen todas las bibliotecas de DB2. Si se cumplen todas las condiciones previas, **installFixPack** actualizará estas instancias y el DAS relacionado con la vía de acceso de instalación. No se necesita ninguna actualización manual adicional. Para todos los sistemas operativos UNIX y Linux, el mandato de vinculación **djxlink** se iniciará automáticamente cuando se vuelva a conectar la base de datos o cuando se reinicien las aplicaciones.

En algunos casos, debe especificar otras opciones de force para continuar la instalación del fixpack; por ejemplo, cuando no todos los DBM se hayan detenido o cuando las bibliotecas de DB2 permanezcan cargadas. **installFixPack** continuará, pero es posible que tenga que actualizar manualmente las instancias y el DAS, así como reiniciar las aplicaciones.

Para una instancia de entorno de base de datos particionada, instale el fixpack en todas las particiones de base de datos; la actualización de la instancia sólo es necesaria en la instancia propietaria de la partición de base de datos. Para que la instancia siga conservando toda su funcionalidad tras la actualización, se recomienda instalar todos los productos y características en todas las particiones de base de datos, como mínimo en la instancia propietaria de la partición de base de datos.

Si aplica el fixpack en un tipo de instancia dsf (es decir, una instancia de DB2 pureScale asociada a la copia de DB2 en un entorno DB2 pureScale), debe instalar el fixpack en una nueva vía de acceso. No puede aplicar el fixpack a la vía de acceso de instalación original. La vía de acceso donde se ha instalado el fixpack debe ser diferente de la instalación existente. Además, esta nueva vía de acceso debe ser el mismo en todos los sistemas principales. Cuando instale un fixpack en una nueva ubicación, no es necesario detener la instancia de DB2 pureScale antes de instalar el fixpack.

Si aplica el fixpack en un tipo de instancia ese, puede aplicar el fixpack sobre la vía de acceso de instalación original o puede instalar el fixpack en una nueva vía de acceso. Si instala el fixpack sobre la vía de acceso de instalación original, debe detenerse la instancia antes de aplicar el fixpack. Para obtener detalles, consulte el tema: "Instalación de un fixpack para actualizar un tipo de instancia de la versión 9.8 ese o dsf" en la publicación*Instalación de servidores DB2*

## **Autorización**

Las instalaciones root necesitan autorización de usuario root. Para instalaciones que no sean root, debe iniciar la sesión con el ID de usuario propietario de la instalación no root.

### **Conexión necesaria**

Ninguna

## **Sintaxis del mandato**

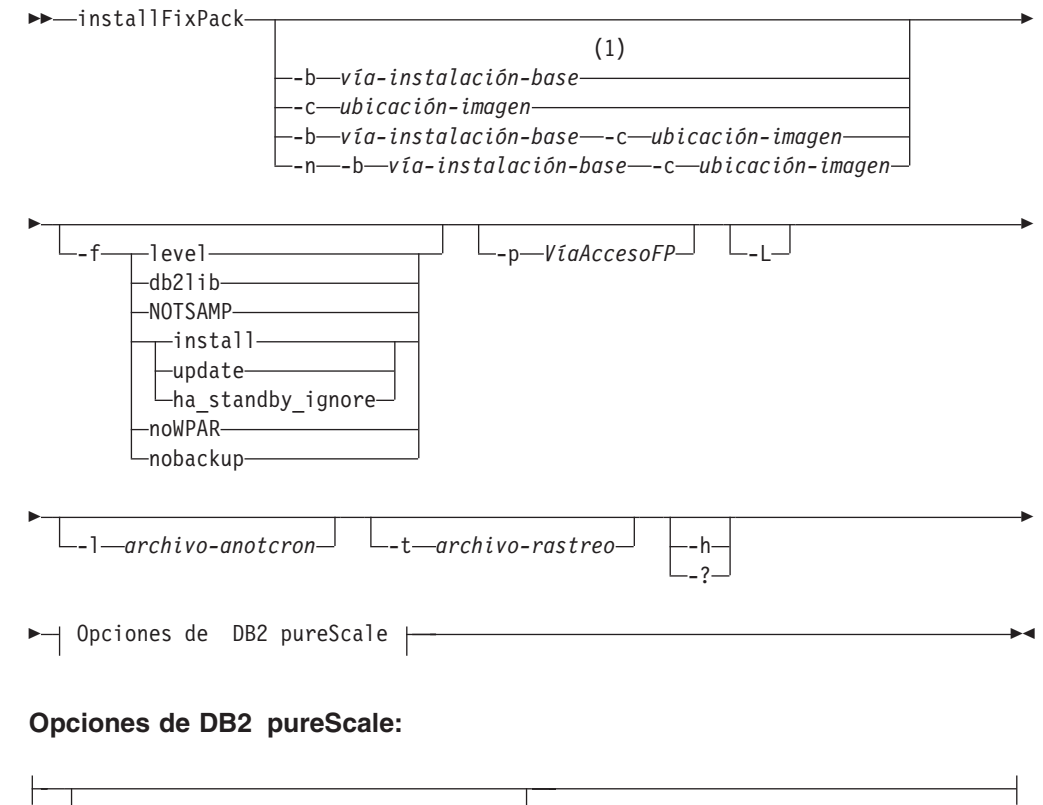

-H *ArchivoListaSistemasPrincipales*

#### **Notas:**

1 Si omite esta opción, se le pedirá la información requerida sin detener el mensaje de error.

#### **Parámetros del mandato**

- **-n** Especifica la modalidad no interactiva. Cuando se especifica, también debe especificar **-b**, **-p** y **-c**. Esta modalidad se puede utilizar para aplicaciones a fin de proporcionar toda la información necesaria en la línea de mandatos en modalidad desatendida.
- **-b** *vía-instalación-base*

Especifica la vía de acceso donde se instalará el producto de base de datos DB2. Obligatorio cuando se especifica **-n**. La vía de acceso no puede tener más de 128 caracteres y su nombre debe ser completo.

La opción **-b** no es necesaria para una instalación no root de DB2, pero sigue siendo obligatoria para una instalación root. Si se utiliza **-b** en una instalación no root, el valor de *vía-instalación-base* debe ser el directorio *HOME* del usuario; de lo contrario, la vía de acceso se considera no válida. Si no se proporciona **–b** en una instalación no root, el programa de instalación de DB2 utilizará el directorio *HOME*/sqllib del usuario como la vía de acceso de instalación y continuará. Pero, si se utiliza **–b** y la vía de acceso

de instalación proporcionada tiene una copia de DB2 instalada por un usuario root, la vía de acceso se considera no válida puesto que la copia de DB2 solo puede ser actualizada por el usuario que la ha instalado.

**-c** *ubicación\_NLPACK*

Especifica la ubicación del paquete de idioma nacional de DB2 Pack (NLPACK) relacionado. Este parámetro es obligatorio cuando se especifica **-n**. Se tiene que especificar la ubicación DB2 NLPACK de forma explícita si se cumplen todas las condiciones siguientes:

- v Se especifica la opción **-n**.
- v La instalación necesita soporte de idiomas nacionales (no inglés).
- v DB2 NLPACK no está en el DVD de DB2 ni en el mismo subdirectorio que el producto de base de datos DB2 que se está instalando.
- **-f** Este parámetro se ignora en un entorno DB2 pureScale. Opción de forzar. **-f** sin argumento no recibe soporte. Los siguientes argumentos de force se pueden combinar. Por ejemplo, -f level -f db2lib.

#### **-f level**

Forzar la instalación de un fixpack de nivel inferior o del mismo nivel. Si la imagen del fixpack está en un nivel mayor que el producto de base de datos DB2 instalado, esta opción se pasa por alto.

#### **-f db2lib**

Este parámetro se ignora en un entorno DB2 pureScale. Forzar a **installFixPack** a que se salte la comprobación de la carga de bibliotecas de DB2. Para garantizar que las instancias o aplicaciones funcionarán correctamente tras la instalación, el DBM debe detenerse para todas las instancias relacionadas (incluidas todas las particiones de base de datos para las instancias de entorno de base de datos particionada relacionadas) y todas las bibliotecas de DB2 relacionadas con la vía de acceso de instalación deben descargarse.

#### **-f NOTSAMP**

Este parámetro se ignora en un entorno DB2 pureScale. Especifica que no se actualice SA MP (sólo aplicable a instalaciones root).

#### **-f install**

Forzar la ejecución del mandato **installFixPack** para pasar por alto toda comprobación en la carga de la biblioteca de DB2 y comprobar que la instancia y el DAS se han detenido. Para garantizar que las instancias o aplicaciones funcionarán correctamente tras la instalación, el DBM debe detenerse para todas las instancias relacionadas (incluidas todas las particiones de base de datos para las instancias de entorno de base de datos particionada relacionadas) y todas las bibliotecas de DB2 relacionadas con la vía de acceso de instalación deben descargarse. Si se especifica esta opción, no se actualizará la instancia ni el DAS. Después de la instalación, deberá actualizar manualmente la instancia y el DAS. Tenga también en cuenta que las opciones update, install y ha\_standby son mutuamente excluyentes y no se pueden especificar en la misma instalación.

#### **-f update**

Forzar la ejecución del mandato **installFixPack** para pasar por alto toda la comprobación en la carga de la biblioteca de DB2 y comprobar que la instancia y el DAS se han detenido. Para garantizar que las instancias o aplicaciones funcionarán correctamente tras la instalación, el DBM debe detenerse para todas las instancias relacionadas (incluidas todas las particiones de base de datos para las instancias de entorno de base de

datos particionada relacionadas) y todas las bibliotecas de DB2 relacionadas con la vía de acceso de instalación deben descargarse. Si se especifica esta opción, se actualizará la instancia y el DAS. Tenga también en cuenta que las opciones update, install y ha\_standby son mutuamente excluyentes y no se pueden especificar en la misma instalación.

### **-f ha\_standby\_ignore**

Este parámetro pasa por alto la comprobación del directorio **sqllib** haciendo que el mandato **installFixPack** omita esta comprobación. Por ejemplo, la comprobación del directorio **sqllib** se pasa por alto en un entorno de clúster donde el nodo en espera no tiene montada la biblioteca **sqllib**. Para garantizar que las instancias o aplicaciones funcionarán correctamente tras la instalación, el DBM debe detenerse para todas las instancias relacionadas (incluidas todas las particiones de base de datos para las instancias de entorno de base de datos particionada relacionadas) y todas las bibliotecas de DB2 relacionadas con la vía de acceso de instalación deben descargarse. Si se especifica esta opción, no se actualizará la instancia ni el DAS. Después de la instalación, deberá actualizar manualmente la instancia y el DAS. Tenga también en cuenta que las opciones update, install y ha\_standby son mutuamente excluyentes y no se pueden especificar en la misma instalación.

### **-f noWPAR**

Este parámetro se ignora en un entorno DB2 pureScale. Aplicable a AIX 6.1 o versiones posteriores en un entorno global. Obliga a **installFixPack** a no efectuar ninguna comprobación ni ninguna acción en las particiones de carga de trabajo (WPAR) del sistema AIX que compartan la copia de DB2 que se actualiza en el entorno global. Si se especifica **-f** noWPAR, debe actualizar manualmente las instancias y DAS en cada sistema WPAR que comparta esta copia de DB2.

### **-f nobackup**

Este parámetro se ignora en un entorno DB2 pureScale. Obliga a **installFixPack** a que no haga copia de seguridad de los archivos de instalación cuando se actualizan los componentes. Si opta por no realizar una copia de seguridad de los archivos, los requisitos de espacio del directorio de instalación se reducen. Sin embargo, esta elección también implica que, si se produce algún error, el instalador de DB2 no podrá realizar una operación de retrotracción. En este caso, deberá limpiar manualmente los archivos y volver a instalar el fixpack.

### **-p** *VíaAccesoFP*

Especifique dónde se instalará el fixpack. En un entorno DB2 pureScale, este parámetro es obligatorio. Tenga en cuenta lo siguiente cuando utilice este parámetro:

- v Cuando se especifica este parámetro, las instancias no se actualizan automáticamente. Debe actualizar manualmente las instancias utilizando el mandato **db2iupdt**. Además, en un entorno DB2 pureScale, si el fixpack se aplica en varios sistemas principales, debe ejecutar el mandato **db2iupdt** en todos los sistemas principales.
- v Si instala un fixpack para actualizar una instancia de DB2 pureScale (instancia de tipo dsf), la vía de acceso donde se ha instalado el fixpack debe ser diferente de la instalación existente y esta vía de acceso debe ser la misma en todos los sistemas principales. Para las instalaciones de fixpacks fuera de un entorno DB2 pureScale, la vía de acceso puede ser distinta de la de la instalación existente.

- **-L** Indica el fixpack debe aplicarse localmente sólo al sistema principal actual. Cuando se especifica este parámetro, también debe especificar el parámetro **-H**.
- **-H** *ArchivoListaSistemasPrincipales*

Este parámetro solamente se puede especificar en un entorno DB2 pureScale. Este parámetro habilita una actualización de fixpack en varios sistemas operativos. Todos los sistemas operativos especificados en el archivo de lista de sistemas operativos deben tener el mismo nivel de servicio. Cuando se especifica este parámetro, no puede especificar el parámetro **-L**.

**Nota:** Tras ejecutar el mandato **installFixPack** con este parámetro, compruebe siempre el archivo de anotaciones cronológicas para asegurarse de que no haya errores de la instalación en ninguno de los sistemas principales remotos.

**-l** *archivo-anotcron*

Especifica el archivo de anotaciones cronológicas. Para instalaciones root, el archivo de anotaciones cronológicas por omisión es /tmp/ installFixPack.log*\$\$*, donde *\$\$* representa el ID de proceso. Para instalaciones no root, el archivo de anotaciones cronológicas por omisión es /tmp/installFixPack\_*userID*.log, donde *IDusuario* es el ID de usuario propietario de la instalación no root. Si IBM Tivoli System Automation for Multiplatforms (SA MP) se va a instalar o actualizar con el mandato **installFixPack**, el archivo de anotaciones cronológicas correspondiente se ubicará en el mismo directorio que los archivos de anotaciones cronológicas de DB2.

**-t** *archivo-rastreo*

Activa la modalidad de depuración. La información de depuración se graba en el archivo cuyo nombre se ha especificado.

**-h | -?**

Muestra información de ayuda.

### **Notas de uso**

- v Si tiene instalado DB2 Text Search y Text Search se está ejecutando en cualquier instancia relacionada con la copia de DB2, la instalación intenta detener el servicio de Text Search pero prosigue con la instalación.
- v El formato del archivo de lista de sistemas principales puede mostrarse en la sección siguiente:

```
HOST=host1
host1.HOSTNAME=<nombre_sistpral1>
HOST=host2
host2.HOSTNAME=<nombre_sistpral2>
...
```
## **Ejemplos**

v Para realizar una actualización interactiva desde GA al Fixpack 1 cuando DB2 Enterprise Server Edition Alemán está instalado en /opt/ibm/db2/COPY1, desde la imagen del Fixpack 1 emita:

./installFixPack -b /opt/ibm/db2/COPY1

v Para realizar una actualización desatendida desde GA al Fixpack 1 cuando DB2 Enterprise Server Edition Alemán está instalado en /opt/ibm/db2/COPY1, desde la imagen del Fixpack 1 emita:

```
./installFixPack -b /opt/ibm/db2/COPY1 -c vía_completa_a_imagen_NLPACK -n
```
v Si, por alguna razón, se dañan los archivos del producto de base de datos DB2 instalados, en lugar de desinstalar y volver a instalar para renovar la instalación, emita:

./installFixPack -f level -b *vía\_acceso\_completa\_instalación\_producto\_DB2*

```
v Para reducir el requisito de espacio del directorio de instalación, ejecute:
  ./installFixPack -f nobackup -b
```
*vía\_acceso\_completa\_instalación\_DB2*

v Para aplicar un fixpack para actualizar una instancia de DB2 pureScale (instancia de tipo dsf), la vía de acceso donde se ha instalado el fixpack debe ser diferente de la instalación existente y esta vía de acceso debe ser la misma en todos los sistemas principales:

./installFixPack -b *vía\_acceso\_completa\_instalación\_producto\_DB2* -p *vía\_acceso\_fixpack\_DB2\_instalado* -L

v Para aplicar un fixpack para actualizar un tipo de instancia ese, la vía de acceso puede ser la misma que la instalación existente, o la vía de acceso puede ser diferente:

./installFixPack -b *vía\_acceso\_completa\_instalación\_producto\_DB2* -p *vía\_acceso\_completa\_instalación\_producto\_DB2* -L

v En un entorno DB2 pureScale, para aplicar una actualización de fixpack en diversos sistemas principales:

./installFixPack -b *vía\_acceso\_completa\_instalación\_producto\_DB2* -p *vía\_acceso\_completa\_instalación\_producto\_DB2* -H *ArchivoListaSistemasPrincipales*

### **setup - Instalar productos de base de datos DB2**

Instala productos de base de datos DB2. Este mandato sólo está disponible en sistemas operativos Windows. El mandato para sistemas operativos UNIX es **db2setup**.

Este programa de utilidad está ubicado en el soporte de instalación de DB2. Inicia el asistente de instalación de DB2 para definir la instalación e instalar productos de base de datos DB2. Si se invoca con la opción **-u**, realiza una instalación sin entradas adicionales, obteniendo de un archivo de respuestas la información de configuración de la instalación.

Cuando se instala IBM Data Server Runtime Client en Windows, las opciones de instalación son distintas de las de instalación del producto DB2. Consulte el apartado "Opciones de línea de mandatos de instalación de IBM Data Server Runtime Client (Windows)" para ver las opciones adecuadas.

### **Sintaxis del mandato**

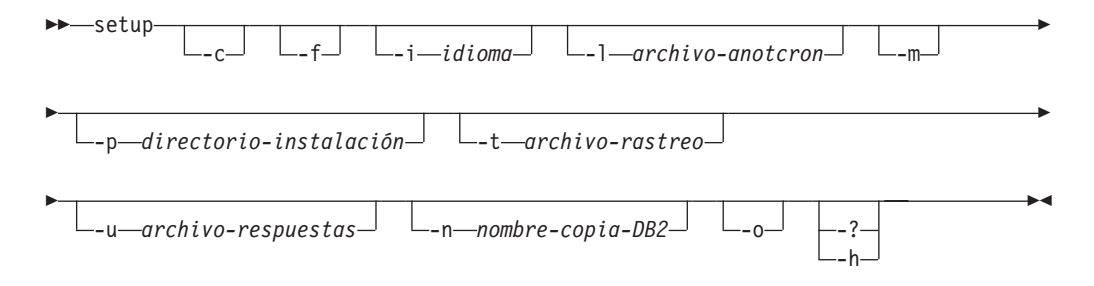

## **Parámetros del mandato**

#### **Nota:**

El mandato de instalación de DB2 **setup** puede utilizar los símbolos de conmutación **/** o **-** indistintamente.

- **-c** Asegura que se sale de **setup.exe** inmediatamente después de iniciar la instalación. Seleccionando esta opción, el código de retorno de la instalación no está disponible cuando se supervisa el código de salida de **setup.exe**.
- **-f** Fuerza la detención de todos los procesos de DB2 antes de realizar la instalación.
- **-i** *idioma*

Especifica el código de idioma de dos letras del idioma en el que se debe llevar a cabo la instalación.

**-l** *archivo-anotcron*

Vía de acceso completa y nombre del archivo de anotaciones cronológicas que se debe utilizar.

**-m** Se utiliza con la opción **-u** para mostrar el diálogo de progreso durante la instalación. Sin embargo, no le solicitará ninguna entrada.

#### **-p** *directorio-instalación*

Cambia la vía de acceso de instalación del producto. La especificación de

esta opción altera temporalmente la vía de acceso de instalación especificada en el archivo de respuestas.

**-t** *archivo-rastreo*

Genera un archivo con información de rastreo de la instalación.

**-u** *archivo-respuestas*

Especifica la vía de acceso completa y nombre del archivo de respuestas que se debe utilizar.

**-n** *nombre-copia-DB2*

Especifica el nombre de copia de DB2 que desea que utilice la instalación. La especificación de esta opción altera temporalmente el nombre de copia especificado en el archivo de respuestas.

- **-o** Realice siempre una instalación de copia nueva con un nombre de copia generado por omisión. Esta opción sólo está disponible para instalar IBM Data Server Driver Package en Windows.
- **-? | -h** Produce información sobre el modo de utilizar el mandato.

### **Notas de uso**

v Cuando se especifica la vía de acceso completa, el nombre de la vía de acceso debe indicarse entre comillas dobles.

**setup - Instalar productos de base de datos DB2**

**Capítulo 8. Mandatos de DB2 Text Search**

# **db2ts ALTER INDEX**

Este mandato cambia las características de actualización de un índice.

Para la ejecución, el mandato necesita el prefijo **db2ts** en la línea de mandatos.

## **Autorización**

Los privilegios del ID de autorización de la sentencia deben incluir el rol SYSTS\_MGR y tener, como mínimo, una de las autorizaciones siguientes:

- v Autorización DBADM
- v Privilegio ALTERIN sobre el esquema base
- v El privilegio CONTROL o ALTER en la tabla base en la que está definido el índice de búsqueda de texto

Para cambiar una planificación existente, el ID de autorización debe ser el mismo que el creador del índice o debe disponer de autorización DBADM.

## **Conexión necesaria**

Base de datos

## **Sintaxis del mandato**

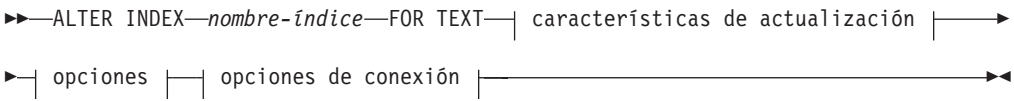

#### **Características de actualización:**

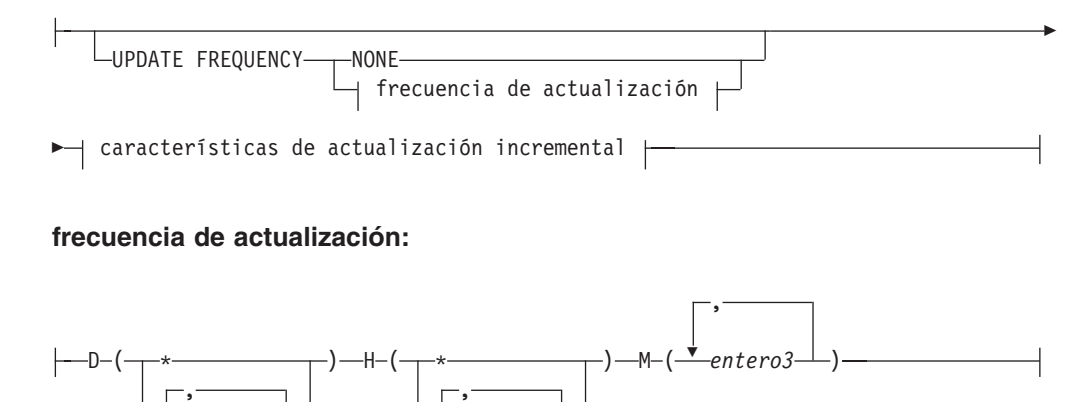

*entero2*

#### **características de actualización incremental:**

UPDATE MINIMUM *cambiosmín*

Ý

*entero1*

**options:**

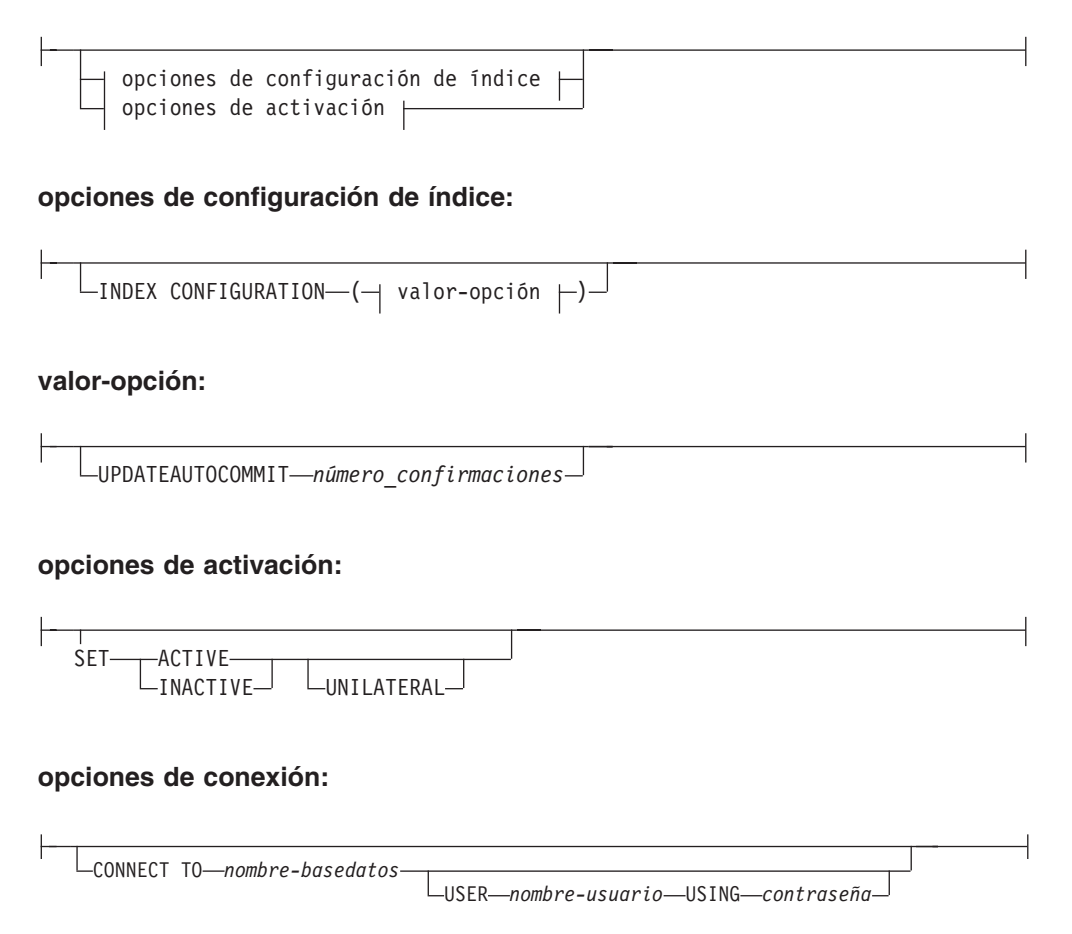

## **Parámetros del mandato**

### **ALTER INDEX** *nombre-índice*

El esquema y nombre del índice tal como se especifica en el mandato **CREATE INDEX**. Identifica de forma exclusiva el índice de búsqueda de texto de una base de datos.

#### **UPDATE FREQUENCY**

Especifica la frecuencia con la que se realizan las actualizaciones de índice. El índice se actualizará, si el número de cambios es como mínimo el valor establecido para **UPDATE MINIMUM**. La frecuencia de actualización **NONE** indica que no se efectuará ninguna actualización de índices adicional. Esto puede ser útil para una columna de texto de una tabla con datos que no cambiarán. También es útil cuando el usuario intenta actualizar manualmente el índice (utilizando el mandato **UPDATE INDEX**). Las actualizaciones automáticas sólo se pueden realizar si se ha ejecutado el mandato **START FOR TEXT** y se ejecutan los servicios de la instancia de búsqueda de texto de DB2.

El valor de la frecuencia por omisión se toma de la vista SYSIBMTS.TSDEFAULTS, donde DEFAULTNAME='UPDATEFREQUENCY'.

#### **NONE**

No se aplicará ninguna actualización automática al índice de texto. Cualquier actualización de índice posterior tendrá que iniciarse manualmente.

**D** El día o días de la semana en los que se actualiza el índice.

**\*** Cada día de la semana.

#### *entero1*

Días específicos de la semana, de domingo a sábado: de 0 a 6

- **H** La hora u horas del día o días especificados en que se actualiza el índice.
	- **\*** Cada hora del día.

#### *entero2*

Horas específicas del día, desde medianoche a las 11 de la noche: de 0 a 23

**M** El minuto o minutos de la hora u horas especificadas en que se actualiza el índice.

### *entero3*

Se especifica además de la hora (0), o en múltiplos de incrementos de 5 minutos después de la hora: 0, 5, 10, 15, 20, 25, 30, 35, 40, 45, 50 ó 55

Si no especifica la opción **UPDATE FREQUENCY**, los valores de frecuencia se dejan sin cambios.

## **UPDATE MINIMUM** *cambiosmín*

Especifica el número mínimo de cambios en los documentos de texto que deben producirse antes de que el índice se actualice de manera incremental. Múltiples cambios en el mismo documento de texto se tratan como cambios separados. Si no especifica la opción **UPDATE MINIMUM**, el valor se deja sin cambios.

### **INDEX CONFIGURATION (***valor-opción***)**

A partir de la Versión 9.7, Fixpack 3 y fixpacks posteriores, es un argumento de entrada opcional de tipo VARCHAR(32K) que permite alterar los valores de configuración del índice de texto. A continuación se indican las opciones que reciben soporte:

| Opción              | Valor                   | Tipo de<br>datos | Descripción                                                                                                    |
|---------------------|-------------------------|------------------|----------------------------------------------------------------------------------------------------|
| <b>SERIALUPDATE</b> | modalidad actualización | Integer          | Especifica si el proceso de actualización para un índice<br>de búsqueda de texto particionado debe ejecutarse en<br>la modalidad en paralelo o en serie. En la modalidad<br>en paralelo, la ejecución se distribuye a las particiones<br>de base de datos y se ejecuta independientemente en<br>cada nodo. En la modalidad en serie, la ejecución tiene<br>lugar sin distribución y se detiene cuando se detecta<br>una anomalía. Por lo general, la ejecución en<br>modalidad en serie tarda más tiempo, pero requiere<br>significativamente menos recursos.<br>$\bullet$ 0 = modalidad en paralelo<br>$1 =$ modalidad en serie |

*Tabla 53. Especificaciones para opción-valor*

| Opción                  | Valor                 | Tipo de<br>datos | Descripción                                                                                                    |
|-------------------------|-----------------------|------------------|----------------------------------------------------------------------------------------------------|
| <b>UPDATEAUTOCOMMIT</b> | número_confirmaciones | Integer          | Especifica el número de actualizaciones de índice tras<br>la cuales ha de ejecutarse una confirmación para<br>preservar automáticamente el trabajo anterior para las<br>actualizaciones iniciales o las actualizaciones<br>incrementales.                                                                                                    |
|                         |                       |                  | · Para las actualizaciones iniciales, la actualización de<br>índice procesará lotes de documentos de una tabla<br>base tras la activación del activador para la captura<br>de actualizaciones de datos. Cuando la cantidad de<br>documentos actualizados alcance el número de<br>COMMITCOUNT, el servidor realizará una confirmación<br>intermedia. Las entradas de anotaciones<br>cronológicas que generen los documentos no<br>procesados se eliminarán de la tabla de etapas. La<br>utilización de la opción UPDATEAUTOCOMMIT para una<br>actualización de índice de texto inicial conllevará un<br>incremento significativo de tiempo de ejecución.<br>Para las actualizaciones incrementales, las entradas<br>$\bullet$<br>de anotaciones cronológicas que se han procesado<br>se eliminarán como corresponde de la tabla de<br>etapas con cada confirmación intermedia.<br>COMMITCOUNT cuenta el número de documentos<br>actualizados, no el número de entradas de la tabla<br>de etapas. |

*Tabla 53. Especificaciones para opción-valor (continuación)*

#### *opciones de activación*

A partir de la Versión 9.7, Fixpack 3 y fixpacks posteriores, este argumento de entrada de tipo "integer" establece el estado de un índice de texto.

#### **ACTIVE**

Establece el estado del índice de texto en activo.

#### **INACTIVE**

Establece el estado del índice de texto en inactivo.

### **UNILATERAL**

Especifica un cambio unilateral que sólo afecta al estado de los índices de DB2 Text Search. Si se especifica este argumento, sólo el estado de un índice de DB2 Text Search cambiará por activo o inactivo. Sin el argumento UNILATERAL, el estado de activación de los índices de DB2 Text Search y de DB2 Net Search Extender se cambiará de forma conjunta de modo que sólo esté activo uno de los índices de texto.

### **CONNECT TO** *nombre-basedatos*

Esta cláusula especifica la base de datos con la que se establecerá una conexión. La base de datos debe estar en el sistema local. Si se especifica, esta cláusula tiene prioridad sobre la variable de entorno DB2DBDFT. Esta cláusula se puede omitir si son ciertos todos los puntos siguientes:

- v La variable de entorno DB2DBDFT se ha establecido en un nombre de base de datos válido.
- v El usuario que ejecuta el mandato tiene la autorización necesaria para conectar con el servidor de bases de datos.

**USER** *nombreusuario* **USING** *contraseña*

Esta cláusula especifica el nombre de usuario y la contraseña que se utilizarán para establecer la conexión.

### **Notas de uso**

Todos los límites y convenios de denominación que se aplican a los objetos y consultas de base de datos de DB2 también se aplican a las características y consultas de búsqueda de texto de DB2. Los identificadores relacionados con la búsqueda de texto de DB2 deben ajustarse a los convenios de denominación de DB2. Además, hay algunas restricciones adicionales. Por ejemplo, el formato de estos identificadores sólo puede ser:

 $[A-Za-z][A-Za-z0-90#$$ ]\*

o

"[A-Za-z ][A-Za-z0-9@#\$\_ ]\*"

Tenga en cuenta que no se pueden ejecutar múltiples mandatos simultáneamente en un índice de búsqueda de texto si pueden ser contradictorios. Si se emite este mandato mientras se ejecuta un mandato contradictorio, se producirá un error y el mandato fallará, después de lo cual podrá volver a intentar la ejecución del mandato. Algunos de los mandatos contradictorios son:

- v **ALTER INDEX**
- v **CLEAR EVENTS FOR INDEX**
- v **DROP INDEX**
- v **UPDATE INDEX**
- v **DISABLE DATABASE FOR TEXT**

Cambios en la base de datos: Actualiza la información del catálogo de búsqueda de texto de DB2.

El resultado de la activación de índice depende del estado del índice original. En la tabla siguiente se describen los resultados.

| Estado inicial<br>de DB2 Text<br> Search o de Net <br><b>Search Extender</b> | Solicitar activo | Solicitar activo<br>unilateral | Solicitar<br>inactivo | Solicitar<br>inactivo<br>unilateral |
|------------------------------------------------------------------------------|------------------|--------------------------------|-----------------------|-------------------------------------|
| Activo/Inactivo                                                              | Ningún cambio    | Ningún cambio                  | Inactivo/Activo       | Inactivo/Inactivo                   |
| Inactivo/Activo                                                              | Activo/Inactivo  | Error                          | Ningún cambio         | Ningún cambio                       |
| Inactivo/<br>Inactivo                                                        | Activo/Inactivo  | Activo/Inactivo                | Inactivo/Activo       | Ningún cambio                       |

*Tabla 54. Cambios de estado sin índice no válido:*

Para los conflictos de índice activo se devuelven los mensajes de error SQL20427N y CIE0379E.

# **db2ts CLEANUP FOR TEXT**

Limpia las colecciones de DB2 Text Search en una instancia o una base de datos.

Cuando se ejecuta una operación de limpieza de una base de datos se descartan los índices de texto y sus colecciones asociadas. Cuando se ejecuta una operación de limpieza para la instancia, se eliminarán las colecciones obsoletas. Una colección puede convertirse en obsoleta si una base de datos que contiene índices de búsqueda de texto se descarta antes de que se haya inhabilitado DB2 Text Search para la base de datos.

**Nota:** Mientras que los mandatos operan en índices de búsqueda de texto, las herramientas del servidor de búsqueda de texto operan en colecciones de búsqueda de texto. Una colección de búsqueda de texto hace referencia a la representación subyacente de un índice de búsqueda de texto. La relación entre un índice de búsqueda de texto y sus colecciones asociadas es de 1:1 en una configuración no particionada y de 1:n en una configuración particionada, siendo n el número de particiones de datos. Consulte la tabla de catálogo SYSIBMTS.TSCOLLECTIONNAMES para determinar las colecciones de búsqueda de texto para un índice de búsqueda de texto. Para obtener más información, consulte el tema sobre la herramienta de administración para DB2 Text Search.

Para la ejecución, el mandato necesita el prefijo **db2ts** en la línea de mandatos.

## **Autorización**

Para emitir el mandato a nivel de instancia, debe ser el propietario del proceso de servidor de búsqueda de texto. Para el servidor de búsqueda de texto integrado, se trata del propietario de la instancia.

Para emitir el mandato a nivel de base de datos, los privilegios que tiene el ID de autorización de la sentencia deben incluir el rol SYSTS\_ADM con autorización DBADM.

## **Conexión necesaria**

Este mandato se debe emitir desde el servidor de bases de datos de DB2.

### **Sintaxis del mandato**

Nivel de instancia

**EXAMP FOR TEXT-**

Nivel de base de datos

 $\rightarrow$  -CLEANUP FOR TEXT-opciones-conexión-

## **Parámetros del mandato**

Ninguna

# **db2ts CLEAR COMMAND LOCKS**

Elimina todos los bloqueos de mandatos para un índice de búsqueda de texto específico o para todos los índices de búsqueda de texto de la base de datos. Un bloqueo de mandato se crea al comienzo de un mandato de índice de búsqueda de texto y se destruye cuando finaliza. Impide el conflicto no deseable entre diferentes mandatos.

Es necesario utilizar este mandato en el caso poco frecuente de que los bloqueos permanezcan debido a un comportamiento inesperado del sistema, y se deban limpiar explícitamente.

Para la ejecución, el mandato necesita el prefijo **db2ts** en la línea de mandatos.

## **Autorización**

Los privilegios del ID de autorización de la sentencia utilizada para borrar bloqueos en el índice deben incluir las dos autorizaciones siguientes:

- Rol SYSTS MGR
- v La autorización DBADM o el privilegio CONTROL sobre la tabla base en la que se ha definido el índice

Los privilegios del ID de autorización de la sentencia utilizada para borrar bloqueos en la conexión de base de datos deben incluir el rol SYSTS\_ADM.

## **Conexión necesaria**

Base de datos

### **Sintaxis del mandato**

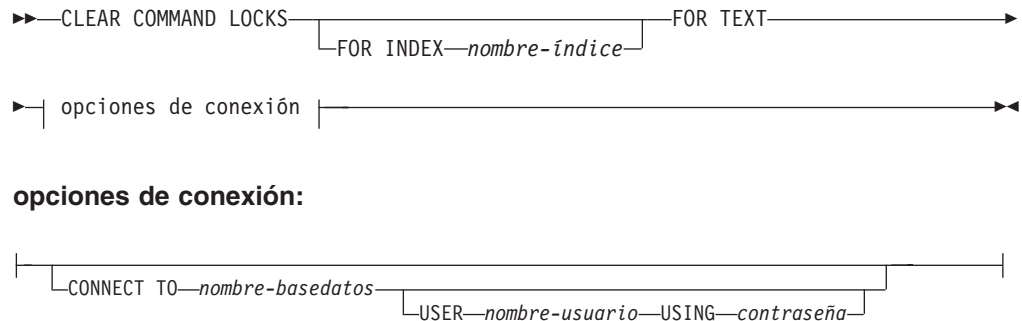

# **Parámetros del mandato**

#### **FOR INDEX** *nombre-índice*

El nombre del índice tal como se ha especificado en el mandato **CREATE INDEX**.

#### **CONNECT TO** *nombre-basedatos*

Esta cláusula especifica la base de datos con la que se establecerá una conexión. La base de datos debe estar en el sistema local. Si se especifica, esta cláusula tiene prioridad sobre la variable de entorno **DB2DBDFT**. Esta cláusula se puede omitir si son ciertos todos los puntos siguientes:

v La variable de entorno **DB2DBDFT** se ha establecido en un nombre de base de datos válido.

v El usuario que ejecuta el mandato tiene la autorización necesaria para conectar con el servidor de bases de datos.

#### **USER** *nombreusuario* **USING** *contraseña*

Esta cláusula especifica el nombre de autorización y contraseña que se utilizarán para establecer la conexión.

### **Notas de uso**

Se invocaría este mandato porque el proceso propietario del bloqueo de mandato está muerto. En este caso, es posible que el mandato (representado por el bloqueo) no se haya completado, y que el índice no esté operativo. Deberá realizar la acción adecuada. Por ejemplo, el proceso que ejecuta el mandato **DROP INDEX** muere repentinamente. Ha suprimido algunos datos del índice, pero no toda la información del catálogo y la colección. El bloqueo del mandato se deja intacto. Tras eliminar el bloqueo del mandato **DROP INDEX**, puede que desee volver a ejecutar el mandato **DROP INDEX**. En otro ejemplo, el proceso que ejecuta el mandato **UPDATE INDEX** se interrumpe. Se han procesado algunos documentos, pero no todos, y el bloqueo de mandatos sigue activo. Tras revisar el estado de índice de búsqueda de texto y limpiar el bloqueo de mandato **UPDATE INDEX**, puede volver a ejecutar el mandato **UPDATE INDEX**.

Cuando se emite el mandato, se actualiza el contenido de la vista SYSIBMTS.TSLOCKS de búsqueda de texto de DB2.

# **db2ts CLEAR EVENTS FOR TEXT**

Este mandato suprime los sucesos de indexación de la tabla de sucesos de un índice utilizada para la administración. El nombre de esta tabla se puede encontrar en la vista SYSIBMTS.TSINDEXES, en la columna EVENTVIEWNAME.

Cada una de las operaciones de actualización de índice que procesan, como mínimo, un documento generan entradas de información y, en algunos casos, entradas de error en la tabla de sucesos. Para las actualizaciones automáticas, esta tabla tiene que inspeccionarse regularmente. Los errores específicos de documentos se deben corregir (cambiando el contenido del documento). Después de corregir los errores, se pueden borrar los sucesos (y así se debe hacer para no consumir demasiado espacio).

Para la ejecución, el mandato necesita el prefijo **db2ts** en la línea de mandatos.

### **Autorización**

El ID de autorización de la sentencia debe tener las dos autorizaciones siguientes:

- Rol SYSTS MGR
- v El privilegio de autorización DBADM con DATAACCESS o CONTROL sobre la tabla en la que está definido el índice

### **Conexión necesaria**

Base de datos

## **Sintaxis del mandato**

→→ CLEAR EVENTS FOR INDEX-*nombre-índice* - FOR TEXT- opciones de conexión |

#### **opciones de conexión:**

CONNECT TO *nombre-basedatos* USER *nombre-usuario* USING *contraseña*

## **Parámetros del mandato**

#### *nombre-índice*

El nombre del índice tal como se ha especificado en el mandato **CREATE INDEX**. El nombre de índice se debe ajustar a las restricciones de denominación para los índices de DB2.

#### **CONNECT TO** *nombre-basedatos*

Esta cláusula especifica la base de datos con la que se establecerá una conexión. La base de datos debe estar en el sistema local. Si se especifica, esta cláusula tiene prioridad sobre la variable de entorno DB2DBDFT. Esta cláusula se puede omitir si son ciertos todos los puntos siguientes:

- v La variable de entorno DB2DBDFT se ha establecido en un nombre de base de datos válido.
- v El usuario que ejecuta el mandato tiene la autorización necesaria para conectar con el servidor de bases de datos.

```
USER nombreusuario USING contraseña
```
Esta cláusula especifica el nombre de autorización y contraseña que se utilizarán para establecer la conexión.

### **Notas de uso**

Todos los límites y convenios de denominación que se aplican a los objetos y consultas de base de datos de DB2 también se aplican a las características y consultas de búsqueda de texto de DB2. Los identificadores relacionados con la búsqueda de texto de DB2 deben ajustarse a los convenios de denominación de DB2. Además, hay algunas restricciones adicionales. Por ejemplo, el formato de estos identificadores sólo puede ser:

 $[A-Za-z][A-Za-z0-9@#$ \$ $]*$ 

o

"[A-Za-z ][A-Za-z0-9@#\$\_ ]\*"

Cuando se planifican actualizaciones regulares (consulte las opciones de **UPDATE FREQUENCY** en los mandatos **CREATE INDEX** o **ALTER INDEX**), la tabla de sucesos se debe comprobar regularmente. Para limpiar la tabla de sucesos de búsqueda de texto de DB2, utilice el mandato **CLEAR EVENTS FOR INDEX** después de haber comprobado la razón del suceso y eliminado la fuente del error.

Asegúrese de realizar cambios en todas las filas a las que se hace referencia en la tabla de sucesos. Al cambiar las filas de la tabla de usuario, se asegura de que se puede realizar el siguiente intento de **UPDATE INDEX** para volver a indexar satisfactoriamente los documentos erróneos.

Tenga en cuenta que no se pueden ejecutar múltiples mandatos simultáneamente en un índice de búsqueda de texto si pueden ser contradictorios. Si se emite este mandato mientras se ejecuta un mandato contradictorio, se producirá un error y el mandato fallará, después de lo cual podrá volver a intentar la ejecución del mandato. Algunos de los mandatos contradictorios son:

- v **CLEAR EVENTS FOR INDEX**
- v **UPDATE INDEX**
- v **ALTER INDEX**
- v **DROP INDEX**
- v **DISABLE DATABASE FOR TEXT**

Cambios en la base de datos: Se borra la tabla de sucesos.

# **db2ts CREATE INDEX**

El mandato **db2ts CREATE INDEX** crea un índice de búsqueda de texto para una columna de texto. A continuación, puede buscar en los datos de la columna utilizando funciones de búsqueda de texto.

El índice de búsqueda de texto no contendrá datos hasta que se ejecute el mandato **UPDATE INDEX** de búsqueda de texto o que el planificador de tareas administrativas de DB2 ejecute el mandato **UPDATE INDEX** según la frecuencia de actualización definida para el índice.

Para la ejecución, el mandato necesita el prefijo **db2ts** en la línea de mandatos.

### **Autorización**

El ID de autorización de la sentencia debe tener al menos el rol SYSTS\_MGR y la autorización CREATETAB para la base de datos más uno de los privilegios o autorizaciones siguientes:

- v El privilegio CONTROL en la tabla en la que se definirá el índice
- v El privilegio INDEX en la tabla en la que se definirá el índice y una de las autorizaciones siguientes:
	- Autorización IMPLICIT\_SCHEMA en la base de datos, si el nombre de esquema implícito o explícito del índice no existe
	- El privilegio CREATEIN para el esquema, si existe el nombre de esquema del índice
- v Autorización DBADM

## **Conexión necesaria**

Base de datos

## **Sintaxis del mandato**

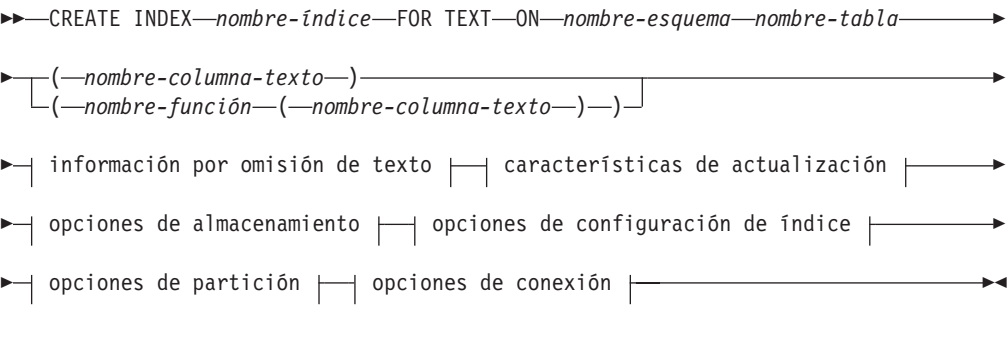

### **información por omisión de texto:**

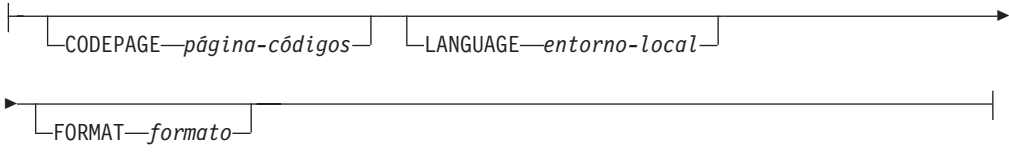

## **db2ts CREATE INDEX**

E

### **Características de actualización:**

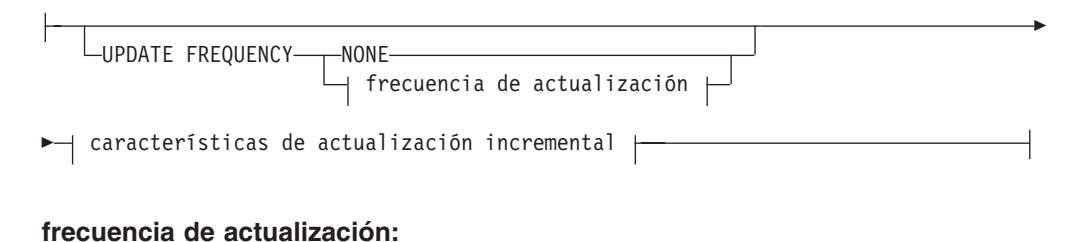

#### $-D-$ ( ,  $H - (\frac{1}{2} + \frac{1}{2})$ , Ý , M ( *entero3* )

*entero2*

### **características de actualización incremental:**

UPDATE MINIMUM *cambiosmín*

Ý

*entero1*

## **opciones de almacenamiento:**

COLLECTION DIRECTORY *directorio*

ADMINISTRATION TABLES IN *nombre-espacio-tablas*

### **opciones de configuración de índice:**

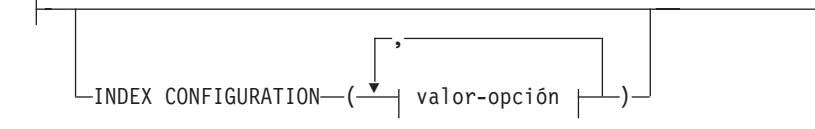

### **valor-opción:**

Þ

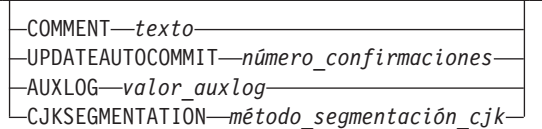

### **opciones de conexión:**

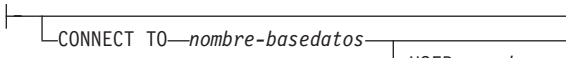

USER *nombre-usuario* USING *contraseña*

## **Parámetros del mandato**

### **CREATE INDEX** *nombre-índice*

Especifica el nombre del índice (opcionalmente calificado por esquema) que se debe crear, que identifica de forma exclusiva el índice de búsqueda de texto dentro de la base de datos. El nombre de índice se debe ajustar a las restricciones de denominación para los índices de DB2.

#### **ON** *nombre-tabla*

El nombre de la tabla que contiene la columna de texto. Los índices de búsqueda de texto no se pueden crear en las tablas siguientes:

- tablas federadas
- v tablas de consulta materializada
- vistas

#### *nombre-columna-texto*

El nombre de la columna que se debe indexar. La columna debe ser de uno de los siguientes tipos de datos: CHAR, VARCHAR, CLOB, DBCLOB, BLOB, GRAPHIC, VARGRAPHIC o XML. Si el tipo de datos de la columna no es ninguno de estos tipos de datos, utilice una función de transformación especificada con *esquema-función*.*nombre-función* para convertir el tipo de columna a uno de los tipos válidos. Alternativamente, puede especificar una función externa definida por el usuario que acceda a los documentos de texto que se deben indexar. Sólo se puede crear un único índice de búsqueda de texto para una columna.

### *nombre-función***(***nombre-columna-texto***)**

Especifica el nombre calificado del esquema, ajustado a los convenios de denominación de DB2, de una función escalar externa que accede a documentos de texto de una columna que no tiene un tipo soportado para la búsqueda de texto. Realiza una conversión del tipo de datos de ese valor y devuelve el valor como uno de los tipos de datos soportados para la búsqueda de texto. Su tarea es realizar una conversión del tipo de columna. Esta función sólo debe tomar un parámetro y devolver un solo valor.

#### **CODEPAGE** *página-códigos*

Especifica la página de códigos (CODEPAGE) de DB2 que se debe utilizar al indexar documentos de texto. El valor por omisión se especifica mediante el valor de la vista SYSIBMTS.TSDEFAULTS, donde

DEFAULTNAME='CODEPAGE'; (que resulta ser la página de códigos de la base de datos). Este argumento sólo se aplica a los tipos de datos binarios, por ejemplo el tipo de columna o el tipo de retorno de una función de transformación debe ser BLOB o del tipo de caracteres FOR BIT DATA.

#### **LANGUAGE** *entorno-local*

Especifica el idioma que la búsqueda de texto de DB2 debe utilizar para el proceso específico de un documento durante la indexación. Si no especifica un entorno local, el territorio de la base de datos determina el valor por omisión para **LANGUAGE**. Para que se exploren automáticamente los documentos a fin de determinar el entorno local, especifique *entorno-local* como AUTO.

#### **FORMAT** *formato*

Especifica el formato de los documentos de texto de la columna. Los formatos soportados incluyen: TEXT, XML, HTML e INSO. La búsqueda de texto de DB2 necesita esta información cuando se indexan documentos. Si no se especifica el formato, se utiliza el valor por omisión. El valor por omisión está en la vista SYSIBMTS.TSDEFAULTS, donde DEFAULTNAME='FORMAT';. Para las columnas de tipo de datos XML, se utiliza el formato por omisión 'XML';

sin tener en cuenta el valor de DEFAULTNAME. Debe instalarse el soporte de texto enriquecido para utilizar el formato INSO.

#### **UPDATE FREQUENCY**

Especifica la frecuencia con la que se realizan las actualizaciones de índice. El índice se actualiza si el número de cambios es como mínimo el valor establecido para **UPDATE MINIMUM**. La frecuencia de actualización **NONE** indica que no se efectúa ninguna actualización de índices adicional. La frecuencia de actualización **NONE** puede ser útil para una columna de texto de una tabla con datos que no cambian. También es útil cuando el usuario intenta actualizar manualmente el índice (utilizando el mandato **UPDATE INDEX**). Las actualizaciones automáticas sólo se pueden realizar si se ha ejecutado el mandato **START FOR TEXT** y se ejecutan los servicios de la instancia de búsqueda de texto de DB2.

El valor de la frecuencia por omisión se toma de la vista SYSIBMTS.TSDEFAULTS, donde DEFAULTNAME= 'UPDATEFREQUENCY'.

#### **NONE**

No se realizan más actualizaciones de índice. La actualización se debe iniciar manualmente.

- **D** Los días de la semana en los que se actualiza el índice.
	- **\*** Cada día de la semana.

#### *entero1*

Días específicos de la semana, de domingo a sábado: de 0 a 6

- **H** Las horas de los días especificados en los que se actualiza el índice.
	- **\*** Cada hora del día.

#### *entero2*

Horas específicas del día, desde medianoche a las 11 de la noche: de 0 a 23

**M** Los minutos de las horas especificadas en las que se actualiza el índice.

#### *entero3*

Se especifica además de la hora (0), o en múltiplos de incrementos de 5 minutos después de la hora: 0, 5, 10, 15, 20, 25, 30, 35, 40, 45, 50 ó 55

#### **UPDATE MINIMUM** *cambiosmín*

Especifica el número mínimo de cambios en los documentos de texto que se deben realizar antes de que se actualice incrementalmente el índice en el momento especificado en **UPDATE FREQUENCY**. Sólo están permitidos valores enteros positivos. El valor por omisión se toma de la vista SYSIBMTS.TSDEFAULTS, donde DEFAULTNAME='UPDATEMINIMUM'.

**Nota:** Este valor se pasa por alto durante un mandato **UPDATE INDEX** (a menos que se utilice la opción **USING UPDATE MINIMUM** allí). Un valor pequeño aumenta la coherencia entre la columna de tabla y el índice de búsqueda de texto. Sin embargo, también produce una carga adicional para el sistema.

#### **COLLECTION DIRECTORY** *directorio*

Especifica el directorio en el que se almacena la colección de índice de búsqueda de texto. Debe especificar la vía de acceso absoluta, cuyo nombre debe tener una longitud máxima de 215 caracteres. El proceso propietario del servicio de la instancia de servidor de búsqueda de texto debe tener acceso de grabación y lectura a este directorio.

El parámetro **COLLECTION DIRECTORY** sólo recibe soporte para una configuración de servidor de búsqueda de texto integrado. Revise las notas de uso para obtener información adicional acerca de las ubicaciones de las colecciones.

## **ADMINISTRATION TABLES IN** *nombre-espacio-tablas*

Especifica el nombre de un espacio de tablas no temporal existente para las tablas de administración creadas para el índice.

Para una base de datos no particionada, si no se especifica ningún espacio de tablas, se utiliza el espacio de tablas de la tabla base para la que se crea el índice.

Para una base de datos particionada, debe utilizar el parámetro **ADMINISTRATION TABLES** explícitamente al crear índices de texto. El espacio de tablas debe encontrarse en el mismo grupo de particiones que el espacio de tablas de la tabla base para garantizar que las tablas de etapas para el índice de búsqueda de texto se distribuyen de la misma forma que la tabla base correspondiente.

### **INDEX CONFIGURATION (***valor-opción***)**

Especifica valores adicionales relacionados con el índice como pares de serie de opción y valor. Están soportados los valores siguientes:

| Opción         | Valor                                           | Tipo de datos                              | Descripción                                                                                                    |
|----------------|-------------------------------------------------|--------------------------------------------|----------------------------------------------------------------------------------------------------|
| <b>COMMENT</b> | texto                                           | Valor de serie<br>de menos de<br>512 bytes | Añade un valor de comentario de serie a la<br>columna REMARKS de la vista TSINDEXES del<br>catálogo de DB2 Text Search. También añade el<br>valor de comentario de serie como la<br>descripción de la colección.                                                                                                    |
|                | <b>UPDATEAUTOCOMMIT</b>   número_confirmaciones | Integer                                    | Esta opción especifica el número de<br>actualizaciones de índice tras la cuales ha de<br>ejecutarse una confirmación para preservar<br>automáticamente el trabajo anterior para<br>actualizaciones iniciales o incrementales.                                                                                                    |
|                |                                                 |                                            | • Para las actualizaciones iniciales, la<br>actualización de índice procesará lotes de<br>documentos de una tabla base tras la<br>activación del activador para la captura de<br>actualizaciones de datos. Cuando el número<br>de documentos actualizados alcanza el<br>número de COMMITCOUNT, el servidor realiza<br>una confirmación provisional. Las entradas<br>de anotaciones cronológicas que generan los<br>documentos no procesados se eliminan de la<br>tabla de etapas. La utilización de la opción<br><b>UPDATEAUTOCOMMIT</b> para una actualización de<br>índice de texto inicial conlleva un incremento<br>significativo de tiempo de ejecución. |
|                |                                                 |                                            | Para las actualizaciones incrementales, las<br>entradas de anotaciones cronológicas que se<br>han procesado se eliminan como corresponde<br>de la tabla de etapas con cada confirmación<br>intermedia. COMMITCOUNT cuenta el número de<br>documentos actualizados, no el número de<br>entradas de la tabla de etapas.                                                                                                    |

*Tabla 55. Especificaciones para opción-valor*

## **db2ts CREATE INDEX**

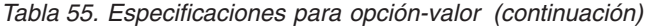

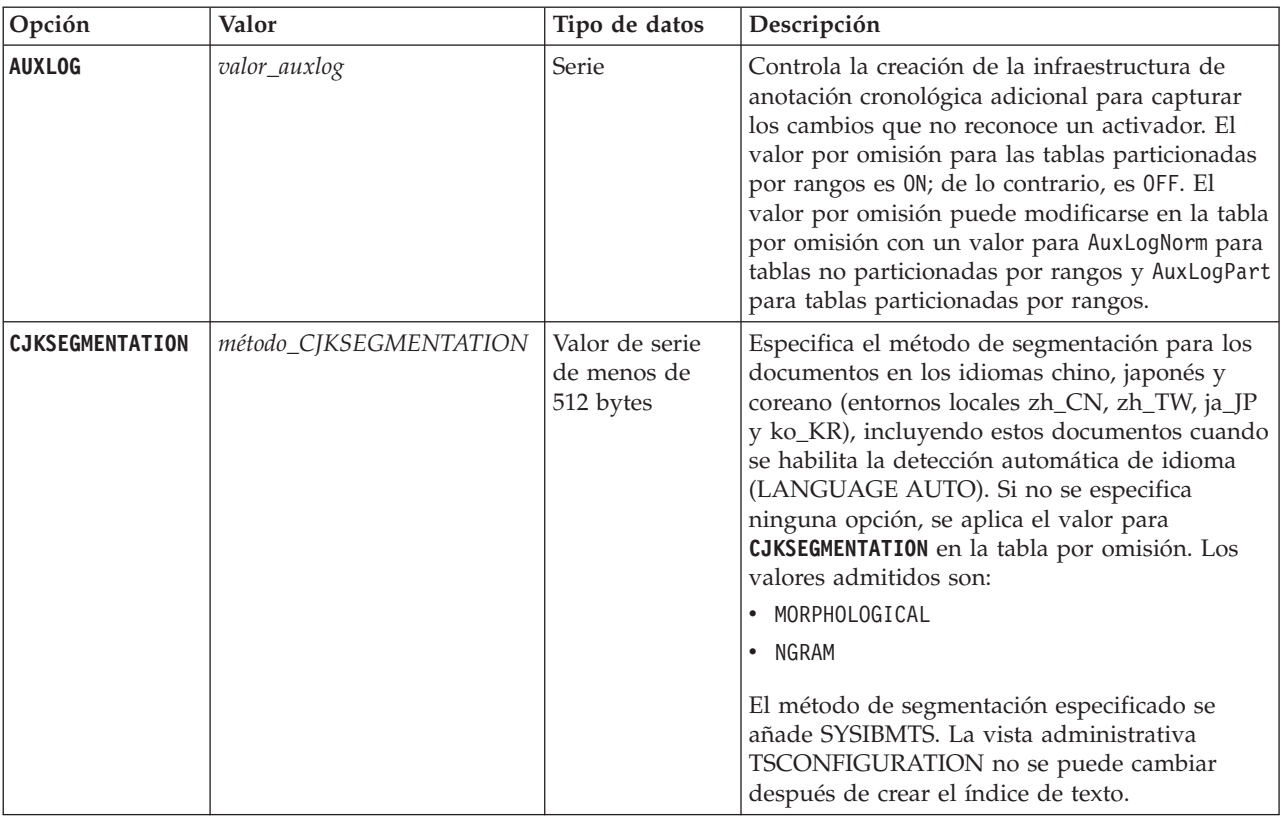

**Recuerde:** Los valores no numéricos, como los comentarios, deben especificarse entre comillas simples. Un carácter de comillas simples dentro de un valor de serie debe representarse por medio de dos comillas simples seguidas.

**Ejemplo:**

```
INDEX CONFIGURATION (COMMENT 'Index on User''s Guide column')
```
### **opciones de partición**

Reservado para uso interno de IBM.

### **CONNECT TO** *nombre-basedatos*

Esta cláusula especifica la base de datos con la que se establece una conexión. La base de datos debe estar en el sistema local. Si se especifica, esta cláusula tiene prioridad sobre la variable de entorno **DB2DBDFT**. Esta cláusula se puede omitir si son ciertos todos los puntos siguientes:

- v La variable de entorno **DB2DBDFT** se ha establecido en un nombre de base de datos válido.
- v El usuario que ejecuta el mandato tiene la autorización necesaria para conectar con el servidor de bases de datos.

### **USER** *nombreusuario* **USING** *contraseña*

Esta cláusula especifica el nombre de autorización y contraseña que se utilizan para establecer la conexión.

## **Notas de uso**

Todos los límites y convenios de denominación que se aplican a los objetos y consultas de base de datos de DB2 también se aplican a las características y

consultas de búsqueda de texto de DB2. El texto de DB2 relacionado con identificadores debe ajustarse a los convenios de denominación de DB2. Además, hay algunas restricciones adicionales. Por ejemplo, el formato de estos identificadores sólo puede ser:

```
[A-Za-z][A-Za-z0-9@#$_]*
```
o  $"$ [A-Za-z][A-Za-z0-90#\$]\*"

Con la ejecución satisfactoria del mandato **CREATE INDEX**:

v Se actualizan datos del servidor de búsqueda de texto de DB2. Para cada partición de base de datos se crea una colección con el nombre *instancia*\_*nombre-basedatos*\_*identificador-índice*\_*número*, como en el ejemplo siguiente:

tigertail\_MYTSDB\_TS250517\_0000

El nombre de colección se puede recuperar de la vista SYSIBMTS.TSCOLLECTIONNAMES (columna COLLECTIONNAME).

- v Se actualiza la información del catálogo de la búsqueda de texto de DB2. Se crea una tabla de base de índice en el espacio de tablas especificado con los índices de DB2 adecuados. Además, se crea una tabla de sucesos de índice en el espacio de tablas especificado. Si se establece la opción auxlog on, se crea una segunda tabla de etapas para capturar los cambios mediante el proceso de integridad.
- Cuando DB2 Text Search coexiste con DB2 Net Search Extender y existe un índice de Net Search Extender activo para la columna de tabla, el nuevo índice de texto se establece como inactivo.
- v El índice de búsqueda de texto que se acaba de crear no se llena automáticamente. El mandato **UPDATE INDEX** se debe ejecutar manual o automáticamente (como resultado de una planificación de actualización que se ha definido para el índice mediante la especificación de la opción **UPDATE FREQUENCY**) para que se llene el índice de búsqueda de texto.
- Si se especifica una frecuencia, se crea una tarea de planificación para el planificador administrativo de DB2.

Restricciones de uso:

- v Se debe definir una clave primaria para la tabla. En la búsqueda de texto de DB2, se puede utilizar una clave primaria de DB2 de múltiples columnas sin limitaciones de tipo. El número de columnas de claves primarias se limita a dos columnas menos que el número de columnas de claves primarias permitidas por DB2.
- v La longitud total de todas las columnas de claves primarias para una tabla con índices de búsqueda de texto de DB2 se limita a 15 bytes menos que la longitud total de claves primarias permitida por DB2. Consulte las restricciones de la sentencia CREATE INDEX de DB2.

Varios mandatos no pueden ejecutarse de modo simultáneo en un índice de búsqueda de texto en el caso de que pudieran entrar en conflicto. Si se emite este mandato mientras se ejecuta un mandato contradictorio, se producirá un error y el mandato fallará, después de lo cual podrá volver a intentar la ejecución del mandato. Un mandato conflictivo es:

v **DISABLE DATABASE FOR TEXT**

La propiedad de anotaciones auxiliar para un índice de texto no puede cambiarse después de crear el índice.

Deben cumplirse las condiciones siguientes en un entorno de base de datos particionada.

v Las tablas de administración específicas del índice de búsqueda, como las tablas de etapas, y los índices de búsqueda de texto se distribuyen de forma similar a la tabla base correspondiente. Utilice la cláusula **ADMINISTRATION TABLES IN** cuando cree índices de búsqueda de texto de modo que el espacio de tablas especificado esté en el mismo grupo de particiones que el espacio de tablas de la tabla base.

La opción **CJKSEGMENTATION** se aplica a los entornos locales zh\_CN, zh\_TW, ja\_JP y ko\_KR para chino, japonés y coreano. La opción MORPHOLOGICAL o NGRAM especificada para el método de segmentación se añade a la vista de administración SYSIBMTS.TSCONFIGURATION.

Crear un índice con el parámetro **LANGUAGE** establecido en la opción AUTO permite la especificación de **CJKSEGMENTATION** como opción. El método de segmentación especificado se aplica a documentos en chino, japonés y coreano. No puede cambiar el valor establecido para el valor de *método\_CJKSEGMENTATION* una vez que se completa la creación del índice.

Si se crea un índice de búsqueda de texto con el parámetro **LANGUAGE** establecido en AUTO y **CJKSEGMENTATON** establecido en MORPHOLOGICAL, las búsquedas de series válidas en un índice morfológico podría ser que no devolvieran los resultados esperados. En este caso, utilice la opción QUERYLANGUAGE de la función **CONTAINS** para obtener los resultados, tal como se muestra en la sentencia de ejemplo siguiente:

select bookname from ngrambooks where contains (story, '??','QUERYLANGUAGE=zh CN') = 1

# **db2ts DISABLE DATABASE FOR TEXT**

Este mandato invierte los cambios (por ejemplo, descarta las tablas y vistas relacionadas con la búsqueda de texto) que ha realizado el mandato **ENABLE DATABASE FOR TEXT**.

Cuando se emite este mandato:

- Inhabilita la característica DB2 Text Search para la base de datos
- v Descarta las tablas y vistas del catálogo de búsqueda de texto así como los objetos de base de datos relacionados
- v Si se especifica la opción **FORCE**, se elimina toda la información de índice de texto de la base de datos y se eliminan todas las colecciones asociadas. Consulte el "mandato db2ts DROP INDEX" para referencia.

Para la ejecución, el mandato necesita el prefijo **db2ts** en la línea de mandatos.

## **Autorización**

El ID de autorización de la sentencia debe tener las dos autorizaciones siguientes:

- Autorización DBADM con DATAACCESS.
- Rol SYSTS ADM

## **Conexión necesaria**

Base de datos

## **Sintaxis del mandato**

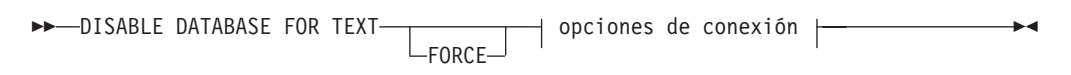

### **opciones de conexión:**

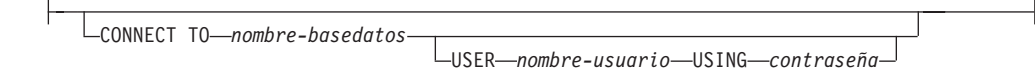

## **Parámetros del mandato**

### **FORCE**

Especifica que todos los índices de búsqueda de texto se descarten de manera forzosa de la base de datos.

Si no se especifica esta opción y se definen índices de búsqueda de texto para esta base de datos, el mandato fallará.

Si se especifica esta opción y no se ha iniciado el servicio de DB2 Text Search (no se ha emitido el mandato db2ts **START FOR TEXT**), no se descartan los índices de búsqueda de texto (colecciones) y deben limpiarse manualmente mediante el mandato **db2ts CLEANUP**.

#### **CONNECT TO** *nombre-basedatos*

Esta cláusula especifica la base de datos con la que se establecerá una conexión. La base de datos debe estar en el sistema local. Si se especifica, esta
cláusula tiene prioridad sobre la variable de entorno DB2DBDFT. Esta cláusula se puede omitir si son ciertos todos los puntos siguientes:

- v La variable de entorno DB2DBDFT se ha establecido en un nombre de base de datos válido.
- v El usuario que ejecuta el mandato tiene la autorización necesaria para conectar con el servidor de bases de datos.

#### **USER** *nombreusuario* **USING** *contraseña*

Esta cláusula especifica el nombre de autorización y contraseña que se utilizarán para establecer la conexión.

#### **Notas de uso**

Este mandato no influye en el estado de habilitación de la base de datos de DB2 Net Search Extender. Suprime las vistas y tablas de catálogo de búsqueda de texto de DB2 que el mandato **ENABLE FOR TEXT** crea.

Antes de descartar una base de datos de DB2 que contiene definiciones de índice de búsqueda de texto, emita este mandato y asegúrese de que los índices de texto y colecciones se han eliminado satisfactoriamente.

Si no se han podido suprimir algunos índices utilizando la opción **FORCE**, los nombres de recopilación se grabarán en el archivo de anotaciones cronológicas **db2diag**.

**Nota:** Se recomienda que el usuario no utilice esos resultados en recopilaciones huérfanas, como las recopilaciones que siguen estando definidas en el servidor de búsqueda de texto pero que DB2 no utiliza. A continuación se muestran algunos casos que provocaron recopilaciones huérfanas:

- v cuando se ejecuta un mandato **DROP DATABASE CLP** sin ejecutar un mandato **DISABLE DATABASE FOR TEXT**
- v Cuando un mandato **DISABLE DATABASE FOR TEXT** se ejecuta utilizando la opción **FORCE**.
- Algunas condiciones de error adicionales.

Varios mandatos no pueden ejecutarse de modo simultáneo en un índice de búsqueda de texto en el caso de que puedan entrar en conflicto. Si se emite este mandato mientras se ejecuta un mandato contradictorio, se producirá un error y el mandato fallará, después de lo cual podrá volver a intentar la ejecución del mandato. Algunos de los mandatos contradictorios son:

- v **DROP INDEX**
- v **UPDATE INDEX**
- v **CLEAR EVENTS FOR INDEX**
- **ALTER INDEX**
- v **DISABLE DATABASE FOR TEXT**

# **db2ts DROP INDEX**

El mandato **db2ts DROP INDEX** descarta un índice de búsqueda de texto existente.

Para la ejecución, el mandato necesita el prefijo **db2ts** en la línea de mandatos.

### **Autorización**

Los privilegios que posee el ID de autorización de la sentencia deben incluir el rol SYSTS\_MGR y uno de los privilegios o autorizaciones siguientes:

- v El privilegio CONTROL sobre la tabla en la que está definido el índice
- v El privilegio DROPIN sobre el esquema en el que está definido el índice
- v El índice de búsqueda de texto tiene una planificación existente, el ID de autorización debe ser el mismo que el creador del índice o debe disponer de autorización DBADM.

# **Conexión necesaria**

Base de datos

## **Sintaxis del mandato**

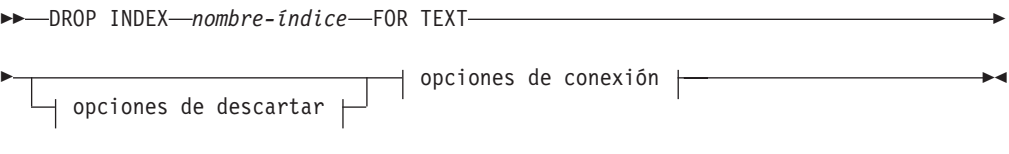

#### **opciones de conexión:**

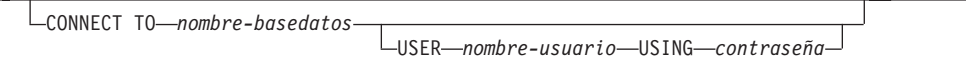

## **Parámetros del mandato**

#### **DROP INDEX** *nombre-índice* **FOR TEXT**

El esquema y nombre del índice tal como se especifica en el mandato **CREATE INDEX**. Identifica de forma exclusiva el índice de búsqueda de texto de una base de datos.

#### *opciones\_descartar*

Reservado para uso interno de IBM.

#### **CONNECT TO** *nombre-basedatos*

Esta cláusula especifica la base de datos con la que se establece una conexión. La base de datos debe estar en el sistema local. Si se especifica, esta cláusula tiene prioridad sobre la variable de entorno DB2DBDFT. Esta cláusula se puede omitir si son ciertas todas las afirmaciones siguientes:

- v La variable de entorno DB2DBDFT se ha establecido en un nombre de base de datos válido.
- v El usuario que ejecuta el mandato tiene la autorización necesaria para conectar con el servidor de bases de datos.

#### **USER** *nombreusuario* **USING** *contraseña*

Esta cláusula especifica el nombre de autorización y contraseña que se utilizan para establecer la conexión.

# **Notas de uso**

Varios mandatos no pueden ejecutarse de modo simultáneo en un índice de búsqueda de texto en el caso de que el comando pueda entrar en conflicto. Si se emite este mandato mientras se ejecuta un mandato contradictorio, se produce un error y el mandato falla, después de lo cual puede volver a intentar la ejecución del mandato. Los mandatos siguientes son algunos mandatos conflictivos:

- v **DROP INDEX**
- v **UPDATE INDEX**
- v **CLEAR EVENTS FOR INDEX**
- v **ALTER INDEX**
- v **DISABLE DATABASE FOR TEXT**

Un mandato **STOP FOR TEXT** que se ejecuta en paralelo con la operación **DROP** no provocará ningún mensaje de mandatos en conflicto, en su lugar, si el servidor de búsqueda de texto se cierra antes de que el mandato DROP elimine la colección, aparecerá un error indicando que el servidor de búsqueda de texto no está disponible.

Después de descartar un índice de búsqueda de texto, la búsqueda de texto ya no es posible en la columna de texto correspondiente. Si tiene previsto crear una nueva búsqueda de texto en la misma columna de texto, en primer lugar debe desconectarse de la base de datos y después volverse a conectar antes de crear el nuevo índice de búsqueda de texto.

El mandato **db2ts DROP INDEX FOR TEXT** realiza los cambios siguientes en la base de datos:

- v Actualiza la información del catálogo de la búsqueda de texto de DB2.
- v Descarta las tablas de suceso y etapas del índice.
- v Suprime los desencadenantes de la tabla de texto de usuario.
- v Destruye la colección asociada a la definición de índice de búsqueda de texto de DB2.

# **db2ts ENABLE DATABASE FOR TEXT**

El mandato **db2ts ENABLE DATABASE FOR TEXT** habilita DB2 Text Search para la base de datos actual. Crea tablas y vistas administrativas, establece valores por omisión y se debe ejecutar satisfactoriamente para poder crear índices de búsqueda de texto en columnas de tablas dentro de la base de datos. El mandato necesita el prefijo db2ts en la línea de mandatos.

Tras haber habilitado la base de datos, es necesario especificar la información de conexión para el servidor de búsqueda de texto en la vista SYSIBMTS.TSSERVERS. La operación de habilitación incluye un intento de llenado de los datos del servidor, y mostrará un aviso si no puede accederse a la configuración del servidor. En cualquier caso, se recomienda verificar la información de conexión de la vista. Para obtener información detallada, consulte el tema que trata acerca de la actualización de la información del servidor de DB2 Text Search.

## **Autorización**

v Los privilegios que tiene el ID de autorización de la sentencia deben incluir el rol SYSTS\_ADM y la autorización DBADM.

## **Conexión necesaria**

Base de datos

## **Sintaxis del mandato**

 ENABLE DATABASE FOR TEXT E ADMINISTRATION TABLES IN nombre-espacio-tablas  $\vdash$ r Þ  $AUTOGRANT$   $\longmapsto$  opciones de conexión  $\blacktriangleright$ **opciones de conexión:**

CONNECT TO *nombre-basedatos* USER *nombre-usuario* USING *contraseña*

# **Parámetros del mandato**

**ADMINISTRATION TABLES IN** *nombre-espacio-tablas*

Especifica el nombre de un espacio de tablas normal existente para las tablas de administración creadas a la vez que se habilita la base de datos para DB2 Text Search. Se recomienda que el espacio de tablas esté en el grupo de particiones de base de datos IBMCATGROUP. Para una base de datos particionada, la agrupación de almacenamientos intermedios y el espacio de tablas se definen con un tamaño de página de 32 KB.

Si no se especifica la cláusula, se utilizará SYSTOOLSPACE como espacio de tablas por omisión. En este caso, asegúrese de que ya exista SYSTOOLSPACE. Si no existe, se puede utilizar el procedimiento SYSPROC.SYSINSTALLOBJECTS para crearlo.

**Nota:** Utilice comillas para especificar un nombre de espacio de tablas sensible a mayúsculas y minúsculas.

#### **AUTOGRANT**

Esta opción está en desuso y ya no otorga privilegios al propietario de la instancia. Su uso ha dejado de recomendarse y podría eliminarse en un futuro release.

#### **CONNECT TO** *nombre-basedatos*

Esta cláusula especifica la base de datos con la que se establece una conexión. La base de datos debe estar en el sistema local. Si se especifica, esta cláusula tiene prioridad sobre la variable de entorno DB2DBDFT. Esta cláusula se puede omitir si son ciertas todas las afirmaciones siguientes:

- v La variable de entorno DB2DBDFT se ha establecido en un nombre de base de datos válido.
- v El usuario que ejecuta el mandato tiene la autorización necesaria para conectar con el servidor de bases de datos.
- **USER** *nombreusuario* **USING** *contraseña*

Esta cláusula especifica el nombre de autorización y la contraseña que se utilizan para establecer la conexión.

### **Ejemplo**

Ejemplo 1: Habilitar una base de datos para DB2 Text Search mediante la creación de tablas de administración en el espacio de tablas denominado tsspace y devolver los mensajes de error en inglés.

CALL SYSPROC.SYSTS ENABLE('ADMINISTRATION TABLES IN tsspace', 'en US', ?)

A continuación se muestra un ejemplo de salida de esta consulta.

```
Valor parámetros de salida
--------------------------
Nombre de parámetro : MESSAGE
Valor de parámetro : La operación ha finalizado satisfactoriamente.
```

```
Estado de devolución = 0
```
### **Notas de uso**

Cuando se ejecuta satisfactoriamente, este mandato ejecuta las acciones siguientes:

- v Habilita la característica de búsqueda de texto de DB2 para la base de datos.
- Establece los valores por omisión de la configuración de base de datos de búsqueda de texto de DB2 en la vista SYSIBMTS.TSDEFAULTS.
- v Crea las siguientes vistas administrativas de búsqueda de texto de DB2 en el esquema SYSIBMTS:
	- SYSIBMTS.TSDEFAULTS
	- SYSIBMTS.TSLOCKS
	- SYSIBMTS.TSINDEXES
	- SYSIBMTS.TSCONFIGURATION
	- SYSIBMTS.TSCOLLECTIONNAMES
	- SYSIBMTS.TSSERVERS

# **db2ts HELP**

**db2ts HELP** visualiza la lista de mandatos disponibles de DB2 Text Search o la sintaxis de un mandato individual.

Utilice el mandato **db2ts HELP** para obtener ayuda también acerca de mensajes de error específicos.

Para la ejecución, el mandato necesita el prefijo **db2ts** en la línea de mandatos.

#### **Autorización**

Ninguna.

## **Sintaxis del mandato**

HELP

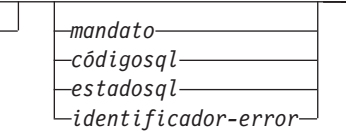

# **Parámetros del mandato**

#### **HELP | ?**

Proporciona información de ayuda para un mandato o un código de razón.

 $\blacktriangleright$ 

#### *mandato*

Las primeras palabras clave que identifican un mandato de DB2 Text Search:

- v ALTER
- CLEANUP
- CLEAR (para CLEAR COMMAND LOCKS y CLEAR EVENTS FOR INDEX)
- $\cdot$  CREATE
- DISABLE
- DROP
- v ENABLE
- RESET PENDING
- v START
- STOP
- UPDATE
- *sqlcode* SQLCODE para el mensaje devuelto por el mandato db2ts (dentro o fuera del procedimiento almacenado de administración) o la consulta de búsqueda de texto.

#### *estadosql*

Sqlstate devuelto por el mandato, el procedimiento almacenado de administración o la consulta de búsqueda de texto.

#### *identificador-error*

Un identificador forma parte del *msj-error-búsqueda-texto* que se incluye en los mensajes de error. Este identificador empieza por 'CIE' y tiene el formato CIE*nnnnn* donde *nnnnn* es un número. Este identificador

representa el error específico que se devuelve cuando se produce un error durante la búsqueda de texto. También se puede devolver en un mensaje informativo al completarse un mandato de búsqueda de texto o en el mensaje impreso al completarse un procedimiento de administración de búsqueda de texto. Si el identificador no empieza por 'CIE', **db2ts help** no puede proporcionar información acerca del *identificador-error*. Por ejemplo, db2ts no puede proporcionar ayuda para un mensaje con un *identificador-error* como IQQR0012E.

## **Notas de uso**

Cuando se utiliza un shell de UNIX, puede que sea necesario proporcionar los argumentos a **db2ts** utilizando comillas dobles, como en el ejemplo siguiente: db2ts "? CIE00323"

Sin las comillas, el shell intenta buscar la coincidencia entre el comodín y el contenido del directorio de trabajo, y podría generar resultados no esperados.

Si se especifica la primera palabra clave de cualquier mandato db2ts, se visualiza la sintaxis del mandato identificado. Para los dos mandatos db2ts que comparten la misma palabra clave (**CLEAR COMMAND LOCKS** y **CLEAR EVENTS FOR INDEX**), se visualizará la sintaxis de ambos mandatos cuando se emita db2ts help clear, pero se puede visualizar específicamente cada mandato añadiendo la segunda palabra clave para distinguirlos, por ejemplo, db2ts help clear events. Si no se especifica un parámetro después de **?** o **HELP**, db2ts lista todos los mandatos db2ts disponibles.

La especificación de un *códigosql*, *estadosql* o CIE *identificador-error* devolverá información acerca del código, estado o identificador de error. Por ejemplo, db2ts help SQL20423

o db2ts ? 38H10 o db2ts ? CIE00323

# **db2ts START FOR TEXT**

El mandato **db2ts START FOR TEXT** inicia los servicios de la instancia de DB2 Text Search que soportan otros mandatos de administración de DB2 Text Search y la posibilidad de hacer referencia a índices de búsqueda de texto en consultas de SQL.

El mandato **db2ts START FOR TEXT** también incluye el inicio de procesos para el soporte para texto enriquecido en la máquina del sistema principal que ejecuta el servidor Text Search DB2, si el servidor se configura para soporte de texto enriquecido.

Este mandato se debe emitir desde el servidor de bases de datos de DB2.

Para iniciar servicios de instancia en un entorno de base de datos particionada utilizando una configuración de búsqueda de texto integrada, debe ejecutar el mandato en la máquina del sistema principal de búsqueda de texto integrada. Por omisión, la máquina de sistema principal de búsqueda de texto integrada es el sistema principal con el servidor de partición de base de datos con el número más bajo.

## **Autorización**

Propietario de instancia. No es necesario ningún privilegio de base de datos.

## **Sintaxis del mandato**

START FOR TEXT-STATUS-

### **Parámetros del mandato**

 $L_{VFRIFY}$ 

#### **STATUS**

Verifica el estado del servidor DB2 Text Search. Se devuelve un mensaje informativo detallado que indica el estado STARTED o STOPPED del servidor.  $\blacktriangleright$ 

#### **VERIFY**

Verifica el estado iniciado del servidor de DB2 Text Search y se cierra con un mensaje estándar y el código de retorno 0 que indica que la operación se ha realizado correctamente. Se devolverá un código que no sea cero para cualquier otro estado del servidor de búsqueda de texto o si el estado no puede verificarse.

#### **Ejemplos**

v Compruebe que se inicie el servidor de búsqueda de texto.

```
Linux/UNIX:
$ db2ts START FOR TEXT VERIFY
CIE00001 La operación ha finalizado satisfactoriamente.
$ echo $?
\ThetaWindows:
C:\> db2ts START FOR TEXT VERIFY
```
CIE00001 La operación ha finalizado satisfactoriamente.

```
C:\> echo %ERRORLEVEL%
\Omega
```
## **Notas de uso**

- v En un entorno de base de datos particionada, el mandato **db2ts START FOR TEXT** con los parámetros **STATUS** y **VERIFY** puede emitirse en cualquiera de los sistemas principales de los servidores de particiones. Para iniciar los servicios de instancia, debe ejecutar el mandato **db2ts START FOR TEXT** en la máquina del sistema principal del servidor de búsqueda de texto incorporado. La máquina del sistema principal del servidor de búsqueda de texto incorporado es el sistema principal con el servidor de partición de base de datos con el número más bajo. Si se utilizan directorios de colecciones personalizados, asegúrese de que posteriormente no se creen particiones con números más bajos. Esta restricción es especialmente relevante para plataformas Linux y UNIX. Si configura DB2 Text Search al crear una instancia, la configuración determina inicialmente el sistema principal del servidor de búsqueda de texto incorporado. Esta configuración debe ser siempre el sistema principal del servidor de partición de base de datos con el número más bajo.
- En plataformas Windows, hay un servicio Windows asociado a cada instancia de DB2 para la búsqueda de texto de DB2. El nombre del servicio puede determinarse emitiendo el mandato siguiente:

DB2TS - <nombre\_instancia>[-<número\_partición>]

. Además de utilizar el mandato **db2ts START FOR TEXT**, también puede iniciar el servicio utilizando el Panel de control o el mandato **NET START**.

# **db2ts STOP FOR TEXT**

El mandato **db2ts STOP FOR TEXT** detiene los servicios de la instancia de DB2 Text Search. Si los servicios en ejecución incluyen procesos para soporte de texto enriquecido, estos servicios también se detendrán.

Este mandato se debe emitir desde el servidor de bases de datos de DB2.

Cuando ejecute este mandato desde la línea de mandatos, añada el prefijo db2ts al mandato en la línea de mandatos de DB2.

Este mandato ofrece la comodidad de detener un servidor de búsqueda autónomo, algo que también puede conseguirse en su entorno de instalación propio si utiliza el script proporcionado. Si los servicios de instancia ya se han detenido, el mandato sólo comprobará y notificará su estado al usuario.

#### **Autorización**

Propietario de instancia. No es necesario ningún privilegio de base de datos.

### **Sintaxis del mandato**

STOP FOR TEXT-STATUS- $L_{VERIFY}$  $\blacktriangleright$ 

### **Parámetros del mandato**

#### **STATUS**

Verifica el estado de los servidores de DB2 Text Search. Se devuelve un mensaje informativo detallado que indica el estado STARTED o STOPPED de los servidores.

#### **VERIFY**

Verifica el estado detenido del servidor de DB2 Text Search. Finaliza con el mensaje estándar y el código de retorno 0 para indicar que el mandato se ha ejecutado correctamente. De lo contrario, el servidor de búsqueda de texto devuelve un código distinto de cero para indicar una anomalía.

#### **Notas de uso**

- v Para evitar la interrupción de la ejecución de los mandatos que se ejecutan actualmente, asegúrese de que no haya ningún otro mandato administrativo como, por ejemplo, el mandato **db2ts UPDATE INDEX FOR TEXT** que todavía esté activo antes de emitir el mandato **db2ts STOP FOR TEXT**.
- v En un entorno de base de datos particionada, el mandato **db2ts START FOR TEXT** con los parámetros **STATUS** y **VERIFY** puede emitirse en cualquiera de los sistemas principales de los servidores de particiones.
- v En un entorno de base de datos particionada en plataformas Windows que utilice un servidor de búsqueda de texto integrado, detenga los servicios de la instancia emitiendo el mandato **db2ts STOP FOR TEXT** en la máquina del sistema principal del servidor de búsqueda de texto integrado. Por omisión, la máquina de sistema principal de búsqueda de texto integrada es el sistema principal con el servidor de partición de base de datos con el número más bajo. Si se ejecuta el mandato en la máquina de sistema principal de búsqueda de texto integrada se garantiza que todos los servicios y procesos se detendrán. Si el mandato se

# **db2ts STOP FOR TEXT**

ejecuta en un sistema principal de servidor de partición diferente, el servicio DB2TS debe detenerse por separado utilizando un mandato como NET STOP.

# **db2ts UPDATE INDEX**

El mandato **db2ts UPDATE INDEX** actualiza el índice de búsqueda de texto (colección en DB2 Text Search) para reflejar el contenido actual de la columna de texto a la que está asociado el índice. Mientras se realiza la actualización, es posible efectuar una búsqueda. Hasta la finalización de la actualización, la búsqueda opera en un índice actualizado parcialmente.

Para la ejecución, el mandato necesita el prefijo **db2ts** en la línea de mandatos.

## **Autorización**

Los privilegios del ID de autorización de la sentencia deben incluir el rol SYSTS\_MGR y tener, como mínimo, una de las autorizaciones siguientes:

- Autorización DATAACCESS
- v El privilegio CONTROL en la tabla en la que está definido el índice de texto
- v El privilegio INDEX con SELECT en la tabla base en la que está definido el índice de texto

Además, para una actualización inicial, se aplican requisitos de autorización tal como se indica en la sentencia **CREATE TRIGGER**.

## **Conexión necesaria**

Base de datos

# **Sintaxis del mandato**

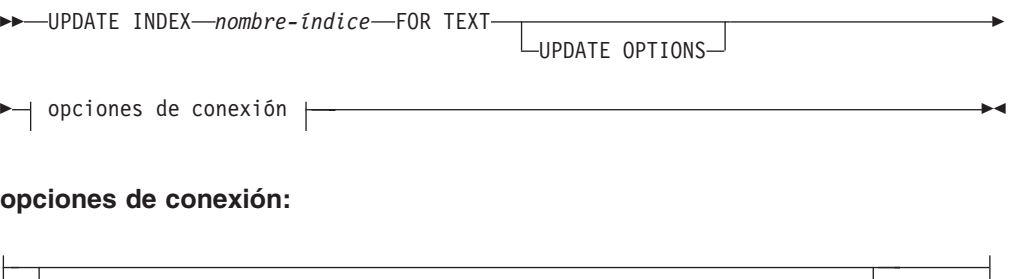

CONNECT TO *nombre-basedatos* USER *nombre-usuario* USING *contraseña*

# **Parámetros del mandato**

#### **UPDATE INDEX** *nombre-índice*

Especifica el nombre del índice de búsqueda de texto que se debe actualizar. El nombre de índice se debe ajustar a las restricciones de denominación para los índices de DB2.

### **UPDATE OPTIONS**

Argumento de entrada de tipo VARCHAR(32K) que especifica las opciones de actualización. Si no se especifica ninguna opción, la actualización se inicia de forma incondicional. Los valores posibles son:

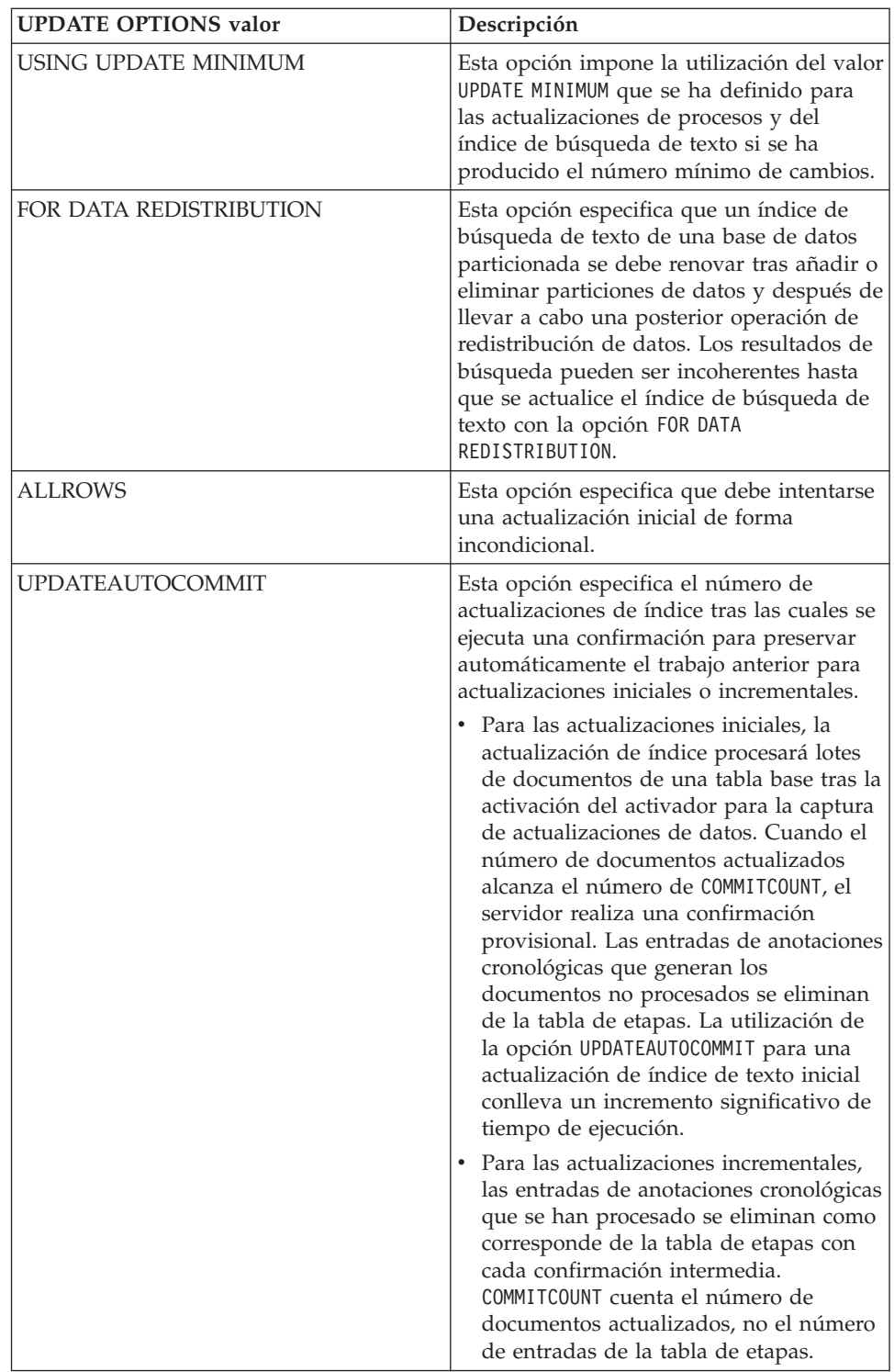

### **CONNECT TO** *nombre-basedatos*

Esta cláusula especifica la base de datos con la que se establece una conexión. La base de datos debe estar en el sistema local. Si se especifica, esta cláusula tiene prioridad sobre la variable de entorno DB2DBDFT. Esta cláusula se puede omitir si son ciertas todas las afirmaciones siguientes:

v La variable de entorno DB2DBDFT se ha establecido en un nombre de base de datos válido.

v El usuario que ejecuta el mandato tiene la autorización necesaria para conectar con el servidor de bases de datos.

#### **USER** *nombreusuario* **USING** *contraseña*

Esta cláusula especifica el nombre de autorización y contraseña que se utilizan para establecer la conexión.

### **Notas de uso**

Todos los límites y convenios de denominación que se aplican a los objetos y consultas de base de datos de DB2 también se aplican a las características y consultas de búsqueda de texto de DB2. Los identificadores relacionados con la búsqueda de texto de DB2 deben ajustarse a los convenios de denominación de DB2. Además, hay algunas restricciones adicionales. Por ejemplo, el formato de estos identificadores sólo puede ser:

 $[A-Za-z]$  $[A-Za-z0-90#$$ ]\*

o "[A-Za-z ][A-Za-z0-9@#\$\_ ]\*"

Si se han creado diccionarios de sinónimos para un índice de texto, al ejecutar las opciones de actualización ALLROWS y FOR DATA REDISTRIBUTION se eliminan los diccionarios de las colecciones existentes. Puede haber nuevas colecciones asociadas con el índice de texto después de añadir las particiones de base de datos. Deben añadirse de nuevo los diccionarios de sinónimos para todas las colecciones asociadas.

Este mandato no vuelve hasta que se ha completado el proceso de actualización del índice. La duración depende del número de documentos que se deben indexar y el número de documentos que ya se han indexado. El nombre de colección para el índice se puede recuperar de la vista SYSIBMTS.TSCOLLECTIONNAMES (columna COLLECTIONNAME).

Varios mandatos no pueden ejecutarse de modo simultáneo en un índice de búsqueda de texto en el caso de que pudieran entrar en conflicto. Si ejecuta este mandato mientras se ejecuta un mandato conflictivos, se produce un error y el mandato falla, después de lo cual puede volver a intentar la ejecución del mandato. Los mandatos siguientes son algunos de los mandatos conflictivos:

- v **UPDATE INDEX**
- v **CLEAR EVENTS FOR INDEX**
- v **ALTER INDEX**
- v **DROP INDEX**
- v **DISABLE DATABASE FOR TEXT**

**Nota:** En los casos de errores de documentos individuales, los documentos se debe corregir. Las claves primarias de los documentos erróneos se pueden buscar en la tabla de sucesos para el índice. El siguiente mandato **UPDATE INDEX** vuelve a procesar estos documentos si se modifican las filas correspondientes de la tabla de usuario.

Cambios en la base de datos:

v Inserta filas en la tabla de sucesos (incluyendo la información de error del analizador de la búsqueda de texto de DB2).

- v Realiza supresiones de la tabla de etapas de índice en caso de actualizaciones incrementales.
- v Antes de la primera actualización, crea desencadenantes en la tabla de texto del usuario.
- v Se actualiza la colección.
- v Los documentos nuevos o cambiados se analizan e indexan.
- v Los documentos suprimidos se descartan del índice.

# **db2ts UPDATE INDEX**

**Apéndice A. Convenios de denominación**

# **Convenios de denominación**

Convenios de denominación que se aplica a la especificación del nombre de los objetos del gestor de bases de datos, como las bases de datos y las tablas.

Los convenios siguientes se aplican al denominar objetos del gestor de bases de datos, como por ejemplo bases de datos y tablas:

- v Las series de caracteres que representan nombres de objetos del gestor de bases de datos pueden contener cualquiera de los caracteres siguientes: a-z, A-Z, 0-9, @, # y \$.
- v A no ser que se indique lo contrario, los nombres pueden entrarse en letras minúsculas; sin embargo, el gestor de bases de datos los procesa como si fueran mayúsculas.

La excepción a este convenio son las series de caracteres que representan nombres bajo la arquitectura de red de sistemas (SNA) que, como protocolo de comunicaciones ya no está soportado. Muchos valores son sensibles a las mayúsculas y minúsculas, por ejemplo los nombres de unidad lógica (lu\_asociada y lu\_local). El nombre debe entrarse exactamente igual que aparece en las definiciones SNA que corresponden a esos términos.

v Un nombre de base de datos o un alias de base de datos es una serie de caracteres exclusiva que contiene de una a ocho letras o de uno a ocho números o caracteres de teclado del conjunto descrito anteriormente.

Las bases de datos se catalogan en el sistema y en los directorios de bases de datos locales por sus alias en un campo y por su nombre original en otro. Para la mayoría de las funciones, el gestor de bases de datos utiliza el nombre entrado en el campo de alias de los directorios de bases de datos. (CHANGE DATABASE COMMENT y CREATE DATABASE, donde se debe especificar una vía de acceso de directorio, son excepciones).

v El nombre o el nombre de alias de una tabla o una vista es un identificador de SQL que es una serie de caracteres exclusiva de 1 a 128 bytes de longitud. Los nombres de columna pueden tener de 1 a 128 bytes de longitud.

Un nombre de tabla totalmente calificado consta de *esquema.nombretabla*. El esquema es el ID de usuario exclusivo bajo el que se ha creado la tabla. El nombre de esquema para una tabla declarada temporal debe ser SESSION.

- v Los alias locales para nodos remotos que deben catalogarse en el directorio de nodos no pueden tener más de ocho caracteres de longitud.
- v El primer carácter de la serie debe ser un carácter alfabético, @, # o \$; no puede ser un número o las secuencias de letras SYS, DBM o IBM.

Los convenios siguientes se aplican cuando para denominar los ID de usuario y los ID de autentificación:

- v Las series de caracteres que representan nombres de objetos del gestor de bases de datos pueden contener cualquiera de los caracteres siguientes: a-z, A-Z, 0-9,  $\textcircled{\scriptsize a},$  # y \$.
- v Los ID de usuario y los grupos también pueden contener cualquiera de los siguientes caracteres adicionales cuando reciban soporte del plugin de seguridad:  $\frac{1}{2}$ ,  $\frac{1}{2}$ ,  $\frac{2}{2}$ ,  $\frac{1}{2}$ ,  $\frac{2}{2}$ ,  $\frac{1}{2}$ ,  $\frac{1}{2}$ ,  $\frac{1}{2}$ ,  $\frac{1}{2}$ ,  $\frac{1}{2}$ ,  $\frac{1}{2}$ ,  $\frac{1}{2}$ ,  $\frac{1}{2}$
- v Los ID de usuario y los grupos que contengan cualquiera de los siguientes caracteres se deben delimitar con comillas cuando se entren mediante el procesador de línea de mandatos: !, %,  $($ ,  $)$ ,  $\{$ ,  $\}$ ,  $-$ , ., ?.
- El primer carácter de la serie debe ser un carácter alfabético,  $\mathcal{Q}, \mathcal{H}$  o  $\mathcal{S}$ ; no puede ser un número o las secuencias de letras SYS, DBM o IBM.
- v Los ID de autentificación no pueden superar los 128 bytes de longitud.
- v Los ID de grupo no pueden superar los 128 bytes de longitud.

**Convenios de denominación**

**Apéndice B. Modificadores y delimitadores de tipo de archivo**

**Modificadores de tipo de archivo para los programas de utilidad de exportación, importación y carga**

# **Modificadores de tipo de archivo para los programas de utilidad de exportación, importación y carga**

Los enlaces siguientes lo llevarán al principio del tema de un mandato, donde hallará un enlace rápido con la sección del modificador de tipo de archivo correspondiente.

["EXPORT" en la página 193](#page-208-0)

["IMPORT" en la página 280](#page-295-0)

["LOAD" en la página 413](#page-428-0)

# **Consideraciones sobre los delimitadores para mover datos**

Al mover archivos ASCII delimitados (DEL), es importante asegurarse de que los datos que se estén moviendo no se modifiquen de forma involuntaria debido a problemas con el reconocimiento de los caracteres delimitadores. Para ayudar a prevenir estos errores, DB2 impone varias restricciones y proporciona una serie de modificadores de tipo de archivo.

## **Restricciones de los delimitadores**

Existen una serie de restricciones vigentes para ayudar a prevenir que el carácter delimitador seleccionado se trate como parte de los datos que se están moviendo. En primer lugar, los delimitadores se excluyen mutuamente. En segundo lugar, un delimitador no puede ser cero binario, un carácter de salto de línea, un retorno de carro ni un espacio en blanco. Además, el punto decimal por omisión(.) no puede ser un delimitador de series. Finalmente, en un entorno DBCS, no se soporta el delimitador de carácter de área de interconexión (|).

Una página de códigos de la familia ASCII y una página de códigos de la familia EBCDIC especifican de forma diferente los caracteres siguientes:

- v El carácter de desplazamiento a teclado estándar (0x0F) y el carácter de desplazamiento a teclado ideográfico (0x0E) no pueden ser delimitadores para un archivo de datos EBCDIC MBCS.
- v Los delimitadores para las páginas de códigos MBCS, EUC o DBCS no pueden ser mayores que 0x40, excepto la coma decimal por omisión para datos EBCDIC MBCS, que es el punto, 0x4b.
- v Los delimitadores por omisión para archivos de datos de las páginas de códigos ASCII o de las páginas de códigos EBCDIC MBCS son:
	- delimitador de series: "(0x22, comillas dobles)
	- delimitador de columnas: ,(0x2c, coma)
- v Los delimitadores por omisión para archivos de datos de las páginas de códigos EBCDIC SBCS son:
	- delimitador de series: "(0x7F, comillas dobles)
	- delimitador de columnas: ,(0x6B, coma)
- v La coma decimal por omisión para archivos de datos ASCII es 0x2e (punto).
- v La coma decimal por omisión para archivos de datos EBCDIC es 0x4B (punto).
- v Si la página de códigos del servidor es diferente de la página de códigos del cliente, se recomienda especificar la representación hex de delimitadores que no sean valores por omisión. Por ejemplo:

db2 load from ... modified by chardel0x0C coldelX1e ...

## **Problemas con los delimitadores durante el movimiento de datos**

#### **Delimitadores de caracteres dobles**

Por omisión, para los campos basados en caracteres de un archivo DEL, cualquier instancia del delimitador de caracteres hallada en el campo se representa mediante delimitadores de caracteres dobles. Por ejemplo, supongamos que el delimitador de caracteres son las comillas dobles y que exporta el texto Mido 6" .. El archivo LEL lee "Mido 6""." Del mismo modo, si el texto de entrada del archivo DEL es "¡Qué día tan ""agradable""!", el texto se importa como ¡Qué día tan "agradable"!

#### **nodoubledel**

El comportamiento de los delimitadores de caracteres dobles puede inhabilitarse para los programas de utilidad de importación, exportación y carga especificando el modificador de tipo de archivo nodoubledel. Sin embargo, debe tenerse en cuenta la existencia de los delimitadores de caracteres dobles para evitar errores de análisis. Cuando se utiliza nodoubledel con el programa de utilidad de exportación, el delimitador de caracteres no se dobla si aparece en campos de tipo carácter. Cuando se utiliza nodoubledel con los programas de utilidad de importación y carga, el delimitador de caracteres doble no se interpreta como una instancia literal del delimitador de caracteres.

#### **nochardel**

Cuando se utiliza el modificador de tipo de archivo nochardel con el programa de utilidad de exportación, los campos de tipo carácter no se incluyen entre delimitadores de caracteres. Cuando nochardel se utiliza en programas de utilidad de importación y carga, los delimitadores de caracteres no se tratan como caracteres especiales y se interpretan como datos reales.

### **chardel**

Es posible utilizar otros modificadores de tipo de archivo para evitar manualmente la confusión entre los delimitadores por omisión y los datos. El modificador de tipo de archivo chardel especifica x, un solo carácter, como el delimitador de serie de caracteres que debe utilizarse en lugar de las comillas dobles (que es el valor por omisión).

#### **coldel**

De forma similar, si desea impedir que se utilice la coma por omisión como delimitador de columnas, podría utilizar coldel, que especifica x, un solo carácter, como el delimitador de datos de columna.

### **delprioritychar**

Otra preocupación con relación al movimiento de los archivos DEL es el mantenimiento del orden de precedencia correcto para los delimitadores. La prioridad por omisión para los delimitadores es: fila, carácter, columna. Sin embargo, algunas aplicaciones dependen de la prioridad: carácter, fila, columna. Por ejemplo, utilizando la prioridad por omisión, el archivo de datos DEL:

"Vincent <delimitador de filas> is a manager",<delimitador de filas>

se interpretaría como formado por dos filas: Vincent, y is a manager, ya que el <delimitador de filas> tiene prioridad sobre el delimitador de caracteres ("). La utilización de delprioritychar proporciona al delimitador de caracteres(") prioridad sobre el delimitador de filas (<delimitador de filas>), lo que significa que el mismo archivo DEL se interpretaría (correctamente) como formado por una fila: Vincent is a manager.

# **Apéndice C. Visión general de la información técnica de DB2**

La información técnica de DB2 está disponible en diversos formatos a los que se puede acceder de varias maneras.

La información técnica de DB2 está disponible a través de las herramientas y los métodos siguientes:

- DB2Centro de información
	- Temas (Tareas, concepto y temas de consulta)
	- Programas de ejemplo
	- Guías de aprendizaje
- Manuales de DB2
	- Archivos PDF (descargables)
	- Archivos PDF (desde el DVD con PDF de DB2)
	- Manuales en copia impresa
- v Ayuda de la línea de mandatos
	- Ayuda de mandatos
	- Ayuda de mensajes

**Nota:** Los temas del Centro de información de DB2 se actualizan con más frecuencia que los manuales en PDF o impresos. Para obtener la información más actualizada, instale las actualizaciones de la documentación conforme pasen a estar disponibles, o consulte el Centro de información de DB2 en ibm.com.

Puede acceder a información técnica adicional de DB2 como, por ejemplo, notas técnicas, documentos técnicos y publicaciones IBM Redbooks en línea, en el sitio ibm.com. Acceda al sitio de la biblioteca de software de gestión de información de DB2 en [http://www.ibm.com/software/data/sw-library/.](http://www.ibm.com/software/data/sw-library/)

## **Comentarios sobre la documentación**

Agradecemos los comentarios sobre la documentación de DB2. Si tiene sugerencias sobre cómo podemos mejorar la documentación de DB2, envíe un correo electrónico a db2docs@ca.ibm.com. El personal encargado de la documentación de DB2 lee todos los comentarios de los usuarios, pero no puede responderlos directamente. Proporcione ejemplos específicos siempre que sea posible de manera que podamos comprender mejor sus problemas. Si realiza comentarios sobre un tema o archivo de ayuda determinado, incluya el título del tema y el URL.

No utilice esta dirección de correo electrónico para contactar con el Soporte al cliente de DB2. Si tiene un problema técnico de DB2 que no está tratado por la documentación, consulte al centro local de servicio técnico de IBM para obtener ayuda.

# **Biblioteca técnica de DB2 en copia impresa o en formato PDF**

Las tablas siguientes describen la biblioteca de DB2 que está disponible en el Centro de publicaciones de IBM en [www.ibm.com/e-business/linkweb/](http://www.ibm.com/e-business/linkweb/publications/servlet/pbi.wss) [publications/servlet/pbi.wss.](http://www.ibm.com/e-business/linkweb/publications/servlet/pbi.wss) Los manuales de DB2 Versión 10.1 en inglés y las versiones traducidas en formato PDF se pueden descargar del sitio web [www.ibm.com/support/docview.wss?rs=71&uid=swg2700947.](http://www.ibm.com/support/docview.wss?rs=71&uid=swg27009474)

Aunque las tablas identifican los manuales en copia impresa disponibles, puede que dichos manuales no estén disponibles en su país o región.

El número de documento se incrementa cada vez que se actualiza un manual. Asegúrese de que lee la versión más reciente de los manuales, tal como aparece a continuación:

**Nota:** El *Centro de información de DB2* se actualiza con más frecuencia que los manuales en PDF o impresos.

| Nombre                                                             | Número de<br>documento | Copia impresa<br>disponible | Última actualización |
|--------------------------------------------------------------------|------------------------|-----------------------------|----------------------|
| Consulta de las API<br>administrativas                             | SC11-8067-00           | Sí                          | Abril de 2012        |
| Rutinas y vistas<br>administrativas                                | SC11-8068-00           | $\rm No$                    | Abril de 2012        |
| Call Level Interface<br>Guide and Reference<br>Volume 1            | SC27-3866-00           | Sí                          | Abril de 2012        |
| Call Level Interface<br>Guide and Reference<br>Volume 2            | SC27-3867-00           | Sí                          | Abril de 2012        |
| Consulta de mandatos                                               | SC11-8069-00           | Sí                          | Abril de 2012        |
| Database Administration<br>Concepts and<br>Configuration Reference | SC27-3871-00           | Sí                          | Abril de 2012        |
| Data Movement Utilities<br>Guide and Reference                     | SC27-3869-00           | Sí                          | Abril de 2012        |
| Database Monitoring<br>Guide and Reference                         | SC27-3887-00           | Sí                          | Abril de 2012        |
| Data Recovery and High<br>Availability Guide and<br>Reference      | SC27-3870-00           | Sí                          | Abril de 2012        |
| Database Security Guide                                            | SC27-3872-00           | Sí                          | Abril de 2012        |
| Guía y consulta de DB2<br>Workload Management                      | SC11-8079-00           | Sí                          | Abril de 2012        |
| Developing ADO.NET<br>and OLE DB<br><b>Applications</b>            | SC27-3873-00           | Sí                          | Abril de 2012        |
| Developing Embedded<br>SQL Applications                            | SC27-3874-00           | Sí                          | Abril de 2012        |
| Desarrollo de aplicaciones SC11-8065-00<br>Java                    |                        | Sí                          | Abril de 2012        |

*Tabla 56. Información técnica de DB2*

# **Biblioteca técnica de DB2 en copia impresa o en formato PDF**

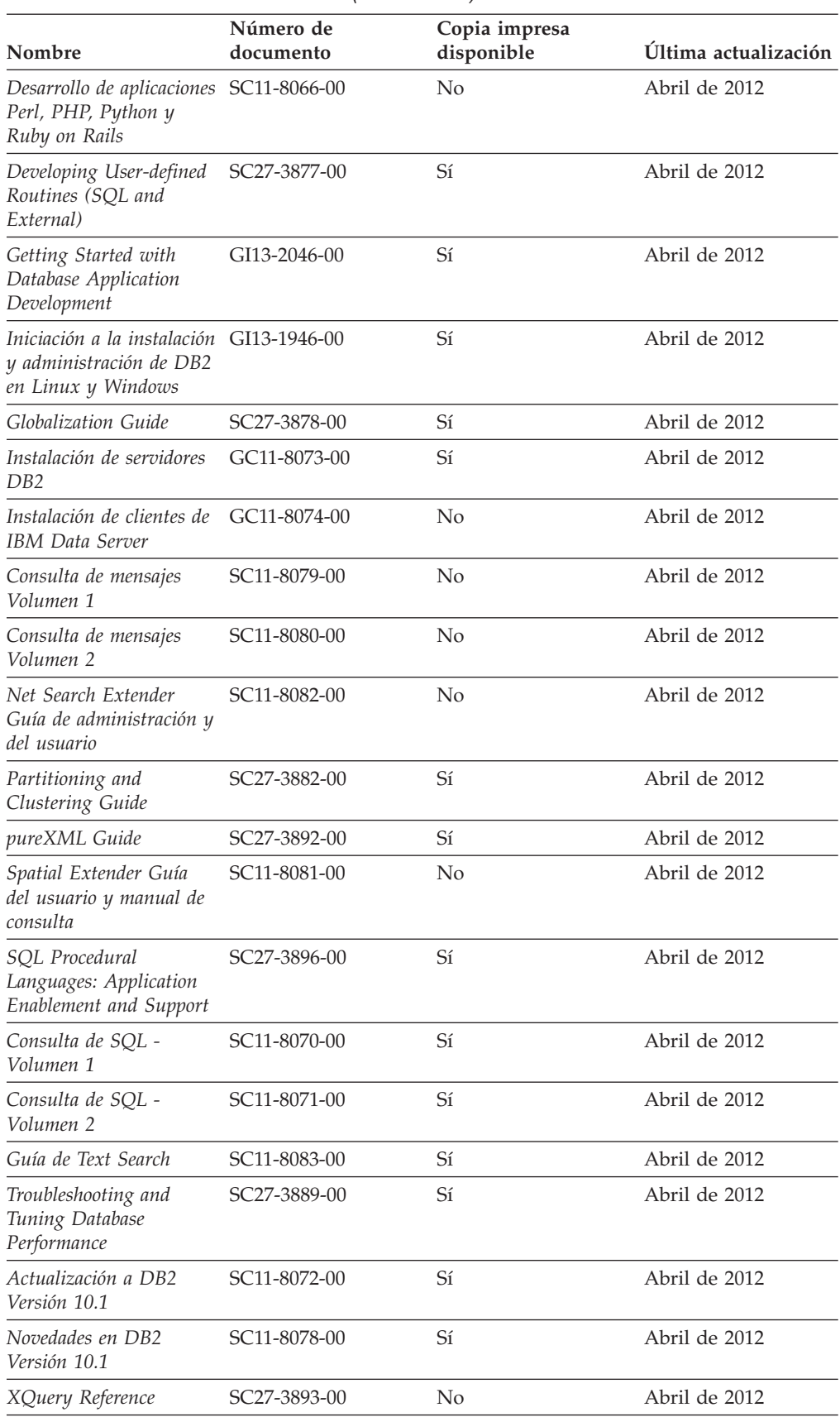

*Tabla 56. Información técnica de DB2 (continuación)*

### **Biblioteca técnica de DB2 en copia impresa o en formato PDF**

| Nombre                                                                                                 | Número de<br>documento | Copia impresa<br>disponible | Última actualización |
|----------------------------------------------------------------------------------------------------|------------------------|-----------------------------|----------------------|
| DB <sub>2</sub> Connect Instalación SC11-8075-00<br>y configuración de DB2<br>Connect Personal Edition |                        | Sí                          | Abril de 2012        |
| DB <sub>2</sub> Connect Instalación SC11-8076-00<br>y configuración de<br>servidores DB2 Connect       |                        | Sí                          | Abril de 2012        |
| Guía del usuario de DB2 SC11-8077-00<br>Connect                                                        |                        | Sí                          | Abril de 2012        |

*Tabla 57. Información técnica específica de DB2 Connect*

# **Visualización de la ayuda para estados de SQL desde el procesador de línea de mandatos**

Los productos DB2 devuelven un valor de SQLSTATE para las condiciones que pueden ser el resultado de una sentencia de SQL. La ayuda de SQLSTATE explica los significados de los estados de SQL y los códigos de las clases de estados de SQL.

## **Procedimiento**

Para iniciar la ayuda para estados de SQL, abra el procesador de línea de mandatos y entre:

? *sqlstate* o ? *código de clase*

donde *sqlstate* representa un estado de SQL válido de cinco dígitos y *código de clase* representa los dos primeros dígitos del estado de SQL.

Por ejemplo, ? 08003 visualiza la ayuda para el estado de SQL 08003, y ? 08 visualiza la ayuda para el código de clase 08.

# **Acceso a diferentes versiones del Centro de información de DB2**

La documentación correspondiente a otras versiones de los productos DB2 se encuentra en otros centros de información en ibm.com.

### **Acerca de esta tarea**

Para los temas de DB2 Versión 10.1, el URL del *Centro de información de DB2* es [http://publib.boulder.ibm.com/infocenter/db2luw/v10r1.](http://publib.boulder.ibm.com/infocenter/db2luw/v10r1)

Para los temas de DB2 Versión 9.8, el URL del *Centro de información de DB2* es [http://publib.boulder.ibm.com/infocenter/db2luw/v9r8/.](http://publib.boulder.ibm.com/infocenter/db2luw/v9r8/)

Para los temas de DB2 Versión 9.7, el URL del *Centro de información de DB2* es [http://publib.boulder.ibm.com/infocenter/db2luw/v9r7/.](http://publib.boulder.ibm.com/infocenter/db2luw/v9r7/)

Para los temas de DB2 Versión 9.5, el URL del *Centro de información de DB2* es [http://publib.boulder.ibm.com/infocenter/db2luw/v9r5.](http://publib.boulder.ibm.com/infocenter/db2luw/v9r5)

Para los temas de DB2 Versión 9.1, el URL del *Centro de información de DB2* es [http://publib.boulder.ibm.com/infocenter/db2luw/v9/.](http://publib.boulder.ibm.com/infocenter/db2luw/v9/)

### **Acceso a diferentes versiones del Centro de información de DB2**

Para los temas de DB2 Versión 8, vaya al URL del *Centro de información de DB2* en el sitio: [http://publib.boulder.ibm.com/infocenter/db2luw/v8/.](http://publib.boulder.ibm.com/infocenter/db2luw/v8/)

# **Actualización del Centro de información de DB2 instalado en el sistema o en el servidor de intranet**

El Centro de información de DB2 instalado en local se debe actualizar periódicamente.

### **Antes de empezar**

Ya debe haber un Centro de información de DB2 Versión 10.1 instalado. Para obtener información adicional, consulte el tema "Instalación del Centro de información de DB2 utilizando el Asistente de instalación de DB2" en la publicación *Instalación de servidores DB2*. Todos los requisitos previos y las restricciones aplicables a la instalación del Centro de información se aplican también a la actualización del Centro de información.

# **Acerca de esta tarea**

Un Centro de información de DB2 existente se puede actualizar automática o manualmente:

- v Las actualizaciones automáticas actualizan las funciones y los idiomas del Centro de información existentes. Una ventaja de las actualizaciones automáticas es que el Centro de información deja de estar disponible durante un período de tiempo más breve a cuando se realiza la actualización manual. Además, la ejecución de las actualizaciones automáticas se puede configurar como parte de otros trabajos de proceso por lotes que se ejecutan periódicamente.
- v Las actualizaciones manuales se pueden utilizar para actualizar las funciones y los idiomas existentes del Centro de información. Las actualizaciones automáticas reducen el tiempo de inactividad durante el proceso de actualización. Sin embargo, debe utilizar el proceso manual cuando desee añadir funciones o idiomas. Por ejemplo, un Centro de información en local se instaló inicialmente tanto en inglés como en francés, y ahora se desea instalar el idioma alemán. Con la actualización manual, se instalará el alemán y se actualizarán además las funciones y los idiomas existentes del Centro de información. No obstante, la actualización manual requiere que el usuario detenga, actualice y reinicie manualmente el Centro de información. El Centro de información no está disponible durante todo el proceso de actualización. En el proceso de actualización automática, el Centro de información incurre en una interrupción de servicio para reiniciar el Centro de información solo después de la actualización.

Este tema detalla el proceso de las actualizaciones automáticas. Para conocer las instrucciones para la actualización manual, consulte el tema "Actualización manual del Centro de información de DB2 instalado en el sistema o en el servidor de intranet".

## **Procedimiento**

Para actualizar automáticamente el Centro de información de DB2 instalado en el sistema o en el servidor de Intranet:

1. En sistemas operativos Linux,

- a. Navegue hasta la vía de acceso en la que está instalado el Centro de información. Por omisión, el Centro de información de DB2 se instala en el directorio /opt/ibm/db2ic/V10.1.
- b. Navegue desde el directorio de instalación al directorio doc/bin.
- c. Ejecute el script update-ic: update-ic
- 2. En sistemas operativos Windows,
	- a. Abra una ventana de mandatos.
	- b. Navegue hasta la vía de acceso en la que está instalado el Centro de información. Por omisión, el Centro de información de DB2 se instala en el directorio <Archivos de programa>\IBM\DB2 Information Center\Versión 10.1, siendo <Archivos de programa> la ubicación del directorio Archivos de programa.
	- c. Navegue desde el directorio de instalación al directorio doc\bin.
	- d. Ejecute el archivo update-ic.bat: update-ic.bat

# **Resultados**

El Centro de información de DB2 se reinicia automáticamente. Si hay actualizaciones disponibles, el Centro de información muestra los temas nuevos y actualizados. Si no había actualizaciones del Centro de información disponibles, se añade un mensaje al archivo de anotaciones cronológicas. El archivo de anotaciones cronológicas está ubicado en el directorio doc\eclipse\configuration. El nombre del archivo de anotaciones cronológicas es un número generado aleatoriamente. Por ejemplo, 1239053440785.log.

# **Actualización manual del Centro de información de DB2 instalado en el sistema o en el servidor de intranet**

Si ha instalado localmente el Centro de información de DB2 localmente, puede obtener e instalar actualizaciones de la documentación de IBM.

## **Acerca de esta tarea**

Para actualizar manualmente el *Centro de información de DB2* instalado localmente es preciso que:

- 1. Detenga el *Centro de información de DB2* en el sistema, y reinicie el Centro de información en modalidad autónoma. La ejecución del Centro de información en modalidad autónoma impide que otros usuarios de la red accedan al Centro de información y permite al usuario aplicar las actualizaciones. La versión de estación de trabajo del Centro de información de DB2 siempre se ejecuta en modalidad autónoma.
- 2. Utilice la función Actualizar para ver qué actualizaciones están disponibles. Si hay actualizaciones que debe instalar, puede utilizar la función Actualizar para obtenerlas y actualizarlas.

**Nota:** Si su entorno requiere la instalación de actualizaciones del *Centro de información de DB2* en una máquina no conectada a Internet, duplique el sitio de actualizaciones en un sistema de archivos local utilizando una máquina que esté conectada a Internet y tenga instalado el *Centro de información de DB2*. Si muchos usuarios en la red van a instalar las actualizaciones de la documentación, puede reducir el tiempo necesario para realizar las

## **Actualización manual del Centro de información de DB2 instalado en el sistema o en el servidor de intranet**

actualizaciones duplicando también el sitio de actualizaciones localmente y creando un proxy para el sitio de actualizaciones.

Si hay paquetes de actualización disponibles, utilice la característica Actualizar para obtener los paquetes. Sin embargo, la característica Actualizar sólo está disponible en modalidad autónoma.

3. Detenga el Centro de información autónomo y reinicie el *Centro de información de DB2* en su equipo.

**Nota:** En Windows 2008 y Windows Vista (y posterior), los mandatos listados más abajo deben ejecutarse como administrador. Para abrir un indicador de mandatos o una herramienta gráfica con privilegios de administrador completos, pulse con el botón derecho del ratón el atajo y, a continuación, seleccione **Ejecutar como administrador**.

# **Procedimiento**

Para actualizar el *Centro de información de DB2* instalado en el sistema o en el servidor de Intranet:

- 1. Detenga el *Centro de información de DB2*.
	- v En Windows, pulse **Inicio** > **Panel de control** > **Herramientas administrativas** > **Servicios**. A continuación, pulse con el botón derecho del ratón en el servicio **Centro de información de DB2** y seleccione **Detener**.
	- v En Linux, especifique el mandato siguiente: /etc/init.d/db2icdv10 stop
- 2. Inicie el Centro de información en modalidad autónoma.
	- En Windows:
		- a. Abra una ventana de mandatos.
		- b. Navegue hasta la vía de acceso en la que está instalado el Centro de información. Por omisión, el *Centro de información de DB2* se instala en el directorio *Archivos\_de\_programa*\IBM\DB2 Information Center\Versión 10.1, siendo *Archivos\_de\_programa* la ubicación del directorio Archivos de programa.
		- c. Navegue desde el directorio de instalación al directorio doc\bin.
		- d. Ejecute el archivo help\_start.bat:
			- help\_start.bat
	- En Linux:
		- a. Navegue hasta la vía de acceso en la que está instalado el Centro de información. Por omisión, el *Centro de información de DB2* se instala en el directorio /opt/ibm/db2ic/V10.1.
		- b. Navegue desde el directorio de instalación al directorio doc/bin.
		- c. Ejecute el script help\_start:

help\_start

Se abre el navegador Web por omisión de los sistemas para visualizar el Centro de información autónomo.

- 3. Pulse en el botón Actualizar (**1)**. (JavaScript debe estar habilitado en el navegador.) En la derecha del panel del Centro de información, pulse en **Buscar actualizaciones**. Se visualiza una lista de actualizaciones para la documentación existente.
- 4. Para iniciar el proceso de instalación, compruebe las selecciones que desee instalar y, a continuación, pulse **Instalar actualizaciones**.
- 5. Cuando finalice el proceso de instalación, pulse **Finalizar**.
- 6. Detenga el Centro de información autónomo:
	- En Windows, navegue hasta el directorio doc\bin del directorio de instalación y ejecute el archivo help\_end.bat: help\_end.bat

**Nota:** El archivo help\_end de proceso por lotes contiene los mandatos necesarios para detener sin peligro los procesos que se iniciaron mediante el archivo help\_start de proceso por lotes. No utilice Control-C ni ningún otro método para detener help\_start.bat.

v En Linux, navegue hasta el directorio doc/bin del directorio de instalación y ejecute el script help\_end:

help end

**Nota:** El script help\_end contiene los mandatos necesarios para detener sin peligro los procesos que se iniciaron mediante el script help\_start. No utilice ningún otro método para detener el script help\_start.

- 7. Reinicie el *Centro de información de DB2*.
	- v En Windows, pulse **Inicio** > **Panel de control** > **Herramientas administrativas** > **Servicios**. A continuación, pulse con el botón derecho del ratón en el servicio **Centro de información de DB2** y seleccione **Iniciar**.
	- v En Linux, especifique el mandato siguiente: /etc/init.d/db2icdv10 start

## **Resultados**

El *Centro de información de DB2* actualizado muestra los temas nuevos y actualizados.

# **Guías de aprendizaje de DB2**

Las guías de aprendizaje de DB2 le ayudan a conocer diversos aspectos de productos de base de datos DB2. Se proporcionan instrucciones paso a paso a través de lecciones.

### **Antes de comenzar**

Puede ver la versión XHTML de la guía de aprendizaje desde el Centro de información en el sitio [http://publib.boulder.ibm.com/infocenter/db2luw/v10r1/.](http://publib.boulder.ibm.com/infocenter/db2luw/10r1/)

Algunas lecciones utilizan datos o código de ejemplo. Consulte la guía de aprendizaje para obtener una descripción de los prerrequisitos para las tareas específicas.

## **Guías de aprendizaje de DB2**

Para ver la guía de aprendizaje, pulse el título.

**"pureXML" en** *pureXML Guide*

Configure una base de datos DB2 para almacenar datos XML y realizar operaciones básicas con el almacén de datos XML nativos.

# **Información de resolución de problemas de DB2**

Existe una gran variedad de información para la resolución y determinación de problemas para ayudarle en la utilización de productos de base de datos DB2.

#### **Documentación de DB2**

Puede encontrar información sobre la resolución de problemas en la publicación *Troubleshooting and Tuning Database Performance* o en la sección sobre conceptos fundamentales sobre bases de datos del *Centro de información de DB2*, que contiene:

- v Información sobre cómo aislar e identificar problemas con programas de utilidad y herramientas de diagnóstico de DB2.
- v Soluciones a algunos de los problemas más comunes.
- v Consejo para ayudarle a resolver problemas que podría encontrar en los productos de base de datos DB2

#### **Portal de Soporte de IBM**

Consulte el portal de soporte de IBM si tiene problemas y desea obtener ayuda para encontrar las causas y soluciones posibles. El sitio de soporte técnico tiene enlaces a las publicaciones más recientes de DB2, notas técnicas, Informes autorizados de análisis del programa (APAR o arreglos de defectos), fixpacks y otros recursos. Puede buscar en esta base de conocimiento para encontrar posibles soluciones a los problemas.

Acceda al portal de Soporte de IBM en el sitio [http://www.ibm.com/](http://www.ibm.com/support/entry/portal/Overview/Software/Information_Management/DB2_for_Linux,_UNIX_and_Windows) [support/entry/portal/Overview/Software/Information\\_Management/](http://www.ibm.com/support/entry/portal/Overview/Software/Information_Management/DB2_for_Linux,_UNIX_and_Windows) [DB2\\_for\\_Linux,\\_UNIX\\_and\\_Windows](http://www.ibm.com/support/entry/portal/Overview/Software/Information_Management/DB2_for_Linux,_UNIX_and_Windows)

# **Términos y condiciones**

Los permisos para utilizar estas publicaciones se otorgan sujetos a los siguientes términos y condiciones.

**Aplicación:** Además de las condiciones de uso del sitio web de IBM, se aplican estos términos y condiciones.

**Uso personal:** Puede reproducir estas publicaciones para su uso personal, no comercial, siempre y cuando se mantengan los avisos sobre la propiedad. No puede distribuir, visualizar o realizar trabajos derivados de estas publicaciones, o de partes de las mismas, sin el consentimiento expreso de IBM.

**Uso comercial:** Puede reproducir, distribuir y visualizar estas publicaciones únicamente dentro de su empresa, siempre y cuando se mantengan todos los avisos sobre la propiedad. No puede realizar trabajos derivativos de estas publicaciones, ni reproducirlas, distribuirlas o visualizarlas, ni de partes de las mismas fuera de su empresa, sin el consentimiento expreso de IBM.

**Derechos:** Excepto lo expresamente concedido en este permiso, no se conceden otros permisos, licencias ni derechos, explícitos o implícitos, sobre las publicaciones ni sobre ninguna información, datos, software u otra propiedad intelectual contenida en el mismo.

IBM se reserva el derecho de retirar los permisos aquí concedidos cuando, a su discreción, el uso de las publicaciones sea en detrimento de su interés o cuando, según determine IBM, las instrucciones anteriores no se cumplan correctamente.

No puede descargar, exportar ni volver a exportar esta información excepto en el caso de cumplimiento total con todas las leyes y regulaciones vigentes, incluyendo todas las leyes y regulaciones sobre exportación de los Estados Unidos.

IBM NO GARANTIZA EL CONTENIDO DE ESTAS PUBLICACIONES. LAS PUBLICACIONES SE PROPORCIONAN "TAL CUAL" Y SIN GARANTÍA DE NINGUNA CLASE, NI EXPLÍCITA NI IMPLÍCITA, INCLUYENDO PERO SIN LIMITARSE A LAS GARANTÍAS IMPLÍCITAS DE COMERCIALIZACIÓN, NO VULNERACIÓN E IDONEIDAD PARA UN FIN DETERMINADO.

**Marcas registradas de IBM:** IBM, el logotipo de IBM e ibm.com son marcas registradas de International Business Machines Corp., que se han registrado en muchas otras jurisdicciones. Otros nombres de productos y servicios pueden ser marcas registradas de IBM o de otras empresas. Puede consultarse en línea una lista actualizada de las marcas registradas de IBM en la web en [www.ibm.com/legal/copytrade.shtml.](http://www.ibm.com/legal/copytrade.shtml)

# **Apéndice D. Avisos**

Esta información ha sido desarrollada para productos y servicios que se ofrecen en Estados Unidos de América. La información acerca de productos que no son IBM se basa en la información disponible cuando se publicó este documento por primera vez y está sujeta a cambio.

Es posible que IBM no comercialice en otros países algunos productos, servicios o características descritos en este manual. Consulte al representante local de IBM para obtener información sobre los productos y servicios que actualmente pueden adquirirse en su zona. Cualquier referencia a un producto, programa o servicio de IBM no pretende afirmar ni implicar que sólo se pueda utilizar dicho producto, programa o servicio de IBM. En su lugar se puede utilizar cualquier producto, programa o servicio funcionalmente equivalente que no vulnere ninguno de los derechos de propiedad intelectual de IBM. Sin embargo, es responsabilidad del usuario evaluar y verificar el funcionamiento de cualquier producto, programa o servicio que no sea de IBM.

IBM puede tener patentes o solicitudes de patentes en tramitación que afecten al tema tratado en este documento. La posesión de este documento no confiere ninguna licencia sobre dichas patentes. Puede realizar consultas sobre licencias escribiendo a:

IBM Director of Licensing IBM Corporation North Castle Drive Armonk, NY 10504-1785 EE.UU.

Para realizar consultas sobre licencias referentes a información de juegos de caracteres de doble byte (DBCS), puede ponerse en contacto con el Departamento de Propiedad Intelectual de IBM de su país o escribir a:

Intellectual Property Licensing Legal and Intellectual Property Law IBM Japan, Ltd. 1623-14, Shimotsuruma, Yamato-shi Kanagawa 242-8502 Japón

**El párrafo siguiente no es aplicable al Reino Unido ni a ningún país/región en donde tales disposiciones sean incompatibles con la legislación local:** INTERNATIONAL BUSINESS MACHINES CORPORATION PROPORCIONA ESTA PUBLICACIÓN "TAL CUAL", SIN GARANTÍA DE NINGUNA CLASE, NI EXPLÍCITA NI IMPLÍCITA, INCLUIDAS, PERO SIN LIMITARSE A ELLAS, LAS GARANTÍAS IMPLÍCITAS DE NO VULNERACIÓN DE DERECHOS, COMERCIALIZACIÓN O IDONEIDAD PARA UN FIN DETERMINADO. Algunos estados no permiten la exclusión de garantías expresas o implícitas en determinadas transacciones, por lo que es posible que esta declaración no sea aplicable en su caso.

Esta publicación puede contener inexactitudes técnicas o errores tipográficos. Periódicamente se efectúan cambios en la información aquí contenida; dichos cambios se incorporarán a las nuevas ediciones de la publicación. IBM puede

#### **Avisos**

efectuar, en cualquier momento y sin previo aviso, mejoras y cambios en los productos y programas descritos en esta publicación.

Las referencias hechas en esta publicación a sitios web que no son de IBM se proporcionan sólo para la comodidad del usuario y no constituyen un aval de esos sitios web. La información de esos sitios web no forma parte de la información del presente producto de IBM y la utilización de esos sitios web se realiza bajo la responsabilidad del usuario.

IBM puede utilizar o distribuir cualquier información que se le facilite de la manera que considere adecuada, sin contraer por ello ninguna obligación con el remitente.

Los licenciatarios de este programa que deseen obtener información sobre él con el fin de habilitar: (i) el intercambio de información entre programas creados de forma independiente y otros programas (incluido éste) y (ii) el uso mutuo de la información intercambiada, deben ponerse en contacto con:

IBM Canada Limited U59/3600 3600 Steeles Avenue East Markham, Ontario L3R 9Z7 CANADÁ

Dicha información puede estar disponible, sujeta a los términos y condiciones apropiados, incluido en algunos casos el pago de una tarifa.

El programa bajo licencia descrito en este documento y todo el material bajo licencia asociado a él, los proporciona IBM según los términos del Acuerdo de Cliente de IBM, el Acuerdo Internacional de Programas Bajo Licencia de IBM o cualquier acuerdo equivalente entre el usuario e IBM.

Los datos de rendimiento contenidos en este documento se obtuvieron en un entorno controlado. Por lo tanto, los resultados obtenidos en otros entornos operativos pueden variar significativamente. Algunas mediciones pueden haberse realizado en sistemas experimentales y no es seguro que estas mediciones sean las mismas en los sistemas disponibles comercialmente. Además, algunas mediciones pueden haberse calculado mediante extrapolación. Los resultados reales pueden variar. Los usuarios del presente manual deben verificar los datos aplicables para su entorno específico.

La información referente a productos que no son de IBM se ha obtenido de los proveedores de esos productos, de sus anuncios publicados o de otras fuentes disponibles públicamente. IBM no ha probado esos productos y no puede confirmar la exactitud del rendimiento, la compatibilidad ni ninguna otra afirmación referente a productos que no son de IBM. Las preguntas sobre las prestaciones de productos que no son de IBM deben dirigirse a los proveedores de esos productos.

Todas las declaraciones de intenciones de IBM están sujetas a cambio o cancelación sin previo aviso, y sólo representan objetivos.

Este manual puede contener ejemplos de datos e informes que se utilizan en operaciones comerciales diarias. Para ilustrarlos de la forma más completa posible, los ejemplos incluyen nombres de personas, empresas, marcas y productos. Todos
estos nombres son ficticios y cualquier similitud con nombres y direcciones utilizados por una empresa real es totalmente fortuita.

#### LICENCIA DE COPYRIGHT:

Este manual contiene programas de aplicaciones de ejemplo escritos en lenguaje fuente, que muestran técnicas de programación en diversas plataformas operativas. Puede copiar, modificar y distribuir estos programas de ejemplo como desee, sin pago alguno a IBM con la intención de desarrollar, utilizar, comercializar o distribuir programas de aplicaciones de acuerdo con la interfaz de programación de aplicaciones correspondiente a la plataforma operativa para la que están escritos los programas de ejemplo. Estos ejemplos no se han probado exhaustivamente bajo todas las condiciones. Por lo tanto, IBM no puede asegurar ni implicar la fiabilidad, utilidad o función de estos programas. Los programas de ejemplo se proporcionan "TAL CUAL", sin ningún tipo de garantía. IBM no se hará responsable de los daños derivados de la utilización que haga el usuario de los programas de ejemplo.

Cada copia o parte de estos programas de ejemplo o cualquier trabajo derivado debe incluir una nota de copyright como la siguiente:

© (*nombre de la empresa*) (*año*). Partes de este código proceden de programas de ejemplo de IBM Corp. © Copyright IBM Corp. \_*entre el o los años*\_. Reservados todos los derechos.

#### **Marcas registradas**

IBM, el logotipo de IBM e ibm.com son marcas registradas de International Business Machines Corp., que se han registrado en muchas otras jurisdicciones. Otros nombres de productos y servicios pueden ser marcas registradas de IBM o de otras empresas. La lista actual de marcas registradas de IBM está disponible en la web, en ["Copyright and trademark information"](http://www.ibm.com/legal/copytrade.html), en la dirección www.ibm.com/legal/copytrade.shtml.

Los siguientes términos son marcas registradas de otras empresas.

- v Linux es una marca registrada de Linus Torvalds en los Estados Unidos y/o en otros países.
- v Java y todos los logotipos y marcas registradas basadas en Java son marcas registradas de Oracle, sus filiales o ambos.
- UNIX es una marca registrada de The Open Group en los Estados Unidos  $y/o$ en otros países.
- v Intel, el logotipo de Intel, Intel Inside, el logotipo de Intel Inside, Celeron, Intel SpeedStep, Itanium y Pentium son marcas registradas de Intel Corporation o de sus empresas subsidiarias en Estados Unidos y en otros países.
- Microsoft, Windows, Windows NT y el logotipo de Windows son marcas registradas de Microsoft Corporation en los Estados Unidos y/o en otros países.

Otros nombres de empresas, productos o servicios, pueden ser marcas registradas o marcas de servicio de otras empresas.

# **Índice**

#### **Caracteres Especiales**

[@@, mandato 732](#page-747-0) [@, mandato 731](#page-746-0) [/, mandato 730](#page-745-0) [. mandato 728](#page-743-0)

### **A**

[abrir ventana de mandatos de DB2, mandato 916](#page-931-0) [ACCEPT, mandato 733](#page-748-0) action, opción de precompilación/vinculación [BIND, mandato 95](#page-110-0) [PRECOMPILE, mandato 471](#page-486-0) activación de rastreo [mandato db2trcon 1305](#page-1320-0) ACTIVATE DATABASE, mandato [detalles 66](#page-81-0) Active Directory [mandato de ampliación de esquema 1239](#page-1254-0) actualizaciones [Centro de información de DB2 1381](#page-1396-0)[, 1382](#page-1397-0) [mandato actualizar DAS 818](#page-833-0) ADD CONTACT, mandato [sin utilizar ADMIN\\_CMD 68](#page-83-0) ADD CONTACTGROUP, mandato [sin utilizar ADMIN\\_CMD 70](#page-85-0) [ADD DBPARTITIONNUM, mandato 71](#page-86-0) [ADD XMLSCHEMA DOCUMENT, mandato 74](#page-89-0) almacenamiento [físico 543](#page-558-0) anotaciones cronológicas [listado durante avance 612](#page-627-0) [anyorder, modificador de tipo de archivo 413](#page-428-0) API de servicios de copia de seguridad X/Open (XBSA) [opción de mandato BACKUP DATABASE 84](#page-99-0) aplicaciones de SQL incorporado [vía de acceso de búsqueda de biblioteca en tiempo de](#page-900-0) [ejecución 885](#page-900-0) [APPEND, mandato 735](#page-750-0) [ARCHIVE LOG, mandato 76](#page-91-0) archivo de configuración de base de datos [actualización 709](#page-724-0) [ejemplo 221](#page-236-0) [recuperación de valores 221](#page-236-0) [restauración de valores 578](#page-593-0) archivo de configuración del gestor de bases de datos [archivo de ejemplo 234](#page-249-0) [recuperación de valores 234](#page-249-0) archivos de respuestas generador [mandato db2rspgn 1235](#page-1250-0) archivos de vinculación [mandato de herramienta de descripción 872](#page-887-0) archivos temporales programa de utilidad de carga [requisitos de espacio 413](#page-428-0) [ASC, tipo de archivo de importación 280](#page-295-0) Asesor de diseño [detalles 845](#page-860-0) [asignación de archivos de múltiples páginas, mandato 953](#page-968-0) ATTACH, mandato [detalles 79](#page-94-0) AUTOCONFIGURE, mandato [sin utilizar ADMIN\\_CMD 81](#page-96-0) [avisos 1387](#page-1402-0) ayuda [mandatos 21](#page-36-0) [mensajes 21](#page-36-0) sentencias SOL 1380

#### **B**

BACKUP DATABASE, mandato [sin utilizar ADMIN\\_CMD 84](#page-99-0) bases de datos actualizar [UPGRADE DATABASE, mandato 725](#page-740-0) [carga de datos en tablas 413](#page-428-0) catalogar [CATALOG DATABASE, mandato 116](#page-131-0) copias de seguridad [archivo histórico 500](#page-515-0) creación [CREATE DATABASE, mandato 141](#page-156-0) descartar [DROP DATABASE, mandato 186](#page-201-0) descatalogación [Database Connection Services \(DCS\) 685](#page-700-0) [directorio de bases de datos del sistema 683](#page-698-0) [entrada de directorio indirecta 375](#page-390-0) [entrada de directorio inicial 375](#page-390-0) [entrada de directorio remota 375](#page-390-0) [estadísticas 625](#page-640-0) exportación de tabla a archivo [EXPORT, mandato 193](#page-208-0) importación de archivo a tabla [IMPORT, mandato 280](#page-295-0) migración [MIGRATE DATABASE, mandato 468](#page-483-0) reconstrucción [RESTORE DATABASE, mandato 587](#page-602-0) [recopilación de información 262](#page-277-0) recuperación en avance [ROLLFORWARD DATABASE, mandato 612](#page-627-0) recuperar [ROLLFORWARD DATABASE, mandato 612](#page-627-0) [reiniciar 584](#page-599-0) [reorganizar 561](#page-576-0) [restaurar 587](#page-602-0) supervisión [db2top, mandato 1283](#page-1298-0) [RESET MONITOR, mandato 582](#page-597-0) suprimir [Database Connection Services \(DCS\) 685](#page-700-0) [directorio de bases de datos del sistema 683](#page-698-0) [DROP DATABASE, mandato 186](#page-201-0) binarynumerics, modificador de tipo de archivo [LOAD, mandato 413](#page-428-0) BIND, mandato [detalles 95](#page-110-0) [bindfile, opción de precompilación 471](#page-486-0)

blocking, opción de precompilación/vinculación [BIND, mandato 95](#page-110-0) [PRECOMPILE, mandato 471](#page-486-0) bloqueos [restablecer el máximo al valor por omisión 578](#page-593-0) BREAK, mandato [descripción 736](#page-751-0) BTITLE, mandato [descripción 737](#page-752-0) [buscar número de secuencia de anotaciones cronológicas,](#page-990-0) [mandato 975](#page-990-0)

# **C**

CALL, sentencia [CLP 23](#page-38-0) [campo de transacción dudosa 394](#page-409-0) carácter de continuación [procesador de línea de mandatos \(CLP\) 2](#page-17-0) carácter de continuación de línea [procesador de línea de mandatos \(CLP\) 2](#page-17-0) cargar [archivo en tabla de base de datos 413](#page-428-0) [modificadores de tipo de archivo 413](#page-428-0) CATALOG DATABASE, mandato [detalles 116](#page-131-0) [CATALOG DCS DATABASE, mandato 120](#page-135-0) [CATALOG LDAP DATABASE, mandato 122](#page-137-0) [CATALOG LDAP NODE, mandato 125](#page-140-0) [CATALOG LOCAL NODE, mandato 126](#page-141-0) [CATALOG NAMED PIPE NODE, mandato 128](#page-143-0) [CATALOG ODBC DATA SOURCE, mandato 130](#page-145-0) catalogar [bases de datos 116](#page-131-0) [bases de datos de sistema principal 120](#page-135-0) catálogos del sistema [análisis 879](#page-894-0) CCSIDG, opción de precompilación/vinculación [BIND, mandato 95](#page-110-0) [PRECOMPILE, mandato 471](#page-486-0) CCSIDM, opción de precompilación/vinculación [BIND, mandato 95](#page-110-0) [PRECOMPILE, mandato 471](#page-486-0) CCSIDS, opción de precompilación/vinculación [BIND, mandato 95](#page-110-0) [PRECOMPILE, mandato 471](#page-486-0) Centro de información de DB2 [actualización 1381](#page-1396-0)[, 1382](#page-1397-0) [versiones 1380](#page-1395-0) [CHANGE, mandato 739](#page-754-0) [CHANGE DATABASE COMMENT, mandato 136](#page-151-0) [CHANGE ISOLATION LEVEL, mandato 138](#page-153-0) chardel, modificador de tipo de archivo [EXPORT, mandato 193](#page-208-0) [IMPORT, mandato 280](#page-295-0) [LOAD, mandato 413](#page-428-0) charsub, opción de precompilación/vinculación [BIND, mandato 95](#page-110-0) [PRECOMPILE, mandato 471](#page-486-0) [CLEAR, mandato 742](#page-757-0) clientes de servidor de datos de IBM instalación [CLPPlus 31](#page-46-0) [CLIPKG, opción de precompilación/vinculación 95](#page-110-0) CLOSE, sentencia [emisión en CLP 23](#page-38-0)

CLPPlus [CREATE DATABASE 45](#page-60-0) [soporte de LDAP 41](#page-56-0) cnulreqd, opción de precompilación/vinculación [BIND, mandato 95](#page-110-0) [PRECOMPILE, mandato 471](#page-486-0) códigos de retorno [procesador de línea de mandatos \(CLP\) 20](#page-35-0) [códigos de salida en CLP 20](#page-35-0) coldel, modificador de tipo de archivo [EXPORT, mandato 193](#page-208-0) [IMPORT, mandato 280](#page-295-0) [LOAD, mandato 413](#page-428-0) collection, opción de precompilación/vinculación [BIND, mandato 95](#page-110-0) [PRECOMPILE, mandato 471](#page-486-0) [COLUMN, mandato 744](#page-759-0) command line processor plus (CLPPlus) mandatos [/ 730](#page-745-0) [ACCEPT 733](#page-748-0) [APPEND 735](#page-750-0) [CLEAR 742](#page-757-0) [DEFINE 755](#page-770-0) [DEL 756](#page-771-0) [DISCONNECT 763](#page-778-0) [HELP 772](#page-787-0) [HOST 773](#page-788-0) [INPUT 776](#page-791-0) [PAUSE 779](#page-794-0) [PRINT 780](#page-795-0) [PROMPT 781](#page-796-0) [QUIT 782](#page-797-0) [REMARK 783](#page-798-0) [RUN 790](#page-805-0) [UNDEFINE 805](#page-820-0) Command Line Processor Plus (CLPPlus) [caracteres de escape 49](#page-64-0) [comentarios 48](#page-63-0) connect [alias de DSN 37](#page-52-0) [alias DSN de Kerberos 39](#page-54-0) [alias SERVER\\_ENCRYPTDSN 40](#page-55-0) [CREATE DATABASE 45](#page-60-0) [iniciar 32](#page-47-0) [instalación en clientes de servidor de datos de IBM 31](#page-46-0) [interruptskip 47](#page-62-0) mandatos [! 729](#page-744-0) [. 728](#page-743-0) [@ 731](#page-746-0) [@@ 732](#page-747-0) [BREAK 736](#page-751-0) [BTITLE 737](#page-752-0) [CHANGE 739](#page-754-0) [CLPPLUS 33](#page-48-0) [COLUMN 744](#page-759-0) [COMPUTE 749](#page-764-0) [CONNECT 751](#page-766-0) [COPY 753](#page-768-0) [DESCRIBE 758](#page-773-0) [EDIT 764](#page-779-0) [EXECUTE 765](#page-780-0) [EXIT 768](#page-783-0) [EXPLAIN PLAN 770](#page-785-0)

> [GET 771](#page-786-0) [IMPORT 774](#page-789-0)

Command Line Processor Plus (CLPPlus) *(continuación)* mandatos *(continuación)* [LIST 777](#page-792-0) [REORGCHK 784](#page-799-0) [REPFOOTER 786](#page-801-0) [REPHEADER 788](#page-803-0) [resumen 727](#page-742-0) [SAVE 791](#page-806-0) [SET 792](#page-807-0) [SHOW 801](#page-816-0) [soportados 57](#page-72-0) [SPOOL 800](#page-815-0) [START 802](#page-817-0) [TTITLE 803](#page-818-0) [WHENEVER OSERROR 806](#page-821-0) [WHENEVER SQLERROR 808](#page-823-0) [rastreos 56](#page-71-0) [registros de anotaciones cronológicas 56](#page-71-0) [resolución de problemas 58](#page-73-0) [restricciones 57](#page-72-0) [scripts 46](#page-61-0) [soporte de LDAP 41](#page-56-0) [tipos de consolas 35](#page-50-0) [soporte de UTF-8 37](#page-52-0) variables [shellenvironment 55](#page-70-0) [variables de vinculación 51](#page-66-0) [visión general 31](#page-46-0) [cómo esta estructurado este manual ix](#page-10-0) [COMPLETE XMLSCHEMA, mandato 140](#page-155-0) compound, modificador de tipo de archivo [IMPORT, mandato 280](#page-295-0) COMPUTE, mandato [descripción 749](#page-764-0) configuración administración [ejemplo 207](#page-222-0) [restablecer al valor por omisión 574](#page-589-0) bases de datos [ejemplo 221](#page-236-0) [restablecer al valor por omisión 578](#page-593-0) [UPDATE DATABASE CONFIGURATION,](#page-724-0) [mandato 709](#page-724-0) [CLI 215](#page-230-0) [gestor de bases de datos 234](#page-249-0) [configurar programa de utilidad de conmutación por error de](#page-1105-0) [Windows, mandato 1090](#page-1105-0) [CONNECT, mandato 751](#page-766-0) [connect, opción de precompilación 471](#page-486-0) CONNECT, sentencia [ejecutar mediante el CLP 23](#page-38-0) contraseñas cambiar [ATTACH, mandato 79](#page-94-0) [CONNECT, sentencia 23](#page-38-0) [convenios de resaltado x](#page-11-0) copias de DB2 [herramienta de validación 1311](#page-1326-0) copias de seguridad [objetos de copia de seguridad selectiva 829](#page-844-0) copias de seguridad en cinta [BACKUP DATABASE, mandato 84](#page-99-0) [COPY, mandato 753](#page-768-0) [crear base de datos de ejemplo, mandato 1236](#page-1251-0) [crear entradas del menú principal para las herramientas de](#page-848-0) [DB2, mandato 833](#page-848-0)

CREATE DATABASE, mandato [detalles 141](#page-156-0) [CREATE TOOLS CATALOG, mandato 161](#page-176-0)

#### **D**

[dasauto, mandato 812](#page-827-0) dasmigr, mandato [detalles 816](#page-831-0) dateformat, modificador de tipo de archivo [IMPORT, mandato 280](#page-295-0) [LOAD, mandato 413](#page-428-0) db2, mandato [detalles 9](#page-24-0) DB2 Connect [conexiones soportadas 120](#page-135-0) db2\_deinstall, mandato [detalles 820](#page-835-0) DB2 Governor [consulta de los archivos de anotaciones cronológicas 1007](#page-1022-0) [detención 1004](#page-1019-0) [iniciar 1004](#page-1019-0) DB2 Text Search [ALTER INDEX, mandato 1334](#page-1349-0) [CLEAR COMMAND LOCKS, mandato 1340](#page-1355-0) [CLEAR EVENTS FOR INDEX, mandato 1342](#page-1357-0) [CREATE INDEX, mandato 1344](#page-1359-0) [DISABLE DATABASE FOR TEXT, mandato 1352](#page-1367-0) [DROP INDEX, mandato 1354](#page-1369-0) [ENABLE DATABASE FOR TEXT, mandato 1356](#page-1371-0) [HELP, mandato 1358](#page-1373-0) mandatos [ALTER INDEX 1334](#page-1349-0) [CLEANUP FOR TEXT 1339](#page-1354-0) [CLEAR COMMAND LOCKS 1340](#page-1355-0) [CLEAR EVENTS FOR INDEX 1342](#page-1357-0) [CREATE INDEX 1344](#page-1359-0) [DISABLE DATABASE FOR TEXT 1352](#page-1367-0) [DROP INDEX 1354](#page-1369-0) [ENABLE DATABASE FOR TEXT 1356](#page-1371-0) [HELP 1358](#page-1373-0) [START FOR TEXT 1360](#page-1375-0) [STOP FOR TEXT 1362](#page-1377-0) [UPDATE INDEX 1364](#page-1379-0) [START FOR TEXT, mandato 1360](#page-1375-0) [STOP FOR TEXT, mandato 1362](#page-1377-0) [UPDATE INDEX, mandato 1364](#page-1379-0) [db2acsutil, mandato 829](#page-844-0) [db2addicons, mandato 833](#page-848-0) db2adutl, mandato [detalles 836](#page-851-0) [db2advis, mandato 845](#page-860-0) [db2audit, mandato 852](#page-867-0) db2caem, mandato [supervisión de sucesos 873](#page-888-0) [db2cat, mandato 879](#page-894-0) [db2chgpath, mandato 888](#page-903-0) db2cklog, mandato [resolución de problemas 895](#page-910-0) [db2ckrst, mandato 898](#page-913-0) db2ckupgrade, mandato [detalles 900](#page-915-0) [db2cptsa, mandato 917](#page-932-0) db2dart, mandato [detalles 919](#page-934-0) [db2daslevel, mandato 927](#page-942-0)

db2dclgn, mandato [detalles 928](#page-943-0) db2diag, mandato [detalles 931](#page-946-0) [db2drvmp, mandato 951](#page-966-0) db2envar.bat, mandato [detalles 954](#page-969-0) [db2evtbl, mandato 957](#page-972-0) db2exfmt, mandato [detalles 959](#page-974-0) db2exmig, mandato [detalles 962](#page-977-0) db2expln, mandato [detalles 963](#page-978-0) [db2extsec, mandato 973](#page-988-0) [db2flsn, mandato 975](#page-990-0) db2fm, mandato [detalles 981](#page-996-0) [db2fmcu, mandato 983](#page-998-0) [db2fodc, mandato 985](#page-1000-0) db2fopt, mandato [descripción 997](#page-1012-0) [db2fs, mandato 1000](#page-1015-0) [db2gcf, mandato 1001](#page-1016-0) [db2gpmap, mandato 1008](#page-1023-0) [db2iauto, mandato 1010](#page-1025-0) [db2iclus, mandato 1011](#page-1026-0) db2IdentifyType1, mandato [detalles 1026](#page-1041-0) db2inidb, mandato [detalles 1030](#page-1045-0) db2iprune, mandato [detalles 1034](#page-1049-0) db2iupdt, mandato [detalles 1038](#page-1053-0) db2iupgrade, mandato [detalles 1047](#page-1062-0) db2licm, mandato [detalles 1055](#page-1070-0) [db2listvolumes, mandato 1058](#page-1073-0) db2look, mandato [detalles 1060](#page-1075-0) db2ls, mandato [detalles 1073](#page-1088-0) db2mqlsn, mandato [detalles 1086](#page-1101-0) db2mscs, mandato [detalles 1090](#page-1105-0) db2ncrt, mandato [detalles 1101](#page-1116-0) [db2nrcfg, mandato 1105](#page-1120-0) [db2nrupdt, mandato 1106](#page-1121-0) [db2nrupgrade, mandato 1107](#page-1122-0) DB2OPTIONS, variable de entorno [establecimiento de opciones de CLP 11](#page-26-0) db2osconf, mandato [detalles 1109](#page-1124-0) db2pd, mandato [detalles 1112](#page-1127-0) db2pdcfg, mandato [detalles 1211](#page-1226-0) db2perfr, mandato [detalles 1221](#page-1236-0) db2rbind, mandato [detalles 1222](#page-1237-0) db2relocatedb, mandato [detalles 1224](#page-1239-0)

db2rfe, mandato [detalles 1231](#page-1246-0) db2rfpen, mandato [detalles 1233](#page-1248-0) db2rmicons, mandato [detalles 1234](#page-1249-0) [db2sampl, mandato 1236](#page-1251-0) db2set, mandato [detalles 1241](#page-1256-0) [db2snapcore, mandato 1248](#page-1263-0) [db2stat, mandato 1251](#page-1266-0) db2stop, mandato [detalles 1252](#page-1267-0) [db2swtch, mandato 1272](#page-1287-0) [db2systray, mandato 1275](#page-1290-0) db2tapemgr, mandato [detalles 1277](#page-1292-0) db2top, mandato [detalles 1283](#page-1298-0) db2trc, mandato [detalles 1288](#page-1303-0) [db2unins, mandato 1307](#page-1322-0) [db2updserv, mandato 1310](#page-1325-0) [db2xprt, mandato 1314](#page-1329-0) DEACTIVATE DATABASE, mandato [detalles 164](#page-179-0) DECLARE CURSOR, sentencia [ejecución en CLP 23](#page-38-0) decplusblank, modificador de tipo de archivo [EXPORT, mandato 193](#page-208-0) [IMPORT, mandato 280](#page-295-0) [LOAD, mandato 413](#page-428-0) decpt, modificador de tipo de archivo [EXPORT, mandato 193](#page-208-0) [IMPORT, mandato 280](#page-295-0) [LOAD, mandato 413](#page-428-0) [DEFINE, mandato 755](#page-770-0) [DEL, mandato 756](#page-771-0) delimitadores [modificar 1375](#page-1390-0) [restricciones sobre el movimiento de datos 1375](#page-1390-0) delprioritychar, modificador de tipo de archivo [IMPORT, mandato 280](#page-295-0) [LOAD, mandato 413](#page-428-0) denominación, convenios de [objetos de gestor de bases de datos 1370](#page-1385-0) depósito de esquemas XML (XSR) [ADD XMLSCHEMA DOCUMENT, mandato 74](#page-89-0) [COMPLETE XMLSCHEMA, mandato 140](#page-155-0) [mandato REGISTER XSROBJECT 541](#page-556-0) [Mandato UPDATE XMLSCHEMA 724](#page-739-0) [REGISTER XMLSCHEMA, mandato 539](#page-554-0) [DEREGISTER, mandato 172](#page-187-0) desactivación de rastreo [mandato db2trcoff 1304](#page-1319-0) descatalogación [directorio de bases de datos del sistema 683](#page-698-0) [entradas de base de datos 683](#page-698-0) [entradas de base de datos DCS de sistema principal 685](#page-700-0) DESCRIBE, mandato [detalles 173](#page-188-0) DETACH, mandato [detalles 183](#page-198-0) detención [DB2 1252](#page-1267-0) determinación de problemas [guías de aprendizaje 1385](#page-1400-0)

determinación de problemas *(continuación)* herramientas de diagnóstico [db2fodc, mandato 985](#page-1000-0) [db2snapcore 1248](#page-1263-0) [db2support 1253](#page-1268-0) [información disponible 1385](#page-1400-0) diagramas de sintaxis [lectura xi](#page-12-0) directorio de base de datos local [cambiar comentarios 136](#page-151-0) directorio de bases de datos del sistema [cambiar comentarios 136](#page-151-0) [descatalogación 683](#page-698-0) [supresión de entradas 683](#page-698-0) directorio de Servicios de conexión de bases de datos (DCS) [eliminación de entradas 685](#page-700-0) directorios base de datos local [cambiar comentarios 136](#page-151-0) Database Connection Services (DCS) [supresión de entradas 685](#page-700-0) de bases de datos del sistema [cambiar comentarios 136](#page-151-0) [descatalogación de bases de datos \(API\) 683](#page-698-0) [supresión de entradas 683](#page-698-0) nodo [supresión de entradas 688](#page-703-0) directorios de bases de datos [cambiar comentarios 136](#page-151-0) [contenido de ejemplo 375](#page-390-0) [detalles 375](#page-390-0) directorios de nodos [supresión de entradas 688](#page-703-0) [DISCONNECT, mandato 763](#page-778-0) documentación [archivos PDF 1378](#page-1393-0) [copia impresa 1378](#page-1393-0) [términos y condiciones de uso 1385](#page-1400-0) [visión general 1377](#page-1392-0) DROP CONTACT, mandato detalles [sin utilizar ADMIN\\_CMD 184](#page-199-0) DROP CONTACTGROUP, mandato detalles [sin utilizar ADMIN\\_CMD 185](#page-200-0) [DROP DATABASE, mandato 186](#page-201-0) [DROP DBPARTITIONNUM VERIFY, mandato 188](#page-203-0) [DROP TOOLS CATALOG, mandato 189](#page-204-0) [dumpfile, modificador de tipo de archivo 413](#page-428-0) DYNAMICRULES, opción de precompilación/vinculación [BIND, mandato 95](#page-110-0) [PRECOMPILE, mandato 471](#page-486-0)

#### **E**

[EDIT, mandato 764](#page-779-0) [EDIT CLPPlus, mandato 192](#page-207-0) [eliminar entradas del menú principal para las herramientas de](#page-1249-0) [DB2, mandato 1234](#page-1249-0) [eliminar instancia, mandato 1023](#page-1038-0) [eliminar un Servidor de administración de DB2, mandato 815](#page-830-0) errores suma de comprobación [archivo de configuración de base de datos 578](#page-593-0)[, 709](#page-724-0) [archivo de configuración del gestor de bases de](#page-589-0) [datos 574](#page-589-0)

estabilidad de lectura (RS) [cambiar 138](#page-153-0) estabilidad del cursor (CS) [cambiar 138](#page-153-0) estaciones de trabajo remota [catalogar bases de datos 116](#page-131-0) [descatalogación de bases de datos 683](#page-698-0) [descatalogación de nodos 688](#page-703-0) estadísticas [base de datos 625](#page-640-0) [gestor de bases de datos 262](#page-277-0) [reorganizar índices 561](#page-576-0) [REORGCHK, mandato 561](#page-576-0) [EXECUTE, mandato 765](#page-780-0) [EXIT, mandato 768](#page-783-0) EXPORT, mandato detalles [sin utilizar ADMIN\\_CMD 193](#page-208-0) exportación datos [EXPORT, mandato 193](#page-208-0) [modificadores de tipo de archivo 193](#page-208-0)

#### **F**

fastparse, modificador de tipo de archivo [LOAD, mandato 413](#page-428-0) federated, opción de precompilación/vinculación [BIND, mandato 95](#page-110-0) [PRECOMPILE, mandato 471](#page-486-0) FETCH, sentencia [ejecución en CLP 23](#page-38-0) FODC [db2fodc, mandato 985](#page-1000-0) FORCE APPLICATION, mandato sin utilizar ADMIN CMD 205 forcein, modificador de tipo de archivo [IMPORT, mandato 280](#page-295-0) [LOAD, mandato 413](#page-428-0) [formatear resultados de inspección, mandato 1033](#page-1048-0) formatos de archivo [exportación de tabla a un archivo 193](#page-208-0) [importación de archivo a tabla 280](#page-295-0) funcpath, opción de precompilación/vinculación [BIND, mandato 95](#page-110-0) [PRECOMPILE, mandato 471](#page-486-0)

#### **G**

generatedignore, modificador de tipo de archivo [IMPORT, mandato 280](#page-295-0) [LOAD, mandato 413](#page-428-0) generatedmissing, modificador de tipo de archivo [IMPORT, mandato 280](#page-295-0) [LOAD, mandato 413](#page-428-0) generatedoverride, modificador de tipo de archivo [LOAD, mandato 413](#page-428-0) generic, opción de precompilación/vinculación [BIND, mandato 95](#page-110-0) [PRECOMPILE, mandato 471](#page-486-0) gestión de carga de trabajo de DB2 [SET WORKLOAD, mandato 656](#page-671-0)

gestor de bases de datos conmutadores de supervisor [GET DATABASE MANAGER MONITOR SWITCHES,](#page-258-0) [mandato 243](#page-258-0) [GET MONITOR SWITCHES, mandato 254](#page-269-0) [detención 671](#page-686-0) [estadísticas 262](#page-277-0) [iniciar 659](#page-674-0) [GET, mandato 771](#page-786-0) [GET ADMIN CONFIGURATION, mandato 207](#page-222-0) [GET ALERT CONFIGURATION, mandato 209](#page-224-0) [GET CLI CONFIGURATION, mandato 215](#page-230-0) [GET CONNECTION STATE, mandato 217](#page-232-0) [GET CONTACTGROUP, mandato 218](#page-233-0) [GET CONTACTGROUPS, mandato 219](#page-234-0) [GET CONTACTS, mandato 220](#page-235-0) [GET DATABASE CONFIGURATION, mandato 221](#page-236-0) [GET DATABASE MANAGER CONFIGURATION,](#page-249-0) [mandato 234](#page-249-0) [GET DATABASE MANAGER MONITOR SWITCHES,](#page-258-0) [mandato 243](#page-258-0) [GET HEALTH NOTIFICATION CONTACT LIST,](#page-263-0) [mandato 248](#page-263-0) [GET INSTANCE, mandato 253](#page-268-0) [GET MONITOR SWITCHES, mandato 254](#page-269-0) [GET RECOMMENDATIONS, mandato 257](#page-272-0) [GET ROUTINE, mandato 260](#page-275-0) GET SNAPSHOT, mandato [detalles 262](#page-277-0) [efecto en el mandato UPDATE MONITOR](#page-736-0) [SWITCHES 721](#page-736-0) guías de aprendizaje [determinación de problemas 1385](#page-1400-0) [lista 1384](#page-1399-0) [pureXML 1384](#page-1399-0) [resolución de problemas 1385](#page-1400-0)

## **H**

HELP, mandato [CLPPlus 772](#page-787-0) [DB2 Database para Linux, UNIX y Windows 278](#page-293-0) [Text Search 1358](#page-1373-0) [herramienta de identificación de índices de tipo 1,](#page-1041-0) [mandato 1026](#page-1041-0) [HISTORY, mandato 279](#page-294-0) [HOST, mandato 773](#page-788-0)

#### **I**

identityignore, modificador de tipo de archivo [IMPORT, mandato 280](#page-295-0) [LOAD, mandato 413](#page-428-0) identitymissing, modificador de tipo de archivo [IMPORT, mandato 280](#page-295-0) [LOAD, mandato 413](#page-428-0) identityoverride, modificador de tipo de archivo [LOAD, mandato 413](#page-428-0) imágenes [reducción del tamaño 1034](#page-1049-0) imágenes de instalación [reducción del tamaño 1034](#page-1049-0) implieddecimal, modificador de tipo de archivo [IMPORT, mandato 280](#page-295-0) [LOAD, mandato 413](#page-428-0)

IMPORT, mandato detalles [sin utilizar ADMIN\\_CMD 280](#page-295-0) importación [datos 280](#page-295-0) indexfreespace, modificador de tipo de archivo [LOAD, mandato 413](#page-428-0) indexixf, modificador de tipo de archivo [IMPORT, mandato 280](#page-295-0) indexschema, modificador de tipo de archivo [IMPORT, mandato 280](#page-295-0) índices estadísticas [RUNSTATS, mandato 625](#page-640-0) [REORGCHK, mandato 561](#page-576-0) [inicializar una base de datos duplicada, mandato 1030](#page-1045-0) iniciar [DB2 1250](#page-1265-0) [iniciar automáticamente DAS, mandato 812](#page-827-0) [iniciar el sincronizador de DB2, mandato 1274](#page-1289-0) [iniciar instancia automáticamente, mandato 1010](#page-1025-0) [iniciar interfaz de creación de instancia, mandato 1036](#page-1051-0) INITIALIZE TAPE, mandato [sin utilizar ADMIN\\_CMD 360](#page-375-0) inmovilización [espacios de tablas 510](#page-525-0) [inmovilización ficticia 510](#page-525-0) [INPUT, mandato 776](#page-791-0) insert, opción de precompilación/vinculación [BIND, mandato 95](#page-110-0) [PRECOMPILE, mandato 471](#page-486-0) INSPECT, mandato [detalles 361](#page-376-0) instalaciones no root [actualización de instancias 1106](#page-1121-0) [configuración 1105](#page-1120-0) [habilitación de las funciones basadas en root 1231](#page-1246-0) [instalar producto DB2, mandato 824](#page-839-0) installDSDriver, mandato [descripción 1323](#page-1338-0) interfaz de nivel de llamada (CLI) configuración [recuperación 215](#page-230-0) [isolation, opción de precompilación/vinculación 95](#page-110-0)[, 471](#page-486-0)

#### **J**

JDBC [mandato Programa de utilidad vinculador de](#page-1066-0) [paquetes 1051](#page-1066-0)

#### **K**

keepblanks, modificador de tipo de archivo [IMPORT, mandato 280](#page-295-0) [LOAD, mandato 413](#page-428-0)

#### **L**

LANGLEVEL, opción de precompilación [SQL92E 471](#page-486-0) lectura repetible (RR) [cambiar 138](#page-153-0) [level, opción de precompilación 471](#page-486-0) [liberar identificador de contenedor, mandato 1309](#page-1324-0) licencias [Herramienta de gestión de licencias, mandato 1055](#page-1070-0) [LIST APPLICATIONS, mandato 371](#page-386-0) [LIST COMMAND OPTIONS, mandato 374](#page-389-0) [LIST DATABASE DIRECTORY, mandato 375](#page-390-0) LIST DCS APPLICATIONS, mandato [detalles 382](#page-397-0) [LIST DCS DIRECTORY, mandato 384](#page-399-0) LIST DRDA INDOUBT TRANSACTIONS, mandato [detalles 386](#page-401-0) [LIST HISTORY, mandato 388](#page-403-0) LIST INDOUBT TRANSACTIONS, mandato [detalles 394](#page-409-0) [LIST NODE DIRECTORY, mandato 397](#page-412-0) [LIST ODBC DATA SOURCES, mandato 400](#page-415-0) LIST PACKAGES, mandato [detalles 401](#page-416-0) [LIST PACKAGES/TABLES, mandato 401](#page-416-0) LIST TABLES, mandato [detalles 401](#page-416-0) LIST TABLESPACE CONTAINERS, mandato [detalles 404](#page-419-0) LIST TABLESPACES, mandato [detalles 406](#page-421-0) LIST UTILITIES, mandato [detalles 411](#page-426-0) [listar anotaciones cronológicas necesarias para la recuperación](#page-1074-0) [en avance, mandato 1059](#page-1074-0) [listar instancias, mandato 1029](#page-1044-0) LOAD, mandato detalles [sin utilizar ADMIN\\_CMD 413](#page-428-0) LOAD QUERY, mandato [detalles 462](#page-477-0) lobsinfile, modificador de tipo de archivo [EXPORT, mandato 193](#page-208-0) [IMPORT, mandato 280](#page-295-0) [LOAD, mandato 413](#page-428-0) [longerror, opción de precompilación 471](#page-486-0)

#### **M**

[mandato actualizar productos DB2 instalados 1324](#page-1339-0) [mandato cambiar configuración de servidor de particiones de](#page-1114-0) [base de datos 1099](#page-1114-0) [Mandato CATALOG TCPIP/TCPIP4/TCPIP6 NODE 132](#page-147-0) [mandato comprobar copia de seguridad 890](#page-905-0) [mandato configurar base de datos DB2 de cara al](#page-1226-0) [comportamiento de determinación de problemas 1211](#page-1226-0) [mandato configurar entorno de LDAP 1053](#page-1068-0) [mandato conmutar copia de DB2 por omisión y copia de](#page-1287-0) [interfaz de cliente de base de datos 1272](#page-1287-0) [mandato Crear instancia 1014](#page-1029-0) [mandato dascrt 813](#page-828-0) [mandato dasdrop 815](#page-830-0) [mandato dasupdt 818](#page-833-0) mandato db2\_install [detalles 824](#page-839-0) [mandato db2\\_local\\_ps 827](#page-842-0) [mandato db2admin 834](#page-849-0) mandato db2batch [detalles 862](#page-877-0) mandato db2bfd [detalles 872](#page-887-0) [mandato db2cap 877](#page-892-0) [mandato db2cfexp 882](#page-897-0) [mandato db2cfimp 884](#page-899-0)

[mandato db2chglibpath 885](#page-900-0) [mandato db2ckbkp 890](#page-905-0) [mandato db2cli 903](#page-918-0) [mandato db2cmd 916](#page-931-0) mandato db2drdat [detalles 949](#page-964-0) [mandato db2empfa 953](#page-968-0) mandato db2evmon [descripción 955](#page-970-0) mandato db2gov [detalles 1004](#page-1019-0) [mandato db2govlg 1007](#page-1022-0) mandato db2icrt [detalles 1014](#page-1029-0) mandato db2idrop [detalles 1023](#page-1038-0) mandato db2ilist [detalles 1029](#page-1044-0) mandato db2inspf [detalles 1033](#page-1048-0) mandato db2isetup [detalles 1036](#page-1051-0) [mandato db2jdbcbind 1051](#page-1066-0) mandato db2ldcfg [detalles 1053](#page-1068-0) mandato db2level [detalles 1054](#page-1069-0) [mandato db2logsforrfwd 1059](#page-1074-0) mandato db2move [detalles 1076](#page-1091-0) Mandato db2mtrk [detalles 1094](#page-1109-0) mandato db2nchg [detalles 1099](#page-1114-0) mandato db2ndrop [detalles 1103](#page-1118-0) mandato db2perfc [detalles 1218](#page-1233-0) mandato db2perfi [detalles 1220](#page-1235-0) mandato db2rspgn [detalles 1235](#page-1250-0) [mandato db2schex 1239](#page-1254-0) mandato db2setup [detalles 1246](#page-1261-0) mandato db2start [detalles 1250](#page-1265-0) [mandato db2sync 1274](#page-1289-0) [mandato db2tbst 1281](#page-1296-0) mandato db2tdbmgr [detalles 1282](#page-1297-0) mandato db2trcoff [detalles 1304](#page-1319-0) mandato db2trcon [detalles 1305](#page-1320-0) [mandato db2untag 1309](#page-1324-0) mandato db2val [detalles 1311](#page-1326-0) [Mandato db2xdbmig 1313](#page-1328-0) [mandato DCLGEN 928](#page-943-0) [Mandato de búsqueda de texto ALTER INDEX 1334](#page-1349-0) [Mandato de búsqueda de texto CLEANUP FOR TEXT 1339](#page-1354-0) [Mandato de búsqueda de texto CLEAR COMMAND](#page-1355-0) [LOCKS 1340](#page-1355-0) [Mandato de búsqueda de texto CLEAR EVENTS FOR](#page-1357-0) [INDEX 1342](#page-1357-0) [Mandato de búsqueda de texto CREATE INDEX 1344](#page-1359-0)

[Mandato de búsqueda de texto DROP INDEX 1354](#page-1369-0) [Mandato de búsqueda de texto START FOR TEXT 1360](#page-1375-0) [mandato de CLI interactiva 903](#page-918-0) [mandato de controlar instancia de DB2 1001](#page-1016-0) [mandato de correlación de unidades de base de datos](#page-966-0) [DB2 951](#page-966-0) [mandato de Explain de SQL y XQuery 963](#page-978-0) mandato de herramienta de análisis e informes de base de datos [detalles 919](#page-934-0) [mandato de mostrar nivel de DAS actual 927](#page-942-0) [mandato de programa de utilidad para los valores de](#page-1124-0) [parámetro de kernel 1109](#page-1124-0) [mandato de rastreo 1288](#page-1303-0) [mandato de rastreo DRDA 949](#page-964-0) [mandato de visualizar los GUID de todos los volúmenes de](#page-1073-0) [disco 1058](#page-1073-0) [mandato DECOMPOSE XML DOCUMENT 166](#page-181-0) Mandato DECOMPOSE XML DOCUMENTS [detalles 168](#page-183-0) [mandato Descartar servidor de particiones de base de datos de](#page-1118-0) [una instancia 1103](#page-1118-0) [Mandato DESCRIBE de CLPPlus 758](#page-773-0) [mandato desinstalar Centro de información de DB2 1316](#page-1331-0) [mandato desinstalar productos, características o idiomas de](#page-835-0) [DB2 820](#page-835-0) [mandato desinstalar productos DB2 1307](#page-1322-0) [mandato detener DB2 1252](#page-1267-0) [Mandato DISABLE DATABASE FOR TEXT de búsqueda de](#page-1367-0) [texto 1352](#page-1367-0) [mandato disable\\_MQFunctions 1315](#page-1330-0) mandato doce\_deinstall [detalles 1316](#page-1331-0) mandato doce\_install [detalles 1318](#page-1333-0) [mandato ECHO 191](#page-206-0) [Mandato ENABLE DATABASE FOR TEXT de búsqueda de](#page-1371-0) [texto 1356](#page-1371-0) [mandato enable\\_MQFunctions 1320](#page-1335-0) [mandato establecer permisos para objetos de DB2 973](#page-988-0) [mandato Estado de procesos de DB2 para Linux/UNIX 827](#page-842-0) [mandato Estado de procesos de DB2 para Windows 1251](#page-1266-0) [mandato Extraer componentes de Data Server Driver 1323](#page-1338-0) [mandato formatear archivo de detección de excepción 1314](#page-1329-0) [mandato Generador de declaraciones 928](#page-943-0) [mandato generar definiciones de tabla de destino de](#page-972-0) [supervisor de sucesos 957](#page-972-0) [mandato gestionar anotaciones cronológicas en cinta 1277](#page-1292-0) [mandato gestionar objetos de copia de seguridad selectiva de](#page-844-0) [DB2 829](#page-844-0) [mandato GET DESCRIPTION FOR HEALTH](#page-261-0) [INDICATOR 246](#page-261-0) [mandato GET HEALTH SNAPSHOT 249](#page-264-0) [mandato Herramienta de evaluación 862](#page-877-0) [mandato herramienta de exportación de configuración de](#page-897-0) [conectividad 882](#page-897-0) [mandato Herramienta de extracción de DDL y de estadísticas](#page-1075-0) [de DB2 1060](#page-1075-0) [mandato herramienta de importación de configuración de](#page-899-0) [conectividad 884](#page-899-0) [mandato herramienta de movimiento de base de datos 1076](#page-1091-0) [mandato Herramienta de vinculación de paquetes estáticos](#page-892-0) [CLI/ODBC 877](#page-892-0) [Mandato INGEST 312](#page-327-0) [mandato iniciar DB2 1250](#page-1265-0) [mandato iniciar la bandeja del sistema de DB2 1275](#page-1290-0)

**1398** Consulta de mandatos

mandato instalar DB2 [db2iprune 1034](#page-1049-0) [db2setup 1246](#page-1261-0) [setup 1330](#page-1345-0) [mandato instalar el Centro de información de DB2 1318](#page-1333-0) [mandato instalar o actualizar scripts de HA de DB2 917](#page-932-0) mandato installFixPack [detalles 1324](#page-1339-0) [mandato LIST ACTIVE DATABASES 369](#page-384-0) mandato LIST DATABASE PARTITION GROUPS [detalles 379](#page-394-0) [mandato LIST DBPARTITIONNUMS 381](#page-396-0) [mandato listar productos y características DB2](#page-1088-0) [instalados 1073](#page-1088-0) [mandato migrar objetos XSR 1313](#page-1328-0) [mandato migrar tablas de Explain 962](#page-977-0) [mandato MQListener 1086](#page-1101-0) [mandato obtener correlación de distribución 1008](#page-1023-0) [mandato para actualizar instancia 1047](#page-1062-0) [mandato para actualizar instancias 1038](#page-1053-0) [mandato para actualizar una instancia no root 1107](#page-1122-0) [mandato para mostrar las actualizaciones del producto 1310](#page-1325-0) [mandato Programa de utilidad de registro de contadores de](#page-1235-0) [rendimiento 1220](#page-1235-0) [mandato QUIT 513](#page-528-0) mandato rastreador de memoria [detalles 1094](#page-1109-0) [mandato REGISTER XSROBJECT 541](#page-556-0) [mandato registro de perfiles de DB2 1241](#page-1256-0) mandato REORG INDEXES [sin utilizar ADMIN\\_CMD 543](#page-558-0) [mandato restablecer estado pendiente de avance 1233](#page-1248-0) [Mandato SET SERVEROUTPUT 647](#page-662-0) [mandato setup 1330](#page-1345-0) [Mandato START de CLPPlus 802](#page-817-0) mandato START HADR [detalles 668](#page-683-0) [mandato Supervisor de anomalías de DB2 981](#page-996-0) mandato TAKEOVER HADR [detalles 677](#page-692-0) [Mandato UPDATE INDEX de búsqueda de texto 1364](#page-1379-0) [Mandato UPDATE XMLSCHEMA 724](#page-739-0) mandatos [ACTIVATE DATABASE 66](#page-81-0) [ADD CONTACT 68](#page-83-0) [ADD CONTACTGROUP 70](#page-85-0) [ADD DBPARTITIONNUM 71](#page-86-0) [ARCHIVE LOG 76](#page-91-0) [ATTACH 79](#page-94-0) [AUTOCONFIGURE 81](#page-96-0) [ayuda de sintaxis 61](#page-76-0) [BACKUP DATABASE 84](#page-99-0) [BIND 95](#page-110-0) [CATALOG DATABASE 116](#page-131-0) [CATALOG DCS DATABASE 120](#page-135-0) [CATALOG LDAP DATABASE 122](#page-137-0) [CATALOG LDAP NODE 125](#page-140-0) [CATALOG LOCAL NODE 126](#page-141-0) [CATALOG NAMED PIPE NODE 128](#page-143-0) [CATALOG ODBC DATA SOURCE 130](#page-145-0) [CATALOG TCP/IP NODE 132](#page-147-0) [CHANGE DATABASE COMMENT 136](#page-151-0) [CHANGE ISOLATION LEVEL 138](#page-153-0) CLPPlus [! 729](#page-744-0) [/ 730](#page-745-0) [. 728](#page-743-0)

mandatos *(continuación)* CLPPlus *(continuación)* [@ 731](#page-746-0) [@@ 732](#page-747-0) [ACCEPT 733](#page-748-0) [APPEND 735](#page-750-0) [BREAK 736](#page-751-0) [BTITLE 737](#page-752-0) [CHANGE 739](#page-754-0) [CLEAR 742](#page-757-0) [COLUMN 744](#page-759-0) [COMPUTE 749](#page-764-0) [CONNECT 751](#page-766-0) [COPY 753](#page-768-0) [DEFINE 755](#page-770-0) [DEL 756](#page-771-0) [DESCRIBE 758](#page-773-0) [DISCONNECT 763](#page-778-0) [EDIT 764](#page-779-0) [EXECUTE 765](#page-780-0) [EXIT 768](#page-783-0) [EXPLAIN PLAN 770](#page-785-0) [GET 771](#page-786-0) [HELP 772](#page-787-0) [HOST 773](#page-788-0) [IMPORT 774](#page-789-0) [INPUT 776](#page-791-0) [LIST 777](#page-792-0) [PAUSE 779](#page-794-0) [PRINT 780](#page-795-0) [PROMPT 781](#page-796-0) [QUIT 782](#page-797-0) [REMARK 783](#page-798-0) [REORGCHK 784](#page-799-0) [REPFOOTER 786](#page-801-0) [REPHEADER 788](#page-803-0) [resumen 727](#page-742-0) [RUN 790](#page-805-0) [SAVE 791](#page-806-0) [SET 792](#page-807-0) [SHOW 801](#page-816-0) [SPOOL 800](#page-815-0) [START 802](#page-817-0) [TTITLE 803](#page-818-0) [UNDEFINE 805](#page-820-0) [WHENEVER OSERROR 806](#page-821-0) [WHENEVER SQLERROR 808](#page-823-0) [CREATE DATABASE 141](#page-156-0) [CREATE TOOLS CATALOG 161](#page-176-0) [dasauto 812](#page-827-0) [dascrt 813](#page-828-0) [dasdrop 815](#page-830-0) dasmigr [migración del DAS 816](#page-831-0) [dasupdt 818](#page-833-0) [db2 9](#page-24-0) db2\_deinstall [detalles 820](#page-835-0) [db2\\_install 824](#page-839-0) [db2\\_local\\_ps 827](#page-842-0) [db2acsutil 829](#page-844-0) [db2addicons 833](#page-848-0) [db2admin 834](#page-849-0) db2adutl [detalles 836](#page-851-0) [db2advis 845](#page-860-0) [db2audit 852](#page-867-0)

mandatos *(continuación)* [db2batch 862](#page-877-0) [db2bfd 872](#page-887-0) [db2caem 873](#page-888-0) [db2cap 877](#page-892-0) [db2cfexp 882](#page-897-0) [db2cfimp 884](#page-899-0) [db2chglibpath 885](#page-900-0) [db2chgpath 888](#page-903-0) [db2ckbkp 890](#page-905-0) [db2cklog 895](#page-910-0) [db2ckrst 898](#page-913-0) db2ckupgrade [detalles 900](#page-915-0) [db2cli 903](#page-918-0) [db2cmd 916](#page-931-0) [db2cptsa 917](#page-932-0) db2dart [detalles 919](#page-934-0) [db2daslevel 927](#page-942-0) [db2dclgn 928](#page-943-0) db2diag [detalles 931](#page-946-0) db2drdat [detalles 949](#page-964-0) [db2drvmp 951](#page-966-0) [db2empfa 953](#page-968-0) [db2envar.bat 954](#page-969-0) [db2evmon 955](#page-970-0) [db2evtbl 957](#page-972-0) db2exmig [detalles 962](#page-977-0) [db2expln 963](#page-978-0) [db2extsec 973](#page-988-0) [db2flsn 975](#page-990-0) [db2fm 981](#page-996-0) [db2fmcu 983](#page-998-0) [db2fodc 985](#page-1000-0) [db2fopt 997](#page-1012-0) db2fs [detalles 1000](#page-1015-0) [db2gcf 1001](#page-1016-0) db2gov [detalles 1004](#page-1019-0) [db2govlg 1007](#page-1022-0) [db2gpmap 1008](#page-1023-0) [db2iauto 1010](#page-1025-0) [db2iclus 1011](#page-1026-0) [db2icrt 1014](#page-1029-0) db2IdentifyType1 [identificación de índices de tipo 1 1026](#page-1041-0) [db2idrop 1023](#page-1038-0) [db2ilist 1029](#page-1044-0) [db2inidb 1030](#page-1045-0) db2inspf [detalles 1033](#page-1048-0) [db2iprune 1034](#page-1049-0) [db2isetup 1036](#page-1051-0) [db2iupdt 1038](#page-1053-0) db2iupgrade [detalles 1047](#page-1062-0) [db2jdbcbind 1051](#page-1066-0) [db2ldcfg 1053](#page-1068-0) db2level [detalles 1054](#page-1069-0) db2licm [detalles 1055](#page-1070-0)

mandatos *(continuación)* [db2listvolumes 1058](#page-1073-0) [db2logsforrfwd 1059](#page-1074-0) db2look [detalles 1060](#page-1075-0) db2ls [detalles 1073](#page-1088-0) [db2move 1076](#page-1091-0) [db2mqlsn 1086](#page-1101-0) [db2mscs 1090](#page-1105-0) [db2mtrk 1094](#page-1109-0) [db2nchg 1099](#page-1114-0) [db2ncrt 1101](#page-1116-0) [db2ndrop 1103](#page-1118-0) [db2nrcfg 1105](#page-1120-0) [db2nrupdt 1106](#page-1121-0) [db2nrupgrade 1107](#page-1122-0) db2osconf [detalles 1109](#page-1124-0) db2pd [detalles 1112](#page-1127-0) db2pdcfg [detalles 1211](#page-1226-0) [db2perfc 1218](#page-1233-0) [db2perfi 1220](#page-1235-0) [db2perfr 1221](#page-1236-0) [db2rbind 1222](#page-1237-0) [db2relocatedb 1224](#page-1239-0) db2rfe [detalles 1231](#page-1246-0) [db2rfpen 1233](#page-1248-0) [db2rmicons 1234](#page-1249-0) db2sampl [detalles 1236](#page-1251-0) [db2schex 1239](#page-1254-0) [db2set 1241](#page-1256-0) db2setup [detalles 1246](#page-1261-0) [db2snapcore 1248](#page-1263-0) [db2start 1250](#page-1265-0) [db2stat 1251](#page-1266-0) [db2stop 671](#page-686-0) [detalles 1252](#page-1267-0) db2support [detalles 1253](#page-1268-0) [db2swtch 1272](#page-1287-0) [db2sync 1274](#page-1289-0) [db2systray 1275](#page-1290-0) [db2tapemgr 1277](#page-1292-0) [db2tbst 1281](#page-1296-0) db2tdbmgr [detalles 1282](#page-1297-0) [db2top 1283](#page-1298-0) db2trc [detalles 1288](#page-1303-0) db2trcoff [detalles 1304](#page-1319-0) db2trcon [detalles 1305](#page-1320-0) [db2ts ALTER INDEX 1334](#page-1349-0) [db2ts CLEANUP FOR TEXT 1339](#page-1354-0) [db2ts CLEAR COMMAND LOCKS 1340](#page-1355-0) [db2ts CLEAR EVENTS FOR INDEX 1342](#page-1357-0) [db2ts CREATE INDEX 1344](#page-1359-0) [db2ts DISABLE DATABASE FOR TEXT 1352](#page-1367-0) [db2ts DROP INDEX 1354](#page-1369-0) [db2ts ENABLE DATABASE FOR TEXT 1356](#page-1371-0)

mandatos *(continuación)* [db2ts HELP 1358](#page-1373-0) [db2ts START FOR TEXT 1360](#page-1375-0) [db2ts STOP FOR TEXT 1362](#page-1377-0) [db2ts UPDATE INDEX 1364](#page-1379-0) [db2unins 1307](#page-1322-0) [db2untag 1309](#page-1324-0) [db2updserv 1310](#page-1325-0) [db2xdbmig 1313](#page-1328-0) [db2xprt 1314](#page-1329-0) [DEACTIVATE DATABASE 164](#page-179-0) [DECOMPOSE XML DOCUMENT 166](#page-181-0) [DECOMPOSE XML DOCUMENTS 168](#page-183-0) [DEREGISTER 172](#page-187-0) DESCRIBE [detalles 173](#page-188-0) [DETACH 183](#page-198-0) [disable\\_MQFunctions 1315](#page-1330-0) doce\_deinstall [detalles 1316](#page-1331-0) [doce\\_install 1318](#page-1333-0) [DROP CONTACT 184](#page-199-0) [DROP CONTACTGROUP 185](#page-200-0) [DROP DATABASE 186](#page-201-0) [DROP DBPARTITIONNUM VERIFY 188](#page-203-0) [DROP TOOLS CATALOG 189](#page-204-0) [ECHO 191](#page-206-0) [EDIT 192](#page-207-0) [enable\\_MQFunctions 1320](#page-1335-0) [EXPORT 193](#page-208-0) [FORCE APPLICATION 205](#page-220-0) [GET ADMIN CONFIGURATION 207](#page-222-0) [GET ALERT CONFIGURATION 209](#page-224-0) [GET CLI CONFIGURATION 215](#page-230-0) [GET CONNECTION STATE 217](#page-232-0) [GET CONTACTGROUP 218](#page-233-0) [GET CONTACTGROUPS 219](#page-234-0) [GET CONTACTS 220](#page-235-0) [GET DATABASE CONFIGURATION 221](#page-236-0) [GET DATABASE MANAGER CONFIGURATION 234](#page-249-0) [GET DATABASE MANAGER MONITOR SWITCHES 243](#page-258-0) [GET DESCRIPTION FOR HEALTH INDICATOR 246](#page-261-0) [GET HEALTH NOTIFICATION CONTACT LIST 248](#page-263-0) [GET HEALTH SNAPSHOT 249](#page-264-0) [GET INSTANCE 253](#page-268-0) [GET MONITOR SWITCHES 254](#page-269-0) [GET RECOMMENDATIONS 257](#page-272-0) [GET ROUTINE 260](#page-275-0) GET SNAPSHOT [detalles 262](#page-277-0) [HELP 278](#page-293-0) [HISTORY 279](#page-294-0) [IMPORT 280](#page-295-0) [INGEST 312](#page-327-0) [INITIALIZE TAPE 360](#page-375-0) INSPECT [detalles 361](#page-376-0) [installDSDriver 1323](#page-1338-0) [installFixPack 1324](#page-1339-0) [LIST ACTIVE DATABASES 369](#page-384-0) [LIST APPLICATIONS 371](#page-386-0) [LIST COMMAND OPTIONS 374](#page-389-0) [LIST DATABASE DIRECTORY 375](#page-390-0) [LIST DATABASE PARTITION GROUPS 379](#page-394-0) [LIST DBPARTITIONNUMS 381](#page-396-0) [LIST DCS APPLICATIONS 382](#page-397-0) [LIST DCS DIRECTORY 384](#page-399-0)

mandatos *(continuación)* [LIST DRDA INDOUBT TRANSACTIONS 386](#page-401-0) [LIST HISTORY 388](#page-403-0) [LIST INDOUBT TRANSACTIONS 394](#page-409-0) [LIST NODE DIRECTORY 397](#page-412-0) [LIST ODBC DATA SOURCES 400](#page-415-0) [LIST PACKAGES/TABLES 401](#page-416-0) [LIST TABLESPACE CONTAINERS 404](#page-419-0) [LIST TABLESPACES 406](#page-421-0) [LIST UTILITIES 411](#page-426-0) [LOAD 413](#page-428-0) [LOAD QUERY 462](#page-477-0) [MIGRATE DATABASE 468](#page-483-0) [MQListener 1086](#page-1101-0) [PING 469](#page-484-0) [PRECOMPILE 471](#page-486-0) [PRUNE HISTORY/LOGFILE 500](#page-515-0) [PUT ROUTINE 503](#page-518-0) [QUERY CLIENT 505](#page-520-0) [QUIESCE 506](#page-521-0) [QUIESCE TABLESPACES FOR TABLE 510](#page-525-0) [QUIT 513](#page-528-0) [REBIND 514](#page-529-0) [RECOVER DATABASE 518](#page-533-0) [redirigir salida 2](#page-17-0) [REDISTRIBUTE DATABASE PARTITION GROUP 525](#page-540-0) [REFRESH LDAP 534](#page-549-0) [REGISTER 536](#page-551-0) [REORG INDEXES/TABLE 543](#page-558-0) [REORGCHK 561](#page-576-0) [RESET ADMIN CONFIGURATION 574](#page-589-0) [RESET ALERT CONFIGURATION 576](#page-591-0) [RESET DATABASE CONFIGURATION 578](#page-593-0) [RESET DATABASE MANAGER CONFIGURATION 580](#page-595-0) [RESET MONITOR 582](#page-597-0) [RESTART DATABASE 584](#page-599-0) [RESTORE DATABASE 587](#page-602-0) [REWIND TAPE 611](#page-626-0) [ROLLFORWARD DATABASE 612](#page-627-0) [RUNCMD 624](#page-639-0) RUNSTATS [detalles 625](#page-640-0) [Servidor de clústeres de Microsoft 1011](#page-1026-0) [SET CLIENT 642](#page-657-0) [SET RUNTIME DEGREE 645](#page-660-0) [SET SERVEROUTPUT 647](#page-662-0) [SET TABLESPACE CONTAINERS 649](#page-664-0) [SET TAPE POSITION 652](#page-667-0) [SET UTIL\\_IMPACT\\_PRIORITY 653](#page-668-0) SET WORKLOAD [detalles 656](#page-671-0) [SET WRITE 657](#page-672-0) [setup 1330](#page-1345-0) START DATABASE MANAGER, mandatos [START DBMdb2start 659](#page-674-0) [START HADR 668](#page-683-0) [STOP DATABASE MANAGER 671](#page-686-0) [STOP DBM 671](#page-686-0) [STOP HADR 675](#page-690-0) [TAKEOVER HADR 677](#page-692-0) [TERMINATE 682](#page-697-0) [UNCATALOG DATABASE 683](#page-698-0) [UNCATALOG DCS DATABASE 685](#page-700-0) [UNCATALOG LDAP DATABASE 686](#page-701-0) [UNCATALOG LDAP NODE 687](#page-702-0) [UNCATALOG NODE 688](#page-703-0) [UNCATALOG ODBC DATA SOURCE 689](#page-704-0)

mandatos *(continuación)* [UNQUIESCE 690](#page-705-0) [UPDATE ADMIN CONFIGURATION 692](#page-707-0) [UPDATE ALERT CONFIGURATION 695](#page-710-0) [UPDATE ALTERNATE SERVER FOR DATABASE 700](#page-715-0) [UPDATE ALTERNATE SERVER FOR LDAP](#page-717-0) [DATABASE 702](#page-717-0) [UPDATE CLI CONFIGURATION 703](#page-718-0) [UPDATE COMMAND OPTIONS 705](#page-720-0) [UPDATE CONTACT 707](#page-722-0) [UPDATE CONTACTGROUP 708](#page-723-0) [UPDATE DATABASE CONFIGURATION 709](#page-724-0) [UPDATE DATABASE MANAGER CONFIGURATION 713](#page-728-0) [UPDATE HEALTH NOTIFICATION CONTACT LIST 715](#page-730-0) [UPDATE HISTORY FILE 716](#page-731-0) [UPDATE LDAP NODE 719](#page-734-0) [UPDATE MONITOR SWITCHES 721](#page-736-0) [UPDATE XMLSCHEMA 724](#page-739-0) UPGRADE DATABASE [detalles 725](#page-740-0) mandatos db2ts [ALTER INDEX 1334](#page-1349-0) [CLEANUP FOR TEXT 1339](#page-1354-0) [CLEAR COMMAND LOCKS 1340](#page-1355-0) [CLEAR EVENTS FOR INDEX 1342](#page-1357-0) [CREATE INDEX 1344](#page-1359-0) [DISABLE DATABASE FOR TEXT 1352](#page-1367-0) [DROP INDEX 1354](#page-1369-0) [ENABLE DATABASE FOR TEXT 1356](#page-1371-0) [HELP 1358](#page-1373-0) [START FOR TEXT 1360](#page-1375-0) [STOP FOR TEXT 1362](#page-1377-0) [UPDATE INDEX 1364](#page-1379-0) mensajes [ayuda 9](#page-24-0)[, 21](#page-36-0) [opción de precompilación/vinculación 95](#page-110-0)[, 471](#page-486-0) Microsoft Cluster Server (MSCS) [mandato 1011](#page-1026-0) migración [base de datos de catálogo de herramientas 1282](#page-1297-0) [Objetos XSR 1313](#page-1328-0) Servidor de administración de DB2 [mandato 816](#page-831-0) tablas de Explain [mandato 962](#page-977-0) [migrar base de datos de catálogo de herramientas,](#page-1297-0) [mandato 1282](#page-1297-0) [migrar el Servidor de administración de DB2, mandato 816](#page-831-0) MIGRATE DATABASE, mandato [detalles 468](#page-483-0) [modificador de tipo de archivo de página de códigos 413](#page-428-0) modificadores de tipo de archivo [IMPORT, mandato 280](#page-295-0) [LOAD, mandato 413](#page-428-0) [programa de utilidad EXPORT 193](#page-208-0) [mostrar nivel de servicio de DB2, mandato 1054](#page-1069-0) movimiento de datos [entre bases de datos 280](#page-295-0) [restricciones de los delimitadores 1375](#page-1390-0)

#### **N**

nivel de aislamiento de lectura no confirmada (UR) [cambiar 138](#page-153-0) niveles de aislamiento [CHANGE ISOLATION LEVEL, mandato 138](#page-153-0)

nochecklengths, modificador de tipo de archivo [IMPORT, mandato 280](#page-295-0) [LOAD, mandato 413](#page-428-0) nodefaults, modificador de tipo de archivo [IMPORT, mandato 280](#page-295-0) nodos SOCKS [Mandato CATALOG TCPIP/TCPIP4/TCPIP6](#page-147-0) [NODE 132](#page-147-0) nodos de proxy Tivoli Storage Manager (TSM) [db2adutl, mandato 836](#page-851-0) nodos IPX/SPX [descatalogación 688](#page-703-0) nodoubledel, modificador de tipo de archivo [EXPORT, mandato 193](#page-208-0) [IMPORT, mandato 280](#page-295-0) [LOAD, mandato 413](#page-428-0) noeofchar, modificador de tipo de archivo [IMPORT, mandato 280](#page-295-0) [LOAD, mandato 413](#page-428-0) noheader, modificador de tipo de archivo [LOAD, mandato 413](#page-428-0) [NOLINEMACRO, opción de precompilación 471](#page-486-0) norowwarnings, modificador de tipo de archivo [LOAD, mandato 413](#page-428-0) notypeid, modificador de tipo de archivo [IMPORT, mandato 280](#page-295-0) NULL. [serie 2](#page-17-0) valor de SQL [representación del procesador de línea de mandatos 2](#page-17-0) nullindchar, modificador de tipo de archivo [IMPORT, mandato 280](#page-295-0) [LOAD, mandato 413](#page-428-0)

## **O**

[obtener estado de espacio de tablas, mandato 1281](#page-1296-0) opción de federated\_asynchrony precompile/bind [BIND, mandato 95](#page-110-0) [PRECOMPILE, mandato 471](#page-486-0) [opción de vinculación GRANTGROUP 95](#page-110-0) [opción GRANT BIND 95](#page-110-0) [opción GRANTUSER BIND 95](#page-110-0) [opciones de activación de rastreo 1305](#page-1320-0) [opciones de desactivación de rastreo 1304](#page-1319-0) OPEN, sentencia [ejecución en CLP 23](#page-38-0) optimización [REORG INDEXES/TABLE, mandato 543](#page-558-0) [optlevel, opción de precompilación 471](#page-486-0) [output, opción de precompilación 471](#page-486-0) owner, opción de precompilación/vinculación [BIND, mandato 95](#page-110-0) [PRECOMPILE, mandato 471](#page-486-0)

#### **P**

[packeddecimal, modificador de tipo de archivo 413](#page-428-0) [pagefreespace, modificador de tipo de archivo 413](#page-428-0) páginas de códigos [EXPORT, mandato 193](#page-208-0) [IMPORT, mandato 280](#page-295-0) paquetes [opción de precompilación 471](#page-486-0)

paquetes *(continuación)* [volver a crear 514](#page-529-0) [PAUSE, mandato 779](#page-794-0) [PING, mandato 469](#page-484-0) PRECOMPILE, mandato [detalles 471](#page-486-0) [PREP, mandato 471](#page-486-0) Primeros pasos [db2fs, mandato 1000](#page-1015-0) [PRINT, mandato 780](#page-795-0) privilegios bases de datos [otorgados durante la creación de la base de datos 141](#page-156-0) procesador de línea de mandatos (CLP) [ayuda 9](#page-24-0)[, 21](#page-36-0) [carácter de continuación de línea 2](#page-17-0) [códigos de retorno 20](#page-35-0) [mandato de invocación 9](#page-24-0) [mandato de shell 9](#page-24-0) mandatos [sintaxis 9](#page-24-0) [options 11](#page-26-0) [proceso de fondo 682](#page-697-0) [salida 9](#page-24-0)[, 513](#page-528-0) [sentencias de SQL 23](#page-38-0) [terminación 9](#page-24-0),682 [visión general 2](#page-17-0) programa de utilidad de carga archivos temporales [requisitos de espacio 413](#page-428-0) [PROMPT, mandato 781](#page-796-0) PRUNE HISTORY/LOGFILE, mandato [sin utilizar ADMIN\\_CMD 500](#page-515-0) [PUT ROUTINE, mandato 503](#page-518-0)

## **Q**

qualifier, opción de precompilación/vinculación [BIND, mandato 95](#page-110-0) [PRECOMPILE, mandato 471](#page-486-0) [QUERY CLIENT, mandato 505](#page-520-0) queryopt, opción de precompilación/vinculación [BIND, mandato 95](#page-110-0) [PRECOMPILE, mandato 471](#page-486-0) [Quién debe utilizar este manual ix](#page-10-0) [QUIESCE, mandato 506](#page-521-0) QUIESCE TABLESPACES FOR TABLE, mandato [sin utilizar ADMIN\\_CMD 510](#page-525-0) [QUIT, mandato de CLPPLus 782](#page-797-0)

# **R**

rastreos [Command Line Processor Plus \(CLPPlus\) 56](#page-71-0) REBIND, mandato [detalles 514](#page-529-0) reclen, modificador de tipo de archivo [IMPORT, mandato 280](#page-295-0) [LOAD, mandato 413](#page-428-0) RECOVER DATABASE, mandato [detalles 518](#page-533-0) recuperación bases de datos [RESTORE DATABASE, mandato 587](#page-602-0) [en avance 612](#page-627-0) [sin avance 587](#page-602-0)

recurso de auditoría [db2audit, mandato 852](#page-867-0) REDISTRIBUTE DATABASE PARTITION GROUP, mandato [sin utilizar ADMIN\\_CMD 525](#page-540-0) [REFRESH LDAP, mandato 534](#page-549-0) [REGISTER, mandato 536](#page-551-0) [REGISTER XMLSCHEMA, mandato 539](#page-554-0) registros de anotaciones cronológicas [Command Line Processor Plus \(CLPPlus\) 56](#page-71-0) release, opción de precompilación/vinculación [BIND, mandato 95](#page-110-0) [PRECOMPILE, mandato 471](#page-486-0) [REMARK, mandato 783](#page-798-0) rendimiento índices [REORGCHK, mandato 561](#page-576-0) tablas [reorganizar 543](#page-558-0) [REORGCHK, mandato 561](#page-576-0) Windows [mandato Herramienta de registro de supervisor de](#page-1236-0) [rendimiento 1221](#page-1236-0) REORG TABLE, mandato [sin utilizar ADMIN\\_CMD 543](#page-558-0) [REORGCHK, mandato 561](#page-576-0) REPFOOTER, mandato [descripción 786](#page-801-0) REPHEADER, mandato [descripción 788](#page-803-0) representación de datos [fragmentación 543](#page-558-0) integridad [niveles de aislamiento 138](#page-153-0) redistribución [REDISTRIBUTE DATABASE PARTITION GROUP,](#page-540-0) [mandato 525](#page-540-0) [requisito de font true type para CLP 2](#page-17-0) [RESET ADMIN CONFIGURATION, mandato 574](#page-589-0) RESET ALERT CONFIGURATION, mandato [sin utilizar ADMIN\\_CMD 576](#page-591-0) RESET DATABASE CONFIGURATION, mandato [sin utilizar ADMIN\\_CMD 578](#page-593-0) RESET DATABASE MANAGER CONFIGURATION, mandato [sin utilizar ADMIN\\_CMD 580](#page-595-0) [RESET MONITOR, mandato 582](#page-597-0) resolución de problemas [db2pd, mandato 1112](#page-1127-0) [filesdb2cklog, mandato de anotaciones cronológicas 895](#page-910-0) [guías de aprendizaje 1385](#page-1400-0) [información en línea 1385](#page-1400-0) [restablecer valores de rendimiento de la base de datos,](#page-1233-0) [mandato 1218](#page-1233-0) restablecimiento de la configuración por omisión [bases de datos 578](#page-593-0) [servidor de administración de DB2 \(DAS\) 574](#page-589-0) RESTART DATABASE, mandato [detalles 584](#page-599-0) restaurar [versiones anteriores de bases de datos DB2 587](#page-602-0) RESTORE DATABASE, mandato [detalles 587](#page-602-0) [reubicar base de datos, mandato 1224](#page-1239-0) REWIND TAPE, mandato [sin utilizar ADMIN\\_CMD 611](#page-626-0) ROLLFORWARD DATABASE, mandato [detalles 612](#page-627-0) [RUN, mandato 790](#page-805-0)

[RUNCMD, mandato 624](#page-639-0) RUNSTATS, mandato detalles [sin utilizar ADMIN\\_CMD 625](#page-640-0)

#### **S**

[SAVE, mandato 791](#page-806-0) SELECT, sentencia [ejecución en CLP 23](#page-38-0) [EXPORT, mandato 193](#page-208-0) sensibilidad a mayúsculas y minúsculas [denominación, convenios de 1370](#page-1385-0) [mandatos 2](#page-17-0) sentencias de SQL ayuda [acceso 9](#page-24-0) [línea de mandatos 23](#page-38-0) sentencias SQL ayuda [visualización 1380](#page-1395-0) señal SIGALRM [inicio del gestor de bases de datos 659](#page-674-0) señal SIGINT [inicio del gestor de bases de datos 659](#page-674-0) servidor de administración de DB2 (DAS) [configuración 207](#page-222-0) [creación 813](#page-828-0) [descartar 834](#page-849-0) [gestión 834](#page-849-0) servidores de DB2 administración [cambios en el archivo de configuración 692](#page-707-0) [recuperación de los valores del archivo de](#page-222-0) [configuración 207](#page-222-0) [restablecimiento de los valores del archivo de](#page-589-0) [configuración 574](#page-589-0) [SET, mandato 792](#page-807-0) [SET CLIENT, mandato 642](#page-657-0) [SET RUNTIME DEGREE, mandato 645](#page-660-0) [SET TABLESPACE CONTAINERS, mandato 649](#page-664-0) SET TAPE POSITION, mandato [sin utilizar ADMIN\\_CMD 652](#page-667-0) [SET UTIL\\_IMPACT\\_PRIORITY, mandato 653](#page-668-0) SET WORKLOAD, mandato [detalles 656](#page-671-0) SET WRITE, mandato [detalles 657](#page-672-0) [SHOW, mandato 801](#page-816-0) [sin confirmación \(NC\) 138](#page-153-0) sistemas principales [catalogar bases de datos 120](#page-135-0) conexiones soportadas por DB2 Connect [CATALOG DCS DATABASE, mandato 120](#page-135-0) [eliminar entradas de catálogo DCS 685](#page-700-0) [snapcore, mandato 1248](#page-1263-0) **SOCKS** nodos [parámetro 132](#page-147-0) [SPOOL, mandato 800](#page-815-0) [sqlca, opción de precompilación 471](#page-486-0) sqlerror, opción de precompilación/vinculación [BIND, mandato 95](#page-110-0) [PRECOMPILE, mandato 471](#page-486-0) [sqlflag, opción de precompilación 471](#page-486-0) [sqlrules, opción de precompilación 471](#page-486-0)

sqlwarn, opción de precompilación/vinculación [BIND, mandato 95](#page-110-0) [PRECOMPILE, mandato 471](#page-486-0) START DATABASE MANAGER, mandato [detalles 659](#page-674-0) STOP DATABASE MANAGER, mandato [detalles 671](#page-686-0) [STOP FOR TEXT, mandato de Text Search 1362](#page-1377-0) STOP HADR, mandato [detalles 675](#page-690-0) strdel, opción de precompilación/vinculación [BIND, mandato 95](#page-110-0) [PRECOMPILE, mandato 471](#page-486-0) striptblanks, modificador de tipo de archivo [IMPORT, mandato 280](#page-295-0) [LOAD, mandato 413](#page-428-0) striptnulls, modificador de tipo de archivo [IMPORT, mandato 280](#page-295-0) [LOAD, mandato 413](#page-428-0) [subtableconvert, modificador de tipo de archivo 413](#page-428-0) supervisión [bases de datos 243](#page-258-0)[, 254](#page-269-0) [db2pd, mandato 1112](#page-1127-0) supervisión de sucesos [captura de datos de supervisor de sucesos de](#page-888-0) [actividad 873](#page-888-0) [db2caemdb2support 873](#page-888-0) supervisor de anomalías [db2fmcu, mandato 983](#page-998-0) supervisor de sistema de bases de datos [GET DATABASE MANAGER MONITOR SWITCHES,](#page-258-0) [mandato 243](#page-258-0) [GET MONITOR SWITCHES, mandato 254](#page-269-0) [GET SNAPSHOT, mandato 262](#page-277-0) [RESET MONITOR, mandato 582](#page-597-0) [UPDATE MONITOR SWITCHES, mandato 721](#page-736-0) supervisores de sucesos [mandato db2evmon 955](#page-970-0) [syncpoint, opción de precompilación 471](#page-486-0)

#### **T** tablas

[cargar 413](#page-428-0) estadísticas [detalles 625](#page-640-0) [exportación a archivos 193](#page-208-0) [importación de archivos 280](#page-295-0) reorganización [determinación de la necesidad de 561](#page-576-0) [REORG INDEXES/TABLE, mandato 543](#page-558-0) tablas de Explain [formato de contenido 959](#page-974-0) [target, opción de precompilación 471](#page-486-0) TCP/IP [descatalogación de nodos 688](#page-703-0) terminación [anormal 584](#page-599-0) [normal 671](#page-686-0) [proceso de fondo del procesador de línea de](#page-697-0) [mandatos 682](#page-697-0) terminación anormal [RESTART DATABASE, mandato 584](#page-599-0) [TERMINATE, mandato 682](#page-697-0) términos y condiciones [publicaciones 1385](#page-1400-0)

text, opción de precompilación/vinculación [BIND, mandato 95](#page-110-0) [PRECOMPILE, mandato 471](#page-486-0) timeformat, modificador de tipo de archivo [IMPORT, mandato 280](#page-295-0) [LOAD, mandato 413](#page-428-0) timestampformat, modificador de tipo de archivo [IMPORT, mandato 280](#page-295-0) [LOAD, mandato 413](#page-428-0) Tivoli Storage Manager (TSM) [imágenes archivadas 836](#page-851-0) totalfreespace, modificador de tipo de archivo [LOAD, mandato 413](#page-428-0) traces [activación 1288](#page-1303-0)[, 1304](#page-1319-0)[, 1305](#page-1320-0) transform group, opción de precompilación/vinculación [BIND, mandato 95](#page-110-0) [PRECOMPILE, mandato 471](#page-486-0) TTITLE, mandato [descripción 803](#page-818-0)

## **U**

[UNCATALOG DATABASE, mandato 683](#page-698-0) [UNCATALOG DCS DATABASE, mandato 685](#page-700-0) [UNCATALOG LDAP DATABASE, mandato 686](#page-701-0) [UNCATALOG LDAP NODE, mandato 687](#page-702-0) [UNCATALOG NODE, mandato 688](#page-703-0) [UNCATALOG ODBC DATA SOURCE, mandato 689](#page-704-0) [UNDEFINE, mandato 805](#page-820-0) [UNQUIESCE, mandato 690](#page-705-0) [UPDATE ADMIN CONFIGURATION, mandato 692](#page-707-0) UPDATE ALERT CONFIGURATION, mandato [sin utilizar ADMIN\\_CMD 695](#page-710-0) [UPDATE ALTERNATE SERVER FOR DATABASE,](#page-715-0) [mandato 700](#page-715-0) [UPDATE ALTERNATE SERVER FOR LDAP DATABASE,](#page-717-0) [mandato 702](#page-717-0) [UPDATE CLI CONFIGURATION, mandato 703](#page-718-0) [UPDATE COMMAND OPTIONS, mandato 705](#page-720-0) UPDATE CONTACT, mandato [sin utilizar ADMIN\\_CMD 707](#page-722-0) UPDATE CONTACTGROUP, mandato [sin utilizar ADMIN\\_CMD 708](#page-723-0) UPDATE DATABASE CONFIGURATION, mandato [sin utilizar ADMIN\\_CMD 709](#page-724-0) UPDATE DATABASE MANAGER CONFIGURATION, mandato [sin utilizar ADMIN\\_CMD 713](#page-728-0) UPDATE HEALTH NOTIFICATION CONTACT LIST, mandato [sin utilizar ADMIN\\_CMD 715](#page-730-0) [UPDATE HISTORY FILE, mandato 716](#page-731-0) [UPDATE LDAP NODE, mandato 719](#page-734-0) [UPDATE MONITOR SWITCHES, mandato 721](#page-736-0) UPGRADE DATABASE, mandato [detalles 725](#page-740-0) usedefaults, modificador de tipo de archivo [IMPORT, mandato 280](#page-295-0) [LOAD, mandato 413](#page-428-0)

#### **V**

validate, opción de precompilación/vinculación [BIND, mandato 95](#page-110-0) [PRECOMPILE, mandato 471](#page-486-0)

variables de entorno [DB2OPTIONS 11](#page-26-0) variables de vinculación [CLPPlus 51](#page-66-0) vías de acceso [optimización 625](#page-640-0) vías de acceso de búsqueda [cambiar 888](#page-903-0) vinculación [errores 141](#page-156-0) [esquemas creados implícitamente 95](#page-110-0)[, 471](#page-486-0) volcar rastreo en archivo [db2trc, mandato 1288](#page-1303-0) [volver a vincular todos los paquetes, mandato 1222](#page-1237-0)

## **W**

WCHARTYPE, opción de precompilador [detalles 471](#page-486-0) [WHENEVER OSERROR, mandato 806](#page-821-0) [WHENEVER SQLERROR, mandato 808](#page-823-0)

## **Z**

zoned decimal, modificador de tipo de archivo [LOAD, mandato 413](#page-428-0)

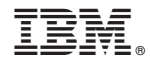

SC11-8069-00

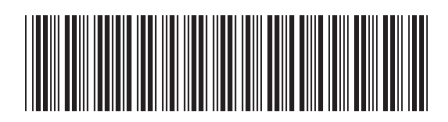

1

Consulta de mandatos

IBM DB2 10.1 para Linux, UNIX y Windows **Consulta de mandatos** -IBM DB2 10.1 para Linux, UNIX y Windows

Spine information: Spine information: